```
\mathbf{1}\mathbf{1} using System.Collections.Generic system.Collections.Generic system.Collections.Generic system.Collections.Generic systems.Generic systems.Generic systems.Generic systems.Generic systems.Generic systems.Generic sy
\ddot{\phantom{1}}2 using System.Runtime.CompilerServi
es;
 3 using Platform.Interfa
es;
 5 #pragma warning disable CS1591 // Missing XML 
omment for publi
ly visible type or member
6
 7 namespa
e Platform.Data.Doublets.CriterionMat
hers
 and the second contract of the second contract of the second contract of the second contract of the second contract of the second contract of the second contract of the second contract of the second contract of the second 
9 /// <summary><br>10 /// <para>
10 // Andreas Andreas Andreas Andreas Andreas Andreas Andreas Andreas Andreas Andreas Andreas Andreas Andreas
1111 /// Represents the target mat
her.
12
12 /// </para>
        /// <para></para>
1314 /// \langle/summary>
        /// <seealso cref="LinksOperatorBase{TLinkAddress}"/>
15
16 /// <seealso 
ref="ICriterionMat
her{TLinkAddress}"/>
17 publi

lass TargetMat
her<TLinkAddress> : LinksOperatorBase<TLinkAddress>,
        → ICriterionMatcher<TLinkAddress>{
18
18 million and the control of the control of the control of the control of the control of the control of the c<br>18 million and the control of the control of the control of the control of the control of the control of the c
19
19 private stati
 readonly EqualityComparer<TLinkAddress> _equalityComparer =
             \rightarrow EqualityComparer<TLinkAddress>.Default;
20 private readonly TLinkAddress _targetToMatch;
22^{\circ}22 // // // \blacksquare // \blacksquare 
23
\overline{\phantom{a}} , and the property of \overline{\phantom{a}} , and \overline{\phantom{a}} , and \overline{\phantom{a}} , and \overline{\phantom{a}} , and \overline{\phantom{a}}24
24 /// Initializes a new <see 
ref="TargetMat
her"/> instan
e.
25 // 25 // 25 // 25 // 25 // 25 // 25 // 25 // 25 // 25 // 25 // 25 // 25 // 25 // 25 // 25 // 25 // 25 // 25<br>25 // 25 // 25 // 25 // 25 // 25 // 25 // 25 // 25 // 25 // 25 // 25 // 25 // 25 // 25 // 25 // 25 // 25 // 25
            /// <para></para><br>/// </summary>
26
27
\overline{\phantom{a}} , \overline{\phantom{a}} , \overline{\phantom{a}}28 /// \epsilon /// \epsilon // \epsilon // \epsilon // \epsilon // \epsilon // \epsilon // \epsilon /// \epsilon /// \epsilon /// \epsilon /// \epsilon /// \epsilon /// \epsilon /// \epsilon /// \epsilon /// \epsilon /// \epsilon /// \epsilon /// \epsilon /// \epsilon /// \epsilon /// \epsilon /// \epsilon /// \29 /// <para>A links.</para>
            /// <para></para><br>/// </param>
30
\mathbf{1} \cdot \mathbf{1} , \mathbf{1} \cdot \mathbf{1} , \mathbf{1} \cdot \mathbf{1} , \mathbf{1} \cdot \mathbf{1} , \mathbf{1} \cdot \mathbf{1} , \mathbf{1} \cdot \mathbf{1} , \mathbf{1} \cdot \mathbf{1} , \mathbf{1} \cdot \mathbf{1} , \mathbf{1} \cdot \mathbf{1} , \mathbf{1} \cdot \mathbf{1} , \mathbf{1} \cdot \mathbf{1} , \mathbf{1} \cdot \mathbf32
\overline{\phantom{a}} /// \overline{\phantom{a}} , \overline{\phantom{a}} , \overline{\phantom{a}} , \overline{\phantom{a}} , \overline{\phantom{a}} , \overline{\phantom{a}} , \overline{\phantom{a}} , \overline{\phantom{a}} , \overline{\phantom{a}} , \overline{\phantom{a}} , \overline{\phantom{a}} , \overline{\phantom{a}} , \overline{\phantom{a}} , \overline{\phantom{a}} , \overline{\phantom{a/// <para>A target to match.</para>
33
            /// <para></para><br>/// </param>
34
\mathbf{1} , \mathbf{1} , \mathbf{1} , \mathbf{1} , \mathbf{1} , \mathbf{1} , \mathbf{1} , \mathbf{1} , \mathbf{1} , \mathbf{1} , \mathbf{1} , \mathbf{1} , \mathbf{1} , \mathbf{1} , \mathbf{1} , \mathbf{1} , \mathbf{1} , \mathbf{1} , \mathbf{1} , \mathbf{1} , [MethodImpl(MethodImplOptions.AggressiveInlining)]
36
is a public to the product of the communications of the communications that is a constant of the communication
             \rightarrow base(links) => _targetToMatch = targetToMatch;
\overline{39} // \overline{39} // \overline{39} // \overline{39} // \overline{39} // \overline{39} // \overline{39} // \overline{39} // \overline{39} // \overline{39} // \overline{39} // \overline{39} // \overline{39} // \overline{39} // \overline{39} // \overline{39} // \overline{39} // 
40 /// <para>
41 /// Determines whether this instance is matched.
49\overline{\phantom{a}} , \overline{\phantom{a}} , \overline{\phantom{a}}/// <para></para>
431/7 </summary>
44
\mathbf{1}_{\mathbf{1}} , \mathbf{1}_{\mathbf{2}} , \mathbf{1}_{\mathbf{3}} , \mathbf{1}_{\mathbf{4}} , \mathbf{1}_{\mathbf{5}} , \mathbf{1}_{\mathbf{6}} , \mathbf{1}_{\mathbf{5}} , \mathbf{1}_{\mathbf{6}} , \mathbf{1}_{\mathbf{5}} , \mathbf{1}_{\mathbf{6}} , \mathbf{1}_{\mathbf{6}} , \mathbf{1}_{\mathbf{6}} , \mathbf{1}_{\mathbf{7}} , 
47 \frac{1}{4} /// \frac{1}{2} /// \frac{1}{2} /// \frac{1}{2} /// \frac{1}{2} // \frac{1}{2} // \frac{1}{2} // \frac{1}{2} // \frac{1}{2} // \frac{1}{2} // \frac{1}{2} // \frac{1}{2} // \frac{1}{2} // \frac{1}{2} // \frac{1}{2} // \frac{1}{2} // \frac{1}{46 /// <para>The link.</para>
\overline{\phantom{a}} , \overline{\phantom{a}} , \overline{\phantom{a}}\mathbf{1}_{\mathcal{M}} // \mathbf{1}_{\mathcal{M}} // \mathbf{1}_{\mathcal{M}} // \mathbf{1}_{\mathcal{M}} // \mathbf{1}_{\mathcal{M}} // \mathbf{1}_{\mathcal{M}} // \mathbf{1}_{\mathcal{M}} // \mathbf{1}_{\mathcal{M}} // \mathbf{1}_{\mathcal{M}} // \mathbf{1}_{\mathcal{M}} // \mathbf{1}_{\mathcal{M}} // \mathbf{1}_{\mathcal{M}} // \mathbf{50\mathbf{1}\cdot\mathbf{1}517/7 </returns>
51 /// <para></para>
52[MethodImpl(MethodImplOptions.AggressiveInlining)]
53
54
\mathbf{1}\rightarrow _equalityComparer. Equals (_links.GetTarget(link), _targetToMatch);
        }
5555.5 \pm 0.000 . The contract of the contract of the contract of the contract of the contract of the contract of the contract of the contract of the contract of the contract of the contract of the contract of the contract
   _ን
56 }
1.2 /csharp/Platform.Data.Doublets/Decorators/LinksCascadeUniquenessAndUsagesResolver.cs
 1 using System; 1 using System; 1 using System; 1 using System; 1 using System; 1 using System; 1\mathbf{r}3 using System.Runtime.CompilerServi
es;
4 using Platform.Delegates;
\mathbf{6}6 #pragma warning disable CS1591 // Missing XML 
omment for publi
ly visible type or member
8 namespa
e Platform.Data.Doublets.De
orators
 9 YEAR OLD FEMALE REPORT OF THE REPORT OF THE REPORT OF THE REPORT OF THE REPORT OF THE REPORT OF THE REPORT O
10 /// <summary>
11 /// <para>
12 /// Represents the links cascade uniqueness and usages resolver.
13
13 /// </para>
        /// <para></para>
14
        11/7 </summary>
15
```
LinksPlatform's Platform.Data.Doublets Class Library

 $1\,1$ 

1.1 ./
sharp/Platform.Data.Doublets/CriterionMat
hers/TargetMat
her.
s

```
16 /// <seealso cref="LinksUniquenessResolver{TLinkAddress}"/>
      public class LinksCascadeUniquenessAndUsagesResolver<TLinkAddress> :
17֒→ LinksUniquenessResolver<TLinkAddress>
1818 minutes and the control of the control of the control of the control of the control of the control of the c
19
1 // \blacksquare2020 // 20 // 20 // 20 // 20 // 20 // 20 // 20 // 20 // 20 // 20 // 20 // 20 // 20 // 20 // 20 // 20 // 20 // 20<br>20 // 20 // 20 // 20 // 20 // 20 // 20 // 20 // 20 // 20 // 20 // 20 // 20 // 20 // 20 // 20 // 20 // 20 // 20
20 /// Initializes a new text case in the case of the case of the contract of the case of the case of the case of the case of the case of the case of the case of the case of the case of the case of the case of the case of 
22 /// </para>
23 // / <para></para>
24 /// </summary>
25 /// \epsilonparam name="links">
          /// <para>A links.</para>
26
          /// <para></para>
27
28
28 /// </param>
29 [MethodImpl(MethodImplOptions.AggressiveInlining)]
30 publi
 LinksCas
adeUniquenessAndUsagesResolver(ILinks<TLinkAddress> links) : base(links)
           \rightarrow { }
\overline{1} // \overline{1} // \overline{2} , \overline{3} , \overline{3} , \overline{2} , \overline{3} , \overline{3} , \overline{3} , \overline{3} , \overline{3} , \overline{3} , \overline{3} , \overline{3} , \overline{3} , \overline{3} , \overline{3} , \overline{3} , \overline{3} , \overline{3} ,
-33
33 // Andreas Andreas Andreas Andreas Andreas Andreas Andreas Andreas Andreas Andreas Andreas Andreas Andreas
34 /// Resolves the address 
hange 
onfli
t using the spe
ified old link address.
35 /// </para>
          /// <para></para><br>/// </summary>
3627\overline{17} // \overline{17} // \overline{17} \overline{27} \overline{37} \overline{37} \overline{37} \overline{37} \overline{37} \overline{37} \overline{37} \overline{37} \overline{37} \overline{37} \overline{37} \overline{37} \overline{37} \overline{37} \overline{37} \overline{37} \overline{37} \overline{38 /// <param name="oldLinkAddress">
38
          39 /// <para>The old link address.</para>
39
          /// <para></para><br>/// </param>
40\overline{\phantom{a}} , \overline{\phantom{a}} , \overline{\phantom{a}}42 /// <param name="newLinkAddress">
43 /// <para>The new link address.</para>
44 /// \langlepara>\langle/para><br>45 /// \langle/param>
\overline{11} // \overline{11} // \overline{11} , \overline{11} , \overline{11} , \overline{11} , \overline{11} , \overline{11} , \overline{11} , \overline{11} , \overline{11} , \overline{11} , \overline{11} , \overline{11} , \overline{11} , \overline{11} , \overline{11} , \overline{11} , \over46\overline{a} , \overline{a} , 47 /// <para>The link</para>
47
          /// <para></para>
48
49 /// \sqrt{r}eturns>
50 [MethodImpl(MethodImplOptions.AggressiveInlining)]
51 prote
ted override TLinkAddress ResolveAddressChangeConfli
t(TLinkAddress
          → oldLinkAddress, TLinkAddress newLinkAddress, WriteHandler<TLinkAddress>? handler)<br>{
52 {
5353 var 
onstants = _links.Constants;
54 WriteHandlerState<TLinkAddress> handlerState = new(
onstants.Continue,
                 constants.Break, handler);
55 \frac{1}{3} // Use Facade (the last decorator) to ensure recursion working correctly
56 handlerState.Apply(_fa
ade.MergeUsages(oldLinkAddress, newLinkAddress,
                 handlerState.Handler));
_{57} handlerState.Apply(base.ResolveAddressChangeConflict(oldLinkAddress, newLinkAddress,
                 handlerState.Handler));
58 return handlerState.Result;
          \mathcal{L}5059 }
60
\mathbf{f}(\mathbf{f})\rightarrow61
61 }
13./csharp/Platform.Data.Doublets/Decorators/LinksCascadeUsagesResolver.cs
\mathbf{1}1using System; System; System; System; System; System; System; System; System; System; System; System; System; System; System; System; System; System; System; System; System; System; System; System; System; System; Syst
2 using System.Colle
tions.Generi
;
3 using System.Runtime.CompilerServi
es;
  using Platform.Delegates;
\overline{A}6 #pragma warning disable CS1591 // Missing XML 
omment for publi
ly visible type or member
8
8 namespa
e Platform.Data.Doublets.De
orators
\overline{9}\overline{A}9 YO MARKETING THE REPORT OF THE REPORT OF THE REPORT OF THE REPORT OF THE REPORT OF THE REPORT OF THE REPORT O
. The contraction of \mathcal{U} is the contraction of \mathcal{U} and \mathcal{U} are matter to \mathcal{U} and \mathcal{U}/// <para>Must be used in conjunction with NonNullContentsLinkDeletionResolver.</para>
1112 /// <para>Должен использоваться вместе с NonNullContentsLinkDeletionResolver.</para>
13 // \blacksquare1414 publi

lass LinksCas
adeUsagesResolver<TLinkAddress> : LinksDe
oratorBase<TLinkAddress>
15 million and the contract of the contract of the contract of the contract of the contract of the contract of
16 // 16 // 16 // 16 // 16 // 16 // 16 // 16 // 16 // 16 // 16 // 16 // 16 // 16 // 16 // 16 // 16 // 16 // 16 // 16 // 16 // 16 // 16 // 16 // 16 // 16 // 16 // 16 
17
17 / 2007 - 2007 - 2007 - 2007 - 2007 - 2007 - 2007 - 2007 - 2007 - 2007 - 2007 - 2007 - 2007 - 2007 - 2007 - 2<br>17 / 2007 - 2007 - 2007 - 2007 - 2007 - 2007 - 2007 - 2007 - 2007 - 2007 - 2007 - 2007 - 2007 - 2007 - 2007 -
18 /// Initializes a new <see cref="LinksCascadeUsagesResolver"/> instance.
19 /// </para>
20 /// <para></para>
21 /// \langle/summary>
22 /// \epsilonparam name="links">
          2/7 <para>A links.</para>
23
          11 /  <para></para>
24
```

```
\mathbf{1} , \mathbf{1} , \mathbf{1} , \mathbf{1} , \mathbf{1} , \mathbf{1} , \mathbf{1} , \mathbf{1} , \mathbf{1} , \mathbf{1} , \mathbf{1} , \mathbf{1} , \mathbf{1} , \mathbf{1} , \mathbf{1} , \mathbf{1} , \mathbf{1} , \mathbf{1} , \mathbf{1} , \mathbf{1} , 26 [MethodImpl(MethodImplOptions.AggressiveInlining)]
            public LinksCascadeUsagesResolver(ILinks<TLinkAddress> links) : base(links) { }
2728
29
\overline{\phantom{a}} , \overline{\phantom{a}} , \overline{\phantom{a}}30 /// <para>
31 /// Deletes the restri
tion.
32 /// </para>
33 /// <para></para>
            11/ </summary>
34
35 /// <param name="restriction">
            /// <para>The restriction.</para>
36
            /// <para></para><br>/// </param>
37
38
\mathbf{1} \cdot \mathbf{1} , and \mathbf{1} \cdot \mathbf{1} , and \mathbf{1} \cdot \mathbf{1} , and \mathbf{1} \cdot \mathbf{1} , and \mathbf{1} \cdot \mathbf{1} , and \mathbf{1} \cdot \mathbf{1} , and \mathbf{1} \cdot \mathbf{1} , and \mathbf{1} \cdot \mathbf{1} , and \mathbf{1} \cdot \mathbf{1} , and \mathbf{1} \cdot \mathbf{139 [MethodImpl(MethodImplOptions.AggressiveInlining)]
40 publi
 override TLinkAddress Delete(IList<TLinkAddress>? restri
tion,
             ֒→ WriteHandler<TLinkAddress>? handler)
\overline{A}1
\mathbf{A}^{\text{H}}42 var 
onstants = _links.Constants;
                 WriteHandlerState<TLinkAddress> handlerState = new(constants.Continue,
-43
                 \rightarrow constants. Break, handler);
44 var linkIndex = _links.GetIndex(restri
tion);
45 // Use Fa
ade (the last de
orator) to ensure re
ursion working 
orre
tly
                handlerState.Apply(_facade.DeleteAllUsages(linkIndex, handlerState.Handler));
\overline{AB}handlerState.Apply(_links.Delete(restriction, handlerState.Handler));
A7\overline{AB}return handlerState.Result;
\overline{A}\mathbf{H} = \mathbf{H} \mathbf{H} + \mathbf{H} \mathbf{H} + \mathbf{H\sim 50 \, \sim 50 \, \sim 50 \, 50 \, 50 \, 50 \, 50 \, 50 \, 50 \, 50 \, 50 \, 50 \, 50 \, 50 \, 50 \, 50 \, 50 \, 50 \, 50 \, 50 \, 50 \, 50 \, 50 \, 50 \, 50 \, 50 \,\mathbf{5}1.4 /csharp/Platform.Data.Doublets/Decorators/LinksDecoratorBase.cs
\overline{1}1using System; System; System; System; System; System; System; System; System; System; System; System; System; System; System; System; System; System; System; System; System; System; System; System; System; System; Syst
\overline{2}2 using System.Colle
tions.Generi
;
3 using System.Runtime.CompilerServi
es;
 \mathbf{A} and \mathbf{A} is the set of \mathbf{A} is the set of \mathbf{A} is the set of \mathbf{A} is the set of \mathbf{A} is the set of \mathbf{A} is the set of \mathbf{A} is the set of \mathbf{A} is the set of \mathbf{A} is the set of \bar{\mathbf{z}}6
 6 #pragma warning disable CS1591 // Missing XML 
omment for publi
ly visible type or member
8 namespa
e Platform.Data.Doublets.De
orators
 9 YO MARKETING THE REPORT OF THE REPORT OF THE REPORT OF THE REPORT OF THE REPORT OF THE REPORT OF THE REPORT O
10<sub>1</sub>\mathcal{N} , and \mathcal{N} is the contract of \mathcal{N}1111 /// <para>
        /// Represents the links decorator base.
1213
13 // 2002 - 2003 - 2003 - 2004 - 2005 - 2007 - 2008 - 2008 - 2008 - 2008 - 2008 - 2008 - 2008 - 2008 - 2008 -
        /// <para></para><br>/// </summary>
14. The contraction of \mathcal{L} is the contraction of \mathcal{L}16 /// <seealso cref="LinksOperatorBase{TLinkAddress}"/>
17 /// <seealso cref="ILinks{TLinkAddress}"/>
18 public abstract class LinksDecoratorBase<TLinkAddress>: LinksOperatorBase<TLinkAddress>,
            ILinks<TLinkAddress>
19
19 and 19 and 19 and 19 and 19 and 19 and 19 and 19 and 19 and 19 and 19 and 19 and 19 and 19 and 19 and 19 an
2020 // 20 // 20 // 20 // 20 // 20 // 20 // 20 // 20 // 20 // 20 // 20 // 20 // 20 // 20 // 20 // 20 // 20 // 20 // 20 // 20 // 20 // 20 // 20 // 20 // 20 // 20 // 20 
21 /// <para>
            7/7 The constants.
22
\overline{\phantom{a}} , \overline{\phantom{a}} , \overline{\phantom{a}}\frac{24}{\sqrt{7}} /// <para></para>
25 /// \langle/summary>
            protected readonly LinksConstants<TLinkAddress> _constants;
26
27// \langle summary \rangle28\overline{\phantom{a}} // \overline{\phantom{a}} // \overline{\phantom{a}} // \overline{\phantom{a}} // \overline{\phantom{a}} // \overline{\phantom{a}} // \overline{\phantom{a}} // \overline{\phantom{a}} // \overline{\phantom{a}} // \overline{\phantom{a}} // \overline{\phantom{a}} // \overline{\phantom{a}} // \overline{\phantom{a}} // \overline{\phantom{a}} // \overline{\phantom{a}}\overline{\phantom{a}}30 /// Gets the 
onstants value.
31 / 2001 - 2002 - 2003 - 2004 - 2005 - 2007 - 2008 - 2008 - 2008 - 2008 - 2008 - 2008 - 2008 - 2008 - 2008 - 2<br>10 / 2008 - 2008 - 2008 - 2008 - 2008 - 2008 - 2008 - 2008 - 2008 - 2008 - 2008 - 2008 - 2008 - 2008 - 2008 -
32 /// <para></para>
33
\overline{1} // \overline{1} // \overline{2} \overline{3} \overline{3} \overline{4} \overline{3} \overline{4} \overline{3} \overline{4} \overline{5} \overline{2} \overline{3} \overline{4} \overline{4} \overline{5} \overline{2} \overline{3} \overline{4} \overline{2} \overline{3} \overline{2} \overline{3} \overline{4}34
34 publi
 LinksConstants<TLinkAddress> Constants
\sim 35 \sim 35 \sim 35 \sim 35 \sim 35 \sim 35 \sim 35 \sim 35 \sim 35 \sim 35 \sim 35 \sim 35 \sim 35 \sim 35 \sim 35 \sim 35 \sim 35 \sim 35 \sim 35 \sim 35 \sim 35 \sim 35 \sim 35 \sim 35 \sim 35 \sim 35 \sim 35 \sim 
                 [MethodImpl(MethodImplOptions.AggressiveInlining)]
3637 get => _
onstants;
            ł
2838 }
39
\mathcal{A} , and \mathcal{A} , and \mathcal{A} is the summary \mathcal{A}41\mathcal{A} , and \mathcal{A} , and \mathcal{A} is the set of \mathcal{A} , and \mathcal{A} is the set of \mathcal{A} , and \mathcal{A} is the set of \mathcal{A} , and \mathcal{A} is the set of \mathcal{A} , and \mathcal{A} is the set of \mathcal{A} , and 42 /// The fa
ade.
43 /// </para>
44 \frac{1}{4} /// \frac{1}{8} /// \frac{1}{8} /// \frac{1}{8} /// \frac{1}{8} /// \frac{1}{8} /// \frac{1}{8} /// \frac{1}{8} /// \frac{1}{8} /// \frac{1}{8} /// \frac{1}{8} /// \frac{1}{8} /// \frac{1}{8} /// \frac{1}{8} /// \frac{1}{8} /// \frac{1}{8}45\overline{15} // \overline{15} // \overline{17} // \overline{17} // \overline{17} // \overline{17} // \overline{17} // \overline{17} // \overline{17} // \overline{17} // \overline{17} // \overline{17} // \overline{17} // \overline{17} // \overline{17} // \overline{17} // \overline{17} // 
            protected ILinks<TLinkAddress> _facade;
46
```

```
\mathbf{1} \cdot \mathbf{1}49 / 2009 / 2009 / 2009 / 2009 / 2009 / 2009 / 2009 / 2009 / 2009 / 2009 / 2009 / 2009 / 2009 / 2009 / 2009 / <br>Andre Santa Carlos de La Carlos de La Carlos de La Carlos de La Carlos de La Carlos de La Carlos de La Carlos
50 /// Gets or sets the fa
ade value.
51 /// </para>
          /// <para></para>
          7/7 <summary>
54 public ILinks<TLinkAddress> Facade
55.5 \pm 55.5 \pm 55.5 \pm 55.5 \pm 55.5 \pm 55.5 \pm 55.5 \pm 55.5 \pm 55.5 \pm 55.5 \pm 55.5 \pm 55.5 \pm 55.5 \pm 55.5 \pm 55.5 \pm 55.5 \pm 55.5 \pm 55.5 \pm 55.556 [MethodImpl(MethodImplOptions.AggressiveInlining)
57 get => _{\text{facade}};
             [MethodImpl(MethodImplOptions.AggressiveInlining)]
60 {
                 _1facade = value;
                 if (_links is LinksDecoratorBase<TLinkAddress> decorator)
                 ſ
63 {
64 decorator.Facade = value;
\mathbf{f}(\mathbf{f}) = \mathbf{f}(\mathbf{f}) and \mathbf{f}(\mathbf{f}) = \mathbf{f}(\mathbf{f}) . The contract of \mathbf{f}(\mathbf{f}) and \mathbf{f}(\mathbf{f}) = \mathbf{f}(\mathbf{f}) and \mathbf{f}(\mathbf{f}) = \mathbf{f}(\mathbf{f}) and \mathbf{f}(\mathbf{f}) = \mathbf{f}(\mathbf{f}) and \mathbf{f}(\mathbf{f}) = \mathbf{f}(\mathbf{f}) 
66 }
67 }
\mathbf{f}(\cdot) , and the summary \mathbf{f}(\cdot) and \mathbf{f}(\cdot) and \mathbf{f}(\cdot) are summary \mathbf{f}(\cdot)70 / 200 / 200 / 200 / 200 / 200 / 200 / 200 / 200 / 200 / 200 / 200 / 200 / 200 / 200 / 200 / 200 / 200 / 200
71 /// Initializes a new <see 
ref="LinksDe
oratorBase"/> instan
e.
7.1 // 7.1 // 7.7 7.7 7.7 7.7 7.7 7.7 7.7 7.7 7.7 7.7 7.7 7.7 7.7 7.7 7.7 7.7 7.7 7.7 7.7 7.7 7.7 7.7 7.7 7.7 7.7 7.7 7.7 7.7 7.7 7.7 7.7 7.7 7.7 7.773 /// <para></para>
74 /// \sqrt{\frac{2}{\text{summary}}}75 /// <param name="links">
76 /// <para>A links.</para>
77 /// <para></para><br>
78 /// </param>
78 /// </param>
          [MethodImpl(MethodImplOptions.AggressiveInlining)]
80 protes ted Links De Constantinople de la Constantinople de Links (Indiana) : based (Links) ; based (Indiana)
          ₹
and the second contract of the second contract of the second contract of the second contract of the second contract of the second contract of the second contract of the second contract of the second contract of the second 
82 _
onstants = links.Constants;
             \bar{F}acade = this;
84 Animals and the state of the state of the state of the state of the state of the state of the state of the
8.6 // 8.6 // \mu // \mu // \mu // \mu // \mu // \mu // \mu // \mu // \mu // \mu // \mu // \mu88 /// Counts the restriction.
87 / Andreas Andreas Andreas Andreas Andreas Andreas Andreas Andreas Andreas Andreas Andreas Andreas Andreas A
89 /// </para>
          // / <para></para>
91 //\langle\sqrt{s} \text{summary}\rangle/// <param name="restriction">
93 /// <para>The restriction.</para>
94 /// \frac{1}{2} /// \frac{1}{2} /// \frac{1}{2} /// \frac{1}{2} /// \frac{1}{2} /// \frac{1}{2} /// \frac{1}{2} /// \frac{1}{2} /// \frac{1}{2} /// \frac{1}{2} /// \frac{1}{2} /// \frac{1}{2} /// \frac{1}{2} /// \frac{1}{2} /// \frac{1}{2} /// \frac{95 /// </param>
\|\cdot\| . The contract of the contract of the contract of the contract of the contract of the contract of the contract of the contract of the contract of the contract of the contract of the contract of the contract of the
          /// <para>The link</para>
          1/7 <para></para>
          11/ </returns>
          [MethodImpl(MethodImplOptions.AggressiveInlining)]
101 publi
 virtual TLinkAddress Count(IList<TLinkAddress>? restri
tion) =>
          \rightarrow _links. Count (restriction);
103 /// \langlesummary>
          \overline{\phantom{a}} // \overline{\phantom{a}} // \overline{\phantom{a}} // \overline{\phantom{a}} // \overline{\phantom{a}} // \overline{\phantom{a}} // \overline{\phantom{a}} // \overline{\phantom{a}} // \overline{\phantom{a}} // \overline{\phantom{a}} // \overline{\phantom{a}} // \overline{\phantom{a}} // \overline{\phantom{a}} // \overline{\phantom{a}} // \overline{\phantom{a}}1 // \blacksquare \blacksquare \blacks105 /// Eaches the handler.
106 / 206 / 206 / 206 / 206 / 206 / 206 / 206 / 206 / 206 / 206 / 206 / 206 / 206 / 206 / 206 / 206 / 206 / 20
1 // \blacksquare \blacksquare . The contract of \blacksquare and \blacksquare11/ </summary>
          /// <param name="handler">
          /// <para>The handler.</para>
111 // / <para></para>
111 // \mu113 /// <param name="restriction">
114 /// <para>The restriction.</para>
115 /// <para></para><br>
116 /// </param>
116 /// </param>
1 // \blacksquare . The maximum of \blacksquare/// <para>The link</para>
          /// <para></para>
          11/ </returns>
          [MethodImpl(MethodImplOptions.AggressiveInlining)]
122 public virtual TLinkAddress Each(IList<TLinkAddress>? restriction,
          ֒→ ReadHandler<TLinkAddress>? handler) => _links.Ea
h(restri
tion, handler);
```
 $58$ 

61 62

63

66 67 68

76

78 79

83 84

89  $90$ 

 $Q<sub>2</sub>$ 

102

108 109 110

```
1 , and the summary \mathbf{1}125 / 2005 / 2005 / 2005 / 2005 / 2005 / 2005 / 2005 / 2005 / 2005 / 2005 / 2005 / 2005 / 2005 / 2005 / 2005 /
126126 /// Creates the restri
tion.
197
1 // // // \blacksquare/// <para></para>
12811/ </summary>
129
         /// <param name="restriction">
130
131 \frac{1}{2} /// <para>The restriction. </para>
\frac{132}{133} /// <para></para><br>/// </param>
133 // 133 // 133 // 133 // 133 // 133 // 133 // 133 // 133 // 133 // 133 // 133 // 133 // 133 // 133 // 133 // 133 // 133 // 133 // 133 // 133 // 133 // 133 // 133 // 1331.34 // 1.34 // 1.34 // 1.34 // 1.34 // 1.34 // 1.34 // 1.34 // 1.34135 /// <para>The link</para>
         /// <para></para>
136
         /// </returns>
137
         [MethodImpl(MethodImplOptions.AggressiveInlining)]
138
139 publication, the contract created in the created in the created in the created in the created in the creat
            WriteHandler<TLinkAddress>? handler) => _links.Create(substitution, handler);
1 // \mu // \mu // \mu // \mu // \mu // \mu // \mu // \mu // \mu // \mu // \mu // \mu // \mu // \mu // \mu // \mu // \mu // \mu // \mu // \mu // \mu // \mu // \mu // \mu // \mu // \mu // \mu /
142 // \mu // \mu // \mu // \mu // \mu // \mu // \mu // \mu // \mu // \mu // \mu // \mu // \mu // \mu // \mu // \mu // \mu // \mu // \mu // \mu // \mu // \mu // \mu // \mu // \mu // \mu // \mu/// Updates the restriction.
143
144 // 144 // 144 // 144 // 144 // 144 // 144 // 144 // 144 // 144 // 1441 , \mu , \mu , \mu , \mu , \mu , \mu , \mu , \mu , \mu , \mu , \mu , \mu , \mu , \mu , \mu , \mu , \mu , \mu , \mu , \mu , \mu , \mu , \mu , \mu , \mu , \mu , \mu , \mu , \mu , \mu , \mu 
         11/ </summary>
146/// <param name="restriction">
147
         /// <para>The restriction.</para>
148
         /// <para></para><br>/// </param>
149
150
1 // // // \blacksquare/// <param name="substitution">
151
152 /// <para>The substitution.</para>
153 /// <para></para>\frac{1}{154} /// </param>
154 // 154 // 154 // 154 // 154 // 154 // 154 // 154 // 154 // 154 // 154. The contraction of \mathcal{L} , \mathcal{L} is the set of \mathcal{L} . The contraction of \mathcal{L} is the contract of \mathcal{L}/// <para>The link</para>
156
         /// <para></para>
157
         11/ </returns>
158
159 [MethodImpl(MethodImplOptions.AggressiveInlining)]
160 public TLinkAddress Update (IList of Texture of Texture International Company), and the second company of
            IList<TLinkAddress>? substitution, WriteHandler<TLinkAddress>? handler) =>
          \rightarrow\hookrightarrow_links.Update(restri
tion, substitution, handler);
161
162
\frac{1}{\sqrt{2}} /// \frac{1}{\sqrt{2}} /// \frac{1}{\sqrt{2}} /// \frac{1}{\sqrt{2}} ///
163
163 // 163 // 163 // 163 // 163 // 163 // 163 // 163 // 163 // 163 // 163 // 163 // 163 // 163 // 163 // 163 // 163 // 163 // 163 // 163 // 163 // 163 // 163 // 163 // 163/// Deletes the restriction.
164
165
165 // 165 // 165 // 165 // 165 // 165 // 165 // 165 // 165 // 165 // 165 // 165 // 165 // 165 // 165 // 165 // 165 // 165 // 165 // 165 // 165 // 165 // 165 // 165 // 165166 /// <para></para>
167 \frac{1}{167} /// \frac{1}{3} summary>
         /// <param name="restriction">
168
169 /// <para>The restriction.</para>
         170 /// <para></para>
170
171
171 - 777 . The state \sim[MethodImpl(MethodImplOptions.AggressiveInlining)]
172
\mathbf{1}֒→ WriteHandler<TLinkAddress>? handler) => _links.Delete(restri
tion, handler);
174
174 174 174 174 174 174 174 174 174 174 174 174 174 174175
175 }
   1.5 ./
sharp/Platform.Data.Doublets/De
orators/LinksDisposableDe
oratorBase.
s
1.5using System.Runtime.CompilerServices;
1<sup>1</sup>2 using Platform.Disposables;
 \overline{A}4 #pragma warning disable CS1591 // Missing XML 
omment for publi
ly visible type or member
   #pragma warning disable CA1063 // Implement IDisposable Correctly
 \overline{5}7 namespa
e Platform.Data.Doublets.De
orators
 8
 design to the contract of the contract of the contract of the contract of the contract of the contract of the c<br>References
 \overline{9}\frac{1}{2} /// \frac{1}{2} // \frac{1}{2} // \frac{1}{2} // \frac{1}{2} // \frac{1}{2} // \frac{1}{2} // \frac{1}{2} // \frac{1}{2} // \frac{1}{2} // \frac{1}{2} // \frac{1}{2} // \frac{1}{2} // \frac{1}{2} // \frac{1}{2} // \frac{1}{2} // \frac{1}{2} //
1010 /// <para>
      /// Represents the links disposable decorator base.
111212 // 2002 - 2002 - 2002 - 2002 - 2002 - 2002 - 2002 - 2002 - 2002 - 2002 - 2002 - 2002 - 2002 - 2002 - 2002 -
1.314 /// \sqrt{3}ummary>
13 // 2001 - Parameter and Parameter and Parameter and Parameter and Parameter and Parameter and Parameter and
15 /// <seealso cref="LinksDecoratorBase{TLinkAddress}"/>
16 /// <seealso cref="ILinks{TLinkAddress}"/>
17 /// <seealso cref="System.IDisposable"/>
      public abstract class LinksDisposableDecoratorBase<TLinkAddress>:
18
      ֒→ LinksDe
oratorBase<TLinkAddress>, ILinks<TLinkAddress>, System.IDisposable
19
```
19 metric and the second control of the second control of the second control of the second control of the second

```
\mathbf{1} , the contract of \mathbf{1} , the contract of \mathbf{1}21 /// <para>
           /// Represents the disposable with multiple calls allowed.
\overline{\phantom{a}} , \overline{\phantom{a}} , \overline{\phantom{a}}/// <para></para>
           11/ </summary>
           /// <seealso cref="Disposable"/>
27 prote
ted 
lass DisposableWithMultipleCallsAllowed : Disposable
           ſ
28 YEAR OLD FEMALE REPORT OF THE REPORT OF THE REPORT OF THE REPORT OF THE REPORT OF THE REPORT OF THE REPORT OF
\overline{\phantom{a}} /// // \overline{\phantom{a}} /// \overline{\phantom{a}} // \overline{\phantom{a}} // \overline{\phantom{a}} // \overline{\phantom{a}} // \overline{\phantom{a}} // \overline{\phantom{a}} // \overline{\phantom{a}} // \overline{\phantom{a}} // \overline{\phantom{a}} // \overline{\phantom{a}} // \overline{\phantom{a}} // \overline{\phantom{a}} // \overline{\phant\overline{111} , \overline{11} , \overline{12} , \overline{13} , \overline{14} , \overline{12} , \overline{13} , \overline{14} , \overline{13} , \overline{14} , \overline{13} , \overline{14} , \overline{14} , \overline{15} , \overline{13} , \overline{14} , \overline{15} , \overline{13} , \overline/// Initializes a new <see cref="DisposableWithMultipleCallsAllowed"/> instance.
32.2 \pm 1.233 // 23 // 23 // 23 // 23 // 23 // 23 // 23 // 23 // 23 // 23 // 23 // 23 // 23 // 23 // 23 // 23 // 23 // 23
\overline{1} // \overline{1} // \overline{2} // \overline{3} // \overline{3} // \overline{3} // \overline{3} // \overline{3} // \overline{3} // \overline{3} // \overline{3} // \overline{3} // \overline{3} // \overline{3} // \overline{3} // \overline{3} // \overline{3} // \overline{3} // \overline{35 /// <param name="disposal">
36 /// <para>A disposal.</para>
37 /// <para></para>
\mathbf{3} // \mathbf{4} // \mathbf{4} // \mathbf{4} // \mathbf{4} // \mathbf{4} // \mathbf{4} // \mathbf{4} // \mathbf{4} // \mathbf{4} // \mathbf{4} // \mathbf{4} // \mathbf{4} // \mathbf{4} // \mathbf{4} // \mathbf{4} // \mathbf{4} // \mathbf{4} // \mathbf{[MethodImpl(MethodImplOptions.AggressiveInlining)]
               public DisposableWithMultipleCallsAllowed(Disposal disposal) : base(disposal) { }
\frac{42}{\sqrt{7}} <summary>
               \overline{\phantom{a}} // \overline{\phantom{a}} , \overline{\phantom{a}} , \overline{\phantom{a}} , \overline{\phantom{a}} , \overline{\phantom{a}} , \overline{\phantom{a}} , \overline{\phantom{a}} , \overline{\phantom{a}} , \overline{\phantom{a}} , \overline{\phantom{a}} , \overline{\phantom{a}} , \overline{\phantom{a}} , \overline{\phantom{a}} , \overline{\phantom{a}} , \overline{\phantom{a}}\overline{\phantom{a}}/// Gets the allow multiple dispose calls value.<br>/// </para>
45 /// </para>
\overline{a} , and the parameter \overline{b} , \overline{b} , \overline{c} , \overline{c} , \overline{c} , \overline{c} , \overline{c} , \overline{c} , \overline{c} , \overline{c} , \overline{c} , \overline{c} , \overline{c} , \overline{c} , \overline{c} , \overline{c} , \overline{c} , \overline{\frac{1}{2} // \frac{1}{2} // \frac{1}{2} // \frac{1}{2} // \frac{1}{2} // \frac{1}{2} // \frac{1}{2} // \frac{1}{2} // \frac{1}{2} // \frac{1}{2} // \frac{1}{2} // \frac{1}{2} // \frac{1}{2} // \frac{1}{2} // \frac{1}{2} // \frac{1}{2} // \frac{1}{2} // 
               protected override bool AllowMultipleDisposeCalls
\mathbf{A}[MethodImpl(MethodImplOptions.AggressiveInlining)]
\mathbf{f}(\mathbf{x})52 }
53 }
\frac{1}{\sqrt{2}} , \frac{1}{\sqrt{2}} , \frac{1}{\sqrt{2}} , \frac{1}{\sqrt{2}} , \frac{1}{\sqrt{2}} , \frac{1}{\sqrt{2}} , \frac{1}{\sqrt{2}} , \frac{1}{\sqrt{2}} , \frac{1}{\sqrt{2}} , \frac{1}{\sqrt{2}} , \frac{1}{\sqrt{2}} , \frac{1}{\sqrt{2}} , \frac{1}{\sqrt{2}} , \frac{1}{\sqrt{2}} , \frac{1}{\sqrt{2}}57 /// The disposable.
56 /// <para>
58 /// </para>
           /// <para></para><br>/// </summary>
60 /// </summary>
           protected readonly DisposableWithMultipleCallsAllowed Disposable;
\mathbf{f}^{\mathcal{A}} , and the summary \mathbf{f}^{\mathcal{A}} , and the summary \mathbf{f}^{\mathcal{A}}64 /// <para>
65 /// Initializes a new <see cref="LinksDisposableDecoratorBase"/> instance.
66 /// </para>
           /// <para></para>
           // / </summary>
69 /// <param name="links">
           7/7 <para>A links.</para>
\frac{71}{72} /// <para></para><br>\frac{71}{72} /// </param>
\mathbf{1}^{\prime} // \mathbf{1}^{\prime} // \mathbf{1}^{\prime} // \mathbf{1}^{\prime} // \mathbf{1}^{\prime} // \mathbf{1}^{\prime} // \mathbf{1}^{\prime} // \mathbf{1}^{\prime} // \mathbf{1}^{\prime} // \mathbf{1}^{\prime} // \mathbf{1}^{\prime} // \mathbf{1}^{\prime} // \mathbf{1}^{\prime} // \mathbf{1}^{\prime} 
_{73} [MethodImpl(MethodImplOptions.AggressiveInlining)]
74 prote
ted LinksDisposableDe
oratorBase(ILinks<TLinkAddress> links) : base(links) =>
           \rightarrow Disposable = new DisposableWithMultipleCallsAllowed(Dispose);
           [MethodImpl(MethodImplOptions.AggressiveInlining)]
           77 ~LinksDisposableDe
oratorBase() => Disposable.Destru
t();
\mathbf{1} , the summary \mathbf{1} , the summary \mathbf{1}80 // Andreas Andreas Andreas Andreas Andreas Andreas Andreas Andreas Andreas Andreas Andreas Andreas Andreas
81 /// Disposes this instance.
82 /// </para>
           /// <para></para>
84 /// \sqrt{\frac{3}{2}} summary>
           [MethodImpl(MethodImplOptions.AggressiveInlining)]
86 publi
 void Dispose() => Disposable.Dispose();
88 /// <summary>
89 / 11 / 129 / 129 / 129 / 129 / 129 / 129 / 129 / 129 / 129 / 129 / 129 / 129 / 129 / 129 / 129 / 129 / 129 /
           // Disposes the manual.
91 / Parameter and Parameter and Parameter and Parameter and Parameter and Parameter and Parameter and Parameter
92 / Parameter and Parameter and Parameter and Parameter and Parameter and Parameter and Parameter and Parameter and Parameter and Parameter and Parameter and Parameter and Parameter and Parameter and Parameter and Paramet
93 /// </summary>
94 /// <param name="manual">
95 /// \langle \overline{p} \rangle /// \langle \overline{p} \rangle ara>The manual.\langle \ranglepara>
96 /// <para></para>
```
 $22$  $2<sup>2</sup>$  $\overline{24}$ 25  $26$ 

 $31$ 32  $33$ 

39  $40$  $41$ 

 $44$ 

 $47$ 48

59 60 61

64

 $66$ 67 68

70

74

 $75$ 76 77

82 83

85

```
97 / 2007 / 2007 / 2007 / 2007 / 2007 / 2007 / 2007 / 2007 / 2007 / 2007 / 2007 / 2007 / 2007 / 2007 / 2007 / <br>Paramonia di Paramonia di Paramonia di Paramonia di Paramonia di Paramonia di Paramonia di Paramonia di Paramo
\mathbb{R}^n // \mathbb{R}^n // \mathbb{R}^n // \mathbb{R}^n // \mathbb{R}^n // \mathbb{R}^n // \mathbb{R}^n // \mathbb{R}^n // \mathbb{R}^n\alpha99 /// <para>The was disposed.</para>
          /// <para></para><br>/// </param>
100
101101 // 10[MethodImpl(MethodImplOptions.AggressiveInlining)]
102
103
103 prote
ted virtual void Dispose(bool manual, bool wasDisposed)
104 \pm 104 \pm 104 \pm 104 \pm 104 \pm 104 \pm 104 \pm 104 \pm 104 \pm105 if (!wasDisposed)
106 and 106 and 106 and 106 and 106 and 106 and 106 and 106 and 106 and 106 and 106 and 106 and 106 and 106 an
107 _links.DisposeIfPossible();
108 }
109
\blacksquare110
110 \mu111111 de janvier de la politike de la politike de la politike de la politike de la politike de la politike de la
    ./csharp/Platform.Data.Doublets/Decorators/LinksInnerReferenceExistenceValidator.cs
16
   using System;
 \mathbf{1}2 using System.Colle
tions.Generi
;
 3 using System.Runtime.CompilerServi
es;
 \boldsymbol{A}\mathbf{A} using Platform. Delegates; \mathbf{A}6 #pragma warning disable CS1591 // Missing XML 
omment for publi
ly visible type or member
 \mathbf{8}8 namespa
e Platform.Data.Doublets.De
orators
\overline{9}9 YO MARKETING THE REPORT OF THE REPORT OF THE REPORT OF THE REPORT OF THE REPORT OF THE REPORT OF THE REPORT O
. A linkse make <del>Linksen linksen in de</del> het w<del>at dan link to en jie toe land het dan de heefte to to exis</del>t or to
         be external (hybrid link's raw number).
\begin{array}{cc}\n 11 & // < \texttt{summary} \\
 12 & // < \texttt{para}\n\end{array}12 /// <para>
13 /// Represents the links inner referen
e existen
e validator.
14 /// </para>
15 // <para></para>
16 /// </summary><br>17 /// <seealso cref="LinksDecoratorBase{TLinkAddress}"/>
17 // / <del>and the function of the second continuous complete the second continuous complete the second continuous complete the second continuous continuous continuous continuous continuous continuous continuous continuous c</del>
18
18 published also Links Links Links Inner References in the Existence of the Existence of the Existence of the
      ֒→ LinksDe
oratorBase<TLinkAddress>
19 and 19 and 19 and 19 and 19 and 19 and 19 and 19 and 19 and 19 and 19 and 19 and 19 and 19 and 19 and 19 an
20\overline{\phantom{a}} , \overline{\phantom{a}} , \overline{\phantom{a}}22 /// Initializes a new <see cref="LinksInnerReferenceExistenceValidator"/> instance.
21 /// <para>
23 // 23 // 23 // 23 // 23 // 23 // 23 // 23 // 23 // 23 // 23 // 23 // 23 // 23 // 23 // 23 // 23 // 23 // 23
2424 /// <para></para>
          2/7 </summary>
25/// <param name="links">
26
          /// <para>A links.</para><br>/// <para></para>
27
28
28 // 28 // 28 // 28 // 28 // 28 // 28 // 28 // 28 // 28 // 28 // 28 // 28 // 29 // 29 // 29 // 29 // 29 // 29<br>Parameter of the contract of the contract of the contract of the contract of the contract of the contract of t
\overline{\phantom{a}} , \overline{\phantom{a}} , \overline{\phantom{a}}30 [MethodImpl(MethodImplOptions.AggressiveInlining)]
and the communication of the contract of the contract of the contract of the contract \mathcal{L} , and \mathcal{L}֒→ }
\mathbf{3} // \mathbf{3} // \mathbf{3} // \mathbf{3} // \mathbf{3} // \mathbf{3} // \mathbf{3} // \mathbf{3} // \mathbf{3} // \mathbf{3} // \mathbf{3} // \mathbf{3} // \mathbf{3} // \mathbf{3} // \mathbf{3} // \mathbf{3} // \mathbf{3} // \mathbf{3} // \mathbf{34
34 // 2008 // 2009 // 2009 // 2009 // 2009 // 2009 // 2009 // 2009 // 2009 // 2009 // 2009 // 2009 // 2009 //
35 /// Ea
hes the handler.
36
36 /// </para>
          /// <para></para>
37
          3/7 <summary>
38
39 /// <param name="handler">
          /// <para>The handler.</para>
4041 \frac{1}{42} /// <para></para>
\mathbf{1}_{\mathcal{A}} // \mathbf{1}_{\mathcal{A}} // \mathbf{1}_{\mathcal{A}} // \mathbf{1}_{\mathcal{A}} // \mathbf{1}_{\mathcal{A}} // \mathbf{1}_{\mathcal{A}} // \mathbf{1}_{\mathcal{A}} // \mathbf{1}_{\mathcal{A}} // \mathbf{1}_{\mathcal{A}} // \mathbf{1}_{\mathcal{A}} // \mathbf{1}_{\mathcal{A}} // \mathbf{1}_{\mathcal{A}} // \mathbf{43 /// <param name="restriction"><br>44 /// <para>The restriction.</para>
4444 /// <para>The restri
tion.</para>
          /// <para></para>
45\overline{AB}\mathbf{f} \cdot \mathbf{f} \cdot \mathbf{f} = \mathbf{f} \cdot \mathbf{f}47
\mathbf{1}^T // \mathbf{1}^T // \mathbf{1}^T // \mathbf{1}^T // \mathbf{1}^T // \mathbf{1}^T // \mathbf{1}^T // \mathbf{1}^T // \mathbf{1}^T // \mathbf{1}^T // \mathbf{1}^T // \mathbf{1}^T // \mathbf{1}^T // \mathbf{1}^T // \mathbf{1}^T // \mathbf{1}^T 
\frac{48}{100} /// <para>The link</para>
49 /// <para></para>
50 /// \sqrt{7} returns>
51 [MethodImpl(MethodImplOptions.AggressiveInlining)]
52 publi
 override TLinkAddress Ea
h(IList<TLinkAddress>? restri
tion,
          ֒→ ReadHandler<TLinkAddress>? handler)
53 \pm3 \pm3 \pm3 \pm3 \pm3 \pm3 \pm3 \pm3 \pm3 \pm3 \pm3 \pm3 \pm3 \pm3 \pm3 \pm3 \pm3 \pm54
54 var links = _links;
55 links.EnsureInnerReferen
eExists(restri
tion, nameof(restri
tion));
56
             return links. Each (restriction, handler);
57
```
<sup>57</sup> }

```
\mathbf{5} // \mathbf{5} // \mathbf{5} // \mathbf{5} // \mathbf{5} // \mathbf{5} // \mathbf{5} // \mathbf{5} // \mathbf{5} // \mathbf{5} // \mathbf{5} // \mathbf{5} // \mathbf{5} // \mathbf{5} // \mathbf{5} // \mathbf{5} // \mathbf{5} // \mathbf{5} // \mathbf{6060 /// <para>
          /// Updates the restriction.
6162
62 /// </para>
          /// <para></para>
63
64
\mathbf{f} \cdot \mathbf{f} = \mathbf{f} \cdot \mathbf{f} , and the summary \mathbf{f}65 /// <param name="restriction">
66 /// <para>The restriction.</para>
67 /// \frac{1}{\sqrt{2}} /// \frac{1}{\sqrt{2}} /// \frac{1}{\sqrt{2}} /// \frac{1}{\sqrt{2}} /// \frac{1}{\sqrt{2}} //
68 /// </param>
69 /// <param name="substitution">
          /// <para>The substitution.</para>
70/// <para></para><br>/// </param>
717272 /// </param>
\mathbf{1} , \mathbf{1} , \mathbf{1} , \mathbf{1} , \mathbf{1} , \mathbf{1} , \mathbf{1} , \mathbf{1} , \mathbf{1} , \mathbf{1} , \mathbf{1} , \mathbf{1} , \mathbf{1} , \mathbf{1} , \mathbf{1} , \mathbf{1} , \mathbf{1} , \mathbf{1} , \mathbf{1} , \mathbf{1} , /// <para>The link</para>
74\frac{75}{76} /// \frac{1}{\sqrt{2}} /// \frac{1}{\sqrt{2}} /// \frac{1}{\sqrt{2}} /// \frac{1}{\sqrt{2}} /// \frac{1}{\sqrt{2}} /// \frac{1}{\sqrt{2}} /// \frac{1}{\sqrt{2}} /// \frac{1}{\sqrt{2}} /// \frac{1}{\sqrt{2}} /// \frac{1}{\sqrt{2}} /// \frac{1}{\sqrt{2}} /// \frac{1}{\sqrt{2}} /// \overline{a} , \overline{a} , 77 [MethodImpl(MethodImplOptions.AggressiveInlining)
          public override TLinkAddress Update(IList<TLinkAddress>? restriction,
78
          ֒→ IList<TLinkAddress>? substitution, WriteHandler<TLinkAddress>? handler)
79 YEAR OLD FEMALE REPORT OF THE REPORT OF THE REPORT OF THE REPORT OF THE REPORT OF THE REPORT OF THE REPORT O
80 // TODO: Possible values: null, ExistentLink or NonExistentHybrid(ExternalReferen
e)
R<sub>1</sub>81 var links = 2000 var links = 2000 var links = 2000 var links = 2000 var links = 2000 var links = 2000 var l
82
             links. EnsureInnerReferenceExists(restriction, nameof(restriction));
             links.EnsureInnerReferenceExists(substitution, nameof(substitution));
83
             return links.Update(restriction, substitution, handler);
8485
85 }
87
\mathcal{S} , and \mathcal{S} is the summary \mathcal{S}88 // 2008 // 2008 // 2008 // 2009 // 2009 // 2009 // 2009 // 2009 // 2009 // 2009 // 2009 // 2009 // 2009 //
          /// Deletes the restriction.
8990
90 // 200 // 200 // 200 // 200 // 200 // 200 // 200 // 200 // 200 // 200 // 200 // 200 // 200 // 200 // 200 //<br>Parameter and the contract of the contract of the contract of the contract of the contract of the contract of
91 /// <para></para>
92 // / </summary>
93 /// <param name="restriction">
94 /// <para>The restriction.</para>
95 /// <para></para>^{95} /// </param>
0<sub>6</sub>96 /// </param>
          [MethodImpl(MethodImplOptions.AggressiveInlining)]
97
98
98 published TLinkaddress Deleteration, and the Communication of the Communication, and the Communication, and
          ֒→ WriteHandler<TLinkAddress>? handler)
99
99 YEAR OLD FEMALE REPORT OF THE CHARLES CONTINUES OF THE CHARLES CONTINUES OF THE CHARLES CONTINUES OF THE CH
100
1000 var links \sim 1000 var links \sim 1000 var links \sim 1000 var links \sim101 var linken i den staatste var de linken var de linken var de links. Getinder var de links var de linken va
             links.EnsureLinkExists(link, nameof(link));
102
             return links. Delete (restriction, handler);
103
104 }
105 }
   <u>ገ</u>
106
106 \mu1.7 /csharp/Platform.Data.Doublets/Decorators/LinksItselfConstantToSelfReferenceResolver.cs
 \mathbf{1}1 using System; 1 is the system; 1 using System; 1 using System; 1 using System; 1 using System; 1\overline{2}\mathbf{r}a using System.Runtime.com is the pile of the pile of the system in the compiler of the system of the system of the system of the system of the system of the system of the system of the system of the system of the system o
   using Platform.Delegates;
 \overline{A}\mathbf{6}6 #pragma warning disable CS1591 // Missing XML 
omment for publi
ly visible type or member
   namespace Platform. Data. Doublets. Decorators
 \mathbf{\hat{z}}9 YO FEMALE REPORTS TO A REPORT OF THE REPORT OF THE REPORT OF THE REPORT OF THE REPORT OF THE REPORT OF THE R
10 // \blacksquare1111 / Andreas Andreas Andreas Andreas Andreas Andreas Andreas Andreas Andreas Andreas Andreas Andreas Andreas A
12 /// Represents the links itself constant to self reference resolver.
13 /// </para>
      /// <para></para>
1415 /// \langle summary>
16 /// <seealso cref="LinksDecoratorBase{TLinkAddress}"/>
      public class LinksItselfConstantToSelfReferenceResolver<TLinkAddress>:
17
      ֒→ LinksDe
oratorBase<TLinkAddress>
18
18 million and the control of the control of the control of the control of the control of the control of the c<br>18 million and the control of the control of the control of the control of the control of the control of the c
19 private stati
 readonly EqualityComparer<TLinkAddress> _equalityComparer =
          \rightarrow EqualityComparer<TLinkAddress>.Default;
en de la componentación de la componentación de la componentación de la componentación de la componentación de
\overline{\phantom{a}} , \overline{\phantom{a}} , \overline{\phantom{a}}2222 /// <para>
          /// Initializes a new <see cref="LinksItselfConstantToSelfReferenceResolver"/> instance.
23
\overline{24}24 /// </para>
```

```
25 /// <para></para>
26 /// < /summary>
2727 /// <param name="links">
2828 /// <para>A links.</para>
          /// <para></para><br>/// </param>
30^{\circ}\mathbf{1} , \mathbf{1} , \mathbf{1} , \mathbf{1} , \mathbf{1} , \mathbf{1} , \mathbf{1} , \mathbf{1} , \mathbf{1} , \mathbf{1} , \mathbf{1} , \mathbf{1} , \mathbf{1} , \mathbf{1} , \mathbf{1} , \mathbf{1} , \mathbf{1} , \mathbf{1} , \mathbf{1} , \mathbf{1} , [MethodImpl(MethodImplOptions.AggressiveInlining)]
3132 publi
 LinksItselfConstantToSelfReferen
eResolver(ILinks<TLinkAddress> links) :
          \rightarrow base(links) { }
\overline{1} // \overline{1} // \overline{1} // \overline{1} // \overline{1} // \overline{1} // \overline{1} // \overline{1} // \overline{1} // \overline{1} // \overline{1} // \overline{1} // \overline{1} // \overline{1} // \overline{1} // \overline{1} // \overline{1} // \overline{1} // \overline{35 // Andreas Andreas Andreas Andreas Andreas Andreas Andreas Andreas Andreas Andreas Andreas Andreas Andreas
          /// Eaches the handler.
3637
37 /// </para>
          /// <para></para>
38
39 /// \sqrt{3} summary>
          /// <param name="handler">
4041 /// <para>The handler.</para>
42 // / \sqrt{q}ara></para>
\overline{11} // \overline{11} // \overline{12} , \overline{13} , \overline{14} , \overline{14} , \overline{13} , \overline{14} , \overline{14} , \overline{14} , \overline{14} , \overline{14} , \overline{14} , \overline{14} , \overline{14} , \overline{14} , \overline{14} , \overline{14} , \over/// <param name="restriction">
44
45 /// <para>The restriction.</para>
^{16}_{46} /// <para></para><br>^{47}_{47} /// </param>
\overline{AB}\overline{17} // \overline{17} // \overline{17} and \overline{17} and \overline{17} and \overline{17} and \overline{17} and \overline{17} and \overline{17} and \overline{17} and \overline{17} and \overline{17} and \overline{17} and \overline{17} and \overline{17} and \overline{17} and
\overline{AB}\overline{\phantom{a}} , \overline{\phantom{a}} , \overline{\phantom{a}}49 /// <para>The link</para>
          /// <para></para>
5011 / 11 </returns>
51[MethodImpl(MethodImplOptions.AggressiveInlining)]
52
53 publi
 override TLinkAddress Ea
h(IList<TLinkAddress>? restri
tion,
             ReadHandler<TLinkAddress>? handler)
54 YEAR OLD FEMALE REPORT OF THE CHARGE CONTROL CONTROL CONTROL CONTROL CONTROL CONTROL CONTROL CONTROL CONTROL
55 var 
onstants = _
onstants;
56
56 var itselfConstant = 
onstants.Itself;
              if (!_equalityComparer.Equals(constants.Any, itselfConstant) &&
57֒→ restri
tion.Contains(itselfConstant))
58.88 \pm 0.0000 and 58.88 \pm 0.0000 and 58.88 \pm 0.0000 and 58.88 \pm 0.0000 and 58.88 \pm 0.000059
59 // Itself 
onstant is not supported for Ea
h method right now, skipping exe
ution
60 return 
onstants.Continue;
61 }
              return links.Each(restriction, handler);
62
          \mathbf{r}63
63 }
6465
\mathbf{f} \cdot \mathbf{f} , and the summary \mathbf{f} \cdot \mathbf{f} and \mathbf{f} \cdot \mathbf{f} and \mathbf{f} \cdot \mathbf{f} and \mathbf{f} \cdot \mathbf{f}66 /// <para>
          /// Updates the restriction.
67
68
68 /// </para>
\frac{69}{11} /// <para></para>
70 /// \overline{\checkmark} summary>
          /// <param name="restriction">
71/// <para>The restriction.</para>
7273 /// <para></para>
74\mathbf{1}_{\mathbf{1}} , \mathbf{1}_{\mathbf{2}} , \mathbf{1}_{\mathbf{3}} , \mathbf{1}_{\mathbf{4}} , \mathbf{1}_{\mathbf{5}} , \mathbf{1}_{\mathbf{6}} , \mathbf{1}_{\mathbf{5}} , \mathbf{1}_{\mathbf{6}} , \mathbf{1}_{\mathbf{5}} , \mathbf{1}_{\mathbf{6}} , \mathbf{1}_{\mathbf{6}} , \mathbf{1}_{\mathbf{6}} , \mathbf{1}_{\mathbf{7}} , 
75 /// <param name="substitution">
76 /// <para>The substitution.</para>
77 /// <para></para><br>78 /// </param>
\mathbf{1} \cdot \mathbf{1} , and \mathbf{1} \cdot \mathbf{1} , and \mathbf{1} \cdot \mathbf{1} are parameters of \mathbf{1} \cdot \mathbf{1}\mathbf{1}_{\mathcal{M}} // \mathbf{1}_{\mathcal{M}} // \mathbf{1}_{\mathcal{M}} // \mathbf{1}_{\mathcal{M}} // \mathbf{1}_{\mathcal{M}} // \mathbf{1}_{\mathcal{M}} // \mathbf{1}_{\mathcal{M}} // \mathbf{1}_{\mathcal{M}} // \mathbf{1}_{\mathcal{M}} // \mathbf{1}_{\mathcal{M}} // \mathbf{1}_{\mathcal{M}} // \mathbf{1}_{\mathcal{M}} // \mathbf{/// <para>The link</para>
80/// <para></para>
R<sub>1</sub>11 / 1 </returns>
82
          [MethodImpl(MethodImplOptions.AggressiveInlining)]
83
84
84 publi
 override TLinkAddress Update(IList<TLinkAddress>? restri
tion,
          \rightarrowIList<TLinkAddress>? substitution, WriteHandler<TLinkAddress>? handler) =>
           \rightarrow_links.Update(restri
tion, _links.ResolveConstantAsSelfReferen
e(_
onstants.Itself,
             restri
tion, substitution), handler);
          \rightarrow-}
85
85 }
   \rightarrow8686 and 200 million to the control of the control of the control of the control of the control of the control of
   ./csharp/Platform.Data.Doublets/Decorators/LinksNonExistentDependenciesCreator.cs
1 R
\mathbf{1}1 using System; 1 is the system; 1 using System; 1 using System; 1 using System; 1 using System; 1\mathcal{D}\mathbf{r}3 using System.Runtime.CompilerServi
es;
   using Platform.Delegates;
\overline{5}6 #pragma warning disable CS1591 // Missing XML comment for publicly visible type or member
```

```
8 namespa
e Platform.Data.Doublets.De
orators
```

```
9 YO MARKETING THE REPORT OF THE REPORT OF THE REPORT OF THE REPORT OF THE REPORT OF THE REPORT OF THE REPORT O
10 // \mu // \mu // \mu // \mu // \mu // \mu // \mu // \mu // \mu // \mu // \mu // \mu // \mu // \mu // \mu // \mu // \mu // \mu // \mu // \mu // \mu // \mu // \mu // \mu // \mu // \mu // \mu 
      /// Not practical if newSource and newTarget are too big.
111/7 To be able to use practical version we should allow to create link at any specific
12location inside ResizableDirectMemoryLinks.
      /// This in turn will require to implement not a list of empty links, but a list of ranges
13to store it more efficiently.
      11/1 </remarks>
14
15 public class LinksNonExistentDependenciesCreator<TLinkAddress>:
      ֒→ LinksDe
oratorBase<TLinkAddress>
16 \pm 16 \pm 16 \pm 16 \pm 16 \pm 16 \pm 16 \pm 16 \pm 16 \pm 16 \pm 16 \pm 16 \pm 16 \pm 16 \pm 16 \pm 16 \pm 16 \pm 16 \pm 16 \pm 16 \pm 16 \pm 16 \pm 17.7 // 17.7 // 17.7 // 17.7 // 17.7 // 17.7 // 17.7 // 17.7 // 17.7 // 17.7 // 17.7 // 17.7 // 17.7 //17.7 //17.7 //17.7 //17.7 //17.7 //17.7 //17.7 //17.7 //17.7 //17.7 //118
18 // Andreas Andreas Andreas Andreas Andreas Andreas Andreas Andreas Andreas Andreas Andreas Andreas Andreas
19
19 /// Initializes a new <see 
ref="LinksNonExistentDependen
iesCreator"/> instan
e.
\overline{\phantom{a}}/// <para></para>
212/2 </summary>
22/// <param name="links">
23
24 /// <para>A links.</para>
         /// <para></para><br>/// </param>
25
26 /// </param>
27 https://info.org/Edgerserich/Control [MethodImplOptions.AggressiveInlining)]
28 publi
 LinksNonExistentDependen
iesCreator(ILinks<TLinkAddress> links) : base(links) { }
29
30^{\circ}\mathbf{1} , \mathbf{1} , \mathbf{1} , \mathbf{1} , \mathbf{1} , \mathbf{1} , \mathbf{1} , \mathbf{1} , \mathbf{1} , \mathbf{1} , \mathbf{1} , \mathbf{1} , \mathbf{1} , \mathbf{1} , \mathbf{1} , \mathbf{1} , \mathbf{1} , \mathbf{1} , \mathbf{1} , \mathbf{1} , 31 /// <para>
32 /// Updates the restri
tion.
33 /// </para>
34 /// \langle 0 \rangle /// \langle 0 \rangle /// \langle 0 \rangle /// \langle 0 \rangle35 /// \langle/summary>
36 /// <param name="restriction">
         /// <para>The restriction.</para>
37
         /// <para></para><br>/// </param>
38
39
\mathbf{1} , \mathbf{1} , \mathbf{1} , \mathbf{1} , \mathbf{1} , \mathbf{1} , \mathbf{1} , \mathbf{1} , \mathbf{1} , \mathbf{1} , \mathbf{1} , \mathbf{1} , \mathbf{1} , \mathbf{1} , \mathbf{1} , \mathbf{1} , \mathbf{1} , \mathbf{1} , \mathbf{1} , \mathbf{1} , 40 /// <param name="substitution">
41 /// <para>The substitution.</para>
42 // \zeta_{\text{para}} \times / \text{para}<br>43 // \zeta_{\text{param}}\overline{13} // \overline{14} // \overline{14} // \overline{14} // \overline{14} // \overline{14} // \overline{14} // \overline{14} // \overline{14} // \overline{14} // \overline{14} // \overline{14} // \overline{14} // \overline{14} // \overline{14} // \overline{14} // \overline{14} // 
\mathbf{1}_{\mathbf{1}} // \mathbf{1}_{\mathbf{2}} // \mathbf{1}_{\mathbf{3}} // \mathbf{1}_{\mathbf{4}} // \mathbf{1}_{\mathbf{5}} // \mathbf{1}_{\mathbf{5}} // \mathbf{1}_{\mathbf{5}} // \mathbf{1}_{\mathbf{6}} // \mathbf{1}_{\mathbf{5}} // \mathbf{1}_{\mathbf{6}} // \mathbf{1}_{\mathbf{6}} // \mathbf{1}_{\mathbf{6}} // \mathbf{-45
\mathcal{F} , and the links of the links of the links of the links of the links of the links of the links of the links of the links of the links of the links of the links of the links of the links of the links of the links o
46\frac{12}{47} /// </returns>
46 /// <para></para>
         [MethodImpl(MethodImplOptions.AggressiveInlining)]
\overline{AB}-49
49 publi
 override TLinkAddress Update(IList<TLinkAddress>? restri
tion,
         ֒→ IList<TLinkAddress>? substitution, WriteHandler<TLinkAddress>? handler)
50\sim 50 \pm 50 \pm 50 \pm 50 \pm 50 \pm 50 \pm 50 \pm 50 \pm 50 \pm 50 \pm 50 \pm 50 \pm5151 var 
onstants = _
onstants;
52.52 \pm 0.0000 and 10^{-1} variable \sim 10^{-1} variable \sim 10^{-1} variable \sim 10^{-1}links.EnsureCreated(links.GetSource(substitution), links.GetTarget(substitution));
53return links. Update (restriction, substitution, handler);
5455 }
56
56 }
57
57 }
1.9 /csharp/Platform.Data.Doublets/Decorators/LinksNullConstantToSelfReferenceResolver.cs
1 using System; 1 is the system; 1 using System; 1 using System; 1 using System; 1 using System; 1\overline{2}\mathbf{r}\overline{3}a using System.Runtime.com is the pile of the pile of the system in the compiler of the system of the system of the system of the system of the system of the system of the system of the system of the system of the system o
\mathbf{A} and \mathbf{A} is the set of \mathbf{A} is the set of \mathbf{A} is the set of \mathbf{A} is the set of \mathbf{A} is the set of \mathbf{A} is the set of \mathbf{A} is the set of \mathbf{A} is the set of \mathbf{A} is the set of 6 #pragma warning disable CS1591 // Missing XML comment for publicly visible type or member
\overline{7}8 namespa
e Platform.Data.Doublets.De
orators
9 YEAR OLD FEMALE REPORT OF THE REPORT OF THE REPORT OF THE REPORT OF THE REPORT OF THE REPORT OF THE REPORT O
1 // \blacksquare11 / Andreas Andreas Andreas Andreas Andreas Andreas Andreas Andreas Andreas Andreas Andreas Andreas Andreas A
12 /// Represents the links null 
onstant to self referen
e resolver.
1.313 /// </para>
      /// <para></para>
14
15
15 // \blacksquare16 /// Constantino Communication in the communication of the communication of the communication of the communication of the communication of the communication of the communication of the communication of the communication 
17 public class LinksNullConstantToSelfReferenceResolver<TLinkAddress>:
         LinksDecoratorBase<TLinkAddress>
18 million and the control of the control of the control of the control of the control of the control of the c<br>18 million and the control of the control of the control of the control of the control of the control of the c
\mathcal{L} , and \mathcal{L} is the community of \mathcal{L}\overline{\phantom{a}}/// Initializes a new <see cref="LinksNullConstantToSelfReferenceResolver"/> instance.
2122
22 /// </para>
         /// <para></para>
23
```

```
24 // / </summary>
25 // 25 // 25 // 25 // 25 // 25 // 25 // 25 // 25 // 25 // 25 // 25 // 25 // 25 // 25 // 25 // 25 // 25 // 25<br>Principal production of the contract of the contract of the contract of the contract of the contract of the co
2626 /// <para>A links.</para>
            /// <para></para><br>/// </param>
2728 /// </param>
            [MethodImpl(MethodImplOptions.AggressiveInlining)]
293030 publi
 LinksNullConstantToSelfReferen
eResolver(ILinks<TLinkAddress> links) :
             \rightarrow base(links) { }
\overline{1} // \overline{1} // \overline{2} , \overline{3} , \overline{3} , \overline{2} , \overline{3} , \overline{3} , \overline{3} , \overline{3} , \overline{3} , \overline{3} , \overline{3} , \overline{3} , \overline{3} , \overline{3} , \overline{3} , \overline{3} , \overline{3} , \overline{3} ,
34 /// Creates the substitution.
\overline{3} // \overline{3} // \overline{4} // \overline{4} // \overline{2} // \overline{2} // \overline{2} // \overline{2} // \overline{2} // \overline{2} // \overline{2} // \overline{2} // \overline{2} // \overline{2} // \overline{2} // \overline{2} // \overline{2} // \overline{2} // \overline{35
35 /// </para>
            /// <para></para>
36
37\overline{17} // \overline{17} // \overline{17} \overline{27} \overline{37} \overline{37} \overline{37} \overline{37} \overline{37} \overline{37} \overline{37} \overline{37} \overline{37} \overline{37} \overline{37} \overline{37} \overline{37} \overline{37} \overline{37} \overline{37} \overline{37} \overline{\overline{38} // \overline{18} // \overline{18} // \overline{18} // \overline{18} // \overline{18} // \overline{18} // \overline{18} // \overline{18} // \overline{18} // \overline{18} // \overline{18} // \overline{18} // \overline{18} // \overline{18} // \overline{18} // \overline{18} // 
            /// <para>The substitution.</para>
39
40 \frac{1}{4} /// <para></para><br>\frac{1}{4} /// </param>
\overline{\phantom{a}} , \overline{\phantom{a}} , \overline{\phantom{a}}\overline{\phantom{a}} , \overline{\phantom{a}} , \overline{\phantom{a}}/// <para>The link</para>
43
44 /// <para></para>
            4/7 < returns>
45[MethodImpl(MethodImplOptions.AggressiveInlining)]
\overline{AB}A7ar published the TLinkaddress Created TLINKAD and the TLINKAD of TLINKADD is the substitution, and the substitution, and the substitution, and the substitution, and the substitution, and the substitution, and the substitut
            ֒→ WriteHandler<TLinkAddress>? handler)
48\mathbf{A} \mathbf{B}return _links.CreatePoint(handler);
\overline{49}\mathcal{L}5050 }
\sim // \sim // \sim // \sim // \sim // \sim // \sim // \sim // \sim // \sim // \sim // \sim // \sim // \sim // \sim // \sim // \sim // \sim // \sim // \sim // \sim // \sim // \sim // \sim // \sim // \sim // \sim // \sim 
53 // Andreas Andreas Andreas Andreas Andreas Andreas Andreas Andreas Andreas Andreas Andreas Andreas Andreas
54 /// Updates the substitution.
55
55 /// </para>
            /// <para></para>
56
            77 / 10 \gamma summary>
57
58 /// <param name="restriction">
59 /// <para>The substitution.</para>
60 // / <p>para</b> < <p>para</b>\overline{a} , \overline{b} , \overline{b} , \overline{c} , \overline{c} , \overline{c} , \overline{c} , \overline{c} , \overline{c} , \overline{c} , \overline{c} , \overline{c} , \overline{c} , \overline{c} , \overline{c} , \overline{c} , \overline{c} , \overline{c} , \overline{c} , \overline{c} , 62 /// <math>\frac{1}{2}</math>63
\mathbf{f} , \mathbf{f} , \mathbf{f} , \mathbf{f} , \mathbf{f} , \mathbf{f} , \mathbf{f} , \mathbf{f} , \mathbf{f} , \mathbf{f} , \mathbf{f} , \mathbf{f} , \mathbf{f} , \mathbf{f} , \mathbf{f} , \mathbf{f} , \mathbf{f} , \mathbf{f} , \mathbf{f} , \mathbf{f} , 64
64 /// <para></para>
65
\overline{a} , \overline{b} , \overline{b} , \overline{b} , \overline{b} , \overline{b} , \overline{c} , \overline{c} , \overline{c} , \overline{c} , \overline{c} , \overline{c} , \overline{c} , \overline{c} , \overline{c} , \overline{c} , \overline{c} , \overline{c} , \overline{c} , \overline{c} , 6666 /// <returns>
            /// <para>The link</para>
67
            /// <para></para>
68
            // / <returns>
69[MethodImpl(MethodImplOptions.AggressiveInlining)]
70
71
71 publi
 override TLinkAddress Update(IList<TLinkAddress>? restri
tion,
             \rightarrowIList<TLinkAddress>? substitution, WriteHandler<TLinkAddress>? handler) =>
             ֒→
                 _links.Update(restri
tion, _links.ResolveConstantAsSelfReferen
e(_
onstants.Null,
                restri
tion, substitution), handler);
             \rightarrow72
72 and 2012 and 2012 and 2012 and 2012 and 2012 and 2012 and 2012 and 2012 and 2012 and 2012 and 2012 and 2012
73 }<br>73 }<br>73 }
     ./csharp/Platform.Data.Doublets/Decorators/LinksUniquenessResolver.cs
1 1 0
   using System;
\overline{1}\overline{2}\mathbf{A} using System.Collections.Generic system.Collections.Generic system.Collections.Generic system.Collections.Generic systems.Generic systems.Generic systems.Generic systems.Generic systems.Generic systems.Generic sy
 a using System.Runtime.com is the pilet of the pilet of the system of the compiler of the compiler of the compi
   using Platform.Delegates;
\overline{4}
```
6 <sup>6</sup> #pragma warning disable CS1591 // Missing XML omment for publi
ly visible type or member <sup>8</sup> namespa
e Platform.Data.Doublets.De
orators 9 YO FEMALE REPORTS TO A REPORT OF THE REPORT OF THE REPORT OF THE REPORT OF THE REPORT OF THE REPORT OF THE R 10  $\mathcal{N}$  , and  $\mathcal{N}$  is the contract of  $\mathcal{N}$  $11$ <sup>11</sup> /// <para>  $12$  /// Represents the links uniqueness resolver.<br> $13$  ///  $\langle$ /para> <sup>13</sup> /// </para> /// <para></para>  $14$  $11/$  </summary> 15 <sup>16</sup> /// <seealso ref="LinksDe
oratorBase{TLinkAddress}"/> <sup>17</sup> publi lass LinksUniquenessResolver<TLinkAddress> : LinksDe
oratorBase<TLinkAddress> 18 and 18 and 18 and 18 and 18 and 18 and 18 and 18 and 18 and 18 and 18 and 18 and 18 and 18 and 18 and 18 and private static readonly EqualityComparer<TLinkAddress> \_equalityComparer = 19  $\rightarrow$  EqualityComparer<TLinkAddress>.Default;

```
\mathbf{1} , the contract of \mathbf{1} , the contract of \mathbf{1}22 /// <para>
23 /// Initializes a new <see 
ref="LinksUniquenessResolver"/> instan
e.
\overline{a} , and \overline{a} \overline{b} \overline{c} \overline{c} \overline{c} \overline{c} \overline{c} \overline{c} \overline{c} \overline{c} \overline{c} \overline{c} \overline{c} \overline{c} \overline{c} \overline{c} \overline{c} \overline{c} \overline{c} \overline{c} \overline{c} \overline{c} \overline{c}/// <para></para>
            // / </summary>
            27 /// <param name="links">
28 \frac{1}{2} /// \frac{1}{2} \frac{1}{2} \frac{1}{2} \frac{1}{2} \frac{1}{2} \frac{1}{2} \frac{1}{2} \frac{1}{2} \frac{1}{2} \frac{1}{2} \frac{1}{2} \frac{1}{2} \frac{1}{2} \frac{1}{2} \frac{1}{2} \frac{1}{2} \frac{1}{2} \frac{1}{2} \frac{1}{2} \frac{1}{2} \frac{29 /// <para></para><br>30 /// </param>
\overline{30} // \overline{10} // \overline{10} // \overline{10} // \overline{10} // \overline{10} // \overline{10} // \overline{10} // \overline{10} // \overline{10} // \overline{10} // \overline{10} // \overline{10} // \overline{10} // \overline{10} // \overline{10} // \overline{10} // 
31 [MethodImpl(MethodImplOptions.AggressiveInlining)]
\frac{1}{\sqrt{2}} public \frac{1}{\sqrt{2}} public \frac{1}{\sqrt{2}} and \frac{1}{\sqrt{2}} in the set of \frac{1}{\sqrt{2}} in the set of \frac{1}{\sqrt{2}} in the set of \frac{1}{\sqrt{2}} in the set of \frac{1}{\sqrt{2}} in the set of \frac{1}{\sqrt{2}} in the set of \\mathbf{1} , \mathbf{1} , \mathbf{1} , \mathbf{1} , \mathbf{1} , \mathbf{1} , \mathbf{1} , \mathbf{1} , \mathbf{1} , \mathbf{1} , \mathbf{1} , \mathbf{1} , \mathbf{1} , \mathbf{1} , \mathbf{1} , \mathbf{1} , \mathbf{1} , \mathbf{1} , \mathbf{1} , \mathbf{1} , 35 /// <para>
36 /// Updates the restriction.
37 /// </para>
38 /// <para></para>
39 /// \langle/summary>
            /// <param name="restriction">
            /// <para>The restriction.</para>
\begin{array}{ccc} \text{{\it 42}} & // & \text{{\it 5para}} \text{{\it 5/para}} \\ \text{{\it 43}} & // & \text{{\it 7para}} \text{{\it 7} \end{array}}\mathbf{1} , \mathbf{1} , \mathbf{1} , \mathbf{1} , \mathbf{1} , \mathbf{1} , \mathbf{1} , \mathbf{1} , \mathbf{1} , \mathbf{1} , \mathbf{1} , \mathbf{1} , \mathbf{1} , \mathbf{1} , \mathbf{1} , \mathbf{1} , \mathbf{1} , \mathbf{1} , \mathbf{1} , \mathbf{1} , 44 /// <param name="substitution">
45 /// <para>The substitution.</para>
            /// <para></para>
\overline{17} // \overline{17} // \overline{17} // \overline{17} // \overline{17} // \overline{17} // \overline{17} // \overline{17} // \overline{17} // \overline{17} // \overline{17} // \overline{17} // \overline{17} // \overline{17} // \overline{17} // \overline{17} // \overline{17} // 
\mathbf{1}_{\mathbf{1}} // \mathbf{1}_{\mathbf{2}} // \mathbf{1}_{\mathbf{3}} // \mathbf{1}_{\mathbf{4}} // \mathbf{1}_{\mathbf{5}} // \mathbf{1}_{\mathbf{5}} // \mathbf{1}_{\mathbf{5}} // \mathbf{1}_{\mathbf{6}} // \mathbf{1}_{\mathbf{5}} // \mathbf{1}_{\mathbf{6}} // \mathbf{1}_{\mathbf{6}} // \mathbf{1}_{\mathbf{6}} // \mathbf{49 /// <para>The link</para>
            \frac{1}{10} <para></para>
            11 / 1 </returns>
52 [MethodImpl(MethodImplOptions.AggressiveInlining)]
53 publi
 override TLinkAddress Update(IList<TLinkAddress>? restri
tion,
            ֒→ IList<TLinkAddress>? substitution, WriteHandler<TLinkAddress>? handler)
\sim 54 \pm 54 \pm 54 \pm 54 \pm 54 \pm 54 \pm 54 \pm 54 \pm 54 \pm 54 \pm 54 \pm 54 \pm55 var 
onstants = _
onstants;
56 var links = _links;
57 var newLinkAddress = links.Sear
hOrDefault(links.GetSour
e(substitution),
                   links.GetTarget(substitution));
58 if (_equalityComparer.Equals(newLinkAddress, default))
59 YEAR OLD FEMALE REPORTED THE RESIDENCE OF THE RESIDENCE OF THE REPORTED THREE CONTINUES.
                    return links. Update (restriction, substitution, handler);
                \mathcal{L}\mathbf{f}(\mathbf{f}) = \mathbf{f}(\mathbf{f})62 return ResolveAddressChangeConfli
t(links.GetIndex(restri
tion), newLinkAddress,
                \mapsto handler); when the contract of the contract of the contract of the contract of the contract of the contract of the contract of the contract of the contract of the contract of the contract of the contract of the cont
            ł
63 }
\frac{1}{\sqrt{2}} , \frac{1}{\sqrt{2}} , \frac{1}{\sqrt{2}} , \frac{1}{\sqrt{2}} , \frac{1}{\sqrt{2}} , \frac{1}{\sqrt{2}} , \frac{1}{\sqrt{2}} , \frac{1}{\sqrt{2}} , \frac{1}{\sqrt{2}} , \frac{1}{\sqrt{2}} , \frac{1}{\sqrt{2}} , \frac{1}{\sqrt{2}} , \frac{1}{\sqrt{2}} , \frac{1}{\sqrt{2}} , \frac{1}{\sqrt{2}}67 /// Resolves the address change conflict using the specified old link address.
66 /// <para>
68 /// </para>
            /// <para></para>
70 /// \langle/summary>
71 /// <param name="oldLinkAddress">
            /// <para>The old link address.</para>
73 /// <para></para><br>
74 /// </param>
\overline{11} // \overline{11} // \overline{11} , \overline{11} , \overline{11} , \overline{11} , \overline{11} , \overline{11} , \overline{11} , \overline{11} , \overline{11} , \overline{11} , \overline{11} , \overline{11} , \overline{11} , \overline{11} , \overline{11} , \overline{11} , \over75 /// <param name="newLinkAddress">
76 /// <para>The new link address.</para>
77 /// <para></para><br>
78 /// </param>
78 // 2008 // 2008 // 2009 // 2009 // 2009 // 2009 // 2009 // 2009 // 2009 // 2009 // 2009 // 2009 // 2009 //
\overline{a} // \overline{a} // \overline{a} // \overline{a} // \overline{a} // \overline{a} // \overline{a} // \overline{a} // \overline{a} // \overline{a} // \overline{a} // \overline{a} // \overline{a} // \overline{a} // \overline{a} // \overline{a} // \overline{a} // \overline{a} // \overline{/// <para>The new link address.</para>
            /// <para></para>
            11/ </returns>
            [MethodImpl(MethodImplOptions.AggressiveInlining)]
84 prote
ted virtual TLinkAddress ResolveAddressChangeConfli
t(TLinkAddress oldLinkAddress,
            ֒→ TLinkAddress newLinkAddress, WriteHandler<TLinkAddress>? handler)
and the state of the state of the state of the state of the state of the state of the state of the state of the
86 if (i_equalityComparer.equalityComparer.comparer.equalityComparer.comparer.com
                → _links.Exists(oldLinkAddress))<br>{
87 YEAR OLD FEMALE REPORT OF THE REPORT OF THE REPORT OF THE REPORT OF THE REPORT OF THE REPORT OF THE REPORT OF
88 88 return facade.Delete(oldLinkAddress, handler);
                7
89 and 200 km starting the starting of the starting of the starting of the starting of the starting of the starting of the starting of the starting of the starting of the starting of the starting of the starting of the sta
90 return _links.Constants.Continue;
91 de junho de la construcción de la construcción de la construcción de la construcción de la construcción de
```
33 34

 $40$  $41$ 

 $43$  $\overline{A}$ 

 $\overline{AB}$ 47

 $50$  $51$ 

 $53$ 

 $54$ 

59 60

 $61$ 62

 $63$  $64$ 65

68 69

72

85  $86$ 

87

 $91$ 92

92 and 2021 and 2022 and 2022 and 2022 and 2022 and 2022 and 2022 and 2022 and 2022 and 2022 and 2022 and 2022

<sup>93</sup> }

```
1.11 / csharp/Platform.Data.Doublets/Decorators/LinksUniquenessValidator.cs
1 using System; 1 using System; 1 using System; 1 using System; 1 using System; 1\mathcal{D}2 using System.Colle
tions.Generi
;
\overline{3}a using System.Runtime.com is the pilet of the pilet of the system of the compiler of the compiler of the compi
\mathbf{A}\overline{5}6 #pragma warning disable CS1591 // Missing XML comment for publicly visible type or member
\overline{\mathbf{z}}8 namespa
e Platform.Data.Doublets.De
orators
9 YO FEMALE REPORTS TO A REPORT OF THE REPORT OF THE REPORT OF THE REPORT OF THE REPORT OF THE REPORT OF THE R
\mathcal{N} , and \mathcal{N} is the contract of \mathcal{N}11 /// <para>
12 /// Represents the links uniqueness validator.
13
13 /// </para>
\overline{14}14 /// <para></para>
      11/7 </summary>
15
      /// <seealso cref="LinksDecoratorBase{TLinkAddress}"/>
1617 public class LinksUniquenessValidator<TLinkAddress> : LinksDecoratorBase<TLinkAddress>
18 and 18 and 18 and 18 and 18 and 18 and 18 and 18 and 18 and 18 and 18 and 18 and 18 and 18 and 18 and 18 and
1 // \blacksquare20 // 20 // 20 // 20 // 20 // 20 // 20 // 20 // 20 // 20 // 20 // 20 // 20 // 20 // 20 // 20 // 20 // 20 // 20<br>20 // 20 // 20 // 20 // 20 // 20 // 20 // 20 // 20 // 20 // 20 // 20 // 20 // 20 // 20 // 20 // 20 // 20 // 20
21 /// Initializes a new <see 
ref="LinksUniquenessValidator"/> instan
e.
22^{\circ}22 /// </para>
         /// <para></para>
23
         1/7 </summary>
24
         /// <param name="links">
25
26 /// <para>A links.</para>
27 \frac{1}{2} /// \frac{1}{2} \frac{1}{28} /// \frac{1}{2} /// \frac{1}{2} /// \frac{1}{2} /// \frac{1}{2} /// \frac{1}{2} /// \frac{1}{2} /// \frac{1}{2} /// \frac{1}{2} /// \frac{1}{2} /// \frac{1}{2} /// \frac{1}{2} /// \frac{1}{2} /// \frac{1}{2} /
28 /// </param>
29 [MethodImpl(MethodImplOptions.AggressiveInlining) ]
30 publi
 LinksUniquenessValidator(ILinks<TLinkAddress> links) : base(links) { }
31
         /// <summary><br>/// <para>
32
         \mathcal{N} , and the summary \mathcal{N} and \mathcal{N} are the summary \mathcal{N} . The summary \mathcal{N}33 // 23 // 23 // 23 // 23 // 23 // 23 // 23 // 23 // 23 // 23 // 23 // 23 // 23 // 23 // 23 // 23 // 23 // 23
34 /// Updates the restriction.<br>35 /// </para>
35
35 // 25 // 25 // 25 // 25 // 25 // 25 // 25 // 25 // 25 // 25 // 25 // 25 // 25 // 25 // 25 // 25 // 25 // 25
36 /// \langle \rangle // \langle \rangle \langle \rangle37 /// \overline{\left\langle \right\rangle} /// \overline{\left\langle \right\rangle} summary>
         /// <param name="restriction">
38
         /// <para>The restriction.</para>
39
40 /// <para></para></para> /// </param>
\mathbf{1} \cdot \mathbf{1} , and the set of \mathbf{1} \cdot \mathbf{1}42 /// <param name="substitution">
42
43 /// <para>The substitution.</para>
44 /// \langle /// \langle para>\langle/para>
\mathbf{f} , \mathbf{f} , \mathbf{f} , \mathbf{f} , \mathbf{f} , \mathbf{f} , \mathbf{f} , \mathbf{f} , \mathbf{f} , \mathbf{f} , \mathbf{f} , \mathbf{f} , \mathbf{f} , \mathbf{f} , \mathbf{f} , \mathbf{f} , \mathbf{f} , \mathbf{f} , \mathbf{f} , \mathbf{f} , \mathbf{f}^{\mathcal{A}} // \mathbf{f}^{\mathcal{A}} // \mathbf{f}^{\mathcal{A}} // \mathbf{f}^{\mathcal{A}} // \mathbf{f}^{\mathcal{A}} // \mathbf{f}^{\mathcal{A}} // \mathbf{f}^{\mathcal{A}} // \mathbf{f}^{\mathcal{A}} // \mathbf{f}^{\mathcal{A}} // \mathbf{f}^{\mathcal{A}} // \mathbf{f}^{\mathcal{A}} // \mathbf{f}^{\mathcal{47 /// <para>The link</para>
         4/7 <para></para>
\overline{AB}11/ \langle returns>
49
         [MethodImpl(MethodImplOptions.AggressiveInlining)]
5051 publi
 override TLinkAddress Update(IList<TLinkAddress>? restri
tion,
         ֒→ IList<TLinkAddress>? substitution, WriteHandler<TLinkAddress>? handler)
52
\sim 52 \pm 52 \pm 52 \pm 52 \pm 52 \pm 52 \pm 52 \pm 52 \pm 52 \pm 52 \pm 52 \pm 52 \pm 52 \pm 52 \pm53 var links = 253 var links = 253 var links = 253 var links = 253 var links = 253 var links = 253 var links =
5454 var 
onstants = _
onstants;
55 links.EnsureDoesNotExists(links.GetSour
e(substitution),
             \rightarrow links.GetTarget(substitution));
56 return links.Update(restri
tion, substitution, handler);
57
57 and 57 and 57 and 57 and 57 and 57 and 57 and 57 and 57 and 57 and 57 and 57 and 57 and 57 and 57 and 57 and
58
\mathbf{S}59.9 \sigma1.12 ./csharp/Platform.Data.Doublets/Decorators/LinksUsagesValidator.cs
1using System; System; System; System; System; System; System; System; System; System; System; System; System; System; System; System; System; System; System; System; System; System; System; System; System; System; Syst
\overline{2}2 using System.Colle
tions.Generi
;
\overline{3}3 using System.Runtime.CompilerServi
es;
\mathbf{A} using Platform. Delegates; \mathbf{A}#pragma warning disable CS1591 // Missing XML comment for publicly visible type or member
\ddot{6}\overline{7}8 namespa
e Platform.Data.Doublets.De
orators
9 YO FEMALE REPORTS TO A REPORT OF THE REPORT OF THE REPORT OF THE REPORT OF THE REPORT OF THE REPORT OF THE R
\mathcal{N} , and \mathcal{N} is the contract of \mathcal{N}1111 /// <para>
      /// Represents the links usages validator.
12
1.313 // 2002 - 2003 - 2003 - 2004 - 2005 - 2007 - 2008 - 2008 - 2008 - 2008 - 2008 - 2008 - 2008 - 2008 - 2008 -
```

```
14 /// <para></para>
15 // / </summary>
       /// <seealso cref="LinksDecoratorBase{TLinkAddress}"/>
16public class LinksUsagesValidator<TLinkAddress> : LinksDecoratorBase<TLinkAddress>
1718
18 million and the control of the control of the control of the control of the control of the control of the c<br>18 million and the control of the control of the control of the control of the control of the control of the c
\mathcal{N} , and \mathcal{N} is the summary \mathcal{N}\overline{\phantom{a}}21 /// Initializes a new <see cref="LinksUsagesValidator"/> instance.
22 /// </para>
23 /// <para></para>
\frac{24}{7} /// \langle/summary>
            25 /// <param name="links">
2.5/// <para>A links.</para>
26
            /// <para></para><br>/// </param>
27\alpha /// // // \alpha /// \alpha /// \alpha /// \alpha /// \alpha /// \alpha /// \alpha /// \alpha //
29 [MethodImpl(MethodImplOptions.AggressiveInlining)]
30 publi
 LinksUsagesValidator(ILinks<TLinkAddress> links) : base(links) { }
3132
\sim 322 \sim 322 \sim 322 \sim 322 \sim 322 \sim 322 \sim 322 \sim 322 \sim 322 \sim 322 \sim 322 \sim 322 \sim 322 \sim 322 \sim 322 \sim 322 \sim 322 \sim 322 \sim 322 \sim 322 \sim 322 \sim 322 \sim 322 \sim 322 \sim 
            \overline{\phantom{a}} // \overline{\phantom{a}} // \overline{\phantom{a}} // \overline{\phantom{a}} // \overline{\phantom{a}} // \overline{\phantom{a}} // \overline{\phantom{a}} // \overline{\phantom{a}} // \overline{\phantom{a}} // \overline{\phantom{a}} // \overline{\phantom{a}} // \overline{\phantom{a}} // \overline{\phantom{a}} // \overline{\phantom{a}} // \overline{\phantom{a}}33
\overline{3} // \overline{3} // \overline{4} // \overline{4} // \overline{2} // \overline{2} // \overline{2} // \overline{2} // \overline{2} // \overline{2} // \overline{2} // \overline{2} // \overline{2} // \overline{2} // \overline{2} // \overline{2} // \overline{2} // \overline{2} // \overline{34 /// Updates the restri
tion.
3535 /// </para>
36 /// <sub>para</sub> /// >para</sub>
37 /// \langle/summary>
38 /// <param name="restriction">
39 /// <para>The restriction.</para>
40 \frac{1}{4} /// <para></para>
\mathcal{A} /// \mathcal{A} // \mathcal{B} and \mathcal{B} . The set of \mathcal{B} is the set of \mathcal{B} is the set of \mathcal{B} is the set of \mathcal{B} is the set of \mathcal{B} is the set of \mathcal{B} is the set of \mathcal{B} is the set of 
            /// <param name="substitution">
42/// <para>The substitution.</para>
43
44 /// <para></para>
\overline{11} // \overline{11} // \overline{11} , \overline{11} , \overline{11} , \overline{11} , \overline{11} , \overline{11} , \overline{11} , \overline{11} , \overline{11} , \overline{11} , \overline{11} , \overline{11} , \overline{11} , \overline{11} , \overline{11} , \overline{11} , \over\overline{a} , \overline{a} , 47 /// <para>The link</para>
48 // / \sqrt{para} > \sqrt{2}11/1 </returns>
49
            [MethodImpl(MethodImplOptions.AggressiveInlining)]
5051 publi
 override TLinkAddress Update(IList<TLinkAddress>? restri
tion,
            → IList<TLinkAddress>? substitution, WriteHandler<TLinkAddress>? handler)<br>{
52\mathcal{F}(\mathcal{F}) and \mathcal{F}(\mathcal{F}) and \mathcal{F}(\mathcal{F}) and \mathcal{F}(\mathcal{F}) and \mathcal{F}(\mathcal{F}) and \mathcal{F}(\mathcal{F})var links =
53
53 var links = _links; = _links; = _links; = _links; = _links; = _links; = _links; = _links; = _links; = _links; =
54 links.EnsureNoUsages(links.GetIndex(restri
tion));
               return links. Update (restriction, substitution, handler);
55
5656.6 \pm 56.6 \pm 56.6 \pm 56.6 \pm 56.6 \pm 56.6 \pm 56.6 \pm 56.6 \pm 56.6 \pm 56.6 \pm 56.6 \pm 56.6 \pm 56.6 \pm 56.6 \pm 56.6 \pm 56.6 \pm 56.6 \pm 56.6 \pm 56.6the contract of the contract of the contract of the contract of the contract of the contract of the contract o
58
58 \overline{\phantom{a}} // \overline{\phantom{a}} // \overline{\phantom{a}} // \overline{\phantom{a}} // \overline{\phantom{a}} // \overline{\phantom{a}} // \overline{\phantom{a}} // \overline{\phantom{a}} // \overline{\phantom{a}} // \overline{\phantom{a}} // \overline{\phantom{a}} // \overline{\phantom{a}} // \overline{\phantom{a}} // \overline{\phantom{a}} // \overline{\phantom{a}}59 /// <para>
            /// Deletes the restriction.
60
61
61 /// </para>
\frac{62}{77} /// <para></para>
63 /// \sqrt{\frac{2}{\text{summary}}}/// <param name="restriction">
64
65 /// <para>The restriction.</para>
66 /// \frac{\text{para}}{\text{para}}/// \frac{\text{para}}{\text{para}}67
\overline{a} , \overline{b} , \overline{b} , \overline{c} , \overline{c} , \overline{c} , \overline{c} , \overline{c} , \overline{c} , \overline{c} , \overline{c} , \overline{c} , \overline{c} , \overline{c} , \overline{c} , \overline{c} , \overline{c} , \overline{c} , \overline{c} , \overline{c} , [MethodImpl(MethodImplOptions.AggressiveInlining)]
68
69
es publication and the term over restriction of the term of the second contract of the second contract of the second contract of the second contract of the second contract of the second contract of the second contract of t
            \rightarrow WriteHandler<TLinkAddress>? handler)
            \left\{ \right.70 {
71
71.7\pm0.000 var links \sim 10^{-10} var links \sim 10^{-10} var links \sim 10^{-10} var links \sim72 var link = links.GetIndex(restri
tion);
73 links.EnsureNoUsages(link);
74return links.Delete(restriction, handler);
75
75 }
\overline{16} \overline{16} -}
77
777 \sigma1.13 /csharp/Platform.Data.Doublets/Decorators/LoggingDecorator.cs
1 using System. Collections. Generic;
   using System. IO;
\overline{2}using System. In the System of the System of the System of the System of the System of the System of the System of the System of the System of the System of the System of the System of the System of the System of the Syste
3 using Platform.Delegates;
\boldsymbol{A}5 namespa
e Platform.Data.Doublets.De
orators
   \overline{A}\mathbf{6}\mathcal{A} = \{A, B, C, \ldots, C\}7 public class LoggingDecorator<TLinkAddress> : LinksDecoratorBase<TLinkAddress>
 8 YEAR OLD FEMALE REPORT OF THE REPORT OF THE REPORT OF THE REPORT OF THE REPORT OF THE REPORT OF THE REPORT OF
 9 private readonly Stream _logStream;
10\mathbf{1}1111 publi
 LoggingDe
orator(ILinks<TLinkAddress> links, Stream logStream) : base(links)
```

```
12 minutes and the control of the control of the control of the control of the control of the control of the c<br>12 minutes and the control of the control of the control of the control of the control of the control of the c
               logStream = logStream;\lceil logStreamWriter \rceil = new StreamWriter(\lceil logStream \rceil);
               \lceil \log \text{StreamWriter}.AutoFlush = true;
           ſ.
16 and 26 and 26 and 26 and 26 and 26 and 26 and 26 and 26 and 26 and 26 and 26 and 26 and 26 and 26 and 26 and
           public override TLinkAddress Create(IList<TLinkAddress>? substitution,
           ֒→ WriteHandler<TLinkAddress>? handler)
19 and 19 and 19 and 19 and 19 and 19 and 19 and 19 and 19 and 19 and 19 and 19 and 19 and 19 and 19 and 19 an
20 WriteHandlerState<TLinkAddress> handlerState = new(_
onstants.Continue,
               \rightarrow _constants.Break, handler);
21 return base.Create(substitution, (before, after) =>
22.22 \pm 0.000handlerState.Handle(before, after);
24 _logStreamWriter.WriteLine($"Create. Before: {new Link<TLinkAddress>(before)}.
                   \rightarrow After: {new Link<TLinkAddress>(after)}");
                  return _constants.Continue;
26.6 \pm 26.6 \pm 26.6 \pm 26.6 \pm 26.6 \pm 26.6 \pm 26.6 \pm 26.6 \pm 26.6 \pm 26.6 \pm 26.6 \pm 26.6 \pm 26.6 \pm 26.6 \pm 26.6 \pm 26.6 \pm 26.6 \pm 26.6 \pm 26.627.7 \pm 27.7 \pm 27.7 \pm 27.7 \pm 27.7 \pm 27.7 \pm 27.7 \pm 27.7 \pm 27.7 \pm 27.7 \pm 27.7 \pm 27.7 \pm 27.7 \pm 27.7 \pm 27.7 \pm 27.7 \pm 27.7 \pm 27.7 \pm 27.729 published to the TLINKAD decreased the TLINKAD of the TLINKADD of the TLINKADD of the Second Company of the TLINKADD of the TLINKADD of the TLINKADD of the TLINKADD of the TLINKADD of the TLINKADD of the TLINKADD of the
           ֒→ IList<TLinkAddress>? substitution, WriteHandler<TLinkAddress>? handler)
300 \mu 300 \mu 300 \mu 300 \mu 300 \mu 300 \mu 300 \mu 300 \mu 300 \mu 30031 WriteHandlerState<TLinkAddress> handlerState = new(_
onstants.Continue,
               \rightarrow _constants.Break, handler);
               return base.Update(restriction, substitution, (before, after) =>
               \mathcal{F}\mathcal{S}_3 and \mathcal{S}_4 are the set of \mathcal{S}_5 and \mathcal{S}_6 are the set of \mathcal{S}_7 and \mathcal{S}_8 are the set of \mathcal{S}_7handlerState.Handle(before, after);
35 _logStreamWriter.WriteLine($"Update. Before: {new Link<TLinkAddress>(before)}.
                   \rightarrow After: {new Link<TLinkAddress>(after)}");
                  return _constants.Continue;
37 });
           \mathcal{L}38 }
40 publi
 override TLinkAddress Delete(IList<TLinkAddress>? restri
tion,
              WriteHandler<TLinkAddress>? handler)
           \mathcal{L}\mathbf{A}^{\text{H}}42 WriteHandlerState<TLinkAddress> handlerState = new(_
onstants.Continue,
               \rightarrow _constants.Break, handler);
43 return base.Delete(restri
tion, (before, after) =>
\mathcal{A}^{\mathcal{A}}_{\mathcal{A}} and \mathcal{A}^{\mathcal{A}}_{\mathcal{A}} and \mathcal{A}^{\mathcal{A}}_{\mathcal{A}} and \mathcal{A}^{\mathcal{A}}_{\mathcal{A}} and \mathcal{A}^{\mathcal{A}}_{\mathcal{A}} and \mathcal{A}^{\mathcal{A}}_{\mathcal{A}}45 handlerState.Handle(before, after);
46 _logStreamWriter.WriteLine($"Delete. Before: {new Link<TLinkAddress>(before)}.
                   ֒→ After: {new Link<TLinkAddress>(after)}");
                  return _constants.Continue;
\frac{1}{2}\mathbf{A} = \mathbf{A} \mathbf{A} + \mathbf{A} \mathbf{A} + \mathbf{A50 }
```
 $17$ 18

19

22 23

25 26

28 29

-32

-33  $34$ 

36 37

38

 $\overline{A}$ 1

 $\overline{47}$  $\overline{AB}$ 49 50

<sup>51</sup> }

1.14 /csharp/Platform.Data.Doublets/Decorators/NoExceptionsDecorator.cs  $\mathbf{1}$  $1$  using System;  $1$  using System;  $1$  using System;  $1$  using System;  $1$  using System;  $1$ using System. Collections. Generic;  $\overline{2}$ <sup>3</sup> using Platform.Delegates;  $\overline{4}$ <sup>4</sup> using Platform.Ex
eptions; 6 namespace Platform. Data. Doublets. Decorators;  $\overline{7}$ <sup>8</sup> publi lass NoEx
eptionsDe
orator<TLinkAddress> : LinksDe
oratorBase<TLinkAddress>  $\overline{A}$ 9 YO MARKETING THE REPORT OF THE REPORT OF THE REPORT OF THE REPORT OF THE REPORT OF THE REPORT OF THE REPORT O 10 public NoExceptionsDecorator(ILinks<TLinkAddress> storage) : base(storage) { }  $11$ 12 12 publication over restriction of the TLINKAD count (ILIST) and the TLINKAD count (ILIST) and the TLINKAD count  $13.3 \pm 0.000$  $14$ <sup>14</sup> try 15  $15.5 \pm 0.000$  and  $15.5 \pm 0.000$  and  $15.5 \pm 0.000$  and  $15.5 \pm 0.000$  and  $15.5 \pm 0.000$  $16$ <sup>16</sup> return base.Count(restri
tion); ł  $17$ 17 and 17 and 17 and 17 and 17 and 17 and 17 and 17 and 17 and 17 and 17 and 17 and 17 and 17 and 17 and 17 an catch (Exception exception) 18 19 19 Andrew March 2007 (1998). The contract of the contract of the contract of the contract of the contract of t<br>19 Andrew March 2007 (1998). The contract of the contract of the contract of the contract of the contract of t <sup>20</sup> ex
eption.Ignore(); <sup>21</sup> return Constants.Error; <sup>22</sup> } <u>ገ</u> 23 <sup>23</sup> } public override TLinkAddress Each(IList<TLinkAddress>? restriction, 25 ReadHandler<TLinkAddress>? handler)  $\left\{ \right.$ 26  $26.6$   $\pm$   $26.6$   $\pm$   $26.6$ 

```
27 try and 27 try and 27 try and 27 try and 27 try and 27 try and 27 try and 27 try and 27 try and 27 try and
28 YEAR OLD FEMALE REPORT OF THE REPORT OF THE REPORT OF THE REPORT OF THE REPORT OF THE REPORT OF THE REPORT OF
               return base. Each (restriction, handler);
29\mathcal{L}30
30 < \alpha < 30catch (Exception exception)
3132
32.2 \pm 0.0000 and 32.2 \pm 0.0000 and 32.2 \pm 0.0000 and 32.2 \pm 0.0000 and 32.2 \pm 0.0000exception.Ignore();
33
34 return Constants.Error;
35 }
\overline{36} \overline{36} 37
       public override TLinkAddress Create(IList<TLinkAddress>? substitution,
38
       ֒→ WriteHandler<TLinkAddress>? handler)
39.99 \pm 0.000 and 39.99 \pm 0.000 and 39.99 \pm 0.000 and 39.99 \pm 0.000 and 39.99 \pm 0.000\mathbf{H} = \mathbf{H} \mathbf{H} = \mathbf{H} \mathbf{H} = \mathbf{Htry and the contract of the contract of the contract of the contract of the contract of the contract of the contract of the contract of the contract of the contract of the contract of the contract of the contract of the co
\mathbf{A} = \mathbf{A} \mathbf{A} + \mathbf{A} \mathbf{A} + \mathbf{A42 return base.Create(substitution, handler);
43.4 \pm 43.4 \pm 43.4 \pm 43.4 \pm 43.4 \pm 43.4 \pm 43.4 \pm 43.4 \pm 43.4 \pm 43.4 \pm 43.4 \pm 43.4 \pm 43.4 \pm 43.4 \pm 43.4 \pm 43.4 \pm 43.4 \pm 43.4 \pm 43.444discussion and the contract of the contract of the contract of the contract of the contract of the contract of the contract of the contract of the contract of the contract of the contract of the contract of the contract of
45\mathbf{f}(\mathbf{f}) = \mathbf{f}(\mathbf{f}) and \mathbf{f}(\mathbf{f}) = \mathbf{f}(\mathbf{f}) and \mathbf{f}(\mathbf{f}) = \mathbf{f}(\mathbf{f}) and \mathbf{f}(\mathbf{f}) = \mathbf{f}(\mathbf{f}) and \mathbf{f}(\mathbf{f}) = \mathbf{f}(\mathbf{f}) and \mathbf{f}(\mathbf{f}) = \mathbf{f}(\mathbf{f}) and \mathbf{f}(\mathbf{f}) = \mathbf{f}(\mathbf{f}) a
               exception.Ignore();
46
47 return Constants.Error;
48.8 \pm 48.8 \pm 48.8 \pm 48.8 \pm 48.8 \pm 48.8 \pm 48.8 \pm 48.8 \pm 48.8 \pm 48.8 \pm 48.8 \pm 48.8 \pm 48.8 \pm 48.8 \pm 48.8 \pm 48.8 \pm 48.8 \pm 48.8 \pm 48.8\mathbf{A} = \mathbf{A} \mathbf{A} + \mathbf{A} \mathbf{A} + \mathbf{A51 public override TLinkAddress Update(IList<TLinkAddress>? restriction, IList<TLinkAddress>?
       ֒→ substitution, WriteHandler<TLinkAddress>? handler)
5252 {
\sim 533 \sim 533 \sim 533 \sim 533 \sim 533 \sim 533 \sim 533 \sim 533 \sim 533 \sim 533 \sim 533 \sim 533 \sim 533 \sim 533 \sim 533 \sim 533 \sim 533 \sim 533 \sim 533 \sim 533 \sim 533 \sim 533 \sim 533 \sim 533 \sim 
           try
54 YEAR OLD FEMALE REPORT OF THE CHARGE CONTROL CONTROL CONTROL CONTROL CONTROL CONTROL CONTROL CONTROL CONTROL
55 return base.Update(restri
tion, substitution, handler);
56 }
57 
at
h (Ex
eption ex
eption)
           \overline{A}58
58 September 2008 and 2008 and 2008 and 2008 and 2008 and 2008 and 2008 and 2008 and 2008 and 2008 and 2008 and
               exception.Ignore();
59
6060 return Constants.Error;
61 }
62 }
63
e de la construcción de la construcción de la construcción de la construcción de la construcción de la construcción
       public override TLinkAddress Delete(IList<TLinkAddress>? restriction,
64
           WriteHandler<TLinkAddress>? handler)
\mathcal{A}^{\mathcal{A}} for \mathcal{A}^{\mathcal{A}} for \mathcal{A}^{\mathcal{A}} for \mathcal{A}^{\mathcal{A}} for \mathcal{A}^{\mathcal{A}} for \mathcal{A}^{\mathcal{A}} for \mathcal{A}^{\mathcal{A}} for \mathcal{A}^{\mathcal{A}} for \mathcal{A}^{\mathcal{A}} for \mathcal{A}^{\mathcal{A}}66 try and the contract of the contract of the contract of the contract of the contract of the contract of the co
de la construcción de la construcción de la construcción de la construcción de la construcción de la construcc<br>A la construcción de la construcción de la construcción de la construcción de la construcción de la construcció
68 return base.Delete(restri
tion, handler);
69 }
70 catch (Exception exception)
\mathcal{F}_1 and \mathcal{F}_2 are the set of the set of the set of the set of the set of the set of the set of the set of the set of the set of the set of the set of the set of the set of the set of the set of the set of the se
72 ex
eption.Ignore();
<sup>73</sup> return Constants.Error;
           ł
74
74.4 \pm 0.000 and 74.4 \pm 0.000 and 74.4 \pm 0.000 and 74.4 \pm 0.000 and 74.4 \pm 0.00075
75.5 \pm 0.00076.6 \sigma1.15 /csharp/Platform.Data.Doublets/Decorators/NonNullContentsLinkDeletionResolver.cs
1 using System; 1 using System; 1 using System; 1 using System; 1 using System; 1 using System; 1\overline{2}\mathbf{r}\overline{3}a using System.Runtime.com is the pilet of the pilet of the system of the compiler of the compiler of the compi
\mathbf{A} and \mathbf{A} is the set of \mathbf{A} is the set of \mathbf{A} is the set of \mathbf{A} is the set of \mathbf{A} is the set of \mathbf{A} is the set of \mathbf{A} is the set of \mathbf{A} is the set of \mathbf{A} is the set of 6 #pragma warning disable CS1591 // Missing XML comment for publicly visible type or member
\overline{7}8 namespa
e Platform.Data.Doublets.De
orators
9 YEAR OLD FEMALE REPORT OF THE REPORT OF THE REPORT OF THE REPORT OF THE REPORT OF THE REPORT OF THE REPORT O
10 /// <summary>
11 / Andreas Andreas Andreas Andreas Andreas Andreas Andreas Andreas Andreas Andreas Andreas Andreas Andreas A
12 /// Represents the non null 
ontents link deletion resolver.
1.313 /// </para>
       /// <para></para><br>/// </summary>
14
1515 // \blacksquare16 /// Carl Communication Communication and the communication of the communication of the communication of the communication of the communication of the communication of the communication of the communication of the commun
17 public class NonNullContentsLinkDeletionResolver<TLinkAddress>:
          LinksDecoratorBase<TLinkAddress>
18 million and the control of the control of the control of the control of the control of the control of the c<br>18 million and the control of the control of the control of the control of the control of the control of the c
\mathcal{N} , and \mathcal{N} is the summary \mathcal{N}\overline{\phantom{a}}/// Initializes a new <see cref="NonNullContentsLinkDeletionResolver"/> instance.
2122
22 /// </para>
           /// <para></para>
23
```

```
\mathbf{1} \cdot \mathbf{1} , and \mathbf{1} \cdot \mathbf{1} , and \mathbf{1} \cdot \mathbf{1} , and \mathbf{1} \cdot \mathbf{1} , and \mathbf{1} \cdot \mathbf{1}\mathbf{1}_{\mathcal{M}} // \mathbf{1}_{\mathcal{M}} // \mathbf{1}_{\mathcal{M}} // \mathbf{1}_{\mathcal{M}} // \mathbf{1}_{\mathcal{M}} // \mathbf{1}_{\mathcal{M}} // \mathbf{1}_{\mathcal{M}} // \mathbf{1}_{\mathcal{M}} // \mathbf{1}_{\mathcal{M}} // \mathbf{1}_{\mathcal{M}} // \mathbf{1}_{\mathcal{M}} // \mathbf{1}_{\mathcal{M}} // \mathbf{2626 /// <para>A links.</para>
           /// <para></para><br>/// </param>
272828 /// </param>
           [MethodImpl(MethodImplOptions.AggressiveInlining)]
29301 public \mathbf{I} public \mathbf{I} and \mathbf{I} and \mathbf{I} are \mathbf{I} and \mathbf{I} and \mathbf{I} are \mathbf{I} and \mathbf{I} and \mathbf{I} are \mathbf{I} and \mathbf{I} and \mathbf{I} are \mathbf{I} and \mathbf{I} and \mathbf{I} are
\mathbf{1} , \mathbf{1} , \mathbf{1} , \mathbf{1} , \mathbf{1} , \mathbf{1} , \mathbf{1} , \mathbf{1} , \mathbf{1} , \mathbf{1} , \mathbf{1} , \mathbf{1} , \mathbf{1} , \mathbf{1} , \mathbf{1} , \mathbf{1} , \mathbf{1} , \mathbf{1} , \mathbf{1} , \mathbf{1} , 33
33 // 23 // 23 // 23 // 23 // 23 // 23 // 23 // 23 // 23 // 23 // 23 // 23 // 23 // 23 // 23 // 23 // 23 // 23
34 /// Deletes the restriction.
35
35 /// </para>
           /// <para></para>
36
           // / </summary>
3738 /// <param name="restriction">
39 /// <para>The restriction.</para>
40 // / \sqrt{p}ara>\langle/para><br>41 /// \langleparam>
\mathbf{1} \cdot \mathbf{1} , and the set of \mathbf{1} \cdot \mathbf{1}42 [MethodImpl(MethodImplOptions.AggressiveInlining)]
           public override TLinkAddress Delete(IList<TLinkAddress>? restriction,
-43
           \rightarrow WriteHandler<TLinkAddress>? handler)
\mathcal{A}^{\mathcal{A}}_{\mathcal{A}} and \mathcal{A}^{\mathcal{A}}_{\mathcal{A}} and \mathcal{A}^{\mathcal{A}}_{\mathcal{A}} and \mathcal{A}^{\mathcal{A}}_{\mathcal{A}} and \mathcal{A}^{\mathcal{A}}_{\mathcal{A}} and \mathcal{A}^{\mathcal{A}}_{\mathcal{A}}4545 var linkIndex = _links.GetIndex(restri
tion);
46
46 var 
onstants = _links.Constants;
               WriteHandlerState<TLinkAddress> handlerResult = new(constants.Continue,
47
               \rightarrow constants. Break, handler);
               handlerResult.Apply(_links.EnforceResetValues(linkIndex, handlerResult.Handler));
48
               handlerResult.Apply(_links.Delete(restriction, handlerResult.Handler));
\overline{A}50 return handlerResult.Result;
51 }
52 }
53 }
1.16 / /csharp/Platform.Data.Doublets/Decorators/UInt32Links.cs
 1 using System; 1 using System; 1 using System; 1 using System; 1 using System; 1\overline{2}2 using System.Colle
tions.Generi
;
\mathcal{R}3 using System.Runtime.CompilerServi
es;
4 using Platform.Delegates;
\overline{5}5 using TLinkAddress = System.UInt32;
6
 7 #pragma warning disable CS1591 // Missing XML 
omment for publi
ly visible type or member
\overline{9}9 namespa
e Platform.Data.Doublets.De
orators
10^{10} \mu \sim 10^{10} \mu \sim 10^{10} \mu \sim 10^{10} \mu \sim 10^{10} \mu \sim 10^{10} \mu111 , and the summary \mathbf{1}_{\mathbf{1}} , and the summary \mathbf{1}_{\mathbf{1}} , and the summary \mathbf{1}_{\mathbf{1}}13 /// Represents the int 32 links.
12 /// <para>
14 /// </para>
       /// <para></para>
15
16 /// \langle/summary>
       /// <seealso cref="LinksDisposableDecoratorBase{TLinkAddress}"/>
17public class UInt32Links : LinksDisposableDecoratorBase<TLinkAddress>
18
19
19.9 \pm 0.000 and 19.9 \pm 0.000 and 19.9 \pm 0.000 and 19.9 \pm 0.000 and 19.9 \pm 0.000\overline{\phantom{a}} , \overline{\phantom{a}} , \overline{\phantom{a}}21 /// <para>
22 /// Initializes a new <see cref="UInt32Links"/> instance.
23 // 23 // 23 // 23 // 23 // 23 // 23 // 23 // 23 // 23 // 23 // 23 // 23 // 23 // 23 // 23 // 23 // 23 // 23
           /// <para></para>
24
           1/7 </summary>
2.526 /// <param name="links">
           27/7 <para>A links.</para>
27
           /// <para></para><br>/// </param>
28\overline{\phantom{a}} , \overline{\phantom{a}} , \overline{\phantom{a}}30 [MethodImpl(MethodImplOptions.AggressiveInlining)]
3131 published the contract of the contract of the contract \alpha is the contract of \alpha , \beta22\overline{1} // \overline{1} // \overline{2} , \overline{3} , \overline{3} // \overline{3} // \overline{3} // \overline{3} // \overline{3} // \overline{3} // \overline{3} // \overline{3} // \overline{3} // \overline{3} // \overline{3} // \overline{3} // \overline{3} // \overline{3} // \overline{3}34
\overline{3} // \overline{4} // \overline{4} // \overline{4} // \overline{2} // \overline{2} // \overline{2} // \overline{2} // \overline{2} // \overline{2} // \overline{2} // \overline{2} // \overline{2} // \overline{2} // \overline{2} // \overline{2} // \overline{2} // \overline{2} // \overline{/// Creates the substitution.
35
36 /// </para>
           /// <para></para>
37
\overline{1} // \overline{1} // \overline{2} \overline{3} \overline{3} \overline{4} \overline{3} \overline{4} \overline{3} \overline{4} \overline{5} \overline{2} \overline{3} \overline{4} \overline{4} \overline{5} \overline{2} \overline{3} \overline{4} \overline{2} \overline{3} \overline{2} \overline{3} \overline{4}39 /// <param name="substitution">
40 /// <para>The substitution.</para>
41 /// <para></para><br>\frac{4}{42} /// </param>
\overline{\phantom{a}} , \overline{\phantom{a}} , \overline{\phantom{a}}43\overline{\phantom{a}} , \overline{\phantom{a}} , \overline{\phantom{a}}/// <para>The link</para>
44
           /// <para></para>
45
```

```
\frac{46}{7} /// \frac{5}{7} /// \frac{1}{7} /returns>
47 [MethodImpl(MethodImplOptions.AggressiveInlining)]
         public override TLinkAddress Create(IList<TLinkAddress>? substitution,
           WriteHandler \leq TLinkAddress handler) => _links.CreatePoint(handler);
\sim // \sim // \sim // \sim // \sim // \sim // \sim // \sim // \sim // \sim // \sim // \sim // \sim // \sim // \sim // \sim // \sim // \sim // \sim // \sim // \sim // \sim // \sim // \sim // \sim // \sim // \sim // \sim 
51 / Andreas Andreas Andreas Andreas Andreas Andreas Andreas Andreas Andreas Andreas Andreas Andreas Andreas A
52 /// Updates the substitution.
53 /// </para>
54 /// <para></para>
55 /// \sqrt{\frac{2}{3}} summary>
56 /// <param name="restriction">
         /// <para>The substitution.</para>
         /// <para></para><br>/// </param>
\overline{p} // \overline{p} // \overline{p} , \overline{p} , \overline{p} , \overline{p} , \overline{p} , \overline{p} , \overline{p} , \overline{p} , \overline{p} , \overline{p} , \overline{p} , \overline{p} , \overline{p} , \overline{p} , \overline{p} , \overline{p} , \overline{p} , \overline{p} ,
60 /// <param name="substitution">
         /// <para>The substitution.</para>
62 /// \frac{1}{\sqrt{2}} /// \frac{1}{\sqrt{2}} /// \frac{1}{\sqrt{2}} /// \frac{1}{\sqrt{2}} // \frac{1}{\sqrt{2}} // \frac{1}{\sqrt{2}} // \frac{1}{\sqrt{2}} // \frac{1}{\sqrt{2}} // \frac{1}{\sqrt{2}} // \frac{1}{\sqrt{2}} // \frac{1}{\sqrt{2}} // \frac{1}{\sqrt{2}} // \frac{1}{\sqrt{2}} // \frac\overline{a} , \overline{b} , \overline{b} , \overline{c} , \overline{c} , \overline{c} , \overline{c} , \overline{c} , \overline{c} , \overline{c} , \overline{c} , \overline{c} , \overline{c} , \overline{c} , \overline{c} , \overline{c} , \overline{c} , \overline{c} , \overline{c} , \overline{c} , 64 /// <returns>
         /// <para>The link</para>
66 /// <para></para>
         \frac{1}{2}// </returns>
         [MethodImpl(MethodImplOptions.AggressiveInlining)]
es and the TLINKAD overcommutating the TLINKAD of the TLINKAD of the TLINKAD of the Second Company of the TLINKAD of the TLINKAD of the TLINKAD of the TLINKAD of the TLINKAD of the TLINKAD of the TLINKAD of the TLINKAD of 
         ֒→ IList<TLinkAddress>? substitution, WriteHandler<TLinkAddress>? handler)
70 {
71 var 
onstants = _
onstants;
72 var indexPartConstant = 
onstants.IndexPart;
73 var sour
ePartConstant = 
onstants.Sour
ePart;
74 var targetPartConstant = 
onstants.TargetPart;
75 var nullConstant = 
onstants.Null;
76 var itselfConstant = 
onstants.Itself;
77.7\% variety 27.7\% variety 27.7\% variety 27.7\% variety 27.7\%\blacksquare79 var newSource = substitution[sourcePartConstant];
80 var new 80 var new \alpha substitution \alpha is the \alpha variable to the substitution \alphavar links \ge links:
            var links = _links; = _links; = _links; = _links; = _links; = _links; = _links; = _links; = _links; = _links; =
82 if (newSour
e != itselfConstant && newTarget != itselfConstant)
and the second contract of the second contract of the second contract of the second contract of the second contract of the second contract of the second contract of the second contract of the second contract of the second 
               existedLink = links. Search0rDefault(newSource, newTarget);
85 }
86 if (existedLink == nullConstant)
            \overline{f}87 YEAR OLD FEMALE REPORT OF THE REPORT OF THE REPORT OF THE REPORT OF THE REPORT OF THE REPORT OF THE REPORT OF
88 var before = links.GetLinks.GetLinks.GetLinks.GetLinks.GetLinks.GetLink.GetLink.GetLink.GetLink.GetLink.Get
89 if (before[sourcePartConstant] != newSource || before[targetPartConstant] !=
                \rightarrow newTarget) and the set of the set of the set of the set of the set of the set of the set of the set of the set of the set of the set of the set of the set of the set of the set of the set of the set of the set of the
90 and 200 and 200 and 200 and 200 and 200 and 200 and 200 and 200 and 200 and 200 and 200 and 200 and 200 and
91 var sour
e = newSour
e == itselfConstant ? updatedLink : newSour
e;
\mathbf{A}return links. Update(new Link<TLinkAddress>(updatedLink, source, target),
                   \rightarrow handler); when the contract of the contract of the contract of the contract of the contract of the contract of the contract of the contract of the contract of the contract of the contract of the contract of the contr
               ŀ
94 }
95 return _links.Constants.Continue;
\blacksquare98 YEAR OLD FEMALE REPORT OF THE CHARLES CONTINUES OF THE CHARLES CONTINUES OF THE CHARLES CONTINUES OF THE CH
99 return _fa
ade.MergeAndDelete(updatedLink, existedLink, handler);
100 }
101 }
1 , and the summary \mathbf{1} , and the summary \mathbf{1}1 // \blacksquare \blacksquare \blacks105 /// Deletes the substitution.
106 / 206 / 206 / 206 / 206 / 206 / 206 / 206 / 206 / 206 / 206 / 206 / 206 / 206 / 206 / 206 / 206 / 206 / 20
         /// <para></para>
         11/6 </summary>
109 /// <param name="restriction">
         /// <para>The substitution.</para>
\frac{111}{112} /// <para></para><br>/// </param>
1\leq i\leq n113 [MethodImpl(MethodImplOptions.AggressiveInlining)]
         public override TLinkAddress Delete(IList<TLinkAddress>? restriction,
         ֒→ WriteHandler<TLinkAddress>? handler)
115 115 115 115 115 115 115 115 115 115 115 115 115 115 115 115var linkIndex = _1links.GetIndex(restriction);
            var constants = \overline{\ }links.Constants;
118 WriteHandlerState<TLinkAddress> handlerState = new(constants.Continue,
            \rightarrow constants. Break, handler);
```
 $\overline{AB}$ 

 $46$  $50$  $51$ 

> $57$  $58$ 59

61

65

67  $68$ 69

 $81$ 

83 84 85

 $91$  $Q<sub>2</sub>$ 93

106 107 108

 $110$ 

 $11A$ 

```
119 handlerState.Apply( _links.Enfor
eResetValues(linkIndex, handlerState.Handler));
120 handlerState.Apply(_fa
ade.DeleteAllUsages(linkIndex, handlerState.Handler));
121121 handlerState.Apply(_links.Delete(restri
tion, handlerState.Handler));
                return handlerState.Result;
122
            \mathcal{F}123
123 }
124 124 124 124 124 124 124 124 124 124 124 124 124 124125 \pm 125 \pm 125 \pm 125 \pm 125 \pm 125 \pm 125 \pm 125 \pm 125 \pm 125 \pm 125 \pm 125 \pm 125 \pm 125 \pm 125 \pm 125 \pm 125 \pm 125 \pm 125 \pm 125 \pm 1.17 / csharp/Platform. Data. Doublets/Decorators/UInt64Links.cs
 \mathbf{1}\mathbf{r} = \mathbf{r} , and \mathbf{r} = \mathbf{r} is the system. Collection \mathbf{r} , and \mathbf{r} = \mathbf{r} , and \mathbf{r} = \mathbf{r} , and \mathbf{r} = \mathbf{r} , and \mathbf{r} = \mathbf{r} , and \mathbf{r} = \mathbf{r} , and \mathbf{r} = \mathbf{r} , and \mathbf{r} = \math\overline{2}2 using System. Network is the state of \mathcal{V} is the set of \mathcal{V} is the state of \mathcal{V} is the state of \mathcal{V} is the state of \mathcal{V} is the state of \mathcal{V} is the state of \mathcal{V} is the state of \mathcal{V} 
 \mathcal{R}3 using System.Runtime.CompilerServi
es;
 \mathbf{A} and \mathbf{A} is the set of \mathbf{A} is the set of \mathbf{A} is the set of \mathbf{A} is the set of \mathbf{A} is the set of \mathbf{A} is the set of \mathbf{A} is the set of \mathbf{A} is the set of \mathbf{A} is the set of 5 using TLinkAddress = System.UInt64;
 -6
 \overline{7}7 #pragma warning disable CS1591 // Missing XML 
omment for publi
ly visible type or member
 8
 9 namespace Platform. Data. Doublets. Decorators
    \sqrt{2}10<sub>1</sub>10 and 10 and 10 and 10 and 10 and 10 and 10 and 10 and 10 and 10 and 10 and 10 and 10 and 10 and 10 and 10 and
        // \langle summary>
11\overline{\phantom{a}}/// <para>Represents a combined decorator that implements the basic logic for interacting
12with the links storage for links with addresses represented as <see 
ref="System.UInt64"
֒→
        \hookrightarrow\overline{\phantom{a}} , \overline{\phantom{a}} , \overline{\phantom{a}}13 /// <para>Представляет комбинированный декоратор, реализующий основную логику по
        بة взаимодействии с хранилищем связеи, для связеи с адресами представленными в виде <see

ref="System.UInt64"/>.</para>
        \hookrightarrow14 /// \langle/summary>
15 // <remarks>
        /// Возможные оптимизации:
1617 /// Объединение в одном поле Source и Target с уменьшением до 32 бит.
        /// + меньше объём БД
18
        /// - меньше производительность
19
        /// - больше ограничение на количество связей в БД)
\overline{20}21 /// Ленивое хранение размеров поддеревьев (расчитываемое по мере использования БД)
22 /// + меньше объём БД
        11123 /// - больше сложность
24 ///
25 /// Текущее теоретическое ограничение на индекс связи, из-за использования 5 бит в размере
        \hookrightarrowïãäää" îššina post inte fontosin e prostie centrale e terminezza fontoj e e poem font de proste de l
        \hookrightarrow26 /// Желательно реализовать поддержку переключения между деревьями и битовыми индексами
        → (битовыми строками) - вариант матрицы (выстраеваемой лениво).<br>///
2727 ///
        1/7 Решить отключать ли проверки при компиляции под Release. Т.е. исключения будут
28
           выбрасываться только при #if DEBUG
2929.9 \pm 0.0030 publi

lass UInt64Links : LinksDisposableDe
oratorBase<TLinkAddress>
\mathbf{31} \mathbf{31} \mathbf{31} \mathbf{31} \mathbf{31} \mathbf{31} \mathbf{31} \mathbf{31} \mathbf{31} \mathbf{31} \mathbf{31} \mathbf{31} \mathbf{31} \mathbf{31} \mathbf{31} \mathbf{31} \mathbf{31} \mathbf{31} \mathbf{31} \mathbf{31} \mathbf{31} \mathbf{31} \overline{1} // \overline{1} // \overline{1} // \overline{1} // \overline{1} // \overline{1} // \overline{1} // \overline{1} // \overline{1} // \overline{1} // \overline{1} // \overline{1} // \overline{1} // \overline{1} // \overline{1} // \overline{1} // \overline{1} // \overline{1} // \overline{33 // Andreas Andreas Andreas Andreas Andreas Andreas Andreas Andreas Andreas Andreas Andreas Andreas Andreas
34 /// Initializes a new <see 
ref="UInt64Links"/> instan
e.
35
35 /// </para>
            /// <para></para>
36
            77 / 12 summary>
37
38 /// <param name="links">
39 \frac{1}{2} /// \frac{1}{2} \frac{1}{2} \frac{1}{2} \frac{1}{2} \frac{1}{2} \frac{1}{2} \frac{1}{2} \frac{1}{2} \frac{1}{2} \frac{1}{2} \frac{1}{2} \frac{1}{2} \frac{1}{2} \frac{1}{2} \frac{1}{2} \frac{1}{2} \frac{1}{2} \frac{1}{2} \frac{1}{2} \frac{1}{2} \frac{40 \frac{1}{4} /// \frac{1}{2} /// \frac{1}{2} /// \frac{1}{2} /// \frac{1}{2} // \frac{1}{2} // \frac{1}{2} // \frac{1}{2} // \frac{1}{2} // \frac{1}{2} // \frac{1}{2} // \frac{1}{2} // \frac{1}{2} // \frac{1}{2} // \frac{1}{2} // \frac{1}{2} // \frac{1}{\mathcal{A} /// \mathcal{A} // \mathcal{B} and \mathcal{B} . The set of \mathcal{B} is the set of \mathcal{B} is the set of \mathcal{B} is the set of \mathcal{B} is the set of \mathcal{B} is the set of \mathcal{B} is the set of \mathcal{B} is the set of 
42 [MethodImpl(MethodImplOptions.AggressiveInlining)]
            public UInt64Links(ILinks<TLinkAddress> links) : base(links) { }
4344
45\mathbf{1} , \mathbf{1} , \mathbf{1} , \mathbf{1} , \mathbf{1} , \mathbf{1} , \mathbf{1} , \mathbf{1} , \mathbf{1} , \mathbf{1} , \mathbf{1} , \mathbf{1} , \mathbf{1} , \mathbf{1} , \mathbf{1} , \mathbf{1} , \mathbf{1} , \mathbf{1} , \mathbf{1} , \mathbf{1} , \mathcal{A} // \mathcal{A} // \mathcal{A} // \mathcal{A} // \mathcal{A} // \mathcal{A} // \mathcal{A} // \mathcal{A} // \mathcal{A} // \mathcal{A} // \mathcal{A} // \mathcal{A} // \mathcal{A} // \mathcal{A} // \mathcal{A} // \mathcal{A} // \mathcal{A} // \mathcal{A} // \mathcal{\frac{47}{100} /// Creates the substitution.
\overline{AB}\overline{\phantom{a}}49 /// <para></para>
50 /// \sqrt{3} ummary>
51 /// \epsilonparam name="substitution">
            /// <para>The substitution.</para>
52/// <para></para><br>/// </param>
5354 /// </param>
55\mathbf{5} // \mathbf{5} // \mathbf{5} // \mathbf{5} // \mathbf{5} // \mathbf{5} // \mathbf{5} // \mathbf{5} // \mathbf{5} // \mathbf{5} // \mathbf{5} // \mathbf{5} // \mathbf{5} // \mathbf{5} // \mathbf{5} // \mathbf{5} // \mathbf{5} // \mathbf{5} // \mathbf{56 /// <para>The TLinkAddress</para>
57 /// <para></para>
58 /// \sqrt{\text{returns}}59 [MethodImpl(MethodImplOptions.AggressiveInlining)]
60 publi
 override TLinkAddress Create(IList<TLinkAddress>? substitution,
            \rightarrow WriteHandler<TLinkAddress>? handler) => _links.CreatePoint(handler);
```

```
\mathbf{f}^{\mathcal{A}} // \mathbf{f}^{\mathcal{A}} // \mathbf{f}^{\mathcal{A}} // \mathbf{f}^{\mathcal{A}} // \mathbf{f}^{\mathcal{A}} // \mathbf{f}^{\mathcal{A}} // \mathbf{f}^{\mathcal{A}} // \mathbf{f}^{\mathcal{A}} // \mathbf{f}^{\mathcal{A}} // \mathbf{f}^{\mathcal{A}} // \mathbf{f}^{\mathcal{A}} // \mathbf{f}^{\mathcal{63 /// <para>
         /// Updates the substitution.
65 /// </para>
         /// <para></para>
         11/ \sqrt{S}summary>
68 /// <param name="restriction">
69 /// <para>The substitution.</para>
70 /// <para></para><br>
71 /// </param>
\mathbf{1} , \mathbf{1} , \mathbf{1} , \mathbf{1} , \mathbf{1} , \mathbf{1} , \mathbf{1} , \mathbf{1} , \mathbf{1} , \mathbf{1} , \mathbf{1} , \mathbf{1} , \mathbf{1} , \mathbf{1} , \mathbf{1} , \mathbf{1} , \mathbf{1} , \mathbf{1} , \mathbf{1} , \mathbf{1} , 72 /// <param name="substitution">
         /// <para>The substitution.</para>
         /// <para></para><br>/// </param>
75 /// </param>
\mathbf{1}_{\mathcal{N}} // \mathbf{1}_{\mathcal{N}} // \mathbf{1}_{\mathcal{N}} // \mathbf{1}_{\mathcal{N}} // \mathbf{1}_{\mathcal{N}} // \mathbf{1}_{\mathcal{N}} // \mathbf{1}_{\mathcal{N}} // \mathbf{1}_{\mathcal{N}} // \mathbf{1}_{\mathcal{N}} // \mathbf{1}_{\mathcal{N}} // \mathbf{1}_{\mathcal{N}} // \mathbf{1}_{\mathcal{N}} // \mathbf{77 /// <para>The TLinkAddress</para>
78 /// <para></para><br>
79 /// </returns>
\overline{a} // \overline{a} // \overline{a} // \overline{a} // \overline{a} // \overline{a} // \overline{a} // \overline{a} // \overline{a} // \overline{a} // \overline{a} // \overline{a} // \overline{a} // \overline{a} // \overline{a} // \overline{a} // \overline{a} // \overline{a} // \overline{80 [MethodImpl(MethodImplOptions.AggressiveInlining)]
         public override TLinkAddress Update(IList<TLinkAddress>? restriction,
         ֒→ IList<TLinkAddress>? substitution, WriteHandler<TLinkAddress>? handler)
82 YO MARKET AND RESIDENCE AND RESIDENCE AND RESIDENCE AND RESIDENCE AND RESIDENCE AND RESIDENCE AND RESIDENCE
83 var 
onstants = _
onstants;
84 var indexPartConstant = 
onstants.IndexPart;
85 var sour
ePartConstant = 
onstants.Sour
ePart;
            var targetPartConstant = constants. TargetPart;
87 var nullconstant = Nullconstant = Nullconstant = Nullconstant = Nullconstant = Nullconstant = Nullconstant =
88 var itselfConstant = 
onstants.Itself;
89 var existedLink = nullConstant
90 var updated Part Constant — restriction production and the constant \mathcal{C}e = substitution = substitution = substitution = substitution = substitution = substitution = substitution = s
\mathbf{P}var links = _links;
\blacksquare95 YO MARKET AND RESIDENCE AND RESIDENCE AND RESIDENCE AND RESIDENCE AND RESIDENCE AND RESIDENCE AND RESIDENCE
               existedLink = links.SearchOrDefault(newSource, newTarget);
            \mathcal{L}\blacksquare98 if (existedLink == nullConstant)
99 YO MARKET AND RESIDENCE AND RESIDENCE AND RESIDENCE AND RESIDENCE AND RESIDENCE AND RESIDENCE AND RESIDENCE
               var before = links.GetLink(updatedLink);
t if the part Constant to the constant to the constant to the constant to the constant of the constant of the c
               \rightarrow newTarget) and the set of the set of the set of the set of the set of the set of the set of the set of the set of the set of the set of the set of the set of the set of the set of the set of the set of the set of the
102 {
103 var source = newSource == itselfConstant ? updatedLink : newSource;
\frac{1}{2} variation \frac{1}{2} is the interesting \frac{1}{2} . The interesting is negative interesting \frac{1}{2} . The interesting is not interesting in the interesting interesting interesting in the interesting interesting
105 return links. Update (new Links, source the Communication of the Communication of the Communication of the
                  \rightarrow handler);
\blacksquare107 return _links.Constants.Continue;
108 }
110 million and the control of the control of the control of the control of the control of the control of the c<br>110 million and the control of the control of the control of the control of the control of the control of the
111 111 return facade.MergeAndDelete(updatedLink, existedLink, handler);
            \mathcal{L}112 122 122 122 122 122 122 122 122 122 122 122 122 122ł
\blacksquare1 , \mu , \mu , \mu , \mu , \mu , \mu , \mu , \mu , \mu , \mu , \mu , \mu , \mu , \mu , \mu , \mu , \mu , \mu , \mu , \mu , \mu , \mu , \mu , \mu , \mu , \mu , \mu , \mu , \mu , \mu , \mu 
1 for \overline{1} for \overline{1} , \overline{1} , \overline{1} , \overline{1} , \overline{2} , \overline{3} , \overline{3} , \overline{2} , \overline{3} , \overline{3} , \overline{3} , \overline{3} , \overline{3} , \overline{3} , \overline{3} , \overline{3} , \overline{3} , \overline{3} , \117 /// Deletes the substitution.
118 / 118 / 118 / 118 / 118 / 118 / 118 / 118 / 118 / 118 / 118 / 118 / 118 / 118 / 118 / 118 / 118 / 118 / 11<br>118 / 118 / 118 / 118 / 118 / 118 / 118 / 118 / 118 / 118 / 118 / 118 / 118 / 118 / 118 / 118 / 118 / 118 / 11
         /// <para></para>
         11/ </summary>
121 /// <param name="restriction">
         /// <para>The substitution.</para>
         /// <para></para><br>/// </param>
1 // // // \blacksquare125 [MethodImpl(MethodImplOptions.AggressiveInlining)]
126 public TLinkAddress Deleteration, Provincial Address Deleteration, Provincial Address Provincial Provincia
         ֒→ WriteHandler<TLinkAddress>? handler)
127 \pm 127 \pm 127 \pm 127 \pm 127 \pm 127 \pm 127 \pm 127 \pm 127 \pm 127 \pm128 var linkIndex = _links.GetIndex(restri
tion);
129 var 
onstants = _links.Constants;
            WriteHandlerState<TLinkAddress> handlerState = new(constants.Continue,
            \rightarrow constants.Break, handler); \rightarrow131 handlerState.Apply(_links.Enfor
eResetValues(linkIndex, handlerState.Handler));
            handlerState.Apply(_facade.DeleteAllUsages(linkIndex, handlerState.Handler));
            handlerState.Apply(_links.Delete(restriction, handlerState.Handler));
```

> $73$  $74$  $75$

> $77$

81

96

97

 $QQ$ 100

 $104$ 105

107 108 110

112

113

119 120

122 123

126

127 129 130

```
135 }
       \rightarrow136
1366 \pm 1366 \pm 1366 \pm 1366 \pm 1366 \pm 1366 \pm 1366 \pm 1366 \pm 1366 \pm 1366 \pm 1366 \pm 1366 \pm 1366 \pm 1366 \pm 1366 \pm 1366 \pm 1366 \pm 1366 \pm 1366\rightarrow137
1377 \pm 1377 \pm 1377 \pm 1377 \pm 1377 \pm 1377 \pm 1377 \pm 1377 \pm 1377 \pm 1377 \pm 1377 \pm 1377 \pm 1377 \pm 1377 \pm 1377 \pm 1377 \pm 1377 \pm 1377 \pm 13771.18 / csharp/Platform. Data. Doublets/Decorators/UniLinks.cs
\blacksquare1 using System; 1 using System; 1 using System; 1 using System; 1 using System; 1 using System; 1\mathbf{r}\mathbf{3}\mathbf{A} using System. Ling; \mathbf{A} using System.
 \overline{A}4 using Platform.Colle
tions;
 5<sup>5</sup>5 using Platform.Colle
tions.Lists;
 \mathbf{g}6 using Platform.Data.Universal;
 \overline{\phantom{a}} , \overline{\phantom{a}} , \overline{\phantom{a}}8
9 #pragma warning disable CS1591 // Missing XML comment for publicly visible type or member
10<sub>10</sub>11 namespa
e Platform.Data.Doublets.De
orators
   \overline{A}12
12 minutes and the control of the control of the control of the control of the control of the control of the c
       11/ \langle remarks>
13
13 // \blacksquare14 /// What does empty pattern (for condition or substitution) mean? Nothing or Everything?
15 /// Now we go with nothing. And nothing is something one, but empty, and cannot be changed
          by itself. But can cause creation (update from nothing) or deletion (update to nothing).
16
16 ///
17 /// TODO: De
ide to 
hange to IDoubletLinks or not to 
hange. (Better to 
reate
        ب DefaultUniLinksBase, that contains logic itself and can be implemented using both
          IDoubletLinks and ILinks.)
        \hookrightarrow11/ </remarks>
18
19 internal 
lass UniLinks<TLinkAddress> : LinksDe
oratorBase<TLinkAddress>,
          IUniLinks<TLinkAddress>
       \left\{ \right.2020 {
21 private stati
 readonly EqualityComparer<TLinkAddress> _equalityComparer =
           \rightarrow EqualityComparer<TLinkAddress>.Default;
22
2<sup>2</sup>\overline{\phantom{a}} , \overline{\phantom{a}} , \overline{\phantom{a}}2424 /// <para>
2525 /// Initializes a new <see 
ref="UniLinks"/> instan
e.
26
26 // 26 // 26 // 26 // 26 // 26 // 26 // 26 // 26 // 26 // 26 // 26 // 26 // 26 // 26 // 26 // 27 // 27 // 27<br>Parameter of the contract of the contract of the contract of the contract of the contract of the contract of t
           /// <para></para><br>/// </summary>
27
\overline{\phantom{a}} , \overline{\phantom{a}} , \overline{\phantom{a}}29 /// \epsilonparam name="links">
30
\mathbf{1} , and \mathbf{1} , and \mathbf{1} , and \mathbf{1} , and \mathbf{1} , and \mathbf{1} , and \mathbf{1} , and \mathbf{1} , and \mathbf{1} , and \mathbf{1} , and \mathbf{1} , and \mathbf{1} , and \mathbf{1} , and \mathbf{1} , and \mathbf{1} , 
3131 /// <para></para>
\overline{\phantom{a}} /// \overline{\phantom{a}} /// \overline{\phantom{a}} // \overline{\phantom{a}} // \overline{\phantom{a}} // \overline{\phantom{a}} // \overline{\phantom{a}} // \overline{\phantom{a}} // \overline{\phantom{a}} // \overline{\phantom{a}} // \overline{\phantom{a}} // \overline{\phantom{a}} // \overline{\phantom{a}} // \overline{\phantom{a}} // \overline{\phantom{apublic UniLinks(ILinks<TLinkAddress> links) : base(links) { }
33
34 private stru
t Transition
\sim 35 \sim 35 \sim 35 \sim 35 \sim 35 \sim 35 \sim 35 \sim 35 \sim 35 \sim 35 \sim 35 \sim 35 \sim 35 \sim 35 \sim 35 \sim 35 \sim 35 \sim 35 \sim 35 \sim 35 \sim 35 \sim 35 \sim 35 \sim 35 \sim 35 \sim 35 \sim 35 \sim 
36\overline{1} // \overline{1} // \overline{1} // \overline{2} , \overline{3} , \overline{3} , \overline{3} , \overline{3} , \overline{3} , \overline{3} , \overline{3} , \overline{3} , \overline{3} , \overline{3} , \overline{3} , \overline{3} , \overline{3} , \overline{3} , \overline{3} , \overline{3} 
37 /// <para>
38 /// The before.
2039 /// </para>
              11/ <para></para><br>11/ </summary>
4041\frac{1}{\sqrt{2}} // \frac{1}{\sqrt{2}} // \frac{1}{\sqrt{2}} // \frac{1}{\sqrt{2}} // \frac{1}{\sqrt{2}} // \frac{1}{\sqrt{2}} // \frac{1}{\sqrt{2}} // \frac{1}{\sqrt{2}} // \frac{1}{\sqrt{2}} // \frac{1}{\sqrt{2}} // \frac{1}{\sqrt{2}} // \frac{1}{\sqrt{2}} // \frac{1}{\sqrt{2}} // \frac{1}{\sqrt{2}} 
42^{\circ}42 publi
 IList<TLinkAddress>? Before;
\frac{1}{3} // // \frac{1}{3} // // \frac{1}{3} // \frac{1}{3} // \frac{1}{3} // \frac{1}{3} // \frac{1}{3} // \frac{1}{3} // \frac{1}{3} // \frac{1}{3} // \frac{1}{3} // \frac{1}{3} // \frac{1}{3} // \frac{1}{3} // \frac{1}{3} // \frac{1}{3} // \frac{1}{3\mathbf{1}+\mathbf{1} , and the set of the set of the set of the set of the set of the set of the set of the set of the set of the set of the set of the set of the set of the set of the set of the set of the set of the set of th
45 /// The after.
\frac{1}{47} /// <para></para>
46 /// </para>
              11 / 1 </summary>
\overline{AB}49 public IList<sup>{</sup>TLinkAddress>? After;
50\mathbf{1} \cdot \mathbf{1} , and the summary \mathbf{1} \cdot \mathbf{1} , and the summary \mathbf{1} \cdot \mathbf{1}\overline{\phantom{a}}/// Initializes a new <see cref="Transition"/> instance.
5.354\overline{5} // \overline{1} // \overline{1} // \overline{1}5.555 /// <para></para>
\frac{1}{36} /// \langle/summary>
              57 /// <param name="before">
57
              11/ \langle \frac{1}{2} \sigma \frac{1}{2} \sigma \frac{1}{2} \sigma \frac{1}{2} \sigma \frac{1}{2} \sigma \frac{1}{2} \sigma \frac{1}{2} \sigma \frac{1}{2} \sigma \frac{1}{2} \sigma \frac{1}{2} \sigma \frac{1}{2} \sigma \frac{1}{2} \sigma \frac{1}{2} \sigma \frac{1}{2} \sigma 
58\frac{1}{59} /// <para></para>
60 /// </param>
61
\frac{1}{\sqrt{2}} , \frac{1}{\sqrt{2}} , \frac{1}{\sqrt{2}} , \frac{1}{\sqrt{2}} , \frac{1}{\sqrt{2}} , \frac{1}{\sqrt{2}} , \frac{1}{\sqrt{2}} , \frac{1}{\sqrt{2}} , \frac{1}{\sqrt{2}} , \frac{1}{\sqrt{2}} , \frac{1}{\sqrt{2}} , \frac{1}{\sqrt{2}} , \frac{1}{\sqrt{2}} , \frac{1}{\sqrt{2}} , \frac{1}{\sqrt{2}}62
              /// <para></para><br>/// </param>
\mathcal{L} // // \mathcal{L} // \mathcal{L} , \mathcal{L} , \mathcal{L} and \mathcal{L} are \mathcal{L} . As a set of \mathcal{L} , \mathcal{L} , \mathcal{L} , \mathcal{L} , \mathcal{L} , \mathcal{L} , \mathcal{L} , \mathcal{L} , \mathcal{L} , \mathcal{L} , \mathcal{L} , \63
64
\mathbf{f} \cdot \mathbf{f} = \mathbf{f} \cdot \mathbf{f}public Transition(IList<TLinkAddress>? before, IList<TLinkAddress>? after)
65
66 {
67 Before = before;
                  After = after;68
```
134 **return handlerState.Result;** 

```
69 }
        \mathcal{L}70 }
717272 //publi
 stati
 readonly TLinkAddress NullConstant =
        ֒→ Use<LinksConstants<TLinkAddress>>.Single.Null;
73 //public static readonly IReadOnlyList<TLinkAddress> NullLink = new
          ReadOnlyColle
tion<TLinkAddress>(new List<TLinkAddress> { NullConstant,
        \rightarrowNullConstant, NullConstant });
        \rightarrow7575 // TODO: Ïîäóìàòü î òîì, êàê ðåàëèçîâàòü äðåâîâèäíûé Restri
tion è Substitution
        \rightarrow (Links-Expression)<br>/// <summary>
\mathbf{1} , the summary \mathbf{1} , the summary \mathbf{1}77 /// <para>
        /// Triggers the restriction.
7879
79 /// </para>
        /// <para></para>
80
81 /// \overline{\checkmark} summary>
        /// <param name="restriction">
8283 /// <para>The restriction.</para>
84 /// <para></para>
85 // Andreas // Andreas // Andreas // Andreas // Andreas // Andreas // Andreas // Andreas // Andreas // Andreas // Andreas // Andreas // Andreas // Andreas // Andreas // Andreas // Andreas // Andreas // Andreas // Andreas
86
86 // Andreas Andreas Andreas Andreas Andreas Andreas Andreas Andreas Andreas Andreas Andreas Andreas Andreas
87
87 /// <para>The mat
hed handler.</para>
        /// <para></para><br>/// </param>
88
89
89 /// </param>
        /// <param name="substitution">
9091 /// <para>The substitution.</para>
        /// <para></para>
Q<sub>2</sub>Q<sub>2</sub>93 /// </param>
        /// <param name="substitutedHandler">
94
95 /// <para>The substituted handler.</para>
        /// <para></para><br>/// <param>
96
97
\overline{p} /// \overline{p} /// \overline{p} and \overline{p} /// \overline{p} and \overline{p} /// \overline{p} /// \overline{p} /// \overline{p} /// \overline{p} /// \overline{p} /// \overline{p} /// \overline{p} /// \overline{p} /// \overline{p} /// \overline{p} /// \overline{p} /// 
98 /// <returns>
        /// <para>The link</para>
QQ/// <para></para>
100
101 /// \sqrt{\text{returns}}102 publi
 TLinkAddress Trigger(IList<TLinkAddress>? restri
tion,
          WriteHandler<TLinkAddress>? matchedHandler, IList<TLinkAddress>? substitution,
        \rightarrowWriteHandler<TLinkAddress>? substitutedHandler)
        \hookrightarrow103103 \pm 103 \pm 103 \pm 103 \pm 103 \pm 103 \pm 103 \pm 103 \pm 103104
104 ////List<Transition> transitions = null;
          ////if (!restriction.IsNullOrEmpty())
105
106
106 ////{
          1111// Есть причина делать проход (чтение)
107
          11/1 if (matchedHandler != null)
108
\overline{111} , \overline{11}110 //// if (!substitution.IsNullOrEmpty())<br>111 //// {<br>112 //// / restriction => {0,0,0}
111
111 / 111 / 111 / 111 / 111 / 111 / 111 / 111 / 111 / 111 / 111 / 111 / 111 / 111 / 111 / 111 / 111 / 111 / 11<br>111 / 111 / 111 / 111 / 111 / 111 / 111 / 111 / 111 / 111 / 111 / 111 / 111 / 111 / 111 / 111 / 111 / 111 / 11
                     // restriction => { 0, 0, 0 } | { 0 } // Create
112113 113 //// 113 // substitution => { itself, 0, 0 } | { itself, itself, itself } //
          \rightarrow Create / Update<br>//// //
114 //// // substitution => { 0, 0, 0 } | { 0 } // Delete
115
115 //// transitions = new List<Transition>();
116 //// if (Equals(substitution[Constants.IndexPart], Constants.Null))
                     ſ
117
117711/1 // If index is Null, that means we always ignore every other
118
          \rightarrow value (they are also Null by definition)
          //// var matchDecision = matchedHandler(, NullLink);
119
120 //// if (Equals(matchDecision, Constants.Break))
121 / return false; and false; and false; and false; and false; and false; and false; and false; and false; and false; and false; and false; and false; and false; and false; and false; and false; and false; and false; and 
122 //// if (!Equals(matchDecision, Constants.Skip))
123 //// transitions.Add(new Transition(matchedLink, newValue));
124125
125 // else established and the control of the control of the control of the control of the control of the control of the control of the control of the control of the control of the control of the control of the control of
126
127 //// Func<T, bool> handler;
\overline{111}1111128\frac{1}{2}\overline{A}129
129 // 129 // 129 // 129 // 129 // 129 // 129 // 129 // 129 // 129 // 129//// var matchedLink = Memory.GetLinkValue(link);
130
131 //// var newValue = Memory.GetLinkValue(link);
          1321 //// newValue[Constants.IndexPart] = Constants.Itself;
132
          //// newValue[Constants.SourcePart] =
133
           ب Equals(substitution[Constants.SourcePart], Constants.Itself) ?
             matchedLink[Constants.IndexPart] : substitution[Constants.SourcePart];
           \hookrightarrow
```

```
134 //// newValue[Constants.TargetPart] =
              Equals(substitution[Constants.TargetPart℄, Constants.Itself) ?
֒→
                matchedLink[Constants.IndexPart] : substitution[Constants.TargetPart];
              \hookrightarrow135 //// var matchDecision = matchedHandler(matchedLink, newValue);
             1111if (Equals(matchDecision, Constants.Break))
136137
137 //// return false;
             ////                                 if (!Equals(matchDecision, Constants.Skip))
138
             //// transitions.Add(new Transition(matchedLink, newValue));
139
             111.140140 //// return true;
141 // 141 // 141 // 141 // 141 // 141 // 141 // 141 // 141 // 141 // 141 // 141 // 141 // 141 // 141 // 141 // 141 // 141 // 141 // 141 // 141 // 141 // 141 // 141 // 141142 //// if (!Memory.Each(handler, restriction))
143 //// return Constants.Break;
144 // 144 // 144 // 144 // 144 // 144 // 144 // 144 // 144 // 144 // 144 // 144 // 144 // 144 // 144 // 144 // 144 // 144 // 144 // 144 // 144 // 144 // 144 // 144 // 144145 /// 145 // 145 // 145 // 145 // 145 // 145 // 145 // 145 // 145 // 145 // 145 // 145 // 145 // 145 // 145 // 145 // 145 // 145 // 145 // 145 // 145 // 145 // 145 // 1451111146
146 //// else
147
147711/1 Func<T, bool> handler = link =>
148
\overline{111}////                       var matchedLink = Memory.GetLinkValue(link);
150
151 //// var matchDecision = matchedHandler(matchedLink, matchedLink);
152 //// return !Equals(matchDecision, Constants.Break);
                           - 1
153 /// }
             //// 	if (!Memory.Each(handler, restriction))
154
             //// return Constants.Break;
155
             1111156
\overline{111}1111\mathcal{F}157
157 / 200 / 200 / 200 / 200 / 200 / 200 / 200 / 200 / 200 / 200 / 200 / 200 / 200 / 200 / 200 / 200 / 200 / 20<br>157 / 200 / 200 / 200 / 200 / 200 / 200 / 200 / 200 / 200 / 200 / 200 / 200 / 200 / 200 / 200 / 200 / 200 / 20
158
158 // else established and the second control of the second control of the second control of the second control of the second control of the second control of the second control of the second control of the second control
159 //// {
160 //// if (substitution != null)
161
\overline{161}1/1/ transitions = new List<IList<T>>();
162
163 //// Func<T, bool> handler = link =>
164
                           ₹
\overline{164}////                           var matchedLink = Memory.GetLinkValue(link);
165
166 //// transitions.Add(matchedLink);
167
             1111167 // return true; and the control of the control of the control of the control of the control of the control of the control of the control of the control of the control of the control of the control of the control of the
                           \mathcal{P}168
168 // 168 /// 2009 // 2009 // 2009 // 2009 // 2009 // 2009 // 2009 // 2009 // 2009 // 2009 // 2009 // 2009 //
169 //// if (!Memory.Each(handler, restriction))
170 //// return Constants.Break;
171
\overline{1711}172 / Carlos Carlos Carlos Carlos Carlos Carlos Carlos Carlos Carlos Carlos Carlos Carlos Carlos Carlos Carlos C<br>172 / Carlos Carlos Carlos Carlos Carlos Carlos Carlos Carlos Carlos Carlos Carlos Carlos Carlos Carlos Carlo
. The contract of \overline{I} and \overline{I} is a contract of \overline{I} , \overline{I} is a contract of \overline{I} is a contract of \overline{I} is a contract of \overline{I} is a contract of \overline{I} is a contract of \overline{I} is a contract 
             //// return Constants.Continue;
174
                       \mathcal{L}175
. The contract of \overline{I} and \overline{I} and \overline{I} and \overline{I} and \overline{I} and \overline{I} and \overline{I} and \overline{I} and \overline{I} and \overline{I} and \overline{I} and \overline{I} and \overline{I} and \overline{I} and \overline{I} and \overline{I}176
176 // 176 // 176 // 176 // 176 // 176 // 176 // 176 // 176 // 176 // 176 // 176 // 176 // 176 // 176 // 176 // 176 // 176 // 176 // 176 // 176 // 176 // 176 // 176 // 176177 / 200 / 200 / 200 / 200 / 200 / 200 / 200 / 200 / 200 / 200 / 200 / 200 / 200 / 200 / 200 / 200 / 200 / 20<br>177 / 200 / 200 / 200 / 200 / 200 / 200 / 200 / 200 / 200 / 200 / 200 / 200 / 200 / 200 / 200 / 200 / 200 / 20
             11/7 (substitution != null)
178
\overline{111} , \overline{17}180 //// // Есть причина делать замену (запись)
181 181 //// if (substitutedHandler != null)<br>182 //// {<br>183 //// }
182
182 //// {
183
\overline{\phantom{a}}1111else184
\overline{111} , \overline{111} , \overline{111} , \overline{111} , \overline{111} , \overline{111} , \overline{111} , \overline{111} , \overline{111} , \overline{111} , \overline{111} , \overline{111} , \overline{111} , \overline{111} , \overline{111} , \overline{111} , \overline{111} , 
             1111\mathcal{L}185
. The contract of \overline{I} and \overline{I} and \overline{I} and \overline{I} and \overline{I} and \overline{I} and \overline{I} and \overline{I} and \overline{I} and \overline{I} and \overline{I} and \overline{I} and \overline{I} and \overline{I} and \overline{I} and \overline{I}186
186 //// }
187 / 200 / 200 / 200 / 200 / 200 / 200 / 200 / 200 / 200 / 200 / 200 / 200 / 200 / 200 / 200 / 200 / 200 / 20<br>187 / 200 / 200 / 200 / 200 / 200 / 200 / 200 / 200 / 200 / 200 / 200 / 200 / 200 / 200 / 200 / 200 / 200 / 20
             ////return Constants.Continue;
188
190tion. If the contract the contract of the computing \mathcal{N}(I) is the contract of the contract of the contract of the contract of the contract of the contract of the contract of the contract of the contract of the contract
191
. The contract of \mathcal{U} , \mathcal{U} , \mathcal{U} , \mathcal{U} , \mathcal{U} , \mathcal{U} , \mathcal{U} , \mathcal{U} , \mathcal{U} , \mathcal{U} , \mathcal{U} , \mathcal{U} , \mathcal{U} , \mathcal{U} , \mathcal{U} , \mathcal{U} , \mathcal{U} , \mathcal{U} , \mathcal{192
             1/ substitution [Constants.IndexPart] = Memory.AllocateLink();
193 // Memory.SetLinkValue(substitution);
194194 //}
195 //else if (substitution.IsNullOrEmpty()) // Delete
. The contract of \mathcal{L} , \mathcal{L} , \mathcal{L} , \mathcal{L} , \mathcal{L} , \mathcal{L} , \mathcal{L} , \mathcal{L} , \mathcal{L} , \mathcal{L} , \mathcal{L} , \mathcal{L} , \mathcal{L} , \mathcal{L} , \mathcal{L} , \mathcal{L} , \mathcal{L} , \mathcal{L} , \mathcal{197 // Memory.FreeLink(restriction[Constants.IndexPart]);<br>
//}
198
198 / 198 / 198 / 198 / 198 / 198 / 198 / 198 / 198 / 198 / 198 / 198 / 198 / 198 / 198 / 198 / 198 / 198 / 19<br>198 / 198 / 198 / 198 / 198 / 198 / 198 / 198 / 198 / 198 / 198 / 198 / 198 / 198 / 198 / 198 / 198 / 198 / 1
199 //else if (restriction.EqualTo(substitution)) // Read or ("repeat" the state) // Each
200
\overline{\phantom{a}}// // No need to collect links to list
201202
202 // // Skip == Continue
             // // No need to check substituedHandler
203
             // if (!Memory.Each(link => !Equals(matchedHandler(Memory.GetLinkValue(link)),
204
             \rightarrow Constants.Break), restriction))<br>
// return Constants.Break:
205
205 // return Constants.Break;
206
206 //}
207 //else // Update
```

```
208 //{
209 // //List<IList<T>> matchedLinks = null;
             \frac{1}{2}210200 // if the contract the contract of the contract of the contract of the contract of the contract of the contract of the contract of the contract of the contract of the contract of the contract of the contract of the con
211\overline{\phantom{a}} // \overline{\phantom{a}} // \overline{\phantom{a}} // \overline{\phantom{a}} // \overline{\phantom{a}} // \overline{\phantom{a}} // \overline{\phantom{a}} // \overline{\phantom{a}} // \overline{\phantom{a}} // \overline{\phantom{a}} // \overline{\phantom{a}} // \overline{\phantom{a}} // \overline{\phantom{a}} // \overline{\phantom{a}} // \overline{\phantom{a}}// matchedLinks = new List<IList<T>>();
212
             // Func<T, bool> handler = link =>
213
2144
214 / 214 / 214 / 214 / 214 / 214 / 214 / 214 / 214 / 214 / 214 / 214 / 214 / 214 / 214 / 214 / 214 / 214 / 21
215 // var mat
hedLink = Memory.GetLinkValue(link);
216 // var matchDecision = matchedHandler(matchedLink);
217 // if (Equals(mat
hDe
ision, Constants.Break))
218 // return false;
219 // if (!Equals(matchDecision, Constants.Skip))
             // matchedLinks.Add(matchedLink);
220
221
221 / return true; true; true; true; true; true; true; true; true; true; true; true; true; true; true; true; t
222
2222 // 2222 // 2222 // 2222 // 2222 // 2222 // 2222 // 2222 // 2222223 // if (!Memory.Each (handler, restriction))
             // return Constants.Break;
224P
\overline{\phantom{a}}226 // if (!mat
hedLinks.IsNullOrEmpty())
227 / 227 / 227 / 227 / 227 / 227 / 227 / 227 / 227 / 227 / 227 / 227 / 227 / 227 / 227 / 227 / 227 / 227 / 22
             // var totalMatchedLinks = matchedLinks.Count;<br>// for (var i = 0; i < totalMatchedLinks; i++)
228
                     for (var i = 0; i < totalMatchedLinks; i++)
229
                     ſ
230
\overline{\phantom{a}}// var matchedLink = matchedLinks[i];
231// if (substitutedHandler != null)
232
233
                         \overline{A}233 // {
             // var newValue = new List<T>(); // TODO: Prepare value to update here
234
             // \frac{1}{2} // TODO: Decide is it actually needed to use Before and After
235
             \rightarrow substitution handling.<br>// var subs
236 // var substitutedDecision = substitutedHandler(matchedLink,
             \leftrightarrow newValue); where \rightarrow new \rightarrow news \rightarrow news 
237 // if (Equals(substitutedDe
ision, Constants.Break))
238 // return Constants.Break;
239 // if (Equals(substitutedDe
ision, Constants.Continue))
240 // {
             // Actual update here
241
             // Memory.SetLinkValue(newValue);
242
                            \overline{\mathbf{1}}\overline{11}// if (Equals(substitutedDecision, Constants.Skip))
244245
245 // {
<sup>246</sup> // / / / Cancel the update. TODO: decide use separate Cancel
             ֒→ 
onstant or Skip is enough?
247
                            - 1
\overline{11} , and the contract of \overline{11}\overline{a}249 / 249 / 249 / 249 / 249 / 249 / 249 / 249 / 249 / 249 / 249 / 249 / 249 / 249 / 249 / 249 / 249 / 249 / 24
250 // }
251
\overline{\phantom{a}}return _constants.Continue;
252
          \mathcal{F}253
253 }
\mathbf{1} , the summary \mathbf{1}256
\overline{a} , \overline{b} , \overline{c} , \overline{c} , \overline{c} , \overline{c} , \overline{c} , \overline{c} , \overline{c} , \overline{c} , \overline{c} , \overline{c} , \overline{c} , \overline{c} , \overline{c} , \overline{c} , \overline{c} , \overline{c} , \overline{c} , \overline{c} , 257 /// Triggers the pattern or condition.
258258 // 258 // 258 // 258 // 258 // 258 // 258 // 258 // 258 // 258 // 258 // 258 // 258 // 258 // 258 // 258 /
          /// <para></para>
259
          // / </summary>
260
261 /// <param name="patternOrCondition">
          /// <para>The pattern or condition.</para>
262
263 /// \frac{1}{264} /// \frac{1}{264} /// \frac{1}{264} /// \frac{1}{264} /// \frac{1}{264} /// \frac{1}{264} /// \frac{1}{264} /// \frac{1}{264} /// \frac{1}{264} /// \frac{1}{264} /// \frac{1}{264} /// \frac{1}{264} /// \frac{1}{264} /// \frac{1\mathbb{R}^n // \mathbb{R}^n // \mathbb{R}^n // \mathbb{R}^n // \mathbb{R}^n // \mathbb{R}^n // \mathbb{R}^n // \mathbb{R}^n265 /// <param name="mat
hHandler">
          /// <para>The match handler.</para>
266
          /// <para></para><br>/// </param>
267
268
268 // 268 // 268 // 268 // 268 // 268 // 268 // 268 // 268 // 268 // 268 // 268 // 268 // 268 // 268 // 268 // 268 // 268 // 268 // 268 // 268 // 268 // 268 // 268 // 268/// <param name="substitution">
269
          /// <para>The substitution.</para>
270
271 /// <para></para>
272 /// </param>
          /// <param name="substitutionHandler">
273
          /// <para>The substitution handler.</para>
274
275 /// <para></para><br>276 /// </param>
276
\overline{a} , \overline{a} , \overline{b} , \overline{c} , \overline{c} , \overline{c} , \overline{c} , \overline{c} , \overline{c} , \overline{c} , \overline{c} , \overline{c} , \overline{c} , \overline{c} , \overline{c} , \overline{c} , \overline{c} , \overline{c} , \overline{c} , \overline{c} , /// <exception cref="NotImplementedException">
277
278 /// <para></para>
          /// <para></para>
279
280 /// </exception>
281 /// <exception cref="NotSupportedException">
282 /// <para></para>
```

```
\frac{283}{\sqrt{7}} <para></para>
284 /// </exception>
         /// <exception cref="NotSupportedException">
285
         /// <para></para>
286
         /// <para></para>
287
         /// </exception>
288
         /// <exception cref="NotSupportedException">
289
290 /// <para></para>
291 /// <para></para>
292 /// </ex
eption>
293 /// <exception cref="NotSupportedException">
294 /// <para></para>
         /// <para></para>
205/// </exception>
296
297
2977 // 2977 // 2977 // 2977 // 2977 // 2977 // 2977 // 2977 // 2977298 /// <para>The link</para>
         /// <para></para>
299\overline{\phantom{a}} // / \overline{\phantom{a}} / \overline{\phantom{a}} / \overline{\phantom{a}} / \overline{\phantom{a}} / \overline{\phantom{a}} / \overline{\phantom{a}} / \overline{\phantom{a}} / \overline{\phantom{a}} / \overline{\phantom{a}} / \overline{\phantom{a}} / \overline{\phantom{a}} / \overline{\phantom{a}} / \overline{\phantom{a}} / \overline{\phantom{a}} / \overline{\phantom{301 publi
 TLinkAddress Trigger(IList<TLinkAddress>? patternOrCondition,
         \hookrightarrowreadhandler, Indianaddress, Indianaddress, Indianadd Chandler, Indianadd Chandler, Indianadd Chandler, Indiana
          \hookrightarrowware the the matrix and the matrix of the substitution of the substitution of the substitution of the substitution of the substitution of the substitution of the substitution of the substitution of the substitution of the 
         \sqrt{ }302
\sim 302 \sim 302 \sim 302 \sim 302 \sim 302 \sim 302 \sim 302 \sim 302 \sim 302 \sim 302 \sim 302 \sim 302 \sim 302 \sim 302 \sim 302 \sim 302 \sim 302 \sim 302 \sim 302 \sim 302 \sim 302 \sim 302 \sim 302 \sim 302 \sim 
303
303 var 
onstants = _
onstants;
304 if (patternOrCondition.IsNullOrEmpty() && substitution.IsNullOrEmpty())
305
305 305 305 305 305 305 305 305 305 305 305 305 305 305 305 305 305 305 305 305 305 305 305 305 305 305 305 305 305 305 305 305 305 305 305 305 305306 return 
onstants.Continue;
            \mathcal{L}307
307.7 \mu 307.7 \mu 307.7 \mu 307.7 \mu 307.7 \mu 307.7 \mu 307.7 \mu 307.7 \mu 307.7 \mu 307.7 \mu 307.7 \mu 307.7 \mu 307.7 \mu 307.7 \mu 307.7 \mu 307.7 \mu 307.7 \mu 
            else if (patternOrCondition.EqualTo(substitution)) // Should be Each here TODO:
308
            \rightarrow Check if it is a correct condition {
3099\pm0.0000 \pm0.00000 \pm0.00000 \pm0.00000 \pm0.00000 \pm0.00000 \pm0.00000 \pm0.00000 \pm0.00000 \pm0.00000 \pm0.00000 \pm0.00000 \pm0.00000 \pm0.00000 \pm0.00000 \pm0.00000 \pm0.00000 \pm0.00000 \310310 // Or it only applies to trigger without mat
hHandler.
311 throw new NotImplementedException();
312 322 322 322 322 322 322 322 322 322 322 322 322 322 322 322313 else if ("substitution") is the contract of the computy () of \mathcal{N}(I) // Creation.
3143144 3144 3144 3144 3144 3144 3144 3144 3144 3144 3144 3144 3144315 var before = Array.Empty<TLinkAddress>();
316 // ×òî äîëæíî îçíà÷àòü False çäåñü? Îñòàíîâèòüñÿ (ïåðåñòàòü èäòè) èëè ïðîïóñòèòü
                  (пройти мимо) или пустить (взять)?
317 if (matchHandler != null && _equalityComparer.Equals(matchHandler(before),
                  constants.Break))
318
318 {
319
319 return 
onstants.Break;
               \mathcal{L}320
\overline{320}var after = (IList<TLinkAddress>?)substitution.ToArray();
321
322
322 if (compared. EqualityComparer.EqualityComparer.EqualityComparer.EqualityComparer.EqualityComparer.EqualityComparer.EqualityComparer.EqualityComparer.EqualityComparer.EqualityComparer.EqualityComparer.EqualityCompar
               ſ
\mathbf{323} \mathbf{333} \mathbf{333} \mathbf{333} \mathbf{333} \mathbf{333} \mathbf{333} \mathbf{333} \mathbf{333} \mathbf{333} \mathbf{333} \mathbf{333} \mathbf{333} \mathbf{333} \mathbf{333} \mathbf{333} \mathbf{333} \mathbf{333} \mathbf{333} \mathbf{333} var newLink = _{{\text{links}}}.{\text{Create}}();
324
325 after[0] = newLink;
               ŀ
326 }
327 if (substitution.Count == 1)
328
\mathbf{3}329 329 329 3297
330
330 \pm 0.000 and 330 \pm 0.000 and 330 \pm 0.000 and 330 \pm 0.000 and 330 \pm 0.000else if (substitution.Count == 3)
331
               ſ
332
332 {
333 //Links.Create(after);
334
\overline{\phantom{a}}335 September 2005 September 2005 September 2005 September 2005 September 2005 September 2005 September 2005 S
               ſ
336
\mathbf{336} \mathbf{336} \mathbf{336} \mathbf{336} \mathbf{336} \mathbf{336} \mathbf{336} \mathbf{336} \mathbf{336} \mathbf{336} \mathbf{336} \mathbf{336} \mathbf{336} \mathbf{336} \mathbf{336} \mathbf{336} \mathbf{336} \mathbf{336} \mathbf{336} \mathbf{336} 337
\frac{337}{2} the Notation new Notation (); \frac{1}{2}<sup>7</sup>
338
3388 \pm 0.0000 and 3388 \pm 0.0000 and 3388 \pm 0.00000 and 3388 \pm 0.00000 and 3388 \pm 0.000000339 return mat
hHandler != null ? substitutionHandler(before, after) :
                  constants.Continue:
            }
340
340 \pm 340 \pm 340 \pm 340 \pm 340 \pm 340 \pm 340 \pm 340 \pm 340 \pm341 else if ("patternor" relation.Islam is the condition of \mathcal{N}(i) // Deletion.
342
342 342 342 342 342 342 342 342 342 342 342 342 342 342 342 342343
34\mathcal{A}^{4} and \mathcal{A}^{4} and \mathcal{A}^{4} and \mathcal{A}^{4} and \mathcal{A}^{4} and \mathcal{A}^{4} and \mathcal{A}^{4} and \mathcal{A}^{4} and \mathcal{A}^{4} and \mathcal{A}^{4} and \mathcal{A}^{4} and \mathcal{A}^{4} and \mathcal{A}^{4} and \mathcal{A}^{4} a
                  var linkToDelete = patternOrCondition[0];
345
346
346 var before = _links.GetLink(linkToDelete);
                  if (matchHandler != null && _equalityComparer.Equals(matchHandler(before),
347
                  \mapsto constants.Break))<br>{
\sim 348 \, \sim 348 \, \sim 348 \, \sim 348 \, \sim 348 \, \sim 348 \, \sim 348 \, \sim 348 \, \sim 348 \, \sim 348 \, \sim 348 \, \sim 348 \, \sim 348 \, \sim 348 \, \sim 348 \, \sim 348 \349
349 return 
onstants.Break;
                  ŀ
350 \sigma351 var after = Array.Empty<TLinkAddress>();
352 _links.Update(linkToDelete, 
onstants.Null, 
onstants.Null);
353 _links.Delete(linkToDelete);
```

```
354 return mat
hHandler != null ? substitutionHandler(before, after) :
              \rightarrow constants. Continue;
355 }
356
357
357.57 \pm 0.0000 and 357.57 \pm 0.0000 and 357.57 \pm 0.0000 and 357.57 \pm 0.0000 and 357.57 \pm 0.0000throw new NotSupportedException();
358
           ŀ
\overline{\phantom{a}}7
360 \pm 360 \pm 360 \pm 360 \pm 360 \pm 360 \pm 360 \pm 360 \pm 360 \pm 360 \pm 360 \pm 360 \pm 360 \pm 360 \pm 360 \pm 360 \pm 360 \pm 360 \pm 360 \pm 360 \pm 361 else // Repla
e / Update
         \overline{f}362.52 \pm 0.0000 and 362.52 \pm 0.0000 and 362.52 \pm 0.0000 and 362.52 \pm 0.0000 and 362.52 \pm 0.0000363 if \sim 1) \sim 100 if \sim 100 if \sim 100 if \sim 100 if \sim 100 if \sim\left\{ \right.364
\mathbf{S}^{n+1}var linkToUpdate = patternOrCondition[0];
365
366
\frac{1}{\sqrt{2}}367 if (mat
hHandler != null && _equalityComparer.Equals(mat
hHandler(before),
                constants.Break))
368
368 {
369 return 
onstants.Break;
370 370 370 370 370 370 370 370 370 370 370 370 370 370371
\overline{\phantom{a}}372 if (_equalityComparer.Equals(after[0], default))
              \left\{ \right.373 373 373 373 373 373 373 373 373 373 373 373 373 373 373 373 373 373 373 373 373 373 373 373 373 373 373 373 373 373 373 373 373 373 373 373 373after[0] = linkToUpdate;374
              \mathcal{P}-275375 375 375 375 375 375 375 375 375 375 375 375 375 375 375 375 375 375 375 375 375 375 375 375 375 375 375 375 375 375 375 375 375 375 375 375 375376
              if (substitution.Count == 1)ſ
377
3777 3777 3777 3777 3777 3777 3777 3777 3777 3777 3777 3777 3777 3777 3777378
\frac{1}{\sqrt{2}} if \frac{1}{\sqrt{2}} if \frac{1}{\sqrt{2}} if \frac{1}{\sqrt{2}} if \frac{1}{\sqrt{2}} if \frac{1}{\sqrt{2}} if \frac{1}{\sqrt{2}} if \frac{1}{\sqrt{2}} if \frac{1}{\sqrt{2}} if \frac{1}{\sqrt{2}} if \frac{1}{\sqrt{2}} if \frac{1}{\sqrt{2}} if \frac{1}{\sqrt{2}} if \frac{1}{\sqrt{2}} 
379 379 379 379 379 379 379 379 379 379 379 379 379 379 379 379380 after = _links.GetLink(substitution[0]);
381 _links.Update(linkToUpdate, 
onstants.Null, 
onstants.Null);
382 _links.Delete(linkToUpdate);
                \overline{\ }\overline{3}384
              ι
384 384 384 384 384 384 384 384 384 384 384 384 384 384 384 384 384 384 384 384 384 384 384 384 384 384 384 384 384 384 384 384 384 384 384 384 384else if (substitution.Count == 3)
385
              ſ
386
386 {
387 //Links.Update(after);
388
388.388390 {
391
\frac{3}{2} throw new Notation (); the set \frac{1}{2} throw new Notation (); the set \frac{1}{2}392
392 392 392 392 392 392 392 392 392 392 392 392 392 392393 return mat
hHandler != null ? substitutionHandler(before, after) :
393
              \rightarrow constants. Continue;
           <sup>}</sup>
394
394 }
395
396 {
397 throw new NotSupportedException();
           \mathcal{P}398
\overline{\phantom{a}}399
3999 3999 3999 3999 3999 3999 3999 3999 3999 3999 3999\frac{400}{400}401402 /// \langleremarks>
       /// <remarks>
403 /// IList[IList[IList[T]]]
404 / 2040 / 2040 / 2040 / 2040 / 2040 / 2040 / 2040 / 2040 / 2040 / 2040 / 2040 / 2040 / 2040 / 2040 / 2040 /
405
\mathbf{1}^{\mathcal{A}}406406 /// | | link ||
\overline{1} // \overline{1} // \overline{1} // \overline{1} // \overline{1} // \overline{1} // \overline{1} // \overline{1} // \overline{1} // \overline{1} // \overline{1} // \overline{1} // \overline{1} // \overline{1} // \overline{1} // \overline{1} // \overline{1} // \overline{1} // \overline{111408
408 /// | 
hange |
409
\mathbf{1}_{\mathbf{1}}410410 /// 
hanges
\frac{1}{1} // \frac{1}{1} // \frac{1}{1} \frac{1}{1} \frac{1}{1} \frac{1}{1} \frac{1}{1} \frac{1}{1} \frac{1}{1} \frac{1}{1} \frac{1}{1} \frac{1}{1} \frac{1}{1} \frac{1}{1} \frac{1}{1} \frac{1}{1} \frac{1}{1} \frac{1}{1} \frac{1}{1} \frac{1}{1} \frac{1}{1} \frac{1public IList<IList<IList<TLinkAddress>?>> Trigger(IList<TLinkAddress>? condition,
412
       ֒→ IList<TLinkAddress>? substitution)
\mathbf{13.3}\pm\mathbf{13.3}\pm414 var 
hanges = new List<IList<IList<TLinkAddress>?>>();
415 var 
ontinue = _
onstants.Continue;
416 Trigger(
ondition, AlwaysContinue, substitution, (before, after) =>
417
         \left\{ \right.417 417 417 417 417 417 417 417 417 417 417 417 417 417 417 417var change = new[] { before, after };
418
419 changes. Add(change);
420 return Continue;
\blacksquare422
422 return 
hanges;
       \mathcal{P}423
\frac{1}{2}private TLinkAddress AlwaysContinue(IList<TLinkAddress>? linkToMatch) =>
424
        _constants.Continue;
    }
425
425 425 425 425 425 425 425 425 425 425 425 425 425 425 425 425 425\frac{4}{\sqrt{2}}
```

```
1.19 / csharp/Platform. Data. Doublets/Doublet.cs
 1using System; System; System; System; System; System; System; System; System; System; System; System; System; System; System; System; System; System; System; System; System; System; System; System; System; System; Syst
\overline{2}2 using System.Colle
tions.Generi
;
\mathcal{B}3 using System.Runtime.CompilerServi
es;
 5 #pragma warning disable CS1591 // Missing XML 
omment for publi
ly visible type or member
6
7 namespa
e Platform.Data.Doublets
 and the second contract of the second contract of the second contract of the second contract of the second contract of the second contract of the second contract of the second contract of the second contract of the second 
\alpha10<sub>10</sub>\mathcal{N} , and \mathcal{N} is the contract of \mathcal{N}/// <para>.</para>
1111/ <para>.</para>
12
       11/7 </summury><br>11/7 <typeparam>
13
14 /// <typeparam>
16 /// \epsilonpara>.</para><br>17 /// \epsilon/typeparam>
15 /// <para>.</para>
17
17 /// </typeparam>
18
18 publication de la companyation de la companyation de la companyation de la companyation de la companyation de la companyation de la companyation de la companyation de la companyation de la companyation de la companyatio
19
19 metric and the second control of the second control of the second control of the second control of the second
20 private stati
 readonly EqualityComparer<T> _equalityComparer =
            \rightarrow EqualityComparer<T>.Default;
22
22 // // // \blacksquare // \blacksquare 
           /// <para>.</para>
23
           11/ <para>.</para>
24\frac{25}{25} /// </summury>
           /// <typeparam name="T">
26
27 /// \langle 0 \rangle /// \langle 0 \rangle /// \langle 0 \rangle /// \langle 0 \rangle28 /// <para>.</para>
           /// </typeparam>
29
           public readonly T Source;
30
31
\overline{\phantom{a}} , \overline{\phantom{a}} , \overline{\phantom{a}}33 /// <para>.</para>
34 /// <para>.</para>
35 /// \langle/summury>
36 /// <typeparam name="T">
37 /// \langle \text{para} \rangle. \langle \text{para} \rangle3/7 \langle \text{para} \rangle. \langle \text{para} \rangle38
           11/7 < typeparam>
39
           public readonly T Target;
4049\mathcal{A} /// \mathcal{A} /// \mathcal{A} /// \mathcal{A} /// \mathcal{A} /// \mathcal{A} /// \mathcal{A} /// \mathcal{A} /// \mathcal{A} /// \mathcal{A} /// \mathcal{A} /// \mathcal{A} // \mathcal{A} // \mathcal{A} // \mathcal{A} // \mathcal{A} // \mathcal{A} // \mathcal{A/// <para>.</para>
43
           11/ <para>.</para>
4445 // / </summury>
           46 /// <typeparam name="T">
46\frac{47}{47} /// <para>.</para>
48 // / <para>.</para>
49 /// </typeparam>
50 /// <param name="sour
e">
51 /// \langlepara>.\langle/para>
52 /// \sqrt{p}ara>.\sqrt{p}ara>
53
\overline{a} , \overline{b} , \overline{b} , \overline{c} , \overline{c} , \overline{c} , \overline{c} , \overline{c} , \overline{c} , \overline{c} , \overline{c} , \overline{c} , \overline{c} , \overline{c} , \overline{c} , \overline{c} , \overline{c} , \overline{c} , \overline{c} , \overline{c} , /// <param name="target">
5455 /// \epsilonpara>.\langle/para>
           /// <para>.</para><br>/// </param>
56
\overline{a} , \overline{b} , \overline{b} , \overline{c} , \overline{c} , \overline{c} , \overline{c} , \overline{c} , \overline{c} , \overline{c} , \overline{c} , \overline{c} , \overline{c} , \overline{c} , \overline{c} , \overline{c} , \overline{c} , \overline{c} , \overline{c} , \overline{c} , 58 [MethodImpl(MethodImplOptions.AggressiveInlining)]
59 publi
 Doublet(T sour
e, T target)
60
           \mathbf{A}60 {
               Source = source;61
62 Target = target;
63 }
\mathcal{F} , and \mathcal{F} is the summum \mathcal{F}66 /// <para>.</para>
           67 /// <para>.</para>
67
           11 / 1 </summury>
68
69 /// <returns>
70 /// <para>.</para>
71 /// \epsilonpara>.\epsilon/para>
\frac{72}{72} /// </returns>
73 [MethodImpl(MethodImplOptions.AggressiveInlining)]
74 public override string ToString() => \mathbb{S}"{Source}->{Target}";
75
\mathbf{1} , the summur \mathbf{1} , the summurity of \mathbf{1} , the summurity of \mathbf{1}77 /// <para>.</para>
```

```
78 /// <para>.</para>
79 /// \sqrt{3} summury>
          /// <typeparam>
80/// <para>.</para>
81
          /// <para>.</para>
82
          /// </typeparam>
83
          /// <param name="other">
8485 // 2005 // 2005 // 2005 // 2005 // 2005 // 2006 // 2007 // 2007 // 2007 // 2007 // 2007 // 2007 // 2007 //
86 // 2001 // 2002 // 2008 // 2008 // 2009 // 2009 // 2009 // 2009 // 2009 // 2009 // 2009 // 2009 // 2009 //
87 /// </param>
\mathbb{R}^n // \mathbb{R}^n // \mathbb{R}^n // \mathbb{R}^n // \mathbb{R}^n // \mathbb{R}^n // \mathbb{R}^n // \mathbb{R}^n // \mathbb{R}^n // \mathbb{R}^n // \mathbb{R}^n // \mathbb{R}^n // \mathbb{R}^n // \mathbb{R}^n // \mathbb{R}^n // \mathbb{R}^n 
89 /// <para>.</para>
          /// <para>.</para>
\alpha91
\overline{\phantom{a}} , \overline{\phantom{a}} , \overline{\phantom{a}}[MethodImpl(MethodImplOptions.AggressiveInlining)]
92
determinies and the source of the source of the source of the source of the source of the source of the source of the source of the source of the source of the source of the source of the source of the source of the sourc
\frac{1}{2} // \frac{1}{2} // \frac{1}{2} // \frac{1}{2} // \frac{1}{2} // \frac{1}{2} // \frac{1}{2} // \frac{1}{2} // \frac{1}{2} // \frac{1}{2} // \frac{1}{2} // \frac{1}{2} // \frac{1}{2} // \frac{1}{2} // \frac{1}{2} // \frac{1}{2} // \frac{1}{2} // 
96 /// <para>.</para>
          /// <para>.</para>
97
98 // / </summury>
99 /// <typeparam>
          11/ <para>.</para>
10011/7 <para>.</para>
101
          /// </typeparam>
102
          /// <param name="obj">
103
104104 / 204 / 204 / 205 / 20<del>5 / 205 / 205 / 205 / 205 / 205 / 205 / 205 / 205 / 205 / 205 / 205 / 205 / 205 / 20</del>
105 / 205 / 205 / 205 / 205 / 205 / 205 / 205 / 205 / 205 / 205 / 205 / 205 / 205 / 205 / 205 / 205 / 205 / 20
100 // 100107.07 // 107.07 // 107.07 // 107.07 // 107.07 // 107.07 // 107.07 // 107.07108 /// <para>.</para>
109 /// <para>.</para>
          11/ </returns>
110[MethodImpl(MethodImplOptions.AggressiveInlining)]
111
          public override bool Equals(object obj) => obj is Doublet<T> doublet ?
112
          \rightarrow base. Equals(doublet) : false;
114 /// <summury>
115 /// <para>.</para>
116 /// <para>.</para>
117
1\,1\,1\,1\,1\,1\,1118
. The contract of the contract of the contract of the contract of the contract of the contract of the contract of the contract of the contract of the contract of the contract of the contract of the contract of the contrac
119 /// <para>.</para>
          11/7 <para>.</para>
12011/ </returns>
121
          [MethodImpl(MethodImplOptions.AggressiveInlining)]
122
123 public override int GetHashCode() => (Source, Target).GetHashCode();
125 /// <summury>
          /// <para>.</para>
126127 /// <para>.</para>
127
128 /// \langle \cdot \rangle summury>
          /// <param name="left">
129
130 /// <para>.</para>
131 /// <para>.</para>\frac{1}{32} /// </param>
1 // // // \blacksquare133 /// \epsilonparam name="right">
134 /// <para>.</para>
135 /// <para>.</para><br>136 /// </param>
136
1 , \mu , \mu , \mu , \mu , \mu , \mu , \mu , \mu , \mu , \mu , \mu , \mu , \mu , \mu , \mu , \mu , \mu , \mu , \mu , \mu , \mu , \mu , \mu , \mu , \mu , \mu , \mu , \mu , \mu , \mu , \mu 
137
1377/// <para>.</para>
138
139 /// <para>.</para>
          11/ </returns>
140141 [MethodImpl(MethodImplOptions.AggressiveInlining)]
\mathbf{b} = \mathbf{b}143
14 // \mu // \mu // \mu // \mu // \mu // \mu // \mu // \mu // \mu // \mu // \mu // \mu // \mu // \mu // \mu // \mu // \mu // \mu // \mu // \mu // \mu // \mu // \mu // \mu // \mu // \mu // \mu 
145 /// <para>.</para>
          /// <para>.</para>
146
147 /// \langle/summury>
148 /// <param name="left">
149 /// <para>.</para>
150 // / <b>para</b> > . <b>/para</b>15.1 , and the contract of \mathbb{R}^2 , and the contract of \mathbb{R}^2 , and the contract of \mathbb{R}^2152 /// <param name="right">
          11/ <para>.</para>
153
```

```
154 /// <para>.</para><br>155 /// </param>
155 // 155 // 155 // 155 // 155 // 155 // 155 // 155 // 155 // 155 // 155 // 155 // 155 // 155 // 155 // 155 // 155 // 155 // 155 // 155 // 155 // 155 // 155 // 155 // 155156
. The contraction of \mathcal{L} , \mathcal{L} is the set of \mathcal{L} . The contraction of \mathcal{L} is the contraction of \mathcal{L}157
157 / 2001 / 2002 / 2003 / 2003 / 2003 / 2004 / 2005 / 2007 / 2007 / 2007 / 2007 / 2007 / 2007 / 2007 / 2007 /
              /// <para>.</para>
158
              11/ </returns>
159
              [MethodImpl(MethodImplOptions.AggressiveInlining)]
160
161 public static bool operator !=(Doublet<T> left, Doublet<T> right) => !(left == right);
162.2 < \alpha < 162.2 < \alpha < 163 }
```

```
1.20 / csharp/Platform.Data.Doublets/DoubletComparer.cs
   using System. Collections. Generic;
\overline{2}2 using System.Runtime.CompilerServi
es;
\overline{3}4 #pragma warning disable CS1591 // Missing XML 
omment for publi
ly visible type or member
6
 6 namespa
e Platform.Data.Doublets
 7.7 \pm 7.7 \pm 7.7 \pm 7.7 \pm 7.7 \pm 7.7 \pm 7.7 \pm 7.7 \pm 7.7 \pm 7.7 \pm 7.7 \pm 7.7 \pm 7.7 \pm 7.7 \pm 7.7 \pm 7.7 \pm 7.7 \pm 7.7 \pm 7.7 \pm 7.7 \pm \mathbf{R}\mathbb{R}^n // \mathbb{R}^n // \mathbb{R}^n // \mathbb{R}^n // \mathbb{R}^n // \mathbb{R}^n // \mathbb{R}^n // \mathbb{R}^n // \mathbb{R}^n9 /// TODO: Может стоит попробовать ref во всех методах (IRefEqualityComparer)
10 /// 2x faster with 
omparer
11 /// </remarks>
       public class DoubletComparer<T> : IEqualityComparer<Doublet<T>>
1213
13.3 \pm 0.0001414 // \blacksquare15
15 // 2001 - 15 // 2001 - 15 // 2001 - 15 // 2001 - 15 // 2001 - 15 // 2001 - 15 // 2001 - 15 // 2001 - 15 //<br>15 // 2001 - 15 // 2001 - 15 // 2001 - 15 // 2001 - 15 // 2001 - 15 // 2001 - 15 // 2001 - 15 // 2001 - 15 //
16 /// The .
\blacksquare18 /// <para></para>
19 /// \langle/summary>
20 public static readonly DoubletComparer<T> Default = new DoubletComparer<T>();
21\mathbb{Z}^2 // \mathbb{Z}^2 // \mathbb{Z}^2 // \mathbb{Z}^2 // \mathbb{Z}^2 // \mathbb{Z}^2 // \mathbb{Z}^2 // \mathbb{Z}^2 // \mathbb{Z}^2 // \mathbb{Z}^2 // \mathbb{Z}^2 // \mathbb{Z}^2 // \mathbb{Z}^2 // \mathbb{Z}^2 // \mathbb{Z}^2 // \mathbb{Z}^2 
23
23 // 23 // 23 // 23 // 23 // 23 // 23 // 23 // 23 // 23 // 23 // 23 // 23 // 23 // 23 // 23 // 23 // 23 // 23<br>23 // 23 // 23 // 23 // 23 // 23 // 23 // 23 // 23 // 23 // 23 // 23 // 23 // 23 // 23 // 23 // 23 // 23 // 23
24 /// Determines whether this instance equals.
\sim /// // // \sim // \sim // \sim // \sim // \sim // \sim // \sim // \sim // \sim // \sim // \sim // \sim // \sim // \sim // \sim // \sim // \sim // \sim // \sim // \sim // \sim // \sim // \sim // \sim // \sim // \sim /
26 /// <para></para>
\frac{27}{7} /// </summary>
28 // 28 // 28 // 28 // 28 // 28 // 28 // 28 // 28 // 28 // 28 // 28 // 28 // 28 // 28 // 28 // 28 // 28 // 29<br>28 // 29 // 29 // 29 // 29 // 29 // 29 // 29 // 29 // 29 // 29 // 29 // 29 // 29 // 29 // 29 // 29 // 29 // 29
            30 /// <para></para>
\mathcal{L} // // \mathcal{L} , the set of \mathcal{L} , the set of \mathcal{L} , the set of \mathcal{L} , the set of \mathcal{L} , the set of \mathcal{L} , the set of \mathcal{L} , the set of \mathcal{L} , the set of \mathcal{L} , the set of \mathcal{L}3031
\overline{1} // \overline{1} // \overline{1} // \overline{1} // \overline{1} // \overline{1} // \overline{1} // \overline{1} // \overline{1} // \overline{1} // \overline{1} // \overline{1} // \overline{1} // \overline{1} // \overline{1} // \overline{1} // \overline{1} // \overline{1} // \overline{1/7 <param name="y">
32
            /// <para>The .</para>
33
34 /// \overline{\text{q}}ara>\overline{\text{q}}/// \overline{\text{q}}aram>
\overline{a} , \overline{b} , \overline{c} , \overline{c} , \overline{c} , \overline{c} , \overline{c} , \overline{c} , \overline{c} , \overline{c} , \overline{c} , \overline{c} , \overline{c} , \overline{c} , \overline{c} , \overline{c} , \overline{c} , \overline{c} , \overline{c} , \overline{c} , \overline{1} , \overline{1} , \overline{1} , \overline{1}37 /// <para>The bool</para>
38 /// <para></para>
39 /// \sqrt{\text{returns}}[MethodImpl(MethodImplOptions.AggressiveInlining)]
4041
\mathbf{1} public \mathbf{1} and \mathbf{1} and \mathbf{1} and \mathbf{1} and \mathbf{1} and \mathbf{1} and \mathbf{1} and \mathbf{1} and \mathbf{1} and \mathbf{1} and \mathbf{1} and \mathbf{1} and \mathbf{1} and \mathbf{1} and \mathbf{1} and \mathbf{1} a
\overline{13} // \overline{13} // \overline{13} // \overline{13} // \overline{13} // \overline{13} // \overline{13} // \overline{13} // \overline{13} // \overline{13} // \overline{13} // \overline{13} // \overline{13} // \overline{13} // \overline{13} // \overline{13} // \overline{13} // 
44 / Andreas Andreas Andreas Andreas Andreas Andreas Andreas Andreas Andreas Andreas Andreas Andreas Andreas A
45 /// Gets the hash code using the specified obj.
\overline{AB}\overline{a} , and \overline{b} // \overline{b} , \overline{c} , \overline{c} , \overline{c} , \overline{c} , \overline{c} , \overline{c} , \overline{c} , \overline{c} , \overline{c} , \overline{c} , \overline{c} , \overline{c} , \overline{c} , \overline{c} , \overline{c} , \overline{c} , \overline{c}/// <para></para>
47
            11/7 </summary>
48
49 /// <param name="obj">
            /// <para>The obj.</para>
50
51 \frac{1}{52} /// <para></para>
\overline{a} , \overline{b} , \overline{b} , \overline{c} , \overline{c} , \overline{c} , \overline{c} , \overline{c} , \overline{c} , \overline{c} , \overline{c} , \overline{c} , \overline{c} , \overline{c} , \overline{c} , \overline{c} , \overline{c} , \overline{c} , \overline{c} , \overline{c} , 5.3 \pm 1.154 /// <para>The int</para>
55 // / \sqrt{q}ara>\lt/para>
            11/ </returns>
56
            [MethodImpl(MethodImplOptions.AggressiveInlining)]
57
58
\mathbf{1} public \mathbf{1} public \mathbf{1} and \mathbf{1} and \mathbf{1} and \mathbf{1} and \mathbf{1} and \mathbf{1} and \mathbf{1} and \mathbf{1} and \mathbf{1} and \mathbf{1} and \mathbf{1} and \mathbf{1} and \mathbf{1} and \mathbf{1} and \mathbf{1}59 }
   _ን
\mathbf{f}
```
## 1.21 /csharp/Platform.Data.Doublets/FFI/UInt32UnitedMemoryLinks.cs

- 1 using System;
- $\mathbf{r}$
- <sup>3</sup> using System.Linq;
- using System.Runtime.InteropServices;  $\overline{4}$

```
\mathbf{f}\mathbf{e} and \mathbf{e} and \mathbf{e} and \mathbf{e} and \mathbf{e} and \mathbf{e}7 using Platform.Disposables;
9 namespa
e Platform.Data.Doublets.FFI
  \overline{A}10 and 10 and 10 and 10 and 10 and 10 and 10 and 10 and 10 and 10 and 10 and 10 and 10 and 10 and 10 and 10 and
11 using TrinkAddress = System.Companies = System.Companies = System.Companies = System.Companies = System.Companies = System.Companies = System.Companies = System.Companies = System.Companies = System.Companies = System.C
13 publi

lass UInt32UnitedMemoryLinks : DisposableBase, ILinks<TLinkAddress>
14.4 \pm 0.000 and 14.4 \pm 0.000 and 14.4 \pm 0.000 and 14.4 \pm 0.000 and 14.4 \pm 0.00015 publishes \sim 10 publishes \sim 10 publishes \sim 10 publishes \sim 10private readonly unsafe void* _ptr;
19 published and the string pathology pathology pathology pathology pathology pathology pathology pathology pathology pathology pathology pathology pathology pathology pathology pathology pathology pathology pathology path
20 {
          \left\{ \right.22.22 \pm 0.000_ptr = Methods.UInt32UnitedMemoryLinks_New(path);
             // TODO: Update api
26 Constants = new LinksConstants<TLinkAddress>(enableExternalReferen
esSupport:
             \rightarrow true); where the contract of \rightarrow true \rightarrow27.7 \sigma28.28 \pm 0.000public TLinkAddress Count(IList<TLinkAddress>? restriction)
\mathcal{L}_{\mathcal{A}} and \mathcal{L}_{\mathcal{A}} and \mathcal{L}_{\mathcal{A}} and \mathcal{L}_{\mathcal{A}} and \mathcal{L}_{\mathcal{A}} and \mathcal{L}_{\mathcal{A}} and \mathcal{L}_{\mathcal{A}} and \mathcal{L}_{\mathcal{A}}\mathbf{33} \mathbf{33} \mathbf{33} \mathbf{33} \mathbf{33} \mathbf{33} \mathbf{33} \mathbf{33} \mathbf{33} \mathbf{33} \mathbf{33} \mathbf{33} \mathbf{33} \mathbf{33} \mathbf{33} \mathbf{33} \mathbf{33} \mathbf{33} \mathbf{33} \mathbf{33} \mathbf{33} \mathbf{33} \frac{1}{\sqrt{2}}\mathbf{1}\mathbf{S}array[i] = restriction[i];\mathcal{L}38 }
39 return Methods.UInt32UnitedMemoryLinks_Count(_ptr, array,
             \rightarrow (nuint) (restriction? Count ?? 0));
\mathbf{A}\mathbf{A} = \mathbf{A} \mathbf{A} + \mathbf{A} \mathbf{A} + \mathbf{A\mathbf{1} publication, \mathbf{1}\rightarrow handler) and \rightarrow handler)
44.44 \pm 44.44 \pm 44.44 \pm 44.44 \pm 44.44 \pm 44.44 \pm 44.44 \pm 44.44 \pm 44.44 \pm\overline{A}\mathbf{A} \in \mathbb{R}^{n \times d} and \mathbf{A} \in \mathbb{R}^{d \times d} . The contract of \mathbf{A}Methods. EachCallback UInt32 callback = (link) => handler != null ? handler(new
               Link<TLinkAddress>(link.Index, link.Sour
e, link.Target)) :
             \rightarrowConstants.Continue;
             \hookrightarrowvar array = stackalloc uint [restriction. Count];
49 for (var i = 0; i < restri
tion.Count; i++)
\sim 50 \, \sim 50 \, \sim 50 \, \sim 50 \, \sim 50 \, \sim 50 \, \sim 50 \, \sim 50 \, \sim 50 \, \sim 50 \, \sim 50 \, \sim 50 \, \sim 50 \, \sim 50 \, \sim 50 \, \sim 50 \, \sim 50 \, 
51 array[i] = restriction[i];
52.52 \pm 0.00053 return Methods.UInt32UnitedMemoryLinks_Ea
h(_ptr, array,
             \rightarrow (nuint) (restriction?. Count ?? 0), callback);
\mathcal{L}_{\mathcal{A}} , and \mathcal{L}_{\mathcal{A}} are the set of \mathcal{L}_{\mathcal{A}} , and \mathcal{L}_{\mathcal{A}} , and \mathcal{L}_{\mathcal{A}} , and \mathcal{L}_{\mathcal{A}} , and \mathcal{L}_{\mathcal{A}}55 }
       public TLinkAddress Create(IList<TLinkAddress>? substitution,
       ֒→ WriteHandler<TLinkAddress>? handler)
58 September 2008 and 2008 and 2008 and 2008 and 2008 and 2008 and 2008 and 2008 and 2008 and 2008 and 2008 and
60 {
61 Methods.CreateCallback_UInt32 callback = (before, after) => handler != null ?
               handler(new Link<TLinkAddress>(before.Index, before.Source, before.Target),
             ֒→
                new Link<TLinkAddress>(after.Index, after.Sour
e, after.Target)) :
             \hookrightarrow֒→ Constants.Continue;
             fixed (uint* substitutionPtr = (uint[] )substitution)
             ſ
63 {
64 return Methods.UInt32UnitedMemoryLinks_Create(_ptr, substitutionPtr,
                \rightarrow (nuint) (substitution?.Count ?? 0), callback);
             \mathcal{F}65 }
\mathcal{L}design and the contract of the contract of the contract of the contract of the contract of the contract of the
       public TLinkAddress Update(IList<TLinkAddress>? restriction, IList<TLinkAddress>?
          substitution, WriteHandler<TLinkAddress>? handler)
70 \mu \sim 70 \mu \sim 70 \mu \sim 70 \mu \sim 70 \mu \sim 70 \mu \sim 70 \mu \sim 70 \mu \sim 70 \mu \sim 70 \mu \sim 70 \mu \sim 70 \mu \sim 70 \mu \sim 70 \mu \sim 70 \mu
```
 $\mathcal{L}$ 8

 $10<sup>1</sup>$ 

 $20$ 

22 23  $25$ 

 $2<sup>c</sup>$  $30$  $-31$ 

 $36$ 37

38

 $40$ 41

43

 $-46$ 47

48

56 57

 $58$  $59$ 

62

63  $64$ 

65

 $69$ 

```
72.2 \pm 0.000 and 72.2 \pm 0.000 and 72.2 \pm 0.000 and 72.2 \pm 0.000 and 72.2 \pm 0.00073 var restrikt i var restrikt i var restrikt i var restrikt i var restrikt i var restrikt i var restrikt i var<br>Kallon var restrikt i var restrikt i var restrikt i var restrikt i var restrikt i var restrikt i var restrikt
                for (var i = 0; i < restriction. Count; i++)
7475\mathcal{T}_{\mathcal{T}_{\mathcal{A}}}\text{restriction}[i] = \text{restriction}[i];76\mathcal{F}7777 and 200 million to the control of the control of the control of the control of the control of the control of
78
78 var substitutionArray = sta
kallo
 uint[substitution.Count℄;
79 for \{\text{var } i = 0; i < \text{restriction}. \text{Count}; i++)and the contract of the contract of the contract of the contract of the contract of the contract of the contract of the contract of the contract of the contract of the contract of the contract of the contract of the contra
81 substitutionArray[i] = restriction[i];
                λ
82 and 2012 and 2012 and 2012 and 2012 and 2012 and 2012 and 2012 and 2012 and 2012 and 2012 and 2012 and 2012
83 Methods.UpdateCallback_UInt32 callback = (before, after) => handler != null ?
                   handler(new Link<TLinkAddress>(before.Index, before.Source, before.Target),
                 \rightarrownew Link<TLinkAddress>(after.Index, after.Sour
e, after.Target)) :
                 \hookrightarrowConstants.Continue;
                 \rightarrow84 return Methods.UInt32UnitedMemoryLinks_Update(_ptr, restrictionArray,
                    (nuint)(restriction?.Count ?? 0), substitutionArray,
                 \hookrightarrow(nuint)(substitution?.Count ?? 0), callback);
                 \hookrightarrow85 }
86 and 200 km started the started started to the started started started to the started started started started
          public TLinkAddress Delete(IList<TLinkAddress>? restriction, WriteHandler<TLinkAddress>?
88\rightarrow handler) and \rightarrow handler)
89
89 YEAR OLD FEMALE REPORT OF THE CHARLES CONTINUES OF THE CHARLES CONTINUES OF THE CHARLES CONTINUES OF THE CH
Q<sub>1</sub>91 YEAR OLD FEMALE REPORT OF THE CHARGE CONTROL CONTROL CONTROL CONTROL CONTROL CONTROL CONTROL CONTROL CONTROL
                var restrictionArray = stackalloc uint[restriction.Count];
Q<sub>2</sub>\mathbf{1} for \mathbf{1} and \mathbf{1} and \mathbf{1} for \mathbf{1} if \mathbf{1} if \mathbf{1} if \mathbf{1} if \mathbf{1} if \mathbf{1} if \mathbf{1} if \mathbf{1} if \mathbf{1} if \mathbf{1} if \mathbf{1} if \mathbf{1} if \mathbf{1} if \mathbf{1} if 94
94 YO MARK THE REPORT OF THE REPORT OF THE REPORT OF THE REPORT OF THE REPORT OF THE REPORT OF THE REPORT OF T
                    restriterionArray[i] = restriterion[i];05ı
9696 }
                Methods.DeleteCallback_UInt32 callback = (before, after) => handler != null ?
97
                   handler(new Link<TLinkAddress>(before.Index, before.Source, before.Target),
                 \rightarrownew Link<TLinkAddress>(after.Index, after.Sour
e, after.Target)) :
                 \rightarrowConstants.Continue;
                 \hookrightarrow98 return Methods.UInt32UnitedMemoryLinks_Delete(_ptr, restri
tionArray,
                    (nuint) (restriction? Count ?? 0), callback);
99
99 }
100 and 200 and 200 and 200 and 200 and 200 and 200 and 200 and 200 and 200 and 200 and 200 and 200 and 200 an
101protected override void Dispose(bool manual, bool wasDisposed)
102
103
103 {
104
105 for the contract of the contract of the contract of the contract of the contract of the contract of the con
1 if \mathbb{R}^n if \mathbb{R}^n if \mathbb{R}^n if \mathbb{R}^n if \mathbb{R}^n if \mathbb{R}^n if \mathbb{R}^n if \mathbb{R}^n if \mathbb{R}^n if \mathbb{R}^n if \mathbb{R}^n if \mathbb{R}^n if \mathbb{R}^n if \mathbb{R}^n if \mathbb{R}^n if \mathbb107 {
108
108 return; the control of the control of the control of the control of the control of the control of the control of the control of the control of the control of the control of the control of the control of the control of 
                ι
109
109 }
                Methods.UInt32UnitedMemoryLinks_Drop(_ptr);
110
111 }
\blacksquare113 }
114 de janvier de la politike de la politike de la politike de la politike de la politike de la politike de la<br>114 de janvier de la politike de la politike de la politike de la politike de la politike de la politike de la
1.22 / csharp/Platform. Data. Doublets/FFI/United Memory Links.cs
 1 using System; 1 using System; 1 using System; 1 using System; 1 using System; 1\overline{2}\mathbf{A} using System.Collections.Generic system.Collections.Generic system.Collections.Generic system.Collections.Generic systems.Generic systems.Generic systems.Generic systems.Generic systems.Generic systems.Generic sy
 3 using System. The system is a series of the system in the system in the system in the system in the system in the system in the system in the system in the system in the system in the system in the system in the system i
 4 using System. Runtime. InteropServices;
 \overline{5}5 using Platform.Converters;
 \mathbf{g}\mathbf{e} and \mathbf{e} and \mathbf{e} and \mathbf{e} and \mathbf{e} and \mathbf{e}7 using Platform.Disposables;
 \mathbf{R}9 namespa
e Platform.Data.Doublets.FFI
10 and 10 and 10 and 10 and 10 and 10 and 10 and 10 and 10 and 10 and 10 and 10 and 10 and 10 and 10 and 10 and
11 structural term in the structural term in the structural term in the structural term in the structural term
1212.2 \pm 12.2 \pm 12.2 \pm 12.2 \pm 12.2 \pm 12.2 \pm 12.2 \pm 12.2 \pm 12.2 \pm 12.2 \pm 12.2 \pm 12.2 \pm 12.2 \pm 12.2 \pm 12.2 \pm 12.2 \pm 12.2 \pm 12.2 \pm 12.213 publication of the Index; and Index; and Index; and Index; and Index; and Index; and Index; and Index; and
14 publication of the Source States of the Source States of the Source States of the Source States of the Source States of the Source States of the Source States of the Source States of the Source States of the Source Stat
15 publi
 Byte Target;
      -}
1616 }
18 structural term in the structural term in the structural term in the structural term in the structural term
19.9 \pm 0.000 and 19.9 \pm 0.000 and 19.9 \pm 0.000 and 19.9 \pm 0.000 and 19.9 \pm 0.00020 published the contract of the contract of the contract of the contract of the contract of the contract of the contract of the contract of the contract of the contract of the contract of the contract of the contract of t
21 public UInt16 Source;
22 public UInt16 Target;
```
<sup>23</sup> }

```
25 stru
t FfiLink_UInt32
26.6 \pm 26.6 \pm 26.6 \pm 26.6 \pm 26.6 \pm 26.6 \pm 26.6 \pm 26.6 \pm 26.6 \pm 26.6 \pm 26.6 \pm 26.6 \pm 26.6 \pm 26.6 \pm 26.6 \pm 26.6 \pm 26.6 \pm 26.6 \pm 26.627 public and 27 public and 27 public and 27 public and 27 public and 27 public and 27 public and 27 public and 27 public and 27 public and 27 public and 27 public and 27 public and 27 public and 27 public and 27 public an
28 publication of the contract of the contract of the contract of the contract of the contract of the contract of the contract of the contract of the contract of the contract of the contract of the contract of the contract
29 public UInt32 Target;
      \rightarrow\overline{30} \overline{30} t Ffiling and the Ffiling of the Ffiling and the Filing and the Filing and the Filing and the Filing and the F
\mathcal{S}_3 and \mathcal{S}_4 are the set of the set of the set of the set of the set of the set of the set of the set of the set of the set of the set of the set of the set of the set of the set of the set of the set of the se
a publication of the contract of the contract of the contract of the contract of the contract of the contract of the contract of the contract of the contract of the contract of the contract of the contract of the contract 
35 publication of the Council of the Council of the Council of the Council of the Council of the Council of the Council of the Council of the Council of the Council of the Council of the Council of the Council of the Coun
         public UInt64 Target;
      - 7
\mathcal{O}(\mathcal{O}_\mathcal{O}) and \mathcal{O}(\mathcal{O}_\mathcal{O}) . The contract of \mathcal{O}(\mathcal{O}_\mathcal{O}) and \mathcal{O}(\mathcal{O}_\mathcal{O})\overline{A}\mathbf{A}^{\text{max}} and \mathbf{A}^{\text{max}} and \mathbf{A}^{\text{max}} and \mathbf{A}^{\text{max}} and \mathbf{A}^{\text{max}}\mathbf{1} private \mathbf{1}[UnmanagedFunctionPointer(CallingConvention.Cdecl)]
44 publi
 delegate Byte Ea
hCallba
k_UInt8(FfiLink_UInt8 link);
46 [UnmanagedFunctionPointer(CallingConvention.Cdecl)]
delegate UIntinguistic UIntinguistic UIntinguistic UIntinguistic UIntinguistic UIntinguistic UIntinguistic UIn
         [UnmanagedFunctionPointer(CallingConvention.Cdecl)]
50 public delegate UInt32 EachCallback_UInt32(FfiLink_UInt32 link);
         [UnmanagedFunctionPointer(CallingConvention.Cdecl)]
         public delegate UInt64 EachCallback_UInt64(FfiLink_UInt64 link);
55 [UnmanagedFunctionPointer(CallingConvention.Cdecl)]
56 public delegate Byte CreateCallback_UInt8(FfiLink_UInt8 before, FfiLink_UInt8 after);
         [UnmanagedFunctionPointer(CallingConvention.Cdecl)]
59 publi
 delegate UInt16 CreateCallba
k_UInt16(FfiLink_UInt16 before, FfiLink_UInt16
          \rightarrow after);
         [UnmanagedFunctionPointer(CallingConvention.Cdecl)]
62 publi
 delegate UInt32 CreateCallba
k_UInt32(FfiLink_UInt32 before, FfiLink_UInt32
          \rightarrow after);
64 [UnmanagedFunctionPointer(CallingConvention.Cdecl)]
65 publi
 delegate UInt64 CreateCallba
k_UInt64(FfiLink_UInt64 before, FfiLink_UInt64
          \rightarrow after);
         [UnmanagedFunctionPointer(CallingConvention.Cdecl)]
         public delegate Byte UpdateCallback_UInt8(FfiLink_UInt8 before, FfiLink_UInt8 after);
70 [UnmanagedFunctionPointer(CallingConvention.Cdecl)]
71 publi
 delegate UInt16 UpdateCallba
k_UInt16(FfiLink_UInt16 before, FfiLink_UInt16
          \rightarrow after);
         [UnmanagedFunctionPointer(CallingConvention.Cdecl)]
74 publi
 delegate UInt32 UpdateCallba
k_UInt32(FfiLink_UInt32 before, FfiLink_UInt32
          \rightarrow after);
         [UnmanagedFunctionPointer(CallingConvention.Cdecl)]
         public delegate UInt64 UpdateCallback_UInt64(FfiLink_UInt64 before, FfiLink_UInt64
          \rightarrow after);
         [UnmanagedFunctionPointer(CallingConvention.Cdecl)]
80 publi
 delegate Byte DeleteCallba
k_UInt8(FfiLink_UInt8 before, FfiLink_UInt8 after);
82 [UnmanagedFunctionPointer(CallingConvention.Cdecl)]
         public delegate UInt16 DeleteCallback_UInt16(FfiLink_UInt16 before, FfiLink_UInt16
          \rightarrow after);
85 [UnmanagedFunctionPointer(CallingConvention.Cdecl)]
86 public delegate UInt32 DeleteCallback_UInt32(FfiLink_UInt32 before, FfiLink_UInt32
          \rightarrow after);
         [UnmanagedFunctionPointer(CallingConvention.Cdecl)]
         public delegate UInt64 DeleteCallback_UInt64(FfiLink_UInt64 before, FfiLink_UInt64
          \rightarrow after);
         [DllImport(DllName, CallingConvention = CallingConvention.Cdecl)]
         public static extern void* ByteUnitedMemoryLinks_New(string path);
         [DllImport(DllName, CallingConvention = CallingConvention.Cdecl)]
```
 $30$  $31$ 

 $34$ 35  $36$ 

38

42 43

 $\overline{AB}$ 48 49

 $52$  $53$ 54

57 58

60 61

63

67 68

72 74

75 76 77

 $78$  $79$ 81

83

89

public static extern void\* UInt16UnitedMemoryLinks\_New(string path); 95  $06$ [DllImport(DllName, CallingConvention = CallingConvention.Cdecl)]  $Q7$  $98$ <sup>98</sup> publi stati extern void\* UInt32UnitedMemoryLinks\_New(string path); 100 [DllImport(DllName, CallingConvention = CallingConvention.Cdecl)] 101 **public static extern void\* UInt64UnitedMemoryLinks\_New(string path);** 102 103 [DIlImport(D11Name, CallingConvention = CallingConvention.Cdecl)] public static extern void ByteUnitedMemoryLinks\_Drop(void\* self);  $10.4$ 106 [DIlImport(D11Name, CallingConvention = CallingConvention.Cdecl)] public static extern void UInt16UnitedMemoryLinks\_Drop(void\* self); 107 108 [DllImport(DllName, CallingConvention = CallingConvention.Cdecl)] 109 110 public 200 public void UInt 32United MemoryLinks\_Drop(void UInt); self-population (void UInt); self-popula 1111 - 1211 - 1221 - 1232 - 1233 - 1244 - 1254 - 1255 - 1256 - 1257 - 1258 - 1259 - 1250 - 1250 - 1250 - 1250<br>1250 - 1250 - 1250 - 1250 - 1250 - 1250 - 1250 - 1250 - 1250 - 1250 - 1250 - 1250 - 1250 - 1250 - 1250 - 1250 [DllImport(DllName, CallingConvention = CallingConvention.Cdecl)] 112 113 public static extern void UInt64UnitedMemoryLinks\_Drop(void\* self); 115 [DllImport(DllName, CallingConvention = CallingConvention.Cdecl)] 116 **public static extern byte ByteUnitedMemoryLinks\_Create(void\* self, byte\* substitution,**  $\rightarrow$  nuint substitutionLength, CreateCallback\_UInt8 callback); <sup>118</sup> [DllImport(DllName, CallingConvention = CallingConvention.Cde
l)℄ 119 119 public UIntitute UIntitute MemoryLinks.CreatedMemoryLinks\_Create(void= self, ushort\* self, ushortari tele  $\rightarrow$  substitution, nuint substitutionLength, CreateCallback\_UInt16 callback);  $120$ 121 [DIlImport(DIlName, CallingConvention = CallingConvention.Cdecl)] public static extern uint UInt32UnitedMemoryLinks\_Create(void\* self, uint\* substitution, 122  $\rightarrow$  nuint substitutionLength, CreateCallback\_UInt32 callback); 124 [DIlImport(D11Name, CallingConvention = CallingConvention.Cdecl)] 125 125 public to the UInternal UInternal UInternational United MemoryLinks\_CreatedMemory\_CreatedMemory\_CreatedMemory  $\rightarrow$  substitution, nuint substitutionLength, CreateCallback\_UInt64 callback); [DllImport(DllName, CallingConvention = CallingConvention.Cdecl)] 127 public static extern byte ByteUnitedMemoryLinks\_Count(void\* self, byte\* restriction, 128  $\rightarrow$  nuint len);  $120$ [DllImport(DllName, CallingConvention = CallingConvention.Cdecl)] 130 public static extern ushort UInt16UnitedMemoryLinks\_Count(void\* self, ushort\* 131  $\rightarrow$  restriction, nuint len); 132 133 [DllImport(DllName, CallingConvention = CallingConvention.Cdecl)] 134 public static extern uint UInt32UnitedMemoryLinks\_Count(void\* self, uint\* restriction,  $\rightarrow$  nuint len); 135 136 [DIlImport(DIlName, CallingConvention = CallingConvention.Cdecl)] 137 public video united Memory Links and Dental Self-Restricts and the self-restricts and the self-restrict of  $\rightarrow$  nuint len);  $138$ [DllImport(DllName, CallingConvention = CallingConvention.Cdecl)] 139 140 **public static extern byte ByteUnitedMemoryLinks\_Each(void\* self, byte\* restriction,**  $\rightarrow$  nuint len, EachCallback\_UInt8 callback); 142 [DIlImport(D11Name, CallingConvention = CallingConvention.Cdecl)] 143 public UIntial UIntial Statistics Contract United MemoryLinks\_Captures (UIntial UIntial United Statistics  $\rightarrow$  restriction, nuint len, EachCallback\_UInt16 callback); 144 145 [D11Import(D11Name, CallingConvention = CallingConvention.Cdecl)] public static extern uint UInt32UnitedMemoryLinks\_Each(void\* self, uint\* restriction, 146  $\rightarrow$  nuint len, EachCallback\_UInt32 callback); [DllImport(DllName, CallingConvention = CallingConvention.Cdecl)] 148 149 <sup>149</sup> publi stati extern ulong UInt64UnitedMemoryLinks\_Ea
h(void\* self, ulong\* restri
tion,  $\rightarrow$  nuint len, EachCallback\_UInt64 callback); 151 [DIlImport(DIlName, CallingConvention = CallingConvention.Cdecl)] 152 **public static extern** byte ByteUnitedMemoryLinks\_Update(void\* self, byte\* restriction, nuint restri
tionLength, byte\* substitution, nuint substitutionLength,  $\rightarrow$ UpdateCallback\_UInt8 callback);  $\hookrightarrow$ 153 154 [DllImport(DllName, CallingConvention = CallingConvention.Cdecl)] 155 **public static extern** ushort UInt16UnitedMemoryLinks\_Update(void\* self, ushort\* → restriction, nuint restrictionLength, ushort\* substitution, nuint substitutionLength, UpdateCallback\_UInt16 callback); ֒→ 156

```
157 [DIlImport(D11Name, CallingConvention = CallingConvention.Cdecl)]
158 publi
 stati
 extern uint UInt32UnitedMemoryLinks_Update(void* self, uint* restri
tion,
          nuint restrictionLength, uint* substitution, nuint substitutionLength,
        \rightarrowUpdateCallback_UInt32 callback);
        \rightarrow160 [DIlImport(DllName, CallingConvention = CallingConvention.Cdecl)]
161
161 publi
 stati
 extern ulong UInt64UnitedMemoryLinks_Update(void* self, ulong*
          restriction, nuint restrictionLength, ulong* substitution, nuint
        \hookrightarrowsubstitutionLength, UpdateCallback_UInt64 callback);
        \hookrightarrow163 [DllImport(DllName, CallingConvention = CallingConvention.Cdecl)]
164 public static extern byte ByteUnitedMemoryLinks_Delete(void* self, byte* restriction,
        \rightarrow nuint restrictionLength, DeleteCallback_UInt8 callback);
166 [DIlImport(D11Name, CallingConvention = CallingConvention.Cdecl)]
        public static extern ushort UInt16UnitedMemoryLinks_Delete(void* self, ushort*
167
          restriction, nuint len, DeleteCallback_UInt16 callback);
168
169 [DILImport(DILName, CallingConvention = CallingConvention.Cdecl)]
        public static extern uint UInt32UnitedMemoryLinks_Delete(void* self, uint* restriction,
170
        \rightarrow nuint len, DeleteCallback_UInt32 callback);
172 [DllImport(DllName, CallingConvention = CallingConvention.Cde
l)℄
        public static extern ulong UInt64UnitedMemoryLinks_Delete(void* self, ulong*
173
        → restriction, nuint len, DeleteCallback_UInt64 callback);
174
174 174 174 174 174 174 174 174 174 174 174 174 174 174 174175
176 public class UnitedMemoryLinks<TLinkAddress> : DisposableBase, ILinks<TLinkAddress>
177
1777 1777 1777 1777 1777 1777 1777 1777 1777 1777 1777 1777 1777 1777178 private statistical privately interested converters to the system interesting and the second of the second
          UncheckedConverter<br/>byte, TLinkAddress>.Default;
179 private static readonly UncheckedConverter<ushort, TLinkAddress> from_u16 =
          UncheckedConverter<ushort, TLinkAddress>.Default;
        private static readonly UncheckedConverter<uint, TLinkAddress> from_u32 =
180
          UncheckedConverter<uint, TLinkAddress>.Default;
        private static readonly UncheckedConverter<ulong, TLinkAddress> from_u64 =
181
          UncheckedConverter<ulong, TLinkAddress>.Default;
182 private static readonly UncheckedConverter<TLinkAddress, ulong> from_t =
        ֒→ Un
he
kedConverter<TLinkAddress, ulong>.Default;
183
184
\mathbf{R}186 private readonly unsafe void* _ptr;
187
188
188 publi
 UnitedMemoryLinks(string path)
189.9 \pm 189.9 \pm 189.9 \pm 189.9 \pm 189.9 \pm 189.9 \pm 189.9 \pm 189.9 \pm 189.9 \pm 189.9 \pm 189.9 \pm 189.9 \pm 189.9 \pm 189.9 \pm 189.9 \pm 189.9 \pm 189.9 \pm 
           TLinkAddress t = default;
190
191
           \left\{ \right.192192 metric of the state of the state of the state of the state of the state of the state of the state of the s
193 - Heriotzak eta berriama eta berriama eta berriama eta berriama eta berriama eta berriama eta berriama eta
194 194 194 194 194 194 194 194 194 194 194 194 194 194 194 194\frac{1}{2} by the United MemoryLinks \frac{1}{2} by \frac{1}{2}196 ushort => Methods.UInt16UnitedMemoryLinks_New(path),
                \text{uint} => Methods.UInt32UnitedMemoryLinks_New(path)
107
198
198 ulong \sim Methods. United Methods. United Methods. United Methods. United Methods. Up the Catalogue of the Catalogue of the Catalogue of the Catalogue of the Catalogue of the Catalogue of the Catalogue of the Catalog
                _ => throw new NotImplementedException()
199
200 };
202 // TODO: Update api
203 Constants = new LinksConstants<TLinkAddress>(enableExternalReferen
esSupport:
              \rightarrow true);
204
204.20 \pm 0.000 and 204.20 \pm 0.000 and 204.20 \pm 0.000 and 204.20 \pm 0.000205 }
206
        public TLinkAddress Count(IList<TLinkAddress>? restriction)
207
208208 {
209 var restri
tionLength = restri
tion?.Count ?? 0;
2102112111 2111 2111 2111 2111 2111 2111 2111 2111 2111 2111212 TLinkAddress t = default;
213 SWitch (t)
             \sim 1 \sim 1 \sim 1 \sim 1 \sim 1 \sim 1 \sim 1 \sim 1 \sim 1 \sim 1 \sim 1 \sim 1 \sim 1 \sim 1 \sim 1 \sim 1 \sim 1 \sim 1 \sim 1 \sim 1 \sim 1 \sim 1 \sim 1 \sim 1 \sim 1 \sim 1 \sim 1 \sim 1 \sim 1 \sim 1 \sim 1 \sim\mathbf{1}_{\mathcal{A}}215 
ase byte:
216
216 \pm 216 \pm 216 \pm 216 \pm 216 \pm 216 \pm 216 \pm 216 \pm 216var restrictionArray = stackalloc byte[restrictionLength];
217
                   var byteRestrictionArray = (IList<br/>byte>)restriction;
218
219\mathbf{1}220 220 220 220 220 220 220 220 220 220 220 220 220 220221 restrictionArray[i] = byteRestrictionArray[i];
```

```
}
222 }
223 return from_u8.Convert(Methods.ByteUnitedMemoryLinks_Count(_ptr,
                    restrictionArray, (nuint)restrictionLength));
224 }
225
2262266 \pm 2266 \pm 2266 \pm 2266 \pm 2266 \pm 2266 \pm 2266 \pm 2266 \pm 2266 \pm 2266 \pm 2266 \pm 2266 \pm 2266 \pm 2266 \pm 2266 \pm 2266 \pm 2266 \pm 2266 \pm 2266var restrictionArray = stackalloc ushort[restrictionLength];
227
228
228 var ushortRestri
tionArray = (IList<ushort>)restri
tion;
229 for (var i = 0; i < restrictionLength; i++)
2300231 restrictionArray [i] = ushortRestrictionArray [i];
232 }
233 return from_u16.Convert(Methods.UInt16UnitedMemoryLinks_Count(_ptr,
                   restrictionArray, (nuint)restrictionLength));
234
234 }
235 Case uint:
236
               ſ
2366 \pm 2366 \pm 2366 \pm 2366 \pm 2366 \pm 2366 \pm 2366 \pm 2366 \pm 2366var restrictionArray = stackalloc uint [restrictionLength];
237
238
238 var uintRestri
tionArray = (IList<uint>)restri
tion;
\frac{1}{2} for \frac{1}{2} , \frac{1}{2} if \frac{1}{2} if \frac{1}{2} if \frac{1}{2} if \frac{1}{2} if \frac{1}{2} if \frac{1}{2} if \frac{1}{2} if \frac{1}{2} if \frac{1}{2} if \frac{1}{2} if \frac{1}{2} if \frac{1}{2} if \frac{1}{2} if \frac{1}{2} if 
240
240 \pm 240 \pm 240 \pm 240 \pm 240 \pm 240 \pm 240 \pm 240 \pm 240241 restrictionArray [i] = uintRestrictionArray [i];
                 \overline{\mathbf{1}}242 }
243 return from_u32.Convert(Methods.UInt32UnitedMemoryLinks_Count(_ptr,
                  \rightarrow restrictionArray, (nuint)restrictionLength));
               ι
244
2444 2444 2444 2444 2444 2444 2444 2444 2444 2444 2444 2444 2444245
245 
ase ulong:
               \mathcal{L}246
2466 \pm 2466 \pm 2466 \pm 2466 \pm 2466 \pm 2466 \pm 2466 \pm 2466247247.24\pm0.000 and 247.24\pm0.000 and 247.24\pm0.000 and 247.24\pm0.000 and 247.24\pm0.000248 var restrictionArray = stackalloc ulong[restrictionLength];
249 var ulongRestri
tionArray = (IList<ulong>)restri
tion;
\frac{1}{2} for \frac{1}{2} for \frac{1}{2} , \frac{1}{2} , \frac{1}{2} . It is the state in the state \frac{1}{2}251 An and 251 An and 251 An and 251 An and 251 An and 251 An and 251 An and 251 An and 251 An and 251 An and
252 restrictionArray[i] = ulongRestrictionArray[i];
                    þ
253
253 }
                    254 return from_u64.Convert(Methods.UInt64UnitedMemoryLinks_Count(_ptr,
254
                      restrictionArray, (nuint)restrictionLength));
255 \frac{1}{255} \frac{1}{255} \frac{1}{255} \frac{1}{255} \frac{1}{255} \frac{1}{255} \frac{1}{255} \frac{1}{255} \frac{1}{255} \frac{1}{255} \frac{1}{255} \frac{1}{255} \frac{1}{255} \frac{1}{255} \frac{1}{255} \frac{1}{255} \frac{1}{255} \frac{1}{255}ł
2562566 \overline{256} \overline{256} \overline{256} \overline{256} \overline{256} \overline{256} \overline{256} \overline{256} \overline{256} \overline{256} \overline{256} \overline{256} \overline{256} \overline{256} \overline{256} \overline{256} \overline{256} \overline{256} \overline{256} \overline{default:
257
2588 \pm 258 \pm 258 \pm 258 \pm 258 \pm 258 \pm 258 \pm 258 \pm 258 \pm 258 \pm 258 \pm 258 \pm 258 \pm 258 \pm 258 \pm 258 \pm 258 \pm 258 \pm 258 \pm 258 \pm 
                 throw new NotImplementedException();
259
260 \mu261 }
262 }
       \mathcal{L}263
\overline{\phantom{a}}264
265
265 publi
 TLinkAddress Ea
h(IList<TLinkAddress>? restri
tion, ReadHandler<TLinkAddress>?
        \leftrightarrow handler) and \rightarrow handler)
266
2666 2666 2666 2666 2666 2666 2666 2666 2666 2666 2666 2666var restrictionLength = restriction?.Count ?? 0;
267
269
269 269 269 269 269 269 269 269 269 269 269 269 269TLinkAddress t = default;
270
271 Switch (t)
            \sim 1 \sim 1 \sim 1 \sim 1 \sim 1 \sim 1 \sim 1 \sim 1 \sim 1 \sim 1 \sim 1 \sim 1 \sim 1 \sim 1 \sim 1 \sim 1 \sim 1 \sim 1 \sim 1 \sim 1 \sim 1 \sim 1 \sim 1 \sim 1 \sim 1 \sim 1 \sim 1 \sim 1 \sim 1 \sim 1 \sim 1 \simſ
272
272 {
273 case byte:
               ase by the contract of the contract of the contract of the contract of the contract of the contract of the con
274274 274 274 274 274 274 274 274 274 274 274 274 274 274byte Callback(FfiLink_UInt8 link) => (byte)from_t.Convert(handler !=
275
                    null ? handler(new Link<TLinkAddress>(from_u8.Convert(link.Index),
                  \hookrightarrowfrom_u8.Convert(link.Sour
e), from_u8.Convert(link.Target))) :
                  ֒→
                    Constants.Continue);
                  \rightarrowvar restrictionArray = stackalloc byte[restrictionLength];
276
277
277 var byteRestri
tionArray = (IList<byte>)restri
tion;
278 for (var i = 0; i < restrictionLength; i++)
                 \sqrt{ }279
279 279 279 279 279 279 279 279 279 279 279 279 279 279\texttt{restrictionArray}[i] = \texttt{byteRestrictionArray}[i];280
                 \mathcal{P}281282
                 282 return from_u8.Convert(Methods.ByteUnitedMemoryLinks_Ea
h(_ptr,
                  \rightarrow restrictionArray, (nuint)restrictionLength, Callback));
283
283 283 283 283 283 283 283 283 283 283 283 283285 285 285 285 285 285 285 285 285 285 285 285 285 285 285 285are called the called the second called \mathcal{L}_\mathcal{I} . (using the converting of \mathcal{L}_\mathcal{I} , \mathcal{L}_\mathcal{I} , \mathcal{L}_\mathcal{I} , \mathcal{L}_\mathcal{I} , \mathcal{L}_\mathcal{I} , \mathcal{L}_\mathcal{I} , \mathcal{L}_\mathcal{I} , \mathcal{L}_\mathcal{I} , \mathcal!= null ? handler(new
                  \hookrightarrowLink<TLinkAddress>(from_u16.Convert(link.Index),
                  \rightarrowfrom_u16.Convert(link.Sour
e), from_u16.Convert(link.Target))) :
                  \rightarrowConstants.Continue);
                  \hookrightarrow
```

```
287 var restrictionArray = stackalloc ushort[restrictionLength];
288 var ushortRestri
tionArray = (IList<ushort>)restri
tion;
                   for (var i = 0; i < restrictionLength; i++)
2802902900 2900 2900 2900 2900 2900 2900\text{restriction}(i) = \text{ushorth}(\text{restriction}(i);291
                   \mathbf{R}292
292 }
293
293 return from_u16.Convert(Methods.UInt16UnitedMemoryLinks_Ea
h(_ptr,
                    \rightarrow restrictionArray, (nuint)restrictionLength, Callback));
                 ſ.
294
294 }
                 case uint:
295
                 ſ
296\% 296\% 296\% 296\% 296\% 296\% 296\% 296\% 296\% 296\% 296\%\mathcal{L} = \mathcal{L} = \mathcalب null ? handler(new Link<ILinkAddress>(from_u32.Convert(link.index),
                      from_u32.Convert(link.Sour
e), from_u32.Convert(link.Target))) :
                    \hookrightarrowConstants.Continue);
                    ֒→ var restrictionArray = stackalloc uint[restrictionLength];
298
299 var uintRestrictionArray = (IList<uint>)restriction;
                   for (var i = 0; i < restrictionLength; i++)
300
301 {
302 restrictionArray[i] = uintRestrictionArray[i];
                   }
303 }
304
304 return from use the convertising methods.UInt32United Methods.UInt32United Methods.UInt32United MemoryLinks
                    ֒→ restri
tionArray, (nuint)restri
tionLength, Callba
k));
305 }
306
306 
ase ulong:
                 ſ
307
307 {
308308.80 \pm 0.000 and 308.80 \pm 0.000 and 308.80 \pm 0.000 and 308.80 \pm 0.000 and 308.80 \pm 0.0000\frac{1}{20} ulong Callbacher 2009 \frac{1}{20} . From the \frac{1}{20} links \frac{1}{20} and \frac{1}{20} and \frac{1}{20} and \frac{1}{20} and \frac{1}{20} and \frac{1}{20} and \frac{1}{20} and \frac{1}{20} and \frac{1}{20} and \frac{1}{20} and
                        null ? handler(new
                      \rightarrowLink<TLinkAddress>(from u64.Convert(link.Index)
                       \hookrightarrowfrom_u64.Convert(link.Source), from_u64.Convert(link.Target))) :
                       \rightarrowConstants.Continue);
                      \rightarrowvar restrictionArray = stackalloc UInt64[restrictionLength];
310
and the contract of the contract \alpha is the contract of \alpha in \alpha is the contract of \alpha\frac{1}{2} for \frac{1}{2} for \frac{1}{2} , \frac{1}{2} for \frac{1}{2} for \frac{1}{2} for \frac{1}{2} for \frac{1}{2} for \frac{1}{2}313 {
314 restrictionArray[i] = ulongRestrictionArray[i];
                      -7
\overline{\phantom{a}}316 return from_u64.Convert(Methods.UInt64UnitedMemoryLinks_Ea
h(_ptr,
316→ restrictionArray, (nuint)restrictionLength, Callback));
                   ٦.
317.7 \pm 37.7 \pm 37.7 \pm 37.7 \pm 37.7 \pm 37.7 \pm 37.7 \pm 37.7 \pm 37.7 \pm 37.7 \pm 37.7 \pm 37.7 \pm 37.7 \pm 37.7 \pm 37.7 \pm 37.7 \pm 37.7 \pm 37.7 \pm 37.ι
3181319
\sim 320 \, \sim 320 \, \sim 320 \, \sim 320 \, \sim 320 \, \sim 320 \, \sim 320 \, \sim 320 \, \sim 320 \, \sim 320 \, \sim 320 \, \sim 320 \, \sim 320 \, \sim 320 \, \sim 320 \, \sim 320 \321 throw new NotImplementedException();
322
3222323.32 \pm 0.0000 and 323.32 \pm 0.0000 and 323.32 \pm 0.0000 and 323.32 \pm 0.0000\mathcal{L}_{\mathcal{A}}<sub>1</sub>
325\overline{3}326
327
327 publi
 TLinkAddress Create(IList<TLinkAddress>? substitution,
        ֒→ WriteHandler<TLinkAddress>? handler)
328
328.828 \pm 328.828 \pm 328.828 \pm 328.828 \pm 328.828 \pm 328.828 \pm 328.828 \pm 328.828 \pm 328.828 \pm 328.828 \pm 328.828 \pm 328.828 \pm 328.828 \pm 328.828 \pm 328.828 \overline{\phantom{a}} varies the substitution \overline{\phantom{a}} varies \overline{\phantom{a}} . Or obtained the substitution \overline{\phantom{a}} , \overline{\phantom{a}} , \overline{\phantom{a}} , \overline{\phantom{a}} , \overline{\phantom{a}} , \overline{\phantom{a}} , \overline{\phantom{a}} , \overline{\phantom{a}} , \overline{\phantom{a}}3331 331 331 331 331 331 331 331 331 331 331 331 331 331 331 331TLinkAddress t = default;
332
333 SWitch (t)
              \sim 1 \sim 1 \sim 1 \sim 1 \sim 1 \sim 1 \sim 1 \sim 1 \sim 1 \sim 1 \sim 1 \sim 1 \sim 1 \sim 1 \sim 1 \sim 1 \sim 1 \sim 1 \sim 1 \sim 1 \sim 1 \sim 1 \sim 1 \sim 1 \sim 1 \sim 1 \sim 1 \sim 1 \sim 1 \sim 1 \sim 1 \sim\mathbf{33}335 
ase byte:
336
\sim 336 \sim 336 \sim 336 \sim 336 \sim 336 \sim 336 \sim 336 \sim 336 \sim 336 \sim 336 \sim 336 \sim 336 \sim 336 \sim 336 \sim 336 \sim 336 \sim 336 \sim 336 \sim 336 \sim 336 \sim 336 \sim 336 \sim 336 \sim 336 \sim 
337
\mathcal{L}_1 by the Callbach before, Filipines and \mathcal{L}_2 and \mathcal{L}_3 after \mathcal{L}_3 and \mathcal{L}_4 after \mathcal{L}_5 and \mathcal{L}_6 and \mathcal{L}_7 and \mathcal{L}_8 after \mathcal{L}_7 and \mathcal{L}_8 and \mathcal{L}_9 and \mathcal{L}_8 and
                      (byte)from_t.Convert(handler != null ? handler(new
                    \rightarrowLink<TLinkAddress>(from u8.Convert(before.Index)
                    \rightarrowfrom_u8.Convert(before.Sour
e), from_u8.Convert(before.Target)), new
                    \hookrightarrowLink<TLinkAddress>(from_u8.Convert(after.Index),
                    ֒→
                      from_u8.Convert(after.Sour
e), from_u8.Convert(after.Target))) :
                    \hookrightarrowConstants.Continue);
                    \hookrightarrow338 var substitutionArray = stackalloc byte[substitutionLength];
                   var byteSubstitutionArray = (IIist <b>byte</b>)substitution;
339
\mathbf{A}\mathbf{3}41substitutionArray[i] = byteSubstitutionArray[i];342
                   \overline{\mathcal{L}}343
\overline{3}344 return from_u8.Convert(Methods.ByteUnitedMemoryLinks_Create(_ptr,
344
                      substitutionArray, (nuint)(substitution?.Count ?? 0), Callback));
345
                 ι
345 \pm 35 \pm 35 \pm 35 \pm 35 \pm 35 \pm 35 \pm 35 \pm 35 \pm 35 \pm 35 \pm 35 \pm 35 \pm 35 \pm 35 \pm 35 \pm 35 \pm 35 \pm 35 \pm 35 \pm 35 \pm 35 \pm
```
```
\mathbf{3}47.7 \mathbf{3}47.7 \mathbf{3}47.7 \mathbf{3}47.7 \mathbf{3}47.7 \mathbf{3}47.7 \mathbf{3}47.7 \mathbf{3}47.7 \mathbf{3}47.7 \mathbf{3}47.7 \mathbf{3}47.7 \mathbf{3}47.7 \mathbf{3}47.7 \mathbf{3}47.7 \mathbf{3}47.7 \mathbf{3}47.7 \mathbf{3}47.7 
\frac{1}{2}(ushort)from t.Convert(handler != null ? handler(new
                        \hookrightarrowLink<TLinkAddress>(from_u16.Convert(before.Index),
                        \hookrightarrowfrom_u16.Convert(before.Sour
e), from_u16.Convert(before.Target)),
                        \rightarrownew Link<TLinkAddress>(from_u16.Convert(after.Index),
                        \rightarrowfrom_u16.Convert(after.Sour
e), from_u16.Convert(after.Target))) :
                       ֒→
                           Constants.Continue);
                        \hookrightarrow349 var substitutionArray = stackalloc ushort[substitutionLength];
350 var ushortSubstitutionArray = (IList<ushort>)substitution;
351 for (var i = 0; i < substitutionLength; i++)
352.52 \pm 0.0000 and 352.52 \pm 0.0000 and 352.52 \pm 0.0000 and 352.52 \pm 0.0000 and 352.52 \pm 0.0000substituting[i] = ushortSubstitutionArray[i];353
                       \mathcal{F}354
354 \pm 354 \pm 354 \pm 354 \pm 354 \pm 354 \pm 354 \pm 354 \pm 354 \pm 354 \pm 354 \pm 354 \pm 354 \pm 354 \pm 354 \pm 354 \pm 354 \pm 354 \pm 354 \pm 354 \pm 355 return from_u16.Convert(Methods.UInt16UnitedMemoryLinks_Create(_ptr,
                          substitutionArray, (nuint)(substitution?.Count ?? 0), Callback));
                    \mathcal{L}356356 \overline{356} \overline{356} \overline{356} \overline{356} \overline{356} \overline{356} \overline{356} \overline{356} \overline{356} \overline{356} \overline{356} \overline{356} \overline{356} \overline{356} \overline{356} \overline{356} \overline{356} \overline{356} \overline{356} \overline{3357
                    ſ
358 {
                       uint Callback(FfiLink_UInt32 before, FfiLink_UInt32 after) =>
359
                           (uint)from_t.Convert(handler != null ? handler(new
                       \rightarrow\hookrightarrowLink<TLinkAddress>(from_u32.Convert(before.Index),
                        ֒→
                           from_u32.Convert(before.Sour
e), from_u32.Convert(before.Target)),
                          new Link<TLinkAddress>(from u32.Convert(after.Index),
                        \hookrightarrowfrom_u32.Convert(after.Sour
e), from_u32.Convert(after.Target))) :
                        \rightarrowConstants.Continue);
                        \rightarrowvar substitutionArray = stackalloc uint[substitutionLength];
360
\mathbf{1} variety time \mathbf{1}for (var i = 0; i < substitutionLength; i++)
362
\mathbf{S}^{16}364 substitutionArray[i] = uintSubstitutionArray[i];
\overline{365}366 return from_u32.Convert(Methods.UInt32UnitedMemoryLinks_Create(_ptr,
                       → substitutionArray, (nuint)(substitution?.Count ?? 0), Callback));
                    J.
368
368 368 368 368 368 368 368 368 368 368 368 368 368 368 368 368 368 368 368 368 368 368 368 368 368 368 368 368 368 368 368 368 368 368 368 368 368case ulong:
369
                    ase ulong terminal and the control of the control of the control of the control of the control of the control o
                    ₹
370 {
371 ulong Callba
k(FfiLink_UInt64 before, FfiLink_UInt64 after) =>
                           (ulong)from_t.Convert(handler != null ? handler(new
                        \hookrightarrow\rightarrowLink<TLinkAddress>(from_u64.Convert(before.Index),
                        \hookrightarrowfrom_u64.Convert(before.Sour
e), from_u64.Convert(before.Target)),
                          new Link<TLinkAddress>(from_u64.Convert(after.Index),
                        \rightarrowfrom_u64.Convert(after.Sour
e), from_u64.Convert(after.Target))) :
                        \hookrightarrowConstants.Continue);
                        \hookrightarrowvar substitutionArray = stackalloc ulong[substitutionLength];
379
373
\overline{\phantom{a}} varies the complete the contraction \overline{\phantom{a}} , \overline{\phantom{a}} , \overline{\phantom{a}} , \overline{\phantom{a}} , \overline{\phantom{a}} , \overline{\phantom{a}} , \overline{\phantom{a}} , \overline{\phantom{a}} , \overline{\phantom{a}} , \overline{\phantom{a}} , \overline{\phantom{a}} , \overline{\phantom{a}} , \overline{\for (var i = 0; i < substitutionLength; i^{++})
374
375\% 375\% 375\% 375\% 375\% 375\% 375\% 375\% 375\% 375\% 375\%substitutionArray[i] = ulongSubstitutionArray[i];376
                       -7
3777 3777 3777 3777 3777 3777 3777 3777 3777 3777 3777 3777 3777 3777378 return from_u64.Convert(Methods.UInt64UnitedMemoryLinks_Create(_ptr,
                       \rightarrow substitutionArray, (nuint)(substitution?.Count ?? 0), Callback));
379
                    ŀ
380 \pm 380 \pm 380 \pm 380 \pm 380 \pm 380 \pm 380 \pm 380 \pm 380 \pm 380 \pm 380 \pm 380 \pm 380 \pm 380 \pm 380 \pm 380 \pm 380 \pm 380 \pm 380 \pm 380 \pm 381
382
382 {
383 throw new NotImplementedEx
eption();
384 384 384 384 384 384 384 384 384 384 384 384 384 384 384 384 384 384 384 384 384 384 384 384 384 384 384 384 384 384 384 384 384 384 384 384 384385
\blacksquare386 }
          ł
387 }
388
          public TLinkAddress Update(IList<TLinkAddress>? restriction, IList<TLinkAddress>?
389
          ֒→ substitution, WriteHandler<TLinkAddress>? handler)
390
\mathcal{S}_{\mathcal{S}} (and \mathcal{S}_{\mathcal{S}} ) and \mathcal{S}_{\mathcal{S}} (and \mathcal{S}_{\mathcal{S}} ) and \mathcal{S}_{\mathcal{S}} (and \mathcal{S}_{\mathcal{S}} ) and \mathcal{S}_{\mathcal{S}} (and \mathcal{S}_{\mathcal{S}} ) and \mathcal{S}_{\mathcal{S}} (and \mathcal{S}_{\mathcal{S}} ) and \mathcal{S}_{\mathcal{S}} (
391 var restrikting i restrikting en de restrikting var restrikting var den versken var den var den var den var den var den var den var den var den var den var den var den var den var den var den var den var den var den va
392
392 variables \sim 10\overline{f}394394\pm 0.000 \pm 0.0000 \pm 0.0000 \pm 0.0000 \pm 0.0000 \pm 0.0000 \pm 0.0000 \pm 0.0000 \pm 0.0000 \pm 0.0000 \pm 0.0000 \pm 0.0000 \pm 0.0000 \pm 0.0000 \pm 0.0000 \pm 0.0000 \pm 0.0000 \pm 0.0000 \pm395 TLinkAddress t = default;
\frac{1}{2} such that \frac{1}{2} switched \frac{1}{2} switched \frac{1}{2} switched \frac{1}{2} switched \frac{1}{2} switched \frac{1}{2} switched \frac{1}{2} switched \frac{1}{2} switched \frac{1}{2} switched \frac{1}{2} switched \frac{1}{2} s
                 ſ
397
397.997 \pm 397.997 \pm 397.997 \pm 397.997 \pm 397.997 \pm 397.997 \pm 397.997 \pm 397.997 \pm 397.997 \pm 397.997 \pm 397.997 \pm 397.997 \pm 397.997 \pm 397.997 \pm 397.997 398
                    case byte:

ase byte:
                    ſ
399
\mathbf{S}_{\mathbf{S}} (and \mathbf{S}_{\mathbf{S}} ) and \mathbf{S}_{\mathbf{S}} (and \mathbf{S}_{\mathbf{S}} ) and \mathbf{S}_{\mathbf{S}} (and \mathbf{S}_{\mathbf{S}} ) and \mathbf{S}_{\mathbf{S}} (and \mathbf{S}_{\mathbf{S}} ) and \mathbf{S}_{\mathbf{S}} (and \mathbf{S}_{\mathbf{S}} ) and \mathbf{S}_{\mathbf{S}} (
                       var restrictionArray = stackalloc byte[restrictionLength];
400
401
401 var byteRestri
tionArray = (IList<byte>)restri
tion;
402 for (var i = 0; i < restrictionLength; i++)
```

```
403
                       {
tionArray[it∈tionArray]= byteRestrict and the strict and the strict and the strict and the strict and the strict and the strict and the strict and the strict and the strict and the strict and the strict and the strict and
                       \mathbf{R}-405\frac{405}{405}\overline{a}406
and the state of the state \mathcal{L}_{\mathcal{A}} , we have the state \mathcal{L}_{\mathcal{A}} , we have the state of the state \mathcal{L}_{\mathcal{A}} , and
407
\frac{1}{\sqrt{2}} variety the substitution \frac{1}{\sqrt{2}} variety that \frac{1}{\sqrt{2}} variety the substitution; the substitution; the substitution; the substitution; the substitution; the substitution; the substitution; the substi
-40.8\mathbf{A}\mathcal{L}409409
                       {
divided the bustitution array \mathbf{r}_1 , \mathbf{r}_2 , and the bustitution array \mathbf{r}_1 , and the substitution \mathbf{r}_2\overline{\mathcal{L}}\overline{\phantom{a}}\overline{a}412 byte Callba
k(FfiLink_UInt8 before, FfiLink_UInt8 after) => (byte)from_t.Convert(handler != null ? handler(new
                       \rightarrowLink<TLinkAddress>(from_u8.Convert(before.Index),
                       \hookrightarrowfrom_u8.Convert(before.Sour
e), from_u8.Convert(before.Target)), new
                       \hookrightarrowLink<TLinkAddress>(from_u8.Convert(after.Index),
                       \rightarrowfrom_u8.Convert(after.Sour
e), from_u8.Convert(after.Target)))
                       \hookrightarrowConstants.Continue);
                       \hookrightarrow413 return from_u8.Convert(Methods.ByteUnitedMemoryLinks_Update(_ptr,
                          restrictionArray, (nuint) restrictionLength, substitutionArray,
                       \hookrightarrow(nuint)(substitution?.Count ?? 0), Callba
k));
                       \hookrightarrow414 414 414 414 414 414 414 414 414 414 414 414 414 414415 Case ushort:
-416\mathbf{A}{\color{blue}\bullet} . The contract of the contract of the contract of the contract of the contract of the contract of the contract of the contract of the contract of the contract of the contract of the contract of the contract of t
417
tion array tionallow and the state of the state of the state of the state of the state of the state of the state of the state of the state of the state of the state of the state of the state of the state of the state of th
418
array and the contract of the contract \mathcal{L}_{\mathcal{A}} , and the contract of the contract of the contract of the contract of the contract of the contract of the contract of the contract of the contract of the contract of th
\mathbf{A} = \mathbf{A} \mathbf{B}\overline{f}420420
                       {
tionArray_ittitle= tionarray_ittitle= tionarray_ittitle= tionarray_ittitle= tionarray_ittitle= tionarray_ittitle= tionarray= tionarray= tionarray= tionarray= tionarray= tionarray= tionarray= tionarray= tionarray= tionarray
\mathbf{1}_{22}\overline{a}as a state of the state of the state of the state of the state of the state of the state of the state of the state of the state of the state of the state of the state of the state of the state of the state of the state of 
424
\mathcal{L} = \{1, 2, \ldots, N\}425
\mathbf{A}426426 - Angele Barbara, Amerikaansk politiker († 1838)<br>1905 - Johann Brown, Amerikaansk politiker († 1808)<br>1906 - Johann Brown, Amerikaansk politiker († 1808)
                       { } { } \blacksquare \blacksquare 427
\frac{1}{2} substitution array [it] substitution \frac{1}{2} substitution \frac{1}{2} substitution \frac{1}{2} substitution \frac{1}{2} substitution \frac{1}{2} substitution \frac{1}{2} substitution \frac{1}{2} substitution \frac{1}{2} sub
428
428 March 2004 – William Corporation (1980), and the corporation of the corporation (1980), and the corporation
                       \blacksquare429 ushort Callba
k(FfiLink_UInt16 before, FfiLink_UInt16 after) => (ushort)from_t.Convert(handler != null ? handler(new
                       \hookrightarrowLink<TLinkAddress>(from_u16.Convert(before.Index),
                       \rightarrowfrom_u16.Convert(before.Sour
e), from_u16.Convert(before.Target)),
                       \hookrightarrownew Link<TLinkAddress>(from_u16.Convert(after.Index),
                       \hookrightarrowfrom_u16.Convert(after.Source), from_u16.Convert(after.Target))) :
                       \rightarrowConstants.Continue);
                       \hookrightarrow430 return from_u16.Convert(Methods.UInt16UnitedMemoryLinks_Update(_ptr,
                       → restrictionArray, (nuint)restrictionLength, substitutionArray,
                          (nuint)(substitution?.Count ?? 0), Callba
k));
                       \rightarrow\mathcal{F}431
\frac{3}{2}case uint:
432
                    ſ
433
\mathbf{A}{\color{blue}\bullet} . The contract of the contract of the contract of the contract of the contract of the contract of the contract of the contract of the contract of the contract of the contract of the contract of the contract of t
and time arrangement in the statement of the statement of the statement of the statement of the statement of the statement of the statement of the statement of the statement of the statement of the statement of the stateme
\mathbf{1}\mathbf{A}437
437 - Andrew Maria Barbara, amerikana aktore a kanada a shekara tsayin da shekara tsayin da shekara tsayin da
                       { } { } \blacksquare \blacksquare 438
tionarray and tionarray tionarray products the contract of the second contract of the second contract of the s
                       \mathcal{L}439
\frac{4}{\sqrt{3}}\overline{a}440
\mathbf{A}441
\mathbf{1}\frac{1}{2} for \frac{1}{2} for \frac{1}{2} for \frac{1}{2} for \frac{1}{2} for \frac{1}{2} for \frac{1}{2} for \frac{1}{2} for \frac{1}{2} for \frac{1}{2} for \frac{1}{2} for \frac{1}{2} for \frac{1}{2} for \frac{1}{2} for \frac{1}{2} for \frac{1}{2} f
\mathbf{A} \mathbf{A}{ } { } \blacksquare \blacksquare and the uintsubstitution array \mathbf{u}_1 in the unit \mathbf{u}_2 is a substitution \mathbf{u}_2 in the unit \mathbf{u}_3 in the unit \mathbf{u}_4 is a substitution of \mathbf{u}_5 in the unit \mathbf{u}_6 is a substitution of \mathbf{u}_7 is 
445
                       \blacksquare446 uint Callba
k(FfiLink_UInt32 before, FfiLink_UInt32 after) => (uint)from_t.Convert(handler != null ? handler(new
                       \hookrightarrowLink<TLinkAddress>(from_u32.Convert(before.Index),
                       ֒→from_u32.Convert(before.Source), from_u32.Convert(before.Target)),
                       \rightarrownew Link<TLinkAddress>(from_u32.Convert(after.Index),
                       \hookrightarrowfrom_u32.Convert(after.Sour
e), from_u32.Convert(after.Target)))
                       ֒→Constants.Continue);
                       ֒→ 447 return from_u32.Convert(Methods.UInt32UnitedMemoryLinks_Update(_ptr,
                       ← restrictionArray, (nuint)restrictionLength, substitutionArray,
                          (nuint)(substitution?.Count ?? 0), Callback));
                       ֒→ 448
448 }
AA449 
ase ulong
                    \sqrt{ }450\mathbf{A}{\color{blue}\bullet} . The contract of the contract of the contract of the contract of the contract of the contract of the contract of the contract of the contract of the contract of the contract of the contract of the contract of t
451
\mathbf{r}452
\mathbf{A}\frac{1}{\sqrt{2}} for \frac{1}{\sqrt{2}} for \frac{1}{\sqrt{2}} . It is interested in the set \frac{1}{\sqrt{2}} , if \frac{1}{\sqrt{2}}454 ± 100 million and the control of the control of the control of the control of the control of the control of the control of the control of the control of the control of the control of the control of the control of the 
                       { } { } \blacksquare \blacksquare tionarray and tionarray tionarray and the second contract of the second contract of the second contract of the second contract of the second contract of the second contract of the second contract of the second contract of
```

```
}
456 }
457 var substitutionArray = sta
kallo
 ulong[substitutionLength℄;
                       var ulongSubstitutionArray = (IIist<sub>0</sub>, 0)substitution;
-45.8for (var i = 0; i < substitutionLength; i^{i+1})
459
460
\mathbf{A}^{(0)} and \mathbf{A}^{(0)} and \mathbf{A}^{(0)} and \mathbf{A}^{(0)} and \mathbf{A}^{(0)} and \mathbf{A}^{(0)} and \mathbf{A}^{(0)}substituting[i] = ulongSubstitutionArray[i];461
                       -7
462
462 de junho de la construcción de la construcción de la construcción de la construcción de la construcción de<br>A la construcción de la construcción de la construcción de la construcción de la construcción de la construcci
463 ulong Callba
k(FfiLink_UInt64 before, FfiLink_UInt64 after) =>
                          (ulong)from t.Convert(handler != null ? handler(new
                       \hookrightarrow\rightarrowLink<TLinkAddress>(from_u64.Convert(before.Index),
                       ֒→
                          from_u64.Convert(before.Sour
e), from_u64.Convert(before.Target)),
                          new Link<TLinkAddress>(from u64.Convert(after.Index),
                       \hookrightarrowfrom_u64.Convert(after.Sour
e), from_u64.Convert(after.Target))) :
                       \rightarrowConstants.Continue);
                       \hookrightarrow464 return from_u64.Convert(Methods.UInt64UnitedMemoryLinks_Update(_ptr,
464
                         restrictionArray, (nuint)restrictionLength, substitutionArray,
                       \hookrightarrow(nuint)(substitution?.Count ?? 0), Callba
k));
                       \hookrightarrow465
\mathcal{A} = \{A, B, C, \ldots, C, \mathcal{A} \} , where A is a set of A is a set of A is a set of A is a set of A is a set of A is a set of A is a set of A is a set of A is a set of A is a set of A is a set of A i
                    default:
466
\mathbf{A}^{(n)} and \mathbf{A}^{(n)} and \mathbf{A}^{(n)} and \mathbf{A}^{(n)} and \mathbf{A}^{(n)} and \mathbf{A}^{(n)}468 throw new NotImplementedEx
eption();
                    ł
469\frac{46}{9}-470\mathbf{A}471
471.71 471.71 471.71 471.71 471.71 471.71 471.71 471.71 471.71 471.71 471.71 471.71 471.71 471.71 471.71 471.71 471.71 471.71 471.71 471.71 471.71 471.71 471.71 471.71 471.\mathcal{F}472
\mathcal{A}^{\mathcal{A}} , the contract of the contract of the contract of the contract of the contract of the contract of the contract of the contract of the contract of the contract of the contract of the contract of the contrac
474 publi
 TLinkAddress Delete(IList<TLinkAddress>? restri
tion, WriteHandler<TLinkAddress>?
          \rightarrow handler) and \rightarrow handler)
          \sqrt{2}475
475 \pm 475 \pm 475 \pm 475 \pm 475 \pm 475 \pm 475 \pm 475 \pm 475 \pm 475 \pm 475 \pm 475 \pm 475 \pm 475 \pm 475 \pm 475 \pm 475 \pm 475 \pm 475 \pm 475 \pm \mathbf{A}477
478
\mathcal{A}^{\mathcal{A}}_{\mathcal{A}} and \mathcal{A}^{\mathcal{A}}_{\mathcal{A}} and \mathcal{A}^{\mathcal{A}}_{\mathcal{A}} and \mathcal{A}^{\mathcal{A}}_{\mathcal{A}} and \mathcal{A}^{\mathcal{A}}_{\mathcal{A}} and \mathcal{A}^{\mathcal{A}}_{\mathcal{A}}479 TLinkAddress t = default;
\mathcal{A}\mathbf{A}^{(k)} and \mathbf{A}^{(k)} are the set of \mathbf{A}^{(k)} and \mathbf{A}^{(k)} are the set of \mathbf{A}^{(k)}case byte:
482

ase byte:
                    ╉
483
483 {
                       var restrictionArray = stackalloc byte[restrictionLength];
484
485
array tionarray tions that the extension of the contract of the contract of the contract of the contract of the contract of the contract of the contract of the contract of the contract of the contract of the contract of th
\frac{1}{\sqrt{2}} for \frac{1}{\sqrt{2}} , \frac{1}{\sqrt{2}} if \frac{1}{\sqrt{2}} is the statistical endpoint \frac{1}{\sqrt{2}} if \frac{1}{\sqrt{2}}\mathbf{A} \mathbf{B} \mathbf{A} \mathbf{B}488 restrictionArray[i] = byteRestrictionArray[i];
                       -7
489
489 }
490
                       byte Callback(FfiLink_UInt8 before, FfiLink_UInt8 after) =>
                          (byte)from_t.Convert(handler != null ? handler(new
                       \hookrightarrowLink<TLinkAddress>(from_u8.Convert(before.Index),
                       \hookrightarrowfrom_u8.Convert(before.Sour
e), from_u8.Convert(before.Target)), new
                       \rightarrowLink<TLinkAddress>(from_u8.Convert(after.Index),
                       \hookrightarrowfrom_u8.Convert(after.Sour
e), from_u8.Convert(after.Target))) :
                       \hookrightarrowConstants.Continue);
                       \hookrightarrow491 return (TLinkAddress)(obje
t)Methods.ByteUnitedMemoryLinks_Delete(_ptr,
                       ֒→ restri
tionArray, (nuint)restri
tionLength, Callba
k);
\frac{4}{3}493
                    case ushort:
494 {
495 var restrictionArray = stackalloc ushort[restrictionLength];
496array array tions that the community of the community of the contract of \mathcal{A}497
\frac{1}{2} for \frac{1}{2} , \frac{1}{2} if \frac{1}{2} if \frac{1}{2} if \frac{1}{2} if \frac{1}{2} if \frac{1}{2} if \frac{1}{2} if \frac{1}{2} if \frac{1}{2} if \frac{1}{2} if \frac{1}{2} if \frac{1}{2} if \frac{1}{2} if \frac{1}{2} if \frac{1}{2} if 
498
4988 \pm 0.0000 \pm 0.00000 \pm 0.00000 \pm 0.00000 \pm 0.00000 \pm 0.00000 \pm 0.00000 \pm 0.00000 \pm 0.00000 \pm 0.00000 \pm 0.00000 \pm 0.00000 \pm 0.00000 \pm 0.00000 \pm 0.00000 \pm 0.00000 \pm 0.0000499 restrictionArray[i] = ushortRestrictionArray[i];
500
\sim 500 \, \sim 500 \, \sim 500 \, \sim 500 \, \sim 500 \, \sim 500 \, \sim 500 \, \sim 500 \, \sim 500 \, \sim 500 \, \sim 500 \, \sim 500 \, \sim 500 \, \sim 500 \, \sim 500 \, \sim 500 \501 ushort Callba
k(FfiLink_UInt16 before, FfiLink_UInt16 after) =>
                          (ushort)from t.Convert(handler != null ? handler(new
                       \rightarrowLink<TLinkAddress>(from_u16.Convert(before.Index),
                       \hookrightarrowfrom_u16.Convert(before.Sour
e), from_u16.Convert(before.Target)),
                       \hookrightarrownew Link<TLinkAddress>(from_u16.Convert(after.Index),
                       \hookrightarrowfrom_u16.Convert(after.Sour
e), from_u16.Convert(after.Target))) :
                       \hookrightarrow\hookrightarrowConstants.Continue);
                          (TLinkAddress)(object)Methods.UInt16UnitedMemoryLinks_Delete(_ptr,
                       \hookrightarrowrestrictionArray, (nuint)restrictionLength, Callback);
                       \rightarrow503 \pm 503 \pm 503 \pm 503 \pm 503 \pm 503 \pm 503 \pm 503 \pm 503 \pm 503 \pm 503 \pm 503 \pm 503 \pm 503 \pm 503 \pm 503 \pm 503 \pm 503 \pm 503 \pm 503 \pm 504
                    ₹
505
\sim 505 \sim 505 \sim 505 \sim 505 \sim 505 \sim 505 \sim 505 \sim 505 \sim 505 \sim 505 \sim 505 \sim 505 \sim 505 \sim 505 \sim 505 \sim 505 \sim 505 \sim 505 \sim 505 \sim 505 \sim 505 \sim 505 \sim 505 \sim 505 \sim 
                       var restrictionArray = stackalloc uint[restrictionLength];
506
507 var uintRestrictionArray = (IList<uint>)restriction;
508
\mathbf{f}\mathcal{L}\sim 509 \, \sim 509 \, \sim 509 \, \sim 509 \, \sim 509 \, \sim 509 \, \sim 509 \, \sim 509 \, \sim 509 \, \sim 509 \, \sim 509 \, \sim 509 \, \sim 509 \, \sim 509 \, \sim 509 \, \sim 509 \
```

```
510 120 restrictionArray [i] = uintRestrictionArray [i];
511 }
512\frac{1}{2} before, Filiping, Filiping, Filiping, Filiping, Filiping, Filiping, Filiping, Filiping, Filiping, Filiping, Filiping, Filiping, Filiping, Filiping, Filiping, Filiping, Filiping, Filiping, Filiping, Filiping, Fil
                     (uint)from_t.Convert(handler != null ? handler(new
                   \hookrightarrowLink<TLinkAddress>(from_u32.Convert(before.Index),
                   \hookrightarrowfrom_u32.Convert(before.Sour
e), from_u32.Convert(before.Target)),
                   \rightarrownew Link<TLinkAddress>(from_u32.Convert(after.Index),
                   \hookrightarrowfrom_u32.Convert(after.Sour
e), from_u32.Convert(after.Target))) :
                   \hookrightarrowConstants.Continue);
                   \hookrightarrow(TLinkAddress)(object)Methods.UInt32UnitedMemoryLinks_Delete(_ptr,
                  \rightarrowrestrictionArray, (nuint)restrictionLength, Callback);
                   \hookrightarrow\mathcal{L}514514 }
                case ulong:
515ase ulong terminal para terminal para terminal para terminal para terminal para terminal para terminal para te
\sim 516 \sim 516 \sim 516 \sim 516 \sim 516 \sim 516 \sim 516 \sim 516 \sim 516 \sim 516 \sim 516 \sim 516 \sim 516 \sim 516 \sim 516 \sim 516 \sim 516 \sim 516 \sim 516 \sim 516 \sim 516 \sim 516 \sim 516 \sim 516 \sim 
517
                  var restrictionArray = stackalloc ulong[restrictionLength];
tionarray = (ILIST) = (ILIST) = (ILIST) = (ILIST) = (ILIST) = (ILIST) = (ILIST) = (ILIST) = (ILIST) = (ILIST) = (ILIST) = (ILIST) = (ILIST) = (ILIST) = (ILIST) = (ILIST) = (ILIST) = (ILIST) = (ILIST) = (ILIST) = (ILIST) = 
519 for (var i = 0; i < restrictionLength; i++)
520 \pm 520 \pm 520 \pm 520 \pm 520 \pm 520 \pm 520 \pm 520 \pm 520\text{restriction}(i) = \text{ulongRestrictionArray}[i];521
                  \mathcal{P}522522ulong Callback(FfiLink_UInt64 before, FfiLink_UInt64 after) =>
523
                     (ulong)from_t.Convert(handler != null ? handler(new
                   \rightarrowLink<TLinkAddress>(from_u64.Convert(before.Index),
                   \hookrightarrowfrom_u64.Convert(before.Source), from_u64.Convert(before.Target)),
                   \rightarrownew Link<TLinkAddress>(from_u64.Convert(after.Index),
                   ֒→
                     from_u64.Convert(after.Sour
e), from_u64.Convert(after.Target))) :
                   \hookrightarrowConstants.Continue);
                   \hookrightarrowreturn
524
                     (TLinkAddress)(object)Methods.UInt64UnitedMemoryLinks_Delete(_ptr,
                   \rightarrowrestrictionArray, (nuint)restrictionLength, Callback);
                   \hookrightarrow525
525 }
526 default:
\sim 527 \, \sim 527 \, \sim 527 \, \sim 527 \, \sim 527 \, \sim 527 \, \sim 527 \, \sim 527 \, \sim 527 \, \sim 527 \, \sim 527 \, \sim 527 \, \sim 527 \, \sim 527 \, \sim 527 \, \sim 527 \528 throw new NotImplementedEx
eption();
529 }
530
\overline{\phantom{a}}531
531 \pm 531 \pm 531 \pm 531 \pm 531 \pm 531 \pm 531 \pm 531\mathcal{L}532
532.52 \pm 0.0000533
534 prote
ted override void Dispose(bool manual, bool wasDisposed)
\mathbf{5} \mathbf{5} \mathbf{5} \mathbf{5} \mathbf{5} \mathbf{5} \mathbf{5} \mathbf{5} \mathbf{5} \mathbf{5} \mathbf{5} \mathbf{5} \mathbf{5} \mathbf{5} \mathbf{5} \mathbf{5} \mathbf{5} \mathbf{5} \mathbf{5} \mathbf{5} \mathbf{5} \mathbf{5} \mathbf{5} \mathbf{5} \mathbf{536
537
537.537 \pm 537.57 \pm 537.57 \pm 537.57 \pm 537.57 \pm 537.57 \pm 537.57 \pm 537.57 \pm 537.57 \pm 537.57 \pm 537.57 \pm 537.57 \pm 537.57 \pm 537.57 \pm 537.57 \pm 537.57 538
\mathbf{S}ſ
539
539 {
540 return;
541 }
542 TLinkAddress t = default;
543
\mathbf{f}\overline{f}544
544 {
545 case byte:
                  as extensively associated as a series of the contract of the contract of the contract of the contract of the contract of the contract of the contract of the contract of the contract of the contract of the contract of the c
                     Methods.ByteUnitedMemoryLinks_Drop(_ptr);
546
547 break;
                  case ushort
548
549 Methods.UInt16UnitedMemoryLinks_Drop(_ptr);
550 break;
551
                  case uint
                     Methods.UInt32UnitedMemoryLinks_Drop(_ptr);
552
553 break;
554 ase ulong terminal and the control of the control of the control of the control of the control of the control o
555 Methods.UInt64UnitedMemoryLinks_Drop(_ptr);
556
556 break; and the control of the control of the control of the control of the control of the control of the control of the control of the control of the control of the control of the control of the control of the control of t
558
558 throw new NotImplementedEx
eption();
559 }
560 }
       \mathcal{L}561
\sim 561 \sim 561 \sim 561 \sim 561 \sim 561 \sim 561 \sim 561 \sim 561 \sim 561 \sim 561 \sim 561 \sim 561 \sim 561 \sim 561 \sim 561 \sim 561 \sim 561 \sim 561 \sim 561 \sim 561 \sim 561 \sim 561 \sim 561 \sim 561 \sim 
     -}
562
56.62 \pm 0.000563 }
1.23
```
../csharp/Platform.Data.Doublets/ILinks.cs #pragma warning disable CS1591 // Missing XML comment for publicly visible type or member  $\mathbf{1}$  $\overline{2}$ 3 using System. Collections. Generic;  $\overline{4}$  $\overline{5}$ <sup>5</sup> namespa
e Platform.Data.Doublets design to the contract of the contract of the contract of the contract of the contract of the contract of the contract of the contract of the contract of the contract of the contract of the contract of the contract of the  $7$  ///  $\langle$ summary>

```
8
8 // Andreas Andreas Andreas Andreas Andreas Andreas Andreas Andreas Andreas Andreas Andreas Andreas Andreas A
9 // Defines the links. The links of the links of the links of the links of the links of the links. The links of the links of the links of the links of the links of the links of the links of the links of the links of the l
1010 /// </para>
    /// <para></para>
11121.1 // 1 // \blacksquare13
13 /// <seealso 
ref="ILinks{TLinkAddress, LinksConstants{TLinkAddress}}"/>
14 publi
 interfa
e ILinks<TLinkAddress> : ILinks<TLinkAddress, LinksConstants<TLinkAddress>>
15 million and the contract of the contract of the contract of the contract of the contract of the contract of
16 }
```
17 an am bhainn an Chomhair an Chomhair an Chomhair an Chomhair an Chomhair an Chomhair an Chomhair an Chomhair<br>Tagairtí

```
1.24../csharp/Platform.Data.Doublets/ILinksExtensions.cs
1 using System; 1 is the system; 1 using System; 1 using System; 1 using System; 1 using System; 1\overline{2}2 using System.Colle
tions;
3 using System.Colle
tions.Generi
;
4 using System. Linq;
  using System. The system is the system of the system in the system in the system in the system in the system in
 using System.Runtime.CompilerServices;
\overline{5}6.
\mathbf{f} and \mathbf{f} is the statistical point \mathbf{f}.
7 using Platform.Colle
tions.Lists;
 using Platform. Random:
\mathbf{R}using Platform. Random; Platform.Random; Platform.Random; Platform.Random; Platform.Random; Platform.Random; P
 using Platform. Setters;
\alpha10 using Platform. Converters, \mathcal{L}_{\mathcal{A}} is the platform. Converters; \mathcal{L}_{\mathcal{A}}11<sub>1</sub>11 using Platform. Numbers; Platform. Numbers; Platform. Numbers; Platform. Numbers; Platform. Numbers; Platfo
12 using Platform.Data.Ex
eptions;
\mathbf{A}1414.4 using Platform. Denotes 14.4 using Platform. Delegates \alpha15
16 #pragma warning disable CS1591 // Missing XML comment for publicly visible type or member
18
e Platform. Data e Platform. Data and the Company of the Company of the Company of the Company of the Company of the Company of the Company of the Company of the Company of the Company of the Company of the Company of the 
19.9 \pm 0.000 and 19.9 \pm 0.000 and 19.9 \pm 0.000 and 19.9 \pm 0.000 and 19.9 \pm 0.000_{20} /// <summary>
21 /// <para>
22 /// Represents the links extensions.
2 /// // // \blacksquare24 /// <para></para>
25
\mathbf{1} , and the summary \mathbf{1}26 publications ILinksExtensions ILinksExtensions ILinksExtensions ILinksExtensions ILinksExtensions ILinksExt
27
27.27 \pm 0.000 and 27.27 \pm 0.000 and 27.27 \pm 0.000 and 27.27 \pm 0.000 and 27.27 \pm 0.000/// <summary><br>/// <para>
28
       \mathcal{N} , and the summary \mathcal{N} and \mathcal{N} are the summary \mathcal{N} . The summary \mathcal{N}\overline{\phantom{a}}30 /// Runs the random creations using the specified links.
3131 /// </para>
       /// <para></para>
32
33 /// \langle/summary>
       34 /// <typeparam name="TLinkAddress">
3435
35 /// <para>The link.</para>
36 /// <para></para>
37 /// </typeparam>
38 /// \epsilonparam name="links">
39 /// <para>The links.</para>
40 \frac{1}{\sqrt{2}} <para></para>
\mathbf{1} \cdot \mathbf{1} , and the set of \mathbf{1} \cdot \mathbf{1}42 /// <param name="amountOfCreations">
43 /// <para>The amount of creations.</para>
       /// <para></para><br>/// </param>
44
45\overline{11} // \overline{11} // \overline{11} , \overline{11} , \overline{11} , \overline{11} , \overline{11} , \overline{11} , \overline{11} , \overline{11} , \overline{11} , \overline{11} , \overline{11} , \overline{11} , \overline{11} , \overline{11} , \overline{11} , \overline{11} , \over[MethodImpl(MethodImplOptions.AggressiveInlining)]
46
47 publi
 stati
 void RunRandomCreations<TLinkAddress>(this ILinks<TLinkAddress> links,
       → ulong amountOfCreations)<br>{
\overline{AB}\mathbf{A}^{(k)} and \mathbf{A}^{(k)} are the set of \mathbf{A}^{(k)} and \mathbf{A}^{(k)} are the set of \mathbf{A}^{(k)}49 var random = RandomHelpers.Default;
5050 var addressToUInt64Converter = Un
he
kedConverter<TLinkAddress, ulong>.Default;
         var uInt64ToAddressConverter = UncheckedConverter<ulong, TLinkAddress>.Default;
5152\mathbf{1}\mathcal{F}5353 September 2005 - September 2005 - September 2005 - September 2005 - September 2005 - September 2005 - Septem<br>53 September 2005 - September 2005 - September 2005 - September 2005 - September 2005 - September 2005 - Septe
54 var linksAddressRange = new Range<ulong>(0,
            \rightarrow addressToUInt64Converter.Convert(links.Count()));<br>var source =
            ֒→ uInt64ToAddressConverter.Convert(random.NextUInt64(linksAddressRange));
56 var target =
            ֒→ uInt64ToAddressConverter.Convert(random.NextUInt64(linksAddressRange));
57 links.GetOrCreate(sour
e, target);
58 }
59 }
60
61
\mathbf{f} \cdot \mathbf{f}62
62 /// <para>
```
/// Runs the random searches using the specified links.

```
64 /// </para>
65 /// <para></para>
        11/ </summary>
        67 /// <typeparam name="TLinkAddress">
        /// <para>The link.</para>
        /// <para></para>
        /// </typeparam>
71 /// \epsilonparam name="links">
72 /// \sqrt{p}ara>The links.</para>
73 /// <para></para><br>74 /// </param>
\mathbf{1}_{\mathbf{1}} , \mathbf{1}_{\mathbf{2}} , \mathbf{1}_{\mathbf{3}} , \mathbf{1}_{\mathbf{4}} , \mathbf{1}_{\mathbf{5}} , \mathbf{1}_{\mathbf{6}} , \mathbf{1}_{\mathbf{5}} , \mathbf{1}_{\mathbf{6}} , \mathbf{1}_{\mathbf{5}} , \mathbf{1}_{\mathbf{6}} , \mathbf{1}_{\mathbf{6}} , \mathbf{1}_{\mathbf{6}} , \mathbf{1}_{\mathbf{7}} , 
75 /// <param name="amountOfSear
hes">
        /// <para>The amount of searches.</para>
        /// <para></para>
78 /// </param>
79 [MethodImpl(MethodImplOptions.AggressiveInlining)]
        public static void RunRandomSearches<TLinkAddress>(this ILinks<TLinkAddress> links,
        ֒→ ulong amountOfSear
hes)
81 August 2014 - An Dùbhlachd an Dùbhlachd an Dùbhlachd an Dùbhlachd an Dùbhlachd an Dùbhlachd an Dùbhlachd a<br>Bailtean
82 var random = Random = Random = Random = Random = Random = Random = Random = R
as var address i den beginn address, under terminen i defendable i default; under te families i default; under
84 var uInt64ToAddressConverter = Un
he
kedConverter<ulong, TLinkAddress>.Default;
           for (var i = OUL; i < amountOfSearches; i++)
and the second contract of the second contract of the second contract of the second contract of the second contract of the second contract of the second contract of the second contract of the second contract of the second 
87.97 var links and 87.97 variables 87.97 variables 87.97 variables 87.97 variables 87.97 variables 87.97 variables 87.97 variables 87.97 variables 87.97 variables 87.97 variables 87.97 variables \rightarrow addressToUInt64Converter.Convert(links.Count()));<br>var source =
                uInt64ToAddressConverter.Convert(random.NextUInt64(linksAddressRange));
89 var target en de staat de groep van de groep van de groep van de groep van de groep van de groep van de gro<br>19 var target en de groep van de groep van de groep van de groep van de groep van de groep van de groep van de
                uInt64ToAddressConverter.Convert(random.NextUInt64(linksAddressRange));
90 links.Sear
hOrDefault(sour
e, target);
91 }
92 }
\mathbf{P}=\mathbf{P}95 / 200 / 200 / 200 / 200 / 200 / 200 / 200 / 200 / 200 / 200 / 200 / 200 / 200 / 200 / 200 / 200 / 200 / 200
96 /// Runs the random deletions using the specified links.
97 / 11 / 13 / 197 / 197 / 197 / 197 / 197 / 197 / 197 / 197 / 197 / 197 / 197 / 197 / 197 / 197 / 197 / 197 / 197 / 197 / 197 / 197 / 197 / 197 / 197 / 197 / 197 / 197 / 197 / 197 / 197 / 197 / 197 / 197 / 197 / 197 
98 /// <para></para>
        /// </summary>
        /// <typeparam name="TLinkAddress">
        /// <para>The link.</para>
        /// <para></para>
        /// </typeparam>
        /// <param name="links">
        /// <para>The links.</para>
        /// <para></para>
107 // 107 // 107 // 107 // 107 // 107 // 107 // 107 // 107 // 107108 /// <param name="amountOfDeletions">
109 /// <para>The amount of deletions.</para>
        /// <para></para>
1 // // // \blacksquare[MethodImpl(MethodImplOptions.AggressiveInlining)]
113 publi
 stati
 void RunRandomDeletions<TLinkAddress>(this ILinks<TLinkAddress> links,
        \rightarrow ulong amountOfDeletions)
114 An and 114 An and 114 An and 114 An and 114 An and 114 An and 114 An and 114 An and 114 An and 114 An and
115 var random en beste en beste random en beste en beste en beste en beste en beste en beste en beste en bes
116 var addressToUInt64Converter = Un
he
kedConverter<TLinkAddress, ulong>.Default;
117 var uInternations Converter = University to the University of Converter \alpha . The fact \alphavar linksCount = addressToUInt64Converter.Convert(links.Count());
           \mathcal{N}119 var min = amountOfDeletions > linksCount ? 0UL : linksCount - amountOfDeletions;
           for (var i = OUL; i < amountOfDeletions; i++)
121.21 \pm 0.000 and 121.21 \pm 0.000 and 121.21 \pm 0.000 and 121.21 \pm 0.000 and 121.21 \pm 0.000122 linksCount = addressToUInt64Converter.Convert(links.Count());
123 if \frac{1}{2} if \frac{1}{2} if \frac{1}{2} if \frac{1}{2} if \frac{1}{2} if \frac{1}{2} if \frac{1}{2} if \frac{1}{2} if \frac{1}{2} if \frac{1}{2} if \frac{1}{2} if \frac{1}{2} if \frac{1}{2} if \frac{1}{2} if \frac{1}{2} if \frac{1}{2} if \frac{1}{2124 \blacksquare125 break;
\blacksquare127 var linksAddressRange = new Range<ulong>(min, linksCount);
             var link
                uInt64ToAddressConverter.Convert(random.NextUInt64(linksAddressRange));
129 links.Delete(link);
130 }
        ł
\blacksquare1 // \blacksquare1 // \sqrt{ }135 /// Deletes the links.
```

> $76$  $77$ 78

 $80$ 

87

93

 $95$ 

110

112 113

123

125

128

```
136 / 2001 - 2002 - 2003 / 2003 / 2003 / 2004 / 2005 / 2006 / 2007 / 2007 / 2007 / 2007 / 2007 / 2007 / 2007 /
137 /// <para></para>
         11/ \langle summary>
138/// <typeparam name="TLinkAddress">
139
         140 /// <para>The link.</para>
140
         /// <para></para>
141
         /// </typeparam>
142143 /// \epsilonparam name="links">
144 \frac{1}{4} /// <para>The links.</para>
145 /// <para></para><br>
146 /// </param>
14.4 // \blacksquare147 /// <param name="linkToDelete">
         /// <para>The link to delete.</para>
148
         /// <para></para>
149
150
150 // 150 // 150 // 150 // 150 // 150 // 150 // 150 // 150 // 150 // 150 // 150151 [MethodImpl(MethodImplOptions.AggressiveInlining)]
152 public static TLinkAddress Delete<TLinkAddress>(this ILinks<TLinkAddress> links,
         → TLinkAddress linkToDelete, WriteHandler<TLinkAddress>? handler)<br>{
153
153.5 \pm 153.5 \pm 153.5 \pm 153.5 \pm 153.5 \pm 153.5 \pm 153.5 \pm 153.5 \pm 153.5 \pm 153.5 \pm 153.5 \pm 153.5 \pm 153.5 \pm 153.5 \pm 153.5 \pm 153.5 \pm 153.5 \pm 
154 is the contract of the contract of \{ is the contract of \{ \}155 \pm 155 \pm 155 \pm 155 \pm 155 \pm 155 \pm 155 \pm 155 \pm 155 \pm 155 \pm 155 \pm 155 \pm 155 \pm 155 \pm 155 \pm 155 \pm 155 \pm 155 \pm 155 \pm 155 \pm links. EnforceResetValues(linkToDelete, handler);
156
157 }
158 return links.Delete(new LinkAddress<TLinkAddress>(linkToDelete), handler);
         ι
159
\blacksquare160
161
16.16 // 16.16 // 16.16 // 16.16 // 16.16 // 16.16 // 16.16 // 16.16 // 16.16 // 16.16 // 16.16 // 16.16 // 16.16 // 16.16 // 16.16 // 16.16 // 16.16 // 16.16 // 16.16 // 16.16 // /// TODO: Возможно есть очень простой способ это сделать.
162
         /// (Например просто удалить файл, или изменить его размер таким образом,
163
164 /// чтобы удалился весь контент)
165 /// Например через _header->AllocatedLinks в ResizableDirectMemoryLinks
166 /// \langle/remarks>
167 [MethodImpl(MethodImplOptions.AggressiveInlining)]
168
168 published and the Statistics of the Communication (this International Communication of the Communication of
169
169 Animal Accounts to the control of the control of the control of the control of the control of the control o
170 var equalityComparer = EqualityComparer<TLinkAddress>.Default;
171 var 
omparer = Comparer<TLinkAddress>.Default;
\frac{1}{2} for (i, definition of \frac{1}{2} ), \frac{1}{2} , \frac{1}{2} , \frac{1}{2} , \frac{1}{2} , \frac{1}{2} , \frac{1}{2} , \frac{1}{2} , \frac{1}{2} , \frac{1}{2} , \frac{1}{2} , \frac{1}{2} , \frac{1}{2} , \frac{1}{2} , \frac{1}{2} , \frac{1}{2}\rightarrow Arithmetic.Decrement(i))
173.2 \pm 0.0000 and 173.2 \pm 0.0000 and 173.2 \pm 0.0000 and 173.2 \pm 0.0000 and 173.2 \pm 0.0000links.Delete(i);
174
                if (!equalityComparer.Equals(links.Count(), Arithmetic.Decrement(i)))
175
176
176 \pm 176 \pm 176 \pm 176 \pm 176 \pm 176 \pm 176 \pm 176 \pm 176 \pm 176 \pm 176 \pm 176 \pm 176 \pm 176 \pm 176 \pm 176 \pm 176 \pm 176 \pm 176 \pm 176 \pm i = links.Count();
177
                ł
178
178 }
179.9 \pm 0.000\blacksquare182
182 /// <summary>
183
183 // 183 // 183 // 183 // 183 // 183 // 183 // 183 // 183 // 183 // 183 // 183 // 183 // 183 // 183 // 183 // 183 // 183 // 183 // 183 // 183 // 183 // 183 // 183 // 183/// Firsts the links.
184
185 // 185 // 185 // 185 // 185 // 185 // 185 // 185 // 185 // 185 // 185 // 185 // 185186 /// <para></para>
187 /// \langle/summary>
188 /// <typeparam name="TLinkAddress">
189 /// <para>The link.</para>
         /// <para></para>
190
         11/ </typeparam>
191
192 /// \gamma // \gamma name="links">
         /// <para>The links.</para>
10.3/// <para></para>
194
195
1 , and the set of \mathbb{R}^n , and the set of \mathbb{R}^n , and the set of \mathbb{R}^n196 /// <exception cref="InvalidOperationException">
         /// <para>В процессе поиска по хранилищу не было найдено связей.</para>
197
         /// <para></para>
198
199 /// </exception>
         /// <exception cref="InvalidOperationException">
200
         /// <para>В хранилище нет связей.</para>
201
202 /// <para></para>
         /// </exception>
203
204
\mathbb{Z}^2 // \mathbb{Z}^2 // \mathbb{Z}^2 // \mathbb{Z}^2 // \mathbb{Z}^2 // \mathbb{Z}^2 // \mathbb{Z}^2 // \mathbb{Z}^2 // \mathbb{Z}^2 // \mathbb{Z}^2 // \mathbb{Z}^2 // \mathbb{Z}^2 // \mathbb{Z}^2 // \mathbb{Z}^2 // \mathbb{Z}^2 // \mathbb{Z}^2 
         /// <para>The first link.</para>
205
206 /// <para></para>
207 /// \langle/returns>
208 [MethodImpl(MethodImplOptions.AggressiveInlining)]
209 publi
 stati
 TLinkAddress First<TLinkAddress>(this ILinks<TLinkAddress> links)
210 210 210 210 210 210 210 210 210 210 210 210 210TLinkAddress firstLink = default;211
```

```
212 var equalityComparer = EqualityComparer<TLinkAddress>.Default;
213 if 213 if 213 if 213 if 213\mathbf{f}21.4214 214 214 214 214 214 214 214 214 214 214 214 214 214throw new InvalidOperationException ("В хранилище нет связей.");
215٦,
216
216 }
            links. Each (new Link<TLinkAddress>(links. Constants.Any, links. Constants.Any,
217
            \rightarrow links.Constants.Any), link =>
218218 YEAR OLD FEMALE REPORT OF THE CHARGE CONTROL INTO A REPORT OF THE CHARGE CONTROL INTO A REPORT OF THE CHARGE
               firstLink = link[links.Constants.IndexPart];219
220 return links.Constants.Break;
221222 if \Gamma if \Gamma if \Gamma if \Gamma if \Gamma if \Gamma if \Gamma if \Gamma if \Gamma if \Gamma if \Gamma if \Gamma if \Gamma if \Gamma if \Gamma if \Gamma if \Gamma if \Gamma if \Gamma if \Gamma if \Gamma if \Gamma if \Gamma if \Gamma if \Gamma if \Gamma if \Gamma223 223 223 223 223 223 223 223 223 223 223 223 223 223throw new InvalidOperationException("В процессе поиска по хранилищу не было
224
               → найдено связей.");
225 225 225 225 225 225 225 225 225 225 225 225 225 225 225 225 225226
226.226 return firstLink; 226.226 return firstLink; 226.226 return firstLink; 226.226ł
227
227 }
229
\mathbb{Z}^2 // \mathbb{Z}^2 // \mathbb{Z}^2 // \mathbb{Z}^2 // \mathbb{Z}^2 // \mathbb{Z}^2 // \mathbb{Z}^2 // \mathbb{Z}^2 // \mathbb{Z}^2 // \mathbb{Z}^2 // \mathbb{Z}^2 // \mathbb{Z}^2 // \mathbb{Z}^2 // \mathbb{Z}^2 // \mathbb{Z}^2 // \mathbb{Z}^2 
230 / 230 / 230 / 230 / 230 / 230 / 230 / 230 / 230 / 230 / 230 / 230 / 230 / 230 / 230 / 230 / 230 / 230 / 23<br>230 / 230 / 230 / 230 / 230 / 230 / 230 / 230 / 230 / 230 / 230 / 230 / 230 / 230 / 230 / 230 / 230 / 230 / 23
231
231 /// Singles the or default using the spe
ified links.
232
232 /// </para>
233
\overline{\phantom{a}} , \overline{\phantom{a}} , \overline{\phantom{a}}// / </summary>
234
         235 /// <typeparam name="TLinkAddress">
235
         /// <para>The link.</para>
236
237 /// <para></para>
238 /// </typeparam>
239 /// <param name="links">
240 /// <para>The links.</para>
\frac{241}{242} /// <para></para><br>/// </param>
242
242 /// </param>
         /// <param name="query">
243
         /// <para>The query.</para>
244
245 /// <para></para><br>246 /// </param>
\overline{\phantom{a}} , \overline{\phantom{a}} , \overline{\phantom{a}}\overline{\phantom{a}} /// \overline{\phantom{a}} /// \overline{\phantom{a}} // \overline{\phantom{a}} // \overline{\phantom{a}} // \overline{\phantom{a}} // \overline{\phantom{a}} // \overline{\phantom{a}} // \overline{\phantom{a}} // \overline{\phantom{a}} // \overline{\phantom{a}} // \overline{\phantom{a}} // \overline{\phantom{a}} // \overline{\phantom{a}} // \overline{\phantom{a248 /// <para>The result.</para>
249 /// <para></para>
         /// </returns>
250
         [MethodImpl(MethodImplOptions.AggressiveInlining)]
251
252 published and the statistic communication of the property of the statistic order \mathcal{C}֒→ ILinks<TLinkAddress> links, IList<TLinkAddress>? query)
253253 253 253 253 253 253 253 253 253 253 253 253 253 253254 IList<TLinkAddress>? result = null;
254
255
255 var 
ount = 0;
256
256 var 
onstants = links.Constants;
257
257 var 
ontinue = 
onstants.Continue;
258 var break = 
onstants.Break;
259 links.Each(query, linkHandler);
260
260 a. – 260 a. – 270 a. – 280 a. – 280 a. – 280 a. – 280 a. – 280 a. – 280 a. – 280 a. – 280 a. – 280 a. – 28
            return result;
261
262 TLinkAddress linkHandler(IList<TLinkAddress>? link)
263
263 263 263 263 263 263 263 263 263 263 263 263 263\frac{1}{2} , \frac{1}{2} if \frac{1}{2} if \frac{1}{2} if \frac{1}{2} if \frac{1}{2} if \frac{1}{2} if \frac{1}{2} if \frac{1}{2} if \frac{1}{2} if \frac{1}{2} if \frac{1}{2} if \frac{1}{2} if \frac{1}{2} if \frac{1}{2} if \frac{1}{2} if \frac{1}{2} if 265 265 265 265 265 265 265 265 265 265 265 265 265 265 265266 result = link;
267 
ount++;
268 return Coontinue;
269 }
               else
270
271 {
272 result = null;
273 return break;
               P,
274
274 274 274 274 274 274 274 274 274 274 274 274 274 274275
275 275 275 275 275 275 275 275 275 275 275 275 275 275\mathcal{L}276
276.276 \pm 276.276 \pm 276.276 \pm 276.276 \pm 276.276 \pm 276.276 \pm 276.276 \pm 276.276 \pm 276.276 \pm 276.276 \pm 276.276 \pm 276.276 \pm 276.276 \pm 276.276 \pm 276.276 278
278 #region Paths
         // \langleremarks>
280
\mathbb{R}^n // \mathbb{R}^n // \mathbb{R}^n // \mathbb{R}^n // \mathbb{R}^n // \mathbb{R}^n // \mathbb{R}^n // \mathbb{R}^n // \mathbb{R}^n281 /// TODO: Как так? Как то что ниже может быть корректно?
282 /// Скорее всего практически не применимо
283 /// Предполагалось, что можно было конвертировать формируемый в проходе через
            SequenceWalker
         /// Stack в конкретный путь из Source, Target до связи, но это не всегда так.
284
<sup>285</sup> /// TODO: Возможно нужен метод, который именно выбрасывает исключения (EnsurePathExists)
```
 $// / <$ remarks>

```
287 [MethodImpl(MethodImplOptions.AggressiveInlining)]
288 publi
 stati
 bool Che
kPathExistan
e<TLinkAddress>(this ILinks<TLinkAddress> links,
        \leftrightarrow params TLinkAddress[] path)
        \left\{ \right.289.9 \pm 0.000 \pm 0.0000 \pm 0.0000 \pm 0.0000 \pm 0.0000 \pm 0.0000 \pm 0.0000 \pm 0.0000var current = path[0];
290
          //EnsureLinkExists(current, "path");
291
          if (!links.Exists(current))
292
          \mathbf{f}293
293 293 293 293 293 293 293 293 293 293 293 293 293294 return false;
             return false;
295
295 295 295 295 295 295 295 295 295 295 295 295 295 295296 var equalityComparer = EqualityComparer<TLinkAddress>.Default;
297
297 var 
onstants = links.Constants;
          for (var i = 1; i < path. Length; i++)
298
2999 2999 2999 2999 2999 2999 2999 2999 2999 2999 2999 2999300300 var next = pathweit = pathweit = pathweit = pathweit = pathweit = pathweit = pathweit = pathweit = pathwei
301 var values = links.GetLink(
urrent);
\frac{1}{2}\mathbf{A}304
304 if (equalityComparer.EqualityComparer.EqualityComparer.EqualityComparer.EqualityComparer.EqualityComparer.EqualityCom
             \leftrightarrow next))
\mathcal{O}(\mathcal{O}_\mathcal{O}) and \mathcal{O}(\mathcal{O}_\mathcal{O}) and \mathcal{O}(\mathcal{O}_\mathcal{O}) and \mathcal{O}(\mathcal{O}_\mathcal{O}) and \mathcal{O}(\mathcal{O}_\mathcal{O})306
306 //throw new InvalidOperationEx
eption(string.Format("Íåâîçìîæíî âûáðàòü
               → путь, так как и Source и Target совпадают с элементом пути {0}.", next));<br>return false:
307307 return false;
             ļ.
30s\overline{\phantom{a}}309
309 if (!equalityComparer.Equals(next, sour
e) && !equalityComparer.Equals(next,
             \rightarrow target)) and the set of \rightarrow target)
310\mathbf{1}_{\mathbf{1}_{\mathbf{1}}}//throw new InvalidOperationException(string.Format("Невозможно продолжить
311
                \rightarrow nyrb через элемент пути \{0\}", next));
312
312 return false;
             7
313
313 }
314 
urrent = next;
315
315 }
316 return true;
        \mathcal{F}317317.7 \pm 37.7 \pm 37.7 \pm 37.7 \pm 37.7 \pm 37.7 \pm 37.7 \pm 37.7 \pm 37.7 \pm 37.7 \pm 37.7 \pm 37.7 \pm 37.7 \pm 37.7 \pm 37.7 \pm 37.7 \pm 37.7 \pm 37.7 \pm 37.\mathbf{1}_{\mathbf{1}} // \mathbf{1}_{\mathbf{2}} // \mathbf{1}_{\mathbf{3}} // \mathbf{1}_{\mathbf{4}} // \mathbf{1}_{\mathbf{5}} // \mathbf{1}_{\mathbf{5}} // \mathbf{1}_{\mathbf{6}} // \mathbf{1}_{\mathbf{5}} // \mathbf{1}_{\mathbf{6}} // \mathbf{1}_{\mathbf{5}} // \mathbf{1}_{\mathbf{6}} // \mathbf{1}_{\mathbf{6}} // \mathbf{320 /// Может потребовать дополнительного стека для PathElement's при использовании
          SequenceWalker.
        11 / 1 </remarks>
321
        [MethodImpl(MethodImplOptions.AggressiveInlining)]
322
323
323 published Statistics Communication and the project communication (this incommunication communication of the
        \rightarrow TLinkAddress root, params int[] path)<br>{
324
\mathbf{32} \mathbf{43} \mathbf{54} \mathbf{54} \mathbf{54} \mathbf{54} \mathbf{54} \mathbf{54} \mathbf{54} \mathbf{54} \mathbf{54} \mathbf{54} \mathbf{54} \mathbf{54} \mathbf{54} \mathbf{54} \mathbf{54} \mathbf{54} \mathbf{54} \mathbf{54} \mathbf{54} \mathbf{54} links.EnsureLinkExists(root, "root");
325326 var 
urrentLink = root;
\frac{1}{2} for \frac{1}{2} , \frac{1}{2} for \frac{1}{2} , \frac{1}{2} , \frac{1}{2} , \frac{1}{2} , \frac{1}{2} , \frac{1}{2} , \frac{1}{2} , \frac{1}{2} , \frac{1}{2} , \frac{1}{2} , \frac{1}{2} , \frac{1}{2} , \frac{1}{2} , \frac{1}{2} , \frac{1}{2} , 3288 \pm 3288 \pm 3288 \pm 3288 \pm 3288 \pm 3288 \pm 3288 \pm 3288 \pm 3288 \pm 3288 \pm 3288 \pm 3288 \pm 3288 \pm 3288 \pm 3288 \pm 3288 \pm 3288 \pm 3288 \pm 3288329 			 currentLink = links.GetLink(currentLink)[path[i]];
330 }
          return currentLink;
331
332
332 }
333
\mathbf{1} , the summary \mathbf{1}\mathbf{3} // \mathbf{3} // \mathbf{4} // \mathbf{4} // \mathbf{5} // \mathbf{6} // \mathbf{7} // \mathbf{8} // \mathbf{9} // \mathbf{1}/// Gets the square matrix sequence element by index using the specified links.
336
337
337 / 237 / 237 / 237 / 237 / 238 / 239 / 239 / 239 / 239 / 239 / 239 / 239 / 239 / 239 / 239 / 239 / 239 / 23
        /// <para></para>
338
        3/7 <summary>
339
        340 /// <typeparam name="TLinkAddress">
340
        /// <para>The link.</para>
341
342 /// <para></para>
343 /// </typeparam>
344 /// \epsilonparam name="links">
345 /// <para>The links.</para>
        /// <para></para><br>/// </param>
346
347
347 / 2007 / 2007 / 2007 / 2007 / 2007 / 2007 / 2007 / 2007 / 2007 / 2007 / 2007 / 2007 / 2007 / 2007 / 2007 /
        /// <param name="root">
348
349 /// <para>The root.</para>
        /// <para></para>
350351 /// </param>
352 /// <param name="size">
353 /// <para>The size.</para>
        /// <para></para>
354
355 /// </param>
356 /// <math>\overline{p} aram name="index">
        /// <para>The index.</para>
357
```

```
358 /// <para></para><br>359 /// </param>
\mathbf{1} , \mathbf{1} , \mathbf{1} , \mathbf{1} , \mathbf{1} , \mathbf{1} , \mathbf{1} , \mathbf{1} , \mathbf{1} , \mathbf{1} , \mathbf{1} , \mathbf{1} , \mathbf{1} , \mathbf{1} , \mathbf{1} , \mathbf{1} , \mathbf{1} , \mathbf{1} , \mathbf{1} , \mathbf{1} , /// <exception cref="ArgumentOutOfRangeException">
360
           /// <para>Sequences with sizes other than powers of two are not supported.</para>
-261/// <para></para>
362
           /// </exception>
363
364
\mathbf{1}_{\mathbf{1}}365 /// <para>The 
urrent link.</para>
366 /// <para></para>
367 /// \sqrt{r}eturns>
368 [MethodImpl(MethodImplOptions.AggressiveInlining)]
369 publi
 stati
 TLinkAddress GetSquareMatrixSequen
eElementByIndex<TLinkAddress>(this
               ILinks<TLinkAddress> links, TLinkAddress root, ulong size, ulong index)
370 370 370 370 370 370 370 370 370 370 370 370 370 370371
371 var 
onstants = links.Constants;
               var source = constants. SourcePart;
372
\mathbf{a}374 if \overline{\phantom{a}}375
375 375 375 375 375 375 375 375 375 375 375 375 375 375 375 375 375 375 375 375 375 375 375 375 375 375 375 375 375 375 375 375 375 375 375 375 375throw new ArgumentOutOfRangeException(nameof(size), "Sequences with sizes other
376
                    \rightarrow than powers of two are not supported.");
               J.
377
3777 3777 3777 3777 3777 3777 3777 3777 3777 3777 3777 3777 3777 3777378
\frac{3}{2} var path = new BitArray(BitConverter.GetBytes(index));
-270379 variety 379 variety 379 variety 379 variety 379 variety 379 variety 379 variety 379 variety 379links.EnsureLinkExists(root, "root");
381 var 
urrentLink = root;
\frac{1}{2} for \frac{1}{2} for \frac{1}{2} \frac{1}{2} for \frac{1}{2} , \frac{1}{2} , \frac{1}{2} , \frac{1}{2} , \frac{1}{2} , \frac{1}{2} , \frac{1}{2} , \frac{1}{2} , \frac{1}{2} , \frac{1}{2} , \frac{1}{2} , \frac{1}{2} , \frac{1}{2} , \frac{1}{2} , 383.383 383.383 383.383 383.383 383.383 383.383 383.383 383.383 383.383 383.383 383.383 383.383 383.383 383.383 383.383 383.383 383.383 383.383 383.383 383.383 383.383 383.383 384 CUTTENLINK = links.GetLink(currentLink)[path[i] ? target : source];
385
385 385 385 385 385 385 385 385 385 385 385 385 385 385 385 385 385 385 385 385 385 385 385 385 385 385 385 385 385 385 385 385 385 385 385 385 385386
386 return in der der Staatsmann und der Staatsmann und der Staatsmann und der Staatsmann und der Staatsmann<br>Urrentlink: Staatsmann und der Staatsmann und der Staatsmann und der Staatsmann und der Staatsmann und der Sta
           ŀ
387
387 }
389
389 #endregional en de la construction de la construction de la construction de la construction de la construction de la construction de la construction de la construction de la construction de la construction de la constr
390
\overline{\phantom{a}} /// \overline{\phantom{a}} /// \overline{\phantom{a}} // \overline{\phantom{a}} // \overline{\phantom{a}} // \overline{\phantom{a}} // \overline{\phantom{a}} // \overline{\phantom{a}} // \overline{\phantom{a}} // \overline{\phantom{a}} // \overline{\phantom{a}} // \overline{\phantom{a}} // \overline{\phantom{a}} // \overline{\phantom{a}} // \overline{\phantom{a392 /// Возвращает индекс указанной связи.
           /// </summary>
393
           /// <param name="links">Хранилище связей.</param>
394
           /// <param name="link">Связь представленная списком, состоящим из её адреса и
395
               содержимого.</param>
396 /// <returns>Индекс начальной связи для указанной связи.</returns>
397 [MethodImpl(MethodImplOptions.AggressiveInlining)]
           public static TLinkAddress GetIndex<TLinkAddress>(this ILinks<TLinkAddress> links,
398
            \rightarrow IList<TLinkAddress>? link) => link[links.Constants.IndexPart];
300
400\frac{1}{\sqrt{2}}/// Возвращает индекс начальной (Source) связи для указанной связи.
401402 /// \langle/summary>
           /// <param name="links">Хранилище связей.</param>
403404 /// <param name="link">Индекс связи.</param>
405 /// <returns>Индекс начальной связи для указанной связи.</returns>
406 [MethodImpl(MethodImplOptions.AggressiveInlining)]
407
address GetSource Statistics Communication of this International Communication of the Communication of the Communication of the Communication of the Communication of the Communication of the Communication of the Communicat
              TLinkAddress link) => links.GetLink(link)[links.Constants.SourcePart];
408
           // \langle \text{summary} \rangle409
            /// <summary>
           /// Возвращает индекс начальной (Source) связи для указанной связи.
410
411
           // \langle summary>
\mathbf{1} \cup \mathbf{1} , and \mathbf{1} \cup \mathbf{1} , and \mathbf{1} \cup \mathbf{1} and \mathbf{1} \cup \mathbf{1} and \mathbf{1} \cup \mathbf{1} and \mathbf{1} \cup \mathbf{1} and \mathbf{1} \cup \mathbf{1} and \mathbf{1} \cup \mathbf{1} and \mathbf{1} \cup \mathbf{1} and \mathbf{1} \cup \mathbf{1} and \mathbf{1}412 /// <param name="links">Хранилище связей.</param>
           /// <param name="link">Связь представленная списком, состоящим из её адреса и
413содержимого.</param>
           /// <returns>Индекс начальной связи для указанной связи.</returns>
A1A415 [MethodImpl(MethodImplOptions.AggressiveInlining)]
\frac{1}{\sqrt{1-\frac{1}{\sqrt{1-\frac{1\rightarrow IList<TLinkAddress>? link) => link[links.Constants.SourcePart];
\frac{1}{\sqrt{2}} /// \frac{1}{\sqrt{2}} /// \frac{1}{\sqrt{2}} /// \frac{1}{\sqrt{2}} ///
           /// Возвращает индекс конечной (Target) связи для указанной связи.
419
           // / </summary>
420421 /// <param name="links">Хранилище связей.</param>
           /// <param name="link">Индекс связи.</param>
422
423 /// <returns>Индекс конечной связи для указанной связи.</returns>
424 [MethodImpl(MethodImplOptions.AggressiveInlining)]
425 publi
 stati
 TLinkAddress GetTarget<TLinkAddress>(this ILinks<TLinkAddress> links,
               TLinkAddress link) => links.GetLink(link)[links.Constants.TargetPart];
```
 $\mathbf{1}^{\prime}$  //  $\mathbf{1}^{\prime}$  //  $\mathbf{1}^{\prime}$  //  $\mathbf{1}^{\prime}$  //  $\mathbf{1}^{\prime}$  //  $\mathbf{1}^{\prime}$  //  $\mathbf{1}^{\prime}$  //  $\mathbf{1}^{\prime}$  //  $\mathbf{1}^{\prime}$  //  $\mathbf{1}^{\prime}$  //  $\mathbf{1}^{\prime}$  //  $\mathbf{1}^{\prime}$  //  $\mathbf{1}^{\prime}$  //  $\mathbf{1}^{\prime}$ 

```
\frac{1}{428} /// Возвращает индекс конечной (Target) связи для указанной связи.
429 /// </summary>
          /// <param name="links">Хранилище связей.</param>
4301/1 <param name="link">Связь представленная списком, состоящим из её адреса и
-431содержимого.</param>
          /// <returns>Индекс конечной связи для указанной связи.</returns>
432
          [MethodImpl(MethodImplOptions.AggressiveInlining)]
433
          public static TLinkAddress GetTarget<TLinkAddress>(this ILinks<TLinkAddress> links,
434\rightarrow IList<TLinkAddress>? link) => link[links.Constants.TargetPart];
435
436
4.36 // \pm // \pm // \pm // \pm // \pm // \pm // \pm // \pm // \pm // \pm // \pm // \pm // \pm // \pm // \pm // \pm // \pm // \pm // \pm // \pm // \pm // \pm // \pm // \pm // \pm // \pm // \pm\overline{137} // \overline{137} // \overline{137} // \overline{137} // \overline{137} // \overline{137} // \overline{137} // \overline{137} // \overline{137} // \overline{137} // \overline{137} // \overline{137} // \overline{137} // \overline{137} // \overline{137} // \overline{137} 
438 /// Alls the links.
\mathbf{139} // \mathbf{139} // \mathbf{139} // \mathbf{139} // \mathbf{139} // \mathbf{139} // \mathbf{139} // \mathbf{139}440 /// <para></para>
441 /// </summary>
442 /// <typeparam name="TLinkAddress">
          /// <para>The link.</para>
443
          /// <para></para>
444
          /// </typeparam>
445
446 /// \epsilonparam name="links">
          /// <para>The links.</para>
AA7448 /// <para></para><br>449 /// </param>
\mathbf{1}+\mathbf{1}+\mathbf{\mathbf{f} = \mathbf{f} \cdot \mathbf{f}451
451 /// <para>The restri
tion.</para>
          /// <para></para>
452
-45.3453 /// </param>
45A\mathbf{f} = \mathbf{f} \cdot \mathbf{f}/// <para>A list of i list t link</para>
455
456 /// <para></para>
\frac{1}{457} /// \sqrt{r}eturns>
458 [MethodImpl(MethodImplOptions.AggressiveInlining)]
459 publi
 stati
 IList<IList<TLinkAddress>?> All<TLinkAddress>(this ILinks<TLinkAddress>
           → links, params TLinkAddress[] restriction)
\mathbf{A}461 var allLinks = new List<IList<TLinkAddress>?>();
462 var filler = new ListFiller<IList<TLinkAddress>?, TLinkAddress>(allLinks,
                 links.Constants.Continue);
463 links.Ea
h(filler.AddAndReturnConstant, restri
tion);
464
464 return all Links; and Links; and Links; and Links; and Links; and Links; and Links; and Links; and Links; and Links; and Links; and Links; and Links; and Links; and Links; and Links; and Links; and Links; and Links; an
465
\frac{4}{5}466
\frac{1}{\sqrt{2}} /// \frac{1}{\sqrt{2}} /// \frac{1}{\sqrt{2}} /// \frac{1}{\sqrt{2}} /// \frac{1}{\sqrt{2}} //
\mathbf{f} \cdot \mathbf{f} = \mathbf{f} \cdot \mathbf{f}469 /// Alls the indices using the specified links.
470
470 / 11 / 120 / 120 / 120 / 120 / 120 / 120 / 120 / 120 / 120 / 120 / 120 / 120 / 120 / 120 / 120 / 120 / 120 / 120 / 120 / 120 / 120 / 120 / 120 / 120 / 120 / 120 / 120 / 120 / 120 / 120 / 120 / 120 / 120 / 120 / 120 
          471 /// <para></para>
471
          11/ </summary>
472
          473 /// <typeparam name="TLinkAddress">
A73474 /// <para>The link.</para>
A7A475 /// <para></para>
476 /// </typeparam>
477 /// \epsilonparam name="links">
478 /// \langle \overline{p} \rangle /// \langle \overline{p} \rangle ara>The links.
479 \frac{1}{1} /// <para></para><br>480 \frac{1}{1} // </param>
480
480 /// </param>
          /// <param name="restriction">
481
482 /// <para>The restriction.</para>
          483 /// <para></para>
483
484
\mathbf{1} \cdot \mathbf{1}1 // \blacksquare . The set \blacksquare486 /// <para>A list of t link</para>
          /// <para></para>
487
488 /// \langle /returns>
489 [MethodImpl(MethodImplOptions.AggressiveInlining)]
490address in this internal communication incommunication (this income communication) in the communication of the communication of the communication of the communication of the communication of the communication of the commun
           \rightarrow links, params TLinkAddress[] restriction)
          \left\{ \right.491
491 \pm 491 \pm 491 \pm 491 \pm 491 \pm 491 \pm 491 \pm 491var allIndices = new List<TLinkAddress>();
492
              var filler = new ListFiller<TLinkAddress, TLinkAddress>(allIndices,
493
                 links.Constants.Continue);
              links. Each(filler. AddFirstAndReturnConstant, restriction);
-49.4495
              return allIndices;
          \mathcal{L}496
496 }
```
 $\mathbf{1}_{\mathbf{1}}$ 

```
499 /// Возвращает значение, определяющее существует ли связь с указанными началом и концом
              в хранилище связей.
500 /// </summary>
           /// <param name="links">Хранилище связей.</param>
501
           /// <param name="source">Начало связи.</param>
502
503 /// <param name="target">Конец связи.</param>
           /// <returns>Значение, определяющее существует ли связь.</returns>
504
           [MethodImpl(MethodImplOptions.AggressiveInlining)]
505
506
506 publi
 stati
 bool Exists<TLinkAddress>(this ILinks<TLinkAddress> links, TLinkAddress
              sour
e, TLinkAddress target) =>
           ֒→
              Comparer<TLinkAddress>.Default.Compare(links.Count(links.Constants.Any, sour
e,
           ֒→
              target), default) > 0;
           \hookrightarrow#region Ensure
508
           \frac{1}{2} TODO: May be move to EnsureExtensions or make it both there and here
509
511\frac{1}{\sqrt{2}}512 / September 1983 / September 1983 / September 1983 / September 1982 / September 1982 / September 1982 / Se
513 /// Ensures the link exists using the specified links.
51.4
514 /// </para>
           /// <para></para>
515
           11/ </summary>
516
           517 /// <typeparam name="TLinkAddress">
517
           /// <para>The link.</para>
518
_{519} /// <para></para>
520 /// </typeparam>
521 /// <param name="links">
           /// <para>The links.</para>
522
           523 /// <para></para>
523
524
524 /// </param>
           /// <param name="restriction">
525
           /// <para>The restriction.</para>
526
527 /// <para></para><br>528 /// </param>
\frac{1}{2} // // // \frac{1}{2} // \frac{1}{2} , \frac{1}{2} , \frac{1}{2} , \frac{1}{2} , \frac{1}{2} , \frac{1}{2} , \frac{1}{2} , \frac{1}{2} , \frac{1}{2} , \frac{1}{2} , \frac{1}{2} , \frac{1}{2} , \frac{1}{2} , \frac{1}{2} , \frac{1}{2} , \frac{1}{2}529 /// <ex
eption 
ref="ArgumentLinkDoesNotExistsEx
eption{TLinkAddress}">
530 /// \langlepara>sequence[{i}]\langle/para>
531 /// <para></para>
           /// </exception>
532
           [MethodImpl(MethodImplOptions.AggressiveInlining)]
533
534 publi
 stati
 void EnsureLinkExists<TLinkAddress>(this ILinks<TLinkAddress> links,
           → IList<TLinkAddress>? restriction)<br>{
535
\sim 535 \sim 535 \sim 535 \sim 535 \sim 535 \sim 535 \sim 535 \sim 535 \sim 535 \sim 535 \sim 535 \sim 535 \sim 535 \sim 535 \sim 535 \sim 535 \sim 535 \sim 535 \sim 535 \sim 535 \sim 535 \sim 535 \sim 535 \sim 535 \sim 
536
536 for (var i = 0; i < restri
tion.Count; i++)
537
\mathbf{S}^{13} \mathbf{S}^{23} \mathbf{S}^{33} \mathbf{S}^{33} \mathbf{S}^{33} \mathbf{S}^{33} \mathbf{S}^{33} \mathbf{S}^{33} \mathbf{S}^{33} \mathbf{S}^{33} \mathbf{S}^{33} \mathbf{S}^{33} \mathbf{S}^{33} \mathbf{S}^{33} \mathbf{S}^{33} \mathbf{S}^{33} \mathbf{S}^{33} 
538
\frac{1}{\sqrt{2}}ſ
539
\sim 539 \, \sim 539 \, \sim 539 \, \sim 539 \, \sim 539 \, \sim 539 \, \sim 539 \, \sim 539 \, \sim 539 \, \sim 539 \, \sim 539 \, \sim 539 \, \sim 539 \, \sim 539 \, \sim 539 \, \sim 539 \540 throw new ArgumentLinkDoesNotExistsException<TLinkAddress>(restriction[i],
                      \rightarrow \left[\$\right]"sequence[{i}]");
                  ł
541
541 }
542 \pm 542 \pm 542 \pm 542 \pm 542 \pm 542 \pm 542 \pm 542 \pm 542 \pm\sim 543 \, \sim 543 \, \sim 543 \, \sim 543 \, \sim 543 \, \sim 543 \, \sim 543 \, \sim 543 \, \sim 543 \, \sim 543 \, \sim 543 \, \sim 543 \, \sim 543 \, \sim 543 \, \sim 543 \, \sim 543 \544
           11/ <summary>
545
\frac{1}{2} // // \frac{1}{2} // \frac{1}{2} // \frac{1}{2} // \frac{1}{2} // \frac{1}{2} // \frac{1}{2} // \frac{1}{2} // \frac{1}{2} // \frac{1}{2} // \frac{1}{2} // \frac{1}{2} // \frac{1}{2} // \frac{1}{2} // \frac{1}{2} // \frac{1}{2} // \frac{1}{2} 
           11/ \langle \text{para} \rangle546
546 / 2001 / 2002 / 2003 / 2004 / 2005 / 2006 / 2006 / 2006 / 2007 / 2007 / 2007 / 2007 / 2007 / 2007 / 2007 /
           \frac{1}{2} Ensures the inner reference exists using the specified links.
547
\mathbf{f}(\mathbf{x}) = \mathbf{f}(\mathbf{x})549 /// <para></para>
550 /// \sqrt{\text{summary}}551 /// <typeparam name="TLinkAddress">
552 /// <para>The link.</para>
           /// <para></para>
553
           /// </typeparam>
554
555 /// \epsilon /// \epsilon name="links">
           556 /// <para>The links.</para>
556
           /// <para></para>
557
558
\mathbf{f}(\mathbf{x}) = \mathbf{f}(\mathbf{x})559 /// <param name="referen
e">
           /// <para>The reference.</para>
560
561 /// \frac{1}{562} /// \frac{1}{562} /// \frac{1}{562} /// \frac{1}{562} /// \frac{1}{562} /// \frac{1}{562} /// \frac{1}{562} /// \frac{1}{562} /// \frac{1}{562} /// \frac{1}{562} /// \frac{1}{562} /// \frac{1}{562} /// \frac{1}{562} /// \frac{1\mathbf{f}(\mathbf{f})563 /// <param name="argumentName">
           /// <para>The argument name.</para>
564
           /// <para></para><br>/// </param>
565
566
5666 // 1666 // 1666 // 1666 // 1666 // 1666 // 1666 // 1666 // 1666 // 1666 // 1666 // 1666 // 1666 // 1666 // 1666 // 1666 // 1666 // 1666 // 1666 // 1666 // 1666 // 1666 // /// <exception cref="ArgumentLinkDoesNotExistsException{TLinkAddress}">
567
           /// <para></para>
568
569 /// <para></para>
```

```
570 /// </ex
eption>
571 [MethodImpl(MethodImplOptions.AggressiveInlining)]
           public static void EnsureInnerReferenceExists<TLinkAddress>(this ILinks<TLinkAddress>
579
           ֒→ links, TLinkAddress referen
e, string argumentName)
573
573.57 \pm 573.57 \pm 573.57 \pm 573.57 \pm 573.57 \pm 573.57 \pm 573.57 \pm 573.57 \pm 573.57 \pm 573.57 \pm 573.57 \pm 573.57 \pm 573.57 \pm 573.57 \pm 573.57 \pm 573.57 \if (links.Constants.IsInternalReference(reference) && !links.Exists(reference))
574
575
575 \pm 575 \pm 575 \pm 575 \pm 575 \pm 575 \pm 575 \pm 575 \pm 575 \pm 575 \pm 575 \pm 575 \pm 575 \pm 575 \pm 575 \pm 575 \pm 575 \pm 575 \pm 575 \pm 575 \pm 576
576 throw new ArgumentLinkDoesNotExistsEx
eption<TLinkAddress>(referen
e,
                  \rightarrow argumentName);
              ٦,
577
577 }
           \mathbf{r}578
578 \pm 578 \pm 578 \pm 578 \pm 578 \pm 578 \pm 578 \pm 578 \pm 578 \pm 578 \pm 578 \pm 578 \pm 578 \pm 578 \pm 578 \pm 578 \pm 578 \pm 578 \pm 578 \pm 578 \pm \frac{1}{\sqrt{2}} /// \frac{1}{\sqrt{2}} /// \frac{1}{\sqrt{2}} /// \frac{1}{\sqrt{2}} /// \frac{1}{\sqrt{2}} //
581 // \mu582 /// Ensures the inner referen
e exists using the spe
ified links.
583 /// </para>
584 /// <para></para>
           11/ </summary>
585
           586 /// <typeparam name="TLinkAddress">
586
           587 /// <para>The link.</para>
587
588 /// <para></para>
           /// </typeparam>
589
590 /// <param name="links">
591 /// <para>The links.</para>
592 /// <para></para><br>593 /// </param>
593
593 /// </param>
           /// <param name="restriction">
594
           /// <para>The restriction.</para>
595
           /// <para></para>
596
597
\mathbf{f}(\mathbf{f})598 /// <param name="argumentName">
599 /// <para>The argument name.</para>
\frac{600}{601} /// \frac{1}{2} /// \frac{1}{2} /// \frac{1}{2} /// \frac{1}{2} /// \frac{1}{2} /// \frac{1}{2} /// \frac{1}{2} /// \frac{1}{2} /// \frac{1}{2} /// \frac{1}{2} /// \frac{1}{2} /// \frac{1}{2} /// \frac{1}{2} /// \frac{1}{2} /// \frac{1}{2601 /// </param>
602 [MethodImpl(MethodImplOptions.AggressiveInlining)]
603
603 publi
 stati
 void EnsureInnerReferen
eExists<TLinkAddress>(this ILinks<TLinkAddress>
           ֒→ links, IList<TLinkAddress>? restri
tion, string argumentName)
           \mathcal{L}\mathcal{A}(\mathcal{A})=\mathcal{A}(\mathcal{A}) and \mathcal{A}(\mathcal{A})=\mathcal{A}(\mathcal{A}) . The contract of \mathcal{A}(\mathcal{A})605 for (int i = 0; i < restri
tion.Count; i++)
606
606 {
                  links. EnsureInnerReferenceExists(restriction[i], argumentName);
607
608
608 }
609 }
\mathbf{f} , and \mathbf{f} is the summary \mathbf{f}612
\overline{\phantom{a}} , \overline{\phantom{a}} , \overline{\phantom{a}}1/7 Ensures the link is any or exists using the specified links.
613
614
614 /// </para>
           /// <para></para>
615
           11/ \sqrt{S}summary>
616
617 /// <typeparam name="TLinkAddress">
618 /// <para>The link.</para>
619 \frac{1}{2} /// \frac{1}{2} <para> </para>
620 /// </typeparam>
621 /// \epsilonparam name="links">
           /// <para>The links.</para>
622
           /// <para></para>
623
624
\mathbf{f} , \mathbf{f} , \mathbf{f} , \mathbf{f} , \mathbf{f} , \mathbf{f} , \mathbf{f} , \mathbf{f} , \mathbf{f} , \mathbf{f} , \mathbf{f} , \mathbf{f} , \mathbf{f} , \mathbf{f} , \mathbf{f} , \mathbf{f} , \mathbf{f} , \mathbf{f} , \mathbf{f} , \mathbf{f} , 625 /// <math>\overline{p}aram name="restriction">
           /// <para>The restriction.</para>
626
627 /// \frac{1}{\sqrt{2}} /// \frac{1}{\sqrt{2}} /// \frac{1}{\sqrt{2}} /// \frac{1}{\sqrt{2}} /// \frac{1}{\sqrt{2}} /// \frac{1}{\sqrt{2}} /// \frac{1}{\sqrt{2}} /// \frac{1}{\sqrt{2}} /// \frac{1}{\sqrt{2}} /// \frac{1}{\sqrt{2}} /// \frac{1}{\sqrt{2}} /// \frac{1}{\sqrt{2}} /// \frac{1}{\sqrt{\overline{\phantom{a}} , \overline{\phantom{a}} , \overline{\phantom{a}}629 /// <exception cref="ArgumentLinkDoesNotExistsException{TLinkAddress}">
           /// <para>sequence[{i}]</para>
630
\frac{631}{77} /// <para></para>
632 /// </exception>
           [MethodImpl(MethodImplOptions.AggressiveInlining)]
633
634
\mathbf 1֒→ links, IList<TLinkAddress>? restri
tion)
635
\mathbf{S}^{135} \mathbf{S}^{135} \mathbf{S}^{135} \mathbf{S}^{135} \mathbf{S}^{135} \mathbf{S}^{135} \mathbf{S}^{135} \mathbf{S}^{135} \mathbf{S}^{135} \mathbf{S}^{135} \mathbf{S}^{135} \mathbf{S}^{135} \mathbf{S}^{135} \mathbf{S}^{135} \mathbf{S}^{135} \mathbf{S}^{135636 var equalityComparer = EqualityComparer<TLinkAddress>.Default;
636
\begin{array}{rcl} 637 & \text{var} \text{ any } = 1 \text{inks} \text{.} \text{Constants} \text{.} \text{Any}; \end{array}638 for (var i = 0; i < restriction. Count; i++)
              \overline{f}639
639 {
640 if (it is going the comparer. EqualityComparer in the comparer. EqualityComparer. EqualityComparer. In the comparer of the comparer of the comparer of the comparer of the comparer. In the comparer of the comparer of t
                     ! links. Exists (restriction[i]))
\mathbf{f}(\mathbf{f})
```

```
throw new ArgumentLinkDoesNotExistsException<TLinkAddress>(restriction[i],
                \rightarrow \sqrt{\$}"sequence[{i}]");
\mathbf{f}644 }
645 }
646
647
\mathbf{f} , and \mathbf{f} is the summary \mathbf{f}648
648 /// <para>
649 /// Ensures the link is any or exists using the specified links.
650 /// </para>
651 /// <para></para>
652 /// \langle/summary>
653 /// <typeparam name="TLinkAddress">
        /// <para>The link.</para>
654
        /// <para></para>
655
        /// </typeparam>
656
657 /// <param name="links">
        /// <para>The links.</para>
658
^{659} /// \frac{1}{\sqrt{2}} /// \frac{1}{\sqrt{2}} /// \frac{1}{\sqrt{2}} /// \frac{1}{\sqrt{2}} /// \frac{1}{\sqrt{2}} /// \frac{1}{\sqrt{2}} /// \frac{1}{\sqrt{2}} /// \frac{1}{\sqrt{2}} /// \frac{1}{\sqrt{2}} /// \frac{1}{\sqrt{2}} /// \frac{1}{\sqrt{2}} /// \frac{1}{\sqrt{2}} /// \frac{1660 /// </param>
661 /// <math>\frac{1}{2} name="link">
        /// <para>The link.</para>
662
\frac{663}{664} /// <para></para>
664
664 /// </param>
        /// <param name="argumentName">
665
        /// <para>The argument name.</para>
666
        /// <para></para>
667
668
668 // 11 // 1588 // 1688 // 1688 // 1688 // 1688 // 1688 // 1688 // 1688 // 1688 // 1688 // 1688 // 1688 //
        /// <exception cref="ArgumentLinkDoesNotExistsException{TLinkAddress}">
669
670 /// <para></para>
671 /// <para></para>
672 /// </exception>
        [MethodImpl(MethodImplOptions.AggressiveInlining)]
673
674 publi
 stati
 void EnsureLinkIsAnyOrExists<TLinkAddress>(this ILinks<TLinkAddress>
        \rightarrow links, TLinkAddress link, string argumentName)
675 {
676
\mathbf{E} = \mathbf{E} \cdot \mathbf{E} \cdot \mathbf{E\mathbf{A} = \mathbf{I}\mathcal{L}678
678 {
679 throw new ArgumentLinkDoesNotExistsEx
eption<TLinkAddress>(link, argumentName);
680 }
681 }
682
683
\mathbf{6}684
684 /// <para>
        /// Ensures the link is itself or exists using the specified links.
685
686 // 11 // 12 // 12 // 12 // 12 // 12 // 12 // 12 // 12 // 12 // 12 // 12 // 12 // 12 // 12 // 12 // 12 // 12 // 12 // 12 // 12 // 12 // 12 // 12 // 12 // 12 // 12 // 12 // 12 // 12 // 12 // 12 // 12 // 12 // 12 // 1
\frac{687}{11} /// <para></para>
        // / </summary>
688
689 /// <typeparam name="TLinkAddress">
        /// <para>The link.</para>
690
        /// <para></para>
691
        /// </typeparam>
692
693 /// <param name="links">
        /// <para>The links.</para>
694
695 /// <para></para>
696 /// </param>
697 /// <param name="link">
        /// <para>The link.</para>
698
699 /// <para></para>
700 /// </param>
        /// <param name="argumentName">
701
        /// <para>The argument name.</para>
702
        /// <para></para><br>/// </param>
703
704
\mathbf{1}^{\prime\prime}/// <exception cref="ArgumentLinkDoesNotExistsException{TLinkAddress}">
705
706 /// <del>para</del> >/<del>para</del></del></del>
707 /// <para></para>
        /// </exception>
708
        [MethodImpl(MethodImplOptions.AggressiveInlining)]
709
        public static void EnsureLinkIsItselfOrExists<TLinkAddress>(this ILinks<TLinkAddress>
710
        \rightarrow links, TLinkAddress link, string argumentName)
711 {
           712 var equalityComparer = EqualityComparer<TLinkAddress>.Default;
712
713 if (!equalityComparer.Equals(link, links.Constants.Itself) && !links.Exists(link))
714
\mathcal{F}_1 and \mathcal{F}_2 are the set of \mathcal{F}_2 and \mathcal{F}_3 are the set of \mathcal{F}_4 and \mathcal{F}_5 are the set of \mathcal{F}_6715 throw new ArgumentLinkDoesNotExistsEx
eption<TLinkAddress>(link, argumentName);
716 716 716 716 716 716 716 716 716 716 716 716
```

```
717 }
719 /// <param name="links">Õðàíèëèùå ñâÿçåé.</param>
         [MethodImpl(MethodImplOptions.AggressiveInlining)]
721 publi
 stati
 void EnsureDoesNotExists<TLinkAddress>(this ILinks<TLinkAddress> links,
         ֒→ TLinkAddress sour
e, TLinkAddress target)
72.2 \pm 0.000 \pm 0.0000 \pm 0.0000 \pm 0.0000 \pm 0.0000 \pm 0.0000 \pm 0.0000 \pm 0.0000\frac{1}{2\pi} (international international international international international international international international international international international international international international internationa
724 724 724 724 724 724 724 724 724 724 724 724 724 724 724 724725 throw new LinkWithSameValueAlreadyExistsEx
eption();
726.6 \pm 0.000 and 726.6 \pm 0.000 and 726.6 \pm 0.000 and 726.6 \pm 0.000 and 726.6 \pm 0.000727.7 \pm 72.7 \pm 72.7 \pm 72.7 \pm 72.7 \pm 72.7 \pm 72.7 \pm 72.7 \pm 72.7 \pm 72.7 \pm 72.7 \pm 72.7 \pm 72.7 \pm 72.7 \pm 72.7 \pm 72.7 \pm 72.7 \pm 72.7 \pm 72./// <param name="links">Хранилище связей.</param>
730 [MethodImpl(MethodImplOptions.AggressiveInlining)]
731 published the Statistics of the Statistics of the Statistics of the Statistics of the Statistics of the Statistics of the Statistics of the Statistics of the Statistics of the Statistics of the Statistics of the Statis
         \rightarrow TLinkAddress link)
732.2 \pm 0.000 \pm 0.0000 \pm 0.0000 \pm 0.0000 \pm 0.0000 \pm 0.0000 \pm 0.0000 \pm 0.0000733 if (links.HasUsages(link))
734 734 734 734 734 734 734 734 734 734 734 734 734 734 734 734735 throw new ArgumentLinkHasDependen
iesEx
eption<TLinkAddress>(link);
736.6 \pm 0.0000 and 736.6 \pm 0.0000 and 736.6 \pm 0.0000 and 736.6 \pm 0.0000 and 736.6 \pm 0.000007377 \mu 3777 \mu 3777 \mu 3777 \mu 3777 \mu 3777 \mu 3777 \mu 3777 \mu 3777 \mu 3777 \mu 3777 \mu 3777 \mu 3777 \mu 3777 \mu 3777 \mu 3777 \mu 3777 \mu 3777 \mu 3777/// <param name="links">Хранилище связей.</param>
740 [MethodImpl(MethodImplOptions.AggressiveInlining)]
741 publi
 stati
 void EnsureCreated<TLinkAddress>(this ILinks<TLinkAddress> links, params
         \rightarrow TLinkAddress[] addresses) => links.EnsureCreated(links.Create, addresses);
743 /// <param name="links">Õðàíèëèùå ñâÿçåé.</param>
744 [MethodImpl(MethodImplOptions.AggressiveInlining)]
745 publi
 stati
 void EnsurePointsCreated<TLinkAddress>(this ILinks<TLinkAddress> links,
           params TLinkAddress[] addresses) => links.EnsureCreated(links.CreatePoint,
         \hookrightarrow\rightarrowaddresses);
747 /// <param name="links">Õðàíèëèùå ñâÿçåé.</param>
_{748} [MethodImpl(MethodImplOptions.AggressiveInlining)]
749 publi
 stati
 void EnsureCreated<TLinkAddress>(this ILinks<TLinkAddress> links,
         \rightarrow Func<TLinkAddress> creator, params TLinkAddress[] addresses)
750 {
751 var addresstouter = Chemister = Chemister = Chemister = Chemister = Chemister = Chemister = Chemister = Ch
752 var uInt64ToAddressConverter = Che
kedConverter<ulong, TLinkAddress>.Default;
753 var nonExistentAddresses = new HashSet<TLinkAddress>(addresses.Where(x =>
               ! links.Exists(x));
            if (nonExistentAddresses.Count > 0)
            \left\{ \right.\mathcal{F}_{\mathcal{F}} and \mathcal{F}_{\mathcal{F}} and \mathcal{F}_{\mathcal{F}} and \mathcal{F}_{\mathcal{F}} and \mathcal{F}_{\mathcal{F}} and \mathcal{F}_{\mathcal{F}} and \mathcal{F}_{\mathcal{F}}756 var max = nonExistentAddresses.Max();
757 max = uInt64ToAddressConverter.Convert(System.Math.Min(addressToUInt64Converter.
               \rightarrow\blacksquareaddressToUInt64Converter.Convert(links.Constants.InternalReferencesRange.Max<sub>1</sub>
               \rightarrow\rightarrow\blacksquare)))), \blacksquare), \blacksquare758 var 
reatedLinks = new List<TLinkAddress>();
759 var equalityComparer = EqualityComparer<TLinkAddress>.Default;
760 TLinkAddress createdLink = creator();
               while (!equalityComparer.Equals(createdLink, max))
\overline{a} \overline{b} \overline{c} \overline{c} \overline{c} \overline{c} \overline{c} \overline{c} \overline{c} \overline{c} \overline{c} \overline{c} \overline{c} \overline{c} \overline{c} \overline{c} \overline{c} \overline{c} \overline{c} \overline{c} \overline{c} \overline{c} \overline{c} \overline{c} \overline{createdLinks.Add(createdLink);
\overline{164} \overline{164} for (var i = 0; i < createdLinks. Count; i++)
\overline{a} for \overline{a} for \overline{a} for \overline{a} for \overline{a} for \overline{a} for \overline{a} for \overline{a} for \overline{a} for \overline{a} for \overline{a} for \overline{a} for \overline{a} for \overline{a} for \overline{a} for \overline{a} for \overline{a} for 
\frac{1}{\sqrt{2}} if \frac{1}{\sqrt{2}} is contained and contains (i.e., \frac{1}{\sqrt{2}} i.e., \frac{1}{\sqrt{2}} i.e., \frac{1}{\sqrt{2}} i.e., \frac{1}{\sqrt{2}} i.e., \frac{1}{\sqrt{2}} i.e., \frac{1}{\sqrt{2}} i.e., \frac{1}{\sqrt{2}} i.e., \frac{1}{\sqrt{2}} i.e., \frac{1}{\768 {
                     links.Delete(createdLinks[i]);
770 }
771 }
772 }
         \mathcal{F}773.7 \pm 773.7 \pm 773.7 \pm 773.7 \pm 773.7 \pm 773.7 \pm 773.7 \pm 773.7 \pm 773.7 \pm 773.7 \pm 773.7 \pm 773.7 \pm 773.7 \pm 773.7 \pm 773.7 \pm 773.7 \pm 773.7 \pm 
775 #endregione en de la provincia de la provincia de la provincia de la provincia de la provincia de la provi
         /// <param name="links">Хранилище связей.</param>
778 [MethodImpl(MethodImplOptions.AggressiveInlining)]
799 published the statistic continues count and the interaction of the count of the count of the county of the count
         \rightarrow TLinkAddress link)
780 and 780 and 780 and 780 and 780 and 780 and 780 and 780 and 780 and 780 and 780 and 780 and 780 and 780 and
781 var 
onstants = links.Constants;
782 var values = links.GetLink(link);
```
 $720$ 

722

728 729

731

732

735

738 739

741

749

751 752

754

755

761 762 763

765

769

779

773

```
783 TLinkAddress usagesAsSour
e = links.Count(new Link<TLinkAddress>(
onstants.Any,
            \rightarrow link, constants.Any));
784 var equalityComparer = EqualityComparer<TLinkAddress>.Default;
785
785 if (equalityComparer.Equals(links.GetSour
e(values), link))
786
786 for the contract of the contract of the contract of the contract of the contract of the contract of the contract of the contract of the contract of the contract of the contract of the contract of the contract of the co
               usagesAsSource = Arithmetic<TLinkAddress>.Decrement(usagesAsSource);
787
            J,
788
788 }
            TLinkAddress usagesAsTarget = links.Count(new Link<TLinkAddress>(constants.Any,
789
             \rightarrow constants.Any, link));
            if (equalityComparer.Equals(links.GetTarget(values), link))
790
791
\mathcal{P}_1 and \mathcal{P}_2 are the set of \mathcal{P}_2 and \mathcal{P}_3 are the set of \mathcal{P}_3 and \mathcal{P}_4 and \mathcal{P}_5792 usagesAsTarget = Arithmeti
<TLinkAddress>.De
rement(usagesAsTarget);
793 }
794 return Arithmetic<TLinkAddress>.Add(usagesAsSource, usagesAsTarget);
795
795 }
         /// <param name="links">Хранилище связей.</param>
797
         [MethodImpl(MethodImplOptions.AggressiveInlining)]
798
799 publi
 stati
 bool HasUsages<TLinkAddress>(this ILinks<TLinkAddress> links, TLinkAddress
            link) => Comparer<TLinkAddress>.Default.Compare(links.CountUsages(link), default) >
         \hookrightarrow\rightarrowde la construcción de la construcción de la construcción de la construcción de la construcción de la construcción de la construcción de la construcción de la construcción de la construcción de la construcción de la constru
en de la componentación de la componentación de la componentación de la componentación de la componentación de
801801 - Anne de links i de links anne de links "links" i de links "links" i parameter de links" i parameter de l
         [MethodImpl(MethodImplOptions.AggressiveInlining)]
802public static bool Equals<TLinkAddress>(this ILinks<TLinkAddress> links, TLinkAddress
803
         ֒→ link, TLinkAddress sour
e, TLinkAddress target)
804and the second contract of the second contract of the second contract of the second contract of the second contract of the second contract of the second contract of the second contract of the second contract of the second 
805 var 
onstants = links.Constants;
806 var values = links. GetLink, values = links. GetLink, links. GetLink, links. GetLink, links. GetLink, link
807 var equalityComparer = EqualityComparer<TLinkAddress>.Default;
e) return equality comparer. In the comparer of the comparer of the comparer. In the compare of the compared of the compared of the compared of the compared of the compared of the compared of the compared of the compared o
               equalityComparer.Equals(links.GetTarget(values), target);
809 }
810\mathbf{1} , the summary \mathbf{1}/// Выполняет поиск связи с указанными Source (началом) и Target (концом).
812\begin{array}{ccc} 1 & 1 & 1 \end{array}814 /// <param name="links">Хранилище связей.</param>
815 /// <param name="source">Индекс связи, которая является началом для искомой
            связи.</param>
         /// <param name="target">Индекс связи, которая является концом для искомой связи.</param>
816
817 /// <returns>Индекс искомой связи с указанными Source (началом) и Target
            (концом).</returns>
818 [MethodImpl(MethodImplOptions.AggressiveInlining)]
819 publi
 stati
 TLinkAddress Sear
hOrDefault<TLinkAddress>(this ILinks<TLinkAddress>
         ֒→ links, TLinkAddress sour
e, TLinkAddress target)
820
and the contract of the contract of the contract of the contract of the contract of the contract of the contract of the contract of the contract of the contract of the contract of the contract of the contract of the contra
821 var 
ontants = links.Constants;
822and the setter <del>continues transportion</del> that the setter of the setter (the setter of the setter of the setter of the set
               contants.Break, default);
            links. Each (setter. SetFirstAndReturnFalse, contants. Any, source, target);
823
824
824 return setter.Result;
         <sup>}</sup>
825
825 }
827 public static TLinkAddress CreatePoint<TLinkAddress>(this ILinks<TLinkAddress> links)
828 {\dots in the state of the state of the state of the state of the state of the state of the state of the state of the state of the state of the state of the state of the state of the state of the state of the state of 
829
            var constants = links. Constants;
830
830 var setter = new Setter<TLinkAddress, TLinkAddress>(
onstants.Continue,
               constants.Break);
831
            links.CreatePoint(setter.SetFirstFromSecondListAndReturnTrue);
832
832 return setter.Result;
833 }
         /// <param name="links">Хранилише связей.</param>
835
         [MethodImpl(MethodImplOptions.AggressiveInlining)]
836
         public static TLinkAddress CreatePoint<TLinkAddress>(this ILinks<TLinkAddress> links,
837
         ֒→ WriteHandler<TLinkAddress>? handler)
838and the second contract of the second contract of the second contract of the second contract of the second contract of the second contract of the second contract of the second contract of the second contract of the second 
839 var 
onstants = links.Constants;
840 WriteHandlerState<TLinkAddress> handlerState = new(
onstants.Continue,
               constants.Break, handler);
841 TLinkAddress link = default;
842 TLinkAddress HandlerWrapper(IList<TLinkAddress>? before, IList<TLinkAddress>? after)
843.84\pm0.000 and 843.9\pm0.000 and 843.9\pm0.000 and 843.9\pm0.000 and 843.9\pm0.000844 link = links.GetIndex(after);
845 return handlerState.Handle(before, after);;
            J.
846
846 }
            handlerState.Apply(links.Create(null, HandlerWrapper));
847
```

```
848 handlerState.Apply(links.Update(link, link, link, HandlerWrapper));
849 return handlerstate.Result; et al. 1999 return handlerstate.Result; et al. 1999 result; et al. 1999 result; et al. 1999 result; et al. 1999 result; et al. 1999 result; et al. 1999 result; et al. 1999 result; et al. 199
          ł
850 }
852 publi
 stati
 TLinkAddress CreateAndUpdate<TLinkAddress>(this ILinks<TLinkAddress>
          ֒→ links, TLinkAddress sour
e, TLinkAddress target)
and the second contract of the second contract of the second contract of the second contract of the second contract of the second contract of the second contract of the second contract of the second contract of the second 
854 var 
onstants = links.Constants;
855 var setter <del>- new</del> Setter Communication (International Continues), Telecontinue, Continue, Continue, Continue, Co
             \rightarrow constants. Break):
856 links.CreateAndUpdate(sour
e, target, setter.SetFirstFromSe
ondListAndReturnTrue);
             return setter. Result;
         \mathcal{L}858 }
          /// <param name="links">Хранилище связей.</param>
          [MethodImpl(MethodImplOptions.AggressiveInlining)]
863 publi
 stati
 TLinkAddress CreateAndUpdate<TLinkAddress>(this ILinks<TLinkAddress>
          ֒→ links, TLinkAddress sour
e, TLinkAddress target, WriteHandler<TLinkAddress>? handler)
and the second contract of the second contract of the second contract of the second contract of the second contract of the second contract of the second contract of the second contract of the second contract of the second 
             var constants = links.Constants;
866 TLinkAddress createdLink = default;
867 WriteHandlerState<TLinkAddress> handlerState = new(constants.Continue,
             \rightarrow constants. Break, handler);
868 handlerState.Apply(links.Create(null, (before, after) =>
869 | Roman Alexandria de Santo de Santo de Santo de Santo de Santo de Santo de Santo de Santo de Santo de San<br>1969 : Castro de Santo de Santo de Santo de Santo de Santo de Santo de Santo de Santo de Santo de Santo de San
reated and continuous community of the links. Get \{1,2,3\} , and \{1,3,4\} , and \{1,3,4\} , and \{1,3,4\} , and \{1,3,4\} , and \{1,3,4\} , and \{1,3,4\} , and \{1,3,4\} , and \{1,3,4\} , and \{1,3,4\}return handlerState.Handle(before, after);;
             \{\}):
\frac{1}{2}handlerState.Apply(links.Update(createdLink, source, target, handler));
874 return handlerState.Result;
875 }
877 /// <summary>
          /// Обновляет связь с указанными началом (Source) и концом (Target)
          /// на связь с указанными началом (NewSource) и концом (NewTarget).
880 /// </summary>
          /// <param name="links">Хранилище связей.</param>
          /// <param name="link">Индекс обновляемой связи.</param>
883 /// <param name="newSource">Индекс связи, которая является началом связи, на которую
            выполняется обновление.</param>
884 /// <param name="newTarget">Индекс связи, которая является концом связи, на которую
            → выполняется обновление.</param>
          /// <returns>Индекс обновлённой связи.</returns>
886 [MethodImpl(MethodImplOptions.AggressiveInlining)]
887 publi
 stati
 TLinkAddress Update<TLinkAddress>(this ILinks<TLinkAddress> links,
             TLinkAddress link, TLinkAddress newSour
e, TLinkAddress newTarget) =>
          \rightarrowlinks.Update(new LinkAddress<TLinkAddress>(link), new Link<TLinkAddress>(link,
          \hookrightarrownewSour
e, newTarget));
          \hookrightarrow889 public trincate terminal in the Indian Address United Statistics Communications in the parameters of the Communication
          \rightarrow TLinkAddress[] restriction) => links.Update((IList<TLinkAddress>)restriction);
891 publi
 stati
 TLinkAddress Update<TLinkAddress>(this ILinks<TLinkAddress> links,
            WriteHandler<TLinkAddress>? handler, params TLinkAddress[] restriction)
                                                                       \Rightarrow\hookrightarrowlinks. Update (restriction, handler);
          \hookrightarrow893 published this International Communication (this International Communication of the Communication of the Communication of the Communication of the Communication of the Communication of the Communication of the Communic
          → IList<TLinkAddress>? restriction)<br>{
894\pm0.000 \pm0.0000 \pm0.0000 \pm0.0000 \pm0.0000 \pm0.0000 \pm0.0000 \pm0.0000 \pm0.0000 \pm0.0000 \pm0.0000 \pm0.0000 \pm0.0000 \pm0.0000 \pm0.0000 \pm0.0000 \pm0.0000 \pm0.0000 \pm0.0000 \pm0.0000var constants = links.Constants;
896 var setter = new Setter<TLinkAddress, TLinkAddress>(
onstants.Continue,
                constants.Break);
897 links.Update(restriction, setter.SetFirstFromSecondListAndReturnTrue);
898 return setter.<br>Result; et al. 1989 return setter.
          \mathbf{r}899 }
\mathbb{R}^n // \mathbb{R}^n // \mathbb{R}^n // \mathbb{R}^n // \mathbb{R}^n // \mathbb{R}^n // \mathbb{R}^n // \mathbb{R}^n // \mathbb{R}^n903 /// Обновляет связь с указанными началом (Source) и концом (Target)
904 /// на связь с указанными началом (NewSource) и концом (NewTarget).
          // / </summary>
          /// <param name="links">Хранилище связей.</param>
          /// <param name="restriction">Ограничения на содержимое связей. Каждое ограничение может
            иметь значения: Constants.Null - 0-я связь, обозначающая ссылку на пустоту, Itself -
          \hookrightarrowтребование установить ссылку на себя, 1..\infty конкретный адрес другой связи.</param>
          \hookrightarrow/// <returns>Индекс обновлённой связи.</returns>
```

```
909 [MethodImpl(MethodImplOptions.AggressiveInlining)]
```
850

855

857

864 865

870 871

873

881 882

885

888

890

892

894 895

898

899  $900$ 

905 906 907

```
910 public static TLinkAddress Update<TLinkAddress>(this ILinks<TLinkAddress> links,
           ֒→ IList<TLinkAddress>? restri
tion, WriteHandler<TLinkAddress>? handler)
911 and 2011 and 2011 and 2011 and 2011 and 2011 and 2011 and 2011 and 2011 and 2011 and 2011 and 2011 and 201
               return restriction. Count switch
012913
913 YEAR OLD FEMALE REPORTED THE RESIDENCE OF A STRUCK CONTINUES. THE REPORT OF A STRUCK CONTINUES OF A STRUCK
                  2 => links.MergeAndDelete(restriction[0], restriction[1], handler),
914
                  4 => links.UpdateOrCreateOrGet(restriction[0], restriction[1], restriction[2],
915
                   \rightarrow restriction[3], handler),
                  \geq \geq links. Update (restriction [0], restriction [1], restriction [2], handler)
916917
\mathcal{G}(\mathcal{G}) , and the set of \mathcal{G}(\mathcal{G}) and \mathcal{G}(\mathcal{G}) and \mathcal{G}(\mathcal{G}) and \mathcal{G}(\mathcal{G})\mathcal{F}918
918 }
920 publi
 stati
 TLinkAddress Update<TLinkAddress>(this ILinks<TLinkAddress> links,
              TLinkAddress link, TLinkAddress newSour
e, TLinkAddress newTarget,
           \hookrightarrowWriteHandler<TLinkAddress>? handler) => links.Update(new
           \rightarrowLinkAddress<TLinkAddress>(link), new Link<TLinkAddress>(link, newSource, newTarget),
            \hookrightarrow\hookrightarrowhandler);
021922
\mathbb{R}^2 // \mathbb{R}^2 // \mathbb{R}^2 // \mathbb{R}^2 // \mathbb{R}^2 // \mathbb{R}^2 // \mathbb{R}^2 // \mathbb{R}^2923
923 / Parameter and the contract of the contract of the contract of the contract of the contract of the contract of the contract of the contract of the contract of the contract of the contract of the contract of the contra
924 /// Resolves the 
onstant as self referen
e using the spe
ified links.
925
925 /// </para>
926 /// <para></para>
927 /// </summary>
928 /// <typeparam name="TLinkAddress">
929
929 /// <para>The link.</para>
           /// <para></para>
93011/ </typeparam>
931
           932 /// <param name="links">
932933 /// <para>The links.</para>
933934 /// \frac{1}{2} /// \frac{1}{2} /// \frac{1}{2} /// \frac{1}{2} /// \frac{1}{2} /// \frac{1}{2} /// \frac{1}{2} /// \frac{1}{2} /// \frac{1}{2} /// \frac{1}{2} /// \frac{1}{2} /// \frac{1}{2} /// \frac{1}{2} /// \frac{1}{2} /// \frac{1}{2} /// \frac935 /// </param>
936 /// <param name="constant">
937 /// <para>The constant.</para>
938 /// <para></para><br>939 /// </param>
939
939 / 11 / 1 Parameters / Parameters / 2009 / 2009 / 2009 / 2009 / 2009 / 2009 / 2009 / 2009 / 2009 / 2009 / 2009 / 2009 / 2009 / 2009 / 2009 / 2009 / 2009 / 2009 / 2009 / 2009 / 2009 / 2009 / 2009 / 2009 / 2009 / 2
           /// <param name="restriction">
940
941 /// <para>The restriction.</para>
           /// <para></para><br>/// </param>
942943 / 943 / 944 / 955 / 965 / 976 / 987 / 988 / 989 / 989 / 989 / 989 / 989 / 989 / 989 / 989 / 989 / 989 / 98
944 /// <param name="substitution">
945 /// <para>The substitution.</para>
           /// <para></para>
946
\mathbb{R}^n // \mathbb{R}^n // \mathbb{R}^n // \mathbb{R}^n // \mathbb{R}^n // \mathbb{R}^n // \mathbb{R}^n // \mathbb{R}^n948
\frac{1}{2} // \frac{1}{2} , \frac{1}{2} , \frac{1}{2} , \frac{1}{2} , \frac{1}{2} , \frac{1}{2} , \frac{1}{2} , \frac{1}{2} , \frac{1}{2} , \frac{1}{2} , \frac{1}{2} , \frac{1}{2} , \frac{1}{2} , \frac{1}{2} , \frac{1}{2} , \frac{1}{2} , \frac{1}{2} , \frac{/// <para>A list of t link</para>
0.49.<br>/// <para></para><br>/// </returns>
950
951
\mathbb{R}^3 // \mathbb{R}^3 // \mathbb{R}^3 // \mathbb{R}^3 // \mathbb{R}^3 // \mathbb{R}^3 // \mathbb{R}^3 // \mathbb{R}^3[MethodImpl(MethodImplOptions.AggressiveInlining)]
952
953953 public Constant Address communication interactions (the ferrometer of the ferrometers) (this constant)
               ILinks<TLinkAddress> links, TLinkAddress 
onstant, IList<TLinkAddress>? restri
tion,
           \hookrightarrowIList<TLinkAddress>? substitution)
           \rightarrow954 and 2009 and 2009 and 2009 and 2009 and 2009 and 2009 and 2009 and 2009 and 2009 and 2009 and 2009 and 200
               955 var equalityComparer = EqualityComparer<TLinkAddress>.Default;
955
956 var 
onstants = links.Constants;
957 var restri
tionIndex = links.GetIndex(restri
tion);
               var substitutionIndex = links.GetIndex(substitution);
958
\mathbf{P}_{\mathbf{C}}960
960 and 200 million to the contract of the contract of the contract of the contract of the contract of the contract of the contract of the contract of the contract of the contract of the contract of the contract of the con
                  substitutionIndex = restrictionIndex;
961
               \mathcal{L}962
962 }
e source = links. GetSource = links. GetSource = links. GetSource = links. GetSource = links. GetSource = links. GetSource = links. GetSource = links. GetSource = links. GetSource = links. GetSource = links. GetSource = li
964
\frac{1}{2} variety \frac{1}{2} variety \frac{1}{2} . GetTarget(substitution); \frac{1}{2} , \frac{1}{2} , \frac{1}{2} , \frac{1}{2} , \frac{1}{2} , \frac{1}{2} , \frac{1}{2} , \frac{1}{2} , \frac{1}{2} , \frac{1}{2} , \frac{1}{2} , \frac{1}{2} , \frac{source = equalityComparer.Equals(source, constant) ? substitutionIndex : source;
965
966 target = equalityComparer.Equals(target, 
onstant) ? substitutionIndex : target;
               return new Link<TLinkAddress>(substitutionIndex, source, target);
967
           \mathcal{L}968
968 }
969
\frac{1}{2} // // \frac{1}{2} // \frac{1}{2} // \frac{1}{2} // \frac{1}{2} // \frac{1}{2} // \frac{1}{2} // \frac{1}{2} // \frac{1}{2} // \frac{1}{2} // \frac{1}{2} // \frac{1}{2} // \frac{1}{2} // \frac{1}{2} // \frac{1}{2} // \frac{1}{2} // \frac{1}{2} 
971 /// Создаёт связь (если она не существовала), либо возвращает индекс существующей связи
              с указанными Source (началом) и Target (концом).
972 /// \langle summary>
973 /// <param name="links">Хранилище связей.</param>
974 /// <param name="source">Индекс связи, которая является началом на создаваемой
           \leftrightarrow cBA3M. </param>
975 /// <param name="target">Индекс связи, которая является концом для создаваемой
              cвязи.\lt/param>
976 /// <returns>Индекс связи, с указанным Source (началом) и Target (концом)</returns>
```

```
[MethodImpl(MethodImplOptions.AggressiveInlining)]
977
978 publi
 stati
 TLinkAddress GetOrCreate<TLinkAddress>(this ILinks<TLinkAddress> links,
           ֒→ TLinkAddress sour
e, TLinkAddress target)
          \left\{ \right.\mathcal{O}(10^{10}) \leq \mathcal{O}(10^{10}) \leq \mathcal{O}(10^{10}) \leq \mathcal{O}(10^{10}) \leq \mathcal{O}(10^{10})var link = links. SearchOrDefault(source, target);
980
              981 if (EqualityComparer<TLinkAddress>.Default.Equals(link, default))
981
982
982 YO MARK THE REPORT OF THE REPORT OF THE REPORT OF THE REPORT OF THE REPORT OF THE REPORT OF THE REPORT OF THE REPORT OF THE REPORT OF THE REPORT OF THE REPORT OF THE REPORT OF THE REPORT OF THE REPORT OF THE REPORT OF 
                 link = links. CreateAndUpdate(source, target);
983\mathcal{F}984
984 }
985 return link;
          ł
986 }
987
          public static TLinkAddress UpdateOrCreateOrGet<TLinkAddress>(this ILinks<TLinkAddress>
988
              links, TLinkAddress sour
e, TLinkAddress target, TLinkAddress newSour
e,
           \hookrightarrowTLinkAddress newTarget)
           \hookrightarrow989 YEAR OLD FIRE THE RESIDENCE OF THE RESIDENCE OF THE RESIDENCE OF THE RESIDENCE OF THE RESIDENCE OF THE RESIDENCE OF THE RESIDENCE OF THE RESIDENCE OF THE RESIDENCE OF THE RESIDENCE OF THE RESIDENCE OF THE RESIDENCE OF 
990 var 
onstants = links.Constants;
991 var setter = new Setter<TLinkAddress, TLinkAddress>(
onstants.Continue,
              \rightarrow constants.Break);
992 links.UpdateOrCreateOrGet(sour
e, target, newSour
e, newTarget,
              \rightarrow setter.SetFirstFromSecondListAndReturnTrue);
993
              return setter. Result;
          ł
994
994 }
995\frac{1}{2} // // \frac{1}{2} // \frac{1}{2} // \frac{1}{2} // \frac{1}{2} // \frac{1}{2} // \frac{1}{2} // \frac{1}{2} // \frac{1}{2} // \frac{1}{2} // \frac{1}{2} // \frac{1}{2} // \frac{1}{2} // \frac{1}{2} // \frac{1}{2} // \frac{1}{2} // \frac{1}{2} 
          /// Обновляет связь с указанными началом (Source) и концом (Target)
997/// на связь с указанными началом (NewSource) и концом (NewTarget).
998
999 / William Communication of the communication of the communication of the communication of the communication of the communication of the communication of the communication of the communication of the communication of th
          /// <param name="links">Хранилище связей.</param>
1000
          /// <param name="source">Индекс связи, которая является началом обновляемой
1001
              связи.</param>
1002 /// <param name="target">Индекс связи, которая является концом обновляемой связи.</param>
1003 /// <param name="newSource">Индекс связи, которая является началом связи, на которую
             выполняется обновление.</param>
1004 /// <param name="newTarget">Индекс связи, которая является концом связи, на которую
             выполняется обновление.</param>
1005 /// <returns>Индекс обновлённой связи.</returns>
1006 [MethodImpl(MethodImplOptions.AggressiveInlining)]
1007 public terms updated the Orchester Section organisation of the Communication of the Communication of the C
              links, TLinkAddress sour
e, TLinkAddress target, TLinkAddress newSour
e,
           \hookrightarrowTLinkAddress newTarget, WriteHandler<TLinkAddress>? handler)
           \rightarrow1008 \pm 1008 \pm 1008 \pm 1008 \pm 1008 \pm 1008 \pm 1008 \pm 1008 \pm 1008 \pm 1008 \pm 1008 \pm 1008 \pm 1008 \pm 1008 \pm 1008 \pm 1008 \pm 1008 \pm 1008 \pm 10081009 var equalityComparer = EqualityComparer<TLinkAddress>.Default;
1010
\mathbf{1}1011
1011 is the comparative Comparer. Equality \frac{1}{2} is the comparative of \frac{1}{2}1012 The contract of the contract of the contract of the contract of the contract of the contract of the contract of the contract of the contract of the contract of the contract of the contract of the contract of the contr
                 return links. CreateAndUpdate(newSource, newTarget, handler);
1013
              }
1014
1014 }
1015
1015 if (equalityComparer.Equals(newSour
e, sour
e) && equalityComparer.Equals(newTarget,
              \rightarrow target)) and the set of \rightarrow target)
1016
1016 | 1016 | 1016 | 1016 | 1016 | 1016 | 1016 | 1016 | 1016 | 1016 | 1016 | 1016 | 1016 | 1016 | 1016 | 1016<br>1016 | 1016 | 1016 | 1016 | 1016 | 1016 | 1016 | 1016 | 1016 | 1016 | 1016 | 1016 | 1016 | 1016 | 1016 | 1016
                 var linkStruct = new Link<TLinkAddress>(link, source, target);
1017
1018 Teturn link;
                 return link; and a second control of the second control of the second control of the second control of the second control of the second control of the second control of the second control of the second control of the secon
              \mathcal{L}1019 }
1020 return links.Update(link, newSour
e, newTarget, handler);
          <sup>}</sup>
1021 \pm 1021 \pm 1021 \pm 1021 \pm 1021 \pm 1021 \pm 1021 \pm 10211022
1023 /// <summary>Óäàëÿåò ñâÿçü ñ óêàçàííûìè íà÷àëîì (Sour
e) è êîíöîì (Target).</summary>
1024 /// <param name="links">Хранилище связей.</param>
1025 /// <param name="source">Индекс связи, которая является началом удаляемой связи.</param>
1026 /// <param name="target">Индекс связи, которая является концом удаляемой связи.</param>
1027 [MethodImpl(MethodImplOptions.AggressiveInlining)]
1028
1028 public times deleteration and the Indian address the Indian address the Indian address that the company
             TLinkAddress source, TLinkAddress target)
1029
1029 {
\mathbf{1}1031 if (!EqualityComparer<TLinkAddress>.Default.Equals(link, default))
              \sqrt{ }1032
1032 \pm 1032 \pm 1032 \pm 1032 \pm 1032 \pm 1032 \pm 1032 \pm1033
\mathbf{1}1034 return link;
                 return link; and a second control of the second control of the second control of the second control of the second control of the second control of the second control of the second control of the second control of the secon
1035
1035 \pm 1035 \pm 1035 \pm 1035 \pm 1035 \pm 1035 \pm 1035 \pm 1035 \pm 1035 \pm 1035 \pm 1035 \pm 1035 \pm 1035 \pm 1035 \pm 1035 \pm 1035 \pm 1035 \pm 1035 \pm 10351036
1036 return definition definition of the contract of the contract of the contract of the contract of the contract of the contract of the contract of the contract of the contract of the contract of the contract of the contr
1037
1037 \pm 1037 \pm 1037 \pm 1037 \pm 1037 \pm 1037 \pm 1037 \pm 1037 \pm 1037 \pm 1037 \pm 1037 \pm 1037 \pm 1037 \pm 1037 \pm 1037 \pm 1037 \pm 1037 \pm 1037 \pm 10371039 /// <summary>Удаляет несколько связей.</summary>
1040 /// <param name="links">Хранилище связей.</param>
1041 /// <param name="deletedLinks">Список адресов связей к удалению.</param>
1042 [MethodImpl(MethodImplOptions.AggressiveInlining)]
```

```
1043 public static void DeleteMany<TLinkAddress>(this ILinks<TLinkAddress> links,
       ֒→ IList<TLinkAddress>? deletedLinks)
1044 \pm11046
1046 {
            links.Delete(deletedLinks[i]);
1047
          \mathcal{F}1048
1048 \pm 1048 \pm 1048 \pm 1048 \pm 1048 \pm 1048 \pm 1048 \pmł
1049
1049 \pm 1049 \pm 1049 \pm 1049 \pm 1049 \pm 1049 \pm 1049 \pm 10491051 public static void DeleteAllUsages<TLinkAddress>(this ILinks<TLinkAddress> links,
         TLinkAddress linkIndex) => links.DeleteAllUsages(linkIndex, null);
1053 // Charles Before exemple that deleted link is detailed a state of the deleted link is detailed a state o
        values - sour
e and target are reset to null) or it might enter into infinite
֒→
         recursion.</remarks>
        \hookrightarrow[MethodImpl(MethodImplOptions.AggressiveInlining)]
1054
1055
1055 public this Ilinka deleteallus and the continues \mathcal{A} is the continues of \mathcal{A}֒→ links, TLinkAddress linkIndex, WriteHandler<TLinkAddress>? handler)
1056 \mu1057
1057 var 
onstants = links.Constants;
1058 var any = 
onstants.Any;
1059
1059 var equalityComparer = EqualityComparer<TLinkAddress>.Default;
1060
1060 var usages Association in the Second Communication of the process (any); interesting any); in the second of the second control of the second control of the second control of the second control of the second control of
          var usagesAsTargetQuery = new Link<TLinkAddress>(any, any, linkIndex);
1061
1062
\mathbf{u}1063
1\rightarrow constants. Continue);
          links.Each(usagesFiller.AddAndReturnConstant, usagesAsSourceQuery);
1064
          links.Each(usagesFiller.AddAndReturnConstant, usagesAsTargetQuery);
1065
          1066 WriteHandlerState<TLinkAddress> handlerState = new(
onstants.Continue,
1066
          \rightarrow constants. Break, handler);
          foreach (var usage in usages)
1067
1068 \pm 1068 \pm 1068 \pm 1068 \pm 1068 \pm 1068 \pm 1068 \pm 1068 \pm 1068 \pm 1068 \pm 1068 \pm 1068 \pm 1068 \pm 1068 \pm 1068 \pm 1068 \pm 1068 \pm 1068 \pm 10681069 if (equalityComparer.Comparer.GetIndex(usage), links.GetIndex.GetIndex.GetIndex.GetIndex.GetIndex.GetIndex.GetIndex.GetIndex.GetIndex.GetIndex.GetIndex.GetIndex.GetIndex.GetIndex.GetIndex.GetIndex.GetIndex.GetIndex.Ge
            ֒→ !links.Exists(links.GetIndex(usage)))
1070 \mu1071 
ontinue;
1072 }
1073 handlerState.Apply(links.Delete(links.GetIndex(usage), handlerState.Handler));
          J.
1074
1074 1074 1074 1074 1074 1074 1074 1074 1074 1074 1074 10741075
1075 return handlerstate.Result; et al. 1075 return handlerstate.Result; et al. 1075 return handlerstate.Resul
1076 \pm 1076 \pm 1076 \pm 1076 \pm 1076 \pm 1076 \pm 1076 \pm 1076 \pm 1076 \pm 1076 \pm 1076 \pm 1076 \pm 1076 \pm 1076 \pm 1076 \pm 1076 \pm 1076 \pm 1076 \pm 10761078 /// \mu // \mu // \mu // \mu // \mu // \mu // \mu // \mu // \mu // \mu // \mu // \mu // \mu // \mu // \mu // \mu // \mu // \mu // \mu // \mu // \mu // \mu // \mu // \mu // \mu // \mu // \1079
1077 /// \mu // \mu // \mu // \mu // \mu // \mu // \mu // \mu // \mu // \mu // \mu // \mu // \mu // \mu // \mu // \mu // \mu // \mu // \mu // \mu // \mu // \mu // \mu // \mu // \mu // \mu // \1/10 Deletes the by query using the specified links.
1080
1081
1081 - Andrea Andrea Andrea Andrea Andrea Andrea Andrea Andrea Andrea Andrea Andrea Andrea Andrea Andrea Andre
       /// <para></para>
1082
       11/ \sqrt{S}summary>
1083
       /// <typeparam name="TLinkAddress">
1084
1085 /// <para>The link.</para>
1086 /// <para></para>
1087 /// </typeparam>
1088 /// <param name="links">
       /// <para>The links.</para>
1089
       /// <para></para>
1090
1091
1091 - Andrea Andrea Andrea Andrea Andrea Andrea Andrea Andrea Andrea Andrea Andrea Andrea Andrea Andrea Andre
1092 /// <param name="query">
       /// <para>The query.</para>
1093
1094 /// <para></para><br>
1095 /// </param>
1095 // 1095 // 1095 // 1095 // 1095 // 1095 // 1095 // 1095 // 1095 // 10951096 [MethodImpl(MethodImplOptions.AggressiveInlining)]
       public static void DeleteByQuery<TLinkAddress>(this ILinks<TLinkAddress> links,
1097
       ֒→ Link<TLinkAddress> query)
1098 {
1099 \mathbf{v}1100
1100 var queryResultEr = new ListFiller = new ListFiller = new ListFiller (query Query Query )
          \rightarrow links. Constants. Continue);
          links.Each(queryResultFiller.AddFirstAndReturnConstant, query);
1101
          foreach (var link in queryResult)
1102
1103
1103 1103 1103 1103 1103 1103 1103 1103 1103 1103 1103 11031104
11105
1105 }
1106
1106 }
1108 // TODO: Move to Platform.Data
1109 /// <summary>
```

```
1110 / March 1110 / March 1110 / March 1110 / March 1110 / March 1110 / March 1110 / March 1110 / March 1110 /
1111 /// Determines whether are values reset.
1119
111 // \mu \mu and \alpha/// <para></para><br>/// </summary>
1113
1114
1 , 1 , 1 , 1 , 1 , 1 , 1 , 1 , 1 , 1 , 1 , 1 , 1 , 1 , 1 , 1 , 1 , 1 , 1 , 1 , 1 , 1 , 1 , 1 , 1 , 1 , 1 , 1 , 1 , 1 , 1 , 1 , 1 , 1 , 1 , 1 , 1 ,
1115
1115 /// <typeparam name="TLinkAddress">
        /// <para>The link.</para>
1116
111 P<sub>1</sub> P<sub>2</sub> P<sub>3</sub> P<sub>4</sub> P<sub>5</sub> P<sub>6</sub> P<sub>7</sub> P<sub>8</sub> P<sub>9</sub> P<sub>1</sub> P<sub>1</sub> P<sub>2</sub> P<sub>3</sub> P<sub>4</sub> P<sub>5</sub> P<sub>6</sub> P<sub>7</sub> P<sub>8</sub> P<sub>9</sub> P<sub>91118 /// </typeparam>
1119 /// <param name="links">
1120 /// <para>The links.</para>
1121 /// <para></para>
1122
112 // 112 // 122 \pm/// <param name="linkIndex">
1123
        /// <para>The link index.</para>
1124
1125 /// <para></para><br>
1126 /// </param>
111177 . The state \sim1128 /// <para>The bool</para>
1129 /// <para></para>
        11/3 </returns>
1130
        [MethodImpl(MethodImplOptions.AggressiveInlining)]
1131
        \rightarrow TLinkAddress linkIndex)
1132 public this ILI at the Machinese communication (this ILINES communication in the second of the second of
1133
1133 1133 1133 1133 1133 1133 1133 1133 1133 1133 1133 1133 1133 11331134
           var nullConstant = links.Constants.Null;
1135
1135 var equalityComparer = EqualityComparer<TLinkAddress>.Default;
1136 var linke = links.GetLink.GetLink.GetLink.GetLink.GetLink.GetLink.GetLink.GetLink.GetLink.GetLink.GetLink
1137 for (int i = 1; i < link. Count; i++)
1138 {
1139
1139 if \frac{1}{2} if \frac{1}{2} if \frac{1}{2} if \frac{1}{2} if \frac{1}{2} if \frac{1}{2} if \frac{1}{2} if \frac{1}{2} if \frac{1}{2} if \frac{1}{2} if \frac{1}{2} if \frac{1}{2} if \frac{1}{2}1140 1140 1140 1140 1140 1140 1140 1140 1140 1140 1140return false:
1141
1141 return false; et al. 1141 return false; et al. 1141 return false; et al. 1141 return false; et al. 1141 r<br>1141 return false; et al. 1141 return false; et al. 1141 return false; et al. 1141 return false; et al. 1141
              ŀ
1142 1142 1142 1142 1142 1142 1142 1142 1142 1142 1142 1142 1142 1142J.
1143 }
1144
1144 return true; the control of the control of the control of the control of the control of the control of th
        ι
1145 }
1146
1147 public Reset Control and Statistics Communications (this International Communication Communication Communication
          TLinkAddress linkIndex) => links.ResetValues(linkIndex, null);
1148
1149 // TODO: Create a universal version of this method in Platform.Data (with using of for
         \leftrightarrow loop) and the set of the set of the set of the set of the set of the set of the set of the set of the set of the set of the set of the set of the set of the set of the set of the set of the set of the set of the set 
1150 /// <summary>
1151
1151 / 1151 / 1251 / 1252 / 1253 / 1253 / 1253 / 125
1152 /// Resets the values using the spe
ified links.
11 11 1 1 1/// <para></para>
1154
        11/5 </summary>
1155
        /// <typeparam name="TLinkAddress">
1156
1157 \frac{1}{157} /// <para>The link.</para>
1158 /// <para></para>
1159 /// </typeparam>
1160 /// <param name="links">
1161 /// \sqrt{p}ara>The links.</para>
        /// <para></para><br>/// </param>
1162
1163
11 \mu \mu \mu and \mu1164 /// \sqrt{2} aram name="linkIndex">
        /// <para>The link index.</para>
1165
        /// <para></para>
1166
1167
1167 / March 1167 / March 1167 / March 1167 / March 1167 / March 1167 / March 1167 / March 1167 / March 1167 /
1168 [MethodImpl(MethodImplOptions.AggressiveInlining)]
1169
1169 public times resetting the interviews resetting the second conditions of the second community of the second
        ֒→ TLinkAddress linkIndex, WriteHandler<TLinkAddress>? handler)
1170
1170 1170 1170 1170 1170 1170 1170 1170 1170 1170 1170 11701171 var nullConstant = links.Constants.Null;
1172
1193 return links. Update Republican links. Update Republican Links. Update Republican Links. Update Republican Links. Update Republican Links. Update Republican Links. Update Republican Links. Update Republican Links. Upda
        \mathcal{L}1174
1174 }
1176 public static void EnforceResetValues<TLinkAddress>(this ILinks<TLinkAddress> links,
         \rightarrow TLinkAddress linkIndex) => links. EnforceResetValues(linkIndex, null);
1178
        // TODO: Create a universal version of this method in Platform.Data (with using of for
1179
         \leftrightarrow loop) and the set of the set of the set of the set of the set of the set of the set of the set of the set of the set of the set of the set of the set of the set of the set of the set of the set of the set of the set 
1180
1111
```

```
1182 /// Enforces the reset values using the specified links.
1183 / Andrea State Constantinople and the constant of the constant of the constant of the constant of the constant of the constant of the constant of the constant of the constant of the constant of the constant of the con
        /// <para></para>
1184
        11/7 </summary>
1185
        /// <typeparam name="TLinkAddress">
1186
        /// <para>The link.</para>
1187
        /// <para></para>
1188
111190 /// <param name="links">
1191 /// \epsilonpara>The links.</para>
1192 /// <para></para>
1193 / Andrea Maria Maria Maria Maria Maria Maria Maria Maria Maria Maria Maria Maria Maria Maria Maria Maria M
        /// <param name="linkIndex">
1194
        /// <para>The link index.</para>
1195
        /// <para></para><br>/// </param>
1196
1197 / Andrea Maria (1971), and the contract of the contract of the contract of the contract of the contract of
1198 [MethodImpl(MethodImplOptions.AggressiveInlining)]
1999 public this International contract in this International Communication (this International Communication
        → links, TLinkAddress linkIndex, WriteHandler<TLinkAddress>? handler)<br>{
1200 {
1201 if (!links.AreValuesReset(linkIndex))
          ſ
1202
1202 1202 1202 1202 1202 1202 1202 1202 1202 1202 1202 12021203 return links.ResetValues(linkIndex, handler);
          J.
1204 }
1205
1205 return links.Constants.Continue;
        J.
1206
1206 }
1207
1208 public static void MergeUsages<TLinkAddress>(this ILinks<TLinkAddress> links,
          TLinkAddress oldLinkIndex, TLinkAddress newLinkIndex)
                                             \Rightarrow֒→
        \hookrightarrowlinks.MergeUsages(oldLinkIndex, newLinkIndex, null);
1210
1210 // 1210 // 1210 // 1210 // 1210 // 1210 // 1210 // 1210 // 1210/// Merging two usages graphs, all children of old link moved to be children of new link
1211
        \rightarrow or deleted.
1212 // / </summary>
1213 [MethodImpl(MethodImplOptions.AggressiveInlining)]
\mathbf n public \mathbf n public \mathbf n in \mathbf n is interesting to the stationary links of \mathbf nTLinkAddress oldLinkIndex, TLinkAddress newLinkIndex, WriteHandler<TLinkAddress>?
        \hookrightarrow\stackrel{\hookrightarrow}{\longrightarrow}handler (and a second control of the second control of the second control of the second control of the second control of the second control of the second control of the second control of the second control of the second co
1215
1215 1215 1215 1215 1215 1215 1215 1215 1215 1215 1215 12151216
1216 var equalityComparer = EqualityComparer<TLinkAddress>.Default;
1917
1217 if (equalityComparer.comparer.comparer.com/newLinkIndex.com/newLinkIndex.com/newLinkIndex.com/newLinkIndex.com/
1218 1218 1218 1218 1218 1218 1218 1218 1218 1218 1218 1218 1218 1218return newLinkIndex;
1219
          \mathcal{L}1220 }
1221
1221 var 
onstants = links.Constants;
1222 var usagesAsSour
e = links.All(new Link<TLinkAddress>(
onstants.Any, oldLinkIndex,
          \rightarrow constants.Any));
1223 WriteHandlerState<TLinkAddress> handlerState = new(constants.Continue,
          \rightarrow constants. Break, handler);
          for (var i = 0; i < usagesAsSource.Count; i++)1224
          \mathcal{F}1225
1225 {
ter en de staatsluit van de sterken waaronde van de staatsluit van de staatsluit van de staatsluit van de staa
1227 if (equalityComparer.Equals(links.GetIndex(usageAsSour
e), oldLinkIndex))
1228
12.28 \pm 12.28 \pm 12.28 \pm 12.28 \pm 12.28 \pm 12.28 \pm 12.28 \pm 12.28 \pm 12.28 \pm 12.28 \pm 12.28 \pm 12.28 \pm 12.28 \pm 12.28 \pm 12.28 \pm 12.28 \pm 12.28 \pm 
1229 continue;
                ontinue; and a second continue; a second continue; a second continue; a second continue; a second continue; a
             ł
1230
1230 }
             var restriction = new LinkAddress<TLinkAddress>(links.GetIndex(usageAsSource));
1231
1232
1232 variables \mathcal{N}links.GetTarget(usageAsSource));
             handlerState.Apply(links.Update(restriction, substitution,
1233
             \rightarrow handlerState.Handler));
          \mathbf{L}19341234 }
1235
1235 var usagesAsTarget = links.All(new Link<TLinkAddress>(
onstants.Any, 
onstants.Any,
           \rightarrow oldLinkIndex));
1236
          for (var i = 0; i < usagesAsTarget.Count; i++)1237
1237 1237 1237 1237 1237 1237 1237 1237 1237 1237 1237 1237 12371238
1238 variety 1238 variety 1238 variety 1238 variety 12381239
1239 if (equalityComparer.EqualityComparer.EqualityComparer.EqualityComparer.EqualityComparer.EqualityComparer.EqualityComparer.EqualityComparer.EqualityComparer.EqualityComparer.EqualityComparer.EqualityComparer.Equali
1240 1240 1240 1240 1240 1240 1240 1240 1240 12401241 
ontinue;
1242 }
1243
1243 var restrikten = links.GetLinks.GetLinks.GetLinks.GetLinks.GetLinks.GetLinks.GetLinks.GetLinks.GetLinks.G
             var substitution = new Link<TLinkAddress>(links.GetTarget(usageAsTarget),
1244
             \rightarrow newLinkIndex);
             handlerState.Apply(links.Update(restriction, substitution,
1245
             \rightarrow handlerState.Handler));
1246 }
```

```
1247 return handlerState.Result;
1248 }
1249
1250
1250 publi
 stati
 TLinkAddress MergeAndDelete<TLinkAddress>(this ILinks<TLinkAddress> links,
         ֒→ TLinkAddress oldLinkIndex, TLinkAddress newLinkIndex)
1951
1251 for the control of the control of the control of the control of the control of the control of the control of the control of the control of the control of the control of the control of the control of the control of the
1252 var equalityComparer = EqualityComparer<TLinkAddress>.Default;
1253 if (i.e. produced in the comparers of \alpha is \alpha in the compared of \alpha in the compared of \alpha is \alpha is \alpha is \alpha is \alpha is \alpha is \alpha is an interval of \alpha is \alpha is an interval of \alpha is a isometric o
            \left\{ \right.1254 1254 1254 1254 1254 1254 1254 1254 1254 1254 1254 12541255 1255 links.MergeUsages(oldLinkIndex, newLinkIndex);
1256 links.Delete(oldLinkIndex);
            J.
1257
1257 }}<br>1257 }}<br>1257 }}
1258
            return newLinkIndex;
1259 \pm 1259 \pm 1259 \pm 1259 \pm 1259 \pm 1259 \pm 1259 \pm 1259 \pm 1259 \pm 1259 \pm 1259 \pm 1259 \pm 1259 \pm 1259 \pm 1259 \pm 1259 \pm 1259 \pm 1259 \pm 1259\frac{1}{2} /// \frac{1}{2} // \frac{1}{2} // \frac{1}{2} // \frac{1}{2} // \frac{1}{2} // \frac{1}{2} // \frac{1}{2} // \frac{1}{2} // \frac{1}{2} // \frac{1}{2} // \frac{1}{2} // \frac{1}{2} // \frac{1}{2} // \frac{1}{2} // \frac{1}{2} // \frac{1}{2} //
         /// Replace one link with another (replaced link is deleted, children are updated or
1969
         \rightarrow deleted).
1263
1263 / 2003 / 2003 / 2003 / 2003 / 2003 / 2003 / 2003 / 2003 / 2003 / 2003 / 2003 / 2003 / 2003 / 2003 / 2003 /
         [MethodImpl(MethodImplOptions.AggressiveInlining)]
1264
1265
1265 public Statistic Statistic MergeAndDelete (this ILINEAD Construction of the Statistic Statistic Statistic
           TLinkAddress oldLinkIndex, TLinkAddress newLinkIndex, WriteHandler<TLinkAddress>?
         \rightarrow\hookrightarrowhandler (and a second control of the second control of the second control of the second control of the second control of the second control of the second control of the second control of the second control of the second co
1266 1266 1266 1266 1266 1266 1266 1266 1266 1266 1266 1266 12661267 var equalityComparer = EqualityComparer<TLinkAddress>.Default;
1268
1268 var 
onstants = links.Constants;
            1269 WriteHandlerState<TLinkAddress> handlerState = new(
onstants.Continue,
1269
              constants.Break, handler);
1270 if (!equalityComparer.Equals(oldLinkIndex, newLinkIndex))
1271
1271 {
              handlerState.Apply(links.MergeUsages(oldLinkIndex, newLinkIndex,
1272
               \rightarrow handlerState.Handler));
              handlerState.Apply(links.Delete(oldLinkIndex, handlerState.Handler));
1273
            J.
1274 }
1975
1275 return handlerstate.Result; et al. 1275 return handlerstate.Result; et al. 1275 result; et al. 1275 result; e
1276 }
1277
1278
1.11279
1279 / March 1979 / March 1979 / March 1979 / March 1979 / March 1979 / March 1979 / March 1979 / March 1979 /
1280
1280 /// De
orates the with automati
 uniqueness and usages resolution using the spe
ified
         \rightarrow links.
111 // 1281282 /// <para></para>
1283 /// </summary>
1284 /// <typeparam name="TLinkAddress">
         /// <para>The link.</para>
1285
         11/ <para></para>
1286
         /// </typeparam>
1287
1288 /// <param name="links">
         /// <para>The links.</para>
1289
1290 /// <para></para><br>
1291 /// </param>
11 // \mu \mu and \mu1/// <para>The links.</para>
1293
1294 /// <para></para>
1295 /// \sqrt{\sqrt{2}}returns>
         [MethodImpl(MethodImplOptions.AggressiveInlining)]
1296
         public static ILinks<TLinkAddress>
1297
            DecorateWithAutomaticUniquenessAndUsagesResolution<TLinkAddress>(this
         \rightarrowILinks<TLinkAddress> links)
         \hookrightarrow\sqrt{ }1298 \pm 1298 \pm 1298 \pm 1298 \pm 1298 \pm 1298 \pm 1298 \pm 1298 \pm 1298 \pm 1298 \pm 1298 \pm 1298 \pm 1298 \pm 1298 \pm 1298 \pm 1298 \pm 1298 \pm 1298 \pm 1298links = new LinksCascadeUsagesResolver<TLinkAddress>(links);
1299
            links = new NonNullContentsLinkDeletionResolver<TLinkAddress>(links);
1300
1301 links = new LinksCascadeUniquenessAndUsagesResolver<TLinkAddress>(links);
         return links;<br>}
1302
            return links; and the control of the control of the control of the control of the control of the control of th
1303 }
1 , and the summary \mathbf{1} , and the summary \mathbf{1} , and the summary \mathbf{1}1306 / March 1306 / March 1306 / March 1306 / March 1306 / March 1306 / March 1306 / March 1306 / March 1306 /
1307
1307 /// Formats the links.
1308
111 // \mu is the set of \mu1309 /// <para></para>
         111 </ summary>
1310
1311 /// <typeparam name="TLinkAddress">
1312 /// <para>The link.</para>
1313 /// <para></para>
         /// </typeparam>
1314
1315 /// <param name="links">
```

```
1316 /// \alpha /// \alpha // \alpha // \alpha // \alpha // \alpha // \alpha // \alpha // \alpha // \alpha // \alpha // \alpha // \alpha // \alpha // \alpha // \alpha // \alpha // \alpha // \alpha // \alpha // \alpha // \alpha // \alpha // \alpha // \alpha // \alpha // \frac{1317}{1318} /// <para></para><br>/// </param>
1318
11 // \mu \mu and \mu/// <param name="link">
1310
          /// <para>The link.</para>
1320
          /// <para></para><br>/// </param>
1321
1322
132 / 2022 / 2022 / 2022 / 2022 / 2022 / 2022 / 2022 / 2022 / 2022 / 2022 / 2022 / 2022 / 2022 / 2022 / 2022 /
1323 /// <returns>
1324 /// <para>The string</para>
1325 /// <para></para>
1326 /// \sqrt{\text{returns}}1327 [MethodImpl(MethodImplOptions.AggressiveInlining)]
          public static string Format<TLinkAddress>(this ILinks<TLinkAddress> links,
1328
             IList<TLinkAddress>? link)
1329 The contract of the contract of the contract of the contract of the contract of the contract of the contract of
1330 var constants = links.Constants;
1331 return \mathcal{S}"({links.GetIndex(link)}: {links.GetSource(link)} {links.GetTarget(link)})";
          ŀ
1332
1332 }
1 , the summary \mathbf{1} , the summary \mathbf{1}1335
1335 // Andreas Andreas Andreas Andreas Andreas Andreas Andreas Andreas Andreas Andreas Andreas Andreas Andreas
1336
1336 /// Formats the links.
11 / \mu is the state of \mu . The state of \mu is the state of \mu is the state of \mu is the state of \mu/// <para></para>
1338
          11/ </summary>
1339
1340 /// <typeparam name="TLinkAddress">
1341 /// <para>The link.</para>
          /// <para></para>
1342
          /// </typeparam>
1343
1344 /// <param name="links">
          1345 /// <para>The links.</para>
1345
          /// <para></para><br>/// </param>
1346
11 // \mu \mu and \mu/// <param name="link">
1348
          /// <para>The link.</para>
1349
1350 /// <para></para><br>1351 /// </param>
11 // \mu \mu and \mu1352 // 1352 // 1352 // 1352 // 1352 // 1352 // 1352 // 1352 // 13521353 /// <para>The string</para>
1354 /// <para></para>
          11/15 </returns>
1355
          [MethodImpl(MethodImplOptions.AggressiveInlining)]
1356
1357
\blacksquare statistically formation \blacksquarelink) => links.Format(links.GetLink(link));
1358 \pm 1358 \pm 1358 \pm 1358 \pm 1358 \pm 1358 \pm 1358 \pm 1358 \pm 1358 \pm 1358 \pm 1358 \pm 1358 \pm 1358 \pm 1358 \pm 1358 \pm 1358 \pm 1358 \pm 1358 \pm 1358- }
1350
1359 \pm 1359 \pm 1359 \pm 1359 \pm 1359 \pm 1359 \pm 1359 \pm 1359 \pm 1359 \pm 1359 \pm 1359 \pm 1359 \pm 1359 \pm 1359 \pm 1359 \pm 1359 \pm 1359 \pm 1359 \pm 13591.25 /csharp/Platform.Data.Doublets/ISynchronizedLinks.cs
    #pragma warning disable CS1591 // Missing XML comment for publicly visible type or member
 \mathbf{1}\mathcal{D}3 namespa
e Platform.Data.Doublets
 \mathbf{A} = \mathbf{A} \mathbf{A} + \mathbf{A} \mathbf{A} + \mathbf{A\overline{5}\mathbf{f}(\cdot) , and the summary \mathbf{f}(\cdot) are summary \mathbf{f}(\cdot) , and the summary \mathbf{f}(\cdot)\overline{6}6 /// <para>
       /// Defines the synchronized links.
 \overline{7}\mathbf{S}8 /// </para>
       /// <para></para>
 9
```

```
1 // \blacksquare11 /// <seealso cref="ISynchronizedLinks{TLinkAddress, ILinks{TLinkAddress},
```

```
LinksConstants{TLinkAddress}}"/>
       /// <seealso cref="ILinks{TLinkAddress}"/>
1213 publi
 interfa
e ISyn
hronizedLinks<TLinkAddress> : ISyn
hronizedLinks<TLinkAddress,
```

```
֒→ ILinks<TLinkAddress>, LinksConstants<TLinkAddress>>, ILinks<TLinkAddress>
14.4 \pm 0.000 and 14.4 \pm 0.000 and 14.4 \pm 0.000 and 14.4 \pm 0.000 and 14.4 \pm 0.000
```
<sup>16</sup> }

```
15 }
16
```
## 1.26 / /csharp/Platform.Data.Doublets/Link.cs

```
using Platform. Collections. Lists;
```

```
using Platform. Exceptions;
\overline{2}
```

```
3 using Platform.Ranges;
4 using Platform.Singletons;
```

```
\mathbb{R}\mathbf{f} using System; \mathbf{f} using System; \mathbf{f} using System; \mathbf{f} using System; \mathbf{f}6 using System. Collections;
```

```
\overline{7}
```

```
\mathbf{r} using System. Collections. Generic system. Generic system. Generic system. Generic system. Generic system is \mathbf{r}using System. Runtime. CompilerServices;
```

```
1212 namespa
e Platform.Data.Doublets
13
13 million and the control of the control of the control of the control of the control of the control of the c<br>13 million and the control of the control of the control of the control of the control of the control of the c
1414 // \blacksquare/// Структура описывающая уникальную связь.
15
. The contraction of \mathcal{L} is the contraction of \mathcal{L}17 publi
 stru
t Link<TLinkAddress> : IEquatable<Link<TLinkAddress>>,
      ֒→ IReadOnlyList<TLinkAddress>, IList<TLinkAddress>
18 million and the control of the control of the control of the control of the control of the control of the c<br>18 million and the control of the control of the control of the control of the control of the control of the c
\mathcal{N} , and \mathcal{N} is the summary \mathcal{N}\overline{\phantom{a}}21
21 /// The link.
22
22 /// </para>
23 /// <para></para>
24 /// </summary>
         public static readonly Link<TLinkAddress> Null = new Link<TLinkAddress>();
2526
26 private stati
 readonly LinksConstants<TLinkAddress> _
onstants =
         \rightarrow \quad \texttt{Default}\texttt{<Links} \texttt{Constants}\texttt{<TLinkAddress}\texttt{>} \texttt{.} \texttt{Instance} \, ;private static readonly EqualityComparer<TLinkAddress> _equalityComparer =
27\overline{\phantom{a}} EqualityComparer<TLinkAddress>.Default;
28 private 
onst int Length = 3;
\overline{1} // \overline{1} // \overline{2} , \overline{3} , \overline{3} , \overline{3} , \overline{3} , \overline{3} , \overline{3} , \overline{3} , \overline{3} , \overline{3} , \overline{3} , \overline{3} , \overline{3} , \overline{3} , \overline{3} , \overline{3} , \overline{3} , \overline{3} ,
31 /// <para>
32
32 /// The index.
33
33 /// </para>
34 /// \langlepara>\langle/para><br>35 /// \langle/summary>
35\overline{15} // \overline{17} // \overline{17} \overline{29} \overline{39} \overline{39} \overline{39} \overline{39} \overline{39} \overline{39} \overline{39} \overline{39} \overline{39} \overline{39} \overline{39} \overline{39} \overline{39} \overline{39} \overline{39} \overline{39} \overline{39} \overline{\blacksquare37
\overline{17} // \overline{17} // \overline{17} // \overline{27} // \overline{27} // \overline{27} // \overline{27} // \overline{27} // \overline{27} // \overline{27} // \overline{27} // \overline{27} // \overline{27} // \overline{27} // \overline{27} // \overline{27} // \overline{27} // 
38
38 // 28 // 28 // 28 // 28 // 28 // 28 // 28 // 29 // 29 // 29 // 29 // 29 // 29 // 29 // 29 // 29 // 29 // 29<br>20 // 29 // 29 // 29 // 29 // 29 // 29 // 29 // 29 // 29 // 29 // 29 // 29 // 29 // 29 // 29 // 29 // 29 // 29
39
39 /// The sour
e.
4040 /// </para>
4141 /// <para></para>
\overline{\phantom{a}} , \overline{\phantom{a}} , \overline{\phantom{a}}43 public readonly TLinkAddress Source;
\mathbf{1}_{\mathcal{A}} // \mathbf{1}_{\mathcal{A}} // \mathbf{1}_{\mathcal{A}} // \mathbf{1}_{\mathcal{A}} // \mathbf{1}_{\mathcal{A}} // \mathbf{1}_{\mathcal{A}} // \mathbf{1}_{\mathcal{A}} // \mathbf{1}_{\mathcal{A}} // \mathbf{1}_{\mathcal{A}} // \mathbf{1}_{\mathcal{A}} // \mathbf{1}_{\mathcal{A}} // \mathbf{1}_{\mathcal{A}} // \mathbf{\mathbf{f} , and \mathbf{f} , and \mathbf{f} are \mathbf{f} , and \mathbf{f} are \mathbf{f} and \mathbf{f} are \mathbf{f} and \mathbf{f} are \mathbf{f} and \mathbf{f} are \mathbf{f} and \mathbf{f} are \mathbf{f} and \mathbf{f} are \mathbf{f} and \mathbf{f}1/7 The target.
4647
47 /// </para>
         /// <para></para>
48
49 \frac{1}{7} /// \frac{1}{5} summary>
50 publi
 readonly TLinkAddress Target;
5152\sim // \sim // \sim // \sim // \sim // \sim // \sim // \sim // \sim // \sim // \sim // \sim // \sim // \sim // \sim // \sim // \sim // \sim // \sim // \sim // \sim // \sim // \sim // \sim // \sim // \sim // \sim // \sim 
53
53 // Andreas Andreas Andreas Andreas Andreas Andreas Andreas Andreas Andreas Andreas Andreas Andreas Andreas
54 /// Initializes a new <see 
ref="Link"/> instan
e.
55
55 /// </para>
56 /// <para></para>
\frac{1}{57} /// </summary>
58 /// <param name="values">
59
59 /// <para>A values.</para>
6060 /// <para></para>
61
\overline{a} , \overline{b} , \overline{b} , \overline{c} , \overline{c} , \overline{c} , \overline{c} , \overline{c} , \overline{c} , \overline{c} , \overline{c} , \overline{c} , \overline{c} , \overline{c} , \overline{c} , \overline{c} , \overline{c} , \overline{c} , \overline{c} , \overline{c} , [MethodImpl(MethodImplOptions.AggressiveInlining)]
62
63
63 publi
 Link(params TLinkAddress[℄ values) => SetValues(values, out Index, out Sour
e,
         \rightarrow out Target):
\mathcal{F} , and \mathcal{F} is the community of \mathcal{F}66 /// <para>
67 /// Initializes a new <see cref="Link"/> instance.
68
68 /// </para>
         /// <para></para>
69
70 /// \langle/summary>
         /// <param name="values">
71/// <para>A values.</para>
72
         /// <para></para><br>/// </param>
73
\overline{11} // \overline{11} // \overline{11} , \overline{11} , \overline{11} , \overline{11} , \overline{11} , \overline{11} , \overline{11} , \overline{11} , \overline{11} , \overline{11} , \overline{11} , \overline{11} , \overline{11} , \overline{11} , \overline{11} , \overline{11} , \over[MethodImpl(MethodImplOptions.AggressiveInlining)]
75
76 publi
 Link(IList<TLinkAddress>? values) => SetValues(values, out Index, out Sour
e, out
          \rightarrow Target);
77<br>78 /// <summary><br>79 /// <para>
78
\mathbf{1} , the summary \mathbf{1} , the summary \mathbf{1}79
79 /// <para>
8080 - Julie <del>Antonio Antonio III ang Pasarang ang Pang</del>alang ang Pangalayang ang Pangalayang ang Pangalayang ang Pa
81
81 /// </para>
82
82 // Andreas Andreas Andreas Andreas Andreas Andreas Andreas Andreas Andreas Andreas Andreas Andreas Andreas A
\frac{1}{2} // \frac{1}{2} // \frac{1}{2} , \frac{1}{2} , \frac{1}{2} , \frac{1}{2} , \frac{1}{2} , \frac{1}{2} , \frac{1}{2} , \frac{1}{2} , \frac{1}{2} , \frac{1}{2} , \frac{1}{2} , \frac{1}{2} , \frac{1}{2} , \frac{1}{2} , \frac{1}{2} , \frac{1}{2} , \frac
```

```
84 /// \langle param name="other">
85 /// <math>\epsilon /// > \epsilon // \epsilon // \epsilon // \epsilon // \epsilon // \epsilon // \epsilon // \epsilon // \epsilon // \epsilon // \epsilon // \epsilon // \epsilon // \epsilon // \epsilon // \epsilon // \epsilon // \epsilon // \epsilon // \epsilon // \epsilon // \epsilon // \epsilon // \epsilon // \epsilon 
         /// <para></para><br>/// </param>
87 / 11 / 13 Parameters of the state of the state of the state of the state of the state of the state of the state of the state of the state of the state of the state of the state of the state of the state of the sta
         /// <exception cref="NotSupportedException">
         /// <para></para>
         /// <para></para>
91 /// \sqrt{e}xception>
92 [MethodImpl(MethodImplOptions.AggressiveInlining)]
93 publi
 Link(obje
t other)
94 YO MARK THE REPORT OF THE REPORT OF THE REPORT OF THE REPORT OF THE REPORT OF THE REPORT OF THE REPORT OF T
95 if (other is Link<TLinkAddress> otherLink)
            \sqrt{ }96 YEAR OLD FEMALE REPORTED THE REPORT OF THE REPORT OF THE REPORT OF THE REPORT OF THE REPORT OF THE REPORT OF
               SetValues(ref otherLink, out Index, out Source, out Target);
98 }
\mathcal{P}_{\text{max}} else if \mathcal{P}_{\text{max}} if \mathcal{P}_{\text{max}} or the \mathcal{P}_{\text{max}} of the \mathcal{P}_{\text{max}}100 {
101 SetValues(otherList, out Index, out Sour
e, out Target);
102.02 \pm 0.000104 104 104 104 104 104 104 104 104 104 104 104 104 104105 throw new Notation (); 105 throw new Notation (); 105 throw new Notation (); 105 throw new Notation (); 105 throw new Notation (); 105 throw new Notation (); 105 throw new Notation (); 105 throw new No
            \mathcal{F}106 }
         \mathcal{L}107 de janvier de la provincia de la provincia de la provincia de la provincia de la provincia de la provincia<br>107 de janvier de la provincia de la provincia de la provincia de la provincia de la provincia de la provincia
1 , and the summary \mathbf{1}_{\mathbb{R}} , and the summary \mathbf{1}_{\mathbb{R}} , and the summary \mathbf{1}_{\mathbb{R}}1 // \blacksquare \blacksquare \blacksquare111 - 111 - <del>Jean-James, Angeles and Antonio, Angeles and Antonio, Angeles and Antonio, Angeles and Angeles and</del>
111 // \mu/// <para></para>
114 //\langle\sqrt{\text{summary}}\rangle115 /// <param name="other">
116 //\zetapara>A other.</para>
117 /// <para></para><br>
118 /// </param>
118 /// </param>
         [MethodImpl(MethodImplOptions.AggressiveInlining)]
120 published and the Communication of the set of the set of the set of the set of the set of the source of the source of the source of the source of the source of the source of the source of the source of the source of th
         \rightarrow out Target); \rightarrow122 // 122 // 122 // 122 // 122 // 122 // 122 // 122 // 122 // 122 // 122 // 122 // 122 // 122 // 122 // 122 // 122 // 122 // 122 // 122 // 122 // 122 // 122 // 122 // 122123 / 2002 - 2003 - 2003 - 2003 - 2003 - 2003 - 2003 - 2003 - 2003 - 2003 - 2003 - 2003 - 2003 - 2003 - 2003 -
         /// Initializes a new <see cref="Link"/> instance.
1 // // // \blacksquare126 /// \langle /// \langle para>\langle / para>
127 /// \langle/summary>
         /// <param name="index">
         /// <para>A index.</para>
123 130 /// <para></para><br>
11/ <param>
1 // // // \blacksquare/// <param name="source">
         /// <para>A source.</para>
134 /// \langle /// \langle para>\langle/para>
1 // // // \blacksquare136 /// <param name="target">
137 /// <para>A target.</para>
138 /// <para></para><br>
139 /// </param>
111 // \mu // \mu and \mu[MethodImpl(MethodImplOptions.AggressiveInlining)]
141 publi
 Link(TLinkAddress index, TLinkAddress sour
e, TLinkAddress target)
142.2 \pm 0.0000 and 142.2 \pm 0.0000 and 142.2 \pm 0.0000 and 142.2 \pm 0.0000 and 142.2 \pm 0.00000143 Index = index = index = index = index = index = index = index = index = index = index = index = index = i
144 Sources et al. 144 Sources et al. 144 Sources et al. 144 Sources et al. 144 Sources et al. 144 Sources et<br>144 Sources et al. 144 Sources et al. 144 Sources et al. 144 Sources et al. 144 Sources et al. 144 Sources et
            Target = target;ŀ
146 }
         [MethodImpl(MethodImplOptions.AggressiveInlining)]
148 private static void SetValues(ref Link<TLinkAddress> other, out TLinkAddress index, out
         → TLinkAddress source, out TLinkAddress target)<br>{
149.9 \pm 0.000 and 149.9 \pm 0.000 and 149.9 \pm 0.000 and 149.9 \pm 0.000 and 149.9 \pm 0.000150 index = other.Index;
            source = other. Source;
152 target = other.Target;
\blacksquare154 [MethodImpl(MethodImplOptions.AggressiveInlining)]
155 private static void SetValues(IList<TLinkAddress>? values, out TLinkAddress index, out
            TLinkAddress source, out TLinkAddress target)
1566 \blacksquare157 i filmografia en mandatoria en mandatoria en la construcción de la construcción de la construcción de la c
```
 $06$ 97 98

 $100$ 

103 104 105

106

107 108

111 112 113

119 120

128 129

131 132 133

135

139 140

 $142$ 144 145

146 147

149 151 153

157

158 million and the state of the state of the state of the state of the state of the state of the state of the

```
159 index = default; default; default; default; default; default; default; default; default; default; default;
160 sources en la communité de la communité de la communité de la communité de la communité de la communité de
                       target = default;162 return; and the contract of the contract of the contract of the contract of the contract of the contract of the
163 }
                  switch (values.Count)
165 \pm 165 \pm 165 \pm 165 \pm 165 \pm 165 \pm 165 \pm 165 \pm 165 \pm 165 \pm 165 \pm 165 \pm 165 \pm 165 \pm 165 \pm 165 \pm 165 \pm 165 \pm 165 \pm 165 \pm 167 index = values[0];
168 source = values[1];
169 target = values [2];
170 break; break; break; break; break; break; break; break; break; break; break; break; break; break; break; b
                           index = values[0;173 source = values[1];
                           target = default;175 - 175 - 175 - 175 - 175 - 175 - 175 - 175 - 175 - 175 - 175 - 175 - 175 - 175 - 175 - 175 - 175 - 175 - 17
                            break; break; break; break; break; break; break; break; break; break; break; break; break; break; br
177 index = values[0];
178 source = default;
179 target = default;
180 - 180 - 180 - 180 - 180 - 180 - 180 - 180 - 180 - 180 - 180 - 180 - 180 - 180 - 180 - 180 - 180 - 180 - 18<br>180 - 180 - 180 - 180 - 180 - 180 - 180 - 180 - 180 - 180 - 180 - 180 - 180 - 180 - 180 - 180 - 180 - 180 - 1
                            break; break; break; break; break; break; break; break; break; break; break; break; break; break; br
183 source = default;
182 index = default;
184 target = default;
1851 - 1852 - 1852 - 1852 - 1852 - 1853 - 1854 - 1855 - 1855 - 1855 - 1855 - 1855 - 1855 - 1855 - 1855 - 1855
                            break; break; break; break; break; break; break; break; break; break; break; break; break; break; br
186 }
             \mathcal{L}187 de janvier de la provincia de la provincia de la provincia de la provincia de la provincia de la provincia<br>187 de janvier de la provincia de la provincia de la provincia de la provincia de la provincia de la provincia
189.8 // 189.8 // 189.8 // 189.8 // 189.8 // 189.8 // 189.8 // 189.8 // 189.8 // 189.8 // 189.8 // 189.8 // 189.8 // 189.8 // 189.8 // 189.8 // 189.8 // 189.8 // 189.8 // 189.8 // 190 / La Carte de la Carte de la Carte de la Carte de la Carte de la Carte de la Carte de la Carte de la Carte<br>190 / La Carte de la Carte de la Carte de la Carte de la Carte de la Carte de la Carte de la Carte de la Cart
191 /// Gets the hash 
ode.
192 / 202 / 202 / 202 / 202 / 202 / 202 / 202 / 202 / 202 / 202 / 202 / 202 / 202 / 202 / 202 / 202 / 202 / 20<br>202 / 202 / 202 / 202 / 202 / 202 / 202 / 202 / 202 / 202 / 202 / 202 / 202 / 202 / 202 / 202 / 202 / 202 / 20
193 /// <para></para>
1 // \blacksquare1196 /// <para>The int</para>
             /// <para></para>
198 /// \sqrt{\text{returns}}199 [MethodImpl(MethodImplOptions.AggressiveInlining)]
200 publi
 override int GetHashCode() => (Index, Sour
e, Target).GetHashCode();
\mathcal{C} // \mathcal{C} // \mathcal{C} // \mathcal{C} // \mathcal{C} // \mathcal{C} // \mathcal{C} // \mathcal{C} // \mathcal{C} // \mathcal{C} // \mathcal{C} // \mathcal{C} // \mathcal{C} // \mathcal{C} // \mathcal{C} // \mathcal{C} // \mathcal{C} // \mathcal{C} // \mathcal{\overline{\phantom{a}} // // \overline{\phantom{a}} // \overline{\phantom{a}} // \overline{\phantom{a}} // \overline{\phantom{a}} // \overline{\phantom{a}} // \overline{\phantom{a}} // \overline{\phantom{a}} // \overline{\phantom{a}} // \overline{\phantom{a}} // \overline{\phantom{a}} // \overline{\phantom{a}} // \overline{\phantom{a}} // \overline{\phantom{a}} // \overline{\phantom{204 /// Determines whether this instan
e is null.
205 // 1 // 1 // 205 // 205 // 205 // 205 // 205 // 205 // 205 // 205 // 205 // 205 // 205 // 205 // 205 // 205 // 205 // 205 // 205 // 205 // 205 // 205 // 205 // 205 // 
              /// <para></para>
207 /// </summary><br>208 /// <returns>
\overline{\phantom{a}} , \overline{\phantom{a}} , \overline{\phantom{a}}/// <para>The bool</para>
             21/7 <para></para><br>21/7 </returns>
\mathbf{1} , \mathbf{1} , \mathbf{1} , \mathbf{1} , \mathbf{1} , \mathbf{1} , \mathbf{1} , \mathbf{1} , \mathbf{1} , \mathbf{1} , \mathbf{1} , \mathbf{1} , \mathbf{1} , \mathbf{1} , \mathbf{1} , \mathbf{1} , \mathbf{1} , \mathbf{1} , \mathbf{1} , \mathbf{1} , [MethodImpl(MethodImplOptions.AggressiveInlining)]
2013 public islam in the comparer. In the comparer of the comparers (Index, Little Index, Little Index, Little
2014 - Comparer. EqualityComparer. EqualityComparer.Nullen.Nullen.Nullen.Nullen.Nullen.Nullen.Nullen.Nullen.Nu
\frac{1}{\sqrt{1-\frac{1}{\sqrt{1-\frac{1\overline{\phantom{a}} /// \overline{\phantom{a}} /// \overline{\phantom{a}} // \overline{\phantom{a}} // \overline{\phantom{a}} // \overline{\phantom{a}} // \overline{\phantom{a}} // \overline{\phantom{a}} // \overline{\phantom{a}} // \overline{\phantom{a}} // \overline{\phantom{a}} // \overline{\phantom{a}} // \overline{\phantom{a}} // \overline{\phantom{a}} // \overline{\phantom{a218 / 218 / 228 / 228 / 238 / 238 / 238 / 238 / 238 / 238 / 238 / 238 / 238 / 238 / 238 / 238 / 238 / 238 / 23
              /// Determines whether this instance equals.
220 /// </para>
221 /// \langle 0 \rangle /// \langle 0 \rangle /// \langle 0 \rangle /// \langle 0 \rangle /// \langle 0 \rangle /// \langle 0 \rangle /// \langle 0 \rangle ///
222 /// \langle/summary>
223 /// <param name="other">
_{224} /// <para>The other.</para>
              /// <para></para>
\overline{\phantom{a}} , \overline{\phantom{a}} , \overline{\phantom{a}}227 // 227 // 227 // 227 // 227 // 227 // 227 // 227 // 227 // 227228 /// <para>The bool</para>
              )<br>/// <para></para><br>/// </returns>
230 /// </returns>
231 [MethodImpl(MethodImplOptions.AggressiveInlining)]
232 publi
 override bool Equals(obje
t other) => other is Link<TLinkAddress> &&
              \rightarrow Equals((Link<TLinkAddress>)other);
\overline{\phantom{a}} , \overline{\phantom{a}} , \overline{\phantom{a}}\overline{\phantom{a}} , \overline{\phantom{a}} , \overline{\phantom{a}}/// Determines whether this instance equals.
```
164 165

170 172 174

182

185

187

197

200 202

206

218 219

225 226 227

 $229$ 

```
237 / 237 / 237 / 237 / 237 / 237 / 237 / 237 / 237 / 237 / 237 / 237 / 237 / 237 / 237 / 237 / 237 / 237 / 23
238 /// <para></para>
              2/7 \langle summary>
230240
240 /// <param name="other">
              /// <para>The other.</para>
241
              /// <para></para><br>/// </param>
242
243\mathbb{Z}^2 // \mathbb{Z}^2 // \mathbb{Z}^2 // \mathbb{Z}^2 // \mathbb{Z}^2 // \mathbb{Z}^2 // \mathbb{Z}^2 // \mathbb{Z}^2 // \mathbb{Z}^2 // \mathbb{Z}^2 // \mathbb{Z}^2 // \mathbb{Z}^2 // \mathbb{Z}^2 // \mathbb{Z}^2 // \mathbb{Z}^2 // \mathbb{Z}^2 
\overline{a} , \overline{a} , 245 /// <para>The bool</para>
246 /// <para></para>
_{247} /// \langle/returns>
248 [MethodImpl(MethodImplOptions.AggressiveInlining)]
249 publi
 bool Equals(Link<TLinkAddress> other) => _equalityComparer.Equals(Index,
              \rightarrow other. Index)
                                                        && _equalityComparer.Equals(Source, other.Source)
250
                                                         && _equalityComparer.Equals(Target, other.Target);
251252
\overline{\phantom{a}} /// \overline{\phantom{a}} // \overline{\phantom{a}} // \overline{\phantom{a}} // \overline{\phantom{a}} // \overline{\phantom{a}} // \overline{\phantom{a}} // \overline{\phantom{a}} // \overline{\phantom{a}} // \overline{\phantom{a}} // \overline{\phantom{a}} // \overline{\phantom{a}} // \overline{\phantom{a}} // \overline{\phantom{a}} // \overline{\phantom{a}}254 /// <para>
255 /// Returns the string using the spe
ified index.
256
256 // 256 // 256 // 256 // 256 // 256 // 256 // 256 // 256 // 256 // 256 // 256 // 256 // 256 // 256 // 256 /
257 /// <para></para>
              2/7 <summary>
258
              /// <param name="index">
250/// <para>The index.</para>
260
              /// <para></para>
261262
\mathbb{R}^n // \mathbb{R}^n // \mathbb{R}^n // \mathbb{R}^n // \mathbb{R}^n // \mathbb{R}^n // \mathbb{R}^n // \mathbb{R}^n/// <param name="source">
263
              /// <para>The source.</para>
264
265 /// <para></para><br>266 /// </param>
\mathbb{R}^n , and \mathbb{R}^n is a set of \mathbb{R}^n . The set of \mathbb{R}^n is a set of \mathbb{R}^n267 /// \sqrt{2} aram name="target">
268 /// <para>The target.</para>
              /// <para></para>
269
270
270 // 270 // 270 // 270 // 270 // 270 // 270 // 270 // 270271
\mathbb{Z}^2 // \mathbb{Z}^2 // \mathbb{Z}^2 // \mathbb{Z}^2 // \mathbb{Z}^2 // \mathbb{Z}^2 // \mathbb{Z}^2 // \mathbb{Z}^2 // \mathbb{Z}^2 // \mathbb{Z}^2 // \mathbb{Z}^2 // \mathbb{Z}^2 // \mathbb{Z}^2 // \mathbb{Z}^2 // \mathbb{Z}^2 // \mathbb{Z}^2 
272 /// <para>The string</para>
              /// <para></para>
273
274 // // 774 // 274 // 274 // 274 // 274 // 274 // 274 // 274 // 274 // 274 // 274 // 274 // 274 // 274 // 274 // 274 // 274 // 274 // 274 // 274 //274 //274 //274 //274 
275 [MethodImpl(MethodImplOptions.AggressiveInlining)]
276 publi
 stati
 string ToString(TLinkAddress index, TLinkAddress sour
e, TLinkAddress
              ֒→ target) => $"({index}: {sour
e}->{target})";
277
278
\overline{\phantom{a}} , \overline{\phantom{a}} , \overline{\phantom{a}}279
\overline{a} // \overline{a} // \overline{b} // \overline{c} // \overline{c} // \overline{c} // \overline{c} // \overline{c} // \overline{c} // \overline{c} // \overline{c} // \overline{c} // \overline{c} // \overline{c} // \overline{c} // \overline{c} // \overline{c} // \overline{c} // \overline{/// Returns the string using the specified source.
280
281
281 - Anii 100 - Anii 110 - Anii 120 - Anii 130 - Anii 140 - Anii 150 - Anii 160 - Anii 170 - Anii 180 - Anii 1
282 /// <para></para>
283 /// </summary>
              /// <param name="source">
284
              /// <para>The source.</para>
285
286 // 286 // 286 // 286 // 286 // 286 // 286 // 286 // 286 // 286 // 286 // 286 // 286 // 286 // 286 // 286 /
287
\overline{\phantom{a}} , \overline{\phantom{a}} , \overline{\phantom{a}}288
\overline{a} /// \overline{b} // \overline{c} // \overline{c} // \overline{c} // \overline{c} // \overline{c} // \overline{c} // \overline{c} // \overline{c} // \overline{c} // \overline{c} // \overline{c} // \overline{c} // \overline{c} // \overline{c} // \overline{c} // \overline{c} // \overline289 /// <para>The target.</para>
              /// <para></para><br>/// </param>
290
291
291 - Animal Animal Animal Animal Animal Animal Animal Animal Animal Animal Animal Animal Animal Animal Animal
292 /// <returns>
293 /// <para>The string</para>
              /// <para></para>
294// / <returns>
295
296 [MethodImpl(MethodImplOptions.AggressiveInlining)]
             public static string ToString(TLinkAddress source, TLinkAddress target) =>
297
                  \mathbb{S}" ({source}->{target})";
298
              [MethodImpl(MethodImplOptions.AggressiveInlining)]
299
300 public static implicit operator TLinkAddress[](Link<TLinkAddress> link) =>
              \rightarrow link.ToArray();
-301302 [MethodImpl(MethodImplOptions.AggressiveInlining)]
303 public static implicit operator Link<TLinkAddress>(TLinkAddress[] linkArray) => new
              \rightarrow Link<TLinkAddress>(linkArray);
\mathbf{1} , and \mathbf{1} , and \mathbf{1} , and \mathbf{1} , and \mathbf{1} , and \mathbf{1} , and \mathbf{1}306
306 // Andreas Andreas Andreas Andreas Andreas Andreas Andreas Andreas Andreas Andreas Andreas Andreas Andreas
307
307 /// Returns the string.
```
<sup>308</sup> /// </para>

```
309 /// <para></para>
310 /// \checkmark/summary><br>311 /// \checkmark // \checkmark // \checkmark // \checkmark // \checkmark // \checkmark // \checkmark // \checkmark // \checkmark // \checkmark // \checkmark // \checkmark // \checkmark // \checkmark // \checkmark // \checkmark // \checkmark // \checkmark // \checkmark // \checkmark // \checkmark 
\overline{\phantom{a}} /// \overline{\phantom{a}} , \overline{\phantom{a}} , \overline{\phantom{a}} , \overline{\phantom{a}} , \overline{\phantom{a}} , \overline{\phantom{a}} , \overline{\phantom{a}} , \overline{\phantom{a}} , \overline{\phantom{a}} , \overline{\phantom{a}} , \overline{\phantom{a}} , \overline{\phantom{a}} , \overline{\phantom{a}} , \overline{\phantom{a}} , \overline{\phantom{a/// <para>The string</para>
           313 /// <para></para>
\mathbf{1}_{\mathbf{1}} // \mathbf{1}_{\mathbf{2}} // \mathbf{1}_{\mathbf{3}} // \mathbf{1}_{\mathbf{4}} // \mathbf{1}_{\mathbf{5}} // \mathbf{1}_{\mathbf{5}} // \mathbf{1}_{\mathbf{6}} // \mathbf{1}_{\mathbf{5}} // \mathbf{1}_{\mathbf{6}} // \mathbf{1}_{\mathbf{6}} // \mathbf{1}_{\mathbf{6}} // \mathbf{1}_{\mathbf{7}} // \mathbf{[MethodImpl(MethodImplOptions.AggressiveInlining)]
316 public override string ToString(\overline{)} => _equalityComparer.Equals(Index, _constants.Null) ?
           ֒→ ToString(Sour
e, Target) : ToString(Index, Sour
e, Target);
318 #region IList
\mathbf{1} , the summary \mathbf{1}321 /// <para>
322 /// Gets the 
ount value.
323 // 323 // 323 // 323 // 323 // 323 // 323 // 323 // 323 // 323 // 323 // 323 // 323324 /// <para></para>
325 /// \langle summary>
          public int Count
           ſ
327.27 \pm 0.0000 and 327.27 \pm 0.0000 and 327.27 \pm 0.0000 and 327.27 \pm 0.0000 and 327.27 \pm 0.0000[MethodImpl(MethodImplOptions.AggressiveInlining)]
329 get => Length;
330 }
\mathbf{1} , the summary \mathbf{1} , the summary \mathbf{1}\mathbf{333} // \mathbf{333} // \mathbf{333} // \mathbf{333} // \mathbf{333} // \mathbf{333} // \mathbf{333} // \mathbf{333} // \mathbf{333}334 /// Gets the is read only value.
335 /// </para>
336 /// <para></para>
\mathbf{1} , \mathbf{1} , \mathbf{1} , \mathbf{1} , \mathbf{1} , \mathbf{1} , \mathbf{1} , \mathbf{1} , \mathbf{1} , \mathbf{1} , \mathbf{1} , \mathbf{1} , \mathbf{1} , \mathbf{1} , \mathbf{1} , \mathbf{1} , \mathbf{1} , \mathbf{1} , \mathbf{1} , \mathbf{1} , as a public of the state of the state of the public of the state of the state of the state of the state of the
           ſ
\mathbf{3}99 \mathbf{3}99 \mathbf{3}99 \mathbf{3}99 \mathbf{3}99 \mathbf{3}99 \mathbf{3}99 \mathbf{3}99 \mathbf{3}99 \mathbf{3}99 \mathbf{3}99 \mathbf{3}99 \mathbf{3}99 \mathbf{3}99 \mathbf{3}99 \mathbf{3}99 \mathbf{3}99 \mathbf{3}99 \mathbf{3}99 \mathbf{3}99 [MethodImpl(MethodImplOptions.AggressiveInlining)]
              get => true;
              \mathbf{f}342 }
\mathbf{1}^{\mathcal{A}}\mathbf{1}_{\mathbf{1}}346 /// The not supported exception.
347 / 2007 / 2007 / 2007 / 2007 / 2007 / 2007 / 2007 / 2007 / 2007 / 2007 / 2007 / 2007 / 2007 / 2007 / 2007 /
348 /// <para></para>
349 /// \langle/summary>
350 public TLinkAddress this[int index]
\sim 351 \sim 351 \sim 351 \sim 351 \sim 351 \sim 351 \sim 351 \sim 351 \sim 351 \sim 351 \sim 351 \sim 351 \sim 351 \sim 351 \sim 351 \sim 351 \sim 351 \sim 351 \sim 351 \sim 351 \sim 351 \sim 351 \sim 351 \sim 351 \sim 
352 [MethodImpl(MethodImplOptions.AggressiveInlining)]
\mathbf{S}353 geta die geta die geta die geta die geta die geta die geta die geta die geta die geta die geta die geta die geta die geta die geta die geta die geta die geta die geta die geta die geta die geta die geta die ge
354 354 354 354 354 354 354 354 354 354 354 354 354 354 354 354 354 354 354 354 354 354 354 354 354 354 354 354 354 354 354 354 354 354 354 354 354355 Ensure.OnDebug.ArgumentInRange(index, new Range<int>(0, Length - 1),
                  \rightarrow nameof(index));
                 if (index == _{\text{constants}}. IndexPart)
357.57 \mu358 return Index;
                  λ
\overline{\phantom{a}}if (index == constants. SourcePart)
361 {
362 Teturn Source;
                     return Sour
e;
\overline{\phantom{a}}364 if (index == _
onstants.TargetPart)
\mathcal{S}_\mathcal{S} (i.e. \mathcal{S}_\mathcal{S} ) and \mathcal{S}_\mathcal{S} (i.e. \mathcal{S}_\mathcal{S} ) and \mathcal{S}_\mathcal{S} (i.e. \mathcal{S}_\mathcal{S} ) and \mathcal{S}_\mathcal{S} (i.e. \mathcal{S}_\mathcal{S} ) and \mathcal{S}_\mathcal{S} (i.e. \mathcal{S}_\mathcal{S} ) and \mathcal{S}_\mathcal{\mathbf{A}7
367 }
368 throw new NotSupportedEx
eption(); // Impossible path due to
                  ֒→ Ensure.ArgumentInRange
369 \pm 369 \pm 369 \pm 369 \pm 369 \pm 369 \pm 369 \pm 369 \pm 369 \pm 369 \pm 369 \pm 369 \pm 369 \pm 369 \pm 369 \pm 369 \pm 369 \pm 369 \pm 369 \pm 369 \pm 370 [MethodImpl(MethodImplOptions.AggressiveInlining)]
371 set => throw new NotSupportedException();
372.27 \pm 0.0000374 // 374 // 374 // 374 // 374 // 374 // 374 // 374 // 374 // 374 // 374 // 374 // 374 // 374 // 374 // 374 // 374 // 374 // 374 // 374 // 374 // 374 // 374 // 374 // 374\mathbf{1}^{\prime} // \mathbf{1}^{\prime} // \mathbf{1}^{\prime} // \mathbf{1}^{\prime} // \mathbf{1}^{\prime} // \mathbf{1}^{\prime} // \mathbf{1}^{\prime} // \mathbf{1}^{\prime} // \mathbf{1}^{\prime} // \mathbf{1}^{\prime} // \mathbf{1}^{\prime} // \mathbf{1}^{\prime} // \mathbf{1}^{\prime} // \mathbf{1}^{\prime} 
376 /// Gets the enumerator.
377 / 277 / 277 / 277 / 277 / 277 / 277 / 277 / 277 / 277 / 277 / 277 / 277 / 277 / 277 / 277 / 277 / 277 / 27
378 /// <para></para>
379 /// \sqrt{\frac{2}{\text{summary}}}\mathbf{380} // \mathbf{380} // \mathbf{380} // \mathbf{380} // \mathbf{380} // \mathbf{380} // \mathbf{380} // \mathbf{380}/// <para>The enumerator</para>
           /// <para></para>
           3/7 < returns>
384 [MethodImpl(MethodImplOptions.AggressiveInlining)]
```
319  $320$ 

326

327 328

332 333

338

 $351$ 

356 358

359 360 361

366

367

369

373 374 375

```
385 IEnumerator IEnumerable.GetEnumerator() => GetEnumerator();
           // \langle summary \rangle/// <summary>
388 // Andreas // Andreas // Andreas // Andreas // Andreas // Andreas // Andreas // Andreas // Andreas // Andr
389 /// Gets the enumerator.
390 /// </para>
391 /// \langle 0 \rangle /// \langle 0 \rangle /// \langle 0 \rangle // \langle 0 \rangle\frac{1}{392} /// \langle/summary>
\mathbf{1}_{\mathbf{1}}394 /// <para>An enumerator of t link</para>
395 /// <para></para>
           11/ </returns>
           [MethodImpl(MethodImplOptions.AggressiveInlining)]
398 publi
 IEnumerator<TLinkAddress> GetEnumerator()
\sim 399 \, \sim 399 \, \sim 399 \, \sim 399 \, \sim 399 \, \sim 399 \, \sim 399 \, \sim 399 \, \sim 399 \, \sim 399 \, \sim 399 \, \sim 399 \, \sim 399 \, \sim 399 \, \sim 399 \, \sim 399 \400 yield return Index;
401 yield return Sources (State return Sources) and the second second second second second second second second second second second second second second second second second second second second second second second secon
402 yield return Target;
           \mathcal{L}\frac{403}{400}\frac{1}{\sqrt{2}} /// \frac{1}{\sqrt{2}} /// \frac{1}{\sqrt{2}} /// \frac{1}{\sqrt{2}} ///
\frac{1}{\sqrt{2}}/// Adds the item.
\mathbf{1} \cdot \mathbf{1}/// <para></para>
410 \frac{1}{\sqrt{7}} \frac{1}{\sqrt{8}}411 /// 411 /// 4 411412 /// \sqrt{p}ara>The item. </para>
413 /// <para></para>
\mathbf{1}_{\mathbf{1}} , \mathbf{1}_{\mathbf{2}} , \mathbf{1}_{\mathbf{3}} , \mathbf{1}_{\mathbf{4}} , \mathbf{1}_{\mathbf{5}} , \mathbf{1}_{\mathbf{6}} , \mathbf{1}_{\mathbf{5}} , \mathbf{1}_{\mathbf{6}} , \mathbf{1}_{\mathbf{5}} , \mathbf{1}_{\mathbf{6}} , \mathbf{1}_{\mathbf{6}} , \mathbf{1}_{\mathbf{6}} , \mathbf{1}_{\mathbf{7}} , 
415 [MethodImpl(MethodImplOptions.AggressiveInlining)]
           public void Add(TLinkAddress item) => throw new NotSupportedException();
\frac{1}{\sqrt{2}} /// \frac{1}{\sqrt{2}} /// \frac{1}{\sqrt{2}} /// \frac{1}{\sqrt{2}} ///
1 , 1 , 1 , \overline{1} , \overline{1} , \overline{1} , \overline{1} , \overline{1} , \overline{1} , \overline{1} , \overline{1} , \overline{1} , \overline{1} , \overline{1} , \overline{1} , \overline{1} , \overline{1} , \overline{1} , \overline{1} , \overline{1} , \overline{1} , \overline{420 /// Clears this instan
e.
\mathbf{1} \cdot \mathbf{1} , and \mathbf{1} \cdot \mathbf{1} , and \mathbf{1} \cdot \mathbf{1} , and \mathbf{1} \cdot \mathbf{1}/// <para></para>
           11/7 <summary>
           [MethodImpl(MethodImplOptions.AggressiveInlining)]
\mathbf{v}\mathbf{1}^{\mathcal{A}}\mathbf{1}_{\mathbf{1}}429 /// Determines whether this instan
e 
ontains.
430 /// </para>
           /// <para></para>
           // / </summary>
\mathbf{1} , \mathbf{1} , \mathbf{1} , \mathbf{1} , \mathbf{1} , \mathbf{1} , \mathbf{1} , \mathbf{1} , \mathbf{1} , \mathbf{1} , \mathbf{1} , \mathbf{1} , \mathbf{1} , \mathbf{1} , \mathbf{1} , \mathbf{1} , \mathbf{1} , \mathbf{1} , \mathbf{1} , \mathbf{1} , /// <para></para><br>/// <para></para>
\overline{\phantom{a}} , \overline{\phantom{a}} , \overline{\phantom{a}}\mathbf{136} // \mathbf{136} // \mathbf{136} // \mathbf{136} // \mathbf{147} // \mathbf{138} //
\mathbf{1} , \mathbf{1} , \mathbf{1} , \mathbf{1} , \mathbf{1} , \mathbf{1} , \mathbf{1} , \mathbf{1} , \mathbf{1} , \mathbf{1} , \mathbf{1} , \mathbf{1} , \mathbf{1} , \mathbf{1} , \mathbf{1} , \mathbf{1} , \mathbf{1} , \mathbf{1} , \mathbf{1} , \mathbf{1} , 438 /// <para>The bool</para>
           /// <para></para>
\frac{1}{4} // \frac{1}{4} // \frac{1}{2} . \frac{1}{2} , \frac{1}{2} , \frac{1}{2} , \frac{1}{2} , \frac{1}{2} , \frac{1}{2} , \frac{1}{2} , \frac{1}{2} , \frac{1}{2} , \frac{1}{2} , \frac{1}{2} , \frac{1}{2} , \frac{1}{2} , \frac{1}{2} , \frac{1}{2} , \frac[MethodImpl(MethodImplOptions.AggressiveInlining)]
\mathbf{1}_{\mathcal{A}}444 // 444 // 444 // 444 // 444 // 444 // 444 // 444 // 444 // 444\mathbf{1}_{\mathbf{1}}446 /// Copies the to using the spe
ified array.
447 / 2007 / 2007 / 2007 / 2007 / 2007 / 2007 / 2007 / 2007 / 2007 / 2007 / 2007 / 2007 / 2007 / 2007 / 2007 /
           /// <para></para>
           11/ </summary>
450 /// \epsilonparam name="array">
451 /// <para>The array.</para>
452 /// \frac{1}{2} /// \frac{1}{2} /// \frac{1}{2} /// \frac{1}{2} /// \frac{1}{2} /// \frac{1}{2} /// \frac{1}{2} /// \frac{1}{2} /// \frac{1}{2} /// \frac{1}{2} /// \frac{1}{2} /// \frac{1}{2} /// \frac{1}{2} /// \frac{1}{2} /// \frac{1}{2} /// \frac\mathbf{1} , \mathbf{1} , \mathbf{1} , \mathbf{1} , \mathbf{1} , \mathbf{1} , \mathbf{1} , \mathbf{1} , \mathbf{1} , \mathbf{1} , \mathbf{1} , \mathbf{1} , \mathbf{1} , \mathbf{1} , \mathbf{1} , \mathbf{1} , \mathbf{1} , \mathbf{1} , \mathbf{1} , \mathbf{1} , 454 /// <param name="arrayIndex">
           455 /// <para>The array index.</para>
           \frac{1}{11}/ <para></para>
457 / 11 / 157 / 157 / 157 / 157 / 157 / 157 / 157 / 157 / 157 / 157 / 157 / 157 / 157 / 157 / 157 / 157 / 157 / 157 / 157 / 157 / 157 / 157 / 157 / 157 / 157 / 157 / 157 / 157 / 157 / 157 / 157 / 157 / 157 / 157 / 157 
           /// <exception cref="InvalidOperationException">
           /// <para></para>
           41/7 <para></para>
\frac{1}{461} /// </exception>
           [MethodImpl(MethodImplOptions.AggressiveInlining)]
```
394

396 397 398

 $401$ 

409

 $-416$ 

419

 $429$ 

431 432 433

435

447 448 449

```
463 public void CopyTo(TLinkAddress[] array, int arrayIndex)
4644 \pm 4644 \pm 4644 \pm 4644 \pm 4644 \pm 4644 \pm 4644 \pm 4644 \pmEnsure.OnDebug.ArgumentNotNull(array, nameof(array));
-465Ensure.OnDebug.ArgumentInRange(arrayIndex, new Range<int>(0, array.Length - 1),
466
                  nameof(arrayIndex));
              if (arrayIndex + Length > array.Length)
467
468
\mathbf{A} \in \mathbb{R}^{n \times n} and \mathbf{A} \in \mathbb{R}^{n \times n} and \mathbf{A} \in \mathbb{R}^{n \times n} and \mathbf{A} \in \mathbb{R}^{n \times n}-469\frac{1}{2}eption\frac{1}{2}eption\frac{1}{2}eption\frac{1}{2}eption\frac{1}{2}eption\frac{1}{2}eption\frac{1}{2}eption\frac{1}{2}eption
              \mathcal{F}470
\mathcal{A}^{\mathcal{A}}array[array] i = 1.1471472 array[arrayIndex++] = Source;
473 array[arrayIndex] = Target;
4744 4744 4744 4744 4744 4744 4744 4744 4744 4744 4744 4744475
\frac{1}{2} // // \frac{1}{2} // \frac{1}{2} // \frac{1}{2} // \frac{1}{2} // \frac{1}{2} // \frac{1}{2} // \frac{1}{2} // \frac{1}{2} // \frac{1}{2} // \frac{1}{2} // \frac{1}{2} // \frac{1}{2} // \frac{1}{2} // \frac{1}{2} // \frac{1}{2} // \frac{1}{2} 
\mathbf{1777} // \mathbf{1777} // \mathbf{1777} // \mathbf{1777} // \mathbf{1777} // \mathbf{1777} // \mathbf{1777}/// Determines whether this instance remove.
478
479 / 2009 / 2009 / 2009 / 2009 / 2009 / 2009 / 2009 / 2009 / 2009 / 2009 / 2009 / 2009 / 2009 / 2009 / 2009 /
480 /// <para></para>
481 /// \sqrt{\frac{2}{\text{summary}}}/// <param name="item">
482
483 /// \gamma // \gamma // \gamma ara>The item. \gamma / \gamma ara>
           /// <para></para><br>/// </param>
484
-485485 /// </param>
486
1 // \blacksquare . The set \blacksquare/// <para>The bool</para>
487
           /// <para></para>
488
           11/ </returns>
\overline{A}89490 [MethodImpl(MethodImplOptions.AggressiveInlining)]
491 public bool Remove(TLinkAddress item) => Throw.A.NotSupportedExceptionAndReturn<br/>bool>();
\frac{1}{2} // // \frac{1}{2} // \frac{1}{2} // \frac{1}{2} // \frac{1}{2} // \frac{1}{2} // \frac{1}{2} // \frac{1}{2} // \frac{1}{2} // \frac{1}{2} // \frac{1}{2} // \frac{1}{2} // \frac{1}{2} // \frac{1}{2} // \frac{1}{2} // \frac{1}{2} // \frac{1}{2} 
494
\frac{4}{9} // \frac{4}{9} // \frac{4}{9} // \frac{4}{9} // \frac{4}{9} // \frac{4}{9} // \frac{4}{9} // \frac{4}{9} // \frac{4}{9}/// Indexes the of using the specified item.
495
496 /// </para>
497 /// <para></para>
498 // / </summary>
499 /// \gamma // \gamma mame="item">
500 /// <para>The item.</para>
           /// <para></para>
501
502
\overline{\phantom{a}} , \overline{\phantom{a}} , \overline{\phantom{a}}503
503.02/// <para>The int</para>
504
           /// <para></para>
505
\frac{1}{506} /// \sqrt{r}eturns>
507 [MethodImpl(MethodImplOptions.AggressiveInlining)]
\frac{1}{\sqrt{2}}509
5099 \pm 0.0000 \pm 0.0000 \pm 0.0000 \pm 0.0000 \pm 0.0000 \pm 0.0000 \pm 0.0000 \pm 0.0000\mathbf{1}\left\{ \right.5115111 \pm 1111 \pm 11111 \pm 111111 \pm 1111111 \pm 11111111 \pm 111111111return _constants. IndexPart;
512
              7
513 313 313 313 313 313 313 313 313 313 313 313 313 313 313 313514 if (_equalityComparer.Equals(Sour
e, item))
515 \pm 515 \pm 515 \pm 515 \pm 515 \pm 515 \pm 515 \pm 515 \pm 515 \pm 515 \pm 515 \pm 515 \pm 515 \pm 515 \pm 515 \pm 515 \pm 515 \pm 515 \pm 515 \pm 515 \pm 516516 return _
onstants.Sour
ePart;
              J.
517
5177 \pm 5177 \pm 5177 \pm 5177 \pm 5177 \pm 5177 \pm 5177 \pm 5177 \pm 5177 \pm 5177 \pm 5177 \pm 5177 \pm 5177 \pm 5177 \pm 5177 \pm 5177 \pm 5177 \pm 5177 \pm 5177if (_equalityComparer.Equals(Target, item))
518
              ┫
519 {
\frac{1}{2} . The state \frac{1}{2} return \frac{1}{2} return \frac{1}{2} . The state \frac{1}{2} return \frac{1}{2} return \frac{1}{2} return \frac{1}{2} return \frac{1}{2} return \frac{1}{2} return \frac{1}{2} return \frac{1}{2} return \frac{1}{2٦.
521 de janvier de la provincia de la provincia de la provincia de la provincia de la provincia de la provincia<br>En 1912 de janvier de la provincia de la provincia de la provincia de la provincia de la provincia de la provi
522
522 return -1;
           \mathbf{r}523
523 }
\frac{1}{2} // / \frac{1}{2} , \frac{1}{2} , \frac{1}{2} , \frac{1}{2} , \frac{1}{2} , \frac{1}{2} , \frac{1}{2} , \frac{1}{2} , \frac{1}{2} , \frac{1}{2} , \frac{1}{2} , \frac{1}{2} , \frac{1}{2} , \frac{1}{2} , \frac{1}{2} , \frac{1}{2} , \frac{1}{2} , \\overline{a} , \overline{b} , \overline{c} , \overline{c} , \overline{c} , \overline{c} , \overline{c} , \overline{c} , \overline{c} , \overline{c} , \overline{c} , \overline{c} , \overline{c} , \overline{c} , \overline{c} , \overline{c} , \overline{c} , \overline{c} , \overline{c} , \overline{c} , 527 /// Inserts the index.
\mathbf{f}^{\text{max}}529 /// <para></para>
           // / </summary>
530
           /// <param name="index">
531
           /// <para>The index.</para>
532
533 /// <para></para><br>534 /// </param>
534
534 /// </param>
535 /// \sqrt{2} aram name="item">
536 /// <para>The item.</para>
537 /// <para></para>
538
\mathbf{5} // \mathbf{5} // \mathbf{1} // \mathbf{1} // \mathbf{1} // \mathbf{1} // \mathbf{1} // \mathbf{1} // \mathbf{1} // \mathbf{1} // \mathbf{1} // \mathbf{1} // \mathbf{1} // \mathbf{1} // \mathbf{1} // \mathbf{1} // \mathbf{1} // \mathbf{1} // \mathbf{[MethodImpl(MethodImplOptions.AggressiveInlining)]
539
```
540 public void Insert(int index, TLinkAddress item) => throw new NotSupportedException(); 5.41  $542$  ///  $\langle$ summary> /// <summary> 543  $\mathbf{f}(\mathbf{x}) = \mathbf{f}(\mathbf{x})$ 544 /// Removes the at using the specified index. <sup>545</sup> /// </para>  $546$  ///  $\langle 20 \text{ara} \rangle$  ///  $\langle 20 \text{ara} \rangle$  $547$  ///  $\langle$ /summary>  $\mathbf{f}(\cdot)$ 549 <sup>549</sup> /// <para>The index.</para>  $\begin{array}{ccccc} \text{550} & // & \text{551} \\ & & // & \text{551} \\ \end{array}$ 551 <sup>551</sup> /// </param> [MethodImpl(MethodImplOptions.AggressiveInlining)] 552 553 <sup>553</sup> publi void RemoveAt(int index) => throw new NotSupportedEx
eption(); 554 555 [MethodImpl(MethodImplOptions.AggressiveInlining)] <sup>556</sup> publi stati bool operator ==(Link<TLinkAddress> left, Link<TLinkAddress> right) =>  $\rightarrow$  left. Equals (right); 557 [MethodImpl(MethodImplOptions.AggressiveInlining)] 558 <sup>559</sup> publi stati bool operator !=(Link<TLinkAddress> left, Link<TLinkAddress> right) =>  $\rightarrow$  !(left == right); 560 561 #endregion #endregion <sup>562</sup> } <sup>563</sup> }

## 1.27 / csharp/Platform. Data. Doublets/Link Extensions.cs

 $\blacksquare$ 

```
using System. Runtime. CompilerServices;
\mathbf{3}3 #pragma warning disable CS1591 // Missing XML 
omment for publi
ly visible type or member
  namespace Platform.Data.Doublets
\overline{5}design to the contract of the contract of the contract of the contract of the contract of the contract of the contract of the contract of the contract of the contract of the contract of the contract of the contract of the 
\overline{7}7 \cdot 7 // 7 \cdot 7 // 7 \cdot 7 // 7 \cdot 7 // 7 \cdot 7 // 7 \cdot 7 // 7 \cdot 7 // 7 \cdot 7 // 7 \cdot 7 // 7 \cdot 7 // 7 \cdot 7 // 7 \cdot 7 // 7 \cdot 7 // 7 \cdot 7 // 7 \cdot 7 // 7 \cdot 7 // 7 \cdot 7 // 7 \cdot 7 // 7 \cdot 7 // 7 \cdot 7 // \overline{8}8 // Andreas Andreas Andreas Andreas Andreas Andreas Andreas Andreas Andreas Andreas Andreas Andreas Andreas A
9 /// Represents the link extensions.
10 /// </para>
1111 /// <para></para>
1 // \blacksquare1.313 publi
 stati

lass LinkExtensions
14
14 A \sim 14 A \sim 14 A \sim 14 A \sim 14 A \sim 14 A \sim 14 A \sim 14 A \sim 14 A \sim 14 A \sim 14 A \sim 14 A \sim 14 A \sim 14 A \sim 14 A \sim 14 A \sim 14 A \sim 14 A \sim 14 A \sim 14 A \sim 14 A \sim 14 A \sim 14
1515 // 15 // 15 // 15 // 15 // 15 // 15 // 15 // 15 // 15 // 15 // 15 // 15 // 15 // 15 // 15 // 15 // 15 // 15 // 15 // 15 // 15 // 15 // 15 // 15 // 15 // 15 // 15 
1616 // Andreas Andreas Andreas Andreas Andreas Andreas Andreas Andreas Andreas Andreas Andreas Andreas Andreas
17 /// Determines whether is full point.
18 // 2020 // 2020 // 2020 // 2020 // 2020 // 2020 // 2020 // 2020 // 2020 // 2020 // 2020 // 2020 // 2020 //
19 /// <para></para>
20 /// </summary>
21 /// <typeparam name="TLinkAddress">
22 /// <para>The link.</para>
         /// <para></para>
23
         /// </typeparam>
24
         25 /// <param name="link">
25\frac{1}{26} /// \frac{1}{26} ara>The link. </para>
\begin{array}{ccccc} \text{27} & & // & \text{5.2} & \text{28} \\ \text{28} & & & \text{29} & \text{29} \\ \end{array}\alpha /// // // \alpha /// \alpha /// \alpha /// \alpha /// \alpha /// \alpha /// \alpha /// \alpha //
29.9 \pm 0.0030 /// <para>The bool</para>
         /// <para></para>
31
         3/7 \langle /returns>
32
33 [MethodImpl(MethodImplOptions.AggressiveInlining)]
34
\mathbf{1}\rightarrow Point<TLinkAddress>.IsFullPoint(link);
35
\overline{1} , \overline{1} , \overline{1} , \overline{2} , \overline{3} , \overline{3} , \overline{3} , \overline{3} , \overline{3} , \overline{3} , \overline{3} , \overline{3} , \overline{3} , \overline{3} , \overline{3} , \overline{3} , \overline{3} , \overline{3} , \overline{3} , \overline{3} , 37 /// <para>
38 /// Determines whether is partial point.
39 /// </para>
40 /// <para></para>
         11 / 1 </summary>
4142 /// <typeparam name="TLinkAddress">
         43 /// <para>The link.</para>
43
         /// <para></para>
44
45 /// \langle/typeparam>
46 /// <param name="link">
47 /// \epsilonpara>The link.</para>
48 // / \sqrt{q}ara></para>
```
 $\mathbf{1}_{\mathbf{1}}$  //  $\mathbf{1}_{\mathbf{2}}$  //  $\mathbf{1}_{\mathbf{3}}$  //  $\mathbf{1}_{\mathbf{4}}$  //  $\mathbf{1}_{\mathbf{5}}$  //  $\mathbf{1}_{\mathbf{5}}$  //  $\mathbf{1}_{\mathbf{6}}$  //  $\mathbf{1}_{\mathbf{5}}$  //  $\mathbf{1}_{\mathbf{6}}$  //  $\mathbf{1}_{\mathbf{5}}$  //  $\mathbf{1}_{\mathbf{6}}$  //  $\mathbf{1}_{\mathbf{7}}$  //  $\mathbf{$ 

```
\mathbf{5} // \mathbf{5} // \mathbf{5} // \mathbf{5} // \mathbf{5} // \mathbf{5} // \mathbf{5} // \mathbf{5} // \mathbf{5} // \mathbf{5} // \mathbf{5} // \mathbf{5} // \mathbf{5} // \mathbf{5} // \mathbf{5} // \mathbf{5} // \mathbf{5} // \mathbf{5} // \mathbf{51 /// <para>The bool</para>
             \frac{1}{2}// <para></para>
52\frac{1}{11} </returns>
5.3[MethodImpl(MethodImplOptions.AggressiveInlining)]
54
5555 publi
 stati
 bool IsPartialPoint<TLinkAddress>(this Link<TLinkAddress> link) =>
              \rightarrow Point<TLinkAddress>.IsPartialPoint(link);
        ု
56
\sim 56 \, \sim 56 \, \sim 56 \, 56 \, 56 \, 56 \, 56 \, 56 \, 56 \, 56 \, 56 \, 56 \, 56 \, 56 \, 56 \, 56 \, 56 \, 56 \, 56 \, 56 \, 56 \, 56 \, 56 \, 56 \, 56 \, 56 \,<u>}</u>
57
57 }
1.28 /csharp/Platform.Data.Doublets/LinksOperatorBase.cs
1 using System. Runtime. CompilerServices;
 3 #pragma warning disable CS1591 // Missing XML 
omment for publi
ly visible type or member
   namespace Platform.Data.Doublets
5<sup>1</sup>design to the contract of the contract of the contract of the contract of the contract of the contract of the contract of the contract of the contract of the contract of the contract of the contract of the contract of the 
 \overline{1} // \overline{1} // \overline{2} , \overline{3} , \overline{3} , \overline{3} , \overline{3} , \overline{3} , \overline{3} , \overline{3} , \overline{3} , \overline{3} , \overline{3} , \overline{3} , \overline{3} , \overline{3} , \overline{3} , \overline{3} , \overline{3} , \overline{3} ,
 8 /// <para>
9 /// Represents the links operator base.
10 /// </para>
        /// <para></para>
1112
\mathbf{1} // // \mathbf{1} // \mathbf{1} // \mathbf{2} \mathbf{3} \mathbf{4} \mathbf{5} \mathbf{5} \mathbf{6} \mathbf{7} \mathbf{8} \mathbf{8} \mathbf{1} \mathbf{5} \mathbf{1} \mathbf{1} \mathbf{1} \mathbf{1} \mathbf{1} \mathbf{1} \mathbf{1} \mathbf{1} \mathbf{1} \13 publi
 abstra
t 
lass LinksOperatorBase<TLinkAddress>
14 YEAR OLD FEMALE REPORT OF THE CHARGE CONTROL INTO A REPORT OF THE CHARGE CONTROL INTO A REPORT OF THE CHARGE
\mathcal{L} , and \mathcal{L} is the community of \mathcal{L}16 // Andreas Andreas Andreas Andreas Andreas Andreas Andreas Andreas Andreas Andreas Andreas Andreas Andreas
17 // The links. The links of the links of the links of the links. The links of the links of the links of the l
18
18 // 2020 // 2020 // 2020 // 2020 // 2020 // 2020 // 2020 // 2020 // 2020 // 2020 // 2020 // 2020 // 2020 //
             ...<br>/// <para></para>
19\frac{1}{20} /// \langle/summary>
21 prote
ted readonly ILinks<TLinkAddress> _links;
23\overline{\phantom{a}} , \overline{\phantom{a}} , \overline{\phantom{a}}24 /// <para>
2525 /// Gets the links value.
26
26 /// </para>
             /// <para></para>
27
\overline{\phantom{a}} , \overline{\phantom{a}} , \overline{\phantom{a}}29 published as a strong strong strong strong strong strong strong strong strong strong strong strong strong s
300 \mu 300 \mu 300 \mu 300 \mu 300 \mu 300 \mu 300 \mu 300 \mu 300 \mu 300[MethodImpl(MethodImplOptions.AggressiveInlining)]
31get => _links;
32
             \mathcal{L}33
33 }
\mathbf{1} , \mathbf{1} , \mathbf{1} , \mathbf{1} , \mathbf{1} , \mathbf{1} , \mathbf{1} , \mathbf{1} , \mathbf{1} , \mathbf{1} , \mathbf{1} , \mathbf{1} , \mathbf{1} , \mathbf{1} , \mathbf{1} , \mathbf{1} , \mathbf{1} , \mathbf{1} , \mathbf{1} , \mathbf{1} , 36
36 // 26 // 26 // 26 // 26 // 26 // 26 // 26 // 26 // 26 // 26 // 26 // 26 // 27 // 27 // 27 // 27 // 27 // 27
             /// Initializes a new <see cref="LinksOperatorBase"/> instance.
37
38 // 28 // 28 // 28 // 28 // 28 // 28 // 28 // 29 // 29 // 29 // 29 // 29 // 29 // 29 // 29 // 29 // 29 // 29<br>20 // 29 // 29 // 29 // 29 // 29 // 29 // 29 // 29 // 29 // 29 // 29 // 29 // 29 // 29 // 29 // 29 // 29 // 29
             /// <para></para>
39
             // / </summary>
4041 /// \epsilonparam name="links">
42 /// \langle /// \langle para>A links.</para>
\begin{array}{ccccc} \text{{\small 43}} & & & \\ \text{{\small 44}} & & & \\ \text{{\small 44}} & & & \end{array} \begin{array}{c} \text{{\small \texttt{A}}\xspace / \text{{\small 4}} \text{{\small 4}}} & \text{{\small 48}} \text{{\small 4}} \\ \text{{\small 49}} & & & \\ \text{{\small 49}} & & & \end{array} \begin{array}{c} \text{{\small \texttt{A}}\xspace / \text{{\small 4}} \text{{\small 4}}} & \text{{\small 48}} \\ \text{{\small 49}} & & & \\ \text{{\small 49}} & & & \end{array}\mathbf{1}_{\mathbf{1}} , \mathbf{1}_{\mathbf{2}} , \mathbf{1}_{\mathbf{3}} , \mathbf{1}_{\mathbf{4}} , \mathbf{1}_{\mathbf{5}} , \mathbf{1}_{\mathbf{6}} , \mathbf{1}_{\mathbf{5}} , \mathbf{1}_{\mathbf{6}} , \mathbf{1}_{\mathbf{5}} , \mathbf{1}_{\mathbf{6}} , \mathbf{1}_{\mathbf{6}} , \mathbf{1}_{\mathbf{6}} , \mathbf{1}_{\mathbf{7}} , 
45 [MethodImpl(MethodImplOptions.AggressiveInlining)]
             protected LinksOperatorBase(ILinks<TLinkAddress> links) => _links = links;
\overline{AB}47
47.47 \pm 47.47 \pm 47.47 \pm 47.47 \pm 47.47 \pm 47.47 \pm 47.47 \pm 47.47 \pm 47.47 \pm 47.47 \pm 47.47 \pm 47.47 \pm 47.47 \pm 47.47 \pm 47.47 \pm 47.47 \pm 47.47 \pm 
    \mathcal{F}48
```
1.29 / csharp/Platform.Data.Doublets/Memory/ILinksListMethods.cs using System. Runtime. CompilerServices;  $\mathbf{1}$ 

<sup>3</sup> #pragma warning disable CS1591 // Missing XML omment for publi
ly visible type or member  $\overline{A}$ <sup>5</sup> namespa
e Platform.Data.Doublets.Memory design to the contract of the contract of the contract of the contract of the contract of the contract of the contract of the contract of the contract of the contract of the contract of the contract of the contract of the  $\overline{1}$  //  $\overline{1}$  //  $\overline{2}$  ,  $\overline{3}$  ,  $\overline{3}$  , <sup>8</sup> /// <para> 9 /// Defines the links list methods. <sup>10</sup> /// </para> /// <para></para><br>/// </summary>  $11$  $12<sup>12</sup>$  $\mathbf{1}$  // //  $\mathbf{1}$  //  $\mathbf{1}$  //  $\mathbf{2}$   $\mathbf{3}$   $\mathbf{4}$   $\mathbf{5}$   $\mathbf{5}$   $\mathbf{6}$   $\mathbf{7}$   $\mathbf{8}$   $\mathbf{8}$   $\mathbf{1}$   $\mathbf{5}$   $\mathbf{1}$   $\mathbf{1}$   $\mathbf{1}$   $\mathbf{1}$   $\mathbf{1}$   $\mathbf{1}$   $\mathbf{1}$   $\mathbf{1}$   $\mathbf{1}$   $\$ <sup>13</sup> publi interfa
e ILinksListMethods<TLinkAddress> 14 YEAR OLD FEMALE REPORT OF THE CHARGE CONTROL INTO A REPORT OF THE CHARGE CONTROL INTO A REPORT OF THE CHARGE  $\mathcal{L}$  , and  $\mathcal{L}$  is the community of  $\mathcal{L}$ 16 // Linux and the contract of the contract of the contract of the contract of the contract of the contract of 17 /// Detaches the free link.

<sup>48</sup> }

```
18 // 2002 - Parameter and the contract of the contract of the contract of the contract of the contract of the
19 // 20 // 20 // 20 // 20 // 20 // 20 // 20 // 20 // 20 // 20 // 20 // 20 // 20 // 20 // 20 // 20 // 20 // 20<br>Parameter of the contract of the contract of the contract of the contract of the contract of the contract of t
20\overline{\phantom{a}} , \overline{\phantom{a}} , \overline{\phantom{a}}/// <param name="freeLink">
21/// <para>The free link.</para>
22
              /// <para></para><br>/// </param>
2324\mathbf{1}_{\mathbf{1}} // \mathbf{1}_{\mathbf{2}} // \mathbf{1}_{\mathbf{3}} // \mathbf{1}_{\mathbf{4}} // \mathbf{1}_{\mathbf{5}} // \mathbf{1}_{\mathbf{6}} // \mathbf{1}_{\mathbf{5}} // \mathbf{1}_{\mathbf{6}} // \mathbf{1}_{\mathbf{5}} // \mathbf{1}_{\mathbf{6}} // \mathbf{1}_{\mathbf{6}} // \mathbf{1}_{\mathbf{7}} // \mathbf{25 [MethodImpl(MethodImplOptions.AggressiveInlining)]
26 void Deta
h(TLinkAddress freeLink);
27
\mathbb{R}^n /// \mathbb{R}^n . The contraction of \mathbb{R}^n29\overline{\phantom{a}} , and \overline{\phantom{a}} , and \overline{\phantom{a}} , and \overline{\phantom{a}} , and \overline{\phantom{a}} , and \overline{\phantom{a}} , and \overline{\phantom{a}} , and \overline{\phantom{a}} , and \overline{\phantom{a}} , and \overline{\phantom{a}} , and \overline{\phantom{a}} , and \overline{\phantom{a}} , and \overline{\/// Attaches the as first using the specified link.
30
3132 /// <para></para>
31 / 2001 - 2002 - 2003 - 2004 - 2005 - 2007 - 2008 - 2008 - 2008 - 2008 - 2008 - 2008 - 2008 - 2008 - 2008 - 2<br>10 / 2008 - 2008 - 2008 - 2008 - 2008 - 2008 - 2008 - 2008 - 2008 - 2008 - 2008 - 2008 - 2008 - 2008 - 2008 -
\frac{1}{33} /// </summary>
34 /// \epsilonparam name="link">
35 /// \sqrt{p}ara>The link.</para>
36 /// <para></para>
37
\overline{a} // \overline{b} // \overline{c} // \overline{c} // \overline{c} // \overline{c} // \overline{c} // \overline{c} // \overline{c} // \overline{c} // \overline{c} // \overline{c} // \overline{c} // \overline{c} // \overline{c} // \overline{c} // \overline{c} // \overline{c} // \overline{[MethodImpl(MethodImplOptions.AggressiveInlining)]
38
39 void Atta
hAsFirst(TLinkAddress link);
         }
40
\mathcal{A} = \{A \in \mathcal{A} \mid A \neq 0\}- 7
41
\mathcal{A} = \{A \in \mathcal{A} \mid A \neq \emptyset\} , where A \in \mathcal{A} and A \in \mathcal{A} and A \in \mathcal{A} and A \in \mathcal{A}1.30 /csharp/Platform.Data.Doublets/Memory/ILinksTreeMethods.cs
 1 using System; 1 using System; 1 using System; 1 using System; 1 using System; 1 using System; 12 using System. Collections. Generic;
 3 using System.Runtime.CompilerServi
es;
 \mathbf{A} and \mathbf{A} is the set of \mathbf{A} is the set of \mathbf{A} is the set of \mathbf{A} is the set of \mathbf{A} is the set of \mathbf{A} is the set of \mathbf{A} is the set of \mathbf{A} is the set of \mathbf{A} is the set of \overline{5}6 #pragma warning disable CS1591 // Missing XML comment for publicly visible type or member
 \overline{7}8 namespa
e Platform.Data.Doublets.Memory
\overline{9}9 YO MARKETING THE REPORT OF THE REPORT OF THE REPORT OF THE REPORT OF THE REPORT OF THE REPORT OF THE REPORT O
\mathcal{N} , and \mathcal{N} is the contract of \mathcal{N}11 /// <para>
12 /// Defines the links tree methods.
13 // 13 // 13 // 13 // 13 // 13 // 13 // 13 // 13 // 13 // 13 // 13 // 13 // 13 // 13 // 13 // 13 // 13 // 13
14 // <para></para><br>15 // </summary>
15. The contraction of \mathcal{L} is the summary \mathcal{L}16 publi
 interfa
e ILinksTreeMethods<TLinkAddress>
17.7 \pm 0.000 and 17.7 \pm 0.000 and 17.7 \pm 0.000 and 17.7 \pm 0.000 and 17.7 \pm 0.000\mathcal{L} , and \mathcal{L} is the community of \mathcal{L}19 /// <para>
20 /// Counts the usages using the specified root.
21 /// </para>
              /// <para></para>
22
              2/7 <summary>
23
              24 /// <param name="root">
24/// <para>The root.</para>
25
              /// <para></para><br>/// </param>
26
27\mathbf{1}^{\prime} // \mathbf{1}^{\prime} // \mathbf{1}^{\prime} // \mathbf{1}^{\prime} // \mathbf{1}^{\prime} // \mathbf{1}^{\prime} // \mathbf{1}^{\prime} // \mathbf{1}^{\prime} // \mathbf{1}^{\prime} // \mathbf{1}^{\prime} // \mathbf{1}^{\prime} // \mathbf{1}^{\prime} // \mathbf{1}^{\prime} // \mathbf{1}^{\prime} 
\overline{\phantom{a}} , \overline{\phantom{a}} , \overline{\phantom{a}}29 /// <para>The link</para>
\frac{1}{20} /// \frac{1}{2} /// \frac{1}{2} /// \frac{1}{2} /// \frac{1}{2} /// \frac{1}{2} /// \frac{1}{2} /// \frac{1}{2} /// \frac{1}{2} /// \frac{1}{2} /// \frac{1}{2} /// \frac{1}{2} /// \frac{1}{2} /// \frac{1}{2} /// \frac{1}{2} /// \frac{1}{2} 
31 /// \sqrt{\text{returns}}32 [MethodImpl(MethodImplOptions.AggressiveInlining)]
              TLinkAddress CountUsages(TLinkAddress root);
33
\overline{1} // \overline{1} // \overline{1} // \overline{2} , \overline{3} // \overline{3} // \overline{3} // \overline{3} // \overline{3} // \overline{3} // \overline{3} // \overline{3} // \overline{3} // \overline{3} // \overline{3} // \overline{3} // \overline{3} // \overline{3} // \overline{336 // 26 // 26 // 26 // 26 // 26 // 26 // 26 // 26 // 26 // 26 // 26 // 26 // 27 // 27 // 27 // 27 // 27 // 27
37 /// Searches the source.
38
38 // 28 // 28 // 28 // 28 // 28 // 28 // 28 // 28 // 28 // 28 // 28 // 28 // 28 // 28 // 28 // 28 // 28 // 28<br>20 // 28 // 28 // 28 // 28 // 28 // 28 // 28 // 28 // 28 // 28 // 28 // 28 // 28 // 28 // 28 // 28 // 28 // 28
39 /// <para></para>
\frac{32}{40} /// </summary>
              /// <param name="source">
41/// <para>The source.</para>
42
              /// <para></para>
43
\overline{a} , \overline{a} , 45 /// <param name="target">
4546 /// <para>The target.</para>
47 /// \frac{1}{\sqrt{2}} /// \frac{1}{\sqrt{2}} /// \frac{1}{\sqrt{2}} /// \frac{1}{\sqrt{2}} /// \frac{1}{\sqrt{2}} // \frac{1}{\sqrt{2}} // \frac{1}{\sqrt{2}} // \frac{1}{\sqrt{2}} // \frac{1}{\sqrt{2}} // \frac{1}{\sqrt{2}} // \frac{1}{\sqrt{2}} // \frac{1}{\sqrt{2}} // \frac{1}{\sqrt{2}} // \\mathbf{1} \cdot \mathbf{1} , \mathbf{1} \cdot \mathbf{1} , \mathbf{1} \cdot \mathbf{1} , \mathbf{1} \cdot \mathbf{1} , \mathbf{1} \cdot \mathbf{1} , \mathbf{1} \cdot \mathbf{1} , \mathbf{1} \cdot \mathbf{1} , \mathbf{1} \cdot \mathbf{1} , \mathbf{1} \cdot \mathbf{1} , \mathbf{1} \cdot \mathbf{1} , \mathbf{1} \cdot \mathbf{1} , \mathbf{1} \cdot \mathbf\mathcal{A} /// \mathcal{A} /// \mathcal{A} /// \mathcal{A} /// \mathcal{A} /// \mathcal{A} /// \mathcal{A} /// \mathcal{A} /// \mathcal{A} /// \mathcal{A} /// \mathcal{A} /// \mathcal{A} // \mathcal{A} // \mathcal{A} // \mathcal{A} // \mathcal{A} // \mathcal{A} // \mathcal{A50 /// <para>The link</para>
              /// <para></para>
5152
\sim // \sim // \sim // \sim // \sim // \sim // \sim // \sim // \sim // \sim // \sim // \sim // \sim // \sim // \sim // \sim // \sim // \sim // \sim // \sim // \sim // \sim // \sim // \sim // \sim // \sim // \sim // \sim 
              [MethodImpl(MethodImplOptions.AggressiveInlining)]
53
```
<sup>54</sup> TLinkAddress Sear
h(TLinkAddress sour
e, TLinkAddress target);

```
// \langle summary \rangle/// <summary>
57 / 2007 / 2007 / 2007 / 2007 / 2007 / 2007 / 2007 / 2007 / 2007 / 2007 / 2007 / 2007 / 2007 / 2007 / 2007 / 20<br>19 / 2007 / 2007 / 2007 / 2007 / 2007 / 2007 / 2007 / 2007 / 2007 / 2007 / 2007 / 2007 / 2007 / 2007 / 2007 /
           /// Eaches the usage using the specified root.
59 /// </para>
\frac{1}{2} \frac{1}{2} \frac{1}{2} \frac{1}{2} \frac{1}{2} \frac{1}{2} \frac{1}{2} \frac{1}{2} \frac{1}{2} \frac{1}{2} \frac{1}{2} \frac{1}{2} \frac{1}{2} \frac{1}{2} \frac{1}{2} \frac{1}{2} \frac{1}{2} \frac{1}{2} \frac{1}{2} \frac{1}{2} \frac{1}{2} \frac{1}{2} 61 // / </summary>
62 /// <param name="root">
63 /// <para>The root.</para>
64 /// \sqrt{p}ara>\lt/para>
\overline{a} , \overline{b} , \overline{b} , \overline{b} , \overline{b} , \overline{b} , \overline{c} , \overline{c} , \overline{c} , \overline{c} , \overline{c} , \overline{c} , \overline{c} , \overline{c} , \overline{c} , \overline{c} , \overline{c} , \overline{c} , \overline{c} , \overline{c} , /// <param name="handler">
           /// <para>The handler.</para>
68 /// \frac{1}{\sqrt{2}} /// \frac{1}{\sqrt{2}} /// \frac{1}{\sqrt{2}} /// \frac{1}{\sqrt{2}} /// \frac{1}{\sqrt{2}} //
\overline{a} , \overline{b} , \overline{b} , \overline{c} , \overline{c} , \overline{c} , \overline{c} , \overline{c} , \overline{c} , \overline{c} , \overline{c} , \overline{c} , \overline{c} , \overline{c} , \overline{c} , \overline{c} , \overline{c} , \overline{c} , \overline{c} , \overline{c} , \overline{11} // \overline{12} \overline{13} \overline{14} \overline{15} \overline{16} \overline{18} \overline{18} \overline{18} \overline{18} \overline{18} \overline{18} \overline{18} \overline{18} \overline{18} \overline{18} \overline{18} \overline{18} \overline{18} \overline{18} \overline{18} \overline{18}71 /// <para>The link</para>
72 / 2002 - 2002 - 2002 - 2002 - 2002 - 2002 - 2002 - 2002 - 2002 - 2002 - 2002 - 2002 - 2002 - 2002 - 2002 - 200
\overline{11} // \overline{12} \overline{13} \overline{24} \overline{35} \overline{27} \overline{28} \overline{29} \overline{21} \overline{21} \overline{21} \overline{21} \overline{21} \overline{21} \overline{21} \overline{21} \overline{21} \overline{21} \overline{21} \overline{21} \overline{21} \overline{21}[MethodImpl(MethodImplOptions.AggressiveInlining)]
75 TLinkAddress Ea
hUsage(TLinkAddress root, ReadHandler<TLinkAddress>? handler);
77 / \cdot78 // Andreas Andreas Andreas Andreas Andreas Andreas Andreas Andreas Andreas Andreas Andreas Andreas Andreas
79 /// Detaches the root.
80 /// </para>
81 /// \sqrt{p}ara>\lt/para>
           11/ \langle summary>
           /// <param name="root">
84 /// \sqrt{p}ara>The root.</para>
85 /// \langlepara>\langle/para>
86 /// </param>
87 /// <param name="linkIndex">
88 /// <para>The link index.</para>
           /// <para></para><br>/// </param>
90 /// </param>
91 [MethodImpl(MethodImplOptions.AggressiveInlining)]
92 void Deta
h(ref TLinkAddress root, TLinkAddress linkIndex);
\frac{9}{4} // \frac{1}{4} // \frac{1}{2} // \frac{1}{2} // \frac{1}{2} // \frac{1}{2} // \frac{1}{2} // \frac{1}{2} // \frac{1}{2} // \frac{1}{2} // \frac{1}{2} // \frac{1}{2} // \frac{1}{2} // \frac{1}{2} // \frac{1}{2} // \frac{1}{2} // \frac{1}{2} // 
95 // Andreas Andreas Andreas Andreas Andreas Andreas Andreas Andreas Andreas Andreas Andreas Andreas Andreas
96 /// Attaches the root.
97 / 11 / 13 / 197 / 197 / 197 / 197 / 197 / 197 / 197 / 197 / 197 / 197 / 197 / 197 / 197 / 197 / 197 / 197 / 197 / 197 / 197 / 197 / 197 / 197 / 197 / 197 / 197 / 197 / 197 / 197 / 197 / 197 / 197 / 197 / 197 / 197 
           /// <para></para><br>/// </summary>
\frac{9}{2} /// \frac{9}{2} \frac{9}{2} , \frac{9}{2} , \frac{9}{2} , \frac{9}{2} , \frac{9}{2} , \frac{1}{2} , \frac{1}{2} , \frac{1}{2} , \frac{1}{2} , \frac{1}{2} , \frac{1}{2} , \frac{1}{2} , \frac{1}{2} , \frac{1}{2} , \frac{1}{2} , \frac{1}{2} , \frac{1100 /// <param name="root">
101 /// <para>The root.</para>
102 /// \qquad \qquad /// \qquad \qquad \qquad /// \qquad \qquad \qquad \qquad \qquad \qquad \qquad \qquad \qquad \qquad \qquad \qquad \qquad \qquad \qquad \qquad \qquad \qquad \qquad \qquad \qquad \qquad \qquad \qquad \qquad \qquad \qquad \qquad \qquad \qquad103 // 103 // \mu // \mu // \mu // \mu // \mu // \mu // \mu // \mu // \mu // \mu // \mu // \mu // \mu // \mu // \mu // \mu // \mu // \mu // \mu // \mu // \mu // \mu // \mu // \mu // \mu // \mu104 /// \sqrt{2} /// \sqrt{2} aram name="linkIndex">
105 /// <para>The link index.</para>
106 /// <para></para> <br>107 /// </param>
107 - 77 // 107 - 77 // 107 - 77 // 107 - 77 // 107 - 77 // 107 - 77 // 107 - 77 // 107 - 77 // 107 - 77 // 107 - 77 // 107 - 77 // 107 - 77 // 107 - 77 // 107 - 77 // 107 - 77 // 107 - 77 // 107 - 77 // 
           [MethodImpl(MethodImplOptions.AggressiveInlining)]
\mathcal{N}110 }
111 }
1.31 /csharp/Platform.Data.Doublets/Memory/IndexTreeType.cs
   #pragma warning disable CS1591 // Missing XML comment for publicly visible type or member
 3 namespa
e Platform.Data.Doublets.Memory
 4 {
       /// <summary>
 6 /// <para>
       /// The index tree type enum.
 8 // 2002 - 2003 - 2004 - 2005 - 2007 - 2008 - 2008 - 2008 - 2008 - 2008 - 2008 - 2008 - 2008 - 2008 - 2008 - 200
 9 /// <para></para>
. The contraction of \mathcal{U} is the contraction of \mathcal{U}11 public enum IndexTreeType
12.2 \pm 12.2 \pm 12.2 \pm 12.2 \pm 12.2 \pm 12.2 \pm 12.2 \pm 12.2 \pm 12.2 \pm 12.2 \pm 12.2 \pm 12.2 \pm 12.2 \pm 12.2 \pm 12.2 \pm 12.2 \pm 12.2 \pm 12.2 \pm 12.2
```
16 // 2020 // 2020 // 2020 // 2020 // 2020 // 2020 // 2020 // 2020 // 2020 // 2020 // 2020 // 2020 // 2020 //

```
\mathcal{N} , and \mathcal{N} is the summary \mathcal{N}1414 // \blacksquare
```

```
1/7 The default index tree type.
```

```
17 \frac{1}{7} /// <para></para>
```
63

65 66 67

73  $74$ 

82 83

89  $90$ 

 $Q<sub>2</sub>$ 

95

97 98

 $108$ 109 110

 $\overline{1}$ 

 $\overline{5}$ 6

 $\mathbf{R}$  $\alpha$ 

<sup>18</sup>  $///$  </summary>

```
19 Default = 0,000 percent = 0,000 percent = 0,000 percent = 0,000 percent = 0,000 percent = 0,000 percent = 0<br>19 Default = 0,000 percent = 0,000 percent = 0,000 percent = 0,000 percent = 0,000 percent = 0,000 percent = 0
\mathbf{1} , the contract of \mathbf{1} , the contract of \mathbf{1}2121 /// <para>
22ed tree index trees that the size balance in the size of the size of the size of the size of the size of the size of the size of the size of the size of the size of the size of the size of the size of the size of the size 
2323 /// </para>
           /// <para></para>
24
           11/ \sqrt{s} summary>
25.
26 SizeBalan
edTree = 1,
\mathbf{1} , the summary \mathbf{1} , the summary \mathbf{1}28 // 28 // 28 // 28 // 28 // 28 // 28 // 28 // 28 // 28 // 28 // 28 // 28 // 28 // 28 // 28 // 28 // 28 // 28<br>28 // 28 // 28 // 28 // 28 // 28 // 28 // 28 // 28 // 28 // 28 // 28 // 28 // 28 // 28 // 28 // 28 // 28 // 2
29 /// The re
ursionless size balan
ed tree index tree type.
30
30 /// </para>
           /// <para></para>
31
           3/7 <summary>
32
33 Re
ursionlessSizeBalan
edTree = 2,
\overline{1} // \overline{1} // \overline{1} // \overline{1} // \overline{1} // \overline{1} // \overline{1} // \overline{1} // \overline{1} // \overline{1} // \overline{1} // \overline{1} // \overline{1} // \overline{1} // \overline{1} // \overline{1} // \overline{1} // \overline{1} // \overline{35 // 25 // 25 // 25 // 25 // 25 // 25 // 25 // 25 // 25 // 25 // 25 // 25 // 25 // 25 // 25 // 25 // 25 // 25<br>25 // 25 // 25 // 25 // 25 // 25 // 25 // 25 // 25 // 25 // 25 // 25 // 25 // 25 // 25 // 25 // 25 // 25 // 25
           1/7 The sized and threaded avl balanced tree index tree type.
3637
37 /// </para>
           /// <para></para>
38
           39/7 <summary>
39
40 SizedAndThreadedAVLBalan
edTree = 3
\mathbf{A} = \mathbf{A} \mathbf{A} + \mathbf{A} \mathbf{A} + \mathbf{A\mathcal{A} = \{A \in \mathcal{A} \mid A \neq \emptyset\} , where A \in \mathcal{A} and A \in \mathcal{A} and A \in \mathcal{A} and A \in \mathcal{A}1.32 ./
sharp/Platform.Data.Doublets/Memory/LinksHeader.
s
1 using System; 1 using System; 1 using System; 1 using System; 1 using System; 1\overline{2}2 using System.Colle
tions.Generi
;
a using System.Runtime.com is the pilet of the pilet of the system of the compiler of the compiler of the compi
4 using Platform.Unsafe;
\overline{5}6<sup>1</sup>6 #pragma warning disable CS1591 // Missing XML 
omment for publi
ly visible type or member
8 namespa
e Platform.Data.Doublets.Memory
   \mathcal{A}\alpha9 YO FEMALE REPORTS TO A REPORT OF THE REPORT OF THE REPORT OF THE REPORT OF THE REPORT OF THE REPORT OF THE R
10<sub>10</sub>\mathcal{N} , and \mathcal{N} is the contract of \mathcal{N}1111 /// <para>
12 // The links header. The links headers headers headers headers headers headers headers headers headers head
13
13 // 2002 - 2003 - 2003 - 2004 - 2005 - 2007 - 2008 - 2008 - 2008 - 2008 - 2008 - 2008 - 2008 - 2008 - 2008 -
14 //\zeta_{\text{para}}\ll\gamma/\gamma <para> \langle\gamma/\zeta_{\text{summary}}\rangle. The contraction of \mathcal{L} is the summary \mathcal{L}16 publi
 stru
t LinksHeader<TLinkAddress> : IEquatable<LinksHeader<TLinkAddress>>
17.7 \pm 17.7 \pm 17.7 \pm 17.7 \pm 17.7 \pm 17.7 \pm 17.7 \pm 17.7 \pm 17.7 \pm 17.7 \pm 17.7 \pm 17.7 \pm 17.7 \pm 17.7 \pm 17.7 \pm 17.7 \pm 17.7 \pm 17.7 \pm 17.7private static readonly EqualityComparer<TLinkAddress> _equalityComparer =
18
           \rightarrow EqualityComparer<TLinkAddress>.Default;
\mathbf{1} , the contract of \mathbf{1} , the contract of \mathbf{1}21 /// <para>
22^{\circ}22 // The size of the size of the size. The size of the size of the size of the size of the size of the size o
23
\overline{\phantom{a}} , \overline{\phantom{a}} , \overline{\phantom{a}}/// <para></para>
242/7 </summary>
25
26 publi
 stati
 readonly long SizeInBytes = Stru
ture<LinksHeader<TLinkAddress>>.Size;
2728
\mathbb{R}^n /// \mathbb{R}^n . The contraction of \mathbb{R}^n\overline{\phantom{a}}/// The allocated links.
3031
31 / 2001 - 2002 - 2003 - 2004 - 2005 - 2007 - 2008 - 2008 - 2008 - 2008 - 2008 - 2008 - 2008 - 2008 - 2008 - 2<br>10 / 2008 - 2008 - 2008 - 2008 - 2008 - 2008 - 2008 - 2008 - 2008 - 2008 - 2008 - 2008 - 2008 - 2008 - 2008 -
32 /// \langle 2 \rangle /// \langle 3 \rangle<br>33 /// \langle 3 \rangle /// \langle 5 \rangle /// \langle 7 \rangle /// \langle 7 \rangle //
\overline{1} // \overline{1} // \overline{2} \overline{3} \overline{3} \overline{4} \overline{3} \overline{4} \overline{3} \overline{4} \overline{5} \overline{2} \overline{3} \overline{4} \overline{4} \overline{5} \overline{2} \overline{3} \overline{4} \overline{2} \overline{3} \overline{2} \overline{3} \overline{4}34 publi
 TLinkAddress Allo
atedLinks;
\overline{1} // \overline{1} // \overline{1} // \overline{2} , \overline{3} // \overline{3} // \overline{3} // \overline{3} // \overline{3} // \overline{3} // \overline{3} // \overline{3} // \overline{3} // \overline{3} // \overline{3} // \overline{3} // \overline{3} // \overline{3} // \overline{336
36 // 26 // 26 // 26 // 26 // 26 // 26 // 26 // 26 // 26 // 26 // 26 // 26 // 27 // 27 // 27 // 27 // 27 // 27
37
37 /// The reserved links.
38
38 // 28 // 28 // 28 // 28 // 28 // 28 // 28 // 28 // 28 // 28 // 28 // 28 // 28 // 28 // 28 // 28 // 28 // 28<br>20 // 28 // 28 // 28 // 28 // 28 // 28 // 28 // 28 // 28 // 28 // 28 // 28 // 28 // 28 // 28 // 28 // 28 // 28
39 /// <para></para>
40\overline{\phantom{a}} , \overline{\phantom{a}} , \overline{\phantom{a}}41 publi
 TLinkAddress ReservedLinks;
49\mathcal{A} /// \mathcal{A} /// \mathcal{A} /// \mathcal{A} /// \mathcal{A} /// \mathcal{A} /// \mathcal{A} /// \mathcal{A} /// \mathcal{A} /// \mathcal{A} /// \mathcal{A} /// \mathcal{A} // \mathcal{A} // \mathcal{A} // \mathcal{A} // \mathcal{A} // \mathcal{A} // \mathcal{A43
\overline{13} // \overline{14} // \overline{15} , \overline{17} , \overline{18} , \overline{18} , \overline{18} , \overline{18} , \overline{18} , \overline{18} , \overline{18} , \overline{18} , \overline{18} , \overline{18} , \overline{18} , \overline{18} , \overline{18} , \overline{18} , \over4444 /// The free links.
45 /// </para>
           /// <para></para>
46
47 /// \sqrt{3} summary>
48 publi
 TLinkAddress FreeLinks;
\mathbf{1}_{\mathcal{A}} // \mathbf{1}_{\mathcal{A}} // \mathbf{1}_{\mathcal{A}} // \mathbf{1}_{\mathcal{A}} // \mathbf{1}_{\mathcal{A}} // \mathbf{1}_{\mathcal{A}} // \mathbf{1}_{\mathcal{A}} // \mathbf{1}_{\mathcal{A}} // \mathbf{1}_{\mathcal{A}} // \mathbf{1}_{\mathcal{A}} // \mathbf{1}_{\mathcal{A}} // \mathbf{1}_{\mathcal{A}} // \mathbf{50 /// <para>
51 /// The first free link.
52
```
<sup>52</sup> /// </para>
```
53 /// <para></para><br>54 /// </summary>
\mathbf{1} \cdot \mathbf{1} , and \mathbf{1} \cdot \mathbf{1} , and \mathbf{1} \cdot \mathbf{1} , and \mathbf{1} \cdot \mathbf{1} , and \mathbf{1} \cdot \mathbf{1}55 publi
 TLinkAddress FirstFreeLink;
\mathbf{5} // \mathbf{5} // \mathbf{5} // \mathbf{5} // \mathbf{5} // \mathbf{5} // \mathbf{5} // \mathbf{5} // \mathbf{5} // \mathbf{5} // \mathbf{5} // \mathbf{5} // \mathbf{5} // \mathbf{5} // \mathbf{5} // \mathbf{5} // \mathbf{5} // \mathbf{5} // \mathbf{57 / 2007 / 2007 / 2007 / 2007 / 2007 / 2007 / 2007 / 2007 / 2007 / 2007 / 2007 / 2007 / 2007 / 2007 / 2007 / 20<br>19 / 2007 / 2007 / 2007 / 2007 / 2007 / 2007 / 2007 / 2007 / 2007 / 2007 / 2007 / 2007 / 2007 / 2007 / 2007 /
58 /// The root as source.
59 /// </para>
60 /// <para></para>
61 /// \langle/summary>
62 publi
 TLinkAddress RootAsSour
e;
\overline{a} , and \overline{a} // \overline{a} // \overline{a} // \overline{a} // \overline{a} // \overline{a} // \overline{a} // \overline{a} // \overline{a} // \overline{a} // \overline{a} // \overline{a} // \overline{a} // \overline{a} // \overline{a} // \overline{a} // \overline{a} // \64 /// <para>
65 /// The root as target.
66 /// </para>
67 /// \langlepara>\langle/para>\langlepara>\langle// \langle/summary>
\mathbf{f} \cdot \mathbf{f} , and \mathbf{f} \cdot \mathbf{f} and \mathbf{f} \cdot \mathbf{f} and \mathbf{f} \cdot \mathbf{f} and \mathbf{f} \cdot \mathbf{f} and \mathbf{f} \cdot \mathbf{f} and \mathbf{f} \cdot \mathbf{f} and \mathbf{f} \cdot \mathbf{f} and \mathbf{f} \cdot \mathbf{f} and \mathbf{f} \cdot \mathbf{f} and \mathbf{f} \cdot69 publi
 TLinkAddress RootAsTarget;
\overline{1} // \overline{1} // \overline{1} // \overline{2} , \overline{3} // \overline{3} // \overline{3} // \overline{3} // \overline{3} // \overline{3} // \overline{3} // \overline{3} // \overline{3} // \overline{3} // \overline{3} // \overline{3} // \overline{3} // \overline{3} // \overline{371 - Andreas Andreas Andreas Andreas Andreas Andreas Andreas Andreas Andreas Andreas Andreas Andreas Andreas A
72 // The last free link. The last free link of the last free link. The last free link of the last free link. I
73 /// </para>
          /// <para></para>
75.5 // 75.7 // 75.7 // 75.7 // 75.7 // 75.7 // 75.7 // 75.7 // 75.7 // 75.7 // 75.7 // 75.7 // 75.7 // 75.7 //75.7 //75.7 //75.7 //75.7 //75.7 //75.7 //75.7 //75.7 //75.7 //76 publication of the communication of the communication of the communication of the communication of the communication of the communication of the communication of the communication of the communication of the communicati
77 / \cdot78 /// <para>
          7/7 The reserved.
80 /// </para>
81 /// <para></para>
          11/ </summary>
83 public TLinkAddress Reserved8;
\mathbf{S} = \mathbf{S} \times \mathbf{S} , where \mathbf{S} = \mathbf{S} \times \mathbf{S} is the summary \mathbf{S} = \mathbf{S} \times \mathbf{S} , where \mathbf{S} = \mathbf{S} \times \mathbf{S} is the summary \mathbf{S} = \mathbf{S} \times \mathbf{S} , where \mathbf{S} = \mathbf{S} \times \mathbf{S} , where \mathbf{S} = \mathbf{S} \86 // 2008 // 2008 // 2009 // 2009 // 2009 // 2009 // 2009 // 2009 // 2009 // 2009 // 2009 // 2009 // 2009 //
          /// Determines whether this instance equals.
88 // 2008 // 2008 // 2008 // 2008 // 2009 // 2009 // 2009 // 2009 // 2009 // 2009 // 2009 // 2009 // 2009 //
89 // Andreas Andreas Andreas Andreas Andreas Andreas Andreas Andreas Andreas Andreas Andreas Andreas Andreas A
90 /// </summary>
          /// <param name="obj">
          /// <para>The obj.</para>
          /// <para></para>
94 / Paramatan ing Kabupatèn Kabupatèn Kabupatèn Kabupatèn Kabupatèn Kabupatèn Kabupatèn Kabupatèn Kabupatèn K
\frac{1}{2} // \frac{1}{2} \frac{1}{2} \frac{1}{2} . The set of \frac{1}{2} is the set of \frac{1}{2} is the set of \frac{1}{2} is the set of \frac{1}{2} is the set of \frac{1}{2} is the set of \frac{1}{2} is the set of \frac{1}{2} is the set 
96 /// <para>The bool</para>
97 /// <para></para>
98 //\angle /// \angle returns>
99 [MethodImpl(MethodImplOptions.AggressiveInlining)]
100 publi
 override bool Equals(obje
t obj) => obj is LinksHeader<TLinkAddress> linksHeader
          \rightarrow ? Equals(linksHeader) : false;
102 // \blacksquare103 / 203 / 203 / 203 / 203 / 203 / 203 / 203 / 203 / 203 / 203 / 203 / 203 / 203 / 203 / 203 / 203 / 203 / 20
          /// Determines whether this instance equals.
105 // 105 // 105 // 105 // 105 // 105 // 105 // 105 // 105 // 105 // 105 // 105 // 105 // 105 // 105 // 105 // 105 // 105 // 105 // 105 // 105 // 105 // 105 // 105 // 105106 /// <para></para>
          11/7 </summary>
108 // 108 // 108 // 108 // 108 // 108 // 108 // 108 // 108 // 108 // 108109 // 2009 // 2009 // 2009 // 2009 // 2009 // 2009 // 2009 // 2009 // 2009 // 2009 // 2009 // 2009 // 2009 //
1 // \blacksquare111 // \mu112/// <para>The bool</para>
114 /// <para></para>
115 /// \langle/returns>
116 [MethodImpl(MethodImplOptions.AggressiveInlining)]
117 publi
 bool Equals(LinksHeader<TLinkAddress> other)
118 => _equalityComparer.Equals(AllocatedLinks, other.AllocatedLinks)
119 && _equalityComparer.Equals(ReservedLinks, other.ReservedLinks)
             && _equalityComparer.Equals(FreeLinks, other.FreeLinks)
             && _equalityComparer.Equals(FirstFreeLink, other.FirstFreeLink)
             && _equalityComparer.Equals(RootAsSource, other.RootAsSource)
123 \mu124 Barbara Barbara (LastFreeDink, other.LastFreeDink, other.LastFreeDink, other.LastFreeDink, other.LastFreeDink, o
125 && _equalityComparer.Equals(Reserved8, other.Reserved8);
\frac{1}{2} /// \frac{1}{2} \frac{1}{2} \frac{1}{2} \frac{1}{2} \frac{1}{2} \frac{1}{2} \frac{1}{2} \frac{1}{2} \frac{1}{2} \frac{1}{2} \frac{1}{2} \frac{1}{2} \frac{1}{2} \frac{1}{2} \frac{1}{2} \frac{1}{2} \frac{1}{2} \frac{1}{2} \frac{1}{2} \frac{1}{2} \frac{1}{21 // \blacksquare . The set of \blacksquare/// Gets the hash code.
```
63 64

79

 $82$ 84 85

 $87$ 

101

103 104

107

 $120$ 121 122

```
1 , 1 , 1 , 1 , 1 , 1 , 1 , 1 , 1 , 1 , 1 , 1 , 1 , 1 , 1 , 1 , 1 , 1 , 1 , 1 , 1 , 1 , 1 , 1 , 1 , 1 , 1 , 1 , 1 , 1 , 1 , 1 , 1 , 1 , 1 , 1 , 1 ,
131 - Para Maria Maria Maria Maria Maria Maria Maria Maria Maria Maria Maria Maria Maria Maria Maria Maria Mar
139
132 /// </summary>
133. The contraction of \mathcal{U} , \mathcal{U} , \mathcal{U} are the contraction of \mathcal{U} , \mathcal{U} , \mathcal{U} , \mathcal{U} , \mathcal{U} , \mathcal{U} , \mathcal{U} , \mathcal{U} , \mathcal{U} , \mathcal{U} , \mathcal{U} , \mathcal{U} , \mathcal{U} , \math/// <para>The int</para>
134
           /// <para></para>
135
           11/(\sqrt{r}eturns
136
1.36 // 1.36 // 1.36 // 1.36 // 1.36 // 1.36 // 1.36 // 1.36 // 1.36 // 1.36 // 1.36 // 1.36 // 1.36 // 1.36 // 1.36 // 1.36 // 1.36 // 1.36 // 1.36 // 1.36 // 1.36 // 1.36 // 137 [MethodImpl(MethodImplOptions.AggressiveInlining)]
138 public override int \text{GetHashCode} \left(\right) => (AllocatedLinks, ReservedLinks, FreeLinks,
            ֒→ FirstFreeLink, RootAsSour
e, RootAsTarget, LastFreeLink, Reserved8).GetHashCode();
140 [MethodImpl(MethodImplOptions.AggressiveInlining)]
141 public static bool operator ==(LinksHeader<TLinkAddress> left, LinksHeader<TLinkAddress>
           \rightarrow right) => left. Equals (right);
142
143 [MethodImpl(MethodImplOptions.AggressiveInlining)]
           public static bool operator !=(LinksHeader<TLinkAddress> left, LinksHeader<TLinkAddress>
144
            \rightarrow right) => !(left == right);
       - 7
145
145 \pm 145 \pm 145 \pm 145 \pm 145 \pm 145 \pm 145 \pm 145 \pm 145 \pm146
146 }
1.33 /csharp/Platform.Data.Doublets/Memory/Split/Generic/ExternalLinksRecursionlessSizeBalancedTreeMethoo
   using System;
 \blacksquare2 using System. Text;
    \mathcal{L}_{\text{max}} , \mathcal{L}_{\text{max}} , \mathcal{L}_{\text{max}} , \mathcal{L}_{\text{max}} , \mathcal{L}_{\text{max}} , \mathcal{L}_{\text{max}} , \mathcal{L}_{\text{max}} , \mathcal{L}_{\text{max}} , \mathcal{L}_{\text{max}} , \mathcal{L}_{\text{max}} , \mathcal{L}_{\text{max}} , \mathcal{L}_{\text{max}} , \mathcal{L}_{\text{max}} , \mathcal{L}_{\text{max}}\mathbf{1}using
 \boldsymbol{\Lambda}4 using System.Runtime.CompilerServi
es;
   using Platform.Collections.Methods.Trees;
 6
 6 using Platform.Converters;
 \overline{7}\overline{\phantom{a}} , \overline{\phantom{a}} , \overline{\phantom{a}}8 using stati
 System.Runtime.CompilerServi
es.Unsafe;
 \overline{9}10 #pragma warning disable CS1591 // Missing XML 
omment for publi
ly visible type or member
11
12 namespa
e Platform.Data.Doublets.Memory.Split.Generi

13 million and the control of the control of the control of the control of the control of the control of the c<br>13 million and the control of the control of the control of the control of the control of the control of the c
1414 // \blacksquare15 // Andreas Andreas Andreas Andreas Andreas Andreas Andreas Andreas Andreas Andreas Andreas Andreas Andreas
1616 /// Represents the external links re
ursionless size balan
ed tree methods base.
1717 /// </para>
       /// <para></para><br>/// </summary>
18
19
1 // \blacksquare/// <seealso cref="RecursionlessSizeBalancedTreeMethods{TLinkAddress}"/>
2021 /// <seealso 
ref="ILinksTreeMethods{TLinkAddress}"/>
22 public unsafe abstract class
          ExternalLinksRecursionlessSizeBalancedTreeMethodsBase<TLinkAddress>:
        \hookrightarrowRecursionlessSizeBalancedTreeMethods<TLinkAddress>, ILinksTreeMethods<TLinkAddress>
        \hookrightarrow\left\{ \right.23
23.2 23.2 23.2 23.2 23.2 23.2 23.2 23.2 23.2 23.2 23.2 23.2 23.2 23.2 23.2 23.2 23.2 23.2 23.2 23.2 23.2 23.2 23.2 23.2 23.2 23.2 23.2 23.2 23.2 23.2 23.2 23.24 private stati
 readonly Un
he
kedConverter<TLinkAddress, long> _addressToInt64Converter
            \rightarrow = UncheckedConverter<TLinkAddress, long>.Default;
2526
\overline{\phantom{a}} , \overline{\phantom{a}} , \overline{\phantom{a}}27\overline{\phantom{a}} , and the property \overline{\phantom{a}} , and the property of \overline{\phantom{a}} , and \overline{\phantom{a}} , and \overline{\phantom{a}}2828 /// The break.
29
29 /// </para>
30 /// \langlepara>\langle/yara><br>31 /// \langle/summary>
\overline{1} // \overline{1} // \overline{1} \overline{2} \overline{3} \overline{3} \overline{3} \overline{3} \overline{3} \overline{3} \overline{3} \overline{3} \overline{3} \overline{3} \overline{3} \overline{3} \overline{3} \overline{3} \overline{3} \overline{3} \overline{3} \overline{3} \overline{3} \overline{3}32 prote
ted readonly TLinkAddress Break;
33
\overline{1} // \overline{1} // \overline{2} , \overline{3} , \overline{3} // \overline{3} // \overline{3} // \overline{3} // \overline{3} // \overline{3} // \overline{3} // \overline{3} // \overline{3} // \overline{3} // \overline{3} // \overline{3} // \overline{3} // \overline{3} // \overline{3}3434 // 2008 // 2009 // 2009 // 2009 // 2009 // 2009 // 2009 // 2009 // 2009 // 2009 // 2009 // 2009 // 2009 //
35 /// The 
ontinue.
36
36 /// </para>
           /// <para></para>
37
38 /// \langle/summary>
           protected readonly TLinkAddress Continue;
39
\mathbf{1}^{\prime} // \mathbf{1}^{\prime} // \mathbf{1}^{\prime} // \mathbf{1}^{\prime} // \mathbf{1}^{\prime} // \mathbf{1}^{\prime} // \mathbf{1}^{\prime} // \mathbf{1}^{\prime} // \mathbf{1}^{\prime} // \mathbf{1}^{\prime} // \mathbf{1}^{\prime} // \mathbf{1}^{\prime} // \mathbf{1}^{\prime} // \mathbf{1}^{\prime} 
\mathcal{A} , and \mathcal{A} , and \mathcal{A} is the set of \mathcal{A} , and \mathcal{A} is the set of \mathcal{A} , and \mathcal{A} is the set of \mathcal{A} , and \mathcal{A} is the set of \mathcal{A} , and \mathcal{A} is the set of \mathcal{A} , and 4942 /// The links data parts.
43
43 /// </para>
           /// <para></para>
4445\frac{1}{5} // // \frac{1}{5} // \frac{1}{5} // \frac{1}{5} // \frac{1}{5} // \frac{1}{5} // \frac{1}{5} // \frac{1}{5} // \frac{1}{5} // \frac{1}{5} // \frac{1}{5} // \frac{1}{5} // \frac{1}{5} // \frac{1}{5} // \frac{1}{5} // \frac{1}{5} // \frac{1}{5} 
46 prote
ted readonly byte* LinksDataParts;
\mathbf{1}^{\prime} // \mathbf{1}^{\prime} // \mathbf{1}^{\prime} // \mathbf{1}^{\prime} // \mathbf{1}^{\prime} // \mathbf{1}^{\prime} // \mathbf{1}^{\prime} // \mathbf{1}^{\prime} // \mathbf{1}^{\prime} // \mathbf{1}^{\prime} // \mathbf{1}^{\prime} // \mathbf{1}^{\prime} // \mathbf{1}^{\prime} // \mathbf{1}^{\prime} 
48
\overline{\phantom{a}}49
49 /// The links index parts.
50 /// </para>
```
 $\mathbf{1}_{\mathcal{A}}$  //  $\mathbf{1}_{\mathcal{A}}$  //  $\mathbf{1}_{\mathcal{A}}$  //  $\mathbf{1}_{\mathcal{A}}$  //  $\mathbf{1}_{\mathcal{A}}$  //  $\mathbf{1}_{\mathcal{A}}$  //  $\mathbf{1}_{\mathcal{A}}$  //  $\mathbf{1}_{\mathcal{A}}$  //  $\mathbf{1}_{\mathcal{A}}$  //  $\mathbf{1}_{\mathcal{A}}$  //  $\mathbf{1}_{\mathcal{A}}$  //  $\mathbf{1}_{\mathcal{A}}$  //  $\mathbf{$ 

/// <para></para>  $// / <$ /summary>

 $51$  $52$ 

<sup>53</sup> prote
ted readonly byte\* LinksIndexParts;

```
55 // Andreas Andreas Andreas Andreas Andreas Andreas Andreas Andreas Andreas Andreas Andreas Andreas Andreas
56 /// The header.
57 /// </para>
           /// <para></para>
           7/7 <summary>
60 prote
ted readonly byte* Header;
\mathcal{F} , and \mathcal{F} , and \mathcal{F} are the summary \mathcal{F}63 /// <para>
\frac{64}{100} /// Initializes a new <see
           \rightarrow cref="ExternalLinksRecursionlessSizeBalancedTreeMethodsBase"/> instance.<br>/// </para>
65 /// </para>
           /// <para></para>
           77 / 1 </summary>
68 /// <param name="
onstants">
69 /// <para>A constants.</para>
\frac{70}{71} /// <para></para><br>
/// </param>
\overline{11} // \overline{11} // \overline{11} and \overline{11} and \overline{11} and \overline{11} and \overline{11} and \overline{11} and \overline{11} and \overline{11} and \overline{11} and \overline{11} and \overline{11} and \overline{11} and \overline{11} and \overline{11} and
72 /// <param name="linksDataParts">
73 /// <para>A links data parts.</para>
74 /// <para></para>
\overline{15} // \overline{17} // \overline{17} and \overline{17} and \overline{17} and \overline{17} and \overline{17} and \overline{17} and \overline{17} and \overline{17} and \overline{17} and \overline{17} and \overline{17} and \overline{17} and \overline{17} and \overline{17} and
           /// <param name="linksIndexParts">
           77 /// <para>A links index parts.</para>
           /// <para></para>
\overline{p} // \overline{p} // \overline{p} and \overline{p} // \overline{p} and \overline{p} // \overline{p} // \overline{p} // \overline{p} // \overline{p} // \overline{p} // \overline{p} // \overline{p} // \overline{p} // \overline{p} // \overline{p} // \overline{p} // \overline{p} // \over/// <param name="header">
81 /// \overline{p}ara>A header.</para>
82 /// <para></para>
83 // Andreas // Andreas // Andreas // Andreas // Andreas // Andreas // Andreas // Andreas // Andreas // Andreas // Andreas // Andreas // Andreas // Andreas // Andreas // Andreas // Andreas // Andreas // Andreas // Andreas
           [MethodImpl(MethodImplOptions.AggressiveInlining)]
          protected
           protective and the contract of the contract of the contract of the contract of the contract of the contract of
              ExternalLinksRecursionlessSizeBalancedTreeMethodsBase(LinksConstants<TLinkAddress>

onstants, byte* linksDataParts, byte* linksIndexParts, byte* header)
           \rightarrow\hookrightarrow86 and 200 million to the control of the control of the control of the control of the control of the control of the control of the control of the control of the control of the control of the control of the control of the c
87 LinksDataParts = linksDataParts;
              LinksIndexParts = linksIndexParts;
89 Header = header;
90 Break = 
onstants.Break;
              Continue = constants.Continue;
92 }
\overline{\phantom{a}} // \overline{\phantom{a}} // \overline{\phantom{a}} // \overline{\phantom{a}} // \overline{\phantom{a}} // \overline{\phantom{a}} // \overline{\phantom{a}} // \overline{\phantom{a}} // \overline{\phantom{a}} // \overline{\phantom{a}} // \overline{\phantom{a}} // \overline{\phantom{a}} // \overline{\phantom{a}} // \overline{\phantom{a}} // \overline{\phantom{a}}95 // Andreas Andreas Andreas Andreas Andreas Andreas Andreas Andreas Andreas Andreas Andreas Andreas Andreas
96 /// Gets the tree root.
97 / 11 / 13 / 197 / 197 / 197 / 197 / 197 / 197 / 197 / 197 / 197 / 197 / 197 / 197 / 197 / 197 / 197 / 197 / 197 / 197 / 197 / 197 / 197 / 197 / 197 / 197 / 197 / 197 / 197 / 197 / 197 / 197 / 197 / 197 / 197 / 197 
           /// <para></para>
           99/7 < 1<br>99/7 < 1 <returns>
100 // 100 // 100 // 100 // 100 // 100 // 100 // 100 // 100 // 100/// <para>The link</para>
102 /// \frac{1}{2} /// \frac{1}{2} /// \frac{1}{2} /// \frac{1}{2} /// \frac{1}{2} /// \frac{1}{2} /// \frac{1}{2} /// \frac{1}{2} /// \frac{1}{2} /// \frac{1}{2} /// \frac{1}{2} /// \frac{1}{2} /// \frac{1}{2} /// \frac{1}{2} /// \frac{1}{2} /// 103 /// </returns>
104 [MethodImpl(MethodImplOptions.AggressiveInlining)]
105 prote
ted abstra
t TLinkAddress GetTreeRoot();
           // \langle summary \rangle\mathcal{N} , and the summary \mathcal{N} and \mathcal{N} are the summary \mathcal{N} . The summary \mathcal{N}108 / 208 / 208 / 208 / 208 / 208 / 208 / 208 / 208 / 208 / 208 / 208 / 208 / 208 / 208 / 208 / 208 / 208 / 20<br>108 / 208 / 208 / 208 / 208 / 208 / 208 / 208 / 208 / 208 / 208 / 208 / 208 / 208 / 208 / 208 / 208 / 208 / 20
109 /// Gets the base part value using the specified link.
110 / 11 / 1 10 mm <sup>21</sup> / 1 <i>i parameters of the second second second second second second second second second second second second second second second second second second second second second second second 
111 // / <para></para>
112 /// \langle/summary>
113 // Andreas Andreas Andreas Andreas Andreas Andreas Andreas Andreas Andreas Andreas Andreas Andreas Andreas
114 /// <para>The link.</para>
           /// <para></para><br>/// </param>
116 / 120 | 116 / 120 | 120 | 120 | 120 | 120 | 120 | 120 | 120 | 120 | 120 | 120 | 120 | 120 | 120 | 120 | 120
1\leq i\leq n118 /// <para>The link</para>
119 /// <para></para>
120 /// \sqrt{\text{returns}}[MethodImpl(MethodImplOptions.AggressiveInlining)]
122 protected abstract TLinkAddress GetBasePartValue(TLinkAddress link);
1 , and the summary \mathbf{1}125 / 2005 / 2005 / 2005 / 2005 / 2005 / 2005 / 2005 / 2005 / 2005 / 2005 / 2005 / 2005 / 2005 / 2005 / 2005 /
126 /// Determines whether this instance first is to the right of second.
1 // // // \blacksquare128 /// \langle 20 \rangle /// \langle 20 \rangle129 /// \langle/summary>
```
62 63

65 66 67

73  $74$ 

84 85

97 98 99

101

114 115

117

```
130 /// <param name="source">
131 /// <para>The source.</para>
           /// <para></para><br>/// </param>
139
1331 // // // \blacksquare/// <param name="target">
134
           /// <para>The target.</para>
135
           /// <para></para><br>/// </param>
136
1 // // // \blacksquare138 /// <param name="rootSource">
139 /// <para>The root source.</para>
140 // / <para></para>
14.1 , and the contract of \mathbb{R}^2 , and the contract of \mathbb{R}^2 , and the contract of \mathbb{R}^2/// <param name="rootTarget">
142
           /// <para>The root target.</para>
143
           /// <para></para><br>/// </param>
144
14.4 // \blacksquare. The contract of \mathcal{U} and \mathcal{U} are the contract of \mathcal{U} and \mathcal{U} are the contract of \mathcal{U} and \mathcal{U} are the contract of \mathcal{U} and \mathcal{U} are the contract of \mathcal{U} and \mathcal{U} are the contr
147 /// <para>The bool</para>
148 /// <para></para>
149 /// \langle/returns>
           [MethodImpl(MethodImplOptions.AggressiveInlining)]
150
           protected abstract bool FirstIsToTheRightOfSecond(TLinkAddress source, TLinkAddress
151
              target, TLinkAddress rootSource, TLinkAddress rootTarget);
159
           11/ <summary>
153
           /// <summary>
154
154 // 154 // 154 // 154 // 154 // 154 // 154 // 154 // 154 // 154/// Determines whether this instance first is to the left of second.
155
156
156 | 156 | 156 | 156 | 156 | 156 | 157 | 158 | 159 | 159 | 159 | 159 | 159 | 159 | 159 | 159 | 159 | 159 | 15
157
1 // \blacksquare . The state \blacksquare158 // 158 // 158 // 158 // 158 // 158 // 158 // 158 // 158 // 158 // 158 // 158 // 158 // 158 // 158 // 158 // 158 // 158 // 158 // 158 // 158 // 158 // 158 // 158 // 158159 /// <param name="source">
160 /// <para>The source.</para>
161 /// <para></para>
162
162 // 162 // 162 // 162 // 162 // 162 // 162 // 162 // 162 // 162 // 162 // 162 // 162 // 162 // 162 // 162 // 162 // 162 // 162 // 162 // 162 // 162 // 162 // 162 // 162/// <param name="target">
163
           164 /// <para>The target.</para>
164
165 /// <para></para><br>166 /// </param>
166 // 167 // \mu // \mu // \mu // \mu // \mu // \mu // \mu // \mu // \mu // \mu // \mu // \mu // \mu // \mu // \mu // \mu // \mu // \mu // \mu // \mu // \mu // \mu // \mu // \mu // \mu // \mu167 /// <param name="rootSource">
168 /// <para>The root source.</para>
169 /// <para></para>
170
170 /// 170 // \mu // \mu // \mu // \mu // \mu // \mu // \mu // \mu // \mu // \mu // \mu // \mu // \mu // \mu // \mu // \mu // \mu // \mu // \mu // \mu // \mu // \mu // \mu // \mu // \mu // \171
171 /// p \neq 0 and p \neq 0 . The parameter \Delta172 /// <para>The root target.</para>
           .<br>111 <para></para><br>111 </param>
173
174
1/4 , 1/4 , 1/4 , 1/4 , 1/4 , 1/4 , 1/4 , 1/4 , 1/4 , 1/4 , 1/4 , 1/4 , 1/4 , 1/4 , 1/4 , 1/4 , 1/4 , 1/4 , 1/4 , 1/4 , 1/4 , 1/4 , 1/4 , 1/4 , 1/4 , 1/4 , 1/4 , 1/4175 /// <returns>
176 /// <para>The bool</para>
           177 /// <para></para>
177
           11/1 </returns>
178
179 [MethodImpl(MethodImplOptions.AggressiveInlining)]
           protected abstract bool FirstIsToTheLeftOfSecond(TLinkAddress source, TLinkAddress
180
            ֒→ target, TLinkAddress rootSour
e, TLinkAddress rootTarget);
182
182 // 182 // 182 // 182 // 182 // 182 // 182 // 182 // 182 // 182 // 182 // 182183
183 / March 183 / March 183 / March 183 / March 183 / March 183 / March 183 / March 183 / March 183 / March 18<br>183 / March 183 / March 183 / March 183 / March 183 / March 183 / March 183 / March 183 / March 183 / March 1
           /// Gets the header reference.
184
. The contract of the state \mathbb{R}^n is the contract of the contract of the contract of the contract of the contract of the contract of the contract of the contract of the contract of the contract of the contract of the
           /// <para></para>
186
187. // 187. // 187. // 187. // 187. // 187. // 187. // 187. // 187. // 187. // 187. // 187. // 187. // 187. // 187. // 187. // 187. // 187. // 187. // 187. // 187. // 187. // 188.8 // 188.8 // 188.8 // 188.8 // 188.8 // 188.8 // 188.8 // 188.8 // 188.8 // 188.8 // 188.8 // 188.8 // 188.8 // 188.8 // 188.8 // 188.8 // 188.8 // 188.8 // 188.8 // 188.8 // /// <para>A ref links header of t link</para>
189
           /// <para></para>
190
191
191 /// </returns>
           [MethodImpl(MethodImplOptions.AggressiveInlining)]
192
193
193 prote
ted virtual ref LinksHeader<TLinkAddress> GetHeaderReferen
e() => ref
            ֒→ AsRef<LinksHeader<TLinkAddress>>(Header);
195
\frac{1}{2} // / \frac{1}{2} // \frac{1}{2} // \frac{1}{2} // \frac{1}{2} // \frac{1}{2} // \frac{1}{2} // \frac{1}{2} // \frac{1}{2} // \frac{1}{2} // \frac{1}{2} // \frac{1}{2} // \frac{1}{2} // \frac{1}{2} // \frac{1}{2} // \frac{1}{2} // \frac{1}{2} /
196
\frac{1}{2} // \frac{1}{2} // \frac{1}{2} // \frac{1}{2} // \frac{1}{2} // \frac{1}{2} // \frac{1}{2} // \frac{1}{2} // \frac{1}{2} // \frac{1}{2} // \frac{1}{2} // \frac{1}{2} // \frac{1}{2} // \frac{1}{2} // \frac{1}{2} // \frac{1}{2} // \frac{1}{2} // 
           /// Gets the link data part reference using the specified link.
197
198 // Andreas Andreas Andreas Andreas Andreas Andreas Andreas Andreas Andreas Andreas Andreas Andreas Andreas
           /// <para></para>
199
           11/ </summary>
200
201 /// <param name="link">
           /// <para>The link.</para>
202
           /// <para></para>
203
```
<sup>204</sup> /// </param>

```
205
\mathbb{Z}^2 // \mathbb{Z}^2 // \mathbb{Z}^2 // \mathbb{Z}^2 // \mathbb{Z}^2 // \mathbb{Z}^2 // \mathbb{Z}^2 // \mathbb{Z}^2 // \mathbb{Z}^2 // \mathbb{Z}^2 // \mathbb{Z}^2 // \mathbb{Z}^2 // \mathbb{Z}^2 // \mathbb{Z}^2 // \mathbb{Z}^2 // \mathbb{Z}^2 
206 /// <para>A ref raw link data part of t link</para>
            /// <para></para>
207
            2/7 </returns>
208
            [MethodImpl(MethodImplOptions.AggressiveInlining)]
209
210 prote
ted virtual ref RawLinkDataPart<TLinkAddress>
                GetLinkDataPartReference(TLinkAddress link) => ref
             \hookrightarrowAsRef<RawLinkDataPart<TLinkAddress>>(LinksDataParts +
             \rightarrow(RawLinkDataPart<TLinkAddress>.SizeInBytes *
             \rightarrow_addressToInt64Converter.Convert(link)));
             \hookrightarrow\mathbf{1} , the contract of \mathbf{1} , the contract of \mathbf{1}213 / 213 / 223 / 234 / 235 / 235 / 235 / 235 / 235 / 235 / 235 / 235 / 235 / 235 / 235 / 235 / 235 / 235 / 23
            /// Gets the link index part reference using the specified link.
214215
2005 / III / II <del>was the contract</del> to the contract of the contract of the contract of the contract of the contract of the contract of the contract of the contract of the contract of the contract of the contract of the co
            /// <para></para>
216
217 /// </summary>
            /// <param name="link">
218
219 /// <para>The link.</para>
\begin{array}{ccccc} \text{{\small 220}} & & // & \text{{\small 5para><}}/\text{{\small 7para>}} \\ \text{{\small 221}} & & & // & \text{{\small 7param>}} \\ \end{array}221 // 221 // 221222
222 // 222 // 222 // 222 // 222 // 222 // 222 // 222 // 222 // 222 // 222 // 222/// <para>A ref raw link index part of t link</para>
223
            /// <para></para>
224
            /// </returns>
225
            [MethodImpl(MethodImplOptions.AggressiveInlining)]
226
227 prote
ted virtual ref RawLinkIndexPart<TLinkAddress>
                GetLinkIndexPartReferen
e(TLinkAddress link) => ref
             \hookrightarrowAsRef<RawLinkIndexPart<TLinkAddress>>(LinksIndexParts +
             ֒→
                (RawLinkIndexPart<TLinkAddress>.SizeInBytes *
             \hookrightarrow_addressToInt64Converter.Convert(link)));
             \rightarrow229
\mathbb{Z}^2 // \mathbb{Z}^2 // \mathbb{Z}^2 // \mathbb{Z}^2 // \mathbb{Z}^2 // \mathbb{Z}^2 // \mathbb{Z}^2 // \mathbb{Z}^2 // \mathbb{Z}^2 // \mathbb{Z}^2 // \mathbb{Z}^2 // \mathbb{Z}^2 // \mathbb{Z}^2 // \mathbb{Z}^2 // \mathbb{Z}^2 // \mathbb{Z}^2 
230 / 230 / 230 / 230 / 230 / 230 / 230 / 230 / 230 / 230 / 230 / 230 / 230 / 230 / 230 / 230 / 230 / 230 / 23<br>230 / 230 / 230 / 230 / 230 / 230 / 230 / 230 / 230 / 230 / 230 / 230 / 230 / 230 / 230 / 230 / 230 / 230 / 23
            /// Gets the link values using the specified link index.
231
232232 /// </para>
            /// <para></para>
233
            11/7 <sup>2</sup> summary>
234
            /// <param name="linkIndex">
235
            /// <para>The link index.</para>
236
            /// <para></para><br>/// </param>
237
23.8 // 23.8 // 23.8 // 23.8 // 23.8 // 23.8 // 23.8 // 24.8 // 25.8 // 25.8 // 25.8 // 25.8 // 25.8 // 25.8 // 25.8 // 25.8 // 25.8 // 25.8 // 25.8 // 25.8 // 25.8 // 25.8 // \mathbb{Z}^2 // \mathbb{Z}^2 // \mathbb{Z}^2 // \mathbb{Z}^2 // \mathbb{Z}^2 // \mathbb{Z}^2 // \mathbb{Z}^2 // \mathbb{Z}^2 // \mathbb{Z}^2 // \mathbb{Z}^2 // \mathbb{Z}^2 // \mathbb{Z}^2 // \mathbb{Z}^2 // \mathbb{Z}^2 // \mathbb{Z}^2 // \mathbb{Z}^2 
            /// <para>A list of t link</para>
240
241 /// <para></para>
            2/7 </returns>
242
            [MethodImpl(MethodImplOptions.AggressiveInlining)]
243
244
244 prote
ted virtual IList<TLinkAddress>? GetLinkValues(TLinkAddress linkIndex)
245 245 245 245 245 245 245 245 245 245 245 245 245 245 245246 ref var link = ref GetLinkDataPartReferen
e(linkIndex);
247 return new Link<TLinkAddress>(linkIndex, link.Sour
e, link.Target);
248 }
249
250
250 // 250 // 250 // 250 // 250 // 250 // 250 // 250 // 250 // 250251
251 / 251 / 252 / 253 / 253 / 253 / 253 / 254 / 255 / 255 / 255 / 255 / 255 / 255 / 255 / 255 / 255 / 255 / 25
            /// Determines whether this instance first is to the left of second.
252
254 /// \langle para>\langle/para>
253 /// </para>
255 /// \langle \sqrt{3} summary>
            /// <param name="first">
256
            257 /// <para>The first.</para>
257
            /// <para></para><br>/// </param>
258
259
\overline{\phantom{a}} , \overline{\phantom{a}} , \overline{\phantom{a}}/// <param name="second">
260
261 /// <para>The second.</para>
262 /// \langlepara>\langle/para><br>263 /// \langle/param>
\overline{\phantom{a}} , \overline{\phantom{a}} , \overline{\phantom{a}}\overline{\phantom{a}}265 /// <para>The bool</para>
266
266 // 266 // 266 // 266 // 266 // 266 // 266 // 266 // 266 // 266 // 266 // 267 // 268 // 269 // 269 // 269 /
267
\overline{\phantom{a}} // // \overline{\phantom{a}} // \overline{\phantom{a}} // \overline{\phantom{a}} // \overline{\phantom{a}} // \overline{\phantom{a}} // \overline{\phantom{a}} // \overline{\phantom{a}} // \overline{\phantom{a}} // \overline{\phantom{a}} // \overline{\phantom{a}} // \overline{\phantom{a}} // \overline{\phantom{a}} // \overline{\phantom{a}} // \overline{\phantom{268 [MethodImpl(MethodImplOptions.AggressiveInlining)]
            protected override bool FirstIsToTheLeftOfSecond(TLinkAddress first, TLinkAddress second)
269
            ₹
270
270 270 270 270 270 270 270 270 270 270 270 270ref var firstLink = ref GetLinkDataPartReference(first);
271
272 ref var secondLink = ref GetLinkDataPartReference(second);
273 return FirstIsToTheLeftOfSe
ond(firstLink.Sour
e, firstLink.Target,
                 \rightarrow secondLink.Source, secondLink.Target);
```

```
274 }
275276 /// \langlesummary>
         /// <summary>
277
277 / 277 / 277 / 277 / 277 / 277 / 277 / 277 / 277 / 277 / 277 / 277 / 277 / 277 / 277 / 277 / 277 / 277 / 27
278 /// Determines whether this instan
e first is to the right of se
ond.
279 /// </para>
280 /// \langle /// \langle para>\langle / para>
281 /// \sqrt{\frac{30 \text{ m} \text{m}}{2}}282 // Andreas // Andreas // Andreas // Andreas // Andreas // Andreas // Andreas // Andreas // Andreas // Andreas // Andreas // Andreas // Andreas // Andreas // Andreas // Andreas // Andreas // Andreas // Andreas // Andrea
283
283 /// <para>The first.</para>
284 /// <para></para>
285
\overline{\phantom{a}} , \overline{\phantom{a}} , \overline{\phantom{a}}/// <param name="second">
286
         /// <para>The second.</para>
287
288 /// <para></para><br>289 /// </param>
289\overline{\phantom{a}} , \overline{\phantom{a}} , \overline{\phantom{a}}\overline{\phantom{a}} /// \overline{\phantom{a}} /// \overline{\phantom{a}} // \overline{\phantom{a}} // \overline{\phantom{a}} // \overline{\phantom{a}} // \overline{\phantom{a}} // \overline{\phantom{a}} // \overline{\phantom{a}} // \overline{\phantom{a}} // \overline{\phantom{a}} // \overline{\phantom{a}} // \overline{\phantom{a}} // \overline{\phantom{a}} // \overline{\phantom{a291 /// <para>The bool</para>
292 / 292 / 292 / 292 / 292 / 292 / 292 / 292 / 292 / 292 / 292 / 292 / 292 / 292 / 292 / 292 / 292 / 292 / 29
293
293 /// </returns>
         [MethodImpl(MethodImplOptions.AggressiveInlining)]
294
295
295 prote
ted override bool FirstIsToTheRightOfSe
ond(TLinkAddress first, TLinkAddress
         \leftrightarrow second) and \rightarrow second \rightarrow second \rightarrow second \rightarrow second \rightarrow296296 296 296 296 296 296 296 296 296 296 296 296 296 296 296 296 296 296 296 296 296 296 296 296 296 296 296 296 296 296 296 296 296 296 296 296 296207297 ref var firstLink = ref GetLinkDataPartReferen
e(first);
            ref var secondLink = ref GetLinkDataPartReference(second);
298
299
299 return FirstIsToTheRightOfSe
ond(firstLink.Sour
e, firstLink.Target,
            \rightarrow secondLink.Source, secondLink.Target);
         <sup>7</sup>
300
300 }
302 // 302 // 302 // 302 // 302 // 302 // 302 // 302 // 302 // 302 // 302 // 302\mathbf{1} , \mathbf{1} , \mathbf{1} , \mathbf{1} , \mathbf{1} , \mathbf{1} , \mathbf{1} , \mathbf{1} , \mathbf{1} , \mathbf{1} , \mathbf{1} , \mathbf{1} , \mathbf{1} , \mathbf{1} , \mathbf{1} , \mathbf{1} , \mathbf{1} , \mathbf{1} , \mathbf{1} , \mathbf{1} , 304 /// The zero.
305305 /// </para>
         /// <para></para>
306
         3/7 </summary>
307
308 public TLinkAddress this[TLinkAddress index]
\sim 309 \, \sim 309 \, \sim 309 \, \sim 309 \, \sim 309 \, \sim 309 \, \sim 309 \, \sim 309 \, \sim 309 \, \sim 309 \, \sim 309 \, \sim 309 \, \sim 309 \, \sim 309 \, \sim 309 \, \sim 309 \310 [MethodImpl(MethodImplOptions.AggressiveInlining)]
311 getting and the state of the state of the state of the state of the state of the state of the state of the
312
322 322 322 322 322 322 322 322 322 322 322 322 322 322 322 322var root = GetTreeRoot();
313
\overline{1} if (Greater \overline{1} if \overline{1} if \overline{1} if \overline{1} if \overline{1} if \overline{1} if \overline{1} if \overline{1} if \overline{1} if \overline{1} if \overline{1} if \overline{1} if \overline{1} if \overline{1} if \overline{1} if \overline{1} if \overline{1}ſ
315
315 315 315 315 315 315 315 315 315 315 315 315 315 315 315 315 315316 return Zero;
                  return Zero;
               <u>ጉ</u>
317.7 \pm 0.000 and 317.7 \pm 0.000 and 317.7 \pm 0.000 and 317.7 \pm 0.000 and 317.7 \pm 0.000while (!EqualToZero(root))
318
\mathbf{1}_{\mathcal{A}}var left = GetLeftOrDefault(root);
320
321
321 var leftSize = GetSizeOrZero(left);
322
\overline{12}323 {
324 root = left;
325325 
ontinue;
                  J.
326
\overline{3}if (AreEqual(index, leftSize))
327
328 {
329 return root;
                     return root;
                  ł
330 \pm 0.000 and 330 \pm 0.000 and 330 \pm 0.000 and 330 \pm 0.000 and 330 \pm 0.000331 root = GetRightOrDefault(root);
                  index = Subtract(index, Increment(leftSize));
332\mathcal{P}333
\overline{\phantom{a}}return Zero; // TODO: Impossible situation exception (only if tree structure
334
               \leftrightarrow broken)
335
335 355 355 355 355 355 355 355 355 355 355 355 355 355 355 355 355 355 355 355 355 355 355 355 355 355 355 355 355 355 355 355 355 355 355 355 355336
\overline{3}\overline{338} /// \overline{338} /// \overline{338} /// \overline{338} /// \overline{338} /// \overline{338} ///
339 /// Выполняет поиск и возвращает индекс связи с указанными Source (началом) и Target
         \hookrightarrow (КОНЦОМ).
340 /// \langle summary>
341 /// <param name="source">Индекс связи, которая является началом на искомой связи.</param>
342 /// <param name="target">Индекс связи, которая является концом на искомой связи.</param>
343 /// <returns>Индекс искомой связи.</returns>
         [MethodImpl(MethodImplOptions.AggressiveInlining)」
344
         public TLinkAddress Search(TLinkAddress source, TLinkAddress target)
345
         ₹
346
\mathbf{3}466 \mathbf{3}466 \mathbf{3}466 \mathbf{3}466 \mathbf{3}466 \mathbf{3}466 \mathbf{3}466 \mathbf{3}466 \mathbf{3}466 \mathbf{3}466 \mathbf{3}466 \mathbf{3}466 \mathbf{3}466 \mathbf{3}466 \mathbf{3}466 \mathbf{3}466 \mathbf{3}466 \mathbf{3}466 \mathbf{347 var root = GetTreeRoot();
```

```
348 while (!EqualToZero(root))
349.99 \pm 0.000 and 349.99 \pm 0.000 and 349.99 \pm 0.000 and 349.99 \pm 0.000 and 349.99 \pm 0.000350
350 ref var rootLink = ref GetLinkDataPartReferen
e(root);
                  var rootSource = rootLink.Source;
351
\frac{3}{2} var rootling. Target \frac{3}{2} var rootling. Target \frac{3}{2} var \frac{3}{2} var \frac{3}{2} var \frac{3}{2} var \frac{3}{2} var \frac{3}{2} var \frac{3}{2} var \frac{3}{2} var \frac{3}{2} var \frac{3}{2} var \frac{3}{2} var \frac{3353 if (FirstIsToTheLeftOfSe
ond(sour
e, target, rootSour
e, rootTarget)) //
                     node.Key < root.Key
\mathbf{35}454 \mathbf{35}454 \mathbf{35}454 \mathbf{35}454 \mathbf{35}454 \mathbf{35}454 \mathbf{35}454 \mathbf{35}454 \mathbf{35}454 \mathbf{35}454 \mathbf{35}454 \mathbf{35}454 \mathbf{35}454 \mathbf{35}454 \mathbf{35}454 \mathbf{35}454 \mathbf{35}454 
355 root = GetLeftOrDefault(root);
\overline{\phantom{a}}else if (FirstIsToTheRightOfSecond(source, target, rootSource, rootTarget)) //
357
                  ֒→ node.Key > root.Key
358
3588 \pm 0.0000 and 3588 \pm 0.0000 and 3588 \pm 0.0000 and 3588 \pm 0.0000 and 3588 \pm 0.00000359 root = GetRightOrDefault(root);
                  \mathcal{L}360
360 }
361 else // node.Key == root.Key
\mathbf{S}^{(2)}return root:
363
\frac{1}{2} , \frac{1}{2} , \frac{1}{2} , \frac{1}{2} , \frac{1}{2} , \frac{1}{2} , \frac{1}{2} , \frac{1}{2} , \frac{1}{2} , \frac{1}{2} , \frac{1}{2} , \frac{1}{2} , \frac{1}{2} , \frac{1}{2} , \frac{1}{2} , \frac{1}{2} , \frac{1}{2} , \frac{1}{2} , \frac{1return root;
                  ٦
364
\overline{\phantom{a}}\mathcal{L}365
365.5 \pm 0.0000 and 365.5 \pm 0.0000 and 365.5 \pm 0.0000 and 365.5 \pm 0.0000 and 365.5 \pm 0.0000366 return Zero;
\overline{367} \overline{367} 369 // TODO: Return indi
es range instead of referen
es 
ount
370
370 /// <summary>
371
\mathbf{1}^{\prime\prime} // \mathbf{1}^{\prime\prime} // \mathbf{1}^{\prime\prime} // \mathbf{1}^{\prime\prime} // \mathbf{1}^{\prime\prime} // \mathbf{1}^{\prime\prime} // \mathbf{1}^{\prime\prime} // \mathbf{1}^{\prime\prime} // \mathbf{1}^{\prime\prime} // \mathbf{1}^{\prime\prime} // \mathbf{1}^{\prime\prime} // \mathbf{1}^{\prime\prime} // \mathbf{/// Counts the usages using the specified link.
372
373 /// </para>
374 /// <para></para>
375 /// \langle summary>
376 /// <param name="link">
377 /// <para>The link.</para>
           378 /// <para></para>
378
379
379 /// </param>
380 // 380 // 380 // 380 // 380 // 380 // 380 // 380 // 380 // 380 // 380 // 380 // 380 // 380 // 380 // 380 // 380 // 380 // 380 // 380 // 380 // 380 // 380 // 380 // 380/// <para>The link</para>
381
           /// <para></para>
382
383 /// </returns>
384 [MethodImpl(MethodImplOptions.AggressiveInlining)]
385
\mathbf{B} and \mathbf{B} public \mathbf{B}₹
386.886 \pm 386.86 \pm 386.86 \pm 386.86 \pm 386.86 \pm 386.86 \pm 386.86 \pm 386.86 \pm 386.86 \pm 386.86 \pm 386.86 \pm 386.86 \pm 386.86 \pm 386.86 \pm 386.86 \pm 386.86 387 var root = GetTreeRoot();
              var total = GetSize(root)
388
               var total extensive production (with \mathbf{v}_i , and the contract of \mathbf{v}_i , and the contract of \mathbf{v}_i , and the contract of \mathbf{v}_i , and the contract of \mathbf{v}_i , and the contract of \mathbf{v}_i , and the contr
389 var totalRightIgnore = Zero;
\frac{3}{2} which \frac{3}{2} which is a set \frac{3}{2} which is a set \frac{3}{2} which is a set of \frac{3}{2} which is a set of \frac{3}{2} which is a set of \frac{3}{2} which is a set of \frac{3}{2} which is a set of \frac{3}{2} which
              \overline{f}391 \pm 391 \pm 391 \pm 391 \pm 391 \pm 391 \pm 391 \pm 391392 var base = GetBasePartValue(root);
\overline{3}394
\mathcal{O}(10^{13}) \mathcal{O}(10^{13}) \mathcal{O}(10^{13}) \mathcal{O}(10^{13}) \mathcal{O}(10^{13}) \mathcal{O}(10^{13}) \mathcal{O}(10^{13})root = GetRightOrDefault(root);395
\overline{\phantom{a}}397
\mathbf{S}^{198} and \mathbf{S}^{198} and \mathbf{S}^{198} and \mathbf{S}^{198} and \mathbf{S}^{198} and \mathbf{S}^{198} and \mathbf{S}^{198} and \mathbf{S}^{198} and \mathbf{S}^{198} and \mathbf{S}^{198} and \mathbf{S}^{198} and \mathbf{S}^{198} and \mathbf{399 totalRightIgnore = Add(totalRightIgnore, In
rement(GetRightSize(root)));
                      root = GetLeftOrDefault(root);-400401 }
              J.
402 }
              root = GetTreeRoot():
40.3\frac{1}{2} root \frac{1}{2} roots \frac{1}{2} roots \frac{1}{2} roots \frac{1}{2} roots \frac{1}{2} roots \frac{1}{2} roots \frac{1}{2} roots \frac{1}{2} roots \frac{1}{2} roots \frac{1}{2} roots \frac{1}{2} roots \frac{1}{2} roots \frac{1}{2} root
404 var totalLeftIgnore = Zero;
-405\frac{1}{2} which is a subset of \frac{1}{2} which is a subset of \frac{1}{2} . The subset of \frac{1}{2}\mathbf{A}407 var @base = GetBasePartValue(root);
\mathbf{1}\mathcal{A}^{\text{max}}_{\text{max}} and \mathcal{A}^{\text{max}}_{\text{max}} and \mathcal{A}^{\text{max}}_{\text{max}} and \mathcal{A}^{\text{max}}_{\text{max}} and \mathcal{A}^{\text{max}}_{\text{max}}410 root = GetLeftOrDefault(root);
\mathbf{1}_{11} \mathbf{1}_{12} \mathbf{1}_{13} \mathbf{1}_{14} \mathbf{1}_{15} \mathbf{1}_{16} \mathbf{1}_{17} \mathbf{1}_{18} \mathbf{1}_{19} \mathbf{1}_{10} \mathbf{1}_{11} \mathbf{1}_{12} \mathbf{1}_{13} \mathbf{1}_{14} \mathbf{1}_{15} \mathbf{1}_{16} \mathbf{1}_{17} \mathbf{1}_{18} \mathbf{412
\mathbf{13.3} \mathbf{13.3} \mathbf{13.3} \mathbf{13.3} \mathbf{13.3} \mathbf{13.3} \mathbf{13.3} \mathbf{13.3} \mathbf{13.3} \mathbf{13.3} \mathbf{13.3} \mathbf{13.3} \mathbf{13.3} \mathbf{13.3} \mathbf{13.3} \mathbf{13.3} \mathbf{13.3} \mathbf{13.3} \mathbf{414 totalLeftIgnore = Add(totalLeftIgnore, In
rement(GetLeftSize(root)));
                      root = GetRightOrDefault(root);-41.5٦
416 }
              ŀ
\mathbf{A} = \mathbf{A} \mathbf{A} + \mathbf{A} \mathbf{A} + \mathbf{Areturn Subtract(Subtract(total, totalRightIgnore), totalLeftIgnore);
-41.8\mathcal{P}419
\mathbf{199} \mathbf{199} \mathbf{199} \mathbf{199} \mathbf{199} \mathbf{199} \mathbf{199} \mathbf{199} \mathbf{199} \mathbf{199} \mathbf{199} \mathbf{199} \mathbf{199} \mathbf{199} \mathbf{199} \mathbf{199} \mathbf{199} \mathbf{199} \mathbf{199} \mathbf{199} 421 /// <summary>
\overline{a} /// \overline{a} /// \overline{a} /// \overline{a} /// \overline{a} // \overline{a} // \overline{a} // \overline{a} // \overline{a} // \overline{a} // \overline{a} // \overline{a} // \overline{a} // \overline{a} // \overline{a} // \overline{a} // \overline{a} // \overline{a} // 423 /// Eaches the usage using the specified base.
```

```
\mathbf{1}_{\mathbf{1}} // \mathbf{1}_{\mathbf{2}} // \mathbf{1}_{\mathbf{2}} // \mathbf{1}_{\mathbf{2}} // \mathbf{1}_{\mathbf{2}} // \mathbf{1}_{\mathbf{2}} // \mathbf{1}_{\mathbf{2}} // \mathbf{1}_{\mathbf{2}} // \mathbf{1}_{\mathbf{2}} // \mathbf{1}_{\mathbf{2}} // \mathbf{1}_{\mathbf{2}} // \mathbf{1}_{\mathbf{2}} // \mathbf{425 /// <para></para>
          11/ \langle summary>
-426427
427 /// <param name="base">
          /// <para>The base.</para>
428
          /// <para></para><br>/// </param>
429
430
\mathbf{1} , \mathbf{1} , \mathbf{1} , \mathbf{1} , \mathbf{1} , \mathbf{1} , \mathbf{1} , \mathbf{1} , \mathbf{1} , \mathbf{1} , \mathbf{1} , \mathbf{1} , \mathbf{1} , \mathbf{1} , \mathbf{1} , \mathbf{1} , \mathbf{1} , \mathbf{1} , \mathbf{1} , \mathbf{1} , 431 /// \langle param name="handler">
432 /// <para>The handler.</para>
433 //\angle <para></para>
\mathbf{1} , \mathbf{1} , /// <para>The link</para>
436
          /// <para></para>
437
          // / <returns>
438
439 [MethodImpl(MethodImplOptions.AggressiveInlining)]
440 publi
 TLinkAddress Ea
hUsage(TLinkAddress base, ReadHandler<TLinkAddress>? handler) =>
            EachUsageCore(@base, GetTreeRoot(), handler);
442 // TODO: 1. Move target, handler to separate object. 2. Use stack or walker 3. Use
             low-level MSIL stack.
443 [MethodImpl(MethodImplOptions.AggressiveInlining)]
444 private TLinkAddress Ea
hUsageCore(TLinkAddress base, TLinkAddress link,
          \rightarrow ReadHandler<TLinkAddress>? handler)
          \left\{ \right.\mathbf{A} = \mathbf{A} + \mathbf{A} + \mathbfvar @continue = Continue:
446
             var 
ontinue = Continue;
             if (EqualToZero(link))
447
448448.84\pm0.000 and 448.84\pm0.000 and 448.84\pm0.000 and 448.84\pm0.000 and 448.84\pm0.000449 return 
ontinue;
\frac{45}{100}451 var linkBasePart = GetBasePartValue(link);
452
452 var break = Break;
453
\mathcal{A} if \mathcal{A} if \mathcal{A} if \mathcal{A} if \mathcal{A} if \mathcal{A} if \mathcal{A} if \mathcal{A} if \mathcal{A} if \mathcal{A} if \mathcal{A} if \mathcal{A} if \mathcal{A} if \mathcal{A} if \mathcal{A} if \mathcal{A} if \mathcal{A} if \mathcal{A} if \mathcal{454
4544 \pm 454 \pm 454 \pm 454 \pm 454 \pm 454 \pm 454 \pm 454 \pm 454 \pm 454 \pm 454 \pm 454 \pm 454 \pm 454 \pm 454 \pm 454 \pm 454 \pm 454 \pm 454 \pm 454 \pm 
455 if (AreEqual(Ea
hUsageCore(base, GetLeftOrDefault(link), handler), break))
456ſ
\mathbf{f}(\mathbf{f}) = \mathbf{f}(\mathbf{f}) and \mathbf{f}(\mathbf{f}) = \mathbf{f}(\mathbf{f}) and \mathbf{f}(\mathbf{f}) = \mathbf{f}(\mathbf{f}) and \mathbf{f}(\mathbf{f}) = \mathbf{f}(\mathbf{f}) and \mathbf{f}(\mathbf{f}) = \mathbf{f}(\mathbf{f}) and \mathbf{f}(\mathbf{f}) = \mathbf{f}(\mathbf{f}) and \mathbf{f}(\mathbf{f}) = \mathbf{f}(\mathbf{f}) a
457.57 return break; 457.57 return break; 457.57 return break; 457.57 return break; 457.57 return break; 457.57 return break; 457.57 return break; 457.57 return break; 457.57 return break; 457.57 retur
                λ
-45.8\frac{4}{\sqrt{5}}459
459.99 \pm 459.99 \pm 459.99 \pm 459.99 \pm 459.99 \pm 459.99 \pm 459.99 \pm 459.99 \pm 459.99 \pm 459.99 \pm 459.99 \pm 459.99 \pm 459.99 \pm 459.99 \pm 459.99 \pm 459.99 \else if (LessThan(linkBasePart, @base))
460
461
\mathbf{A} = \mathbf{A} \mathbf{A} + \mathbf{A} \mathbf{A} + \mathbf{A462
462 if (AreEqual(Ea
hUsageCore(base, GetRightOrDefault(link), handler), break))
\mathbf{A}4644 return break; 4644 return break; 4644 return break; 4644 return break; 4644٦
\mathcal{A} = \{A, B, C, \ldots, C, \mathcal{A} \}J.
\frac{4}{\sqrt{3}}else //if (linkBasePart == @base)
467
             \overline{A}468
468 {
469
\mathbf{A} = \mathbf{A} \mathbf{A}\mathcal{A}^{\mathcal{A}}_{\mathcal{A}} and \mathcal{A}^{\mathcal{A}}_{\mathcal{A}} and \mathcal{A}^{\mathcal{A}}_{\mathcal{A}} and \mathcal{A}^{\mathcal{A}}_{\mathcal{A}} and \mathcal{A}^{\mathcal{A}}_{\mathcal{A}} and \mathcal{A}^{\mathcal{A}}_{\mathcal{A}}471 return break;
472 }
                if
\mathbf{A} = \mathbf{A} \mathbf{A}474
\mathbf{A}^{T}475 return break; 475 return break; 475 return break; 475 return break; 475٦
A76\mathbf{A}477 if (AreEqual(Ea
hUsageCore(base, GetRightOrDefault(link), handler), break))
\mathbf{A}^{18}479
479 - Animal Animal Animal Animal Animal Animal Animal Animal Animal Animal Animal Animal Animal Animal Animal
                    return break;
                ٦
480\overline{\phantom{a}}J.
481
481 481482 return Coontinue;
\frac{483}{100}484 - Anii 100 Anii 100 Anii 100 Anii 100 Anii 100 Anii 100 Anii 100 Anii 100 Anii 110 Anii 110 Anii 110 Anii 
\frac{1}{\sqrt{2}} /// \frac{1}{\sqrt{2}} /// \frac{1}{\sqrt{2}} /// \frac{1}{\sqrt{2}} /// \frac{1}{\sqrt{2}} //
\overline{AB}\frac{1}{\sqrt{2}}\frac{1}{2} Prints the node value using the specified node.
487
488
488 // Andreas Andreas Andreas Andreas Andreas Andreas Andreas Andreas Andreas Andreas Andreas Andreas Andreas
489 /// <para></para>
          11/ </summary>
490491 /// \epsilonparam name="node">
492 /// <para>The node.</para>
493 /// <para></para>
494
494 / 2004 / 2004 / 2005 / 2006 / 2007 / 2007 / 2007 / 2007 / 2007 / 2007 / 2007 / 2007 / 2007 / 2007 / 2007 /
          /// <param name="sb">
495
          /// <para>The sb.</para>
496/// <para></para><br>/// </param>
497
498
\mathbf{1}_{\mathbf{1}}
```

```
499 [MethodImpl(MethodImplOptions.AggressiveInlining)]
500 prote
ted override void PrintNodeValue(TLinkAddress node, StringBuilder sb)
501
\sim 501 \sim 501 \sim 501 \sim 501 \sim 501 \sim 501 \sim 501 \sim 501 \sim 501 \sim 501 \sim 501 \sim 501 \sim 501 \sim 501 \sim 501 \sim 501 \sim 501 \sim 501 \sim 501 \sim 501 \sim 501 \sim 501 \sim 501 \sim 501 \sim 
502
\text{sb.}\text{Append}(\text{'}\text{'});sb.Append(link.Source);
504
505 sb.Append('-');
506 sb. Append('>');
507 sb.Append(link.Target);
508.08 \pm 0.000509 }
510 }
1.34
    .csharp/Platform.Data.Doublets/Memory/Split/Generic/ExternalLinksSizeBalancedTreeMethodsBase.cs/
 1 using System; 1 is the system; 1 using System; 1 using System; 1 using System; 1 using System; 1\overline{2}2^{n}using System. Text; system. Text; system. Text; system. Text; system. Text; system. Text; system. Text; system. Text; system. Text; system. Text; system. Text; system. Text; system. Text; system. Text; system. Text;
 3 using System.Colle
tions.Generi
;
 4 using System.Runtime.CompilerServi
es;
 5 using Platform.Colle
tions.Methods.Trees;
 6 using Platform.Converters;
 \mathbb{Z}\mathbf{S}es. University statistics in the component of the complete service of the compilers of the compilers of the compilers of the compilers of the compilers of the compilers of the compilers of the compilers of the compilers of
10 #pragma warning disable CS1591 // Missing XML comment for publicly visible type or member
1112 namespa
e Platform.Data.Doublets.Memory.Split.Generi

13
13.3 \pm 0.000 and 13.3 \pm 0.000 and 13.3 \pm 0.000 and 13.3 \pm 0.000 and 13.3 \pm 0.00014 /// <summary>
15 /// <para>
16 /// Represents the external links size balanced tree methods base.<br>17 /// </para>
17 // 2002 / 2007 / 2007 / 2007 / 2007 / 2007 / 2007 / 2007 / 2007 / 2007 / 2007 / 2007 / 2007 / 2007 / 2007 /
18 /// <para></para>
      1/7 </summary>
19/// <seealso cref="SizeBalancedTreeMethods{TLinkAddress}"/>
20/// <seealso cref="ILinksTreeMethods{TLinkAddress}"/>
21
22 publi
 unsafe abstra
t 
lass ExternalLinksSizeBalan
edTreeMethodsBase<TLinkAddress> :
       ֒→ SizeBalan
edTreeMethods<TLinkAddress>, ILinksTreeMethods<TLinkAddress>
23.2 \pm 23.2 \pm 23.2 \pm 23.2 \pm 23.2 \pm 23.2 \pm 23.2 \pm 23.2 \pm 23.2 \pm 23.2 \pm 23.2 \pm 23.2 \pm 23.2 \pm 23.2 \pm 23.2 \pm 23.2 \pm 23.2 \pm 24.2 \pm 25.224 private stati
 readonly Un
he
kedConverter<TLinkAddress, long> _addressToInt64Converter
          \rightarrow = UncheckedConverter<TLinkAddress, long>.Default;
25
26
\mathbf{1} , the contract of \mathbf{1} , the contract of \mathbf{1}\overline{\phantom{a}} , and the properties of \overline{\phantom{a}} , and \overline{\phantom{a}} , and \overline{\phantom{a}} , and \overline{\phantom{a}} , and \overline{\phantom{a}} , and \overline{\phantom{a}} , and \overline{\phantom{a}} , and \overline{\phantom{a}} , and \overline{\phantom{a}} , and \overline{\phantom{a}} , and \overline{\28 /// The break.
29\overline{\phantom{a}} , \overline{\phantom{a}} , \overline{\phantom{a}}30 /// <para></para><br>31 // </summary>
\mathbf{1} , \mathbf{1} , \mathbf{1} , \mathbf{1} , \mathbf{1} , \mathbf{1} , \mathbf{1} , \mathbf{1} , \mathbf{1} , \mathbf{1} , \mathbf{1} , \mathbf{1} , \mathbf{1} , \mathbf{1} , \mathbf{1} , \mathbf{1} , \mathbf{1} , \mathbf{1} , \mathbf{1} , \mathbf{1} , 32
32 prote
ted readonly TLinkAddress Break;
33
\mathbf{3} // \mathbf{3} // \mathbf{3} // \mathbf{3} // \mathbf{3} // \mathbf{3} // \mathbf{3} // \mathbf{3} // \mathbf{3} // \mathbf{3} // \mathbf{3} // \mathbf{3} // \mathbf{3} // \mathbf{3} // \mathbf{3} // \mathbf{3} // \mathbf{3} // \mathbf{3} // \mathbf{34
34 // Andreas Andreas Andreas Andreas Andreas Andreas Andreas Andreas Andreas Andreas Andreas Andreas Andreas
35
35 /// The 
ontinue.
37 /// <para></para>
36 /// </para>
38 /// \sqrt{\frac{2}{3}} summary>
39 prote
ted readonly TLinkAddress Continue;
40
\overline{10} // \overline{10} // \overline{10} // \overline{10} // \overline{10} // \overline{10} // \overline{10} // \overline{10} // \overline{10} // \overline{10} // \overline{10} // \overline{10} // \overline{10} // \overline{10} // \overline{10} // \overline{10} // \overline{10} // 
41
41 / Andreas Andreas Andreas Andreas Andreas Andreas Andreas Andreas Andreas Andreas Andreas Andreas Andreas A
42 /// The links data parts.
\overline{11} // \overline{11} // \overline{12} , \overline{13} , \overline{14} , \overline{14} , \overline{13} , \overline{14} , \overline{14} , \overline{14} , \overline{14} , \overline{14} , \overline{14} , \overline{14} , \overline{14} , \overline{14} , \overline{14} , \overline{14} , \over44 /// \langlepara>\langle/para><br>45 /// \langle/summary>
\overline{15} // \overline{15} // \overline{17} // \overline{17} // \overline{17} // \overline{17} // \overline{17} // \overline{17} // \overline{17} // \overline{17} // \overline{17} // \overline{17} // \overline{17} // \overline{17} // \overline{17} // \overline{17} // \overline{17} // 
\overline{AB}46 prote
ted readonly byte* LinksDataParts;
47
\frac{1}{2} // \frac{1}{2} // \frac{1}{2} // \frac{1}{2} // \frac{1}{2} // \frac{1}{2} // \frac{1}{2} // \frac{1}{2} // \frac{1}{2} // \frac{1}{2} // \frac{1}{2} // \frac{1}{2} // \frac{1}{2} // \frac{1}{2} // \frac{1}{2} // \frac{1}{2} // \frac{1}{2} // 
48
48 // Andreas Andreas Andreas Andreas Andreas Andreas Andreas Andreas Andreas Andreas Andreas Andreas Andreas
49 /// The links index parts.
5050 /// </para>
51 \frac{1}{52} /// \frac{1}{52} /// \frac{1}{52} /// \frac{1}{52} /// \frac{1}{52} /// \frac{1}{52} /// \frac{1}{52} /// \frac{1}{52} /// \frac{1}{52} /// \frac{1}{52} /// \frac{1}{52} /// \frac{1}{52} /// \frac{1}{52} /// \frac{1}{52} /// \frac{1}{52\sim // \sim // \sim // \sim // \sim // \sim // \sim // \sim // \sim // \sim // \sim // \sim // \sim // \sim // \sim // \sim // \sim // \sim // \sim // \sim // \sim // \sim // \sim // \sim // \sim // \sim // \sim // \sim 
53
53 prote
ted readonly byte* LinksIndexParts;
54 /// <summary>
55 /// <para>
56
56 /// The header.
57
57 /// </para>
58 /// <para></para>
          11/ </summary>
5960 protected readonly byte* Header;
61
62
\mathbf{f}^{\mathcal{A}} // \mathbf{f}^{\mathcal{A}} // \mathbf{f}^{\mathcal{A}} // \mathbf{f}^{\mathcal{A}} // \mathbf{f}^{\mathcal{A}} // \mathbf{f}^{\mathcal{A}} // \mathbf{f}^{\mathcal{A}} // \mathbf{f}^{\mathcal{A}} // \mathbf{f}^{\mathcal{A}} // \mathbf{f}^{\mathcal{A}} // \mathbf{f}^{\mathcal{A}} // \mathbf{f}^{\mathcal{63 /// <para>
```

```
64 /// Initializes a new <see cref="ExternalLinksSizeBalancedTreeMethodsBase"/> instance.
 65 /// </para>
              /// <para></para><br>/// </summary>
6667
 \begin{array}{c} \text{11 } \text{12 } \text{13 } \text{14 } \text{15 } \text{16 } \text{17 } \text{18 } \text{18 } \text{19 } \text{19 } \text{19 } \text{19 } \text{19 } \text{19 } \text{19 } \text{19 } \text{19 } \text{19 } \text{19 } \text{19 } \text{19 } \text{19 } \text{19 } \text{19 } \text{19 } \text{19 } \text{19 } \text{19 } \text{19 } \text{19 } \text{19 } \text{19 } \text{19 } \text{19 } \text{/// <param name="constants">
68
              /// <para>A constants.</para>
69/// <para></para><br>/// </param>
70
 \overline{11} // \overline{11} // \overline{11} and \overline{11} and \overline{11} and \overline{11} and \overline{11} and \overline{11} and \overline{11} and \overline{11} and \overline{11} and \overline{11} and \overline{11} and \overline{11} and \overline{11} and \overline{11} and
 72 /// <param name="linksDataParts">
 73 /// <para>A links data parts.</para>
74 /// <para></para>
 \mathbf{1} , \mathbf{1} , \mathbf{1} , \mathbf{1} , \mathbf{1} , \mathbf{1} , \mathbf{1} , \mathbf{1} , \mathbf{1} , \mathbf{1} , \mathbf{1} , \mathbf{1} , \mathbf{1} , \mathbf{1} , \mathbf{1} , \mathbf{1} , \mathbf{1} , \mathbf{1} , \mathbf{1} , \mathbf{1} , /// <param name="linksIndexParts">
 7677 /// <para>A links index parts.</para>
77/// <para></para><br>/// </param>
 78
 \mathbf{1}^{\mathcal{A}} // \mathbf{1}^{\mathcal{B}} // \mathbf{1}^{\mathcal{B}} // \mathbf{1}^{\mathcal{B}} // \mathbf{1}^{\mathcal{B}} // \mathbf{1}^{\mathcal{B}} // \mathbf{1}^{\mathcal{B}} // \mathbf{1}^{\mathcal{B}} // \mathbf{1}^{\mathcal{B}} // \mathbf{1}^{\mathcal{B}} // \mathbf{1}^{\mathcal{B}} // \mathbf{1}^{\mathcal{80 /// <param name="header">
81 \frac{1}{2} /// \frac{1}{2} // \frac{1}{2} header. \frac{1}{2} para>
\begin{array}{ccccc}\n s_2 & // & \sqrt{p}ara \times /para \times \\
 s_3 & // & \sqrt{p}aram \times \sqrt{p}a & \sqrt{p}a & \sqrt83 /// </param>
              [MethodImpl(MethodImplOptions.AggressiveInlining)]
84
              85 prote
ted ExternalLinksSizeBalan
edTreeMethodsBase(LinksConstants<TLinkAddress>
85
              ֒→ 
onstants, byte* linksDataParts, byte* linksIndexParts, byte* header)
 86 Kingdom and the second control of the second control of the second control of the second control of the second control of the second control of the second control of the second control of the second control of the secon
                   LinksDataParts = linksDataParts;
87LinksIndexParts = linksIndexParts;
88
 89 Header = header = header = header = header = header = header = header = header = header = header = header<br>= header = header = header = header = header = header = header = header = header = header = header = header =
9090 Break = 
onstants.Break;
91 Continue = constants.Continue;
9292 and 2021 and 2022 and 2022 and 2022 and 2022 and 2022 and 2022 and 2022 and 2022 and 2022 and 2022 and 2022
94
 \frac{9}{4} // \frac{1}{4} // \frac{1}{2} // \frac{1}{2} // \frac{1}{2} // \frac{1}{2} // \frac{1}{2} // \frac{1}{2} // \frac{1}{2} // \frac{1}{2} // \frac{1}{2} // \frac{1}{2} // \frac{1}{2} // \frac{1}{2} // \frac{1}{2} // \frac{1}{2} // \frac{1}{2} // 
95
 95 / 200 / 200 / 200 / 200 / 200 / 200 / 200 / 200 / 200 / 200 / 200 / 200 / 200 / 200 / 200 / 200 / 200 / 200
              /// Gets the tree root.
96
97
 97 / 2007 / 2007 / 2007 / 2007 / 2007 / 2007 / 2007 / 2007 / 2007 / 2007 / 2007 / 2007 / 2007 / 2007 / 2007 / <br>Parameter and the contract of the contract of the contract of the contract of the contract of the contract of
9898 // 2009 // 2009 // 2009 // 2009 // 2009 // 2009 // 2009 // 2009 // 2009 // 2009 // 2009 // 2009 // 2009 //
 \frac{9}{2} /// \frac{1}{2} // \frac{1}{2} , \frac{1}{2} , \frac{1}{2} , \frac{1}{2} , \frac{1}{2} , \frac{1}{2} , \frac{1}{2} , \frac{1}{2} , \frac{1}{2} , \frac{1}{2} , \frac{1}{2} , \frac{1}{2} , \frac{1}{2} , \frac{1}{2} , \frac{1}{2} , \frac{1}{2} , \. The contraction of \mathcal{U} , \mathcal{U} are the contraction of \mathcal{U} and \mathcal{U} are the contraction of \mathcal{U}101 /// <para>The link</para>
              /// <para></para>
102
              11/ </returns>
103
              [MethodImpl(MethodImplOptions.AggressiveInlining)]
104
              protected abstract TLinkAddress GetTreeRoot();
105
\frac{1}{\sqrt{2}} /// \frac{1}{\sqrt{2}} /// \frac{1}{\sqrt{2}} /// \frac{1}{\sqrt{2}} /// \frac{1}{\sqrt{2}} //
100109 /// Gets the base part value using the specified link.
110 / 200 / 200 / 200 / 200 / 200 / 200 / 200 / 200 / 200 / 200 / 200 / 200 / 200 / 200 / 200 / 200 / 200 / 20<br>12 / 200 / 200 / 200 / 200 / 200 / 200 / 200 / 200 / 200 / 200 / 200 / 200 / 200 / 200 / 200 / 200 / 200 / 20<br>1
              /// <para></para>
111
              11/2 </summary>
112
113 /// <param name="link">
114
114 - Parameter Standard III - Parameter Standard II - Parameter Standard II - Parameter Standard II - Parameter Standard II - Parameter Standard II - Parameter Standard II - Parameter Standard II - Parameter Standard II -
              /// <para></para><br>/// </param>
115
1 for \overline{\phantom{a}} , \overline{\phantom{a}} , \over1 // \blacksquare . The maximum of \blacksquare/// <para>The link</para>
118
119 /// <para></para>
120 /// \sqrt{\text{returns}}[MethodImpl(MethodImplOptions.AggressiveInlining)]
191protected abstract TLinkAddress GetBasePartValue(TLinkAddress link);
122124 /// <summary>
1 // \blacksquare126 /// Determines whether this instance first is to the right of second.
127 // 127 // 127 // 127 // 127 // 127 // 127 // 127 // 127 // 127 // 127 // 127/// <para></para>
128
129 /// \langle/summary>
              /// <param name="source">
130
              /// <para>The source.</para>
131
              /// <para></para><br>/// </param>
132
1 // // // \blacksquare/// <param name="target">
134
135 /// <para>The target.</para><br>136 /// <para></para>
136 / 2001 - Parameter Andrew Martin Communication and the communication of the communication of the communication of the communication of the communication of the communication of the communication of the communication of
137.7 // 137.7 // 137.7 // 137.7 // 137.7 // 137.7 // 137.7 // 137.7 // 137.7 // 137.7 // 137.7 // 137.7 // 137.7 // 137.7 // 137.7 //137.7 //137.7 //137.7 //137.7 //137.7 //137.7138
138 - Johann Harry Harrison, Amerikaanse kommens
              /// <para>The root source.</para>
139
              11/ \langle para>\langle/para>
140
```

```
14.1 , and the contract of \mathbb{R}^2 , and the contract of \mathbb{R}^2 , and the contract of \mathbb{R}^2142 /// <param name="rootTarget">
            143 /// <para>The root target.</para>
143/// <para></para><br>/// </param>
144145
1+1 // \blacksquare146
14.4 // \pm // \pm // \pm // \pm // \pm // \pm // \pm // \pm // \pm // \pm // \pm // \pm // \pm // \pm // \pm // \pm // \pm // \pm // \pm // \pm // \pm // \pm // \pm // \pm // \pm // \pm // \pm/// <para>The bool</para>
147148 /// <para></para><br>
149 /// </returns>
1 // \cdot / \cdot / \cdot / \cdot / \cdot / \cdot / \cdot / \cdot / \cdot / \cdot / \cdot / \cdot / \cdot / \cdot / \cdot / \cdot / \cdot / \cdot / \cdot / \cdot / \cdot / \cdot / \cdot / \cdot / \cdot / \cdot / \cdot / \cdot / \cdot / \cdot / \cdot150 [MethodImpl(MethodImplOptions.AggressiveInlining)]
151 protected abstract bool FirstIsToTheRightOfSecond(TLinkAddress source, TLinkAddress
            ֒→ target, TLinkAddress rootSour
e, TLinkAddress rootTarget);
159
153
1 // \blacksquare154
1 // \sqrt{ }155 /// Determines whether this instan
e first is to the left of se
ond.
156
156 / 2005 / 2005 / 2006 / 2006 / 2006 / 2006 / 2006 / 2006 / 2007 / 2006 / 2007 / 2007 / 2007 / 2007 / 2007 /
157 /// <para></para>
158 // / </summary>
159 /// <param name="source">
            /// <para>The source.</para>
160
161 /// <para></para> /// <param> /// </param> /// </param> /// </param> /// </param> /// </param> /// </param> /// </param> /// </param> /// </param> /// </param> /// </param> /// </param+10222222222222222222222222222222
162
162 // 162 // 162 // 162 // 162 // 162 // 162 // 162 // 162 // 162 // 162 // 162 // 162 // 162 // 162 // 162 // 162 // 162 // 162 // 162 // 162 // 162 // 162 // 162 // 162/// <param name="target">
163
            /// <para>The target.</para>
164
            /// <para></para>
165
166
166 // 166 // 166 // 166 // 166 // 166 // 166 // 166 // 166 // 166 // 166 // 166 // 166 // 166 // 166 // 166 // 166 // 166 // 166 // 166 // 166 // 166 // 166 // 166 // 166/// <param name="rootSource">
167
            /// <para>The root source.</para>
168
169 /// <para></para><br>170 /// </param>
1/2 , and 1/2 , and 1/2 , and 1/2 , and 1/2 , and 1/2 , and 1/2 , and 1/2171 /// <param name="rootTarget">
172 /// <para>The root target.</para>
            /// <para></para>
173
174
174 // 174175
1/5 // 1/5 // 1/5 // 1/5 // 1/5 // 1/5 // 1/5 // 1/5 // 1/5 // 1/5 // 1/5 // 1/5 // 1/5 // 1/5 // 1/5 // 1/5 // 1/5 // 1/5 // 1/5 // 1/5 // 1/5 // 1/5 // 1/5 // 1/5 // 1/5176 /// <para>The bool</para>
            177 /// <para></para>
177
178 /// </returns>
179 [MethodImpl(MethodImplOptions.AggressiveInlining)]
180 prote
ted abstra
t bool FirstIsToTheLeftOfSe
ond(TLinkAddress sour
e, TLinkAddress
            ֒→ target, TLinkAddress rootSour
e, TLinkAddress rootTarget);
181
182
182 /// <summary>
183
183 // 183 // 183 // 183 // 183 // 183 // 183 // 183 // 183 // 183 // 183 // 183 // 183 // 183 // 183 // 183 // 183 // 183 // 183 // 183 // 183 // 183 // 183 // 183 // 183/// Gets the header reference.
184
185
185 // 185 // 185 // 185 // 185 // 185 // 185 // 185 // 185 // 185 // 185 // 185 // 185186 /// <para></para>
            11/6 </summary>
187
188
188 // 188 // 188 // 188 // 188 // 188 // 188 // 188 // 188 // 188 // 188 // 188 // 188 // 188 // 188 // 188 // 188 // 188 // 188 // 188 // 188 // 188 // 188 // 188 // 188189 /// <para>A ref links header of t link</para>
190 /// <para></para>
            11/ </returns>
191
192 [MethodImpl(MethodImplOptions.AggressiveInlining)]
            protected virtual ref LinksHeader<TLinkAddress> GetHeaderReference() => ref
193
            ֒→ AsRef<LinksHeader<TLinkAddress>>(Header);
194
\frac{1}{2} // / \frac{1}{2} // \frac{1}{2} // \frac{1}{2} // \frac{1}{2} // \frac{1}{2} // \frac{1}{2} // \frac{1}{2} // \frac{1}{2} // \frac{1}{2} // \frac{1}{2} // \frac{1}{2} // \frac{1}{2} // \frac{1}{2} // \frac{1}{2} // \frac{1}{2} // \frac{1}{2} /
\frac{1}{2} // \frac{1}{2} // \frac{1}{2} // \frac{1}{2} // \frac{1}{2} // \frac{1}{2} // \frac{1}{2} // \frac{1}{2} // \frac{1}{2} // \frac{1}{2} // \frac{1}{2} // \frac{1}{2} // \frac{1}{2} // \frac{1}{2} // \frac{1}{2} // \frac{1}{2} // \frac{1}{2} // 
197 /// Gets the link data part reference using the specified link.
198 // 200 // 200 // 200 // 200 // 200 // 200 // 200 // 200 // 200 // 200 // 200 // 200 // 200 // 200 // 200 //
199 /// <para></para>
            11/ </summary>
200
            // <param name="link">
201/// <para>The link.</para>
202
            .<br>/// <para></para><br>/// </param>
203
204
\mathbb{Z}^2 // \mathbb{Z}^2 // \mathbb{Z}^2 // \mathbb{Z}^2 // \mathbb{Z}^2 // \mathbb{Z}^2 // \mathbb{Z}^2 // \mathbb{Z}^2 // \mathbb{Z}^2 // \mathbb{Z}^2 // \mathbb{Z}^2 // \mathbb{Z}^2 // \mathbb{Z}^2 // \mathbb{Z}^2 // \mathbb{Z}^2 // \mathbb{Z}^2 
\overline{\phantom{a}} /// \overline{\phantom{a}} , \overline{\phantom{a}} , \overline{\phantom{a}} , \overline{\phantom{a}} , \overline{\phantom{a}} , \overline{\phantom{a}} , \overline{\phantom{a}} , \overline{\phantom{a}} , \overline{\phantom{a}} , \overline{\phantom{a}} , \overline{\phantom{a}} , \overline{\phantom{a}} , \overline{\phantom{a}} , \overline{\phantom{a}} , \overline{\phantom{a2/2 <para>A ref raw link data part of t link</para>
206
            /// <para></para>
207
            /// </returns>
208
209 [MethodImpl(MethodImplOptions.AggressiveInlining)]
210 prote
ted virtual ref RawLinkDataPart<TLinkAddress>
                GetLinkDataPartReferen
e(TLinkAddress link) => ref
            \rightarrowAsRef<RawLinkDataPart<TLinkAddress>>(LinksDataParts +
            \hookrightarrow(RawLinkDataPart<TLinkAddress>.SizeInBytes *
            \rightarrow_addressToInt64Converter.Convert(link)));
             \hookrightarrow
```

```
\mathbf{1} , the contract of \mathbf{1} , the contract of \mathbf{1}213 / 213 / 223 / 234 / 235 / 235 / 235 / 235 / 235 / 235 / 235 / 235 / 235 / 235 / 235 / 235 / 235 / 235 / 23
214214 /// Gets the link index part referen
e using the spe
ified link.
2152005 / III / II <del>was the contract</del> to the contract of the contract of the contract of the contract of the contract of the contract of the contract of the contract of the contract of the contract of the contract of the co
            /// <para></para>
216
            11/7 </summary>
217
218218 // 218 // 228 // 228 // 228 // 238 // 238 // 238 // 238 // 238 // 238 // 238 // 238 // 238 // 238 // 238 /
\frac{220}{221} /// <para></para><br>/// </param>
219 /// <para>The link.</para>
221 // 221 // 221222 // 222 // 222 // 222 // 222 // 222 // 222 // 222 // 222 // 222 // 222 // 222223 /// <para>A ref raw link index part of t link</para>
            /// <para></para>
224
            /// </returns>
225
            [MethodImpl(MethodImplOptions.AggressiveInlining)]
226
227 prote
ted virtual ref RawLinkIndexPart<TLinkAddress>
                GetLinkIndexPartReferen
e(TLinkAddress link) => ref
            \hookrightarrowAsRef<RawLinkIndexPart<TLinkAddress>>(LinksIndexParts +
            \rightarrow(RawLinkIndexPart<TLinkAddress>.SizeInBytes *
            \rightarrow_addressToInt64Converter.Convert(link)));
            ֒→ 229
\mathbb{Z}^2 // \mathbb{Z}^2 // \mathbb{Z}^2 // \mathbb{Z}^2 // \mathbb{Z}^2 // \mathbb{Z}^2 // \mathbb{Z}^2 // \mathbb{Z}^2 // \mathbb{Z}^2 // \mathbb{Z}^2 // \mathbb{Z}^2 // \mathbb{Z}^2 // \mathbb{Z}^2 // \mathbb{Z}^2 // \mathbb{Z}^2 // \mathbb{Z}^2 
230
230 / 230 / 230 / 230 / 230 / 230 / 230 / 230 / 230 / 230 / 230 / 230 / 230 / 230 / 230 / 230 / 230 / 230 / 23<br>230 / 230 / 230 / 230 / 230 / 230 / 230 / 230 / 230 / 230 / 230 / 230 / 230 / 230 / 230 / 230 / 230 / 230 / 23
            1/2 Gets the link values using the specified link index.
231
232
232 /// </para>
233
233 /// <para></para>
\mathbb{Z}^3 // \mathbb{Z}^3 // \mathbb{Z}^3 // \mathbb{Z}^3 // \mathbb{Z}^3 // \mathbb{Z}^3 // \mathbb{Z}^3 // \mathbb{Z}^3 // \mathbb{Z}^3 // \mathbb{Z}^3 // \mathbb{Z}^3 // \mathbb{Z}^3 // \mathbb{Z}^3 // \mathbb{Z}^3 // \mathbb{Z}^3 // \mathbb{Z}^3 
235 /// \epsilonparam name="linkIndex">
236 /// <para>The link index.</para>
237 /// \overline{q}ara>\langle/para>
23.8 // 23.8 // 23.8 // 23.8 // 23.8 // 23.8 // 23.8 // 23.8 // 23.8 // 23.8 // 23.8 // 23.8 // 23.8 // 23.8 // 23.8 // 23.8 // 23.8 // 23.8 // 23.8 // 23.8 // 23.8 // 23.8 // 239
\mathbb{Z}^3 // \mathbb{Z}^3 // \mathbb{Z}^3 // \mathbb{Z}^3 // \mathbb{Z}^3 // \mathbb{Z}^3 // \mathbb{Z}^3 // \mathbb{Z}^3 // \mathbb{Z}^3 // \mathbb{Z}^3 // \mathbb{Z}^3 // \mathbb{Z}^3 // \mathbb{Z}^3 // \mathbb{Z}^3 // \mathbb{Z}^3 // \mathbb{Z}^3 
240
240 /// <para>A list of t link</para>
241 /// \sqrt{p}ara>\lt/para>
            2/7 </returns>
242[MethodImpl(MethodImplOptions.AggressiveInlining)]
243
244
244 prote
ted virtual IList<TLinkAddress>? GetLinkValues(TLinkAddress linkIndex)
            ₹
245 245 245 245 245 245 245 245 245 245 245 245 245 245 245ref var link = ref GetLinkDataPartReference(linkIndex);
246
247 return new Link<TLinkAddress>(linkIndex, link.Sour
e, link.Target);
248 }
249
250
250 // 250 // 250 // 250 // 250 // 250 // 250 // 250 // 250 // 250251
251 / 251 / 252 / 253 / 253 / 253 / 253 / 253 / 253 / 253 / 253 / 253 / 253 / 253 / 253 / 253 / 253 / 253 / 25
252 /// Determines whether this instan
e first is to the left of se
ond.
254 /// \langle 0.254 \rangle253 /// </para>
255 /// \sqrt{\sqrt{2}} summary>
256 /// \epsilon /// \epsilon // \epsilon // \epsilon // \epsilon // \epsilon // \epsilon // \epsilon /// \epsilon /// \epsilon /// \epsilon /// \epsilon /// \epsilon /// \epsilon /// \epsilon /// \epsilon /// \epsilon /// \epsilon /// \epsilon /// \epsilon /// \epsilon /// \epsilon /// \epsilon /// \epsilon /// 257 /// \sqrt{p}ara>The first.</para>
            /// <para></para>
258
259
\overline{\phantom{a}} , \overline{\phantom{a}} , \overline{\phantom{a}}/// <param name="second">
260
261 /// \sqrt{2} /// \sqrt{2} ara>The second. \sqrt{2} /para>
            /// <para></para><br>/// </param>
262
\overline{\phantom{a}} , \overline{\phantom{a}} , \overline{\phantom{a}}264 // 264265 /// <para>The bool</para>
266
266 // 266 // 266 // 266 // 266 // 266 // 266 // 266 // 266 // 266 // 266 // 267 // 268 // 269 // 269 // 269 /
267
\overline{\phantom{a}} // // \overline{\phantom{a}} // \overline{\phantom{a}} // \overline{\phantom{a}} // \overline{\phantom{a}} // \overline{\phantom{a}} // \overline{\phantom{a}} // \overline{\phantom{a}} // \overline{\phantom{a}} // \overline{\phantom{a}} // \overline{\phantom{a}} // \overline{\phantom{a}} // \overline{\phantom{a}} // \overline{\phantom{a}} // \overline{\phantom{[MethodImpl(MethodImplOptions.AggressiveInlining)]
268
            protected override bool FirstIsToTheLeftOfSecond(TLinkAddress first, TLinkAddress second)
269
270
270 270 270 270 270 270 270 270 270 270 270 270271
271 ref var firstLink = ref GetLinkDataPartReferen
e(first);
272 ref var secondLink = ref GetLinkDataPartReference(second);
273 return FirstIsToTheLeftOfSe
ond(firstLink.Sour
e, firstLink.Target,
                \rightarrow secondLink.Source, secondLink.Target);
274 274 274 274 274 274 274 274 274 274 274 274 274 274275
276
\overline{\phantom{a}} /// \overline{\phantom{a}} /// \overline{\phantom{a}} // \overline{\phantom{a}} // \overline{\phantom{a}} // \overline{\phantom{a}} // \overline{\phantom{a}} // \overline{\phantom{a}} // \overline{\phantom{a}} // \overline{\phantom{a}} // \overline{\phantom{a}} // \overline{\phantom{a}} // \overline{\phantom{a}} // \overline{\phantom{a}} // \overline{\phantom{a\overline{a} // \overline{a} // \overline{a} // \overline{a} // \overline{a} // \overline{a} // \overline{a} // \overline{a} // \overline{a} // \overline{a} // \overline{a} // \overline{a} // \overline{a} // \overline{a} // \overline{a} // \overline{a} // \overline{a} // \overline{a} // \overline{/// Determines whether this instance first is to the right of second.
278
279
279 / 279 / 279 / 279 / 279 / 279 / 279 / 279 / 279 / 279 / 279 / 279 / 279 / 279 / 279 / 279 / 279 / 279 / 27
            /// <para></para>
280
281 \frac{1}{2} /// \frac{1}{2} summary>
            /// <param name="first">
282
283 /// <para>The first.</para>
284 /// <para></para>
```

```
\mathbb{R}^3 // \mathbb{R}^3 // \mathbb{R}^3 // \mathbb{R}^3 // \mathbb{R}^3 // \mathbb{R}^3 // \mathbb{R}^3 // \mathbb{R}^3286 // 286 // 286 // 286 // 286 // 286 // 286 // 286 // 286 // 286 // 286 // 286 // 286 // 286 // 286 // 286 /
287
287 /// <para>The se
ond.</para>
        /// <para></para><br>/// </param>
288289
2889 // 289 // 289 // 299 // 299 // 299 // 299 // 299 // 299 // 299290\mathbb{R}^2 // \mathbb{R}^2 // \mathbb{R}^2 // \mathbb{R}^2 // \mathbb{R}^2 // \mathbb{R}^2 // \mathbb{R}^2 // \mathbb{R}^2/// <para>The bool</para>
291
\frac{292}{293} /// \frac{1}{\sqrt{29}} /// \frac{1}{\sqrt{29}} /// \frac{1}{\sqrt{29}} /// \frac{1}{\sqrt{29}} /// \frac{1}{\sqrt{29}} /// \frac{1}{\sqrt{29}} /// \frac{1}{\sqrt{29}} /// \frac{1}{\sqrt{29}} /// \frac{1}{\sqrt{29}} /// \frac{1}{\sqrt{29}} /// \frac{1}{\sqrt{29}} /// \frac{1293 /// </returns>
294 [MethodImpl(MethodImplOptions.AggressiveInlining)]
295 prote
ted override bool FirstIsToTheRightOfSe
ond(TLinkAddress first, TLinkAddress
         \leftrightarrow second) and \rightarrow second \rightarrow second \rightarrow second \rightarrow second \rightarrow296\% 296\% 296\% 296\% 296\% 296\% 296\% 296\% 296\% 296\% 296\%297 ref var firstLink = ref GetLinkDataPartReferen
e(first);
298
298 ref var se
ondLink = ref GetLinkDataPartReferen
e(se
ond);
           return FirstIsToTheRightOfSecond(firstLink.Source, firstLink.Target,
299
             secondLink.Source, secondLink.Target);
300 }
301
302
\mathbf{1} , the summary \mathbf{1}\overline{a} // \overline{b} // \overline{c} // \overline{c} // \overline{c} // \overline{c} // \overline{c} // \overline{c} // \overline{c} // \overline{c} // \overline{c} // \overline{c} // \overline{c} // \overline{c} // \overline{c} // \overline{c} // \overline{c} // \overline{c} // \overline{304
304 /// The zero.
305 /// </para>
306 /// <para></para>
307 /// \langle/summary>
        public TLinkAddress this[TLinkAddress index]
308
309
\sim 309 \sim 309 \sim 309 \sim 309 \sim 309 \sim 309 \sim 309 \sim 309 \sim 309 \sim 309 \sim 309 \sim 309 \sim 309 \sim 309 \sim 309 \sim 309 \sim 309 \sim 309 \sim 309 \sim 309 \sim 309 \sim 309 \sim 309 \sim 309 \sim 
           [MethodImpl(MethodImplOptions.AggressiveInlining)]
310\mathbf{A}322 322 322 322 322 322 322 322 322 322 322 322 322 322 322 322\overline{31}314 if (GreaterOrEqualThan(index, GetSize(root)))
\mathbf{15} \mathbf{31} \mathbf{5} \mathbf{4} \mathbf{5} \mathbf{5} \mathbf{5} \mathbf{5} \mathbf{5} \mathbf{5} \mathbf{5} \mathbf{5} \mathbf{5} \mathbf{5} \mathbf{5} \mathbf{5} \mathbf{5} \mathbf{5} \mathbf{5} \mathbf{5} \mathbf{5} \mathbf{5} \mathbf{5} \mathbf{5} \mathreturn Zero;
316
                return Zero; zero; zero; zero; zero; zero; zero; zero; zero; zero; zero; zero; zero; zero; zero; zero; zero; z
317
317 }
318 while (!EqualToZero(root))
319
              ſ
\mathbf{191} \mathbf{319} \mathbf{319} \mathbf{319} \mathbf{319} \mathbf{319} \mathbf{319} \mathbf{319} \mathbf{319} \mathbf{319} \mathbf{319} \mathbf{319} \mathbf{319} \mathbf{319} \mathbf{319} \mathbf{319} \mathbf{319} \mathbf{319} \mathbf{319} \mathbf{319} \overline{\phantom{a}}321 var leftSize = GetSizeOrZero(left);
\mathbf{1}\mathcal{L}323
\sim 323 \, \sim 323 \, \sim 323 \, \sim 323 \, \sim 323 \, \sim 333 \, \sim 333 \, \sim 333 \, \sim 333 \, \sim 333 \, \sim 333 \, \sim 333 \, \sim 333 \, \sim 333 \, \sim 333 \, \sim 333 \324
324\pm 0.000 root \sim 10^{-10} root \sim 10^{-10} root \sim 10^{-10} root \sim 10^{-10}325
325 
ontinue;
326.6 \pm 0.0000 and 326.6 \pm 0.0000 and 326.6 \pm 0.0000 and 326.6 \pm 0.0000 and 326.6 \pm 0.0000if (AreEqual(index, leftSize))
327
328 {
                   return root;
329
                   return rootstelling in de staatstelling van de staatstelling van de staatstelling van de staatstelling van de<br>Verbruikeling van de staatstelling van de staatstelling van de staatstelling van de staatstelling van de staat
                \mathcal{F}330
330 }
331 root = GetRightOrDefault(root);
332 index = Subtra
t(index, In
rement(leftSize));
              J.
333
\overline{\phantom{a}}334 return Zero; // TODO: Impossible situation exception (only if tree structure
              \leftrightarrow broken)
335 355 355 355 355 355 355 355 355 355 355 355 355 355 355 355 355 355 355 355 355 355 355 355 355 355 355 355 355 355 355 355 355 355 355 355 355\mathcal{O}(\mathcal{O}(\log n))337
33.8 // 33.8 // 33.8 // 33.8 // 33.8 // 33.8 // 33.8 // 33.8 // 33.8 // 33.8 // 33.8 // 33.8 // 33.8 // 33.8 // 33.8 // 33.8 // 33.8 // 33.8 // 33.8 // 33.8 // 33.8 // 33.8 // /// Выполняет поиск и возвращает индекс связи с указанными Source (началом) и Target
339
         \hookrightarrow (КОНЦОМ).
        // / </summary>
340
        /// <param name="source">Индекс связи, которая является началом на искомой связи.</param>
341/// <param name="target">Индекс связи, которая является концом на искомой связи.</param>
342
        /// <returns>Индекс искомой связи.</returns>
343
        [MethodImpl(MethodImplOptions.AggressiveInlining)]
344
345 publi
 TLinkAddress Sear
h(TLinkAddress sour
e, TLinkAddress target)
346
        H.
346 {
           var root = GetTreeRoot()347
\frac{3}{2} which \frac{3}{2} which is a set of \frac{1}{2} which is a set of \frac{1}{2} which is a set of \frac{1}{2}349
349 \pm 349 \pm 349 \pm 349 \pm 349 \pm 349 \pm 349 \pm 349 \pm 349ref var rootLink = ref GetLinkDataPartReference(root);
350
351 var rootSour
e = rootLink.Sour
e;
352 var rootTarget = rootLink.Target;
353 if (FirstIsToTheLeftOfSe
ond(sour
e, target, rootSour
e, rootTarget)) //
              ֒→ node.Key < root.Key
354
\mathbf{S}root = GetLeftOrDefault(root);355
              ŀ
```
<sup>356</sup> }

```
357 else if (FirstIsToTheRightOfSe
ond(sour
e, target, rootSour
e, rootTarget)) //
                  node.Key > root.Key
3588 \pm 358 \pm 358 \pm 358 \pm 358 \pm 358 \pm 358 \pm 358 \pm 358 \pm 358 \pm 358359
\frac{1}{2} root \frac{1}{2} roots \frac{1}{2} roots \frac{1}{2} roots \frac{1}{2} roots \frac{1}{2} roots \frac{1}{2} roots \frac{1}{2} roots \frac{1}{2} roots \frac{1}{2} roots \frac{1}{2} roots \frac{1}{2} roots \frac{1}{2} roots \frac{1}{2} root
                \mathcal{L}360
\overline{\phantom{a}}else // node.Key == root.Key
361
362
                ₹
362 {
363 return root;
                   return root;
                }
364.4 \pm 0.000 and 364.4 \pm 0.000 and 364.4 \pm 0.000 and 364.4 \pm 0.000 and 364.4 \pm 0.000<u>ጉ</u>
365 }
366
366 return Zero;
367
\mathcal{L}_{\mathcal{A}}// TODO: Return indices range instead of references count
369
\mathbf{1} , the summary \mathbf{1} , the summary \mathbf{1}\mathbf{1}^{\prime\prime} // \mathbf{1}^{\prime\prime} // \mathbf{1}^{\prime\prime} // \mathbf{1}^{\prime\prime} // \mathbf{1}^{\prime\prime} // \mathbf{1}^{\prime\prime} // \mathbf{1}^{\prime\prime} // \mathbf{1}^{\prime\prime} // \mathbf{1}^{\prime\prime} // \mathbf{1}^{\prime\prime} // \mathbf{1}^{\prime\prime} // \mathbf{1}^{\prime\prime} // \mathbf{/// Counts the usages using the specified link.
372
373
373 /// </para>
         /// <para></para>
374
         7/7 < xsummary>
375
         376 /// <param name="link">
376
         /// <para>The link.</para>
377
378 /// < para></para>
\mathbf{1}^{\prime\prime} // \mathbf{1}^{\prime\prime} // \mathbf{1}^{\prime\prime} // \mathbf{1}^{\prime\prime} // \mathbf{1}^{\prime\prime} // \mathbf{1}^{\prime\prime} // \mathbf{1}^{\prime\prime} // \mathbf{1}^{\prime\prime} // \mathbf{1}^{\prime\prime} // \mathbf{1}^{\prime\prime} // \mathbf{1}^{\prime\prime} // \mathbf{1}^{\prime\prime} // \mathbf{\mathbf{380} // \mathbf{380} // \mathbf{380} // \mathbf{380} // \mathbf{380} // \mathbf{380} // \mathbf{380} // \mathbf{380} // \mathbf{380}381 /// <para>The link</para>
         /// <para></para>
382
383
383 /// </returns>
         [MethodImpl(MethodImplOptions.AggressiveInlining)]
384
385 publi
 TLinkAddress CountUsages(TLinkAddress link)
\sim 386 \sim 386 \sim 386 \sim 386 \sim 386 \sim 386 \sim 386 \sim 386 \sim 386 \sim 386 \sim 386 \sim 386 \sim 386 \sim 386 \sim 387 \sim 387 \sim 387 \sim 387 \sim 387 \sim 387 \sim 387 \sim 387 \sim 387 \sim 387 \sim 
\overline{\phantom{a}} var root \overline{\phantom{a}} . The GetTree Root ();
388 var total = GetSize(root);
389
389 var totaleringerie = 200 m;
390
\frac{3}{2} which \frac{3}{2} which is a set \frac{3}{2} which is a set \frac{3}{2} which is a set of \frac{3}{2} which is a set of \frac{3}{2} which is a set of \frac{3}{2} which is a set of \frac{3}{2} which is a set of \frac{3}{2} which
            \overline{A}391 {
                varObase = GetBasePartValue(root);
392
393
\mathbf{1}\mathbf{39} \mathbf{39} \mathbf{39} \mathbf{39} \mathbf{39} \mathbf{39} \mathbf{39} \mathbf{39} \mathbf{39} \mathbf{39} \mathbf{39} \mathbf{39} \mathbf{39} \mathbf{39} \mathbf{39} \mathbf{39} \mathbf{39} \mathbf{39} \mathbf{39} \mathbf{39} \mathbf{39} \mathbf{39} 395 root = GetRightOrDefault(root);
396
396\pm 0.000 and 396\pm 0.000 and 396\pm 0.000 and 396\pm 0.000 and 396\pm 0.000397
                else
398
\mathbf{S}^{198} and \mathbf{S}^{198} and \mathbf{S}^{198} and \mathbf{S}^{198} and \mathbf{S}^{198} and \mathbf{S}^{198} and \mathbf{S}^{198} and \mathbf{S}^{198} and \mathbf{S}^{198} and \mathbf{S}^{198} and \mathbf{S}^{198} and \mathbf{S}^{198} and \mathbf{399 totalRightIgnore = Add(totalRightIgnore, In
rement(GetRightSize(root)));
400 root = GetLeftOrDefault(root);
\frac{40}{200}\mathbf{H}^{\mathbf{a}}403 root = GetTreeRoot();
-404404 var totalleft i den var totalleft i var totalleft i var totalleft i var totalleft i var totalleft i var to
            while (!EqualToZero(root))
405\overline{A}\mathbf{A}^{(0)} and \mathbf{A}^{(0)} and \mathbf{A}^{(0)} and \mathbf{A}^{(0)} and \mathbf{A}^{(0)} and \mathbf{A}^{(0)} and \mathbf{A}^{(0)}407
407 variable \sim 407 variable \sim 407 variable \sim408
\mathbf{A}\mathbf{A}410 root = GetLeftOrDefault(root);
411
\mathcal{A}^{\mathcal{A}}_{\mathcal{A}} , and the set of the set of the set of the set of the set of the set of the set of the set of the set of the set of the set of the set of the set of the set of the set of the set of the set of the s
                else
412
                \left\{ \right.-41.3\mathbf{13.3} \mathbf{13.3} \mathbf{13.3} \mathbf{13.3} \mathbf{13.3} \mathbf{13.3} \mathbf{13.3} \mathbf{13.3} \mathbf{13.3} \mathbf{13.3} \mathbf{13.3} \mathbf{13.3} \mathbf{13.3} \mathbf{13.3} \mathbf{13.3} \mathbf{13.3} \mathbf{13.3} \mathbf{13.3} \mathbf{totalLeftIgnore = Add(totalLeftIgnore, Increment(GetLeftSize(root)));
414
41.5root = GetRightOrDefault(root);ŀ
\mathbf{16}417.7 417.7 417.7 417.7 417.7 417.7 417.7 417.7 417.7 417.7 417.7 417.7 417.7 417.7 417.7 417.7 417.7 417.7 417.7 417.7 417.7 417.7 417.7 417.7 417.7 417.7 417.7 417.418 return Subtract(Subtract(total, totalRightIgnore), totalLeftIgnore);<br>
}
\mathcal{A} = \{A_1, A_2, \ldots, A_n\} , where A_1 is a set of A_2 is a set of A_3 is a set of A_4 is a set of A_5\frac{1}{2}422
42 / 2022 / 2022 / 2022 / 2022 / 2022 / 2022 / 2022 / 2022 / 2022 / 2022 / 2022 / 2022 / 2022 / 2022 / 2022 / <br>2022 / 2022 / 2022 / 2022 / 2022 / 2022 / 2022 / 2022 / 2022 / 2022 / 2022 / 2022 / 2022 / 2022 / 2022 / 2022
         /// Eaches the usage using the specified base.
423
424 / 2007 / 2008 / 2009 / 2009 / 2009 / 2009 / 2009 / 2009 / 2009 / 2009 / 2009 / 2009 / 2009 / 2009 / 2009 /
425 /// <para></para>
         1/7 </summary>
426
427 /// \epsilonparam name="@base">
428 /// <para>The base.</para>
         /// <para></para>
429-430
\overline{111} // \overline{11} // \overline{12} , \overline{130} , \overline{200}/// <param name="handler">
431432 /// <para>The handler.</para>
432
         /// <para></para>
433
```

```
\mathbf{1} , \mathbf{1} , /// <para>The link</para>
-436437 /// <para></para>
437
438
\mathbf{138} // \mathbf{138} // \mathbf{148} // \mathbf{138} // \mathbf{148} // \mathbf{138} // \mathbf{148} // \mathbf{148}[MethodImpl(MethodImplOptions.AggressiveInlining)]
439
440\mathbf{A}֒→ Ea
hUsageCore(base, GetTreeRoot(), handler);
442 // TODO: 1. Move target, handler to separate object. 2. Use stack or walker 3. Use
            low-level MSIL stack.
443 [MethodImpl(MethodImplOptions.AggressiveInlining)]
444 private TLinkAddress Ea
hUsageCore(TLinkAddress base, TLinkAddress link,
            ReadHandler<TLinkAddress>? handler)
445
\mathbf{A} = \mathbf{A} + \mathbf{A} + \mathbf446 var 
ontinue = Continue;
AA7if (EqualToZero(link))
448
\mathbf{A} = \mathbf{A} \mathbf{A} + \mathbf{A} \mathbf{A} + \mathbf{A}449 return 
ontinue;
450\frac{45}{100}451 var linkBasePart = GetBasePartValue(link);
-45.2452 var break = Break;
453
\frac{1}{\sqrt{2}} if \frac{1}{\sqrt{2}} if \frac{1}{\sqrt{2}} if \frac{1}{\sqrt{2}} if \frac{1}{\sqrt{2}} if \frac{1}{\sqrt{2}} if \frac{1}{\sqrt{2}} if \frac{1}{\sqrt{2}} if \frac{1}{\sqrt{2}} if \frac{1}{\sqrt{2}} if \frac{1}{\sqrt{2}} if \frac{1}{\sqrt{2}} if \frac{1}{\sqrt{2}} if \frac{1}{\sqrt{2}} 
4544544 \pm 454 \pm 454 \pm 454 \pm 454 \pm 454 \pm 454 \pm 454 \pm 454 \pm 454 \pmif (AreEqual(EachUsageCore(@base, GetLeftOrDefault(link), handler), @break))
455
\mathbf{f}(\mathbf{f}) = \mathbf{f}(\mathbf{f}) and \mathbf{f}(\mathbf{f}) = \mathbf{f}(\mathbf{f}) and \mathbf{f}(\mathbf{f}) = \mathbf{f}(\mathbf{f}) and \mathbf{f}(\mathbf{f}) = \mathbf{f}(\mathbf{f}) and \mathbf{f}(\mathbf{f}) = \mathbf{f}(\mathbf{f}) and \mathbf{f}(\mathbf{f}) = \mathbf{f}(\mathbf{f}) and \mathbf{f}(\mathbf{f}) = \mathbf{f}(\mathbf{f}) a
457.57 return break; 457.57 return break; 457.57 return break; 457.57 return break; 457.57 return break; 457.57 return break; 457.57 return break; 457.57 return break; 457.57 return break; 457.57 retur
                <u>ጉ</u>
458 }
             ŀ
459.99 \pm 0.000\frac{1}{\sqrt{2}} else if \frac{1}{\sqrt{2}} , \frac{1}{\sqrt{2}} , \frac{1}{\sqrt{2}} , \frac{1}{\sqrt{2}} , \frac{1}{\sqrt{2}} , \frac{1}{\sqrt{2}} , \frac{1}{\sqrt{2}} , \frac{1}{\sqrt{2}} , \frac{1}{\sqrt{2}} , \frac{1}{\sqrt{2}} , \frac{1}{\sqrt{2}} , \frac{1}{\sqrt{2}} , \frac{1}{\sqrt{2}} , \frac{1461461 {
                if (AreEqual(EachUsageCore(@base, GetRightOrDefault(link), handler), @break))
462
463
\mathbf{A}^{(k)} and \mathbf{A}^{(k)} are the set of \mathbf{A}^{(k)} and \mathbf{A}^{(k)} are the set of \mathbf{A}^{(k)}464
4644 return break; the contract of the contract of the contract of the contract of the contract of the contract of the contract of the contract of the contract of the contract of the contract of the contract of the cont
                ŀ
\mathcal{A} = \{A, B, C, \ldots, C, \mathcal{A} \}٦,
466
\frac{4}{\sqrt{3}}467
\frac{4}{\sqrt{2}} else \frac{1}{\sqrt{2}} (if \frac{1}{\sqrt{2}} ) else \frac{1}{\sqrt{2}} . The set of \frac{1}{\sqrt{2}}468
\mathbf{A} \in \mathbb{R}^{n \times n} and \mathbf{A} \in \mathbb{R}^{n \times n} and \mathbf{A} \in \mathbb{R}^{n \times n} . The set of \mathbf{A} \in \mathbb{R}^{n \times n}469
\mathcal{A} = \mathcal{A} \mathcal{A}470
\mathcal{A}^{\mathcal{A}}_{\mathcal{A}} and \mathcal{A}^{\mathcal{A}}_{\mathcal{A}} and \mathcal{A}^{\mathcal{A}}_{\mathcal{A}} and \mathcal{A}^{\mathcal{A}}_{\mathcal{A}} and \mathcal{A}^{\mathcal{A}}_{\mathcal{A}} and \mathcal{A}^{\mathcal{A}}_{\mathcal{A}}471 return break;
                ł
472 }
\mathbf{A} = \mathbf{A} \mathbf{A}ł
474
\mathbf{A}^{T}475
475 return break; 475 return break; 475 return break; 475 return break; 475λ
476
476.476 \pm 476.476 \pm 476.476 \pm 476.476 \pm 476.476 \pm 476.476 \pm 476.476 \pm 476.476 \pm 476.476 \pm 476.476 \pm 476.476 \pm 476.476 \pm 476.476 \pm 476.476 \pm 476.476 477 if (AreEqual(Ea
hUsageCore(base, GetRightOrDefault(link), handler), break))
\mathbf{A}^{18}479 return break;
                λ
\overline{\phantom{a}}J.
-481481 481482 return @continue;
         <sup>1</sup>
\frac{483}{100}485
\frac{1}{\sqrt{2}} /// \frac{1}{\sqrt{2}} /// \frac{1}{\sqrt{2}} /// \frac{1}{\sqrt{2}} /// \frac{1}{\sqrt{2}} //
         111 <para>
486
\frac{1}{\sqrt{2}}1/7 Prints the node value using the specified node.
487
488 // Andreas Andreas Andreas Andreas Andreas Andreas Andreas Andreas Andreas Andreas Andreas Andreas Andreas
         /// <para></para>
\overline{489}490 /// \langle/summary>
491 /// <param name="node">
492 /// <para>The node.</para>
         /// <para></para>
493
494 / 2004 / 2004 / 2005 / 2006 / 2007 / 2007 / 2007 / 2007 / 2007 / 2007 / 2007 / 2007 / 2007 / 2007 / 2007 /
495 /// <param name="sb">
         /// <para>The sb.</para>
496/// <para></para><br>/// </param>
497
498
\mathbf{1}_{\mathbf{1}}499 [MethodImpl(MethodImplOptions.AggressiveInlining)]
500
500 prote
ted override void PrintNodeValue(TLinkAddress node, StringBuilder sb)
         ſ
\sim 501 \sim 501 \sim 501 \sim 501 \sim 501 \sim 501 \sim 501 \sim 501 \sim 501 \sim 501 \sim 501 \sim 501 \sim 501 \sim 501 \sim 501 \sim 501 \sim 501 \sim 501 \sim 501 \sim 501 \sim 501 \sim 501 \sim 501 \sim 501 \sim 
502 ref var link = ref GetLinkDataPartReference(node);
503 sb.Append(' ');
             sb.Append(link.Source);
504
505 sb.Append('-');
506 sb. Append('>');
             sb.Append(link.Target);
507
         ł
508
508 }
```

```
- 7
510 }
1.35 /csharp/Platform.Data.Doublets/Memory/Split/Generic/ExternalLinksSourcesRecursionlessSizeBalancedTree
 1 using System.Runtime.CompilerServi
es;
 3 #pragma warning disable CS1591 // Missing XML comment for publicly visible type or member
 \overline{A}5 namespa
e Platform.Data.Doublets.Memory.Split.Generi

 design to the contract of the contract of the contract of the contract of the contract of the contract of the contract of the contract of the contract of the contract of the contract of the contract of the contract of the 
 7 /// \langlesummary>
 8 /// <para>
        /// Represents the external links sources recursionless size balanced tree methods.
 \overline{9}1011 //\ <para></para>
10 /// </para>
        11/ </summary>
12/// <seealso cref="ExternalLinksRecursionlessSizeBalancedTreeMethodsBase{TLinkAddress}"/>
13
14 public unsafe class ExternalLinksSourcesRecursionlessSizeBalancedTreeMethods<TLinkAddress>:
        \rightarrow ExternalLinksRecursionlessSizeBalancedTreeMethodsBase<TLinkAddress>
15 {
17 /// <para><br>18 /// Initializes a new <see
16 // \blacksquare18
18 // Initializes a new contract with the second contract of the second contract of the second contract of the
                cref="ExternalLinksSourcesRecursionlessSizeBalancedTreeMethods"/> instance.
19
19 // 20 // 20 // 20 // 20 // 20 // 20 // 20 // 20 // 20 // 20 // 20 // 20 // 20 // 20 // 20 // 20 // 20 // 20<br>19 // 20 // 20 // 20 // 20 // 20 // 20 // 20 // 20 // 20 // 20 // 20 // 20 // 20 // 20 // 20 // 20 // 20 // 20<br>
            /// <para></para>
2011 / 1 </summary>
21/// <param name="constants">
22
            /// <para>A constants.</para>
23
\frac{24}{25} /// <para></para><br>/// </param>
\overline{\phantom{a}} , \overline{\phantom{a}} , \overline{\phantom{a}}26 /// <param name="linksDataParts">
27 /// \sqrt{p}ara>A links data parts.</para>
28 /// <para></para>
\mathbf{1} , \mathbf{1} , \mathbf{1} , \mathbf{1} , \mathbf{1} , \mathbf{1} , \mathbf{1} , \mathbf{1} , \mathbf{1} , \mathbf{1} , \mathbf{1} , \mathbf{1} , \mathbf{1} , \mathbf{1} , \mathbf{1} , \mathbf{1} , \mathbf{1} , \mathbf{1} , \mathbf{1} , \mathbf{1} , 30 /// <param name="linksIndexParts">
            31 /// <para>A links index parts.</para>
31/// <para></para><br>/// </param>
32
33
\mathbf{1} , \mathbf{1} , \mathbf{1} , \mathbf{1} , \mathbf{1} , \mathbf{1} , \mathbf{1} , \mathbf{1} , \mathbf{1} , \mathbf{1} , \mathbf{1} , \mathbf{1} , \mathbf{1} , \mathbf{1} , \mathbf{1} , \mathbf{1} , \mathbf{1} , \mathbf{1} , \mathbf{1} , \mathbf{1} , 34 /// \epsilonparam name="header">
            /// <para>A header.</para>
35
\begin{array}{ccccc} \n\frac{36}{37} & & \n\end{array} \qquad \qquad \begin{array}{c} \n\frac{7}{7} & \text{&} \quad \text{&} \quad \\overline{37} // \overline{17} // \overline{17} // \overline{17} // \overline{17} // \overline{17} // \overline{17} // \overline{17} // \overline{17} // \overline{17} // \overline{17} // \overline{17} // \overline{17} // \overline{17} // \overline{17} // \overline{17} // \overline{17} // 
38 [MethodImpl(MethodImplOptions.AggressiveInlining)]
39
39 publi
 ExternalLinksSour
esRe
ursionlessSizeBalan
edTreeMethods(LinksConstants<TLinkAddr ⌋
                ess> 
onstants, byte* linksDataParts, byte* linksIndexParts, byte* header) :
             \hookrightarrowbase(
onstants, linksDataParts, linksIndexParts, header) { }
             ֒→ 40// \langle summary \rangle41\mathcal{N} , and the summary \mathcal{N} and \mathcal{N} are the summary \mathcal{N} . The summary \mathcal{N}A<sub>2</sub>\mathcal{A} // \mathcal{A} // \mathcal{A} // \mathcal{A} // \mathcal{A} // \mathcal{A} // \mathcal{A} // \mathcal{A} // \mathcal{A} // \mathcal{A} // \mathcal{A} // \mathcal{A} // \mathcal{A} // \mathcal{A} // \mathcal{A} // \mathcal{A} // \mathcal{A} // \mathcal{A} // \mathcal{43 /// Gets the left reference using the specified node.
44 /// </para>
45 /// <para></para>
\frac{1}{46} /// \langle/summary>
            47 /// <param name="node">
47
            /// <para>The node.</para>
48
            /// <para></para><br>/// </param>
49
\mathbf{5} // \mathbf{5} // \mathbf{1} // \mathbf{1} // \mathbf{1} // \mathbf{1} // \mathbf{1} // \mathbf{1} // \mathbf{1} // \mathbf{1} // \mathbf{1} // \mathbf{1} // \mathbf{1} // \mathbf{1} // \mathbf{1} // \mathbf{1} // \mathbf{1} // \mathbf{1} // \mathbf{\begin{array}{ccc} 1 & 1 & \cdots \end{array}52 /// <para>The ref link</para>
53 /// \langle para>\langle /para>
54 /// \sqrt{r}eturns>
55
55 1005656 prote
ted override ref TLinkAddress GetLeftReferen
e(TLinkAddress node) => ref
             \rightarrow GetLinkIndexPartReference(node).LeftAsSource;
57// \langlesummary>
58/// <summary>
59
59 / 2009 / 2009 / 2009 / 2009 / 2009 / 2009 / 2009 / 2009 / 2009 / 2009 / 2009 / 2009 / 2009 / 2009 / 2009 / <br>1990 / 2009 / 2009 / 2009 / 2009 / 2009 / 2009 / 2009 / 2009 / 2009 / 2009 / 2009 / 2009 / 2009 / 2009 / 2009
            /// Gets the right reference using the specified node.<br>/// </para>
6061
61 /// </para>
            1/7 <para></para>
62
63 /// \langle/summary>
64 /// <param name="node">
65 /// <para>The node.</para>
66 /// <para></para>
67
\overline{a} , \overline{b} , \overline{b} , \overline{c} , \overline{c} , \overline{c} , \overline{c} , \overline{c} , \overline{c} , \overline{c} , \overline{c} , \overline{c} , \overline{c} , \overline{c} , \overline{c} , \overline{c} , \overline{c} , \overline{c} , \overline{c} , \overline{c} , 68
\mathfrak{g} , \mathfrak{g} , \mathfrak{g} , \mathfrak{g} , \mathfrak{g} , \mathfrak{g} , \mathfrak{g} , \mathfrak{g} , \mathfrak{g} , \mathfrak{g} , \mathfrak{g} , \mathfrak{g} , \mathfrak{g} , \mathfrak{g} , \mathfrak{g} , \mathfrak{g} , \mathfrak{g} , \mathfrak{g} , \mathfrak/// <para>The ref link</para>
69
```
<sup>509</sup> }

```
70 /// <para></para><br>71 /// </returns>
\mathbf{1} , \mathbf{1} , \mathbf{1} , \mathbf{1} , \mathbf{1} , \mathbf{1} , \mathbf{1} , \mathbf{1} , \mathbf{1} , \mathbf{1} , \mathbf{1} , \mathbf{1} , \mathbf{1} , \mathbf{1} , \mathbf{1} , \mathbf{1} , \mathbf{1} , \mathbf{1} , \mathbf{1} , \mathbf{1} , [MethodImpl(MethodImplOptions.AggressiveInlining)]
         73 prote
ted override ref TLinkAddress GetRightReferen
e(TLinkAddress node) => ref
            GetLinkIndexPartReference(node).RightAsSource;
\mathbf{1} , the summary \mathbf{1} , the summary \mathbf{1}76 /// <para>
77 /// Gets the left using the specified node.
78 // 2008 // 2008 // 2009 // 2009 // 2009 // 2009 // 2009 // 2009 // 2009 // 2009 // 2009 // 2009 // 2009 //
79 /// <para></para>
80 /// </summary>
         /// <param name="node">
         /// <para>The node.</para>
         /// <para></para><br>/// </param>
84 /// </param>
\mathbb{R}^3 // \mathbb{R}^3 // \mathbb{R}^3 // \mathbb{R}^3 // \mathbb{R}^3 // \mathbb{R}^3 // \mathbb{R}^3 // \mathbb{R}^386 /// <para>The link</para>
87 /// \qquad \qquad /// \qquad \qquad \qquad /// \qquad \qquad \qquad \qquad \qquad \qquad \qquad \qquad \qquad \qquad \qquad \qquad \qquad \qquad \qquad \qquad \qquad \qquad \qquad \qquad \qquad \qquad \qquad \qquad \qquad \qquad \qquad \qquad \qquad \qquad 
88 /// \langle/returns>
         [MethodImpl(MethodImplOptions.AggressiveInlining)]
90 prote
ted override TLinkAddress GetLeft(TLinkAddress node) =>
            GetLinkIndexPartReference(node).LeftAsSource;
\frac{9}{2} /// \frac{1}{2} /// \frac{1}{2} /// \frac{1}{2} /// \frac{1}{2} /// \frac{1}{2} /// \frac{1}{2} /// \frac{1}{2} /// \frac{1}{2} /// \frac{1}{2} /// \frac{1}{2} /// \frac{1}{2} /// \frac{1}{2} /// \frac{1}{2} /// \frac{1}{2} /// \frac{1}{2} /
93 /// <para>
         /// Gets the right using the specified node.
95 // Andreas Andreas Andreas Andreas Andreas Andreas Andreas Andreas Andreas Andreas Andreas Andreas Andreas
\frac{96}{77} /// <para></para>
97 \frac{1}{2} /// \frac{1}{2} summary>
98 /// <param name="node">
99 /// <para>The node.</para>
100 /// <para></para>
1 // // // \blacksquare1 // \blacksquare . The mass \blacksquare/// <para>The link</para>
104 /// <para></para>
105 /// \langle/returns>
106 [MethodImpl(MethodImplOptions.AggressiveInlining)]
107 prote
ted override TLinkAddress GetRight(TLinkAddress node) =>
            GetLinkIndexPartReference(node).RightAsSource;
1 , and the summary \mathbf{1}_{\mathbb{R}} , and the summary \mathbf{1}_{\mathbb{R}} , and the summary \mathbf{1}_{\mathbb{R}}1 // \blacksquare \blacksquare \blacksquare/// Sets the left using the specified node.
112 /// </para>
         /// <para></para>
         11/6 </summary>
         /// <param name="node">
116 //\zeta \sqrt{2} \sqrt{2} \sqrt{2} \sqrt{2} \sqrt{2} \sqrt{2} \sqrt{2} \sqrt{2} \sqrt{2} \sqrt{2} \sqrt{2} \sqrt{2} \sqrt{2} \sqrt{2} \sqrt{2} \sqrt{2} \sqrt{2} \sqrt{2} \sqrt{2} \sqrt{2} \sqrt{2} \sqrt{2} \sqrt{2} \sqrt{2} \sqrt{2} \sqrt{2} \117 1/7 <para></para><br>
118 1/7 </param>
118 /// </param>
119 /// <param name="left">
120 \frac{1}{\sqrt{2}} <para>The left.</para>
         /// <para></para><br>/// </param>
122 // 122 // 122 // 122 // 122 // 122 // 122 // 122 // 122 // 122 // 122 // 122[MethodImpl(MethodImplOptions.AggressiveInlining)]
124 prote
ted override void SetLeft(TLinkAddress node, TLinkAddress left) =>
            GetLinkIndexPartReference(node).LeftAsSource = left;
\frac{1}{\sqrt{2}} /// \frac{1}{\sqrt{2}} /// \frac{1}{\sqrt{2}} /// \frac{1}{\sqrt{2}} /// \frac{1}{\sqrt{2}} //
127 / 2001 - 2002 - 2002 - 2002 - 2002 - 2002 - 2002 - 2002 - 2002 - 2002 - 2002 - 2002 - 2002 - 2002 - 2002 -
         1/2 Sets the right using the specified node.
1 // // // \blacksquare130 /// <para></para>
         111 </ summary>
         /// <param name="node">
         /// <para>The node.</para>
134 /// \langle /// \langle para>\langle/para>
1 // // // \blacksquare136 /// \sqrt{2} aram name="right">
137 /// <para>The right.</para>
138 /// <para></para><br>
139 /// </param>
111 // \mu // \mu and \mu140 [MethodImpl(MethodImplOptions.AggressiveInlining)]
141 prote
ted override void SetRight(TLinkAddress node, TLinkAddress right) =>
          \rightarrow GetLinkIndexPartReference(node). RightAsSource = right;
```
 $74$ 75

81 82 83

85

89

 $101$ 102 103

108

121 122 123

128 129

131 132 133

 $1/4$  , the summary  $\sim$  143  $\sim$  143  $\sim$  143  $\sim$  143  $\sim$  143  $\sim$  143  $\sim$  143  $\sim$  143  $\sim$  143  $\sim$  143  $\sim$  143  $\sim$  143  $\sim$  143  $\sim$  143  $\sim$  143  $\sim$  143  $\sim$  143  $\sim$  143  $\sim$  143  $\sim$  143  $\sim$  143  $\sim$  143  $\sim$  $144$  $144$  //  $\mu$   $\mu$   $\mu$   $\tau$   $\tau$ 145 <sup>145</sup> /// Gets the size using the spe
ified node. 146 146 / 146 / 147 / 148 / 149 / 149 / 149 / 149 / 149 / 149 / 149 / 149 / 149 / 149 / 149 / 149 / 149 / 149 / 14 /// <para></para> 147 148  $148$  //  $148$  //  $148$  //  $148$  //  $148$  //  $148$  //  $148$  //  $148$  //  $148$  //  $148$  //  $148$  //  $148$  //  $148$  //  $148$  //  $148$  //  $148$  //  $148$  //  $148$  //  $148$  //  $148$  //  $148$  //  $148$  //  $148$  //  $148$  //  $148$  $149$  ///  $\epsilon$ param name="node"> 150 /// <para>The node.</para>  $\frac{1}{151}$  /// <para></para><br>/// </param>  $1.52$  //  $\pm$  //  $\pm$  //  $\pm$  //  $\pm$  //  $\pm$  //  $\pm$  //  $\pm$  //  $\pm$  //  $\pm$  //  $\pm$  //  $\pm$  //  $\pm$  //  $\pm$  //  $\pm$  //  $\pm$  //  $\pm$  //  $\pm$  //  $\pm$  //  $\pm$  //  $\pm$  //  $\pm$  //  $\pm$  //  $\pm$  //  $\pm$  //  $\pm$  //  $\pm$  //  $\pm$  $153$  //  $153$  //  $153$  //  $153$  //  $153$  //  $153$  //  $153$  //  $153$  //  $153$  //  $153$  //  $153$  //  $153$ /// <para>The link</para> 154 /// <para></para> 155  $11/$  </returns> 156 157 [MethodImpl(MethodImplOptions.AggressiveInlining)] <sup>158</sup> prote
ted override TLinkAddress GetSize(TLinkAddress node) => GetLinkIndexPartReference(node).SizeAsSource;  $\frac{1}{\sqrt{2}}$ 161 - Animal Animal Animal Animal Animal Animal Animal Animal Animal Animal Animal Animal Animal Animal Animal 162 /// Sets the size using the specified node.<br>
163 /// </para> 163 163 / 2008 / 2008 / 2009 / 2009 / 2009 / 2009 / 2009 / 2009 / 2009 / 2009 / 2009 / 2009 / 2009 / 2009 / 2009 / /// <para></para><br>/// </summary> 164 165  $165$  //  $165$  //  $175$  //  $175$  //  $175$  //  $175$  //  $175$  //  $175$  //  $175$  //  $175$  //  $175$  //  $175$  //  $175$  //  $175$  //  $175$  //  $175$  //  $175$  //  $175$  //  $175$  //  $175$  //  $175$  //  $175$  //  $175$  //  $175$  //  $175$ /// <param name="node"> 166 /// <para>The node.</para> 167 /// <para></para><br>/// </param> 168 170 /// <param name="size">  $169$  ///  $169$  ///  $\blacksquare$  $171$  /// <para>The size.</para> 172 ///  $\frac{172}{173}$  ///  $\frac{172}{173}$  ///  $\frac{172}{173}$  $173$  //  $177$  //  $177$  //  $177$  //  $177$  //  $177$  //  $177$  //  $177$  //  $177$  //  $177$  //  $177$  //  $177$  //  $177$  //  $177$  //  $177$  //  $177$  //  $177$  //  $177$  //  $177$  //  $177$  //  $177$  // $177$  // $177$  // $177$  // $177$  //[MethodImpl(MethodImplOptions.AggressiveInlining)] 174 175  $\frac{1}{\sqrt{2\pi}}$ ֒→ GetLinkIndexPartReferen
e(node).SizeAsSour
e = size; <sup>177</sup> /// <summary>  $178$  //  $178$  //  $178$  //  $178$  //  $178$  //  $178$  //  $178$  //  $178$  //  $178$  //  $178$  //  $178$  //  $178$  //  $178$  //  $178$  //  $178$  //  $178$  //  $178$  //  $178$  //  $178$  //  $178$  //  $178$  //  $178$  //  $178$  //  $178$  //  $178$  $179$  /// Gets the tree root.  $180$  //  $180$  //  $180$  //  $180$  //  $180$  //  $180$  //  $180$  //  $180$  //  $180$  //  $180$ 181 181 - Para Maria Maria Maria Maria Maria Maria Maria Maria Maria Maria Maria Maria Maria Maria Maria Maria Mar 182  $1$  // //  $\blacksquare$ 183 . The contraction of  $\mathcal{U}$  ,  $\mathcal{U}$  ,  $\mathcal{U}$  are the contraction of  $\mathcal{U}$  ,  $\mathcal{U}$  ,  $\mathcal{U}$  ,  $\mathcal{U}$  ,  $\mathcal{U}$  ,  $\mathcal{U}$  ,  $\mathcal{U}$  ,  $\mathcal{U}$  ,  $\mathcal{U}$  ,  $\mathcal{U}$  ,  $\mathcal{U}$  ,  $\mathcal{U}$  ,  $\mathcal{U}$  ,  $\math$ /// <para>The link</para> 184  $11/7$  <para></para><br> $1/7$  </returns> 185 186  $186$  //  $186$  //  $186$  //  $186$  //  $186$  //  $186$  //  $186$  //  $186$  //  $186$  //  $186$  //  $186$  //  $186$  //  $186$  //  $186$  //  $186$  //  $186$  //  $186$  //  $186$  //  $186$  //  $186$  //  $186$  //  $186$  //  $186$  //  $186$  //  $186$ 187 [MethodImpl(MethodImplOptions.AggressiveInlining)] 188 188 protes and the Turned over references and the County of the County of the County of the County of the Coun 189 190  $\frac{1}{2}$  // //  $\frac{1}{2}$  //  $\frac{1}{2}$  191  $1$  //  $\blacksquare$  . The set of  $\blacksquare$  $192$  /// Gets the base part value using the specified link. 193 193 / Parameter and the contract of the contract of the contract of the contract of the contract of the contract of the contract of the contract of the contract of the contract of the contract of the contract of the contra 194 /// <para></para> 195  $//\langle\overline{\cdot}\rangle$ summary> 196 /// <param name="link"> 197 /// <para>The link.</para> 198 /// <para></para><br>
199 /// </param>  $1/1$  //  $\mathbb{P}^{\text{max}}$   $\mathbb{P}^{\text{max}}$  . The set of  $\mathbb{P}^{\text{max}}$ 200  $200$  ///  $\mu$  //  $\mu$  =  $\tau$  ,  $\tau$  , /// <para>The link</para> 201 /// <para></para> 202  $2/7$  </returns> 203 [MethodImpl(MethodImplOptions.AggressiveInlining)]  $204$ <sup>205</sup> prote
ted override TLinkAddress GetBasePartValue(TLinkAddress link) =>  $\rightarrow$  GetLinkDataPartReference(link).Source; 206 207  $\mathcal{C}$  //  $\mathcal{C}$  //  $\mathcal{$ 208  $\overline{\phantom{a}}$  ,  $\overline{\phantom{a}}$  ,  $\overline{\phantom{a}}$ 209 <sup>209</sup> /// Determines whether this instan
e first is to the left of se
ond. 210 <sup>210</sup> /// </para> /// <para></para> 211  $212$  ///  $\sqrt{\frac{2}{3}}$  summary> 213 /// <param name="firstSource"> 214 /// <para>The first source.</para>  $\frac{215}{216}$  /// <para></para><br>/// </param>

 $\mathbf{1} \cup \mathbf{1}$  ,  $\mathbf{1} \cup \mathbf{1}$  ,  $\mathbf{1} \cup \mathbf{1}$  ,  $\mathbf{1} \cup \mathbf{1}$  ,  $\mathbf{1} \cup \mathbf{1}$  ,  $\mathbf{1} \cup \mathbf{1}$  ,  $\mathbf{1} \cup \mathbf{1}$  ,  $\mathbf{1} \cup \mathbf{1}$  ,  $\mathbf{1} \cup \mathbf{1}$  ,  $\mathbf{1} \cup \mathbf{1}$  ,  $\mathbf{1} \cup \mathbf{1}$  ,  $\mathbf{1} \cup \mathbf$ 

```
217 /// <param name="firstTarget">
218 /// <para>The first target.</para>
             /// <para></para><br>/// </param>
210220
220 /// \mu // \mu // \mu and \mu // \mu and \mu // \mu // \mu // \mu // \mu // \mu // \mu // \mu // \mu // \mu // \mu // \mu // \mu // \mu // \mu // \mu // \mu // \mu // \mu // \mu // \mu // /// <param name="secondSource">
221/// <para>The second source.</para>
222
             /// <para></para>
223
224 /// </param>
225 /// <param name="se
ondTarget">
226 /// \sqrt{p}ara>The second target. </para>
227 /// <para></para>
\mathbb{Z}^2 // \mathbb{Z}^2 // \mathbb{Z}^2 // \mathbb{Z}^2 // \mathbb{Z}^2 // \mathbb{Z}^2 // \mathbb{Z}^2 // \mathbb{Z}^2 // \mathbb{Z}^2 // \mathbb{Z}^2 // \mathbb{Z}^2 // \mathbb{Z}^2 // \mathbb{Z}^2 // \mathbb{Z}^2 // \mathbb{Z}^2 // \mathbb{Z}^2 
229
229 /// \mu // \mu = \tau , \tau , \tau , \tau , \tau , \tau , \tau , \tau , \tau , \tau , \tau , \tau , \tau , \tau , \tau , \tau , \tau , \tau , \tau , \tau , \tau , \tau , \tau , \tau , \tau , \tau , \tau , \tau , 
             /// <para>The bool</para>
230
             /// <para></para>
231
232 /// \langle/returns>
             [MethodImpl(MethodImplOptions.AggressiveInlining)]
233
234 prote
ted override bool FirstIsToTheLeftOfSe
ond(TLinkAddress firstSour
e, TLinkAddress
                  firstTarget, TLinkAddress secondSource, TLinkAddress secondTarget) =>
              \hookrightarrowLessThan(firstSource, secondSource) || (AreEqual(firstSource, secondSource) &&
              \hookrightarrowLessThan(firstTarget, secondTarget));
              \hookrightarrow235
\overline{\phantom{a}} , \overline{\phantom{a}} , \overline{\phantom{a}}237 /// <para>
238 /// Determines whether this instance first is to the right of second.<br>239 /// </para>
239
239 / 239 / 239 / 239 / 239 / 239 / 239 / 239 / 239 / 239 / 239 / 239 / 239 / 239 / 239 / 239 / 239 / 239 / 23
240 /// <para></para>
             21/7 <summary>
241
             /// <param name="firstSource">
242/// <para>The first source.</para>
243/// <para></para><br>/// </param>
244
245
\mathbb{Z}^2 // \mathbb{Z}^2 // \mathbb{Z}^2 // \mathbb{Z}^2 // \mathbb{Z}^2 // \mathbb{Z}^2 // \mathbb{Z}^2 // \mathbb{Z}^2 // \mathbb{Z}^2 // \mathbb{Z}^2 // \mathbb{Z}^2 // \mathbb{Z}^2 // \mathbb{Z}^2 // \mathbb{Z}^2 // \mathbb{Z}^2 // \mathbb{Z}^2 
246 /// <param name="firstTarget">
247 /// <para>The first target.</para>
248 /// <para></para>
\mathbb{Z}^2 // \mathbb{Z}^2 // \mathbb{Z}^2 // \mathbb{Z}^2 // \mathbb{Z}^2 // \mathbb{Z}^2 // \mathbb{Z}^2 // \mathbb{Z}^2 // \mathbb{Z}^2 // \mathbb{Z}^2 // \mathbb{Z}^2 // \mathbb{Z}^2 // \mathbb{Z}^2 // \mathbb{Z}^2 // \mathbb{Z}^2 // \mathbb{Z}^2 
250 /// <param name="se
ondSour
e">
251 /// \sqrt{2} \sqrt{2} /// \sqrt{2} ara>The second source. </para>
             /// <para></para>
959
253
253 // 253 // 253 // 253 // 253 // 253 // 253 // 253 // 253 // 253 // 253 // 253/// <param name="secondTarget">
254
255 /// <para>The se
ond target.</para>
             /// <para></para>
256
\overline{\phantom{a}} , \overline{\phantom{a}} , \overline{\phantom{a}}2588 // 2588 // 2588 // 2588 // 2588 // 2588 // 2588 // 2588 // 2588 // 2588 // 2588259 /// <para>The bool</para>
             /// <para></para><br>/// </returns>
260
261\overline{\phantom{a}} , \overline{\phantom{a}} , \overline{\phantom{a}}[MethodImpl(MethodImplOptions.AggressiveInlining)]
262
263
263 prote
ted override bool FirstIsToTheRightOfSe
ond(TLinkAddress firstSour
e, TLinkAddress
                  firstTarget, TLinkAddress secondSource, TLinkAddress secondTarget) =>
              \rightarrowGreaterThan(firstSource, secondSource) | | (AreEqual(firstSource, secondSource) &&
              \hookrightarrowGreaterThan(firstTarget, se
ondTarget));
              ֒→ 264265
\overline{\phantom{a}} , \overline{\phantom{a}} , \overline{\phantom{a}}266
2666 // 2666 // 2666 // 2666 // 2666 // 2666 // 2666 // 2666 // 2666 // 2666 // 2666 // 2666 // 2666 // 2666 // 2666 // 2666 // 2666 // 2666 // 2666 // 2666 // 2666 // 2666 // 267 /// Clears the node using the specified node.
268 // 268 // 268 // 268 // 268 // 268 // 268 // 268 // 268 // 268 // 268 // 268 // 268 // 268 // 268 // 268 /
269 /// <para></para>
270 /// </summary>
271 /// <param name="node">
             /// <para>The node.</para>
272
             /// <para></para>
273
274 / 11 / 125 / 275 / 276 / 277 / 277 / 277 / 279 / 279 / 279 / 279 / 279 / 279 / 279 / 279 / 279 / 279 / 27
             [MethodImpl(MethodImplOptions.AggressiveInlining)]
275
276
276 prote
ted override void ClearNode(TLinkAddress node)
277
2777 2777 2777 2777 2777 2777 2777 2777 2777 2777 2777 2777 2777278 ref var link = ref GetLinkIndexPartReference(node);
279 link.LeftAsSour
e = Zero;
                  link.RightAsSource = Zero;
280
281 link.SizeAsSour
e = Zero;
282 }
283 283 283 283 283 283 283 283 283 283 283 283284.4 \pm 0.000 and 284.4 \pm 0.000 and 284.4 \pm 0.000 and 284.4 \pm 0.000 and 284.4 \pm 0.000
```

```
3 #pragma warning disable CS1591 // Missing XML comment for publicly visible type or member
 5 namespa
e Platform.Data.Doublets.Memory.Split.Generi

 design to the contract of the contract of the contract of the contract of the contract of the contract of the contract of the contract of the contract of the contract of the contract of the contract of the contract of the 
 \overline{1} // \overline{1} // \overline{2} , \overline{3} , \overline{3} , \overline{3} , \overline{3} , \overline{3} , \overline{3} , \overline{3} , \overline{3} , \overline{3} , \overline{3} , \overline{3} , \overline{3} , \overline{3} , \overline{3} , \overline{3} , \overline{3} , \overline{3} ,
 8 // Andreas Andreas Andreas Andreas Andreas Andreas Andreas Andreas Andreas Andreas Andreas Andreas Andreas A
9 /// Represents the external links sources size balanced tree methods.<br>
\frac{1}{1} /// </para>
10 /// </para>
       /// <para></para>
12 /// \sqrt{\frac{3}{\text{summary}}}/// <seealso cref="ExternalLinksSizeBalancedTreeMethodsBase{TLinkAddress}"/>
14 public unsafe class ExternalLinksSourcesSizeBalancedTreeMethods<TLinkAddress>:
           ExternalLinksSizeBalancedTreeMethodsBase<TLinkAddress>
15 million and the contract of the contract of the contract of the contract of the contract of the contract of
16 // 16 // 16 // 16 // 16 // 16 // 16 // 16 // 16 // 16 // 16 // 16 // 16 // 16 // 16 // 16 // 16 // 16 // 16 // 16 // 16 // 16 // 16 // 16 // 16 // 16 // 16 // 16 
17 / 2007 - 2007 - 2007 - 2007 - 2007 - 2007 - 2007 - 2007 - 2007 - 2007 - 2007 - 2007 - 2007 - 2007 - 2007 - 2<br>17 / 2007 - 2007 - 2007 - 2007 - 2007 - 2007 - 2007 - 2007 - 2007 - 2007 - 2007 - 2007 - 2007 - 2007 - 2007 -
            /// Initializes a new <see cref="ExternalLinksSourcesSizeBalancedTreeMethods"/> instance.
19 /// </para>
            /// <para></para>
            21 / 2 </summary>
            /// <param name="constants">
22/// <para>A constants.</para>
\frac{1}{24} /// \sqrt{p}ara>\lt/para>
25 /// </param>
26 /// <param name="linksDataParts">
27 /// <para>A links data parts.</para>
\overline{\phantom{a}} , and the parameter \overline{\phantom{a}} , \overline{\phantom{a}} , \overline{\phantom{a}} , \overline{\phantom{a}} , \overline{\phantom{a}} , \overline{\phantom{a}} , \overline{\phantom{a}} , \overline{\phantom{a}} , \overline{\phantom{a}} , \overline{\phantom{a}} , \overline{\phantom{a}} , \overline{\phantom{a}} , \overline{\phantom{a}} , \overline{\phantom\overline{\phantom{a}} , \overline{\phantom{a}} , \overline{\phantom{a}}/// <param name="linksIndexParts">
31 /// \sqrt{p}ara>A links index parts. </para>
32 /// <para></para>
\overline{a} // \overline{b} // \overline{c} // \overline{c} // \overline{c} // \overline{c} // \overline{c} // \overline{c} // \overline{c} // \overline{c} // \overline{c} // \overline{c} // \overline{c} // \overline{c} // \overline{c} // \overline{c} // \overline{c} // \overline{c} // \overline{34 /// \epsilonparam name="header">
35 /// <para>A header.</para>
36 // \langle para \rangle \langle para \rangle<br>37 /// \langle 7 \rangle \langle para \rangle\overline{a} // \overline{b} // \overline{c} // \overline{c} // \overline{c} // \overline{c} // \overline{c} // \overline{c} // \overline{c} // \overline{c} // \overline{c} // \overline{c} // \overline{c} // \overline{c} // \overline{c} // \overline{c} // \overline{c} // \overline{c} // \overline{38 [MethodImpl(MethodImplOptions.AggressiveInlining)]
as published and the external LinksConstants Constants Constants Constants Constants Constants Constants Const

onstants, byte* linksDataParts, byte* linksIndexParts, byte* header) :
            \rightarrowbase(
onstants, linksDataParts, linksIndexParts, header) { }
            \hookrightarrow\mathbf{1} // \mathbf{1} // \mathbf{1}4242 / Andreas Andreas Andreas Andreas Andreas Andreas Andreas Andreas Andreas Andreas Andreas Andreas Andreas A
43 /// Gets the left referen
e using the spe
ified node.
\overline{A}\mathcal{A} // \mathcal{A} // \mathcal{A} , \mathcal{B} , \mathcal{B} , \mathcal{B} , \mathcal{B} , \mathcal{B} , \mathcal{B} , \mathcal{B} , \mathcal{B} , \mathcal{B} , \mathcal{B} , \mathcal{B} , \mathcal{B} , \mathcal{B} , \mathcal{B} , \mathcal{B} , \mathcal{B} , \mathcal{B} ,
            /// <para></para><br>/// </summary>
45\overline{a} // \overline{b} // \overline{c} // \overline{c} // \overline{c} // \overline{c} // \overline{c} // \overline{c} // \overline{c} // \overline{c} // \overline{c} // \overline{c} // \overline{c} // \overline{c} // \overline{c} // \overline{c} // \overline{c} // \overline{c} // \overline{47 /// \epsilonparam name="node">
48 \frac{1}{4} /// <para>The node.</para>
49 \frac{1}{1} \frac{1}{2} \frac{1}{2} \frac{1}{2} \frac{1}{2} \frac{1}{2} \frac{1}{2} \frac{1}{2} \frac{1}{2} \frac{1}{2} \frac{1}{2} \frac{1}{2} \frac{1}{2} \frac{1}{2} \frac{1}{2} \frac{1}{2} \frac{1}{2} \frac{1}{2} \frac{1}{2} \frac{1}{2} \frac{1}{2} \frac{1}{2}\overline{a} , \overline{b} , \overline{b} , \overline{c} , \overline{c} , \overline{c} , \overline{c} , \overline{c} , \overline{c} , \overline{c} , \overline{c} , \overline{c} , \overline{c} , \overline{c} , \overline{c} , \overline{c} , \overline{c} , \overline{c} , \overline{c} , \overline{c} , \mathbf{1}_{\mathcal{N}}52 /// <para>The ref link</para>
53 /// <para></para>
54 /// \sqrt{7} returns>
            [MethodImpl(MethodImplOptions.AggressiveInlining)]
55protected override ref TLinkAddress GetLeftReference(TLinkAddress node) => ref
               GetLinkIndexPartReference(node).LeftAsSource;
\frac{1}{\sqrt{2}} , \frac{1}{\sqrt{2}} , \frac{1}{\sqrt{2}} , \frac{1}{\sqrt{2}} , \frac{1}{\sqrt{2}} , \frac{1}{\sqrt{2}} , \frac{1}{\sqrt{2}} , \frac{1}{\sqrt{2}} , \frac{1}{\sqrt{2}} , \frac{1}{\sqrt{2}} , \frac{1}{\sqrt{2}} , \frac{1}{\sqrt{2}} , \frac{1}{\sqrt{2}} , \frac{1}{\sqrt{2}} , \frac{1}{\sqrt{2}}59 /// <para>
60 /// Gets the right reference using the specified node.
61 /// </para>
62
\mathcal{F} , and the parameter \mathcal{F} is the set of parameter \mathcal{F} , and the parameter \mathcal{F}11/ </summary>
6464 /// <param name="node">
65
65 /// <para>The node.</para>
66
66 /// <para></para>
\overline{a} , \overline{b} , \overline{b} , \overline{c} , \overline{c} , \overline{c} , \overline{c} , \overline{c} , \overline{c} , \overline{c} , \overline{c} , \overline{c} , \overline{c} , \overline{c} , \overline{c} , \overline{c} , \overline{c} , \overline{c} , \overline{c} , \overline{c} , 68 /// <returns>
69 /// <para>The ref link</para>
70 /// \epsilonpara>\epsilon/para>
71 /// \sqrt{r}eturns>
            [MethodImpl(MethodImplOptions.AggressiveInlining)]
72
73 protected the television of the communication of the product \alpha references and \alpha֒→ GetLinkIndexPartReferen
e(node).RightAsSour
e;
```
 $\overline{A}$ 

 $10$  $11$ 

13

 $23$ 

28 29 30

37

 $39$ 

43

46

 $53$ 

56

 $58$ 

63

 $73$ 

```
76 / 2001 - 2002 - 2003 - 2004 - 2005 - 2006 - 2007 - 2008 - 2008 - 2008 - 2008 - 2008 - 2008 - 2008 - 2008 - 20<br>19 - 2008 - 2008 - 2008 - 2008 - 2008 - 2008 - 2008 - 2008 - 2008 - 2008 - 2008 - 2008 - 2008 - 2008 - 2008 -
77 /// Gets the left using the specified node.
7878 // 2008 // 2008 // 2009 // 2009 // 2009 // 2009 // 2009 // 2009 // 2009 // 2009 // 2009 // 2009 // 2009 //
70
79 /// <para></para>
          11/ </summary>
80
          /// <param name="node">
81
          /// <para>The node.</para>
82\frac{83}{84} /// \frac{1}{\sqrt{2}} /// \frac{1}{\sqrt{2}} /// \frac{1}{\sqrt{2}} /// \frac{1}{\sqrt{2}} /// \frac{1}{\sqrt{2}} /// \frac{1}{\sqrt{2}} /// \frac{1}{\sqrt{2}} /// \frac{1}{\sqrt{2}} /// \frac{1}{\sqrt{2}} /// \frac{1}{\sqrt{2}} /// \frac{1}{\sqrt{2}} /// \frac{1}{\sqrt{2}} /// 84 / 11 / 12 // 12 / 200 / 200 / 200 / 200 / 200 / 200 / 200 / 200 / 200 / 200 / 200 / 200 / 200 / 200 / 200 / 200 / 200 / 200 / 200 / 200 / 200 / 200 / 200 / 200 / 200 / 200 / 200 / 200 / 200 / 200 / 200 / 200 / 200
85.1 // 85.186 /// <para>The link</para>
87 /// <para></para>
          11/ </returns>
88
          [MethodImpl(MethodImplOptions.AggressiveInlining)]
89
9090 prote
ted override TLinkAddress GetLeft(TLinkAddress node) =>
          ֒→ GetLinkIndexPartReferen
e(node).LeftAsSour
e;
91\frac{92}{2} /// <summary>
          /// <summary>
93 / 200 / 200 / 200 / 200 / 200 / 200 / 200 / 200 / 200 / 200 / 200 / 200 / 200 / 200 / 200 / 200 / 200 / 200
94 /// Gets the right using the spe
ified node.
95
95 // Andreas Andreas Andreas Andreas Andreas Andreas Andreas Andreas Andreas Andreas Andreas Andreas Andreas
96 /// <para></para>
\frac{1}{97} /// \frac{1}{\sqrt{3}} summary>
          /// <param name="node">
\alpha99/7 \langle \rangle \langle \rangle \langle99
          /// <para></para>
100
10110^{10} // 10^{10} // 10^{10} // 10^{10} // 10^{10} // 10^{10} // 10^{10} // 10^{10}102
1 // \blacksquare . The mass \blacksquare/// <para>The link</para>
103
104 /// \epsilonpara>\lt/para>
105 /// \sqrt{\text{returns}}106 [MethodImpl(MethodImplOptions.AggressiveInlining)]
107 protected override TLinkAddress GetRight(TLinkAddress node) =>
             GetLinkIndexPartReference(node).RightAsSource;
108
109
109 // \mu110 - Para Maria Maria Maria Maria Maria Maria Maria Maria Maria Maria Maria Maria Maria Maria Maria Maria Mar
111 /// Sets the left using the specified node.
111 // \mu113 /// <para></para>
114 /// \langle/summary>
115
115 // Andreas Andreas Andreas Andreas Andreas Andreas Andreas Andreas Andreas Andreas Andreas Andreas Andreas
116
116 /// <para>The node.</para>
117 /// <para></para><br>
118 /// </param>
11811/// <param name="left">
119
          /// <para>The left.</para>
120\frac{1}{121} /// <para></para><br>/// </param>
199
1 // // // \blacksquare123 [MethodImpl(MethodImplOptions.AggressiveInlining)]
124 prote
ted override void SetLeft(TLinkAddress node, TLinkAddress left) =>
            GetLinkIndexPartReference(node).LeftAsSource = left;
\frac{1}{\sqrt{2}} /// \frac{1}{\sqrt{2}} /// \frac{1}{\sqrt{2}} /// \frac{1}{\sqrt{2}} /// \frac{1}{\sqrt{2}} //
1271 // \blacksquare/// Sets the right using the specified node.
128
129
129 - Para Maria Maria Maria Maria Maria Maria Maria Maria Maria Maria Maria Maria Maria Maria Maria Maria Mar
130 /// <para></para>
131 // / </summary>
132 /// <param name="node">
133 /// <para>The node.</para>
134 /// <para></para>
135
1 // // // \blacksquare1/7 <param name="right">
136
137 /// <para>The right.</para>
          .<br>/// <para></para><br>/// </param>
138
139
139 // 139 // 139 // 139 // 139 // 139 // 139 // 139 // 139 // 139 // 139 // 139140 [MethodImpl(MethodImplOptions.AggressiveInlining)]
141 prote
ted override void SetRight(TLinkAddress node, TLinkAddress right) =>
          \rightarrow GetLinkIndexPartReference(node). RightAsSource = right;
142
1/4 , the summary \sim 143 \sim 143 \sim 143 \sim 143 \sim 143 \sim 143 \sim 143 \sim 143 \sim 143 \sim 143 \sim 143 \sim 143 \sim 143 \sim 143 \sim 143 \sim 143 \sim 143 \sim 143 \sim 143 \sim 143 \sim 143 \sim 143 \sim144 / Andreas Andreas Andreas Andreas Andreas Andreas Andreas Andreas Andreas Andreas Andreas Andreas Andreas<br>144 / Andreas Andreas Andreas Andreas Andreas Andreas Andreas Andreas Andreas Andreas Andreas Andreas Andreas
          /// Gets the size using the specified node.
145
146 | 146 | 156 | 156 | 156 | 156 | 157 | 158 | 159 | 159 | 159 | 159 | 159 | 159 | 159 | 159 | 159 | 159 | 15
          /// <para></para>
147
          11/6 </summary>
148
149 /// <param name="node">
```

```
150 /// <para>The node.</para>
151 \frac{1}{152} /// <para></para>
159
1 // // // \blacksquare153
. The contraction of \mathcal{L} , \mathcal{L} is the set of \mathcal{L} , \mathcal{L} is the contraction of \mathcal{L} is the contraction of \mathcal{L} is the contraction of \mathcal{L} is the contraction of \mathcal{L}/// <para>The link</para>
154
           /// <para></para>
155
           11/ </returns>
156
157 [MethodImpl(MethodImplOptions.AggressiveInlining)]
158 prote
ted override TLinkAddress GetSize(TLinkAddress node) =>
              GetLinkIndexPartReference(node).SizeAsSource;
160 // 160 // 160 // 160 // 160 // 160 // 160 // 160 // 160 // 160 // 160 // 160161
161 // \mu \mu \mu and \mu/// Sets the size using the specified node.
162
163
164 /// <para></para>
163 / 2008 / 2008 / 2009 / 2009 / 2009 / 2009 / 2009 / 2009 / 2009 / 2009 / 2009 / 2009 / 2009 / 2009 / 2009 /
           1/7 </summary>
165
166 /// <param name="node">
167 /// <para>The node.</para>
168 /// <para></para>
169
169 // 169 // 169 // 169 // 169 // 169 // 169 // 169 // 169 // 169 // 169 // 1691/2 , and 1/2 , and 1/2 , and 1/2 , and 1/2 , and 1/2 , and 1/2 , and 1/2171 /// <para>The size.</para>
           .<br>1112 <para></para><br>112 </param>
172173173 // 177 // 177 // 177 // 177 // 177 // 177 // 177 // 177 // 177 // 177 // 177 // 177 // 177 // 177 // 177 // 177 // 177 // 177 // 177 // 177 //177 //177 //177 //177 //[MethodImpl(MethodImplOptions.AggressiveInlining)]
174
175
175 prote
ted override void SetSize(TLinkAddress node, TLinkAddress size) =>
           ֒→ GetLinkIndexPartReferen
e(node).SizeAsSour
e = size;
176
177 /// <summary>
178 // 178 // 178 // 178 // 178 // 178 // 178 // 178 // 178 // 178 // 178 // 178 // 178 // 178 // 178 // 178 // 178 // 178 // 178 // 178 // 178 // 178 // 178 // 178 // 178179 /// Gets the tree root.
. The contract of the state \mathbb{R}^n is the contract of the contract of the contract of the contract of the contract of the contract of the contract of the contract of the contract of the contract of the contract of the
           /// <para></para>
181
           11/ </summary>
182
183
183 // 183 // 183 // 183 // 183 // 183 // 183 // 183 // 183 // 183184 /// <para>The link</para>
185 /// \langle /// \langle para>\langle /para>
1 // \cdot / \cdot / \cdot / \cdot / \cdot / \cdot / \cdot / \cdot / \cdot / \cdot / \cdot / \cdot / \cdot / \cdot / \cdot / \cdot / \cdot / \cdot / \cdot / \cdot / \cdot / \cdot / \cdot / \cdot / \cdot / \cdot / \cdot / \cdot / \cdot / \cdot / \cdot187 [MethodImpl(MethodImplOptions.AggressiveInlining)]
188 prote
ted override TLinkAddress GetTreeRoot() => GetHeaderReferen
e().RootAsSour
e;
189
190
190 // \blacksquare191
191 - Andrea Carlos III, amerikana kanadaran kemudian pertama kemudian pertama kemudian pertama kemudian perta
           /// Gets the base part value using the specified link.
192
1 // // // \blacksquare194 /// <para></para>
           11/ </summary>
195
196 /// <param name="link">
           197 /// <para>The link.</para>
197
           .<br>111 <para></para><br>111 </param>
198
199
1/1 // \mathbb{P}^{\text{max}} \mathbb{P}^{\text{max}} . The set of \mathbb{P}^{\text{max}}200 // 200 // 200 // 200 // 200 // 200 // 200 // 200 // 200/// <para>The link</para>
201202 /// <para></para>
203 /// \sqrt{\text{returns}}204 [MethodImpl(MethodImplOptions.AggressiveInlining)]
205 prote
ted override TLinkAddress GetBasePartValue(TLinkAddress link) =>
              GetLinkDataPartReference(link).Source;
207
\overline{\phantom{a}} /// \overline{\phantom{a}} /// \overline{\phantom{a}} // \overline{\phantom{a}} // \overline{\phantom{a}} // \overline{\phantom{a}} // \overline{\phantom{a}} // \overline{\phantom{a}} // \overline{\phantom{a}} // \overline{\phantom{a}} // \overline{\phantom{a}} // \overline{\phantom{a}} // \overline{\phantom{a}} // \overline{\phantom{a}} // \overline{\phantom{a208
\overline{\phantom{a}} , \overline{\phantom{a}} , \overline{\phantom{a}}209
209 /// Determines whether this instan
e first is to the left of se
ond.
210
210 / 210 / 2210 / 2320 / 2320 / 2320 / 2320 / 2320 / 2320 / 2320 / 2320 / 2320 / 2320 / 2320 / 2320 / 2320 /
           /// <para></para><br>/// </summary>
211\overline{\phantom{a}} /// \overline{\phantom{a}} // \overline{\phantom{a}} // \overline{\phantom{a}} // \overline{\phantom{a}} // \overline{\phantom{a}} // \overline{\phantom{a}} // \overline{\phantom{a}} // \overline{\phantom{a}} // \overline{\phantom{a}} // \overline{\phantom{a}} // \overline{\phantom{a}} // \overline{\phantom{a}} // \overline{\phantom{a}} // \overline{\phantom{a}}213 /// <param name="firstSour
e">
214 /// <para>The first source.</para>
           /// <para></para>
215
216
216 /// </param>
           217 /// <param name="firstTarget">
217
           /// <para>The first target.</para>
218
           219 /// <para></para>
219
220 // 220 // 220 // 220 // 220 // 220 // 220 // 220 // 220 // 220221 /// <param name="secondSource">
222 /// <para>The second source.</para>
223 /// <para></para>
```
 $224$  //  $224$  //  $244$  //  $244$  //  $244$  //  $244$  //  $244$  //  $244$  //  $244$  //  $244$ 

```
225 /// <param name="se
ondTarget">
226 /// <para>The se
ond target.</para>
              /// <para></para><br>/// </param>
227228\overline{\phantom{a}} , \overline{\phantom{a}} , \overline{\phantom{a}}229229 // 229 // 229 // 229 // 229 // 229 // 229 // 229 // 229 // 229/// <para>The bool</para>
230
              /// <para></para>
231
232 /// \langle/returns>
233 [MethodImpl(MethodImplOptions.AggressiveInlining)]
234 prote
ted override bool FirstIsToTheLeftOfSe
ond(TLinkAddress firstSour
e, TLinkAddress
                  firstTarget, TLinkAddress secondSource, TLinkAddress secondTarget) =>
              \hookrightarrowLessThan(firstSource, secondSource) | | (AreEqual(firstSource, secondSource) &&
              ֒→
                 LessThan(firstTarget, secondTarget));
              \rightarrow\overline{\phantom{a}} , \overline{\phantom{a}} , \overline{\phantom{a}}237.7 // 237.7 // 237.7 // 237.7 // 237.7 // 237.7 // 237.7 // 237.7 // 237.7 // 237.7 // 237.7 //237.7 //237.7 //237.7 //237.7 //237.7 //237.7 //237.7 //237.7 //237.7 //237.7 //238 /// Determines whether this instance first is to the right of second.
\overline{\phantom{a}} , \overline{\phantom{a}} , \overline{\phantom{a}}/// <para></para>
240
              11/ \langle </summary>
241
242 /// <param name="firstSour
e">
              /// <para>The first source.</para>
243
_{244} /// <para></para><br>_{245} /// </param>
\overline{\phantom{a}} , \overline{\phantom{a}} , \overline{\phantom{a}}246 /// <param name="firstTarget">
              /// <para>The first target.</para>
247
              /// <para></para>
248
249
\overline{\phantom{a}} // // // \overline{\phantom{a}} // \overline{\phantom{a}} // \overline{\phantom{a}} // \overline{\phantom{a}} // \overline{\phantom{a}} // \overline{\phantom{a}} // \overline{\phantom{a}} // \overline{\phantom{a}} // \overline{\phantom{a}} // \overline{\phantom{a}} // \overline{\phantom{a}} // \overline{\phantom{a}} // \overline{\phantom{a}} // \overline{\/// <param name="secondSource">
250/// <para>The second source.</para>
951
              /// <para></para><br>/// </param>
252
253
\mathbb{Z} // \mathbb{Z} // \mathbb{Z} // \mathbb{Z} // \mathbb{Z} // \mathbb{Z} // \mathbb{Z} // \mathbb{Z} // \mathbb{Z} // \mathbb{Z} // \mathbb{Z} // \mathbb{Z} // \mathbb{Z} // \mathbb{Z} // \mathbb{Z} // \mathbb{Z} // \mathbb{Z} // \mathbb{Z} // \mathbb{254 /// \langleparam name="secondTarget">
255 /// <para>The second target.</para>
256 /// \frac{1}{257} /// \frac{1}{257} /// \frac{1}{257} /// \frac{1}{257} /// \frac{1}{257} /// \frac{1}{257} /// \frac{1}{257} /// \frac{1}{257} /// \frac{1}{257} /// \frac{1}{257} /// \frac{1}{257} /// \frac{1}{257} /// \frac{1}{257} /// \frac{1\mathbb{Z} // \mathbb{Z} // \mathbb{Z} // \mathbb{Z} // \mathbb{Z} // \mathbb{Z} // \mathbb{Z} // \mathbb{Z} // \mathbb{Z} // \mathbb{Z} // \mathbb{Z} // \mathbb{Z} // \mathbb{Z} // \mathbb{Z} // \mathbb{Z} // \mathbb{Z} // \mathbb{Z} // \mathbb{Z} // \mathbb{\mathbb{R}^3 // \mathbb{R}^3 // \mathbb{R}^3 // \mathbb{R}^3 // \mathbb{R}^3 // \mathbb{R}^3 // \mathbb{R}^3 // \mathbb{R}^3 // \mathbb{R}^3259 /// <para>The bool</para>
              /// <para></para>
260
261
26.1 \pm 1.0[MethodImpl(MethodImplOptions.AggressiveInlining)]
262
263 prote
ted override bool FirstIsToTheRightOfSe
ond(TLinkAddress firstSour
e, TLinkAddress
                  firstTarget, TLinkAddress se
ondSour
e, TLinkAddress se
ondTarget) =>
              \hookrightarrowGreaterThan(firstSource, secondSource) || (AreEqual(firstSource, secondSource) &&
              \rightarrow\hookrightarrowGreaterThan(firstTarget, se
ondTarget));
264
265
\mathcal{L}(\mathcal{L}) , and the summary \mathcal{L}(\mathcal{L}) and \mathcal{L}(\mathcal{L}) and \mathcal{L}(\mathcal{L}) and \mathcal{L}(\mathcal{L})266
266 / 266 / 266 / 266 / 266 / 266 / 266 / 266 / 266 / 266 / 266 / 266 / 266 / 266 / 267 / 268 / 269 / 260 / 26
              1/7 Clears the node using the specified node.
267
268 // 268 // 268 // 268 // 268 // 268 // 268 // 268 // 268 // 268 // 268 // 268 // 268 // 268 // 268 // 268 /
269 /// <para></para>
270
\mathbb{Z}^2 // \mathbb{Z}^2 // \mathbb{Z}^2 // \mathbb{Z}^2 // \mathbb{Z}^2 // \mathbb{Z}^2 // \mathbb{Z}^2 // \mathbb{Z}^2 // \mathbb{Z}^2 // \mathbb{Z}^2 // \mathbb{Z}^2 // \mathbb{Z}^2 // \mathbb{Z}^2 // \mathbb{Z}^2 // \mathbb{Z}^2 // \mathbb{Z}^2 
271271 /// <param name="node">
              /// <para>The node.</para>
272/// <para></para><br>/// </param>
273
274
274 // 274 // 274 // 274 // 274 // 274 // 274 // 274 // 274 // 274275 [MethodImpl(MethodImplOptions.AggressiveInlining)]
276 prote
ted override void ClearNode(TLinkAddress node)
2777 2777 2777 2777 2777 2777 2777 2777 2777 2777 2777 2777 2777278 ref var linkindexpartement i ref GetLinkindexPartement var den beste var den var getallige var den var den v
                  link.LeftAsSource = Zero;
279
280 link.RightAsSour
e = Zero;
281 link.SizeAsSour
e = Zero;
282 }
283 }<br>283 }<br>283 }
284 284 284 284 284 284 284 284 284 284 284 284 284 284 284 2841.37 /csharp/Platform.Data.Doublets/Memory/Split/Generic/ExternalLinksTargetsRecursionlessSizeBalancedTree
 1 using System.Runtime.CompilerServi
es;
 \overline{2}#pragma warning disable CS1591 // Missing XML comment for publicly visible type or member
```

```
\boldsymbol{\Lambda}namespace Platform.Data.Doublets.Memory.Split.Generic
\overline{5}
```
 $\overline{3}$ 

```
6
design to the contract of the contract of the contract of the contract of the contract of the contract of the contract of the contract of the contract of the contract of the contract of the contract of the contract of the 
7 \cdot 7 // 7 \cdot 7 // 7 \cdot 7 // 7 \cdot 7 // 7 \cdot 7 // 7 \cdot 7 // 7 \cdot 7 // 7 \cdot 7 // 7 \cdot 7 // 7 \cdot 7 // 7 \cdot 7 // 7 \cdot 7 // 7 \cdot 7 // 7 \cdot 7 // 7 \cdot 7 // 7 \cdot 7 // 7 \cdot 7 // 7 \cdot 7 // 7 \cdot 7 // 7 \cdot 7 // \mathbf{R}8 // Andreas Andreas Andreas Andreas Andreas Andreas Andreas Andreas Andreas Andreas Andreas Andreas Andreas A
9 /// Represents the external links targets re
ursionless size balan
ed tree methods.
10 /// </para>
```

```
11 /// <para></para>
12 /// \langle/summary>
       /// <seealso cref="ExternalLinksRecursionlessSizeBalancedTreeMethodsBase{TLinkAddress}"/>
       public unsafe class ExternalLinksTargetsRecursionlessSizeBalancedTreeMethods<TLinkAddress>:
       → ExternalLinksRecursionlessSizeBalancedTreeMethodsBase<TLinkAddress>{
15.5 \pm 0.000 and 15.5 \pm 0.000 and 15.5 \pm 0.000 and 15.5 \pm 0.000 and 15.5 \pm 0.00016 /// \langlesummary>
            /// <summary>
. The contract of the contract of the contract of the contract of the contract of the contract of the contract of the contract of the contract of the contract of the contract of the contract of the contract of the contrac
18 /// Initializes a new <see
           → cref="ExternalLinksTargetsRecursionlessSizeBalancedTreeMethods"/> instance.<br>/// </para>
19 /// </para>
20 /// <para></para>
21 \frac{1}{2} /// \frac{1}{2} summary>
22 // 22 // 22 // 22 // 22 // 22 // 22 // 22 // 22 // 23 // 23 // 23 // 23 // 23 // 23 // 23 // 23 // 23 // 23<br>Onstants the constants of the constants of the constants of the constants of the constants of the constants of
23 /// <para>A 
onstants.</para>
\frac{24}{25} /// \frac{1}{\sqrt{2}} /// \frac{1}{\sqrt{2}} /// \frac{1}{\sqrt{2}} /// \frac{1}{\sqrt{2}} //
25 /// </param>
           /// <param name="linksDataParts">
           27 /// <para>A links data parts.</para>
28 /// <para></para>
\overline{\phantom{a}} , \overline{\phantom{a}} , \overline{\phantom{a}}30 /// <param name="linksIndexParts">
31 /// <para>A links index parts.</para>
32 /// \langlepara>\langle/para><br>33 /// \langle/param>
\overline{a} // \overline{b} // \overline{c} // \overline{c} // \overline{c} // \overline{c} // \overline{c} // \overline{c} // \overline{c} // \overline{c} // \overline{c} // \overline{c} // \overline{c} // \overline{c} // \overline{c} // \overline{c} // \overline{c} // \overline{c} // \overline{/// <param name="header">
           /// <para>A header.</para>
           /// <para></para><br>/// </param>
\overline{a} // \overline{b} // \overline{c} // \overline{c} // \overline{c} // \overline{c} // \overline{c} // \overline{c} // \overline{c} // \overline{c} // \overline{c} // \overline{c} // \overline{c} // \overline{c} // \overline{c} // \overline{c} // \overline{c} // \overline{c} // \overline{38 [MethodImpl(MethodImplOptions.AggressiveInlining)]
39 public ExternalLinksTargetsRecursionlessSizeBalancedTreeMethods(LinksConstants<TLinkAddr 
<sub>1</sub>
               ess> 
onstants, byte* linksDataParts, byte* linksIndexParts, byte* header) :
              base(
onstants, linksDataParts, linksIndexParts, header) { }
            \rightarrow\hookrightarrow\mathbf{1} // \mathbf{1} // \mathbf{1} // \mathbf{1} // \mathbf{1} // \mathbf{1} // \mathbf{1} // \mathbf{1} // \mathbf{1} // \mathbf{1} // \mathbf{1} // \mathbf{1} // \mathbf{1} // \mathbf{1} // \mathbf{1} // \mathbf{1} // \mathbf{1} // \mathbf{1} // \mathbf{42 / Andreas Andreas Andreas Andreas Andreas Andreas Andreas Andreas Andreas Andreas Andreas Andreas Andreas A
           /// Gets the left reference using the specified node.
\mathcal{A} // \mathcal{A} // \mathcal{A} , \mathcal{B} , \mathcal{B} , \mathcal{B} , \mathcal{B} , \mathcal{B} , \mathcal{B} , \mathcal{B} , \mathcal{B} , \mathcal{B} , \mathcal{B} , \mathcal{B} , \mathcal{B} , \mathcal{B} , \mathcal{B} , \mathcal{B} , \mathcal{B} , \mathcal{B} ,
45 /// <para></para>
46 /// \langle/summary>
47 /// <param name="node">
48 /// <para>The node.</para>
           /// <para></para><br>/// </param>
\overline{a} , \overline{b} , \overline{b} , \overline{c} , \overline{c} , \overline{c} , \overline{c} , \overline{c} , \overline{c} , \overline{c} , \overline{c} , \overline{c} , \overline{c} , \overline{c} , \overline{c} , \overline{c} , \overline{c} , \overline{c} , \overline{c} , \overline{c} , \mathbf{1} , \mathbf{1} , \mathbf{1}/// <para>The ref link</para>
           ...<br>/// <para></para><br>/// </returns>
54 /// </returns>
55 [MethodImpl(MethodImplOptions.AggressiveInlining)]
56 prote
ted override ref TLinkAddress GetLeftReferen
e(TLinkAddress node) => ref
            ֒→ GetLinkIndexPartReferen
e(node).LeftAsTarget;
\frac{1}{\sqrt{2}} , \frac{1}{\sqrt{2}} , \frac{1}{\sqrt{2}} , \frac{1}{\sqrt{2}} , \frac{1}{\sqrt{2}} , \frac{1}{\sqrt{2}} , \frac{1}{\sqrt{2}} , \frac{1}{\sqrt{2}} , \frac{1}{\sqrt{2}} , \frac{1}{\sqrt{2}} , \frac{1}{\sqrt{2}} , \frac{1}{\sqrt{2}} , \frac{1}{\sqrt{2}} , \frac{1}{\sqrt{2}} , \frac{1}{\sqrt{2}}59 /// <para>
60 /// Gets the right reference using the specified node.
61 /// </para>
           /// <para></para>
\frac{1}{63} /// \frac{1}{2}/summary>
64 /// <param name="node">
65 /// \epsilonpara>The node.</para>
66 /// <para></para>
67 /// </param>
68 /// <returns>
           /// <para>The ref link</para>
           /// <para></para>
\frac{1}{71} /// </returns>
           [MethodImpl(MethodImplOptions.AggressiveInlining)]
73 protected the television of the following and the properties of the properties \mathcal{L} = \{T, T\}\rightarrow GetLinkIndexPartReference(node). RightAsTarget;
75.5 // 75.7 // 75.7 // 75.7 // 75.7 // 75.7 // 75.7 // 75.7 // 75.7 // 75.7 // 75.7 // 75.7 // 75.7 //75.7 //75.7 //75.7 //75.7 //75.7 //75.7 //75.7 //75.7 //75.7 //75.7 //776 / 2002 - 2003 - 2004 - 2005 - 2006 - 2007 - 2007 - 2008 - 2008 - 2008 - 2008 - 2008 - 2008 - 2008 - 2008 - 20<br>19 - 2008 - 2008 - 2008 - 2008 - 2008 - 2008 - 2008 - 2008 - 2008 - 2008 - 2008 - 2008 - 2008 - 2008 - 2008 -
77 /// Gets the left using the specified node.
78 // 2008 // 2008 // 2009 // 2009 // 2009 // 2009 // 2009 // 2009 // 2009 // 2009 // 2009 // 2009 // 2009 //
79 /// <para></para>
80 /// \langle/summary>
81 /// \epsilonparam name="node">
```
 $1.3$  $14$ 

15

22 23

25 26 27

29

 $41$ 42 43

49  $50$ 

52  $53$ 

 $56$ 

58 59

61 62

 $68$ 69  $70$ 

72

75

```
82 /// <para>The node.</para>
\begin{array}{ccccc}\n & 83 & & 77 & 88 \\
 & 84 & & 77 & 88 \\
\hline\n & 84 & & 77 & 88\n\end{array}8484 / 11 / 12 // 12 / 200 / 200 / 200 / 200 / 200 / 200 / 200 / 200 / 200 / 200 / 200 / 200 / 200 / 200 / 200 / 200 / 200 / 200 / 200 / 200 / 200 / 200 / 200 / 200 / 200 / 200 / 200 / 200 / 200 / 200 / 200 / 200 / 200
R<sub>5</sub>85 /// 1 // \pm 5.5 \pm 6.5 \pm 6.5 \pm 7.5 \pm 7.5 \pm 7.5 \pm 7.5 \pm 7.5 \pm 7.5 \pm 7.5 \pm 7.5 \pm 7.5 \pm 7.5 \pm 7.5 \pm 7.5 \pm 7.5 \pm 7.5 \pm 7.5 \pm 7.5 \pm 7.5 \pm 7.5 \pm 7.5 \pm 7.
          /// <para>The link</para>
86
          /// <para></para>
87// / <returns>
8889 [MethodImpl(MethodImplOptions.AggressiveInlining)]
90 protected override TLinkAddress GetLeft(TLinkAddress node) =>
             GetLinkIndexPartReference(node).LeftAsTarget;
\mathbb{R}^n // \mathbb{R}^n // \mathbb{R}^n // \mathbb{R}^n // \mathbb{R}^n // \mathbb{R}^n // \mathbb{R}^n // \mathbb{R}^n93
93 / 200 / 200 / 200 / 200 / 200 / 200 / 200 / 200 / 200 / 200 / 200 / 200 / 200 / 200 / 200 / 200 / 200 / 200
          /// Gets the right using the specified node.
94
95
95 /// </para>
96 /// <para></para>
          // / <summary>
97
98 /// <param name="node">
99 \frac{1}{2} /// \frac{1}{2} \frac{1}{2} \frac{1}{2} \frac{1}{2} \frac{1}{2} \frac{1}{2} \frac{1}{2} \frac{1}{2} \frac{1}{2} \frac{1}{2} \frac{1}{2} \frac{1}{2} \frac{1}{2} \frac{1}{2} \frac{1}{2} \frac{1}{2} \frac{1}{2} \frac{1}{2} \frac{1}{2} \frac{1}{2} \frac{100 /// <para></para>
101
10^{10} // 10^{10} // 10^{10} // 10^{10} // 10^{10} // 10^{10} // 10^{10} // 10^{10}102 // 102 // 102 // 102 // 102 // 102 // 102 // 102 // 102 // 102103
103 /// <para>The link</para>
          /// <para></para>
104
          11/ \langle returns>
105
          [MethodImpl(MethodImplOptions.AggressiveInlining)]
106
107
107 prote
ted override TLinkAddress GetRight(TLinkAddress node) =>
          \rightarrow GetLinkIndexPartReference(node). RightAsTarget;
108
\frac{1}{\sqrt{2}} // \frac{1}{\sqrt{2}} , \frac{1}{\sqrt{2}} , \frac{1}{\sqrt{2}} , \frac{1}{\sqrt{2}} , \frac{1}{\sqrt{2}} , \frac{1}{\sqrt{2}} , \frac{1}{\sqrt{2}} , \frac{1}{\sqrt{2}} , \frac{1}{\sqrt{2}} , \frac{1}{\sqrt{2}} , \frac{1}{\sqrt{2}} , \frac{1}{\sqrt{2}} , \frac{1}{\sqrt{2}} , \frac{1}{\sqrt{21\,0\,0\,111 /// Sets the left using the specified node.
111 // \mu/// <para></para>
113
          11/6 </summary>
114
          /// <param name="node">
115
116 //\zetapara>The node.\zetapara>
117 /// <para></para><br>
118 /// </param>
11119 /// <param name="left">
120 //\zetapara>The left.\zetapara>
121
121 - Para Maria Maria Maria Maria Maria Maria Maria Maria Maria Maria Maria Maria Maria Maria Maria Maria Mar
122
1 // // // \blacksquare123 [MethodImpl(MethodImplOptions.AggressiveInlining)]
          protected override void SetLeft(TLinkAddress node, TLinkAddress left) =>
124\rightarrow GetLinkIndexPartReference(node).LeftAsTarget = left;
125
126
126 // 126 // 126 // 126 // 126 // 126 // 126 // 126 // 126 // 126 // 126 // 126 // 126 // 126 // 126 // 126 // 126 // 126 // 126 // 126 // 126 // 126 // 126 // 126 // 126197
1 // \blacksquare \blacksquare . The contract of \blacksquare and \blacksquare128 /// Sets the right using the specified node.
129 // 129 // 129 // 129 // 129 // 129 // 129 // 129 // 129 // 129 // 129 // 129130 /// <para></para>
131 /// \sqrt{3} v \sqrt{3} /// \sqrt{3} / summary >
132 /// <param name="node">
          /// <para>The node.</para>
133
          /// <para></para>
134
135
135 // 135 // 135 // 135 // 135 // 135 // 135 // 135 // 135 // 135 // 135 // 135 // 135 // 135 // 135 // 135 // 135 // 135 // 135 // 135 // 135 // 135 // 135 // 135 // 135136 /// <param name="right">
137 /// \epsilonpara>The right.</para>
138 /// <para></para><br>
139 /// </param>
139 // 139 // 139 // 139 // 139 // 139 // 139 // 139 // 139 // 139 // 139 // 139140 [MethodImpl(MethodImplOptions.AggressiveInlining)]
141
141 prote
ted override void SetRight(TLinkAddress node, TLinkAddress right) =>
          \rightarrow GetLinkIndexPartReference(node).RightAsTarget = right;
143143 /// <summary>
144
144 / Andreas Andreas Andreas Andreas Andreas Andreas Andreas Andreas Andreas Andreas Andreas Andreas Andreas<br>144 / Andreas Andreas Andreas Andreas Andreas Andreas Andreas Andreas Andreas Andreas Andreas Andreas Andreas
          /// Gets the size using the specified node.
145
146 | 146 | 156 | 156 | 156 | 156 | 157 | 158 | 159 | 159 | 159 | 159 | 159 | 159 | 159 | 159 | 159 | 159 | 15
          /// <para></para>
147148 // 148 // 148 // 148 // 148 // 148 // 148 // 148 // 148 // 148 // 148 // 148 // 148 // 148 // 148 // 148 // 148 // 148 // 148 // 148 // 148 // 148 // 148 // 148 // 148149 /// <param name="node">
150 \frac{1}{160} /// <para>The node.</para>
          /// <para></para>
151
1 // // // \blacksquare153
153 // 153 // 153 // 153 // 153 // 153 // 153 // 153 // 153 // 153 // 153 // 153/// <para>The link</para>
154
155 /// <para></para>
```

```
156 /// \langle/returns>
157 [MethodImpl(MethodImplOptions.AggressiveInlining)]
           protected override TLinkAddress GetSize(TLinkAddress node) =>
158
               GetLinkIndexPartReference(node).SizeAsTarget;
159
160
160 // \blacksquare161
161 - Animal Animal Animal Animal Animal Animal Animal Animal Animal Animal Animal Animal Animal Animal Animal
162 /// Sets the size using the spe
ified node.
163 / 2008 / 2008 / 2008 / 2009 / 2009 / 2009 / 2009 / 2009 / 2009 / 2009 / 2009 / 2009 / 2009 / 2009 / 2009 /
164 /// <para></para>
165 /// </summary>
166 /// <param name="node">
167 /// \sqrt{2} /// \sqrt{2} ara>The node. </para>
           /// <para></para>
168
169
170 /// <param name="size">
169 /// 169 /// \blacksquare/// <para>The size.</para>
171
172 /// <para></para><br>
173 /// </param>
173 // 177 // 177 // 177 // 177 // 177 // 177 // 177 // 177 // 177 // 177 // 177 // 177 // 177 // 177 // 177 // 177 // 177 // 177 // 177 // 177 //177 //177 //177 //177 //174 [MethodImpl(MethodImplOptions.AggressiveInlining)]
175 prote
ted override void SetSize(TLinkAddress node, TLinkAddress size) =>
            ֒→ GetLinkIndexPartReferen
e(node).SizeAsTarget = size;
177177 /// <summary>
178
178 // 178 // 178 // 178 // 178 // 178 // 178 // 178 // 178 // 178 // 178 // 178 // 178 // 178 // 178 // 178 // 178 // 178 // 178 // 178 // 178 // 178 // 178 // 178 // 17811/7 Gets the tree root.
179
180
180 // 180 // 180 // 180 // 180 // 180 // 180 // 180 // 180 // 180 // 180/// <para></para><br>/// </summary>
181
182 /// </summary>
. The contraction of the contraction of the contraction of \mathcal{U} , \mathcal{U} , \mathcal{U} , \mathcal{U} , \mathcal{U} , \mathcal{U} , \mathcal{U} , \mathcal{U} , \mathcal{U} , \mathcal{U} , \mathcal{U} , \mathcal{U} , \mathcal{U} , \mathcal{U} , \mathcal{U}184 /// <para>The link</para>
185 /// <para></para>
186 /// \langle/returns>
           [MethodImpl(MethodImplOptions.AggressiveInlining)]
187
           protected override TLinkAddress GetTreeRoot() => GetHeaderReference().RootAsTarget;
188
190 /// <summary>
191 // \blacksquare192 /// Gets the base part value using the specified link.
193 / Parameter and the contract of the contract of the contract of the contract of the contract of the contract of the contract of the contract of the contract of the contract of the contract of the contract of the contra
           /// <para></para>
194
           11/ </summary>
195
196
196 /// <param name="link">
197
197 /// <para>The link.</para>
           /// <para></para><br>/// </param>
198
1/1 // \mathbb{P}^{\text{max}} \mathbb{P}^{\text{max}} . The contract of \mathbb{P}^{\text{max}} is the contract of \mathbb{P}^{\text{max}}200 /// \mu // \mu = \tau , \tau , \tau , \tau , \tau , \tau , \tau , \tau , \tau , \tau , \tau , \tau , \tau , \tau , \tau , \tau , \tau , \tau , \tau , \tau , \tau , \tau , \tau , \tau , \tau , \tau , \tau , \tau , 
           /// <para>The link</para>
201
202 /// <para></para>
           2/7 </returns>
203
           [MethodImpl(MethodImplOptions.AggressiveInlining)]
204
           protected override TLinkAddress GetBasePartValue(TLinkAddress link) =>
205
              GetLinkDataPartReference(link).Target;
206
207
\mathcal{C} // \mathcal{C} // \mathcal{C} // \mathcal{C} // \mathcal{C} // \mathcal{C} // \mathcal{C} // \mathcal{C} // \mathcal{C} // \mathcal{C} // \mathcal{C} // \mathcal{C} // \mathcal{C} // \mathcal{C} // \mathcal{C} // \mathcal{C} // \mathcal{C} // \mathcal{C} // \mathcal{\overline{\phantom{a}} , \overline{\phantom{a}} , \overline{\phantom{a}}209 /// Determines whether this instance first is to the left of second.
210 // 210 // 210211 /// <para></para>
212 /// \overline{\checkmark} summary>
           /// <param name="firstSource">
213
           /// <para>The first source.</para>
214
           /// <para></para><br>/// </param>
215
\mathbf{1} \cup \mathbf{1} , \mathbf{1} \cup \mathbf{1} , \mathbf{1} \cup \mathbf{1} , \mathbf{1} \cup \mathbf{1} , \mathbf{1} \cup \mathbf{1} , \mathbf{1} \cup \mathbf{1} , \mathbf{1} \cup \mathbf{1} , \mathbf{1} \cup \mathbf{1} , \mathbf{1} \cup \mathbf{1} , \mathbf{1} \cup \mathbf{1} , \mathbf{1} \cup \mathbf{1} , \mathbf{1} \cup \mathbf217 /// <param name="firstTarget">
217
218 /// <para>The first target.</para>
219 /// <para></para>
220 // 220 // 220 // 220 // 220 // 220 // 220 // 220 // 220 // 220/// <param name="secondSource">
221
222 /// <para>The second source.</para>
\frac{223}{224} /// <para></para><br>/// <param>
224
224 /// </param>
           /// <param name="secondTarget">
225
226 /// <para>The se
ond target.</para>
227 /// <para></para>
\overline{\phantom{a}} , \overline{\phantom{a}} , \overline{\phantom{a}}229 /// \mu // \mu = \tau , \tau , \tau , \tau , \tau , \tau , \tau , \tau , \tau , \tau , \tau , \tau , \tau , \tau , \tau , \tau , \tau , \tau , \tau , \tau , \tau , \tau , \tau , \tau , \tau , \tau , \tau , \tau , 
230 /// <para>The bool</para>
```

```
\frac{231}{\sqrt{7}} <para></para>
2 // \mathbb{Z} // \mathbb{Z} // \mathbb{Z} // \mathbb{Z} // \mathbb{Z} // \mathbb{Z} // \mathbb{Z} // \mathbb{Z} // \mathbb{Z} // \mathbb{Z} // \mathbb{Z} // \mathbb{Z} // \mathbb{Z} // \mathbb{Z} // \mathbb{Z} // \mathbb{Z} // \mathbb{Z} // \mathbb{Z} /
            [MethodImpl(MethodImplOptions.AggressiveInlining)]
233234 prote
ted override bool FirstIsToTheLeftOfSe
ond(TLinkAddress firstSour
e, TLinkAddress
234firstTarget, TLinkAddress secondSource, TLinkAddress secondTarget) =>
            ֒→
                LessThan(firstTarget, secondTarget) | | (AreEqual(firstTarget, secondTarget) &&
            \hookrightarrowLessThan(firstSource, secondSource));
            \rightarrow235
236
\overline{\phantom{a}} . The contraction of the contraction of the contraction of the contraction of the contraction of the contraction of the contraction of the contraction of the contraction of the contraction of the contraction o
            /// <summary>
237
237 /// <para>
238
238 /// Determines whether this instan
e first is to the right of se
ond.
239
239 / 239 / 239 / 239 / 239 / 239 / 239 / 239 / 239 / 239 / 239 / 239 / 239 / 239 / 239 / 239 / 239 / 239 / 23
            /// <para></para>
240
_{241} /// \langle/summary>
242 /// <param name="firstSour
e">
243 /// <para>The first source.</para>
244 /// <para></para>
\overline{\phantom{a}} , \overline{\phantom{a}} , \overline{\phantom{a}}/// <param name="firstTarget">
246
            247 /// <para>The first target.</para>
247
248 /// <para></para>
249
\mathbb{Z}^2 // \mathbb{Z}^2 // \mathbb{Z}^2 // \mathbb{Z}^2 // \mathbb{Z}^2 // \mathbb{Z}^2 // \mathbb{Z}^2 // \mathbb{Z}^2 // \mathbb{Z}^2 // \mathbb{Z}^2 // \mathbb{Z}^2 // \mathbb{Z}^2 // \mathbb{Z}^2 // \mathbb{Z}^2 // \mathbb{Z}^2 // \mathbb{Z}^2 
250 /// <param name="secondSource">
251 /// <para>The se
ond sour
e.</para>
\begin{array}{ccccc} & & // & \verb|<para><|/para>\\ \verb|253 & & & // & \verb|<|param>\\ \end{array}253
\mathbb{Z} // \mathbb{Z} // \mathbb{Z} // \mathbb{Z} // \mathbb{Z} // \mathbb{Z} // \mathbb{Z} // \mathbb{Z} // \mathbb{Z} // \mathbb{Z} // \mathbb{Z} // \mathbb{Z} // \mathbb{Z} // \mathbb{Z} // \mathbb{Z} // \mathbb{Z} // \mathbb{Z} // \mathbb{Z} // \mathbb{254 /// <param name="se
ondTarget">
            /// <para>The second target.</para>
255
            /// <para></para>
256957
\overline{\phantom{a}} , \overline{\phantom{a}} , \overline{\phantom{a}}258
\mathbb{R}^3 // \mathbb{R}^3 // \mathbb{R}^3 // \mathbb{R}^3 // \mathbb{R}^3 // \mathbb{R}^3 // \mathbb{R}^3 // \mathbb{R}^3/// <para>The bool</para>
259
260 /// <para></para>
261 /// \sqrt{\text{returns}}262 [MethodImpl(MethodImplOptions.AggressiveInlining)]
263 prote
ted override bool FirstIsToTheRightOfSe
ond(TLinkAddress firstSour
e, TLinkAddress
                firstTarget, TLinkAddress secondSource, TLinkAddress secondTarget) =>
            \rightarrowGreaterThan(firstTarget, secondTarget) | | (AreEqual(firstTarget, secondTarget) &&
            \hookrightarrowGreaterThan(firstSource, secondSource));
            \hookrightarrow265 // 265 // 265 // 265 // 265 // 265 // 265 // 265 // 265 // 265 // 265 // 265 // 265 // 265 // 265 // 265 // 265 // 265 // 265 // 265 // 265 // 265 // 265 // 265 // 265266 / 266 / 266 / 266 / 266 / 266 / 266 / 266 / 266 / 266 / 266 / 266 / 266 / 266 / 267 / 268 / 269 / 260 / 26
267 /// Clears the node using the specified node.
268
268 // 268 // 268 // 268 // 268 // 268 // 268 // 268 // 268 // 268 // 268 // 268 // 268 // 268 // 268 // 268 /
            /// <para></para>
269
            // / </summary>
270
271 - 271 - 272 - 273 - 274 - 275 - 276 - 277 - 277 - 278 - 279 - 270 - 270 - 270 - 270 - 270 - 270 - 270 - 27
272
\frac{273}{274} /// <para></para><br>\frac{274}{274} /// </param>
272 /// <para>The node.</para>
274 / 11 / 125 / 275 / 276 / 277 / 277 / 277 / 279 / 279 / 279 / 279 / 279 / 279 / 279 / 279 / 279 / 279 / 27
275 [MethodImpl(MethodImplOptions.AggressiveInlining)]
276
276 prote
ted override void ClearNode(TLinkAddress node)
277
2777 2777 2777 2777 2777 2777 2777 2777 2777 2777 2777 2777 2777ref var link = ref GetLinkIndexPartReference(node);
278link. LeftAsTarget = Zero;279
280 link.RightAsTarget = Zero;
281 link.SizeAsTarget = Zero;
282
282 }
283
283 }
284
284 }
```

```
1.38 /csharp/Platform.Data.Doublets/Memory/Split/Generic/ExternalLinksTargetsSizeBalancedTreeMethods.cs
   using System. Runtime. CompilerServices;
\overline{1}
```
<sup>15</sup> {

```
3 #pragma warning disable CS1591 // Missing XML 
omment for publi
ly visible type or member
\overline{A}5 namespa
e Platform.Data.Doublets.Memory.Split.Generi

design to the contract of the contract of the contract of the contract of the contract of the contract of the contract of the contract of the contract of the contract of the contract of the contract of the contract of the 
\overline{1} // \overline{1} // \overline{2} , \overline{3} , \overline{3} , \overline{3} , \overline{3} , \overline{3} , \overline{3} , \overline{3} , \overline{3} , \overline{3} , \overline{3} , \overline{3} , \overline{3} , \overline{3} , \overline{3} , \overline{3} , \overline{3} , \overline{3} ,
\mathbf{R}8 /// <para>
       /// Represents the external links targets size balanced tree methods.<br>/// </para>
\overline{9}1010 /// </para>
       /// <para></para>
1111/ </summary>
12
13 /// <seealso cref="ExternalLinksSizeBalancedTreeMethodsBase{TLinkAddress}"/>
14 public unsafe class ExternalLinksTargetsSizeBalancedTreeMethods<TLinkAddress>:
       ֒→ ExternalLinksSizeBalan
edTreeMethodsBase<TLinkAddress>
```

```
16 // 16 // 16 // 16 // 16 // 16 // 16 // 16 // 16 // 16 // 16 // 16 // 16 // 16 // 16 // 16 // 16 // 16 // 16 // 16 // 16 // 16 // 16 // 16 // 16 // 16 // 16 // 16 
17 / 2007 - 2007 - 2007 - 2007 - 2007 - 2007 - 2007 - 2007 - 2007 - 2007 - 2007 - 2007 - 2007 - 2007 - 2007 - 2<br>17 / 2007 - 2007 - 2007 - 2007 - 2007 - 2007 - 2007 - 2007 - 2007 - 2007 - 2007 - 2007 - 2007 - 2007 - 2007 -
18 // Initializes a new text control internal methods in the problems of the control internal \mu instances in
19 /// </para>
            /// <para></para>
            11 / 1 </summary>
            /// <param name="constants">
23 /// <para>A 
onstants.</para>
\begin{array}{ccccc} & & // / \sqrt{p}ara \times /para \times \\ & & & // / \sqrt{p}ara \times \sqrt{p}ara \times \sqrt{p}ca \times 1 & \\ & & & & \end{array}25 /// </param>
26 /// <param name="linksDataParts">
27 /// <para>A links data parts.</para>
            /// <para></para><br>/// </param>
\overline{\phantom{a}} , \overline{\phantom{a}} , \overline{\phantom{a}}/// <param name="linksIndexParts">
31 /// \sqrt{p}ara>A links index parts.\lt/para>
\begin{array}{ccc} \n\frac{32}{33} & \frac{7}{7} & \text{apara} < \text{apara} \times \text{apara} \times \text{ap} \times \text{ap} \times\overline{a} // \overline{b} // \overline{c} // \overline{c} // \overline{c} // \overline{c} // \overline{c} // \overline{c} // \overline{c} // \overline{c} // \overline{c} // \overline{c} // \overline{c} // \overline{c} // \overline{c} // \overline{c} // \overline{c} // \overline{c} // \overline{34 /// <param name="header">
35 /// \epsilonpara>A header.</para>
36 /// <para></para>
\overline{a} // \overline{b} // \overline{c} // \overline{c} // \overline{c} // \overline{c} // \overline{c} // \overline{c} // \overline{c} // \overline{c} // \overline{c} // \overline{c} // \overline{c} // \overline{c} // \overline{c} // \overline{c} // \overline{c} // \overline{c} // \overline{38 [MethodImpl(MethodImplOptions.AggressiveInlining)]
            public ExternalLinksTargetsSizeBalancedTreeMethods(LinksConstants<TLinkAddress>

onstants, byte* linksDataParts, byte* linksIndexParts, byte* header) :
             → base(constants, linksDataParts, linksIndexParts, header) { }
            \rightarrow\mathbf{1} // \mathbf{1} // \mathbf{1}42 / Andreas Andreas Andreas Andreas Andreas Andreas Andreas Andreas Andreas Andreas Andreas Andreas Andreas A
43 /// Gets the left referen
e using the spe
ified node.
\mathcal{A} // \mathcal{A} // \mathcal{A} , \mathcal{B} , \mathcal{B} , \mathcal{B} , \mathcal{B} , \mathcal{B} , \mathcal{B} , \mathcal{B} , \mathcal{B} , \mathcal{B} , \mathcal{B} , \mathcal{B} , \mathcal{B} , \mathcal{B} , \mathcal{B} , \mathcal{B} , \mathcal{B} , \mathcal{B} ,
            /// <para></para>
\frac{1}{46} /// </summary>
47 /// \epsilonparam name="node">
\frac{1}{48} /// <para>The node.</para>
49 \frac{1}{1} /// \frac{1}{2} /// \frac{1}{2} /// \frac{1}{2} /// \frac{1}{2} /// \frac{1}{2} /// \frac{1}{2} /// \frac{1}{2} /// \frac{1}{2} /// \frac{1}{2} /// \frac{1}{2} /// \frac{1}{2} /// \frac{1}{2} /// \frac{1}{2} /// \frac{1}{2} /// \frac{1}{2}\overline{a} , \overline{b} , \overline{b} , \overline{c} , \overline{c} , \overline{c} , \overline{c} , \overline{c} , \overline{c} , \overline{c} , \overline{c} , \overline{c} , \overline{c} , \overline{c} , \overline{c} , \overline{c} , \overline{c} , \overline{c} , \overline{c} , \overline{c} , \mathbf{1}_{\mathcal{N}}52 /// <para>The ref link</para>
            ...<br>/// <para></para>
\frac{54}{7} /// \frac{7}{7} returns>
            [MethodImpl(MethodImplOptions.AggressiveInlining)]
56 prote
ted override ref TLinkAddress GetLeftReferen
e(TLinkAddress node) => ref
            \rightarrow GetLinkIndexPartReference(node).LeftAsTarget;
\frac{1}{\sqrt{2}} , \frac{1}{\sqrt{2}} , \frac{1}{\sqrt{2}} , \frac{1}{\sqrt{2}} , \frac{1}{\sqrt{2}} , \frac{1}{\sqrt{2}} , \frac{1}{\sqrt{2}} , \frac{1}{\sqrt{2}} , \frac{1}{\sqrt{2}} , \frac{1}{\sqrt{2}} , \frac{1}{\sqrt{2}} , \frac{1}{\sqrt{2}} , \frac{1}{\sqrt{2}} , \frac{1}{\sqrt{2}} , \frac{1}{\sqrt{2}}59 /// <para>
60 /// Gets the right reference using the specified node.
61 /// </para>
\mathcal{F} , and the parameter \mathcal{F} is the set of parameter \mathcal{F} , and the parameter \mathcal{F}\begin{array}{c} 1 & 1 \end{array} , \begin{array}{c} 1 & 1 \end{array} , \begin{array}{c} 1 & 1 \end{array}/// <param name="node">
            \frac{1}{10} <para>The node.</para>
66 /// <para></para>
\overline{a} , \overline{b} , \overline{b} , \overline{c} , \overline{c} , \overline{c} , \overline{c} , \overline{c} , \overline{c} , \overline{c} , \overline{c} , \overline{c} , \overline{c} , \overline{c} , \overline{c} , \overline{c} , \overline{c} , \overline{c} , \overline{c} , \overline{c} , 68 /// <returns>
69 /// <para>The ref link</para>
70 /// \epsilonpara>\epsilon/para>
71 /// \langle/returns>
            [MethodImpl(MethodImplOptions.AggressiveInlining)]
73 protected the television of the communication of the product \alpha references and \alphaGetLinkIndexPartReference(node).RightAsTarget;
            // \langle \text{summary} \rangle\mathcal{N} , and the summary \mathcal{N} and \mathcal{N} are the summary \mathcal{N} . The summary \mathcal{N}76 / 2002 - 2003 - 2004 - 2005 - 2006 - 2007 - 2007 - 2008 - 2008 - 2008 - 2008 - 2008 - 2008 - 2008 - 2008 - 20<br>19 - 2008 - 2008 - 2008 - 2008 - 2008 - 2008 - 2008 - 2008 - 2008 - 2008 - 2008 - 2008 - 2008 - 2008 - 2008 -
77 /// Gets the left using the specified node.
78 // 2008 // 2008 // 2009 // 2009 // 2009 // 2009 // 2009 // 2009 // 2009 // 2009 // 2009 // 2009 // 2009 //
79 /// <para></para>
80 /// \langle/summary>
81 / 2001 - Andrea Maria de Santo Andrea Maria de Santo Andrea Maria de Santo Andrea Maria de Santo Andrea Mar
82 /// <para>The node.</para>
            /// <para></para><br>/// </param>
84 /// </param>
\mathbb{R}^3 // \mathbb{R}^3 // \mathbb{R}^3 // \mathbb{R}^3 // \mathbb{R}^3 // \mathbb{R}^3 // \mathbb{R}^3 // \mathbb{R}^386 /// \gamma /// \gamma // \gamma ara>The link</para>
87 /// \epsilonpara>\lt/para>
88 /// \sqrt{\text{returns}}
```
28 29  $30$ 

36 37

 $30$ 

 $42$  $\overline{43}$ 

45

 $53$ 

 $55$ 56

 $58$ 

72 73

74 75 76

78

```
[MethodImpl(MethodImplOptions.AggressiveInlining)]
89
90 prote
ted override TLinkAddress GetLeft(TLinkAddress node) =>
            GetLinkIndexPartReference(node).LeftAsTarget;
Q<sub>1</sub>92929 - 1920 - 1920 - 1920 - 1920 - 1920 - 1920 - 1920 - 1920 - 1920 - 1920 - 1920 - 1920 - 1920 - 1920 - 1920 -
         /// <summary>
Q<sub>2</sub>93 /// <para>
         /// Gets the right using the specified node.
Q_{A}95 /// </para>
96 /// <para></para>
97 \frac{1}{2} /// \frac{1}{2} summary>
98 /// <param name="node">
99 /// <para>The node.</para>
         /// <para></para><br>/// </param>
1001011 // // // \blacksquare102
1 // \blacksquare . The mass \blacksquare103 /// <para>The link</para>
         /// <para></para>
104
105 /// \langle/returns>
106 [MethodImpl(MethodImplOptions.AggressiveInlining)]
107 protected override TLinkAddress GetRight(TLinkAddress node) =>
           GetLinkIndexPartReference(node).RightAsTarget;
1 , and the summary \mathbf{1}_{\mathbb{R}} , and the summary \mathbf{1}_{\mathbb{R}} , and the summary \mathbf{1}_{\mathbb{R}}1101 // \blacksquare \blacksquare \blacksquare/// Sets the left using the specified node.
111
112
112 /// </para>
         /// <para></para>
113
         11/6 </summary>
114
         /// <param name="node">
115
116 //\zetapara>The node.</para>
\frac{117}{118} /// <para></para> /// </param>
118 /// </param>
119 /// <param name="left">
         /// <para>The left.</para>
120/// <para></para><br>/// </param>
121122
122 // 122 // 122 // 122 // 122 // 122 // 122 // 122 // 122 // 122 // 122 // 122123 [MethodImpl(MethodImplOptions.AggressiveInlining)]
124 protected override void SetLeft(TLinkAddress node, TLinkAddress left) =>
           GetLinkIndexPartReference(node).LeftAsTarget = left;
\frac{1}{\sqrt{2}} /// \frac{1}{\sqrt{2}} /// \frac{1}{\sqrt{2}} /// \frac{1}{\sqrt{2}} /// \frac{1}{\sqrt{2}} //
127
127 / 2001 - 2002 - 2002 - 2002 - 2002 - 2002 - 2002 - 2002 - 2002 - 2002 - 2002 - 2002 - 2002 - 2002 - 2002 -
128 /// Sets the right using the specified node.
1 // // // \blacksquare/// <para></para><br>/// </summary>
130131
131 // 131 // 131 // 131 // 131 // 131 // 131 // 131 // 131 // 131/// <param name="node">
132
         /// <para>The node.</para>
133
         /// <para></para>
134
135
1 // // // \blacksquare136 /// <param name="right">
137 /// <para>The right.</para>
138 /// <para></para><br>
139 /// </param>
111 // \mu // \mu and \mu[MethodImpl(MethodImplOptions.AggressiveInlining)]
140
141
\mathbf{r}_1 protested over \mathbf{r}_2 and \mathbf{r}_3 right) \mathbf{r}_4 right) \mathbf{r}_5 right) \mathbf{r}_6 right) \mathbf{r}_7 right) \mathbf{r}_8 right) \mathbf{r}_9 right) \mathbf{r}_8 right) \mathbf{r}_9 right) \mathbf{r}_9 right) \mathbf{r}_9 ri
         ֒→ GetLinkIndexPartReferen
e(node).RightAsTarget = right;
143 /// <summary>
144 // \mu \mu \mu \tau \tau145 /// Gets the size using the specified node.
146 / Andreas Andreas Andreas Andreas Andreas Andreas Andreas Andreas Andreas Andreas Andreas Andreas Andreas
147
147 - Para Maria Maria Maria Maria Maria Maria Maria Maria Maria Maria Maria Maria Maria Maria Maria Maria Mar
148
148 // 149 // \blacksquare // \blacksquare // \bl149 /// \epsilonparam name="node">
         /// <para>The node.</para>
150/// <para></para><br>/// </param>
151
152
1.52 // \pm // \pm // \pm // \pm // \pm // \pm // \pm // \pm // \pm // \pm // \pm // \pm // \pm // \pm // \pm // \pm // \pm // \pm // \pm // \pm // \pm // \pm // \pm // \pm // \pm // \pm // \pm. The contraction of \mathcal{L} , \mathcal{L} is the set of \mathcal{L} , \mathcal{L} is the contraction of \mathcal{L} is the contraction of \mathcal{L} is the contraction of \mathcal{L} is the contraction of \mathcal{L}/// <para>The link</para>
154
         /// <para></para>
155
156 /// \langle/returns>
157 [MethodImpl(MethodImplOptions.AggressiveInlining)]
158 prote
ted override TLinkAddress GetSize(TLinkAddress node) =>
            GetLinkIndexPartReference(node).SizeAsTarget;
159
160
```

```
160 // \blacksquare
```

```
161 - Animal Animal Animal Animal Animal Animal Animal Animal Animal Animal Animal Animal Animal Animal Animal
162 /// Sets the size using the specified node.
163
163 / 2008 / 2008 / 2009 / 2009 / 2009 / 2009 / 2009 / 2009 / 2009 / 2009 / 2009 / 2009 / 2009 / 2009 / 2009 /
164
\overline{\phantom{a}} , \overline{\phantom{a}} , \overline{\phantom{a}}11/ </summary>
165
              /// <param name="node">
166
              /// <para>The node.</para>
167
168 /// \frac{1}{169} /// \frac{1}{169} /// \frac{1}{169} /// \frac{1}{169}169 /// 169 /// \blacksquare170 /// \sqrt{2} aram name="size">
171 /// \gamma <para>The size.</para>
\frac{172}{173} /// <para></para><br>/// </param>
173
173 // 177 // 177 // 177 // 177 // 177 // 177 // 177 // 177 // 177 // 177 // 177 // 177 // 177 // 177 // 177 // 177 // 177 // 177 // 177 // 177 //177 //177 //177 //177 //[MethodImpl(MethodImplOptions.AggressiveInlining)]
174
175
\frac{1}{\sqrt{2\pi}}\rightarrow GetLinkIndexPartReference(node).SizeAsTarget = size;
176
177 /// <summary>
178 // 178 // 178 // 178 // 178 // 178 // 178 // 178 // 178 // 178 // 178 // 178 // 178 // 178 // 178 // 178 // 178 // 178 // 178 // 178 // 178 // 178 // 178 // 178 // 178179 /// Gets the tree root.
180
180 // 180 // 180 // 180 // 180 // 180 // 180 // 180 // 180 // 180 // 180181 /// <para></para>
              11/7 <summary>
182
183
. The contraction of \mathcal{U} , \mathcal{U} , \mathcal{U} are the contraction of \mathcal{U} , \mathcal{U} , \mathcal{U} , \mathcal{U} , \mathcal{U} , \mathcal{U} , \mathcal{U} , \mathcal{U} , \mathcal{U} , \mathcal{U} , \mathcal{U} , \mathcal{U} , \mathcal{U} , \math184
184 /// <para>The link</para>
              /// <para></para>
185
              11/ </returns>
186
              [MethodImpl(MethodImplOptions.AggressiveInlining)]
187
188
188 protes and the Turned over references and the Control of the Control of the Control of the Control of the C
189
\frac{1}{2} // // \frac{1}{2} // \frac{1}{2} // \frac{1}{2} // \frac{1}{2} // \frac{1}{2} // \frac{1}{2} // \frac{1}{2} // \frac{1}{2} // \frac{1}{2} // \frac{1}{2} // \frac{1}{2} // \frac{1}{2} // \frac{1}{2} // \frac{1}{2} // \frac{1}{2} // \frac{1}{2} 
1 // \blacksquare . The set of \blacksquare/// Gets the base part value using the specified link.
192
193
193 / Parameter and the contract of the contract of the contract of the contract of the contract of the contract of the contract of the contract of the contract of the contract of the contract of the contract of the contra
194 /// <para></para>
195 // / </summary>
196 /// <param name="link">
197 /// <para>The link.</para>
198 /// <para></para>
1001/1 // \mathbb{P}^{\text{max}} \mathbb{P}^{\text{max}} . The contract of \mathbb{P}^{\text{max}} is the contract of \mathbb{P}^{\text{max}}200
200 /// \mu // \mu = \tau , \tau , \tau , \tau , \tau , \tau , \tau , \tau , \tau , \tau , \tau , \tau , \tau , \tau , \tau , \tau , \tau , \tau , \tau , \tau , \tau , \tau , \tau , \tau , \tau , \tau , \tau , \tau , 
              /// <para>The link</para>
201202 /// <para></para>
202
203
\mathbb{Z}^2 // \mathbb{Z}^2 // \mathbb{Z}^2 // \mathbb{Z}^2 // \mathbb{Z}^2 // \mathbb{Z}^2 // \mathbb{Z}^2 // \mathbb{Z}^2 // \mathbb{Z}^2 // \mathbb{Z}^2 // \mathbb{Z}^2 // \mathbb{Z}^2 // \mathbb{Z}^2 // \mathbb{Z}^2 // \mathbb{Z}^2 // \mathbb{Z}^2 
204 [MethodImpl(MethodImplOptions.AggressiveInlining)]
205 prote
ted override TLinkAddress GetBasePartValue(TLinkAddress link) =>
                 GetLinkDataPartReference(link).Target;
206
\mathcal{L} , and \mathcal{L} is the summary \mathcal{L}208
\overline{\phantom{a}} , \overline{\phantom{a}} , \overline{\phantom{a}}/// Determines whether this instance first is to the left of second.
209
210210 /// </para>
211 /// <para></para>
              11/ \langle </summary>
212
213 /// <param name="firstSour
e">
214 /// <para>The first source.</para>
215 /// \frac{1}{216} /// \frac{1}{216} /// \frac{1}{216} /// \frac{1}{216} /// \frac{1}{216} /// \frac{1}{216} /// \frac{1}{216} /// \frac{1}{216} /// \frac{1}{216} /// \frac{1}{216} /// \frac{1}{216} /// \frac{1}{216} /// \frac{1}{216} /// \frac{1\mathbf{1} \cup \mathbf{1} , \mathbf{1} \cup \mathbf{1} , \mathbf{1} \cup \mathbf{1} , \mathbf{1} \cup \mathbf{1} , \mathbf{1} \cup \mathbf{1} , \mathbf{1} \cup \mathbf{1} , \mathbf{1} \cup \mathbf{1} , \mathbf{1} \cup \mathbf{1} , \mathbf{1} \cup \mathbf{1} , \mathbf{1} \cup \mathbf{1} , \mathbf{1} \cup \mathbf{1} , \mathbf{1} \cup \mathbf217 /// <param name="firstTarget">
218 /// <para>The first target.</para>
              /// <para></para>
219
220
220 // 220 // 220 // 220 // 220 // 220 // 220 // 220 // 220 // 220/// <param name="secondSource">
221
222 /// <para>The second source.</para>
              /// <para></para><br>/// </param>
223
224 /// </param>
225 /// <param name="se
ondTarget">
226 /// <para>The second target.</para>
              /// <para></para><br>/// </param>
227
228
\overline{\phantom{a}} , \overline{\phantom{a}} , \overline{\phantom{a}}229 /// \mu // \mu = \tau , \tau , \tau , \tau , \tau , \tau , \tau , \tau , \tau , \tau , \tau , \tau , \tau , \tau , \tau , \tau , \tau , \tau , \tau , \tau , \tau , \tau , \tau , \tau , \tau , \tau , \tau , \tau , 
              /// <para>The bool</para>
230
              2/1 / \sqrt{2} \frac{1}{2}231
232 /// \sqrt{\text{returns}}233 [MethodImpl(MethodImplOptions.AggressiveInlining)]
```

```
234 prote
ted override bool FirstIsToTheLeftOfSe
ond(TLinkAddress firstSour
e, TLinkAddress
                   firstTarget, TLinkAddress secondSource, TLinkAddress secondTarget) =>
               ֒→
                   LessThan(firstTarget, secondTarget) | | (AreEqual(firstTarget, secondTarget) &&
               \hookrightarrowLessThan(firstSource, secondSource));
               \hookrightarrow235
236 // 236 // 256 // 256 // 256 // 256 // 256 // 256 // 256 // 256 // 256 // 256 // 256 // 256 // 256 // 256 // 256 // 256 // 256 // 256 // 256 // 256 // 256 // 256 // 256237 / 237 / 237 / 237 / 237 / 237 / 237 / 237 / 237 / 237 / 237 / 237 / 237 / 237 / 237 / 237 / 237 / 237 / 23
238 /// Determines whether this instan
e first is to the right of se
ond.
239
\overline{\phantom{a}} , \overline{\phantom{a}} , \overline{\phantom{a}}/// <para></para>
240
              21/7 <summary>
241
              /// <param name="firstSource">
242
              /// <para>The first source.</para>
243
244 /// <para></para>
\overline{\phantom{a}} , \overline{\phantom{a}} , \overline{\phantom{a}}246 /// <param name="firstTarget">
247 /// <para>The first target.</para>
248 /// <para></para><br>249 /// </param>
249
\overline{\phantom{a}} // // // \overline{\phantom{a}} // \overline{\phantom{a}} // \overline{\phantom{a}} // \overline{\phantom{a}} // \overline{\phantom{a}} // \overline{\phantom{a}} // \overline{\phantom{a}} // \overline{\phantom{a}} // \overline{\phantom{a}} // \overline{\phantom{a}} // \overline{\phantom{a}} // \overline{\phantom{a}} // \overline{\phantom{a}} // \overline{\/// <param name="secondSource">
250
251 /// <para>The second source.</para>
              /// <para></para>
252
\overline{\phantom{a}} , \overline{\phantom{a}} , \overline{\phantom{a}}254 /// <param name="se
ondTarget">
255 /// <para>The se
ond target.</para>
              /// <para></para>
256
257
\mathbb{Z} // \mathbb{Z} // \mathbb{Z} // \mathbb{Z} // \mathbb{Z} // \mathbb{Z} // \mathbb{Z} // \mathbb{Z} // \mathbb{Z} // \mathbb{Z} // \mathbb{Z} // \mathbb{Z} // \mathbb{Z} // \mathbb{Z} // \mathbb{Z} // \mathbb{Z} // \mathbb{Z} // \mathbb{Z} // \mathbb{258
\overline{\phantom{a}} , \overline{\phantom{a}} , \overline{\phantom{a}}/// <para>The bool</para>
250/// <para></para>
260
261\mathbb{R}^n // \mathbb{R}^n // \mathbb{R}^n // \mathbb{R}^n // \mathbb{R}^n // \mathbb{R}^n // \mathbb{R}^n // \mathbb{R}^n[MethodImpl(MethodImplOptions.AggressiveInlining)]
262
263 prote
ted override bool FirstIsToTheRightOfSe
ond(TLinkAddress firstSour
e, TLinkAddress
                   firstTarget, TLinkAddress secondSource, TLinkAddress secondTarget) =>
               \rightarrowGreaterThan(firstTarget, secondTarget) | (AreEqual(firstTarget, secondTarget) &&
               \hookrightarrowGreaterThan(firstSource, secondSource));
               \hookrightarrow264
265
\mathcal{L}(\mathcal{L}) , and the summary \mathcal{L}(\mathcal{L}) is the summary \mathcal{L}(\mathcal{L}) and \mathcal{L}(\mathcal{L})\overline{\phantom{a}} , \overline{\phantom{a}} , \overline{\phantom{a}}267 /// Clears the node using the specified node.
268
268 // 268 // 268 // 268 // 268 // 268 // 268 // 268 // 268 // 268 // 268 // 268 // 268 // 268 // 268 // 268 // 268 // 268 // 268 // 268 // 268 // 268 // 268 // 268 // 268269 /// <para></para>
270 /// </summary>
              /// <param name="node">
271
              /// <para>The node.</para>
272
              /// <para></para><br>/// </param>
273
\mathbb{Z}^2 // \mathbb{Z}^2 // \mathbb{Z}^2 // \mathbb{Z}^2 // \mathbb{Z}^2 // \mathbb{Z}^2 // \mathbb{Z}^2 // \mathbb{Z}^2 // \mathbb{Z}^2 // \mathbb{Z}^2 // \mathbb{Z}^2 // \mathbb{Z}^2 // \mathbb{Z}^2 // \mathbb{Z}^2 // \mathbb{Z}^2 // \mathbb{Z}^2 
              [MethodImpl(MethodImplOptions.AggressiveInlining)]
275
276 prote
ted override void ClearNode(TLinkAddress node)
2777 2777 2777 2777 2777 2777 2777 2777 2777 2777 2777 2777 2777278 ref var link = ref GetLinkIndexPartReferen
e(node);
                   link.LeftAsTarget = Zero;
279
                   link.RightAsTarget = Zero;280
281 link.SizeAsTarget = Zero;
282 }
283 }<br>283 }<br>283 }
    -}
284 284 284 284 284 284 284 284 284 284 284 284 284 284 284 2841.39 /csharp/Platform.Data.Doublets/Memory/Split/Generic/InternalLinksRecursionlessSizeBalancedTreeMethod
 1using System; System; System; System; System; System; System; System; System; System; System; System; System; System; System; System; System; System; System; System; System; System; System; System; System; System; Syst
 \mathcal{D}2 using System.Text;
 \mathbf{1}\overline{u}sing
 es; and the system is the service of the system of the system of the system of the system of the system of the system of the system of the system of the system of the system of the system of the system of the system of the
 5 using Platform.Colle
tions.Methods.Trees;
 6 using Platform.Converters;
 \overline{7}\overline{\phantom{a}} , \overline{\phantom{a}} , \overline{\phantom{a}}\mathbf{R}8 using stati
 System.Runtime.CompilerServi
es.Unsafe;
10 #pragma warning disable CS1591 // Missing XML comment for publicly visible type or member
11namespace Platform.Data.Doublets.Memory.Split.Generic
12<sub>2</sub>13 YEAR OLD FEMALE REPORT OF THE CHARGE CONTROL INTO A REPORT OF THE CHARGE CONTROL INTO A REPORT OF THE CHARGE
 14 // \blacksquare16 /// Represents the internal links recursionless size balanced tree methods base.
 15 // Andreas Andreas Andreas Andreas Andreas Andreas Andreas Andreas Andreas Andreas Andreas Andreas Andreas
 17 /// </para>
         /// <para></para>
18
19
 19.9 \pm 1.9 // 19.9 \pm 1.9 // 19.9 \pm 1.9 // 19.9 \pm 1.9 // 19.9 \pm 1.9 // 19.9 \pm 1.9 // 19.9 \pm 1.9 // 19.9 \pm 1.9 // 19.9 \pm 1.9 // 19.9 \pm 1.9 // 19.9 \pm 1.9 // 19.9 \pm 1.9 // 19.9 \pm 1.9 //19.9 \pm 1.9 /
         /// <seealso cref="RecursionlessSizeBalancedTreeMethods{TLinkAddress}"/>
_{20}
```

```
21 /// <seealso 
ref="ILinksTreeMethods{TLinkAddress}"/>
       public unsafe abstract class
22InternalLinksRecursionlessSizeBalancedTreeMethodsBase<TLinkAddress>:
       \rightarrowRecursionlessSizeBalancedTreeMethods<TLinkAddress>, ILinksTreeMethods<TLinkAddress>
       \hookrightarrow23.2 \pm 23.2 \pm 23.2 \pm 23.2 \pm 23.2 \pm 23.2 \pm 23.2 \pm 23.2 \pm 23.2 \pm 23.2 \pm 23.2 \pm 23.2 \pm 23.2 \pm 23.2 \pm 23.2 \pm 23.2 \pm 23.2 \pm 23.2 \pm 24.224 private stati
 readonly Un
he
kedConverter<TLinkAddress, long> _addressToInt64Converter
           \rightarrow = UncheckedConverter<TLinkAddress, long>.Default;
\mathbf{1} , the contract of \mathbf{1} , the contract of \mathbf{1}27
27 /// <para>
28 /// The break.
\overline{\phantom{a}} , \overline{\phantom{a}} , \overline{\phantom{a}}30 /// \langlepara>\langle/para><br>31 /// \langle/summary>
\mathbf{1} , \mathbf{1} , \mathbf{1} , \mathbf{1} , \mathbf{1} , \mathbf{1} , \mathbf{1} , \mathbf{1} , \mathbf{1} , \mathbf{1} , \mathbf{1} , \mathbf{1} , \mathbf{1} , \mathbf{1} , \mathbf{1} , \mathbf{1} , \mathbf{1} , \mathbf{1} , \mathbf{1} , \mathbf{1} , 3232 prote
ted readonly TLinkAddress Break;
33
3 // 1 // \blacksquare3434 // Andreas Andreas Andreas Andreas Andreas Andreas Andreas Andreas Andreas Andreas Andreas Andreas Andreas
35 /// The 
ontinue.
36 /// </para>
          /// <para></para><br>/// </summary>
37
\overline{38} // \overline{38} // \overline{38} // \overline{38} // \overline{38} // \overline{38} // \overline{38} // \overline{38} // \overline{38} // \overline{38} // \overline{38} // \overline{38} // \overline{38} // \overline{38} // \overline{38} // \overline{38} // \overline{38} // 
39 prote
ted readonly TLinkAddress Continue;
\mathcal{A} , and \mathcal{A} , and \mathcal{A} is the summary \mathcal{A}41 / Andreas Andreas Andreas Andreas Andreas Andreas Andreas Andreas Andreas Andreas Andreas Andreas Andreas A
42
42 /// The links data parts.
\overline{11} // \overline{11} // \overline{12} , \overline{13} , \overline{14} , \overline{14} , \overline{13} , \overline{14} , \overline{14} , \overline{14} , \overline{14} , \overline{14} , \overline{14} , \overline{14} , \overline{14} , \overline{14} , \overline{14} , \overline{14} , \over44 \frac{1}{4} /// <para></para><br>\frac{1}{4} /// </summary>
45\overline{15} // \overline{15} // \overline{17} // \overline{17} // \overline{17} // \overline{17} // \overline{17} // \overline{17} // \overline{17} // \overline{17} // \overline{17} // \overline{17} // \overline{17} // \overline{17} // \overline{17} // \overline{17} // \overline{17} // 
46 prote
ted readonly byte* LinksDataParts;
47
\frac{1}{2} // \frac{1}{2} // \frac{1}{2} // \frac{1}{2} // \frac{1}{2} // \frac{1}{2} // \frac{1}{2} // \frac{1}{2} // \frac{1}{2} // \frac{1}{2} // \frac{1}{2} // \frac{1}{2} // \frac{1}{2} // \frac{1}{2} // \frac{1}{2} // \frac{1}{2} // \frac{1}{2} // 
\mathbf{A} \cdot \mathbf{B} = \mathbf{A} \cdot \mathbf{B}1/7 The links index parts.
50 /// </para>
5151 /// <para></para>
52
52 /// </summary>
53
53 prote
ted readonly byte* LinksIndexParts;
54\begin{array}{c} \text{11 } \text{12 } \text{13 } \text{14 } \text{15 } \text{16 } \text{17 } \text{18 } \text{18 } \text{19 } \text{19 } \text{19 } \text{19 } \text{19 } \text{19 } \text{19 } \text{19 } \text{19 } \text{19 } \text{19 } \text{19 } \text{19 } \text{19 } \text{19 } \text{19 } \text{19 } \text{19 } \text{19 } \text{19 } \text{19 } \text{19 } \text{19 } \text{19 } \text{19 } \text{19 } \text{55 /// <para>
56
56 /// The header.
57
57 /// </para>
59 /// \langle/summary>
58 /// <para></para>
60 prote
ted readonly byte* Header;
61
62
\mathbf{f}^{\mathcal{A}} // \mathbf{f}^{\mathcal{A}} // \mathbf{f}^{\mathcal{A}} // \mathbf{f}^{\mathcal{A}} // \mathbf{f}^{\mathcal{A}} // \mathbf{f}^{\mathcal{A}} // \mathbf{f}^{\mathcal{A}} // \mathbf{f}^{\mathcal{A}} // \mathbf{f}^{\mathcal{A}} // \mathbf{f}^{\mathcal{A}} // \mathbf{f}^{\mathcal{A}} // \mathbf{f}^{\mathcal{63 /// <para>
\frac{1}{10} /// Initializes a new <see
           \rightarrow cref="InternalLinksRecursionlessSizeBalancedTreeMethodsBase"/> instance.<br>/// </para>
65
66 /// <para></para>
65 /// </para>
67 /// \langle/summary>
68 /// <param name="constants">
69
69 /// <para>A 
onstants.</para>
70 /// <para></para>
71\overline{11} // \overline{11} // \overline{11} and \overline{11} and \overline{11} and \overline{11} and \overline{11} and \overline{11} and \overline{11} and \overline{11} and \overline{11} and \overline{11} and \overline{11} and \overline{11} and \overline{11} and \overline{11} and
          72 /// <param name="linksDataParts">
72
          73 /// <para>A links data parts.</para>
74 /// \overline{p}ara>\langle/para>
\overline{15} // \overline{17} // \overline{17} and \overline{17} and \overline{17} and \overline{17} and \overline{17} and \overline{17} and \overline{17} and \overline{17} and \overline{17} and \overline{17} and \overline{17} and \overline{17} and \overline{17} and \overline{17} and
76 /// <param name="linksIndexParts">
77 /// <para>A links index parts.</para>
78 /// <para></para><br>
79 /// </param>
\mathbf{1}^{\mathcal{A}} // \mathbf{1}^{\mathcal{B}} // \mathbf{1}^{\mathcal{B}} // \mathbf{1}^{\mathcal{B}} // \mathbf{1}^{\mathcal{B}} // \mathbf{1}^{\mathcal{B}} // \mathbf{1}^{\mathcal{B}} // \mathbf{1}^{\mathcal{B}} // \mathbf{1}^{\mathcal{B}} // \mathbf{1}^{\mathcal{B}} // \mathbf{1}^{\mathcal{B}} // \mathbf{1}^{\mathcal{80 /// <param name="header">
81 /// \sqrt{p}ara>A header. </para>
82 \frac{1}{8} /// \frac{1}{2} \frac{1}{2} \frac{1}{2} \frac{1}{2} \frac{1}{2} \frac{1}{2} \frac{1}{2} \frac{1}{2} \frac{1}{2} \frac{1}{2} \frac{1}{2} \frac{1}{2} \frac{1}{2} \frac{1}{2} \frac{1}{2} \frac{1}{2} \frac{1}{2} \frac{1}{2} \frac{1}{2} \frac{1}{2} \frac{83
83 // Andreas // Andreas // Andreas // Andreas // Andreas // Andreas // Andreas // Andreas // Andreas // Andreas // Andreas // Andreas // Andreas // Andreas // Andreas // Andreas // Andreas // Andreas // Andreas // Andreas
           [MethodImpl(MethodImplOptions.AggressiveInlining)]
84
85 protected
           protective and the contract of the contract of the contract of the contract of the contract of the contract of
              InternalLinksRe
ursionlessSizeBalan
edTreeMethodsBase(LinksConstants<TLinkAddress>
           \hookrightarrow
onstants, byte* linksDataParts, byte* linksIndexParts, byte* header)
           \hookrightarrow86 and 200 million to the control of the control of the control of the control of the control of the control of the control of the control of the control of the control of the control of the control of the control of the c
87 LinksDataParts = linksDataParts;
88 Links — linksindexParts = linksindexParts = linksindexParts = linksindexParts = linksindexParts = linksindexParts
89 Header = header;
              Break = constants.Break;91 Continue = 
onstants.Continue;
92 and 2021 and 2022 and 2022 and 2022 and 2022 and 2022 and 2022 and 2022 and 2022 and 2022 and 2022 and 2022
```
 $36$ 

48 49  $50$ 

73

 $80$ 

87

90

 $Q<sub>2</sub>$ 

```
\mathbf{P}=\mathbf{P}95 // Andreas Andreas Andreas Andreas Andreas Andreas Andreas Andreas Andreas Andreas Andreas Andreas Andreas
0696 /// Gets the tree root using the spe
ified link.
0797 / 11 / 13 / 197 / 197 / 197 / 197 / 197 / 197 / 197 / 197 / 197 / 197 / 197 / 197 / 197 / 197 / 197 / 197 / 197 / 197 / 197 / 197 / 197 / 197 / 197 / 197 / 197 / 197 / 197 / 197 / 197 / 197 / 197 / 197 / 197 / 197 
          /// <para></para>
98
          1/1 / \sqrt{s} summary>
QQ/// <param name="link">
100
101 \frac{1}{\sqrt{7}} <para>The link. </para>
102 /// <para></para><br>
103 /// </param>
103 // 103 // 103 // 103 // 103 // 103 // 103 // 103 // 103 // 103104 // 104 // 104 // 104 // 104 // 104 // 104 // 104 // 104 // 104105 /// <para>The link</para>
          /// <para></para>
106
107
107 /// </returns>
          [MethodImpl(MethodImplOptions.AggressiveInlining)]
108
109 prote
ted abstra
t TLinkAddress GetTreeRoot(TLinkAddress link);
1 , and the summary 1 -function \mathbf{1}112 - Andrea Andrea Andrea Andrea Andrea Andrea Andrea Andrea Andrea Andrea Andrea Andrea Andrea Andrea Andrea<br>112 - Andrea Andrea Andrea Andrea Andrea Andrea Andrea Andrea Andrea Andrea Andrea Andrea Andrea Andrea Andre
113
113 /// Gets the base part value using the spe
ified link.
114
114 / 2001 - 2002 - 2003 - 2004 - 2005 - 2006 - 2007 - 2008 - 2009 - 2009 - 2009 - 2009 - 2009 - 2009 - 2009 -
          /// <para></para>
115
          11/ </summary>
116
          117 /// <param name="link">
117
118 //\zetapara>The link.</para>
          /// <para></para><br>/// </param><br>/// <returns>
119120
120 // 120 // 120 // 120 // 120 // 120 // 120 // 120 // 120 // 120121 // 121 // 121 // 121 // 121 // 121 // 121 // 121 // 121 // 121122 /// \epsilonpara>The link</para>
          11/ \langle \rangle \langle \rangle \langle 
123
          11/ </returns>
124125 [MethodImpl(MethodImplOptions.AggressiveInlining)]
126
126 prote
ted abstra
t TLinkAddress GetBasePartValue(TLinkAddress link);
128 // 128 // 128 // 128 // 128 // 128 // 128 // 128 // 128 // 128 // 128 // 128 // 128 // 128 // 128 // 128 // 128 // 128 // 128 // 128 // 128 // 128 // 128 // 128 // 128129
129 / January 2001 - Andrea Carlos Carlos Carlos Carlos Carlos Carlos Carlos Carlos Carlos Carlos Carlos Carlos Carlos Carlos Carlos Carlos Carlos Carlos Carlos Carlos Carlos Carlos Carlos Carlos Carlos Carlos Carlos Carlo
130
130 /// Gets the key part value using the spe
ified link.
131 / 131 / 131 / 131 / 131 / 131 / 131 / 131 / 131 / 131 / 131 / 131 / 131 / 131 / 131 / 131 / 131 / 131 / 131 / 131 / 131 / 131 / 131 / 131 / 131 / 131 / 131 / 131 / 131 / 131 / 131 / 131 / 131 / 131 / 131 / 131 / 131
          /// <para></para>
132
133
133 // 133 // 133 // 133 // 133 // 133 // 133 // 133 // 133 // 133 // 133 // 133 // 133134 // // <del>/// /// /// ////////////////</del>
135 /// <para>The link.</para>
          /// <para></para><br>/// </param>
136
137
1377 /// 1377138.8 // 138.8 // 138.8 // 138.8 // 138.8 // 138.8 // 138.8 // 138.8 // 138.8 // 138.8 // 138.8 // 138.8 // 138.8 // 138.8 // 138.8 // 138.8 // 138.8 // 138.8 // 138.8 // 138.8 // 139 /// <para>The link</para>
140
1 // \blacksquare \blacksquare . The contract of \blacksquare and \blacksquare141 /// </returns>
          [MethodImpl(MethodImplOptions.AggressiveInlining)]
142
143
143 prote
ted abstra
t TLinkAddress GetKeyPartValue(TLinkAddress link);
1/ 1/146 / Andreas Andreas Andreas Andreas Andreas Andreas Andreas Andreas Andreas Andreas Andreas Andreas Andreas
147 /// Gets the link data part reference using the specified link.<br>
148 /// </para>
148 / 2008 / 2009 / 2009 / 2009 / 2009 / 2009 / 2009 / 2009 / 2009 / 2009 / 2009 / 2009 / 2009 / 2009 / 2009 /
          /// <para></para>
149
          11/ </summary>
150
151 /// <param name="link">
          /// <para>The link.</para>
152
153 /// \frac{1}{2} /// \frac{1}{2} /// \frac{1}{2} /// \frac{1}{2} /// \frac{1}{2} /// \frac{1}{2} /// \frac{1}{2} /// \frac{1}{2} /// \frac{1}{2} /// \frac{1}{2} /// \frac{1}{2} /// \frac{1}{2} /// \frac{1}{2} /// \frac{1}{2} /// \frac{1}{2} /// \frac154 // 154155 // 155 // 155 // 155 // 155 // 155 // 155 // 155 // 155 // 155 // 155 // 155 // 155 // 155 // 155 // 155 // 155 // 155 // 155 // 155 // 155 // 155 // 155 // 155 // 155/// <para>A ref raw link data part of t link</para>
156
          /// <para></para>
157
          11/ </returns>
158
          [MethodImpl(MethodImplOptions.AggressiveInlining)]
159
160 prote
ted virtual ref RawLinkDataPart<TLinkAddress>
             GetLinkDataPartReferen
e(TLinkAddress link) => ref
          \rightarrowAsRef<RawLinkDataPart<TLinkAddress>>(LinksDataParts +
          \hookrightarrow(RawLinkDataPart<TLinkAddress>.SizeInBytes *
          \rightarrow_addressToInt64Converter.Convert(link)));
          \hookrightarrow162 // 162 // 162 // 162 // 162 // 162 // 162 // 162 // 162 // 162 // 162 // 162163
163 // \mu // \mu // \mu // \mu // \mu // \mu // \mu // \mu // \mu // \mu // \mu // \mu // \mu // \mu // \mu // \mu // \mu // \mu // \mu // \mu // \mu // \mu // \mu // \mu // \mu // \mu // \mu/// Gets the link index part reference using the specified link.
164
165
165 // 165 // 165 // 165 // 165 // 165 // 165 // 165 // 165 // 165 // 165 // 165 // 165 // 165 // 165 // 165 // 165 // 165 // 165 // 165 // 165 // 165 // 165 // 165 // 165/// <para></para>
166
```
 $167.5$  //  $167.5$  //  $167.5$  //  $167.5$  //  $167.5$  //  $167.5$  //  $167.5$  //  $167.5$  //  $167.5$  //  $167.5$  //  $167.5$  //  $167.5$  //  $167.5$  //  $167.5$  //  $167.5$  //  $167.5$  //  $167.5$  //  $167.5$  //  $167.5$  //  $167.5$  //

```
168 /// \gamma // \gamma // \gamma name="link">
169 /// <para>The link.</para>
             /// <para></para><br>/// </param>
170171
171 - 777 . The state \sim172
172 // 172/// <para>A ref raw link index part of t link</para>
173
             174 /// <para></para>
174
175 /// \langle/returns>
176 [MethodImpl(MethodImplOptions.AggressiveInlining)]
177 prote
ted virtual ref RawLinkIndexPart<TLinkAddress>
                 GetLinkIndexPartReferen
e(TLinkAddress link) => ref
             \hookrightarrowAsRef<RawLinkIndexPart<TLinkAddress>>(LinksIndexParts +
             \rightarrow(RawLinkIndexPart<TLinkAddress>.SizeInBytes *
             \hookrightarrow_addressToInt64Converter.Convert(link)));
             \hookrightarrow178
179
179 // \sim180 / 180 / 180 / 180 / 180 / 180 / 180 / 180 / 180 / 180 / 180 / 180 / 180 / 180 / 180 / 180 / 180 / 180 / 18<br>180 / 180 / 180 / 180 / 180 / 180 / 180 / 180 / 180 / 180 / 180 / 180 / 180 / 180 / 180 / 180 / 180 / 180 / 1
             /// Determines whether this instance first is to the left of second.
181
182 // 182 // 182 // 182 // 182 // 182 // 182 // 182 // 182 // 182 // 182 // 182 // 182 // 182 // 182 // 182 // 182 // 182 // 182 // 182 // 182 // 182 // 182 // 182 // 182183 /// <para></para>
184 /// \langle/summary>
            /// <param name="first">
185
             /// <para>The first.</para>
186
             /// <para></para><br>/// </param>
187
188
188 /// 188 /// 188 /// 100 /// 100 /// 100 /// 100 /// 100 /// 100 //
             /// <param name="second">
189
190 /// <para>The second.</para>
191 /// <para></para> /// <param>
1/|I| // |I| // |I| and |I| and |I| and |I| and |I| and |I| and |I| and |I| and |I| and |I| and |I| and |I| and |I| and |I| and |I| and |I| and |I| and |I| and |I| and |I| and . The contract of \mathcal{U} , \mathcal{U} , \mathcal{U} are the contract of \mathcal{U} and \mathcal{U} are the contract of \mathcal{U} and \mathcal{U} are the contract of \mathcal{U} and \mathcal{U} are the contract of \mathcal{U} and \mathcal{U} are 
194 /// <para>The bool</para>
195
1 , and the set of \mathbb{R}^n , and the set of \mathbb{R}^n , and the set of \mathbb{R}^n196
1 // \cdot / \cdot / \cdot / \cdot / \cdot / \cdot / \cdot / \cdot / \cdot / \cdot / \cdot / \cdot / \cdot / \cdot / \cdot / \cdot / \cdot / \cdot / \cdot / \cdot / \cdot / \cdot / \cdot / \cdot / \cdot / \cdot / \cdot / \cdot / \cdot / \cdot / \cdot197 [MethodImpl(MethodImplOptions.AggressiveInlining)]
            protected override bool FirstIsToTheLeftOfSecond(TLinkAddress first, TLinkAddress
198
             \overline{\phantom{a}}\mapsto second) => LessThan(GetKeyPartValue(first), GetKeyPartValue(second));
199
\mathcal{L} , and \mathcal{L} are the summary \mathcal{L}201
201 - Para III amerikana kata sebagai kecamatan dan berasal dan berasal dan berasal dan berasal dan berasal da
202 /// Determines whether this instance first is to the right of second.
20.02 // 20.02 // 20.02 // 20.02 // 20.02 // 20.02 // 20.02 // 20.02 // 20.02 // 20.02 // 20.02 // 20.02 // 20.02 // 20.02 // 20.02 // 20.02 // 20.02 // 20.02 // 20.02 // 20.02 // 204 /// <para></para>
             2/7 <summary>
205
             /// <param name="first">
206
             /// <para>The first.</para>
207
             /// <para></para><br>/// </param>
208
209
\mathbb{Z}^2 // \mathbb{Z}^2 // \mathbb{Z}^2 // \mathbb{Z}^2 // \mathbb{Z}^2 // \mathbb{Z}^2 // \mathbb{Z}^2 // \mathbb{Z}^2 // \mathbb{Z}^2 // \mathbb{Z}^2 // \mathbb{Z}^2 // \mathbb{Z}^2 // \mathbb{Z}^2 // \mathbb{Z}^2 // \mathbb{Z}^2 // \mathbb{Z}^2 
210 /// <param name="se
ond">
211 /// <para>The second.</para>
212 /// \frac{1}{212} /// \frac{1}{213} /// \frac{1}{213}213 // 213 // 213 // 213 // 213 // 213 // 213 // 213 // 213 // 213\mathbf{1}_{\mathbf{1}} // \mathbf{1}_{\mathbf{2}} // \mathbf{1}_{\mathbf{3}} // \mathbf{1}_{\mathbf{4}} // \mathbf{1}_{\mathbf{5}} // \mathbf{1}_{\mathbf{5}} // \mathbf{1}_{\mathbf{6}} // \mathbf{1}_{\mathbf{5}} // \mathbf{1}_{\mathbf{6}} // \mathbf{1}_{\mathbf{5}} // \mathbf{1}_{\mathbf{6}} // \mathbf{1}_{\mathbf{6}} // \mathbf{/// <para>The bool</para>
215
             /// <para></para>
216
\frac{217}{217} /// </returns>
             [MethodImpl(MethodImplOptions.AggressiveInlining)]
218
            protected override bool FirstIsToTheRightOfSecond(TLinkAddress first, TLinkAddress
219
                second) => GreaterThan(GetKeyPartValue(first), GetKeyPartValue(second));
\overline{\phantom{a}} /// \overline{\phantom{a}} /// \overline{\phantom{a}} // \overline{\phantom{a}} // \overline{\phantom{a}} // \overline{\phantom{a}} // \overline{\phantom{a}} // \overline{\phantom{a}} // \overline{\phantom{a}} // \overline{\phantom{a}} // \overline{\phantom{a}} // \overline{\phantom{a}} // \overline{\phantom{a}} // \overline{\phantom{a}} // \overline{\phantom{a222 - Para Maria Para Maria de Para Maria de Para Maria de Para Maria de Para Maria de Para Maria de Para Mari
223 /// Gets the link values using the spe
ified link index.
224 // 224 // 244 // 244 // 244 // 244 // 244 // 244 // 244 // 244/// <para></para>
225
             11/ </summary>
226
             /// <param name="linkIndex">
227
             /// <para>The link index.</para><br>/// <para></para>
228
229
229 / 229 / 229 / 229 / 229 / 229 / 229 / 229 / 229 / 229 / 229 / 229 / 229 / 229 / 229 / 229 / 229 / 229 / 22
\overline{\phantom{a}} , \overline{\phantom{a}} , \overline{\phantom{a}}\overline{\phantom{a}} /// \overline{\phantom{a}} // \overline{\phantom{a}} . The set \overline{\phantom{a}}232 /// <para>A list of t link</para>
233 /// <para></para>
234 /// \langle/returns>
             [MethodImpl(MethodImplOptions.AggressiveInlining)]
235
            236 prote
ted virtual IList<TLinkAddress>? GetLinkValues(TLinkAddress linkIndex)
236
2377 237 237 237 237 237 237 237 237 237 237 237 237 237 237 237238
238 ref var link = ref GetLinkDataPartReferen
e(linkIndex);
239 return new Link<TLinkAddress>(linkIndex, link.Sour
e, link.Target);
```

```
240 \mu \sim 240 \mu \sim 240 \mu \sim 240 \mu \sim 240 \mu \sim 240 \mu \sim 240 \mu241// \langle summary \rangle242
            /// <summary>
243
243 / 243 / 243 / 243 / 243 / 243 / 243 / 243 / 243 / 243 / 243 / 243 / 243 / 243 / 243 / 243 / 243 / 243 / 24
244 // The zero. The zero. The zero. The zero. The zero. The zero. The zero. The zero. The zero. The zero. The
245 / 245 / 245 / 245 / 245 / 245 / 245 / 245 / 245 / 245 / 245 / 245 / 245 / 245 / 245 / 245 / 245 / 245 / 24
\frac{246}{77} /// <para></para>
\frac{1}{247} /// \langle/summary>
248 public TLinkAddress this[TLinkAddress link, TLinkAddress index]
249
249 249 249 249 249 249 249 249 249 249 249 249 249250 [MethodImpl(MethodImplOptions.AggressiveInlining)]
251
251 get de la provincia de la provincia de la provincia de la provincia de la provincia de la provincia de la
252.25 252.25 252.25 252.25 252.25 252.25 252.25 252.25 252.25 252.25 252.25 252.25 252.25 252.25 252.25 252.25 252.25 252.25 252.25 252.25 252.25 252.25 252.25 252.25 252.\overline{\phantom{a}} varies \overline{\phantom{a}} . The contract \overline{\phantom{a}} , \overline{\phantom{a}} , \overline{\phantom{a}} , \overline{\phantom{a}} , \overline{\phantom{a}} , \overline{\phantom{a}} , \overline{\phantom{a}} , \overline{\phantom{a}} , \overline{\phantom{a}} , \overline{\phantom{a}} , \overline{\phantom{a}} , \overline{\phantom{a}} , \overline{\phantomif (GreaterOrEqual Than(index, GetSize(root)))254255 255 255 255 255 255 255 255 255 255 255 255 255 255 255 255256
256 and 256 and 256 and 256 and 256 and 256 and 256 and 256 and 256 and 256 and 256 and 256 and 256 and 256 an
                        return Zero;
                    ł
257
2577 \mu \sim 2577 \mu \sim 2577 \mu \sim 2577 \mu \sim 2577 \mu \sim 2577 \mu \sim 2577 \mu \sim 2577 \mu \sim 2577 \mu \sim 2577 \mu \sim 2577 \mu \sim 2577 \mu \sim 2577 \mu \sim 
                    while (!EqualToZero(root))
258
                    ſ
2599 2599 2599 2599 2599 2599 2599 2599 2599 2599 2599 2599 2599260
260 var left = GetLeft = GetLeftorDefault(root);
261 var leftSize = GetSizeOrZero(left);
\mathcal{L}263 {
264.4 root 264.4 root 264.4 root 264.4 root 264.4 root 264.4 root 264.4265 
ontinue;
2666 \overline{266} \overline{266} \overline{266} \overline{266} \overline{266} \overline{266} \overline{266} \overline{266} \overline{266} \overline{266} \overline{266} \overline{266} \overline{266} \overline{266} \overline{266} \overline{266} \overline{266} \overline{266} \overline{266} \overline{\mathcal{N} = \mathcal{N} = \mathcal268
268 {
269 return root;
                        \mathcal{L}270
270 and 270 and 270 and 270 and 270 and 270 and 270 and 270 and 270 and 270 and 270 and 270 and 270 and 270 an<br>270 and 270 and 270 and 270 and 270 and 270 and 270 and 270 and 270 and 270 and 270 and 270 and 270 and 270 an
                        root = GetRightOrDefault(root);271
272 index = Subtra
t(index, In
rement(leftSize));
                    \mathcal{L}273 }
                    return Zero; // TODO: Impossible situation exception (only if tree structure
274
                     \leftrightarrow broken)
275
275 275 275 275 275 275 275 275 275 275 275 275 275 275276 276 276 276 276 276 276 276 276 276 276 276 276 276 276 276 276 276 276 276 276 276 276 276 276 276 276 276 276 276 276 276 276 276 276 276 276277
\overline{\phantom{a}} , \overline{\phantom{a}} , \overline{\phantom{a}}/// Выполняет поиск и возвращает индекс связи с указанными Source (началом) и Target
279
             \hookrightarrow (КОНЦОМ).
280
\overline{\phantom{a}} /// \overline{\phantom{a}} /// \overline{\phantom{a}} /// \overline{\phantom{a}} // \overline{\phantom{a}} // \overline{\phantom{a}} // \overline{\phantom{a}} // \overline{\phantom{a}} // \overline{\phantom{a}} // \overline{\phantom{a}} // \overline{\phantom{a}} // \overline{\phantom{a}} // \overline{\phantom{a}} // \overline{\phantom{a}} // \overline{\phantom{/// <param name="source">Индекс связи, которая является началом на искомой связи.</param>
281
282 /// <param name="target">Индекс связи, которая является концом на искомой связи.</param>
            /// <returns>Индекс искомой связи.</returns>
283
284 [MethodImpl(MethodImplOptions.AggressiveInlining)]
abstract the triangless sources sources in the triangless sources that the source of the party (
286
287
\overline{\phantom{a}} /// \overline{\phantom{a}} /// \overline{\phantom{a}} // \overline{\phantom{a}} // \overline{\phantom{a}} // \overline{\phantom{a}} // \overline{\phantom{a}} // \overline{\phantom{a}} // \overline{\phantom{a}} // \overline{\phantom{a}} // \overline{\phantom{a}} // \overline{\phantom{a}} // \overline{\phantom{a}} // \overline{\phantom{a}} // \overline{\phantom{a\overline{\phantom{a}}/// Searches the core using the specified root.
289
290
\mathbb{R}^2 // \mathbb{R}^2 // \mathbb{R}^2 // \mathbb{R}^2 // \mathbb{R}^2 // \mathbb{R}^2 // \mathbb{R}^2 // \mathbb{R}^2291 /// <para></para>
292 /// </summary>
            /// <param name="root">
293
_{294} /// <para>The root.</para>
295 // 295 // 295 // 295 // 295 // 295 // 295 // 295 // 295 // 295 // 295 // 295 // 295 // 295 // 295 // 295 /
206\overline{\phantom{a}} , \overline{\phantom{a}} , \overline{\phantom{a}}207297 /// <param name="key">
            /// <para>The key.</para>
298
            /// <para></para><br>/// </param>
299300
\mathbf{1} , \mathbf{1} , \mathbf{1} , \mathbf{1} , \mathbf{1} , \mathbf{1} , \mathbf{1} , \mathbf{1} , \mathbf{1} , \mathbf{1} , \mathbf{1} , \mathbf{1} , \mathbf{1} , \mathbf{1} , \mathbf{1} , \mathbf{1} , \mathbf{1} , \mathbf{1} , \mathbf{1} , \mathbf{1} , \overline{\phantom{a}} /// \overline{\phantom{a}} , \overline{\phantom{a}} , \overline{\phantom{a}} , \overline{\phantom{a}} , \overline{\phantom{a}} , \overline{\phantom{a}} , \overline{\phantom{a}} , \overline{\phantom{a}} , \overline{\phantom{a}} , \overline{\phantom{a}} , \overline{\phantom{a}} , \overline{\phantom{a}} , \overline{\phantom{a}} , \overline{\phantom{a}} , \overline{\phantom{a302 /// <para>The zero.</para>
\frac{303}{20} /// <para></para>
304 /// \sqrt{\text{returns}}305 [MethodImpl(MethodImplOptions.AggressiveInlining)]
306address TLinkaddress Search Search Search Core, The Core, The Core, The Core, The Core, The Core, The Core, The
307
3077 \mu 3077 \mu 3077 \mu 3077 \mu 3077 \mu 3077 \mu 3077 \mu 3077 \mu 3077 \mu 3077 \mu 3077 \mu 3077 \mu 3077 \mu 3077 \mu 3077 \mu 3077 \mu 3077 \mu 3077 \mu 3077while (!EqualToZero(root))
308
3099\pm0.0000 \pm0.00000 \pm0.00000 \pm0.00000 \pm0.00000 \pm0.00000 \pm0.00000 \pm0.00000 \pm0.00000 \pm0.00000 \pm0.00000 \pm0.00000 \pm0.00000 \pm0.00000 \pm0.00000 \pm0.00000 \pm0.00000 \pm0.00000 \310 var root Key Parties (rootstelling); (rootstelling); (rootstelling); (rootstelling); (rootstelling); (rootstelling); (rootstelling); (rootstelling); (rootstelling); (rootstelling); (rootstelling); (rootstelling); (root
311 if (LessThan(key, rootKey)) // node.Key < root.Key
\mathbf{1}_{\mathcal{A}}313 root = GetLeftOrDefault(root);
                    ٦
314
314 }
315\frac{1}{2} . The international contract \frac{1}{2} , root. An around \frac{1}{2} , root. An around \frac{1}{2} , root. An around \frac{1}{2} , root. An around \frac{1}{2} , root. An around \frac{1}{2} , root. An around \frac{1}{2} , ro
```

```
316 {
317 root = GetRightOrDefault(root);
             \mathcal{F}318\overline{\phantom{a}}319
319 else // node.Key == root.Key
320320 320 320 320 320 320 320 320 320 320 320 320 320 320 320 320321 return root;
                return root;
             ŀ
\overline{\phantom{a}}٦,
323 }
324
324 return Zero;
\overline{3}327 // TODO: Return indi
es range instead of referen
es 
ount
328.8 // 328.8 // 328.8 // 328.8 // 328.8 // 328.8 // 328.8 // 328.8 // 328.8 // 328.8 // 328.8 // 328.8 // 328.8 // 328.8 // 328.8 // 328.8 // 328.8 // 328.8 // 328.8 // 328.8 // 329
\mathbb{R}^3 // \mathbb{R}^3 // \mathbb{R}^3 // \mathbb{R}^3 // \mathbb{R}^3 // \mathbb{R}^3 // \mathbb{R}^3 // \mathbb{R}^3 // \mathbb{R}^3/// Counts the usages using the specified link.
330
331 / 11 / 1 1333 / 1333 / 1334 / 1335 / 1336 / 1337 / 1338 / 1339 / 1339 / 1339 / 1339 / 1339 / 1339 / 1339 / 1339 / 1339 / 1339 / 1339 / 1339 / 1339 / 1339 / 1339 / 1339 / 1339 / 1339 / 1339 / 1339 / 1339 / 1339 / 
        /// <para></para>
339
333
333 \pm 333 \pm 333 \pm 333 \pm 333 \pm 333 \pm 333 \pm 333 \pm 333 \pm 333 \pm 333 \pm334 /// <param name="link">
334
335 /// <para>The link.</para>
        /// <para></para><br>/// </param>
336
337
337 /// </param>
\mathbf{3}339 /// <para>The link</para>
340 /// <para></para>
341 /// \sqrt{\text{returns}}[MethodImpl(MethodImplOptions.AggressiveInlining)]
342
        public TLinkAddress CountUsages(TLinkAddress link) => GetSizeOrZero(GetTreeRoot(link));
343
345 // 355 // 355 // 355 // 355 // 355 // 355 // 355 // 355 // 355 // 355 // 355 // 355 // 355 // 355 // 355 // 355 // 355 // 355 // 355 // 355 // 355 // 355 // 355 // 355346 // Andreas Andreas Andreas Andreas Andreas Andreas Andreas Andreas Andreas Andreas Andreas Andreas Andreas
347 /// Ea
hes the usage using the spe
ified base.
348348 // 2008 // 2008 // 2008 // 2009 // 2009 // 2009 // 2009 // 2009 // 2009 // 2009 // 2009 // 2009 // 2009 //
        /// <para></para>
349
        3/7 <summary>
350
351 /// \epsilonparam name="@base">
        /// <para>The base.</para>
352
353 /// <para></para><br>354 /// </param>
354 /// </param>
355 /// \langle \bar{p}aram name="handler">
        /// <para>The handler.</para>
356
        /// <para></para>
357
358
358 /// </param>
359
\overline{\phantom{a}} /// \overline{\phantom{a}} , \overline{\phantom{a}} , \overline{\phantom{a}} , \overline{\phantom{a}} , \overline{\phantom{a}} , \overline{\phantom{a}} , \overline{\phantom{a}} , \overline{\phantom{a}} , \overline{\phantom{a}} , \overline{\phantom{a}} , \overline{\phantom{a}} , \overline{\phantom{a}} , \overline{\phantom{a}} , \overline{\phantom{a}} , \overline{\phantom{a360 /// \langle para>The link</para>
361 /// <para></para>
\frac{1}{362} /// </returns>
363 [MethodImpl(MethodImplOptions.AggressiveInlining)]
\mathbf{A}֒→ Ea
hUsageCore(base, GetTreeRoot(base), handler);
365
after the top target of the separate objects of the separate objects of the second or walker states of the second
          low-level MSIL stack.
        [MethodImpl(MethodImplOptions.AggressiveInlining)]
367
368
368 private TLinkadores Eastern Early TLinkadores and TLinkadores in the Second Core of TLinkadores and Turkadores
        ֒→ ReadHandler<TLinkAddress>? handler)
369
\sim 369 \sim 369 \sim 369 \sim 369 \sim 369 \sim 369 \sim 369 \sim 369 \sim 369 \sim 369 \sim 369 \sim 369 \sim 369 \sim 369 \sim 369 \sim 369 \sim 369 \sim 369 \sim 369 \sim 369 \sim 369 \sim 369 \sim 369 \sim 369 \sim 
          var @continue = Continue;
370
371 if (Equation ), and (Equation ), and (Equation ), and (Equation ), and (Equation ), and (Equation ), and (
372.27 \pm 0.0000return @continue;
373
          \mathcal{L}374
374 374 374 374 374 374 374 374 374 374 374 374 374 374 374 374var @break = Break;
375
           var break; break; break; break; break; break; break; break; break; break; break; break; break; break; break; b
376 if (AreEqual(Ea
hUsageCore(base, GetLeftOrDefault(link), handler), break))
3777 3777 3777 3777 3777 3777 3777 3777 3777 3777 3777 3777 3777 3777378 return break;
3799 \pm 0.0000 and 3799 \pm 0.0000 and 3799 \pm 0.00000 and 3799 \pm 0.00000 and 3799 \pm 0.000000380 if (AreEqual(handler(GetLinkValues(link)), break))
381
381 \pm 381 \pm 381 \pm 381 \pm 381 \pm 381 \pm 381 \pm 381 \pm 381382 return break;
          J.
383
383 383 383 383 383 383 383 383 383 383 383 383 383 383 383 383 383 383 383 383 383 383 383 383 383 383 383 383 383 383 383 383 383 383 383 383 383384 if (AreEqual(EachUsageCore(@base, GetRightOrDefault(link), handler), @break))
\mathbf{S}^{185} \mathbf{S}^{185} \mathbf{S}^{185} \mathbf{S}^{185} \mathbf{S}^{185} \mathbf{S}^{185} \mathbf{S}^{185} \mathbf{S}^{185} \mathbf{S}^{185} \mathbf{S}^{185} \mathbf{S}^{185} \mathbf{S}^{185} \mathbf{S}^{185} \mathbf{S}^{185} \mathbf{S}^{185} \mathbf{S}^{185386
386 return break;
          \mathbf{r}387
387.as a series of the series of the series of the series of the series of the series of the series of the series of the series of the series of the series of the series of the series of the series of the series of the series 
\overline{3}
```
```
\mathbf{1} , the summary \mathbf{1} is the summary \mathbf{1}392 / 2021 / 2022 / 2022 / 2022 / 2022 / 2022 / 2022 / 2022 / 2022 / 2022 / 2022 / 2022 / 2022 / 2022 / 2022 /
           /// Prints the node value using the specified node.
303
-20.4394 / 2005 / 2007 / 2007 / 2007 / 2007 / 2007 / 2007 / 2007 / 2007 / 2007 / 2007 / 2007 / 2007 / 2007 / 2007 /
           /// <para></para>
395
           11/ </summary>
396
          397 /// <param name="node">
397
\frac{1}{1} /// <para>The node.</para>
399 /// <para></para><br>400 /// </param>
\mathbf{1} , \mathbf{1} , \mathbf{1} , \mathbf{1} , \mathbf{1} , \mathbf{1} , \mathbf{1} , \mathbf{1} , \mathbf{1} , \mathbf{1} , \mathbf{1} , \mathbf{1} , \mathbf{1} , \mathbf{1} , \mathbf{1} , \mathbf{1} , \mathbf{1} , \mathbf{1} , \mathbf{1} , \mathbf{1} , 401 /// <param name="sb">
402 /// \epsilon /// \epsilon // \epsilon // \/// <para></para><br>/// </param>
403
404
404 / 104 / 104 / 104 / 104 / 104 / 104 / 104 / 104 / 104 / 104 / 104 / 104 / 104 / 104 / 104 / 104 / 104 / 104 / 104 / 104 / 104 / 104 / 104 / 104 / 104 / 104 / 104 / 104 / 104 / 104 / 104 / 104 / 104 / 104 / 104 / 104
           [MethodImpl(MethodImplOptions.AggressiveInlining)]
405
406 prote
ted override void PrintNodeValue(TLinkAddress node, StringBuilder sb)
           ſ
\mathbf{A}408 ref var link = ref GetLinkDataPartReferen
e(node);
409 sb.Append(' ');
410 sb.Append(link.Sour
e);
411 sb.Append('-');
\mathsf{a}_{12} sb. Append ('>');
413 sb.Append(link.Target);
          \mathcal{L}-41.4\mathbf{1}_{\mathbf{1}_{\mathbf{1}}}415
415 415 415 415 415 415 415 415 415 415 415 415 415 415 415}
416
```
./csharp/Platform.Data.Doublets/Memory/Split/Generic/InternalLinksSizeBalancedTreeMethodsBase.cs 140 using System;  $\mathbf{1}$ 

 $416$   $416$   $416$   $416$   $416$   $416$   $416$   $416$   $416$   $416$   $416$   $416$   $416$   $416$   $416$   $416$ 

```
\overline{2}2^{n}using System. Text; system. Text; system. Text; system. Text; system. Text; system. Text; system. Text; system. Text; system. Text; system. Text; system. Text; system. Text; system. Text; system. Text; system. Text;
\overline{3}3 using System.Colle
tions.Generi
;
\overline{4}4 using System.Runtime.CompilerServi
es;
  using Platform. Collections. Methods. Trees;
\mathbf{6}\mathbf{c} , and \mathbf{c} is the set of \mathbf{c} and \mathbf{c} is the set of \mathbf{c}.
\overline{7}\mathbb{Z}es. University statistics in the component of the complete service of the compilers of the compilers of the compilers of the compilers of the compilers of the compilers of the compilers of the compilers of the compilers of
\alpha#pragma warning disable CS1591 // Missing XML comment for publicly visible type or member
101112 namespa
e Platform.Data.Doublets.Memory.Split.Generi

13.3 \pm 0.000 and 13.3 \pm 0.000 and 13.3 \pm 0.000 and 13.3 \pm 0.000 and 13.3 \pm 0.00014 // \blacksquare16 /// Represents the internal links size balan
ed tree methods base.
15 /// <para>
1717 /// </para>
      /// <para></para>
18
. The contraction of \mathcal{U} is the contraction of \mathcal{U}20and the following the seeds to the seeds the seeds that the contress of the seeds the seeds the seeds the seeds the seeds of the seeds of the seeds of the seeds of the seeds of the seeds of the seeds of the seeds of the se
21 /// <seealso 
ref="ILinksTreeMethods{TLinkAddress}"/>
      \frac{1}{2}public unsafe abstract class InternalLinksSizeBalancedTreeMethodsBase<TLinkAddress>:
22
      ֒→ SizeBalan
edTreeMethods<TLinkAddress>, ILinksTreeMethods<TLinkAddress>
23
23.2 \pm 23.2 \pm 23.2 \pm 23.2 \pm 23.2 \pm 23.2 \pm 23.2 \pm 23.2 \pm 23.2 \pm 23.2 \pm 23.2 \pm 23.2 \pm 23.2 \pm 23.2 \pm 23.2 \pm 23.2 \pm 23.2 \pm 23.2 \pm 24.2private static readonly UncheckedConverter<TLinkAddress, long> _addressToInt64Converter
24\rightarrow = UncheckedConverter<TLinkAddress, long>.Default;
25
\mathbf{1} , the contract of \mathbf{1} , the contract of \mathbf{1}27 /// <para>
         // The break.
28
29
\overline{\phantom{a}} , \overline{\phantom{a}} , \overline{\phantom{a}}/// <para></para>
30
31 /// \sqrt{3} v \sqrt{3} /// \sqrt{3} / summary>
32 prote
ted readonly TLinkAddress Break;
3 // 1 // \blacksquare34 // Andreas Andreas Andreas Andreas Andreas Andreas Andreas Andreas Andreas Andreas Andreas Andreas Andreas
35
35 /// The 
ontinue.
3636 /// </para>
37 /// <para></para>
         // / </summary>
38
39 prote
ted readonly TLinkAddress Continue;
\mathcal{A} , and \mathcal{A} , and \mathcal{A} is the summary \mathcal{A}4141 / Andreas Andreas Andreas Andreas Andreas Andreas Andreas Andreas Andreas Andreas Andreas Andreas Andreas A
42 /// The links data parts.
43\overline{11} // \overline{11} // \overline{12} , \overline{13} , \overline{14} , \overline{14} , \overline{13} , \overline{14} , \overline{14} , \overline{14} , \overline{14} , \overline{14} , \overline{14} , \overline{14} , \overline{14} , \overline{14} , \overline{14} , \overline{14} , \over/// <para></para>
4411/ </summary>
45
46 prote
ted readonly byte* LinksDataParts;
\frac{1}{2} // \frac{1}{2} // \frac{1}{2} // \frac{1}{2} // \frac{1}{2} // \frac{1}{2} // \frac{1}{2} // \frac{1}{2} // \frac{1}{2} // \frac{1}{2} // \frac{1}{2} // \frac{1}{2} // \frac{1}{2} // \frac{1}{2} // \frac{1}{2} // \frac{1}{2} // \frac{1}{2} // 
\mathbf{A} \cdot \mathbf{B} = \mathbf{A} \cdot \mathbf{B}49 /// The links index parts.
```

```
50 /// </para>
 51 / 2001 - 2001 - 2002 - 2003 - 2004 - 2005 - 2006 - 2007 - 2008 - 2008 - 2008 - 2008 - 2008 - 2008 - 2008 - 2<br>Parameter and the contract of the contract of the contract of the contract of the contract of the contract of
 52 /// </summary>
 53 prote
ted readonly byte* LinksIndexParts;
 \mathbf{1}_{\mathcal{A}} // \mathbf{1}_{\mathcal{A}} // \mathbf{1}_{\mathcal{A}} // \mathbf{1}_{\mathcal{A}} // \mathbf{1}_{\mathcal{A}} // \mathbf{1}_{\mathcal{A}} // \mathbf{1}_{\mathcal{A}} // \mathbf{1}_{\mathcal{A}} // \mathbf{1}_{\mathcal{A}} // \mathbf{1}_{\mathcal{A}} // \mathbf{1}_{\mathcal{A}} // \mathbf{1}_{\mathcal{A}} // \mathbf{55 /// <para>
 56 /// The header.
 57 /// </para>
58 // \langle para \rangle \langle para \rangle<br>59 // \langle summary \rangle\mathbf{1} , and \mathbf{1} , and \mathbf{1} , and \mathbf{1} , and \mathbf{1} , and \mathbf{1} , and \mathbf{1}60 prote
ted readonly byte* Header;
 \overline{a} // \overline{a} // \overline{a} // \overline{a} // \overline{a} // \overline{a} // \overline{a} // \overline{a} // \overline{a} // \overline{a} // \overline{a} // \overline{a} // \overline{a} // \overline{a} // \overline{a} // \overline{a} // \overline{a} // \overline{a} // \overline{63 /// <para>
64 /// Initializes a new <see cref="InternalLinksSizeBalancedTreeMethodsBase"/> instance.
 65 /// </para>
 66 /// <para></para>
 \overline{a} , and \overline{b} // \overline{c} // \overline{c} // \overline{c} // \overline{c} // \overline{c} // \overline{c} // \overline{c} // \overline{c} // \overline{c} // \overline{c} // \overline{c} // \overline{c} // \overline{c} // \overline{c} // \overline{c} // \overline{c} // \/// <param name="constants">
            /// <para>A constants.</para>
            70 /// <para></para>
 \overline{11} // \overline{11} // \overline{11} and \overline{11} and \overline{11} and \overline{11} and \overline{11} and \overline{11} and \overline{11} and \overline{11} and \overline{11} and \overline{11} and \overline{11} and \overline{11} and \overline{11} and \overline{11} and
72 /// <param name="linksDataParts">
 73 /// <para>A links data parts.</para>
 74 /// <para></para>
 \overline{15} // \overline{17} // \overline{17} and \overline{17} and \overline{17} and \overline{17} and \overline{17} and \overline{17} and \overline{17} and \overline{17} and \overline{17} and \overline{17} and \overline{17} and \overline{17} and \overline{17} and \overline{17} and
            /// <param name="linksIndexParts">
            77 /// <para>A links index parts.</para>
            /// <para></para>
 \overline{p} // \overline{p} // \overline{p} and \overline{p} // \overline{p} and \overline{p} // \overline{p} // \overline{p} // \overline{p} // \overline{p} // \overline{p} // \overline{p} // \overline{p} // \overline{p} // \overline{p} // \overline{p} // \overline{p} // \overline{p} // \over/// <param name="header">
81 /// \overline{p}ara>A header. </para>
82 /// <para></para>
 83 // Andreas // Andreas // Andreas // Andreas // Andreas // Andreas // Andreas // Andreas // Andreas // Andreas // Andreas // Andreas // Andreas // Andreas // Andreas // Andreas // Andreas // Andreas // Andreas // Andreas
            [MethodImpl(MethodImplOptions.AggressiveInlining)]
 ed Internal Links Sizes Balance Balance Balance Balance Balance Balance Balance Balance Balance Balance Balance
            ֒→ 
onstants, byte* linksDataParts, byte* linksIndexParts, byte* header)
 86 and 200 million to the control of the control of the control of the control of the control of the control of the control of the control of the control of the control of the control of the control of the control of the c
               LinksDataParts = linksDataParts;88 LinksIndexParts = linksIndexParts;
               Header = header;Break = constantis.Break;91 Continue = 
onstants.Continue;
 92 and 2021 and 2022 and 2022 and 2022 and 2022 and 2022 and 2022 and 2022 and 2022 and 2022 and 2022 and 2022
 \frac{9}{4} // \frac{1}{4} // \frac{1}{2} // \frac{1}{2} // \frac{1}{2} // \frac{1}{2} // \frac{1}{2} // \frac{1}{2} // \frac{1}{2} // \frac{1}{2} // \frac{1}{2} // \frac{1}{2} // \frac{1}{2} // \frac{1}{2} // \frac{1}{2} // \frac{1}{2} // \frac{1}{2} // 
 95 /// <para>
            /// Gets the tree root using the specified link.
 97 / 2007 / 2007 / 2007 / 2007 / 2007 / 2007 / 2007 / 2007 / 2007 / 2007 / 2007 / 2007 / 2007 / 2007 / 2007 / <br>Parameter and the contract of the contract of the contract of the contract of the contract of the contract of
            /// <para></para><br>/// </summary>
 \frac{9}{2} /// \frac{9}{2} \frac{9}{2} , \frac{9}{2} , \frac{9}{2} , \frac{9}{2} , \frac{9}{2} , \frac{1}{2} , \frac{1}{2} , \frac{1}{2} , \frac{1}{2} , \frac{1}{2} , \frac{1}{2} , \frac{1}{2} , \frac{1}{2} , \frac{1}{2} , \frac{1}{2} , \frac{1}{2} , \frac{1100 /// <param name="link">
101 /// <para>The link.</para>
\overline{\phantom{a}} , \overline{\phantom{a}} , \overline{\phantom{a}}103 // 103 // \mu // \mu // \mu // \mu // \mu // \mu // \mu // \mu // \mu // \mu // \mu // \mu // \mu // \mu // \mu // \mu // \mu // \mu // \mu // \mu // \mu // \mu // \mu // \mu // \mu // \mu1 // \blacksquare . The mass of \blacksquare/// <para>The link</para><br>/// <para></para>
10 // 10 // 1 // \pm // \pm // \pm // \pm // \pm // \pm // \pm // \pm // \pm // \pm // \pm // \pm // \pm // \pm // \pm // \pm // \pm // \pm // \pm // \pm // \pm // \pm // \pm // \pm // \pm /
107 /// </returns>
            [MethodImpl(MethodImplOptions.AggressiveInlining)]
109 protes the ted abstract the communication of the contract \lambda is a communication of the contract of the contract of the contract of the contract of the contract of the contract of the contract of the contract of the c
\frac{1}{1} // \frac{1}{1} \frac{1}{1} . The contract of \frac{1}{1}112 // 1113 /// Gets the base part value using the specified link.
114 / January 1980, and the control of the control of the control of the control of the control of the control of the control of the control of the control of the control of the control of the control of the control of the
115 /// <para></para>
116 /// \sqrt{\text{summary}}117 /// <param name="link">
            /// <para>The link.</para>
\frac{119}{120} /// <para></para><br>/// </param>
1 // // // \blacksquare1 // \blacksquare/// <para>The link</para>
            /// <para></para>
\frac{1}{124} /// </returns>
125 [MethodImpl(MethodImplOptions.AggressiveInlining)]
126 protected abstract TLinkAddress GetBasePartValue(TLinkAddress link);
```
 $60$ 

74

 $76$ 77 78

 $80$ 

84 85

 $98$ 

 $108$ 

110 111 112

114

118

```
128 // 128 // 128 // 128 // 128 // 128 // 128 // 128 // 128 // 128 // 128 // 128 // 128 // 128 // 128 // 128 // 128 // 128 // 128 // 128 // 128 // 128 // 128 // 128 // 1281201 // \blacksquare . The set of \blacksquare130
130 /// Gets the key part value using the spe
ified link.
131
131 / 131 / 131 / 132 / 133 / 134 / 135 / 135 / 137 / 138 / 139 / 139 / 139 / 139 / 139 / 139 / 139 / 139 / 139 / 139 / 139 / 139 / 139 / 139 / 139 / 139 / 139 / 139 / 139 / 139 / 139 / 139 / 139 / 139 / 139 / 139 / 
           /// <para></para>
132
           11/ </summary>
133
134 /// \epsilonparam name="link">
135 /// <para>The link.</para>
136 /// <para></para> /// <param>
137.7 // 137.7 // 137.7 // 137.7 // 137.7 // 137.7 // 137.7 // 137.7 // 137.7 // 137.7 // 137.7 // 137.7 // 137.7 // 137.7 // 137.7 //137.7 //137.7 //137.7 //137.7 //137.7 //137.7138.8 // 138.8 // 138.8 // 138.8 // 138.8 // 138.8 // 138.8 // 138.8 // 138.8 // 138.8 // 138.8 // 138.8 // 138.8 // 138.8 // 138.8 // 138.8 // 138.8 // 138.8 // 138.8 // 138.8 // /// <para>The link</para>
139
           /// <para></para>
14011/1 </returns>
141142 [MethodImpl(MethodImplOptions.AggressiveInlining)]
143 protected abstract TLinkAddress GetKeyPartValue(TLinkAddress link);
1/ 1/146
146 // \mu // \mu // \mu // \mu // \mu // \mu // \mu // \mu // \mu // \mu // \mu // \mu // \mu // \mu // \mu // \mu // \mu // \mu // \mu // \mu // \mu // \mu // \mu // \mu // \mu // \mu // \mu/// Gets the link data part reference using the specified link.
147
148 // 2002 // 2003 // 2004 // 2005 // 2006 // 2007 // 2007 // 2007 // 2007 // 2007 // 2007 // 2007 // 2007 //
           /// <para></para><br>/// </summary>
149
150
150 // 150 // 150 // 150 // 150 // 150 // 150 // 150 // 150 // 150151 /// <param name="link">
           /// <para>The link.</para>
152
153
153 // 153 // 153 // 153 // 153 // 153 // 153 // 153 // 153 // 153 // 153 // 153 // 153 // 153 // 153 // 153 // 153 // 153 // 153 // 153 // 153 // 153 // 153 // 153 // 153154 // 154 // 154 // 154 // 154 // 154 // 154 // 154 // 154 // 154 // 154. The contraction of \mathcal{L} , \mathcal{L} is the set of \mathcal{L} . The contraction of \mathcal{L} is the contract of \mathcal{L}/// <para>A ref raw link data part of t link</para>
156
           /// <para></para>
157
158 /// \langle/returns>
           [MethodImpl(MethodImplOptions.AggressiveInlining)]
159
160 prote
ted virtual ref RawLinkDataPart<TLinkAddress>
            \hookrightarrowGetLinkDataPartReferen
e(TLinkAddress link) => ref
            \hookrightarrowAs\mathcal{A} articles \mathcal{A} are \mathcal{A} and \mathcal{A} are \mathcal{A} are \mathcal{A} and \mathcal{A} are \mathcal{A}(RawLinkDataPart<TLinkAddress>.SizeInBytes *
            \rightarrow_addressToInt64Converter.Convert(link)));
            \hookrightarrow162 // 162 // 162 // 162 // 162 // 162 // 162 // 162 // 162 // 162 // 162 // 162163
163 // \mu // \mu // \mu // \mu // \mu // \mu // \mu // \mu // \mu // \mu // \mu // \mu // \mu // \mu // \mu // \mu // \mu // \mu // \mu // \mu // \mu // \mu // \mu // \mu // \mu // \mu // \mu/// Gets the link index part reference using the specified link.
164
165
165 | 165 | 165 | 165 | 165 | 165 | 165 | 165 | 165 | 165 | 165 | 165 | 165 | 165 | 165 | 165 | 165 | 165 | 16
           /// <para></para>
166
167 - 77 . The construction \mu168 /// \gamma // \gamma \gamma \gamma \gamma \gamma \gamma \gamma169 /// <para>The link.</para>
170 /// \frac{170}{171} /// \frac{170}{171} /// \frac{1}{2} /// \frac{1}{2} /// \frac{1}{2} /// \frac{1}{2} /// \frac{1}{2} /// \frac{1}{2} /// \frac{1}{2} /// \frac{1}{2} /// \frac{1}{2} /// \frac{1}{2} /// \frac{1}{2} /// \frac{1}{2} /// \frac{1}{2}1/17 , 1/17 , 1/17 , 1/17 , 1/17 , 1/17 , 1/17 , 1/17 , 1/17 , 1/17 , 1/17 , 1/17 , 1/17 , 1/17 , 1/17 , 1/17 , 1/17 , 1/17 , 1/17 , 1/17 , 1/17 , 1/17 , 1/17 , 1/17 , 1/17172 /// <returns>
           /// <para>A ref raw link index part of t link</para>
173
           174 /// <para></para>
174
           11/1 </returns>
175
176 [MethodImpl(MethodImplOptions.AggressiveInlining)]
177 protestante de la protestante de la protestante de la protestante de la protestante de la protestante de l
               GetLinkIndexPartReferen
e(TLinkAddress link) => ref
            \hookrightarrowAsRef<RawLinkIndexPart<TLinkAddress>>(LinksIndexParts +
            ֒→
               (RawLinkIndexPart<TLinkAddress>.SizeInBytes *
            \rightarrow_addressToInt64Converter.Convert(link)));
            \hookrightarrow178
179
ния с продолжения в советах и с продолжением и с продолжением и с продолжением с продолжением с продолжением и
            \overline{\phantom{a}} // \overline{\phantom{a}} // \overline{\phantom{a}} // \overline{\phantom{a}} // \overline{\phantom{a}} // \overline{\phantom{a}} // \overline{\phantom{a}} // \overline{\phantom{a}} // \overline{\phantom{a}} // \overline{\phantom{a}} // \overline{\phantom{a}} // \overline{\phantom{a}} // \overline{\phantom{a}} // \overline{\phantom{a}} // \overline{\phantom{a}}180
180 /// <para>
           /// Determines whether this instance first is to the left of second.
181
182
182 / Andreas Andreas Andreas Andreas Andreas Andreas Andreas Andreas Andreas Andreas Andreas Andreas Andreas
183 /// <para></para>
184 /// \sqrt{\frac{2}{\text{summary}}}185 /// \epsilon /// \epsilon // \epsilon // \epsilon // \epsilon // \epsilon /// \epsilon /// \epsilon /// \epsilon /// \epsilon /// \epsilon /// \epsilon /// \epsilon /// \epsilon /// \epsilon /// \epsilon /// \epsilon /// \epsilon /// \epsilon /// \epsilon /// \epsilon /// \epsilon /// \epsilon /// \epsilon ///
186 //\zetapara>The first.</para>
187 /// <para></para>
188
188./// <param name="second">
189
190 /// <para>The second.</para>
           /// <para></para><br>/// </param>
191
192
1 // \blacksquare193
193 // 193 // 193 // 193 // 193 // 193 // 193 // 193 // 193 // 193 // 193 // 193194 /// <para>The bool</para>
           /// <para></para>
195
196 // 196 // 196 // 196 // 196 // 196 // 196 // 196 // 196 // 196 // 196 // 196
```

```
197 [MethodImpl(MethodImplOptions.AggressiveInlining)]
198 prote
ted override bool FirstIsToTheLeftOfSe
ond(TLinkAddress first, TLinkAddress
            second) => LessThan(GetKeyPartValue(first), GetKeyPartValue(second));
100200
en en de la companya de la companya de la companya de la companya de la companya de la companya de la companya
          \overline{\phantom{a}} // \overline{\phantom{a}} // \overline{\phantom{a}} // \overline{\phantom{a}} // \overline{\phantom{a}} // \overline{\phantom{a}} // \overline{\phantom{a}} // \overline{\phantom{a}} // \overline{\phantom{a}} // \overline{\phantom{a}} // \overline{\phantom{a}} // \overline{\phantom{a}} // \overline{\phantom{a}} // \overline{\phantom{a}} // \overline{\phantom{a}}201
201 // 201/// Determines whether this instance first is to the right of second.
202
203 // 1 // 1 // 203 20204 /// <para></para>
205 /// \langle/summary>
206 /// <param name="first">
207 /// <para>The first.</para>
          /// <para></para>
208
209
\overline{\phantom{a}} , \overline{\phantom{a}} , \overline{\phantom{a}}/// <param name="second">
210
211 /// \overline{p}ara>The second. </para>
          /// <para></para><br>/// </param>
212
\overline{\phantom{a}} , \overline{\phantom{a}} , \overline{\phantom{a}}\overline{\phantom{a}}215 /// <para>The bool</para>
216 /// <para></para>
217 /// \langle/returns>
218 [MethodImpl(MethodImplOptions.AggressiveInlining)]
210219 prote
ted override bool FirstIsToTheRightOfSe
ond(TLinkAddress first, TLinkAddress
          → second) => GreaterThan(GetKeyPartValue(first), GetKeyPartValue(second));
220
221
221 // 221 // 221 // 221 // 221 // 221 // 221 // 221 // 221 // 221222222 / 222 / 222 / 222 / 222 / 222 / 222 / 222 / 222 / 222 / 222 / 222 / 222 / 222 / 222 / 222 / 222 / 222 / 22
223 /// Gets the link values using the spe
ified link index.
224 / 224 / 225 / 226 / 227 / 227 / 227 / 227 / 227 / 227 / 227 / 227 / 227 / 227 / 227 / 227 / 227 / 227 / 22
225 /// <para></para>
226 /// \langle/summary>
227 /// \epsilonparam name="linkIndex">
          /// <para>The link index.</para>
228
          /// <para></para>
229
230
230 // 230 // 230 // 230 // 230 // 230 // 230 // 230 // 230\mathbb{Z}^2 // \mathbb{Z}^2 // \mathbb{Z}^2 // \mathbb{Z}^2 // \mathbb{Z}^2 // \mathbb{Z}^2 // \mathbb{Z}^2 // \mathbb{Z}^2 // \mathbb{Z}^2 // \mathbb{Z}^2 // \mathbb{Z}^2 // \mathbb{Z}^2 // \mathbb{Z}^2 // \mathbb{Z}^2 // \mathbb{Z}^2 // \mathbb{Z}^2 
          /// <para>A list of t link</para>
232
233 /// <para></para>
234 /// \sqrt{r}eturns>
235 [MethodImpl(MethodImplOptions.AggressiveInlining)]
          protected virtual IList<TLinkAddress>? GetLinkValues(TLinkAddress linkIndex)
236
237
2377 237 237 237 237 237 237 237 237 237 237 237 237 237 237 237238
238 ref var link = ref GetLink DataBartReference in the form of the control \{ partnership \} ,
             239 return new Link<TLinkAddress>(linkIndex, link.Sour
e, link.Target);
230ł
240
240 \mu \sim 240 \mu \sim 240 \mu \sim 240 \mu \sim 240 \mu \sim 240 \mu \sim 240 \mu242
24.4 // 24.7 // 24.7 // 24.7 // 24.7 // 24.7 // 24.7 // 24.7 // 24.7 // 24.7 // 24.7 // 24.7 //24.7 //24.7 //24.7 //24.7 //24.7 //24.7 //24.7 //24.7 //24.7 //24.7 //24.7 //24243 / 243 / 243 / 243 / 243 / 243 / 243 / 243 / 243 / 243 / 243 / 243 / 243 / 243 / 243 / 243 / 243 / 243 / 24
244
244 // The zero. The zero. The zero. The zero. The zero. The zero. The zero. The zero. The zero. The zero. The
245
245 / 245 / 245 / 245 / 245 / 245 / 245 / 245 / 245 / 245 / 245 / 245 / 245 / 245 / 245 / 245 / 245 / 245 / 24
          1/7 <para></para>
246
_{247} /// \langle/summary>
         public TLinkAddress this[TLinkAddress link, TLinkAddress index]
248
249 249 249 249 249 249 249 249 249 249 249 249 249 249250 [MethodImpl(MethodImplOptions.AggressiveInlining)]
251
251 get de la provincia de la provincia de la provincia de la provincia de la provincia de la provincia de la
252
252.25 252.25 252.25 252.25 252.25 252.25 252.25 252.25 252.25 252.25 252.25 252.25 252.25 252.25 252.25 252.25 252.25 252.25 252.25 252.25 252.25 252.25 252.25 252.25 252.vax root = GetTreeRoot(link);
\mathcal{S} = \{f \in \mathcal{S} \mid \mathcal{S} = \mathcal{S} \mid \mathcal{S} = \mathcal{S} \}ſ
255
255 255 255 255 255 255 255 255 255 255 255 255 255 255 255 255256 return Zero;
                ٦,
257
2577 \mu \sim 2577 \mu \sim 2577 \mu \sim 2577 \mu \sim 2577 \mu \sim 2577 \mu \sim 2577 \mu \sim 2577 \mu \sim 2577 \mu \sim 2577 \mu \sim 2577 \mu \sim 2577 \mu \sim 2577 \mu \sim 
258 while (!EqualToZero(root))
                \left\{ \right.259
2599 2599 2599 2599 2599 2599 2599 2599 2599 2599 2599 2599 2599260
260 var left = GetLeft = GetLeftorDefault(root);
261
261 var leftSize = GetSizeOrZero(left);
\mathcal{L}263
263 {
264 root = left;
265
265 
ontinue;
                   ι
266
2666 \overline{266} \overline{266} \overline{266} \overline{266} \overline{266} \overline{266} \overline{266} \overline{266} \overline{266} \overline{266} \overline{266} \overline{266} \overline{266} \overline{266} \overline{266} \overline{266} \overline{266} \overline{266} \overline{266} \overline{267 if (AreEqual(index, leftSize))
268
268 {
269 return root;
270 and 270 and 270 and 270 and 270 and 270 and 270 and 270 and 270 and 270 and 270 and 270 and 270 and 270 an<br>270 and 270 and 270 and 270 and 270 and 270 and 270 and 270 and 270 and 270 and 270 and 270 and 270 and 270 an
                   root = GetRightOrDefault(root);271
                   index = Subtract(index, Increment(leftSize));
272
```

```
273 }<br>273 }<br>273 }
274 return Zero; // TODO: Impossible situation ex
eption (only if tree stru
ture
               \leftrightarrow broken)
275 275 275 275 275 275 275 275 275 275 275 275 275 275 275276
276 }
277
278
\mathcal{X}^{\text{max}} // \mathcal{X}^{\text{max}} // \mathcal{X}^{\text{max}} // \mathcal{X}^{\text{max}} // \mathcal{X}^{\text{max}} // \mathcal{X}^{\text{max}} // \mathcal{X}^{\text{max}} // \mathcal{X}^{\text{max}} // \mathcal{X}^{\text{max}} // \mathcal{X}^{\text{max}} // \mathcal{X}^{\text{max}} // \mathcal{X}^{\text{max}} // \mathcal{279 /// Выполняет поиск и возвращает индекс связи с указанными Source (началом) и Target
         \hookrightarrow (КОНЦОМ).
        // / </summary>
280
        /// <param name="source">Индекс связи, которая является началом на искомой связи.</param>
281
282 /// <param name="target">Индекс связи, которая является концом на искомой связи.</param>
283 /// <returns>Индекс йскомой связи.</returns>
284 [MethodImpl(MethodImplOptions.AggressiveInlining)]
        public abstract TLinkAddress Search(TLinkAddress source, TLinkAddress target);
285
287
\mathbb{R}^n // \mathbb{R}^n // \mathbb{R}^n // \mathbb{R}^n // \mathbb{R}^n // \mathbb{R}^n // \mathbb{R}^n // \mathbb{R}^n288
288 // 288 // 288 // 288 // 288 // 288 // 288 // 288 // 288 // 288 // 288 // 288 // 288 // 288 // 288 // 288 /
289 /// Searches the core using the specified root.
290 /// </para>
        /// <para></para>
291
292 /// \langle summary>
293 // 293 // 293 // 293 // 293 // 293 // 293 // 293 // 293 // 293 // 293 // 293 // 293 // 293 // 293 // 293 /
294294 /// <para>The root.</para>
        /// <para></para><br>/// </param>
205
296
296 // 296 // 296 // 296 // 296 // 296 // 296 // 296 // 296 // 296 // 296 // 296 // 296 // 296 // 296 // 296 // 296 // 296 // 296 // 296 // 296 // 296 // 296 // 296 // 296/// <param name="key">
297
        /// <para>The key.</para>
298
        /// <para></para><br>/// </param>
299300 /// </param>
301 // 301302 /// <para>The zero.</para>
303 /// <para></para>
        11/ </returns>
304[MethodImpl(MethodImplOptions.AggressiveInlining)]
305
306
306 prote
ted TLinkAddress Sear
hCore(TLinkAddress root, TLinkAddress key)
307.90\pm0.000 \pm0.0000 \pm0.0000 \pm0.0000 \pm0.0000 \pm0.0000 \pm0.0000 \pm0.0000 \pm0.0000 \pm0.0000 \pm0.0000 \pm0.0000 \pm0.0000 \pm0.0000 \pm0.0000 \pm0.0000 \pm0.0000 \pm0.0000 \pm0.0000 \pm0.00308 while (!EqualToZero(root))
           \mathcal{L}3099 \pm 3099 \pm 3099 \pm 3099 \pm 3099 \pm 3099 \pm 3099 \pm 3099 \pm 3099310 var root Key Parties (rootstelling); (rootstelling); (rootstelling); (rootstelling); (rootstelling); (rootstelling); (rootstelling); (rootstelling); (rootstelling); (rootstelling); (rootstelling); (rootstelling); (root
\mathbf{1} if \mathbf{1} if \mathbf{1} if \mathbf{1} if \mathbf{1} if \mathbf{1} if \mathbf{1} if \mathbf{1} if \mathbf{1} if \mathbf{1} if \mathbf{1} if \mathbf{1} if \mathbf{1} if \mathbf{1} if \mathbf{1} if \mathbf{1} if \mathbf{1} if \mathbf{1} if \mathbf{312 {
                 root = GetLeftOrDefault(root);313
              \mathcal{L}\overline{\phantom{a}}else if (GreaterThan(key, rootKey)) // node.Key > root.Key
-215316
316 {
317
                 root = GetRightOrDefault(root);J.
\overline{\phantom{a}}else // node.Key == root.Key
319ſ
320 320 320 320 320 320 320 320 320 320 320 320 320 320 320 320return root;
321
                 return root;
              J.
322
\overline{\phantom{a}}7
323.32 \pm 0.0000 and 323.32 \pm 0.0000 and 323.32 \pm 0.0000 and 323.32 \pm 0.0000324 return Zero;
\overline{3}326
        // TODO: Return indices range instead of references count
327
328.8 // 328.8 // 328.8 // 328.8 // 328.8 // 328.8 // 328.8 // 328.8 // 328.8 // 328.8 // 328.8 // 328.8 // 328.8 // 328.8 // 328.8 // 328.8 // 328.8 // 328.8 // 328.8 // 328.8 // 329\mathbb{R}^3 // \mathbb{R}^3 // \mathbb{R}^3 // \mathbb{R}^3 // \mathbb{R}^3 // \mathbb{R}^3 // \mathbb{R}^3 // \mathbb{R}^3 // \mathbb{R}^3330 /// Counts the usages using the specified link.
331 / 11 / 1 1333 / 1333 / 1334 / 1335 / 1336 / 1337 / 1338 / 1339 / 1339 / 1339 / 1339 / 1339 / 1339 / 1339 / 1339 / 1339 / 1339 / 1339 / 1339 / 1339 / 1339 / 1339 / 1339 / 1339 / 1339 / 1339 / 1339 / 1339 / 1339 / 
332 /// <para></para>
        3/7 <summary>
333
334 /// \gamma // \gamma \gamma \gamma \gamma \gamma \gamma \gamma335 /// <para>The link.</para>
335
        /// <para></para><br>/// </param>
336
337
337 /// </param>
\mathbf{3}/// <para>The link</para>
339
340 /// <para></para>
341 /// \sqrt{\text{returns}}342 [MethodImpl(MethodImplOptions.AggressiveInlining)]
343 publi
 TLinkAddress CountUsages(TLinkAddress link) => GetSizeOrZero(GetTreeRoot(link));
345
345 // 355 // 355 // 355 // 355 // 355 // 355 // 355 // 355 // 355 // 355 // 355 // 355 // 355 // 355 // 355 // 355 // 355 // 355 // 355 // 355 // 355 // 355 // 355 // 355346
346 // Andreas Andreas Andreas Andreas Andreas Andreas Andreas Andreas Andreas Andreas Andreas Andreas Andreas
347 /// Ea
hes the usage using the spe
ified base.
348 // 2008 // 2008 // 2008 // 2009 // 2009 // 2009 // 2009 // 2009 // 2009 // 2009 // 2009 // 2009 // 2009 //
```

```
349 /// <para></para>
350 /// \overline{\checkmark} summary>
            /// <param name="@base">
-251352 /// <para>The base.</para>
352
            /// <para></para><br>/// </param>
353
354
\mathbf{1} , \mathbf{1} , \mathbf{1} , \mathbf{1} , \mathbf{1} , \mathbf{1} , \mathbf{1} , \mathbf{1} , \mathbf{1} , \mathbf{1} , \mathbf{1} , \mathbf{1} , \mathbf{1} , \mathbf{1} , \mathbf{1} , \mathbf{1} , \mathbf{1} , \mathbf{1} , \mathbf{1} , \mathbf{1} , /// <param name="handler">
355
356 /// \sqrt{2} /// \sqrt{2} ara>The handler. </para>
\begin{array}{ccccc} \text{357} & // & \text{566} \\ \text{358} & // & \text{66} \\ \text{378} & // & \text{77} \\ \end{array}358.58 // 358.58 // 358.58 // 358.58 // 358.58 // 358.58 // 358.58 // 358.58 // 358.58 // 358.58 // 358.58 // 358.58 // 358.58 // 358.58 // 358.58 // 358.58 // 358.58 // 358.58 // 358.\mathbf{1}_{\mathbf{1}} // \mathbf{1}_{\mathbf{2}} // \mathbf{1}_{\mathbf{3}} // \mathbf{1}_{\mathbf{4}} // \mathbf{1}_{\mathbf{5}} // \mathbf{1}_{\mathbf{5}} // \mathbf{1}_{\mathbf{6}} // \mathbf{1}_{\mathbf{5}} // \mathbf{1}_{\mathbf{6}} // \mathbf{1}_{\mathbf{5}} // \mathbf{1}_{\mathbf{6}} // \mathbf{1}_{\mathbf{6}} // \mathbf{360 /// <para>The link</para>
            /// <para></para>
361
362
\overline{\phantom{a}} // // \overline{\phantom{a}} // \overline{\phantom{a}} // \overline{\phantom{a}} // \overline{\phantom{a}} // \overline{\phantom{a}} // \overline{\phantom{a}} // \overline{\phantom{a}} // \overline{\phantom{a}} // \overline{\phantom{a}} // \overline{\phantom{a}} // \overline{\phantom{a}} // \overline{\phantom{a}} // \overline{\phantom{a}} // \overline{\phantom{[MethodImpl(MethodImplOptions.AggressiveInlining)]
363
\mathbf{N} publication \mathbf{N}EachUsageCore(@base, GetTreeRoot(@base), handler);
365
after the top target of the separate objects of the separate objects of the second or walker states of the second
                low-level MSIL stack.
            [MethodImpl(MethodImplOptions.AggressiveInlining)]
367
368 private TLinkAddress Ea
hUsageCore(TLinkAddress base, TLinkAddress link,
            ֒→ ReadHandler<TLinkAddress>? handler)
\sim 369 \sim 369 \sim 369 \sim 369 \sim 369 \sim 369 \sim 369 \sim 369 \sim 369 \sim 369 \sim 369 \sim 369 \sim 369 \sim 369 \sim 369 \sim 369 \sim 369 \sim 369 \sim 369 \sim 369 \sim 369 \sim 369 \sim 369 \sim 369 \sim 
                var @continue = Continue:
370
                var 
ontinue = Continue;
371371 if (Equation ), and (Equation ), and (Equation ), and (Equation ), and (Equation ), and (Equation ), and (
372
372.27 \pm 0.0000373 return 
ontinue;
374 374 374 374 374 374 374 374 374 374 374 374 374 374 374 374375 var break = Break;
376 if (AreEqual(EachUsageCore(@base, GetLeftOrDefault(link), handler), @break))
3773777 3777 3777 3777 3777 3777 3777 3777 3777 3777 3777 3777 3777 3777378
378 return break;
379 379 379 379 379 379 379 379 379 379 379 379 379 379 379 379380
                if (AreEqual(handler(GetLinkValues(link)), @break))
381.881 \pm 381.81 \pm 381.81 \pm 381.81 \pm 381.81 \pm 381.81 \pm 381.81 \pm 381.81 \pm 381.81 \pm 381.81 \pm 381.81 \pm 381.81 \pm 381.81 \pm 381.81 \pm 381.81 \pm 381.81 \382
382 return break;
                ŀ
383
383 383 383 383 383 383 383 383 383 383 383 383 383 383 383 383 383 383 383 383 383 383 383 383 383 383 383 383 383 383 383 383 383 383 383 383 383384
\mathcal{A} if \mathcal{A} if \mathcal{A} if \mathcal{A} if \mathcal{A} if \mathcal{A} if \mathcal{A} if \mathcal{A} if \mathcal{A} if \mathcal{A} if \mathcal{A} if \mathcal{A} if \mathcal{A} if \mathcal{A} if \mathcal{A} if \mathcal{A} if \mathcal{A} if \mathcal{A} if \mathcal{385
385.885 \pm 385.885 \pm 385.885 \pm 385.885 \pm 385.885 \pm 385.885 \pm 385.885 \pm 385.885 \pm 385.885 \pm 385.885 \pm 385.885 \pm 385.885 \pm 385.885 \pm 385.885 \pm 385.885 386 return break;
                ŀ
387 }
388
388 return 
ontinue;
            \mathcal{F}389 }
\overline{\phantom{a}} /// \overline{\phantom{a}} /// \overline{\phantom{a}} // \overline{\phantom{a}} // \overline{\phantom{a}} // \overline{\phantom{a}} // \overline{\phantom{a}} // \overline{\phantom{a}} // \overline{\phantom{a}} // \overline{\phantom{a}} // \overline{\phantom{a}} // \overline{\phantom{a}} // \overline{\phantom{a}} // \overline{\phantom{a}} // \overline{\phantom{a39.92 \pm 0.000/// Prints the node value using the specified node.
393
394
394 / 2005 / 2007 / 2007 / 2007 / 2007 / 2007 / 2007 / 2007 / 2007 / 2007 / 2007 / 2007 / 2007 / 2007 / 2007 /
395 /// <para></para>
            3/7 <summary>
306
            397 /// <param name="node">
397
            /// <para>The node.</para>
398
399 /// <para></para>
400\frac{1}{\sqrt{2}} // // // \frac{1}{\sqrt{2}} , \frac{1}{\sqrt{2}} , \frac{1}{\sqrt{2}} , \frac{1}{\sqrt{2}} , \frac{1}{\sqrt{2}} , \frac{1}{\sqrt{2}} , \frac{1}{\sqrt{2}} , \frac{1}{\sqrt{2}} , \frac{1}{\sqrt{2}} , \frac{1}{\sqrt{2}} , \frac{1}{\sqrt{2}} , \frac{1}{\sqrt{2}} , \frac{1}{\sqrt{2}} , \frac{401 /// \langle param name="sb">
402 /// <para>The sb.</para>
            /// <para></para><br>/// </param>
403
-404404 / 104 / 104 / 104 / 104 / 104 / 104 / 104 / 104 / 104 / 104 / 104 / 104 / 104 / 104 / 104 / 104 / 104 / 104 / 104 / 104 / 104 / 104 / 104 / 104 / 105 / 106 / 107 / 108 / 108 / 108 / 108 / 108 / 108 / 108 / 108 / 108
405[MethodImpl(MethodImplOptions.AggressiveInlining)]
            406 prote
ted override void PrintNodeValue(TLinkAddress node, StringBuilder sb)
406
407
407.40\pm0.000 \pm0.0000 \pm0.0000 \pm0.0000 \pm0.0000 \pm0.0000 \pm0.0000 \pm0.0000 \pm0.0000 \pm0.0000 \pm0.0000 \pm0.0000 \pm0.0000 \pm0.0000 \pm0.0000 \pm0.0000 \pm0.0000 \pm0.0000 \pm0.0000 \pm0.00408
409 sb. Append('');
408 ref var link = ref GetLinkDataPartReferen
e(node);
410 sb. Append(link. Source);
411 sb.Append('-');
412 sb. Append('>');
413 sb.Append(link.Target);
414
\mathbf{1}_{\mathbf{1}_{\mathbf{1}}}415
\mathbf{15.5} \mathbf{16.5} \mathbf{17.5} \mathbf{18.5} \mathbf{19.5} \mathbf{19.5} \mathbf{19.5} \mathbf{19.5} \mathbf{19.5} \mathbf{19.5} \mathbf{19.5} \mathbf{19.5} \mathbf{19.5} \mathbf{19.5} \mathbf{19.5} \mathbf{19.5} \mathbf{19.5} \mathbf{19.5} \mathbf{\mathbf{A} = \mathbf{A} \mathbf{A} + \mathbf{A} \mathbf{A} + \mathbf{A./csharp/Platform.Data.Doublets/Memory/Split/Generic/InternalLinksSourcesLinkedListMethods.cs
```

```
1.41
\overline{1}1 using System; 1 using System; 1 using System; 1 using System; 1 using System; 1\mathcal{L}2 using System.Colle
tions.Generi
;
     System. Runtime. CompilerServices;
 using
\overline{3}4 using Platform. Collections. Methods. Lists;
 using Platform.Converters;
\overline{5}6
6 using Platform.Delegates;
```

```
7 using stati
 System.Runtime.CompilerServi
es.Unsafe;
 9 #pragma warning disable CS1591 // Missing XML 
omment for publi
ly visible type or member
11 namespa
e Platform.Data.Doublets.Memory.Split.Generi

12 and 12 and 12 and 12 and 12 and 12 and 12 and 12 and 12 and 12 and 12 and 12 and 12 and 12 and 12 and 12 and
1313 /// <summary>
1414 /// <para>
15 /// Represents the internal links sour
es linked list methods.
16 // 2002 - 2006 - 2007 - 2008 - 2008 - 2008 - 2008 - 2008 - 2008 - 2008 - 2008 - 2008 - 2008 - 2008 - 2008 -
17 /// <para></para>
18 /// </summary>
19 \frac{1}{10} /// <seealso cref="RelativeCircularDoublyLinkedListMethods{TLinkAddress}"/>
       public unsafe class InternalLinksSourcesLinkedListMethods<TLinkAddress>:
       → RelativeCircularDoublyLinkedListMethods<TLinkAddress>{
212.1 \pm 2.1 \pm 2.1 \pm 2.1 \pm 2.1 \pm 2.1 \pm 2.1 \pm 2.1 \pm 2.1 \pm 2.1 \pm 2.1 \pm 2.1 \pm 2.1 \pm 2.1 \pm 2.1 \pm 2.1 \pm 2.1 \pm 2.1 \pm 2.1 \pm 2.1 \pm 22 private static readonly UncheckedConverter<TLinkAddress, long> _addressToInt64Converter
              = UncheckedConverter<TLinkAddress, long>.Default;
23 private readonly byte* _linksDataParts;
24
24 private readonly byte readonly by the communication of \mathcal{E}25
\mathcal{L} , and \mathcal{L} is the community of \mathcal{L}26 // 26 // 26 // 26 // 26 // 26 // 26 // 26 // 26 // 26 // 26 // 26 // 26 // 26 // 26 // 26 // 26 // 26 // 26<br>26 // 26 // 26 // 26 // 26 // 26 // 26 // 27 // 27 // 27 // 27 // 27 // 27 // 27 // 27 // 27 // 27 // 27 // 2
27 // The break and the break. The break and the break and the break and the break. The break and the break. The br
\overline{\phantom{a}}29 /// <para></para><br>
30 /// </summary>
\overline{30} // \overline{30} // \overline{30} // \overline{30} // \overline{30} // \overline{30} // \overline{30} // \overline{30} // \overline{30} // \overline{30} // \overline{30} // \overline{30} // \overline{30} // \overline{30} // \overline{30} // \overline{30} // \overline{30} // 
31
31 prote
ted readonly TLinkAddress Break;
\overline{1} // \overline{1} // \overline{2} , \overline{3} , \overline{3} , \overline{2} , \overline{3} , \overline{3} , \overline{3} , \overline{3} , \overline{3} , \overline{3} , \overline{3} , \overline{3} , \overline{3} , \overline{3} , \overline{3} , \overline{3} , \overline{3} , \overline{3} ,
33
\overline{3} // \overline{3} // \overline{4} // \overline{4} // \overline{2} // \overline{2} // \overline{2} // \overline{2} // \overline{2} // \overline{2} // \overline{2} // \overline{2} // \overline{2} // \overline{2} // \overline{2} // \overline{2} // \overline{2} // \overline{2} // \overline{34
34 /// The 
ontinue.
35
35 // 2002 // 2003 // 2003 // 2004 // 2005 // 2005 // 2005 // 2005 // 2005 // 2005 // 2005 // 2005 // 2005 //<br>2005 // 2005 // 2005 // 2005 // 2005 // 2006 // 2006 // 2006 // 2006 // 2006 // 2006 // 2006 // 2006 // 2006 /
36 /// <para></para>
           11 / 1 </summary>
37
           protected readonly TLinkAddress Continue;
\mathbf{1}^{\prime} // \mathbf{1}^{\prime} // \mathbf{1}^{\prime} // \mathbf{1}^{\prime} // \mathbf{1}^{\prime} // \mathbf{1}^{\prime} // \mathbf{1}^{\prime} // \mathbf{1}^{\prime} // \mathbf{1}^{\prime} // \mathbf{1}^{\prime} // \mathbf{1}^{\prime} // \mathbf{1}^{\prime} // \mathbf{1}^{\prime} // \mathbf{1}^{\prime} 
\mathcal{A} , and \mathcal{A} , and \mathcal{A} is the set of \mathcal{A} , and \mathcal{A} is the set of \mathcal{A} , and \mathcal{A} is the set of \mathcal{A} , and \mathcal{A} is the set of \mathcal{A} , and \mathcal{A} is the set of \mathcal{A} , and a internal contract a new text of the contract and the contract of the contract of the contract of the contract of
43 /// </para>
44 /// \langle /// \langle para>\langle/para>
\mathbf{1} \cdot \mathbf{1} , and \mathbf{1} \cdot \mathbf{1} , and \mathbf{1} \cdot \mathbf{1} , and \mathbf{1} \cdot \mathbf{1} , and \mathbf{1} \cdot \mathbf{1}46 /// <param name="
onstants">
47 /// <para>A constants.</para>
           /// <para></para>
\mathbf{1}_{\mathbf{1}} // \mathbf{1}_{\mathbf{2}} // \mathbf{1}_{\mathbf{3}} // \mathbf{1}_{\mathbf{4}} // \mathbf{1}_{\mathbf{5}} // \mathbf{1}_{\mathbf{5}} // \mathbf{1}_{\mathbf{6}} // \mathbf{1}_{\mathbf{5}} // \mathbf{1}_{\mathbf{6}} // \mathbf{1}_{\mathbf{5}} // \mathbf{1}_{\mathbf{6}} // \mathbf{1}_{\mathbf{7}} // \mathbf{50 /// <param name="linksDataParts">
51 /// <para>A links data parts.</para>
52 \frac{1}{5} /// <para></para><br>\frac{1}{5} /// </param>
53 /// </param>
54 /// <param name="linksIndexParts">
           /// <para>A links index parts.</para>
55
           /// <para></para><br>/// </param>
56\overline{a} , \overline{b} , \overline{b} , \overline{c} , \overline{c} , \overline{c} , \overline{c} , \overline{c} , \overline{c} , \overline{c} , \overline{c} , \overline{c} , \overline{c} , \overline{c} , \overline{c} , \overline{c} , \overline{c} , \overline{c} , \overline{c} , \overline{c} , [MethodImpl(MethodImplOptions.AggressiveInlining)]
59 publi
 InternalLinksSour
esLinkedListMethods(LinksConstants<TLinkAddress> 
onstants,
           ֒→ byte* linksDataParts, byte* linksIndexParts)
60 {
61 _linksDataParts = linksDataParts;
62 _linksIndexParts = linksIndexParts;
               Break = constant. Break;
64 Continue = 
onstants.Continue;
65
65 }
67
\frac{1}{\sqrt{2}} , \frac{1}{\sqrt{2}} , \frac{1}{\sqrt{2}} , \frac{1}{\sqrt{2}} , \frac{1}{\sqrt{2}} , \frac{1}{\sqrt{2}} , \frac{1}{\sqrt{2}} , \frac{1}{\sqrt{2}} , \frac{1}{\sqrt{2}} , \frac{1}{\sqrt{2}} , \frac{1}{\sqrt{2}} , \frac{1}{\sqrt{2}} , \frac{1}{\sqrt{2}} , \frac{1}{\sqrt{2}} , \frac{1}{\sqrt{2}}68 /// <para>
           /// Gets the link data part reference using the specified link.
70 / 200 / 200 / 200 / 200 / 200 / 200 / 200 / 200 / 200 / 200 / 200 / 200 / 200 / 200 / 200 / 200 / 200 / 200
           /// <para></para><br>/// </summary>
71\overline{1} // \overline{1} // \overline{1} // \overline{2} \overline{3} \overline{3} \overline{4} \overline{3} \overline{4} \overline{3} \overline{4} \overline{5} \overline{2} \overline{3} \overline{4} \overline{4} \overline{5} \overline{2} \overline{3} \overline{3} \overline{4} \overline{2} \overline{3} \overline{73 /// \epsilonparam name="link">
74 /// <para>The link.</para>
\frac{75}{76} /// <para></para><br>\frac{7}{76} /// </param>
\overline{a} // \overline{b} // \overline{c} // \overline{c} // \overline{c} // \overline{c} // \overline{c} // \overline{c} // \overline{c} // \overline{c} // \overline{c} // \overline{c} // \overline{c} // \overline{c} // \overline{c} // \overline{c} // \overline{c} // \overline{c} // \overline{777 /// 777 777 777 777 777 777 777 777 777 777 777 777 777 777 777 777 777 777 777 777 777 777 777 777 777 777 777 777 777 777 777 777 777 777 777 /// <para>A ref raw link data part of t link</para>
           /// <para></para>
80 /// \sqrt{\text{returns}}81 [MethodImpl(MethodImplOptions.AggressiveInlining)]
```
 $\mathbf{S}$  $\alpha$ 

20

38 39

 $46$ 

 $48$ -49

 $57$  $58$ 59

60

63

66

68 69  $70$ 

```
82 prote
ted virtual ref RawLinkDataPart<TLinkAddress>
            \hookrightarrowection and the contract of the commutation of the contract of the contract of the contract of the contract of the contract of the contract of the contract of the contract of the contract of the contract of the contract of 
           ֒→
               Asaw\mathcal{L} articles \mathcal{L} and \mathcal{L} are \mathcal{L} and \mathcal{L} are \mathcal{L} and \mathcal{L} are \mathcal{L}(RawLinkDataPart<TLinkAddress>.SizeInBytes *
           \rightarrow_addressToInt64Converter.Convert(link)));
            \hookrightarrow84 \overline{\phantom{a}} // \overline{\phantom{a}} // \overline{\phantom{a}} // \overline{\phantom{a}} // \overline{\phantom{a}} // \overline{\phantom{a}} // \overline{\phantom{a}} // \overline{\phantom{a}} // \overline{\phantom{a}} // \overline{\phantom{a}} // \overline{\phantom{a}} // \overline{\phantom{a}} // \overline{\phantom{a}} // \overline{\phantom{a}} // \overline{\phantom{a}}85 / 11 / 125 / 136 / 137 / 138 / 139 / 139 / 139 / 139 / 139 / 139 / 139 / 139 / 139 / 139 / 139 / 139 / 139 /
           /// Gets the link index part reference using the specified link.
87 / 2007 / 2007 / 2007 / 2007 / 2007 / 2007 / 2007 / 2007 / 2007 / 2007 / 2007 / 2007 / 2007 / 2007 / 2007 / <br>Parameter and the contract of the contract of the contract of the contract of the contract of the contract of
88 /// <para></para>
           // / </summary>
90 /// <param name="link">
91 \frac{1}{2} /// \frac{1}{2} /// \frac{1}{2} The link. \frac{1}{2} para>
92 /// <para></para><br>
93 /// </param>
93 /// </param>
\overline{\phantom{a}} , \overline{\phantom{a}} , \overline{\phantom{a}}/// <para>A ref raw link index part of t link</para>
           /// <para></para>
           // / </returns>
98 [MethodImpl(MethodImplOptions.AggressiveInlining)]
           protected virtual ref RawLinkIndexPart<TLinkAddress>
               GetLinkIndexPartReferen
e(TLinkAddress link) => ref
           \hookrightarrowAsRef<RawLinkIndexPart<TLinkAddress>>(_linksIndexParts +
           \hookrightarrow(RawLinkIndexPart<TLinkAddress>.SizeInBytes *
           ֒→
               _addressToInt64Converter.Convert(link)));
           \hookrightarrow\frac{1}{\sqrt{2}} /// \frac{1}{\sqrt{2}} , \frac{1}{\sqrt{2}} , \frac{1}{\sqrt{2}} , \frac{1}{\sqrt{2}} , \frac{1}{\sqrt{2}} , \frac{1}{\sqrt{2}} , \frac{1}{\sqrt{2}} , \frac{1}{\sqrt{2}} , \frac{1}{\sqrt{2}} , \frac{1}{\sqrt{2}} , \frac{1}{\sqrt{2}} , \frac{1}{\sqrt{2}} , \frac{1}{\sqrt{2}} , \frac{1}{\sqrt{1 // \blacksquare/// Gets the first using the specified head.
1 , and the set of \mathbb{R}^n , and the set of \mathbb{R}^n , and the set of \mathbb{R}^n105 /// <para></para>
106 /// \sqrt{\sqrt{2}} summary>
           /// <param name="head">
108 /// <para>The head.</para>
109 /// <para></para>
11 // // \blacksquare. The contract of \mathcal{U} , \mathcal{U} , \mathcal{U} are the contract of \mathcal{U} and \mathcal{U} are the contract of \mathcal{U} and \mathcal{U} are the contract of \mathcal{U} and \mathcal{U} are the contract of \mathcal{U} and \mathcal{U} are 
           /// <para>The link</para>
           .<br>1113 <para></para><br>2113 </returns>
114 /// </returns>
           [MethodImpl(MethodImplOptions.AggressiveInlining)]
116 protected override TLinkAddress GetFirst(TLinkAddress head) =>
           \rightarrow GetLinkIndexPartReference(head).RootAsSource;
118 /// <summary>
11/// Gets the last using the specified head.
1 // // // \blacksquare122 /// <para></para>
           11/ </summary>
124 /// \epsilonparam name="head">
125 /// <para>The head.</para>
\begin{array}{ccccc} \text{{\small 126}} & & \\ \text{{\small 127}} & & \\ \text{{\small 127}} & & \\ \end{array} \qquad \begin{array}{c} \text{{\small 126}} \\ \text{{\small 127}} \end{array} \qquad \begin{array}{c} \text{{\small 126}} \\ \text{{\small 127}} \end{array} \qquad \begin{array}{c} \text{{\small 126}} \\ \text{{\small 127}} \end{array} \qquad \begin{array}{c} \text{{\small 126}} \\ \text{{\small 128}} \end{array} \qquad \begin{array}{c} \text{{\small 126}} \\ \text{{127 // 127 // 127 // 127 // 127 // 127 // 127 // 127 // 127 // 127 // 127 // 127128 // 128 // 128 // 128 // 128 // 128 // 128 // 128 // 128 // 128 // 128 // 128129 /// <para>The link</para>
           /// <para></para>
           11/ </returns>
           [MethodImpl(MethodImplOptions.AggressiveInlining)]
133 prote
ted override TLinkAddress GetLast(TLinkAddress head)
134 134 134 134 134 134 134 134 134 134 134 134 134 134 134 134 134var first = GetLinkIndexPartReference(head).RootAsSource;
136 if 136 if 136137.5\pm0.000 and 137.5\pm0.000 and 137.5\pm0.000 and 137.5\pm0.000 and 137.5\pm0.000138 return first; the second term of the second term of the second term in the second term of the second term of the second term in the second term in the second term in the second term in the second term in the second ter
139 }
141 141 141 141 141 141 141 141 141 141 141 141 141142 return GetPrevious(first); 142 return GetPrevious(first); 142 return GetPrevious(first); 142143 }
           \mathcal{L}144 \blacksquare146 // \mu // \mu // \mu // \mu // \mu // \mu // \mu // \mu // \mu // \mu // \mu // \mu // \mu // \mu // \mu // \mu // \mu // \mu // \mu // \mu // \mu // \mu // \mu // \mu // \mu // \mu // \mu147 ~\rm{m}/// Gets the previous using the specified element.
149 / 149 / 149 / 149 / 149 / 149 / 149 / 149 / 149 / 149 / 149 / 149 / 149 / 149 / 149 / 149 / 149 / 149 / 149
150 /// <para></para>
```
85 86 87

 $89$ 

 $100$  $101$ 

103 104

107

119  $120$  $121$ 

 $123$ 

127

139

145

```
151 /// \langle/summary>
152 /// <param name="element">
            /// <para>The element.</para>
15.3/// <para></para><br>/// </param>
15.4
155
155 // 155 // 155 // 155 // 155 // 155 // 155 // 155 // 155 // 155 // 155 // 155 // 155 // 155 // 155 // 155 // 155 // 155 // 155 // 155 // 155 // 155 // 155 // 155 // 155156
1566 // 1566 // 1566 // 1566 // 1566 // 1566 // 1566 // 1566 // 1566 // 1566 // 1566/// <para>The link</para>
157
1 // \blacksquare1 // \cdot / \cdot / \cdot / \cdot / \cdot / \cdot / \cdot / \cdot / \cdot / \cdot / \cdot / \cdot / \cdot / \cdot / \cdot / \cdot / \cdot / \cdot / \cdot / \cdot / \cdot / \cdot / \cdot / \cdot / \cdot / \cdot / \cdot / \cdot / \cdot / \cdot / \cdot160 [MethodImpl(MethodImplOptions.AggressiveInlining)]
161 protected override TLinkAddress GetPrevious(TLinkAddress element) =>
                GetLinkIndexPartReference(element).LeftAsSource;
162163
\frac{1}{\sqrt{2}} // \frac{1}{\sqrt{2}} // \frac{1}{\sqrt{2}} // \frac{1}{\sqrt{2}} // \frac{1}{\sqrt{2}} // \frac{1}{\sqrt{2}} // \frac{1}{\sqrt{2}} // \frac{1}{\sqrt{2}} // \frac{1}{\sqrt{2}} // \frac{1}{\sqrt{2}} // \frac{1}{\sqrt{2}} // \frac{1}{\sqrt{2}} // \frac{1}{\sqrt{2}} // \frac{1}{\sqrt{2}} 
164
164 // \mu // \mu // \mu // \mu // \mu // \mu // \mu // \mu // \mu // \mu // \mu // \mu // \mu // \mu // \mu // \mu // \mu // \mu // \mu // \mu // \mu // \mu // \mu // \mu // \mu // \mu // \mu165 /// Gets the next using the specified element.
166
166 / Andreas Andreas Andreas Andreas Andreas Andreas Andreas Andreas Andreas Andreas Andreas Andreas Andreas
167 /// <para></para>
168 /// </summary>
169 /// <param name="element">
            /// <para>The element.</para>
170
\frac{171}{172} /// <para></para><br>/// </param>
172 /// </param>
173173 // 173 // 173 // 173 // 173 // 173 // 173 // 173 // 173 // 173 // 173 // 173 // 173 // 173 // 173 // 173 // 173 // 173 // 173 // 173 // 173 // 173 // 173 // 173 // 173174174 /// <para>The link</para>
            /// <para></para>
175
            11/7 </returns>
176
            [MethodImpl(MethodImplOptions.AggressiveInlining)]
177
178
178 protes ted over ride TLinkAddress GetTLinkades en en en la protesta de la contexta de la contextual de la
             ֒→ GetLinkIndexPartReferen
e(element).RightAsSour
e;
180 // 180 // 180 // 180 // 180 // 180 // 180 // 180 // 180 // 180181 // 197 \pm 100/// Gets the size using the specified head.
182
183
. The contract of the state \mathbb{R}^n is the contract of the contract of the contract of the contract of the contract of the contract of the contract of the contract of the contract of the contract of the contract of the
            /// <para></para>
184
185 /// </summary>
186 /// <param name="head">
187 /// <para>The head.</para>
188 /// <para></para> /// <param>
189 // 189 // 189 // 189 // 189 // 189 // 189 // 189 // 189 // 189 // 189190
1191
191 /// <para>The link</para>
            /// <para></para><br>/// </returns>
192
103193 /// </returns>
            [MethodImpl(MethodImplOptions.AggressiveInlining)]
194
195
195 prote
ted override TLinkAddress GetSize(TLinkAddress head) =>
                GetLinkIndexPartReference(head).SizeAsSource;
196
            // \langlesummary>
197
            \overline{\phantom{a}} // \overline{\phantom{a}} // \overline{\phantom{a}} // \overline{\phantom{a}} // \overline{\phantom{a}} // \overline{\phantom{a}} // \overline{\phantom{a}} // \overline{\phantom{a}} // \overline{\phantom{a}} // \overline{\phantom{a}} // \overline{\phantom{a}} // \overline{\phantom{a}} // \overline{\phantom{a}} // \overline{\phantom{a}} // \overline{\phantom{a}}198 // \pm // \pm // \pm // \pm // \pm // \pm // \pm // \pm // \pm // \pm // \pm // \pm // \pm // \pm // \pm // \pm // \pm // \pm // \pm // \pm // \pm // \pm // \pm // \pm // \pm // \pm // \pm199 /// Sets the first using the specified head.
200 - Para Maria Maria Maria Maria Maria Maria Maria Maria Maria Maria Maria Maria Maria Maria Maria Maria Mar
201 /// <para></para>
            1/7 </summary>
202
            /// <param name="head">
203
            /// <para>The head.</para>
204
205 /// <para></para><br>206 /// </param>
206
\overline{\phantom{a}} , \overline{\phantom{a}} , \overline{\phantom{a}}207 /// <param name="element">
208 /// <para>The element.</para>
209 /// <para></para><br>210 /// </param>
210\overline{\phantom{a}} , \overline{\phantom{a}} , \overline{\phantom{a}}[MethodImpl(MethodImplOptions.AggressiveInlining)]
211212 prote
ted override void SetFirst(TLinkAddress head, TLinkAddress element) =>
                GetLinkIndexPartReference(head).RootAsSource = element;
213
214
\mathbf{1}_{\mathbf{1}} , \mathbf{1}_{\mathbf{2}} , \mathbf{1}_{\mathbf{3}} , \mathbf{1}_{\mathbf{4}} , \mathbf{1}_{\mathbf{5}} , \mathbf{1}_{\mathbf{5}} , \mathbf{1}_{\mathbf{5}} , \mathbf{1}_{\mathbf{6}} , \mathbf{1}_{\mathbf{6}} , \mathbf{1}_{\mathbf{6}} , \mathbf{1}_{\mathbf{6}} , \mathbf{1}_{\mathbf{6}} , \mathbf{1}_{\mathbf{6}} , 
205 - Para Maria Para Maria de Santo de Santo de Santo de Santo de Santo de Santo de Santo de Santo de Santo d<br>1115 - Para Maria de Santo de Santo de Santo de Santo de Santo de Santo de Santo de Santo de Santo de Santo de
            /// Sets the last using the specified head.
216
217 / 217 / 227 / 237 / 237 / 237 / 237 / 237 / 237 / 237 / 237 / 237 / 237 / 237 / 237 / 237 / 237 / 237 / 23
219 /// </summary>
218 / 218 / 228 / 228 / 239 / 239 / 239 / 239 / 239 / 239 / 239 / 239 / 239 / 239 / 239 / 239 / 239 / 239 / 23
220 /// \epsilonparam name="head">
221 /// <para>The head.</para>
            /// <para></para>
222
223
223 // 223 // 223 // 233 // 243 // 253 // 253 // 253 // 253 // 253 // 253224 /// \leq param name="element">
```

```
225 /// <para>The element.</para>
226 /// <para></para><br>227 /// </param>
227\overline{\phantom{a}} , \overline{\phantom{a}} , \overline{\phantom{a}}[MethodImpl(MethodImplOptions.AggressiveInlining)]
228229229 prote
ted override void SetLast(TLinkAddress head, TLinkAddress element)
230
230 230 230 230 230 230 230 230 230 230 230 230 230231
231 //var first = GetLinkIndexPartReferen
e(head).RootAsSour
e;
232 //if (EqualToZero(first))
\overline{\phantom{a}} // \overline{\phantom{a}}\frac{234}{235} // SetFirst(head, element);
235 / 235 / 235 / 235 / 235 / 235 / 235 / 235 / 235 / 235 / 235 / 235 / 235 / 235 / 235 / 235 / 235 / 235 / 23
236 //else and the contract of the contract of the contract of the contract of the contract of the contract of
237
\overline{137} //{ \overline{137} //{ \overline{277} //{ \overline{277} //{ \overline{277} //{ \overline{277} //{ \overline{277} //{ \overline{277} //{ \overline{277} //{ \overline{277} //{ \overline{277} //{ \overline{277} //{ \overline{277} //{ \overline{277} //{ \overline{277} 
                  // SetPrevious(first, element);
238
239
239 //}
240 \mu \sim 240 \mu \sim 240 \mu \sim 240 \mu \sim 240 \mu \sim 240 \mu \sim 240 \mu\mathcal{A} , and the summary \mathcal{A} is the summary \mathcal{A} , and the summary \mathcal{A}243 / 243 / 243 / 243 / 243 / 243 / 243 / 243 / 243 / 243 / 243 / 243 / 243 / 243 / 243 / 243 / 243 / 243 / 24
244
244 /// Sets the previous using the spe
ified element.
245
245 / 245 / 245 / 245 / 245 / 245 / 245 / 245 / 245 / 245 / 245 / 245 / 245 / 245 / 245 / 245 / 245 / 245 / 24
              /// <para></para>
246
             27 / 3 summary>
247
             /// <param name="element">
248
249 /// <para>The element.</para>
              /// <para></para>
250
251
251 // 251252 /// \sqrt{2} aram name="previous">
253 /// <para>The previous.</para>
              /// <para></para><br>/// </param>
254
255
\overline{\phantom{a}} , \overline{\phantom{a}} , \overline{\phantom{a}}256 [MethodImpl(MethodImplOptions.AggressiveInlining)]
257
257 prote
ted override void SetPrevious(TLinkAddress element, TLinkAddress previous) =>
                 GetLinkIndexPartReference(element).LeftAsSource = previous;
\overline{\phantom{a}} /// \overline{\phantom{a}} /// \overline{\phantom{a}} // \overline{\phantom{a}} // \overline{\phantom{a}} // \overline{\phantom{a}} // \overline{\phantom{a}} // \overline{\phantom{a}} // \overline{\phantom{a}} // \overline{\phantom{a}} // \overline{\phantom{a}} // \overline{\phantom{a}} // \overline{\phantom{a}} // \overline{\phantom{a}} // \overline{\phantom{a260
\overline{\phantom{a}} , \overline{\phantom{a}} , \overline{\phantom{a}}261 /// Sets the next using the specified element.
262 / 262 / 262 / 262 / 262 / 262 / 262 / 262 / 262 / 262 / 262 / 262 / 262 / 262 / 262 / 262 / 262 / 262 / 26
              /// <para></para>
263264
\overline{\phantom{a}} /// \overline{\phantom{a}} /// \overline{\phantom{a}} /// \overline{\phantom{a}} // \overline{\phantom{a}} // \overline{\phantom{a}} // \overline{\phantom{a}} // \overline{\phantom{a}} // \overline{\phantom{a}} // \overline{\phantom{a}} // \overline{\phantom{a}} // \overline{\phantom{a}} // \overline{\phantom{a}} // \overline{\phantom{a}} // \overline{\phantom{/// <param name="element">
265
              /// <para>The element.</para>
266
              /// <para></para><br>/// </param>
267
\overline{\phantom{a}} , \overline{\phantom{a}} , \overline{\phantom{a}}269 /// <param name="next">
270 /// \epsilonpara>The next. </para>
              /// <para></para><br>/// </param>
271
\mathbb{Z}^2 // \mathbb{Z}^2 // \mathbb{Z}^2 // \mathbb{Z}^2 // \mathbb{Z}^2 // \mathbb{Z}^2 // \mathbb{Z}^2 // \mathbb{Z}^2 // \mathbb{Z}^2 // \mathbb{Z}^2 // \mathbb{Z}^2 // \mathbb{Z}^2 // \mathbb{Z}^2 // \mathbb{Z}^2 // \mathbb{Z}^2 // \mathbb{Z}^2 
              [MethodImpl(MethodImplOptions.AggressiveInlining)]
273
274274 prote
ted override void SetNext(TLinkAddress element, TLinkAddress next) =>
                 GetLinkIndexPartReference(element).RightAsSource = next;
275
276
\mathcal{X}^{\mathcal{X}} // \mathcal{Y}^{\mathcal{X}} // \mathcal{Y}^{\mathcal{X}} // \mathcal{Y}^{\mathcal{X}} // \mathcal{Y}^{\mathcal{X}} // \mathcal{Y}^{\mathcal{X}} // \mathcal{Y}^{\mathcal{X}} // \mathcal{Y}^{\mathcal{X}} // \mathcal{Y}^{\mathcal{X}} // \mathcal{Y}^{\mathcal{X}} // \mathcal{Y}^{\mathcal{X}} // \mathcal{Y}^{\mathcal{\overline{a} // \overline{a} // \overline{a} // \overline{a} // \overline{a} // \overline{a} // \overline{a} // \overline{a} // \overline{a} // \overline{a} // \overline{a} // \overline{a} // \overline{a} // \overline{a} // \overline{a} // \overline{a} // \overline{a} // \overline{a} // \overline{278 /// Sets the size using the specified head.
279 /// </para>
              /// <para></para>
280
281 /// \langle/summary>
282 /// \epsilonparam name="head">
              /// <para>The head.</para>
283/// <para></para><br>/// </param>
284
285
\mathbb{R}^3 // \mathbb{R}^3 // \mathbb{R}^3 // \mathbb{R}^3 // \mathbb{R}^3 // \mathbb{R}^3 // \mathbb{R}^3 // \mathbb{R}^3/// <param name="size">
286
              /// <para>The size.</para>
287
              /// <para></para><br>/// </param>
288
2889 // 289 // 289 // 299 // 299 // 299 // 299 // 299 // 299 // 299290 [MethodImpl(MethodImplOptions.AggressiveInlining)]
291
291 prote
ted override void SetSize(TLinkAddress head, TLinkAddress size) =>
              \rightarrow GetLinkIndexPartReference(head).SizeAsSource = size;
292
293
\overline{\phantom{a}} /// \overline{\phantom{a}} /// \overline{\phantom{a}} // \overline{\phantom{a}} // \overline{\phantom{a}} // \overline{\phantom{a}} // \overline{\phantom{a}} // \overline{\phantom{a}} // \overline{\phantom{a}} // \overline{\phantom{a}} // \overline{\phantom{a}} // \overline{\phantom{a}} // \overline{\phantom{a}} // \overline{\phantom{a}} // \overline{\phantom{a294
294 // 294 // 294 // 294 // 294 // 294 // 294 // 294 // 294 // 294295 /// Counts the usages using the specified head.
296 /// </para>
297 /// <para></para>
\frac{298}{298} /// </summary>
```
<sup>299</sup> /// <param name="head">

```
300 /// <para>The head.</para>
301 /// <para></para><br>302 /// </param>
302
\overline{\phantom{a}} /// // // \overline{\phantom{a}} // \overline{\phantom{a}} // \overline{\phantom{a}} // \overline{\phantom{a}} // \overline{\phantom{a}} // \overline{\phantom{a}} // \overline{\phantom{a}} // \overline{\phantom{a}} // \overline{\phantom{a}} // \overline{\phantom{a}} // \overline{\phantom{a}} // \overline{\phantom{a}} // \overline{\phantom{a}} // \overline303
\overline{\phantom{a}} /// \overline{\phantom{a}} , \overline{\phantom{a}} , \overline{\phantom{a}} , \overline{\phantom{a}} , \overline{\phantom{a}} , \overline{\phantom{a}} , \overline{\phantom{a}} , \overline{\phantom{a}} , \overline{\phantom{a}} , \overline{\phantom{a}} , \overline{\phantom{a}} , \overline{\phantom{a}} , \overline{\phantom{a}} , \overline{\phantom{a}} , \overline{\phantom{a/// <para>The link</para>
304
               /// <para></para>
305
               11/ </returns>
306
307 [MethodImpl(MethodImplOptions.AggressiveInlining)]
308 publi
 TLinkAddress CountUsages(TLinkAddress head) => GetSize(head);
\overline{\phantom{a}} , \overline{\phantom{a}} , \overline{\phantom{a}}311\overline{1} // \overline{1} // \overline{1} // \overline{1} , \overline{1} , \overline{2} , \overline{3} , \overline{3} , \overline{3} , \overline{3} , \overline{3} , \overline{3} , \overline{3} , \overline{3} , \overline{3} , \overline{3} , \overline{3} , \overline{3} , \overline{3} , \overline{3} 
               /// Gets the link values using the specified link index.
312
313
\mathbf{1} , \mathbf{1} , \mathbf{1} , \mathbf{1} , \mathbf{1} , \mathbf{1} , \mathbf{1} , \mathbf{1} , \mathbf{1} , \mathbf{1} , \mathbf{1} , \mathbf{1} , \mathbf{1} , \mathbf{1} , \mathbf{1} , \mathbf{1} , \mathbf{1} , \mathbf{1} , \mathbf{1} , \mathbf{1} , 314 /// <para></para>
               11/3 </summary>
315316 /// \epsilonparam name="linkIndex">
317 /// <para>The link index.</para>
318 // \langle para \rangle \langle para \rangle<br>319 /// \langle para \rangle319
\overline{\phantom{a}} , \overline{\phantom{a}} , \overline{\phantom{a}}320\overline{\phantom{a}} /// \overline{\phantom{a}} , \overline{\phantom{a}} , \overline{\phantom{a}} , \overline{\phantom{a}} , \overline{\phantom{a}} , \overline{\phantom{a}} , \overline{\phantom{a}} , \overline{\phantom{a}} , \overline{\phantom{a}} , \overline{\phantom{a}} , \overline{\phantom{a}} , \overline{\phantom{a}} , \overline{\phantom{a}} , \overline{\phantom{a}} , \overline{\phantom{a/// <para>A list of t link</para>
321
               /// <para></para>
322
               3/7 </returns>
323
324 [MethodImpl(MethodImplOptions.AggressiveInlining)]
325 prote
ted virtual IList<TLinkAddress>? GetLinkValues(TLinkAddress linkIndex)
326
\mathcal{L}_{\mathcal{A}} and \mathcal{L}_{\mathcal{A}} and \mathcal{L}_{\mathcal{A}} and \mathcal{L}_{\mathcal{A}} and \mathcal{L}_{\mathcal{A}} and \mathcal{L}_{\mathcal{A}} and \mathcal{L}_{\mathcal{A}} and \mathcal{L}_{\mathcal{A}} and \mathcal{L}_{\mathcal{A}}327 ref var link = ref GetLinkDataPartReferen
e(linkIndex);
328 return new Link<TLinkAddress>(linkIndex, link.Sour
e, link.Target);
               J.
329
\overline{3}\overline{\phantom{a}} /// \overline{\phantom{a}} /// \overline{\phantom{a}} // \overline{\phantom{a}} // \overline{\phantom{a}} // \overline{\phantom{a}} // \overline{\phantom{a}} // \overline{\phantom{a}} // \overline{\phantom{a}} // \overline{\phantom{a}} // \overline{\phantom{a}} // \overline{\phantom{a}} // \overline{\phantom{a}} // \overline{\phantom{a}} // \overline{\phantom{a\overline{a} // \overline{a} // \overline{b} // \overline{c} // \overline{c} // \overline{c} // \overline{c} // \overline{c} // \overline{c} // \overline{c} // \overline{c} // \overline{c} // \overline{c} // \overline{c} // \overline{c} // \overline{c} // \overline{c} // \overline{c} // \overline{333 /// Eaches the usage using the specified source.
\mathbf{1} , \mathbf{1} , \mathbf{1} , \mathbf{1} , \mathbf{1} , \mathbf{1} , \mathbf{1} , \mathbf{1} , \mathbf{1} , \mathbf{1} , \mathbf{1} , \mathbf{1} , \mathbf{1} , \mathbf{1} , \mathbf{1} , \mathbf{1} , \mathbf{1} , \mathbf{1} , \mathbf{1} , \mathbf{1} , /// <para></para>
335
               3/7 <summary>
336
337 /// <param name="source">
               /// <para>The source.</para>
338
               /// <para></para><br>/// </param>
339
340 /// </param>
341 /// \sqrt{2} /// \sqrt{2} aram name="handler">
               /// <para>The handler.</para>
342
\frac{343}{344} /// <para></para><br>\frac{7}{4}// </param>
\mathbf{1}_{\mathbf{1}} , \mathbf{1}_{\mathbf{2}} , \mathbf{1}_{\mathbf{3}} , \mathbf{1}_{\mathbf{4}} , \mathbf{1}_{\mathbf{5}} , \mathbf{1}_{\mathbf{6}} , \mathbf{1}_{\mathbf{5}} , \mathbf{1}_{\mathbf{6}} , \mathbf{1}_{\mathbf{5}} , \mathbf{1}_{\mathbf{6}} , \mathbf{1}_{\mathbf{6}} , \mathbf{1}_{\mathbf{6}} , \mathbf{1}_{\mathbf{7}} , 
\overline{1} // \overline{1} , \overline{1} , \overline{1} , \overline{1} , \overline{1} , \overline{1} , \overline{1} , \overline{1} , \overline{1} , \overline{1} , \overline{1} , \overline{1} , \overline{1} , \overline{1} , \overline{1} , \overline{1} , \overline{1} , \overline{1} , \overline{1} , 
346
346 /// <para>The 
ontinue.</para>
347 /// <para></para>
               3/7 </returns>
348
               [MethodImpl(MethodImplOptions.AggressiveInlining)]
349
350 publi
 TLinkAddress Ea
hUsage(TLinkAddress sour
e, ReadHandler<TLinkAddress>? handler)
\sim 351 \sim 351 \sim 351 \sim 351 \sim 351 \sim 351 \sim 351 \sim 351 \sim 351 \sim 351 \sim 351 \sim 351 \sim 351 \sim 351 \sim 351 \sim 351 \sim 351 \sim 351 \sim 351 \sim 351 \sim 351 \sim 351 \sim 351 \sim 351 \sim 
352 var 
ontinue = Continue;
353
353 var break = Break;
                    var current = GetFirst(source);
354
355 var first = 
urrent;
356
\mathbf{3}ſ
357.57 \pm 0.0000 and 357.57 \pm 0.0000 and 357.57 \pm 0.0000 and 357.57 \pm 0.0000 and 357.57 \pm 0.0000358 if (AreEqual(handler(GetLinkValues(
urrent)), break))
                          \mathbf{f}350
\mathbf{S}360
360 return break;
                         J.
\overline{\phantom{a}}362 
urrent = GetNext(
urrent);
\frac{1}{\sqrt{2}} if \frac{1}{\sqrt{2}} if \frac{1}{\sqrt{2}} if \frac{1}{\sqrt{2}} if \frac{1}{\sqrt{2}} if \frac{1}{\sqrt{2}} if \frac{1}{\sqrt{2}} if \frac{1}{\sqrt{2}} if \frac{1}{\sqrt{2}} if \frac{1}{\sqrt{2}} if \frac{1}{\sqrt{2}} if \frac{1}{\sqrt{2}} if \frac{1}{\sqrt{2}} if \frac{1}{\sqrt{2}} 
\mathcal{S}_{\mathcal{A}} and \mathcal{S}_{\mathcal{A}} and \mathcal{S}_{\mathcal{A}} and \mathcal{S}_{\mathcal{A}} and \mathcal{S}_{\mathcal{A}} and \mathcal{S}_{\mathcal{A}} and \mathcal{S}_{\mathcal{A}} and \mathcal{S}_{\mathcal{A}} and \mathcal{S}_{\mathcal{A}} and \mathcal{S}_{\mathcal{A}}return @continue;
365
                          ι
\overline{\phantom{a}}7
367
\mathcal{L}_{\mathcal{A}} , and the set of \mathcal{L}_{\mathcal{A}} , and the set of \mathcal{L}_{\mathcal{A}} , and the set of \mathcal{L}_{\mathcal{A}}368 return @continue;
369 }
370
370 370 370 370 370 370 370 370 370 370 370 370 370 370- 7
```
csharp/Platform.Data.Doublets/Memory/Split/Generic/InternalLinksSourcesRecursionlessSizeBalancedTree/. . 142  $\mathbf{1}$ <sup>1</sup> using System.Runtime.CompilerServi
es;

 $371.71 \pm 0.000$  and  $371.71 \pm 0.000$  and  $371.71 \pm 0.000$  and  $371.71 \pm 0.000$  and  $371.71 \pm 0.000$ 

3 #pragma warning disable CS1591 // Missing XML comment for publicly visible type or member

```
\overline{5}5 namespa
e Platform.Data.Doublets.Memory.Split.Generi
```
 $\overline{A}$ 

```
design to the contract of the contract of the contract of the contract of the contract of the contract of the c<br>And the contract of the contract of the contract of the contract of the contract of the contract of the contra
\mathbf{1} , and the summary \mathbf{1}8 /// <para>
9 /// Represents the internal links sour
es re
ursionless size balan
ed tree methods.
10 /// </para>
      /// <para></para>
1 // \blacksquare13 /// <seealso cref="InternalLinksRecursionlessSizeBalancedTreeMethodsBase{TLinkAddress}"/>
14 public unsafe class InternalLinksSourcesRecursionlessSizeBalancedTreeMethods<TLinkAddress>:
      \rightarrow InternalLinksRecursionlessSizeBalancedTreeMethodsBase<TLinkAddress>{
15.5 \pm 0.000 and 15.5 \pm 0.000 and 15.5 \pm 0.000 and 15.5 \pm 0.000 and 15.5 \pm 0.000. The contract of \mathcal{A} is the contract of \mathcal{A} , and \mathcal{A} is the contract of \mathcal{A} is the contract of \mathcal{A}. The contract of the contract of the contract of the contract of the contract of the contract of the contract of the contract of the contract of the contract of the contract of the contract of the contract of the contrac
          /// Initializes a new <see
          → cref="InternalLinksSourcesRecursionlessSizeBalancedTreeMethods"/> instance.<br>/// </para>
19 /// </para>
          /// <para></para><br>/// </summary>
\mathbf{1} , \mathbf{1} , \mathbf{1} , \mathbf{1} , \mathbf{1} , \mathbf{1} , \mathbf{1} , \mathbf{1} , \mathbf{1} , \mathbf{1} , \mathbf{1} , \mathbf{1} , \mathbf{1} , \mathbf{1} , \mathbf{1} , \mathbf{1} , \mathbf{1} , \mathbf{1} , \mathbf{1} , \mathbf{1} , /// <param name="constants">
23 /// \sqrt{p}ara>A constants. \sqrt{p}ara>
          /// <para></para><br>/// </param>
25 /// </param>
26 /// <param name="linksDataParts">
27 /// \sqrt{p}ara>A links data parts.</para>
          /// <para></para><br>/// <para></para>
\overline{\phantom{a}} , \overline{\phantom{a}} , \overline{\phantom{a}}30 /// <param name="linksIndexParts">
31 /// <para>A links index parts.</para>
32 /// <para></para>
\overline{a} // \overline{b} // \overline{c} // \overline{c} // \overline{c} // \overline{c} // \overline{c} // \overline{c} // \overline{c} // \overline{c} // \overline{c} // \overline{c} // \overline{c} // \overline{c} // \overline{c} // \overline{c} // \overline{c} // \overline{c} // \overline{34 /// \sqrt{2} // \sqrt{2} aram name="header">
<sup>35</sup> /// <para>A header.</para>
36 /// \frac{1}{2} /// \frac{1}{2} /// \frac{1}{2} /// \frac{1}{2} /// \frac{1}{2} // \frac{1}{2} // \frac{1}{2} // \frac{1}{2} // \frac{1}{2} // \frac{1}{2} // \frac{1}{2} // \frac{1}{2} // \frac{1}{2} // \frac{1}{2} // \frac{1}{2} // \frac{1}{2} // \\overline{a} // \overline{b} // \overline{c} // \overline{c} // \overline{c} // \overline{c} // \overline{c} // \overline{c} // \overline{c} // \overline{c} // \overline{c} // \overline{c} // \overline{c} // \overline{c} // \overline{c} // \overline{c} // \overline{c} // \overline{c} // \overline{[MethodImpl(MethodImplOptions.AggressiveInlining)]
39 public internalLinksSourceSNecurSTONIESSSIZeBalancedTreeMethods(LinksConstants\TLinkAddr \,ess> 
onstants, byte* linksDataParts, byte* linksIndexParts, byte* header) :
             base(
onstants, linksDataParts, linksIndexParts, header) { }
           \hookrightarrow\rightarrow\mathbf{1} // \mathbf{1} // \mathbf{1}42 / Andreas Andreas Andreas Andreas Andreas Andreas Andreas Andreas Andreas Andreas Andreas Andreas Andreas A
43 /// Gets the left referen
e using the spe
ified node.
\mathcal{A} // \mathcal{A} // \mathcal{A} , \mathcal{B} , \mathcal{B} , \mathcal{B} , \mathcal{B} , \mathcal{B} , \mathcal{B} , \mathcal{B} , \mathcal{B} , \mathcal{B} , \mathcal{B} , \mathcal{B} , \mathcal{B} , \mathcal{B} , \mathcal{B} , \mathcal{B} , \mathcal{B} , \mathcal{B} ,
45 /// <para></para>
\frac{12}{46} /// </summary>
47 // 2002 // 2003 // 2004 // 2005 // 2007 // 2007 // 2007 // 2007 // 2007 // 2007 // 2007 // 2007 // 2007 // 2007 // 2007 // 2007 // 2007 // 2007 // 2007 // 2007 // 2007 // 2007 // 2007 // 2007 // 2007 // 2007 // 2007 // 
48 /// <para>The node.</para>
49 \frac{1}{1} \frac{1}{2} \frac{1}{2} \frac{1}{2} \frac{1}{2} \frac{1}{2} \frac{1}{2} \frac{1}{2} \frac{1}{2} \frac{1}{2} \frac{1}{2} \frac{1}{2} \frac{1}{2} \frac{1}{2} \frac{1}{2} \frac{1}{2} \frac{1}{2} \frac{1}{2} \frac{1}{2} \frac{1}{2} \frac{1}{2} \frac{1}{2}\overline{a} , \overline{b} , \overline{b} , \overline{c} , \overline{c} , \overline{c} , \overline{c} , \overline{c} , \overline{c} , \overline{c} , \overline{c} , \overline{c} , \overline{c} , \overline{c} , \overline{c} , \overline{c} , \overline{c} , \overline{c} , \overline{c} , \overline{c} , \mathbf{1} // \mathbf{1}/// <para>The ref link</para>
53 /// <para></para>
54 /// </returns>
          [MethodImpl(MethodImplOptions.AggressiveInlining)]
56 prote
ted override ref TLinkAddress GetLeftReferen
e(TLinkAddress node) => ref
          \rightarrow GetLinkIndexPartReference(node).LeftAsSource;
\frac{1}{\sqrt{2}} , \frac{1}{\sqrt{2}} , \frac{1}{\sqrt{2}} , \frac{1}{\sqrt{2}} , \frac{1}{\sqrt{2}} , \frac{1}{\sqrt{2}} , \frac{1}{\sqrt{2}} , \frac{1}{\sqrt{2}} , \frac{1}{\sqrt{2}} , \frac{1}{\sqrt{2}} , \frac{1}{\sqrt{2}} , \frac{1}{\sqrt{2}} , \frac{1}{\sqrt{2}} , \frac{1}{\sqrt{2}} , \frac{1}{\sqrt{2}}59 /// <para>
60 /// Gets the right reference using the specified node.<br>61 /// </para>
61 /// </para>
\frac{62}{77} /// <para></para>
          11/ </summary>
64 /// <param name="node">
65 /// <para>The node.</para>
\frac{66}{66} /// <para></para><br>\frac{67}{67} /// </param>
67 /// </param>
68 /// <returns>
69 /// <para>The ref link</para>
70 /// <para></para>
          11 / 12[MethodImpl(MethodImplOptions.AggressiveInlining)]
          73 prote
ted override ref TLinkAddress GetRightReferen
e(TLinkAddress node) => ref
             GetLinkIndexPartReference(node).RightAsSource;
75.5 // 75.7 // 75.7 // 75.7 // 75.7 // 75.7 // 75.7 // 75.7 // 75.7 // 75.7 // 75.7 // 75.7 // 75.7 //75.7 //75.7 //75.7 //75.7 //75.7 //75.7 //75.7 //75.7 //75.7 //75.7 //7
```
 $\mathbf{Q}$  $\circ$  $10$  $11$  $12$ 

16  $17$ 18

 $20$  $21$ 22

24

37 38 39

44  $45$ 

 $A7$ 48

 $51$ 52

 $54$ 55

57

 $63$ 64 65

67

71 72 73

 $74$ 

76

76 / 2002 - 2003 - 2004 - 2005 - 2006 - 2007 - 2007 - 2008 - 2008 - 2008 - 2008 - 2008 - 2008 - 2008 - 2008 - 20<br>19 - 2008 - 2008 - 2008 - 2008 - 2008 - 2008 - 2008 - 2008 - 2008 - 2008 - 2008 - 2008 - 2008 - 2008 - 2008 -

```
77 /// Gets the left using the specified node.
78 // 2002 // 2003 // 2003 // 2003 // 2004 // 2005 // 2007 // 2007 // 2007 // 2007 // 2007 // 2007 // 2007 //<br>Parameter and the contract of the contract of the contract of the contract of the contract of the contract of
           /// <para></para><br>/// </summary>
7980
\begin{array}{ccc} 1 & 1 & \cdots & 1 \end{array}/// <param name="node">
81/// <para>The node.</para>
82
           /// <para></para><br>/// </param>
83
84 / 11 / 12 // 12 / 200 / 200 / 200 / 200 / 200 / 200 / 200 / 200 / 200 / 200 / 200 / 200 / 200 / 200 / 200 / 200 / 200 / 200 / 200 / 200 / 200 / 200 / 200 / 200 / 200 / 200 / 200 / 200 / 200 / 200 / 200 / 200 / 200
85 /// 1 // \pm 5.5 \pm 6.5 \pm 6.5 \pm 7.5 \pm 7.5 \pm 7.5 \pm 7.5 \pm 7.5 \pm 7.5 \pm 7.5 \pm 7.5 \pm 7.5 \pm 7.5 \pm 7.5 \pm 7.5 \pm 7.5 \pm 7.5 \pm 7.5 \pm 7.5 \pm 7.5 \pm 7.5 \pm 7.5 \pm 7.
86 /// <para>The link</para>
87 /// <para></para>
88 /// </returns>
           [MethodImpl(MethodImplOptions.AggressiveInlining)]
89
           protected override TLinkAddress GetLeft(TLinkAddress node) =>
90֒→ GetLinkIndexPartReferen
e(node).LeftAsSour
e;
92
\mathbb{R}^n // \mathbb{R}^n // \mathbb{R}^n // \mathbb{R}^n // \mathbb{R}^n // \mathbb{R}^n // \mathbb{R}^n // \mathbb{R}^n93 / 200 / 200 / 200 / 200 / 200 / 200 / 200 / 200 / 200 / 200 / 200 / 200 / 200 / 200 / 200 / 200 / 200 / 200
94 /// Gets the right using the specified node.
95 /// </para>
           /// <para></para>
96
\mathbf{P} // \mathbf{P} // \mathbf{P} // \mathbf{P} // \mathbf{P} // \mathbf{P} // \mathbf{P} // \mathbf{P} // \mathbf{P} // \mathbf{P} // \mathbf{P} // \mathbf{P} // \mathbf{P} // \mathbf{P} // \mathbf{P} // \mathbf{P} // \mathbf{P} // \mathbf{P} // \mathbf{98
98 /// <param name="node">
           /// <para>The node.</para>
\alpha/// <para></para><br>/// </param>
100
10110^{10} // 10^{10} // 10^{10} // 10^{10} // 10^{10} // 10^{10} // 10^{10} // 10^{10}102
102 // 102 // 102 // 102 // 102 // 102 // 102 // 102 // 102 // 102103
103 /// <para>The link</para>
104\overline{\phantom{a}} , \overline{\phantom{a}} , \overline{\phantom{a}}105 // 105 // 105 // 105 // 105 // 105 // 105 // 105 // 105 // 105 // 105 // 105106 [MethodImpl(MethodImplOptions.AggressiveInlining)]
107 prote
ted override TLinkAddress GetRight(TLinkAddress node) =>
              GetLinkIndexPartReference(node).RightAsSource;
108109
\frac{1}{\sqrt{2}} // \frac{1}{\sqrt{2}} , \frac{1}{\sqrt{2}} , \frac{1}{\sqrt{2}} , \frac{1}{\sqrt{2}} , \frac{1}{\sqrt{2}} , \frac{1}{\sqrt{2}} , \frac{1}{\sqrt{2}} , \frac{1}{\sqrt{2}} , \frac{1}{\sqrt{2}} , \frac{1}{\sqrt{2}} , \frac{1}{\sqrt{2}} , \frac{1}{\sqrt{2}} , \frac{1}{\sqrt{2}} , \frac{1}{\sqrt{21\,0\,0\,11 oktober 111 oktober 111 oktober 111 oktober 111 oktober 111 oktober 111 oktober 111 oktober 111 oktober 11
111 // \mu // \mu // \mu , \mu , \mu , \mu , \mu , \mu , \mu , \mu , \mu , \mu , \mu , \mu , \mu , \mu , \mu , \mu , \mu , \mu , \mu , \mu , \mu , \mu , \mu , \mu , \mu , \mu , \mu , \mu , 
113 /// <para></para>
114 // / </summary>
115 /// <param name="node">
116
116 // Andreas Andreas Andreas Andreas Andreas Andreas Andreas Andreas Andreas Andreas Andreas Andreas Andreas
117
117 - 177 . The parameter of \mu is the set of \mu11 // // \blacksquare/// <param name="left">
110120 /// <para>The left.</para>
120
           /// <para></para><br>/// </param>
1211 // // // \blacksquare[MethodImpl(MethodImplOptions.AggressiveInlining)]
123
124
\frac{1}{\sqrt{2}}\rightarrow GetLinkIndexPartReference(node).LeftAsSource = left;
126 // 126 // 126 // 126 // 126 // 126 // 126 // 126 // 126 // 126 // 126 // 126 // 126 // 126 // 126 // 126 // 126 // 126 // 126 // 126 // 126 // 126 // 126 // 126 // 1261 // \blacksquare \blacksquare . The contract of \blacksquare and \blacksquare/// Sets the right using the specified node.
128
129
129 // 129 // 129 // 129 // 129 // 129 // 129 // 129 // 129 // 129 // 129 // 129/// <para></para>
130
131 // / </summary>
132 /// <param name="node">
133 /// <para>The node.</para>
134 /// \frac{1}{2} /// \frac{1}{2} /// \frac{1}{2} /// \frac{1}{2} /// \frac{1}{2} /// \frac{1}{2} /// \frac{1}{2} /// \frac{1}{2} /// \frac{1}{2} /// \frac{1}{2} /// \frac{1}{2} /// \frac{1}{2} /// \frac{1}{2} /// \frac{1}{2} /// \frac{1}{2} /// \frac135 // 135 // 135 // 135 // 135 // 135 // 135 // 135 // 135 // 135 // 135 // 135 // 135 // 135 // 135 // 135 // 135 // 135 // 135 // 135 // 135 // 135 // 135 // 135 // 135/// <param name="right">
136
           /// <para>The right.</para>
137
           /// <para></para><br>/// </param>
138
139
139 // 139 // 139 // 139 // 139 // 139 // 139 // 139 // 139 // 139 // 139 // 139[MethodImpl(MethodImplOptions.AggressiveInlining)]
140
141 prote
ted override void SetRight(TLinkAddress node, TLinkAddress right) =>
           ֒→ GetLinkIndexPartReferen
e(node).RightAsSour
e = right;
142143 // \blacksquare144 / Andreas Andreas Andreas Andreas Andreas Andreas Andreas Andreas Andreas Andreas Andreas Andreas Andreas<br>144 / Andreas Andreas Andreas Andreas Andreas Andreas Andreas Andreas Andreas Andreas Andreas Andreas Andreas
145 /// Gets the size using the specified node.
146 | 146 | 156 | 156 | 156 | 156 | 157 | 158 | 159 | 159 | 159 | 159 | 159 | 159 | 159 | 159 | 159 | 159 | 15
147 /// <para></para>
           11/ </summary>
148
           149 /// <param name="node">
149
150 /// \sqrt{p}ara>The node. </para>
```

```
151 /// \frac{1}{152} /// \frac{1}{2} /// \frac{1}{2} /// \frac{1}{2} /// \frac{1}{2} /// \frac{1}{2} /// \frac{1}{2} /// \frac{1}{2} /// \frac{1}{2} /// \frac{1}{2} /// \frac{1}{2} /// \frac{1}{2} /// \frac{1}{2} /// \frac{1}{2} /// \frac{1}{2} /// 1.52 // \pm // \pm // \pm // \pm // \pm // \pm // \pm // \pm // \pm // \pm // \pm // \pm // \pm // \pm // \pm // \pm // \pm // \pm // \pm // \pm // \pm // \pm // \pm // \pm // \pm // \pm // \pm15.3. The contract of \mathcal{L} , \mathcal{L} , \mathcal{L} is the set of \mathcal{L} . The contract of \mathcal{L} is the contract of \mathcal{L}15.4
154 /// <para>The link</para>
             /// <para></para>
155
             11/ </returns>
156
             [MethodImpl(MethodImplOptions.AggressiveInlining)]
157
158 protected override TLinkAddress GetSize(TLinkAddress node) =>
             \rightarrow GetLinkIndexPartReference(node).SizeAsSource;
160 // \blacksquare161 - Animal Animal Animal Animal Animal Animal Animal Animal Animal Animal Animal Animal Animal Animal Animal
             /// Sets the size using the specified node.
162
163
163 / 2008 / 2008 / 2008 / 2009 / 2009 / 2009 / 2009 / 2009 / 2009 / 2009 / 2009 / 2009 / 2009 / 2009 / 2009 /
             /// <para></para>
164
165 // / </summary>
             /// <param name="node">
166
167 /// <para>The node.</para>
168 /// <para></para>
169 /// 169 /// \blacksquare/// <param name="size">
170
171 /// \alpha /// \alpha /// \alpha // \alpha // \alpha /// \alpha /// \alpha /// \alpha /// \alpha /// \alpha ///
172 172 /// \frac{172}{173} /// \frac{1}{\sqrt{27}} /// \frac{1}{\sqrt{27}} /// \frac{1}{\sqrt{27}} /// \frac{1}{\sqrt{27}} /// \frac{1}{\sqrt{27}} /// \frac{1}{\sqrt{27}} /// \frac{1}{\sqrt{27}} /// \frac{1}{\sqrt{27}} /// \frac{1}{\sqrt{27}} /// \frac{1}{\sqrt{27}} /// \frac{1}{\173173 // 177 // 177 // 177 // 177 // 177 // 177 // 177 // 177 // 177 // 177 // 177 // 177 // 177 // 177 // 177 // 177 // 177 // 177 // 177 // 177 //177 //177 //177 //177 //[MethodImpl(MethodImplOptions.AggressiveInlining)]
174
             protected override void SetSize(TLinkAddress node, TLinkAddress size) =>
175
             ֒→ GetLinkIndexPartReferen
e(node).SizeAsSour
e = size;
176
177
177 /// <summary>
178 // 178 // 178 // 178 // 178 // 178 // 178 // 178 // 178 // 178 // 178 // 178 // 178 // 178 // 178 // 178 // 178 // 178 // 178 // 178 // 178 // 178 // 178 // 178 // 178179 /// Gets the tree root using the specified link.
180 // 180 // 180 // 180 // 180 // 180 // 180 // 180 // 180 // 180 // 180181 /// <para></para>
             11/ </summary>
182
             /// <param name="link">
183
             /// <para>The link.</para>
184
185 /// <para></para> /// <param>
186 /// 187 /// 197 /// 107 /// 107 /// 107 /// 107 /// 107 /// 107 //
. The contract of the contract \overline{\phantom{a}} , \overline{\phantom{a}} , \overline{\phantom{a}} , \overline{\phantom{a}} , \overline{\phantom{a}} , \overline{\phantom{a}} , \overline{\phantom{a}} , \overline{\phantom{a}} , \overline{\phantom{a}} , \overline{\phantom{a}} , \overline{\phantom{a}} , \overline{\phantom{a}} , \overline{\phantom{a}} , \overline{\phantom{188 /// <para>The link</para>
189 /// <para></para>
             /// </returns>
190
             [MethodImpl(MethodImplOptions.AggressiveInlining)]
191
192 protes ted over ride TLinkAddress GetTree TLinkAddress Linkaddress (TLinkAddress Linkaddress Linkaddress l
                 GetLinkIndexPartReference(link).RootAsSource;
193
194
1 // \blacksquare195
195 / Andrea State Construction of the construction of the construction of the construction of the construction of the construction of the construction of the construction of the construction of the construction of the con
             /// Gets the base part value using the specified link.
196
197
197 / 207 / 207 / 207 / 207 / 207 / 207 / 207 / 207 / 207 / 207 / 207 / 207 / 207 / 207 / 207 / 207 / 207 / 20
198 /// <para></para>
199 /// </summary>
200 /// \epsilonparam name="link">
201 /// <para>The link.</para>
             /// <para></para><br>/// </param>
202
203
20.02 // 20.02 // 20.02 // 20.02 // 20.02 // 20.02 // 20.02 // 20.02 // 20.02 // 20.02 // 20.02 // 20.02 // 20.02 // 20.02 // 20.02 // 20.02 // 20.02 // 20.02 // 20.02 // 20.02 // 204
\mathbb{Z}^2 // \mathbb{Z}^2 // \mathbb{Z}^2 // \mathbb{Z}^2 // \mathbb{Z}^2 // \mathbb{Z}^2 // \mathbb{Z}^2 // \mathbb{Z}^2 // \mathbb{Z}^2 // \mathbb{Z}^2 // \mathbb{Z}^2 // \mathbb{Z}^2 // \mathbb{Z}^2 // \mathbb{Z}^2 // \mathbb{Z}^2 // \mathbb{Z}^2 
205 /// <para>The link</para>
             /// <para></para>
206
207 /// \sqrt{r}eturns>
208 [MethodImpl(MethodImplOptions.AggressiveInlining)]
209 prote
ted override TLinkAddress GetBasePartValue(TLinkAddress link) =>
              \rightarrow GetLinkDataPartReference(link). Source;
210
\overline{\phantom{a}} , \overline{\phantom{a}} , \overline{\phantom{a}}212212 - Para III amerikana kata sebagai kecamatan di Selasang Para Selasang Para Selasang Para Selasang Para Sela
             /// Gets the key part value using the specified link.
213
214
214 / 214 / 214 / 214 / 214 / 214 / 214 / 214 / 214 / 214 / 214 / 214 / 214 / 214 / 214 / 214 / 214 / 214 / 21
215 /// <para></para>
             11/ </summary>
216
217 /// \epsilonparam name="link">
218 /// <para>The link.</para>
219 \frac{1}{220} /// \frac{1}{220} /// \frac{1}{220} /// \frac{1}{220}220 /// \mu // \mu // \mu and \mu // \mu and \mu // \mu // \mu // \mu // \mu // \mu // \mu // \mu // \mu // \mu // \mu // \mu // \mu // \mu // \mu // \mu // \mu // \mu // \mu // \mu // \mu // 221 /// \mu = 22 \mu = 22 \mu = 22 \mu = 22 \mu = 22 \mu = 22 \mu = 22 \mu = 22 \mu = 22 \mu = 22 \mu = 22 \mu = 22 \mu = 22 \mu = 22 \mu = 22 /// <para>The link</para>
222
             /// <para></para>
223
\frac{224}{7} /// </returns>
```

```
225 [MethodImpl(MethodImplOptions.AggressiveInlining)]
226 prote
ted override TLinkAddress GetKeyPartValue(TLinkAddress link) =>
               GetLinkDataPartReference(link).Target;
227228228 \overline{\phantom{a}} // \overline{\phantom{a}} // \overline{\phantom{a}} // \overline{\phantom{a}} // \overline{\phantom{a}} // \overline{\phantom{a}} // \overline{\phantom{a}} // \overline{\phantom{a}} // \overline{\phantom{a}} // \overline{\phantom{a}} // \overline{\phantom{a}} // \overline{\phantom{a}} // \overline{\phantom{a}} // \overline{\phantom{a}} // \overline{\phantom{a}}229
229 // 229 // 229 // 229 // 229 // 229 // 229 // 229 // 229 // 229/// Clears the node using the specified node.
230
231 / 11 / 1232 <sup>23</sup>
232 /// <para></para>
233 /// </summary>
234 /// \epsilonparam name="node">
235 /// <para>The node.</para>
            /// <para></para><br>/// </param>
236
237
\overline{\phantom{a}} , \overline{\phantom{a}} , \overline{\phantom{a}}[MethodImpl(MethodImplOptions.AggressiveInlining)]
238
239 prote
ted override void ClearNode(TLinkAddress node)
            ſ
240
240 \pm 240 \pm 240 \pm 240 \pm 240 \pm 240 \pm 240 \pm 240 \pm 240241 ref var linkindexpartement i references and the first contract of \{m,n\} ;
242 link.LeftAsSour
e = Zero;
                link.RightAsSource = Zero;
243
                link.SizeAsSource = Zero;
244245245 \pm 245 \pm 245 \pm 245 \pm 245 \pm 245 \pm 245 \pm 245 \pm 245 \pm 245 \pm247
\overline{a} /// \overline{a} /// \overline{a} /// \overline{a} /// \overline{a} /// \overline{a} /// \overline{a} /// \overline{a} /// \overline{a} /// \overline{a} /// \overline{a} // \overline{a} // \overline{a} // \overline{a} // \overline{a} // \overline{a} // \overline{a} // \overline{a}248 // 248 // 248 // 258 // 258 // 259 // 259 // 259 // 259 // 259 // 259 // 259 // 259 // 259 // 259 // 259 /
            /// Searches the source.
249
250
\mathbb{Z} , and \mathbb{Z} is the set of \mathbb{Z} , and \mathbb{Z} is the set of \mathbb{Z} , and \mathbb{Z} is the set of \mathbb{Z}/// <para></para>
251
252 /// \langle/summary>
253 /// <param name="sour
e">
254 /// \overline{p}ara>The source.</para>
255 /// \langle 0.255 /// \langle 0.2555 \rangle\mathbb{Z} , and \mathbb{Z} is the set of \mathbb{Z} , and \mathbb{Z} is the set of \mathbb{Z} , and \mathbb{Z} is the set of \mathbb{Z}/// <param name="target">
257
            /// <para>The target.</para>
258
\begin{array}{ccccc} \text{{\small 259}} & & // & \text{{\small 260}}\\ & & & & \text{{\small 260}}\\ \end{array}260
\mathbb{R}^n // \mathbb{R}^n // \mathbb{R}^n // \mathbb{R}^n // \mathbb{R}^n // \mathbb{R}^n // \mathbb{R}^n // \mathbb{R}^n261
\mathbb{R}^n // \mathbb{R}^n // \mathbb{R}^n // \mathbb{R}^n // \mathbb{R}^n // \mathbb{R}^n // \mathbb{R}^n // \mathbb{R}^n262 /// <para>The link</para>
263 /// <para></para>
            2/7 \langle returns>
264
            public override TLinkAddress Search (TLinkAddress source, TLinkAddress target) =>
265
            ֒→ Sear
hCore(GetTreeRoot(sour
e), target);
        - 7
266 }
```
1.43 csharp/Platform.Data.Doublets/Memory/Split/Generic/InternalLinksSourcesSizeBalancedTreeMethods.cs/. المسارة ال <sup>1</sup> using System.Runtime.CompilerServi
es;

 $\overline{2}$ 

 $267.26$   $\pm$   $267.26$   $\pm$   $267.26$   $\pm$   $267.26$   $\pm$   $267.26$   $\pm$   $267.26$   $\pm$   $267.26$   $\pm$ 

```
\overline{3}3 #pragma warning disable CS1591 // Missing XML 
omment for publi
ly visible type or member
   namespace Platform.Data.Doublets.Memory.Split.Generic
\overline{5}\overline{A}6\overline{6}design to the contract of the contract of the contract of the contract of the contract of the contract of the contract of the contract of the contract of the contract of the contract of the contract of the contract of the 
\overline{7}\overline{1} // \overline{1} // \overline{2} , \overline{3} , \overline{3} , \overline{3} , \overline{3} , \overline{3} , \overline{3} , \overline{3} , \overline{3} , \overline{3} , \overline{3} , \overline{3} , \overline{3} , \overline{3} , \overline{3} , \overline{3} , \overline{3} , \overline{3} ,
 8 /// <para>
       /// Represents the internal links sources size balanced tree methods.
\alpha10 /// </para>
11 /// <para></para>
12 /// \langle summary>
       /// <seealso cref="InternalLinksSizeBalancedTreeMethodsBase{TLinkAddress}"/>
13
       public unsafe class InternalLinksSourcesSizeBalancedTreeMethods<TLinkAddress>:
14֒→ InternalLinksSizeBalan
edTreeMethodsBase<TLinkAddress>
1515 {
16
16 // 16 // 16 // 16 // 16 // 16 // 16 // 16 // 16 // 16 // 16 // 16 // 16 // 16 // 16 // 16 // 16 // 16 // 16 // 16 // 16 // 16 // 16 // 16 // 16 // 16 // 16 // 16 
17
17 / 2007 - 2007 - 2007 - 2007 - 2007 - 2007 - 2007 - 2007 - 2007 - 2007 - 2007 - 2007 - 2007 - 2007 - 2007 - 2<br>17 / 2007 - 2007 - 2007 - 2007 - 2007 - 2007 - 2007 - 2007 - 2007 - 2007 - 2007 - 2007 - 2007 - 2007 - 2007 -
18 /// Initializes a new <see cref="InternalLinksSourcesSizeBalancedTreeMethods"/> instance.
19 /// </para>
20 /// <para></para>
21 /// </summary>
22 /// <param name="
onstants">
23 /// <para>A 
onstants.</para>
           /// <para></para>
2425
25 /// </param>
           26 /// <param name="linksDataParts">
26
27 /// <para>A links data parts.</para>
28 /// <para></para><br>29 /// </param>
\overline{\phantom{a}} , \overline{\phantom{a}} , \overline{\phantom{a}}30 /// <param name="linksIndexParts">
```

```
31 /// <para>A links index parts.</para>
32 /// <para></para>
\overline{a} // \overline{b} // \overline{c} // \overline{c} // \overline{c} // \overline{c} // \overline{c} // \overline{c} // \overline{c} // \overline{c} // \overline{c} // \overline{c} // \overline{c} // \overline{c} // \overline{c} // \overline{c} // \overline{c} // \overline{c} // \overline{34 /// <param name="header">
             /// <para>A header.</para>
             /// <para></para><br>/// </param>
\mathbf{1}^{\prime} // \mathbf{1}^{\prime} // \mathbf{1}^{\prime} // \mathbf{1}^{\prime} // \mathbf{1}^{\prime} // \mathbf{1}^{\prime} // \mathbf{1}^{\prime} // \mathbf{1}^{\prime} // \mathbf{1}^{\prime} // \mathbf{1}^{\prime} // \mathbf{1}^{\prime} // \mathbf{1}^{\prime} // \mathbf{1}^{\prime} // \mathbf{1}^{\prime} 
38 [MethodImpl(MethodImplOptions.AggressiveInlining)]
39 publi
 InternalLinksSour
esSizeBalan
edTreeMethods(LinksConstants<TLinkAddress>

onstants, byte* linksDataParts, byte* linksIndexParts, byte* header) :
                base(
onstants, linksDataParts, linksIndexParts, header) { }
             \rightarrow\hookrightarrow\mathbf{1} // \mathbf{1} // \mathbf{1} // \mathbf{1} // \mathbf{1} // \mathbf{1} // \mathbf{1} // \mathbf{1} // \mathbf{1} // \mathbf{1} // \mathbf{1} // \mathbf{1} // \mathbf{1} // \mathbf{1} // \mathbf{1} // \mathbf{1} // \mathbf{1} // \mathbf{1} // \mathbf{42 / Andreas Andreas Andreas Andreas Andreas Andreas Andreas Andreas Andreas Andreas Andreas Andreas Andreas A
             /// Gets the left reference using the specified node.
\mathcal{A} // \mathcal{A} // \mathcal{A} , \mathcal{B} , \mathcal{B} , \mathcal{B} , \mathcal{B} , \mathcal{B} , \mathcal{B} , \mathcal{B} , \mathcal{B} , \mathcal{B} , \mathcal{B} , \mathcal{B} , \mathcal{B} , \mathcal{B} , \mathcal{B} , \mathcal{B} , \mathcal{B} , \mathcal{B} ,
45 /// \frac{1}{45} /// \frac{1}{4} /// \frac{1}{4} /// \frac{1}{4} /// \frac{1}{4} /// \frac{1}{4} /// \frac{1}{4} /// \frac{1}{4} /// \frac{1}{4} /// \frac{1}{4} /// \frac{1}{4} /// \frac{1}{4} /// \frac{1}{4} /// \frac{1}{4} /// \frac{1}{4} /// \frac46 /// </summary>
47 /// <param name="node">
48 /// \sqrt{p}ara>The node.\sqrt{p}ara>
             /// <para></para><br>/// </param>
\overline{a} , \overline{b} , \overline{b} , \overline{c} , \overline{c} , \overline{c} , \overline{c} , \overline{c} , \overline{c} , \overline{c} , \overline{c} , \overline{c} , \overline{c} , \overline{c} , \overline{c} , \overline{c} , \overline{c} , \overline{c} , \overline{c} , \overline{c} , \mathbf{1} , \mathbf{1} , \mathbf{1}52 /// <para>The ref link</para>
             /// <para></para>
             7/7 </returns>
55 [MethodImpl(MethodImplOptions.AggressiveInlining)]
56 prote
ted override ref TLinkAddress GetLeftReferen
e(TLinkAddress node) => ref
             \rightarrow GetLinkIndexPartReference(node).LeftAsSource;
\frac{1}{\sqrt{2}} , \frac{1}{\sqrt{2}} , \frac{1}{\sqrt{2}} , \frac{1}{\sqrt{2}} , \frac{1}{\sqrt{2}} , \frac{1}{\sqrt{2}} , \frac{1}{\sqrt{2}} , \frac{1}{\sqrt{2}} , \frac{1}{\sqrt{2}} , \frac{1}{\sqrt{2}} , \frac{1}{\sqrt{2}} , \frac{1}{\sqrt{2}} , \frac{1}{\sqrt{2}} , \frac{1}{\sqrt{2}} , \frac{1}{\sqrt{2}}59 /// <para>
60 /// Gets the right referen
e using the spe
ified node.
61 /// </para>
             /// <para></para>
63 /// \langle/summary>
64 /// \epsilonparam name="node">
65 \frac{1}{2} /// \frac{1}{2} \frac{1}{2} \frac{1}{2} \frac{1}{2} \frac{1}{2} \frac{1}{2} \frac{1}{2} \frac{1}{2} \frac{1}{2} \frac{1}{2} \frac{1}{2} \frac{1}{2} \frac{1}{2} \frac{1}{2} \frac{1}{2} \frac{1}{2} \frac{1}{2} \frac{1}{2} \frac{1}{2} \frac{1}{2} \frac{66 // / \langle para \rangle \langle para \rangle67 /// </param>
68 /// <returns>
             /// <para>The ref link</para>
             /// <para></para>
             77 / 1072 [MethodImpl(MethodImplOptions.AggressiveInlining)]
            protected override ref TLinkAddress GetRightReference(TLinkAddress node) => ref
                GetLinkIndexPartReference(node).RightAsSource;
75.5 // 75.7 // 75.7 // 75.7 // 75.7 // 75.7 // 75.7 // 75.7 // 75.7 // 75.7 // 75.7 // 75.7 // 75.7 //75.7 //75.7 //75.7 //75.7 //75.7 //75.7 //75.7 //75.7 //75.7 //75.7 //776 / 2001 - 2002 - 2003 - 2004 - 2005 - 2006 - 2007 - 2008 - 2008 - 2008 - 2008 - 2008 - 2008 - 2008 - 2008 - 20<br>19 - 2008 - 2008 - 2008 - 2008 - 2008 - 2008 - 2008 - 2008 - 2008 - 2008 - 2008 - 2008 - 2008 - 2008 - 2008 -
77 /// Gets the left using the spe
ified node.
78 // 2008 // 2008 // 2009 // 2009 // 2009 // 2009 // 2009 // 2009 // 2009 // 2009 // 2009 // 2009 // 2009 //
            /// <para></para><br>/// </summary>
\mathbf{1} \cdot \mathbf{1} , and \mathbf{1} \cdot \mathbf{1} , and \mathbf{1} \cdot \mathbf{1} , and \mathbf{1} \cdot \mathbf{1} , and \mathbf{1} \cdot \mathbf{1} , and \mathbf{1} \cdot \mathbf{1} , and \mathbf{1} \cdot \mathbf{1} , and \mathbf{1} \cdot \mathbf{1} , and \mathbf{1} \cdot \mathbf{1} , and \mathbf{1} \cdot \mathbf{181 /// \langle /// \langle param name="node">
82 /// \sqrt{p}ara>The node.\sqrt{p}ara>
83 /// <para></para>
84 / 11 / 12 // 12 / 200 / 200 / 200 / 200 / 200 / 200 / 200 / 200 / 200 / 200 / 200 / 200 / 200 / 200 / 200 / 200 / 200 / 200 / 200 / 200 / 200 / 200 / 200 / 200 / 200 / 200 / 200 / 200 / 200 / 200 / 200 / 200 / 200
\mathbb{R}^3 // \mathbb{R}^3 // \mathbb{R}^3 // \mathbb{R}^3 // \mathbb{R}^3 // \mathbb{R}^3 // \mathbb{R}^3 // \mathbb{R}^386 /// <para>The link</para>
             /// <para></para>
88 /// </returns>
             [MethodImpl(MethodImplOptions.AggressiveInlining)]
90 prote
ted override TLinkAddress GetLeft(TLinkAddress node) =>
             \rightarrow GetLinkIndexPartReference(node).LeftAsSource;
\frac{1}{2} // \frac{1}{2} // \frac{1}{2} // \frac{1}{2} // \frac{1}{2} // \frac{1}{2} // \frac{1}{2} // \frac{1}{2} // \frac{1}{2} // \frac{1}{2} // \frac{1}{2} // \frac{1}{2} // \frac{1}{2} // \frac{1}{2} // \frac{1}{2} // \frac{1}{2} // \frac{1}{2} // 
93 / 200 / 200 / 200 / 200 / 200 / 200 / 200 / 200 / 200 / 200 / 200 / 200 / 200 / 200 / 200 / 200 / 200 / 200
94 /// Gets the right using the specified node.
95 // Andreas Andreas Andreas Andreas Andreas Andreas Andreas Andreas Andreas Andreas Andreas Andreas Andreas
96 / 2001 / 2002 / 2003 / 2009 / 2009 / 2009 / 2009 / 2009 / 2009 / 2009 / 2009 / 2009 / 2009 / 2009 / 2009 / 
             77 / 12 summary>
             98 /// <param name="node">
            99 /// <para>The node.</para>
            /// <para></para><br>/// </param>
1 // // // \blacksquare1 // \blacksquare . The mass of \blacksquare
```
 $40$ 

42 43

 $\overline{A}$  $50$  $51$ 

53  $54$ 

57

59 60

62

 $69$ 70  $71$ 

73

87

 $89$ 90

92

```
103 /// <para>The link</para>
104 /// <para></para>
         11/ </returns>
105
         [MethodImpl(MethodImplOptions.AggressiveInlining)]
106
107
\mathbf{1}GetLinkIndexPartReference(node).RightAsSource;
108
109 /// \langlesummary>
         \mathcal{N} , and the summary \mathcal{N} and \mathcal{N} are the summary \mathcal{N} . The summary \mathcal{N}1 // \blacksquare \blacksquare \blacksquare111 /// Sets the left using the specified node.
112 /// </para>
113 /// <para></para>
         11/6 </summary>
114
         /// <param name="node">
115
         /// <para>The node.</para>
116
\frac{117}{118} /// <para></para><br>/// </param>
118
118 /// </param>
119 /// <param name="left">
120 \frac{1}{\sqrt{2}} /// <para>The left.</para>
121 /// <para></para><br>
122 /// </param>
122
12.2 // 12.2 // 12.2 // 12.2 // 12.2 // 12.2 // 12.2 // 12.2 // 12.2 // 12.2 // 12.2 // 12.2 // 12.2 // 12.2 // 12.2 // 12.2 // 12.2 // 12.2 // 12.2 // 12.2 // 12.2 // 12.2 // 1 M_A124 prote
ted override void SetLeft(TLinkAddress node, TLinkAddress left) =>
           GetLinkIndexPartReference(node).LeftAsSource = left;
195
126
126 // 126 // 126 // 126 // 126 // 126 // 126 // 126 // 126 // 126 // 126 // 126 // 126 // 126 // 126 // 126 // 126 // 126 // 126 // 126 // 126 // 126 // 126 // 126 // 126127
127 / 2002 - 2002 - 2002 - 2002 - 2002 - 2002 - 2002 - 2002 - 2002 - 2002 - 2002 - 2002 - 2002 - 2002 - 2002 -
         /// Sets the right using the specified node.
128
1291 // // // \blacksquare130 /// <para></para>
131 /// </summary>
132 /// <param name="node">
133 //\zetapara>The node.</para>
         /// <para></para>
134
135
1 // // // \blacksquare/// <param name="right">
136
137 /// <para>The right.</para>
138 /// <para></para><br>
139 /// </param>
111 // \mu // \mu and \mu140 [MethodImpl(MethodImplOptions.AggressiveInlining)]
\mathbf{r}_1 protested over \mathbf{r}_2 and \mathbf{r}_3 right) \mathbf{r}_4 right) \mathbf{r}_5 right) \mathbf{r}_6 right) \mathbf{r}_7 right) \mathbf{r}_8 right) \mathbf{r}_9 right) \mathbf{r}_8 right) \mathbf{r}_9 right) \mathbf{r}_9 right) \mathbf{r}_9 ri
           GetLinkIndexPartReference(node).RightAsSource = right;
143 /// <summary>
144144 // \mu \mu \mu \tau \tau1/7 Gets the size using the specified node.
145
146
146 / Andreas Andreas Andreas Andreas Andreas Andreas Andreas Andreas Andreas Andreas Andreas Andreas Andreas
         /// <para></para>
147
         11/ </summary>
148
149 /// \epsilonparam name="node">
150 //\zetapara>The node.</para>
151 /// \sqrt{p}ara>\lt/para>
1.52 // \pm // \pm // \pm // \pm // \pm // \pm // \pm // \pm // \pm // \pm // \pm // \pm // \pm // \pm // \pm // \pm // \pm // \pm // \pm // \pm // \pm // \pm // \pm // \pm // \pm // \pm // \pm. The contraction of \mathcal{L} , \mathcal{L} is the set of \mathcal{L} , \mathcal{L} is the contraction of \mathcal{L} is the contraction of \mathcal{L} is the contraction of \mathcal{L} is the contraction of \mathcal{L}/// <para>The link</para>
154
         /// <para></para>
155
         11/ </returns>
156
157 [MethodImpl(MethodImplOptions.AggressiveInlining)]
158 prote
ted override TLinkAddress GetSize(TLinkAddress node) =>
           GetLinkIndexPartReference(node).SizeAsSource;
160 // 160 // 160 // 160 // 160 // 160 // 160 // 160 // 160 // 160 // 160 // 160161
161 - Animal Animal Animal Animal Animal Animal Animal Animal Animal Animal Animal Animal Animal Animal Animal
162
162 /// Sets the size using the spe
ified node.
163 / 2008 / 2008 / 2009 / 2009 / 2009 / 2009 / 2009 / 2009 / 2009 / 2009 / 2009 / 2009 / 2009 / 2009 / 2009 /
         /// <para></para>
164
165
165 // 165 // 165 // 165 // 165 // 165 // 165 // 165 // 165 // 165 // 165 // 165 // 165 // 165 // 165 // 165 // 165 // 165 // 165 // 165 // 165 // 165 // 165 // 165 // 165/// <param name="node">
166
167 /// \epsilonpara>The node.\epsilon/para>
         /// <para></para>
168
169 // 169 // 169 // 169 // 169 // 169 // 169 // 169 // 169 // 169 // 169 // 169170 /// <param name="size">
171 /// <para>The size.</para>
         /// <para></para>
172
173 // 177 // 177 // 177 // 177 // 177 // 177 // 177 // 177 // 177 // 177 // 177 // 177 // 177 // 177 // 177 // 177 // 177 // 177 // 177 // 177 //177 //177 //177 //177 //[MethodImpl(MethodImplOptions.AggressiveInlining)]
174
         protected override void SetSize(TLinkAddress node, TLinkAddress size) =>
175
         \rightarrow GetLinkIndexPartReference(node).SizeAsSource = size;
```

```
1/7 , and the summary 1/7 , and the summary \sim 177 \sim 177 \sim 177 \sim 177 \sim 177 \sim 177 \sim 177 \sim 177 \sim 177 \sim 177 \sim 177 \sim 177 \sim 177 \sim 177 \sim 177 \sim 177 \sim 177 \sim 177 \sim 177 \178 // 178 // 178 // 178 // 178 // 178 // 178 // 178 // 178 // 178 // 178 // 178 // 178 // 178 // 178 // 178 // 178 // 178 // 178 // 178 // 178 // 178 // 178 // 178 // 178179 /// Gets the tree root using the spe
ified link.
180 // 180 // 180 // 180 // 180 // 180 // 180 // 180 // 180 // 180 // 180 // 180/// <para></para>
181
182
182 // 182 // 182 // 182 // 182 // 182 // 182 // 182 // 182 // 182 // 182 // 182183 /// \gamma // \gamma \gamma \gamma \gamma \gamma \gamma \gamma184 /// <para>The link.</para>
185 /// <para></para> /// <param>
186 // 186 // 186 // 186 // 186 // 186 // 186 // 186 // 186 // 186 // 186 // 186 // 186 // 186 // 186 // 186 // 186 // 186 // 186 // 186 // 186 // 186 // 186 // 186 // 186187.187 // 187.187 // 187.187 // 187.187 // 187.187 // 187.187 // 187.187/// <para>The link</para>
           /// <para></para>
           11/ </returns>
191 [MethodImpl(MethodImplOptions.AggressiveInlining)]
192 protected override TLinkAddress GetTreeRoot(TLinkAddress link) =>
              GetLinkIndexPartReference(link).RootAsSource;
194 /// <summary>
195
195 / Andrea State Constantinople and the constant of the constant of the constant of the constant of the constant of the constant of the constant of the constant of the constant of the constant of the constant of the cons
196 /// Gets the base part value using the specified link.<br>
197 /// </para>
197 / 207 / 207 / 207 / 207 / 207 / 207 / 207 / 207 / 207 / 207 / 207 / 207 / 207 / 207 / 207 / 207 / 207 / 20
           /// <para></para><br>/// </summary>
1 // // \blacksquare/// <param name="link">
           /// <para>The link.</para>
201
202
202 - Para Maria Para Maria de Para Antonio de Para Maria de Para Antonio de Para Maria de Para Maria de Para
\overline{\phantom{a}} , \overline{\phantom{a}} , \overline{\phantom{a}}204 // 204205 /// <para>The link</para>
206 /// <para></para>
207 /// \langle/returns>
           [MethodImpl(MethodImplOptions.AggressiveInlining)]
209 prote
ted override TLinkAddress GetBasePartValue(TLinkAddress link) =>
            \rightarrow GetLinkDataPartReference(link).Source;
\overline{\phantom{a}} , \overline{\phantom{a}} , \overline{\phantom{a}}212 - Para III amerikana kata sebagai kecamatan di Selasang Para Selasang Para Selasang Para Selasang Para Sela
213 /// Gets the key part value using the specified link.
214 / 214 / 214 / 214 / 214 / 214 / 214 / 214 / 214 / 214 / 214 / 214 / 214 / 214 / 214 / 214 / 214 / 214 / 21
215
215 / 215 / 215 / 215 / 215 / 215 / 215 / 215 / 215 / 215 / 215 / 215 / 215 / 215 / 215 / 215 / 215 / 215 / 21
\overline{\phantom{a}} , \overline{\phantom{a}} , \overline{\phantom{a}}217 /// <param name="link">
218 /// <para>The link.</para>
           /// <para></para><br>/// </param>
220 // 220 // 220 // 220 // 220 // 220 // 220 // 220 // 220 // 220221 /// \mu = 22 \mu = 22 \mu = 22 \mu = 22 \mu = 22 \mu = 22 \mu = 22 \mu = 22 \mu = 22 \mu = 22 \mu = 22 \mu = 22 \mu = 22 \mu = 22 \mu = 22 /// <para>The link</para>
222\frac{223}{\sqrt{7}} <para></para>
_{224} /// \langle/returns>
225 [MethodImpl(MethodImplOptions.AggressiveInlining)]
226 prote
ted override TLinkAddress GetKeyPartValue(TLinkAddress link) =>
            \rightarrow GetLinkDataPartReference(link).Target;
228 // 228 // 228 // 228 // 228 // 228 // 228 // 228 // 228 // 228 // 228 // 228 // 228 // 228 // 228 // 228 // 228 // 228 // 228 // 228 // 228 // 228 // 228 // 228 // 228229 / 229 / 229 / 229 / 229 / 229 / 229 / 229 / 229 / 229 / 229 / 229 / 229 / 229 / 229 / 229 / 229 / 229 / 22
230 /// Clears the node using the specified node.<br>231 /// </para>
231 / 11 / 1232 <sup>23</sup>
232 /// <para></para>
\frac{1}{233} /// \sqrt{3} summary>
234 /// <param name="node">
235
235 /// <para>The node.</para>
           /// <para></para><br>/// </param>
\overline{\phantom{a}} , \overline{\phantom{a}} , \overline{\phantom{a}}[MethodImpl(MethodImplOptions.AggressiveInlining)]
           protected override void ClearNode(TLinkAddress node)
240 {
241 ref var linkindexpartement i references and the first contract of \{m,n\} ;
               link.LeftAsSource = Zero;
242
               link.RightAsSource = Zero;244 link.SizeAsSour
e = Zero;
245 \pm 245 \pm 245 \pm 245 \pm 245 \pm 245 \pm 245 \pm 245 \pm 245 \pm 245 \pm 245 \pm 245 \pm 245 \pm 245 \pm 245 \pm 245 \pm 245 \pm 245 \pm 245 \pm 245 \pm \overline{a} /// \overline{a} /// \overline{a} /// \overline{a} /// \overline{a} /// \overline{a} /// \overline{a} /// \overline{a} /// \overline{a} /// \overline{a} /// \overline{a} // \overline{a} // \overline{a} // \overline{a} // \overline{a} // \overline{a} // \overline{a} // \overline{a}24.8 // \pm // \pm // \pm // \pm // \pm // \pm // \pm // \pm // \pm // \pm // \pm // \pm // \pm // \pm // \pm // \pm // \pm // \pm // \pm // \pm // \pm // \pm // \pm // \pm // \pm // \pm // \pm/// Searches the source.
\mathbb{Z} , and \mathbb{Z} is the set of \mathbb{Z} , and \mathbb{Z} is the set of \mathbb{Z} , and \mathbb{Z} is the set of \mathbb{Z}
```
188 189 190

 $20.3$ 

208 209

 $216$ 

 $218$ 219 220

 $227$ 228 229

243

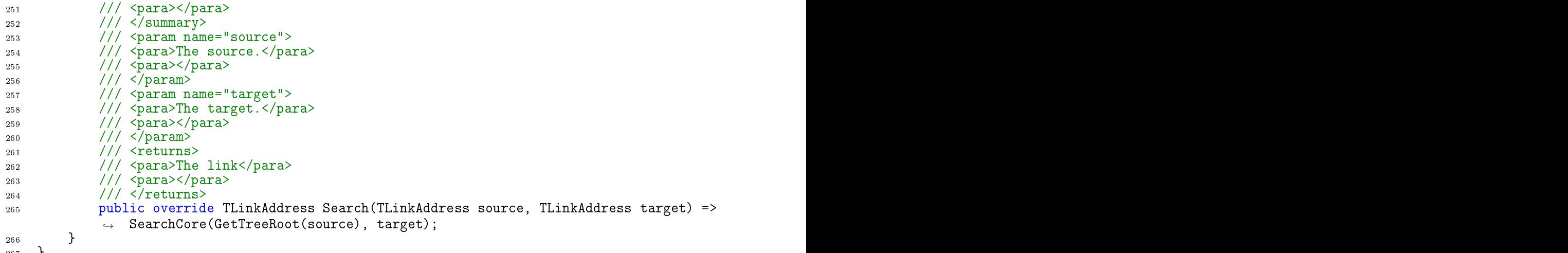

 $\overline{2}$ 

1.44 /csharp/Platform.Data.Doublets/Memory/Split/Generic/InternalLinksTargetsRecursionlessSizeBalancedTree <sup>1</sup> using System.Runtime.CompilerServi
es;

 $267.67 \pm 0.0000$  and  $267.67 \pm 0.0000$  and  $267.67 \pm 0.0000$  and  $267.67 \pm 0.0000$ 

```
\cdot 3
 3 #pragma warning disable CS1591 // Missing XML 
omment for publi
ly visible type or member
    namespace Platform.Data.Doublets.Memory.Split.Generic
\overline{5}\ddot{6}\overline{A}design to the contract of the contract of the contract of the contract of the contract of the contract of the contract of the contract of the contract of the contract of the contract of the contract of the contract of the 
\overline{7}7 \cdot 7 // 7 \cdot 7 // 7 \cdot 7 // 7 \cdot 7 // 7 \cdot 7 // 7 \cdot 7 // 7 \cdot 7 // 7 \cdot 7 // 7 \cdot 7 // 7 \cdot 7 // 7 \cdot 7 // 7 \cdot 7 // 7 \cdot 7 // 7 \cdot 7 // 7 \cdot 7 // 7 \cdot 7 // 7 \cdot 7 // 7 \cdot 7 // 7 \cdot 7 // 7 \cdot 7 // \overline{8}8 // Andreas Andreas Andreas Andreas Andreas Andreas Andreas Andreas Andreas Andreas Andreas Andreas Andreas A
9
 9 /// Represents the internal links targets re
ursionless size balan
ed tree methods.
10 /// </para>
11 /// <para></para>
12 /// \langle/summary>
13 /// <seealso cref="InternalLinksRecursionlessSizeBalancedTreeMethodsBase{TLinkAddress}"/>
         public unsafe class InternalLinksTargetsRecursionlessSizeBalancedTreeMethods<TLinkAddress>:
14→ InternalLinksRecursionlessSizeBalancedTreeMethodsBase<TLinkAddress>{
15
15 million and the contract of the contract of the contract of the contract of the contract of the contract of
16
16 // 16 // 16 // 16 // 16 // 16 // 16 // 16 // 16 // 16 // 16 // 16 // 16 // 16 // 16 // 16 // 16 // 16 // 16 // 16 // 16 // 16 // 16 // 16 // 16 // 16 // 16 // 16 
. The contract of the contract of the contract of the contract of the contract of the contract of the contract of the contract of the contract of the contract of the contract of the contract of the contract of the contrac
18 /// Initializes a new <see
              → cref="InternalLinksTargetsRecursionlessSizeBalancedTreeMethods"/> instance.<br>/// </para>
1919 /// </para>
20 /// <para></para>
21 \frac{1}{2} /// \frac{1}{2} summary>
22 /// <param name="
onstants">
              /// <para>A constants.</para>
23
              /// <para></para><br>/// <para>>
2425\overline{\phantom{a}} , \overline{\phantom{a}} , \overline{\phantom{a}}26 /// <param name="linksDataParts">
26/// <para>A links data parts.</para>
27/// <para></para><br>/// </param>
28
\overline{\phantom{a}} , \overline{\phantom{a}} , \overline{\phantom{a}}30 /// <param name="linksIndexParts">
31 /// <para>A links index parts.</para>
32 /// <para></para>
\mathbf{1} , \mathbf{1} , \mathbf{1} , \mathbf{1} , \mathbf{1} , \mathbf{1} , \mathbf{1} , \mathbf{1} , \mathbf{1} , \mathbf{1} , \mathbf{1} , \mathbf{1} , \mathbf{1} , \mathbf{1} , \mathbf{1} , \mathbf{1} , \mathbf{1} , \mathbf{1} , \mathbf{1} , \mathbf{1} , 34
34 /// <param name="header">
35 /// <para>A header.</para>
              /// <para></para><br>/// </param>
36
37
\mathbf{1}^{\prime} // \mathbf{1}^{\prime} // \mathbf{1}^{\prime} // \mathbf{1}^{\prime} // \mathbf{1}^{\prime} // \mathbf{1}^{\prime} // \mathbf{1}^{\prime} // \mathbf{1}^{\prime} // \mathbf{1}^{\prime} // \mathbf{1}^{\prime} // \mathbf{1}^{\prime} // \mathbf{1}^{\prime} // \mathbf{1}^{\prime} // \mathbf{1}^{\prime} 
              [MethodImpl(MethodImplOptions.AggressiveInlining)]
38
\muublic internallinksTargets\muechrisionlessSizeBalancedTreeMethods(Flinksconstants/IFlinkAddr \muess> 
onstants, byte* linksDataParts, byte* linksIndexParts, byte* header) :
              \rightarrowbase(
onstants, linksDataParts, linksIndexParts, header) { }
               \hookrightarrow\mathbf{1} // \mathbf{1} // \mathbf{1} // \mathbf{1} // \mathbf{1} // \mathbf{1} // \mathbf{1} // \mathbf{1} // \mathbf{1} // \mathbf{1} // \mathbf{1} // \mathbf{1} // \mathbf{1} // \mathbf{1} // \mathbf{1} // \mathbf{1} // \mathbf{1} // \mathbf{1} // \mathbf{49\mathcal{A} // \mathcal{A} // \mathcal{A} // \mathcal{A} // \mathcal{A} // \mathcal{A} // \mathcal{A} // \mathcal{A} // \mathcal{A} // \mathcal{A} // \mathcal{A} // \mathcal{A} // \mathcal{A} // \mathcal{A} // \mathcal{A} // \mathcal{A} // \mathcal{A} // \mathcal{A} // \mathcal{/// Gets the left reference using the specified node.
43
44
44 // Andreas Andreas Andreas Andreas Andreas Andreas Andreas Andreas Andreas Andreas Andreas Andreas Andreas 
              /// <para></para>
45// / </summary>
\overline{AB}47 /// \epsilonparam name="node">
48 //\zeta \sqrt{2} \sqrt{2} \sqrt{2} \sqrt{2} \sqrt{2} \sqrt{2} \sqrt{2} \sqrt{2} \sqrt{2} \sqrt{2} \sqrt{2} \sqrt{2} \sqrt{2} \sqrt{2} \sqrt{2} \sqrt{2} \sqrt{2} \sqrt{2} \sqrt{2} \sqrt{2} \sqrt{2} \sqrt{2} \sqrt{2} \sqrt{2} \sqrt{2} \sqrt{2} \sqrt49 \frac{1}{1} <para></para><br>50 \frac{1}{1} </param>
\overline{a} , \overline{b} , \overline{b} , \overline{c} , \overline{c} , \overline{c} , \overline{c} , \overline{c} , \overline{c} , \overline{c} , \overline{c} , \overline{c} , \overline{c} , \overline{c} , \overline{c} , \overline{c} , \overline{c} , \overline{c} , \overline{c} , \overline{c} , \begin{array}{ccc} 1 & 1 & \cdots \end{array}/// <para>The ref link</para>
52/// <para></para>
53
              11 / 1 </returns>
\overline{54}
```

```
55 [MethodImp1(MethodImp10ptions.AggressiveInlining)]56 prote
ted override ref TLinkAddress GetLeftReferen
e(TLinkAddress node) => ref
             GetLinkIndexPartReference(node).LeftAsTarget;
58 \overline{\phantom{a}} // \overline{\phantom{a}} // \overline{\phantom{a}} // \overline{\phantom{a}} // \overline{\phantom{a}} // \overline{\phantom{a}} // \overline{\phantom{a}} // \overline{\phantom{a}} // \overline{\phantom{a}} // \overline{\phantom{a}} // \overline{\phantom{a}} // \overline{\phantom{a}} // \overline{\phantom{a}} // \overline{\phantom{a}} // \overline{\phantom{a}}59 /// <para>
          /// Gets the right reference using the specified node.
61 /// </para>
\frac{62}{77} /// <para></para>
63 /// </summary>
64 /// \epsilonparam name="node">
65 /// <para>The node.</para>
          /// <para></para><br>/// </param>
\overline{a} , \overline{b} , \overline{b} , \overline{c} , \overline{c} , \overline{c} , \overline{c} , \overline{c} , \overline{c} , \overline{c} , \overline{c} , \overline{c} , \overline{c} , \overline{c} , \overline{c} , \overline{c} , \overline{c} , \overline{c} , \overline{c} , \overline{c} , 68 /// <returns>
69 /// <para>The ref link</para>
          /// <para></para>
71 /// \langle /returns>
72 [MethodImpl(MethodImplOptions.AggressiveInlining)]
73 prote
ted override ref TLinkAddress GetRightReferen
e(TLinkAddress node) => ref
            GetLinkIndexPartReference(node).RightAsTarget;
\mathbf{1} , the summary \mathbf{1} , the summary \mathbf{1}76 /// <para>
          /// Gets the left using the specified node.
78 /// </para>
          /// <para></para>
          1/7 </summary>
          /// <param name="node">
82 /// \overline{p}ara>The node.\overline{p}/para>
\begin{array}{lll} \text{83} & // \zeta \texttt{para} \times / \texttt{para} \times \\ \text{84} & // \zeta / \texttt{param} \rangle \end{array}84 /// </param>
85 /// 1 // \pm 5.5 \pm 6.000 \pm 6.000 \pm 7.000 \pm 7.000 \pm 7.000 \pm 7.000 \pm 7.000 \pm 7.000 \pm 7.000 \pm 7.000 \pm 7.000 \pm 7.000 \pm 7.000 \pm 7.000 \pm 7.000 \pm 7.000 \pm 7.000 \pm 7.00
          /// <para>The link</para>
          /// <para></para>
          11/ </returns>
89 [MethodImpl(MethodImplOptions.AggressiveInlining)]
90 protected override TLinkAddress GetLeft(TLinkAddress node) =>
            GetLinkIndexPartReference(node).LeftAsTarget;
\frac{9}{2} /// \frac{1}{2} /// \frac{1}{2} /// \frac{1}{2} /// \frac{1}{2} /// \frac{1}{2} /// \frac{1}{2} /// \frac{1}{2} /// \frac{1}{2} /// \frac{1}{2} /// \frac{1}{2} /// \frac{1}{2} /// \frac{1}{2} /// \frac{1}{2} /// \frac{1}{2} /// \frac{1}{2} /
93 /// <para>
94 /// Gets the right using the specified node.<br>
95 /// </para>
95 /// </para>
          /// <para></para><br>/// </summary>
97 /// </summary>
          /// <param name="node">
          /// <para>The node.</para>
          /// <para></para><br>/// </param>
1 // // // \blacksquare102 // 102103 /// <para>The link</para>
104 /// <para></para>
105 /// \langle/returns>
          [MethodImpl(MethodImplOptions.AggressiveInlining)]
107 prote
ted override TLinkAddress GetRight(TLinkAddress node) =>
          ֒→ GetLinkIndexPartReferen
e(node).RightAsTarget;
\frac{1}{\sqrt{2}} // \frac{1}{\sqrt{2}} , \frac{1}{\sqrt{2}} , \frac{1}{\sqrt{2}} , \frac{1}{\sqrt{2}} , \frac{1}{\sqrt{2}} , \frac{1}{\sqrt{2}} , \frac{1}{\sqrt{2}} , \frac{1}{\sqrt{2}} , \frac{1}{\sqrt{2}} , \frac{1}{\sqrt{2}} , \frac{1}{\sqrt{2}} , \frac{1}{\sqrt{2}} , \frac{1}{\sqrt{2}} , \frac{1}{\sqrt{21 // \blacksquare \blacksquare \blacksquare111 /// Sets the left using the specified node.
112 - Andrea Andrea Andrea Andrea Andrea Andrea Andrea Andrea Andrea Andrea Andrea Andrea Andrea Andrea Andrea<br>112 - Andrea Andrea Andrea Andrea Andrea Andrea Andrea Andrea Andrea Andrea Andrea Andrea Andrea Andrea Andre
113 / January 1980, and the contract of the contract of the contract of the contract of the contract of the contract of the contract of the contract of the contract of the contract of the contract of the contract of the co
114 /// </summary>
115 /// \epsilonparam name="node">
          /// <para>The node.</para>
          /// <para></para><br>/// </param>
118 /// </param>
119 /// <param name="left">
          /// <para>The left.</para>
121 // / <para></para>
12.2 // 12.2 // 12.2 // 12.2 // 12.2 // 12.2 // 12.2 // 12.2 // 12.2 // 12.2 // 12.2 // 12.2 // 12.2 // 12.2 // 12.2 // 12.2 // 12.2 // 12.2 // 12.2 // 12.2 // 12.2 // 12.2 // 123 [MethodImpl(MethodImplOptions.AggressiveInlining)]
124 protected override void SetLeft(TLinkAddress node, TLinkAddress left) =>
            GetLinkIndexPartReference(node).LeftAsTarget = left;
```
 $66$ 67 68

 $70$ 

86 87 88

93

106 107

113 114

 $116$ 117 118

 $120$ 

125 126

 $126$  //  $126$  //  $126$  //  $126$  //  $126$  //  $126$  //  $126$  //  $126$  //  $126$  //  $126$  //  $126$  //  $126$  //  $126$  //  $126$  //  $126$  //  $126$  //  $126$  //  $126$  //  $126$  //  $126$  //  $126$  //  $126$  //  $126$  //  $126$  //  $126$ 

```
127 / 2001 - 2002 - 2002 - 2002 - 2002 - 2002 - 2002 - 2002 - 2002 - 2002 - 2002 - 2002 - 2002 - 2002 - 2002 -
128 /// Sets the right using the specified node.
1201 // // // \blacksquare130
130 /// <para></para>
          11/ </summary>
131
          /// <param name="node">
132
          /// <para>The node.</para>
133
134 /// \frac{1}{2} /// \frac{1}{2} /// \frac{1}{2} /// \frac{1}{2} /// \frac{1}{2} /// \frac{1}{2} /// \frac{1}{2} /// \frac{1}{2} /// \frac{1}{2} /// \frac{1}{2} /// \frac{1}{2} /// \frac{1}{2} /// \frac{1}{2} /// \frac{1}{2} /// \frac{1}{2} /// \frac1 // // // \blacksquare136 /// \epsilon /// \epsilon // name="right">
137 /// <para>The right.</para>
138 /// <para></para>
139
111 // \mu // \mu and \mu[MethodImpl(MethodImplOptions.AggressiveInlining)]
140141
\mathbf{r}_1 protested over \mathbf{r}_2 and \mathbf{r}_3 right) \mathbf{r}_4 right) \mathbf{r}_5 right) \mathbf{r}_6 right) \mathbf{r}_7 right) \mathbf{r}_8 right) \mathbf{r}_9 right) \mathbf{r}_8 right) \mathbf{r}_9 right) \mathbf{r}_9 right) \mathbf{r}_9 ri
          ֒→ GetLinkIndexPartReferen
e(node).RightAsTarget = right;
142
143 /// <summary>
144 // \mu \mu \mu \tau \tau145 /// Gets the size using the spe
ified node.
146
146 / Andreas Andreas Andreas Andreas Andreas Andreas Andreas Andreas Andreas Andreas Andreas Andreas Andreas
147 /// <para></para>
148 /// \sqrt{3} summary>
          149 /// <param name="node">
140/// <para>The node.</para>
150
          /// <para></para>
151
152
1.52 // \pm // \pm // \pm // \pm // \pm // \pm // \pm // \pm // \pm // \pm // \pm // \pm // \pm // \pm // \pm // \pm // \pm // \pm // \pm // \pm // \pm // \pm // \pm // \pm // \pm // \pm // \pm153
. The contract of \mathcal{L} , \mathcal{L} , \mathcal{L} is the set of \mathcal{L} . The contract of \mathcal{L} is the contract of \mathcal{L}/// <para>The link</para>
154
155 /// \sqrt{p}ara>\sqrt{p}ara>
156 // / <returns>
157 [MethodImpl(MethodImplOptions.AggressiveInlining)]
158 prote
ted override TLinkAddress GetSize(TLinkAddress node) =>
             GetLinkIndexPartReference(node).SizeAsTarget;
159
160
160 // \blacksquare161 - Animal Animal Animal Animal Animal Animal Animal Animal Animal Animal Animal Animal Animal Animal Animal
162 /// Sets the size using the specified node.
163 / 2008 / 2008 / 2008 / 2009 / 2009 / 2009 / 2009 / 2009 / 2009 / 2009 / 2009 / 2009 / 2009 / 2009 / 2009 /
164 /// <para></para>
165 /// \langle/summary>
166
166 // Andreas Andreas Andreas Andreas Andreas Andreas Andreas Andreas Andreas Andreas Andreas Andreas Andreas
167
167 /// <para>The node.</para>
168 /// <para></para><br>
169 /// </param>
169
169 /// 169 /// \blacksquare/// <param name="size">
170
          171 /// <para>The size.</para>
171
172 /// <para></para><br>
173 /// </param>
173
173 // 177 // 177 // 177 // 177 // 177 // 177 // 177 // 177 // 177 // 177 // 177 // 177 // 177 // 177 // 177 // 177 // 177 // 177 // 177 // 177 //177 //177 //177 //177 //[MethodImpl(MethodImplOptions.AggressiveInlining)]
174
175 prote
ted override void SetSize(TLinkAddress node, TLinkAddress size) =>
             GetLinkIndexPartReference(node).SizeAsTarget = size;
177 /// <summary>
178
178 // 178 // 178 // 178 // 178 // 178 // 178 // 178 // 178 // 178 // 178 // 178 // 178 // 178 // 178 // 178 // 178 // 178 // 178 // 178 // 178 // 178 // 178 // 178 // 178/// Gets the tree root using the specified link.
179
180
180 // 180 // 180 // 180 // 180 // 180 // 180 // 180 // 180 // 180 // 180181 /// <para></para>
182 /// </summary>
183 /// <param name="link">
184 /// <para>The link.</para>
185 /// <para></para>
186
186 /// 187 /// 197 /// 107 /// 107 /// 107 /// 107 /// 107 /// 107 //
187
. The contract of the contract \overline{\phantom{a}} , \overline{\phantom{a}} , \overline{\phantom{a}} , \overline{\phantom{a}} , \overline{\phantom{a}} , \overline{\phantom{a}} , \overline{\phantom{a}} , \overline{\phantom{a}} , \overline{\phantom{a}} , \overline{\phantom{a}} , \overline{\phantom{a}} , \overline{\phantom{a}} , \overline{\phantom{a}} , \overline{\phantom{188 /// <para>The link</para>
          /// <para></para>
189
          11/ </returns>
190
191 [MethodImpl(MethodImplOptions.AggressiveInlining)]
192 protes ted over ride TLinkAddress GetTree TLinkAddress Linkaddress (TLinkAddress Linkaddress Linkaddress l
          \rightarrow GetLinkIndexPartReference(link). RootAsTarget;
193
1 // \blacksquare195 / Andrea State Constantinople and the constant of the constant of the constant of the constant of the constant of the constant of the constant of the constant of the constant of the constant of the constant of the cons
          /// Gets the base part value using the specified link.
196
197 / 207 / 207 / 207 / 207 / 207 / 207 / 207 / 207 / 207 / 207 / 207 / 207 / 207 / 207 / 207 / 207 / 207 / 20
          /// <para></para>
198
          1/7 < xsummary>
199
200 /// <param name="link">
```

```
201 /// <para>The link.</para>
\begin{array}{ccccc} & & // & \verb|<para>>(para>|\\ 202 && & // & \verb|<|<|& \verb|para>\\ \end{array}203\overline{\phantom{a}} , \overline{\phantom{a}} , \overline{\phantom{a}}20.4\overline{\phantom{a}}/// <para>The link</para>
205
            /// <para></para>
206
            11/ </returns>
207
208 [MethodImpl(MethodImplOptions.AggressiveInlining)]
209 prote
ted override TLinkAddress GetBasePartValue(TLinkAddress link) =>
            \rightarrow GetLinkDataPartReference(link).Target;
\mathbf{1} , the contract of \mathbf{1}212
212 - Para III amerikana kata sebagai kecamatan di Selasang Para Selasang Para Selasang Para Selasang Para Sela
            /// Gets the key part value using the specified link.
213
214214 / 2214 / 2324 / 2324 / 2324 / 2334 / 2344 / 2354 / 2364 / 2374 / 2384 / 2394 / 2394 / 2394 / 2394 / 2395 /
215 /// <para></para>
            // / <summary>
216
217 /// <param name="link">
218 /// \langlepara>The link.</para>
219 /// <para></para>
220 // 220 // 220 // 220 // 220 // 220 // 220 // 220 // 220 // 22022.22 \pm 0.000222
222 /// <para>The link</para>
            /// <para></para>
2232/7 </returns>
224225
            [MethodImpl(MethodImplOptions.AggressiveInlining)]
226
226 prote
ted override TLinkAddress GetKeyPartValue(TLinkAddress link) =>
            \rightarrow GetLinkDataPartReference(link). Source;
227
\overline{\phantom{a}} , \overline{\phantom{a}} , \overline{\phantom{a}}229 // 229 // 229 // 229 // 229 // 229 // 229 // 229 // 229 // 229230 /// Clears the node using the specified node.
231 /// </para>
            /// <para></para>
232
            11/ </summary>
233
            /// <param name="node">
234
235 /// <para>The node.</para>
            /// <para></para><br>/// </param>
236
\overline{\phantom{a}} , \overline{\phantom{a}} , \overline{\phantom{a}}238 [MethodImpl(MethodImplOptions.AggressiveInlining)]
239 prote
ted override void ClearNode(TLinkAddress node)
240
240 \pm 240 \pm 240 \pm 240 \pm 240 \pm 240 \pm 240 \pm 240 \pm 240ref var link = ref GetLinkIndexPartReference(node);<br>link.LeftAsTarget = Zero;
241242242 link.LeftAsTarget = Zero;
243 and 243 links. Respectively, 243 and 243 and 243 and 243 and 243 and 243 and 243 and 243 and 243 and 243 and 243 and 243 and 243 and 243 and 243 and 243 and 243 and 243 and 243244 link.SizeAsTarget = Zero;
            \mathcal{L}245 \pm 245 \pm 245 \pm 245 \pm 245 \pm 245 \pm 245 \pm 245 \pm 245 \pm 245 \pm 245 \pm 245 \pm 245 \pm 245 \pm 245 \pm 245 \pm 245 \pm 245 \pm 245 \pm 245 \pm 246
\overline{a} /// \overline{a} /// \overline{a} /// \overline{a} /// \overline{a} /// \overline{a} /// \overline{a} /// \overline{a} /// \overline{a} /// \overline{a} /// \overline{a} // \overline{a} // \overline{a} // \overline{a} // \overline{a} // \overline{a} // \overline{a} // \overline{a}248 // 248 // 248 // 258 // 258 // 259 // 259 // 259 // 259 // 259 // 259 // 259 // 259 // 259 // 259 // 259 /
249 /// Sear
hes the sour
e.
\mathbb{Z} , and \mathbb{Z} is the set of \mathbb{Z} , and \mathbb{Z} is the set of \mathbb{Z} , and \mathbb{Z} is the set of \mathbb{Z}251 /// <para></para>
            2/7 <summary>
252/// <param name="source">
253
            /// <para>The source.</para>
254
255 /// <para></para>
256
\mathbb{Z} , and \mathbb{Z} is the set of \mathbb{Z} , and \mathbb{Z} is the set of \mathbb{Z} , and \mathbb{Z} is the set of \mathbb{Z}257 /// <param name="target">
258 /// <para>The target.</para>
^{259}_{260} /// <para></para><br>^{260}_{260} /// </param>
260
\mathbb{R}^n // \mathbb{R}^n // \mathbb{R}^n // \mathbb{R}^n // \mathbb{R}^n // \mathbb{R}^n // \mathbb{R}^n // \mathbb{R}^n261
\overline{\phantom{a}} , \overline{\phantom{a}} , \overline{\phantom{a}}/// <para>The link</para>
262
            /// <para></para>
263
            // / <returns>
264
265 publi
 override TLinkAddress Sear
h(TLinkAddress sour
e, TLinkAddress target) =>
             \rightarrow SearchCore(GetTreeRoot(target), source);
266
266 }
267
```
## 1.45 /csharp/Platform.Data.Doublets/Memory/Split/Generic/InternalLinksTargetsSizeBalancedTreeMethods.cs using System.Runtime.CompilerServices;  $\mathbf{1}$

 $267.26$   $\pm$   $267.26$   $\pm$   $267.26$   $\pm$   $267.26$   $\pm$   $267.26$   $\pm$   $267.26$   $\pm$   $267.26$   $\pm$   $267.26$   $\pm$ 

<sup>3</sup> #pragma warning disable CS1591 // Missing XML omment for publi
ly visible type or member  $\overline{A}$ <sup>5</sup> namespa
e Platform.Data.Doublets.Memory.Split.Generi design to the contract of the contract of the contract of the contract of the contract of the contract of the contract of the contract of the contract of the contract of the contract of the contract of the contract of the

```
\frac{7}{8} /// \langlesummary><br>\frac{7}{8} /// \langlepara>
 8 // Andreas Andreas Andreas Andreas Andreas Andreas Andreas Andreas Andreas Andreas Andreas Andreas Andreas A
 9 /// Represents the internal links targets size balan
ed tree methods.
10 /// </para>
       11 /// <para></para>
       11/7 </summary>
       /// <seealso cref="InternalLinksSizeBalancedTreeMethodsBase{TLinkAddress}"/>
14 publi
 unsafe 
lass InternalLinksTargetsSizeBalan
edTreeMethods<TLinkAddress> :
       → InternalLinksSizeBalancedTreeMethodsBase<TLinkAddress>{
15.5 \pm 0.000 and 15.5 \pm 0.000 and 15.5 \pm 0.000 and 15.5 \pm 0.000 and 15.5 \pm 0.00016 // 16 // 16 // 16 // 16 // 16 // 16 // 16 // 16 // 16 // 16 // 16 // 16 // 16 // 16 // 16 // 16 // 16 // 16 // 16 // 16 // 16 // 16 // 16 // 16 // 16 // 16 // 16 
. The contract of the contract of the contract of the contract of the contract of the contract of the contract of the contract of the contract of the contract of the contract of the contract of the contract of the contrac
            /// Initializes a new <see cref="InternalLinksTargetsSizeBalancedTreeMethods"/> instance.
19 /// </para>
20 /// <para></para>
\frac{1}{21} /// </summary>
22 /// <param name="
onstants">
--<br>
23                  /// <para>A constants.</para><br>
24                 /// <para></para>
24 /// <para></para>
\mathbf{1} , \mathbf{1} , \mathbf{1} , \mathbf{1} , \mathbf{1} , \mathbf{1} , \mathbf{1} , \mathbf{1} , \mathbf{1} , \mathbf{1} , \mathbf{1} , \mathbf{1} , \mathbf{1} , \mathbf{1} , \mathbf{1} , \mathbf{1} , \mathbf{1} , \mathbf{1} , \mathbf{1} , \mathbf{1} , 26 /// <param name="linksDataParts">
            27 /// <para>A links data parts.</para>
           28 /// <para></para>
\mathbf{1} , \mathbf{1} , \mathbf{1} , \mathbf{1} , \mathbf{1} , \mathbf{1} , \mathbf{1} , \mathbf{1} , \mathbf{1} , \mathbf{1} , \mathbf{1} , \mathbf{1} , \mathbf{1} , \mathbf{1} , \mathbf{1} , \mathbf{1} , \mathbf{1} , \mathbf{1} , \mathbf{1} , \mathbf{1} , /// <param name="linksIndexParts">
31 /// \langlepara>A links index parts.\langle/para>
32 /// <para></para>
\overline{a} // \overline{b} // \overline{c} // \overline{c} // \overline{c} // \overline{c} // \overline{c} // \overline{c} // \overline{c} // \overline{c} // \overline{c} // \overline{c} // \overline{c} // \overline{c} // \overline{c} // \overline{c} // \overline{c} // \overline{c} // \overline{34 /// \sqrt{2} // \sqrt{2} aram name="header">
35 /// <para>A header.</para>
            11/ <para></para>
\overline{a} // \overline{b} // \overline{c} // \overline{c} // \overline{c} // \overline{c} // \overline{c} // \overline{c} // \overline{c} // \overline{c} // \overline{c} // \overline{c} // \overline{c} // \overline{c} // \overline{c} // \overline{c} // \overline{c} // \overline{c} // \overline{[MethodImpl(MethodImplOptions.AggressiveInlining)]
39 publi
 InternalLinksTargetsSizeBalan
edTreeMethods(LinksConstants<TLinkAddress>

onstants, byte* linksDataParts, byte* linksIndexParts, byte* header) :
               base(
onstants, linksDataParts, linksIndexParts, header) { }
            \rightarrow\rightarrow\mathbf{1} , \mathbf{1} , \mathbf{1} , \mathbf{1} , \mathbf{1} , \mathbf{1} , \mathbf{1} , \mathbf{1} , \mathbf{1} , \mathbf{1} , \mathbf{1} , \mathbf{1} , \mathbf{1} , \mathbf{1} , \mathbf{1} , \mathbf{1} , \mathbf{1} , \mathbf{1} , \mathbf{1} , \mathbf{1} , \mathcal{A} // \mathcal{A} // \mathcal{A} // \mathcal{A} // \mathcal{A} // \mathcal{A} // \mathcal{A} // \mathcal{A} // \mathcal{A} // \mathcal{A} // \mathcal{A} // \mathcal{A} // \mathcal{A} // \mathcal{A} // \mathcal{A} // \mathcal{A} // \mathcal{A} // \mathcal{A} // \mathcal{43 /// Gets the left reference using the specified node.
\mathcal{A} // \mathcal{A} // \mathcal{A} , \mathcal{B} , \mathcal{B} , \mathcal{B} , \mathcal{B} , \mathcal{B} , \mathcal{B} , \mathcal{B} , \mathcal{B} , \mathcal{B} , \mathcal{B} , \mathcal{B} , \mathcal{B} , \mathcal{B} , \mathcal{B} , \mathcal{B} , \mathcal{B} , \mathcal{B} ,
            /// <para></para>
            11/7 <summary>
47 /// <param name="node">
48 /// <para>The node.</para>
^{49}_{49} /// <para></para><br>
^{50}_{50} /// </param>
\mathbf{5} // \mathbf{5} // \mathbf{1} // \mathbf{1} // \mathbf{1} // \mathbf{1} // \mathbf{1} // \mathbf{1} // \mathbf{1} // \mathbf{1} // \mathbf{1} // \mathbf{1} // \mathbf{1} // \mathbf{1} // \mathbf{1} // \mathbf{1} // \mathbf{1} // \mathbf{1} // \mathbf{\mathbf{1}_{\mathcal{N}}52 /// <para>The ref link</para>
            /// <para></para>
\frac{33}{54} /// </returns>
            [MethodImpl(MethodImplOptions.AggressiveInlining)]
           56 prote
ted override ref TLinkAddress GetLeftReferen
e(TLinkAddress node) => ref
            ֒→ GetLinkIndexPartReferen
e(node).LeftAsTarget;
\frac{1}{\sqrt{2}} , \frac{1}{\sqrt{2}} , \frac{1}{\sqrt{2}} , \frac{1}{\sqrt{2}} , \frac{1}{\sqrt{2}} , \frac{1}{\sqrt{2}} , \frac{1}{\sqrt{2}} , \frac{1}{\sqrt{2}} , \frac{1}{\sqrt{2}} , \frac{1}{\sqrt{2}} , \frac{1}{\sqrt{2}} , \frac{1}{\sqrt{2}} , \frac{1}{\sqrt{2}} , \frac{1}{\sqrt{2}} , \frac{1}{\sqrt{2}}\sim 79 \sim 79 \sim 79 \sim 79 \sim 79 \sim 79 \sim 79 \sim 79 \sim 79 \sim 79 \sim 79 \sim 79 \sim 79 \sim 79 \sim 79 \sim 79 \sim 79 \sim 79 \sim 79 \sim 79 \sim 79 \sim 79 \sim 79 \sim 79 \sim 79 \sim 79 \sim 79 \sim 
60 /// Gets the right reference using the specified node.<br>61 /// </para>
61 /// </para>
            /// <para></para>
\frac{1}{7} /// \frac{1}{7} summary>
            /// <param name="node">
            65 /// <para>The node.</para>
66 \frac{7}{11} <para></para><br>67 \frac{7}{11} </param>
\overline{a} , \overline{b} , \overline{b} , \overline{c} , \overline{c} , \overline{c} , \overline{c} , \overline{c} , \overline{c} , \overline{c} , \overline{c} , \overline{c} , \overline{c} , \overline{c} , \overline{c} , \overline{c} , \overline{c} , \overline{c} , \overline{c} , \overline{c} , 68 /// <returns>
69 /// <para>The ref link</para>
70 /// <para></para>
            71 / 1 </returns>
            [MethodImpl(MethodImplOptions.AggressiveInlining)]
           protected override ref TLinkAddress GetRightReference(TLinkAddress node) => ref
            \rightarrow GetLinkIndexPartReference(node). RightAsTarget;
\overline{15} // \overline{15} // \overline{15} // \overline{15} // \overline{15} // \overline{15} // \overline{15} // \overline{15} // \overline{15} // \overline{15} // \overline{15} // \overline{15} // \overline{15} // \overline{15} // \overline{15} // \overline{15} // \overline{15} // 
76 /// <para>
77 /// Gets the left using the specified node.
78 /// </para>
79 /// <para></para>
```
 $17$ 18 19

32

 $-36$ 

38 39

 $42$ 

 $AA$ 45 46

 $\overline{AB}$ 

52  $53$ 

55 56

61 62

64 65

68

 $71$ 79 73

```
80 /// \langle summary>
81 / 2001 - Andrea Maria de Santo Andrea Maria de Santo Andrea Maria de Santo Andrea Maria de Santo Andrea Mar
82 /// <para>The node.</para>
         /// <para></para><br>/// </param>
84 /// </param>
\mathbb{R}^3 // \mathbb{R}^3 // \mathbb{R}^3 // \mathbb{R}^3 // \mathbb{R}^3 // \mathbb{R}^3 // \mathbb{R}^3 // \mathbb{R}^3/// <para>The link</para>
\frac{87}{88} /// \frac{1}{\sqrt{2}} /// \frac{1}{\sqrt{2}} /// \frac{1}{\sqrt{2}} /// \frac{1}{\sqrt{2}} /// \frac{1}{\sqrt{2}} /// \frac{1}{\sqrt{2}} /// \frac{1}{\sqrt{2}} /// \frac{1}{\sqrt{2}} /// \frac{1}{\sqrt{2}} /// \frac{1}{\sqrt{2}} /// \frac{1}{\sqrt{2}} /// \frac{1}{\sqrt{2}} /// 88 // 11 // 10 // 10 // 10 // 10 // 10 // 10 // 10 // 10 // 10 // 10 // 10 // 10 // 10 // 10 // 10 // 10 // 10 // 10 // 10 // 10 // 10 // 10 // 10 // 10 // 10 // 10 
89 [MethodImpl(MethodImplOptions.AggressiveInlining)]
90 protected override TLinkAddress GetLeft(TLinkAddress node) =>
           GetLinkIndexPartReference(node).LeftAsTarget;
\frac{1}{2} // \frac{1}{2} // \frac{1}{2} // \frac{1}{2} // \frac{1}{2} // \frac{1}{2} // \frac{1}{2} // \frac{1}{2} // \frac{1}{2} // \frac{1}{2} // \frac{1}{2} // \frac{1}{2} // \frac{1}{2} // \frac{1}{2} // \frac{1}{2} // \frac{1}{2} // \frac{1}{2} // 
93 / 200 / 200 / 200 / 200 / 200 / 200 / 200 / 200 / 200 / 200 / 200 / 200 / 200 / 200 / 200 / 200 / 200 / 200
94 /// Gets the right using the specified node.
95 // Andreas Andreas Andreas Andreas Andreas Andreas Andreas Andreas Andreas Andreas Andreas Andreas Andreas
96 /// <para></para>
97 \frac{1}{2} /// \frac{1}{2} summary>
98 //\/// <para>The node.</para>
100 /// <para></para><br>
101 /// </param>
1 // // // \blacksquare1 // \blacksquare . The mass \blacksquare103 /// <para>The link</para>
         /// <para></para>
         1/1/ </returns>
         [MethodImpl(MethodImplOptions.AggressiveInlining)]
107 prote
ted override TLinkAddress GetRight(TLinkAddress node) =>
         ֒→ GetLinkIndexPartReferen
e(node).RightAsTarget;
1 , and the summary \mathbf{1}_{\mathbb{R}} , and the summary \mathbf{1}_{\mathbb{R}} , and the summary \mathbf{1}_{\mathbb{R}}1 // \blacksquare \blacksquare \blacksquare/// Sets the left using the specified node.
111 // \mu/// <para></para>
114 /// </summary>
115 /// <param name="node">
116 /// <para>The node.</para>
117 /// <para></para><br>
118 /// </param>
118 /// </param>
1\leq i\leq n120 /// <para>The left.</para>
121 /// <para></para><br>
122 /// </param>
1 // // // \blacksquare[MethodImpl(MethodImplOptions.AggressiveInlining)]
124 prote
ted override void SetLeft(TLinkAddress node, TLinkAddress left) =>
           GetLinkIndexPartReference(node).LeftAsTarget = left;
126 /// \langlesummary>
         \overline{\phantom{a}} // \overline{\phantom{a}} // \overline{\phantom{a}} // \overline{\phantom{a}} // \overline{\phantom{a}} // \overline{\phantom{a}} // \overline{\phantom{a}} // \overline{\phantom{a}} // \overline{\phantom{a}} // \overline{\phantom{a}} // \overline{\phantom{a}} // \overline{\phantom{a}} // \overline{\phantom{a}} // \overline{\phantom{a}} // \overline{\phantom{a}}127 // 127 // 127 // 127 // 127 // 127 // 127 // 127 // 127 // 127 // 127 // 127128 /// Sets the right using the specified node.
129 - Para Maria Maria Maria Maria Maria Maria Maria Maria Maria Maria Maria Maria Maria Maria Maria Maria Mar
130 /// <para></para>
         11/6 </summary>
         132 /// <param name="node">
         /// <para>The node.</para>
134 /// <para></para><br>
135 /// </param>
1 // // // \blacksquare136 /// \sqrt{2} aram name="right">
137 /// <para>The right.</para>
138 /// <para></para><br>
139 /// </param>
111 // \mu // \mu and \mu[MethodImpl(MethodImplOptions.AggressiveInlining)]
141 prote
ted override void SetRight(TLinkAddress node, TLinkAddress right) =>
           GetLinkIndexPartReference(node).RightAsTarget = right;
1/4 , the summary \sim 143 \sim 143 \sim 143 \sim 143 \sim 143 \sim 143 \sim 143 \sim 143 \sim 143 \sim 143 \sim 143 \sim 143 \sim 143 \sim 143 \sim 143 \sim 143 \sim 143 \sim 143 \sim 143 \sim 143 \sim 143 \sim 143 \sim144 // \mu \mu \mu \tau \tau/// Gets the size using the specified node.
146 / 146 / 147 / 148 / 149 / 149 / 149 / 149 / 149 / 149 / 149 / 149 / 149 / 149 / 149 / 149 / 149 / 149 / 14
147 - Para Maria Maria Maria Maria Maria Maria Maria Maria Maria Maria Maria Maria Maria Maria Maria Maria Mar
148 /// </summary>
149 /// \epsilonparam name="node">
150 \frac{1}{10} /// <para>The node.</para>
         /// <para></para>
1.52 // \pm // \pm // \pm // \pm // \pm // \pm // \pm // \pm // \pm // \pm // \pm // \pm // \pm // \pm // \pm // \pm // \pm // \pm // \pm // \pm // \pm // \pm // \pm // \pm // \pm // \pm // \pm
```
 $91$ 92 93

 $95$ 

99

 $111$ 112 113

119  $120$ 

 $122$ 123 124

125

 $131$ 132 133

139 140

 $142$ 143

145

151 152

. The contract of  $\mathcal{L}$  ,  $\mathcal{L}$  ,  $\mathcal{L}$  is the set of  $\mathcal{L}$  . The contract of  $\mathcal{L}$  is the contract of  $\mathcal{L}$ 

```
154 /// <para>The link</para>
155 /// <para></para>
         11/ </returns>
156
         [MethodImpl(MethodImplOptions.AggressiveInlining)]
157
158
158 prote
ted override TLinkAddress GetSize(TLinkAddress node) =>
           GetLinkIndexPartReference(node).SizeAsTarget;
159
160 /// \langlesummary>
         \mathcal{N} , and the summary \mathcal{N} and \mathcal{N} are the summary \mathcal{N} . The summary \mathcal{N}161 // \mu \mu \mu \mu \tau \tau \tau162 /// Sets the size using the specified node.
163 // 163 // 163 // 163 // 163 // 163 // 163 // 163 // 163 // 163 // 163 // 163 // 163164 /// <para></para>
         11/ \langle </summary>
165
         166 /// <param name="node">
166
         /// <para>The node.</para>
167
168 /// <para></para> /// <param>
169
169 // 169 // 169 // 169 // 169 // 169 // 169 // 169 // 169 // 169 // 169 // 169170 /// <param name="size">
171 /// <para>The size.</para>
172 /// <para></para><br>
173 /// </param>
173
173 /// </param>
174 174175 prote
ted override void SetSize(TLinkAddress node, TLinkAddress size) =>
           GetLinkIndexPartReference(node).SizeAsTarget = size;
176
177
1777 // \sim178
178 / 178 / 178 / 178 / 178 / 178 / 178 / 178 / 178 / 178 / 178 / 178 / 178 / 178 / 178 / 178 / 178 / 178 / 17
         /// Gets the tree root using the specified link.
179
181 /// <para></para>
180 /// 180 /// 180 /// 180 /// 180 /// 180 /// 180 /// 180 /// 180 //
182 /// \sqrt{3} summary>
183 /// \gamma // \gamma \gamma \gamma \gamma \gamma \gamma \gamma184 /// <para>The link.</para>
         /// <para></para>
185
186
186 /// 187 /// 197 /// 107 /// 107 /// 107 /// 107 /// 107 /// 107 //
187
187.1188 /// <para>The link</para>
189 /// <para></para>
1 // \cdot / \cdot / \cdot / \cdot / \cdot / \cdot / \cdot / \cdot / \cdot / \cdot / \cdot / \cdot / \cdot / \cdot / \cdot / \cdot / \cdot / \cdot / \cdot / \cdot / \cdot / \cdot / \cdot / \cdot / \cdot / \cdot / \cdot / \cdot / \cdot / \cdot / \cdot191 [MethodImpl(MethodImplOptions.AggressiveInlining)]
1GetLinkIndexPartReference(link).RootAsTarget;
194 /// <summary>
105
1 // \blacksquare . The set of \blacksquare/// Gets the base part value using the specified link.
196
197
197 - Andrea Andrea Andrea Andrea Andrea Andrea Andrea Andrea Andrea Andrea Andrea Andrea Andrea Andrea Andrea<br>1970 - Andrea Andrea Andrea Andrea Andrea Andrea Andrea Andrea Andrea Andrea Andrea Andrea Andrea Andrea Andr
         /// <para></para>
198
         11/ </summary>
199_{200} /// <sub>param</sub> name="link"></sub>
201 /// \epsilonpara>The link.</para>
202 /// \overline{p}ara>\langle/para>
\mathbb{Z}^2 // \mathbb{Z}^2 // \mathbb{Z}^2 // \mathbb{Z}^2 // \mathbb{Z}^2 // \mathbb{Z}^2 // \mathbb{Z}^2 // \mathbb{Z}^2 // \mathbb{Z}^2 // \mathbb{Z}^2 // \mathbb{Z}^2 // \mathbb{Z}^2 // \mathbb{Z}^2 // \mathbb{Z}^2 // \mathbb{Z}^2 // \mathbb{Z}^2 
\overline{\phantom{a}}/// <para>The link</para>
205
         /// <para></para>
206
         // / <returns>
207
208 [MethodImpl(MethodImplOptions.AggressiveInlining)]
209 prote
ted override TLinkAddress GetBasePartValue(TLinkAddress link) =>
           GetLinkDataPartReference(link).Target;
\mathbf{1} , the contract of \mathbf{1}212
212 / 212 / 222 / 222 / 232 / 232 / 232 / 232 / 232 / 232 / 232 / 232 / 232 / 232 / 232 / 232 / 232 / 232 / 23
         /// Gets the key part value using the specified link.
213
214 / 2214 / 2324 / 2324 / 2324 / 2334 / 2344 / 2354 / 2364 / 2374 / 2384 / 2394 / 2394 / 2394 / 2394 / 2395 /
         /// <para></para>
215216
\mathbf{1} \cup \mathbf{1} , and \mathbf{1} \cup \mathbf{1} and \mathbf{1} \cup \mathbf{1} and \mathbf{1} \cup \mathbf{1} and \mathbf{1} \cup \mathbf{1} and \mathbf{1} \cup \mathbf{1} and \mathbf{1} \cup \mathbf{1} and \mathbf{1} \cup \mathbf{1} and \mathbf{1} \cup \mathbf{1} and \mathbf{1} \cup \mathbf{1} and \mathbf{1} \cup217 /// <param name="link">
217
218 \frac{1}{2} /// <para>The link.</para>
         /// <para></para><br>/// </param>
219220 // 220 // 220 // 220 // 220 // 220 // 220 // 220 // 220 // 22022.22 \pm 0.000222 /// <para>The link</para>
         /// <para></para>
223
_{224} /// \langle/returns>
         [MethodImpl(MethodImplOptions.AggressiveInlining)]
225
        protected override TLinkAddress GetKeyPartValue(TLinkAddress link) =>
226
         \rightarrow GetLinkDataPartReference(link). Source;
```

```
\mathbb{Z}^2 // \mathbb{Z}^2 // \mathbb{Z}^2 // \mathbb{Z}^2 // \mathbb{Z}^2 // \mathbb{Z}^2 // \mathbb{Z}^2 // \mathbb{Z}^2 // \mathbb{Z}^2 // \mathbb{Z}^2 // \mathbb{Z}^2 // \mathbb{Z}^2 // \mathbb{Z}^2 // \mathbb{Z}^2 // \mathbb{Z}^2 // \mathbb{Z}^2 
229229 /// <para>
230230 /// Clears the node using the spe
ified node.
231
2 // 2 // \blacksquare/// <para></para>
232
233
\mathbb{Z}^3 // \mathbb{Z}^3 // \mathbb{Z}^3 // \mathbb{Z}^3 // \mathbb{Z}^3 // \mathbb{Z}^3 // \mathbb{Z}^3 // \mathbb{Z}^3 // \mathbb{Z}^3 // \mathbb{Z}^3 // \mathbb{Z}^3 // \mathbb{Z}^3 // \mathbb{Z}^3 // \mathbb{Z}^3 // \mathbb{Z}^3 // \mathbb{Z}^3 
234 /// \epsilon /// \epsilon // \epsilon / \epsilon // \epsilon // \epsilon // \epsilon // \epsilon // \epsilon //
235 /// <para>The node.</para>
\frac{236}{237} /// \langle \text{para}\rangle\langle \text{para}\rangle<br>237 /// \langle \text{para}\rangle\mathbb{Z}^2 // \mathbb{Z}^2 // \mathbb{Z}^2 // \mathbb{Z}^2 // \mathbb{Z}^2 // \mathbb{Z}^2 // \mathbb{Z}^2 // \mathbb{Z}^2 // \mathbb{Z}^2 // \mathbb{Z}^2 // \mathbb{Z}^2 // \mathbb{Z}^2 // \mathbb{Z}^2 // \mathbb{Z}^2 // \mathbb{Z}^2 // \mathbb{Z}^2 
238 [MethodImpl(MethodImplOptions.AggressiveInlining)]
            protected override void ClearNode(TLinkAddress node)
239
            \sqrt{2}240
240 \pm 240 \pm 240 \pm 240 \pm 240 \pm 240 \pm 240 \pm 240 \pm 240ref var link = ref GetLinkIndexPartReference(node);
241
                link.LeftAsTarget = Zero;
242243 link.RightAsTarget = Zero;
                link.SizeAsTarget = Zero;
244
            \mathbf{r}245
245 245 245 245 245 245 245 245 245 245 245 245 245 245246
247
247 // 247 // 257 // 257 // 257 // 257 // 257 // 257 // 257 // 257 // 257 // 257 // 257 // 257 // 257 // 257 // 257 // 257 // 257 // 257 // 257 // 257 // 257 // 257 // 257248 // 248 // 248 // 248 // 248 // 248 // 248 // 248 // 248 // 248 // 248 // 248 // 248 // 248 // 248 // 248 /
249
249 /// Sear
hes the sour
e.
250
251 \frac{1}{25} /// \frac{1}{25} /// \frac{1}{25} /// \frac{1}{25} /// \frac{1}{25} /// \frac{1}{25} ///
250 /// </para>
            2/7 </summary>
252
            /// <param name="source">
253
254 /// <para>The source.</para>
255 /// \frac{1}{256} /// \frac{1}{256} /// \frac{1}{256} /// \frac{1}{256} /// \frac{1}{256} /// \frac{1}{256} /// \frac{1}{256} /// \frac{1}{256} /// \frac{1}{256} /// \frac{1}{256} /// \frac{1}{256} /// \frac{1}{256} /// \frac{1}{256} /// \frac{1\overline{\phantom{a}} , \overline{\phantom{a}} , \overline{\phantom{a}}\mathbf{1} , \mathbf{1} , \mathbf{1} , \mathbf{1} , \mathbf{1} , \mathbf{1} , \mathbf{1} , \mathbf{1} , \mathbf{1} , \mathbf{1} , \mathbf{1} , \mathbf{1} , \mathbf{1} , \mathbf{1} , \mathbf{1} , \mathbf{1} , \mathbf{1} , \mathbf{1} , \mathbf{1} , \mathbf{1} , 258 /// <para>The target.</para>
250\overline{\phantom{a}} /// \overline{\phantom{a}} // \overline{\phantom{a}} // \overline{\phantom{a}} , \overline{\phantom{a}} // \overline{\phantom{a}} , \overline{\phantom{a}} // \overline{\phantom{a}} , \overline{\phantom{a}} , \overline{\phantom{a}} , \overline{\phantom{a}} , \overline{\phantom{a}} , \overline{\phantom{a}} , \overline{\phantom{a}} , \overline{\phantom{a}} , \overline{\260
\overline{\phantom{a}} , \overline{\phantom{a}} , \overline{\phantom{a}}261
26.1 // 26.1/// <para>The link</para>
262
            /// <para></para>
263
264
\overline{a} , \overline{a} , 265 publi
 override TLinkAddress Sear
h(TLinkAddress sour
e, TLinkAddress target) =>
            → SearchCore(GetTreeRoot(target), source);
2666 \pm 2666 \pm 2666 \pm 2666 \pm 2666 \pm 2666 \pm 2666 \pm 2666 \pm 2666 \pm 2666 \pm 2666 \pm 2666 \pm 2666 \pm 2666 \pm 2666 \pm 2666 \pm 2666 \pm 2666 \pm 2666267
267.7 \mu1.46 /csharp/Platform.Data.Doublets/Memory/Split/Generic/SplitMemoryLinks.cs
 1 using System; 1 using System; 1 using System; 1 using System; 1 using System; 1 using System; 1\overline{2}2 using System.Runtime.CompilerServi
es;
 \overline{3}\mathbf{a} using Platform. Singletons; \mathbf{a}\mathbf{A} , and \mathbf{A} is the set of the set of \mathbf{A} , \mathbf{A}5 using static System. Runtime. CompilerServices. Unsafe;
 6
 \overline{7}7 #pragma warning disable CS1591 // Missing XML 
omment for publi
ly visible type or member
    namespace Platform.Data.Doublets.Memory.Split.Generic
 \overline{9}10 and 10 and 10 and 10 and 10 and 10 and 10 and 10 and 10 and 10 and 10 and 10 and 10 and 10 and 10 and 10 and
        // \langle summary>
11\overline{\phantom{a}}12
 12 // Andreas Andreas Andreas Andreas Andreas Andreas Andreas Andreas Andreas Andreas Andreas Andreas Andreas
1.313 /// Represents the split memory links.
 14 /// </para>
        /// <para></para>
15
16 /// \sqrt{3} ummary>
17 /// <seealso cref="SplitMemoryLinksBase{TLinkAddress}"/>
18 public unsafe class SplitMemoryLinks<TLinkAddress> : SplitMemoryLinksBase<TLinkAddress>
 19 metric and the second control of the second control of the second control of the second control of the second
20 private readonly Func<ILinksTreeMethods<TLinkAddress>> _createInternalSourceTreeMethods;
 21 private readonly Fun
<ILinksTreeMethods<TLinkAddress>> _
reateExternalSour
eTreeMethods;
2222 private readonly Function Communications in the communication of the communication of the communication \mathbf{y}2323 private readonly Function Communications in the communication of the extension of the communication \mu24 private byte* \mathbf{1}_{\{1,2,3\}} private byte* \mathbf{1}_{\{1,3,4\}} private byte* \mathbf{1}_{\{1,2,3,4\}}25
 25 private byte* Data Parts; and Data Parts; and Data Parts; and Data Parts; and Data Parts; and Data Parts; and Data Parts; and Data Parts; and Data Parts; and Data Parts; and Data Parts; and Data Parts; and Data Parts; a
 26 private byte* _linksIndexParts;
 \mathbb{R}^n // \mathbb{R}^n // \mathbb{R}^n // \mathbb{R}^n // \mathbb{R}^n // \mathbb{R}^n // \mathbb{R}^n // \mathbb{R}^n29
 \overline{\phantom{a}} , and \overline{\phantom{a}} , and \overline{\phantom{a}} , and \overline{\phantom{a}} , and \overline{\phantom{a}} , and \overline{\phantom{a}} , and \overline{\phantom{a}} , and \overline{\phantom{a}} , and \overline{\phantom{a}} , and \overline{\phantom{a}} , and \overline{\phantom{a}} , and \overline{\phantom{a}} , and \overline{\/// Initializes a new <see cref="SplitMemoryLinks"/> instance.
30
 31 /// </para>
            /// <para></para>
32
33
 \mathbf{1} , \mathbf{1} , \mathbf{1} , \mathbf{1} , \mathbf{1} , \mathbf{1} , \mathbf{1} , \mathbf{1} , \mathbf{1} , \mathbf{1} , \mathbf{1} , \mathbf{1} , \mathbf{1} , \mathbf{1} , \mathbf{1} , \mathbf{1} , \mathbf{1} , \mathbf{1} , \mathbf{1} , \mathbf{1} , 34 /// <param name="dataMemory">
```
 $35$  ///  $\epsilon$ para>A data memory. $\epsilon$ /para>

```
36 /// <para></para><br>37 /// </param>
\mathbf{1}^{\prime} // \mathbf{1}^{\prime} // \mathbf{1}^{\prime} // \mathbf{1}^{\prime} // \mathbf{1}^{\prime} // \mathbf{1}^{\prime} // \mathbf{1}^{\prime} // \mathbf{1}^{\prime} // \mathbf{1}^{\prime} // \mathbf{1}^{\prime} // \mathbf{1}^{\prime} // \mathbf{1}^{\prime} // \mathbf{1}^{\prime} // \mathbf{1}^{\prime} 
38 /// <param name="indexMemory">
39 /// <para>A index memory.</para>
             /// <para></para><br>/// </param>
\mathbf{1} \cdot \mathbf{1} , and the set of \mathbf{1} \cdot \mathbf{1}[MethodImpl(MethodImplOptions.AggressiveInlining)]
43 publi
 SplitMemoryLinks(string dataMemory, string indexMemory) : this(new
                FileMappedResizableDirectMemory(dataMemory), new
                FileMappedResizableDirectMemory(indexMemory)) { }
             \rightarrow֒→ \mathbf{f} , and \mathbf{f} , and \mathbf{f} is the summary \mathbf{f}\mathcal{A} // \mathcal{A} // \mathcal{A} // \mathcal{A} // \mathcal{A} // \mathcal{A} // \mathcal{A} // \mathcal{A} // \mathcal{A} // \mathcal{A} // \mathcal{A} // \mathcal{A} // \mathcal{A} // \mathcal{A} // \mathcal{A} // \mathcal{A} // \mathcal{A} // \mathcal{A} // \mathcal{/// Initializes a new <see cref="SplitMemoryLinks"/> instance.
48 /// </para>
49 /// <para></para>
50 /// \langle/summary>
51 /// <param name="dataMemory">
52 /// \sqrt{p}ara>A data memory.\sqrt{p}ara>
\begin{array}{ccccc} \text{53} & & // & \text{Spara}\text{>}\text{/} \text{para}\text{>} \\ \text{54} & & // & \text{/} \text{param} \text{>} \end{array}\overline{a} , \overline{b} , \overline{b} , \overline{c} , \overline{c} , \overline{c} , \overline{c} , \overline{c} , \overline{c} , \overline{c} , \overline{c} , \overline{c} , \overline{c} , \overline{c} , \overline{c} , \overline{c} , \overline{c} , \overline{c} , \overline{c} , \overline{c} , 55 /// <param name="indexMemory">
\mathbf{56} // \mathbf{67} // \mathbf{68} index memory. A index memory.
\begin{array}{ccc} 57 & // & \verb|{para}| & \verb|{2} & \verb|{para}| & \verb|{para}| & \verb|{para}| & \verb|{para}| & \verb|{para}| & \verb|2} \\ 58 & & // & \verb|{z}| & \verb|{para}| & \verb|2} & \verb|2} & \verb|2} & \verb|2} & \verb|2} & \verb|2} & \verb|2} & \verb|2} & \verb|2} & \verb|2} & \verb|2} & \verb|2} & \verb|2} & \verb|2} & \verb|2} & \verb|2} & \verb|2} & \verb|2} & \verb|2} & \verb|2} & \verb|2} & \verb|2}\mathbf{5} // \mathbf{6} // \mathbf{7} // \mathbf{8} // \mathbf{9} // \mathbf{1} // \mathbf{1} // \mathbf{1} // \mathbf{1} // \mathbf{1} // \mathbf{1} // \mathbf{1} // \mathbf{1} // \mathbf{1} // \mathbf{1} // \mathbf{1} // \mathbf{1} // \mathbf{1} // \mathbf{59 [MethodImpl(MethodImplOptions.AggressiveInlining)]
60 public SplitMemoryLinks(IResizableDirectMemory dataMemory, IResizableDirectMemory
             \rightarrow indexMemory) : this(dataMemory, indexMemory, DefaultLinksSizeStep) { }
\mathbf{f}^{\mathcal{A}} // \mathbf{f}^{\mathcal{A}} // \mathbf{f}^{\mathcal{A}} // \mathbf{f}^{\mathcal{A}} // \mathbf{f}^{\mathcal{A}} // \mathbf{f}^{\mathcal{A}} // \mathbf{f}^{\mathcal{A}} // \mathbf{f}^{\mathcal{A}} // \mathbf{f}^{\mathcal{A}} // \mathbf{f}^{\mathcal{A}} // \mathbf{f}^{\mathcal{A}} // \mathbf{f}^{\mathcal{63 /// <para>
             /// Initializes a new <see cref="SplitMemoryLinks"/> instance.
65 /// </para>
66 /// <para></para>
             // / </summary>
68 /// <param name="dataMemory">
69 /// <para>A data memory.</para>
70 /// <para></para><br>
71 /// </param>
\mathbf{1} , \mathbf{1} , \mathbf{1} , \mathbf{1} , \mathbf{1} , \mathbf{1} , \mathbf{1} , \mathbf{1} , \mathbf{1} , \mathbf{1} , \mathbf{1} , \mathbf{1} , \mathbf{1} , \mathbf{1} , \mathbf{1} , \mathbf{1} , \mathbf{1} , \mathbf{1} , \mathbf{1} , \mathbf{1} , 72 /// <param name="indexMemory">
73 /// \sqrt{p}ara>A index memory.\lt/para>
             /// <para></para><br>/// </param>
75 /// </param>
             /// <param name="memoryReservationStep">
77 /// <para>A memory reservation step.</para>
             /// <para></para><br>/// </param>
\overline{p} // \overline{p} // \overline{p} and \overline{p} // \overline{p} and \overline{p} // \overline{p} // \overline{p} // \overline{p} // \overline{p} // \overline{p} // \overline{p} // \overline{p} // \overline{p} // \overline{p} // \overline{p} // \overline{p} // \overline{p} // \over80 [MethodImpl(MethodImplOptions.AggressiveInlining)]
81 publi
 SplitMemoryLinks(IResizableDire
tMemory dataMemory, IResizableDire
tMemory
                 indexMemory, long memoryReservationStep) : this(dataMemory, indexMemory,
                 memoryReservationStep, Default<LinksConstants<TLinkAddress>>.Instan
e,
                IndexTreeType.Default, useLinkedList: true) { }
             \rightarrow\rightarrow\rightarrow8.3 \pm 0.0084 / Andreas Andreas Andreas Andreas Andreas Andreas Andreas Andreas Andreas Andreas Andreas Andreas Andreas A
             /// Initializes a new <see cref="SplitMemoryLinks"/> instance.
86 /// </para>
87 /// \langle 0 \rangle /// \langle 0 \rangle /// \langle 0 \rangle /// \langle 0 \rangle /// \langle 0 \rangle /// \langle 0 \rangle /// \langle 0 \rangle ///
             3/7 <summary>
             89 /// <param name="dataMemory">
90 /// <para>A data memory.</para>
91 /// <para></para>
\overline{\phantom{a}} /// \overline{\phantom{a}} /// \overline{\phantom{a}} // \overline{\phantom{a}} // \overline{\phantom{a}} // \overline{\phantom{a}} // \overline{\phantom{a}} // \overline{\phantom{a}} // \overline{\phantom{a}} // \overline{\phantom{a}} // \overline{\phantom{a}} // \overline{\phantom{a}} // \overline{\phantom{a}} // \overline{\phantom{a}} // \overline{\phantom{a\mathbf{P} // \mathbf{P} // \mathbf{P} // \mathbf{P} // \mathbf{P} // \mathbf{P} // \mathbf{P} // \mathbf{P} // \mathbf{P} // \mathbf{P}\mathbf{P} // \mathbf{P} index memory. A index memory. A index memory.
95 / 200 / 200 / 200 / 200 / 200 / 200 / 200 / 200 / 200 / 200 / 200 / 200 / 200 / 200 / 200 / 200 / 200 / 200 / 200 / 200 / 200 / 200 / 200 / 200 / 200 / 200 / 200 / 200 / 200 / 200 / 200 / 200 / 200 / 200 / 200 / 200 / 
96 /// </param>
             /// <param name="memoryReservationStep">
             /// <para>A memory reservation step.</para>
             /// <para></para><br>/// </param>
100 /// 100 // \mu /// \mu // \mu // \mu // \mu // \mu // \mu // \mu // \mu // \mu // \mu // \mu // \mu // \mu // \mu // \mu // \mu // \mu // \mu // \mu // \mu // \mu // \mu // \mu // \mu // 101 /// <param name="constants">
102 /// <para>A constants.</para>
103 /// <para></para>
1 , and the set of \mathbb{R}^n , and the set of \mathbb{R}^n , and the set of \mathbb{R}^n[MethodImpl(MethodImplOptions.AggressiveInlining)]
```
44  $45$ 

47 48

 $54$ 55 56

58

67

74 75 76

78  $79$ 

85 86

88 89

 $Q<sub>2</sub>$ 

 $0.5$ 96 97 98  $QQ$ 

```
106 publi
 SplitMemoryLinks(IResizableDire
tMemory dataMemory, IResizableDire
tMemory
            indexMemory, long memoryReservationStep, LinksConstants<TLinkAddress> constants) :
         ֒→
            this(dataMemory, indexMemory, memoryReservationStep, 
onstants,
          \hookrightarrowIndexTreeType.Default, useLinkedList: true) { }
          \hookrightarrow107
108
100109 - Andrea Andrea Andrea Andrea Andrea Andrea Andrea Andrea Andrea Andrea Andrea Andrea Andrea Andrea Andrea<br>109 - Andrea Andrea Andrea Andrea Andrea Andrea Andrea Andrea Andrea Andrea Andrea Andrea Andrea Andrea Andre
110 /// Initializes a new <see 
ref="SplitMemoryLinks"/> instan
e.
111
111 /// </para>
         /// <para></para>
11211/7 <summary>
113
         114 /// <param name="dataMemory">
114
         /// <para>A data memory.</para>
115
116 /// <para></para><br>117 /// </param>
117
117 - 17 , 177 - 17118 /// <param name="indexMemory">
119 /// <para>A index memory.</para>
120 /// <para></para><br>
121 /// </param>
1211 // // // \blacksquare/// <param name="memoryReservationStep">
122
123 /// <para>A memory reservation step.</para>
         /// <para></para>
1241 // // // \blacksquare126 /// <param name="constants">
127 /// <para>A constants.</para>
         /// <para></para><br>/// </param>
128
129 // 129 // 129 // 129 // 129 // 129 // 129 // 129 // 129 // 129 // 129 // 129/// <param name="indexTreeType">
130
         /// <para>A index tree type.</para>
121/// <para></para>
139
133
133 // 133 // 133 // 133 // 133 // 133 // 133 // 133 // 133 // 133 // 133 // 133/// <param name="useLinkedList">
134
135 /// \sqrt{2} /// \sqrt{2} ara>A use linked list.</para>
136 /// <para></para>
1377 /// 1377138 [MethodImpl(MethodImplOptions.AggressiveInlining)]
139 publi
 SplitMemoryLinks(IResizableDire
tMemory dataMemory, IResizableDire
tMemory
            indexMemory, long memoryReservationStep, LinksConstants<TLinkAddress> 
onstants,
         \hookrightarrowIndexTreeType indexTreeType, bool useLinkedList) : base(dataMemory, indexMemory,
         \hookrightarrowmemoryReservationStep, 
onstants, useLinkedList)
          \hookrightarrow140 \pm 140 \pm 140 \pm 140 \pm 140 \pm 140 \pm 140 \pm 140 \pm 140\mathbf{1}^{\mathrm{H}}142.2 \pm 0.0000 and 142.2 \pm 0.0000 and 142.2 \pm 0.0000 and 142.2 \pm 0.0000 and 142.2 \pm 0.00000143
               _{\rm{c}~\rm{create}~\rm{Internal}~\rm{S}~\rm{our}~\rm{c}~\rm{e}~\rm{Me}~\rm{th}~\rm{od}~\rm{s}~\rm{e}~\rm{V}~\rm{e}~\rm{e}~\rm{e}~\rm{e}~\rm{e}~\rm{e}~\rm{e}~\rm{e}~\rm{e}~\rm{e}~\rm{e}~\rm{e}~\rm{e}~\rm{e}~\rm{e}~\rm{e}~\rm{e}~\rm{e}~\rm{e}~\rm{e}~\rm{e}~\rm{e}~\rm{e}~\rm\rightarrow <code>InternalLinksSourcesSizeBalancedTreeMethods<TLinkAddress>(Constants,</code>
                  _linksDataParts, _linksIndexParts, _header);
                \hookrightarrow144 createExternalSourceTreeMethods = () => new
                \rightarrow \, ExternalLinksSourcesSizeBalancedTreeMethods<TLinkAddress>(Constants,
                  _linksDataParts, _linksIndexParts, _header);
                \rightarrow145 _
reateInternalTargetTreeMethods = () => new
                  InternalLinksTargetsSizeBalan
edTreeMethods<TLinkAddress>(Constants,
                \rightarrow_linksDataParts, _linksIndexParts, _header);
                \hookrightarrow146 compare the Contract Contract Contract Contract Contract Contract Contract Contract Contract Contract Contr
                 ExternalLinksTargetsSizeBalan
edTreeMethods<TLinkAddress>(Constants,
                \rightarrow\rightarrow_linksDataParts, _linksIndexParts, _header);
147
147 }
148149149.9 \pm 0.000 and 149.9 \pm 0.000 and 149.9 \pm 0.000 and 149.9 \pm 0.000 and 149.9 \pm 0.000150 150 createInternalSourceTreeMethods = () => new InternalLinksSourcesRecursionlessSi
                  zeBalan
edTreeMethods<TLinkAddress>(Constants, _linksDataParts,
               ֒→
                \rightarrow_linksIndexParts, _header);
151 ExternalSourceTreeMethods = () => new ExternalLinksSourcesRecursionlessSi
                  zeBalan
edTreeMethods<TLinkAddress>(Constants, _linksDataParts,
               \hookrightarrow_linksIndexParts, _header);
                \hookrightarrow152 152 createInternalTargetTreeMethods = () => new InternalLinksTargetsRecursionlessSi
                  zeBalan
edTreeMethods<TLinkAddress>(Constants, _linksDataParts,
                \hookrightarrow_linksIndexParts, _header);
                \hookrightarrow153 153 createExternalTargetTreeMethods = () => new ExternalLinksTargetsRecursionlessSi<sub>l</sub>
                  zeBalan
edTreeMethods<TLinkAddress>(Constants, _linksDataParts,
                \hookrightarrow_linksIndexParts, _header);
                \hookrightarrow154.4 \pm 154.4 \pm 154.4 \pm 154.4 \pm 154.4 \pm 154.4 \pm 154.4 \pmInit(dataMemory, indexMemory);
155
         ł
156
156 }
158
158 // \pm159 / January 159 / January 159 / January 159 / January 159 / January 159 / January 159 / January 159 / January
160 /// Sets the pointers using the specified data memory.
```

```
161 - Animal Animal Animal Animal Animal Animal Animal Animal Animal Animal Animal Animal Animal Animal Animal
162 / Antonio de la contrada de la contrada de la contrada de la contrada de la contrada de la contrada de la
163
163 // 163 // 173 // 173 // 173 // 173 // 173 // 173 // 173 // 173 // 173 // 173 // 173 // 173 // 173 // 173 // 173 // 173 // 173 // 173 // 173 // 173 // 173 // 173 // 173164
164 /// <param name="dataMemory">
           /// <para>The data memory.</para>
165
           /// <para></para><br>/// </param>
166
167
167.168 /// <param name="indexMemory">
169 /// <para>The index memory.</para>
170 /// \frac{170}{171} /// \frac{170}{171} /// \frac{1}{2} /// \frac{1}{2} /// \frac{1}{2} /// \frac{1}{2} /// \frac{1}{2} /// \frac{1}{2} /// \frac{1}{2} /// \frac{1}{2} /// \frac{1}{2} /// \frac{1}{2} /// \frac{1}{2} /// \frac{1}{2} /// \frac{1}{2}1/17 , 1/17 , 1/17 , 1/17 , 1/17 , 1/17 , 1/17 , 1/17 , 1/17 , 1/17 , 1/17 , 1/17 , 1/17 , 1/17 , 1/17 , 1/17 , 1/17 , 1/17 , 1/17 , 1/17 , 1/17 , 1/17 , 1/17 , 1/17 , 1/17172 [MethodImpl(MethodImplOptions.AggressiveInlining)]
           protected override void SetPointers (IResizableDirectMemory dataMemory,
173
              IResizableDirectMemory indexMemory)
174
174.4\pm0.000 and 174.4\pm0.000 and 174.4\pm0.000 and 174.4\pm0.000 and 174.4\pm0.000linksDataParts = (byte*)dataMemory.Pointer;175
176 _linksIndexParts = (byte*)indexMemory.Pointer;
\frac{177}{2} header = \frac{1}{2} linksIndexParts;
178 if (_useLinkedList)
179 YEAR OLD FEMALE REPORT OF THE CHARGE IN THE CHARGE IN THE CHARGE IN THE CHARGE IN THE CHARGE IN THE CHARGE
180
                      InternalLinksSour
esLinkedListMethods<TLinkAddress>(Constants,
                  \rightarrow_linksDataParts, _linksIndexParts);
                  ֒→ \mathcal{L}181
181.81182
183.5 183.5 183.5 183.5 183.5 183.5 183.5 183.5 183.5 183.5 183.5 183.5 183.5 183.5 183.5 183.5 183.5 183.5 183.5 183.5 183.5 183.5 183.5 183.5 183.5 183.5 183.5 183.184 InternalSour
esTreeMethods = _
reateInternalSour
eTreeMethods();
185 }
              ExternalSourcesTreeMethods = _createExternalSourceTreeMethods();
186
              InternalTargetsTreeMethods = _createInternalTargetTreeMethods();
187
188 ExternalTargetsTreeMethods = _createExternalTargetTreeMethods();
              UnusedLinksListMethods = new UnusedLinksListMethods<TLinkAddress>(_linksDataParts,
189
               \rightarrow _header);
190
\blacksquare192192 /// <summary>
1 // \blacksquare . The set of \blacksquare194 /// Resets the pointers.
1 , and the set of \mathbb{R}^n , and the set of \mathbb{R}^n , and the set of \mathbb{R}^n/// <para></para>
196
           11/ </summary>
197
           [MethodImpl(MethodImplOptions.AggressiveInlining)]
198
199199 protested over ride void Reset Pointers () and a set of the set of the set of the set of the set of the set of the set of the set of the set of the set of the set of the set of the set of the set of the set of the set 
           ₹
200
200 {
\overline{\mathbf{r}} base \overline{\mathbf{r}} base \overline{\mathbf{r}} bases for \mathbf{v} ;
202 _linksDataParts = null;
203203 _linksIndexParts = null;
204 \qquad \qquad \qquad \qquad \qquad \qquad \qquad \qquad \qquad \qquad \qquad \qquad \qquad \qquad \qquad \qquad \qquad \qquad \qquad \qquad \qquad \qquad \qquad \qquad \qquad \qquad \qquad \qquad \qquad \qquad \qquad \qquad \qquad \qquad \qquad \qquad205 205 205 205 205 205 205 205 205 205 205 205 205 205\overline{\phantom{a}} /// \overline{\phantom{a}} /// \overline{\phantom{a}} // \overline{\phantom{a}} // \overline{\phantom{a}} // \overline{\phantom{a}} // \overline{\phantom{a}} // \overline{\phantom{a}} // \overline{\phantom{a}} // \overline{\phantom{a}} // \overline{\phantom{a}} // \overline{\phantom{a}} // \overline{\phantom{a}} // \overline{\phantom{a}} // \overline{\phantom{a208\overline{\phantom{a}} , \overline{\phantom{a}} , \overline{\phantom{a}}/// Gets the header reference.
209
210
210 / 210 / 2210 / 2320 / 2320 / 2320 / 2320 / 2320 / 2320 / 2320 / 2320 / 2320 / 2320 / 2320 / 2320 / 2320 /
           /// <para></para>
211
           11/ \sqrt{2}summary>
212
\overline{\phantom{a}} /// \overline{\phantom{a}} // \overline{\phantom{a}} . The set \overline{\phantom{a}}214 /// <para>A ref links header of t link</para>
           /// <para></para>
215
216
\mathbf{1} \cup \mathbf{1} , and \mathbf{1} \cup \mathbf{1} and \mathbf{1} \cup \mathbf{1} and \mathbf{1} \cup \mathbf{1} and \mathbf{1} \cup \mathbf{1} and \mathbf{1} \cup \mathbf{1} and \mathbf{1} \cup \mathbf{1} and \mathbf{1} \cup \mathbf{1} and \mathbf{1} \cup \mathbf{1} and \mathbf{1} \cup \mathbf{1} and \mathbf{1} \cup[MethodImpl(MethodImplOptions.AggressiveInlining)]
217
218
218 prote
ted override ref LinksHeader<TLinkAddress> GetHeaderReferen
e() => ref
           \rightarrow AsRef<LinksHeader<TLinkAddress>>(_header);
219
220 // 220 // 220 // 220 // 220 // 220 // 220 // 220 // 220 // 220221 /// <para>
222 /// Gets the link data part reference using the specified link index.
223 /// </para>
224 /// <para></para>
           // / </summary>
225
           /// <param name="linkIndex">
226
227 /// <para>The link index.</para>
           /// <para></para><br>/// </param>
228229
229 // 229 // 229 // 229 // 229 // 229 // 229 // 229 // 229 // 229 // 229 // 229230
\mathbb{Z}^2 // \mathbb{Z}^2 // \mathbb{Z}^2 // \mathbb{Z}^2 // \mathbb{Z}^2 // \mathbb{Z}^2 // \mathbb{Z}^2 // \mathbb{Z}^2 // \mathbb{Z}^2 // \mathbb{Z}^2 // \mathbb{Z}^2 // \mathbb{Z}^2 // \mathbb{Z}^2 // \mathbb{Z}^2 // \mathbb{Z}^2 // \mathbb{Z}^2 
231 /// <para>A ref raw link data part of t link</para>
           /// <para></para>
232
233
```
 $233$  //  $233$  //  $233$  //  $233$  //  $233$  //  $233$  //  $233$  //  $233$  //  $233$  //  $233$ 

```
234 10235235 prote
ted override ref RawLinkDataPart<TLinkAddress>
                GetLinkDataPartReferen
e(TLinkAddress linkIndex) => ref
            ֒→
                AsRef<RawLinkDataPart<TLinkAddress>>(_linksDataParts + (LinkDataPartSizeInBytes *
            \rightarrowConvertToInt64(linkIndex)));
             \hookrightarrow237 \overline{\phantom{a}} // \overline{\phantom{a}} // \overline{\phantom{a}} // \overline{\phantom{a}} // \overline{\phantom{a}} // \overline{\phantom{a}} // \overline{\phantom{a}} // \overline{\phantom{a}} // \overline{\phantom{a}} // \overline{\phantom{a}} // \overline{\phantom{a}} // \overline{\phantom{a}} // \overline{\phantom{a}} // \overline{\phantom{a}} // \overline{\phantom{a}}238
\overline{\phantom{a}} , \overline{\phantom{a}} , \overline{\phantom{a}}/// Gets the link index part reference using the specified link index.
239
240
\mathbb{Z}^2 // \mathbb{Z}^2 // \mathbb{Z}^2 // \mathbb{Z}^2 // \mathbb{Z}^2 // \mathbb{Z}^2 // \mathbb{Z}^2 // \mathbb{Z}^2 // \mathbb{Z}^2 // \mathbb{Z}^2 // \mathbb{Z}^2 // \mathbb{Z}^2 // \mathbb{Z}^2 // \mathbb{Z}^2 // \mathbb{Z}^2 // \mathbb{Z}^2 
241 /// <para></para>
242 /// \langle summary>
243 /// \epsilonparam name="linkIndex">
244 /// \overline{p}ara>The link index.\langle/para>
245 /// <para></para><br>246 /// </param>
246
\overline{a} , \overline{a} , \overline{b} , \overline{c} , \overline{c} , \overline{c} , \overline{c} , \overline{c} , \overline{c} , \overline{c} , \overline{c} , \overline{c} , \overline{c} , \overline{c} , \overline{c} , \overline{c} , \overline{c} , \overline{c} , \overline{c} , \overline{c} , 247
\overline{\phantom{a}} /// \overline{\phantom{a}} /// \overline{\phantom{a}} // \overline{\phantom{a}} // \overline{\phantom{a}} // \overline{\phantom{a}} // \overline{\phantom{a}} // \overline{\phantom{a}} // \overline{\phantom{a}} // \overline{\phantom{a}} // \overline{\phantom{a}} // \overline{\phantom{a}} // \overline{\phantom{a}} // \overline{\phantom{a}} // \overline{\phantom{a248 /// <para>A ref raw link index part of t link</para>
            /// <para></para>
249// / </returns>
250
251 [MethodImpl(MethodImplOptions.AggressiveInlining)]
            protected override ref RawLinkIndexPart<TLinkAddress>
252
                GetLinkIndexPartReferen
e(TLinkAddress linkIndex) => ref
            \hookrightarrowAsRef<RawLinkIndexPart<TLinkAddress>>(_linksIndexParts + (LinkIndexPartSizeInBytes *
            ֒→
            \hookrightarrowConvertToInt64(linkIndex)));
        }
253
253 }
254 \pm 254 \pm 254 \pm 254 \pm 254 \pm 254 \pm 254 \pm 254 \pm 254 \pm 254 \pm 254 \pm 254 \pm 254 \pm 254 \pm 254 \pm 254 \pm 254 \pm 254 \pm 254 \pm 254 \pm 1.47 / csharp/Platform. Data. Doublets/Memory/Split/Generic/SplitMemoryLinksBase.cs
 1<sup>1</sup>1 using System; 1 using System; 1 using System; 1 using System; 1 using System; 1\mathcal{L}2 using System.Colle
tions.Generi
;
 3 using System.Runtime.CompilerServi
es;
 \overline{4}\mathbf{A}5 using Platform.Singletons;
 6
 6 using Platform.Converters;
 \overline{7}\overline{\phantom{a}} , \overline{\phantom{a}} , \overline{\phantom{a}}8 using Platform.Memory;
 9 using Platform.Data.Ex
eptions;
10 using Platform. Delegates;
12 #pragma warning disable CS1591 // Missing XML 
omment for publi
ly visible type or member
   namespace Platform.Data.Doublets.Memory.Split.Generic
1415
15.5 \pm 0.000 and 15.5 \pm 0.000 and 15.5 \pm 0.000 and 15.5 \pm 0.000 and 15.5 \pm 0.00016 /// \langlesummary>
        /// <summary>
1717 /// <para>
18 /// Represents the split memory links base.
19 /// </para>
20 /// <para></para>
        11 / 1 </summary>
21/// <seealso cref="DisposableBase"/>
2223 /// <seealso cref="ILinks{TLinkAddress}"/>
24 publi
 abstra
t 
lass SplitMemoryLinksBase<TLinkAddress> : DisposableBase,
        ֒→ ILinks<TLinkAddress>
25 {
26 private stati
 readonly EqualityComparer<TLinkAddress> _equalityComparer =
               EqualityComparer<TLinkAddress>.Default;
            private static readonly Comparer<TLinkAddress> _comparer =
27
                Comparer<TLinkAddress>.Default;
            private static readonly UncheckedConverter<TLinkAddress, long> _addressToInt64Converter
28
            \rightarrow = UncheckedConverter<TLinkAddress, long>.Default;
29 private static readonly UncheckedConverter<long, TLinkAddress> _int64ToAddressConverter
             \rightarrow = <code>UncheckedConverter<\verb|long, TLinkAddress>.Default;</code>
3030 private statistical de fault de fault de fault de fault de la companyation de la contradité de la contradité de la contradité de la contradité de la contradité de la contradité de la contradité de la contradité de la co
3131 private stati
 readonly TLinkAddress _one = Arithmeti
.In
rement(_zero);
33
33 /// <summary>Âîçâðàùàåò ðàçìåð îäíîé ñâÿçè â áàéòàõ.</summary>
\mathbf{1}_{\mathcal{A}} // \mathcal{A}_{\mathcal{A}} // \mathcal{A}_{\mathcal{A}} // \mathcal{A}_{\mathcal{A}} // \mathcal{A}_{\mathcal{A}} // \mathcal{A}_{\mathcal{A}} // \mathcal{A}_{\mathcal{A}} // \mathcal{A}_{\mathcal{A}} // \mathcal{A}_{\mathcal{A}} // \mathcal{A}_{\mathcal{A}} // \mathcal{A}_{\mathcal{A}} // \mathcal{A}_{\mathcal{A}} // \mathcal{35 /// Используется только во вне класса, не рекомедуется использовать внутри.
            3/7 Так как во вне не обязательно будет доступен unsafe C#.
2627\overline{17} // \overline{17} // \overline{17} , \overline{17} , \overline{17} , \overline{17} , \overline{17} , \overline{17} , \overline{17} , \overline{17} , \overline{17} , \overline{17} , \overline{17} , \overline{17} , \overline{17} , \overline{17} , \overline{17} , \overline{17} , \overpublic static readonly long LinkDataPartSizeInBytes =
38
            \rightarrow RawLinkDataPart<TLinkAddress>.SizeInBytes;
\mathbf{1}^{\prime} // \mathbf{1}^{\prime} // \mathbf{1}^{\prime} // \mathbf{1}^{\prime} // \mathbf{1}^{\prime} // \mathbf{1}^{\prime} // \mathbf{1}^{\prime} // \mathbf{1}^{\prime} // \mathbf{1}^{\prime} // \mathbf{1}^{\prime} // \mathbf{1}^{\prime} // \mathbf{1}^{\prime} // \mathbf{1}^{\prime} // \mathbf{1}^{\prime} 
\mathcal{A} , and \mathcal{A} , and \mathcal{A} is the set of \mathcal{A} , and \mathcal{A} is the set of \mathcal{A} , and \mathcal{A} is the set of \mathcal{A} , and \mathcal{A} is the set of \mathcal{A} , and \mathcal{A} is the set of \mathcal{A} , and 42 /// The size in bytes.
\overline{4} 2
\overline{11} // \overline{11} // \overline{12} , \overline{13} , \overline{14} , \overline{14} , \overline{13} , \overline{14} , \overline{14} , \overline{14} , \overline{14} , \overline{14} , \overline{14} , \overline{14} , \overline{14} , \overline{14} , \overline{14} , \overline{14} , \over/// <para></para>
44
            11/ \langle </summary>
45
```
<sup>46</sup> publi stati readonly long LinkIndexPartSizeInBytes = ֒→ RawLinkIndexPart<TLinkAddress>.SizeInBytes;  $\overline{\phantom{a}}$  //  $\overline{\phantom{a}}$  //  $\overline{\phantom{a}}$  //  $\overline{\phantom{a}}$  //  $\overline{\phantom{a}}$  //  $\overline{\phantom{a}}$  //  $\overline{\phantom{a}}$  //  $\overline{\phantom{a}}$  //  $\overline{\phantom{a}}$  //  $\overline{\phantom{a}}$  //  $\overline{\phantom{a}}$  //  $\overline{\phantom{a}}$  //  $\overline{\phantom{a}}$  //  $\overline{\phantom{a}}$  //  $\overline{\phantom{a}}$ 49 / 2009 / 2009 / 2009 / 2009 / 2009 / 2009 / 2009 / 2009 / 2009 / 2009 / 2009 / 2009 / 2009 / 2009 / 2009 / <br>Andre Santa Carlos de La Carlos de La Carlos de La Carlos de La Carlos de La Carlos de La Carlos de La Carlos <sup>50</sup> /// The size in bytes. <sup>51</sup> /// </para>  $52$  ///  $\sqrt{2}$  ///  $\sqrt{2}$  ///  $\sqrt{2}$  ///  $\sqrt{2}$  ///  $\sqrt{2}$  ///  $\sqrt{2}$  ///  $53$  ///  $\langle$ /summary> <sup>54</sup> publi stati readonly long LinkHeaderSizeInBytes = ֒→ LinksHeader<TLinkAddress>.SizeInBytes;  $\frac{1}{\sqrt{2}}$  ,  $\frac{1}{\sqrt{2}}$  ,  $\frac{1}{\sqrt{2}}$  ,  $\frac{1}{\sqrt{2}}$  ,  $\frac{1}{\sqrt{2}}$  ,  $\frac{1}{\sqrt{2}}$  ,  $\frac{1}{\sqrt{2}}$  ,  $\frac{1}{\sqrt{2}}$  ,  $\frac{1}{\sqrt{2}}$  ,  $\frac{1}{\sqrt{2}}$  ,  $\frac{1}{\sqrt{2}}$  ,  $\frac{1}{\sqrt{2}}$  ,  $\frac{1}{\sqrt{2}}$  ,  $\frac{1}{\sqrt{2}}$  ,  $\frac{1}{\sqrt{2}}$ <sup>57</sup> /// <para> <sup>58</sup> /// The default links size step. <sup>59</sup> /// </para> <sup>60</sup> /// <para></para> <sup>61</sup> /// </summary> public static readonly long DefaultLinksSizeStep = 1 \* 1024 \* 1024;  $\mathbf{f}^{\mathcal{A}}$ <sup>65</sup> /// <para> <sup>66</sup> /// The data memory. <sup>67</sup> /// </para> 68 /// <para></para>  $1/7 <$ /summary> 70 **protected readonly IResizableDirectMemory \_dataMemory;**  $\overline{1}$  //  $\overline{1}$  //  $\overline{$ 72 / Andreas Andreas Andreas Andreas Andreas Andreas Andreas Andreas Andreas Andreas Andreas Andreas Andreas A <sup>73</sup> /// The index memory. <sup>74</sup> /// </para> /// <para></para><br>/// </summary>  $\overline{16}$  //  $\overline{16}$  // 77 protes the contract of the contract of the contract of the contract of the contract of the contract of the contract of the contract of the contract of the contract of the contract of the contract of the contract of the  $\overline{N}$  //  $\overline{N}$  //  $\overline{N}$  ,  $\overline{N}$  , 79 / 2009 / 2009 / 2009 / 2009 / 2009 / 2009 / 2009 / 2009 / 2009 / 2009 / 2009 / 2009 / 2009 / 2009 / 2009 / <br>2009 / 2009 / 2009 / 2009 / 2009 / 2009 / 2009 / 2009 / 2009 / 2009 / 2009 / 2009 / 2009 / 2009 / 2009 / 2009 80 // The use list. The use list of the use list of the use list. The use list of the use list. The use list of <sup>81</sup> /// </para>  $\frac{82}{83}$  ///  $\langle \overline{p} \rangle$  ///  $\langle \overline{p} \rangle$  ///  $\langle \overline{p} \rangle$  $\frac{1}{2}$  //  $\frac{1}{2}$  //  $\frac{1}{2}$  ,  $\frac{1}{2}$  ,  $\frac{1}{2}$  ,  $\frac{1}{2}$  ,  $\frac{1}{2}$  ,  $\frac{1}{2}$  ,  $\frac{1}{2}$  ,  $\frac{1}{2}$  ,  $\frac{1}{2}$  ,  $\frac{1}{2}$  ,  $\frac{1}{2}$  ,  $\frac{1}{2}$  ,  $\frac{1}{2}$  ,  $\frac{1}{2}$  ,  $\frac{1}{2}$  ,  $\frac{1}{2}$  ,  $\frac$ a protected readonly bool and the contract of the contract of the contract of the contract of the contract of the contract of the contract of the contract of the contract of the contract of the contract of the contract of  $\mathcal{S}$  , and  $\mathcal{S}$  is the summary  $\mathcal{S}$  , and  $\mathcal{S}$  , and  $\mathcal{S}$  , and  $\mathcal{S}$  , and  $\mathcal{S}$  , and  $\mathcal{S}$  , and  $\mathcal{S}$  , and  $\mathcal{S}$  , and  $\mathcal{S}$  , and  $\mathcal{S}$  , and  $\mathcal{S}$  , and  $\mathcal{S}$  , and  $\$ 86 // Andreas // Andreas // Andreas // Andreas // Andreas // Andreas // Andreas // Andreas // Andreas // Andreas // Andreas // Andreas // Andreas // Andreas // Andreas // Andreas // Andreas // Andreas // Andreas // Andreas 87 /// The data memory reservation step in bytes. 88 // Andreas // Andreas // Andreas // Andreas // Andreas // Andreas // Andreas // Andreas // Andreas // Andreas // Andreas // Andreas // Andreas // Andreas // Andreas // Andreas // Andreas // Andreas // Andreas // Andreas /// <para></para>  $\frac{1}{2}$  //  $\frac{1}{2}$  ,  $\frac{1}{2}$  ,  $\frac{$ <sup>91</sup> prote
ted readonly long \_dataMemoryReservationStepInBytes;  $\frac{9}{2}$  ///  $\frac{1}{2}$  ///  $\frac{1}{2}$  / 93 / 200 / 200 / 200 / 200 / 200 / 200 / 200 / 200 / 200 / 200 / 200 / 200 / 200 / 200 / 200 / 200 / 200 / 200 94 /// The index memory reservation step in bytes. 95 // Andreas Andreas Andreas Andreas Andreas Andreas Andreas Andreas Andreas Andreas Andreas Andreas Andreas 96 / 200 / 200 / 200 / 200 / 200 / 200 / 200 / 200 / 200 / 200 / 200 / 200 / 200 / 200 / 200 / 200 / 200 / 200  $77 / 10$   $\gamma$  summary> protected readonly long \_indexMemoryReservationStepInBytes;  $1$  , and the summary  $\mathbf{1}$  , and the summary  $\mathbf{1}$  $1$  //  $\blacksquare$   $\blacksquare$   $\blacksquare$   $\blacksquare$ <sup>102</sup> /// The internal sour
es list methods.  $103$  //  $103$  //  $103$  //  $103$  //  $103$  //  $103$  //  $103$  //  $103$  //  $103$  //  $103$  //  $103$  //  $103$  //  $103$  //  $103$  //  $103$  //  $103$  //  $103$  //  $103$  //  $103$  //  $103$  //  $103$  //  $103$  //  $103$  //  $103$  //  $103$ /// <para></para><br>/// </summary>  $105$  //  $105$  //  $105$  //  $105$  //  $105$  //  $105$  //  $105$  //  $105$  //  $105$  //  $105$  //  $105$  //  $105$  //  $105$  //  $105$  //  $105$  //  $105$  //  $105$  //  $105$  //  $105$  //  $105$  //  $105$  //  $105$  //  $105$  //  $105$  //  $105$ ted Internal Links Sources Internal Links Internal Links Communications; Internal Sources Internal Links Internal  $1$  , and the summary  $\mathbf{1}$  , and the summary  $\mathbf{1}$ 108 / 208 / 208 / 208 / 208 / 208 / 208 / 208 / 208 / 208 / 208 / 208 / 208 / 208 / 208 / 208 / 208 / 208 / 20<br>108 / 208 / 208 / 208 / 208 / 208 / 208 / 208 / 208 / 208 / 208 / 208 / 208 / 208 / 208 / 208 / 208 / 208 / 20 <sup>109</sup> /// The internal sour
es tree methods. 110 */ 11* / *1 10 mm <sup>21</sup> / 1 <i>i parameters of the second second second* second second second second second second second second second second second second second second second second second second second second <sup>111</sup> /// <para></para>  $1\leq i\leq n$ ted ILIN 2003 protected Internal Sources and Theoretical Sources Internal Sources Internal Sources Internalsy 114 /// <summary><br>115 /// <para> /// <summary> 115 / 115 / 115 / 115 / 115 / 115 / 115 / 115 / 115 / 115 / 115 / 115 / 115 / 115 / 115 / 115 / 115 / 115 / 11<br>115 / 115 / 115 / 115 / 115 / 115 / 115 / 115 / 115 / 115 / 115 / 115 / 115 / 115 / 115 / 115 / 115 / 115 / 11 116 // The external sources tree methods. The external sources tree methods. The external sources tree methods 117 / 2001 / 2002 / 2003 / 2004 / 2007 / 2007 / 2007 / 2007 / 2007 / 2007 / 2007 / 2007 / 2007 / 2007 / 2007 / /// <para></para>  $11/6$  </summary> 120 protected ILinksTreeMethods<TLinkAddress> ExternalSourcesTreeMethods;<br>
/// <summary>  $\frac{1}{2}$  ///  $\frac{1}{2}$   $\frac{1}{2}$  . The contract of  $\frac{1}{2}$ 

 $A7$ 48 49

 $55$ 

61 62

69

74 75 76

81

83

 $80$ 90

96 97 98

103 104 105

118 119

 $12.2$  //  $12.2$  //  $12.2$  //  $12.2$  //  $12.2$  //  $12.2$  //  $12.2$  //  $12.2$  //  $12.2$  //  $12.2$  //  $12.2$  //  $12.2$  //  $12.2$  //  $12.2$  //  $12.2$  //  $12.2$  //  $12.2$  //  $12.2$  //  $12.2$  //  $12.2$  //  $12.2$  //  $12.2$  //

```
123 /// The internal targets tree methods.
124 // 124 // 124 // 124 // 124 // 124 // 124 // 124 // 124 // 12411/ <para></para><br>11/ </summary>
195
126\frac{1}{2} // // \frac{1}{2} // \frac{1}{2} with \frac{1}{2} // \frac{1}{2} with \frac{1}{2} // \frac{1}{2} with \frac{1}{2} // \frac{1}{2} with \frac{1}{2} \frac{1}{2} // \frac{1}{2} with \frac{1}{2} \frac{1}{2} \frac{1}{2} \frac{1}{2} \frac{1}{2} \frac{1127
127 prote
ted ILinksTreeMethods<TLinkAddress> InternalTargetsTreeMethods;
128 /// \langlesummary>
          \overline{\phantom{a}} // \overline{\phantom{a}} // \overline{\phantom{a}} // \overline{\phantom{a}} // \overline{\phantom{a}} // \overline{\phantom{a}} // \overline{\phantom{a}} // \overline{\phantom{a}} // \overline{\phantom{a}} // \overline{\phantom{a}} // \overline{\phantom{a}} // \overline{\phantom{a}} // \overline{\phantom{a}} // \overline{\phantom{a}} // \overline{\phantom{a}}1 // \blacksquare . The set of \blacksquare130 /// The external targets tree methods.
131 - Andrea Andrea Andrea Andrea Andrea Andrea Andrea Andrea Andrea Andrea Andrea Andrea Andrea Andrea Andrea<br>131 - Andrea Andrea Andrea Andrea Andrea Andrea Andrea Andrea Andrea Andrea Andrea Andrea Andrea Andrea Andre
132 /// <para></para>
133 /// \langle/summary>
          protected ILinksTreeMethods<TLinkAddress> ExternalTargetsTreeMethods;
134
135 // TODO: President van de serveren van de serveren van de serveren van de serveren van de serveren van de
          \hookrightarrowнужно использовать не список а дерево, так как так можно быстрее проверить на
          \hookrightarrowналичие связи внутри
1 , and the summary \mathbf{1} , and the summary \mathbf{1}137
1 // \blacksquare \blacksquare \blacksquare \blacksquare138
138 /// The unused links list methods.
139
139 /// </para>
          /// <para></para><br>/// </summary>
140
14114 // 14 // \cdots // \cdots // \cdots // \cdots // \cdots // \cdots // \cdots // \cdots // \cdots // \cdots // \cdots // \cdots // \cdots // \cdots // \cdots // \cdots // \cdots // \cdots // \cdots // \cdots // \cdots // \cdots // \cdots /
142 prote
ted ILinksListMethods<TLinkAddress> UnusedLinksListMethods;
143
14 // \mu // \mu // \mu // \mu // \mu // \mu // \mu // \mu // \mu // \mu // \mu // \mu // \mu // \mu // \mu // \mu // \mu // \mu // \mu // \mu // \mu // \mu // \mu // \mu // \mu // \mu // \mu 
          /// Возвращает общее число связей находящихся в хранилище.
145
146
14.4 , and the summary 1147 prote
ted virtual TLinkAddress Total
148 {
149 [MethodImpl(MethodImplOptions.AggressiveInlining)]
150
150 get de la provincia de la provincia de la provincia de la provincia de la provincia de la provincia de la
151
151 million and the control of the control of the control of the control of the control of the control of the c<br>151 million and the control of the control of the control of the control of the control of the control of the
152 ref var header = ref GetHeaderReferen
e();
to the subtractive subtractive contract the contract of the contract of the contract of the contract of the contract of the contract of the contract of the contract of the contract of the contract of the contract of the co
154
154.4 \pm 154.4 \pm 154.4 \pm 154.4 \pm 154.4 \pm 154.4 \pm 154.4 \pm155
155 }
156
157
1577 // \sim158 // Andreas Andreas Andreas Andreas Andreas Andreas Andreas Andreas Andreas Andreas Andreas Andreas Andreas
159 /// Gets the constants value.
160 / 160 / 160 / 160 / 160 / 160 / 160 / 160 / 160 / 160 / 160 / 160 / 160 / 160 / 160 / 160 / 160 / 160 / 160 /
161 /// <para></para>
162 /// \langle/summary>
          public virtual LinksConstants<TLinkAddress> Constants
163
          ſ
164.4 \blacksquare[MethodImpl(MethodImplOptions.AggressiveInlining)]
165
\mathbf{A}. \mathbf{A}167 }
168
169
\frac{1}{\sqrt{2}} // \frac{1}{\sqrt{2}} , \frac{1}{\sqrt{2}} , \frac{1}{\sqrt{2}} , \frac{1}{\sqrt{2}} , \frac{1}{\sqrt{2}} , \frac{1}{\sqrt{2}} , \frac{1}{\sqrt{2}} , \frac{1}{\sqrt{2}} , \frac{1}{\sqrt{2}} , \frac{1}{\sqrt{2}} , \frac{1}{\sqrt{2}} , \frac{1}{\sqrt{2}} , \frac{1}{\sqrt{2}} , \frac{1}{\sqrt{2170
170 / 200 / 200 / 200 / 200 / 200 / 200 / 200 / 200 / 200 / 200 / 200 / 200 / 200 / 200 / 200 / 200 / 200 / 20<br>170 / 200 / 200 / 200 / 200 / 200 / 200 / 200 / 200 / 200 / 200 / 200 / 200 / 200 / 200 / 200 / 200 / 200 / 20
171
171 /// Initializes a new <see 
ref="SplitMemoryLinksBase"/> instan
e.
172 / 2008 / 2009 / 2009 / 2009 / 2009 / 2009 / 2009 / 2009 / 2009 / 2009 / 2009 / 2009 / 2009 / 2009 / 2009 /
173 /// <para></para>
174 /// \sqrt{\frac{3}{\text{summary}}}175 /// <param name="dataMemory">
176 /// <para>A data memory.</para>
          /// <para></para><br>/// </param>
177
178
178 - 178 // 178 // 178 // 178 // 178 // 178 // 178 // 178 // 178 // 178 // 178 // 178 // 178 // 178 // 178 // 178 // 178 // 178 // 178 // 178 // 178 // 178 // 178 // 178 // 
179 /// <param name="indexMemory">
          /// <para>A index memory.</para>
180
          /// <para></para><br>/// </param>
181
182 // 182 // 182 // 102 // 102 // 102 // 102 // 102 // 102 // 102 // 102 // 102 // 102 // 102 // 102 // 102 // 102 // 102 // 102 // 102 // 102 // 102 // 102 // 102 // 102183 /// <param name="memoryReservationStep">
          /// <para>A memory reservation step.</para>
184
185 /// <para></para><br>186 /// </param>
186
186 /// 187 /// 197 /// 107 /// 107 /// 107 /// 107 /// 107 /// 107 //
          /// <param name="constants">
187
          ...<br>/// <para>A constants.</para>
188
          /// <para></para>
189
1901 // \blacksquare/// <param name="useLinkedList">
191
          /// <para>A use linked list.</para>
192
193 /// <para></para><br>
194 /// </param>
1 // \blacksquare195 [MethodImpl(MethodImplOptions.AggressiveInlining)]
196 bushes protected SplitMemoryLinksBase(IResizableDirectMemory dataMemory, IResizableDirectMemory
             indexMemory, long memoryReservationStep, LinksConstants<TLinkAddress> constants,
          \rightarrowbool useLinkedList)
          \hookrightarrow
```

```
197.9 \pm 0.000 \pm 0.0000 \pm 0.0000 \pm 0.0000 \pm 0.0000 \pm 0.0000 \pm 0.0000 \pm 0.0000 \pm 0.0000_dataMemory = dataMemory;<br>_indexMemory = indexMemory;
108199
199 \pm 199200 _dataMemoryReservationStepInBytes = memoryReservationStep * LinkDataPartSizeInBytes;
                \_indexMemoryReservationStepInBytes = \text{memoryReservation}*
201\rightarrow LinkIndexPartSizeInBytes;
202
                 \_useLinkedList = use\emph{LinkedList};203 Constants = 
onstants;
204 }
205
206
206 // 206 // 206 // 206 // 206 // 206 // 206 // 206 // 206 // 206 // 206 // 206 // 206 // 206 // 206 // 206 // 206 // 206 // 206 // 206 // 206 // 206 // 206 // 206 // 206207
207 / 207 / 207 / 207 / 207 / 207 / 207 / 207 / 207 / 207 / 207 / 207 / 207 / 207 / 207 / 207 / 207 / 207 / 20
            /// Initializes a new <see cref="SplitMemoryLinksBase"/> instance.
208
2099 - 111 // 1099 - 21210 /// <para></para>
211 /// \langle/summary>
            212 /// <param name="dataMemory">
212
213 /// \sqrt{p}ara>A data memory.</para>
            /// <para></para><br>/// </param>
214
215
\overline{\phantom{a}} , \overline{\phantom{a}} , \overline{\phantom{a}}/// <param name="indexMemory">
216
217 /// <para>A index memory.</para>
^{218}_{219} /// \langlepara>\langle/para><br>\frac{219}{219} /// \langle/param>
\overline{\phantom{a}} , \overline{\phantom{a}} , \overline{\phantom{a}}220 /// <param name="memoryReservationStep">
221 /// <para>A memory reservation step.</para>
222
22 / 222 / 222 / 222 / 222 / 232 / 232 / 232 / 232 / 232 / 232 / 232 / 232 / 232 / 232 / 232 / 232 / 232 / 232
223
\overline{\phantom{a}} , \overline{\phantom{a}} , \overline{\phantom{a}}224 [MethodImpl(MethodImplOptions.AggressiveInlining)]
225
225 prote
ted SplitMemoryLinksBase(IResizableDire
tMemory dataMemory, IResizableDire
tMemory
                indexMemory, long memoryReservationStep) : this(dataMemory, indexMemory,
             \rightarrowmemoryReservationStep, Default<LinksConstants<TLinkAddress>>.Instan
e,
             \rightarrowuseLinkedList: true) { }
             \rightarrow226
227
\overline{z} , and \overline{z} /// \overline{z} \overline{z} , \overline{z} , \overline{z} , \overline{z} , \overline{z} , \overline{z} , \overline{z} , \overline{z} , \overline{z} , \overline{z} , \overline{z} , \overline{z} , \overline{z} , \overline{z} , \overline{z} , \overline{z} , \overline{z}228
228 // 228 // 228 // 228 // 228 // 228 // 228 // 228 // 228 // 228 // 228 // 228/// Inits the data memory.
229
230
\mathbb{Z}^2 // \mathbb{Z}^2 // \mathbb{Z}^2 // \mathbb{Z}^2 // \mathbb{Z}^2 // \mathbb{Z}^2 // \mathbb{Z}^2 // \mathbb{Z}^2 // \mathbb{Z}^2 // \mathbb{Z}^2 // \mathbb{Z}^2 // \mathbb{Z}^2 // \mathbb{Z}^2 // \mathbb{Z}^2 // \mathbb{Z}^2 // \mathbb{Z}^2 
231 /// <para></para>
232 /// </summary>
233 /// <param name="dataMemory">
234 /// <para>The data memory.</para>
            /// <para></para><br>/// </param>
235
236
\overline{\phantom{a}} , \overline{\phantom{a}} , \overline{\phantom{a}}237 /// <param name="indexMemory">
237
238 \frac{1}{2} /// \frac{1}{2} \frac{1}{2} \frac{1}{2} \frac{1}{2} \frac{1}{2} \frac{1}{2} \frac{1}{2} \frac{1}{2} \frac{1}{2} \frac{1}{2} \frac{1}{2} \frac{1}{2} \frac{1}{2} \frac{1}{2} \frac{1}{2} \frac{1}{2} \frac{1}{2} \frac{1}{2} \frac{1}{2} \frac{1}{2} \frac/// <para></para>
239\overline{\phantom{a}} // // // \overline{\phantom{a}} // \overline{\phantom{a}} // \overline{\phantom{a}} // \overline{\phantom{a}} // \overline{\phantom{a}} // \overline{\phantom{a}} // \overline{\phantom{a}} // \overline{\phantom{a}} // \overline{\phantom{a}} // \overline{\phantom{a}} // \overline{\phantom{a}} // \overline{\phantom{a}} // \overline{\phantom{a}} // \overline{\241 [MethodImpl(MethodImplOptions.AggressiveInlining)]
242 prote
ted virtual void Init(IResizableDire
tMemory dataMemory, IResizableDire
tMemory
             \hookrightarrow indexMemory) and the set of the set of the set of the set of the set of the set of the set of the set of the set of the set of the set of the set of the set of the set of the set of the set of the set of the set of 
243
243 243 243 243 243 243 243 243 243 243 243 243 243 243<sup>244</sup> // Read allocated links from header
245 if (indexMemory.ReservedCapa
ity < LinkHeaderSizeInBytes)
246.46 \pm 246.46 \pm 246.46 \pm 246.46 \pm 246.46 \pm 246.46 \pm 246.46 \pm 246.46 \pm 246.46 \pm 246.46 \pm 246.46 \pm 246.46 \pm 246.46 \pm 246.46 \pm 246.46 \pm 246.46 \indexMemory.ReservedCapacity = LinkHeaderSizeInBytes;
247
                J.
248
248 }
                SetPointers(dataMemory, indexMemory);
249250 ref var header = ref GetHeaderReferen
e();
251 var allocatedLinks = ConvertToInt64(header.AllocatedLinks);
252
252 // Adjust reserved 
apa
ity
ity = allows = allows = allows = allows = allows = \frac{1}{2} = allows = allows = allows = allows = allows = \frac{1}{2} = \frac{1}{2}if (minimumDataReservedCapacity < dataMemory.UsedCapacity)
254
255
255 \pm 255 \pm 255 \pm 255 \pm 255 \pm 255 \pm 255 \pm 255 \pm 255 \pm 255256 minimumDataReservedCapa
ity = dataMemory.UsedCapa
ity;
                J.
257 }
258 if (minimumDataReservedCapa
ity < _dataMemoryReservationStepInBytes)
2599 2599 2599 2599 2599 2599 2599 2599 2599 2599 2599 2599 2599minimumDataReservedCapacity = _dataMemoryReservationStepInBytes;
260
                \mathcal{L}261
261 de juny 1936 de Jan Branden, estadounidense de la construction de la construction de la construction de la
                var minimumIndexReservedCapacity = allocatedLinks * LinkDataPartSizeInBytes;
262
                if (minimumIndexReservedCapacity < indexMemory.UsedCapacity)
263
264.26\pm0.0000 and 264.46\pm0.0000 and 264.46\pm0.0000 and 264.46\pm0.0000minimumIndexReservedCapacity = indexMemory.UsedCapacity;
265
266 }
                   (minimumIndexReservedCapacity < _indexMemoryReservationStepInBytes)
267
                if
268
268 { 268 } 268 } 268 } 268 } 268 } 268 } 268 } 268 } 268 } 268 } 268 } 268 } 268 } 268 } 268 } 268 } 268 } 268 } 268 } 268 } 268 } 268 } 268 } 268 } 268 } 268 } 268 } 
269 minimumIndexReservedCapa
ity = _indexMemoryReservationStepInBytes;
270 270 270 270 270 270 270 270 270 270 270 270 270
```

```
<sup>271</sup> // Check for alignment
272 if (minimumDataReservedCapa
ity % _dataMemoryReservationStepInBytes > 0)
273273 YEAR OLD FEMALE REPORTED THE REPORT OF THE REPORT OF THE REPORT OF THE REPORT OF THE REPORT OF THE REPORT OF
                minimumDataReservedCapacity = ((minimumDataReservedCapacity /
274_dataMemoryReservationStepInBytes) * _dataMemoryReservationStepInBytes) +
                \hookrightarrow_dataMemoryReservationStepInBytes;
                \rightarrow275
275 275 275 275 275 275 275 275 275 275 275 275 275 275 275it is a construction of the server \mathcal{C} is a construction of \mathcal{C} . On the server of \mathcal{C} is a construction of \mathcal{C} is a construction of \mathcal{C} is a construction of \mathcal{C} is a construction of \mathcal{C} 
2777 2777 2777 2777 2777 2777 2777 2777 2777 2777 2777 2777 2777278 minimumIndexReservedCapacity = ((minimumIndexReservedCapacity /
                   _indexMemoryReservationStepInBytes) * _indexMemoryReservationStepInBytes) +
                \hookrightarrow_indexMemoryReservationStepInBytes;
                \hookrightarrow279 }
280
ity is a construction of the Capacity in the Capacity in the Capacity in the Capacity of the Capacity in the Capacity of the Capacity in the Capacity of the Capacity of the Capacity of the Capacity of the Capacity of the C
281
281.281 281.281 281.281 281.281 281.281 281.281 281.281 281.281 281.281 281.281dataMemory.ReservedCapacity = minimumDataReservedCapacity;
282
             7
283 283 283 283 283 283 283 283 283 283 283 283284 if (indexMemory.ReservedCapacity != minimumIndexReservedCapacity)
285 285 285 285 285 285 285 285 285 285 285 285 285 285 285 285indexMemory. ReservedCapacity = minimumIndexReservedCapacity;
286
287
287.287 287.287 287.287 287.287 287.287 287.287 287.287 287.287 287.287 287.287 287.287 287.287 287.287 287.287 287.287 287.287 287.287 287.287 287.287 287.287 287.287 287.287 SetPointers(dataMemory, indexMemory);
288
             header = ref GetHeaderReference();
289
and the ensure the state of the ensure \mu its companion \mu is the companion of the state over the state over \mu291// Гарантия корректности _memory.UsedCapacity относительно _header->AllocatedLinks
292 dataMemory.UsedCapacity = (ConvertToInt64(header.AllocatedLinks) *
             →  LinkDataPartSizeInBytes) + LinkDataPartSizeInBytes; // First link is read only
             \hookrightarrow293 indexMemory.UsedCapacity = (ConvertToInt64(header.AllocatedLinks) *
               LinkIndexPartSizeInBytes) + LinkHeaderSizeInBytes;
294 // Ensure correctness _memory. ReservedLinks over _header->ReservedCapacity
295 // Гарантия корректности _header->ReservedLinks относительно _memory.ReservedCapacity
            header. ReservedLinks = ConvertToAddress((dataMemory. ReservedCapacity -
296
             ֒→ LinkDataPartSizeInBytes) / LinkDataPartSizeInBytes);
297
297 }
299
\mathbb{R}^2 // \mathbb{R}^2 // \mathbb{R}^2 // \mathbb{R}^2 // \mathbb{R}^2 // \mathbb{R}^2 // \mathbb{R}^2 // \mathbb{R}^2300
\mathbf{1} , \mathbf{1} , \mathbf{1} , \mathbf{1} , \mathbf{1} , \mathbf{1} , \mathbf{1} , \mathbf{1} , \mathbf{1} , \mathbf{1} , \mathbf{1} , \mathbf{1} , \mathbf{1} , \mathbf{1} , \mathbf{1} , \mathbf{1} , \mathbf{1} , \mathbf{1} , \mathbf{1} , \mathbf{1} , 301 /// Counts the substitution.
302 / 11 / 1 12 202 / 12 202 / 12 202 / 202 / 202 / 202 / 202 / 202 / 202 / 202 / 202 / 202 / 202 / 202 / 202 / 202 / 202 / 202 / 202 / 202 / 202 / 202 / 202 / 202 / 202 / 202 / 202 / 202 / 202 / 202 / 202 / 202 / 20
         303 /// <para></para>
303
304 /// \langle summary>
305 /// <param name="restriction">
         306 /// <para>The substitution.</para>
306
         307 /// <para></para>
307
308
308.08 \pm 0.000/// <exception cref="NotSupportedException">
309/// <para>Другие размеры и способы ограничений не поддерживаются.</para>
310312 /// </exception>
\overline{\phantom{a}} , \overline{\phantom{a}} , \overline{\phantom{a}}313 // 313314 /// <para>The link</para>
315 /// <para></para>
         11/ </returns>
316[MethodImpl(MethodImplOptions.AggressiveInlining)]
317
318
318 publi
 virtual TLinkAddress Count(IList<TLinkAddress>? restri
tion)
         ſ
319.91 \pm 319.91 \pm 319.91 \pm 319.91 \pm 319.91 \pm 319.91 \pm 319.91 \pm 319.91 \pm 319.91 \pm 319.91 \pm 319.91 \pm 319.91 \pm 319.91 \pm 319.91 \pm 319.91 \pm 319.91 \// Если нет ограничений, тогда возвращаем общее число связей находящихся в хранилище.
320_{321} if (restriction. Count == 0)
322 {
323
323 return Total;
             \mathcal{L}324
324 324 324 324 324 324 324 324 324 324 324 324 324 324 324 324var constants = Constants;
325
326 var any = 
onstants.Any;
327 var index = this.GetIndex(restriction);
328 if (restriction to the count \mathcal{I}329.92 \pm 0.000if (AreEqual(index, any))
330
331
331.331 331.331 331.331 331.331 331.331 331.331 331.331 331.331 331.331 331.331 331.331 331.331 331.331 331.331 331.331 331.331 331.331 331.331 331.331 331.331 331.331 331.331 332 return Total;
                7
\overline{\phantom{a}}334 return Exists(index) ? GetOne() : GetZero();
335 }
             if (restriction.Count == 2)
336
             \sqrt{ }337
337.7 \pm 37.7 \pm 37.7 \pm 37.7 \pm 37.7 \pm 37.7 \pm 37.7 \pm 37.7 \pm 37.7 \pm 37.7 \pm 37.7 \pm 37.7 \pm 37.7 \pm 37.7 \pm 37.7 \pm 37.7 \pm 37.7 \pm 37.7 \pm 37.338
338 var value = restriction = restriction = restriction = restriction = restriction = restriction = restriction = restriction = restriction = restriction = restriction = restriction = restriction = restriction = restricti
339 if (AreEqual(index, any))
                \left\{ \right.340
```
 $\mathcal{A}^{\mathcal{A}}$  and  $\mathcal{A}^{\mathcal{A}}$  are the set of  $\mathcal{A}^{\mathcal{A}}$  and  $\mathcal{A}^{\mathcal{A}}$  are the set of  $\mathcal{A}^{\mathcal{A}}$ 

```
341 if (AreEqual(value, any))
342 {
343 return Total; // Any - êàê îòñóòñòâèå îãðàíè÷åíèÿ
                ł
\overline{3}44 \overline{3}44 345 var externalReferen
esRange = 
onstants.ExternalReferen
esRange;
346 if (external references). Has a construction of the construction of the construction of the construction of the construction of the construction of the construction of the construction of the construction of the constr
                \rightarrow externalReferencesRange.Value.Contains(value))
                \mathcal{L}\mathbf{3}47.7 \mathbf{3}47.7 \mathbf{3}47.7 \mathbf{3}47.7 \mathbf{3}47.7 \mathbf{3}47.7 \mathbf{3}47.7 \mathbf{3}47.7 \mathbf{3}47.7 \mathbf{3}47.7 \mathbf{3}47.7 \mathbf{3}47.7 \mathbf{3}47.7 \mathbf{3}47.7 \mathbf{3}47.7 \mathbf{3}47.7 \mathbf{3}47.7 
348 return Add(ExternalSour
esTreeMethods.CountUsages(value),
                   \rightarrow ExternalTargetsTreeMethods.CountUsages(value));
349 }
351 {
\mathcal{A} = \{x_i\}_{i=1}^N\mathbf{S}353 \mathbf{S}353 \mathbf{S}353 \mathbf{S}353 \mathbf{S}353 \mathbf{S}353 \mathbf{S}353 \mathbf{S}353 \mathbf{S}353 \mathbf{S}353 \mathbf{S}353 \mathbf{S}353 \mathbf{S}353 \mathbf{S}353 \mathbf{S}353 \mathbf{S}353 \mathbf{S}353 \mathbf{S}353 \mathbf{354 return Add(InternalSour
esListMethods.CountUsages(value),
                        InternalTargetsTreeMethods.CountUsages(value));
\overline{355}357.57 \pm 0.0000 and 357.57 \pm 0.0000 and 357.57 \pm 0.0000 and 357.57 \pm 0.0000 and 357.57 \pm 0.0000358 return Add(InternalSour
esTreeMethods.CountUsages(value),
                      \rightarrow InternalTargetsTreeMethods.CountUsages(value));
                   -7
359 }
360\overline{\phantom{a}}\mathbf{f}\mathbf{S}^{(3)}if (!Exists(index))
                if (in the set of \zeta index), if and if \zeta is a set of \zeta is a set of \zeta is a set of \zeta is a set of \zeta is a set of \zeta is a set of \zeta is a set of \zeta is a set of \zeta is a set of \zeta is a set of
\mathbf{S}_5 \mathbf{S}_6 \mathbf{S}_7 \mathbf{S}_8 \mathbf{S}_8 \mathbf{S}_9 \mathbf{S}_9 \mathbf{S}_9 \mathbf{S}_9 \mathbf{S}_9 \mathbf{S}_9 \mathbf{S}_9 \mathbf{S}_9 \mathbf{S}_9 \mathbf{S}_9 \mathbf{S}_9 \mathbf{S}_9 \mathbf{S}_9 \mathbf{S}_9 \mathbf{S}_9 \mathbf{S}_9 \mathbf{S}_9 \mathbf{366}367 \pm 367 \pm 367 \pm 367 \pm 367 \pm 367 \pm 367 \pm 367 \pm 367 \pm 367 \pm 367 \pm 367 \pm 367 \pm 367 \pm 367 \pm 367 \pm 367 \pm 367 \pm 367 \pm 367 \pm 368 if (AreEqual(value, any))
\sim 369 \, \sim 369 \, \sim 369 \, \sim 369 \, \sim 369 \, \sim 369 \, \sim 369 \, \sim 369 \, \sim 369 \, \sim 369 \, \sim 369 \, \sim 369 \, \sim 369 \, \sim 369 \, \sim 369 \, \sim 369 \\overline{370}371 }
372 ref var storedLinkValue = ref GetLinkDataPartReference(index);
373 if (Arena de la Carolina de Linho) e estadounidense e estadounidense e en la contradición de la contradición de la contradición de la contradición de la contradición de la contradición de la contradición de la contradi
                   AreEqual(storedLinkValue.Target, value))
374 374 374 374 374 374 374 374 374 374 374 374 374 374 374 374return GetOne();
                \mathcal{L}376 376 376 376 376 376 376 376 376 376 376 376 376 376 376 376 376 376 376 376 376 376 376 376 376 376 376 376 376 376 376 376 376 376 376 376 376\overline{377}\mathcal{F}378 }
379 379 379 379 379 379 379 379 379 379 379 379 379 379 379 379380 if (restri
tion.Count == 3)
381 \pm 381 \pm 381 \pm 381 \pm 381 \pm 381 \pm 381 \pm 381 \pm 381var externalReferencesRange = constants.ExternalReferencesRange;
associated the this source that the this contract of the theory of the source of the source of the source of the source of the source of the source of the source of the source of the source of the source of the source of t
\frac{1}{2} var target \frac{1}{2} var target \frac{1}{2} var target (restriction);
             if (AreEqual(index, any))
             ſ
386 {
\frac{1}{\sqrt{2}} if \frac{1}{\sqrt{2}} if \frac{1}{\sqrt{2}} if \frac{1}{\sqrt{2}} if \frac{1}{\sqrt{2}} if \frac{1}{\sqrt{2}} if \frac{1}{\sqrt{2}} if \frac{1}{\sqrt{2}} if \frac{1}{\sqrt{2}} if \frac{1}{\sqrt{2}} if \frac{1}{\sqrt{2}} if \frac{1}{\sqrt{2}} if \frac{1}{\sqrt{2}} if \frac{1}{\sqrt{2}} 
\sim 388 \, \sim 388 \, \sim 388 \, \sim 388 \, \sim 388 \, \sim 388 \, \sim 388 \, \sim 388 \, \sim 388 \, \sim 388 \, \sim 388 \, \sim 388 \, \sim 388 \, \sim 388 \, \sim 388 \, \sim 388 \389 return Total;
390 \sigma\frac{3}{2} else if \frac{3}{2} else if \frac{3}{2} else if \frac{3}{2} else if \frac{3}{2} else if \frac{3}{2} else if \frac{3}{2}ſ
\mathbf{S}^{(2)} and \mathbf{S}^{(2)} and \mathbf{S}^{(2)} and \mathbf{S}^{(2)} and \mathbf{S}^{(2)} and \mathbf{S}^{(2)} and \mathbf{S}^{(2)}if (externalReferencesRange.HasValue &&
                   \rightarrow externalReferencesRange.Value.Contains(target))
\mathbf{S}_{\mathcal{A}} (see Fig. ). The second contract of the second contract of the second contract of the second contract of the second contract of the second contract of the second contract of the second contract of the secon
\mathbb{R} return ExternalTargetsTreeMethods.Communications.Communications.Communications.Communications.Communications.Communications.Communications.Communications.Communications.Communications.Communications.Communication
396 }
398 {
399 return InternalTargetsTreeMethods.CountUsages(target);
                   \mathbf{R}\frac{400}{200}ι
\frac{1}{2}\mathcal{A} = \mathcal{A} \cup \mathcal{A}403 {
404 if (externalReferen
esRange.HasValue &&
                   ֒→ externalReferen
esRange.Value.Contains(sour
e))
405 \pm 405 \pm 405 \pm 405 \pm 405 \pm 405 \pm 405 \pm 405 \pm 405 \pm406 return ExternalSour
esTreeMethods.CountUsages(sour
e);
\frac{407}{207}\mathbf{A}\frac{1}{\sqrt{2}} if \frac{1}{\sqrt{2}} if \frac{1}{\sqrt{2}} if \frac{1}{\sqrt{2}} if \frac{1}{\sqrt{2}} if \frac{1}{\sqrt{2}} if \frac{1}{\sqrt{2}} if \frac{1}{\sqrt{2}} if \frac{1}{\sqrt{2}} if \frac{1}{\sqrt{2}} if \frac{1}{\sqrt{2}} if \frac{1}{\sqrt{2}} if \frac{1}{\sqrt{2}} if \frac{1}{\sqrt{2}}
```
345

347

349

353

355 356

359

375

376

378

386

390 391

393

394 395

 $-400$ 

 $401$  $402$  $403$ 

 $40.5$ 

409  $410$ 

 $\mathbf{1}_{11}$   $\mathbf{1}_{12}$   $\mathbf{1}_{13}$   $\mathbf{1}_{14}$   $\mathbf{1}_{15}$   $\mathbf{1}_{16}$   $\mathbf{1}_{17}$   $\mathbf{1}_{18}$   $\mathbf{1}_{19}$   $\mathbf{1}_{10}$   $\mathbf{1}_{11}$   $\mathbf{1}_{12}$   $\mathbf{1}_{13}$   $\mathbf{1}_{14}$   $\mathbf{1}_{15}$   $\mathbf{1}_{16}$   $\mathbf{1}_{17}$   $\mathbf{1}_{18}$   $\mathbf{$ 

```
412 return InternalSour
esListMethods.CountUsages(sour
e);
413 }
414
41.5\mathbf{A} = \mathbf{A} \mathbf{A} + \mathbf{A} \mathbf{A} + \mathbf{A416416 return InternalSour
esTreeMethods.CountUsages(sour
e);
\overline{17} \overline{17} \mathbf{181} \pm \mathbf{181} \pm \mathbf{181} \pm419 }
420 else //if(source != Any && target != Any)
                  \mathcal{L}421 {
422 // Ýêâèâàëåíò Exists(sour
e, target) => Count(Any, sour
e, target) > 0
423
423 TLinkAddress link;
es and the statement of the compact of the compact \mathcal{A} is the compact of the compact of the compact of the compact of the compact of the compact of the compact of the compact of the compact of the compact of the compa
\mathbf{1}_{\mathbf{1}_{\mathbf{1}}}426 if (externalReferen
esRange.Value.Contains(sour
e) &&
                           externalReferencesRange.Value.Contains(target))
\mathbf{f}(\mathbf{x}) = \mathbf{f}(\mathbf{x}) and \mathbf{f}(\mathbf{x}) = \mathbf{f}(\mathbf{x}) and \mathbf{f}(\mathbf{x}) = \mathbf{f}(\mathbf{x}) . The set of \mathbf{x}428 link = ExternalSour
esTreeMethods.Sear
h(sour
e, target);
                        }
\mathcal{A} = \{A_1, A_2, \ldots, A_n\} , where A_1 is a set of A_2 is a set of A_3 is a set of A_4 is a set of A_5else if (externalReferencesRange.Value.Contains(source))
430
431\mathbf{131} \mathbf{131} \mathbf{131} \mathbf{131} \mathbf{131} \mathbf{131} \mathbf{131} \mathbf{131} \mathbf{131} \mathbf{131} \mathbf{131} \mathbf{131} \mathbf{131} \mathbf{131} \mathbf{131} \mathbf{131} \mathbf{131} \mathbf{131} \mathbf{131} \mathbf{131} 432 link = InternalTargetsTreeMethods.Sear
h(sour
e, target);
432
                        \overline{\mathbf{r}}433
\overline{\phantom{a}}else if (externalReferencesRange.Value.Contains(target))
434
435
                         1
435 435 435 435 435 435 435 435 435 435 435 435 435 435 435 435 435if (_useLinkedList)
436437
437 \pm 437 \pm 437 \pm 437 \pm 437 \pm 437 \pm 437 \pm 437 \pm 437 \pm 437 \pm 437 \pm 437 \pm 437 \pm 437 \pm 437 \pm 437 \pm 437 \pm 437 \pm 437 \pm 437 \pm 438 link = ExternalSour
esTreeMethods.Sear
h(sour
e, target);
439.9 \pm 0.000 and 49.9 \pm 0.000 and 49.9 \pm 0.000 and 49.9 \pm 0.000 and 49.9 \pm 0.000\mathbf{A}^{(1)} and \mathbf{A}^{(2)} and \mathbf{A}^{(3)} and \mathbf{A}^{(4)} and \mathbf{A}^{(4)} and \mathbf{A}^{(4)} and \mathbf{A}^{(4)} and \mathbf{A}^{(4)} and \mathbf{A}^{(4)} and \mathbf{A}^{(4)} and \mathbf{A}^{(4)} and \mathbf{A}^{(4)} and \mathbf{A}^{(4)} and 
                              link = InternalSourcesTreeMethods.Search(source, target);
442
                           ŀ
443
443 443 453 463 473 483 493 493 493 493 493 493 493 493 493\mathbf{444}445
                        \overline{A}446 \pm 466 \pm 466 \pm 466 \pm 466 \pm 466 \pm 466 \pm 466 \pm 466 \pm 466 \pm 466 \pm 466 \pm 466 \pm 466 \pm 466 \pm 466 \pm 466 \pm 466 \pm 466 \pm 466 \pm \frac{4}{\sqrt{2}} if \frac{1}{\sqrt{2}} if \frac{1}{\sqrt{2}} if \frac{1}{\sqrt{2}} if \frac{1}{\sqrt{2}} if \frac{1}{\sqrt{2}}GreaterThan(InternalSourcesTreeMethods.CountUsages(source),
                            \hookrightarrowInternalTargetsTreeMethods.CountUsages(target)))
                            \hookrightarrow\left\{ \right.448448 {
                           449 link = InternalTargetsTreeMethods.Sear
h(sour
e, target);
449
\frac{45}{100}451
452 {
453 link = InternalSour
esTreeMethods.Sear
h(sour
e, target);
                           \mathcal{L}454
454 454 454 454 454 454 454 454 454 454 454 454 454 454 454 454 454 454 454 454 454 454 454 454 454 454 454 454 454 454 454 454 454 454 454 454 454\overline{\ }455
\frac{455}{100}456 }
458 {
\mathbf{A}^{\text{max}}GreaterThan(InternalSourcesTreeMethods.CountUsages(source),
                         \hookrightarrowInternalTargetsTreeMethods.CountUsages(target)))
                         \hookrightarrow460
\mathbf{f}(\mathbf{f}) = \mathbf{f}(\mathbf{f}) and \mathbf{f}(\mathbf{f}) = \mathbf{f}(\mathbf{f}) and \mathbf{f}(\mathbf{f}) = \mathbf{f}(\mathbf{f}) and \mathbf{f}(\mathbf{f}) = \mathbf{f}(\mathbf{f}) and \mathbf{f}(\mathbf{f}) = \mathbf{f}(\mathbf{f}) and \mathbf{f}(\mathbf{f}) = \mathbf{f}(\mathbf{f}) and \mathbf{f}(\mathbf{f}) = \mathbf{f}(\mathbf{f}) a
                           link = InternalTargetsTreeMethods. Search (source, target);
461462 }
\mathbf{A} \in \mathbb{R}^{n \times d} and \mathbf{A} \in \mathbb{R}^{d \times d} and \mathbf{A} \in \mathbb{R}^{d \times d} . The set of \mathbf{A} \in \mathbb{R}^{d \times d}465 link = InternalSour
esTreeMethods.Sear
h(sour
e, target);
                         ٦
466
466 }
                     \mathbf{a}467
\mathbf{f}(\mathbf{f}) = \mathbf{f}(\mathbf{f})return AreEqual(link, constants.Null) ? GetZero() : GetOne();
468
                  \mathcal{L}-469\frac{46}{9}470
\mathcal{A}^{\mathcal{A}}_{\mathcal{A}} , and the set of the set of the set of the set of the set of the set of the set of the set of the set of the set of the set of the set of the set of the set of the set of the set of the set of the s
471\mathcal{A}^{\mathcal{A}}_{\mathcal{A}} and \mathcal{A}^{\mathcal{A}}_{\mathcal{A}} and \mathcal{A}^{\mathcal{A}}_{\mathcal{A}} and \mathcal{A}^{\mathcal{A}}_{\mathcal{A}} and \mathcal{A}^{\mathcal{A}}_{\mathcal{A}} and \mathcal{A}^{\mathcal{A}}_{\mathcal{A}} and \mathcal{A}^{\mathcal{A}}_{\mathcal{A}}\mathbf{A}\mathbf{A}^{(n)}475
\frac{1}{2} return GetZero();
476 476 476 476 476 476 476 476 476 476 476 476 476 476 476 476 476 476 476 476 476 476 476 476 476 476 476 476 476 476 476 476 476 476 476 476 476\mathcal{A} if \mathcal{A} if (are Equality and AreEquality and AreEquality and AreEquality and AreEquality and AreEquality and AreEquality and AreEquality and AreEquality and AreEquality and AreEquality and AreEquality and Are
478
478 {
                     return GetOne();
479
                  ł
\frac{480}{100}481 ref var storedLinkValue = ref GetLinkDataPartReference(index);
482
\mathcal{A} if \mathcal{A} if \mathcal{A} if \mathcal{A} if \mathcal{A} if \mathcal{A}
```
<sup>483</sup> {
```
484 if (AreEqual(storedLinkValue.Sour
e, sour
e) &&
                         AreEqual(storedLinkValue.Target, target))
\mathbf{A} \mathbf{B}\mathcal{M}487
487 }
                      return GetZero();
488
                   ł
489
489.9490\frac{1}{2} varies \frac{1}{2} varies \frac{1}{2} value \frac{1}{2} , and \frac{1}{2} value \frac{1}{2} value \frac{1}{2} value \frac{1}{2} value \frac{1}{2} value \frac{1}{2} value \frac{1}{2} value \frac{1}{2} value \frac{1}{2} value \frac{1}{2} v
                   if (AreEqual(source, any))
491
492
492 {
\mathbf{A}\mathcal{A} = \{A \in \mathcal{A} \mid A \neq 0\} , where A \in \mathcal{A} and A \in \mathcal{A} and A \in \mathcal{A} and A \in \mathcal{A}495 if (AreEqual(target, any))
496
\mathbf{A}497 value = source = source = source = source = source = source = source = source = source = source = source =
498\frac{4}{3}499 if (AreEqual(storedLinkValue.Sour
e, value) ||
                   → AreEqual(storedLinkValue.Target, value))<br>{
500
500 {
\frac{1}{\sqrt{2}} return GetOne();
502
502.502 \pm 502.502 \pm 502.502 \pm 502.502 \pm 502.502 \pm 502.502 \pm 502.502 \pm 502.502 \pm503 return GetZero();
504 }
            ٦,
505 \pm 505 \pm 505 \pm 505 \pm 505 \pm 505 \pm 505 \pm 505 \pm 505 \pm 505 \pm 505 \pm 505 \pm 505 \pm 505 \pm 505 \pm 505 \pm 505 \pm 505 \pm 505 \pm 505 \pm throw new NotSupportedException ("Другие размеры и способы ограничений не
506
             → поддерживаются.");
507
507 }
508
         // \langle summary \rangle509
         \mathcal{N} , and the summary \mathcal{N} and \mathcal{N} are the summary \mathcal{N} . The summary \mathcal{N}510 / 11 / 120 / 130 / 140 / 140 / 140 / 140 / 140 / 140 / 140 / 140 / 140 / 140 / 140 / 140 / 140 / 140 / 140 / 140 / 140 / 140 / 140 / 140 / 140 / 140 / 140 / 140 / 140 / 140 / 140 / 140 / 140 / 140 / 140 / 140 / 140 
511 /// Eaches the handler.
512 / 11 / 12 MB <sup>31</sup>
513 /// <para></para>
514 /// \sqrt{\frac{2}{\text{summary}}}/// <param name="handler">
515
         /// <para>The handler.</para>
516517 /// <para></para><br>518 /// </param>
518
\mathbf{f} \in \mathbb{R}^{n \times n} , \mathbf{f} \in \mathbb{R}^{n \times n} , \mathbf{f} \in \mathbb{R}^{n \times n} , \mathbf{f} \in \mathbb{R}^{n \times n} , \mathbf{f} \in \mathbb{R}^{n \times n} , \mathbf{f} \in \mathbb{R}^{n \times n} , \mathbf{f} \in \mathbb{R}^{n \times n} , \mathbf{f} \in \mathbb{R}^{n \times n} , \mathbf{f} \in \mathbb{R}^{n \times n}/// <param name="restriction">
519
520 /// <para>The substitution.</para>
\begin{array}{ccccc} \text{521} & & // & \text{522} \\ & & & \text{522} & & \text{522} \end{array}522
52.2 \pm 0.000523 /// <exception cref="NotSupportedException">
524 /// <para>Другие размеры и способы ограничений не поддерживаются.</para>
         /// <para></para>
525
         /// </exception>
526
527527.7/// <para>The link</para>
528
         /// <para></para>
529
530 /// \langle/returns>
531 [MethodImpl(MethodImplOptions.AggressiveInlining)]
\frac{1}{\sqrt{1-\frac{1}{\sqrt{1-\frac{1֒→ ReadHandler<TLinkAddress>? handler)
\sim 533 \sim 533 \sim 533 \sim 533 \sim 533 \sim 533 \sim 533 \sim 533 \sim 533 \sim 533 \sim 533 \sim 533 \sim 533 \sim 533 \sim 533 \sim 533 \sim 533 \sim 533 \sim 533 \sim 533 \sim 533 \sim 533 \sim 533 \sim 533 \sim 
            var constants = Constants;
534
535
535 var break = 
onstants.Break;
\mathbf{5}537
537.537 \pm 537.57 \pm 537.57 \pm 537.57 \pm 537.57 \pm 537.57 \pm 537.57 \pm 537.57 \pm 537.57 \pm 537.57 \pm 537.57 \pm 537.57 \pm 537.57 \pm 537.57 \pm 537.57 \pm 537.57 538 for (var link = GetOne(); LessOrEqualThan(link,
                → GetHeaderReference().AllocatedLinks); link = Increment(link))<br>{
\sim 539 \, \sim 539 \, \sim 539 \, \sim 539 \, \sim 539 \, \sim 539 \, \sim 539 \, \sim 539 \, \sim 539 \, \sim 539 \, \sim 539 \, \sim 539 \, \sim 539 \, \sim 539 \, \sim 539 \, \sim 539 \\frac{1}{\sqrt{1-\frac{1}{\sqrt{1-\frac{1541
\sim 541 \sim 541 \sim 541 \sim 541 \sim 541 \sim 541 \sim 541 \sim 541 \sim 541 \sim 541 \sim 541 \sim 541 \sim 541 \sim 541 \sim 541 \sim 541 \sim 541 \sim 541 \sim 541 \sim 541 \sim 541 \sim 541 \sim 541 \sim 541 \sim 
542
542 return break;
                   ł
5.42\sim 543 \, \sim 543 \, \sim 543 \, \sim 543 \, \sim 543 \, \sim 543 \, \sim 543 \, \sim 543 \, \sim 543 \, \sim 543 \, \sim 543 \, \sim 543 \, \sim 543 \, \sim 543 \, \sim 543 \, \sim 543 \\mathcal{F}544
\overline{\phantom{a}}545 return break;
546
\sim 546 \, \sim 546 \, \sim 546 \, \sim 546 \, \sim 546 \, \sim 546 \, \sim 546 \, \sim 546 \, \sim 546 \, \sim 546 \, \sim 546 \, \sim 546 \, \sim 546 \, \sim 546 \, \sim 546 \, \sim 546 \547 var 
ontinue = 
onstants.Continue;
548 var any = 
onstants.Any;
549 var index = this.GetIndex(restriction);
550 if (restri
tion.Count == 1)
551 \pm 551 \pm 551 \pm 551 \pm 551 \pm 551 \pm 551 \pm 551\frac{1}{\sqrt{1-\frac{1}{\sqrt{1-\frac{1553 {
                  return Each(Array.Empty<TLinkAddress>(), handler);
554
555
555 }
556 if (!Exists(index))
```
if () if the contract of  $\mathcal{N}$  , and  $\mathcal{N}$  () if the contract of  $\mathcal{N}$  () if the contract of  $\mathcal{N}$  () is the contract of  $\mathcal{N}$  () if the contract of  $\mathcal{N}$  () is the contract of  $\mathcal{N}$  () is the contract

```
55.55 \pm 55.5 \pm 55.5 \pm 55.5 \pm 55.5 \pm 55.5 \pm 55.5 \pm 55.5 \pm 55.5 \pm 55.5 \pm 55.5 \pm 55.5 \pm 55.5 \pm 55.5 \pm 55.5 \pm 55.5 \pm 55.5 \pm 55.5 \pm 55.return @continue:
              return 
ontinue;
           J.
559 }
           return handler(GetLinkStruct(index));
         ŀ
561 }
562 if \left( -times = 2 and \left( -times \left( -times \right)563 \pm 563 \pm 563 \pm 563 \pm 563 \pm 563 \pm 563 \pm 563 \pm 563 \pm 563 \pm 563 \pm 563 \pm 563 \pm 563 \pm 563 \pm 563 \pm 563 \pm 563 \pm 563 \pm 563 \pm 564 var value = restriction[1];
\mathbf{1} \qquad \mathbf{1} \qquad \mathbf{\mathcal{L}566 {
567 if (AreEqual(value, any))
568 {
\mathbf{S} = \mathbf{S} \mathbf{S}570 }
571 if (AreEqual(Each(new Link<TLinkAddress>(index, value, any), handler),
              \rightarrow (dbreak)) \rightarrow572 {
573 return break;
574.4 \pm 0.000 and 574.4 \pm 0.000 and 574.4 \pm 0.000 and 574.4 \pm 0.000 and 574.4 \pm 0.000return Each(new Link<TLinkAddress>(index, any, value), handler);
            \mathbf{r}\sim 576 \, \sim 576 \, \sim 576 \, \sim 576 \, \sim 576 \, \sim 576 \, \sim 576 \, \sim 576 \, \sim 576 \, \sim 576 \, \sim 576 \, \sim 576 \, \sim 576 \, \sim 576 \, \sim 576 \, \sim 576 \else
           \left\{ \right.578 {
\frac{1}{\sqrt{2}} if \frac{1}{\sqrt{2}} if \frac{1}{\sqrt{2}} if \frac{1}{\sqrt{2}} if \frac{1}{\sqrt{2}} if \frac{1}{\sqrt{2}} if \frac{1}{\sqrt{2}} if \frac{1}{\sqrt{2}} if \frac{1}{\sqrt{2}} if \frac{1}{\sqrt{2}} if \frac{1}{\sqrt{2}} if \frac{1}{\sqrt{2}} if \frac{1}{\sqrt{2}} if \frac{1}{\sqrt{2}} 
\sim 580 \, \sim 580 \, \sim 580 \, \sim 580 \, \sim 580 \, \sim 580 \, \sim 580 \, \sim 580 \, \sim 580 \, \sim 580 \, \sim 580 \, \sim 580 \, \sim 580 \, \sim 580 \, \sim 580 \, \sim 580 \581 return Coontinue;
              \mathcal{P}582.32 \pm 0.0000\frac{1}{\sqrt{2}} if \frac{1}{\sqrt{2}} if \frac{1}{\sqrt{2}} if \frac{1}{\sqrt{2}} if \frac{1}{\sqrt{2}} if \frac{1}{\sqrt{2}} if \frac{1}{\sqrt{2}} if \frac{1}{\sqrt{2}} if \frac{1}{\sqrt{2}} if \frac{1}{\sqrt{2}} if \frac{1}{\sqrt{2}} if \frac{1}{\sqrt{2}} if \frac{1}{\sqrt{2}} if \frac{1}{\sqrt{2}} 
584 {
585 585 return handler(GetLinkStruct(index));
              ł
586 }
587 ref var storedLinkValue = ref GetLinkDataPartReferen
e(index);
588 if (AreEqual(storedLinkValue.Sour
e, value) ||
589 AreEqual(storedLinkValue.Target, value))
590 {
591 return handler(GetLinkStruct(index));
              ι
592.22 \pm 0.000return @continue;
              return and the continue; the continue; the continue; the continue; the continue; the continue; the continue; t
\overline{\phantom{a}}595 \pm 595 \pm 595 \pm 595 \pm 595 \pm 595 \pm 595 \pm 595 \pm 595 \pm 595 \pm 595 \pm 595 \pm 595 \pm 595 \pm 595 \pm 595 \pm 595 \pm 595 \pm 595 \pm 595 \pm if (restriction.Count == 3)
597 {
           var externalReferencesRange = constants. ExternalReferencesRange;
599 var sour
e = this.GetSour
e(restri
tion);
\mathbf{A}if (AreEqual(index, any))
            \overline{A}\mathbf{f}(\mathbf{f})\frac{d}{dt} (from \frac{d}{dt} are \frac{d}{dt} and \frac{d}{dt} any) \frac{d}{dt} and \frac{d}{dt} and \frac{d}{dt} and \frac{d}{dt}604 {
                return Each(Array.Empty<TLinkAddress>(), handler);
              ł
606 }
\frac{1}{\sqrt{2}} else if \frac{1}{\sqrt{2}} and \frac{1}{\sqrt{2}} else if \frac{1}{\sqrt{2}} else if \frac{1}{\sqrt{2}} else if \frac{1}{\sqrt{2}}\sqrt{ }\mathcal{L}_{\mathcal{A}}if (externalReferencesRange.HasValue &&
                ֒→ externalReferen
esRange.Value.Contains(target))
610 {
611 return ExternalTargetsTreeMethods.Ea
hUsage(target, handler);
                \mathcal{F}612 }
614 {
                  return InternalTargetsTreeMethods.EachUsage(target, handler);
616 }
              J.
617 }
\frac{1}{\sqrt{16.65 \cdot 10^{-11} \cdot 10^{-11}619 {
620 if (externalReferen
esRange.HasValue &&
                → externalReferencesRange.Value.Contains(source))
621 {
                  return ExternalSourcesTreeMethods. EachUsage(source, handler);
\mathbf{f}(\mathbf{x}) = \mathbf{f}(\mathbf{x})\mathcal{L}_{\mathcal{A}} for \mathcal{L}_{\mathcal{A}} for \mathcal{L}_{\mathcal{A}} for \mathcal{L}_{\mathcal{A}} for \mathcal{L}_{\mathcal{A}} for \mathcal{L}_{\mathcal{A}} for \mathcal{L}_{\mathcal{A}} for \mathcal{L}_{\mathcal{A}}\frac{1}{\sqrt{2}} if \frac{1}{\sqrt{2}} if \frac{1}{\sqrt{2}} if \frac{1}{\sqrt{2}} if \frac{1}{\sqrt{2}} if \frac{1}{\sqrt{2}} if \frac{1}{\sqrt{2}} if \frac{1}{\sqrt{2}} if \frac{1}{\sqrt{2}} if \frac{1}{\sqrt{2}} if \frac{1}{\sqrt{2}} if \frac{1}{\sqrt{2}} if \frac{1}{\sqrt{2}} if \frac{1}{\sqrt{2}} 
                   \left\{ \right.\mathcal{L}(\mathcal{L}) and \mathcal{L}(\mathcal{L}) and \mathcal{L}(\mathcal{L}) and \mathcal{L}(\mathcal{L}) and \mathcal{L}(\mathcal{L}) and \mathcal{L}(\mathcal{L})return InternalSourcesListMethods.EachUsage(source, handler);
                   \mathcal{F}629 }
```
560

568 569 570

579

575

576

577

578

582 583 584

586

590

592 593

601

605

608 609

610

612

615

617 618

621 622

627 628

629 630

 $\mathbf{f}(\mathbf{f})$  and  $\mathbf{f}(\mathbf{f})$  and  $\mathbf{f}(\mathbf{f})$  and  $\mathbf{f}(\mathbf{f})$  and  $\mathbf{f}(\mathbf{f})$  and  $\mathbf{f}(\mathbf{f})$  and  $\mathbf{f}(\mathbf{f})$  and  $\mathbf{f}(\mathbf{f})$  and  $\mathbf{f}(\mathbf{f})$  and  $\mathbf{f}(\mathbf{f})$  and  $\mathbf{f}(\mathbf{f})$  and  $\mathbf{f}(\mathbf{f$ 

```
632 return InternalSour
esTreeMethods.Ea
hUsage(sour
e, handler);
633 }
             \mathcal{F}634
\mathbf{f}(\mathbf{f}) = \mathbf{f}(\mathbf{f})635
\mathbf{S}else //if(source != Any && target != Any)
636
637
           ſ
637 {
638 TLinkAddress link;
639 if (externalReferen
esRange.HasValue)
\mathcal{A}(\mathcal{A})=\mathcal{A}(\mathcal{A}) and \mathcal{A}(\mathcal{A})=\mathcal{A}(\mathcal{A}) . The contract of \mathcal{A}(\mathcal{A})este este en la provincia de la contample de la contample de la contacturación de la contacturación de la conta
               ֒→ externalReferen
esRange.Value.Contains(target))
642 {
643 link = ExternalSour
esTreeMethods.Sear
h(sour
e, target);
               \mathcal{F}644
\mathbf{f}(\mathbf{f}) = \mathbf{f}(\mathbf{f})else if (externalReferencesRange.Value.Contains(source))
645
               ſ
646 {
647647 link = InternalTargetsTreeMethods.Sear
h(sour
e, target);
               - 1
\mathbf{f}(\mathbf{f})649 else if (externalReferen
esRange.Value.Contains(target))
\mathbf{f}(\mathbf{f})651
651 if (_useLinkedList)
652 {
                  link = ExternalSourcesTreeMethods.Search(source, target);
653
                \mathcal{P}654
\mathbf{f}(\mathbf{f}) = \mathbf{f}(\mathbf{f})655
656
656 {
                  link = InternalSourcesTreeMethods.Search(source, target);
657
658 }
659 }
660
661 {
662
662 if (_useLinkedList ||
                  GreaterThan(InternalSour
esTreeMethods.CountUsages(sour
e),
                 \rightarrowInternalTargetsTreeMethods.CountUsages(target)))
                 \hookrightarrow663 {
664 link = InternalTargetsTreeMethods.Sear
h(sour
e, target);
665 }
666
667 {
                  link = InternalSourcesTreeMethods. Search (source, target);
668
                 <sup>1</sup>
669
669 }
\mathbf{f}(\mathbf{f})\mathbf{f}(\mathbf{f}) = \mathbf{f}(\mathbf{f})673 {
674
\mathcal{L} if \mathcal{L} if \mathcal{L} is \mathcal{L} if \mathcal{L} is a set of \mathcal{L} if \mathcal{L} if \mathcal{L} if \mathcal{L} if \mathcal{L} if \mathcal{L} if \mathcal{L} if \mathcal{L} if \mathcal{L} if \mathcal{L} if \mathcal{L} if \mathcal{L} if \mathcal{L}GreaterThan(InternalSourcesTreeMethods.CountUsages(source),
               \hookrightarrowInternalTargetsTreeMethods.CountUsages(target)))
               \hookrightarrow\mathcal{L}_{\mathcal{A}}675
\mathcal{A}^{\mathcal{A}}_{\mathcal{A}} for \mathcal{A}^{\mathcal{A}}_{\mathcal{A}} for \mathcal{A}^{\mathcal{A}}_{\mathcal{A}} for \mathcal{A}^{\mathcal{A}}_{\mathcal{A}} for \mathcal{A}^{\mathcal{A}}_{\mathcal{A}} for \mathcal{A}^{\mathcal{A}}_{\mathcal{A}} for \mathcal{A}^{\mathcal{A}}_{\mathcal{A}}676 link = InternalTargetsTreeMethods.Sear
h(sour
e, target);
676
677
\mathbf{f}(\mathbf{f})679 {
                link = InternalSourcesTreeMethods.Search(source, target);
680
681
\overline{\phantom{a}}\mathcal{F}682 }
             return AreEqual(link, constants.Null) ? @continue :
683
             \rightarrow handler(GetLinkStruct(link));
684
684 }
685
685 }
686
687 {
\mathbf{A}\left\{ \right.689
689 {
690
690 return 
ontinue;
           J.
691
691 }
692
\frac{1}{\sqrt{2}} if \frac{1}{\sqrt{2}} if \frac{1}{\sqrt{2}} if \frac{1}{\sqrt{2}} if \frac{1}{\sqrt{2}} if \frac{1}{\sqrt{2}} if \frac{1}{\sqrt{2}} if \frac{1}{\sqrt{2}} if \frac{1}{\sqrt{2}} if \frac{1}{\sqrt{2}} if \frac{1}{\sqrt{2}} if \frac{1}{\sqrt{2}} if \frac{1}{\sqrt{2}} if \frac{1}{\sqrt{2}} 
693 {
694 return handler(GetLinkStru
t(index));
695 }
696 ref var storedLinkValue = ref GetLinkDataPartReferen
e(index);
697 if (!AreEqual(sour
e, any) && !AreEqual(target, any))
           \mathcal{L}698
698 {
             if (AreEqual(storedLinkValue.Source, source) &&
699
               AreEqual(storedLinkValue.Target, target))
700
\mathcal{P}(\mathcal{P}(\mathcal{return handler(GetLinkStruct(index));
702
703 \sigma
```

```
704 return Coontinue;
705 }
                var value = default (TLinkAddress) :
706
                 var value = default(TLinkAddress);
                 if (AreEqual(source, any))
707
708
708 {
7000710 } 710 } 710 } 710 } 710 } 710 } 710 } 710 } 710 } 710 } 710 } 710 } 710 } 710 } 710 } 710 } 710 } 710 } 710 } 710 } 710 } 710 } 710 } 710 } 710 } 710 } 710 } 710 } 710 } 710 } 710 } 710 } 710 } 710 } 710 } 710 } 710 }
<sup>711</sup> (AreEqual(target, any))
712
712 The contract of the contract of the contract of the contract of the contract of the contract of the contract of the contract of the contract of the contract of the contract of the contract of the contract of the contra
713 value = sour
e;
                 ł
714
714 de janvier de la provincia de la provincia de la provincia de la provincia de la provincia de la provincia<br>1914 de janvier de la provincia de la provincia de la provincia de la provincia de la provincia de la provinci
                 if (AreEqual(storedLinkValue.Source, value) ||
715
716 AreEqual(storedLinkValue.Target, value))
\mathbf{r}718
                   return handler(GetLinkStruct(index));
                 λ
719 and 2019 and 2019 and 2019 and 2019 and 2019 and 2019 and 2019 and 2019 and 2019 and 2019 and 2019 and 201
720
720 return 
ontinue;
              λ
721
721 }
           \mathcal{L}722
722 }
           throw new NotSupportedException("Другие размеры и способы ограничений не
723
           → поддерживаются.");
        J.
724
724 724 724 724 724 724 724 724 724 724 724 724 724 724 724726 // 726 // 726 // 726 // 726 // 726 // 726 // 726 // 726 // 726 // 726 // 726 // 726 // 726 // 726 // 726 // 726 // 726 // 726 // 726 // 726 // 726 // 726 // 726 // 726727 /// ТОDO: Возможно можно перемещать значения, если указан индекс, но значение существует
          в другом месте (но не в менеджере памяти, а в логике Links)
728 /// \langle/remarks>
729 [MethodImpl(MethodImplOptions.AggressiveInlining)]
730 publi
 virtual TLinkAddress Update(IList<TLinkAddress>? restri
tion,
           IList<TLinkAddress>? substitution, WriteHandler<TLinkAddress>? handler)
731.21 \pm 0.000 \pm 0.000 \pm 0.000 \pm 0.000 \pm 0.000 \pm 0.000 \pm 0.000 \pm 0.000 \pm 0.000 \pm 0.000 \pm 0.000 \pm 0.000 \pm 0.000 \pm 0.000 \pm 0.000 \pm 0.000 \pm 0.000 \pm 0.000 \pm 0.000 \pm 0.732
732 var 
onstants = Constants;
733
733 var null en de staatsluit en de staatsluit en de staatsluit en de staatsluit en de staatsluit en de staats<br>Nullisatief en de staatsluit en de staatsluit en de staatsluit en de staatsluit en de staatsluit en de staatsl
734
734 var externalReferen
esRange = 
onstants.ExternalReferen
esRange;
735 variety \sim this.GetIndex \sim this.GetIndex, restriction, \sim this.GetIndex, restriction, \sim736 var before = GetLinkStru
t(linkIndex);
           ref var link = ref GetLinkDataPartReference(linkIndex);
737
738
738 var source = link. Source = link. Source = link. Source = link. Source = link. Source = link. Source = lin
739
\overline{X} var target = link. Target = link.
740 ref var header = ref GetHeaderReferen
e();
           ref var rootAsSource = ref header. RootAsSource;
741
\mathbf{A}743 // Áóäåò êîððåêòíî ðàáîòàòü òîëüêî â òîì ñëó÷àå, åñëè ïðîñòðàíñòâî âûäåëåííîé ñâÿçè
             предварительно заполнено нулями
           if (!AreEqual(source, @null))
744
           \mathcal{L}745
745 745 745 745 745 745 745 745 745 745 745 745 745 745 745 745746
746 if (externalReferen
esRange.HasValue &&
              → externalReferencesRange.Value.Contains(source))<br>{
747.7 \sigmaExternalSourcesTreeMethods.Detach(ref rootAsSource, linkIndex);
748
749
749 }
751
\mathcal{F}_{\mathcal{F}} and \mathcal{F}_{\mathcal{F}} and \mathcal{F}_{\mathcal{F}} and \mathcal{F}_{\mathcal{F}} and \mathcal{F}_{\mathcal{F}} and \mathcal{F}_{\mathcal{F}}\overline{12} if \overline{12} if \overline{12} if \overline{12} if \overline{12} if \overline{12} if \overline{12} if \overline{12} if \overline{12} if \overline{12} if \overline{12} if \overline{12} if \overline{12} if \overline{12} if \overline{12} if \overline{12} if \overline{12} if 
753 {
                   InternalSourcesListMethods.Detach(source, linkIndex);
754
755
755 \sigmaelse756
\mathcal{T}_{\mathcal{T}}758 InternalSour
esTreeMethods.Deta
h(ref
                      GetLinkIndexPartReference(source).RootAsSource, linkIndex);
759.99 \pm 999 \pm 999 \pm 999 \pm 999 \pm 999 \pm 999 \pm 999 \pm 999 \pm 999 \pm 999 \pm 999 \pm760
760ŀ
761 de janeiro de la construcción de la construcción de la construcción de la construcción de la construcción<br>1611 de janeiro de la construcción de la construcción de la construcción de la construcción de la construcción
762 if (!AreEqual(target, @null))
\mathcal{F}_{\mathcal{A}} and \mathcal{F}_{\mathcal{A}} and \mathcal{F}_{\mathcal{A}} and \mathcal{F}_{\mathcal{A}} and \mathcal{F}_{\mathcal{A}} and \mathcal{F}_{\mathcal{A}} and \mathcal{F}_{\mathcal{A}} and \mathcal{F}_{\mathcal{A}} and \mathcal{F}_{\mathcal{A}} and \mathcal{F}_{\mathcal{A}}764
764 if (externalReferen
esRange.HasValue &&
              \rightarrow externalReferencesRange.Value.Contains(target))
\mathcal{F}_{\mathcal{A}} for \mathcal{F}_{\mathcal{A}} for \mathcal{F}_{\mathcal{A}} for \mathcal{F}_{\mathcal{A}} for \mathcal{F}_{\mathcal{A}} for \mathcal{F}_{\mathcal{A}} for \mathcal{F}_{\mathcal{A}} for \mathcal{F}_{\mathcal{A}} for \mathcal{F}_{\mathcal{A}} for \mathcal{F}_{\mathcal{A}} for \mathcal{F}_{\mathcal{A}} for \mathcal{F}_{\mathcal{A766 ExternalTargetsTreeMethods.Deta
h(ref rootAsTarget, linkIndex);
              \mathcal{L}767
767.767768
\overline{169} \overline{169} InternalTargetsTreeMethods.Detach (ref
770
                 ֒→ GetLinkIndexPartReferen
e(target).RootAsTarget, linkIndex);
771 }
           \mathcal{L}772 }
773 sour
e = link.Sour
e = this.GetSour
e(substitution);
```

```
774 target = link.Target = this.GetTarget(substitution);
\mathbf{17}776
776 \mu 776 \mu 776 \mu 776 \mu 776 \mu 776 \mu 776 \mu 776 \mu 776 \mu 776 \mu 776 \mu 776 \mu 776 \mu 776 \mu 776 \mu 776 \mu 776 \mu 776 \mu 776 \mu 776 \mu 777 if (externalReferen
esRange.HasValue &&
777
              → externalReferencesRange.Value.Contains(source))<br>{
778
778 YEAR OLD FEMALE REPORTED THE RESIDENCE OF A REPORTED THE RESIDENCE OF A REPORTED THE REPORTED THAT IN A REPORT OF A REPORT OF A REPORT OF A REPORT OF A REPORT OF A REPORT OF A REPORT OF A REPORT OF A REPORT OF A REPORT
                ExternalSourcesTreeMethods.Attach(ref rootAsSource, linkIndex);
779
              ł
780
780\sqrt{2}782
\mathcal{R}^2 and \mathcal{R}^2 are the set of \mathcal{R}^2 and \mathcal{R}^2 are the set of \mathcal{R}^2 and \mathcal{R}^2 are the set of \mathcal{R}^2\lambda=1 if \lambda=1784 {
785 1993 InternalSourcesListMethods.AttachAsLast(source, linkIndex);
786
786 \pm 786 \pm 786 \pm 786 \pm 786 \pm 786 \pm 786 \pm 786 \pm 786 \pm 786 \pm 786 \pm 786 \pm 786 \pm 786 \pm 786 \pm 786 \pm 786 \pm 786 \pm 786 \pm 786 \pm else787
788
788 YEAR OLD FEMALE REPORTED THE RESIDENCE OF A STRUCK CONTINUES. THE REPORT OF A STRUCK CONTINUES OF A STRUCK
789 InternalSour
esTreeMethods.Atta
h(ref
                      GetLinkIndexPartReference(source).RootAsSource, linkIndex);
790
790 }
791 }
792
792 }
793 if (!AreEqual(target, @null))
\mathcal{P}_{\mathcal{A}} and \mathcal{P}_{\mathcal{A}} and \mathcal{P}_{\mathcal{A}} and \mathcal{P}_{\mathcal{A}} and \mathcal{P}_{\mathcal{A}} and \mathcal{P}_{\mathcal{A}} and \mathcal{P}_{\mathcal{A}} and \mathcal{P}_{\mathcal{A}} and \mathcal{P}_{\mathcal{A}} and \mathcal{P}_{\mathcal{A}} and \mathcal{P}_{\mathcal{A}} and \mathcal{P}_{\mathcal{A795 if (externalReferen
esRange.HasValue &&
                 externalReferencesRange.Value.Contains(target))
796
796 {
                ExternalTargetsTreeMethods.Attach(ref rootAsTarget, linkIndex);
797
              \mathcal{P}708
798 }
799
800 800 800 800 800 800 800 800 800 800 800 800 800 800801 InternalTargetsTreeMethods.Atta
h(ref
                   GetLinkIndexPartReference(target).RootAsTarget, linkIndex);
802 \pm 802 \pm 802 \pm 802 \pm 802 \pm 802 \pm 802 \pm 802 \pm 802 \pm 802 \pm 802 \pm 802 \pm 802 \pm 802 \pm 802 \pm 802 \pm 802 \pm 802 \pm 802 \pm 802 \pm 803 }
804 return handler != null ? handler(before, new Link<TLinkAddress>(linkIndex, sour
e,
             target)) : Constants.Continue;
805
805 \sigma807
807 /// \mu // \mu = \mu and \mu . The matrix \mu and \mu and \mu and \mu and \mu and \mu and \mu and \mu and \mu and \mu and \mu and \mu and \mu and \mu and \mu and \mu and \mu and \mu and \mu an
        /// TODO: Возможно нужно будет заполнение нулями, если внешнее API ими не заполняет
808
         \hookrightarrow \; пространство\;// / <remarks>
809
810 [MethodImpl(MethodImplOptions.AggressiveInlining)]
811 publi
 virtual TLinkAddress Create(IList<TLinkAddress>? substitution,
         \rightarrow WriteHandler<TLinkAddress>? handler)
and the second contract of the second contract of the second contract of the second contract of the second contract of the second contract of the second contract of the second contract of the second contract of the second 
813
\mathbf{M} and \mathbf{M} references the reference reference \mathbf{M}814
814 var freeLink = header.FirstFreeLink;
815815 if (!AreEqual(freeLink, Constants.Null))
           ſ
816
816 {
              UnusedLinksListMethods.Detach(freeLink);
817
818
818 }
820 A.D. (2002) A. (2002) A. (2002) A. (2002) A. (2002) A. (2002) A. (2002) A. (2002) A. (2002) A. (2002) A. (2002)
821
822 var maximum Possible Internal Reference i Linternal Reference i Linternal Reference i Linternal Reference i
822 if (GreaterThan(header.AllocatedLinks, maximumPossibleInnerReference))
823
823 {
                 → LinksLimitReachedException<TLinkAddress>(maximumPossibleInnerReference);
              }
825 \pm 825 \pm 825 \pm 825 \pm 825 \pm 825 \pm 825 \pm 825 \pm 825 \pm 825 \pm 825 \pm 825 \pm 825 \pm 825 \pm 825 \pm 825 \pm 825 \pm 825 \pm 825 \pm 825 \pm 826
826 if (September or Coreal Coreal Coreal Coreal Coreal Coreal Coreal Coreal Coreal Coreal Coreal Coreal Coreal Coreal Coreal Coreal Coreal Coreal Coreal Coreal Coreal Coreal Coreal Coreal Coreal Coreal Coreal Coreal Corea
827 An and 200 An and 200 An and 200 An and 200 An and 200 An and 200 An and 200 An and 200 An and 200 An and
828and its extension of the served capacity of the served capacity of the served of the served of the served of the served of the served of the served of the served of the served of the served of the served of the served of t
                 _indexMemory.ReservedCapacity += _indexMemoryReservationStepInBytes;
829
                 SetPointers(_dataMemory, _indexMemory);
830
831 header = ref GetHeaderReference();
832 header.ReservedLinks = ConvertToAddress(_dataMemory.ReservedCapacity /
                 \rightarrow LinkDataPartSizeInBytes);
              J.
\mathbf{S}freeLink = header.AllocatedLinks = Increment(header.AllocatedLinks);
834
835 dataMemory.UsedCapacity += LinkDataPartSizeInBytes;
              _indexMemory.UsedCapacity += LinkIndexPartSizeInBytes;
836
           7
837 }
838 return handler != null ? handler(null, GetLinkStru
t(freeLink)) : Constants.Continue;
839
839 }
840
8.41
841 /// \mu // \mu // \mu // \mu // \mu // \mu // \mu // \mu // \mu // \mu // \mu // \mu // \mu // \mu // \mu // \mu // \mu // \mu // \mu // \mu // \mu // \mu // \mu // \mu // \mu // \mu // \mu842
842 / Andreas Andreas Andreas Andreas Andreas Andreas Andreas Andreas Andreas Andreas Andreas Andreas Andreas
```

```
843 /// Deletes the substitution.
844 - Animal Animal Animal Animal Animal Animal Animal Animal Animal Animal Animal Animal Animal Animal Animal
          /// <para></para>
8453/7 <summary>
846
          /// <param name="restriction">
847
          /// <para>The substitution.</para>
848
          /// <para></para><br>/// </param>
849
850 /// </param>
851 [MethodImpl(MethodImplOptions.AggressiveInlining)]
852 publi
 virtual TLinkAddress Delete(IList<TLinkAddress>? restri
tion,
          ֒→ WriteHandler<TLinkAddress>? handler)
and the second contract of the second contract of the second contract of the second contract of the second contract of the second contract of the second contract of the second contract of the second contract of the second 
854 ref var header = ref GetHeaderReference();
855 var link = restri
tion[Constants.IndexPart℄;
856
856 var before = GetLinkStru
t(link);
             if (LessThan(link, header.AllocatedLinks))
857
and the second contract of the second contract of the second contract of the second contract of the second contract of the second contract of the second contract of the second contract of the second contract of the second 
859
                UnusedLinksListMethods.AttachAsFirst(link);
860
860 }
861 else i Aret i San Francisco (links), headers i aten aten aten allo i allo links (links), a constantino (li
and the contract of the contract of the contract of the contract of the contract of the contract of the contract of the contract of the contract of the contract of the contract of the contract of the contract of the contra
                header.AllocatedLinks = Decrement(header.AllocatedLinks);
863
864
864 _dataMemory.UsedCapa
ity -= LinkDataPartSizeInBytes;
865
865 _indexMemory.UsedCapa
ity -= LinkIndexPartSizeInBytes;
866
866 // Óáèðàåì âñå ñâÿçè, íàõîäÿùèåñÿ â ñïèñêå ñâîáîäíûõ â êîíöå àéëà, äî òåõ ïîð,
                 → пока не дойдём до первой существующей связи
                // Позволяет оптимизировать количество выделенных связей (AllocatedLinks)
867
                while (GreaterThan(header.AllocatedLinks, GetZero()) &&
868
                \rightarrow IsUnusedLink(header.AllocatedLinks))
869
886 \pm 869 \pm 869 \pm 869 \pm 869 \pm 869 \pm 869 \pm 869 \pm 869 \pm 869 \pm 869 \pm 869 \pm 869 \pm 869 \pm 869 \pm 869 \pm 869 \pm 869 \pm 869 \pm 869 \pm UnusedLinksListMethods.Detach(header.AllocatedLinks);
870
                   header.AllocatedLinks = Decrement(header.AllocatedLinks);
871
872 dataMemory.UsedCapacity -= LinkDataPartSizeInBytes;
873 blue controlled Capacity -= LinkIndexPartSizeInBytes;
                ι
874 \pm 874 \pm 874 \pm 874 \pm 874 \pm 874 \pm 874 \pm 874 \pm 874 \pm 874 \pm 874 \pm 874 \pm 874 \pm 874 \pm 874 \pm 874 \pm 874 \pm 874 \pm 874 \pm 874 \pm \mathbf{L}875875 \pm 875 \pm 875 \pm 875 \pm 875 \pm 875 \pm 875 \pm 875 \pm 875 \pm 875 \pm 875 \pm 875 \pm 875 \pm 875 \pm 875 \pm 875 \pm 875 \pm 875 \pm 875 \pm 875 \pm 876 return handler != null ? handler(before, null) : Constants.Continue;
876
          ł
877
877 }
878
879 // 879 // 879 // 879 // 879 // 879 // 879 // 879 // 879 // 879 // 879 // 879 // 879 // 879 // 879 // 879 // 879 // 879 // 879 // 879 // 879 // 879 // 879 // 879 // 879880 // Andreas Andreas Andreas Andreas Andreas Andreas Andreas Andreas Andreas Andreas Andreas Andreas Andreas
881
881 - 881 - 882 - 883 - 883 - 883 - 883 - 883 - 893 - 893 - 893 - 893 - 893 - 893 - 894 - 895 - 896 - 897 - 89
882882 / 2008 / 2008 / 2008 / 2008 / 2009 / 2008 / 2009 / 2009 / 2009 / 2009 / 2009 / 2009 / 2009 / 2009 / 2009 /
          /// <para></para>
883
          // / </summary>
884
          885 /// <param name="linkIndex">
885
886 /// \sqrt{2} /// \sqrt{2} ara>The link index. \sqrt{2} /para>
\begin{array}{ccccc} \text{ss} & & // & \text{Spara} \times / \text{para} \times \\ \text{ss} & & & // & & \text{Spara} \times \end{array}888 /// </param>
\mathbb{R}^3 // \mathbb{R}^3 // \mathbb{R}^3 // \mathbb{R}^3 // \mathbb{R}^3 // \mathbb{R}^3 // \mathbb{R}^3 // \mathbb{R}^3 // \mathbb{R}^3890 /// <para>A list of t link</para>
          /// <para></para>
891
892
892 /// </returns>
          [MethodImpl(MethodImplOptions.AggressiveInlining)]
893
894 publi
 IList<TLinkAddress>? GetLinkStru
t(TLinkAddress linkIndex)
895₹
895 895 895 895 895 895 895 895 895 895 895 895 895 895896 ref var link = ref GetLinkDataPartReference(linkIndex);
897 return new Links Communications (Linksburg); links (linksburg); links and the process of the process of the process of the process of the process of the process of the process of the process of the process of the proce
898 }
899
900\frac{1}{2} // \frac{1}{2} \frac{1}{2} \frac{1}{2} \frac{1}{2} \frac{1}{2} \frac{1}{2} \frac{1}{2} \frac{1}{2} \frac{1}{2} \frac{1}{2} \frac{1}{2} \frac{1}{2} \frac{1}{2} \frac{1}{2} \frac{1}{2} \frac{1}{2} \frac{1}{2} \frac{1}{2} \frac{1}{2} \frac{1}{2} \frac{1}{2}1/7 TODO: Возможно это должно быть событием, вызываемым из IMemory, в том случае, если
901адрес реально поменялся
902
\overline{\phantom{a}}903 /// Указатель this.links может быть в том же месте,
904 /// так как 0-я связь не используется и имеет такой же размер как Header,
          1/7 поэтому header размещается в том же месте, что и 0-я связь
905
          11/ </remarks>
906
907
          [MethodImpl(MethodImplOptions.AggressiveInlining)]
908 protected abstract void SetPointers (IResizableDirectMemory dataMemory,
          \rightarrow IResizableDirectMemory indexMemory);
910 /// <summary>
911 /// <para>
          /// Resets the pointers.
912
914 /// \sqrt{2} /// \sqrt{2} /// \sqrt{2} /// \sqrt{2} /// \sqrt{2} /// \sqrt{2} /// \sqrt{2} /// \sqrt{2} /// \sqrt{2} /// \sqrt{2} /// \sqrt{2} /// \sqrt{2} /// \sqrt{2} /// \sqrt{2} /// \sqrt{2} /// \sqrt{2} /// \sqrt{2} /// \sqrt{2} /
913 / Parameter and the second parameter and the second parameter and the second parameter \mathbf{f}11/ \sqrt{3} summary>
915
```

```
916 [MethodImpl(MethodImplOptions.AggressiveInlining)]
917 prote
ted virtual void ResetPointers()
918 YEAR OLD FIRE THE RESIDENCE OF THE RESIDENCE OF THE RESIDENCE OF THE RESIDENCE OF THE RESIDENCE OF THE RESIDENCE OF THE RESIDENCE OF THE RESIDENCE OF THE RESIDENCE OF THE RESIDENCE OF THE RESIDENCE OF THE RESIDENCE OF 
                 InternalSourcesListMethods = null;
920 InternalSourcesTreeMethods = null;
                 ExternalSourcesTreeMethods = null;InternalTargetsTreeMethods = null;923 ExternalTargetsTreeMethods = null;
924 UnusedLinksListMethods = null;
             ł
\overline{\phantom{a}}\frac{1}{2} /// \frac{1}{2} // \frac{1}{2} // \frac{1}{2} /// \frac{1}{2} /// \frac{1}{2} ///
\frac{1}{2} // \frac{1}{2} // \frac{1}{2} // \frac{1}{2} // \frac{1}{2} // \frac{1}{2} // \frac{1}{2} // \frac{1}{2} // \frac{1}{2} // \frac{1}{2} // \frac{1}{2} // \frac{1}{2} // \frac{1}{2} // \frac{1}{2} // \frac{1}{2} // \frac{1}{2} // \frac{1}{2} // 
929 /// Gets the header reference.
\overline{\phantom{a}} // \overline{\phantom{a}} // \overline{\phantom{a}} // \overline{\phantom{a}} // \overline{\phantom{a}} // \overline{\phantom{a}} // \overline{\phantom{a}} // \overline{\phantom{a}} // \overline{\phantom{a}} // \overline{\phantom{a}} // \overline{\phantom{a}} // \overline{\phantom{a}} // \overline{\phantom{a}} // \overline{\phantom{a}} // \overline{\phantom{a}}/// <para></para>
             11/7 </summary>
\frac{1}{2} // \frac{1}{2} , \frac{1}{2} , \frac{1}{2} , \frac{1}{2} , \frac{1}{2} , \frac{1}{2} , \frac{1}{2} , \frac{1}{2} , \frac{1}{2} , \frac{1}{2} , \frac{1}{2} , \frac{1}{2} , \frac{1}{2} , \frac{1}{2} , \frac{1}{2} , \frac{1}{2} , \frac{1}{2} , \frac{/// <para>A ref links header of t link</para>
             /// <para></para>
             /// </returns>
937 [MethodImpl(MethodImplOptions.AggressiveInlining)]
             protected abstract ref LinksHeader<TLinkAddress> GetHeaderReference();
939 - Prima a Carolina a Carolina a Carolina a Carolina a Carolina a Carolina a Carolina a Carolina a Carolina<br>1930 - Parti Carolina a Carolina a Carolina a Carolina a Carolina a Carolina a Carolina a Carolina a Carolina
940 /// <summary>
941 / 2001 / 2001 / 2002 / 2003 / 2004 / 2014 / 2024 / 2024 / 2024 / 2024 / 2024 / 2024 / 2024 / 2024 / 2024 /
             /// Gets the link data part reference using the specified link index.
943 / Parameter and Parameter and Parameter and Parameter and Parameter and Parameter and Parameter and Parameter and Parameter and Parameter and Parameter and Parameter and Parameter and Parameter and Parameter and Parame
             /// <para></para>
\frac{1}{2} // \frac{1}{2} // \frac{1}{2} with \frac{1}{2}946 /// \epsilonparam name="linkIndex">
947 /// <para>The link index.</para>
             /// <para></para><br>/// </param>
949 / 2009 / 2009 / 2009 / 2009 / 2009 / 2009 / 2009 / 2009 / 2009 / 2009 / 2009 / 2009 / 2009 / 2009 / 2009 /
\frac{1}{2} // \frac{1}{2} , \frac{1}{2} , \frac{1}{2} , \frac{1}{2} , \frac{1}{2} , \frac{1}{2} , \frac{1}{2} , \frac{1}{2} , \frac{1}{2} , \frac{1}{2} , \frac{1}{2} , \frac{1}{2} , \frac{1}{2} , \frac{1}{2} , \frac{1}{2} , \frac{1}{2} , \frac{1}{2} , \frac{/// <para>A ref raw link data part of t link</para>
             /// <para></para>
\mathbb{R}^3 // \mathbb{R}^3 // \mathbb{R}^3 // \mathbb{R}^3 // \mathbb{R}^3 // \mathbb{R}^3 // \mathbb{R}^3 // \mathbb{R}^3954 [MethodImpl(MethodImplOptions.AggressiveInlining)]
955 prote
ted abstra
t ref RawLinkDataPart<TLinkAddress>
                GetLinkDataPartReference(TLinkAddress linkIndex);
956
\frac{1}{2} // // \frac{1}{2} // \frac{1}{2} // \frac{1}{2} // \frac{1}{2} // \frac{1}{2} // \frac{1}{2} // \frac{1}{2} // \frac{1}{2} // \frac{1}{2} // \frac{1}{2} // \frac{1}{2} // \frac{1}{2} // \frac{1}{2} // \frac{1}{2} // \frac{1}{2} // \frac{1}{2} 
958 / 2005 / 2006 / 2007 / 2008 / 2007 / 2008 / 2008 / 2008 / 2008 / 2008 / 2008 / 2008 / 2008 / 2008 / 2008 /
             /// Gets the link index part reference using the specified link index.
961 /// <para></para>
960 / 2009 / 2009 / 2009 / 2009 / 2009 / 2009 / 2009 / 2009 / 2009 / 2009 / 2009 / 2009 / 2009 / 2009 / 2009 /
962 // / </summary>
             /// <param name="linkIndex">
964 /// \sqrt{p}ara>The link index.\sqrt{p}ara>
965 /// <para></para><br>966 /// </param>
966 /// </param>
\frac{1}{2} // \frac{1}{2} , \frac{1}{2} , \frac{1}{2} , \frac{1}{2} , \frac{1}{2} , \frac{1}{2} , \frac{1}{2} , \frac{1}{2} , \frac{1}{2} , \frac{1}{2} , \frac{1}{2} , \frac{1}{2} , \frac{1}{2} , \frac{1}{2} , \frac{1}{2} , \frac{1}{2} , \frac{1}{2} , \frac{/// <para>A ref raw link index part of t link</para>
             /// <para></para>
             11/(\sqrt{r}eturns>
\mathbb{R}^n // \mathbb{R}^n // \mathbb{R}^n // \mathbb{R}^n // \mathbb{R}^n // \mathbb{R}^n // \mathbb{R}^n // \mathbb{R}^n971 [MethodImpl(MethodImplOptions.AggressiveInlining)]
972 prote
ted abstra
t ref RawLinkIndexPart<TLinkAddress>
             \rightarrow GetLinkIndexPartReference(TLinkAddress linkIndex);
973 - Prima a Carolina de Castella de Castella de Castella de Castella de Castella de Castella de Castella de<br>1973 - Castella de Castella de Castella de Castella de Castella de Castella de Castella de Castella de Castell
974 /// <summary>
975 / 2007 / 2007 / 2007 / 2007 / 2007 / 2007 / 2007 / 2007 / 2007 / 2007 / 2007 / 2007 / 2007 / 2007 / 2007 /
             /// Determines whether this instance exists.
977 / Andreas Andreas Andreas Andreas Andreas Andreas Andreas Andreas Andreas Andreas Andreas Andreas Andreas
             978 /// <para></para>
979 /// </summary>
980 /// <param name="link">
981 /// \sqrt{p}ara>The link.</para>
             /// <para></para><br>/// </param>
983 // 2009 // 2009 // 2009 // 2009 // 2009 // 2009 // 2009 // 2009 // 2009 // 2009 // 2009 // 2009 // 2009 //
\frac{1}{2} /// \frac{1}{2} , \frac{1}{2} , \frac{1}{2} , \frac{1}{2} , \frac{1}{2} , \frac{1}{2} , \frac{1}{2} , \frac{1}{2} , \frac{1}{2} , \frac{1}{2} , \frac{1}{2} , \frac{1}{2} , \frac{1}{2} , \frac{1}{2} , \frac{1}{2} , \frac{1}{2} , \frac{1}{2} , \frac/// <para>The bool</para>
             /// <para></para>
             1/7 <returns>
988 [MethodImpl(MethodImplOptions.AggressiveInlining)]
989 protested virtual bool Exists links and the protestion of the control of the control of the control of the control of the control of the control of the control of the control of the control of the control of the contro
990 => GreaterOrEqualThan(link, Constants.InternalReferen
esRange.Minimum)
991 628 LessOrEqualThan(link, GetHeaderReference().AllocatedLinks)
```
 $025$ 926

 $928$ 

931 932

934 935 936

 $944$ 

956 957

 $959$ 960

963

970

974 975 976

 $978$ 

```
992 && !IsUnusedLink(link);
```

```
003// \langle summary \rangle994
          /// <summary>
995
995 / 2005 / 2005 / 2005 / 2005 / 2005 / 2005 / 2005 / 2005 / 2005 / 2005 / 2005 / 2005 / 2005 / 2005 / 2005 /
          /// Determines whether this instance is unused link.
996
997 / 2007 / 2007 / 2007 / 2007 / 2007 / 2007 / 2007 / 2007 / 2007 / 2007 / 2007 / 2007 / 2007 / 2007 / 2007 /
998 /// \langle 2p\text{ara}\rangle /// \langle 2p\text{ara}\rangle999 // / </summary>
1000 // 2000 // 2000 // 2000 // 2000 // 2000 // 2000 // 2000 // 2000 // 2000 // 2000 // 2000 // 2000 // 2000 /
1001
1001 /// <para>The link index.</para>
1002 /// <para></para>
1003
10 // \mu \mu and \mu1004
1004 // \pm 004 \pm 004 \pm 004 \pm 004 \pm 004 \pm 004 \pm 004 \pm 004 \pm 004 \pm 004 \pm 004 \pm/// <para>The bool</para>
1005
1006 /// <para></para>
          11/ </returns>
1007
1008 [MethodImpl(MethodImplOptions.AggressiveInlining)]
1009 prote
ted virtual bool IsUnusedLink(TLinkAddress linkIndex)
1010 {
1011
the contract of the complete (). First Free Links, is the third of the thing of the thing of the thing of the thing of the thing of the thing of the thing of the thing of the thing of the thing of the thing of the thing of
             \rightarrow is not needed
1012 The contract of the contract of the contract of the contract of the contract of the contract of the contract of the contract of the contract of the contract of the contract of the contract of the contract of the contr
                // TODO: Reduce access to memory in different location (should be enough to use
1013
                   just linkIndexPart)
1014 1014 ref var linkDataPart = ref GetLinkDataPartReference(linkIndex);
1015
1015 ref var linkindex part of the construction of the construction of the construction \{ -construction \mu ,
                return AreEqual(linkIndexPart.SizeAsTarget, default) &&
1016
                \rightarrow !AreEqual(linkDataPart.Source, default);
             \mathcal{L}10171017 }
1019 \pm 1019 \pm 1019 \pm 1019 \pm 1019 \pm 1019 \pm 1019 \pm 10191020 return true;
                return true; and the control of the control of the control of the control of the control of the control of the
             \mathcal{L}1021
1021 \pm 1021 \pm 1021 \pm 1021 \pm 1021 \pm 1021 \pm 1021 \pm 10211022
1022 \pm 1022 \pm 1022 \pm 1022 \pm 1022 \pm 1022 \pm 1022 \pm1024 /// <summary>
1001026 /// Gets the one.
1027 / 2022 / 2022 / 2022 / 2022 / 2022 / 2022 / 2022 / 2022 / 2022 / 2022 / 2022 / 2022 / 2022 / 2022 / 2022 /
1028
102 // \mu // \mu and \mu // \mu and \mu11/7 </summary><br>11/7 <returns>
1029
1030
1030 // 1030 // 1030 // 1030 // 1030 // 1030 // 1030 // 1030 // 1030/// <para>The link</para>
1031
          11/ <para></para><br>1/2 </returns>
1032
103 // 10 // \pm 0.000 \pm 0.000 \pm 0.000 \pm 0.000 \pm 0.000 \pm 0.000 \pm 0.000 \pm 0.000 \pm 0.000 \pm 0.000 \pm 0.000 \pm 0.000 \pm 0.000 \pm 0.000 \pm 0.000 \pm 0.000 \pm 0.000 \pm 0.000 \pm 0
          [MethodImpl(MethodImplOptions.AggressiveInlining)]
1034
1035
11036
1037
10 // \mu // \mu // \mu // \mu // \mu // \mu // \mu // \mu // \mu // \mu // \mu // \mu // \mu // \mu // \mu // \mu // \mu // \mu // \mu // \mu // \mu // \mu // \mu // \mu // \mu // \mu // \mu 
1038
1038 // Andreas Andreas Andreas Andreas Andreas Andreas Andreas Andreas Andreas Andreas Andreas Andreas Andreas
1039 /// Gets the zero.
10-1 // \mu , \mu , \mu , \mu , \mu , \mu , \mu , \mu , \mu , \mu , \mu , \mu , \mu , \mu , \mu , \mu , \mu , \mu , \mu , \mu , \mu , \mu , \mu , \mu , \mu , \mu , \mu , \mu , \mu , \mu , 1041 /// <para></para>
1042 /// \checkmark/summary><br>
1043 /// \checkmark // \checkmark // \checkmark // \checkmark // \checkmark // \checkmark // \checkmark // \checkmark // \checkmark // \checkmark // \checkmark // \checkmark // \checkmark // \checkmark // \checkmark // \checkmark // \checkmark // \checkmark // \checkmark // \checkmark // \check1/// <para>The link</para>
1044
          /// <para></para>
1045
          11/ </returns>
1046
          [MethodImpl(MethodImplOptions.AggressiveInlining)]
1047
1048
1048 prote
ted virtual TLinkAddress GetZero() => default;
1050
1050 // \pm 050 \pm 050 \pm 050 \pm 050 \pm 050 \pm 050 \pm 050 \pm 050 \pm 050 \pm 050 \pm1051
1051 / Andrea State Constantinople and the constant of the constant of the constant of the constant of the constant of the constant of the constant of the constant of the constant of the constant of the constant of the con
          /// Determines whether this instance are equal.
1052
1053
105 // 105 // 105 // 105 // 105 // 105 // 105 // 105 // 105 // 105 // 105 // 105 // 105 // 105 // 105 // 105 // 105 // 105 // 105 // 105 // 105 // 105 // 105 // 105 // 1051054
1054 /// <para></para>
1055 // Carl Corporation of the contract of the corporation of the contract of the corporation of the corporation of the corporation of the corporation of the corporation of the corporation of the corporation of the corpor
          /// <param name="first">
1056
1057 /// <para>The first.</para>
1058 /// <para></para><br>
1059 /// </param>
1059 // 1059 // 1059 // 1059 // 1059 // 1059 // 1059 // 1059 // 1059 // 1059 // 10591060 /// <param name="second">
1061 /// <para>The second.</para>
1062 1062 /// \zetapara></para><br>1063 /// \zeta/param>
1063
10 // \mu \mu and \mu1064
1064 // 1064 // 1064 // 1064 // 1064 // 1064 // 1064 // 1064 // 1064/// <para>The bool</para>
1065
1066 /// <para></para>
```

```
1067 /// \langle returns>
1068 10681069
1069 protein bool Areticle Areas first, TLinkAddress first, TLinkAddress sections seeming sections, TLINKADDRESS sections, T
            _equalityComparer.Equals(first, second);
1070
1071
10711072
1072 / Andrea Maria (1972) / Andrea Maria (1972) / Andrea Maria (1972) / Andrea Maria (1972) / Andrea Maria (1
1073 /// Determines whether this instan
e less than.
10777 // 107777 // 107777 // 107777 // 107777 // 107777 // 107777 // 107777 // 107777 // 107777 // 107777 // 107777 // 107777 // 107777 // 107777 // 107777 // 107777 // 107777 // 107771075 /// <para></para>
1076 /// \sqrt{\frac{2}{\text{summary}}}1077 /// <param name="first">
         /// <para>The first.</para>
1078
         /// <para></para>
1079
1080
1081 /// <param name="second">
100 // \mu // \mu and \mu/// <para>The second.</para>
1082
1083 /// <para></para><br>
1084 /// </param>
10101086 /// <para>The bool</para>
1086
1087 /// <para></para>
1088 /// \langle returns>
         [MethodImpl(MethodImplOptions.AggressiveInlining)]
1089
1090
1090 prote
ted virtual bool LessThan(TLinkAddress first, TLinkAddress se
ond) =>
           _comparer.Compare(first, second) < 0;
1091
1092
10^{92} // \sim 10^{92} // \sim 10^{92} // \sim 10^{92} // \sim 10^{92} // \sim 10^{92} // \sim 10^{92}1093
109 // \mu // \mu // \mu // \mu // \mu // \mu // \mu // \mu // \mu // \mu // \mu // \mu // \mu // \mu // \mu // \mu // \mu // \mu // \mu // \mu // \mu // \mu // \mu // \mu // \mu // \mu // \mu1094 /// Determines whether this instance less or equal than.
1095 /// </para>
1096 /// <para></para>
1097 /// </summary>
         /// <param name="first">
1098
         /// <para>The first.</para>
1099
         /// <para></para><br>/// </param>
1100
1101 / March 2011 / March 2011 / March 2011 / March 2011 / March 2011 / March 2011 / March 2011 / March 2011 /
1102 /// <param name="second">
1103 /// <para>The second.</para>
1104 /// <para></para><br>
1105 /// </param>
1105 / 2005 / 2005 / 2005 / 2005 / 2005 / 2005 / 2005 / 2005 / 2005 / 2005 / 2005 / 2005 / 2005 / 2005 / 2005 /
1106
1106 / Letter and the state of the state of the state of the state of the state of the state of the state of the state of the state of the state of the state of the state of the state of the state of the state of the state
1107
1107 /// <para>The bool</para>
1108 /// <para></para><br>
1109 /// </returns>
1109
1109 /// </returns>
         [MethodImpl(MethodImplOptions.AggressiveInlining)]
1110
1111
1111 prote
ted virtual bool LessOrEqualThan(TLinkAddress first, TLinkAddress se
ond) =>
            _{\text{component}} Compare(first, second) <= 0;
1119
1113 /// \langlesummary>
         \overline{\phantom{a}} /// \overline{\phantom{a}} /// \overline{\phantom{a}} /// \overline{\phantom{a}} /// \overline{\phantom{a}} /// \overline{\phantom{a}} /// \overline{\phantom{a}} /// \overline{\phantom{a}} // \overline{\phantom{a}} // \overline{\phantom{a}} // \overline{\phantom{a}} // \overline{\phantom{a}} // \overline{\phantom{a}} // \overline{\phantom{a}} // \overline1111115 /// Determines whether this instan
e greater than.
1116 / January 2001, and the contract of the contract of the contract of the contract of the contract of the contract of the contract of the contract of the contract of the contract of the contract of the contract of the c
1117 /// <para></para>
         11/6 </summary>
1118
         /// <param name="first">
1119
         /// <para>The first.</para>
1120
1121 /// <para></para><br>
1122 /// </param>
112 // 112 // 122 \pm1123 /// <param name="second">
1124 /// <para>The second.</para>
1125 /// <para></para><br>
1126 /// </param>
1126
111127
1177 . The state \sim1128 /// <para>The bool</para>
         /// <para></para>
1129
         11/ </returns>
1130
1131 [MethodImpl(MethodImplOptions.AggressiveInlining)]
1132 protes ted virtual book GreaterThan(TLinkAddress first, TLinkAddress section) =
           _comparer.Compare(first, second) > 0;
1 , and the summary \mathbf{1}_{1} , and the summary \mathbf{1}_{2}1135 / Andrea State Communication of the Communication of the Communication of the Communication of the Communication of the Communication of the Communication of the Communication of the Communication of the Communication
         /// Determines whether this instance greater or equal than.
1136
1137 /// </para>
         /// <para></para>
1138
         11/3 </summary>
1139
1140 /// <param name="first">
```

```
1141 /// <para>The first.</para>
\frac{1}{142}
\frac{1}{143}
\frac{1}{143}
\frac{1}{143}
\frac{1}{143}
\frac{1}{143}
\frac{1}{143}
\frac{1}{143}
\frac{1}{143}
\frac{1}{143}
\frac{1}{143}
\frac{1}{143}
\frac{1}{143}
\frac{1}{143}
\frac{1}{143}
\frac{1}{143}
\frac{1}{143}
\frac{1}{143}1143
11 // \mu \mu and \mu1144
114 - Personald Alexander State (b. 1980)<br>2001 - Param Alexander State (b. 1940)<br>2002 - Param Alexander State (b. 1940)
           /// <para>The second.</para>
1145
           /// <para></para>
1146
1147
1147 / Andreas Andreas Andreas Andreas Andreas Andreas Andreas Andreas Andreas Andreas Andreas Andreas Andreas
111149 /// <para>The bool</para>
1150 /// \sqrt{p}ara></para>
1151 /// \sqrt{\text{returns}}1152 [MethodImpl(MethodImplOptions.AggressiveInlining)]
1153 protected virtual bool GreaterOrEqualThan(TLinkAddress first, TLinkAddress second) =>
             _{\text{1}} _compare. Compare(first, second) >= 0;
1154
1151156
1156 / Andrea State Communication of the communication of the communication of the communication of the communication of the communication of the communication of the communication of the communication of the communication
1157 /// Converts the to int 64 using the specified value.
1158 /// </para>
1159 /// <para></para>
1160 /// \sqrt{\frac{3}{\text{summary}}}1161 / January - January - Value of the Communication of the Communication of the Communication of the Communication of the Communication of the Communication of the Communication of the Communication of the Communication 
1162 /// <para>The value.</para>
          /// <para></para><br>/// </param>
1163
1164
1164 /// </param>
1165
1165 / Letter and the control of the control of the control of the control of the control of the control of the control of the control of the control of the control of the control of the control of the control of the contr
           /// <para>The long</para>
1166
           /// <para></para>
1167
           11/6 </returns>
1168
1169 [MethodImpl(MethodImplOptions.AggressiveInlining)]
\mathbf{1}\text{\_}addressToInt64Converter.Convert(value);1172
1177 . The contraction of \sim1173
1177 // \mu \mu // \mu // \mu // \mu // \mu // \mu // \mu // \mu // \mu // \mu // \mu // \mu // \mu // \mu // \mu // \mu // \mu // \mu // \mu // \mu // \mu // \mu // \mu // \mu // \mu // \mu /
           /// Converts the to address using the specified value.
1174
1175 / Andreas Andreas Andreas Andreas Andreas Andreas Andreas Andreas Andreas Andreas Andreas Andreas Andreas
1176 /// <para></para>
1177 //\langle\overline{\mathsf{x}}\ranglesummary>
1178 /// <param name="value">
1179 /// <para>The value.</para>
1180
1180 / Parameter and the contract of the contract of the contract of the contract of the contract of the contract of the contract of the contract of the contract of the contract of the contract of the contract of the contr
1181
1111/// <para>The link</para>
1183
           .<br>11184 <para></para><br>1128 </returns>
1184
1185
1185 // Andreas Andreas Andreas Andreas Andreas Andreas Andreas Andreas Andreas Andreas Andreas Andreas Andreas
1186 [MethodImpl(MethodImplOptions.AggressiveInlining)]
1187
1187 protested virtual TLINGAD televisions and the convertise convertise \mathcal{L}\rightarrow _int64ToAddressConverter.Convert(value);
1 , and the summary \mathbf{1}_{\mathbf{1}} , and the summary \mathbf{1}_{\mathbf{1}} , and the summary \mathbf{1}_{\mathbf{1}}1190 / Latin Carolina and Carolina and Carolina and Carolina and Carolina and Carolina and Carolina and Carolin
1191 /// Adds the first.
1192
11 // \mu , \mu , \mu , \mu , \mu , \mu , \mu , \mu , \mu , \mu , \mu , \mu , \mu , \mu , \mu , \mu , \mu , \mu , \mu , \mu , \mu , \mu , \mu , \mu , \mu , \mu , \mu , \mu , \mu , \mu , \mu/// <para></para>
1193
           // / </summary>
1194
1195 /// <param name="first">
1196 /// <para>The first.</para>
1197 /// <para></para><br>
1198 /// </param>
1198 /// </param>
1199 /// <param name="second">
           /// <para>The second.</para>
1200
           /// <para></para><br>/// </param>
1201
11 // \mu \mu and \mu1203
1203 // 1203 // 1203 // 1203 // 1203 // 1203 // 1203 // 1203 // 1203/// <para>The link</para>
1204
1205 /// <para></para>
1206 /// \langle/returns>
           [MethodImpl(MethodImplOptions.AggressiveInlining)]
1207
1208 protected virtual TLinkAddress Add(TLinkAddress first, TLinkAddress second) =>
           \rightarrow Arithmetic<TLinkAddress>.Add(first, second);
1210
1210 /// <summary>
111 P<sub>1</sub> P<sub>2</sub> P<sub>3</sub> P<sub>4</sub> P<sub>5</sub> P<sub>6</sub> P<sub>7</sub> P<sub>8</sub> P<sub>9</sub> P<sub>9</sub> P<sub>1</sub> P<sub>1</sub> P<sub>2</sub> P<sub>3</sub> P<sub>4</sub> P<sub>5</sub> P<sub>6</sub> P<sub>7</sub> P<sub>8</sub> P<sub>9/// Subtracts the first.
1212
1213
1213 / Parameter and the contract of the contract of the contract of the contract of the contract of the contract of the contract of the contract of the contract of the contract of the contract of the contract of the contr
1214 /// <para></para>
```

```
1215 /// \langle summary>
1216 // 1216 // 1216 // 1216 // 1216 // 1216 // 1216 // 1216 // 12161917
1217 /// <para>The first.</para>
         /// <para></para><br>/// </param>
1218
1219
1219 /// </param>
         /// <param name="second">
1220
         /// <para>The second.</para>
1991
1 // \mu // \mu and \sigma // \mu and \sigma // \sigma // \sigma // \sigma // \sigma // \sigma // \sigma // \sigma // \sigma // \sigma // \sigma // \sigma // \sigma // \sigma // \sigma // \sigma // \sigma // \sigma // \sigma // \sigma // \sigma // \sigma // \sigma111 // \mu \mu and \mu12241225 /// <para>The link</para>
1226 /// <para></para>
         11/ </returns>
1227
         [MethodImpl(MethodImplOptions.AggressiveInlining)]
1228
1229
\mathbf{1}→ Arithmetic<TLinkAddress>.Subtract(first, second);
1230
1231 /// <summary>
111 // \mu and \mu1233 /// Increments the link.
1234
1234 / Parameter and the contract of the contract of the contract of the contract of the contract of the contract of the contract of the contract of the contract of the contract of the contract of the contract of the contr
1235 /// <para></para>
1236 /// </summary>
         /// <param name="link">
1937
         11/7 <para>The link.</para>
1238
         /// <para></para>
1239
1240
1240 / 2001 / 2002 / 2003 / 2004 / 2004 / 2004 / 2004 / 2004 / 2004 / 2004 / 2004 / 2005 / 2006 / 2007 / 2006 /
19411241 /// <returns>
1242 /// \gamma // \gamma // \gamma ara>The link</para>
1243 /// <para></para>
1244 /// \sqrt{r} eturns>
1245 [MethodImpl(MethodImplOptions.AggressiveInlining)]
1246 protected virtual TLinkAddress Increment(TLinkAddress link) =>
           Arithmetic<TLinkAddress>.Increment(link);
1247
1248
1.11249 / March 1249 / March 1249 / March 1249 / March 1249 / March 1249 / March 1249 / March 1249 / March 1249 /
1250 /// Decrements the link.
111 // 125 \pm1252 /// <para></para>
1253 /// \sqrt{\frac{3253}{1253}}1254
1254 // \blacksquare1255
1256 /// \frac{1256}{1257} /// \frac{1}{\sqrt{27}} /// \frac{1}{\sqrt{27}} /// \frac{1}{\sqrt{27}} /// \frac{1}{\sqrt{27}} /// \frac{1}{\sqrt{27}} /// \frac{1}{\sqrt{27}} /// \frac{1}{\sqrt{27}} /// \frac{1}{\sqrt{27}} /// \frac{1}{\sqrt{27}} /// \frac{1}{\sqrt{27}} /// \frac{1}{\sqrt{21255 /// <para>The link.</para>
1957
117 - 77 , 127 , 137 147 157 167 167 167 167 167 167 167 167 167 167 167 167 167 167 167 167 167 167 167 167 167 167 167 167 167 167 167 167 167 167 161258
1258 // Andreas Andreas Andreas Andreas Andreas Andreas Andreas Andreas Andreas Andreas Andreas Andreas Andrea<br>1258 / Andreas Andreas Andreas Andreas Andreas Andreas Andreas Andreas Andreas Andreas Andreas Andreas Andreas
         /// <para>The link</para>
1259
1260 /// \langlepara>\langle/para>
         11/ </returns>
1261
         [MethodImpl(MethodImplOptions.AggressiveInlining)]
1262
1263 protected virtual TLinkAddress Decrement (TLinkAddress link) =>
           Arithmetic<TLinkAddress>.Decrement(link);
         #region Disposable
1265
1267 // \mu1268 / 2008 / 2008 / 2008 / 2008 / 2008 / 2008 / 2008 / 2008 / 2008 / 2008 / 2008 / 2008 / 2008 / 2008 / 2008 /
1269 /// Gets the allow multiple dispose calls value.
11777 // 12777 // 12777 // 12777 // 12777 // 12777 // 12777 // 12777 // 12777 // 12777 // 12777 // 12777 // 12777 // 12777 // 12777 // 12777 // 12777 // 12777 //12777 //12777 //127/// <para></para>
1971
1272
1272 // 1272 // 1272 // 1272 // 1272 // 1272 // 1272 // 1272 // 12721273 prote
ted override bool AllowMultipleDisposeCalls
19741274 1274 1274 1274 1274 1274 1274 1274 1274 1274 1274 1274 1274[MethodImpl(MethodImplOptions.AggressiveInlining)]
1275
1276
\overline{A} . The true; the true; the true; the true; the true; the true; the true; the true; the true; the true; the true; the true; the true; the true; the true; the true; the true; the true; the true; the true; the true; 
1277
12777 \mu \sim 12777 \mu \sim 12777 \mu \sim 12777 \mu \sim 12777 \mu \sim 12777 \mu179 \,1.11281 /// Disposes the manual.
1282
111 // 12 // 12 // 12 // 12 // 12 // 12 // 12 // 12 // 12 // 12 // 12 // 12 // 12 // 12 // 12 // 12 // 12 // 12 // 12 // 12 // 12 // 12 // 12 // 12 // 12 // 12 // 12/// <para></para>
1283
1284 /// \sqrt{\sqrt{2}} summary>
         /// <param name="manual">
1285
         /// <para>The manual.</para>
1286
1287 /// <para></para>
11 // \mu \mu and \mu1289 /// <param name="wasDisposed">
```

```
1290 /// <para>The was disposed.</para>
1291 /// <para></para><br>
1292 /// </param>
120211 // \mu \mu and \mu[MethodImpl(MethodImplOptions.AggressiveInlining)]
1293
1294
1294 prote
ted override void Dispose(bool manual, bool wasDisposed)
1295
1295 for the control of the control of the control of the control of the control of the control of the control of the control of the control of the control of the control of the control of the control of the control of the
1296
1296 if \alpha if \alpha is \alpha if \alpha is a set of \alpha if \alpha is a set of \alpha if \alpha if \alpha if \alpha if \alpha1297 1297 1297 1297 1297 1297 1297 1297 1297 1297 1297 1297 1297 12971298 Reset Pointers (); Pointers (); Pointers (); Pointers (); Pointers (); Pointers (); Pointers (); Pointers (); Pointers (); Pointers (); Pointers (); Pointers (); Pointers (); Pointers (); Pointers (); Pointers (); Poi
1299 _dataMemory.DisposeIfPossible();
1300 _indexMemory.DisposeIfPossible();
1301 }
           \mathcal{P}1302
1302 \pm 1302 \pm 1302 \pm 1302 \pm 1302 \pm 1302 \pm 1302 \pm 1302 \pm1303
1304
1304 #endregional en en de la provincia de la provincia de la provincia de la provincia de la provincia de la
       - 7
1305 }
1306 }
 1.48 /csharp/Platform.Data.Doublets/Memory/Split/Generic/UnusedLinksListMethods.cs
 1 using System.Runtime.CompilerServi
es;
 \mathcal{D}2 using Platform.Colle
tions.Methods.Lists;
  3 using Platform.Converters;
 \overline{4}4 using stati
 System.Runtime.CompilerServi
es.Unsafe;
 \overline{5}#pragma warning disable CS1591 // Missing XML comment for publicly visible type or member
 6
 \mathbf{S}8 namespa
e Platform.Data.Doublets.Memory.Split.Generi

  9 YO FEMALE REPORTS TO A REPORT OF THE REPORT OF THE REPORT OF THE REPORT OF THE REPORT OF THE REPORT OF THE R
        // / <summary>
 10<sup>10</sup>1111 / Andreas Andreas Andreas Andreas Andreas Andreas Andreas Andreas Andreas Andreas Andreas Andreas Andreas A
 1212 /// Represents the unused links list methods.
 13 /// </para>
 14 /// <para></para>
 15 /// \sqrt{\text{summary}}16 /// <seealso cref="AbsoluteCircularDoublyLinkedListMethods{TLinkAddress}"/>
 17 /// <seealso cref="ILinksListMethods{TLinkAddress}"/>
       public unsafe class UnusedLinksListMethods<TLinkAddress>
 18
        → AbsoluteCircularDoublyLinkedListMethods<TLinkAddress>, ILinksListMethods<TLinkAddress>{
 1919.9 \pm 0.000 and 19.9 \pm 0.000 and 19.9 \pm 0.000 and 19.9 \pm 0.000 and 19.9 \pm 0.00020 private static readonly UncheckedConverter<TLinkAddress, long> _addressToInt64Converter
            \rightarrow = UncheckedConverter<TLinkAddress, long>.Default;
 21 private readonly byte* _links;
 22
 22 private readonly byte* _header;
 24 // \blacksquare25 // 25 // 25 // 25 // 25 // 25 // 25 // 25 // 25 // 25 // 25 // 25 // 25 // 25 // 25 // 25 // 25 // 25 // 25<br>25 // 25 // 25 // 25 // 25 // 25 // 25 // 25 // 25 // 25 // 25 // 25 // 25 // 25 // 25 // 25 // 25 // 25 // 25
 26 /// Initializes a new <see cref="UnusedLinksListMethods"/> instance.
 27\overline{\phantom{a}} , and the parameter \overline{\phantom{a}} , \overline{\phantom{a}} , \overline{\phantom{a}} , \overline{\phantom{a}} , \overline{\phantom{a}} , \overline{\phantom{a}} , \overline{\phantom{a}} , \overline{\phantom{a}} , \overline{\phantom{a}} , \overline{\phantom{a}} , \overline{\phantom{a}} , \overline{\phantom{a}} , \overline{\phantom{a}} , \overline{\phantom28\overline{\phantom{a}} , and the parameter \overline{\phantom{a}} , \overline{\phantom{a}} , \overline{\phantom{a}} , \overline{\phantom{a}} , \overline{\phantom{a}} , \overline{\phantom{a}} , \overline{\phantom{a}} , \overline{\phantom{a}} , \overline{\phantom{a}} , \overline{\phantom{a}} , \overline{\phantom{a}} , \overline{\phantom{a}} , \overline{\phantom{a}} , \overline{\phantom2/7 </summary>
 29
           /// <param name="links">
 30
           /// <para>A links.</para>
 31
 32 /// \frac{1}{2} /// \frac{1}{2} /// \frac{1}{2} /// \frac{1}{2} /// \frac{1}{2} /// \frac{1}{2} /// \frac{1}{2} /// \frac{1}{2} /// \frac{1}{2} /// \frac{1}{2} /// \frac{1}{2} /// \frac{1}{2} /// \frac{1}{2} /// \frac{1}{2} /// \frac{1}{2} /// \\overline{a} // \overline{b} // \overline{c} // \overline{c} // \overline{c} // \overline{c} // \overline{c} // \overline{c} // \overline{c} // \overline{c} // \overline{c} // \overline{c} // \overline{c} // \overline{c} // \overline{c} // \overline{c} // \overline{c} // \overline{c} // \overline{34 /// \epsilonparam name="header">
 35 //\zeta_{\text{para}}>A header.\langle\gamma\rangle / \zeta36 /// \frac{1}{\sqrt{2}} /// \frac{1}{\sqrt{2}} /// \frac{1}{\sqrt{2}} /// \frac{1}{\sqrt{2}} /// \frac{1}{\sqrt{2}} //
 37
 \overline{a} // \overline{b} // \overline{c} // \overline{c} // \overline{c} // \overline{c} // \overline{c} // \overline{c} // \overline{c} // \overline{c} // \overline{c} // \overline{c} // \overline{c} // \overline{c} // \overline{c} // \overline{c} // \overline{c} // \overline{c} // \overline{[MethodImpl(MethodImplOptions.AggressiveInlining)]
 38
 39
 39 publi
 UnusedLinksListMethods(byte* links, byte* header)
 \mathcal{A}^{\mathcal{A}} and \mathcal{A}^{\mathcal{A}} are the set of \mathcal{A}^{\mathcal{A}} and \mathcal{A}^{\mathcal{A}} are the set of \mathcal{A}^{\mathcal{A}}\frac{1}{2} , i.e., \frac{1}{2} , \frac{1}{2} , \frac{1}{2} , \frac{1}{2} , \frac{1}{2} , \frac{1}{2} , \frac{1}{2} , \frac{1}{2} , \frac{1}{2} , \frac{1}{2} , \frac{1}{2} , \frac{1}{2} , \frac{1}{2} , \frac{1}{2} , \frac{1}{2} , \frac{1}{2} , \frac{1}{2} ,
               \lnot header = header;
 42ſ.
 43\mathbf{A}^{3}45\mathbf{f} , and \mathbf{f} , and \mathbf{f} is the summary \mathbf{f}\mathcal{A} // \mathcal{A} // \mathcal{A} // \mathcal{A} // \mathcal{A} // \mathcal{A} // \mathcal{A} // \mathcal{A} // \mathcal{A} // \mathcal{A} // \mathcal{A} // \mathcal{A} // \mathcal{A} // \mathcal{A} // \mathcal{A} // \mathcal{A} // \mathcal{A} // \mathcal{A} // \mathcal{47 /// Gets the header reference.
 48
 48 /// </para>
 49
 49 /// <para></para>
           \frac{7}{7} </summary>
 50\begin{array}{ccc} 1 & 1 & \cdots \end{array}/// <para>A ref links header of t link</para>
 52/// <para></para>
 5354 /// \sqrt{r}eturns>
 55 [MethodImpl(MethodImplOptions.AggressiveInlining)]
 56 prote
ted virtual ref LinksHeader<TLinkAddress> GetHeaderReferen
e() => ref
            \rightarrow AsRef<LinksHeader<TLinkAddress>>(_header);
```

```
\mathbf{5} // \mathbf{5} // \mathbf{5} // \mathbf{5} // \mathbf{5} // \mathbf{5} // \mathbf{5} // \mathbf{5} // \mathbf{5} // \mathbf{5} // \mathbf{5} // \mathbf{5} // \mathbf{5} // \mathbf{5} // \mathbf{5} // \mathbf{5} // \mathbf{5} // \mathbf{5} // \mathbf{59 / 2009 / 2009 / 2009 / 2009 / 2009 / 2009 / 2009 / 2009 / 2009 / 2009 / 2009 / 2009 / 2009 / 2009 / 2009 / <br>1990 / 2009 / 2009 / 2009 / 2009 / 2009 / 2009 / 2009 / 2009 / 2009 / 2009 / 2009 / 2009 / 2009 / 2009 / 2009
60 /// Gets the link data part referen
e using the spe
ified link.
61 /// </para>
         /// <para></para>
         1/7 </summary>
64 /// <param name="link">
65 /// <para>The link.</para>
66 // / <p>para</b><br>67  // // <p>param</p>67 /// </param>
\mathbf{f} \cdot \mathbf{f} = \mathbf{f} \cdot \mathbf{f}69 /// <para>A ref raw link data part of t link</para>
         /// <para></para>
         /// </returns>
         [MethodImpl(MethodImplOptions.AggressiveInlining)]
73 protested virtual ref Rawlink Data Participation in the communication of the communication of the communication of the communication of the communication of the communication of the communication of the communication of
             GetLinkDataPartReferen
e(TLinkAddress link) => ref
             AsRef<RawLinkDataPart<TLinkAddress>>(_links +
             (RawLinkDataPart<TLinkAddress>.SizeInBytes *
             _addressToInt64Converter.Convert(link)));
          \hookrightarrow\rightarrow\rightarrow֒→ \mathbf{1} , the summary \mathbf{1} , the summary \mathbf{1}76 / 2002 - 2003 - 2004 - 2005 - 2006 - 2007 - 2007 - 2008 - 2008 - 2008 - 2008 - 2008 - 2008 - 2008 - 2008 - 20<br>19 - 2008 - 2008 - 2008 - 2008 - 2008 - 2008 - 2008 - 2008 - 2008 - 2008 - 2008 - 2008 - 2008 - 2008 - 2008 -
         77 /// Gets the first.
78 // 2008 // 2008 // 2009 // 2009 // 2009 // 2009 // 2009 // 2009 // 2009 // 2009 // 2009 // 2009 // 2009 //
79 /// <para></para>
\mathbf{1} , and \mathbf{1} , and \mathbf{1} , and \mathbf{1} , and \mathbf{1} , and \mathbf{1} , and \mathbf{1}81 /// <returns>
82 /// <para>The link</para>
83 /// <para></para>
84 /// \sqrt{\text{returns}}[MethodImpl(MethodImplOptions.AggressiveInlining)]
efter the Turkada the Turkada over the Turkada over the Turkada over the Company of the Turkada over the Turka
\mathbb{R}^n , and the summary \mathbb{R}^n , and the summary \mathbb{R}^n89 / 11 / 129 / 129 / 129 / 129 / 129 / 129 / 129 / 129 / 129 / 129 / 129 / 129 / 129 / 129 / 129 / 129 / 129 /
90 /// Gets the last.
91 /// </para>
92 /// <para></para>
93 // / </summary><br>94 /// <returns>
\overline{\phantom{a}} , \overline{\phantom{a}} , \overline{\phantom{a}}95 /// <para>The link</para>
         /// <para></para>
         // / <returns>
98 [MethodImpl(MethodImplOptions.AggressiveInlining)]
99 prote
ted override TLinkAddress GetLast() => GetHeaderReferen
e().LastFreeLink;
\frac{1}{\sqrt{2}} /// \frac{1}{\sqrt{2}} , \frac{1}{\sqrt{2}} , \frac{1}{\sqrt{2}} , \frac{1}{\sqrt{2}} , \frac{1}{\sqrt{2}} , \frac{1}{\sqrt{2}} , \frac{1}{\sqrt{2}} , \frac{1}{\sqrt{2}} , \frac{1}{\sqrt{2}} , \frac{1}{\sqrt{2}} , \frac{1}{\sqrt{2}} , \frac{1}{\sqrt{2}} , \frac{1}{\sqrt{2}} , \frac{1}{\sqrt{1 // \blacksquare/// Gets the previous using the specified element.
1 , and the set of \mathbb{R}^n , and the set of \mathbb{R}^n , and the set of \mathbb{R}^n105 // 105 // 105 // 105 // 105 // 105 // 105 // 105 // 105 // 105 // 105 // 105 // 105 // 105 // 105 // 105 // 105 // 105 // 105 // 105 // 105 // 105 // 105 // 105 // 105106 /// </summary>
107 /// <param name="element">
108 /// <para>The element.</para>
109 /// <para></para><br>
110 /// </param>
11 // // \blacksquare. The contract of \mathcal{U} , \mathcal{U} , \mathcal{U} are the contract of \mathcal{U} and \mathcal{U} are the contract of \mathcal{U} and \mathcal{U} are the contract of \mathcal{U} and \mathcal{U} are the contract of \mathcal{U} and \mathcal{U} are 
         /// <para>The link</para>
         //// <para></para>
         11/1 </returns>
         [MethodImpl(MethodImplOptions.AggressiveInlining)]
116 proteste ted over ride TLinkAddress GetPrevious (TLinkade TLinkAddress element) =
          \rightarrow GetLinkDataPartReference(element). Source;
118 /// <summary>
119 - Andrea Andrea Andrea Andrea Andrea Andrea Andrea Andrea Andrea Andrea Andrea Andrea Andrea Andrea Andrea<br>1199 - Andrea Andrea Andrea Andrea Andrea Andrea Andrea Andrea Andrea Andrea Andrea Andrea Andrea Andrea Andr
120 /// Gets the next using the spe
ified element.
1 // // // \blacksquare122 /// <para></para>
         11/ \sqrt{3} summary>
         /// <param name="element">
125 /// <para>The element.</para>
\frac{126}{127} /// <para></para><br>/// </param>
127 // 127 // 127 // 127 // 127 // 127 // 127 // 127 // 127 // 127128 // 128 // 128 // 128 // 128 // 128 // 128 // 128 // 128 // 128 // 128 // 128129 /// <para>The link</para>
         /// <para></para>
```
 $70$  $71$  $72$ 

91

 $QA$  $0.5$ 96 97

 $101$ 

103 104 105

 $120$ 121

123 124

 $131$  ///  $\langle$ /returns> 132 [MethodImpl(MethodImplOptions.AggressiveInlining)] protected override TLinkAddress GetNext(TLinkAddress element) =>  $133$ GetLinkDataPartReference(element).Target; 134 135  $135$ 136 136 / 136 / 136 / 136 / 136 / 136 / 136 / 136 / 136 / 136 / 136 / 136 / 136 / 136 / 136 / 136 / 136 / 136 / 13 137 / Gets the size the size the size. The size of the size of the size of the size of the size of the size of  $111$  //  $1$  //  $\blacksquare$ 139 /// <para></para>  $140$  ///  $\langle$ /summary>  $14.1$ /// <para>The link</para> 142 /// <para></para> 143  $11/$  </returns> 144 145 [MethodImpl(MethodImplOptions.AggressiveInlining)] 146 <sup>146</sup> prote
ted override TLinkAddress GetSize() => GetHeaderReferen
e().FreeLinks;  $148$  //  $148$  //  $148$  //  $148$  //  $148$  //  $148$  //  $148$  //  $148$  //  $148$  //  $148$  //  $148$  //  $148$  //  $148$  //  $148$  //  $148$  //  $148$  //  $148$  //  $148$  //  $148$  //  $148$  //  $148$  //  $148$  //  $148$  //  $148$  //  $148$ 149 149 / Jan Jan Jawa (1991) - Andre John Jan Jawa (1991) - Andre John Jawa (1991) - Andre John Jawa (1991) - Andre John Jawa (1991) - Andre John Jawa (1991) - Andre John Jawa (1991) - Andre John Jawa (1991) - Andre John Jawa 150 <sup>150</sup> /// Sets the first using the spe
ified element. 151 / *15*1 / **151 / 151 / 151 / 151 / 151 / 151 / 151 / 151 / 151 / 151 / 151 / 151 / 151 / 151 / 151 / 151 / 151 / 151 / 151 / 151 / 151 / 151 / 151 / 151**  $\mu$ /// <para></para><br>/// </summary> 152 153  $153$  //  $153$  //  $153$  //  $153$  //  $153$  //  $153$  //  $153$  //  $153$  //  $153$  //  $153$  //  $153$  //  $153$  $154$  ///  $\epsilon$ param name="element"> /// <para>The element.</para> 155 156  $1$  ,  $\mu$  ,  $\mu$  157 / 157 / 157 / 157 / 158 / 159 / 159 / 159 / 159 / 159 / 159 / 159 / 159 / 159 / 159 / 159 / 159 / 159 / 15 158 [MethodImpl(MethodImplOptions.AggressiveInlining)] protected override void SetFirst(TLinkAddress element) => 159  $GetHeaderReference()$ . $FirstFreeLink = element;$ 161  $\frac{1}{\sqrt{2}}$  ///  $\frac{1}{\sqrt{2}}$  ///  $\frac{1}{\sqrt{2}}$  ///  $\frac{1}{\sqrt{2}}$  ///  $\frac{1}{\sqrt{2}}$  // 162 162 / Andreas Andreas Andreas Andreas Andreas Andreas Andreas Andreas Andreas Andreas Andreas Andreas Andreas /// Sets the last using the specified element. 163 164 / 2001 / 2002 / 2003 / 2004 / 2004 / 2004 / 2004 / 2004 / 2004 / 2004 / 2004 / 2004 / 2004 / 2004 / 2004 / 165 /// <para></para> 166  $///$  </summary> 167 /// <param name="element"> 168 /// <para>The element.</para> /// <para></para><br>/// </param> 169 170  $170$  ///  $170$  //  $\mu$  //  $\mu$  //  $\mu$  //  $\mu$  //  $\mu$  //  $\mu$  //  $\mu$  //  $\mu$  //  $\mu$  //  $\mu$  //  $\mu$  //  $\mu$  //  $\mu$  //  $\mu$  //  $\mu$  //  $\mu$  //  $\mu$  //  $\mu$  //  $\mu$  //  $\mu$  //  $\mu$  //  $\mu$  //  $\mu$  //  $\mu$  //  $\mu$  //  $\$ 171 [MethodImpl(MethodImplOptions.AggressiveInlining)] 172 <sup>172</sup> prote
ted override void SetLast(TLinkAddress element) =>  $GetHeaderReference()$ . Last $FreeLink = element;$  $1/4$  //  $\sim$ 175  $175$  //  $\mu$  //  $\mu$  //  $\mu$  //  $\mu$  //  $\mu$  //  $\mu$  //  $\mu$  //  $\mu$  //  $\mu$  //  $\mu$  //  $\mu$  //  $\mu$  //  $\mu$  //  $\mu$  //  $\mu$  //  $\mu$  //  $\mu$  //  $\mu$  //  $\mu$  //  $\mu$  //  $\mu$  //  $\mu$  //  $\mu$  //  $\mu$  //  $\mu$  //  $\mu$  //  $\mu$ 176 /// Sets the previous using the specified element. 177 - Andreas Andreas Andreas Andreas Andreas Andreas Andreas Andreas Andreas Andreas Andreas Andreas Andreas<br>177 - Andreas Andreas Andreas Andreas Andreas Andreas Andreas Andreas Andreas Andreas Andreas Andreas Andreas /// <para></para> 178  $11/$  </summary> 179  $180$  ///  $\langle$  param name="element"> /// <para>The element.</para> 181 /// <para></para><br>/// </param> 182  $183$  //  $183$  //  $183$   $\pm$   $100$   $\pm$   $100$   $\pm$   $100$   $\pm$   $100$   $\pm$   $100$   $\pm$   $100$   $\pm$   $100$   $\pm$   $100$   $\pm$   $100$   $\pm$   $100$   $\pm$   $100$   $\pm$   $100$   $\pm$   $100$   $\pm$   $100$   $\pm$   $100$   $\pm$   $100$   $\pm$   $100$   $\pm$   $100$ 184 /// <param name="previous"> 185 /// <para>The previous.</para> 186 /// <para></para><br>187 /// </param>  $187.$ [MethodImpl(MethodImplOptions.AggressiveInlining)] 188 189 <sup>189</sup> prote
ted override void SetPrevious(TLinkAddress element, TLinkAddress previous) => ֒→ GetLinkDataPartReferen
e(element).Sour
e = previous; 190 191  $1$  //  $\blacksquare$  $192$  $\frac{1}{2}$  //  $\frac{1}{2}$  // 193 /// Sets the next using the specified element. 194 / 200 / 200 / 200 / 200 / 200 / 200 / 200 / 200 / 200 / 200 / 200 / 200 / 200 / 200 / 200 / 200 / 200 / 20<br>200 / 200 / 200 / 200 / 200 / 200 / 200 / 200 / 200 / 200 / 200 / 200 / 200 / 200 / 200 / 200 / 200 / 200 / 20<br> /// <para></para> 195 196 /// </summary> <sup>197</sup> /// <param name="element"> 197 /// <para>The element.</para> 198 /// <para></para> 199  $\mathbb{Z}^2$  //  $\mathbb{Z}^2$  /// <param name="next"> 201  $202$  /// <para>The next.</para>  $_{203}$  /// <para></para>

<sup>204</sup> /// </param>

```
205 [MethodImpl(MethodImplOptions.AggressiveInlining)]
206 prote
ted override void SetNext(TLinkAddress element, TLinkAddress next) =>
              GetLinkDataPartReference(element).Target = next;
207
208
en en de la companya de la companya de la companya de la companya de la companya de la companya de la companya
           \overline{\phantom{a}} /// \overline{\phantom{a}} /// \overline{\phantom{a}} /// \overline{\phantom{a}} /// \overline{\phantom{a}} /// \overline{\phantom{a}} /// \overline{\phantom{a}} /// \overline{\phantom{a}} // \overline{\phantom{a}} // \overline{\phantom{a}} // \overline{\phantom{a}} // \overline{\phantom{a}} // \overline{\phantom{a}} // \overline{\phantom{a}} // \overline209
200/// Sets the size using the specified size.
210
211 /// </para>
212 /// <para></para>
213 // / </summary>
214 /// <param name="size">
215 /// <para>The size.</para>
           /// <para></para><br>/// </param>
216
217
\overline{\phantom{a}} , \overline{\phantom{a}} , \overline{\phantom{a}}[MethodImpl(MethodImplOptions.AggressiveInlining)]
218
219 protected override void SetSize(TLinkAddress size) => GetHeaderReference().FreeLinks =
            \leftrightarrow size;
220
220 220 220 220 220 220 220 220 220 220 220 220 220 220221 \mu1.49 /csharp/Platform.Data.Doublets/Memory/Split/RawLinkDataPart.cs
 1<sup>1</sup>1using Platform.\blacksquare\mathcal{D}2 \times 1 using System; \overline{2} using System; \overline{2} using System; \overline{2} using System; \overline{2}3 using System.Colle
tions.Generi
;
   using System. Runtime. CompilerServices;
 \overline{4}\overline{5}6
 6 #pragma warning disable CS1591 // Missing XML 
omment for publi
ly visible type or member
 \overline{7}8 namespa
e Platform.Data.Doublets.Memory.Split
 9 YO FEMALE REPORTS TO A REPORT OF THE REPORT OF THE REPORT OF THE REPORT OF THE REPORT OF THE REPORT OF THE R
10 // \blacksquare11 / Andreas Andreas Andreas Andreas Andreas Andreas Andreas Andreas Andreas Andreas Andreas Andreas Andreas A
12 // The raw link data part. The raw link data part is the raw link data part. The raw link data part is pres
1313 /// </para>
       11/7 <para></para><br>11/7 </summary>
1415
15 // 15 // 15 // 15 // 15 // 15 // 15 // 15 // 15 // 15 // 15 // 15 // 15 // 15 // 15 // 15 // 15 // 15 // 15 // 15 // 15 // 15 // 15 // 15 // 15 // 15 // 15 // 15 
16
16 publi
 stru
t RawLinkDataPart<TLinkAddress> : IEquatable<RawLinkDataPart<TLinkAddress>>
17.7 \pm 17.7 \pm 17.7 \pm 17.7 \pm 17.7 \pm 17.7 \pm 17.7 \pm 17.7 \pm 17.7 \pm 17.7 \pm 17.7 \pm 17.7 \pm 17.7 \pm 17.7 \pm 17.7 \pm 17.7 \pm 17.7 \pm 17.7 \pm 17.7private static readonly EqualityComparer<TLinkAddress> _equalityComparer =
18\rightarrow EqualityComparer<TLinkAddress>.Default;
19
20
\mathbf{1} , the contract of \mathbf{1} , the contract of \mathbf{1}21 /// <para>
22 // The size of the size of the size. The size of the size of the size of the size of the size of the size o
23 /// </para>
24 /// <para></para>
25 /// \sqrt{\frac{25}{32}}public static readonly long SizeInBytes = Structure<RawLinkDataPart<TLinkAddress>>.Size;
26
\mathbb{R}^n /// \mathbb{R}^n . The contraction of \mathbb{R}^n29 /// <para>
30 /// The source.
-2131 /// </para>
           /// <para></para><br>/// </summary>
32
33\overline{3} // \overline{3} // \overline{3} // \overline{3} // \overline{3} // \overline{3} // \overline{3} // \overline{3} // \overline{3} // \overline{3} // \overline{3} // \overline{3} // \overline{3} // \overline{3} // \overline{3} // \overline{3} // \overline{3} // \overline{3} // \overline{aan aan <mark>published seedsaandaan saa aan aan i</mark>
\overline{1} // \overline{1} // \overline{1} // \overline{2} , \overline{3} // \overline{3} // \overline{3} // \overline{3} // \overline{3} // \overline{3} // \overline{3} // \overline{3} // \overline{3} // \overline{3} // \overline{3} // \overline{3} // \overline{3} // \overline{3} // \overline{3\overline{36} // \overline{36} // \overline{36} // \overline{36} // \overline{36} // \overline{36} // \overline{36} // \overline{36} // \overline{36} // \overline{36} // \overline{36} // \overline{36} // \overline{36} // \overline{36} // \overline{36} // \overline{36} // \overline{36} // 
37 /// The target.
38 // 28 // 28 // 28 // 28 // 28 // 28 // 28 // 29 // 29 // 29 // 29 // 29 // 29 // 29 // 29 // 29 // 29 // 29<br>20 // 29 // 29 // 29 // 29 // 29 // 29 // 29 // 29 // 29 // 29 // 29 // 29 // 29 // 29 // 29 // 29 // 29 // 29
39 /// <para></para>
           11/ </summary>
4041 publi
 TLinkAddress Target;
\mathbf{1} , \mathbf{1} , \mathbf{1} , \mathbf{1} , \mathbf{1} , \mathbf{1} , \mathbf{1} , \mathbf{1} , \mathbf{1} , \mathbf{1} , \mathbf{1} , \mathbf{1} , \mathbf{1} , \mathbf{1} , \mathbf{1} , \mathbf{1} , \mathbf{1} , \mathbf{1} , \mathbf{1} , \mathbf{1} , \mathcal{A} // \mathcal{A} // \mathcal{A} // \mathcal{A} // \mathcal{A} // \mathcal{A} // \mathcal{A} // \mathcal{A} // \mathcal{A} // \mathcal{A} // \mathcal{A} // \mathcal{A} // \mathcal{A} // \mathcal{A} // \mathcal{A} // \mathcal{A} // \mathcal{A} // \mathcal{A} // \mathcal{/// Determines whether this instance equals.
4546
46 /// </para>
           /// <para></para>
47
48 /// \sqrt{\frac{3}{2}} summary>
           49 /// <param name="obj">
\overline{A}50 /// \sqrt{p}ara>The obj.\sqrt{p}ara>
51 \frac{1}{52} /// \frac{1}{52} /// \frac{1}{52} /// \frac{1}{52} /// \frac{1}{52} /// \frac{1}{52} /// \frac{1}{52} /// \frac{1}{52} //
\mathbf{1} \cdot \mathbf{1} , \mathbf{1} \cdot \mathbf{1} , \mathbf{1} \cdot \mathbf{1} , \mathbf{1} \cdot \mathbf{1} , \mathbf{1} \cdot \mathbf{1} , \mathbf{1} \cdot \mathbf{1} , \mathbf{1} \cdot \mathbf{1} , \mathbf{1} \cdot \mathbf{1} , \mathbf{1} \cdot \mathbf{1} , \mathbf{1} \cdot \mathbf{1} , \mathbf{1} \cdot \mathbf{1} , \mathbf{1} \cdot \mathbf53 /// <returns>
54 /// <para>The bool</para>
           /// <para></para>
55
56
\sim // \sim // \sim // \sim // \sim // \sim // \sim // \sim // \sim // \sim // \sim // \sim // \sim // \sim // \sim // \sim // \sim // \sim // \sim // \sim // \sim // \sim // \sim // \sim // \sim // \sim // \sim // \sim 
           [MethodImpl(MethodImplOptions.AggressiveInlining)]
57
```

```
58 publi
 override bool Equals(obje
t obj) => obj is RawLinkDataPart<TLinkAddress> link ?
            \rightarrow Equals(link) : false;
60
\mathbf{f} . The contract of \mathbf{f} , the contract of \mathbf{f} , and \mathbf{f} , and \mathbf{f} , and \mathbf{f} , and \mathbf{f} , and \mathbf{f} , and \mathbf{f} , and \mathbf{f} , and \mathbf{f} , and \mathbf{f} , and \mathbf{f} , and \\overline{\phantom{a}} /// \overline{\phantom{a}} /// \overline{\phantom{a}} /// \overline{\phantom{a}} /// \overline{\phantom{a}} /// \overline{\phantom{a}} /// \overline{\phantom{a}} /// \overline{\phantom{a}} // \overline{\phantom{a}} // \overline{\phantom{a}} // \overline{\phantom{a}} // \overline{\phantom{a}} // \overline{\phantom{a}} // \overline{\phantom{a}} // \overline61
61 /// <para>
           /// Determines whether this instance equals.
62
63
63 /// </para>
65 /// \langle/summary>
64 /// <para></para>
66 /// <param name="other">
67 /// <para>The other.</para>
68 /// <para></para>
69\overline{\phantom{a}} , \overline{\phantom{a}} , \overline{\phantom{a}}70\overline{11} // \overline{12} \overline{13} \overline{14} \overline{15} \overline{16} \overline{18} \overline{18} \overline{18} \overline{18} \overline{18} \overline{18} \overline{18} \overline{18} \overline{18} \overline{18} \overline{18} \overline{18} \overline{18} \overline{18} \overline{18} \overline{18}/// <para>The bool</para>
7172 /// <para></para>
           11/ </returns>
7.374 [MethodImpl(MethodImplOptions.AggressiveInlining)]
75 published in the sequence of the sequence of the communication \mathcal{L}76 => _equalityComparer.Equals(Sour
e, other.Sour
e)
               77 && _equalityComparer.Equals(Target, other.Target);
77
78
79
79.9 // 79.9 // 79.9 // 79.9 // 79.9 // 79.9 // 79.9 // 79.9 // 79.9 // 79.9 // 79.980
80 // Andreas Andreas Andreas Andreas Andreas Andreas Andreas Andreas Andreas Andreas Andreas Andreas Andreas
81 /// Gets the hash code.
82 /// </para>
           /// <para></para>
83
84 /// \langle/summary>
\mathbb{R}^3 // \mathbb{R}^3 // \mathbb{R}^3 // \mathbb{R}^3 // \mathbb{R}^3 // \mathbb{R}^3 // \mathbb{R}^3 // \mathbb{R}^3/// <para>The int</para>
86
           11/ <para></para>
87
88 /// \sqrt{\text{returns}}[MethodImpl(MethodImplOptions.AggressiveInlining)]
89
90\mathcal{P}92 [MethodImpl(MethodImplOptions.AggressiveInlining)]
93 public static bool operator ==(RawLinkDataPart<TLinkAddress> left,
            \rightarrow RawLinkDataPart<TLinkAddress> right) => left.Equals(right);
QA[MethodImpl(MethodImplOptions.AggressiveInlining)]
95
96
96 publi
 stati
 bool operator !=(RawLinkDataPart<TLinkAddress> left,
              RawLinkDataPart \leq TLinkAddress > right) => !(left == right);-}
97 and 200 million to the control of the control of the control of the control of the control of the control of
   }
98 }
1.50 ./
sharp/Platform.Data.Doublets/Memory/Split/RawLinkIndexPart.
s
 1 using Platform.Unsafe;
\overline{2}2 using System; System; System; System; System; System; System; System; System; System; System; System; System;
 \mathbf{1}es; and the system is the service of the system of the system of the system of the system of the system of the system of the system of the system of the system of the system of the system of the system of the system of the
\overline{5}#pragma warning disable CS1591 // Missing XML comment for publicly visible type or member
\overline{6}\overline{7}8 namespa
e Platform.Data.Doublets.Memory.Split
 9 YO MARKETING THE REPORT OF THE REPORT OF THE REPORT OF THE REPORT OF THE REPORT OF THE REPORT OF THE REPORT O
10<sub>10</sub>\mathcal{N} , and \mathcal{N} is the contract of \mathcal{N}1111 /// <para>
1212 /// The raw link index part.
13
13 // 2002 - 2003 - 2003 - 2004 - 2005 - 2007 - 2008 - 2008 - 2008 - 2008 - 2008 - 2008 - 2008 - 2008 - 2008 -
       /// <para></para>
14. The contraction of \mathcal{L} is the summary \mathcal{L}16 publi
 stru
t RawLinkIndexPart<TLinkAddress> : IEquatable<RawLinkIndexPart<TLinkAddress>>
17.7 \pm 0.000 and 17.7 \pm 0.000 and 17.7 \pm 0.000 and 17.7 \pm 0.000 and 17.7 \pm 0.000private static readonly EqualityComparer<TLinkAddress> _equalityComparer =
18
            \rightarrow EqualityComparer<TLinkAddress>.Default;
20 \frac{1}{2} \frac{1}{2} \frac{1}{2} \frac{1}{2} \frac{1}{2} \frac{1}{2} \frac{1}{2} \frac{1}{2} \frac{1}{2} \frac{1}{2} \frac{1}{2} \frac{1}{2} \frac{1}{2} \frac{1}{2} \frac{1}{2} \frac{1}{2} \frac{1}{2} \frac{1}{2} \frac{1}{2} \frac{1}{2} \frac{1}{2} \frac{1}{2}\overline{\phantom{a}} /// \overline{\phantom{a}} /// \overline{\phantom{a}} /// \overline{\phantom{a}} /// \overline{\phantom{a}} /// \overline{\phantom{a}} /// \overline{\phantom{a}} /// \overline{\phantom{a}} // \overline{\phantom{a}} // \overline{\phantom{a}} // \overline{\phantom{a}} // \overline{\phantom{a}} // \overline{\phantom{a}} // \overline{\phantom{a}} // \overline21 / Julie 1990, and the contract of the contract of the contract of the contract of the contract of the contract of the contract of the contract of the contract of the contract of the contract of the contract of the contr
22 // The size of the size. The size of the size of the size of the size of the size of the size. The size of the size of the size of the size of the size of the size of the size of the size of the size of the size of the 
23
\overline{\phantom{a}} , \overline{\phantom{a}} , \overline{\phantom{a}}/// <para></para>
2411/ \langle </summary>
2.526 publi
 stati
 readonly long SizeInBytes = Stru
ture<RawLinkIndexPart<TLinkAddress>>.Size;
\mathbb{R}^n /// \mathbb{R}^n . The contraction of \mathbb{R}^n\overline{\phantom{a}} , and \overline{\phantom{a}} , and \overline{\phantom{a}} , and \overline{\phantom{a}} , and \overline{\phantom{a}} , and \overline{\phantom{a}} , and \overline{\phantom{a}} , and \overline{\phantom{a}} , and \overline{\phantom{a}} , and \overline{\phantom{a}} , and \overline{\phantom{a}} , and \overline{\phantom{a}} , and \overline{\1/7 The root as source.
30
31
31 /// </para>
           /// <para></para>
32
```
 $\mathbf{1}$  ,  $\mathbf{1}$  , <sup>34</sup> publi TLinkAddress RootAsSour
e;  $\overline{15}$  //  $\overline{17}$ 36 // Andreas Andreas Andreas Andreas Andreas Andreas Andreas Andreas Andreas Andreas Andreas Andreas Andreas /// The left as source. 38 // 28 // 28 // 28 // 28 // 28 // 28 // 28 // 29 // 29 // 29 // 29 // 29 // 29 // 29 // 29 // 29 // 29 // 29<br>20 // 29 // 29 // 29 // 29 // 29 // 29 // 29 // 29 // 29 // 29 // 29 // 29 // 29 // 29 // 29 // 29 // 29 // 29 <sup>39</sup> /// <para></para>  $\overline{10}$  //  $\overline{10}$  // 41 published and the second contract of the source of the source  $\mathcal{A}$  . The second contract of the source of the source of the source of the source of the source of the source of the source of the source of the source  $\mathcal{A}$  ///  $\mathcal{A}$  ///  $\mathcal{A}$  ///  $\mathcal{A}$  ///  $\mathcal{A}$  ///  $\mathcal{A}$  ///  $\mathcal{A}$  ///  $\mathcal{A}$  ///  $\mathcal{A}$  ///  $\mathcal{A}$  ///  $\mathcal{A}$  ///  $\mathcal{A}$  //  $\mathcal{A}$  //  $\mathcal{A}$  //  $\mathcal{A}$  //  $\mathcal{A}$  //  $\mathcal{A}$  //  $\mathcal{A$  $\overline{13}$  //  $\overline{14}$  //  $\overline{14}$  // <sup>44</sup> /// The right as sour
e.  $\overline{11}$  //  $\overline{11}$  //  $\overline{11}$  ,  $\overline{11}$  ,  $\over$ <sup>46</sup> /// <para></para> <sup>47</sup> /// </summary> <sup>48</sup> publi TLinkAddress RightAsSour
e;  $\mathcal{A}$  ///  $\mathcal{A}$  ///  $\mathcal{A}$  ///  $\mathcal{A}$  ///  $\mathcal{A}$  ///  $\mathcal{A}$  ///  $\mathcal{A}$  ///  $\mathcal{A}$  ///  $\mathcal{A}$  ///  $\mathcal{A}$  ///  $\mathcal{A}$  ///  $\mathcal{A}$  //  $\mathcal{A}$  //  $\mathcal{A}$  //  $\mathcal{A}$  //  $\mathcal{A}$  //  $\mathcal{A}$  //  $\mathcal{A$ <sup>50</sup> /// <para> <sup>51</sup> /// The size as sour
e. <sup>52</sup> /// </para> /// <para></para><br>/// </summary>  $\begin{array}{c} \text{11 } \text{1} \end{array}$ 55 publication of the state of the state of the state of the state of the state of the state of the state of the  $\frac{1}{\sqrt{2}}$  ,  $\frac{1}{\sqrt{2}}$  ,  $\frac{1}{\sqrt{2}}$  ,  $\frac{1}{\sqrt{2}}$  ,  $\frac{1}{\sqrt{2}}$  ,  $\frac{1}{\sqrt{2}}$  ,  $\frac{1}{\sqrt{2}}$  ,  $\frac{1}{\sqrt{2}}$  ,  $\frac{1}{\sqrt{2}}$  ,  $\frac{1}{\sqrt{2}}$  ,  $\frac{1}{\sqrt{2}}$  ,  $\frac{1}{\sqrt{2}}$  ,  $\frac{1}{\sqrt{2}}$  ,  $\frac{1}{\sqrt{2}}$  ,  $\frac{1}{\sqrt{2}}$ <sup>57</sup> /// <para>  $\mathbf{5}$ <sup>59</sup> /// </para>  $\frac{60}{77}$  /// <para></para>  $61$  ///  $\langle$ /summary> <sup>62</sup> publi TLinkAddress RootAsTarget;  $\mathcal{N}$  , and  $\mathcal{N}$  is the summary  $\mathcal{N}$ <sup>64</sup> /// <para> <sup>65</sup> /// The left as target. <sup>66</sup> /// </para>  $67$  ///  $<sub>para</sub>$  ///  $>para$ </sub>  $11/$  </summary> <sup>69</sup> publi TLinkAddress LeftAsTarget;  $\mathbf{1}$  , the summary  $\mathbf{1}$  , the summary  $\mathbf{1}$ <sup>71</sup> /// <para> <sup>72</sup> /// The right as target. <sup>73</sup> /// </para> /// <para></para>  $\frac{75}{75}$  /// </summary> <sup>76</sup> publi TLinkAddress RightAsTarget;  $\mathbf{77}$  //  $\mathbf{77}$  //  $\mathbf{77}$  //  $\mathbf{77}$  //  $\mathbf{77}$  //  $\mathbf{77}$  //  $\mathbf{77}$  //  $\mathbf{77}$  //  $\mathbf{77}$ 78 // 2002 // 2003 // 2009 // 2009 // 2009 // 2009 // 2009 // 2009 // 2009 // 2009 // 2009 // 2009 // 2009 //  $1/7$  The size as target. <sup>80</sup> /// </para> <sup>81</sup> /// <para></para> 82 // Andreas // Andreas // Andreas // Andreas // Andreas // Andreas // Andreas // Andreas // Andreas // Andreas // Andreas // Andreas // Andreas // Andreas // Andreas // Andreas // Andreas // Andreas // Andreas // Andreas 83 **public TLinkAddress SizeAsTarget;** <sup>85</sup>  $\overline{\phantom{a}}$  ///  $\overline{\phantom{a}}$  ///  $\overline{\phantom{a}}$  ///  $\overline{\phantom{a}}$  ///  $\overline{\phantom{a}}$  ///  $\overline{\phantom{a}}$  ///  $\overline{\phantom{a}}$  ///  $\overline{\phantom{a}}$  //  $\overline{\phantom{a}}$  //  $\overline{\phantom{a}}$  //  $\overline{\phantom{a}}$  //  $\overline{\phantom{a}}$  //  $\overline{\phantom{a}}$  //  $\overline{\phantom{a}}$  //  $\overline$ 86 // Andreas // Andreas // Andreas // Andreas // Andreas // Andreas // Andreas // Andreas // Andreas // Andreas // Andreas // Andreas // Andreas // Andreas // Andreas // Andreas // Andreas // Andreas // Andreas // Andreas <sup>87</sup> /// Determines whether this instan
e equals. 88 // Andreas // Andreas // Andreas // Andreas // Andreas // Andreas // Andreas // Andreas // Andreas // Andreas // Andreas // Andreas // Andreas // Andreas // Andreas // Andreas // Andreas // Andreas // Andreas // Andreas 89 /// <para></para> 90  $///$  </summary> 91 /// <param name="obj"> 92 /// <para>The obj.</para>  $\frac{93}{93}$  /// <para></para><br>94 /// </param> 94 / 200 / 200 / 200 / 200 / 200 / 200 / 200 / 200 / 200 / 200 / 200 / 200 / 200 / 200 / 200 / 200 / 200 / 200  $\frac{1}{2}$  //  $\frac{1}{2}$   $\frac{1}{2}$   $\frac{1}{2}$  . The set of  $\frac{1}{2}$  is the set of  $\frac{1}{2}$  ,  $\frac{1}{2}$  ,  $\frac{1}{2}$  ,  $\frac{1}{2}$  ,  $\frac{1}{2}$  ,  $\frac{1}{2}$  ,  $\frac{1}{2}$  ,  $\frac{1}{2}$  ,  $\frac{1}{2}$  ,  $\frac{1}{2}$  ,  $\frac{1}{2}$  ,  $\frac{1}{2}$ /// <para>The bool</para> 97  $\frac{1}{2}$  /// <para></para> 98  $// / <$ /returns> 99 [MethodImpl(MethodImplOptions.AggressiveInlining)] 100 **public override bool Equals(object obj)** => obj is RawLinkIndexPart<TLinkAddress> link?  $\rightarrow$  Equals(link) : false;  $1$  , and the summary  $\mathbf{1}$  $103$  //  $\mu$  //  $\mu$  //  $\mu$  //  $\mu$  //  $\mu$  //  $\mu$  //  $\mu$  //  $\mu$  //  $\mu$  //  $\mu$  //  $\mu$  //  $\mu$  //  $\mu$  //  $\mu$  //  $\mu$  //  $\mu$  //  $\mu$  //  $\mu$  //  $\mu$  //  $\mu$  //  $\mu$  //  $\mu$  //  $\mu$  //  $\mu$  //  $\mu$  //  $\mu$  //  $\mu$ /// Determines whether this instance equals. 105 *// 105 // 105 // 105 // 105 // 105 // 105 // 105 // 105 // 105 // 105 // 105 // 105 // 105 // 105 // 105 /*  $10$  //  $10$  //  $1$  //  $\pm$  //  $\pm$  //  $\pm$  //  $\pm$  //  $\pm$  //  $\pm$  //  $\pm$  //  $\pm$  //  $\pm$  //  $\pm$  //  $\pm$  //  $\pm$  //  $\pm$  //  $\pm$  //  $\pm$  //  $\pm$  //  $\pm$  //  $\pm$  //  $\pm$  //  $\pm$  //  $\pm$  //  $\pm$  //  $\pm$  //  $\pm$  //  $\pm$  /  $11/7 <$ /summary> 108 /// <param name="other"> 109  $\frac{1}{\sqrt{2}}$  /// <para>The other.</para>

 $43$ 44

 $\overline{A}$ **Q**  $50$  $51$ 

53

59

64 65 66

68

 $71$  $72$ 

74

79 80

95 96

101

```
110 /// <para></para><br>
111 /// </param>
1\,1\,1\,1\,1119
. The contraction of the contraction of the contraction of \mathcal{U} , \mathcal{U} , \mathcal{U} , \mathcal{U} , \mathcal{U} , \mathcal{U} , \mathcal{U} , \mathcal{U} , \mathcal{U} , \mathcal{U} , \mathcal{U} , \mathcal{U} , \mathcal{U} , \mathcal{U} , \mathcal{U}/// <para>The bool</para>
113
           114 /// <para></para>
114
           11/ </returns>
115
           [MethodImpl(MethodImplOptions.AggressiveInlining)]
116
117 publi
 bool Equals(RawLinkIndexPart<TLinkAddress> other)
118 => _equalityComparer.Equals(RootAsSource, other.RootAsSource)
119 	 bequalityComparer.Equals(LeftAsSource, other.LeftAsSource)
120 6 & _equalityComparer.Equals(RightAsSource, other.RightAsSource)
121 88 equalityComparer.Equals(SizeAsSource, other.SizeAsSource)
              && _equalityComparer.Equals(RootAsTarget, other.RootAsTarget)
122
              && _equalityComparer.Equals(LeftAsTarget, other.LeftAsTarget)
123
              && _equalityComparer.Equals(RightAsTarget, other.RightAsTarget)
124
125 && _equalityComparer.Equals(SizeAsTarget, other.SizeAsTarget);
127 // 127 // 127 // 127 // 127 // 127 // 127 // 127 // 127 // 127 // 127 // 127128 / 2002 - 2002 - 2002 - 2002 - 2002 - 2002 - 2002 - 2002 - 2002 - 2002 - 2002 - 2002 - 2002 - 2002 - 2002 -
129
129 /// Gets the hash 
ode.
130
111 // 1 // \blacksquare131 /// <para></para>
           11/ </summary>
132
133
133 // 133 // 133 // 133 // 133 // 133 // 133 // 133 // 133 // 133 // 133 // 133134 /// <para>The int</para>
           /// <para></para>
135
           11/ </returns>
136
137 [MethodImpl(MethodImplOptions.AggressiveInlining)]
138 bublic override int GetHashCode() => (RootAsSource, LeftAsSource, RightAsSource,
              SizeAsSource, RootAsTarget, LeftAsTarget, RightAsTarget, SizeAsTarget).GetHashCode();
139
140 [MethodImpl(MethodImplOptions.AggressiveInlining)]
141 public static bool operator ==(RawLinkIndexPart<TLinkAddress> left,
           ֒→ RawLinkIndexPart<TLinkAddress> right) => left.Equals(right);
142
143 [MethodImpl(MethodImplOptions.AggressiveInlining)]
144 publi
 stati
 bool operator !=(RawLinkIndexPart<TLinkAddress> left,
           ֒→ RawLinkIndexPart<TLinkAddress> right) => !(left == right);
145 \pm 145 \pm 145 \pm 145 \pm 145 \pm 145 \pm 145 \pm 145 \pm 145 \pm146 \pm 146 \pm 146 \pm 146 \pm 146 \pm 146 \pm 146 \pm 146 \pm 146 \pm 146 \pm 146 \pm 146 \pm 146 \pm 146 \pm 146 \pm 146 \pm 146 \pm 146 \pm 146 \pm 146 \pm 1.51 /csharp/Platform.Data.Doublets/Memory/Split/Specific/Ulnt32ExternalLinksRecursionlessSizeBalancedTree
 1 using System.Runtime.CompilerServi
es;
 \mathbb{R}^n using Platform. Data. Doublets. Memory. Split. Generic \mathbb{R}^n , \mathbb{R}^n3
   using
 \mathbf{A}#pragma warning disable CS1591 // Missing XML comment for publicly visible type or member
 \overline{5}\mathcal{L}7 namespa
e Platform.Data.Doublets.Memory.Split.Spe
ifi

 and the second contract of the second contract of the second contract of the second contract of the second contract of the second contract of the second contract of the second contract of the second contract of the second 
 \frac{1}{2} /// \frac{1}{2} // \frac{1}{2} // \frac{1}{2} // \frac{1}{2} // \frac{1}{2} // \frac{1}{2} // \frac{1}{2} // \frac{1}{2} // \frac{1}{2} // \frac{1}{2} // \frac{1}{2} // \frac{1}{2} // \frac{1}{2} // \frac{1}{2} // \frac{1}{2} // \frac{1}{2} //
10 /// <para>
11 /// Represents the int 32 external links re
ursionless size balan
ed tree methods base.
1212 // 2002 - 2002 - 2002 - 2002 - 2002 - 2002 - 2002 - 2002 - 2002 - 2002 - 2002 - 2002 - 2002 - 2002 - 2002 -
       /// <para></para>
1314 /// \langle/summary>
       /// <seealso cref="ExternalLinksRecursionlessSizeBalancedTreeMethodsBase{TLinkAddress}"/>
15
       /// <seealso cref="ILinksTreeMethods{TLinkAddress}"/>
1617 public unsafe abstract class UInt32ExternalLinksRecursionlessSizeBalancedTreeMethodsBase :
           ExternalLinksRecursionlessSizeBalancedTreeMethodsBase<TLinkAddress>,
        \rightarrowILinksTreeMethods<TLinkAddress>
        \hookrightarrow1818 and 18 and 18 and 18 and 18 and 18 and 18 and 18 and 18 and 18 and 18 and 18 and 18 and 18 and 18 and 18 and
1<sub>0</sub>\mathcal{N} , and \mathcal{N} is the summary \mathcal{N}\overline{20}20 /// <para>
           /// The links data parts.
2122 /// </para>
\frac{23}{24} /// \frac{1}{\sqrt{2}} /// \frac{1}{\sqrt{2}} /// \frac{1}{\sqrt{2}} /// \frac{1}{\sqrt{2}} /// \frac{1}{\sqrt{2}} /// \frac{1}{\sqrt{2}} /// \frac{1}{\sqrt{2}} /// \frac{1}{\sqrt{2}} /// \frac{1}{\sqrt{2}} //
24 /// </summary>
25
25 protes ted new readonly readonly readonly readonly readonly readonly readonly and the complete state \mathbf{r}_1\overline{\phantom{a}} , \overline{\phantom{a}} , \overline{\phantom{a}}27\overline{\phantom{a}} , and the property \overline{\phantom{a}} , and the property of \overline{\phantom{a}} , and \overline{\phantom{a}} , and \overline{\phantom{a}}1/7 The links index parts.
28
29
29 /// </para>
30 /// <para></para>
           11 / 1 </summary>
3132 protected new readonly RawLinkIndexPart<TLinkAddress>* LinksIndexParts;
22\overline{1} // \overline{1} // \overline{2} , \overline{3} , \overline{3} // \overline{3} // \overline{3} // \overline{3} // \overline{3} // \overline{3} // \overline{3} // \overline{3} // \overline{3} // \overline{3} // \overline{3} // \overline{3} // \overline{3} // \overline{3} // \overline{3}-3.434 // 24 // 24 // 25 // 25 // 25 // 25 // 25 // 25 // 25 // 25 // 25 // 25 // 25 // 25 // 25 // 25 // 25 // 25<br>20 // 25 // 25 // 25 // 25 // 25 // 25 // 25 // 25 // 25 // 25 // 25 // 25 // 25 // 25 // 25 // 25 // 25 // 25
```

```
\frac{35}{100} /// The header.
 36 /// </para>
               /// <para></para><br>/// </summary>
 \overline{1} // \overline{1} // \overline{2} \overline{3} \overline{3} \overline{4} \overline{3} \overline{4} \overline{3} \overline{4} \overline{5} \overline{2} \overline{3} \overline{4} \overline{4} \overline{5} \overline{2} \overline{3} \overline{4} \overline{2} \overline{3} \overline{2} \overline{3} \overline{4}protected new readonly LinksHeader<TLinkAddress>* Header;
 \mathbf{1} , \mathbf{1} , \mathbf{1} , \mathbf{1} , \mathbf{1} , \mathbf{1} , \mathbf{1} , \mathbf{1} , \mathbf{1} , \mathbf{1} , \mathbf{1} , \mathbf{1} , \mathbf{1} , \mathbf{1} , \mathbf{1} , \mathbf{1} , \mathbf{1} , \mathbf{1} , \mathbf{1} , \mathbf{1} , \mathcal{A} // \mathcal{A} // \mathcal{A} // \mathcal{A} // \mathcal{A} // \mathcal{A} // \mathcal{A} // \mathcal{A} // \mathcal{A} // \mathcal{A} // \mathcal{A} // \mathcal{A} // \mathcal{A} // \mathcal{A} // \mathcal{A} // \mathcal{A} // \mathcal{A} // \mathcal{A} // \mathcal{/// Initializes a new <see
               → cref="UInt32ExternalLinksRecursionlessSizeBalancedTreeMethodsBase"/> instance.<br>/// </para>
 \mathcal{A} // \mathcal{A} // \mathcal{A} , \mathcal{B} , \mathcal{B} , \mathcal{B} , \mathcal{B} , \mathcal{B} , \mathcal{B} , \mathcal{B} , \mathcal{B} , \mathcal{B} , \mathcal{B} , \mathcal{B} , \mathcal{B} , \mathcal{B} , \mathcal{B} , \mathcal{B} , \mathcal{B} , \mathcal{B} ,
               /// <para></para>
               1/7 </summary>
               47 /// <param name="
onstants">
48 /// <para>A constants.</para>
49 \frac{1}{1} <para></para><br>50 \frac{1}{1} </param>
 \overline{a} , \overline{b} , \overline{b} , \overline{c} , \overline{c} , \overline{c} , \overline{c} , \overline{c} , \overline{c} , \overline{c} , \overline{c} , \overline{c} , \overline{c} , \overline{c} , \overline{c} , \overline{c} , \overline{c} , \overline{c} , \overline{c} , \overline{c} , 51 /// <param name="linksDataParts">
52 /// <para>A links data parts.</para>
 53 /// <para></para>
 \overline{a} , \overline{b} , \overline{b} , \overline{c} , \overline{c} , \overline{c} , \overline{c} , \overline{c} , \overline{c} , \overline{c} , \overline{c} , \overline{c} , \overline{c} , \overline{c} , \overline{c} , \overline{c} , \overline{c} , \overline{c} , \overline{c} , \overline{c} , 55 /// <param name="linksIndexParts">
               56 /// <para>A links index parts.</para>
               /// <para></para><br>/// </param>
 \mathbf{5} // \mathbf{6} // \mathbf{7} // \mathbf{8} // \mathbf{9} // \mathbf{1} // \mathbf{1} // \mathbf{1} // \mathbf{1} // \mathbf{1} // \mathbf{1} // \mathbf{1} // \mathbf{1} // \mathbf{1} // \mathbf{1} // \mathbf{1} // \mathbf{1} // \mathbf{1} // \mathbf{59 /// <param name="header">
               /// <para>A header.</para>
61 /// \frac{1}{\sqrt{2}} /// \frac{1}{\sqrt{2}} /// \frac{1}{\sqrt{2}} /// \frac{1}{\sqrt{2}} /// \frac{1}{\sqrt{2}} /// \frac{1}{\sqrt{2}} /// \frac{1}{\sqrt{2}} /// \frac{1}{\sqrt{2}} /// \frac{1}{\sqrt{2}} //
 62 /// </param>
63 [MethodImpl(MethodImplOptions.AggressiveInlining)]
 _{64} protected uitos external links recursionless of separanced if each chods base (Links constants \sim 1Li _{\parallel}nkAddress> 
onstants, RawLinkDataPart<TLinkAddress>* linksDataParts,
                   RawLinkIndexPart<TLinkAddress>* linksIndexParts, LinksHeader<TLinkAddress>* header)
               \hookrightarrow\hookrightarrow65 : base(
onstants, (byte*)linksDataParts, (byte*)linksIndexParts, (byte*)header)
 66 {
                    LinksDataParts = linksDataParts;LinksIndexParts = linksIndexParts;
 69 Header = header;
 70 \sigma \sim 70 \sigma \sim 70 \sigma \sim 70 \sigma \sim 70 \sigma \sim 70 \sigma \sim 70 \sigma7 // \prime // \prime // \prime // \prime // \prime // \prime // \prime // \prime // \prime // \prime // \prime // \prime // \prime // \prime // \prime // \prime // \prime // \prime // \prime // \prime // \prime // \prime // \prime // \prime // \prime // \prime // \prime /
 73 /// <para>
 74 /// Gets the zero.
 75 // 2002 // 2003 // 2003 // 2003 // 2005 // 2005 // 2005 // 2005 // 2005 // 2005 // 2005 // 2005 // 2005 //<br>Parameter and the contract of the contract of the contract of the contract of the contract of the contract of
76 /// <para></para>
77 /// \langle/summary>
 \overline{N} // \overline{N} \overline{N} , \overline{N} , \overline{N} , \overline{N} , \overline{N} , \overline{N} , \overline{N} , \overline{N} , \overline{N} , \overline{N} , \overline{N} , \overline{N} , \overline{N} , \overline{N} , \overline{N} , \overline{N} , \overline{N} , \overline{N} , \79 /// <para>The link</para>
 80 // Animal and a state of the state of the state of the state of the state of the state of the state of the state of the state of the state of the state of the state of the state of the state of the state of the state of
 \mathcal{S} , and \mathcal{S} , and \mathcal{S} is the state of \mathcal{S} . The set of \mathcal{S} is the state of \mathcal{S} is the set of \mathcal{S} is the set of \mathcal{S} is the set of \mathcal{S} is the set of \mathcal{S} is the set of \mathcal82 [MethodImpl(MethodImplOptions.AggressiveInlining)]
              83 prote
ted override TLinkAddress GetZero() => 0U;
 \mathcal{S} , and \mathcal{S} is the summary \mathcal{S} , and \mathcal{S} , and \mathcal{S} , and \mathcal{S} , and \mathcal{S} , and \mathcal{S} , and \mathcal{S} , and \mathcal{S} , and \mathcal{S} , and \mathcal{S} , and \mathcal{S} , and \mathcal{S} , and \86 // Andreas // Andreas // Andreas // Andreas // Andreas // Andreas // Andreas // Andreas // Andreas // Andreas // Andreas // Andreas // Andreas // Andreas // Andreas // Andreas // Andreas // Andreas // Andreas // Andreas
87 /// Determines whether this instan
e equal to zero.
 88 // Andreas // Andreas // Andreas // Andreas // Andreas // Andreas // Andreas // Andreas // Andreas // Andreas // Andreas // Andreas // Andreas // Andreas // Andreas // Andreas // Andreas // Andreas // Andreas // Andreas
               39/7 <para></para><br>39/7 </summary>
 \frac{1}{2} // // \frac{1}{2} , \frac{1}{2} , \frac{1}{2} , \frac{1}{2} , \frac{1}{2} , \frac{1}{2} , \frac{1}{2} , \frac{1}{2} , \frac{1}{2} , \frac{1}{2} , \frac{1}{2} , \frac{1}{2} , \frac{1}{2} , \frac{1}{2} , \frac{1}{2} , \frac{1}{2} , \frac{1}{2} , /// <param name="value">
               /// <para>The value.</para>
 93 / 2008 / 2009 / 2009 / 2009 / 2009 / 2009 / 2009 / 2009 / 2009 / 2009 / 2009 / 2009 / 2009 / 2009 / 2009 / 
 94 / 200 / 200 / 200 / 200 / 200 / 200 / 200 / 200 / 200 / 200 / 200 / 200 / 200 / 200 / 200 / 200 / 200 / 200
 \frac{1}{2} // \frac{1}{2} \frac{1}{2} \frac{1}{2} . The set of \frac{1}{2} is the set of \frac{1}{2} , \frac{1}{2} , \frac{1}{2} , \frac{1}{2} , \frac{1}{2} , \frac{1}{2} , \frac{1}{2} , \frac{1}{2} , \frac{1}{2} , \frac{1}{2} , \frac{1}{2} , \frac{1}{2}96 /// <para>The bool</para>
97 /// <para></para>
98 //\sqrt{\cdot} returns>
               [MethodImpl(MethodImplOptions.AggressiveInlining)]
              100 prote
ted override bool EqualToZero(TLinkAddress value) => value == 0U;
\frac{1}{\sqrt{2}} /// \frac{1}{\sqrt{2}} /// \frac{1}{\sqrt{2}} /// \frac{1}{\sqrt{2}} ///
103 // 103 // 103 // 103 // 103 // 103 // 103 // 103 // 103 // 103 // 103104 /// Determines whether this instance are equal.
105 // 105 // 105 // 105 // 105 // 105 // 105 // 105 // 105 // 105 // 105 // 105 // 105\frac{1}{\sqrt{2}} , \frac{1}{\sqrt{2}} , \frac{1}{\sqrt{2}} , \frac{1}{\sqrt{2}} , \frac{1}{\sqrt{2}} , \frac{1}{\sqrt{2}} , \frac{1}{\sqrt{2}} , \frac{1}{\sqrt{2}} , \frac{1}{\sqrt{2}} , \frac{1}{\sqrt{2}} , \frac{1}{\sqrt{2}} , \frac{1}{\sqrt{2}} , \frac{1}{\sqrt{2}} , \frac{1}{\sqrt{2}} , \frac{1}{\sqrt{2}}11/ </summary>
               /// <param name="first">
               /// <para>The first.</para>
```
 $42$ 43

 $45$  $46$ 47

> 53  $\overline{54}$

64

65 67 68

71

73  $74$ 

80 81

 $83$ 

86

 $\alpha$ 100 102

110  $// \langle para \rangle \langle para \rangle$ <br>111 /// </param>  $1\,1\,1\,1\,1$ /// <param name="second"> /// <para>The second.</para> .<br>1114 <para></para><br>1114 </param>  $1\pm1$  , and the contract of  $\mathbb{R}^n$  , and the contract of  $\mathbb{R}^n$  , and the contract of  $\mathbb{R}^n$  $1\leq i\leq n$ 117  $\frac{1}{7}$  /// <para>The bool</para> 118 /// <para></para> 119  $// / <$ returns> 120 [MethodImpl(MethodImplOptions.AggressiveInlining)] prote
ted override bool AreEqual(TLinkAddress first, TLinkAddress se
ond) => first ==  $\leftrightarrow$  second; where  $\rightarrow$  seconds  $\rightarrow$  seconds  $\rightarrow$  seconds  $\rightarrow$  seconds  $\rightarrow$  seconds  $\rightarrow$  //  $123$  //  $123$  //  $123$  //  $123$  //  $123$  //  $123$  //  $123$  //  $123$  //  $123$  //  $\mu$  //  $\mu$  ,  $\mu$  ,  $\mu$  ,  $\mu$  ,  $\mu$  ,  $\mu$  ,  $\mu$  ,  $\mu$  ,  $\mu$  ,  $\mu$  ,  $\mu$  ,  $\mu$  ,  $\mu$  ,  $\mu$  ,  $\mu$  ,  $\mu$  ,  $\mu$  ,  $\mu$  ,  $\mu$  ,  $\mu$  ,  $\mu$  ,  $\mu$  ,  $\mu$  ,  $\mu$  ,  $\mu$  ,  $\mu$  ,  $\mu$  ,  $\mu$  ,  $\mu$  ,  $\mu$  /// Determines whether this instan
e greater than zero. ,  $\mu$  ,  $\mu$  127 - Para Maria Maria Maria Maria Maria Maria Maria Maria Maria Maria Maria Maria Maria Maria Maria Maria Mar //  $128$  //  $128$  //  $128$  //  $128$  //  $128$  //  $128$  //  $128$  //  $128$  //  $128$  //  $128$  //  $128$  //  $128$  //  $128$  //  $128$  //  $128$  //  $128$  //  $128$  //  $128$  //  $128$  //  $128$  //  $128$  //  $128$  //  $128$  //  $128$  /// <param name="value"> /// <para></para> /// <para>The value.</para> //  $132$  //  $132$  //  $132$  //  $132$  //  $132$  //  $132$  //  $132$  //  $132$  //  $132$  //  $132$  //  $133$  //  $133$  //  $133$  //  $133$  //  $133$  //  $133$  //  $133$  //  $133$  //  $133$  //  $133$  //  $133$ /// <para>The bool</para> //  $\blacksquare$  //  $136$  //  $146$  //  $146$  //  $146$  //  $146$  //  $146$  //  $146$  //  $146$  //  $146$  //  $146$  //  $146$  //  $146$  //  $146$  //  $146$  //  $146$  //  $146$  //  $146$  //  $146$  //  $146$  //  $146$  //  $146$  //  $146$  //  $146$  //  $146$ 137 [MethodImpl(MethodImplOptions.AggressiveInlining)] prote
ted override bool GreaterThanZero(TLinkAddress value) => value <sup>&</sup>gt; 0U; //  $140$  //  $140$  //  $140$  //  $140$  //  $140$  //  $140$  //  $140$  //  $140$  //  $140$  //  $\sqrt{ }$  /// Determines whether this instan
e greater than. */ 143 / 143 / 143 / 143 / 143 / 143 / 143 / 143 / 143 / 143 / 143 / 143 / 143 / 143 / 143 / 143 / 143 / 14* 144 /// <para></para> //  $145$  //  $145$  //  $145$  //  $145$  //  $145$  //  $145$  //  $145$  //  $145$  //  $145$  //  $145$  //  $145$  //  $145$  //  $145$  //  $145$  //  $145$  //  $145$  //  $145$  //  $145$  //  $145$  //  $145$  //  $145$  //  $145$  //  $145$  //  $145$  /// <param name="first"> /// <para>The first.</para> 148 // Let  $\mathcal{A}$  // Let  $\mathcal{A}$  // Let  $\mathcal{A}$  // Let  $\mathcal{A}$  // Let  $\mathcal{A}$  // Let  $\mathcal{A}$  // Let  $\mathcal{A}$  // Let  $\mathcal{A}$  // Let  $\mathcal{A}$  // Let  $\mathcal{A}$  // Let  $\mathcal{A}$  // Let  $\mathcal{A}$  // Let  $\mathcal{A}$  // Let  $\math$  //  $149$  //  $149$  //  $149$  //  $149$  //  $149$  //  $149$  //  $149$  //  $149$  //  $149$  //  $149$  //  $149$ /// <param name="second"> /// <para>The second.</para> 152  $// / \langle para \rangle \times / para \rangle$ <br>153 /// </param> //  $153$  //  $153$  //  $153$  //  $153$  //  $153$  //  $153$  //  $153$  //  $153$  //  $153$  //  $153$  //  $153$  //  $154$  //  $154$  //  $154$  //  $154$  //  $154$  //  $154$  //  $154$  //  $154$  //  $154$  /// <para>The bool</para>  $11/7$  </returns> ,  $\mu$  ,  $\mu$  [MethodImpl(MethodImplOptions.AggressiveInlining)] prote
ted override bool GreaterThan(TLinkAddress first, TLinkAddress se
ond) => first >  $\leftrightarrow$  second; where  $\rightarrow$  seconds  $\rightarrow$  seconds  $\rightarrow$  seconds  $\rightarrow$  seconds  $\rightarrow$  seconds  $\rightarrow$  $16.6$  //  $16.6$  //  $16.7$  //  $16.7$  //  $16.7$  //  $16.7$  //  $16.7$  //  $16.7$  //  $16.7$  //  $16.7$  //  $16.7$  //  $16.7$  //  $16.7$  //  $16.7$  // $16.7$  // $16.7$  // $16.7$  // $16.7$  // $16.7$  // $16.7$  // $16.7$  // $16.7$  // $16.7$  //162 / Andreas Andreas Andreas Andreas Andreas Andreas Andreas Andreas Andreas Andreas Andreas Andreas Andreas /// Determines whether this instance greater or equal than. 164 / 2001 / 2002 / 2003 / 2004 / 2004 / 2004 / 2004 / 2004 / 2004 / 2004 / 2004 / 2004 / 2004 / 2004 / 2004 / 165  $// /$  <para></para>  $11/$  </summary>  $167.67$  //  $167.67$  //  $167.67$  //  $167.67$  //  $167.67$  //  $167.67$  //  $167.67$  //  $167.67$  //  $167.67$  //  $167.67$  //  $167.67$  //  $167.67$  //  $167.67$  //  $167.67$  //  $167.67$  //  $167.67$  //  $167.67$  //  $167.67$  //  $167.$  ///  $\frac{1}{2}$  ///  $\frac{1}{2}$  /// /// <para>The first.</para> //  $170$  ///  $\sqrt{2}$  aram name="second"> ///  $\epsilon$ para>The second. </para> //  $173$  //  $173$  //  $173$  //  $173$  //  $173$  //  $173$  //  $173$  //  $173$  //  $173$  //  $173$  //  $173$  //  $173$  //  $173$  //  $173$  //  $173$  //  $173$  //  $173$  //  $173$  //  $173$  //  $173$  //  $173$  //  $173$  //  $173$  //  $173$  //  $177$   $\pm$   $100$ /// <para>The bool</para> 177  $// / para <$  ///  $\sqrt{\text{returns}}$ 179 [MethodImpl(MethodImplOptions.AggressiveInlining)] **protected override bool GreaterOrEqualThan(TLinkAddress first, TLinkAddress second)** =>  $\rightarrow$  first >= second; //  $182$  //  $182$  //  $182$  //  $182$  //  $182$  //  $182$  //  $182$  //  $182$  //  $182$  //  $182$  //  $182$ 183 / March 183 / March 183 / March 183 / March 183 / March 183 / March 183 / March 183 / March 183 / March 18<br>183 / March 183 / March 183 / March 183 / March 183 / March 183 / March 183 / March 183 / March 183 / March 1 /// Determines whether this instan
e greater or equal than zero.

```
185 // 185 // 185 // 185 // 185 // 185 // 185 // 185 // 185 // 185 // 185 // 185 // 185186 // Andreas Andreas Andreas Andreas Andreas Andreas Andreas Andreas Andreas Andreas Andreas Andreas Andreas
187
1 // // \blacksquare188
188 /// <param name="value">
              /// <para>The value.</para>
189
              /// <para></para>
190
191
1 // \blacksquare1 // \blacksquare . The maximum of \blacksquare193 /// <para>The bool</para>
194 /// \sqrt{p}ara>\lt/ para>
195 /// \sqrt{\text{returns}}196 [MethodImpl(MethodImplOptions.AggressiveInlining)]
              protected override bool GreaterOrEqualThanZero(TLinkAddress value) => true; // value >=
197
              \rightarrow 0 is always true for ulong
\frac{1}{2} // / \frac{1}{2} // \frac{1}{2} // \frac{1}{2} // \frac{1}{2} // \frac{1}{2} // \frac{1}{2} // \frac{1}{2} // \frac{1}{2} // \frac{1}{2} // \frac{1}{2} // \frac{1}{2} // \frac{1}{2} // \frac{1}{2} // \frac{1}{2} // \frac{1}{2} // \frac{1}{2} /
\overline{\phantom{a}}201 /// Determines whether this instan
e less or equal than zero.
202 / 202 / 202 / 202 / 202 / 202 / 202 / 202 / 202 / 202 / 202 / 202 / 202 / 202 / 202 / 202 / 202 / 202 / 20
203
203 / 203 / 203 / 203 / 203 / 203 / 203 / 203 / 203 / 203 / 203 / 203 / 203 / 203 / 203 / 203 / 203 / 203 / 20
204
\overline{\phantom{a}} /// \overline{\phantom{a}} /// \overline{\phantom{a}} /// \overline{\phantom{a}} // \overline{\phantom{a}} // \overline{\phantom{a}} // \overline{\phantom{a}} // \overline{\phantom{a}} // \overline{\phantom{a}} // \overline{\phantom{a}} // \overline{\phantom{a}} // \overline{\phantom{a}} // \overline{\phantom{a}} // \overline{\phantom{a}} // \overline{\phantom{/// <param name="value">
205
              /// <para>The value.</para>
206
              /// <para></para><br>/// </param>
207
208
\mathbb{Z}^2 // \mathbb{Z}^2 // \mathbb{Z}^2 // \mathbb{Z}^2 // \mathbb{Z}^2 // \mathbb{Z}^2 // \mathbb{Z}^2 // \mathbb{Z}^2 // \mathbb{Z}^2 // \mathbb{Z}^2 // \mathbb{Z}^2 // \mathbb{Z}^2 // \mathbb{Z}^2 // \mathbb{Z}^2 // \mathbb{Z}^2 // \mathbb{Z}^2 
209
\overline{\phantom{a}} /// \overline{\phantom{a}} . The set \overline{\phantom{a}}/// <para>The bool</para>
210211 // / \sqrt{p}ara></para>
212 /// \langle/returns>
213 [MethodImpl(MethodImplOptions.AggressiveInlining)]
214 prote
ted override bool LessOrEqualThanZero(TLinkAddress value) => value == 0UL; //
               \rightarrow value is always >= 0 for ulong
215
\overline{\phantom{a}} , \overline{\phantom{a}} , \overline{\phantom{a}}2007 - Para Pietro II di Para Maria de Santo I de Santo I de Santo I de Santo I de Santo I de Santo I de Santo
              /// Determines whether this instance less or equal than.
218219 - Para Maria Maria Maria Maria Maria Maria Maria Maria Maria Maria Maria Maria Maria Maria Maria Maria Mar
220 /// <para></para>
              1/7 </summary>
221/// <param name="first">
222
              /// <para>The first.</para>
223
224 /// \frac{1}{225} /// \frac{1}{225} /// \frac{1}{225} /// \frac{1}{225} /// \frac{1}{225} /// \frac{1}{225} /// \frac{1}{225} /// \frac{1}{225} /// \frac{1}{225} /// \frac{1}{225} /// \frac{1}{225} /// \frac{1}{225} /// \frac{1}{225} /// \frac225
225 // 225 // 225 // 225 // 225 // 225 // 225 // 225 // 225 // 225 // 225 // 225 // 225 // 225 // 225 // 225 // 225 // 225 // 225 // 225 // 225 // 225 // 225 // 225 // 225226 /// \sqrt{2} aram name="second">
227 /// \overline{p}ara>The second. </para>
228 /// <para></para><br>
229 /// </param>
229
229 // 229 // 229 // 229 // 229 // 229 // 229 // 229 // 229 // 229 // 229 // 229\mathbb{Z}^2 // \mathbb{Z}^2 // \mathbb{Z}^2 // \mathbb{Z}^2 // \mathbb{Z}^2 // \mathbb{Z}^2 // \mathbb{Z}^2 // \mathbb{Z}^2 // \mathbb{Z}^2 // \mathbb{Z}^2 // \mathbb{Z}^2 // \mathbb{Z}^2 // \mathbb{Z}^2 // \mathbb{Z}^2 // \mathbb{Z}^2 // \mathbb{Z}^2 
231
231 /// <para>The bool</para>
              /// <para></para>
232
              2/7 </returns>
233
234 [MethodImpl(MethodImplOptions.AggressiveInlining)]
235 protes ted over ride book and the contract of the protesting first, TLINKAD and December 1975 and 2007, the
              \rightarrow first \leq second;
237
\mathcal{X} // \mathcal{X} // \mathcal{X} // \mathcal{X} // \mathcal{X} // \mathcal{X} // \mathcal{X} // \mathcal{X} // \mathcal{X} // \mathcal{X} // \mathcal{X} // \mathcal{X} // \mathcal{X} // \mathcal{X} // \mathcal{X} // \mathcal{X} // \mathcal{X} // \mathcal{X} // \mathcal{238
\overline{\phantom{a}} , \overline{\phantom{a}} , \overline{\phantom{a}}239 /// Determines whether this instan
e less than zero.
240
240 // 1 // \mu // \mu // \mu // \mu // \mu // \mu // \mu // \mu // \mu // \mu // \mu // \mu // \mu // \mu // \mu // \mu // \mu // \mu // \mu // \mu // \mu // \mu // \mu // \mu // \mu // \mu 
              /// <para></para>
241
              2/7 </summary>
242
243 /// <param name="value">
              /// <para>The value.</para>
244^{245}_{246} /// \frac{1}{\sqrt{2}} /// \frac{1}{\sqrt{2}} /// \frac{1}{\sqrt{2}} /// \frac{1}{\sqrt{2}} /// \frac{1}{\sqrt{2}} /// \frac{1}{\sqrt{2}} /// \frac{1}{\sqrt{2}} /// \frac{1}{\sqrt{2}} /// \frac{1}{\sqrt{2}} /// \frac{1}{\sqrt{2}} /// \frac{1}{\sqrt{2}} /// \frac{1}{\sqrt{2}} /// \mathbf{1}_{\mathbf{1}} , \mathbf{1}_{\mathbf{2}} , \mathbf{1}_{\mathbf{3}} , \mathbf{1}_{\mathbf{4}} , \mathbf{1}_{\mathbf{5}} , \mathbf{1}_{\mathbf{6}} , \mathbf{1}_{\mathbf{5}} , \mathbf{1}_{\mathbf{6}} , \mathbf{1}_{\mathbf{6}} , \mathbf{1}_{\mathbf{6}} , \mathbf{1}_{\mathbf{6}} , \mathbf{1}_{\mathbf{6}} , \mathbf{1}_{\mathbf{6}} , 
247
\mathbf{1}_{\mathbf{1}} // \mathbf{1}_{\mathbf{2}} // \mathbf{1}_{\mathbf{3}} // \mathbf{1}_{\mathbf{4}} // \mathbf{1}_{\mathbf{5}} // \mathbf{1}_{\mathbf{5}} // \mathbf{1}_{\mathbf{6}} // \mathbf{1}_{\mathbf{5}} // \mathbf{1}_{\mathbf{6}} // \mathbf{1}_{\mathbf{5}} // \mathbf{1}_{\mathbf{6}} // \mathbf{1}_{\mathbf{7}} // \mathbf{248
248 /// <para>The bool</para>
249 /// \sqrt{p}ara>\lt/para>
              2/7 </returns>
250
              [MethodImpl(MethodImplOptions.AggressiveInlining)]
251
252 prote
ted override bool LessThanZero(TLinkAddress value) => false; // value < 0 is
               \rightarrow always false for ulong
\mathbf{1} , the summary \mathbf{1}255
\overline{a} , \overline{b} , \overline{c} , \overline{c} , \overline{c} , \overline{c} , \overline{c} , \overline{c} , \overline{c} , \overline{c} , \overline{c} , \overline{c} , \overline{c} , \overline{c} , \overline{c} , \overline{c} , \overline{c} , \overline{c} , \overline{c} , \overline{c} , /// Determines whether this instance less than.
256
257
257 / 257 / 258 / 259 / 259 / 259 / 259 / 259 / 259 / 259 / 259 / 259 / 250 / 251 / 252 / 253 / 253 / 253 / 25
258 /// <para></para>
```
 $259$  ///  $\langle$  summary>  $\mathbb{R}^n$  //  $\mathbb{R}^n$  //  $\mathbb{R}^n$  //  $\mathbb{R}^n$  //  $\mathbb{R}^n$  //  $\mathbb{R}^n$  //  $\mathbb{R}^n$  //  $\mathbb{R}^n$ 261 <sup>261</sup> /// <para>The first.</para> /// <para></para><br>/// </param>  $262$ 263  $26.6$  //  $26.7$  //  $26.7$  //  $26.7$  //  $26.7$  //  $26.7$  //  $26.7$  //  $26.7$  //  $26.7$  //  $26.7$  //  $26.7$  //  $26.7$  //  $26.7$  //  $26.7$  //  $26.7$  //  $26.7$  //  $26.7$  //  $26.7$  //  $26.7$  //  $26.7$  // $26.7$  // $26.7$  // $26.$ /// <param name="second"> 264 /// <para>The second.</para> 265  $^{266}$  ///  $^{267}$  ///  $^{267}$  ///  $^{267}$  ///  $^{267}$  ///  $^{267}$  ///  $^{267}$  ///  $^{267}$  ///  $^{267}$  ///  $^{267}$  ///  $^{267}$  ///  $^{267}$  ///  $^{267}$  ///  $^{267}$  ///  $^{267}$  ///  $^{267}$  ///  $^{267}$  ///  $^{267}$  ///  $^{267$  $\overline{\phantom{a}}$  ,  $\overline{\phantom{a}}$  ,  $\overline{\phantom{a}}$  $2688$  //  $2688$  //  $2688$  //  $2688$  //  $2688$  //  $2688$  //  $2688$  //  $2688$  //  $2688$ <sup>269</sup> /// <para>The bool</para>  $270$  /// <para></para>  $2/7$  </returns>  $271$ [MethodImpl(MethodImplOptions.AggressiveInlining)] 272 273  $\mathbf{r}$  protein than (TLinkAddress first, TLInkAddress section)  $\mathbf{r}$  $\leftrightarrow$  second; where  $\rightarrow$  seconds  $\rightarrow$  seconds  $\rightarrow$  seconds  $\rightarrow$  seconds  $\rightarrow$  seconds  $\rightarrow$  $\overline{z}$  ,  $\overline{z}$  , 276 / 276 / 276 / 276 / 276 / 276 / 276 / 276 / 276 / 276 / 276 / 276 / 276 / 276 / 276 / 276 / 276 / 276 / 27 277 277 // International control of the value of the value of the value of the value of the value of the value of the value of the value of the value of the value of the value of the value of the value of the value of the valu 278 278 // 278 // 278 // 279 // 279 // 279 // 279 // 279 // 279 // 279 // 279 // 279 // 279 // 279 // 279 // 279 / /// <para></para> 279  $2/7$  </summary> 280  $1/7$  <param name="value"> 281 /// <para>The value.</para> 282 /// <para></para><br>/// </param><br>/// <returns> 283 284 284 // 284 // 285 // 286 // 286 // 286 // 287 // 288 // 289 // 289 // 289 // 289 // 289 // 289 // 289 // 289 / <sup>286</sup> /// <para>The link</para>  $285$  //  $285$  //  $285$  //  $285$  //  $285$  //  $285$  //  $285$  //  $285$  //  $285$  //  $285$  //  $285$  //  $285$ 287 ///  $\sqrt{p}$ ara> $\lt$ /para>  $2/7$  </returns> 288 289 [MethodImpl(MethodImplOptions.AggressiveInlining)] protected override TLinkAddress Increment(TLinkAddress value) => ++value; 290  $\overline{\phantom{a}}$  ///  $\overline{\phantom{a}}$  ///  $\overline{\phantom{a}}$  //  $\overline{\phantom{a}}$  //  $\overline{\phantom{a}}$  //  $\overline{\phantom{a}}$  //  $\overline{\phantom{a}}$  //  $\overline{\phantom{a}}$  //  $\overline{\phantom{a}}$  //  $\overline{\phantom{a}}$  //  $\overline{\phantom{a}}$  //  $\overline{\phantom{a}}$  //  $\overline{\phantom{a}}$  //  $\overline{\phantom{a}}$  //  $\overline{\phantom{a$ 293 293 / 293 / 293 / 293 / 293 / 293 / 293 / 293 / 293 / 293 / 293 / 293 / 293 / 293 / 293 / 293 / 293 / 293 / 29 <sup>294</sup> /// De
rements the value. 295 <sup>295</sup> /// </para> /// <para></para> 206 297  $297.7$  //  $297.7$  //  $297.7$  //  $297.7$  //  $297.7$  //  $297.7$  //  $297.7$  //  $297.7$  //  $297.7$  //  $297.7$  //  $297.7$  //  $297.7$  //  $297.7$  // $297.7$  // $297.7$  // $297.7$  // $297.7$  // $297.7$  // $297.7$  // $297.7$  // $297.7$  / 298 298 // 298 // 298 // 298 // 298 // 298 // 298 // 298 // 298 // 298 // 298 // 298 // 298 // 298 // 298 // 298 / 299 /// <para></para><br>/// </param> <sup>299</sup> /// <para>The value.</para>  $300$ <sup>301</sup> /// </param>  $30.1$ /// <para>The link</para> 303 /// <para></para><br>/// </returns> 304  $\overline{1}$  //  $\overline{1}$  //  $\overline{2}$  ,  $\overline{3}$  ,  $\overline{4}$  ,  $\overline{5}$  ,  $\overline{1}$  ,  $\overline{2}$  ,  $\overline{3}$  ,  $\overline{3}$  ,  $\overline{4}$  ,  $\overline{5}$  ,  $\overline{1}$  ,  $\overline{1}$  ,  $\overline{1}$  ,  $\overline{1}$  ,  $\overline{1}$  ,  $\overline{1}$  ,  $\overline{1}$  ,  $\overline{1}$  , [MethodImpl(MethodImplOptions.AggressiveInlining)]  $306$ protected override TLinkAddress Decrement (TLinkAddress value) => --value; 307  $3099$  //  $3099$  //  $3099$  //  $3099$  //  $3099$  //  $3099$  //  $3099$  //  $3099$  //  $3099$  //  $3099$  //  $3099$  //  $3099$  //  $3099$  //  $3099$  //  $3099$  //  $3099$  //  $3099$  //  $3099$  //  $3099$  //  $3099$  //  $3099$  //  $3099$  //  $\mathbf{1}_{\mathbf{1}}$  //  $\mathbf{1}_{\mathbf{2}}$  //  $\mathbf{1}_{\mathbf{3}}$  //  $\mathbf{1}_{\mathbf{4}}$  //  $\mathbf{1}_{\mathbf{5}}$  //  $\mathbf{1}_{\mathbf{5}}$  //  $\mathbf{1}_{\mathbf{6}}$  //  $\mathbf{1}_{\mathbf{5}}$  //  $\mathbf{1}_{\mathbf{6}}$  //  $\mathbf{1}_{\mathbf{5}}$  //  $\mathbf{1}_{\mathbf{6}}$  //  $\mathbf{1}_{\mathbf{6}}$  //  $\mathbf{$ <sup>311</sup> /// Adds the first. 312 <sup>312</sup> /// </para> <sup>313</sup> /// <para></para> 313  $31/7 <$ summary> 314  $315$  ///  $\epsilon$ param name="first"> /// <para>The first.</para> 316 317 ///  $\frac{1}{2}$  ///  $\frac{1}{2}$  ///  $\frac$ <sup>318</sup> /// </param> 319 /// <param name="second"> /// <para>The second.</para> -320  $321$  ///  $\frac{1}{2}$  ///  $\frac{1}{2}$  /// 322  $\overline{\phantom{a}}$  // // //  $\overline{\phantom{a}}$  //  $\overline{\phantom{a}}$  //  $\overline{\phantom{a}}$  //  $\overline{\phantom{a}}$  //  $\overline{\phantom{a}}$  //  $\overline{\phantom{a}}$  //  $\overline{\phantom{a}}$  //  $\overline{\phantom{a}}$  //  $\overline{\phantom{a}}$  //  $\overline{\phantom{a}}$  //  $\overline{\phantom{a}}$  //  $\overline{\phantom{a}}$  //  $\overline{\phantom{a}}$  //  $\overline{\$ 323  $\overline{\phantom{a}}$  ///  $\overline{\phantom{a}}$  ,  $\overline{\phantom{a}}$  ,  $\overline{\phantom{a}}$  ,  $\overline{\phantom{a}}$  ,  $\overline{\phantom{a}}$  ,  $\overline{\phantom{a}}$  ,  $\overline{\phantom{a}}$  ,  $\overline{\phantom{a}}$  ,  $\overline{\phantom{a}}$  ,  $\overline{\phantom{a}}$  ,  $\overline{\phantom{a}}$  ,  $\overline{\phantom{a}}$  ,  $\overline{\phantom{a}}$  ,  $\overline{\phantom{a}}$  ,  $\overline{\phantom{a$ /// <para>The link</para> 324  $325$  ///  $\overline{q}$ ara> $\overline{q}$ ///  $\overline{q}$ ara>  $\frac{1}{326}$  /// </returns> 327 [MethodImpl(MethodImplOptions.AggressiveInlining)] 328 protected override TLinkAddress Add(TLinkAddress first, TLinkAddress second) => first +  $\leftrightarrow$  second; where  $\rightarrow$  seconds  $\rightarrow$  seconds  $\rightarrow$  seconds  $\rightarrow$  seconds  $\rightarrow$  seconds  $\rightarrow$ 329  $\overline{\phantom{a}}$  ///  $\overline{\phantom{a}}$  ///  $\overline{\phantom{a}}$  //  $\overline{\phantom{a}}$  //  $\overline{\phantom{a}}$  //  $\overline{\phantom{a}}$  //  $\overline{\phantom{a}}$  //  $\overline{\phantom{a}}$  //  $\overline{\phantom{a}}$  //  $\overline{\phantom{a}}$  //  $\overline{\phantom{a}}$  //  $\overline{\phantom{a}}$  //  $\overline{\phantom{a}}$  //  $\overline{\phantom{a}}$  //  $\overline{\phantom{a$ 331  $331$  //  $431$ /// Subtracts the first. 332 333  $\mathbf{333}$  //  $\mathbf{333}$  //  $\mathbf{333}$  //  $\mathbf{333}$  //  $\mathbf{333}$  //  $\mathbf{333}$  //  $\mathbf{333}$  //  $\mathbf{333}$  $334$  /// <para></para>

 $335$  ///  $\langle$  summary>  $\mathbf{3}$ 6 //  $\mathbf{4}$  //  $\mathbf{5}$  //  $\mathbf{6}$  //  $\mathbf{7}$  //  $\mathbf{8}$  //  $\mathbf{7}$  //  $\mathbf{8}$  //  $\mathbf{9}$  //  $\mathbf{1}$ 337 <sup>337</sup> /// <para>The first.</para> /// <para></para><br>/// </param>  $-3.38$ 339  $339.9 \pm 0.000$ /// <param name="second"> 340 /// <para>The second.</para><br>/// <para></para> 341  $\overline{\phantom{a}}$  ///  $\overline{\phantom{a}}$  //  $\overline{\phantom{a}}$  //  $\overline{\phantom{a}}$  //  $\overline{\phantom{a}}$  //  $\overline{\phantom{a}}$  //  $\overline{\phantom{a}}$  //  $\overline{\phantom{a}}$  //  $\overline{\phantom{a}}$  //  $\overline{\phantom{a}}$  //  $\overline{\phantom{a}}$  //  $\overline{\phantom{a}}$  //  $\overline{\phantom{a}}$  //  $\overline{\phantom{a}}$  //  $\overline{\phantom{a}}$ 343 // 2008 // 2009 // 2009 // 2009 // 2009 // 2009 // 2009 // 2009 // 2009 // 2009 // 2009 // 2009 // 2009 //  $344$ <sup>345</sup> /// <para>The link</para> 346 /// <para></para>  $3/7$  </returns> 347 [MethodImpl(MethodImplOptions.AggressiveInlining)] 348 349  $\frac{1}{\sqrt{1-\frac{1}{\sqrt{1-\frac{1$ first - second;  $\overline{\phantom{a}}$  ///  $\overline{\phantom{a}}$  ///  $\overline{\phantom{a}}$  //  $\overline{\phantom{a}}$  //  $\overline{\phantom{a}}$  //  $\overline{\phantom{a}}$  //  $\overline{\phantom{a}}$  //  $\overline{\phantom{a}}$  //  $\overline{\phantom{a}}$  //  $\overline{\phantom{a}}$  //  $\overline{\phantom{a}}$  //  $\overline{\phantom{a}}$  //  $\overline{\phantom{a}}$  //  $\overline{\phantom{a}}$  //  $\overline{\phantom{a$ 352 / 2002 / 2003 / 2003 / 2003 / 2003 / 2003 / 2003 / 2003 / 2003 / 2003 / 2003 / 2003 / 2003 / 2003 / 2003 / /// Gets the header reference. 353 354 <sup>354</sup> /// </para> /// <para></para> 355  $31/7 <$ summary> 356 357  $\mathbf{1}$  ,  $\mathbf{1}$  , /// <para>A ref links header of t link</para> 358 <sup>359</sup> /// <para></para> /// </returns> 360 361 [MethodImpl(MethodImplOptions.AggressiveInlining)]  $\mathbf{M}$ 363  $\mathbf{1}$  , the summary  $\mathbf{1}$ 365  $\mathbf{1} \cdot \mathbf{1}$ 366 /// Gets the link data part reference using the specified link. 367 / 267 / 268 / 269 / 269 / 279 / 279 / 279 / 279 / 279 / 279 / 279 / 279 / 279 / 279 / 279 / 279 / 279 / 27 <sup>368</sup> /// <para></para>  $3/7 <$ summary> 369  $370$  ///  $\epsilon$ param name="link">  $371$  ///  $\sqrt{2}$  ///  $\sqrt{2}$  ara>The link. </para> /// <para></para><br>/// </param> 379 373  $373$  //  $373$  //  $373$  //  $373$  //  $373$  //  $373$  //  $373$  //  $373$  //  $373$  //  $373$  //  $373$  //  $373$  //  $373$  //  $373$  //  $373$  //  $373$  //  $373$  //  $373$  //  $373$  //  $373$  //  $373$  //  $373$  //  $373$  //  $373$  //  $373$ 374  $\mathbf{1}^{\prime}$ /// <para>A ref raw link data part of t link</para> 375 /// <para></para> 376  $377 / \sqrt{r}$ eturns> 377 378 [MethodImpl(MethodImplOptions.AggressiveInlining)] 379 <sup>379</sup> prote
ted override ref RawLinkDataPart<TLinkAddress>  $\rightarrow$  GetLinkDataPartReference(TLinkAddress link) => ref LinksDataParts[link]; 380 381  $\mathbf{1}$  , the summary  $\mathbf{1}$  is the summary  $\mathbf{1}$ 382 382 / 282 / 282 / 282 / 282 / 282 / 282 / 282 / 282 / 282 / 282 / 282 / 282 / 282 / 282 / 282 / 282 / 282 / 28 383 /// Gets the link index part reference using the specified link. 384 / 284 / 285 / 286 / 287 / 288 / 289 / 289 / 289 / 289 / 289 / 289 / 289 / 289 / 289 / 289 / 289 / 289 / 28 385 /// <para></para>  $386$  ///  $\langle$ /summary>  $\mathbf{3}$  //  $\mathbf{4}$  //  $\mathbf{5}$  //  $\mathbf{6}$  //  $\mathbf{7}$  //  $\mathbf{8}$  //  $\mathbf{9}$  //  $\mathbf{1}$  //  $\mathbf{1}$  //  $\mathbf{1}$  //  $\mathbf{1}$  //  $\mathbf{1}$  //  $\mathbf{1}$  //  $\mathbf{1}$  //  $\mathbf{1}$  //  $\mathbf{1}$  //  $\mathbf{1}$  //  $\mathbf{1}$  //  $\mathbf{$ 388 <sup>388</sup> /// <para>The link.</para> /// <para></para> 389  $390$  //  $390$  //  $390$  //  $390$  //  $390$  //  $390$  //  $390$  //  $390$  //  $390$  //  $390$  //  $390$  //  $390$  //  $390$  //  $390$  //  $390$  //  $390$  //  $390$  //  $390$  //  $390$  //  $390$  //  $390$  //  $390$  //  $390$  //  $390$  //  $390$ 391  $\mathbf{1}_{\mathbf{1}}$  //  $\mathbf{1}_{\mathbf{2}}$  //  $\mathbf{1}_{\mathbf{3}}$  //  $\mathbf{1}_{\mathbf{4}}$  //  $\mathbf{1}_{\mathbf{5}}$  //  $\mathbf{1}_{\mathbf{5}}$  //  $\mathbf{1}_{\mathbf{5}}$  //  $\mathbf{1}_{\mathbf{6}}$  //  $\mathbf{1}_{\mathbf{5}}$  //  $\mathbf{1}_{\mathbf{6}}$  //  $\mathbf{1}_{\mathbf{5}}$  //  $\mathbf{1}_{\mathbf{6}}$  //  $\mathbf{$ /// <para>A ref raw link index part of t link</para> 392 393 /// <para></para>  $\frac{1}{394}$  /// </returns> [MethodImpl(MethodImplOptions.AggressiveInlining)] 395 396 396 protested over ref RawlinkindexPart (protested over ref RawlinkindexPart over ref RawlinkindexPart over 19  $\rightarrow$  GetLinkIndexPartReference(TLinkAddress link) => ref LinksIndexParts[link]; 397 398 /// <summary><br>399 /// <para> /// <summary> 399 399 / 2009 / 2009 / 2009 / 2009 / 2009 / 2009 / 2009 / 2009 / 2009 / 2009 / 2009 / 2009 / 2009 / 2009 / 2009 / 400 /// Determines whether this instance first is to the left of second. 401 / *11* / *1 10 101* **·** *11* **<b>***10 · 201* · 2011 · 2011 · 2011 · 2011 · 2011 · 2011 · 2011 · 2011 · 2011 · 2011 · 2011 · 2011 · 2011 · 2011 · 2011 · 2011 · 2011 · 2011 · 2011 · 2011 · 2011 · 2011 · 2011 · 2011 · 2 402 /// <para></para> 403 /// </summary>  $\mathbf{1}_{\mathbf{1}}$ <sup>405</sup> /// <para>The first.</para> /// <para></para><br>/// </param>  $-406$ 407  $\mathbf{1}$  ,  $\mathbf{1}$  , /// <param name="second"> 408 409 /// <para>The second.</para>

```
410 /// <para></para><br>\frac{410}{411} /// </param>
\mathbf{1} \cdot \mathbf{1} , and \mathbf{1} \cdot \mathbf{1} , and \mathbf{1} \cdot \mathbf{1} , and \mathbf{1} \cdot \mathbf{1}-41.21 // \blacksquare . The set \blacksquare/// <para>The bool</para>
413
          /// <para></para>
41411/1 </returns>
415
          [MethodImpl(MethodImplOptions.AggressiveInlining)]
-416417 protected override bool FirstIsToTheLeftOfSecond (TLinkAddress first, TLinkAddress second)
\mathbf{181}419 ref var firstLinksDataParts\Gamma ref \Gamma ref \Gamma . The first \Gamma ref \Gamma420 ref var secondLink = ref LinksDataParts[second];
421 return FirstIsToTheLeftOfSe
ond(firstLink.Sour
e, firstLink.Target,
                secondLink.Source, secondLink.Target);
422 }
423
\frac{1}{2}425\mathbf{1}_{\mathbf{1}}426 /// Determines whether this instance first is to the right of second.
427 / 11 / 127 / 227 / 227 / 227 / 227 / 227 / 227 / 227 / 227 / 227 / 227 / 227 / 227 / 227 / 227 / 227 / 227 / 227 / 227 / 227 / 227 / 227 / 227 / 227 / 227 / 227 / 227 / 227 / 227 / 227 / 227 / 227 / 227 / 227 / 227
428 /// <para></para>
          // / </summary>
429
\mathbf{1} , \mathbf{1} , \mathbf{1} , \mathbf{1} , \mathbf{1} , \mathbf{1} , \mathbf{1} , \mathbf{1} , \mathbf{1} , \mathbf{1} , \mathbf{1} , \mathbf{1} , \mathbf{1} , \mathbf{1} , \mathbf{1} , \mathbf{1} , \mathbf{1} , \mathbf{1} , \mathbf{1} , \mathbf{1} , 431
431 /// <para>The first.</para>
          .<br>/// <para></para><br>/// </param>
439433
433 /// </param>
          /// <param name="second">
434
          /// <para>The second.</para>
435
          /// <para></para>
436
437
437 / 1438 / 1439 / 1439 / 1439 / 1439 / 1439 / 1439 / 1439 / 1439 / 1439 / 1439 / 1439 / 1439 / 1439 / 1439 /
438 // 438 // 438 // 438 // 438 // 438 // 438 // 438 // 438 // 438 // 438 // 438 // 438 // 438 // 438 // 438 // 438 // 438 // 438 // 438 // 438 // 438 // 438 // 438 // 438439 /// <para>The bool</para>
440 /// <para></para>
\frac{441}{77} /// </returns>
          [MethodImpl(MethodImplOptions.AggressiveInlining)]
442
443
443 prote
ted override bool FirstIsToTheRightOfSe
ond(TLinkAddress first, TLinkAddress
          \leftrightarrow second) and \rightarrow second \rightarrow second \rightarrow second \rightarrow second \rightarrow444
\mathbf{444} \mathbf{444} \mathbf{444} \mathbf{444} \mathbf{444} \mathbf{444} \mathbf{444} \mathbf{444} \mathbf{444} \mathbf{444} \mathbf{444} \mathbf{444} \mathbf{444} \mathbf{444} \mathbf{444} \mathbf{444} \mathbf{444} \mathbf{444} \mathbf{444} \mathbf{444} 1445 ref var firstLink = ref LinksDataParts[first]
446
446 ref var senere i LinksDataParts[see] var senere i LinksDataParts[see] var senere i LinksDataParts[see] var
447
447 return FirstIsToTheRightOfSe
ond(firstLink.Sour
e, firstLink.Target,
             \rightarrow secondLink.Source, secondLink.Target);
448
448 }
449.9 \pm 0.000 and 49.9 \pm 0.000 and 49.9 \pm 0.000 and 49.9 \pm 0.000 and 49.9 \pm 0.000٦.
\frac{45}{100}1.52 / csharp/Platform.Data.Doublets/Memory/Split/Specific/UInt32ExternalLinksSizeBalancedTreeMethodsBase.
   using System. Runtime. CompilerServices;
 \mathbb{R}^n using Platform. Data. Doublets. Memory. Split. Generic \mathbb{R}^n , \mathbb{R}^nusing TLinkAddress = System.UInt32;
 \mathbf{Q}5 #pragma warning disable CS1591 // Missing XML 
omment for publi
ly visible type or member
 \overline{6}namespace Platform.Data.Doublets.Memory.Split.Specific
 \overline{7}\overline{8}de la construcción de la construcción de la construcción de la construcción de la construcción de la construcció<br>A la construcción de la construcción de la construcción de la construcción de la construcción de la construcc
 \frac{1}{2} /// \frac{1}{2} // \frac{1}{2} // \frac{1}{2} // \frac{1}{2} // \frac{1}{2} // \frac{1}{2} // \frac{1}{2} // \frac{1}{2} // \frac{1}{2} // \frac{1}{2} // \frac{1}{2} // \frac{1}{2} // \frac{1}{2} // \frac{1}{2} // \frac{1}{2} // \frac{1}{2} //
10 /// <para>
11 /// Represents the int 32 external links size balan
ed tree methods base.
12 // 2002 - 2002 - 2002 - 2002 - 2002 - 2002 - 2002 - 2002 - 2002 - 2002 - 2002 - 2002 - 2002 - 2002 - 2002 -
13 /// <para></para>
      11 / 1 </summary>
1415/// <seealso cref="ExternalLinksSizeBalancedTreeMethodsBase{TLinkAddress}"/>
16 /// <seealso cref="ILinksTreeMethods{TLinkAddress}"/>
17 public unsafe abstract class UInt32ExternalLinksSizeBalancedTreeMethodsBase :
       \rightarrow ExternalLinksSizeBalancedTreeMethodsBase<TLinkAddress>, ILinksTreeMethods<TLinkAddress>
      \overline{A}18 and 18 and 18 and 18 and 18 and 18 and 18 and 18 and 18 and 18 and 18 and 18 and 18 and 18 and 18 and 18 and
19
1 // \blacksquare20
20 // 20 // 20 // 20 // 20 // 20 // 20 // 20 // 20 // 20 // 20 // 20 // 20 // 20 // 20 // 20 // 20 // 20 // 20<br>20 // 20 // 20 // 20 // 20 // 20 // 20 // 20 // 20 // 20 // 20 // 20 // 20 // 20 // 20 // 20 // 20 // 20 // 20
21 /// The links data parts.
2222 /// </para>
2<sup>2</sup>23 /// <para></para>
\overline{24}24 // 4 // \blacksquare25 protes ted new readonly readonly readonly readonly readonly readonly readonly and the complete state \mathbf{r}_1\overline{\phantom{a}} , \overline{\phantom{a}} , \overline{\phantom{a}}27 /// <para>
          /// The links index parts.
28
29
\overline{\phantom{a}} , \overline{\phantom{a}} , \overline{\phantom{a}}30 /// <para></para>
          11 / 1 </summary>
31
```

```
32 protected new readonly RawLinkIndexPart<TLinkAddress>* LinksIndexParts;
\mathbf{3} // \mathbf{3} // \mathbf{3} // \mathbf{3} // \mathbf{3} // \mathbf{3} // \mathbf{3} // \mathbf{3} // \mathbf{3} // \mathbf{3} // \mathbf{3} // \mathbf{3} // \mathbf{3} // \mathbf{3} // \mathbf{3} // \mathbf{3} // \mathbf{3} // \mathbf{3} // \mathbf{34 // 2008 // 2009 // 2009 // 2009 // 2009 // 2009 // 2009 // 2009 // 2009 // 2009 // 2009 // 2009 // 2009 //
35 /// The header.
36 /// </para>
           /// <para></para><br>/// </summary>
\mathbf{1} , and the summary \mathbf{1} , and the summary \mathbf{1}39 prote
ted new readonly LinksHeader<TLinkAddress>* Header;
\mathbf{1} // \mathbf{1} // \mathbf{1} // \mathbf{1} // \mathbf{1} // \mathbf{1} // \mathbf{1} // \mathbf{1} // \mathbf{1} // \mathbf{1} // \mathbf{1} // \mathbf{1} // \mathbf{1} // \mathbf{1} // \mathbf{1} // \mathbf{1} // \mathbf{1} // \mathbf{1} // \mathbf{42 / Andreas Andreas Andreas Andreas Andreas Andreas Andreas Andreas Andreas Andreas Andreas Andreas Andreas A
           /// Initializes a new <see cref="UInt32ExternalLinksSizeBalancedTreeMethodsBase"/>
           \rightarrow instance.
\mathcal{A} // \mathcal{A} // \mathcal{A} , \mathcal{B} , \mathcal{B} , \mathcal{B} , \mathcal{B} , \mathcal{B} , \mathcal{B} , \mathcal{B} , \mathcal{B} , \mathcal{B} , \mathcal{B} , \mathcal{B} , \mathcal{B} , \mathcal{B} , \mathcal{B} , \mathcal{B} , \mathcal{B} , \mathcal{B} ,
45 /// \frac{1}{\sqrt{2}} /// \frac{1}{\sqrt{2}} /// \frac{1}{\sqrt{2}} /// \frac{1}{\sqrt{2}} /// \frac{1}{\sqrt{2}} /// \frac{1}{\sqrt{2}} /// \frac{1}{\sqrt{2}} /// \frac{1}{\sqrt{2}} /// \frac{1}{\sqrt{2}} /// \frac{1}{\sqrt{2}} /// \frac{1}{\sqrt{2}} /// \frac{1}{\sqrt{2}} /// \frac{1}{\sqrt{246 /// \langle/summary>
47 /// <param name="
onstants">
48 /// <para>A 
onstants.</para>
49 /// <para></para>
\overline{a} , \overline{b} , \overline{b} , \overline{c} , \overline{c} , \overline{c} , \overline{c} , \overline{c} , \overline{c} , \overline{c} , \overline{c} , \overline{c} , \overline{c} , \overline{c} , \overline{c} , \overline{c} , \overline{c} , \overline{c} , \overline{c} , \overline{c} , 51 /// <param name="linksDataParts">
           /// <para>A links data parts.</para><br>/// <para></para>
53 /// <para></para>
\overline{a} , \overline{b} , \overline{b} , \overline{c} , \overline{c} , \overline{c} , \overline{c} , \overline{c} , \overline{c} , \overline{c} , \overline{c} , \overline{c} , \overline{c} , \overline{c} , \overline{c} , \overline{c} , \overline{c} , \overline{c} , \overline{c} , \overline{c} , 55 /// <param name="linksIndexParts">
56 /// <para>A links index parts.</para>
57 /// \langlepara>\langle/para>
58 /// </param>
           /// <param name="header">
           /// <para>A header.</para>
61 /// <para></para> /// <param>
62 /// </param>
63 [MethodImpl(MethodImplOptions.AggressiveInlining)]
ed UInt32ExternallinesSizeBalanceseted UInt32ExternalLinksBase(LinksConstantsConstantsConstantsConstantsConsta
           \hookrightarrow
onstants, RawLinkDataPart<TLinkAddress>* linksDataParts,
           \hookrightarrowRawLinkIndexPart<TLinkAddress>* linksIndexParts, LinksHeader<TLinkAddress>* header)
65 : base(
onstants, (byte*)linksDataParts, (byte*)linksIndexParts, (byte*)header)
66 {
              LinksDataParts = linksDataParts;
              LinksIndexParts = linksIndex?Header = header;\mathcal{L}70 \sigma \sim 70 \sigma \sim 70 \sigma \sim 70 \sigma \sim 70 \sigma \sim 70 \sigma \sim 70 \sigma7 // \prime // \prime // \prime // \prime // \prime // \prime // \prime // \prime // \prime // \prime // \prime // \prime // \prime // \prime // \prime // \prime // \prime // \prime // \prime // \prime // \prime // \prime // \prime // \prime // \prime // \prime // \prime /
73 /// <para>
74 /// Gets the zero.
75 // 2002 // 2003 // 2003 // 2003 // 2005 // 2005 // 2005 // 2005 // 2005 // 2005 // 2005 // 2005 // 2005 //<br>Parameter and the contract of the contract of the contract of the contract of the contract of the contract of
           /// <para></para>
           77/7 </summary><br>77/7 <returns>
7.8 // 1.879 /// <para>The link</para>
           ...<br>/// <para></para><br>/// </returns>
\mathcal{S} , and \mathcal{S} , and \mathcal{S} is the set of \mathcal{S} . The set of \mathcal{S} is the set of \mathcal{S} is the set of \mathcal{S} is the set of \mathcal{S} is the set of \mathcal{S} is the set of \mathcal{S} is the set of \mathcal{S}82 [MethodImpl(MethodImplOptions.AggressiveInlining)]
83 prote
ted override TLinkAddress GetZero() => 0U;
85.5 // 85.7 // 85.7 // 85.7 // 85.7 // 85.7 // 85.7 // 85.7 // 85.7 // 85.7 // 85.7 // 85.7 // 85.7 // 85.7 //85.7 //85.7 //85.7 //85.7 //85.7 //85.7 //85.7 //85.7 //85.7 //86 // Andreas Andreas Andreas Andreas Andreas Andreas Andreas Andreas Andreas Andreas Andreas Andreas Andreas
87 /// Determines whether this instan
e equal to zero.
88 /// </para>
89 /// <para></para>
90 /// \langle/summary>
91 /// \epsilonparam name="value">
92 /// <para>The value.</para>
           /// <para></para><br>/// </param>
94 / 2001 / 2002 / 2003 / 2004 / 2005 / 2006 / 2007 / 2007 / 2007 / 2007 / 2007 / 2007 / 2007 / 2007 / 2007 / <br>Paramateur de la constantin de la constantin de la constantin de la constantin de la constantin de la constant
\overline{\phantom{a}} // \overline{\phantom{a}} // \overline{\phantom{a}} // \overline{\phantom{a}} // \overline{\phantom{a}} // \overline{\phantom{a}} // \overline{\phantom{a}} // \overline{\phantom{a}} // \overline{\phantom{a}} // \overline{\phantom{a}} // \overline{\phantom{a}} // \overline{\phantom{a}} // \overline{\phantom{a}} // \overline{\phantom{a}} // \overline{\phantom{a}}/// <para>The bool</para>
97 /// <para></para>
98 // / </returns>
           [MethodImpl(MethodImplOptions.AggressiveInlining)]
100 prote
ted override bool EqualToZero(TLinkAddress value) => value == 0U;
102 // \blacksquare103 / 203 / 203 / 203 / 203 / 203 / 203 / 203 / 203 / 203 / 203 / 203 / 203 / 203 / 203 / 203 / 203 / 203 / 20
           /// Determines whether this instance are equal.
105 // 105 // 105 // 105 // 105 // 105 // 105 // 105 // 105 // 105 // 105 // 105 // 105 // 105 // 105 // 105 // 105 // 105 // 105 // 105 // 105 // 105 // 105 // 105 // 105106 // / \sqrt{para} > \sqrt{2}
```
42 43

49  $50$ 

52 53

59 60

62

 $70$ 

76 77

 $79$ 80

93

 $95$ 96

 $107$  ///  $\langle$ /summary>  $108$  //  $108$  //  $108$  //  $108$  //  $108$  //  $108$  //  $108$  //  $108$  //  $108$  //  $108$  //  $108$  $109$ <sup>109</sup> /// <para>The first.</para> /// <para></para><br>/// </param> 110 111  $1$  ,  $1$  ,  $1$  ,  $1$  ,  $1$ /// <param name="second"> 112 /// <para>The second.</para> 113 114 ///  $\frac{114}{115}$  ///  $\frac{1}{\sqrt{2}}$  ///  $\frac{115}{\sqrt{2}}$  $1$  ,  $\mu$  ,  $\mu$   $1 \cdot 1$ 117 /// <para>The bool</para> 118 /// <para></para>  $11/$  </returns> 119 [MethodImpl(MethodImplOptions.AggressiveInlining)]  $120$  $121$  $\frac{1}{\sqrt{1-\frac{1}{\sqrt{1-\frac{1$  $\leftrightarrow$  second; where  $\rightarrow$  seconds  $\rightarrow$  seconds  $\rightarrow$  seconds  $\rightarrow$  seconds  $\rightarrow$  seconds  $\rightarrow$  $\frac{1}{2}$  ///  $\frac{1}{2}$  //  $\frac{1}{2}$  //  $\frac{1}{2}$  ///  $\frac{1}{2}$  ///  $\frac{1}{2}$  ///  $124$  //  $124$  //  $124$  //  $124$  //  $124$  //  $124$  //  $124$  //  $124$  //  $124$  //  $124$ /// Determines whether this instance greater than zero. 125 126  $1$  ,  $\mu$  ,  $\mu$  /// <para></para> 127  $11/7 <$ summary> 128 /// <param name="value"> 129 /// <para>The value.</para> 130  $\begin{array}{ccccc} \text{131} & & // & \text{5.7} & \text{5.7} \\ \text{132} & & & // & \text{6.7} \\ \text{133} & & & & // & \text{7.7} \\ \text{134} & & & & // & \text{7.7} \\ \end{array}$ 132  $1$  // // //  $\blacksquare$  $134$  /// <para>The bool</para>  $133$ 135 ///  $\sqrt{p}$ ara> $\lt$ /para>  $\frac{136}{136}$  ///  $\langle$ /returns> 137 [MethodImpl(MethodImplOptions.AggressiveInlining)] <sup>138</sup> prote
ted override bool GreaterThanZero(TLinkAddress value) => value <sup>&</sup>gt; 0U; 138 <sup>140</sup> /// <summary> 141 - Animal Animal Animal Animal Animal Animal Animal Animal Animal Animal Animal Animal Animal Animal Animal <sup>142</sup> /// Determines whether this instan
e greater than. 143 */ 143 / 143 / 143 / 143 / 143 / 143 / 143 / 143 / 143 / 143 / 143 / 143 / 143 / 143 / 143 / 143 / 143 / 14* /// <para></para> 144 145  $1 + 1 - 1$ 146  $14.4$  //  $\pm$  76  $\pm$  76  $\pm$  76  $\pm$  76  $\pm$  76  $\pm$  76  $\pm$  76  $\pm$  76  $\pm$  76  $\pm$  76  $\pm$  76  $\pm$  76  $\pm$ /// <para></para><br>/// </param> 147 / January 147 / January 147 / January 147 / January 147 / January 147 / January 147 / January 147 / January 147 / January 147 / January 147 / January 147 / January 147 / January 147 / January 147 / January 147 / Januar 148  $149 - 17$  ,  $197 - 200$ 150 /// <param name="second">  $151$  ///  $\epsilon$ para>The second.  $\epsilon$ /para> 152  $1$  //  $\mu$  ,  $\mu$  ,  $\mu$  $1$  // // //  $\blacksquare$ 154  $1$  //  $\blacksquare$  . The maximum contract of  $\blacksquare$ /// <para>The bool</para> 155 /// <para></para> 156  $157$  ///  $\sqrt{\text{returns}}$ 158 [MethodImpl(MethodImplOptions.AggressiveInlining)] 159 protected book and the second technical protections first technical technical seconds second, the second  $\leftrightarrow$  second; where  $\rightarrow$  seconds  $\rightarrow$  seconds  $\rightarrow$  seconds  $\rightarrow$  seconds  $\rightarrow$  seconds  $\rightarrow$ 160 161  $\frac{1}{\sqrt{2}}$  ///  $\frac{1}{\sqrt{2}}$  ///  $\frac{1}{\sqrt{2}}$  ///  $\frac{1}{\sqrt{2}}$  ///  $\frac{1}{\sqrt{2}}$  //  $16.16$  //  $\blacksquare$ /// Determines whether this instance greater or equal than. 163 164  $164$  //  $164$  //  $164$  //  $164$  //  $164$  //  $164$  //  $164$  //  $164$  //  $164$  //  $164$  //  $164$ 165 /// <para></para>  $166$  ///  $\langle \cdot \rangle$ summary> /// <param name="first"> 167  $168$  ///  $\sqrt{p}$ ara>The first. </para> 169 / January 169 / January 169 / January 169 / January 169 / January 169 / January 169 / January 169 / January 169 / January 169 / January 169 / January 169 / January 169 / January 169 / January 169 / January 169 / Januar 170  $170$  ///  $170$  //  $\mu$  //  $\mu$  //  $\mu$  //  $\mu$  //  $\mu$  //  $\mu$  //  $\mu$  //  $\mu$  //  $\mu$  //  $\mu$  //  $\mu$  //  $\mu$  //  $\mu$  //  $\mu$  //  $\mu$  //  $\mu$  //  $\mu$  //  $\mu$  //  $\mu$  //  $\mu$  //  $\mu$  //  $\mu$  //  $\mu$  //  $\mu$  //  $\mu$  //  $\$ 171 <sup>171</sup> /// <param name="se
ond">  $172$  ///  $\sqrt{p}$ ara>The second. </para> /// <para></para><br>/// </param> 173  $174$  //  $177$  //  $177$  //  $177$  //  $177$  //  $177$  //  $177$  //  $177$  //  $177$  //  $177$  //  $177$  //  $177$  //  $177$  //  $177$  //  $177$  //  $177$  //  $177$  //  $177$  //  $177$  //  $177$  //  $177$  // $177$  // $177$  // $177$  // $177$  //<sup>175</sup> /// <returns>  $176$  /// <para>The bool</para> 177 /// <para></para>  $178$  ///  $\langle$ /returns> 179 [MethodImpl(MethodImplOptions.AggressiveInlining)] 180 **protected override bool GreaterOrEqualThan(TLinkAddress first, TLinkAddress second)** =>  $\rightarrow$  first >= second:

```
182 // 182 // 182 // 182 // 182 // 182 // 182 // 182 // 182 // 182 // 182 // 182183 / March 183 / March 183 / March 183 / March 183 / March 183 / March 183 / March 183 / March 183 / March 18<br>183 / March 183 / March 183 / March 183 / March 183 / March 183 / March 183 / March 183 / March 183 / March 1
            /// Determines whether this instance greater or equal than zero.
184
185
. The contract of the state \mathbb{R}^n is the contract of the contract of the contract of the contract of the contract of the contract of the contract of the contract of the contract of the contract of the contract of the
            /// <para></para>
186
            11/ </summary>
187
            /// <param name="value">
188
189 \frac{1}{12} /// <para>The value.</para>
190 /// <para></para><br>
191 /// </param>
191 /// </param>
1193 /// <para>The bool</para>
            /// <para></para>
194
            11/ </returns>
195
            [MethodImpl(MethodImplOptions.AggressiveInlining)]
196
197 prote
ted override bool GreaterOrEqualThanZero(TLinkAddress value) => true; // value >=
             \rightarrow 0 is always true for ulong
1 // \blacksquare200
200 / 200 / 200 / 200 / 200 / 200 / 200 / 200 / 200 / 200 / 200 / 200 / 200 / 200 / 200 / 200 / 200 / 200 / 20<br>200 / 200 / 200 / 200 / 200 / 200 / 200 / 200 / 200 / 200 / 200 / 200 / 200 / 200 / 200 / 200 / 200 / 200 / 20
201201 /// Determines whether this instan
e less or equal than zero.
202
202 - President de la partie de la paramètrique de la partie de la partie de la paramètrique de la partie de l
            /// <para></para><br>/// </summary>
203
\mathbb{R}^n // \mathbb{R}^n // \mathbb{R}^n // \mathbb{R}^n // \mathbb{R}^n // \mathbb{R}^n // \mathbb{R}^n // \mathbb{R}^n/// <param name="value">
205
            /// <para>The value.</para>
206
207
\overline{\phantom{a}} , \overline{\phantom{a}} , \overline{\phantom{a}}20.08 // 20.08 // 20.08 // 20.08 // 20.08 // 20.08 // 20.08 // 20.08 // 20.08 // 20.08 // 20.08 // 20.08 // 20.08 // 20.08 // 20.08 // 20.08 // 20.08 // 20.08 // 20.08 // 20.08 // \mathbb{Z}^2 // \mathbb{Z}^2 // \mathbb{Z}^2 // \mathbb{Z}^2 // \mathbb{Z}^2 // \mathbb{Z}^2 // \mathbb{Z}^2 // \mathbb{Z}^2 // \mathbb{Z}^2 // \mathbb{Z}^2210 /// <para>The bool</para>
            211 /// <para></para>
211
\frac{212}{7} /// </returns>
            [MethodImpl(MethodImplOptions.AggressiveInlining)]
213
214
214 prote
ted override bool LessOrEqualThanZero(TLinkAddress value) => value == 0UL; //
             \rightarrow value is always >= 0 for ulong
215\mathbf{1} , the contract of \mathbf{1} , the contract of \mathbf{1}217 / 217 / 227 / 227 / 237 / 237 / 237 / 237 / 237 / 237 / 237 / 237 / 237 / 237 / 237 / 237 / 237 / 237 / 23
218 /// Determines whether this instan
e less or equal than.
219
2009 -   219 / 100 / 100 / 100 / 100 / 100 / 100 / 100 / 100 / 100 / 100 / 100 / 100 / 100 / 100 / 100 / 100 /
220
\frac{221}{221} /// </summary>
220 /// <para></para>
            /// <param name="first">
222\frac{1}{223} /// <para>The first. </para>
\frac{224}{225} /// <para></para><br>/// </param>
225 // 225 // 225 // 225 // 225 // 225 // 225 // 225 // 225 // 225 // 225 // 225 // 225 // 225 // 225 // 225 // 225 // 225 // 225 // 225 // 225 // 225 // 225 // 225 // 225/// <param name="second">
226
227 /// \sqrt{p}ara>The second. \sqrt{p}ara>
            /// <para></para>
228
229
\overline{\phantom{a}} /// // \overline{\phantom{a}} // \overline{\phantom{a}} // \overline{\phantom{a}} // \overline{\phantom{a}} // \overline{\phantom{a}} // \overline{\phantom{a}} // \overline{\phantom{a}} // \overline{\phantom{a}} // \overline{\phantom{a}} // \overline{\phantom{a}} // \overline{\phantom{a}} // \overline{\phantom{a}} // \overline{\phantom{a}} // \overline{\phantom230
230 // 230 // 230 // 230 // 230 // 230 // 230 // 230 // 230231 /// <para>The bool</para>
232 /// <para></para>
233 /// \langle/returns>
234 [MethodImpl(MethodImplOptions.AggressiveInlining)]
235 prote
ted override bool LessOrEqualThan(TLinkAddress first, TLinkAddress se
ond) =>
             \rightarrow first \leq second;
236
237
\overline{\phantom{a}} /// \overline{\phantom{a}} /// \overline{\phantom{a}} // \overline{\phantom{a}} // \overline{\phantom{a}} // \overline{\phantom{a}} // \overline{\phantom{a}} // \overline{\phantom{a}} // \overline{\phantom{a}} // \overline{\phantom{a}} // \overline{\phantom{a}} // \overline{\phantom{a}} // \overline{\phantom{a}} // \overline{\phantom{a}} // \overline{\phantom{a238
238 // 238 // 238 // 238 // 238 // 238 // 238 // 238 // 238 // 238 // 238 // 238 // 238 // 238 // 238 // 238 /
239
239 /// Determines whether this instan
e less than zero.
240 // 1 // \mu // \mu // \mu // \mu // \mu // \mu // \mu // \mu // \mu // \mu // \mu // \mu // \mu // \mu // \mu // \mu // \mu // \mu // \mu // \mu // \mu // \mu // \mu // \mu // \mu // \mu 
            /// <para></para><br>/// </summary>
241
24.4 // 24.7 // 24.7 // 24.7 // 24.7 // 24.7 // 24.7 // 24.7 // 24.7 // 24.7 // 24.7 // 24.7 //24.7 //24.7 //24.7 //24.7 //24.7 //24.7 //24.7 //24.7 //24.7 //24.7 //24.7 //24243 /// \epsilon /// \epsilon // \epsilon // \epsilon // \epsilon // \epsilon // \epsilon // \epsilon // \epsilon //
244 /// <para>The value.</para>
245
\overline{a} , and \overline{b} // \overline{c} , \overline{c} , \overline{c} , \overline{c} , \overline{c} , \overline{c} , \overline{c} , \overline{c} , \overline{c} , \overline{c} , \overline{c} , \overline{c} , \overline{c} , \overline{c} , \overline{c} , \overline{c} , \overline{c} , \overline{c}\overline{a} , \overline{a} , \overline{b} , \overline{c} , \overline{c} , \overline{c} , \overline{c} , \overline{c} , \overline{c} , \overline{c} , \overline{c} , \overline{c} , \overline{c} , \overline{c} , \overline{c} , \overline{c} , \overline{c} , \overline{c} , \overline{c} , \overline{c} , 247
247 // 247/// <para>The bool</para>
248
249 /// <para></para>
250 /// \sqrt{\text{returns}}251 [MethodImpl(MethodImplOptions.AggressiveInlining)]
252 prote
ted override bool LessThanZero(TLinkAddress value) => false; // value < 0 is
             \rightarrow always false for ulong
253
254
\overline{\phantom{a}} /// \overline{\phantom{a}} /// \overline{\phantom{a}} // \overline{\phantom{a}} // \overline{\phantom{a}} // \overline{\phantom{a}} // \overline{\phantom{a}} // \overline{\phantom{a}} // \overline{\phantom{a}} // \overline{\phantom{a}} // \overline{\phantom{a}} // \overline{\phantom{a}} // \overline{\phantom{a}} // \overline{\phantom{a}} // \overline{\phantom{a255 // 255 // 255 // 255 // 255 // 255 // 255 // 255 // 255 // 255 // 255 // 255 // 255 // 255 // 255 // 255 /
```

```
256 /// Determines whether this instan
e less than.
257 / 257 / 257 / 257 / 257 / 257 / 257 / 257 / 257 / 257 / 257 / 257 / 257 / 257 / 257 / 257 / 257 / 257 / 25
                  /// <para></para><br>/// </summary>
258\overline{\phantom{a}} // // \overline{\phantom{a}} // \overline{\phantom{a}} // \overline{\phantom{a}} // \overline{\phantom{a}} // \overline{\phantom{a}} // \overline{\phantom{a}} // \overline{\phantom{a}} // \overline{\phantom{a}} // \overline{\phantom{a}} // \overline{\phantom{a}} // \overline{\phantom{a}} // \overline{\phantom{a}} // \overline{\phantom{a}} // \overline{\phantom{/// <param name="first">
260
                  /// <para>The first.</para>
261
                  /// <para></para><br>/// </param>
262
\overline{\phantom{a}} , \overline{\phantom{a}} , \overline{\phantom{a}}264 /// <param name="se
ond">
265 /// <para>The se
ond.</para>
266 /// <para></para>
\mathbb{R}^n // \mathbb{R}^n // \mathbb{R}^n // \mathbb{R}^n // \mathbb{R}^n // \mathbb{R}^n // \mathbb{R}^n // \mathbb{R}^n268
\overline{\phantom{a}} , \overline{\phantom{a}} , \overline{\phantom{a}}/// <para>The bool</para>
269
                  /// <para></para>
270
271 /// \sqrt{r}eturns>
272 [MethodImpl(MethodImplOptions.AggressiveInlining)]
273 prote
ted override bool LessThan(TLinkAddress first, TLinkAddress se
ond) => first <
                   \leftrightarrow second; where \rightarrow seconds \rightarrow seconds \rightarrow seconds \rightarrow seconds \rightarrow seconds \rightarrow274
275
\overline{\phantom{a}} /// \overline{\phantom{a}} /// \overline{\phantom{a}} // \overline{\phantom{a}} // \overline{\phantom{a}} // \overline{\phantom{a}} // \overline{\phantom{a}} // \overline{\phantom{a}} // \overline{\phantom{a}} // \overline{\phantom{a}} // \overline{\phantom{a}} // \overline{\phantom{a}} // \overline{\phantom{a}} // \overline{\phantom{a}} // \overline{\phantom{a276
\overline{\phantom{a}} // // \overline{\phantom{a}} // \overline{\phantom{a}} // \overline{\phantom{a}} // \overline{\phantom{a}} // \overline{\phantom{a}} // \overline{\phantom{a}} // \overline{\phantom{a}} // \overline{\phantom{a}} // \overline{\phantom{a}} // \overline{\phantom{a}} // \overline{\phantom{a}} // \overline{\phantom{a}} // \overline{\phantom{a}} // \overline{\phantom{/// Increments the value.
277
278
278 // 278 // 278 // 278 // 278 // 278 // 278 // 278 // 278 // 278 // 278 // 278 // 278 // 278 // 278 // 278 /
                  /// <para></para>
279
280
\overline{\phantom{a}} /// \overline{\phantom{a}} /// \overline{\phantom{a}} /// \overline{\phantom{a}} // \overline{\phantom{a}} // \overline{\phantom{a}} // \overline{\phantom{a}} // \overline{\phantom{a}} // \overline{\phantom{a}} // \overline{\phantom{a}} // \overline{\phantom{a}} // \overline{\phantom{a}} // \overline{\phantom{a}} // \overline{\phantom{a}} // \overline{\phantom{281
281 /// <u>// / Parameter William</u> - value of value of value of value of value of value of value of value of value o
\begin{array}{ccccc}\n283 & & // & \sqrt{p}ara \times /para \times \\
284 & & // & \sqrt{p}ara \times\n\end{array}282 /// <para>The value.</para>
\mathbb{R}^n // \mathbb{R}^n // \mathbb{R}^n // \mathbb{R}^n // \mathbb{R}^n // \mathbb{R}^n // \mathbb{R}^n // \mathbb{R}^n285
\overline{\phantom{a}} , \overline{\phantom{a}} , \overline{\phantom{a}}286 /// <para>The link</para>
                  /// <para></para>
287
288
\mathbb{R}^n // \mathbb{R}^n // \mathbb{R}^n // \mathbb{R}^n // \mathbb{R}^n // \mathbb{R}^n // \mathbb{R}^n // \mathbb{R}^n289 [MethodImpl(MethodImplOptions.AggressiveInlining)]
290 prote
ted override TLinkAddress In
rement(TLinkAddress value) => ++value;
\overline{\phantom{a}} /// \overline{\phantom{a}} /// \overline{\phantom{a}} // \overline{\phantom{a}} // \overline{\phantom{a}} // \overline{\phantom{a}} // \overline{\phantom{a}} // \overline{\phantom{a}} // \overline{\phantom{a}} // \overline{\phantom{a}} // \overline{\phantom{a}} // \overline{\phantom{a}} // \overline{\phantom{a}} // \overline{\phantom{a}} // \overline{\phantom{a203\overline{\phantom{a}} // // \overline{\phantom{a}} // \overline{\phantom{a}} // \overline{\phantom{a}} // \overline{\phantom{a}} // \overline{\phantom{a}} // \overline{\phantom{a}} // \overline{\phantom{a}} // \overline{\phantom{a}} // \overline{\phantom{a}} // \overline{\phantom{a}} // \overline{\phantom{a}} // \overline{\phantom{a}} // \overline{\phantom{a}} // \overline{\phantom{294
294 /// De
rements the value.
295
295 // 295 // 295 // 295 // 295 // 295 // 295 // 295 // 295 // 295 // 295 // 295 // 295 // 295 // 295 // 295 /
296
                  2/7 </summary>
296 // 296 // 296 // 296 // 296 // 296 // 296 // 296 // 296 // 296 // 296 // 296 // 296 // 296 // 296 // 296 /
297
298 /// \epsilon /// \epsilon // \epsilon = "value">
299 /// <para>The value.</para>
                  /// <para></para><br>/// </param><br>/// <returns>
300
301
301 /// </param>
\overline{\phantom{a}} /// \overline{\phantom{a}} , \overline{\phantom{a}} , \overline{\phantom{a}} , \overline{\phantom{a}} , \overline{\phantom{a}} , \overline{\phantom{a}} , \overline{\phantom{a}} , \overline{\phantom{a}} , \overline{\phantom{a}} , \overline{\phantom{a}} , \overline{\phantom{a}} , \overline{\phantom{a}} , \overline{\phantom{a}} , \overline{\phantom{a}} , \overline{\phantom{a/// <para>The link</para>
303
                  11/ <para></para>
304
                  11/ </returns>
305
306 [MethodImpl(MethodImplOptions.AggressiveInlining)]
                  protected override TLinkAddress Decrement (TLinkAddress value) => --value;
307
300\overline{\phantom{a}} /// \overline{\phantom{a}} /// \overline{\phantom{a}} // \overline{\phantom{a}} // \overline{\phantom{a}} // \overline{\phantom{a}} // \overline{\phantom{a}} // \overline{\phantom{a}} // \overline{\phantom{a}} // \overline{\phantom{a}} // \overline{\phantom{a}} // \overline{\phantom{a}} // \overline{\phantom{a}} // \overline{\phantom{a}} // \overline{\phantom{a310
310 /// <para>
                  /// Adds the first.
311
\mathbf{1} , \mathbf{1} , \mathbf{1} , \mathbf{1} , \mathbf{1} , \mathbf{1} , \mathbf{1} , \mathbf{1} , \mathbf{1} , \mathbf{1} , \mathbf{1} , \mathbf{1} , \mathbf{1} , \mathbf{1} , \mathbf{1} , \mathbf{1} , \mathbf{1} , \mathbf{1} , \mathbf{1} , \mathbf{1} , 313
\mathbf{1} , \mathbf{1} , \mathbf{1} , \mathbf{1} , \mathbf{1} , \mathbf{1} , \mathbf{1} , \mathbf{1} , \mathbf{1} , \mathbf{1} , \mathbf{1} , \mathbf{1} , \mathbf{1} , \mathbf{1} , \mathbf{1} , \mathbf{1} , \mathbf{1} , \mathbf{1} , \mathbf{1} , \mathbf{1} , \overline{1} // \overline{1} // \overline{1} with \overline{1}315 /// \epsilonparam name="first">
316 /// <para>The first.</para>
                  /// <para></para><br>/// </param>
317
318 /// </param>
                  /// <param name="second">
319
                  /// <para>The second.</para>
320
                  /// <para></para><br>/// </param>
321
\mathbf{1} , \mathbf{1} , \mathbf{1} , \mathbf{1} , \mathbf{1} , \mathbf{1} , \mathbf{1} , \mathbf{1} , \mathbf{1} , \mathbf{1} , \mathbf{1} , \mathbf{1} , \mathbf{1} , \mathbf{1} , \mathbf{1} , \mathbf{1} , \mathbf{1} , \mathbf{1} , \mathbf{1} , \mathbf{1} , \overline{\phantom{a}} /// \overline{\phantom{a}} , \overline{\phantom{a}} , \overline{\phantom{a}} , \overline{\phantom{a}} , \overline{\phantom{a}} , \overline{\phantom{a}} , \overline{\phantom{a}} , \overline{\phantom{a}} , \overline{\phantom{a}} , \overline{\phantom{a}} , \overline{\phantom{a}} , \overline{\phantom{a}} , \overline{\phantom{a}} , \overline{\phantom{a}} , \overline{\phantom{a324 /// <para>The link</para>
325 /// <para></para>
326 /// \sqrt{\text{returns}}327 [MethodImpl(MethodImplOptions.AggressiveInlining)]
                 protected override TLinkAddress Add(TLinkAddress first, TLinkAddress second) => first +
328
                   \rightarrow second;
329
330
\mathbf{3} // \mathbf{3} // \mathbf{3} // \mathbf{3} // \mathbf{3} // \mathbf{3} // \mathbf{3} // \mathbf{3} // \mathbf{3} // \mathbf{3} // \mathbf{3} // \mathbf{3} // \mathbf{3} // \mathbf{3} // \mathbf{3} // \mathbf{3} // \mathbf{3} // \mathbf{3} // \mathbf{
```
<sup>331</sup> /// <para>

```
332 /// Subtracts the first.
\mathbf{333} // \mathbf{333} // \mathbf{333} // \mathbf{333} // \mathbf{333} // \mathbf{333} // \mathbf{333} // \mathbf{333}/// <para></para><br>/// </summary>
334-2.25\overline{1} // \overline{1} // \overline{2} , \overline{3} , \overline{3} , \overline{3} , \overline{3} , \overline{3} , \overline{3} , \overline{3} , \overline{3} , \overline{3} , \overline{3} , \overline{3} , \overline{3} , \overline{3} , \overline{3} , \overline{3} , \overline{3} , \overline{3} ,
               336 /// <param name="first">
336
               337 /// <para>The first.</para>
337
               /// <para></para><br>/// </param>
338
339 /// </param>
340 /// <param name="second">
341 /// \sqrt{p}ara>The second.\sqrt{p}ara>
342 /// <para></para>
\mathbf{1} , \mathbf{1} , \mathbf{1} , \mathbf{1} , \mathbf{1} , \mathbf{1} , \mathbf{1} , \mathbf{1} , \mathbf{1} , \mathbf{1} , \mathbf{1} , \mathbf{1} , \mathbf{1} , \mathbf{1} , \mathbf{1} , \mathbf{1} , \mathbf{1} , \mathbf{1} , \mathbf{1} , \mathbf{1} , 344\overline{1} // \overline{1} , \overline{1} , \overline{1} , \overline{1} , \overline{2} , \overline{3} , \overline{3} , \overline{3} , \overline{3} , \overline{4} , \overline{5} , \overline{2} , \overline{3} , \overline{4} , \overline{5} , \overline{2} , \overline{3} , \overline{4} , \overline{5} , 
               /// <para>The link</para>
345
               /// <para></para>
346
347 /// \sqrt{r}eturns>
348 [MethodImpl(MethodImplOptions.AggressiveInlining)]
349 prote
ted override TLinkAddress Subtra
t(TLinkAddress first, TLinkAddress se
ond) =>
                   first - second;
350
351\overline{\phantom{a}} /// \overline{\phantom{a}} /// \overline{\phantom{a}} // \overline{\phantom{a}} // \overline{\phantom{a}} // \overline{\phantom{a}} // \overline{\phantom{a}} // \overline{\phantom{a}} // \overline{\phantom{a}} // \overline{\phantom{a}} // \overline{\phantom{a}} // \overline{\phantom{a}} // \overline{\phantom{a}} // \overline{\phantom{a}} // \overline{\phantom{a352
\overline{a} // \overline{b} // \overline{c} // \overline{c} // \overline{c} // \overline{c} // \overline{c} // \overline{c} // \overline{c} // \overline{c} // \overline{c} // \overline{c} // \overline{c} // \overline{c} // \overline{c} // \overline{c} // \overline{c} // \overline{c} // \overline{353
353 /// Gets the header referen
e.
\mathbf{1} , \mathbf{1} , \mathbf{1} , \mathbf{1} , \mathbf{1} , \mathbf{1} , \mathbf{1} , \mathbf{1} , \mathbf{1} , \mathbf{1} , \mathbf{1} , \mathbf{1} , \mathbf{1} , \mathbf{1} , \mathbf{1} , \mathbf{1} , \mathbf{1} , \mathbf{1} , \mathbf{1} , \mathbf{1} , /// <para></para>
355
               /// </summary><br>/// <returns>
356
357
\overline{\phantom{a}} /// \overline{\phantom{a}} /// \overline{\phantom{a}} , \overline{\phantom{a}} , \overline{\phantom{a}} , \overline{\phantom{a}} , \overline{\phantom{a}} , \overline{\phantom{a}} , \overline{\phantom{a}} , \overline{\phantom{a}} , \overline{\phantom{a}} , \overline{\phantom{a}} , \overline{\phantom{a}} , \overline{\phantom{a}} , \overline{\phantom{a}} , \overline{\phantom358 /// <para>A ref links header of t link</para>
359 /// <para></para>
360 /// \sqrt{7} returns>
               [MethodImpl(MethodImplOptions.AggressiveInlining)]
361
362 protected references and addressed references and the contract of the contract of the contract of the form of \mathcal{S}\overline{a} , \overline{a} , 365 /// <para>
               /// Gets the link data part reference using the specified link.
366
\mathbf{1} \cdot \mathbf{1}/// <para></para>
368
               1/7 </summary>
369
370
370 // 470 // 470 // 470 // 470 // 470 // 470 // 470 // 470 // 470/// <para>The link.</para>
371
               /// <para></para><br>/// </param>
372
373
373 /// </param>
374
\overline{111} // \overline{11} \overline{12} , \overline{137} , \overline{137} , \overline{137} , \overline{137} , \overline{137} , \overline{137} , \overline{137} , \overline{137} , \overline{137} , \overline{137} , \overline{137} , \overline{137} , \overline{137} , \overline{137} , \over375 /// <para>A ref raw link data part of t link</para>
376 /// <para></para>
377
\overline{177} // \overline{177} // \overline{277} \overline{277} \overline{277} \overline{277} \overline{277} \overline{277} \overline{277} \overline{277} \overline{277} \overline{277} \overline{277} \overline{277} \overline{277} \overline{277} \overline{277} \overline{277} \overline{277} \overline{2378 [MethodImpl(MethodImplOptions.AggressiveInlining)]
379
379 prote
ted override ref RawLinkDataPart<TLinkAddress>
                \rightarrow GetLinkDataPartReference(TLinkAddress link) => ref LinksDataParts[link];
\overline{\phantom{a}} , \overline{\phantom{a}} , \overline{\phantom{a}}\overline{\phantom{a}} // // \overline{\phantom{a}} // \overline{\phantom{a}} // \overline{\phantom{a}} // \overline{\phantom{a}} // \overline{\phantom{a}} // \overline{\phantom{a}} // \overline{\phantom{a}} // \overline{\phantom{a}} // \overline{\phantom{a}} // \overline{\phantom{a}} // \overline{\phantom{a}} // \overline{\phantom{a}} // \overline{\phantom{a}} // \overline{\phantom{383 /// Gets the link index part reference using the specified link.
\mathbf{3}/// <para></para>
385
               3/7 <summary>
386
387 /// \epsilonparam name="link">
               /// <para>The link.</para>
388
               /// <para></para><br>/// </param>
389
390 /// </param>
\overline{\phantom{a}} /// \overline{\phantom{a}} , \overline{\phantom{a}} , \overline{\phantom{a}} , \overline{\phantom{a}} , \overline{\phantom{a}} , \overline{\phantom{a}} , \overline{\phantom{a}} , \overline{\phantom{a}} , \overline{\phantom{a}} , \overline{\phantom{a}} , \overline{\phantom{a}} , \overline{\phantom{a}} , \overline{\phantom{a}} , \overline{\phantom{a}} , \overline{\phantom{a/// <para>A ref raw link index part of t link</para>
392
               /// <para></para>
393
394 /// \sqrt{\text{returns}}[MethodImpl(MethodImplOptions.AggressiveInlining)]
395
396 prote
ted override ref RawLinkIndexPart<TLinkAddress>
                   GetLinkIndexPartReference(TLinkAddress link) => ref LinksIndexParts[link];
\frac{1}{2} // // \frac{1}{2} // \frac{1}{2} // \frac{1}{2} // \frac{1}{2} // \frac{1}{2} // \frac{1}{2} // \frac{1}{2} // \frac{1}{2} // \frac{1}{2} // \frac{1}{2} // \frac{1}{2} // \frac{1}{2} // \frac{1}{2} // \frac{1}{2} // \frac{1}{2} // \frac{1}{2} 
399 /// <para>
               /// Determines whether this instance first is to the left of second.
400\mathbf{1}^{\mathcal{A}}\overline{\phantom{a}} , \overline{\phantom{a}} , \overline{\phantom{a}}11/ </summary>
403404
\mathbf{1} , \mathbf{1} , \mathbf{1} , \mathbf{1} , \mathbf{1} , \mathbf{1} , \mathbf{1} , \mathbf{1} , \mathbf{1} , \mathbf{1} , \mathbf{1} , \mathbf{1} , \mathbf{1} , \mathbf{1} , \mathbf{1} , \mathbf{1} , \mathbf{1} , \mathbf{1} , \mathbf{1} , \mathbf{1} , /// <para>The first.</para>
405
406 /// <para></para>
```

```
\mathbf{1}^{\mathcal{A}} // \mathbf{1}^{\mathcal{B}} // \mathbf{1}^{\mathcal{B}} // \mathbf{1}^{\mathcal{B}} // \mathbf{1}^{\mathcal{B}} // \mathbf{1}^{\mathcal{B}} // \mathbf{1}^{\mathcal{B}} // \mathbf{1}^{\mathcal{B}} // \mathbf{1}^{\mathcal{B}} // \mathbf{1}^{\mathcal{B}} // \mathbf{1}^{\mathcal{B}} // \mathbf{1}^{\mathcal{408 // Andreas Andreas Andreas Andreas Andreas Andreas Andreas Andreas Andreas Andreas Andreas Andreas Andreas
409409 /// <para>The se
ond.</para>
            /// <para></para><br>/// </param>
-4104111 , 1 , 1 , 1 , 1 , 1412
\mathbf{1}_{\mathbf{1}} // \mathbf{1}_{\mathbf{2}} // \mathbf{1}_{\mathbf{3}} // \mathbf{1}_{\mathbf{4}} // \mathbf{1}_{\mathbf{5}} // \mathbf{1}_{\mathbf{5}} // \mathbf{1}_{\mathbf{6}} // \mathbf{1}_{\mathbf{5}} // \mathbf{1}_{\mathbf{6}} // \mathbf{1}_{\mathbf{5}} // \mathbf{1}_{\mathbf{6}} // \mathbf{1}_{\mathbf{6}} // \mathbf{/// <para>The bool</para>
413
\overline{\phantom{a}} , \overline{\phantom{a}} , \overline{\phantom{a}}415 /// </returns>
416 [MethodImpl(MethodImplOptions.AggressiveInlining)]
417 protected override bool FirstIsToTheLeftOfSecond(TLinkAddress first, TLinkAddress second)
418.81 \pm 0.000 and 418.81 \pm 0.000 and 418.81 \pm 0.000 and 418.81 \pm 0.000 and 418.81 \pm 0.0000419
419 ref var firstLinksDataParts — ref LinksDataParts DataBarts DataBarts LinksDataParts LinksDataParts DataBarts DataBarts DataBarts DataBarts DataBarts DataBarts DataBarts DataBarts DataBarts DataBarts DataBarts DataBarts
                ref var secondLink = ref LinksDataParts[second];
420421\mathbf{A}secondLink.Source, secondLink.Target);
\frac{1}{2}\frac{1}{2} /// \frac{1}{2} /// \frac{1}{2} /// \frac{1}{2} /// \frac{1}{2} /// \frac{1}{2} ///
\overline{a} , \overline{a} , \overline{b} , \overline{c} , \overline{c} , \overline{c} , \overline{c} , \overline{c} , \overline{c} , \overline{c} , \overline{c} , \overline{c} , \overline{c} , \overline{c} , \overline{c} , \overline{c} , \overline{c} , \overline{c} , \overline{c} , \overline{c} , /// Determines whether this instance first is to the right of second.
426
\mathbf{1}^{\prime\prime} // \mathbf{1}^{\prime\prime} // \mathbf{1}^{\prime\prime} // \mathbf{1}^{\prime\prime} // \mathbf{1}^{\prime\prime} // \mathbf{1}^{\prime\prime} // \mathbf{1}^{\prime\prime} // \mathbf{1}^{\prime\prime} // \mathbf{1}^{\prime\prime} // \mathbf{1}^{\prime\prime} // \mathbf{1}^{\prime\prime} // \mathbf{1}^{\prime\prime} // \mathbf{428
            11/7 </summary>
\overline{\phantom{a}} , \overline{\phantom{a}} , \overline{\phantom{a}}429-430
\frac{1}{2} /// \frac{1}{2} // \frac{1}{2} // \frac{1}{2} , \frac{1}{2} , \frac{1}{2} , \frac{1}{2} , \frac{1}{2} , \frac{1}{2} , \frac{1}{2} , \frac{1}{2} , \frac{1}{2} , \frac{1}{2} , \frac{1}{2} , \frac{1}{2} , \frac{1}{2} , \frac{1}{2} , \frac{1}{2} , /// <para>The first.</para>
431/// <para></para>
432
433
433 /// </param>
            /// <param name="second">
A3A435 /// <para>The second.</para>
\frac{436}{437} /// <para></para><br>/// </param>
\mathbf{1} , \mathbf{1} , \mathbf{1} , \mathbf{1} , \mathbf{1} , \mathbf{1} , \mathbf{1} , \mathbf{1} , \mathbf{1} , \mathbf{1} , \mathbf{1} , \mathbf{1} , \mathbf{1} , \mathbf{1} , \mathbf{1} , \mathbf{1} , \mathbf{1} , \mathbf{1} , \mathbf{1} , \mathbf{1} , \frac{1}{2} // \frac{1}{2} , \frac{1}{2} , \frac{1}{2} , \frac{1}{2} , \frac{1}{2} , \frac{1}{2} , \frac{1}{2} , \frac{1}{2} , \frac{1}{2} , \frac{1}{2} , \frac{1}{2} , \frac{1}{2} , \frac{1}{2} , \frac{1}{2} , \frac{1}{2} , \frac{1}{2} , \frac{1}{2} , \frac{/// <para>The bool</para>
439
            /// <para></para>
440
            11/1 </returns>
441
442 [MethodImpl(MethodImplOptions.AggressiveInlining)]
aan aan die bool Firstisting bool First First First first first first first, Turning first, Turning first, Turning first, Turning first, Turning first, Turning first, Turning first, Turning first, Turning first, Turning fi
            \leftrightarrow second) and \rightarrow second
444
4444 4444 4444 4444 4444 4444 4444 4444 4444 4444 4444 4444 4444445 ref var firstLink = ref LinksDataParts[first];
+ ref var se ref LinksDataParts = ref LinksDataParts = ref LinksDataParts Parts = ref LinksDataParts = ref LinksDataParts = ref LinksDataParts = ref LinksDataParts = ref LinksDataParts = ref LinksDataParts = ref LinksData
\mathbf{A}\rightarrow secondLink.Source, secondLink.Target);
\mathbf{488}449.9 \pm 0.000 and 49.9 \pm 0.000 and 49.9 \pm 0.000 and 49.9 \pm 0.000 and 49.9 \pm 0.000450 \mu \sim 450 \mu \sim 450 \mu \sim 450 \mu \sim 450 \mu \sim 450 \mu \sim 450 \mu1.53 /csharp/Platform.Data.Doublets/Memory/Split/Specific/Ulnt32ExternalLinksSourcesRecursionlessSizeBalan
   using System. Runtime. CompilerServices;
 \overline{1}\overline{2}2 using TLINKA terms = System. UInt 32:00 persons = System. UInt 32:00 persons = System. UINT 32:00 persons = S
 \mathbf{R}4 #pragma warning disable CS1591 // Missing XML 
omment for publi
ly visible type or member
   namespace Platform.Data.Doublets.Memory.Split.Specific
 \sqrt{6}\overline{A}\overline{7}7.7 \pm 7.7 \pm 7.7 \pm 7.7 \pm 7.7 \pm 7.7 \pm 7.7 \pm 7.7 \pm 7.7 \pm 7.7 \pm 7.7 \pm 7.7 \pm 7.7 \pm 7.7 \pm 7.7 \pm 7.7 \pm 7.7 \pm 7.7 \pm 7.7 \pm 7.7 \pm \overline{8}\mathbf{R} \cdot \mathbf{R} , and the summary \mathbf{R}9 /// <para>
10 /// Represents the int 32 external links sour
es re
ursionless size balan
ed tree methods.
 11 /// </para>
12 /// <para></para>
13 /// </summary>
        /// <seealso cref="UInt32ExternalLinksRecursionlessSizeBalancedTreeMethodsBase"/>
1415 public unsafe class UInt32ExternalLinksSourcesRecursionlessSizeBalancedTreeMethods :
        → UInt32ExternalLinksRecursionlessSizeBalancedTreeMethodsBase<br>{
 16 \pm 16 \pm 16 \pm 16 \pm 16 \pm 16 \pm 16 \pm 16 \pm 16 \pm 16 \pm 16 \pm 16 \pm 16 \pm 16 \pm 16 \pm 16 \pm 16 \pm 16 \pm 16 \pm 16 \pm 16 \pm 16 \pm . The summary \mathcal{I} is the summary \mathcal{I}18 // 2001 - 19 // 2002 - 19 // 2002 - 19 // 2002 - 19 // 2002 - 19 // 2002 - 19 // 2002 - 19 // 2002 - 19 // <br>18 // 2002 - 19 // 2002 - 19 // 2002 - 19 // 2002 - 19 // 2002 - 19 // 2002 - 19 // 2002 - 19 // 2002 - 19 //
            /// Initializes a new <see
19
            ֒→ 
ref="UInt32ExternalLinksSour
esRe
ursionlessSizeBalan
edTreeMethods"/> instan
e.
20\overline{\phantom{a}}21 \frac{1}{2} /// <para></para>
\frac{2}{2} /// </summary>
23 /// <param name="
onstants">
24 /// <para>A constants.</para>
            /// <para></para>
25
26
 26 /// </param>
            27 /// <param name="linksDataParts">
27
```

```
28 /// <para>A links data parts.</para>
29 /// <para></para><br>
30 /// </param>
\overline{a} , \overline{b} , \overline{c} , \overline{c} , \overline{c} , \overline{c} , \overline{c} , \overline{c} , \overline{c} , \overline{c} , \overline{c} , \overline{c} , \overline{c} , \overline{c} , \overline{c} , \overline{c} , \overline{c} , \overline{c} , \overline{c} , \overline{c} , 31 /// <param name="linksIndexParts">
             /// <para>A links index parts.</para>
             /// <para></para><br>/// </param>
\mathbf{1}_{\mathbf{1}} // \mathbf{1}_{\mathbf{2}} // \mathbf{1}_{\mathbf{3}} // \mathbf{1}_{\mathbf{4}} // \mathbf{1}_{\mathbf{5}} // \mathbf{1}_{\mathbf{6}} // \mathbf{1}_{\mathbf{5}} // \mathbf{1}_{\mathbf{6}} // \mathbf{1}_{\mathbf{5}} // \mathbf{1}_{\mathbf{6}} // \mathbf{1}_{\mathbf{6}} // \mathbf{1}_{\mathbf{7}} // \mathbf{35 /// \epsilonparam name="header">
36 /// <para>A header.</para>
37 \frac{1}{38} /// \frac{1}{\sqrt{2}} /// \frac{1}{\sqrt{2}} /// \frac{1}{\sqrt{2}} /// \frac{1}{\sqrt{2}} /// \frac{1}{\sqrt{2}} /// \frac{1}{\sqrt{2}} /// \frac{1}{\sqrt{2}} /// \frac{1}{\sqrt{2}} /// \frac{1}{\sqrt{2}} //
\mathbf{1} \cdot \mathbf{1} , and \mathbf{1} \cdot \mathbf{1} , and \mathbf{1} \cdot \mathbf{1} , and \mathbf{1} \cdot \mathbf{1} , and \mathbf{1} \cdot \mathbf{1} , and \mathbf{1} \cdot \mathbf{1} , and \mathbf{1} \cdot \mathbf{1} , and \mathbf{1} \cdot \mathbf{1} , and \mathbf{1} \cdot \mathbf{1} , and \mathbf{1} \cdot \mathbf{139 [MethodImpl(MethodImplOptions.AggressiveInlining)]
40 public UInt32ExternalLinksSourcesRecursionlessSizeBalancedTreeMethods(LinksConstants<TLi
                nkAddress> 
onstants, RawLinkDataPart<TLinkAddress>* linksDataParts,
                 RawLinkIndexPart<TLinkAddress>* linksIndexParts, LinksHeader<TLinkAddress>* header)
                 : base(
onstants, linksDataParts, linksIndexParts, header) { }
             \rightarrow\hookrightarrow\hookrightarrow\mathbf{1}\overline{\phantom{a}} /// \overline{\phantom{a}} /// \overline{\phantom{a}} /// \overline{\phantom{a}} /// \overline{\phantom{a}} /// \overline{\phantom{a}} /// \overline{\phantom{a}} /// \overline{\phantom{a}} // \overline{\phantom{a}} // \overline{\phantom{a}} // \overline{\phantom{a}} // \overline{\phantom{a}} // \overline{\phantom{a}} // \overline{\phantom{a}} // \overline\overline{13} // \overline{14} // \overline{12} // \overline{12} // \overline{12} // \overline{12} // \overline{12} // \overline{12} // \overline{12} // \overline{12} // \overline{12} // \overline{12} // \overline{12} // \overline{12} // \overline{12} // \overline{12} // \overline{12} // 
44 /// Gets the left referen
e using the spe
ified node.
45 /// </para>
\frac{46}{7} /// <para></para>
47 /// </summary>
48 /// <param name="node">
\frac{49}{7} /// <para>The node.</para>
50 \frac{1}{3} /// \frac{1}{3} /// \frac{1}{3} /// \frac{1}{3} /// \frac{1}{3} /// \frac{1}{3} /// \frac{1}{3} /// \frac{1}{3} /// \frac{1}{3} /// \frac{1}{3} /// \frac{1}{3} /// \frac{1}{3} /// \frac{1}{3} /// \frac{1}{3} /// \frac{1}{3} /// \frac{1}{3}\overline{a} , \overline{b} , \overline{b} , \overline{c} , \overline{c} , \overline{c} , \overline{c} , \overline{c} , \overline{c} , \overline{c} , \overline{c} , \overline{c} , \overline{c} , \overline{c} , \overline{c} , \overline{c} , \overline{c} , \overline{c} , \overline{c} , \overline{c} , \sim /// // \sim 52 \sim 52 \sim 52 \sim 52 \sim 52 \sim 52 \sim 52 \sim 52 \sim 52 \sim 52 \sim 52 \sim 52 \sim 52 \sim 52 \sim 52 \sim 52 \sim 52 \sim 52 \sim 52 \sim 52 \sim 52 \sim 52 \sim 52 \sim 52 \sim 52 \sim 52 /// <para>The ref link</para>
54 /// <para></para>
55 /// \langle/returns>
56 [MethodImpl(MethodImplOptions.AggressiveInlining)]
57 prote
ted override ref TLinkAddress GetLeftReferen
e(TLinkAddress node) => ref
             \rightarrow LinksIndexParts[node].LeftAsSource;
\mathbf{5} // \mathbf{5} // \mathbf{5} // \mathbf{5} // \mathbf{5} // \mathbf{5} // \mathbf{5} // \mathbf{5} // \mathbf{5} // \mathbf{5} // \mathbf{5} // \mathbf{5} // \mathbf{5} // \mathbf{5} // \mathbf{5} // \mathbf{5} // \mathbf{5} // \mathbf{5} // \mathbf{60 /// <para>
             /// Gets the right reference using the specified node.
62 /// </para>
63 /// <para></para>
             11 / 1 </summary>
             /// <param name="node">
\frac{1}{16} /// \frac{1}{2} // \frac{1}{2} ara>The node. </para>
67 \frac{1}{2} /// <para></para>
68 /// </param>
69 /// <returns>
70 /// <para>The ref link</para>
             /// <para></para><br>/// </returns>
7.1 // 1.1[MethodImpl(MethodImplOptions.AggressiveInlining)]
74 protected the telecometer and the communication of the communication of the contract of the contract of the
             \rightarrow LinksIndexParts[node].RightAsSource;
\overline{a} // \overline{b} // \overline{c} // \overline{c} // \overline{c} // \overline{c} // \overline{c} // \overline{c} // \overline{c} // \overline{c} // \overline{c} // \overline{c} // \overline{c} // \overline{c} // \overline{c} // \overline{c} // \overline{c} // \overline{c} // \overline{77 /// <para>
             /// Gets the left using the specified node.
79 /// </para>
             /// <para></para>
             11 / 1 </summary>
             /// <param name="node">
             /// <para>The node.</para>
84 /// <para></para><br>85 /// </param>
85 /// </param>
8.6 // 8.6 // \pm // \pm // \pm // \pm // \pm // \pm // \pm // \pm // \pm // \pm // \pm // \pm // \pm // \pm // \pm // \pm // \pm // \pm // \pm // \pm // \pm // \pm // \pm // \pm // \pm // \pm/// <para>The link</para>
             /// <para></para>
             11/ </returns>
90 [MethodImpl(MethodImplOptions.AggressiveInlining)]
91 prote
ted override TLinkAddress GetLeft(TLinkAddress node) =>
             \rightarrow LinksIndexParts[node].LeftAsSource;
\frac{1}{2} // \frac{1}{2} // \frac{1}{2} // \frac{1}{2} // \frac{1}{2} // \frac{1}{2} // \frac{1}{2} // \frac{1}{2} // \frac{1}{2} // \frac{1}{2} // \frac{1}{2} // \frac{1}{2} // \frac{1}{2} // \frac{1}{2} // \frac{1}{2} // \frac{1}{2} // \frac{1}{2} // 
94 / 2001 / 2002 / 2003 / 2004 / 2004 / 2004 / 2004 / 2004 / 2004 / 2004 / 2004 / 2004 / 2004 / 2004 / 2004 / 2<br>Prima and a construction of the construction of the construction of the construction of the construction of th
95 /// Gets the right using the specified node.
96 // Andreas Andreas Andreas Andreas Andreas Andreas Andreas Andreas Andreas Andreas Andreas Andreas Andreas
97 / 2009 / 2009 / 2009 / 2009 / 2009 / 2009 / 2009 / 2009 / 2009 / 2009 / 2009 / 2009 / 2009 / 2009 / 2009 / <br>Parameter and the contract of the contract of the contract of the contract of the contract of the contract of
\frac{1}{2} // \frac{1}{2} // \frac{1}{2} , \frac{1}{2} , \frac{1}{2} , \frac{1}{2} , \frac{1}{2} , \frac{1}{2} , \frac{1}{2} , \frac{1}{2} , \frac{1}{2} , \frac{1}{2} , \frac{1}{2} , \frac{1}{2} , \frac{1}{2} , \frac{1}{2} , \frac{1}{2} , \frac{1}{2} , \frac99 /// <param name="node">
```
 $52$  $53$ 

58

68

 $71$  $72$  $7.3$ 

85

88 89

92

```
100 /// <para>The node.</para>
101 /// <para></para><br>
102 /// </param>
102
102 // 102 // \mu // \mu // \mu // \mu // \mu // \mu // \mu // \mu // \mu // \mu // \mu // \mu // \mu // \mu // \mu // \mu // \mu // \mu // \mu // \mu // \mu // \mu // \mu // \mu // \mu // \mu103
. The contraction of \mathcal{U} , \mathcal{U} are the contraction of \mathcal{U} and \mathcal{U} are the contraction of \mathcal{U}/// <para>The link</para>
104
          /// <para></para>
105
          11/ </returns>
106
107 [MethodImpl(MethodImplOptions.AggressiveInlining)]
108 protected override TLinkAddress GetRight(TLinkAddress node) =>
          \rightarrow LinksIndexParts[node].RightAsSource;
1 , and the summary \mathbf{1}_{\mathbf{1}} , and the summary \mathbf{1}_{\mathbf{1}} , and the summary \mathbf{1}_{\mathbf{1}}111
1 // \blacksquare \blacksquare \blacksquare \blacksquare/// Sets the left using the specified node.
112
113
113 / 2008 / 2009 / 2009 / 2009 / 2009 / 2009 / 2009 / 2009 / 2009 / 2009 / 2009 / 2009 / 2009 / 2009 / 2009 /
114 /// <para></para>
          11/7 <sup>2</sup>summary>
115
116 /// <param name="node">
117 \frac{1}{7} /// <para>The node.</para>
118 /// <para></para>
119
119 /// </param>
120 // \blacksquare121 /// <para>The left.</para>
          .<br>111 <para></para><br>111 </param>
122123
1 // // // \blacksquare[MethodImpl(MethodImplOptions.AggressiveInlining)]
124
125
125 prote
ted override void SetLeft(TLinkAddress node, TLinkAddress left) =>
          \rightarrow LinksIndexParts[node].LeftAsSource = left;
\frac{1}{2} /// \frac{1}{2} \frac{1}{2} \frac{1}{2} \frac{1}{2} \frac{1}{2} \frac{1}{2} \frac{1}{2} \frac{1}{2} \frac{1}{2} \frac{1}{2} \frac{1}{2} \frac{1}{2} \frac{1}{2} \frac{1}{2} \frac{1}{2} \frac{1}{2} \frac{1}{2} \frac{1}{2} \frac{1}{2} \frac{1}{2} \frac{1}{2128 // 128 // 128 // 128 // 128 // 128 // 128 // 128 // 128 // 128 // 128 // 128 // 128 // 128 // 128 // 128 // 128 // 128 // 128 // 128 // 128 // 128 // 128 // 128 // 128129 /// Sets the right using the specified node.
111 // 1 // \blacksquare131/// <para></para>
          11/ </summary>
132
          133 /// <param name="node">
133
134 /// <para>The node.</para>
135 /// \frac{1}{2} /// \frac{1}{2} /// \frac{1}{2} /// \frac{1}{2} /// \frac{1}{2} /// \frac{1}{2} /// \frac{1}{2} /// \frac{1}{2} /// \frac{1}{2} /// \frac{1}{2} /// \frac{1}{2} /// \frac{1}{2} /// \frac{1}{2} /// \frac{1}{2} /// \frac{1}{2} /// \frac1 , \mu , \mu , \mu , \mu , \mu , \mu , \mu , \mu , \mu , \mu , \mu , \mu , \mu , \mu , \mu , \mu , \mu , \mu , \mu , \mu , \mu , \mu , \mu , \mu , \mu , \mu , \mu , \mu , \mu , \mu , \mu 
137 /// \epsilonparam name="right">
138 /// <para>The right.</para>
139
139 / January 1980, and the contract of the contract of the contract of the contract of the contract of the contract of the contract of the contract of the contract of the contract of the contract of the contract of the co
140140 /// 140 // \mu mm \mu141 [MethodImpl(MethodImplOptions.AggressiveInlining)]
          protected override void SetRight(TLinkAddress node, TLinkAddress right) =>
149→ LinksIndexParts[node].RightAsSource = right;
143
144
144 // \blacksquare145
1 // \sqrt{ }146 /// Gets the size using the specified node.
147 / 147 / 147 / 147 / 147 / 147 / 147 / 147 / 147 / 147 / 147 / 147 / 147 / 147 / 147 / 147 / 147 / 147 / 14
148 /// <para></para>
149 /// \sqrt{3}ummary>
150 /// <param name="node">
          /// <para>The node.</para>
151/// <para></para>
152
153
153 // 153 // 153 // 153 // 153 // 153 // 153 // 153 // 153 // 153 // 153 // 153. The contraction of \mathcal{L} , \mathcal{L} is the set of \mathcal{L} , and \mathcal{L} is the contraction of \mathcal{L}155 /// <para>The link</para>
156 //\ <para></para>
157 /// \sqrt{\text{returns}}158 [MethodImpl(MethodImplOptions.AggressiveInlining)]
159
159 prote
ted override TLinkAddress GetSize(TLinkAddress node) =>
          \rightarrow LinksIndexParts[node].SizeAsSource;
161
\frac{1}{\sqrt{2}} /// \frac{1}{\sqrt{2}} /// \frac{1}{\sqrt{2}} /// \frac{1}{\sqrt{2}} /// \frac{1}{\sqrt{2}} //
162
162 / Andreas Andreas Andreas Andreas Andreas Andreas Andreas Andreas Andreas Andreas Andreas Andreas Andreas
          /// Sets the size using the specified node.
163
164 / 2001 / 2002 / 2003 / 2004 / 2004 / 2004 / 2004 / 2004 / 2004 / 2004 / 2004 / 2004 / 2004 / 2004 / 2004 /
          /// <para></para>
165
166 // 166 // 166 // 166 // 166 // 166 // 166 // 166 // 166 // 166 // 166 // 166 // 166 // 166 // 166 // 166 // 166 // 166 // 166 // 166 // 166 // 166 // 166 // 166 // 166167 /// <param name="node">
168 /// <para>The node.</para>
169 /// <para></para>
170 /// 170 // \mu // \mu // \mu // \mu // \mu // \mu // \mu // \mu // \mu // \mu // \mu // \mu // \mu // \mu // \mu // \mu // \mu // \mu // \mu // \mu // \mu // \mu // \mu // \mu // \mu // \171 /// <param name="size">
171
          /// <para>The size.</para>
172
173 /// <para></para>
```

```
1/4 , 1/4 , 1/4 , 1/4 , 1/4 , 1/4 , 1/4 , 1/4 , 1/4 , 1/4 , 1/4 , 1/4 , 1/4 , 1/4 , 1/4 , 1/4 , 1/4 , 1/4 , 1/4 , 1/4 , 1/4 , 1/4 , 1/4 , 1/4 , 1/4 , 1/4 , 1/4 , 1/4175 175176
176 prote
ted override void SetSize(TLinkAddress node, TLinkAddress size) =>
               LinksIndexParts[node].SizeAsSource = size;
177
178
178 // \sim 1179179 - Andrea Andrea Andrea Andrea Andrea Andrea Andrea Andrea Andrea Andrea Andrea Andrea Andrea Andrea Andrea<br>1790 - Andrea Andrea Andrea Andrea Andrea Andrea Andrea Andrea Andrea Andrea Andrea Andrea Andrea Andrea Andr
180 /// Gets the tree root.
181 / 181 / 182 / 202 / 202 / 202 / 202 / 202 / 202 / 202 / 202 / 202 / 202 / 202 / 202 / 202 / 202 / 202 / 20
182 /// <para></para>
183 /// \langle/summary>
184 // 184 // 184 // 184 // 184 // 184 // 184 // 184 // 184 // 184/// <para>The link</para>
185
            /// <para></para>
186
            11/ </returns>
187
188 [MethodImpl(MethodImplOptions.AggressiveInlining)]
189
189 protein ted over ride TLinkAddress GetTreeRoot () = Header-Address GetTreeRoot
1 // \blacksquare192
192 - Andrea Andrea Andrea Andrea Andrea Andrea Andrea Andrea Andrea Andrea Andrea Andrea Andrea Andrea Andrea<br>1920 - Andrea Andrea Andrea Andrea Andrea Andrea Andrea Andrea Andrea Andrea Andrea Andrea Andrea Andrea Andr
193
193 /// Gets the base part value using the spe
ified node.
194
194 / 200 / 200 / 200 / 200 / 200 / 200 / 200 / 200 / 200 / 200 / 200 / 200 / 200 / 200 / 200 / 200 / 200 / 20<br>200 / 200 / 200 / 200 / 200 / 200 / 200 / 200 / 200 / 200 / 200 / 200 / 200 / 200 / 200 / 200 / 200 / 200 / 20<br>
            /// <para></para><br>/// </summary>
195
196
1 , and the summary 1 , and the summary \mathbf{S} of \mathbf{S} , and the summary \mathbf{S}197 /// <param name="node">
            /// <para>The node.</para>
198
199\frac{1}{2} // \frac{1}{2} // \frac{1}{2} , \frac{1}{2} , \frac{1}{2} , \frac{1}{2} , \frac{1}{2} , \frac{1}{2} , \frac{1}{2} , \frac{1}{2} , \frac{1}{2} , \frac{1}{2} , \frac{1}{2} , \frac{1}{2} , \frac{1}{2} , \frac{1}{2} , \frac{1}{2} , \frac{1}{2} , \frac200 // 200 // 200 // 200 // 200 // 200 // 200 // 200 // 200 // 200\mathbb{Z}^2 // \mathbb{Z}^2 // \mathbb{Z}^2 // \mathbb{Z}^2 // \mathbb{Z}^2 // \mathbb{Z}^2 // \mathbb{Z}^2 // \mathbb{Z}^2 // \mathbb{Z}^2 // \mathbb{Z}^2 // \mathbb{Z}^2 // \mathbb{Z}^2 // \mathbb{Z}^2 // \mathbb{Z}^2 // \mathbb{Z}^2 // \mathbb{Z}^2 
            /// <para>The link</para>
202
            /// <para></para>
203
_{204} /// \langle/returns>
            [MethodImpl(MethodImplOptions.AggressiveInlining)]
205
206
206 prote
ted override TLinkAddress GetBasePartValue(TLinkAddress node) =>
            \rightarrow LinksDataParts[node]. Source;
208
\overline{\phantom{a}} , \overline{\phantom{a}} , \overline{\phantom{a}}200210 /// Determines whether this instance first is to the left of second.
21 - Animal Animal Animal Animal Animal Animal Animal Animal Animal Animal Animal Animal Animal Animal Animal A
            /// <para></para>
212
            21/7 </summary>
213
214 /// <param name="firstSour
e">
            /// <para>The first source.</para>
215
            /// <para></para><br>/// </param>
216
\overline{\phantom{a}} , \overline{\phantom{a}} , \overline{\phantom{a}}218 /// <param name="firstTarget">
            219 /// <para>The first target.</para>
219
_{220} /// <para></para><br>_{221} /// </param>
221
221 /// // \mu // \mu // \mu and \mu . The set of \mu and \mu and \mu and \mu and \mu and \mu and \mu and \mu and \mu and \mu and \mu and \mu and \mu and \mu and \mu and \mu and \mu and \mu and \mu/// <param name="secondSource">
222
            /// <para>The second source.</para>
223
224 /// <para></para>
225
225 // 225 // 225 // 225 // 225 // 225 // 225 // 225 // 225 // 225 // 225 // 225 // 225 // 225 // 225 // 225 // 225 // 225 // 225 // 225 // 225 // 225 // 225 // 225 // 225226 /// <param name="se
ondTarget">
227 /// <para>The se
ond target.</para>
228 /// <para></para><br>229 /// </param>
229 // 229 // 229 // 229 // 229 // 229 // 229 // 229 // 229 // 229 // 229 // 229\mathbb{Z}^2 // \mathbb{Z}^2 // \mathbb{Z}^2 // \mathbb{Z}^2 // \mathbb{Z}^2 // \mathbb{Z}^2 // \mathbb{Z}^2 // \mathbb{Z}^2 // \mathbb{Z}^2 // \mathbb{Z}^2 // \mathbb{Z}^2 // \mathbb{Z}^2 // \mathbb{Z}^2 // \mathbb{Z}^2 // \mathbb{Z}^2 // \mathbb{Z}^2 
231 /// <para>The bool</para>
            /// <para></para>
232
            // / <returns>
233
            [MethodImpl(MethodImplOptions.AggressiveInlining)]
234
235 prote
ted override bool FirstIsToTheLeftOfSe
ond(TLinkAddress firstSour
e, TLinkAddress
                firstTarget, TLinkAddress secondSource, TLinkAddress secondTarget)
                => firstSource < secondSource || firstSource == secondSource && firstTarget <
236
                ֒→ se
ondTarget;
237
238
23.8 // 23.8 // 23.8 // 23.8 // 23.8 // 23.8 // 23.8 // 23.8 // 23.8 // 23.8 // 23.8 // 23.8 // 23.8 // 23.8 // 23.8 // 23.8 // 23.8 // 23.8 // 23.8 // 23.8 // 23.8 // 23.8 // 239
239 / 239 / 239 / 239 / 239 / 239 / 239 / 239 / 239 / 239 / 239 / 239 / 239 / 239 / 239 / 239 / 239 / 239 / 23
240 /// Determines whether this instan
e first is to the right of se
ond.
241
241 / 241 / 252 / 263 / 274 / 275 / 275 / 275 / 275 / 275 / 275 / 275 / 275 / 275 / 275 / 275 / 275 / 275 / 27
            /// <para></para>
242
243 /// \sqrt{3} ummary>
            /// <param name="firstSource">
244
245 /// <para>The first source.</para>
246 // / \langle para \rangle \langle para \rangle\overline{a} // // // \overline{a} // \overline{a} // \overline{a} // \overline{a} // \overline{a} // \overline{a} // \overline{a} // \overline{a} // \overline{a} // \overline{a} // \overline{a} // \overline{a} // \overline{a} // \overline{a} // \overline{a} // \overline{a} // \overline{a} //
```

```
248 /// <param name="firstTarget">
249 /// <para>The first target.</para>
           /// <para></para><br>/// </param>
250251251 /// </param>
           /// <param name="secondSource">
252
           /// <para>The second source.</para>
253
           /// <para></para>
954
\overline{\phantom{a}} , \overline{\phantom{a}} , \overline{\phantom{a}}256 /// <param name="se
ondTarget">
257 /// <para>The second target.</para>
258 /// <para></para>
\mathbb{Z} // \mathbb{Z} // \mathbb{Z} // \mathbb{Z} // \mathbb{Z} // \mathbb{Z} // \mathbb{Z} // \mathbb{Z} // \mathbb{Z} // \mathbb{Z} // \mathbb{Z} // \mathbb{Z} // \mathbb{Z} // \mathbb{Z} // \mathbb{Z} // \mathbb{Z} // \mathbb{Z} // \mathbb{Z} // \mathbb{260
\overline{\phantom{a}} /// \overline{\phantom{a}} /// \overline{\phantom{a}} , \overline{\phantom{a}} , \overline{\phantom{a}} , \overline{\phantom{a}} , \overline{\phantom{a}} , \overline{\phantom{a}} , \overline{\phantom{a}} , \overline{\phantom{a}} , \overline{\phantom{a}} , \overline{\phantom{a}} , \overline{\phantom{a}} , \overline{\phantom{a}} , \overline{\phantom{a}} , \overline{\phantom/// <para>The bool</para>
261
           /// <para></para>
262
263 /// </returns>
           [MethodImpl(MethodImplOptions.AggressiveInlining)]
264
265 prote
ted override bool FirstIsToTheRightOfSe
ond(TLinkAddress firstSour
e, TLinkAddress
              firstTarget, TLinkAddress secondSource, TLinkAddress secondTarget)
266 = = > firstSource > secondSource || firstSource == secondSource && firstTarget >
                 secondTarget;
\mathbb{R}^n // \mathbb{R}^n // \mathbb{R}^n // \mathbb{R}^n // \mathbb{R}^n // \mathbb{R}^n // \mathbb{R}^n // \mathbb{R}^n // \mathbb{R}^n // \mathbb{R}^n // \mathbb{R}^n // \mathbb{R}^n // \mathbb{R}^n // \mathbb{R}^n // \mathbb{R}^n // \mathbb{R}^n 
269\overline{\phantom{a}} // // \overline{\phantom{a}} // \overline{\phantom{a}} // \overline{\phantom{a}} // \overline{\phantom{a}} // \overline{\phantom{a}} // \overline{\phantom{a}} // \overline{\phantom{a}} // \overline{\phantom{a}} // \overline{\phantom{a}} // \overline{\phantom{a}} // \overline{\phantom{a}} // \overline{\phantom{a}} // \overline{\phantom{a}} // \overline{\phantom{270
270 /// Clears the node using the spe
ified node.
271271 / 11 / 122 / 272 / 272 / 272 / 272 / 272 / 272 / 272 / 272 / 272 / 272 / 272 / 272 / 272 / 272 / 272 / 27
           /// <para></para>
272
           1/7 </summary>
273
           274 /// <param name="node">
27A275 /// <para>The node.</para>
\frac{276}{277} /// <para></para><br>/// </param>
\mathbb{Z}^2 // \mathbb{Z}^2 // \mathbb{Z}^2 // \mathbb{Z}^2 // \mathbb{Z}^2 // \mathbb{Z}^2 // \mathbb{Z}^2 // \mathbb{Z}^2 // \mathbb{Z}^2 // \mathbb{Z}^2 // \mathbb{Z}^2 // \mathbb{Z}^2 // \mathbb{Z}^2 // \mathbb{Z}^2 // \mathbb{Z}^2 // \mathbb{Z}^2 
278 [MethodImpl(MethodImplOptions.AggressiveInlining)]
279
279 protes ted over ride void ClearNode void ClearNode void ClearNode void ClearNode void ClearNode void ClearNode v
280
280 280 280 280 280 280 280 280 280 280 280 280 280ref var link = ref LinksIndexParts[node];
281
              link.LeftAsSource = Zero;
282
283 link.RightAsSour
e = Zero;
              link.SizeAsSource = Zero;
284
285
285 }
286
286 }
287
287 }
1.54 /csharp/Platform.Data.Doublets/Memory/Split/Specific/Ulnt32ExternalLinksSourcesSizeBalancedTreeMeth
   using System. Runtime. CompilerServices;
 \overline{2}\mathbf{1}\overline{3}#pragma warning disable CS1591 // Missing XML comment for publicly visible type or member
 \overline{4}6 namespa
e Platform.Data.Doublets.Memory.Split.Spe
ifi

 \overline{7}7 YEAR OLD FEMALE REPORT OF THE REPORT OF THE REPORT OF THE REPORT OF THE REPORT OF THE REPORT OF THE REPORT OF
 \overline{8}8 /// // \blacksquare\overline{9}9 /// <para>
10 /// Represents the int 32 external links sources size balanced tree methods.<br>11 /// </para>
11 /// </para>
12 /// <para></para>
13 // / </summary>
14 /// <seealso cref="UInt32ExternalLinksSizeBalancedTreeMethodsBase"/>
       public unsafe class UInt32ExternalLinksSourcesSizeBalancedTreeMethods :
15֒→ UInt32ExternalLinksSizeBalan
edTreeMethodsBase
1616 \pm 16 \pm 16 \pm 16 \pm 16 \pm 16 \pm 16 \pm 16 \pm 16 \pm 16 \pm 16 \pm 16 \pm 16 \pm 16 \pm 16 \pm 16 \pm 16 \pm 16 \pm 16 \pm 16 \pm 16 \pm 16 \pm 11/ < summary>
17
           /// <summary>
1818 // Andreas Andreas Andreas Andreas Andreas Andreas Andreas Andreas Andreas Andreas Andreas Andreas Andreas
19 /// Initializes a new <see 
ref="UInt32ExternalLinksSour
esSizeBalan
edTreeMethods"/>
           \rightarrow instance.
\overline{\phantom{a}}21 \frac{1}{2} /// <para></para>
22 // / </summary>
23 /// <param name="
onstants">
24 /// <para>A 
onstants.</para>
           /// <para></para>
25
26
\alpha /// // // \alpha /// \alpha /// \alpha /// \alpha /// \alpha /// \alpha /// \alpha /// \alpha //
           27 /// <param name="linksDataParts">
2728 /// <para>A links data parts.</para>
29 \frac{7}{1} /// <para></para><br>30 \frac{7}{1} // </param>
\overline{a} , \overline{b} , \overline{c} , \overline{c} , \overline{c} , \overline{c} , \overline{c} , \overline{c} , \overline{c} , \overline{c} , \overline{c} , \overline{c} , \overline{c} , \overline{c} , \overline{c} , \overline{c} , \overline{c} , \overline{c} , \overline{c} , \overline{c} , 31 /// <param name="linksIndexParts">
32 /// <para>A links index parts.</para>
```

```
\begin{array}{ccccc} \n\text{33} & & \n\end{array} \qquad \qquad \begin{array}{c} \n\text{77} & \text{78} \\ \n\text{88} & \text{89} \\ \n\end{array} \qquad \qquad \begin{array}{c} \n\text{78} \\ \n\text{79} \\ \n\end{array} \qquad \qquad \begin{array}{c} \n\text{79} \\ \n\text{70} \\ \n\end{array} \qquad \qquad \begin{array}{c} \n\text{79} \\ \n\text{70} \\ \n\end{array} \qquad \qquad \begin{array}{c} \n\text{70} \\ \n\text{70\mathbf{1}_{\mathbf{1}} // \mathbf{1}_{\mathbf{2}} // \mathbf{1}_{\mathbf{3}} // \mathbf{1}_{\mathbf{4}} // \mathbf{1}_{\mathbf{5}} // \mathbf{1}_{\mathbf{5}} // \mathbf{1}_{\mathbf{6}} // \mathbf{1}_{\mathbf{5}} // \mathbf{1}_{\mathbf{6}} // \mathbf{1}_{\mathbf{5}} // \mathbf{1}_{\mathbf{6}} // \mathbf{1}_{\mathbf{7}} // \mathbf{/// <param name="header">
            /// <para>A header.</para>
            /// <para></para><br>/// </param>
\mathbf{1} , \mathbf{1} , \mathbf{1} , \mathbf{1} , \mathbf{1} , \mathbf{1} , \mathbf{1} , \mathbf{1} , \mathbf{1} , \mathbf{1} , \mathbf{1} , \mathbf{1} , \mathbf{1} , \mathbf{1} , \mathbf{1} , \mathbf{1} , \mathbf{1} , \mathbf{1} , \mathbf{1} , \mathbf{1} , [MethodImpl(MethodImplOptions.AggressiveInlining)]
40 publi
 UInt32ExternalLinksSour
esSizeBalan
edTreeMethods(LinksConstants<TLinkAddress>

onstants, RawLinkDataPart<TLinkAddress>* linksDataParts,
                RawLinkIndexPart<TLinkAddress>* linksIndexParts, LinksHeader<TLinkAddress>* header)
                : base(
onstants, linksDataParts, linksIndexParts, header) { }
             \hookrightarrow\rightarrow\rightarrow\mathcal{A} /// \mathcal{A} /// \mathcal{A} /// \mathcal{A} /// \mathcal{A} /// \mathcal{A} /// \mathcal{A} /// \mathcal{A} /// \mathcal{A} /// \mathcal{A} /// \mathcal{A} /// \mathcal{A} // \mathcal{A} // \mathcal{A} // \mathcal{A} // \mathcal{A} // \mathcal{A} // \mathcal{A\overline{13} // \overline{14} // \overline{14} // \overline{14} // \overline{14} // \overline{14} // \overline{14} // \overline{14} // \overline{14} // \overline{14} // \overline{14} // \overline{14} // \overline{14} // \overline{14} // \overline{14} // \overline{14} // \overline{14} // 
44 /// Gets the left reference using the specified node.
\overline{11} // \overline{11} // \overline{11} , \overline{11} , \overline{11} , \overline{11} , \overline{11} , \overline{11} , \overline{11} , \overline{11} , \overline{11} , \overline{11} , \overline{11} , \overline{11} , \overline{11} , \overline{11} , \overline{11} , \overline{11} , \over/// <para></para><br>/// </summary>
47 /// </summary>
48 // Andreas Andreas Andreas Andreas Andreas Andreas Andreas Andreas Andreas Andreas Andreas Andreas Andreas 
49 /// <para>The node.</para>
            ...<br>/// <para></para><br>/// </param>
51 /// </param>
\sim /// // \sim 52 \sim 52 \sim 52 \sim 52 \sim 52 \sim 52 \sim 52 \sim 52 \sim 52 \sim 52 \sim 52 \sim 52 \sim 52 \sim 52 \sim 52 \sim 52 \sim 52 \sim 52 \sim 52 \sim 52 \sim 52 \sim 52 \sim 52 \sim 52 \sim 52 \sim 52 53 /// <para>The ref link</para>
54 /// <para></para>
\frac{1}{7} /// \frac{1}{7} returns>
            [MethodImpl(MethodImplOptions.AggressiveInlining)]
57 prote
ted override ref TLinkAddress GetLeftReferen
e(TLinkAddress node) => ref
             \rightarrow LinksIndexParts[node].LeftAsSource;
\frac{1}{2} // \frac{1}{2} // \frac{1}{2} // \frac{1}{2} // \frac{1}{2} // \frac{1}{2} // \frac{1}{2} // \frac{1}{2} // \frac{1}{2} // \frac{1}{2} // \frac{1}{2} // \frac{1}{2} // \frac{1}{2} // \frac{1}{2} // \frac{1}{2} // \frac{1}{2} // \frac{1}{2} // 
60 /// <para>
61 /// Gets the right reference using the specified node.
62 /// </para>
            /// <para></para>
            \frac{1}{11} </summary>
            65 /// <param name="node">
            /// <para>The node.</para>
            /// <para></para><br>/// </param>
68 /// </param>
69 /// <returns>
            /// <para>The ref link</para>
            //// <para></para>
\frac{72}{72} /// \frac{7}{\sqrt{2}} returns>
73 [MethodImpl(MethodImplOptions.AggressiveInlining)]
            74 prote
ted override ref TLinkAddress GetRightReferen
e(TLinkAddress node) => ref
             \rightarrow LinksIndexParts[node].RightAsSource;
\overline{16} // \overline{16} // \overline{16} // \overline{16} // \overline{16} // \overline{16} // \overline{16} // \overline{16} // \overline{16} // \overline{16} // \overline{16} // \overline{16} // \overline{16} // \overline{16} // \overline{16} // \overline{16} // \overline{16} // 
77 /// <para>
78 /// Gets the left using the specified node.
79 /// </para>
80 /// <para></para>
81 /// \langle/summary>
82 /// <param name="node">
83 /// <para>The node.</para>
            /// <para></para>
85 /// </param>
8.6 // 8.6 // \pm // \pm // \pm // \pm // \pm // \pm // \pm // \pm // \pm // \pm // \pm // \pm // \pm // \pm // \pm // \pm // \pm // \pm // \pm // \pm // \pm // \pm // \pm // \pm // \pm // \pm/// <para>The link</para>
88 /// <para></para>
\frac{1}{89} /// </returns>
            [MethodImpl(MethodImplOptions.AggressiveInlining)]
91 prote
ted override TLinkAddress GetLeft(TLinkAddress node) =>
             \rightarrow LinksIndexParts[node].LeftAsSource;
\frac{1}{2} // \frac{1}{2} // \frac{1}{2} // \frac{1}{2} // \frac{1}{2} // \frac{1}{2} // \frac{1}{2} // \frac{1}{2} // \frac{1}{2} // \frac{1}{2} // \frac{1}{2} // \frac{1}{2} // \frac{1}{2} // \frac{1}{2} // \frac{1}{2} // \frac{1}{2} // \frac{1}{2} // 
94 / 2001 / 2002 / 2003 / 2004 / 2004 / 2004 / 2004 / 2004 / 2004 / 2004 / 2004 / 2004 / 2004 / 2004 / 2004 / 2<br>2004 / 2005 / 2006 / 2007 / 2006 / 2007 / 2006 / 2007 / 2006 / 2007 / 2006 / 2006 / 2006 / 2007 / 2006 / 2006
            /// Gets the right using the specified node.<br>/// </para>
96 // Andreas Andreas Andreas Andreas Andreas Andreas Andreas Andreas Andreas Andreas Andreas Andreas Andreas
            /// <para></para>
98 /// </summary>
            /// <param name="node">
100 /// <para>The node.</para>
101 /// <para></para>
102 // 102 // \mu // \mu // \mu // \mu // \mu // \mu // \mu // \mu // \mu // \mu // \mu // \mu // \mu // \mu // \mu // \mu // \mu // \mu // \mu // \mu // \mu // \mu // \mu // \mu // \mu // \mu. The contraction of \mathcal{U} , \mathcal{U} are the contraction of \mathcal{U} and \mathcal{U} are the contraction of \mathcal{U}/// <para>The link</para>
```
56 57

 $59$ 

> $70$  $71$

 $74$ 

 $75$ 76  $77$ 

79

 $90$ 91

92 93

95 96 97

 $QQ$ 

```
105 /// <para></para><br>
106 /// </returns>
1006 // 1006 // 1006 // 1006 // 1006 // 1006 // 1006 // 1006 // 1006[MethodImpl(MethodImplOptions.AggressiveInlining)]
107
           protected override TLinkAddress GetRight(TLinkAddress node) =>
108
            → LinksIndexParts[node].RightAsSource;
109
1101 , and the summary \mathbf{1}_{\mathbf{1}} , and the summary \mathbf{1}_{\mathbf{1}} , and the summary \mathbf{1}_{\mathbf{1}}1 // \blacksquare \blacksquare \blacksquare \blacksquare112 /// Sets the left using the specified node.
113 / 2008 / 2009 / 2009 / 2009 / 2009 / 2009 / 2009 / 2009 / 2009 / 2009 / 2009 / 2009 / 2009 / 2009 / 2009 /
114 /// <para></para>
115 /// </summary>
           /// <param name="node">
116
           117 /// <para>The node.</para>
117
           /// <para></para><br>/// </param>
118
1 , 1 , 1 , 1 , 1 , 1/// <param name="left">
120121 /// <para>The left.</para>
122 /// \frac{1}{2} /// \frac{1}{2} /// \frac{1}{2} /// \frac{1}{2} /// \frac{1}{2} /// \frac{1}{2} /// \frac{1}{2} /// \frac{1}{2} /// \frac{1}{2} /// \frac{1}{2} /// \frac{1}{2} /// \frac{1}{2} /// \frac{1}{2} /// \frac{1}{2} /// \frac{1}{2} /// \frac1 // // // \blacksquare[MethodImpl(MethodImplOptions.AggressiveInlining)]
124
125 prote
ted override void SetLeft(TLinkAddress node, TLinkAddress left) =>
              LinksIndexParts[node].LeftAsSource = left;
126197
\frac{1}{2} /// \frac{1}{2} \frac{1}{2} \frac{1}{2} \frac{1}{2} \frac{1}{2} \frac{1}{2} \frac{1}{2} \frac{1}{2} \frac{1}{2} \frac{1}{2} \frac{1}{2} \frac{1}{2} \frac{1}{2} \frac{1}{2} \frac{1}{2} \frac{1}{2} \frac{1}{2} \frac{1}{2} \frac{1}{2} \frac{1}{2} \frac{1}{2128
128 // 128 // 128 // 128 // 128 // 128 // 128 // 128 // 128 // 128 // 128 // 128 // 128 // 128 // 128 // 128 // 128 // 128 // 128 // 128 // 128 // 128 // 128 // 128 // 128/// Sets the right using the specified node.
129
130130 // 130 // 130 // 130 // 130 // 130 // 130 // 130 // 130 // 130131 \frac{1}{132} /// \frac{1}{32} /// \frac{1}{32} /// \frac{1}{32} /// \frac{1}{32} /// \frac{1}{32} /// \frac{1}{32} /// \frac{1}{32} /// \frac{1}{32} /// \frac{1}{32} /// \frac{1}{32} /// \frac{1}{32} /// \frac{1}{32} /// \frac{1}{32} /// \frac{1}{132 /// </summary>
133 /// <param name="node">
134 /// <para>The node.</para>
135 /// <para></para>
136
1 , \mu , \mu , \mu , \mu , \mu , \mu , \mu , \mu , \mu , \mu , \mu , \mu , \mu , \mu , \mu , \mu , \mu , \mu , \mu , \mu , \mu , \mu , \mu , \mu , \mu , \mu , \mu , \mu , \mu , \mu , \mu 
           /// <param name="right">
137
           /// <para>The right.</para>
138
139 /// <para></para><br>
140 /// </param>
140 /// 140 // \mu mm \mu141 [MethodImpl(MethodImplOptions.AggressiveInlining)]
142 prote
ted override void SetRight(TLinkAddress node, TLinkAddress right) =>
           \rightarrow LinksIndexParts[node].RightAsSource = right;
143
144 // \blacksquare1 // \sqrt{ }/// Gets the size using the specified node.
146147
147 / 147 / 147 / 147 / 147 / 147 / 147 / 147 / 147 / 147 / 147 / 147 / 147 / 147 / 147 / 147 / 147 / 147 / 14
           /// <para></para>
148
           11/6 </summary>
149
           /// <param name="node">
150
151 \frac{1}{\sqrt{7}} \frac{1}{\sqrt{7}} \frac{1}{\sqrt{152 /// <para></para><br>
153 /// </param>
153 // 153 // 153 // 153 // 153 // 153 // 153 // 153 // 153 // 153 // 153 // 153154 // 154 // 154 // 154 // 154 // 154 // 154 // 154 // 154 // 154155 /// <para>The link</para>
           /// <para></para>
156
           /// </returns>
157
           [MethodImpl(MethodImplOptions.AggressiveInlining)]
158
159 prote
ted override TLinkAddress GetSize(TLinkAddress node) =>
              LinksIndexParts[node].SizeAsSource;
\frac{1}{\sqrt{2}} /// \frac{1}{\sqrt{2}} /// \frac{1}{\sqrt{2}} /// \frac{1}{\sqrt{2}} /// \frac{1}{\sqrt{2}} //
162 / Andreas Andreas Andreas Andreas Andreas Andreas Andreas Andreas Andreas Andreas Andreas Andreas Andreas
           1/7 Sets the size using the specified node.
163
164
165 /// <para></para>
164 / 2001 / 2002 / 2003 / 2004 / 2004 / 2004 / 2004 / 2004 / 2004 / 2004 / 2004 / 2004 / 2004 / 2004 / 2004 /
           11/ </summary>
166
           /// <param name="node">
167
           /// <para>The node.</para>
168
169 /// <para></para>
170
170 /// 170 // \mu // \mu // \mu // \mu // \mu // \mu // \mu // \mu // \mu // \mu // \mu // \mu // \mu // \mu // \mu // \mu // \mu // \mu // \mu // \mu // \mu // \mu // \mu // \mu // \mu // \171 /// \sqrt{2} aram name="size">
172 /// <para>The size.</para>
173 /// \frac{173}{174} /// \frac{173}{174} /// \frac{1}{2} /// \frac{1}{2} /// \frac{1}{2} /// \frac{1}{2} /// \frac{1}{2} /// \frac{1}{2} /// \frac{1}{2} /// \frac{1}{2} /// \frac{1}{2} /// \frac{1}{2} /// \frac{1}{2} /// \frac{1}{2} /// \frac{1}{2}174
174 // 177 \pm 100175 [MethodImpl(MethodImplOptions.AggressiveInlining)]
176 protected override void SetSize(TLinkAddress node, TLinkAddress size) =>
           \rightarrow LinksIndexParts[node].SizeAsSource = size;
```
/// <summary> /// <para> /// Gets the tree root. 181 / **181 / 182 / 182 / 182 / 182 / 182 / 182 / 182 / 182 / 182 / 182 / 182 / 182 / 182 / 182 / 182 / 182 / 1** /// <para></para>  $11/ \sqrt{s}$  summary> ///  $\frac{185}{200}$  ///  $\frac{185}{200}$  ///  $\frac{185}{200}$  ///  $\frac{185}{200}$  /// . The contraction of the contraction of the contraction of  $\mathcal{U}$  and  $\mathcal{U}$  are the contraction of the contraction of  $\mathcal{U}$ 186 /// <para></para> ///  $\langle$ /returns> 188 [MethodImpl(MethodImplOptions.AggressiveInlining)] protected override TLinkAddress GetTreeRoot() => Header->RootAsSource; /// <summary>  $\frac{1}{2}$  //  $\frac{1}{2}$  // 193 /// Gets the base part value using the specified node. //  $\blacksquare$ 195 / Andreas Andreas Andreas Andreas Andreas Andreas Andreas Andreas Andreas Andreas Andreas Andreas Andreas  $\frac{1}{2}$  // //  $\frac{1}{2}$  //  $\frac{1}{2}$  /// <param name="node"> /// <para>The node.</para> ...<br>/// <para></para><br>/// </param>  $\mathbb{Z}^2$  //  $\mathbb{Z}^2$  ///  $\mu$  =  $20$   $\mu$  m  $\mu$  . The contract of  $\mu$  and  $\mu$  and  $\mu$  and  $\mu$  and  $\mu$  and  $\mu$  and  $\mu$  and  $\mu$  and  $\mu$  and  $\mu$  and  $\mu$  and  $\mu$  and  $\mu$  and  $\mu$  and  $\mu$  and  $\mu$  and  $\mu$  and  $\mu$  and  $\mu$  an /// <para>The link</para> /// <para></para>  $\mathbb{Z}^2$  //  $\mathbb{Z}^2$  //  $\mathbb{Z}^2$  205 [MethodImpl(MethodImplOptions.AggressiveInlining)] prote
ted override TLinkAddress GetBasePartValue(TLinkAddress node) =>  $\rightarrow$  LinksDataParts[node].Source; //  $208$  //  $208$  //  $208$  //  $208$  //  $208$  //  $208$  //  $208$  //  $208$  //  $208$ 209 / 209 / 209 / 209 / 209 / 209 / 209 / 209 / 209 / 209 / 209 / 209 / 209 / 209 / 209 / 209 / 209 / 209 / 20<br>209 / 209 / 209 / 209 / 209 / 209 / 209 / 209 / 209 / 209 / 209 / 209 / 209 / 209 / 209 / 209 / 209 / 209 / 20 /// Determines whether this instan
e first is to the left of se
ond. /// </para> /// <para></para> ///  $\langle$ /summary> 214 - 214 - 224 - 224 - 224 - 224 - 224 - 224 - 224 - 225 - 226 - 227 - 228 - 229 - 220 - 220 - 220 - 220 - 22<br>Emilio Souri Souri Souri Souri Souri Souri Souri Souri Souri Souri Souri Souri Souri Souri Souri Souri Souri S /// <para>The first sour
e.</para>  $\overline{\phantom{a}}$  , and the parameter of  $\overline{\phantom{a}}$  ,  $\overline{\phantom{a}}$  ,  $\overline{\phantom{a}}$  ,  $\overline{\phantom{a}}$  ,  $\overline{\phantom{a}}$  ,  $\overline{\phantom{a}}$  ,  $\overline{\phantom{a}}$  ,  $\overline{\phantom{a}}$  ,  $\overline{\phantom{a}}$  ,  $\overline{\phantom{a}}$  ,  $\overline{\phantom{a}}$  ,  $\overline{\phantom{a}}$  ,  $\overline{\phantom{a}}$  ,  $\overline$  //  $217$  //  $217$  //  $217$  //  $217$  //  $217$  //  $217$  //  $217$  //  $217$  //  $217$ /// <param name="firstTarget"> /// <para>The first target.</para>  $221$  ///  $\frac{1}{\sqrt{2}}$  ///  $\frac{1}{\sqrt{2}}$  ///  $\frac{1}{\sqrt{2}}$  ///  $\frac{1}{\sqrt{2}}$  ///  $\frac{1}{\sqrt{2}}$  ///  $\frac{1}{\sqrt{2}}$  ///  $\frac{1}{\sqrt{2}}$  ///  $\frac{1}{\sqrt{2}}$  ///  $\frac{1}{\sqrt{2}}$  ///  $\frac{1}{\sqrt{2}}$  ///  $\frac{1}{\sqrt{2}}$  ///  $\frac{1}{\sqrt{2}}$  /// 222 /// <param name="secondSource"> /// //  $\mu$  //  $\mu$  //  $\mu$  and  $\mu$  . The set of  $\mu$  and  $\mu$  and  $\mu$  and  $\mu$  and  $\mu$  and  $\mu$  and  $\mu$  and  $\mu$  and  $\mu$  and  $\mu$  and  $\mu$  and  $\mu$  and  $\mu$  and  $\mu$  and  $\mu$  and  $\mu$  and  $\mu$  and  $\mu$  and  $\mu$ /// <para>The second source.</para>  $\frac{224}{225}$  /// <para></para><br> $\frac{225}{77}$  /// </param>  $\overline{\phantom{a}}$  ,  $\overline{\phantom{a}}$  ,  $\overline{\phantom{a}}$ /// <param name="secondTarget"> /// <para>The se
ond target.</para> /// <para></para>  $\overline{\phantom{a}}$  ,  $\overline{\phantom{a}}$  ,  $\overline{\phantom{a}}$  $\overline{\phantom{a}}$  ///  $\overline{\phantom{a}}$  ,  $\overline{\phantom{a}}$  ,  $\overline{\phantom{a}}$  ,  $\overline{\phantom{a}}$  ,  $\overline{\phantom{a}}$  ,  $\overline{\phantom{a}}$  ,  $\overline{\phantom{a}}$  ,  $\overline{\phantom{a}}$  ,  $\overline{\phantom{a}}$  ,  $\overline{\phantom{a}}$  ,  $\overline{\phantom{a}}$  ,  $\overline{\phantom{a}}$  ,  $\overline{\phantom{a}}$  ,  $\overline{\phantom{a}}$  ,  $\overline{\phantom{a$  /// <para>The bool</para> /// <para></para>  $2/7$  </returns> [MethodImpl(MethodImplOptions.AggressiveInlining)] prote
ted override bool FirstIsToTheLeftOfSe
ond(TLinkAddress firstSour
e, TLinkAddress firstTarget, TLinkAddress secondSource, TLinkAddress secondTarget) => firstSource < secondSource || firstSource == secondSource && firstTarget <  $\rightarrow$  secondTarget;  $\mathbb{Z}^3$  //  $\mathbb{Z}^3$  //  $\mathbb{Z}^3$   $\overline{\phantom{a}}$  // //  $\overline{\phantom{a}}$  //  $\overline{\phantom{a}}$  //  $\overline{\phantom{a}}$  //  $\overline{\phantom{a}}$  //  $\overline{\phantom{a}}$  //  $\overline{\phantom{a}}$  //  $\overline{\phantom{a}}$  //  $\overline{\phantom{a}}$  //  $\overline{\phantom{a}}$  //  $\overline{\phantom{a}}$  //  $\overline{\phantom{a}}$  //  $\overline{\phantom{a}}$  //  $\overline{\phantom{a}}$  //  $\overline{\phantom{$  /// Determines whether this instan
e first is to the right of se
ond. //  $241$ /// <para></para>  $\mathbf{1} \cup \mathbf{1}$  , and  $\mathbf{1} \cup \mathbf{1}$  , and  $\mathbf{1} \cup \mathbf{1}$  and  $\mathbf{1} \cup \mathbf{1}$  and  $\mathbf{1} \cup \mathbf{1}$  and  $\mathbf{1} \cup \mathbf{1}$  and  $\mathbf{1} \cup \mathbf{1}$  and  $\mathbf{1} \cup \mathbf{1}$  and  $\mathbf{1} \cup \mathbf{1}$  and  $\mathbf{1} \cup \mathbf{1}$  and  $\mathbf{1}$ 244 - Johann Harry Communication (1974) - First Source Source Source Source Source Source Source Source Source /// <para>The first source.</para> /// <para></para>  $\mathbb{Z}^2$  //  $\mathbb{Z}^2$  /// <param name="firstTarget"> /// <para>The first target.</para>  $_{250}$  /// <para></para>

//  $251$  //  $251$ 

```
252 /// <param name="se
ondSour
e">
253 /// <para>The se
ond sour
e.</para>
                /// <para></para><br>/// <para>>
254955
\overline{\phantom{a}} , \overline{\phantom{a}} , \overline{\phantom{a}}/// <param name="secondTarget">
256
                /// <para>The second target.</para>
257
                /// <para></para><br>/// </param>
258
\overline{\phantom{a}} , \overline{\phantom{a}} , \overline{\phantom{a}}\overline{\phantom{a}} /// \overline{\phantom{a}} /// \overline{\phantom{a}} , \overline{\phantom{a}} , \overline{\phantom{a}} , \overline{\phantom{a}} , \overline{\phantom{a}} , \overline{\phantom{a}} , \overline{\phantom{a}} , \overline{\phantom{a}} , \overline{\phantom{a}} , \overline{\phantom{a}} , \overline{\phantom{a}} , \overline{\phantom{a}} , \overline{\phantom{a}} , \overline{\phantom261 /// <para>The bool</para>
262 /// <para></para>
263 /// \sqrt{\phantom{a}} returns>
                [MethodImpl(MethodImplOptions.AggressiveInlining)]
264
               protected override bool FirstIsToTheRightOfSecond(TLinkAddress firstSource, TLinkAddress
265
                     firstTarget, TLinkAddress secondSource, TLinkAddress secondTarget)
                     => firstSource > secondSource || firstSource == secondSource && firstTarget >
266
                          secondTarget;
267
\overline{\phantom{a}} , \overline{\phantom{a}} , \overline{\phantom{a}}\overline{\phantom{a}} // // \overline{\phantom{a}} // \overline{\phantom{a}} // \overline{\phantom{a}} // \overline{\phantom{a}} // \overline{\phantom{a}} // \overline{\phantom{a}} // \overline{\phantom{a}} // \overline{\phantom{a}} // \overline{\phantom{a}} // \overline{\phantom{a}} // \overline{\phantom{a}} // \overline{\phantom{a}} // \overline{\phantom{a}} // \overline{\phantom{/// Clears the node using the specified node.
270
271 // 271272 / 272 / 272 / 272 / 272 / 272 / 272 / 272 / 272 / 272 / 272 / 272 / 272 / 272 / 272 / 272 / 272 / 272 / 27
273\overline{\phantom{a}} // // \overline{\phantom{a}} // \overline{\phantom{a}} // \overline{\phantom{a}} // \overline{\phantom{a}} // \overline{\phantom{a}} // \overline{\phantom{a}} // \overline{\phantom{a}} // \overline{\phantom{a}} // \overline{\phantom{a}} // \overline{\phantom{a}} // \overline{\phantom{a}} // \overline{\phantom{a}} // \overline{\phantom{a}} // \overline{\phantom{274274 /// <param name="node">
                /// <para>The node.</para>
275
                /// <para></para><br>/// </param>
276
277
\mathbb{Z}^2 // \mathbb{Z}^2 // \mathbb{Z}^2 // \mathbb{Z}^2 // \mathbb{Z}^2 // \mathbb{Z}^2 // \mathbb{Z}^2 // \mathbb{Z}^2 // \mathbb{Z}^2 // \mathbb{Z}^2 // \mathbb{Z}^2 // \mathbb{Z}^2 // \mathbb{Z}^2 // \mathbb{Z}^2 // \mathbb{Z}^2 // \mathbb{Z}^2 
                [MethodImpl(MethodImplOptions.AggressiveInlining)]
278
279 protes ted over ride void ClearNode void ClearNode void ClearNode void ClearNode void ClearNode void ClearNode v
280 280 280 280 280 280 280 280 280 280 280 280 280 280281 ref var link = ref LinksIndexParts[node];
                     link.LeftAsSource = Zero;
282
283 link.RightAsSour
e = Zero;
                     link.SizeAsSource = Zero;
284
285
285 }
286 286 286 286 286 286 286 286 286 286 286 286 286 286 286 286 286 286 286 286 286 286 286 286 286 286 286 286 286 286 286 286 286 286 286 286 286\rightarrow287
287 }
1.55 /csharp/Platform.Data.Doublets/Memory/Split/Specific/UInt32ExternalLinksTargetsRecursionlessSizeBaland
    using System. Runtime. CompilerServices;
 \overline{2}\mathbf{1}
```

```
#pragma warning disable CS1591 // Missing XML comment for publicly visible type or member
\boldsymbol{\Lambda}\overline{5}6 namespa
e Platform.Data.Doublets.Memory.Split.Spe
ifi

 7 YEAR OLD FEMALE REPORT OF THE REPORT OF THE REPORT OF THE REPORT OF THE REPORT OF THE REPORT OF THE REPORT OF
 8 /// \langlesummary>
 9 // 2009 // 2009 // 2009 // 2009 // 2009 // 2009 // 2009 // 2009 // 2009 // 2009 // 2009 // 2009 // 2009 // 20<br>19 // 2009 // 2009 // 2009 // 2009 // 2009 // 2009 // 2009 // 2009 // 2009 // 2009 // 2009 // 2009 // 2009 //<br>
10 /// Represents the int 32 external links targets re
ursionless size balan
ed tree methods.
1111 /// </para>
         /// <para></para>
12
         11/6 </summary>
1.314 /// <seealso cref="UInt32ExternalLinksRecursionlessSizeBalancedTreeMethodsBase"/>
15 public unsafe class UInt32ExternalLinksTargetsRecursionlessSizeBalancedTreeMethods :
          \rightarrow UInt32ExternalLinksRecursionlessSizeBalancedTreeMethodsBase
16 minutes and the control of the control of the control of the control of the control of the control of the c
17
17.7 // 17.7 // 17.7 // 17.7 // 17.7 // 17.7 // 17.7 // 17.7 // 17.7 // 17.7 // 17.7 // 17.7 // 17.7 //17.7 //17.7 //17.7 //17.7 //17.7 //17.7 //17.7 //17.7 //17.7 //17.7 //118 // 2001 - 19 // 2002 - 19 // 2002 - 19 // 2002 - 19 // 2002 - 19 // 2002 - 19 // 2002 - 19 // 2002 - 19 // <br>18 // 2002 - 19 // 2002 - 19 // 2002 - 19 // 2002 - 19 // 2002 - 19 // 2002 - 19 // 2002 - 19 // 2002 - 19 //
19
19 // Initializes a new contract with the second contract of the second contract of the second contract of the
              → cref="UInt32ExternalLinksTargetsRecursionlessSizeBalancedTreeMethods"/> instance.<br>/// </para>
\overline{\phantom{a}}2121 /// <para></para>
              11/ </summary>
\overline{22}/// <param name="constants">
23/// <para>A constants.</para>
24
25 /// \frac{1}{26} /// \frac{1}{26} /// \frac{1}{26} /// \frac{1}{26} /// \frac{1}{26} /// \frac{1}{26} /// \frac{1}{26} /// \frac{1}{26} /// \frac{1}{26} /// \frac{1}{26} /// \frac{1}{26} /// \frac{1}{26} /// \frac{1}{26} /// \frac{1}{26} /// \frac{\alpha /// // // \alpha /// \alpha /// \alpha /// \alpha /// \alpha /// \alpha /// \alpha /// \alpha //
27 /// <param name="linksDataParts">
28 /// <para>A links data parts.</para>
29 /// <para></para><br>30 /// </param>
30
\overline{a} , \overline{b} , \overline{c} , \overline{c} , \overline{c} , \overline{c} , \overline{c} , \overline{c} , \overline{c} , \overline{c} , \overline{c} , \overline{c} , \overline{c} , \overline{c} , \overline{c} , \overline{c} , \overline{c} , \overline{c} , \overline{c} , \overline{c} , /// <param name="linksIndexParts">
31
              /// <para>A links index parts.</para>
32
\begin{array}{ccc} \n\frac{33}{34} & \frac{7}{4} & \frac{7}{4} & \frac{7}{4} & \frac{7}{4} & \frac{7}{4} & \frac{7}{4} \\ \n\frac{34}{34} & \frac{7}{4} & \frac{7}{4} & \frac{7}{4} & \frac{7}{4} & \frac{7}{4} & \frac{7}{4} \\ \n\frac{7}{34} & \frac{7}{4} & \frac{7}{4} & \frac{7}{4} & \frac{7}{4} & \frac{7}{4} & \frac{7}{4} \\ \n\frac{7}{34} & \frac{7}{4} & \frac{7}{4} & \frac{7}{4}34
\mathbf{1}_{\mathbf{1}} // \mathbf{1}_{\mathbf{2}} // \mathbf{1}_{\mathbf{3}} // \mathbf{1}_{\mathbf{4}} // \mathbf{1}_{\mathbf{5}} // \mathbf{1}_{\mathbf{5}} // \mathbf{1}_{\mathbf{6}} // \mathbf{1}_{\mathbf{5}} // \mathbf{1}_{\mathbf{6}} // \mathbf{1}_{\mathbf{5}} // \mathbf{1}_{\mathbf{6}} // \mathbf{1}_{\mathbf{7}} // \mathbf{35 /// \sqrt{2} // \sqrt{2} aram name="header">
36 /// <para>A header.</para>
```

```
37 /// <para></para><br>38 /// </param>
\mathbf{1} , \mathbf{1} , \mathbf{1} , \mathbf{1} , \mathbf{1} , \mathbf{1} , \mathbf{1} , \mathbf{1} , \mathbf{1} , \mathbf{1} , \mathbf{1} , \mathbf{1} , \mathbf{1} , \mathbf{1} , \mathbf{1} , \mathbf{1} , \mathbf{1} , \mathbf{1} , \mathbf{1} , \mathbf{1} , [MethodImpl(MethodImplOptions.AggressiveInlining)]
40 publi
 UInt32ExternalLinksTargetsRe
ursionlessSizeBalan
edTreeMethods(LinksConstants<TLi ⌋
               nkAddress> 
onstants, RawLinkDataPart<TLinkAddress>* linksDataParts,
               RawLinkIndexPart<TLinkAddress>* linksIndexParts, LinksHeader<TLinkAddress>* header)
               : base(
onstants, linksDataParts, linksIndexParts, header) { }
            \rightarrow\hookrightarrow\hookrightarrow\mathcal{A} /// \mathcal{A} /// \mathcal{A} /// \mathcal{A} /// \mathcal{A} /// \mathcal{A} /// \mathcal{A} /// \mathcal{A} /// \mathcal{A} /// \mathcal{A} /// \mathcal{A} /// \mathcal{A} // \mathcal{A} // \mathcal{A} // \mathcal{A} // \mathcal{A} // \mathcal{A} // \mathcal{A43 // Andreas Andreas Andreas Andreas Andreas Andreas Andreas Andreas Andreas Andreas Andreas Andreas Andreas
           /// Gets the left reference using the specified node.
\overline{11} // \overline{11} // \overline{11} , \overline{11} , \overline{11} , \overline{11} , \overline{11} , \overline{11} , \overline{11} , \overline{11} , \overline{11} , \overline{11} , \overline{11} , \overline{11} , \overline{11} , \overline{11} , \overline{11} , \overline{11} , \over46 /// <para></para>
47 /// \langle/summary>
48 /// <param name="node">
\frac{1}{49} /// <para>The node.</para>
           .<br>/// <para></para><br>/// </param>
51 /// </param>
\overline{1} // \overline{1} // \overline{1}/// <para>The ref link</para>
           /// <para></para>
           7/7 </returns>
56 [MethodImpl(MethodImplOptions.AggressiveInlining)]
57 prote
ted override ref TLinkAddress GetLeftReferen
e(TLinkAddress node) => ref
            \rightarrow LinksIndexParts[node].LeftAsTarget;
\frac{1}{2} // \frac{1}{2} // \frac{1}{2} // \frac{1}{2} // \frac{1}{2} // \frac{1}{2} // \frac{1}{2} // \frac{1}{2} // \frac{1}{2} // \frac{1}{2} // \frac{1}{2} // \frac{1}{2} // \frac{1}{2} // \frac{1}{2} // \frac{1}{2} // \frac{1}{2} // \frac{1}{2} // 
60 /// <para>
           /// Gets the right reference using the specified node.
62 /// </para>
           /// <para></para>
64 /// \langle/summary>
65 /// <param name="node">
66 //\zetapara>The node.\zetapara>
67 /// \langlepara>\langle/para><br>68 /// \langle/param>
68 /// </param>
69 /// <returns>
           /// <para>The ref link</para>
           /// <para></para>
\mathbf{1}^T // \mathbf{1}^T // \mathbf{1}^T // \mathbf{1}^T // \mathbf{1}^T // \mathbf{1}^T // \mathbf{1}^T // \mathbf{1}^T73 [MethodImpl(MethodImplOptions.AggressiveInlining)]
           protected override ref TLinkAddress GetRightReference(TLinkAddress node) => ref
            \rightarrow LinksIndexParts[node].RightAsTarget;
\overline{16} // \overline{16} // \overline{16} // \overline{16} // \overline{16} // \overline{16} // \overline{16} // \overline{16} // \overline{16} // \overline{16} // \overline{16} // \overline{16} // \overline{16} // \overline{16} // \overline{16} // \overline{16} // \overline{16} // 
77 / Andreas Andreas Andreas Andreas Andreas Andreas Andreas Andreas Andreas Andreas Andreas Andreas Andreas A
78 /// Gets the left using the spe
ified node.
79 /// </para>
           /// <para></para>
           11 / 1 </summary>
82 /// <math>param name="node">
83 /// \epsilonpara>The node.</para>
\frac{84}{85} /// \frac{1}{\sqrt{2}} /// \frac{1}{\sqrt{2}} /// \frac{1}{\sqrt{2}} /// \frac{1}{\sqrt{2}} /// \frac{1}{\sqrt{2}} /// \frac{1}{\sqrt{2}} /// \frac{1}{\sqrt{2}} /// \frac{1}{\sqrt{2}} /// \frac{1}{\sqrt{2}} /// \frac{1}{\sqrt{2}} //
85 /// </param>
\mathbb{R}^n , and \mathbb{R}^n , and \mathbb{R}^n , and \mathbb{R}^n , and \mathbb{R}^n , and \mathbb{R}^n/// <para>The link</para>
           /// <para></para>
89 /// \sqrt{r} eturns>
           [MethodImpl(MethodImplOptions.AggressiveInlining)]
91 prote
ted override TLinkAddress GetLeft(TLinkAddress node) =>
            \rightarrow LinksIndexParts[node].LeftAsTarget;
\frac{1}{2} // \frac{1}{2} // \frac{1}{2} // \frac{1}{2} // \frac{1}{2} // \frac{1}{2} // \frac{1}{2} // \frac{1}{2} // \frac{1}{2} // \frac{1}{2} // \frac{1}{2} // \frac{1}{2} // \frac{1}{2} // \frac{1}{2} // \frac{1}{2} // \frac{1}{2} // \frac{1}{2} // 
94 / 2001 / 2002 / 2003 / 2004 / 2004 / 2004 / 2004 / 2004 / 2004 / 2004 / 2004 / 2004 / 2004 / 2004 / 2004 / 2<br>2004 / 2005 / 2006 / 2007 / 2006 / 2007 / 2006 / 2007 / 2006 / 2007 / 2006 / 2006 / 2006 / 2007 / 2006 / 2006
95 /// Gets the right using the specified node.
96 // Andreas Andreas Andreas Andreas Andreas Andreas Andreas Andreas Andreas Andreas Andreas Andreas Andreas
           /// <para></para>
98 //\angle \angle summary>
           99 /// <param name="node">
           100 /// <para>The node.</para>
           /// <para></para>
102 // 102 // \mu // \mu // \mu // \mu // \mu // \mu // \mu // \mu // \mu // \mu // \mu // \mu // \mu // \mu // \mu // \mu // \mu // \mu // \mu // \mu // \mu // \mu // \mu // \mu // \mu // \mu. The contraction of \mathcal{U} , \mathcal{U} are the contraction of \mathcal{U} and \mathcal{U} are the contraction of \mathcal{U}104 /// <para>The link</para>
105 /// <para></para>
106 /// </returns>
           [MethodImpl(MethodImplOptions.AggressiveInlining)]
```
 $30$ 

 $41$ 

43  $44$ 

60 61

63

 $74$ 

80 81

87 88

 $90$ 91

92  $Q_3$ 94

96 97

99 100  $101$ 

```
108 protected override TLinkAddress GetRight(TLinkAddress node) =>
          \rightarrow LinksIndexParts[node].RightAsTarget;
110
110 /// <summary>
111
1 // \blacksquare \blacksquare \blacksquare \blacksquare/// Sets the left using the specified node.
112
113
113 / January 1983, and the control of the control of the control of the control of the control of the control of the control of the control of the control of the control of the control of the control of the control of the
115 /// </summary>
1 // \mu // \mu , \mu , \mu , \mu , \mu , \mu , \mu , \mu , \mu , \mu , \mu , \mu , \mu , \mu , \mu , \mu , \mu , \mu , \mu , \mu , \mu , \mu , \mu , \mu , \mu , \mu , \mu , \mu , \mu , \mu116 /// <param name="node">
117 /// \sqrt{p}ara>The node.</para>
118 /// <para></para>
119
11 // // \blacksquare/// <param name="left">
120/// <para>The left.</para>
121\begin{array}{ccccc} \text{{\small 122}} & & // & \text{{\small 5para><}}/ \text{{\small 7para>}} \\ \text{{\small 123}} & & & // & \text{{\small 7param>}} \\ \end{array}123
123 // 123 // 123 // 123 // 123 // 123 // 123 // 123 // 123 // 123124 [MethodImpl(MethodImplOptions.AggressiveInlining)]
125 protes ted overlede void SetLeft(TLinkAddress node, TLINKAD, TLINKAD is the set \mathcal{L}_1\rightarrow LinksIndexParts[node].LeftAsTarget = left;
126
127 // 127 // 127 // 127 // 127 // 127 // 127 // 127 // 127 // 127 // 127 // 127128 / 2002 - 2002 - 2002 - 2002 - 2002 - 2002 - 2002 - 2002 - 2002 - 2002 - 2002 - 2002 - 2002 - 2002 - 2002 -
120129 /// Sets the right using the spe
ified node.
130
111 // 1 // \blacksquare/// <para></para>
131
         11/ \sqrt{3} summary>
132
133
133 // Andreas Andreas Andreas Andreas Andreas Andreas Andreas Andreas Andreas Andreas Andreas Andreas Andreas
134
135 /// \frac{1}{2} /// \frac{1}{2} /// \frac{1}{2} /// \frac{1}{2} /// \frac{1}{2} /// \frac{1}{2} /// \frac{1}{2} /// \frac{1}{2} /// \frac{1}{2} /// \frac{1}{2} /// \frac{1}{2} /// \frac{1}{2} /// \frac{1}{2} /// \frac{1}{2} /// \frac{1}{2} /// 134 /// <para>The node.</para>
136 // 136 // 136 // 136 // 136 // 136 // 136 // 136 // 136 // 136 // 136 // 136 // 136 // 136 // 136 // 136 // 136 // 136 // 136 // 136 // 136 // 136 // 136 // 136 // 136137 /// \sqrt{2} aram name="right">
138 \frac{1}{2} /// <para>The right. </para>
         /// <para></para>
139
140140 /// 140 // \mu mm \mu[MethodImpl(MethodImplOptions.AggressiveInlining)]
141
142 prote
ted override void SetRight(TLinkAddress node, TLinkAddress right) =>
          \rightarrow LinksIndexParts[node].RightAsTarget = right;
14 // \mu // \mu // \mu // \mu // \mu // \mu // \mu // \mu // \mu // \mu // \mu // \mu // \mu // \mu // \mu // \mu // \mu // \mu // \mu // \mu // \mu // \mu // \mu // \mu // \mu // \mu // \mu 
1 // \blacksquare \blacksquare . The contract of \blacksquare1/7 Gets the size using the specified node.
146
147 / Andreas Andreas Andreas Andreas Andreas Andreas Andreas Andreas Andreas Andreas Andreas Andreas Andreas
148 // 149 // 15 // 17 // 17 // 17 // 17 // 17 // 17 // 17 // 17 // 17 // 17 // 17 // 17 // 17 // 17 // 17 // 17 // 17 // 17 // 17 // 17 // 17 // 17 // 17 // 17 // 1711/ </summary>
140150
150 /// <param name="node">
         /// <para>The node.</para>
151
         /// <para></para><br>/// </param>
152
153
1 // // // \blacksquare1 // \blacksquare . The maximum contract of \blacksquare155 /// <para>The link</para>
156 /// <para></para>
157 /// \langle/returns>
158 [MethodImpl(MethodImplOptions.AggressiveInlining)]
159
159 prote
ted override TLinkAddress GetSize(TLinkAddress node) =>
          \rightarrow LinksIndexParts[node].SizeAsTarget;
160
16.6 // 16.6 // 16.7 // 16.7 // 16.7 // 16.7 // 16.7 // 16.7 // 16.7 // 16.7 // 16.7 // 16.7 // 16.7 // 16.7 // 16.7 //16.7 //16.7 //16.7 //16.7 //16.7 //16.7 //16.7 //16.7 //
162 // \mu // \mu // \mu // \mu // \mu // \mu // \mu // \mu // \mu // \mu // \mu // \mu // \mu // \mu // \mu // \mu // \mu // \mu // \mu // \mu // \mu // \mu // \mu // \mu // \mu // \mu // \mu163 /// Sets the size using the specified node.
164 / 2001 / 2002 / 2003 / 2004 / 2004 / 2004 / 2004 / 2004 / 2004 / 2004 / 2004 / 2004 / 2004 / 2004 / 2004 /
165 // 165 // 165 // 165 // 165 // 165 // 165 // 165 // 165 // 165 // 165 // 165 // 165 // 165 // 165 // 165 // 165 // 165 // 165 // 165 // 165 // 165 // 165 // 165 // 165166
166 // 166 // 166 // 166 // 166 // 166 // 166 // 166 // 166 // 166 // 166 // 166 // 166 // 166 // 166 // 166 // 166 // 166 // 166 // 166 // 166 // 166 // 166 // 166 // 166167
168 /// <para>The node.</para>
167 /// <param name="node">
         169 /// <para></para>
169
170
1/2 , and 1/2 , and 1/2 , and 1/2 , and 1/2 , and 1/2 , and 1/2 , and 1/2171 /// <param name="size">
171172 /// \epsilonpara>The size.\epsilon/para>
         /// <para></para><br>/// </param>
173
174
174 // 174175 [MethodImpl(MethodImplOptions.AggressiveInlining)]
176 prote
ted override void SetSize(TLinkAddress node, TLinkAddress size) =>
            LinksIndexParts[node].SizeAsTarget = size;
178
1/8 // \sim 1/8 // \sim 1/8 // \sim 1/8 // \sim 1/8 // \sim 1/8 // \sim 1/8 // \sim 1/8 // \sim 1/8 // \sim 1/8 // \sim 1/8 // \sim 1/8 // \sim 1/8 // \sim 1/8 // \sim 1/8 // \sim 1/8 // \179
179 // \mu
```

```
180 /// Gets the tree root.
181 - Andrea Andrea Andrea Andrea Andrea Andrea Andrea Andrea Andrea Andrea Andrea Andrea Andrea Andrea Andrea<br>181 - Andrea Andrea Andrea Andrea Andrea Andrea Andrea Andrea Andrea Andrea Andrea Andrea Andrea Andrea Andre
             /// <para></para><br>/// </summary>
182
183
1 // // \blacksquare184
184 // 184/// <para>The link</para>
185
             /// <para></para>
186
187 /// \sqrt{\text{returns}}188 [MethodImpl(MethodImplOptions.AggressiveInlining)]
189
\mathbf{S}191191 /// <summary>
192
192 - Andrea Andrea Andrea Andrea Andrea Andrea Andrea Andrea Andrea Andrea Andrea Andrea Andrea Andrea Andrea<br>1920 - Andrea Andrea Andrea Andrea Andrea Andrea Andrea Andrea Andrea Andrea Andrea Andrea Andrea Andrea Andr
193
193 /// Gets the base part value using the spe
ified node.
194 / 200 / 200 / 200 / 200 / 200 / 200 / 200 / 200 / 200 / 200 / 200 / 200 / 200 / 200 / 200 / 200 / 200 / 20<br>200 / 200 / 200 / 200 / 200 / 200 / 200 / 200 / 200 / 200 / 200 / 200 / 200 / 200 / 200 / 200 / 200 / 200 / 20<br>
             /// <para></para><br>/// </summary>
195
\frac{1}{2} // // \frac{1}{2} // \frac{1}{2} // \frac{1}{2} // \frac{1}{2} // \frac{1}{2} // \frac{1}{2} // \frac{1}{2} // \frac{1}{2} // \frac{1}{2} // \frac{1}{2} // \frac{1}{2} // \frac{1}{2} // \frac{1}{2} // \frac{1}{2} // \frac{1}{2} // \frac{1}{2} 
197 // Andreas Andreas Andreas Andreas Andreas Andreas Andreas Andreas Andreas Andreas Andreas Andreas Andreas<br>1970 – Param name: "node" Andreas Andreas Andreas Andreas Andreas Andreas Andreas Andreas Andreas Andreas And
198 /// <para>The node.</para>
199
\frac{1}{2} // \frac{1}{2} // \frac{1}{2} , \frac{1}{2} , \frac{1}{2} , \frac{1}{2} , \frac{1}{2} , \frac{1}{2} , \frac{1}{2} , \frac{1}{2} , \frac{1}{2} , \frac{1}{2} , \frac{1}{2} , \frac{1}{2} , \frac{1}{2} , \frac{1}{2} , \frac{1}{2} , \frac{1}{2} , \frac200\overline{\phantom{a}} , \overline{\phantom{a}} , \overline{\phantom{a}}201
201 // 201/// <para>The link</para><br>/// <para></para>
202
203
203 / 203 / 203 / 203 / 203 / 203 / 203 / 203 / 203 / 203 / 203 / 203 / 203 / 203 / 203 / 203 / 203 / 203 / 20
\overline{\phantom{a}}[MethodImpl(MethodImplOptions.AggressiveInlining)]
205
206
206 prote
ted override TLinkAddress GetBasePartValue(TLinkAddress node) =>
              \rightarrow LinksDataParts[node].Target;
208
\overline{\phantom{a}} , \overline{\phantom{a}} , \overline{\phantom{a}}209
\overline{\phantom{a}} // // \overline{\phantom{a}} // \overline{\phantom{a}} // \overline{\phantom{a}} // \overline{\phantom{a}} // \overline{\phantom{a}} // \overline{\phantom{a}} // \overline{\phantom{a}} // \overline{\phantom{a}} // \overline{\phantom{a}} // \overline{\phantom{a}} // \overline{\phantom{a}} // \overline{\phantom{a}} // \overline{\phantom{a}} // \overline{\phantom{210 /// Determines whether this instance first is to the left of second.
211
211 /// </para>
             /// <para></para>
212
\frac{1}{213} /// </summary>
214 /// <param name="firstSour
e">
             /// <para>The first source.</para>
215
\frac{216}{216} /// \frac{1}{2} /// \frac{1}{2} /// \frac{1}{2} /// \frac{1}{2} /// \frac{1}{2} /// \frac{1}{2} /// \frac{1}{2} /// \frac{1}{2} /// \frac{1}{2} /// \frac{1}{2} /// \frac{1}{2} /// \frac{1}{2} /// \frac{1}{2} /// \frac{1}{2} /// \frac{1}{2\mathbf{1} , \mathbf{1} , \mathbf{1} , \mathbf{1} , \mathbf{1} , \mathbf{1} , \mathbf{1} , \mathbf{1} , \mathbf{1} , \mathbf{1} , \mathbf{1} , \mathbf{1} , \mathbf{1} , \mathbf{1} , \mathbf{1} , \mathbf{1} , \mathbf{1} , \mathbf{1} , \mathbf{1} , \mathbf{1} , /// <param name="firstTarget">
218219 /// <para>The first target.</para>
219
             /// <para></para><br>/// </param>
220
22.2 // 22.2 // 22.2 // 22.2 // 22.2 // 22.2 // 22.2 // 22.2 // 22.2 // 22.2 // 22.2 // 22.2 // 22.2 // 22.2 // 22.2 // 22.2 // 22.2 // 22.2 // 22.2 //22.2 //22.2 //22.2 //22.2/// <param name="secondSource">
222223 /// <para>The second source.</para>
224 /// <para></para>
225 // 225 // 225 // 225 // 225 // 225 // 225 // 225 // 225 // 225 // 225 // 225 // 225 // 225 // 225 // 225 // 225 // 225 // 225 // 225 // 225 // 225 // 225 // 225 // 225/// <param name="secondTarget">
226
227 /// <para>The second target.</para>
             /// <para></para><br>/// </param>
228
229
\overline{\phantom{a}} , \overline{\phantom{a}} , \overline{\phantom{a}}230
230 // 230 // 230 // 230 // 230 // 230 // 230 // 230 // 230231 /// <para>The bool</para>
232 /// <para></para>
233 /// \langle/returns>
234 [MethodImpl(MethodImplOptions.AggressiveInlining)]
235 prote
ted override bool FirstIsToTheLeftOfSe
ond(TLinkAddress firstSour
e, TLinkAddress
                  firstTarget, TLinkAddress secondSource, TLinkAddress secondTarget)
236 \Rightarrow firstTarget < secondTarget || firstTarget == secondTarget && firstSource <
                  ֒→ se
ondSour
e;
237238
238 /// <summary>
239
\overline{\phantom{a}} /// \overline{\phantom{a}} // \overline{\phantom{a}} // \overline{\phantom{a}} // \overline{\phantom{a}} // \overline{\phantom{a}} // \overline{\phantom{a}} // \overline{\phantom{a}} // \overline{\phantom{a}} // \overline{\phantom{a}} // \overline{\phantom{a}} // \overline{\phantom{a}} // \overline{\phantom{a}} // \overline{\phantom{a}} // \overline{\phantom{a}}/// Determines whether this instance first is to the right of second.
240
241
241 - Animal Animal Animal Animal Animal Animal Animal Animal Animal Animal Animal Animal Animal Animal Animal
242 /// <para></para>
\frac{1}{243} /// </summary>
244 /// <param name="firstSour
e">
245
245 /// <para>The first sour
e.</para>
246
246 / 246 / 246 / 246 / 246 / 246 / 246 / 246 / 246 / 246 / 246 / 246 / 246 / 246 / 246 / 246 / 246 / 246 / 24
247
\overline{a} // // // \overline{a} // \overline{a} // \overline{a} // \overline{a} // \overline{a} // \overline{a} // \overline{a} // \overline{a} // \overline{a} // \overline{a} // \overline{a} // \overline{a} // \overline{a} // \overline{a} // \overline{a} // \overline{a} // \overline{a} //
248
\overline{a} /// \overline{b} // \overline{c} , \overline{c} , \overline{c} , \overline{c} , \overline{c} , \overline{c} , \overline{c} , \overline{c} , \overline{c} , \overline{c} , \overline{c} , \overline{c} , \overline{c} , \overline{c} , \overline{c} , \overline{c} , \overline{c} , \overline{c} 
249
249 // 249 // 249 // 249 // 249 // 249 // 249 // 249 // 249 // 249 // 249 // 249250 /// <para></para>
251
\mathbb{Z} , and \mathbb{Z} is the set of \mathbb{Z} , and \mathbb{Z} is the set of \mathbb{Z} , and \mathbb{Z} is the set of \mathbb{Z}252 /// <param name="secondSource">
253 /// <para>The second source.</para>
254 /// <para></para>
```

```
\mathbb{Z} , and \mathbb{Z} is the set of \mathbb{Z} , and \mathbb{Z} is the set of \mathbb{Z} , and \mathbb{Z} is the set of \mathbb{Z}256 /// <param name="se
ondTarget">
            257 /// <para>The se
ond target.</para>
257/// <para></para><br>/// </param>
258259
259 // 259 // 259 // 259 // 259 // 259 // 259 // 259 // 259 // 259 // 259 // 259 // 259 // 259 // 259 // 259 // 259 // 259 // 259 // 259 // 259 // 259 // 259 // 259 // 259260
\mathbb{R}^n // \mathbb{R}^n // \mathbb{R}^n // \mathbb{R}^n // \mathbb{R}^n // \mathbb{R}^n // \mathbb{R}^n // \mathbb{R}^n/// <para>The bool</para>
261
262 /// <para></para>
\overline{\phantom{a}} // / \overline{\phantom{a}} / \overline{\phantom{a}} / \overline{\phantom{a}} / \overline{\phantom{a}} / \overline{\phantom{a}} / \overline{\phantom{a}} / \overline{\phantom{a}} / \overline{\phantom{a}} / \overline{\phantom{a}} / \overline{\phantom{a}} / \overline{\phantom{a}} / \overline{\phantom{a}} / \overline{\phantom{a}} / \overline{\phantom{a}} / \overline{\phantom{264 [MethodImpl(MethodImplOptions.AggressiveInlining)]
265 prote
ted override bool FirstIsToTheRightOfSe
ond(TLinkAddress firstSour
e, TLinkAddress
                firstTarget, TLinkAddress secondSource, TLinkAddress secondTarget)
266 = > firstTarget > secondTarget || firstTarget == secondTarget && firstSource >
                 ֒→ se
ondSour
e;
267
\overline{\phantom{a}} , \overline{\phantom{a}} , \overline{\phantom{a}}269
269 // 269 // 269 // 269 // 269 // 269 // 269 // 269 // 269 // 269 // 269270
270 /// Clears the node using the spe
ified node.
271 / 11 / 122 / 272 / 272 / 272 / 272 / 272 / 272 / 272 / 272 / 272 / 272 / 272 / 272 / 272 / 272 / 272 / 27
272 /// <para></para>
273 /// </summary>
274 /// <param name="node">
275 /// <para>The node.</para>
276\overline{p} , and \overline{p} , and \overline{p} , and \overline{p} are \overline{p}277\overline{a} // \overline{a} // \overline{b} // \overline{c} // \overline{c} // \overline{c} // \overline{c} // \overline{c} // \overline{c} // \overline{c} // \overline{c} // \overline{c} // \overline{c} // \overline{c} // \overline{c} // \overline{c} // \overline{c} // \overline{c} // \overline{278[MethodImpl(MethodImplOptions.AggressiveInlining)]
            protected override void ClearNode(TLinkAddress node)
279
280
280 280 280 280 280 280 280 280 280 280 280 280 280 280ref var link = ref LinksIndexParts[node];
281
282 link.LeftAsTarget = Zero;
283 link.RightAsTarget = Zero;
284 link.Si ZeAsTarget = Zero;
285 285 285 285 285 285 285 285 285 285 285 285 285 285 285 285 285 285 285 285 285 285 285 285 285 285 285 285 285 285 285 285 285 285 285 285 285286 286 286 286 286 286 286 286 286 286 286 286 286 286 286 286 286 286 286 286 286 286 286 286 286 286 286 286 286 286 286 286 286 286 286 286 286287.287 \mu \sim 287.287 \mu \sim 287.287 \mu \sim 287.287 \mu \sim 287.287 \mu \sim 287.287 \mu \sim 287.287 \mu \sim 287.287 \mu \sim 287.287 \mu \sim 287.287 \mu \sim 287.287 \mu \sim 1.56 /csharp/Platform.Data.Doublets/Memory/Split/Specific/UInt32ExternalLinksTargetsSizeBalancedTreeMetho . [1
 1 using System.Runtime.CompilerServi
es;
 \overline{2}2 using TLINKA terms = System. UInt 32:00 personal production of the system of the system of the system. UINT 3
 \mathbf{R}4 #pragma warning disable CS1591 // Missing XML comment for publicly visible type or member
 6
 6 namespa
e Platform.Data.Doublets.Memory.Split.Spe
ifi

 \overline{7}\overline{A}7.7 \pm 7.7 \pm 7.7 \pm 7.7 \pm 7.7 \pm 7.7 \pm 7.7 \pm 7.7 \pm 7.7 \pm 7.7 \pm 7.7 \pm 7.7 \pm 7.7 \pm 7.7 \pm 7.7 \pm 7.7 \pm 7.7 \pm 7.7 \pm 7.7 \pm 7.7 \pm // / <summary>
 \overline{8}9 /// <para>
10 /// Represents the int 32 external links targets size balan
ed tree methods.
11 /// </para>
12 /// <para></para>
13 /// </summary>
        /// <seealso cref="UInt32ExternalLinksSizeBalancedTreeMethodsBase"/>
14public unsafe class UInt32ExternalLinksTargetsSizeBalancedTreeMethods :
15→ UInt32ExternalLinksSizeBalancedTreeMethodsBase<br>{
1616.6 \pm 16.6 \pm 16.6 \pm 16.6 \pm 16.6 \pm 16.6 \pm 16.6 \pm 16.6 \pm 16.6 \pm 16.6 \pm 16.6 \pm 16.6 \pm 16.6 \pm 16.6 \pm 16.6 \pm 16.6 \pm 16.6 \pm 16.6 \pm 16.617 /// \langlesummary>
            /// <summary>
18 // 2001 - 19 // 2002 - 19 // 2002 - 19 // 2002 - 19 // 2002 - 19 // 2002 - 19 // 2002 - 19 // 2002 - 19 // <br>18 // 2002 - 19 // 2002 - 19 // 2002 - 19 // 2002 - 19 // 2002 - 19 // 2002 - 19 // 2002 - 19 // 2002 - 19 //
19 \frac{1}{2} Initializes a new <see cref="UInt32ExternalLinksTargetsSizeBalancedTreeMethods"/>
             \rightarrow instance.
20 // 20 // 20 // 20 // 20 // 20 // 20 // 20 // 20 // 20 // 20 // 20 // 20 // 20 // 20 // 20 // 20 // 20 // 20<br>20 // 20 // 20 // 20 // 20 // 20 // 20 // 20 // 20 // 20 // 20 // 20 // 20 // 20 // 20 // 20 // 20 // 20 // 20
21 /// <para></para>
2222 // \mu // \mu // \mu , \mu , \mu , \mu , \mu , \mu , \mu , \mu , \mu , \mu , \mu , \mu , \mu , \mu , \mu , \mu , \mu , \mu , \mu , \mu , \mu , \mu , \mu , \mu , \mu , \mu , \mu , \mu , /// <param name="constants">
2<sup>2</sup>/// <para>A constants.</para>
\overline{24}/// <para></para><br>/// </param>
25\alpha /// // // \alpha /// \alpha /// \alpha /// \alpha /// \alpha /// \alpha /// \alpha /// \alpha //
27 /// <param name="linksDataParts">
28 /// <para>A links data parts.</para>
29 /// <para></para><br>30 /// </param>
\mathbf{1} , \mathbf{1} , \mathbf{1} , \mathbf{1} , \mathbf{1} , \mathbf{1} , \mathbf{1} , \mathbf{1} , \mathbf{1} , \mathbf{1} , \mathbf{1} , \mathbf{1} , \mathbf{1} , \mathbf{1} , \mathbf{1} , \mathbf{1} , \mathbf{1} , \mathbf{1} , \mathbf{1} , \mathbf{1} , 31 /// <param name="linksIndexParts">
            /// <para>A links index parts.</para>
32
            /// <para></para><br>/// </param>
33
34
\mathbf{1}_{\mathbf{1}} // \mathbf{1}_{\mathbf{2}} // \mathbf{1}_{\mathbf{3}} // \mathbf{1}_{\mathbf{4}} // \mathbf{1}_{\mathbf{5}} // \mathbf{1}_{\mathbf{5}} // \mathbf{1}_{\mathbf{6}} // \mathbf{1}_{\mathbf{5}} // \mathbf{1}_{\mathbf{6}} // \mathbf{1}_{\mathbf{5}} // \mathbf{1}_{\mathbf{6}} // \mathbf{1}_{\mathbf{7}} // \mathbf{35 /// \epsilonparam name="header">
36 /// <para>A header.</para>
37 \frac{1}{38} /// \frac{1}{\sqrt{2}} /// \frac{1}{\sqrt{2}} /// \frac{1}{\sqrt{2}} /// \frac{1}{\sqrt{2}} /// \frac{1}{\sqrt{2}} /// \frac{1}{\sqrt{2}} /// \frac{1}{\sqrt{2}} /// \frac{1}{\sqrt{2}} /// \frac{1}{\sqrt{2}} /// \frac{1}{\sqrt{2}} /// \frac{1}{\sqrt{2}} /// \frac{1}{\sqrt{2}} ///
\overline{a} // \overline{b} // \overline{c} // \overline{c} // \overline{c} // \overline{c} // \overline{c} // \overline{c} // \overline{c} // \overline{c} // \overline{c} // \overline{c} // \overline{c} // \overline{c} // \overline{c} // \overline{c} // \overline{c} // \overline{c} // \overline{39 [MethodImpl(MethodImplOptions.AggressiveInlining)]
```

```
40 publi
 UInt32ExternalLinksTargetsSizeBalan
edTreeMethods(LinksConstants<TLinkAddress>

onstants, RawLinkDataPart<TLinkAddress>* linksDataParts,
                  RawLinkIndexPart<TLinkAddress>* linksIndexParts, LinksHeader<TLinkAddress>* header)
                  : base(
onstants, linksDataParts, linksIndexParts, header) { }
              \hookrightarrow\rightarrow֒→ \mathcal{A} /// \mathcal{A} /// \mathcal{A} /// \mathcal{A} /// \mathcal{A} /// \mathcal{A} /// \mathcal{A} /// \mathcal{A} /// \mathcal{A} /// \mathcal{A} /// \mathcal{A} /// \mathcal{A} // \mathcal{A} // \mathcal{A} // \mathcal{A} // \mathcal{A} // \mathcal{A} // \mathcal{A\overline{13} // \overline{14} // \overline{15} , \overline{17} , \overline{18} , \overline{18} , \overline{18} , \overline{18} , \overline{18} , \overline{18} , \overline{18} , \overline{18} , \overline{18} , \overline{18} , \overline{18} , \overline{18} , \overline{18} , \overline{18} , \over/// Gets the left reference using the specified node.
 45 /// </para>
              /// <para></para>
47 /// \langle/summary>
48 /// \epsilonparam name="node">
49 \frac{1}{4} /// \frac{1}{2} \frac{1}{4} \frac{1}{4} \frac{1}{4} \frac{1}{4} \frac{1}{4} \frac{1}{4} \frac{1}{4} \frac{1}{4} \frac{1}{4} \frac{1}{4} \frac{1}{4} \frac{1}{4} \frac{1}{4} \frac{1}{4} \frac{1}{4} \frac{1}{4} \frac{1}{4} \frac{1}{4} \frac{1}{4} \frac{50 \frac{1}{3} /// \frac{1}{3} /// \frac{1}{3} /// \frac{1}{3} /// \frac{1}{3} /// \frac{1}{3} /// \frac{1}{3} /// \frac{1}{3} /// \frac{1}{3} /// \frac{1}{3} /// \frac{1}{3} /// \frac{1}{3} /// \frac{1}{3} /// \frac{1}{3} /// \frac{1}{3} /// \frac{1}{3}51 /// </param>
 \sim /// // \sim 52 \sim 52 \sim 52 \sim 52 \sim 52 \sim 52 \sim 52 \sim 52 \sim 52 \sim 52 \sim 52 \sim 52 \sim 52 \sim 52 \sim 52 \sim 52 \sim 52 \sim 52 \sim 52 \sim 52 \sim 52 \sim 52 \sim 52 \sim 52 \sim 52 \sim 52 /// <para>The ref link</para>
              /// <para></para>
              7/7 </returns>
              [MethodImpl(MethodImplOptions.AggressiveInlining)]
             protected override ref TLinkAddress GetLeftReference(TLinkAddress node) => ref
              \rightarrow LinksIndexParts[node].LeftAsTarget;
 \sim // \sim // \sim // \sim // \sim // \sim // \sim // \sim // \sim // \sim // \sim // \sim // \sim // \sim // \sim // \sim // \sim // \sim // \sim // \sim // \sim // \sim // \sim // \sim // \sim // \sim // \sim // \sim 
 60 /// <para>
61 /// Gets the right reference using the specified node.<br>62 /// </para>
 \mathcal{F} , and \mathcal{F} is the state of \mathcal{F} , and \mathcal{F} is the state of \mathcal{F}/// <para></para>
              11/ </summary>
65 /// <math>param name="node">
              /// <para>The node.</para>
67 /// \langlepara>\langle/para><br>68 /// \langle/param>
 68 /// </param>
 \mathfrak{g}_1 , \mathfrak{g}_2 , \mathfrak{g}_3 , \mathfrak{g}_4 , \mathfrak{g}_5 , \mathfrak{g}_7 , \mathfrak{g}_8 , \mathfrak{g}_9 , \mathfrak{g}_9 , \mathfrak{g}_9 , \mathfrak{g}_9 , \mathfrak{g}_9 , \mathfrak{g}_9 , \mathfrak{g}_9 , \mathfrak{g}_9 , \mathfrak{g}_9 , \mathfrak{g}_9 , 
              /// <para>The ref link</para>
              77/ \langle \frac{1}{2} \rangle \langle \rangle \langle 
72 /// \sqrt{r}eturns>
              [MethodImpl(MethodImplOptions.AggressiveInlining)]
 74 prote
ted override ref TLinkAddress GetRightReferen
e(TLinkAddress node) => ref
              \rightarrow LinksIndexParts[node].RightAsTarget;
 \overline{a} // \overline{b} // \overline{c} // \overline{c} // \overline{c} // \overline{c} // \overline{c} // \overline{c} // \overline{c} // \overline{c} // \overline{c} // \overline{c} // \overline{c} // \overline{c} // \overline{c} // \overline{c} // \overline{c} // \overline{c} // \overline{77 /// <para>
78 /// Gets the left using the specified node.
 79 / 2009 / 2009 / 2009 / 2009 / 2009 / 2009 / 2009 / 2009 / 2009 / 2009 / 2009 / 2009 / 2009 / 2009 / 2009 / <br>Parameter and the contract of the contract of the contract of the contract of the contract of the contract of
 80 // Andreas Andreas Andreas Andreas Andreas Andreas Andreas Andreas Andreas Andreas Andreas Andreas Andreas A
 \mathcal{S} , and \mathcal{S} , and \mathcal{S} is the summary \mathcal{S}82 /// \epsilonparam name="node">
             83 /// <para>The node.</para>
             /// <para></para><br>/// </param>
 85 // Andreas // Andreas // Andreas // Andreas // Andreas // Andreas // Andreas // Andreas // Andreas // Andreas // Andreas // Andreas // Andreas // Andreas // Andreas // Andreas // Andreas // Andreas // Andreas // Andreas
 86 /// <returns>
87 /// <para>The link</para>
88 /// \langle /// \langle para>\langle / para>
89 /// </returns>
              [MethodImpl(MethodImplOptions.AggressiveInlining)]
 91 prote
ted override TLinkAddress GetLeft(TLinkAddress node) =>
              \rightarrow LinksIndexParts[node].LeftAsTarget;
              // \langle summary \rangle\mathcal{N} , and the summary \mathcal{N} and \mathcal{N} are the summary \mathcal{N} . The summary \mathcal{N}94 / Parameter and the second contract of the second contract of the second contract of the second contract of
95 /// Gets the right using the specified node.
 96 / 11 / 13 / <sup>2</sup>6 / <sup>26</sup> / <sup>26</sup> / <sup>26</sup> / <sup>26</sup> / <sup>26</sup> / <sup>2</sup> / <sup>2</sup> / <sup>2</sup> / <sup>2</sup> / <sup>2</sup> / <sup>2</sup> / <sup>2</sup> / <sup>2</sup> / <sup>2</sup> / <sup>2</sup> / <sup>2</sup> / <sup>2</sup> / 2<sup>2</sup> / 2<sup>2</sup> / 2<sup>2</sup> / 2<sup>2</sup> / 2<sup>2</sup> / 2<sup>2</sup> / 2<sup>2</sup> / 2<sup>2</sup> / 2<sup>2</sup> / 2<sup>2</sup> / 2<sup>2</sup> / 2<sup>2</sup> / 2<sup>2</sup> 
             // / <para></para>
98 //\angle \angle summary>
 99 // 2009 // 2009 // 2009 // 2009 // 2009 // 2009 // 2009 // 2009 // 2009 // 2009 // 2009 // 2009 // 2009 // 2009 // 2009 // 2009 // 2009 // 2009 // 2009 // 2009 // 2009 // 2009 // 2009 // 2009 // 2009 // 2009 // 2009 // 
100 /// <para>The node.</para>
101 /// <para></para><br>
102 /// </param>
102 // 102 // 102 // 102 // 102 // 102 // 102 // 102 // 102 // 102103 // 103 // 103 // 103 // 103 // 103 // 103 // 103 // 103 // 103/// <para>The link</para>
105 /// <para></para>
106 /// </returns>
107 [MethodImpl(MethodImplOptions.AggressiveInlining)]
108 protected override TLinkAddress GetRight(TLinkAddress node) =>
              \rightarrow LinksIndexParts[node].RightAsTarget;
1 // \blacksquare
```
 $43$  $44$ 

 $\overline{AB}$ 

 $5.3$  $54$  $5.5$  $56$ 57

62 63 64

 $66$ 

70  $71$ 

 $73$ 74

 $76$ 77

79

83 84

 $90$  $91$ 

 $\Omega$ 93 94

 $96$ 97

99  $100$ 

102 103 104

```
11 / 111 / 111 / 111 / 111 / 111 / 111 / 111 / 111 / 111 / 111 / 111 / 111 / 111 / 111 / 111 / 111 / 111 / 111
112 /// Sets the left using the specified node.
112113 / 2008 / 2009 / 2009 / 2009 / 2009 / 2009 / 2009 / 2009 / 2009 / 2009 / 2009 / 2009 / 2009 / 2009 / 2009 /
114
114 / 2001 - 2002 - 2003 - 2004 - 2005 - 2006 - 2007 - 2008 - 2008 - 2009 - 2008 - 2008 - 2009 - 2009 - 2008 -
          11/ </summary>
115
          /// <param name="node">
116
          /// <para>The node.</para>
117
118 /// <para></para><br>
119 /// </param>
11 // // \blacksquare120 /// \sqrt{2} aram name="left">
121 /// <para>The left.</para>
\frac{1}{22} /// <para></para><br>/// <param>
123
1 // // // \blacksquare[MethodImpl(MethodImplOptions.AggressiveInlining)]
124125
\frac{1}{\sqrt{25}}\rightarrow LinksIndexParts[node].LeftAsTarget = left;
126
\frac{1}{2} /// \frac{1}{2} \frac{1}{2} \frac{1}{2} \frac{1}{2} \frac{1}{2} \frac{1}{2} \frac{1}{2} \frac{1}{2} \frac{1}{2} \frac{1}{2} \frac{1}{2} \frac{1}{2} \frac{1}{2} \frac{1}{2} \frac{1}{2} \frac{1}{2} \frac{1}{2} \frac{1}{2} \frac{1}{2} \frac{1}{2} \frac{1}{21 // \blacksquare . The set of \blacksquare129 /// Sets the right using the specified node.
130
1 , 1 , 1 , 1 , 1 , 1 , 1 , 1 , 1 , 1 , 1 , 1 , 1 , 1 , 1 , 1 , 1 , 1 , 1 , 1 , 1 , 1 , 1 , 1 , 1 , 1 , 1 , 1 , 1 , 1 , 1 , 1 , 1 , 1 , 1 , 1 , 1 ,
131 /// <para></para>
132 /// \sqrt{3} summary>
         /// <param name="node">
13311/7 <para>The node.</para>
134
          /// <para></para>
135
136
136 // 136 // 136 // 136 // 136 // 136 // 136 // 136 // 136 // 136 // 136 // 136 // 136 // 136 // 136 // 136 // 136 // 136 // 136 // 136 // 136 // 136 // 136 // 136 // 136/// <param name="right">
137
          /// <para>The right.</para>
138
139 /// <para></para><br>
140 /// </param>
14.4 // \blacksquare141 [MethodImpl(MethodImplOptions.AggressiveInlining)]
142 prote
ted override void SetRight(TLinkAddress node, TLinkAddress right) =>
            LinksIndexParts[node].RightAsTarget = right;
143
144
144 // \blacksquare145 / Andreas Andreas Andreas Andreas Andreas Andreas Andreas Andreas Andreas Andreas Andreas Andreas Andreas
146 /// Gets the size using the specified node.
147 / 2008 / 2009 / 2009 / 2009 / 2009 / 2009 / 2009 / 2009 / 2009 / 2009 / 2009 / 2009 / 2009 / 2009 / 2009 /
148 /// <para></para>
149 /// \langle/summary>
150
150 // 2001 // 2001 // 2001 // 2002 // 2003 // 2003 // 2003 // 2005 // 2005 // 2005 // 2005 // 2005 // 2005 //<br>150 // 2005 // 2005 // 2005 // 2006 // 2006 // 2006 // 2006 // 2006 // 2006 // 2006 // 2006 // 2006 // 2006 /
151
151 /// <para>The node.</para>
\frac{152}{153} /// <para></para><br>/// </param>
15.31 // // // \blacksquare154
154 // 154 // 154 // 154 // 154 // 154 // 154 // 154 // 154 // 154/// <para>The link</para>
155
156 /// <para></para>
          11/ </returns>
157
          [MethodImpl(MethodImplOptions.AggressiveInlining)]
158
159 prote
ted override TLinkAddress GetSize(TLinkAddress node) =>
          \rightarrow LinksIndexParts[node].SizeAsTarget;
\frac{1}{\sqrt{2}} /// \frac{1}{\sqrt{2}} /// \frac{1}{\sqrt{2}} /// \frac{1}{\sqrt{2}} /// \frac{1}{\sqrt{2}} //
162
162 // \mu // \mu // \mu // \mu // \mu // \mu // \mu // \mu // \mu // \mu // \mu // \mu // \mu // \mu // \mu // \mu // \mu // \mu // \mu // \mu // \mu // \mu // \mu // \mu // \mu // \mu // \mu/// Sets the size using the specified node.
163
164
164 // 164 // 164 // 164 // 164 // 164 // 164 // 164 // 164 // 164 // 164165 /// <para></para>
166 /// </summary>
167 /// <param name="node">
168 /// <para>The node.</para>
169 /// <para></para><br>
170 /// </param>
170
170 /// 170 // \mu // \mu // \mu // \mu // \mu // \mu // \mu // \mu // \mu // \mu // \mu // \mu // \mu // \mu // \mu // \mu // \mu // \mu // \mu // \mu // \mu // \mu // \mu // \mu // \mu // \171 /// <param name="size">
171172 /// \sqrt{p}ara>The size.</para>
          /// <para></para><br>/// </param>
173
174
1/4 , 1/4 , 1/4 , 1/4 , 1/4 , 1/4 , 1/4 , 1/4 , 1/4 , 1/4 , 1/4 , 1/4 , 1/4 , 1/4 , 1/4 , 1/4 , 1/4 , 1/4 , 1/4 , 1/4 , 1/4 , 1/4 , 1/4 , 1/4 , 1/4 , 1/4 , 1/4 , 1/4175 [MethodImpl(MethodImplOptions.AggressiveInlining)]
176 prote
ted override void SetSize(TLinkAddress node, TLinkAddress size) =>
          \rightarrow LinksIndexParts[node].SizeAsTarget = size;
177
178 /// <summary>
179 - Andrea Andrea Andrea Andrea Andrea Andrea Andrea Andrea Andrea Andrea Andrea Andrea Andrea Andrea Andrea<br>1790 - Andrea Andrea Andrea Andrea Andrea Andrea Andrea Andrea Andrea Andrea Andrea Andrea Andrea Andrea Andr
180 /// Gets the tree root.
181 / 181 / 182 / 202 / 202 / 202 / 202 / 202 / 202 / 202 / 202 / 202 / 202 / 202 / 202 / 202 / 202 / 202 / 20
          /// <para></para>
182
183
183 // 183 // 183 // 183 // 183 // 183 // 183 // 183 // 183 // 183 // 183 // 183
```
. The contraction of the contraction of the contraction of  $\mathcal{U}$  and  $\mathcal{U}$  are the contraction of the contraction of  $\mathcal{U}$ 

```
185 /// <para>The link</para>
186 /// <para></para>
               11/ </returns>
187
               [MethodImpl(MethodImplOptions.AggressiveInlining)]
188
189
\mathbf{S}191 /// \langlesummary>
               /// <summary>
192 - Andrea Andrea Andrea Andrea Andrea Andrea Andrea Andrea Andrea Andrea Andrea Andrea Andrea Andrea Andrea<br>1920 - Andrea Andrea Andrea Andrea Andrea Andrea Andrea Andrea Andrea Andrea Andrea Andrea Andrea Andrea Andr
193 /// Gets the base part value using the specified node.
194
194 / 200 / 200 / 200 / 200 / 200 / 200 / 200 / 200 / 200 / 200 / 200 / 200 / 200 / 200 / 200 / 200 / 200 / 20<br>200 / 200 / 200 / 200 / 200 / 200 / 200 / 200 / 200 / 200 / 200 / 200 / 200 / 200 / 200 / 200 / 200 / 200 / 20<br>
195 /// <para></para>
               1/7 < isummary>
106/// <param name="node">
197
               /// <para>The node.</para>
198
199 /// <para></para><br>
200 /// </param>
200
\overline{\phantom{a}} , \overline{\phantom{a}} , \overline{\phantom{a}}201 /// \mu = 20 \mu m \mu . The contract of \mu and \mu and \mu and \mu and \mu and \mu and \mu and \mu and \mu and \mu and \mu and \mu and \mu and \mu and \mu and \mu and \mu and \mu and \mu an
202 /// <para>The link</para>
203 / 203 / 203 / 203 / 203 / 203 / 203 / 203 / 203 / 203 / 203 / 203 / 203 / 203 / 203 / 203 / 203 / 203 / 20
204
\overline{\phantom{a}}[MethodImpl(MethodImplOptions.AggressiveInlining)]
205
206
206 prote
ted override TLinkAddress GetBasePartValue(TLinkAddress node) =>
                \rightarrow LinksDataParts[node].Target;
207
\overline{\phantom{a}} , \overline{\phantom{a}} , \overline{\phantom{a}}209
\overline{\phantom{a}} // // \overline{\phantom{a}} // \overline{\phantom{a}} // \overline{\phantom{a}} // \overline{\phantom{a}} // \overline{\phantom{a}} // \overline{\phantom{a}} // \overline{\phantom{a}} // \overline{\phantom{a}} // \overline{\phantom{a}} // \overline{\phantom{a}} // \overline{\phantom{a}} // \overline{\phantom{a}} // \overline{\phantom{a}} // \overline{\phantom{/// Determines whether this instance first is to the left of second.
210211 /// </para>
212 - Para Maria Maria Maria Maria Maria Maria Maria Maria Maria Maria Maria Maria Maria Maria Maria Maria Mar
213
\overline{\phantom{a}} // // \overline{\phantom{a}} // \overline{\phantom{a}} // \overline{\phantom{a}} // \overline{\phantom{a}} // \overline{\phantom{a}} // \overline{\phantom{a}} // \overline{\phantom{a}} // \overline{\phantom{a}} // \overline{\phantom{a}} // \overline{\phantom{a}} // \overline{\phantom{a}} // \overline{\phantom{a}} // \overline{\phantom{a}} // \overline{\phantom{/// <param name="firstSource">
214215 /// <para>The first source.</para>
               /// <para></para>
216
217
\mathbf{1} , \mathbf{1} , \mathbf{1} , \mathbf{1} , \mathbf{1} , \mathbf{1} , \mathbf{1} , \mathbf{1} , \mathbf{1} , \mathbf{1} , \mathbf{1} , \mathbf{1} , \mathbf{1} , \mathbf{1} , \mathbf{1} , \mathbf{1} , \mathbf{1} , \mathbf{1} , \mathbf{1} , \mathbf{1} , 218 /// <param name="firstTarget">
219 /// <para>The first target.</para>
               /// <para></para><br>/// </param>
220
221 // 221 // 221 // 221 // 221 // 221 // 221 // 221 // 221222 /// <param name="secondSource">
               /// <para>The second source.</para>
223
               /// <para></para><br>/// </param>
224
225
225 // 225 // 225 // 225 // 225 // 225 // 225 // 225 // 225 // 225 // 225 // 225 // 225 // 225 // 225 // 225 // 225 // 225 // 225 // 225 // 225 // 225 // 225 // 225 // 225226 /// <param name="secondTarget">
               227 /// <para>The se
ond target.</para>
227
               /// <para></para><br>/// </param>
228
\overline{\phantom{a}} /// // \overline{\phantom{a}} // \overline{\phantom{a}} // \overline{\phantom{a}} // \overline{\phantom{a}} // \overline{\phantom{a}} // \overline{\phantom{a}} // \overline{\phantom{a}} // \overline{\phantom{a}} // \overline{\phantom{a}} // \overline{\phantom{a}} // \overline{\phantom{a}} // \overline{\phantom{a}} // \overline{\phantom{a}} // \overline{\phantom230 // 230 // 230 // 230 // 230 // 230 // 230 // 230 // 230/// <para>The bool</para>
231
232 /// <para></para>
               2/7 </returns>
233
               [MethodImpl(MethodImplOptions.AggressiveInlining)]
234
235
235 prote
ted override bool FirstIsToTheLeftOfSe
ond(TLinkAddress firstSour
e, TLinkAddress
                ֒→ firstTarget, TLinkAddress se
ondSour
e, TLinkAddress se
ondTarget)
236 \Rightarrow firstTarget < secondTarget || firstTarget == secondTarget && firstSource <
                     ֒→ se
ondSour
e;
\overline{\phantom{a}} , \overline{\phantom{a}} , \overline{\phantom{a}}239\overline{\phantom{a}} // // \overline{\phantom{a}} // \overline{\phantom{a}} // \overline{\phantom{a}} // \overline{\phantom{a}} // \overline{\phantom{a}} // \overline{\phantom{a}} // \overline{\phantom{a}} // \overline{\phantom{a}} // \overline{\phantom{a}} // \overline{\phantom{a}} // \overline{\phantom{a}} // \overline{\phantom{a}} // \overline{\phantom{a}} // \overline{\phantom{240 /// Determines whether this instan
e first is to the right of se
ond.
241 - Animal Animal Animal Animal Animal Animal Animal Animal Animal Animal Animal Animal Animal Animal Animal
               /// <para></para>
242
               // / </summary>
243
               244 /// <param name="firstSour
e">
244
               /// <para>The first source.</para>
245
               /// <para></para><br>/// </param>
246
247\overline{a} // // // \overline{a} // \overline{a} // \overline{a} // \overline{a} // \overline{a} // \overline{a} // \overline{a} // \overline{a} // \overline{a} // \overline{a} // \overline{a} // \overline{a} // \overline{a} // \overline{a} // \overline{a} // \overline{a} // \overline{a} //
248 /// <param name="firstTarget">
249 /// <para>The first target.</para>
               /// <para></para>
250
\mathbb{Z} , and \mathbb{Z} is the set of \mathbb{Z} , and \mathbb{Z} is the set of \mathbb{Z} , and \mathbb{Z} is the set of \mathbb{Z}252
252 - John Peterson, September 1965 - September 1965 - September 1972 - September 1973 - September 1973 - September 1973 - September 1973 - September 1973 - September 1973 - September 1973 - September 1973 - September 1973
               /// <para>The second source.</para>
253
               /// <para></para>
254
\mathbb{Z} , and \mathbb{Z} is the set of \mathbb{Z} , and \mathbb{Z} is the set of \mathbb{Z} , and \mathbb{Z} is the set of \mathbb{Z}/// <param name="secondTarget">
256
257 /// <para>The se
ond target.</para>
258 /// \langle 0.258 \rangle
```
 $259$  //  $259$  //  $259$  //  $259$  //  $259$  //  $259$  //  $259$  //  $259$  //  $259$  //  $259$  //  $259$  //  $259$  //  $259$  //  $259$  //  $259$  //  $259$  //  $259$  //  $259$  //  $259$  //  $259$  //  $259$  //  $259$  //  $259$  //  $259$  //  $259$ 

```
\mathbb{R}^n // \mathbb{R}^n // \mathbb{R}^n // \mathbb{R}^n // \mathbb{R}^n // \mathbb{R}^n // \mathbb{R}^n // \mathbb{R}^n261 /// <para>The bool</para>
            2/7 / \frac{1}{2} / \frac{1}{2} / \frac{1}{2} / \frac{1}{2} / \frac{1}{2} / \frac{1}{2} / \frac{1}{2} / \frac{1}{2} / \frac{1}{2} / \frac{1}{2} / \frac{1}{2} / \frac{1}{2} / \frac{1}{2} / \frac{1}{2} / \frac{1}{2} / \frac{1}{2} / \frac{1}{2} / \frac{1}{2}2622/7 </returns>
263
            [MethodImpl(MethodImplOptions.AggressiveInlining)]
264
265
265 prote
ted override bool FirstIsToTheRightOfSe
ond(TLinkAddress firstSour
e, TLinkAddress
                firstTarget, TLinkAddress secondSource, TLinkAddress secondTarget)
                => firstTarget > secondTarget || firstTarget == secondTarget && firstSource >
266
                 \rightarrow secondSource; \rightarrow secondSource; \rightarrow second \rightarrow second \rightarrow second \rightarrow second \rightarrow second \rightarrow second \rightarrow second \rightarrow second \rightarrow second \rightarrow second \rightarrow second \rightarrow second \rightarrow second \rightarrow second \rightarrow second \rightarrow\overline{\phantom{a}} , \overline{\phantom{a}} , \overline{\phantom{a}}269 // 269 // 269 // 269 // 269 // 269 // 269 // 269 // 269 // 269 // 269270 /// Clears the node using the specified node.
271 / 11 / 122 / 272 / 272 / 272 / 272 / 272 / 272 / 272 / 272 / 272 / 272 / 272 / 272 / 272 / 272 / 272 / 27
272
273 /// \sqrt{3} summary>
272 /// <para></para>
            274 /// <param name="node">
274275 /// <para>The node.</para>
275
\frac{276}{277} /// \frac{1}{\sqrt{27}} /// \frac{1}{\sqrt{27}} /// \frac{1}{\sqrt{27}} /// \frac{1}{\sqrt{27}} /// \frac{1}{\sqrt{27}} /// \frac{1}{\sqrt{27}} /// \frac{1}{\sqrt{27}} /// \frac{1}{\sqrt{27}} /// \frac{1}{\sqrt{27}} /// \frac{1}{\sqrt{27}} /// \frac{1}{\sqrt{27}} /// \frac{1\overline{a} // \overline{a} // \overline{b} // \overline{c} // \overline{c} // \overline{c} // \overline{c} // \overline{c} // \overline{c} // \overline{c} // \overline{c} // \overline{c} // \overline{c} // \overline{c} // \overline{c} // \overline{c} // \overline{c} // \overline{c} // \overline{[MethodImpl(MethodImplOptions.AggressiveInlining)]
278
279 prote
ted override void ClearNode(TLinkAddress node)
280 280 280 280 280 280 280 280 280 280 280 280 280 280281
281 ref var linksindexParts i ref Links-Parts i ref Links Indian var linksindexParts (nodelt) i ref Links Indian var linksindexParts i ref Links Indian var linksindexParts i ref var linksindexParts i ref var linksindexPart
282
                link.LefthsTarget = Zero;283 link.RightAsTarget = Zero;
284 link.SizeAsTarget = Zero;
285
285 285 285 285 285 285 285 285 285 285 285 285 285 285 285 285 285 285 285 285 285 285 285 285 285 285 285 285 285 285 285 285 285 285 285 285 285286
286 286 286 286 286 286 286 286 286 286 286 286 286 286 286 286 286 286 286 286 286 286 286 286 286 286 286 286 286 286 286 286 286 286 286 286 286287.287 \mu \sim 287.287 \mu \sim 287.287 \mu \sim 287.287 \mu \sim 287.287 \mu \sim 287.287 \mu \sim 287.287 \mu \sim 287.287 \mu \sim 287.287 \mu \sim 287.287 \mu \sim 287.287 \mu \sim 1.57 /csharp/Platform.Data.Doublets/Memory/Split/Specific/Ulnt32InternalLinksRecursionlessSizeBalancedTreel
 1 using System.Runtime.CompilerServi
es;
 \ddot{\phantom{1}}2 using Platform.Data.Doublets.Memory.Split.Generi
;
 3 using TLinkAddress = System.UInt32;
 \boldsymbol{\Lambda}5
 5 #pragma warning disable CS1591 // Missing XML 
omment for publi
ly visible type or member
 6
 7 namespa
e Platform.Data.Doublets.Memory.Split.Spe
ifi

 and the second contract of the second contract of the second contract of the second contract of the second contract of the second contract of the second contract of the second contract of the second contract of the second 
 \frac{9}{2} // \frac{9}{2} // \frac{9}{2} // \frac{1}{2} // \frac{1}{2} // \frac{1}{2} // \frac{1}{2} // \frac{1}{2} // \frac{1}{2} // \frac{1}{2} // \frac{1}{2} // \frac{1}{2} // \frac{1}{2} // \frac{1}{2} // \frac{1}{2} // \frac{1}{2} // \frac{1}{2} // 
10 // Andreas Andreas Andreas Andreas Andreas Andreas Andreas Andreas Andreas Andreas Andreas Andreas Andreas
11 /// Represents the int 32 internal links re
ursionless size balan
ed tree methods base.
1212 /// </para>
        /// <para></para>
1314 /// \sqrt{\frac{3}{\text{summary}}}/// <seealso cref="InternalLinksRecursionlessSizeBalancedTreeMethodsBase{TLinkAddress}"/>
15
16 public unsafe abstract class UInt32InternalLinksRecursionlessSizeBalancedTreeMethodsBase :
           InternalLinks Recurs ionless Size Balanced TreeMethodsBase <b>TLinkAddress</b>\left\{ \right.17
17.7 \pm 0.000 and 17.7 \pm 0.000 and 17.7 \pm 0.000 and 17.7 \pm 0.000 and 17.7 \pm 0.00018 // 18 // 18 // 18 // 18 // 18 // 18 // 18 // 18 // 18 // 18 // 18 // 18 // 18 // 18 // 18 // 18 // 18 // 18 // 18 // 18 // 18 // 18 // 18 // 18 // 18 // 18 // 18 
1919 /// <para>
            1/7 The links data parts.
2021
21 /// </para>
            /// <para></para><br>/// </summary>
^{22}23
\mathbf{1} , \mathbf{1} , \mathbf{1} , \mathbf{1} , \mathbf{1} , \mathbf{1} , \mathbf{1} , \mathbf{1} , \mathbf{1} , \mathbf{1} , \mathbf{1} , \mathbf{1} , \mathbf{1} , \mathbf{1} , \mathbf{1} , \mathbf{1} , \mathbf{1} , \mathbf{1} , \mathbf{1} , \mathbf{1} , 24 prote
ted new readonly RawLinkDataPart<TLinkAddress>* LinksDataParts;
\mathbf{1} , the summary \mathbf{1} , the summary \mathbf{1}26
\overline{\phantom{a}}2727 /// The links index parts.
\overline{\phantom{a}}/// <para></para>
29
            11/ </summary>
30
31 prote
ted new readonly RawLinkIndexPart<TLinkAddress>* LinksIndexParts;
32
\mathbf{1} , \mathbf{1} , \mathbf{1} , \mathbf{1} , \mathbf{1} , \mathbf{1} , \mathbf{1} , \mathbf{1} , \mathbf{1} , \mathbf{1} , \mathbf{1} , \mathbf{1} , \mathbf{1} , \mathbf{1} , \mathbf{1} , \mathbf{1} , \mathbf{1} , \mathbf{1} , \mathbf{1} , \mathbf{1} , 33 // Andreas Andreas Andreas Andreas Andreas Andreas Andreas Andreas Andreas Andreas Andreas Andreas Andreas
34 /// The header.
35
35 /// </para>
            /// <para></para>
36
37
\mathbf{1} , \mathbf{1} , \mathbf{1} , \mathbf{1} , \mathbf{1} , \mathbf{1} , \mathbf{1} , \mathbf{1} , \mathbf{1} , \mathbf{1} , \mathbf{1} , \mathbf{1} , \mathbf{1} , \mathbf{1} , \mathbf{1} , \mathbf{1} , \mathbf{1} , \mathbf{1} , \mathbf{1} , \mathbf{1} , protected new readonly LinksHeader<TLinkAddress>* Header;
38
40\mathcal{A} , and \mathcal{A} , and \mathcal{A} is the summary \mathcal{A}41\mathcal{A} , and \mathcal{A} , and \mathcal{A} is the set of \mathcal{A} , and \mathcal{A} is the set of \mathcal{A} , and \mathcal{A} is the set of \mathcal{A} , and \mathcal{A} is the set of \mathcal{A} , and \mathcal{A} is the set of \mathcal{A} , and 42 /// Initializes a new <see
               cref="UInt32InternalLinksRecursionlessSizeBalancedTreeMethodsBase"/> instance.
\overline{4} 3
\overline{11} // \overline{11} // \overline{12} , \overline{13} , \overline{14} , \overline{14} , \overline{13} , \overline{14} , \overline{14} , \overline{14} , \overline{14} , \overline{14} , \overline{14} , \overline{14} , \overline{14} , \overline{14} , \overline{14} , \overline{14} , \over/// <para></para>
44
            11/ \langle </summary>
45
```

```
46 /// <param name="
onstants">
47 /// <para>A 
onstants.</para>
             ,,,<br>/// <para></para><br>/// </param>
 \overline{\phantom{a}} /// \overline{\phantom{a}} /// \overline{\phantom{a}} // \overline{\phantom{a}} // \overline{\phantom{a}} // \overline{\phantom{a}} // \overline{\phantom{a}} // \overline{\phantom{a}} // \overline{\phantom{a}} // \overline{\phantom{a}} // \overline{\phantom{a}} // \overline{\phantom{a}} // \overline{\phantom{a}} // \overline{\phantom{a}} // \overline{\phantom{a/// <param name="linksDataParts">
             /// <para>A links data parts.</para>
             /// <para></para><br>/// </param>
 \overline{a} , \overline{b} , \overline{b} , \overline{c} , \overline{c} , \overline{c} , \overline{c} , \overline{c} , \overline{c} , \overline{c} , \overline{c} , \overline{c} , \overline{c} , \overline{c} , \overline{c} , \overline{c} , \overline{c} , \overline{c} , \overline{c} , \overline{c} , 54 /// <param name="linksIndexParts">
55 /// <para>A links index parts.</para>
56 /// <para></para>
 \mathbf{f}^{\text{max}} // \mathbf{f}^{\text{max}} // \mathbf{f}^{\text{max}} // \mathbf{f}^{\text{max}} // \mathbf{f}^{\text{max}} // \mathbf{f}^{\text{max}} // \mathbf{f}^{\text{max}} // \mathbf{f}^{\text{max}} // \mathbf{f}^{\text{max}} // \mathbf{f}^{\text{max}} // \mathbf{f}^{\text{max}} // \mathbf{f}^{\text{max}} // \mathbf{/// <param name="header">
             /// <para>A header.</para>
             /// <para></para><br>/// </param>
 61 /// </param>
62 [MethodImpl(MethodImplOptions.AggressiveInlining)]
 _{63} protected uitosinternallinksRecursionlessSizeBalancedireeMethodsBase(LinksConstants\iLi_{\rm \parallel}nkAddress> 
onstants, RawLinkDataPart<TLinkAddress>* linksDataParts,
              \rightarrowRawLinkIndexPart<TLinkAddress>* linksIndexParts, LinksHeader<TLinkAddress>* header)
              ֒→ 64 : base(
onstants, (byte*)linksDataParts, (byte*)linksIndexParts, (byte*)header)
             ₹
 design and the contract of the contract of the contract of the contract of the contract of the contract of the
                  LinksDataParts = linksDataParts;LinksIndexParts = linksIndexParts;
68 Header = header;
             \mathcal{L}69 }
 \overline{1} // \overline{1} // \overline{1} , \overline{2} , \overline{3} , \overline{3} , \overline{3} , \overline{3} , \overline{3} , \overline{3} , \overline{3} , \overline{3} , \overline{3} , \overline{3} , \overline{3} , \overline{3} , \overline{3} , \overline{3} , \overline{3} , \overline{3} ,
 7.7 // 1.1 // 1.7 // 1.7 // 1.7 // 1.7 // 1.7 // 1.7 // 1.7 // 1.7 // 1.7 // 1.7 // 1.7 // 1.7 // 1.7 // 1.7 // 1.7 // 1.7 // 1.7 // 1.7 // 1.7 // 1.7 // 1.7 // 1.7 // 1.7\frac{73}{12} /// Gets the zero.
 74 / Andreas Andreas Andreas Andreas Andreas Andreas Andreas Andreas Andreas Andreas Andreas Andreas Andreas A
             75 /// <para></para>
 \overline{a} , \overline{b} , \overline{c} , \overline{c} , \overline{c} , \overline{c} , \overline{c} , \overline{c} , \overline{c} , \overline{c} , \overline{c} , \overline{c} , \overline{c} , \overline{c} , \overline{c} , \overline{c} , \overline{c} , \overline{c} , \overline{c} , \overline{c} , \overline{77} // \overline{77} , \overline{77} , \overline{77} , \overline{77} , \overline{77} , \overline{77} , \overline{77} , \overline{77} , \overline{77} , \overline{77} , \overline{77} , \overline{77} , \overline{77} , \overline{77} , \overline{77} , \overline{77} , \overline{77} , \overline/// <para>The link</para>
 79 / 2009 / 2009 / 2009 / 2009 / 2009 / 2009 / 2009 / 2009 / 2009 / 2009 / 2009 / 2009 / 2009 / 2009 / 2009 / <br>Parameter and the contract of the contract of the contract of the contract of the contract of the contract of
 80 /// 11 // 10 // 10 // 10 // 10 // 10 // 10 // 10 // 10 // 10 // 10 // 10 // 10 // 10 // 10 // 10 // 10 // 10 // 10 // 10 // 10 // 10 // 10 // 10 // 10 // 10 // 1081 [MethodImpl(MethodImplOptions.AggressiveInlining)]
 82 protested over the telephone over respectively and the second over \mathcal{S}84 /// <summary>
 85 // 2008 // 2009 // 2009 // 2009 // 2009 // 2009 // 2009 // 2009 // 2009 // 2009 // 2009 // 2009 // 2009 //
 86 /// Determines whether this instan
e equal to zero.
 87 /// </para>
88 /// <para></para>
89 /// \langle/summary>
90 /// <param name="value">
91 /// <para>The value.</para>
 92 /// <para></para>
 93 / 11 / 13 Parameters of the state of the state of the state of the state of the state of the state of the state of the state of the state of the state of the state of the state of the state of the state of the sta
 \overline{\phantom{a}} , \overline{\phantom{a}} , \overline{\phantom{a}}95 /// <para>The bool</para>
             .<br>/// <para></para><br>/// </returns>
 \overline{\phantom{a}} , \overline{\phantom{a}} , \overline{\phantom{a}}98 [MethodImpl(MethodImplOptions.AggressiveInlining)]
             99 prote
ted override bool EqualToZero(TLinkAddress value) => value == 0U;
101 /// <summary>
10.1/// Determines whether this instance are equal.
104 / 204 / 205 / 205 / 205 / 205 / 206 / 207 / 208 / 209 / 209 / 209 / 209 / 209 / 209 / 209 / 209 / 209 / 20<br>200 / 200 / 200 / 200 / 200 / 200 / 200 / 200 / 200 / 200 / 200 / 200 / 200 / 200 / 200 / 200 / 200 / 200 / 20
105 /// <para></para>
106 /// \langle/summary>
107 /// <param name="first">
             /// <para>The first.</para>
             /// <para></para><br>/// </param>
11 // // \blacksquare/// <param name="second">
             /// <para>The second.</para>
             /// <para></para><br>/// </param>
114 / 114 / 125 / 126 / 126 / 126 / 126 / 126 / 126 / 126 / 126 / 126 / 126 / 12
. The contract of the contract \overline{\phantom{a}} , \overline{\phantom{a}} , \overline{\phantom{a}} , \overline{\phantom{a}} , \overline{\phantom{a}} , \overline{\phantom{a}} , \overline{\phantom{a}} , \overline{\phantom{a}} , \overline{\phantom{a}} , \overline{\phantom{a}} , \overline{\phantom{a}} , \overline{\phantom{a}} , \overline{\phantom{a}} , \overline{\phantom{116 /// <para>The bool</para>
117 // / <para></para>
118 /// \langle/returns>
             [MethodImpl(MethodImplOptions.AggressiveInlining)]
             protected override bool AreEqual(TLinkAddress first, TLinkAddress second) => first ==
              \leftrightarrow second; where \rightarrow seconds \rightarrow seconds \rightarrow seconds \rightarrow seconds \rightarrow seconds \rightarrow
```
 $\overline{AB}$  $\overline{A}$  $50$  $51$ 52

 $58$ 59 60

65 66 67

69

92 93

95 96

108 109

 $111$ 112 113

115

 //  $122$  //  $122$  //  $122$  //  $122$  //  $122$  //  $122$  //  $122$  //  $122$  //  $122$  //  $122$  //  $122$  //  $\blacksquare$ /// Determines whether this instance greater than zero.  $19.4$  //  $125$  //  $125$  //  $125$  //  $125$  //  $125$  //  $125$  //  $125$  //  $125$  //  $125$  //  $125$  //  $125$  //  $125$  //  $125$  //  $125$  //  $125$  //  $125$  //  $125$  //  $125$  //  $125$  //  $125$  //  $125$  //  $125$  //  $125$  //  $125$ /// <para></para> //  $127$  //  $127$  //  $127$  //  $127$  //  $127$  //  $127$  //  $127$  //  $127$  //  $127$  //  $127$  //  $127$  ///  $\epsilon$  ///  $\epsilon$  //  $\epsilon$  //  $\epsilon$  //  $\epsilon$  //  $\epsilon$  //  $\epsilon$  //  $\epsilon$  // 129  $\frac{1}{2}$  /// <para>The value.</para>  $\frac{130}{131}$  /// <para></para><br>/// </param> //  $131$  //  $131$  //  $131$  $1.32$  //  $1.32$  //  $1.32$  //  $1.32$  //  $1.32$  //  $1.32$  //  $1.32$  //  $1.32$  //  $1.32$  //  $1.32$  //  $1.32$  //  $1.32$ /// <para>The bool</para> /// <para></para>  $11/$  </returns> 136 [MethodImpl(MethodImplOptions.AggressiveInlining)] prote
ted override bool GreaterThanZero(TLinkAddress value) => value <sup>&</sup>gt; 0U; , and the summary  $\mathbf{1}$  , and the summary  $\mathbf{1}$  //  $\sqrt{ }$  //  $\sqrt{ }$  //  $\sqrt{$  /// Determines whether this instan
e greater than. //  $142$  $11/$  <para></para><br> $11/$  </summary> //  $144$  //  $144$  //  $144$  //  $144$  //  $144$  //  $144$  //  $144$  //  $144$  //  $144$  //  $144$  //  $144$ 145 /// <param name="first"> 146  $\frac{1}{46}$  ///  $\sqrt{2}$  /  $\sqrt{2}$  /  $\$ /// <para></para><br>/// </param>  $14.8$  //  $\pm$  //  $\pm$  //  $\pm$  //  $\pm$  //  $\pm$  //  $\pm$  //  $\pm$  //  $\pm$  //  $\pm$  //  $\pm$  //  $\pm$  //  $\pm$  //  $\pm$  //  $\pm$  //  $\pm$  //  $\pm$  //  $\pm$  //  $\pm$  //  $\pm$  //  $\pm$  //  $\pm$  //  $\pm$  //  $\pm$  //  $\pm$  //  $\pm$  //  $\pm$  //  $\pm$  /// <param name="se
ond"> /// <para>The se
ond.</para> /// <para></para><br>/// </param>  $1.52 \pm 0.002$  //  $153$  //  $153$  //  $153$  //  $153$  //  $153$  //  $153$  //  $153$  //  $153$  //  $153$  //  $153$  //  $153$ 154 /// <para>The bool</para> /// <para></para> ///  $\sqrt{\text{returns}}$ 157 [MethodImpl(MethodImplOptions.AggressiveInlining)] **protected override bool GreaterThan(TLinkAddress first, TLinkAddress second)** => first >  $\leftrightarrow$  second; where  $\rightarrow$  seconds  $\rightarrow$  seconds  $\rightarrow$  seconds  $\rightarrow$  seconds  $\rightarrow$  seconds  $\rightarrow$  //  $160$  //  $160$  //  $160$  //  $160$  //  $160$  //  $160$  //  $160$  //  $160$  //  $160$  //  $160$  //  $160$ 161 - Animal Animal Animal Animal Animal Animal Animal Animal Animal Animal Animal Animal Animal Animal Animal /// Determines whether this instance greater or equal than. 163 / 2008 / 2008 / 2008 / 2009 / 2009 / 2009 / 2009 / 2009 / 2009 / 2009 / 2009 / 2009 / 2009 / 2009 / 2009 / 164 ///  $<$ para> $<$ /para> ///  $\sqrt{\frac{30 \text{ m} \text{m}}{2}}$  /// <param name="first"> /// <para>The first.</para> /// <para></para><br>/// </param> //  $169$  //  $169$  //  $169$  //  $169$  //  $169$  //  $169$  //  $169$  //  $169$  //  $169$  //  $169$  //  $169$ 170 /// <param name="second"> ///  $\overline{p}$ ara>The second. </para> /// <para></para> //  $177$  //  $177$  //  $177$  //  $177$  //  $177$  //  $177$  //  $177$  //  $177$  //  $177$  //  $177$  //  $177$  //  $177$  //  $177$  //  $177$  //  $177$  //  $177$  //  $177$  //  $177$  //  $177$  //  $177$  // $177$  // $177$  // $177$  // $177$  //175 /// <para>The bool</para> /// <para></para>  $11/1$  </returns> 178 [MethodImpl(MethodImplOptions.AggressiveInlining)] prote
ted override bool GreaterOrEqualThan(TLinkAddress first, TLinkAddress se
ond) =>  $\rightarrow$  first >= second; 182 / Andreas Andreas Andreas Andreas Andreas Andreas Andreas Andreas Andreas Andreas Andreas Andreas Andreas 183 /// Determines whether this instance greater or equal than zero. 184 / 2001 / 2002 / 2003 / 2004 / 2004 / 2004 / 2004 / 2004 / 2004 / 2004 / 2004 / 2004 / 2004 / 2004 / 2004 / ///  $185$  ///  $195$  ///  $195$  ///  $195$  ///  $195$  ///  $195$  ///  $195$  ///  $195$  ///  $195$  ///  $195$  ///  $195$  ///  $195$  ///  $195$  ///  $195$  ///  $195$  ///  $195$  ///  $195$  ///  $195$  ///  $195$  ///  $195$  ///  $195$  /// 186  $///$  </summary> /// <param name="value"> 188 /// <para>The value.</para> 189 /// <para></para><br>
190 /// </param> // // //  $\blacksquare$ 192 /// <para>The bool</para> /// <para></para>  $11/$  </returns> [MethodImpl(MethodImplOptions.AggressiveInlining)] 

196 **protected override** bool GreaterOrEqualThanZero(TLinkAddress value) => true; // value >= 0 is always true for ulong 107 198  $198$  //  $\blacksquare$ 199 199 - Andrea Andrea Andrea Andrea Andrea Andrea Andrea Andrea Andrea Andrea Andrea Andrea Andrea Andrea Andrea<br>1995 - Andrea Andrea Andrea Andrea Andrea Andrea Andrea Andrea Andrea Andrea Andrea Andrea Andrea Andrea Andr <sup>200</sup> /// Determines whether this instan
e less or equal than zero. <sup>201</sup> /// </para> <sup>202</sup> /// <para></para>  $203$  /// </summary> <sup>204</sup> /// <param name="value">  $205$  ///  $\sqrt{p}$ ara>The value.</para> /// <para></para> 206 207  $\overline{\phantom{a}}$  ,  $\overline{\phantom{a}}$  ,  $\overline{\phantom{a}}$ 208  $\mathbb{Z}^2$  //  $\mathbb{Z}^2$  //  $\mathbb{Z}^2$  <sup>209</sup> /// <para>The bool</para>  $\textit{210}\qquad \qquad \textit{//} \ \texttt{{\char'134}new}\texttt{{\char'134}new}\texttt{{\char'134}new}$  $\frac{211}{211}$  /// </returns> 212 **[MethodImpl(MethodImplOptions.AggressiveInlining)**]  $\mathbf{1}$  $\rightarrow$  value is always >= 0 for ulong 214  $215$  $215$  //  $25$  //  $25$  //  $25$  //  $25$  //  $25$  //  $25$  //  $25$  //  $25$  //  $25$  //  $25$  //  $25$  //  $25$  //  $25$  //  $25$  //  $25$  //  $25$  //  $25$  //  $25$  //  $25$  //  $25$  //  $25$  //  $25$  //  $25$  //  $25$  //  $25$  //  $25$  //  $25$ 216 216 / 216 / 216 / 216 / 216 / 216 / 216 / 216 / 216 / 216 / 216 / 216 / 216 / 216 / 216 / 216 / 216 / 216 / 21 <sup>217</sup> /// Determines whether this instan
e less or equal than. 2008 - 218 / 219 / 219 / 219 / 219 / 219 / 219 / 219 / 219 / 219 / 219 / 219 / 219 / 219 /// <para></para>  $_{220}$  ///  $\langle$ /summary>  $221$  ///  $\epsilon$ param name="first"> /// <para>The first.</para> 222 /// <para></para> 223 <sup>224</sup> /// </param> /// <param name="second"> 225 /// <para>The second.</para> 226 227 ///  $\frac{1}{228}$  ///  $\frac{1}{228}$  ///  $\frac{1}{228}$  ///  $\frac{1}{228}$  $\overline{\phantom{a}}$  ,  $\overline{\phantom{a}}$  ,  $\overline{\phantom{a}}$  $229$  ///  $\mu$  //  $\mu$  =  $\tau$  ,  $\tau$  , 230 /// <para>The bool</para> 231 /// <para></para>  $232$  /// </returns> [MethodImpl(MethodImplOptions.AggressiveInlining)] 233 234 <sup>234</sup> prote
ted override bool LessOrEqualThan(TLinkAddress first, TLinkAddress se
ond) =>  $\rightarrow$  first  $\leq$  second; 235  $\overline{\phantom{a}}$  ,  $\overline{\phantom{a}}$  ,  $\overline{\phantom{a}}$  $237.7$  //  $237.7$  //  $237.7$  //  $237.7$  //  $237.7$  //  $237.7$  //  $237.7$  //  $237.7$  //  $237.7$  //  $237.7$  //  $237.7$  // $237.7$  // $237.7$  // $237.7$  // $237.7$  // $237.7$  // $237.7$  // $237.7$  // $237.7$  // $237.7$  // $237.7$  //<sup>238</sup> /// Determines whether this instan
e less than zero.  $\overline{\phantom{a}}$  ,  $\overline{\phantom{a}}$  ,  $\overline{\phantom{a}}$ /// <para></para> 240  $11/$  </summary> 241 /// <param name="value"> 242  $243$  ///  $\sqrt{p}$ ara>The value.</para> 244 /// <para></para>  $\overline{\phantom{a}}$  ,  $\overline{\phantom{a}}$  ,  $\overline{\phantom{a}}$  $\overline{\phantom{a}}$  ///  $\overline{\phantom{a}}$  //  $\overline{\phantom{a}}$  //  $\overline{\phantom{a}}$  //  $\overline{\phantom{a}}$  //  $\overline{\phantom{a}}$  //  $\overline{\phantom{a}}$  //  $\overline{\phantom{a}}$  //  $\overline{\phantom{a}}$  //  $\overline{\phantom{a}}$  //  $\overline{\phantom{a}}$  //  $\overline{\phantom{a}}$  //  $\overline{\phantom{a}}$  //  $\overline{\phantom{a}}$  //  $\overline{\phantom{a}}$  $247$  /// <para>The bool</para> /// <para></para><br>/// </returns> 248 249  $\overline{\phantom{a}}$  // //  $\overline{\phantom{a}}$  //  $\overline{\phantom{a}}$  //  $\overline{\phantom{a}}$  //  $\overline{\phantom{a}}$  //  $\overline{\phantom{a}}$  //  $\overline{\phantom{a}}$  //  $\overline{\phantom{a}}$  //  $\overline{\phantom{a}}$  //  $\overline{\phantom{a}}$  //  $\overline{\phantom{a}}$  //  $\overline{\phantom{a}}$  //  $\overline{\phantom{a}}$  //  $\overline{\phantom{a}}$  //  $\overline{\phantom{$ 250 [MethodImpl(MethodImplOptions.AggressiveInlining)] <sup>251</sup> prote
ted override bool LessThanZero(TLinkAddress value) => false; // value < 0 is  $\rightarrow$  always false for ulong 253  $\overline{\phantom{a}}$  ///  $\overline{\phantom{a}}$  //  $\overline{\phantom{a}}$  //  $\overline{\phantom{a}}$  //  $\overline{\phantom{a}}$  //  $\overline{\phantom{a}}$  //  $\overline{\phantom{a}}$  //  $\overline{\phantom{a}}$  //  $\overline{\phantom{a}}$  //  $\overline{\phantom{a}}$  //  $\overline{\phantom{a}}$  //  $\overline{\phantom{a}}$  //  $\overline{\phantom{a}}$  //  $\overline{\phantom{a}}$  //  $\overline{\phantom{a}}$  $254$  //  $254$  //  $254$  //  $254$  //  $254$  //  $254$  //  $254$  //  $254$  //  $254$  //  $254$  //  $254$  //  $254$ <sup>255</sup> /// Determines whether this instan
e less than. 256 <sup>256</sup> /// </para> 257  $\overline{\phantom{a}}$  ,  $\overline{\phantom{a}}$  ,  $\overline{\phantom{a}}$ 258  $//\angle$   $\angle$  summary> <sup>259</sup> /// <param name="first"> <sup>260</sup> /// <para>The first.</para> 260 261 /// <para></para> <sup>262</sup> /// </param> 263 /// <param name="second">  $264$  ///  $\overline{p}$ ara>The second. </para> 265 /// <para></para><br>266 /// </param> 266  $\overline{\phantom{a}}$  ,  $\overline{\phantom{a}}$  ,  $\overline{\phantom{a}}$ 267  $\overline{\phantom{a}}$  ///  $\overline{\phantom{a}}$  ///  $\overline{\phantom{a}}$  ,  $\overline{\phantom{a}}$  ,  $\overline{\phantom{a}}$  ,  $\overline{\phantom{a}}$  ,  $\overline{\phantom{a}}$  ,  $\overline{\phantom{a}}$  ,  $\overline{\phantom{a}}$  ,  $\overline{\phantom{a}}$  ,  $\overline{\phantom{a}}$  ,  $\overline{\phantom{a}}$  ,  $\overline{\phantom{a}}$  ,  $\overline{\phantom{a}}$  ,  $\overline{\phantom{a}}$  ,  $\overline{\phantom$ /// <para>The bool</para> 268 <sup>269</sup> /// <para></para>

 $270$  ///  $\langle$ /returns> 271 [MethodImpl(MethodImplOptions.AggressiveInlining)] protected override bool LessThan(TLinkAddress first, TLinkAddress second) => first <  $272$  $\leftrightarrow$  second; where  $\rightarrow$  seconds  $\rightarrow$  seconds  $\rightarrow$  seconds  $\rightarrow$  seconds  $\rightarrow$  seconds  $\rightarrow$ 273  $\overline{z}$  , and  $\overline{z}$  ///  $\overline{z}$  , and  $\overline{z}$  //  $\overline{z}$  ///  $\overline{z}$  ///  $\overline{z}$  ///  $\overline{z}$  ///  $\overline{z}$  ///  $\overline{z}$  ///  $\overline{z}$  ///  $\overline{z}$  ///  $\overline{z}$  //  $\overline{z}$  //  $\overline{z}$  //  $\overline{z}$  //  $\overline{z}$  //  $\$  $\overline{a}$  //  $\overline{a}$  //  $\overline{b}$  //  $\overline{c}$  //  $\overline{c}$  //  $\overline{$ <sup>276</sup> /// In
rements the value.  $2777$  //  $2777$  //  $2777$  //  $2777$  //  $2777$  //  $2777$  //  $2777$  //  $2777$  //  $2777$ 278 /// <para></para>  $279$  ///  $\langle$ /summary> /// <param name="value"> 280 /// <para>The value.</para> 281 /// <para></para><br>/// </param> 282  $\mathbb{R}^3$  //  $\mathbb{R}^3$  //  $\mathbb{R}^3$  //  $\mathbb{R}^3$  //  $\mathbb{R}^3$  //  $\mathbb{R}^3$  //  $\mathbb{R}^3$  //  $\mathbb{R}^3$  $\overline{\phantom{a}}$ 285 /// <para>The link</para> 286 /// <para></para>  $287$  ///  $\sqrt{r}$ eturns> 288  $2888$   $10^{10}$ 289 <sup>289</sup> prote
ted override TLinkAddress In
rement(TLinkAddress value) => ++value; 290  $291$  ///  $\langle$ summary>  $\mathcal{N}$  , and the summary  $\mathcal{N}$  and  $\mathcal{N}$  are the summary  $\mathcal{N}$  . The summary  $\mathcal{N}$ 292 - Para III amerikana kata sebagai kecamatan dan berasal dan berasal dan berasal dan berasal dan berasal da <sup>293</sup> /// De
rements the value.  $294$  //  $294$  //  $294$  //  $294$  //  $294$  //  $294$  //  $294$  //  $294$  //  $294$  //  $294$ 295 // 295 // 295 // 295 // 295 // 295 // 295 // 295 // 295 // 295 // 295 // 295 // 295 // 295 // 295 // 295 /  $2/7$  </summary> 296 /// <param name="value"> 297 /// <para>The value.</para> 298 299 /// <para></para> 300  $\mathbf{1}$  ,  $\mathbf{1}$  ,  $\overline{\phantom{a}}$  ///  $\overline{\phantom{a}}$  ,  $\overline{\phantom{a}}$  ,  $\overline{\phantom{a}}$  ,  $\overline{\phantom{a}}$  ,  $\overline{\phantom{a}}$  ,  $\overline{\phantom{a}}$  ,  $\overline{\phantom{a}}$  ,  $\overline{\phantom{a}}$  ,  $\overline{\phantom{a}}$  ,  $\overline{\phantom{a}}$  ,  $\overline{\phantom{a}}$  ,  $\overline{\phantom{a}}$  ,  $\overline{\phantom{a}}$  ,  $\overline{\phantom{a}}$  ,  $\overline{\phantom{a$  $302$  /// <para>The link</para>  $303$  /// <para></para>  $304$  ///  $\sqrt{r}$ eturns> 305 [MethodImpl(MethodImplOptions.AggressiveInlining)] address ted over the ted over the temperature over the teachers (the three company of the theory) of the same o 307  $\overline{\phantom{a}}$  ///  $\overline{\phantom{a}}$  ///  $\overline{\phantom{a}}$  //  $\overline{\phantom{a}}$  //  $\overline{\phantom{a}}$  //  $\overline{\phantom{a}}$  //  $\overline{\phantom{a}}$  //  $\overline{\phantom{a}}$  //  $\overline{\phantom{a}}$  //  $\overline{\phantom{a}}$  //  $\overline{\phantom{a}}$  //  $\overline{\phantom{a}}$  //  $\overline{\phantom{a}}$  //  $\overline{\phantom{a}}$  //  $\overline{\phantom{a$  $\overline{a}$  //  $\overline{b}$  //  $\overline{c}$  //  $\overline{c}$  //  $\overline{$  $11/$  Adds the first. 310  $311$  //  $1$  $312$  /// <para></para>  $11/$  </summary> 313 315 ///  $\sqrt{p}$ ara>The first.</para> <sup>314</sup> /// <param name="first"> 316 ///  $\frac{1}{2}$  ///  $\frac{1}{2}$  ///  $\frac$ 317  $\mathbf{1}$  ,  $\mathbf{1}$  , 318 /// <param name="second"> 319 /// <para>The second.</para>  $\frac{320}{321}$  ///  $\frac{5}{2}$ <br> $\frac{7}{2}$ <br> $\frac{7}{2}$ <br> $\frac{7}{2}$ <br> $\frac{7}{2}$ <br> $\frac{7}{2}$ <br> $\frac{7}{2}$ <br> $\frac{7}{2}$ <br> $\frac{7}{2}$ <br> $\frac{8}{2}$ <br> $\frac{7}{2}$ <br> $\frac{8}{2}$ <br><br> $\frac{7}{2}$ <br><br> $\frac{7}{2}$ <br><br><br><br><br><br><br><br><br><br><br><br>  $\mathbf{1}$  ,  $\mathbf{1}$  ,  $\mathbf{1}_{\mathcal{M}}$ 323 <sup>323</sup> /// <para>The link</para>  $32/7$   $\frac{2}{3}$   $\frac{2}{3}$   $\frac{$ 324 325  $325$  //  $325$  //  $325$  //  $325$  //  $325$  //  $325$  //  $325$  //  $325$  //  $325$  //  $325$  //  $325$  //  $325$  //  $325$  //  $325$  //  $325$  //  $325$  //  $325$  //  $325$  //  $325$  //  $325$  //  $325$  //  $325$  //  $325$  //  $325$  //  $325$ 326 [MethodImpl(MethodImplOptions.AggressiveInlining)] 327 <sup>327</sup> prote
ted override TLinkAddress Add(TLinkAddress first, TLinkAddress se
ond) => first +  $\leftrightarrow$  second; where  $\rightarrow$  seconds  $\rightarrow$  seconds  $\rightarrow$  seconds  $\rightarrow$  seconds  $\rightarrow$  seconds  $\rightarrow$ 329  $\mathbf{1}$  , the summary  $\mathbf{1}$  , the summary  $\mathbf{1}$ 330  $\overline{a}$  //  $\overline{b}$  //  $\overline{c}$  //  $\overline{c}$  //  $\overline{$ /// Subtracts the first. 331 332 <sup>332</sup> /// </para>  $\mathbf{1}$  ,  $\mathbf{1}$  ,  $334$  ///  $\langle$ /summary> <sup>335</sup> /// <param name="first">  $336$  /// <para>The first.</para> 337 /// <para></para>  $\mathbf{3}$ <sup>339</sup> /// <param name="se
ond"> <sup>340</sup> /// <para>The se
ond.</para>  $\frac{341}{342}$  /// <para></para><br>/// </param> 342  $34.42$  //  $44.72$  //  $44.72$  //  $44.72$  //  $44.72$  //  $44.72$  //  $44.72$  //  $44.72$  //  $44.72$  //  $44.72$  //  $44.72$  //  $44.72$  //  $44.72$  //  $44.72$  //  $44.72$  //  $44.72$  //  $44.72$  //  $44.72$  //  $44.72$  //  $44.72$  // 343  $\mathbf{1}_{\mathbf{3}}$ /// <para>The link</para> 344  $345$  /// <para></para>

```
346 /// \langle returns>
347 [MethodImpl(MethodImplOptions.AggressiveInlining)]
              protected override TLinkAddress Subtract(TLinkAddress first, TLinkAddress second) =>
348first - second;
349
350 /// \langlesummary>
              \mathcal{N} , and the summary \mathcal{N} and \mathcal{N} are the summary \mathcal{N} . The summary \mathcal{N}351 /// <para>
352 /// Gets the link data part reference using the specified link.
353.5 // 353.5 // 353.5 // 353.5 // 353.5 // 353.5 // 353.5 // 353.5 // 353.5 // 353.5 // 353.5 // 353.5 // 353.5 // 353.5 // 353.5 // 353.5 // 353.5 // 353.5 // 353.5 // 353.5 // 354 /// <para></para>
355 /// \langle/summary>
356 /// <param name="link">
              357 /// <para>The link.</para>
357
              /// <para></para><br>/// </param>
358
\mathbf{1} , \mathbf{1} , \mathbf{1} , \mathbf{1} , \mathbf{1} , \mathbf{1} , \mathbf{1} , \mathbf{1} , \mathbf{1} , \mathbf{1} , \mathbf{1} , \mathbf{1} , \mathbf{1} , \mathbf{1} , \mathbf{1} , \mathbf{1} , \mathbf{1} , \mathbf{1} , \mathbf{1} , \mathbf{1} , \overline{\phantom{a}} /// \overline{\phantom{a}} , \overline{\phantom{a}} , \overline{\phantom{a}} , \overline{\phantom{a}} , \overline{\phantom{a}} , \overline{\phantom{a}} , \overline{\phantom{a}} , \overline{\phantom{a}} , \overline{\phantom{a}} , \overline{\phantom{a}} , \overline{\phantom{a}} , \overline{\phantom{a}} , \overline{\phantom{a}} , \overline{\phantom{a}} , \overline{\phantom{a361 /// <para>A ref raw link data part of t link</para>
362 /// <para></para>
363 /// \sqrt{\text{returns}}[MethodImpl(MethodImplOptions.AggressiveInlining)]
364
365
365 prote
ted override ref RawLinkDataPart<TLinkAddress>
                  GetLinkDataPartReference(TLinkAddress link) => ref LinksDataParts[link];
-366
\overline{1} // \overline{1} // \overline{1} \overline{2} \overline{3} \overline{3} \overline{4} \overline{3} \overline{4} \overline{3} \overline{4} \overline{2} \overline{3} \overline{3} \overline{4} \overline{2} \overline{3} \overline{4} \overline{3} \overline{4} \overline{2} \overline{3} \overline{3} \overline{4}368 // 2008 // 2008 // 2008 // 2008 // 2008 // 2008 // 2008 // 2008 // 2008 // 2008 // 2008 // 2008 // 2008 //
369 /// Gets the link index part reference using the specified link.
370 // 170 // 170\mathbf{1} , \mathbf{1} , \mathbf{1} , \mathbf{1} , \mathbf{1} , \mathbf{1} , \mathbf{1} , \mathbf{1} , \mathbf{1} , \mathbf{1} , \mathbf{1} , \mathbf{1} , \mathbf{1} , \mathbf{1} , \mathbf{1} , \mathbf{1} , \mathbf{1} , \mathbf{1} , \mathbf{1} , \mathbf{1} , 372
\overline{111} // \overline{11} // \overline{2} , \overline{3} , \overline{3} , \overline{3} , \overline{3} , \overline{3} , \overline{3} , \overline{3} , \overline{3} , \overline{3} , \overline{3} , \overline{3} , \overline{3} , \overline{3} , \overline{3} , \overline{3} , \overline{3} , \overline{3}/// <param name="link">
373
374 /// \sqrt{2} /// \sqrt{2} ara>The link. \sqrt{2} /para>
              /// <para></para>
375
376
\mathbf{1}^{\prime} // \mathbf{1}^{\prime} // \mathbf{1}^{\prime} // \mathbf{1}^{\prime} // \mathbf{1}^{\prime} // \mathbf{1}^{\prime} // \mathbf{1}^{\prime} // \mathbf{1}^{\prime} // \mathbf{1}^{\prime} // \mathbf{1}^{\prime} // \mathbf{1}^{\prime} // \mathbf{1}^{\prime} // \mathbf{1}^{\prime} // \mathbf{1}^{\prime} 
\overline{177} // \overline{177} , \overline{177} , \overline{177} , \overline{177} , \overline{177} , \overline{177} , \overline{177} , \overline{177} , \overline{177} , \overline{177} , \overline{177} , \overline{177} , \overline{177} , \overline{177} , \overline{177} , \overline{177} ,
378 /// <para>A ref raw link index part of t link</para>
              379 /// <para></para>
379
380 /// \sqrt{\text{returns}}381 [MethodImpl(MethodImplOptions.AggressiveInlining)]
              protected override ref RawLinkIndexPart<TLinkAddress>
382
               \rightarrow GetLinkIndexPartReference(TLinkAddress link) => ref LinksIndexParts[link];
383
384
\overline{a} , \overline{a} , 385
385 /// <para>
386 /// Determines whether this instance first is to the left of second.
387 // 2002 // 2003 // 2004 // 2005 // 2007 // 2007 // 2007 // 2007 // 2007 // 2007 // 2007 // 2007 // 2007 //
388 /// <para></para>
389 /// \langle/summary>
              /// <param name="first">
390
              /// <para>The first.</para>
391
              /// <para></para>
392
\mathbf{1} , \mathbf{1} , \mathbf{1} , \mathbf{1} , \mathbf{1} , \mathbf{1} , \mathbf{1} , \mathbf{1} , \mathbf{1} , \mathbf{1} , \mathbf{1} , \mathbf{1} , \mathbf{1} , \mathbf{1} , \mathbf{1} , \mathbf{1} , \mathbf{1} , \mathbf{1} , \mathbf{1} , \mathbf{1} , 394 /// <param name="second">
395 /// <para>The second.</para>
396 /// <para></para><br>397 /// </param>
\mathbf{1} , \mathbf{1} , \mathbf{1} , \mathbf{1} , \mathbf{1} , \mathbf{1} , \mathbf{1} , \mathbf{1} , \mathbf{1} , \mathbf{1} , \mathbf{1} , \mathbf{1} , \mathbf{1} , \mathbf{1} , \mathbf{1} , \mathbf{1} , \mathbf{1} , \mathbf{1} , \mathbf{1} , \mathbf{1} , 398
\mathbf{1}_{\mathbf{1}}/// <para>The bool</para>
399
400 \frac{1}{\sqrt{7}} <para></para>
              11/ </returns>
-40.1[MethodImpl(MethodImplOptions.AggressiveInlining)]
402
              protected override bool FirstIsToTheLeftOfSecond(TLinkAddress first, TLinkAddress
403
              \rightarrow second) => GetKeyPartValue(first) < GetKeyPartValue(second);
A\Omega A// \langle summarv \rangle405
              /// <summary>
\mathbf{1} \cdot \mathbf{1} \cdot \mathbf{1}/// Determines whether this instance first is to the right of second.
407
408
408 /// </para>
\frac{1}{410} /// </summary>
\frac{1}{2} // \frac{1}{2} // \frac{1}{2} , \frac{1}{2} , \frac{1}{2} , \frac{1}{2} , \frac{1}{2} , \frac{1}{2} , \frac{1}{2} , \frac{1}{2} , \frac{1}{2} , \frac{1}{2} , \frac{1}{2} , \frac{1}{2} , \frac{1}{2} , \frac{1}{2} , \frac{1}{2} , \frac{1}{2} , \frac/// <param name="first">
411
              412 /// <para>The first.</para>
412
413 // / <para></para>
414 / 2001 / 2002 / 2003 / 2004 / 2004 / 2004 / 2004 / 2004 / 2004 / 2004 / 2004 / 2004 / 2004 / 2004 / 2004 /
415 /// <param name="second">
416 /// <para>The second.</para>
417 /// <para></para><br>\frac{1}{418} /// </param>
418
\frac{1}{\sqrt{2}} // // // \frac{1}{\sqrt{2}} // \frac{1}{\sqrt{2}} // \frac{1}{\sqrt{2}} // \frac{1}{\sqrt{2}} // \frac{1}{\sqrt{2}} // \frac{1}{\sqrt{2}} // \frac{1}{\sqrt{2}} // \frac{1}{\sqrt{2}} // \frac{1}{\sqrt{2}} // \frac{1}{\sqrt{2}} // \frac{1}{\sqrt{2}} // \frac{1}{\sqrt{2}} // \frac{1}{\419
1 // \blacksquare . The maximum of \blacksquare
```

```
420 /// <para>The bool</para>
421 /// <para></para>
              11/ </returns>
422[MethodImpl(MethodImplOptions.AggressiveInlining)]
123424
424 prote
ted override bool FirstIsToTheRightOfSe
ond(TLinkAddress first, TLinkAddress
               \rightarrow second) => GetKeyPartValue(first) > GetKeyPartValue(second);
         \mathbf{L}495\mathbf{1}_{\mathbf{1}_{\mathbf{1}}}ု
A26\frac{4}{\sqrt{2}}1.58
      csharp/Platform.Data.Doublets/Memory/Split/Specific/UInt32InternalLinksSizeBalancedTreeMethodsBase/.
 \mathbf{1}the computer of the compilers of the compilers of the compilers of the compilers of the compilers of the compilers of the compilers of the compilers of the compilers of the compilers of the compilers of the compilers of th
 2 using Platform.Data.Doublets.Memory.Split.Generic;
 3 using TLinkAddress = System.UInt32;
 \overline{A}\overline{5}5 #pragma warning disable CS1591 // Missing XML 
omment for publi
ly visible type or member
 6
 7 namespace Platform. Data. Doublets. Memory. Split. Specific
    \overline{A}\mathbf{x}and the second contract of the second contract of the second contract of the second contract of the second contract of the second contract of the second contract of the second contract of the second contract of the second 
         /// <summary>
 \overline{9}1010 /// <para>
         /// Represents the int 32 internal links size balanced tree methods base.
1112 /// </para>
 13 /// <para></para>
 14 /// </summary>
         /// <seealso cref="InternalLinksSizeBalancedTreeMethodsBase{TLinkAddress}"/>
15
 16 public unsafe abstract class UInt32InternalLinksSizeBalancedTreeMethodsBase:
             InternalLinksSizeBalancedTreeMethodsBase<TLinkAddress>
         \sqrt{ }1717.7 \pm 17.7 \pm 17.7 \pm 17.7 \pm 17.7 \pm 17.7 \pm 17.7 \pm 17.7 \pm 17.7 \pm 17.7 \pm 17.7 \pm 17.7 \pm 17.7 \pm 17.7 \pm 17.7 \pm 17.7 \pm 17.7 \pm 17.7 \pm 17.718
 18 // 18 // 18 // 18 // 18 // 18 // 18 // 18 // 18 // 18 // 18 // 18 // 18 // 18 // 18 // 18 // 18 // 18 // 18 // 18 // 18 // 18 // 18 // 18 // 18 // 18 // 18 // 18 
 19 // Andreas Andreas Andreas Andreas Andreas Andreas Andreas Andreas Andreas Andreas Andreas Andreas Andreas<br>19 // Andreas Andreas Andreas Andreas Andreas Andreas Andreas Andreas Andreas Andreas Andreas Andreas Andreas
20 /// The links data parts.
21\overline{\phantom{a}}22 /// <para></para>
 \frac{23}{7} /// </summary>
              protected new readonly RawLinkDataPart<TLinkAddress>* LinksDataParts;
 2425
 25 // 25 // 25 // 25 // 25 // 25 // 25 // 25 // 25 // 25 // 25 // 25 // 25 // 25 // 25 // 25 // 25 // 25 // 25 // 25 // 25 // 25 // 25 // 25 // 25 // 25 // 25 // 25 
              11/ <para>
26
 26 // 26 // 26 // 26 // 26 // 26 // 26 // 26 // 26 // 26 // 26 // 26 // 26 // 26 // 26 // 26 // 26 // 26 // 26<br>26 // 26 // 26 // 26 // 26 // 26 // 27 // 27 // 27 // 27 // 27 // 27 // 27 // 27 // 27 // 27 // 27 // 27 // 2
27 /// The links index parts.
 \overline{\phantom{a}}/// <para></para>
2930 /// \langle \overline{\phantom{a}} / \overline{\phantom{a}} \rangle summary>
              protected new readonly RawLinkIndexPart<TLinkAddress>* LinksIndexParts;
3132
 \overline{1} // \overline{1} // \overline{2} , \overline{3} , \overline{3} , \overline{2} , \overline{3} , \overline{3} , \overline{3} , \overline{3} , \overline{3} , \overline{3} , \overline{3} , \overline{3} , \overline{3} , \overline{3} , \overline{3} , \overline{3} , \overline{3} , \overline{3} ,
33
 \overline{3} // \overline{3} // \overline{4} // \overline{4} // \overline{2} // \overline{2} // \overline{2} // \overline{2} // \overline{2} // \overline{2} // \overline{2} // \overline{2} // \overline{2} // \overline{2} // \overline{2} // \overline{2} // \overline{2} // \overline{2} // \overline{34 /// The header.
3535 /// </para>
36 /// <para></para><br>37 /// </summary>
 \overline{17} // \overline{17} // \overline{17} \overline{27} \overline{37} \overline{37} \overline{37} \overline{37} \overline{37} \overline{37} \overline{37} \overline{37} \overline{37} \overline{37} \overline{37} \overline{37} \overline{37} \overline{37} \overline{37} \overline{37} \overline{37} \overline{38
 38 protes ted new readonly Linksheader, the communication of the control of the control of the control of the control of the control of the control of the control of the control of the control of the control of the control
39
              // \langle summary \rangle40\mathcal{N} , and the summary \mathcal{N} and \mathcal{N} are the summary \mathcal{N} . The summary \mathcal{N}\mathcal{A} , and \mathcal{A} , and \mathcal{A} is the set of \mathcal{A} , and \mathcal{A} is the set of \mathcal{A} , and \mathcal{A} is the set of \mathcal{A} , and \mathcal{A} is the set of \mathcal{A} , and \mathcal{A} is the set of \mathcal{A} , and a a new text is new text and the set of the continuum and the continuum of the size \mu and \mu\rightarrow instance.
 43 /// </para>
\frac{44}{7} /// <para></para>
              // / </summary>
45/// <param name="constants">
46
              /// <para>A constants.</para>
47\frac{48}{49} /// \frac{5}{7} /// \frac{5}{7} /// \frac{1}{7} /// \frac{1}{7} // \frac{1}{7} // \frac{1}{7} // \frac{1}{7} // \frac{1}{7} // \frac{1}{7} // \frac{1}{7} // \frac{1}{7} // \frac{1}{7} // \frac{1}{7} // \frac{1}{7} // \frac{1}{7} // \frac{1}{749
 \mathbf{1}_{\mathbf{1}} // \mathbf{1}_{\mathbf{2}} // \mathbf{1}_{\mathbf{3}} // \mathbf{1}_{\mathbf{4}} // \mathbf{1}_{\mathbf{5}} // \mathbf{1}_{\mathbf{5}} // \mathbf{1}_{\mathbf{6}} // \mathbf{1}_{\mathbf{5}} // \mathbf{1}_{\mathbf{6}} // \mathbf{1}_{\mathbf{5}} // \mathbf{1}_{\mathbf{6}} // \mathbf{1}_{\mathbf{7}} // \mathbf{50 /// <param name="linksDataParts">
 51 /// <para>A links data parts.</para>
 52 /// <para></para><br>53 /// </param>
 53
 \mathbf{5} // \mathbf{5} // \mathbf{1} // \mathbf{1} // \mathbf{1} // \mathbf{1} // \mathbf{1} // \mathbf{1} // \mathbf{1} // \mathbf{1} // \mathbf{1} // \mathbf{1} // \mathbf{1} // \mathbf{1} // \mathbf{1} // \mathbf{1} // \mathbf{1} // \mathbf{1} // \mathbf{54 /// <param name="linksIndexParts">
 55 /// <para>A links index parts.</para>
              /// <para></para><br>/// </param>
 56
57
 \overline{a} , \overline{b} , \overline{b} , \overline{c} , \overline{c} , \overline{c} , \overline{c} , \overline{c} , \overline{c} , \overline{c} , \overline{c} , \overline{c} , \overline{c} , \overline{c} , \overline{c} , \overline{c} , \overline{c} , \overline{c} , \overline{c} , \overline{c} , /// <param name="header">
 58/// <para>A header.</para>
 59
              /// <para></para><br>/// </param>
60\overline{a} , \overline{b} , \overline{b} , \overline{c} , \overline{c} , \overline{c} , \overline{c} , \overline{c} , \overline{c} , \overline{c} , \overline{c} , \overline{c} , \overline{c} , \overline{c} , \overline{c} , \overline{c} , \overline{c} , \overline{c} , \overline{c} , \overline{c} , 62 [MethodImpl(MethodImplOptions.AggressiveInlining)]
63 prote
ted UInt32InternalLinksSizeBalan
edTreeMethodsBase(LinksConstants<TLinkAddress>

onstants, RawLinkDataPart<TLinkAddress>* linksDataParts,
               \hookrightarrowRawLinkIndexPart<TLinkAddress>* linksIndexParts, LinksHeader<TLinkAddress>* header)
              ֒→ 64 : base(
onstants, (byte*)linksDataParts, (byte*)linksIndexParts, (byte*)header)
64
65
 de la construcción de la construcción de la construcción de la construcción de la construcción de la construcc<br>A la construcción de la construcción de la construcción de la construcción de la construcción de la construcció
```

```
66 LinksDataParts = linksDataParts;
                LinksIndexParts = linksIndexParts;Header = header;\mathcal{L}69 }
 \overline{1} // \overline{1} // \overline{1} , \overline{2} , \overline{3} , \overline{3} , \overline{3} , \overline{3} , \overline{3} , \overline{3} , \overline{3} , \overline{3} , \overline{3} , \overline{3} , \overline{3} , \overline{3} , \overline{3} , \overline{3} , \overline{3} , \overline{3} ,
72
 7.7 // 1.1 // 1.7 // 1.7 // 1.7 // 1.7 // 1.7 // 1.7 // 1.7 // 1.7 // 1.7 // 1.7 // 1.7 // 1.7 // 1.7 // 1.7 // 1.7 // 1.7 // 1.7 // 1.7 // 1.7 // 1.7 // 1.7 // 1.7 // 1.7/// Gets the zero.
 74 / Andreas Andreas Andreas Andreas Andreas Andreas Andreas Andreas Andreas Andreas Andreas Andreas Andreas A
            /// <para></para>
75
76 /// </summary>
78 /// <para>The link</para>
 777 /// 777 777 777 777 777 777 777 777 777 777 777 777 777 777 777 777 777 777 777 777 777 777 777 777 777 777 777 777 777 777 777 777 777 777 777 79 /// <para></para>
\frac{1}{80} /// </returns>
81 [MethodImpl(MethodImplOptions.AggressiveInlining)]
8282 protested over the telephone over respectively and the second over \mathcal{S}84 /// <summary>
85
 85 / 11 / 125 / 136 / 137 / 138 / 139 / 139 / 139 / 139 / 139 / 139 / 139 / 139 / 139 / 139 / 139 / 139 / 139 /
86 /// Determines whether this instan
e equal to zero.
 87 / 2007 / 2007 / 2007 / 2007 / 2007 / 2007 / 2007 / 2007 / 2007 / 2007 / 2007 / 2007 / 2007 / 2007 / 2007 / <br>Parameter and the contract of the contract of the contract of the contract of the contract of the contract of
            /// <para></para>
89 /// \langle/summary>
90 /// <param name="value">
91 /// <para>The value.</para>
            /// <para></para><br>/// </param>
92
 93 /// </param>
 \overline{\phantom{a}} , \overline{\phantom{a}} , \overline{\phantom{a}}95 /// <para>The bool</para>
96 /// <para></para>
97 /// \sqrt{r} eturns>
            [MethodImpl(MethodImplOptions.AggressiveInlining)]
 99 protes ted over ride bool EqualToZero(TLinkAddress value == 0U; value == 0U; value == 0U; value == 0U; value == 0U; value == 0U; value == 0U; value == 0U; value == 0U; value == 0U; value == 0U; value == 0U; value == 0U;
101
\frac{1}{\sqrt{2}} /// \frac{1}{\sqrt{2}} , \frac{1}{\sqrt{2}} , \frac{1}{\sqrt{2}} , \frac{1}{\sqrt{2}} , \frac{1}{\sqrt{2}} , \frac{1}{\sqrt{2}} , \frac{1}{\sqrt{2}} , \frac{1}{\sqrt{2}} , \frac{1}{\sqrt{2}} , \frac{1}{\sqrt{2}} , \frac{1}{\sqrt{2}} , \frac{1}{\sqrt{2}} , \frac{1}{\sqrt{2}} , \frac{1}{\sqrt{103 /// Determines whether this instance are equal.
1 // \blacksquare1 , and the set of \mathbb{R}^n , and the set of \mathbb{R}^n , and the set of \mathbb{R}^n105
105 // \mu // \mu , \mu , \mu , \mu , \mu , \mu , \mu , \mu , \mu , \mu , \mu , \mu , \mu , \mu , \mu , \mu , \mu , \mu , \mu , \mu , \mu , \mu , \mu , \mu , \mu , \mu , \mu , \mu , \mu , 11/ \langle \cdot \ranglesummary>
            /// <param name="first">
107
            /// <para>The first.</para>
108
109 \frac{1}{10} /// \frac{1}{2} /// \frac{1}{2} /// \frac{1}{2} /// \frac{1}{2} /// \frac{1}{2} /// \frac{1}{2} /// \frac{1}{2} /// \frac{1}{2} /// \frac{1}{2} /// \frac{1}{2} /// \frac{1}{2} /// \frac{1}{2} /// \frac{1}{2} /// \frac{1}{2} /// \frac{1}{11 // // \blacksquare111 /// <param name="second">
112 /// <para>The second.</para>
113 /// <para></para>
1\,4 // \, // \, // \, // \, // \, // \, // \, // \, // \, // \, // \, // \, // \, // \, // \, // \, // \, // \, // \, // \, // \, // \, // \, // \, // \, // \, // \,115
. The contract of the contract \overline{\phantom{a}} , \overline{\phantom{a}} , \overline{\phantom{a}} , \overline{\phantom{a}} , \overline{\phantom{a}} , \overline{\phantom{a}} , \overline{\phantom{a}} , \overline{\phantom{a}} , \overline{\phantom{a}} , \overline{\phantom{a}} , \overline{\phantom{a}} , \overline{\phantom{a}} , \overline{\phantom{a}} , \overline{\phantom{/// <para>The bool</para>
117 /// \langle \text{para}\rangle /// \langle \text{para}\rangle11/ </returns>
119 [MethodImpl(MethodImplOptions.AggressiveInlining)]
120 protected override bool AreEqual(TLinkAddress first, TLinkAddress second) => first ==
             \leftrightarrow second; where \rightarrow seconds \rightarrow seconds \rightarrow seconds \rightarrow seconds \rightarrow seconds \rightarrow121<br>122 /// <summary>
122
122 /// <summary>
1 // \blacksquare/// Determines whether this instance greater than zero.
194125
125 // 125 // 125 // 125 // 125 // 125 // 125 // 125 // 125 // 125 // 125 // 125 // 125/// <para></para>
126
127 /// \sqrt{\frac{2}{\text{summary}}}128 /// \epsilon /// \epsilon // \epsilon // \epsilon // \epsilon // \epsilon // \epsilon // \epsilon //
129 /// <para>The value.</para>
130 /// <para></para><br>
131 /// </param>
131 // 131 // 131 // 1311 // \blacksquare . The mass \blacksquare/// <para>The bool</para>
133
            /// <para></para>
134
            11/ </returns>
135
136 [MethodImpl(MethodImplOptions.AggressiveInlining)]
            137 prote
ted override bool GreaterThanZero(TLinkAddress value) => value > 0U;
139 /// <summary>
1 // \sqrt{ } // \sqrt{ } // \sqrt{ } // \sqrt{ } // \sqrt{ } // \sqrt{ } // \sqrt{ } // \sqrt{ } // \sqrt{ } // \sqrt{ } // \sqrt{ } // \sqrt{ } // \sqrt{ } // \sqrt{ } // \sqrt{ } // \sqrt{ } // \sqrt{ } // \sqrt{ } // \sqrt{ } // \sqrt{ } // \sqrt{ } // \sqrt{/// Determines whether this instance greater than.
142
142 / Andreas Andreas Andreas Andreas Andreas Andreas Andreas Andreas Andreas Andreas Andreas Andreas Andreas
```
 $67$ 68

69

73

88

 $Q_{\rm{S}}$ 99

106

116

118

 $123$ 

```
143 /// <para></para>
144 /// </summary>
           /// <param name="first"><br>/// <para>The first.</para>
145
146
146 /// <para>The first.</para>
           147 /// <para></para>
147
148
14.8 // \pm // \pm // \pm // \pm // \pm // \pm // \pm // \pm // \pm // \pm // \pm // \pm // \pm // \pm // \pm // \pm // \pm // \pm // \pm // \pm // \pm // \pm // \pm // \pm // \pm // \pm // \pm/// <param name="second">
149150 /// \epsilonpara>The second. \epsilon/para>
151 /// <para></para>\frac{1}{152} /// </param>
1.52 \pm 0.002153 // 153 // 153 // 153 // 153 // 153 // 153 // 153 // 153 // 153 // 153 // 153154 /// <para>The bool</para>
           /// <para></para>
155
           /// </returns>
156
           [MethodImpl(MethodImplOptions.AggressiveInlining)]
157
158 prote
ted override bool GreaterThan(TLinkAddress first, TLinkAddress se
ond) => first >
           \leftrightarrow second; where \rightarrow seconds \rightarrow seconds \rightarrow seconds \rightarrow seconds \rightarrow seconds \rightarrow160 // 160 // 160 // 160 // 160 // 160 // 160 // 160 // 160 // 160 // 160 // 160161
161 - Animal Animal Animal Animal Animal Animal Animal Animal Animal Animal Animal Animal Animal Animal Animal
162
162 /// Determines whether this instan
e greater or equal than.
163
163 / 2008 / 2008 / 2008 / 2009 / 2009 / 2009 / 2009 / 2009 / 2009 / 2009 / 2009 / 2009 / 2009 / 2009 / 2009 /
          /// <para></para><br>/// </summary>
164
165
165 // 165 // 165 // 165 // 165 // 165 // 165 // 165 // 165 // 165 // 165 // 165 // 165 // 165 // 165 // 165 // 165 // 165 // 165 // 165 // 165 // 165 // 165 // 165 // 165/// <param name="first">
166
           /// <para>The first.</para>
167
           /// <para></para><br>/// </param>
168
169 // 169 // 169 // 169 // 169 // 169 // 169 // 169 // 169 // 169 // 169 // 169170 /// <param name="second">
171 /// <para>The second.</para>
           /// <para></para>
172
173 // 177 // 177 // 177 // 177 // 177 // 177 // 177 // 177 // 177 // 177 // 177 // 177 // 177 // 177 // 177 // 177 // 177 // 177 // 177 // 177 //177 //177 //177 //177 //174
174/// <para>The bool</para>
175
176 /// <para></para>
177 /// \sqrt{\text{returns}}178 [MethodImpl(MethodImplOptions.AggressiveInlining)]
179 prote
ted override bool GreaterOrEqualThan(TLinkAddress first, TLinkAddress se
ond) =>
           \rightarrow first >= second;
180
181
1 /// \blacksquare182
182 / Andreas Andreas Andreas Andreas Andreas Andreas Andreas Andreas Andreas Andreas Andreas Andreas Andreas
           /// Determines whether this instance greater or equal than zero.
183
184 / 2001 / 2002 / 2003 / 2004 / 2004 / 2004 / 2004 / 2004 / 2004 / 2004 / 2004 / 2004 / 2004 / 2004 / 2004 /
185 /// <para></para>
           /// </summary>
186
           /// <param name="value">
187
188 //\overline{\smash{\big)}\} \frac{1}{88} \frac{1}{168} \frac{1}{168} \frac{1}{168} \frac{1}{168} \frac{1}{168} \frac{1}{168} \frac{1}{168} \frac{1}{168} \frac{1}{168} \frac{1}{168} \frac{1}{168} \frac{1}{168} \frac{1}{168} \frac{1}{168} \frac{1}{168} \frac{1}{168}/// <para></para>
189
190
1 // // // \blacksquare191
191192 /// <para>The bool</para>
           /// <para></para>
193
194 /// \langle/returns>
195 [MethodImpl(MethodImplOptions.AggressiveInlining)]
196 prote
ted override bool GreaterOrEqualThanZero(TLinkAddress value) => true; // value >=
             0 is always true for ulong
108\frac{1}{2} // // \frac{1}{2} // \frac{1}{2} // \frac{1}{2} // \frac{1}{2} // \frac{1}{2} // \frac{1}{2} // \frac{1}{2} // \frac{1}{2} // \frac{1}{2} // \frac{1}{2} // \frac{1}{2} // \frac{1}{2} // \frac{1}{2} // \frac{1}{2} // \frac{1}{2} // \frac{1}{2} 
199
199 - Andrea Andrea Andrea Andrea Andrea Andrea Andrea Andrea Andrea Andrea Andrea Andrea Andrea Andrea Andrea<br>1995 - Andrea Andrea Andrea Andrea Andrea Andrea Andrea Andrea Andrea Andrea Andrea Andrea Andrea Andrea Andr
200
200 /// Determines whether this instan
e less or equal than zero.
201 /// </para>
          /// <para></para><br>/// </summary>
202
20.02 // 20.02 // 20.02 // 20.02 // 20.02 // 20.02 // 20.02 // 20.02 // 20.02 // 20.02 // 20.02 // 20.02 // 20.02 // 20.02 // 20.02 // 20.02 // 20.02 // 20.02 // 20.02 // 20.02 // 204 /// <param name="value">
           /// <para>The value.</para>
205
           /// <para></para><br>/// </param>
206
\overline{\phantom{a}} , \overline{\phantom{a}} , \overline{\phantom{a}}208
20.08 // 20.08 // 20.08 // 20.08 // 20.08 // 20.08 // 20.08 // 20.08/// <para>The bool</para>
209
210 /// <para></para>
_{211} /// </returns>
212 [MethodImpl(MethodImplOptions.AggressiveInlining)]
213 prote
ted override bool LessOrEqualThanZero(TLinkAddress value) => value == 0UL; //
           \rightarrow value is always >= 0 for ulong
214
215
\overline{\phantom{a}} , \overline{\phantom{a}} , \overline{\phantom{a}}216 / 216 / 216 / 216 / 216 / 216 / 216 / 216 / 216 / 216 / 216 / 216 / 216 / 216 / 216 / 216 / 216 / 216 / 21
```

```
217 /// Determines whether this instan
e less or equal than.
218 / 218 / 228 / 228 / 238 / 238 / 238 / 238 / 238 / 238 / 238 / 238 / 238 / 238 / 238 / 238 / 238 / 238 / 23
              /// <para></para><br>/// </summary>
210\overline{\phantom{a}} /// \overline{\phantom{a}} /// \overline{\phantom{a}} // \overline{\phantom{a}} // \overline{\phantom{a}} // \overline{\phantom{a}} // \overline{\phantom{a}} // \overline{\phantom{a}} // \overline{\phantom{a}} // \overline{\phantom{a}} // \overline{\phantom{a}} // \overline{\phantom{a}} // \overline{\phantom{a}} // \overline{\phantom{a}} // \overline{\phantom{a/// <param name="first">
221
              /// <para>The first.</para>
222
              /// <para></para><br>/// </param>
223
224 /// </param>
225 /// <param name="se
ond">
226 /// <para>The se
ond.</para>
227 /// <para></para>
\mathbb{Z}^2 // \mathbb{Z}^2 // \mathbb{Z}^2 // \mathbb{Z}^2 // \mathbb{Z}^2 // \mathbb{Z}^2 // \mathbb{Z}^2 // \mathbb{Z}^2 // \mathbb{Z}^2 // \mathbb{Z}^2 // \mathbb{Z}^2 // \mathbb{Z}^2 // \mathbb{Z}^2 // \mathbb{Z}^2 // \mathbb{Z}^2 // \mathbb{Z}^2 
229
229 /// \mu // \mu = \tau , \tau , \tau , \tau , \tau , \tau , \tau , \tau , \tau , \tau , \tau , \tau , \tau , \tau , \tau , \tau , \tau , \tau , \tau , \tau , \tau , \tau , \tau , \tau , \tau , \tau , \tau , \tau , 
              /// <para>The bool</para>
230
              /// <para></para>
231
232 /// \sqrt{r}eturns>
233 [MethodImpl(MethodImplOptions.AggressiveInlining)]
234 prote
ted override bool LessOrEqualThan(TLinkAddress first, TLinkAddress se
ond) =>
                  first \leq second;
235
236
\overline{\phantom{a}} , \overline{\phantom{a}} , \overline{\phantom{a}}237
237 /// <para>
              /// Determines whether this instance less than zero.
238
239
239 / 239 / 239 / 239 / 239 / 239 / 239 / 239 / 239 / 239 / 239 / 239 / 239 / 239 / 239 / 239 / 239 / 239 / 23
              /// <para></para>
240
_{241} /// \langle/summary>
              /// <param name="value">
242_{243} /// \sqrt{2} /// \sqrt{2} ara>The value. \sqrt{2} /para>
\begin{array}{ccccc} \text{{\small 244}} & & // & \text{{\small 247a>}} \\ \text{{\small 245}} & & & // & \text{{\small 247m>}} \\ \end{array}\mathbb{Z}^2 // \mathbb{Z}^2 // \mathbb{Z}^2 // \mathbb{Z}^2 // \mathbb{Z}^2 // \mathbb{Z}^2 // \mathbb{Z}^2 // \mathbb{Z}^2 // \mathbb{Z}^2 // \mathbb{Z}^2 // \mathbb{Z}^2 // \mathbb{Z}^2 // \mathbb{Z}^2 // \mathbb{Z}^2 // \mathbb{Z}^2 // \mathbb{Z}^2 
\overline{a} , \overline{a} , 247 /// <para>The bool</para>
              /// <para></para>
248
              1/7 </returns>
249
250 [MethodImpl(MethodImplOptions.AggressiveInlining)]
251 prote
ted override bool LessThanZero(TLinkAddress value) => false; // value < 0 is
               \rightarrow always false for ulong
253\overline{\phantom{a}} /// \overline{\phantom{a}} /// \overline{\phantom{a}} // \overline{\phantom{a}} // \overline{\phantom{a}} // \overline{\phantom{a}} // \overline{\phantom{a}} // \overline{\phantom{a}} // \overline{\phantom{a}} // \overline{\phantom{a}} // \overline{\phantom{a}} // \overline{\phantom{a}} // \overline{\phantom{a}} // \overline{\phantom{a}} // \overline{\phantom{a254
254 /// <para>
              /// Determines whether this instance less than.
255
256 // 256 // 256 // 256 // 256 // 256 // 256 // 256 // 256 // 256 // 256 // 256 // 256 // 256 // 256 // 256 /
              /// <para></para><br>/// </summary>
257
\overline{\phantom{a}} , \overline{\phantom{a}} , \overline{\phantom{a}}259 /// <param name="first">
260 /// <para>The first.</para>
              /// <para></para><br>/// </param>
261
\mathbb{R}^n // \mathbb{R}^n // \mathbb{R}^n // \mathbb{R}^n // \mathbb{R}^n // \mathbb{R}^n // \mathbb{R}^n // \mathbb{R}^n/// <param name="second">
263
              /// <para>The second.</para>
264
              /// <para></para><br>/// </param>
265
\mathbb{R}^n , and \mathbb{R}^n is a set of \mathbb{R}^n . The set of \mathbb{R}^n is a set of \mathbb{R}^n\overline{\phantom{a}} /// \overline{\phantom{a}} /// \overline{\phantom{a}} , \overline{\phantom{a}} , \overline{\phantom{a}} , \overline{\phantom{a}} , \overline{\phantom{a}} , \overline{\phantom{a}} , \overline{\phantom{a}} , \overline{\phantom{a}} , \overline{\phantom{a}} , \overline{\phantom{a}} , \overline{\phantom{a}} , \overline{\phantom{a}} , \overline{\phantom{a}} , \overline{\phantom268 /// <para>The bool</para>
269 /// <para></para>
270 /// \sqrt{r}eturns>
271 [MethodImpl(MethodImplOptions.AggressiveInlining)]
              protected override bool LessThan(TLinkAddress first, TLinkAddress second) => first <
272
               \rightarrow second;
273
274
\mathcal{X}^{\mathcal{X}}\overline{\phantom{a}} // // \overline{\phantom{a}} // \overline{\phantom{a}} // \overline{\phantom{a}} // \overline{\phantom{a}} // \overline{\phantom{a}} // \overline{\phantom{a}} // \overline{\phantom{a}} // \overline{\phantom{a}} // \overline{\phantom{a}} // \overline{\phantom{a}} // \overline{\phantom{a}} // \overline{\phantom{a}} // \overline{\phantom{a}} // \overline{\phantom{276
276 /// In
rements the value.
277
2777 // 2777 // 2777 // 2777 // 2777 // 2777 // 2777 // 2777 // 2777 // 2777 // 2777278 // 278 // 278 // 278 // 278 // 278 // 278 // 278 // 278 // 278 // 278 // 278 // 278 // 278 // 278 // 278 /
279
\mathbb{Z}^2 // \mathbb{Z}^2 // \mathbb{Z}^2 // \mathbb{Z}^2 // \mathbb{Z}^2 // \mathbb{Z}^2 // \mathbb{Z}^2 // \mathbb{Z}^2 // \mathbb{Z}^2 // \mathbb{Z}^2 // \mathbb{Z}^2 // \mathbb{Z}^2 // \mathbb{Z}^2 // \mathbb{Z}^2 // \mathbb{Z}^2 // \mathbb{Z}^2 
280
280 /// <param name="value">
281 /// \sqrt{p}ara>The value.</para>
              /// <para></para><br>/// </param>
282
283
\mathbb{R}^3 // \mathbb{R}^3 // \mathbb{R}^3 // \mathbb{R}^3 // \mathbb{R}^3 // \mathbb{R}^3 // \mathbb{R}^3 // \mathbb{R}^3\overline{\phantom{a}}285 /// <para>The link</para>
286 /// <para></para>
287 /// </returns>
288 [MethodImpl(MethodImplOptions.AggressiveInlining)]
              289 prote
ted override TLinkAddress In
rement(TLinkAddress value) => ++value;
280290
\mathbb{R}^3 // \mathbb{R}^3 // \mathbb{R}^3 // \mathbb{R}^3 // \mathbb{R}^3 // \mathbb{R}^3 // \mathbb{R}^3 // \mathbb{R}^3
```
292 / 292 / 292 / 292 / 292 / 292 / 292 / 292 / 292 / 292 / 292 / 292 / 292 / 292 / 292 / 292 / 292 / 292 / 29 <sup>293</sup> /// De
rements the value.  $294$ 294 / 294 / 295 / 296 / 297 / 298 / 299 / 299 / 299 / 299 / 299 / 299 / 299 / 299 / 299 / 299 / 299 / 299 / 29  $205$  $\overline{\phantom{a}}$  ///  $\overline{\phantom{a}}$  //  $\overline{\phantom{a}}$  //  $\overline{\phantom{a}}$  //  $\overline{\phantom{a}}$  //  $\overline{\phantom{a}}$  //  $\overline{\phantom{a}}$  //  $\overline{\phantom{a}}$  //  $\overline{\phantom{a}}$  //  $\overline{\phantom{a}}$  //  $\overline{\phantom{a}}$  //  $\overline{\phantom{a}}$  //  $\overline{\phantom{a}}$  //  $\overline{\phantom{a}}$  //  $\overline{\phantom{a}}$  $2/7 <$ /summary> 296 /// <param name="value"> 297 /// <para>The value.</para><br>/// <para></para> 298  $\overline{\phantom{a}}$  ///  $\overline{\phantom{a}}$  //  $\overline{\phantom{a}}$  //  $\overline{\phantom{a}}$  //  $\overline{\phantom{a}}$  //  $\overline{\phantom{a}}$  //  $\overline{\phantom{a}}$  //  $\overline{\phantom{a}}$  //  $\overline{\phantom{a}}$  //  $\overline{\phantom{a}}$  //  $\overline{\phantom{a}}$  //  $\overline{\phantom{a}}$  //  $\overline{\phantom{a}}$  //  $\overline{\phantom{a}}$  //  $\overline{\phantom{a}}$ <sup>300</sup> /// </param>  $301$  //  $301$ <sup>302</sup> /// <para>The link</para>  $303$  /// <para></para>  $3/7$  </returns>  $304$ [MethodImpl(MethodImplOptions.AggressiveInlining)] 305 306  $\frac{1}{\sqrt{1-\frac{1}{\sqrt{1-\frac{1$ 307  $\overline{\phantom{a}}$  ///  $\overline{\phantom{a}}$  ///  $\overline{\phantom{a}}$  //  $\overline{\phantom{a}}$  //  $\overline{\phantom{a}}$  //  $\overline{\phantom{a}}$  //  $\overline{\phantom{a}}$  //  $\overline{\phantom{a}}$  //  $\overline{\phantom{a}}$  //  $\overline{\phantom{a}}$  //  $\overline{\phantom{a}}$  //  $\overline{\phantom{a}}$  //  $\overline{\phantom{a}}$  //  $\overline{\phantom{a}}$  //  $\overline{\phantom{a$ 309 / 2009 / 2009 / 2009 / 2009 / 2009 / 2009 / 2009 / 2009 / 2009 / 2009 / 2009 / 2009 / 2009 / 2009 / 2009 /  $310$  /// Adds the first. 311 <sup>311</sup> /// </para> /// <para></para> 312  $\frac{313}{313}$  /// </summary> <sup>314</sup> /// <param name="first"> 314 <sup>315</sup> /// <para>The first.</para> 315  $316$  /// <para></para> <sup>317</sup> /// </param> /// <param name="second"> 318  $319$  ///  $\sqrt{p}$ ara>The second.  $\sqrt{p}$ ara>  $\overline{\phantom{a}}$  ,  $\overline{\phantom{a}}$  ,  $\overline{\phantom{a}}$ 321  $\overline{\phantom{a}}$  ,  $\overline{\phantom{a}}$  ,  $\overline{\phantom{a}}$ 322  $\overline{\phantom{a}}$  ///  $\overline{\phantom{a}}$  ,  $\overline{\phantom{a}}$  ,  $\overline{\phantom{a}}$  ,  $\overline{\phantom{a}}$  ,  $\overline{\phantom{a}}$  ,  $\overline{\phantom{a}}$  ,  $\overline{\phantom{a}}$  ,  $\overline{\phantom{a}}$  ,  $\overline{\phantom{a}}$  ,  $\overline{\phantom{a}}$  ,  $\overline{\phantom{a}}$  ,  $\overline{\phantom{a}}$  ,  $\overline{\phantom{a}}$  ,  $\overline{\phantom{a}}$  ,  $\overline{\phantom{a$  $323$  /// <para>The link</para> /// <para></para> 324  $\overline{1}$  //  $\overline{1}$  //  $\overline{2}$  ,  $\overline{3}$  ,  $\overline{2}$  ,  $\overline{3}$  ,  $\overline{3}$  ,  $\overline{3}$  ,  $\overline{2}$  ,  $\overline{3}$  ,  $\overline{3}$  ,  $\overline{3}$  ,  $\overline{3}$  ,  $\overline{3}$  ,  $\overline{3}$  ,  $\overline{3}$  ,  $\overline{3}$  ,  $\overline{3}$  ,  $\overline{3}$  ,  $\overline{3}$  , 326 [MethodImpl(MethodImplOptions.AggressiveInlining)] <sup>327</sup> prote
ted override TLinkAddress Add(TLinkAddress first, TLinkAddress se
ond) => first +  $\leftrightarrow$  second; where  $\rightarrow$  seconds  $\rightarrow$  seconds  $\rightarrow$  seconds  $\rightarrow$  seconds  $\rightarrow$  seconds  $\rightarrow$ 328  $-320$  $\overline{\phantom{a}}$  ///  $\overline{\phantom{a}}$  ///  $\overline{\phantom{a}}$  //  $\overline{\phantom{a}}$  //  $\overline{\phantom{a}}$  //  $\overline{\phantom{a}}$  //  $\overline{\phantom{a}}$  //  $\overline{\phantom{a}}$  //  $\overline{\phantom{a}}$  //  $\overline{\phantom{a}}$  //  $\overline{\phantom{a}}$  //  $\overline{\phantom{a}}$  //  $\overline{\phantom{a}}$  //  $\overline{\phantom{a}}$  //  $\overline{\phantom{a$ 330  $330$  //  $330$  //  $330$  //  $330$  //  $330$  //  $330$  //  $330$  //  $330$  //  $330$  //  $330$  //  $330$  //  $330$  //  $330$  //  $330$  //  $330$  //  $330$  //  $330$  //  $330$  //  $330$  //  $330$  //  $330$  //  $330$  //  $330$  //  $330$  //  $330$ /// Subtracts the first. 331 332  $\mathbf{1}$  ,  $\mathbf{1}$  , /// <para></para><br>/// </summary> 333  $\overline{1}$  //  $\overline{1}$  //  $\overline{2}$  ,  $\overline{3}$  ,  $\overline{3}$  ,  $335$  ///  $\epsilon$ param name="first">  $336$  /// <para>The first.</para> 337 <sup>337</sup> /// <para></para> <sup>338</sup> /// </param> /// <param name="second"> 339 /// <para>The second.</para> 340 /// <para></para><br>/// </param> 341  $\overline{a}$  //  $\overline{a}$  //  $\overline{b}$  //  $\overline{c}$  //  $\overline{c}$  //  $\overline{$  $\overline{1}$  //  $\overline{1}$  ,  $\overline{1}$  ,  $\overline{1}$  ,  $\overline{2}$  ,  $\overline{3}$  ,  $\overline{3}$  ,  $\overline{3}$  ,  $\overline{3}$  ,  $\overline{3}$  ,  $\overline{3}$  ,  $\overline{3}$  ,  $\overline{3}$  ,  $\overline{3}$  ,  $\overline{3}$  ,  $\overline{3}$  ,  $\overline{3}$  ,  $\overline{3}$  ,  $\overline{3}$  ,  $\overline{3}$  ,  $344$  /// <para>The link</para>  $345$  /// <para></para>  $346$  ///  $\langle$  /returns> [MethodImpl(MethodImplOptions.AggressiveInlining)] 347 <sup>348</sup> prote
ted override TLinkAddress Subtra
t(TLinkAddress first, TLinkAddress se
ond) =>  $\rightarrow$  first - second; 349  $\overline{1}$  //  $\overline{1}$  ,  $\overline{1}$  ,  $\overline{2}$  ,  $\overline{3}$  ,  $\overline{3}$  , <sup>351</sup> /// <para> /// Gets the link data part reference using the specified link. 352  $\mathbf{1}$  ,  $\mathbf{1}$  , 354 /// <para></para>  $// / <$ /summary> 355 356 <sup>356</sup> /// <param name="link">  $357$  ///  $\sqrt{p}$ ara>The link.</para> /// <para></para><br>/// </param> 358 <sup>359</sup> /// </param>  $\overline{\phantom{a}}$  ///  $\overline{\phantom{a}}$  ,  $\overline{\phantom{a}}$  ,  $\overline{\phantom{a}}$  ,  $\overline{\phantom{a}}$  ,  $\overline{\phantom{a}}$  ,  $\overline{\phantom{a}}$  ,  $\overline{\phantom{a}}$  ,  $\overline{\phantom{a}}$  ,  $\overline{\phantom{a}}$  ,  $\overline{\phantom{a}}$  ,  $\overline{\phantom{a}}$  ,  $\overline{\phantom{a}}$  ,  $\overline{\phantom{a}}$  ,  $\overline{\phantom{a}}$  ,  $\overline{\phantom{a$ <sup>361</sup> /// <para>A ref raw link data part of t link</para>  $362$  /// <para></para>  $\frac{363}{11}$  /// </returns> 364 [MethodImpl(MethodImplOptions.AggressiveInlining)] protected override ref RawLinkDataPart<TLinkAddress> 365  $\rightarrow$  GetLinkDataPartReference(TLinkAddress link) => ref LinksDataParts[link]; 366

```
\mathbf{1} , the summary \mathbf{1} , the summary \mathbf{1}368 // Andreas Andreas Andreas Andreas Andreas Andreas Andreas Andreas Andreas Andreas Andreas Andreas Andreas
369
369 /// Gets the link index part referen
e using the spe
ified link.
370
370 /// </para>
          /// <para></para>
371
          7/7 <summary>
372
          373 /// <param name="link">
373
374 /// \sqrt{2} /// \sqrt{2} /// \sqrt{2} /// \sqrt{2} /// \sqrt{2} /// \sqrt{2} /// \sqrt{2} /// \sqrt{2} /// \sqrt{2} /// \sqrt{2} /// \sqrt{2} /// \sqrt{2} /// \sqrt{2} /// \sqrt{2} /// \sqrt{2} /// \sqrt{2} /// \sqrt{2} /// \sqrt{2}375 /// \frac{1}{2} /// \frac{1}{2} /// \frac{1}{2} /// \frac{1}{2} /// \frac{1}{2} /// \frac{1}{2} /// \frac{1}{2} /// \frac{1}{2} /// \frac{1}{2} /// \frac{1}{2} /// \frac{1}{2} /// \frac{1}{2} /// \frac{1}{2} /// \frac{1}{2} /// \frac{1}{2} /// 376 // 376 // 476 // 276 // 276 // 276 // 276 // 276 // 276 // 276 // 276 // 276 // 276 // 276 // 276 // 276 // 276 // 276 // 276 // 276 // 276 // 276 // 276 // 276 // 276\mathbf{1}^T // \mathbf{1}^T // \mathbf{1}^T // \mathbf{1}^T // \mathbf{1}^T // \mathbf{1}^T // \mathbf{1}^T // \mathbf{1}^T // \mathbf{1}^T // \mathbf{1}^T // \mathbf{1}^T // \mathbf{1}^T // \mathbf{1}^T // \mathbf{1}^T // \mathbf{1}^T // \mathbf{1}^T 
378 /// <para>A ref raw link index part of t link</para>
          /// <para></para>
379
380
1 // \cdot / \cdot / \cdot / \cdot / \cdot / \cdot / \cdot / \cdot / \cdot / \cdot / \cdot / \cdot / \cdot / \cdot / \cdot / \cdot / \cdot / \cdot / \cdot / \cdot / \cdot / \cdot / \cdot / \cdot / \cdot / \cdot / \cdot / \cdot / \cdot / \cdot / \cdot[MethodImpl(MethodImplOptions.AggressiveInlining)]
381
382 protested over ref RawlinkindexPart (1982), and the component over the component over the component of the component of the component of the component of the component of the component of the component of the component
             GetLinkIndexPartReference(TLinkAddress link) => ref LinksIndexParts[link];
\mathbf{1} , the summary \mathbf{1}385
\mathbf{3} // \mathbf{3} // \mathbf{4} // \mathbf{4} // \mathbf{4} // \mathbf{4} // \mathbf{4} // \mathbf{4} // \mathbf{4} // \mathbf{4} // \mathbf{4} // \mathbf{4} // \mathbf{4} // \mathbf{4} // \mathbf{4} // \mathbf{4} // \mathbf{4} // \mathbf{4} // \mathbf{386
386 /// Determines whether this instan
e first is to the left of se
ond.
387
387 / 287 / 288 / 288 / 289 / 289 / 289 / 289 / 289 / 289 / 289 / 289 / 289 / 289 / 289 / 289 / 289 / 289 / 28
          /// <para></para><br>/// </summary>
388
389
\mathbf{1} \cdot \mathbf{1}/// <param name="first">
390
          /// <para>The first.</para>
391
          /// <para></para><br>/// </param>
392
393 // 393 // 393 // 393 // 393 // 393 // 393 // 393 // 393 // 393 // 393 // 393 // 393 // 393 // 393 // 393 // 393 // 393 // 393 // 393 // 393 // 393 // 393 // 393 // 393394 /// <param name="se
ond">
395 /// <para>The se
ond.</para>
          /// <para></para>
396
397 /// </param>
398
3988 // 3988 // 3988 // 3988 // 3988 // 3988 // 3988 // 3988 // 3988 // 3988 // 3988 // 3988 // 3988 // 3988 // 3988 // 3988 // 3988 // 3988 // 3988 // 3988 // 3988 // 3988 // /// <para>The bool</para>
399
400 /// <para></para>
401 /// \sqrt{r}eturns>
402 [MethodImpl(MethodImplOptions.AggressiveInlining)]
403 prote
ted override bool FirstIsToTheLeftOfSe
ond(TLinkAddress first, TLinkAddress
          → second) => GetKeyPartValue(first) < GetKeyPartValue(second);
405
405 /// <summary>
-406\frac{1}{\sqrt{2}}/// Determines whether this instance first is to the right of second.
407
408
\mathbf{1} \cdot \mathbf{1}409
\mathbf{1}^{\mathcal{A}}410 //\langle\overline{\rangle} \text{summary}411 /// <param name="first">
          412 /// <para>The first.</para>
412
413 /// <para></para>
\mathbf{1}_{\mathbf{1}} , \mathbf{1}_{\mathbf{2}} , \mathbf{1}_{\mathbf{3}} , \mathbf{1}_{\mathbf{4}} , \mathbf{1}_{\mathbf{5}} , \mathbf{1}_{\mathbf{6}} , \mathbf{1}_{\mathbf{5}} , \mathbf{1}_{\mathbf{6}} , \mathbf{1}_{\mathbf{5}} , \mathbf{1}_{\mathbf{6}} , \mathbf{1}_{\mathbf{6}} , \mathbf{1}_{\mathbf{6}} , \mathbf{1}_{\mathbf{7}} , 
          /// <param name="second">
415
          /// <para>The second.</para>
416
417 /// \langlepara>\langle/para>
418
\mathbf{1} \cdot \mathbf{1}1 // \blacksquare . The maximum of \blacksquare420 /// <para>The bool</para>
421 /// \langle /// \langle para>\langle /para>
          11/ </returns>
422
423 [MethodImpl(MethodImplOptions.AggressiveInlining)]
at ted over the first is the state over the continuation of the conditions first, TLINKAD and TLINKAD and TLIN
             second) => GetKeyPartValue(first) > GetKeyPartValue(second);
       - 7
425 425 425 425 425 425 425 425 425 425 425 425 425 425 425 425 425- 7
426.426 \pm 426.426 \pm 426.426 \pm 426.426 \pm 426.426 \pm 426.426 \pm 426.426 \pm 426.426 \pm1.59
    csharp/Platform.Data.Doublets/Memory/Split/Specific/UInt32InternalLinksSourcesLinkedListMethods.cs/
 1 using System.Runtime.CompilerServi
es;
 \overline{2}\mathbf{A}4 #pragma warning disable CS1591 // Missing XML comment for publicly visible type or member
 \mathbf{K}namespace Platform.Data.Doublets.Memory.Split.Generic
 6\overline{6}7 YEAR OLD FEMALE REPORT OF THE REPORT OF THE REPORT OF THE REPORT OF THE REPORT OF THE REPORT OF THE REPORT OF
 8 /// <summary>
 9 /// <para>
10 /// Represents the int 32 internal links sour
es linked list methods.
```
13  $//\angle$   $\angle$  summary>

 $12$ 

11 / 2001 - 2001 - 2002 - 2003 - 2004 - 2005 - 2006 - 2007 - 2008 - 2008 - 2008 - 2008 - 2008 - 2008 - 2008 - <br>12 / 2008 - 2008 - 2008 - 2008 - 2008 - 2008 - 2008 - 2008 - 2008 - 2008 - 2008 - 2008 - 2008 - 2008 - 2008 -<sup>12</sup> /// <para></para>

```
14 /// <seealso cref="InternalLinksSourcesLinkedListMethods{TLinkAddress}"/>
       public unsafe class UInt32InternalLinksSourcesLinkedListMethods :
15\rightarrow InternalLinksSourcesLinkedListMethods<TLinkAddress>\{1616 minutes and the control of the control of the control of the control of the control of the control of the c
17 private readonly readonly readonly readonly readonly readonly readonly readonly readonly readonly readonly re
18 private readonly RawLinkindexParts; \mathcal{L}_{\mathcal{A}} and \mathcal{L}_{\mathcal{A}} are \mathcal{L}_{\mathcal{A}} and \mathcal{L}_{\mathcal{A}}19
\mathbf{1} , the contract of \mathbf{1} , the contract of \mathbf{1}2121 /// <para>
22 - John Person a new Source and Theory instants and the component of the component of the source of the compo
\overline{\phantom{a}} , \overline{\phantom{a}} , \overline{\phantom{a}}24 /// \epsilonpara>\epsilon/para>
25 /// \langle/summary>
26 /// <param name="constants">
           27 /// <para>A 
onstants.</para>
27
           /// <para></para>
2829
29 /// </param>
           30 /// <param name="linksDataParts">
30/// <para>A links data parts.</para>
31/// <para></para><br>/// </param>
32
33\overline{a} // \overline{b} // \overline{c} // \overline{c} // \overline{c} // \overline{c} // \overline{c} // \overline{c} // \overline{c} // \overline{c} // \overline{c} // \overline{c} // \overline{c} // \overline{c} // \overline{c} // \overline{c} // \overline{c} // \overline{c} // \overline{34 /// <param name="linksIndexParts">
35 /// <para>A links index parts.</para>
36 /// <para></para>
\overline{a} // \overline{b} // \overline{c} // \overline{c} // \overline{c} // \overline{c} // \overline{c} // \overline{c} // \overline{c} // \overline{c} // \overline{c} // \overline{c} // \overline{c} // \overline{c} // \overline{c} // \overline{c} // \overline{c} // \overline{c} // \overline{38 [MethodImpl(MethodImplOptions.AggressiveInlining)]
           public UInt32InternalLinksSourcesLinkedListMethods(LinksConstants<TLinkAddress>
39

onstants, RawLinkDataPart<TLinkAddress>* linksDataParts,
            \rightarrowRawLinkIndexPart<TLinkAddress>* linksIndexParts)
            \hookrightarrow40 : base(
onstants, (byte*)linksDataParts, (byte*)linksIndexParts)
\mathcal{A}^{\mathcal{A}} and \mathcal{A}^{\mathcal{A}} are the set of the set of the set of the set of the set of the set of the set of the set of the set of the set of the set of the set of the set of the set of the set of the set of the s
                _1linksDataParts = linksDataParts;
42_{{\sf\_{{\small\textrm{link}}}}}s{\sf\_{{\small\textrm{index}}}}Parts = linksIndexParts;
43
\overline{A}A44.44 44.44 44.44 44.44 44.44 44.44 44.44 44.44 44.44 44.44 44.44 44.44 44.44 44.44 44.44 44.44 44.44 44.44 44.44 44.44 44.44 44.44 44.44 44.44 44.44 44.44 44.44 44.446\mathcal{A} , and \mathcal{A} , and \mathcal{A} is the summary \mathcal{A}47
\overline{17} // \overline{17} // \overline{17} , \overline{17} , \overline{17} , \overline{17} , \overline{17} , \overline{17} , \overline{17} , \overline{17} , \overline{17} , \overline{17} , \overline{17} , \overline{17} , \overline{17} , \overline{17} , \overline{17} , \overline{17} , \over48 /// Gets the link data part reference using the specified link.
49
49 /// </para>
           /// <para></para>
5051 /// \sqrt{\frac{2}{\text{summary}}}52 /// <param name="link">
53 /// <para>The link.</para>
54 \frac{1}{2} <para></para>
\mathbf{5} // \mathbf{5} // \mathbf{1} // \mathbf{1} // \mathbf{1} // \mathbf{1} // \mathbf{1} // \mathbf{1} // \mathbf{1} // \mathbf{1}5656 /// <returns>
           /// <para>A ref raw link data part of t link</para>
57
           /// <para></para>
5859 /// </returns>
           [MethodImpl(MethodImplOptions.AggressiveInlining)]
-60
61 prote
ted override ref RawLinkDataPart<TLinkAddress>
               GetLinkDataPartReference(TLinkAddress link) => ref _linkDataParts[link];62
63
\mathcal{N} , and \mathcal{N} , and \mathcal{N} -function \mathcal{N}64
64 /// <para>
           /// Gets the link index part reference using the specified link.
65
66
66 /// </para>
67 /// <para></para>
           // / </summary>
68
69 /// <param name="link">
70 /// \epsilonpara>The link.\epsilon/para>
71 /// <para></para><br>
72 /// </param>
\mathbf{1}^{\prime} // \mathbf{1}^{\prime} // \mathbf{1}^{\prime} // \mathbf{1}^{\prime} // \mathbf{1}^{\prime} // \mathbf{1}^{\prime} // \mathbf{1}^{\prime} // \mathbf{1}^{\prime} // \mathbf{1}^{\prime} // \mathbf{1}^{\prime} // \mathbf{1}^{\prime} // \mathbf{1}^{\prime} // \mathbf{1}^{\prime} // \mathbf{1}^{\prime} 
73
\overline{11} // \overline{12} \overline{13} \overline{14} \overline{15} \overline{16} \overline{18} \overline{18} \overline{18} \overline{18} \overline{18} \overline{18} \overline{18} \overline{18} \overline{18} \overline{18} \overline{18} \overline{18} \overline{18} \overline{18} \overline{18} \overline{18}74 /// <para>A ref raw link index part of t link</para>
           /// <para></para>
75
76
\mathbf{1}^{\mathcal{A}} // \mathbf{1}^{\mathcal{A}} // \mathbf{1}^{\mathcal{A}} // \mathbf{1}^{\mathcal{A}} // \mathbf{1}^{\mathcal{A}} // \mathbf{1}^{\mathcal{A}} // \mathbf{1}^{\mathcal{A}} // \mathbf{1}^{\mathcal{A}} // \mathbf{1}^{\mathcal{A}} // \mathbf{1}^{\mathcal{A}} // \mathbf{1}^{\mathcal{A}} // \mathbf{1}^{\mathcal{[MethodImpl(MethodImplOptions.AggressiveInlining)]
7778
78 prote
ted override ref RawLinkIndexPart<TLinkAddress>
               GetLinkIndexPartReference (TLinkAddress link) => ref _linksIndexParts[link];
79 and 200 and 200 and 200 and 200 and 200 and 200 and 200 and 200 and 200 and 200 and 200 and 200 and 200 and
   - 7
80 and 200 and 200 and 200 and 200 and 200 and 200 and 200 and 200 and 200 and 200 and 200 and 200 and 200 and
     csharp/Platform.Data.Doublets/Memory/Split/Specific/UInt32InternalLinksSourcesRecursionlessSizeBalanc/. [
1 60
\mathbf{1}1 using System.Runtime.CompilerServi
es;
2 using TLinkAddress = System.UInt32;
```

```
4 #pragma warning disable CS1591 // Missing XML comment for publicly visible type or member
```
 $\overline{5}$ 

```
6 namespace Platform. Data. Doublets. Memory. Split. Specific
7.7 \pm 7.7 \pm 7.7 \pm 7.7 \pm 7.7 \pm 7.7 \pm 7.7 \pm 7.7 \pm 7.7 \pm 7.7 \pm 7.7 \pm 7.7 \pm 7.7 \pm 7.7 \pm 7.7 \pm 7.7 \pm 7.7 \pm 7.7 \pm 7.7 \pm 7.7 \pm \mathbf{Q}8 /// <summary>
\circ9 /// <para>
       /// Represents the int 32 internal links sources recursionless size balanced tree methods.
101111 / 2001 - 2001 - 2002 - 2003 - 2004 - 2005 - 2006 - 2007 - 2008 - 2008 - 2008 - 2008 - 2008 - 2008 - 2008 - <br>12 / 2008 - 2008 - 2008 - 2008 - 2008 - 2008 - 2008 - 2008 - 2008 - 2008 - 2008 - 2008 - 2008 - 2008 - 2008 -
       /// <para></para><br>/// </summary>
1213 /// </summary><br>14 /// <seealso cref="UInt32InternalLinksRecursionlessSizeBalancedTreeMethodsBase"/>
14 /// <seealso 
ref="UInt32InternalLinksRe
ursionlessSizeBalan
edTreeMethodsBase"/>
15 published also unsafe also unsafe also unsafe also unsafe also unsafe also unsafe also unsafe also unsafe a
       → UInt32InternalLinksRecursionlessSizeBalancedTreeMethodsBase<br>{
1616 \pm 16 \pm 16 \pm 16 \pm 16 \pm 16 \pm 16 \pm 16 \pm 16 \pm 16 \pm 16 \pm 16 \pm 16 \pm 16 \pm 16 \pm 16 \pm 16 \pm 16 \pm 16 \pm 16 \pm 16 \pm 16 \pm 11/ <summary><br>11/ <para>
17. The summary \mathcal{I} is the summary \mathcal{I}18
19 /// Initializes a new <see
          \rightarrow cref="UInt32InternalLinksSourcesRecursionlessSizeBalancedTreeMethods"/> instance.<br>/// </para>
2020 /// </para>
          /// <para></para>
212/7 <summary>
22
23 /// <param name="
onstants">
          /// <para>A constants.</para>
2.425 /// \langlepara>\langle/para><br>26 /// \langle/param>
\mathbf{1} \cdot \mathbf{1} , and \mathbf{1} \cdot \mathbf{1} , and \mathbf{1} \cdot \mathbf{1} , and \mathbf{1} \cdot \mathbf{1} , and \mathbf{1} \cdot \mathbf{1}27 /// <param name="linksDataParts">
2828 /// <para>A links data parts.</para>
          /// <para></para>
29
30
\overline{30} // \overline{10} // \overline{11} // \overline{10} // \overline{10} // \overline{10} // \overline{10} // \overline{10} // \overline{10} // \overline{10} // \overline{10} // \overline{10} // \overline{10} // \overline{10} // \overline{10} // \overline{10} // \overline{10} // 
          /// <param name="linksIndexParts">
3132 /// <para>A links index parts.</para>
32
\frac{33}{33} /// <para></para><br>\frac{3}{34} /// </param>
\overline{a} , \overline{b} , \overline{c} , \overline{c} , \overline{c} , \overline{c} , \overline{c} , \overline{c} , \overline{c} , \overline{c} , \overline{c} , \overline{c} , \overline{c} , \overline{c} , \overline{c} , \overline{c} , \overline{c} , \overline{c} , \overline{c} , \overline{c} , 35 /// \sqrt{2} aram name="header">
36 /// \sqrt{2} /// \sqrt{2} header. \sqrt{2} /para>
          /// <para></para>
37
38
\overline{a} // \overline{b} // \overline{c} // \overline{c} // \overline{c} // \overline{c} // \overline{c} // \overline{c} // \overline{c} // \overline{c} // \overline{c} // \overline{c} // \overline{c} // \overline{c} // \overline{c} // \overline{c} // \overline{c} // \overline{c} // \overline{[MethodImpl(MethodImplOptions.AggressiveInlining)]
39
\frac{\text{b}}{\text{m}} public quindimethod in the point cere constants of the specifical direction of \frac{\text{b}}{\text{m}}nkAddress> 
onstants, RawLinkDataPart<TLinkAddress>* linksDataParts,
           \rightarrowRawLinkIndexPart<TLinkAddress>* linksIndexParts, LinksHeader<TLinkAddress>* header)
           \hookrightarrow: base(
onstants, linksDataParts, linksIndexParts, header) { }
           \hookrightarrow42\mathbf{1}^{\prime} // \mathbf{1}^{\prime} // \mathbf{1}^{\prime} // \mathbf{1}^{\prime} // \mathbf{1}^{\prime} // \mathbf{1}^{\prime} // \mathbf{1}^{\prime} // \mathbf{1}^{\prime} // \mathbf{1}^{\prime} // \mathbf{1}^{\prime} // \mathbf{1}^{\prime} // \mathbf{1}^{\prime} // \mathbf{1}^{\prime} // \mathbf{1}^{\prime} 
A3\overline{13} // \overline{14} // \overline{15} , \overline{17} , \overline{18} , \overline{18} , \overline{18} , \overline{18} , \overline{18} , \overline{18} , \overline{18} , \overline{18} , \overline{18} , \overline{18} , \overline{18} , \overline{18} , \overline{18} , \overline{18} , \over44 /// Gets the left reference using the specified node.
45\overline{11} // \overline{11} // \overline{11} , \overline{11} , \overline{11} , \overline{11} , \overline{11} , \overline{11} , \overline{11} , \overline{11} , \overline{11} , \overline{11} , \overline{11} , \overline{11} , \overline{11} , \overline{11} , \overline{11} , \overline{11} , \over\frac{46}{47} /// <para></para><br>\frac{7}{47} /// </summary>
\mathbf{1}^{\prime} // \mathbf{1}^{\prime} // \mathbf{1}^{\prime} // \mathbf{1}^{\prime} // \mathbf{1}^{\prime} // \mathbf{1}^{\prime} // \mathbf{1}^{\prime}48 /// <param name="node">
          49 /// <para>The node.</para>
49
          /// <para></para><br>/// </param>
5051 /// </param>
52\mathbf{1}_{\mathcal{N}}53 /// <para>The ref link</para>
54 /// \langlepara>\langle/para>
55 /// \sqrt{7} returns>
56 [MethodImpl(MethodImplOptions.AggressiveInlining)]
57 prote
ted override ref TLinkAddress GetLeftReferen
e(TLinkAddress node) => ref
           \rightarrow LinksIndexParts[node].LeftAsSource;
5859
59 /// <summary>
60
60 /// <para>
          /// Gets the right reference using the specified node.
61
62
\mathcal{F} , and \mathcal{F} is the state of \mathcal{F} , and \mathcal{F} is the state of \mathcal{F}\frac{1}{2} \frac{1}{2} \frac{1}{2} \frac{1}{2} \frac{1}{2} \frac{1}{2} \frac{1}{2} \frac{1}{2} \frac{1}{2} \frac{1}{2} \frac{1}{2} \frac{1}{2} \frac{1}{2} \frac{1}{2} \frac{1}{2} \frac{1}{2} \frac{1}{2} \frac{1}{2} \frac{1}{2} \frac{1}{2} \frac{1}{2} \frac{1}{2} \frac{64}{7} /// \frac{2}{3} summary>
          65 /// <param name="node">
65
66
66 /// <para>The node.</para>
67 /// <para></para>
68 /// </param>
69
69 /// <returns>
          /// <para>The ref link</para>
70
71 /// <para></para>
72 /// \sqrt{\text{returns}}73 [MethodImpl(MethodImplOptions.AggressiveInlining)]
74 prote
ted override ref TLinkAddress GetRightReferen
e(TLinkAddress node) => ref
           \rightarrow LinksIndexParts[node].RightAsSource;
```

```
77 / Andreas Andreas Andreas Andreas Andreas Andreas Andreas Andreas Andreas Andreas Andreas Andreas Andreas A
78 /// Gets the left using the specified node.
7979 /// </para>
80
80 /// <para></para>
          11 / 1 </summary>
8182 /// <param name="node">
82
          /// <para>The node.</para>
83
\frac{84}{85} /// \frac{1}{\sqrt{2}} /// \frac{1}{\sqrt{2}} /// \frac{1}{\sqrt{2}} /// \frac{1}{\sqrt{2}} /// \frac{1}{\sqrt{2}} /// \frac{1}{\sqrt{2}} /// \frac{1}{\sqrt{2}} /// \frac{1}{\sqrt{2}} /// \frac{1}{\sqrt{2}} /// \frac{1}{\sqrt{2}} /// \frac{1}{\sqrt{2}} /// \frac{1}{\sqrt{2}} /// 85 /// </param>
8.6 // 8.6 // \pm // \pm // \pm // \pm // \pm // \pm // \pm // \pm // \pm // \pm // \pm // \pm // \pm // \pm // \pm // \pm // \pm // \pm // \pm // \pm // \pm // \pm // \pm // \pm // \pm // \pm87 /// <para>The link</para>
88 /// <para></para>
          // / <returns>
89[MethodImpl(MethodImplOptions.AggressiveInlining)]
909191 prote
ted override TLinkAddress GetLeft(TLinkAddress node) =>
           \rightarrow LinksIndexParts[node].LeftAsSource;
92
\frac{1}{2} // \frac{1}{2} // \frac{1}{2} // \frac{1}{2} // \frac{1}{2} // \frac{1}{2} // \frac{1}{2} // \frac{1}{2} // \frac{1}{2} // \frac{1}{2} // \frac{1}{2} // \frac{1}{2} // \frac{1}{2} // \frac{1}{2} // \frac{1}{2} // \frac{1}{2} // \frac{1}{2} // 
94 / 2001 / 2002 / 2003 / 2004 / 2004 / 2004 / 2004 / 2004 / 2004 / 2004 / 2004 / 2004 / 2004 / 2004 / 2004 / 2<br>Prima and a construction of the construction of the construction of the construction of the construction of th
95 /// Gets the right using the spe
ified node.
96
96 // Andreas Andreas Andreas Andreas Andreas Andreas Andreas Andreas Andreas Andreas Andreas Andreas Andreas
97 /// <para></para>
          99/ \leq/summary>
98
          99 /// <param name="node">
\alpha11/1 <para>The node.</para>
100
          /// <para></para>
101102
102 // 102 // 102 // 102 // 102 // 102 // 102 // 102 // 102 // 102103
. The contraction of \mathcal{U} , \mathcal{U} are the contraction of \mathcal{U} and \mathcal{U} are the contraction of \mathcal{U}/// <para>The link</para>
104105 /// \epsilonpara>\lt/para>
106 /// \sqrt{\text{returns}}107 [MethodImpl(MethodImplOptions.AggressiveInlining)]
108 protected override TLinkAddress GetRight(TLinkAddress node) =>
           \rightarrow LinksIndexParts[node].RightAsSource;
109
110
11011 / 111 / 111 / 111 / 111 / 111 / 111 / 111 / 111 / 111 / 111 / 111 / 111 / 111 / 111 / 111 / 111 / 111 / 111
112 /// Sets the left using the specified node.
113 / 2008 / 2009 / 2009 / 2009 / 2009 / 2009 / 2009 / 2009 / 2009 / 2009 / 2009 / 2009 / 2009 / 2009 / 2009 /
114 /// <para></para>
115 /// \langle/summary>
116
116 // Andreas Andreas Andreas Andreas Andreas Andreas Andreas Andreas Andreas Andreas Andreas Andreas Andreas
117
117 /// <para>The node.</para>
118 /// <para></para> /// <param> /// </param> /// </param> /// </param> /// </param> /// </param> /// </param> /// </param+10.000 </param+10.000 </param+10.000 </param+10.000 </param+10.000 </param+10.000 </param+10.000 <
11011 // // \blacksquare/// <param name="left">
120
          /// <para>The left.</para>
121122 /// <para></para><br>
123 /// </param>
123
1 // // // \blacksquare124 [MethodImpl(MethodImplOptions.AggressiveInlining)]
125 protected override void SetLeft(TLinkAddress node, TLinkAddress left) =>
           \rightarrow LinksIndexParts[node].LeftAsSource = left;
\frac{1}{2} /// \frac{1}{2} \frac{1}{2} \frac{1}{2} \frac{1}{2} \frac{1}{2} \frac{1}{2} \frac{1}{2} \frac{1}{2} \frac{1}{2} \frac{1}{2} \frac{1}{2} \frac{1}{2} \frac{1}{2} \frac{1}{2} \frac{1}{2} \frac{1}{2} \frac{1}{2} \frac{1}{2} \frac{1}{2} \frac{1}{2} \frac{1}{2128
1 // \blacksquare . The set of \blacksquare/// Sets the right using the specified node.
129
130
130 // 130 // 130 // 130 // 130 // 130 // 130 // 130 // 130 // 130131 /// <para></para>
132 /// \langle/summary>
133 /// <param name="node">
134 /// <para>The node.</para>
135 /// <para></para>
136
1 , \mu , \mu , \mu , \mu , \mu , \mu , \mu , \mu , \mu , \mu , \mu , \mu , \mu , \mu , \mu , \mu , \mu , \mu , \mu , \mu , \mu , \mu , \mu , \mu , \mu , \mu , \mu , \mu , \mu , \mu , \mu 
          1/7 <param name="right">
137
138 /// <para>The right.</para>
          .<br>/// <para></para><br>/// </param>
139
140
14.4 // \pm // \pm // \pm // \pm // \pm // \pm // \pm // \pm // \pm // \pm // \pm // \pm // \pm // \pm // \pm // \pm // \pm // \pm // \pm // \pm // \pm // \pm // \pm // \pm // \pm // \pm // \pm141 [MethodImpl(MethodImplOptions.AggressiveInlining)]
142 prote
ted override void SetRight(TLinkAddress node, TLinkAddress right) =>
           \rightarrow LinksIndexParts[node].RightAsSource = right;
144 // \blacksquare146 /// Gets the size using the specified node.
145 / Andreas Andreas Andreas Andreas Andreas Andreas Andreas Andreas Andreas Andreas Andreas Andreas Andreas
147 / 2008 / 2009 / 2009 / 2009 / 2009 / 2009 / 2009 / 2009 / 2009 / 2009 / 2009 / 2009 / 2009 / 2009 / 2009 /
          /// <para></para>
148
          11/6 </summary>
149
150 /// <param name="node">
```

```
151 /// <para>The node.</para>
152 /// <para></para><br>
153 /// </param>
15.31 // // // \blacksquare154
1 // \blacksquare . The maximum contract of \blacksquare/// <para>The link</para>
155
            /// <para></para>
156
            11/ </returns>
157
158 [MethodImpl(MethodImplOptions.AggressiveInlining)]
159 prote
ted override TLinkAddress GetSize(TLinkAddress node) =>
            \rightarrow LinksIndexParts[node].SizeAsSource;
16.6 // 16.6 // 16.7 // 16.7 // 16.7 // 16.7 // 16.7 // 16.7 // 16.7 // 16.7 // 16.7 // 16.7 // 16.7 // 16.7 // 16.7 //16.7 //16.7 //16.7 //16.7 //16.7 //16.7 //16.7 //16.7 //
162
162 // \mu // \mu // \mu // \mu // \mu // \mu // \mu // \mu // \mu // \mu // \mu // \mu // \mu // \mu // \mu // \mu // \mu // \mu // \mu // \mu // \mu // \mu // \mu // \mu // \mu // \mu // \mu/// Sets the size using the specified node.
163
164
164 / 2001 / 2002 / 2003 / 2004 / 2004 / 2004 / 2004 / 2004 / 2004 / 2004 / 2004 / 2004 / 2004 / 2004 / 2004 /
165 /// <para></para>
            1/7 </summary>
166
167 /// <param name="node">
168 \frac{1}{\sqrt{2}} <para>The node.</para>
169 /// <para></para>
170
1/2 , and 1/2 , and 1/2 , and 1/2 , and 1/2 , and 1/2 , and 1/2 , and 1/21/17 , 1/17 , 1/17 , 1/17 , 1/17 , 1/17 , 1/17 , 1/17 , 1/17 , 1/17 , 1/17 , 1/17 , 1/17 , 1/17 , 1/17 , 1/17 , 1/17 , 1/17 , 1/17 , 1/17 , 1/17 , 1/17 , 1/17 , 1/17 , 1/17172 /// <para>The size.</para>
            .<br>111 <para></para><br>111 </param>
173174174 // 177 \pm 100[MethodImpl(MethodImplOptions.AggressiveInlining)]
175
176
176 prote
ted override void SetSize(TLinkAddress node, TLinkAddress size) =>
            \rightarrow LinksIndexParts[node].SizeAsSource = size;
177
1/8 /// \sim 1/8 /// \sim 1/8 /// \sim 1/8 /// \sim 1/8 /// \sim 1/8 //
179 // \mu180 /// Gets the tree root using the specified node.
181 / 181 / 182 / 202 / 202 / 202 / 202 / 202 / 202 / 202 / 202 / 202 / 202 / 202 / 202 / 202 / 202 / 202 / 20
            /// <para></para>
182
            11/ </summary>
183
            /// <param name="node">
184
185 \frac{1}{\sqrt{2}} <para>The node.</para>
186 /// <para></para><br>
187 /// </param>
187 - 77 , and the state 187 - 77 is the state of the state of the state of the state of the state of the state of the state of the state of the state of the state of the state of the state of the state of the state of 
. The contraction of the contraction of the contraction of \mathcal{U} and \mathcal{U} are the contraction of the contraction of \mathcal{U}189 /// <para>The link</para>
190
1 // \blacksquare191
191 /// </returns>
192 [MethodImpl(MethodImplOptions.AggressiveInlining)]
           protected override TLinkAddress GetTreeRoot(TLinkAddress node) =>
103\rightarrow LinksIndexParts[node].RootAsSource;
194
195
1 , and the summary \mathbf{1}196
\frac{1}{2} // \frac{1}{2} // \frac{1}{2} // \frac{1}{2} // \frac{1}{2} // \frac{1}{2} // \frac{1}{2} // \frac{1}{2} // \frac{1}{2} // \frac{1}{2} // \frac{1}{2} // \frac{1}{2} // \frac{1}{2} // \frac{1}{2} // \frac{1}{2} // \frac{1}{2} // \frac{1}{2} // 
            /// Gets the base part value using the specified node.
197
198 // 200 // 200 // 200 // 200 // 200 // 200 // 200 // 200 // 200 // 200 // 200 // 200 // 200 // 200 // 200 //
199 /// <para></para>
200 /// \sqrt{3}ummary>
201 /// <param name="node">
            /// <para>The node.</para>
202
            /// <para></para><br>/// </param>
203
204
\mathbb{Z}^2 // \mathbb{Z}^2 // \mathbb{Z}^2 // \mathbb{Z}^2 // \mathbb{Z}^2 // \mathbb{Z}^2 // \mathbb{Z}^2 // \mathbb{Z}^2 // \mathbb{Z}^2 // \mathbb{Z}^2 // \mathbb{Z}^2 // \mathbb{Z}^2 // \mathbb{Z}^2 // \mathbb{Z}^2 // \mathbb{Z}^2 // \mathbb{Z}^2 
\overline{\phantom{a}} /// \overline{\phantom{a}} , \overline{\phantom{a}} , \overline{\phantom{a}} , \overline{\phantom{a}} , \overline{\phantom{a}} , \overline{\phantom{a}} , \overline{\phantom{a}} , \overline{\phantom{a}} , \overline{\phantom{a}} , \overline{\phantom{a}} , \overline{\phantom{a}} , \overline{\phantom{a}} , \overline{\phantom{a}} , \overline{\phantom{a}} , \overline{\phantom{a/// <para>The link</para>
206
207 /// <para></para>
208 /// </returns>
209 [MethodImpl(MethodImplOptions.AggressiveInlining)]
210210 prote
ted override TLinkAddress GetBasePartValue(TLinkAddress node) =>
            \rightarrow LinksDataParts[node].Source;
212\overline{\phantom{a}} /// \overline{\phantom{a}} /// \overline{\phantom{a}} // \overline{\phantom{a}} // \overline{\phantom{a}} // \overline{\phantom{a}} // \overline{\phantom{a}} // \overline{\phantom{a}} // \overline{\phantom{a}} // \overline{\phantom{a}} // \overline{\phantom{a}} // \overline{\phantom{a}} // \overline{\phantom{a}} // \overline{\phantom{a}} // \overline{\phantom{a213 / 213 / 223 / 234 / 235 / 235 / 235 / 235 / 235 / 235 / 235 / 235 / 235 / 235 / 235 / 235 / 235 / 235 / 23
            /// Gets the key part value using the specified node.
214
2005 / III / II / III / III / III / III / III / III / III / III / III / III / III / III / III / III / III / II
            /// <para></para>
216
217 // 217 // 217 // 217 // 217 // 217 // 217 // 217 // 217 // 217218 /// <param name="node">
219 \frac{1}{2} /// <para>The node.</para>
220 /// \qquad \qquad /// \qquad \qquad \qquad /// \qquad \qquad \qquad \qquad \qquad \qquad \qquad \qquad \qquad \qquad \qquad \qquad \qquad \qquad \qquad \qquad \qquad \qquad \qquad \qquad \qquad \qquad \qquad \qquad \qquad \qquad \qquad \qquad \qquad \qquad221 /// // \mu // \mu // \mu and \mu . The set of \mu and \mu and \mu and \mu and \mu and \mu and \mu and \mu and \mu and \mu and \mu and \mu and \mu and \mu and \mu and \mu and \mu and \mu and \mu222
222 // 222 // 222 // 222 // 222 // 222 // 222 // 222 // 222 // 222/// <para>The link</para>
223
224 /// <para></para>
```

```
\frac{225}{\sqrt{7}} /// \frac{225}{\sqrt{7}}226 [MethodImpl(MethodImplOptions.AggressiveInlining)]
           protected override TLinkAddress GetKeyPartValue(TLinkAddress node) =>
227LinksDataParts[node].Target;
228229
229 // 229 // 229 // 229 // 239 // 239 // 239 // 239 // 239 // 239230
230 / 230 / 230 / 230 / 230 / 230 / 230 / 230 / 230 / 230 / 230 / 230 / 230 / 230 / 230 / 230 / 230 / 230 / 23<br>230 / 230 / 230 / 230 / 230 / 230 / 230 / 230 / 230 / 230 / 230 / 230 / 230 / 230 / 230 / 230 / 230 / 230 / 23
231 /// Clears the node using the specified node.
232 /// </para>
233 /// <para></para>
234 /// \sqrt{\frac{234}{10}}235 /// <param name="node">
           /// <para>The node.</para>
236
           /// <para></para><br>/// </param>
237
238
\overline{\phantom{a}} , \overline{\phantom{a}} , \overline{\phantom{a}}239 [MethodImpl(MethodImplOptions.AggressiveInlining)]
240
240 prote
ted override void ClearNode(TLinkAddress node)
241 241 241 241 241 241 241 241 241 241 241242 ref var linksindexParts i ref var linksindexparts for the partners of the control of the control of the control of the control of the control of the control of the control of the control of the control of the control o
243
243 link.LeftAsSour
e = Zero;
244
244 link.RightAsSour
e = Zero;
               link.SizeAsSource = Zero;
245
246 \pm 246 \pm 246 \pm 246 \pm 246 \pm 246 \pm 246 \pm 246 \pm 246 \pm 246 \pm247
\overline{a} , \overline{a} , 249
\overline{a} // // \overline{a} /// \overline{a} /// \overline{a} // \overline{a} // \overline{a} // \overline{a} // \overline{a} // \overline{a} // \overline{a} // \overline{a} // \overline{a} // \overline{a} // \overline{a} // \overline{a} // \overline{a} // \overline{a} // \overline{a} // 
           /// Searches the source.
250
251
251 - Animal Animal Animal Animal Animal Animal Animal Animal Animal Animal Animal Animal Animal Animal Animal
252 /// <para></para>
253 /// \langle summary>
254 /// <param name="sour
e">
255 /// <para>The sour
e.</para>
256 // 256 // 256 // 256 // 256 // 256 // 256 // 256 // 256 // 256 // 256 // 256 // 256 // 256 // 256 // 256 /
257
\overline{\phantom{a}} , \overline{\phantom{a}} , \overline{\phantom{a}}/// <param name="target">
258
           /// <para>The target.</para>
259
           /// <para></para><br>/// </param>
260
261
261 / 261 / 262 / 263 / 264 / 265 / 266 / 267 / 268 / 269 / 269 / 269 / 269 / 269 / 269 / 269 / 269 / 269 / 26
\overline{\phantom{a}} /// \overline{\phantom{a}} /// \overline{\phantom{a}} // \overline{\phantom{a}} // \overline{\phantom{a}} // \overline{\phantom{a}} // \overline{\phantom{a}} // \overline{\phantom{a}} // \overline{\phantom{a}} // \overline{\phantom{a}} // \overline{\phantom{a}} // \overline{\phantom{a}} // \overline{\phantom{a}} // \overline{\phantom{a}} // \overline{\phantom{a263 /// <para>The link</para>
           /// <para></para>
264
           2/7 </returns>
265
266 publi
 override TLinkAddress Sear
h(TLinkAddress sour
e, TLinkAddress target) =>
            → SearchCore(GetTreeRoot(source), target);
267
267 }
268 }
     csharp/Platform.Data.Doublets/Memory/Split/Specific/UInt32InternalLinksSourcesSizeBalancedTreeMethc/.
161
 1 using System.Runtime.CompilerServi
es;
 \overline{2}\mathbf{A}\overline{3}4 #pragma warning disable CS1591 // Missing XML comment for publicly visible type or member
 \overline{5}6 namespa
e Platform.Data.Doublets.Memory.Split.Spe
ifi

 7 YEAR OLD FEMALE REPORT OF THE REPORT OF THE REPORT OF THE REPORT OF THE REPORT OF THE REPORT OF THE REPORT OF
 8 /// // \blacksquare9 /// <para>
10 /// Represents the int 32 internal links sour
es size balan
ed tree methods.
1111 / 2001 - 2001 - 2002 - 2003 - 2004 - 2005 - 2006 - 2007 - 2008 - 2008 - 2008 - 2008 - 2008 - 2008 - 2008 - <br>12 / 2008 - 2008 - 2008 - 2008 - 2008 - 2008 - 2008 - 2008 - 2008 - 2008 - 2008 - 2008 - 2008 - 2008 - 2008 -
1212 /// <para></para>
       11/ </summary>
13/// <seealso cref="UInt32InternalLinksSizeBalancedTreeMethodsBase"/>
1415 public unsafe class UInt32InternalLinksSourcesSizeBalancedTreeMethods :
           UInt32InternalLinksSizeBalancedTreeMethodsBase
16 \pm 16 \pm 16 \pm 16 \pm 16 \pm 16 \pm 16 \pm 16 \pm 16 \pm 16 \pm 16 \pm 16 \pm 16 \pm 16 \pm 16 \pm 16 \pm 16 \pm 16 \pm 16 \pm 16 \pm 16 \pm 16 \pm 17.1 , and the summary \sim 17 \sim 17 \sim 17 \sim 17 \sim 17 \sim 17 \sim 17 \sim 17 \sim 17 \sim 17 \sim 17 \sim 17 \sim 17 \sim 17 \sim 17 \sim 17 \sim 17 \sim 17 \sim 17 \sim 17 \sim 17 \sim 17 \sim 17 \sim 17 \sim18 // Andreas Andreas Andreas Andreas Andreas Andreas Andreas Andreas Andreas Andreas Andreas Andreas Andreas
19 /// Initializes a new <see 
ref="UInt32InternalLinksSour
esSizeBalan
edTreeMethods"/>
            \rightarrow instance.
\overline{\phantom{a}}/// <para></para>
21// / </summary>
22
           /// <param name="constants">
23
24 /// \sqrt{p}ara>A constants.</para>
25 /// \frac{1}{26} /// \frac{1}{26} /// \frac{1}{26} /// \frac{1}{26} /// \frac{1}{26} /// \frac{1}{26} /// \frac{1}{26} /// \frac{1}{26} /// \frac{1}{26} /// \frac{1}{26} /// \frac{1}{26} /// \frac{1}{26} /// \frac{1}{26} /// \frac{1}{26} /// \frac{\alpha /// // // \alpha /// \alpha /// \alpha /// \alpha /// \alpha /// \alpha /// \alpha /// \alpha //
27 /// <param name="linksDataParts">
28 /// <para>A links data parts.</para>
```

```
29 /// <para></para><br>30 /// </param>
\mathbf{1} , \mathbf{1} , \mathbf{1} , \mathbf{1} , \mathbf{1} , \mathbf{1} , \mathbf{1} , \mathbf{1} , \mathbf{1} , \mathbf{1} , \mathbf{1} , \mathbf{1} , \mathbf{1} , \mathbf{1} , \mathbf{1} , \mathbf{1} , \mathbf{1} , \mathbf{1} , \mathbf{1} , \mathbf{1} , /// <param name="linksIndexParts">
            32 /// <para>A links index parts.</para>
            /// <para></para>
\mathbf{1}_{\mathbf{1}} // \mathbf{1}_{\mathbf{2}} // \mathbf{1}_{\mathbf{3}} // \mathbf{1}_{\mathbf{4}} // \mathbf{1}_{\mathbf{5}} // \mathbf{1}_{\mathbf{6}} // \mathbf{1}_{\mathbf{5}} // \mathbf{1}_{\mathbf{6}} // \mathbf{1}_{\mathbf{5}} // \mathbf{1}_{\mathbf{6}} // \mathbf{1}_{\mathbf{6}} // \mathbf{1}_{\mathbf{7}} // \mathbf{35 /// <param name="header">
\frac{1}{36} /// \langle \text{para} \rangleA header. \langle \text{para} \rangle\begin{array}{ccc} \n\frac{37}{38} & \text{if } \text{if } \text{ap} \text{ and } \text{ap} \text{ is } \\ \n\frac{38}{38} & \text{if } \text{if } \text{ap} \text{ is } \text{ap} \text{ is } \text{ap} \text{ is } \text{ap} \text{ is } \text{ap} \text{ is } \text{ap} \text{ is } \text{ap} \text{ is } \text{ap} \text{ is } \text{ap} \text{ is } \text{ap} \text{ is } \text{ap} \text{ is } \text{ap} \text{ is } \text{ap} \text{ is } \text{ap} \text{ is } \text{ap\overline{38} // \overline{38} // \overline{48} // \overline{28} // \overline{28} // \overline{28} // \overline{28} // \overline{28} // \overline{28} // \overline{28} // \overline{28} // \overline{28} // \overline{28} // \overline{28} // \overline{28} // \overline{28} // \overline{28} // 
39 [MethodImpl(MethodImplOptions.AggressiveInlining)]
40 publi
 UInt32InternalLinksSour
esSizeBalan
edTreeMethods(LinksConstants<TLinkAddress>

onstants, RawLinkDataPart<TLinkAddress>* linksDataParts,
                 RawLinkIndexPart<TLinkAddress>* linksIndexParts, LinksHeader<TLinkAddress>* header)
                 : base(
onstants, linksDataParts, linksIndexParts, header) { }
             \hookrightarrow\hookrightarrow\hookrightarrow\mathcal{A} /// \mathcal{A} /// \mathcal{A} /// \mathcal{A} /// \mathcal{A} /// \mathcal{A} /// \mathcal{A} /// \mathcal{A} /// \mathcal{A} /// \mathcal{A} /// \mathcal{A} /// \mathcal{A} // \mathcal{A} // \mathcal{A} // \mathcal{A} // \mathcal{A} // \mathcal{A} // \mathcal{A\overline{13} // \overline{14} // \overline{15} , \overline{17} , \overline{18} , \overline{18} , \overline{18} , \overline{18} , \overline{18} , \overline{18} , \overline{18} , \overline{18} , \overline{18} , \overline{18} , \overline{18} , \overline{18} , \overline{18} , \overline{18} , \over/// Gets the left reference using the specified node.
45 /// </para>
            /// <para></para><br>/// </summary>
47 /// </summary>
48 /// <param name="node">
\frac{1}{49} /// <para>The node.</para>
50 \frac{1}{3} /// \frac{1}{3} /// \frac{1}{3} /// \frac{1}{3} /// \frac{1}{3} /// \frac{1}{3} /// \frac{1}{3} /// \frac{1}{3} /// \frac{1}{3} /// \frac{1}{3} /// \frac{1}{3} /// \frac{1}{3} /// \frac{1}{3} /// \frac{1}{3} /// \frac{1}{3} /// \frac{1}{3}51 /// </param>
\sim /// // \sim 52 \sim 52 \sim 52 \sim 52 \sim 52 \sim 52 \sim 52 \sim 52 \sim 52 \sim 52 \sim 52 \sim 52 \sim 52 \sim 52 \sim 52 \sim 52 \sim 52 \sim 52 \sim 52 \sim 52 \sim 52 \sim 52 \sim 52 \sim 52 \sim 52 \sim 52 /// <para>The ref link</para>
            /// <para></para>
55 /// \sqrt{\text{returns}}[MethodImpl(MethodImplOptions.AggressiveInlining)]
57 prote
ted override ref TLinkAddress GetLeftReferen
e(TLinkAddress node) => ref
             \rightarrow LinksIndexParts[node].LeftAsSource;
\mathbf{5} // \mathbf{5} // \mathbf{5} // \mathbf{5} // \mathbf{5} // \mathbf{5} // \mathbf{5} // \mathbf{5} // \mathbf{5} // \mathbf{5} // \mathbf{5} // \mathbf{5} // \mathbf{5} // \mathbf{5} // \mathbf{5} // \mathbf{5} // \mathbf{5} // \mathbf{5} // \mathbf{60 /// <para>
            /// Gets the right reference using the specified node.
\mathcal{F} , and \mathcal{F} is the state of \mathcal{F} , and \mathcal{F} is the state of \mathcal{F}/// <para></para>
            11/ </summary>
65 /// <param name="node">
            /// <para>The node.</para>
            /// <para></para><br>/// </param>
68 /// </param>
\mathbf{f}(\cdot)70 /// <para>The ref link</para>
71 /// \gamma /// \gamma /// \gamma /// \gamma /// \gamma ///
            77 / 10 \gamma returns>
            [MethodImpl(MethodImplOptions.AggressiveInlining)]
74 prote
ted override ref TLinkAddress GetRightReferen
e(TLinkAddress node) => ref
             \rightarrow LinksIndexParts[node].RightAsSource;
\overline{a} // \overline{b} // \overline{c} // \overline{c} // \overline{c} // \overline{c} // \overline{c} // \overline{c} // \overline{c} // \overline{c} // \overline{c} // \overline{c} // \overline{c} // \overline{c} // \overline{c} // \overline{c} // \overline{c} // \overline{c} // \overline{77 /// <para>
78 /// Gets the left using the specified node.
79 /// </para>
            /// <para></para>
81 /// \sqrt{\frac{2}{\text{summary}}}/// <param name="node">
            /// <para>The node.</para>
84 /// \frac{1}{2} /// \frac{1}{2} /// \frac{1}{2} /// \frac{1}{2} /// \frac{1}{2} /// \frac{1}{2} /// \frac{1}{2} /// \frac{1}{2} /// \frac{1}{2} /// \frac{1}{2} /// \frac{1}{2} /// \frac{1}{2} /// \frac{1}{2} /// \frac{1}{2} /// \frac{1}{2} /// \85 /// </param>
86 /// <returns>
            /// <para>The link</para>
88 /// <para></para>
            11/ </returns>
            [MethodImpl(MethodImplOptions.AggressiveInlining)]
91 protected override TLinkAddress GetLeft(TLinkAddress node) =>
             \rightarrow LinksIndexParts[node].LeftAsSource;
\mathbb{R}^3 // \mathbb{R}^3 // \mathbb{R}^3 // \mathbb{R}^3 // \mathbb{R}^3 // \mathbb{R}^3 // \mathbb{R}^3 // \mathbb{R}^394 / 2001 / 2002 / 2003 / 2004 / 2004 / 2004 / 2004 / 2004 / 2004 / 2004 / 2004 / 2004 / 2004 / 2004 / 2004 / 2<br>2004 / 2005 / 2006 / 2007 / 2006 / 2007 / 2006 / 2007 / 2006 / 2007 / 2006 / 2006 / 2006 / 2007 / 2006 / 2006
95 /// Gets the right using the specified node.
96 /// </para>
97 /// <para></para>
98 //\overline{\smash{\left(\frac{1}{2}\right)}} </summary>
            99 /// <param name="node">
            /// <para>The node.</para>
```
 $\overline{41}$  $A<sub>2</sub>$ 43  $44$ 45  $\overline{AB}$  $A7$ 

 $52$  $53$  $\overline{54}$ 

56

66 67

69  $70$ 

72 73 74

79  $80$ 

 $82$ 83

 $86$ 87

89  $90^{\circ}$ 

92 93

```
101 /// <para></para><br>
102 /// </param>
102 // 102 // 102 // 102 // 102 // 102 // 102 // 102 // 102 // 102103. The contraction of \mathcal{U} , \mathcal{U} are the contraction of \mathcal{U} and \mathcal{U} are the contraction of \mathcal{U}/// <para>The link</para>
104
           /// <para></para>
105
           11/ </returns>
106
           [MethodImpl(MethodImplOptions.AggressiveInlining)]
107
108 protected override TLinkAddress GetRight(TLinkAddress node) =>
           \rightarrow LinksIndexParts[node].RightAsSource;
11011 / 111 / 111 / 111 / 111 / 111 / 111 / 111 / 111 / 111 / 111 / 111 / 111 / 111 / 111 / 111 / 111 / 111 / 111
           /// Sets the left using the specified node.
112
113
113 / 2008 / 2009 / 2009 / 2009 / 2009 / 2009 / 2009 / 2009 / 2009 / 2009 / 2009 / 2009 / 2009 / 2009 / 2009 /
           114 /// <para></para>
114115 // / <i>5</i> summary>/// <param name="node">
116
117 /// <para>The node.</para>
118 // / \langle \overline{p}arab \rangle11 // // \blacksquare/// <param name="left">
120
121 /// <para>The left.</para>
122 /// \frac{1}{22} /// \frac{1}{23} /// \frac{1}{23} /// \frac{1}{29} /// \frac{1}{29} /// \frac{1}{29} /// \frac{1}{29} /// \frac{1}{29} /// \frac{1}{29} /// \frac{1}{29} /// \frac{1}{29} /// \frac{1}{29} /// \frac{1}{29} /// \frac{1}{29} /// 1231 // // // \blacksquare[MethodImpl(MethodImplOptions.AggressiveInlining)]
124
           protected override void SetLeft(TLinkAddress node, TLinkAddress left) =>
125
           \rightarrow LinksIndexParts[node].LeftAsSource = left;
126
\frac{1}{2} /// \frac{1}{2} \frac{1}{2} \frac{1}{2} \frac{1}{2} \frac{1}{2} \frac{1}{2} \frac{1}{2} \frac{1}{2} \frac{1}{2} \frac{1}{2} \frac{1}{2} \frac{1}{2} \frac{1}{2} \frac{1}{2} \frac{1}{2} \frac{1}{2} \frac{1}{2} \frac{1}{2} \frac{1}{2} \frac{1}{2} \frac{1}{21 // \mu // \mu , \mu , \mu , \mu , \mu , \mu , \mu , \mu , \mu , \mu , \mu , \mu , \mu , \mu , \mu , \mu , \mu , \mu , \mu , \mu , \mu , \mu , \mu , \mu , \mu , \mu , \mu , \mu , \mu , \mu129 /// Sets the right using the specified node.
1 , 1 , 1 , 1 , 1 , 1 , 1 , 1 , 1 , 1 , 1 , 1 , 1 , 1 , 1 , 1 , 1 , 1 , 1 , 1 , 1 , 1 , 1 , 1 , 1 , 1 , 1 , 1 , 1 , 1 , 1 , 1 , 1 , 1 , 1 , 1 , 1 ,
131 /// <para></para>
           11/ </summary>
132
           133 /// <param name="node">
133
           /// <para>The node.</para>
134
135 /// <para></para><br>
136 /// </param>
1 , \mu , \mu , \mu , \mu , \mu , \mu , \mu , \mu , \mu , \mu , \mu , \mu , \mu , \mu , \mu , \mu , \mu , \mu , \mu , \mu , \mu , \mu , \mu , \mu , \mu , \mu , \mu , \mu , \mu , \mu , \mu 
137 /// \epsilonparam name="right">
138 /// \langlepara>The right.\langle/para>
139 /// <para></para><br>
140 /// </param>
140
14.4 // \pm // \pm // \pm // \pm // \pm // \pm // \pm // \pm // \pm // \pm // \pm // \pm // \pm // \pm // \pm // \pm // \pm // \pm // \pm // \pm // \pm // \pm // \pm // \pm // \pm // \pm // \pm[MethodImpl(MethodImplOptions.AggressiveInlining)]
141142 prote
ted override void SetRight(TLinkAddress node, TLinkAddress right) =>
           \rightarrow LinksIndexParts[node].RightAsSource = right;
143
144
144 // \blacksquare145
145 / Andreas Andreas Andreas Andreas Andreas Andreas Andreas Andreas Andreas Andreas Andreas Andreas Andreas
           /// Gets the size using the specified node.
146
147 / 2008 / 2009 / 2009 / 2009 / 2009 / 2009 / 2009 / 2009 / 2009 / 2009 / 2009 / 2009 / 2009 / 2009 / 2009 /
148 /// <para></para>
149 /// </summary>
150 /// \epsilonparam name="node">
151 /// <para>The node.</para>
           /// <para></para><br>/// </param>
152
153
153 // 153 // 153 // 153 // 153 // 153 // 153 // 153 // 153 // 153 // 153 // 153154
154 // 154 // 154 // 154 // 154 // 154 // 154 // 154 // 154 // 154155 /// <para>The link</para>
156 // / \langle para \rangle \langle para \rangle157 /// \sqrt{\text{returns}}158 [MethodImpl(MethodImplOptions.AggressiveInlining)]
159 prote
ted override TLinkAddress GetSize(TLinkAddress node) =>
           \rightarrow LinksIndexParts[node].SizeAsSource;
160
\frac{1}{\sqrt{2}} /// \frac{1}{\sqrt{2}} /// \frac{1}{\sqrt{2}} /// \frac{1}{\sqrt{2}} /// \frac{1}{\sqrt{2}} //
162
162 // \mu // \mu // \mu // \mu // \mu // \mu // \mu // \mu // \mu // \mu // \mu // \mu // \mu // \mu // \mu // \mu // \mu // \mu // \mu // \mu // \mu // \mu // \mu // \mu // \mu // \mu // \mu/// Sets the size using the specified node.
163
164
164 // 164 // 164 // 164 // 164 // 164 // 164 // 164 // 164 // 164 // 164165 /// <para></para>
           11/ </summary>
166
           167 /// <param name="node">
167
168 //\zetapara>The node.</para>
169 /// <para></para><br>170 /// </param>
170 /// 170 // \mu // \mu // \mu // \mu // \mu // \mu // \mu // \mu // \mu // \mu // \mu // \mu // \mu // \mu // \mu // \mu // \mu // \mu // \mu // \mu // \mu // \mu // \mu // \mu // \mu // \171 /// \sqrt{2} aram name="size">
           /// <para>The size.</para>
172
           /// <para></para>
173
```
 $174$  //  $177$   $\pm$   $100$ 

```
175 [MethodImpl(MethodImplOptions.AggressiveInlining)]
176 prote
ted override void SetSize(TLinkAddress node, TLinkAddress size) =>
                  LinksIndexParts[node].SizeAsSource = size;
177
178
178 - 179 - 179 - 179 - 179 - 179 - 179 - 179 - 179 - 179 - 179 - 179 - 179 - 179 - 179 - 179 - 179 - 179 - 17
              /// <summary>
179
179 // \mu/// Gets the tree root using the specified node.
180
181 / 181 / 182 / 202 / 202 / 202 / 202 / 202 / 202 / 202 / 202 / 202 / 202 / 202 / 202 / 202 / 202 / 202 / 20
182 /// <para></para>
183 /// </summary>
184 /// <param name="node">
185 /// <para>The node.</para>
              /// <para></para><br>/// </param>
186
187
187 - 77 , and the state 187 - 77 is the state of the state of the state of the state of the state of the state of the state of the state of the state of the state of the state of the state of the state of the state of 
188
. The contraction of the contraction of the contraction of \mathcal{U} and \mathcal{U} are the contraction of the contraction of \mathcal{U}189 /// <para>The link</para>
              11/ \langle para>\langle / para>
190191 /// \langle/returns>
192 [MethodImpl(MethodImplOptions.AggressiveInlining)]
193 prote
ted override TLinkAddress GetTreeRoot(TLinkAddress node) =>
              \rightarrow LinksIndexParts[node].RootAsSource;
1 , and the summary \mathbf{1}106\frac{1}{2} // \frac{1}{2} // \frac{1}{2} // \frac{1}{2} // \frac{1}{2} // \frac{1}{2} // \frac{1}{2} // \frac{1}{2} // \frac{1}{2} // \frac{1}{2} // \frac{1}{2} // \frac{1}{2} // \frac{1}{2} // \frac{1}{2} // \frac{1}{2} // \frac{1}{2} // \frac{1}{2} // 
              /// Gets the base part value using the specified node.
107
198
198 // 200 // 200 // 200 // 200 // 200 // 200 // 200 // 200 // 200 // 200 // 200 // 200 // 200 // 200 // 200 //
              /// <para></para>
199
              1/7 </summary>
200
201 /// \epsilonparam name="node">
202 /// <para>The node.</para>
_{203} /// \langle \text{para}\rangle /// \langle \text{para}\rangle<br>
204 /// \langle \text{param}\rangle\mathbb{Z}^2 // \mathbb{Z}^2 // \mathbb{Z}^2 // \mathbb{Z}^2 // \mathbb{Z}^2 // \mathbb{Z}^2 // \mathbb{Z}^2 // \mathbb{Z}^2 // \mathbb{Z}^2 // \mathbb{Z}^2 // \mathbb{Z}^2 // \mathbb{Z}^2 // \mathbb{Z}^2 // \mathbb{Z}^2 // \mathbb{Z}^2 // \mathbb{Z}^2 
\overline{\phantom{a}} /// \overline{\phantom{a}} , \overline{\phantom{a}} , \overline{\phantom{a}} , \overline{\phantom{a}} , \overline{\phantom{a}} , \overline{\phantom{a}} , \overline{\phantom{a}} , \overline{\phantom{a}} , \overline{\phantom{a}} , \overline{\phantom{a}} , \overline{\phantom{a}} , \overline{\phantom{a}} , \overline{\phantom{a}} , \overline{\phantom{a}} , \overline{\phantom{a/// <para>The link</para>
206
              /// <para></para>
207
              2/7 </returns>
208
209 [MethodImpl(MethodImplOptions.AggressiveInlining)]
210 prote
ted override TLinkAddress GetBasePartValue(TLinkAddress node) =>
              \rightarrow LinksDataParts[node].Source;
\overline{\phantom{a}} /// \overline{\phantom{a}} /// \overline{\phantom{a}} // \overline{\phantom{a}} // \overline{\phantom{a}} // \overline{\phantom{a}} // \overline{\phantom{a}} // \overline{\phantom{a}} // \overline{\phantom{a}} // \overline{\phantom{a}} // \overline{\phantom{a}} // \overline{\phantom{a}} // \overline{\phantom{a}} // \overline{\phantom{a}} // \overline{\phantom{a213 / 213 / 223 / 234 / 235 / 235 / 235 / 235 / 235 / 235 / 235 / 235 / 235 / 235 / 235 / 235 / 235 / 235 / 23
214 /// Gets the key part value using the specified node.<br>215 /// </para>
2005 / III / II <del>was the contract</del> to the contract of the contract of the contract of the contract of the contract of the contract of the contract of the contract of the contract of the contract of the contract of the co
              /// <para></para><br>/// </summary>
216217
217 // 217 // 217 // 217 // 217 // 217 // 217 // 217 // 217 // 217/// <param name="node">
218
              /// <para>The node.</para>
219
              /// <para></para><br>/// </param>
220
221 /// // \mu // \mu // \mu and \mu . The set of \mu and \mu and \mu and \mu and \mu and \mu and \mu and \mu and \mu and \mu and \mu and \mu and \mu and \mu and \mu and \mu and \mu and \mu and \mu222 // 222 // 222 // 222 // 222 // 222 // 222 // 222 // 222 // 222223 /// <para>The link</para>
224 /// <para></para>
\frac{1}{225} /// \frac{1}{\sqrt{2}} returns>
              [MethodImpl(MethodImplOptions.AggressiveInlining)]
226
227
227 prote
ted override TLinkAddress GetKeyPartValue(TLinkAddress node) =>
              \rightarrow LinksDataParts[node].Target;
\overline{\phantom{a}} /// \overline{\phantom{a}} /// \overline{\phantom{a}} // \overline{\phantom{a}} // \overline{\phantom{a}} // \overline{\phantom{a}} // \overline{\phantom{a}} // \overline{\phantom{a}} // \overline{\phantom{a}} // \overline{\phantom{a}} // \overline{\phantom{a}} // \overline{\phantom{a}} // \overline{\phantom{a}} // \overline{\phantom{a}} // \overline{\phantom{a\overline{\phantom{a}} // // \overline{\phantom{a}} // \overline{\phantom{a}} // \overline{\phantom{a}} // \overline{\phantom{a}} // \overline{\phantom{a}} // \overline{\phantom{a}} // \overline{\phantom{a}} // \overline{\phantom{a}} // \overline{\phantom{a}} // \overline{\phantom{a}} // \overline{\phantom{a}} // \overline{\phantom{a}} // \overline{\phantom{a}} // \overline{\phantom{231 /// Clears the node using the specified node.
232 / 232 / 232 / 232 / 232 / 232 / 232 / 232 / 232 / 232 / 232 / 232 / 232 / 232 / 232 / 232 / 232 / 232 / 23
233
233 /// <para></para>
234
\overline{\phantom{a}} /// \overline{\phantom{a}} // \overline{\phantom{a}} // \overline{\phantom{a}} // \overline{\phantom{a}} // \overline{\phantom{a}} // \overline{\phantom{a}} // \overline{\phantom{a}} // \overline{\phantom{a}} // \overline{\phantom{a}} // \overline{\phantom{a}} // \overline{\phantom{a}} // \overline{\phantom{a}} // \overline{\phantom{a}} // \overline{\phantom{a}}235 /// <param name="node">
235
              /// <para>The node.</para>
236/// <para></para><br>/// </param>
237
238
\mathbb{Z}^3 // \mathbb{Z}^3 // \mathbb{Z}^3 // \mathbb{Z}^3 // \mathbb{Z}^3 // \mathbb{Z}^3 // \mathbb{Z}^3 // \mathbb{Z}^3 // \mathbb{Z}^3 // \mathbb{Z}^3 // \mathbb{Z}^3 // \mathbb{Z}^3 // \mathbb{Z}^3 // \mathbb{Z}^3 // \mathbb{Z}^3 // \mathbb{Z}^3 
239 [MethodImpl(MethodImplOptions.AggressiveInlining)]
240240 protes ted over ride void ClearNode void ClearNode void ClearNode void ClearNode void ClearNode void ClearNode v
241.24 241.24 241.24 241.24 241.24 241.24 241.24 241.24 241.24 241.24 241.24 241.24 241.24 241.24 241.24 241.24 241.24 241.24 241.24 241.24 241.24 241.24 241.24 241.24 241.242 ref var link = ref LinksIndexParts[node];
                  link.LeftAsSource = Zero;
243
244 link.RightAsSour
e = Zero;
245 link.SizeAsSour
e = Zero;
              ł
246 }
247
\mathbf{1} , the summary \mathbf{1}
```

```
249 / 249 / 249 / 249 / 249 / 249 / 249 / 249 / 249 / 249 / 249 / 249 / 249 / 249 / 249 / 249 / 249 / 249 / 24
250 /// Sear
hes the sour
e.
251251 / 11 / 1252 <sup>25</sup>
252252 /// <para></para>
              2/7 </summary>
253
              /// <param name="source">
254
              /// <para>The source.</para>
255
256 /// \frac{1}{257} /// \frac{1}{257} /// \frac{1}{257} /// \frac{1}{257} /// \frac{1}{257} /// \frac{1}{257} /// \frac{1}{257} /// \frac{1}{257} /// \frac{1}{257} /// \frac{1}{257} /// \frac{1}{257} /// \frac{1}{257} /// \frac{1}{257} /// \frac{1\overline{\phantom{a}} , \overline{\phantom{a}} , \overline{\phantom{a}}258 /// \sqrt{2} aram name="target">
259 /// <para>The target.</para>
260 /// <para></para>
261
\overline{\phantom{a}} , \overline{\phantom{a}} , \overline{\phantom{a}}262
\overline{\phantom{a}} /// \overline{\phantom{a}} // \overline{\phantom{a}} // \overline{\phantom{a}} // \overline{\phantom{a}} // \overline{\phantom{a}} // \overline{\phantom{a}} // \overline{\phantom{a}} // \overline{\phantom{a}} // \overline{\phantom{a}} // \overline{\phantom{a}} // \overline{\phantom{a}} // \overline{\phantom{a}} // \overline{\phantom{a}} // \overline{\phantom{a}}/// <para>The link</para>
263
264 /// \langle /// \langle para>\langle /para>
             2/7 </returns>
265
266 publi
 override TLinkAddress Sear
h(TLinkAddress sour
e, TLinkAddress target) =>
              ֒→ Sear
hCore(GetTreeRoot(sour
e), target);
267.7 \mu268 }
1.62 /csharp/Platform.Data.Doublets/Memory/Split/Specific/UInt32InternalLinksTargetsRecursionlessSizeBalanc
 1 using System.Runtime.CompilerServi
es;
 \overline{2}using TLinkAddress = System.UInt32;
 \overline{4}4 #pragma warning disable CS1591 // Missing XML 
omment for publi
ly visible type or member
 6
 6 namespa
e Platform.Data.Doublets.Memory.Split.Spe
ifi

 \overline{7}\overline{A}7 YEAR OLD FEMALE REPORT OF THE REPORT OF THE REPORT OF THE REPORT OF THE REPORT OF THE REPORT OF THE REPORT OF
 8 /// // \blacksquare_{9}9 // 2009 // 2009 // 2009 // 2009 // 2009 // 2009 // 2009 // 2009 // 2009 // 2009 // 2009 // 2009 // 2009 // 20<br>2009 // 2009 // 2009 // 2009 // 2009 // 2009 // 2009 // 2009 // 2009 // 2009 // 2009 // 2009 // 2009 // 2009 /
         /// Represents the int 32 internal links targets recursionless size balanced tree methods.
1011 /// </para>
12 /// <para></para>
13 /// \langle summary>
14 /// <seealso cref="UInt32InternalLinksRecursionlessSizeBalancedTreeMethodsBase"/>
         public unsafe class UInt32InternalLinksTargetsRecursionlessSizeBalancedTreeMethods :
15
         → UInt32InternalLinksRecursionlessSizeBalancedTreeMethodsBase<br>{
 16 minutes and the contract of the contract of the contract of the contract of the contract of the contract of
             /// <summary><br>/// <para>
17
 17.7 // 17.7 // 17.7 // 17.7 // 17.7 // 17.7 // 17.7 // 17.7 // 17.7 // 17.7 // 17.7 // 17.7 // 17.7 //17.7 //17.7 //17.7 //17.7 //17.7 //17.7 //17.7 //17.7 //17.7 //17.7 //118
19 /// Initializes a new <see
              → cref="UInt32InternalLinksTargetsRecursionlessSizeBalancedTreeMethods"/> instance.<br>/// </para>
 20 // 20 // 20 // 20 // 20 // 20 // 20 // 20 // 20 // 20 // 20 // 20 // 20 // 20 // 20 // 20 // 20 // 20 // 20<br>20 // 20 // 20 // 20 // 20 // 20 // 20 // 20 // 20 // 20 // 20 // 20 // 20 // 20 // 20 // 20 // 20 // 20 // 20
              /// <para></para><br>/// </summary>
212222 // \mu // \mu // \mu , \mu , \mu , \mu , \mu , \mu , \mu , \mu , \mu , \mu , \mu , \mu , \mu , \mu , \mu , \mu , \mu , \mu , \mu , \mu , \mu , \mu , \mu , \mu , \mu , \mu , \mu , \mu , 23 /// <param name="
onstants">
24 /// <para>A 
onstants.</para>
25
 25 // 25 // 25 // 25 // 25 // 25 // 25 // 25 // 25 // 25 // 25 // 25 // 25 // 25 // 25 // 25 // 25 // 25 // 25
26
 \alpha /// // // \alpha /// \alpha /// \alpha /// \alpha /// \alpha /// \alpha /// \alpha /// \alpha //
              27 /// <param name="linksDataParts">
27
             28 /// <para>A links data parts.</para>
28
             /// <para></para>
29
 \overline{a} , \overline{b} , \overline{c} , \overline{c} , \overline{c} , \overline{c} , \overline{c} , \overline{c} , \overline{c} , \overline{c} , \overline{c} , \overline{c} , \overline{c} , \overline{c} , \overline{c} , \overline{c} , \overline{c} , \overline{c} , \overline{c} , \overline{c} , 31 /// <param name="linksIndexParts">
32 /// <para>A links index parts.</para>
33 // \zeta_{\text{para}} \times / \text{para}\mathbf{1}_{\mathbf{1}} // \mathbf{1}_{\mathbf{2}} // \mathbf{1}_{\mathbf{3}} // \mathbf{1}_{\mathbf{4}} // \mathbf{1}_{\mathbf{5}} // \mathbf{1}_{\mathbf{5}} // \mathbf{1}_{\mathbf{6}} // \mathbf{1}_{\mathbf{5}} // \mathbf{1}_{\mathbf{6}} // \mathbf{1}_{\mathbf{5}} // \mathbf{1}_{\mathbf{6}} // \mathbf{1}_{\mathbf{7}} // \mathbf{35 /// <param name="header">
35
              36 /// <para>A header.</para>
3637 /// <para></para>
38
 \mathbf{1} , \mathbf{1} , \mathbf{1} , \mathbf{1} , \mathbf{1} , \mathbf{1} , \mathbf{1} , \mathbf{1} , \mathbf{1} , \mathbf{1} , \mathbf{1} , \mathbf{1} , \mathbf{1} , \mathbf{1} , \mathbf{1} , \mathbf{1} , \mathbf{1} , \mathbf{1} , \mathbf{1} , \mathbf{1} , [MethodImpl(MethodImplOptions.AggressiveInlining)]
39
 an public dimostraternallinksTargetsRecht stontessSizeBalancediteeMethods (Linksconstants\Int |
                  nkAddress> 
onstants, RawLinkDataPart<TLinkAddress>* linksDataParts,
              \hookrightarrowRawLinkIndexPart<TLinkAddress>* linksIndexParts, LinksHeader<TLinkAddress>* header)
              ֒→
                  : base(
onstants, linksDataParts, linksIndexParts, header) { }
              ֒→ \mathcal{A} /// \mathcal{A} /// \mathcal{A} /// \mathcal{A} /// \mathcal{A} /// \mathcal{A} /// \mathcal{A} /// \mathcal{A} /// \mathcal{A} /// \mathcal{A} /// \mathcal{A} /// \mathcal{A} // \mathcal{A} // \mathcal{A} // \mathcal{A} // \mathcal{A} // \mathcal{A} // \mathcal{A\overline{13} // \overline{14} // \overline{15} , \overline{17} , \overline{18} , \overline{18} , \overline{18} , \overline{18} , \overline{18} , \overline{18} , \overline{18} , \overline{18} , \overline{18} , \overline{18} , \overline{18} , \overline{18} , \overline{18} , \overline{18} , \over44 /// Gets the left reference using the specified node.
 45 /// </para>
              /// <para></para>
4611 / 1 </summary>
4748 /// <param name="node">
             49 /// <para>The node.</para>
49
```
/// <para></para>  $50$ 

```
51 /// </param>
\mathbf{1}_{\mathcal{N}}/// <para>The ref link</para>
          .<br>/// <para></para><br>/// </returns>
55.5 // 11.5 // 11.5 // 11.5 // 11.5 // 11.5 // 11.5 // 11.5 // 11.5 // 11.5 // 11.5 // 11.5 // 11.5 // 11.5 // 11.5 // 11.5 // 11.5 // 11.5 // 11.5 // 11.5 // 11.5 // 11.5 // [MethodImpl(MethodImplOptions.AggressiveInlining)]
57 prote
ted override ref TLinkAddress GetLeftReferen
e(TLinkAddress node) => ref
           \rightarrow LinksIndexParts[node].LeftAsTarget;
\frac{1}{2} // \frac{1}{2} // \frac{1}{2} // \frac{1}{2} // \frac{1}{2} // \frac{1}{2} // \frac{1}{2} // \frac{1}{2} // \frac{1}{2} // \frac{1}{2} // \frac{1}{2} // \frac{1}{2} // \frac{1}{2} // \frac{1}{2} // \frac{1}{2} // \frac{1}{2} // \frac{1}{2} // 
60 /// <para>
61 /// Gets the right reference using the specified node.
\mathcal{F} , and \mathcal{F} is the state of \mathcal{F} , and \mathcal{F} is the state of \mathcal{F}/// <para></para>
          1/7 </summary>
65 /// <param name="node">
          /// <para>The node.</para>
67 /// \frac{1}{\sqrt{2}} /// \frac{1}{\sqrt{2}} /// \frac{1}{\sqrt{2}} /// \frac{1}{\sqrt{2}} // \frac{1}{\sqrt{2}} // \frac{1}{\sqrt{2}} // \frac{1}{\sqrt{2}} // \frac{1}{\sqrt{2}} // \frac{1}{\sqrt{2}} // \frac{1}{\sqrt{2}} // \frac{1}{\sqrt{2}} // \frac{1}{\sqrt{2}} // \frac{1}{\sqrt{2}} // \frac68 /// </param>
69 /// <returns>
          /// <para>The ref link</para>
71 - Andreas Andreas Andreas Andreas Andreas Andreas Andreas Andreas Andreas Andreas Andreas Andreas Andreas A
\overline{11} // \overline{12} \overline{12} \overline{23} \overline{24} \overline{25} \overline{26} \overline{27} \overline{28} \overline{29} \overline{21} \overline{21} \overline{23} \overline{24} \overline{25} \overline{21} \overline{21} \overline{21} \overline{21} \overline{21} \overline{21} \overline{21}[MethodImpl(MethodImplOptions.AggressiveInlining)]
74 protected the telecometer communication overcommunications (the first node) == reference \mathcal{L}\rightarrow LinksIndexParts[node].RightAsTarget;
\mathbf{1} , the summary \mathbf{1} , the summary \mathbf{1}\frac{76}{77} /// \langlesummary><br>\frac{77}{77} /// \langlepara>
78 /// Gets the left using the specified node.
79 /// </para>
80 /// <para></para>
81 /// \langle/summary>
          /// <param name="node">
          /// <para>The node.</para>
          /// <para></para>
85 // Andreas // Andreas // Andreas // Andreas // Andreas // Andreas // Andreas // Andreas // Andreas // Andreas // Andreas // Andreas // Andreas // Andreas // Andreas // Andreas // Andreas // Andreas // Andreas // Andreas
86 /// <returns>
87 /// <para>The link</para>
88 /// <para></para>
89 /// </returns>
          [MethodImpl(MethodImplOptions.AggressiveInlining)]
91 prote
ted override TLinkAddress GetLeft(TLinkAddress node) =>
           \rightarrow LinksIndexParts[node].LeftAsTarget;
          // \langlesummary>
          /// <summary>
94 / Parameter and the second contract of the second contract of the second contract of the second contract of
          /// Gets the right using the specified node.
96 / 11 / 13 / <sup>2</sup>6 / <sup>26</sup> / <sup>26</sup> / <sup>26</sup> / <sup>26</sup> / <sup>26</sup> / <sup>2</sup> / <sup>2</sup> / <sup>2</sup> / <sup>2</sup> / <sup>2</sup> / <sup>2</sup> / <sup>2</sup> / <sup>2</sup> / <sup>2</sup> / <sup>2</sup> / <sup>2</sup> / <sup>2</sup> / 2<sup>2</sup> / 2<sup>2</sup> / 2<sup>2</sup> / 2<sup>2</sup> / 2<sup>2</sup> / 2<sup>2</sup> / 2<sup>2</sup> / 2<sup>2</sup> / 2<sup>2</sup> / 2<sup>2</sup> / 2<sup>2</sup> / 2<sup>2</sup> / 2<sup>2</sup> 
97 /// <para></para>
98 // / </summary>
99 /// <param name="node">
100 /// <para>The node.</para>
101 /// <para></para>
102 // 102 // \mu // \mu // \mu // \mu // \mu // \mu // \mu // \mu // \mu // \mu // \mu // \mu // \mu // \mu // \mu // \mu // \mu // \mu // \mu // \mu // \mu // \mu // \mu // \mu // \mu // \mu103 // 103 // 103 // 103 // 103 // 103 // 103 // 103 // 103 // 103/// <para>The link</para>
105 /// <para></para>
106 /// \langle/returns>
107 [MethodImpl(MethodImplOptions.AggressiveInlining)]
108 prote
ted override TLinkAddress GetRight(TLinkAddress node) =>
           \rightarrow LinksIndexParts[node].RightAsTarget;
\frac{1}{\sqrt{2}} , \frac{1}{\sqrt{2}} , \frac{1}{\sqrt{2}} , \frac{1}{\sqrt{2}} , \frac{1}{\sqrt{2}} , \frac{1}{\sqrt{2}} , \frac{1}{\sqrt{2}} , \frac{1}{\sqrt{2}} , \frac{1}{\sqrt{2}} , \frac{1}{\sqrt{2}} , \frac{1}{\sqrt{2}} , \frac{1}{\sqrt{2}} , \frac{1}{\sqrt{2}} , \frac{1}{\sqrt{2}} , \frac{1}{\sqrt{2}}1 // \blacksquare \blacksquare \blacksquare \blacksquare/// Sets the left using the specified node.
113 / January 1983, and the contract of the contract of the contract of the contract of the contract of the contract of the contract of the contract of the contract of the contract of the contract of the contract of the co
          /// <para></para>
115 //\langle\sqrt{s} \rangle \frac{1}{s}116 /// <param name="node">
117 /// <para>The node.</para>
118 //\zeta_{\text{para}}\times/\text{para}<br>
119 //\zeta_{\text{param}}119 /// </param>
120 /// \sqrt{2} aram name="left">
121 /// <para>The left.</para>
          /// <para></para>
123 // 123 // 123 // 123 // 123 // 123 // 123 // 123 // 123 // 123124 [MethodImpl(MethodImplOptions.AggressiveInlining)]
```
 $5.3$  $5.4$  $55$ 56 57

62 63 64

66

70

 $72$  $72$  $74$ 

 $75$ 76

82 83 84

 $90$  $91$ 

 $102$ 103 104

109 110

119 113 114

116

```
125 protected override void SetLeft(TLinkAddress node, TLinkAddress left) =>
           \rightarrow LinksIndexParts[node].LeftAsTarget = left;
197
\cdots . The contract of the contract of \cdots is the contract of \cdots in \cdots in \cdots is the contract of \cdots in \cdots is the contract of \cdots in \cdots is the contract of \cdots in \cdots is the contract of \cdots in \/// <summary>
128
1 // \blacksquare . The set of \blacksquare/// Sets the right using the specified node.
129
130
130 // 130 // 130 // 130 // 130 // 130 // 130 // 130 // 130 // 130132 /// \langle/summary>
1 // \mu , \mu and \mu is the set of \mu and \mu and \mu and \mu and \mu and \mu and \mu and \mu and \mu and \mu and \mu and \mu and \mu and \mu and \mu and \mu and \mu and \mu and \mu and \mu and
133 /// <param name="node">
134 \frac{1}{2} /// <para>The node.</para>
135 // / \langle para \rangle \langle para \rangle136
1 , \mu , \mu , \mu , \mu , \mu , \mu , \mu , \mu , \mu , \mu , \mu , \mu , \mu , \mu , \mu , \mu , \mu , \mu , \mu , \mu , \mu , \mu , \mu , \mu , \mu , \mu , \mu , \mu , \mu , \mu , \mu 
           /// <param name="right">
137
           /// <para>The right.</para>
138
139 /// <para></para><br>
140 /// </param>
140
14.4 // \pm // \pm // \pm // \pm // \pm // \pm // \pm // \pm // \pm // \pm // \pm // \pm // \pm // \pm // \pm // \pm // \pm // \pm // \pm // \pm // \pm // \pm // \pm // \pm // \pm // \pm // \pm141 [MethodImpl(MethodImplOptions.AggressiveInlining)]
142 prote
ted override void SetRight(TLinkAddress node, TLinkAddress right) =>
           \rightarrow LinksIndexParts[node].RightAsTarget = right;
143
144 // \blacksquare145 / Andreas Andreas Andreas Andreas Andreas Andreas Andreas Andreas Andreas Andreas Andreas Andreas Andreas
146146 /// Gets the size using the spe
ified node.
147
147 / 2008 / 2009 / 2009 / 2009 / 2009 / 2009 / 2009 / 2009 / 2009 / 2009 / 2009 / 2009 / 2009 / 2009 / 2009 /
           /// <para></para>
148
           11/6 </summary>
149
           /// <param name="node">
150
151 \frac{1}{16} \frac{1}{\sqrt{2}} \frac{1}{\sqrt{2}}152 /// \frac{1}{2} /// \frac{1}{2} /// \frac{1}{2} /// \frac{1}{2} /// \frac{1}{2} /// \frac{1}{2} /// \frac{1}{2} /// \frac{1}{2} /// \frac{1}{2} /// \frac{1}{2} /// \frac{1}{2} /// \frac{1}{2} /// \frac{1}{2} /// \frac{1}{2} /// \frac{1}{2} /// 153 // 153 // 153 // 153 // 153 // 153 // 153 // 153 // 153 // 153 // 153 // 153 // 153 // 153 // 153 // 153 // 153 // 153 // 153 // 153 // 153 // 153 // 153 // 153 // 153154 // 154 // 154 // 154 // 154 // 154 // 154 // 154 // 154 // 154155 /// \langle para>The link</para>
           /// <para></para>
156
157
157 /// </returns>
           [MethodImpl(MethodImplOptions.AggressiveInlining)]
158
159 prote
ted override TLinkAddress GetSize(TLinkAddress node) =>
           \rightarrow LinksIndexParts[node].SizeAsTarget;
\frac{1}{\sqrt{2}} /// \frac{1}{\sqrt{2}} /// \frac{1}{\sqrt{2}} /// \frac{1}{\sqrt{2}} /// \frac{1}{\sqrt{2}} //
162 // \mu // \mu // \mu // \mu // \mu // \mu // \mu // \mu // \mu // \mu // \mu // \mu // \mu // \mu // \mu // \mu // \mu // \mu // \mu // \mu // \mu // \mu // \mu // \mu // \mu // \mu // \mu1/7 Sets the size using the specified node.
163
164 // 164 // 164 // 164 // 164 // 164 // 164 // 164 // 164 // 164 // 164165
165 // 165 /// 175 /// 175 /// 175 /// 175 /// 175 /// 175 ///
           11/ </summary>
166
167
167 /// <param name="node">
           /// <para>The node.</para>
168
           /// <para></para><br>/// </param>
169
170
170 /// 170 // \mu // \mu // \mu // \mu // \mu // \mu // \mu // \mu // \mu // \mu // \mu // \mu // \mu // \mu // \mu // \mu // \mu // \mu // \mu // \mu // \mu // \mu // \mu // \mu // \mu // \171 /// \sqrt{2} aram name="size">
172 /// <para>The size.</para>
173 \frac{1}{174} /// <para></para>
1/4 , 1/4 , 1/4 , 1/4 , 1/4 , 1/4 , 1/4 , 1/4 , 1/4 , 1/4 , 1/4 , 1/4 , 1/4 , 1/4 , 1/4 , 1/4 , 1/4 , 1/4 , 1/4 , 1/4 , 1/4 , 1/4 , 1/4 , 1/4 , 1/4 , 1/4 , 1/4 , 1/4175 [MethodImpl(MethodImplOptions.AggressiveInlining)]
176
176 prote
ted override void SetSize(TLinkAddress node, TLinkAddress size) =>
           \rightarrow LinksIndexParts[node].SizeAsTarget = size;
177
178 /// <summary>
179 /// <para>
180 /// Gets the tree root using the specified node.
181 / 181 / 182 / 202 / 202 / 202 / 202 / 202 / 202 / 202 / 202 / 202 / 202 / 202 / 202 / 202 / 202 / 202 / 20
182 - Para Maria Maria Maria Maria Maria Maria Maria Maria Maria Maria Maria Maria Maria Maria Maria Maria Mar
183
183 // 183 // 183 // 183 // 183 // 183 // 183 // 183 // 183 // 183 // 183 // 183184
184 - Johann Harry Harry Harry Harry Harry Harry Harry Harry Harry Harry Harry Harry Harry Harry Harry Harry H
           /// <para>The node.</para>
185
           .<br>/// <para></para><br>/// </param>
186
187
187.188
188.8 // 188.8 // 188.8 // 188.8 // 188.8 // 188.8 // 188.8 // 188.8 // 188.8 // 188.8 // 188.8 // 188.8 // 188.8 // 188.8 // 188.8 // 188.8 // 188.8 // 188.8 // 188.8 // 188.8 // 189 /// <para>The link</para>
           /// <para></para>
190191 /// \langle/returns>
192 [MethodImpl(MethodImplOptions.AggressiveInlining)]
193 prote
ted override TLinkAddress GetTreeRoot(TLinkAddress node) =>
             LinksIndexParts[node].RootAsTarget;
195
\frac{1}{2} // / \frac{1}{2} // \frac{1}{2} // \frac{1}{2} // \frac{1}{2} // \frac{1}{2} // \frac{1}{2} // \frac{1}{2} // \frac{1}{2} // \frac{1}{2} // \frac{1}{2} // \frac{1}{2} // \frac{1}{2} // \frac{1}{2} // \frac{1}{2} // \frac{1}{2} // \frac{1}{2} /
196
196 // Let \mathbb{P}^n // Let \mathbb{P}^n // Let \mathbb{P}^n // Let \mathbb{P}^n // Let \mathbb{P}^n // Let \mathbb{P}^n
```

```
197 /// Gets the base part value using the spe
ified node.
198 // Andreas Andreas Andreas Andreas Andreas Andreas Andreas Andreas Andreas Andreas Andreas Andreas Andreas
             /// <para></para><br>/// </summary>
100200
\overline{\phantom{a}} /// \overline{\phantom{a}} /// \overline{\phantom{a}} /// \overline{\phantom{a}} // \overline{\phantom{a}} // \overline{\phantom{a}} // \overline{\phantom{a}} // \overline{\phantom{a}} // \overline{\phantom{a}} // \overline{\phantom{a}} // \overline{\phantom{a}} // \overline{\phantom{a}} // \overline{\phantom{a}} // \overline{\phantom{a}} // \overline{\phantom{/// <param name="node">
201/// <para>The node.</para>
202
             /// <para></para><br>/// </param>
203
\overline{\phantom{a}}\overline{\phantom{a}} /// \overline{\phantom{a}} , \overline{\phantom{a}} , \overline{\phantom{a}} , \overline{\phantom{a}} , \overline{\phantom{a}} , \overline{\phantom{a}} , \overline{\phantom{a}} , \overline{\phantom{a}} , \overline{\phantom{a}} , \overline{\phantom{a}} , \overline{\phantom{a}} , \overline{\phantom{a}} , \overline{\phantom{a}} , \overline{\phantom{a}} , \overline{\phantom{a206 /// <para>The link</para>
207 /// <para></para>
208 /// </returns>
             [MethodImpl(MethodImplOptions.AggressiveInlining)]
209
             protected override TLinkAddress GetBasePartValue(TLinkAddress node) =>
210\rightarrow LinksDataParts[node].Target;
212
\mathbf{1} , the contract of \mathbf{1} , the contract of \mathbf{1}2003 - Para Maria Para Maria de Santo de Santo de Santo de Santo de Santo de Santo de Santo de Santo de Santo<br>2003 - Para Maria de Santo de Santo de Santo de Santo de Santo de Santo de Santo de Santo de Santo de Santo de
214 /// Gets the key part value using the specified node.
2005 / III / II <del>was the contract</del> to the contract of the contract of the contract of the contract of the contract of the contract of the contract of the contract of the contract of the contract of the contract of the co
216 / 216 / 216 / 216 / 216 / 216 / 216 / 216 / 216 / 216 / 216 / 216 / 216 / 216 / 216 / 216 / 216 / 216 / 21
\mathbf{1} , \mathbf{1} , \mathbf{1} , \mathbf{1} , \mathbf{1} , \mathbf{1} , \mathbf{1} , \mathbf{1} , \mathbf{1} , \mathbf{1} , \mathbf{1} , \mathbf{1} , \mathbf{1} , \mathbf{1} , \mathbf{1} , \mathbf{1} , \mathbf{1} , \mathbf{1} , \mathbf{1} , \mathbf{1} , 218 /// <param name="node">
218
             219 /// <para>The node.</para>
210/// <para></para><br>/// <para>>
220
221
221 // 221 // 221 // 221 // 221 // 221 // 221 // 221 // 221222
222 // 222 // 222 // 222 // 222 // 222 // 222 // 222 // 222 // 222 // 222 // 222223
223 /// <para>The link</para>
224224 /// <para></para>
225 // 225 // 225 // 225 // 225 // 225 // 225 // 225 // 225 // 225 // 225 // 225 // 225 // 225 // 225 // 225 // 225 // 225 // 225 // 225 // 225 // 225 // 225 // 225 // 225226 [MethodImpl(MethodImplOptions.AggressiveInlining)]
227 prote
ted override TLinkAddress GetKeyPartValue(TLinkAddress node) =>
              \rightarrow LinksDataParts[node]. Source;
228229
\overline{\phantom{a}} /// \overline{\phantom{a}} /// \overline{\phantom{a}} // \overline{\phantom{a}} // \overline{\phantom{a}} // \overline{\phantom{a}} // \overline{\phantom{a}} // \overline{\phantom{a}} // \overline{\phantom{a}} // \overline{\phantom{a}} // \overline{\phantom{a}} // \overline{\phantom{a}} // \overline{\phantom{a}} // \overline{\phantom{a}} // \overline{\phantom{a230 // 230 // 230 // 230 // 230 // 230 // 230 // 230 // 230231 /// Clears the node using the spe
ified node.
232
232 /// </para>
233 /// <para></para>
234 /// \langle/summary>
235 /// <param name="node">
236
236 /// <para>The node.</para>
237
\overline{\phantom{a}} , \overline{\phantom{a}} , \overline{\phantom{a}}238
\overline{\phantom{a}} , \overline{\phantom{a}} , \overline{\phantom{a}}[MethodImpl(MethodImplOptions.AggressiveInlining)]
230240
240 prote
ted override void ClearNode(TLinkAddress node)
241
241.24 \pm 0.000 and 241.24 \pm 0.000 and 241.24 \pm 0.000 and 241.24 \pm 0.000 and 241.24 \pm 0.000242 ref var link = ref LinksIndexParts[node];
243 link.LeftAsTarget = Zero;
                  link.RightAsTarget = Zero;244
245 link.SizeAsTarget = Zero;
246 \pm 246 \pm 246 \pm 246 \pm 246 \pm 246 \pm 246 \pm 246 \pm 246 \pm 246 \pm248
\overline{a} , \overline{a} , 249
\overline{a} // // \overline{a} /// \overline{a} /// \overline{a} // \overline{a} // \overline{a} // \overline{a} // \overline{a} // \overline{a} // \overline{a} // \overline{a} // \overline{a} // \overline{a} // \overline{a} // \overline{a} // \overline{a} // \overline{a} // \overline{a} // 
             /// Searches the source.
250
251 - Animal Animal Animal Animal Animal Animal Animal Animal Animal Animal Animal Animal Animal Animal Animal
             /// <para></para>
252
253 /// \sqrt{\frac{253}{9}}254 /// <param name="source">
255 /// <para>The source.</para>
             /// <para></para>
256
257
\overline{\phantom{a}} , \overline{\phantom{a}} , \overline{\phantom{a}}/// <param name="target">
258
259
\overline{\phantom{S}} /// \overline{\phantom{S}} , \overline{\phantom{S}} , \overline{\phantom{S}} , \overline{\phantom{S}} , \overline{\phantom{S}} , \overline{\phantom{S}} , \overline{\phantom{S}} , \overline{\phantom{S}} , \overline{\phantom{S}} , \overline{\phantom{S}} , \overline{\phantom{S}} , \overline{\phantom{S}} , \overline{\phantom{S}} , \overline{\phantom{S}} , \overline{\phantom{S260 /// <para></para>
261 / 261 / 262 / 263 / 264 / 265 / 266 / 267 / 268 / 269 / 269 / 269 / 269 / 269 / 269 / 269 / 269 / 269 / 26
262 /// <returns>
263 /// <para>The link</para>
_{264} /// <para></para>
265 /// \sqrt{\text{returns}}266 publi
 override TLinkAddress Sear
h(TLinkAddress sour
e, TLinkAddress target) =>
              → SearchCore(GetTreeRoot(target), source);
267 }
```
<sup>268</sup> }

```
1.63 /csharp/Platform.Data.Doublets/Memory/Split/Specific/UInt32InternalLinksTargetsSizeBalancedTreeMetho
1 using System.Runtime.CompilerServi
es;
   using TLinkAddress = System.UInt32;
\sigma\overline{3}4 #pragma warning disable CS1591 // Missing XML 
omment for publi
ly visible type or member
6 namespa
e Platform.Data.Doublets.Memory.Split.Spe
ifi

7.7 \pm 7.7 \pm 7.7 \pm 7.7 \pm 7.7 \pm 7.7 \pm 7.7 \pm 7.7 \pm 7.7 \pm 7.7 \pm 7.7 \pm 7.7 \pm 7.7 \pm 7.7 \pm 7.7 \pm 7.7 \pm 7.7 \pm 7.7 \pm 7.7 \pm 7.7 \pm // / <summary>
8
9 /// <para>
10 /// Represents the int 32 internal links targets size balan
ed tree methods.
11 /// </para>
12 //\ <para></para>
       11/ \langle </summary>
1314 /// <seealso cref="UInt32InternalLinksSizeBalancedTreeMethodsBase"/>
       public unsafe class UInt32InternalLinksTargetsSizeBalancedTreeMethods :
15
       ֒→ UInt32InternalLinksSizeBalan
edTreeMethodsBase
16.6 \pm 16.6 \pm 16.6 \pm 16.6 \pm 16.6 \pm 16.6 \pm 16.6 \pm 16.6 \pm 16.6 \pm 16.6 \pm 16.6 \pm 16.6 \pm 16.6 \pm 16.6 \pm 16.6 \pm 16.6 \pm 16.6 \pm 16.6 \pm 16.617. The summary \mathcal{I} is the summary \mathcal{I}1.8
18 // 2001 - 19 // 2002 - 19 // 2002 - 19 // 2002 - 19 // 2002 - 19 // 2002 - 19 // 2002 - 19 // 2002 - 19 // <br>18 // 2002 - 19 // 2002 - 19 // 2002 - 19 // 2002 - 19 // 2002 - 19 // 2002 - 19 // 2002 - 19 // 2002 - 19 //
19 /// Initializes a new <see cref="UInt32InternalLinksTargetsSizeBalancedTreeMethods"/>
           \rightarrow instance.
20 // 20 // 20 // 20 // 20 // 20 // 20 // 20 // 20 // 20 // 20 // 20 // 20 // 20 // 20 // 20 // 20 // 20 // 20<br>20 // 20 // 20 // 20 // 20 // 20 // 20 // 20 // 20 // 20 // 20 // 20 // 20 // 20 // 20 // 20 // 20 // 20 // 20
21 /// <para></para>
22 \frac{1}{2} /// \sqrt{summary>
           /// <param name="constants">
23
           /// <para>A constants.</para>
24
25 /// \sqrt{p}ara>\lt/ para><br>26 /// \lt/ param>
\alpha /// // // \alpha /// \alpha /// \alpha /// \alpha /// \alpha /// \alpha /// \alpha /// \alpha //
27 /// <param name="linksDataParts">
28 /// <para>A links data parts.</para>
\begin{array}{ccccc} \text{{\small 29}} & & // & \text{{\small 20arg}} \\ \text{{\small 30}} & & & \text{{\small 20arg}} \\ \end{array}\mathbf{1} , \mathbf{1} , \mathbf{1} , \mathbf{1} , \mathbf{1} , \mathbf{1} , \mathbf{1} , \mathbf{1} , \mathbf{1} , \mathbf{1} , \mathbf{1} , \mathbf{1} , \mathbf{1} , \mathbf{1} , \mathbf{1} , \mathbf{1} , \mathbf{1} , \mathbf{1} , \mathbf{1} , \mathbf{1} , /// <param name="linksIndexParts">
31/// <para>A links index parts.</para>
32
           /// <para></para><br>/// </param>
33
34
\mathbf{1}_{\mathbf{1}} // \mathbf{1}_{\mathbf{2}} // \mathbf{1}_{\mathbf{3}} // \mathbf{1}_{\mathbf{4}} // \mathbf{1}_{\mathbf{5}} // \mathbf{1}_{\mathbf{6}} // \mathbf{1}_{\mathbf{5}} // \mathbf{1}_{\mathbf{6}} // \mathbf{1}_{\mathbf{5}} // \mathbf{1}_{\mathbf{6}} // \mathbf{1}_{\mathbf{6}} // \mathbf{1}_{\mathbf{7}} // \mathbf{35
\mathbf{1} , \mathbf{1} , \mathbf{1} , \mathbf{1} , \mathbf{1} , \mathbf{1} , \mathbf{1} , \mathbf{1} , \mathbf{1} , \mathbf{1} , \mathbf{1} , \mathbf{1} , \mathbf{1} , \mathbf{1} , \mathbf{1} , \mathbf{1} , \mathbf{1} , \mathbf{1} , \mathbf{1} , \mathbf{1} , 36 /// <para>A header.</para>
           /// <para></para><br>/// </param>
37
-38
\overline{38} // \overline{38} // \overline{48} // \overline{28} // \overline{28} // \overline{28} // \overline{28} // \overline{28} // \overline{28} // \overline{28} // \overline{28} // \overline{28} // \overline{28} // \overline{28} // \overline{28} // \overline{28} // \overline{28} // 
39 [MethodImpl(MethodImplOptions.AggressiveInlining)]
\mathbf{L}
onstants, RawLinkDataPart<TLinkAddress>* linksDataParts,
           \hookrightarrowRawLinkIndexPart<TLinkAddress>* linksIndexParts, LinksHeader<TLinkAddress>* header)
           \rightarrow: base(
onstants, linksDataParts, linksIndexParts, header) { }
           \hookrightarrow4142\mathcal{A} /// \mathcal{A} /// \mathcal{A} /// \mathcal{A} /// \mathcal{A} /// \mathcal{A} /// \mathcal{A} /// \mathcal{A} /// \mathcal{A} /// \mathcal{A} /// \mathcal{A} /// \mathcal{A} // \mathcal{A} // \mathcal{A} // \mathcal{A} // \mathcal{A} // \mathcal{A} // \mathcal{A\overline{13} // \overline{14} // \overline{15} , \overline{17} , \overline{18} , \overline{18} , \overline{18} , \overline{18} , \overline{18} , \overline{18} , \overline{18} , \overline{18} , \overline{18} , \overline{18} , \overline{18} , \overline{18} , \overline{18} , \overline{18} , \over/// Gets the left reference using the specified node.
44
45
45 /// </para>
46 \frac{1}{2} /// <para></para>
47 /// \langle/summary>
           48 /// <param name="node">
\overline{AB}\frac{49}{11} /// <para>The node. </para>
50 /// <para></para>
5151 /// </param>
52
\sim /// // \sim 52 \sim 52 \sim 52 \sim 52 \sim 52 \sim 52 \sim 52 \sim 52 \sim 52 \sim 52 \sim 52 \sim 52 \sim 52 \sim 52 \sim 52 \sim 52 \sim 52 \sim 52 \sim 52 \sim 52 \sim 52 \sim 52 \sim 52 \sim 52 \sim 52 \sim 52 53 /// <para>The ref link</para>
           /// <para></para>
54
           // / <returns>
5556 [MethodImpl(MethodImplOptions.AggressiveInlining)]
57 prote
ted override ref TLinkAddress GetLeftReferen
e(TLinkAddress node) => ref
           \rightarrow LinksIndexParts[node].LeftAsTarget;
\mathbf{5} // \mathbf{5} // \mathbf{5} // \mathbf{5} // \mathbf{5} // \mathbf{5} // \mathbf{5} // \mathbf{5} // \mathbf{5} // \mathbf{5} // \mathbf{5} // \mathbf{5} // \mathbf{5} // \mathbf{5} // \mathbf{5} // \mathbf{5} // \mathbf{5} // \mathbf{5} // \mathbf{6060 /// <para>
           /// Gets the right reference using the specified node.
61
62
\mathcal{F} , and \mathcal{F} is the state of \mathcal{F} , and \mathcal{F} is the state of \mathcal{F}\frac{63}{77} /// <para></para>
\frac{1}{64} /// </summary>
65 /// <sub>param</sub> name="node"></sub>
66 //\zetapara>The node.\zetapara>
67 /// \frac{1}{2} /// \frac{1}{2} /// \frac{1}{2} /// \frac{1}{2} /// \frac{1}{2} /// \frac{1}{2} /// \frac{1}{2} /// \frac{1}{2} /// \frac{1}{2} /// \frac{1}{2} /// \frac{1}{2} /// \frac{1}{2} /// \frac{1}{2} /// \frac{1}{2} /// \frac{1}{2} /// \frac{68
68 /// </param>
\mathbf{f}(\cdot)7070 /// <para>The ref link</para>
           /// <para></para>
71
```
 $\frac{72}{72}$  ///  $\frac{\sqrt{7}}{2}$ 73 [MethodImpl(MethodImplOptions.AggressiveInlining)] protected override ref TLinkAddress GetRightReference(TLinkAddress node) => ref LinksIndexParts[node].RightAsTarget;  $\overline{16}$  //  $\overline{16}$  // <sup>77</sup> /// <para> 78 /// Gets the left using the specified node. <sup>79</sup> /// </para> 80 /// <para></para>  $81$  ///  $\langle$ /summary>  $82$  ///  $$param$  name="node">$ /// <para>The node.</para> /// <para></para> <sup>85</sup> /// </param>  $8.6$  //  $8.6$  //  $\pm$  //  $\pm$  //  $\pm$  //  $\pm$  //  $\pm$  //  $\pm$  //  $\pm$  //  $\pm$  //  $\pm$  //  $\pm$  //  $\pm$  //  $\pm$  //  $\pm$  //  $\pm$  //  $\pm$  //  $\pm$  //  $\pm$  //  $\pm$  //  $\pm$  //  $\pm$  //  $\pm$  //  $\pm$  //  $\pm$  //  $\pm$  //  $\pm$  //  $\pm$ /// <para>The link</para> 88 /// <para></para>  $\frac{1}{89}$  /// </returns> 90 [MethodImpl(MethodImplOptions.AggressiveInlining)] <sup>91</sup> prote
ted override TLinkAddress GetLeft(TLinkAddress node) =>  $\rightarrow$  LinksIndexParts[node].LeftAsTarget;  $\frac{1}{2}$  //  $\frac{1}{2}$  // 94 / 2001 / 2002 / 2003 / 2004 / 2004 / 2004 / 2004 / 2004 / 2004 / 2004 / 2004 / 2004 / 2004 / 2004 / 2004 / 2<br>2004 / 2005 / 2006 / 2007 / 2006 / 2007 / 2006 / 2007 / 2006 / 2007 / 2006 / 2006 / 2006 / 2007 / 2006 / 2006 /// Gets the right using the specified node. 96 // Andreas Andreas Andreas Andreas Andreas Andreas Andreas Andreas Andreas Andreas Andreas Andreas Andreas /// <para></para>  $\frac{1}{2}$  //  $\frac{1}{2}$  //  $\frac{1}{2}$  ,  $\frac{1}{2}$  ,  $\frac{1}{2}$  ,  $\frac{1}{2}$  ,  $\frac{1}{2}$  ,  $\frac{1}{2}$  ,  $\frac{1}{2}$  ,  $\frac{1}{2}$  ,  $\frac{1}{2}$  ,  $\frac{1}{2}$  ,  $\frac{1}{2}$  ,  $\frac{1}{2}$  ,  $\frac{1}{2}$  ,  $\frac{1}{2}$  ,  $\frac{1}{2}$  ,  $\frac{1}{2}$  ,  $\frac$ 99 /// <param name="node"> 100 /// <para>The node.</para> 101 /// <para></para><br>
102 /// </param>  $102$  //  $102$  //  $\mu$  //  $\mu$  //  $\mu$  //  $\mu$  //  $\mu$  //  $\mu$  //  $\mu$  //  $\mu$  //  $\mu$  //  $\mu$  //  $\mu$  //  $\mu$  //  $\mu$  //  $\mu$  //  $\mu$  //  $\mu$  //  $\mu$  //  $\mu$  //  $\mu$  //  $\mu$  //  $\mu$  //  $\mu$  //  $\mu$  //  $\mu$  //  $\mu$  //  $\mu$ . The contraction of  $\mathcal{U}$  ,  $\mathcal{U}$  are the contraction of  $\mathcal{U}$  and  $\mathcal{U}$  are the contraction of  $\mathcal{U}$ /// <para>The link</para> /// <para></para> 106 /// </returns> 107 [MethodImpl(MethodImplOptions.AggressiveInlining)] <sup>108</sup> prote
ted override TLinkAddress GetRight(TLinkAddress node) =>  $\rightarrow$  LinksIndexParts[node].RightAsTarget;  $1$  , and the summary  $\mathbf{1}_{\mathbf{1}}$  , and the summary  $\mathbf{1}_{\mathbf{1}}$  , and the summary  $\mathbf{1}_{\mathbf{1}}$ 11 / 111 / 111 / 111 / 111 / 111 / 111 / 111 / 111 / 111 / 111 / 111 / 111 / 111 / 111 / 111 / 111 / 111 / 111 <sup>112</sup> /// Sets the left using the spe
ified node. 113 / 2008 / 2009 / 2009 / 2009 / 2009 / 2009 / 2009 / 2009 / 2009 / 2009 / 2009 / 2009 / 2009 / 2009 / 2009 / <sup>114</sup> /// <para></para>  $11/6$  </summary> /// <param name="node"> <sup>117</sup> /// <para>The node.</para> 118 /// <para></para><br>
119 /// </param>  $1$  ,  $1$  ,  $1$  ,  $1$  ,  $1$  ,  $1$  $120$  /// <param name="left"> 121  $\frac{1}{2}$  /// <para>The left.</para>  $\frac{122}{123}$  /// <para></para><br>/// </param>  $1$  // // //  $\blacksquare$ [MethodImpl(MethodImplOptions.AggressiveInlining)] protected override void SetLeft(TLinkAddress node, TLinkAddress left) =>  $\rightarrow$  LinksIndexParts[node].LeftAsTarget = left;  $\frac{1}{2}$  ///  $\frac{1}{2}$   $\frac{1}{2}$   $\frac{1}{2$  $1$  //  $\mu$  //  $\mu$  ,  $\mu$  ,  $\mu$  ,  $\mu$  ,  $\mu$  ,  $\mu$  ,  $\mu$  ,  $\mu$  ,  $\mu$  ,  $\mu$  ,  $\mu$  ,  $\mu$  ,  $\mu$  ,  $\mu$  ,  $\mu$  ,  $\mu$  ,  $\mu$  ,  $\mu$  ,  $\mu$  ,  $\mu$  ,  $\mu$  ,  $\mu$  ,  $\mu$  ,  $\mu$  ,  $\mu$  ,  $\mu$  ,  $\mu$  ,  $\mu$  ,  $\mu$  ,  $\mu$ 129 /// Sets the right using the specified node.  $1$  ,  $1$  ,  $1$  ,  $1$  ,  $1$  ,  $1$  ,  $1$  ,  $1$  ,  $1$  ,  $1$  ,  $1$  ,  $1$  ,  $1$  ,  $1$  ,  $1$  ,  $1$  ,  $1$  ,  $1$  ,  $1$  ,  $1$  ,  $1$  ,  $1$  ,  $1$  ,  $1$  ,  $1$  ,  $1$  ,  $1$  ,  $1$  ,  $1$  ,  $1$  ,  $1$  ,  $1$  ,  $1$  ,  $1$  ,  $1$  ,  $1$  ,  $1$  ,  $1$  //  $\mu$  ,  $\mu$  and  $\mu$  is the set of  $\mu$  and  $\mu$  and  $\mu$  and  $\mu$  and  $\mu$  and  $\mu$  and  $\mu$  and  $\mu$  and  $\mu$  and  $\mu$  and  $\mu$  and  $\mu$  and  $\mu$  and  $\mu$  and  $\mu$  and  $\mu$  and  $\mu$  and  $\mu$  and  $\mu$  and  $\mu$  and  $132$  ///  $\sqrt{3}$  summary> /// <param name="node"> /// <para>The node.</para> /// <para></para>  $1$  ,  $\mu$  ,  $\mu$  /// <param name="right"> 138 /// <para>The right.</para> 139 /// <para></para><br>
140 /// </param>  $14.4$  //  $\pm$  //  $\pm$  //  $\pm$  //  $\pm$  //  $\pm$  //  $\pm$  //  $\pm$  //  $\pm$  //  $\pm$  //  $\pm$  //  $\pm$  //  $\pm$  //  $\pm$  //  $\pm$  //  $\pm$  //  $\pm$  //  $\pm$  //  $\pm$  //  $\pm$  //  $\pm$  //  $\pm$  //  $\pm$  //  $\pm$  //  $\pm$  //  $\pm$  //  $\pm$  //  $\pm$ [MethodImpl(MethodImplOptions.AggressiveInlining)] <sup>142</sup> prote
ted override void SetRight(TLinkAddress node, TLinkAddress right) =>  $\rightarrow$  LinksIndexParts[node].RightAsTarget = right;

 $7A$ 

 $75$ 76 77

83 84 85

87

 $0.3$  $QA$ 95 96  $Q7$  $Q\bar{R}$ 

103 104 105

110

123 124 125

130 131

 $133$ 134 135

137

141

 $144$  //  $\blacksquare$ 145 / Andreas Andreas Andreas Andreas Andreas Andreas Andreas Andreas Andreas Andreas Andreas Andreas Andreas  $146$ <sup>146</sup> /// Gets the size using the spe
ified node. 147 147 / 2008 / 2009 / 2009 / 2009 / 2009 / 2009 / 2009 / 2009 / 2009 / 2009 / 2009 / 2009 / 2009 / 2009 / 2009 / /// <para></para> 148  $11/6$  </summary> 149 150 150 // 2001 // 2001 // 2002 // 2003 // 2003 // 2005 // 2005 // 2005 // 2005 // 2005 // 2005 // 2005 // 2005 //<br>150 // 2005 // 2005 // 2005 // 2005 // 2005 // 2006 // 2005 // 2006 // 2006 // 2006 // 2006 // 2006 // 2006 / 152  $\frac{1}{153}$  ///  $\frac{1}{2}$  ///  $\frac{1}{2}$  ///  $\frac{1}{2}$  ///  $\frac{1}{2}$  ///  $\frac{1}{2}$  ///  $\frac{1}{2}$  ///  $\frac{1}{2}$  ///  $\frac{1}{2}$  ///  $\frac{1}{2}$  ///  $\frac{1}{2}$  ///  $\frac{1}{2}$  ///  $\frac{1}{2}$  ///  $\frac{1}{2}$  ///  $\frac{1}{2}$  ///  $\frac{1$ <sup>151</sup> /// <para>The node.</para>  $153$  //  $153$  //  $153$  //  $153$  //  $153$  //  $153$  //  $153$  //  $153$  //  $153$  //  $153$  //  $153$  //  $153$  //  $153$  //  $153$  //  $153$  //  $153$  //  $153$  //  $153$  //  $153$  //  $153$  //  $153$  //  $153$  //  $153$  //  $153$  //  $153$  $154$  //  $154$  //  $154$  //  $154$  //  $154$  //  $154$  //  $154$  //  $154$  //  $154$  //  $154$  $155$  /// <para>The link</para> /// <para></para> 156  $11/$  </returns> 157 [MethodImpl(MethodImplOptions.AggressiveInlining)] 158 <sup>159</sup> prote
ted override TLinkAddress GetSize(TLinkAddress node) => → LinksIndexParts[node].SizeAsTarget;  $\frac{1}{\sqrt{2}}$  ///  $\frac{1}{\sqrt{2}}$  ///  $\frac{1}{\sqrt{2}}$  ///  $\frac{1}{\sqrt{2}}$  ///  $\frac{1}{\sqrt{2}}$  //  $162$  //  $\mu$  //  $\mu$  //  $\mu$  //  $\mu$  //  $\mu$  //  $\mu$  //  $\mu$  //  $\mu$  //  $\mu$  //  $\mu$  //  $\mu$  //  $\mu$  //  $\mu$  //  $\mu$  //  $\mu$  //  $\mu$  //  $\mu$  //  $\mu$  //  $\mu$  //  $\mu$  //  $\mu$  //  $\mu$  //  $\mu$  //  $\mu$  //  $\mu$  //  $\mu$  //  $\mu$ /// Sets the size using the specified node. 163  $164$  //  $164$  //  $164$  //  $164$  //  $164$  //  $164$  //  $164$  //  $164$  //  $164$  //  $164$  //  $164$ 165  $165$  //  $165$  ///  $175$  ///  $175$  ///  $175$  ///  $175$  ///  $175$  ///  $175$  ///  $11/$  </summary> 166 167 <sup>167</sup> /// <param name="node"> /// <para>The node.</para> 168 169 169 / January 2001, and the contract of the contract of the contract of the contract of the contract of the contract of the contract of the contract of the contract of the contract of the contract of the contract of the co 170  $170$  ///  $170$  //  $\mu$  //  $\mu$  //  $\mu$  //  $\mu$  //  $\mu$  //  $\mu$  //  $\mu$  //  $\mu$  //  $\mu$  //  $\mu$  //  $\mu$  //  $\mu$  //  $\mu$  //  $\mu$  //  $\mu$  //  $\mu$  //  $\mu$  //  $\mu$  //  $\mu$  //  $\mu$  //  $\mu$  //  $\mu$  //  $\mu$  //  $\mu$  //  $\mu$  //  $\$  $172$  ///  $\sqrt{p}$ ara>The size.</para> <sup>171</sup> /// <param name="size"> 173  $\frac{1}{174}$  /// <para></para>  $1/4$  ,  $1/4$  ,  $1/4$  ,  $1/4$  ,  $1/4$  ,  $1/4$  ,  $1/4$  ,  $1/4$  ,  $1/4$  ,  $1/4$  ,  $1/4$  ,  $1/4$  ,  $1/4$  ,  $1/4$  ,  $1/4$  ,  $1/4$  ,  $1/4$  ,  $1/4$  ,  $1/4$  ,  $1/4$  ,  $1/4$  ,  $1/4$  ,  $1/4$  ,  $1/4$  ,  $1/4$  ,  $1/4$  ,  $1/4$  ,  $1/4$ 175 [MethodImpl(MethodImplOptions.AggressiveInlining)] 176 <sup>176</sup> prote
ted override void SetSize(TLinkAddress node, TLinkAddress size) =>  $\rightarrow$  LinksIndexParts[node].SizeAsTarget = size; 177 <sup>178</sup> /// <summary> 180 /// Gets the tree root using the specified node. <sup>179</sup> /// <para> 181 / *181 / 182 / 202 / 202 / 202 / 202 / 202 / 202 / 202 / 202 / 202 / 202 / 202 / 202 / 202 / 202 / 202 / 20* 182 /// <para></para> /// </summary><br>/// <param name="node"> 183 184 184 - Johann Harrison, manifestatur eta berezko harriaren batean bere arteko hamarkadea (h. 1840).<br>Gertaera 185 <sup>186</sup> /// <para></para> <sup>185</sup> /// <para>The node.</para> 186 187  $187.$ 188  $188.8$  //  $188.8$  //  $188.8$  //  $188.8$  //  $188.8$  //  $188.8$  //  $188.8$  //  $188.8$  //  $188.8$  //  $188.8$  //  $188.8$  //  $188.8$  //  $188.8$  //  $188.8$  //  $188.8$  //  $188.8$  //  $188.8$  //  $188.8$  //  $188.8$  //  $188.8$  // 189 /// <para>The link</para> /// <para></para>  $190$  $191$  ///  $\sqrt{\text{returns}}$ 192 [MethodImpl(MethodImplOptions.AggressiveInlining)] <sup>193</sup> prote
ted override TLinkAddress GetTreeRoot(TLinkAddress node) =>  $\rightarrow$  LinksIndexParts[node].RootAsTarget; 105  $\frac{1}{2}$  // /  $\frac{1}{2}$  //  $\frac{1}{2}$  / 196 196 // Let  $\mathbb{P}^n$  // Let  $\mathbb{P}^n$  // Let  $\mathbb{P}^n$  // Let  $\mathbb{P}^n$  // Let  $\mathbb{P}^n$  // Let  $\mathbb{P}^n$ /// Gets the base part value using the specified node. 197  $1$  // // //  $\blacksquare$ 199 /// <para></para>  $\frac{200}{200}$  /// </summary> 201 /// <param name="node"> <sup>202</sup> /// <para>The node.</para> /// <para></para><br>/// </param> 203 204  $\overline{\phantom{a}}$ 205  $\overline{\phantom{a}}$  ///  $\overline{\phantom{a}}$  ,  $\overline{\phantom{a}}$  ,  $\overline{\phantom{a}}$  ,  $\overline{\phantom{a}}$  ,  $\overline{\phantom{a}}$  ,  $\overline{\phantom{a}}$  ,  $\overline{\phantom{a}}$  ,  $\overline{\phantom{a}}$  ,  $\overline{\phantom{a}}$  ,  $\overline{\phantom{a}}$  ,  $\overline{\phantom{a}}$  ,  $\overline{\phantom{a}}$  ,  $\overline{\phantom{a}}$  ,  $\overline{\phantom{a}}$  ,  $\overline{\phantom{a$ /// <para>The link</para> 206 /// <para></para> 207  $\overline{\phantom{a}}$  ,  $\overline{\phantom{a}}$  ,  $\overline{\phantom{a}}$ 209 [MethodImpl(MethodImplOptions.AggressiveInlining)] protected override TLinkAddress GetBasePartValue(TLinkAddress node) =>  $210$  $\rightarrow$  LinksDataParts[node].Target;  $\mathbf{1}$  , the summary  $\mathbf{1}$ 213 2003 - Para Maria Para Maria de Para Maria de Para Maria de Para Maria de Para Maria de Para Maria de Para Mar 214 /// Gets the key part value using the specified node. 215  $215$  //  $215$  //  $215$  //  $215$  //  $215$  //  $215$  //  $215$  //  $215$  //  $215$  //  $215$  //  $215$  //  $215$  //  $215$ /// <para></para> 216  $217$  ///  $\sqrt{3}$  ummary>
```
218 /// \epsilon /// \epsilon // \epsilon / \epsilon // \epsilon // \epsilon // \epsilon // \epsilon // \epsilon //
219 \frac{1}{2} /// <para>The node.</para>
           220 /// <para></para>
220221221 /// // \mu // \mu // \mu and \mu . The set of \mu and \mu and \mu and \mu and \mu and \mu and \mu and \mu and \mu and \mu and \mu and \mu and \mu and \mu and \mu and \mu and \mu and \mu and \mu222
222 // 222 // 222 // 222 // 222 // 222 // 222 // 222 // 222 // 222/// <para>The link</para>
223
           /// <para></para>
224225 /// \sqrt{\text{returns}}226 [MethodImpl(MethodImplOptions.AggressiveInlining)]
227 prote
ted override TLinkAddress GetKeyPartValue(TLinkAddress node) =>
           \rightarrow LinksDataParts[node].Source;
229\overline{\phantom{a}} /// \overline{\phantom{a}} /// \overline{\phantom{a}} // \overline{\phantom{a}} // \overline{\phantom{a}} // \overline{\phantom{a}} // \overline{\phantom{a}} // \overline{\phantom{a}} // \overline{\phantom{a}} // \overline{\phantom{a}} // \overline{\phantom{a}} // \overline{\phantom{a}} // \overline{\phantom{a}} // \overline{\phantom{a}} // \overline{\phantom{a230
\overline{\phantom{a}} /// \overline{\phantom{a}} /// \overline{\phantom{a}} /// \overline{\phantom{a}} // \overline{\phantom{a}} // \overline{\phantom{a}} // \overline{\phantom{a}} // \overline{\phantom{a}} // \overline{\phantom{a}} // \overline{\phantom{a}} // \overline{\phantom{a}} // \overline{\phantom{a}} // \overline{\phantom{a}} // \overline{\phantom{a}} // \overline{\phantom{1/7 Clears the node using the specified node.
231
2 // 2 // \overline{2} // \overline{2} // \overline{2} // \overline{2} // \overline{2} // \overline{2} // \overline{2} // \overline{2} // \overline{2} // \overline{2} // \overline{2} // \overline{2} // \overline{2} // \overline{2} // \overline{2} // \overline{2} // \overline{2} // \over/// <para></para>
233
\frac{1}{234} /// </summary>
235 /// <param name="node">
236 /// <para>The node.</para>
           /// <para></para>
237
\mathbb{Z}^3 // \mathbb{Z}^3 // \mathbb{Z}^3 // \mathbb{Z}^3 // \mathbb{Z}^3 // \mathbb{Z}^3 // \mathbb{Z}^3 // \mathbb{Z}^3 // \mathbb{Z}^3 // \mathbb{Z}^3 // \mathbb{Z}^3 // \mathbb{Z}^3 // \mathbb{Z}^3 // \mathbb{Z}^3 // \mathbb{Z}^3 // \mathbb{Z}^3 
           [MethodImpl(MethodImplOptions.AggressiveInlining)]
239
240240 protes ted over ride void ClearNode void ClearNode void ClearNode void ClearNode void ClearNode void ClearNode v
241
241 241 241 241 241 241 241 241 241 241 241242
              ref var link = ref LinksIndexParts[node];
              link.LeftAsTarget = Zero;
243244 link.RightAsTarget = Zero;
              link.SizeAsTarget = Zero;
245
          J.
246 }
\mathbf{1} , the summary \mathbf{1}249 / 249 / 249 / 249 / 249 / 249 / 249 / 249 / 249 / 249 / 249 / 249 / 249 / 249 / 249 / 249 / 249 / 249 / 24
250
250 /// Sear
hes the sour
e.
251
251 / 11 / 1252 <sup>25</sup>
           /// <para></para>
252
           // / </summary>
253
           /// <param name="source">
254
255 /// <para>The source.</para>
^{256} /// \frac{1}{257} /// \frac{1}{257} /// \frac{1}{257} /// \frac{1}{257} /// \frac{1}{257} /// \frac{1}{257} /// \frac{1}{257} /// \frac{1}{257} /// \frac{1}{257} /// \frac{1}{257} /// \frac{1}{257} /// \frac{1}{257} /// \frac{1}{257} /// 257
2577 // 2577 // 2577 // 2577 // 2577 // 2577 // 2577 // 2577 // 2577 // 2577 // 2577 // 2577 // 2577 // 2577 // 2577 // 2577 // 2577 // 2577 // 2577 // 2577 // 2577 // 2577 // /// <param name="target">
258
259 /// <para>The target.</para>
          22/7 // <para></para>
260
261
261 /// </param>
26.62 // 26.62 // 26.62 // 26.62 // 26.62 // 26.62 // 26.62 // 26.62 // 26.62 // 26.62 // 26.62 // 26.62 // 26.62 // 26.62 // 26.62 // 26.62 // 26.62 // 26.62 // 26.62 // 26.62 // /// <para>The link</para>
263
264 /// <para></para>
265 /// </returns>
266 publi
 override TLinkAddress Sear
h(TLinkAddress sour
e, TLinkAddress target) =>
           \rightarrow SearchCore(GetTreeRoot(target), source);
267.7 \mu- ጉ
268 }
1.64 /csharp/Platform.Data.Doublets/Memory/Split/Specific/UInt32SplitMemoryLinks.cs
 1<sup>1</sup>1 using System; 1 using System; 1 using System; 1 using System; 1 using System; 1 using System; 1using System. Runtime. CompilerServices;
 \overline{2}\mathbf{3}\mathbf{A} using Platform. Singletons; \mathbf{A} using \mathbf{A} using \mathbf{A} using \mathbf{A} using \mathbf{A} using \mathbf{A} using \mathbf{A} using \mathbf{A} using \mathbf{A} using \mathbf{A} using \mathbf{A} using \mathbf{A} using \mathbf\mathbf{A} , and \mathbf{A} is the set of the set of \mathbf{A} , \mathbf{A}5
 \mathbf{f} using Platform. Data.Doublets. Memory. Data.Doublets.Memory. Split.Generic \mathbf{f}using TLinkAddress = System.UInt32;
 6
 8 #pragma warning disable CS1591 // Missing XML 
omment for publi
ly visible type or member
10<sup>1</sup>10 namespa
e Platform.Data.Doublets.Memory.Split.Spe
ifi

11 and 11 and 11 and 11 and 11 and 11 and 11 and 11 and 11 and 11 and 11 and 11 and 11 and 11 and 11 and 11 an
\mathbf{1} // / \mathbf{1} // \mathbf{1} // \mathbf{1} // \mathbf{1} // \mathbf{1} // \mathbf{1} // \mathbf{1} // \mathbf{1} // \mathbf{1} // \mathbf{1} // \mathbf{1} // \mathbf{1} // \mathbf{1} // \mathbf{1} // \mathbf{1} // \mathbf{1} // \mathbf{1} // \math13
13 /// <para>
14 /// Represents the int 32 split memory links.
15 // 2001 - 2001 - 2002 - 2003 - 2004 - 2005 - 2005 - 2005 - 2005 - 2005 - 2005 - 2005 - 2005 - 2005 - 2005 -
1616 /// <para></para>
17
. The contraction of \mathcal{I} is the contraction of \mathcal{I}/// <seealso cref="SplitMemoryLinksBase{TLinkAddress}"/>
18
       public unsafe class UInt32SplitMemoryLinks : SplitMemoryLinksBase<TLinkAddress>
1920 {
21 private readonly Fun
<ILinksTreeMethods<TLinkAddress>> _
reateInternalSour
eTreeMethods;
22 private readonly Fun
<ILinksTreeMethods<TLinkAddress>> _
reateExternalSour
eTreeMethods;
```
23 private readonly Function Communications in the communication of the communication of the communication  $\mathbf{y}$ <sup>24</sup> private readonly Fun
<ILinksTreeMethods<TLinkAddress>> \_
reateExternalTargetTreeMethods;

```
\mathbf{1}_{\mathcal{A}}26 private Rawlink DataParts; the Rawlink Address: Address: Address: Address: Address: Address: Address: Address: A
\mathbf{1}_{\mathcal{A}} private RawLinkIndexParts; \mathbf{1}_{\mathcal{A}} and \mathbf{1}_{\mathcal{A}} and \mathbf{1}_{\mathcal{A}} and \mathbf{1}_{\mathcal{A}} and \mathbf{1}_{\mathcal{A}}\mathbf{1} , the summary \mathbf{1} , the summary \mathbf{1}30 /// <para>
31 /// Initializes a new <see 
ref="UInt32SplitMemoryLinks"/> instan
e.
\overline{\phantom{a}} , \overline{\phantom{a}} , \overline{\phantom{a}}33 /// <para></para>
           11 / 11 </summary>
35 /// <param name="dataMemory">
36 /// \langlepara>A data memory.\langle/para>
37 \frac{1}{3} /// \frac{1}{\sqrt{2}} /// \frac{1}{\sqrt{2}} /// \frac{1}{\sqrt{2}} /// \frac{1}{\sqrt{2}} // \frac{1}{\sqrt{2}} // \frac{1}{\sqrt{2}} // \frac{1}{\sqrt{2}} // \frac{1}{\sqrt{2}} // \frac{1}{\sqrt{2}} // \frac{1}{\sqrt{2}} // \frac{1}{\sqrt{2}} // \frac{1}{\sqrt{2}} // \frac{1}{\sqrt{\mathbf{1} \cdot \mathbf{1} , and \mathbf{1} \cdot \mathbf{1} , and \mathbf{1} \cdot \mathbf{1} , and \mathbf{1} \cdot \mathbf{1} , and \mathbf{1} \cdot \mathbf{1} , and \mathbf{1} \cdot \mathbf{1} , and \mathbf{1} \cdot \mathbf{1} , and \mathbf{1} \cdot \mathbf{1} , and \mathbf{1} \cdot \mathbf{1} , and \mathbf{1} \cdot \mathbf{139 /// <param name="indexMemory">
40 /// <para>A index memory.</para>
           /// <para></para><br>/// </param>
\overline{a} // \overline{a} // \overline{a} // \overline{a} // \overline{a} // \overline{a} // \overline{a} // \overline{a} // \overline{a} // \overline{a} // \overline{a} // \overline{a} // \overline{a} // \overline{a} // \overline{a} // \overline{a} // \overline{a} // \overline{a} // \overline{[MethodImpl(MethodImplOptions.AggressiveInlining)]
44 publi
 UInt32SplitMemoryLinks(IResizableDire
tMemory dataMemory, IResizableDire
tMemory
            \rightarrow indexMemory) : this(dataMemory, indexMemory, DefaultLinksSizeStep) { }
\mathcal{A} , and \mathcal{A} , and \mathcal{A} is the summary \mathcal{A}47 /// <para>
48 /// Initializes a new <see cref="UInt32SplitMemoryLinks"/> instance.<br>
/// </para>
\overline{\phantom{a}} , \overline{\phantom{a}} , \overline{\phantom{a}}50 /// <para></para>
           11 / 1 </summary>
           52 /// <param name="dataMemory">
53 /// <para>A data memory.</para>
54 /// \frac{1}{\sqrt{2}} /// \frac{1}{\sqrt{2}} /// \frac{1}{\sqrt{2}} /// \frac{1}{\sqrt{2}} /// \frac{1}{\sqrt{2}} /// \frac{1}{\sqrt{2}} /// \frac{1}{\sqrt{2}} /// \frac{1}{\sqrt{2}} /// \frac{1}{\sqrt{2}} /// \frac{1}{\sqrt{2}} /// \frac{1}{\sqrt{2}} /// \frac{1}{\sqrt{2}} /// \frac{1}{\sqrt{2\overline{f} , \overline{f} , 56 /// <param name="indexMemory">
57 /// <para>A index memory.</para>
           /// <para></para><br>/// </param>
\overline{p} // \overline{p} // \overline{p} , \overline{p} , \overline{p} , \overline{p} , \overline{p} , \overline{p} , \overline{p} , \overline{p} , \overline{p} , \overline{p} , \overline{p} , \overline{p} , \overline{p} , \overline{p} , \overline{p} , \overline{p} , \overline{p} , \overline{p} ,
           /// <param name="memoryReservationStep">
           /// <para>A memory reservation step.</para>
           /// <para></para><br>/// </param>
63 /// </param>
64 [MethodImpl(MethodImplOptions.AggressiveInlining)]
the contract \mathcal{L} and \mathcal{L} are the contract \mathcal{L} and \mathcal{L} are contracted in \mathcal{L} . In the contracted in \mathcal{L}indexMemory, long memoryReservationStep) : this(dataMemory, indexMemory,
               memoryReservationStep, Default<LinksConstants<TLinkAddress>>.Instan
e,
               IndexTreeType.Default, useLinkedList: true) { }
            \hookrightarrow֒→
            \rightarrow67 /// \langlesummary>
           /// <summary>
68 /// <para>
69 /// Initializes a new <see cref="UInt32SplitMemoryLinks"/> instance.
70 / 200 / 200 / 200 / 200 / 200 / 200 / 200 / 200 / 200 / 200 / 200 / 200 / 200 / 200 / 200 / 200 / 200 / 200
71 /// <para></para>
           1/7 </summary>
73 /// <param name="dataMemory">
\mathbf{1}^{\mathcal{A}} , and the memory. A data memory \mathbf{1}^{\mathcal{A}} of \mathbf{1}^{\mathcal{A}} , and the memory.
           /// <para></para><br>/// <para></para>
\overline{a} // \overline{b} // \overline{c} // \overline{c} // \overline{c} // \overline{c} // \overline{c} // \overline{c} // \overline{c} // \overline{c} // \overline{c} // \overline{c} // \overline{c} // \overline{c} // \overline{c} // \overline{c} // \overline{c} // \overline{c} // \overline{77 /// <param name="indexMemory">
78 /// \epsilon_{\text{para}} index memory.\epsilon/para>
           /// <para></para>
80 // 200 // 200 // 200 // 200 // 200 // 200 // 200 // 200 // 200 // 200 // 200 // 200 // 200 // 200 // 200 //
81 /// <param name="memoryReservationStep">
           /// <para>A memory reservation step.</para>
           /// <para></para><br>/// </param>
84 /// </param>
           /// <param name="constants">
86 /// <para>A constants.</para>
87 /// \epsilonpara>\epsilon/para>
88 /// </param>
89 [MethodImpl(MethodImplOptions.AggressiveInlining)]
90 public UInt32SplitMemoryLinks(IResizableDirectMemory dataMemory, IResizableDirectMemory
               indexMemory, long memoryReservationStep, LinksConstants<TLinkAddress> constants) :
               this(dataMemory, indexMemory, memoryReservationStep, 
onstants,
               IndexTreeType.Default, useLinkedList: true) { }
            \rightarrow\hookrightarrow\rightarrow\mathbb{R}^n // \mathbb{R}^n // \mathbb{R}^n // \mathbb{R}^n // \mathbb{R}^n // \mathbb{R}^n // \mathbb{R}^n // \mathbb{R}^n93 /// <para>
94 // Initializes a new text with the following a new text instance in the contract of the contract of the contract of the contract of the contract of the contract of the contract of the contract of the contract of the con
95 /// </para>
```
 $31$ 32

34

 $45$ 

 $51$  $52$ 

65

72  $73$ 

75

79

```
96 /// <para></para>
97 \frac{1}{2} /// \frac{1}{2} summary>
          98 /// <param name="dataMemory">
\alpha/// <para>A data memory.</para>
\alpha/// <para></para><br>/// </param>
100
101
10^{10} // 10^{10} // 10^{10} // 10^{10} // 10^{10} // 10^{10} // 10^{10} // 10^{10}/// <param name="indexMemory">
102
103 /// <para>A index memory.</para>
104 /// <para></para><br>
105 /// </param>
105 // 105 // 105 // 105 // 105 // 105 // 105 // 105 // 105 // 105 // 105 // 105 // 105 // 105 // 105 // 105 // 105 // 105 // 105 // 105 // 105 // 105 // 105 // 105 // 105106 /// <param name="memoryReservationStep">
107 /// <para>A memory reservation step.</para>
          /// <para></para>
108109
109 /// \mu // \mu // \mu and \mu // \mu and \mu // \mu // \mu // \mu // \mu // \mu // \mu // \mu // \mu // \mu // \mu // \mu // \mu // \mu // \mu // \mu // \mu // \mu // \mu // \mu // \mu // /// <param name="constants">
110
111 /// <para>A constants.</para>
          /// <para></para><br>/// </param>
119
111 // \mu114 /// <param name="indexTreeType">
115 /// <para>A index tree type.</para>
116
116 / January 116 / January 116 / January 116 / January 116 / January 116 / January 116 / January 116 / January 116 / January 116 / January 116 / January 116 / January 116 / January 116 / January 116 / January 116 / Januar
117
117 - 17 , 177 - 17/// <param name="useLinkedList">
118
          /// <para>A use linked list.</para>
110/// <para></para><br>/// </param>
120
121121 // 121 // 121 // 121[MethodImpl(MethodImplOptions.AggressiveInlining)]
122
123
the contract the contract process (IRES contracts) and the contracts of the contracts of the contracts (
             indexMemory, long memoryReservationStep, LinksConstants<TLinkAddress> constants,
          \rightarrowIndexTreeType indexTreeType, bool useLinkedList) : base(dataMemory, indexMemory,
          \hookrightarrowmemoryReservationStep, 
onstants, useLinkedList)
          \hookrightarrow\mathcal{L}124
124 124 124 124 124 124 124 124 124 124 124 124 124 124 124 124125 if (indexTreeType == IndexTreeType.SizeBalan
edTree)
126 \pm 126 \pm 126 \pm 126 \pm 126 \pm 126 \pm 126 \pm 126 \pm 126 \pm127 createInternalSourceTreeMethods = () => new
                 \rightarrow <code>UInt32InternalLinksSourcesSizeBalancedTreeMethods(Constants,</code>
                    _linksDataParts, _linksIndexParts, _header);
                 ֒→ 128 createExternalSourceTreeMethods = () => new
                    UInt32ExternalLinksSour
esSizeBalan
edTreeMethods(Constants,
                 \rightarrow_linksDataParts, _linksIndexParts, _header);
                 \rightarrow_createInternalTargetTreeMethods = () => new
129
                    UInt32InternalLinksTargetsSizeBalan
edTreeMethods(Constants,
                 \rightarrow_linksDataParts, _linksIndexParts, _header);
                 \hookrightarrow130 createExternalTargetTreeMethods = () => new
                   UInt32ExternalLinksTargetsSizeBalan
edTreeMethods(Constants,
                 ֒→
                    _linksDataParts, _linksIndexParts, _header);
                 \hookrightarrow131
1311 1311133
1333 1333 1333 1333 1333 1333 1333 1333 1333 1333 1333 1333 1333 1333 1333 1333 1333 1333 1333 1333 1333 1333 1333 1333 1333 1333 1333 1333 1333 1333 1333 133_createInternalSourceTreeMethods = () => new
134
                    UInt32InternalLinksSour
esRe
ursionlessSizeBalan
edTreeMethods(Constants,
                 \hookrightarrow\hookrightarrow_linksDataParts, _linksIndexParts, _header);
                 _createExternalSourceTreeMethods = () => new
135
                    UInt32ExternalLinksSourcesRecursionlessSizeBalancedTreeMethods(Constants,
                 ֒→
                 → _linksDataParts, _linksIndexParts, _header);
136 _
reateInternalTargetTreeMethods = () => new
                    UInt32InternalLinksTargetsRe
ursionlessSizeBalan
edTreeMethods(Constants,
                 \hookrightarrow_linksDataParts, _linksIndexParts, _header);
                 ֒→ {\tt _ccreateExternalTargetTreeMethods} = () => new
137
                    UInt32ExternalLinksTargetsRe
ursionlessSizeBalan
edTreeMethods(Constants,
                 \hookrightarrow_linksDataParts, _linksIndexParts, _header);
                 ֒→ 138
1388 \pm 1388 \pm 1388 \pm 1388 \pm 1388 \pm 1388 \pm 1388 \pm 1388 \pm 1388 \pm 1388 \pm 1388 \pm 1388 \pm 1388 \pm 1388 \pm 1388 \pm 1388 \pm 1388 \pm 1388 \pm 1388Init(dataMemory, indexMemory);
130
          \mathbf{r}140
140142 // \mu // \mu // \mu // \mu // \mu // \mu // \mu // \mu // \mu // \mu // \mu // \mu // \mu // \mu // \mu // \mu // \mu // \mu // \mu // \mu // \mu // \mu // \mu // \mu // \mu // \mu // \mu143 // \blacksquare144 /// Sets the pointers using the specified data memory.
145 / 145 / 145 / 145 / 145 / 145 / 145 / 145 / 145 / 145 / 145 / 145 / 145 / 145 / 145 / 145 / 145 / 145 / 145 /
          11/ <para></para>
146
          11/7 </summary>
147148 /// <param name="dataMemory">
          /// <para>The data memory.</para>
149150 //\zeta_{\texttt{para}}\ll\gamma_{\texttt{para}}<br>
151 /// \zeta/\gamma_{\texttt{param}}151 / 151 / 151 / 151 / 151 / 151 / 151 / 151 / 151 / 151 / 151 / 151 / 151 / 151 / 151 / 151 / 151 / 151 / 151 / 151 / 151 / 151 / 151 / 151 / 151 / 151 / 151 \mu152 /// <param name="indexMemory">
          /// <para>The index memory.</para>
153
```

```
154 /// <para></para><br>155 /// </param>
155 // 155 // 155 // 155 // 155 // 155 // 155 // 155 // 155 // 155 // 155 // 155 // 155 // 155 // 155 // 155 // 155 // 155 // 155 // 155 // 155 // 155 // 155 // 155 // 155[MethodImpl(MethodImplOptions.AggressiveInlining)]
156
          protected override void SetPointers (IResizableDirectMemory dataMemory,
157
           → IResizableDirectMemory indexMemory)<br>{
158
1588 \pm 1588 \pm 1588 \pm 1588 \pm 1588 \pm 1588 \pm 1588 \pm 1588 \pm 1588 \pm 1588 \pm 1588 \pm 1588 \pm 1588 \pm 1588 \pm 1588 \pm 1588 \pm 1588 \pm 1588 \pm 1588159 _linksDataParts = (RawLinkDataPart<TLinkAddress>*)dataMemory.Pointer;
159
              _linksIndexParts = (RawLinkIndexPart<TLinkAddress>*)indexMemory.Pointer;
160
              _header = (LinksHeader<TLinkAddress>*)indexMemory.Pointer;
161
162
162 if (useList) \frac{1}{2}163 163 163 163 163 163 163 163 163 163 163 163 163 163 163164 InternalSourcesListMethods = new
                  \rightarrow <code>UInt32InternalLinksSourcesLinkedListMethods(Constants, _linksDataParts,</code>
                     _linksIndexParts);
                  \hookrightarrow165
165 \pm 165 \pm 165 \pm 165 \pm 165 \pm 165 \pm 165 \pm 165 \pm 165 \pm 165 \pm 165 \pm 165 \pm 165 \pm 165 \pm 165 \pm 165 \pm 165 \pm 165 \pm 165 \pm 165 \pm else
166
167 and 167 and 167 and 167 and 167 and 167 and 167 and 167 and 167 and 167 and 167 and 167 and 167 and 167 and
168 168 InternalSourcesTreeMethods = _createInternalSourceTreeMethods();
              J.
169.9 \pm 169.9 \pm 169.9 \pm 169.9 \pm 169.9 \pm 169.9 \pm 169.9 \pm 169.9 \pm 169.9 \pm 169.9 \pm 169.9 \pm 169.9 \pm 169.9 \pm 169.9 \pm 169.9 \pm 169.9 \pm 169.9 \pm 
170
              ExternalSourcesTreeMethods = _createExternalSourceTreeMethods();
\mathbf{r}172
172 ExternalTargetsTreeMethods = _
reateExternalTargetTreeMethods();
              UnusedLinksListMethods = new UInt32UnusedLinksListMethods(_linksDataParts, _header);
173
          \mathcal{F}174174 174 174 174 174 174 174 174 174 174 174 174 174 174 174 174175
\frac{176}{177} /// <summary><br>\frac{177}{177} /// <para>
176 /// <summary>
178 /// Resets the pointers.
179
1/1 // \blacksquare/// <para></para>
180
181 /// \langle/summary>
           [MethodImpl(MethodImplOptions.AggressiveInlining)]
182
183
183 protein and Reset Pointers () and Reset Pointers () and Reset Pointers () and Reset Pointers () and Reset
184 184 184 184 184 184 184 184 184 184 184 184 184 184 184 184 184 184 184 184 184 184 184 184 184 184 184 184 184 184 184 184 184 184 184 184 184185 base.ResetPointers();
186 _linksDataParts = null;
              _{{\text{linksIndexParts}}} = {\text{null}};
187
188 _header = nullighty = nullighty = nullighty = nullighty = nullighty = nullighty = nullighty = nullighty = n
\blacksquare190
191
191 /// <summary>
192
\frac{1}{2} // \frac{1}{2} // \frac{1}{2} // \frac{1}{2} // \frac{1}{2} // \frac{1}{2} // \frac{1}{2} // \frac{1}{2} // \frac{1}{2} // \frac{1}{2} // \frac{1}{2} // \frac{1}{2} // \frac{1}{2} // \frac{1}{2} // \frac{1}{2} // \frac{1}{2} // \frac{1}{2} // 
           /// Gets the header reference.
193
1 // \blacksquare195 /// <para></para>
\frac{1}{2} // // \frac{1}{2} // \frac{1}{2} // \frac{1}{2} // \frac{1}{2} // \frac{1}{2} // \frac{1}{2} // \frac{1}{2} // \frac{1}{2} // \frac{1}{2} // \frac{1}{2} // \frac{1}{2} // \frac{1}{2} // \frac{1}{2} // \frac{1}{2} // \frac{1}{2} // \frac{1}{2} 
1/1198 /// <para>A ref links header of t link</para>
           /// <para></para>
199
           2/2 < 1 \sqrt{r}eturns>
200
201 [MethodImpl(MethodImplOptions.AggressiveInlining)]
202
202 prote
ted override ref LinksHeader<TLinkAddress> GetHeaderReferen
e() => ref *_header;
\overline{\phantom{a}} /// \overline{\phantom{a}} /// \overline{\phantom{a}} // \overline{\phantom{a}} // \overline{\phantom{a}} // \overline{\phantom{a}} // \overline{\phantom{a}} // \overline{\phantom{a}} // \overline{\phantom{a}} // \overline{\phantom{a}} // \overline{\phantom{a}} // \overline{\phantom{a}} // \overline{\phantom{a}} // \overline{\phantom{a}} // \overline{\phantom{a205
205 // 205 // 205 // 205 // 205 // 205 // 205 // 205 // 205 // 205 // 205 // 205 // 205 // 205 // 205 // 205 /<br>205 // 205 // 205 // 205 // 205 // 205 // 205 // 205 // 205 // 205 // 205 // 205 // 205 // 205 // 205 // 205 /
206 /// Gets the link data part referen
e using the spe
ified link index.
207207 /// </para>
          /// <para></para>
208
           2/7 <summary>
209
           /// <param name="linkIndex">
210
           /// <para>The link index.</para>
211
212 /// <para></para><br>
213 /// </param>
\overline{\phantom{a}} , \overline{\phantom{a}} , \overline{\phantom{a}}214 // 214/// <para>A ref raw link data part of t link</para>
215
216 /// <para></para>
217 /// \sqrt{r}eturns>
           [MethodImpl(MethodImplOptions.AggressiveInlining)]
218
219 prote
ted override ref RawLinkDataPart<TLinkAddress>
           \rightarrow GetLinkDataPartReference(TLinkAddress linkIndex) => ref _linksDataParts[linkIndex];
220
\overline{\phantom{a}} /// \overline{\phantom{a}} /// \overline{\phantom{a}} // \overline{\phantom{a}} // \overline{\phantom{a}} // \overline{\phantom{a}} // \overline{\phantom{a}} // \overline{\phantom{a}} // \overline{\phantom{a}} // \overline{\phantom{a}} // \overline{\phantom{a}} // \overline{\phantom{a}} // \overline{\phantom{a}} // \overline{\phantom{a}} // \overline{\phantom{a222 / 222 / 222 / 222 / 222 / 222 / 222 / 222 / 222 / 222 / 222 / 222 / 222 / 222 / 222 / 222 / 222 / 222 / 22
223 /// Gets the link index part referen
e using the spe
ified link index.
224224 / 224 / 225 / 226 / 227 / 227 / 227 / 227 / 227 / 227 / 227 / 227 / 227 / 227 / 227 / 227 / 227 / 227 / 22
225
           2/7 <summary>
\overline{p} , and the parameter of \overline{p} and \overline{p} are \overline{p}226
          /// <param name="linkIndex">
227
```

```
228 /// <para>The link index.</para>
229 /// <para></para><br>230 /// </param>
230\overline{\phantom{a}} , \overline{\phantom{a}} , \overline{\phantom{a}}231\overline{\phantom{a}} /// \overline{\phantom{a}} // \overline{\phantom{a}} . The set \overline{\phantom{a}}/// <para>A ref raw link index part of t link</para>
232
              /// <para></para>
233
              11/ </returns>
234
235 [MethodImpl(MethodImplOptions.AggressiveInlining)]
236 prote
ted override ref RawLinkIndexPart<TLinkAddress>
                 GetLinkIndexPartReference(TLinkAddress linkIndex) => ref _linksIndexParts[linkIndex];
237
238
\overline{\phantom{a}} , \overline{\phantom{a}} , \overline{\phantom{a}}239
\overline{\phantom{a}} /// \overline{\phantom{a}} // \overline{\phantom{a}} // \overline{\phantom{a}} // \overline{\phantom{a}} // \overline{\phantom{a}} // \overline{\phantom{a}} // \overline{\phantom{a}} // \overline{\phantom{a}} // \overline{\phantom{a}} // \overline{\phantom{a}} // \overline{\phantom{a}} // \overline{\phantom{a}} // \overline{\phantom{a}} // \overline{\phantom{a}}240
240 /// Determines whether this instan
e are equal.
241 - Animal Animal Animal Animal Animal Animal Animal Animal Animal Animal Animal Animal Animal Animal Animal
242 /// <para></para>
\frac{1}{243} /// </summary>
244 /// <param name="first">
245 /// \epsilonpara>The first.\epsilon/para>
246
246 / 246 / 246 / 246 / 246 / 246 / 246 / 246 / 246 / 246 / 246 / 246 / 246 / 246 / 246 / 246 / 246 / 246 / 24
247
\overline{a} // // // \overline{a} // \overline{a} // \overline{a} // \overline{a} // \overline{a} // \overline{a} // \overline{a} // \overline{a} // \overline{a} // \overline{a} // \overline{a} // \overline{a} // \overline{a} // \overline{a} // \overline{a} // \overline{a} // \overline{a} //
              /// <param name="second">
248
             /// <para>The second.</para>
249
^{250}_{250} /// \langle 250 \rangle /// \langle 251 \rangle /// \langle 251 \rangle251\mathbb{Z} , and \mathbb{Z} is the set of \mathbb{Z} , and \mathbb{Z} is the set of \mathbb{Z} , and \mathbb{Z} is the set of \mathbb{Z}252
252 /// <returns>
              /// <para>The bool</para>
253
254 /// \sqrt{p}ara>\lt/para>
255 /// \langle/returns>
256 [MethodImpl(MethodImplOptions.AggressiveInlining)]
257 prote
ted override bool AreEqual(TLinkAddress first, TLinkAddress se
ond) => first ==
              \leftrightarrow second; where \rightarrow seconds \rightarrow seconds \rightarrow seconds \rightarrow seconds \rightarrow seconds \rightarrow258
\overline{\phantom{a}} /// \overline{\phantom{a}} /// \overline{\phantom{a}} // \overline{\phantom{a}} // \overline{\phantom{a}} // \overline{\phantom{a}} // \overline{\phantom{a}} // \overline{\phantom{a}} // \overline{\phantom{a}} // \overline{\phantom{a}} // \overline{\phantom{a}} // \overline{\phantom{a}} // \overline{\phantom{a}} // \overline{\phantom{a}} // \overline{\phantom{a\overline{\phantom{a}} // // \overline{\phantom{a}} // \overline{\phantom{a}} // \overline{\phantom{a}} // \overline{\phantom{a}} // \overline{\phantom{a}} // \overline{\phantom{a}} // \overline{\phantom{a}} // \overline{\phantom{a}} // \overline{\phantom{a}} // \overline{\phantom{a}} // \overline{\phantom{a}} // \overline{\phantom{a}} // \overline{\phantom{a}} // \overline{\phantom{/// Determines whether this instance less than.
261
262 / 262 / 262 / 262 / 262 / 262 / 262 / 262 / 262 / 262 / 262 / 262 / 262 / 262 / 262 / 262 / 262 / 262 / 26
263 /// <para></para>
              1/7 </summary>
264
265
265 /// <param name="first">
266
266 /// <para>The first.</para>
              /// <para></para><br>/// </param>
267
268
\mathbb{R}^n // \mathbb{R}^n // \mathbb{R}^n // \mathbb{R}^n // \mathbb{R}^n // \mathbb{R}^n // \mathbb{R}^n // \mathbb{R}^n269 /// \sqrt{2} aram name="second">
270 /// \overline{p}ara>The second. </para>
\frac{271}{272} /// \frac{1}{272} /// \frac{1}{272} /// \frac{1}{272} /// \frac{1}{272} /// \frac{1}{272} /// \frac{1}{272} /// \frac{1}{272} /// \frac{1}{272} /// \frac{1}{272} /// \frac{1}{272} /// \frac{1}{272} /// \frac{1}{272} /// \frac{1}{272}272
\mathbb{Z}^2 // \mathbb{Z}^2 // \mathbb{Z}^2 // \mathbb{Z}^2 // \mathbb{Z}^2 // \mathbb{Z}^2 // \mathbb{Z}^2 // \mathbb{Z}^2 // \mathbb{Z}^2 // \mathbb{Z}^2 // \mathbb{Z}^2 // \mathbb{Z}^2 // \mathbb{Z}^2 // \mathbb{Z}^2 // \mathbb{Z}^2 // \mathbb{Z}^2 
\mathcal{P}^{\mathcal{P}}274
274 /// <para>The bool</para>
             /// <para></para>
275
              27/7 </returns>
276
277 [MethodImpl(MethodImplOptions.AggressiveInlining)]
278 prote
ted override bool LessThan(TLinkAddress first, TLinkAddress se
ond) => first <
              \leftrightarrow second; where \rightarrow seconds \rightarrow seconds \rightarrow seconds \rightarrow seconds \rightarrow seconds \rightarrow280
\mathbb{R}^n // \mathbb{R}^n // \mathbb{R}^n // \mathbb{R}^n // \mathbb{R}^n // \mathbb{R}^n // \mathbb{R}^n // \mathbb{R}^n // \mathbb{R}^n // \mathbb{R}^n // \mathbb{R}^n // \mathbb{R}^n // \mathbb{R}^n // \mathbb{R}^n // \mathbb{R}^n // \mathbb{R}^n 
281
281 - Peter III amerikana ke sebagai ke sebagai ke sebagai ke sebagai ke sebagai ke sebagai ke sebagai ke sebagai ke
282 /// Determines whether this instan
e less or equal than.
283283 // 283 // 283 // 283 // 283 // 283 // 283 // 283 // 283 // 283 // 283 // 283 // 283 // 283 // 283 // 283 /
              /// <para></para>
284
              2/7 </summary>
285
286 /// <param name="first">
              /// <para>The first.</para>
287
              /// <para></para><br>/// </param>
288
\mathbb{R}^3 // \mathbb{R}^3 // \mathbb{R}^3 // \mathbb{R}^3 // \mathbb{R}^3 // \mathbb{R}^3 // \mathbb{R}^3 // \mathbb{R}^3/// <param name="second">
290
              /// <para>The second.</para>
291
292 /// <para></para><br>
293 /// </param>
293
293 // 293 // 293 // 293 // 293 // 293 // 293 // 293 // 293 // 293294
\mathbb{R}^2 // \mathbb{R}^2 // \mathbb{R}^2 // \mathbb{R}^2 // \mathbb{R}^2 // \mathbb{R}^2 // \mathbb{R}^2 // \mathbb{R}^2295 /// <para>The bool</para>
296 /// <para></para>
297 /// \langle/returns>
298 [MethodImpl(MethodImplOptions.AggressiveInlining)]
299 protected override bool LessOrEqualThan(TLinkAddress first, TLinkAddress second) =>
                 first \leq second;
300
```
 $\mathbf{1}$  , the summary  $\mathbf{1}$ 

302 / 2021 / 2022 / 2022 / 2022 / 2022 / 2022 / 2022 / 2022 / 2022 / 2022 / 2022 / 2022 / 2022 / 2022 / 2022 / /// Determines whether this instan
e greater than. 304 / 204 / 205 / 205 / 205 / 205 / 206 / 207 / 208 / 209 / 209 / 209 / 209 / 209 / 209 / 209 / 209 / 209 / 20  $\overline{\phantom{a}}$  // //  $\overline{\phantom{a}}$  //  $\overline{\phantom{a}}$  //  $\overline{\phantom{a}}$  ,  $\overline{\phantom{a}}$  //  $\overline{\phantom{a}}$  ,  $\overline{\phantom{a}}$  ,  $\overline{\phantom{a}}$  ,  $\overline{\phantom{a}}$  ,  $\overline{\phantom{a}}$  ,  $\overline{\phantom{a}}$  ,  $\overline{\phantom{a}}$  ,  $\overline{\phantom{a}}$  ,  $\overline{\phantom{a}}$  ,  $\overline{\phantom{a}}$  ,  $\overline$  $3/7 <$ summary> /// <param name="first"> /// <para>The first.</para> ///  $\frac{1}{2}$  ///  $\frac{1}{2}$  ///  $\overline{1}$  // // //  $\overline{1}$  //  $\overline{1}$  ,  $\overline{1}$  ,  $\overline$  ///  $\sqrt{2}$  aram name="second"> 312 /// <para>The second.</para> /// <para></para> /// </param>  $\overline{\phantom{a}}$  ///  $\overline{\phantom{a}}$  ,  $\overline{\phantom{a}}$  ,  $\overline{\phantom{a}}$  ,  $\overline{\phantom{a}}$  ,  $\overline{\phantom{a}}$  ,  $\overline{\phantom{a}}$  ,  $\overline{\phantom{a}}$  ,  $\overline{\phantom{a}}$  ,  $\overline{\phantom{a}}$  ,  $\overline{\phantom{a}}$  ,  $\overline{\phantom{a}}$  ,  $\overline{\phantom{a}}$  ,  $\overline{\phantom{a}}$  ,  $\overline{\phantom{a}}$  ,  $\overline{\phantom{a$ /// <para>The bool</para> ///  $<$  para> $<$ /para> $\,$  ///  $\sqrt{r}$ eturns> 319 [MethodImpl(MethodImplOptions.AggressiveInlining)] **protected override bool GreaterThan(TLinkAddress first, TLinkAddress second)** => first >  $\leftrightarrow$  second; where  $\rightarrow$  seconds  $\rightarrow$  seconds  $\rightarrow$  seconds  $\rightarrow$  seconds  $\rightarrow$  seconds  $\rightarrow$  $\overline{\phantom{a}}$  ///  $\overline{\phantom{a}}$  //  $323$  //  $323$  //  $323$  //  $323$  //  $323$  //  $323$  //  $323$  //  $323$  //  $323$  /// Determines whether this instan
e greater or equal than.  $\mathbf{1}$  ,  $\mathbf{1}$  , ///  $\langle$  ///  $\langle$  para> $\langle$  / para>  $1/7 <$ /summary> ///  $\gamma$  //  $\gamma$   $\gamma$   $\gamma$   $\gamma$   $\gamma$   $\gamma$   $\gamma$  ///  $\sqrt{p}$ ara>The first.</para> ///  $\frac{\text{para}}{\text{gamma}}$ //  $\frac{\text{para}}{\text{gamma}}$ <br>331 ///  $\frac{\text{gamma}}{\text{gamma}}$  /// </param> ///  $\sqrt{2}$  aram name="second"> /// <para>The second.</para> /// <para></para><br>/// </param> /// </param>  $\overline{\phantom{a}}$  ,  $\overline{\phantom{a}}$  ,  $\overline{\phantom{a}}$  /// <para>The bool</para> ///  $\langle$  para> $\langle$ /para> ///  $\sqrt{r}$ eturns> 340 [MethodImpl(MethodImplOptions.AggressiveInlining)] prote
ted override bool GreaterOrEqualThan(TLinkAddress first, TLinkAddress se
ond) =>  $\rightarrow$  first >= second; ///  $\langle$ summary> /// <summary> /// Gets the zero. 344 / 2001 / 2002 / 2004 / 2004 / 2004 / 2004 / 2004 / 2004 / 2004 / 2004 / 2004 / 2004 / 2004 / 2004 / 2004 /  $\mathbf{1}_{\mathbf{1}}$  ///  $\langle 0 \rangle$  ///  $\langle 0 \rangle$  ///  $\langle 0 \rangle$  $\frac{348}{2}$  /// </summary>  $\overline{1}$  //  $\overline{1}$  ,  $\overline{1}$  ,  $\overline{2}$  ,  $\overline{3}$  ,  $\overline{4}$  ,  $\overline{2}$  ,  $\overline{3}$  ,  $\overline{3}$  ,  $\overline{4}$  ,  $\overline{5}$  ,  $\overline{2}$  ,  $\overline{3}$  ,  $\overline{4}$  ,  $\overline{5}$  ,  $\overline{2}$  ,  $\overline{3}$  ,  $\overline{4}$  ,  $\overline{5}$  ,  $\overline{5}$  , /// <para>The link</para> /// <para></para> ///  $\langle$ /returns> 353 [MethodImpl(MethodImplOptions.AggressiveInlining)] prote
ted override TLinkAddress GetZero() => 0U;  $\overline{1}$  //  $\overline{1}$  ,  $\overline{1}$  ,  $\overline{2}$  ,  $\overline{3}$  ,  $\overline{3}$  , //  $4577$  //  $4577$  //  $4577$  //  $4577$  //  $4577$  //  $4577$  //  $4577$  //  $4577$  //  $4577$  //  $4577$  //  $4577$  //  $4577$  //  $4577$  //  $4577$  //  $4577$  //  $4577$  //  $4577$  //  $4577$  //  $4577$  //  $4577$  //  $4577$  // /// Gets the one.  $\mathbf{1}$  ,  $\mathbf{1}$  , 360 /// <para></para>  $\frac{361}{362}$  ///  $\frac{\sqrt{3}}{\sqrt{362}}$  ///  $\frac{\sqrt{3}}{\sqrt{362}}$  $36.62$  //  $36.72$  //  $36.72$  //  $36.72$  //  $36.72$  //  $36.72$  //  $36.72$  //  $36.72$  //  $36.72$  //  $36.72$  //  $36.72$  //  $36.72$  //  $36.72$  //  $36.72$  //  $36.72$  //  $36.72$  //  $36.72$  //  $36.72$  //  $36.72$  //  $36.72$  // ///  $\gamma$  //  $\gamma$  //  $\gamma$  ara>The link</para> 364 /// <para></para>  $11/$  </returns> [MethodImpl(MethodImplOptions.AggressiveInlining)] prote
ted override TLinkAddress GetOne() => 1U;  $\overline{\phantom{a}}$  ///  $\overline{\phantom{a}}$  ///  $\overline{\phantom{a}}$  //  $\overline{\phantom{a}}$  //  $\overline{\phantom{a}}$  //  $\overline{\phantom{a}}$  //  $\overline{\phantom{a}}$  //  $\overline{\phantom{a}}$  //  $\overline{\phantom{a}}$  //  $\overline{\phantom{a}}$  //  $\overline{\phantom{a}}$  //  $\overline{\phantom{a}}$  //  $\overline{\phantom{a}}$  //  $\overline{\phantom{a}}$  //  $\overline{\phantom{a$  $\mathbf{1}^{\prime\prime}$ 371 /// Converts the to int 64 using the specified value. 372 / 272 / 272 / 272 / 272 / 272 / 272 / 272 / 272 / 272 / 272 / 272 / 272 / 272 / 272 / 272 / 272 / 272 / 27 /// <para></para>  $7/7 < x$ summary> /// <param name="value"> /// <para>The value.</para> /// <para></para>

```
\mathbf{1}^{\mathcal{A}} // \mathbf{1}^{\mathcal{B}} // \mathbf{1}^{\mathcal{B}} // \mathbf{1}^{\mathcal{B}} // \mathbf{1}^{\mathcal{B}} // \mathbf{1}^{\mathcal{B}} // \mathbf{1}^{\mathcal{B}} // \mathbf{1}^{\mathcal{B}} // \mathbf{1}^{\mathcal{B}} // \mathbf{1}^{\mathcal{B}} // \mathbf{1}^{\mathcal{B}} // \mathbf{1}^{\mathcal{\mathbf{1}^{\prime\prime}/// <para>The long</para>
380
              381 /// <para></para>
381
382
38.82 \pm 0.000[MethodImpl(MethodImplOptions.AggressiveInlining)]
383
384
\mathbf{A}\mathbf{3} // \mathbf{3} // \mathbf{4} // \mathbf{3} // \mathbf{4} // \mathbf{5} // \mathbf{5} // \mathbf{5} // \mathbf{5} // \mathbf{5} // \mathbf{5} // \mathbf{5} // \mathbf{5} // \mathbf{5} // \mathbf{5} // \mathbf{5} // \mathbf{5} // \mathbf{5} // \mathbf{387
387 / 287 / 287 / 287 / 287 / 287 / 287 / 287 / 287 / 287 / 287 / 287 / 287 / 287 / 287 / 287 / 287 / 287 / 28
388 /// Converts the to address using the specified value.
389
389 // 2009 // 2009 // 2009 // 2009 // 2009 // 2009 // 2009 // 2009 // 2009 // 2009 // 2009 // 2009 // 2009 //
              /// <para></para>
390
              // / </summary>
391
392 /// \epsilonparam name="value">
              393 /// <para>The value.</para>
393
394 /// \frac{1}{2} /// \frac{1}{2} /// \frac{1}{2} /// \frac{1}{2} /// \frac{1}{2} /// \frac{1}{2} /// \frac{1}{2} /// \frac{1}{2} /// \frac{1}{2} /// \frac{1}{2} /// \frac{1}{2} /// \frac{1}{2} /// \frac{1}{2} /// \frac{1}{2} /// \frac{1}{2} /// \mathbf{1} , \mathbf{1} , \mathbf{1} , \mathbf{1} , \mathbf{1} , \mathbf{1} , \mathbf{1} , \mathbf{1} , \mathbf{1} , \mathbf{1} , \mathbf{1} , \mathbf{1} , \mathbf{1} , \mathbf{1} , \mathbf{1} , \mathbf{1} , \mathbf{1} , \mathbf{1} , \mathbf{1} , \mathbf{1} , \mathbf{1}_{\mathbf{1}}397
397 /// <para>The link</para>
              /// <para></para>
398
              3/7 </returns>
399
              [MethodImpl(MethodImplOptions.AggressiveInlining)]
-400401 prote
ted override TLinkAddress ConvertToAddress(long value) => (TLinkAddress)value;
401
402
\mathbf{1} , the summary \mathbf{1}\overline{a} , \overline{b} , \overline{c} , \overline{c} , \overline{c} , \overline{c} , \overline{c} , \overline{c} , \overline{c} , \overline{c} , \overline{c} , \overline{c} , \overline{c} , \overline{c} , \overline{c} , \overline{c} , \overline{c} , \overline{c} , \overline{c} , \overline{c} , 11/7 Adds the first.
405406
406 / 110 / 1206 / 1206 / 1206 / 1206 / 1206 / 1206 / 1206 / 1206 / 1206 / 1206 / 1206 / 1206 / 1206 / 1206 / 1206 / 1206 / 1206 / 1206 / 1206 / 1206 / 1206 / 1206 / 1206 / 1206 / 1206 / 1206 / 1206 / 1206 / 1206 / 1206
              /// <para></para>
407
408 \frac{1}{\sqrt{7} \sin \frac{\pi}{3}}409 /// <param name="first">
410 /// <para>The first.</para>
411 /// \frac{1}{412} /// \frac{1}{412} /// \frac{1}{412} /// \frac{1}{412}\mathbf{1}_{\mathbf{1}} // \mathbf{1}_{\mathbf{2}} // \mathbf{1}_{\mathbf{3}} // \mathbf{1}_{\mathbf{4}} // \mathbf{1}_{\mathbf{5}} // \mathbf{1}_{\mathbf{6}} // \mathbf{1}_{\mathbf{5}} // \mathbf{1}_{\mathbf{6}} // \mathbf{1}_{\mathbf{5}} // \mathbf{1}_{\mathbf{6}} // \mathbf{1}_{\mathbf{6}} // \mathbf{1}_{\mathbf{6}} // \mathbf{413
413 // Carl Corporation of the condition of the condition of the condition of the condition of the condition of the condition of the condition of the condition of the condition of the condition of the condition of the cond
414
415 /// \epsilonpara>\epsilon/para>
414 /// <para>The se
ond.</para>
-416\mathbf{1} , \mathbf{1} , \mathbf{1} , \mathbf{1} , \mathbf{1} , \mathbf{1} , \mathbf{1} , \mathbf{1} , \mathbf{1} , \mathbf{1} , \mathbf{1} , \mathbf{1} , \mathbf{1} , \mathbf{1} , \mathbf{1} , \mathbf{1} , \mathbf{1} , \mathbf{1} , \mathbf{1} , \mathbf{1} , 417
\mathbf{1}_{\mathbf{1}} // \mathbf{1}_{\mathbf{2}} // \mathbf{1}_{\mathbf{3}} // \mathbf{1}_{\mathbf{4}} // \mathbf{1}_{\mathbf{5}} // \mathbf{1}_{\mathbf{5}} // \mathbf{1}_{\mathbf{6}} // \mathbf{1}_{\mathbf{5}} // \mathbf{1}_{\mathbf{6}} // \mathbf{1}_{\mathbf{5}} // \mathbf{1}_{\mathbf{6}} // \mathbf{1}_{\mathbf{7}} // \mathbf{418 /// <para>The link</para>
\frac{1}{419} /// \frac{1}{2} /// \frac{1}{2} /// \frac{1}{2} /// \frac{1}{2} /// \frac{1}{2} /// \frac{1}{2} /// \frac{1}{2} /// \frac{1}{2} /// \frac{1}{2} /// \frac{1}{2} /// \frac{1}{2} /// \frac{1}{2} /// \frac{1}{2} /// \frac{1}{2} /// \frac{1}{2}420\frac{1}{2} // // \frac{1}{2} // \frac{1}{2} // \frac{1}{2} // \frac{1}{2} // \frac{1}{2} // \frac{1}{2} // \frac{1}{2} // \frac{1}{2} // \frac{1}{2} // \frac{1}{2} // \frac{1}{2} // \frac{1}{2} // \frac{1}{2} // \frac{1}{2} // \frac{1}{2} // \frac{1}{2} 
421 [MethodImpl(MethodImplOptions.AggressiveInlining)]
422 prote
ted override TLinkAddress Add(TLinkAddress first, TLinkAddress se
ond) => first +
              \leftrightarrow second; where \rightarrow seconds \rightarrow seconds \rightarrow seconds \rightarrow seconds \rightarrow seconds \rightarrow424
\mathbf{1}^{\mathcal{A}}425
\mathbf{1}_{\mathbf{1}}426 /// Subtracts the first.
427 / 11 / 127 / 227 / 227 / 227 / 227 / 227 / 227 / 227 / 227 / 227 / 227 / 227 / 227 / 227 / 227 / 227 / 227 / 227 / 227 / 227 / 227 / 227 / 227 / 227 / 227 / 227 / 227 / 227 / 227 / 227 / 227 / 227 / 227 / 227 / 227
428 // / \langle para>\langle /para>
429 /// </summary>
\mathbf{1} , \mathbf{1} , \mathbf{1} , \mathbf{1} , \mathbf{1} , \mathbf{1} , \mathbf{1} , \mathbf{1} , \mathbf{1} , \mathbf{1} , \mathbf{1} , \mathbf{1} , \mathbf{1} , \mathbf{1} , \mathbf{1} , \mathbf{1} , \mathbf{1} , \mathbf{1} , \mathbf{1} , \mathbf{1} , 431431 /// <para>The first.</para>
              /// <para></para><br>/// </param>
432
433
\mathbf{133} // \mathbf{133} // \mathbf{133} // \mathbf{133} // \mathbf{133} // \mathbf{133} // \mathbf{133} // \mathbf{133}434 /// <param name="se
ond">
              /// <para>The second.</para>
435
\frac{436}{437} /// <para></para><br>\frac{7}{7}// </param>
437 / 1438 / 1439 / 1439 / 1439 / 1439 / 1439 / 1439 / 1439 / 1439 / 1439 / 1439 / 1439 / 1439 / 1439 / 1439 /
438 // 438 // 438 // 438 // 438 // 438 // 438 // 438 // 438 // 438 // 438 // 438 // 438 // 438 // 438 // 438 // 438 // 438 // 438 // 438 // 438 // 438 // 438 // 438 // 438/// <para>The link</para>
439
440 /// <para></para>
              11/1 </returns>
441
              [MethodImpl(MethodImplOptions.AggressiveInlining)]
442
443
\mathbf{1}\rightarrow first - second;
\frac{1}{\sqrt{2}} // \frac{1}{\sqrt{2}} // \frac{1}{\sqrt{2}} // \frac{1}{\sqrt{2}} // \frac{1}{\sqrt{2}} // \frac{1}{\sqrt{2}} // \frac{1}{\sqrt{2}} // \frac{1}{\sqrt{2}} // \frac{1}{\sqrt{2}} // \frac{1}{\sqrt{2}} // \frac{1}{\sqrt{2}} // \frac{1}{\sqrt{2}} // \frac{1}{\sqrt{2}} // \frac{1}{\sqrt{2}} 
446 / Andreas Andreas Andreas Andreas Andreas Andreas Andreas Andreas Andreas Andreas Andreas Andreas Andreas
447 /// In
rements the link.
448
448 // 2008 // 2008 // 2008 // 2009 // 2009 // 2009 // 2009 // 2009 // 2009 // 2009 // 2009 // 2009 // 2009 //
449 /// <para></para>
              11/ </summary>
45011/7 <param name="link">
451
              /// <para>The link.</para>
452
453 /// \langle /// \langle para>\langle/para>
```

```
\mathbf{f} = \mathbf{f} \mathbf{f} + \mathbf{f} \mathbf{f} , and \mathbf{f} = \mathbf{f} \mathbf{f} + \mathbf{f} \mathbf{f} , and \mathbf{f} = \mathbf{f} \mathbf{f} + \mathbf{f} \mathbf{f} , and \mathbf{f} = \mathbf{f} \mathbf{f} + \mathbf{f} \mathbf{f} , and
\mathbf{f} = \mathbf{f} \cdot \mathbf{f}-456456 /// <para>The link</para>
             457 /// <para></para>
-457458
\mathbf{f} \cdot \mathbf{f} = \mathbf{f} \cdot \mathbf{f}[MethodImpl(MethodImplOptions.AggressiveInlining)]
459
460
460 prote
ted override TLinkAddress In
rement(TLinkAddress link) => ++link;
\mathbf{1} \cdot \mathbf{1}463
\overline{a} , \overline{b} , \overline{b} , \overline{c} , \overline{c} , \overline{c} , \overline{c} , \overline{c} , \overline{c} , \overline{c} , \overline{c} , \overline{c} , \overline{c} , \overline{c} , \overline{c} , \overline{c} , \overline{c} , \overline{c} , \overline{c} , \overline{c} , 464 /// De
rements the link.
-465465 / 11 / 155 / 165 / 165 / 165 / 165 / 165 / 165 / 165 / 165 / 165 / 165 / 165 / 165 / 165 / 165 / 165 / 165 / 165 / 165 / 165 / 165 / 165 / 165 / 165 / 165 / 165 / 165 / 165 / 165 / 165 / 165 / 165 / 165 / 165 / 165 
             /// <para></para>
466
             /// </summary><br>/// <param name="link">
467
\frac{1}{\sqrt{2}} /// \frac{1}{\sqrt{2}} , \frac{1}{\sqrt{2}} , \frac{1}{\sqrt{2}} , \frac{1}{\sqrt{2}} , \frac{1}{\sqrt{2}} , \frac{1}{\sqrt{2}} , \frac{1}{\sqrt{2}} , \frac{1}{\sqrt{2}} , \frac{1}{\sqrt{2}} , \frac{1}{\sqrt{2}} , \frac{1}{\sqrt{2}} , \frac{1}{\sqrt{2}} , \frac{1}{\sqrt{2}} , \frac{1}{\sqrt{469 /// <para>The link.</para>
470 471 /// \frac{1}{2} /// \frac{1}{2} /// \frac{1}{2} /// \frac{1}{2} /// \frac{1}{2} /// \frac{1}{2} /// \frac{1}{2} /// \frac{1}{2} /// \frac{1}{2} /// \frac{1}{2} /// \frac{1}{2} /// \frac{1}{2} /// \frac{1}{2} /// \frac{1}{2} /// \frac{1}{2}\mathbf{1}^{\prime\prime} , and the set of \mathbf{1}^{\prime\prime} , and the set of \mathbf{1}^{\prime\prime} , and the set of \mathbf{1}^{\prime\prime}47.2 // 47.2 // 47.2 // 47.2 // 47.2 // 47.2 // 47.2 // 47.2 // 47.2 // 47.2 // 47.2 // 47.2 // 47.2 // 47.2 // 47.2 // 47.2 // 47.2 // 47.2 // 47.2 //47.2 //47.2 //47.2 //47.2473
473 /// <para>The link</para>
             /// <para></para>
474
             47/7 </returns>
475
             [MethodImpl(MethodImplOptions.AggressiveInlining)]
476
             protected override TLinkAddress Decrement (TLinkAddress link) => --link;
477
478.87 \pm 0.000479 479 479 479 479 479 479 479 479 479 479 479 479 479 479 479 479 479 479 479 479 479 479 479 479 479 479 479 479 479 479 479 479 479 479 479 4791.65 /csharp/Platform.Data.Doublets/Memory/Split/Specific/UInt32UnusedLinksListMethods.cs
 \mathbf{1}1 using System.Runtime.CompilerServi
es;
 \overline{2}2 using Platform.Data.Doublets.Memory.Split.Generi
;
 3 using TLinkAddress = System.UInt32;
 5 #pragma warning disable CS1591 // Missing XML comment for publicly visible type or member
 6
 7 namespa
e Platform.Data.Doublets.Memory.Split.Spe
ifi

 \mathbf{\hat{x}}and the second contract of the second contract of the second contract of the second contract of the second contract of the second contract of the second contract of the second contract of the second contract of the second 
 9 /// <summary><br><sub>10</sub> /// <para>
 10 // Andreas Andreas Andreas Andreas Andreas Andreas Andreas Andreas Andreas Andreas Andreas Andreas Andreas
1111 /// Represents the int 32 unused links list methods.
1212 /// </para>
         /// <para></para>
 1.314 /// \sqrt{3} ummary>
         /// <seealso cref="UnusedLinksListMethods{TLinkAddress}"/>
15
 16 public unsafe class UInt32UnusedLinksListMethods : UnusedLinksListMethods<TLinkAddress>
         \overline{A}17.7 \pm 0.000 and 17.7 \pm 0.000 and 17.7 \pm 0.000 and 17.7 \pm 0.000 and 17.7 \pm 0.00018 private readonly readonly readonly readonly readonly readonly readonly readonly readonly readonly readonly re
19 private readonly LinksHeader<TLinkAddress>* _header;
 \mathbf{1} , the contract of \mathbf{1} , the contract of \mathbf{1}2222 /// <para>
             /// Initializes a new <see cref="UInt32UnusedLinksListMethods"/> instance.
 23
24
 24 /// </para>
             /// <para></para>
2526 \frac{7}{7} \frac{26}{3} \frac{26}{3} \frac{26}{3} \frac{27}{3} \frac{27}{3} \frac{27}{3} \frac{27}{3} \frac{27}{3} \frac{27}{3} \frac{27}{3} \frac{27}{3} \frac{27}{3} \frac{27}{3} \frac{27}{3} \frac{27}{3} \frac{27}{3} \frac{27}{3} \frac{27}{3} \frac{27}{3}27 /// \epsilonparam name="links">
28 \frac{1}{2} /// \sqrt{2} \frac{1}{2} \frac{1}{2} \frac{1}{2} \frac{1}{2} \frac{1}{2} \frac{1}{2} \frac{1}{2} \frac{1}{2} \frac{1}{2} \frac{1}{2} \frac{1}{2} \frac{1}{2} \frac{1}{2} \frac{1}{2} \frac{1}{2} \frac{1}{2} \frac{1}{2} \frac{1}{2} \frac{1}{2} \frac{1}{29 \frac{7}{10} /// \frac{1}{2} /// \frac{1}{2} /// \frac{1}{2} /// \frac{1}{2} /// \frac{1}{2} /// \frac{1}{2} /// \frac{1}{2} /// \frac{1}{2} /// \frac{1}{2} /// \frac{1}{2} /// \frac{1}{2} /// \frac{1}{2} /// \frac{1}{2} /// \frac{1}{2} /// \frac{1}{2\mathbf{1} , \mathbf{1} , \mathbf{1} , \mathbf{1} , \mathbf{1} , \mathbf{1} , \mathbf{1} , \mathbf{1} , \mathbf{1} , \mathbf{1} , \mathbf{1} , \mathbf{1} , \mathbf{1} , \mathbf{1} , \mathbf{1} , \mathbf{1} , \mathbf{1} , \mathbf{1} , \mathbf{1} , \mathbf{1} , /// <param name="header">
31/// <para>A header.</para>
32
\begin{array}{lll} \text{33} & /// & \text{5.04} & \text{5.05} \\ \text{34} & /// & <\text{5.04} \\ \text{36} & /// & <\text{6.04} \\ \text{37} & //)/ & <\text{6.04} \\ \text{38} & // \sqrt{2.04} & \text{6.04} \\ \text{39} & // \sqrt{2.04} & \text{6.04} \\ \text{30} & // \sqrt{2.04} & \text{6.04} \\ \text{31} & // \sqrt{2.04} & \text{6.04} \\ \text{32} & // \sqrt{2.0\overline{3} // \overline{4} // \overline{4} // \overline{4} // \overline{4} // \overline{4} // \overline{2} // \overline{2} // \overline{2} // \overline{2} // \overline{2} // \overline{2} // \overline{2} // \overline{2} // \overline{2} // \overline{2} // \overline{2} // \overline{2} // \overline{[MethodImpl(MethodImplOptions.AggressiveInlining)]
35
 36 published LinksListMethods(RawLinkDataPartentine UnusedLink DataPartentine (RawLinkDataPartentine September 1
              \rightarrow LinksHeader<TLinkAddress>* header)
37 : base((byte*)links, (byte*)header)
38
 38 YEAR OLD FEMALE REPORT OF THE CHARLES CONTINUES OF THE CHARLES CONTINUES OF THE CHARLES CONTINUES OF THE CH
 \mathcal{O}(\mathcal{O}(\log n)) . The links \mathcal{O}(\log n) is the links \mathcal{O}(\log n) in the links \mathcal{O}(\log n)4040 _ headers = headers = headers = headers = headers = headers = headers = headers = headers = headers = headers = h
             \mathcal{L}41\mathbf{H} = \mathbf{H} \times \mathbf{H}42^{\circ}\mathcal{A} /// \mathcal{A} /// \mathcal{A} /// \mathcal{A} /// \mathcal{A} /// \mathcal{A} /// \mathcal{A} /// \mathcal{A} /// \mathcal{A} /// \mathcal{A} /// \mathcal{A} /// \mathcal{A} // \mathcal{A} // \mathcal{A} // \mathcal{A} // \mathcal{A} // \mathcal{A} // \mathcal{A\mathbf{1}+\mathbf{1}+\mathbf{45 /// Gets the link data part reference using the specified link.
 \overline{a} , and \overline{b} // \overline{b} , \overline{c} , \overline{c} , \overline{c} , \overline{c} , \overline{c} , \overline{c} , \overline{c} , \overline{c} , \overline{c} , \overline{c} , \overline{c} , \overline{c} , \overline{c} , \overline{c} , \overline{c} , \overline{c} , \overline{c}47 /// <para></para>
             1/7 </summary>
4849 /// <param name="link">
49
             /// <para>The link.</para>
50
```

```
51 \frac{1}{52} /// <para></para>
\mathbf{1} \cdot \mathbf{1} , \mathbf{1} \cdot \mathbf{1} , \mathbf{1} \cdot \mathbf{1} , \mathbf{1} \cdot \mathbf{1} , \mathbf{1} \cdot \mathbf{1} , \mathbf{1} \cdot \mathbf{1} , \mathbf{1} \cdot \mathbf{1} , \mathbf{1} \cdot \mathbf{1} , \mathbf{1} \cdot \mathbf{1} , \mathbf{1} \cdot \mathbf{1} , \mathbf{1} \cdot \mathbf{1} , \mathbf{1} \cdot \mathbf5.3\begin{array}{ccc} 1 & 1 & \cdots \end{array}/// <para>A ref raw link data part of t link</para>
5.4/// <para></para>
5511/ </returns>
56
         [MethodImpl(MethodImplOptions.AggressiveInlining)]
57
58 prote
ted override ref RawLinkDataPart<TLinkAddress>
         \rightarrow GetLinkDataPartReference(TLinkAddress link) => ref links[link];
\mathcal{C} , and \mathcal{C} is the contract of \mathcal{C} , and \mathcal{C} , and \mathcal{C} , and \mathcal{C} , and \mathcal{C} , and \mathcal{C} , and \mathcal{C} , and \mathcal{C} , and \mathcal{C} , and \mathcal{C} , and \mathcal{C} , and \mathcal{C} , an
61
61 /// <para>
         /// Gets the header reference.
62
63
64 /// <para></para>
63 /// </para>
\frac{1}{65} /// </summary>
66 /// <returns>
67 /// <para>A ref links header of t link</para>
68 /// <para></para>
         // / <returns>
69
         [MethodImpl(MethodImplOptions.AggressiveInlining)]
7071 prote
ted override ref LinksHeader<TLinkAddress> GetHeaderReferen
e() => ref *_header;
     \rightarrow72
72.72 \pm 0.000}
73
73 }<br>73 }<br>73 }
1.66csharp/Platform. Data. Doublets/Memory/Split/Specific/UInt64ExternalLinksRecursionlessSizeBalancedTree/.
\mathbf{1}1 using System.Runtime.CompilerServi
es;
\overline{2}\mathbb{R} using Platform. Data \mathbb{R} is a platform. Data in the more set of \mathbb{R} is a platform.
3 using TLinkAddress = System.UInt64;
  #pragma warning disable CS1591 // Missing XML comment for publicly visible type or member
\overline{5}6
7 namespa
e Platform.Data.Doublets.Memory.Split.Spe
ifi

design to the contract of the contract of the contract of the contract of the contract of the contract of the c<br>References
     // / <summary><br>// / <para>
\mathbf{q}1010 /// <para>
1111 /// Represents the int 64 external links re
ursionless size balan
ed tree methods base.
1212 /// </para>
13
13 // 2001 - Parameter and Parameter and Parameter and Parameter and Parameter and Parameter and Parameter and
14
14 // \blacksquare15 /// <seealso cref="ExternalLinksRecursionlessSizeBalancedTreeMethodsBase{TLinkAddress}"/>
16 /// <seealso 
ref="ILinksTreeMethods{TLinkAddress}"/>
     public unsafe abstract class UInt64ExternalLinksRecursionlessSizeBalancedTreeMethodsBase :
17ExternalLinksRecursionlessSizeBalancedTreeMethodsBase<TLinkAddress>,
      \hookrightarrowILinksTreeMethods<TLinkAddress>
      \hookrightarrow18
18 million and the control of the control of the control of the control of the control of the control of the c<br>18 million and the control of the control of the control of the control of the control of the control of the c
\mathcal{N} , and \mathcal{N} is the summary \mathcal{N}\overline{\phantom{a}}21 /// The links data parts.
22 /// </para>
         /// <para></para><br>/// </summary>
23
24
24 /// </summary>
25.
25 prote
ted new readonly RawLinkDataPart<TLinkAddress>* LinksDataParts;
\overline{\phantom{a}} , \overline{\phantom{a}} , \overline{\phantom{a}}28 /// The links index parts.
\overline{\phantom{a}} , and the property \overline{\phantom{a}} , and the property of \overline{\phantom{a}} , and \overline{\phantom{a}} , and \overline{\phantom{a}}29 /// </para>
30 /// <para></para>
         11 / 1 </summary>
3132 prote
ted new readonly RawLinkIndexPart<TLinkAddress>* LinksIndexParts;
33
\mathbf{3} // \mathbf{3} // \mathbf{3} // \mathbf{3} // \mathbf{3} // \mathbf{3} // \mathbf{3} // \mathbf{3} // \mathbf{3} // \mathbf{3} // \mathbf{3} // \mathbf{3} // \mathbf{3} // \mathbf{3} // \mathbf{3} // \mathbf{3} // \mathbf{3} // \mathbf{3} // \mathbf{34 // 2008 // 2009 // 2009 // 2009 // 2009 // 2009 // 2009 // 2009 // 2009 // 2009 // 2009 // 2009 // 2009 //
35 /// The header.
36 /// </para>
37 /// \langle 0.37 \rangle /// \langle 0.37 \rangle\mathbf{1} , and the summary \mathbf{1} , and the summary \mathbf{1}3939 prote
ted new readonly LinksHeader<TLinkAddress>* Header;
\mathbf{1} // \mathbf{1} // \mathbf{1} // \mathbf{1} // \mathbf{1} // \mathbf{1} // \mathbf{1} // \mathbf{1} // \mathbf{1} // \mathbf{1} // \mathbf{1} // \mathbf{1} // \mathbf{1} // \mathbf{1} // \mathbf{1} // \mathbf{1} // \mathbf{1} // \mathbf{1} // \mathbf{42\overline{a} // \overline{a} // \overline{a} // \overline{a} // \overline{a} // \overline{a} // \overline{a} // \overline{a} // \overline{a} // \overline{a} // \overline{a} // \overline{a} // \overline{a} // \overline{a} // \overline{a} // \overline{a} // \overline{a} // \overline{a} // \overline{/// Initializes a new <see
43→ cref="UInt64ExternalLinksRecursionlessSizeBalancedTreeMethodsBase"/> instance.<br>/// </para>
44 /// </para>
45 /// \epsilonpara>\epsilon/para>
46 /// </summary>
47 /// <param name="
onstants">
         /// <para>A constants.</para>
48/// <para></para>
49
50\mathbf{5} // \mathbf{5} // \mathbf{1} // \mathbf{1} // \mathbf{1} // \mathbf{1} // \mathbf{1} // \mathbf{1} // \mathbf{1} // \mathbf{1} // \mathbf{1} // \mathbf{1} // \mathbf{1} // \mathbf{1} // \mathbf{1} // \mathbf{1} // \mathbf{1} // \mathbf{1} // \mathbf{
```

```
51 /// <param name="linksDataParts">
52 /// <para>A links data parts.</para>
           /// <para></para><br>/// </param>
\overline{a} , \overline{b} , \overline{b} , \overline{c} , \overline{c} , \overline{c} , \overline{c} , \overline{c} , \overline{c} , \overline{c} , \overline{c} , \overline{c} , \overline{c} , \overline{c} , \overline{c} , \overline{c} , \overline{c} , \overline{c} , \overline{c} , \overline{c} , 55 /// <param name="linksIndexParts">
           /// <para>A links index parts.</para>
           /// <para></para><br>/// </param>
58 /// </param>
59 /// <param name="header">
60 /// <para>A header.</para>
61 /// <para></para>
62 /// </param>
           [MethodImpl(MethodImplOptions.AggressiveInlining)]
64 protected UInt64ExternalLinksRecursionlessSizeBalancedTreeMethodsBase(LinksConstants<TLi
              nkAddress> 
onstants, RawLinkDataPart<TLinkAddress>* linksDataParts,
              RawLinkIndexPart<TLinkAddress>* linksIndexParts, LinksHeader<TLinkAddress>* header)
           ֒→
           \hookrightarrow65 : base(
onstants, (byte*)linksDataParts, (byte*)linksIndexParts, (byte*)header)
66 {
67 LinksDataParts = linksDataParts;
\mathcal{L}_{\mathcal{A}}69 Header = header;
70 \sigma \sim 70 \sigma \sim 70 \sigma \sim 70 \sigma \sim 70 \sigma \sim 70 \sigma \sim 70 \sigma\overline{1} // \overline{1} // \overline{2} , \overline{3} , \overline{4} , \overline{5} , \overline{2} , \overline{3} , \overline{3} , \overline{2} , \overline{3} , \overline{3} , \overline{4} , \overline{5} , \overline{5} , \overline{2} , \overline{3} , \overline{4} , \overline{5} , \overline{5} ,
73 /// <para>
74 // Gets the zero. The zero. The zero. The zero. The zero. The zero. The zero. The zero. The zero. The zero.
75 /// </para>
76 /// <para></para>
77 /// </summary>
7.8 // 1.879 /// <para>The ulong</para>
80 /// <para></para>
\mathcal{S} , and \mathcal{S} , and \mathcal{S} is the set of \mathcal{S} . The set of \mathcal{S} is the set of \mathcal{S} is the set of \mathcal{S} is the set of \mathcal{S} is the set of \mathcal{S} is the set of \mathcal{S} is the set of \mathcal{S}[MethodImpl(MethodImplOptions.AggressiveInlining)]
83 proteins the ulong GetZero() \sim 0UL; \sim 0UL; \sim 0UL; \sim 0UL; \sim 0UL; \sim 0UL; \sim 0UL; \sim 0UL; \sim 0UL; \sim 0UL; \sim 0UL; \sim 0UL; \sim 0UL; \sim 0UL; \sim 0UL; \sim 0UL; \sim 0UL; \sim 0UL; \sim 0U
85.5 // 85.7 // 85.7 // 85.7 // 85.7 // 85.7 // 85.7 // 85.7 // 85.7 // 85.7 // 85.7 // 85.7 // 85.7 // 85.7 //85.7 //85.7 //85.7 //85.7 //85.7 //85.7 //85.7 //85.7 //85.7 //86 // Andreas Andreas Andreas Andreas Andreas Andreas Andreas Andreas Andreas Andreas Andreas Andreas Andreas
           /// Determines whether this instance equal to zero.
88 /// </para>
           /// <para></para>
           /// </summary>
           /// <param name="value">
92 \frac{1}{2} /// \frac{1}{2} \frac{1}{2} \frac{1}{2} \frac{1}{2} \frac{1}{2} \frac{1}{2} \frac{1}{2} \frac{1}{2} \frac{1}{2} \frac{1}{2} \frac{1}{2} \frac{1}{2} \frac{1}{2} \frac{1}{2} \frac{1}{2} \frac{1}{2} \frac{1}{2} \frac{1}{2} \frac{1}{2} \frac{1}{2} \frac{93 /// \frac{1}{2} /// \frac{1}{2} /// \frac{1}{2} /// \frac{1}{2} /// \frac{1}{2} /// \frac{1}{2} /// \frac{1}{2} /// \frac{1}{2} /// \frac{1}{2} /// \frac{1}{2} /// \frac{1}{2} /// \frac{1}{2} /// \frac{1}{2} /// \frac{1}{2} /// \frac{1}{2} /// \frac{94 / 2001 / 2002 / 2003 / 2004 / 2005 / 2006 / 2007 / 2007 / 2007 / 2007 / 2007 / 2007 / 2007 / 2007 / 2007 / <br>Paramateur de la constantin de la constantin de la constantin de la constantin de la constantin de la constant
\overline{\phantom{a}} // \overline{\phantom{a}} // \overline{\phantom{a}} // \overline{\phantom{a}} // \overline{\phantom{a}} // \overline{\phantom{a}} // \overline{\phantom{a}} // \overline{\phantom{a}} // \overline{\phantom{a}} // \overline{\phantom{a}} // \overline{\phantom{a}} // \overline{\phantom{a}} // \overline{\phantom{a}} // \overline{\phantom{a}} // \overline{\phantom{a}}96 /// <para>The bool</para>
           /// <para></para>
           11/ </returns>
99 [MethodImpl(MethodImplOptions.AggressiveInlining)]
100 protein protein \mathbf{N} = \mathbf{N}102 // \blacksquare103 / 203 / 203 / 203 / 203 / 203 / 203 / 203 / 203 / 203 / 203 / 203 / 203 / 203 / 203 / 203 / 203 / 203 / 20
104 /// Determines whether this instance are equal.
105 // 105 // 105 // 105 // 105 // 105 // 105 // 105 // 105 // 105 // 105 // 105 // 105 // 105 // 105 // 105 // 105 // 105 // 105 // 105 // 105 // 105 // 105 // 105 // 105/// <para></para><br>/// </summary>
107 // \sim 1/// <param name="first">
109 \frac{1}{\sqrt{7}} \frac{1}{2} \frac{1}{2} \frac{1}{2} \frac{1}{2} \frac{1}{2} \frac{1}{2} \frac{1}{2} \frac{1}{2} \frac{1}{2} \frac{1}{2} \frac{1}{2} \frac{1}{2} \frac{1}{2} \frac{1}{2} \frac{1}{2} \frac{1}{2} \frac{1}{2} \frac{1}{2} \frac{1}{2} \frac{1}{2} \frac{110 // \langle para \rangle \langle para \rangle<br>111 /// \langle para \rangle1 // // // \blacksquare112 /// <param name="second">
113 /// <para>The second.</para>
           /// <para></para><br>/// </param>
1 , \mu , \mu , \mu , \mu , \mu , \mu , \mu , \mu , \mu , \mu , \mu , \mu , \mu , \mu , \mu , \mu , \mu , \mu , \mu , \mu , \mu , \mu , \mu , \mu , \mu , \mu , \mu , \mu , \mu , \mu , \mu 
. The contract of \mathcal{U} and \mathcal{U} are the contract of \mathcal{U} and \mathcal{U} are the contract of \mathcal{U}/// <para>The bool</para>
           /// <para></para>
119 /// \sqrt{r}eturns>
           [MethodImpl(MethodImplOptions.AggressiveInlining)]
\mathbf{1} protein the first \mathbf{N} are first \mathbf{N} are first \mathbf{N} and \mathbf{N} are set \mathbf{N} and \mathbf{N} are set \mathbf{N} and \mathbf{N} are set \mathbf{N} and \mathbf{N} are set \mathbf{N} and \mathbf{N} are set \mathbf{N\frac{1}{2} /// \frac{1}{2} // \frac{1}{2} // \frac{1}{2} /// \frac{1}{2} /// \frac{1}{2} ///
124 // 124/// Determines whether this instance greater than zero.
1 , \mu , \mu , \mu , \mu , \mu , \mu , \mu , \mu , \mu , \mu , \mu , \mu , \mu , \mu , \mu , \mu , \mu , \mu , \mu , \mu , \mu , \mu , \mu , \mu , \mu , \mu , \mu , \mu , \mu , \mu , \mu
```
 $5.3$  $5.4$  $55$ 56 57

63

65

 $73$ 74

 $81$ 82 83

97 98

100

103

114

116 117 118

```
127 /// <para></para>
128 /// </summary>
         /// <param name="value">
120...<br>/// <para>The value.</para>
130
         /// <para></para>
131
132
132 // 132 // 132 // 132 // 132 // 132 // 132 // 132 // 132 // 132 // 132133
133 // 133 // 133 // 133 // 133 // 133 // 133 // 133 // 133 // 133 // 133 // 133134 /// \langle para>The bool</para>
135 /// <para></para>
136 // / <returns>
137 [MethodImpl(MethodImplOptions.AggressiveInlining)]
138 prote
ted override bool GreaterThanZero(ulong value) => value > 0UL;
139
140
140 // 140 // 140 // 140 // 140 // 140 // 140 // 140 // 140 // 1401 // \sqrt{ }142 /// Determines whether this instan
e greater than.
143 / 143 / 143 / 143 / 143 / 143 / 143 / 143 / 143 / 143 / 143 / 143 / 143 / 143 / 143 / 143 / 143 / 143 / 14
144 /// <para></para>
145 // / <i>5</i> summary/// <param name="first">
146
         /// <para>The first.</para>
147
148 /// <para></para><br>
149 /// </param>
149
149 // 149 // 149 // 149 // 149 // 149 // 149 // 149 // 149 // 149 // 149 // 149/// <param name="second">
150
151 //\zetapara>The second.</para>
         /// <para></para><br>/// </param><br>/// <returns>
152
153
153 // 153 // 153 // 153 // 153 // 153 // 153 // 153 // 153 // 153 // 153 // 153 // 153 // 153 // 153 // 153 // 153 // 153 // 153 // 153 // 153 // 153 // 153 // 153 // 153154 // 154 // 154 // 154 // 154 // 154 // 154 // 154 // 154 // 154155 /// <para>The bool</para>
         11/ \sqrt{p}ara></para>
156
         11/ </returns>
157
158 [MethodImpl(MethodImplOptions.AggressiveInlining)]
159
159 prote
ted override bool GreaterThan(ulong first, ulong se
ond) => first > se
ond;
16.6 // 16.6 // 16.7 // 16.7 // 16.7 // 16.7 // 16.7 // 16.7 // 16.7 // 16.7 // 16.7 // 16.7 // 16.7 // 16.7 //16.7 //16.7 //16.7 //16.7 //16.7 //16.7 //16.7 //16.7 //16.7 //162 / Andreas Andreas Andreas Andreas Andreas Andreas Andreas Andreas Andreas Andreas Andreas Andreas Andreas
         /// Determines whether this instance greater or equal than.
163
164 / 2001 / 2002 / 2003 / 2004 / 2004 / 2004 / 2004 / 2004 / 2004 / 2004 / 2004 / 2004 / 2004 / 2004 / 2004 /
         /// <para></para>
165
166
166 // 166 // 166 // 166 // 166 // 166 // 166 // 166 // 166 // 166 // 166 // 166 // 166 // 166 // 166 // 166 // 166 // 166 // 166 // 166 // 166 // 166 // 166 // 166 // 166167 /// <param name="first">
168 /// <para>The first.</para>
         /// <para></para><br>/// </param>
169
170 // 170171 /// <param name="second">
172 /// <para>The se
ond.</para>
173
173 // 173 // 173 // 173 // 173 // 173 // 173 // 173 // 173 // 173 // 173 // 173 // 173 // 173 // 173 // 173 // 173 // 173 // 173 // 173 // 173 // 173 // 173 // 173 // 173174 // 177 \pm 100175
175/// <para>The bool</para>
176
177 /// \sqrt{p}ara>\lt/para>
178 /// \sqrt{\text{returns}}[MethodImpl(MethodImplOptions.AggressiveInlining)]
179180 protected override bool GreaterDrEqualThan(ulong first, ulong second) => first >= second;
181
182
182 // 182 // 182 // 182 // 182 // 182 // 182 // 182 // 182 // 182 // 182 // 182183
183 / March 183 / March 183 / March 183 / March 183 / March 183 / March 183 / March 183 / March 183 / March 18<br>183 / March 183 / March 183 / March 183 / March 183 / March 183 / March 183 / March 183 / March 183 / March 1
184 /// Determines whether this instan
e greater or equal than zero.
185
. The contract of the state \mathbb{R}^n is the contract of the contract of the contract of the contract of the contract of the contract of the contract of the contract of the contract of the contract of the contract of the
186 /// <para></para>
187 /// \sqrt{3} summary>
188 /// <param name="value">
         /// <para>The value.</para>
189
         /// <para></para>
190
1011/1 // \blacksquare192
192 // 192/// <para>The bool</para>
193
194 /// <para></para>
195 /// \sqrt{r}eturns>
196 [MethodImpl(MethodImplOptions.AggressiveInlining)]
197 protected override bool GreaterOrEqualThanZero(ulong value) => true; // value >= 0 is
         \rightarrow always true for ulong
198
199 // \blacksquare200
200 / 200 / 200 / 200 / 200 / 200 / 200 / 200 / 200 / 200 / 200 / 200 / 200 / 200 / 200 / 200 / 200 / 200 / 20<br>200 / 200 / 200 / 200 / 200 / 200 / 200 / 200 / 200 / 200 / 200 / 200 / 200 / 200 / 200 / 200 / 200 / 200 / 20
         /// Determines whether this instance less or equal than zero.
201202 - President III yn 1920 - Paradon yn y bernin ym y ddiwydd yn y gynnwys yn y gynnwys y gynnwys y gynnwys y<br>Daeth y gynnwys y gynnwys y gynnwys y gynnwys y gynnwys y gynnwys y gynnwys y gynnwys y gynnwys y gynnwys y gy
203 /// <para></para>
```

```
204 /// \langle summary>
\mathbb{R}^n // \mathbb{R}^n // \mathbb{R}^n // \mathbb{R}^n // \mathbb{R}^n // \mathbb{R}^n // \mathbb{R}^n // \mathbb{R}^n206206 /// <para>The value.</para>
               /// <para></para><br>/// </param>
207
208
20.08 // 20.08 // 20.08 // 20.08 // 20.08 // 20.08 // 20.08 // 20.08 // 20.08 // 20.08 // 20.08 // 20.08 // 20.08 // 20.08 // 20.08 // 20.08 // 20.08 // 20.08 // 20.08 // 20.08 // 209
\mathbb{Z}^2 // \mathbb{Z}^2 // \mathbb{Z}^2 // \mathbb{Z}^2 // \mathbb{Z}^2 // \mathbb{Z}^2 // \mathbb{Z}^2 // \mathbb{Z}^2 // \mathbb{Z}^2 // \mathbb{Z}^2/// <para>The bool</para>
210
211 /// <para></para>
212 /// </returns>
213 [MethodImpl(MethodImplOptions.AggressiveInlining)]
214 prote
ted override bool LessOrEqualThanZero(ulong value) => value == 0UL; // value is
               \rightarrow always >= 0 for ulong
215
216
216 // 256 // 256 // 256 // 256 // 256 // 256 // 256 // 256 // 256 // 256 // 256 // 256 // 256 // 256 // 256 // 256 // 256 // 256 // 256 // 256 // 256 // 256 // 256 // 256217 / 217 / 227 / 227 / 237 / 237 / 237 / 237 / 237 / 237 / 237 / 237 / 237 / 237 / 237 / 237 / 237 / 237 / 23
218 /// Determines whether this instan
e less or equal than.
2009 -   219 / 100 / 100 / 100 / 100 / 100 / 100 / 100 / 100 / 100 / 100 / 100 / 100 / 100 / 100 / 100 / 100 /
220 /// <para></para>
221 /// \langle/summary>
222
\mathbb{Z}^2 // \mathbb{Z}^2 // \mathbb{Z}^2 // \mathbb{Z}^2 // \mathbb{Z}^2 // \mathbb{Z}^2 // \mathbb{Z}^2 // \mathbb{Z}^2 // \mathbb{Z}^2 // \mathbb{Z}^2 // \mathbb{Z}^2 // \mathbb{Z}^2 // \mathbb{Z}^2 // \mathbb{Z}^2 // \mathbb{Z}^2 // \mathbb{Z}^2 
223
223 /// <para>The first.</para>
_{224} /// <para></para><br>_{225} /// </param>
225
225 // 225 // 225 // 225 // 225 // 225 // 225 // 225 // 225 // 225 // 225 // 225 // 225 // 225 // 225 // 225 // 225 // 225 // 225 // 225 // 225 // 225 // 225 // 225 // 225/// <param name="second">
226
               /// <para>The second.</para>
227
              /// <para></para><br>/// </param><br>/// <returns>
228229\overline{\phantom{a}} /// // \overline{\phantom{a}} // \overline{\phantom{a}} // \overline{\phantom{a}} // \overline{\phantom{a}} // \overline{\phantom{a}} // \overline{\phantom{a}} // \overline{\phantom{a}} // \overline{\phantom{a}} // \overline{\phantom{a}} // \overline{\phantom{a}} // \overline{\phantom{a}} // \overline{\phantom{a}} // \overline{\phantom{a}} // \overline{\phantom231 /// <para>The bool</para>
230 // 230 // 230 // 230 // 230 // 230 // 230 // 230 // 230232 /// \overline{p}ara>\langle/para>
               2/7 </returns>
233
234 [MethodImpl(MethodImplOptions.AggressiveInlining)]
              protected override bool LessOrEqualThan(ulong first, ulong second) => first <= second;
235
\overline{\phantom{a}} /// \overline{\phantom{a}} /// \overline{\phantom{a}} // \overline{\phantom{a}} // \overline{\phantom{a}} // \overline{\phantom{a}} // \overline{\phantom{a}} // \overline{\phantom{a}} // \overline{\phantom{a}} // \overline{\phantom{a}} // \overline{\phantom{a}} // \overline{\phantom{a}} // \overline{\phantom{a}} // \overline{\phantom{a}} // \overline{\phantom{a238
238 // 238 // 238 // 238 // 238 // 238 // 238 // 238 // 238 // 238 // 238 // 238 // 238 // 238 // 238 // 238 /
239 /// Determines whether this instance less than zero.
240 // 1 // \mu // \mu // \mu // \mu // \mu // \mu // \mu // \mu // \mu // \mu // \mu // \mu // \mu // \mu // \mu // \mu // \mu // \mu // \mu // \mu // \mu // \mu // \mu // \mu // \mu // \mu 
               /// <para></para>
241
242
24.4 // 24.7 // 24.7 // 24.7 // 24.7 // 24.7 // 24.7 // 24.7 // 24.7 // 24.7 // 24.7 // 24.7 //24.7 //24.7 //24.7 //24.7 //24.7 //24.7 //24.7 //24.7 //24.7 //24.7 //24.7 //24243
\mathbb{R}^3 // \mathbb{R}^3 // \mathbb{R}^3 // \mathbb{R}^3 // \mathbb{R}^3 // \mathbb{R}^3 // \mathbb{R}^3 // \mathbb{R}^3/// <para></para><br>/// </param>
244 /// <para>The value.</para>
245
\overline{a} , \overline{a} , \overline{b} , \overline{c} , \overline{c} , \overline{c} , \overline{c} , \overline{c} , \overline{c} , \overline{c} , \overline{c} , \overline{c} , \overline{c} , \overline{c} , \overline{c} , \overline{c} , \overline{c} , \overline{c} , \overline{c} , \overline{c} , 247 // 247248 /// <para>The bool</para>
               /// <para></para><br>/// </returns>
249
\overline{\phantom{a}} , \overline{\phantom{a}} , \overline{\phantom{a}}[MethodImpl(MethodImplOptions.AggressiveInlining)]
251
              protected override bool LessThanZero(ulong value) => false; // value < 0 is always false
252
               \rightarrow for ulong \rightarrow253
\overline{\phantom{a}} /// \overline{\phantom{a}} /// \overline{\phantom{a}} // \overline{\phantom{a}} // \overline{\phantom{a}} // \overline{\phantom{a}} // \overline{\phantom{a}} // \overline{\phantom{a}} // \overline{\phantom{a}} // \overline{\phantom{a}} // \overline{\phantom{a}} // \overline{\phantom{a}} // \overline{\phantom{a}} // \overline{\phantom{a}} // \overline{\phantom{a255 // 255 // 255 // 255 // 255 // 255 // 255 // 255 // 255 // 255 // 255 // 255 // 255 // 255 // 255 // 255 /
256 /// Determines whether this instance less than.
257
257 / 257 / 258 / 259 / 259 / 259 / 259 / 259 / 259 / 259 / 259 / 259 / 250 / 251 / 252 / 253 / 253 / 253 / 25
               /// <para></para>
258
259 /// \langle/summary>
               /// <param name="first">
260
               /// <para>The first.</para>
261
_{262} /// <para></para><br>_{263} /// </param>
\overline{\phantom{a}} , \overline{\phantom{a}} , \overline{\phantom{a}}/// <param name="second">
264
              /// <para>The second.</para>
265
266 /// <para></para><br>267 /// </param>
267
\overline{\phantom{a}} , \overline{\phantom{a}} , \overline{\phantom{a}}268
\overline{\phantom{a}} , \overline{\phantom{a}} , \overline{\phantom{a}}269 /// <para>The bool</para>
               /// <para></para>
270
271 /// \langle/returns>
272 [MethodImpl(MethodImplOptions.AggressiveInlining)]
273 prote
ted override bool LessThan(ulong first, ulong se
ond) => first < se
ond;
274
\overline{z} , \overline{z} , 276
276 // 276 // 276 // 276 // 276 // 276 // 276 // 276 // 276 // 276 // 276 // 276 // 276 // 276 // 276 // 276 // 276 // 276 // 276 // 276 // 276 // 276 // 276 // 276 // 276/// Increments the value.
277
278
278 // 278 // 278 // 278 // 278 // 278 // 278 // 278 // 278 // 278 // 278 // 278 // 278 // 278 // 278 // 278 /
279 /// <para></para>
```

```
280 /// \langle summary>
281 / 281 / 281 / 281 / 282 / 283 / 283 / 284 / 285 / 286 / 287 / 288 / 289 / 289 / 289 / 289 / 289 / 289 / 28
282
283 /// <para></para><br>
284 /// </param>
282 /// <para>The value.</para>
284
284 // 284 // 284 // 284 // 284 // 284 // 284 // 284 // 284 // 284285
\mathbb{R}^3 // \mathbb{R}^3 // \mathbb{R}^3 // \mathbb{R}^3 // \mathbb{R}^3 // \mathbb{R}^3 // \mathbb{R}^3 // \mathbb{R}^3/// <para>The ulong</para><br>/// <para></para>
286
\overline{\phantom{a}} , \overline{\phantom{a}} , \overline{\phantom{a}}\overline{\phantom{a}} , \overline{\phantom{a}} , \overline{\phantom{a}}289 [MethodImpl(MethodImplOptions.AggressiveInlining)]
290 prote
ted override ulong In
rement(ulong value) => ++value;
291
292
\mathcal{P}(\mathcal{P}) // \mathcal{P}(\mathcal{P}) // \mathcal{P}(\mathcal{P}) // \mathcal{P}(\mathcal{P}) // \mathcal{P}(\mathcal{P}) // \mathcal{P}(\mathcal{P}) // \mathcal{P}(\mathcal{P}) // \mathcal{P}(\mathcal{P}) // \mathcal{P}(\mathcal{P}) // \mathcal{P}(\mathcal{P}) // \mathcal{P}(\mathcal{P}) // \mathcal{P}(\mathcal{P}) // \mathcal{293
293 / 293 / 293 / 293 / 293 / 293 / 293 / 293 / 293 / 293 / 293 / 293 / 293 / 293 / 293 / 293 / 293 / 293 / 29
\frac{294}{295} /// Decrements the value.
295 /// </para>
296 /// <para></para>
\frac{297}{297} /// \sqrt{3}ummary>
298 // 298 // 298 // 298 // 298 // 298 // 298 // 298 // 298 // 298 // 298 // 298 // 298 // 298 // 298 // 298 /
299
299 /// <para>The value.</para>
               /// <para></para><br>/// </param>
300
301
301 // 101302
\mathbf{1}_{\mathcal{M}}/// <para>The ulong</para>
303
304 /// \qquad \qquad /// \qquad \qquad \qquad /// \qquad \qquad \qquad \qquad \qquad \qquad \qquad \qquad \qquad \qquad \qquad \qquad \qquad \qquad \qquad \qquad \qquad \qquad \qquad \qquad \qquad \qquad \qquad \qquad \qquad \qquad \qquad \qquad \qquad \qquad// / <returns>
305
               [MethodImpl(MethodImplOptions.AggressiveInlining)]
-306
307 protected override ulong Decrement (ulong value) => --value;
308
\mathbf{1} , the summary \mathbf{1} , the summary \mathbf{1}\mathbf{1}_{\mathbf{1}} // \mathbf{1}_{\mathbf{2}} // \mathbf{1}_{\mathbf{3}} // \mathbf{1}_{\mathbf{4}} // \mathbf{1}_{\mathbf{5}} // \mathbf{1}_{\mathbf{5}} // \mathbf{1}_{\mathbf{6}} // \mathbf{1}_{\mathbf{5}} // \mathbf{1}_{\mathbf{6}} // \mathbf{1}_{\mathbf{5}} // \mathbf{1}_{\mathbf{6}} // \mathbf{1}_{\mathbf{6}} // \mathbf{311 /// Adds the first.
312 /// </para>
313 /// <para></para>
314 /// \sqrt{3} summary>
315
\mathbf{1} , \mathbf{1} , \mathbf{1} , \mathbf{1} , \mathbf{1} , \mathbf{1} , \mathbf{1} , \mathbf{1} , \mathbf{1} , \mathbf{1} , \mathbf{1} , \mathbf{1} , \mathbf{1} , \mathbf{1} , \mathbf{1} , \mathbf{1} , \mathbf{1} , \mathbf{1} , \mathbf{1} , \mathbf{1} , 316
317 /// \langlepara>\langle/// \langlepara>
316 /// <para>The first.</para>
318
3.81 // 1.8 // 1.8 // 1.8 // 1.8 // 1.8 // 1.8 // 1.8 // 1.8 // 1.8 // 1.8 // 1.8 // 1.8 // 1.8 // 1.8 // 1.8 // 1.8 // 1.8 // 1.8 // 1.8 // 1.8 // 1.8 // 1.8 // 1.8 // 1.8/// <param name="second">
319
320 /// \sqrt{2} /// \sqrt{2} second. \sqrt{2} /para>
\frac{321}{322} /// <para></para><br>\frac{7}{7}// </param>
322\overline{\phantom{a}} // // // \overline{\phantom{a}} // \overline{\phantom{a}} // \overline{\phantom{a}} // \overline{\phantom{a}} // \overline{\phantom{a}} // \overline{\phantom{a}} // \overline{\phantom{a}} // \overline{\phantom{a}} // \overline{\phantom{a}} // \overline{\phantom{a}} // \overline{\phantom{a}} // \overline{\phantom{a}} // \overline{\phantom{a}} // \overline{\323 // 323 // 323 // 323 // 323 // 323 // 323 // 323 // 323 // 323324 /// <para>The ulong</para>
\overline{\phantom{a}} , \overline{\phantom{a}} , \overline{\phantom{a}}326
\overline{\phantom{a}} , \overline{\phantom{a}} , \overline{\phantom{a}}327 [MethodImpl(MethodImplOptions.AggressiveInlining)]
328
\mathbf{A} brother ulong \mathbf{A} and \mathbf{A} and \mathbf{A} and \mathbf{A} and \mathbf{A} and \mathbf{A} and \mathbf{A} and \mathbf{A} and \mathbf{A} and \mathbf{A} and \mathbf{A} and \mathbf{A} and \mathbf{A} and \mathbf{A} and \mathbf{A} and \math330 // 330 // 330 // 330 // 330 // 330 // 330 // 330 // 330 // 330 // 330 // 330 // 330 // 330 // 330 // 330 // 330 // 330 // 330 // 330 // 330 // 330 // 330 // 330 // 330\mathbf{1} , \mathbf{1} , \mathbf{1} , \mathbf{1} , \mathbf{1} , \mathbf{1} , \mathbf{1} , \mathbf{1} , \mathbf{1} , \mathbf{1} , \mathbf{1} , \mathbf{1} , \mathbf{1} , \mathbf{1} , \mathbf{1} , \mathbf{1} , \mathbf{1} , \mathbf{1} , \mathbf{1} , \mathbf{1} , 332 /// Subtracts the first.
333 /// </para>
              /// <para></para>
334
              7/7 </summary>
335
              /// <param name="first">
336
337 /// \epsilonpara>The first.</para>
               /// <para></para><br>/// </param>
338
339 /// </param>
340 /// \sqrt{2} aram name="second">
341 /// <para>The se
ond.</para>
              342 /// <para></para>
342
343
343 // 2008 // 2009 // 2009 // 2009 // 2009 // 2009 // 2009 // 2009 // 2009 // 2009 // 2009 // 2009 // 2009 //
\overline{1} // \overline{1} , \overline{1} , \overline{1} , \overline{1} , \overline{2} , \overline{3} , \overline{3} , \overline{3} , \overline{3} , \overline{4} , \overline{5} , \overline{2} , \overline{3} , \overline{4} , \overline{5} , \overline{2} , \overline{3} , \overline{4} , \overline{5} , 
               /// <para>The ulong</para><br>/// <para></para>
345
346
\mathbf{1} \cdot \mathbf{1}\overline{1} // \overline{1} // \overline{2} , \overline{3} , \overline{4} , \overline{2} , \overline{3} , \overline{3} , \overline{2} , \overline{3} , \overline{4} , \overline{2} , \overline{3} , \overline{4} , \overline{2} , \overline{3} , \overline{4} , \overline{2} , \overline{3} , \overline{4} ,
348 [MethodImpl(MethodImplOptions.AggressiveInlining)]
after the the state of the ulong sections (ultimately server) section, and server the servers of the server of
350
351
\overline{\phantom{a}} /// \overline{\phantom{a}} /// \overline{\phantom{a}} // \overline{\phantom{a}} // \overline{\phantom{a}} // \overline{\phantom{a}} // \overline{\phantom{a}} // \overline{\phantom{a}} // \overline{\phantom{a}} // \overline{\phantom{a}} // \overline{\phantom{a}} // \overline{\phantom{a}} // \overline{\phantom{a}} // \overline{\phantom{a}} // \overline{\phantom{a352
35.52 // 45.72 // 45.72 // 45.72 // 45.72 // 45.72 // 45.72 // 45.72 // 45.72 // 45.72 // 45.72 // 45.72 // 45.72 // 45.72 //45.72 //45.72 //45.72 //45.72 //45.72 //45.72 //45.72 
353 /// Gets the header reference.<br>354 /// </para>
354 /// </para>
355 /// <para></para>
356 /// \langle/summary>
```
 $3577$  //  $3577$  //  $3577$  //  $3577$  //  $3577$  //  $3577$  //  $3577$  //  $3577$  //  $3577$  //  $3577$  //  $3577$  //  $3577$  //  $3577$  //  $3577$  //  $3577$  //  $3577$  //  $3577$  //  $3577$  //  $3577$  //  $3577$  //  $3577$  //  $3577$  //

```
358 /// <para>A ref links header of t link</para>
359 /// <para></para>
360\overline{1} // \overline{1} // \overline{2} , \overline{3} , \overline{4} , \overline{2} , \overline{3} , \overline{3} , \overline{2} , \overline{3} , \overline{4} , \overline{2} , \overline{3} , \overline{4} , \overline{2} , \overline{3} , \overline{3} , \overline{4} , \overline{2} , \overline{3} ,
             [MethodImpl(MethodImplOptions.AggressiveInlining)]
-261362
\mathbf{S}364 /// \langlesummary>
             /// <summary>
\mathbf{1} \cdot \mathbf{1}366 /// Gets the link data part reference using the specified link.
367
367 / 267 / 268 / 269 / 269 / 279 / 279 / 279 / 279 / 279 / 279 / 279 / 279 / 279 / 279 / 279 / 279 / 279 / 27
368 /// <para></para>
             // / </summary>
369
             370 /// <param name="link">
370
             /// <para>The link.</para>
371
\begin{array}{ccccc} \text{372} & & // & \text{56} & \text{56} \\ \text{373} & & & // & \text{56} \\ \end{array}373
373 /// </param>
\overline{111} // \overline{11} \overline{12} , \overline{137} , \overline{137} , \overline{137} , \overline{137} , \overline{137} , \overline{137} , \overline{137} , \overline{137} , \overline{137} , \overline{137} , \overline{137} , \overline{137} , \overline{137} , \overline{137} , \over375 /// <para>A ref raw link data part of t link</para>
\mathbf{1} , \mathbf{1} , \mathbf{1} , \mathbf{1} , \mathbf{1} , \mathbf{1} , \mathbf{1} , \mathbf{1} , \mathbf{1} , \mathbf{1} , \mathbf{1} , \mathbf{1} , \mathbf{1} , \mathbf{1} , \mathbf{1} , \mathbf{1} , \mathbf{1} , \mathbf{1} , \mathbf{1} , \mathbf{1} , 377
\overline{177} // \overline{177} // \overline{277} \overline{277} \overline{277} \overline{277} \overline{277} \overline{277} \overline{277} \overline{277} \overline{277} \overline{277} \overline{277} \overline{277} \overline{277} \overline{277} \overline{277} \overline{277} \overline{277} \overline{2[MethodImpl(MethodImplOptions.AggressiveInlining)]
378
379
379 prote
ted override ref RawLinkDataPart<TLinkAddress>
                GetLinkDataPartReference(TLinkAddress link) => ref LinksDataParts[link];
\overline{\phantom{a}} , \overline{\phantom{a}} , \overline{\phantom{a}}38.82 \pm 0.000383 /// Gets the link index part reference using the specified link.
384
384 / 284 / 285 / 286 / 287 / 288 / 289 / 289 / 289 / 289 / 289 / 289 / 289 / 289 / 289 / 289 / 289 / 289 / 28
             /// <para></para>
385
             31/7 </summary>
386
387 /// \epsilonparam name="link">
             /// <para>The link.</para>
388
389 /// <para></para><br>390 /// </param>
390 /// </param>
\overline{\phantom{a}} /// \overline{\phantom{a}} , \overline{\phantom{a}} , \overline{\phantom{a}} , \overline{\phantom{a}} , \overline{\phantom{a}} , \overline{\phantom{a}} , \overline{\phantom{a}} , \overline{\phantom{a}} , \overline{\phantom{a}} , \overline{\phantom{a}} , \overline{\phantom{a}} , \overline{\phantom{a}} , \overline{\phantom{a}} , \overline{\phantom{a}} , \overline{\phantom{a/// <para>A ref raw link index part of t link</para>
392
393 /// <para></para>
             3/7 </returns>
394
             [MethodImpl(MethodImplOptions.AggressiveInlining)]
305
             protected override ref RawLinkIndexPart<TLinkAddress>
396
                GetLinkIndexPartReference(TLinkAddress link) => ref LinksIndexParts[link];
397
             // \langlesummary>
398
             /// <summary>
3999 - 9999 // 3999 - 9999 // 3999 - 9999 // 3999 - 9999 // 3999 - 9999 // 3999 - 9999/// Determines whether this instance first is to the left of second.
-400401 / 11 / 1 10 101 · 11 <b>10 · 201 · 2011 · 2011 · 2011 · 2011 · 2011 · 2011 · 2011 · 2011 · 2011 · 2011 · 2011 · 2011 · 2011 · 2011 · 2011 · 2011 · 2011 · 2011 · 2011 · 2011 · 2011 · 2011 · 2011 · 2011 · 2
402 /// <para></para>
             11/ </summary>
403
             /// <param name="first">
404
             /// <para>The first.</para>
405
406 /// <para></para>
407
407 / 107 / 107 / 107 / 207 / 207 / 207 / 207 / 207 / 207 / 207 / 207 / 207 / 207 / 207 / 207 / 207 / 207 / 20
408 /// <param name="se
ond">
409 /// <para>The second.</para>
410 \frac{1}{41} /// <para></para>
411
\frac{1}{1} // // // \frac{1}{1} // \frac{1}{1} , \frac{1}{1} , \frac{1}{1} , \frac{1}{1} , \frac{1}{1} , \frac{1}{1} , \frac{1}{1} , \frac{1}{1} , \frac{1}{1} , \frac{1}{1} , \frac{1}{1} , \frac{1}{1} , \frac{1}{1} , \frac{1}{1} , \frac{1}{1} , \frac{1}{1}412
1 // \blacksquare . The set \blacksquare413 /// <para>The bool</para>
             /// <para></para>
A1A11/ </returns>
415
416 [MethodImpl(MethodImplOptions.AggressiveInlining)]
417 protected override bool FirstIsToTheLeftOfSecond(TLinkAddress first, TLinkAddress second)
418
\mathbf{A} = \mathbf{A} \mathbf{A} + \mathbf{A} \mathbf{A} + \mathbf{A419 ref var firstLinksDataParts\blacksquare420 ref var secondLink = ref LinksDataParts[second];
-421at the Lefton First Links. The Lefton First Links. The Lefton Company of the Lefton Company of the Lefton Company of the Lefton Company of the Lefton Company of the Lefton Company of the Lefton Company of the Lefton Compan
                 \rightarrow secondLink.Source, secondLink.Target);
             ſ.
422
422 }
423
424
\mathbf{1}^{\mathcal{A}}\overline{1} // \overline{1} // \overline{1} // \overline{1} , \overline{1} , \overline{1} , \overline{2} , \overline{3} , \overline{3} , \overline{2} , \overline{3} , \overline{3} , \overline{4} , \overline{5} , \overline{2} , \overline{3} , \overline{3} , \overline{2} , \overline{3} , \overline{4} 
426 /// Determines whether this instance first is to the right of second.
427 / 11 / 127 / 227 / 227 / 227 / 227 / 227 / 227 / 227 / 227 / 227 / 227 / 227 / 227 / 227 / 227 / 227 / 227 / 227 / 227 / 227 / 227 / 227 / 227 / 227 / 227 / 227 / 227 / 227 / 227 / 227 / 227 / 227 / 227 / 227 / 227
428 // / \langle para>\langle /para>
429 \frac{1}{2} /// \frac{1}{2} summary>
             /// <param name="first">
-430/// <para>The first.</para>
431
             /// <para></para>
432
```

```
\mathbf{1} , \mathbf{1} , \mathbf{1} , \mathbf{1} , \mathbf{1} , \mathbf{1} , \mathbf{1} , \mathbf{1} , \mathbf{1} , \mathbf{1} , \mathbf{1} , \mathbf{1} , \mathbf{1} , \mathbf{1} , \mathbf{1} , \mathbf{1} , \mathbf{1} , \mathbf{1} , \mathbf{1} , \mathbf{1} , 434 // Andreas Andreas Andreas Andreas Andreas Andreas Andreas Andreas Andreas Andreas Andreas Andreas Andreas
435435 /// <para>The se
ond.</para>
           436 /// <para></para>
436
437
\mathbf{137} // \mathbf{137} // \mathbf{137} // \mathbf{137} // \mathbf{137} // \mathbf{137} // \mathbf{137} // \mathbf{137}438
\mathbf{1}/// <para>The bool</para>
439\overline{a} , \overline{a} , \overline{b} , \overline{c} , \overline{c} , \overline{c} , \overline{c} , \overline{c} , \overline{c} , \overline{c} , \overline{c} , \overline{c} , \overline{c} , \overline{c} , \overline{c} , \overline{c} , \overline{c} , \overline{c} , \overline{c} , \overline{c} , \frac{1}{2} // // \frac{1}{2} // \frac{1}{2} // \frac{1}{2} // \frac{1}{2} // \frac{1}{2} // \frac{1}{2} // \frac{1}{2} // \frac{1}{2} // \frac{1}{2} // \frac{1}{2} // \frac{1}{2} // \frac{1}{2} // \frac{1}{2} // \frac{1}{2} // \frac{1}{2} // \frac{1}{2} 
442 [MethodImpl(MethodImplOptions.AggressiveInlining)]
443 prote
ted override bool FirstIsToTheRightOfSe
ond(TLinkAddress first, TLinkAddress
            \leftrightarrow second) and \rightarrow second \rightarrow second \rightarrow second \rightarrow second \rightarrow\mathbf{4}^{4} \mathbf{4}^{4} \mathbf{4}^{4} \mathbf{4}^{4} \mathbf{4}^{4} \mathbf{4}^{4} \mathbf{4}^{4} \mathbf{4}^{4} \mathbf{4}^{4} \mathbf{4}^{4} \mathbf{4}^{4} \mathbf{4}^{4} \mathbf{4}^{4} \mathbf{4}^{4} \mathbf{4}^{4} \mathbf{4}^{4} \mathbf{4}^{4} \mathbf{4}^{4} \mathbf{45 ref var firstLink \blacksquare446 ref var senere i LinksDataParts[see] var senere i LinksDataParts[see] var senere i LinksDataParts[see] var
               447 return FirstIsToTheRightOfSe
ond(firstLink.Sour
e, firstLink.Target,
447
                   secondLink.Source, secondLink.Target);
448 }
449
449.9 \pm 49.9 \pm 49.9 \pm 49.9 \pm 49.9 \pm 49.9 \pm 49.9 \pm 49.9 \pm 49.9 \pm 49.9 \pm 49.9 \pm 49.9 \pm 49.9 \pm 49.9 \pm 49.9 \pm 49.9 \pm 49.9 \pm 49.9 \pm 49.450
\frac{45}{100}1.67 / csharp/Platform.Data.Doublets/Memory/Split/Specific/Ulnt64ExternalLinksSizeBalancedTreeMethodsBase
   using System. Runtime. CompilerServices;
 \mathbf{1}\overline{2}\mathbb{R}^n using Platform. Data. Doublets. Memory. Split. Generic \mathbb{R}^n , \mathbb{R}^n\mathbf{3}\mathbf{A}\overline{A}#pragma warning disable CS1591 // Missing XML comment for publicly visible type or member
 \overline{5}\overline{7}7 namespa
e Platform.Data.Doublets.Memory.Split.Spe
ifi

 \overline{8}\overline{A}and the second contract of the second contract of the second contract of the second contract of the second contract of the second contract of the second contract of the second contract of the second contract of the second 
 9 \frac{1}{10} /// \frac{2}{\sqrt{2}} /// \frac{2}{\sqrt{2}} /// \frac{2}{\sqrt{2}} //
1010 /// <para>
       /// Represents the int 64 external links size balanced tree methods base.
1112 // 2002 - 2002 - 2002 - 2002 - 2002 - 2002 - 2002 - 2002 - 2002 - 2002 - 2002 - 2002 - 2002 - 2002 - 2002 -
13 /// <para></para>
14 /// \langle/summary>
15 /// <seealso cref="ExternalLinksSizeBalancedTreeMethodsBase{TLinkAddress}"/>
\mathbf{L} // \mathbf{L} // \mathbf{L} // \mathbf{L} // \mathbf{L} // \mathbf{L} // \mathbf{L} // \mathbf{L} // \mathbf{L} // \mathbf{L} // \mathbf{L} // \mathbf{L} // \mathbf{L} // \mathbf{L} // \mathbf{L} // \mathbf{L} // \mathbf{L} // \mathbf{L} // \mathbf{17
17 publi
 unsafe abstra
t 
lass UInt64ExternalLinksSizeBalan
edTreeMethodsBase :
       → ExternalLinksSizeBalancedTreeMethodsBase<TLinkAddress>, ILinksTreeMethods<TLinkAddress>{
1.8
18 minutes and the control of the control of the control of the control of the control of the control of the c
19
1 // \blacksquare2020 // 20 // 20 // 20 // 20 // 20 // 20 // 20 // 20 // 20 // 20 // 20 // 20 // 20 // 20 // 20 // 20 // 20 // 20<br>20 // 20 // 20 // 20 // 20 // 20 // 20 // 20 // 20 // 20 // 20 // 20 // 20 // 20 // 20 // 20 // 20 // 20 // 20
21 /// The links data parts.
2222 /// </para>
           /// <para></para><br>/// </summary>
23
\mathbf{1} \cdot \mathbf{1} , and \mathbf{1} \cdot \mathbf{1} , and \mathbf{1} \cdot \mathbf{1} , and \mathbf{1} \cdot \mathbf{1} , and \mathbf{1} \cdot \mathbf{1}25
25 protes ted new readonly readonly readonly readonly readonly readonly readonly and the complete state \mathbf{r}_126 // \langlesummary>
            /// <summary>
28 /// The links index parts.
27 /// <para>
\overline{\phantom{a}} , \overline{\phantom{a}} , \overline{\phantom{a}}30 /// <para></para>
31 /// \langle/summary>
32 protected new readonly RawLinkIndexPart<TLinkAddress>* LinksIndexParts;
33
\overline{1} // \overline{1} // \overline{2} , \overline{3} , \overline{3} // \overline{3} // \overline{3} // \overline{3} // \overline{3} // \overline{3} // \overline{3} // \overline{3} // \overline{3} // \overline{3} // \overline{3} // \overline{3} // \overline{3} // \overline{3} // \overline{3}34
34 // Andreas Andreas Andreas Andreas Andreas Andreas Andreas Andreas Andreas Andreas Andreas Andreas Andreas
           3/7 The header.
35
36 /// </para>
           /// <para></para>
37
38 /// \langle/summary>
           protected new readonly LinksHeader<TLinkAddress>* Header;
3940\mathbf{1} // \mathbf{1} // \mathbf{1} // \mathbf{1} // \mathbf{1} // \mathbf{1} // \mathbf{1} // \mathbf{1} // \mathbf{1} // \mathbf{1} // \mathbf{1} // \mathbf{1} // \mathbf{1} // \mathbf{1} // \mathbf{1} // \mathbf{1} // \mathbf{1} // \mathbf{1} // \mathbf{43 /// Initializes a new <see cref="UInt64ExternalLinksSizeBalancedTreeMethodsBase"/>
\mathcal{A} // \mathcal{A} // \mathcal{A} // \mathcal{A} // \mathcal{A} // \mathcal{A} // \mathcal{A} // \mathcal{A} // \mathcal{A} // \mathcal{A} // \mathcal{A} // \mathcal{A} // \mathcal{A} // \mathcal{A} // \mathcal{A} // \mathcal{A} // \mathcal{A} // \mathcal{A} // \mathcal{\rightarrow instance.
44 /// </para>
45 /// <para></para>
\frac{46}{7} /// \frac{7}{5} summary>
           /// <param name="constants">
47/// <para>A constants.</para>
48
           /// <para></para><br>/// </param>
49
\mathbf{5} // \mathbf{5} // \mathbf{1} // \mathbf{1} // \mathbf{1} // \mathbf{1} // \mathbf{1} // \mathbf{1} // \mathbf{1} // \mathbf{1} // \mathbf{1} // \mathbf{1} // \mathbf{1} // \mathbf{1} // \mathbf{1} // \mathbf{1} // \mathbf{1} // \mathbf{1} // \mathbf{51 /// <param name="linksDataParts">
52 /// <para>A links data parts.</para>
\begin{array}{ccccc} \text{53} & & // & \text{Spara}\text{>}\text{/} \text{para}\text{>} \\ \text{54} & & // & \text{/} \text{param} \text{>} \end{array}\mathbf{f} \cdot \mathbf{f} , and \mathbf{f} \cdot \mathbf{f} , and \mathbf{f} \cdot \mathbf{f} are parameters of \mathbf{f} \cdot \mathbf{f}
```

```
55 /// <param name="linksIndexParts">
56 /// <para>A links index parts.</para>
          /// <para></para><br>/// </param>
58 /// </param>
          59 /// <param name="header">
          /// <para>A header.</para>
          /// <para></para><br>/// </param>
\mathfrak{g} , and \mathfrak{g} is the state of \mathfrak{g} , and \mathfrak{g} are parameters of \mathfrak{g} .
63 [MethodImpl(MethodImplOptions.AggressiveInlining)]
64 prote
ted UInt64ExternalLinksSizeBalan
edTreeMethodsBase(LinksConstants<TLinkAddress>

onstants, RawLinkDataPart<TLinkAddress>* linksDataParts,
          \hookrightarrowRawLinkIndexPart<TLinkAddress>* linksIndexParts, LinksHeader<TLinkAddress>* header)
          \rightarrow65 : base(
onstants, (byte*)linksDataParts, (byte*)linksIndexParts, (byte*)header)
de la construcción de la construcción de la construcción de la construcción de la construcción de la construcció<br>A la construcción de la construcción de la construcción de la construcción de la construcción de la construcc
             LinksDataParts = linksDataParts;
68 LinksIndexParts = linksIndexParts;
             Header = header;\mathcal{F}70 }
7.1 // \blacksquare73 /// <para>
74 /// Gets the zero.
76 /// <para></para>
75 /// </para>
77 /// \leq/summary>
\mathbf{1}79 /// <para>The ulong</para>
80 /// <para></para>
81 /// \sqrt{\text{returns}}82 [MethodImpl(MethodImplOptions.AggressiveInlining)]
83 prote
ted override ulong GetZero() => 0UL;
\mathbf{S} = \mathbf{S} \times \mathbf{S} , where \mathbf{S} = \mathbf{S} \times \mathbf{S} is the summary \mathbf{S} = \mathbf{S} \times \mathbf{S} , where \mathbf{S} = \mathbf{S} \times \mathbf{S} is the summary \mathbf{S} = \mathbf{S} \times \mathbf{S} , where \mathbf{S} = \mathbf{S} \times \mathbf{S} , where \mathbf{S} = \mathbf{S} \86 // 2008 // 2008 // 2009 // 2009 // 2009 // 2009 // 2009 // 2009 // 2009 // 2009 // 2009 // 2009 // 2009 //
          /// Determines whether this instance equal to zero.
88 /// </para>
90 /// </summary>
89 // Andreas Andreas Andreas Andreas Andreas Andreas Andreas Andreas Andreas Andreas Andreas Andreas Andreas A
          /// <param name="value">
          /// <para>The value.</para>
          /// <para></para>
94 / Paramatan ing Kabupatèn Kabupatèn Kabupatèn Kabupatèn Kabupatèn Kabupatèn Kabupatèn Kabupatèn Kabupatèn K
\|\cdot\|96 /// <para>The bool</para>
97 /// <para></para>
\overline{\phantom{a}} // \overline{\phantom{a}} // \overline{\phantom{a}} // \overline{\phantom{a}} // \overline{\phantom{a}} // \overline{\phantom{a}} // \overline{\phantom{a}} // \overline{\phantom{a}} // \overline{\phantom{a}} // \overline{\phantom{a}} // \overline{\phantom{a}} // \overline{\phantom{a}} // \overline{\phantom{a}} // \overline{\phantom{a}} // \overline{\phantom{a}}99 [MethodImpl(MethodImplOptions.AggressiveInlining)]
100 proteins the contract over \mathbf M . The contract over \mathbf M is value \mathbf M is value \mathbf M .
1 // \blacksquare103 // \mu // \mu // \mu // \mu // \mu // \mu // \mu // \mu // \mu // \mu // \mu // \mu // \mu // \mu // \mu // \mu // \mu // \mu // \mu // \mu // \mu // \mu // \mu // \mu // \mu // \mu // \mu104 /// Determines whether this instance are equal.
105 // 105 // 105 // 105 // 105 // 105 // 105 // 105 // 105 // 105 // 105 // 105 // 105 // 105 // 105 // 105 // 105 // 105 // 105 // 105 // 105 // 105 // 105 // 105 // 10510 // 10 // 1 // \pm // \pm // \pm // \pm // \pm // \pm // \pm // \pm // \pm // \pm // \pm // \pm // \pm // \pm // \pm // \pm // \pm // \pm // \pm // \pm // \pm // \pm // \pm // \pm // \pm /
107.7 // 107.7 // 107.7 // 107.7 // 107.7 // 107.7 // 107.7 // 107.7 // 107.7 // 107.7 // 107.7 // 107.7 // 107.7 // 107.7 // 107.7 // 107.7 // 107.7 // 107.7 // 107.7 // 107.7 // 108 /// <param name="first">
          /// <para>The first.</para>
          110 /// <para></para>
1\,1\,1\,1\,1/// <param name="second">
113 /// \epsilonpara>The second. </para>
114 /// \frac{114}{115} /// \frac{1}{2} /// \frac{115}{115} /// \frac{1}{2} /// \frac{1}{2} /// \frac{1}{2} /// \frac{1}{2} /// \frac{1}{2} /// \frac{1}{2} /// \frac{1}{2} /// \frac{1}{2} /// \frac{1}{2} /// \frac{1}{2} /// \frac{1}{2} /// \frac{1}{2}115 | 115 | 125 | 125 | 125 | 125 | 125 | 125 | 125 | 125 | 125 | 125 | 125 | 125 | 125 | 125 | 125 | 125 | 125 | 125 | 125 | 125 | 125 | 125 | 125 | 125 | 125 | 125 |
1\leq i\leq n117 \frac{1}{7} /// <para>The bool</para>
          /// <para></para>
119 /// \sqrt{\text{returns}}[MethodImpl(MethodImplOptions.AggressiveInlining)]
121 prote
ted override bool AreEqual(ulong first, ulong se
ond) => first == se
ond;
123 // 123 // 123 // 123 // 123 // 123 // 123 // 123 // 123 // 123124 // 124 // 124 // 124 // 124 // 124 // 124 // 124 // 124 // 124/// Determines whether this instance greater than zero.
1 , \mu , \mu , \mu , \mu , \mu , \mu , \mu , \mu , \mu , \mu , \mu , \mu , \mu , \mu , \mu , \mu , \mu , \mu , \mu , \mu , \mu , \mu , \mu , \mu , \mu , \mu , \mu , \mu , \mu , \mu , \mu 
127 / Julie 1995, and the contract of the contract of the contract of the contract of the contract of the contract of the contract of the contract of the contract of the contract of the contract of the contract of the cont
          11/ </summary>
          /// <param name="value">
          /// <para>The value.</para>
```

```
131 \frac{1}{132} /// <para></para>
132 // 132 // 132 // 132 // 132 // 132 // 132 // 132 // 132 // 132 // 132133. The contraction of \mathcal{U} , \mathcal{U} , \mathcal{U} are the contraction of \mathcal{U} , \mathcal{U} , \mathcal{U} , \mathcal{U} , \mathcal{U} , \mathcal{U} , \mathcal{U} , \mathcal{U} , \mathcal{U} , \mathcal{U} , \mathcal{U} , \mathcal{U} , \mathcal{U} , \math134134 /// <para>The bool</para>
         /// <para></para>
135
         11/ </returns>
136
         [MethodImpl(MethodImplOptions.AggressiveInlining)]
137
138 protected override bool GreaterThanZero(ulong value) => value > 0UL;
140 /// <summary>
1 // \sqrt{ }/// Determines whether this instance greater than.
142143
14 // \blacksquare/// <para></para>
144
145 // / </summary>
146 /// <param name="first">
147 /// <para>The first.</para>
148 // / <b>para</b> </// / <b>para</b>149 // 149 // 149 // 149 // 149 // 149 // 149 // 149 // 149 // 149 // 149 // 149/// <param name="second">
150
         /// <para>The second.</para>
151
152 //\zeta_{\text{para}}\ll\frac{1}{2} /// \zeta_{\text{para}}\ll\frac{1}{2} /// \zeta_{\text{para}}\ll\frac{1}{2}153
153 // 153 // 153 // 153 // 153 // 153 // 153 // 153 // 153 // 153 // 153 // 153154
154 // 154 // 154 // 154 // 154 // 154 // 154 // 154 // 154 // 154155 /// <para>The bool</para>
         /// <para></para>
156
         11/157 returns>
157
158 [MethodImpl(MethodImplOptions.AggressiveInlining)]
159 protected override bool GreaterThan(ulong first, ulong second) => first > second;
16.6 // 16.6 // 16.7 // 16.7 // 16.7 // 16.7 // 16.7 // 16.7 // 16.7 // 16.7 // 16.7 // 16.7 // 16.7 // 16.7 //16.7 //16.7 //16.7 //16.7 //16.7 //16.7 //16.7 //16.7 //16.7 //162 // \mu // \mu // \mu // \mu // \mu // \mu // \mu // \mu // \mu // \mu // \mu // \mu // \mu // \mu // \mu // \mu // \mu // \mu // \mu // \mu // \mu // \mu // \mu // \mu // \mu // \mu // \mu163 /// Determines whether this instance greater or equal than.
164 // 164165 /// <para></para>
         1/7 < xsummary>
166
         /// <param name="first">
167
168 /// <para>The first.</para>
         /// <para></para><br>/// </param>
169
170
1/2 , and 1/2 , and 1/2 , and 1/2 , and 1/2 , and 1/2 , and 1/2 , and 1/2171 /// <param name="se
ond">
172 /// <para>The se
ond.</para>
         /// <para></para><br>/// </param>
173
174 // 1741/5 // 1/5 // 1/5 // 1/5 // 1/5 // 1/5 // 1/5 // 1/5 // 1/5 // 1/5 // 1/5 // 1/5 // 1/5 // 1/5 // 1/5 // 1/5 // 1/5 // 1/5 // 1/5 // 1/5 // 1/5 // 1/5 // 1/5 // 1/5 // 1/5176
176 /// <para>The bool</para>
177
1777 /// 1777 /// 1777 ///
178 /// \langle/returns>
179
         [MethodImpl(MethodImplOptions.AggressiveInlining)]
180
180 prote
ted override bool GreaterOrEqualThan(ulong first, ulong se
ond) => first >= se
ond;
182 // 182 // 182 // 182 // 182 // 182 // 182 // 182 // 182 // 182 // 182 // 182183 / March 183 / March 183 / March 183 / March 183 / March 183 / March 183 / March 183 / March 183 / March 18<br>183 / March 183 / March 183 / March 183 / March 183 / March 183 / March 183 / March 183 / March 183 / March 1
184 /// Determines whether this instance greater or equal than zero.<br>
185 /// </para>
185
. The contract of the state \mathbb{R}^n is the contract of the contract of the contract of the contract of the contract of the contract of the contract of the contract of the contract of the contract of the contract of the
         /// <para></para>
186
         11/ </summary>
187
188 /// \epsilon /// \epsilon // \epsilon // \epsilon // \epsilon // \epsilon // \epsilon // \epsilon // \epsilon //
         /// <para>The value.</para>
189
190 /// <para></para><br>
191 /// </param>
191 // 1911/// <para>The bool</para>
193
         /// <para></para>
194
         11/ </returns>
105
         [MethodImpl(MethodImplOptions.AggressiveInlining)]
196
197
197 prote
ted override bool GreaterOrEqualThanZero(ulong value) => true; // value >= 0 is
           always true for ulong
199 \, // \, // \, // \, // \, // \, // \, // \, // \, // \, // \, // \, // \, // \, // \, // \, // \, // \, // \, // \, // \, // \, // \, // \, // \, // \, // \, //
200 / 200 / 200 / 200 / 200 / 200 / 200 / 200 / 200 / 200 / 200 / 200 / 200 / 200 / 200 / 200 / 200 / 200 / 20<br>200 / 200 / 200 / 200 / 200 / 200 / 200 / 200 / 200 / 200 / 200 / 200 / 200 / 200 / 200 / 200 / 200 / 200 / 20
         /// Determines whether this instance less or equal than zero.
201
202
202 - President III yn 1920 - Paradon yn y bernin ym y ddiwydd yn y gynnwys y cynnwys y cynnwys y cynnwys y cy
203 /// <para></para>
         // / </summary>
204
         /// <param name="value">
205
206 /// \sqrt{p}ara>The value.</para>
207 /// <para></para>
```
 $\mathbb{Z}^2$  //  $\mathbb{Z}^2$  //  $\mathbb{Z}^2$   $\mathbb{Z}^2$  //  $\mathbb{Z}^2$  /// <para>The bool</para>  $210$ <sup>211</sup> /// <para></para> 211 212  $212$  //  $212$  //  $212$  //  $212$  //  $212$  //  $212$  //  $212$  //  $212$  //  $212$  //  $212$ [MethodImpl(MethodImplOptions.AggressiveInlining)] 213  $214$  $\mathbf{1}$  $\rightarrow$  always >= 0 for ulong  $\mathbf{1}$  , the contract of  $\mathbf{1}$ 2007 - Para Pietro II di Para Maria de Santo I de Santo I de Santo I de Santo I de Santo I de Santo I de Santo /// Determines whether this instance less or equal than.  $218$ 219 2009 - 219 / 100 / 100 / 100 / 100 / 100 / 100 / 100 / 100 / 100 / 100 / 100 / 100 / 100 / 100 / 100 / 100 / /// <para></para> 220  $221$  ///  $\sqrt{3}$  v  $\frac{1}{2}$  ///  $\frac{1}{2}$  ///  $\frac{1}{2}$  ///  $\frac{1}{2}$  ///  $\frac{1}{2}$  ///  $\frac{1}{2}$  ///  $\frac{1}{2}$  ///  $\frac{1}{2}$  ///  $\frac{1}{2}$  ///  $\frac{1}{2}$  ///  $\frac{1}{2}$  ///  $\frac{1}{2}$  ///  $\frac{1}{2}$  ///  $\frac{1}{2}$  ///  $\frac{1$ <sup>222</sup> /// <param name="first"> <sup>223</sup> /// <para>The first.</para>  $224$  /// <para></para>  $225$  //  $225$  //  $225$  //  $225$  //  $225$  //  $225$  //  $225$  //  $225$  //  $225$  //  $225$  //  $225$  //  $225$  //  $225$  //  $225$  //  $225$  //  $225$  //  $225$  //  $225$  //  $225$  //  $225$  //  $225$  //  $225$  //  $225$  //  $225$  //  $225$ 226 // 226 // 226 // 226 // 226 // 226 // 226 // 226 // 226 // 226 // 226 // 226 // 226 // 226 // 226 // 226 / 227 <sup>227</sup> /// <para>The se
ond.</para> /// <para></para><br>/// </param> 228 229  $229$  //  $229$  //  $229$  //  $229$  //  $229$  //  $229$  //  $229$  //  $229$  //  $229$  //  $229$ 230  $\mathbb{Z}^2$  //  $\mathbb{Z}^2$  /// <para>The bool</para> 231  $232$  /// <para></para>  $// / <$ returns> 233 234 [MethodImpl(MethodImplOptions.AggressiveInlining)]  $\mathbf{1}$  bool LessOrEqualThan(ulong first  $\mathbf{1}$  and  $\mathbf{1}$  and  $\mathbf{1}$  and  $\mathbf{1}$  and  $\mathbf{1}$  and  $\mathbf{1}$  and  $\mathbf{1}$  and  $\mathbf{1}$  and  $\mathbf{1}$  and  $\mathbf{1}$  and  $\mathbf{1}$  and  $\mathbf{1}$  and  $\mathbf{1}$  and  $\mathbf{1}$  a  $\mathcal{X}$  //  $\mathcal{X}$  //  $\mathcal{$ 238 238 // 238 // 238 // 238 // 238 // 238 // 238 // 238 // 238 // 238 // 238 // 238 // 238 // 238 // 238 // 238 / <sup>239</sup> /// Determines whether this instan
e less than zero. <sup>240</sup> /// </para>  $241$  /// <para></para>  $242$  ///  $\sqrt{\frac{242}{10}}$ <sup>243</sup> /// <param name="value">  $_{244}$  ///  $\zeta$ para>The value. $\langle$ /para> /// <para></para><br>/// </param>  $245$ 246  $246$  //  $246$  //  $246$  //  $246$  //  $246$  //  $246$  //  $246$  //  $246$  //  $246$  //  $246$  //  $246$  //  $246$  //  $246$  //  $246$  //  $246$  //  $246$  //  $246$  //  $246$  //  $246$  //  $246$  //  $246$  //  $246$  //  $246$  //  $246$  //  $246$ 247  $\mathbf{1}_{\mathbf{1}}$  //  $\mathbf{1}_{\mathbf{2}}$  //  $\mathbf{1}_{\mathbf{3}}$  //  $\mathbf{1}_{\mathbf{4}}$  //  $\mathbf{1}_{\mathbf{5}}$  //  $\mathbf{1}_{\mathbf{5}}$  //  $\mathbf{1}_{\mathbf{6}}$  //  $\mathbf{1}_{\mathbf{5}}$  //  $\mathbf{1}_{\mathbf{6}}$  //  $\mathbf{1}_{\mathbf{5}}$  //  $\mathbf{1}_{\mathbf{6}}$  //  $\mathbf{1}_{\mathbf{7}}$  //  $\mathbf{$ /// <para>The bool</para> 248 /// <para></para>  $249$  $\frac{250}{250}$  ///  $\sqrt{r}$ eturns> 251 [MethodImpl(MethodImplOptions.AggressiveInlining)] <sup>252</sup> prote
ted override bool LessThanZero(ulong value) => false; // value <sup>&</sup>lt; <sup>0</sup> is always false  $\rightarrow$  for ulong 253 254  $\mathbf{1}$  , the summary  $\mathbf{1}$ 255 255 // 255 // 255 // 255 // 255 // 255 // 255 // 255 // 255 // 255 // 255 // 255 // 255 // 255 // 255 // 255 / <sup>256</sup> /// Determines whether this instan
e less than. 257 / 257 / 258 / 259 / 259 / 259 / 259 / 259 / 259 / 259 / 259 / 259 / 250 / 251 / 252 / 253 / 253 / 253 / 25 258 /// <para></para>  $259$  ///  $\sqrt{\frac{259}{10}}$  $\mathbb{R}^n$  //  $\mathbb{R}^n$  //  $\mathbb{R}^n$  //  $\mathbb{R}^n$  //  $\mathbb{R}^n$  //  $\mathbb{R}^n$  //  $\mathbb{R}^n$  //  $\mathbb{R}^n$ 261 <sup>261</sup> /// <para>The first.</para> /// <para></para> 262  $26.6$  //  $26.7$  //  $26.7$  //  $26.7$  //  $26.7$  //  $26.7$  //  $26.7$  //  $26.7$  //  $26.7$  //  $26.7$  //  $26.7$  //  $26.7$  //  $26.7$  //  $26.7$  //  $26.7$  //  $26.7$  //  $26.7$  //  $26.7$  //  $26.7$  //  $26.7$  //  $26.7$  //  $26.7$  // $2$ /// <param name="second"> 264 /// <para>The second.</para> 265 266 /// <para></para><br>267 /// </param>  $\overline{\phantom{a}}$  ,  $\overline{\phantom{a}}$  ,  $\overline{\phantom{a}}$ 268  $2688$  //  $2688$  //  $2688$  //  $2688$  //  $2688$  //  $2688$  //  $2688$  //  $2688$  //  $2688$  $269$  ///  $\epsilon$  ///  $\epsilon$  bool</para> 270 /// <para></para>  $11/7$  </returns> 271 [MethodImpl(MethodImplOptions.AggressiveInlining)] 272 <sup>273</sup> prote
ted override bool LessThan(ulong first, ulong se
ond) => first <sup>&</sup>lt; se
ond;  $\overline{\phantom{a}}$  ///  $\overline{\phantom{a}}$  ///  $\overline{\phantom{a}}$  //  $\overline{\phantom{a}}$  //  $\overline{\phantom{a}}$  //  $\overline{\phantom{a}}$  //  $\overline{\phantom{a}}$  //  $\overline{\phantom{a}}$  //  $\overline{\phantom{a}}$  //  $\overline{\phantom{a}}$  //  $\overline{\phantom{a}}$  //  $\overline{\phantom{a}}$  //  $\overline{\phantom{a}}$  //  $\overline{\phantom{a}}$  //  $\overline{\phantom{a$ 276 / 276 / 276 / 276 / 276 / 276 / 276 / 276 / 276 / 276 / 276 / 276 / 276 / 276 / 276 / 276 / 276 / 276 / 27 277 /// Increments the value. 278 278 // 278 // 278 // 279 // 279 // 279 // 279 // 279 // 279 // 279 // 279 // 279 // 279 // 279 // 279 // 279 / 279 /// <para></para>  $11/$   $\langle$  /summary> 280  $1/7$  <param name="value"> 281 /// <para>The value.</para> 282 <sup>283</sup> /// <para></para>

 $\mathbb{R}^n$  //  $\mathbb{R}^n$  //  $\mathbb{R}^n$  //  $\mathbb{R}^n$  //  $\mathbb{R}^n$  //  $\mathbb{R}^n$  //  $\mathbb{R}^n$  //  $\mathbb{R}^n$  $\mathbb{R}^3$  //  $\mathbb{R}^3$  //  $\mathbb{R}^3$  //  $\mathbb{R}^3$  //  $\mathbb{R}^3$  //  $\mathbb{R}^3$  //  $\mathbb{R}^3$  //  $\mathbb{R}^3$ /// <para>The ulong</para> /// <para></para> //  $2888$  //  $2888$  //  $2888$  //  $2888$  //  $2888$  //  $2888$  //  $2888$  //  $2888$  //  $2888$  //  $2888$ [MethodImpl(MethodImplOptions.AggressiveInlining)] prote
ted override ulong In
rement(ulong value) => ++value;  $\mathcal{C}$  //  $\mathcal{C}$  //  $\mathcal{$  $\overline{\phantom{a}}$  // //  $\overline{\phantom{a}}$  //  $\overline{\phantom{a}}$  //  $\overline{\phantom{a}}$  //  $\overline{\phantom{a}}$  //  $\overline{\phantom{a}}$  //  $\overline{\phantom{a}}$  //  $\overline{\phantom{a}}$  //  $\overline{\phantom{a}}$  //  $\overline{\phantom{a}}$  //  $\overline{\phantom{a}}$  //  $\overline{\phantom{a}}$  //  $\overline{\phantom{a}}$  //  $\overline{\phantom{a}}$  //  $\overline{\phantom{$  /// De
rements the value. /// </para> /// <para></para> /// </summary><br>/// <param name="value"> /// <param name="value"> /// <para>The value.</para>  $\frac{300}{301}$  ///  $\frac{1}{\sqrt{2}}$  ///  $\frac{1}{\sqrt{2}}$  ///  $\frac{1}{\sqrt{2}}$  ///  $\frac{1}{\sqrt{2}}$  ///  $\frac{1}{\sqrt{2}}$  ///  $\frac{1}{\sqrt{2}}$  ///  $\frac{1}{\sqrt{2}}$  ///  $\frac{1}{\sqrt{2}}$  ///  $\frac{1}{\sqrt{2}}$  ///  $\frac{1}{\sqrt{2}}$  ///  $\frac{1}{\sqrt{2}}$  ///  $\frac{1}{\sqrt{2}}$  ///  $\mathbf{1}$  ,  $\mathbf{1}$  ,  $\mathbf{1}_{\mathcal{M}}$  /// <para>The ulong</para> /// <para></para>  $3/7$  </returns> [MethodImpl(MethodImplOptions.AggressiveInlining)] protected override ulong Decrement(ulong value) => --value;  $\mathbf{1}$  , the summary  $\mathbf{1}$  , the summary  $\mathbf{1}$  /// <para> /// Adds the first. /// </para> /// <para></para> ///  $\sqrt{\text{summary}}$  /// <param name="first"> /// <para>The first.</para> ///  $\frac{1}{2}$  ///  $\frac{1}{2}$  ///  $\mathbf{1} \cdot \mathbf{1}$  , and  $\mathbf{1} \cdot \mathbf{1}$  , and  $\mathbf{1} \cdot \mathbf{1}$  are parameters of  $\mathbf{1} \cdot \mathbf{1}$  /// <param name="se
ond"> ///  $\langle 0 \rangle$  ///  $\langle 0 \rangle$  ///  $\langle 0 \rangle$  ///  $\langle 0 \rangle$  ///  $\langle 0 \rangle$  ///  $\langle 0 \rangle$  ///  $\langle 0 \rangle$  /// /// <para>The se
ond.</para>  $322.2$  //  $12.2$  //  $12.2$  //  $12.2$  //  $12.2$  //  $12.2$  //  $12.2$  //  $12.2$  //  $12.2$  //  $12.2$  //  $12.2$  //  $12.2$  //  $12.2$  //  $12.2$  //  $12.2$  //  $12.2$  //  $12.2$  //  $12.2$  //  $12.2$  //  $12.2$  //  $12.2$  //  $12.2$  //  $\mathbf{1}_{\mathcal{M}}$  /// <para>The ulong</para>  $\frac{1}{325}$  ///  $\sqrt{p}$ ara></para>  $11/$  </returns> 327 [MethodImpl(MethodImplOptions.AggressiveInlining)]  $\mathbf{A}$  brother ulong and  $\mathbf{A}$  brother ulong set  $\mathbf{A}$  ///  $\langle$ summary>  $\mathcal{N}$  , and the summary  $\mathcal{N}$  and  $\mathcal{N}$  are the summary  $\mathcal{N}$  . The summary  $\mathcal{N}$  $\mathbf{1}$  ,  $\mathbf{1}$  , /// Subtracts the first. /// </para> /// <para></para> 335 /// </summary>  $\mathbf{3}$ 6 //  $\mathbf{4}$  //  $\mathbf{4}$  //  $\mathbf$  /// <para>The first.</para> /// <para></para><br>/// </param>  $339.9 \pm 0.000$ /// <param name="second"> ///  $\sqrt{2}$  ///  $\sqrt{2}$  second.  $\sqrt{2}$  /para> /// <para></para><br> $343$  /// </param> 343 // 2008 // 2009 // 2009 // 2009 // 2009 // 2009 // 2009 // 2009 // 2009 // 2009 // 2009 // 2009 // 2009 // /// <para>The ulong</para>  $\frac{346}{346}$  /// <para></para>  $\overline{1}$  //  $\overline{1}$  //  $\overline{2}$  ,  $\overline{3}$  ,  $\overline{4}$  ,  $\overline{2}$  ,  $\overline{3}$  ,  $\overline{3}$  ,  $\overline{2}$  ,  $\overline{3}$  ,  $\overline{4}$  ,  $\overline{2}$  ,  $\overline{3}$  ,  $\overline{4}$  ,  $\overline{2}$  ,  $\overline{3}$  ,  $\overline{4}$  ,  $\overline{2}$  ,  $\overline{3}$  ,  $\overline{4}$  , 348 [MethodImpl(MethodImplOptions.AggressiveInlining)]  $\mathbf{A}$  //  $\alpha$ 352 / 2002 / 2003 / 2003 / 2003 / 2003 / 2003 / 2003 / 2003 / 2003 / 2003 / 2003 / 2003 / 2003 / 2003 / 2003 / /// Gets the header referen
e. /// </para> /// <para></para>  $37/7 <$ summary><br> $3/7/2 <$ returns>  $\mathbf{1}$  ,  $\mathbf{1}$  , /// <para>A ref links header of t link</para> /// <para></para> ///  $\sqrt{\text{returns}}$ 361 [MethodImpl(MethodImplOptions.AggressiveInlining)]

```
362 prote
ted override ref LinksHeader<TLinkAddress> GetHeaderReferen
e() => ref *Header;
363// \langle summary \rangle364
           /// <summary>
365
\mathbf{1} \cdot \mathbf{1}366 /// Gets the link data part reference using the specified link.
367 / 267 / 268 / 269 / 269 / 279 / 279 / 279 / 279 / 279 / 279 / 279 / 279 / 279 / 279 / 279 / 279 / 279 / 27
368 /// \langle /// \langle para>\langle / para>
369 /// \sqrt{\frac{2}{3}} summary>
\mathbf{1}^{\prime\prime} // \mathbf{1}^{\prime\prime} // \mathbf{1}^{\prime\prime} // \mathbf{1}^{\prime\prime} // \mathbf{1}^{\prime\prime} // \mathbf{1}^{\prime\prime} // \mathbf{1}^{\prime\prime} // \mathbf{1}^{\prime\prime} // \mathbf{1}^{\prime\prime} // \mathbf{1}^{\prime\prime} // \mathbf{1}^{\prime\prime} // \mathbf{1}^{\prime\prime} // \mathbf{371
371 /// <para>The link.</para>
372 /// <para></para>
373
373 /// </param>
374
\mathbf{1}^{\prime}/// <para>A ref raw link data part of t link</para>
375
376 /// \langle 0.376 \rangle377 / \sqrt{r}eturns>
377
378 [MethodImpl(MethodImplOptions.AggressiveInlining)]
           protected override ref RawLinkDataPart<TLinkAddress>
379
              GetLinkDataPartReference(TLinkAddress link) => ref LinksDataParts[link];
380
381
381 // \alpha382
382 / 282 / 282 / 282 / 282 / 282 / 282 / 282 / 282 / 282 / 282 / 282 / 282 / 282 / 282 / 282 / 282 / 282 / 28
383
383 /// Gets the link index part referen
e using the spe
ified link.
384 / 284 / 285 / 286 / 287 / 288 / 289 / 289 / 289 / 289 / 289 / 289 / 289 / 289 / 289 / 289 / 289 / 289 / 28
           /// <para></para>
385
386 /// \sqrt{\frac{2}{\text{summary}}}387 /// <param name="link">
           388 /// <para>The link.</para>
388
           /// <para></para><br>/// </param>
389
390
390 /// </param>
\mathbf{1}_{\mathbf{1}} // \mathbf{1}_{\mathbf{2}} // \mathbf{1}_{\mathbf{3}} // \mathbf{1}_{\mathbf{4}} // \mathbf{1}_{\mathbf{5}} // \mathbf{1}_{\mathbf{5}} // \mathbf{1}_{\mathbf{5}} // \mathbf{1}_{\mathbf{6}} // \mathbf{1}_{\mathbf{5}} // \mathbf{1}_{\mathbf{6}} // \mathbf{1}_{\mathbf{5}} // \mathbf{1}_{\mathbf{6}} // \mathbf{392
           /// <para>A ref raw link index part of t link</para>
393 /// <para></para>
\frac{394}{11} /// </returns>
395 [MethodImpl(MethodImplOptions.AggressiveInlining)]
396
396 protested over ref RawlinkindexPart (protested over ref RawlinkindexPart over ref RawlinkindexPart over 19
              GetLinkIndexPartReference(TLinkAddress link) => ref LinksIndexParts[link];
397
398
3988 // 3988 // 3988 // 3988 // 3988 // 3988 // 3988 // 3988 // 3988 // 3988 // 3988 // 3988 // 3988 // 3988 // 3988 // 3988 // 3988 // 3988 // 3988 // 3988 // 3988 // 3988 // 399
399 / 2009 / 2009 / 2009 / 2009 / 2009 / 2009 / 2009 / 2009 / 2009 / 2009 / 2009 / 2009 / 2009 / 2009 / 2009 /
400 /// Determines whether this instance first is to the left of second.
401
401 /// </para>
_{402} /// \langle 2 \rangle /// \langle 2 \rangle /// \langle 3 \rangle /// \langle 3 \rangle /// \langle 4 \rangle /// \langle 5 \rangle /// \langle 7 \rangle /// \langle 7 \rangle //
\overline{100} // \overline{100} // \overline{100} // \overline{100} // \overline{100} // \overline{100} // \overline{100} // \overline{100}404
\mathbf{1}_{\mathbf{1}}405
405 /// <para>The first.</para>
406 /// <para></para><br>407 /// </param>
407
407 / 107 / 107 / 107 / 207 / 207 / 207 / 207 / 207 / 207 / 207 / 207 / 207 / 207 / 207 / 207 / 207 / 207 / 20
           /// <param name="second">
408
           /// <para>The second.</para>
409
410 // / \langle para \rangle \langle para \rangle\frac{1}{1} // // // \frac{1}{1} // \frac{1}{1} , \frac{1}{1} , \frac{1}{1} , \frac{1}{1} , \frac{1}{1} , \frac{1}{1} , \frac{1}{1} , \frac{1}{1} , \frac{1}{1} , \frac{1}{1} , \frac{1}{1} , \frac{1}{1} , \frac{1}{1} , \frac{1}{1} , \frac{1}{1} , \frac{1}{1}1 // \blacksquare . The mass of \blacksquare\frac{413}{\sqrt{7}} <para>The bool</para>
\mathbf{1}_{\mathbf{1}} // \mathbf{1}_{\mathbf{2}} // \mathbf{1}_{\mathbf{3}} // \mathbf{1}_{\mathbf{4}} // \mathbf{1}_{\mathbf{5}} // \mathbf{1}_{\mathbf{5}} // \mathbf{1}_{\mathbf{6}} // \mathbf{1}_{\mathbf{5}} // \mathbf{1}_{\mathbf{6}} // \mathbf{1}_{\mathbf{6}} // \mathbf{1}_{\mathbf{6}} // \mathbf{1}_{\mathbf{7}} // \mathbf{415
415 /// </returns>
           [MethodImpl(MethodImplOptions.AggressiveInlining)]
416
417 prote
ted override bool FirstIsToTheLeftOfSe
ond(TLinkAddress first, TLinkAddress se
ond)
-418418.81 \pm 0.000 and 418.81 \pm 0.000 and 418.81 \pm 0.0000 and 418.81 \pm 0.0000 and 418.81 \pm 0.0000ref var firstLink = ref LinksDataParts[first];
419
+ ref LinksDataParts = ref LinksDataParts = ref LinksDataParts = ref LinksDataParts = ref LinksDataParts = ref LinksDataParts = ref LinksDataParts = ref LinksDataParts = ref LinksDataParts = ref LinksDataParts = ref Links
421 return FirstIsToTheLeftOfSe
ond(firstLink.Sour
e, firstLink.Target,
                 secondLink.Source, secondLink.Target);
           ι
422\frac{1}{2}424
\frac{1}{2} /// \frac{1}{2} /// \frac{1}{2} /// \frac{1}{2} /// \frac{1}{2} /// \frac{1}{2} ///
425
\overline{1} // \overline{1} // \overline{1} // \overline{1} , \overline{1} , \overline{1} , \overline{2} , \overline{3} , \overline{3} , \overline{2} , \overline{3} , \overline{3} , \overline{4} , \overline{5} , \overline{2} , \overline{3} , \overline{3} , \overline{2} , \overline{3} , \overline{4} 
426 /// Determines whether this instan
e first is to the right of se
ond.
427
\mathbf{1} , \mathbf{1} , \mathbf{1} , \mathbf{1} , \mathbf{1} , \mathbf{1} , \mathbf{1} , \mathbf{1} , \mathbf{1} , \mathbf{1} , \mathbf{1} , \mathbf{1} , \mathbf{1} , \mathbf{1} , \mathbf{1} , \mathbf{1} , \mathbf{1} , \mathbf{1} , \mathbf{1} , \mathbf{1} , /// <para></para>
428
429 \frac{1}{\sqrt{7}} summary>
430 /// \epsilonparam name="first">
\frac{1}{431} /// <para>The first.</para>
\frac{432}{433} /// <para></para><br>/// </param>
\mathbf{1} , \mathbf{1} , \mathbf{1} , \mathbf{1} , \mathbf{1} , \mathbf{1} , \mathbf{1} , \mathbf{1} , \mathbf{1} , \mathbf{1} , \mathbf{1} , \mathbf{1} , \mathbf{1} , \mathbf{1} , \mathbf{1} , \mathbf{1} , \mathbf{1} , \mathbf{1} , \mathbf{1} , \mathbf{1} , 434
434 /// <param name="se
ond">
           /// <para>The second.</para>
435
           /// <para></para>
436
```

```
\mathbf{1} , \mathbf{1} , \mathbf{1} , \mathbf{1} , \mathbf{1} , \mathbf{1} , \mathbf{1} , \mathbf{1} , \mathbf{1} , \mathbf{1} , \mathbf{1} , \mathbf{1} , \mathbf{1} , \mathbf{1} , \mathbf{1} , \mathbf{1} , \mathbf{1} , \mathbf{1} , \mathbf{1} , \mathbf{1} , \mathbf{1}_{\mathbf{3}}/// <para>The bool</para>
430440 /// <para></para>
440441
441 // 441[MethodImpl(MethodImplOptions.AggressiveInlining)]
442
443443 prote
ted override bool FirstIsToTheRightOfSe
ond(TLinkAddress first, TLinkAddress
           \leftrightarrow second) and \rightarrow second \rightarrow second \rightarrow second \rightarrow second \rightarrow444
4444 4444 4444 4444 4444 4444 4444 4444 4444 4444 4444 4444 4444445
45 ref var firstLink \blacksquare+ ref var se ref LinksDataParts = ref LinksDataParts = ref LinksDataParts Parts = ref LinksDataParts = ref LinksDataParts = ref LinksDataParts = ref LinksDataParts = ref LinksDataParts = ref LinksDataParts = ref LinksData
after FirstLink. The first Links.Target, and first Links.Target, and first Links.Target, and first Link.
              \rightarrow secondLink.Source, secondLink.Target);
\mathbf{488}449.9 \pm 49.9 \pm 49.9 \pm 49.9 \pm 49.9 \pm 49.9 \pm 49.9 \pm 49.9 \pm 49.9 \pm 49.9 \pm 49.9 \pm 49.9 \pm 49.9 \pm 49.9 \pm 49.9 \pm 49.9 \pm 49.9 \pm 49.9 \pm 49.- }
\frac{45}{100}1.68 /csharp/Platform.Data.Doublets/Memory/Split/Specific/UInt64ExternalLinksSourcesRecursionlessSizeBalan
   using System.Runtime.CompilerServices;
   using TLinkAddress = System.UInt64;
 \overline{2}4 #pragma warning disable CS1591 // Missing XML 
omment for publi
ly visible type or member
 \mathbf{6}6 namespa
e Platform.Data.Doublets.Memory.Split.Spe
ifi

 \mathcal{F}(\mathcal{F}) and \mathcal{F}(\mathcal{F}) and \mathcal{F}(\mathcal{F}) and \mathcal{F}(\mathcal{F}) and \mathcal{F}(\mathcal{F}) and \mathcal{F}(\mathcal{F})/// <summary>
 \mathbf{R}\alpha9 /// <para>
10 /// Represents the int 64 external links sources recursionless size balanced tree methods.
11 /// </para>
       /// <para></para>
12
13
1 // \blacksquare1414 /// <seealso 
ref="UInt64ExternalLinksRe
ursionlessSizeBalan
edTreeMethodsBase"/>
       public unsafe class UInt64ExternalLinksSourcesRecursionlessSizeBalancedTreeMethods :
15
       → UInt64ExternalLinksRecursionlessSizeBalancedTreeMethodsBase<br>{
1616.6 \pm 16.6 \pm 16.6 \pm 16.6 \pm 16.6 \pm 16.6 \pm 16.6 \pm 16.6 \pm 16.6 \pm 16.6 \pm 16.6 \pm 16.6 \pm 16.6 \pm 16.6 \pm 16.6 \pm 16.6 \pm 16.6 \pm 16.6 \pm 16.6. The summary \mathcal{I} is the summary \mathcal{I}18 // 2001 - 19 // 2002 - 19 // 2002 - 19 // 2002 - 19 // 2002 - 19 // 2002 - 19 // 2002 - 19 // 2002 - 19 // <br>18 // 2002 - 19 // 2002 - 19 // 2002 - 19 // 2002 - 19 // 2002 - 19 // 2002 - 19 // 2002 - 19 // 2002 - 19 //
19 /// Initializes a new <see
           → cref="UInt64ExternalLinksSourcesRecursionlessSizeBalancedTreeMethods"/> instance.<br>/// </para>
\overline{\phantom{a}}21 /// <para></para>
22 /// </summary>
23 /// <param name="
onstants">
           /// <para>A constants.</para>
24
           /// <para></para><br>/// </param>
25\alpha /// // // \alpha /// \alpha /// \alpha /// \alpha /// \alpha /// \alpha /// \alpha /// \alpha //
           27 /// <param name="linksDataParts">
27
           28 /// <para>A links data parts.</para>
28
29 /// <para></para><br>30 /// </param>
\overline{a} , \overline{b} , \overline{c} , \overline{c} , \overline{c} , \overline{c} , \overline{c} , \overline{c} , \overline{c} , \overline{c} , \overline{c} , \overline{c} , \overline{c} , \overline{c} , \overline{c} , \overline{c} , \overline{c} , \overline{c} , \overline{c} , \overline{c} , /// <param name="linksIndexParts">
31
           /// <para>A links index parts.</para>
-32
33 /// <para></para>
34
\overline{a} , \overline{b} , \overline{c} , \overline{c} , \overline{c} , \overline{c} , \overline{c} , \overline{c} , \overline{c} , \overline{c} , \overline{c} , \overline{c} , \overline{c} , \overline{c} , \overline{c} , \overline{c} , \overline{c} , \overline{c} , \overline{c} , \overline{c} , 35
35 /// <param name="header">
36 /// \epsilonpara>A header.</para>
           /// <para></para>
37
38
\mathbf{1} , \mathbf{1} , \mathbf{1} , \mathbf{1} , \mathbf{1} , \mathbf{1} , \mathbf{1} , \mathbf{1} , \mathbf{1} , \mathbf{1} , \mathbf{1} , \mathbf{1} , \mathbf{1} , \mathbf{1} , \mathbf{1} , \mathbf{1} , \mathbf{1} , \mathbf{1} , \mathbf{1} , \mathbf{1} , 39 [MethodImpl(MethodImplOptions.AggressiveInlining)]
40 public oliito4ExternalLinksSourceSnecurSionlessSizeBalancedireeMethods(LinksConstants\iLi ]
              nkAddress> 
onstants, RawLinkDataPart<TLinkAddress>* linksDataParts,
           \rightarrowRawLinkIndexPart<TLinkAddress>* linksIndexParts, LinksHeader<TLinkAddress>* header)
           \hookrightarrow: base(
onstants, linksDataParts, linksIndexParts, header) { }
           \rightarrow42\overline{12} // \overline{12} // \overline{12} // \overline{12} // \overline{12} // \overline{12} // \overline{12} // \overline{12} // \overline{12} // \overline{12} // \overline{12} // \overline{12} // \overline{12} // \overline{12} // \overline{12} // \overline{12} // \overline{12} // 
-43
43 // Andreas Andreas Andreas Andreas Andreas Andreas Andreas Andreas Andreas Andreas Andreas Andreas Andreas
44 /// Gets the left reference using the specified node.
45\overline{11} // \overline{11} // \overline{11} , \overline{11} , \overline{11} , \overline{11} , \overline{11} , \overline{11} , \overline{11} , \overline{11} , \overline{11} , \overline{11} , \overline{11} , \overline{11} , \overline{11} , \overline{11} , \overline{11} , \overline{11} , \over4646 /// <para></para>
47\overline{17} // \overline{17} // \overline{17} // \overline{17} // \overline{17} // \overline{17} // \overline{17} // \overline{17} // \overline{17} // \overline{17} // \overline{17} // \overline{17} // \overline{17} // \overline{17} // \overline{17} // \overline{17} // \overline{17} // 
48 /// <param name="node">
49 \frac{1}{4} /// \frac{1}{2} \frac{1}{2} \frac{1}{2} \frac{1}{2} \frac{1}{2} \frac{1}{2} \frac{1}{2} \frac{1}{2} \frac{1}{2} \frac{1}{2} \frac{1}{2} \frac{1}{2} \frac{1}{2} \frac{1}{2} \frac{1}{2} \frac{1}{2} \frac{1}{2} \frac{1}{2} \frac{1}{2} \frac{1}{2} \frac{50 \frac{1}{1} <para></para><br>51 \frac{1}{1} </param>
51 /// </param>
\overline{1} // \overline{1} // \overline{1}\mathbf{1} , \mathbf{1} , \mathbf{1} , \mathbf{1} , \mathbf{1} , \mathbf{1} , \mathbf{1} , \mathbf{1} , \mathbf{1} , \mathbf{1} , \mathbf{1} , \mathbf{1} , \mathbf{1} , \mathbf{1} , \mathbf{1} , \mathbf{1} , \mathbf{1} , \mathbf{1} , \mathbf{1} , \mathbf{1} , 54 /// <para></para>
55
```
 $\begin{array}{ccc} 1 & 1 & \cdots & 1 \end{array}$  , which is the set of the set of the set of the set of the set of the set of the set of the set of the set of the set of the set of the set of the set of the set of the set of the set of the set

```
56 [MethodImpl(MethodImplOptions.AggressiveInlining)]
57 prote
ted override ref TLinkAddress GetLeftReferen
e(TLinkAddress node) => ref
            LinksIndexParts[node].LeftAsSource;
59 /// <summary>
60 /// <para>
         /// Gets the right reference using the specified node.
\mathcal{F} , and \mathcal{F} is the state of \mathcal{F} , and \mathcal{F} is the state of \mathcal{F}\frac{63}{77} /// <para></para>
64 /// \overline{\checkmark} summary>
65 /// <math>param name="node">
66 /// <para>The node.</para>
         /// <para></para><br>/// </param>
68 /// </param>
69 /// <returns>
70 /// <para>The ref link</para>
         /// <para></para>
72 /// \langle returns>
73 [MethodImpl(MethodImplOptions.AggressiveInlining)]
74 prote
ted override ref TLinkAddress GetRightReferen
e(TLinkAddress node) => ref
         \rightarrow LinksIndexParts[node].RightAsSource;
\mathbf{1} , the summary \mathbf{1} , the summary \mathbf{1}77 /// <para>
         /// Gets the left using the specified node.
79 /// </para>
         /// <para></para>
         11 / 1 </summary>
82 /// \langle param name="node">
83 /// \sqrt{p}ara>The node.\sqrt{p}ara>
\begin{array}{ccccc} \text{84} & & // & \text{5.4} \\ \text{85} & & & // & \text{8.5} \\ \end{array}85 // Andreas // Andreas // Andreas // Andreas // Andreas // Andreas // Andreas // Andreas // Andreas // Andreas // Andreas // Andreas // Andreas // Andreas // Andreas // Andreas // Andreas // Andreas // Andreas // Andreas
86 /// <returns>
         /// <para>The link</para>
         /// <para></para>
         11/ </returns>
90 [MethodImpl(MethodImplOptions.AggressiveInlining)]
91 prote
ted override TLinkAddress GetLeft(TLinkAddress node) =>
         \rightarrow LinksIndexParts[node].LeftAsSource;
\frac{1}{2} // \frac{1}{2} // \frac{1}{2} // \frac{1}{2} // \frac{1}{2} // \frac{1}{2} // \frac{1}{2} // \frac{1}{2} // \frac{1}{2} // \frac{1}{2} // \frac{1}{2} // \frac{1}{2} // \frac{1}{2} // \frac{1}{2} // \frac{1}{2} // \frac{1}{2} // \frac{1}{2} // 
94 / Parameter and the second contract of the second contract of the second contract of the second contract of
95 /// Gets the right using the specified node.<br>96 /// </para>
96 / 11 / 13 / <sup>2</sup>6 / <sup>26</sup> / <sup>26</sup> / <sup>26</sup> / <sup>26</sup> / <sup>26</sup> / <sup>2</sup> / <sup>2</sup> / <sup>2</sup> / <sup>2</sup> / <sup>2</sup> / <sup>2</sup> / <sup>2</sup> / <sup>2</sup> / <sup>2</sup> / <sup>2</sup> / <sup>2</sup> / <sup>2</sup> / 2<sup>2</sup> / 2<sup>2</sup> / 2<sup>2</sup> / 2<sup>2</sup> / 2<sup>2</sup> / 2<sup>2</sup> / 2<sup>2</sup> / 2<sup>2</sup> / 2<sup>2</sup> / 2<sup>2</sup> / 2<sup>2</sup> / 2<sup>2</sup> / 2<sup>2</sup> 
         .<br>111 <para></para><br>2011 </summary>
98 /// </summary>
         99 /// <param name="node">
         /// <para>The node.</para>
         /// <para></para><br>/// </param>
102 // 102 // \mu // \mu // \mu // \mu // \mu // \mu // \mu // \mu // \mu // \mu // \mu // \mu // \mu // \mu // \mu // \mu // \mu // \mu // \mu // \mu // \mu // \mu // \mu // \mu // \mu // \mu103 // 103 // 103 // 103 // 103 // 103 // 103 // 103 // 103 // 103104 /// <para>The link</para>
105 /// <para></para>
106 /// \langle/returns>
         [MethodImpl(MethodImplOptions.AggressiveInlining)]
108 prote
ted override TLinkAddress GetRight(TLinkAddress node) =>
         \rightarrow LinksIndexParts[node].RightAsSource;
1 // \blacksquare1 // \blacksquare \blacksquare \blacksquare \blacksquare112 /// Sets the left using the specified node.
113 / January 1983, and the control of the control of the control of the control of the control of the control of the control of the control of the control of the control of the control of the control of the control of the
114 - Para Maria Maria Maria Maria Maria Maria Maria Maria Maria Maria Maria Maria Maria Maria Maria Maria Mar
115 /// </summary>
116 /// \epsilonparam name="node">
         117 /// <para>The node.</para>
         /// <para></para><br>/// </param>
119 /// </param>
120 /// <param name="left">
         /// <para>The left.</para>
122 /// <para></para>
123 // 123 // 123 // 123 // 123 // 123 // 123 // 123 // 123 // 123124 [MethodImpl(MethodImplOptions.AggressiveInlining)]
125 protected override void SetLeft(TLinkAddress node, TLinkAddress left) =>
           LinksIndexParts[node].LeftAsSource = left;
```
67 68 69

 $71$ 

87 88 89

94

107 108

114 115

 $117$ 118 119

 $121$ 

126 127

 $127$  //  $\blacksquare$ 

```
128 / 2002 - 2002 - 2002 - 2002 - 2002 - 2002 - 2002 - 2002 - 2002 - 2002 - 2002 - 2002 - 2002 - 2002 - 2002 -
129 /// Sets the right using the specified node.
130111 // 1 // \blacksquare131
1 // \mu , \mu and \mu is the set of \mu and \mu and \mu and \mu and \mu and \mu and \mu and \mu and \mu and \mu and \mu and \mu and \mu and \mu and \mu and \mu and \mu and \mu and \mu and \mu and
           11/ </summary>
132
           133 /// <param name="node">
133
           /// <para>The node.</para>
134
135 /// \frac{1}{2} /// \frac{1}{2} /// \frac{1}{2} /// \frac{1}{2} /// \frac{1}{2} /// \frac{1}{2} /// \frac{1}{2} /// \frac{1}{2} /// \frac{1}{2} /// \frac{1}{2} /// \frac{1}{2} /// \frac{1}{2} /// \frac{1}{2} /// \frac{1}{2} /// \frac{1}{2} /// \frac1 , \mu , \mu , \mu , \mu , \mu , \mu , \mu , \mu , \mu , \mu , \mu , \mu , \mu , \mu , \mu , \mu , \mu , \mu , \mu , \mu , \mu , \mu , \mu , \mu , \mu , \mu , \mu , \mu , \mu , \mu , \mu 
137 /// \epsilon /// \epsilon name="right">
138 /// <para>The right.</para>
139 /// <para></para><br>
140 /// </param>
140140 /// 140 // \mu mm \mu[MethodImpl(MethodImplOptions.AggressiveInlining)]
141142
\mathbf{r}_1\rightarrow LinksIndexParts[node].RightAsSource = right;
143
14 // \mu // \mu // \mu // \mu // \mu // \mu // \mu // \mu // \mu // \mu // \mu // \mu // \mu // \mu // \mu // \mu // \mu // \mu // \mu // \mu // \mu // \mu // \mu // \mu // \mu // \mu // \mu 
1 // \sqrt{ }146 /// Gets the size using the spe
ified node.
147
147 / Andreas Andreas Andreas Andreas Andreas Andreas Andreas Andreas Andreas Andreas Andreas Andreas Andreas
148 /// <para></para>
149 /// \sqrt{3} summary>
           /// <param name="node">
15011/7 <para>The node.</para>
151
           /// <para></para>
152
153
153 // 153 // 153 // 153 // 153 // 153 // 153 // 153 // 153 // 153 // 153 // 153154
. The contraction of \mathcal{L} , \mathcal{L} is the set of \mathcal{L} , and \mathcal{L} is the contraction of \mathcal{L}/// <para>The link</para>
155
156 /// \epsilonpara>\lt/para>
157 \frac{1}{7} /// \frac{1}{7} returns>
158 [MethodImpl(MethodImplOptions.AggressiveInlining)]
159 prote
ted override TLinkAddress GetSize(TLinkAddress node) =>
            \rightarrow LinksIndexParts[node].SizeAsSource;
160
161
161162 / Andreas Andreas Andreas Andreas Andreas Andreas Andreas Andreas Andreas Andreas Andreas Andreas Andreas
163 /// Sets the size using the specified node.
164 / 2001 / 2002 / 2003 / 2004 / 2004 / 2004 / 2004 / 2004 / 2004 / 2004 / 2004 / 2004 / 2004 / 2004 / 2004 /
165 /// <para></para>
166 /// \langle/summary>
167
167 // Andreas Andreas Andreas Andreas Andreas Andreas Andreas Andreas Andreas Andreas Andreas Andreas Andreas
168
168 /// <para>The node.</para>
169 /// <para></para><br>170 /// </param>
170170 /// 170 // \mu // \mu // \mu // \mu // \mu // \mu // \mu // \mu // \mu // \mu // \mu // \mu // \mu // \mu // \mu // \mu // \mu // \mu // \mu // \mu // \mu // \mu // \mu // \mu // \mu // \171 /// <param name="size">
171
           /// <para>The size.</para>
172
173 /// <para></para>
174
174 // 177 // 177 // 177 // 177 // 177 // 177 // 177 // 177 // 177 // 177 // 177 // 177 // 177 // 177 // 177 // 177 // 177 // 177 // 177 // 177 //177 //177 //177 //177 //[MethodImpl(MethodImplOptions.AggressiveInlining)]
175
176 prote
ted override void SetSize(TLinkAddress node, TLinkAddress size) =>
           \rightarrow LinksIndexParts[node].SizeAsSource = size;
1/8 // \sim 1/8 // \sim 1/8 // \sim 1/8 // \sim 1/8 // \sim 1/8 // \sim 1/8 // \sim 1/8 // \sim 1/8 // \sim 1/8 // \sim 1/8 // \sim 1/8 // \sim 1/8 // \sim 1/8 // \sim 1/8 // \sim 1/8 // \179
1/1 // \blacksquare . The contract of \blacksquare/// Gets the tree root.
180
181
181 - Andrea Andrea Andrea Andrea Andrea Andrea Andrea Andrea Andrea Andrea Andrea Andrea Andrea Andrea Andrea<br>181 - Andrea Andrea Andrea Andrea Andrea Andrea Andrea Andrea Andrea Andrea Andrea Andrea Andrea Andrea Andre
182 /// <para></para>
183 /// </summary>
. The contraction of the contraction of the contraction of \mathcal{U} , \mathcal{U} and \mathcal{U} are the contraction of the contraction of \mathcal{U} and \mathcal{U} are the contraction of the contraction of \mathcal{U} and \mathcal{U} a
185 /// <para>The link</para>
186 /// <para></para>
187
187 /// </returns>
           [MethodImpl(MethodImplOptions.AggressiveInlining)]
188
189
189 protes ted over the Turnsday of the Turnsday and the Turnsday of the Source of the Source of the Source of
191 /// <summary>
19.1 // \blacksquare/// Gets the base part value using the specified node.
193
194 / 200 / 200 / 200 / 200 / 200 / 200 / 200 / 200 / 200 / 200 / 200 / 200 / 200 / 200 / 200 / 200 / 200 / 20<br>200 / 200 / 200 / 200 / 200 / 200 / 200 / 200 / 200 / 200 / 200 / 200 / 200 / 200 / 200 / 200 / 200 / 200 / 20<br>
           /// <para></para>
195
           11/ </summary>
196
           /// <param name="node">
197
198 /// <para>The node.</para>
199 /// <para></para>
\overline{\phantom{a}} , \overline{\phantom{a}} , \overline{\phantom{a}}201 /// \mu = 20 \mu m \mu . The contract of \mu and \mu and \mu and \mu and \mu and \mu and \mu and \mu and \mu and \mu and \mu and \mu and \mu and \mu and \mu and \mu and \mu and \mu and \mu an
202 /// <para>The link</para>
```

```
/// <para></para><br>/// </returns>
203
\mathbb{R}^n // \mathbb{R}^n // \mathbb{R}^n // \mathbb{R}^n // \mathbb{R}^n // \mathbb{R}^n // \mathbb{R}^n // \mathbb{R}^n[MethodImpl(MethodImplOptions.AggressiveInlining)]
205protected override TLinkAddress GetBasePartValue(TLinkAddress node) =>
206
                 \rightarrow LinksDataParts[node].Source;
207
208
\mathcal{L}^{\text{max}}\overline{\phantom{a}} // // \overline{\phantom{a}} // \overline{\phantom{a}} // \overline{\phantom{a}} // \overline{\phantom{a}} // \overline{\phantom{a}} // \overline{\phantom{a}} // \overline{\phantom{a}} // \overline{\phantom{a}} // \overline{\phantom{a}} // \overline{\phantom{a}} // \overline{\phantom{a}} // \overline{\phantom{a}} // \overline{\phantom{a}} // \overline{\phantom{210 /// Determines whether this instan
e first is to the left of se
ond.
211 /// </para>
\frac{212}{213} /// <para></para><br>/// </summary>
\mathbf{1} , \mathbf{1} , \mathbf{1} , \mathbf{1} , \mathbf{1} , \mathbf{1} , \mathbf{1} , \mathbf{1} , \mathbf{1} , \mathbf{1} , \mathbf{1} , \mathbf{1} , \mathbf{1} , \mathbf{1} , \mathbf{1} , \mathbf{1} , \mathbf{1} , \mathbf{1} , \mathbf{1} , \mathbf{1} , 214
2014 /// Parameters Sources Sources Sources Sources Sources Sources Sources Sources Sources Sources Sources So
                 /// <para>The first source.</para>
215
                 /// <para></para><br>/// </param>
216217 // 217 // 217 // 217 // 217 // 217 // 217 // 217 // 217 // 217/// <param name="firstTarget">
218219 /// <para>The first target.</para>
220 /// \qquad \qquad /// \qquad \qquad \qquad /// \qquad \qquad \qquad \qquad \qquad \qquad \qquad \qquad \qquad \qquad \qquad \qquad \qquad \qquad \qquad \qquad \qquad \qquad \qquad \qquad \qquad \qquad \qquad \qquad \qquad \qquad \qquad \qquad \qquad \qquad221 /// // \mu // \mu // \mu and \mu . The set of \mu is the set of \mu is the set of \mu is the set of \mu is the set of \mu is the set of \mu is the set of \mu is the set of \mu is the set of \mu is the s
                 /// <param name="secondSource">
222
223 /// <para>The second source.</para>
\frac{224}{225} /// <para></para><br>225 /// </param>
225\overline{\phantom{a}} , \overline{\phantom{a}} , \overline{\phantom{a}}/// <param name="secondTarget">
226
                 /// <para>The second target.</para>
227
                 /// <para></para>
228
229\overline{\phantom{a}} , \overline{\phantom{a}} , \overline{\phantom{a}}230
\overline{\phantom{a}} /// \overline{\phantom{a}} , \overline{\phantom{a}} , \overline{\phantom{a}} , \overline{\phantom{a}} , \overline{\phantom{a}} , \overline{\phantom{a}} , \overline{\phantom{a}} , \overline{\phantom{a}} , \overline{\phantom{a}} , \overline{\phantom{a}} , \overline{\phantom{a}} , \overline{\phantom{a}} , \overline{\phantom{a}} , \overline{\phantom{a}} , \overline{\phantom{a231 /// <para>The bool</para>
232 /// <para></para>
233 /// \sqrt{\text{returns}}234 [MethodImpl(MethodImplOptions.AggressiveInlining)]
235
235 prote
ted override bool FirstIsToTheLeftOfSe
ond(TLinkAddress firstSour
e, TLinkAddress
                      firstTarget, TLinkAddress secondSource, TLinkAddress secondTarget)
                      => firstSource < secondSource || firstSource == secondSource && firstTarget <
236
                       \rightarrow secondTarget;
237
\overline{\phantom{a}} , \overline{\phantom{a}} , \overline{\phantom{a}}\overline{\phantom{a}} /// \overline{\phantom{a}} // \overline{\phantom{a}} // \overline{\phantom{a}} // \overline{\phantom{a}} // \overline{\phantom{a}} // \overline{\phantom{a}} // \overline{\phantom{a}} // \overline{\phantom{a}} // \overline{\phantom{a}} // \overline{\phantom{a}} // \overline{\phantom{a}} // \overline{\phantom{a}} // \overline{\phantom{a}} // \overline{\phantom{a}}240 /// Determines whether this instance first is to the right of second.<br>
241 /// </para>
241 // 241242 /// <para></para>
                 11/ </summary>
243
                /// <param name="firstSource">
244...<br>/// <para>The first source.</para>
245/// <para></para><br>/// </param>
246
247
\mathbb{Z}^2 // \mathbb{Z}^2 // \mathbb{Z}^2 // \mathbb{Z}^2 // \mathbb{Z}^2 // \mathbb{Z}^2 // \mathbb{Z}^2 // \mathbb{Z}^2 // \mathbb{Z}^2 // \mathbb{Z}^2 // \mathbb{Z}^2 // \mathbb{Z}^2 // \mathbb{Z}^2 // \mathbb{Z}^2 // \mathbb{Z}^2 // \mathbb{Z}^2 
                 /// <param name="firstTarget">
248249 /// <para>The first target.</para>
249250 /// <para></para><br>251 /// </param>
\mathbb{Z} , and \mathbb{Z} is the set of \mathbb{Z} , and \mathbb{Z} is the set of \mathbb{Z} , and \mathbb{Z} is the set of \mathbb{Z}252 /// <param name="secondSource">
253 /// <para>The second source.</para>
                 /// <para></para><br>/// </param>
254
255
255 // 255 // 255 // 255 // 255 // 255 // 255 // 255 // 255 // 255 // 255 // 255 // 255 // 255 // 255 // 255 // 255 // 255 // 255 // 255 // 255 // 255 // 255 // 255 // 255/// <param name="secondTarget">
256
257 /// <para>The second target.</para>
                 /// <para></para><br>/// </param>
258
\overline{\phantom{a}} , \overline{\phantom{a}} , \overline{\phantom{a}}260 // 260 // 260 // 260 // 260 // 260 // 260 // 260 // 260 // 260261 /// <para>The bool</para>
262
262 / 262 / 262 / 262 / 262 / 262 / 262 / 262 / 262 / 262 / 262 / 262 / 262 / 262 / 262 / 262 / 262 / 262 / 26
263
\overline{\phantom{a}} // / \overline{\phantom{a}} / \overline{\phantom{a}} / \overline{\phantom{a}} / \overline{\phantom{a}} / \overline{\phantom{a}} / \overline{\phantom{a}} / \overline{\phantom{a}} / \overline{\phantom{a}} / \overline{\phantom{a}} / \overline{\phantom{a}} / \overline{\phantom{a}} / \overline{\phantom{a}} / \overline{\phantom{a}} / \overline{\phantom{a}} / \overline{\phantom{[MethodImpl(MethodImplOptions.AggressiveInlining)]
264
                protected override bool FirstIsToTheRightOfSecond(TLinkAddress firstSource, TLinkAddress
265
                      firstTarget, TLinkAddress secondSource, TLinkAddress secondTarget)
                      => firstSource > secondSource || firstSource == secondSource && firstTarget >
266
                       \rightarrow secondTarget;
267
                 // \langle summary \rangle268
                 /// <summary>
\overline{\phantom{a}} // // \overline{\phantom{a}} // \overline{\phantom{a}} // \overline{\phantom{a}} // \overline{\phantom{a}} // \overline{\phantom{a}} // \overline{\phantom{a}} // \overline{\phantom{a}} // \overline{\phantom{a}} // \overline{\phantom{a}} // \overline{\phantom{a}} // \overline{\phantom{a}} // \overline{\phantom{a}} // \overline{\phantom{a}} // \overline{\phantom{270 /// Clears the node using the specified node.
271 - Animal Animal Animal Animal Animal Animal Animal Animal Animal Animal Animal Animal Animal Animal Animal
272 /// <para></para>
                 // / </summary>
273
                 274 /// <param name="node">
274
```

```
275 /// \epsilonpara>The node.</para>
\frac{\gamma}{276} /// <para></para><br>/// </param>
277\overline{a} // \overline{a} // \overline{b} // \overline{c} // \overline{c} // \overline{c} // \overline{c} // \overline{c} // \overline{c} // \overline{c} // \overline{c} // \overline{c} // \overline{c} // \overline{c} // \overline{c} // \overline{c} // \overline{c} // \overline{c} // \overline{[MethodImpl(MethodImplOptions.AggressiveInlining)]
278279
279 prote
ted override void ClearNode(TLinkAddress node)
280
280 280 280 280 280 280 280 280 280 280 280 280 280 280281
281 ref var linke en de landes en de landes en de landes en de landes en de landes en de landes en de landes e
282 link.LeftAsSour
e = Zero;
              link.RightAsSource = Zero;
283
              link.SizeAsSource = Zero;
284
285
285 285 285 285 285 285 285 285 285 285 285 285 285 285 285 285 285 285 285 285 285 285 285 285 285 285 285 285 285 285 285 285 285 285 285 285 285286 286 286 286 286 286 286 286 286 286 286 286 286 286 286 286 286 286 286 286 286 286 286 286 286 286 286 286 286 286 286 286 286 286 286 286 286287 }
1.69 /csharp/Platform.Data.Doublets/Memory/Split/Specific/UInt64ExternalLinksSourcesSizeBalancedTreeMeth
 1 using System.Runtime.CompilerServi
es;
 \mathcal{D}\mathbf{A}\overline{a}\overline{A}4 #pragma warning disable CS1591 // Missing XML 
omment for publi
ly visible type or member
 6 namespa
e Platform.Data.Doublets.Memory.Split.Spe
ifi

 7 YEAR OLD FEMALE REPORT OF THE REPORT OF THE REPORT OF THE REPORT OF THE REPORT OF THE REPORT OF THE REPORT OF
 \mathbf{S}8 /// <summary>
 \overline{9}9 /// <para>
10 /// Represents the int 64 external links sour
es size balan
ed tree methods.
1111 / 2001 - 2001 - 2001 - 2002 - 2003 - 2004 - 2005 - 2007 - 2008 - 2008 - 2008 - 2008 - 2008 - 2008 - 2008 - <br>12 / 2008 - 2008 - 2008 - 2008 - 2008 - 2008 - 2008 - 2008 - 2008 - 2008 - 2008 - 2008 - 2008 - 2008 - 2008 -
12 /// <para></para>
13 /// \langle/summary>
14 /// <seealso cref="UInt64ExternalLinksSizeBalancedTreeMethodsBase"/>
       public unsafe class UInt64ExternalLinksSourcesSizeBalancedTreeMethods :
15
       ֒→ UInt64ExternalLinksSizeBalan
edTreeMethodsBase
1616 \pm 16 \pm 16 \pm 16 \pm 16 \pm 16 \pm 16 \pm 16 \pm 16 \pm 16 \pm 16 \pm 16 \pm 16 \pm 16 \pm 16 \pm 16 \pm 16 \pm 16 \pm 16 \pm 16 \pm 16 \pm 16 \pm 17. The contract of \mathcal{I} , \mathcal{I} is the contract of \mathcal{I}18
18 // Andreas Andreas Andreas Andreas Andreas Andreas Andreas Andreas Andreas Andreas Andreas Andreas Andreas
19
19 /// Initializes a new <see 
ref="UInt64ExternalLinksSour
esSizeBalan
edTreeMethods"/>
           \rightarrow instance.
\overline{\phantom{a}}21 /// <para></para>
22 /// </summary>
23 /// <param name="
onstants">
24 /// <para>A constants.</para>
           /// <para></para><br>/// </param>
25
26
\alpha /// // // \alpha /// \alpha /// \alpha /// \alpha /// \alpha /// \alpha /// \alpha /// \alpha //
           27 /// <param name="linksDataParts">
27/// <para>A links data parts.</para>
28
           /// <para></para>
29\overline{a} , \overline{b} , \overline{c} , \overline{c} , \overline{c} , \overline{c} , \overline{c} , \overline{c} , \overline{c} , \overline{c} , \overline{c} , \overline{c} , \overline{c} , \overline{c} , \overline{c} , \overline{c} , \overline{c} , \overline{c} , \overline{c} , \overline{c} , 31 /// <param name="linksIndexParts">
32 /// \sqrt{p}ara>A links index parts.\sqrt{p}ara>
           /// <para></para><br>/// </param>
-33
34
\mathbf{1}_{\mathbf{1}} // \mathbf{1}_{\mathbf{2}} // \mathbf{1}_{\mathbf{3}} // \mathbf{1}_{\mathbf{4}} // \mathbf{1}_{\mathbf{5}} // \mathbf{1}_{\mathbf{5}} // \mathbf{1}_{\mathbf{6}} // \mathbf{1}_{\mathbf{5}} // \mathbf{1}_{\mathbf{6}} // \mathbf{1}_{\mathbf{5}} // \mathbf{1}_{\mathbf{6}} // \mathbf{1}_{\mathbf{7}} // \mathbf{35 /// <param name="header">
35/// <para>A header.</para>
36/// <para></para><br>/// </param>
37
38
\mathbf{1} , \mathbf{1} , \mathbf{1} , \mathbf{1} , \mathbf{1} , \mathbf{1} , \mathbf{1} , \mathbf{1} , \mathbf{1} , \mathbf{1} , \mathbf{1} , \mathbf{1} , \mathbf{1} , \mathbf{1} , \mathbf{1} , \mathbf{1} , \mathbf{1} , \mathbf{1} , \mathbf{1} , \mathbf{1} , 39 [MethodImpl(MethodImplOptions.AggressiveInlining)]
40 publi
 UInt64ExternalLinksSour
esSizeBalan
edTreeMethods(LinksConstants<TLinkAddress>

onstants, RawLinkDataPart<TLinkAddress>* linksDataParts,
           \hookrightarrowRawLinkIndexPart<TLinkAddress>* linksIndexParts, LinksHeader<TLinkAddress>* header)
           \hookrightarrow: base(
onstants, linksDataParts, linksIndexParts, header) { }
           \hookrightarrow\mathcal{A} /// \mathcal{A} /// \mathcal{A} /// \mathcal{A} /// \mathcal{A} /// \mathcal{A} /// \mathcal{A} /// \mathcal{A} /// \mathcal{A} /// \mathcal{A} /// \mathcal{A} /// \mathcal{A} // \mathcal{A} // \mathcal{A} // \mathcal{A} // \mathcal{A} // \mathcal{A} // \mathcal{A43 // Andreas Andreas Andreas Andreas Andreas Andreas Andreas Andreas Andreas Andreas Andreas Andreas Andreas
           /// Gets the left reference using the specified node.
444546 /// <para></para>
\overline{11} // \overline{11} // \overline{11} , \overline{11} , \overline{11} , \overline{11} , \overline{11} , \overline{11} , \overline{11} , \overline{11} , \overline{11} , \overline{11} , \overline{11} , \overline{11} , \overline{11} , \overline{11} , \overline{11} , \overline{11} , \over47 / 1 </summary>
\overline{47}48 /// <param name="node">
\overline{AB}/// <para>The node.</para>
49
50 /// <para></para>
5151 /// </param>
52
\overline{1} // \overline{1} // \overline{1}53 /// <para>The ref link</para>
54 /// <para></para>
           \frac{1}{11} </returns>
5556 [MethodImpl(MethodImplOptions.AggressiveInlining)]
5757 prote
ted override ref TLinkAddress GetLeftReferen
e(TLinkAddress node) => ref
           \rightarrow LinksIndexParts[node].LeftAsSource;
58
```

```
\mathbf{5} // \mathbf{5} // \mathbf{5} // \mathbf{5} // \mathbf{5} // \mathbf{5} // \mathbf{5} // \mathbf{5} // \mathbf{5} // \mathbf{5} // \mathbf{5} // \mathbf{5} // \mathbf{5} // \mathbf{5} // \mathbf{5} // \mathbf{5} // \mathbf{5} // \mathbf{5} // \mathbf{60 /// <para>
61 /// Gets the right referen
e using the spe
ified node.
\mathcal{F} , and \mathcal{F} is the state of \mathcal{F} , and \mathcal{F} is the state of \mathcal{F}/// <para></para>
        1/7 </summary>
65 /// <param name="node">
66 /// <para>The node.</para>
67 /// \frac{1}{\sqrt{2}} /// \frac{1}{\sqrt{2}} /// \frac{1}{\sqrt{2}} /// \frac{1}{\sqrt{2}} /// \frac{1}{\sqrt{2}} /// \frac{1}{\sqrt{2}} /// \frac{1}{\sqrt{2}} /// \frac{1}{\sqrt{2}} /// \frac{1}{\sqrt{2}} /// \frac{1}{\sqrt{2}} /// \frac{1}{\sqrt{2}} /// \frac{1}{\sqrt{2}} /// \frac{1}{\sqrt{268 /// </param>
\mathbf{f}(\cdot)70 /// <para>The ref link</para>
        /// <para></para>
        1/7 </returns>
        [MethodImpl(MethodImplOptions.AggressiveInlining)]
74 prote
ted override ref TLinkAddress GetRightReferen
e(TLinkAddress node) => ref
         → LinksIndexParts[node].RightAsSource;
\overline{a} // \overline{b} // \overline{c} // \overline{c} // \overline{c} // \overline{c} // \overline{c} // \overline{c} // \overline{c} // \overline{c} // \overline{c} // \overline{c} // \overline{c} // \overline{c} // \overline{c} // \overline{c} // \overline{c} // \overline{c} // \overline{77 /// <para>
        /// Gets the left using the specified node.
79 / 2009 / 2009 / 2009 / 2009 / 2009 / 2009 / 2009 / 2009 / 2009 / 2009 / 2009 / 2009 / 2009 / 2009 / 2009 / <br>Parameter and the contract of the contract of the contract of the contract of the contract of the contract of
80 /// <para></para>
        11 / 1 </summary>
82 /// <param name="node">
        /// <para>The node.</para>
        /// <para></para>
85 /// </param>
86 /// <returns>
87 /// <para>The link</para>
88 /// <para></para>
89 /// \sqrt{r}eturns>
90 [MethodImpl(MethodImplOptions.AggressiveInlining)]
91 prote
ted override TLinkAddress GetLeft(TLinkAddress node) =>
         \rightarrow LinksIndexParts[node].LeftAsSource;
\mathbb{R}^3 // \mathbb{R}^3 // \mathbb{R}^3 // \mathbb{R}^3 // \mathbb{R}^3 // \mathbb{R}^3 // \mathbb{R}^3 // \mathbb{R}^394 / 2001 / 2002 / 2003 / 2004 / 2004 / 2004 / 2004 / 2004 / 2004 / 2004 / 2004 / 2004 / 2004 / 2004 / 2004 / 2<br>2004 / 2005 / 2006 / 2007 / 2006 / 2007 / 2006 / 2007 / 2006 / 2007 / 2006 / 2006 / 2006 / 2007 / 2006 / 2006
95 /// Gets the right using the specified node.
96 / 11 / 13 / <sup>2</sup>6 / <sup>26</sup> / <sup>26</sup> / <sup>26</sup> / <sup>26</sup> / <sup>26</sup> / <sup>2</sup> / <sup>2</sup> / <sup>2</sup> / <sup>2</sup> / <sup>2</sup> / <sup>2</sup> / <sup>2</sup> / <sup>2</sup> / <sup>2</sup> / <sup>2</sup> / <sup>2</sup> / <sup>2</sup> / 2<sup>2</sup> / 2<sup>2</sup> / 2<sup>2</sup> / 2<sup>2</sup> / 2<sup>2</sup> / 2<sup>2</sup> / 2<sup>2</sup> / 2<sup>2</sup> / 2<sup>2</sup> / 2<sup>2</sup> / 2<sup>2</sup> / 2<sup>2</sup> / 2<sup>2</sup> 
97 /// <para></para>
        /// </summary><br>/// <param name="node">
99 /// <param name="node">
100 /// <para>The node.</para>
        101 /// <para></para>
102 // 102 // 102 // 102 // 102 // 102 // 102 // 102 // 102 // 102103 // 103 // 103 // 103 // 103 // 103 // 103 // 103 // 103 // 103104 /// <para>The link</para>
        /// <para></para>
106 /// \sqrt{\text{returns}}107 [MethodImpl(MethodImplOptions.AggressiveInlining)]
108 prote
ted override TLinkAddress GetRight(TLinkAddress node) =>
         \rightarrow LinksIndexParts[node].RightAsSource;
1 // \blacksquare1 , 1 , 1 , \overline{1}/// Sets the left using the specified node.
113 / 2008 / 2009 / 2009 / 2009 / 2009 / 2009 / 2009 / 2009 / 2009 / 2009 / 2009 / 2009 / 2009 / 2009 / 2009 /
114 /// <para></para>
115 /// \langle/summary>
116 /// <param name="node">
117 \frac{1}{7} /// <para>The node.</para>
        /// <para></para><br>/// </param>
11 // // \blacksquare120 /// \sqrt{2} aram name="left">
        121 /// <para>The left.</para>
        /// <para></para><br>/// </param>
1 // // // \blacksquare124 [MethodImpl(MethodImplOptions.AggressiveInlining)]
        protected override void SetLeft(TLinkAddress node, TLinkAddress left) =>
         \rightarrow LinksIndexParts[node].LeftAsSource = left;
127 // 127 // 127 // 127 // 127 // 127 // 127 // 127 // 127 // 127 // 127 // 1271 // \blacksquare . The set of \blacksquare129 /// Sets the right using the specified node.
130 // 130 // 130 // 130 // 130 // 130 // 130 // 130 // 130 // 130/// <para></para>
132 /// \langle/summary>
```

```
133 /// \epsilonparam name="node">
134 /// <para>The node.</para>
            /// <para></para><br>/// </param>
135
136
1 , \mu , \mu , \mu , \mu , \mu , \mu , \mu , \mu , \mu , \mu , \mu , \mu , \mu , \mu , \mu , \mu , \mu , \mu , \mu , \mu , \mu , \mu , \mu , \mu , \mu , \mu , \mu , \mu , \mu , \mu , \mu 
            /// <param name="right">
137
            /// <para>The right.</para>
138
            /// <para></para><br>/// </param>
139
140 /// 140 // \mu mm \mu141 [MethodImpl(MethodImplOptions.AggressiveInlining)]
\mathbf{r}_1\rightarrow LinksIndexParts[node].RightAsSource = right;
14414 // \mu // \mu // \mu // \mu // \mu // \mu // \mu // \mu // \mu // \mu // \mu // \mu // \mu // \mu // \mu // \mu // \mu // \mu // \mu // \mu // \mu // \mu // \mu // \mu // \mu // \mu // \mu 
145
1 // \sqrt{ }1/7 Gets the size using the specified node.
146
147 / 147 / 147 / 147 / 147 / 147 / 147 / 147 / 147 / 147 / 147 / 147 / 147 / 147 / 147 / 147 / 147 / 147 / 14
            /// <para></para>
148
149 /// \sqrt{3} summary>
150 /// <param name="node">
151 \frac{1}{15} /// <para>The node.</para>
            /// <para></para>
152
153 // 153 // 153 // 153 // 153 // 153 // 153 // 153 // 153 // 153 // 153 // 153. The contraction of \mathcal{L} , \mathcal{L} is the set of \mathcal{L} , and \mathcal{L} is the contraction of \mathcal{L}/// <para>The link</para>
155
            /// <para></para>
156
157
157.5 // 157.5 // 157.5 // 157.5 // 157.5 // 157.5 // 157.5 // 157.5 // 157.5 // 157.5 // 157.5 // 157.5 // 157.5 // 157.5 // 157.5 // 157.5 // 157.5 // 157.5 // 157.5 // 157.5 // [MethodImpl(MethodImplOptions.AggressiveInlining)]
158
            protected override TLinkAddress GetSize(TLinkAddress node) =>
159
            \rightarrow LinksIndexParts[node].SizeAsSource;
161162 / Andreas Andreas Andreas Andreas Andreas Andreas Andreas Andreas Andreas Andreas Andreas Andreas Andreas
163 /// Sets the size using the specified node.
164
164 / 2001 / 2002 / 2003 / 2004 / 2004 / 2004 / 2004 / 2004 / 2004 / 2004 / 2004 / 2004 / 2004 / 2004 / 2004 /
            11/ <para></para>
165
            1/7 </summary>
166
167 /// <param name="node">
168 /// <para>The node.</para>
169 /// <para></para><br>
170 /// </param>
170 /// 170 // \mu // \mu // \mu // \mu // \mu // \mu // \mu // \mu // \mu // \mu // \mu // \mu // \mu // \mu // \mu // \mu // \mu // \mu // \mu // \mu // \mu // \mu // \mu // \mu // \mu // \171 /// \epsilonparam name="size">
            /// <para>The size.</para>
172
            /// <para></para><br>/// <para>>/para
173
174 // 177 // 177 // 177 // 177 // 177 // 177 // 177 // 177 // 177 // 177 // 177 // 177 // 177 // 177 // 177 // 177 // 177 // 177 // 177 // 177 //177 //177 //177 //177 //[MethodImpl(MethodImplOptions.AggressiveInlining)]
175
176
176 prote
ted override void SetSize(TLinkAddress node, TLinkAddress size) =>
             \rightarrow LinksIndexParts[node].SizeAsSource = size;
177
            // \langle summary \rangle178
            \overline{\phantom{a}} // \overline{\phantom{a}} // \overline{\phantom{a}} // \overline{\phantom{a}} // \overline{\phantom{a}} // \overline{\phantom{a}} // \overline{\phantom{a}} // \overline{\phantom{a}} // \overline{\phantom{a}} // \overline{\phantom{a}} // \overline{\phantom{a}} // \overline{\phantom{a}} // \overline{\phantom{a}} // \overline{\phantom{a}} // \overline{\phantom{a}}179
180 /// Gets the tree root.
1/1 // \blacksquare . The contract of \blacksquare181 - Andrea Andrea Andrea Andrea Andrea Andrea Andrea Andrea Andrea Andrea Andrea Andrea Andrea Andrea Andrea<br>181 - Andrea Andrea Andrea Andrea Andrea Andrea Andrea Andrea Andrea Andrea Andrea Andrea Andrea Andrea Andre
182 /// <para></para>
183 /// </summary><br>184 /// <returns>
184
. The contraction of the contraction of the contraction of \mathcal{U} and \mathcal{U} are the contraction of the contraction of \mathcal{U}/// <para>The link</para>
185
            /// <para></para>
186
187 /// \sqrt{r}eturns>
            [MethodImpl(MethodImplOptions.AggressiveInlining)]
188
189 prote
ted override TLinkAddress GetTreeRoot() => Header->RootAsSour
e;
100191
ение продолжат в продолжении и продолжения достаточности и продолжение и продолжение и продолжение и продолжен<br>На продолжение продолжение и продолжение и продолжение и продолжение и продолжение и продолжение и продолжение
            \overline{\phantom{a}} // \overline{\phantom{a}} // \overline{\phantom{a}} // \overline{\phantom{a}} // \overline{\phantom{a}} // \overline{\phantom{a}} // \overline{\phantom{a}} // \overline{\phantom{a}} // \overline{\phantom{a}} // \overline{\phantom{a}} // \overline{\phantom{a}} // \overline{\phantom{a}} // \overline{\phantom{a}} // \overline{\phantom{a}} // \overline{\phantom{a}}192
19.1 // \blacksquare/// Gets the base part value using the specified node.
193
1941 // \blacksquare195
1 // \blacksquare . The set of \blacksquare196 /// </summary>
            /// <param name="node">
197
198
198 /// <para>The node.</para>
199
\frac{1}{2} // \frac{1}{2} // \frac{1}{2} , \frac{1}{2} , \frac{1}{2} , \frac{1}{2} , \frac{1}{2} , \frac{1}{2} , \frac{1}{2} , \frac{1}{2} , \frac{1}{2} , \frac{1}{2} , \frac{1}{2} , \frac{1}{2} , \frac{1}{2} , \frac{1}{2} , \frac{1}{2} , \frac{1}{2} , \frac200
\overline{\phantom{a}} , \overline{\phantom{a}} , \overline{\phantom{a}}201
201 /// \mu = 20 \mu m \mu . The contract of \mu and \mu and \mu and \mu and \mu and \mu and \mu and \mu and \mu and \mu and \mu and \mu and \mu and \mu and \mu and \mu and \mu and \mu and \mu an
            /// <para>The link</para>
202
203 /// <para></para>
204 /// \langle/returns>
205 [MethodImpl(MethodImplOptions.AggressiveInlining)]
206 prote
ted override TLinkAddress GetBasePartValue(TLinkAddress node) =>
            \rightarrow LinksDataParts[node]. Source;
```

```
\mathcal{L}^{\text{max}}200\overline{\phantom{a}} // // \overline{\phantom{a}} // \overline{\phantom{a}} // \overline{\phantom{a}} // \overline{\phantom{a}} // \overline{\phantom{a}} // \overline{\phantom{a}} // \overline{\phantom{a}} // \overline{\phantom{a}} // \overline{\phantom{a}} // \overline{\phantom{a}} // \overline{\phantom{a}} // \overline{\phantom{a}} // \overline{\phantom{a}} // \overline{\phantom{/// Determines whether this instance first is to the left of second.
210211211 /// </para>
                 /// <para></para>
212
213
\mathbf{1} , \mathbf{1} , \mathbf{1} , \mathbf{1} , \mathbf{1} , \mathbf{1} , \mathbf{1} , \mathbf{1} , \mathbf{1} , \mathbf{1} , \mathbf{1} , \mathbf{1} , \mathbf{1} , \mathbf{1} , \mathbf{1} , \mathbf{1} , \mathbf{1} , \mathbf{1} , \mathbf{1} , \mathbf{1} , 214 /// <param name="firstSour
e">
215 /// <para>The first source.</para>
216 /// \frac{1}{217} /// \frac{1}{217} /// \frac{1}{217} /// \frac{1}{217} /// \frac{1}{217} /// \frac{1}{217} /// \frac{1}{217} /// \frac{1}{217} /// \frac{1}{217} /// \frac{1}{217} /// \frac{1}{217} /// \frac{1}{217} /// \frac{1}{217} /// \frac{1\mathbf{1} , \mathbf{1} , \mathbf{1} , \mathbf{1} , \mathbf{1} , \mathbf{1} , \mathbf{1} , \mathbf{1} , \mathbf{1} , \mathbf{1} , \mathbf{1} , \mathbf{1} , \mathbf{1} , \mathbf{1} , \mathbf{1} , \mathbf{1} , \mathbf{1} , \mathbf{1} , \mathbf{1} , \mathbf{1} , 218 /// <param name="firstTarget">
                 219 /// <para>The first target.</para>
219
                 /// <para></para><br>/// </param>
220
221
222 /// <param name="secondSource">
221 // 221 // 221223 /// <para>The second source.</para>
\frac{224}{225} /// \frac{1}{\sqrt{2}} /// \frac{1}{\sqrt{2}} /// \frac{1}{\sqrt{2}} /// \frac{1}{\sqrt{2}} /// \frac{1}{\sqrt{2}} /// \frac{1}{\sqrt{2}} /// \frac{1}{\sqrt{2}} /// \frac{1}{\sqrt{2}} /// \frac{1}{\sqrt{2}} /// \frac{1}{\sqrt{2}} /// \frac{1}{\sqrt{2}} /// \frac{1}{\sqrt{2}} ///
\overline{\phantom{a}} , \overline{\phantom{a}} , \overline{\phantom{a}}226 /// <param name="secondTarget">
227
227 /// <para>The se
ond target.</para>
228
228 /// <para></para>
229
\overline{\phantom{a}} , \overline{\phantom{a}} , \overline{\phantom{a}}230\overline{\phantom{a}} /// \overline{\phantom{a}} , \overline{\phantom{a}} , \overline{\phantom{a}} , \overline{\phantom{a}} , \overline{\phantom{a}} , \overline{\phantom{a}} , \overline{\phantom{a}} , \overline{\phantom{a}} , \overline{\phantom{a}} , \overline{\phantom{a}} , \overline{\phantom{a}} , \overline{\phantom{a}} , \overline{\phantom{a}} , \overline{\phantom{a}} , \overline{\phantom{a/// <para>The bool</para>
231
                 /// <para></para>
232
233 /// \langle returns>
                 [MethodImpl(MethodImplOptions.AggressiveInlining)]
234
235
235 prote
ted override bool FirstIsToTheLeftOfSe
ond(TLinkAddress firstSour
e, TLinkAddress
                      firstTarget, TLinkAddress secondSource, TLinkAddress secondTarget)
236 = > firstSource < secondSource || firstSource == secondSource && firstTarget <
                            secondTarget;
238
\overline{\phantom{a}} , \overline{\phantom{a}} , \overline{\phantom{a}}239
\overline{\phantom{a}} /// \overline{\phantom{a}} // \overline{\phantom{a}} // \overline{\phantom{a}} // \overline{\phantom{a}} // \overline{\phantom{a}} // \overline{\phantom{a}} // \overline{\phantom{a}} // \overline{\phantom{a}} // \overline{\phantom{a}} // \overline{\phantom{a}} // \overline{\phantom{a}} // \overline{\phantom{a}} // \overline{\phantom{a}} // \overline{\phantom{a}}240
240 /// Determines whether this instan
e first is to the right of se
ond.
241 - Animal Animal Animal Animal Animal Animal Animal Animal Animal Animal Animal Animal Animal Animal Animal
                 /// <para></para>
242
\overline{\phantom{a}} // // \overline{\phantom{a}} // \overline{\phantom{a}} // \overline{\phantom{a}} // \overline{\phantom{a}} // \overline{\phantom{a}} // \overline{\phantom{a}} // \overline{\phantom{a}} // \overline{\phantom{a}} // \overline{\phantom{a}} // \overline{\phantom{a}} // \overline{\phantom{a}} // \overline{\phantom{a}} // \overline{\phantom{a}} // \overline{\phantom{244 /// <param name="firstSour
e">
245 /// <para>The first source.</para>
246 /// <para></para>
\overline{a} // // // \overline{a} // \overline{a} // \overline{a} // \overline{a} // \overline{a} // \overline{a} // \overline{a} // \overline{a} // \overline{a} // \overline{a} // \overline{a} // \overline{a} // \overline{a} // \overline{a} // \overline{a} // \overline{a} // \overline{a} //
\overline{a} /// \overline{b} // \overline{c} , \overline{c} , \overline{c} , \overline{c} , \overline{c} , \overline{c} , \overline{c} , \overline{c} , \overline{c} , \overline{c} , \overline{c} , \overline{c} , \overline{c} , \overline{c} , \overline{c} , \overline{c} , \overline{c} , \overline{c} 
                 249 /// <para>The first target.</para>
249/// <para></para><br>/// </param>
250
251
\mathbb{Z} , and \mathbb{Z} is the set of \mathbb{Z} , and \mathbb{Z} is the set of \mathbb{Z} , and \mathbb{Z} is the set of \mathbb{Z}252 /// <param name="secondSource">
                 /// <para>The second source.</para>
253
                 /// <para></para><br>/// </param>
254
\mathbb{Z} , and \mathbb{Z} is the set of \mathbb{Z} , and \mathbb{Z} is the set of \mathbb{Z} , and \mathbb{Z} is the set of \mathbb{Z}256 /// <param name="se
ondTarget">
257
257 /// <para>The se
ond target.</para>
258 /// <para></para>
259
\overline{\phantom{a}} , \overline{\phantom{a}} , \overline{\phantom{a}}260
\mathbb{R}^n // \mathbb{R}^n // \mathbb{R}^n // \mathbb{R}^n // \mathbb{R}^n // \mathbb{R}^n // \mathbb{R}^n // \mathbb{R}^n/// <para>The bool</para>
261
262 /// <para></para>
                 2/7 </returns>
263
264 [MethodImpl(MethodImplOptions.AggressiveInlining)]
265 prote
ted override bool FirstIsToTheRightOfSe
ond(TLinkAddress firstSour
e, TLinkAddress
                      firstTarget, TLinkAddress secondSource, TLinkAddress secondTarget)
266 => firstSour
e > se
ondSour
e || firstSour
e == se
ondSour
e && firstTarget >
                       \rightarrow secondTarget;
267
268
\overline{\phantom{a}} , \overline{\phantom{a}} , \overline{\phantom{a}}269
269 // 269 // 269 // 269 // 269 // 269 // 269 // 269 // 269 // 269/// Clears the node using the specified node.
270
271 / 11 / 122 / 272 / 272 / 272 / 272 / 272 / 272 / 272 / 272 / 272 / 272 / 272 / 272 / 272 / 272 / 272 / 27
                 /// <para></para>
272
273
\overline{\phantom{a}} // // \overline{\phantom{a}} // \overline{\phantom{a}} // \overline{\phantom{a}} // \overline{\phantom{a}} // \overline{\phantom{a}} // \overline{\phantom{a}} // \overline{\phantom{a}} // \overline{\phantom{a}} // \overline{\phantom{a}} // \overline{\phantom{a}} // \overline{\phantom{a}} // \overline{\phantom{a}} // \overline{\phantom{a}} // \overline{\phantom{274 /// <param name="node">
275 /// <para>The node.</para>
                 /// <para></para>
276
\overline{a} // \overline{a} // \overline{b} // \overline{c} // \overline{c} // \overline{c} // \overline{c} // \overline{c} // \overline{c} // \overline{c} // \overline{c} // \overline{c} // \overline{c} // \overline{c} // \overline{c} // \overline{c} // \overline{c} // \overline{c} // \overline{[MethodImpl(MethodImplOptions.AggressiveInlining)]
278
                 protected override void ClearNode(TLinkAddress node)
279
                 ſ
280
```
 $280$   $280$   $280$   $280$   $280$   $280$   $280$   $280$   $280$   $280$   $280$   $280$   $280$   $280$ 

```
281 ref var link = ref LinksIndexParts[node℄;
282282 link.LeftAsSour
e = Zero;
                link.RightAsSource = Zero;
283
284 link.SizeAsSour
e = Zero;
285 }
286
286 286 286 286 286 286 286 286 286 286 286 286 286 286 286 286 286 286 286 286 286 286 286 286 286 286 286 286 286 286 286 286 286 286 286 286 286\rightarrow287
287 }
1.70 /csharp/Platform.Data.Doublets/Memory/Split/Specific/Ulnt64ExternalLinksTargetsRecursionlessSizeBaland
   using System. Runtime. CompilerServices;
 \mathbf{1}\mathcal{D}\mathbf{1}4 #pragma warning disable CS1591 // Missing XML 
omment for publi
ly visible type or member
 6 namespa
e Platform.Data.Doublets.Memory.Split.Spe
ifi

 7 YEAR OLD FEMALE REPORT OF THE REPORT OF THE REPORT OF THE REPORT OF THE REPORT OF THE REPORT OF THE REPORT OF
        // \langlesummary>
        /// <summary>
 9
 9 // 2009 // 2009 // 2009 // 2009 // 2009 // 2009 // 2009 // 2009 // 2009 // 2009 // 2009 // 2009 // 2009 // 20<br>2009 // 2009 // 2009 // 2009 // 2009 // 2009 // 2009 // 2009 // 2009 // 2009 // 2009 // 2009 // 2009 // 2009 /
10 /// Represents the int 64 external links targets re
ursionless size balan
ed tree methods.
11 /// </para>
        /// <para></para>
1213
1 // \blacksquare/// <seealso cref="UInt64ExternalLinksRecursionlessSizeBalancedTreeMethodsBase"/>
1415 public unsafe class UInt64ExternalLinksTargetsRecursionlessSizeBalancedTreeMethods :
        \rightarrow UInt64ExternalLinksRecursionlessSizeBalancedTreeMethodsBase
16 minutes and the contract of the contract of the contract of the contract of the contract of the contract of
17.7 // 17.7 // 17.7 // 17.7 // 17.7 // 17.7 // 17.7 // 17.7 // 17.7 // 17.7 // 17.7 // 17.7 // 17.7 //17.7 //17.7 //17.7 //17.7 //17.7 //17.7 //17.7 //17.7 //17.7 //17.7 //118
18 // Andreas Andreas Andreas Andreas Andreas Andreas Andreas Andreas Andreas Andreas Andreas Andreas Andreas
19
19 // Initializes a new contract with the second contract of the second contract of the second contract of the
               cref="UInt64ExternalLinksTargetsRecursionlessSizeBalancedTreeMethods"/> instance.
20 // 20 // 20 // 20 // 20 // 20 // 20 // 20 // 20 // 20 // 20 // 20 // 20 // 20 // 20 // 20 // 20 // 20 // 20<br>20 // 20 // 20 // 20 // 20 // 20 // 20 // 20 // 20 // 20 // 20 // 20 // 20 // 20 // 20 // 20 // 20 // 20 // 20
            /// <para></para>
212222 // \mu // \mu // \mu , \mu , \mu , \mu , \mu , \mu , \mu , \mu , \mu , \mu , \mu , \mu , \mu , \mu , \mu , \mu , \mu , \mu , \mu , \mu , \mu , \mu , \mu , \mu , \mu , \mu , \mu , \mu , /// <param name="constants">
23/// <para>A constants.</para>
24
            /// <para></para><br>/// </param>
25
\alpha /// // // \alpha /// \alpha /// \alpha /// \alpha /// \alpha /// \alpha /// \alpha /// \alpha //
27 /// <param name="linksDataParts">
            /// <para>A links data parts.</para>
28
29 /// \langle para>\langle/para><br>30 /// \langle/param>
\overline{a} , \overline{b} , \overline{c} , \overline{c} , \overline{c} , \overline{c} , \overline{c} , \overline{c} , \overline{c} , \overline{c} , \overline{c} , \overline{c} , \overline{c} , \overline{c} , \overline{c} , \overline{c} , \overline{c} , \overline{c} , \overline{c} , \overline{c} , /// <param name="linksIndexParts">
31/// <para>A links index parts.</para>
32
            /// <para></para>
33
\mathbf{1}_{\mathbf{1}} // \mathbf{1}_{\mathbf{2}} // \mathbf{1}_{\mathbf{3}} // \mathbf{1}_{\mathbf{4}} // \mathbf{1}_{\mathbf{5}} // \mathbf{1}_{\mathbf{5}} // \mathbf{1}_{\mathbf{6}} // \mathbf{1}_{\mathbf{5}} // \mathbf{1}_{\mathbf{6}} // \mathbf{1}_{\mathbf{5}} // \mathbf{1}_{\mathbf{6}} // \mathbf{1}_{\mathbf{7}} // \mathbf{/// <param name="header">
35
36 /// \frac{1}{2} /// \frac{1}{2} header. \frac{1}{2} header.
37 \frac{1}{38} /// \frac{1}{2} /// \frac{1}{2} /// \frac{1}{2} /// \frac{1}{2} /// \frac{1}{2} /// \frac{1}{2} /// \frac{1}{2} /// \frac{1}{2} /// \frac{1}{2} /// \frac{1}{2} /// \frac{1}{2} /// \frac{1}{2} /// \frac{1}{2} /// \frac{1}{2} /// \frac{1}{2\mathbf{1} , \mathbf{1} , \mathbf{1} , \mathbf{1} , \mathbf{1} , \mathbf{1} , \mathbf{1} , \mathbf{1} , \mathbf{1} , \mathbf{1} , \mathbf{1} , \mathbf{1} , \mathbf{1} , \mathbf{1} , \mathbf{1} , \mathbf{1} , \mathbf{1} , \mathbf{1} , \mathbf{1} , \mathbf{1} , [MethodImpl(MethodImplOptions.AggressiveInlining)]
39
40 public UInt64ExternalLinksTargetsRecursionlessSizeBalancedTreeMethods(LinksConstants<TLi
                nkAddress> 
onstants, RawLinkDataPart<TLinkAddress>* linksDataParts,
            \hookrightarrowRawLinkIndexPart<TLinkAddress>* linksIndexParts, LinksHeader<TLinkAddress>* header)
            ֒→
                : base(
onstants, linksDataParts, linksIndexParts, header) { }
            \hookrightarrow42
\mathcal{A} /// \mathcal{A} /// \mathcal{A} /// \mathcal{A} /// \mathcal{A} /// \mathcal{A} /// \mathcal{A} /// \mathcal{A} /// \mathcal{A} /// \mathcal{A} /// \mathcal{A} /// \mathcal{A} // \mathcal{A} // \mathcal{A} // \mathcal{A} // \mathcal{A} // \mathcal{A} // \mathcal{A43\overline{13} // \overline{14} // \overline{15} , \overline{17} , \overline{18} , \overline{18} , \overline{18} , \overline{18} , \overline{18} , \overline{18} , \overline{18} , \overline{18} , \overline{18} , \overline{18} , \overline{18} , \overline{18} , \overline{18} , \overline{18} , \over/// Gets the left reference using the specified node.
4445 /// </para>
46 /// <para></para>
\frac{1}{47} /// </summary>
48 /// <param name="node">
49 /// \epsilonpara>The node.\epsilon/para>
50
50 /// <para></para>
5151 /// </param>
\sim /// // \sim 52 \sim 52 \sim 52 \sim 52 \sim 52 \sim 52 \sim 52 \sim 52 \sim 52 \sim 52 \sim 52 \sim 52 \sim 52 \sim 52 \sim 52 \sim 52 \sim 52 \sim 52 \sim 52 \sim 52 \sim 52 \sim 52 \sim 52 \sim 52 \sim 52 \sim 52 /// <para>The ref link</para>
53/// <para></para>
5455\mathbf{5} // \mathbf{5} // \mathbf{5} // \mathbf{5} // \mathbf{5} // \mathbf{5} // \mathbf{5} // \mathbf{5} // \mathbf{5} // \mathbf{5} // \mathbf{5} // \mathbf{5} // \mathbf{5} // \mathbf{5} // \mathbf{5} // \mathbf{5} // \mathbf{5} // \mathbf{5} // \mathbf{56 [MethodImpl(MethodImplOptions.AggressiveInlining)]
57
57 prote
ted override ref TLinkAddress GetLeftReferen
e(TLinkAddress node) => ref
            \rightarrow LinksIndexParts[node].LeftAsTarget;
\mathbf{5} // \mathbf{5} // \mathbf{5} // \mathbf{5} // \mathbf{5} // \mathbf{5} // \mathbf{5} // \mathbf{5} // \mathbf{5} // \mathbf{5} // \mathbf{5} // \mathbf{5} // \mathbf{5} // \mathbf{5} // \mathbf{5} // \mathbf{5} // \mathbf{5} // \mathbf{5} // \mathbf{60 /// <para>
61 /// Gets the right reference using the specified node.
62\mathcal{F} , and \mathcal{F} is the state of \mathcal{F} , and \mathcal{F} is the state of \mathcal{F}/// <para></para>
63
            11 / 1 </summary>
64
```

```
65 /// <sub>param</sub> name="node"></sub>
66 /// <para>The node.</para>
            /// <para></para><br>/// </param>
 68 /// </param>
 \mathfrak{g}_1 , \mathfrak{g}_2 , \mathfrak{g}_3 , \mathfrak{g}_4 , \mathfrak{g}_5 , \mathfrak{g}_7 , \mathfrak{g}_8 , \mathfrak{g}_9 , \mathfrak{g}_9 , \mathfrak{g}_9 , \mathfrak{g}_9 , \mathfrak{g}_9 , \mathfrak{g}_9 , \mathfrak{g}_9 , \mathfrak{g}_9 , \mathfrak{g}_9 , \mathfrak{g}_9 , 
            /// <para>The ref link</para>
            /// <para></para>
72 /// \sqrt{r}eturns>
73 [MethodImpl(MethodImplOptions.AggressiveInlining)]
 74 prote
ted override ref TLinkAddress GetRightReferen
e(TLinkAddress node) => ref
             \rightarrow LinksIndexParts[node].RightAsTarget;
 \overline{a} // \overline{b} // \overline{c} // \overline{c} // \overline{c} // \overline{c} // \overline{c} // \overline{c} // \overline{c} // \overline{c} // \overline{c} // \overline{c} // \overline{c} // \overline{c} // \overline{c} // \overline{c} // \overline{c} // \overline{c} // \overline{77 /// <para>
            /// Gets the left using the specified node.
 79 /// </para>
            /// <para></para>
\frac{1}{81} /// </summary>
82 /// \epsilonparam name="node">
83 /// \sqrt{p}ara>The node.\sqrt{p}ara>
            /// <para></para>
 85 // Andreas // Andreas // Andreas // Andreas // Andreas // Andreas // Andreas // Andreas // Andreas // Andreas // Andreas // Andreas // Andreas // Andreas // Andreas // Andreas // Andreas // Andreas // Andreas // Andreas
 86 /// <returns>
            /// <para>The link</para>
            88 /// <para></para>
 \mathbf{B}^{\text{max}} // \mathbf{B}^{\text{max}} // \mathbf{B}^{\text{max}} // \mathbf{B}^{\text{max}} // \mathbf{B}^{\text{max}} // \mathbf{B}^{\text{max}} // \mathbf{B}^{\text{max}} // \mathbf{B}^{\text{max}} // \mathbf{B}^{\text{max}} // \mathbf{B}^{\text{max}} // \mathbf{B}^{\text{max}} // \mathbf{B}^{\text{max}} // \mathbf{[MethodImpl(MethodImplOptions.AggressiveInlining)]
            protected override TLinkAddress GetLeft(TLinkAddress node) =>
             \rightarrow LinksIndexParts[node].LeftAsTarget;
 \overline{\phantom{a}} // \overline{\phantom{a}} // \overline{\phantom{a}} // \overline{\phantom{a}} // \overline{\phantom{a}} // \overline{\phantom{a}} // \overline{\phantom{a}} // \overline{\phantom{a}} // \overline{\phantom{a}} // \overline{\phantom{a}} // \overline{\phantom{a}} // \overline{\phantom{a}} // \overline{\phantom{a}} // \overline{\phantom{a}} // \overline{\phantom{a}}94 / Parameter and the second contract of the second contract of the second contract of the second contract of
95 /// Gets the right using the specified node.
 96 / 11 / 13 / <sup>2</sup>6 / <sup>26</sup> / <sup>26</sup> / <sup>26</sup> / <sup>26</sup> / <sup>26</sup> / <sup>2</sup> / <sup>2</sup> / <sup>2</sup> / <sup>2</sup> / <sup>2</sup> / <sup>2</sup> / <sup>2</sup> / <sup>2</sup> / <sup>2</sup> / <sup>2</sup> / <sup>2</sup> / <sup>2</sup> / 2<sup>2</sup> / 2<sup>2</sup> / 2<sup>2</sup> / 2<sup>2</sup> / 2<sup>2</sup> / 2<sup>2</sup> / 2<sup>2</sup> / 2<sup>2</sup> / 2<sup>2</sup> / 2<sup>2</sup> / 2<sup>2</sup> / 2<sup>2</sup> / 2<sup>2</sup> 
            /// <para></para>
            11/ </summary>
99 /// <param name="node">
100 /// <para>The node.</para>
101 \frac{1}{102} /// \frac{1}{2} /// \frac{1}{2} /// \frac{1}{2} /// \frac{1}{2} /// \frac{1}{2} /// \frac{1}{2} /// \frac{1}{2} /// \frac{1}{2} /// \frac{1}{2} /// \frac{1}{2} /// \frac{1}{2} /// \frac{1}{2} /// \frac{1}{2} /// \frac{1}{2} /// \frac{1102 // 102 // \mu // \mu // \mu // \mu // \mu // \mu // \mu // \mu // \mu // \mu // \mu // \mu // \mu // \mu // \mu // \mu // \mu // \mu // \mu // \mu // \mu // \mu // \mu // \mu // \mu // \mu103 // 103 // 103 // 103 // 103 // 103 // 103 // 103 // 103 // 103104 /// <para>The link</para>
105 // \mu // \mu // \mu and \mu11/ </returns>
            [MethodImpl(MethodImplOptions.AggressiveInlining)]
108 prote
ted override TLinkAddress GetRight(TLinkAddress node) =>
             \rightarrow LinksIndexParts[node].RightAsTarget;
            11/ <summary>
            \overline{\phantom{a}} // \overline{\phantom{a}} // \overline{\phantom{a}} // \overline{\phantom{a}} // \overline{\phantom{a}} // \overline{\phantom{a}} // \overline{\phantom{a}} // \overline{\phantom{a}} // \overline{\phantom{a}} // \overline{\phantom{a}} // \overline{\phantom{a}} // \overline{\phantom{a}} // \overline{\phantom{a}} // \overline{\phantom{a}} // \overline{\phantom{a}}1 // \blacksquare \blacksquare \blacksquare \blacksquare112 /// Sets the left using the specified node.
113 / January 1983, and the control of the control of the control of the control of the control of the control of the control of the control of the control of the control of the control of the control of the control of the
114 /// <para></para>
115 /// \langle/summary>
            /// <param name="node">
            /// <para>The node.</para>
            /// <para></para>
11 // // \blacksquare120 /// <param name="left">
121 \frac{1}{2} /// <para>The left.</para>
122 /// <para></para><br>
123 /// </param>
123 // 123 // 123 // 123 // 123 // 123 // 123 // 123 // 123 // 123[MethodImpl(MethodImplOptions.AggressiveInlining)]
            protected override void SetLeft(TLinkAddress node, TLinkAddress left) =>
             \rightarrow LinksIndexParts[node].LeftAsTarget = left;
127 // 127 // 127 // 127 // 127 // 127 // 127 // 127 // 127 // 127 // 127 // 127128 / 2002 - 2002 - 2002 - 2002 - 2002 - 2002 - 2002 - 2002 - 2002 - 2002 - 2002 - 2002 - 2002 - 2002 - 2002 -
129 /// Sets the right using the specified node.
111 // 1 // \blacksquare131 /// <para></para>
132 /// </summary>
133 // Andreas Andreas Andreas Andreas Andreas Andreas Andreas Andreas Andreas Andreas Andreas Andreas Andreas
134 /// <para>The node.</para>
135 // / <para></para>
136 // 136 // 136 // 136 // 136 // 136 // 136 // 136 // 136 // 136 // 136 // 136 // 136 // 136 // 136 // 136 // 136 // 136 // 136 // 136 // 136 // 136 // 136 // 136 // 136/// <param name="right">
138 //\zetapara>The right.</para>
```
76  $77$ 78

80

84

 $0<sub>6</sub>$ 97 98

109  $110$ 

116 117 118

124 125

 $126$ 127 128

130

134

```
139 /// <para></para><br>
140 /// </param>
14.4 // \blacksquare[MethodImpl(MethodImplOptions.AggressiveInlining)]
141protected override void SetRight(TLinkAddress node, TLinkAddress right) =>
142
          \rightarrow LinksIndexParts[node].RightAsTarget = right;
143144144 // \blacksquare1 // \sqrt{ }146 /// Gets the size using the specified node.
147 / 2008 / 2009 / 2009 / 2009 / 2009 / 2009 / 2009 / 2009 / 2009 / 2009 / 2009 / 2009 / 2009 / 2009 / 2009 /
148 /// <para></para>
149 /// \overline{\checkmark} summary>
         /// <param name="node">
150
         /// <para>The node.</para>
151
         /// <para></para><br>/// </param>
152
153 // 153 // 153 // 153 // 153 // 153 // 153 // 153 // 153 // 153 // 153 // 153 // 153 // 153 // 153 // 153 // 153 // 153 // 153 // 153 // 153 // 153 // 153 // 153 // 153154
154 // 154 // 154 // 154 // 154 // 154 // 154 // 154 // 154 // 154155 /// <para>The link</para>
156 /// <para></para>
157 /// \langle/returns>
         [MethodImpl(MethodImplOptions.AggressiveInlining)]
158
159 prote
ted override TLinkAddress GetSize(TLinkAddress node) =>
          \rightarrow LinksIndexParts[node].SizeAsTarget;
160
161
\frac{1}{\sqrt{2}} /// \frac{1}{\sqrt{2}} /// \frac{1}{\sqrt{2}} /// \frac{1}{\sqrt{2}} /// \frac{1}{\sqrt{2}} //
162
16.16 // \blacksquare/// Sets the size using the specified node.
163
164
164 // 164 // 164 // 164 // 164 // 164 // 164 // 164 // 164 // 164 // 164/// <para></para><br>/// </summary>
165
\frac{1}{6} // // \frac{1}{6} // \frac{1}{2} // \frac{1}{2} // \frac{1}{2} // \frac{1}{2} // \frac{1}{2} // \frac{1}{2} // \frac{1}{2} // \frac{1}{2} // \frac{1}{2} // \frac{1}{2} // \frac{1}{2} // \frac{1}{2} // \frac{1}{2} // \frac{1}{2} // \frac{1}{2} 
167 /// <param name="node">
168 /// <para>The node.</para>
169 /// <para></para>
170 /// 170 // \mu // \mu // \mu // \mu // \mu // \mu // \mu // \mu // \mu // \mu // \mu // \mu // \mu // \mu // \mu // \mu // \mu // \mu // \mu // \mu // \mu // \mu // \mu // \mu // \mu // \171 /// <param name="size">
171
         172 /// <para>The size.</para>
172
173 /// <para></para> /// <param>
174
174 // 177 \pm 100175 [MethodImpl(MethodImplOptions.AggressiveInlining)]
176 prote
ted override void SetSize(TLinkAddress node, TLinkAddress size) =>
          \rightarrow LinksIndexParts[node].SizeAsTarget = size;
177
178 /// <summary>
179 /// <para>
         /// Gets the tree root.
180181
181 / 181 / 182 / 182 / 182 / 182 / 182 / 182 / 182 / 182 / 182 / 182 / 182 / 182 / 182 / 182 / 182 / 182 / 1
         /// <para></para>
182
         11/ </summary>
183
184
. The contraction of the contraction of the contraction of \mathcal{U} and \mathcal{U} are the contraction of the contraction of \mathcal{U}/// <para>The link</para>
185
186 /// <para></para>
187 /// \sqrt{7} returns>
188 [MethodImpl(MethodImplOptions.AggressiveInlining)]
189 prote
ted override TLinkAddress GetTreeRoot() => Header->RootAsTarget;
190
191 /// <summary>
\frac{1}{2} // \frac{1}{2} // \frac{1}{2} // \frac{1}{2} // \frac{1}{2} // \frac{1}{2} // \frac{1}{2} // \frac{1}{2} // \frac{1}{2} // \frac{1}{2} // \frac{1}{2} // \frac{1}{2} // \frac{1}{2} // \frac{1}{2} // \frac{1}{2} // \frac{1}{2} // \frac{1}{2} // 
193 /// Gets the base part value using the specified node.
1 // \blacksquare195 /// <para></para>
         11/ </summary>
106/// <param name="node">
197
         /// <para>The node.</para>
198
199 /// <para></para><br>
200 /// </param>
200
\mathbb{Z}^2 // \mathbb{Z}^2 // \mathbb{Z}^2 // \mathbb{Z}^2 // \mathbb{Z}^2 // \mathbb{Z}^2 // \mathbb{Z}^2 // \mathbb{Z}^2 // \mathbb{Z}^2 // \mathbb{Z}^2 // \mathbb{Z}^2 // \mathbb{Z}^2 // \mathbb{Z}^2 // \mathbb{Z}^2 // \mathbb{Z}^2 // \mathbb{Z}^2 
201 /// \mu = 20 \mu m \mu . The contract of \mu and \mu and \mu and \mu and \mu and \mu and \mu and \mu and \mu and \mu and \mu and \mu and \mu and \mu and \mu and \mu and \mu and \mu and \mu an
202 /// <para>The link</para>
         /// <para></para>
203
         // / <returns>
204
         [MethodImpl(MethodImplOptions.AggressiveInlining)]
205
206 prote
ted override TLinkAddress GetBasePartValue(TLinkAddress node) =>
          \rightarrow LinksDataParts[node].Target;
207
\mathcal{L}^{\text{max}}209
209 / 209 / 209 / 209 / 209 / 209 / 209 / 209 / 209 / 209 / 209 / 209 / 209 / 209 / 209 / 209 / 209 / 209 / 20<br>209 / 209 / 209 / 209 / 209 / 209 / 209 / 209 / 209 / 209 / 209 / 209 / 209 / 209 / 209 / 209 / 209 / 209 / 20
210 /// Determines whether this instan
e first is to the left of se
ond.
211 /// </para>
212 /// <para></para>
```

```
213 // / </summary>
214 - 214 - 224 - 224 - 224 - 224 - 224 - 224 - 224 - 225 - 226 - 227 - 228 - 229 - 220 - 220 - 220 - 220 - 22<br>Emilio Souri Souri Souri Souri Souri Souri Souri Souri Souri Souri Souri Souri Souri Souri Souri Souri Souri S
215215 /// <para>The first sour
e.</para>
                /// <para></para><br>/// </param>
216217
217 // 217 // 217 // 217 // 217 // 217 // 217 // 217 // 217 // 217/// <param name="firstTarget">
218219 /// <para>The first target.</para>
219220 /// <para></para>
221 /// // \mu // \mu // \mu and \mu . The set of \mu is the set of \mu is the set of \mu is the set of \mu is the set of \mu is the set of \mu is the set of \mu is the set of \mu is the set of \mu is the s
222 /// <param name="secondSource">
223 /// <para>The second source.</para>
224 /// <para></para>
225\overline{\phantom{a}} , \overline{\phantom{a}} , \overline{\phantom{a}}/// <param name="secondTarget">
226
                /// <para>The second target.</para>
227
228 /// <para></para><br>229 /// </param>
229\overline{\phantom{a}} , \overline{\phantom{a}} , \overline{\phantom{a}}\overline{\phantom{a}} /// \overline{\phantom{a}} , \overline{\phantom{a}} , \overline{\phantom{a}} , \overline{\phantom{a}} , \overline{\phantom{a}} , \overline{\phantom{a}} , \overline{\phantom{a}} , \overline{\phantom{a}} , \overline{\phantom{a}} , \overline{\phantom{a}} , \overline{\phantom{a}} , \overline{\phantom{a}} , \overline{\phantom{a}} , \overline{\phantom{a}} , \overline{\phantom{a231 /// <para>The bool</para>
232 /// <para></para>
                // / <returns>
233
                [MethodImpl(MethodImplOptions.AggressiveInlining)]
234
235
235 prote
ted override bool FirstIsToTheLeftOfSe
ond(TLinkAddress firstSour
e, TLinkAddress
                     firstTarget, TLinkAddress secondSource, TLinkAddress secondTarget)
                     => firstTarget < secondTarget || firstTarget == secondTarget && firstSource <
236
                      ֒→ se
ondSour
e;
237
238
\mathbb{Z}^3 // \mathbb{Z}^3 // \mathbb{Z}^3 // \mathbb{Z}^3 // \mathbb{Z}^3 // \mathbb{Z}^3 // \mathbb{Z}^3 // \mathbb{Z}^3 // \mathbb{Z}^3 // \mathbb{Z}^3 // \mathbb{Z}^3 // \mathbb{Z}^3 // \mathbb{Z}^3 // \mathbb{Z}^3 // \mathbb{Z}^3 // \mathbb{Z}^3 
239
\overline{\phantom{a}} /// \overline{\phantom{a}} // \overline{\phantom{a}} // \overline{\phantom{a}} // \overline{\phantom{a}} // \overline{\phantom{a}} // \overline{\phantom{a}} // \overline{\phantom{a}} // \overline{\phantom{a}} // \overline{\phantom{a}} // \overline{\phantom{a}} // \overline{\phantom{a}} // \overline{\phantom{a}} // \overline{\phantom{a}} // \overline{\phantom{a}}240 /// Determines whether this instan
e first is to the right of se
ond.
241 // 241_{242} /// <para></para><br>_{243} /// </summary>
\mathbf{1} \cup \mathbf{1} , and \mathbf{1} \cup \mathbf{1} , and \mathbf{1} \cup \mathbf{1} and \mathbf{1} \cup \mathbf{1} and \mathbf{1} \cup \mathbf{1} and \mathbf{1} \cup \mathbf{1} and \mathbf{1} \cup \mathbf{1} and \mathbf{1} \cup \mathbf{1} and \mathbf{1} \cup \mathbf{1} and \mathbf{1} \cup \mathbf{1} and \mathbf{1}244
244 - Johann Harry Charles Communication of the Communication of the Communication of the Communication of the Communication of the Communication of the Communication of the Communication of the Communication of the Commun
                /// <para>The first source.</para>
245
                /// <para></para><br>/// </param>
246
\mathbb{Z}^2 // \mathbb{Z}^2 // \mathbb{Z}^2 // \mathbb{Z}^2 // \mathbb{Z}^2 // \mathbb{Z}^2 // \mathbb{Z}^2 // \mathbb{Z}^2 // \mathbb{Z}^2 // \mathbb{Z}^2 // \mathbb{Z}^2 // \mathbb{Z}^2 // \mathbb{Z}^2 // \mathbb{Z}^2 // \mathbb{Z}^2 // \mathbb{Z}^2 
                /// <param name="firstTarget">
248
249 /// <para>The first target.</para>
250 /// \qquad \qquad /// \qquad \qquad \qquad /// \qquad \qquad \qquad \qquad \qquad \qquad \qquad \qquad \qquad \qquad \qquad \qquad \qquad \qquad \qquad \qquad \qquad \qquad \qquad \qquad \qquad \qquad \qquad \qquad \qquad \qquad \qquad \qquad \qquad \qquad251 // 251/// <param name="secondSource">
252
253 /// <para>The se
ond sour
e.</para>
252<br>255 /// <para></para><br>255 /// </param>
955
\overline{\phantom{a}} , \overline{\phantom{a}} , \overline{\phantom{a}}/// <param name="secondTarget">
256
                /// <para>The second target.</para>
257
258 /// \langle 258 \rangle259
\overline{\phantom{a}} , \overline{\phantom{a}} , \overline{\phantom{a}}260
\overline{\phantom{a}} /// \overline{\phantom{a}} /// \overline{\phantom{a}} , \overline{\phantom{a}} , \overline{\phantom{a}} , \overline{\phantom{a}} , \overline{\phantom{a}} , \overline{\phantom{a}} , \overline{\phantom{a}} , \overline{\phantom{a}} , \overline{\phantom{a}} , \overline{\phantom{a}} , \overline{\phantom{a}} , \overline{\phantom{a}} , \overline{\phantom{a}} , \overline{\phantom261 /// <para>The bool</para>
262 /// <para></para>
                2/7 </returns>
263
264 [MethodImpl(MethodImplOptions.AggressiveInlining)]
265
265 prote
ted override bool FirstIsToTheRightOfSe
ond(TLinkAddress firstSour
e, TLinkAddress
                     firstTarget, TLinkAddress secondSource, TLinkAddress secondTarget)
                     => firstTarget > secondTarget || firstTarget == secondTarget && firstSource >
266
                      ֒→ se
ondSour
e;
267
\overline{\phantom{a}} , \overline{\phantom{a}} , \overline{\phantom{a}}\overline{\phantom{a}} // // \overline{\phantom{a}} // \overline{\phantom{a}} // \overline{\phantom{a}} // \overline{\phantom{a}} // \overline{\phantom{a}} // \overline{\phantom{a}} // \overline{\phantom{a}} // \overline{\phantom{a}} // \overline{\phantom{a}} // \overline{\phantom{a}} // \overline{\phantom{a}} // \overline{\phantom{a}} // \overline{\phantom{a}} // \overline{\phantom{270 /// Clears the node using the specified node.
271
271 - Animal Animal Animal Animal Animal Animal Animal Animal Animal Animal Animal Animal Animal Animal Animal
272 /// <para></para>
\frac{273}{273} /// </summary>
274274 /// <param name="node">
275
275 /// <para>The node.</para>
                /// <para></para><br>/// </param>
276
\overline{a} // \overline{a} // \overline{b} // \overline{c} // \overline{c} // \overline{c} // \overline{c} // \overline{c} // \overline{c} // \overline{c} // \overline{c} // \overline{c} // \overline{c} // \overline{c} // \overline{c} // \overline{c} // \overline{c} // \overline{c} // \overline{[MethodImpl(MethodImplOptions.AggressiveInlining)]
278
                protected override void ClearNode(TLinkAddress node)
279280 280 280 280 280 280 280 280 280 280 280 280 280 280281 ref var link = ref LinksIndexParts[node];
282 link.LeftAsTarget = Zero;
283 link.RightAsTarget = Zero;
284 link.SizeAsTarget = Zero;
285 }
286
```
 $286$   $286$   $286$   $286$   $286$   $286$   $286$   $286$   $286$   $286$   $286$   $286$   $286$   $286$   $286$   $286$   $286$   $286$   $286$   $286$   $286$   $286$   $286$   $286$   $286$   $286$   $286$   $286$   $286$   $286$   $286$   $286$   $286$   $286$   $286$   $286$   $286$ 

```
287 }
1.71 /csharp/Platform.Data.Doublets/Memory/Split/Specific/UInt64ExternalLinksTargetsSizeBalancedTreeMetho
 \mathbf{1}1 using System.Runtime.CompilerServi
es;
 2 using TLINKA terms = System. UInternational property of \mathbf{y}\mathbf{R}4 #pragma warning disable CS1591 // Missing XML comment for publicly visible type or member
 \overline{5}6 namespa
e Platform.Data.Doublets.Memory.Split.Spe
ifi

   \overline{A}\overline{7}7.7 \pm 7.7 \pm 7.7 \pm 7.7 \pm 7.7 \pm 7.7 \pm 7.7 \pm 7.7 \pm 7.7 \pm 7.7 \pm 7.7 \pm 7.7 \pm 7.7 \pm 7.7 \pm 7.7 \pm 7.7 \pm 7.7 \pm 7.7 \pm 7.7 \pm 7.7 \pm 8 /// <summary>
 9 /// <para>
10 /// Represents the int 64 external links targets size balan
ed tree methods.
11 /// </para>
12 // 2002 - Parameter and the contract of the contract of the contract of the contract of the contract of the contract of the contract of the contract of the contract of the contract of the contract of the contract of the
        11/ </summary>
13/// <seealso cref="UInt64ExternalLinksSizeBalancedTreeMethodsBase"/>
1415 public unsafe class UInt64ExternalLinksTargetsSizeBalancedTreeMethods :
        ֒→ UInt64ExternalLinksSizeBalan
edTreeMethodsBase
16 \pm 16 \pm 16 \pm 16 \pm 16 \pm 16 \pm 16 \pm 16 \pm 16 \pm 16 \pm 16 \pm 16 \pm 16 \pm 16 \pm 16 \pm 16 \pm 16 \pm 16 \pm 16 \pm 16 \pm 16 \pm 16 \pm . The contract of \mathcal{I} , \mathcal{I} is the contract of \mathcal{I}18 // 2001 - 19 // 2002 - 19 // 2002 - 19 // 2002 - 19 // 2002 - 19 // 2002 - 19 // 2002 - 19 // 2002 - 19 // <br>18 // 2002 - 19 // 2002 - 19 // 2002 - 19 // 2002 - 19 // 2002 - 19 // 2002 - 19 // 2002 - 19 // 2002 - 19 //
            /// Initializes a new <see cref="UInt64ExternalLinksTargetsSizeBalancedTreeMethods"/>
19
             \rightarrow instance.
20 // 20 // 20 // 20 // 20 // 20 // 20 // 20 // 20 // 20 // 20 // 20 // 20 // 20 // 20 // 20 // 20 // 20 // 20<br>20 // 20 // 20 // 20 // 20 // 20 // 20 // 20 // 20 // 20 // 20 // 20 // 20 // 20 // 20 // 20 // 20 // 20 // 20
            /// <para></para><br>/// </summary>
2122
22 // \mu // \mu // \mu , \mu , \mu , \mu , \mu , \mu , \mu , \mu , \mu , \mu , \mu , \mu , \mu , \mu , \mu , \mu , \mu , \mu , \mu , \mu , \mu , \mu , \mu , \mu , \mu , \mu , \mu , \mu , 23 /// <param name="
onstants">
24 /// <para>A 
onstants.</para>
            /// <para></para><br>/// </param>
25
\alpha /// // // \alpha /// \alpha /// \alpha /// \alpha /// \alpha /// \alpha /// \alpha /// \alpha //
27 /// <param name="linksDataParts">
            /// <para>A links data parts.</para>
28
29 /// <para></para><br>30 /// </param>
\mathbf{1} , \mathbf{1} , \mathbf{1} , \mathbf{1} , \mathbf{1} , \mathbf{1} , \mathbf{1} , \mathbf{1} , \mathbf{1} , \mathbf{1} , \mathbf{1} , \mathbf{1} , \mathbf{1} , \mathbf{1} , \mathbf{1} , \mathbf{1} , \mathbf{1} , \mathbf{1} , \mathbf{1} , \mathbf{1} , 3131 /// <param name="linksIndexParts">
            32 /// <para>A links index parts.</para>
32
            /// <para></para>
33
\mathbf{1}_{\mathbf{1}} // \mathbf{1}_{\mathbf{2}} // \mathbf{1}_{\mathbf{3}} // \mathbf{1}_{\mathbf{4}} // \mathbf{1}_{\mathbf{5}} // \mathbf{1}_{\mathbf{6}} // \mathbf{1}_{\mathbf{5}} // \mathbf{1}_{\mathbf{6}} // \mathbf{1}_{\mathbf{5}} // \mathbf{1}_{\mathbf{6}} // \mathbf{1}_{\mathbf{6}} // \mathbf{1}_{\mathbf{7}} // \mathbf{35 /// <param name="header">
35
36 /// <para>A header.</para>
\begin{array}{ccccc} \n\text{37} & & & \n\end{array} \qquad \qquad \begin{array}{c} \n\text{7} & & \n\end{array} \qquad \begin{array}{c} \n\text{5} & & \n\end{array} \qquad \begin{array}{c} \n\text{5} & & \n\end{array} \qquad \begin{array}{c} \n\text{5} & & \n\end{array} \qquad \begin{array}{c} \n\text{6} & & \n\end{array} \qquad \begin{array}{c} \n\text{6} & & \n\end{array} \qquad \begin{array}{c} \n\text{6} & & \n\end{array} \qquad \begin{array}{c\overline{38} // \overline{38} // \overline{48} // \overline{28} // \overline{28} // \overline{28} // \overline{28} // \overline{28} // \overline{28} // \overline{28} // \overline{28} // \overline{28} // \overline{28} // \overline{28} // \overline{28} // \overline{28} // \overline{28} // 
            [MethodImpl(MethodImplOptions.AggressiveInlining)]
39
40 publi
 UInt64ExternalLinksTargetsSizeBalan
edTreeMethods(LinksConstants<TLinkAddress>

onstants, RawLinkDataPart<TLinkAddress>* linksDataParts,
             \rightarrowRawLinkIndexPart<TLinkAddress>* linksIndexParts, LinksHeader<TLinkAddress>* header)
             \hookrightarrow: base(
onstants, linksDataParts, linksIndexParts, header) { }
             \hookrightarrow42
\mathcal{A} /// \mathcal{A} /// \mathcal{A} /// \mathcal{A} /// \mathcal{A} /// \mathcal{A} /// \mathcal{A} /// \mathcal{A} /// \mathcal{A} /// \mathcal{A} /// \mathcal{A} /// \mathcal{A} // \mathcal{A} // \mathcal{A} // \mathcal{A} // \mathcal{A} // \mathcal{A} // \mathcal{A43\overline{13} // \overline{14} // \overline{15} , \overline{17} , \overline{18} , \overline{18} , \overline{18} , \overline{18} , \overline{18} , \overline{18} , \overline{18} , \overline{18} , \overline{18} , \overline{18} , \overline{18} , \overline{18} , \overline{18} , \overline{18} , \over/// Gets the left reference using the specified node.
4445 /// </para>
46 /// \langle /// \langle para>\langle /para>
47 /// \sqrt{3} ummary>
48 /// <param name="node">
49 \frac{1}{4} /// \frac{1}{2} \frac{1}{2} \frac{1}{2} \frac{1}{2} \frac{1}{2} \frac{1}{2} \frac{1}{2} \frac{1}{2} \frac{1}{2} \frac{1}{2} \frac{1}{2} \frac{1}{2} \frac{1}{2} \frac{1}{2} \frac{1}{2} \frac{1}{2} \frac{1}{2} \frac{1}{2} \frac{1}{2} \frac{1}{2} \frac{5050 /// <para></para>
5151 /// </param>
52\sim /// // \sim 52 \sim 52 \sim 52 \sim 52 \sim 52 \sim 52 \sim 52 \sim 52 \sim 52 \sim 52 \sim 52 \sim 52 \sim 52 \sim 52 \sim 52 \sim 52 \sim 52 \sim 52 \sim 52 \sim 52 \sim 52 \sim 52 \sim 52 \sim 52 \sim 52 \sim 52 /// <para>The ref link</para><br>/// <para></para>
53
5454 / 1995 / 1996 / 1997 / 1997 / 1998 / 1999 / 1999 / 1999 / 1999 / 1999 / 1999 / 1999 / 1999 / 1999 / 1999 / 
55\mathbf{5} // \mathbf{5} // \mathbf{5} // \mathbf{5} // \mathbf{5} // \mathbf{5} // \mathbf{5} // \mathbf{5} // \mathbf{5} // \mathbf{5} // \mathbf{5} // \mathbf{5} // \mathbf{5} // \mathbf{5} // \mathbf{5} // \mathbf{5} // \mathbf{5} // \mathbf{5} // \mathbf{56 [MethodImpl(MethodImplOptions.AggressiveInlining)]
57 prote
ted override ref TLinkAddress GetLeftReferen
e(TLinkAddress node) => ref
             \rightarrow LinksIndexParts[node].LeftAsTarget;
\mathbf{5} // \mathbf{5} // \mathbf{5} // \mathbf{5} // \mathbf{5} // \mathbf{5} // \mathbf{5} // \mathbf{5} // \mathbf{5} // \mathbf{5} // \mathbf{5} // \mathbf{5} // \mathbf{5} // \mathbf{5} // \mathbf{5} // \mathbf{5} // \mathbf{5} // \mathbf{5} // \mathbf{60
60 /// <para>
61 /// Gets the right referen
e using the spe
ified node.
62
\mathcal{F} , and \mathcal{F} is the state of \mathcal{F} , and \mathcal{F} is the state of \mathcal{F}/// <para></para>
63
            /// </summary><br>/// <param name="node">
64
65 /// <param name="node">
\frac{67}{68} /// \frac{1}{\sqrt{2}} /// \frac{1}{\sqrt{2}} /// \frac{1}{\sqrt{2}} /// \frac{1}{\sqrt{2}} /// \frac{1}{\sqrt{2}} /// \frac{1}{\sqrt{2}} /// \frac{1}{\sqrt{2}} /// \frac{1}{\sqrt{2}} /// \frac{1}{\sqrt{2}} /// \frac{1}{\sqrt{2}} /// \frac{1}{\sqrt{2}} /// \frac{1}{\sqrt{2}} /// 66 /// <para>The node.</para>
68 /// </param>
\mathbf{f}(\cdot)
```

```
70 /// <para>The ref link</para>
71 /// <para></para>
          77 / 12 returns>
          [MethodImpl(MethodImplOptions.AggressiveInlining)]
74 prote
ted override ref TLinkAddress GetRightReferen
e(TLinkAddress node) => ref
          \rightarrow LinksIndexParts[node].RightAsTarget;
76 /// \langlesummary>
          \mathcal{N} , and the summary \mathcal{N} and \mathcal{N} are the summary \mathcal{N} . The summary \mathcal{N}77 /// <para>
78 /// Gets the left using the specified node.
79 /// </para>
80 /// <para></para>
          11 / 1 </summary>
          82 /// <param name="node">
          /// <para>The node.</para>
\begin{array}{ccccc} \text{84} & & // & \text{5.4} \\ \text{85} & & & // & \text{8.5} \\ \end{array}85 // Andreas // Andreas // Andreas // Andreas // Andreas // Andreas // Andreas // Andreas // Andreas // Andreas // Andreas // Andreas // Andreas // Andreas // Andreas // Andreas // Andreas // Andreas // Andreas // Andreas
86 /// <returns>
87 /// <para>The link</para>
88 /// <para></para>
          1/7 <returns>
90 [MethodImpl(MethodImplOptions.AggressiveInlining)]
          protected override TLinkAddress GetLeft(TLinkAddress node) =>
          \rightarrow LinksIndexParts[node].LeftAsTarget;
\overline{\phantom{a}} // \overline{\phantom{a}} // \overline{\phantom{a}} // \overline{\phantom{a}} // \overline{\phantom{a}} // \overline{\phantom{a}} // \overline{\phantom{a}} // \overline{\phantom{a}} // \overline{\phantom{a}} // \overline{\phantom{a}} // \overline{\phantom{a}} // \overline{\phantom{a}} // \overline{\phantom{a}} // \overline{\phantom{a}} // \overline{\phantom{a}}94 / Parameter and the second contract of the second contract of the second contract of the second contract of
          /// Gets the right using the specified node.
96 / 11 / 13 / <sup>2</sup>6 / <sup>26</sup> / <sup>26</sup> / <sup>26</sup> / <sup>26</sup> / <sup>26</sup> / <sup>2</sup> / <sup>2</sup> / <sup>2</sup> / <sup>2</sup> / <sup>2</sup> / <sup>2</sup> / <sup>2</sup> / <sup>2</sup> / <sup>2</sup> / <sup>2</sup> / <sup>2</sup> / <sup>2</sup> / 2<sup>2</sup> / 2<sup>2</sup> / 2<sup>2</sup> / 2<sup>2</sup> / 2<sup>2</sup> / 2<sup>2</sup> / 2<sup>2</sup> / 2<sup>2</sup> / 2<sup>2</sup> / 2<sup>2</sup> / 2<sup>2</sup> / 2<sup>2</sup> / 2<sup>2</sup> 
97 /// <para></para>
98 /// </summary>
99 /// <param name="node">
100 /// <para>The node.</para>
          /// <para></para>
102 // 102 // \mu // \mu // \mu // \mu // \mu // \mu // \mu // \mu // \mu // \mu // \mu // \mu // \mu // \mu // \mu // \mu // \mu // \mu // \mu // \mu // \mu // \mu // \mu // \mu // \mu // \mu103 // 103 // 103 // 103 // 103 // 103 // 103 // 103 // 103 // 103104 /// <para>The link</para>
105 /// <para></para>
106 /// </returns>
107 [MethodImpl(MethodImplOptions.AggressiveInlining)]
108 prote
ted override TLinkAddress GetRight(TLinkAddress node) =>
          \rightarrow LinksIndexParts[node].RightAsTarget;
1 // \blacksquare1 // \blacksquare \blacksquare \blacksquare \blacksquare1/7 Sets the left using the specified node.
113 / January 1983, and the control of the control of the control of the control of the control of the control of the control of the control of the control of the control of the control of the control of the control of the
          /// <para></para>
          11/5 </summary>
116 /// \epsilonparam name="node">
117 \frac{1}{7} /// <para>The node.</para>
118 // / <para></para>
119 /// </param>
120 /// <param name="left">
          /// <para>The left.</para>
          /// <para></para><br>/// </param>
123 // 123 // 123 // 123 // 123 // 123 // 123 // 123 // 123 // 123124 [MethodImpl(MethodImplOptions.AggressiveInlining)]
125 prote
ted override void SetLeft(TLinkAddress node, TLinkAddress left) =>
           \rightarrow LinksIndexParts[node].LeftAsTarget = left;
127 // 127 // 127 // 127 // 127 // 127 // 127 // 127 // 127 // 127 // 127 // 127128 / 2002 - 2002 - 2002 - 2002 - 2002 - 2002 - 2002 - 2002 - 2002 - 2002 - 2002 - 2002 - 2002 - 2002 - 2002 -
129 /// Sets the right using the spe
ified node.
111 // 1 // \blacksquare/// <para></para><br>/// </summary>
1.32 // \pm // \pm // \pm // \pm // \pm // \pm // \pm // \pm // \pm // \pm // \pm // \pm // \pm // \pm // \pm // \pm // \pm // \pm // \pm // \pm // \pm // \pm // \pm // \pm // \pm // \pm // \pm133 /// <param name="node">
134 /// <para>The node.</para>
          /// <para></para>
136 // 136 // 136 // 136 // 136 // 136 // 136 // 136 // 136 // 136 // 136 // 136 // 136 // 136 // 136 // 136 // 136 // 136 // 136 // 136 // 136 // 136 // 136 // 136 // 136137 /// <param name="right">
138 /// <para>The right.</para>
139 /// <para></para>
140 /// 140 // \mu mm \mu141 [MethodImpl(MethodImplOptions.AggressiveInlining)]
          protected override void SetRight(TLinkAddress node, TLinkAddress right) =>
          \rightarrow LinksIndexParts[node].RightAsTarget = right;
```
75

81 82 83

85

89

 $91$ 

101 102 103

121 122 123

128 129

131 132 133

135

 $144$  //  $\blacksquare$ 145  $1$  //  $\sqrt{ }$ 146 <sup>146</sup> /// Gets the size using the spe
ified node. 147 147 / 200 / 200 / 200 / 200 / 200 / 200 / 200 / 200 / 200 / 200 / 200 / 200 / 200 / 200 / 200 / 200 / 200 / 20<br>200 / 200 / 200 / 200 / 200 / 200 / 200 / 200 / 200 / 200 / 200 / 200 / 200 / 200 / 200 / 200 / 200 / 200 / 20<br> /// <para></para> 148  $149$  $149$  //  $149$  //  $149$  //  $149$  //  $149$  //  $149$  //  $149$  //  $149$  //  $149$  //  $149$  //  $149$  //  $149$  $150$  ///  $\epsilon$ param name="node"> 151  $//\zeta$ para>The node.</para> 152  $//\zeta_{\texttt{para}}\times/\texttt{para}$ <br>
153  $//\zeta_{\texttt{para}}$  $153$  //  $153$  //  $153$  //  $153$  //  $153$  //  $153$  //  $153$  //  $153$  //  $153$  //  $153$  //  $153$  //  $153$  $154$  //  $154$  //  $154$  //  $154$  //  $154$  //  $154$  //  $154$  //  $154$  //  $154$  //  $154$ /// <para>The link</para> 155 /// <para></para> 156  $11/$  </returns> 157 158 [MethodImpl(MethodImplOptions.AggressiveInlining)] <sup>159</sup> prote
ted override TLinkAddress GetSize(TLinkAddress node) =>  $\rightarrow$  LinksIndexParts[node].SizeAsTarget;  $\frac{1}{\sqrt{2}}$  ///  $\frac{1}{\sqrt{2}}$  ///  $\frac{1}{\sqrt{2}}$  ///  $\frac{1}{\sqrt{2}}$  ///  $\frac{1}{\sqrt{2}}$  // 162 162 / Andreas Andreas Andreas Andreas Andreas Andreas Andreas Andreas Andreas Andreas Andreas Andreas Andreas <sup>163</sup> /// Sets the size using the spe
ified node. 164 164 / 2001 / 2002 / 2003 / 2004 / 2004 / 2004 / 2004 / 2004 / 2004 / 2004 / 2004 / 2004 / 2004 / 2004 / 2004 / /// <para></para><br>/// </summary> 165 166  $\frac{1}{6}$  // //  $\frac{1}{6}$  //  $\frac{1}{2}$  //  $\frac{1}{2}$  //  $\frac{1}{2}$  //  $\frac{1}{2}$  //  $\frac{1}{2}$  //  $\frac{1}{2}$  //  $\frac{1}{2}$  //  $\frac{1}{2}$  //  $\frac{1}{2}$  //  $\frac{1}{2}$  //  $\frac{1}{2}$  //  $\frac{1}{2}$  //  $\frac{1}{2}$  //  $\frac{1}{2}$  //  $\frac{1}{2}$  /// <param name="node"> 167 /// <para>The node.</para> 168 /// <para></para><br>/// </param> 169 171 /// <param name="size">  $170$  ///  $170$  //  $\mu$  //  $\mu$  //  $\mu$  //  $\mu$  //  $\mu$  //  $\mu$  //  $\mu$  //  $\mu$  //  $\mu$  //  $\mu$  //  $\mu$  //  $\mu$  //  $\mu$  //  $\mu$  //  $\mu$  //  $\mu$  //  $\mu$  //  $\mu$  //  $\mu$  //  $\mu$  //  $\mu$  //  $\mu$  //  $\mu$  //  $\mu$  //  $\mu$  //  $\$ 172 /// <para>The size.</para> 173  $// \langle para \rangle \langle para \rangle$ <br>174 ///  $\langle para \rangle$  $174$  //  $177$   $\pm$   $100$ [MethodImpl(MethodImplOptions.AggressiveInlining)] 175 176 <sup>176</sup> prote
ted override void SetSize(TLinkAddress node, TLinkAddress size) =>  $\rightarrow$  LinksIndexParts[node].SizeAsTarget = size;  $1/8$  //  $\sim$   $1/8$  //  $\sim$   $1/8$  //  $\$ <sup>179</sup> /// <para> 180 /// Gets the tree root. 181 - Andrea Andrea Andrea Andrea Andrea Andrea Andrea Andrea Andrea Andrea Andrea Andrea Andrea Andrea Andrea<br>181 - Andrea Andrea Andrea Andrea Andrea Andrea Andrea Andrea Andrea Andrea Andrea Andrea Andrea Andrea Andre 182 182 - Para Maria Maria Maria Maria Maria Maria Maria Maria Maria Maria Maria Maria Maria Maria Maria Maria Mar 183  $1$  // //  $\blacksquare$ 184 . The contraction of the contraction of the contraction of  $\mathcal{U}$  and  $\mathcal{U}$  are the contraction of the contraction of  $\mathcal{U}$ /// <para>The link</para> 185  $11/$  <para></para><br> $1/$ / </returns> 186 187  $187.$ 188 [MethodImpl(MethodImplOptions.AggressiveInlining)] 189 <sup>189</sup> prote
ted override TLinkAddress GetTreeRoot() => Header->RootAsTarget; 190 191 <sup>191</sup> /// <summary> 192  $\frac{1}{2}$  //  $\frac{1}{2}$  // 193 /// Gets the base part value using the specified node. 194  $1$  //  $\blacksquare$ 195 /// <para></para> 196  $//\langle\overline{\cdot}\rangle$ summary> 197 /// <param name="node"> 198 /// <para>The node.</para> 199 /// <para></para><br>
200 /// </param>  $\overline{\phantom{a}}$  ,  $\overline{\phantom{a}}$  ,  $\overline{\phantom{a}}$ 201  $201$  ///  $\mu$  =  $20$   $\mu$  m  $\mu$  . The contract of  $\mu$  and  $\mu$  and  $\mu$  and  $\mu$  and  $\mu$  and  $\mu$  and  $\mu$  and  $\mu$  and  $\mu$  and  $\mu$  and  $\mu$  and  $\mu$  and  $\mu$  and  $\mu$  and  $\mu$  and  $\mu$  and  $\mu$  and  $\mu$  and  $\mu$  an /// <para>The link</para> 202 /// <para></para> 203  $2/7$  </returns> 204 [MethodImpl(MethodImplOptions.AggressiveInlining)] 205 <sup>206</sup> prote
ted override TLinkAddress GetBasePartValue(TLinkAddress node) =>  $\rightarrow$  LinksDataParts[node].Target; 207 208  $\mathcal{L}^{\text{max}}$  $\overline{\phantom{a}}$  // //  $\overline{\phantom{a}}$  //  $\overline{\phantom{a}}$  //  $\overline{\phantom{a}}$  //  $\overline{\phantom{a}}$  //  $\overline{\phantom{a}}$  //  $\overline{\phantom{a}}$  //  $\overline{\phantom{a}}$  //  $\overline{\phantom{a}}$  //  $\overline{\phantom{a}}$  //  $\overline{\phantom{a}}$  //  $\overline{\phantom{a}}$  //  $\overline{\phantom{a}}$  //  $\overline{\phantom{a}}$  //  $\overline{\phantom{$ <sup>210</sup> /// Determines whether this instan
e first is to the left of se
ond. 211 <sup>211</sup> /// </para> /// <para></para> 212 213  $//\angle$   $\langle$  /  $\angle$  summary> 214 /// <param name="firstSource"> 215 /// <para>The first source.</para> 216 ///  $\frac{1}{217}$  ///  $\frac{1}{217}$  ///  $\frac{1}{217}$  ///  $\frac{1}{217}$  ///  $\frac{1}{217}$  ///  $\frac{1}{217}$  ///  $\frac{1}{217}$  ///  $\frac{1}{217}$  ///  $\frac{1}{217}$  ///  $\frac{1}{217}$  ///  $\frac{1}{217}$  ///  $\frac{1}{217}$  ///  $\frac{1}{217}$  ///  $\frac{1$ 

 $\mathbf{1}$  ,  $\mathbf{1}$  ,  $\mathbf{1}$  ,

```
218 /// <param name="firstTarget">
219 /// <para>The first target.</para>
                 /// <para></para><br>/// </param>
220221221 /// // \mu // \mu // \mu and \mu . The set of \mu and \mu and \mu and \mu and \mu and \mu and \mu and \mu and \mu and \mu and \mu and \mu and \mu and \mu and \mu and \mu and \mu and \mu and \mu/// <param name="secondSource">
222
                 /// <para>The second source.</para>
223
                 /// <para></para>
224\overline{\phantom{a}} , \overline{\phantom{a}} , \overline{\phantom{a}}226 /// <param name="secondTarget">
227 /// <para>The se
ond target.</para>
228 /// <para></para>
229 // 229 // 229 // 229 // 229 // 229 // 229 // 229 // 229 // 229 // 229 // 229230
\overline{\phantom{a}} /// \overline{\phantom{a}} , \overline{\phantom{a}} , \overline{\phantom{a}} , \overline{\phantom{a}} , \overline{\phantom{a}} , \overline{\phantom{a}} , \overline{\phantom{a}} , \overline{\phantom{a}} , \overline{\phantom{a}} , \overline{\phantom{a}} , \overline{\phantom{a}} , \overline{\phantom{a}} , \overline{\phantom{a}} , \overline{\phantom{a}} , \overline{\phantom{a/// <para>The bool</para>
231
                 /// <para></para>
232
233 /// \langle /returns>
                 [MethodImpl(MethodImplOptions.AggressiveInlining)]
234
235 prote
ted override bool FirstIsToTheLeftOfSe
ond(TLinkAddress firstSour
e, TLinkAddress
                      firstTarget, TLinkAddress secondSource, TLinkAddress secondTarget)
236 \Rightarrow FirstTarget < secondTarget || firstTarget == secondTarget && firstSource <
                           secondSource;
\mathbb{Z}^3 // \mathbb{Z}^3 // \mathbb{Z}^3 // \mathbb{Z}^3 // \mathbb{Z}^3 // \mathbb{Z}^3 // \mathbb{Z}^3 // \mathbb{Z}^3 // \mathbb{Z}^3 // \mathbb{Z}^3 // \mathbb{Z}^3 // \mathbb{Z}^3 // \mathbb{Z}^3 // \mathbb{Z}^3 // \mathbb{Z}^3 // \mathbb{Z}^3 
230\overline{\phantom{a}} // // \overline{\phantom{a}} // \overline{\phantom{a}} // \overline{\phantom{a}} // \overline{\phantom{a}} // \overline{\phantom{a}} // \overline{\phantom{a}} // \overline{\phantom{a}} // \overline{\phantom{a}} // \overline{\phantom{a}} // \overline{\phantom{a}} // \overline{\phantom{a}} // \overline{\phantom{a}} // \overline{\phantom{a}} // \overline{\phantom{/// Determines whether this instance first is to the right of second.
240
241
241 / 241 / 252 / 263 / 274 / 275 / 275 / 275 / 275 / 275 / 275 / 275 / 275 / 275 / 275 / 275 / 275 / 275 / 27
                 /// <para></para>
242
                 11/ \langle \sqrt{3} \times 2 \rangle243244 /// <param name="firstSour
e">
244245 /// <para>The first source.</para>
\frac{246}{247} /// <para></para><br>/// </param>
\mathbb{Z}^2 // \mathbb{Z}^2 // \mathbb{Z}^2 // \mathbb{Z}^2 // \mathbb{Z}^2 // \mathbb{Z}^2 // \mathbb{Z}^2 // \mathbb{Z}^2 // \mathbb{Z}^2 // \mathbb{Z}^2 // \mathbb{Z}^2 // \mathbb{Z}^2 // \mathbb{Z}^2 // \mathbb{Z}^2 // \mathbb{Z}^2 // \mathbb{Z}^2 
248 /// <param name="firstTarget">
                 /// <para>The first target.</para>
249
                 /// <para></para>
250
251
251 // 251252 /// <param name="se
ondSour
e">
                 /// <para>The second source.</para>
253
254 /// \frac{1}{255} /// \frac{1}{255} /// \frac{1}{255} /// \frac{1}{255} /// \frac{1}{255} /// \frac{1}{255} /// \frac{1}{255} /// \frac{1}{255} /// \frac{1}{255} /// \frac{1}{255} /// \frac{1}{255} /// \frac{1}{255} /// \frac{1}{255} /// \frac{1\overline{\phantom{a}} , \overline{\phantom{a}} , \overline{\phantom{a}}256 /// <param name="secondTarget">
                 /// <para>The second target.</para>
257
258 /// \frac{\text{para}}{\text{z59}} /// \frac{\text{para}}{\text{z59}}259
\overline{\phantom{a}} , \overline{\phantom{a}} , \overline{\phantom{a}}260
\overline{\phantom{a}} /// \overline{\phantom{a}} /// \overline{\phantom{a}} , \overline{\phantom{a}} , \overline{\phantom{a}} , \overline{\phantom{a}} , \overline{\phantom{a}} , \overline{\phantom{a}} , \overline{\phantom{a}} , \overline{\phantom{a}} , \overline{\phantom{a}} , \overline{\phantom{a}} , \overline{\phantom{a}} , \overline{\phantom{a}} , \overline{\phantom{a}} , \overline{\phantom/// <para>The bool</para>
261
                 /// <para></para>
262
263 /// </returns>
                 [MethodImpl(MethodImplOptions.AggressiveInlining)]
264
265
265 prote
ted override bool FirstIsToTheRightOfSe
ond(TLinkAddress firstSour
e, TLinkAddress
                 ֒→ firstTarget, TLinkAddress se
ondSour
e, TLinkAddress se
ondTarget)
266 \Rightarrow firstTarget > secondTarget || firstTarget == secondTarget && firstSource >
                       \rightarrow secondSource;
268
\overline{\phantom{a}} , \overline{\phantom{a}} , \overline{\phantom{a}}269
\overline{\phantom{a}} // // \overline{\phantom{a}} // \overline{\phantom{a}} // \overline{\phantom{a}} // \overline{\phantom{a}} // \overline{\phantom{a}} // \overline{\phantom{a}} // \overline{\phantom{a}} // \overline{\phantom{a}} // \overline{\phantom{a}} // \overline{\phantom{a}} // \overline{\phantom{a}} // \overline{\phantom{a}} // \overline{\phantom{a}} // \overline{\phantom{/// Clears the node using the specified node.
270
271 - Animal Animal Animal Animal Animal Animal Animal Animal Animal Animal Animal Animal Animal Animal Animal
                 /// <para></para>
272
273 /// \langle/summary>
274 /// <param name="node">
275 /// \epsilonpara>The node.</para>
276 /// <para></para>
\mathbb{Z}^2 // \mathbb{Z}^2 // \mathbb{Z}^2 // \mathbb{Z}^2 // \mathbb{Z}^2 // \mathbb{Z}^2 // \mathbb{Z}^2 // \mathbb{Z}^2 // \mathbb{Z}^2 // \mathbb{Z}^2 // \mathbb{Z}^2 // \mathbb{Z}^2 // \mathbb{Z}^2 // \mathbb{Z}^2 // \mathbb{Z}^2 // \mathbb{Z}^2 
                 [MethodImpl(MethodImplOptions.AggressiveInlining)]
278
270279 protes ted over ride void ClearNode void ClearNode void ClearNode void ClearNode void ClearNode void ClearNode v
280
280 280 280 280 280 280 280 280 280 280 280 280 280 280281
                      ref var link = ref LinksIndexParts[node];
282
282 link. Left Astronomy and Astronomy and Astronomy and Astronomy and Astronomy and Astronomy and Astronomy and Astronomy and Astronomy and Astronomy and Astronomy and Astronomy and Astronomy and Astronomy and Astronomy a
283283 and 283 links. Ref. (a) 283 is 283 is 283 is 283 is 283 is 283 is 283 is 283 is 283 is 283 is 283 is 283 is 283 is 283 is 283 is 283 is 283 is 283 is 283 is 283 is 283 is 
                      link.SiZeAsTarget = Zero;284
285 }
286 286 286 286 286 286 286 286 286 286 286 286 286 286 286 286 286 286 286 286 286 286 286 286 286 286 286 286 286 286 286 286 286 286 286 286 286287 }
```
1.72 /csharp/Platform.Data.Doublets/Memory/Split/Specific/UInt64InternalLinksRecursionlessSizeBalancedTreel <sup>1</sup> using System.Runtime.CompilerServi
es;  $\mathbb{R}^n$  using Platform. Data. Doublets. Memory. Split. Generic  $\mathbb{R}^n$  ,  $\mathbb{R}^n$
```
3 using TLinkAddress = System.UInt64;
 5 #pragma warning disable CS1591 // Missing XML 
omment for publi
ly visible type or member
 7 namespa
e Platform.Data.Doublets.Memory.Split.Spe
ifi

 and the second contract of the second contract of the second contract of the second contract of the second contract of the second contract of the second contract of the second contract of the second contract of the second 
 \frac{1}{2} /// \frac{1}{2} // \frac{1}{2} // \frac{1}{2} // \frac{1}{2} // \frac{1}{2} // \frac{1}{2} // \frac{1}{2} // \frac{1}{2} // \frac{1}{2} // \frac{1}{2} // \frac{1}{2} // \frac{1}{2} // \frac{1}{2} // \frac{1}{2} // \frac{1}{2} // \frac{1}{2} //
10 /// <para>
11 /// Represents the int 64 internal links re
ursionless size balan
ed tree methods base.
12 // 2002 - 2002 - 2002 - 2002 - 2002 - 2002 - 2002 - 2002 - 2002 - 2002 - 2002 - 2002 - 2002 - 2002 - 2002 -
13 /// <para></para>
\frac{1}{14} /// </summary>
15 /// <seealso cref="InternalLinksRecursionlessSizeBalancedTreeMethodsBase{TLinkAddress}"/>
        public unsafe abstract class UInt64InternalLinksRecursionlessSizeBalancedTreeMethodsBase :
        → InternalLinksRecursionlessSizeBalancedTreeMethodsBase<TLinkAddress>
17.7 \pm 17.7 \pm 17.7 \pm 17.7 \pm 17.7 \pm 17.7 \pm 17.7 \pm 17.7 \pm 17.7 \pm 17.7 \pm 17.7 \pm 17.7 \pm 17.7 \pm 17.7 \pm 17.7 \pm 17.7 \pm 17.7 \pm 17.7 \pm 17.718 // \blacksquare19 // Andreas Andreas Andreas Andreas Andreas Andreas Andreas Andreas Andreas Andreas Andreas Andreas Andreas<br>19 // Andreas Andreas Andreas Andreas Andreas Andreas Andreas Andreas Andreas Andreas Andreas Andreas Andreas
20 /// The links data parts.
\overline{\phantom{a}}/// <para></para><br>/// </summary>
\mathbf{1} , \mathbf{1} , \mathbf{1} , \mathbf{1} , \mathbf{1} , \mathbf{1} , \mathbf{1} , \mathbf{1} , \mathbf{1} , \mathbf{1} , \mathbf{1} , \mathbf{1} , \mathbf{1} , \mathbf{1} , \mathbf{1} , \mathbf{1} , \mathbf{1} , \mathbf{1} , \mathbf{1} , \mathbf{1} , 24 protes ted new readonly readonly readonly readonly readonly readonly readonly and the complete state \mathbf{r}_1\mathcal{L} , and \mathcal{L} is the community of \mathcal{L}26 // 26 // 26 // 26 // 26 // 26 // 26 // 26 // 26 // 26 // 26 // 26 // 26 // 26 // 26 // 26 // 26 // 26 // 26<br>26 // 26 // 26 // 26 // 26 // 26 // 27 // 27 // 27 // 27 // 27 // 27 // 27 // 27 // 27 // 27 // 27 // 27 // 2
            /// The links index parts.
\overline{\phantom{a}}29 /// <para></para>
            11/ </summary>
31 prote
ted new readonly RawLinkIndexPart<TLinkAddress>* LinksIndexParts;
\overline{1} // \overline{1} // \overline{2} , \overline{3} , \overline{3} , \overline{2} , \overline{3} , \overline{3} , \overline{3} , \overline{3} , \overline{3} , \overline{3} , \overline{3} , \overline{3} , \overline{3} , \overline{3} , \overline{3} , \overline{3} , \overline{3} , \overline{3} ,
\overline{3} // \overline{3} // \overline{4} // \overline{4} // \overline{2} // \overline{2} // \overline{2} // \overline{2} // \overline{2} // \overline{2} // \overline{2} // \overline{2} // \overline{2} // \overline{2} // \overline{2} // \overline{2} // \overline{2} // \overline{2} // \overline{11/7 The header.
35 /// </para>
36 /// <para></para>
\overline{17} // \overline{17} // \overline{17} \overline{27} \overline{37} \overline{37} \overline{37} \overline{37} \overline{37} \overline{37} \overline{37} \overline{37} \overline{37} \overline{37} \overline{37} \overline{37} \overline{37} \overline{37} \overline{37} \overline{37} \overline{37} \overline{38 protes ted new readonly Linksheader, the communication of the control of the control of the control of the control of the control of the control of the control of the control of the control of the control of the control
\mathbf{1}^{\prime} // \mathbf{1}^{\prime} // \mathbf{1}^{\prime} // \mathbf{1}^{\prime} // \mathbf{1}^{\prime} // \mathbf{1}^{\prime} // \mathbf{1}^{\prime} // \mathbf{1}^{\prime} // \mathbf{1}^{\prime} // \mathbf{1}^{\prime} // \mathbf{1}^{\prime} // \mathbf{1}^{\prime} // \mathbf{1}^{\prime} // \mathbf{1}^{\prime} 
\mathcal{A} , and \mathcal{A} , and \mathcal{A} is the set of \mathcal{A} , and \mathcal{A} is the set of \mathcal{A} , and \mathcal{A} is the set of \mathcal{A} , and \mathcal{A} is the set of \mathcal{A} , and \mathcal{A} is the set of \mathcal{A} , and 42 /// Initializes a new <see
             → cref="UInt64InternalLinksRecursionlessSizeBalancedTreeMethodsBase"/> instance.<br>/// </para>
\overline{11} // \overline{11} // \overline{12} , \overline{13} , \overline{14} , \overline{14} , \overline{13} , \overline{14} , \overline{14} , \overline{14} , \overline{14} , \overline{14} , \overline{14} , \overline{14} , \overline{14} , \overline{14} , \overline{14} , \overline{14} , \over44 /// <para></para>
45 /// </summary>
46 /// <param name="constants">
47 /// <para>A 
onstants.</para>
             /// <para></para><br>/// </param>
\overline{\phantom{a}} /// \overline{\phantom{a}} /// \overline{\phantom{a}} // \overline{\phantom{a}} // \overline{\phantom{a}} // \overline{\phantom{a}} // \overline{\phantom{a}} // \overline{\phantom{a}} // \overline{\phantom{a}} // \overline{\phantom{a}} // \overline{\phantom{a}} // \overline{\phantom{a}} // \overline{\phantom{a}} // \overline{\phantom{a}} // \overline{\phantom{a\overline{\phantom{a}} , \overline{\phantom{a}} , \overline{\phantom{a}}51 /// <para>A links data parts.</para>
            /// <para></para><br>/// </param>
\overline{a} , \overline{b} , \overline{b} , \overline{c} , \overline{c} , \overline{c} , \overline{c} , \overline{c} , \overline{c} , \overline{c} , \overline{c} , \overline{c} , \overline{c} , \overline{c} , \overline{c} , \overline{c} , \overline{c} , \overline{c} , \overline{c} , \overline{c} , 54 /// <param name="linksIndexParts">
             /// <para>A links index parts.</para>
56 /// <para></para><br>57 /// </param>
\overline{a} , \overline{b} , \overline{b} , \overline{c} , \overline{c} , \overline{c} , \overline{c} , \overline{c} , \overline{c} , \overline{c} , \overline{c} , \overline{c} , \overline{c} , \overline{c} , \overline{c} , \overline{c} , \overline{c} , \overline{c} , \overline{c} , \overline{c} , /// <param name="header"><br>/// <para>A header.</para>
59 /// <para>A header.</para>
             /// <para></para><br>/// </param>
61 /// </param>
62 [MethodImpl(MethodImplOptions.AggressiveInlining)]
_{63} protected uitoo 4 internallinks recursionless sizeBalancedifieene mods base (Links constants \sim 1 Li _{\parallel}nkAddress> 
onstants, RawLinkDataPart<TLinkAddress>* linksDataParts,
             \hookrightarrowRawLinkIndexPart<TLinkAddress>* linksIndexParts, LinksHeader<TLinkAddress>* header)
             \hookrightarrow64 : base(
onstants, (byte*)linksDataParts, (byte*)linksIndexParts, (byte*)header)
             ſ
distribution of the contract of the contract of the contract of the contract of the contract of the contract of
66 LinksDataParts = linksDataParts;
67 LinksIndexParts = linksIndexParts;
                 Header = header;\mathcal{L}69 }
\overline{1} // \overline{1} // \overline{1} , \overline{2} , \overline{3} , \overline{3} , \overline{3} , \overline{3} , \overline{3} , \overline{3} , \overline{3} , \overline{3} , \overline{3} , \overline{3} , \overline{3} , \overline{3} , \overline{3} , \overline{3} , \overline{3} , \overline{3} ,
7.7 // 1.1 // 1.7 // 1.7 // 1.7 // 1.7 // 1.7 // 1.7 // 1.7 // 1.7 // 1.7 // 1.7 // 1.7 // 1.7 // 1.7 // 1.7 // 1.7 // 1.7 // 1.7 // 1.7 // 1.7 // 1.7 // 1.7 // 1.7 // 1.773 /// Gets the zero.
74 / Andreas Andreas Andreas Andreas Andreas Andreas Andreas Andreas Andreas Andreas Andreas Andreas Andreas A
75 /// <para></para>
\overline{a} // \overline{b} // \overline{c} // \overline{c} // \overline{c} // \overline{c} // \overline{c} // \overline{c} // \overline{c} // \overline{c} // \overline{c} // \overline{c} // \overline{c} // \overline{c} // \overline{c} // \overline{c} // \overline{c} // \overline{c} // \overline{
```
 $\overline{A}$  $\overline{5}$ 6

 $\overline{9}$  $10$ 

12

 $16$ 

 $17$ 18 19

 $21$  $22$ 24

27

30

33 34

 $36$ 37 38

 $40$ 

 $48$ 49

 $51$ 52

55

65

66 67 68

 $69$ 

75 76

 $777$  ///  $777$   $777$   $777$   $777$   $777$   $777$   $777$   $777$   $777$   $777$   $777$   $777$   $777$   $777$   $777$   $777$   $777$   $777$   $777$   $777$   $777$   $777$   $777$   $777$   $777$   $777$   $777$   $777$   $777$   $777$   $777$   $777$   $777$   $777$   $777$ 

```
78 /// <para>The ulong</para>
79 /// <para></para>
           \frac{1}{11} </returns>
           [MethodImpl(MethodImplOptions.AggressiveInlining)]
82 prote
ted override ulong GetZero() => 0UL;
\frac{84}{85} /// \langlesummary><br>\frac{1}{2}/// \langlepara>
           /// <summary>
85 // Andreas Andreas Andreas Andreas Andreas Andreas Andreas Andreas Andreas Andreas Andreas Andreas Andreas
86 /// Determines whether this instan
e equal to zero.
87 / 11 / 13 Final Property of the Communication of the Communication of the Communication of the Communication of the Communication of the Communication of the Communication of the Communication of the Communication
88 /// <para></para>
           // / </summary>
           /// <param name="value">
           /// <para>The value.</para>
92 /// <para></para>^{9} /// <param>
93 /// </param>
\overline{\phantom{a}} , \overline{\phantom{a}} , \overline{\phantom{a}}95 /// <para>The bool</para>
96 // Andreas Andreas Andreas Andreas Andreas Andreas Andreas Andreas Andreas Andreas Andreas Andreas Andreas 
\overline{\phantom{a}} , \overline{\phantom{a}} , \overline{\phantom{a}}[MethodImpl(MethodImplOptions.AggressiveInlining)]
99 prote
ted override bool EqualToZero(ulong value) => value == 0UL;
\frac{1}{\sqrt{2}} /// \frac{1}{\sqrt{2}} , \frac{1}{\sqrt{2}} , \frac{1}{\sqrt{2}} , \frac{1}{\sqrt{2}} , \frac{1}{\sqrt{2}} , \frac{1}{\sqrt{2}} , \frac{1}{\sqrt{2}} , \frac{1}{\sqrt{2}} , \frac{1}{\sqrt{2}} , \frac{1}{\sqrt{2}} , \frac{1}{\sqrt{2}} , \frac{1}{\sqrt{2}} , \frac{1}{\sqrt{2}} , \frac{1}{\sqrt{102 / 2021 / 2022 / 2022 / 2022 / 2022 / 2022 / 2022 / 2022 / 2022 / 2022 / 2022 / 2022 / 2022 / 2022 / 2022 /
103 /// Determines whether this instance are equal.
104 / 204 / 205 / 205 / 205 / 205 / 206 / 207 / 208 / 209 / 209 / 209 / 209 / 209 / 209 / 209 / 209 / 209 / 20<br>200 / 200 / 200 / 200 / 200 / 200 / 200 / 200 / 200 / 200 / 200 / 200 / 200 / 200 / 200 / 200 / 200 / 200 / 20
           /// <para></para>
           11/ </summary>
           /// <param name="first">
108 /// <para>The first.</para>
109 /// <para></para>
11 // // \blacksquare111 /// <param name="second">
112 /// <para>The second.</para>
113 // \langle para \rangle \langle para \rangle<br>114 /// \langle para \rangle114 / 114 / 125 / 126 / 126 / 126 / 126 / 126 / 12
. The contract of the contract \overline{\phantom{a}} , \overline{\phantom{a}} , \overline{\phantom{a}} , \overline{\phantom{a}} , \overline{\phantom{a}} , \overline{\phantom{a}} , \overline{\phantom{a}} , \overline{\phantom{a}} , \overline{\phantom{a}} , \overline{\phantom{a}} , \overline{\phantom{a}} , \overline{\phantom{a}} , \overline{\phantom{a}} , \overline{\phantom{116 /// <para>The bool</para>
           117 /// <para></para>
118 /// \sqrt{\text{returns}}119 [MethodImpl(MethodImplOptions.AggressiveInlining)]
120 prote
ted override bool AreEqual(ulong first, ulong se
ond) => first == se
ond;
122 /// <summary>
1 // \mu \mu \mu \mu \tau \tau \tau124 /// Determines whether this instance greater than zero.
125 // 125 // 125 // 125 // 125 // 125 // 125 // 125 // 125 // 125 // 125 // 125 // 125 // 125 // 125 // 125 // 125 // 125 // 125 // 125 // 125 // 125 // 125 // 125 // 125126 /// <para></para>
127 /// \langle/summary>
128 /// <param name="value">
129 /// \epsilon /// \epsilon // \epsilon value. \epsilon/para>
130 // \langle para \rangle \langle para \rangle<br>131 /// </param>
1 // // // \blacksquare1 // \blacksquare . The mass \blacksquare/// <para>The bool</para>
           /// <para></para>
135 /// \sqrt{\sqrt{2}} returns>
           [MethodImpl(MethodImplOptions.AggressiveInlining)]
137 protes ted over ride book and the second over the company value of the control of the control of the control of the control of the control of the control of the control of the control of the control of the control of t
139 /// <summary>
140 // \blacksquare141 /// Determines whether this instance greater than.
142 / Andreas Andreas Andreas Andreas Andreas Andreas Andreas Andreas Andreas Andreas Andreas Andreas Andreas
143 // 14 // 15 \mu and \mu1 // // \blacksquare145 /// <param name="first">
146 /// \langlepara>The first.</para>
147 /// <para></para>
148 // 148 // 10 // 10 // 10 // 10 // 10 // 10 // 10 // 10 // 10 // 10 // 10 // 10 // 10 // 10 // 10 // 10 // 10 // 10 // 10 // 10 // 10 // 10 // 10 // 10 // 10 // 10/// <param name="second">
150 /// \epsilonpara>The second. \epsilon/para>
\frac{1}{151} /// <para></para><br>/// </param>
1 // // // \blacksquare. The contract of \mathcal{L} , \mathcal{L} , \mathcal{L} is the set of \mathcal{L} . The contract of \mathcal{L} is the contract of \mathcal{L}154 /// <para>The bool</para>
155 /// \langle /// \langle para>\langle /para>
```
 $80$  $R<sub>1</sub>$ 82

87

 $89$  $90$ 91

97 98 99

102

105 106 107

114

116 117

 $120$ 121 122

132 133 134

142

```
156 /// \langle/returns>
157 [MethodImpl(MethodImplOptions.AggressiveInlining)]
        protected override bool GreaterThan(ulong first, ulong second) => first > second;
158
159
\frac{1}{\sqrt{2}}161 // \mu \mu \mu \mu \tau \tau \tau162 /// Determines whether this instan
e greater or equal than.
163 // 163 // 163 // 163 // 163 // 163 // 163 // 163 // 163 // 163 // 163 // 163164 /// <para></para>
        11/ </summary>
165
166 /// <param name="first">
        /// <para>The first.</para>
167
        /// <para></para><br>/// </param>
168
169
170 /// <param name="second">
169 // 169 // 169 // 169 // 169 // 169 // 169 // 169 // 169 // 169 // 169 // 169171 /// <para>The second.</para>
172 /// \frac{172}{173} /// \frac{1}{\sqrt{2}} /// \frac{1}{\sqrt{2}} /// \frac{1}{\sqrt{2}} /// \frac{1}{\sqrt{2}} /// \frac{1}{\sqrt{2}} /// \frac{1}{\sqrt{2}} /// \frac{1}{\sqrt{2}} /// \frac{1}{\sqrt{2}} /// \frac{1}{\sqrt{2}} /// \frac{1}{\sqrt{2}} /// \frac{1}{\sqrt{2}} /// \frac{1}{\sqrt173 /// </param>
1/4 , the contract of \mathbb{R}^n/// <para>The bool</para>
175
        /// <para></para>
176
177 /// \sqrt{r}eturns>
        [MethodImpl(MethodImplOptions.AggressiveInlining)]
178
        protected override bool GreaterOrEqualThan(ulong first, ulong second) => first >= second;
179
181 // 181 // 181 // 181 // 181 // 181 // 181 // 181 // 181 // 181182 // 182 // 182 // 182 // 182 // 182 // 182 // 182 // 182 // 182 // 182 // 182 // 182 // 182 // 182 // 182 // 182 // 182 // 182 // 182 // 182 // 182 // 182 // 182 // 182/// Determines whether this instance greater or equal than zero.
183
184
184 / 2001 / 2002 / 2003 / 2004 / 2004 / 2004 / 2004 / 2004 / 2004 / 2004 / 2004 / 2004 / 2004 / 2004 / 2004 /
        /// <para></para>
185
186 /// \langle/summary>
187 /// <param name="value">
188 /// <para>The value.</para>
189 /// <para></para><br>
190 /// </param>
1 // \blacksquare1 // \blacksquare192
192 /// <para>The bool</para>
193 /// <para></para>
        11/1 </returns>
194
        [MethodImpl(MethodImplOptions.AggressiveInlining)]
195
196 protected override bool GreaterOrEqualThanZero(ulong value) => true; // value >= 0 is
         \rightarrow always true for ulong
197
1 , and the summary \mathbf{1}199
1 // \blacksquare . The set of \blacksquare200 /// Determines whether this instan
e less or equal than zero.
201 /// </para>
        /// <para></para>
202
        // / </summary>
203
204 /// <param name="value">
205 /// \sqrt{p}ara>The value.</para>
206 /// <para></para>
\mathbb{Z}^2 // \mathbb{Z}^2 // \mathbb{Z}^2 // \mathbb{Z}^2 // \mathbb{Z}^2 // \mathbb{Z}^2 // \mathbb{Z}^2 // \mathbb{Z}^2 // \mathbb{Z}^2 // \mathbb{Z}^2 // \mathbb{Z}^2 // \mathbb{Z}^2 // \mathbb{Z}^2 // \mathbb{Z}^2 // \mathbb{Z}^2 // \mathbb{Z}^2 
\mathbb{Z}^2 // \mathbb{Z}^2 // \mathbb{Z}^2 // \mathbb{Z}^2 // \mathbb{Z}^2 // \mathbb{Z}^2 // \mathbb{Z}^2 // \mathbb{Z}^2 // \mathbb{Z}^2 // \mathbb{Z}^2 // \mathbb{Z}^2 // \mathbb{Z}^2 // \mathbb{Z}^2 // \mathbb{Z}^2 // \mathbb{Z}^2 // \mathbb{Z}^2 
209
209 /// <para>The bool</para>
        210 /// <para></para>
210211
2111 // 211212 [MethodImpl(MethodImplOptions.AggressiveInlining)]
\mathbf{1}\rightarrow always >= 0 for ulong
215
\mathbf{1} , the summary \mathbf{1} , the summary \mathbf{1}216216 / 11 / 1216 / 216 / 216 / 216 / 216 / 216 / 216 / 216 / 216 / 216 / 216 / 216 / 216 / 216 / 216 / 216 / 21
        /// Determines whether this instance less or equal than.
217
218
2008 -   218 /   219 /   219 /   219 /   219 /   219 /   219 /   219 /   219 /   219 /   219 /   219 /   219 /
219 - Para Maria Maria Maria Maria Maria Maria Maria Maria Maria Maria Maria Maria Maria Maria Maria Maria Mar
220 // 220 // 220 // 220 // 220 // 220 // 220 // 220 // 220 // 220221 /// \epsilonparam name="first">
222 /// <para>The first.</para>
223 /// <para></para>
224 // 224 // 244 // 244 // 244 // 244 // 244 // 244 // 244 // 244225 // 225 // 225 // 225 // 225 // 225 // 225 // 225 // 225 // 225 // 225 // 225 // 225 // 225 // 225 // 225 /
226
226 /// <para>The se
ond.</para>
\frac{227}{228} /// <para></para><br>/// </param>
228
228 // 228 // 228 // 228 // 228 // 228 // 228 // 228 // 228 // 228 // 228 // 228 // 228 // 228 // 228 // 228 // 228 // 228 // 228 // 228 // 228 // 228 // 228 // 228 // 228229
229 // 229 // 229 // 229 // 229 // 229 // 229 // 229 // 229 // 229/// <para>The bool</para>
230
231 /// <para></para>
```
 $\frac{232}{\sqrt{7}}$  ///  $\frac{232}{\sqrt{7}}$ 233 [MethodImpl(MethodImplOptions.AggressiveInlining)] protected override bool LessOrEqualThan(ulong first, ulong second) => first <= second;  $234$ 235  $\overline{\phantom{a}}$  ,  $\overline{\phantom{a}}$  ,  $\overline{\phantom{a}}$ <sup>237</sup> /// <para> <sup>238</sup> /// Determines whether this instan
e less than zero. 239 / 239 / 239 / 239 / 239 / 239 / 239 / 239 / 239 / 239 / 239 / 239 / 239 / 239 / 239 / 239 / 239 / 239 / 23 240 /// <para></para>  $21/7 <$ /summary> 241 <sup>242</sup> /// <param name="value"> /// <para>The value.</para> 243 /// <para></para><br>/// </param> 244 245  $\mathbb{Z}^2$  //  $\mathbb{Z}^2$  //  $\mathbb{Z}^2$   $\overline{\phantom{a}}$  ,  $\overline{\phantom{a}}$  ,  $\overline{\phantom{a}}$  $247$  /// <para>The bool</para> 248 ///  $\langle$  ///  $\langle$  para> $\langle$ /para>  $\frac{249}{7}$  /// </returns> 250 [MethodImpl(MethodImplOptions.AggressiveInlining)] protected override bool LessThanZero(ulong value) => false; // value < 0 is always false 251  $\leftrightarrow$  for ulong  $\to$ 252  $\overline{\phantom{a}}$  ///  $\overline{\phantom{a}}$  ///  $\overline{\phantom{a}}$  //  $\overline{\phantom{a}}$  //  $\overline{\phantom{a}}$  //  $\overline{\phantom{a}}$  //  $\overline{\phantom{a}}$  //  $\overline{\phantom{a}}$  //  $\overline{\phantom{a}}$  //  $\overline{\phantom{a}}$  //  $\overline{\phantom{a}}$  //  $\overline{\phantom{a}}$  //  $\overline{\phantom{a}}$  //  $\overline{\phantom{a}}$  //  $\overline{\phantom{a$ 254 / *11* / *1255 / 254 / 254 / 254 / 254 / 254 / 254 / 255 / 255 / 255 / 255 / 255 / 255 / 255 / 255 / 255 / 255 / 255 / 255 / 255 / 255 / 255 / 255 / 255 / 255 / 255 / 255 / 255 / 255 / 255 / 255 / 255 / 255 / 255 / 255* <sup>255</sup> /// Determines whether this instan
e less than.  $256$  //  $256$  //  $256$  //  $256$  //  $256$  //  $256$  //  $256$  //  $256$  //  $256$  //  $256$  //  $256$  //  $256$  //  $256$  //  $256$  //  $256$  //  $256$  //  $256$  //  $256$  //  $256$  //  $256$  //  $256$  //  $256$  //  $256$  //  $256$  //  $256$ 257 /// <para></para>  $\frac{258}{258}$  /// </summary> /// <param name="first"> 259 260  $\frac{1}{260}$  ///  $\frac{1}{2}$   $\frac{1}{2}$  <sup>261</sup> /// <para></para> 262  $\mathbb{R}^n$  //  $\mathbb{R}^n$  //  $\mathbb{R}^n$  //  $\mathbb{R}^n$  //  $\mathbb{R}^n$  //  $\mathbb{R}^n$  //  $\mathbb{R}^n$  //  $\mathbb{R}^n$ <sup>263</sup> /// <param name="se
ond">  $264$  ///  $\epsilon$ para>The second. $\epsilon$ /para> 265 /// <para></para><br>266 /// </param>  $\mathbb{R}^n$  , and  $\mathbb{R}^n$  are the set of  $\mathbb{R}^n$  . The set of  $\mathbb{R}^n$  are the set of  $\mathbb{R}^n$  $\mathbb{R}^n$  //  $\mathbb{R}^n$  //  $\mathbb{R}^n$  //  $\mathbb{R}^n$  //  $\mathbb{R}^n$  //  $\mathbb{R}^n$  //  $\mathbb{R}^n$  //  $\mathbb{R}^n$  $268$  /// <para>The bool</para> /// <para></para> 269  $1/7 <$ returns> 270 [MethodImpl(MethodImplOptions.AggressiveInlining)] 271 272 <sup>272</sup> prote
ted override bool LessThan(ulong first, ulong se
ond) => first < se
ond;  $\mathcal{X}^{\mathcal{X}}$  $277/$  <para>  $27/7/$  Increments the value. 275 <sup>276</sup> /// In
rements the value. 277 / 277 / 277 / 277 / 277 / 277 / 277 / 277 / 277 / 277 / 277 / 277 / 277 / 277 / 277 / 277 / 277 / 277 / 27 /// <para></para> 278  $1/7 <$ /summary> 279  $280$  ///  $\epsilon$  ///  $\epsilon$  //  $\epsilon$  //  $\epsilon$  //  $\epsilon$  //  $\epsilon$  //  $\epsilon$  //  $\epsilon$  // <sup>281</sup> /// <para>The value.</para> 282 /// <para></para>  $\mathbb{R}^3$  //  $\mathbb{R}^3$  //  $\mathbb{R}^3$  //  $\mathbb{R}^3$  //  $\mathbb{R}^3$  //  $\mathbb{R}^3$  //  $\mathbb{R}^3$  //  $\mathbb{R}^3$  $\mathbb{R}^n$  //  $\mathbb{R}^n$  //  $\mathbb{R}^n$  //  $\mathbb{R}^n$  //  $\mathbb{R}^n$  //  $\mathbb{R}^n$  //  $\mathbb{R}^n$  //  $\mathbb{R}^n$ 285 <sup>285</sup> /// <para>The ulong</para> /// <para></para> 286 287  $287.7$  //  $287.7$  //  $287.7$  //  $287.7$  //  $287.7$  //  $287.7$  //  $287.7$  //  $287.7$  //  $287.7$  //  $287.7$  //  $287.7$  //  $287.7$  //  $287.7$  // $287.7$  // $287.7$  // $287.7$  // $287.7$  // $287.7$  // $287.7$  // $287.7$  // $287.7$  / 288 [MethodImpl(MethodImplOptions.AggressiveInlining)] 289 <sup>289</sup> prote
ted override ulong In
rement(ulong value) => ++value;  $\mathcal{C}$  , and  $\mathcal{C}$  is the summary  $\mathcal{C}$  , and  $\mathcal{C}$  is the summary  $\mathcal{C}$  , and  $\mathcal{C}$ 292 292 - Para III amerikana kata sebagai kecamatan dan berasal dan berasal dan berasal dan berasal dan berasal da /// Decrements the value. 293 294 294 / 294 / 295 / 296 / 297 / 298 / 299 / 299 / 299 / 299 / 299 / 299 / 299 / 299 / 299 / 299 / 299 / 299 / 29 /// <para></para> 295  $\mathbb{R}^3$  //  $\mathbb{R}^3$  //  $\mathbb{R}^3$  //  $\mathbb{R}^3$  //  $\mathbb{R}^3$  //  $\mathbb{R}^3$  //  $\mathbb{R}^3$  //  $\mathbb{R}^3$ <sup>297</sup> /// <param name="value"> <sup>298</sup> /// <para>The value.</para> 299 /// <para></para>  $\mathbf{1}$  ,  $\mathbf{1}$  ,  $\mathbf{1}_{\mathbf{1}}$ /// <para>The ulong</para> 302 /// <para></para> 303  $304$  ///  $\langle$ /returns> [MethodImpl(MethodImplOptions.AggressiveInlining)] 305 protected override ulong Decrement(ulong value) => --value; 306  $\mathbf{1}$  , the summary  $\mathbf{1}$  , the summary  $\mathbf{1}$ 

309 / 2009 / 2009 / 2009 / 2009 / 2009 / 2009 / 2009 / 2009 / 2009 / 2009 / 2009 / 2009 / 2009 / 2009 / 2009 / <sup>310</sup> /// Adds the first.  $-211$ <sup>311</sup> /// </para>  $\overline{\phantom{a}}$  ///  $\overline{\phantom{a}}$  //  $\overline{\phantom{a}}$  //  $\overline{\phantom{a}}$  ,  $\overline{\phantom{a}}$  //  $\overline{\phantom{a}}$  ,  $\overline{\phantom{a}}$  //  $\overline{\phantom{a}}$  ,  $\overline{\phantom{a}}$  ,  $\overline{\phantom{a}}$  ,  $\overline{\phantom{a}}$  ,  $\overline{\phantom{a}}$  ,  $\overline{\phantom{a}}$  ,  $\overline{\phantom{a}}$  ,  $\overline{\phantom{a}}$  ,  $\overline{\$  $11/$  </summary> 313 /// <param name="first"> 314 /// <para>The first.</para> 315  $316$  ///  $\frac{1}{2}$  ///  $\frac{1}{2}$  /// <sup>317</sup> /// </param>  $318$  ///  $\epsilon$ param name="second"> 319 /// <para>The second.</para>  $320$  /// <para></para> 321  $\overline{\phantom{a}}$  ,  $\overline{\phantom{a}}$  ,  $\overline{\phantom{a}}$ 322  $\overline{\phantom{a}}$  ///  $\overline{\phantom{a}}$  ,  $\overline{\phantom{a}}$  ,  $\overline{\phantom{a}}$  ,  $\overline{\phantom{a}}$  ,  $\overline{\phantom{a}}$  ,  $\overline{\phantom{a}}$  ,  $\overline{\phantom{a}}$  ,  $\overline{\phantom{a}}$  ,  $\overline{\phantom{a}}$  ,  $\overline{\phantom{a}}$  ,  $\overline{\phantom{a}}$  ,  $\overline{\phantom{a}}$  ,  $\overline{\phantom{a}}$  ,  $\overline{\phantom{a}}$  ,  $\overline{\phantom{a$ /// <para>The ulong</para> 323  $324$  ///  $\langle 0 \rangle$  ///  $\langle 0 \rangle$  ///  $\langle 0 \rangle$  $325$  ///  $\sqrt{\sqrt{2}}$  returns> 326 [MethodImpl(MethodImplOptions.AggressiveInlining)] <sup>327</sup> prote
ted override ulong Add(ulong first, ulong se
ond) => first + se
ond; 328 329  $\overline{\phantom{a}}$  ///  $\overline{\phantom{a}}$  ///  $\overline{\phantom{a}}$  //  $\overline{\phantom{a}}$  //  $\overline{\phantom{a}}$  //  $\overline{\phantom{a}}$  //  $\overline{\phantom{a}}$  //  $\overline{\phantom{a}}$  //  $\overline{\phantom{a}}$  //  $\overline{\phantom{a}}$  //  $\overline{\phantom{a}}$  //  $\overline{\phantom{a}}$  //  $\overline{\phantom{a}}$  //  $\overline{\phantom{a}}$  //  $\overline{\phantom{a$ 330  $330$  //  $330$  //  $330$  //  $330$  //  $330$  //  $330$  //  $330$  //  $330$  //  $330$  //  $330$  //  $330$  //  $330$  //  $330$  //  $330$  //  $330$  //  $330$  //  $330$  //  $330$  //  $330$  //  $330$  //  $330$  //  $330$  //  $330$  //  $330$  //  $330$ /// Subtracts the first. 331 332  $\mathbf{1}$  ,  $\mathbf{1}$  , 333 /// <para></para>  $1/7 <$ /summary> 334 335  $335$  //  $355$  //  $455$  //  $455$  //  $455$  //  $455$  //  $455$  //  $455$  //  $455$  //  $455$  //  $455$  //  $455$  //  $455$  //  $455$  //  $455$  //  $455$  //  $455$  //  $455$  //  $455$  //  $455$  //  $455$  //  $455$  //  $455$  //  $455$  //  $455$ <sup>336</sup> /// <para>The first.</para> <sup>337</sup> /// <para></para> 338 <sup>338</sup> /// </param> /// <param name="second"> 339  $340$  ///  $\sqrt{2}$  ///  $\sqrt{2}$  ara>The second.  $\sqrt{2}$  /para> /// <para></para> 341  $\overline{a}$  //  $\overline{a}$  //  $\overline{b}$  //  $\overline{c}$  //  $\overline{c}$  //  $\overline{$  $\overline{1}$  //  $\overline{1}$  ,  $\overline{1}$  ,  $\overline{2}$  ,  $\overline{3}$  ,  $\overline{4}$  ,  $\overline{3}$  ,  $\overline{2}$  ,  $\overline{3}$  ,  $\overline{3}$  ,  $\overline{4}$  ,  $\overline{5}$  ,  $\overline{2}$  ,  $\overline{3}$  ,  $\overline{4}$  ,  $\overline{5}$  ,  $\overline{5}$  ,  $\overline{5}$  ,  $\overline{5}$  ,  $\overline{5}$  , <sup>344</sup> /// <para>The ulong</para>  $345$  /// <para></para>  $346$  ///  $\langle$ /returns> [MethodImpl(MethodImplOptions.AggressiveInlining)] 347  $-3.48$ after the the state of the ulong sections (ultimately server) section, and server the servers of the server of 349  $\overline{1}$  //  $\overline{1}$  ,  $\overline{1}$  ,  $\overline{2}$  ,  $\overline{3}$  ,  $\overline{3}$  , 351 352 /// Gets the link data part reference using the specified link. <sup>351</sup> /// <para>  $\mathbf{1}$  ,  $\mathbf{1}$  , 354 / 2005 / 2006 / 2007 / 2007 / 2007 / 2007 / 2007 / 2007 / 2007 / 2007 / 2007 / 2007 / 2007 / 2007 / 2007 / 355  $\overline{1}$  //  $\overline{1}$  //  $\overline{2}$  ,  $\overline{3}$  ,  $\overline{3}$  , <sup>356</sup> /// <param name="link"> <sup>357</sup> /// <para>The link.</para> 357 /// <para></para><br>/// </param> 358 <sup>359</sup> /// </param>  $\overline{\phantom{a}}$  ///  $\overline{\phantom{a}}$  ,  $\overline{\phantom{a}}$  ,  $\overline{\phantom{a}}$  ,  $\overline{\phantom{a}}$  ,  $\overline{\phantom{a}}$  ,  $\overline{\phantom{a}}$  ,  $\overline{\phantom{a}}$  ,  $\overline{\phantom{a}}$  ,  $\overline{\phantom{a}}$  ,  $\overline{\phantom{a}}$  ,  $\overline{\phantom{a}}$  ,  $\overline{\phantom{a}}$  ,  $\overline{\phantom{a}}$  ,  $\overline{\phantom{a}}$  ,  $\overline{\phantom{a$ <sup>361</sup> /// <para>A ref raw link data part of t link</para>  $362$  /// <para></para>  $\mathbf{1} \cup \mathbf{1}$ 364 [MethodImpl(MethodImplOptions.AggressiveInlining)] 365 <sup>365</sup> prote
ted override ref RawLinkDataPart<TLinkAddress> GetLinkDataPartReference(TLinkAddress link) => ref LinksDataParts[link]; 366  $\overline{a}$  ,  $\overline{a}$  ,  $\overline{b}$  ,  $\overline{c}$  ,  $\overline{c}$  , 368 // 2008 // 2008 // 2008 // 2008 // 2008 // 2008 // 2008 // 2008 // 2008 // 2008 // 2008 // 2008 // 2008 // 369 /// Gets the link index part reference using the specified link. 370  $\mathbf{1}^{\prime\prime}$  //  $\mathbf{1}^{\prime\prime}$  //  $\mathbf{1}^{\prime\prime}$  //  $\mathbf{1}^{\prime\prime}$  //  $\mathbf{1}^{\prime\prime}$  //  $\mathbf{1}^{\prime\prime}$  //  $\mathbf{1}^{\prime\prime}$  //  $\mathbf{1}^{\prime\prime}$  //  $\mathbf{1}^{\prime\prime}$  //  $\mathbf{1}^{\prime\prime}$  //  $\mathbf{1}^{\prime\prime}$  //  $\mathbf{1}^{\prime\prime}$  //  $\mathbf{$  $371$  ///  $\langle$ para> $\langle$ /para>  $1/7 <$ /summary> 372 /// <param name="link"> 373 <sup>374</sup> /// <para>The link.</para> 374  $\frac{375}{376}$  ///  $\frac{5}{2}$  ///  $\frac{5}{2}$  ///  $\frac{1}{2}$  ///  $\frac{1}{2}$  ///  $\frac{1}{2}$  ///  $\frac{1}{2}$  ///  $\frac{1}{2}$  ///  $\frac{1}{2}$  ///  $\frac{1}{2}$  ///  $\frac{1}{2}$  ///  $\frac{1}{2}$  ///  $\frac{1}{2}$  ///  $\frac{1}{2}$  ///  $\frac{1}{2}$  ///  $\frac{1}{2$ <sup>376</sup> /// </param>  $\overline{177}$  //  $\overline{177}$  ,  $\overline{177}$  , <sup>378</sup> /// <para>A ref raw link index part of t link</para> 379 /// <para></para> 380 /// </returns> [MethodImpl(MethodImplOptions.AggressiveInlining)] 381 protected override ref RawLinkIndexPart<TLinkAddress> 382 GetLinkIndexPartReference(TLinkAddress link) => ref LinksIndexParts[link]; 383

 $\overline{a}$  ,  $\overline{a}$  ,  $\overline{a}$  ,

```
\mathbf{3} // \mathbf{3} // \mathbf{4} // \mathbf{4} // \mathbf{4} // \mathbf{4} // \mathbf{4} // \mathbf{4} // \mathbf{4} // \mathbf{4} // \mathbf{4} // \mathbf{4} // \mathbf{4} // \mathbf{4} // \mathbf{4} // \mathbf{4} // \mathbf{4} // \mathbf{4} // \mathbf{386 \frac{1}{1} Determines whether this instance first is to the left of second.<br>387 \frac{1}{1} </para>
387
387 / 287 / 288 / 288 / 289 / 289 / 289 / 289 / 289 / 289 / 289 / 289 / 289 / 289 / 289 / 289 / 289 / 289 / 28
           /// <para></para>
-2883/7 <summary>
389
           /// <param name="first">
390
           /// <para>The first.</para>
391
\frac{392}{393} /// \frac{1}{\sqrt{2}} /// \frac{1}{\sqrt{2}} /// \frac{1}{\sqrt{2}} /// \frac{1}{\sqrt{2}} /// \frac{1}{\sqrt{2}} /// \frac{1}{\sqrt{2}} /// \frac{1}{\sqrt{2}} /// \frac{1}{\sqrt{2}} /// \frac{1}{\sqrt{2}} /// \frac{1}{\sqrt{2}} /// \frac{1}{\sqrt{2}} /// \frac{1}{\sqrt{2}} ///
393 /// </param>
394 /// <param name="second">
395 /// <para>The second.</para>
396 /// <para></para>
397
397 /// </param>
398
\overline{\phantom{a}} /// \overline{\phantom{a}} /// \overline{\phantom{a}} , \overline{\phantom{a}} , \overline{\phantom{a}} , \overline{\phantom{a}} , \overline{\phantom{a}} , \overline{\phantom{a}} , \overline{\phantom{a}} , \overline{\phantom{a}} , \overline{\phantom{a}} , \overline{\phantom{a}} , \overline{\phantom{a}} , \overline{\phantom{a}} , \overline{\phantom{a}} , \overline{\phantom/// <para>The bool</para>
399
400 /// <para></para>
401 /// \sqrt{r}eturns>
402 [MethodImpl(MethodImplOptions.AggressiveInlining)]
403 prote
ted override bool FirstIsToTheLeftOfSe
ond(TLinkAddress first, TLinkAddress
              second) => GetKeyPartValue(first) < GetKeyPartValue(second);
404
\mathbf{1} , and \mathbf{1} , and \mathbf{1} , and \mathbf{1} , and \mathbf{1} , and \mathbf{1}406\frac{1}{\sqrt{2}}/// Determines whether this instance first is to the right of second.
407408408 /// </para>
           /// <para></para>
409
           11/6 </summary>
410
           /// <param name="first">
-411412 /// \sqrt{p}ara>The first. \sqrt{p}ara>
^{413} /// \frac{1}{2} /// \frac{1}{2} /// \frac{1}{414} /// \frac{1}{2} /// \frac{1}{2} /// \frac{1}{2} /// \frac{1}{2} /// \frac{1}{2} /// \frac{1}{2} /// \frac{1}{2} /// \frac{1}{2} /// \frac{1}{2} /// \frac{1}{2} /// \frac{1}{2} /// \frac{1}{2} /
\mathbf{1}_{\mathbf{1}} , \mathbf{1}_{\mathbf{2}} , \mathbf{1}_{\mathbf{3}} , \mathbf{1}_{\mathbf{4}} , \mathbf{1}_{\mathbf{5}} , \mathbf{1}_{\mathbf{6}} , \mathbf{1}_{\mathbf{5}} , \mathbf{1}_{\mathbf{6}} , \mathbf{1}_{\mathbf{5}} , \mathbf{1}_{\mathbf{6}} , \mathbf{1}_{\mathbf{6}} , \mathbf{1}_{\mathbf{6}} , \mathbf{1}_{\mathbf{7}} , 
415 /// <param name="second">
416 /// <para>The second.</para>
417 \frac{1}{\sqrt{7}} <para></para>
418
\mathbf{1} \cdot \mathbf{1} \cdot \mathbf{1} , and the contract of \mathbf{1}419
\mathbf{1}_{\mathbf{1}} // \mathbf{1}_{\mathbf{2}} // \mathbf{1}_{\mathbf{3}} // \mathbf{1}_{\mathbf{4}} // \mathbf{1}_{\mathbf{5}} // \mathbf{1}_{\mathbf{5}} // \mathbf{1}_{\mathbf{5}} // \mathbf{1}_{\mathbf{6}} // \mathbf{1}_{\mathbf{5}} // \mathbf{1}_{\mathbf{6}} // \mathbf{1}_{\mathbf{5}} // \mathbf{1}_{\mathbf{6}} // \mathbf{420 /// <para>The bool</para>
421 //\zeta_{\text{para}}\ll\gamma_{\text{para}}\frac{1}{2} // // \frac{1}{2} // \frac{1}{2} // \frac{1}{2} // \frac{1}{2} // \frac{1}{2} // \frac{1}{2} // \frac{1}{2} // \frac{1}{2} // \frac{1}{2} // \frac{1}{2} // \frac{1}{2} // \frac{1}{2} // \frac{1}{2} // \frac{1}{2} // \frac{1}{2} // \frac{1}{2} 
423 [MethodImpl(MethodImplOptions.AggressiveInlining)]
424 prote
ted override bool FirstIsToTheRightOfSe
ond(TLinkAddress first, TLinkAddress
           \rightarrow second) => GetKeyPartValue(first) > GetKeyPartValue(second);
425
\mathcal{A} = \{A, B, C, \ldots, C, \mathcal{A} \} , where A is a set of A is a set of A is a set of A is a set of A is a set of A426.426 \pm 426.426 \pm 426.426 \pm 426.426 \pm 426.426 \pm 426.426 \pm 426.426 \pm 426.426 \pm1.73 /csharp/Platform.Data.Doublets/Memory/Split/Specific/UInt64InternalLinksSizeBalancedTreeMethodsBase. 1.73
   using System. Runtime. CompilerServices;
 \mathbf{1}\overline{2}2 using Platform.Data.Doublets.Memory.Split.Generi
;
 3 using TLinkAddress = System.UInt64;
    #pragma warning disable CS1591 // Missing XML comment for publicly visible type or member
 \overline{5}6
 7 namespa
e Platform.Data.Doublets.Memory.Split.Spe
ifi

 8.8 \times 10^{-11}/// <summary>
 \overline{9}10 // Andreas Andreas Andreas Andreas Andreas Andreas Andreas Andreas Andreas Andreas Andreas Andreas Andreas
11 /// Represents the int 64 internal links size balan
ed tree methods base.
1212 /// </para>
       /// <para></para>
13
       11/ </summary>
1415 /// <seealso cref="InternalLinksSizeBalancedTreeMethodsBase{TLinkAddress}"/>
16 public unsafe abstract class UInt64InternalLinksSizeBalancedTreeMethodsBase :
        \rightarrow InternalLinksSizeBalancedTreeMethodsBase<TLinkAddress>
       \left\{ \right.17.7 \pm 0.000 and 17.7 \pm 0.000 and 17.7 \pm 0.000 and 17.7 \pm 0.000 and 17.7 \pm 0.00018
18 // 18 // 18 // 18 // 18 // 18 // 18 // 18 // 18 // 18 // 18 // 18 // 18 // 18 // 18 // 18 // 18 // 18 // 18 // 18 // 18 // 18 // 18 // 18 // 18 // 18 // 18 // 18 
1919 /// <para>
           1/7 The links data parts.
202121 /// </para>
22
22 /// <para></para>
\overline{\phantom{a}} , \overline{\phantom{a}} , \overline{\phantom{a}}24 prote
ted new readonly RawLinkDataPart<TLinkAddress>* LinksDataParts;
\mathbf{1} , the summary \mathbf{1} , the summary \mathbf{1}26
\overline{\phantom{a}}/// The links index parts.
27
28
\overline{\phantom{a}}29 /// <para></para>
           11/ </summary>
30
31 prote
ted new readonly RawLinkIndexPart<TLinkAddress>* LinksIndexParts;
```

```
\mathbf{1} , \mathbf{1} , \mathbf{1} , \mathbf{1} , \mathbf{1} , \mathbf{1} , \mathbf{1} , \mathbf{1} , \mathbf{1} , \mathbf{1} , \mathbf{1} , \mathbf{1} , \mathbf{1} , \mathbf{1} , \mathbf{1} , \mathbf{1} , \mathbf{1} , \mathbf{1} , \mathbf{1} , \mathbf{1} , 33 // Andreas Andreas Andreas Andreas Andreas Andreas Andreas Andreas Andreas Andreas Andreas Andreas Andreas
34 /// The header.
35 /// </para>
             /// <para></para>
             11/ </summary>
38 prote
ted new readonly LinksHeader<TLinkAddress>* Header;
\mathcal{A} , and \mathcal{A} , and \mathcal{A} is the summary \mathcal{A}\mathcal{A} , and \mathcal{A} , and \mathcal{A} is the set of \mathcal{A} , and \mathcal{A} is the set of \mathcal{A} , and \mathcal{A} is the set of \mathcal{A} , and \mathcal{A} is the set of \mathcal{A} , and \mathcal{A} is the set of \mathcal{A} , and /// Initializes a new <see cref="UInt64InternalLinksSizeBalancedTreeMethodsBase"/>
              \rightarrow instance.
44 /// \langle /// \langle para>\langle /para>
43 /// </para>
45 // / </summary>
46 /// <param name="constants">
47 /// \sqrt{p}ara>A constants.</para>
48 // Andreas Andreas Andreas Andreas Andreas Andreas Andreas Andreas Andreas Andreas Andreas Andreas Andreas 
\overline{\phantom{a}} /// \overline{\phantom{a}} /// \overline{\phantom{a}} // \overline{\phantom{a}} // \overline{\phantom{a}} // \overline{\phantom{a}} // \overline{\phantom{a}} // \overline{\phantom{a}} // \overline{\phantom{a}} // \overline{\phantom{a}} // \overline{\phantom{a}} // \overline{\phantom{a}} // \overline{\phantom{a}} // \overline{\phantom{a}} // \overline{\phantom{a50 /// <param name="linksDataParts">
51 /// \sqrt{p}ara>A links data parts.</para>
             /// <para></para><br>/// </param>
\mathbf{5} // \mathbf{5} // \mathbf{1} // \mathbf{1} // \mathbf{1} // \mathbf{1} // \mathbf{1} // \mathbf{1} // \mathbf{1} // \mathbf{1} // \mathbf{1} // \mathbf{1} // \mathbf{1} // \mathbf{1} // \mathbf{1} // \mathbf{1} // \mathbf{1} // \mathbf{1} // \mathbf{54 /// <param name="linksIndexParts">
55 /// <para>A links index parts.</para>
56 /// <para></para>
\mathbf{f}^{\text{max}} // \mathbf{f}^{\text{max}} // \mathbf{f}^{\text{max}} // \mathbf{f}^{\text{max}} // \mathbf{f}^{\text{max}} // \mathbf{f}^{\text{max}} // \mathbf{f}^{\text{max}} // \mathbf{f}^{\text{max}} // \mathbf{f}^{\text{max}} // \mathbf{f}^{\text{max}} // \mathbf{f}^{\text{max}} // \mathbf{f}^{\text{max}} // \mathbf{\mathbf{5} // \mathbf{6} // \mathbf{6} // \mathbf{7} // \mathbf{8} // \mathbf{9} // \mathbf{10} // \mathbf{11} // \mathbf{12} // \mathbf{13}59 /// <para>A header.</para>
             /// <para></para>
61 /// </param>
             [MethodImpl(MethodImplOptions.AggressiveInlining)]
63 prote
ted UInt64InternalLinksSizeBalan
edTreeMethodsBase(LinksConstants<TLinkAddress>

onstants, RawLinkDataPart<TLinkAddress>* linksDataParts,
             \hookrightarrowRawLinkIndexPart<TLinkAddress>* linksIndexParts, LinksHeader<TLinkAddress>* header)
             \hookrightarrow64 : base(
onstants, (byte*)linksDataParts, (byte*)linksIndexParts, (byte*)header)
distribution of the contract of the contract of the contract of the contract of the contract of the contract of
                 LinksDataParts = linksDatabase;67 LinksIndexParts = linksIndexParts;
                 Header = header;\mathcal{L}69 }
\overline{1} // \overline{1} // \overline{1} , \overline{2} , \overline{3} , \overline{3} , \overline{3} , \overline{3} , \overline{3} , \overline{3} , \overline{3} , \overline{3} , \overline{3} , \overline{3} , \overline{3} , \overline{3} , \overline{3} , \overline{3} , \overline{3} , \overline{3} ,
7.7 // 1.1 // 1.7 // 1.7 // 1.7 // 1.7 // 1.7 // 1.7 // 1.7 // 1.7 // 1.7 // 1.7 // 1.7 // 1.7 // 1.7 // 1.7 // 1.7 // 1.7 // 1.7 // 1.7 // 1.7 // 1.7 // 1.7 // 1.7 // 1.7\frac{73}{73} /// Gets the zero.
74 / Andreas Andreas Andreas Andreas Andreas Andreas Andreas Andreas Andreas Andreas Andreas Andreas Andreas A
75 /// <para></para>
             /// </aummary><br>/// <returns>
777 /// 777 777 777 777 777 777 777 777 777 777 777 777 777 777 777 777 777 777 777 777 777 777 777 777 777 777 777 777 777 777 777 777 777 777 777 78 /// <para>The ulong</para>
             /// <para></para>
             \frac{1}{2} // \frac{1}{2} /returns>
81 [MethodImpl(MethodImplOptions.AggressiveInlining)]
es protested overrede under the contract of the contract of the contract of the contract of the contract of the contract of the contract of the contract of the contract of the contract of the contract of the contract of th
84 /// <summary>
             11/ <para>
85 // Andreas // Andreas // Andreas // Andreas // Andreas // Andreas // Andreas // Andreas // Andreas // Andreas // Andreas // Andreas // Andreas // Andreas // Andreas // Andreas // Andreas // Andreas // Andreas // Andreas
             /// Determines whether this instance equal to zero.
87 / 2007 / 2007 / 2007 / 2007 / 2007 / 2007 / 2007 / 2007 / 2007 / 2007 / 2007 / 2007 / 2007 / 2007 / 2007 / <br>Parameter and the contract of the contract of the contract of the contract of the contract of the contract of
88 /// \frac{1}{2} /// \frac{1}{2} /// \frac{1}{2} /// \frac{1}{2} /// \frac{1}{2} /// \frac{1}{2} /// \frac{1}{2} /// \frac{1}{2} /// \frac{1}{2} /// \frac{1}{2} /// \frac{1}{2} /// \frac{1}{2} /// \frac{1}{2} /// \frac{1}{2} /// \frac{1}{2} /// \89 /// \sqrt{\frac{30 \text{ m} \cdot \text{m}}{2}}90 /// <param name="value">
91 \frac{1}{2} /// <para>The value.</para>
92 /// \frac{1}{93} /// \frac{1}{\sqrt{9} \text{area}}//\frac{1}{\sqrt{9} \text{alpha}}93 /// </param>
\overline{\phantom{a}} , \overline{\phantom{a}} , \overline{\phantom{a}}/// <para>The bool</para>
             /// <para></para>
\frac{1}{97} /// </returns>
98 [MethodImpl(MethodImplOptions.AggressiveInlining)]
             protected override bool EqualToZero(ulong value) => value == OUL;
\frac{1}{\sqrt{2}} /// \frac{1}{\sqrt{2}} , \frac{1}{\sqrt{2}} , \frac{1}{\sqrt{2}} , \frac{1}{\sqrt{2}} , \frac{1}{\sqrt{2}} , \frac{1}{\sqrt{2}} , \frac{1}{\sqrt{2}} , \frac{1}{\sqrt{2}} , \frac{1}{\sqrt{2}} , \frac{1}{\sqrt{2}} , \frac{1}{\sqrt{2}} , \frac{1}{\sqrt{2}} , \frac{1}{\sqrt{2}} , \frac{1}{\sqrt{10.1103 /// Determines whether this instan
e are equal.
1 , and the set of \mathbb{R}^n , and the set of \mathbb{R}^n , and the set of \mathbb{R}^n105 /// \frac{105}{106} /// \frac{1}{\sqrt{2}} /// \frac{106}{106}
```
42

43

49  $50$ 

52 53

59 60

62

65 66 68

 $69$ 70

76 77

 $79$ 80

83 84

85 86

93

 $95$ 96

 $\frac{1}{\sqrt{2}}$  //  $\frac{1}{\sqrt{2}}$  //  $\frac{1}{\sqrt{2}}$  //  $\frac{1}{\sqrt{2}}$  //  $\frac{1}{\sqrt{2}}$  //  $\frac{1}{\sqrt{2}}$  //  $\frac{1}{\sqrt{2}}$  //  $\frac{1}{\sqrt{2}}$  //  $\frac{1}{\sqrt{2}}$  //  $\frac{1}{\sqrt{2}}$  //  $\frac{1}{\sqrt{2}}$  //  $\frac{1}{\sqrt{2}}$  //  $\frac{1}{\sqrt{2}}$  //  $\frac{1}{\sqrt{2}}$ 

 ///  $\gamma$  ///  $\gamma$   $\gamma$   $\gamma$   $\gamma$   $\gamma$   $\gamma$   $\gamma$ 108 /// <para>The first.</para> /// <para></para><br>/// <para>> // //  $\blacksquare$ /// <param name="second"> /// <para>The second.</para> /// <para></para><br>/// </param> 114 / **114 / 125 / 126 / 126 / 126 / 126 / 126 / 126 / 126 / 126 / 126 / 126 / 12** . The contract of the contract  $\overline{\phantom{a}}$  ,  $\overline{\phantom{a}}$  ,  $\overline{\phantom{a}}$  ,  $\overline{\phantom{a}}$  ,  $\overline{\phantom{a}}$  ,  $\overline{\phantom{a}}$  ,  $\overline{\phantom{a}}$  ,  $\overline{\phantom{a}}$  ,  $\overline{\phantom{a}}$  ,  $\overline{\phantom{a}}$  ,  $\overline{\phantom{a}}$  ,  $\overline{\phantom{a}}$  ,  $\overline{\phantom{a}}$  ,  $\overline{\phantom{$ 116 /// <para>The bool</para> 117 /// <para></para> /// </returns> [MethodImpl(MethodImplOptions.AggressiveInlining)] protected override bool AreEqual(ulong first, ulong second) => first == second; /// <summary> //  $\mu$   $\mu$   $\mu$   $\mu$   $\tau$   $\tau$   $\tau$  /// Determines whether this instan
e greater than zero. //  $125$  //  $125$  //  $125$  //  $125$  //  $125$  //  $125$  //  $125$  //  $125$  //  $125$  //  $125$  //  $125$  //  $125$ /// <para></para>  $11/$  </summary> /// <param name="value"> /// <para>The value.</para> /// <para></para><br>/// </param> // // //  $\blacksquare$  //  $\blacksquare$  . The mass  $\blacksquare$ /// <para>The bool</para> ///  $\langle$ para> $\langle$ /para> /// </returns> [MethodImpl(MethodImplOptions.AggressiveInlining)] prote
ted override bool GreaterThanZero(ulong value) => value <sup>&</sup>gt; 0UL; ние продолжение с продолжение и продолжение достаточности и продолжение с продолжение с продолжение с продолже<br>Настоящие с продолжение с продолжение продолжение продолжение с продолжение с продолжение с продолжение с прод /// <summary> //  $\blacksquare$  /// Determines whether this instan
e greater than. 142 / Andreas Andreas Andreas Andreas Andreas Andreas Andreas Andreas Andreas Andreas Andreas Andreas Andreas /// <para></para> ///  $\langle$ /summary> /// <param name="first"> /// <para>The first.</para> 147  $\frac{1}{148}$  ///  $\frac{1}{2}$  ///  $\frac{1}{8}$  ///  $\frac{1}{8}$  ///  $\frac{1}{8}$  ///  $\frac{1}{8}$  ///  $\frac{1}{8}$  ///  $\frac{1}{8}$  ///  $\frac{1}{8}$  ///  $\frac{1}{8}$  ///  $\frac{1}{8}$  ///  $\frac{1}{8}$  ///  $\frac{1}{8}$  ///  $\frac{1}{8}$  ///  $\frac{1}{8}$  ///  $\frac{1$  //  $148$  //  $10$  //  $10$  //  $10$  //  $10$  //  $10$  //  $10$  //  $10$  //  $10$  //  $10$  //  $10$  //  $10$  //  $10$  //  $10$  //  $10$  //  $10$  //  $10$  //  $10$  //  $10$  //  $10$  //  $10$  //  $10$  //  $10$  //  $10$  //  $10$  //  $10$  //  $10$ /// <param name="second"> ///  $\langle$ para>The second. $\langle$ /para> 151  $\frac{1}{152}$  ///  $\frac{1}{2}$  ///  $\frac{1}{2}$  ///  $\frac{1}{2}$  ///  $\frac{1}{3}$  ///  $\frac{1}{3}$  ///  $\frac{1}{3}$  ///  $\frac{1}{3}$  ///  $\frac{1}{3}$  ///  $\frac{1}{3}$  ///  $\frac{1}{3}$  ///  $\frac{1}{3}$  ///  $\frac{1}{3}$  ///  $\frac{1}{3}$  ///  $\frac{1}{3}$  ///  $\frac{1$  // // //  $\blacksquare$ . The contraction of  $\mathcal{L}$  ,  $\mathcal{L}$  is the set of  $\mathcal{L}$  ,  $\mathcal{L}$  is the contraction of  $\mathcal{L}$  is the contraction of  $\mathcal{L}$  is the contraction of  $\mathcal{L}$  is the contraction of  $\mathcal{L}$  /// <para>The bool</para> /// <para></para><br>/// </returns> //  $156$  //  $156$  //  $156$  //  $156$  //  $156$  //  $156$  //  $156$  //  $156$  //  $156$  //  $156$  //  $156$  //  $156$  //  $156$  //  $156$  //  $156$  //  $156$  //  $156$  //  $156$  //  $156$  //  $156$  //  $156$  //  $156$  //  $156$  //  $156$ 157 [MethodImpl(MethodImplOptions.AggressiveInlining)] ted over ride book and the second company of the second over the second second, and the second second, and the  $\frac{1}{\sqrt{2}}$  //  $\mu$   $\mu$   $\mu$  and  $\mu$ /// Determines whether this instance greater or equal than. 163 / March 163 / March 163 / March 163 / March 163 / March 163 / March 163 / March 163 / March 163 / March 16 /// <para></para>  $11/6$  </summary> /// <param name="first"> 168 ///  $\frac{168}{169}$  ///  $\frac{168}{169}$  /// <para>The first.</para> ///  $169$  ///  $\blacksquare$ /// <param name="second"> /// <para>The second.</para> /// <para></para><br>/// </param> /// </param> /// <returns> 175 /// <para>The bool</para> 176 /// <para></para> ///  $\sqrt{r}$ eturns> 178 [MethodImpl(MethodImplOptions.AggressiveInlining)] protected override bool GreaterOrEqualThan(ulong first, ulong second) => first >= second; ///  $\blacksquare$  //  $182$  //  $182$  //  $182$  //  $182$  //  $182$  //  $182$  //  $182$  //  $182$  //  $182$  //  $182$  //  $182$  //  $182$  //  $182$  //  $182$  //  $182$  //  $182$  //  $182$  //  $182$  //  $182$  //  $182$  //  $182$  //  $182$  //  $182$  //  $182$  /// Determines whether this instan
e greater or equal than zero. //  $184$ 

```
185 /// <para></para>
186 /// </summary>
           /// <param name="value">
187
           ...<br>/// <para>The value.</para>
188
           /// <para></para>
189
190
1 // \blacksquare191
1 // \blacksquare192 /// \epsilonpara>The bool</para>
193 /// <para></para>
194 // / <returns>
195 [MethodImpl(MethodImplOptions.AggressiveInlining)]
196 prote
ted override bool GreaterOrEqualThanZero(ulong value) => true; // value >= 0 is
           \rightarrow always true for ulong
197
1 , and the summary \mathbf{1}1991 // \blacksquare . The set of \blacksquare200 /// Determines whether this instan
e less or equal than zero.
201 /// </para>
202 - Para Maria Maria Maria Maria Maria Maria Maria Maria Maria Maria Maria Maria Maria Maria Maria Maria Mar
203
\mathbb{R}^3 // \mathbb{R}^3 // \mathbb{R}^3 // \mathbb{R}^3 // \mathbb{R}^3 // \mathbb{R}^3 // \mathbb{R}^3 // \mathbb{R}^3204
204 /// <param name="value">
           /// <para>The value.</para>
205
          206 /// <para></para>
206
207
\mathbb{Z}^2 // \mathbb{Z}^2 // \mathbb{Z}^2 // \mathbb{Z}^2 // \mathbb{Z}^2 // \mathbb{Z}^2 // \mathbb{Z}^2 // \mathbb{Z}^2 // \mathbb{Z}^2 // \mathbb{Z}^2 // \mathbb{Z}^2 // \mathbb{Z}^2 // \mathbb{Z}^2 // \mathbb{Z}^2 // \mathbb{Z}^2 // \mathbb{Z}^2 
208
\mathbb{Z}^2 // \mathbb{Z}^2 // \mathbb{Z}^2 // \mathbb{Z}^2 // \mathbb{Z}^2 // \mathbb{Z}^2 // \mathbb{Z}^2 // \mathbb{Z}^2 // \mathbb{Z}^2 // \mathbb{Z}^2 // \mathbb{Z}^2 // \mathbb{Z}^2 // \mathbb{Z}^2 // \mathbb{Z}^2 // \mathbb{Z}^2 // \mathbb{Z}^2 
           /// <para>The bool</para>
209
           /// <para></para>
210211 /// \sqrt{\text{returns}}212 [MethodImpl(MethodImplOptions.AggressiveInlining)]
213 prote
ted override bool LessOrEqualThanZero(ulong value) => value == 0UL; // value is
           \rightarrow always >= 0 for ulong
214// \langle \text{summary} \rangle215
           \mathcal{N} , and the summary \mathcal{N} and \mathcal{N} are the summary \mathcal{N} . The summary \mathcal{N}216 / 11 / 1216 / 216 / 216 / 216 / 216 / 216 / 216 / 216 / 216 / 216 / 216 / 216 / 216 / 216 / 216 / 216 / 21
217 /// Determines whether this instan
e less or equal than.
2182008 -   218 /   219 /   219 /   219 /   219 /   219 /   219 /   219 /   219 /   219 /   219 /   219 /   219 /
219 /// <para></para>
220 /// \sqrt{\frac{3200}{10}}221 /// \epsilonparam name="first">
           /// <para>The first.</para>
222
           /// <para></para><br>/// </param>
223
224 // 224 // 244 // 244 // 244 // 244 // 244 // 244 // 244 // 244/// <param name="second">
225
226 /// \sqrt{p}ara>The second. </para>
\frac{227}{228} /// <para></para><br>/// </param>
228 // 228 // 228 // 228 // 228 // 228 // 228 // 228 // 228 // 228 // 228 // 228 // 228 // 228 // 228 // 228 // 228 // 228 // 228 // 228 // 228 // 228 // 228 // 228 // 228229
229 // 229 // 229 // 229 // 229 // 229 // 229 // 229 // 229 // 229230 /// <para>The bool</para>
           27/7 <para></para>
231
232
232 /// </returns>
           [MethodImpl(MethodImplOptions.AggressiveInlining)]
233
234 protected override bool LessOrEqualThan(ulong first, ulong second) => first <= second;
\mathcal{A} , and the summary \mathcal{A} is the summary \mathcal{A} , and the summary \mathcal{A}237 / 237 / 237 / 237 / 237 / 237 / 237 / 237 / 237 / 237 / 237 / 237 / 237 / 237 / 237 / 237 / 237 / 237 / 23
           /// Determines whether this instance less than zero.
238
239
\overline{\phantom{a}} , \overline{\phantom{a}} , \overline{\phantom{a}}240 /// <para></para>
           // / </summary>
241
           /// <param name="value">
242
243 /// \sqrt{p}ara>The value.</para>
^{244} /// \frac{1}{\sqrt{2}} /// \frac{1}{\sqrt{2}} /// \frac{1}{\sqrt{2}} /// \frac{1}{\sqrt{2}} /// \frac{1}{\sqrt{2}} /// \frac{1}{\sqrt{2}} /// \frac{1}{\sqrt{2}} /// \frac{1}{\sqrt{2}} /// \frac{1}{\sqrt{2}} /// \frac{1}{\sqrt{2}} /// \frac{1}{\sqrt{2}} /// \frac{1}{\sqrt{2}} /// \frac{1245
245 // 245 // 245 // 245 // 245 // 245 // 245 // 245 // 245 // 245\mathbf{1}_{\mathbf{1}} , \mathbf{1}_{\mathbf{2}} , \mathbf{1}_{\mathbf{3}} , \mathbf{1}_{\mathbf{4}} , \mathbf{1}_{\mathbf{5}} , \mathbf{1}_{\mathbf{6}} , \mathbf{1}_{\mathbf{5}} , \mathbf{1}_{\mathbf{6}} , \mathbf{1}_{\mathbf{5}} , \mathbf{1}_{\mathbf{6}} , \mathbf{1}_{\mathbf{6}} , \mathbf{1}_{\mathbf{6}} , \mathbf{1}_{\mathbf{6}} , 
247 /// <para>The bool</para>
           /// <para></para>
248
           11/ </returns>
249
250 [MethodImpl(MethodImplOptions.AggressiveInlining)]
251 prote
ted override bool LessThanZero(ulong value) => false; // value < 0 is always false
           ightharpoonup for ulong
\mathbf{1} , the summary \mathbf{1}254 / 254 / 255 / 255 / 255 / 255 / 255 / 255 / 255 / 255 / 255 / 255 / 255 / 255 / 255 / 255 / 255 / 255 / 25
255 /// Determines whether this instan
e less than.
256
256 /// </para>
          /// <para></para>
257
           11/7 </summary>
258
259 /// \gamma // \gamma \gamma \gamma \gamma \gamma \gamma \gamma
```

```
260 /// <para>The first.</para>
261 - Para Maria Maria Maria Maria Maria Maria Maria Maria Maria Maria Maria Maria Maria Maria Maria Maria Mar
262262 /// </param>
263 /// <param name="se
ond">
              /// <para>The second.</para>
264
              /// <para></para>
265
266
\mathbb{R}^n , and \mathbb{R}^n is a set of \mathbb{R}^n . The set of \mathbb{R}^n is a set of \mathbb{R}^n\overline{\phantom{a}} /// \overline{\phantom{a}} /// \overline{\phantom{a}} , \overline{\phantom{a}} , \overline{\phantom{a}} , \overline{\phantom{a}} , \overline{\phantom{a}} , \overline{\phantom{a}} , \overline{\phantom{a}} , \overline{\phantom{a}} , \overline{\phantom{a}} , \overline{\phantom{a}} , \overline{\phantom{a}} , \overline{\phantom{a}} , \overline{\phantom{a}} , \overline{\phantom268 /// \sqrt{268} /// \sqrt{26} // \sqrt{26} /// \sqrt{26} /// \sqrt{26} /// \sqrt{26} ///
269 /// <para></para>
270 /// \sqrt{\text{returns}}271 [MethodImpl(MethodImplOptions.AggressiveInlining)]
             protected override bool LessThan(ulong first, ulong second) => first < second;
272
273
\overline{z} , and \overline{z} /// \overline{z} \overline{z} , and \overline{z} , and \overline{z} , and \overline{z} , and \overline{z} , and \overline{z} , and \overline{z} , and \overline{z} , and \overline{z} , and \overline{z} , and \overline{z} , and \overline{z} , and \overline275
\overline{\phantom{a}} // // \overline{\phantom{a}} // \overline{\phantom{a}} // \overline{\phantom{a}} // \overline{\phantom{a}} // \overline{\phantom{a}} // \overline{\phantom{a}} // \overline{\phantom{a}} // \overline{\phantom{a}} // \overline{\phantom{a}} // \overline{\phantom{a}} // \overline{\phantom{a}} // \overline{\phantom{a}} // \overline{\phantom{a}} // \overline{\phantom{276 /// In
rements the value.
277 / 277 / 277 / 277 / 277 / 277 / 277 / 277 / 277 / 277 / 277 / 277 / 277 / 277 / 277 / 277 / 277 / 277 / 27
278 // 278 // 278 // 278 // 278 // 278 // 278 // 278 // 278 // 278 // 278 // 278 // 278 // 278 // 278 // 278 /
279
\overline{\phantom{a}} // // \overline{\phantom{a}} // \overline{\phantom{a}} // \overline{\phantom{a}} // \overline{\phantom{a}} // \overline{\phantom{a}} // \overline{\phantom{a}} // \overline{\phantom{a}} // \overline{\phantom{a}} // \overline{\phantom{a}} // \overline{\phantom{a}} // \overline{\phantom{a}} // \overline{\phantom{a}} // \overline{\phantom{a}} // \overline{\phantom{280
280 /// <param name="value">
281
281 /// <para>The value.</para>
              282 /// <para></para>
282
283
\mathbb{R}^3 // \mathbb{R}^3 // \mathbb{R}^3 // \mathbb{R}^3 // \mathbb{R}^3 // \mathbb{R}^3 // \mathbb{R}^3 // \mathbb{R}^3\overline{\phantom{a}}/// <para>The ulong</para>
285
286
286 // 286 // 286 // 286 // 286 // 286 // 286 // 286 // 286 // 286 // 286 // 286 // 286 // 286 // 286 // 286 /
\mathbb{R}^n // \mathbb{R}^n // \mathbb{R}^n // \mathbb{R}^n // \mathbb{R}^n // \mathbb{R}^n // \mathbb{R}^n // \mathbb{R}^n288 [MethodImpl(MethodImplOptions.AggressiveInlining)]
289
289 prote
ted override ulong In
rement(ulong value) => ++value;
\overline{\phantom{a}} /// \overline{\phantom{a}} /// \overline{\phantom{a}} // \overline{\phantom{a}} // \overline{\phantom{a}} // \overline{\phantom{a}} // \overline{\phantom{a}} // \overline{\phantom{a}} // \overline{\phantom{a}} // \overline{\phantom{a}} // \overline{\phantom{a}} // \overline{\phantom{a}} // \overline{\phantom{a}} // \overline{\phantom{a}} // \overline{\phantom{a292 - Para III amerikana kata sebagai kecamatan dan berasal dan berasal dan berasal dan berasal dan berasal da
293 /// De
rements the value.
294 / 294 / 294 / 294 / 294 / 294 / 294 / 294 / 294 / 294 / 294 / 294 / 294 / 295 / 295 / 295 / 295 / 295 / 29
              /// <para></para>
295
              2/7 <summary>
296
              /// <param name="value">
297
298
298 /// <para>The value.</para>
299
299 / 299 / 299 / 299 / 299 / 299 / 299 / 299 / 299 / 299 / 299 / 299 / 299 / 299 / 299 / 299 / 299 / 299 / 29
300 /// </param>
\overline{\phantom{a}} /// \overline{\phantom{a}} , \overline{\phantom{a}} , \overline{\phantom{a}} , \overline{\phantom{a}} , \overline{\phantom{a}} , \overline{\phantom{a}} , \overline{\phantom{a}} , \overline{\phantom{a}} , \overline{\phantom{a}} , \overline{\phantom{a}} , \overline{\phantom{a}} , \overline{\phantom{a}} , \overline{\phantom{a}} , \overline{\phantom{a}} , \overline{\phantom{a/// <para>The ulong</para>
302
\frac{303}{203} /// <para></para>
304 /// \langle/returns>
              [MethodImpl(MethodImplOptions.AggressiveInlining)]
305
306306 prote
ted override ulong De
rement(ulong value) => --value;
307
\overline{\phantom{a}} /// \overline{\phantom{a}} /// \overline{\phantom{a}} // \overline{\phantom{a}} // \overline{\phantom{a}} // \overline{\phantom{a}} // \overline{\phantom{a}} // \overline{\phantom{a}} // \overline{\phantom{a}} // \overline{\phantom{a}} // \overline{\phantom{a}} // \overline{\phantom{a}} // \overline{\phantom{a}} // \overline{\phantom{a}} // \overline{\phantom{a\overline{a} // \overline{b} // \overline{c} // \overline{c} // \overline{c} // \overline{c} // \overline{c} // \overline{c} // \overline{c} // \overline{c} // \overline{c} // \overline{c} // \overline{c} // \overline{c} // \overline{c} // \overline{c} // \overline{c} // \overline{c} // \overline{310 /// Adds the first.<br>311 /// </para>
\mathbf{1} , \mathbf{1} , \mathbf{1} , \mathbf{1} , \mathbf{1} , \mathbf{1} , \mathbf{1} , \mathbf{1} , \mathbf{1} , \mathbf{1} , \mathbf{1} , \mathbf{1} , \mathbf{1} , \mathbf{1} , \mathbf{1} , \mathbf{1} , \mathbf{1} , \mathbf{1} , \mathbf{1} , \mathbf{1} , 312 /// <para></para>
313 /// \sqrt{3} summary>
314314 /// <param name="first">
315
315 /// <para>The first.</para>
              /// <para></para>
316
317 /// </param>
318 /// <param name="second">
319 /// \overline{spara}The second. \langle /para>
320 /// \frac{1}{2} /// \frac{1}{2} /// \frac{1}{2} /// \frac{1}{2} /// \frac{1}{2} /// \frac{1}{2} /// \frac{1}{2} /// \frac{1}{2} /// \frac{1}{2} /// \frac{1}{2} /// \frac{1}{2} /// \frac{1}{2} /// \frac{1}{2} /// \frac{1}{2} /// \frac{1}{2} /// \mathbf{1} , \mathbf{1} , \mathbf{1} , \mathbf{1} , \mathbf{1} , \mathbf{1} , \mathbf{1} , \mathbf{1} , \mathbf{1} , \mathbf{1} , \mathbf{1} , \mathbf{1} , \mathbf{1} , \mathbf{1} , \mathbf{1} , \mathbf{1} , \mathbf{1} , \mathbf{1} , \mathbf{1} , \mathbf{1} , 322
\overline{\phantom{a}} /// \overline{\phantom{a}} , \overline{\phantom{a}} , \overline{\phantom{a}} , \overline{\phantom{a}} , \overline{\phantom{a}} , \overline{\phantom{a}} , \overline{\phantom{a}} , \overline{\phantom{a}} , \overline{\phantom{a}} , \overline{\phantom{a}} , \overline{\phantom{a}} , \overline{\phantom{a}} , \overline{\phantom{a}} , \overline{\phantom{a}} , \overline{\phantom{a/// <para>The ulong</para>
323
              /// <para></para>
324
              11/ </returns>
325
              [MethodImpl(MethodImplOptions.AggressiveInlining)]
326
327 protected override ulong Add(ulong first, ulong second) => first + second;
\mathbf{1} , the summary \mathbf{1} , the summary \mathbf{1}330
\overline{a} // \overline{b} // \overline{c} // \overline{c} // \overline{c} // \overline{c} // \overline{c} // \overline{c} // \overline{c} // \overline{c} // \overline{c} // \overline{c} // \overline{c} // \overline{c} // \overline{c} // \overline{c} // \overline{c} // \overline{c} // \overline{331
331 /// Subtra
ts the first.
332
33.32 \pm 0.000333 /// <para></para>
334 /// \sqrt{3} summary>
335 /// \langle \rangle // \langle \rangle \rangle \langle \rangle \rangle \rangle336 /// <para>The first.</para>
337 /// \langle 0.337 \rangle
```

```
\mathbf{3}339 // Carl Corporation of the condition of the condition of the condition of the condition of the condition of the condition of the condition of the condition of the condition of the condition of the condition of the cond
340340 /// <para>The se
ond.</para>
           ...<br>/// <para></para><br>/// </param>
-2.41342
34.42 // 44.72 // 44.72 // 44.72 // 44.72 // 44.72 // 44.72 // 44.72 // 44.72 // 44.72 // 44.72 // 44.72 // 44.72 // 44.72 // 44.72 // 44.72 // 44.72 // 44.72 // 44.72 // 44.72 // 343
\mathbf{1}_{\mathbf{3}}/// <para>The ulong</para><br>/// <para></para>
344
\overline{a} // \overline{b} // \overline{c} // \overline{c} // \overline{c} // \overline{c} // \overline{c} // \overline{c} // \overline{c} // \overline{c} // \overline{c} // \overline{c} // \overline{c} // \overline{c} // \overline{c} // \overline{c} // \overline{c} // \overline{c} // \overline{\overline{1} // \overline{1} // \overline{1} // \overline{2} , \overline{3} , \overline{3} , \overline{3} , \overline{3} , \overline{3} , \overline{3} , \overline{3} , \overline{3} , \overline{3} , \overline{3} , \overline{3} , \overline{3} , \overline{3} , \overline{3} , \overline{3} , \overline{3} 
347 [MethodImpl(MethodImplOptions.AggressiveInlining)]
348 protected override ulong Subtract(ulong first, ulong second) => first - second;
349
350
\mathbf{1} , the summary \mathbf{1} , the summary \mathbf{1}351
351 / 2001 / 2001 / 2001 / 2001 / 2001 / 2001 / 2001 / 2001 / 2001 / 2001 / 2001 / 2001 / 2001 / 2001 / 2001 /<br>2001 / 2001 / 2001 / 2001 / 2001 / 2001 / 2001 / 2001 / 2001 / 2001 / 2001 / 2001 / 2001 / 2001 / 2001 / 2001
352 /// Gets the link data part referen
e using the spe
ified link.
353
353 /// </para>
354 /// <para></para>
\frac{355}{355} /// \sqrt{3} summary>
\mathbf{1} , \mathbf{1} , \mathbf{1} , \mathbf{1} , \mathbf{1} , \mathbf{1} , \mathbf{1} , \mathbf{1} , \mathbf{1} , \mathbf{1} , \mathbf{1} , \mathbf{1} , \mathbf{1} , \mathbf{1} , \mathbf{1} , \mathbf{1} , \mathbf{1} , \mathbf{1} , \mathbf{1} , \mathbf{1} , 357
357 /// <para>The link.</para>
           /// <para></para><br>/// </param>
358
359
359.9 \pm 0.00011/ \langlereturns>
360
\mathbf{1}_{\mathbf{1}}/// <para>A ref raw link data part of t link</para>
361
362 /// <para></para>
           11/1 </returns>
363
           [MethodImpl(MethodImplOptions.AggressiveInlining)]
364
           protected override ref RawLinkDataPart<TLinkAddress>
365
              GetLinkDataPartReference(TLinkAddress link) => ref LinksDataParts[link];
366
367.7 // 367.7 // 367.7 // 367.7 // 367.7 // 367.7 // 367.7 // 367.7 // 367.7 // 367.7 // 367.7 // 367.7 // 367.7 //367.7 //367.7 //367.7 //367.7 //367.7 //367.7 //367.7 //367.7 /
368
368 // Andreas Andreas Andreas Andreas Andreas Andreas Andreas Andreas Andreas Andreas Andreas Andreas Andreas
369 /// Gets the link index part reference using the specified link.
370 /// </para>
371 /// <para></para>
           7/7 </summary>
372
373 /// \gamma // \gamma \gamma \gamma \gamma \gamma \gamma \gamma374 /// \sqrt{2} /// \sqrt{2} ara>The link. </para>
           /// <para></para><br>/// </param>
375
376
376 // 376 // 476 // 276 // 276 // 276 // 276 // 276 // 276 // 276 // 276 // 276 // 276 // 276 // 276 // 276 // 276 // 276 // 276 // 276 // 276 // 276 // 276 // 276 // 276377
\mathbf{1}^T // \mathbf{1}^T // \mathbf{1}^T // \mathbf{1}^T // \mathbf{1}^T // \mathbf{1}^T // \mathbf{1}^T // \mathbf{1}^T // \mathbf{1}^T // \mathbf{1}^T // \mathbf{1}^T // \mathbf{1}^T // \mathbf{1}^T // \mathbf{1}^T // \mathbf{1}^T // \mathbf{1}^T 
           /// <para>A ref raw link index part of t link</para>
378
           379 /// <para></para>
379
\frac{380}{200} /// \sqrt{r}eturns>
381 [MethodImpl(MethodImplOptions.AggressiveInlining)]
382
382 protested over ref RawlinkindexPart (1982), and the component over the component over the component of the component of the component of the component of the component of the component of the component of the component
              GetLinkIndexPartReference(TLinkAddress link) => ref LinksIndexParts[link];
383
384
\mathbf{1} , the summary \mathbf{1}385
\mathbf{3} // \mathbf{3} // \mathbf{4} // \mathbf{4} // \mathbf{5} // \mathbf{6} // \mathbf{7} // \mathbf{8} // \mathbf{8} // \mathbf{9} // \mathbf{1} // \mathbf{1} // \mathbf{1} // \mathbf{1} // \mathbf{1} // \mathbf{1} // \mathbf{1} // \mathbf{1} // \mathbf{386 /// Determines whether this instance first is to the left of second.
387 / 287 / 288 / 288 / 289 / 289 / 289 / 289 / 289 / 289 / 289 / 289 / 289 / 289 / 289 / 289 / 289 / 289 / 28
388 /// <para></para>
389 /// \langle/summary>
\mathbf{1}_{\mathbf{1}} // \mathbf{1}_{\mathbf{2}} // \mathbf{1}_{\mathbf{3}} // \mathbf{1}_{\mathbf{4}} // \mathbf{1}_{\mathbf{5}} // \mathbf{1}_{\mathbf{6}} // \mathbf{1}_{\mathbf{5}} // \mathbf{1}_{\mathbf{6}} // \mathbf{1}_{\mathbf{5}} // \mathbf{1}_{\mathbf{6}} // \mathbf{1}_{\mathbf{7}} // \mathbf{1}_{\mathbf{8}} // \mathbf{391
391 /// <para>The first.</para>
           /// <para></para>
392
393
393 // 393 // 393 // 393 // 393 // 393 // 393 // 393 // 393 // 393 // 393 // 393 // 393 // 393 // 393 // 393 // 393 // 393 // 393 // 393 // 393 // 393 // 393 // 393 // 393/// <param name="second">
394
           /// <para>The second.</para>
395
396 /// <para></para><br>397 /// </param>
397 /// </param>
398
3988 // 3988 // 3988 // 3988 // 3988 // 3988 // 3988 // 3988 // 3988 // 3988 // 3988 // 3988 // 3988 // 3988 // 3988 // 3988 // 3988 // 3988 // 3988 // 3988 // 3988 // 3988 // 399 /// <para>The bool</para>
400 /// <para></para>
           11/ </returns>
401
           [MethodImpl(MethodImplOptions.AggressiveInlining)]
402
403 prote
ted override bool FirstIsToTheLeftOfSe
ond(TLinkAddress first, TLinkAddress
           ֒→ se
ond) => GetKeyPartValue(first) < GetKeyPartValue(se
ond);
404
\frac{1}{\sqrt{2}} /// \frac{1}{\sqrt{2}} /// \frac{1}{\sqrt{2}} /// \frac{1}{\sqrt{2}} ///
\frac{1}{\sqrt{2}}407 /// Determines whether this instance first is to the right of second.
\mathbf{1} \cdot \mathbf{1}11/7 <summary>
\mathbf{1}^{\mathcal{A}}410411
\frac{1}{1} // \frac{1}{1} . The second second \frac{1}{1}412 /// <para>The first.</para>
412
```

```
413 /// <para></para> \frac{1}{4} /// </param>
\mathbf{1}_{\mathbf{1}} , \mathbf{1}_{\mathbf{2}} , \mathbf{1}_{\mathbf{3}} , \mathbf{1}_{\mathbf{4}} , \mathbf{1}_{\mathbf{5}} , \mathbf{1}_{\mathbf{6}} , \mathbf{1}_{\mathbf{5}} , \mathbf{1}_{\mathbf{6}} , \mathbf{1}_{\mathbf{5}} , \mathbf{1}_{\mathbf{6}} , \mathbf{1}_{\mathbf{6}} , \mathbf{1}_{\mathbf{6}} , \mathbf{1}_{\mathbf{7}} , 
            /// <param name="second">
-41.5/// <para>The second.</para>
416
            /// <para></para><br>/// </param>
417
418
\mathbf{1} \cdot \mathbf{1}419\mathbf{1}_{\mathbf{1}} // \mathbf{1}_{\mathbf{2}} // \mathbf{1}_{\mathbf{3}} // \mathbf{1}_{\mathbf{4}} // \mathbf{1}_{\mathbf{5}} // \mathbf{1}_{\mathbf{5}} // \mathbf{1}_{\mathbf{5}} // \mathbf{1}_{\mathbf{6}} // \mathbf{1}_{\mathbf{5}} // \mathbf{1}_{\mathbf{6}} // \mathbf{1}_{\mathbf{5}} // \mathbf{1}_{\mathbf{6}} // \mathbf{420 /// \epsilonpara>The bool</para>
421 \frac{1}{\sqrt{7}} <para></para>
422 /// \langle \overline{\phantom{a}}/ \overline{\phantom{a}} \rangle423 [MethodImpl(MethodImplOptions.AggressiveInlining)]
424 prote
ted override bool FirstIsToTheRightOfSe
ond(TLinkAddress first, TLinkAddress
             ֒→ se
ond) => GetKeyPartValue(first) > GetKeyPartValue(se
ond);
425 425 425 425 425 425 425 425 425 425 425 425 425 425 425 425 425426.426 \pm 426.426 \pm 426.426 \pm 426.426 \pm 426.426 \pm 426.426 \pm 426.426 \pm 426.426 \pm1.74 /csharp/Platform.Data.Doublets/Memory/Split/Specific/UInt64InternalLinksSourcesLinkedListMethods.cs
 1 using System.Runtime.CompilerServi
es;
 \mathbf{1}-3
    #pragma warning disable CS1591 // Missing XML comment for publicly visible type or member
 \overline{4}\overline{5}6\overline{6}6 namespa
e Platform.Data.Doublets.Memory.Split.Generi

    \overline{f}\overline{7}7 YEAR OLD FEMALE REPORT OF THE REPORT OF THE REPORT OF THE REPORT OF THE REPORT OF THE REPORT OF THE REPORT OF
 8
 8 + 19 // 2009 // 2009 // 2009 // 2009 // 2009 // 2009 // 2009 // 2009 // 2009 // 2009 // 2009 // 2009 // 2009 // 20<br>2009 // 2009 // 2009 // 2009 // 2009 // 2009 // 2009 // 2009 // 2009 // 2009 // 2009 // 2009 // 2009 // 2009 /
 10 /// Represents the int 64 internal links sour
es linked list methods.
 11 /// </para>
12 /// <para></para>
13 /// \sqrt{\frac{3}{2}} /// \sqrt{\frac{3}{2}} / \sqrt{\frac{3}{2}} / \sqrt{\frac{3}{2}} / \sqrt{\frac{3}{2}} / \sqrt{\frac{3}{2}} / \sqrt{\frac{3}{2}} / \sqrt{\frac{3}{2}} / \sqrt{\frac{3}{2}} / \sqrt{\frac{3}{2}} / \sqrt{\frac{3}{2}} / \sqrt{\frac{3}{2}} / \sqrt{\frac{3}{2}} / \sqrt{\frac{3}{2}} / \sqrt{\frac{3}{2}} / 
        /// <seealso cref="InternalLinksSourcesLinkedListMethods{TLinkAddress}"/>
1415 public unsafe class UInt64InternalLinksSourcesLinkedListMethods :
        → InternalLinksSourcesLinkedListMethods<TLinkAddress>{
16
 16 minutes and the control of the control of the control of the control of the control of the control of the c
 17 private readonly readonly readonly readonly readonly readonly readonly readonly readonly readonly readonly re
18 private readonly RawLinkIndexPart<TLinkAddress>* _linksIndexParts;
19
            // \langlesummary>
20
            \mathcal{N} , and the summary \mathcal{N} and \mathcal{N} are the summary \mathcal{N} . The summary \mathcal{N}21 /// <para>
22 /// Initializes a new <see cref="UInt64InternalLinksSourcesLinkedListMethods"/> instance.
 \overline{\phantom{a}} , \overline{\phantom{a}} , \overline{\phantom{a}}24 /// <para></para>
\frac{25}{7} /// </summary>
 26 /// <param name="
onstants">
27
 27 /// <para>A 
onstants.</para>
            /// <para></para>
282929 /// </param>
            30 /// <param name="linksDataParts">
30
31 /// <para>A links data parts.</para>
32 /// <para></para>
33\overline{a} // \overline{b} // \overline{c} // \overline{c} // \overline{c} // \overline{c} // \overline{c} // \overline{c} // \overline{c} // \overline{c} // \overline{c} // \overline{c} // \overline{c} // \overline{c} // \overline{c} // \overline{c} // \overline{c} // \overline{c} // \overline{34 /// <param name="linksIndexParts">
35 /// <para>A links index parts.</para>
            /// <para></para><br>/// </param>
2637
 \overline{a} // \overline{b} // \overline{c} // \overline{c} // \overline{c} // \overline{c} // \overline{c} // \overline{c} // \overline{c} // \overline{c} // \overline{c} // \overline{c} // \overline{c} // \overline{c} // \overline{c} // \overline{c} // \overline{c} // \overline{c} // \overline{[MethodImpl(MethodImplOptions.AggressiveInlining)]
38
39
 39 publi
 UInt64InternalLinksSour
esLinkedListMethods(LinksConstants<TLinkAddress>

onstants, RawLinkDataPart<TLinkAddress>* linksDataParts,
             \rightarrow\hookrightarrowRawLinkIndexPart<TLinkAddress>* linksIndexParts)
40 : base(
onstants, (byte*)linksDataParts, (byte*)linksIndexParts)
 \mathcal{A}^{\mathcal{A}} and \mathcal{A}^{\mathcal{A}} are the set of \mathcal{A}^{\mathcal{A}} and \mathcal{A}^{\mathcal{A}} are the set of \mathcal{A}^{\mathcal{A}}_1linksDataParts = linksDataParts;
4243 _linksIndexParts = linksIndexParts;
 44.44 44.44 44.44 44.44 44.44 44.44 44.44 44.44 44.44 44.44 44.44 44.44 44.44 44.44 44.44 44.44 44.44 44.44 44.44 44.44 44.44 44.44 44.44 44.44 44.44 44.44 44.44 44.4\mathcal{A} , and \mathcal{A} , and \mathcal{A} is the summary \mathcal{A}\overline{AB}\overline{17} // \overline{17} // \overline{17} , \overline{17} , \overline{17} , \overline{17} , \overline{17} , \overline{17} , \overline{17} , \overline{17} , \overline{17} , \overline{17} , \overline{17} , \overline{17} , \overline{17} , \overline{17} , \overline{17} , \overline{17} , \over\overline{AB}48 /// Gets the link data part referen
e using the spe
ified link.
49
 49 /// </para>
50 /// <para></para>
            11 / 1 </summary>
5152 /// <param name="link">
52
53 \frac{1}{2} /// \frac{1}{2} \frac{1}{2} \frac{1}{2} \frac{1}{2} \frac{1}{2} \frac{1}{2} \frac{1}{2} \frac{1}{2} \frac{1}{2} \frac{1}{2} \frac{1}{2} \frac{1}{2} \frac{1}{2} \frac{1}{2} \frac{1}{2} \frac{1}{2} \frac{1}{2} \frac{1}{2} \frac{1}{2} \frac{1}{2} \frac{54 /// \frac{1}{\sqrt{2}} /// \frac{1}{\sqrt{2}} /// \frac{1}{\sqrt{2}} /// \frac{1}{\sqrt{2}} /// \frac{1}{\sqrt{2}} //
 \overline{f} , \overline{f} , 56 /// <returns>
            /// <para>A ref raw link data part of t link</para>
57
            /// <para></para>
58
            11/1 </returns>
59
```

```
60
\mathbf{M}6161 prote
ted override ref RawLinkDataPart<TLinkAddress>
              GetLinkDataPartReference(TLinkAddress link) => ref _linkDataParts[link];62
63
\mathbf{f}^{\mathcal{A}} , and the summary \mathbf{f}^{\mathcal{A}} , and the summary \mathbf{f}^{\mathcal{A}} , and the summary \mathbf{f}^{\mathcal{A}}64 /// <para>
65 /// Gets the link index part referen
e using the spe
ified link.
66 /// </para>
67 /// <para></para>
68 //\angle \angle summary>
69 /// \epsilonparam name="link">
           /// <para>The link.</para>
70/// <para></para><br>/// </param>
7172\mathbf{1}^{\prime} // \mathbf{1}^{\prime} // \mathbf{1}^{\prime} // \mathbf{1}^{\prime} // \mathbf{1}^{\prime} // \mathbf{1}^{\prime} // \mathbf{1}^{\prime} // \mathbf{1}^{\prime} // \mathbf{1}^{\prime} // \mathbf{1}^{\prime} // \mathbf{1}^{\prime} // \mathbf{1}^{\prime} // \mathbf{1}^{\prime} // \mathbf{1}^{\prime} 
\mathbf{1} , \mathbf{1} , \mathbf{1} , \mathbf{1} , \mathbf{1} , \mathbf{1} , \mathbf{1} , \mathbf{1} , \mathbf{1} , \mathbf{1} , \mathbf{1} , \mathbf{1} , \mathbf{1} , \mathbf{1} , \mathbf{1} , \mathbf{1} , \mathbf{1} , \mathbf{1} , \mathbf{1} , \mathbf{1} , 74 /// <para>A ref raw link index part of t link</para>
\frac{75}{76} /// \frac{1}{\sqrt{2}} /// \frac{1}{\sqrt{2}} /// \frac{1}{\sqrt{2}} /// \frac{1}{\sqrt{2}} /// \frac{1}{\sqrt{2}} /// \frac{1}{\sqrt{2}} /// \frac{1}{\sqrt{2}} /// \frac{1}{\sqrt{2}} /// \frac{1}{\sqrt{2}} /// \frac{1}{\sqrt{2}} /// \frac{1}{\sqrt{2}} /// \frac{1}{\sqrt{2}} /// \overline{a} , \overline{a} , _{77} [MethodImpl(MethodImplOptions.AggressiveInlining)]
           protected override ref RawLinkIndexPart<TLinkAddress>
78
               GetLinkIndexPartReference (TLinkAddress link) => ref _linksIndexParts[link];
79 and 200 and 200 and 200 and 200 and 200 and 200 and 200 and 200 and 200 and 200 and 200 and 200 and 200 and
   \mathcal{P}8080 and 80 and 80 and 80 and 80 and 80 and 80 and 80 and 80 and 80 and 80 and 80 and 80 and 80 and 80 and 80 and
1.75 /csharp/Platform.Data.Doublets/Memory/Split/Specific/UInt64InternalLinksSourcesRecursionlessSizeBalanc
 1 using System.Runtime.CompilerServi
es;
\mathcal{D}\mathbf{1}#pragma warning disable CS1591 // Missing XML comment for publicly visible type or member
\overline{A}6 namespa
e Platform.Data.Doublets.Memory.Split.Spe
ifi

 7 YEAR OLD FEMALE REPORT OF THE REPORT OF THE REPORT OF THE REPORT OF THE REPORT OF THE REPORT OF THE REPORT OF
 8 + 19 // 2009 // 2009 // 2009 // 2009 // 2009 // 2009 // 2009 // 2009 // 2009 // 2009 // 2009 // 2009 // 2009 // 20<br>2009 // 2009 // 2009 // 2009 // 2009 // 2009 // 2009 // 2009 // 2009 // 2009 // 2009 // 2009 // 2009 // 2009 /
10 /// Represents the int 64 internal links sour
es re
ursionless size balan
ed tree methods.
1111 /// </para>
       /// <para></para>
1211/ </summary>
1314 /// <seealso cref="UInt64InternalLinksRecursionlessSizeBalancedTreeMethodsBase"/>
15 public unsafe class UInt64InternalLinksSourcesRecursionlessSizeBalancedTreeMethods :
          UInt64InternalLinksRecursionlessSizeBalancedTreeMethodsBase
       \mathcal{L}16 minutes and the control of the control of the control of the control of the control of the control of the c
17
17.7 // 17.7 // 17.7 // 17.7 // 17.7 // 17.7 // 17.7 // 17.7 // 17.7 // 17.7 // 17.7 // 17.7 // 17.7 //17.7 //17.7 //17.7 //17.7 //17.7 //17.7 //17.7 //17.7 //17.7 //17.7 //118
18 // 2001 - 19 // 2002 - 19 // 2002 - 19 // 2002 - 19 // 2002 - 19 // 2002 - 19 // 2002 - 19 // 2002 - 19 // <br>18 // 2002 - 19 // 2002 - 19 // 2002 - 19 // 2002 - 19 // 2002 - 19 // 2002 - 19 // 2002 - 19 // 2002 - 19 //
           /// Initializes a new <see
19
           → cref="UInt64InternalLinksSourcesRecursionlessSizeBalancedTreeMethods"/> instance.<br>/// </para>
20\overline{\phantom{a}}2122 /// \langle/summary>
21 /// <para></para>
           /// <param name="constants">
23
           /// <para>A constants.</para>
24
25 /// <para></para>
\alpha /// // // \alpha /// \alpha /// \alpha /// \alpha /// \alpha /// \alpha /// \alpha /// \alpha //
27 /// <param name="linksDataParts">
28 /// <para>A links data parts.</para>
29 /// <para></para><br>30 /// </param>
30\overline{a} , \overline{b} , \overline{c} , \overline{c} , \overline{c} , \overline{c} , \overline{c} , \overline{c} , \overline{c} , \overline{c} , \overline{c} , \overline{c} , \overline{c} , \overline{c} , \overline{c} , \overline{c} , \overline{c} , \overline{c} , \overline{c} , \overline{c} , /// <param name="linksIndexParts">
3132 /// <para>A links index parts.</para>
32
33 /// <para></para>
34\mathbf{1}_{\mathbf{1}} // \mathbf{1}_{\mathbf{2}} // \mathbf{1}_{\mathbf{3}} // \mathbf{1}_{\mathbf{4}} // \mathbf{1}_{\mathbf{5}} // \mathbf{1}_{\mathbf{6}} // \mathbf{1}_{\mathbf{5}} // \mathbf{1}_{\mathbf{6}} // \mathbf{1}_{\mathbf{5}} // \mathbf{1}_{\mathbf{6}} // \mathbf{1}_{\mathbf{6}} // \mathbf{1}_{\mathbf{7}} // \mathbf{35 /// <param name="header">
36 /// \sqrt{p}ara>A header.</para>
37 /// <para></para> \frac{1}{38} /// </param>
-38
\mathbf{1} \cdot \mathbf{1} , and \mathbf{1} \cdot \mathbf{1} , and \mathbf{1} \cdot \mathbf{1} , and \mathbf{1} \cdot \mathbf{1} , and \mathbf{1} \cdot \mathbf{1} , and \mathbf{1} \cdot \mathbf{1} , and \mathbf{1} \cdot \mathbf{1} , and \mathbf{1} \cdot \mathbf{1} , and \mathbf{1} \cdot \mathbf{1} , and \mathbf{1} \cdot \mathbf{139 [MethodImpl(MethodImplOptions.AggressiveInlining)]
4040 public oliito4liiteliidiliiksoonitesveetii sloillessolisebalaiteelie einetinods (Liinksconstants>iri \vertnkAddress> 
onstants, RawLinkDataPart<TLinkAddress>* linksDataParts,
           ֒→
               RawLinkIndexPart<TLinkAddress>* linksIndexParts, LinksHeader<TLinkAddress>* header)
            \hookrightarrow: base(
onstants, linksDataParts, linksIndexParts, header) { }
            \hookrightarrow4142\mathcal{A} /// \mathcal{A} /// \mathcal{A} /// \mathcal{A} /// \mathcal{A} /// \mathcal{A} /// \mathcal{A} /// \mathcal{A} /// \mathcal{A} /// \mathcal{A} /// \mathcal{A} /// \mathcal{A} // \mathcal{A} // \mathcal{A} // \mathcal{A} // \mathcal{A} // \mathcal{A} // \mathcal{A43
\overline{13} // \overline{14} // \overline{14} // \overline{14} // \overline{14} // \overline{14} // \overline{14} // \overline{14} // \overline{14} // \overline{14} // \overline{14} // \overline{14} // \overline{14} // \overline{14} // \overline{14} // \overline{14} // \overline{14} // 
44 /// Gets the left referen
e using the spe
ified node.
4545 /// </para>
46 /// <para></para>
47 \frac{1}{2} /// </summary>
48 /// <param name="node">
```

```
49 /// <para>The node.</para>
50 /// <para></para><br>51 /// </param>
\overline{a} , \overline{b} , \overline{b} , \overline{c} , \overline{c} , \overline{c} , \overline{c} , \overline{c} , \overline{c} , \overline{c} , \overline{c} , \overline{c} , \overline{c} , \overline{c} , \overline{c} , \overline{c} , \overline{c} , \overline{c} , \overline{c} , \overline{c} , \sim /// // \sim 52 \sim 52 \sim 52 \sim 52 \sim 52 \sim 52 \sim 52 \sim 52 \sim 52 \sim 52 \sim 52 \sim 52 \sim 52 \sim 52 \sim 52 \sim 52 \sim 52 \sim 52 \sim 52 \sim 52 \sim 52 \sim 52 \sim 52 \sim 52 \sim 52 \sim 52 /// <para>The ref link</para>
          /// <para></para>
          // / <returns>
56 [MethodImpl(MethodImplOptions.AggressiveInlining)]
57 prote
ted override ref TLinkAddress GetLeftReferen
e(TLinkAddress node) => ref
          \rightarrow LinksIndexParts[node].LeftAsSource;
\mathbf{5} // \mathbf{5} // \mathbf{5} // \mathbf{5} // \mathbf{5} // \mathbf{5} // \mathbf{5} // \mathbf{5} // \mathbf{5} // \mathbf{5} // \mathbf{5} // \mathbf{5} // \mathbf{5} // \mathbf{5} // \mathbf{5} // \mathbf{5} // \mathbf{5} // \mathbf{5} // \mathbf{60 /// <para>
          /// Gets the right reference using the specified node.
\mathcal{F} , and \mathcal{F} is the state of \mathcal{F} , and \mathcal{F} is the state of \mathcal{F}63 ///  /// >para</math>// / <summary>
65 /// <param name="node">
66 //\zetapara>The node.\zetapara>
67 \frac{1}{2} /// <para></para>
68 /// </param>
\mathbf{f}(\cdot)70 /// <para>The ref link</para>
          71 /// <para></para>
          77 / 10 \gamma returns>
          [MethodImpl(MethodImplOptions.AggressiveInlining)]
74 prote
ted override ref TLinkAddress GetRightReferen
e(TLinkAddress node) => ref
          \rightarrow LinksIndexParts[node].RightAsSource;
\overline{a} // \overline{b} // \overline{c} // \overline{c} // \overline{c} // \overline{c} // \overline{c} // \overline{c} // \overline{c} // \overline{c} // \overline{c} // \overline{c} // \overline{c} // \overline{c} // \overline{c} // \overline{c} // \overline{c} // \overline{c} // \overline{77 /// <para>
78 /// Gets the left using the specified node.
79 /// </para>
          /// <para></para>
          11 / 1 </summary>
          /// <param name="node">
83 \frac{1}{2} /// \frac{1}{2} \frac{1}{2} \frac{1}{2} \frac{1}{2} \frac{1}{2} \frac{1}{2} \frac{1}{2} \frac{1}{2} \frac{1}{2} \frac{1}{2} \frac{1}{2} \frac{1}{2} \frac{1}{2} \frac{1}{2} \frac{1}{2} \frac{1}{2} \frac{1}{2} \frac{1}{2} \frac{1}{2} \frac{1}{2} \frac{\begin{array}{ccccc}\n 84 & // & \langle para \rangle & \langle para \rangle \\
 85 & // & \langle 9aram \rangle & \end{array}85 /// </param>
86 /// <returns>
87 /// <para>The link</para>
88 // Andreas Andreas Andreas Andreas Andreas Andreas Andreas Andreas Andreas Andreas Andreas Andreas Andreas A
89 - /// 11 - / \blacksquare \blacksquare . The state \blacksquare[MethodImpl(MethodImplOptions.AggressiveInlining)]
          protected override TLinkAddress GetLeft(TLinkAddress node) =>
          \rightarrow LinksIndexParts[node].LeftAsSource;
\mathbb{R}^3 // \mathbb{R}^3 // \mathbb{R}^3 // \mathbb{R}^3 // \mathbb{R}^3 // \mathbb{R}^3 // \mathbb{R}^3 // \mathbb{R}^394 / 2001 / 2002 / 2003 / 2004 / 2004 / 2004 / 2004 / 2004 / 2004 / 2004 / 2004 / 2004 / 2004 / 2004 / 2004 / 2<br>2004 / 2005 / 2006 / 2007 / 2006 / 2007 / 2006 / 2007 / 2006 / 2007 / 2006 / 2006 / 2006 / 2007 / 2006 / 2006
          /// Gets the right using the specified node.
96 /// </para>
97 /// <para></para>
98 /// </summary>
99 /// <param name="node">
          /// <para>The node.</para>
          /// <para></para><br>/// </param>
102 // 102 // 102 // 102 // 102 // 102 // 102 // 102 // 102 // 102. The contraction of \mathcal{U} , \mathcal{U} are the contraction of \mathcal{U} and \mathcal{U} are the contraction of \mathcal{U}104 /// <para>The link</para>
105 /// <para></para>
106 /// </returns>
107 [MethodImpl(MethodImplOptions.AggressiveInlining)]
108 prote
ted override TLinkAddress GetRight(TLinkAddress node) =>
          \rightarrow LinksIndexParts[node].RightAsSource;
1 // \blacksquare11 / 111 / 111 / 111 / 111 / 111 / 111 / 111 / 111 / 111 / 111 / 111 / 111 / 111 / 111 / 111 / 111 / 111 / 111
          /// Sets the left using the specified node.
113 / 2008 / 2009 / 2009 / 2009 / 2009 / 2009 / 2009 / 2009 / 2009 / 2009 / 2009 / 2009 / 2009 / 2009 / 2009 /
          /// <para></para><br>/// </summary>
1 , the summary \mathbf{1} , the summary \mathbf{1} and \mathbf{1} and \mathbf{1} and \mathbf{1} and \mathbf{1} and \mathbf{1} and \mathbf{1} and \mathbf{1} and \mathbf{1} and \mathbf{1} and \mathbf{1} and \mathbf{1} and \mathbf{1} and \mathbf{1} an
116 /// <param name="node">
117 \frac{1}{7} /// <para>The node.</para>
118 // / \sqrt{q}ara></para>
11 // // \blacksquare/// <param name="left">
          /// <para>The left.</para>
122 /// <para></para>
```
 $60$ 61 62

64

68

75

 $80$ 81 82

 $100$  $101$ 102

108

 $110$ 111 112

114

```
123 // 123 // 123 // 123 // 123 // 123 // 123 // 123 // 123 // 1231 1 1125125 prote
ted override void SetLeft(TLinkAddress node, TLinkAddress left) =>
           LinksIndexParts[node].LeftAsSource = left;
126
127
127 // \blacksquare128
128 / 2002 - 2002 - 2002 - 2002 - 2002 - 2002 - 2002 - 2002 - 2002 - 2002 - 2002 - 2002 - 2002 - 2002 - 2002 -
129 /// Sets the right using the spe
ified node.
111 // 1 // \blacksquare131 /// <para></para>
132 /// \sqrt{\frac{2}{\text{summary}}}133 /// <param name="node">
         /// <para>The node.</para>
134
         /// <para></para><br>/// </param>
135
136
137 /// \sqrt{2} aram name="right">
1 , \mu , \mu , \mu , \mu , \mu , \mu , \mu , \mu , \mu , \mu , \mu , \mu , \mu , \mu , \mu , \mu , \mu , \mu , \mu , \mu , \mu , \mu , \mu , \mu , \mu , \mu , \mu , \mu , \mu , \mu , \mu 
         /// <para>The right.</para>
138
139 /// <para></para><br>
140 /// </param>
140 /// 140 // \mu mm \mu141 [MethodImpl(MethodImplOptions.AggressiveInlining)]
142 prote
ted override void SetRight(TLinkAddress node, TLinkAddress right) =>
         \rightarrow LinksIndexParts[node].RightAsSource = right;
14414 // \mu // \mu // \mu // \mu // \mu // \mu // \mu // \mu // \mu // \mu // \mu // \mu // \mu // \mu // \mu // \mu // \mu // \mu // \mu // \mu // \mu // \mu // \mu // \mu // \mu // \mu // \mu 
145
1 // \sqrt{ }/// Gets the size using the specified node.
146
147
147 / Andreas Andreas Andreas Andreas Andreas Andreas Andreas Andreas Andreas Andreas Andreas Andreas Andreas
         /// <para></para>
148
1 // // \blacksquare150 /// <param name="node">
151 /// \epsilonpara>The node.</para>
152 // \langle para \rangle \langle para \rangle<br>153 /// </param>
1 // // // \blacksquare154
. The contraction of \mathcal{L} , \mathcal{L} is the set of \mathcal{L} , and \mathcal{L} is the contraction of \mathcal{L}/// <para>The link</para>
155
         /// <para></para>
156
157 /// \langle/returns>
158 [MethodImpl(MethodImplOptions.AggressiveInlining)]
159 prote
ted override TLinkAddress GetSize(TLinkAddress node) =>
         \rightarrow LinksIndexParts[node].SizeAsSource;
161
16.6 // 16.6 // 16.7 // 16.7 // 16.7 // 16.7 // 16.7 // 16.7 // 16.7 // 16.7 // 16.7 // 16.7 // 16.7 // 16.7 //16.7 //16.7 //16.7 //16.7 //16.7 //16.7 //16.7 //16.7 //16.7 //162 / Andreas Andreas Andreas Andreas Andreas Andreas Andreas Andreas Andreas Andreas Andreas Andreas Andreas
163 /// Sets the size using the specified node.
164
164 / 2001 / 2002 / 2003 / 2004 / 2004 / 2004 / 2004 / 2004 / 2004 / 2004 / 2004 / 2004 / 2004 / 2004 / 2004 /
165
165 /// <para></para>
         11/ </summary>
166
         /// <param name="node">
167
         /// <para>The node.</para>
168
169 /// <para></para><br>170 /// </param>
170 // 170171 /// \sqrt{2} aram name="size">
172 /// <para>The size.</para>
\frac{173}{174} /// <para></para><br>/// </param>
174
174 // 177 \pm 100[MethodImpl(MethodImplOptions.AggressiveInlining)]
175
         protected override void SetSize(TLinkAddress node, TLinkAddress size) =>
176
         \rightarrow LinksIndexParts[node].SizeAsSource = size;
1/8 // \sim 1/8 // \sim 1/8 // \sim 1/8 // \sim 1/8 // \sim 1/8 // \sim 1/8 // \sim 1/8 // \sim 1/8 // \sim 1/8 // \sim 1/8 // \sim 1/8 // \sim 1/8 // \sim 1/8 // \sim 1/8 // \sim 1/8 // \179 /// <para>
180 /// Gets the tree root using the specified node.
181
181 - Andrea Andrea Andrea Andrea Andrea Andrea Andrea Andrea Andrea Andrea Andrea Andrea Andrea Andrea Andrea<br>181 - Andrea Andrea Andrea Andrea Andrea Andrea Andrea Andrea Andrea Andrea Andrea Andrea Andrea Andrea Andre
182
183 /// </summary>
182 // 182 // 192 // 192 // 192 // 192 // 192 // 192 // 192 // 192 // 192 // 192 // 192 // 192 // 192 // 192 // 192 // 192 // 192 // 192 // 192 // 192 // 192 // 192 // 192/// <param name="node">
184
         /// <para>The node.</para>
185
         /// <para></para>
186
187 - 77 , and the state 187 - 77 is the state of the state of the state of the state of the state of the state of the state of the state of the state of the state of the state of the state of the state of the state of 
188
. The contraction of the contraction of the contraction of \mathcal{U} and \mathcal{U} are the contraction of the contraction of \mathcal{U}189 /// \frac{189}{200} /// \frac{100}{200} /// \frac{100}{200} /// \frac{100}{200} ///
190 /// <para></para>
191 //\zeta<sup>191</sup>
         [MethodImpl(MethodImplOptions.AggressiveInlining)]
192
193 prote
ted override TLinkAddress GetTreeRoot(TLinkAddress node) =>
         \rightarrow LinksIndexParts[node]. RootAsSource;
194
```

```
1 , and the summary \mathbf{1}196 / Jan Jan Jawa (196 / Jan Jawa (196 / Jan Jawa (196 / Jan Jawa (196 / Jan Jawa (196 / Jan Jawa (196 / Jan J
107197 /// Gets the base part value using the spe
ified node.
1081 // // // \blacksquare/// <para></para>
199
            1/7 </summary>
200
201
201 / 201 / 201 / 201 / 201 / 201 / 201 / 201 / 201 / 201 / 201 / 201 / 201 / 201 / 201 / 201 / 201 / 201 / 20<br>201 / 201 / 201 / 201 / 201 / 201 / 201 / 201 / 201 / 201 / 201 / 201 / 201 / 201 / 201 / 201 / 201 / 201 / 20
_{203} /// \langle \text{para}\rangle \langle \text{para}\rangle<br>
_{204} /// \langle \text{para}\rangle202 /// <para>The node.</para>
204 // 204 // 204 // 204 // 204 // 204 // 204 // 204 // 204\mathbb{Z}^2 // \mathbb{Z}^2 // \mathbb{Z}^2 // \mathbb{Z}^2 // \mathbb{Z}^2 // \mathbb{Z}^2 // \mathbb{Z}^2 // \mathbb{Z}^2 // \mathbb{Z}^2 // \mathbb{Z}^2 // \mathbb{Z}^2 // \mathbb{Z}^2 // \mathbb{Z}^2 // \mathbb{Z}^2 // \mathbb{Z}^2 // \mathbb{Z}^2 
206 /// <para>The link</para>
            /// <para></para>
207
            2/2 < 2returns>
208
            [MethodImpl(MethodImplOptions.AggressiveInlining)]
209
210 prote
ted override TLinkAddress GetBasePartValue(TLinkAddress node) =>
             \rightarrow LinksDataParts[node].Source;
\overline{\phantom{a}} /// \overline{\phantom{a}} /// \overline{\phantom{a}} // \overline{\phantom{a}} // \overline{\phantom{a}} // \overline{\phantom{a}} // \overline{\phantom{a}} // \overline{\phantom{a}} // \overline{\phantom{a}} // \overline{\phantom{a}} // \overline{\phantom{a}} // \overline{\phantom{a}} // \overline{\phantom{a}} // \overline{\phantom{a}} // \overline{\phantom{a2003 - Para Maria Para Maria de Para Maria de Para Maria de Para Maria de Para Maria de Para Maria de Para Mar
214 /// Gets the key part value using the specified node.
215 / 215 / 215 / 215 / 215 / 215 / 215 / 215 / 215 / 215 / 215 / 215 / 215 / 215 / 215 / 215 / 215 / 215 / 21
\overline{\phantom{a}} , and the parameter of \overline{\phantom{a}} , \overline{\phantom{a}} , \overline{\phantom{a}} , \overline{\phantom{a}} , \overline{\phantom{a}} , \overline{\phantom{a}} , \overline{\phantom{a}} , \overline{\phantom{a}} , \overline{\phantom{a}} , \overline{\phantom{a}} , \overline{\phantom{a}} , \overline{\phantom{a}} , \overline{\phantom{a}} , \overline11/7 </summary>
217218
218 /// <param name="node">
            /// <para>The node.</para>
219
            /// <para></para><br>/// </param><br>/// <returns>
220
221
221 /// // \mu // \mu // \mu and \mu . The set of \mu is the set of \mu is the set of \mu is the set of \mu is the set of \mu is the set of \mu is the set of \mu is the set of \mu is the set of \mu is the s
223 /// <para>The link</para>
222 /// <returns>
224 /// \sqrt{p}ara>\lt/para>
225 /// \sqrt{r}eturns>
226 [MethodImpl(MethodImplOptions.AggressiveInlining)]
227
227 prote
ted override TLinkAddress GetKeyPartValue(TLinkAddress node) =>
             \rightarrow LinksDataParts[node].Target;
228
\mathbb{Z}^2 // \mathbb{Z}^2 // \mathbb{Z}^2 // \mathbb{Z}^2 // \mathbb{Z}^2 // \mathbb{Z}^2 // \mathbb{Z}^2 // \mathbb{Z}^2 // \mathbb{Z}^2 // \mathbb{Z}^2 // \mathbb{Z}^2 // \mathbb{Z}^2 // \mathbb{Z}^2 // \mathbb{Z}^2 // \mathbb{Z}^2 // \mathbb{Z}^2 
231 /// Clears the node using the specified node.
\overline{\phantom{a}} , \overline{\phantom{a}} , \overline{\phantom{a}}232 /// </para>
233 // 233 // 233 // 233 // 233 // 233 // 233 // 233 // 233 // 233 // 233 // 233 // 233 // 233 // 233 // 233 /
234
\mathbb{Z}^3 // \mathbb{Z}^3 // \mathbb{Z}^3 // \mathbb{Z}^3 // \mathbb{Z}^3 // \mathbb{Z}^3 // \mathbb{Z}^3 // \mathbb{Z}^3 // \mathbb{Z}^3 // \mathbb{Z}^3 // \mathbb{Z}^3 // \mathbb{Z}^3 // \mathbb{Z}^3 // \mathbb{Z}^3 // \mathbb{Z}^3 // \mathbb{Z}^3 
235
235 /// <param name="node">
236
            /// <para></para><br>/// <para>>
236 /// <para>The node.</para>
237\mathbb{Z}^3 // \mathbb{Z}^3 // \mathbb{Z}^3 // \mathbb{Z}^3 // \mathbb{Z}^3 // \mathbb{Z}^3 // \mathbb{Z}^3 // \mathbb{Z}^3 // \mathbb{Z}^3 // \mathbb{Z}^3 // \mathbb{Z}^3 // \mathbb{Z}^3 // \mathbb{Z}^3 // \mathbb{Z}^3 // \mathbb{Z}^3 // \mathbb{Z}^3 
239
            [MethodImpl(MethodImplOptions.AggressiveInlining)]
240 prote
ted override void ClearNode(TLinkAddress node)
241
241 241 241 241 241 241 241 241 241 241 241 241242
                243 link.LeftAsSour
e = Zero;
242 ref var links \frac{1}{2} ref \frac{1}{2} ref \frac{1}{2} ref \frac{1}{2} ref \frac{1}{2} ref \frac{1}{2} ref \frac{1}{2} ref \frac{1}{2} ref \frac{1}{2} ref \frac{1}{2} ref \frac{1}{2} ref \frac{1}{2} ref \frac{1}{2} ref \frac{1}{2} ref \frac{1243
244 link.RightAsSour
e = Zero;
245 link.SizeAsSour
e = Zero;
2466 \pm 2466 \pm 2466 \pm 2466 \pm 2466 \pm 2466 \pm 2466 \pm 2466247
248
248 // 248 // 248 // 248 // 248 // 248 // 248 // 248 // 248 // 248249 / 249 / 249 / 249 / 249 / 249 / 249 / 249 / 249 / 249 / 249 / 249 / 249 / 249 / 249 / 249 / 249 / 249 / 24
            /// Searches the source.
250
251 / 11 / 1252 <sup>25</sup>
252 /// <para></para>
\frac{253}{253} /// </summary>
            /// <param name="source">
254
            /// <para>The source.</para>
255
            11/ \langle para>\langle /para>
256
257
\overline{\phantom{a}} , \overline{\phantom{a}} , \overline{\phantom{a}}/// <param name="target">
258
259 /// <para>The target.</para>
\frac{260}{261} /// <para></para><br>/// </param>
261 /// </param>
\overline{\phantom{a}} /// \overline{\phantom{a}} /// \overline{\phantom{a}} // \overline{\phantom{a}} // \overline{\phantom{a}} // \overline{\phantom{a}} // \overline{\phantom{a}} // \overline{\phantom{a}} // \overline{\phantom{a}} // \overline{\phantom{a}} // \overline{\phantom{a}} // \overline{\phantom{a}} // \overline{\phantom{a}} // \overline{\phantom{a}} // \overline{\phantom{a263 /// <para>The link</para>
264 /// <para></para>
265
\overline{\phantom{a}} , \overline{\phantom{a}} , \overline{\phantom{a}}266 publi
 override TLinkAddress Sear
h(TLinkAddress sour
e, TLinkAddress target) =>
             → SearchCore(GetTreeRoot(source), target);
267
267.7 \mu
```
<sup>268</sup> }

```
1.76 /csharp/Platform.Data.Doublets/Memory/Split/Specific/Ulnt64InternalLinksSourcesSizeBalancedTreeMethc
1 using System.Runtime.CompilerServi
es;
   using TLinkAddress = System.UInt64;
\sigma4 #pragma warning disable CS1591 // Missing XML 
omment for publi
ly visible type or member
6 namespa
e Platform.Data.Doublets.Memory.Split.Spe
ifi

7.7 \pm 7.7 \pm 7.7 \pm 7.7 \pm 7.7 \pm 7.7 \pm 7.7 \pm 7.7 \pm 7.7 \pm 7.7 \pm 7.7 \pm 7.7 \pm 7.7 \pm 7.7 \pm 7.7 \pm 7.7 \pm 7.7 \pm 7.7 \pm 7.7 \pm 7.7 \pm // / <summary>
8
9 /// <para>
10 /// Represents the int 64 internal links sour
es size balan
ed tree methods.
11 /// </para>
12 // / <para></para>
       11/ \langle </summary>
1314 /// <seealso cref="UInt64InternalLinksSizeBalancedTreeMethodsBase"/>
       public unsafe class UInt64InternalLinksSourcesSizeBalancedTreeMethods :
15
       → UInt64InternalLinksSizeBalancedTreeMethodsBase<br>{
16.6 \pm 16.6 \pm 16.6 \pm 16.6 \pm 16.6 \pm 16.6 \pm 16.6 \pm 16.6 \pm 16.6 \pm 16.6 \pm 16.6 \pm 16.6 \pm 16.6 \pm 16.6 \pm 16.6 \pm 16.6 \pm 16.6 \pm 16.6 \pm 16.617. The summary \mathcal{I} is the summary \mathcal{I}1.8
18 // 2001 - 19 // 2002 - 19 // 2002 - 19 // 2002 - 19 // 2002 - 19 // 2002 - 19 // 2002 - 19 // 2002 - 19 // <br>18 // 2002 - 19 // 2002 - 19 // 2002 - 19 // 2002 - 19 // 2002 - 19 // 2002 - 19 // 2002 - 19 // 2002 - 19 //
19 /// Initializes a new <see cref="UInt64InternalLinksSourcesSizeBalancedTreeMethods"/>
           \rightarrow instance.
20 // 20 // 20 // 20 // 20 // 20 // 20 // 20 // 20 // 20 // 20 // 20 // 20 // 20 // 20 // 20 // 20 // 20 // 20<br>20 // 20 // 20 // 20 // 20 // 20 // 20 // 20 // 20 // 20 // 20 // 20 // 20 // 20 // 20 // 20 // 20 // 20 // 20
21 /// <para></para>
22 \frac{1}{2} /// \sqrt{summary>
          /// <param name="constants">
23
          /// <para>A constants.</para>
24
25 /// \sqrt{p}ara>\lt/ para><br>26 /// \lt/ param>
26\alpha /// // // \alpha /// \alpha /// \alpha /// \alpha /// \alpha /// \alpha /// \alpha /// \alpha //
27 /// <param name="linksDataParts">
28 /// <para>A links data parts.</para>
\begin{array}{ccccc} \text{{\small 29}} & & // & \text{{\small 20arg}} \\ \text{{\small 30}} & & & \text{{\small 20arg}} \\ \end{array}\mathbf{1} , \mathbf{1} , \mathbf{1} , \mathbf{1} , \mathbf{1} , \mathbf{1} , \mathbf{1} , \mathbf{1} , \mathbf{1} , \mathbf{1} , \mathbf{1} , \mathbf{1} , \mathbf{1} , \mathbf{1} , \mathbf{1} , \mathbf{1} , \mathbf{1} , \mathbf{1} , \mathbf{1} , \mathbf{1} , /// <param name="linksIndexParts">
31/// <para>A links index parts.</para>
32
           /// <para></para><br>/// </param>
33
34
\mathbf{1}_{\mathbf{1}} // \mathbf{1}_{\mathbf{2}} // \mathbf{1}_{\mathbf{3}} // \mathbf{1}_{\mathbf{4}} // \mathbf{1}_{\mathbf{5}} // \mathbf{1}_{\mathbf{6}} // \mathbf{1}_{\mathbf{5}} // \mathbf{1}_{\mathbf{6}} // \mathbf{1}_{\mathbf{5}} // \mathbf{1}_{\mathbf{6}} // \mathbf{1}_{\mathbf{6}} // \mathbf{1}_{\mathbf{6}} // \mathbf{35
\mathbf{1} , \mathbf{1} , \mathbf{1} , \mathbf{1} , \mathbf{1} , \mathbf{1} , \mathbf{1} , \mathbf{1} , \mathbf{1} , \mathbf{1} , \mathbf{1} , \mathbf{1} , \mathbf{1} , \mathbf{1} , \mathbf{1} , \mathbf{1} , \mathbf{1} , \mathbf{1} , \mathbf{1} , \mathbf{1} , 36 /// <para>A header.</para>
          /// <para></para><br>/// </param>
37
-38
\overline{38} // \overline{18} // \overline{18} // \overline{18} // \overline{18} // \overline{18} // \overline{18} // \overline{18} // \overline{18} // \overline{18} // \overline{18} // \overline{18} // \overline{18} // \overline{18} // \overline{18} // \overline{18} // \overline{18} // 
39 [MethodImpl(MethodImplOptions.AggressiveInlining)]
40 publi
 UInt64InternalLinksSour
esSizeBalan
edTreeMethods(LinksConstants<TLinkAddress>

onstants, RawLinkDataPart<TLinkAddress>* linksDataParts,
           \hookrightarrowRawLinkIndexPart<TLinkAddress>* linksIndexParts, LinksHeader<TLinkAddress>* header)
           ֒→
              : base(
onstants, linksDataParts, linksIndexParts, header) { }
           \hookrightarrow4142\mathcal{A} /// \mathcal{A} /// \mathcal{A} /// \mathcal{A} /// \mathcal{A} /// \mathcal{A} /// \mathcal{A} /// \mathcal{A} /// \mathcal{A} /// \mathcal{A} /// \mathcal{A} /// \mathcal{A} // \mathcal{A} // \mathcal{A} // \mathcal{A} // \mathcal{A} // \mathcal{A} // \mathcal{A\overline{13} // \overline{14} // \overline{15} , \overline{17} , \overline{18} , \overline{18} , \overline{18} , \overline{18} , \overline{18} , \overline{18} , \overline{18} , \overline{18} , \overline{18} , \overline{18} , \overline{18} , \overline{18} , \overline{18} , \overline{18} , \over/// Gets the left reference using the specified node.
44
45
45 /// </para>
\begin{array}{ccccc} \text{46} & & // & \text{56} & \text{56} \\ \text{47} & & & // & \text{67} & \text{68} \\ \end{array}47 /// </summary>
\overline{AB}48 /// <param name="node">
\frac{1}{49} /// <para>The node.</para>
50 /// <para></para>
5151 /// </param>
52
\sim /// // \sim 52 \sim 52 \sim 52 \sim 52 \sim 52 \sim 52 \sim 52 \sim 52 \sim 52 \sim 52 \sim 52 \sim 52 \sim 52 \sim 52 \sim 52 \sim 52 \sim 52 \sim 52 \sim 52 \sim 52 \sim 52 \sim 52 \sim 52 \sim 52 \sim 52 \sim 52 53 /// <para>The ref link</para>
           /// <para></para>
54
           // / <returns>
5556 [MethodImpl(MethodImplOptions.AggressiveInlining)]
57 prote
ted override ref TLinkAddress GetLeftReferen
e(TLinkAddress node) => ref
           \rightarrow LinksIndexParts[node].LeftAsSource;
\mathbf{5} // \mathbf{5} // \mathbf{5} // \mathbf{5} // \mathbf{5} // \mathbf{5} // \mathbf{5} // \mathbf{5} // \mathbf{5} // \mathbf{5} // \mathbf{5} // \mathbf{5} // \mathbf{5} // \mathbf{5} // \mathbf{5} // \mathbf{5} // \mathbf{5} // \mathbf{5} // \mathbf{6060 /// <para>
           /// Gets the right reference using the specified node.
61
62
\mathcal{F} , and \mathcal{F} is the state of \mathcal{F} , and \mathcal{F} is the state of \mathcal{F}63 /// <para></para>
\frac{1}{64} /// \frac{1}{2} summary>
65 /// <sub>param</sub> name="node"></sub>
66 //\zetapara>The node.\zetapara>
67 /// \frac{1}{2} /// \frac{1}{2} /// \frac{1}{2} /// \frac{1}{2} /// \frac{1}{2} /// \frac{1}{2} /// \frac{1}{2} /// \frac{1}{2} /// \frac{1}{2} /// \frac{1}{2} /// \frac{1}{2} /// \frac{1}{2} /// \frac{1}{2} /// \frac{1}{2} /// \frac{1}{2} /// \frac{68
68 /// </param>
\mathbf{f}(\cdot)7070 /// <para>The ref link</para>
          /// <para></para>
71
```
 $\frac{72}{72}$  ///  $\frac{\sqrt{7}}{2}$ 73 [MethodImpl(MethodImplOptions.AggressiveInlining)] protected override ref TLinkAddress GetRightReference(TLinkAddress node) => ref LinksIndexParts[node].RightAsSource;  $\overline{16}$  //  $\overline{16}$  // 77 / Andreas Andreas Andreas Andreas Andreas Andreas Andreas Andreas Andreas Andreas Andreas Andreas Andreas A 78 /// Gets the left using the specified node. <sup>79</sup> /// </para> 80 /// <para></para>  $81$  ///  $\langle$ /summary>  $82$  ///  $$param$  name="node">$ /// <para>The node.</para> /// <para></para> <sup>85</sup> /// </param>  $8.6$  //  $8.6$  //  $\pm$  //  $\pm$  //  $\pm$  //  $\pm$  //  $\pm$  //  $\pm$  //  $\pm$  //  $\pm$  //  $\pm$  //  $\pm$  //  $\pm$  //  $\pm$  //  $\pm$  //  $\pm$  //  $\pm$  //  $\pm$  //  $\pm$  //  $\pm$  //  $\pm$  //  $\pm$  //  $\pm$  //  $\pm$  //  $\pm$  //  $\pm$  //  $\pm$  //  $\pm$ /// <para>The link</para> 88 /// <para></para>  $\frac{1}{89}$  /// </returns> 90 [MethodImpl(MethodImplOptions.AggressiveInlining)] <sup>91</sup> prote
ted override TLinkAddress GetLeft(TLinkAddress node) =>  $\rightarrow$  LinksIndexParts[node].LeftAsSource;  $\frac{1}{2}$  //  $\frac{1}{2}$  // 94 / 2001 / 2002 / 2003 / 2004 / 2004 / 2004 / 2004 / 2004 / 2004 / 2004 / 2004 / 2004 / 2004 / 2004 / 2004 / 2<br>2004 / 2005 / 2006 / 2007 / 2006 / 2007 / 2006 / 2007 / 2006 / 2007 / 2006 / 2006 / 2006 / 2007 / 2006 / 2006 /// Gets the right using the specified node. 96 // Andreas Andreas Andreas Andreas Andreas Andreas Andreas Andreas Andreas Andreas Andreas Andreas Andreas /// <para></para>  $\frac{1}{2}$  //  $\frac{1}{2}$  //  $\frac{1}{2}$  ,  $\frac{1}{2}$  ,  $\frac{1}{2}$  ,  $\frac{1}{2}$  ,  $\frac{1}{2}$  ,  $\frac{1}{2}$  ,  $\frac{1}{2}$  ,  $\frac{1}{2}$  ,  $\frac{1}{2}$  ,  $\frac{1}{2}$  ,  $\frac{1}{2}$  ,  $\frac{1}{2}$  ,  $\frac{1}{2}$  ,  $\frac{1}{2}$  ,  $\frac{1}{2}$  ,  $\frac{1}{2}$  ,  $\frac$ 99 /// <param name="node"> 100 /// <para>The node.</para> 101 /// <para></para><br>
102 /// </param>  $102$  //  $102$  //  $\mu$  //  $\mu$  //  $\mu$  //  $\mu$  //  $\mu$  //  $\mu$  //  $\mu$  //  $\mu$  //  $\mu$  //  $\mu$  //  $\mu$  //  $\mu$  //  $\mu$  //  $\mu$  //  $\mu$  //  $\mu$  //  $\mu$  //  $\mu$  //  $\mu$  //  $\mu$  //  $\mu$  //  $\mu$  //  $\mu$  //  $\mu$  //  $\mu$  //  $\mu$ . The contraction of  $\mathcal{U}$  ,  $\mathcal{U}$  are the contraction of  $\mathcal{U}$  and  $\mathcal{U}$  are the contraction of  $\mathcal{U}$ /// <para>The link</para> /// <para></para> 106 /// </returns> 107 [MethodImpl(MethodImplOptions.AggressiveInlining)] <sup>108</sup> prote
ted override TLinkAddress GetRight(TLinkAddress node) =>  $\rightarrow$  LinksIndexParts[node].RightAsSource;  $1$  , and the summary  $1$  , and the summary  $\mathbf{1}_{\mathbf{1}}$  , and the summary  $\mathbf{1}_{\mathbf{1}}$ 11 / 111 / 111 / 111 / 111 / 111 / 111 / 111 / 111 / 111 / 111 / 111 / 111 / 111 / 111 / 111 / 111 / 111 / 111 <sup>112</sup> /// Sets the left using the spe
ified node. 113 / 2008 / 2009 / 2009 / 2009 / 2009 / 2009 / 2009 / 2009 / 2009 / 2009 / 2009 / 2009 / 2009 / 2009 / 2009 / <sup>114</sup> /// <para></para>  $11/6$  </summary> /// <param name="node"> <sup>117</sup> /// <para>The node.</para> 118 /// <para></para><br>
119 /// </param>  $1$  ,  $1$  ,  $1$  ,  $1$  ,  $1$  ,  $1$  $120$  /// <param name="left"> 121  $\frac{1}{2}$  /// <para>The left.</para>  $\frac{122}{123}$  /// <para></para><br>/// </param>  $1$  // // //  $\blacksquare$ [MethodImpl(MethodImplOptions.AggressiveInlining)] protected override void SetLeft(TLinkAddress node, TLinkAddress left) =>  $\rightarrow$  LinksIndexParts[node].LeftAsSource = left;  $\frac{1}{2}$  ///  $\frac{1}{2}$   $\frac{1}{2}$   $\frac{1}{2$  $1$  //  $\mu$  //  $\mu$  ,  $\mu$  ,  $\mu$  ,  $\mu$  ,  $\mu$  ,  $\mu$  ,  $\mu$  ,  $\mu$  ,  $\mu$  ,  $\mu$  ,  $\mu$  ,  $\mu$  ,  $\mu$  ,  $\mu$  ,  $\mu$  ,  $\mu$  ,  $\mu$  ,  $\mu$  ,  $\mu$  ,  $\mu$  ,  $\mu$  ,  $\mu$  ,  $\mu$  ,  $\mu$  ,  $\mu$  ,  $\mu$  ,  $\mu$  ,  $\mu$  ,  $\mu$  ,  $\mu$ 129 /// Sets the right using the specified node.  $1$  ,  $1$  ,  $1$  ,  $1$  ,  $1$  ,  $1$  ,  $1$  ,  $1$  ,  $1$  ,  $1$  ,  $1$  ,  $1$  ,  $1$  ,  $1$  ,  $1$  ,  $1$  ,  $1$  ,  $1$  ,  $1$  ,  $1$  ,  $1$  ,  $1$  ,  $1$  ,  $1$  ,  $1$  ,  $1$  ,  $1$  ,  $1$  ,  $1$  ,  $1$  ,  $1$  ,  $1$  ,  $1$  ,  $1$  ,  $1$  ,  $1$  ,  $1$  ,  $1$  //  $\mu$  ,  $\mu$  and  $\mu$  is the set of  $\mu$  and  $\mu$  and  $\mu$  and  $\mu$  and  $\mu$  and  $\mu$  and  $\mu$  and  $\mu$  and  $\mu$  and  $\mu$  and  $\mu$  and  $\mu$  and  $\mu$  and  $\mu$  and  $\mu$  and  $\mu$  and  $\mu$  and  $\mu$  and  $\mu$  and  $\mu$  and  $132$  ///  $\sqrt{3}$  summary> /// <param name="node"> /// <para>The node.</para> /// <para></para>  $1$  ,  $\mu$  ,  $\mu$  /// <param name="right"> 138 /// <para>The right.</para> 139 /// <para></para><br>
140 /// </param>  $14.4$  //  $\pm$  //  $\pm$  //  $\pm$  //  $\pm$  //  $\pm$  //  $\pm$  //  $\pm$  //  $\pm$  //  $\pm$  //  $\pm$  //  $\pm$  //  $\pm$  //  $\pm$  //  $\pm$  //  $\pm$  //  $\pm$  //  $\pm$  //  $\pm$  //  $\pm$  //  $\pm$  //  $\pm$  //  $\pm$  //  $\pm$  //  $\pm$  //  $\pm$  //  $\pm$  //  $\pm$ [MethodImpl(MethodImplOptions.AggressiveInlining)] <sup>142</sup> prote
ted override void SetRight(TLinkAddress node, TLinkAddress right) =>  $\rightarrow$  LinksIndexParts[node].RightAsSource = right;

 $7A$ 

 $75$ 76 77

83 84 85

87

 $0.3$  $QA$ 95 96  $Q7$  $Q\bar{R}$ 

103 104 105

110

123 124 125

130 131

 $133$ 134 135

137

141

 $144$  //  $\blacksquare$ 145 / Andreas Andreas Andreas Andreas Andreas Andreas Andreas Andreas Andreas Andreas Andreas Andreas Andreas  $146$ <sup>146</sup> /// Gets the size using the spe
ified node. 147 147 / 2008 / 2009 / 2009 / 2009 / 2009 / 2009 / 2009 / 2009 / 2009 / 2009 / 2009 / 2009 / 2009 / 2009 / 2009 / /// <para></para> 148  $11/6$  </summary> 149 150 150 // 2001 // 2001 // 2001 // 2001 // 2001 // 2001 // 2001 // 2001 // 2001 // 2001 // 2001 // 2001 // 2001 //<br>150 // 2001 // 2001 // 2001 // 2001 // 2001 // 2001 // 2001 // 2001 // 2001 // 2001 // 2001 // 2001 // 2001 / 152  $\frac{1}{153}$  ///  $\frac{1}{2}$  ///  $\frac{1}{2}$  ///  $\frac{1}{2}$  ///  $\frac{1}{2}$  ///  $\frac{1}{2}$  ///  $\frac{1}{2}$  ///  $\frac{1}{2}$  ///  $\frac{1}{2}$  ///  $\frac{1}{2}$  ///  $\frac{1}{2}$  ///  $\frac{1}{2}$  ///  $\frac{1}{2}$  ///  $\frac{1}{2}$  ///  $\frac{1}{2}$  ///  $\frac{1$ <sup>151</sup> /// <para>The node.</para>  $153$  //  $153$  //  $153$  //  $153$  //  $153$  //  $153$  //  $153$  //  $153$  //  $153$  //  $153$  //  $153$  //  $153$  $154$  //  $154$  //  $154$  //  $154$  //  $154$  //  $154$  //  $154$  //  $154$  //  $154$  //  $154$  $155$  /// <para>The link</para> /// <para></para> 156  $11/$  </returns> 157 [MethodImpl(MethodImplOptions.AggressiveInlining)] 158 <sup>159</sup> prote
ted override TLinkAddress GetSize(TLinkAddress node) =>  $\rightarrow$  LinksIndexParts[node].SizeAsSource;  $\frac{1}{\sqrt{2}}$  ///  $\frac{1}{\sqrt{2}}$  ///  $\frac{1}{\sqrt{2}}$  ///  $\frac{1}{\sqrt{2}}$  ///  $\frac{1}{\sqrt{2}}$  //  $162$  //  $\mu$  //  $\mu$  //  $\mu$  //  $\mu$  //  $\mu$  //  $\mu$  //  $\mu$  //  $\mu$  //  $\mu$  //  $\mu$  //  $\mu$  //  $\mu$  //  $\mu$  //  $\mu$  //  $\mu$  //  $\mu$  //  $\mu$  //  $\mu$  //  $\mu$  //  $\mu$  //  $\mu$  //  $\mu$  //  $\mu$  //  $\mu$  //  $\mu$  //  $\mu$  //  $\mu$ /// Sets the size using the specified node. 163  $164$  //  $164$  //  $164$  //  $164$  //  $164$  //  $164$  //  $164$  //  $164$  //  $164$  //  $164$  //  $164$ 165  $165$  //  $165$  ///  $175$  ///  $175$  ///  $175$  ///  $175$  ///  $175$  ///  $175$  ///  $175$  ///  $175$  ///  $175$  ///  $175$  ///  $175$  ///  $175$  ///  $175$  ///  $175$  ///  $175$  ///  $175$  ///  $175$  ///  $175$  ///  $175$  ///  $175$  ///  $1$  $11/$  </summary> 166 167 <sup>167</sup> /// <param name="node"> /// <para>The node.</para> 168 169 169 / January 169 / January 169 / January 169 / January 169 / January 169 / January 169 / January 169 / January 169 / January 169 / January 169 / January 169 / January 169 / January 169 / January 169 / January 169 / Januar 170  $170$  ///  $170$  //  $\mu$  //  $\mu$  //  $\mu$  //  $\mu$  //  $\mu$  //  $\mu$  //  $\mu$  //  $\mu$  //  $\mu$  //  $\mu$  //  $\mu$  //  $\mu$  //  $\mu$  //  $\mu$  //  $\mu$  //  $\mu$  //  $\mu$  //  $\mu$  //  $\mu$  //  $\mu$  //  $\mu$  //  $\mu$  //  $\mu$  //  $\mu$  //  $\mu$  //  $\$  $172$  ///  $\sqrt{p}$ ara>The size.</para> <sup>171</sup> /// <param name="size"> 173  $\frac{1}{174}$  ///  $\frac{1}{2}$  ///  $\frac{1}{2}$  ///  $\frac{1}{2}$  ///  $\frac{1}{2}$  ///  $\frac{1}{2}$  ///  $\frac{1}{2}$  ///  $\frac{1}{2}$  ///  $\frac{1}{2}$  ///  $\frac{1}{2}$  ///  $\frac{1}{2}$  ///  $\frac{1}{2}$  ///  $\frac{1}{2}$  ///  $\frac{1}{2}$  ///  $\frac{1}{2}$  ///  $\frac{1$  $1/4$  ,  $1/4$  ,  $1/4$  ,  $1/4$  ,  $1/4$  ,  $1/4$  ,  $1/4$  ,  $1/4$  ,  $1/4$  ,  $1/4$  ,  $1/4$  ,  $1/4$  ,  $1/4$  ,  $1/4$  ,  $1/4$  ,  $1/4$  ,  $1/4$  ,  $1/4$  ,  $1/4$  ,  $1/4$  ,  $1/4$  ,  $1/4$  ,  $1/4$  ,  $1/4$  ,  $1/4$  ,  $1/4$  ,  $1/4$  ,  $1/4$ 175 [MethodImpl(MethodImplOptions.AggressiveInlining)] 176 <sup>176</sup> prote
ted override void SetSize(TLinkAddress node, TLinkAddress size) =>  $\rightarrow$  LinksIndexParts[node].SizeAsSource = size; 177 <sup>178</sup> /// <summary> 180 /// Gets the tree root using the specified node.  $1/1$  //  $\blacksquare$  . The contract of  $\blacksquare$ 181 / *181 / 182 / 202 / 202 / 202 / 202 / 202 / 202 / 202 / 202 / 202 / 202 / 202 / 202 / 202 / 202 / 202 / 20* 182 /// <para></para> /// </summary><br>/// <param name="node"> 183 184 184 - Johann Harry Harry Harry Harry Harry Harry Harry Harry Harry Harry Harry Harry Harry Harry Harry Harry H 185 <sup>186</sup> /// <para></para> <sup>185</sup> /// <para>The node.</para> 186 187  $187.$ 188  $188.8$  //  $188.8$  //  $188.8$  //  $188.8$  //  $188.8$  //  $188.8$  //  $188.8$  //  $188.8$  //  $188.8$  //  $188.8$  //  $188.8$  //  $188.8$  //  $188.8$  //  $188.8$  //  $188.8$  //  $188.8$  //  $188.8$  //  $188.8$  //  $188.8$  //  $188.8$  // 189 /// <para>The link</para> /// <para></para>  $190$  $191$  ///  $\sqrt{r}$ eturns> 192 [MethodImpl(MethodImplOptions.AggressiveInlining)] <sup>193</sup> prote
ted override TLinkAddress GetTreeRoot(TLinkAddress node) =>  $\rightarrow$  LinksIndexParts[node].RootAsSource; 105  $\frac{1}{2}$  // /  $\frac{1}{2}$  //  $\frac{1}{2}$  / 196 196 // Let  $\mathbb{P}^n$  // Let  $\mathbb{P}^n$  // Let  $\mathbb{P}^n$  // Let  $\mathbb{P}^n$  // Let  $\mathbb{P}^n$  // Let  $\mathbb{P}^n$ /// Gets the base part value using the specified node. 197  $1$  // // //  $\blacksquare$ 199 /// <para></para>  $\frac{200}{200}$  /// </summary> 201 /// <param name="node"> <sup>202</sup> /// <para>The node.</para> /// <para></para><br>/// </param> 203 204 <sup>204</sup> /// </param> 205  $\overline{\phantom{a}}$  ///  $\overline{\phantom{a}}$  ,  $\overline{\phantom{a}}$  ,  $\overline{\phantom{a}}$  ,  $\overline{\phantom{a}}$  ,  $\overline{\phantom{a}}$  ,  $\overline{\phantom{a}}$  ,  $\overline{\phantom{a}}$  ,  $\overline{\phantom{a}}$  ,  $\overline{\phantom{a}}$  ,  $\overline{\phantom{a}}$  ,  $\overline{\phantom{a}}$  ,  $\overline{\phantom{a}}$  ,  $\overline{\phantom{a}}$  ,  $\overline{\phantom{a}}$  ,  $\overline{\phantom{a$ /// <para>The link</para> 206 /// <para></para> 207  $\overline{\phantom{a}}$  ,  $\overline{\phantom{a}}$  ,  $\overline{\phantom{a}}$ 209 [MethodImpl(MethodImplOptions.AggressiveInlining)] protected override TLinkAddress GetBasePartValue(TLinkAddress node) =>  $210$  $\rightarrow$  LinksDataParts[node]. Source;  $\mathbf{1}$  , the contract of  $\mathbf{1}$  , the contract of  $\mathbf{1}$ 213 2003 - Para Maria Para Maria de Para Maria de Para Maria de Para Maria de Para Maria de Para Maria de Para Mar 214 /// Gets the key part value using the specified node. 215  $215$  //  $215$  //  $215$  //  $215$  //  $215$  //  $215$  //  $215$  //  $215$  //  $215$  //  $215$  //  $215$  //  $215$  //  $215$ /// <para></para> 216  $217$  ///  $\sqrt{3}$  ummary>

```
218 /// \epsilonparam name="node">
219 /// <para>The node.</para>
            /// <para></para><br>/// <para>>
220221221 /// // \mu // \mu // \mu and \mu . The set of \mu is the set of \mu is the set of \mu is the set of \mu is the set of \mu is the set of \mu is the set of \mu is the set of \mu is the set of \mu is the s
222
222 // 222 // 222 // 222 // 222 // 222 // 222 // 222 // 222 // 222/// <para>The link</para>
223
            /// <para></para>
224225 /// \sqrt{\text{returns}}226 [MethodImpl(MethodImplOptions.AggressiveInlining)]
227 prote
ted override TLinkAddress GetKeyPartValue(TLinkAddress node) =>
            \rightarrow LinksDataParts[node].Target;
229\overline{\phantom{a}} /// \overline{\phantom{a}} /// \overline{\phantom{a}} // \overline{\phantom{a}} // \overline{\phantom{a}} // \overline{\phantom{a}} // \overline{\phantom{a}} // \overline{\phantom{a}} // \overline{\phantom{a}} // \overline{\phantom{a}} // \overline{\phantom{a}} // \overline{\phantom{a}} // \overline{\phantom{a}} // \overline{\phantom{a}} // \overline{\phantom{a230
\overline{\phantom{a}} /// \overline{\phantom{a}} /// \overline{\phantom{a}} /// \overline{\phantom{a}} // \overline{\phantom{a}} // \overline{\phantom{a}} // \overline{\phantom{a}} // \overline{\phantom{a}} // \overline{\phantom{a}} // \overline{\phantom{a}} // \overline{\phantom{a}} // \overline{\phantom{a}} // \overline{\phantom{a}} // \overline{\phantom{a}} // \overline{\phantom{1/2 Clears the node using the specified node.
231
2 // 2 // \overline{2} // \overline{2} // \overline{2} // \overline{2} // \overline{2} // \overline{2} // \overline{2} // \overline{2} // \overline{2} // \overline{2} // \overline{2} // \overline{2} // \overline{2} // \overline{2} // \overline{2} // \overline{2} // \overline{2} // \over/// <para></para>
233
234 /// \sqrt{\sqrt{2}} summary>
235 /// <param name="node">
236 /// <para>The node.</para>
            /// <para></para>
237
238
\mathbb{Z}^3 // \mathbb{Z}^3 // \mathbb{Z}^3 // \mathbb{Z}^3 // \mathbb{Z}^3 // \mathbb{Z}^3 // \mathbb{Z}^3 // \mathbb{Z}^3 // \mathbb{Z}^3 // \mathbb{Z}^3 // \mathbb{Z}^3 // \mathbb{Z}^3 // \mathbb{Z}^3 // \mathbb{Z}^3 // \mathbb{Z}^3 // \mathbb{Z}^3 
            [MethodImpl(MethodImplOptions.AggressiveInlining)]
239
240240 protes ted over ride void ClearNode void ClearNode void ClearNode void ClearNode void ClearNode void ClearNode v
241
241 241 241 241 241 241 241 241 241 241 241242
                ref var link = ref LinksIndexParts[node];
                link.LeftAsSource = Zero;
243244 link.RightAsSour
e = Zero;
                link.SizeAsSource = Zero;
245
2466 \pm 2466 \pm 2466 \pm 2466 \pm 2466 \pm 2466 \pm 2466 \pm 2466 \pm 2466\mathbf{1} , the summary \mathbf{1}249 / 249 / 249 / 249 / 249 / 249 / 249 / 249 / 249 / 249 / 249 / 249 / 249 / 249 / 249 / 249 / 249 / 249 / 24
250
250 /// Sear
hes the sour
e.
251
251 / 11 / 1252 <sup>25</sup>
            /// <para></para>
252
            // / </summary>
253
            /// <param name="source">
254
255 /// <para>The source.</para>
^{256} /// \frac{1}{257} /// \frac{1}{257} /// \frac{1}{257} /// \frac{1}{257} /// \frac{1}{257} /// \frac{1}{257} /// \frac{1}{257} /// \frac{1}{257} /// \frac{1}{257} /// \frac{1}{257} /// \frac{1}{257} /// \frac{1}{257} /// \frac{1}{257} /// 257
2577 // 2577 // 2577 // 2577 // 2577 // 2577 // 2577 // 2577 // 2577 // 2577 // 2577 // 2577 // 2577 // 2577 // 2577 // 2577 // 2577 // 2577 // 2577 // 2577 // 2577 // 2577 // /// <param name="target">
258
259 /// <para>The target.</para>
            .<br>/// <para></para><br>/// </param>
260
261
261 /// </param>
26.62 // 26.62 // 26.62 // 26.62 // 26.62 // 26.62 // 26.62 // 26.62 // 26.62 // 26.62 // 26.62 // 26.62 // 26.62 // 26.62 // 26.62 // 26.62 // 26.62 // 26.62 // 26.62 // 26.62 // /// <para>The link</para>
263
264 /// <para></para>
265 /// </returns>
266 publi
 override TLinkAddress Sear
h(TLinkAddress sour
e, TLinkAddress target) =>
            ֒→ Sear
hCore(GetTreeRoot(sour
e), target);
267
267.7 \mu- ጉ
268 }
1.77 /csharp/Platform.Data.Doublets/Memory/Split/Specific/UInt64InternalLinksTargetsRecursionlessSizeBalanc
 the computer of the compilers of the compilers of the compilers of the compilers of the compilers of the compilers of the compilers of the compilers of the compilers of the compilers of the compilers of the compilers of th
    using TLinkAddress = System.UInt64;
 \overline{2}\mathcal{R}\overline{A}4 #pragma warning disable CS1591 // Missing XML 
omment for publi
ly visible type or member
 \overline{5}6 namespa
e Platform.Data.Doublets.Memory.Split.Spe
ifi

 \overline{7}\mathcal{F}(\mathcal{F}) and \mathcal{F}(\mathcal{F}) and \mathcal{F}(\mathcal{F}) and \mathcal{F}(\mathcal{F}) and \mathcal{F}(\mathcal{F}) and \mathcal{F}(\mathcal{F})\mathcal{R}
```

```
\mathbb{R}^n // \mathbb{R}^n // \mathbb{R}^n // \mathbb{R}^n // \mathbb{R}^n // \mathbb{R}^n // \mathbb{R}^n // \mathbb{R}^n // \mathbb{R}^n\overline{9}9 // 2009 // 2009 // 2009 // 2009 // 2009 // 2009 // 2009 // 2009 // 2009 // 2009 // 2009 // 2009 // 2009 // 20<br>19 // 2009 // 2009 // 2009 // 2009 // 2009 // 2009 // 2009 // 2009 // 2009 // 2009 // 2009 // 2009 // 2009 //<br>
       /// Represents the int 64 internal links targets recursionless size balanced tree methods.
10
11 /// </para>
12 /// <para></para>
13 /// </summary>
14 /// <seealso cref="UInt64InternalLinksRecursionlessSizeBalancedTreeMethodsBase"/>
15 public unsafe class UInt64InternalLinksTargetsRecursionlessSizeBalancedTreeMethods :
       \rightarrow UInt64InternalLinksRecursionlessSizeBalancedTreeMethodsBase
       \mathcal{L}1616.6 \pm 16.6 \pm 16.6 \pm 16.6 \pm 16.6 \pm 16.6 \pm 16.6 \pm 16.6 \pm 16.6 \pm 16.6 \pm 16.6 \pm 16.6 \pm 16.6 \pm 16.6 \pm 16.6 \pm 16.6 \pm 16.6 \pm 16.6 \pm 16.6. The summary \mathcal{I} is the summary \mathcal{I}18 // 2001 - 19 // 2002 - 19 // 2002 - 19 // 2002 - 19 // 2002 - 19 // 2002 - 19 // 2002 - 19 // 2002 - 19 // <br>18 // 2002 - 19 // 2002 - 19 // 2002 - 19 // 2002 - 19 // 2002 - 19 // 2002 - 19 // 2002 - 19 // 2002 - 19 //
19 /// Initializes a new <see
           → cref="UInt64InternalLinksTargetsRecursionlessSizeBalancedTreeMethods"/> instance.<br>/// </para>
20\overline{\phantom{a}}21 /// <para></para>
```

```
22 // / </summary>
23 /// <param name="
onstants">
24 /// <para>A 
onstants.</para>
          /// <para></para><br>/// </param>
26 /// </param>
          27 /// <param name="linksDataParts">
          /// <para>A links data parts.</para>
\frac{29}{30} /// \frac{1}{\sqrt{2}} /// \frac{1}{\sqrt{2}} /// \frac{1}{\sqrt{2}} /// \frac{1}{\sqrt{2}} /// \frac{1}{\sqrt{2}} /// \frac{1}{\sqrt{2}} /// \frac{1}{\sqrt{2}} /// \frac{1}{\sqrt{2}} /// \frac{1}{\sqrt{2}} //
\overline{a} , \overline{b} , \overline{c} , \overline{c} , \overline{c} , \overline{c} , \overline{c} , \overline{c} , \overline{c} , \overline{c} , \overline{c} , \overline{c} , \overline{c} , \overline{c} , \overline{c} , \overline{c} , \overline{c} , \overline{c} , \overline{c} , \overline{c} , 31 /// <param name="linksIndexParts">
32 /// \langlepara>A links index parts.\langle/para>
33 /// <para></para>
\overline{a} , \overline{b} , \overline{c} , \overline{c} , \overline{c} , \overline{c} , \overline{c} , \overline{c} , \overline{c} , \overline{c} , \overline{c} , \overline{c} , \overline{c} , \overline{c} , \overline{c} , \overline{c} , \overline{c} , \overline{c} , \overline{c} , \overline{c} , 35 /// <param name="header">
          /// <para>A header.</para>
\begin{array}{ccccc} \text{37} & & // & \text{56} & \text{56} \\ \text{38} & & & // & \text{56} \\ \end{array}\overline{a} // \overline{b} // \overline{c} // \overline{c} // \overline{c} // \overline{c} // \overline{c} // \overline{c} // \overline{c} // \overline{c} // \overline{c} // \overline{c} // \overline{c} // \overline{c} // \overline{c} // \overline{c} // \overline{c} // \overline{c} // \overline{39 [MethodImpl(MethodImplOptions.AggressiveInlining)]
40 public UInt64InternalLinksTargetsRecursionlessSizeBalancedTreeMethods(LinksConstants<TLi
             onstants, Rawlinkaddress, Rawlinkaddress, Rawlinkaddress, Provincial Communications, Provincial Communications,
             RawLinkIndexPart<TLinkAddress>* linksIndexParts, LinksHeader<TLinkAddress>* header)
             : base(
onstants, linksDataParts, linksIndexParts, header) { }
          \hookrightarrow\hookrightarrow\rightarrow\overline{12} // \overline{12} // \overline{12} // \overline{12} // \overline{12} // \overline{12} // \overline{12} // \overline{12} // \overline{12} // \overline{12} // \overline{12} // \overline{12} // \overline{12} // \overline{12} // \overline{12} // \overline{12} // \overline{12} // 
43 // Andreas Andreas Andreas Andreas Andreas Andreas Andreas Andreas Andreas Andreas Andreas Andreas Andreas
44 /// Gets the left reference using the specified node.<br>45 /// \langle/para>
\overline{11} // \overline{11} // \overline{11} , \overline{11} , \overline{11} , \overline{11} , \overline{11} , \overline{11} , \overline{11} , \overline{11} , \overline{11} , \overline{11} , \overline{11} , \overline{11} , \overline{11} , \overline{11} , \overline{11} , \overline{11} , \over/// <para></para>
          11/ </summary>
48 /// <param name="node">
          /// <para>The node.</para>
50 // \langle para \rangle \langle para \rangle<br>51 /// \langle 7 \rangle /// \langle 7 \rangle ///
51 /// </param>
\mathbf{1}_{\mathcal{N}}/// <para>The ref ulong</para>
          \frac{1}{11} <para></para>
55 /// \sqrt{7} returns>
          [MethodImpl(MethodImplOptions.AggressiveInlining)]
57 prote
ted override ref ulong GetLeftReferen
e(ulong node) => ref
          \rightarrow LinksIndexParts[node].LeftAsTarget;
\frac{1}{2} // \frac{1}{2} // \frac{1}{2} // \frac{1}{2} // \frac{1}{2} // \frac{1}{2} // \frac{1}{2} // \frac{1}{2} // \frac{1}{2} // \frac{1}{2} // \frac{1}{2} // \frac{1}{2} // \frac{1}{2} // \frac{1}{2} // \frac{1}{2} // \frac{1}{2} // \frac{1}{2} // 
60 /// <para>
61 /// Gets the right reference using the specified node.
62 /// </para>
63 /// <para></para>
\begin{array}{c} \text{A} & \text{A} & \text{B} \end{array}/// <param name="node">
          /// <para>The node.</para>
          /// <para></para><br>/// </param>
68 /// </param>
69 /// <returns>
70 /// <para>The ref ulong</para>
71 /// <para></para>
72 /// \langle /returns>
          [MethodImpl(MethodImplOptions.AggressiveInlining)]
74 prote
ted override ref ulong GetRightReferen
e(ulong node) => ref
          \rightarrow LinksIndexParts[node].RightAsTarget;
          // \langle summary \rangle\mathcal{N} , and the summary \mathcal{N} and \mathcal{N} are the summary \mathcal{N} . The summary \mathcal{N}77 / Andreas Andreas Andreas Andreas Andreas Andreas Andreas Andreas Andreas Andreas Andreas Andreas Andreas A
78 /// Gets the left using the specified node.
79 /// </para>
80 /// <math>para</math> /// >para</math>81 /// \langle/summary>
82 /// <param name="node">
83 /// <para>The node.</para>
84 /// \frac{1}{\sqrt{2}} /// \frac{1}{\sqrt{2}} /// \frac{1}{\sqrt{2}} /// \frac{1}{\sqrt{2}} /// \frac{1}{\sqrt{2}} // \frac{1}{\sqrt{2}} // \frac{1}{\sqrt{2}} // \frac{1}{\sqrt{2}} // \frac{1}{\sqrt{2}} // \frac{1}{\sqrt{2}} // \frac{1}{\sqrt{2}} // \frac{1}{\sqrt{2}} // \frac{1}{\sqrt{2}} // 
85 /// </param>
\mathbb{R}^n , and \mathbb{R}^n , and \mathbb{R}^n , and \mathbb{R}^n , and \mathbb{R}^n , and \mathbb{R}^n87 /// <para>The link</para>
88 /// <para></para>
89 /// \langle/returns>
90 [MethodImpl(MethodImplOptions.AggressiveInlining)]
91 prote
ted override TLinkAddress GetLeft(TLinkAddress node) =>
            LinksIndexParts[node].LeftAsTarget;
```
 $34$ 35 36

 $45$  $46$ 47

 $\overline{A}$ 

 $5.3$  $54$ 

56 57

59

62

65 66 67

69

73 74

75 76  $77$ 

79

82 83

85 86

92 93

 $\frac{1}{2}$  //  $\frac{1}{2}$  //  $\frac{1}{2}$  //

```
94 / Parameter and the second contract of the second contract of the second contract of the second contract of
95 /// Gets the right using the specified node.
0696 / 11 / 13 / <sup>2</sup>6 / <sup>26</sup> / <sup>26</sup> / <sup>26</sup> / <sup>26</sup> / <sup>26</sup> / <sup>2</sup> / <sup>2</sup> / <sup>2</sup> / <sup>2</sup> / <sup>2</sup> / <sup>2</sup> / <sup>2</sup> / <sup>2</sup> / <sup>2</sup> / <sup>2</sup> / <sup>2</sup> / <sup>2</sup> / 2<sup>2</sup> / 2<sup>2</sup> / 2<sup>2</sup> / 2<sup>2</sup> / 2<sup>2</sup> / 2<sup>2</sup> / 2<sup>2</sup> / 2<sup>2</sup> / 2<sup>2</sup> / 2<sup>2</sup> / 2<sup>2</sup> / 2<sup>2</sup> / 2<sup>2</sup> 
0797 /// <para></para>
           11/ </summary>
98
           99 /// <param name="node">
QQ/// <para>The node.</para>
100
101 \frac{1}{102} /// \frac{1}{2} /// \frac{1}{2} /// \frac{1}{2} /// \frac{1}{2} /// \frac{1}{2} /// \frac{1}{2} /// \frac{1}{2} /// \frac{1}{2} /// \frac{1}{2} /// \frac{1}{2} /// \frac{1}{2} /// \frac{1}{2} /// \frac{1}{2} /// \frac{1}{2} /// \frac{1102 // 102 // \mu // \mu // \mu // \mu // \mu // \mu // \mu // \mu // \mu // \mu // \mu // \mu // \mu // \mu // \mu // \mu // \mu // \mu // \mu // \mu // \mu // \mu // \mu // \mu // \mu // \mu103 // 103 // 103 // 103 // 103 // 103 // 103 // 103 // 103 // 103104 /// <para>The link</para>
105 /// <para></para>
           11/ </returns>
106
           [MethodImpl(MethodImplOptions.AggressiveInlining)]
107
108
108 prote
ted override TLinkAddress GetRight(TLinkAddress node) =>
            \rightarrow LinksIndexParts[node].RightAsTarget;
109
\frac{1}{\sqrt{2}} , \frac{1}{\sqrt{2}} , \frac{1}{\sqrt{2}} , \frac{1}{\sqrt{2}} , \frac{1}{\sqrt{2}} , \frac{1}{\sqrt{2}} , \frac{1}{\sqrt{2}} , \frac{1}{\sqrt{2}} , \frac{1}{\sqrt{2}} , \frac{1}{\sqrt{2}} , \frac{1}{\sqrt{2}} , \frac{1}{\sqrt{2}} , \frac{1}{\sqrt{2}} , \frac{1}{\sqrt{2}} , \frac{1}{\sqrt{2}}1 // \blacksquare \blacksquare \blacksquare \blacksquare112 /// Sets the left using the spe
ified node.
113
113 / January 1983, and the contract of the contract of the contract of the contract of the contract of the contract of the contract of the contract of the contract of the contract of the contract of the contract of the co
114 /// <para></para>
115 /// </summary>
           /// <param name="node">
116117 /// <para>The node.</para>
117
           /// <para></para>
118
119
119 /// </param>
           /// <param name="left">
120121 /// <para>The left.</para>
\frac{1}{22} /// <para></para><br>/// <param>
123 // 123 // 123 // 123 // 123 // 123 // 123 // 123 // 123 // 123124 [MethodImpl(MethodImplOptions.AggressiveInlining)]
125 protected override void SetLeft(TLinkAddress node, TLinkAddress left) =>
              LinksIndexParts[node].LeftAsTarget = left;
126
127
127 // \blacksquare128 / 2002 - 2002 - 2002 - 2002 - 2002 - 2002 - 2002 - 2002 - 2002 - 2002 - 2002 - 2002 - 2002 - 2002 - 2002 -
129 /// Sets the right using the specified node.
111 // 1 // \blacksquare131 /// <para></para>
132 /// \langle/summary>
133
133 // Andreas Andreas Andreas Andreas Andreas Andreas Andreas Andreas Andreas Andreas Andreas Andreas Andreas
134
134 /// <para>The node.</para>
135 /// <para></para><br>
136 /// </param>
1361 , \mu , \mu , \mu , \mu , \mu , \mu , \mu , \mu , \mu , \mu , \mu , \mu , \mu , \mu , \mu , \mu , \mu , \mu , \mu , \mu , \mu , \mu , \mu , \mu , \mu , \mu , \mu , \mu , \mu , \mu , \mu 
           1/7 <param name="right">
137
           /// <para>The right.</para>
138
139 /// <para></para><br>
140 /// </param>
140140 /// 140 // \mu mm \mu141 [MethodImpl(MethodImplOptions.AggressiveInlining)]
142 prote
ted override void SetRight(TLinkAddress node, TLinkAddress right) =>
            \rightarrow LinksIndexParts[node].RightAsTarget = right;
14 // \mu // \mu // \mu // \mu // \mu // \mu // \mu // \mu // \mu // \mu // \mu // \mu // \mu // \mu // \mu // \mu // \mu // \mu // \mu // \mu // \mu // \mu // \mu // \mu // \mu // \mu // \mu 
145
1 // \sqrt{ }/// Gets the size using the specified node.
146
147
147 / Andreas Andreas Andreas Andreas Andreas Andreas Andreas Andreas Andreas Andreas Andreas Andreas Andreas
148 /// <para></para>
149 /// </summary>
150 /// <param name="node">
151 /// \frac{1}{2} /// \frac{1}{2} // \frac{1}{2} // \frac{1}{2} // \frac{1}{2} // \frac{1}{2} // \frac{1}{2} // \frac{1}{2} // \frac{1}{2} // \frac{1}{2} // \frac{1}{2} // \frac{1}{2} // \frac{1}{2} // \frac{1}{2} // \frac{1}{2} // \frac{1}{2} // \frac{152 /// <para></para>
153
1 // // // \blacksquare154
. The contract of \mathcal{L} , \mathcal{L} , \mathcal{L} is the set of \mathcal{L} . The contract of \mathcal{L} is the contract of \mathcal{L}155 /// <para>The link</para>
           /// <para></para>
156
           11/ </returns>
157
158 [MethodImpl(MethodImplOptions.AggressiveInlining)]
159 prote
ted override TLinkAddress GetSize(TLinkAddress node) =>
            \rightarrow LinksIndexParts[node].SizeAsTarget;
16.6 // 16.6 // 16.7 // 16.7 // 16.7 // 16.7 // 16.7 // 16.7 // 16.7 // 16.7 // 16.7 // 16.7 // 16.7 // 16.7 //16.7 //16.7 //16.7 //16.7 //16.7 //16.7 //16.7 //16.7 //16.7 //162 / Andreas Andreas Andreas Andreas Andreas Andreas Andreas Andreas Andreas Andreas Andreas Andreas Andreas
           /// Sets the size using the specified node.
163
164 / 2001 / 2002 / 2003 / 2004 / 2004 / 2004 / 2004 / 2004 / 2004 / 2004 / 2004 / 2004 / 2004 / 2004 / 2004 /
           /// <para></para>
165
           1/7 < xsummary>
166
167 /// <param name="node">
```

```
168 /// <para>The node.</para>
169 /// <para></para><br>170 /// </param>
170170 /// 170 // \mu // \mu // \mu // \mu // \mu // \mu // \mu // \mu // \mu // \mu // \mu // \mu // \mu // \mu // \mu // \mu // \mu // \mu // \mu // \mu // \mu // \mu // \mu // \mu // \mu // \171
171 /// <param name="size">
            /// <para>The size.</para>
172
            /// <para></para><br>/// </param>
173
174
1/4 , 1/4 , 1/4 , 1/4 , 1/4 , 1/4 , 1/4 , 1/4 , 1/4 , 1/4 , 1/4 , 1/4 , 1/4 , 1/4 , 1/4 , 1/4 , 1/4 , 1/4 , 1/4 , 1/4 , 1/4 , 1/4 , 1/4 , 1/4 , 1/4 , 1/4 , 1/4 , 1/4175 [MethodImpl(MethodImplOptions.AggressiveInlining)]
176 prote
ted override void SetSize(TLinkAddress node, TLinkAddress size) =>
            \rightarrow LinksIndexParts[node].SizeAsTarget = size;
178 /// <summary>
179
179 /// <para>
            /// Gets the tree root using the specified node.
180
181
181 / 181 / 182 / 202 / 202 / 202 / 202 / 202 / 202 / 202 / 202 / 202 / 202 / 202 / 202 / 202 / 202 / 202 / 20
182 /// <para></para>
            1/7 </summary>
183
184 /// <param name="node">
185 \frac{1}{\sqrt{2}} <para>The node.</para>
186 /// <para></para>
187
187.188.8 // 188.8 // 188.8 // 188.8 // 188.8 // 188.8 // 188.8 // 188.8 // 188.8 // 188.8 // 188.8 // 188.8 // 188.8 // 188.8 // 188.8 // 188.8 // 188.8 // 188.8 // 188.8 // 188.8 // 189 /// <para>The link</para>
            /// <para></para>
19011/1 </returns>
101
192
            [MethodImpl(MethodImplOptions.AggressiveInlining)]
193
193 prote
ted override TLinkAddress GetTreeRoot(TLinkAddress node) =>
            \rightarrow LinksIndexParts[node].RootAsTarget;
19.4\frac{1}{2} // / \frac{1}{2} // \frac{1}{2} // \frac{1}{2} // \frac{1}{2} // \frac{1}{2} // \frac{1}{2} // \frac{1}{2} // \frac{1}{2} // \frac{1}{2} // \frac{1}{2} // \frac{1}{2} // \frac{1}{2} // \frac{1}{2} // \frac{1}{2} // \frac{1}{2} // \frac{1}{2} /
196 // Let \mathbb{P}^n // Let \mathbb{P}^n // Let \mathbb{P}^n // Let \mathbb{P}^n // Let \mathbb{P}^n // Let \mathbb{P}^n197 /// Gets the base part value using the specified node.
1 // // // \blacksquare199
            /// <para></para>
            1/7 </summary>
200
            /// <param name="node">
201
202 /// <para>The node.</para>
            /// <para></para><br>/// </param>
203
204 /// </param>
\overline{\phantom{a}} /// \overline{\phantom{a}} , \overline{\phantom{a}} , \overline{\phantom{a}} , \overline{\phantom{a}} , \overline{\phantom{a}} , \overline{\phantom{a}} , \overline{\phantom{a}} , \overline{\phantom{a}} , \overline{\phantom{a}} , \overline{\phantom{a}} , \overline{\phantom{a}} , \overline{\phantom{a}} , \overline{\phantom{a}} , \overline{\phantom{a}} , \overline{\phantom{a206 /// <para>The link</para>
207
207 - Para Maria Maria Maria Maria Maria Maria Maria Maria Maria Maria Maria Maria Maria Maria Maria Maria Mar
208
\overline{\phantom{a}} , \overline{\phantom{a}} , \overline{\phantom{a}}[MethodImpl(MethodImplOptions.AggressiveInlining)]
209
            protected override TLinkAddress GetBasePartValue(TLinkAddress node) =>
210\rightarrow LinksDataParts[node].Target;
211212
\mathbf{1} , the contract of \mathbf{1} , the contract of \mathbf{1}213
2003 - Para Maria Para Maria de Para Maria de Para Maria de Para Maria de Para Maria de Para Maria de Para Mar
214 /// Gets the key part value using the specified node.
215 // 215 // 215 // 215 // 215 // 215 // 215 // 215 // 215 // 215 // 215 // 215 // 215216 /// <para></para>
217 /// \sqrt{3}ummary>
218 /// <param name="node">
219
            /// <para>The node.</para>
            /// <para></para>
220
221
22.2 // 22.2 // 22.2 // 22.2 // 22.2 // 22.2 // 22.2 // 22.2 // 22.2 // 22.2 // 22.2 // 22.2 // 22.2 // 22.2 // 22.2 // 22.2 // 22.2 // 22.2 // 22.2 //22.2 //22.2 //22.2 //22.2222 /// <returns>
223 /// <para>The link</para>
224 /// <para></para>
\frac{225}{\sqrt{7}} /// \frac{7}{\sqrt{7}} eturns>
226 [MethodImpl(MethodImplOptions.AggressiveInlining)]
227
227 prote
ted override TLinkAddress GetKeyPartValue(TLinkAddress node) =>
            \rightarrow LinksDataParts[node].Source;
228
229\overline{\phantom{a}} /// \overline{\phantom{a}} /// \overline{\phantom{a}} // \overline{\phantom{a}} // \overline{\phantom{a}} // \overline{\phantom{a}} // \overline{\phantom{a}} // \overline{\phantom{a}} // \overline{\phantom{a}} // \overline{\phantom{a}} // \overline{\phantom{a}} // \overline{\phantom{a}} // \overline{\phantom{a}} // \overline{\phantom{a}} // \overline{\phantom{a230
230 / 230 / 230 / 230 / 230 / 230 / 230 / 230 / 230 / 230 / 230 / 230 / 230 / 230 / 230 / 230 / 230 / 230 / 23<br>230 / 230 / 230 / 230 / 230 / 230 / 230 / 230 / 230 / 230 / 230 / 230 / 230 / 230 / 230 / 230 / 230 / 230 / 23
            /// Clears the node using the specified node.
231
232 /// </para>
            /// <para></para>
233
2 , and 2 , and 2 , and 2 , and 2 , and 2 , and 2 , and 2 , and 2 , and 2 , and 2 , and 2 , and 2 , and 2 , and 2 , and 2 , and 2 , and 2 , and 2 , and 2 , and 2 , and 2 , and 235 /// <param name="node">
236 /// <para>The node.</para>
            /// <para></para><br>/// </param>
237
\overline{\phantom{a}} , \overline{\phantom{a}} , \overline{\phantom{a}}[MethodImpl(MethodImplOptions.AggressiveInlining)]
239
            protected override void ClearNode(TLinkAddress node)
240
```
 $241$   $241$   $241$   $241$   $241$   $241$   $241$   $241$   $241$   $241$   $241$   $241$ 

```
242 ref var link = ref LinksIndexParts[node];<br>243 1ink.LeftAsTarget = Zero;
243243 link.LeftAsTarget = Zero;
244
244 link.RightAsTarget = Zero;
245 link.SizeAsTarget = Zero;
2466 \pm 2466 \pm 2466 \pm 2466 \pm 2466 \pm 2466 \pm 2466 \pm 2466 \pm 2466247
248
\mathbf{1} , the summary \mathbf{1}249 / 249 / 249 / 249 / 249 / 249 / 249 / 249 / 249 / 249 / 249 / 249 / 249 / 249 / 249 / 249 / 249 / 249 / 24
         /// Searches the source.
250251 / 11 / 1252 <sup>25</sup>
252 /// <para></para>
253 /// </summary>
254
254 / 254 / 254 / 254 / 254 / 254 / 254 / 254 / 255 / 255 / 255 / 255 / 255 / 255 / 255 / 255 / 255 / 255 / 25
255
255 /// <para>The sour
e.</para>
256 /// <para></para><br>257 /// </param>
257
2577 // 2577 // 2577 // 2577 // 2577 // 2577 // 2577 // 2577 // 2577 // 2577 // 2577 // 2577 // 2577 // 2577 // 2577 // 2577 // 2577 // 2577 // 2577 // 2577 // 2577 // 2577 // /// <param name="target">
258
259 /// <para>The target.</para>
\begin{array}{ccccc} 260 & & // / \sqrt{p}ara \times /para \geq 261 & & \\ & & // / \sqrt{p}ara \geq 261 & & \end{array}261
261 /// </param>
262
26.62 // 26.62 // 26.62 // 26.62 // 26.62 // 26.62 // 26.62 // 26.62 // 26.62 // 26.62 // 26.62 // 26.62 // 26.62 // 26.62 // 26.62 // 26.62 // 26.62 // 26.62 // 26.62 // 26.62 // 263 /// <para>The link</para>
264
\overline{\phantom{a}}265
\overline{\phantom{a}} , \overline{\phantom{a}} , \overline{\phantom{a}}266 publi
 override TLinkAddress Sear
h(TLinkAddress sour
e, TLinkAddress target) =>
         \rightarrow SearchCore(GetTreeRoot(target), source);
      <u>ገ</u>
267
267.7 \mu
```

```
268
268 }
```
 $\mathbf{R}$ 

 $44$ 

```
1.78 /csharp/Platform.Data.Doublets/Memory/Split/Specific/UInt64InternalLinksTargetsSizeBalancedTreeMetho
1 using System.Runtime.CompilerServi
es;
\overline{2}
```
2 using TLINKA terms = System. UInternational property of  $\mathbf{y}$ 

```
4 #pragma warning disable CS1591 // Missing XML 
omment for publi
ly visible type or member
 \kappa6 namespace Platform. Data. Doublets. Memory. Split. Specific
    \overline{A}\overline{7}7.7 \pm 7.7 \pm 7.7 \pm 7.7 \pm 7.7 \pm 7.7 \pm 7.7 \pm 7.7 \pm 7.7 \pm 7.7 \pm 7.7 \pm 7.7 \pm 7.7 \pm 7.7 \pm 7.7 \pm 7.7 \pm 7.7 \pm 7.7 \pm 7.7 \pm 7.7 \pm 8 /// \langlesummary>
         /// <summary>
 9 /// <para>
10 /// Represents the int 64 internal links targets size balan
ed tree methods.
11 / 2001 - 2001 - 2002 - 2003 - 2004 - 2005 - 2006 - 2007 - 2008 - 2008 - 2008 - 2008 - 2008 - 2008 - 2008 - <br>12 / 2008 - 2008 - 2008 - 2008 - 2008 - 2008 - 2008 - 2008 - 2008 - 2008 - 2008 - 2008 - 2008 - 2008 - 2008 -
12 /// <para></para>
         11/ </summary>
13/// <seealso cref="UInt64InternalLinksSizeBalancedTreeMethodsBase"/>
1415 publi
 unsafe 
lass UInt64InternalLinksTargetsSizeBalan
edTreeMethods :
             \verb|UInt64InternalLinksSizeBalancedTreeMethodsBase|\\16 \pm 16 \pm 16 \pm 16 \pm 16 \pm 16 \pm 16 \pm 16 \pm 16 \pm 16 \pm 16 \pm 16 \pm 16 \pm 16 \pm 16 \pm 16 \pm 16 \pm 16 \pm 16 \pm 16 \pm 16 \pm 16 \pm . The summary \mathcal{I} is the summary \mathcal{I}\mathbf{18} // \mathbf{18} // \mathbf{19} // \mathbf{19} // \mathbf{19} // \mathbf{19} // \mathbf{19} // \mathbf{19} // \mathbf{19} // \mathbf{19} // \mathbf{19} // \mathbf{19} // \mathbf{19} // \mathbf{19} // \mathbf{19} // \mathbf{19} // \mathbf{19} // 
19 /// Initializes a new <see cref="UInt64InternalLinksTargetsSizeBalancedTreeMethods"/>
               \rightarrow instance.
\overline{\phantom{a}}/// <para></para>
2122
22 // \mu // \mu // \mu , \mu , \mu , \mu , \mu , \mu , \mu , \mu , \mu , \mu , \mu , \mu , \mu , \mu , \mu , \mu , \mu , \mu , \mu , \mu , \mu , \mu , \mu , \mu , \mu , \mu , \mu , \mu , /// <param name="constants">
23/// <para>A constants.</para>
24
25 /// \frac{1}{26} /// \frac{1}{\sqrt{2}} /// \frac{1}{\sqrt{2}} /// \frac{1}{\sqrt{2}} // \frac{1}{\sqrt{2}} // \frac{1}{\sqrt{2}} // \frac{1}{\sqrt{2}} // \frac{1}{\sqrt{2}} // \frac{1}{\sqrt{2}} // \frac{1}{\sqrt{2}} // \frac{1}{\sqrt{2}} // \frac{1}{\sqrt{2}} // \frac{1}{\sqrt{2}} // \frac{1\alpha /// // // \alpha /// \alpha /// \alpha /// \alpha /// \alpha /// \alpha /// \alpha /// \alpha //
27 /// <param name="linksDataParts">
              /// <para>A links data parts.</para>
28
29 /// <para></para>
\overline{a} , \overline{b} , \overline{c} , \overline{c} , \overline{c} , \overline{c} , \overline{c} , \overline{c} , \overline{c} , \overline{c} , \overline{c} , \overline{c} , \overline{c} , \overline{c} , \overline{c} , \overline{c} , \overline{c} , \overline{c} , \overline{c} , \overline{c} , /// <param name="linksIndexParts">
3132 /// <para>A links index parts.</para>
32
              33 /// <para></para>
33
\mathbf{1}_{\mathbf{1}} // \mathbf{1}_{\mathbf{2}} // \mathbf{1}_{\mathbf{3}} // \mathbf{1}_{\mathbf{4}} // \mathbf{1}_{\mathbf{5}} // \mathbf{1}_{\mathbf{6}} // \mathbf{1}_{\mathbf{5}} // \mathbf{1}_{\mathbf{6}} // \mathbf{1}_{\mathbf{5}} // \mathbf{1}_{\mathbf{6}} // \mathbf{1}_{\mathbf{6}} // \mathbf{1}_{\mathbf{7}} // \mathbf{/// <param name="header">
3536 /// \overline{p}ara>A header.</para>
37 \frac{1}{38} /// <para></para>
\mathbf{1} \cdot \mathbf{1} , and \mathbf{1} \cdot \mathbf{1} , and \mathbf{1} \cdot \mathbf{1} , and \mathbf{1} \cdot \mathbf{1} , and \mathbf{1} \cdot \mathbf{1} , and \mathbf{1} \cdot \mathbf{1} , and \mathbf{1} \cdot \mathbf{1} , and \mathbf{1} \cdot \mathbf{1} , and \mathbf{1} \cdot \mathbf{1} , and \mathbf{1} \cdot \mathbf{1[MethodImpl(MethodImplOptions.AggressiveInlining) J
39
              public UInt64InternalLinksTargetsSizeBalancedTreeMethods(LinksConstants<TLinkAddress>
40
onstants, RawLinkDataPart<TLinkAddress>* linksDataParts,
               \rightarrowRawLinkIndexPart<TLinkAddress>* linksIndexParts, LinksHeader<TLinkAddress>* header)
               \rightarrow: base(
onstants, linksDataParts, linksIndexParts, header) { }
               \hookrightarrow42\mathcal{A} /// \mathcal{A} /// \mathcal{A} /// \mathcal{A} /// \mathcal{A} /// \mathcal{A} /// \mathcal{A} /// \mathcal{A} /// \mathcal{A} /// \mathcal{A} /// \mathcal{A} /// \mathcal{A} // \mathcal{A} // \mathcal{A} // \mathcal{A} // \mathcal{A} // \mathcal{A} // \mathcal{A43
\overline{13} // \overline{14} // \overline{14} // \overline{14} // \overline{14} // \overline{14} // \overline{14} // \overline{14} // \overline{14} // \overline{14} // \overline{14} // \overline{14} // \overline{14} // \overline{14} // \overline{14} // \overline{14} // \overline{14} // 
              /// Gets the left reference using the specified node.
```

```
45 /// </para>
46 /// <para></para>
47 /// </summary>
48 /// <param name="node">
         /// <para>The node.</para>
         /// <para></para><br>/// </param>
51 /// </param>
\sim /// // \sim 52 \sim 52 \sim 52 \sim 52 \sim 52 \sim 52 \sim 52 \sim 52 \sim 52 \sim 52 \sim 52 \sim 52 \sim 52 \sim 52 \sim 52 \sim 52 \sim 52 \sim 52 \sim 52 \sim 52 \sim 52 \sim 52 \sim 52 \sim 52 \sim 52 \sim 52 53 /// <para>The ref ulong</para>
54 /// \sqrt{p}ara>\lt/para>
55 /// \sqrt{\text{returns}}56 [MethodImpl(MethodImplOptions.AggressiveInlining)]
         protected override ref ulong GetLeftReference(ulong node) => ref
          \rightarrow LinksIndexParts[node].LeftAsTarget;
\sim // \sim // \sim // \sim // \sim // \sim // \sim // \sim // \sim // \sim // \sim // \sim // \sim // \sim // \sim // \sim // \sim // \sim // \sim // \sim // \sim // \sim // \sim // \sim // \sim // \sim // \sim // \sim 
60 /// <para>
61 /// Gets the right reference using the specified node.
\mathcal{F} , and \mathcal{F} is the state of \mathcal{F} , and \mathcal{F} is the state of \mathcal{F}63 /// <para></para>
         // / </summary>
65 /// <param name="node">
66 /// <para>The node.</para>
         67 /// <para></para>
68 /// </param>
\mathbf{f}(\cdot)/// <para>The ref ulong</para>
         /// <para></para>
         7/7 </returns>
73 [MethodImpl(MethodImplOptions.AggressiveInlining)]
74 prote
ted override ref ulong GetRightReferen
e(ulong node) => ref
          \rightarrow LinksIndexParts[node].RightAsTarget;
\overline{a} // \overline{b} // \overline{c} // \overline{c} // \overline{c} // \overline{c} // \overline{c} // \overline{c} // \overline{c} // \overline{c} // \overline{c} // \overline{c} // \overline{c} // \overline{c} // \overline{c} // \overline{c} // \overline{c} // \overline{c} // \overline{77 /// <para>
         /// Gets the left using the specified node.
79 / 2009 / 2009 / 2009 / 2009 / 2009 / 2009 / 2009 / 2009 / 2009 / 2009 / 2009 / 2009 / 2009 / 2009 / 2009 / <br>Parameter and the contract of the contract of the contract of the contract of the contract of the contract of
80 /// <para></para>
81 /// </summary>
82 /// \epsilonparam name="node">
83 /// <para>The node.</para>
84 // Andreas Andreas Andreas Andreas Andreas Andreas Andreas Andreas Andreas Andreas Andreas Andreas Andreas A
85 /// </param>
86 /// <returns>
         /// <para>The link</para>
         .<br>/// <para></para><br>/// </returns>
\mathbf{B}^{\text{max}} // \mathbf{B}^{\text{max}} // \mathbf{B}^{\text{max}} // \mathbf{B}^{\text{max}} // \mathbf{B}^{\text{max}} // \mathbf{B}^{\text{max}} // \mathbf{B}^{\text{max}} // \mathbf{B}^{\text{max}} // \mathbf{B}^{\text{max}} // \mathbf{B}^{\text{max}} // \mathbf{B}^{\text{max}} // \mathbf{B}^{\text{max}} // \mathbf{[MethodImpl(MethodImplOptions.AggressiveInlining)]
91 prote
ted override TLinkAddress GetLeft(TLinkAddress node) =>
          \rightarrow LinksIndexParts[node].LeftAsTarget;
\mathbb{R}^3 // \mathbb{R}^3 // \mathbb{R}^3 // \mathbb{R}^3 // \mathbb{R}^3 // \mathbb{R}^3 // \mathbb{R}^3 // \mathbb{R}^394 / Parameter and the second contract of the second contract of the second contract of the second contract of
         /// Gets the right using the specified node.
96 / 11 / 13 / <sup>2</sup>6 / <sup>26</sup> / <sup>26</sup> / <sup>26</sup> / <sup>26</sup> / <sup>26</sup> / <sup>2</sup> / <sup>2</sup> / <sup>2</sup> / <sup>2</sup> / <sup>2</sup> / <sup>2</sup> / <sup>2</sup> / <sup>2</sup> / <sup>2</sup> / <sup>2</sup> / <sup>2</sup> / <sup>2</sup> / 2<sup>2</sup> / 2<sup>2</sup> / 2<sup>2</sup> / 2<sup>2</sup> / 2<sup>2</sup> / 2<sup>2</sup> / 2<sup>2</sup> / 2<sup>2</sup> / 2<sup>2</sup> / 2<sup>2</sup> / 2<sup>2</sup> / 2<sup>2</sup> / 2<sup>2</sup> 
         /// <para></para>
         // / </summary>
99 /// <param name="node">
100 /// <para>The node.</para>
101 /// <para></para><br>
102 /// </param>
102 // 102 // 102 // 102 // 102 // 102 // 102 // 102 // 102 // 102103 // 103 // 103 // 103 // 103 // 103 // 103 // 103 // 103 // 103/// <para>The link</para>
         /// <para></para>
         11/ </returns>
         [MethodImpl(MethodImplOptions.AggressiveInlining)]
         protected override TLinkAddress GetRight(TLinkAddress node) =>
          \rightarrow LinksIndexParts[node].RightAsTarget;
1 // \blacksquare1 , 1 , 1 , \overline{1}112 /// Sets the left using the specified node.
113 / January 1983, and the control of the control of the control of the control of the control of the control of the control of the control of the control of the control of the control of the control of the control of the
114 /// <para></para>
115 // / <summary>
         /// <param name="node">
         /// <para>The node.</para>
118 /// <para></para>
```
 $57$ 

58

60

64

76 77 78

84 85

 $Q<sub>6</sub>$ 97 98

 $110$ 

```
1\, 1\, 1\, 1\, 1\,120 // 120 // 120 // 120 // 120 // 120 // 120 // 120 // 120 // 120121121 /// <para>The left.</para>
          /// <para></para><br>/// </param>
122123
123 // 123 // 123 // 123 // 123 // 123 // 123 // 123 // 123 // 123[MethodImpl(MethodImplOptions.AggressiveInlining)]
124
125
125 prote
ted override void SetLeft(TLinkAddress node, TLinkAddress left) =>
          \rightarrow LinksIndexParts[node].LeftAsTarget = left;
\frac{1}{2} /// \frac{1}{2} \frac{1}{2} \frac{1}{2} \frac{1}{2} \frac{1}{2} \frac{1}{2} \frac{1}{2} \frac{1}{2} \frac{1}{2} \frac{1}{2} \frac{1}{2} \frac{1}{2} \frac{1}{2} \frac{1}{2} \frac{1}{2} \frac{1}{2} \frac{1}{2} \frac{1}{2} \frac{1}{2} \frac{1}{2} \frac{1}{2128 // 128 // 128 // 128 // 128 // 128 // 128 // 128 // 128 // 128 // 128 // 128 // 128 // 128 // 128 // 128 // 128 // 128 // 128 // 128 // 128 // 128 // 128 // 128 // 128129 /// Sets the right using the specified node.
130
111 // 1 // \blacksquare/// <para></para>
131
          11/ \sqrt{s} summary>
132
133 /// <param name="node">
          /// <para>The node.</para>
134
135 /// \frac{1}{2} /// \frac{1}{2} /// \frac{1}{2} /// \frac{1}{2} /// \frac{1}{2} /// \frac{1}{2} /// \frac{1}{2} /// \frac{1}{2} /// \frac{1}{2} /// \frac{1}{2} /// \frac{1}{2} /// \frac{1}{2} /// \frac{1}{2} /// \frac{1}{2} /// \frac{1}{2} /// \frac1 , \mu , \mu , \mu , \mu , \mu , \mu , \mu , \mu , \mu , \mu , \mu , \mu , \mu , \mu , \mu , \mu , \mu , \mu , \mu , \mu , \mu , \mu , \mu , \mu , \mu , \mu , \mu , \mu , \mu , \mu , \mu 
137 /// \gamma // \gamma \gamma \gamma \gamma \gamma \gamma \gamma/// <para>The right.</para>
138
139 /// <para></para><br>
140 /// </param>
140 /// 140 // \mu mm \mu[MethodImpl(MethodImplOptions.AggressiveInlining)]
141142
142 prote
ted override void SetRight(TLinkAddress node, TLinkAddress right) =>
          \rightarrow LinksIndexParts[node].RightAsTarget = right;
143
144144 // \blacksquare145
1 // \blacksquare \blacksquare . The contract of \blacksquare146 /// Gets the size using the specified node.
147 / 200 / 200 / 200 / 200 / 200 / 200 / 200 / 200 / 200 / 200 / 200 / 200 / 200 / 200 / 200 / 200 / 200 / 20<br>200 / 200 / 200 / 200 / 200 / 200 / 200 / 200 / 200 / 200 / 200 / 200 / 200 / 200 / 200 / 200 / 200 / 200 / 20<br>
148 /// <para></para>
149 /// \langle/summary>
          /// <param name="node">
150
          /// <para>The node.</para>
151
          /// <para></para><br>/// </param>
152
153 // 153 // 153 // 153 // 153 // 153 // 153 // 153 // 153 // 153 // 153 // 1531 // \blacksquare . The maximum contract of \blacksquare155 /// <para>The link</para>
156 /// <para></para>
157 /// \langle/returns>
          [MethodImpl(MethodImplOptions.AggressiveInlining)]
158
159
159 prote
ted override TLinkAddress GetSize(TLinkAddress node) =>
          \rightarrow LinksIndexParts[node].SizeAsTarget;
160
          // \langlesummary>
161
          /// <summary>
162
162 / Andreas Andreas Andreas Andreas Andreas Andreas Andreas Andreas Andreas Andreas Andreas Andreas Andreas
          /// Sets the size using the specified node.
163
164
164 / 2001 / 2002 / 2003 / 2004 / 2004 / 2004 / 2004 / 2004 / 2004 / 2004 / 2004 / 2004 / 2004 / 2004 / 2004 /
          1/7 <para></para>
165
166 /// \langle/summary>
167 /// <param name="node">
168 /// <para>The node.</para>
169 //\overline{\text{'para}} /// \overline{\text{'para}} /// \overline{\text{'para'}}170
170 /// 170 // \mu // \mu // \mu // \mu // \mu // \mu // \mu // \mu // \mu // \mu // \mu // \mu // \mu // \mu // \mu // \mu // \mu // \mu // \mu // \mu // \mu // \mu // \mu // \mu // \mu // \171 /// <param name="size">
171
          /// <para>The size.</para>
172
173 /// <para></para>
174 // 177 \pm 100175 [MethodImpl(MethodImplOptions.AggressiveInlining)]
176 prote
ted override void SetSize(TLinkAddress node, TLinkAddress size) =>
          \rightarrow LinksIndexParts[node].SizeAsTarget = size;
177
178
1/8 // \sim 1/8 // \sim 1/8 // \sim 1/8 // \sim 1/8 // \sim 1/8 // \sim 1/8 // \sim 1/8 // \sim 1/8 // \sim 1/8 // \sim 1/8 // \sim 1/8 // \sim 1/8 // \sim 1/8 // \sim 1/8 // \sim 1/8 // \179 /// <para>
          /// Gets the tree root using the specified node.
180181
181 - Andrea Andrea Andrea Andrea Andrea Andrea Andrea Andrea Andrea Andrea Andrea Andrea Andrea Andrea Andrea<br>181 - Andrea Andrea Andrea Andrea Andrea Andrea Andrea Andrea Andrea Andrea Andrea Andrea Andrea Andrea Andre
          /// <para></para>
182
183 /// \langle/summary>
          /// <param name="node">
184
          /// <para>The node.</para>
185
186 /// <para></para> /// <param>
187.188
. The contract of the contract of the contract of the contract of the contract of the contract of the contract of the contract of the contract of the contract of the contract of the contract of the contract of the contrac
189 /// <para>The link</para>
          /// <para></para>
190
191
1 // \blacksquare192 [MethodImpl(MethodImplOptions.AggressiveInlining)]
```

```
193 prote
ted override TLinkAddress GetTreeRoot(TLinkAddress node) =>
              \rightarrow LinksIndexParts[node].RootAsTarget;
105
ение продолжат в продолжат в современности и продолжат в современности с продолжат в современности с продолжат<br>На современности продолжат в современности продолжат в современности с продолжат в современности с продолжат с
              /// <summary>
196
\frac{1}{2} // \frac{1}{2} // \frac{1}{2} // \frac{1}{2} // \frac{1}{2} // \frac{1}{2} // \frac{1}{2} // \frac{1}{2} // \frac{1}{2} // \frac{1}{2} // \frac{1}{2} // \frac{1}{2} // \frac{1}{2} // \frac{1}{2} // \frac{1}{2} // \frac{1}{2} // \frac{1}{2} // 
              /// Gets the base part value using the specified node.
197
198
198 // Andreas Andreas Andreas Andreas Andreas Andreas Andreas Andreas Andreas Andreas Andreas Andreas Andreas
\frac{1}{2} // \frac{1}{2} // \frac{1}{2} , \frac{1}{2} , \frac{1}{2} , \frac{1}{2} , \frac{1}{2} , \frac{1}{2} , \frac{1}{2} , \frac{1}{2} , \frac{1}{2} , \frac{1}{2} , \frac{1}{2} , \frac{1}{2} , \frac{1}{2} , \frac{1}{2} , \frac{1}{2} , \frac{1}{2} , \frac\overline{\phantom{a}} // // \overline{\phantom{a}} // \overline{\phantom{a}} // \overline{\phantom{a}} // \overline{\phantom{a}} // \overline{\phantom{a}} // \overline{\phantom{a}} // \overline{\phantom{a}} // \overline{\phantom{a}} // \overline{\phantom{a}} // \overline{\phantom{a}} // \overline{\phantom{a}} // \overline{\phantom{a}} // \overline{\phantom{a}} // \overline{\phantom{201 /// <param name="node">
202 /// <para>The node.</para>
203 /// <para></para>
204
\overline{\phantom{a}}205
\overline{\phantom{a}} /// \overline{\phantom{a}} , \overline{\phantom{a}} , \overline{\phantom{a}} , \overline{\phantom{a}} , \overline{\phantom{a}} , \overline{\phantom{a}} , \overline{\phantom{a}} , \overline{\phantom{a}} , \overline{\phantom{a}} , \overline{\phantom{a}} , \overline{\phantom{a}} , \overline{\phantom{a}} , \overline{\phantom{a}} , \overline{\phantom{a}} , \overline{\phantom{a/// <para>The link</para>
206
207 \frac{1}{2} /// <para></para>
              2/7 </returns>
208
209 [MethodImpl(MethodImplOptions.AggressiveInlining)]
210 prote
ted override TLinkAddress GetBasePartValue(TLinkAddress node) =>
              \rightarrow LinksDataParts[node].Target;
211
\mathbf{1} , the contract of \mathbf{1} , the contract of \mathbf{1}213 / 213 / 223 / 234 / 235 / 235 / 235 / 235 / 235 / 235 / 235 / 235 / 235 / 235 / 235 / 235 / 235 / 235 / 23
214214 /// Gets the key part value using the spe
ified node.
2152005 / III / II <del>was the contract</del> to the contract of the contract of the contract of the contract of the contract of the contract of the contract of the contract of the contract of the contract of the contract of the co
              /// <para></para>
216
              11/7 </summary>
217
218
218 // 218 // 228 // 228 // 228 // 228 // 238 // 238 // 238 // 238 // 238 // 238 // 238 // 238 // 238 // 238 /
219220 221 /// \sqrt{p}ara></para><br>221 /// \sqrt{p}aram>
219 /// <para>The node.</para>
221 // 221 // 221222 // 222 // 222 // 222 // 222 // 222 // 222 // 222 // 222 // 222 // 222 // 222223 /// \epsilonpara>The link</para>
              /// <para></para>
224
225
225 /// </returns>
              [MethodImpl(MethodImplOptions.AggressiveInlining)]
226
227 prote
ted override TLinkAddress GetKeyPartValue(TLinkAddress node) =>
              \rightarrow LinksDataParts[node].Source;
\overline{\phantom{a}} /// \overline{\phantom{a}} /// \overline{\phantom{a}} // \overline{\phantom{a}} // \overline{\phantom{a}} // \overline{\phantom{a}} // \overline{\phantom{a}} // \overline{\phantom{a}} // \overline{\phantom{a}} // \overline{\phantom{a}} // \overline{\phantom{a}} // \overline{\phantom{a}} // \overline{\phantom{a}} // \overline{\phantom{a}} // \overline{\phantom{a\overline{\phantom{a}} // // \overline{\phantom{a}} // \overline{\phantom{a}} // \overline{\phantom{a}} // \overline{\phantom{a}} // \overline{\phantom{a}} // \overline{\phantom{a}} // \overline{\phantom{a}} // \overline{\phantom{a}} // \overline{\phantom{a}} // \overline{\phantom{a}} // \overline{\phantom{a}} // \overline{\phantom{a}} // \overline{\phantom{a}} // \overline{\phantom{231 /// Clears the node using the specified node.
232 / 232 / 232 / 232 / 232 / 232 / 232 / 232 / 232 / 232 / 232 / 232 / 232 / 232 / 232 / 232 / 232 / 232 / 23
\overline{\phantom{a}} , \overline{\phantom{a}} , \overline{\phantom{a}}2/7 </summary>
934235 /// <param name="node">
              /// <para>The node.</para>
236
              /// <para></para><br>/// </param>
237
238
\overline{\phantom{a}} , \overline{\phantom{a}} , \overline{\phantom{a}}[MethodImpl(MethodImplOptions.AggressiveInlining)]
239
240 prote
ted override void ClearNode(TLinkAddress node)
              ſ
241.24 \pm 0.000 and 241.24 \pm 0.000 and 241.24 \pm 0.000 and 241.24 \pm 0.000 and 241.24 \pm 0.000242 ref var linke en de landes en de landes en de landes en de landes en de landes en de landes en de landes e
                  link.LeftAsTarget = Zero;
243
244 link.RightAsTarget = Zero;
                  link.SizeAsTarget = Zero;
245
              ł
246
246 \pm 246 \pm 246 \pm 246 \pm 246 \pm 246 \pm 246 \pm 246 \pm 246 \pm 246 \pm247
\overline{a} , \overline{a} , \overline{a} // // \overline{a} /// \overline{a} /// \overline{a} // \overline{a} // \overline{a} // \overline{a} // \overline{a} // \overline{a} // \overline{a} // \overline{a} // \overline{a} // \overline{a} // \overline{a} // \overline{a} // \overline{a} // \overline{a} // \overline{a} // 
250 /// Sear
hes the sour
e.
251
251 // 251_{252} /// <para></para>
              1/7 </summary>
253
              /// <param name="source">
254
              ...<br>/// <para>The source.</para>
255
\frac{256}{257} /// \frac{1}{\sqrt{2}} /// \frac{1}{\sqrt{2}} /// \frac{1}{\sqrt{2}} /// \frac{1}{\sqrt{2}} /// \frac{1}{\sqrt{2}} /// \frac{1}{\sqrt{2}} /// \frac{1}{\sqrt{2}} /// \frac{1}{\sqrt{2}} /// \frac{1}{\sqrt{2}} /// \frac{1}{\sqrt{2}} /// \frac{1}{\sqrt{2}} /// \frac{1}{\sqrt{2}} ///
257
\mathbb{Z} // \mathbb{Z} // \mathbb{Z} // \mathbb{Z} // \mathbb{Z} // \mathbb{Z} // \mathbb{Z} // \mathbb{Z} // \mathbb{Z} // \mathbb{Z} // \mathbb{Z} // \mathbb{Z} // \mathbb{Z} // \mathbb{Z} // \mathbb{Z} // \mathbb{Z} // \mathbb{Z} // \mathbb{Z} // \mathbb{258 /// \sqrt{2} aram name="target">
259 /// \sqrt{p}ara>The target. \sqrt{p}ara>
260 /// <para></para>
261 / 261 / 262 / 263 / 264 / 265 / 266 / 267 / 268 / 269 / 269 / 269 / 269 / 269 / 269 / 269 / 269 / 269 / 26
\mathbb{R}^n // \mathbb{R}^n // \mathbb{R}^n // \mathbb{R}^n // \mathbb{R}^n // \mathbb{R}^n // \mathbb{R}^n // \mathbb{R}^n263 /// <para>The link</para>
              2/1/ <para></para><br>2/1/ </returns>
264
265
265 // 265 // 265 // 265 // 265 // 265 // 265 // 265 // 265 // 265 // 265 // 265public override TLinkAddress Search (TLinkAddress source, TLinkAddress target) =>
266
              \rightarrow SearchCore(GetTreeRoot(target), source);
```

```
267 }
268 }
1.79 /csharp/Platform.Data.Doublets/Memory/Split/Specific/UInt64SplitMemoryLinks.cs
 1 using System; 1 using System; 1 using System; 1 using System; 1 using System; 1\mathcal{D}2 using System.Runtime.CompilerServi
es;
 3 using Platform.Singletons;
\overline{4}\mathcal{A} using Platform. Memory; \mathcal{A} using Platform. Memory; \mathcal{A} using Platform. Memory; \mathcal{A}5^{\circ}5 using Platform.Data.Doublets.Memory.Split.Generi
;
6 using TLinkAddress = System. UInt64;
\overline{7}8 #pragma warning disable CS1591 // Missing XML 
omment for publi
ly visible type or member
\overline{9}10 namespa
e Platform.Data.Doublets.Memory.Split.Spe
ifi

11 million control to the control of the control of the control of the control of the control of the control of
      11/ <summary>
1213 // Andreas Andreas Andreas Andreas Andreas Andreas Andreas Andreas Andreas Andreas Andreas Andreas Andreas<br>13 // Andreas Andreas Andreas Andreas Andreas Andreas Andreas Andreas Andreas Andreas Andreas Andreas Andreas
1414 /// Represents the int 64 split memory links.
1515 /// </para>
      /// <para></para>
16
171/2 , and the summary \mathbf{1}/// <seealso cref="SplitMemoryLinksBase{TLinkAddress}"/>
18
19 public unsafe class UInt64SplitMemoryLinks : SplitMemoryLinksBase<TLinkAddress>
20 {
2121 private readonly Fun
<ILinksTreeMethods<TLinkAddress>> _
reateInternalSour
eTreeMethods;
et als private readonly functions the computer computer of the continues of the computer of the continues of the
23 private readonly Fun
<ILinksTreeMethods<TLinkAddress>> _
reateInternalTargetTreeMethods;
2424 private readonly Function Communications in the communication of the extension of the communication \mu25
\mathbf{1}26
26 private RawLinkDataParts; \mathbf{A} are \mathbf{A} and \mathbf{A}27
27 private RawlinkindexParts; and the Rawling Communication of the Parts; and the Parts; and the Parts; and the Parts; and the Parts; and the Parts; and the Parts; and the Parts; and the Parts; and the Parts; and the Parts
29
\overline{\phantom{a}} , \overline{\phantom{a}} , \overline{\phantom{a}}30 /// <para>
31 /// Initializes a new <see cref="UInt64SplitMemoryLinks"/> instance.
32 /// </para>
33 /// <para></para>
         31/7 <summary>
34
35 /// <param name="dataMemory">
         /// <para>A data memory.</para>
36/// <para></para><br>/// </param>
37
\overline{a} // \overline{b} // \overline{c} // \overline{c} // \overline{c} // \overline{c} // \overline{c} // \overline{c} // \overline{c} // \overline{c} // \overline{c} // \overline{c} // \overline{c} // \overline{c} // \overline{c} // \overline{c} // \overline{c} // \overline{c} // \overline{39 /// <param name="indexMemory">
         /// <para>A index memory.</para>
40/// <para></para><br>/// </param>
41
\mathbf{1}^{\mathcal{A}} // \mathbf{1}^{\mathcal{A}} // \mathbf{1}^{\mathcal{A}} // \mathbf{1}^{\mathcal{A}} // \mathbf{1}^{\mathcal{A}} // \mathbf{1}^{\mathcal{A}} // \mathbf{1}^{\mathcal{A}} // \mathbf{1}^{\mathcal{A}} // \mathbf{1}^{\mathcal{A}} // \mathbf{1}^{\mathcal{A}} // \mathbf{1}^{\mathcal{A}} // \mathbf{1}^{\mathcal{[MethodImpl(MethodImplOptions.AggressiveInlining)]
4344
the contract the contract of the contract \{1,2,3,4,5\} , is the contract of the contract \{1,3,4,5\}\rightarrow indexMemory) : this(dataMemory, indexMemory, DefaultLinksSizeStep) { }
4546
\mathbf{1} \cdot \mathbf{1}47
47 /// <para>
48 /// Initializes a new <see cref="UInt64SplitMemoryLinks"/> instance.
\overline{A}\overline{\phantom{a}} , \overline{\phantom{a}} , \overline{\phantom{a}}50 /// <para></para>
51 /// </summary>
\mathbf{1} , \mathbf{1} , \mathbf{1} , \mathbf{1} , \mathbf{1} , \mathbf{1} , \mathbf{1} , \mathbf{1} , \mathbf{1} , \mathbf{1} , \mathbf{1} , \mathbf{1} , \mathbf{1} , \mathbf{1} , \mathbf{1} , \mathbf{1} , \mathbf{1} , \mathbf{1} , \mathbf{1} , \mathbf{1} , 53
         /// <para></para><br>/// </param>
53 /// <para>A data memory.</para>
5455 /// </param>
         56 /// <param name="indexMemory">
56
57 /// <para>A index memory.</para>
58 /// \frac{1}{2} /// \frac{1}{2} /// \frac{1}{2} /// \frac{1}{2} /// \frac{1}{2} /// \frac{1}{2} /// \frac{1}{2} // \frac{1}{2} // \frac{1}{2} // \frac{1}{2} // \frac{1}{2} // \frac{1}{2} // \frac{1}{2} // \frac{1}{2} // \frac{1}{2} // \frac{1}{2} /
\overline{p} // \overline{p} // \overline{p} , \overline{p} , \overline{p} , \overline{p} , \overline{p} , \overline{p} , \overline{p} , \overline{p} , \overline{p} , \overline{p} , \overline{p} , \overline{p} , \overline{p} , \overline{p} , \overline{p} , \overline{p} , \overline{p} , \overline{p} ,
         /// <param name="memoryReservationStep">
60
         /// <para>A memory reservation step.</para>
61
         /// <para></para>
62
63
\overline{a} , \overline{b} , \overline{b} , \overline{c} , \overline{c} , \overline{c} , \overline{c} , \overline{c} , \overline{c} , \overline{c} , \overline{c} , \overline{c} , \overline{c} , \overline{c} , \overline{c} , \overline{c} , \overline{c} , \overline{c} , \overline{c} , \overline{c} , [MethodImpl(MethodImplOptions.AggressiveInlining)]
64
65 publi
 UInt64SplitMemoryLinks(IResizableDire
tMemory dataMemory, IResizableDire
tMemory
            indexMemory, long memoryReservationStep) : this(dataMemory, indexMemory,
         \rightarrowmemoryReservationStep, Default<LinksConstants<TLinkAddress>>.Instance,
          \hookrightarrowIndexTreeType.Default, useLinkedList: true) { }
         \hookrightarrow66
         // \langle summarv \rangle67
         /// <summary>
68
68 /// <para>
69 /// Initializes a new <see 
ref="UInt64SplitMemoryLinks"/> instan
e.
70 /// </para>
71 /// <para></para>
```

```
72 /// \langle summary>
\mathbf{1} , \mathbf{1} , \mathbf{1} , \mathbf{1} , \mathbf{1} , \mathbf{1} , \mathbf{1} , \mathbf{1} , \mathbf{1} , \mathbf{1} , \mathbf{1} , \mathbf{1} , \mathbf{1} , \mathbf{1} , \mathbf{1} , \mathbf{1} , \mathbf{1} , \mathbf{1} , \mathbf{1} , \mathbf{1} , 7A74 /// <para>A data memory.</para>
         /// <para></para><br>/// </param>
75
76
76 /// </param>
         77 /// <param name="indexMemory">
77/// <para>A index memory.</para><br>/// <para></para>
78
79 /// <para></para>
80 /// </param>
81 /// <param name="memoryReservationStep">
82 /// <para>A memory reservation step.</para>
83 /// <para></para>
84
84 / 11 / 12 // 12 / 200 / 200 / 200 / 200 / 200 / 200 / 200 / 200 / 200 / 200 / 200 / 200 / 200 / 200 / 200 / 200 / 200 / 200 / 200 / 200 / 200 / 200 / 200 / 200 / 200 / 200 / 200 / 200 / 200 / 200 / 200 / 200 / 200
         /// <param name="constants">
85
         /// <para>A constants.</para>
86
\begin{array}{ccccc} \text{87} & & // & \text{56} & \text{56} \\ \text{88} & & & \text{87} & \text{88} \\ \end{array}88 /// </param>
89 [MethodImpl(MethodImplOptions.AggressiveInlining)]
90 public UInt64SplitMemoryLinks(IResizableDirectMemory dataMemory, IResizableDirectMemory
            indexMemory, long memoryReservationStep, LinksConstants<TLinkAddress> constants) :
         \rightarrowthis(dataMemory, indexMemory, memoryReservationStep, 
onstants,
         \rightarrowIndexTreeType.Default, useLinkedList: true) { }
          \hookrightarrow\frac{1}{2} // // \frac{1}{2} // \frac{1}{2} // \frac{1}{2} // \frac{1}{2} // \frac{1}{2} // \frac{1}{2} // \frac{1}{2} // \frac{1}{2} // \frac{1}{2} // \frac{1}{2} // \frac{1}{2} // \frac{1}{2} // \frac{1}{2} // \frac{1}{2} // \frac{1}{2} // \frac{1}{2} 
93 / 200 / 200 / 200 / 200 / 200 / 200 / 200 / 200 / 200 / 200 / 200 / 200 / 200 / 200 / 200 / 200 / 200 / 200
         /// Initializes a new <see cref="UInt64SplitMemoryLinks"/> instance.
94
95
95 // Andreas Andreas Andreas Andreas Andreas Andreas Andreas Andreas Andreas Andreas Andreas Andreas Andreas
         /// <para></para>
06// / </summary>
0798 /// <param name="dataMemory">
Q\Omega/// <para>A data memory.</para>
99
         /// <para></para><br>/// </param>
100
1 // // // \blacksquare102 /// <param name="indexMemory">
103 /// <para>A index memory.</para>
         /// <para></para>
104
105 // 105 // 105 // 105 // 105 // 105 // 105 // 105 // 105 // 105 // 105 // 105 // 105106 /// <param name="memoryReservationStep">
         /// <para>A memory reservation step.</para>
107
         /// <para></para><br>/// </param>
108
109
109 // 109 // 109 // 109 // 109 // 109 // 109 // 109 // 109 // 109110 /// <param name="constants">
         /// <para>A constants.</para>
111
112 \frac{1}{13} /// \frac{1}{2} /// \frac{1}{2} /// \frac{1}{3}1 , 1 , 1 , 1 , 1 , 1114 /// <param name="indexTreeType">
         /// <para>A index tree type.</para>
115
         /// <para></para><br>/// </param>
116
117
117 - 17 , 177 - 17/// <param name="useLinkedList">
118
         /// <para>A use linked list.</para>
119120 \frac{1}{121} /// <para></para>
1 // // // \blacksquare122 [MethodImpl(MethodImplOptions.AggressiveInlining)]
123 public UInt64SplitMemoryLinks(IResizableDirectMemory dataMemory, IResizableDirectMemory
            indexMemory, long memoryReservationStep, LinksConstants<TLinkAddress> constants,
          \hookrightarrowIndexTreeType indexTreeType, bool useLinkedList) : base(dataMemory, indexMemory,
         \rightarrowmemoryReservationStep, constants, useLinkedList)
          \hookrightarrow\sqrt{2}124 \pm 124 \pm 124 \pm 124 \pm 124 \pm 124 \pm 124 \pm 124 \pm 124 \pm125 if (indexTreeType == IndexTreeType.SizeBalancedTree)
126 million and the control of the control of the control of the control of the control of the control of the c
127 127 createInternalSourceTreeMethods = () => new
                \rightarrow <code>UInt64InternalLinksSourcesSizeBalancedTreeMethods(Constants,</code>
                \rightarrow_linksDataParts, _linksIndexParts, _header);
               _createExternalSourceTreeMethods = () => <u>new</u>
128
                  UInt64ExternalLinksSour
esSizeBalan
edTreeMethods(Constants,
                \hookrightarrow\hookrightarrow\blacksquare129 _
reateInternalTargetTreeMethods = () => new
                 UInt64InternalLinksTargetsSizeBalan
edTreeMethods(Constants,
                \rightarrow_linksDataParts, _linksIndexParts, _header);
                \rightarrow130 createExternalTargetTreeMethods = () => new
                  UInt64ExternalLinksTargetsSizeBalan
edTreeMethods(Constants,
                \hookrightarrow_linksDataParts, _linksIndexParts, _header);
                \rightarrowł
131
131 }
139
```
 $133$   $133$   $133$   $133$   $133$   $133$   $133$   $133$   $133$   $133$   $133$   $133$   $133$   $133$   $133$   $133$   $133$   $133$ 

```
134 createInternalSourceTreeMethods = () => new
                     UInt64InternalLinksSourcesRecursionlessSizeBalancedTreeMethods(Constants,
                   ֒→
                      _linksDataParts, _linksIndexParts, _header);
                   \hookrightarrowcreatest \texttt{tetran} 1SourceTreeMethods = () => new
135
                     UInt64ExternalLinksSour
esRe
ursionlessSizeBalan
edTreeMethods(Constants,
                   ֒→
                      _linksDataParts, _linksIndexParts, _header);
                   ֒→ _createInternalTargetTreeMethods = () => new
136
                     UInt64InternalLinksTargetsRe
ursionlessSizeBalan
edTreeMethods(Constants,
                   \rightarrow_linksDataParts, _linksIndexParts, _header);
                   \rightarrowcreatest \texttt{r} createExternalTargetTreeMethods = () => new
137
                     UInt64ExternalLinksTargetsRe
ursionlessSizeBalan
edTreeMethods(Constants,
                   \hookrightarrowlinksDataParts, linksIndexParts, header);
                   \rightarrow1388 \pm 1388 \pm 1388 \pm 1388 \pm 1388 \pm 1388 \pm 1388 \pm 1388 \pm 1388 \pm 1388 \pm 1388 \pm 1388 \pm 1388 \pm 1388 \pm 1388 \pm 1388 \pm 1388 \pm 1388 \pm 1388Init(dataMemory, indexMemory);
139
           ł
140 de janvier de la provincia de la provincia de la provincia de la provincia de la provincia de la provincia<br>140 de janvier de la provincia de la provincia de la provincia de la provincia de la provincia de la provincia
141
142
14.1143 // \mu // \mu // \mu // \mu // \mu // \mu // \mu // \mu // \mu // \mu // \mu // \mu // \mu // \mu // \mu // \mu // \mu // \mu // \mu // \mu // \mu // \mu // \mu // \mu // \mu // \mu // \mu144 /// Sets the pointers using the specified data memory.
145
145 | 145 | 156 | 156 | 156 | 157 | 158 | 159 | 159 | 159 | 159 | 159 | 159 | 159 | 159 | 159 | 159 | 159 | 159
146 /// <para></para>
147 \frac{1}{7} /// </summary>
           148 /// <param name="dataMemory">
148
           /// <para>The data memory.</para>
149
           /// <para></para><br>/// </param>
150
15.1 , and the contract of \mathbb{R}^2 , and the contract of \mathbb{R}^2 , and the contract of \mathbb{R}^2/// <param name="indexMemory">
152
153 /// <para>The index memory.</para>
154 /// <para></para><br>
155 /// </param>
1 , \mu , \mu , \mu , \mu , \mu , \mu , \mu , \mu , \mu , \mu , \mu , \mu , \mu , \mu , \mu , \mu , \mu , \mu , \mu , \mu , \mu , \mu , \mu , \mu , \mu , \mu , \mu , \mu , \mu , \mu , \mu 
           [MethodImpl(MethodImplOptions.AggressiveInlining)]
156
157
157 prote
ted override void SetPointers(IResizableDire
tMemory dataMemory,
           → IResizableDirectMemory indexMemory)<br>{
158 million and the control of the control of the control of the control of the control of the control of the c<br>158 million and the control of the control of the control of the control of the control of the control of the
              159 _linksDataParts = (RawLinkDataPart<TLinkAddress>*)dataMemory.Pointer;
159
              1inksIndexParts = (RawLinkIndexPart \leq TLinkAddress \geq h)indexMemory.Pointer;
160
161 header = (LinksHeader<TLinkAddress>*)indexMemory.Pointer;
162
162 if (_useListedList) if (_useListedList) if (_useListedListedListedListedListedListedListedListedListedList
163
163 {
164 InternalSourcesListMethods = new
                   \rightarrow <code>UInt64InternalLinksSourcesLinkedListMethods(Constants, _linksDataParts,</code>
                      _linksIndexParts);
                   ֒→ 165 }
166
167
167 minutes and the state of the state of the state of the state of the state of the state of the state of the
168 168 InternalSourcesTreeMethods = _createInternalSourceTreeMethods();
              J,
169
169.9 \pm 169.9 \pm 169.9 \pm 169.9 \pm 169.9 \pm 169.9 \pm 169.9 \pm 169.9 \pm 169.9 \pm 169.9 \pm 169.9 \pm 169.9 \pm 169.9 \pm 169.9 \pm 169.9 \pm 169.9 \pm 169.9 \pm 
170 ExternalSourcesTreeMethods = _createExternalSourceTreeMethods();
171 InternalTargetsTreeMethods = _createInternalTargetTreeMethods();
172 ExternalTargetsTreeMethods = _createExternalTargetTreeMethods();
              UnusedLinksListMethods = new UInt64UnusedLinksListMethods(_linksDataParts, _header);
173
           <sub>1</sub>
174174 174 174 174 174 174 174 174 174 174 174 174 174 174 174 174175
176
176 /// <summary>
177 /// <para>
           11/7 Resets the pointers.<br>11/7 < 1 / \le / \le / \le / \le / \le / \le / \le / \le / \le / \le / \le / \le / \le / \le / \le / \le / \le / \le / \le / \le / \le / \le / \le / \le / \le / \le /
178
179 | 179 | 179 | 179 | 179 | 179 | 179 | 179 | 179 | 179 | 179 | 179 | 179 | 179 | 179 | 179 | 179 | 179 | 17
180 /// <para></para>
           111 </ summary>
181
           [MethodImpl(MethodImplOptions.AggressiveInlining)]
182
183
183 protester void Reset Pointers () and the set of the set \mathcal{N}184 An and 184 An and 184 An and 184 An and 184 An and 184 An and 184 An and 184 An and 184 An and 184 An and
185
185 base.R_{\rm B}186 <sup>186</sup> <sup>186</sup> <sup>187</sup> <sup>187</sup> <sup>187</sup> <sup>187</sup>
187
187 _linksIndexParts = null;
188
              \text{\_}header = null;
           <sup>}</sup>
189
189 de janvier de la provincia de la provincia de la provincia de la provincia de la provincia de la provincia<br>1899 de janvier de la provincia de la provincia de la provincia de la provincia de la provincia de la provinci
1 // \blacksquare192
\frac{1}{2} // \frac{1}{2} // \frac{1}{2} // \frac{1}{2} // \frac{1}{2} // \frac{1}{2} // \frac{1}{2} // \frac{1}{2} // \frac{1}{2} // \frac{1}{2} // \frac{1}{2} // \frac{1}{2} // \frac{1}{2} // \frac{1}{2} // \frac{1}{2} // \frac{1}{2} // \frac{1}{2} // 
193 /// Gets the header reference.
104194 / 200 / 200 / 200 / 200 / 200 / 200 / 200 / 200 / 200 / 200 / 200 / 200 / 200 / 200 / 200 / 200 / 200 / 20<br>200 / 200 / 200 / 200 / 200 / 200 / 200 / 200 / 200 / 200 / 200 / 200 / 200 / 200 / 200 / 200 / 200 / 200 / 20<br>
           /// <para></para>
195
           11/ </summary>
196
1 // \blacksquare . The maximum of \blacksquare/// <para>A ref links header of t link</para>
198
199 /// <para></para>
200 /// \sqrt{\text{returns}}
```

```
201 [MethodImpl(MethodImplOptions.AggressiveInlining)]
202 prote
ted override ref LinksHeader<TLinkAddress> GetHeaderReferen
e() => ref *_header;
203
              // \langle \text{summary} \rangle204\mathcal{N} , and the summary \mathcal{N} and \mathcal{N} are the summary \mathcal{N} . The summary \mathcal{N}205
\overline{\phantom{a}} // // \overline{\phantom{a}} // \overline{\phantom{a}} // \overline{\phantom{a}} // \overline{\phantom{a}} // \overline{\phantom{a}} // \overline{\phantom{a}} // \overline{\phantom{a}} // \overline{\phantom{a}} // \overline{\phantom{a}} // \overline{\phantom{a}} // \overline{\phantom{a}} // \overline{\phantom{a}} // \overline{\phantom{a}} // \overline{\phantom{206 /// Gets the link data part referen
e using the spe
ified link index.
207 /// </para>
208 /// <para></para>
209 /// </summary>
              /// <param name="linkIndex">
210211 /// \sqrt{p}ara>The link index.\sqrt{p}ara>
              /// <para></para>
212213
\mathbb{Z}^2 // \mathbb{Z}^2 // \mathbb{Z}^2 // \mathbb{Z}^2 // \mathbb{Z}^2 // \mathbb{Z}^2 // \mathbb{Z}^2 // \mathbb{Z}^2 // \mathbb{Z}^2 // \mathbb{Z}^2 // \mathbb{Z}^2 // \mathbb{Z}^2 // \mathbb{Z}^2 // \mathbb{Z}^2 // \mathbb{Z}^2 // \mathbb{Z}^2 
214
\mathbf{1}_{\mathbf{1}} // \mathbf{1}_{\mathbf{2}} // \mathbf{1}_{\mathbf{3}} // \mathbf{1}_{\mathbf{4}} // \mathbf{1}_{\mathbf{5}} // \mathbf{1}_{\mathbf{5}} // \mathbf{1}_{\mathbf{6}} // \mathbf{1}_{\mathbf{5}} // \mathbf{1}_{\mathbf{6}} // \mathbf{1}_{\mathbf{5}} // \mathbf{1}_{\mathbf{6}} // \mathbf{1}_{\mathbf{7}} // \mathbf{215 /// <para>A ref raw link data part of t link</para>
\textit{216}\qquad \qquad \textit{//} \ \texttt{{\char'134}new}\texttt{{\char'134}new}\texttt{{\char'134}new}\frac{217}{217} /// </returns>
218 [MethodImpl(MethodImplOptions.AggressiveInlining)]
219
219 prote
ted override ref RawLinkDataPart<TLinkAddress>
               \rightarrow GetLinkDataPartReference(TLinkAddress linkIndex) => ref _linksDataParts[linkIndex];
220
221221 // 221 // 221 // 221 // 221 // 221 // 221 // 221 // 221 // 221222
222 - Para Maria Para Maria de Para Maria de Para Maria de Para Maria de Para Maria de Para Maria de Para Mari
223 /// Gets the link index part reference using the specified link index.
224224 / 224 / 225 / 226 / 227 / 227 / 227 / 227 / 227 / 227 / 227 / 227 / 227 / 227 / 227 / 227 / 227 / 227 / 22
\frac{225}{\sqrt{7}} <para></para>
226 /// </summary>
              /// <param name="linkIndex">
227
              /// <para>The link index.</para>
228
              /// <para></para>
229
\mathbb{Z} , and \mathbb{Z} is the set of \mathbb{Z} , and \mathbb{Z} is the set of \mathbb{Z} , and \mathbb{Z} is the set of \mathbb{Z}231
\mathbb{Z}^2 // \mathbb{Z}^2 // \mathbb{Z}^2 // \mathbb{Z}^2 // \mathbb{Z}^2 // \mathbb{Z}^2 // \mathbb{Z}^2 // \mathbb{Z}^2 // \mathbb{Z}^2 // \mathbb{Z}^2 // \mathbb{Z}^2 // \mathbb{Z}^2 // \mathbb{Z}^2 // \mathbb{Z}^2 // \mathbb{Z}^2 // \mathbb{Z}^2 
232 /// <para>A ref raw link index part of t link</para>
233 /// <para></para>
234 /// \sqrt{r}eturns>
235
              [MethodImpl(MethodImplOptions.AggressiveInlining)]
236 prote
ted override ref RawLinkIndexPart<TLinkAddress>
                  GetLinkIndexPartReference(TLinkAddress linkIndex) => ref _linksIndexParts[linkIndex];
237
238
\mathbb{Z}^3 // \mathbb{Z}^3 // \mathbb{Z}^3 // \mathbb{Z}^3 // \mathbb{Z}^3 // \mathbb{Z}^3 // \mathbb{Z}^3 // \mathbb{Z}^3 // \mathbb{Z}^3 // \mathbb{Z}^3 // \mathbb{Z}^3 // \mathbb{Z}^3 // \mathbb{Z}^3 // \mathbb{Z}^3 // \mathbb{Z}^3 // \mathbb{Z}^3 
\overline{\phantom{a}} // // \overline{\phantom{a}} // \overline{\phantom{a}} // \overline{\phantom{a}} // \overline{\phantom{a}} // \overline{\phantom{a}} // \overline{\phantom{a}} // \overline{\phantom{a}} // \overline{\phantom{a}} // \overline{\phantom{a}} // \overline{\phantom{a}} // \overline{\phantom{a}} // \overline{\phantom{a}} // \overline{\phantom{a}} // \overline{\phantom{/// Determines whether this instance are equal.
240
241 / 241 / 252 / 263 / 274 / 275 / 275 / 275 / 275 / 275 / 275 / 275 / 275 / 275 / 275 / 275 / 275 / 275 / 27
242 /// <para></para>
243 /// </summary>
244
244 /// <param name="first">
245 /// <para>The first.</para>
              /// <para></para><br>/// </param>
246
247
\mathbb{Z}^2 // \mathbb{Z}^2 // \mathbb{Z}^2 // \mathbb{Z}^2 // \mathbb{Z}^2 // \mathbb{Z}^2 // \mathbb{Z}^2 // \mathbb{Z}^2 // \mathbb{Z}^2 // \mathbb{Z}^2 // \mathbb{Z}^2 // \mathbb{Z}^2 // \mathbb{Z}^2 // \mathbb{Z}^2 // \mathbb{Z}^2 // \mathbb{Z}^2 
              /// <param name="second">
248
249 /// \sqrt{p}ara>The second. \sqrt{p}ara>
250 /// <para></para>
251 /// </param>
\mathbb{R}^3 // \mathbb{R}^3 // \mathbb{R}^3 // \mathbb{R}^3 // \mathbb{R}^3 // \mathbb{R}^3 // \mathbb{R}^3 // \mathbb{R}^3253 /// <para>The bool</para>
              2/7 <para></para>
254
255
\overline{\phantom{a}} , \overline{\phantom{a}} , \overline{\phantom{a}}256 [MethodImpl(MethodImplOptions.AggressiveInlining) ]
              protected override bool AreEqual(ulong first, ulong second) => first == second;
257
259 // 259 // 259 // 259 // 259 // 259 // 259 // 259 // 259 // 259 // 259 // 259 // 259 // 259 // 259 // 259 // 259 // 259 // 259 // 259 // 259 // 259 // 259 // 259 // 259260
260 / 260 / 260 / 260 / 260 / 260 / 260 / 260 / 260 / 260 / 260 / 260 / 260 / 260 / 260 / 260 / 260 / 260 / 26<br>260 / 260 / 260 / 260 / 260 / 260 / 260 / 260 / 260 / 260 / 260 / 260 / 260 / 260 / 260 / 260 / 260 / 260 / 26
              /// Determines whether this instance less than.
261
262
262 / 262 / 262 / 262 / 262 / 262 / 262 / 262 / 262 / 262 / 262 / 262 / 262 / 262 / 262 / 262 / 262 / 262 / 26
              /// <para></para>
263
264
\mathbb{R}^n // \mathbb{R}^n // \mathbb{R}^n // \mathbb{R}^n // \mathbb{R}^n // \mathbb{R}^n // \mathbb{R}^n // \mathbb{R}^n265 /// <param name="first">
266 /// <para>The first.</para>
267 /// \frac{1}{268} /// \frac{1}{268} /// \frac{1}{268} /// \frac{1}{268} /// \frac{1}{268} /// \frac{1}{268} /// \frac{1}{268} /// \frac{1}{268} /// \frac{1}{268} /// \frac{1}{268} /// \frac{1}{268} /// \frac{1}{268} /// \frac{1}{268} /// \frac\overline{\phantom{a}} , \overline{\phantom{a}} , \overline{\phantom{a}}269 /// <param name="second">
              /// <para>The second.</para>
270
              /// <para></para><br>/// </param>
271
272 /// </param>
273
273 // 273 // 273 // 273 // 273 // 273 // 273 // 273 // 273 // 273/// <para>The bool</para>
274
              /// <para></para>
275
276 /// \sqrt{\text{returns}}
```

```
277 [MethodImpl(MethodImplOptions.AggressiveInlining)]
278 prote
ted override bool LessThan(ulong first, ulong se
ond) => first < se
ond;
279
280
\mathbb{R}^n // \mathbb{R}^n // \mathbb{R}^n // \mathbb{R}^n // \mathbb{R}^n // \mathbb{R}^n // \mathbb{R}^n // \mathbb{R}^n // \mathbb{R}^n // \mathbb{R}^n // \mathbb{R}^n // \mathbb{R}^n // \mathbb{R}^n // \mathbb{R}^n // \mathbb{R}^n // \mathbb{R}^n 
281 - Peter III amerikana ke sebagai ke sebagai ke sebagai ke sebagai ke sebagai ke sebagai ke sebagai ke sebagai ke
282 /// Determines whether this instan
e less or equal than.
283 // 283 // 283 // 283 // 283 // 283 // 283 // 283 // 283 // 283 // 283 // 283 // 283 // 283 // 283 // 283 /
284 /// <para></para>
285 /// </summary>
          /// <param name="first">
286
287 /// <para>The first.</para>
           /// <para></para>
288
289
\mathbb{R}^n // \mathbb{R}^n // \mathbb{R}^n // \mathbb{R}^n // \mathbb{R}^n // \mathbb{R}^n // \mathbb{R}^n // \mathbb{R}^n/// <param name="second">
290
291 /// <para>The second.</para>
292 /// <para></para><br>293 /// </param>
\overline{\phantom{a}} // // // \overline{\phantom{a}} // \overline{\phantom{a}} // \overline{\phantom{a}} // \overline{\phantom{a}} // \overline{\phantom{a}} // \overline{\phantom{a}} // \overline{\phantom{a}} // \overline{\phantom{a}} // \overline{\phantom{a}} // \overline{\phantom{a}} // \overline{\phantom{a}} // \overline{\phantom{a}} // \overline{\phantom{a}} // \overline{\\mathbb{R}^2 // \mathbb{R}^2 // \mathbb{R}^2 // \mathbb{R}^2 // \mathbb{R}^2 // \mathbb{R}^2 // \mathbb{R}^2 // \mathbb{R}^2295 /// <para>The bool</para>
           /// <para></para>
296
           2/7 </returns>
297
           [MethodImpl(MethodImplOptions.AggressiveInlining)]
298
299
\mathbf{P}\mathbf{1} , the summary \mathbf{1} is the summary \mathbf{1}302 / 2021 / 2022 / 2022 / 2022 / 2022 / 2022 / 2022 / 2022 / 2022 / 2022 / 2022 / 2022 / 2022 / 2022 / 2022 /
303 /// Determines whether this instan
e greater than.
304
304 / 204 / 205 / 205 / 205 / 205 / 206 / 207 / 208 / 209 / 209 / 209 / 209 / 209 / 209 / 209 / 209 / 209 / 20
          /// <para></para>
305
          11/ </summary>
306
307 /// \epsilonparam name="first">
308 /// \sqrt{p}ara>The first. </para>
309 /// \frac{1}{2} /// \frac{1}{2} /// \frac{1}{2} /// \frac{1}{2} /// \frac{1}{2} /// \frac{1}{2} /// \frac{1}{2} /// \frac{1}{2} /// \frac{1}{2} /// \frac{1}{2} /// \frac{1}{2} /// \frac{1}{2} /// \frac{1}{2} /// \frac{1}{2} /// \frac{1}{2} /// 310 // 10311 /// <param name="second">
312 /// <para>The second.</para>
          /// <para></para><br>/// </param>
313
314 /// </param>
315
315/// <para>The bool</para>
316
\frac{317}{2} /// <para></para>
\frac{318}{218} /// </returns>
           [MethodImpl(MethodImplOptions.AggressiveInlining)]
319320 protected override bool GreaterThan(ulong first, ulong second) => first > second;
321
322 /// \langlesummary>
           /// <summary>
\mathbf{1} // \mathbf{1} // \mathbf{1} // \mathbf{1} // \mathbf{1} // \mathbf{1} // \mathbf{1} // \mathbf{1} // \mathbf{1} // \mathbf{1} // \mathbf{1} // \mathbf{1} // \mathbf{1} // \mathbf{1} // \mathbf{1} // \mathbf{1} // \mathbf{1} // \mathbf{1} // \mathbf{324 /// Determines whether this instan
e greater or equal than.
\overline{\phantom{a}}326 /// <para></para>
327 /// \sqrt{\frac{2}{\text{summary}}}328 /// \gamma // \gamma name="first">
329 /// <para>The first.</para>
\frac{330}{331} /// \frac{5}{7}ara></para>
331
331 /// </param>
          /// <param name="second">
332
          /// <para>The second.</para>
333
334 /// \sqrt{2}ara>\sqrt{2}/para><br>335 /// \sqrt{2}/param>
335
335 /// </param>
\overline{\phantom{a}} , \overline{\phantom{a}} , \overline{\phantom{a}}337 /// <para>The bool</para>
338 /// <para></para>
           \frac{1}{11} </returns>
-339
340[MethodImpl(MethodImplOptions.AggressiveInlining)]
341 protected override bool GreaterOrEqualThan(ulong first, ulong second) => first >= second;
\frac{\frac{343}{344}}{\frac{1}{2}\sqrt{2}} /// <summary>
           /// <summary>
344 // 44 // 44 // 44 // 44 // 44 // 44 // 44 // 44 // 44 // 44 // 44 // 44 // 44 // 44 // 44 // 44 // 44 // 44 // 44 // 44 // 44 // 44 // 44 // 44 // 44 // 44 // 44345 /// Gets the zero.
\mathbf{1}_{\mathbf{1}}347 /// \langle 0 \rangle /// \langle 0 \rangle /// \langle 0 \rangle11/ </summary>
348
349
349 // 349 // 349 // 349 // 349 // 349 // 349 // 349 // 349 // 349350 /// <para>The ulong</para>
351 /// <para></para>
\overline{1} // \overline{1} // \overline{2} , \overline{3} , \overline{3} , \overline{2} , \overline{3} , \overline{3} , \overline{3} , \overline{3} , \overline{3} , \overline{3} , \overline{3} , \overline{3} , \overline{3} , \overline{3} , \overline{3} , \overline{3} , \overline{3} , \overline{3} ,
353 [MethodImpl(MethodImplOptions.AggressiveInlining)]
\mathbf{A}
```

```
\mathbf{1} , the summary \mathbf{1} , the summary \mathbf{1}357
357 / 11 / 1357 - 1357 - 1358 - 1359 - 1359 - 1359 - 1359 - 1359 - 1359 - 1359 - 1359 - 1359 - 1359 - 1359 - 1359 - 1359 - 1359 - 1359 - 1359 - 1359 - 1359 - 1359 - 1359 - 1359 - 1359 - 1359 - 1359 - 1359 - 1359 - 1359 
358 /// Gets the one.
359
359.59 \pm 0.000/// <para></para><br>/// </summary>
360
361
\mathbf{1} \cup \mathbf{1} , and \mathbf{1} \cup \mathbf{1} , and \mathbf{1} \cup \mathbf{1} and \mathbf{1} \cup \mathbf{1} and \mathbf{1} \cup \mathbf{1} and \mathbf{1} \cup \mathbf{1} and \mathbf{1} \cup \mathbf{1} and \mathbf{1} \cup \mathbf{1} and \mathbf{1} \cup \mathbf{1} and \mathbf{1} \cup \mathbf{1} and \mathbf{1}363 /// <para>The ulong</para>
\overline{\phantom{a}} /// \overline{\phantom{a}} /// \overline{\phantom{a}} . The set \overline{\phantom{a}}364 /// \epsilonpara>\lt/para>
365 /// \langle/returns>
366 [MethodImpl(MethodImplOptions.AggressiveInlining)]
               367 prote
ted override ulong GetOne() => 1UL;
367
368
\overline{\phantom{a}} /// \overline{\phantom{a}} /// \overline{\phantom{a}} // \overline{\phantom{a}} // \overline{\phantom{a}} // \overline{\phantom{a}} // \overline{\phantom{a}} // \overline{\phantom{a}} // \overline{\phantom{a}} // \overline{\phantom{a}} // \overline{\phantom{a}} // \overline{\phantom{a}} // \overline{\phantom{a}} // \overline{\phantom{a}} // \overline{\phantom{a370 /// <para>
371 /// Converts the to int 64 using the specified value.
\mathbf{1}^{\prime\prime} // \mathbf{1}^{\prime\prime} // \mathbf{1}^{\prime\prime} // \mathbf{1}^{\prime\prime} // \mathbf{1}^{\prime\prime} // \mathbf{1}^{\prime\prime} // \mathbf{1}^{\prime\prime} // \mathbf{1}^{\prime\prime} // \mathbf{1}^{\prime\prime} // \mathbf{1}^{\prime\prime} // \mathbf{1}^{\prime\prime} // \mathbf{1}^{\prime\prime} // \mathbf{\mathbf{1} , \mathbf{1} , \mathbf{1} , \mathbf{1} , \mathbf{1} , \mathbf{1} , \mathbf{1} , \mathbf{1} , \mathbf{1} , \mathbf{1} , \mathbf{1} , \mathbf{1} , \mathbf{1} , \mathbf{1} , \mathbf{1} , \mathbf{1} , \mathbf{1} , \mathbf{1} , \mathbf{1} , \mathbf{1} , 374
\overline{111} // \overline{11} // \overline{2} , \overline{3} , \overline{3} , \overline{3} , \overline{3} , \overline{3} , \overline{3} , \overline{3} , \overline{3} , \overline{3} , \overline{3} , \overline{3} , \overline{3} , \overline{3} , \overline{3} , \overline{3} , \overline{3} , \overline{3}375
375 /// <param name="value">
376
376 /// <para>The value.</para>
               ...<br>/// <para></para><br>/// </param>
377
378
\mathbf{1}^{\mathcal{A}} // \mathbf{1}^{\mathcal{B}} // \mathbf{1}^{\mathcal{B}} // \mathbf{1}^{\mathcal{B}} // \mathbf{1}^{\mathcal{B}} // \mathbf{1}^{\mathcal{B}} // \mathbf{1}^{\mathcal{B}} // \mathbf{1}^{\mathcal{B}} // \mathbf{1}^{\mathcal{B}} // \mathbf{1}^{\mathcal{B}} // \mathbf{1}^{\mathcal{B}} // \mathbf{1}^{\mathcal{\overline{111} , \overline{11} , \overline{12} , \overline{13} , \overline{14} , \overline{13} , \overline{13} , \overline{14} , \overline{13} , \overline{14} , \overline{13} , \overline{14} , \overline{13} , \overline{14} , \overline{15} , \overline{13} , \overline{14} , \overline{15} , \overline380 /// <para>The long</para>
381
381 /// <para></para>
\mathbf{1} \cdot \mathbf{1}383 [MethodImpl(MethodImplOptions.AggressiveInlining)]
384
aat proteste longeride long convert to the convert of the convert of the convert of the convert of the convert of the convert of the convert of the convert of the convert of the convert of the convert of the convert of the
\overline{\phantom{a}} , \overline{\phantom{a}} , \overline{\phantom{a}}387 / 287 / 287 / 287 / 287 / 287 / 287 / 287 / 287 / 287 / 287 / 287 / 287 / 287 / 287 / 287 / 287 / 287 / 28
388 /// Converts the to address using the specified value.
389 // Andreas Andreas Andreas Andreas Andreas Andreas Andreas Andreas Andreas Andreas Andreas Andreas Andreas
               /// <para></para>
390
               3/7 <summary>
391
               /// <param name="value">
392
393
393 /// <para>The value.</para>
394
394 /// <para></para>
395 /// </param>
\overline{\phantom{a}} // / \overline{\phantom{a}} , \overline{\phantom{a}} , \overline{\phantom{a}} , \overline{\phantom{a}} , \overline{\phantom{a}} , \overline{\phantom{a}} , \overline{\phantom{a}} , \overline{\phantom{a}} , \overline{\phantom{a}} , \overline{\phantom{a}} , \overline{\phantom{a}} , \overline{\phantom{a}} , \overline{\phantom{a}} , \overline{\phantom{a}} , \overline{\phantom{/// <para>The ulong</para>
397
\frac{1}{398} /// <para></para>
399 /// \sqrt{\text{returns}}[MethodImpl(MethodImplOptions.AggressiveInlining)]
400
401and the term is the convert of the convert of the convert \sim (ulong value) \sim (ultimately value)
402
\frac{1}{\sqrt{2}} /// \frac{1}{\sqrt{2}} /// \frac{1}{\sqrt{2}} /// \frac{1}{\sqrt{2}} ///
\overline{a} , \overline{b} , \overline{c} , \overline{c} , \overline{c} , \overline{c} , \overline{c} , \overline{c} , \overline{c} , \overline{c} , \overline{c} , \overline{c} , \overline{c} , \overline{c} , \overline{c} , \overline{c} , \overline{c} , \overline{c} , \overline{c} , \overline{c} , \frac{405}{406} /// Adds the first.
\mathbf{1} \cup \mathbf{1} , \mathbf{1} \cup \mathbf{1} , \mathbf{1} \cup \mathbf{1} , \mathbf{1} \cup \mathbf{1} , \mathbf{1} \cup \mathbf{1} , \mathbf{1} \cup \mathbf{1} , \mathbf{1} \cup \mathbf{1} , \mathbf{1} \cup \mathbf{1} , \mathbf{1} \cup \mathbf{1} , \mathbf{1} \cup \mathbf{1} , \mathbf{1} \cup \mathbf{1} , \mathbf{1} \cup \mathbf407 /// <para></para>
408 //\angle </summary>
409
\frac{1}{2} /// \frac{1}{2} // \frac{1}{2} // \frac{1}{2} , \frac{1}{2} , \frac{1}{2} , \frac{1}{2} , \frac{1}{2} , \frac{1}{2} , \frac{1}{2} , \frac{1}{2} , \frac{1}{2} , \frac{1}{2} , \frac{1}{2} , \frac{1}{2} , \frac{1}{2} , \frac{1}{2} , \frac{1}{2} , 410
410 /// <para>The first.</para>
               411 /// <para></para>
411
\frac{1}{2} // // // \frac{1}{2} , \frac{1}{2} , \frac{1}{2} , \frac{1}{2} , \frac{1}{2} , \frac{1}{2} , \frac{1}{2} , \frac{1}{2} , \frac{1}{2} , \frac{1}{2} , \frac{1}{2} , \frac{1}{2} , \frac{1}{2} , \frac{1}{2} , \frac{1}{2} , \frac{1}{2} , \frac{1}{2} 
               /// <param name="second">
413
414 /// \overline{\text{}} /// \overline{\text{}} ara>The second. </para>
415 /// \frac{1}{2} /// \frac{1}{2} /// \frac{1}{2} /// \frac{1}{2} /// \frac{1}{2} /// \frac{1}{2} /// \frac{1}{2} /// \frac{1}{2} /// \frac{1}{2} /// \frac{1}{2} /// \frac{1}{2} /// \frac{1}{2} /// \frac{1}{2} /// \frac{1}{2} /// \frac{1}{2} /// \frac\mathbf{1} \cdot \mathbf{1} , and \mathbf{1} \cdot \mathbf{1} , and \mathbf{1} \cdot \mathbf{1} , and \mathbf{1} \cdot \mathbf{1}417
1/7 /// \pm 7.100 \pm 7.100 \pm 7.100 \pm 7.100 \pm 7.100 \pm 7.100 \pm 7.100 \pm 7.100 \pm 7.100 \pm 7.100 \pm 7.100 \pm 7.100 \pm 7.100 \pm 7.100 \pm 7.100 \pm 7.100 \pm 7.100 \pm 7.100 \pm 7.100 \/// <para>The ulong</para>
418
               419 /// <para></para>
41011/ </returns>
420
               [MethodImpl(MethodImplOptions.AggressiveInlining)]
421
422 prote
ted override ulong Add(ulong first, ulong se
ond) => first + se
ond;
\mathbf{1}^{\mathcal{A}}425\overline{1} // \overline{1} // \overline{1} // \overline{1} , \overline{1} , \overline{1} , \overline{2} , \overline{3} , \overline{3} , \overline{2} , \overline{3} , \overline{3} , \overline{4} , \overline{5} , \overline{2} , \overline{3} , \overline{3} , \overline{2} , \overline{3} , \overline{4} 
426
426 /// Subtra
ts the first.
427
\mathbf{1} , \mathbf{1} , \mathbf{1} , \mathbf{1} , \mathbf{1} , \mathbf{1} , \mathbf{1} , \mathbf{1} , \mathbf{1} , \mathbf{1} , \mathbf{1} , \mathbf{1} , \mathbf{1} , \mathbf{1} , \mathbf{1} , \mathbf{1} , \mathbf{1} , \mathbf{1} , \mathbf{1} , \mathbf{1} , 428 // / <para></para>
429 \frac{1}{\sqrt{7} \sin \frac{\pi}{3}}430 /// \epsilon /// \epsilon // \epsilon // \epsilon // \epsilon // \epsilon // \epsilon // \epsilon // \epsilon // \epsilon // \epsilon // \epsilon /// \epsilon /// \epsilon /// \epsilon /// \epsilon /// \epsilon /// \epsilon /// \epsilon /// \epsilon /// \epsilon /// \epsilon /// \epsilon /// \epsilon /// \epsilon 
431 /// \sqrt{p}ara>The first. </para>
432 /// \langle /// \langle para>\langle /para>
```

```
\mathbf{1} , \mathbf{1} , \mathbf{1} , \mathbf{1} , \mathbf{1} , \mathbf{1} , \mathbf{1} , \mathbf{1} , \mathbf{1} , \mathbf{1} , \mathbf{1} , \mathbf{1} , \mathbf{1} , \mathbf{1} , \mathbf{1} , \mathbf{1} , \mathbf{1} , \mathbf{1} , \mathbf{1} , \mathbf{1} , 434 // Andreas Andreas Andreas Andreas Andreas Andreas Andreas Andreas Andreas Andreas Andreas Andreas Andreas
435435 /// <para>The se
ond.</para>
          /// <para></para><br>/// </param>
436
437
\mathbf{137} // \mathbf{137} // \mathbf{137} // \mathbf{137} // \mathbf{137} // \mathbf{137} // \mathbf{137} // \mathbf{137}438
\mathbf{1}_{\mathbf{3}}/// <para>The ulong</para>
439\overline{a} , \overline{a} , \overline{b} , \overline{c} , \overline{c} , \overline{c} , \overline{c} , \overline{c} , \overline{c} , \overline{c} , \overline{c} , \overline{c} , \overline{c} , \overline{c} , \overline{c} , \overline{c} , \overline{c} , \overline{c} , \overline{c} , \overline{c} , \frac{1}{2} // // \frac{1}{2} // \frac{1}{2} // \frac{1}{2} // \frac{1}{2} // \frac{1}{2} // \frac{1}{2} // \frac{1}{2} // \frac{1}{2} // \frac{1}{2} // \frac{1}{2} // \frac{1}{2} // \frac{1}{2} // \frac{1}{2} // \frac{1}{2} // \frac{1}{2} // \frac{1}{2} 
442 [MethodImpl(MethodImplOptions.AggressiveInlining)]
443 prote
ted override ulong Subtra
t(ulong first, ulong se
ond) => first - se
ond;
444
445
4.45 // \pm // \pm // \pm // \pm // \pm // \pm // \pm // \pm // \pm // \pm // \pm // \pm // \pm // \pm // \pm // \pm // \pm // \pm // \pm // \pm // \pm // \pm // \pm // \pm // \pm // \pm // \pm446
446 / Andreas Andreas Andreas Andreas Andreas Andreas Andreas Andreas Andreas Andreas Andreas Andreas Andreas
\frac{447}{448} /// Increments the link.<br>\frac{448}{77} /// </para>
448 // 2008 // 2008 // 2008 // 2009 // 2009 // 2009 // 2009 // 2009 // 2009 // 2009 // 2009 // 2009 // 2009 //
449 /// <para></para>
\frac{1}{450} /// \sqrt{3} summary>
\mathbf{1} , \mathbf{1} , \mathbf{1} , \mathbf{1} , \mathbf{1} , \mathbf{1} , \mathbf{1} , \mathbf{1} , \mathbf{1} , \mathbf{1} , \mathbf{1} , \mathbf{1} , \mathbf{1} , \mathbf{1} , \mathbf{1} , \mathbf{1} , \mathbf{1} , \mathbf{1} , \mathbf{1} , \mathbf{1} , 452
452 /// <para>The link.</para>
          /// <para></para><br>/// </param>
453
454
\mathbf{f} \cdot \mathbf{f} \cdot \mathbf{f} = \mathbf{f} \cdot \mathbf{f}455
\mathbf{f} = \mathbf{f} \cdot \mathbf{f}/// <para>The ulong</para>
456
457 /// \langlepara>\langle/para>
458 // / <returns>
          [MethodImpl(MethodImplOptions.AggressiveInlining)]
459
460 prote
ted override ulong In
rement(ulong link) => ++link;
461
462
\mathbf{1} \cdot \mathbf{1}\mathbf{1} \cdot \mathbf{1}464 /// De
rements the link.
465 / 11 / 155 / 165 / 165 / 165 / 165 / 165 / 165 / 165 / 165 / 165 / 165 / 165 / 165 / 165 / 165 / 165 / 165 / 165 / 165 / 165 / 165 / 165 / 165 / 165 / 165 / 165 / 165 / 165 / 165 / 165 / 165 / 165 / 165 / 165 / 165 
466 /// <para></para>
467 /// \sqrt{3} summary>
468
\mathbf{1} \cdot \mathbf{1}469
470 //\ <para></para>
469 /// <para>The link.</para>
A7117777 // 177777 // 177777 // 177777 // 177777 // 177777 // 177777 // 177777 // 177777 // 177777 // 177777 // 177777 // 177777 // 177777 // 177777 // 177777 //177777 //177777 //177777 
472
47.2 // 47.2 // 47.2 // 47.2 // 47.2 // 47.2 // 47.2 // 47.2 // 47.2 // 47.2 // 47.2 // 47.2 // 47.2 // 47.2 // 47.2 // 47.2 // 47.2 // 47.2 // 47.2 //47.2 //47.2 //47.2 //47.2473 /// <para>The ulong</para>
474 /// <para></para>
          11/ </returns>
475
476 [MethodImpl(MethodImplOptions.AggressiveInlining)]
4777 proteins the ulong December \mathbf{M} and \mathbf{M} and \mathbf{M} and \mathbf{M} and \mathbf{M} and \mathbf{M} and \mathbf{M}478.87 \pm 0.000<u>}</u>
479
479 479 479 479 479 479 479 479 479 479 479 479 479 479 479 479 479 479 479 479 479 479 479 479 479 479 479 479 479 479 479 479 479 479 479 479 479./csharp/Platform.Data.Doublets/Memory/Split/Specific/UInt64UnusedLinksListMethods.cs
1.80
 \mathbf{1}1 using System.Runtime.CompilerServi
es;
 2 using Platform.Data.Doublets.Memory.Split.Generi
;
 \overline{3}3 using TLinkAddress = System.UInt64;
 \overline{A}\overline{5}5 #pragma warning disable CS1591 // Missing XML 
omment for publi
ly visible type or member
 \overline{7}7 namespa
e Platform.Data.Doublets.Memory.Split.Spe
ifi

   \overline{A}8.8 \pm 0.000 and 8.8 \pm 0.000 and 8.8 \pm 0.000 and 8.8 \pm 0.000 and 8.8 \pm 0.000\mathbf{Q}\mathbf{P} // \mathbf{P} // \mathbf{P} // \mathbf{P} // \mathbf{P} // \mathbf{P} // \mathbf{P} // \mathbf{P} // \mathbf{P} // \mathbf{P} // \mathbf{P} // \mathbf{P} // \mathbf{P} // \mathbf{P} // \mathbf{P} // \mathbf{P} // \mathbf{P} // \mathbf{P} // \mathbf{1010 // Andreas Andreas Andreas Andreas Andreas Andreas Andreas Andreas Andreas Andreas Andreas Andreas Andreas
11 /// Represents the int 64 unused links list methods.
12 /// </para>
13 /// <para></para>
14 /// \langle/summary>
15 /// <seealso cref="UnusedLinksListMethods{TLinkAddress}"/>
16 public unsafe class UInt64UnusedLinksListMethods : UnusedLinksListMethods<TLinkAddress>
17.7 \pm 0.000 and 17.7 \pm 0.000 and 17.7 \pm 0.000 and 17.7 \pm 0.000 and 17.7 \pm 0.00018 private readonly readonly readonly readonly readonly readonly readonly readonly readonly readonly readonly re
1919 private readonly Links Headers and the company of the company of the company of the company of the company of the company of the company of the company of the company of the company of the company of the company of the 
2021\mathbf{1} , the contract of \mathbf{1} , the contract of \mathbf{1}2223 /// Initializes a new <see cref="UInt64UnusedLinksListMethods"/> instance.
22 /// <para>
24 /// </para>
25 // / <para></para>
26 /// </summary>
27 /// \epsilonparam name="links">
          /// <para>A links.</para>
28
          /// <para></para>
29
\overline{30}
```
 $\mathbf{1}$  ,  $\mathbf{1}$  ,  $\mathbf{1}$  ,

```
31 /// \gamma \gamma // \gamma \gamma \gamma \gamma \gamma \gamma \gamma32 /// <para>A header.</para>
        /// <para></para><br>/// </param>
2224\overline{a} , \overline{b} , \overline{c} , \overline{c} , \overline{c} , \overline{c} , \overline{c} , \overline{c} , \overline{c} , \overline{c} , \overline{c} , \overline{c} , \overline{c} , \overline{c} , \overline{c} , \overline{c} , \overline{c} , \overline{c} , \overline{c} , \overline{c} , [MethodImpl(MethodImplOptions.AggressiveInlining)]
35
36\mathbf{N}\rightarrow header) and the set of the set of the set of the set of the set of the set of the set of the set of the set of the set of the set of the set of the set of the set of the set of the set of the set of the set of the se
           37 : base((byte*)links, (byte*)header)
37
        ſ
38
38 {
39 _ links = links = links; = links = links; = links = links = links = links = links = links = links = links =
40 header = header;
        \mathcal{L}41\mathbf{H} = \mathbf{H} \times \mathbf{H}42
\mathcal{A} /// \mathcal{A} /// \mathcal{A} /// \mathcal{A} /// \mathcal{A} /// \mathcal{A} /// \mathcal{A} /// \mathcal{A} /// \mathcal{A} /// \mathcal{A} /// \mathcal{A} /// \mathcal{A} // \mathcal{A} // \mathcal{A} // \mathcal{A} // \mathcal{A} // \mathcal{A} // \mathcal{A44 /// <para>
45 /// Gets the link data part reference using the specified link.
46 /// </para>
47 /// <para></para>
        11/ \sqrt{s} summary>
48
49
\frac{1}{2} // \frac{1}{2} , \frac{1}{2} , \frac{1}{2} , \frac{1}{2} , \frac{1}{2} , \frac{1}{2} , \frac{1}{2} , \frac{1}{2} , \frac{1}{2} , \frac{1}{2} , \frac{1}{2} , \frac{1}{2} , \frac{1}{2} , \frac{1}{2} , \frac{1}{2} , \frac{1}{2} , \frac{1}{2} , \frac{50
50 /// <para>The link.</para>
        .<br>/// <para></para><br>/// </param>
5152
\mathbf{1} \cdot \mathbf{1} , \mathbf{1} \cdot \mathbf{1} , \mathbf{1} \cdot \mathbf{1} , \mathbf{1} \cdot \mathbf{1} , \mathbf{1} \cdot \mathbf{1} , \mathbf{1} \cdot \mathbf{1} , \mathbf{1} \cdot \mathbf{1} , \mathbf{1} \cdot \mathbf{1} , \mathbf{1} \cdot \mathbf{1} , \mathbf{1} \cdot \mathbf{1} , \mathbf{1} \cdot \mathbf{1} , \mathbf{1} \cdot \mathbf\begin{array}{ccc} 1 & 1 & \cdots \end{array}54 /// <para>A ref raw link data part of t link</para>
55 /// <para></para>
56 /// </returns>
57 [MethodImpl(MethodImplOptions.AggressiveInlining)]
58
58 prote
ted override ref RawLinkDataPart<TLinkAddress>
           GetLinkDataPartReference(TLinkAddress link) => ref _links[link];
59\mathcal{C} , and \mathcal{C} is the contract of \mathcal{C} , and \mathcal{C} , and \mathcal{C} , and \mathcal{C} , and \mathcal{C} , and \mathcal{C} , and \mathcal{C} , and \mathcal{C} , and \mathcal{C} , and \mathcal{C} , and \mathcal{C} , and \mathcal{C} , an
61 /// <para>
62 /// Gets the header reference.<br>
63 /// </para>
63
63 /// </para>
64 /// <para></para>
        1/7 </summary>
65
66
66 /// <returns>
        /// <para>A ref links header of t link</para>
67
        /// <para></para>
68
        11/ </returns>
69
        [MethodImpl(MethodImplOptions.AggressiveInlining)]
707171 prote
ted override ref LinksHeader<TLinkAddress> GetHeaderReferen
e() => ref *_header;
72.2 \pm 0.000 and 72.2 \pm 0.000 and 72.2 \pm 0.000 and 72.2 \pm 0.000 and 72.2 \pm 0.00073 }<br>73 }<br>73 }
1.81 / csharp/Platform. Data. Doublets/Memory/United/Generic/LinksAvlBalancedTreeMethodsBase.cs
1 using System; 1 using System; 1 using System; 1 using System; 1 using System; 1 using System; 1\overline{2}2 using System.Text;
\mathbf{3}\mathbf{1}\boldsymbol{\Lambda}es; and the system is the service of the system of the system of the system of the system of the system of the system of the system of the system of the system of the system of the system of the system of the system of the
5 using Platform.Colle
tions.Methods.Trees;
  using
6
\mathbf{f}\overline{\phantom{a}} , \overline{\phantom{a}} , \overline{\phantom{a}}8 using Platform.Numbers;
\overline{9}9 using stati
 System.Runtime.CompilerServi
es.Unsafe;
11 #pragma warning disable CS1591 // Missing XML 
omment for publi
ly visible type or member
13
13 namespa
e Platform.Data.Doublets.Memory.United.Generi

14\overline{A}14.4 \pm 0.000 and 14.4 \pm 0.000 and 14.4 \pm 0.000 and 14.4 \pm 0.000 and 14.4 \pm 0.00015 /// <summary>
1616 /// <para>
     /// Represents the links avl balanced tree methods base.
17
18 // 2002 - 2003 - 2004 - 2005 - 2007 - 2008 - 2008 - 2008 - 2008 - 2008 - 2008 - 2008 - 2008 - 2008 - 2008 -
     19 /// <para></para>
19
2020 /// </summary>
20 /// <sup>a</sup>ttermethods in the seedimental continues in the continues threaded and the production of the continues of the continues of the continues of the continues of the continues of the continues of the continues of the 
     /// <seealso cref="ILinksTreeMethods{TLinkAddress}"/>
22
23 public unsafe abstract class LinksAvlBalancedTreeMethodsBase<TLinkAddress> :
        SizedAndThreadedAVLBalancedTreeMethods<TLinkAddress>, ILinksTreeMethods<TLinkAddress>
2424.24 \pm 24.24 \pm 24.24 \pm 24.24 \pm 24.24 \pm 24.24 \pm 24.24 \pm 24.24 \pm25 private stati
 readonly Un
he
kedConverter<TLinkAddress, long> _addressToInt64Converter
           = UncheckedConverter<TLinkAddress, long>.Default;
        private static readonly UncheckedConverter<TLinkAddress, int> _addressToInt32Converter =
26
         \rightarrow <code>UncheckedConverter</code><TLinkAddress, <code>int>.Default;</code>
27
27 private stati
 readonly Un
he
kedConverter<bool, TLinkAddress> _boolToAddressConverter =
           UncheckedConverter<bool, TLinkAddress>.Default;
        private static readonly UncheckedConverter<TLinkAddress, bool> _addressToBoolConverter =
28
         \rightarrow UncheckedConverter<TLinkAddress, bool>.Default;
```
29 private static readonly UncheckedConverter<int, TLinkAddress> \_int32ToAddressConverter =  $\rightarrow$  UncheckedConverter<int, TLinkAddress>.Default;  $\overline{1}$  //  $\overline{1}$  //  $\overline{$ 32 // 22 // 23 // 23 // 23 // 23 // 23 // 23 // 23 // 23 // 23 // 23 // 23 // 23 // 23 // 23 // 23 // 23 // 23<br>20 // 23 // 23 // 23 // 23 // 23 // 23 // 23 // 23 // 23 // 23 // 23 // 23 // 23 // 23 // 23 // 23 // 23 // 23  $33$  /// The break. 34 // 2008 // 2009 // 2009 // 2009 // 2009 // 2009 // 2009 // 2009 // 2009 // 2009 // 2009 // 2009 // 2009 //  $35$  ///  $\frac{1}{2}$  ///  $\frac{1}{2}$  ///  $\$  $36$  ///  $\langle$ /summary> <sup>37</sup> prote
ted readonly TLinkAddress Break;  $\overline{1}$  //  $\overline{1}$  //  $\overline{2}$  ,  $\overline{3}$  ,  $\overline{3}$  , 39 // 2002 // 2003 // 2009 // 2009 // 2009 // 2009 // 2009 // 2009 // 2009 // 2009 // 2009 // 2009 // 2009 //<br>2009 // 2009 // 2009 // 2009 // 2009 // 2009 // 2009 // 2009 // 2009 // 2009 // 2009 // 2009 // 2009 // 2009 / 40 // The Contract of the Contract of the Contract of the Contract of the Contract of the Contract of the Contract of the Contract of the Contract of the Contract of the Contract of the Contract of the Contract of the Cont  $\mathbf{1}$  //  $\mathbf{1}$  //  $\mathbf{1}$  //  $\mathbf{1}$  ,  $\mathbf{1}$  ,  $\mathbf{1}$  ,  $\mathbf{1}$  ,  $\mathbf{1}$  ,  $\mathbf{1}$  ,  $\mathbf{1}$  ,  $\mathbf{1}$  ,  $\mathbf{1}$  ,  $\mathbf{1}$  ,  $\mathbf{1}$  ,  $\mathbf{1}$  ,  $\mathbf{1}$  ,  $\mathbf{1}$  ,  $\mathbf{1}$  ,  $\mathbf{1}$  ,  $\mathbf{1}$  42 ///  $\frac{1}{43}$  ///  $\frac{1}{43}$  ///  $\frac{1}{43}$  ///  $\frac{1}{43}$  ///  $\frac{1}{43}$  ///  $\frac{1}{43}$  ///  $\frac{1}{43}$  ///  $\frac{1}{43}$  ///  $\frac{1}{43}$  ///  $\frac{1}{43}$  ///  $\frac{1}{43}$  ///  $\frac{1}{43}$  ///  $\frac{1}{43}$  ///  $\frac{1}{43}$  ///  $\frac{$  $\overline{\phantom{a}}$  ,  $\overline{\phantom{a}}$  ,  $\overline{\phantom{a}}$ <sup>44</sup> prote
ted readonly TLinkAddress Continue;  $\mathbf{f}$  , and  $\mathbf{f}$  , and  $\mathbf{f}$  is the summary  $\mathbf{f}$  $\mathbf{A} \cdot \mathbf{A} = \mathbf{A} \cdot \mathbf{A}$ 47 // The links. The links of the links of the links. The links of the links of the links of the links. The li <sup>48</sup> /// </para> 49  $\frac{1}{1}$   $\frac{1}{2}$   $\frac{1}{2}$  $\begin{array}{c} \text{11 } \text{1} \end{array}$ <sup>51</sup> prote
ted readonly byte\* Links; <sup>52</sup> /// <summary> <sup>53</sup> /// <para> <sup>54</sup> /// The header. <sup>55</sup> /// </para> <sup>56</sup> /// <para></para>  $57$  ///  $\langle$ /summary> <sup>58</sup> prote
ted readonly byte\* Header;  $\mathbf{f}^{\mathcal{A}}$  , and the summary  $\mathbf{f}^{\mathcal{A}}$  , and the summary  $\mathbf{f}^{\mathcal{A}}$  , and the summary  $\mathbf{f}^{\mathcal{A}}$ <sup>61</sup> /// <para> /// Initializes a new <see cref="LinksAvlBalancedTreeMethodsBase"/> instance. <sup>63</sup> /// </para>  $\frac{64}{77}$  <para></para> 65  $/// <$ /summary> <sup>66</sup> /// <param name="
onstants"> /// <para>A constants.</para> /// <para></para> <sup>69</sup> /// </param>  $70$  ///  $\epsilon$ param name="links">  $71$  ///  $\epsilon$ para>A links.</para>  $\frac{72}{73}$  ///  $\frac{1}{\sqrt{2}}$  ///  $\frac{1}{\sqrt{2}}$  ///  $\frac{1}{\sqrt{2}}$  ///  $\frac{1}{\sqrt{2}}$  ///  $\frac{1}{\sqrt{2}}$  ///  $\frac{1}{\sqrt{2}}$  ///  $\frac{1}{\sqrt{2}}$  ///  $\frac{1}{\sqrt{2}}$  ///  $\frac{1}{\sqrt{2}}$  ///  $\frac{1}{\sqrt{2}}$  ///  $\frac{1}{\sqrt{2}}$  ///  $\frac{1}{\sqrt{2}}$  ///  $\overline{11}$  //  $\overline{11}$  //  $\overline{12}$  and  $\overline{13}$  $74$  ///  $\epsilon$ param name="header"> <sup>75</sup> /// <para>A header.</para> <sup>76</sup> /// <para></para>  $\overline{17}$  //  $\overline{17}$  //  $\overline{17}$  and  $\overline{17}$  and  $\overline{17}$  and  $\overline{17}$  and  $\overline{17}$  and  $\overline{17}$  and  $\overline{17}$  and  $\overline{17}$  and  $\overline{17}$  and  $\overline{17}$  and  $\overline{17}$  and  $\overline{17}$  and  $\overline{17}$  and  $\overline{17}$  and 78 [MethodImpl(MethodImplOptions.AggressiveInlining)] <sup>79</sup> prote
ted LinksAvlBalan
edTreeMethodsBase(LinksConstants<TLinkAddress> onstants, byte\*  $\rightarrow$  links, byte\* header) and the second contract of the second contract of the second contract of the second contract of the second contract of the second contract of the second contract of the second contract of the second contract of the second <sup>81</sup> Links = links; <sup>82</sup> Header = header; <sup>83</sup> Break = onstants.Break; <sup>84</sup> Continue = onstants.Continue; <sup>85</sup> }  $\mathcal{S}$  , and  $\mathcal{S}$  is the summary  $\mathcal{S}$ 88 // 2008 // 2008 // 2008 // 2009 // 2009 // 2009 // 2009 // 2009 // 2009 // 2009 // 2009 // 2009 // 2009 //  $3/7/$  Gets the tree root. 90 // 200 // 200 // 200 // 200 // 200 // 200 // 200 // 200 // 200 // 200 // 200 // 200 // 200 // 200 // 200 //<br>Parameter and the contract of the contract of the contract of the contract of the contract of the contract of /// <para></para>  $\frac{1}{2}$  // // //  $\frac{1}{2}$  //  $\frac{1}{2}$  //  $\frac{1}{2}$  //  $\frac{1}{2}$  //  $\frac{1}{2}$  //  $\frac{1}{2}$  //  $\frac{1}{2}$  //  $\frac{1}{2}$  //  $\frac{1}{2}$  //  $\frac{1}{2}$  //  $\frac{1}{2}$  //  $\frac{1}{2}$  //  $\frac{1}{2}$  //  $\frac{1}{2}$  //  $\frac{1}{2}$  //  $\frac{1}{2$  $\frac{9}{2}$  // //  $\frac{9}{2}$  ,  $\frac{9}{2}$  ,  $\frac{9}{2}$  ,  $\frac{9}{2}$  ,  $\frac{9}{2}$  ,  $\frac{1}{2}$  ,  $\frac{1}{2}$  ,  $\frac{9}{2}$  ,  $\frac{1}{2}$  ,  $\frac{1}{2}$  ,  $\frac{1}{2}$  ,  $\frac{1}{2}$  ,  $\frac{1}{2}$  ,  $\frac{1}{2}$  ,  $\frac{1}{2}$  ,  $\frac{1}{2}$  ,  $\frac{1}{2}$  , 94 /// <para>The link</para> /// <para></para> 96  $//\overline{\checkmark}$  returns> [MethodImpl(MethodImplOptions.AggressiveInlining)] protected abstract TLinkAddress GetTreeRoot();  $\frac{1}{\sqrt{2}}$  ///  $\frac{1}{\sqrt{2}}$  ///  $\frac{1}{\sqrt{2}}$  ///  $\frac{1}{\sqrt{2}}$  //  $1$  //  $\blacksquare$   $\blacksquare$   $\blacksquare$   $\blacksquare$ 102 /// Gets the base part value using the specified link.  $103$  //  $103$  //  $103$  //  $103$  //  $103$  //  $103$  //  $103$  //  $103$  //  $103$  //  $103$ /// <para></para>

30  $31$ 32

38 39

 $\overline{A}$ 45 46

 $\overline{AB}$ 

54  $55$ 

59 60

62

76  $77$ 

79

80

83

88 89

91

95

97  $\alpha$
```
105 /// \langle/summary>
106 // \blacksquare107
107 /// <para>The link.</para>
          /// <para></para><br>/// </param>
108
109
1001101\leq i\leq n/// <para>The link</para><br>/// <para></para>
111
1 // \blacksquare113 /// </returns>
114 [MethodImpl(MethodImplOptions.AggressiveInlining)]
115 protected abstract TLinkAddress GetBasePartValue(TLinkAddress link);
116
117
1 , and the summary \mathbf{1}118
118 / 118 / 118 / 118 / 118 / 118 / 118 / 118 / 118 / 118 / 118 / 118 / 118 / 118 / 118 / 118 / 118 / 118 / 11<br>118 / 118 / 118 / 118 / 118 / 118 / 118 / 118 / 118 / 118 / 118 / 118 / 118 / 118 / 118 / 118 / 118 / 118 / 11
119 /// Determines whether this instance first is to the right of second.<br>
120 /// </para>
1 // // // \blacksquare121 /// <para></para>
\frac{1}{122} /// \sqrt{3}ummary>
123 - 123 - 123 - 123 - 123 - 123 - 123 - 123 - 123 - 123 - 123 - 123 - 123 - 123 - 123 - 123 - 123 - 123 - 12
124
124 /// <para>The sour
e.</para>
          /// <para></para><br>/// </param>
125
126
126 // 126 // 126 // 126 // 126 // 126 // 126 // 126 // 126 // 126 // 126 // 126 // 126 // 126 // 126 // 126 // 126 // 126 // 126 // 126 // 126 // 126 // 126 // 126 // 126/// <param name="target">
127
          /// <para>The target.</para>
128
129 // / \sqrt{para} \times /para130
1 // // // \blacksquare/// <param name="rootSource">
131
132 /// \sqrt{2} /// \sqrt{2} / \sqrt{2} / \sqrt{2} / \sqrt{2} / \sqrt{2} / \sqrt{2} / \sqrt{2} / \sqrt{2} / \sqrt{2} / \sqrt{2} / \sqrt{2} / \sqrt{2} / \sqrt{2} / \sqrt{2} / \sqrt{2} / \sqrt{2} / \sqrt{2} / \sqrt{2} / \sqrt{2} / \sqrt{2} /
1 // \mu , \mu and \mu is the set of \mu and \mu and \mu and \mu and \mu and \mu and \mu and \mu and \mu and \mu and \mu and \mu and \mu and \mu and \mu and \mu and \mu and \mu and \mu and \mu and
134
1 // // // \blacksquare/// <param name="rootTarget">
135
136 /// <para>The root target.</para>
          /// <para></para>
137
111 // \mu // \mu // \mu and \mu . The set of \mu and \mu and \mu and \mu and \mu and \mu and \mu and \mu and \mu and \mu and \mu and \mu and \mu and \mu and \mu and \mu and \mu and \mu and \mu an
1 // \blacksquare . The maximum of \blacksquare140 /// <para>The bool</para>
141 /// <sup>2</sup>para<sup>2</sup> /// <sup>3</sup>para<sup>2</sup></sup></sup>
142 /// \sqrt{r}eturns>
143 [MethodImpl(MethodImplOptions.AggressiveInlining)]
t bool FirstIsting abstraction to the condition theritotic term (TLINKAD abstraction to the condition of the c
          ֒→ target, TLinkAddress rootSour
e, TLinkAddress rootTarget);
145
146
14.4 // \sim 1147
147 / Andreas Andreas Andreas Andreas Andreas Andreas Andreas Andreas Andreas Andreas Andreas Andreas Andreas<br>147 / Andreas Andreas Andreas Andreas Andreas Andreas Andreas Andreas Andreas Andreas Andreas Andreas Andreas
148 /// Determines whether this instance first is to the left of second.
149 - 17 . The state of the state of the state of the state of the state of the state of the state of the state of the state of the state of the state of the state of the state of the state of the state of the state of t
150 /// <para></para>
          11/ </summary>
151
152 /// <param name="source">
          /// <para>The source.</para>
153
          /// <para></para><br>/// </param>
154
155
155 // 155 // 155 // 155 // 155 // 155 // 155 // 155 // 155 // 155 // 155 // 155 // 155 // 155 // 155 // 155 // 155 // 155 // 155 // 155 // 155 // 155 // 155 // 155 // 155156 /// \sqrt{2} aram name="target">
157 /// <para>The target.</para>
158 /// <para></para>
159 /// 159 // 159 \pm 100 \pm 100 \pm 100 \pm 100 \pm 100 \pm 100 \pm 100 \pm 100 \pm 100 \pm 100 \pm 100 \pm 100 \pm 100 \pm 100 \pm 100 \pm 100 \pm 100 \pm 100160 /// <param name="rootSource">
161 /// <para>The root source.</para>
          11/7 <para></para>
162
163 // 163 // 163 // 163 // 163 // 163 // 163 // 163 // 163 // 163 // 163 // 163 // 163 // 163 // 163 // 163 // 163 // 163 // 163 // 163 // 163 // 163 // 163 // 163 // 163/// <param name="rootTarget">
164
          /// <para>The root target.</para>
165
          /// <para></para><br>/// </param>
166
167 - 77 , 167 - 77 , 177 - 77 , 187 - 77 , 197 - 77 , 197 - 77 , 197 - 77 , 197 - 77 , 197 - 77 , 197 - 77 , 197 - 77 , 197 - 77 , 197 - 77 , 197 - 77 , 197 - 77 , 197 - 77 , 197 - 77 , 197 - 77 , 197 -168
. The contraction of \mathcal{U} , \mathcal{U} are the contraction of \mathcal{U} and \mathcal{U} are the contraction of \mathcal{U}169 /// \frac{1}{9} /// \frac{1}{9} // \frac{1}{9} ara>The bool</para>
170 // / <para></para>
171 /// \langle/returns>
          [MethodImpl(MethodImplOptions.AggressiveInlining)]
172
173
t bool FirstIsticTotheLeftOfSexualidae abstractions sources sources sources sources sources sources sources so
          \rightarrow target, TLinkAddress rootSource, TLinkAddress rootTarget);
174
175
175 /// <summary>
176 // 176 // 177 // 176 // 176 // 176 // 176 // 176 // 176 // 176 // 176 // 176 // 176 // 176 // 176 // 176 // 176 // 176 // 176 // 176 // 176 // 176 // 176 // 176 // 176177 \frac{1}{178} /// Gets the header reference.
178 / 2008 / 2008 / 2009 / 2009 / 2009 / 2009 / 2009 / 2009 / 2009 / 2009 / 2009 / 2009 / 2009 / 2009 / 2009 /
179 /// <para></para>
180 /// \sqrt{\frac{2}{\text{summary}}}
```

```
181.8 // 181.8 // 181.8 // 181.8 // 181.8 // 181.8 // 181.8 // 181.8 // 181.8 // 181.8 // 181.8 // 181.8 // 181.8 // 181.8 // 181.8 // 181.8 // 181.8 // 181.8 // 181.8 // 181.8 // 182 /// <para>A ref links header of t link</para>
             /// <para></para>
183
             11/7 </returns>
184
             [MethodImpl(MethodImplOptions.AggressiveInlining)]
185
186
186 prote
ted virtual ref LinksHeader<TLinkAddress> GetHeaderReferen
e() => ref
              \rightarrow AsRef<LinksHeader<TLinkAddress>>(Header);
188 /// \langlesummary>
             \overline{\phantom{a}} // \overline{\phantom{a}} // \overline{\phantom{a}} // \overline{\phantom{a}} // \overline{\phantom{a}} // \overline{\phantom{a}} // \overline{\phantom{a}} // \overline{\phantom{a}} // \overline{\phantom{a}} // \overline{\phantom{a}} // \overline{\phantom{a}} // \overline{\phantom{a}} // \overline{\phantom{a}} // \overline{\phantom{a}} // \overline{\phantom{a}}189 /// <para>
190 /// Gets the link reference using the specified link.
191 - Andrea Andrea Andrea Andrea Andrea Andrea Andrea Andrea Andrea Andrea Andrea Andrea Andrea Andrea Andrea<br>1916 - Andrea Andrea Andrea Andrea Andrea Andrea Andrea Andrea Andrea Andrea Andrea Andrea Andrea Andrea Andr
             /// <para></para>
192
             11/ \sqrt{s} summary>
193
             194 /// <param name="link">
194
195 /// \sqrt{p}ara>The link.</para>
             /// <para></para><br>/// </param>
196
1/1 // \blacksquare \blacksquare . The state \blacksquare. The contract of the contract \overline{\phantom{a}} , \overline{\phantom{a}} , \overline{\phantom{a}} , \overline{\phantom{a}} , \overline{\phantom{a}} , \overline{\phantom{a}} , \overline{\phantom{a}} , \overline{\phantom{a}} , \overline{\phantom{a}} , \overline{\phantom{a}} , \overline{\phantom{a}} , \overline{\phantom{a}} , \overline{\phantom{a}} , \overline{\phantom{199 /// <para>A ref raw link of t link</para>
             /// <para></para>
200
201 /// \langle/returns>
             [MethodImpl(MethodImplOptions.AggressiveInlining)]
202
203203 prote
ted virtual ref RawLink<TLinkAddress> GetLinkReferen
e(TLinkAddress link) => ref
                  AsRef<RawLink<TLinkAddress>>(Links + (RawLink<TLinkAddress>.SizeInBytes *
              \rightarrow_addressToInt64Converter.Convert(link)));
              ֒→ \overline{\phantom{a}} /// \overline{\phantom{a}} /// \overline{\phantom{a}} // \overline{\phantom{a}} // \overline{\phantom{a}} // \overline{\phantom{a}} // \overline{\phantom{a}} // \overline{\phantom{a}} // \overline{\phantom{a}} // \overline{\phantom{a}} // \overline{\phantom{a}} // \overline{\phantom{a}} // \overline{\phantom{a}} // \overline{\phantom{a}} // \overline{\phantom{a206
2006 // 206 // 206 // 206 // 206 // 206 // 206 // 206 // 206 // 206 // 206 // 206 // 206 // 206 // 206 // 206 // 206 // 206 // 206 // 206 // 206 // 206 // 206 // 206 // 206/// Gets the link values using the specified link index.<br>/// </para>
207
208
208 /// </para>
             /// <para></para>
209
             11/ \langle </summary>
210211 /// <param name="linkIndex">
             /// <para>The link index.</para>
212
213 /// <para></para><br>
214 /// </param>
214 /// </param>
\overline{\phantom{a}} , \overline{\phantom{a}} , \overline{\phantom{a}}216 /// <para>A list of t link</para>
217 /// <para></para>
218 /// \sqrt{7} returns>
             [MethodImpl(MethodImplOptions.AggressiveInlining)]
219protected virtual IList<TLinkAddress>? GetLinkValues(TLinkAddress linkIndex)
220
221
221.22 \pm 0.0000 and 221.22 \pm 0.0000 and 221.22 \pm 0.0000 and 221.22 \pm 0.0000222 ref var link = ref GetLinkReferen
e(linkIndex);
                  return new Link<TLinkAddress>(linkIndex, link.Source, link.Target);
223
\overline{\phantom{a}}225226
226 \overline{\phantom{a}} // \overline{\phantom{a}} // \overline{\phantom{a}} // \overline{\phantom{a}} // \overline{\phantom{a}} // \overline{\phantom{a}} // \overline{\phantom{a}} // \overline{\phantom{a}} // \overline{\phantom{a}} // \overline{\phantom{a}} // \overline{\phantom{a}} // \overline{\phantom{a}} // \overline{\phantom{a}} // \overline{\phantom{a}} // \overline{\phantom{a}}227
227 /// <para>
             /// Determines whether this instance first is to the left of second.
228
229
229 / 229 / 229 / 229 / 229 / 229 / 229 / 229 / 229 / 229 / 229 / 229 / 229 / 229 / 229 / 229 / 229 / 229 / 22
230 /// <para></para>
231 /// \langle/summary>
232 /// <param name="first">
233 /// <para>The first.</para>
\frac{234}{235} /// <para></para><br>/// </param>
235\overline{\phantom{a}} , \overline{\phantom{a}} , \overline{\phantom{a}}/// <param name="second">
236
             /// <para>The second.</para>
237
238 /// <para></para>
239
\mathbb{Z}^2 // \mathbb{Z}^2 // \mathbb{Z}^2 // \mathbb{Z}^2 // \mathbb{Z}^2 // \mathbb{Z}^2 // \mathbb{Z}^2 // \mathbb{Z}^2 // \mathbb{Z}^2 // \mathbb{Z}^2 // \mathbb{Z}^2 // \mathbb{Z}^2 // \mathbb{Z}^2 // \mathbb{Z}^2 // \mathbb{Z}^2 // \mathbb{Z}^2 
\overline{\phantom{a}} /// \overline{\phantom{a}} /// \overline{\phantom{a}} // \overline{\phantom{a}} // \overline{\phantom{a}} // \overline{\phantom{a}} // \overline{\phantom{a}} // \overline{\phantom{a}} // \overline{\phantom{a}} // \overline{\phantom{a}} // \overline{\phantom{a}} // \overline{\phantom{a}} // \overline{\phantom{a}} // \overline{\phantom{a}} // \overline{\phantom{a241 /// <para>The bool</para>
242 /// \langle 0 \rangle /// \langle 0 \rangle /// \langle 0 \rangle2/7 </returns>
243
244 [MethodImpl(MethodImplOptions.AggressiveInlining)]
245245 prote
ted override bool FirstIsToTheLeftOfSe
ond(TLinkAddress first, TLinkAddress se
ond)
246246 \pm 246 \pm 246 \pm 246 \pm 246 \pm 246 \pm 246 \pm 246 \pm 246 \pm 246 \pmref var firstLink = ref GetLinkReference(first)
247ref var secondLink = ref GetLinkReference(second);
248
249 return FirstIsToTheLeftOfSe
ond(firstLink.Sour
e, firstLink.Target,
                      secondLink.Source, secondLink.Target);
             ł
250
250 }
\mathcal{L} // \mathcal{L} // \mathcal{L} // \mathcal{L} // \mathcal{L} // \mathcal{L} // \mathcal{L} // \mathcal{L} // \mathcal{L} // \mathcal{L} // \mathcal{L} // \mathcal{L} // \mathcal{L} // \mathcal{L} // \mathcal{L} // \mathcal{L} // \mathcal{L} // \mathcal{L} // \mathcal{253 / 253 / 253 / 253 / 253 / 253 / 253 / 253 / 253 / 253 / 253 / 253 / 253 / 253 / 253 / 253 / 253 / 253 / 25
254 /// Determines whether this instan
e first is to the right of se
ond.
```

```
\mathbb{Z} , and \mathbb{Z} is the set of \mathbb{Z} , and \mathbb{Z} is the set of \mathbb{Z} , and \mathbb{Z} is the set of \mathbb{Z}256 /// <para></para>
              27/7 \langle/summary>
257258258 /// <param name="first">
              /// <para>The first.</para>
259
              /// <para></para><br>/// </param>
260
261
261 / 261 / 262 / 263 / 264 / 265 / 266 / 267 / 268 / 269 / 269 / 269 / 269 / 269 / 269 / 269 / 269 / 269 / 26
262 /// <param name="second">
263 /// \sqrt{p}ara>The second.\sqrt{p}ara>
_{264} /// <para></para><br>_{265} /// </param>
\mathbb{R}^n // \mathbb{R}^n // \mathbb{R}^n // \mathbb{R}^n // \mathbb{R}^n // \mathbb{R}^n // \mathbb{R}^n // \mathbb{R}^n\mathbb{R}^n , and \mathbb{R}^n , and \mathbb{R}^n are the set of \mathbb{R}^n , and \mathbb{R}^n/// <para>The bool</para>
267
              /// <para></para>
268
              // / <returns>
269
270 [MethodImpl(MethodImplOptions.AggressiveInlining)]
271 prote
ted override bool FirstIsToTheRightOfSe
ond(TLinkAddress first, TLinkAddress
               \leftrightarrow second) and \rightarrow second \rightarrow272
272.27 \pm 0.0000 and 272.27 \pm 0.0000 and 272.27 \pm 0.0000 and 272.27 \pm 0.0000273 ref var first Links = ref GetLinker, and the first community of the ref \{1,2,3,4\} ; and the ref of the ref of the ref of the ref of the ref of the ref of the ref of the ref of the ref of the ref of the ref of the r
274 ref var secondLink = ref GetLinkReference(second);
275 return FirstIsToTheRightOfSe
ond(firstLink.Sour
e, firstLink.Target,
                       secondLink.Source, secondLink.Target);
276 276 276 276 276 276 276 276 276 276 276 276 276 276 276 276 276 276 276 276 276 276 276 276 276 276 276 276 276 276 276 276 276 276 276 276 276278278 - 279 - 270 - 271 - 272 - 273 - 274 - 275 - 276 - 277 - 278 - 279 - 270 - 271 - 272 - 273 - 274 - 275 - 27
              \overline{\phantom{a}} // \overline{\phantom{a}} // \overline{\phantom{a}} // \overline{\phantom{a}} // \overline{\phantom{a}} // \overline{\phantom{a}} // \overline{\phantom{a}} // \overline{\phantom{a}} // \overline{\phantom{a}} // \overline{\phantom{a}} // \overline{\phantom{a}} // \overline{\phantom{a}} // \overline{\phantom{a}} // \overline{\phantom{a}} // \overline{\phantom{a}}279
\overline{a} // \overline{a} // \overline{b} // \overline{c} // \overline{c} // \overline{c} // \overline{c} // \overline{c} // \overline{c} // \overline{c} // \overline{c} // \overline{c} // \overline{c} // \overline{c} // \overline{c} // \overline{c} // \overline{c} // \overline{c} // \overline{/// Gets the size value using the specified value.
280
281
281 - Anii 100 - Anii 110 - Anii 120 - Anii 130 - Anii 140 - Anii 150 - Anii 160 - Anii 170 - Anii 180 - Anii 1
282
282 / 282 / 282 / 282 / 282 / 282 / 282 / 282 / 282 / 282 / 282 / 282 / 282 / 282 / 282 / 282 / 282 / 282 / 28
\overline{\phantom{a}} // // \overline{\phantom{a}} // \overline{\phantom{a}} // \overline{\phantom{a}} // \overline{\phantom{a}} // \overline{\phantom{a}} // \overline{\phantom{a}} // \overline{\phantom{a}} // \overline{\phantom{a}} // \overline{\phantom{a}} // \overline{\phantom{a}} // \overline{\phantom{a}} // \overline{\phantom{a}} // \overline{\phantom{a}} // \overline{\phantom{284 /// \epsilon /// \epsilon name="value">
285 /// \langlepara>The value.</para>
286 /// <para></para>
\mathbb{R}^n // \mathbb{R}^n // \mathbb{R}^n // \mathbb{R}^n // \mathbb{R}^n // \mathbb{R}^n // \mathbb{R}^n // \mathbb{R}^n288
\overline{\phantom{a}} , \overline{\phantom{a}} , \overline{\phantom{a}}/// <para>The link</para>
289
290 /// <para></para>
              11/ </returns>
291
              [MethodImpl(MethodImplOptions.AggressiveInlining)]
292
293 prote
ted virtual TLinkAddress GetSizeValue(TLinkAddress value) =>
               \rightarrow Bit<TLinkAddress>.PartialRead(value, 5, -5);
294
295 // 295 // 295 // 295 // 295 // 295 // 295 // 295 // 295 // 295 // 295 // 295 // 295 // 295 // 295 // 295 // 295 // 295 // 295 // 295 // 295 // 295 // 295 // 295 // 295296 / 296 / 296 / 296 / 296 / 296 / 296 / 296 / 296 / 296 / 296 / 296 / 296 / 296 / 296 / 296 / 296 / 296 / 29
              /// Sets the size value using the specified stored value.
207208298 // 298 // 298 // 298 // 298 // 298 // 298 // 298 // 298 // 298 // 298 // 298 // 298 // 298 // 298 // 298 /
              /// <para></para>
299
              3/7 <summary>
300
              301 /// <param name="storedValue">
301
302 /// \sqrt{2} /// \sqrt{2} ara>The stored value. \sqrt{2} /para>
\frac{303}{304} /// <para></para><br>/// </param>
304 /// </param>
305 /// <math>\overline{p} aram name="size">
306 /// <para>The size.</para>
              /// <para></para>
307
308
308 /// </param>
              [MethodImpl(MethodImplOptions.AggressiveInlining)]
309
310 prote
ted virtual void SetSizeValue(ref TLinkAddress storedValue, TLinkAddress size) =>
                  storedValue = Bit < TLinkAddress > Partiallyrite(storedValue, size, 5, -5);\overline{\phantom{a}} /// \overline{\phantom{a}} /// \overline{\phantom{a}} // \overline{\phantom{a}} // \overline{\phantom{a}} // \overline{\phantom{a}} // \overline{\phantom{a}} // \overline{\phantom{a}} // \overline{\phantom{a}} // \overline{\phantom{a}} // \overline{\phantom{a}} // \overline{\phantom{a}} // \overline{\phantom{a}} // \overline{\phantom{a}} // \overline{\phantom{a\overline{111} // \overline{11} // \overline{121} , \overline{131}314 /// Determines whether this instan
e get left is 
hild value.
\mathbf{1} , \mathbf{1} , \mathbf{1} , \mathbf{1} , \mathbf{1} , \mathbf{1} , \mathbf{1} , \mathbf{1} , \mathbf{1} , \mathbf{1} , \mathbf{1} , \mathbf{1} , \mathbf{1} , \mathbf{1} , \mathbf{1} , \mathbf{1} , \mathbf{1} , \mathbf{1} , \mathbf{1} , \mathbf{1} , 316 /// <para></para>
              11/ \langle </summary>
317
318
318 /// <param name="value">
              /// <para>The value.</para>
319
              /// <para></para><br>/// </param>
320
321
\overline{\phantom{a}} , \overline{\phantom{a}} , \overline{\phantom{a}}\overline{\phantom{a}} /// \overline{\phantom{a}} , \overline{\phantom{a}} , \overline{\phantom{a}} , \overline{\phantom{a}} , \overline{\phantom{a}} , \overline{\phantom{a}} , \overline{\phantom{a}} , \overline{\phantom{a}} , \overline{\phantom{a}} , \overline{\phantom{a}} , \overline{\phantom{a}} , \overline{\phantom{a}} , \overline{\phantom{a}} , \overline{\phantom{a}} , \overline{\phantom{a323 /// <para>The bool</para>
324 /// <para></para>
325 /// \sqrt{\text{returns}}326 [MethodImpl(MethodImplOptions.AggressiveInlining)]
327 prote
ted virtual bool GetLeftIsChildValue(TLinkAddress value)
```

```
328.828 \pm 328.828 \pm 328.828 \pm 328.828 \pm 328.828 \pm 328.828 \pm 328.828 \pm 328.828 \pmunchecked
329
              \mathcal{L}330
\mathbf{3}30 \mathbf{3}30 \mathbf{3}30 \mathbf{3}30 \mathbf{3}30 \mathbf{3}30 \mathbf{3}30 \mathbf{3}30 \mathbf{3}30 \mathbf{3}30 \mathbf{3}30 \mathbf{3}30 \mathbf{3}30 \mathbf{3}30 \mathbf{3}30 \mathbf{3}30 \mathbf{3}30 \mathbf{3}30 \mathbf{3}30 \mathbf{3}30 331 return _addressToBoolConverter.Convert(Bit<TLinkAddress>.PartialRead(value, 4,
331
                  \rightarrow 1));
                 332 //return !EqualityComparer.Equals(Bit<TLinkAddress>.PartialRead(value, 4, 1),
332
                  \leftrightarrow default); which is a set of \rightarrow default);
              \mathcal{F}333
3333 3333 3333 3333 3333 3333 3333 3333 3333 3333 3333 3333 3333 3333 3333 3333 3333 3333 3333 3333 3333 3333 3333 3333 3333 3333 3333 3333 3333 3333 3333 333\mathcal{L}334
\overline{3}\overline{1} // \overline{1} \overline{2} , \overline{3} , \overline{3} , \overline{3} , \overline{3} , \overline{3} , \overline{3} , \overline{3} , \overline{3} , \overline{3} , \overline{3} , \overline{3} , \overline{3} , \overline{3} , \overline{3} , \overline{3} , \overline{3} , \overline{3} , \337.1 // 437.1338 /// Sets the left is child value using the specified stored value.
339
339 /// </para>
          /// <para></para>
340
341 /// \sqrt{3} summary>
          /// <param name="storedValue">
342
          343 /// <para>The stored value.</para>
343
344 /// \sqrt{p}ara>\frac{2}{p}/// \frac{1}{p}/// \frac{1}{p}/// \frac{1}{p}/// \frac{1}{p}/// \frac{1}{p}/// \frac{1}{p}/// \frac{1}{p}345 /// </param>
346 /// \epsilonparam name="value">
347 /// \sqrt{p}ara>The value.\sqrt{p}ara>
\mathbf{1} \cdot \mathbf{1}340\overline{a} // \overline{a} // \overline{b} // \overline{c} // \overline{c} // \overline{c} // \overline{c} // \overline{c} // \overline{c} // \overline{c} // \overline{c} // \overline{c} // \overline{c} // \overline{c} // \overline{c} // \overline{c} // \overline{c} // \overline{c} // \overline{[MethodImpl(MethodImplOptions.AggressiveInlining)]
350
351351 protected virtual void SetLeft Islam value (ref Tuite SetLeft) storedvalue, bool value, bool value, bool v
352
          \overline{A}352.52 \pm 0.0000 and 352.52 \pm 0.0000 and 352.52 \pm 0.0000 and 352.52 \pm 0.0000\mathbf{S}_1 and \mathbf{S}_2 are the set of the set of the set of the set of the set of the set of the set of the set of the set of the set of the set of the set of the set of the set of the set of the set of the set of the se
355
355 var previousValue = storedValue;
356 var modified = Bit<TLinkAddress>.PartialWrite(previousValue,
                     \texttt{\_}boolean(value) \text{, } 4, 1);storedValue = modified;357
358
358 }
\mathcal{L}_{\mathcal{S}} ) and \mathcal{L}_{\mathcal{S}} (i.e. \mathcal{L}_{\mathcal{S}} ) and \mathcal{L}_{\mathcal{S}} (i.e. \mathcal{L}_{\mathcal{S}} ) and \mathcal{L}_{\mathcal{S}} (i.e. \mathcal{L}_{\mathcal{S}} ) and \mathcal{L}_{\mathcal{S}} (i.e. \mathcal{L}_{\mathcal{S}} ) and \mathcal{L}_{\mathcal{S}} (i.e. \mathcal{L}_{\mathcal{\mathbf{1} , and \mathbf{1} is the summary \mathbf{1}362
\overline{a} // \overline{b} // \overline{b} // \overline{c} // \overline{c} // \overline{c} // \overline{c} // \overline{c} // \overline{c} // \overline{c} // \overline{c} // \overline{c} // \overline{c} // \overline{c} // \overline{c} // \overline{c} // \overline{c} // \overline{c} // \overline{/// Determines whether this instance get right is child value.
363
364
364 / 2005 / 2006 / 2007 / 2007 / 2007 / 2007 / 2007 / 2007 / 2007 / 2007 / 2007 / 2007 / 2007 / 2007 / 2007 /
          /// <para></para>
365
          11/ \sqrt{s} summary>
366
          367 /// <param name="value">
367
368 /// \sqrt{p}ara>The value.</para>
369 /// <para></para>
\mathbf{1}^{\prime\prime} // \mathbf{1}^{\prime\prime} // \mathbf{1}^{\prime\prime} // \mathbf{1}^{\prime\prime} // \mathbf{1}^{\prime\prime} // \mathbf{1}^{\prime\prime} // \mathbf{1}^{\prime\prime} // \mathbf{1}^{\prime\prime} // \mathbf{1}^{\prime\prime} // \mathbf{1}^{\prime\prime} // \mathbf{1}^{\prime\prime} // \mathbf{1}^{\prime\prime} // \mathbf{\mathbf{1}^{\prime\prime}372
372 /// <para>The bool</para>
          /// <para></para>
373
          37/7 </returns>
374
375 [MethodImpl(MethodImplOptions.AggressiveInlining)]
376
376 prote
ted virtual bool GetRightIsChildValue(TLinkAddress value)
          ſ
3777 3777 3777 3777 3777 3777 3777 3777 3777 3777 3777 3777 3777 3777379
379 379 379 379 379 379 379 379 379 379 379 379 379 379 379 379380
380 return _address Tobolconverter.Converter.Converter.Communication.Communication.Communication.Communication
                  \rightarrow 1));
381 //return !EqualityComparer.Equals(Bit<TLinkAddress>.PartialRead(value, 3, 1),
                  \rightarrow default);
382 }
383
383 }
384
385
\mathbf{3}386 // 286 // 286 // 286 // 286 // 286 // 286 // 286 // 286 // 286 // 286 // 286 // 286 // 286 // 286 // 286 /
387 /// Sets the right is child value using the specified stored value.
388 // 288 // 288 // 288 // 288 // 288 // 288 // 288 // 288 // 288 // 288 // 288 // 288 // 288 // 288 // 288 /
          /// <para></para>
389
390 /// </summary>
          /// <param name="storedValue">
391
          /// <para>The stored value.</para>
392
          393 /// <para></para>
393
\mathbf{1} , \mathbf{1} , \mathbf{1} , \mathbf{1} , \mathbf{1} , \mathbf{1} , \mathbf{1} , \mathbf{1} , \mathbf{1} , \mathbf{1} , \mathbf{1} , \mathbf{1} , \mathbf{1} , \mathbf{1} , \mathbf{1} , \mathbf{1} , \mathbf{1} , \mathbf{1} , \mathbf{1} , \mathbf{1} , /// <param name="value">
395
396 /// <para>The value.</para>
397 /// <para></para><br>398 /// </param>
3988 // 3988 // 3988 // 3988 // 3988 // 3988 // 3988 // 3988 // 3988 // 3988 // 3988 // 3988 // 3988 // 3988 // 3988 // 3988 // 3988 // 3988 // 3988 // 3988 // 3988 // 3988 // 399 [MethodImpl(MethodImplOptions.AggressiveInlining)]
400 prote
ted virtual void SetRightIsChildValue(ref TLinkAddress storedValue, bool value)
```

```
401 \pm 401 \pm 401 \pm 401 \pm 401 \pm 401 \pm 401 \pm 401402403
\mathbf{A}^{(1)} and \mathbf{A}^{(2)} and \mathbf{A}^{(3)} and \mathbf{A}^{(3)} and \mathbf{A}^{(3)} and \mathbf{A}^{(3)} and \mathbf{A}^{(3)}-404404 var previousValue = storedValue;
405 var modified = Bit<TLinkAddress>.PartialWrite(previousValue,
                        \rightarrow _boolToAddressConverter.Convert(value), 3, 1);
406 storedValue = modified;
\mathcal{A}^{\mathcal{A}}408 }
409410
\mathbf{1} , and the summary \mathbf{1}412 /// Determines whether this instance is child.<br>
413 /// </para>
1 // \mu \mu \mu \mu \tau \tau \tau413
\mathbf{1} , \mathbf{1} , \mathbf{1} , \mathbf{1} , \mathbf{1} , \mathbf{1} , \mathbf{1} , \mathbf{1} , \mathbf{1} , \mathbf{1} , \mathbf{1} , \mathbf{1} , \mathbf{1} , \mathbf{1} , \mathbf{1} , \mathbf{1} , \mathbf{1} , \mathbf{1} , \mathbf{1} , \mathbf{1} , 414 /// <para></para>
415 \frac{1}{\sqrt{7}} \frac{1}{\sqrt{8}} \frac{1}{\sqrt{9}}416 /// <param name="parent">
-416417 /// <para>The parent.</para>
417
              /// <para></para><br>/// </param>
418
419
\mathbf{1}_{\mathbf{1}} // \mathbf{1}_{\mathbf{2}} // \mathbf{1}_{\mathbf{3}} // \mathbf{1}_{\mathbf{4}} // \mathbf{1}_{\mathbf{5}} // \mathbf{1}_{\mathbf{6}} // \mathbf{1}_{\mathbf{5}} // \mathbf{1}_{\mathbf{6}} // \mathbf{1}_{\mathbf{5}} // \mathbf{1}_{\mathbf{6}} // \mathbf{1}_{\mathbf{6}} // \mathbf{1}_{\mathbf{6}} // \mathbf{/// <param name="possibleChild">
420421 /// <para>The possible child.</para>
422 /// \langle /// \langle para>\langle/para>
\overline{12} // \overline{12} // \overline{12} // \overline{12} // \overline{12} // \overline{12} // \overline{12} // \overline{12} // \overline{12} // \overline{12} // \overline{12} // \overline{12} // \overline{12} // \overline{12} // \overline{12} // \overline{12} // \overline{12} // 
\mathbf{1}_{\mathbf{1}} // \mathbf{1}_{\mathbf{2}} // \mathbf{1}_{\mathbf{3}} // \mathbf{1}_{\mathbf{4}} // \mathbf{1}_{\mathbf{5}} // \mathbf{1}_{\mathbf{5}} // \mathbf{1}_{\mathbf{6}} // \mathbf{1}_{\mathbf{5}} // \mathbf{1}_{\mathbf{6}} // \mathbf{1}_{\mathbf{5}} // \mathbf{1}_{\mathbf{6}} // \mathbf{1}_{\mathbf{7}} // \mathbf{\frac{425}{10} /// <para>The bool</para>
              426 /// <para></para>
426427
\frac{1}{2} // // \frac{1}{2} // \frac{1}{2} // \frac{1}{2} // \frac{1}{2} // \frac{1}{2} // \frac{1}{2} // \frac{1}{2} // \frac{1}{2} // \frac{1}{2} // \frac{1}{2} // \frac{1}{2} // \frac{1}{2} // \frac{1}{2} // \frac{1}{2} // \frac{1}{2} // \frac{1}{2} 
              [MethodImpl(MethodImplOptions.AggressiveInlining)]
428
429 prote
ted bool IsChild(TLinkAddress parent, TLinkAddress possibleChild)
\mathbf{A}\frac{1}{2} variety \frac{1}{2} variety \frac{1}{2} variety \frac{1}{2} variety \frac{1}{2} variety \frac{1}{2}432 var 
hildSize = GetSizeOrZero(possibleChild);
\mathcal{N} return GreaterThan \mathcal{N} return GreaterThan \mathcal{N} and \mathcal{N} are not parents in \mathcal{N} .
434
4344 4344 4344 4344 4344 4344 4344 4344 4344 4344 4344 4344 4344435
436
4.36 // \pm // \pm // \pm // \pm // \pm // \pm // \pm // \pm // \pm // \pm // \pm // \pm // \pm // \pm // \pm // \pm // \pm // \pm // \pm // \pm // \pm // \pm // \pm // \pm // \pm // \pm // \pm437
\mathbf{1} , \mathbf{1} , \mathbf{1} , \mathbf{1} , \mathbf{1} , \mathbf{1} , \mathbf{1} , \mathbf{1} , \mathbf{1} , \mathbf{1} , \mathbf{1} , \mathbf{1} , \mathbf{1} , \mathbf{1} , \mathbf{1} , \mathbf{1} , \mathbf{1} , \mathbf{1} , \mathbf{1} , \mathbf{1} , 438 /// Gets the balance value using the specified stored value.<br>
\frac{1}{439} /// </para>
439 /// </para>
              /// <para></para>
440\frac{1}{441} /// \langle/summary>
442 /// <param name="storedValue">
              /// <para>The stored value.</para>
443
\frac{444}{445} /// \frac{1}{\sqrt{2}} /// \frac{1}{\sqrt{2}} /// \frac{1}{\sqrt{2}} /// \frac{1}{\sqrt{2}} /// \frac{1}{\sqrt{2}} /// \frac{1}{\sqrt{2}} /// \frac{1}{\sqrt{2}} /// \frac{1}{\sqrt{2}} /// \frac{1}{\sqrt{2}} /// \frac{1}{\sqrt{2}} /// \frac{1}{\sqrt{2}} /// \frac{1}{\sqrt{2}} ///
\mathbf{1}+\mathbf{1}+\mathbf{446
\mathbf{4} \cdot \mathbf{1}447 /// <para>The sbyte</para>
448 /// <para></para>
\frac{449}{7} /// \frac{7}{7} returns>
              [MethodImpl(MethodImplOptions.AggressiveInlining)]
450451 prote
ted virtual sbyte GetBalan
eValue(TLinkAddress storedValue)
\mathbf{f}(\mathbf{x}) = \mathbf{f}(\mathbf{x}) and \mathbf{f}(\mathbf{x}) = \mathbf{f}(\mathbf{x}) and \mathbf{f}(\mathbf{x}) = \mathbf{f}(\mathbf{x}) and \mathbf{f}(\mathbf{x}) = \mathbf{f}(\mathbf{x})453
454
4544 \pm 454 \pm 454 \pm 454 \pm 454 \pm 454 \pm 454 \pm 454 \pm 454 \pm 454 \pm455 var value =
                             _addressToInt32Converter.Convert(Bit<TLinkAddress>.PartialRead(storedValue,
                        \hookrightarrow\hookrightarrow\overline{1}, \overline{1}, \overline{2}, \overline{3}, \overline{3}, \overline{3}, \overline{3}, \overline{3}, \overline{3}, \overline{3}, \overline{3}, \overline{3}, \overline{3}, \overline{3}, \overline{3}, \overline{3}, \overline{3}, \overline{3}, \overline{3}, \overline{3}, \overline{3}, \overline{3}, value | = 0xF8 * ((value & 4) >> 2); // if negative, then continue ones to the
-456ightharpoonup end of sbyte
457
                       return (sbyte)value;
458
458.85459
\mathbf{f}(\mathbf{x}) = \mathbf{f}(\mathbf{x}) + \mathbf{f}(\mathbf{x}) and \mathbf{f}(\mathbf{x}) = \mathbf{f}(\mathbf{x}) + \mathbf{f}(\mathbf{x}) . The set of \mathbf{x}\mathbf{f} , \mathbf{f} , \mathbf{f} , \mathbf{f} , \mathbf{f} , \mathbf{f} , \mathbf{f} , \mathbf{f} , \mathbf{f} , \mathbf{f} , \mathbf{f} , \mathbf{f} , \mathbf{f} , \mathbf{f} , \mathbf{f} , \mathbf{f} , \mathbf{f} , \mathbf{f} , \mathbf{f} , \mathbf{f} , 462 / Andreas Andreas Andreas Andreas Andreas Andreas Andreas Andreas Andreas Andreas Andreas Andreas Andreas
463 /// Sets the balan
e value using the spe
ified stored value.
464
464 / 2005 / 2006 / 2007 / 2007 / 2007 / 2007 / 2007 / 2008 / 2019 / 2020 / 2020 / 2020 / 2020 / 2020 / 2020 /
              /// <para></para>
465
              11/ </summary>
466
467 /// <param name="storedValue">
              /// <para>The stored value.</para>
468
^{469} /// \frac{1}{\sqrt{2}} /// \frac{1}{\sqrt{2}} /// \frac{1}{\sqrt{2}} /// \frac{1}{\sqrt{2}} /// \frac{1}{\sqrt{2}} /// \frac{1}{\sqrt{2}} /// \frac{1}{\sqrt{2}} /// \frac{1}{\sqrt{2}} /// \frac{1}{\sqrt{2}} /// \frac{1}{\sqrt{2}} /// \frac{1}{\sqrt{2}} /// \frac{1}{\sqrt{2}} /// \frac{1470 / 170 / 170 / 170 / 170 / 170 / 170 / 170 / 170 / 170 / 170 / 170 / 170 / 170 / 170 / 170 / 170 / 170 / 170 / 170 / 170 / 170 / 170 / 170 / 170 / 170 / 170 / 170 / 170 / 170 / 170 / 170 / 170 / 170 / 170 / 170 / 170 /
471 /// 471 471 471472
472 /// <para>The value.</para>
\overline{173} // \overline{173} // \overline{173} // \overline{173} // \overline{173} // \overline{173} // \overline{173} // \overline{173} // \overline{173} // \overline{173} // \overline{173} // \overline{173} // \overline{173} // \overline{173} // \overline{173} // \overline{173} 
474
```
474 / 2009 / 2009 / 2009 / 2009 / 2009 / 2009 / 2009 / 2009 / 2009 / 2009 / 2009 / 2009 / 2009 / 2009 / 2009 /

```
475 [MethodImpl(MethodImplOptions.AggressiveInlining)]
476 prote
ted virtual void SetBalan
eValue(ref TLinkAddress storedValue, sbyte value)
477 {
479.9 \pm 0.000 \pm 0.000 \pm 0.000 \pm 0.000 \pm 0.000 \pm 0.000 \pm 0.000 \pm 0.000 \pm 0.000 \pm 0.000 \pm 0.000 \pm 0.000 \pm 0.000 \pm 0.000 \pm 0.000 \pm 0.000 \pm 0.000 \pm 0.000 \pm 0.000 \pm 0.0480 value partners into the converter. The convertered of the series of the series of the series of the series
              \rightarrow value & 3);
              var modified = Bit<TLinkAddress>.PartialWrite(storedValue, packagedValue, 0, 3);
482 storedValue = modified;
483 }
484.484 484.484 484.484 484.484 484.484 484.484 484.484 484.484 484.484 484.484 484.484 484.484 484.484 484.484 484.484 484.484 484.484 484.484 484.484 484.484 484.484 484.484 485
486 // 486 // 486 // 486 // 486 // 486 // 486 // 486 // 486 // 486 // 486 // 486 // 486 // 486 // 486 // 486 // 486 // 486 // 486 // 486 // 486 // 486 // 486 // 486 // 486487 / 2007 / 2007 / 2007 / 2007 / 2007 / 2007 / 2007 / 2007 / 2007 / 2007 / 2007 / 2007 / 2007 / 2007 / 2007 /
488 /// The zero.
489 /// </para>
490 /// <para></para>
\mathbf{1} \cdot \mathbf{1} , and \mathbf{1} \cdot \mathbf{1} , and \mathbf{1} \cdot \mathbf{1} , and \mathbf{1} \cdot \mathbf{1} , and \mathbf{1} \cdot \mathbf{1}492
address this community that the community of the community of the community of the community of the community of the community of the community of the community of the community of the community of the community of the com
\mathbf{A}[MethodImpl(MethodImplOptions.AggressiveInlining)]
495
\mathbf{A}95 get\mathbf{A}95 get\mathbf{A}\mathbf{496} \mathbf{496} \mathbf{496} \mathbf{496} \mathbf{496} \mathbf{496} \mathbf{496} \mathbf{496} \mathbf{496} \mathbf{496} \mathbf{496} \mathbf{496} \mathbf{496} \mathbf{496} \mathbf{496} \mathbf{496} \mathbf{496} \mathbf{496} \mathbf{496} \mathbf{496} \mathbb{V}<sup>497</sup> var root = GetTreeRoot();
\mathbf{1}\mathbf{A}return Zero:
500 return Zero;
501 }
\frac{1}{2} while \frac{1}{2} (i.e. \frac{1}{2} while \frac{1}{2} i.e. \frac{1}{2} )
              \sqrt{2}\sim 503 \sim 503 \sim 503 \sim 503 \sim 503 \sim 503 \sim 503 \sim 503 \sim 503 \sim 503 \sim 503 \sim 503 \sim 503 \sim 503 \sim 503 \sim 503 \sim 503 \sim 503 \sim 503 \sim 503 \sim 503 \sim 503 \sim 503 \sim 503 \sim 
504 var left = GetLeftOrDefault(root);
505 var leftSize \mathcal{A} var left\mathcal{A} var left\mathcal{A}\mathbf{1}\left\{ \right.\sim 507 \sim 507 \sim 507 \sim 507 \sim 507 \sim 507 \sim 507 \sim 507 \sim 507 \sim 507 \sim 507 \sim 507 \sim 507 \sim 507 \sim 507 \sim 507 \sim 507 \sim 507 \sim 507 \sim 507 \sim 507 \sim 507 \sim 507 \sim 507 \sim 
508 root = left; in the left; in the left; in the left; in the left; in the left; in the left; in the left; in
509 
ontinue;
510 }
511 if (AreEqual(index, leftSize))
512
\sim 512 \sim 512 \sim 512 \sim 512 \sim 512 \sim 512 \sim 512 \sim 512 \sim 512 \sim 512 \sim 512 \sim 512 \sim 512 \sim 512 \sim 512 \sim 512 \sim 512 \sim 512 \sim 512 \sim 512 \sim 512 \sim 512 \sim 512 \sim 512 \sim 
                   return root;
                    return rootstelling in de staatstelling van de staatstelling van de staatstelling van de staatstelling van de<br>Verbruike van de staatstelling van de staatstelling van de staatstelling van de staatstelling van de staatstel
                 ŀ
514
514 }
515 root = GetRightOrDefault(root);
516 index = Subtra
t(index, In
rement(leftSize));
              <sup>}</sup>
517 }
<sub>518</sub> 18 return Zero; // TODO: Impossible situation exception (only if tree structure
              \leftrightarrow broken)
519 and 1980 and 1990 and 1990 and 1990 and 1990 and 1990 and 1990 and 1990 and 1990 and 1990 and 1990 and 199
520 }
\frac{1}{2} // \frac{1}{2} // \frac{1}{2} // \frac{1}{2} // \frac{1}{2} // \frac{1}{2} // \frac{1}{2} // \frac{1}{2} // \frac{1}{2} // \frac{1}{2} // \frac{1}{2} // \frac{1}{2} // \frac{1}{2} // \frac{1}{2} // \frac{1}{2} // \frac{1}{2} // \frac{1}{2} // 
        /// Выполняет поиск и возвращает индекс связи с указанными Source (началом) и Target
         \hookrightarrow (КОНЦОМ).
524 // 124 // 124 // 124 // 124 // 124 // 124 // 124 // 124 // 124/// <param name="source">Индекс связи, которая является началом на искомой связи.</param>
526 /// <param name="target">Индекс связи, которая является концом на искомой связи.</param>
        /// <returns>Индекс искомой связи.</returns>
528 [MethodImpl(MethodImplOptions.AggressiveInlining)]
529 publi
 TLinkAddress Sear
h(TLinkAddress sour
e, TLinkAddress target)
        \overline{A}530 \pm 530 \pm 530 \pm 530 \pm 530 \pm 530 \pm 530 \pm 530 \pm 530 \pmvar root = GetTreeRoot();
           var root = GetTreeRoot();
           while (!EqualToZero(root))
533 \pm 533 \pm 533 \pm 533 \pm 533 \pm 533 \pm 533 \pm 533 \pm 533 \pm 533 \pm 533 \pm 533 \pm 533 \pm 533 \pm 533 \pm 533 \pm 533 \pm 533 \pm 533 \pm 533 \pm 534
\frac{1}{\sqrt{2}}535 var rootSour
e = rootLink.Sour
e;
536 var rootTarget = rootLink.Target;
\frac{1}{\sqrt{2}} if \frac{1}{\sqrt{2}} if \frac{1}{\sqrt{2}} if \frac{1}{\sqrt{2}} if \frac{1}{\sqrt{2}} if \frac{1}{\sqrt{2}} if \frac{1}{\sqrt{2}} if \frac{1}{\sqrt{2}} if \frac{1}{\sqrt{2}} if \frac{1}{\sqrt{2}} if \frac{1}{\sqrt{2}} if \frac{1}{\sqrt{2}} if \frac{1}{\sqrt{2}} if \frac{1}{\sqrt{2}} 
              ֒→ node.Key < root.Key
\sim 538 \sim 538 \sim 538 \sim 538 \sim 538 \sim 538 \sim 538 \sim 538 \sim 538 \sim 538 \sim 538 \sim 538 \sim 538 \sim 538 \sim 538 \sim 538 \sim 538 \sim 538 \sim 538 \sim 538 \sim 538 \sim 538 \sim 538 \sim 538 \sim 
                root = GetLeftOrDefault(root);J.
540 }
              else if (FirstIsToTheRightOfSecond(source, target, rootSource, rootTarget)) //
              ֒→ node.Key > root.Key
\mathbf{S}^{(1)}543 root = GetRightOrDefault(root);
5444 \pm 0.0000 \pm 0.0000 \pm 0.0000 \pm 0.0000 \pm 0.0000 \pm 0.0000 \pm 0.0000 \pm 0.0000else // node.Key == root.Key
545
\mathbf{5}466 \mathbf{5}466 \mathbf{5}466 \mathbf{5}466 \mathbf{5}466 \mathbf{5}466 \mathbf{5}466 \mathbf{5}466 \mathbf{5}466
```
 $477$  $478$ 479

481

486

488

493 494

500 501

503

507 508

513

517

 $521$ 

523

524 525

527

538 539

541

544

547

<sup>547</sup> return root;

```
548 }
\mathbf{5}49.9 \mathbf{5}49.9 \mathbf{5}49.9 \mathbf{5}49.9 \mathbf{5}49.9 \mathbf{5}49.9 \mathbf{5}49.9 \mathbf{5}49.9 \mathbf{5}49.9 \mathbf{5}49.9 \mathbf{5}49.9 \mathbf{5}49.9 \mathbf{5}49.9 \mathbf{5}49.9 \mathbf{5}49.9 \mathbf{5}49.9 \mathbf{5}49.9 
550
5500return Zero;
         \mathcal{L}551551 }
553 // TODO: Return indi
es range instead of referen
es 
ount
\mathbf{f}(\cdot)555
\frac{1}{2} // \frac{1}{2} // \frac{1}{2} // \frac{1}{2} // \frac{1}{2} // \frac{1}{2} // \frac{1}{2} // \frac{1}{2} // \frac{1}{2} // \frac{1}{2} // \frac{1}{2} // \frac{1}{2} // \frac{1}{2} // \frac{1}{2} // \frac{1}{2} // \frac{1}{2} // \frac{1}{2} // 
556 /// Counts the usages using the specified link.
557 / 11 / 157 / 157 / 157 / 157 / 157 / 157 / 157 / 157 / 157 / 157 / 157 / 157 / 157 / 157 / 157 / 157 / 157 / 157 / 157 / 157 / 157 / 157 / 157 / 157 / 157 / 157 / 157 / 157 / 157 / 157 / 157 / 157 / 157 / 157 / 157 
         /// <para></para>
558// / </summary>
559
560 /// <param name="link">
561 /// \epsilonpara>The link.</para>
         /// <para></para><br>/// </param>
562
\mathbf{f}(\mathbf{f})\mathbf{f}(\cdot|\mathbf{f})/// <para>The link</para>
565
         /// <para></para>
566
         7/7 </returns>
567
         [MethodImpl(MethodImplOptions.AggressiveInlining)]
568
569
569 publi
 TLinkAddress CountUsages(TLinkAddress link)
         ſ
570 \pm 570 \pm 570 \pm 570 \pm 570 \pm 570 \pm 570 \pm 570 \pm 570 \pm 570 \pm 570 \pm 570 \pm 570 \pm 570 \pm 570 \pm 570 \pm 570 \pm 570 \pm 570 \pm 570 \pm 571 var root = GetTreeRoot();
\frac{1}{2}\frac{1}{2} variety \frac{1}{2} is the contract of \frac{1}{2} variety \frac{1}{2} variety \frac{1}{2} variety \frac{1}{2} variety \frac{1}{2} variety \frac{1}{2} variety \frac{1}{2} variety \frac{1}{2} variety \frac{1}{2} variety \frac{1}{2} va
574
\frac{1}{2} which is a subset of \frac{1}{2} which is a subset of \frac{1}{2} . The subset of \frac{1}{2}575
575 \pm 575 \pm 575 \pm 575 \pm 575 \pm 575 \pm 575 \pm 575 \pm 575 \pm 575 \pm 575 \pm 575 \pm 575 \pm 575 \pm 575 \pm 575 \pm 575 \pm 575 \pm 575 \pm 575 \pm 576 var @base = GetBasePartValue(root);
\frac{1}{\sqrt{2}} if \frac{1}{\sqrt{2}} if \frac{1}{\sqrt{2}} if \frac{1}{\sqrt{2}} if \frac{1}{\sqrt{2}} if \frac{1}{\sqrt{2}} if \frac{1}{\sqrt{2}} if \frac{1}{\sqrt{2}} if \frac{1}{\sqrt{2}} if \frac{1}{\sqrt{2}} if \frac{1}{\sqrt{2}} if \frac{1}{\sqrt{2}} if \frac{1}{\sqrt{2}} if \frac{1}{\sqrt{2}} 
\mathbf{S}^{18}579 root = GetRightOrDefault(root);
580 }
581
582
582 {
                  totalRightIgnore = Add(totalRightIgnore, Increment(GetRightSize(root)));
583
                 root = GetLeftOrDefault(root);584
\overline{\phantom{a}}586.root = GetTreeRoot();
587
            var totalLeftIgnore = Zero;
588
589
\frac{1}{2} which is a subset of \frac{1}{2} which is a subset of \frac{1}{2} . The subset of \frac{1}{2}ſ
590
590 {
591 var base = GetBasePartValue(root);
\frac{1}{\sqrt{2}} if \frac{1}{\sqrt{2}} if \frac{1}{\sqrt{2}} if \frac{1}{\sqrt{2}} if \frac{1}{\sqrt{2}} if \frac{1}{\sqrt{2}} if \frac{1}{\sqrt{2}} if \frac{1}{\sqrt{2}} if \frac{1}{\sqrt{2}} if \frac{1}{\sqrt{2}} if \frac{1}{\sqrt{2}} if \frac{1}{\sqrt{2}} if \frac{1}{\sqrt{2}} if \frac{1}{\sqrt{2}} 
\sim 593 \sim 593 \sim 593 \sim 593 \sim 593 \sim 593 \sim 593 \sim 593 \sim 593 \sim 593 \sim 593 \sim 593 \sim 593 \sim 593 \sim 593 \sim 593 \sim 593 \sim 593 \sim 593 \sim 593 \sim 593 \sim 593 \sim 593 \sim 593 \sim 
594 root = GetLeftOrDefault(root);
595 }
596
597
\sim 597 \sim 597 \sim 597 \sim 597 \sim 597 \sim 597 \sim 597 \sim 597 \sim 597 \sim 597 \sim 597 \sim 597 \sim 597 \sim 597 \sim 597 \sim 597 \sim 597 \sim 597 \sim 597 \sim 597 \sim 597 \sim 597 \sim 597 \sim 597 \sim 
598 totalLeftIgnore = Add(totalLeftIgnore, In
rement(GetLeftSize(root)));
600 root = GetRightOrDefault(root);
               ι
601 }
602
602 }
            return Subtract(Subtract(total, totalRightIgnore), totalLeftIgnore);
603
         L
604
\mathbf{f}\frac{1}{\sqrt{2}} , \frac{1}{\sqrt{2}} , \frac{1}{\sqrt{2}} , \frac{1}{\sqrt{2}} , \frac{1}{\sqrt{2}} , \frac{1}{\sqrt{2}} , \frac{1}{\sqrt{2}} , \frac{1}{\sqrt{2}} , \frac{1}{\sqrt{2}} , \frac{1}{\sqrt{2}} , \frac{1}{\sqrt{2}} , \frac{1}{\sqrt{2}} , \frac{1}{\sqrt{2}} , \frac{1}{\sqrt{2}} , \frac{1}{\sqrt{2}}\mathbf{0} , \mathbf{0} , \mathbf{0} , \mathbf{0} , \mathbf{0} , \mathbf{0} , \mathbf{0} , \mathbf{0} , \mathbf{0} , \mathbf{0} , \mathbf{0} , \mathbf{0} , \mathbf{0} , \mathbf{0} , \mathbf{0} , \mathbf{0} , \mathbf{0} , \mathbf{0} , \mathbf{0} , \mathbf{0} , 608 /// Ea
hes the usage using the spe
ified link.
609 /// </para>
         /// <para></para>
610
         11/ \langle </summary>
611
612
         /// <param name="link">
613 /// \epsilonpara>The link.</para>
         /// <para></para>
614
615 /// </param>
616 /// <sub>p</sub> // <sub>p</sub> name="handler"></sub></sub>
617 /// \sqrt{p}ara>The handler.</para>
         /// <para></para><br>/// </param>
618
619
619 /// </param>
620
620 /// <returns>
         /// <para>The continue.</para>
621
         /// <para></para>
622
623
\mathbf{f}(\mathbf{x}) = \mathbf{f}(\mathbf{x})624 [MethodImpl(MethodImplOptions.AggressiveInlining)]
625
625 publi
 TLinkAddress Ea
hUsage(TLinkAddress link, ReadHandler<TLinkAddress>? handler)
```

```
\mathcal{L}_{\mathcal{A}} for \mathcal{L}_{\mathcal{A}} for \mathcal{L}_{\mathcal{A}} for \mathcal{L}_{\mathcal{A}} for \mathcal{L}_{\mathcal{A}} for \mathcal{L}_{\mathcal{A}} for \mathcal{L}_{\mathcal{A}}\mathbf{M}^{\mathbf{r}} var root \mathbf{M}^{\mathbf{r}} var root \mathbf{M}^{\mathbf{r}} var root \mathbf{M}^{\mathbf{r}}if (EqualToZero(root))
628
629
\mathbf{f}(\mathbf{f}) and \mathbf{f}(\mathbf{f}) and \mathbf{f}(\mathbf{f}) and \mathbf{f}(\mathbf{f}) and \mathbf{f}(\mathbf{f}) and \mathbf{f}(\mathbf{f}) and \mathbf{f}(\mathbf{f}) and \mathbf{f}(\mathbf{f}) and \mathbf{f}(\mathbf{f}) and \mathbf{f}(\mathbf{f}) and \mathbf{f}(\mathbf{f}) and \mathbf{f}(\mathbf{freturn Continue;
630
\mathbf{6}632 TLinkAddress first = Zero, 
urrent = root;
          while (!EqualToZero(current))
633
          \left\{ \right.634
634 {
635 var base = GetBasePartValue(
urrent);
             if (GreaterOrEqualThan(@base, link))
636
637
\mathcal{A}^{\mathcal{A}} for \mathcal{A}^{\mathcal{A}} for \mathcal{A}^{\mathcal{A}} for \mathcal{A}^{\mathcal{A}} for \mathcal{A}^{\mathcal{A}} for \mathcal{A}^{\mathcal{A}} for \mathcal{A}^{\mathcal{A}} for \mathcal{A}^{\mathcal{A}} for \mathcal{A}^{\mathcal{A}} for \mathcal{A}^{\mathcal{A}} for \mathcal{A}^{\mathcal{A}} for \frac{1}{\sqrt{2}} if \frac{1}{\sqrt{2}} if \frac{1}{\sqrt{2}} if \frac{1}{\sqrt{2}} if \frac{1}{\sqrt{2}} if \frac{1}{\sqrt{2}} if \frac{1}{\sqrt{2}} if \frac{1}{\sqrt{2}} if \frac{1}{\sqrt{2}} if \frac{1}{\sqrt{2}} if \frac{1}{\sqrt{2}} if \frac{1}{\sqrt{2}} if \frac{1}{\sqrt{2}} if \frac{1}{\sqrt{2}} 
\mathcal{L}_{\mathcal{A}}640 first = current;
               \mathbf{r}\mathbf{f}(\mathbf{f}) = \mathbf{f}(\mathbf{f})current = GetLeftOrDefault(current);
642
             λ
643
\mathbf{f}645
\mathbf{f}(\mathbf{f})646 
urrent = GetRightOrDefault(
urrent);
             λ
647 }
648 }
649 if (!EqualToZero(first))
\mathbf{f}(\mathbf{f}) and \mathbf{f}(\mathbf{f}) and \mathbf{f}(\mathbf{f}) and \mathbf{f}(\mathbf{f}) and \mathbf{f}(\mathbf{f}) and \mathbf{f}(\mathbf{f}) and \mathbf{f}(\mathbf{f}) and \mathbf{f}(\mathbf{f}) and \mathbf{f}(\mathbf{f}) and \mathbf{f}(\mathbf{f}) and \mathbf{f}(\mathbf{f}) and \mathbf{f}(\mathbf{f651 
urrent = first;
652 while (true)
             while \mathbf{t} , the statistical problem is the statistical problem in the statistical problem in the statistical problem in \mathbf{t}\mathbf{f}(\mathbf{s})654 if (AreEqual(handler(GetLinkValues(
urrent)), Break))
655 {
656
656 return Break;
               \mathcal{F}657
657 }
                current = GetNext(current);
658
es and the set of the contract of the contract of the contract of the contract \{1,2,3,4\} , and \{1,3,4\}660
660 {
661 break;
               \mathcal{P}662
662 }
             \mathcal{L}663
\mathbf{f}(\mathbf{s}) = \mathbf{f}(\mathbf{s})664 }
665 return Continue;
\overline{\phantom{a}}667
668
\frac{1}{\sqrt{2}} , \frac{1}{\sqrt{2}} , \frac{1}{\sqrt{2}} , \frac{1}{\sqrt{2}} , \frac{1}{\sqrt{2}} , \frac{1}{\sqrt{2}} , \frac{1}{\sqrt{2}} , \frac{1}{\sqrt{2}} , \frac{1}{\sqrt{2}} , \frac{1}{\sqrt{2}} , \frac{1}{\sqrt{2}} , \frac{1}{\sqrt{2}} , \frac{1}{\sqrt{2}} , \frac{1}{\sqrt{2}} , \frac{1}{\sqrt{2}}\mathbf{f} \cdot \mathbf{f} = \mathbf{f} \cdot \mathbf{f}\frac{1}{2} Prints the node value using the specified node.
670
671
671 /// </para>
672 /// <para></para>
673 /// \sqrt{2} summary>
        /// <param name="node">
674
675 /// <para>The node.</para>
\frac{676}{677} /// <para></para>
677
677 /// </param>
678
\frac{1}{\sqrt{2}} /// \frac{1}{\sqrt{2}} , \frac{1}{\sqrt{2}} , \frac{1}{\sqrt{2}} , \frac{1}{\sqrt{2}} , \frac{1}{\sqrt{2}} , \frac{1}{\sqrt{2}} , \frac{1}{\sqrt{2}} , \frac{1}{\sqrt{2}} , \frac{1}{\sqrt{2}} , \frac{1}{\sqrt{2}} , \frac{1}{\sqrt{2}} , \frac{1}{\sqrt{2}} , \frac{1}{\sqrt{2}} , \frac{1}{\sqrt{/// <para>The sb.</para>
679
        /// <para></para><br>/// </param>
680
681
681 /// </param>
682 [MethodImpl(MethodImplOptions.AggressiveInlining)]
683 prote
ted override void PrintNodeValue(TLinkAddress node, StringBuilder sb)
684 {
\begin{array}{c} 686 \text{ } \text{Sb.} \text{Append}(\text{ }^{\text{1}}\text{ }^{\text{1}}\text{)}. \end{array}sb.Append(link.Source);
687
688 sb. Append('-');
689 sb. Append('>');
690 sb.Append(link.Target);
\mathbf{f}(\mathbf{s}) = \mathbf{f}(\mathbf{s})692 }
\mathbf{6}1.82 /csharp/Platform.Data.Doublets/Memory/United/Generic/LinksRecursionlessSizeBalancedTreeMethodsBase. 1.82
 1 using System; 1 is the system; 1 using System; 1 using System; 1 using System; 1 using System; 1
```
 $\sigma$ <sup>2</sup> using System.Text; using System. Collections. Generic; 3  $\boldsymbol{\Lambda}$ es; and the system is the service of the system of the system of the system of the system of the system of the system of the system of the system of the system of the system of the system of the system of the system of the  $\overline{5}$ <sup>5</sup> using Platform.Colle
tions.Methods.Trees; using Platform.Converters; 6  $\overline{\phantom{a}}$  ,  $\overline{\phantom{a}}$  ,  $\overline{\phantom{a}}$ <sup>8</sup> using stati System.Runtime.CompilerServi
es.Unsafe;

```
10 #pragma warning disable CS1591 // Missing XML comment for publicly visible type or member
1112 namespa
e Platform.Data.Doublets.Memory.United.Generi

13 YEAR OLD FEMALE REPORT OF THE CHARGE CONTROL INTO A REPORT OF THE CHARGE CONTROL INTO A REPORT OF THE CHARGE
14 /// <summary>
15 // Andreas Andreas Andreas Andreas Andreas Andreas Andreas Andreas Andreas Andreas Andreas Andreas Andreas
16 /// Represents the links recursionless size balanced tree methods base.<br>17 /// </para>
1717 /// </para>
      /// <para></para>
18
19 //\angle \angle summary>
       /// <seealso cref="RecursionlessSizeBalancedTreeMethods{TLinkAddress}"/>
20/// <seealso cref="ILinksTreeMethods{TLinkAddress}"/>
2122 publi
 unsafe abstra
t 
lass LinksRe
ursionlessSizeBalan
edTreeMethodsBase<TLinkAddress> :
         RecursionlessSizeBalancedTreeMethods<TLinkAddress>, ILinksTreeMethods<TLinkAddress>
23
23.2 23.2 23.2 23.2 23.2 23.2 23.2 23.2 23.2 23.2 23.2 23.2 23.2 23.2 23.2 23.2 23.2 23.2 23.2 23.2 23.2 23.2 23.2 23.2 23.2 23.2 23.2 23.2 23.2 23.2 23.2 23.2424 private stati
 readonly Un
he
kedConverter<TLinkAddress, long> _addressToInt64Converter
           \rightarrow = UncheckedConverter<TLinkAddress, long>.Default;
26\overline{\phantom{a}} , \overline{\phantom{a}} , \overline{\phantom{a}}27
\overline{\phantom{a}} , and the property \overline{\phantom{a}} , and the property of \overline{\phantom{a}} , and \overline{\phantom{a}} , and \overline{\phantom{a}}28 /// The break.
29
29 /// </para>
30
31 /// \langle/summary>
30 /// <para></para>
          protected readonly TLinkAddress Break;
32
\overline{1} // \overline{1} // \overline{2} , \overline{3} , \overline{3} // \overline{3} // \overline{3} // \overline{3} // \overline{3} // \overline{3} // \overline{3} // \overline{3} // \overline{3} // \overline{3} // \overline{3} // \overline{3} // \overline{3} // \overline{3} // \overline{3}34 // 2008 // 2009 // 2009 // 2009 // 2009 // 2009 // 2009 // 2009 // 2009 // 2009 // 2009 // 2009 // 2009 //
35 /// The continue.
36 /// </para>
37 /// <para></para>
38
\overline{1} // \overline{1} // \overline{2} \overline{3} \overline{3} \overline{4} \overline{3} \overline{4} \overline{3} \overline{4} \overline{5} \overline{2} \overline{3} \overline{4} \overline{4} \overline{5} \overline{2} \overline{3} \overline{4} \overline{2} \overline{3} \overline{2} \overline{3} \overline{4}protected readonly TLinkAddress Continue;
39
40\mathbf{1}^{\prime} // \mathbf{1}^{\prime} // \mathbf{1}^{\prime} // \mathbf{1}^{\prime} // \mathbf{1}^{\prime} // \mathbf{1}^{\prime} // \mathbf{1}^{\prime} // \mathbf{1}^{\prime} // \mathbf{1}^{\prime} // \mathbf{1}^{\prime} // \mathbf{1}^{\prime} // \mathbf{1}^{\prime} // \mathbf{1}^{\prime} // \mathbf{1}^{\prime} 
41\mathcal{A} , and \mathcal{A} , and \mathcal{A} is the set of \mathcal{A} , and \mathcal{A} is the set of \mathcal{A} , and \mathcal{A} is the set of \mathcal{A} , and \mathcal{A} is the set of \mathcal{A} , and \mathcal{A} is the set of \mathcal{A} , and 42 /// The links.
44 /// <para></para>
43 /// </para>
          11/7 </summary>
45protected readonly byte* Links;
46
47
\mathbf{1}^{\prime} // \mathbf{1}^{\prime} // \mathbf{1}^{\prime} // \mathbf{1}^{\prime} // \mathbf{1}^{\prime} // \mathbf{1}^{\prime} // \mathbf{1}^{\prime} // \mathbf{1}^{\prime} // \mathbf{1}^{\prime} // \mathbf{1}^{\prime} // \mathbf{1}^{\prime} // \mathbf{1}^{\prime} // \mathbf{1}^{\prime} // \mathbf{1}^{\prime} 
\frac{49}{11} The header.
\overline{\phantom{a}}51 /// <para></para>
50 /// </para>
52 /// \sqrt{\frac{2}{\text{summary}}}protected readonly byte* Header;
53
55
\sim /// // \sim 55 \sim // \sim 75 \sim 75 \sim 75 \sim 75 \sim 75 \sim 75 \sim 75 \sim 75 \sim 75 \sim 75 \sim 75 \sim 75 \sim 75 \sim 75 \sim 75 \sim 75 \sim 75 \sim 75 \sim 75 \sim 75 \sim 75 \sim 75 \sim 75 \sim 75 56 /// <para>
57 /// Initializes a new <see cref="LinksRecursionlessSizeBalancedTreeMethodsBase"/>
           \rightarrow instance.
5858 /// </para>
          /// <para></para>
5911/ </summary>
60
          /// <param name="constants">
61
          /// <para>A constants.</para>
62
63 /// \sqrt{p}ara>\sqrt{p}ara>
\overline{a} , and \overline{a} \overline{b} \overline{c} , \overline{c} , \overline{c} , \overline{c} , \overline{c} , \overline{c} , \overline{c} , \overline{c} , \overline{c} , \overline{c} , \overline{c} , \overline{c} , \overline{c} , \overline{c} , \overline{c} , \overline{c} , \overline{c} , 65 /// \sqrt{2} aram name="links">
66 /// <para>A links.</para>
67 /// <para></para>\frac{\gamma}{\gamma} /// </param>
68
68 /// </param>
          /// <param name="header">
69
70 /// \sqrt{2} /// \sqrt{2} header. \sqrt{2} /para>
          /// <para></para><br>/// </param>
7172
\mathbf{1}^{\prime} // \mathbf{1}^{\prime} // \mathbf{1}^{\prime} // \mathbf{1}^{\prime} // \mathbf{1}^{\prime} // \mathbf{1}^{\prime} // \mathbf{1}^{\prime} // \mathbf{1}^{\prime} // \mathbf{1}^{\prime} // \mathbf{1}^{\prime} // \mathbf{1}^{\prime} // \mathbf{1}^{\prime} // \mathbf{1}^{\prime} // \mathbf{1}^{\prime} 
73 [MethodImpl(MethodImplOptions.AggressiveInlining)]
74 prote
ted LinksRe
ursionlessSizeBalan
edTreeMethodsBase(LinksConstants<TLinkAddress>
          ֒→ 
onstants, byte* links, byte* header)
75
75 YEAR OLD FEMALE REPORT OF THE REPORT OF THE REPORT OF THE REPORT OF THE REPORT OF THE REPORT OF THE REPORT OF
76 Links = links;
77
77 Header = header;
78
78 Break = 
onstants.Break;
79 Continue = 
onstants.Continue;
80 and 200 and 200 and 200 and 200 and 200 and 200 and 200 and 200 and 200 and 200 and 200 and 200 and 200 and
81
\mathbb{R}^n // \mathbb{R}^n // \mathbb{R}^n // \mathbb{R}^n // \mathbb{R}^n // \mathbb{R}^n // \mathbb{R}^n // \mathbb{R}^n // \mathbb{R}^n // \mathbb{R}^n // \mathbb{R}^n // \mathbb{R}^n // \mathbb{R}^n // \mathbb{R}^n // \mathbb{R}^n // \mathbb{R}^n 
83
83 // Andreas Andreas Andreas Andreas Andreas Andreas Andreas Andreas Andreas Andreas Andreas Andreas Andreas
84 /// Gets the tree root.
```

```
85 // Andreas Andreas Andreas Andreas Andreas Andreas Andreas Andreas Andreas Andreas Andreas Andreas Andreas
86 // Andreas Andreas Andreas Andreas Andreas Andreas Andreas Andreas Andreas Andreas Andreas Andreas Andreas A
\begin{array}{ccc} 1 & 1 & \cdots & 1 \end{array}88 /// <returns>
        /// <para>The link</para>
        /// <para></para>
        11 / 1 </returns>
92 [MethodImpl(MethodImplOptions.AggressiveInlining)]
93 protected abstract TLinkAddress GetTreeRoot();
\frac{1}{2} // \frac{1}{2} // \frac{1}{2} // \frac{1}{2} // \frac{1}{2} // \frac{1}{2} // \frac{1}{2} // \frac{1}{2} // \frac{1}{2} // \frac{1}{2} // \frac{1}{2} // \frac{1}{2} // \frac{1}{2} // \frac{1}{2} // \frac{1}{2} // \frac{1}{2} // \frac{1}{2} // 
96 / 200 / 200 / 200 / 200 / 200 / 200 / 200 / 200 / 200 / 200 / 200 / 200 / 200 / 200 / 200 / 200 / 200 / 200
        /// Gets the base part value using the specified link.
98 // Andreas Andreas Andreas Andreas Andreas Andreas Andreas Andreas Andreas Andreas Andreas Andreas Andreas
99 /// <para></para>
100 /// \langle/summary>
101 /// <param name="link">
102 /// <para>The link.</para>
103 // 103 // 103 // 103 // 103 // 103 // 103 // 103 // 103 // 1031 // // // \blacksquare. The contraction of \mathcal{U} , \mathcal{U} are the contraction of \mathcal{U} and \mathcal{U} are the contraction of \mathcal{U}/// <para>The link</para>
        /// <para></para>
        11/ </returns>
109 [MethodImpl(MethodImplOptions.AggressiveInlining)]
        protected abstract TLinkAddress GetBasePartValue(TLinkAddress link);
112 /// <summary>
11 // \blacksquare/// Determines whether this instance first is to the right of second.
115 / 2001 - 2001 - 2001 - 2001 - 2001 - 2001 - 2001 - 2001 - 2001 - 2001 - 2001 - 2001 - 2001 - 2001 - 2001 -
116 /// <para></para>
117 // / </summary>
118 /// <param name="source">
119 /// <para>The source.</para>
        /// <para></para><br>/// </param>
1 // // // \blacksquare/// <param name="target">
        /// <para>The target.</para>
        /// <para></para><br>/// </param>
1 // // // \blacksquare126 /// <param name="rootSource">
        /// <para>The root source.</para>
        /// <para></para><br>/// </param>
129 // 129 // 129 // 129 // 129 // 129 // 129 // 129 // 129 // 129 // 129 // 129130 /// <param name="rootTarget">
131 /// <para>The root target.</para>
132 /// \frac{1}{2} /// \frac{1}{2} /// \frac{1}{2} /// \frac{1}{2} /// \frac{1}{2} /// \frac{1}{2} /// \frac{1}{2} /// \frac{1}{2} /// \frac{1}{2} /// \frac{1}{2} /// \frac{1}{2} /// \frac{1}{2} /// \frac{1}{2} /// \frac{1}{2} /// \frac{1}{2} /// \frac133 // 133 // 133 // 133 // 133 // 133 // 133 // 133 // 133 // 133 // 133 // 133 // 1331.34 // 1.34 // 1.34 // 1.34 // 1.34 // 1.34 // 1.34 // 1.34 // 1.34135 /// <para>The bool</para>
136 /// <para></para>
137 /// \langle/returns>
138 [MethodImpl(MethodImplOptions.AggressiveInlining)]
139 prote
ted abstra
t bool FirstIsToTheRightOfSe
ond(TLinkAddress sour
e, TLinkAddress
        ֒→ target, TLinkAddress rootSour
e, TLinkAddress rootTarget);
141 /// <summary>
142 // \blacksquare/// Determines whether this instance first is to the left of second.
144 // 144 // 144 // 144 // 144 // 144 // 144 // 144 // 144 // 144 // 144145 /// <para></para>
146 /// \langle \cdot \ranglesummary>
        /// <param name="source">
148 /// <para>The source.</para>
149 / January 2001, and the contract of the contract of the contract of the contract of the contract of the contract of the contract of the contract of the contract of the contract of the contract of the contract of the co
1 // // // \blacksquare1 // \cdot parameters \cdot . The \Delta set \Delta152 /// <para>The target.</para>
153 //\zeta_{\texttt{para}}\ll\gamma_{\texttt{para}}<br>154 /// \zeta\gamma_{\texttt{para}}154 / 154 / 155 / 155 / 155 / 155 / 155 / 155 / 155 / 155 / 155 / 155 / 155 / 155 / 155 / 155 / 155 / 155 / 15
155 /// <param name="rootSource">
156 \frac{1}{\sqrt{7}} <para>The root source. </para>
157 /// \epsilonpara>\epsilon/para>
158 // Andreas Andreas Andreas Andreas Andreas Andreas Andreas Andreas Andreas Andreas Andreas Andreas Andreas
1 // \cdots . The measure \cdots is the measure \mathcal{A} . The measure \mathcal{A}/// <para>The root target.</para>
        11/ <para></para>
```
127 128

131

133 134

140  $141$ 

143 144

147

150 151

```
16.62 // 16.7 // 16.7 // 16.7 // 16.7 // 16.7 // 16.7 // 16.7 // 16.7 // 16.7 // 16.7 // 16.7 // 16.7 // 16.7 // 16.7 // 16.7 // 16.7 // 16.7 // 16.7 // 16.7 // 16.7 // 16.7 // 
163 // 163 // 163 // 163 // 163 // 163 // 163 // 163 // 163 // 163 // 163 // 163/// <para>The bool</para>
164
            .<br>/// <para></para><br>/// </returns>
165
166
166 // 166 // 166 // 166 // 166 // 166 // 166 // 166 // 166 // 166 // 166 // 166 // 166 // 166 // 166 // 166 // 166 // 166 // 166 // 166 // 166 // 166 // 166 // 166 // 166[MethodImpl(MethodImplOptions.AggressiveInlining)]
167
168
168 prote
ted abstra
t bool FirstIsToTheLeftOfSe
ond(TLinkAddress sour
e, TLinkAddress
            ֒→ target, TLinkAddress rootSour
e, TLinkAddress rootTarget);
170 /// <summary>
172 /// Gets the header reference.
171 // \blacksquare173
173 | 173 | 173 | 173 | 173 | 173 | 173 | 173 | 173 | 173 | 173 | 173 | 173 | 173 | 173 | 173 | 173 | 173 | 17
            174 /// <para></para>
174
            11/7 <sup>1</sup> /summary>
175
176/// <para>A ref links header of t link</para>
177
178 // \langle para \rangle \langle para \rangle<br>179 /// \langle return s \rangle177 - 779180 [MethodImpl(MethodImplOptions.AggressiveInlining) ]
181 prote
ted virtual ref LinksHeader<TLinkAddress> GetHeaderReferen
e() => ref
            \rightarrow AsRef<LinksHeader<TLinkAddress>>(Header);
183
1 // \blacksquare184
1 // \sqrt{ }/// Gets the link reference using the specified link.
185
186
186 // Andreas Andreas Andreas Andreas Andreas Andreas Andreas Andreas Andreas Andreas Andreas Andreas Andreas
            /// <para></para>
187
188
1 // // \blacksquare189 /// <param name="link">
190 /// <para>The link.</para>
191 /// <para></para><br>
192 /// </param>
1/|I| // |I| // |I| and |I| and |I| and |I| and |I| and |I| and |I| and |I| and |I| and |I| and |I| and |I| and |I| and |I| and |I| and |I| and |I| and |I| and |I| and |I| and 193
. The contract of \mathcal{U} , \mathcal{U} , \mathcal{U} are the contract of \mathcal{U} and \mathcal{U} are the contract of \mathcal{U} and \mathcal{U} are the contract of \mathcal{U} and \mathcal{U} are the contract of \mathcal{U} and \mathcal{U} are 
            /// <para>A ref raw link of t link</para>
194
            /// <para></para>
195
196 /// </returns>
197 [MethodImpl(MethodImplOptions.AggressiveInlining)]
198 protected virtual ref RawLinkade Communication international references in the communication of the communication of the communication of the communication of the communication of the communication of the communication
               AsRef<RawLink<TLinkAddress>>(Links + (RawLink<TLinkAddress>.SizeInBytes *
            \rightarrow_addressToInt64Converter.Convert(link)));
            \hookrightarrow199200
en en de la companya de la companya de la companya de la companya de la companya de la companya de la companya
            \overline{\phantom{a}} // \overline{\phantom{a}} // \overline{\phantom{a}} // \overline{\phantom{a}} // \overline{\phantom{a}} // \overline{\phantom{a}} // \overline{\phantom{a}} // \overline{\phantom{a}} // \overline{\phantom{a}} // \overline{\phantom{a}} // \overline{\phantom{a}} // \overline{\phantom{a}} // \overline{\phantom{a}} // \overline{\phantom{a}} // \overline{\phantom{a}}201201 // 201/// Gets the link values using the specified link index.
202
203
203 // 1 // 1 // 203 20_{204} /// <para></para>
205 /// \langle/summary>
206 /// <param name="linkIndex">
207
207 /// <para>The link index.</para>
208
\overline{\phantom{a}} , \overline{\phantom{a}} , \overline{\phantom{a}}209
\overline{\phantom{a}} , \overline{\phantom{a}} , \overline{\phantom{a}}210\overline{\phantom{a}} , \overline{\phantom{a}} , \overline{\phantom{a}}/// <para>A list of t link</para>
211
212 /// <para></para>
213 /// \sqrt{r}eturns>
214 [MethodImpl(MethodImplOptions.AggressiveInlining)]
215 prote
ted virtual IList<TLinkAddress>? GetLinkValues(TLinkAddress linkIndex)
216 216 216 216 216 216 216 216 216 216 216 216 216 216 216ref var link = ref GetLinkReference(linkIndex);
217
218
218 return new Link<TLinkAddress>(linkIndex, link.Sour
e, link.Target);
            ł
\overline{\phantom{a}}\overline{\phantom{a}} /// \overline{\phantom{a}} /// \overline{\phantom{a}} // \overline{\phantom{a}} // \overline{\phantom{a}} // \overline{\phantom{a}} // \overline{\phantom{a}} // \overline{\phantom{a}} // \overline{\phantom{a}} // \overline{\phantom{a}} // \overline{\phantom{a}} // \overline{\phantom{a}} // \overline{\phantom{a}} // \overline{\phantom{a}} // \overline{\phantom{a222 - Para Maria Para Maria de Para Maria de Para Maria de Para Maria de Para Maria de Para Maria de Para Mari
            /// Determines whether this instance first is to the left of second.
223
224
224 // 224 // 244 // 244 // 244 // 244 // 244 // 244 // 244 // 244/// <para></para>
225
            1/7 </summary>
226227227 /// <param name="first">
            /// <para>The first.</para>
228
            /// <para></para><br>/// </param>
229
\overline{\phantom{a}} , \overline{\phantom{a}} , \overline{\phantom{a}}231 /// \langle \text{param name} = "second" \rangle232 /// \sqrt{2} /// \sqrt{2} second. \sqrt{2} /para>
233 /// <para></para>
\mathbb{Z}^2 // \mathbb{Z}^2 // \mathbb{Z}^2 // \mathbb{Z}^2 // \mathbb{Z}^2 // \mathbb{Z}^2 // \mathbb{Z}^2 // \mathbb{Z}^2 // \mathbb{Z}^2 // \mathbb{Z}^2 // \mathbb{Z}^2 // \mathbb{Z}^2 // \mathbb{Z}^2 // \mathbb{Z}^2 // \mathbb{Z}^2 // \mathbb{Z}^2
```
 $\overline{\phantom{a}}$  ,  $\overline{\phantom{a}}$  ,  $\overline{\phantom{a}}$ 

```
\frac{236}{\sqrt{7}} <para>The bool</para>
237 /// <para></para>
          2/7 </returns>
238[MethodImpl(MethodImplOptions.AggressiveInlining)]
239
240
240 prote
ted override bool FirstIsToTheLeftOfSe
ond(TLinkAddress first, TLinkAddress se
ond)
241
241.24 \pm 0.000 and 241.24 \pm 0.000 and 241.24 \pm 0.000 and 241.24 \pm 0.000 and 241.24 \pm 0.000242242 ref var firstLink = ref GetLinkReferen
e(first);
243 ref var se
ondLink = ref GetLinkReferen
e(se
ond);
244 return FirstIsToTheLeftOfSe
ond(firstLink.Sour
e, firstLink.Target,
                 secondLink.Source, secondLink.Target);
245
245 \pm 245 \pm 245 \pm 245 \pm 245 \pm 245 \pm 245 \pm 245 \pm 245 \pm 245 \pm 245 \pm 245 \pm 245 \pm 245 \pm 245 \pm 245 \pm 245 \pm 245 \pm 245 \pm 245 \pm 247
\overline{a} /// \overline{a} /// \overline{a} /// \overline{a} /// \overline{a} /// \overline{a} /// \overline{a} /// \overline{a} /// \overline{a} /// \overline{a} /// \overline{a} // \overline{a} // \overline{a} // \overline{a} // \overline{a} // \overline{a} // \overline{a} // \overline{a}248
\overline{a} // \overline{a} // \overline{a} // \overline{a} // \overline{a} // \overline{a} // \overline{a} // \overline{a} // \overline{a} // \overline{a} // \overline{a} // \overline{a} // \overline{a} // \overline{a} // \overline{a} // \overline{a} // \overline{a} // \overline{a} // \overline{249
249 /// Determines whether this instan
e first is to the right of se
ond.
250 // 250 // 250 // 250 // 250 // 250 // 250 // 250 // 250 // 250 // 250 // 250/// <para></para>
251
252 /// \sqrt{\sqrt{2}} summary>
253 /// <param name="first">
254 /// <para>The first.</para>
          /// <para></para>
255
\mathbb{Z} , and \mathbb{Z} is the set of \mathbb{Z} , and \mathbb{Z} is the set of \mathbb{Z} , and \mathbb{Z} is the set of \mathbb{Z}257 /// <param name="second">
          /// <para>The second.</para>
258/// <para></para><br>/// </param>
259
260
\mathbb{R}^n // \mathbb{R}^n // \mathbb{R}^n // \mathbb{R}^n // \mathbb{R}^n // \mathbb{R}^n // \mathbb{R}^n // \mathbb{R}^n261
\mathbb{R}^n // \mathbb{R}^n // \mathbb{R}^n // \mathbb{R}^n // \mathbb{R}^n // \mathbb{R}^n // \mathbb{R}^n // \mathbb{R}^n/// <para>The bool</para>
262
          1/7 <para></para>
263
264 // 264 // 264 // 264 // 264 // 264 // 264 // 264 // 264 // 264265 [MethodImpl(MethodImplOptions.AggressiveInlining)]
266 prote
ted override bool FirstIsToTheRightOfSe
ond(TLinkAddress first, TLinkAddress
           \leftrightarrow second) and \rightarrow second \rightarrow267.26\pm0.000 \pm0.0000 \pm0.0000 \pm0.0000 \pm0.0000 \pm0.0000 \pm0.0000 \pm0.0000 \pm0.0000 \pm0.0000 \pm0.0000 \pm0.0000 \pm0.0000 \pm0.0000 \pm0.0000 \pm0.0000 \pm0.0000 \pm0.0000 \pm0.0000 \pm0.00268 ref var firstLink = ref GetLinkReference(first);
269
en die onder seine Staatsbeker van die Sondagen van die Sondage van die Sondage van die Sondage van die Sondage van die Sondage van die Sondage van die Sondage van die Sondage van die Sondage van die Sondage van die Sondag
270
are the Rightofse contract the extension of the contract of the source of the source of the source of the source of the source of the source of the source of the source of the source of the source of the source of the sour
              → secondLink.Source, secondLink.Target);
          ł
271 }
272
\overline{\phantom{a}} /// \overline{\phantom{a}} /// \overline{\phantom{a}} // \overline{\phantom{a}} // \overline{\phantom{a}} // \overline{\phantom{a}} // \overline{\phantom{a}} // \overline{\phantom{a}} // \overline{\phantom{a}} // \overline{\phantom{a}} // \overline{\phantom{a}} // \overline{\phantom{a}} // \overline{\phantom{a}} // \overline{\phantom{a}} // \overline{\phantom{a274 / 274 / 275 / 276 / 277 / 279 / 279 / 279 / 279 / 279 / 279 / 279 / 279 / 279 / 279 / 279 / 279 / 279 / 27
275
275 /// The zero.
276 // 276 // 276 // 276 // 276 // 276 // 276 // 276 // 276 // 276 // 276 // 276 // 276 // 276 // 276 // 276 // 276 // 276 // 276 // 276 // 276 // 276 // 276 // 276 // 276\frac{277}{278} /// \frac{5}{278} /// \frac{5}{278} /// \frac{5}{278} /// \frac{5}{278} /// \frac{1}{278} /// \frac{1}{278} /// \frac{1}{278} /// \frac{1}{278} /// \frac{1}{278} /// \frac{1}{278} /// \frac{1}{278} /// \frac{1}{278} /// \frac{1}{278}278\overline{\phantom{a}} // \overline{\phantom{a}} // \overline{\phantom{a}} // \overline{\phantom{a}} // \overline{\phantom{a}} // \overline{\phantom{a}} // \overline{\phantom{a}} // \overline{\phantom{a}} // \overline{\phantom{a}} // \overline{\phantom{a}} // \overline{\phantom{a}} // \overline{\phantom{a}} // \overline{\phantom{a}} // \overline{\phantom{a}} // \overline{\phantom{a}}279
279 published the Communication of the Communication of the Communication of the Communication of the Communication of the Communication of the Communication of the Communication of the Communication of the Communication o
280
280 280 280 280 280 280 280 280 280 280 280 280 280 280[MethodImpl(MethodImplOptions.AggressiveInlining)]
281
<del>282</del>2 → 2822 → 2822 → 2822 → 2822 → 2822 → 2822 → 2822 → 2822 → 2822 → 2822 → 2822 → 2822 → 2822 → 2822 → 2822 →
              \mathbf{g} and \mathbf{g} are the set of \mathbf{g} and \mathbf{g} are the set of \mathbf{g} and \mathbf{g} are the set of \mathbf{g}283.283 283.283 283.283 283.283 283.283 283.283 283.283 283.283 283.283 283.283\mathbf{M} var root \mathbf{M} var root \mathbf{M} var root \mathbf{M} var root \mathbf{M} var root \mathbf{M}\mathbf{1} if \mathbf{1} if \mathbf{1} if \mathbf{1} if \mathbf{1} if \mathbf{1} if \mathbf{1} if \mathbf{1} if \mathbf{1} if \mathbf{1} if \mathbf{1} if \mathbf{1} if \mathbf{1} if \mathbf{1} if \mathbf{1} if \mathbf{1} if \mathbf{1} if \mathbf{1} if \mathbf{2866 2866 2866 2866 2866 2866 2866 2866 2866 2866 2866 2866 2866 2866 2866 2866 2866 2866 2866 2866 2866 2866 2866 2866 2866 2866 2866 2866 2866 2866 2866 286287
287 return Zero;
288 }
289 while (!EqualToZero(root))
290ſ
290 290 290 290 290 290 290 290 290 290 290291 variety 291292 var leftSize = GetSizeOrZero(left);
203293 if (Lessie Siensthand, Lessie (), index, left Size, left, index, index, index, index, index, index, index, index, index, index, index, index, index, index, index, index, index, index, index, index, index, index, index,
                     ſ
294
294 294 294 294 294 294 294 294 294 294 294 294 294 294295
295 root in the left; and left; and left; and left; and left; and left; and left; and left; and left; and left; and left; and left; and left; and left; and left; and left; and left; and left; and left; and left; and left; 
296 
ontinue;
297 }
298
\mathbf{A} if \mathbf{A} if \mathbf{A} if \mathbf{A} if \mathbf{A} if \mathbf{A} if \mathbf{A} if \mathbf{A} if \mathbf{A} if \mathbf{A} if \mathbf{A} if \mathbf{A} if \mathbf{A} if \mathbf{A} if \mathbf{A} if \mathbf{A} if \mathbf{A} if \mathbf{A} if \mathbf{\mathbf{f}299
2999 2999 2999 2999 2999 2999 2999 2999 2999 2999 2999300
300 return root;
301 \sigma302 root = GetRightOrDefault(root);
303 index = Subtra
t(index, In
rement(leftSize));
                  ι
304 }
305 return Zero; // TODO: Impossible situation exception (only if tree structure
                  \leftrightarrow broken)
\mathcal{O}(\mathcal{O}(\log n)) and \mathcal{O}(\log n) and \mathcal{O}(\log n) and \mathcal{O}(\log n) and \mathcal{O}(\log n)\mathcal{O}(\mathcal{O}(\log n))308
```
 $\mathbf{1}$  , the summary  $\mathbf{1}$  , the summary  $\mathbf{1}$ 

```
310 /// Выполняет поиск и возвращает индекс связи с указанными Source (началом) и Target
          \hookrightarrow (КОНЦОМ).
311 /// </summary>
312 /// <param name="source">Индекс связи, которая является началом на искомой связи.</param>
          /// <param name="target">Индекс связи, которая является концом на искомой связи.</param>
313
          /// <returns>Индекс йскомой связи.</returns>
314[MethodImpl(MethodImplOptions.AggressiveInlining)]
315
          public TLinkAddress Search (TLinkAddress source, TLinkAddress target)
316
317
317.7 \pm 317.7 \pm 317.7 \pm 317.7 \pm 317.7 \pm 317.7 \pm 317.7 \pm 317.7 \pm 317.7 \pm 317.7 \pm 317.7 \pm 317.7 \pm 317.7 \pm 317.7 \pm 317.7 \pm 317.7 \pm 317.7 \pm 
             var root = GetTreeRoot();
318
\frac{1}{2} which \frac{1}{2} which is a set of \frac{1}{2} and \frac{1}{2} (respectively))
320 \pm 320 \pm 320 \pm 320 \pm 320 \pm 320 \pm 320 \pm 320 \pm 320321 121 ref var rootLink = ref GetLinkReference(root);
                 var rootSource = rootLink.Source;
322
323 variety 223 variety 223 variety 223324 if (FirstIsToTheLeftOfSe
ond(sour
e, target, rootSour
e, rootTarget)) //
                 ֒→ node.Key < root.Key
\mathbf{325} \mathbf{335} \mathbf{357} \mathbf{357} \mathbf{357} \mathbf{357} \mathbf{357} \mathbf{357} \mathbf{357} \mathbf{357} \mathbf{357} \mathbf{357} \mathbf{357} \mathbf{357} \mathbf{357} \mathbf{357} \mathbf{357} \mathbf{357} \mathbf{357} \mathbf{357} 326 root = GetLeftOrDefault(root);
327
327.27 \pm 0.0000 and 327.27 \pm 0.0000 and 327.27 \pm 0.0000 and 327.27 \pm 0.0000 and 327.27 \pm 0.0000328 else if (FirstIsToTheRightOfSe
ond(sour
e, target, rootSour
e, rootTarget)) //
                 ֒→ node.Key > root.Key
329.29 \pm 0.0000 and 329.29 \pm 0.0000 and 329.29 \pm 0.0000 and 329.29 \pm 0.0000 and 329.29 \pm 0.0000root = GetRightOrDefault(root);330
                 \mathcal{L}331
\overline{\phantom{a}}332
332 else // node.Key == root.Key
                 \mathcal{L}333
\mathcal{S}_333 \mathcal{S}_333 \mathcal{S}_333 \mathcal{S}_333 \mathcal{S}_333 \mathcal{S}_333 \mathcal{S}_333 \mathcal{S}_333 \mathcal{S}_333 \mathcal{S}_333 \mathcal{S}_333 \mathcal{S}_333 \mathcal{S}_333 \mathcal{S}_333 \mathcal{S}_333 \mathcal{S}_333 \mathcal{S}_333 \mathcal{S}_333 \mathcal{3344 return root; 3344 return root; 3344 return root; 3344 return root; 3344 return root; 3344 return root; 3344 return root; 3344 return root; 3344 return root; 3344 return root; 3344 return root; ٦
335
335 }
             <u>ጉ</u>
336 }
337
337 return Zero;
          ł
338
338 }
340 // TODO: Return indi
es range instead of referen
es 
ount
\mathbf{1} , and the summary \mathbf{1}\overline{a} // \overline{a} // \overline{b} // \overline{c} // \overline{c} // \overline{c} // \overline{c} // \overline{c} // \overline{c} // \overline{c} // \overline{c} // \overline{c} // \overline{c} // \overline{c} // \overline{c} // \overline{c} // \overline{c} // \overline{c} // \overline{/// Counts the usages using the specified link.
343
344
344 // 44/// <para></para>
345
          3/7 <summary>
346
          /// <param name="link">
347
348 /// \sqrt{p}ara>The link.</para>
\begin{array}{ccccc} \text{349} & & // & \text{564} & \text{564} \\ \text{350} & & & // & \text{564} \\ \end{array}\mathbf{1} , \mathbf{1} , 352 /// <para>The link</para>
          /// <para></para>
353
354
354 // 354 // 354 // 354 // 354 // 354 // 354 // 354 // 354 // 354 // 354 // 354 // 354 // 354 // 354 // 354 // 354 // 354 // 354 // 354 // 354 // 354 // 354 // 354 // 354[MethodImpl(MethodImplOptions.AggressiveInlining)]
355
356 published to the state of the state (TLINKAD and TLINK). The state of the state of the state of the state of the state of the state of the state of the state of the state of the state of the state of the state of the s
          ₹
357 \pm 357 \pm 357 \pm 357 \pm 357 \pm 357 \pm 357 \pm 357 \pm 357 \pm 357 \pm 357 \pm 357 \pm 357 \pm 357 \pm 357 \pm 357 \pm 357 \pm 357 \pm 357 \pm 357 \pm 358 var root = GetTreeRoot();
\mathbf{3}var totalRightIgnore = Zero;
360
361
\frac{361}{2} while \frac{361}{2} while \frac{361}{2} while \frac{361}{2} and \frac{361}{2} and \frac{361}{2} and \frac{361}{2} and \frac{361}{2} and \frac{361}{2} and \frac{361}{2} and \frac{361}{2} and \frac{361}{2} and \frac{361}{2} and \frac{361₹
362.52 \pm 0.0000 and 362.52 \pm 0.0000 and 362.52 \pm 0.0000 and 362.52 \pm 0.0000 and 362.52 \pm 0.0000varObase = GetBasePartValue(root);
363
364 if (Lessor Companion and the companion of \mathcal{L}) is the companion of \mathcal{L}\mathbf{S} \mathbf{S} \mathbf{S} \mathbf{S} \mathbf{S} \mathbf{S} \mathbf{S} \mathbf{S} \mathbf{S} \mathbf{S} \mathbf{S} \mathbf{S} \mathbf{S} \mathbf{S} \mathbf{S} \mathbf{S} \mathbf{S} \mathbf{S} \mathbf{S} \mathbf{S} \mathbf{S} \mathbf{S} \mathbf{S} \mathbf{S} \mathbf{366 root = GetRightOrDefault(root);
367
367 }
368
369
369 {
370 totalRightIgnore = Add(totalRightIgnore, In
rement(GetRightSize(root)));
371 root = GetLeftOrDefault(root);
372 372 372 372 372 372 372 372 372 372 372 372 372 372 372 372 372373 373 373 373 373 373 373 373 373 373 373 373 373 373 373 373374 root = GetTreeRoot();
             var totalLeftIgnore = Zero;
375
376
\frac{376}{276} while \frac{376}{276} while \frac{376}{276} while \frac{376}{276} while \frac{376}{276} while \frac{376}{276} while \frac{376}{276} while \frac{376}{276} while \frac{376}{276} while \frac{376}{276} while \frac{376}{276} while ſ
37777 \mu 37777 \mu 37777 \mu 377777 \mu 377777 \mu 3777777 \mu 3777777 \mu 3777777 \mu 3777777 \mu 3777777 \mu 37777777 \mu 37777777 \mu 37777777 \mu 37777777 \mu 37777777 \muvarObase = GetBasePartValue(root);
378
379 if (GreaterOrEqualThan(base, link))
\mathbf{S}^{180}381 root = GetLeftOrDefault(root);
382
382.382 \pm 0.0000else
383
                 \mathbf{f}384
\mathbf{S}^{18}
```

```
385 totalLeftIgnore = Add(totalLeftIgnore, In
rement(GetLeftSize(root)));
386 root = GetRightOrDefault(root);
                ι
387
\overline{\phantom{a}}\mathcal{L}-288388 }
            return Subtract(Subtract(total, totalRightIgnore), totalLeftIgnore);
389
         <sup>1</sup>
390
390 }
\mathbf{1} // \mathbf{1} // \mathbf{1} // \mathbf{1} // \mathbf{1} // \mathbf{1} // \mathbf{1} // \mathbf{1} // \mathbf{1} // \mathbf{1} // \mathbf{1} // \mathbf{1} // \mathbf{1} // \mathbf{1} // \mathbf{1} // \mathbf{1} // \mathbf{1} // \mathbf{1} // \mathbf{393 // Andreas Andreas Andreas Andreas Andreas Andreas Andreas Andreas Andreas Andreas Andreas Andreas Andreas
         /// Eaches the usage using the specified base.
394
395 /// </para>
         /// <para></para>
30611/ </summary>
397
         /// <param name="@base">
398
399 /// <para>The base.</para>
         /// <para></para><br>/// </param>
400401 / 11 / 1 1202 · 2008
402 /// <param name="handler">
403 /// <para>The handler.</para>
         /// <para></para><br>/// </param>
404
405
\frac{1}{\sqrt{2}} // // // \frac{1}{\sqrt{2}} , \frac{1}{\sqrt{2}} , \frac{1}{\sqrt{2}} , \frac{1}{\sqrt{2}} , \frac{1}{\sqrt{2}} , \frac{1}{\sqrt{2}} , \frac{1}{\sqrt{2}} , \frac{1}{\sqrt{2}} , \frac{1}{\sqrt{2}} , \frac{1}{\sqrt{2}} , \frac{1}{\sqrt{2}} , \frac{1}{\sqrt{2}} , \frac{1}{\sqrt{2}} , \frac{406
1006 // 1006 // 1006 // 1006 // 1006 // 1006 // 1006 // 1006 // 1006 // 1006 // 1006/// <para>The link</para>
407
         /// <para></para>
408
409 /// </returns>
410 [MethodImpl(MethodImplOptions.AggressiveInlining)]
411
\mathbf{N} and \mathbf{N} publications base, \mathbf{N} and \mathbf{N} and \mathbf{N} are address base, \mathbf{N}֒→ Ea
hUsageCore(base, GetTreeRoot(), handler);
         // TODO: 1. Move target, handler to separate object. 2. Use stack or walker 3. Use
413
            low-level MSIL stack.
414 [MethodImpl(MethodImplOptions.AggressiveInlining)]
415
415 private TLinkAddress Ea
hUsageCore(TLinkAddress base, TLinkAddress link,
            ReadHandler<TLinkAddress>? handler)
416
\mathbf{1}_{\mathbf{1}_{\mathbf{1}}}417 var 
ontinue = Continue;
418
            if (EqualToZero(link))
\mathbf{199} \mathbf{199} \mathbf{199} \mathbf{199} \mathbf{199} \mathbf{199} \mathbf{199} \mathbf{199} \mathbf{199} \mathbf{199} \mathbf{199} \mathbf{199} \mathbf{199} \mathbf{199} \mathbf{199} \mathbf{199} \mathbf{199} \mathbf{199} \mathbf{199} \mathbf{199} 420 return 
ontinue;
            \mathcal{F}421
\frac{1}{2}var linkBasePart = GetBasePartValue(link);
422var @break = Break:
423
423 var break; break; break; break; break; break; break; break; break; break; break; break; break; break; break; b
\frac{42}{4} if \frac{42}{4} if \frac{42}{4} if \frac{42}{4} if \frac{42}{4} if \frac{42}{4} if \frac{42}{4} if \frac{42}{4} if \frac{42}{4} if \frac{42}{4} if \frac{42}{4} if \frac{42}{4} if \frac{42}{4} if \frac{42}{4} if \frac{42}{4} if \frac{42}{4} 
\mathbf{1}_{\mathbf{1}_{\mathbf{1}}}426 if (AreEqual(Ea
hUsageCore(base, GetLeftOrDefault(link), handler), break))
\mathcal{A}^{\mathcal{A}} and \mathcal{A}^{\mathcal{A}} are the set of \mathcal{A}^{\mathcal{A}} and \mathcal{A}^{\mathcal{A}} are the set of \mathcal{A}^{\mathcal{A}}428
428 return break;
                ŀ
429
\mathcal{A}^{\mathcal{A}}_{\mathcal{A}} , and the set of the set of the set of the set of the set of the set of the set of the set of the set of the set of the set of the set of the set of the set of the set of the set of the set of the s
            }
430
\mathbf{A}^{(1)} and \mathbf{A}^{(2)} and \mathbf{A}^{(3)} and \mathbf{A}^{(3)} and \mathbf{A}^{(3)} and \mathbf{A}^{(3)} and \mathbf{A}^{(3)}\frac{1}{2} and \frac{1}{2} else if \frac{1}{2} else if \frac{1}{2} else if \frac{1}{2} , if \frac{1}{2} , \frac{1}{2}\mathcal{L}4324322 4322 4322 4322 4322 4322 4322 4322 4322 4322 4322 4322 4322 4322433 if (AreEqual(EachUsageCore(@base, GetRightOrDefault(link), handler), @break))
\mathcal{A}^{(3)}_{\mathcal{A}} and \mathcal{A}^{(3)}_{\mathcal{A}} and \mathcal{A}^{(3)}_{\mathcal{A}} and \mathcal{A}^{(3)}_{\mathcal{A}} and \mathcal{A}^{(3)}_{\mathcal{A}} and \mathcal{A}^{(3)}_{\mathcal{A}} and \mathcal{A}^{(3)}_{\mathcal{A}}435
435 return break;
                ι
436
\overline{\phantom{a}}ł
\mathcal{A}^{(3)} and \mathcal{A}^{(3)} and \mathcal{A}^{(3)} and \mathcal{A}^{(3)} and \mathcal{A}^{(3)} and \mathcal{A}^{(3)} and \mathcal{A}^{(3)}else //if (linkBasePart == @base)
438
\mathbf{A}^{39}\frac{1}{\sqrt{2}} if \frac{1}{\sqrt{2}} if \frac{1}{\sqrt{2}} if \frac{1}{\sqrt{2}} if \frac{1}{\sqrt{2}} if \frac{1}{\sqrt{2}} if \frac{1}{\sqrt{2}} if \frac{1}{\sqrt{2}} if \frac{1}{\sqrt{2}} if \frac{1}{\sqrt{2}} if \frac{1}{\sqrt{2}} if \frac{1}{\sqrt{2}} if \frac{1}{\sqrt{2}} if \frac{1}{\sqrt{2}} 
\mathbf{A}^{(1)}442
442 return break;
                ι
443
\overline{\phantom{a}}444
\mathcal{A} = \mathcal{A} \cup \mathcal{A}445
445 {
446 return break;
\mathcal{A}^{\mathcal{A}}_{\mathcal{A}} , and the set of the set of the set of the set of the set of the set of the set of the set of the set of the set of the set of the set of the set of the set of the set of the set of the set of the s
448 if (AreEqual(Ea
hUsageCore(base, GetRightOrDefault(link), handler), break))
\mathbf{A}^{(1)}450return break; and break; and break; and break; and break; and break; and break; and break; and break; and break; and break; and break; and break; and break; and break; and break; and break; and break; and break; and 
                λ
451 }
            J.
452
452 452 452 452 452 452 452 452 452 452 452 452 452 452 452453 return @continue;
4544 \pm 454 \pm 454 \pm 454 \pm 454 \pm 454 \pm 454 \pm 454 \pm 454 \pm 454 \pm 454 \pm 454 \pm 454 \pm 454 \pm 454 \pm 454 \pm 454 \pm 454 \pm 454 \pm 454 \pm 
455
456
\mathbf{f} = \mathbf{f} \cdot \mathbf{f} , and \mathbf{f} = \mathbf{f} \cdot \mathbf{f} , and \mathbf{f} = \mathbf{f} \cdot \mathbf{f} , and \mathbf{f} = \mathbf{f} \cdot \mathbf{f} , and \mathbf{f} = \mathbf{f} \cdot \mathbf{f} , and \mathbf{f} = \mathbf{f} \cdot \mathbf{f} , and \mathbf{f} = \mathbf{f} \cdot \mathbf{f} , and \mathbf{f} = \mathbf\frac{1}{5} // \frac{1}{5} // \frac{1}{5} // \frac{1}{5} // \frac{1}{5} // \frac{1}{5} // \frac{1}{5} // \frac{1}{5} // \frac{1}{5} // \frac{1}{5} // \frac{1}{5} // \frac{1}{5} // \frac{1}{5} // \frac{1}{5} // \frac{1}{5} // \frac{1}{5} // \frac{1}{5} // 
458 /// Prints the node value using the spe
ified node.
459 / 11 / 1 / 159 / 159 / 159 / 159 / 159 / 159 / 159 / 159 / 159 / 159 / 159 / 159 / 159 / 159 / 159 / 159 / 159 / 159 / 159 / 159 / 159 / 159 / 159 / 159 / 159 / 159 / 159 / 159 / 159 / 159 / 159 / 159 / 159 / 159
```

```
460 /// <para></para>
461 /// \sqrt{\sqrt{3}} summary>
           /// <param name="node">
462/// <para>The node.</para>
463
           /// <para></para>
464
465
\mathbf{f} = \mathbf{f} \mathbf{f} + \mathbf{f} \mathbf{f} , and \mathbf{f} = \mathbf{f} \mathbf{f} + \mathbf{f} \mathbf{f} , and \mathbf{f} = \mathbf{f} \mathbf{f} + \mathbf{f} \mathbf{f} , and \mathbf{f} = \mathbf{f} \mathbf{f} + \mathbf{f} \mathbf{f} , and
           /// <param name="sb">
466
\frac{1}{467} /// \frac{1}{2} /// \frac{1}{2} ara>The sb. </para>
468 /// <para></para> 469 /// </param>
\mathbf{1} \cdot \mathbf{1} \cdot \mathbf{1} , and \mathbf{1} \cdot \mathbf{1} are parameters of \mathbf{1} \cdot \mathbf{1} and \mathbf{1} \cdot \mathbf{1} and \mathbf{1} \cdot \mathbf{1} and \mathbf{1} \cdot \mathbf{1} and \mathbf{1} \cdot \mathbf{1} and \mathbf{1} \cdot \mathbf{1} and \mathbf{1} \cdot \mathbf{1} and \mathbf{1} \470 [MethodImpl(MethodImplOptions.AggressiveInlining)]
471 prote
ted override void PrintNodeValue(TLinkAddress node, StringBuilder sb)
472
472 \pm 472 \pm 472 \pm 472 \pm 472 \pm 472 \pm 472 \pm 472 \pm 472 \pm 472 \pm 472 \pm 472 \pm 472 \pm 472 \pm 472 \pm 472 \pm 472 \pm 472 \pm 472 \pm 472 \pm ref var link = ref GetLinkReference(node);
473
474 sb. Append('');
475 sb.Append(link.Sour
e);
476 sb.Append('-');
477 sb. Append('>');
478 sb.Append(link.Target);
\mathcal{A}^{\mathcal{A}}_{\mathcal{A}} , and the set of the set of the set of the set of the set of the set of the set of the set of the set of the set of the set of the set of the set of the set of the set of the set of the set of the s
480 \mu \sim 480 \mu \sim 480 \mu \sim 480 \mu \sim 480 \mu \sim 480 \mu \sim 480 \mu \sim 480 \mu \sim 480 \mu \sim 480 \mu \sim 480 \mu \sim 480 \mu \sim 480 \mu \sim 480 \mu \\mathcal{F}481
\mathbf{A} \mathbf{B}1.83 /csharp/Platform.Data.Doublets/Memory/United/Generic/LinksSizeBalancedTreeMethodsBase.cs
 \mathbf{1}1 using System; 1 is the system; 1 using System; 1 using System; 1 using System; 1 using System; 1\overline{2}2 using System.Text;
 \mathcal{R}3 using System.Colle
tions.Generi
;
 \lambda4 using System.Runtime.CompilerServi
es;
   using
 5 using Platform.Colle
tions.Methods.Trees;
 6 using Platform.Converters;
 \mathbb{Z}\overline{8}es. University statistics in the component of the complete services of the compilers of the compilers of the compilers of the compilers of the compilers of the compilers of the compilers of the compilers of the compilers o
 \alpha10 #pragma warning disable CS1591 // Missing XML comment for publicly visible type or member
111212 namespa
e Platform.Data.Doublets.Memory.United.Generi

    \overline{A}13.3 \pm 0.000 and 13.3 \pm 0.000 and 13.3 \pm 0.000 and 13.3 \pm 0.000 and 13.3 \pm 0.0001414 /// <summary>
15 /// <para>
16 /// Represents the links size balan
ed tree methods base.
17 // 2002 / 2007 / 2007 / 2007 / 2007 / 2007 / 2007 / 2007 / 2007 / 2007 / 2007 / 2007 / 2007 / 2007 / 2007 /
18 /// <para></para>
19 /// </summary>
       /// <seealso cref="SizeBalancedTreeMethods{TLinkAddress}"/>
20/// <seealso cref="ILinksTreeMethods{TLinkAddress}"/>
2122 publi
 unsafe abstra
t 
lass LinksSizeBalan
edTreeMethodsBase<TLinkAddress> :
        ֒→ SizeBalan
edTreeMethods<TLinkAddress>, ILinksTreeMethods<TLinkAddress>
23.2 \pm 23.2 \pm 23.2 \pm 23.2 \pm 23.2 \pm 23.2 \pm 23.2 \pm 23.2 \pm 23.2 \pm 23.2 \pm 23.2 \pm 23.2 \pm 23.2 \pm 23.2 \pm 23.2 \pm 23.2 \pm 23.2 \pm 24.2 \pm 25.22424 private stati
 readonly Un
he
kedConverter<TLinkAddress, long> _addressToInt64Converter
            \rightarrow = UncheckedConverter<TLinkAddress, long>.Default;
25
26
\mathbf{1} , the contract of \mathbf{1} , the contract of \mathbf{1}\overline{\phantom{a}} , and the properties of \overline{\phantom{a}} , and \overline{\phantom{a}} , and \overline{\phantom{a}} , and \overline{\phantom{a}} , and \overline{\phantom{a}} , and \overline{\phantom{a}} , and \overline{\phantom{a}} , and \overline{\phantom{a}} , and \overline{\phantom{a}} , and \overline{\phantom{a}} , and \overline{\28 /// The break.
29 /// </para>
30 /// <para></para>
\mathbf{1} , \mathbf{1} , \mathbf{1} , \mathbf{1} , \mathbf{1} , \mathbf{1} , \mathbf{1} , \mathbf{1} , \mathbf{1} , \mathbf{1} , \mathbf{1} , \mathbf{1} , \mathbf{1} , \mathbf{1} , \mathbf{1} , \mathbf{1} , \mathbf{1} , \mathbf{1} , \mathbf{1} , \mathbf{1} , 32
32 prote
ted readonly TLinkAddress Break;
33\mathbf{3} // \mathbf{3} // \mathbf{3} // \mathbf{3} // \mathbf{3} // \mathbf{3} // \mathbf{3} // \mathbf{3} // \mathbf{3} // \mathbf{3} // \mathbf{3} // \mathbf{3} // \mathbf{3} // \mathbf{3} // \mathbf{3} // \mathbf{3} // \mathbf{3} // \mathbf{3} // \mathbf{34 // 24 // 24 // 25 // 25 // 25 // 25 // 25 // 25 // 25 // 25 // 25 // 25 // 25 // 25 // 25 // 25 // 25 // 25<br>20 // 25 // 25 // 25 // 25 // 25 // 25 // 25 // 25 // 25 // 25 // 25 // 25 // 25 // 25 // 25 // 25 // 25 // 25
35 /// The 
ontinue.
36 /// </para>
37 \frac{1}{38} /// \frac{1}{38} /// \frac{1}{38} /// \frac{1}{38} /// \frac{1}{38} /// \frac{1}{38} /// \frac{1}{38} /// \frac{1}{38} /// \frac{1}{38} /// \frac{1}{38} /// \frac{1}{38} /// \frac{1}{38} /// \frac{1}{38} /// \frac{1}{38} /// \frac{1}{38\mathbf{1} , \mathbf{1} , \mathbf{1} , \mathbf{1} , \mathbf{1} , \mathbf{1} , \mathbf{1} , \mathbf{1} , \mathbf{1} , \mathbf{1} , \mathbf{1} , \mathbf{1} , \mathbf{1} , \mathbf{1} , \mathbf{1} , \mathbf{1} , \mathbf{1} , \mathbf{1} , \mathbf{1} , \mathbf{1} , 39
39 prote
ted readonly TLinkAddress Continue;
\mathbf{1}^{\prime} // \mathbf{1}^{\prime} // \mathbf{1}^{\prime} // \mathbf{1}^{\prime} // \mathbf{1}^{\prime} // \mathbf{1}^{\prime} // \mathbf{1}^{\prime} // \mathbf{1}^{\prime} // \mathbf{1}^{\prime} // \mathbf{1}^{\prime} // \mathbf{1}^{\prime} // \mathbf{1}^{\prime} // \mathbf{1}^{\prime} // \mathbf{1}^{\prime} 
4141 / Andreas Andreas Andreas Andreas Andreas Andreas Andreas Andreas Andreas Andreas Andreas Andreas Andreas A
42 /// The links.
\overline{11} // \overline{11} // \overline{12} , \overline{13} , \overline{14} , \overline{14} , \overline{13} , \overline{14} , \overline{14} , \overline{14} , \overline{14} , \overline{14} , \overline{14} , \overline{14} , \overline{14} , \overline{14} , \overline{14} , \overline{14} , \over44 /// <para></para>
45\mathbf{1} \cdot \mathbf{1} , and \mathbf{1} \cdot \mathbf{1} , and \mathbf{1} \cdot \mathbf{1} , and \mathbf{1} \cdot \mathbf{1} , and \mathbf{1} \cdot \mathbf{1}46 prote
ted readonly byte* Links;
47
\overline{17} // \overline{17} // \overline{17} // \overline{17} // \overline{17} // \overline{17} // \overline{17} // \overline{17} // \overline{17} // \overline{17} // \overline{17} // \overline{17} // \overline{17} // \overline{17} // \overline{17} // \overline{17} // \overline{17} // 
48
48 // Andreas Andreas Andreas Andreas Andreas Andreas Andreas Andreas Andreas Andreas Andreas Andreas Andreas
49 /// The header.
50 /// </para>
51 /// <para></para>
\frac{1}{52} /// </summary>
           protected readonly byte* Header;
53
```

```
\mathbf{5} // \mathbf{5} // \mathbf{5} // \mathbf{5} // \mathbf{5} // \mathbf{5} // \mathbf{5} // \mathbf{5} // \mathbf{5} // \mathbf{5} // \mathbf{5} // \mathbf{5} // \mathbf{5} // \mathbf{5} // \mathbf{5} // \mathbf{5} // \mathbf{5} // \mathbf{5} // \mathbf{56 /// <para>
57 /// Initializes a new <see 
ref="LinksSizeBalan
edTreeMethodsBase"/> instan
e.
58 /// </para>
         /// <para></para>
\mathbf{f} \cdot \mathbf{f} , and \mathbf{f} \cdot \mathbf{f} and \mathbf{f} \cdot \mathbf{f} and \mathbf{f} \cdot \mathbf{f} and \mathbf{f} \cdot \mathbf{f} and \mathbf{f} \cdot \mathbf{f} and \mathbf{f} \cdot \mathbf{f} and \mathbf{f} \cdot \mathbf{f} and \mathbf{f} \cdot \mathbf{f} and \mathbf{f} \cdot \mathbf{f} and \mathbf{f} \cdot61 /// <math>param</math> name="constants"62 /// <para>A constants.</para>
63 /// \frac{1}{\sqrt{2}} /// \frac{1}{\sqrt{2}} /// \frac{1}{\sqrt{2}} /// \frac{1}{\sqrt{2}} /// \frac{1}{\sqrt{2}} //
64 /// </param>
65 /// <sub>param</sub> name="links"></sub>
         /// <para>A links.</para>
         /// <para></para>
68 /// </param>
69 /// <param name="header">
70 /// <para>A header.</para>
\frac{71}{72} /// \frac{7}{72} /// \frac{7}{72} /// \frac{7}{72} /// \frac{7}{72} /// \frac{7}{72} //
\overline{11} // \overline{11} // \overline{12} , \overline{12} , \overline{12} , \overline{12} , \overline{12} , \overline{12} , \overline{12} , \overline{12} , \overline{12} , \overline{12} , \overline{12} , \overline{12} , \overline{12} , \overline{12} , \overline{12} , \overline{12} , \over73 [MethodImpl(MethodImplOptions.AggressiveInlining)]
74 prote
ted LinksSizeBalan
edTreeMethodsBase(LinksConstants<TLinkAddress> 
onstants, byte*
          ֒→ links, byte* header)
\mathcal{F}_{\mathcal{F}} and \mathcal{F}_{\mathcal{F}} and \mathcal{F}_{\mathcal{F}} and \mathcal{F}_{\mathcal{F}} and \mathcal{F}_{\mathcal{F}} and \mathcal{F}_{\mathcal{F}}76 Links = links = links = links = links = links = links = links = links = links = links = links = links = lin
77 Header = header;
78 Break = 
onstants.Break;
79 Continue = 
onstants.Continue;
80 and 200 and 200 and 200 and 200 and 200 and 200 and 200 and 200 and 200 and 200 and 200 and 200 and 200 and
82 /// <summary>
83 /// <para>
84 // Gets the tree root. The tree root is the tree root of the tree root. The tree root is the tree root. The
85 // Andreas Andreas Andreas Andreas Andreas Andreas Andreas Andreas Andreas Andreas Andreas Andreas Andreas
         /// <para></para>
         11/7 </summary>
88 /// <returns>
89 /// <para>The link</para>
90 / 200 / 200 / 200 / 200 / 200 / 200 / 200 / 200 / 200 / 200 / 200 / 200 / 200 / 200 / 200 / 200 / 200 / 200
\overline{\phantom{a}} , \overline{\phantom{a}} , \overline{\phantom{a}}92 [MethodImpl(MethodImplOptions.AggressiveInlining)]
\mathcal{M} protein abstract \mathcal{M}\frac{1}{2} // \frac{1}{2} // \frac{1}{2} // \frac{1}{2} // \frac{1}{2} // \frac{1}{2} // \frac{1}{2} // \frac{1}{2} // \frac{1}{2} // \frac{1}{2} // \frac{1}{2} // \frac{1}{2} // \frac{1}{2} // \frac{1}{2} // \frac{1}{2} // \frac{1}{2} // \frac{1}{2} // 
96 /// <para>
97 /// Gets the base part value using the spe
ified link.
98 // 2008 // 2008 // 2009 // 2009 // 2009 // 2009 // 2009 // 2009 // 2009 // 2009 // 2009 // 2009 // 2009 //
99 /// <para></para>
100 /// \langle/summary>
101 /// <param name="link">
102 / March 102 / March 102 / March 102 / March 102 / March 102 / March 102 / March 102 / March 102 / March 10
103 // 103 // 103 // 103 // 103 // 103 // 103 // 103 // 103 // 103 // 103 // 103 // 103 // 103 // 103 // 103 // 103 // 103 // 103 // 103 // 103 // 103 // 103 // 103 // 1031 // // // \blacksquare105/// <para>The link</para>
         /// <para></para>
108 /// \sqrt{7} returns>
         [MethodImpl(MethodImplOptions.AggressiveInlining)]
110 prote
ted abstra
t TLinkAddress GetBasePartValue(TLinkAddress link);
112 /// <summary>
113 / March 113 / March 113 / March 113 / March 113 / March 113 / March 113 / March 113 / March 113 / March 11<br>113 / March 113 / March 113 / March 113 / March 113 / March 113 / March 113 / March 113 / March 113 / March 1<br>1
         /// Determines whether this instance first is to the right of second.
115 | 115 | 125 | 125 | 125 | 125 | 125 | 125 | 125 | 125 | 125 | 125 | 125 | 125 | 125 | 125 | 125 | 125 | 125
1 , \mu , \mu , \mu , \mu , \mu , \mu , \mu , \mu , \mu , \mu , \mu , \mu , \mu , \mu , \mu , \mu , \mu , \mu , \mu , \mu , \mu , \mu , \mu , \mu , \mu , \mu , \mu , \mu , \mu , \mu , \mu 
117 \frac{1}{7} /// \frac{2}{3} summary>
118 /// <param name="source">
119 /// <para>The source.</para>
120 // / \sqrt{q}ara></para>
1 // // // \blacksquare/// <param name="target">
         /// <para>The target.</para>
\frac{124}{125} /// <para></para><br>/// </param>
1 // // // \blacksquare126 /// <param name="rootSource">
127 /// <para>The root source.</para>
128 // 2002 - Parameter Andrew Martin Communication and the communication of the communication of the communication of the communication of the communication of the communication of the communication of the communication o
129 // 129 // 129 // 129 // 129 // 129 // 129 // 129 // 129 // 129 // 129 // 129130 /// <param name="rootTarget">
```
66 67 68

 $76$ 77

 $80$ 

93 94 95

102 103

105 106 107

 $121$ 122 123

```
131 /// <para>The root target.</para>
132 /// <para></para><br>
133 /// </param>
1331 // // // \blacksquare134
1 // \blacksquare . The maximum contract of \blacksquare/// <para>The bool</para>
135
         /// <para></para>
136
         11/ </returns>
137
138 [MethodImpl(MethodImplOptions.AggressiveInlining)]
139 protected abstract bool FirstIsToTheRightOfSecond(TLinkAddress source, TLinkAddress
         ֒→ target, TLinkAddress rootSour
e, TLinkAddress rootTarget);
1/4 , 1/4 , 1/4 , 1/4 , 1/4 , 1/4 , 1/4 , 1/4 , 1/4 , 1/4 , 1/4 , 1/4 , 1/4 , 1/4 , 1/4 , 1/4 , 1/4 , 1/4 , 1/4 , 1/4 , 1/4 , 1/4 , 1/4 , 1/4 , 1/4 , 1/4 , 1/4 , 1/4142
142 // \mu // \mu // \mu // \mu // \mu // \mu // \mu // \mu // \mu // \mu // \mu // \mu // \mu // \mu // \mu // \mu // \mu // \mu // \mu // \mu // \mu // \mu // \mu // \mu // \mu // \mu // \mu/// Determines whether this instance first is to the left of second.
143
144
145 /// <para></para>
144 / 2008 / 2009 / 2009 / 2009 / 2009 / 2009 / 2009 / 2009 / 2009 / 2009 / 2009 / 2009 / 2009 / 2009 / 2009 /
         11/6 </summary>
146
147 /// <param name="source">
148 /// <para>The source.</para>
149 /// <para></para>
150
150 // 150 // 150 // 150 // 150 // 150 // 150 // 150 // 150 // 150151 , and the set of \mathbb{N}152 /// <para>The target.</para>
         .<br>111 <para></para><br>111 </param>
15.315.4154 / 154 / 155 / 155 / 155 / 155 / 155 / 155 / 155 / 155 / 155 / 155 / 155 / 155 / 155 / 155 / 155 / 155 / 15
         /// <param name="rootSource">
155
         /// <para>The root source.</para>
156
         /// <para></para>
157
158
158 // 158 // 158 // 109 // 109 // 109 // 109 // 109 // 109 // 109 // 109 // 109 // 109 // 109 // 109 // 109 // 109 // 109 // 109 // 109 // 109 // 109 // 109 // 109 // 109159 /// <param name="rootTarget">
160 /// <para>The root target.</para>
161 /// <para></para><br>
162 /// </param>
162 // 162 // 162 // 162 // 162 // 162 // 162 // 162 // 162 // 162 // 162 // 162 // 162 // 162 // 162 // 162 // 162 // 162 // 162 // 162 // 162 // 162 // 162 // 162 // 162163
. The contraction of \mathcal{U} , \mathcal{U} are the contraction of \mathcal{U} and \mathcal{U} are the contraction of \mathcal{U}/// <para>The bool</para>
164
         /// <para></para>
165
166 /// </returns>
167 [MethodImpl(MethodImplOptions.AggressiveInlining)]
168 protected abstract bool FirstIsToTheLeftOfSecond(TLinkAddress source, TLinkAddress
         ֒→ target, TLinkAddress rootSour
e, TLinkAddress rootTarget);
170
1/2 , and the summary 1/2 , and the summary \sim 1/2 , and the summary \sim171
171 /// <para>
172 /// Gets the header referen
e.
173173 | 173 | 173 | 173 | 173 | 173 | 173 | 173 | 173 | 173 | 173 | 173 | 173 | 173 | 173 | 173 | 173 | 173 | 17
17A1/4 , 1/4 , 1/4 , 1/4 , 1/4 , 1/4 , 1/4 , 1/4 , 1/4 , 1/4 , 1/4 , 1/4 , 1/4 , 1/4 , 1/4 , 1/4 , 1/4 , 1/4 , 1/4 , 1/4 , 1/4 , 1/4 , 1/4 , 1/4 , 1/4 , 1/4 , 1/4 , 1/411/ </summary>
175
176 /// <returns>
         /// <para>A ref links header of t link</para>
177
         11/ <para></para>
178
179 /// \sqrt{\text{returns}}180 [MethodImpl(MethodImplOptions.AggressiveInlining)]
181
181 protected virtual ref Links Communication of the communication of the communication of the communication of
         \rightarrow AsRef<LinksHeader<TLinkAddress>>(Header);
182
183
183 // 183 // 183 // 183 // 183 // 183 // 183 // 183 // 183 // 183 // 183 // 183 // 183 // 183 // 183 // 183 // 183 // 183 // 183 // 183 // 183 // 183 // 183 // 183 // 183184
184 / Andreas Andreas Andreas Andreas Andreas Andreas Andreas Andreas Andreas Andreas Andreas Andreas Andreas
185 /// Gets the link reference using the specified link.<br>
186 /// </para>
186
186 /// </para>
187 /// <para></para>
188 /// </summary>
189 /// <param name="link">
         /// <para>The link.</para>
190
         /// <para></para><br>/// </param>
191
192
1/1 // \blacksquare193
193 // 193 // 193 // 193 // 193 // 193 // 193 // 193 // 193 // 193 // 193 // 193/// <para>A ref raw link of t link</para>
19.4195 /// <para></para>
         11/ </returns>
196
         [MethodImpl(MethodImplOptions.AggressiveInlining)]
197
198 protected virtual ref RawLink<TLinkAddress> GetLinkReference(TLinkAddress link) => ref
         ب Asker<kawLink<ILinkAddress>>(Links + (kawLink<ILinkAddress>.SizeInBytes *
            _addressToInt64Converter.Convert(link)));
         \hookrightarrow199
200
\mathcal{L} , and \mathcal{L} are the summary \mathcal{L}201 - Para III amerikana kata sebagai kecamatan dan berasal dan berasal dan berasal dan berasal dan berasal da
202 /// Gets the link values using the spe
ified link index.
```

```
203 / 203 / 203 / 203 / 203 / 203 / 203 / 203 / 203 / 203 / 203 / 203 / 203 / 203 / 203 / 203 / 203 / 203 / 20
204 / 204 / 204 / 204 / 204 / 204 / 204 / 204 / 204 / 204 / 204 / 204 / 204 / 204 / 204 / 204 / 204 / 204 / 20
205\overline{\phantom{a}} // // \overline{\phantom{a}} // \overline{\phantom{a}} // \overline{\phantom{a}} // \overline{\phantom{a}} // \overline{\phantom{a}} // \overline{\phantom{a}} // \overline{\phantom{a}} // \overline{\phantom{a}} // \overline{\phantom{a}} // \overline{\phantom{a}} // \overline{\phantom{a}} // \overline{\phantom{a}} // \overline{\phantom{a}} // \overline{\phantom{206 /// <param name="linkIndex">
              /// <para>The link index.</para>
207
              /// <para></para><br>/// </param>
208
209
\mathbb{Z}^2 // \mathbb{Z}^2 // \mathbb{Z}^2 // \mathbb{Z}^2 // \mathbb{Z}^2 // \mathbb{Z}^2 // \mathbb{Z}^2 // \mathbb{Z}^2 // \mathbb{Z}^2 // \mathbb{Z}^2 // \mathbb{Z}^2 // \mathbb{Z}^2 // \mathbb{Z}^2 // \mathbb{Z}^2 // \mathbb{Z}^2 // \mathbb{Z}^2 
\overline{\phantom{a}} , \overline{\phantom{a}} , \overline{\phantom{a}}211 /// <para>A list of t link</para>
212 /// \epsilonpara></para>
\frac{213}{7} /// </returns>
214 [MethodImpl(MethodImplOptions.AggressiveInlining)]
              215 prote
ted virtual IList<TLinkAddress>? GetLinkValues(TLinkAddress linkIndex)
215
              \sqrt{2}2162.6 \pm 2.6 \pm 2.6 \pm 2.6 \pm 2.6 \pm 2.6 \pm 2.6 \pm 2.6 \pm 2.6 \pm 2.6 \pm 2.6 \pm 2.6 \pm 2.6 \pm 2.6 \pm 2.6 \pm 2.6 \pm 2.6 \pm 2.6 \pm 2.6 \pm 2.6 \pm ref var link = ref GetLinkReference(linkIndex);
217
218 return new Link<TLinkAddress>(linkIndex, link.Sour
e, link.Target);
219\overline{\phantom{a}}221 // 221 // 221 // 221 // 221 // 221 // 221 // 221 // 221 // 221222
222 - Para Maria Para Maria de Para Maria de Para Maria de Para Maria de Para Maria de Para Maria de Para Mari
              /// Determines whether this instance first is to the left of second.
223
224
224 // 224 // 244 // 244 // 244 // 244 // 244 // 244 // 244 // 244/// <para></para><br>/// </summary>
225
226
22.6 // 22.6 // 22.6 // 22.6 // 22.6 // 22.6 // 22.6 // 22.6 // 22.6 // 22.6 // 22.6 // 22.6 // 22.6 // 22.6 // 22.6 // 22.6 // 22.6 // 22.6 // 22.6 // 22.6 // 22.6 // 22.6 // 227 /// \gamma // \gamma \gamma \gamma \gamma \gamma \gamma \gamma/// <para>The first.</para>
228/// <para></para><br>/// </param>
229
\mathbb{Z} , and \mathbb{Z} is the set of \mathbb{Z} , and \mathbb{Z} is the set of \mathbb{Z} , and \mathbb{Z} is the set of \mathbb{Z}231 /// <param name="se
ond">
              /// <para>The second.</para>
232
              11/ <para></para>
233
234 // 234 // 244 // 244 // 244 // 244 // 244 // 244 // 244 // 244235
\mathbb{Z}^3 // \mathbb{Z}^3 // \mathbb{Z}^3 // \mathbb{Z}^3 // \mathbb{Z}^3 // \mathbb{Z}^3 // \mathbb{Z}^3 // \mathbb{Z}^3 // \mathbb{Z}^3 // \mathbb{Z}^3 // \mathbb{Z}^3 // \mathbb{Z}^3 // \mathbb{Z}^3 // \mathbb{Z}^3 // \mathbb{Z}^3 // \mathbb{Z}^3 
236 /// <para>The bool</para>
237 /// <para></para>
238 /// \sqrt{\text{returns}}239
              [MethodImpl(MethodImplOptions.AggressiveInlining)]
240 prote
ted override bool FirstIsToTheLeftOfSe
ond(TLinkAddress first, TLinkAddress se
ond)
241 241 241 241 241 241 241 241 241 241 241 241242242 ref var first Links = ref GetLinker, and the first community of the ref \{1,2,3,4\} ; and the ref of the ref of the ref of the ref of the ref of the ref of the ref of the ref of the ref of the ref of the ref of the r
                  ref var secondLink = ref GetLinkReference(second);
243
244
244 return FirstIsToTheLeftOfSe
ond(firstLink.Sour
e, firstLink.Target,
                       secondLink.Source, secondLink.Target);
              \mathcal{L}245
245 \pm 245 \pm 245 \pm 245 \pm 245 \pm 245 \pm 245 \pm 245 \pm 245 \pm 245 \pm 245 \pm 245 \pm 245 \pm 245 \pm 245 \pm 245 \pm 245 \pm 245 \pm 245 \pm 245 \pm \overline{a} /// \overline{a} /// \overline{a} /// \overline{a} /// \overline{a} /// \overline{a} /// \overline{a} /// \overline{a} /// \overline{a} /// \overline{a} /// \overline{a} // \overline{a} // \overline{a} // \overline{a} // \overline{a} // \overline{a} // \overline{a} // \overline{a}24.8 // \pm // \pm // \pm // \pm // \pm // \pm // \pm // \pm // \pm // \pm // \pm // \pm // \pm // \pm // \pm // \pm // \pm // \pm // \pm // \pm // \pm // \pm // \pm // \pm // \pm // \pm // \pm/// Determines whether this instance first is to the right of second.
249
\mathbb{Z} , and \mathbb{Z} is the set of \mathbb{Z} , and \mathbb{Z} is the set of \mathbb{Z} , and \mathbb{Z} is the set of \mathbb{Z}/// <para></para>
251
              // / </summary>
252
              /// <param name="first">
253
254 /// \epsilonpara>The first.</para>
255 /// <para></para>
\overline{\phantom{a}} , \overline{\phantom{a}} , \overline{\phantom{a}}257 /// <param name="second">
258 /// \epsilonpara>The second. \epsilon/para>
              /// <para></para><br>/// </param>
259
260
\overline{\phantom{a}} , \overline{\phantom{a}} , \overline{\phantom{a}}\overline{\phantom{a}} , \overline{\phantom{a}} , \overline{\phantom{a}}/// <para>The bool</para>
262/// <para></para>
263
              2/7 </returns>
264
265 [MethodImpl(MethodImplOptions.AggressiveInlining)]
266
266 prote
ted override bool FirstIsToTheRightOfSe
ond(TLinkAddress first, TLinkAddress
               \leftrightarrow second) and \rightarrow second \rightarrow267
267 {
268 ref var firstLink = ref GetLinkReferen
e(first);
en die onder seine Staatsbeker van die Sondagen van die Sondage van die Sondage van die Sondage van die Sondage van die Sondage van die Sondage van die Sondage van die Sondage van die Sondage van die Sondage van die Sondag
                  return FirstIsToTheRightOfSecond(firstLink.Source, firstLink.Target,
270
                   \rightarrow secondLink.Source, secondLink.Target);
271
271 }
272
273
\overline{\phantom{a}} /// \overline{\phantom{a}} /// \overline{\phantom{a}} // \overline{\phantom{a}} // \overline{\phantom{a}} // \overline{\phantom{a}} // \overline{\phantom{a}} // \overline{\phantom{a}} // \overline{\phantom{a}} // \overline{\phantom{a}} // \overline{\phantom{a}} // \overline{\phantom{a}} // \overline{\phantom{a}} // \overline{\phantom{a}} // \overline{\phantom{a274 // 274 // 274 // 274 // 274 // 274 // 274 // 274 // 274 // 274275
275 // The zero. The zero. The zero. The zero. The zero. The zero. The zero. The zero. The zero. The zero. The
276
276 / 276 / 276 / 276 / 276 / 276 / 276 / 276 / 276 / 276 / 276 / 276 / 276 / 276 / 276 / 276 / 276 / 276 / 27
277 /// <para></para>
```

```
278 /// \langle summary>
279 public TLinkAddress this[TLinkAddress index]
280 280 280 280 280 280 280 280 280 280 280 280 280 280[MethodImpl(MethodImplOptions.AggressiveInlining)]
\mathbf{A}283 283 283 283 283 283 283 283 283 283 283 283 283 283\overline{\phantom{a}}285 if (GreaterOrEqualThan(index, GetSize(root)))
286 { 286 } 286 } 286 } 286 } 286 } 286 } 286 } 286 } 286 } 286 } 286 } 286 } 286 } 286 } 286 } 286 } 286 } 286 } 286 } 286 } 286 } 286 } 286 } 286 } 286 } 286 } 286 } 
287 return Zero;
                 return Zero;
              \mathcal{L}288 }<br>288 }<br>288 }
              while (!EqualToZero(root))
290 290 290 290 290 290 290 290 290 290 290291 var left en definition de la communicació de la contratación de la contratación de la contratación de la co
                 var leftSize = GetSizeOrZero(left);
\mathbf{1}294 A 294 A 294 A 294 A 294 A 294 A 294 A 294 A 294 A 294 A 294 A 294 A 294 A 294 A 294 A 294 A 294 A 294 A 29
295 root 295 root 295 root 295 root 295 root 295296 
ontinue;
                 ι
2977 2977 2977 2977 2977 2977 2977 2977 2977 2977 2977 2977 2977 2977\mathcal{O} if \mathcal{O} if \mathcal{O} if \mathcal{O} if \mathcal{O} if \mathcal{O}299 February 2009 February 2009 February 2009 February 2009 February 2009 February 2009 February 2009 February<br>2009 February 2009 February 2009 February 2009 February 2009 February 2009 February 2009 February 2009 Februar
300 return root;
301 }
                 root = GetRightOrDefault(root);302
303 index = Subtra
t(index, In
rement(leftSize));
\overline{\phantom{a}}305 return Zero; // TODO: Impossible situation ex
eption (only if tree stru
ture
               \leftrightarrow broken)
3066 \pm 3066 \pm 3066 \pm 3066 \pm 3066 \pm 3066 \pm 3066 \pm 3066 \pm 3066 \pm 3066 \pm 3066 \pm 3066 \pm 3066 \pm 3066 \pm 3066 \pm 3066 \pm 3066 \pm 3066 \pm 3066307.90\pm0.000 \pm0.0000 \pm0.0000 \pm0.0000 \pm0.0000 \pm0.0000 \pm0.0000 \pm0.0000 \pm0.0000 \pm0.0000 \pm0.0000 \pm0.0000 \pm0.0000 \pm0.0000 \pm0.0000 \pm0.0000 \pm0.0000 \pm0.0000 \pm0.0000 \pm0.00309 \overline{\phantom{a}} // \overline{\phantom{a}} // \overline{\phantom{a}} // \overline{\phantom{a}} // \overline{\phantom{a}} // \overline{\phantom{a}} // \overline{\phantom{a}} // \overline{\phantom{a}} // \overline{\phantom{a}} // \overline{\phantom{a}} // \overline{\phantom{a}} // \overline{\phantom{a}} // \overline{\phantom{a}} // \overline{\phantom{a}} // \overline{\phantom{a}}/// Выполняет поиск и возвращает индекс связи с указанными Source (началом) и Target
         \hookrightarrow (КОНЦОМ).
        11/ </summary>
        /// <param name="source">Индекс связи, которая является началом на искомой связи.</param>
        /// <param name="target">Индекс связи, которая является концом на искомой связи.</param>
314 /// <returns>Индекс искомой связи.</returns>
315 [MethodImpl(MethodImplOptions.AggressiveInlining)]
and the public section of the search of the search sources sources to a construct the property of the search of the property of the search of the search of the search of the search of the search of the search of the search
        ₹
\mathbf{3} \mathbf{3} \mathbf{3} \mathbf{3} \mathbf{3} \mathbf{3} \mathbf{3} \mathbf{3} \mathbf{3} \mathbf{3} \mathbf{3} \mathbf{3} \mathbf{3} \mathbf{3} \mathbf{3} \mathbf{3} \mathbf{3} \mathbf{3} \mathbf{3} \mathbf{3} \mathbf{3} \mathbf{3} \mathbf{3} \mathbf{3} \mathbf{318 var root = GetTreeRoot();
\frac{1}{2} which \frac{1}{2} which is a set of \frac{1}{2} and \frac{1}{2} (respectively))
320 \pm 320 \pm 320 \pm 320 \pm 320 \pm 320 \pm 320 \pm 320 \pm 320321 121 ref var rootLink = ref GetLinkReference(root);
322 var rootSour
e = rootLink.Sour
e;
323 variety 223 variety 223 variety 223324 if (FirstIsToTheLeftOfSe
ond(sour
e, target, rootSour
e, rootTarget)) //
              ֒→ node.Key < root.Key
\mathbf{325} \mathbf{335} \mathbf{357} \mathbf{357} \mathbf{357} \mathbf{357} \mathbf{357} \mathbf{357} \mathbf{357} \mathbf{357} \mathbf{357} \mathbf{357} \mathbf{357} \mathbf{357} \mathbf{357} \mathbf{357} \mathbf{357} \mathbf{357} \mathbf{357} \mathbf{357} root = GetLeftOrDefault(root);ŀ
327.27 \pm 0.0000 and 327.27 \pm 0.0000 and 327.27 \pm 0.0000 and 327.27 \pm 0.0000 and 327.27 \pm 0.0000\mathbf{A} else if \mathbf{A} else if \mathbf{A} else if \mathbf{A} else if \mathbf{A} else if \mathbf{A} else if \mathbf{A}֒→ node.Key > root.Key
329.29 \pm 0.0000 and 329.29 \pm 0.0000 and 329.29 \pm 0.0000 and 329.29 \pm 0.0000 and 329.29 \pm 0.0000330 root = GetRightOrDefault(root);
\overline{\phantom{a}}332 else // node.Key == root.Key
              \mathcal{L}\mathcal{S}_333 \mathcal{S}_333 \mathcal{S}_333 \mathcal{S}_333 \mathcal{S}_333 \mathcal{S}_333 \mathcal{S}_333 \mathcal{S}_333 \mathcal{S}_333 \mathcal{S}_333 \mathcal{S}_333 \mathcal{S}_333 \mathcal{S}_333 \mathcal{S}_333 \mathcal{S}_333 \mathcal{S}_333 \mathcal{S}_333 \mathcal{S}_333 \mathcal{334 a Septembre 1945 a Septembre 1945 a Septembre 1945 a Septembre 1945 a Septembre 1945 a Septembre 1945 a S
                 return root;
              ٦
335
335 }
336 }
337 return Zero;
338 }
        // TODO: Return indices range instead of references count
\mathbf{1} , the summary \mathbf{1}\overline{a} // \overline{a} // \overline{b} // \overline{c} // \overline{c} // \overline{c} // \overline{c} // \overline{c} // \overline{c} // \overline{c} // \overline{c} // \overline{c} // \overline{c} // \overline{c} // \overline{c} // \overline{c} // \overline{c} // \overline{c} // \overline{/// Counts the usages using the specified link.
344 / 2007 / 2008 / 2009 / 2009 / 2009 / 2009 / 2009 / 2009 / 2009 / 2009 / 2009 / 2009 / 2009 / 2009 / 2009 /
\frac{345}{\sqrt{7}} <para></para>
346 /// \langle/summary>
347 /// <param name="link">
        /// <para>The link.</para>
        /// <para></para><br>/// </param>
\mathbf{1} , \mathbf{1} , \mathbf{1} , \mathbf{1} , \mathbf{1} , \mathbf{1} , \mathbf{1} , \mathbf{1} , \mathbf{1} , \mathbf{1} , \mathbf{1} , \mathbf{1} , \mathbf{1} , \mathbf{1} , \mathbf{1} , \mathbf{1} , \mathbf{1} , \mathbf{1} , \mathbf{1} , \mathbf{1} ,
```
280 281

286

288 289

292

295

297 298 300

 $311$ 312 313

316

319

326

327 328

 $329$ 

333 334

336

340 341

343

 $\mathbf{1}$  ,  $\mathbf{1}$  ,  $\mathbf{1}$  ,

```
\frac{352}{100} /// <para>The link</para>
\frac{353}{10} /// <para></para>
         31/7 </returns>
         [MethodImpl(MethodImplOptions.AggressiveInlining)]
\mathbf{B} and \mathbf{B} and \mathbf{B} and \mathbf{B}357.57 \pm 0.0000 and 357.57 \pm 0.0000 and 357.57 \pm 0.0000 and 357.57 \pm 0.0000 and 357.57 \pm 0.0000\mathbf{35} var root \mathbf{35} var root \mathbf{35} var root \mathbf{36} var root \mathbf{37}359 var total = Getsize(root);
360 var totalRightIgnore = Zero;
361 while (!EqualToZero(root))
            \left\{ \right.362.262 \pm 362.262 \pm 362.262 \pm 362.262 \pm 362.262 \pm 362.262 \pm 362.262 \pmvarObase = GetBasePartValue(root);
364
\overline{1}365
\mathcal{S}_\mathcal{S} (i.e. \mathcal{S}_\mathcal{S} ) and \mathcal{S}_\mathcal{S} (i.e. \mathcal{S}_\mathcal{S} ) and \mathcal{S}_\mathcal{S} (i.e. \mathcal{S}_\mathcal{S} ) and \mathcal{S}_\mathcal{S} (i.e. \mathcal{S}_\mathcal{S} ) and \mathcal{S}_\mathcal{S} (i.e. \mathcal{S}_\mathcal{S} ) and \mathcal{S}_\mathcal{366 root = GetRightOrDefault(root);
\overline{\phantom{a}}\left\{ \right.\mathbf{S}(\mathbf{S})totalRightIgnore = Add(totalRightIgnore, Increment(GetRightSize(root)));
                   root = GetLeftOrDefault(root);ł
372 }
            <sup>}</sup>
373.37 373.37 373.37 373.37 373.37 373.37 373.37 373.37 373.37 373.37 373.37 373.37 373.37 373.37 373.37 373.37 373.37 373.37 373.37 373.37 373.37 373.37 373.37 373.37 373.root = GetTreeRoot();
375 var totalLeftIgnore = Zero;
376 while (!EqualToZero(root))
3777 3777 3777 3777 3777 3777 3777 3777 3777 3777 3777 3777 3777 3777378 var base = GetBase = GetBase = GetBase = GetBase = GetBase = GetBase = GetBase = GetBase = GetBase = GetBase = G
                if (GreaterOrEqualThan(@base, link))
                ſ
380 {
381 root = GetLeftOrDefault(root);
382
\overline{3}\overline{A}\mathbf{S}^{18}totalLeftIgnore = Add(totalLeftIgnore, Increment(GetLeftSize(root)));
385
                   root = GetRightOrDefault(root);٦
387.387 \pm 387.387 \pm 387.387 \pm 387.387 \pm 387.387 \pm 387.387 \pm 387.387 \pm 387.387 \pm 387.387 \pm 387.387 \pm 387.387 \pm 387.387 \pm 387.387 \pm 387.387 \pm 387.387 ŀ
388 }}<br>388 }}<br>388 }}
389 return Subtra
t(Subtra
t(total, totalRightIgnore), totalLeftIgnore);
\overline{390}391
392
\overline{\phantom{a}} /// \overline{\phantom{a}} /// \overline{\phantom{a}} // \overline{\phantom{a}} // \overline{\phantom{a}} // \overline{\phantom{a}} // \overline{\phantom{a}} // \overline{\phantom{a}} // \overline{\phantom{a}} // \overline{\phantom{a}} // \overline{\phantom{a}} // \overline{\phantom{a}} // \overline{\phantom{a}} // \overline{\phantom{a}} // \overline{\phantom{a393 / 11 / 1293 / 1393 / 2009 / 2009 / 2009 / 2009 / 2009 / 2009 / 2009 / 2009 / 2009 / 2009 / 2009 / 2009 / 2009 / 2009 / 2009 / 2009 / 2009 / 2009 / 2009 / 2009 / 2009 / 2009 / 2009 / 2009 / 2009 / 2009 / 2009 / 200
         /// Eaches the usage using the specified base.
394
395
\mathbf{1} , \mathbf{1} , \mathbf{1} , \mathbf{1} , \mathbf{1} , \mathbf{1} , \mathbf{1} , \mathbf{1} , \mathbf{1} , \mathbf{1} , \mathbf{1} , \mathbf{1} , \mathbf{1} , \mathbf{1} , \mathbf{1} , \mathbf{1} , \mathbf{1} , \mathbf{1} , \mathbf{1} , \mathbf{1} , 396 /// <para></para>
         11/7 <sup>2</sup>summary>
398 /// \epsilon /// \epsilon mame="@base">
399 /// <para>The base.</para>
400 /// <para></para>
40.1
401 / 11 / 1 1202 · 2003 / 10 · 2009 / 2009 / 2009 / 2009 / 2009 / 2009 / 2009 / 2009 / 2009 / 2009 / 2009 / 2009 / 2009 / 2009 / 2009 / 2009 / 2009 / 2009 / 2009 / 2009 / 2009 / 2009 / 2009 / 2009 / 2009 / 2009 / 20
         /// <param name="handler">
402
403 /// <para>The handler.</para>
         /// <para></para><br>/// </param>
A\Omega A405
\mathbf{1} \cdot \mathbf{1} , and \mathbf{1} \cdot \mathbf{1} , and \mathbf{1} \cdot \mathbf{1} , and \mathbf{1} \cdot \mathbf{1} , and \mathbf{1} \cdot \mathbf{1}1 // \blacksquare . The maximum of \blacksquare407 /// <para>The link</para>
         /// <para></para>
409 /// \sqrt{r}eturns>
410 [MethodImpl(MethodImplOptions.AggressiveInlining)]
411 publi
 TLinkAddress Ea
hUsage(TLinkAddress base, ReadHandler<TLinkAddress>? handler) =>
          \rightarrow EachUsageCore(Cbase, GetTreeRoot(), handler);
         // TODO: 1. Move target, handler to separate object. 2. Use stack or walker 3. Use
            low-level MSIL stack.
         [MethodImpl(MethodImplOptions.AggressiveInlining)]
415 private TLinkAddress Ea
hUsageCore(TLinkAddress base, TLinkAddress link,
            ReadHandler<TLinkAddress>? handler)
416 416 416 416 416 416 416 416 416 416 416 416 416 416 416 416417 var 
ontinue = Continue;
418 if (EqualToZero(link))
\mathcal{A}^{\text{max}}_{\text{max}} and \mathcal{A}^{\text{max}}_{\text{max}} and \mathcal{A}^{\text{max}}_{\text{max}} and \mathcal{A}^{\text{max}}_{\text{max}} and \mathcal{A}^{\text{max}}_{\text{max}}420 return 
ontinue;
            \mathcal{F}421 \pm 421 \pm 421 \pm 421 \pm 421 \pm 421 \pm 421 \pm 421 \pm 421422
422 variety 422 variety \sim 122 variety \sim 122423 var break = Break;
            if (GreaterThan(linkBasePart, @base))
424
\mathcal{A}^{\mathcal{A}}_{\mathcal{A}} and \mathcal{A}^{\mathcal{A}}_{\mathcal{A}} and \mathcal{A}^{\mathcal{A}}_{\mathcal{A}} and \mathcal{A}^{\mathcal{A}}_{\mathcal{A}} and \mathcal{A}^{\mathcal{A}}_{\mathcal{A}} and \mathcal{A}^{\mathcal{A}}_{\mathcal{A}}and the core of \mathcal{L}_{\mathcal{L}} (i.e. i.e., \mathcal{L}_{\mathcal{L}} is the core of \mathcal{L}_{\mathcal{L}} is the core of \mathcal{L}_{\mathcal{L}} is the core of \mathcal{L}_{\mathcal{L}}
```
363

367

369 370 371

372

373 374

378 379

380

384

386

387

388

393

397

408

 $-41.1$ 

 $412$ 413

414

416

419

 $-421$ 

```
\mathcal{A}^{\mathcal{A}}_{\mathcal{A}} and \mathcal{A}^{\mathcal{A}}_{\mathcal{A}} and \mathcal{A}^{\mathcal{A}}_{\mathcal{A}} and \mathcal{A}^{\mathcal{A}}_{\mathcal{A}} and \mathcal{A}^{\mathcal{A}}_{\mathcal{A}} and \mathcal{A}^{\mathcal{A}}_{\mathcal{A}} and \mathcal{A}^{\mathcal{A}}_{\mathcal{A}}428428 return break;
                  ٦
429
\mathcal{A}^{\mathcal{A}}_{\mathcal{A}} , and the set of the set of the set of the set of the set of the set of the set of the set of the set of the set of the set of the set of the set of the set of the set of the set of the set of the s
430\mathbf{A}^{(1)} and \mathbf{A}^{(2)} and \mathbf{A}^{(3)} and \mathbf{A}^{(3)} and \mathbf{A}^{(3)} and \mathbf{A}^{(3)} and \mathbf{A}^{(3)}else if (LessThan(linkBasePart, @base))
431
4322 4322 4322 4322 4322 4322 4322 4322 4322 4322 4322 4322 4322 4322as if \frac{1}{\sqrt{2}} (i.e. \frac{1}{\sqrt{2}} if \frac{1}{\sqrt{2}} if \frac{1}{\sqrt{2}} if \frac{1}{\sqrt{2}} if \frac{1}{\sqrt{2}} if \frac{1}{\sqrt{2}} if \frac{1}{\sqrt{2}} if \frac{1}{\sqrt{2}} if \frac{1}{\sqrt{2}} if \frac{1}{\sqrt{2}} if \frac{1}{\sqrt{2}} if \frac{1}{\sqrt{2}} if \frac{1\mathcal{A}^{(3)}_{\mathcal{A}} and \mathcal{A}^{(3)}_{\mathcal{A}} and \mathcal{A}^{(3)}_{\mathcal{A}} and \mathcal{A}^{(3)}_{\mathcal{A}} and \mathcal{A}^{(3)}_{\mathcal{A}} and \mathcal{A}^{(3)}_{\mathcal{A}} and \mathcal{A}^{(3)}_{\mathcal{A}}435
435 return break;
                  ٦
\overline{\phantom{a}}J.
437
437.437 \pm 437.437 \pm 437.437 \pm 437.437 \pm 437.437 \pm 437.437 \pm 437.437 \pm 437.437 \pm 437.437 \pm 437.437 \pm 437.437 \pm 437.437 \pm 437.437 \pm 437.437 \pm 437.437 else //if (linkBasePart == @base)
438
\mathbf{A}^{39}440 if (AreEqual(handler(GetLinkValues(link)), break))
\mathbf{A}^{(1)}442 return break;
                  ٦
443\overline{\phantom{a}}if (AreEqual(EachUsageCore(@base, GetLeftOrDefault(link), handler), @break))
444
445
445 {
                      return @break;
446return break;
447
\mathcal{A}^{\mathcal{A}}_{\mathcal{A}} , and the set of the set of the set of the set of the set of the set of the set of the set of the set of the set of the set of the set of the set of the set of the set of the set of the set of the s
448 if (AreEqual(Ea
hUsageCore(base, GetRightOrDefault(link), handler), break))
449.44 \pm 49.44 \pm 49.44 \pm 49.44 \pm 49.44 \pm 49.44 \pm 49.44 \pm450return break; and break; and break; and break; and break; and break; and break; and break; and break; and break; and break; and break; and break; and break; and break; and break; and break; and break; and break; and 
                  ŀ
451
451 }
              7
452 452 452 452 452 452 452 452 452 452 452 452 452 452 452453 return Coontinue;
4544 \pm 454 \pm 454 \pm 454 \pm 454 \pm 454 \pm 454 \pm 454 \pm 454 \pm 454 \pm 454 \pm 454 \pm 454 \pm 454 \pm 454 \pm 454 \pm 454 \pm 454 \pm 454 \pm 454 \pm 
456
\mathbf{f} = \mathbf{f} \cdot \mathbf{f} , and \mathbf{f} = \mathbf{f} \cdot \mathbf{f} , and \mathbf{f} = \mathbf{f} \cdot \mathbf{f} , and \mathbf{f} = \mathbf{f} \cdot \mathbf{f} , and \mathbf{f} = \mathbf{f} \cdot \mathbf{f} , and \mathbf{f} = \mathbf{f} \cdot \mathbf{f} , and \mathbf{f} = \mathbf{f} \cdot \mathbf{f} , and \mathbf{f} = \mathbf457
\mathbf{1} \cdot \mathbf{1}458 /// Prints the node value using the specified node.
459 / 11 / 1 / 159 / 159 / 159 / 159 / 159 / 159 / 159 / 159 / 159 / 159 / 159 / 159 / 159 / 159 / 159 / 159 / 159 / 159 / 159 / 159 / 159 / 159 / 159 / 159 / 159 / 159 / 159 / 159 / 159 / 159 / 159 / 159 / 159 / 159
           /// <para></para>
460
461 /// \langle summary>
462 /// <param name="node">
           /// <para>The node.</para>
463
           /// <para></para>
464
\mathbf{f} \cdot \mathbf{f} \cdot \mathbf{f} = \mathbf{f} \cdot \mathbf{f}/// <param name="sb">
466
467 /// <para>The sb.</para>
468 /// \frac{1}{469} /// \frac{1}{2} /// \frac{1}{2} /// \frac{1}{2} /// \frac{1}{2} /// \frac{1}{2} /// \frac{1}{2} /// \frac{1}{2} /// \frac{1}{2} /// \frac{1}{2} /// \frac{1}{2} /// \frac{1}{2} /// \frac{1}{2} /// \frac{1}{2} /// \frac{1}{2} /// 469 / 11 / 1 / Param
470 [MethodImpl(MethodImplOptions.AggressiveInlining)]
471 prote
ted override void PrintNodeValue(TLinkAddress node, StringBuilder sb)
472 \pm 472 \pm 472 \pm 472 \pm 472 \pm 472 \pm 472 \pm 472 \pm 472 \pm 472 \pm 472 \pm 472 \pm 472 \pm 472 \pm 472 \pm 472 \pm 472 \pm 472 \pm 472 \pm 472 \pm 473
473 sb.Append(' ');
              sb.Append(link.Source);
475
476 sb.Append('-');
477 sb. Append('>');
478 sb. Append(link.Target);
479 479 479 479 479 479 479 479 479 479 479 479 479 479 479 479 479 479 479 479 479 479 479 479 479 479 479 479 479 479 479 479 479 479 479 479 479480 \mu \sim 480 \mu \sim 480 \mu \sim 480 \mu \sim 480 \mu \sim 480 \mu \sim 480 \mu \sim 480 \mu \sim 480 \mu \sim 480 \mu \sim 480 \mu \sim 480 \mu \sim 480 \mu \sim 480 \mu \481.481 481.481 481.481 481.481 481.481 481.481 481.481 481.481 481.481 481.481 481.481 481.481 481.481 481.481 481.481 481.481 481.481 481.481 481.481 481.481 481.481 481.481
```
1.84 /csharp/Platform.Data.Doublets/Memory/United/Generic/LinksSourcesAvlBalancedTreeMethods.cs  $-1$ <sup>1</sup> using System.Runtime.CompilerServi
es;

```
3 #pragma warning disable CS1591 // Missing XML comment for publicly visible type or member
5 namespa
e Platform.Data.Doublets.Memory.United.Generi

design to the contract of the contract of the contract of the contract of the contract of the contract of the contract of the contract of the contract of the contract of the contract of the contract of the contract of the 
      7 /// <summary>
\mathbf{S}8 // Andreas Andreas Andreas Andreas Andreas Andreas Andreas Andreas Andreas Andreas Andreas Andreas Andreas A
9 /// Represents the links sources avl balanced tree methods.<br>
\frac{1}{1} /// </para>
10 /// </para>
      /// <para></para><br>/// </summary>
11121.1 // 1 // \blacksquare/// <seealso cref="LinksAvlBalancedTreeMethodsBase{TLinkAddress}"/>
13public unsafe class LinksSourcesAvlBalancedTreeMethods<TLinkAddress>:
14LinksAvlBalancedTreeMethodsBase<TLinkAddress>
15 million and the contract of the contract of the contract of the contract of the contract of the contract of
16 // 16 // 16 // 16 // 16 // 16 // 16 // 16 // 16 // 16 // 16 // 16 // 16 // 16 // 16 // 16 // 16 // 16 // 16 // 16 // 16 // 16 // 16 // 16 // 16 // 16 // 16 // 16 
. The contract of the contract of the contract of the contract of the contract of the contract of the contract of the contract of the contract of the contract of the contract of the contract of the contract of the contrac
18 /// Initializes a new <see cref="LinksSourcesAvlBalancedTreeMethods"/> instance.
19
19 /// </para>
          /// <para></para>
20
          11 / 1 </summary>
\overline{21}
```

```
22 /// <param name="
onstants">
23 /// <para>A 
onstants.</para>
           /// <para></para><br>/// <para>>
\overline{\phantom{a}} , \overline{\phantom{a}} , \overline{\phantom{a}}/// <param name="links">
           27 /// <para>A links.</para>
           /// <para></para><br>/// </param>
\overline{\phantom{a}} , \overline{\phantom{a}} , \overline{\phantom{a}}30 /// <param name="header">
31 /// <para>A header.</para>
32 /// <para></para>
\mathbf{1} , \mathbf{1} , \mathbf{1} , \mathbf{1} , \mathbf{1} , \mathbf{1} , \mathbf{1} , \mathbf{1} , \mathbf{1} , \mathbf{1} , \mathbf{1} , \mathbf{1} , \mathbf{1} , \mathbf{1} , \mathbf{1} , \mathbf{1} , \mathbf{1} , \mathbf{1} , \mathbf{1} , \mathbf{1} , [MethodImpl(MethodImplOptions.AggressiveInlining)]
           public LinksSourcesAvlBalancedTreeMethods(LinksConstants<TLinkAddress> constants, byte*
            ֒→ links, byte* header) : base(
onstants, links, header) { }
\mathbf{1} , \mathbf{1} , \mathbf{1} , \mathbf{1} , \mathbf{1} , \mathbf{1} , \mathbf{1} , \mathbf{1} , \mathbf{1} , \mathbf{1} , \mathbf{1} , \mathbf{1} , \mathbf{1} , \mathbf{1} , \mathbf{1} , \mathbf{1} , \mathbf{1} , \mathbf{1} , \mathbf{1} , \mathbf{1} , 38 // 28 // 28 // 28 // 28 // 28 // 28 // 28 // 29 // 29 // 29 // 29 // 29 // 29 // 29 // 29 // 29 // 29 // 29<br>20 // 29 // 29 // 29 // 29 // 29 // 29 // 29 // 29 // 29 // 29 // 29 // 29 // 29 // 29 // 29 // 29 // 29 // 29
39 /// Gets the left reference using the specified node.
\overline{\phantom{a}} , \overline{\phantom{a}} , \overline{\phantom{a}}/// <para></para>
\mathbf{1} \cdot \mathbf{1} , and \mathbf{1} \cdot \mathbf{1} , and \mathbf{1} \cdot \mathbf{1} , and \mathbf{1} \cdot \mathbf{1} , and \mathbf{1} \cdot \mathbf{1}43 /// <param name="node">
           /// <para>The node.</para>
           /// <para></para><br>/// <para>>
\mathbf{f} \cdot \mathbf{f} = \mathbf{f} \cdot \mathbf{f} , and the set of \mathbf{f} \cdot \mathbf{f} and \mathbf{f} \cdot \mathbf{f} and \mathbf{f} \cdot \mathbf{f}\mathbf{1}^T // \mathbf{1}^T // \mathbf{1}^T // \mathbf{1}^T // \mathbf{1}^T // \mathbf{1}^T // \mathbf{1}^T // \mathbf{1}^T // \mathbf{1}^T // \mathbf{1}^T // \mathbf{1}^T // \mathbf{1}^T // \mathbf{1}^T // \mathbf{1}^T // \mathbf{1}^T // \mathbf{1}^T 
48 /// <para>The ref link</para>
49 /// <para></para>
\sim // \sim // \sim // \sim // \sim // \sim // \sim // \sim // \sim // \sim // \sim // \sim // \sim // \sim // \sim // \sim // \sim // \sim // \sim // \sim // \sim // \sim // \sim // \sim // \sim // \sim // \sim // \sim 
51 [MethodImpl(MethodImplOptions.AggressiveInlining)]
52 prote
ted override ref TLinkAddress GetLeftReferen
e(TLinkAddress node) => ref
            ֒→ GetLinkReferen
e(node).LeftAsSour
e;
54 /// <summary>
55 /// <para>
56 /// Gets the right referen
e using the spe
ified node.
57 /// </para>
58 /// <para></para>
59 /// </summary>
60 /// <param name="node">
61 /// <para>The node.</para>
\mathcal{F} , and the parameter \mathcal{F} is the set of parameter \mathcal{F} , and the parameter \mathcal{F}\overline{a} , \overline{b} , \overline{b} , \overline{c} , \overline{c} , \overline{c} , \overline{c} , \overline{c} , \overline{c} , \overline{c} , \overline{c} , \overline{c} , \overline{c} , \overline{c} , \overline{c} , \overline{c} , \overline{c} , \overline{c} , \overline{c} , \overline{c} , 64 /// <returns>
           /// <para>The ref link</para>
           /// <para></para>
67 /// \sqrt{r} eturns>
           [MethodImpl(MethodImplOptions.AggressiveInlining)]
69 prote
ted override ref TLinkAddress GetRightReferen
e(TLinkAddress node) => ref
            \rightarrow GetLinkReference(node). RightAsSource;
\mathbf{1} , the summary \mathbf{1} is the summary \mathbf{1} of \mathbf{1} in the summary \mathbf{1}7.7 // 1.1 // 1.7 // 1.7 // 1.7 // 1.7 // 1.7 // 1.7 // 1.7 // 1.7 // 1.7 // 1.7 // 1.7 // 1.7 // 1.7 // 1.7 // 1.7 // 1.7 // 1.7 // 1.7 // 1.7 // 1.7 // 1.7 // 1.7 // 1.7/// Gets the left using the specified node.
74 /// </para>
           /// <para></para>
76 /// \sqrt{3} ummary>
77 /// <param name="node">
78 /// <para>The node.</para>
79 /// <para></para><br>
80 /// </param><br>
81 /// <returns>
80 // 200 // 200 // 200 // 200 // 200 // 200 // 200 // 200 // 200 // 200 // 200 // 200 // 200 // 200 // 200 //
81 /// <returns>
           /// <para>The link</para>
83 /// \sqrt{p}ara>\lt/para>
           3/7 </returns>
           [MethodImpl(MethodImplOptions.AggressiveInlining)]
86 protes ted over the TLinkAddress Communication of the TLinkaddress Communication of the Communication of the Communication of the Communication of the Communication of the Communication of the Communication of the Commu
            \rightarrow GetLinkReference(node).LeftAsSource;
88.88 \pm 0.00089 // Andreas Andreas Andreas Andreas Andreas Andreas Andreas Andreas Andreas Andreas Andreas Andreas Andreas
90 /// Gets the right using the specified node.
91 /// </para>
92 /// <para></para>
           // / </summary>
           94 /// <param name="node">
95 \frac{1}{2} /// \frac{1}{2} \frac{1}{2} \frac{1}{2} \frac{1}{2} \frac{1}{2} \frac{1}{2} \frac{1}{2} \frac{1}{2} \frac{1}{2} \frac{1}{2} \frac{1}{2} \frac{1}{2} \frac{1}{2} \frac{1}{2} \frac{1}{2} \frac{1}{2} \frac{1}{2} \frac{1}{2} \frac{1}{2} \frac{1}{2} \frac{
```
 $34$ 35

37

41

 $\overline{A}$  $45$ 46  $47$  $\overline{AB}$  $\overline{A}$ 

 $53$  $54$ 55

61 62

 $64$ 65 66

68

73 74 75

81 82

 $84$ 85

87 88

91

```
96 /// <para></para><br>97 /// </param>
97 / 2007 / 2007 / 2007 / 2007 / 2007 / 2007 / 2007 / 2007 / 2007 / 2007 / 2007 / 2007 / 2007 / 2007 / 2007 / <br>Paramonia di Paramonia di Paramonia di Paramonia di Paramonia di Paramonia di Paramonia di Paramonia di Paramo
\alpha98 /// <returns>
\alpha99 /// <para>The link</para>
          /// <para></para>
100
          11/ </returns>
101
          [MethodImpl(MethodImplOptions.AggressiveInlining)]
102
103 protected override TLinkAddress GetRight(TLinkAddress node) =>
           \rightarrow GetLinkReference(node). RightAsSource;
105 // \mu106 / 206 / 206 / 206 / 206 / 206 / 206 / 206 / 206 / 206 / 206 / 206 / 206 / 206 / 206 / 206 / 206 / 206 / 20
          /// Sets the left using the specified node.
107
108
100/// <para></para>
109
110 // / </summary>
          /// <param name="node">
111112 \frac{1}{2} /// <para>The node.</para>
113 // / \sqrt{para} > \sqrt{2}114 / 114 / 125 / 126 / 126 / 126 / 126 / 126 / 126 / 126 / 126 / 126 / 126 / 12
          /// <param name="left">
115
116 /// <para>The left.</para>
117 /// \frac{1}{7} /// \frac{1}{7} /// \frac{1}{7} /// \frac{1}{8} /// \frac{1}{7} /// \frac{1}{7} /// \frac{1}{7} /// \frac{1}{7} /// \frac{1}{7} /// \frac{1}{7} /// \frac{1}{7} /// \frac{1}{7} /// \frac{1}{7} /// \frac{1}{7} /// \frac{1}{7} /// \frac11811 // // \blacksquare[MethodImpl(MethodImplOptions.AggressiveInlining)]
119
          protected override void SetLeft(TLinkAddress node, TLinkAddress left) =>
120GetLinkReference(node).LeftAsSource = left;
121
122 /// <summary>
1 // \mu \mu \mu \mu \tau \tau \tau124 /// Sets the right using the specified node.
125 // 125 // 125 // 125 // 125 // 125 // 125 // 125 // 125 // 125 // 125 // 125 // 125126 /// <para></para>
          11/ </summary>
127
          /// <param name="node">
128
          /// <para>The node.</para>
129
130 /// <para></para><br>
131 /// </param>
1 // // // \blacksquare132 /// \epsilon /// \epsilon // \epsilon // \epsilon // \epsilon // \epsilon // \epsilon // \epsilon //
133 /// \langlepara>The right.\langle/para>
134 /// <para></para><br>
135 /// </param>
135
135 // 135 // 135 // 135 // 135 // 135 // 135 // 135 // 135 // 135 // 135 // 135 // 135 // 135 // 135 // 135 // 135 // 135 // 135 // 135 // 135 // 135 // 135 // 135 // 135[MethodImpl(MethodImplOptions.AggressiveInlining)]
136
137 prote
ted override void SetRight(TLinkAddress node, TLinkAddress right) =>
           ֒→ GetLinkReferen
e(node).RightAsSour
e = right;
138
139
1 , and the summary \mathbf{1} , and the summary \mathbf{1}140
140 / 200 / 200 / 200 / 200 / 200 / 200 / 200 / 200 / 200 / 200 / 200 / 200 / 200 / 200 / 200 / 200 / 200 / 20<br>140 / 200 / 200 / 200 / 200 / 200 / 200 / 200 / 200 / 200 / 200 / 200 / 200 / 200 / 200 / 200 / 200 / 200 / 20
          /// Gets the size using the specified node.
141142 / 200 / 200 / 200 / 200 / 200 / 200 / 200 / 200 / 200 / 200 / 200 / 200 / 200 / 200 / 200 / 200 / 200 / 20<br>200 / 200 / 200 / 200 / 200 / 200 / 200 / 200 / 200 / 200 / 200 / 200 / 200 / 200 / 200 / 200 / 200 / 200 / 20
143 /// <para></para>
144 /// \langle/summary>
145 /// \epsilonparam name="node">
146 \frac{1}{\sqrt{7}} <para>The node.</para>
          /// <para></para><br>/// </param>
147
148
148 // 148 // 148 // 148 // 148 // 148 // 148 // 148 // 148 // 148 // 148 // 148 // 148 // 148 // 148 // 148 // 148 // 148 // 148 // 148 // 148 // 148 // 148 // 148 // 148149
149.9 // 149.9 // 149.9 // 149.9 // 149.9 // 149.9 // 149.9 // 149.9150 /// <para>The link</para>
151 /// \langlepara>\langle/// \langlepara>
152 /// \sqrt{\text{returns}}153 [MethodImpl(MethodImplOptions.AggressiveInlining)]
154 prote
ted override TLinkAddress GetSize(TLinkAddress node) =>
           \rightarrow GetSizeValue(GetLinkReference(node).SizeAsSource);
155
\frac{1}{\sqrt{2}} // \frac{1}{\sqrt{2}} // \frac{1}{\sqrt{2}} // \frac{1}{\sqrt{2}} // \frac{1}{\sqrt{2}} // \frac{1}{\sqrt{2}} // \frac{1}{\sqrt{2}} // \frac{1}{\sqrt{2}} // \frac{1}{\sqrt{2}} // \frac{1}{\sqrt{2}} // \frac{1}{\sqrt{2}} // \frac{1}{\sqrt{2}} // \frac{1}{\sqrt{2}} // \frac{1}{\sqrt{2}} 
157
1 // \blacksquare . The set of \blacksquare/// Sets the size using the specified node.
158
159
159 / January 159 / January 159 / January 159 / January 159 / January 159 / January 159 / January 159 / January
160 /// <para></para>
          11/ </summary>
161
162 /// \epsilonparam name="node">
163 /// \sqrt{p}ara>The node.</para>
164 /// \frac{164}{165} /// \frac{1}{\sqrt{2}} /// \frac{165}{165}165
165 // 165 // 165 // 165 // 165 // 165 // 165 // 165 // 165 // 165 // 165 // 165 // 165 // 165 // 165 // 165 // 165 // 165 // 165 // 165 // 165 // 165 // 165 // 165 // 165166 /// \sqrt{2} aram name="size">
          /// <para>The size.</para>
167
          /// <para></para>
168
```
 $169$  ///  $169$  ///  $\blacksquare$ 

```
170 [MethodImpl(MethodImplOptions.AggressiveInlining)]
171 prote
ted override void SetSize(TLinkAddress node, TLinkAddress size) =>
              SetSizeValue(ref GetLinkReference(node).SizeAsSource, size);
172173
173 /// <summary>
174
174 // \blacksquare/// Determines whether this instance get left is child.
175
176 | 176 | 176 | 176 | 176 | 176 | 176 | 176 | 177 | 177 | 177 | 177 | 177 | 177 | 177 | 177 | 177 | 177 | 17
177 /// <para></para>
178 /// </summary>
179 /// <param name="node">
180 /// <para>The node.</para>
           /// <para></para><br>/// </param>
181
182
182 // 182 // 182 // 102 // 102 // 102 // 102 // 102 // 102 // 102 // 102 // 102 // 102 // 102 // 102 // 102 // 102 // 102 // 102 // 102 // 102 // 102 // 102 // 102 // 102183
. The contraction of the contraction of the contraction of \mathcal{U} , \mathcal{U} , \mathcal{U} , \mathcal{U} , \mathcal{U} , \mathcal{U} , \mathcal{U} , \mathcal{U} , \mathcal{U} , \mathcal{U} , \mathcal{U} , \mathcal{U} , \mathcal{U} , \mathcal{U} , \mathcal{U}184 /// <para>The bool</para>
           /// <para></para>
185
186 /// \langle/returns>
187 [MethodImpl(MethodImplOptions.AggressiveInlining)]
188 protected override bool GetLeftIsChild(TLinkAddress node) =>
              GetLeftIsChildValue(GetLinkReference(node).SizeAsSource);
1 // \blacksquare1011 // \blacksquare . The set of \blacksquare/// Sets the left is child using the specified node.
102193
193 // 193 // 193 // 193 // 193 // 193 // 193 // 193 // 193 // 193 // 193 // 193/// <para></para>
194
           11/ \sqrt{3}summary>
195
196 /// \epsilonparam name="node">
197 /// <para>The node.</para>
198 /// <para></para>
1999 /// 1999 /// 1999 /// 1999 /// 1999 /// 1999 /// 1999 /// 1999 //
200 /// <param name="value">
           /// <para>The value.</para>
201/// <para></para><br>/// </param>
202
203
20.02 // 20.02 // 20.02 // 20.02 // 20.02 // 20.02 // 20.02 // 20.02 // 20.02 // 20.02 // 20.02 // 20.02 // 20.02 // 20.02 // 20.02 // 20.02 // 20.02 // 20.02 // 20.02 // 20.02 // 204 [MethodImpl(MethodImplOptions.AggressiveInlining)]
205 prote
ted override void SetLeftIsChild(TLinkAddress node, bool value) =>
              SetLeftIsChildValue(ref GetLinkReference(node).SizeAsSource, value);
\overline{\phantom{a}} /// \overline{\phantom{a}} /// \overline{\phantom{a}} // \overline{\phantom{a}} // \overline{\phantom{a}} // \overline{\phantom{a}} // \overline{\phantom{a}} // \overline{\phantom{a}} // \overline{\phantom{a}} // \overline{\phantom{a}} // \overline{\phantom{a}} // \overline{\phantom{a}} // \overline{\phantom{a}} // \overline{\phantom{a}} // \overline{\phantom{a208
208 // 208 // 208 // 208 // 208 // 208 // 208 // 208 // 208 // 208 // 208 // 208 // 208 // 208 // 208 // 208 /
209 /// Determines whether this instan
e get right is 
hild.
210 /// </para>
           .<br>/// <para></para><br>/// </summary>
211212
212 // 212 // 212 // 212 // 212 // 212 // 212 // 212 // 212 // 212/// <param name="node">
213
           /// <para>The node.</para>
214
           /// <para></para>
215
216 /// </param>
2177218 /// <para>The bool</para>
219 /// <para></para>
\frac{1}{220} /// \frac{1}{\sqrt{r} \text{eturns}}[MethodImpl(MethodImplOptions.AggressiveInlining)]
221
222
222 prote
ted override bool GetRightIsChild(TLinkAddress node) =>
           ֒→ GetRightIsChildValue(GetLinkReferen
e(node).SizeAsSour
e);
\overline{z} , and \overline{z} /// \overline{z} , \overline{z} , \overline{z} , \overline{z} , \overline{z} , \overline{z} , \overline{z} , \overline{z} , \overline{z} , \overline{z} , \overline{z} , \overline{z} , \overline{z} , \overline{z} , \overline{z} , \overline{z} , \overline{z} , \overline{z225 /// <para>
226 /// Sets the right is child using the specified node.
227 / 227 / 227 / 227 / 227 / 227 / 227 / 227 / 227 / 227 / 227 / 227 / 227 / 227 / 227 / 227 / 227 / 227 / 22
228
228 // 228 // 228 // 228 // 228 // 228 // 228 // 228 // 228 // 228 // 228 // 228 // 228 // 228 // 228 // 228 /
229
\overline{\phantom{a}} /// \overline{\phantom{a}} // \overline{\phantom{a}} // \overline{\phantom{a}} // \overline{\phantom{a}} // \overline{\phantom{a}} // \overline{\phantom{a}} // \overline{\phantom{a}} // \overline{\phantom{a}} // \overline{\phantom{a}} // \overline{\phantom{a}} // \overline{\phantom{a}} // \overline{\phantom{a}} // \overline{\phantom{a}} // \overline{\phantom{a}}230 /// \epsilonparam name="node">
           /// <para>The node.</para>
231/// <para></para><br>/// </param>
232
233
\mathbb{Z}^3 // \mathbb{Z}^3 // \mathbb{Z}^3 // \mathbb{Z}^3 // \mathbb{Z}^3 // \mathbb{Z}^3 // \mathbb{Z}^3 // \mathbb{Z}^3 // \mathbb{Z}^3 // \mathbb{Z}^3 // \mathbb{Z}^3 // \mathbb{Z}^3 // \mathbb{Z}^3 // \mathbb{Z}^3 // \mathbb{Z}^3 // \mathbb{Z}^3 
234 /// \sqrt{2} aram name="value">
           /// <para>The value.</para>
235
236 /// <para></para>
\mathbb{Z}^2 // \mathbb{Z}^2 // \mathbb{Z}^2 // \mathbb{Z}^2 // \mathbb{Z}^2 // \mathbb{Z}^2 // \mathbb{Z}^2 // \mathbb{Z}^2 // \mathbb{Z}^2 // \mathbb{Z}^2 // \mathbb{Z}^2 // \mathbb{Z}^2 // \mathbb{Z}^2 // \mathbb{Z}^2 // \mathbb{Z}^2 // \mathbb{Z}^2 
238 [MethodImpl(MethodImplOptions.AggressiveInlining)]
239 prote
ted override void SetRightIsChild(TLinkAddress node, bool value) =>
              SetRightIsChildValue(ref GetLinkReference(node).SizeAsSource, value);
240
241
```
 $241$  //  $241$ 

```
242 / 242 / 242 / 242 / 242 / 242 / 242 / 242 / 242 / 242 / 242 / 242 / 242 / 242 / 242 / 242 / 242 / 242 / 24
243 /// Gets the balance using the specified node.
244244 / 244 / 245 / 246 / 247 / 248 / 249 / 249 / 249 / 249 / 249 / 249 / 249 / 249 / 249 / 249 / 249 / 249 / 24
245\overline{a} , and \overline{b} // \overline{c} , \overline{c} , \overline{c} , \overline{c} , \overline{c} , \overline{c} , \overline{c} , \overline{c} , \overline{c} , \overline{c} , \overline{c} , \overline{c} , \overline{c} , \overline{c} , \overline{c} , \overline{c} , \overline{c} , \overline{c}2/7 </summary>
246
              247 /// <param name="node">
247
              /// <para>The node.</para>
248^{249} /// \frac{1}{250} /// \frac{1}{250} /// \frac{1}{250} /// \frac{1}{250}\overline{\phantom{a}} , \overline{\phantom{a}} , \overline{\phantom{a}}251 // 251252 /// <para>The sbyte</para>
253 /// <para></para>
              2/7 </returns>
254[MethodImpl(MethodImplOptions.AggressiveInlining)]
255
256
256 prote
ted override sbyte GetBalan
e(TLinkAddress node) =>
               ֒→ GetBalan
eValue(GetLinkReferen
e(node).SizeAsSour
e);
257
\overline{\phantom{a}} , \overline{\phantom{a}} , \overline{\phantom{a}}259 /// <para>
260 /// Sets the balan
e using the spe
ified node.
261 - Animal Animal Animal Animal Animal Animal Animal Animal Animal Animal Animal Animal Animal Animal Animal
\frac{262}{\sqrt{7}} /// <para></para>
              2/7 </summary>
263
              /// <param name="node">
264
              2/7 \langle \rangle \langle \rangle \langle 
265
              /// <para></para>
266
267
\mathbb{R}^n // \mathbb{R}^n // \mathbb{R}^n // \mathbb{R}^n // \mathbb{R}^n // \mathbb{R}^n // \mathbb{R}^n // \mathbb{R}^n/// <param name="value">
268
              /// <para>The value.</para>
269
\frac{270}{271} /// \langle \text{para}\rangle /// \langle \text{para}\rangle\mathbb{Z}^2 , and \mathbb{Z}^2 is a set of \mathbb{Z}^2 , and \mathbb{Z}^2 is a set of \mathbb{Z}^2 , and \mathbb{Z}^2 is a set of \mathbb{Z}^2 , and \mathbb{Z}^2 is a set of \mathbb{Z}^2 , and \mathbb{Z}^2 is a set of \mathbb{Z}^2 , and \mathbb272 [MethodImpl(MethodImplOptions.AggressiveInlining)]
273 prote
ted override void SetBalan
e(TLinkAddress node, sbyte value) =>
                  SetBalanceValue(ref GetLinkReference(node).SizeAsSource, value);
274
275
275 // 275 // 275 // 275 // 275 // 275 // 275 // 275 // 275 // 275 // 275 // 275 // 275 // 275 // 275 // 275 // 275 // 275 // 275 // 275 // 275 // 275 // 275 // 275 // 275276 / 276 / 276 / 276 / 276 / 276 / 276 / 276 / 276 / 276 / 276 / 276 / 276 / 276 / 276 / 276 / 276 / 276 / 27
              777 Gets the tree root.
277
278 // 278 // 278 // 279 // 279 // 279 // 279 // 279 // 279 // 279 // 279 // 279 // 279 // 279 // 279 // 279 /
279 /// <para></para>
280 /// \sqrt{\frac{280 \text{ m} m \text{a} \text{y}}}281
\mathbb{R}^n // \mathbb{R}^n // \mathbb{R}^n // \mathbb{R}^n // \mathbb{R}^n // \mathbb{R}^n // \mathbb{R}^n // \mathbb{R}^n282
282 / // // // Parameter control / parameter // parameter / parameter // parameter // parameter // parameter // parameter // parameter // parameter // parameter // parameter // parameter // parameter // parameter // par
              /// <para></para>
283
              2/7 \sqrt{r} eturns>
284
              [MethodImpl(MethodImplOptions.AggressiveInlining)]
285
286
286 prote
ted override TLinkAddress GetTreeRoot() => GetHeaderReferen
e().RootAsSour
e;
287
\mathbb{R}^3 // \mathbb{R}^3 // \mathbb{R}^3 // \mathbb{R}^3 // \mathbb{R}^3 // \mathbb{R}^3 // \mathbb{R}^3 // \mathbb{R}^3 // \mathbb{R}^3289
\overline{\phantom{a}} , \overline{\phantom{a}} , \overline{\phantom{a}}/// Gets the base part value using the specified link.
290
291
291 /// </para>
292 /// <para></para>
              // / </summary>
293
294 /// <param name="link">
295 /// \epsilonpara>The link.</para>
296 /// <para></para><br>297 /// </param>
297
\mathbb{Z}^2 // \mathbb{Z}^2 // \mathbb{Z}^2 // \mathbb{Z}^2 // \mathbb{Z}^2 // \mathbb{Z}^2 // \mathbb{Z}^2 // \mathbb{Z}^2 // \mathbb{Z}^2 // \mathbb{Z}^2 // \mathbb{Z}^2 // \mathbb{Z}^2 // \mathbb{Z}^2 // \mathbb{Z}^2 // \mathbb{Z}^2 // \mathbb{Z}^2 
\mathbb{R}^2 // \mathbb{R}^2 // \mathbb{R}^2 // \mathbb{R}^2 // \mathbb{R}^2 // \mathbb{R}^2 // \mathbb{R}^2 // \mathbb{R}^2299 /// <para>The link</para>
              /// <para></para>
300
              11/1 </returns>
301
              [MethodImpl(MethodImplOptions.AggressiveInlining)]
302
303
303 prote
ted override TLinkAddress GetBasePartValue(TLinkAddress link) =>
               \rightarrow GetLinkReference(link).Source;
-304\overline{\phantom{a}} /// \overline{\phantom{a}} /// \overline{\phantom{a}} // \overline{\phantom{a}} // \overline{\phantom{a}} // \overline{\phantom{a}} // \overline{\phantom{a}} // \overline{\phantom{a}} // \overline{\phantom{a}} // \overline{\phantom{a}} // \overline{\phantom{a}} // \overline{\phantom{a}} // \overline{\phantom{a}} // \overline{\phantom{a}} // \overline{\phantom{a3060 // 4060 // 4060 // 4060 // 4060 // 4060 // 4060 // 4060 // 4060 // 4060 // 4060 // 4060 // 4060 // 4060 // 4060 // 4060 // 4060 // 4060 // 4060 // 4060 // 4060 // 4060 // /// Determines whether this instance first is to the left of second.
307
308
308 /// </para>
              /// <para></para>
309
              11/ </summary>
310
              /// <param name="firstSource">
311
312 /// <para>The first source.</para>
313 /// <para></para>
314 /// </param>
315 /// <param name="firstTarget">
```
316 /// <para>The first target.</para>

```
317 /// \text{~} /// \text{~} /// \text{~} /// \text{~} /// \text{~} /// \text{~} /// \text{~} /// \text{~} /// \text{~} /// \text{~} /// \text{~} /// \text{~} /// \text{~} /// \text{~} /// \text{~} /// \text{~} /// \text{~} /// \text{~}\mathbf{1} \cdot \mathbf{1} , and \mathbf{1} \cdot \mathbf{1} , and \mathbf{1} \cdot \mathbf{1} and \mathbf{1} \cdot \mathbf{1} and \mathbf{1} \cdot \mathbf{1} and \mathbf{1} \cdot \mathbf{1} and \mathbf{1} \cdot \mathbf{1} and \mathbf{1} \cdot \mathbf{1} and \mathbf{1} \cdot \mathbf{1} and \mathbf{1} \cdot \mathbf{1} and \mathbf{1}/// <param name="secondSource">
-210/// <para>The second source.</para>
-320
              /// <para></para><br>/// </param>
321322
\mathbf{1} , \mathbf{1} , \mathbf{1} , \mathbf{1} , \mathbf{1} , \mathbf{1} , \mathbf{1} , \mathbf{1} , \mathbf{1} , \mathbf{1} , \mathbf{1} , \mathbf{1} , \mathbf{1} , \mathbf{1} , \mathbf{1} , \mathbf{1} , \mathbf{1} , \mathbf{1} , \mathbf{1} , \mathbf{1} , /// <param name="secondTarget">
323
324 /// \epsilonpara>The second target. </para>
\frac{325}{326} /// <para></para><br>\frac{7}{7}// </param>
326 // 326 // 426 // 226 // 226 // 226 // 226 // 226 // 226 // 226 // 226 // 226 // 226 // 226 // 226 // 226 // 226 // 226 // 226 // 226 // 226 // 226 // 226 // 226 // 226\mathbf{1} , \mathbf{1} , \mathbf{1} , \mathbf{1} , \mathbf{1} , \mathbf{1} , \mathbf{1} , \mathbf{1} , \mathbf{1} , \mathbf{1} , \mathbf{1} , \mathbf{1} , \mathbf{1} , \mathbf{1} , \mathbf{1} , \mathbf{1} , \mathbf{1} , \mathbf{1} , \mathbf{1} , \mathbf{1} , 328 /// <para>The bool</para>
              /// <para></para>
329
              /// </returns>
330
              [MethodImpl(MethodImplOptions.AggressiveInlining)]
331
332 prote
ted override bool FirstIsToTheLeftOfSe
ond(TLinkAddress firstSour
e, TLinkAddress
                   firstTarget, TLinkAddress secondSource, TLinkAddress secondTarget) =>
               \hookrightarrowLessThan(firstSource, secondSource) | | (AreEqual(firstSource, secondSource) &&
               ֒→
                   LessThan(firstTarget, secondTarget));
               \hookrightarrow333
334 // 334 // 334 // 334 // 334 // 334 // 334 // 334 // 334 // 334 // 334 // 334 // 334 // 334 // 334 // 334 // 334 // 334 // 334 // 334 // 334 // 334 // 334 // 334 // 334335
\mathbf{3} // \mathbf{3} // \mathbf{4} // \mathbf{4} // \mathbf{5} // \mathbf{6} // \mathbf{7} // \mathbf{8} // \mathbf{9} // \mathbf{1}336 /// Determines whether this instance first is to the right of second.
337 / 237 / 237 / 237 / 237 / 238 / 239 / 239 / 239 / 239 / 239 / 239 / 239 / 239 / 239 / 239 / 239 / 239 / 23
338 /// <para></para>
              3/7 \langle summary>
339
340 /// <param name="firstSour
e">
              /// <para>The first source.</para>
341
              /// <para></para><br>/// </param>
342343343 // 2008 // 2009 // 2009 // 2009 // 2009 // 2009 // 2009 // 2009 // 2009 // 2009 // 2009 // 2009 // 2009 //
              /// <param name="firstTarget">
344
              /// <para>The first target.</para>
345
346 /// <para></para><br>347 /// </param>
347 / 2007 / 2007 / 2007 / 2007 / 2007 / 2007 / 2007 / 2007 / 2007 / 2007 / 2007 / 2007 / 2007 / 2007 / 2007 /
348 /// <param name="secondSource">
349 /// <para>The se
ond sour
e.</para>
350 /// \frac{\text{para}}{\text{span}}<br>351 /// \frac{\text{span}}{\text{span}}351 /// </param>
              /// <param name="secondTarget">
352
              /// <para>The second target.</para>
353
              /// <para></para>
354
\mathbf{1} , \mathbf{1} , \mathbf{1} , \mathbf{1} , \mathbf{1} , \mathbf{1} , \mathbf{1} , \mathbf{1} , \mathbf{1} , \mathbf{1} , \mathbf{1} , \mathbf{1} , \mathbf{1} , \mathbf{1} , \mathbf{1} , \mathbf{1} , \mathbf{1} , \mathbf{1} , \mathbf{1} , \mathbf{1} , 356
\overline{\phantom{a}} , \overline{\phantom{a}} , \overline{\phantom{a}}357 /// <para>The bool</para>
358 /// <para></para>
359 /// \langle/returns>
              [MethodImpl(MethodImplOptions.AggressiveInlining)]
360
361
after the term in the statement over the conditions first first first first first first first first first firs
                   firstTarget, TLinkAddress secondSource, TLinkAddress secondTarget) =>
               ֒→
                   GreaterThan(firstSource, secondSource) || (AreEqual(firstSource, secondSource) &&
               \rightarrowGreaterThan(firstTarget, se
ondTarget));
               \hookrightarrow362
363
\overline{a} /// \overline{a} /// \overline{a} /// \overline{a} /// \overline{a} /// \overline{a} /// \overline{a} /// \overline{a} /// \overline{a} /// \overline{a} /// \overline{a} // \overline{a} // \overline{a} // \overline{a} // \overline{a} // \overline{a} // \overline{a} // \overline{a}364
364 / 2005 / 2006 / 2007 / 2007 / 2007 / 2007 / 2007 / 2007 / 2007 / 2007 / 2007 / 2007 / 2007 / 2007 / 2007 /
              \frac{1}{2} Clears the node using the specified node.
365
366
3666 // 3666 // 3666 // 3666 // 3666 // 3666 // 3666 // 3666 // 3666 // 3666 // 3666 // 3666 // 3666 // 3666 // 3666 // 3666 // 3666 // 3666 // 3666 // 3666 // 3666 // 3666 // 367 /// <para></para>
368 /// </summary>
369 /// <param name="node">
370 /// <para>The node.</para>
\frac{371}{372} /// <para></para><br>\frac{7}{2}/// </param>
372
\mathbf{1}^{\prime\prime} // \mathbf{1}^{\prime\prime} // \mathbf{1}^{\prime\prime} // \mathbf{1}^{\prime\prime} // \mathbf{1}^{\prime\prime} // \mathbf{1}^{\prime\prime} // \mathbf{1}^{\prime\prime} // \mathbf{1}^{\prime\prime} // \mathbf{1}^{\prime\prime} // \mathbf{1}^{\prime\prime} // \mathbf{1}^{\prime\prime} // \mathbf{1}^{\prime\prime} // \mathbf{[MethodImpl(MethodImplOptions.AggressiveInlining)]
373
374 prote
ted override void ClearNode(TLinkAddress node)
375
375 \pm 375 \pm 375 \pm 375 \pm 375 \pm 375 \pm 375 \pm 375 \pm 375 \pm 375 \pm 375 \pm 375 \pm 375 \pm 375 \pm 375 \pm 375 \pm 375 \pm 375 \pm 375 \pm 375 \pm 376
377 link.LeftAsSour
e = Zero;
376 ref var link = ref GetLinkReferen
e(node);
378 link.RightAsSour
e = Zero;
                   link.SižeAsSource = Zero;
379
              \mathcal{F}380
380 }
381 \pm 381 \pm 381 \pm 381 \pm 381 \pm 381 \pm 381 \pm 381- 7
382 382 382 382 382 382 382 382 382 382 382 382 382 382 382 382 382
```
1.85 /csharp/Platform.Data.Doublets/Memory/United/Generic/LinksSourcesRecursionlessSizeBalancedTreeMeth / <sup>1</sup> using System.Runtime.CompilerServi
es;

 $\overline{3}$  $\overline{4}$ 

```
5 namespa
e Platform.Data.Doublets.Memory.United.Generi

 design to the contract of the contract of the contract of the contract of the contract of the contract of the c<br>And the contract of the contract of the contract of the contract of the contract of the contract of the contra
\overline{7}<u>ти и продолжаватели продолжават до селото на селото на селото на селото на селото на селото на селото на село</u>
       /// <summary>
\mathbf{S}8 /// <para>
       /// Represents the links sources recursionless size balanced tree methods.
\overline{9}1010 // 20 // 20 // 20 // 20 // 20 // 20 // 20 // 20 // 20 // 20 // 20 // 20 // 20 // 20 // 20 // 20 // 20 // 20<br>20 // 20 // 20 // 20 // 20 // 20 // 20 // 20 // 20 // 20 // 20 // 20 // 20 // 20 // 20 // 20 // 20 // 20 // 20
       /// <para></para><br>/// </summary>
1112 /// </summary><br>13 /// <seealso cref="LinksRecursionlessSizeBalancedTreeMethodsBase{TLinkAddress}"/>
13 /// <seealso 
ref="LinksRe
ursionlessSizeBalan
edTreeMethodsBase{TLinkAddress}"/>
14 publi
 unsafe 
lass LinksSour
esRe
ursionlessSizeBalan
edTreeMethods<TLinkAddress> :
       ֒→ LinksRe
ursionlessSizeBalan
edTreeMethodsBase<TLinkAddress>
1515 {
           11/7 <summary><br>11/7 <para>
16\mathcal{L} , and \mathcal{L} is the community of \mathcal{L}1718 /// Initializes a new <see cref="LinksSourcesRecursionlessSizeBalancedTreeMethods"/>
            \rightarrow instance.
19
19 // 20 // 20 // 20 // 20 // 20 // 20 // 20 // 20 // 20 // 20 // 20 // 20 // 20 // 20 // 20 // 20 // 20 // 20<br>Paramaterial provincial provincial provincial provincial provincial provincial provincial provincial provincia
20 /// <para></para>
21 \frac{1}{2} /// \frac{1}{2} summary>
22 /// <param name="
onstants">
23 /// <para>A 
onstants.</para>
2424 /// <para></para>
25\overline{\phantom{a}} , \overline{\phantom{a}} , \overline{\phantom{a}}2626 /// <param name="links">
2727 /// <para>A links.</para>
2828 // 28 // 28 // 28 // 28 // 28 // 28 // 28 // 28 // 28 // 28 // 28 // 28 // 29 // 29 // 29 // 29 // 29 // 29<br>Parameter of the contract of the contract of the contract of the contract of the contract of the contract of
29\overline{\phantom{a}} , \overline{\phantom{a}} , \overline{\phantom{a}}31 \frac{1}{2} /// \frac{1}{2} header. </para>
30 /// <param name="header">
32 \frac{1}{3} /// \frac{1}{2} \frac{1}{3} /// \frac{1}{2} /// \frac{1}{2} /// \frac{1}{2} /// \frac{1}{2} /// \frac{1}{2} /// \frac{1}{2} /// \frac{1}{2} /// \frac{1}{2} /// \frac{1}{2} /// \frac{1}{2} /// \frac{1}{2} /// \frac{1}{2} /// \frac{1}{2} //
\mathbf{1} , \mathbf{1} , \mathbf{1} , \mathbf{1} , \mathbf{1} , \mathbf{1} , \mathbf{1} , \mathbf{1} , \mathbf{1} , \mathbf{1} , \mathbf{1} , \mathbf{1} , \mathbf{1} , \mathbf{1} , \mathbf{1} , \mathbf{1} , \mathbf{1} , \mathbf{1} , \mathbf{1} , \mathbf{1} , 34 [MethodImpl(MethodImplOptions.AggressiveInlining)]
as published constants and constants constants and constants and constants are constants and constants are a
           → constants, byte* links, byte* header) : base(constants, links, header) { }
36
\mathbf{1} , \mathbf{1} , \mathbf{1} , \mathbf{1} , \mathbf{1} , \mathbf{1} , \mathbf{1} , \mathbf{1} , \mathbf{1} , \mathbf{1} , \mathbf{1} , \mathbf{1} , \mathbf{1} , \mathbf{1} , \mathbf{1} , \mathbf{1} , \mathbf{1} , \mathbf{1} , \mathbf{1} , \mathbf{1} , 38
38 // 28 // 28 // 28 // 28 // 28 // 28 // 28 // 28 // 28 // 28 // 28 // 28 // 28 // 28 // 28 // 28 // 28 // 28<br>20 // 28 // 28 // 28 // 28 // 28 // 28 // 28 // 28 // 28 // 28 // 28 // 28 // 28 // 28 // 28 // 28 // 28 // 2<br>2
39 /// Gets the left reference using the specified node.
\overline{\phantom{a}} , \overline{\phantom{a}} , \overline{\phantom{a}}41 // / <para></para>
           // / </summary>
-42
43 /// <param name="node">
           /// <para></para><br>/// </param>
44 /// <para>The node.</para>
4546
\mathbf{f} \cdot \mathbf{f} \cdot \mathbf{f} = \mathbf{f} \cdot \mathbf{f}47
\mathbf{1}^T // \mathbf{1}^T // \mathbf{1}^T // \mathbf{1}^T // \mathbf{1}^T // \mathbf{1}^T // \mathbf{1}^T // \mathbf{1}^T // \mathbf{1}^T // \mathbf{1}^T // \mathbf{1}^T // \mathbf{1}^T // \mathbf{1}^T // \mathbf{1}^T // \mathbf{1}^T // \mathbf{1}^T 
           /// <para>The ref link</para>
\overline{AB}/// <para></para>
\overline{A}\frac{1}{50} /// \sqrt{r}eturns>
51 [MethodImpl(MethodImplOptions.AggressiveInlining)]
52 prote
ted override ref TLinkAddress GetLeftReferen
e(TLinkAddress node) => ref
           \rightarrow GetLinkReference(node).LeftAsSource;
5454 /// <summary>
5555 /// <para>
           /// Gets the right reference using the specified node.
56
57 /// </para>
58 /// <para></para>
\frac{1}{59} /// \langle/summary>
60 /// <param name="node">
61 /// \sqrt{p}ara>The node.\sqrt{p}ara>
62
62 /// <para></para>
63
\overline{a} , \overline{b} , \overline{b} , \overline{c} , \overline{c} , \overline{c} , \overline{c} , \overline{c} , \overline{c} , \overline{c} , \overline{c} , \overline{c} , \overline{c} , \overline{c} , \overline{c} , \overline{c} , \overline{c} , \overline{c} , \overline{c} , \overline{c} , 64 /// <returns>
           /// <para>The ref link</para>
65
           \frac{1}{16} <para></para><br>\frac{1}{16} </returns>
66
\overline{a} , \overline{a} , 68 [MethodImpl(MethodImplOptions.AggressiveInlining)]
           protected override ref TLinkAddress GetRightReference(TLinkAddress node) => ref
69\rightarrow GetLinkReference(node). RightAsSource;
\mathbf{1} , the summary \mathbf{1} is the summary \mathbf{1} of \mathbf{1} in the summary \mathbf{1}72
7.7 // 1.1 // 1.7 // 1.7 // 1.7 // 1.7 // 1.7 // 1.7 // 1.7 // 1.7 // 1.7 // 1.7 // 1.7 // 1.7 // 1.7 // 1.7 // 1.7 // 1.7 // 1.7 // 1.7 // 1.7 // 1.7 // 1.7 // 1.7 // 1.7\frac{73}{13} /// Gets the left using the specified node.
7474 /// </para>
75
75 // 2002 // 2003 // 2005 // 2005 // 2005 // 2005 // 2005 // 2005 // 2005 // 2005 // 2005 // 2005 // 2005 // <br>Parameter of the contract of the contract of the contract of the contract of the contract of the contract of t
76
\mathbf{1} , and \mathbf{1} , and \mathbf{1} , and \mathbf{1} , and \mathbf{1} , and \mathbf{1} , and \mathbf{1}
```
 $77$  ///  $\epsilon$ param name="node">

```
78 /// <para>The node.</para>
79 /// <para></para><br>80 /// </param>
8080 /// </param>
R<sub>1</sub>81 /// <returns>
         /// <para>The link</para>
82
         /// <para></para>
8311 / 128485 [MethodImpl(MethodImplOptions.AggressiveInlining)]
86 prote
ted override TLinkAddress GetLeft(TLinkAddress node) =>
         \rightarrow GetLinkReference(node).LeftAsSource;
87
\mathbb{R}^n , and the summary \mathbb{R}^n , and the summary \mathbb{R}^n8989 / 11 / 129 / 129 / 129 / 129 / 129 / 129 / 129 / 129 / 129 / 129 / 129 / 129 / 129 / 129 / 129 / 129 / 129 /
         /// Gets the right using the specified node.
9091
91 /// </para>
92 /// <para></para>
         // / <summary>
93
94 /// <param name="node">
95 /// \sqrt{p}ara>The node.</para>
96 /// <para></para>
97
97 / 2007 / 2007 / 2007 / 2007 / 2007 / 2007 / 2007 / 2007 / 2007 / 2007 / 2007 / 2007 / 2007 / 2007 / 2007 / <br>Paramonia di Paramonia di Paramonia di Paramonia di Paramonia di Paramonia di Paramonia di Paramonia di Paramo
\|\cdot\|99 /// <para>The link</para>
         /// <para></para>
10011/1 </returns>
101
102
         [MethodImpl(MethodImplOptions.AggressiveInlining)]
103
103 prote
ted override TLinkAddress GetRight(TLinkAddress node) =>
         \rightarrow GetLinkReference(node). RightAsSource;
104\frac{1}{\sqrt{2}} // \frac{1}{\sqrt{2}} , \frac{1}{\sqrt{2}} , \frac{1}{\sqrt{2}} , \frac{1}{\sqrt{2}} , \frac{1}{\sqrt{2}} , \frac{1}{\sqrt{2}} , \frac{1}{\sqrt{2}} , \frac{1}{\sqrt{2}} , \frac{1}{\sqrt{2}} , \frac{1}{\sqrt{2}} , \frac{1}{\sqrt{2}} , \frac{1}{\sqrt{2}} , \frac{1}{\sqrt{2}} , \frac{1}{\sqrt{2100 // \mu107 /// Sets the left using the specified node.
100109/// <para></para>
         11/6 </summary>
110
111 /// <param name="node">
112 /// <para>The node.</para>
113 // \langle para \rangle \langle para \rangle<br>114 /// </param>
114 / 114 / 125 / 126 / 126 / 126 / 126 / 126 / 12
115 /// \epsilonparam name="left">
116 //\zetapara>The left.\zetapara>
117
117 - Para Maria Maria Maria Maria Maria Maria Maria Maria Maria Maria Maria Maria Maria Maria Maria Maria Mar
118
11 // // \blacksquare119 [MethodImpl(MethodImplOptions.AggressiveInlining)]
         protected override void SetLeft(TLinkAddress node, TLinkAddress left) =>
120\rightarrow GetLinkReference(node).LeftAsSource = left;
121122
122 // 122 // 122 // 122 // 122 // 122 // 122 // 122 // 122 // 122 // 122 // 122123
1 // \mu \mu \mu \mu \tau \tau \tau124 /// Sets the right using the specified node.
125 |/ 125 |/ 125 |/ 125 |/ 125 |/ 125 |/ 125 |/ 125 |/ 125 |/ 125 |/ 125 |/ 125 |/ 125 |/ 125 |/ 125 |/ 125 |/ 125 |/ 125 |/ 125 |/ 125 |/ 125 |/ 125 |/ 125 |/ 125 |/ 125 |/ 125 |/ 125 |/ 125 |/ 125 |/ 125 |/ 125 |/ 12
126 // / <para></para>
127 /// \sqrt{3}ummary>
128 /// <param name="node">
         /// <para>The node.</para>
129
         /// <para></para>
130
131
1 , 1 , 1 , 1 , 1 , 1 , 1 , 1 , 1 , 1 , 1 , 1 , 1 , 1 , 1 , 1 , 1 , 1 , 1 , 1 , 1 , 1 , 1 , 1 , 1 , 1 , 1 , 1 , 1 , 1 , 1 , 1 , 1 , 1 , 1 , 1 , 1 ,
132 /// \sqrt{2} aram name="right">
133 /// <para>The right.</para>
\frac{134}{135} /// <para></para><br>/// </param>
135 // 135 // 135 // 135 // 135 // 135 // 135 // 135 // 135 // 135 // 135 // 135 // 135 // 135 // 135 // 135 // 135 // 135 // 135 // 135 // 135 // 135 // 135 // 135 // 135136 [MethodImpl(MethodImplOptions.AggressiveInlining)]
137
137 prote
ted override void SetRight(TLinkAddress node, TLinkAddress right) =>
         \rightarrow GetLinkReference(node).RightAsSource = right;
130
139 /// <summary>
140
140 / 200 / 200 / 200 / 200 / 200 / 200 / 200 / 200 / 200 / 200 / 200 / 200 / 200 / 200 / 200 / 200 / 200 / 20<br>140 / 200 / 200 / 200 / 200 / 200 / 200 / 200 / 200 / 200 / 200 / 200 / 200 / 200 / 200 / 200 / 200 / 200 / 20
         /// Gets the size using the specified node.
141
142 / 200 / 200 / 200 / 200 / 200 / 200 / 200 / 200 / 200 / 200 / 200 / 200 / 200 / 200 / 200 / 200 / 200 / 20<br>200 / 200 / 200 / 200 / 200 / 200 / 200 / 200 / 200 / 200 / 200 / 200 / 200 / 200 / 200 / 200 / 200 / 200 / 20
         /// <para></para>
143144 // 1145 /// <param name="node">
146 \frac{1}{46} /// <para>The node.</para>
         147 /// <para></para>
147
148 // 148 // 10 // 10 // 10 // 10 // 10 // 10 // 10 // 10 // 10 // 10 // 10 // 10 // 10 // 10 // 10 // 10 // 10 // 10 // 10 // 10 // 10 // 10 // 10 // 10 // 10 // 10149
149/// <para>The link</para>
150
151 /// <para></para>
```

```
152 /// \langle returns>
153 [MethodImpl(MethodImplOptions.AggressiveInlining)]
          protected override TLinkAddress GetSize(TLinkAddress node) =>
15.4GetLinkReference(node).SizeAsSource;
155
156
156 // \blacksquare157
157 / Andreas Andreas Andreas Andreas Andreas Andreas Andreas Andreas Andreas Andreas Andreas Andreas Andreas
158 /// Sets the size using the spe
ified node.
159 /// 159 // 159 // 109 // 109 // 109 // 109 // 109 // 109 // 109 // 109 // 109 // 109 // 109 // 109 // 109 // 109 // 109 // 109 // 109 // 109 // 109 // 109 // 109 // 109160 /// <para></para>
161 // / </summary>
162 /// <param name="node">
          /// <para>The node.</para>
163
          /// <para></para>
164
165
166 /// <param name="size">
165 // 165 // 165 // 165 // 165 // 165 // 165 // 165 // 165 // 165 // 165 // 165 // 165 // 165 // 165 // 165 // 165 // 165 // 165 // 165 // 165 // 165 // 165 // 165 // 165/// <para>The size.</para>
167
168 /// <para></para><br>
169 /// </param>
169 /// 169 /// \blacksquare170 [MethodImpl(MethodImplOptions.AggressiveInlining)]
171 prote
ted override void SetSize(TLinkAddress node, TLinkAddress size) =>
           ֒→ GetLinkReferen
e(node).SizeAsSour
e = size;
173173 // 173 // 173 // 173 // 173 // 173 // 173 // 173 // 173 // 173 // 173 // 173 // 173 // 173 // 173 // 173 // 173 // 173 // 173 // 173 // 173 // 173 // 173 // 173 // 173174
174 / 2001 / 2002 / 2003 / 2004 / 2005 / 2007 / 2007 / 2007 / 2007 / 2007 / 2007 / 2007 / 2007 / 2007 / 2007 /
          11/7 Gets the tree root.
175
176
176 / Andreas Andreas Andreas Andreas Andreas Andreas Andreas Andreas Andreas Andreas Andreas Andreas Andreas
          /// <para></para><br>/// </summary>
177
178
178 /// </summary>
. The contract of \mathcal{I} , \mathcal{I} , \mathcal{I} is the set of \mathcal{I} and \mathcal{I} and \mathcal{I} and \mathcal{I} and \mathcal{I} and \mathcal{I} and \mathcal{I} and \mathcal{I} and \mathcal{I} and \mathcal{I} and \mathcal{I} and \mathcal{I} and \180 /// <para>The link</para>
181 /// <para></para>
182 /// \checkmark/returns>
          [MethodImpl(MethodImplOptions.AggressiveInlining)]
183
          protected override TLinkAddress GetTreeRoot() => GetHeaderReference().RootAsSource;
184
\frac{1}{\sqrt{2}} // \frac{1}{\sqrt{2}} // \frac{1}{\sqrt{2}} // \frac{1}{\sqrt{2}} // \frac{1}{\sqrt{2}} // \frac{1}{\sqrt{2}} // \frac{1}{\sqrt{2}} // \frac{1}{\sqrt{2}} // \frac{1}{\sqrt{2}} // \frac{1}{\sqrt{2}} // \frac{1}{\sqrt{2}} // \frac{1}{\sqrt{2}} // \frac{1}{\sqrt{2}} // \frac{1}{\sqrt{2}} 
187 // \blacksquare188 /// Gets the base part value using the specified link.
189 - Andrea Andrea Andrea Andrea Andrea Andrea Andrea Andrea Andrea Andrea Andrea Andrea Andrea Andrea Andrea<br>1895 - Andrea Andrea Andrea Andrea Andrea Andrea Andrea Andrea Andrea Andrea Andrea Andrea Andrea Andrea Andr
          /// <para></para>
190
          11/ </summary>
191
192 /// <param name="link">
193
193 /// <para>The link.</para>
          /// <para></para><br>/// </param>
194
1 // // // \blacksquare. The contraction of \mathcal{U} , \mathcal{U} are the contraction of \mathcal{U} and \mathcal{U} are the contraction of \mathcal{U}/// <para>The link</para>
197
198 /// <para></para>
          11/7 </returns>
199
          [MethodImpl(MethodImplOptions.AggressiveInlining)]
200
201 prote
ted override TLinkAddress GetBasePartValue(TLinkAddress link) =>
           \rightarrow GetLinkReference(link). Source;
202
203
\mathcal{L} , and \mathcal{L} is the summary \mathcal{L}204 /// <para>
205 /// Determines whether this instan
e first is to the left of se
ond.
2006 // 206 // 206 // 206 // 206 // 206 // 206 // 206 // 206 // 206 // 206 // 206 // 206 // 206 // 206 // 206 // 206 // 206 // 206 // 206 // 206 // 206 // 206 // 206 // 206207 /// <para></para>
208 /// </summary>
          /// <param name="firstSource">
209
          /// <para>The first source.</para>
210
          /// <para></para><br>/// </param>
211\mathbb{Z}^2 // \mathbb{Z}^2 // \mathbb{Z}^2 // \mathbb{Z}^2 // \mathbb{Z}^2 // \mathbb{Z}^2 // \mathbb{Z}^2 // \mathbb{Z}^2 // \mathbb{Z}^2 // \mathbb{Z}^2 // \mathbb{Z}^2 // \mathbb{Z}^2 // \mathbb{Z}^2 // \mathbb{Z}^2 // \mathbb{Z}^2 // \mathbb{Z}^2 
          /// <param name="firstTarget">
213
214 /// <para>The first target.</para>
\textit{215}\qquad \qquad \textit{//} \text{ $\langle$para>\langle$para\text{ }}\rangle$}216 // 216 // 216 // 216 // 216 // 216 // 216 // 216 // 216 // 216/// <param name="secondSource">
217
218 /// <para>The second source.</para>
\frac{219}{220} /// <para></para><br>/// <param>
220
220 /// \mu // \mu // \mu and \mu // \mu and \mu // \mu // \mu // \mu // \mu // \mu // \mu // \mu // \mu // \mu // \mu // \mu // \mu // \mu // \mu // \mu // \mu // \mu // \mu // \mu // \mu // /// <param name="secondTarget">
221
222 /// <para>The se
ond target.</para>
223 /// <para></para>
224 /// </param>
225 /// \mu // \mu // \mu // \mu // \mu // \mu // \mu // \mu // \mu // \mu // \mu // \mu // \mu // \mu // \mu // \mu // \mu // \mu // \mu // \mu // \mu // \mu // \mu // \mu // \mu // \mu // \mu226 /// <para>The bool</para>
```

```
\frac{227}{\sqrt{7}} <para></para>
22.8 // 22.8 // 22.8 // 22.8 // 22.8 // 22.8 // 22.8 // 22.8 // 22.8 // 22.8 // 22.8 // 22.8 // 22.8 // 22.8 // 22.8 // 22.8 // 22.8 // 22.8 // 22.8 // 22.8 // 22.8 // 22.8 // [MethodImpl(MethodImplOptions.AggressiveInlining)]
229protected override bool FirstIsToTheLeftOfSecond(TLinkAddress firstSource, TLinkAddress
230
                 firstTarget, TLinkAddress secondSource, TLinkAddress secondTarget) =>
             ֒→
                 LessThan(firstSource, secondSource) | | (AreEqual(firstSource, secondSource) &&
             \hookrightarrowLessThan(firstTarget, secondTarget));
             \rightarrow232
232 /// <summary>
233
\overline{\phantom{a}} // // \overline{\phantom{a}} // \overline{\phantom{a}} // \overline{\phantom{a}}234
234 /// Determines whether this instan
e first is to the right of se
ond.
235
\mathbb{Z}^3 // \mathbb{Z}^3 // \mathbb{Z}^3 // \mathbb{Z}^3 // \mathbb{Z}^3 // \mathbb{Z}^3 // \mathbb{Z}^3 // \mathbb{Z}^3 // \mathbb{Z}^3 // \mathbb{Z}^3 // \mathbb{Z}^3 // \mathbb{Z}^3 // \mathbb{Z}^3 // \mathbb{Z}^3 // \mathbb{Z}^3 // \mathbb{Z}^3 
             /// <para></para>
236
237 /// \langle/summary>
             /// <param name="firstSource">
238
239 /// <para>The first source.</para>
240 /// <para></para>
\overline{\phantom{a}} , \overline{\phantom{a}} , \overline{\phantom{a}}/// <param name="firstTarget">
242
             /// <para>The first target.</para>
243
244 /// <para></para>
245
\mathbb{Z}^2 // \mathbb{Z}^2 // \mathbb{Z}^2 // \mathbb{Z}^2 // \mathbb{Z}^2 // \mathbb{Z}^2 // \mathbb{Z}^2 // \mathbb{Z}^2 // \mathbb{Z}^2 // \mathbb{Z}^2 // \mathbb{Z}^2 // \mathbb{Z}^2 // \mathbb{Z}^2 // \mathbb{Z}^2 // \mathbb{Z}^2 // \mathbb{Z}^2 
246 /// <param name="secondSource">
247 /// <para>The se
ond sour
e.</para>
248 /// <para></para><br>
249 /// </param>
249
\mathbb{Z}^2 // \mathbb{Z}^2 // \mathbb{Z}^2 // \mathbb{Z}^2 // \mathbb{Z}^2 // \mathbb{Z}^2 // \mathbb{Z}^2 // \mathbb{Z}^2 // \mathbb{Z}^2 // \mathbb{Z}^2 // \mathbb{Z}^2 // \mathbb{Z}^2 // \mathbb{Z}^2 // \mathbb{Z}^2 // \mathbb{Z}^2 // \mathbb{Z}^2 
250 /// <param name="se
ondTarget">
             /// <para>The second target.</para>
251
             /// <para></para><br>/// </param>
252253\overline{\phantom{a}} , \overline{\phantom{a}} , \overline{\phantom{a}}254
\mathbb{R}^3 // \mathbb{R}^3 // \mathbb{R}^3 // \mathbb{R}^3 // \mathbb{R}^3 // \mathbb{R}^3 // \mathbb{R}^3 // \mathbb{R}^3/// <para>The bool</para>
255
256 /// <para></para>
257 /// \sqrt{\text{returns}}258 [MethodImpl(MethodImplOptions.AggressiveInlining)]
259 prote
ted override bool FirstIsToTheRightOfSe
ond(TLinkAddress firstSour
e, TLinkAddress
                 firstTarget, TLinkAddress secondSource, TLinkAddress secondTarget) =>
             \rightarrowGreaterThan(firstSource, secondSource) | | (AreEqual(firstSource, secondSource) &&
             \hookrightarrowGreaterThan(firstTarget, se
ondTarget));
             \hookrightarrow26.6 // 26.6 // 26.6 // 26.6 // 26.6 // 26.6 // 26.6 // 26.6 // 26.6 // 26.6 // 26.6 // 26.6 // 26.6 // 26.6 // 26.6 // 26.6 // 26.6 // 26.6 // 26.6 // 26.6 // 26.6 // 26.6 // 262 / 262 / 262 / 262 / 262 / 262 / 262 / 262 / 262 / 262 / 262 / 262 / 262 / 262 / 262 / 262 / 262 / 262 / 26
263 /// Clears the node using the specified node.
264
264 / 264 / 265 / 266 / 267 / 268 / 279 / 287 / 298 / 209 / 200 / 201 / 202 / 202 / 202 / 202 / 202 / 202 / 20<br>26 / 265 / 266 / 267 / 268 / 269 / 269 / 269 / 269 / 269 / 269 / 269 / 269 / 269 / 269 / 269 / 269 / 269 / 26
             /// <para></para>
265
             /// </summary><br>/// <param name="node">
266
267 /// <param name="node">
268
269 /// \sqrt{p}ara></para><br>270 /// </param>
268 /// <para>The node.</para>
\overline{\phantom{a}} , \overline{\phantom{a}} , \overline{\phantom{a}}271 [MethodImpl(MethodImplOptions.AggressiveInlining)]
272
272 prote
ted override void ClearNode(TLinkAddress node)
273
273 YEAR OLD FEMALE REPORT OF THE CHARLES CONTINUES OF THE CHARLES CONTINUES OF THE CHARLES CONTINUES OF THE CH
                 ref var link = ref GetLinkReference(node);
274link.LeftAsSource = Zero;
275
276 link.RightAsSour
e = Zero;
277 link.SizeAsSour
e = Zero;
278
278 }
279
279 }
280
280 }
1.86
```
csharp/Platform.Data.Doublets/Memory/United/Generic/LinksSourcesSizeBalancedTreeMethods.cs/. using System. Runtime. CompilerServices;  $\overline{1}$ 

```
3 #pragma warning disable CS1591 // Missing XML 
omment for publi
ly visible type or member
\overline{A}5 namespa
e Platform.Data.Doublets.Memory.United.Generi

design to the contract of the contract of the contract of the contract of the contract of the contract of the contract of the contract of the contract of the contract of the contract of the contract of the contract of the 
\overline{1} // \overline{1} // \overline{2} , \overline{3} , \overline{3} , \overline{3} , \overline{3} , \overline{3} , \overline{3} , \overline{3} , \overline{3} , \overline{3} , \overline{3} , \overline{3} , \overline{3} , \overline{3} , \overline{3} , \overline{3} , \overline{3} , \overline{3} ,
\mathbf{R}8 /// <para>
       /// Represents the links sources size balanced tree methods.<br>/// </para>
\overline{9}1010 /// </para>
       /// <para></para>
1111/ </summary>
12
13 /// <seealso cref="LinksSizeBalancedTreeMethodsBase{TLinkAddress}"/>
14 public unsafe class LinksSourcesSizeBalancedTreeMethods<TLinkAddress>:
       ֒→ LinksSizeBalan
edTreeMethodsBase<TLinkAddress>
```
<sup>15</sup> {

```
16 // 16 // 16 // 16 // 16 // 16 // 16 // 16 // 16 // 16 // 16 // 16 // 16 // 16 // 16 // 16 // 16 // 16 // 16 // 16 // 16 // 16 // 16 // 16 // 16 // 16 // 16 // 16 
17 / 2007 - 2007 - 2007 - 2007 - 2007 - 2007 - 2007 - 2007 - 2007 - 2007 - 2007 - 2007 - 2007 - 2007 - 2007 - 2<br>17 / 2007 - 2007 - 2007 - 2007 - 2007 - 2007 - 2007 - 2007 - 2007 - 2007 - 2007 - 2007 - 2007 - 2007 - 2007 -
18 /// Initializes a new <see 
ref="LinksSour
esSizeBalan
edTreeMethods"/> instan
e.
19 /// </para>
           /// <para></para>
           11 / 1 </summary>
22 // 22 // 22 // 22 // 22 // 22 // 22 // 22 // 22 // 23 // 23 // 23 // 23 // 23 // 23 // 23 // 23 // 23 // 23<br>Onstants the constants of the constants of the constants of the constants of the constants of the constants of
23 /// <para>A 
onstants.</para>
\begin{array}{ccccc} & & // / \sqrt{p}ara \times /para \times \\ & & & // / \sqrt{p}ara \times \sqrt{p}ara \times \sqrt{p}ca \times 1 & \\ & & & & \end{array}25 /// </param>
26 /// \sqrt{2} /// \sqrt{2} aram name="links">
27 /// <para>A links.</para>
           /// <para></para>
\overline{\phantom{a}} , \overline{\phantom{a}} , \overline{\phantom{a}}/// <param name="header">
31 /// \sqrt{p}ara>A header.</para>
\frac{32}{33} /// <para></para><br>\frac{32}{33} /// </param>
\overline{a} // \overline{b} // \overline{c} // \overline{c} // \overline{c} // \overline{c} // \overline{c} // \overline{c} // \overline{c} // \overline{c} // \overline{c} // \overline{c} // \overline{c} // \overline{c} // \overline{c} // \overline{c} // \overline{c} // \overline{c} // \overline{34 [MethodImpl(MethodImplOptions.AggressiveInlining)]
35 publi
 LinksSour
esSizeBalan
edTreeMethods(LinksConstants<TLinkAddress> 
onstants, byte*
              links, byte* header) : base(constants, links, header) { }
\overline{17} // \overline{17} // \overline{17} // \overline{27} // \overline{27} // \overline{27} // \overline{27} // \overline{27} // \overline{27} // \overline{27} // \overline{27} // \overline{27} // \overline{27} // \overline{27} // \overline{27} // \overline{27} // \overline{27} // 
38 // 28 // 28 // 28 // 28 // 28 // 28 // 28 // 29 // 29 // 29 // 29 // 29 // 29 // 29 // 29 // 29 // 29 // 29<br>20 // 29 // 29 // 29 // 29 // 29 // 29 // 29 // 29 // 29 // 29 // 29 // 29 // 29 // 29 // 29 // 29 // 29 // 29
39 /// Gets the left referen
e using the spe
ified node.
40 /// </para>
           /// <para></para>
           // / </summary>
43 /// \epsilonparam name="node">
44 /// <para>The node.</para>
45 /// <para></para> /// <param>
\mathbf{f} \cdot \mathbf{f} , and \mathbf{f} \cdot \mathbf{f} , and \mathbf{f} \cdot \mathbf{f} are parameters of \mathbf{f} \cdot \mathbf{f}\overline{17} // \overline{17} \overline{17} \overline{17} \overline{17} \overline{17} \overline{17} \overline{17} \overline{17} \overline{17} \overline{17} \overline{17} \overline{17} \overline{17} \overline{17} \overline{17} \overline{17} \overline{17} \overline{17} \overline{17} \overline{17} \overline{17}/// <para>The ref link</para>
           /// <para></para>
           11 / 1 </returns>
51 [MethodImpl(MethodImplOptions.AggressiveInlining)]
52 prote
ted override ref TLinkAddress GetLeftReferen
e(TLinkAddress node) => ref
           \rightarrow GetLinkReference(node).LeftAsSource;
\sim // \sim // \sim // \sim // \sim // \sim // \sim // \sim // \sim // \sim // \sim // \sim // \sim // \sim // \sim // \sim // \sim // \sim // \sim // \sim // \sim // \sim // \sim // \sim // \sim // \sim // \sim // \sim 
55 // Andreas Andreas Andreas Andreas Andreas Andreas Andreas Andreas Andreas Andreas Andreas Andreas Andreas
56 /// Gets the right referen
e using the spe
ified node.
57 /// </para>
           .<br>111 <para></para><br>111 </summary>
\mathbf{1} , \mathbf{1} , \mathbf{1} , \mathbf{1} , \mathbf{1} , \mathbf{1} , \mathbf{1} , \mathbf{1} , \mathbf{1} , \mathbf{1} , \mathbf{1} , \mathbf{1} , \mathbf{1} , \mathbf{1} , \mathbf{1} , \mathbf{1} , \mathbf{1} , \mathbf{1} , \mathbf{1} , \mathbf{1} , /// <param name="node">
61 /// \sqrt{p}ara>The node. </para>
           /// <para></para><br>/// </param>
63 /// </param>
\mathbf{f}^{\mathcal{A}}65 /// <para>The ref link</para>
           /// <para></para>
\frac{67}{7} /// \frac{1}{\sqrt{7}} returns>
           [MethodImpl(MethodImplOptions.AggressiveInlining)]
69 prote
ted override ref TLinkAddress GetRightReferen
e(TLinkAddress node) => ref
           ֒→ GetLinkReferen
e(node).RightAsSour
e;
\overline{1} // \overline{1} // \overline{1} , \overline{2} , \overline{3} , \overline{3} , \overline{3} , \overline{3} , \overline{3} , \overline{3} , \overline{3} , \overline{3} , \overline{3} , \overline{3} , \overline{3} , \overline{3} , \overline{3} , \overline{3} , \overline{3} , \overline{3} ,
7.7 // 1.1 // 1.7 // 1.7 // 1.7 // 1.7 // 1.7 // 1.7 // 1.7 // 1.7 // 1.7 // 1.7 // 1.7 // 1.7 // 1.7 // 1.7 // 1.7 // 1.7 // 1.7 // 1.7 // 1.7 // 1.7 // 1.7 // 1.7 // 1.773 /// Gets the left using the specified node.
74 / Andreas Andreas Andreas Andreas Andreas Andreas Andreas Andreas Andreas Andreas Andreas Andreas Andreas A
           /// <para></para>
           77 / 12 summary>
77 /// <param name="node">
           78 /// <para>The node.</para>
           /// <para></para><br>/// </param>
80 /// </param>
81 /// <returns>
           /// <para>The link</para>
83 /// <para></para>
84 /// \sqrt{r} eturns>
           [MethodImpl(MethodImplOptions.AggressiveInlining)]
86 prote
ted override TLinkAddress GetLeft(TLinkAddress node) =>
              GetLinkReference(node).LeftAsSource;
\mathbb{R}^n , and the summary \mathbb{R}^n , and the summary \mathbb{R}^n
```
28 29  $30$ 

48 49 50

 $55$ 56

 $5.8$ 59 60

62

66

68 69

75 76

78 79

 $82$ 

85

87 88

89 / *11* / **129 / 129 / 129 / 129 / 129 / 129 / 129 / 129 / 129 / 129 / 129 / 129 / 129 / 129 / 129 / 129 / 129 /** 

```
90 /// Gets the right using the spe
ified node.
91 / Parameter and the contract of the contract of the contract of the contract of the contract of the contract of the contract of the contract of the contract of the contract of the contract of the contract of the contrac
          /// <para></para><br>/// </summary>
\alphaQ<sub>2</sub>\frac{1}{2} // \frac{1}{2} // \frac{1}{2} , \frac{1}{2} , \frac{1}{2} , \frac{1}{2} , \frac{1}{2} , \frac{1}{2} , \frac{1}{2} , \frac{1}{2} , \frac{1}{2} , \frac{1}{2} , \frac{1}{2} , \frac{1}{2} , \frac{1}{2} , \frac{1}{2} , \frac{1}{2} , \frac{1}{2} , \frac/// <param name="node">
94
          /// <para>The node.</para>
95/// <para></para><br>/// </param>
96\overline{p} /// \overline{p} /// \overline{p} and \overline{p} /// \overline{p} and \overline{p} /// \overline{p} /// \overline{p} /// \overline{p} /// \overline{p} /// \overline{p} /// \overline{p} /// \overline{p} /// \overline{p} /// \overline{p} /// \overline{p} /// \overline{p} /// 
98 /// <returns>
99 /// <para>The link</para>
100 /// <para></para>
101 /// \sqrt{r}eturns>
          [MethodImpl(MethodImplOptions.AggressiveInlining)]
102
         protected override TLinkAddress GetRight(TLinkAddress node) =>
103
          → GetLinkReference(node).RightAsSource;
105
1 , and the summary \mathbf{1} , and the summary \mathbf{1}10 // \mu // \mu // \mu // \mu // \mu // \mu // \mu // \mu // \mu // \mu // \mu // \mu // \mu // \mu // \mu // \mu // \mu // \mu // \mu // \mu // \mu // \mu // \mu // \mu // \mu // \mu // \mu 
107 /// Sets the left using the specified node.
100/// <para></para>
109
1\leq i\leq n , we can expect the summary \mathbf{1}_{\{i\}}111 /// <param name="node">
          /// <para>The node.</para>
119
          /// <para></para><br>/// <para>>
113
114
1\,4 // \, // \, // \, // \, // \, // \, // \, // \, // \, // \, // \, // \, // \, // \, // \, // \, // \, // \, // \, // \, // \, // \, // \, // \, // \, // \, // \,/// <param name="left">
115
          /// <para>The left.</para>
116
          /// <para></para><br>/// </param>
117
1 , 1 , 1 , 1 , 1119 [MethodImpl(MethodImplOptions.AggressiveInlining)]
120 prote
ted override void SetLeft(TLinkAddress node, TLinkAddress left) =>
            GetLinkReference(node).LeftAsSource = left;
121122
122 /// <summary>
123
123 // 123 // 123 // 123 // 123 // 123 // 123 // 123 // 123 // 123124 /// Sets the right using the spe
ified node.
1 // // // \blacksquare126 /// <para></para>
127 // / </summary>
128 /// <param name="node">
129
129 / January - Parameter and the node. The node of the node of the node of the node. The node of the node. The node of the node of the node of the node of the node of the node of the node of the node of the node of the no
130
130 /// <para></para>
1 // // // \blacksquare/// <param name="right">
139
          /// <para>The right.</para>
133
          /// <para></para><br>/// </param>
134
1 // // // \blacksquare[MethodImpl(MethodImplOptions.AggressiveInlining)]
136
\mathbf{r} protested over \mathbf{r} and \mathbf{r} and \mathbf{r} and \mathbf{r} is a set \mathbf{r} is a set \mathbf{r} is a set \mathbf{r}\rightarrow GetLinkReference(node). RightAsSource = right;
1 , and the summary \mathbf{1} , and the summary \mathbf{1}1 // \sqrt{ } // \sqrt{ } // \sqrt{ } // \sqrt{ } // \sqrt{ } // \sqrt{ } // \sqrt{ } // \sqrt{ } // \sqrt{ } // \sqrt{ } // \sqrt{ } // \sqrt{ } // \sqrt{ } // \sqrt{ } // \sqrt{ } // \sqrt{ } // \sqrt{ } // \sqrt{ } // \sqrt{ } // \sqrt{ } // \sqrt{ } // \sqrt{/// Gets the size using the specified node.
141142
142 // 142/// <para></para>
143
144 // / </summary>
145 /// <param name="node">
146 /// <para>The node.</para>
147 /// \langlepara>\langle/para>
14.8 // \pm // \pm // \pm // \pm // \pm // \pm // \pm // \pm // \pm // \pm // \pm // \pm // \pm // \pm // \pm // \pm // \pm // \pm // \pm // \pm // \pm // \pm // \pm // \pm // \pm // \pm // \pm149
. The contract of \mathcal{U} , \mathcal{U} , \mathcal{U} are the contract of \mathcal{U} and \mathcal{U} are the contract of \mathcal{U} and \mathcal{U} are the contract of \mathcal{U} and \mathcal{U} are the contract of \mathcal{U} and \mathcal{U} are 
          /// <para>The link</para>
150
151 /// <para></para>
          11/ </returns>
152
          [MethodImpl(MethodImplOptions.AggressiveInlining)]
153
154 prote
ted override TLinkAddress GetSize(TLinkAddress node) =>
          \rightarrow GetLinkReference(node).SizeAsSource;
155
156 // \blacksquare157 / Andreas Andreas Andreas Andreas Andreas Andreas Andreas Andreas Andreas Andreas Andreas Andreas Andreas
158 /// Sets the size using the specified node.
159 /// 159 // 159 // 109 // 109 // 109 // 109 // 109 // 109 // 109 // 109 // 109 // 109 // 109 // 109 // 109 // 109 // 109 // 109 // 109 // 109 // 109 // 109 // 109 // 109160 /// <para></para>
          11/ </summary>
161
          /// <param name="node">
162
163 /// \sqrt{p}ara>The node.</para>
```

```
164 /// <para></para><br>165 /// </param>
165 // 165 // 165 // 165 // 165 // 165 // 165 // 165 // 165 // 165 // 165 // 165 // 165 // 165 // 165 // 165 // 165 // 165 // 165 // 165 // 165 // 165 // 165 // 165 // 165/// <param name="size">
166
             /// <para>The size.</para>
167
             /// <para></para><br>/// </param>
168
169
169 // 169 // 169 // 169 // 169 // 169 // 169 // 169 // 169 // 169 // 169 // 169[MethodImpl(MethodImplOptions.AggressiveInlining)]
170171 prote
ted override void SetSize(TLinkAddress node, TLinkAddress size) =>
             \rightarrow GetLinkReference(node).SizeAsSource = size;
172
173 // \sim174 - Andrea Andrea Andrea Andrea Andrea Andrea Andrea Andrea Andrea Andrea Andrea Andrea Andrea Andrea Andrea<br>1740 - Andrea Andrea Andrea Andrea Andrea Andrea Andrea Andrea Andrea Andrea Andrea Andrea Andrea Andrea Andr
             /// Gets the tree root.
175
176
176 | 176 | 176 | 176 | 176 | 176 | 176 | 176 | 176 | 177 | 177 | 177 | 177 | 177 | 177 | 177 | 177 | 177 | 17
             177 /// <para></para>
177
178 /// \frac{\sqrt{7}}{3} /// \frac{\sqrt{7}}{3} /// \frac{\sqrt{7}}{3} /// \frac{\sqrt{7}}{3} /// \frac{\sqrt{7}}{3} /// \frac{\sqrt{7}}{3} /// \frac{\sqrt{7}}{3} /// \frac{\sqrt{7}}{2} // \frac{\sqrt{7}}{2} // \frac{\sqrt{7}}{2} // \frac{\sqrt{7}}{2} // \frac{\sqrt{7}}{2} // \frac{\sqrt{7}}{2}179
1/2180 /// <para>The link</para>
181 /// <para></para>
182 /// \langle/returns>
             [MethodImpl(MethodImplOptions.AggressiveInlining)]
183
184 prote
ted override TLinkAddress GetTreeRoot() => GetHeaderReferen
e().RootAsSour
e;
185
186
186 // 186 // 186 // 186 // 186 // 186 // 186 // 186 // 186 // 186 // 186 // 186 // 186 // 186 // 186 // 186 // 186 // 186 // 186 // 186 // 186 // 186 // 186 // 186 // 186\frac{1}{\sqrt{2}} // \frac{1}{\sqrt{2}} // \frac{1}{\sqrt{2}} // \frac{1}{\sqrt{2}} // \frac{1}{\sqrt{2}} // \frac{1}{\sqrt{2}} // \frac{1}{\sqrt{2}} // \frac{1}{\sqrt{2}} // \frac{1}{\sqrt{2}} // \frac{1}{\sqrt{2}} // \frac{1}{\sqrt{2}} // \frac{1}{\sqrt{2}} // \frac{1}{\sqrt{2}} // \frac{1}{\sqrt{2}} 
             /// Gets the base part value using the specified link.<br>/// \langle/para>
188
189
189 /// 189 /// 189 /// 109 /// 109 /// 109 /// 109 /// 109 /// 109 //
190 // / \langle 0 \rangle191 // / </summary>
             /// <param name="link">
192
             193 /// <para>The link.</para>
193
194 /// <para></para>
195
195 // 195 // 195 // 195 // 195 // 195 // 195 // 195 // 195 // 195 // 195 // 195 // 195 // 195 // 195 // 195 // 195 // 195 // 195 // 195 // 195 // 195 // 195 // 195 // 195196
196 \pm 196 \pm 196 \pm 196 \pm 196 \pm 196 \pm 196 \pm 196 \pm 196 \pm 196 \pm 196 \pm 196 \pm197 /// <para>The link</para>
198 /// <para></para>
             11/ </returns>
199
200 [MethodImpl(MethodImplOptions.AggressiveInlining)]
201 prote
ted override TLinkAddress GetBasePartValue(TLinkAddress link) =>
                 GetLinkReference(link).Source;
202
203
\overline{\phantom{a}} /// \overline{\phantom{a}} /// \overline{\phantom{a}} // \overline{\phantom{a}} // \overline{\phantom{a}} // \overline{\phantom{a}} // \overline{\phantom{a}} // \overline{\phantom{a}} // \overline{\phantom{a}} // \overline{\phantom{a}} // \overline{\phantom{a}} // \overline{\phantom{a}} // \overline{\phantom{a}} // \overline{\phantom{a}} // \overline{\phantom{a204
204 // 204 // 204 // 204 // 204 // 204 // 204 // 204 // 204/// Determines whether this instance first is to the left of second.
205
206
206 // 206 // 206 // 206 // 206 // 206 // 206 // 206 // 206 // 206 // 206 // 206 // 206 // 206 // 206 // 206 /
207 /// <para></para>
208 /// </summary>
             /// <param name="firstSource">
209
210 /// <para>The first source.</para>
             211/ \langle \frac{1}{2} \rangle \langle \rangle \langle \rangle \rangle \langle \rangle \langle \rangle \rangle \langle \rangle \langle \rangle \langle \rangle \langle \rangle \langle \rangle \langle \rangle \langle \rangle \langle \rangle \langle \rangle \langle \rangle \langle \rangle \langle \rangle \langle \rangle \langle \rangle \langle211
212
212 /// </param>
             /// <param name="firstTarget">
213
214 /// <para>The first target. </para>
             /// <para></para>
215
\overline{\phantom{a}} , \overline{\phantom{a}} , \overline{\phantom{a}}217 /// <param name="secondSource">
218 /// <para>The second source.</para>
219 \frac{1}{2} /// <para></para>
220 // 220 // 220 // 220 // 220 // 220 // 220 // 220 // 220 // 220221 /// \epsilonparam name="secondTarget">
             /// <para>The second target.</para>
222/// <para></para><br>/// </param>
223
224
224 // 224 // 244 // 244 // 244 // 244 // 244 // 244 // 244 // 244225
225 // 225 // 225 // 225 // 225 // 225 // 225 // 225 // 225 // 225 // 225 // 225 // 225 // 225 // 225 // 225 // 225 // 225 // 225 // 225 // 225 // 225 // 225 // 225 // 225/// <para>The bool</para>
226
             /// <para></para>
227
228 // 228 // 228 // 228 // 228 // 228 // 228 // 228 // 228 // 228229 [MethodImpl(MethodImplOptions.AggressiveInlining)]
230
230 prote
ted override bool FirstIsToTheLeftOfSe
ond(TLinkAddress firstSour
e, TLinkAddress
             \rightarrowfirstTarget, TLinkAddress se
ondSour
e, TLinkAddress se
ondTarget) =>
              \hookrightarrowesse is a series of the second first source (first conditions) and the second first \mathcal{L}_{\mathcal{A}} and the second first \mathcal{L}_{\mathcal{A}}LessThan(firstTarget, secondTarget));
              \hookrightarrow\mathcal{X} // \mathcal{X} // \mathcal{X} // \mathcal{X} // \mathcal{X} // \mathcal{X} // \mathcal{X} // \mathcal{X} // \mathcal{X} // \mathcal{X} // \mathcal{X} // \mathcal{X} // \mathcal{X} // \mathcal{X} // \mathcal{X} // \mathcal{X} // \mathcal{X} // \mathcal{X} // \mathcal{233 // 233 // 233 // 233 // 233 // 233 // 233 // 233 // 233 // 233 // 233 // 233 // 233 // 233 // 233 // 233 /
             /// Determines whether this instance first is to the right of second.
234
235
\overline{\phantom{a}} , \overline{\phantom{a}} , \overline{\phantom{a}}
```

```
236 /// <para></para>
237 /// \sqrt{3} summary>
               /// <param name="firstSource">
238/// <para>The first source.</para>
230/// <para></para><br>/// </param>
240
241
\mathbb{Z}^2 // \mathbb{Z}^2 // \mathbb{Z}^2 // \mathbb{Z}^2 // \mathbb{Z}^2 // \mathbb{Z}^2 // \mathbb{Z}^2 // \mathbb{Z}^2 // \mathbb{Z}^2 // \mathbb{Z}^2 // \mathbb{Z}^2 // \mathbb{Z}^2 // \mathbb{Z}^2 // \mathbb{Z}^2 // \mathbb{Z}^2 // \mathbb{Z}^2 
               /// <param name="firstTarget">
242_{243} /// <para>The first target. </para>
244 /// <para></para><br>245 /// </param>
245 // 245 // 245 // 245 // 245 // 245 // 245 // 245 // 245 // 245246 /// <param name="secondSource">
247 /// <para>The second source.</para>
               /// <para></para>
248
249
\overline{\phantom{a}} // // // \overline{\phantom{a}} // \overline{\phantom{a}} // \overline{\phantom{a}} // \overline{\phantom{a}} // \overline{\phantom{a}} // \overline{\phantom{a}} // \overline{\phantom{a}} // \overline{\phantom{a}} // \overline{\phantom{a}} // \overline{\phantom{a}} // \overline{\phantom{a}} // \overline{\phantom{a}} // \overline{\phantom{a}} // \overline{\/// <param name="secondTarget">
250251 /// <para>The se
ond target.</para>
\begin{array}{ccccc} \text{{\small 252}} & & // & \text{{\small 253}}\\ & & & \text{{\small 253}} & & \\ \text{{\small 253}} & & & \text{{\small 257}} & \text{{\small 258}}\\ \end{array}\overline{\phantom{a}} , \overline{\phantom{a}} , \overline{\phantom{a}}\overline{\phantom{a}} /// \overline{\phantom{a}} /// \overline{\phantom{a}} , \overline{\phantom{a}} , \overline{\phantom{a}} , \overline{\phantom{a}} , \overline{\phantom{a}} , \overline{\phantom{a}} , \overline{\phantom{a}} , \overline{\phantom{a}} , \overline{\phantom{a}} , \overline{\phantom{a}} , \overline{\phantom{a}} , \overline{\phantom{a}} , \overline{\phantom{a}} , \overline{\phantom255 /// <para>The bool</para>
256
256 /// <para></para>
257
\overline{1} // / \overline{1} // \overline{2} , \overline{3} , \overline{4} , \overline{2} , \overline{2} , \overline{2} , \overline{2} , \overline{2} , \overline{2} , \overline{2} , \overline{2} , \overline{2} , \overline{2} , \overline{2} , \overline{2} , \overline{2} , \overline{2} , \overline{2}[MethodImpl(MethodImplOptions.AggressiveInlining)]
258
               protected override bool FirstIsToTheRightOfSecond(TLinkAddress firstSource, TLinkAddress
250firstTarget, TLinkAddress secondSource, TLinkAddress secondTarget) =>
                \rightarrowGreaterThan(firstSource, secondSource) | (AreEqual(firstSource, secondSource) &&
                \hookrightarrowGreaterThan(firstTarget, se
ondTarget));
                \rightarrow260
261
\overline{\phantom{a}} , \overline{\phantom{a}} , \overline{\phantom{a}}262262 - Para III ya Katika Waliozaliwa kutoka wakazi wa 1972 - Para Indonesia kutoka mwaka wa 1972 - Para Indonesia<br>Pamoja mwaka mwaka mwaka wa 1972 - Pamoja mwaka wa 1972 - Pamoja mwaka wa 1972 - Pamoja mwaka wa 1972 - Pamo
               /// Clears the node using the specified node.
263
264
\mathbb{R}^n // \mathbb{R}^n // \mathbb{R}^n // \mathbb{R}^n // \mathbb{R}^n // \mathbb{R}^n // \mathbb{R}^n // \mathbb{R}^n265 /// <para></para>
266 /// </summary>
267 /// <param name="node">
268 /// <para>The node.</para>
269 /// <para></para><br>270 /// </param>
\overline{\phantom{a}} , \overline{\phantom{a}} , \overline{\phantom{a}}[MethodImpl(MethodImplOptions.AggressiveInlining)]
271
272
272 prote
ted override void ClearNode(TLinkAddress node)
273
273 273 273 273 273 273 273 273 273 273 273 273 273 273274 ref var link = ref GetLinkReference(node);
275 link.LeftAsSour
e = Zero;
276
276 link.RightAsSour
e = Zero;
                    link.SižeAsSource = Zero;
277
278 }
279
2799.27 279.27 279.27 279.27 279.27 279.27 279.27 279.27 279.27 279.27 279.27 279.27 279.27 279.27 279.27 279.27 279.27 279.27 279.27 279.27 279.27 279.27 279.27 279.27 279280 }
```
csharp/Platform.Data.Doublets/Memory/United/Generic/LinksTargetsAvlBalancedTreeMethods.cs/. 1.87 using System. Runtime. CompilerServices;  $\mathbf{1}$  $\overline{2}$ 

```
\overline{3}3 #pragma warning disable CS1591 // Missing XML 
omment for publi
ly visible type or member
5 namespa
e Platform.Data.Doublets.Memory.United.Generi

design to the contract of the contract of the contract of the contract of the contract of the contract of the c<br>And the contract of the contract of the contract of the contract of the contract of the contract of the contra
      /// <summary>
\overline{7}\mathbf{\hat{z}}8 /// <para>
      /// Represents the links targets avl balanced tree methods.
9
10 // 20 // 20 // 20 // 20 // 20 // 20 // 20 // 20 // 20 // 20 // 20 // 20 // 20 // 20 // 20 // 20 // 20 // 20<br>20 // 20 // 20 // 20 // 20 // 20 // 20 // 20 // 20 // 20 // 20 // 20 // 20 // 20 // 20 // 20 // 20 // 20 // 20
      /// <para></para>
11\mathbf{1} // // \mathbf{1} // \mathbf{1} // \mathbf{2} \mathbf{3} \mathbf{4} \mathbf{5} \mathbf{5} \mathbf{6} \mathbf{7} \mathbf{8} \mathbf{8} \mathbf{9} \mathbf{1} \mathbf{1} \mathbf{1} \mathbf{1} \mathbf{1} \mathbf{1} \mathbf{1} \mathbf{1} \mathbf{1} \mathbf{1} \13 /// <seealso cref="LinksAvlBalancedTreeMethodsBase{TLinkAddress}"/>
      public unsafe class LinksTargetsAvlBalancedTreeMethods<TLinkAddress>:
14֒→ LinksAvlBalan
edTreeMethodsBase<TLinkAddress>
1515 {
16\mathcal{L} , and \mathcal{L} is the community of \mathcal{L}17
17 / January 2008, and the contract of the contract of the contract of the contract of the contract of the contract of the contract of the contract of the contract of the contract of the contract of the contract of the con
18 /// Initializes a new <see 
ref="LinksTargetsAvlBalan
edTreeMethods"/> instan
e.
19 /// </para>
20 /// <para></para>
21 /// \langle/summary>
22 /// <param name="
onstants">
23
23 /// <para>A 
onstants.</para>
2424 /// <para></para>
\overline{\phantom{a}} , \overline{\phantom{a}} , \overline{\phantom{a}}/// <param name="links">
26
          27 /// <para>A links.</para>
27
```

```
28 /// <para></para><br>29 /// </param>
\mathbf{1} , \mathbf{1} , \mathbf{1} , \mathbf{1} , \mathbf{1} , \mathbf{1} , \mathbf{1} , \mathbf{1} , \mathbf{1} , \mathbf{1} , \mathbf{1} , \mathbf{1} , \mathbf{1} , \mathbf{1} , \mathbf{1} , \mathbf{1} , \mathbf{1} , \mathbf{1} , \mathbf{1} , \mathbf{1} , /// <param name="header">
             ...<br>/// <para>A header.</para>
             /// <para></para><br>/// </param>
\mathbf{1} , \mathbf{1} , \mathbf{1} , \mathbf{1} , \mathbf{1} , \mathbf{1} , \mathbf{1} , \mathbf{1} , \mathbf{1} , \mathbf{1} , \mathbf{1} , \mathbf{1} , \mathbf{1} , \mathbf{1} , \mathbf{1} , \mathbf{1} , \mathbf{1} , \mathbf{1} , \mathbf{1} , \mathbf{1} , [MethodImpl(MethodImplOptions.AggressiveInlining)]
35 publi
 LinksTargetsAvlBalan
edTreeMethods(LinksConstants<TLinkAddress> 
onstants, byte*
             \rightarrow links, byte* header) : base(constants, links, header) { }
\overline{37} // \overline{37} // \overline{37} // \overline{37} // \overline{37} // \overline{37} // \overline{37} // \overline{37} // \overline{37} // \overline{37} // \overline{37} // \overline{37} // \overline{37} // \overline{37} // \overline{37} // \overline{37} // \overline{37} // 
38 // 28 // 28 // 28 // 28 // 28 // 28 // 28 // 28 // 28 // 28 // 28 // 28 // 28 // 28 // 28 // 28 // 28 // 28<br>20 // 28 // 28 // 28 // 28 // 28 // 28 // 28 // 28 // 28 // 28 // 28 // 28 // 28 // 28 // 28 // 28 // 28 // 2<br>2
             /// Gets the left reference using the specified node.
\overline{\phantom{a}} , \overline{\phantom{a}} , \overline{\phantom{a}}/// <para></para>
42 \frac{1}{2} /// </summary>
43 /// <param name="node">
44 /// <para>The node.</para>
45 // / \sqrt{q}ara>\lt/para>
\overline{a} , \overline{b} , \overline{b} , \overline{c} , \overline{c} , \overline{c} , \overline{c} , \overline{c} , \overline{c} , \overline{c} , \overline{c} , \overline{c} , \overline{c} , \overline{c} , \overline{c} , \overline{c} , \overline{c} , \overline{c} , \overline{c} , \overline{c} , \mathbf{1}^T // \mathbf{1}^T // \mathbf{1}^T // \mathbf{1}^T // \mathbf{1}^T // \mathbf{1}^T // \mathbf{1}^T // \mathbf{1}^T // \mathbf{1}^T // \mathbf{1}^T // \mathbf{1}^T // \mathbf{1}^T // \mathbf{1}^T // \mathbf{1}^T // \mathbf{1}^T // \mathbf{1}^T 
48 /// <para>The ref link</para>
             4/7 <para></para>
             11/ </returns>
             [MethodImpl(MethodImplOptions.AggressiveInlining)]
             protected override ref TLinkAddress GetLeftReference(TLinkAddress node) => ref
             \rightarrow GetLinkReference(node). LeftAsTarget;
\begin{array}{c} \text{11 } \text{12 } \text{13 } \text{14 } \text{15 } \text{16 } \text{17 } \text{18 } \text{18 } \text{19 } \text{19 } \text{19 } \text{19 } \text{19 } \text{19 } \text{19 } \text{19 } \text{19 } \text{19 } \text{19 } \text{19 } \text{19 } \text{19 } \text{19 } \text{19 } \text{19 } \text{19 } \text{19 } \text{19 } \text{19 } \text{19 } \text{19 } \text{19 } \text{19 } \text{19 } \text{55 /// <para>
56 /// Gets the right reference using the specified node.
57 /// </para>
58 /// <para></para>
             // / </summary>
             60 /// <param name="node">
             /// <para>The node.</para>
62 /// <para></para> /// <param>
\overline{a} , \overline{b} , \overline{b} , \overline{c} , \overline{c} , \overline{c} , \overline{c} , \overline{c} , \overline{c} , \overline{c} , \overline{c} , \overline{c} , \overline{c} , \overline{c} , \overline{c} , \overline{c} , \overline{c} , \overline{c} , \overline{c} , \overline{c} , 64 /// <returns>
65 /// <para>The ref link</para>
66 /// <para></para>
             // / <returns>
             [MethodImpl(MethodImplOptions.AggressiveInlining)]
69 prote
ted override ref TLinkAddress GetRightReferen
e(TLinkAddress node) => ref
                GetLinkReference(node).RightAsTarget;
\mathbf{1} , the summary \mathbf{1} is the summary \mathbf{1} of \mathbf{1} in the summary \mathbf{1}72 / Andreas Andreas Andreas Andreas Andreas Andreas Andreas Andreas Andreas Andreas Andreas Andreas Andreas A
             /// Gets the left using the specified node.
74 /// </para>
75 /// <para></para>
76 /// \overline{\left( /// \overline{\left(} summary>
77 /// \epsilonparam name="node">
78 /// <para>The node.</para>
             /// <para></para>
80 /// </param>
81 / Anne 1996 - Anne 1997 - Anne 1997 - Anne 1997 - Anne 1997 - Anne 1997 - Anne 1997 - Anne 1997 - Anne 1997<br>Anne 1997 - Anne 1997 - Anne 1997 - Anne 1997 - Anne 1997 - Anne 1997 - Anne 1997 - Anne 1997 - Anne 1997 - A
82 /// <para>The link</para>
83 /// \sqrt{p}ara>\lt/para>
84 /// \sqrt{r}eturns>
85 [MethodImpl(MethodImplOptions.AggressiveInlining)]
86 prote
ted override TLinkAddress GetLeft(TLinkAddress node) =>
             \rightarrow GetLinkReference(node).LeftAsTarget;
88 /// <summary>
89 / 11 / 129 / 129 / 129 / 129 / 129 / 129 / 129 / 129 / 129 / 129 / 129 / 129 / 129 / 129 / 129 / 129 / 129 /
             /// Gets the right using the specified node.
91 / Parameter and Parameter and Parameter and Parameter and Parameter and Parameter and Parameter and Parameter
92 /// <para></para>
             // / </summary>
94 /// \epsilonparam name="node">
95 /// \sqrt{p}ara>The node.</para>
96 /// \frac{\text{para}}{\text{year}} /// \frac{\text{para}}{\text{year}} /// \frac{\text{para}}{\text{year}}\overline{\phantom{a}} /// \overline{\phantom{a}} /// \overline{\phantom{a}} // \overline{\phantom{a}} // \overline{\phantom{a}} // \overline{\phantom{a}} // \overline{\phantom{a}} // \overline{\phantom{a}} // \overline{\phantom{a}} // \overline{\phantom{a}} // \overline{\phantom{a}} // \overline{\phantom{a}} // \overline{\phantom{a}} // \overline{\phantom{a}} // \overline{\phantom{a98 /// <returns>
             /// <para>The link</para>
             /// <para></para>
101 /// \sqrt{r}eturns>
```
39  $40$  $41$ 

43

47

53  $54$ 

 $50$ 60 61

67 68

79 80 81

87

 $89$ 90  $91$ 

 $93$ 

97

```
102 [MethodImpl(MethodImplOptions.AggressiveInlining)]
103 prote
ted override TLinkAddress GetRight(TLinkAddress node) =>
          \rightarrow GetLinkReference(node). RightAsTarget;
104
105
ение продолжат в производство в производство в соответство на селото на селото на селото на селото на селото н<br>Постојат на селото на селото на селото на селото на селото на селото на селото на селото на селото на селото н
          /// <summary>
106
100 // \mu/// Sets the left using the specified node.
107
100109 /// <para></para>
110 /// </summary>
111 /// <param name="node">
112 /// <para>The node.</para>
          /// <para></para>
113
114
114 / 114 / 125 / 126 / 126 / 126 / 126 / 126 / 126 / 126 / 126 / 126 / 126 / 12
          /// <param name="left">
115
116 //\zetapara>The left.</para>
          /// <para></para>
117
11 // // \blacksquare119 [MethodImpl(MethodImplOptions.AggressiveInlining)]
120 prote
ted override void SetLeft(TLinkAddress node, TLinkAddress left) =>
            GetLinkReference(node).LeftAsTarget = left;
122 // 122 // 122 // 122 // 122 // 122 // 122 // 122 // 122 // 122 // 122 // 1221231 // \mu \mu \mu \mu \tau \tau \tau/// Sets the right using the specified node.
124125
125 // 125 // 125 // 125 // 125 // 125 // 125 // 125 // 125 // 125 // 125 // 125 // 125 // 125 // 125 // 125 // 125 // 125 // 125 // 125 // 125 // 125 // 125 // 125 // 125/// <para></para>
126
          11/7 </summary>
127
          /// <param name="node">
128
129 \frac{1}{2} /// <para>The node.</para>
\frac{130}{131} /// <para></para><br>/// </param>
1 , 1 , 1 , 1 , 1 , 1 , 1 , 1 , 1 , 1 , 1 , 1 , 1 , 1 , 1 , 1 , 1 , 1 , 1 , 1 , 1 , 1 , 1 , 1 , 1 , 1 , 1 , 1 , 1 , 1 , 1 , 1 , 1 , 1 , 1 , 1 , 1 ,
132 /// \epsilon /// \epsilon name="right">
          /// <para>The right.</para>
133
          /// <para></para><br>/// </param>
134
135
135 // 135 // 135 // 135 // 135 // 135 // 135 // 135 // 135 // 135 // 135 // 135 // 135 // 135 // 135 // 135 // 135 // 135 // 135 // 135 // 135 // 135 // 135 // 135 // 135136 [MethodImpl(MethodImplOptions.AggressiveInlining)]
137 prote
ted override void SetRight(TLinkAddress node, TLinkAddress right) =>
            GetLinkReference(node).RightAsTarget = right;
139 /// <summary>
140 / 200 / 200 / 200 / 200 / 200 / 200 / 200 / 200 / 200 / 200 / 200 / 200 / 200 / 200 / 200 / 200 / 200 / 20<br>140 / 200 / 200 / 200 / 200 / 200 / 200 / 200 / 200 / 200 / 200 / 200 / 200 / 200 / 200 / 200 / 200 / 200 / 20
141 /// Gets the size using the specified node.
142 / 200 / 200 / 200 / 200 / 200 / 200 / 200 / 200 / 200 / 200 / 200 / 200 / 200 / 200 / 200 / 200 / 200 / 20<br>200 / 200 / 200 / 200 / 200 / 200 / 200 / 200 / 200 / 200 / 200 / 200 / 200 / 200 / 200 / 200 / 200 / 200 / 20
          .<br>111 <para></para><br>111 </summary>
143144
144 // 1/// <param name="node">
145
          /// <para>The node.</para>
146
          /// <para></para>
147148
148 // 148 // 10 // 10 // 10 // 10 // 10 // 10 // 10 // 10 // 10 // 10 // 10 // 10 // 10 // 10 // 10 // 10 // 10 // 10 // 10 // 10 // 10 // 10 // 10 // 10 // 10 // 10149150 /// <para>The link</para>
151 /// <para></para>
152 /// \langle/returns>
          [MethodImpl(MethodImplOptions.AggressiveInlining)]
153
154
\mathbf{1}֒→ GetSizeValue(GetLinkReferen
e(node).SizeAsTarget);
\frac{1}{\sqrt{2}} // \frac{1}{\sqrt{2}} // \frac{1}{\sqrt{2}} // \frac{1}{\sqrt{2}} // \frac{1}{\sqrt{2}} // \frac{1}{\sqrt{2}} // \frac{1}{\sqrt{2}} // \frac{1}{\sqrt{2}} // \frac{1}{\sqrt{2}} // \frac{1}{\sqrt{2}} // \frac{1}{\sqrt{2}} // \frac{1}{\sqrt{2}} // \frac{1}{\sqrt{2}} // \frac{1}{\sqrt{2}} 
1 // \blacksquare . The set of \blacksquare158 /// Sets the size using the specified node.
159 / January 159 / January 159 / January 159 / January 159 / January 159 / January 159 / January 159 / January
160
160 // 160 // 160 // 160 // 160 // 160 // 160 // 160 // 160 // 160 // 160161
161 /// </summary>
162 /// \epsilonparam name="node">
          /// <para>The node.</para>
163
          /// <para></para><br>/// </param>
164
165
165 // 165 // 165 // 165 // 165 // 165 // 165 // 165 // 165 // 165 // 165 // 165 // 165 // 165 // 165 // 165 // 165 // 165 // 165 // 165 // 165 // 165 // 165 // 165 // 165166 /// <param name="size">
          /// <para>The size.</para>
167
          /// <para></para>
168
169 // 169 // 169 // 169 // 169 // 169 // 169 // 169 // 169 // 169 // 169 // 169170 [MethodImpl(MethodImplOptions.AggressiveInlining)]
171 prote
ted override void SetSize(TLinkAddress node, TLinkAddress size) =>
             SetSizeValue(ref GetLinkReference(node).SizeAsTarget, size);
172
173
```
 $173$  //  $173$  //  $173$  //  $173$  //  $173$  //  $173$  //  $173$  //  $173$  //  $173$  //  $173$  //  $173$  //  $173$  //  $173$  //  $173$  //  $173$  //  $173$  //  $173$  //  $173$  //  $173$  //  $173$  //  $173$  //  $173$  //  $173$  //  $173$  //  $173$
174 - Andrea Andrea Andrea Andrea Andrea Andrea Andrea Andrea Andrea Andrea Andrea Andrea Andrea Andrea Andrea<br>1740 - Andrea Andrea Andrea Andrea Andrea Andrea Andrea Andrea Andrea Andrea Andrea Andrea Andrea Andrea Andr 175 /// Determines whether this instance get left is child. 176 176 *| 176 | 176 | 176 | 176 | 176 | 176 | 176 | 177 | 177 | 177 | 177 | 177 | 177 | 177 | 177 | 177 | 177 | 17* 177  $1777$  ///  $1777$  ///  $1777$  ///  $11/$  </summary> 178 <sup>179</sup> /// <param name="node"> 179 /// <para>The node.</para> 180 181  $\frac{1}{182}$  ///  $\frac{1}{2}$  ///  $\frac{1}{2}$  ///  $\frac{1}{2}$  ///  $\frac{1}{2}$  ///  $\frac{1}{2}$  ///  $\frac{1}{2}$  ///  $\frac{1}{2}$  ///  $\frac{1}{2}$  ///  $\frac{1}{2}$  ///  $\frac{1}{2}$  ///  $\frac{1}{2}$  ///  $\frac{1}{2}$  ///  $\frac{1}{2}$  ///  $\frac{1}{2}$  ///  $\frac{1$  $182$  //  $182$  //  $182$  //  $102$  //  $102$  //  $102$  //  $102$  //  $102$  //  $102$  //  $102$  //  $102$  //  $102$  //  $102$  //  $102$  //  $102$  //  $102$  //  $102$  //  $102$  //  $102$  //  $102$  //  $102$  //  $102$  //  $102$  //  $102$  //  $102$  $183$  //  $183$  //  $183$  //  $183$  //  $183$  //  $183$  //  $183$  //  $183$  //  $183$  //  $183$ 184 /// <para>The bool</para> 185 /// <para></para>  $11/$  </returns> 186 [MethodImpl(MethodImplOptions.AggressiveInlining)] 187 188  $\mathbf{1}$ ֒→ GetLeftIsChildValue(GetLinkReferen
e(node).SizeAsTarget); 189 <sup>190</sup> /// <summary>  $1$  //  $\blacksquare$  . The set of  $\blacksquare$ 192 /// Sets the left is child using the specified node. 193 193 / Parameter and the contract of the contract of the contract of the contract of the contract of the contract of the contract of the contract of the contract of the contract of the contract of the contract of the contra 194 /// <para></para>  $11/$  </summary> 195 /// <param name="node">  $106$ /// <para>The node.</para> 107 /// <para></para> 198 199  $1999$  ///  $1999$  ///  $1999$  ///  $1999$  ///  $1999$  ///  $1999$  ///  $1999$  ///  $1999$  // /// <param name="value"> 200 /// <para>The value.</para> 201 202 /// <para></para><br>
203 /// </param>  $\mathbb{Z}^2$  //  $\mathbb{Z}^2$  //  $\mathbb{Z}^2$  204 [MethodImpl(MethodImplOptions.AggressiveInlining)] <sup>205</sup> prote
ted override void SetLeftIsChild(TLinkAddress node, bool value) => SetLeftIsChildValue(ref GetLinkReference(node). SizeAsTarget, value); 206 207  $207$  //  $207$  //  $207$  //  $207$  //  $207$  //  $207$  //  $207$  //  $207$  //  $207$  //  $207$ 208 // 208 // 208 // 208 // 208 // 208 // 208 // 208 // 208 // 208 // 208 // 208 // 208 // 208 // 208 // 208 / /// Determines whether this instance get right is child. 209 <sup>210</sup> /// </para> 211 /// <para></para>  $212$  ///  $\sqrt{\frac{32 \text{ T}}{2}}$ 213 <sup>213</sup> /// <param name="node"> 214 <sup>214</sup> /// <para>The node.</para>  $\frac{215}{216}$  /// <para></para><br>/// </param>  $216$  $\overline{\phantom{a}}$  ,  $\overline{\phantom{a}}$  ,  $\overline{\phantom{a}}$ 217  $\mathbf{1}^T$  //  $\mathbf{1}^T$  /// <para>The bool</para> 218  $219$  /// <para></para>  $1/7 <$ /returns> 220 221 [MethodImpl(MethodImplOptions.AggressiveInlining)] <sup>222</sup> prote
ted override bool GetRightIsChild(TLinkAddress node) => GetRightIsChildValue(GetLinkReference(node).SizeAsTarget);  $\overline{z}$  , and  $\overline{z}$  ///  $\overline{z}$  ,  $\overline{z}$  ,  $\overline{z$ 225 <sup>225</sup> /// <para> /// Sets the right is child using the specified node. 226 227 227 / 227 / 227 / 227 / 227 / 227 / 227 / 227 / 227 / 227 / 227 / 227 / 227 / 227 / 227 / 227 / 227 / 227 / 22 <sup>228</sup> /// <para></para> 229 /// </summary> <sup>230</sup> /// <param name="node">  $231$  /// <para>The node.</para> <sup>232</sup> /// <para></para> 233  $\overline{\phantom{a}}$  ,  $\overline{\phantom{a}}$  ,  $\overline{\phantom{a}}$ /// <param name="value"> 234 /// <para>The value.</para> 235 /// <para></para><br>/// </param> 236 237  $\mathbb{Z}^2$  //  $\mathbb{Z}^2$  //  $\mathbb{Z}^2$  238 [MethodImpl(MethodImplOptions.AggressiveInlining)] <sup>239</sup> prote
ted override void SetRightIsChild(TLinkAddress node, bool value) => → SetRightIsChildValue(ref GetLinkReference(node).SizeAsTarget, value);  $\mathbf{1}$  , and the summary  $\mathbf{1}$ 242 / 242 / 242 / 242 / 242 / 242 / 242 / 242 / 242 / 242 / 242 / 242 / 242 / 242 / 242 / 242 / 242 / 242 / 24 /// Gets the balance using the specified node. 243 244 / 244 / 245 / 246 / 247 / 248 / 249 / 249 / 249 / 249 / 249 / 249 / 249 / 249 / 249 / 249 / 249 / 249 / 24 /// <para></para> 245  $1/7 < x$ summary> 246 <sup>247</sup> /// <param name="node">

```
\frac{248}{11} /// <para>The node.</para>
249 /// <para></para><br>250 /// </param>
250\overline{\phantom{a}} , \overline{\phantom{a}} , \overline{\phantom{a}}251
\overline{\phantom{a}} /// \overline{\phantom{a}} , \overline{\phantom{a}} , \overline{\phantom{a}} , \overline{\phantom{a}} , \overline{\phantom{a}} , \overline{\phantom{a}} , \overline{\phantom{a}} , \overline{\phantom{a}} , \overline{\phantom{a}} , \overline{\phantom{a}} , \overline{\phantom{a}} , \overline{\phantom{a}} , \overline{\phantom{a}} , \overline{\phantom{a}} , \overline{\phantom{a/// <para>The sbyte</para>
252
             /// <para></para>
253
             11/ </returns>
954
255 [MethodImpl(MethodImplOptions.AggressiveInlining)]
256 prote
ted override sbyte GetBalan
e(TLinkAddress node) =>
                GetBalanceValue(GetLinkReference(node).SizeAsTarget);
\mathbb{R}^3 // \mathbb{R}^3 // \mathbb{R}^3 // \mathbb{R}^3 // \mathbb{R}^3 // \mathbb{R}^3 // \mathbb{R}^3 // \mathbb{R}^3 // \mathbb{R}^3259
259 /// <para>
             /// Sets the balance using the specified node.
260
261
261 /// </para>
262 /// <para></para>
             // / <summary>
263
264 /// <param name="node">
265 /// <para>The node.</para>
266 /// <para></para>
\mathbb{R}^n // \mathbb{R}^n // \mathbb{R}^n // \mathbb{R}^n // \mathbb{R}^n // \mathbb{R}^n // \mathbb{R}^n // \mathbb{R}^n268 // 268 // 268 // 268 // 268 // 268 // 268 // 268 // 268 // 268 // 268 // 268 // 268 // 268 // 269 // 269 /
269
269 /// <para>The value.</para>
             .<br>/// <para></para><br>/// </param>
270
271\overline{\phantom{a}} , \overline{\phantom{a}} , \overline{\phantom{a}}272
             [MethodImpl(MethodImplOptions.AggressiveInlining)]
273
273 prote
ted override void SetBalan
e(TLinkAddress node, sbyte value) =>
             ֒→ SetBalan
eValue(ref GetLinkReferen
e(node).SizeAsTarget, value);
27A\overline{z} , \overline{z} , 276 // 276 // 276 // 276 // 276 // 276 // 276 // 276 // 276 // 276 // 276 // 276 // 276 // 276 // 276 // 276 // 276 // 276 // 276 // 276 // 276 // 276 // 276 // 276 // 276277 /// Gets the tree root.
278 // 278 // 278 // 279 // 279 // 279 // 279 // 279 // 279 // 279 // 279 // 279 // 279 // 279 // 279 // 279 /
             /// <para></para>
279
             1/7 < \sqrt{s} summary>
280
281
281 // 281282 /// <para>The link</para>
283 /// <para></para>
\overline{\phantom{a}}285 [MethodImpl(MethodImplOptions.AggressiveInlining)]
286 prote
ted override TLinkAddress GetTreeRoot() => GetHeaderReferen
e().RootAsTarget;
287
288
2888 // 2888 // 2888 // 2888 // 2888 // 2888 // 2888 // 2888 // 2888 // 2888 // 2888 // 2888 // 2888 // 2888 // 2888 // 2888 // 2888 // 2888 // 2888 // 2888 // 2888 // 2888 // 289
289 / 289 / 289 / 289 / 289 / 289 / 289 / 289 / 289 / 289 / 289 / 289 / 289 / 289 / 289 / 289 / 289 / 289 / 28
             /// Gets the base part value using the specified link.
290
291 /// </para>
292 /// <para></para>
             // / </summary>
293
294 /// <param name="link">
             295 /// <para>The link.</para>
295
             /// <para></para><br>/// </param>
296
297
\overline{\phantom{a}} // // // \overline{\phantom{a}} // \overline{\phantom{a}} // \overline{\phantom{a}} // \overline{\phantom{a}} // \overline{\phantom{a}} // \overline{\phantom{a}} // \overline{\phantom{a}} // \overline{\phantom{a}} // \overline{\phantom{a}} // \overline{\phantom{a}} // \overline{\phantom{a}} // \overline{\phantom{a}} // \overline{\phantom{a}} // \overline{\2988 // 2988 // 2988 // 2988 // 2988 // 2988 // 2988 // 2988 // 2988 // 2988 // 2988/// <para>The link</para>
299300 /// <para></para>
301 /// \langle/returns>
302 [MethodImpl(MethodImplOptions.AggressiveInlining)]
303 prote
ted override TLinkAddress GetBasePartValue(TLinkAddress link) =>
                GetLinkReference(link).Target;
305
\overline{\phantom{a}} /// \overline{\phantom{a}} /// \overline{\phantom{a}} // \overline{\phantom{a}} // \overline{\phantom{a}} // \overline{\phantom{a}} // \overline{\phantom{a}} // \overline{\phantom{a}} // \overline{\phantom{a}} // \overline{\phantom{a}} // \overline{\phantom{a}} // \overline{\phantom{a}} // \overline{\phantom{a}} // \overline{\phantom{a}} // \overline{\phantom{a306
306 /// <para>
307
307 /// Determines whether this instan
e first is to the left of se
ond.
308
\mathbf{1} , \mathbf{1} , \mathbf{1} , \mathbf{1} , \mathbf{1} , \mathbf{1} , \mathbf{1} , \mathbf{1} , \mathbf{1} , \mathbf{1} , \mathbf{1} , \mathbf{1} , \mathbf{1} , \mathbf{1} , \mathbf{1} , \mathbf{1} , \mathbf{1} , \mathbf{1} , \mathbf{1} , \mathbf{1} , /// <para></para><br>/// </summary>
309\overline{1} // // \overline{1} // \overline{2} , \overline{3} \overline{3} , \overline{3} , \overline{3} , \overline{3} , \overline{3} , \overline{3} , \overline{3} , \overline{3} , \overline{3} , \overline{3} , \overline{3} , \overline{3} , \overline{3} , \overline{3} , \overline{3} , \overline{3} 
311 /// <param name="firstSource">
312 /// <para>The first source.</para>
             /// <para></para>
313
314 /// </param>
             /// <param name="firstTarget">
315
             316 /// <para>The first target.</para>
316317 /// <para></para>
317
\mathbf{1} \cdot \mathbf{1} , and \mathbf{1} \cdot \mathbf{1} , and \mathbf{1} \cdot \mathbf{1} are parameters of \mathbf{1} \cdot \mathbf{1}319 /// <param name="secondSource">
320 /// <para>The second source.</para>
321 /// <para></para>
```
 $\mathbf{1}$  ,  $\mathbf{1}$  ,  $\mathbf{1}$  ,

```
323 /// <param name="se
ondTarget">
324 /// <para>The se
ond target.</para>
             /// <para></para><br>/// </param>
325326\overline{\phantom{a}} , \overline{\phantom{a}} , \overline{\phantom{a}}327
327 / 7/// <para>The bool</para>
328
             /// <para></para>
329
330 /// \langle/returns>
331 [MethodImpl(MethodImplOptions.AggressiveInlining)]
332 prote
ted override bool FirstIsToTheLeftOfSe
ond(TLinkAddress firstSour
e, TLinkAddress
                 firstTarget, TLinkAddress secondSource, TLinkAddress secondTarget) =>
             \hookrightarrowLessThan(firstTarget, secondTarget) | | (AreEqual(firstTarget, secondTarget) &&
             ֒→
                LessThan(firstSource, secondSource));
             \rightarrow\overline{a} , \overline{a} , 335 // 355 // 355 // 355 // 355 // 355 // 355 // 355 // 355 // 355 // 355 // 355 // 355 // 355 // 355 // 355 // 355 // 355 // 355 // 355 // 355 // 355 // 355 // 355 // 355336 /// Determines whether this instance first is to the right of second.
337 / 237 / 237 / 237 / 237 / 238 / 239 / 239 / 239 / 239 / 239 / 239 / 239 / 239 / 239 / 239 / 239 / 239 / 23
             /// <para></para>
338
             3/7 </summary>
339
340 /// <param name="firstSour
e">
             /// <para>The first source.</para>
341
342 /// \frac{1}{2} /// \frac{1}{2} /// \frac{1}{2} /// \frac{1}{2} /// \frac{1}{2} /// \frac{1}{2} /// \frac{1}{2} /// \frac{1}{2} /// \frac{1}{2} /// \frac{1}{2} /// \frac{1}{2} /// \frac{1}{2} /// \frac{1}{2} /// \frac{1}{2} /// \frac{1}{2} /// 343 // 2008 // 2009 // 2009 // 2009 // 2009 // 2009 // 2009 // 2009 // 2009 // 2009 // 2009 // 2009 // 2009 //
344 /// <param name="firstTarget">
             /// <para>The first target.</para>
345
346 /// <para></para>
347
347 / 2007 / 2007 / 2007 / 2007 / 2007 / 2007 / 2007 / 2007 / 2007 / 2007 / 2007 / 2007 / 2007 / 2007 / 2007 /
             /// <param name="secondSource">
348/// <para>The second source.</para>
340/// <para></para><br>/// </param>
350351
\mathbf{1} , \mathbf{1} , \mathbf{1} , \mathbf{1} , \mathbf{1} , \mathbf{1} , \mathbf{1} , \mathbf{1} , \mathbf{1} , \mathbf{1} , \mathbf{1} , \mathbf{1} , \mathbf{1} , \mathbf{1} , \mathbf{1} , \mathbf{1} , \mathbf{1} , \mathbf{1} , \mathbf{1} , \mathbf{1} , 352 /// \sqrt{2} aram name="secondTarget">
353 /// <para>The second target.</para>
354 /// \sqrt{p}ara>\sqrt{p}// \sqrt{p}aram>
\mathbf{1} , \mathbf{1} , \mathbf{1} , \mathbf{1} , \mathbf{1} , \mathbf{1} , \mathbf{1} , \mathbf{1} , \mathbf{1} , \mathbf{1} , \mathbf{1} , \mathbf{1} , \mathbf{1} , \mathbf{1} , \mathbf{1} , \mathbf{1} , \mathbf{1} , \mathbf{1} , \mathbf{1} , \mathbf{1} , \mathbf{1}_{\mathbf{1}} , \mathbf{1}_{\mathbf{2}} , \mathbf{1}_{\mathbf{3}} , \mathbf{1}_{\mathbf{4}} , \mathbf{1}_{\mathbf{5}} , \mathbf{1}_{\mathbf{5}} , \mathbf{1}_{\mathbf{5}} , \mathbf{1}_{\mathbf{6}} , \mathbf{1}_{\mathbf{6}} , \mathbf{1}_{\mathbf{6}} , \mathbf{1}_{\mathbf{6}} , \mathbf{1}_{\mathbf{6}} , \mathbf{1}_{\mathbf{6}} , 
357 /// <para>The bool</para>
             /// <para></para>
358
359
359.95 // 359.95 // 359.95 // 359.95 // 359.95 // 359.95 // 359.95 // 359.95 // 359.95 // 359.95 // 359.95 // 359.95 // 359.95 // 359.95 // 359.95 // 359.95 // 359.95 // 359.95 // 359.[MethodImpl(MethodImplOptions.AggressiveInlining)]
360
361 prote
ted override bool FirstIsToTheRightOfSe
ond(TLinkAddress firstSour
e, TLinkAddress
                 firstTarget, TLinkAddress se
ondSour
e, TLinkAddress se
ondTarget) =>
             \hookrightarrowGreaterThan(firstTarget, secondTarget) || (AreEqual(firstTarget, secondTarget) &&
             \rightarrow\hookrightarrowGreaterThan(firstSour
e, se
ondSour
e));
362
363
\mathbf{1} , the summary \mathbf{1} , the summary \mathbf{1}364
\mathbf{1} \cdot \mathbf{1}1/7 Clears the node using the specified node.
365
366 // 2007 // 2008 // 2008 // 2008 // 2009 // 2009 // 2009 // 2009 // 2009 // 2009 // 2009 // 2009 // 2009 //
367 /// <para></para>
368
\mathbf{1} \cup \mathbf{1} , and \mathbf{1} \cup \mathbf{1} and \mathbf{1} \cup \mathbf{1} and \mathbf{1} \cup \mathbf{1} and \mathbf{1} \cup \mathbf{1} and \mathbf{1} \cup \mathbf{1} and \mathbf{1} \cup \mathbf{1} and \mathbf{1} \cup \mathbf{1} and \mathbf{1} \cup \mathbf{1} and \mathbf{1} \cup \mathbf{1} and \mathbf{1} \cup369
369 /// <param name="node">
             370 /// <para>The node.</para>
370
            371 /// <para></para>
371
372
3772 // 4722 // 4722 // 4722 // 4722 // 4722 // 4722 // 4722 // 4722373 [MethodImpl(MethodImplOptions.AggressiveInlining)]
374 protested over ride void ClearNode void ClearNode void ClearNode void ClearNode void ClearNode void ClearNo
375 \pm 375 \pm 375 \pm 375 \pm 375 \pm 375 \pm 375 \pm 375 \pm 375 \pm 375 \pm 375 \pm 375 \pm 375 \pm 375 \pm 375 \pm 375 \pm 375 \pm 375 \pm 375 \pm 375 \pm 376 ref var linker en de linkeren de la serve de la provincia de la provincia de la contradición de la contradición de la contradición de la contradición de la contradición de la contradición de la contradición de la contr
                 link.LeftAsTarget = Zero;
377
378 link.RightAsTarget = Zero;
379 link.SizeAsTarget = Zero;
380 380 380 380 380 380 380 380 380 380 380 380 380 380 380 380381 }
382 382 382 382 382 382 382 382 382 382 382 382 382 382 382 382 3821.88 /csharp/Platform.Data.Doublets/Memory/United/Generic/LinksTargetsRecursionlessSizeBalancedTreeMetho
```
<sup>1</sup> using System.Runtime.CompilerServi
es;  $\overline{2}$ 

#pragma warning disable CS1591 // Missing XML comment for publicly visible type or member  $\overline{3}$ 

namespace Platform.Data.Doublets.Memory.United.Generic  $\overline{5}$ 

 $\boldsymbol{\Lambda}$ 

```
6
design to the contract of the contract of the contract of the contract of the contract of the contract of the contract of the contract of the contract of the contract of the contract of the contract of the contract of the 
7 \cdot 7 // 7 \cdot 7 // 7 \cdot 7 // 7 \cdot 7 // 7 \cdot 7 // 7 \cdot 7 // 7 \cdot 7 // 7 \cdot 7 // 7 \cdot 7 // 7 \cdot 7 // 7 \cdot 7 // 7 \cdot 7 // 7 \cdot 7 // 7 \cdot 7 // 7 \cdot 7 // 7 \cdot 7 // 7 \cdot 7 // 7 \cdot 7 // 7 \cdot 7 // 7 \cdot 7 // \mathbf{R}8 // Andreas Andreas Andreas Andreas Andreas Andreas Andreas Andreas Andreas Andreas Andreas Andreas Andreas A
9 /// Represents the links targets re
ursionless size balan
ed tree methods.
10 /// </para>
```

```
11 /// <para></para>
12 /// \langle/summary>
        /// <seealso cref="LinksRecursionlessSizeBalancedTreeMethodsBase{TLinkAddress}"/>
        public unsafe class LinksTargetsRecursionlessSizeBalancedTreeMethods<TLinkAddress>:
        → LinksRecursionlessSizeBalancedTreeMethodsBase<TLinkAddress>{
15.5 \pm 0.000 and 15.5 \pm 0.000 and 15.5 \pm 0.000 and 15.5 \pm 0.000 and 15.5 \pm 0.00016 /// \langlesummary><br>17 /// \langlepara>
             \overline{\phantom{a}} /// \overline{\phantom{a}} /// \overline{\phantom{a}} /// \overline{\phantom{a}} /// \overline{\phantom{a}} /// \overline{\phantom{a}} /// \overline{\phantom{a}} /// \overline{\phantom{a}} // \overline{\phantom{a}} // \overline{\phantom{a}} // \overline{\phantom{a}} // \overline{\phantom{a}} // \overline{\phantom{a}} // \overline{\phantom{a}} // \overline. The contract of the contract of the contract of the contract of the contract of the contract of the contract of the contract of the contract of the contract of the contract of the contract of the contract of the contrac
18 /// Initializes a new <see cref="LinksTargetsRecursionlessSizeBalancedTreeMethods"/>
              \rightarrow instance.
19 // 20 // 20 // 20 // 20 // 20 // 20 // 20 // 20 // 20 // 20 // 20 // 20 // 20 // 20 // 20 // 20 // 20 // 20<br>Paramaterial production of the contract of the contract of the contract of the contract of the contract of the<br>
20 /// <para></para>
             11 / 1 </summary>
             /// <param name="constants">
23 /// <para>A 
onstants.</para>
             /// <para></para><br>/// </param>
\mathbf{1} , \mathbf{1} , \mathbf{1} , \mathbf{1} , \mathbf{1} , \mathbf{1} , \mathbf{1} , \mathbf{1} , \mathbf{1} , \mathbf{1} , \mathbf{1} , \mathbf{1} , \mathbf{1} , \mathbf{1} , \mathbf{1} , \mathbf{1} , \mathbf{1} , \mathbf{1} , \mathbf{1} , \mathbf{1} , 26 /// <param name="links">
27 /// <para>A links.</para>
             /// <para></para>
\mathbf{1} , \mathbf{1} , \mathbf{1} , \mathbf{1} , \mathbf{1} , \mathbf{1} , \mathbf{1} , \mathbf{1} , \mathbf{1} , \mathbf{1} , \mathbf{1} , \mathbf{1} , \mathbf{1} , \mathbf{1} , \mathbf{1} , \mathbf{1} , \mathbf{1} , \mathbf{1} , \mathbf{1} , \mathbf{1} , 30 /// <param name="header">
             31 /// <para>A header.</para>
             /// <para></para><br>/// </param>
\overline{3} // \overline{4} // \overline{4} // \overline{2} // \overline{2} // \overline{2} // \overline{2} // \overline{2} // \overline{2} // \overline{2} // \overline{2} // \overline{2} // \overline{2} // \overline{2} // \overline{2} // \overline{2} // \overline{2} // \overline{2} // \overline{[MethodImpl(MethodImplOptions.AggressiveInlining)]
as published constants to \pi , which constants are the constants of the constants of the constants of the constants of the constant of the constant of the constant of the constant of the constant of the constant of the c
             → constants, byte* links, byte* header) : base(constants, links, header) { }
\overline{17} // \overline{17} // \overline{27} // \overline{37} // \overline{27} // \overline{27} // \overline{27} // \overline{27} // \overline{27} // \overline{27} // \overline{27} // \overline{27} // \overline{27} // \overline{27} // \overline{27} // \overline{27} // \overline{27} // 
38 // 28 // 28 // 28 // 28 // 28 // 28 // 28 // 28 // 28 // 28 // 28 // 28 // 28 // 28 // 28 // 28 // 28 // 28<br>20 // 28 // 28 // 28 // 28 // 28 // 28 // 28 // 28 // 28 // 28 // 28 // 28 // 28 // 28 // 28 // 28 // 28 // 2<br>2
39 /// Gets the left reference using the specified node.
\overline{\phantom{a}} , \overline{\phantom{a}} , \overline{\phantom{a}}/// <para></para>
             11/ </summary>
43 /// <param name="node">
44 /// <para>The node.</para>
45 /// \frac{1}{46} /// \frac{1}{46} /// \frac{1}{46} /// \frac{1}{46} /// \frac{1}{46} /// \frac{1}{46} /// \frac{1}{46} /// \frac{1}{46} /// \frac{1}{46} /// \frac{1}{46} /// \frac{1}{46} /// \frac{1}{46} /// \frac{1}{46} /// \frac{1}{46} /// \frac{\overline{a} , \overline{b} , \overline{b} , \overline{c} , \overline{c} , \overline{c} , \overline{c} , \overline{c} , \overline{c} , \overline{c} , \overline{c} , \overline{c} , \overline{c} , \overline{c} , \overline{c} , \overline{c} , \overline{c} , \overline{c} , \overline{c} , \overline{c} , 47.1 // 47.148 /// <para>The ref link</para>
49 /// <para></para>
50 /// </returns>
             [MethodImpl(MethodImplOptions.AggressiveInlining)]
52 prote
ted override ref TLinkAddress GetLeftReferen
e(TLinkAddress node) => ref
             \rightarrow GetLinkReference(node). LeftAsTarget;
             // \langle summary \rangle\overline{\phantom{a}} /// \overline{\phantom{a}} /// \overline{\phantom{a}} /// \overline{\phantom{a}} /// \overline{\phantom{a}} /// \overline{\phantom{a}} /// \overline{\phantom{a}} /// \overline{\phantom{a}} // \overline{\phantom{a}} // \overline{\phantom{a}} // \overline{\phantom{a}} // \overline{\phantom{a}} // \overline{\phantom{a}} // \overline{\phantom{a}} // \overline55 /// <para>
56 /// Gets the right reference using the specified node.
57 /// </para>
58 /// <math>25 /// > <math>25 /para>\frac{1}{39} /// \langle/summary>
             /// <param name="node">
             /// <para>The node.</para>
             /// <para></para><br>/// </param>
63 /// </param>
64 /// <returns>
65 /// <para>The ref link</para>
66 /// <para></para>
67 /// \langle/returns>
             [MethodImpl(MethodImplOptions.AggressiveInlining)]
69 prote
ted override ref TLinkAddress GetRightReferen
e(TLinkAddress node) => ref
             \rightarrow GetLinkReference(node).RightAsTarget;
\overline{1} // \overline{1} // \overline{1} // \overline{1} // \overline{1} // \overline{1} // \overline{1} // \overline{1} // \overline{1} // \overline{1} // \overline{1} // \overline{1} // \overline{1} // \overline{1} // \overline{1} // \overline{1} // \overline{1} // \overline{1} // \overline{72 / Andreas Andreas Andreas Andreas Andreas Andreas Andreas Andreas Andreas Andreas Andreas Andreas Andreas A
73 /// Gets the left using the specified node.
74 /// </para>
75 /// <para></para>
76 /// \langle/summary>
77 /// <param name="node">
             78 /// <para>The node.</para>
79 /// <para></para>
80 /// </param>
81 / Anne 1996 - Anne 1997 - Anne 1997 - Anne 1997 - Anne 1997 - Anne 1997 - Anne 1997 - Anne 1997 - Anne 1997<br>Anne 1997 - Anne 1997 - Anne 1997 - Anne 1997 - Anne 1997 - Anne 1997 - Anne 1997 - Anne 1997 - Anne 1997 - A
             /// <para>The link</para>
83 /// \langlepara>\langle/para>
```
 $1.3$  $14$ 

15

 $21$ 22

24 25

28

 $40$  $41$ 42

48

 $51$  $52$ 

53  $54$ 

 $60$ 61 62

68 69

 $70$  $71$  $72$ 

 $74$ 75

78

```
84 /// \langle returns>
85 [MethodImpl(MethodImplOptions.AggressiveInlining)]
          protected override TLinkAddress GetLeft(TLinkAddress node) =>
86GetLinkReference(node).LeftAsTarget;
88
88.88 \pm 0.0008989 // Andreas Andreas Andreas Andreas Andreas Andreas Andreas Andreas Andreas Andreas Andreas Andreas Andreas
90 /// Gets the right using the specified node.
91 /// </para>
92 /// <para></para>
93 // / </summary>
94 /// <param name="node">
          /// <para>The node.</para>
95
          /// <para></para>
96
97
\overline{p} // \overline{p} // \overline{p} and \overline{p} // \overline{p} and \overline{p} // \overline{p} // \overline{p} // \overline{p} // \overline{p} // \overline{p} // \overline{p} // \overline{p} // \overline{p} // \overline{p} // \overline{p} // \overline{p} // \overline{p} // \over\overline{\phantom{a}} // \overline{\phantom{a}} // \overline{\phantom{a}} // \overline{\phantom{a}} // \overline{\phantom{a}} // \overline{\phantom{a}} // \overline{\phantom{a}} // \overline{\phantom{a}} // \overline{\phantom{a}} // \overline{\phantom{a}} // \overline{\phantom{a}} // \overline{\phantom{a}} // \overline{\phantom{a}} // \overline{\phantom{a}} // \overline{\phantom{a}}/// <para>The link</para>
QQ100 /// <para></para>
101 /// \sqrt{\text{returns}}102 [MethodImpl(MethodImplOptions.AggressiveInlining)]
103
103 prote
ted override TLinkAddress GetRight(TLinkAddress node) =>
           \rightarrow GetLinkReference(node).RightAsTarget;
105
\frac{1}{\sqrt{2}} // \frac{1}{\sqrt{2}} , \frac{1}{\sqrt{2}} , \frac{1}{\sqrt{2}} , \frac{1}{\sqrt{2}} , \frac{1}{\sqrt{2}} , \frac{1}{\sqrt{2}} , \frac{1}{\sqrt{2}} , \frac{1}{\sqrt{2}} , \frac{1}{\sqrt{2}} , \frac{1}{\sqrt{2}} , \frac{1}{\sqrt{2}} , \frac{1}{\sqrt{2}} , \frac{1}{\sqrt{2}} , \frac{1}{\sqrt{2106
10 // \mu // \mu // \mu // \mu // \mu // \mu // \mu // \mu // \mu // \mu // \mu // \mu // \mu // \mu // \mu // \mu // \mu // \mu // \mu // \mu // \mu // \mu // \mu // \mu // \mu // \mu // \mu 
          /// Sets the left using the specified node.
107
108
108 // 208 // 208 // 208 // 208 // 208 // 208 // 208 // 208 // 208 // 208 // 208 // 208 // 208 // 208 // 208 /
          /// <para></para>
109
110 /// </summary>
111 /// <param name="node">
112 \frac{1}{2} /// <para>The node.</para>
113 /// <para></para><br>
114 /// </param>
114 / 114 / 125 / 126 / 126 / 126 / 126 / 126 / 12
          /// <param name="left">
115
          /// <para>The left.</para>
116
          /// <para></para><br>/// </param>
117
118 /// </param>
119 [MethodImpl(MethodImplOptions.AggressiveInlining)]
120 prote
ted override void SetLeft(TLinkAddress node, TLinkAddress left) =>
             GetLinkReference(node).LeftAsTarget = left;
122
122 // 122 // 122 // 122 // 122 // 122 // 122 // 122 // 122 // 122 // 122 // 122123 // 123 // 123 // 123 // 123 // 123 // 123 // 123 // 123 // 123124 /// Sets the right using the specified node.
195
1 // // // \blacksquare126
126 /// <para></para>
          11/ </summary>
127
          /// <param name="node">
128
          /// <para>The node.</para>
129130 // \zeta_{\text{para}} \times / \text{para}<br>131 // \zeta_{\text{param}}131 // 13132 /// \epsilon /// \epsilon name="right">
133 /// <para>The right.</para>
\frac{134}{135} /// <para></para><br>/// </param>
135
1 // // // \blacksquare[MethodImpl(MethodImplOptions.AggressiveInlining)]
136
          protected override void SetRight(TLinkAddress node, TLinkAddress right) =>
137
           \rightarrow GetLinkReference(node).RightAsTarget = right;
139 /// <summary>
1 // \sqrt{ } // \sqrt{ } // \sqrt{ } // \sqrt{ } // \sqrt{ } // \sqrt{ } // \sqrt{ } // \sqrt{ } // \sqrt{ } // \sqrt{ } // \sqrt{ } // \sqrt{ } // \sqrt{ } // \sqrt{ } // \sqrt{ } // \sqrt{ } // \sqrt{ } // \sqrt{ } // \sqrt{ } // \sqrt{ } // \sqrt{ } // \sqrt{141 /// Gets the size using the specified node.
142
142 / Andreas Andreas Andreas Andreas Andreas Andreas Andreas Andreas Andreas Andreas Andreas Andreas Andreas
143
144 /// \langle/summary>
143 // 14 // 15 \mu and \mu/// <param name="node">
145
          /// <para>The node.</para>
146
          147 /// <para></para>
147
148 // 148 // 10 // 10 // 10 // 10 // 10 // 10 // 10 // 10 // 10 // 10 // 10 // 10 // 10 // 10 // 10 // 10 // 10 // 10 // 10 // 10 // 10 // 10 // 10 // 10 // 10 // 10149. The contract of \mathcal{U} , \mathcal{U} , \mathcal{U} are the contract of \mathcal{U} and \mathcal{U} are the contract of \mathcal{U} and \mathcal{U} are the contract of \mathcal{U} and \mathcal{U} are the contract of \mathcal{U} and \mathcal{U} are 
150 /// \epsilonpara>The link</para>
151 /// \langlepara>\langle//\rangle152 /// \sqrt{r}eturns>
          [MethodImpl(MethodImplOptions.AggressiveInlining)]
153
154 prote
ted override TLinkAddress GetSize(TLinkAddress node) =>
           \rightarrow GetLinkReference(node).SizeAsTarget;
155
```

```
156 // 156 // 156 // 156 // 156 // 156 // 156 // 156 // 156 // 156 // 156 // 156 // 156 // 156 // 156 // 156 // 156 // 156 // 156 // 156 // 156 // 156 // 156 // 156 // 156157 / Andreas Andreas Andreas Andreas Andreas Andreas Andreas Andreas Andreas Andreas Andreas Andreas Andreas
158
158 /// Sets the size using the spe
ified node.
159
159 /// 159 // 159 // 109 // 109 // 109 // 109 // 109 // 109 // 109 // 109 // 109 // 109 // 109 // 109 // 109 // 109 // 109 // 109 // 109 // 109 // 109 // 109 // 109 // 109/// <para></para>
160
            11/6 </summary>
161
162
162 // Andreas Param names and the second control of the second control of the second control of the second control of the second control of the second control of the second control of the second control of the second cont
164 /// \frac{1}{165} /// \frac{1}{165} /// \frac{1}{165} /// \frac{1}{165} /// \frac{1}{165} /// \frac{1}{165} /// \frac{1}{165} /// \frac{1}{165} /// \frac{1}{165} /// \frac{1}{165} /// \frac{1}{165} /// \frac{1}{165} /// \frac{1}{165} /// \frac{1163 /// <para>The node.</para>
165 // 165 // 165 // 165 // 165 // 165 // 165 // 165 // 165 // 165 // 165 // 165 // 165 // 165 // 165 // 165 // 165 // 165 // 165 // 165 // 165 // 165 // 165 // 165 // 165166 /// <param name="size">
167 /// \sqrt{p}ara>The size.</para>
            /// <para></para>
168
169
169 /// 169 /// \blacksquare[MethodImpl(MethodImplOptions.AggressiveInlining)]
170
171 prote
ted override void SetSize(TLinkAddress node, TLinkAddress size) =>
               GetLinkReference(node).SizeAsTarget = size;
173 // 173 // 173 // 173 // 173 // 173 // 173 // 173 // 173 // 173 // 173 // 173 // 173 // 173 // 173 // 173 // 173 // 173 // 173 // 173 // 173 // 173 // 173 // 173 // 173174 / 2001 / 2002 / 2003 / 2004 / 2005 / 2007 / 2007 / 2007 / 2007 / 2007 / 2007 / 2007 / 2007 / 2007 / 2007 /
            /// Gets the tree root.
175
176 / Andreas Andreas Andreas Andreas Andreas Andreas Andreas Andreas Andreas Andreas Andreas Andreas Andreas
            11/7 < summary>
1777 /// 1777 /// 1777 ///
178179
. The contract of \mathcal{I} , \mathcal{I} , \mathcal{I} is the set of \mathcal{I} and \mathcal{I} and \mathcal{I} and \mathcal{I} and \mathcal{I} and \mathcal{I} and \mathcal{I} and \mathcal{I} and \mathcal{I} and \mathcal{I} and \mathcal{I} and \mathcal{I} and \/// <para>The link</para>
180
            /// <para></para>
181
            11/ </returns>
182
            [MethodImpl(MethodImplOptions.AggressiveInlining)]
183
184 prote
ted override TLinkAddress GetTreeRoot() => GetHeaderReferen
e().RootAsTarget;
185
1 // \blacksquare187
187 / Let \mathbf{1} / Let \mathbf{1} / Let \mathbf{1} / Let \mathbf{1} / Let \mathbf{1} / Let \mathbf{1} / Let \mathbf{1}/// Gets the base part value using the specified link.
188
189 /// 189 /// 189 /// 109 /// 109 /// 109 /// 109 /// 109 /// 109 //
190 /// <para></para>
191 // / </summary>
192 /// \gamma // \gamma name="link">
193 /// <para>The link.</para>
104\mathcal{L} /// \mathcal{L} // \mathcal{L} // \mathcal{L} , \mathcal{L} , \mathcal{L} , \mathcal{L} , \mathcal{L} , \mathcal{L} , \mathcal{L} , \mathcal{L} , \mathcal{L} , \mathcal{L} , \mathcal{L} , \mathcal{L} , \mathcal{L} , \mathcal{L} , \mathcal{L} , \mathcal{L} , \mathcal{L}195
1 // // // \blacksquare196
196 // 196/// <para>The link</para>
197
            /// <para></para>
198
199 /// \sqrt{\text{returns}}200 [MethodImpl(MethodImplOptions.AggressiveInlining)]
201 prote
ted override TLinkAddress GetBasePartValue(TLinkAddress link) =>
             \rightarrow GetLinkReference(link). Target;
203
\overline{\phantom{a}} /// \overline{\phantom{a}} /// \overline{\phantom{a}} // \overline{\phantom{a}} // \overline{\phantom{a}} // \overline{\phantom{a}} // \overline{\phantom{a}} // \overline{\phantom{a}} // \overline{\phantom{a}} // \overline{\phantom{a}} // \overline{\phantom{a}} // \overline{\phantom{a}} // \overline{\phantom{a}} // \overline{\phantom{a}} // \overline{\phantom{a204
204 /// <para>
            /// Determines whether this instance first is to the left of second.
205
2006 // 206 // 206 // 206 // 206 // 206 // 206 // 206 // 206 // 206 // 206 // 206 // 206 // 206 // 206 // 206 // 206 // 206 // 206 // 206 // 206 // 206 // 206 // 206 // 206/// <para></para>
207
_{208} /// \langle/summary>
209 /// <param name="firstSour
e">
210 /// <para>The first source.</para>
\frac{211}{212} /// <para></para><br>/// </param>
\mathbb{Z}^2 // \mathbb{Z}^2 // \mathbb{Z}^2 // \mathbb{Z}^2 // \mathbb{Z}^2 // \mathbb{Z}^2 // \mathbb{Z}^2 // \mathbb{Z}^2 // \mathbb{Z}^2 // \mathbb{Z}^2 // \mathbb{Z}^2 // \mathbb{Z}^2 // \mathbb{Z}^2 // \mathbb{Z}^2 // \mathbb{Z}^2 // \mathbb{Z}^2 
213 /// \sqrt{2} // \sqrt{2} aram name="firstTarget">
            214 /// <para>The first target.</para>
214
            /// <para></para><br>/// </param>
215
216
\mathbf{1} \cup \mathbf{1} , \mathbf{1} \cup \mathbf{1} , \mathbf{1} \cup \mathbf{1} , \mathbf{1} \cup \mathbf{1} , \mathbf{1} \cup \mathbf{1} , \mathbf{1} \cup \mathbf{1} , \mathbf{1} \cup \mathbf{1} , \mathbf{1} \cup \mathbf{1} , \mathbf{1} \cup \mathbf{1} , \mathbf{1} \cup \mathbf{1} , \mathbf{1} \cup \mathbf{1} , \mathbf{1} \cup \mathbf217 /// <param name="secondSource">
            /// <para>The second source.</para>
218
219 /// \frac{1}{220} /// \frac{1}{220} /// \frac{1}{220} /// \frac{1}{220} /// \frac{1}{220} /// \frac{1}{220} /// \frac{1}{220} /// \frac{1}{220} /// \frac{1}{220} /// \frac{1}{220} /// \frac{1}{220} /// \frac{1}{220} /// \frac{1}{220} /// \frac{1220 // 220 // 220 // 220 // 220 // 220 // 220 // 220 // 220 // 220221 /// <param name="secondTarget">
            /// <para>The second target.</para>
222
            /// <para></para><br>/// </param>
223
224 /// </param>
225
225 // 225 // 225 // 225 // 225 // 225 // 225 // 225 // 225 // 225 // 225 // 225 // 225 // 225 // 225 // 225 // 225 // 225 // 225 // 225 // 225 // 225 // 225 // 225 // 225/// <para>The bool</para>
226
227 /// <para></para>
228 /// \langle/returns>
229 [MethodImpl(MethodImplOptions.AggressiveInlining)]
```

```
230 prote
ted override bool FirstIsToTheLeftOfSe
ond(TLinkAddress firstSour
e, TLinkAddress
                  firstTarget, TLinkAddress secondSource, TLinkAddress secondTarget) =>
              ֒→
                 LessThan(firstTarget, secondTarget) | | (AreEqual(firstTarget, secondTarget) &&
              \hookrightarrowLessThan(firstSource, secondSource));
              \hookrightarrow231
232
2322 // 2322 // 2322 // 2322 // 2322 // 2322 // 2322 // 2322 // 2322233 // 233 // 233 // 233 // 233 // 233 // 233 // 233 // 233 // 233 // 233 // 233 // 233 // 233 // 233 // 233 /
234 /// Determines whether this instan
e first is to the right of se
ond.
235
235 /// </para>
             /// <para></para>
236
             2/7 <summary>
237
             /// <param name="firstSource">
238
             /// <para>The first source.</para>
239
240 /// <para></para>
\overline{\phantom{a}} , \overline{\phantom{a}} , \overline{\phantom{a}}242 /// <param name="firstTarget">
243 /// <para>The first target.</para>
244 /// <para></para><br>245 /// </param>
245
\overline{\phantom{a}} , \overline{\phantom{a}} , \overline{\phantom{a}}/// <param name="secondSource">
246
247 /// <para>The second source.</para>
             /// <para></para>
248
\overline{\phantom{a}} // // // \overline{\phantom{a}} // \overline{\phantom{a}} // \overline{\phantom{a}} // \overline{\phantom{a}} // \overline{\phantom{a}} // \overline{\phantom{a}} // \overline{\phantom{a}} // \overline{\phantom{a}} // \overline{\phantom{a}} // \overline{\phantom{a}} // \overline{\phantom{a}} // \overline{\phantom{a}} // \overline{\phantom{a}} // \overline{\250 /// <param name="se
ondTarget">
251 /// <para>The se
ond target.</para>
             /// <para></para>
252
\mathbb{Z} // \mathbb{Z} // \mathbb{Z} // \mathbb{Z} // \mathbb{Z} // \mathbb{Z} // \mathbb{Z} // \mathbb{Z} // \mathbb{Z} // \mathbb{Z} // \mathbb{Z} // \mathbb{Z} // \mathbb{Z} // \mathbb{Z} // \mathbb{Z} // \mathbb{Z} // \mathbb{Z} // \mathbb{Z} // \mathbb{254
\overline{\phantom{a}} /// \overline{\phantom{a}} /// \overline{\phantom{a}} , \overline{\phantom{a}} , \overline{\phantom{a}} , \overline{\phantom{a}} , \overline{\phantom{a}} , \overline{\phantom{a}} , \overline{\phantom{a}} , \overline{\phantom{a}} , \overline{\phantom{a}} , \overline{\phantom{a}} , \overline{\phantom{a}} , \overline{\phantom{a}} , \overline{\phantom{a}} , \overline{\phantom/// <para>The bool</para>
955
256\overline{\phantom{a}} , \overline{\phantom{a}} , \overline{\phantom{a}}257
\mathbb{R}^3 // \mathbb{R}^3 // \mathbb{R}^3 // \mathbb{R}^3 // \mathbb{R}^3 // \mathbb{R}^3 // \mathbb{R}^3 // \mathbb{R}^3[MethodImpl(MethodImplOptions.AggressiveInlining)]
258
259 prote
ted override bool FirstIsToTheRightOfSe
ond(TLinkAddress firstSour
e, TLinkAddress
                  firstTarget, TLinkAddress secondSource, TLinkAddress secondTarget) =>
              \rightarrowGreaterThan(firstTarget, secondTarget) | (AreEqual(firstTarget, secondTarget) &&
              \hookrightarrowGreaterThan(firstSource, secondSource));
              \hookrightarrow260
261
\mathcal{L}^{\text{max}}262 - Para III ya Katika Waliozaliwa kutoka wakazi wa 1972 - Para Indonesia kutoka mwaka wa 1972 - Para Indonesia<br>Pamoja mwaka mwaka mwaka wa 1972 - Pamoja mwaka wa 1972 - Pamoja mwaka wa 1972 - Pamoja mwaka wa 1972 - Pamo
263 /// Clears the node using the specified node.
264
264 // 264 // 264 // 264 // 264 // 264 // 264 // 264 // 264 // 264265 /// <para></para>
266 /// </summary>
             /// <param name="node">
267
             /// <para>The node.</para>
268
             /// <para></para><br>/// </param>
269
\mathbb{Z}^2 // \mathbb{Z}^2 // \mathbb{Z}^2 // \mathbb{Z}^2 // \mathbb{Z}^2 // \mathbb{Z}^2 // \mathbb{Z}^2 // \mathbb{Z}^2 // \mathbb{Z}^2 // \mathbb{Z}^2 // \mathbb{Z}^2 // \mathbb{Z}^2 // \mathbb{Z}^2 // \mathbb{Z}^2 // \mathbb{Z}^2 // \mathbb{Z}^2 
             [MethodImpl(MethodImplOptions.AggressiveInlining)]
271
272 prote
ted override void ClearNode(TLinkAddress node)
273 YEAR OLD FEMALE REPORT OF THE CHARLES CONTINUES OF THE CHARLES CONTINUES OF THE CHARLES CONTINUES OF THE CH
274 ref var link = ref GetLinkReference(node);<br>275 link.LeftAsTarget = Zero;
275
275 link.LeftAsTarget = Zero;
276
276 link.RightAsTarget = Zero;
277 link.SizeAsTarget = Zero;
278 }
279 }
280 }
1.89 /csharp/Platform.Data.Doublets/Memory/United/Generic/LinksTargetsSizeBalancedTreeMethods.cs
```

```
using System. Runtime. CompilerServices;
\mathbf{1}
```

```
3 #pragma warning disable CS1591 // Missing XML 
omment for publi
ly visible type or member
  namespace Platform.Data.Doublets.Memory.United.Generic
\overline{5}\mathcal{A} = \{A, B, C, \ldots, C\}\overline{7}\mathbf{1} , and the summary \mathbf{1}\mathbf{\mathcal{R}}8 /// <para>
9 /// Represents the links targets size balanced tree methods.
10 /// </para>
     /// <para></para>
1111 / 12 /summary>
12
     /// <seealso cref="LinksSizeBalancedTreeMethodsBase{TLinkAddress}"/>
1314 public unsafe class LinksTargetsSizeBalancedTreeMethods<TLinkAddress>:
     ֒→ LinksSizeBalan
edTreeMethodsBase<TLinkAddress>
15
15.5 \pm 0.000 and 15.5 \pm 0.000 and 15.5 \pm 0.000 and 15.5 \pm 0.000 and 15.5 \pm 0.000. The contract of \mathcal{A} is the contract of \mathcal{A} , and \mathcal{A} is the contract of \mathcal{A} is the contract of \mathcal{A}. The contract of the contract of the contract of the contract of the contract of the contract of the contract of the contract of the contract of the contract of the contract of the contract of the contract of the contrac
18 /// Initializes a new <see cref="LinksTargetsSizeBalancedTreeMethods"/> instance.
```

```
19 // 20 // 20 // 20 // 20 // 20 // 20 // 20 // 20 // 20 // 20 // 20 // 20 // 20 // 20 // 20 // 20 // 20 // 20<br>19 // 20 // 20 // 20 // 20 // 20 // 20 // 20 // 20 // 20 // 20 // 20 // 20 // 20 // 20 // 20 // 20 // 20 // 20<br>
20 // 20 // 20 // 20 // 20 // 20 // 20 // 20 // 20 // 20 // 20 // 20 // 20 // 20 // 20 // 20 // 20 // 20 // 20<br>Parameter of the contract of the contract of the contract of the contract of the contract of the contract of t
\overline{\phantom{a}} , \overline{\phantom{a}} , \overline{\phantom{a}}22 /// <param name="
onstants">
            /// <para>A constants.</para>
            /// <para></para><br>/// </param>
\mathbf{1} , \mathbf{1} , \mathbf{1} , \mathbf{1} , \mathbf{1} , \mathbf{1} , \mathbf{1} , \mathbf{1} , \mathbf{1} , \mathbf{1} , \mathbf{1} , \mathbf{1} , \mathbf{1} , \mathbf{1} , \mathbf{1} , \mathbf{1} , \mathbf{1} , \mathbf{1} , \mathbf{1} , \mathbf{1} , 26 /// \epsilonparam name="links">
27 /// \epsilonpara>A links.</para>
28 /// \frac{1}{29} /// \frac{1}{29} /// \frac{1}{29} /// \frac{1}{29} /// \frac{1}{29} /// \frac{1}{29} /// \frac{1}{29} /// \frac{1}{29} /// \frac{1}{29} /// \frac{1}{29} /// \frac{1}{29} /// \frac{1}{29} /// \frac{1}{29} /// \frac{1}{29} /// \frac{\mathbf{1} , \mathbf{1} , \mathbf{1} , \mathbf{1} , \mathbf{1} , \mathbf{1} , \mathbf{1} , \mathbf{1} , \mathbf{1} , \mathbf{1} , \mathbf{1} , \mathbf{1} , \mathbf{1} , \mathbf{1} , \mathbf{1} , \mathbf{1} , \mathbf{1} , \mathbf{1} , \mathbf{1} , \mathbf{1} , 30 /// <param name="header">
            /// <para>A header.</para>
            /// <para></para><br>/// </param>
\overline{3} // \overline{4} // \overline{4} // \overline{2} // \overline{2} // \overline{2} // \overline{2} // \overline{2} // \overline{2} // \overline{2} // \overline{2} // \overline{2} // \overline{2} // \overline{2} // \overline{2} // \overline{2} // \overline{2} // \overline{2} // \overline{34 [MethodImpl(MethodImplOptions.AggressiveInlining)]
35 publi
 LinksTargetsSizeBalan
edTreeMethods(LinksConstants<TLinkAddress> 
onstants, byte*
                links, byte* header) : base(constants, links, header) { }
\overline{17} // \overline{17} // \overline{17} // \overline{27} // \overline{27} // \overline{27} // \overline{27} // \overline{27} // \overline{27} // \overline{27} // \overline{27} // \overline{27} // \overline{27} // \overline{27} // \overline{27} // \overline{27} // \overline{27} // 
38 // Andreas Andreas Andreas Andreas Andreas Andreas Andreas Andreas Andreas Andreas Andreas Andreas Andreas
39 /// Gets the left reference using the specified node.<br>40 /// </para>
\overline{a} , and \overline{b} // \overline{b} , \overline{c} , \overline{c} , \overline{c} , \overline{c} , \overline{c} , \overline{c} , \overline{c} , \overline{c} , \overline{c} , \overline{c} , \overline{c} , \overline{c} , \overline{c} , \overline{c} , \overline{c} , \overline{c} , \overline{c}/// <para></para><br>/// </summary>
\overline{\phantom{a}} , \overline{\phantom{a}} , \overline{\phantom{a}}43 /// <param name="node">
            /// <para>The node.</para>
45 /// <para></para>
\overline{a} , \overline{b} , \overline{b} , \overline{c} , \overline{c} , \overline{c} , \overline{c} , \overline{c} , \overline{c} , \overline{c} , \overline{c} , \overline{c} , \overline{c} , \overline{c} , \overline{c} , \overline{c} , \overline{c} , \overline{c} , \overline{c} , \overline{c} , 47.1 // 47.148 /// <para>The ref link</para>
49 /// <para></para>
\frac{1}{7} /// \frac{1}{7} returns>
            [MethodImpl(MethodImplOptions.AggressiveInlining)]
52 prote
ted override ref TLinkAddress GetLeftReferen
e(TLinkAddress node) => ref
             \rightarrow GetLinkReference(node). LeftAsTarget;
54 /// <summary>
55 /// <para>
56 /// Gets the right reference using the specified node.
57 /// </para>
58 /// <para></para>
\frac{1}{2} // \frac{1}{2} , \frac{1}{2} , \frac{1}{2} , \frac{1}{2} , \frac{1}{2} , \frac{1}{2} , \frac{1}{2} , \frac{1}{2} , \frac{1}{2} , \frac{1}{2} , \frac{1}{2} , \frac{1}{2} , \frac{1}{2} , \frac{1}{2} , \frac{1}{2} , \frac{1}{2} , \frac{1}{2} , \frac{60 /// <param name="node">
61 /// <para>The node.</para>
            /// <para></para><br>/// </param>
63 /// </param>
64 /// <returns>
            /// <para>The ref link</para>
\frac{66}{7} /// <para></para>
\frac{67}{7} /// \frac{7}{7} returns>
68 [MethodImpl(MethodImplOptions.AggressiveInlining)]
69 prote
ted override ref TLinkAddress GetRightReferen
e(TLinkAddress node) => ref
             \rightarrow GetLinkReference(node). RightAsTarget;
\overline{1} // \overline{1} // \overline{1} // \overline{1} // \overline{1} // \overline{1} // \overline{1} // \overline{1} // \overline{1} // \overline{1} // \overline{1} // \overline{1} // \overline{1} // \overline{1} // \overline{1} // \overline{1} // \overline{1} // \overline{1} // \overline{72 / Andreas Andreas Andreas Andreas Andreas Andreas Andreas Andreas Andreas Andreas Andreas Andreas Andreas A
73 /// Gets the left using the specified node.<br>
74 /// </para>
74 /// </para>
75 /// <para></para>
76 /// \langle/summary>
77 /// <param name="node">
            /// <para>The node.</para>
            /// <para></para><br>/// </param>
80 /// </param>
81 / Anne 1996 - Anne 1997 - Anne 1997 - Anne 1997 - Anne 1997 - Anne 1997 - Anne 1997 - Anne 1997 - Anne 1997<br>Anne 1997 - Anne 1997 - Anne 1997 - Anne 1997 - Anne 1997 - Anne 1997 - Anne 1997 - Anne 1997 - Anne 1997 - A
            /// <para>The link</para>
83 /// <para></para>
84 /// \langle/returns>
            [MethodImpl(MethodImplOptions.AggressiveInlining)]
86 business protected override TLinkAddress GetLeft(TLinkAddress node) =>
             \rightarrow GetLinkReference(node). LeftAsTarget;
88 /// <summary>
89 / 11 / 129 / 129 / 129 / 129 / 129 / 129 / 129 / 129 / 129 / 129 / 129 / 129 / 129 / 129 / 129 / 129 / 129 /
            /// Gets the right using the specified node.
91 / Parameter and Parameter and Parameter and Parameter and Parameter and Parameter and Parameter and Parameter
92 /// \sqrt{2} /// \sqrt{2} /// \sqrt{2} /// \sqrt{2} /// \sqrt{2} /// \sqrt{2} /// \sqrt{2} /// \sqrt{2} /// \sqrt{2} /// \sqrt{2} /// \sqrt{2} /// \sqrt{2} /// \sqrt{2} /// \sqrt{2} /// \sqrt{2} /// \sqrt{2} /// \sqrt{2} /// \sqrt{2}
```
 $31$ 32 33

-38

 $51$  $52$ 

 $58$ 59

61 62 63

65

69

 $70$  $71$ 72

78 79

 $81$ 82

85

88

```
93 // / </summary>
94 /// <param name="node">
0.595 /// <para>The node.</para>
        /// <para></para><br>/// </param>
96
97
97 /// </param>
98\|\cdot\|/// <para>The link</para>
QQ100 /// \mu /// \mu /// \mu /// \mu /// \mu /// \mu /// \mu /// \mu /// \mu /// \mu /// \mu /// \mu /// \mu /// \mu /// \mu /// \mu /// \mu /// \mu /// \mu /// \mu /// \mu /// \mu /// \mu /// \mu101 /// </returns>
102 [MethodImpl(MethodImplOptions.AggressiveInlining)]
103 protected override TLinkAddress GetRight(TLinkAddress node) =>
           GetLinkReference(node).RightAsTarget;
104105
\frac{1}{\sqrt{2}} // \frac{1}{\sqrt{2}} , \frac{1}{\sqrt{2}} , \frac{1}{\sqrt{2}} , \frac{1}{\sqrt{2}} , \frac{1}{\sqrt{2}} , \frac{1}{\sqrt{2}} , \frac{1}{\sqrt{2}} , \frac{1}{\sqrt{2}} , \frac{1}{\sqrt{2}} , \frac{1}{\sqrt{2}} , \frac{1}{\sqrt{2}} , \frac{1}{\sqrt{2}} , \frac{1}{\sqrt{2}} , \frac{1}{\sqrt{2106
10 // \mu // \mu // \mu // \mu // \mu // \mu // \mu // \mu // \mu // \mu // \mu // \mu // \mu // \mu // \mu // \mu // \mu // \mu // \mu // \mu // \mu // \mu // \mu // \mu // \mu // \mu // \mu 
107 /// Sets the left using the spe
ified node.
108
108 // 208 // 208 // 208 // 208 // 208 // 208 // 208 // 208 // 208 // 208 // 208 // 208 // 208 // 208 // 208 /
109 /// <para></para>
110 // / </summary>
111 /// \epsilonparam name="node">
        /// <para>The node.</para>
112
113 // \langle para \rangle \langle para \rangle<br>114 /// </param>
114 / 114 / 125 / 126 / 126 / 126 / 126 / 126 / 12
115
115 /// <param name="left">
116
116 /// <para>The left.</para>
        /// <para></para><br>/// </param>
117
118
118 /// </param>
        [MethodImpl(MethodImplOptions.AggressiveInlining)]
119120 prote
ted override void SetLeft(TLinkAddress node, TLinkAddress left) =>
         \rightarrow GetLinkReference(node). LeftAsTarget = left;
122 // 122 // 122 // 122 // 122 // 122 // 122 // 122 // 122 // 122 // 122 // 1221 // \blacksquare/// Sets the right using the specified node.
124
125
1 // // // \blacksquare/// <para></para>
126
127 /// \langle/summary>
128 /// <param name="node">
129 /// <para>The node.</para>
130 /// <para></para><br>
131 /// </param>
131 // 131 // 131 // 131132
132 // 132 // 132 // 132 // 132 // 132 // 132 // 132 // 132 // 132133
133 /// <para>The right.</para>
134 /// \frac{1}{35} /// \frac{1}{35} /// \frac{1}{35} /// \frac{1}{35}135
1 // // // \blacksquare[MethodImpl(MethodImplOptions.AggressiveInlining)]
136
137
137 prote
ted override void SetRight(TLinkAddress node, TLinkAddress right) =>
           GetLinkReference(node). RightAsTarget = right;
138
139 /// \langlesummary>
         \overline{\phantom{a}} /// \overline{\phantom{a}} /// \overline{\phantom{a}} /// \overline{\phantom{a}} /// \overline{\phantom{a}} /// \overline{\phantom{a}} /// \overline{\phantom{a}} /// \overline{\phantom{a}} // \overline{\phantom{a}} // \overline{\phantom{a}} // \overline{\phantom{a}} // \overline{\phantom{a}} // \overline{\phantom{a}} // \overline{\phantom{a}} // \overline140 // \blacksquare141 /// Gets the size using the specified node.
142 / Andreas Andreas Andreas Andreas Andreas Andreas Andreas Andreas Andreas Andreas Andreas Andreas Andreas
143 /// <para></para>
        11/6 </summary>
144
        /// <param name="node">
145
        /// <para>The node.</para>
146
147 /// <para></para><br>
148 /// </param>
148 // 148 // 10 // 10 // 10 // 10 // 10 // 10 // 10 // 10 // 10 // 10 // 10 // 10 // 10 // 10 // 10 // 10 // 10 // 10 // 10 // 10 // 10 // 10 // 10 // 10 // 10 // 10. The contract of \mathcal{U} , \mathcal{U} , \mathcal{U} are the contract of \mathcal{U} and \mathcal{U} are the contract of \mathcal{U} and \mathcal{U} are the contract of \mathcal{U} and \mathcal{U} are the contract of \mathcal{U} and \mathcal{U} are 
150 /// <para>The link</para>
151 /// <para></para>
        11/ </returns>
152
        [MethodImpl(MethodImplOptions.AggressiveInlining)]
153
154 prote
ted override TLinkAddress GetSize(TLinkAddress node) =>
           GetLinkReference(node).SizeAsTarget;
155
156
156 // 156 // 156 // 156 // 156 // 156 // 156 // 156 // 156 // 156 // 156 // 156 // 156 // 156 // 156 // 156 // 156 // 156 // 156 // 156 // 156 // 156 // 156 // 156 // 1561 // \blacksquare . The set of \blacksquare/// Sets the size using the specified node.
158
159 /// </para>
161 /// </summary>
160 // 160 // 160 // 160 // 160 // 160 // 160 // 160 // 160 // 160 // 160 // 160/// <param name="node">
162
163 /// <para>The node.</para>
        /// <para></para>
164
165
165 // 165 // 165 // 165 // 165 // 165 // 165 // 165 // 165 // 165 // 165 // 165 // 165 // 165 // 165 // 165 // 165 // 165 // 165 // 165 // 165 // 165 // 165 // 165 // 165166 /// <param name="size">
```

```
167 /// <para>The size.</para>
168 /// <para></para><br>
169 /// </param>
169
169 /// 169 /// \blacksquare[MethodImpl(MethodImplOptions.AggressiveInlining)]
170171
\frac{1}{\sqrt{2}}GetLinkReference(node).SizeAsTarget = size;
172
173 /// \langlesummary><br>174 /// \langlepara>
            \mathcal{N} , and the summary \mathcal{N} and \mathcal{N} are the summary \mathcal{N} . The summary \mathcal{N}174 / 2001 / 2002 / 2003 / 2004 / 2005 / 2007 / 2007 / 2007 / 2007 / 2007 / 2007 / 2007 / 2007 / 2007 / 2007 /
175 /// Gets the tree root.
176 | 176 | 176 | 176 | 176 | 176 | 176 | 176 | 176 | 176 | 177 | 177 | 177 | 177 | 177 | 177 | 177 | 177 | 17
177 /// <para></para>
           11/6 </summary>
178
179
. The contract of \mathcal{I} , \mathcal{I} , \mathcal{I} is the set of \mathcal{I} and \mathcal{I} and \mathcal{I} and \mathcal{I} and \mathcal{I} and \mathcal{I} and \mathcal{I} and \mathcal{I} and \mathcal{I} and \mathcal{I} and \mathcal{I} and \mathcal{I} and \/// <para>The link</para>
180
181 /// \epsilonpara>\langle/yara>
           11/ </returns>
182
183 [MethodImpl(MethodImplOptions.AggressiveInlining)]
184 prote
ted override TLinkAddress GetTreeRoot() => GetHeaderReferen
e().RootAsTarget;
185
186
1 // \blacksquare187
\frac{1}{\sqrt{2}} // \frac{1}{\sqrt{2}} // \frac{1}{\sqrt{2}} // \frac{1}{\sqrt{2}} // \frac{1}{\sqrt{2}} // \frac{1}{\sqrt{2}} // \frac{1}{\sqrt{2}} // \frac{1}{\sqrt{2}} // \frac{1}{\sqrt{2}} // \frac{1}{\sqrt{2}} // \frac{1}{\sqrt{2}} // \frac{1}{\sqrt{2}} // \frac{1}{\sqrt{2}} // \frac{1}{\sqrt{2}} 
           /// Gets the base part value using the specified link.
188
189
189 - Andrea Andrea Andrea Andrea Andrea Andrea Andrea Andrea Andrea Andrea Andrea Andrea Andrea Andrea Andrea<br>1895 - Andrea Andrea Andrea Andrea Andrea Andrea Andrea Andrea Andrea Andrea Andrea Andrea Andrea Andrea Andr
190 /// <para></para>
           11/6 </summary>
191
           /// <param name="link">
192
193 /// \sqrt{p}ara>The link.\sqrt{p}ara>
194 - Para Maria Maria Maria Maria Maria Maria Maria Maria Maria Maria Maria Maria Maria Maria Maria Maria Mar
195
1 // // // \blacksquare196
. The contraction of \mathcal{U} , \mathcal{U} are the contraction of \mathcal{U} and \mathcal{U} are the contraction of \mathcal{U}197 /// <para>The link</para>
           /// <para></para>
198
199
1999 // 1999 // 1999 // 1999 // 1999 // 1999 // 1999 // 1999 // 1999 // 1999 // 1999200 [MethodImpl(MethodImplOptions.AggressiveInlining)]
201 prote
ted override TLinkAddress GetBasePartValue(TLinkAddress link) =>
            \rightarrow GetLinkReference(link).Target;
202
\mathcal{L} , and \mathcal{L} is the summary \mathcal{L}204 / 204 / 204 / 204 / 204 / 204 / 204 / 204 / 204 / 204 / 204 / 204 / 204 / 204 / 204 / 204 / 204 / 204 / 20
           /// Determines whether this instance first is to the left of second.
205
206
206 /// </para>
           /// <para></para>
207
           2/7 <summary>
208
           /// <param name="firstSource">
209
210 /// <para>The first source.</para>
\textit{211}\qquad \qquad \textit{//} \ \texttt{{\char'134}new}\texttt{{\char'134}new}\texttt{{\char'1212
212 // 212 // 212 // 212 // 212 // 212 // 212 // 212 // 212 // 212213 /// <param name="firstTarget">
           214 /// <para>The first target.</para>
214
           /// <para></para><br>/// </param>
215
216216 /// </param>
217 /// <param name="secondSource">
           /// <para>The second source.</para>
218
\frac{219}{220} /// <para></para><br>/// </param>
220 /// \mu // \mu // \mu and \mu // \mu and \mu // \mu // \mu // \mu // \mu // \mu // \mu // \mu // \mu // \mu // \mu // \mu // \mu // \mu // \mu // \mu // \mu // \mu // \mu // \mu // \mu // 221 /// <param name="secondTarget">
222 /// <para>The se
ond target.</para>
\frac{223}{224} /// <para></para><br>/// </param>
224 /// </param>
225
225 /// \mu // \mu // \mu // \mu // \mu // \mu // \mu // \mu // \mu // \mu // \mu // \mu // \mu // \mu // \mu // \mu // \mu // \mu // \mu // \mu // \mu // \mu // \mu // \mu // \mu // \mu // \mu/// <para>The bool</para>
226
           /// <para></para>
227
           2/7 </returns>
228
           [MethodImpl(MethodImplOptions.AggressiveInlining)]
229230 prote
ted override bool FirstIsToTheLeftOfSe
ond(TLinkAddress firstSour
e, TLinkAddress
               firstTarget, TLinkAddress secondSource, TLinkAddress secondTarget) =>
            \rightarrowLessThan(firstTarget, secondTarget) | | (AreEqual(firstTarget, secondTarget) &&
            \hookrightarrowLessThan(firstSource, secondSource));
            \rightarrow231
232
\overline{\phantom{a}} /// \overline{\phantom{a}} /// \overline{\phantom{a}} // \overline{\phantom{a}} // \overline{\phantom{a}} // \overline{\phantom{a}} // \overline{\phantom{a}} // \overline{\phantom{a}} // \overline{\phantom{a}} // \overline{\phantom{a}} // \overline{\phantom{a}} // \overline{\phantom{a}} // \overline{\phantom{a}} // \overline{\phantom{a}} // \overline{\phantom{a\overline{\phantom{a}} // // \overline{\phantom{a}} // \overline{\phantom{a}} // \overline{\phantom{a}}234 /// Determines whether this instan
e first is to the right of se
ond.
\mathbb{Z}^3 // \mathbb{Z}^3 // \mathbb{Z}^3 // \mathbb{Z}^3 // \mathbb{Z}^3 // \mathbb{Z}^3 // \mathbb{Z}^3 // \mathbb{Z}^3 // \mathbb{Z}^3 // \mathbb{Z}^3 // \mathbb{Z}^3 // \mathbb{Z}^3 // \mathbb{Z}^3 // \mathbb{Z}^3 // \mathbb{Z}^3 // \mathbb{Z}^3 
236 /// <para></para>
           2/7 <summary>
237
           238 /// <param name="firstSour
e">
238
```

```
/// <para>The first source.</para>
239
\mathbf{1} \cdot \mathbf{1}241\overline{\phantom{a}} , \overline{\phantom{a}} , \overline{\phantom{a}}/// <param name="firstTarget">
242/// <para>The first target.</para>
243
            /// <para></para><br>/// </param>
244
245
\mathbb{Z}^2 // \mathbb{Z}^2 // \mathbb{Z}^2 // \mathbb{Z}^2 // \mathbb{Z}^2 // \mathbb{Z}^2 // \mathbb{Z}^2 // \mathbb{Z}^2 // \mathbb{Z}^2 // \mathbb{Z}^2 // \mathbb{Z}^2 // \mathbb{Z}^2 // \mathbb{Z}^2 // \mathbb{Z}^2 // \mathbb{Z}^2 // \mathbb{Z}^2 
246 /// <param name="secondSource">
247 /// <para>The second source.</para>
^{248} /// <sup>248</sup><br>^{249} /// <sup>249</sup></sup></sup>
\mathbb{Z}^2 // \mathbb{Z}^2 // \mathbb{Z}^2 // \mathbb{Z}^2 // \mathbb{Z}^2 // \mathbb{Z}^2 // \mathbb{Z}^2 // \mathbb{Z}^2 // \mathbb{Z}^2 // \mathbb{Z}^2 // \mathbb{Z}^2 // \mathbb{Z}^2 // \mathbb{Z}^2 // \mathbb{Z}^2 // \mathbb{Z}^2 // \mathbb{Z}^2 
250 /// <param name="secondTarget">
            /// <para>The second target.</para>
251
            /// <para></para>
252
253
253 // 253 // 253 // 253 // 253 // 253 // 253 // 253 // 253 // 253 // 253 // 253\mathbf{1}_{\mathbf{1}} // \mathbf{1}_{\mathbf{2}} // \mathbf{1}_{\mathbf{3}} // \mathbf{1}_{\mathbf{4}} // \mathbf{1}_{\mathbf{5}} // \mathbf{1}_{\mathbf{5}} // \mathbf{1}_{\mathbf{6}} // \mathbf{1}_{\mathbf{5}} // \mathbf{1}_{\mathbf{6}} // \mathbf{1}_{\mathbf{5}} // \mathbf{1}_{\mathbf{6}} // \mathbf{1}_{\mathbf{7}} // \mathbf{/// <para>The bool</para>
255
^{256} /// ^{256} /// ^{257} /// ^{257} /// ^{27} /// ^{27} /// ^{27} /// ^{27} /// ^{27} /// ^{27} /// ^{27} /// ^{27} /// ^{27} /// ^{27} /// ^{27} /// ^{27} /// ^{27} /// ^{27} /// ^{27} /// ^{27} /
\overline{1} // / \overline{1} // \overline{2} , \overline{3} , \overline{4} , \overline{2} , \overline{2} , \overline{2} , \overline{2} , \overline{2} , \overline{2} , \overline{2} , \overline{2} , \overline{2} , \overline{2} , \overline{2} , \overline{2} , \overline{2} , \overline{2} , \overline{2}258 [MethodImpl(MethodImplOptions.AggressiveInlining)]
259 prote
ted override bool FirstIsToTheRightOfSe
ond(TLinkAddress firstSour
e, TLinkAddress
            ֒→
                firstTarget, TLinkAddress se
ondSour
e, TLinkAddress se
ondTarget) =>
            \rightarrowGreaterThan(firstTarget, se
ondTarget) || (AreEqual(firstTarget, se
ondTarget) &&
               GreaterThan(firstSour
e, se
ondSour
e));
            \rightarrow261
\mathcal{L} , and \mathcal{L} is the summary \mathcal{L}262
262 / 262 / 262 / 262 / 262 / 262 / 262 / 262 / 262 / 262 / 262 / 262 / 262 / 262 / 262 / 262 / 262 / 262 / 26
            1/2 Clears the node using the specified node.
263
264
264 / 264 / 265 / 266 / 267 / 268 / 279 / 287 / 298 / 209 / 200 / 201 / 202 / 202 / 202 / 202 / 202 / 202 / 20<br>26 / 265 / 266 / 267 / 268 / 269 / 269 / 269 / 269 / 269 / 269 / 269 / 269 / 269 / 269 / 269 / 269 / 269 / 26
265
\overline{\phantom{a}} , \overline{\phantom{a}} , \overline{\phantom{a}}266
\mathbb{R}^n , and \mathbb{R}^n are \mathbb{R}^n . The summary \mathbb{R}^n267 /// <param name="node">
267
268 /// <para>The node.</para>
_{269} /// \frac{1}{270} /// \frac{1}{270} /// \frac{1}{270} /// \frac{1}{270} /// \frac{1}{270} /// \frac{1}{270} /// \frac{1}{270} /// \frac{1}{270} /// \frac{1}{270} /// \frac{1}{270} /// \frac{1}{270} /// \frac{1}{270} /// \frac{1}{270} /// 270 // 270 // 270 // 270 // 270 // 270 // 270 // 270 // 270271 [MethodImpl(MethodImplOptions.AggressiveInlining)]
272 prote
ted override void ClearNode(TLinkAddress node)
273 YEAR OLD FEMALE REPORT OF THE CHARLES CONTINUES OF THE CHARLES CONTINUES OF THE CHARLES CONTINUES OF THE CH
               ref var link = ref GetLinkReference(node);
274link.LefthsTarget = Zero;275
               link.RightAsTarget = Zero;
276
               link.SizeAsTarget = Zero;
277
            \mathcal{F}278278 }
       <u>ገ</u>
279
279 }
   \mathcal{F}280
280 }
1.90
     ./csharp/Platform.Data.Doublets/Memory/United/Generic/UnitedMemoryLinks.cs
 \overline{1}1 using System; 1 using System; 1 using System; 1 using System; 1 using System; 1\overline{2}2 using System.Runtime.CompilerServi
es;
 \overline{3}\overline{u}sing
 3 using Platform.Singletons;
 \overline{4}\mathcal{A} using Platform. Memory; \mathcal{A} using \mathcal{A} using \mathcal{A} using \mathcal{A} using \mathcal{A} using \mathcal{A} using \mathcal{A} using \mathcal{A} using \mathcal{A} using \mathcal{A} using \mathcal{A} using \mathcal{A} using \mathcal{A}using static System. Runtime. CompilerServices. Unsafe;
 \overline{6}7 #pragma warning disable CS1591 // Missing XML 
omment for publi
ly visible type or member
 9 namespa
e Platform.Data.Doublets.Memory.United.Generi

1010^{10} \mu \sim 10^{10} \mu \sim 10^{10} \mu \sim 10^{10} \mu \sim 10^{10} \mu \sim 10^{10} \mu1111 /// <summary>
1212 /// <para>
        /// Represents the united memory links.
1.31414 // 2001 - 2001 - 2002 - 2004 - 2004 - 2004 - 2004 - 2004 - 2004 - 2004 - 2004 - 2004 - 2004 - 2004 - 2004 -
        /// <para></para>
1516 /// \sqrt{\text{summary}}17 /// <seealso 
ref="UnitedMemoryLinksBase{TLinkAddress}"/>
18 publi
 unsafe 
lass UnitedMemoryLinks<TLinkAddress> : UnitedMemoryLinksBase<TLinkAddress>
19
19 and 19 and 19 and 19 and 19 and 19 and 19 and 19 and 19 and 19 and 19 and 19 and 19 and 19 and 19 and 19 an
20 private readonly Func<ILinksTreeMethods<TLinkAddress>> _createSourceTreeMethods;
21 private readonly functions to the complete methods; and the complete methods; and in the complete methods;
2222 private byte* and private byte* \sim 2000 minutes and private byte \sim 2000 minutes and private byte \sim 2000 minutes and private by \sim 2000 minutes and private by \sim 2000 minutes and private by \sim 2000 minutes 
           private byte* _links;
23
2425
25 // 25 // 25 // 25 // 25 // 25 // 25 // 25 // 25 // 25 // 25 // 25 // 25 // 25 // 25 // 25 // 25 // 25 // 25 // 25 // 25 // 25 // 25 // 25 // 25 // 25 // 25 // 25 
26 // 26 // 26 // 26 // 26 // 26 // 26 // 26 // 26 // 26 // 26 // 26 // 26 // 26 // 26 // 26 // 26 // 26 // 26<br>26 // 26 // 26 // 26 // 26 // 26 // 27 // 27 // 27 // 27 // 27 // 27 // 27 // 27 // 27 // 27 // 27 // 27 // 2
27 /// Initializes a new <see 
ref="UnitedMemoryLinks"/> instan
e.
28
\overline{\phantom{a}}29 /// <para></para>
            // / </summary>
3031 /// <param name="address">
31
32 /// \epsilonpara>A address.</para>
```

```
33 /// <para></para><br>34 /// </param>
\mathbf{1}_{\mathbf{1}} // \mathbf{1}_{\mathbf{2}} // \mathbf{1}_{\mathbf{3}} // \mathbf{1}_{\mathbf{4}} // \mathbf{1}_{\mathbf{5}} // \mathbf{1}_{\mathbf{5}} // \mathbf{1}_{\mathbf{6}} // \mathbf{1}_{\mathbf{5}} // \mathbf{1}_{\mathbf{6}} // \mathbf{1}_{\mathbf{5}} // \mathbf{1}_{\mathbf{6}} // \mathbf{1}_{\mathbf{7}} // \mathbf{[MethodImpl(MethodImplOptions.AggressiveInlining)]
            public UnitedMemoryLinks(string address) : this(address, DefaultLinksSizeStep) { }
38 /// \langlesummary>
            \overline{\phantom{a}} /// \overline{\phantom{a}} /// \overline{\phantom{a}} /// \overline{\phantom{a}} /// \overline{\phantom{a}} /// \overline{\phantom{a}} /// \overline{\phantom{a}} /// \overline{\phantom{a}} // \overline{\phantom{a}} // \overline{\phantom{a}} // \overline{\phantom{a}} // \overline{\phantom{a}} // \overline{\phantom{a}} // \overline{\phantom{a}} // \overline39 /// Создаёт экземпляр базы данных Links в файле по указанному адресу, с указанным
               минимальным шагом расширения базы данных.
40 /// </summary>
<sup>41</sup> /// <param name="address">Полный пусть к файлу базы данных.</param>
42 /// <param name="memoryReservationStep">Минимальный шаг расширения базы данных в
               байтах.</param>
43 [MethodImpl(MethodImplOptions.AggressiveInlining)]
at the public string address, in the public memory of the public string memory \mu and \mu and \mu and \muب FileMappedResizableDirectMemory(address, memoryReservationStep),
               memoryReservationStep) { }
            \rightarrow\mathcal{A} , and \mathcal{A} , and \mathcal{A} is the summary \mathcal{A}\overline{17} // \overline{17} // \overline{17} , \overline{17} , \overline{17} , \overline{17} , \overline{17} , \overline{17} , \overline{17} , \overline{17} , \overline{17} , \overline{17} , \overline{17} , \overline{17} , \overline{17} , \overline{17} , \overline{17} , \overline{17} , \over48 /// Initializes a new <see 
ref="UnitedMemoryLinks"/> instan
e.
49 /// </para>
50 /// <para></para>
51 /// </summary>
\overline{\phantom{a}} /// \overline{\phantom{a}} , \overline{\phantom{a}} , \overline{\phantom{a}} , \overline{\phantom{a}} , \overline{\phantom{a}} , \overline{\phantom{a}} , \overline{\phantom{a}} , \overline{\phantom{a}} , \overline{\phantom{a}} , \overline{\phantom{a}} , \overline{\phantom{a}} , \overline{\phantom{a}} , \overline{\phantom{a}} , \overline{\phantom{a}} , \overline{\phantom{a53 /// <para>A memory.</para>
            /// <para></para><br>/// </param>
\overline{f} , \overline{f} , 56 [MethodImpl(MethodImplOptions.AggressiveInlining)]
            public UnitedMemoryLinks(IResizableDirectMemory memory) : this(memory,
            \rightarrow DefaultLinksSizeStep) { }
\mathbf{5} // \mathbf{5} // \mathbf{5} // \mathbf{5} // \mathbf{5} // \mathbf{5} // \mathbf{5} // \mathbf{5} // \mathbf{5} // \mathbf{5} // \mathbf{5} // \mathbf{5} // \mathbf{5} // \mathbf{5} // \mathbf{5} // \mathbf{5} // \mathbf{5} // \mathbf{5} // \mathbf{60 /// <para>
61 /// Initializes a new <see cref="UnitedMemoryLinks"/> instance.
\mathcal{F} , and \mathcal{F} is the state of \mathcal{F} , and \mathcal{F} is the state of \mathcal{F}/// <para></para>
            // / </summary>
65 /// <param name="memory">
66 /// <para>A memory.</para>
67 /// \frac{1}{\sqrt{2}} /// \frac{1}{\sqrt{2}} /// \frac{1}{\sqrt{2}} /// \frac{1}{\sqrt{2}} /// \frac{1}{\sqrt{2}} /// \frac{1}{\sqrt{2}} /// \frac{1}{\sqrt{2}} /// \frac{1}{\sqrt{2}} /// \frac{1}{\sqrt{2}} /// \frac{1}{\sqrt{2}} /// \frac{1}{\sqrt{2}} /// \frac{1}{\sqrt{2}} /// \frac{1}{\sqrt{268 /// </param>
69 /// <param name="memoryReservationStep">
            /// <para>A memory reservation step.</para>
            /// <para></para><br>/// </param>
72 /// </param>
            [MethodImpl(MethodImplOptions.AggressiveInlining)]
74 publi
 UnitedMemoryLinks(IResizableDire
tMemory memory, long memoryReservationStep) :
                this(memory, memoryReservationStep, Default<LinksConstants<TLinkAddress>>.Instan
e,
                IndexTreeType.Default) { }
            \rightarrow\hookrightarrow\overline{a} // \overline{b} // \overline{c} // \overline{c} // \overline{c} // \overline{c} // \overline{c} // \overline{c} // \overline{c} // \overline{c} // \overline{c} // \overline{c} // \overline{c} // \overline{c} // \overline{c} // \overline{c} // \overline{c} // \overline{c} // \overline{77 /// <para>
78 /// Initializes a new <see 
ref="UnitedMemoryLinks"/> instan
e.
79 / 2009 / 2009 / 2009 / 2009 / 2009 / 2009 / 2009 / 2009 / 2009 / 2009 / 2009 / 2009 / 2009 / 2009 / 2009 / <br>Parameter and the contract of the contract of the contract of the contract of the contract of the contract of
80 // 200 // 200 // 200 // 200 // 200 // 200 // 200 // 200 // 200 // 200 // 200 // 200 // 200 // 200 // 200 //
81 /// \sqrt{\frac{3}{2}} summary>
82 /// \epsilonparam name="memory">
83 //\zetapara>A memory.\zetapara>
84 /// \langlepara>\langle/para>
85 // Andreas // Andreas // Andreas // Andreas // Andreas // Andreas // Andreas // Andreas // Andreas // Andreas // Andreas // Andreas // Andreas // Andreas // Andreas // Andreas // Andreas // Andreas // Andreas // Andreas
            /// <param name="memoryReservationStep">
            /// <para>A memory reservation step.</para>
88 /// <para></para>
89 // Andreas Andreas Andreas Andreas Andreas Andreas Andreas Andreas Andreas Andreas Andreas Andreas Andreas A
90 /// <param name="
onstants">
91 /// <para>A constants.</para>
92 /// <para></para> /// <param> /// </param> /// </param> /// </param> /// </param> /// </param> /// </param> /// </param> /// </param> /// </param> /// </param> /// </param> /// </param> /// </param> /// </param> /// </
93 /// </param>
            /// <param name="indexTreeType">
            /// <para>A index tree type.</para>
            /// <para></para><br>/// </param>
\overline{p} // \overline{p} // \overline{p} and \overline{p} // \overline{p} and \overline{p} // \overline{p} // \overline{p} // \overline{p} // \overline{p} // \overline{p} // \overline{p} // \overline{p} // \overline{p} // \overline{p} // \overline{p} // \overline{p} // \overline{p} // \over[MethodImpl(MethodImplOptions.AggressiveInlining)]
99 publi
 UnitedMemoryLinks(IResizableDire
tMemory memory, long memoryReservationStep,
                LinksConstants<TLinkAddress> constants, IndexTreeType indexTreeType) : base(memory,
                memoryReservationStep, constants)
            \rightarrow\rightarrow
```
100  $1000$   $\mu$ 

 $25$  $26$ 

 $50$  $51$ 

 $53$  $54$ 

57

60

62 63 64

 $70$  $71$ 

73 74

86 87

 $89$ 

```
101    dif (indexTreeType == IndexTreeType.SizedAndThreadedAVLBalancedTree)
102.02 \pm 0.000 and 102.02 \pm 0.000 and 102.02 \pm 0.000 and 102.02 \pm 0.000 and 102.02 \pm 0.000_createSourceTreeMethods = () => new
103֒→ LinksSour
esAvlBalan
edTreeMethods<TLinkAddress>(Constants, _links, _header);
                _createTargetTreeMethods = () => new
104
                ֒→ LinksTargetsAvlBalan
edTreeMethods<TLinkAddress>(Constants, _links, _header);
            }
105
105 }
106
             \left\{ \right.107
107 and 107 and 107 and 107 and 107 and 107 and 107 and 107 and 107 and 107 and 107 and 107 and 107 and 107 and
                createSourceTreeMethods = () => new
108LinksSourcesSizeBalancedTreeMethods<TLinkAddress>(Constants, _links,
                \hookrightarrow\rightarrow\blacksquare109 _
reateTargetTreeMethods = () => new
                ـ LinksTargetsSizeBalancedTreeMethods<ILinkAddress>(Constants, _Iinks, __________
                \hookrightarrow_header);
110 and 110 and 110 and 110 and 110 and 110 and 110 and 110 and 110 and 110 and 110 and 110 and 110 and 110 an
111 Init(memory, memoryReservationStep);
112 }
113
114
1 , and the summary \mathbf{1}_{1}1 , \mu , \mu , \mu , \mu , \mu , \mu , \mu , \mu , \mu , \mu , \mu , \mu , \mu , \mu , \mu , \mu , \mu , \mu , \mu , \mu , \mu , \mu , \mu , \mu , \mu , \mu , \mu , \mu , \mu , \mu , \mu 
116 /// Sets the pointers using the specified memory.
117
117 / 2001 / 2002 / 2003 / 2004 / 2007 / 2007 / 2007 / 2007 / 2007 / 2007 / 2007 / 2007 / 2007 / 2007 / 2007 /
118 /// <para></para>
119 /// \sqrt{3} summary>
         /// <param name="memory">
120/// <para>The memory.</para>
121
         /// <para></para><br>/// </param>
122
123
123 // 123 // 123 // 123 // 123 // 123 // 123 // 123 // 123 // 123[MethodImpl(MethodImplOptions.AggressiveInlining)]
124
         protected override void SetPointers (IResizableDirectMemory memory)
125
126 \pm 126 \pm 126 \pm 126 \pm 126 \pm 126 \pm 126 \pm 126 \pm 126 \pm127 links = (byte*)memory.Pointer;
128 _header = _1inks;
            SourcesTreeMethods = _createSourceTreeMethods();
129
            TargetsTreeMethods = _createTargetTreeMethods();
130
            UnusedLinksListMethods = new UnusedLinksListMethods<TLinkAddress>(_links, _header);
131
1322 \pm 1322 \pm 1322 \pm 1322 \pm 1322 \pm 1322 \pm 1322 \pm 1322 \pm 1322 \pm 1322 \pm 1322 \pm 1322 \pm 1322 \pm 1322 \pm 1322 \pm 1322 \pm 1322 \pm 1322 \pm 13221 , and the summary \mathbf{1}135
1 // \blacksquare . The set of \blacksquare/// Resets the pointers.
136
137
137 / 137 / 137 / 137 / 137 / 137 / 137 / 137 / 137 / 137 / 137 / 137 / 137 / 137 / 137 / 137 / 137 / 137 / 13
138 /// <para></para>
         11/ </summary>
139
140 [MethodImpl(MethodImplOptions.AggressiveInlining)]
141 prote
ted override void ResetPointers()
142 142 142 142 142 142 142 142 142 142 142 142 142 142 142 142base.ResetPointers();
143
144
144 _ links = nullimation = nullimation = nullimation = nullimation = nullimation = nullimation = nullimation
_{145} \qquad \qquad \qquad \qquad \qquad \qquad \qquad \qquad \qquad \qquad \qquad \qquad \qquad \qquad \qquad \qquad \qquad \qquad \qquad \qquad \qquad \qquad \qquad \qquad \qquad \qquad \qquad \qquad \qquad \qquad \qquad \qquad \qquad \qquad \qquad \q\blacksquare148 // \mu // \mu // \mu // \mu // \mu // \mu // \mu // \mu // \mu // \mu // \mu // \mu // \mu // \mu // \mu // \mu // \mu // \mu // \mu // \mu // \mu // \mu // \mu // \mu // \mu // \mu // \mu149
149 // \mu // \mu // \mu // \mu // \mu // \mu // \mu // \mu // \mu // \mu // \mu // \mu // \mu // \mu // \mu // \mu // \mu // \mu // \mu // \mu // \mu // \mu // \mu // \mu // \mu // \mu // \mu150
150 /// Gets the header referen
e.
151
151 - Animal Animal Animal Animal Animal Animal Animal Animal Animal Animal Animal Animal Animal Animal Animal
152 /// <para></para>
         11/6 </summary>
153
. The contract of \mathcal{L} , \mathcal{L} , \mathcal{L} is the set of \mathcal{L} . The contract of \mathcal{L} is the contract of \mathcal{L}155 /// <para>A ref links header of t link</para>
156 /// <para></para>
         11/7 </returns>
157
         [MethodImpl(MethodImplOptions.AggressiveInlining)]
158protected override ref LinksHeader<TLinkAddress> GetHeaderReference() => ref
159
          \rightarrow AsRef<LinksHeader<TLinkAddress>>(_header);
160
161 /// <summary><br>162 /// <para>
         \mathcal{N} , and the summary \mathcal{N} and \mathcal{N} are the summary \mathcal{N} . The summary \mathcal{N}162 // \mu // \mu // \mu // \mu // \mu // \mu // \mu // \mu // \mu // \mu // \mu // \mu // \mu // \mu // \mu // \mu // \mu // \mu // \mu // \mu // \mu // \mu // \mu // \mu // \mu // \mu // \mu163 /// Gets the link reference using the specified link index.
164 // 164165 /// <para></para>
166 /// </summary>
         /// <param name="linkIndex">
167
168 /// <para>The link index.</para>
         /// <para></para><br>/// </param>
169
170
1/2 , and 1/2 , and 1/2 , and 1/2 , and 1/2 , and 1/2 , and 1/2 , and 1/2
```
<sup>171</sup> /// <returns>

```
172 /// <para>A ref raw link of t link</para>
173 /// <para></para>
           11/ </returns>
174[MethodImpl(MethodImplOptions.AggressiveInlining)]
175
176
176 prote
ted override ref RawLink<TLinkAddress> GetLinkReferen
e(TLinkAddress linkIndex) =>
              ref AsRef<RawLink<TLinkAddress>>(_links + (LinkSizeInBytes *
           → →
              ConvertToInt64(linkIndex)));
           \hookrightarrow}
177 and 177 and 177 and 177 and 177 and 177 and 177 and 177 and 177 and 177 and 177 and 177 and 177 and 177 an<br>177 and 177 and 177 and 177 and 177 and 177 and 177 and 177 and 177 and 177 and 177 and 177 and 177 and 177 an
178
178.17 \mu./csharp/Platform.Data.Doublets/Memory/United/Generic/UnitedMemoryLinksBase.cs
191
 \mathbf{1}1 using System; 1 using System; 1 using System; 1 using System; 1 using System; 12 using System.Colle
tions.Generi
;
   using System. Runtime. CompilerServices;
 \overline{4}\mathbf{A}\overline{5}5 using Platform.Singletons;
 6 using Platform.Converters;
   using Platform.Numbers;
 \overline{7}8 using Platform.Memory;
 \mathbf{Q}9 using Platform.Data.Ex
eptions;
   using Platform.Delegates;
10<sub>10</sub>12 #pragma warning disable CS1591 // Missing XML 
omment for publi
ly visible type or member
13
   namespace Platform.Data.Doublets.Memory.United.Generic
14
15
   \overline{A}15.5 \pm 0.000 and 15.5 \pm 0.000 and 15.5 \pm 0.000 and 15.5 \pm 0.000 and 15.5 \pm 0.000\mathbf{f} , and \mathbf{f} , and \mathbf{f} , and \mathbf{f} , and \mathbf{f} , and \mathbf{f} , and \mathbf{f} , and \mathbf{f} , and \mathbf{f} , and \mathbf{f} , and \mathbf{f} , and \mathbf{f} , and \mathbf{f} , and \mathbf{f} , and \mathbf{f} , 
17 /// <para>
18 /// Represents the united memory links base.
19 // 2002 - 2003 - 2004 - 2005 - 2007 - 2008 - 2009 - 2009 - 2009 - 2009 - 2009 - 2009 - 2009 - 2009 - 2009 -
       /// <para></para>
20
2121 /// </summary>
2222 /// <sup>a</sup>posableBase" - reference and the seeds of the second control of the second control of the second control of the second control of the second control of the second control of the second control of the second contr
       /// <seealso cref="ILinks{TLinkAddress}"/>
23
24 publi
 abstra
t 
lass UnitedMemoryLinksBase<TLinkAddress> : DisposableBase,
          ILinks<TLinkAddress>
25
25 {
26 private static readonly EqualityComparer<TLinkAddress> _equalityComparer =
              EqualityComparer<TLinkAddress>.Default;
           private static readonly Comparer<TLinkAddress> _comparer =
27
              Comparer<TLinkAddress>.Default;
           private static readonly UncheckedConverter<TLinkAddress, long> _addressToInt64Converter
28
              = UncheckedConverter<TLinkAddress, long>.Default;
           private static readonly UncheckedConverter<long, TLinkAddress> _int64ToAddressConverter
29
              = UncheckedConverter<long, TLinkAddress>.Default;
           private static readonly TLinkAddress _zero = default;
303131 private stati
 readonly TLinkAddress _one = Arithmeti
.In
rement(_zero);
33 /// <summary>Âîçâðàùàåò ðàçìåð îäíîé ñâÿçè â áàéòàõ.</summary>
\mathbf{1}_{\mathcal{A}} // \mathcal{A}_{\mathcal{A}} // \mathcal{A}_{\mathcal{A}} // \mathcal{A}_{\mathcal{A}} // \mathcal{A}_{\mathcal{A}} // \mathcal{A}_{\mathcal{A}} // \mathcal{A}_{\mathcal{A}} // \mathcal{A}_{\mathcal{A}} // \mathcal{A}_{\mathcal{A}} // \mathcal{A}_{\mathcal{A}} // \mathcal{A}_{\mathcal{A}} // \mathcal{A}_{\mathcal{A}} // \mathcal{35 /// Используется только во вне класса, не рекомедуется использовать внутри.
           3/7 Так как во вне не обязательно будет доступен unsafe C#.
36
           // / <remarks>
37public static readonly long LinkSizeInBytes = RawLink<TLinkAddress>.SizeInBytes;
38\mathbf{1}^{\prime} // \mathbf{1}^{\prime} // \mathbf{1}^{\prime} // \mathbf{1}^{\prime} // \mathbf{1}^{\prime} // \mathbf{1}^{\prime} // \mathbf{1}^{\prime} // \mathbf{1}^{\prime} // \mathbf{1}^{\prime} // \mathbf{1}^{\prime} // \mathbf{1}^{\prime} // \mathbf{1}^{\prime} // \mathbf{1}^{\prime} // \mathbf{1}^{\prime} 
41\mathcal{A} , and \mathcal{A} , and \mathcal{A} is the set of \mathcal{A} , and \mathcal{A} is the set of \mathcal{A} , and \mathcal{A} is the set of \mathcal{A} , and \mathcal{A} is the set of \mathcal{A} , and \mathcal{A} is the set of \mathcal{A} , and 4242 /// The size in bytes.
43\overline{11} // \overline{11} // \overline{12} , \overline{13} , \overline{14} , \overline{14} , \overline{13} , \overline{14} , \overline{14} , \overline{14} , \overline{14} , \overline{14} , \overline{14} , \overline{14} , \overline{14} , \overline{14} , \overline{14} , \overline{14} , \over/// <para></para>
\overline{A}A11/ </summary>
4546 public static readonly long LinkHeaderSizeInBytes =
           \rightarrow LinksHeader<TLinkAddress>.SizeInBytes;
4748\mathcal{A} /// \mathcal{A} /// \mathcal{A} /// \mathcal{A} /// \mathcal{A} /// \mathcal{A} /// \mathcal{A} /// \mathcal{A} /// \mathcal{A} /// \mathcal{A} /// \mathcal{A} /// \mathcal{A} // \mathcal{A} // \mathcal{A} // \mathcal{A} // \mathcal{A} // \mathcal{A} // \mathcal{A49
\mathbf{1} , \mathbf{1} , \mathbf{1} , \mathbf{1} , \mathbf{1} , \mathbf{1} , \mathbf{1} , \mathbf{1} , \mathbf{1} , \mathbf{1} , \mathbf{1} , \mathbf{1} , \mathbf{1} , \mathbf{1} , \mathbf{1} , \mathbf{1} , \mathbf{1} , \mathbf{1} , \mathbf{1} , \mathbf{1} , 50 /// The link size in bytes.
51 /// </para>
52 /// \langle \rangle //\langle \rangle \langle \rangle 
\frac{1}{53} /// </summary>
           public static readonly long DefaultLinksSizeStep = LinkSizeInBytes * 1024 * 1024;
5456
\mathbf{5} // \mathbf{5} // \mathbf{5} // \mathbf{5} // \mathbf{5} // \mathbf{5} // \mathbf{5} // \mathbf{5} // \mathbf{5} // \mathbf{5} // \mathbf{5} // \mathbf{5} // \mathbf{5} // \mathbf{5} // \mathbf{5} // \mathbf{5} // \mathbf{5} // \mathbf{5} // \mathbf{57 /// <para>
58 /// The memory.
60 /// <para></para>
59 /// </para>
61 //\langle\sqrt{s} \text{summary}\rangleprotected readonly IResizableDirectMemory _memory;
62
63
\mathbf{f}^{\mathcal{A}} , and the summary \mathbf{f}^{\mathcal{A}} , and the summary \mathbf{f}^{\mathcal{A}} , and the summary \mathbf{f}^{\mathcal{A}}
```

```
64 /// <para>
65 /// The memory reservation step.
66 /// </para>
67 /// <para></para>
        11/ </summary>
69 prote
ted readonly long _memoryReservationStep;
\overline{1} // \overline{1} // \overline{1} , \overline{2} , \overline{3} , \overline{3} , \overline{3} , \overline{3} , \overline{3} , \overline{3} , \overline{3} , \overline{3} , \overline{3} , \overline{3} , \overline{3} , \overline{3} , \overline{3} , \overline{3} , \overline{3} , \overline{3} ,
7.7 // 1.1 // 1.7 // 1.7 // 1.7 // 1.7 // 1.7 // 1.7 // 1.7 // 1.7 // 1.7 // 1.7 // 1.7 // 1.7 // 1.7 // 1.7 // 1.7 // 1.7 // 1.7 // 1.7 // 1.7 // 1.7 // 1.7 // 1.7 // 1.773 /// The targets tree methods.
74 / 2001 - 2002 - 2004 - 2004 - 2004 - 2004 - 2004 - 2004 - 2004 - 2004 - 2004 - 2004 - 2004 - 2004 - 2004 - 2<br>Parameter and the contract of the contract of the contract of the contract of the contract of the contract of
        /// <para></para>
\frac{76}{76} /// </summary>
77 prote
ted ILinksTreeMethods<TLinkAddress> TargetsTreeMethods;
\mathbf{1} , the summary \mathbf{1} , the summary \mathbf{1}79 /// <para>
        /// The sources tree methods.
81 /// </para>
        /// <para></para><br>/// </summary>
\mathbf{1} , and the summary \mathbf{1} , and the summary \mathbf{1}84 prote
ted ILinksTreeMethods<TLinkAddress> Sour
esTreeMethods;
85 // TODO: Возможно чтобы гарантированно проверять на то, является ли связь удалённой,
         ↔ нужно использовать не список а дерево, так как так можно быстрее проверить на
           наличие связи внутри
        /// <summary>
\mathbb{R}^n , and \mathbb{R}^n , and \mathbb{R}^n are the summary \mathbb{R}^n . The summary \mathbb{R}^n87 / Walter Communication of the communication of the communication of the communication of the communication of the communication of the communication of the communication of the communication of the communication of the 
88 /// The unused links list methods.
89 /// </para>
        /// <para></para><br>/// </summary>
\mathbf{P} , and \mathbf{P} is a summary \mathbf{P} is a summary \mathbf{P} in the summary \mathbf{P}92 prote
ted ILinksListMethods<TLinkAddress> UnusedLinksListMethods;
\frac{9}{4} // \frac{1}{4} // \frac{1}{2} // \frac{1}{2} // \frac{1}{2} // \frac{1}{2} // \frac{1}{2} // \frac{1}{2} // \frac{1}{2} // \frac{1}{2} // \frac{1}{2} // \frac{1}{2} // \frac{1}{2} // \frac{1}{2} // \frac{1}{2} // \frac{1}{2} // \frac{1}{2} // 
        /// Возвращает общее число связей находящихся в хранилище.
96 /// </summary>
        protected virtual TLinkAddress Total
98 YO MARKETING THE REPORT OF THE REPORT OF THE REPORT OF THE REPORT OF THE REPORT OF THE REPORT OF THE REPORT
99 [MethodImpl(MethodImplOptions.AggressiveInlining)]
\mathbf{A}. \mathbf{A}101 million and the control of the control of the control of the control of the control of the control of the c
102 ref var header = ref GetHeaderReferen
e();
              return Subtract (header. AllocatedLinks, header. FreeLinks);
104.0 \pm 0.000\blacksquare\frac{1}{\sqrt{2}} /// \frac{1}{\sqrt{2}} /// \frac{1}{\sqrt{2}} /// \frac{1}{\sqrt{2}} /// \frac{1}{\sqrt{2}} //
100/// Gets the constants value.
110 / 11 / 1 10 mm <sup>21</sup> / 1 <i>i parameters of the second second second second second second second second second second second second second second second second second second second second second second second 
        111 /// <para></para>
        11/7 </summary>
113 publi
 virtual LinksConstants<TLinkAddress> Constants
        ſ
114 114 114 114 114 114 114 114 114 114 114 114 114 114 114 114115 [MethodImpl(MethodImplOptions.AggressiveInlining)]
\mathbf{A}\blacksquare1177 \blacksquare1 // \,1 // \blacksquare121 /// Initializes a new <see cref="UnitedMemoryLinksBase"/> instance.
12.2 // 12.2 // 12.2 // 12.2 // 12.2 // 12.2 // 12.2 // 12.2 // 12.2 // 12.2 // 12.2 // 12.2 // 12.2 // 12.2 // 12.2 // 12.2 // 12.2 // 12.2 // 12.2 // 12.2 // 12.2 // 12.2 // /// <para></para>
        11/ </summary>
125 // 125 // 125 // 125 // 125 // 125 // 125 // 125 // 125 // 125 // 125 // 125 // 125 // 125 // 125 // 125 // 125 // 125 // 125 // 125 // 125 // 125 // 125 // 125 // 125126 /// <para>A memory.</para>
        /// <para></para><br>/// </param>
1 // // // \blacksquare129 /// <param name="memoryReservationStep">
        /// <para>A memory reservation step.</para>
131 \frac{1}{132} /// \frac{1}{2} /// \frac{1}{2} /// \frac{1}{2} /// \frac{1}{2} /// \frac{1}{2} /// \frac{1}{2} /// \frac{1}{2} /// \frac{1}{2} /// \frac{1}{2} /// \frac{1}{2} /// \frac{1}{2} /// \frac{1}{2} /// \frac{1}{2} /// \frac{1}{2} /// \frac{1132 // 132 // 132 // 132 // 132 // 132 // 132 // 132 // 132 // 132 // 132/// <param name="constants">
        /// <para>A constants.</para>
135 /// <para></para><br>
136 /// </param>
136 // 136 // 136 // 136 // 136 // 136 // 136 // 136 // 136 // 136 // 136 // 136 // 136 // 136 // 136 // 136 // 136 // 136 // 136 // 136 // 136 // 136 // 136 // 136 // 136137 [MethodImpl(MethodImplOptions.AggressiveInlining)]
138 protected UnitedMemoryLinksBase(IResizableDirectMemory memory, long
        ֒→ memoryReservationStep, LinksConstants<TLinkAddress> 
onstants)
```
 $71$  $72$ 

 $74$ 75

87

90

 $Q<sub>2</sub>$ 

 $95$ 97 98

103  $104$ 

109

111 119

116 117

130

133 134

136

 $1399\pm0.0000$  and  $1399\pm0.0000$  and  $1399\pm0.0000$  and  $1399\pm0.00000$  and  $1399\pm0.00000$ 

```
140 _memory = memory
                \overline{\_}memoryReservationStep = memoryReservationStep;
141\bar{C}onstants;
142
           \mathcal{F}143
143 \pm 143 \pm 143 \pm 143 \pm 143 \pm 143 \pm 143 \pm 143 \pm 143 \pm 143 \pm1451 // \blacksquare146146 // \mu // \mu // \mu // \mu // \mu // \mu // \mu // \mu // \mu // \mu // \mu // \mu // \mu // \mu // \mu // \mu // \mu // \mu // \mu // \mu // \mu // \mu // \mu // \mu // \mu // \mu // \mu/// Initializes a new <see cref="UnitedMemoryLinksBase"/> instance.
147
148 // Andreas Andreas Andreas Andreas Andreas Andreas Andreas Andreas Andreas Andreas Andreas Andreas Andreas
           /// <para></para>
149
150 /// </summary>
151 /// <param name="memory">
152 /// \epsilonpara>A memory.\epsilon/para>
           /// <para></para><br>/// </param>
153
154 // 154 // 154 // 154 // 154 // 154 // 154 // 154 // 154 // 154 // 154155 /// <param name="memoryReservationStep">
           /// <para>A memory reservation step.</para>
156
           /// <para></para><br>/// </param>
157
158
158 // Andreas Andreas Andreas Andreas Andreas Andreas Andreas Andreas Andreas Andreas Andreas Andreas Andreas
           [MethodImpl(MethodImplOptions.AggressiveInlining)]
159
           protected UnitedMemoryLinksBase(IResizableDirectMemory memory, long
160
               memoryReservationStep) : this(memory, memoryReservationStep,
            \hookrightarrowDefault<LinksConstants<TLinkAddress>>.Instance) { }
            ֒→ 161
162
\frac{1}{\sqrt{2}} /// \frac{1}{\sqrt{2}} /// \frac{1}{\sqrt{2}} /// \frac{1}{\sqrt{2}} ///
163
163 // 163 // 163 // 163 // 163 // 163 // 163 // 163 // 163 // 163 // 163 // 163 // 163 // 163 // 163 // 163 // 163 // 163 // 163 // 163 // 163 // 163 // 163 // 163 // 163164 /// Inits the memory.
165
165 // 165 // 165 // 165 // 165 // 165 // 165 // 165 // 165 // 165 // 165 // 165 // 165 // 165 // 165 // 165 // 165 // 165 // 165 // 165 // 165 // 165 // 165 // 165 // 165166 /// <para></para>
167 /// \langle/summary>
168 /// <param name="memory">
169 /// <para>The memory.</para>
170 // \langle para \rangle \langle para \rangle<br>171 /// </param>
171 - 777 . The state \sim/// <param name="memoryReservationStep">
172
           /// <para>The memory reservation step.</para>
173
           /// <para></para>
174
175 /// 175 // 175 /// 175 /// 175 /// 175 /// 175 /// 175 /// 175 ///
           [MethodImpl(MethodImplOptions.AggressiveInlining)]
176
the term is the virtual void initial void interesting the content of the memory memory memory preservations they
178 | 178 | 179 | 179 | 179 | 179 | 179 | 179 | 179 | 179 | 179 | 179 | 179 | 179 | 179 | 179 | 179 | 179 | 17<br>179 | 179 | 179 | 179 | 179 | 179 | 179 | 179 | 179 | 179 | 179 | 179 | 179 | 179 | 179 | 179 | 179 | 179 | 1
179 if (memory.ReservedCapa
ity < memoryReservationStep)
180
1800 1800 1800 1800 1800 1800 1800 1800 1800 1800 1800memory. ReservedCapacity = memoryReservationStep;
181
182
182 }
183 SetPointers(memory);
184 ref var headers en een de verwerkende en de verwerkening van de verwerkening van de verwerkelijke van de v
185 // Гарантия корректности _memory.UsedCapacity относительно _header->AllocatedLinks
186 memory.UsedCapacity = (ConvertToInt64(header.AllocatedLinks) * LinkSizeInBytes) +
                \rightarrow LinkHeaderSizeInBytes;
187                        // Гарантия корректности _header->ReservedLinks относительно _memory.ReservedCapacity
               header.ReservedLinks = ConvertToAddress((memory.ReservedCapacity -
188
               ֒→ LinkHeaderSizeInBytes) / LinkSizeInBytes);
189 de janvier de la provincia de la provincia de la provincia de la provincia de la provincia de la provincia<br>189 de janvier de la provincia de la provincia de la provincia de la provincia de la provincia de la provincia
190191
1 // \blacksquare192
192 - Andrea Andrea Andrea Andrea Andrea Andrea Andrea Andrea Andrea Andrea Andrea Andrea Andrea Andrea Andrea<br>1920 - Andrea Andrea Andrea Andrea Andrea Andrea Andrea Andrea Andrea Andrea Andrea Andrea Andrea Andrea Andr
193 /// Counts the substitution.
194
194 / 200 / 200 / 200 / 200 / 200 / 200 / 200 / 200 / 200 / 200 / 200 / 200 / 200 / 200 / 200 / 200 / 200 / 20<br>200 / 200 / 200 / 200 / 200 / 200 / 200 / 200 / 200 / 200 / 200 / 200 / 200 / 200 / 200 / 200 / 200 / 200 / 20<br>
195 /// <para></para>
196 /// </summary>
           /// <param name="restriction">
197
           /// <para>The substitution.</para>
108/// <para></para><br>/// </param>
199
200
200 // 200 // 200 // 200 // 200 // 200 // 200 // 200 // 200 // 200/// <exception cref="NotSupportedException">
201
202 /// <para>Другие размеры и способы ограничений не поддерживаются.</para>
203 /// \overline{p}ara>\langle/para>
\frac{204}{204} /// </exception>
\mathbb{Z}^2 // \mathbb{Z}^2 // \mathbb{Z}^2 // \mathbb{Z}^2 // \mathbb{Z}^2 // \mathbb{Z}^2 // \mathbb{Z}^2 // \mathbb{Z}^2 // \mathbb{Z}^2 // \mathbb{Z}^2 // \mathbb{Z}^2 // \mathbb{Z}^2 // \mathbb{Z}^2 // \mathbb{Z}^2 // \mathbb{Z}^2 // \mathbb{Z}^2 
206 /// <para>The link</para>
           /// <para></para>
207
208
\overline{\phantom{a}} , \overline{\phantom{a}} , \overline{\phantom{a}}[MethodImpl(MethodImplOptions.AggressiveInlining)]
209
210 publi
 virtual TLinkAddress Count(IList<TLinkAddress>? restri
tion)
211₹
2111 2111 2111 2111 2111 2111 2111 2111 2111 2111 2111 2111<sup>212</sup> // Если нет ограничений, тогда возвращаем общее число связей находящихся в хранилище.
213 if (restri
tion.Count == 0)
```

```
2144 2144 2144 2144 2144 2144 2144 2144 2144 2144 2144 2144 21442005 - 2006 - 2007 - 2008 - 2009 - 2009 - 2009 - 2009 - 2009 - 2009 - 2009 - 2009 - 2009 - 2009 - 2009 - 2009 - 2009 - 2009 - 2009 - 2009 - 2009 - 2009 - 2009 - 2009 - 2009 - 2009 - 2009 - 2009 - 2009 - 2009 - 2009 - 2009 
            return Total;
         \mathcal{L}216 }
217 var 
onstants = Constants;
218 var any = 
onstants.Any;
200 var index = this contract the third of the third of the second variable \mathcal{C}220 if (restriction to the count \mathcal{L}\left\{ \right.221 221 221 221 221 221 221 221 221 221 221 221 221222 if (AreEqual(index, any))
223 223 223 223 223 223 223 223 223 223 223 223 223 223224 return Total;
            J.
225 }
226 return Exists(index) 226227.7 \pm 227.7 \pm 227.7 \pm 227.7 \pm 227.7 \pm 227.7 \pm 227.7 \pm 227.7 \pm 227.7 \pm 227.7 \pm 227.7 \pm 227.7 \pm 227.7 \pm 227.7 \pm 227.7 \pm 227.7 \pm 227.7 \pm 
228 if (restri
tion.Count == 2)
229 229 229 229 229 229 229 229 229 229 229 229 229 229 229 229230 var value = restriktion = restriktion = restriktion = restriktion = restriktion = restriktion = restriktion
            if (AreEqual(index, any))
            \sqrt{ }2322 2322 2322 2322 2322 2322 2322 2322 2322 2322 2322 2322\frac{23}{2} if \frac{23}{2} if \frac{23}{2} if \frac{23}{2} if \frac{23}{2} if \frac{23}{2} if \frac{23}{2} if \frac{23}{2} if \frac{23}{2} if \frac{23}{2} if \frac{23}{2} if \frac{23}{2} if \frac{23}{2} if \frac{23}{2} if \frac{23}{2} if \frac{23}{2} 
234.4 \pm 23.4 \pm 23.4 \pm 23.4 \pm 23.4 \pm 23.4 \pm 23.4 \pm 23.4 \pm235 return Total; // Any - как отсутствие ограничения
236 }
237 return Add(Sour
esTreeMethods.CountUsages(value),
              \rightarrow TargetsTreeMethods.CountUsages(value));
238 }<br>238 }<br>238 }
240 \pm 240 \pm 240 \pm 240 \pm 240 \pm 240 \pm 240 \pm 240 \pm 240\mathbf{A}242 \pm 242 \pm 242 \pm 242 \pm 242 \pm 242 \pm 242 \pm 242 \pm 242 \pm<sup>243</sup> return GetZero();
2444 2444 2444 2444 2444 2444 2444 2444 2444 2444 2444 2444245 if (AreEqual(value, any))
246 \pm 246 \pm 246 \pm 246 \pm 246 \pm 246 \pm 246 \pm 246 \pm 246 \pm247 returns GetOne();
              \mathcal{P}2488 2488 2488 2488 2488 2488 2488 2488 2488 2488 2488 2488ref var storedLinkValue = ref GetLinkReference(index);
\mathbf{A} if \mathbf{A} if \mathbf{A} if \mathbf{A} if \mathbf{A} if \mathbf{A} if \mathbf{A} if \mathbf{A} if \mathbf{A} if \mathbf{A} if \mathbf{A} if \mathbf{A} if \mathbf{A} if \mathbf{A} if \mathbf{A} if \mathbf{A} if \mathbf{A} if \mathbf{A} if \mathbf{→ AreEqual(storedLinkValue.Target, value))<br>{
251.25 \pm 25.5 \pm 25.5 \pm 25.5 \pm 25.5 \pm 25.5 \pm 25.5 \pm 25.5 \pm 25.5 \pm 25.5 \pm 25.5 \pm 25.5 \pm 25.5 \pm 25.5 \pm 25.5 \pm 25.5 \pm 25.5 \pm 25.5 \pm 25return GetOne();
              \mathcal{L}253 253 253 253 253 253 253 253 253 253 253 253 253254 return GetZero();
            <sup>7</sup>
255 \frac{1}{255} \frac{1}{255} \frac{1}{255} \frac{1}{255} \frac{1}{255} \frac{1}{255} \frac{1}{255} \frac{1}{255} \frac{1}{255} \frac{1}{255} \frac{1}{255} \frac{1}{255} \frac{1}{255} \frac{1}{255} \frac{1}{255} \frac{1}{255} \frac{1}{255} \frac{1}{255}ŀ
256 }
_{257} if (restriction. Count == 3)
258 YEAR OLD FEMALE REPORTED HER CONTINUES IN THE CONTINUES OF THE CONTINUES OF THE CONTINUES OF THE CONTINUES
            var source = this.GetSource(restriction);
\frac{1}{2} var target \frac{1}{2} var target \frac{1}{2} var target (restriction);
\mathcal{A} = \mathcal{A} \cup \mathcal{A}262 An and 262 An and 262 An and 262 An and 262 An and 262 An and 262 An and 262 An and 262 An and 262 An and
263 if (AreEqual(sour
e, any) && AreEqual(target, any))
264 \pm 264 \pm 264 \pm 264 \pm 264 \pm 264 \pm 264 \pm 264 \pm 264 \pm265 return Total;
              \mathcal{F}2666 \overline{266} \overline{266} \overline{266} \overline{266} \overline{266} \overline{266} \overline{266} \overline{266} \overline{266} \overline{266} \overline{266} \overline{266} \overline{266} \overline{266} \overline{266} \overline{266} \overline{266} \overline{266} \overline{266} \overline{\frac{2\pi}{\pi} extending if \frac{2\pi}{\pi} and \frac{2\pi}{\pi} (source \frac{2\pi}{\pi} ), and \frac{2\pi}{\pi} and \frac{2\pi}{\pi} ), \frac{2\pi}{\pi}ſ
268 {
                 return TargetsTreeMethods.CountUsages(target);
              ł
270 and 270 and 270 and 270 and 270 and 270 and 270 and 270 and 270 and 270 and 270 and 270 and 270 and 270 an<br>270 and 270 and 270 and 270 and 270 and 270 and 270 and 270 and 270 and 270 and 270 and 270 and 270 and 270 an
27.2 else if \alpha if \alpha if \alpha if \alpha if \alpha if \alpha if \alpha if \alpha if \alpha if \alpha if \alpha if \alpha if \alpha if \alpha if \alpha if \alpha if \alpha if \alpha if \alpha if \alpha if \alpha if \alpha if \alpha if \alpha if \alpha if \alpha i
272 272 272 272 272 272 272 272 272 272 272 272 272 272return SourcesTreeMethods.CountUsages(source);
274 }
275 else //if(source != Any && target != Any)
              \mathcal{L}276 276 276 276 276 276 276 276 276 276 276 276 276 276 276277 // Ýêâèâàëåíò Exists(sour
e, target) => Count(Any, sour
e, target) > 0
278 var link = SourcesTreeMethods. Search (source, target);
\mathcal{L}280 \mu \alpha \beta \beta \gamma \beta \gamma \beta \gamma \beta \gamma \delta \gamma \delta \gamma \delta \gamma \delta \gamma \delta \gamma \delta \gamma \delta \gamma \delta \gamma \delta \gamma \delta \gamma \delta \gamma \delta \gamma \delta \gamma \delta \gamma \delta \gamma \delta \gamma 
281 281283 283 283 283 283 283 283 283 283 283 283 283 283284 if (!Exists(index))
285 285 285 285 285 285 285 285 285 285 285 285 285 285 285 285return GetZero();
                 return GetZero();
              ŀ
287 }
288 if (AreEqual(sour
e, any) && AreEqual(target, any))
289 289 289 289 289 289 289 289 289 289 289 289 289
```

```
290 return GetOne();
291 }
202292 ref value = ref GetLinker, were stored and the communication of \{1,2,3,4\} ;
                if (!AreEqual(source, any) && !AreEqual(target, any))
203294
294 294 294 294 294 294 294 294 294 294 294 294 294 294295
295 if (AreEqual(storedLinkValue.Sour
e, sour
e) &&
                  → AreEqual(storedLinkValue.Target, target))<br>{
296296 296 296 296 296 296 296 296 296 296 296 296 296 296 296 296 296 296 296 296 296 296 296 296 296 296 296 296 296 296 296 296 296 296 296 296 296297
297.1298298 }
2999 return GetZero();
                ŀ
300301 var value = default(TLinkAddress);
\mathbf{A} if \mathbf{A} if \mathbf{A} if \mathbf{A} if \mathbf{A} if \mathbf{A} if \mathbf{A} if \mathbf{A} if \mathbf{A} if \mathbf{A} if \mathbf{A} if \mathbf{A} if \mathbf{A} if \mathbf{A} if \mathbf{A} if \mathbf{A} if \mathbf{A} if \mathbf{A} if \mathbf{303
303 {
\mathbf{A}\mathcal{F}305
305 }
\frac{1}{2\pi} (i.e. \frac{1}{2\pi} (i.e. \frac{1}{2\pi} )))))
\sim 307 \sim 307 \sim 307 \sim 307 \sim 307 \sim 307 \sim 307 \sim 307 \sim 307 \sim 307 \sim 307 \sim 307 \sim 307 \sim 307 \sim 307 \sim 307 \sim 307 \sim 307 \sim 307 \sim 307 \sim 307 \sim 307 \sim 307 \sim 307 \sim 
308
308 value = sour
e;
                ļ.
309
3099 \pm 3099 \pm 3099 \pm 3099 \pm 3099 \pm 3099 \pm 3099 \pm 3099 \pm 3099310 if (Arethur Company and Superior Company and Superior Company and Superior Company and Superior Company and Superior Company and Superior Company and Superior Company and Superior Company and Superior Company and Super
                  AreEqual(storedLinkValue.Target, value))
\mathbf{1}_{\mathbf{1}_{\mathbf{1}}}312
\frac{1}{2} return GetOne();
313
313 313 313 313 313 313 313 313 313 313 313 313 313 313 313 313 313 313 313 313 313 313 313 313 313 313 313 313 313 313 313 313 313 313 313 313 313314
\overline{314}\mathcal{F}315
315 }
316 316 316 316 316 316 316 316 316 316 316 316 316 316 316 316 316 316 316 316 316 316 316 316 316 316 316 316 316 316 316 316 316 316 316 316 316317 throw new NotSupportedException ("Другие размеры и способы ограничений не
          → поддерживаются.");
\overline{3}\mathbf{1} , the summary \mathbf{1}321
321 /// <para>
        /// Eaches the handler.
322
323 // 323 // 323 // 323 // 323 // 323 // 323 // 323 // 323 // 323 // 323 // 323 // 323/// <para></para>
324
        // / </summary>
325
326 /// \epsilonparam name="handler">
327 /// <para>The handler.</para>
328 /// <para></para>
\mathbf{1} , \mathbf{1} , \mathbf{1} , \mathbf{1} , \mathbf{1} , \mathbf{1} , \mathbf{1} , \mathbf{1} , \mathbf{1} , \mathbf{1} , \mathbf{1} , \mathbf{1} , \mathbf{1} , \mathbf{1} , \mathbf{1} , \mathbf{1} , \mathbf{1} , \mathbf{1} , \mathbf{1} , \mathbf{1} , 330 /// <param name="restriction">
        331 /// <para>The substitution.</para>
331
        .<br>/// <para></para><br>/// </param>
332
333
333 // 333 // 333 // 333 // 333 // 333 // 333 // 333 // 333 // 333 // 333 // 333 // 333 // 333 // 333 // 333 // 333 // 333 // 333 // 333 // 333 // 333 // 333 // 333 // 333/// <exception cref="NotSupportedException">
334
        /// <para>Другие размеры и способы ограничений не поддерживаются.</para>
335
336 /// \langlepara>\langle/para>
337 /// </exception>
33.8 // 33.8 // 33.8 // 33.8 // 33.8 // 33.8 // 33.8 // 33.8 // 33.8 // 33.8 // 33.8 // 33.8 // 33.8 // 33.8 // 33.8 // 33.8 // 33.8 // 33.8 // 33.8 // 33.8 // 33.8 // 33.8 // 339 /// <para>The link</para>
340 /// <para></para>
        11 / 11 </returns>
341[MethodImpl(MethodImplOptions.AggressiveInlining)]
342
343
343 publi
 virtual TLinkAddress Ea
h(IList<TLinkAddress>? restri
tion,
        ֒→ ReadHandler<TLinkAddress>? handler)
        \left\{ \right.\sim 344 \sim 344 \sim 344 \sim 344 \sim 344 \sim 344 \sim 344 \sim 344 \sim 344 \sim 344 \sim 344 \sim 344 \sim 344 \sim 344 \sim 344 \sim 344 \sim 344 \sim 344 \sim 344 \sim 344 \sim 344 \sim 344 \sim 344 \sim 344 \sim 
345 var 
onstants = Constants;
346 var break = 
onstants.Break;
347 if (restri
tion.Count == 0)
348
348 \pm 348 \pm 348 \pm 348 \pm 348 \pm 348 \pm 348 \pm 348 \pm 348 \pm 348 \pm 348 \pm 348 \pm 348 \pm 348 \pm 348 \pm 348 \pm 348 \pm 348 \pm 348 \pm 348 \pm \frac{1}{2} for (var links, we can define \frac{1}{2} for \frac{1}{2} for \frac{1}{2} for \frac{1}{2} for \frac{1}{2} for \frac{1}{2} for \frac{1}{2} for \frac{1}{2} for \frac{1}{2} for \frac{1}{2} for \frac{1}{2} for \frac{1}{2} for \frac{1}{2} for
             → GetHeaderReference().AllocatedLinks);    link = Increment(link))<br>{
350
\mathbf{S}if (Exists(link) && AreEqual(handler(GetLinkStruct(link)), @break))
351
352
352.25 \pm 252.25 \pm 252.25 \pm 252.25 \pm 252.25 \pm 252.25 \pm 252.25 \pm 252.25 \pm 252.25 \pm 252.25 \pm 252.25 \pm 252.25 \pm 252.25 \pm 252.25 \pm 252.25 \pm 252.25 \return @break;
353
                  return break;
354 354 354 354 354 354 354 354 354 354 354 354 354 354 354 354 354 354 354 354 354 354 354 354 354 354 354 354 354 354 354 354 354 354 354 354 3543555 3555 3555 3555 3555 3555 3555 3555 3555 3555 3555 3555 3555 3555356 return break;
357.57 \mu358 var @continue = constants. Continue;
359 var any = 
onstants.Any;
          var index = this.GetIndex(restriction);
360
361
361 is the count of the count of the count of the count of the count of the count of the count of the count of the count of the count of the count of the count of the count of the count of the count of the count of the cou
```
 $362.262$   $\pm$   $362.262$   $\pm$   $362.262$   $\pm$   $362.262$   $\pm$   $362.262$   $\pm$   $362.262$   $\pm$   $362.262$   $\pm$ 

```
363 if (AreEqual(index, any))
\mathcal{S}_{\mathcal{A}} and \mathcal{S}_{\mathcal{A}} and \mathcal{S}_{\mathcal{A}} and \mathcal{S}_{\mathcal{A}} and \mathcal{S}_{\mathcal{A}} and \mathcal{S}_{\mathcal{A}} and \mathcal{S}_{\mathcal{A}} and \mathcal{S}_{\mathcal{A}}\frac{1}{2} for \frac{1}{2} and \frac{1}{2} . Hence \frac{1}{2} , has the set of \frac{1}{2} , \frac{1}{2} , has the set of \frac{1}{2} , \frac{1}{2}٦
\overline{\phantom{a}}\mathbf{167} if \mathbf{167} if \mathbf{167} if \mathbf{167} if \mathbf{167} if \mathbf{167} if \mathbf{167}368 {
369 return 
ontinue;
370 370 370 370 370 370 370 370 370 370 370 370 370 370371 return handler(GetLinkStruct(index));
372 }
373 if (restri
tion.Count == 2)
         \left\{ \right.374 374 374 374 374 374 374 374 374 374 374 374 374 374 374 374375 value \sim 1 value \sim 1 value \sim 1 value \sim 1if (AreEqual(index, any))
3777 \sim 3777 \sim 3777 \sim 3777 \sim 3777 \sim 3777 \sim 3777 \sim 3777 \sim 3777 \sim 3777 \sim 3777 \sim 3777 \sim 3777 \sim 3777 \sim 3777 \sim 3777 \sim 3777 \sim 3777 \sim 3777378 if (AreEqual(value, any))
379 \pm 379 \pm 379 \pm 379 \pm 379 \pm 379 \pm 379 \pm 379 \pm 379 \pm 379 \pm 379 \pm 379 \pm 379 \pm 379 \pm 379 \pm 379 \pm 379 \pm 379 \pm 379 \pm 379 \pm 380 return Ea
h(Array.Empty<TLinkAddress>(), handler);
             ι
381 }
are the contract of the contract of the contract of the contract of the contract of the contract of the contract of the contract of the contract of the contract of the contract of the contract of the contract of the contra
              \rightarrow (dbreak)) \rightarrow383 {
384 return break;
             \mathcal{F}385 }
386 return Ea
h(new Link<TLinkAddress>(index, any, value), handler);
\overline{\phantom{a}}389 {
\frac{1}{2} if \frac{1}{2} if \frac{1}{2} if \frac{1}{2} if \frac{1}{2} if \frac{1}{2} if \frac{1}{2} if \frac{1}{2} if \frac{1}{2} if \frac{1}{2} if \frac{1}{2} if \frac{1}{2} if \frac{1}{2} if \frac{1}{2} if \frac{1}{2} if \frac{1}{2} if \frac{1}{2} if 
\sim 391 \sim 391 \sim 391 \sim 391 \sim 391 \sim 391 \sim 391 \sim 391 \sim 391 \sim 391 \sim 391 \sim 391 \sim 391 \sim 391 \sim 391 \sim 391 \sim 391 \sim 391 \sim 391 \sim 391 \sim 391 \sim 391 \sim 391 \sim 391 \sim 
392 return 
ontinue;
             ŀ
393 393 393 393 393 393 393 393 393 393 393 393 393 393 393 393 393394 if (AreEqual(value, any))
\mathbf{S}_{\mathcal{A}} and \mathbf{S}_{\mathcal{A}} and \mathbf{S}_{\mathcal{A}} and \mathbf{S}_{\mathcal{A}} and \mathbf{S}_{\mathcal{A}} and \mathbf{S}_{\mathcal{A}}\mathbf{1}_{\mathbf{S}}397.997 \muref var storedLinkValue = ref GetLinkReference(index);
399 is the Carolina Community of the Community and Source and Source (Source ) is the Community of the Community of the Community of the Community of the Community of the Community of the Community of the Community of the 
                AreEqual(storedLinkValue.Target, value))
401 {
\frac{1}{\sqrt{2}} return to the contract \frac{1}{\sqrt{2}} return to \frac{1}{\sqrt{2}} . The contract \frac{1}{\sqrt{2}} is the contract of \frac{1}{\sqrt{2}} is the contract of \frac{1}{\sqrt{2}} is the contract of \frac{1}{\sqrt{2}} is the contract of \frac{1}{ł
\frac{403}{200}404 return Coontinue;
           ι
\frac{405}{205}\frac{40}{200}407 if (restri
tion.Count == 3)
         if
         \sqrt{ }\mathcal{A}^{\text{max}}_{\text{max}} and \mathcal{A}^{\text{max}}_{\text{max}} and \mathcal{A}^{\text{max}}_{\text{max}} and \mathcal{A}^{\text{max}}_{\text{max}}409 var sour
e = this.GetSour
e(restri
tion);
410 var target = this. GetTarget(restriction);
\frac{1}{\sqrt{1-\frac{1}{\sqrt{1-\frac{1412 {
413 if (AreEqual(sour
e, any) && AreEqual(target, any))
414 {
415 return Ea
h(Array.Empty<TLinkAddress>(), handler);
             \mathcal{F}\mathbf{16}else if (AreEqual(source, any))
             ſ
418 {
419 return TargetsTreeMethods.Ea
hUsage(target, handler);
\frac{4}{20}421 else if (AreEqual(target, any))
\mathbf{A}^{2} \mathbf{A}^{2} \mathbf{A}^{2} \mathbf{A}^{2} \mathbf{A}^{2} \mathbf{A}^{2} \mathbf{A}^{2} \mathbf{A}^{2} \mathbf{A}^{2} \mathbf{A}^{2} \mathbf{A}^{2} \mathbf{A}^{2} \mathbf{A}^{2} \mathbf{A}^{2} \mathbf{A}^{2} \mathbf{A}^{2} \mathbf{A}^{2} \mathbf{A}^{2} \mathbf{return SourcesTreeMethods.EachUsage(source, handler);
             \mathcal{L}\frac{4}{\sqrt{2}}\frac{1}{2} else \frac{1}{2} , and \frac{1}{2} else \frac{1}{2} . The target \frac{1}{2} and \frac{1}{2} and \frac{1}{2} and \frac{1}{2}\mathcal{L}\mathbf{A}^{(2)}427 var link = Sour
esTreeMethods.Sear
h(sour
e, target);
428 return AreEqual(link, 
onstants.Null) ? 
ontinue :
                \rightarrow handler(GetLinkStruct(link));
\mathcal{A} = \{A_1, A_2, \ldots, A_n\} , where A_1 is a set of A_2 is a set of A_3 is a set of A_4 is a set of A_5430 }
\mathcal{A}^{(2)} and \mathcal{A}^{(3)} and \mathcal{A}^{(3)} and \mathcal{A}^{(3)} and \mathcal{A}^{(3)} and \mathcal{A}^{(3)} and \mathcal{A}^{(3)}433 if (!Exists(index))
\mathbf{A}^{3}435 return 
ontinue;
             ι
436 }
437 if (AreEqual(sour
e, any) && AreEqual(target, any))
```
366 367

374 375 376

378

382

384

385 386

390 392

396

403

405

408 409

 $-41.5$ 

416 417

 $419$ 

423

 $424$  $42.5$ 

 $426$ 

429 430

435

436

438

 $\mathbf{A}^{38}$ 

```
439 return handler(GetLinkStruct(index));
\mathcal{A}=\mathcal{A}+\mathcal{A}+\mathcal{-441441 ref var storedLinkValue = ref GetLinkReferen
e(index);
                  if (!AreEqual(source, any) && !AreEqual(target, any))
142443
\mathbf{A}^{(1)} and \mathbf{A}^{(2)} and \mathbf{A}^{(3)} and \mathbf{A}^{(4)} and \mathbf{A}^{(4)} and \mathbf{A}^{(4)} and \mathbf{A}^{(4)}\overline{A}\overline{A}\mathbf{A} = \mathbf{A}AreEqual(storedLinkValue.Target, target))
445
\mathbf{4} \mathbf{4} \mathbf{447 return handler(GetLinkStru
t(index));
                    -7
448 }
449 return Coontinue;
                  ł
450\frac{1}{\sqrt{2}}451
\mathbf{f}452
                  if (AreEqual(source, any))
\mathbf{f}_1 and \mathbf{f}_2 are the set of \mathbf{f}_2 and \mathbf{f}_3 are the set of \mathbf{f}_3 and \mathbf{f}_4 are the set of \mathbf{f}_5\mathbf{A}\mathcal{A}_1 , and the set of \mathcal{A}_2 , and the set of \mathcal{A}_3 , and the set of \mathcal{A}_3 , and the set of \mathcal{A}_4if (AreEqual(target, any))
456
457
\mathbf{f}(\mathbf{f}) and \mathbf{f}(\mathbf{f}) and \mathbf{f}(\mathbf{f}) and \mathbf{f}(\mathbf{f}) and \mathbf{f}(\mathbf{f}) and \mathbf{f}(\mathbf{f}) and \mathbf{f}(\mathbf{f}) and \mathbf{f}(\mathbf{f}) and \mathbf{f}(\mathbf{f}) and \mathbf{f}(\mathbf{f}) and \mathbf{f}(\mathbf{f}) and \mathbf{f}(\mathbf{f458
458 value = sour
e;
                  <sup>7</sup>
459\frac{45}{9}if (AreEqual(storedLinkValue.Source, value) |
-460461 AreEqual(storedLinkValue.Target, value))
462 {
463 return handler(GetLinkStruct(index));<br>
H
\mathbf{46}return @continue;
465
                  return and the continue; the continue; the continue; the continue; the continue; the continue; the continue; t
\overline{\phantom{a}}\mathcal{L}467.throw new NotSupportedException ("Другие размеры и способы ограничений не
468
            \rightarrow поддерживаются.");
\frac{46}{9}471
\frac{1}{2} /// \frac{1}{2} \frac{1}{2} \frac{1}{2} \frac{1}{2} \frac{1}{2} \frac{1}{2} \frac{1}{2} \frac{1}{2} \frac{1}{2} \frac{1}{2} \frac{1}{2} \frac{1}{2} \frac{1}{2} \frac{1}{2} \frac{1}{2} \frac{1}{2} \frac{1}{2} \frac{1}{2} \frac{1}{2} \frac{1}{2} \frac{1}{2/// TODO: Возможно можно перемещать значения, если указан индекс, но значение существует
472
           в другом месте (но не в менеджере памяти, а в логике Links)
         // / <remarks>
473
         [MethodImpl(MethodImplOptions.AggressiveInlining)]
A7A475
articles in the state of the state of the state \alpha restricts the state of the state \alpha restriction, in the state of the state of the state of the state of the state of the state of the state of the state of the state o
         ֒→ IList<TLinkAddress>? substitution, WriteHandler<TLinkAddress>? handler)
476
476 \pm 476 \pm 476 \pm 476 \pm 476 \pm 476 \pm 476 \pm 476 \pm 476 \pm 476 \pm 476 \pm 476 \pm 476 \pm 476 \pm 476 \pm 476 \pm 476 \pm 476 \pm 476 \pm 476 \pm 477
477 var 
onstants = Constants;
478 var null = 
onstants.Null;
479 var linkIndex = this.GetIndex(restriction);
\mathbf{1}_{\mathcal{A}}and the contract of the contract of the contract of the contract \{ -contract of \{ref var header = ref GetHeaderReference();
482483
483 ref var firstAsSour
e = ref header.RootAsSour
e;
484
\mathbf{A}485 // Áóäåò êîððåêòíî ðàáîòàòü òîëüêî â òîì ñëó÷àå, åñëè ïðîñòðàíñòâî âûäåëåííîé ñâÿçè
              предварительно заполнено нулями
            if (!AreEqual(link.Source, @null))
486
487
487.487 \pm 487.487 \pm 487.487 \pm 487.487 \pm 487.487 \pm 487.487 \pm 487.487 \pm 487.487 \pm 487.487 \pm 487.487 \pm 487.487 \pm 487.487 \pm 487.487 \pm 487.487 \pm 487.487 488 SourcesTreeMethods.Detach(ref firstAsSource, linkIndex);
\overline{A}89489.9\frac{4}{\sqrt{2}} if \frac{4}{\sqrt{2}} if \frac{4}{\sqrt{2}} if \frac{4}{\sqrt{2}} if \frac{4}{\sqrt{2}} if \frac{4}{\sqrt{2}} if \frac{4}{\sqrt{2}} if \frac{4}{\sqrt{2}} if \frac{4}{\sqrt{2}} if \frac{4}{\sqrt{2}} if \frac{4}{\sqrt{2}} if \frac{4}{\sqrt{2}} if \frac{4}{\sqrt{2}} if \frac{4}{\sqrt{2}} 
\mathcal{A}_{\mathcal{A}} and \mathcal{A}_{\mathcal{A}} are the set of \mathcal{A}_{\mathcal{A}} and \mathcal{A}_{\mathcal{A}} are the set of \mathcal{A}_{\mathcal{A}}TargetsTreeMethods.Detach(ref firstAsTarget, linkIndex);
492
            ጉ
493
493 493 493 493 493 493 493 493 493 493 493 493 493 493494
            link.Source = this.GetSource(substitution);link.Target = this.GetTarget(substitution);495496
\mathbf{1}497
497.99 \pm 497.99 \pm 497.99 \pm 497.99 \pm 497.99 \pm 497.99 \pm 497.99 \pm 497.99 \pm 497.99 \pm 497.99 \pm 497.99 \pm 497.99 \pm 497.99 \pm 497.99 \pm 497.99 \pm 497.99 \498 Sour
esTreeMethods.Atta
h(ref firstAsSour
e, linkIndex);
4994999 4999 4999 4999 4999 4999 4999 4999 4999 4999500 if (!AreEqual(link.Target, null))
501 {
502 TargetsTreeMethods.Atta
h(ref firstAsTarget, linkIndex);
            -7
503
503 303 303 303 303 303 303 303 303 303 303 303 303 303504
504 return handler i <del>handle</del>r i mannere (before, GetLinkindex), GetLinkindex, GetLinkindex, GetLinkindex, GetLink
              Constants.Continue;
         ι
505
505 \pm 505 \pm 505 \pm 505 \pm 505 \pm 505 \pm 505 \pm 505\frac{1}{\sqrt{2}} // \frac{1}{\sqrt{2}} , \frac{1}{\sqrt{2}} , \frac{1}{\sqrt{2}} , \frac{1}{\sqrt{2}} , \frac{1}{\sqrt{2}} , \frac{1}{\sqrt{2}} , \frac{1}{\sqrt{2}} , \frac{1}{\sqrt{2}} , \frac{1}{\sqrt{2}} , \frac{1}{\sqrt{2}} , \frac{1}{\sqrt{2}} , \frac{1}{\sqrt{2}} , \frac{1}{\sqrt{2}} , \frac{1}{\sqrt{2/// TODO: Возможно нужно будет заполнение нулями, если внешнее API ими не заполняет
508
         \leftrightarrow \; пространство\;11/ </remarks>
509
         [MethodImpl(MethodImplOptions.AggressiveInlining)]
510
```

```
511 publi
 virtual TLinkAddress Create(IList<TLinkAddress>? substitution,
           WriteHandler<TLinkAddress>? handler)
\mathbf{S}^{12}\mathbf{v}514514 var freeLink = header.FirstFreeLink;
            if (!AreEqual(freeLink, Constants.Null))
515
            \mathcal{L}516
516 {
            UnusedLinksListMethods.Detach(freeLink);<br>}
517
518.81 \pm 518.81 \pm 518.81 \pm 518.81 \pm 518.81 \pm 518.81 \pm 518.81 \pm 518.81 \pm 518.81 \pm 518.81 \pm 518.81 \pm 518.81 \pm 518.81 \pm 518.81 \pm 518.81 \pm 518.81 \520 \pm 520 \pm 520 \pm 520 \pm 520 \pm 520 \pm 520 \pm 520 \pm 520 \pm521521 var maximumPossibleInnerReferen
e = Constants.InternalReferen
esRange.Maximum;
522if (GreaterThan(header.AllocatedLinks, maximumPossibleInnerReference))
\sim 323 \sim 333 \sim 333 \sim 333 \sim 333 \sim 333 \sim 333 \sim 333 \sim 333 \sim 333 \sim 333 \sim 333 \sim 333 \sim 333 \sim 333 \sim 333 \sim 333 \sim 333 \sim 333 \sim 333 \sim 333 \sim 333 \sim 333 \sim 333 \sim 
524 throw new
                  → LinksLimitReachedException<TLinkAddress>(maximumPossibleInnerReference);
               ł
\sim 525 \, \sim 525 \, \sim 525 \, \sim 525 \, \sim 525 \, \sim 525 \, \sim 525 \, \sim 525 \, \sim 525 \, \sim 525 \, \sim 525 \, \sim 525 \, \sim 525 \, \sim 525 \, \sim 525 \, \sim 525 \526 if (GreaterOrEqualThan(header.Allo
atedLinks, De
rement(header.ReservedLinks)))
527
\mathcal{L}_{\mathcal{A}} \mathcal{L}_{\mathcal{A}} \mathcal{L}_{\mathcal{A}} \mathcal{L}_{\mathcal{A}} \mathcal{L}_{\mathcal{A}} \mathcal{L}_{\mathcal{A}} \mathcal{L}_{\mathcal{A}} \mathcal{L}_{\mathcal{A}} \mathcal{L}_{\mathcal{A}} \mathcal{L}_{\mathcal{A}} \mathcal{L}_{\mathcal{A}} \mathcal{L}_{\mathcal{A}} \mathcal{L}_{\mathcal{A}} \mathcal{L}_{\mathcal{A}} \mathcal{L}_{\mathcal{memory.ReservedCapacity += _memoryReservationStep;
528SetPoints(_memory);
529
                 header = ref GetHeaderReference();
530
531 header.ReservedLinks = ConvertToAddress(_memory.ReservedCapacity /
                  \rightarrow LinkSizeInBytes);
               ŀ
532
532 }
533 freeLink = header.AllocatedLinks = Increment(header.AllocatedLinks);
534 _memory.UsedCapa
ity += LinkSizeInBytes;
535
535 }
           536 return handler != null ? handler(null, new Link<TLinkAddress>(freeLink,
536
              Constants.Null, Constants.Null)) : Constants.Continue;
537 }
538
539
\mathbf{1} , the summary \mathbf{1}\mathbf{f}(\mathbf{x}) = \mathbf{f}(\mathbf{x})/// Deletes the substitution.
541542 / 2008 / 2009 / 2009 / 2009 / 2009 / 2009 / 2009 / 2009 / 2009 / 2009 / 2009 / 2009 / 2009 / 2009 / 2009 /
543 /// <para></para>
544 /// </summary>
545
545 // Carl Corporation of the control of the corporation of the corporation of the corporation of the corporation of the corporation of the corporation of the corporation of the corporation of the corporation of the corpo
546
546 /// <para>The substitution.</para>
         .<br>/// <para></para><br>/// </param>
547
548
548 // 148 // 148 // 148 // 148 // 148 // 148 // 148 // 148 // 148 // 148 // 148 // 148 // 148 // 148 // 148 // 148 // 148 // 148 // 148 // 148 // 148 // 148 // 148 // 148[MethodImpl(MethodImplOptions.AggressiveInlining)]
549
, on the state \sim the state of the state of the state \sim . The state \sim restriction, \sim֒→ WriteHandler<TLinkAddress>? handler)
551
551.51 \pm 0.000 \pm 0.000 \pm 0.000 \pm 0.000 \pm 0.000 \pm 0.000 \pm 0.000 \pm 0.000 \pm 0.000 \pm 0.000 \pm 0.000 \pm 0.000 \pm 0.000 \pm 0.000 \pm 0.000 \pm 0.000 \pm 0.000 \pm 0.000 \pm 0.000 \pm 0.552
552 ref var header = ref GetHeaderReferen
e();
553 var link = restriction [Constants. IndexPart];
554 var before = GetLinkStru
t(link);
555
\sim 1555 if \mu556 {
557 UnusedLinksListMethods.Atta
hAsFirst(link);
               // return handler?.Invoke(before, null);
558
              559 return handler != null ? handler(before, null) : Constants.Continue;
559
560
560 }
\mathbf{1}\mathcal{L}562
56.62 \pm 0.0000563 header.Allo
atedLinks = De
rement(header.Allo
atedLinks);
564 _memory.UsedCapa
ity -= LinkSizeInBytes;
               // Убираем все связи, находящиеся в списке свободных в конце файла, до тех пор,
565
                 пока не дойдём до первой существующей связи
566 // Позволяет оптимизировать количество выделенных связей (AllocatedLinks)
567 while (GreaterThan(header.Allo
atedLinks, GetZero()) &&
                 IsUnusedLink(header.AllocatedLinks)\mathbf{f}568
\mathbf{S}(\mathbf{S})UnusedLinksListMethods.Detach(header.AllocatedLinks);
569
570 header.Allo
atedLinks = De
rement(header.Allo
atedLinks);
                  _memory.UsedCapacity -= LinkSizeInBytes;
571
               ι
572 }
              573 return handler != null ? handler(before, null) : Constants.Continue;
573
            7
574.47 \pm 574.47 \pm 574.47 \pm 574.47 \pm 574.47 \pm 574.47 \pm 574.47 \pm 574.47 \pm 574.47 \pm 574.47 \pm 574.47 \pm 574.47 \pm 574.47 \pm 574.47 \pm 574.47 \pm 574.47 \575 return Constants.Continue;
576
576 }
578
\mathbf{1} , the summary \mathbf{1}579 / 119 / 119 / <sup>202</sup> / <sup>202</sup> / 
580 /// Gets the link stru
t using the spe
ified link index.
581 / 11 / 1 1581 / 1681 / 1682 / 1683 / 1683 / 1683 / 1684 / 1684 / 1684 / 1684 / 1684 / 1684 / 1684 / 1684 / 1684 / 1684 / 1684 / 1684 / 1684 / 1684 / 1684 / 1684 / 1684 / 1684 / 1684 / 1684 / 1684 / 1684 / 1684 /
```

```
582 /// <para></para>
583 /// \langle/summary>
         %/// <param name="linkIndex"><br>/// <para>The link index.</para>
585 /// <para>The link index.</para>
\mathbf{5} // \mathbf{5} // \mathbf{1} // \mathbf{1} // \mathbf{1} // \mathbf{1} // \mathbf{1} // \mathbf{1} // \mathbf{1} // \mathbf{1} // \mathbf{1} // \mathbf{1} // \mathbf{1} // \mathbf{1} // \mathbf{1} // \mathbf{1} // \mathbf{1} // \mathbf{1} // \mathbf{\mathbf{f} \in \mathbb{R}^{n \times n} , \mathbf{f} \in \mathbb{R}^{n \times n} , \mathbf{f} \in \mathbb{R}^{n \times n} , \mathbf{f} \in \mathbb{R}^{n \times n} , \mathbf{f} \in \mathbb{R}^{n \times n} , \mathbf{f} \in \mathbb{R}^{n \times n} , \mathbf{f} \in \mathbb{R}^{n \times n} , \mathbf{f} \in \mathbb{R}^{n \times n} , \mathbf{f} \in \mathbb{R}^{n \times n}\mathbf{S}^{\text{max}}589 /// <para>A list of t link</para>
590 /// <para></para>
591 /// \sqrt{r}eturns>
592 [MethodImpl(MethodImplOptions.AggressiveInlining)]
593 publi
 IList<TLinkAddress>? GetLinkStru
t(TLinkAddress linkIndex)
\sim 594 \sim 594 \sim 594 \sim 594 \sim 594 \sim 594 \sim 594 \sim 594 \sim 594 \sim 594 \sim 594 \sim 594 \sim 594 \sim 594 \sim 594 \sim 594 \sim 594 \sim 594 \sim 594 \sim 594 \sim 594 \sim 594 \sim 594 \sim 594 \sim 
            ref var link = ref GetLinkReference(linkIndex);
\frac{1}{1}597 }
\mathbf{1}_{\mathbf{1}}600 /// TODO: Возможно это должно быть событием, вызываемым из IMemory, в том случае, если
         → адрес реально поменялся<br>///
601 ///
         1// Указатель this.links может быть в том же месте,
603 /// так как 0-я связь не используется и имеет такой же размер как Header,
604 /// поэтому header размещается в том же месте, что и 0-я связь
         // / <remarks>
606 [MethodImpl(MethodImplOptions.AggressiveInlining)]
607 protected abstract void SetPointers (IResizableDirectMemory memory);
\frac{1}{\sqrt{2}} // \frac{1}{\sqrt{2}} , \frac{1}{\sqrt{2}} , \frac{1}{\sqrt{2}} , \frac{1}{\sqrt{2}} , \frac{1}{\sqrt{2}} , \frac{1}{\sqrt{2}} , \frac{1}{\sqrt{2}} , \frac{1}{\sqrt{2}} , \frac{1}{\sqrt{2}} , \frac{1}{\sqrt{2}} , \frac{1}{\sqrt{2}} , \frac{1}{\sqrt{2}} , \frac{1}{\sqrt{2}} , \frac{1}{\sqrt{2\frac{1}{\sqrt{2}} // \frac{1}{\sqrt{2}} , \frac{1}{\sqrt{2}} , \frac{1}{\sqrt{2}} , \frac{1}{\sqrt{2}} , \frac{1}{\sqrt{2}} , \frac{1}{\sqrt{2}} , \frac{1}{\sqrt{2}} , \frac{1}{\sqrt{2}} , \frac{1}{\sqrt{2}} , \frac{1}{\sqrt{2}} , \frac{1}{\sqrt{2}} , \frac{1}{\sqrt{2}} , \frac{1}{\sqrt{2}} , \frac{1}{\sqrt{2611 /// Resets the pointers.
\begin{bmatrix} 1 & 1 & 1 \end{bmatrix}613 /// <para></para>
         11/7 <summary>
         [MethodImpl(MethodImplOptions.AggressiveInlining)]
616 prote
ted virtual void ResetPointers()
         ₹
617 {
618 Sour
esTreeMethods = null;
619 TargetsTreeMethods = null;UnusedLinksListMethods = null;\mathcal{F}621 }
\mathbf{f} , and \mathbf{f} is the summary \mathbf{f}624 /// <para>
625 /// Gets the header referen
e.
\begin{array}{ccc} \text{1} & \text{1} & \text{/// <para></para>
\mathbb{R}^n , and \mathbb{R}^n is the summary \mathbb{R}^n\mathbb{R}^n // \mathbb{R}^n // \mathbb{R}^n // \mathbb{R}^n // \mathbb{R}^n // \mathbb{R}^n // \mathbb{R}^n // \mathbb{R}^n630 /// <para>A ref links header of t link</para>
         /// <para></para>
\frac{1}{632} /// \sqrt{r}eturns>
633 [MethodImpl(MethodImplOptions.AggressiveInlining)]
634 prote
ted abstra
t ref LinksHeader<TLinkAddress> GetHeaderReferen
e();
\mathbf{f} , and \mathbf{f} is the summary \mathbf{f}637 /// <para>
638 /// Gets the link referen
e using the spe
ified link index.
639 /// </para>
\frac{640}{77} <para></para>
\mathbf{f} = \mathbf{f} \mathbf{f} , and \mathbf{f} = \mathbf{f} \mathbf{f} , and \mathbf{f} = \mathbf{f} \mathbf{f} , and \mathbf{f} = \mathbf{f} \mathbf{f}642 /// <param name="linkIndex">
         /// <para>The link index.</para>
         /// <para></para><br>/// </param>
\mathbf{f} = \mathbf{f} \mathbf{f} + \mathbf{f} \mathbf{f} , and \mathbf{f} = \mathbf{f} \mathbf{f} + \mathbf{f} \mathbf{f} , and \mathbf{f} = \mathbf{f} \mathbf{f} + \mathbf{f} \mathbf{f} , and \mathbf{f} = \mathbf{f} \mathbf{f} + \mathbf{f} \mathbf{f} , and \mathbf{f} = \mathbf{f} \mathbf{f} + \mathbf{f} \mathbf{f} , and
\mathbf{f} = \mathbf{f} \cdot \mathbf{f}647 /// <para>A ref raw link of t link</para>
648 /// <para></para>
\frac{1}{649} /// \sqrt{r}eturns>
650 [MethodImpl(MethodImplOptions.AggressiveInlining)]
         protected abstract ref RawLink<TLinkAddress> GetLinkReference(TLinkAddress linkIndex);
\mathbf{f} , and \mathbf{f} is the summary \mathbf{f}654 /// <para>
655 /// Determines whether this instan
e exists.
656 /// </para>
657 /// <para></para>
658 /// \langle/summary>
```
601 602

605

608

614 615 616

617

620

621

625

627 628 629

631

635 636

643 644 645

```
659 /// <sub>p</sub> param name="link"></sub>
660 /// <para>The link.</para>
           /// <para></para><br>/// </param>
661
662
\overline{\phantom{a}} , \overline{\phantom{a}} , \overline{\phantom{a}}663
\mathbf{f} \cdot \mathbf{f}/// <para>The bool</para>
664
           /// <para></para>
665
\frac{1}{666} /// \sqrt{r}eturns>
667 [MethodImpl(MethodImplOptions.AggressiveInlining)]
668 prote
ted virtual bool Exists(TLinkAddress link)
669 => GreaterOrEqualThan(link, Constants.InternalReferen
esRange.Minimum)
670 && LessOrEqualThan(link, GetHeaderReferen
e().Allo
atedLinks)
              671 && !IsUnusedLink(link);
671
672
\frac{1}{\sqrt{2}} // \frac{1}{\sqrt{2}} , \frac{1}{\sqrt{2}} , \frac{1}{\sqrt{2}} , \frac{1}{\sqrt{2}} , \frac{1}{\sqrt{2}} , \frac{1}{\sqrt{2}} , \frac{1}{\sqrt{2}} , \frac{1}{\sqrt{2}} , \frac{1}{\sqrt{2}} , \frac{1}{\sqrt{2}} , \frac{1}{\sqrt{2}} , \frac{1}{\sqrt{2}} , \frac{1}{\sqrt{2}} , \frac{1}{\sqrt{2674
674 /// <para>
675 /// Determines whether this instance is unused link.
676 /// </para>
677 /// <para></para>
678
\frac{1}{\sqrt{2}} // \frac{1}{\sqrt{2}} // \frac{1}{\sqrt{2}} . The contract of \frac{1}{\sqrt{2}}/// <param name="linkIndex">
679
           /// <para>The link index.</para>
680
           .<br>/// <para></para><br>/// </param>
681
682
682 /// </param>
\frac{1}{\sqrt{2}} // \frac{1}{\sqrt{2}} , \frac{1}{\sqrt{2}} , \frac{1}{\sqrt{2}} , \frac{1}{\sqrt{2}} , \frac{1}{\sqrt{2}} , \frac{1}{\sqrt{2}} , \frac{1}{\sqrt{2}} , \frac{1}{\sqrt{2}} , \frac{1}{\sqrt{2}} , \frac{1}{\sqrt{2}} , \frac{1}{\sqrt{2}} , \frac{1}{\sqrt{2}} , \frac{1}{\sqrt{2}} , \frac{1}{\sqrt{2/// <para>The bool</para>
684
           /// <para></para>
685
686 /// \sqrt{\text{returns}}687 [MethodImpl(MethodImplOptions.AggressiveInlining)]
688
688 prote
ted virtual bool IsUnusedLink(TLinkAddress linkIndex)
           \overline{A}689
689 {
690 if (!AreEqual(GetHeaderReference().FirstFreeLink, linkIndex)) // May be this check
              \rightarrow is not needed
691
691 {
e en linker var linkere i referenseren de linkere en de linkere en linkere og en linkere en linkere en de link
693 return AreEqual(link.SizeAsSour
e, default) && !AreEqual(link.Sour
e, default);
694
694 }
695
696
696 {
697
697 return true;
698 }
699
\mathbf{f}700
701
\overline{1} /// \overline{1} /// \overline{1} \overline{2} \overline{3} \overline{3} \overline{4} \overline{3} \overline{4} \overline{3} \overline{4} \overline{5} \overline{2} \overline{3} \overline{4} \overline{3} \overline{4} \overline{5} \overline{3} \overline{4} \overline{5} \overline{2} \overline{5} \overline{2703 /// Gets the one.
\overline{a} // \overline{a} // \overline{b} // \overline{c} // \overline{c} // \overline{c} // \overline{c} // \overline{c} // \overline{c} // \overline{c} // \overline{c} // \overline{c} // \overline{c} // \overline{c} // \overline{c} // \overline{c} // \overline{c} // \overline{c} // \overline{704
\mathbf{1}^{\prime\prime}705 /// <para></para>
706 /// \sqrt{\frac{2}{\text{summary}}}707 // 707 // 707 // 707 // 707 // 707 // 707 // 707 // 707 // 707/// <para>The link</para>
708
709 /// <para></para>
\frac{1}{710} /// </returns>
           [MethodImpl(MethodImplOptions.AggressiveInlining)]
711712
\overline{\mathcal{M}} protein the cone; \overline{\mathcal{M}} proteins \overline{\mathcal{M}} and \overline{\mathcal{M}} and \overline{\mathcal{M}} and \overline{\mathcal{M}} and \overline{\mathcal{M}} and \overline{\mathcal{M}} and \overline{\mathcal{M}} and \overline{\mathcal{M}} and \overline{\mathcal{M}} and \overline{\mathcal{M}} and \overline{\mathcal{M}}\overline{111} , \overline{11} , \overline{12} , \overline{13} , \overline{13} , \overline{13} , \overline{13} , \overline{13} , \overline{13} , \overline{13} , \overline{13} , \overline{13} , \overline{13} , \overline{13} , \overline{13} , \overline{13} , \overline{13} , \overline{13} , \overline\frac{716}{717} /// Gets the zero.
715 / Andreas Andreas Andreas Andreas Andreas Andreas Andreas Andreas Andreas Andreas Andreas Andreas Andreas
717
717 /// </para>
718
\overline{111} , \overline{11} , \overline{127} , \overline{13} , \overline{14} , \overline{127} , \overline{137} , \overline{147} , \overline{137} , \overline{147} , \overline{137} , \overline{137} , \overline{147} , \overline{137} , \overline{137} , \overline{137} , \overline{137} , \over719
\frac{1}{2} // \frac{1}{2} // \frac{1}{2} with \frac{1}{2}\mathbf{1}_{\mathcal{M}}/// <para>The link</para>
721
\overline{p} // \overline{p} // \overline{p} , \overline{p} , \overline{p} , \overline{p} , \overline{p} , \overline{p} , \overline{p} , \overline{p} , \overline{p} , \overline{p} , \overline{p} , \overline{p} , \overline{p} , \overline{p} , \overline{p} , \overline{p} , \overline{p} , \overline{p} ,
723 /// \langle /returns>
724 [MethodImpl(MethodImplOptions.AggressiveInlining)]
\mathbf{V}// \langle \text{summary} \rangle727
           /// <summary>
728
728 / 2002 / 2002 / 2003 / 2003 / 2008 / 2008 / 2008 / 2008 / 2008 / 2008 / 2008 / 2008 / 2008 / 2008 / 2008 /
729 /// Determines whether this instance are equal.<br>
730 /// </para>
730
730 /// </para>
\begin{array}{cc} \n\frac{731}{732} & \quad \frac{7}{11} & \text{Sparse} \\ \n\frac{732}{11} & \quad \frac{7}{11} & \text{Sminus} \\ \n\end{array}\mathbf{1} , \mathbf{1} , 734
734 /// <para>The first.</para>
           /// <para></para>
735
```

```
\mathbf{7} , and \mathbf{7} are parameters of \mathbf{7} , and \mathbf{7} are parameters of \mathbf{7}737 // Andreas Andreas Andreas Andreas Andreas Andreas Andreas Andreas Andreas Andreas Andreas Andreas Andreas
738
739 /// <para></para><br>
740 /// </param>
738 /// <para>The se
ond.</para>
740
740 // 740741
\mathbf{1}_{\mathbf{1}} , \mathbf{1}_{\mathbf{2}} , \mathbf{1}_{\mathbf{3}} , \mathbf{1}_{\mathbf{4}} , \mathbf{1}_{\mathbf{5}} , \mathbf{1}_{\mathbf{5}} , \mathbf{1}_{\mathbf{6}} , \mathbf{1}_{\mathbf{5}} , \mathbf{1}_{\mathbf{6}} , \mathbf{1}_{\mathbf{6}} , \mathbf{1}_{\mathbf{6}} , \mathbf{1}_{\mathbf{6}} , \mathbf{1}_{\mathbf{6}} , 
              /// <para>The bool</para>
742
743 / 743 / 744 / 755 / 756 / 757 / 758 / 759 / 759 / 759 / 759 / 750 / 750 / 750 / 750 / 750 / 750 / 750 / 75
\overline{1} // \overline{1} // \overline{1} // \overline{2} , \overline{3} , \overline{4} , \overline{2} , \overline{3} , \overline{4} , \overline{2} , \overline{3} , \overline{4} , \overline{2} , \overline{3} , \overline{4} , \overline{2} , \overline{3} , \overline{4} , \overline{2} , \overline{3} 
745 [MethodImpl(MethodImplOptions.AggressiveInlining)]
746 prote
ted virtual bool AreEqual(TLinkAddress first, TLinkAddress se
ond) =>
                  _equalityComparer.Equals(first, second);
747
748
\overline{148} // \overline{18} // \overline{18} // \overline{18} // \overline{18} // \overline{18} // \overline{18} // \overline{18} // \overline{18} // \overline{18} // \overline{18} // \overline{18} // \overline{18} // \overline{18} // \overline{18} // \overline{18} // \overline{18} //
749
749 / 749 / 749 / 749 / 749 / 749 / 749 / 749 / 749 / 749 / 749 / 749 / 749 / 749 / 749 / 749 / 749 / 749 / 74
750 /// Determines whether this instan
e less than.
751
751 - Andrea Andrea Andrea Andrea Andrea Andrea Andrea Andrea Andrea Andrea Andrea Andrea Andrea Andrea Andrea<br>1951 - Andrea Andrea Andrea Andrea Andrea Andrea Andrea Andrea Andrea Andrea Andrea Andrea Andrea Andrea Andre
752 /// <para></para>
\frac{753}{753} /// </summary>
754 /// <param name="first">
755 /// <para>The first.</para>
756 /// <para></para><br>757 /// </param>
757 / 11 / 1577 / 1577 / 1577 / 1577 / 1577 / 1577 / 1577 / 1577 / 1577 / 1577 / 1577 / 1577 / 1577 / 1577 / 15
758
759 /// <para>The second.</para>
758 /// <param name="se
ond">
              /// <para></para><br>/// </param>
760
761
\mathbf{r} // \mathbf{r} // \mathbf{r} // \mathbf{r} // \mathbf{r} // \mathbf{r} // \mathbf{r} // \mathbf{r} // \mathbf{r} // \mathbf{r} // \mathbf{r} // \mathbf{r} // \mathbf{r} // \mathbf{r} // \mathbf{r} // \mathbf{r} // \mathbf{r} // \mathbf{r} // \mathbf{762
\overline{1} // \overline{1} // \overline{1} \overline{2} , \overline{3} , \overline{4} , \overline{2} , \overline{3} , \overline{2} , \overline{3} , \overline{4} , \overline{5} , \overline{2} , \overline{3} , \overline{4} , \overline{5} , \overline{2} , \overline{3} , \overline{2} , \overline{3} , /// <para>The bool</para>
763
\frac{764}{764} /// \langle \overline{para} \rangle /// \langle \overline{para} \rangle765 /// \sqrt{7} returns>
766 [MethodImpl(MethodImplOptions.AggressiveInlining)]
767 protected virtual bool LessThan(TLinkAddress first, TLinkAddress second) =>
                  _{\text{1}} comparer. Compare (first, second) < 0;
768
769
\overline{169} // \overline{169} // \overline{169} // \overline{169} // \overline{169} // \overline{169} // \overline{169} // \overline{169} // \overline{169} // \overline{169} // \overline{169} // \overline{169} // \overline{169} // \overline{169} // \overline{169} // \overline{169} 
770 / 2001 / 2002 / 2003 / 2009 / 2009 / 2009 / 2009 / 2009 / 2009 / 2009 / 2009 / 2009 / 2009 / 2009 / 2009 /
771 /// Determines whether this instan
e less or equal than.
772 / 772 / 772 / 772 / 772 / 772 / 772 / 772 / 772 / 772 / 772 / 772 / 772 / 772 / 772 / 772 / 772 / 772 / 772 / 772 / 772 / 772 / 772 / 772 / 772 / 772 / 772 / 772 / 772 / 772 / 772 / 772 / 772 / 772 / 772 / 772 / 772 /
773 /// <para></para>
774 /// \sqrt{3} ummary>
775
\mathbf{77} // \mathbf{77} // \mathbf{77} // \mathbf{77} // \mathbf{77} // \mathbf{77} // \mathbf{77} // \mathbf{77} // \mathbf{77} // \mathbf{77} // \mathbf{77} // \mathbf{77} // \mathbf{77} // \mathbf{77} // \mathbf{77} // \mathbf{77} // \mathbf{77} // 
776
777 /// <para></para>
776 /// <para>The first.</para>
778
778 // 2007 // 2007 // 2007 // 2008 // 2008 // 2008 // 2008 // 2008 // 2008 // 2008 // 2008 // 2008 // 2008 //
779 /// \sqrt{2} aram name="second">
              /// <para>The second.</para>
780
\frac{781}{782} /// \frac{1}{\sqrt{2}} /// \frac{1}{\sqrt{2}} /// \frac{1}{\sqrt{2}} /// \frac{1}{\sqrt{2}} /// \frac{1}{\sqrt{2}} /// \frac{1}{\sqrt{2}} /// \frac{1}{\sqrt{2}} /// \frac{1}{\sqrt{2}} /// \frac{1}{\sqrt{2}} //
782
782 / 782 / 782 / 782 / 782 / 782 / 782 / 782 / 782 / 782 / 782 / 782 / 782 / 782 / 782 / 782 / 782 / 782 / 78
783 // 783 // 783 // 783 // 783 // 783 // 783 // 783 // 783 // 783 // 783 // 783 // 783 // 783 // 783 // 783 // 783 // 783 // 783 // 783 // 783 // 783 // 783 // 783 // 783784 /// <para>The bool</para>
785 /// <para></para>
              7/7 </returns>
786
787 [MethodImpl(MethodImplOptions.AggressiveInlining)]
788 protected virtual bool LessOrEqualThan(TLinkAddress first, TLinkAddress second) =>
              \rightarrow _comparer. Compare (first, second) <= 0;
789
\overline{a} /// \overline{a} /// \overline{a} /// \overline{a} /// \overline{a} /// \overline{a} /// \overline{a} /// \overline{a} /// \overline{a} /// \overline{a} /// \overline{a} // \overline{a} // \overline{a} // \overline{a} // \overline{a} // \overline{a} // \overline{a} // \overline{a}791 / 1925, 2020, 2020, 2020, 2020, 2020, 2020, 2020, 2020, 2020, 2020, 2020, 2020, 2020, 2020, 2020, 2020, 20
792 /// Determines whether this instan
e greater than.
793 // 2008 // 2009 // 2009 // 2009 // 2009 // 2009 // 2009 // 2009 // 2009 // 2009 // 2009 // 2009 // 2009 //
794 /// <para></para>
              77/ </summary>
795
              /// <param name="first">
796
              797 /// <para>The first.</para>
797
              798 /// <para></para>
798
799
\mathbf{1}^{\mathcal{A}}800 /// <param name="second">
801 /// \sqrt{2} /// \sqrt{2} ara>The second. \sqrt{2} /para>
              /// <para></para><br>/// </param>
802
803 // Andreas Andreas Andreas Andreas Andreas Andreas Andreas Andreas Andreas Andreas Andreas Andreas Andreas
\mathbb{R}^n // \mathbb{R}^n // \mathbb{R}^n // \mathbb{R}^n // \mathbb{R}^n // \mathbb{R}^n // \mathbb{R}^n // \mathbb{R}^n // \mathbb{R}^n // \mathbb{R}^n/// <para>The bool</para>
805
806 /// \epsilon_{\text{para}} /// \epsilon_{\text{para}}807 /// \langle returns>
              [MethodImpl(MethodImplOptions.AggressiveInlining)]
808
             protected virtual bool GreaterThan(TLinkAddress first, TLinkAddress second) =>
809
              \rightarrow _comparer. Compare(first, second) > 0;
```

```
\mathbf{1} , the summary \mathbf{1}812812 // 1 // 1 // 1 // 1 // 1 // 1 // 1 // 1 // 1 // 1 // 1 // 1 // 1 // 1 // 1 // 1 // 1 // 1 // 1 // 1 // 1 // 1 // 1 // 1 // 1 // 1 // 1 // 1 // 1 // 1 // 1813 /// Determines whether this instance greater or equal than.
814
814 / 120 | 120 | 120 | 120 | 120 | 120 | 120 | 120 | 120 | 120 | 120 | 120 | 120 | 120 | 120 | 120 | 120 | 120
            /// <para></para>
815
            11/ </summary>
816
817 /// \epsilonparam name="first">
818 /// <para>The first.</para>
\begin{array}{ccccc} \text{819} & & // & \zeta \text{para} \times / \text{para} \times \\ \text{820} & & & // & \zeta / \text{para} \times \end{array}820 / 2002 / 2002 / 2002 / 2002 / 2002 / 2002 / 2002 / 2002 / 2002 / 2002 / 2002 / 2002 / 2002 / 2002 / 2002 /
821 /// <param name="second">
822 /// \sqrt{2} /// \sqrt{2} second. \sqrt{2} /para>
            /// <para></para><br>/// </param>
823
824
824 // 824 // 124\mathbb{R}^3 // \mathbb{R}^3 // \mathbb{R}^3 // \mathbb{R}^3 // \mathbb{R}^3 // \mathbb{R}^3 // \mathbb{R}^3 // \mathbb{R}^3 // \mathbb{R}^3826 /// <para>The bool</para>
827 /// \overline{q}ara>\langle/para>
\frac{1}{828} /// \sqrt{r} eturns>
829 [MethodImpl(MethodImplOptions.AggressiveInlining)]
830 protected virtual bool GreaterOrEqualThan(TLinkAddress first, TLinkAddress second) =>
            \rightarrow _comparer.Compare(first, second) >= 0;
831
832832 /// \mu // \mu // \mu // \mu // \mu // \mu // \mu // \mu // \mu // \mu // \mu // \mu // \mu // \mu // \mu // \mu // \mu // \mu // \mu // \mu // \mu // \mu // \mu // \mu // \mu // \mu // \mu833
833 / 11 / 133 / <sup>233</sup> / <sup>233</sup> / <sup>233</sup> / 233 / 233 / 233 / 233 / 233 / 233 / 233 / 233 / 233 / 233 / 233 / 233 / 233 / 233 / 233 / 233 / 233 / 233 / 233 / 233 / 233 / 233 / 233 / 233 / 233 / 233 / 233 / 233 / 233 / 233
            /// Converts the to int 64 using the specified value.
834
835
835 // Andreas Andreas Andreas Andreas Andreas Andreas Andreas Andreas Andreas Andreas Andreas Andreas Andreas
            /// <para></para>
836
\begin{array}{ccc} 1 & 1 & \cdots & 1 \end{array}838 /// <param name="value">
839 /// <para>The value.</para>
\begin{array}{ccccc}\n & & & \\
 840 & & & \\
 841 & & & \\
 \end{array}841 / 11 / 1 12 mm mm = 2000 / 2000 / 2000 / 2000 / 2000 / 2000 / 2000 / 2000 / 2000 / 2000 / 2000 / 2000 / 2000 / 2000 / 2000 / 2000 / 2000 / 2000 / 2000 / 2000 / 2000 / 2000 / 2000 / 2000 / 2000 / 2000 / 2000 / 200
842 /// 1 // = 84 \pm 84 \pm 84 \pm 84 \pm 84 \pm 84 \pm 84 \pm 84 \pm 84 \pm 84 \pm 84 \pm 84 \pm 84 \pm 84 \pm 84 \pm 84 \pm 84 \pm 84 \pm 84 \pm 84 \pm 
            /// <para>The long</para>
843
            /// <para></para>
844
845 /// \langle/returns>
846 [MethodImpl(MethodImplOptions.AggressiveInlining)]
847 prote
ted virtual long ConvertToInt64(TLinkAddress value) =>
            \rightarrow _addressToInt64Converter.Convert(value);
849
\mathbb{R}^3 // \mathbb{R}^3 // \mathbb{R}^3 // \mathbb{R}^3 // \mathbb{R}^3 // \mathbb{R}^3 // \mathbb{R}^3 // \mathbb{R}^3850
850 /// <para>
851 /// Converts the to address using the spe
ified value.
852
852 /// </para>
853
853 // Andreas Andreas Andreas Andreas Andreas Andreas Andreas Andreas Andreas Andreas Andreas Andreas Andreas
            11/ </summary>
854
855 /// <param name="value">
            /// <para>The value.</para>
856
857 /// \frac{1}{\sqrt{2}} /// \frac{1}{\sqrt{2}} /// \frac{1}{\sqrt{2}} /// \frac{1}{\sqrt{2}} /// \frac{1}{\sqrt{2}} /// \frac{1}{\sqrt{2}} /// \frac{1}{\sqrt{2}} /// \frac{1}{\sqrt{2}} /// \frac{1}{\sqrt{2}} /// \frac{1}{\sqrt{2}} /// \frac{1}{\sqrt{2}} /// \frac{1}{\sqrt{2}} /// \frac{1}{\sqrt{858 // Andreas Andreas Andreas Andreas Andreas Andreas Andreas Andreas Andreas Andreas Andreas Andreas Andreas
\mathbb{R}^3 // \mathbb{R}^3 // \mathbb{R}^3 // \mathbb{R}^3 // \mathbb{R}^3 // \mathbb{R}^3 // \mathbb{R}^3 // \mathbb{R}^3 // \mathbb{R}^3860 /// <para>The link</para>
\textit{1} \qquad \qquad \textit{1} \qquad \textit{1} \qquad \// / <returns>
862
            [MethodImpl(MethodImplOptions.AggressiveInlining)]
863
864 prote
ted virtual TLinkAddress ConvertToAddress(long value) =>
            \rightarrow _int64ToAddressConverter.Convert(value);
866 /// \mu // \mu // \mu // \mu // \mu // \mu // \mu // \mu // \mu // \mu // \mu // \mu // \mu // \mu // \mu // \mu // \mu // \mu // \mu // \mu // \mu // \mu // \mu // \mu // \mu // \mu // \mu867 / 2008 / 2009 / 2009 / 2009 / 2009 / 2009 / 2009 / 2009 / 2009 / 2009 / 2009 / 2009 / 2009 / 2009 / 2009 /
868 /// Adds the first.
869
869 / 11 / 1 / Para Fi
\frac{870}{11} /// \frac{5}{2} /// \frac{5}{2} /para>
\frac{371}{11} /// </summary>
            /// <param name="first">
872
            873 /// <para>The first.</para>
873
874 /// \langle 0.9874 \rangle875 / 11 / 1 Param
            /// <param name="second">
876
\frac{1}{2} /// \frac{1}{2} /// \frac{1}{2} ara>The second. \frac{1}{2} para>
878 // Andreas Andreas Andreas Andreas Andreas Andreas Andreas Andreas Andreas Andreas Andreas Andreas Andreas
879
879 / 11 / 1 / Param
880 /// 1 // \equiv 5.8 ^{\prime\prime} , ^{\prime\prime} , ^{\prime\prime}881 /// <para>The link</para>
882 /// <para></para>
883
\mathbb{R}^3 // \mathbb{R}^3 // \mathbb{R}^3 // \mathbb{R}^3 // \mathbb{R}^3 // \mathbb{R}^3 // \mathbb{R}^3 // \mathbb{R}^3 // \mathbb{R}^3884 [MethodImpl(MethodImplOptions.AggressiveInlining)]
```

```
885 protected virtual TLinkAddress Add(TLinkAddress first, TLinkAddress second) =>
            \rightarrow Arithmetic<TLinkAddress>.Add(first, second);
887887 - 1986 - 1987 - 1988 - 1988 - 1988 - 1988 - 1988 - 1988 - 1988 - 1988 - 1988 - 1988 - 1988 - 1988 - 1988 -
            \overline{\phantom{a}} /// \overline{\phantom{a}} /// \overline{\phantom{a}} /// \overline{\phantom{a}} /// \overline{\phantom{a}} /// \overline{\phantom{a}} /// \overline{\phantom{a}} /// \overline{\phantom{a}} // \overline{\phantom{a}} // \overline{\phantom{a}} // \overline{\phantom{a}} // \overline{\phantom{a}} // \overline{\phantom{a}} // \overline{\phantom{a}} // \overline888
888 // 2008 // 2008 // 2008 // 2008 // 2009 // 2009 // 2009 // 2009 // 2009 // 2009 // 2009 // 2009 // 2009 //
            /// Subtracts the first.
889
890
890 / Walter Communication of the communication of the communication of the communication of the communication
892 /// \langle/summary>
891 /// <para></para>
893 /// \epsilonparam name="first">
894 /// <para>The first.</para>
895 /// <para></para>
896 /// </param>
            /// <param name="second">
897
            /// <para>The second.</para>
898
899 /// <para></para><br>900 /// </param>
900\mathbb{R}^n // \mathbb{R}^n // \mathbb{R}^n // \mathbb{R}^n // \mathbb{R}^n // \mathbb{R}^n // \mathbb{R}^n // \mathbb{R}^n // \mathbb{R}^n // \mathbb{R}^n // \mathbb{R}^n // \mathbb{R}^n // \mathbb{R}^n // \mathbb{R}^n // \mathbb{R}^n // \mathbb{R}^n 
\frac{1}{2} // \frac{1}{2} = \frac{1}{2} . The statistic set of \frac{1}{2} , \frac{1}{2} , \frac{1}{2} , \frac{1}{2} , \frac{1}{2} , \frac{1}{2} , \frac{1}{2} , \frac{1}{2} , \frac{1}{2} , \frac{1}{2} , \frac{1}{2} , \frac{1}{2} , \frac{1}{2} , \frac{1}{2902 /// <para>The link</para>
903 /// <para></para>
            // / <returns>
904
905 [MethodImpl(MethodImplOptions.AggressiveInlining)]
            protected virtual TLinkAddress Subtract(TLinkAddress first, TLinkAddress second) =>
906
               Arithmetic<TLinkAddress>.Subtract(first, second);
007908
\frac{1}{2}909
909 / 2009 / 2009 / 2009 / 2009 / 2009 / 2009 / 2009 / 2009 / 2009 / 2009 / 2009 / 2009 / 2009 / 2009 / 2009 /
            /// Increments the link.
910911 / 11 / 1919 / 1920 / 1920 / 1920 / 1920 / 1920 / 1920 / 1920 / 1920 / 1920 / 1920 / 1920 / 1920 / 1920 / 19
\overline{\phantom{a}} , \overline{\phantom{a}} , \overline{\phantom{a}}913 // / </summary>
914 /// \epsilonparam name="link">
915 /// \langlepara>The link.</para>
            /// <para></para>
916
917
917 / 11 / 1 Parameters / I Parameters / I Parameters / I Parameters / I Parameters / I Parameters / I Parameters / I Parameters / I Parameters / I Parameters / I Parameters / 
918
\frac{1}{2} // \frac{1}{2}919 /// <para>The link</para>
            /// <para></para>
920
\frac{1}{2} // / \frac{1}{2} / \frac{1}{2} / \frac{1}{2} / \frac{1}{2} / \frac{1}{2} / \frac{1}{2} / \frac{1}{2} / \frac{1}{2} / \frac{1}{2} / \frac{1}{2} / \frac{1}{2} / \frac{1}{2} / \frac{1}{2} / \frac{1}{2} / \frac{1}{2} / \frac{1}{2} / \frac{1}{2} / \922 [MethodImpl(MethodImplOptions.AggressiveInlining)]
923 prote
ted virtual TLinkAddress In
rement(TLinkAddress link) =>
             \rightarrow Arithmetic<TLinkAddress>.Increment(link);
\frac{1}{2} /// \frac{1}{2} // \frac{1}{2} // \frac{1}{2} // \frac{1}{2} // \frac{1}{2} // \frac{1}{2} // \frac{1}{2} // \frac{1}{2} // \frac{1}{2} // \frac{1}{2} // \frac{1}{2} // \frac{1}{2} // \frac{1}{2} // \frac{1}{2} // \frac{1}{2} // \frac{1}{2} //
026\frac{1}{2} // // \frac{1}{2} // \frac{1}{2} // \frac{1}{2} // \frac{1}{2} // \frac{1}{2} // \frac{1}{2} // \frac{1}{2} // \frac{1}{2} // \frac{1}{2} // \frac{1}{2} // \frac{1}{2} // \frac{1}{2} // \frac{1}{2} // \frac{1}{2} // \frac{1}{2} // \frac{1}{2} 
927
927 /// De
rements the link.
928
928 / Parameter and the second parameter and the second parameter and the second parameter \mathbf{f}/// <para></para>
929
            // / </summary>
930931 /// \epsilonparam name="link">
932 /// \epsilonpara>The link.</para>
933 //\angle <para></para>
\mathbb{R}^3 // \mathbb{R}^3 // \mathbb{R}^3 // \mathbb{R}^3 // \mathbb{R}^3 // \mathbb{R}^3 // \mathbb{R}^3 // \mathbb{R}^3\frac{1}{2} // \frac{1}{2} , \frac{1}{2} , \frac{1}{2} , \frac{1}{2} , \frac{1}{2} , \frac{1}{2} , \frac{1}{2} , \frac{1}{2} , \frac{1}{2} , \frac{1}{2} , \frac{1}{2} , \frac{1}{2} , \frac{1}{2} , \frac{1}{2} , \frac{1}{2} , \frac{1}{2} , \frac{1}{2} , \frac{/// <para>The link</para>
936
            /// <para></para>
937
            // / <returns>
938
939 [MethodImpl(MethodImplOptions.AggressiveInlining)]
940 prote
ted virtual TLinkAddress De
rement(TLinkAddress link) =>
             ֒→ Arithmeti
<TLinkAddress>.De
rement(link);
942
942 #region Disposable
944\frac{1}{2} /// \frac{1}{2} // \frac{1}{2} // \frac{1}{2} /// \frac{1}{2} /// \frac{1}{2} ///
945 / 2005 / 2006 / 2007 / 2007 / 2007 / 2007 / 2007 / 2007 / 2007 / 2007 / 2007 / 2007 / 2007 / 2007 / 2007 /
946 /// Gets the allow multiple dispose calls value.
947 / Parameter 1947 / Parameter 1947 / Parameter 1947 / Parameter 1947 / Parameter 1947 / Parameter 1947 / Pa
            /// <para></para><br>/// </summarv>
948
\frac{1}{2} // // \frac{1}{2} // \frac{1}{2} with \frac{1}{2} // \frac{1}{2} with \frac{1}{2} // \frac{1}{2} with \frac{1}{2} // \frac{1}{2} with \frac{1}{2} // \frac{1}{2} with \frac{1}{2} \frac{1}{2} // \frac{1}{2} with \frac{1}{2} \frac{1}{2} \frac{1}{2protected override bool AllowMultipleDisposeCalls
950951
            ſ
\mathcal{O}(10^{13}) \mathcal{O}(10^{13}) \mathcal{O}(10^{13}) \mathcal{O}(10^{13}) \mathcal{O}(10^{13}) \mathcal{O}(10^{13})952 [MethodImpl(MethodImplOptions.AggressiveInlining)]
953 get => true;\mathbf{f}ł
\overline{\phantom{a}}955
956
\mathbb{R}^3 // \mathbb{R}^3 // \mathbb{R}^3 // \mathbb{R}^3 // \mathbb{R}^3 // \mathbb{R}^3 // \mathbb{R}^3 // \mathbb{R}^3 // \mathbb{R}^3957 / 2007 / 2007 / 2007 / 2007 / 2007 / 2007 / 2007 / 2007 / 2007 / 2007 / 2007 / 2007 / 2007 / 2007 / 2007 /
958 /// Disposes the manual.
```

```
959 / Parameter and the second parameter and the second parameter and the second parameter \mathbf{f}960 / Parameter and Parameter and Parameter and Parameter and Parameter and Parameter and Parameter and Parameter and Parameter and Parameter and Parameter and Parameter and Parameter and Parameter and Parameter and Parame
061
\frac{1}{2} // \frac{1}{2} // \frac{1}{2} with \frac{1}{2}062962 /// <param name="manual">
           /// <para>The manual.</para>
963
           /// <para></para>
964
965
\mathbb{R}^n // \mathbb{R}^n // \mathbb{R}^n // \mathbb{R}^n // \mathbb{R}^n // \mathbb{R}^n // \mathbb{R}^n // \mathbb{R}^n // \mathbb{R}^n // \mathbb{R}^n // \mathbb{R}^n // \mathbb{R}^n // \mathbb{R}^n // \mathbb{R}^n // \mathbb{R}^n // \mathbb{R}^n 
966 /// <param name="wasDisposed">
967 /// <para>The was disposed.</para>
968 /// <para></para><br>969 /// </param>
969 / 2009 / 2009 / 2009 / 2009 / 2009 / 2009 / 2009 / 2009 / 2009 / 2009 / 2009 / 2009 / 2009 / 2009 / 2009 /
970 [MethodImpl(MethodImplOptions.AggressiveInlining)]
971 prote
ted override void Dispose(bool manual, bool wasDisposed)
           \sqrt{ }972
972 YO MARK THE REPORT OF THE REPORT OF THE REPORT OF THE REPORT OF THE REPORT OF THE REPORT OF THE REPORT OF
973
              if (!wasDisposed)
\mathcal{O}(10^{10}) \mathcal{O}(10^{10}) \mathcal{O}(10^{10}) \mathcal{O}(10^{10}) \mathcal{O}(10^{10}) \mathcal{O}(10^{10})975 ResetPointers();
976 _memory.DisposeIfPossible();
977 }
978 }
979
980980 #endregion = 1980 #endregion = 1980 #endregion = 1980 #endregion = 1980 #endregion = 1980 #endregion = 198
981 }
   - 7
982 }
     ./csharp/Platform.Data.Doublets/Memory/United/Generic/UnusedLinksListMethods.cs
192
   using System. Runtime. CompilerServices;
 \blacksquare\sigma2 using Platform.Colle
tions.Methods.Lists;
 \overline{3}\mathbf{A}4 using static System. Runtime. CompilerServices. Unsafe;
 the contract of the contract of the contract of the contract of the contract of the contract of the contract o
 6
 6 #pragma warning disable CS1591 // Missing XML 
omment for publi
ly visible type or member
 8 namespa
e Platform.Data.Doublets.Memory.United.Generi

 9 YO MARKETING THE REPORT OF THE REPORT OF THE REPORT OF THE REPORT OF THE REPORT OF THE REPORT OF THE REPORT O
10 /// <summary><br>11 /// <para>
1111 /// <para>
1212 /// Represents the unused links list methods.
13
13 // 13 // 13 // 13 // 13 // 13 // 13 // 13 // 13 // 13 // 13 // 13 // 13 // 13 // 13 // 13 // 13 // 13 // 13
       /// <para></para>
1411/ </summary>
15
16 /// <seealso cref="AbsoluteCircularDoublyLinkedListMethods{TLinkAddress}"/>
17 /// <seealso cref="ILinksListMethods{TLinkAddress}"/>
18 publi
 unsafe 
lass UnusedLinksListMethods<TLinkAddress> :
       _→ AbsoluteCircularDoublyLinkedListMethods<TLinkAddress>, ILinksListMethods<TLinkAddress>{
19
19 and 19 and 19 and 19 and 19 and 19 and 19 and 19 and 19 and 19 and 19 and 19 and 19 and 19 and 19 and 19 an
20 private stati
 readonly Un
he
kedConverter<TLinkAddress, long> _addressToInt64Converter
           \rightarrow = UncheckedConverter<TLinkAddress, long>.Default;
21 private readonly byte* _links;
2222 private readonly byte* _header;
23
24
\overline{\phantom{a}} , \overline{\phantom{a}} , \overline{\phantom{a}}25.
26 1/1 Initializes a new <see cref="UnusedLinksListMethods"/> instance.
\overline{\phantom{a}}27 /// </para>
28 /// <para></para>
29 \frac{1}{2} /// \frac{1}{2} summary>
           /// <param name="links">
30^{\circ}/// <para>A links.</para>
31/// <para></para>
32
\mathbf{1} , \mathbf{1} , \mathbf{1} , \mathbf{1} , \mathbf{1} , \mathbf{1} , \mathbf{1} , \mathbf{1} , \mathbf{1} , \mathbf{1} , \mathbf{1} , \mathbf{1} , \mathbf{1} , \mathbf{1} , \mathbf{1} , \mathbf{1} , \mathbf{1} , \mathbf{1} , \mathbf{1} , \mathbf{1} , 34 /// \sqrt{2} // \sqrt{2} \sqrt{2} \sqrt{2} \sqrt{2} \sqrt{2} \sqrt{2} \sqrt{2} \sqrt{2} \sqrt{2} \sqrt{2} \sqrt{2} \sqrt{2} \sqrt{2} \sqrt{2} \sqrt{2} \sqrt{2} \sqrt{2} \sqrt{2} \sqrt{2} \sqrt{2} \sqrt{2} \sqrt{2} \sqrt{2} \sqrt{2} \sqrt{2} 35 \frac{1}{2} \frac{1}{2} \frac{1}{2} \frac{1}{2} \frac{1}{2} \frac{1}{2} \frac{1}{2} \frac{1}{2} \frac{1}{2} \frac{1}{2} \frac{1}{2} \frac{1}{2} \frac{1}{2} \frac{1}{2} \frac{1}{2} \frac{1}{2} \frac{1}{2} \frac{1}{2} \frac{1}{2} \frac{1}{2} \frac{1}{2} \frac{1}{2}36 /// <para></para>
\mathbf{1}^{\prime} // \mathbf{1}^{\prime} // \mathbf{1}^{\prime} // \mathbf{1}^{\prime} // \mathbf{1}^{\prime} // \mathbf{1}^{\prime} // \mathbf{1}^{\prime} // \mathbf{1}^{\prime} // \mathbf{1}^{\prime} // \mathbf{1}^{\prime} // \mathbf{1}^{\prime} // \mathbf{1}^{\prime} // \mathbf{1}^{\prime} // \mathbf{1}^{\prime} 
           [MethodImpl(MethodImplOptions.AggressiveInlining)]
38
39
39 published Links Links Links Links Links Links and Links and Links and Links and Links and Links and Links and Links and Links and Links and Links and Links and Links and Links and Links and Links and Links and Links and
           ſ
\mathbf{A}^{\text{H}}41
\mathbf{1}_{\mathbf{1}_{\mathbf{1}}} , and the links \mathbf{1}_{\mathbf{1}_{\mathbf{1}}} , and the links \mathbf{1}_{\mathbf{1}_{\mathbf{1}}} , and \mathbf{1}_{\mathbf{1}_{\mathbf{1}}}42 header = header;
4343.4 \pm 43.4 \pm 43.4 \pm 43.4 \pm 43.4 \pm 43.4 \pm 43.4 \pm 43.4 \pm 43.4 \pm 43.4 \pm 43.4 \pm 43.4 \pm 43.4 \pm 43.4 \pm 43.4 \pm 43.4 \pm 43.4 \pm 43.4 \pm 43.445
\mathbf{1} , \mathbf{1} , \mathbf{1} , \mathbf{1} , \mathbf{1} , \mathbf{1} , \mathbf{1} , \mathbf{1} , \mathbf{1} , \mathbf{1} , \mathbf{1} , \mathbf{1} , \mathbf{1} , \mathbf{1} , \mathbf{1} , \mathbf{1} , \mathbf{1} , \mathbf{1} , \mathbf{1} , \mathbf{1} , 46 // Andreas Andreas Andreas Andreas Andreas Andreas Andreas Andreas Andreas Andreas Andreas Andreas Andreas
47 /// Gets the header referen
e.
\overline{\phantom{a}}49 /// <para></para>
\frac{1}{50} /// </summary>
```
 $\mathbf{1}_{\mathcal{N}}$ 

```
52 /// <para>A ref links header of t link</para>
\frac{53}{54} /// \frac{53}{11} /// \frac{54}{11} /// \frac{54}{11} /// \frac{54}{11} /// \frac{54}{11} /// \frac{54}{11} /// \frac{54}{11} /// \frac{54}{11} /// \frac{54}{11} /// \frac{54}{11} /// \frac{54}{11} /// \frac{54}{11} /// \frac{54}{11} /
54 /// </returns>
        [MethodImpl(MethodImplOptions.AggressiveInlining)]
\mathbf{f}\rightarrow AsRef<LinksHeader<TLinkAddress>>(_header);
\frac{58}{59} /// \langlesummary><br>\frac{7}{7}// \langlepara>
        \mathcal{N} , and the summary \mathcal{N} and \mathcal{N} are the summary \mathcal{N} . The summary \mathcal{N}59 /// <para>
60 /// Gets the link reference using the specified link.
61 /// </para>
\frac{62}{77} /// <para></para>
        1/7 </summary>
        /// <param name="link">
        /// <para>The link.</para>
66 //\zeta_{\texttt{para}}\times/\texttt{para}<br>67 /// \zeta/\texttt{param}67 /// </param>
68 /// <returns>
69 /// <para>A ref raw link of t link</para>
70 /// <para></para>
71 /// \sqrt{r}eturns>
72 1073 protected virtual ref RawLinkaddress (Theoretical references in the fermion of the company of the contract of \mathcal{L}_\mathbf{A}AsRef<RawLink<TLinkAddress>>(_links + (RawLink<TLinkAddress>.SizeInBytes *
           _addressToInt64Converter.Convert(link)));
         \rightarrow\hookrightarrow\overline{15} // \overline{15} // \overline{15} // \overline{15} // \overline{15} // \overline{15} // \overline{15} // \overline{15} // \overline{15} // \overline{15} // \overline{15} // \overline{15} // \overline{15} // \overline{15} // \overline{15} // \overline{15} // \overline{15} // 
76 /// <para>
        77 /// Gets the first.
78 // 2002 // 2003 // 2003 // 2004 // 2005 // 2007 // 2007 // 2007 // 2007 // 2007 // 2007 // 2007 // 2007 //<br>Parameter and the contract of the contract of the contract of the contract of the contract of the contract of
79 /// <para></para>
        11/ \langle summary>
81 /// <returns>
82 /// <para>The link</para>
        /// <para></para>
84 // 11 // 10 // 10 // 10 // 10 // 10 // 10 // 10 // 10 // 10 // 10 // 10 // 10 // 10 // 10 // 10 // 10 // 10 // 10 // 10 // 10 // 10 // 10 // 10 // 10 // 10 // 10 
85 [MethodImpl(MethodImplOptions.AggressiveInlining)]
efter the Turkada the Turkada over the Turkada over the Turkada over the Company of the Turkada over the Turka
88 /// <summary>
89 // 2008 // 2009 // 2009 // 2009 // 2009 // 2009 // 2009 // 2009 // 2009 // 2009 // 2009 // 2009 // 2009 //
90 // Gets the last the last the last the last the last the last the last the last the last the last the last t
91 /// </para>
92 /// \langlepara>\langle/para><br>93 /// \langle/summary>
\frac{1}{2} // \frac{1}{2} // \frac{1}{2} , \frac{1}{2} , \frac{1}{2} , \frac{1}{2} , \frac{1}{2} , \frac{1}{2} , \frac{1}{2} , \frac{1}{2} , \frac{1}{2} , \frac{1}{2} , \frac{1}{2} , \frac{1}{2} , \frac{1}{2} , \frac{1}{2} , \frac{1}{2} , \frac{1}{2} , \frac\|\cdot\|95 /// <para>The link</para>
        /// <para></para>
        77 / 10[MethodImpl(MethodImplOptions.AggressiveInlining)]
99 prote
ted override TLinkAddress GetLast() => GetHeaderReferen
e().LastFreeLink;
101102 / 2021 / 2022 / 2022 / 2022 / 2022 / 2022 / 2022 / 2022 / 2022 / 2022 / 2022 / 2022 / 2022 / 2022 / 2022 /
103 /// Gets the previous using the specified element.<br>
104 /// </para>
104 / 204 / 205 / 205 / 205 / 205 / 206 / 207 / 208 / 209 / 209 / 209 / 209 / 209 / 209 / 209 / 209 / 209 / 20<br>200 / 200 / 200 / 200 / 200 / 200 / 200 / 200 / 200 / 200 / 200 / 200 / 200 / 200 / 200 / 200 / 200 / 200 / 20
        /// <para></para>
        11/7 < summary>
        /// <param name="element">
108 /// \sqrt{2} /// \sqrt{2} /// \sqrt{2} // \sqrt{2} // \sqrt{2} // \sqrt{2} /// \sqrt{2} /// \sqrt{2} /// \sqrt{2} /// \sqrt{2} /// \sqrt{2} /// \sqrt{2} /// \sqrt{2} /// \sqrt{2} /// \sqrt{2} /// \sqrt{2} /// \sqrt{2} /// \sqrt{2} //
109 // \mu // \mu // \mu and \mu11 // // \blacksquare1\leq i\leq n112 \frac{1}{2} /// <para>The link</para>
        11/7 <para></para>
114 /// </returns>
        [MethodImpl(MethodImplOptions.AggressiveInlining)]
116 prote
ted override TLinkAddress GetPrevious(TLinkAddress element) =>
         ֒→ GetLinkReferen
e(element).Sour
e;
1 // \blacksquare11120 /// Gets the next using the specified element.
121 - Para Maria Maria Maria Maria Maria Maria Maria Maria Maria Maria Maria Maria Maria Maria Maria Maria Mar
\overline{\phantom{a}} , \overline{\phantom{a}} , \overline{\phantom{a}}1 // // \blacksquare124 /// <param name="element">
125 /// \langlepara>The element.</para>
```
57

 $63$ 64 65

67

 $74$ 

77 78

80 81

83

87

 $89$ 90

102

105 106 107

109

117

```
126 /// <para></para> /// <param> /// </param> /// </param> /// </param> /// </param> /// </param> /// </param> /// </param> /// </param> /// </param> /// </param> /// </param> /// </param+10222222222222222222222222222222
127 // 127 // 127 // 127 // 127 // 127 // 127 // 127 // 127 // 127 // 127 // 1271281 // \blacksquare . The maximum of \blacksquare120129 /// <para>The link</para>
           /// <para></para>
130
           111 \timesreturns>
131
           [MethodImpl(MethodImplOptions.AggressiveInlining)]
132
133 protected override TLinkAddress GetNext(TLinkAddress element) =>
           \rightarrow GetLinkReference(element).Target;
135136 / 136 / 136 / 136 / 136 / 136 / 136 / 136 / 136 / 136 / 136 / 136 / 136 / 136 / 136 / 136 / 136 / 136 / 13
           // Gets the size.
137
138
111 // 1 // \blacksquare/// <para></para>
139
\frac{1}{140}
\frac{1}{141}
\frac{1}{141}
<br>
\frac{1}{141}
<br>
\frac{1}{141}
<br>
\frac{1}{141}
<br>
\frac{1}{141}
<br>
\frac{1}{141}
<br>
\frac{1}{141}
<br>
\frac{1}{141}
<br>
\frac{1}{141}
<br>
\frac{1}{141}
<br>
\frac{1}{141}
<br>
\frac{1}{141}
<br>
\frac{1}{141}
<br>
\frac{1}{141}
<br>
14.1142 /// <para>The link</para>
143 // / <para></para>
144 /// \langle/returns>
           [MethodImpl(MethodImplOptions.AggressiveInlining)]
145
146 prote
ted override TLinkAddress GetSize() => GetHeaderReferen
e().FreeLinks;
147
148
148 // 148 // 148 // 148 // 148 // 148 // 148 // 148 // 148 // 148 // 148 // 148 // 148 // 148 // 148 // 148 // 148 // 148 // 148 // 148 // 148 // 148 // 148 // 148 // 148149 // \mu // \mu // \mu // \mu // \mu // \mu // \mu // \mu // \mu // \mu // \mu // \mu // \mu // \mu // \mu // \mu // \mu // \mu // \mu // \mu // \mu // \mu // \mu // \mu // \mu // \mu // \mu/// Sets the first using the specified element.<br>/// </para>
150
151
151 / 151 / 151 / 151 / 151 / 151 / 151 / 151 / 151 / 151 / 151 / 151 / 151 / 151 / 151 / 151 / 151 / 151 / 151 / 151 / 151 / 151 / 151 / 151 / 151 / 151 / 151 \mu152 /// \langle 0.22 \rangle /// \langle 0.22 \rangle153 /// \sqrt{\frac{2}{3}} summary>
           /// <param name="element">
154
           /// <para>The element.</para>
155
156 /// <para></para><br>
157 /// </param>
157
157 / 157 / 157 / 157 / 158 / 159 / 159 / 159 / 159 / 159 / 159 / 159 / 159 / 159 / 159 / 159 / 159 / 159 / 15
           [MethodImpl(MethodImplOptions.AggressiveInlining)]
158
159 prote
ted override void SetFirst(TLinkAddress element) =>
              GetHeaderReference().FirstFreeLink = element;
160
161162 / Andreas Andreas Andreas Andreas Andreas Andreas Andreas Andreas Andreas Andreas Andreas Andreas Andreas
163 /// Sets the last using the specified element.
164
164 / 2001 / 2002 / 2003 / 2004 / 2004 / 2004 / 2004 / 2004 / 2004 / 2004 / 2004 / 2004 / 2004 / 2004 / 2004 /
165
165 // 165 /// 175 /// 175 /// 175 /// 175 /// 175 /// 175 ///
           11/7 <summary>
166
           /// <param name="element">
167
           /// <para>The element.</para>
168
169 /// <para></para><br>170 /// </param>
170 /// 170 // \mu // \mu // \mu // \mu // \mu // \mu // \mu // \mu // \mu // \mu // \mu // \mu // \mu // \mu // \mu // \mu // \mu // \mu // \mu // \mu // \mu // \mu // \mu // \mu // \mu // \[MethodImpl(MethodImplOptions.AggressiveInlining)]
171
172 prote
ted override void SetLast(TLinkAddress element) =>
           \rightarrow GetHeaderReference(). LastFreeLink = element;
173
174
1/4 // \sim175 // \mu // \mu // \mu // \mu // \mu // \mu // \mu // \mu // \mu // \mu // \mu // \mu // \mu // \mu // \mu // \mu // \mu // \mu // \mu // \mu // \mu // \mu // \mu // \mu // \mu // \mu // \mu/// Sets the previous using the specified element.
176
177
177 - Andreas Andreas Andreas Andreas Andreas Andreas Andreas Andreas Andreas Andreas Andreas Andreas Andreas<br>177 - Andreas Andreas Andreas Andreas Andreas Andreas Andreas Andreas Andreas Andreas Andreas Andreas Andreas
178 /// <para></para>
179 /// </summary>
180 /// <param name="element">
181 //\zetapara>The element.</para>
182 /// <para></para><br>
183 /// </param>
183
183 // 183 // 183 \pm 100 \pm 100 \pm 100 \pm 100 \pm 100 \pm 100 \pm 100 \pm 100 \pm 100 \pm 100 \pm 100 \pm 100 \pm 100 \pm 100 \pm 100 \pm 100 \pm 100 \pm 100/// <param name="previous">
184
           /// <para>The previous.</para>
185
           /// <para></para><br>/// </param>
186
187
187.188 [MethodImpl(MethodImplOptions.AggressiveInlining)]
189 protected override void SetPrevious (TLinkAddress element, TLinkAddress previous) =>
           \rightarrow GetLinkReference(element). Source = previous;
190
191
1 // \blacksquare192
\frac{1}{2} // \frac{1}{2} // \frac{1}{2} // \frac{1}{2} // \frac{1}{2} // \frac{1}{2} // \frac{1}{2} // \frac{1}{2} // \frac{1}{2} // \frac{1}{2} // \frac{1}{2} // \frac{1}{2} // \frac{1}{2} // \frac{1}{2} // \frac{1}{2} // \frac{1}{2} // \frac{1}{2} // 
           /// Sets the next using the specified element.
193
194
194 / 200 / 200 / 200 / 200 / 200 / 200 / 200 / 200 / 200 / 200 / 200 / 200 / 200 / 200 / 200 / 200 / 200 / 20<br>200 / 200 / 200 / 200 / 200 / 200 / 200 / 200 / 200 / 200 / 200 / 200 / 200 / 200 / 200 / 200 / 200 / 200 / 20<br>
195 /// <para></para>
           1/7 < xsummary>
196
197 /// <param name="element">
198 /// <para>The element.</para>
```
199 /// <para></para>

```
\mathbb{Z}^2 // \mathbb{Z}^2 // \mathbb{Z}^2 // \mathbb{Z}^2 // \mathbb{Z}^2 // \mathbb{Z}^2 // \mathbb{Z}^2 // \mathbb{Z}^2 // \mathbb{Z}^2 // \mathbb{Z}^2 // \mathbb{Z}^2 // \mathbb{Z}^2 // \mathbb{Z}^2 // \mathbb{Z}^2 // \mathbb{Z}^2 // \mathbb{Z}^2 
201 / 201 / 201 / 201 / 201 / 201 / 201 / 201 / 201 / 201 / 201 / 201 / 201 / 201 / 201 / 201 / 201 / 201 / 20<br>201 / 201 / 201 / 201 / 201 / 201 / 201 / 201 / 201 / 201 / 201 / 201 / 201 / 201 / 201 / 201 / 201 / 201 / 20
202202 /// <para>The next.</para>
             /// <para></para><br>/// </param>
203
204
204 // 204 // 204 // 204 // 204 // 204 // 204 // 204 // 204[MethodImpl(MethodImplOptions.AggressiveInlining)]
205
206
206 prote
ted override void SetNext(TLinkAddress element, TLinkAddress next) =>
             \rightarrow GetLinkReference(element). Target = next;
\overline{\phantom{a}} , \overline{\phantom{a}} , \overline{\phantom{a}}200210 /// Sets the size using the specified size.
211 /// </para>
             /// <para></para>
212
213 // / </summary>
214 /// <param name="size">
             /// <para>The size.</para>
215
216 /// \frac{1}{217} /// \frac{1}{217} /// \frac{1}{217} /// \frac{1}{217} /// \frac{1}{217} /// \frac{1}{217} /// \frac{1}{217} /// \frac{1}{217} /// \frac{1}{217} /// \frac{1}{217} /// \frac{1}{217} /// \frac{1}{217} /// \frac{1}{217} /// \frac{1\overline{\phantom{a}} , \overline{\phantom{a}} , \overline{\phantom{a}}218 [MethodImpl(MethodImplOptions.AggressiveInlining)]
219 prote
ted override void SetSize(TLinkAddress size) => GetHeaderReferen
e().FreeLinks =
             \leftrightarrow size;
220 220 220 220 220 220 220 220 220 220 220 220 220 220\mathcal{P}221
```
 $221$   $\mu$ 

## 1.93 /csharp/Platform.Data.Doublets/Memory/United/RawLink.cs

```
-11 using Platform.Unsafe;
\overline{2}\mathbb{Z} using System; \mathbb{Z} using System; \mathbb{Z} using System; \mathbb{Z} using System; \mathbb{Z}\mathbf{R}3 using System.Colle
tions.Generi
;
es; and the system is the service of the system of the system of the system of the system of the system of the system of the system of the system of the system of the system of the system of the system of the system of the
\overline{5}6 #pragma warning disable CS1591 // Missing XML comment for publicly visible type or member
8 namespa
e Platform.Data.Doublets.Memory.United
\mathbf{q}\overline{A}9 YO FEMALE REPORTS TO A REPORT OF THE REPORT OF THE REPORT OF THE REPORT OF THE REPORT OF THE REPORT OF THE R
1010 // \blacksquare11 / Andreas Andreas Andreas Andreas Andreas Andreas Andreas Andreas Andreas Andreas Andreas Andreas Andreas A
      11/7 The raw link.
1213 /// </para>
14 /// <para></para>
15 // \blacksquare1616 publi
 stru
t RawLink<TLinkAddress> : IEquatable<RawLink<TLinkAddress>>
1717.7 \pm 17.7 \pm 17.7 \pm 17.7 \pm 17.7 \pm 17.7 \pm 17.7 \pm 17.7 \pm 17.7 \pm 17.7 \pm 17.7 \pm 17.7 \pm 17.7 \pm 17.7 \pm 17.7 \pm 17.7 \pm 17.7 \pm 17.7 \pm 17.718 private static readonly EqualityComparer<TLinkAddress> _equalityComparer =
          \rightarrow EqualityComparer<TLinkAddress>.Default;
\overline{\phantom{a}} , \overline{\phantom{a}} , \overline{\phantom{a}}2121 /// <para>
22^{\circ}22 // The size of the size of the size. The size of the size of the size of the size of the size of the size o
23
23 /// </para>
24 /// <para></para>
\overline{\phantom{a}} , \overline{\phantom{a}} , \overline{\phantom{a}}26 publi
 stati
 readonly long SizeInBytes = Stru
ture<RawLink<TLinkAddress>>.Size;
27
28
28.8 // 28.8 // 28.8 // 28.8 // 28.8 // 28.8 // 28.8 // 28.8 // 28.8 // 28.8 // 28.8 // 28.8 // 28.8 // 28.8 // 28.8 // 28.8 // 28.8 // 28.8 // 28.8 // 28.8 // 28.8 // 28.8 // 29
30 /// The sour
e.
29 /// <para>
31 /// </para>
32 /// <para></para>
33 /// </summary>
34 publi
 TLinkAddress Sour
e;
\overline{1} // \overline{1} // \overline{1} // \overline{2} , \overline{3} // \overline{3} // \overline{3} // \overline{3} // \overline{3} // \overline{3} // \overline{3} // \overline{3} // \overline{3} // \overline{3} // \overline{3} // \overline{3} // \overline{3} // \overline{3} // \overline{336
36 // Andreas Andreas Andreas Andreas Andreas Andreas Andreas Andreas Andreas Andreas Andreas Andreas Andreas
          7/7 The target.
37
38 // 28 // 28 // 28 // 28 // 28 // 28 // 28 // 29 // 29 // 29 // 29 // 29 // 29 // 29 // 29 // 29 // 29 // 29<br>20 // 29 // 29 // 29 // 29 // 29 // 29 // 29 // 29 // 29 // 29 // 29 // 29 // 29 // 29 // 29 // 29 // 29 // 29
39 /// <para></para>
\overline{10} // \overline{10} // \overline{10} // \overline{10} // \overline{10} // \overline{10} // \overline{10} // \overline{10} // \overline{10} // \overline{10} // \overline{10} // \overline{10} // \overline{10} // \overline{10} // \overline{10} // \overline{10} // \overline{10} // 
4141 publi
 TLinkAddress Target;
42\mathcal{A} /// \mathcal{A} /// \mathcal{A} /// \mathcal{A} /// \mathcal{A} /// \mathcal{A} /// \mathcal{A} /// \mathcal{A} /// \mathcal{A} /// \mathcal{A} /// \mathcal{A} /// \mathcal{A} // \mathcal{A} // \mathcal{A} // \mathcal{A} // \mathcal{A} // \mathcal{A} // \mathcal{A43
\overline{13} // \overline{14} // \overline{14} // \overline{14} // \overline{14} // \overline{14} // \overline{14} // \overline{14} // \overline{14} // \overline{14} // \overline{14} // \overline{14} // \overline{14} // \overline{14} // \overline{14} // \overline{14} // \overline{14} // 
          /// The left as source.
44
4545 /// </para>
46 /// \frac{\text{para}}{\text{gamma}}/// \frac{\text{para}}{\text{gamma}}47 /// </summary>
48 publi
 TLinkAddress LeftAsSour
e;
\mathcal{A} /// \mathcal{A} /// \mathcal{A} /// \mathcal{A} /// \mathcal{A} /// \mathcal{A} /// \mathcal{A} /// \mathcal{A} /// \mathcal{A} /// \mathcal{A} /// \mathcal{A} /// \mathcal{A} // \mathcal{A} // \mathcal{A} // \mathcal{A} // \mathcal{A} // \mathcal{A} // \mathcal{A5050 /// <para>
          /// The right as source.
515252 /// </para>
```
53 /// <para></para><br>54 /// </summary>  $\mathbf{1} \cdot \mathbf{1}$  , and  $\mathbf{1} \cdot \mathbf{1}$  , and  $\mathbf{1} \cdot \mathbf{1}$  , and  $\mathbf{1} \cdot \mathbf{1}$  , and  $\mathbf{1} \cdot \mathbf{1}$ <sup>55</sup> publi TLinkAddress RightAsSour
e;  $\mathbf{5}$  //  $\mathbf{5}$  //  $\mathbf{$ 57 / 2007 / 2007 / 2007 / 2007 / 2007 / 2007 / 2007 / 2007 / 2007 / 2007 / 2007 / 2007 / 2007 / 2007 / 2007 / 20<br>19 / 2007 / 2007 / 2007 / 2007 / 2007 / 2007 / 2007 / 2007 / 2007 / 2007 / 2007 / 2007 / 2007 / 2007 / 2007 /  $58$  /// The size as source. <sup>59</sup> /// </para> 60 /// <para></para>  $61$  ///  $\langle$ /summary> <sup>62</sup> publi TLinkAddress SizeAsSour
e;  $\overline{a}$  , and  $\overline{a}$  //  $\overline{a}$  //  $\$ <sup>64</sup> /// <para> <sup>65</sup> /// The left as target. <sup>66</sup> /// </para> 67 ///  $\langle$ para> $\langle$ /para> $\langle$ para> $\langle$ //  $\langle$ /summary>  $\mathbf{f} \cdot \mathbf{f}$  , and  $\mathbf{f} \cdot \mathbf{f}$  and  $\mathbf{f} \cdot \mathbf{f}$  and  $\mathbf{f} \cdot \mathbf{f}$  and  $\mathbf{f} \cdot \mathbf{f}$  and  $\mathbf{f} \cdot \mathbf{f}$  and  $\mathbf{f} \cdot \mathbf{f}$  and  $\mathbf{f} \cdot \mathbf{f}$  and  $\mathbf{f} \cdot \mathbf{f}$  and  $\mathbf{f} \cdot \mathbf{f}$  and  $\mathbf{f} \cdot$ <sup>69</sup> publi TLinkAddress LeftAsTarget;  $\overline{1}$  //  $\overline{1}$  //  $\overline{1}$  //  $\overline{2}$  ,  $\overline{3}$  //  $\overline{3}$  //  $\overline{3}$  //  $\overline{3}$  //  $\overline{3}$  //  $\overline{3}$  //  $\overline{3}$  //  $\overline{3}$  //  $\overline{3}$  //  $\overline{3}$  //  $\overline{3}$  //  $\overline{3}$  //  $\overline{3}$  //  $\overline{3}$  //  $\overline{3$ 71 - Andreas Andreas Andreas Andreas Andreas Andreas Andreas Andreas Andreas Andreas Andreas Andreas Andreas A <sup>72</sup> /// The right as target. <sup>73</sup> /// </para>  $1/7$  <para></para>  $75.5$  //  $75.7$  //  $75.7$  //  $75.7$  //  $75.7$  //  $75.7$  //  $75.7$  //  $75.7$  //  $75.7$  //  $75.7$  //  $75.7$  //  $75.7$  //  $75.7$  //  $75.7$  // $75.7$  // $75.7$  // $75.7$  // $75.7$  // $75.7$  // $75.7$  // $75.7$  // $75.7$  // $75.7$  // $\frac{1}{2}$  and  $\frac{1}{2}$  constructions for  $\frac{1}{2}$  and  $\frac{1}{2}$  and  $\frac{1}{2}$  and  $\frac{1}{2}$  and  $\frac{1}{2}$  and  $\frac{1}{2}$  and  $\frac{1}{2}$  and  $\frac{1}{2}$  and  $\frac{1}{2}$  and  $\frac{1}{2}$  and  $\frac{1}{2}$  and  $\frac{1}{2}$  and  $\frac{1}{2}$  a  $77/$   $77/$ <sup>78</sup> /// <para>  $7/7$  The size as target. <sup>80</sup> /// </para>  $81$  /// <para></para>  $11/$  </summary> 83 **public TLinkAddress SizeAsTarget;**  $\mathbf{S} = \mathbf{S} \times \mathbf{S}$  , where  $\mathbf{S} = \mathbf{S} \times \mathbf{S}$  is the summary  $\mathbf{S} = \mathbf{S} \times \mathbf{S}$  , where  $\mathbf{S} = \mathbf{S} \times \mathbf{S}$  is the summary  $\mathbf{S} = \mathbf{S} \times \mathbf{S}$  , where  $\mathbf{S} = \mathbf{S} \times \mathbf{S}$  , where  $\mathbf{S} = \mathbf{S} \$ <sup>86</sup> /// <para> /// Determines whether this instance equals. 88 // 2008 // 2008 // 2008 // 2008 // 2009 // 2009 // 2009 // 2009 // 2009 // 2009 // 2009 // 2009 // 2009 // 89 // Andreas Andreas Andreas Andreas Andreas Andreas Andreas Andreas Andreas Andreas Andreas Andreas Andreas A  $\frac{1}{90}$  /// </summary> /// <param name="obj"> /// <para>The obj.</para> /// <para></para> 94 / Paramatan ing Kabupatèn Kabupatèn Kabupatèn Kabupatèn Kabupatèn Kabupatèn Kabupatèn Kabupatèn Kabupatèn K  $\frac{1}{2}$  //  $\frac{1}{2}$   $\frac{1}{2}$   $\frac{1}{2}$  . The set of  $\frac{1}{2}$  is the set of  $\frac{1}{2}$  ,  $\frac{1}{2}$  ,  $\frac{1}{2}$  ,  $\frac{1}{2}$  ,  $\frac{1}{2}$  ,  $\frac{1}{2}$  ,  $\frac{1}{2}$  ,  $\frac{1}{2}$  ,  $\frac{1}{2}$  ,  $\frac{1}{2}$  ,  $\frac{1}{2}$  ,  $\frac{1}{2}$ 96 /// <para>The bool</para> 97 /// <para></para> 98  $//\angle$  ///  $\angle$ /returns> 99 [MethodImpl(MethodImplOptions.AggressiveInlining)] public override bool Equals(object obj) => obj is RawLink<TLinkAddress> link ?  $\rightarrow$  Equals(link) : false;  $102$  //  $\blacksquare$ 103 / 203 / 203 / 203 / 203 / 203 / 203 / 203 / 203 / 203 / 203 / 203 / 203 / 203 / 203 / 203 / 203 / 203 / 20 /// Determines whether this instance equals.  $105$  //  $105$  //  $105$  //  $105$  //  $105$  //  $105$  //  $105$  //  $105$  //  $105$  //  $105$  //  $105$  //  $105$  //  $105$  //  $105$  //  $105$  //  $105$  //  $105$  //  $105$  //  $105$  //  $105$  //  $105$  //  $105$  //  $105$  //  $105$  //  $105$ 106 /// <para></para>  $11/7 <$ /summary>  $108$  //  $108$  //  $108$  //  $108$  //  $108$  //  $108$  //  $108$  //  $108$  //  $108$  //  $108$  //  $108$  //  $108$  //  $108$ 109 // 2009 // 2009 // 2009 // 2009 // 2009 // 2009 // 2009 // 2009 // 2009 // 2009 // 2009 // 2009 // 2009 //  $1$  //  $\blacksquare$  $1$  // // //  $\blacksquare$  $112$ /// <para>The bool</para> 114 /// <para></para>  $115$  ///  $\langle$ /returns> 116 [MethodImpl(MethodImplOptions.AggressiveInlining)]  $\mathbf 1$ 118 => \_equalityComparer.Equals(Source, other.Source) <sup>119</sup> && \_equalityComparer.Equals(Target, other.Target) && \_equalityComparer.Equals(LeftAsSource, other.LeftAsSource) && \_equalityComparer.Equals(RightAsSource, other.RightAsSource) <sup>122</sup> && \_equalityComparer.Equals(SizeAsSour
e, other.SizeAsSour
e)  $12$ <sup>124</sup> && \_equalityComparer.Equals(RightAsTarget, other.RightAsTarget) <sup>125</sup> && \_equalityComparer.Equals(SizeAsTarget, other.SizeAsTarget);  $\frac{1}{2}$  ///  $\frac{1}{2}$   $\frac{1}{2}$   $\frac{1}{2$  $1$  //  $\mu$  //  $\mu$  ,  $\mu$  ,  $\mu$  ,  $\mu$  ,  $\mu$  ,  $\mu$  ,  $\mu$  ,  $\mu$  ,  $\mu$  ,  $\mu$  ,  $\mu$  ,  $\mu$  ,  $\mu$  ,  $\mu$  ,  $\mu$  ,  $\mu$  ,  $\mu$  ,  $\mu$  ,  $\mu$  ,  $\mu$  ,  $\mu$  ,  $\mu$  ,  $\mu$  ,  $\mu$  ,  $\mu$  ,  $\mu$  ,  $\mu$  ,  $\mu$  ,  $\mu$  ,  $\mu$ /// Gets the hash code.

55  $56$ 57

63 64

 $69$ 70  $71$ 

73  $74$ 

79

 $82$ 84 85

87

 $100$ 

 $101$ 

104

107

 $120$ 121 122

```
1 , 1 , 1 , 1 , 1 , 1 , 1 , 1 , 1 , 1 , 1 , 1 , 1 , 1 , 1 , 1 , 1 , 1 , 1 , 1 , 1 , 1 , 1 , 1 , 1 , 1 , 1 , 1 , 1 , 1 , 1 , 1 , 1 , 1 , 1 , 1 , 1 ,
131 /// <para></para>
          11/7 </summary><br>11/7 <returns>
139
1331 // \blacksquare . The maximum contract of \blacksquare/// <para>The int</para>
134
          /// <para></para>
135
          11/ </returns>
136
137 [MethodImpl(MethodImplOptions.AggressiveInlining)]
138 public override int GetHashCode() => (Source, Target, LeftAsSource, RightAsSource,
          ֒→ SizeAsSour
e, LeftAsTarget, RightAsTarget, SizeAsTarget).GetHashCode();
140 [MethodImpl(MethodImplOptions.AggressiveInlining)]
141 public static bool operator ==(RawLink<TLinkAddress> left, RawLink<TLinkAddress> right)
          \rightarrow => left. Equals (right);
142
143 [MethodImpl(MethodImplOptions.AggressiveInlining)]
          public static bool operator !=(RawLink<TLinkAddress> left, RawLink<TLinkAddress> right)
144
             \Rightarrow !(left == right);
145
145 \pm 145 \pm 145 \pm 145 \pm 145 \pm 145 \pm 145 \pm 145 \pm 145 \pm146
146 }
1.94 /csharp/Platform.Data.Doublets/Memory/United/Specific/Ulnt32LinksRecursionlessSizeBalancedTreeMetho
   using System. Runtime. CompilerServices;
\blacksquare2 using Platform.Data.Doublets.Memory.United.Generi
;
 -3
 3
 4 #pragma warning disable CS1591 // Missing XML 
omment for publi
ly visible type or member
 \overline{5}6 namespace Platform.Data.Doublets.Memory.United.Specific
   \mathcal{A}\overline{7}7.7 \pm 7.7 \pm 7.7 \pm 7.7 \pm 7.7 \pm 7.7 \pm 7.7 \pm 7.7 \pm 7.7 \pm 7.7 \pm 7.7 \pm 7.7 \pm 7.7 \pm 7.7 \pm 7.7 \pm 7.7 \pm 7.7 \pm 7.7 \pm 7.7 \pm 7.7 \pm \mathcal{R}\mathbf{R} \cdot \mathbf{R} , and the summary \mathbf{R}\overline{9}9 /// <para>
      /// Represents the int 32 links recursionless size balanced tree methods base.
101111 /// </para>
12 /// <para></para>
13 /// </summary>
14 /// <seealso cref="LinksRecursionlessSizeBalancedTreeMethodsBase{uint}"/>
15 public unsafe abstract class UInt32LinksRecursionlessSizeBalancedTreeMethodsBase :
      ֒→ LinksRe
ursionlessSizeBalan
edTreeMethodsBase<uint>
1616 \pm 16 \pm 16 \pm 16 \pm 16 \pm 16 \pm 16 \pm 16 \pm 16 \pm 16 \pm 16 \pm 16 \pm 16 \pm 16 \pm 16 \pm 16 \pm 16 \pm 16 \pm 16 \pm 16 \pm 16 \pm 16 \pm . The contract of \mathcal{I} , \mathcal{I} is the contract of \mathcal{I}1.8
18 // 2001 - 19 // 2002 - 19 // 2002 - 19 // 2002 - 19 // 2002 - 19 // 2002 - 19 // 2002 - 19 // 2002 - 19 // <br>18 // 2002 - 19 // 2002 - 19 // 2002 - 19 // 2002 - 19 // 2002 - 19 // 2002 - 19 // 2002 - 19 // 2002 - 19 //
19
19 /// The links.
2020 // 20 // 20 // 20 // 20 // 20 // 20 // 20 // 20 // 20 // 20 // 20 // 20 // 20 // 20 // 20 // 20 // 20 // 20<br>20 // 20 // 20 // 20 // 20 // 20 // 20 // 20 // 20 // 20 // 20 // 20 // 20 // 20 // 20 // 20 // 20 // 20 // 20
\frac{21}{22} /// \langlepara>\langle/para><br>\frac{2}{22} /// \langle/summary>
2222 /// \mu // \mu // \mu , \mu , \mu , \mu , \mu , \mu , \mu , \mu , \mu , \mu , \mu , \mu , \mu , \mu , \mu , \mu , \mu , \mu , \mu , \mu , \mu , \mu , \mu , \mu , \mu , \mu , \mu , \mu , 
23 prote
ted new readonly RawLink<uint>* Links;
24\overline{\phantom{a}} , \overline{\phantom{a}} , \overline{\phantom{a}}25
\overline{\phantom{a}}26 /// The header.
27
27 /// </para>
          /// <para></para>
28
29 \frac{1}{2} /// \frac{1}{2} summary>
          protected new readonly LinksHeader<uint>* Header;
30
32
\overline{1} // \overline{1} // \overline{1} // \overline{1} // \overline{1} // \overline{1} // \overline{1} // \overline{1} // \overline{1} // \overline{1} // \overline{1} // \overline{1} // \overline{1} // \overline{1} // \overline{1} // \overline{1} // \overline{1} // \overline{1} // \overline{33
33 // Andreas Andreas Andreas Andreas Andreas Andreas Andreas Andreas Andreas Andreas Andreas Andreas Andreas
34 /// Initializes a new <see cref="UInt32LinksRecursionlessSizeBalancedTreeMethodsBase"/>
           \rightarrow instance.
```

```
35 /// </para>
```
49  $50$ 

 $52$  $53$ 

<sup>36</sup> /// <para></para>

```
37 /// \langle/summary>
```

```
38 /// <param name="
onstants">
           39 /// <para>A 
onstants.</para>
```

```
/// <para></para>
```

```
\mathbf{1} // \mathbf{1} // \mathbf{1} // \mathbf{1} // \mathbf{1} // \mathbf{1} // \mathbf{1} // \mathbf{1} // \mathbf{1} // \mathbf{1} // \mathbf{1} // \mathbf{1} // \mathbf{1} // \mathbf{1} // \mathbf{1} // \mathbf{1} // \mathbf{1} // \mathbf{1} // \mathbf{/// <param name="links">
```

```
43 /// <para>A links.</para>
```

```
\begin{array}{ccccc} \text{44} & & // & \text{5} & \text{6} & \text{7} & \text{7} & \text{7} & \text{8} \\ \text{45} & & & // & & \text{7} & \text{8} & \text{8} \\ \end{array}
```

```
\overline{11} // \overline{11} // \overline{11} , \overline{11} , \overline{11} , \overline{11} , \overline{11} , \overline{11} , \overline{11} , \overline{11} , \overline{11} , \overline{11} , \overline{11} , \overline{11} , \overline{11} , \overline{11} , \overline{11} , \overline{11} , \over
```

```
46 /// \sqrt{2} // \sqrt{2} aram name="header">
```

```
47 /// \epsilonpara>A header.</para>
```

```
48 /// \frac{1}{49} /// \frac{1}{2} /// \frac{1}{2} /// \frac{1}{2} /// \frac{1}{2} // \frac{1}{2} // \frac{1}{2} // \frac{1}{2} // \frac{1}{2} // \frac{1}{2} // \frac{1}{2} // \frac{1}{2} // \frac{1}{2} // \frac{1}{2} // \frac{1}{2} // \frac{1}{2} //
```

```
\overline{\phantom{a}} /// \overline{\phantom{a}} /// \overline{\phantom{a}} // \overline{\phantom{a}} // \overline{\phantom{a}} // \overline{\phantom{a}} // \overline{\phantom{a}} // \overline{\phantom{a}} // \overline{\phantom{a}} // \overline{\phantom{a}} // \overline{\phantom{a}} // \overline{\phantom{a}} // \overline{\phantom{a}} // \overline{\phantom{a}} // \overline{\phantom{aprotected UInt32LinksRecursionlessSizeBalancedTreeMethodsBase(LinksConstants<uint>
                \leftrightarrow constants, RawLink<uint>* links, LinksHeader<uint>* header)
```

```
51 : base(
onstants, (byte*)links, (byte*)header)
```

```
52 {
  Links = links;
```
 Header = header; }  $// \langle summary \rangle$  $\mathcal{N}$  , and the summary  $\mathcal{N}$  and  $\mathcal{N}$  are the summary  $\mathcal{N}$  . The summary  $\mathcal{N}$ 58 // 2005 // 2006 // 2007 // 2007 // 2007 // 2007 // 2007 // 2007 // 2007 // 2007 // 2007 // 2007 // 2007 // /// Gets the zero. /// </para> /// <para></para> 62  $// / <$ /summary><br>63 /// <returns> /// <returns> 64 /// <para>The uint</para> /// <para></para>  $// / <$ returns> [MethodImpl(MethodImplOptions.AggressiveInlining)] prote
ted override uint GetZero() => 0U;  $\overline{1}$  //  $\overline{1}$  //  $\overline{1}$  //  $\overline{2}$  ,  $\overline{3}$  //  $\overline{3}$  //  $\overline{3}$  //  $\overline{3}$  //  $\overline{3}$  //  $\overline{3}$  //  $\overline{3}$  //  $\overline{3}$  //  $\overline{3}$  //  $\overline{3}$  //  $\overline{3}$  //  $\overline{3}$  //  $\overline{3}$  //  $\overline{3}$  //  $\overline{3$  /// <para> /// Determines whether this instan
e equal to zero. /// </para>  $\frac{74}{75}$  ///  $\frac{1}{\sqrt{3}}$  ///  $\frac{1}{\sqrt{3}}$  ///  $\frac{1}{\sqrt{3}}$  ///  $\frac{1}{\sqrt{3}}$  ///  $\frac{1}{\sqrt{3}}$  ///  $\frac{1}{\sqrt{3}}$  ///  $\frac{1}{\sqrt{3}}$  ///  $\frac{1}{\sqrt{3}}$  ///  $\frac{1}{\sqrt{3}}$  ///  $\frac{1}{\sqrt{3}}$  ///  $\frac{1}{\sqrt{3}}$  ///  $\frac{1}{\sqrt{3}}$  ///  $\overline{15}$  //  $\overline{17}$  //  $\overline{17}$  // ///  $\epsilon$ param name="value"> ///  $\sqrt{p}$ ara>The value.</para> 78 /// <para></para><br>
79 /// </param>  $\mathbf{1}^{\mathcal{A}}$  //  $\mathbf{1}^{\mathcal{B}}$  //  $\mathbf{1}^{\mathcal{B}}$  //  $\mathbf{1}^{\mathcal{B}}$  //  $\mathbf{1}^{\mathcal{B}}$  //  $\mathbf{1}^{\mathcal{B}}$  //  $\mathbf{1}^{\mathcal{B}}$  //  $\mathbf{1}^{\mathcal{B}}$  //  $\mathbf{1}^{\mathcal{B}}$  //  $\mathbf{1}^{\mathcal{B}}$  //  $\mathbf{1}^{\mathcal{B}}$  //  $\mathbf{1}^{\mathcal{$  /// <returns> 81 /// <para>The bool</para> /// <para></para>  $3/7$   $\langle$  returns> 84 [MethodImpl(MethodImplOptions.AggressiveInlining)] prote
ted override bool EqualToZero(uint value) => value == 0U;  $\mathbb{R}^n$  , and  $\mathbb{R}^n$  is the summary  $\mathbb{R}^n$ 88 // 2008 // 2008 // 2008 // 2009 // 2009 // 2009 // 2009 // 2009 // 2009 // 2009 // 2009 // 2009 // 2009 // /// Determines whether this instance are equal. /// </para> /// <para></para>  $\frac{1}{2}$  // // //  $\frac{1}{2}$  //  $\frac{1}{2}$  //  $\frac{1}{2}$  //  $\frac{1}{2}$  //  $\frac{1}{2}$  //  $\frac{1}{2}$  //  $\frac{1}{2}$  //  $\frac{1}{2}$  //  $\frac{1}{2}$  //  $\frac{1}{2}$  //  $\frac{1}{2}$  //  $\frac{1}{2}$  //  $\frac{1}{2}$  //  $\frac{1}{2}$  //  $\frac{1}{2}$  //  $\frac{1}{2$ 93 /// <param name="first"> 94 /// <para>The first.</para> /// <para></para><br>/// </param> 96 // Andreas Andreas Andreas Andreas Andreas Andreas Andreas Andreas Andreas Andreas Andreas Andreas Andreas /// <param name="second"> /// <para>The second.</para><br>/// <para></para> /// <para></para> //  $100$  //  $100$  //  $100$  //  $100$  //  $100$  //  $100$  //  $100$  //  $100$  //  $100$  $10^{10}$  //  $10^{10}$  //  $10^{10}$  //  $10^{10}$  //  $10^{10}$  //  $10^{10}$  //  $10^{10}$  //  $10^{10}$ 102 /// <para>The bool</para> 103 /// <para></para> ///  $\sqrt{\text{returns}}$ 105 [MethodImpl(MethodImplOptions.AggressiveInlining)] prote
ted override bool AreEqual(uint first, uint se
ond) => first == se
ond; , and the summary  $\mathbf{1}$  ///  $\mu$  //  $\mu$  //  $\mu$  //  $\mu$  //  $\mu$  //  $\mu$  //  $\mu$  //  $\mu$  //  $\mu$  //  $\mu$  //  $\mu$  //  $\mu$  //  $\mu$  //  $\mu$  //  $\mu$  //  $\mu$  //  $\mu$  //  $\mu$  //  $\mu$  //  $\mu$  //  $\mu$  //  $\mu$  //  $\mu$  //  $\mu$  //  $\mu$  //  $\mu$  //  $\mu$  /// Determines whether this instan
e greater than zero. /// </para> 112  $// / \langle para \rangle \langle para \rangle$  ///  $\langle$ /summary> /// <param name="value"><br>/// <para>The value.</para> /// <para>The value.</para> /// <para></para>  $1\,1\,1\,1\,1\,1\,1$  $1\leq k\leq n$  ///  $\epsilon$ para>The bool</para> 120  $// / \sqrt{para}$  ></para> ///  $\sqrt{r}$ eturns> 122 [MethodImpl(MethodImplOptions.AggressiveInlining)] 123 protein ted over ride book greater than  $\mathcal{L}_{\mathcal{A}}$  protein value  $\mathcal{L}_{\mathcal{A}}$  //  $125$  //  $125$  //  $125$  //  $125$  //  $125$  //  $125$  //  $125$  //  $125$  //  $125$  //  $125$  //  $125$  //  $125$  //  $125$  //  $125$  //  $125$  //  $125$  //  $125$  //  $125$  //  $125$  //  $125$  //  $125$  //  $125$  //  $125$  //  $125$  //  $\blacksquare$ 127 /// Determines whether this instance greater than. // // //  $\blacksquare$ 129 /// <para></para> ///  $\sqrt{\frac{30 \text{ m} \cdot \text{m}}{2}}$ 

/// <param name="first"> 

```
132 /// <para>The first.</para>
\frac{1}{33} /// <para></para><br>/// <param>
134
134 / 134 / 135 / 200 / 200 / 200 / 200 / 200 / 200 / 200 / 200 / 200 / 200 / 200 / 200 / 200 / 200 / 200 / 20
135
135 /// <param name="se
ond">
          /// <para>The second.</para>
136
          /// <para></para>
137
138
138.8 // 138.8 // 138.8 // 138.8 // 138.8 // 138.8 // 138.8 // 138.8 // 138.8 // 138.8 // 138.8 // 138.8 // 138.8 // 138.8 // 138.8 // 138.8 // 138.8 // 138.8 // 138.8 // 138.8 // 1 // \blacksquare . The maximum of \blacksquare140 /// \epsilonpara>The bool</para>
141 /// \sqrt{p}ara>\lt/ para>
142 /// \langle/returns>
143 [MethodImpl(MethodImplOptions.AggressiveInlining)]
          protected override bool GreaterThan(uint first, uint second) => first > second;
144145
146 // \mu // \mu // \mu // \mu // \mu // \mu // \mu // \mu // \mu // \mu // \mu // \mu // \mu // \mu // \mu // \mu // \mu // \mu // \mu // \mu // \mu // \mu // \mu // \mu // \mu // \mu // \mu147 ~\rm{m}148 /// Determines whether this instan
e greater or equal than.
149 / Parameter and the contract of the contract of the contract of the contract of the contract of the contract of the contract of the contract of the contract of the contract of the contract of the contract of the contra
150 // 150 // 150 // 150 // 150 // 150 // 150 // 150 // 150 // 150151
151 /// </summary>
          /// <param name="first">
152
153 /// \sqrt{p}ara>The first.</para>
          /// <para></para><br>/// </param>
154
155
155 // 155 // 155 // 155 // 155 // 155 // 155 // 155 // 155 // 155 // 155 // 155 // 155 // 155 // 155 // 155 // 155 // 155 // 155 // 155 // 155 // 155 // 155 // 155 // 155156 /// <param name="second">
157 /// \sqrt{2} /// \sqrt{2} ara>The second. \sqrt{2} /para>
          /// <para></para><br>/// </param>
158
159 // 159 // 159 // 159 // 159 // 159 // 159 // 159 // 159 // 159 // 159 // 159. The contraction of \mathcal{U} , \mathcal{U} are the contraction of \mathcal{U} and \mathcal{U} are the contraction of \mathcal{U}/// <para>The bool</para>
161
          11/ <para></para>
162
163 /// \langle/returns>
164
          [MethodImpl(MethodImplOptions.AggressiveInlining)]
165 protected override bool GreaterDrEqualThan(uint first, uint second) => first >= second;
167.67 // 167.67 // 167.67 // 167.67 // 167.67 // 167.67 // 167.67 // 167.67 // 167.67 // 167.67 // 167.67 // 167.67 // 167.67 // 167.67 // 167.67 // 167.67 // 167.67 // 167.67 // 167.168
168 // \mu // \mu // \mu // \mu // \mu // \mu // \mu // \mu // \mu // \mu // \mu // \mu // \mu // \mu // \mu // \mu // \mu // \mu // \mu // \mu // \mu // \mu // \mu // \mu // \mu // \mu // \mu169 /// Determines whether this instan
e greater or equal than zero.
170170 // 170171 /// <para></para>
171
172 /// \sqrt{3} summary>
173 /// <param name="value">
          174 /// <para>The value.</para>
174
          /// <para></para><br>/// </param>
175
176 /// </param>
. The contract of the contract of the contract of the contract of the contract of the contract of the contract of the contract of the contract of the contract of the contract of the contract of the contract of the contrac
178
178 /// <para>The bool</para>
179 /// <para></para>
          11/ </returns>
180
          [MethodImpl(MethodImplOptions.AggressiveInlining)]
181
182 protected override bool GreaterOrEqualThanZero(uint value) => true; // value >= 0 is
          \rightarrow always true for uint
184 // 184 // 184 // 184 // 184 // 184 // 184 // 184 // 184 // 184185
185 // 185 // 185 // 185 // 185 // 185 // 185 // 185 // 185 // 185 // 185 // 185 // 185 // 185 // 185 // 185 // 185 // 185 // 185 // 185 // 185 // 185 // 185 // 185 // 185/// Determines whether this instance less or equal than zero.
186
187
187 / 187 / 187 / 187 / 187 / 187 / 187 / 187 / 187 / 187 / 187 / 187 / 187 / 187 / 187 / 187 / 187 / 187 / 18
188 /// <para></para>
          11/1 </summary>
189
190 /// <param name="value">
191 \frac{1}{2} /// <para>The value.</para>
192 /// \frac{1}{2} /// \frac{1}{2} /// \frac{1}{2} /// \frac{1}{2} /// \frac{1}{2} /// \frac{1}{2} /// \frac{1}{2} /// \frac{1}{2} /// \frac{1}{2} /// \frac{1}{2} /// \frac{1}{2} /// \frac{1}{2} /// \frac{1}{2} /// \frac{1}{2} /// \frac{1}{2} /// \frac193
1 // \blacksquare194
1 // \blacksquare . The mass \blacksquare/// <para>The bool</para>
105
          /// <para></para>
196
          11/ </returns>
197
198 [MethodImpl(MethodImplOptions.AggressiveInlining)]
199 prote
ted override bool LessOrEqualThanZero(uint value) => value == 0U; // value is
           \rightarrow always >= 0 for uint
\mathcal{C} , and \mathcal{C} is the summary \mathcal{C} , and \mathcal{C} is the summary \mathcal{C}202
202 - Para III amerikana kata sebagai kecamatan dan berasal dan berasal dan berasal dan berasal dan berasal da
203 /// Determines whether this instance less or equal than.<br>
204 /// </para>
204
204 // 204 // 204 // 204 // 204 // 204 // 204 // 204 // 204/// <para></para>
205
          1/7 </summary>
206
207 /// <param name="first">
```

```
208 /// <para>The first.</para>
209 / 209 / 209 / 209 / 209 / 209 / 209 / 209 / 209 / 209 / 209 / 209 / 209 / 209 / 209 / 209 / 209 / 209 / 20
210\overline{\phantom{a}} , \overline{\phantom{a}} , \overline{\phantom{a}}211
21 / / / parameter security on the second security of the second second second second second second second second second second second second second second second second second second second second second second second se
             /// <para>The second.</para>
212
             /// <para></para>
213
214\mathbf{1}_{\mathbf{1}} , \mathbf{1}_{\mathbf{2}} , \mathbf{1}_{\mathbf{2}} , \mathbf{1}_{\mathbf{2}} , \mathbf{1}_{\mathbf{2}} , \mathbf{1}_{\mathbf{2}} , \mathbf{1}_{\mathbf{2}} , \mathbf{1}_{\mathbf{2}} , \mathbf{1}_{\mathbf{2}} , \mathbf{1}_{\mathbf{2}} , \mathbf{1}_{\mathbf{2}} , \mathbf{1}_{\mathbf{2}} , \mathbf{1}_{\mathbf{2}} , 
216 /// \epsilonpara>The bool</para>
\overline{\phantom{a}} , \overline{\phantom{a}} , \overline{\phantom{a}}217 \frac{1}{\sqrt{2}} \frac{1}{\sqrt{2}} \frac{1}{2} \frac{1}{2} \frac{1}{2} \frac{1}{2} \frac{1}{2} \frac{1}{2} \frac{1}{2} \frac{1}{2} \frac{1}{2} \frac{1}{2} \frac{1}{2} \frac{1}{2} \frac{1}{2} \frac{1}{2} \frac{1}{2} \frac{1}{2} \frac{1}{2} \frac{1}{2} \frac{1}{2} \frac{218}{7} /// </returns>
219 [MethodImpl(MethodImplOptions.AggressiveInlining)]
             protected override bool LessOrEqualThan(uint first, uint second) => first <= second;
220
221
\overline{\phantom{a}} /// \overline{\phantom{a}} /// \overline{\phantom{a}} // \overline{\phantom{a}} // \overline{\phantom{a}} // \overline{\phantom{a}} // \overline{\phantom{a}} // \overline{\phantom{a}} // \overline{\phantom{a}} // \overline{\phantom{a}} // \overline{\phantom{a}} // \overline{\phantom{a}} // \overline{\phantom{a}} // \overline{\phantom{a}} // \overline{\phantom{a223 /// <para>
224 /// Determines whether this instance less than zero.
\mathbb{Z}^2 // \mathbb{Z}^2 // \mathbb{Z}^2 // \mathbb{Z}^2 // \mathbb{Z}^2 // \mathbb{Z}^2 // \mathbb{Z}^2 // \mathbb{Z}^2 // \mathbb{Z}^2 // \mathbb{Z}^2 // \mathbb{Z}^2 // \mathbb{Z}^2 // \mathbb{Z}^2 // \mathbb{Z}^2 // \mathbb{Z}^2 // \mathbb{Z}^2 
226 / 226 / 226 / 226 / 226 / 226 / 226 / 226 / 226 / 226 / 226 / 226 / 226 / 226 / 226 / 226 / 226 / 226 / 22
227
\overline{\phantom{a}} /// \overline{\phantom{a}} /// \overline{\phantom{a}} // \overline{\phantom{a}} // \overline{\phantom{a}} // \overline{\phantom{a}} // \overline{\phantom{a}} // \overline{\phantom{a}} // \overline{\phantom{a}} // \overline{\phantom{a}} // \overline{\phantom{a}} // \overline{\phantom{a}} // \overline{\phantom{a}} // \overline{\phantom{a}} // \overline{\phantom{a228
228 /// <param name="value">
229 /// <para>The value.</para>
             230 /// <para></para>
230
231
\mathbb{Z} , and \mathbb{Z} is the set of \mathbb{Z} , and \mathbb{Z} is the set of \mathbb{Z} , and \mathbb{Z} is the set of \mathbb{Z}232 /// <returns>
             /// <para>The bool</para>
233
234
234 /// <para></para>
\mathbb{Z}^3 // \mathbb{Z}^3 // \mathbb{Z}^3 // \mathbb{Z}^3 // \mathbb{Z}^3 // \mathbb{Z}^3 // \mathbb{Z}^3 // \mathbb{Z}^3 // \mathbb{Z}^3 // \mathbb{Z}^3 // \mathbb{Z}^3 // \mathbb{Z}^3 // \mathbb{Z}^3 // \mathbb{Z}^3 // \mathbb{Z}^3 // \mathbb{Z}^3 
236 [Method Implies to the Implies of the Implies of the Implies \sim 100 cm \sim 100 cm \sim 100 cm \sim 100 cm \sim 100 cm \sim 100 cm \sim 100 cm \sim 100 cm \sim 100 cm \sim 100 cm \sim 100 cm \sim 100 cm \sim 100 c
237
237 prote
ted override bool LessThanZero(uint value) => false; // value < 0 is always false
              \rightarrow for uint
238
\overline{\phantom{a}} /// \overline{\phantom{a}} /// \overline{\phantom{a}} // \overline{\phantom{a}} // \overline{\phantom{a}} // \overline{\phantom{a}} // \overline{\phantom{a}} // \overline{\phantom{a}} // \overline{\phantom{a}} // \overline{\phantom{a}} // \overline{\phantom{a}} // \overline{\phantom{a}} // \overline{\phantom{a}} // \overline{\phantom{a}} // \overline{\phantom{a240 /// <para>
\frac{241}{242} /// Determines whether this instance less than.
242
242 / 242 / 242 / 242 / 242 / 242 / 242 / 242 / 242 / 242 / 242 / 242 / 242 / 242 / 242 / 242 / 242 / 242 / 24
243 /// <para></para>
_{244} /// \langle/summary>
             /// <param name="first">
245/// <para>The first.</para>
246
             /// <para></para><br>/// </param>
247
248
\mathbb{R}^n // \mathbb{R}^n // \mathbb{R}^n // \mathbb{R}^n // \mathbb{R}^n // \mathbb{R}^n // \mathbb{R}^n // \mathbb{R}^n/// <param name="second">
249\frac{1}{250} /// <para>The second. </para>
251 /// \langle /// \langle para>\langle /para>
\mathbb{Z} // \mathbb{Z} // \mathbb{Z} // \mathbb{Z} // \mathbb{Z} // \mathbb{Z} // \mathbb{Z} // \mathbb{Z} // \mathbb{Z} // \mathbb{Z} // \mathbb{Z} // \mathbb{Z} // \mathbb{Z} // \mathbb{Z} // \mathbb{Z} // \mathbb{Z} // \mathbb{Z} // \mathbb{Z} // \mathbb{253
\overline{\phantom{a}} /// \overline{\phantom{a}} // \overline{\phantom{a}} , \overline{\phantom{a}} , \overline{\phantom{a}} , \overline{\phantom{a}} , \overline{\phantom{a}} , \overline{\phantom{a}} , \overline{\phantom{a}} , \overline{\phantom{a}} , \overline{\phantom{a}} , \overline{\phantom{a}} , \overline{\phantom{a}} , \overline{\phantom{a}} , \overline{\phantom{a}} , \overline{\phantom{254 /// <para>The bool</para>
             /// <para></para><br>/// </returns>
255
256
256 // 256 // 256 // 256 // 256 // 256 // 256 // 256 // 256 // 256 // 256 // 256 // 256 // 256 // 256 // 256 // 256 // 256 // 256 // 256 // 256 // 256 // 256 // 256 // 256[MethodImpl(MethodImplOptions.AggressiveInlining)]
257
258 prote
ted override bool LessThan(uint first, uint se
ond) => first < se
ond;
\mathcal{L}^{\text{max}}261
261 /// <para>
262
262 /// In
rements the value.
263
26.6 // 26.7 // 26.7 // 26.7 // 26.7 // 26.7 // 26.7 // 26.7 // 26.7 // 26.7 // 26.7 // 26.7 // 26.7 // 26.7 // 26.7 // 26.7 // 26.7 // 26.7 // 26.7 // 26.7 //26.7 //26.7 //26.264 /// <para></para>
             // / </summary>
265
266 /// <param name="value">
268 /// \frac{1}{269} /// \frac{1}{269} /// \frac{1}{269} /// \frac{1}{269} /// \frac{1}{269} /// \frac{1}{269} /// \frac{1}{269} /// \frac{1}{269} /// \frac{1}{269} /// \frac{1}{269} /// \frac{1}{269} /// \frac{1}{269} /// \frac{1}{269} /// \frac267 /// <para>The value.</para>
269
\mathbb{R}^n // \mathbb{R}^n // \mathbb{R}^n // \mathbb{R}^n // \mathbb{R}^n // \mathbb{R}^n // \mathbb{R}^n // \mathbb{R}^n270 /// \mu // \mu // \mu // \mu // \mu // \mu // \mu // \mu // \mu // \mu // \mu // \mu // \mu // \mu // \mu // \mu // \mu // \mu // \mu // \mu // \mu // \mu // \mu // \mu // \mu // \mu // \mu/// <para>The uint</para>
271/// <para></para>
272
             27/ </returns>
273
274 [MethodImpl(MethodImplOptions.AggressiveInlining)]
275 prote
ted override uint In
rement(uint value) => ++value;
\mathcal{X} // \mathcal{Y} // \mathcal{Y} // \mathcal{Y} // \mathcal{Y} // \mathcal{Y} // \mathcal{Y} // \mathcal{Y} // \mathcal{Y} // \mathcal{Y} // \mathcal{Y} // \mathcal{Y} // \mathcal{Y} // \mathcal{Y} // \mathcal{Y} // \mathcal{Y} // \mathcal{Y} // \mathcal{Y} // \mathcal{278
278 /// <para>
279
279 /// De
rements the value.
280 // 280 // 280 // 280 // 280 // 280 // 280 // 280 // 280 // 280 // 280 // 280/// <para></para><br>/// </summary>
281
282
\mathbb{R}^2 // \mathbb{R}^2 // \mathbb{R}^2 // \mathbb{R}^2 // \mathbb{R}^2 // \mathbb{R}^2 // \mathbb{R}^2 // \mathbb{R}^2283 /// <param name="value">
284 /// <para>The value.</para>
```

```
285 /// <para></para><br>286 /// </param>
\mathbb{R}^n , and \mathbb{R}^n is a set of \mathbb{R}^n , and \mathbb{R}^n is a set of \mathbb{R}^n287
\overline{\phantom{a}} /// \overline{\phantom{a}} /// \overline{\phantom{a}} // \overline{\phantom{a}} // \overline{\phantom{a}} // \overline{\phantom{a}} // \overline{\phantom{a}} // \overline{\phantom{a}} // \overline{\phantom{a}} // \overline{\phantom{a}} // \overline{\phantom{a}} // \overline{\phantom{a}} // \overline{\phantom{a}} // \overline{\phantom{a}} // \overline{\phantom{a288288 /// <para>The uint</para>
              /// <para></para>
289
              2/1/ </returns>
290
              [MethodImpl(MethodImplOptions.AggressiveInlining)]
291
292 prote
ted override uint De
rement(uint value) => --value;
293
294
\overline{\phantom{a}} /// \overline{\phantom{a}} /// \overline{\phantom{a}} // \overline{\phantom{a}} // \overline{\phantom{a}} // \overline{\phantom{a}} // \overline{\phantom{a}} // \overline{\phantom{a}} // \overline{\phantom{a}} // \overline{\phantom{a}} // \overline{\phantom{a}} // \overline{\phantom{a}} // \overline{\phantom{a}} // \overline{\phantom{a}} // \overline{\phantom{a\overline{\phantom{a}} // // \overline{\phantom{a}} // \overline{\phantom{a}} // \overline{\phantom{a}} // \overline{\phantom{a}} // \overline{\phantom{a}} // \overline{\phantom{a}} // \overline{\phantom{a}} // \overline{\phantom{a}} // \overline{\phantom{a}} // \overline{\phantom{a}} // \overline{\phantom{a}} // \overline{\phantom{a}} // \overline{\phantom{a}} // \overline{\phantom{/// Adds the first.
206297
297 / 297 / 297 / 297 / 297 / 297 / 297 / 297 / 297 / 297 / 297 / 297 / 297 / 297 / 297 / 297 / 297 / 297 / 29
298
299 /// \sqrt{3} summary>
298 // 298 // 298 // 298 // 298 // 298 // 298 // 298 // 298 // 298 // 298 // 298 // 298 // 298 // 298 // 298 /
              /// <param name="first">
300
\frac{301}{302} /// \frac{1}{2} /// \frac{1}{2} /// \frac{1}{2} /// \frac{1}{2} /// \frac{1}{2} /// \frac{1}{2} /// \frac{1}{2} /// \frac{1}{2} /// \frac{1}{2} /// \frac{1}{2} /// \frac{1}{2} /// \frac{1}{2} /// \frac{1}{2} /// \frac{1}{2} /// \frac{1}{2302 /// <para></para>
\mathbf{1} , \mathbf{1} , \mathbf{1} , \mathbf{1} , \mathbf{1} , \mathbf{1} , \mathbf{1} , \mathbf{1} , \mathbf{1} , \mathbf{1} , \mathbf{1} , \mathbf{1} , \mathbf{1} , \mathbf{1} , \mathbf{1} , \mathbf{1} , \mathbf{1} , \mathbf{1} , \mathbf{1} , \mathbf{1} , 304
304 /// <param name="se
ond">
305
305 /// <para>The se
ond.</para>
              /// <para></para><br>/// </param>
306
307
\mathbf{1} , \mathbf{1} , \mathbf{1} , \mathbf{1} , \mathbf{1} , \mathbf{1} , \mathbf{1} , \mathbf{1} , \mathbf{1} , \mathbf{1} , \mathbf{1} , \mathbf{1} , \mathbf{1} , \mathbf{1} , \mathbf{1} , \mathbf{1} , \mathbf{1} , \mathbf{1} , \mathbf{1} , \mathbf{1} , 308
\mathbf{1}_{\mathbf{1}}309 /// <para>The uint</para>
              /// <para></para>
31011/1 </returns>
311
312 [MethodImpl(MethodImplOptions.AggressiveInlining)]
313 protected override uint Add(uint first, uint second) => first + second;
314
\mathbf{1} , \mathbf{1} , \mathbf{1} , \mathbf{1} , \mathbf{1} , \mathbf{1} , \mathbf{1} , \mathbf{1} , \mathbf{1} , \mathbf{1} , \mathbf{1} , \mathbf{1} , \mathbf{1} , \mathbf{1} , \mathbf{1} , \mathbf{1} , \mathbf{1} , \mathbf{1} , \mathbf{1} , \mathbf{1} , 316 / 116 / 1216 / 2216 / 2326 / 2336 / 2346 / 2356 / 2366 / 2366 / 2366 / 2366 / 2366 / 2366 / 2366 / 2366 / 2366 / 2366 / 2366 / 2366 / 2366 / 2366 / 2366 / 2366 / 2366 / 2366 / 2366 / 2366 / 2366 / 2366 / 2366 / 2366
317 /// Subtracts the first.
3.81 // 1.8 // 1.8 // 1.8 // 1.8 // 1.8 // 1.8 // 1.8 // 1.8 // 1.8 // 1.8 // 1.8 // 1.8 // 1.8 // 1.8 // 1.8 // 1.8 // 1.8 // 1.8 // 1.8 // 1.8 // 1.8 // 1.8 // 1.8 // 1.8319 /// <para></para>
              3/7 <summary>
320
              /// <param name="first">
321
322 /// \sqrt{p}ara>The first. </para>
              /// <para></para><br>/// </param>
-323
324
\mathbf{1} , \mathbf{1} , \mathbf{1} , \mathbf{1} , \mathbf{1} , \mathbf{1} , \mathbf{1} , \mathbf{1} , \mathbf{1} , \mathbf{1} , \mathbf{1} , \mathbf{1} , \mathbf{1} , \mathbf{1} , \mathbf{1} , \mathbf{1} , \mathbf{1} , \mathbf{1} , \mathbf{1} , \mathbf{1} , 325 /// <param name="se
ond">
326 /// <para>The se
ond.</para>
              /// <para></para><br>/// </param>
327
328
328.8 // 328.8 // 328.8 // 328.8 // 328.8 // 328.8 // 328.8 // 328.8 // 328.8 // 328.8 // 328.8 // 328.8 // 328.8 // 328.8 // 328.8 // 328.8 // 328.8 // 328.8 // 328.8 // 328.8 // \mathbf{1}_{\mathcal{M}}330 /// <para>The uint</para>
331
331 /// <para></para>
\overline{\phantom{a}} // / \overline{\phantom{a}} // \overline{\phantom{a}} // \overline{\phantom{a}} // \overline{\phantom{a}} // \overline{\phantom{a}} // \overline{\phantom{a}} // \overline{\phantom{a}} // \overline{\phantom{a}} // \overline{\phantom{a}} // \overline{\phantom{a}} // \overline{\phantom{a}} // \overline{\phantom{a}} // \overline{\phantom{a}} // \overline{\phantom{a333
              [MethodImpl(MethodImplOptions.AggressiveInlining)]
334
334 prote
ted override uint Subtra
t(uint first, uint se
ond) => first - se
ond;
\mathbf{3} , \mathbf{3} , \mathbf{3} , \mathbf{3} , \mathbf{3} , \mathbf{3} , \mathbf{3} , \mathbf{3} , \mathbf{3} , \mathbf{3} , \mathbf{3} , \mathbf{3} , \mathbf{3} , \mathbf{3} , \mathbf{3} , \mathbf{3} , \mathbf{3} , \mathbf{3} , \mathbf{3} , \mathbf{3} , \mathbf{377} // \mathbf{377} // \mathbf{377} // \mathbf{377} // \mathbf{377} // \mathbf{377} // \mathbf{377} // \mathbf{377} // \mathbf{377} // \mathbf{377} // \mathbf{377} // \mathbf{377} // \mathbf{377} // \mathbf{377} // \mathbf{377} // \mathbf{377} 
338 /// Determines whether this instan
e first is to the left of se
ond.
330
339 /// </para>
              /// <para></para>
340
              31/7 <summary>
341
342 /// \epsilonparam name="first">
              /// <para>The first.</para>
343
344 /// \sqrt{p}ara>\frac{2}{p}/// \frac{1}{p}/// \frac{1}{p}/// \frac{1}{p}/// \frac{1}{p}/// \frac{1}{p}/// \frac{1}{p}/// \frac{1}{p}345 // 45 // 145 // 145 // 145 // 145 // 145 // 145 // 145 // 145 // 145 // 145 // 145 // 145 // 145 // 145 // 145 // 145 // 145 // 145 // 145 // 145 // 145 // 145 // 145 
346 /// 5 \sqrt{2} 7 \sqrt{2} \sqrt{2} \sqrt{2} \sqrt{2} \sqrt{2} \sqrt{2} \sqrt{2} \sqrt{2} \sqrt{2} \sqrt{2} \sqrt{2} \sqrt{2} \sqrt{2} \sqrt{2} \sqrt{2} \sqrt{2} \sqrt{2} \sqrt{2} \sqrt{2} \sqrt{2} \sqrt{2} \sqrt{2} \sqrt{2} \sqrt{2} \sqrt347
347 /// <para>The se
ond.</para>
              /// <para></para>
348
340\overline{1} // \overline{1} // \overline{1} // \overline{1} , \overline{2} , \overline{3} , \overline{4} , \overline{3} , \overline{4} , \overline{2} , \overline{3} , \overline{4} , \overline{4} , \overline{4} , \overline{4} , \overline{4} , \overline{4} , \overline{4} , \overline{4} , \overline{4} 
350
350 // 350 // 350 // 350 // 350 // 350 // 350 // 350 // 350 // 350 // 350 // 350 // 350 // 350 // 350 // 350 // 350 // 350 // 350 // 350 // 350 // 350 // 350 // 350 // 350351 /// \langle para>The bool</para>
352 /// \overline{q}ara>\langle/para>
\frac{1}{353} /// </returns>
354 [MethodImpl(MethodImplOptions.AggressiveInlining)]
355 prote
ted override bool FirstIsToTheLeftOfSe
ond(uint first, uint se
ond)
356 {
                  ref var firstLink = ref Links[first];
357
358
358 ref var se ref Links en Steanberg van de Linksen van de Links (se ref Linksen). De Links en de Links en de
359 return FirstIsToTheLeftOfSe
ond(firstLink.Sour
e, firstLink.Target,
                      secondLink.Source, secondLink.Target);
              ł
360
```
 $\overline{360}$
```
\mathbf{1} , the summary \mathbf{1} , the summary \mathbf{1}\mathbf{1} \cdot \mathbf{1}/// Determines whether this instance first is to the right of second.
364
365
365 /// </para>
             /// <para></para>
366
             11/ \langle summary>
367
             /// <param name="first">
368
369 /// \sqrt{2} /// \sqrt{2} ara>The first. \sqrt{2} para>
370 /// \frac{1}{2} /// \frac{1}{2} /// \frac{1}{2} /// \frac{1}{2} /// \frac{1}{2} /// \frac{1}{2} /// \frac{1}{2} /// \frac{1}{2} /// \frac{1}{2} /// \frac{1}{2} /// \frac{1}{2} /// \frac{1}{2} /// \frac{1}{2} /// \frac{1}{2} /// \frac{1}{2} /// 371 /// </param>
372 /// <param name="second">
373 /// <para>The second.</para>
\frac{\gamma}{374} /// <para></para><br> \frac{\gamma}{375} /// </param>
375
375 /// </param>
376
376 // 376 // 376 // 376 // 376 // 376 // 376 // 376 // 376 // 376 // 376 // 376 // 376 // 376 // 376 // 376 // 376 // 376 // 376 // 376 // 376 // 376 // 376 // 376 // 376377 /// <para>The bool</para>
\frac{1}{378} /// <para></para>
379 /// \langle/returns>
380 [MethodImpl(MethodImplOptions.AggressiveInlining)]
381 prote
ted override bool FirstIsToTheRightOfSe
ond(uint first, uint se
ond)
382
382.282 \pm 0.0000 and 382.282 \pm 0.0000 and 382.282 \pm 0.0000 and 382.282 \pm 0.0000ref var firstLink = ref Links[first];
383
384
384 ref var se ref Links en Steanberg van Steanberg van Steanberg van Steanberg van Steanberg van Steanberg van S
                 385 return FirstIsToTheRightOfSe
ond(firstLink.Sour
e, firstLink.Target,
385
                  \rightarrow secondLink.Source, secondLink.Target);
             ſ.
-386\overline{\phantom{a}}387
388
\overline{\phantom{a}} , \overline{\phantom{a}} , \overline{\phantom{a}}389
389 /// <para>
390 /// Gets the header referen
e.
391 - Andrea Andrea Andrea Andrea Andrea Andrea Andrea Andrea Andrea Andrea Andrea Andrea Andrea Andrea Andrea<br>1950 - Andrea Andrea Andrea Andrea Andrea Andrea Andrea Andrea Andrea Andrea Andrea Andrea Andrea Andrea Andre
392 /// <para></para>
393 /// \langle/summary>
394
\overline{\phantom{a}} /// \overline{\phantom{a}} /// \overline{\phantom{a}} , \overline{\phantom{a}} , \overline{\phantom{a}} , \overline{\phantom{a}} , \overline{\phantom{a}} , \overline{\phantom{a}} , \overline{\phantom{a}} , \overline{\phantom{a}} , \overline{\phantom{a}} , \overline{\phantom{a}} , \overline{\phantom{a}} , \overline{\phantom{a}} , \overline{\phantom{a}} , \overline{\phantom/// <para>A ref links header of uint</para>
395
             /// <para></para>
396
397 /// </returns>
398
             [MethodImpl(MethodImplOptions.AggressiveInlining)]
399 protected override ref LinksHeader<uint> GetHeaderReference() => ref *Header;
400/// <summary><br>/// <para>
401
             \overline{\phantom{a}} /// \overline{\phantom{a}} /// \overline{\phantom{a}} /// \overline{\phantom{a}} /// \overline{\phantom{a}} /// \overline{\phantom{a}} /// \overline{\phantom{a}} /// \overline{\phantom{a}} // \overline{\phantom{a}} // \overline{\phantom{a}} // \overline{\phantom{a}} // \overline{\phantom{a}} // \overline{\phantom{a}} // \overline{\phantom{a}} // \overline402
\mathbf{1} , \mathbf{1} , \mathbf{1} , \mathbf{1} , \mathbf{1} , \mathbf{1} , \mathbf{1} , \mathbf{1} , \mathbf{1} , \mathbf{1} , \mathbf{1} , \mathbf{1} , \mathbf{1} , \mathbf{1} , \mathbf{1} , \mathbf{1} , \mathbf{1} , \mathbf{1} , \mathbf{1} , \mathbf{1} , /// Gets the link reference using the specified link.
403
404\mathbf{1}^{\mathcal{A}}\overline{\phantom{a}} , \overline{\phantom{a}} , \overline{\phantom{a}}406 \frac{1}{\sqrt{7}} summary>
407 /// <param name="link">
             /// <para>The link.</para>
408
409 /// <para></para><br>410 /// </param>
\frac{1}{1} // // // \frac{1}{1} // /// \frac{1}{2} , \frac{1}{2} , \frac{1}{2} , \frac{1}{2} , \frac{1}{2} , \frac{1}{2} , \frac{1}{2} , \frac{1}{2} , \frac{1}{2} , \frac{1}{2} , \frac{1}{2} , \frac{1}{2} , \frac{1}{2} , \frac{1}{2} , \frac{1}{2} , \frac{1411
1 // \blacksquare . The set \blacksquare/// <para>A ref raw link of uint</para>
412
413 // / \text{~} \frac{1}{2} <para></para>
414 /// \langle/returns>
415 [MethodImpl(MethodImplOptions.AggressiveInlining)]
416 protected override ref RawLink<uint> GetLinkReference(uint link) => ref Links[link];
\mathcal{A}^{\mathcal{A}}_{\mathcal{A}} , and the set of the set of the set of the set of the set of the set of the set of the set of the set of the set of the set of the set of the set of the set of the set of the set of the set of the s
    - 7
418.81 \pm 0.000 and 418.81 \pm 0.000 and 418.81 \pm 0.0000 and 418.81 \pm 0.00001.95 /csharp/Platform.Data.Doublets/Memory/United/Specific/Ulnt32LinksSizeBalancedTreeMethodsBase.cs
 1 using System.Runtime.CompilerServi
es;
    using Platform.Data.Doublets.Memory.United.Generic;
 \overline{2}4 #pragma warning disable CS1591 // Missing XML 
omment for publi
ly visible type or member
 \mathbf{K}namespace Platform.Data.Doublets.Memory.United.Specific
 6
```

```
\overline{7}\overline{A}7.7 \pm 7.7 \pm 7.7 \pm 7.7 \pm 7.7 \pm 7.7 \pm 7.7 \pm 7.7 \pm 7.7 \pm 7.7 \pm 7.7 \pm 7.7 \pm 7.7 \pm 7.7 \pm 7.7 \pm 7.7 \pm 7.7 \pm 7.7 \pm 7.7 \pm 7.7 \pm \mathbf{\hat{z}}8 /// // \blacksquare9 /// <para>
10 /// Represents the int 32 links size balanced tree methods base.<br>
11 /// </para>
11 / 2001 - 2001 - 2001 - 2002 - 2003 - 2004 - 2005 - 2007 - 2008 - 2008 - 2008 - 2008 - 2008 - 2008 - 2008 - <br>12 / 2008 - 2008 - 2008 - 2008 - 2008 - 2008 - 2008 - 2008 - 2008 - 2008 - 2008 - 2008 - 2008 - 2008 - 2008 -
12 // / <para></para>
13 //\langle > \angle > \angle > \angle + \angle + \angle + \angle + \angle + \angle + \angle + \angle + \angle + \angle + \angle + \angle + \angle + \angle + \angle + \angle + \angle + \angle + \angle + \angle + \angle + \angle + \angle + \angle + \angle + \angle + \angle + \angle + 
         /// <seealso cref="LinksSizeBalancedTreeMethodsBase{uint}"/>
1415 public unsafe abstract class UInt32LinksSizeBalancedTreeMethodsBase :
         ֒→ LinksSizeBalan
edTreeMethodsBase<uint>
16 \pm 16 \pm 16 \pm 16 \pm 16 \pm 16 \pm 16 \pm 16 \pm 16 \pm 16 \pm 16 \pm 16 \pm 16 \pm 16 \pm 16 \pm 16 \pm 16 \pm 16 \pm 16 \pm 16 \pm 16 \pm 16 \pm
```
. The contract of  $\mathcal{I}$  ,  $\mathcal{I}$  is the contract of  $\mathcal{I}$ 

```
18 // Andreas Andreas Andreas Andreas Andreas Andreas Andreas Andreas Andreas Andreas Andreas Andreas Andreas
19 // The links. The links of the links of the links of the links. The links of the links of the links of the l
\overline{\phantom{a}}/// <para></para>
           2/7 </summary>
23 prote
ted new readonly RawLink<uint>* Links;
\frac{24}{25} /// <summary><br>25 /// <para>
           \overline{\phantom{a}} /// \overline{\phantom{a}} /// \overline{\phantom{a}} /// \overline{\phantom{a}} /// \overline{\phantom{a}} /// \overline{\phantom{a}} /// \overline{\phantom{a}} /// \overline{\phantom{a}} // \overline{\phantom{a}} // \overline{\phantom{a}} // \overline{\phantom{a}} // \overline{\phantom{a}} // \overline{\phantom{a}} // \overline{\phantom{a}} // \overline25 // 25 // 25 // 25 // 25 // 25 // 25 // 25 // 25 // 25 // 25 // 25 // 25 // 25 // 25 // 25 // 25 // 25 // 25
\frac{26}{11} /// The header.
27 /// </para>
28 /// <para></para>
           1/7 </summary>
30 protected new readonly LinksHeader<uint>* Header;
\mathbf{1} , \mathbf{1} , \mathbf{1} , \mathbf{1} , \mathbf{1} , \mathbf{1} , \mathbf{1} , \mathbf{1} , \mathbf{1} , \mathbf{1} , \mathbf{1} , \mathbf{1} , \mathbf{1} , \mathbf{1} , \mathbf{1} , \mathbf{1} , \mathbf{1} , \mathbf{1} , \mathbf{1} , \mathbf{1} , 33 // 23 // 23 // 23 // 23 // 23 // 23 // 23 // 23 // 23 // 23 // 23 // 23 // 23 // 23 // 23 // 23 // 23 // 23
           /// Initializes a new <see cref="UInt32LinksSizeBalancedTreeMethodsBase"/> instance.
\overline{35} // \overline{35} // \overline{45} // \overline{25} // \overline{25} // \overline{25} // \overline{25} // \overline{25} // \overline{25} // \overline{25} // \overline{25} // \overline{25} // \overline{25} // \overline{25} // \overline{25} // \overline{25} // \overline{25} // 
           /// <para></para>
\frac{1}{37} /// </summary>
           /// <param name="constants">
39 /// <para>A constants.</para><br>
40 /// <para></para>
40 /// <para></para>
\mathbf{1} \cdot \mathbf{1} , and the set of \mathbf{1} \cdot \mathbf{1}42 /// <param name="links">
43 \frac{1}{4} /// \frac{1}{2} \frac{1}{2} ara>A links. \frac{1}{2} para>
\begin{array}{ccccc} \text{44} & & & \text{77} & \text{76} & \text{78} & \text{77} & \text{78} & \text{78} \\ \text{45} & & & \text{77} & \text{77} & \text{77} & \text{78} & \text{78} \\ \text{47} & & & \text{77} & \text{77} & \text{78} & \text{78} & \text{78} & \text{78} & \text{78} \\ \end{array}\mathbf{f} \cdot \mathbf{f} \cdot \mathbf{f} = \mathbf{f} \cdot \mathbf{f} , where \mathbf{f} \cdot \mathbf{f}46 /// \sqrt{2} aram name="header">
47 /// \epsilonpara>A header.</para>
48 /// <para></para>
\overline{\phantom{a}} /// \overline{\phantom{a}} /// \overline{\phantom{a}} // \overline{\phantom{a}} // \overline{\phantom{a}} // \overline{\phantom{a}} // \overline{\phantom{a}} // \overline{\phantom{a}} // \overline{\phantom{a}} // \overline{\phantom{a}} // \overline{\phantom{a}} // \overline{\phantom{a}} // \overline{\phantom{a}} // \overline{\phantom{a}} // \overline{\phantom{a50 protected UInt32LinksSizeBalancedTreeMethodsBase(LinksConstants<uint> constants,
           ֒→ RawLink<uint>* links, LinksHeader<uint>* header)
51 : base(
onstants, (byte*)links, (byte*)header)
\sim 52 \pm 52 \pm 52 \pm 52 \pm 52 \pm 52 \pm 52 \pm 52 \pm 52 \pm 52 \pm 52 \pm 52 \pm 52 \pm 52 \pm53 Links = links;
               Header = header;55 \pm 55 \pm 55 \pm 55 \pm 55 \pm 55 \pm 55 \pm 55 \pm 55 \pm 55 \pm 55 \pm 55 \pm 55 \pm 55 \pm 55 \pm 55 \pm 55 \pm 55 \pm 55 \pm 55 \pm 55 \pm 55 \pm 57 /// <summary>
58 // 2005 // 2006 // 2007 // 2007 // 2007 // 2007 // 2007 // 2007 // 2007 // 2007 // 2007 // 2007 // 2007 //
59 /// Gets the zero.
60 /// </para>
61 // / \sqrt{q}ara></para>
\frac{1}{62} /// </summary>
63 /// <returns>
64 /// \epsilonpara>The uint</para>
65 ///  /// >para</i>// / <returns>
           [MethodImpl(MethodImplOptions.AggressiveInlining)]
68 prote
ted override uint GetZero() => 0U;
\overline{1} // \overline{1} // \overline{1} // \overline{2} , \overline{3} // \overline{3} // \overline{3} // \overline{3} // \overline{3} // \overline{3} // \overline{3} // \overline{3} // \overline{3} // \overline{3} // \overline{3} // \overline{3} // \overline{3} // \overline{3} // \overline{371 /// <para>
72 /// Determines whether this instan
e equal to zero.
73 / 2002 / 2003 / 2003 / 2004 / 2005 / 2007 / 2007 / 2007 / 2007 / 2007 / 2007 / 2007 / 2007 / 2007 / 2007 / <br>2007 / 2007 / 2007 / 2007 / 2007 / 2007 / 2007 / 2007 / 2007 / 2007 / 2007 / 2007 / 2007 / 2007 / 2007 / 2007
74 /// <para></para>
\overline{15} // \overline{17} // \overline{17} // \overline{17} // \overline{17} // \overline{17} // \overline{17} // \overline{17} // \overline{17} // \overline{17} // \overline{17} // \overline{17} // \overline{17} // \overline{17} // \overline{17} // \overline{17} // \overline{17} // 
76 /// <param name="value">
           77 /// <para>The value.</para>
           /// <para></para><br>/// </param>
\overline{p} // \overline{p} // \overline{p} and \overline{p} // \overline{p} and \overline{p} // \overline{p} // \overline{p} // \overline{p} // \overline{p} // \overline{p} // \overline{p} // \overline{p} // \overline{p} // \overline{p} // \overline{p} // \overline{p} // \overline{p} // \over80 /// <returns>
81 /// <para>The bool</para>
82 /// <para></para>
83 /// \sqrt{r}eturns>
84 [MethodImpl(MethodImplOptions.AggressiveInlining)]
85 protes ted over the ted over representation of the state \sim value \sim 0.000 protes the 0U \sim\mathbb{R}^n , and \mathbb{R}^n is the summary \mathbb{R}^n88 // 2008 // 2008 // 2008 // 2009 // 2009 // 2009 // 2009 // 2009 // 2009 // 2009 // 2009 // 2009 // 2009 //
89 /// Determines whether this instance are equal.
90 // 200 // 200 // 200 // 200 // 200 // 200 // 200 // 200 // 200 // 200 // 200 // 200 // 200 // 200 // 200 //<br>Parameter and the contract of the contract of the contract of the contract of the contract of the contract of
           /// <para></para><br>/// </summary>
\frac{1}{2} // // // \frac{1}{2} // \frac{1}{2} // \frac{1}{2} // \frac{1}{2} // \frac{1}{2} // \frac{1}{2} // \frac{1}{2} // \frac{1}{2} // \frac{1}{2} // \frac{1}{2} // \frac{1}{2} // \frac{1}{2} // \frac{1}{2} // \frac{1}{2} // \frac{1}{2} // \frac{1}{293 /// <param name="first">
           /// <para>The first.</para>
```
 $20$  $21$ 22

 $29a$ 

 $24$ 35 36

 $38$ 

45

66 67

85

95 /// <para></para><br>96 /// </param> 96 // Andreas Andreas Andreas Andreas Andreas Andreas Andreas Andreas Andreas Andreas Andreas Andreas Andreas /// <param name="second"> /// <para>The second.</para>  $Q\Omega$ /// <para></para> //  $100$  //  $100$  //  $100$  //  $100$  //  $100$  //  $100$  //  $100$  //  $100$  //  $100$  $10^{10}$  //  $10^{10}$  //  $10^{10}$  //  $10^{10}$  //  $10^{10}$  //  $10^{10}$  //  $10^{10}$  //  $10^{10}$  /// <para>The bool</para> /// <para></para> ///  $\sqrt{r}$ eturns> 105 [MethodImpl(MethodImplOptions.AggressiveInlining)] prote
ted override bool AreEqual(uint first, uint se
ond) => first == se
ond; , and the summary  $\mathbf{1}$  /// <para> /// Determines whether this instan
e greater than zero. /// </para> 112 - Para Maria Maria Maria Maria Maria Maria Maria Maria Maria Maria Maria Maria Maria Maria Maria Maria Mar /// </summary> /// <param name="value"> /// <para>The value.</para> /// <para></para><br>/// </param>  $1\,1\,1\,1\,1\,1\,1$  $1.8$  //  $1.8$  //  $1.8$  //  $1.8$  //  $1.8$  //  $1.8$  //  $1.8$  //  $1.8$  //  $1.8$  //  $1.8$  //  $1.8$  //  $1.8$  //  $1.8$  //  $1.8$  //  $1.8$  //  $1.8$  //  $1.8$  //  $1.8$  //  $1.8$  //  $1.8$  //  $1.8$  //  $1.8$  //  $1.8$  //  $1.8$  //  $1.8$ 119 /// <para>The bool</para> 120  $// /$  <para></para>  $11/1$  </returns> 122 [MethodImpl(MethodImplOptions.AggressiveInlining)] prote
ted override bool GreaterThanZero(uint value) => value > 0U; //  $125$  //  $125$  //  $125$  //  $125$  //  $125$  //  $125$  //  $125$  //  $125$  //  $125$  //  $125$  //  $125$  //  $125$  //  $125$  //  $125$  //  $125$  //  $125$  //  $125$  //  $125$  //  $125$  //  $125$  //  $125$  //  $125$  //  $125$  //  $125$  //  $\blacksquare$ 127 /// Determines whether this instance greater than. 128 // 2002 // 2002 // 2002 // 2002 // 2002 // 2002 // 2002 // 2002 // 2002 // 2002 // 2002 // 2002 // 2002 // 129 /// <para></para>  $11/1$  </summary> /// <param name="first"> ///  $\epsilon$ para>The first. </para> /// <para></para><br>/// </param> //  $134$  //  $134$  //  $134$  //  $134$  //  $134$  //  $134$  //  $134$  //  $134$  //  $134$  /// <param name="se
ond"> /// <para>The se
ond.</para> /// <para></para><br>/// </param> //  $138$  //  $138$  //  $138$  //  $138$  //  $138$  //  $138$  //  $138$  //  $138$  //  $138$  //  $138$  //  $138$  //  $138$  //  $138$  //  $138$  //  $138$  //  $138$  //  $138$  //  $138$  //  $138$  //  $138$  //  $138$  //  $138$  //  $138$  //  $138$  $139.9$  //  $139.9$  //  $139.9$  //  $139.9$  //  $139.9$  //  $139.9$  //  $139.9$  //  $139.9$  //  $139.9$  //  $139.9$  /// <para>The bool</para> //  $\mu$  //  $\mu$  ,  $\mu$  ,  $\mu$  ,  $\mu$  ,  $\mu$  ,  $\mu$  ,  $\mu$  ,  $\mu$  ,  $\mu$  ,  $\mu$  ,  $\mu$  ,  $\mu$  ,  $\mu$  ,  $\mu$  ,  $\mu$  ,  $\mu$  ,  $\mu$  ,  $\mu$  ,  $\mu$  ,  $\mu$  ,  $\mu$  ,  $\mu$  ,  $\mu$  ,  $\mu$  ,  $\mu$  ,  $\mu$  ,  $\mu$  ,  $\mu$  ,  $\mu$  ,  $\mu$  //  $\cdot$  /  $\cdot$  /  $\cdot$ [MethodImpl(MethodImplOptions.AggressiveInlining)] prote
ted override bool GreaterThan(uint first, uint se
ond) => first > se
ond;  $14.4$  //  $\sim$   $1$ 147 / Andreas Andreas Andreas Andreas Andreas Andreas Andreas Andreas Andreas Andreas Andreas Andreas Andreas<br>147 / Andreas Andreas Andreas Andreas Andreas Andreas Andreas Andreas Andreas Andreas Andreas Andreas Andreas /// Determines whether this instan
e greater or equal than.  $149 - 17$  . The state of the state of the state of the state of the state of the state of the state of the state of the state of the state of the state of the state of the state of the state of the state of the state of t /// <para></para>  $11/$  </summary> ///  $\epsilon$ param name="first"> /// <para>The first.</para> 154 ///  $\frac{1}{2}$  ///  $\frac{1}{2}$  ///  $\frac$  //  $155$  //  $155$  //  $155$  //  $155$  //  $155$  //  $155$  //  $155$  //  $155$  //  $155$  //  $155$  //  $155$  //  $155$  //  $155$  //  $155$  //  $155$  //  $155$  //  $155$  //  $155$  //  $155$  //  $155$  //  $155$  //  $155$  //  $155$  //  $155$ 156 // Carl Corporation of the condition of the condition of the condition of the condition of the condition of the condition of the condition of the condition of the condition of the condition of the condition of the cond /// <para>The se
ond.</para> /// <para></para> ///  $159$  //  $159$   $\pm$   $100$   $\pm$   $100$   $\pm$   $100$   $\pm$   $100$   $\pm$   $100$   $\pm$   $100$   $\pm$   $100$   $\pm$   $100$   $\pm$   $100$   $\pm$   $100$   $\pm$   $100$   $\pm$   $100$   $\pm$   $100$   $\pm$   $100$   $\pm$   $100$   $\pm$   $100$   $\pm$   $100$   $\pm$   $100$  //  $160$ /// <para>The bool</para> 162 ///  $\sqrt{p}$ ara> $\lt$ /para> ///  $\sqrt{r}$ eturns> 164 [MethodImpl(MethodImplOptions.AggressiveInlining)] 165 protected override bool GreaterOrEqualThan(uint first, uint second) => first >= second;  $167.7$  //  $\sim$   $167.7$  //  $\sim$   $167.7$  //  $\sim$   $167.7$  //  $\sim$   $167.7$  //  $\sim$   $167.7$  //  $\sim$   $167.7$  //  $\sim$   $167.7$  //  $\sim$   $167.7$  //  $\sim$   $167.7$  //  $\sim$   $167.7$  //  $\sim$   $167.7$  //  $\sim$   $167.7$  //  $\sim$   $167.7$  // $\sim$ 168 // Andreas Andreas Andreas Andreas Andreas Andreas Andreas Andreas Andreas Andreas Andreas Andreas Andreas /// Determines whether this instan
e greater or equal than zero. */ 170 / 170 / 170 / 170 / 170 / 170 / 170 / 170 / 170 / 170 / 170 / 170 / 170 / 170 / 170 / 170 / 170 / 170 /*  /// <para></para> ///  $\langle$ /summary>

```
173 /// \epsilon /// \epsilon // \epsilon = "value">
174 /// <para>The value.</para>
             /// <para></para><br>/// <para>>
175
176
176 /// 177 // 177 /// 177 /// 177 /// 177 /// 177 /// 177 /// 177 //
177
1777/// <para>The bool</para>
178
             /// <para></para>
179\frac{180}{180} /// \sqrt{r}eturns>
181 [MethodImpl(MethodImplOptions.AggressiveInlining)]
182 prote
ted override bool GreaterOrEqualThanZero(uint value) => true; // value >= 0 is
             ֒→ always true for uint
182184
\frac{1}{\sqrt{2}} /// \frac{1}{\sqrt{2}} /// \frac{1}{\sqrt{2}} /// \frac{1}{\sqrt{2}} /// \frac{1}{\sqrt{2}} //
185
185 // Andreas Andreas Andreas Andreas Andreas Andreas Andreas Andreas Andreas Andreas Andreas Andreas Andreas
186 /// Determines whether this instance less or equal than zero.<br>
187 /// </para>
187 / 2008 / 2008 / 2008 / 2008 / 2009 / 2009 / 2009 / 2009 / 2009 / 2009 / 2009 / 2009 / 2009 / 2009 / 2009 /
188 /// <para></para>
\frac{189}{189} /// </summary>
190 /// <param name="value">
191
1919 - 1919 - 1919 - 1919 - 1919 - 1919 - 1919 - 1919 - 1919 - 1919 - 1919 - 1919 - 1919 - 1919 - 1919 - 1919 -
192
\overline{\phantom{a}} /// \overline{\phantom{a}} // \overline{\phantom{a}} // \overline{\phantom{a}} // \overline{\phantom{a}} // \overline{\phantom{a}} // \overline{\phantom{a}} // \overline{\phantom{a}} // \overline{\phantom{a}} // \overline{\phantom{a}} // \overline{\phantom{a}} // \overline{\phantom{a}} // \overline{\phantom{a}} // \overline{\phantom{a}} // \overline{\phantom{a}}193
1 // // // \blacksquare194
194/// <para>The bool</para>
195
             /// <para></para>
196
             1/7 < returns>
197
             [MethodImpl(MethodImplOptions.AggressiveInlining)]
198
199 protested over ride bool LessOr\Gamma value \Gamma value \Gammaalways >= 0 for uint
200
\overline{\phantom{a}}202
20.02 // 20.02 // 20.02 // 20.02 // 20.02 // 20.02 // 20.02 // 20.02 // 20.02 // 20.02 // 20.02 // 20.02 // 20.02 // 20.02 // 20.02 // 20.02 // 20.02 // 20.02 // 20.02 // 20.02 // /// Determines whether this instance less or equal than.
203
204 / 204 / 205 / 205 / 205 / 205 / 206 / 207 / 208 / 209 / 209 / 209 / 209 / 209 / 209 / 209 / 209 / 209 / 20<br>200 / 200 / 200 / 200 / 200 / 200 / 200 / 200 / 200 / 200 / 200 / 200 / 200 / 200 / 200 / 200 / 200 / 200 / 20
205 /// <para></para>
             1/7 </summary>
206207 /// \gamma // \gamma \gamma \gamma \gamma \gamma \gamma \gamma208 /// <para>The first.</para>
             /// <para></para><br>/// </param>
200210\overline{\phantom{a}} , \overline{\phantom{a}} , \overline{\phantom{a}}21121 / / / parameter security on the second security of the second second second second second second second second second second second second second second second second second second second second second second second se
             /// <para></para><br>/// </param>
212 / 212 / 222 / 222 / 232 / 232 / 232 / 232 / 232 / 232 / 232 / 232 / 232 / 232 / 232 / 232 / 232 / 232 / 23
213
214 /// </param>
\overline{\phantom{a}} , \overline{\phantom{a}} , \overline{\phantom{a}}216 /// <para>The bool</para>
             /// <para></para>
217
218 /// \langle/returns>
             [MethodImpl(MethodImplOptions.AggressiveInlining)]
219
220
220 prote
ted override bool LessOrEqualThan(uint first, uint se
ond) => first <= se
ond;
\overline{\phantom{a}} /// \overline{\phantom{a}} /// \overline{\phantom{a}} // \overline{\phantom{a}} // \overline{\phantom{a}} // \overline{\phantom{a}} // \overline{\phantom{a}} // \overline{\phantom{a}} // \overline{\phantom{a}} // \overline{\phantom{a}} // \overline{\phantom{a}} // \overline{\phantom{a}} // \overline{\phantom{a}} // \overline{\phantom{a}} // \overline{\phantom{a223 /// <para>
224 /// Determines whether this instan
e less than zero.
225 // 225 // 225 // 225 // 225 // 225 // 225 // 225 // 225 // 225 // 225 // 225 // 225 // 225 // 225 // 225 // 225 // 225 // 225 // 225 // 225 // 225 // 225 // 225 // 225/// <para></para>
226
             2/7 <summary>
227
228 /// \epsilon /// \epsilon // \epsilon / \epsilon // \epsilon // \epsilon // \epsilon // \epsilon // \epsilon //
             /// <para>The value.</para>
229/// <para></para><br>/// </param>
230
\overline{\phantom{a}} , \overline{\phantom{a}} , \overline{\phantom{a}}232 /// <returns>
             /// <para>The bool</para>
233
             /// <para></para>
234
\frac{235}{\sqrt{7}} /// \frac{7}{\sqrt{7}} eturns>
             [MethodImpl(MethodImplOptions.AggressiveInlining)]
236
237
237 prote
ted override bool LessThanZero(uint value) => false; // value < 0 is always false
             \rightarrow for uint
\overline{\phantom{a}} /// \overline{\phantom{a}} /// \overline{\phantom{a}} // \overline{\phantom{a}} // \overline{\phantom{a}} // \overline{\phantom{a}} // \overline{\phantom{a}} // \overline{\phantom{a}} // \overline{\phantom{a}} // \overline{\phantom{a}} // \overline{\phantom{a}} // \overline{\phantom{a}} // \overline{\phantom{a}} // \overline{\phantom{a}} // \overline{\phantom{a240 /// <para>
241 /// Determines whether this instan
e less than.
242 / 242 / 242 / 242 / 242 / 242 / 242 / 242 / 242 / 242 / 242 / 242 / 242 / 242 / 242 / 242 / 242 / 242 / 24
\overline{a} // // \overline{b} // \overline{c} // \overline{c} // \overline{c} // \overline{c} // \overline{c} // \overline{c} // \overline{c} // \overline{c} // \overline{c} // \overline{c} // \overline{c} // \overline{c} // \overline{c} // \overline{c} // \overline{c} // \overline{c} // \11/ \langle summary>
244/// <param name="first">
245
             /// <para>The first.</para>
246
247 /// <para></para>
```
 $\mathbb{R}^n$  //  $\mathbb{R}^n$  //  $\mathbb{R}^n$  //  $\mathbb{R}^n$  //  $\mathbb{R}^n$  //  $\mathbb{R}^n$  //  $\mathbb{R}^n$  //  $\mathbb{R}^n$ 249 // 249 // 249 // 249 // 249 // 249 // 249 // 249 // 249 // 249 // 249 // 249 // 249 // 249 // 249 // 249 /  $250$ <sup>250</sup> /// <para>The se
ond.</para> /// <para></para><br>/// </param> 251 252  $25.52 \pm 0.002$ 253  $\mathbb{R}^3$  //  $\mathbb{R}^3$  //  $\mathbb{R}^3$  //  $\mathbb{R}^3$  //  $\mathbb{R}^3$  //  $\mathbb{R}^3$  //  $\mathbb{R}^3$  //  $\mathbb{R}^3$ /// <para>The bool</para><br>/// <para></para>  $254$  $\overline{\phantom{a}}$  ,  $\overline{\phantom{a}}$  ,  $\overline{\phantom{a}}$  $\begin{array}{ccc} 1 & 1 & 1 & 1 \end{array}$ 257 [MethodImpl(MethodImplOptions.AggressiveInlining)] <sup>258</sup> prote
ted override bool LessThan(uint first, uint se
ond) => first <sup>&</sup>lt; se
ond; 259 260  $\mathcal{L}^{\text{max}}$ 261  $\frac{262}{263}$  /// Increments the value. 261 - Animal Animal Animal Animal Animal Animal Animal Animal Animal Animal Animal Animal Animal Animal Animal <sup>263</sup> /// </para> 264 /// <para></para>  $\frac{265}{265}$  ///  $\sqrt{3}$  summary>  $\mathbb{R}^n$  //  $\mathbb{R}^n$  //  $\mathbb{R}^n$  //  $\mathbb{R}^n$  //  $\mathbb{R}^n$  //  $\mathbb{R}^n$  //  $\mathbb{R}^n$  //  $\mathbb{R}^n$ 267 <sup>267</sup> /// <para>The value.</para> /// <para></para><br>/// <para>> 268 269  $269$  //  $269$  //  $269$  //  $269$  //  $269$  //  $269$  //  $269$  //  $269$  //  $269$  //  $269$  //  $269$  //  $269$ 270  $\mathcal{P}(\mathcal{P})$  , and the set of  $\mathcal{P}(\mathcal{P})$  , and the set of  $\mathcal{P}(\mathcal{P})$  , and the set of  $\mathcal{P}(\mathcal{P})$ /// <para>The uint</para> 271  $272$  ///  $\overline{q}$ ara> $\overline{q}$ ///  $\overline{q}$ ara>  $273$  ///  $\langle$ /returns> [MethodImpl(MethodImplOptions.AggressiveInlining)] 274 275 **protected override** uint Increment(uint value) => ++value; 276 277  $\mathcal{X}$  //  $\mathcal{Y}$  //  $\mathcal{Y}$  //  $\mathcal{$ 278 // 278 // 278 // 278 // 278 // 278 // 278 // 278 // 278 // 278 // 278 // 278 // 278 // 278 // 278 // 278 / <sup>279</sup> /// De
rements the value. <sup>280</sup> /// </para> 281 /// <para></para>  $282$  ///  $\sqrt{3}$  ummary> 283 283 // 283 // 283 // 283 // 283 // 283 // 283 // 283 // 283 // 283 // 283 // 283 // 283 // 283 // 283 // 283 / 284 <sup>284</sup> /// <para>The value.</para> /// <para></para> 285 286  $286$  //  $286$  //  $286$  //  $286$  //  $286$  //  $286$  //  $286$  //  $286$  //  $286$  //  $286$  //  $286$  //  $286$  //  $286$  //  $286$  //  $286$  //  $286$  //  $286$  //  $286$  //  $286$  //  $286$  //  $286$  //  $286$  //  $286$  //  $286$  //  $286$ 287  $\mathbb{R}^n$  //  $\mathbb{R}^n$  //  $\mathbb{R}^n$  //  $\mathbb{R}^n$  //  $\mathbb{R}^n$  //  $\mathbb{R}^n$  //  $\mathbb{R}^n$  //  $\mathbb{R}^n$ 288 /// <para>The uint</para>  $^{289}_{289}$  ///  $^{289}_{290}$  ///  $\frac{1}{2}$  ///  $\frac{1}{2}$  ///  $\frac{1}{2}$  ///  $\frac{1}{2}$  ///  $\frac{1}{2}$  ///  $\frac{1}{2}$  ///  $\frac{1}{2}$  ///  $\frac{1}{2}$  ///  $\frac{1}{2}$  ///  $\frac{1}{2}$  ///  $\frac{1}{2}$  ///  $\frac{1}{2}$  ///  $\frac{1}{2}$  ///  $\frac{1}{2$ 290  $290$  /// //  $\pm$  //  $\pm$  //  $\pm$  //  $\pm$  //  $\pm$  //  $\pm$  //  $\pm$  //  $\pm$  //  $\pm$  //  $\pm$  //  $\pm$  //  $\pm$  //  $\pm$  //  $\pm$  //  $\pm$  //  $\pm$  //  $\pm$  //  $\pm$  //  $\pm$  //  $\pm$  //  $\pm$  //  $\pm$  //  $\pm$  //  $\pm$  //  $\pm$  //  $\pm$  // 291 [MethodImpl(MethodImplOptions.AggressiveInlining)] <sup>292</sup> prote
ted override uint De
rement(uint value) => --value; 293  $\frac{294}{295}$  ///  $\langle \text{summary} \rangle$  $\mathcal{N}$  , and the summary  $\mathcal{N}$  and  $\mathcal{N}$  are the summary  $\mathcal{N}$  . The summary  $\mathcal{N}$ 295 295 // 295 // 295 // 295 // 295 // 295 // 295 // 295 // 295 // 295 // 295 // 295 // 295 // 295 // 295 // 295 /  $296$  /// Adds the first. 297 / 297 / 297 / 297 / 297 / 298 / 298 / 299 / 299 / 299 / 299 / 299 / 299 / 299 / 299 / 299 / 299 / 299 / 29 298 /// <para></para> 299 /// </summary>  $\mathbf{1}$  ,  $\mathbf{1}$  , <sup>302</sup> /// <para></para> <sup>301</sup> /// <para>The first.</para> 302 303  $303$  //  $303$  //  $303$  //  $303$  //  $303$  //  $303$  //  $303$  //  $303$  //  $303$  //  $303$ /// <param name="second"> 304  $305$  ///  $\sqrt{2}$  ///  $\sqrt{2}$  ara>The second.  $\sqrt{2}$  /para> 306  $\overline{\phantom{a}}$  ,  $\overline{\phantom{a}}$  ,  $\overline{\phantom{a}}$ <sup>307</sup> /// </param>  $308.08$  //  $308.08$  //  $308.08$  //  $308.08$  //  $308.08$  //  $308.08$  //  $308.08$  //  $308.08$  //  $308.08$  //  $308.08$  //  $308.08$  //  $308.08$  //  $308.08$  //  $308.08$  //  $308.08$  //  $308.08$  //  $308.08$  //  $308.08$  //  $308.$ <sup>309</sup> /// <para>The uint</para>  $31/7$  <para></para> 310  $311$ <sup>311</sup> /// </returns> [MethodImpl(MethodImplOptions.AggressiveInlining)] 312 313  $\frac{1}{2}$  protein the unit set of the unit set of the set of the set of the set of the set of the set of the set of the set of the set of the set of the set of the set of the set of the set of the set of the set of the se  $3.5$  //  $3.5$  //  $3.5$  //  $3.5$  //  $3.5$  //  $3.5$  //  $3.5$  //  $3.5$  //  $3.5$  //  $3.5$  //  $3.5$  //  $3.5$  //  $3.5$  //  $3.5$  //  $3.5$  //  $3.5$  //  $3.5$  //  $3.5$  //  $3.5$  //  $3.5$  //  $3.5$  //  $3.5$  //  $3.5$  //  $3.5$  //  $3.5$ 316 / 2001 - 2001 - 2001 - 2001 - 2002 - 2003 - 2004 - 2005 - 2006 - 2006 - 2006 - 2007 - 2008 - 2007 - 2008 - $317$  /// Subtracts the first. 318 318 // 2008 // 2008 // 2008 // 2008 // 2008 // 2008 // 2008 // 2008 // 2008 // 2008 // 2008 // 2008 // 2008 // /// <para></para> 319  $3/7 <$ summary>  $320$  $\mathbf{1}$  ,  $\mathbf{1}$  ,  $\frac{323}{323}$  ///  $\frac{1}{\sqrt{2}}$  ///  $\frac{1}{\sqrt{2}}$  ///  $\frac{1}{\sqrt{2}}$  ///  $\frac{1}{\sqrt{2}}$  ///  $\frac{1}{\sqrt{2}}$  ///  $\frac{1}{\sqrt{2}}$  ///  $\frac{1}{\sqrt{2}}$  ///  $\frac{1}{\sqrt{2}}$  ///  $\frac{1}{\sqrt{2}}$  ///  $\frac{1}{\sqrt{2}}$  ///  $\frac{1}{\sqrt{2}}$  ///  $\frac{1}{\sqrt{2}}$  /// <sup>322</sup> /// <para>The first.</para>  $\overline{\phantom{a}}$  ,  $\overline{\phantom{a}}$  ,  $\overline{\phantom{a}}$  $325$  ///  $\epsilon$ param name="second">

```
326 /// <para>The se
ond.</para>
\mathbf{1} , \mathbf{1} , \mathbf{1} , \mathbf{1} , \mathbf{1} , \mathbf{1} , \mathbf{1} , \mathbf{1} , \mathbf{1} , \mathbf{1} , \mathbf{1} , \mathbf{1} , \mathbf{1} , \mathbf{1} , \mathbf{1} , \mathbf{1} , \mathbf{1} , \mathbf{1} , \mathbf{1} , \mathbf{1} , 328\overline{\phantom{a}} , \overline{\phantom{a}} , \overline{\phantom{a}}320\overline{\phantom{a}} /// \overline{\phantom{a}} , \overline{\phantom{a}} , \overline{\phantom{a}} , \overline{\phantom{a}} , \overline{\phantom{a}} , \overline{\phantom{a}} , \overline{\phantom{a}} , \overline{\phantom{a}} , \overline{\phantom{a}} , \overline{\phantom{a}} , \overline{\phantom{a}} , \overline{\phantom{a}} , \overline{\phantom{a}} , \overline{\phantom{a}} , \overline{\phantom{a/// <para>The uint</para>
330
             /// <para></para>
331
             11/ </returns>
332
333 [MethodImpl(MethodImplOptions.AggressiveInlining)]
334 protected override uint Subtract(uint first, uint second) => first - second;
335
\overline{\phantom{a}} , \overline{\phantom{a}} , \overline{\phantom{a}}337
337 /// <para>
             /// Determines whether this instance first is to the left of second.
338
339
340 /// <para></para>
\mathbf{3}9 // \mathbf{3}9 // \mathbf{4}9 // \mathbf{4}9 // \mathbf{4}9 // \mathbf{4}9 // \mathbf{4}9 // \mathbf{4}9 // \mathbf{4}9 // \mathbf{4}9 // \mathbf{4}9 // \mathbf{4}9 // \mathbf{4}9 // \mathbf{4}9 // \mathbf{4}9 // \mathbf{4}9 // \mathbf{4}9 // 
341 /// \sqrt{3} ummary>
342 /// \epsilonparam name="first">
343 /// <para>The first.</para>
344 /// <para></para><br>345 /// </param>
345
345 /// </param>
346
346 /// <param name="se
ond">
347
347 /// <para>The se
ond.</para>
             ...<br>/// <para></para><br>/// </param>
348
\mathbf{1}_{\mathbf{1}} // \mathbf{1}_{\mathbf{2}} // \mathbf{1}_{\mathbf{3}} // \mathbf{1}_{\mathbf{4}} // \mathbf{1}_{\mathbf{5}} // \mathbf{1}_{\mathbf{6}} // \mathbf{1}_{\mathbf{5}} // \mathbf{1}_{\mathbf{6}} // \mathbf{1}_{\mathbf{5}} // \mathbf{1}_{\mathbf{6}} // \mathbf{1}_{\mathbf{6}} // \mathbf{1}_{\mathbf{6}} // \mathbf{\overline{\phantom{a}} /// \overline{\phantom{a}} , \overline{\phantom{a}} , \overline{\phantom{a}} , \overline{\phantom{a}} , \overline{\phantom{a}} , \overline{\phantom{a}} , \overline{\phantom{a}} , \overline{\phantom{a}} , \overline{\phantom{a}} , \overline{\phantom{a}} , \overline{\phantom{a}} , \overline{\phantom{a}} , \overline{\phantom{a}} , \overline{\phantom{a}} , \overline{\phantom{a351 /// \alpha /// \alpha // \alpha // \alpha // \alpha /// \alpha /// \alpha /// \alpha /// \alpha ///
             /// <para></para>
352
353 /// \sqrt{r}eturns>
354 [MethodImpl(MethodImplOptions.AggressiveInlining)]
355
as ted over ride books and the first first first first first first first first, under the second second second
             \overline{A}356
\sim 566 \sim 566 \sim 566 \sim 566 \sim 566 \sim 566 \sim 566 \sim 566 \sim 566 \sim 566 \sim 566 \sim 566 \sim357 ref var firstLink = ref Links[first];
358
358 ref var se ref Links en de Links en de Links en de Links en de Links en de Links en de Links en de Links e
359 return FirstIsToTheLeftOfSe
ond(firstLink.Sour
e, firstLink.Target,
                  → secondLink.Source, secondLink.Target);
             ŀ
360
360 }
\mathbf{1} , the summary \mathbf{1} , the summary \mathbf{1}\mathbf{1} \cdot \mathbf{1}/// Determines whether this instance first is to the right of second.
364
365
365 /// </para>
366
36.66 // 36.66 // 46.66 // 46.66 // 46.66 // 46.66 // 46.66 // 46.66 // 46.66 // 46.66 // 46.66 // 46.66 // 46.66 // 46.66 // 46.66 // 46.66 // 46.66 // 46.66 // 46.66 // 46.66 // 3/7 <summary>
367
             /// <param name="first">
368
369 /// \sqrt{2} /// \sqrt{2} ara>The first. \sqrt{2} /para>
\frac{370}{371} /// <para></para><br>/// </param>
371 /// </param>
             /// <param name="second">
372
373 /// \epsilonpara>The second. \epsilon/para>
             37/7 <para></para>
374
375
375 /// </param>
376
376 // 376 // 376 // 376 // 376 // 376 // 376 // 376 // 376 // 376 // 376 // 376 // 376 // 376 // 376 // 376 // 376 // 376 // 376 // 376 // 376 // 376 // 376 // 376 // 376377 /// <para>The bool</para>
378 /// <para></para>
379 /// \langle/returns>
380 [MethodImpl(MethodImplOptions.AggressiveInlining)]
381 prote
ted override bool FirstIsToTheRightOfSe
ond(uint first, uint se
ond)
             ſ
382
382.282 \pm 0.0000 and 382.282 \pm 0.0000 and 382.282 \pm 0.0000 and 382.282 \pm 0.0000ref var firstLink = ref Links[first];
383
384 ref var se ref Links en Steanberg van Steanberg van Steanberg van Steanberg van Steanberg van Steanberg van S
385
as the Right Construction Communication of the Righton Communication of the Communication of the Communication
                  \rightarrow secondLink.Source, secondLink.Target);
             ſ.
386
\overline{\phantom{a}}387
388
\overline{\phantom{a}} , \overline{\phantom{a}} , \overline{\phantom{a}}389 /// <para>
390 /// Gets the header referen
e.
391
391 - Andrea Andrea Andrea Andrea Andrea Andrea Andrea Andrea Andrea Andrea Andrea Andrea Andrea Andrea Andrea<br>1950 - Andrea Andrea Andrea Andrea Andrea Andrea Andrea Andrea Andrea Andrea Andrea Andrea Andrea Andrea Andre
             /// <para></para>
392
             \frac{3}{77} </summary><br>\frac{3}{77} <returns>
393
394
\overline{\phantom{a}} /// \overline{\phantom{a}} /// \overline{\phantom{a}} , \overline{\phantom{a}} , \overline{\phantom{a}} , \overline{\phantom{a}} , \overline{\phantom{a}} , \overline{\phantom{a}} , \overline{\phantom{a}} , \overline{\phantom{a}} , \overline{\phantom{a}} , \overline{\phantom{a}} , \overline{\phantom{a}} , \overline{\phantom{a}} , \overline{\phantom{a}} , \overline{\phantom/// <para>A ref links header of uint</para>
395
             /// <para></para>
396
397 /// \langle/returns>
398 [MethodImpl(MethodImplOptions.AggressiveInlining)]
399 protected override ref LinksHeader<uint> GetHeaderReference() => ref *Header;
400401
```
 $\frac{1}{\sqrt{2}}$  ///  $\frac{1}{\sqrt{2}}$  ,  $\frac{1}{\sqrt{2}}$  ,  $\frac{1}{\sqrt{2}}$  ,  $\frac{1}{\sqrt{2}}$  ,  $\frac{1}{\sqrt{2}}$  ,  $\frac{1}{\sqrt{2}}$  ,  $\frac{1}{\sqrt{2}}$  ,  $\frac{1}{\sqrt{2}}$  ,  $\frac{1}{\sqrt{2}}$  ,  $\frac{1}{\sqrt{2}}$  ,  $\frac{1}{\sqrt{2}}$  ,  $\frac{1}{\sqrt{2}}$  ,  $\frac{1}{\sqrt{2}}$  ,  $\frac{1}{\sqrt{$ 

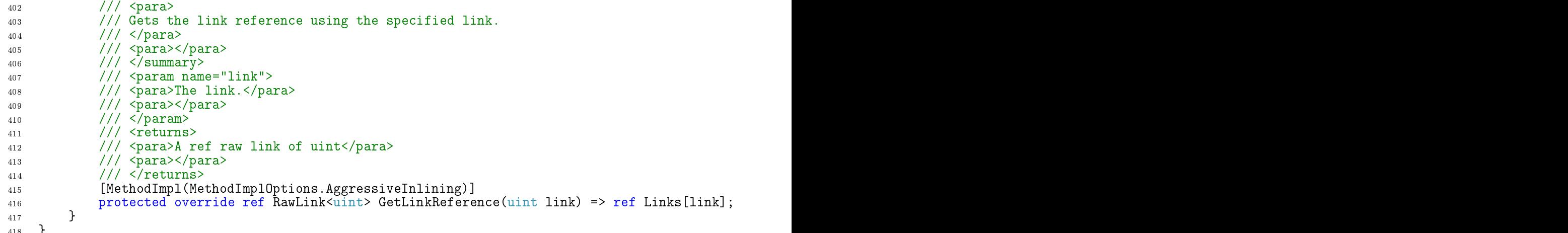

1.96 /csharp/Platform.Data.Doublets/Memory/United/Specific/Ulnt32LinksSourcesRecursionlessSizeBalancedTre <sup>1</sup> using System.Runtime.CompilerServi
es;

 $\mathbf{181}$ 

```
3 #pragma warning disable CS1591 // Missing XML 
omment for publi
ly visible type or member
\overline{4}5 namespa
e Platform.Data.Doublets.Memory.United.Spe
ifi

 design to the contract of the contract of the contract of the contract of the contract of the contract of the contract of the contract of the contract of the contract of the contract of the contract of the contract of the 
 \mathbf{1} , the summary \mathbf{1}8 // Andreas Andreas Andreas Andreas Andreas Andreas Andreas Andreas Andreas Andreas Andreas Andreas Andreas A
         /// Represents the int 32 links sources recursionless size balanced tree methods.
\alpha1010 /// </para>
1111 /// <para></para>
         11/ </summary>
12/// <seealso cref="UInt32LinksRecursionlessSizeBalancedTreeMethodsBase"/>
13
14 publi
 unsafe 
lass UInt32LinksSour
esRe
ursionlessSizeBalan
edTreeMethods :
          \quad \, \rightarrow \quad \, \mathtt{UInt32 LinksRecursionlessSizeBalancedTreeMethodsBase}15.5 \pm 0.000 and 15.5 \pm 0.000 and 15.5 \pm 0.000 and 15.5 \pm 0.000 and 15.5 \pm 0.00016 // 16 // 16 // 16 // 16 // 16 // 16 // 16 // 16 // 16 // 16 // 16 // 16 // 16 // 16 // 16 // 16 // 16 // 16 // 16 // 16 // 16 // 16 // 16 // 16 // 16 // 16 // 16 
17. The contract of the contract of the contract of the contract of the contract of the contract of the contract of the contract of the contract of the contract of the contract of the contract of the contract of the contrac
18
18 // Initializes a new contract with the second contract of the second contract of the second contract of the
               → cref="UInt32LinksSourcesRecursionlessSizeBalancedTreeMethods"/> instance.<br>/// </para>
19
19 /// </para>
               /// <para></para>
2011 / 1 </summary>
21
22
22 // 22 // 22 // 22 // 22 // 22 // 22 // 22 // 22 // 23 // 23 // 23 // 23 // 23 // 23 // 23 // 23 // 23 // 23<br>Onstants the constants of the constants of the constants of the constants of the constants of the constants of
23
\frac{24}{25} /// <para></para><br>/// </param>
23 /// <para>A 
onstants.</para>
25\overline{\phantom{a}} , \overline{\phantom{a}} , \overline{\phantom{a}}\frac{26}{10} /// \frac{1}{20} name="links">
27 /// \epsilonpara>A links.</para>
28
28 // 28 // 28 // 28 // 28 // 28 // 28 // 28 // 28 // 28 // 28 // 28 // 28 // 29 // 29 // 29 // 29 // 29 // 29<br>Parameter of the contract of the contract of the contract of the contract of the contract of the contract of
29\overline{\phantom{a}} , \overline{\phantom{a}} , \overline{\phantom{a}}30 /// <param name="header">
\overline{30}/// <para>A header.</para>
31
               3/7/ \langlepara>\langle/para><br>3/7/ \langle/param>
32
\overline{a} // \overline{b} // \overline{c} // \overline{c} // \overline{c} // \overline{c} // \overline{c} // \overline{c} // \overline{c} // \overline{c} // \overline{c} // \overline{c} // \overline{c} // \overline{c} // \overline{c} // \overline{c} // \overline{c} // \overline{c} // \overline{34 publi
 UInt32LinksSour
esRe
ursionlessSizeBalan
edTreeMethods(LinksConstants<uint>
                → constants, RawLink<uint>* links, LinksHeader<uint>* header) : base(constants, links,
               \rightarrow header) { }
                    headers {\bf \hat{f}} . The contract of the contract of the contract of the contract of the contract of the contract of the contract of the contract of the contract of the contract of the contract of the contract of the contra
35
36
\sim 366 \sim 366 \sim 366 \sim 366 \sim 366 \sim 366 \sim 366 \sim 366 \sim 366 \sim 366 \sim 366 \sim 366 \sim 366 \sim 366 \sim 366 \sim 366 \sim 366 \sim 366 \sim 366 \sim 366 \sim 366 \sim 366 \sim 366 \sim 366 \sim 
               \overline{\phantom{a}} /// \overline{\phantom{a}} /// \overline{\phantom{a}} /// \overline{\phantom{a}} /// \overline{\phantom{a}} /// \overline{\phantom{a}} /// \overline{\phantom{a}} /// \overline{\phantom{a}} // \overline{\phantom{a}} // \overline{\phantom{a}} // \overline{\phantom{a}} // \overline{\phantom{a}} // \overline{\phantom{a}} // \overline{\phantom{a}} // \overline37
\overline{37} // \overline{17} // \overline{17} // \overline{17} // \overline{17} // \overline{17} // \overline{17} // \overline{17} // \overline{17} // \overline{17} // \overline{17} // \overline{17} // \overline{17} // \overline{17} // \overline{17} // \overline{17} // \overline{17} // 
38 /// Gets the left referen
e using the spe
ified node.
39
39 /// </para>
40 /// <para></para>
\frac{1}{41} /// </summary>
42 /// <param name="node">
               /// <para>The node.</para>
43/// <para></para><br>/// <para></para>
\overline{44}45\overline{11} // \overline{11} // \overline{11} , \overline{11} , \overline{11} , \overline{11} , \overline{11} , \overline{11} , \overline{11} , \overline{11} , \overline{11} , \overline{11} , \overline{11} , \overline{11} , \overline{11} , \overline{11} , \overline{11} , \overline{11} , \over\overline{AB}\overline{a} , \overline{a} , /// <para>The ref uint</para>
47
               41/7 <para></para>
48
\frac{1}{49} /// </returns>
50 [MethodImpl(MethodImplOptions.AggressiveInlining)]
51 protected override ref uint GetLeftReference(uint node) => ref Links[node].LeftAsSource;
5253\sim /// // \sim 53 \sim 70 \sim 70 \sim 70 \sim 70 \sim 70 \sim 70 \sim 70 \sim 70 \sim 70 \sim 70 \sim 70 \sim 70 \sim 70 \sim 70 \sim 70 \sim 70 \sim 70 \sim 70 \sim 70 \sim 70 \sim 70 \sim 70 \sim 70 \sim 70 \sim 70 \overline{54} // \overline{14} // \overline{14} // \overline{14} // \overline{14} // \overline{14} // \overline{14} // \overline{14} // \overline{14} // \overline{14} // \overline{14} // \overline{14} // \overline{14} // \overline{14} // \overline{14} // \overline{14} // \overline{14} // 
               /// Gets the right reference using the specified node.
55
```

```
56 /// </para>
57 /// <para></para>
\frac{1}{\sqrt{2}} , \frac{1}{\sqrt{2}} , \frac{1}{\sqrt{2}} , \frac{1}{\sqrt{2}} , \frac{1}{\sqrt{2}} , \frac{1}{\sqrt{2}} , \frac{1}{\sqrt{2}} , \frac{1}{\sqrt{2}} , \frac{1}{\sqrt{2}} , \frac{1}{\sqrt{2}} , \frac{1}{\sqrt{2}} , \frac{1}{\sqrt{2}} , \frac{1}{\sqrt{2}} , \frac{1}{\sqrt{2}} , \frac{1}{\sqrt{2}}59 /// <param name="node">
        /// <para>The node.</para>
        /// <para></para><br>/// </param>
62 /// </param>
63 /// <returns>
64 /// <para>The ref uint</para>
65 /// \sqrt{pq}ara>\sqrt{pq}ara>
\frac{66}{7} /// \frac{1}{7} returns>
67 [MethodImpl(MethodImplOptions.AggressiveInlining)]
        68 prote
ted override ref uint GetRightReferen
e(uint node) => ref
         \rightarrow Links[node].RightAsSource;
70 // 70 // 70 // 70 // 70 // 70 // 70 // 70 // 70 // 70 // 70 // 70 // 70 // 7071 - Andreas Andreas Andreas Andreas Andreas Andreas Andreas Andreas Andreas Andreas Andreas Andreas Andreas A
72 /// Gets the left using the specified node.
73 /// </para>
74 /// <para></para>
75 /// \langle/summary>
76 // 26 // 26 // 26 // 26 // 26 // 26 // 26 // 26 // 26 // 26 // 26 // 27 // 27 // 27 // 27 // 27 // 27 // 27<br>19 // 27 // 28 // 29 // 29 // 29 // 29 // 29 // 29 // 29 // 29 // 29 // 29 // 29 // 29 // 29 // 29 // 29 // 2
77 /// <para>The node.</para>
        /// <para></para><br>/// <para>>
\overline{p} // \overline{p} // \overline{p} and \overline{p} // \overline{p} and \overline{p} // \overline{p} // \overline{p} // \overline{p} // \overline{p} // \overline{p} // \overline{p} // \overline{p} // \overline{p} // \overline{p} // \overline{p} // \overline{p} // \overline{p} // \over\mathbb{R}^n // \mathbb{R}^n // \mathbb{R}^n // \mathbb{R}^n // \mathbb{R}^n // \mathbb{R}^n // \mathbb{R}^n // \mathbb{R}^n // \mathbb{R}^n // \mathbb{R}^n/// <para>The uint</para>
        /// <para></para>
83 /// \langle/returns>
84 [MethodImpl(MethodImplOptions.AggressiveInlining)]
es ted over ride uint GetLeft(uint node) == Links[node] == Links[node]. LeftAssouride uint node, Links[node] =
87.1 // 87.1 // 87.1 // 87.1 // 87.1 // 87.1 // 87.1 // 87.1 // 87.1 // 87.1 // 87.188 // Andreas Andreas Andreas Andreas Andreas Andreas Andreas Andreas Andreas Andreas Andreas Andreas Andreas
89 /// Gets the right using the specified node.
90 /// </para>
91 /// <para></para>
92 // / </summary>
93 // 23 // 23 // 23 // 23 // 23 // 23 // 23 // 23 // 23 // 23 // 23 // 23 // 23 // 23 // 23 // 23 // 23 // 23<br>1930 // 23 // 23 // 23 // 23 // 23 // 23 // 23 // 23 // 23 // 23 // 23 // 23 // 23 // 23 // 23 // 23 // 23 //
94 /// <para>The node.</para>
        /// <para></para><br>/// </param>
96 /// </param>
\|\cdot\|/// <para>The uint</para>
99 \frac{1}{2} /// \frac{1}{2} \frac{1}{2} \frac{1}{2} \frac{1}{2} \frac{1}{2} \frac{1}{2} \frac{1}{2} \frac{1}{2} \frac{1}{2} \frac{1}{2} \frac{1}{2} \frac{1}{2} \frac{1}{2} \frac{1}{2} \frac{1}{2} \frac{1}{2} \frac{1}{2} \frac{1}{2} \frac{1}{2} \frac{1}{2} \frac{100 /// </returns>
101 [MethodImpl(MethodImplOptions.AggressiveInlining)]
102 protested over ride uint GetRight(uint node) == Links [node]. Links and the Links and the Links and the Links and the Links and the Links and the Links and the Links and the Links and the Links and the Links and the L
1 , and the summary \mathbf{1}105 / 205 / 205 / 205 / 205 / 205 / 205 / 205 / 205 / 205 / 205 / 205 / 205 / 205 / 205 / 205 / 205 / 205 / 20
106 /// Sets the left using the specified node.
107 / 207 / 207 / 207 / 207 / 207 / 207 / 207 / 207 / 207 / 207 / 207 / 207 / 207 / 207 / 207 / 207 / 207 / 20
108 /// <para></para>
109 /// </summary>
110 // 2001 - 110 // 2001 - 1200 - 1200 - 1200 - 1200 - 1200 - 1200 - 1200 - 1200 - 1200 - 1200 - 1200 - 1200 -
111 /// <para>The node.</para>
        112 /// <para></para>
1 , 1 , 1 , 1 , 1 , 1/// <param name="left">
        /// <para>The left.</para>
\frac{116}{117} /// <para></para><br>/// </param>
117 - 17 , 177 - 17[MethodImpl(MethodImplOptions.AggressiveInlining)]
119 protected over ride void SetLeft(uint node, uint left) = left, uint left as Links (uint leftAssouride void
121 // 121 // 121 // 121 // 121 // 121 // 121 // 121 // 121 // 121122 / Andreas Andreas Andreas Andreas Andreas Andreas Andreas Andreas Andreas Andreas Andreas Andreas Andreas
123 /// Sets the right using the specified node.
124 / 2021 / 2022 / 2022 / 2022 / 2022 / 2022 / 2022 / 2022 / 2022 / 2022 / 2022 / 2022 / 2022 / 2022 / 2022 /
125 /// <para></para>
126 /// \sqrt{\sqrt{2}} summary>
127 // 27 // 27 // 27 // 27 // 27 // 27 // 27 // 27 // 27 // 27 // 27 // 27 // 27 // 27 // 27 // 27 // 27 // 2
128 /// <para>The node.</para>
\frac{129}{130} /// <para></para><br>/// </param>
130 // 130 // 130 // 130 // 130 // 130 // 130 // 130 // 130 // 130/// <param name="right">
        /// <para>The right.</para>
```
68

69

87 88

 $QA$ 95 96

 $98$ 

107

111 112

114 115

118 120 121

128

```
133 /// <para></para><br>
134 /// </param>
134 // 134 // 134 // 134 // 134 // 134 // 134 // 134 // 134 // 134 // 134[MethodImpl(MethodImplOptions.AggressiveInlining)]
135
          protected override void SetRight(uint node, uint right) => Links[node].RightAsSource =
136
           \rightarrow right;
1 // \blacksquare1 // \blacksquare \blacksquare \blacksquare \blacksquare140 /// Gets the size using the specified node.
141 - Animal Animal Animal Animal Animal Animal Animal Animal Animal Animal Animal Animal Animal Animal Animal
142 /// <para></para>
           11/ </summary>
143
           144 /// <param name="node">
144
           /// <para>The node.</para>
145
\frac{146}{147} /// <para></para><br>/// </param>
147 - 7 is the contract of the contract of \sim. The contract of \mathcal{U} , \mathcal{U} , \mathcal{U} are the contract of \mathcal{U} and \mathcal{U} are the contract of \mathcal{U} and \mathcal{U} are the contract of \mathcal{U} and \mathcal{U} are the contract of \mathcal{U} and \mathcal{U} are 
149 /// <para>The uint</para>
150 /// <para></para>
           11/1 </returns>
151
           [MethodImpl(MethodImplOptions.AggressiveInlining)]
152
153
153 protes ted over ride uint GetSize, wint and the source over the second protest in the second contract of the
1 // \blacksquare1 , \mu , \mu , \mu , \mu , \mu , \mu , \mu , \mu , \mu , \mu , \mu , \mu , \mu , \mu , \mu , \mu , \mu , \mu , \mu , \mu , \mu , \mu , \mu , \mu , \mu , \mu , \mu , \mu , \mu , \mu , \mu 
157 /// Sets the size using the specified node.
158 // Andreas Andreas Andreas Andreas Andreas Andreas Andreas Andreas Andreas Andreas Andreas Andreas Andreas
159 /// <para></para>
          11/ </summary>
160
          /// <param name="node">
161
162 /// <para>The node.</para>
           /// <para></para>
163
16-4 // 16-4 // \blacksquare165 /// <math>param name="size">
166 /// <para>The size.</para>
167 /// <para></para> /// <param>
168 // Andreas Andreas Andreas Andreas Andreas Andreas Andreas Andreas Andreas Andreas Andreas Andreas Andreas
169 [MethodImpl(MethodImplOptions.AggressiveInlining)]
170170 proteste void SetSize (uint size; uint size; uint size; etter, sizene, uint size assette size; etter, siz
1/2 // \sim173
174 /// Gets the tree root.
173 // 173 // 173 // 173 // 173 // 173 // 173 // 173 // 173 // 173 // 173 // 173 // 173 // 173 // 173 // 173 // 173 // 173 // 173 // 173 // 173 // 173 // 173 // 173 // 173175 /// </para>
          /// <para></para><br>/// </summary>
176
177
177 - 7771/8 // \sim 1/8 \sim 1/8 \sim 1/8 \sim 1/8 \sim 1/8 \sim 1/8 \sim 1/8 \sim 1/8 \sim 1/8 \sim 1/8 \sim 1/8 \sim 1/8 \sim 1/8 \sim 1/8 \sim 1/8 \sim 1/8 \sim 1/8 \sim 1/8 \sim 1/8 \sim179 /// <para>The uint</para>
          /// <para></para>
180
181 /// \langle/returns>
182 [MethodImpl(MethodImplOptions.AggressiveInlining)]
\mathbf{N}1 // \blacksquare186
186 // 186 // 186 // 186 // 186 // 186 // 186 // 186 // 186 // 186 // 186 // 186 // 186 // 186 // 186 // 186 // 186 // 186 // 186 // 186 // 186 // 186 // 186 // 186 // 186/// Gets the base part value using the specified link.
187
188 // 2008 // 2008 // 2008 // 2008 // 2008 // 2009 // 2009 // 2009 // 2009 // 2009 // 2009 // 2009 // 2009 //
           /// <para></para>
189
190 //\langle\sqrt{\text{summary}}\rangle191 /// <param name="link">
192 /// \sqrt{2} /// \sqrt{2} /// \sqrt{2} /// \sqrt{2} /// \sqrt{2} /// \sqrt{2} /// \sqrt{2} /// \sqrt{2} /// \sqrt{2} /// \sqrt{2} /// \sqrt{2} /// \sqrt{2} /// \sqrt{2} /// \sqrt{2} /// \sqrt{2} /// \sqrt{2} /// \sqrt{2} /// \sqrt{2} /
          /// <para></para><br>/// <para></para
193
194
1 // // // \blacksquare195
. The contract of the contract \overline{\phantom{a}} , \overline{\phantom{a}} , \overline{\phantom{a}} , \overline{\phantom{a}} , \overline{\phantom{a}} , \overline{\phantom{a}} , \overline{\phantom{a}} , \overline{\phantom{a}} , \overline{\phantom{a}} , \overline{\phantom{a}} , \overline{\phantom{a}} , \overline{\phantom{a}} , \overline{\phantom{a}} , \overline{\phantom{/// <para>The uint</para>
196
197
197 - Para Maria Maria Maria Maria Maria Maria Maria Maria Maria Maria Maria Maria Maria Maria Maria Maria Mar
1 // \cdot / \cdot / \cdot / \cdot / \cdot / \cdot / \cdot / \cdot / \cdot / \cdot / \cdot / \cdot / \cdot / \cdot / \cdot / \cdot / \cdot / \cdot / \cdot / \cdot / \cdot / \cdot / \cdot / \cdot / \cdot / \cdot / \cdot / \cdot / \cdot / \cdot / \cdot199 [MethodImpl(MethodImplOptions.AggressiveInlining)]
ted override uint GetBasePartValue(uint link) == Links(link) == Links(link) == Links(link) == Links(link) == Li
201
202
\overline{\phantom{a}} /// \overline{\phantom{a}} /// \overline{\phantom{a}} // \overline{\phantom{a}} // \overline{\phantom{a}} // \overline{\phantom{a}} // \overline{\phantom{a}} // \overline{\phantom{a}} // \overline{\phantom{a}} // \overline{\phantom{a}} // \overline{\phantom{a}} // \overline{\phantom{a}} // \overline{\phantom{a}} // \overline{\phantom{a}} // \overline{\phantom{a203
20.02 // 20.02 // 20.02 // 20.02 // 20.02 // 20.02 // 20.02 // 20.02 // 20.02 // 20.02 // 20.02 // 20.02 // 20.02 // 20.02 // 20.02 // 20.02 // 20.02 // 20.02 // 20.02 // 20.02 // 204 /// Determines whether this instance first is to the left of second.<br>205 /// \langle/para>
205 // 1 // 1 // 205 // 205 // 205 // 205 // 205 // 205 // 205 // 205 // 205 // 205 // 205 // 205 // 205 // 205 // 205 // 205 // 205 // 205 // 205 // 205 // 205 // 205 // 
206 /// <para></para>
207 /// </summary>
208 /// <param name="firstSour
e">
209 /// <para>The first sour
e.</para>
```

```
210 /// \frac{210}{211} /// \frac{2}{\sqrt{2}} /// \frac{2}{\sqrt{2}} /// \frac{2}{\sqrt{2}} /// \frac{2}{\sqrt{2}} /// \frac{2}{\sqrt{2}} /// \frac{2}{\sqrt{2}} /// \frac{2}{\sqrt{2}} /// \frac{2}{\sqrt{2}} /// \frac{2}{\sqrt{2}} /// \frac{2}{\sqrt{2}} /// \frac{2}{\sqrt{2}} /// \frac{2}{\sqrt\mathbf{1} , \mathbf{1} , \mathbf{1} , \mathbf{1} , \mathbf{1} , \mathbf{1} , \mathbf{1} , \mathbf{1} , \mathbf{1} , \mathbf{1} , \mathbf{1} , \mathbf{1} , \mathbf{1} , \mathbf{1} , \mathbf{1} , \mathbf{1} , \mathbf{1} , \mathbf{1} , \mathbf{1} , \mathbf{1} , /// <param name="firstTarget">
212213 /// <para>The first target.</para>
               /// <para></para><br>/// </param>
214
215
\mathbf{1} , \mathbf{1} , \mathbf{1} , \mathbf{1} , \mathbf{1} , \mathbf{1} , \mathbf{1} , \mathbf{1} , \mathbf{1} , \mathbf{1} , \mathbf{1} , \mathbf{1} , \mathbf{1} , \mathbf{1} , \mathbf{1} , \mathbf{1} , \mathbf{1} , \mathbf{1} , \mathbf{1} , \mathbf{1} , /// <param name="secondSource">
216
217 /// \epsilonpara>The second source. </para>
218 /// <para></para> \frac{218}{219} /// </param>
219 // 219 // 219 // 219 // 219 // 219 // 219 // 219 // 219 // 219220 /// <param name="se
ondTarget">
221 /// <para>The se
ond target.</para>
               /// <para></para>
222
223
\overline{\phantom{a}} , \overline{\phantom{a}} , \overline{\phantom{a}}224
224 // 224225 /// <para>The bool</para>
               /// <para></para>
226
\frac{227}{227} /// </returns>
228 [MethodImpl(MethodImplOptions.AggressiveInlining)]
229 prote
ted override bool FirstIsToTheLeftOfSe
ond(uint firstSour
e, uint firstTarget,
                   uint secondSource, uint secondTarget)
                    => firstSource < secondSource || (firstSource == secondSource && firstTarget <
230
                     \rightarrow secondTarget);
\mathcal{X} // \mathcal{X} // \mathcal{X} // \mathcal{X} // \mathcal{X} // \mathcal{X} // \mathcal{X} // \mathcal{X} // \mathcal{X} // \mathcal{X} // \mathcal{X} // \mathcal{X} // \mathcal{X} // \mathcal{X} // \mathcal{X} // \mathcal{X} // \mathcal{X} // \mathcal{X} // \mathcal{233
\overline{\phantom{a}} // // \overline{\phantom{a}} // \overline{\phantom{a}} // \overline{\phantom{a}}/// Determines whether this instance first is to the right of second.
234
235\overline{\phantom{a}} , \overline{\phantom{a}} , \overline{\phantom{a}}/// <para></para><br>/// </summary>
236
237
\mathbb{Z}^3 // \mathbb{Z}^3 // \mathbb{Z}^3 // \mathbb{Z}^3 // \mathbb{Z}^3 // \mathbb{Z}^3 // \mathbb{Z}^3 // \mathbb{Z}^3 // \mathbb{Z}^3 // \mathbb{Z}^3 // \mathbb{Z}^3 // \mathbb{Z}^3 // \mathbb{Z}^3 // \mathbb{Z}^3 // \mathbb{Z}^3 // \mathbb{Z}^3 
238 /// <param name="firstSource">
239 /// <para>The first source.</para>
\frac{240}{241} /// <para></para><br>/// </param>
\mathbb{Z}^2 // \mathbb{Z}^2 // \mathbb{Z}^2 // \mathbb{Z}^2 // \mathbb{Z}^2 // \mathbb{Z}^2 // \mathbb{Z}^2 // \mathbb{Z}^2 // \mathbb{Z}^2 // \mathbb{Z}^2 // \mathbb{Z}^2 // \mathbb{Z}^2 // \mathbb{Z}^2 // \mathbb{Z}^2 // \mathbb{Z}^2 // \mathbb{Z}^2 
242 /// <param name="firstTarget">
               243 /// <para>The first target.</para>
243
               /// <para></para><br>/// </param>
244
245 // 245 // 245 // 245 // 245 // 245 // 245 // 245 // 245 // 245/// <param name="secondSource">
246
               /// <para>The second source.</para>
247
248 // / <p>para</b>\overline{\phantom{a}} // // // \overline{\phantom{a}} // \overline{\phantom{a}} // \overline{\phantom{a}} // \overline{\phantom{a}} // \overline{\phantom{a}} // \overline{\phantom{a}} // \overline{\phantom{a}} // \overline{\phantom{a}} // \overline{\phantom{a}} // \overline{\phantom{a}} // \overline{\phantom{a}} // \overline{\phantom{a}} // \overline{\phantom{a}} // \overline{\/// <param name="secondTarget">
250
251 /// <para>The se
ond target.</para>
252 /// <para></para><br>253 /// </param>
253\overline{\phantom{a}} , \overline{\phantom{a}} , \overline{\phantom{a}}254
\overline{\phantom{a}} /// \overline{\phantom{a}} /// \overline{\phantom{a}} , \overline{\phantom{a}} , \overline{\phantom{a}} , \overline{\phantom{a}} , \overline{\phantom{a}} , \overline{\phantom{a}} , \overline{\phantom{a}} , \overline{\phantom{a}} , \overline{\phantom{a}} , \overline{\phantom{a}} , \overline{\phantom{a}} , \overline{\phantom{a}} , \overline{\phantom{a}} , \overline{\phantom/// <para>The bool</para>
255
               /// <para></para>
256
               11/ </returns>
257
               [MethodImpl(MethodImplOptions.AggressiveInlining)]
258
259 prote
ted override bool FirstIsToTheRightOfSe
ond(uint firstSour
e, uint firstTarget,
                   uint secondSource, uint secondTarget)
                    => firstSource > secondSource || (firstSource == secondSource && firstTarget >
260
                     \rightarrow secondTarget);
26.62 // 26.7 // 26.7 // 26.7 // 26.7 // 26.7 // 26.7 // 26.7 // 26.7 // 26.7 // 26.7 // 26.7 // 26.7 // 26.7 //26.7 //26.7 //26.7 //26.7 //26.7 //26.7 //26.7 //26.7 //26.7 //
263
263 / 263 / 263 / 263 / 263 / 263 / 263 / 263 / 263 / 263 / 263 / 263 / 263 / 263 / 263 / 263 / 263 / 263 / 26
264
264 /// Clears the node using the spe
ified node.
265 /// </para>
               /// <para></para>
2662/7 <summary>
267
               /// <param name="node">
268
269 /// \epsilon /// \epsilon // \epsilon // \/// <para></para>
270271 // 271272 [MethodImpl(MethodImplOptions.AggressiveInlining)]
273 prote
ted override void ClearNode(uint node)
274
274 YEAR OLD FEMALE REPORT OF THE STATE OF THE STATE OF THE STATE OF THE STATE OF THE STATE OF THE STATE OF THE
275
275 ref var linke i 1965 ref var linke en de var linke i 1975 ref Links (nodelt var linke i 1975) en de var li
                    link.LeftAsSource = OU;
276
277 1ink.RightAsSource = 0U;
                    link.SizeAsSource = 0U;
278
279 279 279 279 279 279 279 279 279 279 279 279 279 279280 }
281
```
<sup>281</sup> }

```
1.97 /csharp/Platform.Data.Doublets/Memory/United/Specific/UInt32LinksSourcesSizeBalancedTreeMethods.cs
 1 using System.Runtime.CompilerServi
es;
\overline{2}#pragma warning disable CS1591 // Missing XML comment for publicly visible type or member
\overline{3}5 namespa
e Platform.Data.Doublets.Memory.United.Spe
ifi

   \overline{A}\mathbf{6}design to the contract of the contract of the contract of the contract of the contract of the contract of the contract of the contract of the contract of the contract of the contract of the contract of the contract of the 
        /// <summary>
\overline{7}8 /// <para>
        /// Represents the int 32 links sources size balanced tree methods.
\ddot{q}1010 // 20 // 20 // 20 // 20 // 20 // 20 // 20 // 20 // 20 // 20 // 20 // 20 // 20 // 20 // 20 // 20 // 20 // 20<br>20 // 20 // 20 // 20 // 20 // 20 // 20 // 20 // 20 // 20 // 20 // 20 // 20 // 20 // 20 // 20 // 20 // 20 // 20
11 /// <para></para>
\frac{1}{12} /// </summary>
13 /// <seealso cref="UInt32LinksSizeBalancedTreeMethodsBase"/>
14 public unsafe class UInt32LinksSourcesSizeBalancedTreeMethods :
        _→ UInt32LinksSizeBalancedTreeMethodsBase<br>{
15
15 {
16
16 // \blacksquare17 / 2007 - 2007 - 2007 - 2007 - 2007 - 2007 - 2007 - 2007 - 2007 - 2007 - 2007 - 2007 - 2007 - 2007 - 2007 - 2<br>17 / 2007 - 2007 - 2007 - 2007 - 2007 - 2007 - 2007 - 2007 - 2007 - 2007 - 2007 - 2007 - 2007 - 2007 - 2007 -
1.8
18 // Initializes a new text control indicated and the control of the control of the control of the control of
1<sub>0</sub>19 /// </para>
20 /// <para></para>
21 \frac{1}{2} /// \frac{1}{2} summary>
22 // 22 // 22 // 22 // 22 // 22 // 22 // 22 // 22 // 23 // 23 // 23 // 23 // 23 // 23 // 23 // 23 // 23 // 23<br>Onstants the constants of the constants of the constants of the constants of the constants of the constants of
24 /// \frac{1}{22} /// \frac{1}{22} /// \frac{1}{22} /// \frac{1}{22} /// \frac{1}{22} /// \frac{1}{22} /// \frac{1}{22} /// \frac{1}{22} /// \frac{1}{22} /// \frac{1}{22} /// \frac{1}{22} /// \frac{1}{22} // \frac{1}{22} // \frac{1}{22} // \frac{1}{223 /// <para>A 
onstants.</para>
25
\overline{\phantom{a}} , \overline{\phantom{a}} , \overline{\phantom{a}}/// <param name="links">
26
27 /// \epsilonpara>A links.</para>
            /// <para></para>
28\overline{\phantom{a}} , \overline{\phantom{a}} , \overline{\phantom{a}}30 /// <param name="header">
31 /// <para>A header.</para>
32 /// \langle para>\langle/para><br>33 /// \langle /param>
33
\overline{a} // \overline{b} // \overline{c} // \overline{c} // \overline{c} // \overline{c} // \overline{c} // \overline{c} // \overline{c} // \overline{c} // \overline{c} // \overline{c} // \overline{c} // \overline{c} // \overline{c} // \overline{c} // \overline{c} // \overline{c} // \overline{34 public UInt32LinksSourcesSizeBalancedTreeMethods(LinksConstants<uint> constants,
            \rightarrow RawLink<uint>* links, LinksHeader<uint>* header) : base(constants, links, header) { }
35
            /// <summary><br>/// <para>
36
            \mathcal{N} , and the summary \mathcal{N} and \mathcal{N} are the summary \mathcal{N} . The summary \mathcal{N}37 /// <para>
            /// Gets the left reference using the specified node.
3839 /// </para>
40 /// <para></para>
41 // / </summary>
4242 /// <param name="node">
44 /// \frac{1}{4} /// \frac{1}{4} /// \frac{1}{4} /// \frac{1}{4} /// \frac{1}{4} /// \frac{1}{4} /// \frac{1}{4} /// \frac{1}{4} /// \frac{1}{4} /// \frac{1}{4} /// \frac{1}{4} /// \frac{1}{4} /// \frac{1}{4} /// \frac{1}{4} /// \frac{1}{4} /// \frac{43 /// <para>The node.</para>
45
\mathbf{f} , \mathbf{f} , \mathbf{f} , \mathbf{f} , \mathbf{f} , \mathbf{f} , \mathbf{f} , \mathbf{f} , \mathbf{f} , \mathbf{f} , \mathbf{f} , \mathbf{f} , \mathbf{f} , \mathbf{f} , \mathbf{f} , \mathbf{f} , \mathbf{f} , \mathbf{f} , \mathbf{f} , \mathbf{f} , 46
\mathbf{f}^{\mathcal{A}} // \mathbf{f}^{\mathcal{A}} // \mathbf{f}^{\mathcal{A}} // \mathbf{f}^{\mathcal{A}} // \mathbf{f}^{\mathcal{A}} // \mathbf{f}^{\mathcal{A}} // \mathbf{f}^{\mathcal{A}} // \mathbf{f}^{\mathcal{A}} // \mathbf{f}^{\mathcal{A}} // \mathbf{f}^{\mathcal{A}} // \mathbf{f}^{\mathcal{A}} // \mathbf{f}^{\mathcal{47 /// <para>The ref uint</para>
48 /// <para></para>
49 /// \langle/returns>
50 [MethodImpl(MethodImplOptions.AggressiveInlining)]
51 protected override ref uint GetLeftReference(uint node) => ref Links[node].LeftAsSource;
52\mathbf{5} // \mathbf{5} // \mathbf{5} // \mathbf{5} // \mathbf{5} // \mathbf{5} // \mathbf{5} // \mathbf{5} // \mathbf{5} // \mathbf{5} // \mathbf{5} // \mathbf{5} // \mathbf{5} // \mathbf{5} // \mathbf{5} // \mathbf{5} // \mathbf{5} // \mathbf{5} // \mathbf{5454 /// <para>
55 /// Gets the right referen
e using the spe
ified node.
56 /// </para>
57 /// <para></para>
            11/ </summary>
58
            59 /// <param name="node">
59
            /// <para>The node.</para>
60
61
61 /// <para></para>
62
62 /// </param>
\mathbf{f}^{\prime} // \mathbf{f}^{\prime} // \mathbf{f}^{\prime} // \mathbf{f}^{\prime} // \mathbf{f}^{\prime} // \mathbf{f}^{\prime} // \mathbf{f}^{\prime} // \mathbf{f}^{\prime} // \mathbf{f}^{\prime} // \mathbf{f}^{\prime} // \mathbf{f}^{\prime} // \mathbf{f}^{\prime} // \mathbf{f}^{\prime} // \mathbf{f}^{\prime} 
64 /// <para>The ref uint</para>
65 /// <para></para>
\frac{1}{66} /// </returns>
67 [MethodImpl(MethodImplOptions.AggressiveInlining)]
68 prote
ted override ref uint GetRightReferen
e(uint node) => ref
            \rightarrow Links[node].RightAsSource;
70\overline{1} // \overline{1} // \overline{1} // \overline{2} , \overline{3} // \overline{3} // \overline{3} // \overline{3} // \overline{3} // \overline{3} // \overline{3} // \overline{3} // \overline{3} // \overline{3} // \overline{3} // \overline{3} // \overline{3} // \overline{3} // \overline{371
71 /// <para>
            /// Gets the left using the specified node.
7273 / 2002 / 2003 / 2003 / 2004 / 2005 / 2007 / 2007 / 2007 / 2007 / 2007 / 2007 / 2007 / 2007 / 2007 / 2007 / <br>2007 / 2007 / 2007 / 2007 / 2007 / 2007 / 2007 / 2007 / 2007 / 2007 / 2007 / 2007 / 2007 / 2007 / 2007 / 2007
74 /// <para></para>
```

```
75 /// </summary>
76 // 26 // 26 // 26 // 26 // 26 // 26 // 26 // 26 // 26 // 26 // 26 // 27 // 27 // 27 // 27 // 27 // 27 // 27<br>19 // 27 // 28 // 29 // 29 // 29 // 29 // 29 // 29 // 29 // 29 // 29 // 29 // 29 // 29 // 29 // 29 // 29 // 2
77 /// <para>The node.</para>
         /// <para></para><br>/// </param>
79 /// </param>
80\mathbb{R}^n // \mathbb{R}^n // \mathbb{R}^n // \mathbb{R}^n // \mathbb{R}^n // \mathbb{R}^n // \mathbb{R}^n // \mathbb{R}^n // \mathbb{R}^n // \mathbb{R}^n/// <para>The uint</para>
81\frac{82}{83} /// \frac{1}{\sqrt{2}} /// \frac{1}{\sqrt{2}} /// \frac{1}{\sqrt{2}} /// \frac{1}{\sqrt{2}} /// \frac{1}{\sqrt{2}} /// \frac{1}{\sqrt{2}} /// \frac{1}{\sqrt{2}} /// \frac{1}{\sqrt{2}} /// \frac{1}{\sqrt{2}} /// \frac{1}{\sqrt{2}} /// \frac{1}{\sqrt{2}} /// \frac{1}{\sqrt{2}} /// 83 // 1 / 1 = 8 = 8 = 8 = 8 = 8 = 8 = 8 = 8 = 8 = 8 = 8 = 8 = 8 = 8 = 8 = 8 = 8 = 8 = 8 = 8 = 8 = 8 = 8 = 8 = 8 =84 [MethodImpl(MethodImplOptions.AggressiveInlining)]
85 protected override uint GetLeft(uint node) => Links[node].LeftAsSource;
87
\mathbf{R}^{\mathcal{A}} , and the summary \mathbf{R}^{\mathcal{A}} , and the summary \mathbf{R}^{\mathcal{A}}88 // Andreas Andreas Andreas Andreas Andreas Andreas Andreas Andreas Andreas Andreas Andreas Andreas Andreas
89 /// Gets the right using the specified node.<br>
90 /// </para>
90 /// </para>
91 /// <para></para>
\frac{1}{92} /// </summary>
93 // 23 // 23 // 23 // 23 // 23 // 23 // 23 // 23 // 23 // 23 // 23 // 23 // 23 // 23 // 23 // 23 // 23 // 23<br>1930 // 23 // 23 // 23 // 23 // 23 // 23 // 23 // 23 // 23 // 23 // 23 // 23 // 23 // 23 // 23 // 23 // 23 //
94
94 /// <para>The node.</para>
         /// <para></para><br>/// </param>
95
96 /// </param>
97
\|\cdot\|/// <para>The uint</para>
99 /// <para></para>
100 /// </returns>
         [MethodImpl(MethodImplOptions.AggressiveInlining)]
101
102 protected override uint GetRight(uint node) => Links[node].RightAsSource;
103
104
1 , and the summary \mathbf{1}105 / 205 / 205 / 205 / 205 / 205 / 205 / 205 / 205 / 205 / 205 / 205 / 205 / 205 / 205 / 205 / 205 / 205 / 20
106 /// Sets the left using the specified node.
107 / 207 / 207 / 207 / 207 / 207 / 207 / 207 / 207 / 207 / 207 / 207 / 207 / 207 / 207 / 207 / 207 / 207 / 20
108 /// <para></para>
109 /// \sqrt{3} summary>
110 // 2001 - 110 // 2001 - 1200 - 1200 - 1200 - 1200 - 1200 - 1200 - 1200 - 1200 - 1200 - 1200 - 1200 - 1200 -
111
\frac{112}{113} \qquad \qquad \frac{1}{11} \qquad \qquad \frac{1}{\sqrt{2}} \qquad \frac{1}{\sqrt{2}}111 /// <para>The node.</para>
113
1 , 1 , 1 , 1 , 1 , 1114
1\leq i\leq n116 \frac{1}{117} /// \frac{1}{\sqrt{2}} /// \frac{1}{\sqrt{2}} /// \frac{1}{\sqrt{2}} /// \frac{1}{\sqrt{2}} /// \frac{1}{\sqrt{2}} /// \frac{1}{\sqrt{2}} /// \frac{1}{\sqrt{2}} /// \frac{1}{\sqrt{2}} /// \frac{1}{\sqrt{2}} /// \frac{1}{\sqrt{2}} /// \frac{1}{\sqrt{2}} /// \frac{1}{\sqrt{2}} /
115 /// <para>The left.</para>
117
117 - 17 , 177 - 17118 [MethodImpl(MethodImplOptions.AggressiveInlining)]
119 protected over ride void SetLeft(uint node, uint left) = left, uint left as Links (uint leftAssouride void
121 /// \langlesummary>
         \mathcal{N} , and the summary \mathcal{N} and \mathcal{N} are the summary \mathcal{N} . The summary \mathcal{N}122 / Andreas Andreas Andreas Andreas Andreas Andreas Andreas Andreas Andreas Andreas Andreas Andreas Andreas
123 /// Sets the right using the specified node.
124 / 2021 / 2022 / 2022 / 2022 / 2022 / 2022 / 2022 / 2022 / 2022 / 2022 / 2022 / 2022 / 2022 / 2022 / 2022 /
125 /// <para></para>
126 /// </summary>
127 // 27 // 27 // 27 // 27 // 27 // 27 // 27 // 27 // 27 // 27 // 27 // 27 // 27 // 27 // 27 // 27 // 27 // 2<br>127 // 27 // 27 // 27 // 27 // 27 // 27 // 27 // 27 // 27 // 27 // 27 // 27 // 27 // 27 // 27 // 27 // 27 //<br>12
128 /// <para>The node.</para>
         /// <para></para><br>/// </param>
130
130 // 130 // 130 // 130 // 130 // 130 // 130 // 130 // 130 // 130/// <param name="right">
131
132 /// <para>The right.</para>
         /// <para></para>
133
1 // // // \blacksquare135 [MethodImpl(MethodImplOptions.AggressiveInlining)]
136 prote
ted override void SetRight(uint node, uint right) => Links[node℄.RightAsSour
e =
          \rightarrow right;
137
         // \langle summary \rangle138
         \mathcal{N} , and the summary \mathcal{N} and \mathcal{N} are the summary \mathcal{N} . The summary \mathcal{N}139 /// <para>
140 /// Gets the size using the specified node.
141 / 200 | 14 / 200 Para 21 / 200 Para 21 / 200 Para 21 / 200 Para 21 / 200 Para 21 / 200 Para 21 / 200 Para 22 / 200 Para 21 / 200 Para 21 / 200 Para 21 / 200 Para 21 / 200 Para 21 / 200 Para 21 / 200 Para 21 / 2
142 /// <para></para>
143 /// \sqrt{\frac{3}{\text{summary}}}144 /// <param name="node">
         /// <para>The node.</para>
145
146 /// \frac{146}{147} /// \frac{146}{147} /// \frac{1}{2} /// \frac{1}{2} /// \frac{1}{2} /// \frac{1}{2} /// \frac{1}{2} /// \frac{1}{2} /// \frac{1}{2} /// \frac{1}{2} /// \frac{1}{2} /// \frac{1}{2} /// \frac{1}{2} /// \frac{1}{2} /// \frac{1}{2}147 / 147 / 147 / 147 / 147 / 147 / 147 / 147 / 147 / 147 / 147 / 147 / 147 / 147 / 147 / 147 / 147 / 147 / 14
14.4/// <para>The uint</para>
150 // / \langle para \rangle \langle para \rangle151 /// \sqrt{\text{returns}}
```
 $77$ 78 79

86

88

 $Q\bar{R}$ 

129

```
152 [MethodImpl(MethodImplOptions.AggressiveInlining)]
153 protected uint GetSize(uint node) == Links[node] == Links[node] == Links[node] == Links[node Links[node] =
154
155
155 // 155 // 155 // 155 // 155 // 155 // 155 // 155 // 155 // 155 // 155 // 155 // 155 // 155 // 155 // 155 // 155 // 155 // 155 // 155 // 155 // 155 // 155 // 155 // 1551 , \mu , \mu , \mu , \mu , \mu , \mu , \mu , \mu , \mu , \mu , \mu , \mu , \mu , \mu , \mu , \mu , \mu , \mu , \mu , \mu , \mu , \mu , \mu , \mu , \mu , \mu , \mu , \mu , \mu , \mu , \mu 
157 /// Sets the size using the specified node.
158 | 158 | 158 | 158 | 158 | 158 | 158 | 158 | 158 | 158 | 159 | 159 | 159 | 159 | 159 | 159 | 159 | 159 | 159
159 /// <para></para>
160 /// </summary>
             /// <param name="node">
161
162 /// \sqrt{p}ara>The node.</para>
             /// <para></para>
163
164
164 // 164 // 164 // 164 // 164 // 164 // 164 // 164 // 164 // 164 // 164/// <param name="size">
165
166 /// <para>The size.</para>
167 /// <para></para>
168 // 168 // 168 // 168 // 168 // 168 // 168 // 168 // 168 // 168 // 168 // 168 // 168 // 168 // 168 // 168 // 168 // 168 // 168 // 168 // 168 // 168 // 168 // 168 // 168169 [MethodImpl(MethodImplOptions.AggressiveInlining)]
170 protein void SetSize, uint size; uint size; uint size; uint size, uint size; uint size; uint size; uint si
171
172
1/2 , and the summary 1/2 , and the summary \sim173
173 // 173 // 173 // 173 // 173 // 173 // 173 // 173 // 173 // 173 // 173 // 173 // 173 // 173 // 173 // 173 // 173 // 173 // 173 // 173 // 173 // 173 // 173 // 173 // 173174 /// Gets the tree root.
175 / 175 / 175 / 175 / 175 / 175 / 175 / 175 / 175 / 175 / 175 / 175 / 175 / 175 / 175 / 175 / 175 / 175 / 17
176 /// <para></para>
177 /// </summary><br>178 /// <returns>
1/8 // \sim 1/8 \sim 1/8 \sim 1/8 \sim 1/8 \sim 1/8 \sim 1/8 \sim 1/8 \sim 1/8 \sim 1/8 \sim 1/8 \sim 1/8 \sim 1/8 \sim 1/8 \sim 1/8 \sim 1/8 \sim 1/8 \sim 1/8 \sim 1/8 \sim 1/8 \sim179 /// <para>The uint</para>
             11/ <para></para>
180
             11/7 </returns>
181
182 [MethodImpl(MethodImplOptions.AggressiveInlining)]
183 protected override uint GetTreeRoot() => Header->RootAsSource;
185
1 // \blacksquare186
186 // 187 // 197 // 197 // 197 // 197 // 197 // 197 // 197 // 197 // 197 // 197 // 197 // 197 // 197 // 197 // 197 // 197 // 197 // 197 // 197 // 197 // 197 // 197 // 197/// Gets the base part value using the specified link.
187
188 // 2002 // 2003 // 2004 // 2005 // 2006 // 2007 // 2007 // 2007 // 2007 // 2007 // 2007 // 2007 // 2007 //
             /// <para></para>
189
1 // // \blacksquare191 /// <param name="link">
192 /// <para>The link.</para>
             /// <para></para><br>/// </param>
193
1 // \blacksquare195
. The contract of the contract \overline{\phantom{a}} , \overline{\phantom{a}} , \overline{\phantom{a}} , \overline{\phantom{a}} , \overline{\phantom{a}} , \overline{\phantom{a}} , \overline{\phantom{a}} , \overline{\phantom{a}} , \overline{\phantom{a}} , \overline{\phantom{a}} , \overline{\phantom{a}} , \overline{\phantom{a}} , \overline{\phantom{a}} , \overline{\phantom{/// <para>The uint</para>
196
197
\frac{1}{2} // \frac{1}{2} // \frac{1}{2} , \frac{1}{2} , \frac{1}{2} , \frac{1}{2} , \frac{1}{2} , \frac{1}{2} , \frac{1}{2} , \frac{1}{2} , \frac{1}{2} , \frac{1}{2} , \frac{1}{2} , \frac{1}{2} , \frac{1}{2} , \frac{1}{2} , \frac{1}{2} , \frac{1}{2} , \frac198.9 // 198.9 // 198.9 // 198.9 // 198.9 // 198.9 // 198.9 // 198.9 // 198.9 // 198.9[MethodImpl(MethodImplOptions.AggressiveInlining)]
199
200 prote
ted override uint GetBasePartValue(uint link) => Links[link℄.Sour
e;
202
\overline{\phantom{a}} /// \overline{\phantom{a}} /// \overline{\phantom{a}} // \overline{\phantom{a}} // \overline{\phantom{a}} // \overline{\phantom{a}} // \overline{\phantom{a}} // \overline{\phantom{a}} // \overline{\phantom{a}} // \overline{\phantom{a}} // \overline{\phantom{a}} // \overline{\phantom{a}} // \overline{\phantom{a}} // \overline{\phantom{a}} // \overline{\phantom{a203
\overline{\phantom{a}} // // \overline{\phantom{a}} // \overline{\phantom{a}} // \overline{\phantom{a}} // \overline{\phantom{a}} // \overline{\phantom{a}} // \overline{\phantom{a}} // \overline{\phantom{a}} // \overline{\phantom{a}} // \overline{\phantom{a}} // \overline{\phantom{a}} // \overline{\phantom{a}} // \overline{\phantom{a}} // \overline{\phantom{a}} // \overline{\phantom{204 /// Determines whether this instance first is to the left of second.<br>205 /// </para>
205
205 // 205 // 205 // 205 // 205 // 205 // 205 // 205 // 205 // 205 // 205 // 205 // 205 // 205 // 205 // 205 // 205 // 205 // 205 // 205 // 205 // 205 // 205 // 205 // 205/// <para></para>
206
\frac{207}{207} /// \sqrt{3} summary>
208 /// <param name="firstSour
e">
             /// <para>The first source.</para>
209210 /// \qquad \qquad /// \qquad \qquad \qquad /// \qquad \qquad \qquad \qquad \qquad \qquad \qquad \qquad \qquad \qquad \qquad \qquad \qquad \qquad \qquad \qquad \qquad \qquad \qquad \qquad \qquad \qquad \qquad \qquad \qquad \qquad \qquad \qquad \qquad \qquad\mathbf{1} , \mathbf{1} , \mathbf{1} , \mathbf{1} , \mathbf{1} , \mathbf{1} , \mathbf{1} , \mathbf{1} , \mathbf{1} , \mathbf{1} , \mathbf{1} , \mathbf{1} , \mathbf{1} , \mathbf{1} , \mathbf{1} , \mathbf{1} , \mathbf{1} , \mathbf{1} , \mathbf{1} , \mathbf{1} , /// <param name="firstTarget">
21221/7 <para>The first target.</para>
213
             214 /// <para></para>
214
215
\mathbf{1} , \mathbf{1} , \mathbf{1} , \mathbf{1} , \mathbf{1} , \mathbf{1} , \mathbf{1} , \mathbf{1} , \mathbf{1} , \mathbf{1} , \mathbf{1} , \mathbf{1} , \mathbf{1} , \mathbf{1} , \mathbf{1} , \mathbf{1} , \mathbf{1} , \mathbf{1} , \mathbf{1} , \mathbf{1} , /// <param name="secondSource">
216
217 /// \epsilonpara>The second source. </para>
\begin{array}{ccccc} & & // / \sqrt{p}ara \times /para \times \\ & & & // / \sqrt{p}ara \times \sqrt{p}ara \times \sqrt{p}ax \end{array}219 // 219 // 219 // 219 // 219 // 219 // 219 // 219 // 219 // 219220 /// <param name="secondTarget">
221 /// <para>The second target.</para>
             /// <para></para>
222
223
\overline{\phantom{a}} , \overline{\phantom{a}} , \overline{\phantom{a}}224
224 // 224225 /// <para>The bool</para>
226 /// <para></para>
227 /// \langle/returns>
228 [MethodImpl(MethodImplOptions.AggressiveInlining)]
```

```
229 prote
ted override bool FirstIsToTheLeftOfSe
ond(uint firstSour
e, uint firstTarget,
                uint secondSource, uint secondTarget)
230 = > firstSource < secondSource || (firstSource == secondSource && firstTarget <
                     secondTarget);
231
232
\mathcal{A} , and the summary \mathcal{A} is the summary \mathcal{A} , and the summary \mathcal{A}233
\overline{\phantom{a}} // // \overline{\phantom{a}} // \overline{\phantom{a}} // \overline{\phantom{a}}/// Determines whether this instance first is to the right of second.
234
235
2 , 2 , 2 , 2 , 2 , 2 , 2 , 2 , 2 , 2 , 2 , 2 , 2 , 2 , 2 , 2 , 2 , 2 , 2 , 2 , 2 , 2 , 2 , 2 , 2 , 2 , 2 , 2 , 2 , 2 , 2 , 2 , 2 , 2 , 2 , 2 , 2 ,
             /// <para></para>
236
             27/ \langle summary>
237
238 /// <param name="firstSour
e">
239 /// <para>The first source.</para>
240 /// <para></para>
\mathbb{Z}^2 // \mathbb{Z}^2 // \mathbb{Z}^2 // \mathbb{Z}^2 // \mathbb{Z}^2 // \mathbb{Z}^2 // \mathbb{Z}^2 // \mathbb{Z}^2 // \mathbb{Z}^2 // \mathbb{Z}^2 // \mathbb{Z}^2 // \mathbb{Z}^2 // \mathbb{Z}^2 // \mathbb{Z}^2 // \mathbb{Z}^2 // \mathbb{Z}^2 
242 /// <param name="firstTarget">
243 /// <para>The first target.</para>
             /// <para></para><br>/// </param>
244
245
245 // 245 // 245 // 245 // 245 // 245 // 245 // 245 // 245 // 245/// <param name="secondSource">
246
247 /// <para>The second source.</para>
248 /// <para></para>
\overline{\phantom{a}} // // // \overline{\phantom{a}} // \overline{\phantom{a}} // \overline{\phantom{a}} // \overline{\phantom{a}} // \overline{\phantom{a}} // \overline{\phantom{a}} // \overline{\phantom{a}} // \overline{\phantom{a}} // \overline{\phantom{a}} // \overline{\phantom{a}} // \overline{\phantom{a}} // \overline{\phantom{a}} // \overline{\phantom{a}} // \overline{\250 /// <param name="se
ondTarget">
251 /// <para>The se
ond target.</para>
             /// <para></para><br>/// </param>
252
253
\overline{\phantom{a}} , \overline{\phantom{a}} , \overline{\phantom{a}}254\overline{\phantom{a}} /// \overline{\phantom{a}} /// \overline{\phantom{a}} , \overline{\phantom{a}} , \overline{\phantom{a}} , \overline{\phantom{a}} , \overline{\phantom{a}} , \overline{\phantom{a}} , \overline{\phantom{a}} , \overline{\phantom{a}} , \overline{\phantom{a}} , \overline{\phantom{a}} , \overline{\phantom{a}} , \overline{\phantom{a}} , \overline{\phantom{a}} , \overline{\phantom/// <para>The bool</para>
255
             /// <para></para>
256
\overline{1} // \overline{1} // \overline{2} , \overline{3} , \overline{4} , \overline{2} , \overline{3} , \overline{2} , \overline{2} , \overline{3} , \overline{2} , \overline{3} , \overline{3} , \overline{4} , \overline{5} , \overline{1} , \overline{2} , \overline{3} , \overline{3} , \overline{3} ,
258 [MethodImpl(MethodImplOptions.AggressiveInlining)]
259 prote
ted override bool FirstIsToTheRightOfSe
ond(uint firstSour
e, uint firstTarget,
                uint secondSource, uint secondTarget)
260 = => firstSource > secondSource || (firstSource == secondSource && firstTarget >
                     secondTarget);
261
\mathcal{L}^{\text{max}}263 / 263 / 263 / 263 / 263 / 263 / 263 / 263 / 263 / 263 / 263 / 263 / 263 / 263 / 263 / 263 / 263 / 263 / 26
264
264 /// Clears the node using the spe
ified node.
265
265 /// </para>
             // / <para></para>
266
267 /// \sqrt{\frac{267}{100}}268 /// <param name="node">
268
269 /// <para>The node.</para>
270 /// \frac{1}{271} /// \frac{1}{272} /// \frac{1}{272} /// \frac{1}{272} /// \frac{1}{272} /// \frac{1}{272} /// \frac{1}{272} /// \frac{1}{272} /// \frac{1}{272} /// \frac{1}{272} /// \frac{1}{272} /// \frac{1}{272} /// \frac{1}{272} /// \frac271 // 271[MethodImpl(MethodImplOptions.AggressiveInlining)]
272
273 prote
ted override void ClearNode(uint node)
274
274 YEAR OLD FEMALE REPORT OF THE CHARGE CONTROL INTO A REPORT OF THE CHARGE CONTROL INTO A REPORT OF THE CHARGE
275
275 ref var linke i 1965 ref var linke en de var linke i 1975 ref Links (nodelt var linke i 1975) en de var li
276 link.LeftAsSour
e = 0U;
277 1ink.RightAsSource = 0\dot{U};
                 link.SizeAsSource = OU;
278
279
279 } } } } } } } { } } } { } } } { } } { } } { } } { } { } } { } { } { } { } { } { } { } { } { } { } { } { } { } { } { } { } { } { } { } { } { } { } { } { } { } { } { } { } { } { } { } { } { } { } { } { } { } { } { } { } 
280
280 }
281 }
```
1.98 /csharp/Platform.Data.Doublets/Memory/United/Specific/Ulnt32LinksTargetsRecursionlessSizeBalancedTre using System. Runtime. CompilerServices;  $\mathbf{1}$ 

```
3 #pragma warning disable CS1591 // Missing XML comment for publicly visible type or member
\overline{4}5 namespa
e Platform.Data.Doublets.Memory.United.Spe
ifi

design to the contract of the contract of the contract of the contract of the contract of the contract of the contract of the contract of the contract of the contract of the contract of the contract of the contract of the 
      /// <summary>
\overline{7}\mathcal{R}8 // Andreas Andreas Andreas Andreas Andreas Andreas Andreas Andreas Andreas Andreas Andreas Andreas Andreas A
      9 /// Represents the int 32 links targets re
ursionless size balan
ed tree methods.
\circ1010 /// </para>
1111 /// <para></para>
      11/ </summary>
12<seealso cref="UInt32LinksRecursionlessSizeBalancedTreeMethodsBase"/>
      1111.314 public unsafe class UInt32LinksTargetsRecursionlessSizeBalancedTreeMethods :
          UInt32LinksRecursionlessSizeBalancedTreeMethodsBase
15.5 \pm 0.000 and 15.5 \pm 0.000 and 15.5 \pm 0.000 and 15.5 \pm 0.000 and 15.5 \pm 0.00016 // 16 // 16 // 16 // 16 // 16 // 16 // 16 // 16 // 16 // 16 // 16 // 16 // 16 // 16 // 16 // 16 // 16 // 16 // 16 // 16 // 16 // 16 // 16 // 16 // 16 // 16 // 16 
. The contract of the contract of the contract of the contract of the contract of the contract of the contract of the contract of the contract of the contract of the contract of the contract of the contract of the contrac
```

```
18 /// Initializes a new <see
                cref="UInt32LinksTargetsRecursionlessSizeBalancedTreeMethods"/> instance.
19 /// </para>
20 /// <para></para>
            21/7 <summary>
            /// <param name="constants">
            /// <para>A constants.</para>
            /// <para></para><br>/// </param>
\mathbf{1} , \mathbf{1} , \mathbf{1} , \mathbf{1} , \mathbf{1} , \mathbf{1} , \mathbf{1} , \mathbf{1} , \mathbf{1} , \mathbf{1} , \mathbf{1} , \mathbf{1} , \mathbf{1} , \mathbf{1} , \mathbf{1} , \mathbf{1} , \mathbf{1} , \mathbf{1} , \mathbf{1} , \mathbf{1} , /// <param name="links">
27 /// \sqrt{p}ara>A links.</para>
28 /// \frac{1}{29} /// \frac{1}{29} /// \frac{1}{29} /// \frac{1}{29} /// \frac{1}{29} /// \frac{1}{29} /// \frac{1}{29} /// \frac{1}{29} /// \frac{1}{29} /// \frac{1}{29} /// \frac{1}{29} /// \frac{1}{29} /// \frac{1}{29} /// \frac{1}{29} /// \frac{29 /// </param>
30 /// <param name="header">
31 /// <para>A header.</para>
            /// <para></para><br>/// </param>
\overline{a} // \overline{b} // \overline{c} // \overline{c} // \overline{c} // \overline{c} // \overline{c} // \overline{c} // \overline{c} // \overline{c} // \overline{c} // \overline{c} // \overline{c} // \overline{c} // \overline{c} // \overline{c} // \overline{c} // \overline{c} // \overline{34 publi
 UInt32LinksTargetsRe
ursionlessSizeBalan
edTreeMethods(LinksConstants<uint>
                constants, RawLink<uint>* links, LinksHeader<uint>* header) : base(constants, links,
                header) {} {} {} {} \hspace{1cm} {} {} \hspace{1cm} {} \hspace{1cm} {} \hspace{1cm} {} \hspace{1cm} {} \hspace{1cm} \hspace{1cm} \hspace{1cm} \hspace{1cm} \hspace{1cm} \hspace{1cm} \hspace{1cm} \hspace{1cm} \hspace{1cm} \hspace{1cm} \hspace{1cm} \hspace{1cm} \hspace\rightarrow\hookrightarrow\mathbf{1} , \mathbf{1} , \mathbf{1} , \mathbf{1} , \mathbf{1} , \mathbf{1} , \mathbf{1} , \mathbf{1} , \mathbf{1} , \mathbf{1} , \mathbf{1} , \mathbf{1} , \mathbf{1} , \mathbf{1} , \mathbf{1} , \mathbf{1} , \mathbf{1} , \mathbf{1} , \mathbf{1} , \mathbf{1} , 37 /// <para>
38 /// Gets the left referen
e using the spe
ified node.
39 /// </para>
            /// <para></para>
            11 / 1 </summary>
42 // Andreas Andreas Andreas Andreas Andreas Andreas Andreas Andreas Andreas Andreas Andreas Andreas Andreas 
43 /// <para>The node.</para>
44 /// <para></para><br>\frac{4}{45} /// </param>
\mathbf{f} , \mathbf{f} , \mathbf{f} , \mathbf{f} , \mathbf{f} , \mathbf{f} , \mathbf{f} , \mathbf{f} , \mathbf{f} , \mathbf{f} , \mathbf{f} , \mathbf{f} , \mathbf{f} , \mathbf{f} , \mathbf{f} , \mathbf{f} , \mathbf{f} , \mathbf{f} , \mathbf{f} , \mathbf{f} , \mathbf{f}^{\mathcal{A}} // \mathbf{f}^{\mathcal{A}} // \mathbf{f}^{\mathcal{A}} // \mathbf{f}^{\mathcal{A}} // \mathbf{f}^{\mathcal{A}} // \mathbf{f}^{\mathcal{A}} // \mathbf{f}^{\mathcal{A}} // \mathbf{f}^{\mathcal{A}} // \mathbf{f}^{\mathcal{A}} // \mathbf{f}^{\mathcal{A}} // \mathbf{f}^{\mathcal{A}} // \mathbf{f}^{\mathcal{47 /// <para>The ref uint</para>
            /// <para></para>
            1/7 </returns>
            [MethodImpl(MethodImplOptions.AggressiveInlining)]
51 prote
ted override ref uint GetLeftReferen
e(uint node) => ref Links[node℄.LeftAsTarget;
\mathbf{5} // \mathbf{5} // \mathbf{5} // \mathbf{5} // \mathbf{5} // \mathbf{5} // \mathbf{5} // \mathbf{5} // \mathbf{5} // \mathbf{5} // \mathbf{5} // \mathbf{5} // \mathbf{5} // \mathbf{5} // \mathbf{5} // \mathbf{5} // \mathbf{5} // \mathbf{5} // \mathbf{54 / 1991 - 1992 - 1993 - 1994 - 1995 - 1995 - 1995 - 1996 - 1997 - 1997 - 1998 - 1999 - 1999 - 1999 - 1999 - 1
            /// Gets the right reference using the specified node.
56 /// </para>
57 /// <para></para>
            11/ </summary>
            59 /// <param name="node">
60 \frac{1}{2} /// \frac{1}{2} \frac{1}{2} \frac{1}{2} \frac{1}{2} \frac{1}{2} \frac{1}{2} \frac{1}{2} \frac{1}{2} \frac{1}{2} \frac{1}{2} \frac{1}{2} \frac{1}{2} \frac{1}{2} \frac{1}{2} \frac{1}{2} \frac{1}{2} \frac{1}{2} \frac{1}{2} \frac{1}{2} \frac{1}{2} \frac{61 /// \langlepara>\langle/para><br>62 /// \langle/param>
62 /// </param>
\mathbf{f}^{\prime} // \mathbf{f}^{\prime} // \mathbf{f}^{\prime} // \mathbf{f}^{\prime} // \mathbf{f}^{\prime} // \mathbf{f}^{\prime} // \mathbf{f}^{\prime} // \mathbf{f}^{\prime} // \mathbf{f}^{\prime} // \mathbf{f}^{\prime} // \mathbf{f}^{\prime} // \mathbf{f}^{\prime} // \mathbf{f}^{\prime} // \mathbf{f}^{\prime} 
64 /// <para>The ref uint</para>
            /// <para></para>
            \frac{1}{\sqrt{2}} </returns>
67 [MethodImpl(MethodImplOptions.AggressiveInlining)]
68 prote
ted override ref uint GetRightReferen
e(uint node) => ref
            \rightarrow Links[node].RightAsTarget;
\overline{1} // \overline{1} // \overline{1} // \overline{2} , \overline{3} // \overline{3} // \overline{3} // \overline{3} // \overline{3} // \overline{3} // \overline{3} // \overline{3} // \overline{3} // \overline{3} // \overline{3} // \overline{3} // \overline{3} // \overline{3} // \overline{371 /// <para>
72 /// Gets the left using the specified node.
73 / 2002 / 2003 / 2003 / 2004 / 2005 / 2007 / 2007 / 2007 / 2007 / 2007 / 2007 / 2007 / 2007 / 2007 / 2007 / <br>2007 / 2007 / 2007 / 2007 / 2007 / 2007 / 2007 / 2007 / 2007 / 2007 / 2007 / 2007 / 2007 / 2007 / 2007 / 2007
            /// <para></para>
            // / </summary>
76 /// <param name="node">
77 /// <para>The node.</para>
            /// <para></para><br>/// </param>
\overline{p} // \overline{p} // \overline{p} and \overline{p} // \overline{p} and \overline{p} // \overline{p} // \overline{p} // \overline{p} // \overline{p} // \overline{p} // \overline{p} // \overline{p} // \overline{p} // \overline{p} // \overline{p} // \overline{p} // \overline{p} // \over80 /// <returns>
81 /// <para>The uint</para>
            /// <para></para>
83 /// \langle/returns>
84 [MethodImpl(MethodImplOptions.AggressiveInlining)]
            protected override uint GetLeft(uint node) => Links[node].LeftAsTarget;
\mathbb{R}^n , and \mathbb{R}^n is the summary \mathbb{R}^n88 // Andreas // Andreas // Andreas // Andreas // Andreas // Andreas // Andreas // Andreas // Andreas // Andreas // Andreas // Andreas // Andreas // Andreas // Andreas // Andreas // Andreas // Andreas // Andreas // Andreas
89 /// Gets the right using the specified node.
90 // 200 // 200 // 200 // 200 // 200 // 200 // 200 // 200 // 200 // 200 // 200 // 200 // 200 // 200 // 200 //<br>Parameter and the contract of the contract of the contract of the contract of the contract of the contract of
            /// <para></para>
```
32

35

 $48$ 49  $50$ 

55 56

58 59

62

65 66

68

74 75 76

78

82

85

```
92 // / </summary>
93 // 23 // 23 // 23 // 23 // 23 // 23 // 23 // 23 // 23 // 23 // 23 // 23 // 23 // 23 // 23 // 23 // 23 // 23<br>1930 // 23 // 23 // 23 // 23 // 23 // 23 // 23 // 23 // 23 // 23 // 23 // 23 // 23 // 23 // 23 // 23 // 23 //
QA94 /// <para>The node.</para>
        /// <para></para><br>/// </param>
0596
96 /// </param>
97
\|\cdot\|/// <para>The uint</para>
9899 \frac{1}{2} /// \frac{1}{2} \frac{1}{2} \frac{1}{2} \frac{1}{2} \frac{1}{2} \frac{1}{2} \frac{1}{2} \frac{1}{2} \frac{1}{2} \frac{1}{2} \frac{1}{2} \frac{1}{2} \frac{1}{2} \frac{1}{2} \frac{1}{2} \frac{1}{2} \frac{1}{2} \frac{1}{2} \frac{1}{2} \frac{1}{2} \frac{100 /// </returns>
101 [MethodImpl(MethodImplOptions.AggressiveInlining)]
102 protected override uint GetRight(uint node) => Links[node].RightAsTarget;
103
104
1 , and the summary \mathbf{1}_{\mathbf{1}}105
106 /// Sets the left using the specified node.<br>
107 /// </para>
105 / 205 / 205 / 205 / 205 / 205 / 205 / 205 / 205 / 205 / 205 / 205 / 205 / 205 / 205 / 205 / 205 / 205 / 20
107 / 207 / 207 / 207 / 207 / 207 / 207 / 207 / 207 / 207 / 207 / 207 / 207 / 207 / 207 / 207 / 207 / 207 / 20
108 /// <para></para>
109 /// \sqrt{3} summary>
110 // 2001 - 110 // 2001 - 1200 - 1200 - 1200 - 1200 - 1200 - 1200 - 1200 - 1200 - 1200 - 1200 - 1200 - 1200 -
111
111 /// <para>The node.</para>
        /// <para></para><br>/// </param>
112
1 , 1 , 1 , 1 , 1 , 111/ \sqrt{2} \sqrt{2} \sqrt{2} \sqrt{2} \sqrt{2} \sqrt{2} \sqrt{2} \sqrt{2} \sqrt{2} \sqrt{2} \sqrt{2} \sqrt{2} \sqrt{2} \sqrt{2} \sqrt{2} \sqrt{2} \sqrt{2} \sqrt{2} \sqrt{2} \sqrt{2} \sqrt{2} \sqrt{2} \sqrt{2} \sqrt{2} \sqrt{2} \sqrt{2} \sqrt{2}114
        11/ <para>The left.</para>
115
\frac{116}{117} /// <para></para> /// </param>
117 - 17 , 177 - 17[MethodImpl(MethodImplOptions.AggressiveInlining)]
118
119 protected override void SetLeft(uint node, uint left) => Links[node].LeftAsTarget = left;
120121
121 // 121 // 121 // 121 // 121 // 121 // 121 // 121 // 121 // 121122 / Andreas Andreas Andreas Andreas Andreas Andreas Andreas Andreas Andreas Andreas Andreas Andreas Andreas
123 /// Sets the right using the specified node.
124 / 2021 / 2022 / 2022 / 2022 / 2022 / 2022 / 2022 / 2022 / 2022 / 2022 / 2022 / 2022 / 2022 / 2022 / 2022 /
125 /// <para></para>
126 // / <i>5</i> summary>127
127 // 27 // 27 // 27 // 27 // 27 // 27 // 27 // 27 // 27 // 27 // 27 // 27 // 27 // 27 // 27 // 27 // 27 // 2
128
129 //\ <para></para>
128 /// <para>The node.</para>
130
130 // 130 // 130 // 130 // 130 // 130 // 130 // 130 // 130 // 130131
131 , and the contract of \mathbb{R}^n133 /// <para></para>
132 /// <para>The right.</para>
134
134 / 134 / 135 / 200 / 200 / 200 / 200 / 200 / 200 / 200 / 200 / 200 / 200 / 200 / 200 / 200 / 200 / 200 / 20
        [MethodImpl(MethodImplOptions.AggressiveInlining)]
135
136 prote
ted override void SetRight(uint node, uint right) => Links[node℄.RightAsTarget =
         \rightarrow right;
138
1 , and the summary \mathbf{1} , and the summary \mathbf{1}139
139 /// <para>
140 /// Gets the size using the specified node.
141 / 200 | 14 / 200 P
142 /// <para></para>
143 /// </summary>
144 // Andreas Andreas Andreas Andreas Andreas Andreas Andreas Andreas Andreas Andreas Andreas Andreas Andreas<br>1440 - Param name: "node" Andreas Andreas Andreas Andreas Andreas Andreas Andreas Andreas Andreas Andreas And
145
145 /// <para>The node.</para>
        /// <para></para><br>/// </param>
146
147
147 / 147 / 147 / 147 / 147 / 147 / 147 / 147 / 147 / 147 / 147 / 147 / 147 / 147 / 147 / 147 / 147 / 147 / 14
14.4/// <para>The uint</para>
149150 /// <para></para>
151 /// \sqrt{\text{returns}}152 [MethodImpl(MethodImplOptions.AggressiveInlining)]
        protected override uint GetSize(uint node) => Links[node].SizeAsTarget;
153
154
        // \langle \text{summary} \rangle155
        \mathcal{N} , and the summary \mathcal{N} and \mathcal{N} are the summary \mathcal{N} . The summary \mathcal{N}156 / 156 / 156 / 156 / 156 / 156 / 156 / 156 / 156 / 156 / 156 / 156 / 156 / 156 / 156 / 156 / 156 / 156 / 15
157 /// Sets the size using the specified node.
158 | 158 | 158 | 158 | 158 | 158 | 158 | 158 | 158 | 158 | 159 | 159 | 159 | 159 | 159 | 159 | 159 | 159 | 159
159 /// <para></para>
160 /// \sqrt{\frac{3}{\text{summary}}}161 /// <param name="node">
        /// <para>The node.</para>
162
        /// <para></para><br>/// </param>
163
164 // 164/// <param name="size">
165
        /// <para>The size.</para>
166
\frac{167}{168} /// <para></para> /// </param>
168 // 168 // 168 // 168 // 168 // 168 // 168 // 168 // 168 // 168 // 168 // 168 // 168 // 168 // 168 // 168 // 168 // 168 // 168 // 168 // 168 // 168 // 168 // 168 // 168
```

```
169 [MethodImpl(MethodImplOptions.AggressiveInlining)]
170 protested over ride void Setzie, uint size, uint size, uint size, uint size, uint size, uint size; uint si
171
172
172 /// <summary>
173 // 173 // 173 // 173 // 173 // 173 // 173 // 173 // 173 // 173 // 173 // 173 // 173 // 173 // 173 // 173 // 173 // 173 // 173 // 173 // 173 // 173 // 173 // 173 // 173174 /// Gets the tree root.
175 / 175 / 175 / 175 / 175 / 175 / 175 / 175 / 175 / 175 / 175 / 175 / 175 / 175 / 175 / 175 / 175 / 175 / 17
176 /// <para></para>
177 /// </summary>
178
1/8 // \sim 1/8 \sim 1/8 \sim 1/8 \sim 1/8 \sim 1/8 \sim 1/8 \sim 1/8 \sim 1/8 \sim 1/8 \sim 1/8 \sim 1/8 \sim 1/8 \sim 1/8 \sim 1/8 \sim 1/8 \sim 1/8 \sim 1/8 \sim 1/8 \sim 1/8 \sim179 /// <para>The uint</para>
             /// <para></para>
180
             11/1 </returns>
181
182
             [MethodImpl(MethodImplOptions.AggressiveInlining)]
183 prote
ted override uint GetTreeRoot() => Header->RootAsTarget;
1 // \blacksquare186
186 // 187 // 197 // 197 // 197 // 197 // 197 // 197 // 197 // 197 // 197 // 197 // 197 // 197 // 197 // 197 // 197 // 197 // 197 // 197 // 197 // 197 // 197 // 197 // 197/// Gets the base part value using the specified link.
187
188
188 // 2002 // 2003 // 2004 // 2005 // 2006 // 2007 // 2007 // 2007 // 2007 // 2007 // 2007 // 2007 // 2007 //
             /// <para></para>
189
             11/ </summary>
190
191 /// \gamma // \gamma name="link">
192 /// <para>The link.</para>
             /// <para></para>
193
1 // \blacksquare. The contract of the contract \overline{\phantom{a}} , \overline{\phantom{a}} , \overline{\phantom{a}} , \overline{\phantom{a}} , \overline{\phantom{a}} , \overline{\phantom{a}} , \overline{\phantom{a}} , \overline{\phantom{a}} , \overline{\phantom{a}} , \overline{\phantom{a}} , \overline{\phantom{a}} , \overline{\phantom{a}} , \overline{\phantom{a}} , \overline{\phantom{/// <para>The uint</para>
196
             /// <para></para>
197
             11/ </returns>
198
199 [MethodImpl(MethodImplOptions.AggressiveInlining)]
200 protected override uint GetBasePartValue(uint link) => Links[link].Target;
202
\overline{\phantom{a}} /// \overline{\phantom{a}} /// \overline{\phantom{a}} // \overline{\phantom{a}} // \overline{\phantom{a}} // \overline{\phantom{a}} // \overline{\phantom{a}} // \overline{\phantom{a}} // \overline{\phantom{a}} // \overline{\phantom{a}} // \overline{\phantom{a}} // \overline{\phantom{a}} // \overline{\phantom{a}} // \overline{\phantom{a}} // \overline{\phantom{a203
\overline{\phantom{a}} // // \overline{\phantom{a}} // \overline{\phantom{a}} // \overline{\phantom{a}} // \overline{\phantom{a}} // \overline{\phantom{a}} // \overline{\phantom{a}} // \overline{\phantom{a}} // \overline{\phantom{a}} // \overline{\phantom{a}} // \overline{\phantom{a}} // \overline{\phantom{a}} // \overline{\phantom{a}} // \overline{\phantom{a}} // \overline{\phantom{/// Determines whether this instance first is to the left of second.
204
205
205 // 205 // 205 // 205 // 205 // 205 // 205 // 205 // 205 // 205 // 205 // 205 // 205/// <para></para>
206
\overline{\phantom{a}} /// \overline{\phantom{a}} /// \overline{\phantom{a}} /// \overline{\phantom{a}} // \overline{\phantom{a}} // \overline{\phantom{a}} // \overline{\phantom{a}} // \overline{\phantom{a}} // \overline{\phantom{a}} // \overline{\phantom{a}} // \overline{\phantom{a}} // \overline{\phantom{a}} // \overline{\phantom{a}} // \overline{\phantom{a}} // \overline{\phantom{208 /// <param name="firstSource">
209 /// <para>The first source.</para>
             /// <para></para>
210
\mathbf{1} , \mathbf{1} , \mathbf{1} , \mathbf{1} , \mathbf{1} , \mathbf{1} , \mathbf{1} , \mathbf{1} , \mathbf{1} , \mathbf{1} , \mathbf{1} , \mathbf{1} , \mathbf{1} , \mathbf{1} , \mathbf{1} , \mathbf{1} , \mathbf{1} , \mathbf{1} , \mathbf{1} , \mathbf{1} , 212
212 /// <param name="firstTarget">
             /// <para>The first target.</para>
213
             /// <para></para><br>/// </param>
214
\mathbf{1} , \mathbf{1} , \mathbf{1} , \mathbf{1} , \mathbf{1} , \mathbf{1} , \mathbf{1} , \mathbf{1} , \mathbf{1} , \mathbf{1} , \mathbf{1} , \mathbf{1} , \mathbf{1} , \mathbf{1} , \mathbf{1} , \mathbf{1} , \mathbf{1} , \mathbf{1} , \mathbf{1} , \mathbf{1} , /// <param name="secondSource">
216
217 /// <para>The second source.</para>
218 /// <para></para>
219 // 219 // 219 // 219 // 219 // 219 // 219 // 219 // 219 // 219220 /// <param name="se
ondTarget">
221 /// <para>The se
ond target.</para>
222 /// <para></para><br>
223 /// </param>
223
\overline{\phantom{a}} , \overline{\phantom{a}} , \overline{\phantom{a}}224
224 // 224/// <para>The bool</para>
225
226 /// <para></para>
227 /// \langle/returns>
228 [MethodImpl(MethodImplOptions.AggressiveInlining)]
229 prote
ted override bool FirstIsToTheLeftOfSe
ond(uint firstSour
e, uint firstTarget,
                uint secondSource, uint secondTarget)
230 \Rightarrow firstTarget < secondTarget || (firstTarget == secondTarget && firstSource <
                  \rightarrow secondSource);
231
\mathcal{X}233
\overline{\phantom{a}} // // \overline{\phantom{a}} // \overline{\phantom{a}} // \overline{\phantom{a}}234
234 /// Determines whether this instan
e first is to the right of se
ond.
235 /// </para>
             /// <para></para>
236
             11/ </summary>
237
238 /// <param name="firstSour
e">
239 /// <para>The first source.</para>
240 /// <para></para>
\mathbb{Z}^2 // \mathbb{Z}^2 // \mathbb{Z}^2 // \mathbb{Z}^2 // \mathbb{Z}^2 // \mathbb{Z}^2 // \mathbb{Z}^2 // \mathbb{Z}^2 // \mathbb{Z}^2 // \mathbb{Z}^2 // \mathbb{Z}^2 // \mathbb{Z}^2 // \mathbb{Z}^2 // \mathbb{Z}^2 // \mathbb{Z}^2 // \mathbb{Z}^2 
242 /// <param name="firstTarget">
243 /// <para>The first target.</para>
             11/ <para></para>
244
```

```
\mathbb{Z}^2 // \mathbb{Z}^2 // \mathbb{Z}^2 // \mathbb{Z}^2 // \mathbb{Z}^2 // \mathbb{Z}^2 // \mathbb{Z}^2 // \mathbb{Z}^2 // \mathbb{Z}^2 // \mathbb{Z}^2 // \mathbb{Z}^2 // \mathbb{Z}^2 // \mathbb{Z}^2 // \mathbb{Z}^2 // \mathbb{Z}^2 // \mathbb{Z}^2 
246 /// <param name="secondSource">
          /// <para>The second source.</para>
247/// <para></para><br>/// </param>
248249
249 // 249 // 249 // 249 // 249 // 249 // 249 // 249 // 249 // 249/// <param name="secondTarget">
250
          /// <para>The second target.</para>
251
_{252} /// \langle para>\langle /para\rangle<br>_{253} /// \langle /param>
\overline{\phantom{a}} , \overline{\phantom{a}} , \overline{\phantom{a}}254 // 254255 /// <para>The bool</para>
256 /// <para></para>
          2/7 </returns>
257
          [MethodImpl(MethodImplOptions.AggressiveInlining)]
258
259
259 prote
ted override bool FirstIsToTheRightOfSe
ond(uint firstSour
e, uint firstTarget,
             uint secondSource, uint secondTarget)
260 \Rightarrow firstTarget > secondTarget || (firstTarget == secondTarget && firstSource >
              \rightarrow secondSource);
261
262
\mathcal{L}^{\text{max}}\overline{\phantom{a}} // // \overline{\phantom{a}} // \overline{\phantom{a}} // \overline{\phantom{a}}/// Clears the node using the specified node.
264
265 /// </para>
266 /// <para></para>
267 /// </summary>
268
268 /// <param name="node">
          /// <para>The node.</para>
269
          /// <para></para><br>/// </param>
270
271
\mathbb{Z}^2 , and \mathbb{Z}^2 is a set of \mathbb{Z}^2 , and \mathbb{Z}^2 is a set of \mathbb{Z}^2 , and \mathbb{Z}^2[MethodImpl(MethodImplOptions.AggressiveInlining)]
272
273 prote
ted override void ClearNode(uint node)
274 YEAR OLD FEMALE REPORT OF THE CHARGE CONTROL INTO A REPORT OF THE CHARGE CONTROL INTO A REPORT OF THE CHARGE
275 ref var links \sim ref \sim ref \sim ref \sim ref \sim ref \sim ref \sim ref \sim ref \sim ref \sim ref \simlink.LeftAsTarget = 0U;
276
              link.RightAsTarget = 0U;277
              link.SizeAsTarget = OU;
278
279 } } } } } } } { } } } { } } } { } } { } } { } } { } { } } { } { } { } { } { } { } { } { } { } { } { } { } { } { } { } { } { } { } { } { } { } { } { } { } { } { } { } { } { } { } { } { } { } { } { } { } { } { } { } { } 
280 }
   -}
281
```
1.99 /csharp/Platform.Data.Doublets/Memory/United/Specific/Ulnt32LinksTargetsSizeBalancedTreeMethods.cs <sup>1</sup> using System.Runtime.CompilerServi
es;

 $\overline{2}$ 

35

<sup>281</sup> }

```
#pragma warning disable CS1591 // Missing XML comment for publicly visible type or member
\mathbf{3}\boldsymbol{A}\overline{5}5 namespa
e Platform.Data.Doublets.Memory.United.Spe
ifi

\mathbf{6}design to the contract of the contract of the contract of the contract of the contract of the contract of the contract of the contract of the contract of the contract of the contract of the contract of the contract of the 
\overline{7}\mathbf{1} , the contract of \mathbf{1}8 // Andreas Andreas Andreas Andreas Andreas Andreas Andreas Andreas Andreas Andreas Andreas Andreas Andreas A
9 /// Represents the int 32 links targets size balan
ed tree methods.
10 /// </para>
11 /// <para></para>
12 /// \sqrt{\text{summary}}/// <seealso cref="UInt32LinksSizeBalancedTreeMethodsBase"/>
13
14 public unsafe class UInt32LinksTargetsSizeBalancedTreeMethods :
          UInt32LinksSizeBalancedTreeMethodsBase
       \left\{ \right.15
15.5 \pm 0.000 and 15.5 \pm 0.000 and 15.5 \pm 0.000 and 15.5 \pm 0.000 and 15.5 \pm 0.0001616 // 16 // 16 // 16 // 16 // 16 // 16 // 16 // 16 // 16 // 16 // 16 // 16 // 16 // 16 // 16 // 16 // 16 // 16 // 16 // 16 // 16 // 16 // 16 // 16 // 16 // 16 // 16 
. The contract of the contract of the contract of the contract of the contract of the contract of the contract of the contract of the contract of the contract of the contract of the contract of the contract of the contrac
           /// Initializes a new <see cref="UInt32LinksTargetsSizeBalancedTreeMethods"/> instance.
1.8
19 /// </para>
20 /// <para></para>
21 // / </summary>
22
22 /// <param name="
onstants">
           /// <para>A constants.</para>
23/// <para></para>
2425
\mathbf{1} , \mathbf{1} , \mathbf{1} , \mathbf{1} , \mathbf{1} , \mathbf{1} , \mathbf{1} , \mathbf{1} , \mathbf{1} , \mathbf{1} , \mathbf{1} , \mathbf{1} , \mathbf{1} , \mathbf{1} , \mathbf{1} , \mathbf{1} , \mathbf{1} , \mathbf{1} , \mathbf{1} , \mathbf{1} , _{26} /// <param name="links">
27 /// \sqrt{p}ara>A links.</para>
28 /// \frac{1}{29} /// \frac{1}{29} /// \frac{1}{29} /// \frac{1}{29} /// \frac{1}{29} /// \frac{1}{29} /// \frac{1}{29} /// \frac{1}{29} /// \frac{1}{29} /// \frac{1}{29} /// \frac{1}{29} /// \frac{1}{29} /// \frac{1}{29} /// \frac{1}{29} /// \frac{29 /// </param>
30 /// <param name="header">
           /// <para>A header.</para>
31/// <para></para>
32
33
\overline{a} // \overline{b} // \overline{c} // \overline{c} // \overline{c} // \overline{c} // \overline{c} // \overline{c} // \overline{c} // \overline{c} // \overline{c} // \overline{c} // \overline{c} // \overline{c} // \overline{c} // \overline{c} // \overline{c} // \overline{c} // \overline{34 publi
 UInt32LinksTargetsSizeBalan
edTreeMethods(LinksConstants<uint> 
onstants,
            \rightarrow RawLink<uint>* links, LinksHeader<uint>* header) : base(constants, links, header) { }
```

```
\mathbf{1} , \mathbf{1} , \mathbf{1} , \mathbf{1} , \mathbf{1} , \mathbf{1} , \mathbf{1} , \mathbf{1} , \mathbf{1} , \mathbf{1} , \mathbf{1} , \mathbf{1} , \mathbf{1} , \mathbf{1} , \mathbf{1} , \mathbf{1} , \mathbf{1} , \mathbf{1} , \mathbf{1} , \mathbf{1} , 37 /// <para>
38 /// Gets the left referen
e using the spe
ified node.
39 /// </para>
            /// <para></para>
            11 / 1 </summary>
42 // Andreas Andreas Andreas Andreas Andreas Andreas Andreas Andreas Andreas Andreas Andreas Andreas Andreas 
43 /// <para>The node.</para>
44 \frac{1}{4} /// \frac{1}{2} \frac{1}{2} \frac{1}{2} \frac{1}{2} \frac{1}{2} \frac{1}{2} \frac{1}{2} \frac{1}{2} \frac{1}{2} \frac{1}{2} \frac{1}{2} \frac{1}{2} \frac{1}{2} \frac{1}{2} \frac{1}{2} \frac{1}{2} \frac{1}{2} \frac{1}{2} \frac{1}{2} \frac{1}{2} \frac{\mathbf{f} \cdot \mathbf{f} \cdot \mathbf{f} = \mathbf{f} \cdot \mathbf{f} , where \mathbf{f} \cdot \mathbf{f}\mathbf{f}^{\mathcal{A}} // \mathbf{f}^{\mathcal{A}} // \mathbf{f}^{\mathcal{A}} // \mathbf{f}^{\mathcal{A}} // \mathbf{f}^{\mathcal{A}} // \mathbf{f}^{\mathcal{A}} // \mathbf{f}^{\mathcal{A}} // \mathbf{f}^{\mathcal{A}} // \mathbf{f}^{\mathcal{A}} // \mathbf{f}^{\mathcal{A}} // \mathbf{f}^{\mathcal{A}} // \mathbf{f}^{\mathcal{47 /// <para>The ref uint</para>
            /// <para></para>
            1/7 </returns>
            [MethodImpl(MethodImplOptions.AggressiveInlining)]
51 prote
ted override ref uint GetLeftReferen
e(uint node) => ref Links[node℄.LeftAsTarget;
\mathbf{5} // \mathbf{5} // \mathbf{5} // \mathbf{5} // \mathbf{5} // \mathbf{5} // \mathbf{5} // \mathbf{5} // \mathbf{5} // \mathbf{5} // \mathbf{5} // \mathbf{5} // \mathbf{5} // \mathbf{5} // \mathbf{5} // \mathbf{5} // \mathbf{5} // \mathbf{5} // \mathbf{54 / 1991 - 1992 - 1993 - 1994 - 1995 - 1996 - 1997 - 1998 - 1999 - 1999 - 1999 - 1999 - 1999 - 1999 - 1999 - 1
55 /// Gets the right referen
e using the spe
ified node.
56 /// </para>
57 ///  /// >para</i>11/ </summary>
           59 /// <param name="node">
60 \frac{1}{2} /// <para>The node.</para>
61 \frac{1}{62} /// \frac{1}{2} /// \frac{1}{2} /// \frac{1}{2} /// \frac{1}{2} // \frac{1}{2} // \frac{1}{2} // \frac{1}{2} // \frac{1}{2} // \frac{1}{2} // \frac{1}{2} // \frac{1}{2} // \frac{1}{2} // \frac{1}{2} // \frac{1}{2} // \frac{1}{2} // \frac{162 /// </param>
\mathbf{f}^{\prime} // \mathbf{f}^{\prime} // \mathbf{f}^{\prime} // \mathbf{f}^{\prime} // \mathbf{f}^{\prime} // \mathbf{f}^{\prime} // \mathbf{f}^{\prime} // \mathbf{f}^{\prime} // \mathbf{f}^{\prime} // \mathbf{f}^{\prime} // \mathbf{f}^{\prime} // \mathbf{f}^{\prime} // \mathbf{f}^{\prime} // \mathbf{f}^{\prime} 
64 /// <para>The ref uint</para>
            \frac{1}{11} \frac{1}{2} \frac{1}{2} \frac{1}{2} \frac{1}{2} \frac{1}{2} \frac{1}{2} \frac{1}{2} \frac{1}{2} \frac{1}{2} \frac{1}{2} \frac{1}{2} \frac{1}{2} \frac{1}{2} \frac{1}{2} \frac{1}{2} \frac{1}{2} \frac{1}{2} \frac{1}{2} \frac{1}{2} \frac{1}{2} \frac{1}{2} 
            \frac{1}{11} </returns>
67 [MethodImpl(MethodImplOptions.AggressiveInlining)]
68 prote
ted override ref uint GetRightReferen
e(uint node) => ref
            \rightarrow Links[node].RightAsTarget;
\overline{1} // \overline{1} // \overline{1} // \overline{2} , \overline{3} // \overline{3} // \overline{3} // \overline{3} // \overline{3} // \overline{3} // \overline{3} // \overline{3} // \overline{3} // \overline{3} // \overline{3} // \overline{3} // \overline{3} // \overline{3} // \overline{371 /// <para>
72 /// Gets the left using the specified node.
73 /// </para>
            /// <para></para>
\overline{15} // \overline{17} // \overline{17} // \overline{17} // \overline{17} // \overline{17} // \overline{17} // \overline{17} // \overline{17} // \overline{17} // \overline{17} // \overline{17} // \overline{17} // \overline{17} // \overline{17} // \overline{17} // \overline{17} // 
76 /// <param name="node">
77 /// <para>The node.</para>
            /// <para></para><br>/// </param>
\overline{p} // \overline{p} // \overline{p} and \overline{p} // \overline{p} and \overline{p} // \overline{p} // \overline{p} // \overline{p} // \overline{p} // \overline{p} // \overline{p} // \overline{p} // \overline{p} // \overline{p} // \overline{p} // \overline{p} // \overline{p} // \over80 /// <returns>
81 /// <para>The uint</para>
            /// <para></para>
83 /// \sqrt{r}eturns>
84 [MethodImpl(MethodImplOptions.AggressiveInlining)]
85 protes ted over the Christian Common and the Christian Common and Christian Common and the Christian Christian Christian Christian Christian Christian Christian Christian Christian Christian Christian Christian Christia
\mathcal{S} , and \mathcal{S} is the summary \mathcal{S}88 // Andreas // Andreas // Andreas // Andreas // Andreas // Andreas // Andreas // Andreas // Andreas // Andreas // Andreas // Andreas // Andreas // Andreas // Andreas // Andreas // Andreas // Andreas // Andreas // Andreas
89 /// Gets the right using the specified node.
90 // 200 // 200 // 200 // 200 // 200 // 200 // 200 // 200 // 200 // 200 // 200 // 200 // 200 // 200 // 200 //<br>Parameter and the contract of the contract of the contract of the contract of the contract of the contract of
            /// <para></para>
            11/ </summary>
93 /// \epsilonparam name="node">
            /// <para>The node.</para>
            /// <para></para><br>/// </param>
96 /// </param>
\overline{\phantom{a}} // \overline{\phantom{a}} // \overline{\phantom{a}} // \overline{\phantom{a}} // \overline{\phantom{a}} // \overline{\phantom{a}} // \overline{\phantom{a}} // \overline{\phantom{a}} // \overline{\phantom{a}} // \overline{\phantom{a}} // \overline{\phantom{a}} // \overline{\phantom{a}} // \overline{\phantom{a}} // \overline{\phantom{a}} // \overline{\phantom{a}}/// <para>The uint</para>
99 /// <para></para>
100 /// \sqrt{\text{returns}}[MethodImpl(MethodImplOptions.AggressiveInlining)]
102 protes ted over ride uint Getter (uint node) == Links [node Links] == Alternative Astarget; == RightAstarg
\frac{1}{\sqrt{2}} /// \frac{1}{\sqrt{2}} /// \frac{1}{\sqrt{2}} /// \frac{1}{\sqrt{2}} ///
105 // \mu106 /// Sets the left using the specified node.
107 / 207 / 207 / 207 / 207 / 207 / 207 / 207 / 207 / 207 / 207 / 207 / 207 / 207 / 207 / 207 / 207 / 207 / 20
100109 /// \sqrt{3} ummary>
           /// <param name="node">
           /// <para>The node.</para>
            /// <para></para>
```
48 49  $50$ 

55 56

58 59

62

65 66

68

74 75 76

78

82

85

91 92

 $Q_{A}$ 95

98

101 102

108

```
1\, 1\, 1\, 1\,1\leq i\leq n115
115 /// <para>The left.</para>
         /// <para></para><br>/// </param>
116
117
117 / 117 / 117 / 117 / 127 / 127 / 127 / 127 / 127 / 127 / 127 / 127 / 127 / 127 / 127 / 127 / 127 / 127 / 127 / 127 / 127 / 127 / 127 / 127 / 127 / 127 / 127 / 127 / 127 / 127 / 127 / 127 / 127 / 127 / 127 / 127
         [MethodImpl(MethodImplOptions.AggressiveInlining)]
118
119119 protected over ride void SetLeft(uint node, uint left) = left, uint left, uint left, uint leftAstarget = l
121 // 121 // 121 // 121 // 121 // 121 // 121 // 121 // 121 // 121122
1 // \blacksquare123 /// Sets the right using the specified node.
124124 / 2021 / 2022 / 2022 / 2022 / 2022 / 2022 / 2022 / 2022 / 2022 / 2022 / 2022 / 2022 / 2022 / 2022 / 2022 /
         /// <para></para>
125
         11/ </summary>
126
127 /// <param name="node">
128 \frac{1}{2} /// <para>The node.</para>
129 // / \sqrt{p}ara>\frac{2}{p}ara>
130 // 130 // 130 // 130 // 130 // 130 // 130 // 130 // 130 // 130131 /// <param name="right">
         /// <para>The right.</para>
132
         /// <para></para><br>/// </param>
133
134
134 // 134[MethodImpl(MethodImplOptions.AggressiveInlining)]
135
         protected override void SetRight(uint node, uint right) => Links[node].RightAsTarget =
136
          \rightarrow right;
1 , and the summary \mathbf{1} , and the summary \mathbf{1}1 // \blacksquare \blacksquare \blacksquare \blacksquare/// Gets the size using the specified node.
140141141 / 200 | 14 / 200 P
142 /// <para></para>
         11/3 </summary>
143
144 /// <param name="node">
145 /// \sqrt{p}ara>The node.</para>
\frac{146}{147} /// <para></para><br>/// </param>
147 // 147 // 147 // 147 // 147 // 147 // 147 // 147 // 147 // 147 // 147 // 14714.4149 /// <para>The uint</para>
         /// <para></para>
150
         11/1 </returns>
151
         [MethodImpl(MethodImplOptions.AggressiveInlining)]
152
153
153 prote
ted override uint GetSize(uint node) => Links[node℄.SizeAsTarget;
155 // 155 // 155 // 155 // 155 // 155 // 155 // 155 // 155 // 155 // 155 // 155 // 155 // 155 // 155 // 155 // 155 // 155 // 155 // 155 // 155 // 155 // 155 // 155 // 155156
1 , \mu , \mu , \mu , \mu , \mu , \mu , \mu , \mu , \mu , \mu , \mu , \mu , \mu , \mu , \mu , \mu , \mu , \mu , \mu , \mu , \mu , \mu , \mu , \mu , \mu , \mu , \mu , \mu , \mu , \mu , \mu 
157 /// Sets the size using the specified node.
158 | 158 | 158 | 158 | 158 | 158 | 158 | 158 | 158 | 158 | 159 | 159 | 159 | 159 | 159 | 159 | 159 | 159 | 159
159 /// <para></para>
         1/7 </summary>
160
161 /// <param name="node">
162 /// <para>The node.</para>
163 /// <math>\frac{1}{6} /// <math>\frac{1}{6} /// <math>\frac{1}{6} /// <math>\frac{1}{6} /// <math>\frac{1}{6} /// <math>\frac{1}{6} /// <math>\frac{1}{6} /// <math>\frac{1}{6} /// <math>\frac{1}{6} /// <math>\frac{1}{6} /// <math>\frac{1}{6} /// <math>\frac{1}{6} /// <math>\frac{1}{6} /// <math>\frac164 // 164 // 164 // 164 // 164 // 164 // 164 // 164 // 164 // 164 // 164165 /// <param name="size">
         /// <para>The size.</para>
166
         /// <para></para><br>/// </param>
167
168
168 // 168 // 168 // 168 // 168 // 168 // 168 // 168 // 168 // 168 // 168 // 168 // 168 // 168 // 168 // 168 // 168 // 168 // 168 // 168 // 168 // 168 // 168 // 168 // 168169 [MethodImpl(MethodImplOptions.AggressiveInlining)]
170
170 protested over ride void Setzie, uint size, uint size, uint size, uint size, uint size, uint size; uint si
1/2 , and the summary 1/2 , and the summary \sim173
173 // 173 // 173 // 173 // 173 // 173 // 173 // 173 // 173 // 173 // 173 // 173 // 173 // 173 // 173 // 173 // 173 // 173 // 173 // 173 // 173 // 173 // 173 // 173 // 173/// Gets the tree root.
174
175
175 / 175 / 175 / 175 / 175 / 175 / 175 / 175 / 175 / 175 / 175 / 175 / 175 / 175 / 175 / 175 / 175 / 175 / 17
         /// <para></para>
176
177
1/7 , and 1/7 , and 1/7 , and 1/7 , and 1/7 , and 1/7 , and 1/7 , and 1/7 , and 1/7 , and 1/7 , and 1/7 , and 1/7 , and 1/7 , and 1/7 , and 1/7 , and 1/7 , and 1/7 , and 1/7 , and 1/71/8 // \sim 1/8 \sim 1/8 \sim 1/8 \sim 1/8 \sim 1/8 \sim 1/8 \sim 1/8 \sim 1/8 \sim 1/8 \sim 1/8 \sim 1/8 \sim 1/8 \sim 1/8 \sim 1/8 \sim 1/8 \sim 1/8 \sim 1/8 \sim 1/8 \sim 1/8 \sim179 /// <para>The uint</para>
180 /// <para></para>
181 /// \sqrt{\text{returns}}182 [MethodImpl(MethodImplOptions.AggressiveInlining)]
         protected override uint GetTreeRoot() => Header->RootAsTarget;
183
1 // \blacksquare186 // 187 // 197 // 197 // 197 // 197 // 197 // 197 // 197 // 197 // 197 // 197 // 197 // 197 // 197 // 197 // 197 // 197 // 197 // 197 // 197 // 197 // 197 // 197 // 197187 /// Gets the base part value using the specified link.
188 // Andreas Andreas Andreas Andreas Andreas Andreas Andreas Andreas Andreas Andreas Andreas Andreas Andreas
189 /// <para></para>
```

```
190 // / </summary>
191 / March 191 / March 191 / March 191 / March 191 / March 191 / March 191 / March 191 / March 191 / March 19<br>191 / March 191 / March 191 / March 191 / March 191 / March 191 / March 191 / March 191 / March 191 / March 19
102192 /// <para>The link.</para>
                  /// <para></para><br>/// </param>
103194
194 // 194195
1196 /// <para>The uint</para>
196
\frac{1}{2} // \frac{1}{2} // \frac{1}{2} , \frac{1}{2} , \frac{1}{2} , \frac{1}{2} , \frac{1}{2} , \frac{1}{2} , \frac{1}{2} , \frac{1}{2} , \frac{1}{2} , \frac{1}{2} , \frac{1}{2} , \frac{1}{2} , \frac{1}{2} , \frac{1}{2} , \frac{1}{2} , \frac{1}{2} , \frac1 // \cdot / \cdot / \cdot / \cdot / \cdot / \cdot / \cdot / \cdot / \cdot / \cdot / \cdot / \cdot / \cdot / \cdot / \cdot / \cdot / \cdot / \cdot / \cdot / \cdot / \cdot / \cdot / \cdot / \cdot / \cdot / \cdot / \cdot / \cdot / \cdot / \cdot / \cdot199 [MethodImpl(MethodImplOptions.AggressiveInlining)]
200 protected override uint GetBasePartValue(uint link) => Links[link].Target;
201202
\mathcal{C} // \mathcal{C} // \mathcal{C} // \mathcal{C} // \mathcal{C} // \mathcal{C} // \mathcal{C} // \mathcal{C} // \mathcal{C} // \mathcal{C} // \mathcal{C} // \mathcal{C} // \mathcal{C} // \mathcal{C} // \mathcal{C} // \mathcal{C} // \mathcal{C} // \mathcal{C} // \mathcal{203
203 / 203 / 203 / 203 / 203 / 203 / 203 / 203 / 203 / 203 / 203 / 203 / 203 / 203 / 203 / 203 / 203 / 203 / 20
204 /// Determines whether this instance first is to the left of second.<br>205 /// </para>
205
\overline{\phantom{a}}206 /// <para></para>
207 /// \overline{\checkmark} summary>
208 /// <param name="firstSource">
                  /// <para>The first source.</para>
209
                  /// <para></para><br>/// </param>
210211
211 // 21212 /// <param name="firstTarget">
212
213 /// <para>The first target.</para>
\textit{214}\qquad \qquad \textit{11}\qquad \textit{12}\qquad \textit{12}\qquad \textit{12}\qquad \textit{13}\qquad \textit{14}\qquad \textit{14}\qquad \textit{14}\qquad \textit{14}\qquad \textit{15}\qquad \textit{16}\qquad \textit{16}\qquad \textit{16}\qquad \textit{17}\qquad \textit{18}\qquad \textit{18}\qquad \textit{19}\qquad \textit{19}\qquad \textit{10}\qquad \textit{10}\qquad \textit{10}\qquad \textit{10}\qquad \textit{10}\qquad215
\overline{\phantom{a}} , \overline{\phantom{a}} , \overline{\phantom{a}}/// <param name="secondSource">
216
217 /// <para>The second source. </para>
218 /// <para></para> 219 /// </param>
219
\overline{\phantom{a}} , \overline{\phantom{a}} , \overline{\phantom{a}}/// <param name="secondTarget">
220
221 /// <para>The second target. </para>
                  /// <para></para>
222
\overline{\phantom{a}} , \overline{\phantom{a}} , \overline{\phantom{a}}224 /// <returns>
225 /// <para>The bool</para>
                  /// <para></para>
226
227 /// \langle/returns>
228 [MethodImpl(MethodImplOptions.AggressiveInlining)]
229 prote
ted override bool FirstIsToTheLeftOfSe
ond(uint firstSour
e, uint firstTarget,
                      uint secondSource, uint secondTarget)
                       => firstTarget < secondTarget || (firstTarget == secondTarget && firstSource <
230
                        \rightarrow secondSource);
231
232\overline{\phantom{a}} /// \overline{\phantom{a}} /// \overline{\phantom{a}} // \overline{\phantom{a}} // \overline{\phantom{a}} // \overline{\phantom{a}} // \overline{\phantom{a}} // \overline{\phantom{a}} // \overline{\phantom{a}} // \overline{\phantom{a}} // \overline{\phantom{a}} // \overline{\phantom{a}} // \overline{\phantom{a}} // \overline{\phantom{a}} // \overline{\phantom{a233 // 233 // 233 // 233 // 233 // 233 // 233 // 233 // 233 // 233 // 233 // 233 // 233 // 233 // 233 // 233 /
                  /// Determines whether this instance first is to the right of second.
234
\overline{\phantom{a}} , \overline{\phantom{a}} , \overline{\phantom{a}}/// <para></para><br>/// </summary>
236
237
237 /// </summary>
238 /// <param name="firstSour
e">
239 /// <para>The first sour
e.</para>
                 2/7 <para></para>
240
\overline{\phantom{a}} , \overline{\phantom{a}} , \overline{\phantom{a}}/// <param name="firstTarget">
242
                  /// <para>The first target.</para>
243
                  /// <para></para><br>/// </param>
244
\overline{\phantom{a}} , \overline{\phantom{a}} , \overline{\phantom{a}}246 /// <param name="secondSource">
247 /// <para>The second source.</para>
248 /// <para></para>
249
\overline{\phantom{a}} // // // \overline{\phantom{a}} // \overline{\phantom{a}} // \overline{\phantom{a}} // \overline{\phantom{a}} // \overline{\phantom{a}} // \overline{\phantom{a}} // \overline{\phantom{a}} // \overline{\phantom{a}} // \overline{\phantom{a}} // \overline{\phantom{a}} // \overline{\phantom{a}} // \overline{\phantom{a}} // \overline{\phantom{a}} // \overline{\/// <param name="secondTarget">
250
                  /// <para>The second target.</para>
251
_{252} /// \langle 252 \rangle<br>_{253} /// \langle 252 \rangle253
\mathbb{Z} // \mathbb{Z} // \mathbb{Z} // \mathbb{Z} // \mathbb{Z} // \mathbb{Z} // \mathbb{Z} // \mathbb{Z} // \mathbb{Z} // \mathbb{Z} // \mathbb{Z} // \mathbb{Z} // \mathbb{Z} // \mathbb{Z} // \mathbb{Z} // \mathbb{Z} // \mathbb{Z} // \mathbb{Z} // \mathbb{\overline{\phantom{a}} /// \overline{\phantom{a}} /// \overline{\phantom{a}} , \overline{\phantom{a}} , \overline{\phantom{a}} , \overline{\phantom{a}} , \overline{\phantom{a}} , \overline{\phantom{a}} , \overline{\phantom{a}} , \overline{\phantom{a}} , \overline{\phantom{a}} , \overline{\phantom{a}} , \overline{\phantom{a}} , \overline{\phantom{a}} , \overline{\phantom{a}} , \overline{\phantom255 /// <para>The bool</para>
256 /// <para></para>
                  // / <returns>
257
                  [MethodImpl(MethodImplOptions.AggressiveInlining)]
258
                 protected override bool FirstIsToTheRightOfSecond(uint firstSource, uint firstTarget,
259
                       uint secondSource, uint secondTarget)
260 \Rightarrow firstTarget > secondTarget || (firstTarget == secondTarget && firstSource >
                             secondSource);
```
 $\overline{\phantom{a}}$  ///  $\overline{\phantom{a}}$  ///  $\overline{\phantom{a}}$  //  $\overline{\phantom{a}}$  //  $\overline{\phantom{a}}$  //  $\overline{\phantom{a}}$  //  $\overline{\phantom{a}}$  //  $\overline{\phantom{a}}$  //  $\overline{\phantom{a}}$  //  $\overline{\phantom{a}}$  //  $\overline{\phantom{a}}$  //  $\overline{\phantom{a}}$  //  $\overline{\phantom{a}}$  //  $\overline{\phantom{a}}$  //  $\overline{\phantom{a$ 

```
263 / 263 / 263 / 263 / 263 / 263 / 263 / 263 / 263 / 263 / 263 / 263 / 263 / 263 / 263 / 263 / 263 / 263 / 26
264 /// Clears the node using the specified node.
265
265 /// </para>
          /// <para></para>
266
           2/7 </summary>
267
           /// <param name="node">
268
           /// <para>The node.</para>
269
\overline{p} , and \overline{p} , and \overline{p} , and \overline{p} , and \overline{p} , and \overline{p} , and \overline{p} , and \overline{p} , and \overline{p} , and \overline{p} , and \overline{p} , and \overline{p} , and \overline{p} , and \overline{p} , and \overline{p} , 
\overline{\phantom{a}} , \overline{\phantom{a}} , \overline{\phantom{a}}272 [MethodImpl(MethodImplOptions.AggressiveInlining)]
273 prote
ted override void ClearNode(uint node)
274.27\pm0.000 \pm0.0000 \pm0.0000 \pm0.0000 \pm0.0000 \pm0.0000 \pm0.0000 \pm0.0000 \pm0.0000 \pm0.0000 \pm0.0000 \pm0.0000 \pm0.0000 \pm0.0000 \pm0.0000 \pm0.0000 \pm0.0000 \pm0.0000 \pm0.0000 \pm0.00275
275 ref var linke i 1965 ref var linke en de var linke i 1975 ref Links (nodelt var linke i 1975) en de var li
276
276 link. LeftAstart=0.12772777 and 2777 and 2777 iii 2777 iii)
278 link.SizeAsTarget = 0U;
          \mathcal{F}270279 279 279 279 279 279 279 279 279 279 279 279 279 279280
280 }
   \mathcal{F}281
281 }
1.100 /csharp/Platform.Data.Doublets/Memory/United/Specific/UInt32UnitedMemoryLinks.cs
 1 -1using System; System; System; System; System; System; System; System; System; System; System; System; System; System; System; System; System; System; System; System; System; System; System; System; System; System; Syst
 \overline{2}2 using System.Runtime.CompilerServi
es;
 \mathcal{S} using Platform. Memory; \mathcal{S} using Platform. Memory; \mathcal{S} using Platform. Memory; \mathcal{S}4 using Platform. Singletons;
 \sim 0.000 using Platform. Data and \sim 0.000 using Platform. Data and \sim 0.000 using Platform. Data and \sim 0.000 using Platform. Data and \sim 0.000 using Platform. Data and \sim 0.000 using Platform. Data and \sim 
 \overline{7}7 #pragma warning disable CS1591 // Missing XML 
omment for publi
ly visible type or member
9 namespace Platform.Data.Doublets.Memory.United.Specific
10 minutes and the control of the control of the control of the control of the control of the control of the control of the control of the control of the control of the control of the control of the control of the control 
1 , and the summary \mathbf{1}_{\mathbf{1}} , and the summary \mathbf{1}_{\mathbf{1}} , and the summary \mathbf{1}_{\mathbf{1}}/// <para>Represents a low-level implementation of direct access to resizable memory, for
12organizing the storage of links with addresses represented as <see cref="uint" />.</para>
13 /// <para>Представляет низкоуровневую реализация прямого доступа к памяти с переменным
       به размером, для организации хранения связеи с адресами представленными в виде <see

ref="uint"/>.</para>
       // \langle / \text{summary} \rangle14 // \blacksquare15 publi
 unsafe 
lass UInt32UnitedMemoryLinks : UnitedMemoryLinksBase<uint>
1616.6 \pm 16.6 \pm 16.6 \pm 16.6 \pm 16.6 \pm 16.6 \pm 16.6 \pm 16.6 \pm 16.6 \pm 16.6 \pm 16.6 \pm 16.6 \pm 16.6 \pm 16.6 \pm 16.6 \pm 16.6 \pm 16.6 \pm 16.6 \pm 16.6te readonly functionally functional continuous continuous communications; and the continuous continuously and \mathcal{L}18 private readonly Fun
<ILinksTreeMethods<uint>> _
reateTargetTreeMethods;
120 private RawLink<uint>* _links;
22
22 \overline{\phantom{a}} /// \overline{\phantom{a}} /// \overline{\phantom{a}} /// \overline{\phantom{a}} /// \overline{\phantom{a}} /// \overline{\phantom{a}} /// \overline{\phantom{a}} /// \overline{\phantom{a}} // \overline{\phantom{a}} // \overline{\phantom{a}} // \overline{\phantom{a}} // \overline{\phantom{a}} // \overline{\phantom{a}} // \overline{\phantom{a}} // \overline23
\overline{\phantom{a}}/// Initializes a new <see cref="UInt32UnitedMemoryLinks"/> instance.
242525 // 25 // 25 // 25 // 25 // 25 // 25 // 25 // 25 // 25 // 25 // 25 // 25 // 25 // 25 // 25 // 25 // 25 // 25<br>25 // 25 // 25 // 25 // 25 // 25 // 25 // 25 // 25 // 25 // 25 // 25 // 25 // 25 // 25 // 25 // 25 // 25 // 25
26
27 /// \langle/summary>
26 // 26 // 26 // 26 // 26 // 26 // 26 // 26 // 26 // 26 // 26 // 27 // 28 // 29 // 29 // 29 // 29 // 29 // 29<br>Parameter of the contract of the contract of the contract of the contract of the contract of the contract of t
28 /// <param name="address">
29 /// <para>A address.</para>
30 /// <para></para>
\mathbf{1} \cdot \mathbf{1} , and \mathbf{1} \cdot \mathbf{1} , and \mathbf{1} \cdot \mathbf{1} , and \mathbf{1} \cdot \mathbf{1} , and \mathbf{1} \cdot \mathbf{1}[MethodImpl(MethodImplOptions.AggressiveInlining)]
32
3333 published the contract continues address (string address) : this can address the contract contract \mathcal{C}\overline{1} // \overline{1} // \overline{1} // \overline{2} , \overline{3} // \overline{3} // \overline{3} // \overline{3} // \overline{3} // \overline{3} // \overline{3} // \overline{3} // \overline{3} // \overline{3} // \overline{3} // \overline{3} // \overline{3} // \overline{3} // \overline{336 /// Создаёт экземпляр базы данных Links в файле по указанному адресу, с указанным
             минимальным шагом расширения базы данных.
           /// </summary>
37
38 /// <param name="address">Полный пусть к файлу базы данных.</param>
           39/7 <param name="memoryReservationStep">Минимальный шаг расширения базы данных в
39
              байтах.</param>
40 [MethodImpl(MethodImplOptions.AggressiveInlining)]
41at the public contribution continues address (string memory memory memory continues) : this (new memory \mathbf{r}FileMappedResizableDirectMemory(address, memoryReservationStep),
           \hookrightarrowmemoryReservationStep) { }
֒→ 42^{\circ}43\mathcal{A} /// \mathcal{A} /// \mathcal{A} /// \mathcal{A} /// \mathcal{A} /// \mathcal{A} /// \mathcal{A} /// \mathcal{A} /// \mathcal{A} /// \mathcal{A} /// \mathcal{A} /// \mathcal{A} // \mathcal{A} // \mathcal{A} // \mathcal{A} // \mathcal{A} // \mathcal{A} // \mathcal{A\overline{A}A44 /// <para>
45 /// Initializes a new <see cref="UInt32UnitedMemoryLinks"/> instance.
46 /// </para>
47 \frac{1}{2} /// <para></para>
48 \frac{1}{\sqrt{7}} </summary>
          49 /// <param name="memory">
49
           /// <para>A memory.</para>
50
           /// <para></para>
\overline{51}
```

```
\mathbf{1} \cdot \mathbf{1} , \mathbf{1} \cdot \mathbf{1} , \mathbf{1} \cdot \mathbf{1} , \mathbf{1} \cdot \mathbf{1} , \mathbf{1} \cdot \mathbf{1} , \mathbf{1} \cdot \mathbf{1} , \mathbf{1} \cdot \mathbf{1} , \mathbf{1} \cdot \mathbf{1} , \mathbf{1} \cdot \mathbf{1} , \mathbf{1} \cdot \mathbf{1} , \mathbf{1} \cdot \mathbf{1} , \mathbf{1} \cdot \mathbf53 [MethodImpl(MethodImplOptions.AggressiveInlining)]
         public UInt32UnitedMemoryLinks(IResizableDirectMemory memory) : this(memory,
           DefaultLinksSizeStep) { }
\sim // \sim // \sim // \sim // \sim // \sim // \sim // \sim // \sim // \sim // \sim // \sim // \sim // \sim // \sim // \sim // \sim // \sim // \sim // \sim // \sim // \sim // \sim // \sim // \sim // \sim // \sim // \sim 
57 / 2007 / 2007 / 2007 / 2007 / 2007 / 2007 / 2007 / 2007 / 2007 / 2007 / 2007 / 2007 / 2007 / 2007 / 2007 / 20<br>19 / 2007 / 2007 / 2007 / 2007 / 2007 / 2007 / 2007 / 2007 / 2007 / 2007 / 2007 / 2007 / 2007 / 2007 / 2007 /
58 /// Initializes a new <see 
ref="UInt32UnitedMemoryLinks"/> instan
e.
59 /// </para>
60 /// <para></para>
61 /// \langle/summary>
62 /// <math>param name="memory">
         /// <para>A memory.</para>
         /// <para></para>
\overline{a} , \overline{b} , \overline{b} , \overline{c} , \overline{c} , \overline{c} , \overline{c} , \overline{c} , \overline{c} , \overline{c} , \overline{c} , \overline{c} , \overline{c} , \overline{c} , \overline{c} , \overline{c} , \overline{c} , \overline{c} , \overline{c} , \overline{c} , 66 /// <param name="memoryReservationStep">
         /// <para>A memory reservation step.</para>
68 // \langle para \rangle \langle para \rangle<br>69 /// </param>
\overline{a} , \overline{b} , \overline{b} , \overline{c} , \overline{c} , \overline{c} , \overline{c} , \overline{c} , \overline{c} , \overline{c} , \overline{c} , \overline{c} , \overline{c} , \overline{c} , \overline{c} , \overline{c} , \overline{c} , \overline{c} , \overline{c} , \overline{c} , 70 [MethodImpl(MethodImplOptions.AggressiveInlining)
71 publi
 UInt32UnitedMemoryLinks(IResizableDire
tMemory memory, long
            memoryReservationStep) : this(memory, memoryReservationStep,
         \rightarrowDefault<LinksConstants<uint>>.Instan
e, IndexTreeType.Default) { }
         \hookrightarrow\mathbf{1} , the summary \mathbf{1} , the summary \mathbf{1}74 /// <para>
75 /// Initializes a new <see cref="UInt32UnitedMemoryLinks"/> instance.
76 /// </para>
         /// <para></para>
         // / </summary>
79 /// <param name="memory">
         /// <para>A memory.</para>
         /// <para></para>
82 /// </param>
         83 /// <param name="memoryReservationStep">
84 /// <para>A memory reservation step.</para>
85 /// <para></para>
86 /// </param>
87 /// <param name="constants">
         /// <para>A constants.</para>
         /// <para></para>
90 /// </param>
         /// <param name="indexTreeType">
         /// <para>A index tree type.</para>
93 /// <para></para>^{93} /// </param>
94 / 200 / 200 / 200 / 200 / 200 / 200 / 200 / 200 / 200 / 200 / 200 / 200 / 200 / 200 / 200 / 200 / 200 / 200
         [MethodImpl(MethodImplOptions.AggressiveInlining)]
96 publi
 UInt32UnitedMemoryLinks(IResizableDire
tMemory memory, long
            memoryReservationStep, LinksConstants<uint> 
onstants, IndexTreeType indexTreeType)
         \hookrightarrow: base(memory, memoryReservationStep, 
onstants)
         \hookrightarrow97 YEAR OLD FEMALE REPORT OF THE CHARGE CONTROL INTO A REPORT OF THE CHARGE CONTROL INTO A REPORT OF THE CHARGE
98 if (indextreedTree) production is a production of production industrial and \mathcal{L}99 YEAR OLD FEMALE REPORTED THE RESIDENCE OF THE REPORTED THE REPORTED THREE CONTINUES.
               _createSourceTreeMethods = () => new
               → UInt32LinksSourcesSizeBalancedTreeMethods(Constants, _links, _header);
               _createTargetTreeMethods = () => new
               \rightarrow UInt32LinksTargetsSizeBalancedTreeMethods(Constants, _links, _header);
            \mathcal{L}102.02 \pm 0.000104 {
105 _
reateSour
eTreeMethods = () => new
                  UInt32LinksSourcesRecursionlessSizeBalancedTreeMethods(Constants, _links,
               \hookrightarrow\hookrightarrow_header);
106 _
reateTargetTreeMethods = () => new
                 UInt32LinksTargetsRecursionlessSizeBalancedTreeMethods(Constants, _links,
               \hookrightarrow\rightarrow\blacksquare107 }
            Init(memory, memoryReservationStep);
\blacksquare1 /// \blacksquare112 // 1113 /// Sets the pointers using the specified memory.
114 / 2001 - 2002 - 2003 - 2004 - 2005 - 2006 - 2007 - 2008 - 2009 - 2008 - 2009 - 2009 - 2009 - 2009 - 2009 -
1 , \mu , \mu , \mu , \mu , \mu , \mu , \mu , \mu , \mu , \mu , \mu , \mu , \mu , \mu , \mu , \mu , \mu , \mu , \mu , \mu , \mu , \mu , \mu , \mu , \mu , \mu , \mu , \mu , \mu , \mu , \mu 
         11/6 </summary>
         117 /// <param name="memory">
```
 $5.4$ 

 $55$ 56 57

 $63$ 64 65

67

73  $74$ 

77 78

80 81

83

88

 $90$ 91 92

 $Q_{A}$  $0.5$ 

 $Q7$  $0.8$ 99 100

101

102 103  $104$ 

108 109

```
118 /// <para>The memory.</para>
119 /// <para></para><br>
120 /// </param>
1 // // // \blacksquare[MethodImpl(MethodImplOptions.AggressiveInlining)]
\mathbf{1}123 123 123 123 123 123 123 123 123 123 123 123 123 123{\bf \_ header = (LinksHeader<^\star\star) memory.Pointer};_{125} _{125} _{125} _{125} _{125} _{125} _{125} _{125} _{125} _{125} _{125} _{125} _{125} _{125} _{125} _{125} _{125} _{125} _{125} _{125} _{125} _{125} _{125} _{125} _{125} _{125} _{125} _{125126 Sour
esTreeMethods = _
reateSour
eTreeMethods();
\blacksquare128 UnusedLinksListMethods = new UInt32UnusedLinksListMethods(_links, _header);
129 }
1 , and the summary \mathbf{1}1 // \blacksquare133 /// Resets the pointers.
134 / 2008 / 2009 / 2009 / 2009 / 2009 / 2009 / 2009 / 2009 / 2009 / 2009 / 2009 / 2009 / 2009 / 2009 / 2009 /
135 /// <para></para>
136 /// </summary>
          [MethodImpl(MethodImplOptions.AggressiveInlining)]
         protected override void ResetPointers()
          ₹
139 YEAR OLD FEMALE REPORT OF THE REPORT OF THE REPORT OF THE REPORT OF THE REPORT OF THE REPORT OF THE REPORT
14141 _ links = nullimation = nullimation = nullimation = nullimation = nullimation = nullimation = nullimation
142 _header = nulligible = nulligible = nulligible = nulligible = nulligible = nulligible = nulligible = nullig
143 \pm 143 \pm 143 \pm 143 \pm 143 \pm 143 \pm 143 \pm 143 \pm 143 \pm 143 \pm1 // \blacksquare146 // \mu // \mu // \mu // \mu // \mu // \mu // \mu // \mu // \mu // \mu // \mu // \mu // \mu // \mu // \mu // \mu // \mu // \mu // \mu // \mu // \mu // \mu // \mu // \mu // \mu // \mu // \mu147 /// Gets the header reference.
148 // Andreas Andreas Andreas Andreas Andreas Andreas Andreas Andreas Andreas Andreas Andreas Andreas Andreas
149 - Para Maria Maria Maria Maria Maria Maria Maria Maria Maria Maria Maria Maria Maria Maria Maria Maria Mar
1 // // \blacksquare. The contract of \mathcal{L} , \mathcal{L} is the set of \mathcal{L} , \mathcal{L} is the contract of \mathcal{L} is the contract of \mathcal{L} is the contract of \mathcal{L} is the contract of \mathcal{L} is the contract of \mathcal{L}/// <para>A ref links header of uint</para>
          /// <para></para>
          11/ </returns>
155 [MethodImpl(MethodImplOptions.AggressiveInlining)]
156 prote
ted override ref LinksHeader<uint> GetHeaderReferen
e() => ref *_header;
158 \overline{\phantom{a}} /// \overline{\phantom{a}} /// \overline{\phantom{a}} /// \overline{\phantom{a}} /// \overline{\phantom{a}} /// \overline{\phantom{a}} /// \overline{\phantom{a}} /// \overline{\phantom{a}} // \overline{\phantom{a}} // \overline{\phantom{a}} // \overline{\phantom{a}} // \overline{\phantom{a}} // \overline{\phantom{a}} // \overline{\phantom{a}} // \overline159 // 159 // 159 // 159 // 159 // 159 // 159 // 159 // 159 // 159 // 159 // 159 // 159 // 159 // 159 // 159 // 159 // 159 // 159 // 159 // 159 // 159 // 159 // 159 // 159/// Gets the link reference using the specified link index.
161 - Animal Animal Animal Animal Animal Animal Animal Animal Animal Animal Animal Animal Animal Animal Animal
162 /// <para></para>
163 /// </summary>
164 /// \epsilonparam name="linkIndex">
165 /// <para>The link index.</para>
166 /// <para></para>
167 / 167 / 167 / 168 / 169 / 169 / 169 / 169 / 169 / 169 / 169 / 169 / 169 / 169 / 169 / 169 / 169 / 169 / 169
. The contraction of \mathcal{U} , \mathcal{U} are the contraction of \mathcal{U} and \mathcal{U} are the contraction of \mathcal{U}169 /// <para>A ref raw link of uint</para>
          /// <para></para>
171 /// \sqrt{r}eturns>
172 [MethodImpl(MethodImplOptions.AggressiveInlining)]
ted over ref Rawlink and the reference reference references and the reference of \mu and \mu and \mu\rightarrow _links[linkIndex];
175 /// <summary>
176 // 176 // 177 // 176 // 176 // 176 // 176 // 176 // 176 // 176 // 176 // 176 // 176 // 176 // 176 // 176 // 176 // 176 // 176 // 176 // 176 // 176 // 176 // 176 // 176/// Determines whether this instance are equal.
178 / 2008 / 2008 / 2009 / 2009 / 2009 / 2009 / 2009 / 2009 / 2009 / 2009 / 2009 / 2009 / 2009 / 2009 / 2009 /
          /// <para></para>
          11/7 <sup>1</sup> summary>
181 /// \epsilonparam name="first">
182 /// <para>The first.</para>
183 /// \frac{1}{2} /// \frac{1}{2} /// \frac{1}{2} /// \frac{1}{2} /// \frac{1}{2} /// \frac{1}{2} /// \frac{1}{2} /// \frac{1}{2} /// \frac{1}{2} /// \frac{1}{2} /// \frac{1}{2} /// \frac{1}{2} /// \frac{1}{2} /// \frac{1}{2} /// \frac{1}{2} /// 184 // 184 // 184 // 184 // 184 // 184 // 184 // 184 // 184 // 184 // 184185 /// <param name="second">
          /// <para>The second.</para>
          /// <para></para><br>/// </param>
188 // 188 // 188 // 188 // 188 // 188 // 188 // 188 // 188 // 188 // 188 // 188 // 188 // 188 // 188 // 188 // 188 // 188 // 188 // 188 // 188 // 188 // 188 // 188 // 188189.8 // 189.8 // 189.8 // 189.8 // 189.8 // 189.8 // 189.8 // 189.8 // 189.8 // 189.8 // 189.8 // 189.8 // 189.8 // 189.8 // 189.8 // 189.8 // 189.8 // 189.8 // 189.8 // 189.8 // /// <para>The bool</para>
191 /// <para></para>
192 /// \langle/returns>
193 [MethodImpl(MethodImplOptions.AggressiveInlining)]
194 protected override bool AreEqual(uint first, uint second) => first == second;
```
130 131

137 138

140 142 144

167 168

 $170$ 

186 187 188

 $1$  , and the summary  $\mathbf{1}$  $107$  $\frac{1}{2}$  //  $\frac{1}{2}$  // /// Determines whether this instance less than.  $108$ 199 <sup>199</sup> /// </para> /// <para></para> 200  $// / <$ /summary> 201  $202$  ///  $\epsilon$ param name="first"> 203 /// <para>The first.</para>  $_{204}$  ///  $\frac{1}{205}$  ///  $\frac{1}{205}$  ///  $\frac{1}{204}$  ///  $\frac{1}{204}$  ///  $\frac{1}{204}$  ///  $\frac{1}{204}$  ///  $\frac{1}{204}$  ///  $\frac{1}{204}$  ///  $\frac{1}{204}$  ///  $\frac{1}{204}$  ///  $\frac{1}{204}$  ///  $\frac{1}{204}$  ///  $\frac{1}{204}$  ///  $\mathbb{Z}^2$  //  $\mathbb{Z}^2$  206 /// <param name="second"> /// <para>The second.</para> 207 /// <para></para><br>/// </param> 208 209  $200$  //  $200$  //  $200$  //  $200$  //  $200$  //  $200$  //  $200$  //  $200$  //  $200$  //  $200$  $\mathbf{1}_{\mathbf{1}}$  ,  $\mathbf{1}_{\mathbf{2}}$  ,  $\mathbf{1}_{\mathbf{3}}$  ,  $\mathbf{1}_{\mathbf{4}}$  ,  $\mathbf{1}_{\mathbf{5}}$  ,  $\mathbf{1}_{\mathbf{6}}$  ,  $\mathbf{1}_{\mathbf{5}}$  ,  $\mathbf{1}_{\mathbf{6}}$  ,  $\mathbf{1}_{\mathbf{5}}$  ,  $\mathbf{1}_{\mathbf{6}}$  ,  $\mathbf{1}_{\mathbf{6}}$  ,  $\mathbf{1}_{\mathbf{6}}$  ,  $\mathbf{1}_{\mathbf{7}}$  ,  $211$  /// <para>The bool</para>  $212$  ///  $\overline{q}$ ara> $\overline{q}$ ///  $\overline{q}$ ara>  $\frac{1}{213}$  ///  $\sqrt{r}$ eturns> 214 [MethodImpl(MethodImplOptions.AggressiveInlining)] protected override bool LessThan(uint first, uint second) => first < second; 215 217  $\mathbf{1}$  , the summary  $\mathbf{1}$ 218 218 / 218 / 228 / 228 / 238 / 238 / 238 / 238 / 238 / 238 / 238 / 238 / 238 / 238 / 238 / 238 / 238 / 238 / 23 <sup>219</sup> /// Determines whether this instan
e less or equal than. <sup>220</sup> /// </para> /// <para></para><br>/// </summary> 221  $22.2$  //  $22.2$  //  $22.2$  //  $22.2$  //  $22.2$  //  $22.2$  //  $22.2$  //  $22.2$  //  $22.2$  //  $22.2$  //  $22.2$  //  $22.2$  //  $22.2$  //  $22.2$  //  $22.2$  //  $22.2$  //  $22.2$  //  $22.2$  //  $22.2$  //  $22.2$  //  $22.2$  //  $22.2$  // <sup>223</sup> /// <param name="first"> 224 <sup>224</sup> /// <para>The first.</para>  $2/1/$  <para></para> 225  $226$  //  $226$  //  $226$  //  $226$  //  $226$  //  $226$  //  $226$  //  $226$  //  $226$  //  $226$  //  $226$  //  $226$  //  $226$  //  $226$  //  $226$  //  $226$  //  $226$  //  $226$  //  $226$  //  $226$  //  $226$  //  $226$  //  $226$  //  $226$  //  $226$ /// <param name="second"> 227  $228$  /// <para>The second.</para>  $_{229}$  /// <para></para><br> $_{230}$  /// </param>  $\overline{\phantom{a}}$  ,  $\overline{\phantom{a}}$  ,  $\overline{\phantom{a}}$  $\mathbb{Z}^2$  //  $\mathbb{Z}^2$  //  $\mathbb{Z}^2$   $232$  /// <para>The bool</para>  $\textit{233}\qquad \qquad \textit{//} \ \texttt{{\char'134}new}\texttt{{\char'134}new}\texttt{{\char'134}new}$  $11/1$  </returns> 234 [MethodImpl(MethodImplOptions.AggressiveInlining)] 235 236 <sup>236</sup> prote
ted override bool LessOrEqualThan(uint first, uint se
ond) => first <= se
ond; 237  $23.8$  //  $23.8$  //  $23.8$  //  $23.8$  //  $23.8$  //  $23.8$  //  $23.8$  //  $23.8$  //  $23.8$  //  $23.8$  //  $23.8$  //  $23.8$  //  $23.8$  //  $23.8$  //  $23.8$  //  $23.8$  //  $23.8$  //  $23.8$  //  $23.8$  //  $23.8$  //  $23.8$  //  $23.8$  // 239 / 239 / 239 / 239 / 239 / 239 / 239 / 239 / 239 / 239 / 239 / 239 / 239 / 239 / 239 / 239 / 239 / 239 / 23 <sup>240</sup> /// Determines whether this instan
e greater than. 241 241 / 241 / 252 / 263 / 274 / 275 / 275 / 275 / 275 / 275 / 275 / 275 / 275 / 275 / 275 / 275 / 275 / 275 / 27  $242$  /// <para></para>  $\frac{1}{243}$  /// </summary> /// <param name="first"> 244  $_{245}$  ///  $\zeta$  para>The first.  $\langle$  / para>  $246$  /// <para></para>  $\overline{a}$  // // //  $\overline{a}$  //  $\overline{a}$  // 248 // Carl Corporation of the condition of the condition of the condition of the condition of the condition of the condition of the condition of the condition of the condition of the condition of the condition of the cond <sup>249</sup> /// <para>The se
ond.</para> /// <para></para><br>/// </param> 250 251 <sup>251</sup> /// </param> 252 <sup>252</sup> /// <returns>  $253$  ///  $\epsilon$  ///  $\epsilon$  //  $\epsilon$  bool  $\epsilon$ /para> /// <para></para> 254  $\overline{\phantom{a}}$  ,  $\overline{\phantom{a}}$  ,  $\overline{\phantom{a}}$ 256 [MethodImpl(MethodImplOptions.AggressiveInlining)] <sup>257</sup> prote
ted override bool GreaterThan(uint first, uint se
ond) => first > se
ond; 258 259  $\overline{\phantom{a}}$  ///  $\overline{\phantom{a}}$  ///  $\overline{\phantom{a}}$  //  $\overline{\phantom{a}}$  //  $\overline{\phantom{a}}$  //  $\overline{\phantom{a}}$  //  $\overline{\phantom{a}}$  //  $\overline{\phantom{a}}$  //  $\overline{\phantom{a}}$  //  $\overline{\phantom{a}}$  //  $\overline{\phantom{a}}$  //  $\overline{\phantom{a}}$  //  $\overline{\phantom{a}}$  //  $\overline{\phantom{a}}$  //  $\overline{\phantom{a$ 260  $260$  //  $260$  //  $260$  //  $260$  //  $260$  //  $260$  //  $260$  //  $260$  //  $260$  //  $260$ 261 <sup>261</sup> /// Determines whether this instan
e greater or equal than. 262 / 262 / 262 / 262 / 262 / 262 / 262 / 262 / 262 / 262 / 262 / 262 / 262 / 262 / 262 / 262 / 262 / 262 / 26 <sup>263</sup> /// <para></para>  $264$  ///  $\sqrt{\frac{264}{9}}$ <sup>265</sup> /// <param name="first">  $266$  /// <para>The first.</para> /// <para></para> 267 268  $\overline{\phantom{a}}$  ,  $\overline{\phantom{a}}$  ,  $\overline{\phantom{a}}$ 269 /// <param name="second"> <sup>270</sup> /// <para>The se
ond.</para> 270 /// <para></para> 271

<sup>272</sup> /// </param>

 $\mathbb{Z}^2$  //  $\mathbb{Z}^2$  //  $\mathbb{Z}^2$   $274$  /// <para>The bool</para>  $27/7$  <para></para>  $275$  $\frac{1}{276}$  ///  $\sqrt{\text{returns}}$ [MethodImpl(MethodImplOptions.AggressiveInlining)] 277 278 <sup>278</sup> prote
ted override bool GreaterOrEqualThan(uint first, uint se
ond) => first >= se
ond;  $\mathbb{R}^n$  //  $\mathbb{R}^n$  //  $\mathbb{R}^n$  281 - Animal Animal Animal Animal Animal Animal Animal Animal Animal Animal Animal Animal Animal Animal Animal 282 282 /// Gets the zero. The zero. The zero. The zero. The zero. The zero. The zero. The zero. The zero. The zero. The zero. The zero. The zero. The zero. The zero. The zero. The zero. The zero. The zero. The zero. The zero. 283 // 283 // 283 // 283 // 283 // 283 // 283 // 283 // 283 // 283 // 283 // 283 // 283 // 283 // 283 // 283 / /// <para></para> 284  $// / <$ /summary> 285 286  $\mathbb{R}^n$  //  $\mathbb{R}^n$  //  $\mathbb{R}^n$  //  $\mathbb{R}^n$  //  $\mathbb{R}^n$  //  $\mathbb{R}^n$  //  $\mathbb{R}^n$  //  $\mathbb{R}^n$ <sup>287</sup> /// <para>The uint</para> 288  $//\$  <para></para><br>
289  $//\$  </returns>  $\overline{\phantom{a}}$  // //  $\overline{\phantom{a}}$  //  $\overline{\phantom{a}}$  //  $\overline{\phantom{a}}$  //  $\overline{\phantom{a}}$  //  $\overline{\phantom{a}}$  //  $\overline{\phantom{a}}$  //  $\overline{\phantom{a}}$  //  $\overline{\phantom{a}}$  //  $\overline{\phantom{a}}$  //  $\overline{\phantom{a}}$  //  $\overline{\phantom{a}}$  //  $\overline{\phantom{a}}$  //  $\overline{\phantom{a}}$  //  $\overline{\phantom{$ 290 [MethodImpl(MethodImplOptions.AggressiveInlining)] <sup>291</sup> prote
ted override uint GetZero() => 0U; 292 293  $\mathbb{R}^3$  //  $\mathbb{R}^3$  //  $\mathbb{R}^3$  //  $\mathbb{R}^3$  //  $\mathbb{R}^3$  //  $\mathbb{R}^3$  //  $\mathbb{R}^3$  //  $\mathbb{R}^3$  $294$ 294 / 294 / 295 / 296 / 297 / 298 / 299 / 299 / 299 / 299 / 299 / 299 / 299 / 299 / 299 / 299 / 299 / 299 / 29 <sup>295</sup> /// Gets the one. <sup>296</sup> /// </para> /// <para></para> 297 298 /// </summary><br>299 /// <returns>  $\overline{\phantom{a}}$  ///  $\overline{\phantom{a}}$  ///  $\overline{\phantom{a}}$  ,  $\overline{\phantom{a}}$  ,  $\overline{\phantom{a}}$  ,  $\overline{\phantom{a}}$  ,  $\overline{\phantom{a}}$  ,  $\overline{\phantom{a}}$  ,  $\overline{\phantom{a}}$  ,  $\overline{\phantom{a}}$  ,  $\overline{\phantom{a}}$  ,  $\overline{\phantom{a}}$  ,  $\overline{\phantom{a}}$  ,  $\overline{\phantom{a}}$  ,  $\overline{\phantom{a}}$  ,  $\overline{\phantom$ /// <para>The uint</para> 300  $11/$  <para></para> 301  $3/7 < r$ eturns> 302 303 [MethodImpl(MethodImplOptions.AggressiveInlining)] <sup>304</sup> prote
ted override uint GetOne() => 1U; 306  $\overline{\phantom{a}}$  ,  $\overline{\phantom{a}}$  ,  $\overline{\phantom{a}}$ 307 <sup>307</sup> /// <para> /// Converts the to int 64 using the specified value. 308 309  $3099 - 1099$  //  $3099 - 1099$  //  $3099 - 1099$  //  $3099 - 1099$  //  $3099 - 1099$  //  $3099 - 1099$  //  $3099 - 1099$ /// <para></para> 310  $\overline{1}$  //  $\overline{1}$  //  $\overline{1}$  with  $\overline{1}$  ,  $\overline{1}$ <sup>312</sup> /// <param name="value"> <sup>313</sup> /// <para>The value.</para> ...<br>/// <para></para><br>/// </param> 314  $\mathbf{1}$  ,  $\mathbf{1}$  , 316  $\overline{\phantom{a}}$  ,  $\overline{\phantom{a}}$  ,  $\overline{\phantom{a}}$ /// <para>The long</para> 317 <sup>318</sup> /// <para></para>  $\mathbf{1}_{\mathbf{1}}$  //  $\mathbf{1}_{\mathbf{2}}$  //  $\mathbf{1}_{\mathbf{3}}$  //  $\mathbf{1}_{\mathbf{4}}$  //  $\mathbf{1}_{\mathbf{5}}$  //  $\mathbf{1}_{\mathbf{6}}$  //  $\mathbf{1}_{\mathbf{5}}$  //  $\mathbf{1}_{\mathbf{6}}$  //  $\mathbf{1}_{\mathbf{5}}$  //  $\mathbf{1}_{\mathbf{6}}$  //  $\mathbf{1}_{\mathbf{6}}$  //  $\mathbf{1}_{\mathbf{6}}$  //  $\mathbf{$ 320 [MethodImpl(MethodImplOptions.AggressiveInlining)] 322 protes ted over ride long Convert Convert Convert Convert (under the convert convert convert convert converted over  $\mathcal{C}$ 323  $\overline{\phantom{a}}$  ///  $\overline{\phantom{a}}$  ///  $\overline{\phantom{a}}$  //  $\overline{\phantom{a}}$  //  $\overline{\phantom{a}}$  //  $\overline{\phantom{a}}$  //  $\overline{\phantom{a}}$  //  $\overline{\phantom{a}}$  //  $\overline{\phantom{a}}$  //  $\overline{\phantom{a}}$  //  $\overline{\phantom{a}}$  //  $\overline{\phantom{a}}$  //  $\overline{\phantom{a}}$  //  $\overline{\phantom{a}}$  //  $\overline{\phantom{a$ 324 <sup>324</sup> /// <para>  $325$  /// Converts the to address using the specified value.<br> $326$  /// </para> 326  $326$  //  $126$  //  $126$  //  $126$  //  $126$  //  $126$  //  $126$  //  $126$  //  $126$  //  $126$  //  $126$  //  $126$  //  $126$  //  $126$  //  $126$  //  $126$  //  $126$  //  $126$  //  $126$  //  $126$  //  $126$  //  $126$  //  $126$  //  $126$  //  $126$ /// <para></para> 327  $\frac{328}{28}$  ///  $\sqrt{3}$  summary>  $329$  ///  $\epsilon$ param name="value"> /// <para>The value.</para> 330  $\frac{331}{332}$  ///  $\frac{1}{\sqrt{2}}$  ///  $\frac{1}{\sqrt{2}}$  ///  $\frac{1}{\sqrt{2}}$  ///  $\frac{1}{\sqrt{2}}$  ///  $\frac{1}{\sqrt{2}}$  ///  $\frac{1}{\sqrt{2}}$  ///  $\frac{1}{\sqrt{2}}$  ///  $\frac{1}{\sqrt{2}}$  ///  $\frac{1}{\sqrt{2}}$  ///  $\frac{1}{\sqrt{2}}$  ///  $\frac{1}{\sqrt{2}}$  ///  $\frac{1}{\sqrt{2}}$  ///  $\mathbf{1}$  ,  $\mathbf{1}$  ,  $333$  $\overline{\phantom{a}}$  ///  $\overline{\phantom{a}}$  ,  $\overline{\phantom{a}}$  ,  $\overline{\phantom{a}}$  ,  $\overline{\phantom{a}}$  ,  $\overline{\phantom{a}}$  ,  $\overline{\phantom{a}}$  ,  $\overline{\phantom{a}}$  ,  $\overline{\phantom{a}}$  ,  $\overline{\phantom{a}}$  ,  $\overline{\phantom{a}}$  ,  $\overline{\phantom{a}}$  ,  $\overline{\phantom{a}}$  ,  $\overline{\phantom{a}}$  ,  $\overline{\phantom{a}}$  ,  $\overline{\phantom{a$ 334 <sup>334</sup> /// <para>The uint</para> <sup>335</sup> /// <para></para> 335  $3/7$   $\sqrt{r}$ eturns> 336 [MethodImpl(MethodImplOptions.AggressiveInlining)] 337 338 protested over the unit Convert Convert Convertise unit Convert Convert (unit) == (unit)value) == (unit)value;  $\overline{1}$  // //  $\overline{1}$  //  $\overline{1}$  //  $\overline{2}$  //  $\overline{3}$  //  $\overline{3}$  //  $\overline{3}$  //  $\overline{3}$  //  $\overline{3}$  //  $\overline{3}$  //  $\overline{3}$  //  $\overline{3}$  //  $\overline{3}$  //  $\overline{3}$  //  $\overline{3}$  //  $\overline{3}$  //  $\overline{3}$  //  $\overline{3}$  //  $\$  $\overline{1}$  //  $\overline{1}$  //  $\overline{1}$  //  $\overline{1}$  ,  $\overline{1}$  ,  $\overline{2}$  ,  $\overline{3}$  ,  $\overline{3}$  ,  $\overline{3}$  ,  $\overline{3}$  ,  $\overline{3}$  ,  $\overline{3}$  ,  $\overline{3}$  ,  $\overline{3}$  ,  $\overline{3}$  ,  $\overline{3}$  ,  $\overline{3}$  ,  $\overline{3}$  ,  $\overline{3}$  ,  $\overline{3}$  /// Adds the first. 342 343  $\mathbf{1}_{\mathbf{1}}$  $344$  /// <para></para>  $345$  ///  $\overline{\checkmark}$  summary>  $346$  ///  $\epsilon$ param name="first"> <sup>347</sup> /// <para>The first.</para>  $348$  /// <para></para>  $\mathbf{1}_{\mathbf{1}}$  //  $\mathbf{1}_{\mathbf{2}}$  //  $\mathbf{1}_{\mathbf{3}}$  //  $\mathbf{1}_{\mathbf{4}}$  //  $\mathbf{1}_{\mathbf{5}}$  //  $\mathbf{1}_{\mathbf{6}}$  //  $\mathbf{1}_{\mathbf{5}}$  //  $\mathbf{1}_{\mathbf{6}}$  //  $\mathbf{1}_{\mathbf{5}}$  //  $\mathbf{1}_{\mathbf{6}}$  //  $\mathbf{1}_{\mathbf{6}}$  //  $\mathbf{1}_{\mathbf{6}}$  //  $\mathbf{$ /// <param name="second"> 350

```
351 /// <para>The se
ond.</para>
\mathbf{1} , \mathbf{1} , \mathbf{1} , \mathbf{1} , \mathbf{1} , \mathbf{1} , \mathbf{1} , \mathbf{1} , \mathbf{1} , \mathbf{1} , \mathbf{1} , \mathbf{1} , \mathbf{1} , \mathbf{1} , \mathbf{1} , \mathbf{1} , \mathbf{1} , \mathbf{1} , \mathbf{1} , \mathbf{1} , -353353 /// </param>
354
\overline{\phantom{a}} /// \overline{\phantom{a}} , \overline{\phantom{a}} , \overline{\phantom{a}} , \overline{\phantom{a}} , \overline{\phantom{a}} , \overline{\phantom{a}} , \overline{\phantom{a}} , \overline{\phantom{a}} , \overline{\phantom{a}} , \overline{\phantom{a}} , \overline{\phantom{a}} , \overline{\phantom{a}} , \overline{\phantom{a}} , \overline{\phantom{a}} , \overline{\phantom{a/// <para>The uint</para>
355
              /// <para></para>
356
              11/ </returns>
357
358 [MethodImpl(MethodImplOptions.AggressiveInlining)]
359 prote
ted override uint Add(uint first, uint se
ond) => first + se
ond;
360
\overline{\phantom{a}} /// \overline{\phantom{a}} /// \overline{\phantom{a}} // \overline{\phantom{a}} // \overline{\phantom{a}} // \overline{\phantom{a}} // \overline{\phantom{a}} // \overline{\phantom{a}} // \overline{\phantom{a}} // \overline{\phantom{a}} // \overline{\phantom{a}} // \overline{\phantom{a}} // \overline{\phantom{a}} // \overline{\phantom{a}} // \overline{\phantom{a362
\overline{a} // \overline{b} // \overline{b} // \overline{c} // \overline{c} // \overline{c} // \overline{c} // \overline{c} // \overline{c} // \overline{c} // \overline{c} // \overline{c} // \overline{c} // \overline{c} // \overline{c} // \overline{c} // \overline{c} // \overline{c} // \overline{/// Subtracts the first.
363
364
365 /// <para></para>
\mathbf{1} \cdot \mathbf{1}366 /// \sqrt{\frac{2}{300}}367 /// \epsilonparam name="first">
368 /// \sqrt{p}ara>The first.</para>
369 /// <para></para><br>370 /// </param>
370
370 /// </param>
-371371 /// <param name="se
ond">
372
372 /// <para>The se
ond.</para>
              ...<br>/// <para></para><br>/// </param>
373
374
\mathbf{1}^{\prime} // \mathbf{1}^{\prime} // \mathbf{1}^{\prime} // \mathbf{1}^{\prime} // \mathbf{1}^{\prime} // \mathbf{1}^{\prime} // \mathbf{1}^{\prime} // \mathbf{1}^{\prime} // \mathbf{1}^{\prime} // \mathbf{1}^{\prime} // \mathbf{1}^{\prime} // \mathbf{1}^{\prime} // \mathbf{1}^{\prime} // \mathbf{1}^{\prime} 
\overline{111} , \overline{11} , \overline{12} , \overline{137} , \overline{137} , \overline{137} , \overline{137} , \overline{137} , \overline{137} , \overline{137} , \overline{137} , \overline{137} , \overline{137} , \overline{137} , \overline{137} , \overline{137} , \overline{137} , \376 /// \epsilonpara>The uint</para>
              /// <para></para>
377
378 /// \sqrt{7} returns>
379 [MethodImpl(MethodImplOptions.AggressiveInlining)]
380
as on the term in the subtraction of the section of the section of the section of the section of the section of
\overline{\phantom{a}} /// \overline{\phantom{a}} /// \overline{\phantom{a}} // \overline{\phantom{a}} // \overline{\phantom{a}} // \overline{\phantom{a}} // \overline{\phantom{a}} // \overline{\phantom{a}} // \overline{\phantom{a}} // \overline{\phantom{a}} // \overline{\phantom{a}} // \overline{\phantom{a}} // \overline{\phantom{a}} // \overline{\phantom{a}} // \overline{\phantom{a383 // 2008 // 2008 // 2009 // 2009 // 2009 // 2009 // 2009 // 2009 // 2009 // 2009 // 2009 // 2009 // 2009 //
384 /// In
rements the link.
\mathbf{3}/// <para></para>
386
              3/7 <summary>
387
388 /// \gamma // \gamma \gamma \gamma \gamma \gamma \gamma \gamma/// <para>The link.</para>
389
              /// <para></para><br>/// </param>
390
391 /// </param>
\overline{\phantom{a}} /// \overline{\phantom{a}} /// \overline{\phantom{a}} , \overline{\phantom{a}} , \overline{\phantom{a}} , \overline{\phantom{a}} , \overline{\phantom{a}} , \overline{\phantom{a}} , \overline{\phantom{a}} , \overline{\phantom{a}} , \overline{\phantom{a}} , \overline{\phantom{a}} , \overline{\phantom{a}} , \overline{\phantom{a}} , \overline{\phantom{a}} , \overline{\phantom/// <para>The uint</para>
393
394 /// \overline{q}ara>\langle/para>
\frac{395}{11} /// </returns>
              [MethodImpl(MethodImplOptions.AggressiveInlining)]
396
397
397 prote
ted override uint In
rement(uint link) => ++link;
398
\overline{\phantom{a}} /// \overline{\phantom{a}} /// \overline{\phantom{a}} // \overline{\phantom{a}} // \overline{\phantom{a}} // \overline{\phantom{a}} // \overline{\phantom{a}} // \overline{\phantom{a}} // \overline{\phantom{a}} // \overline{\phantom{a}} // \overline{\phantom{a}} // \overline{\phantom{a}} // \overline{\phantom{a}} // \overline{\phantom{a}} // \overline{\phantom{a\frac{1}{\sqrt{2}}401 /// De
rements the link.
402
\mathbf{1}_{\mathbf{1}}403 /// <para></para>
404 /// \sqrt{3} summary>
405
\frac{1}{\sqrt{2}} /// \frac{1}{\sqrt{2}} , \frac{1}{\sqrt{2}} , \frac{1}{\sqrt{2}} , \frac{1}{\sqrt{2}} , \frac{1}{\sqrt{2}} , \frac{1}{\sqrt{2}} , \frac{1}{\sqrt{2}} , \frac{1}{\sqrt{2}} , \frac{1}{\sqrt{2}} , \frac{1}{\sqrt{2}} , \frac{1}{\sqrt{2}} , \frac{1}{\sqrt{2}} , \frac{1}{\sqrt{2}} , \frac{1}{\sqrt{406
406 /// <para>The link.</para>
              /// <para></para>
407
\frac{1}{\sqrt{2}} // // // \frac{1}{\sqrt{2}} , \frac{1}{\sqrt{2}} , \frac{1}{\sqrt{2}} , \frac{1}{\sqrt{2}} , \frac{1}{\sqrt{2}} , \frac{1}{\sqrt{2}} , \frac{1}{\sqrt{2}} , \frac{1}{\sqrt{2}} , \frac{1}{\sqrt{2}} , \frac{1}{\sqrt{2}} , \frac{1}{\sqrt{2}} , \frac{1}{\sqrt{2}} , \frac{1}{\sqrt{2}} , \frac{409409 /// <returns>
410 /// <para>The uint</para>
411 /// <para></para>
412 /// \langle/returns>
              [MethodImpl(MethodImplOptions.AggressiveInlining)]
413
414414 prote
ted override uint De
rement(uint link) => --link;
         \mathcal{F}415\mathbf{15.5} \mathbf{16.5} \mathbf{17.5} \mathbf{18.5} \mathbf{19.5} \mathbf{19.5} \mathbf{19.5} \mathbf{19.5} \mathbf{19.5} \mathbf{19.5} \mathbf{19.5} \mathbf{19.5} \mathbf{19.5} \mathbf{19.5} \mathbf{19.5} \mathbf{19.5} \mathbf{19.5} \mathbf{19.5} \mathbf{<u>}</u>
416
\mathbf{A} = \mathbf{A} \mathbf{A} + \mathbf{A} \mathbf{A} + \mathbf{A1.101 /csharp/Platform.Data.Doublets/Memory/United/Specific/Ulnt32UnusedLinksListMethods.cs
 \mathbf{1}using System. Runtime. CompilerServices;
    using Platform.Data.Doublets.Memory.United.Generic;
 \mathcal{L}
```
<sup>3</sup> #pragma warning disable CS1591 // Missing XML comment for publicly visible type or member  $\overline{A}$  $\overline{5}$ 6 namespace Platform.Data.Doublets.Memory.United.Specific  $7.7$   $\pm$   $7.7$   $\pm$   $\mathbf{\hat{z}}$  $\mathbf{R} \cdot \mathbf{R}$  , and the summary  $\mathbf{R}$ 9 <sup>9</sup> /// <para> <sup>10</sup> /// Represents the int 32 unused links list methods.

```
11 / 2001 - 2001 - 2001 - 2002 - 2003 - 2004 - 2005 - 2007 - 2008 - 2008 - 2008 - 2008 - 2008 - 2008 - 2008 - <br>12 / 2008 - 2008 - 2008 - 2008 - 2008 - 2008 - 2008 - 2008 - 2008 - 2008 - 2008 - 2008 - 2008 - 2008 - 2008 -
12 // 2002 - Parameter and the contract of the contract of the contract of the contract of the contract of the contract of the contract of the contract of the contract of the contract of the contract of the contract of the
1.3. The contraction of \mathcal{I} is the contraction of \mathcal{I}/// <seealso cref="UnusedLinksListMethods{uint}"/>
14public unsafe class UInt32UnusedLinksListMethods : UnusedLinksListMethods<uint>
15
16 \pm 16 \pm 16 \pm 16 \pm 16 \pm 16 \pm 16 \pm 16 \pm 16 \pm 16 \pm 16 \pm 16 \pm 16 \pm 16 \pm 16 \pm 16 \pm 16 \pm 16 \pm 16 \pm 16 \pm 16 \pm 16 \pm 17 private readonly RawLinks; \frac{1}{2} private readonly RawLinks; \frac{1}{2} private readonly RawLinks; \frac{1}{2}\frac{1}{2} private readonly LinksHeader<uint>* _header;
18
\overline{\phantom{a}} , \overline{\phantom{a}} , \overline{\phantom{a}}21 /// <para>
22 /// Initializes a new <see cref="UInt32UnusedLinksListMethods"/> instance.
23 // 23 // 23 // 23 // 23 // 23 // 23 // 23 // 23 // 23 // 23 // 23 // 23 // 23 // 23 // 23 // 23 // 23 // 23
           /// <para></para>
24
           1/7 </summary>
25
           /// <param name="links">
26/// <para>A links.</para>
27
\frac{28}{29} /// <para></para><br>
/// </param>
\overline{\phantom{a}} , \overline{\phantom{a}} , \overline{\phantom{a}}/// <param name="header">
3031/7 <para>A header.</para>
31
32 /// <para></para>
33
\overline{a} // \overline{b} // \overline{c} // \overline{c} // \overline{c} // \overline{c} // \overline{c} // \overline{c} // \overline{c} // \overline{c} // \overline{c} // \overline{c} // \overline{c} // \overline{c} // \overline{c} // \overline{c} // \overline{c} // \overline{c} // \overline{[MethodImpl(MethodImplOptions.AggressiveInlining)]
34
35 public UInt32UnusedLinksListMethods(RawLink<uint>* links, LinksHeader<uint>* header)
36 : base((byte*)links, (byte*)header)
37
37.37 \pm 0.000 and 37.37 \pm 0.000 and 37.37 \pm 0.000 and 37.37 \pm 0.000 and 37.37 \pm 0.00038 _{\text{links}} = links;
               \text{\_} header = header;
39
           \mathcal{L}\mathbf{A}\mathcal{A} /// \mathcal{A} /// \mathcal{A} /// \mathcal{A} /// \mathcal{A} /// \mathcal{A} /// \mathcal{A} /// \mathcal{A} /// \mathcal{A} /// \mathcal{A} /// \mathcal{A} /// \mathcal{A} // \mathcal{A} // \mathcal{A} // \mathcal{A} // \mathcal{A} // \mathcal{A} // \mathcal{A\overline{13} // \overline{14} // \overline{15} , \overline{17} , \overline{18} , \overline{18} , \overline{18} , \overline{18} , \overline{18} , \overline{18} , \overline{18} , \overline{18} , \overline{18} , \overline{18} , \overline{18} , \overline{18} , \overline{18} , \overline{18} , \over/// Gets the link reference using the specified link.
4445 /// </para>
46
46 /// <para></para>
           11 / 1 </summary>
4748
\overline{\phantom{a}} /// \overline{\phantom{a}} /// \overline{\phantom{a}} // \overline{\phantom{a}} \overline{\phantom{a}} \overline{\phantom{a}} \overline{\phantom{a}} \overline{\phantom{a}} \overline{\phantom{a}} \overline{\phantom{a}} \overline{\phantom{a}} \overline{\phantom{a}} \overline{\phantom{a}} \overline{\phantom{a}} \overline{\phantom{a}} \overline{\phantom{a}} \overline{\phantom{a}} \overline{\phant\frac{49}{11} /// \frac{1}{2} /// \frac{1}{2} The link. \frac{1}{2} para>
           /// <para></para>
5051 /// </param>
\sim /// // \sim 52 \sim 52 \sim 52 \sim 52 \sim 52 \sim 52 \sim 52 \sim 52 \sim 52 \sim 52 \sim 52 \sim 52 \sim 52 \sim 52 \sim 52 \sim 52 \sim 52 \sim 52 \sim 52 \sim 52 \sim 52 \sim 52 \sim 52 \sim 52 \sim 52 \sim 52 53 /// <para>A ref raw link of uint</para>
54 /// \epsilonpara>\epsilon/para>
\frac{1}{7} /// \frac{1}{7} returns>
56 [MethodImpl(MethodImplOptions.AggressiveInlining)]
57
ted over ref Rawlink and the company over the references to the company of the company of the company of the company
\frac{1}{2} // \frac{1}{2} // \frac{1}{2} // \frac{1}{2} // \frac{1}{2} // \frac{1}{2} // \frac{1}{2} // \frac{1}{2} // \frac{1}{2} // \frac{1}{2} // \frac{1}{2} // \frac{1}{2} // \frac{1}{2} // \frac{1}{2} // \frac{1}{2} // \frac{1}{2} // \frac{1}{2} // 
61 /// Gets the header referen
e.
60 /// <para>
62 /// </para>
           /// <para></para><br>/// </summary>
6364
\begin{array}{c} \text{A} & \text{A} & \text{B} \end{array}65
65 /// <returns>
           /// <para>A ref links header of uint</para>
66
           /// <para></para>
67
68 /// \sqrt{7} returns>
69 [MethodImpl(MethodImplOptions.AggressiveInlining)]
70 prote
ted override ref LinksHeader<uint> GetHeaderReferen
e() => ref *_header;
71 }
72 and 2012 and 2012 and 2012 and 2012 and 2012 and 2012 and 2012 and 2012 and 2012 and 2012 and 2012 and 2012
1.102 /csharp/Platform.Data.Doublets/Memory/United/Specific/Ulnt64LinksAvlBalancedTreeMethodsBase.cs
   using System. Runtime. CompilerServices;
\overline{2}2 using Platform.Data.Doublets.Memory.United.Generi
;
\mathbf{3}3 using stati
 System.Runtime.CompilerServi
es.Unsafe;
5 #pragma warning disable CS1591 // Missing XML comment for publicly visible type or member
6
   namespace Platform.Data.Doublets.Memory.United.Specific
\overline{7}and the second contract of the second contract of the second contract of the second contract of the second contract of the second contract of the second contract of the second contract of the second contract of the second 
 \frac{9}{2} // \frac{9}{2} // \frac{9}{2} // \frac{1}{2} // \frac{1}{2} // \frac{1}{2} // \frac{1}{2} // \frac{1}{2} // \frac{1}{2} // \frac{1}{2} // \frac{1}{2} // \frac{1}{2} // \frac{1}{2} // \frac{1}{2} // \frac{1}{2} // \frac{1}{2} // \frac{1}{2} // 
11 /// Represents the int 64 links avl balan
ed tree methods base.
10 // Andreas Andreas Andreas Andreas Andreas Andreas Andreas Andreas Andreas Andreas Andreas Andreas Andreas
12 /// </para>
       /// <para></para>
13
14
14 // \blacksquare/// <seealso cref="LinksAvlBalancedTreeMethodsBase{ulong}"/>
15
```

```
16 public unsafe abstract class UInt64LinksAvlBalancedTreeMethodsBase :
           LinksAvlBalancedTreeMethodsBase<ulong>
        \left\{ \right.17.7 \pm 0.000 and 17.7 \pm 0.000 and 17.7 \pm 0.000 and 17.7 \pm 0.000 and 17.7 \pm 0.000на последници представители и продължават и продължават на селото на селото на селото на селото на селото на с
            \overline{\phantom{a}} /// \overline{\phantom{a}} /// \overline{\phantom{a}} /// \overline{\phantom{a}} /// \overline{\phantom{a}} /// \overline{\phantom{a}} /// \overline{\phantom{a}} /// \overline{\phantom{a}} // \overline{\phantom{a}} // \overline{\phantom{a}} // \overline{\phantom{a}} // \overline{\phantom{a}} // \overline{\phantom{a}} // \overline{\phantom{a}} // \overline19 /// <para>
            1/7 The links.
21 /// </para>
22 /// <para></para>
\overline{\phantom{a}} , \overline{\phantom{a}} , \overline{\phantom{a}}24 protected new readonly RawLink<ulong>* Links;
\mathbf{1} , the summary \mathbf{1} , the summary \mathbf{1}\overline{\phantom{a}}27 /// The header.
28 // 28 // 28 // 28 // 28 // 28 // 28 // 28 // 28 // 28 // 28 // 28 // 29 // 29 // 29 // 29 // 29 // 29 // 29
29 // 29 // 29 // 29 // 29 // 29 // 29 // 29 // 29 // 29 // 29 // 29 // 29 // 29 // 29 // 29 // 29 // 29 // 29<br>Parameter of the contract of the contract of the contract of the contract of the contract of the contract of t
\overline{\phantom{a}} , \overline{\phantom{a}} , \overline{\phantom{a}}31 prote
ted new readonly LinksHeader<ulong>* Header;
3 // 1 // \blacksquare34 // Andreas Andreas Andreas Andreas Andreas Andreas Andreas Andreas Andreas Andreas Andreas Andreas Andreas
35 /// Initializes a new <see 
ref="UInt64LinksAvlBalan
edTreeMethodsBase"/> instan
e.
36 /// </para>
37 /// <para></para>
\overline{38} // \overline{38} // \overline{38} // \overline{38} // \overline{38} // \overline{38} // \overline{38} // \overline{38} // \overline{38} // \overline{38} // \overline{38} // \overline{38} // \overline{38} // \overline{38} // \overline{38} // \overline{38} // \overline{38} // 
39 // 29 // 29 // 29 // 29 // 29 // 29 // 29 // 29 // 29 // 29 // 29 // 29 // 29 // 29 // 29 // 29 // 29 // 29<br>Onstants the constants of the constants of the constants of the constants of the constants of the constants of
40 /// <para>A 
onstants.</para>
41 /// \frac{1}{\sqrt{2}} /// \frac{1}{\sqrt{2}} /// \frac{1}{\sqrt{2}} /// \frac{1}{\sqrt{2}} /// \frac{1}{\sqrt{2}} // \frac{1}{\sqrt{2}} // \frac{1}{\sqrt{2}} // \frac{1}{\sqrt{2}} // \frac{1}{\sqrt{2}} // \frac{1}{\sqrt{2}} // \frac{1}{\sqrt{2}} // \frac{1}{\sqrt{2}} // \frac{1}{\sqrt{2}} // \\overline{\phantom{a}} , \overline{\phantom{a}} , \overline{\phantom{a}}/// <param name="links">
44 /// \sqrt{p}ara>A links.</para>
\frac{45}{7} /// <para></para>
\overline{a} , \overline{b} , \overline{b} , \overline{c} , \overline{c} , \overline{c} , \overline{c} , \overline{c} , \overline{c} , \overline{c} , \overline{c} , \overline{c} , \overline{c} , \overline{c} , \overline{c} , \overline{c} , \overline{c} , \overline{c} , \overline{c} , \overline{c} , 47 /// \epsilonparam name="header">
48 /// <para>A header.</para>
49 \frac{1}{1} /// \frac{1}{2} /// \frac{1}{2} /// \frac{1}{2} /// \frac{1}{2} /// \frac{1}{2} /// \frac{1}{2} /// \frac{1}{2} /// \frac{1}{2} /// \frac{1}{2} /// \frac{1}{2} /// \frac{1}{2} /// \frac{1}{2} /// \frac{1}{2} /// \frac{1}{2} /// \frac{1}{2}\overline{a} , \overline{b} , \overline{b} , \overline{c} , \overline{c} , \overline{c} , \overline{c} , \overline{c} , \overline{c} , \overline{c} , \overline{c} , \overline{c} , \overline{c} , \overline{c} , \overline{c} , \overline{c} , \overline{c} , \overline{c} , \overline{c} , \overline{c} , 51 protected UInt64LinksAvlBalancedTreeMethodsBase(LinksConstants<ulong> constants,
            ֒→ RawLink<ulong>* links, LinksHeader<ulong>* header)
                52 : base(
onstants, (byte*)links, (byte*)header)
\sim 53 \, \sim 53 \, \sim 53 \, \sim 53 \, \sim 53 \, \sim 53 \, \sim 53 \, \sim 53 \, \sim 53 \, \sim 53 \, \sim 53 \, \sim 53 \, \sim 53 \, \sim 53 \, \sim 53 \, \sim 53 \, \sim 53 \, 
\mathbf{f}_{\mathbf{a}} , and the links \mathbf{f}_{\mathbf{a}} and \mathbf{f}_{\mathbf{a}} and \mathbf{f}_{\mathbf{a}} and \mathbf{f}_{\mathbf{a}} and \mathbf{f}_{\mathbf{a}} and \mathbf{f}_{\mathbf{a}} and \mathbf{f}_{\mathbf{a}}Header = header;56 }
\sim // \sim // \sim // \sim // \sim // \sim // \sim // \sim // \sim // \sim // \sim // \sim // \sim // \sim // \sim // \sim // \sim // \sim // \sim // \sim // \sim // \sim // \sim // \sim // \sim // \sim // \sim // \sim 
60 /// Gets the zero.
59 / 2009 / 2009 / 2009 / 2009 / 2009 / 2009 / 2009 / 2009 / 2009 / 2009 / 2009 / 2009 / 2009 / 2009 / 2009 / <br>1990 / 2009 / 2009 / 2009 / 2009 / 2009 / 2009 / 2009 / 2009 / 2009 / 2009 / 2009 / 2009 / 2009 / 2009 / 2009
61 /// </para>
62 /// \langle /// \langle para>\langle/para>
\frac{3}{7} /// \frac{7}{3} summary>
\mathbf{f}^{\mathcal{A}}65 /// <para>The ulong</para>
            /// <para></para>
            \frac{1}{11} </returns>
            [MethodImpl(MethodImplOptions.AggressiveInlining)]
69 prote
ted override ulong GetZero() => 0UL;
\mathbf{1} , the summary \mathbf{1} is the summary \mathbf{1} of \mathbf{1} in the summary \mathbf{1}7.7 // 1.1 // 1.7 // 1.7 // 1.7 // 1.7 // 1.7 // 1.7 // 1.7 // 1.7 // 1.7 // 1.7 // 1.7 // 1.7 // 1.7 // 1.7 // 1.7 // 1.7 // 1.7 // 1.7 // 1.7 // 1.7 // 1.7 // 1.7 // 1.7/// Determines whether this instance equal to zero.
74 /// </para>
75 /// <para></para>
            // / </summary>
77 /// \epsilonparam name="value">
78 /// <para>The value.</para>
79 /// <para></para><br>80 /// </param>
80 // 200 // 200 // 200 // 200 // 200 // 200 // 200 // 200 // 200 // 200 // 200 // 200 // 200 // 200 // 200 //
81 / Anne 1996 - Anne 1997 - Anne 1997 - Anne 1997 - Anne 1997 - Anne 1997 - Anne 1997 - Anne 1997 - Anne 1997<br>Anne 1997 - Anne 1997 - Anne 1997 - Anne 1997 - Anne 1997 - Anne 1997 - Anne 1997 - Anne 1997 - Anne 1997 - A
            /// <para>The bool</para>
            /// <para></para>
            \frac{1}{2} // \frac{1}{2} returns>
85 [MethodImpl(MethodImplOptions.AggressiveInlining)]
            protected override bool EqualToZero(ulong value) => value == OUL;
\mathbb{R}^n , and the summary \mathbb{R}^n , and the summary \mathbb{R}^n89 / 11 / 129 / 129 / 129 / 129 / 129 / 129 / 129 / 129 / 129 / 129 / 129 / 129 / 129 / 129 / 129 / 129 / 129 /
90 /// Determines whether this instan
e are equal.
91 /// </para>
```
26  $27$ 28

32 33

 $35$ 

 $42$ 43

 $50$ 

79 73  $74$ 

76

82 83 84

 $86$ 

92 /// <para></para> 93  $///$  </summary> /// <param name="first"><br>/// <para>The first.</para>  $QA$  /// <para>The first.</para> /// <para></para><br>/// </param> 97 / 2007 / 2007 / 2007 / 2007 / 2007 / 2007 / 2007 / 2007 / 2007 / 2007 / 2007 / 2007 / 2007 / 2007 / 2007 / <br>Paramonia di Paramonia di Paramonia di Paramonia di Paramonia di Paramonia di Paramonia di Paramonia di Paramo /// <param name="second"> 99 /// <para>The second.</para> 100 /// <para></para><br>
101 /// </param> //  $10$  //  $102$  //  $102$  //  $102$  //  $102$  //  $102$  //  $102$  //  $102$  //  $102$  //  $102$ 103 /// <para>The bool</para> /// <para></para>  $11/$  </returns> [MethodImpl(MethodImplOptions.AggressiveInlining)] prote
ted override bool AreEqual(ulong first, ulong se
ond) => first == se
ond; , and the summary  $\mathbf{1}_{\mathbb{R}}$  , and the summary  $\mathbf{1}_{\mathbb{R}}$  , and the summary  $\mathbf{1}_{\mathbb{R}}$ 110 - Para Maria Maria Maria Maria Maria Maria Maria Maria Maria Maria Maria Maria Maria Maria Maria Maria Mar /// Determines whether this instan
e greater than zero. //  $\mu$  /// <para></para>  $11/$  </summary> /// <param name="value"> 116  $//\zeta$ para>The value.</para>  $\begin{array}{lll} \text{{\tt l17}} & // & \text{{\tt \bar{\lq}}para}{\text{{\tt l18}}} \\ \text{{\tt l18}} & // & \text{{\tt \bar{\lq}}param}\text{{\tt l19}} \\ \text{{\tt l19}} & // & \text{{\tt \bar{\lq}}relum}\text{{\tt \bar{\lq}}\end{array}$  ,  $1$  ,  $1$  ,  $1$  ,  $1$  $1\leq i\leq n$  /// <para>The bool</para>  $11/7$  <para></para>  $11/$   $\langle$  returns> 123 [MethodImpl(MethodImplOptions.AggressiveInlining)] prote
ted override bool GreaterThanZero(ulong value) => value > 0UL; //  $126$  //  $126$  //  $126$  //  $126$  //  $126$  //  $126$  //  $126$  //  $126$  //  $126$  //  $126$  //  $126$  //  $126$  //  $126$  //  $126$  //  $126$  //  $126$  //  $126$  //  $126$  //  $126$  //  $126$  //  $126$  //  $126$  //  $126$  //  $126$ 127 / 2001 - 2002 - 2002 - 2002 - 2002 - 2002 - 2002 - 2002 - 2002 - 2002 - 2002 - 2002 - 2002 - 2002 - 2002 -/// Determines whether this instance greater than. // // //  $\blacksquare$ /// <para></para> ,  $1$  ,  $1$  ,  $1$  ,  $1$  /// <param name="first"> /// <para>The first.</para> /// <para></para><br>/// </param> //  $135$  //  $135$  //  $135$  //  $135$  //  $135$  //  $135$  //  $135$  //  $135$  //  $135$  //  $135$  //  $135$  //  $135$  //  $135$  //  $135$  //  $135$  //  $135$  //  $135$  //  $135$  //  $135$  //  $135$  //  $135$  //  $135$  //  $135$  //  $135$ 136 /// <param name="second"> /// <para>The se
ond.</para> //  $149$  //  $159$  //  $159$  //  $179$  //  $199$  //  $199$  //  $199$  //  $199$  //  $199$  //  $199$  //  $199$  //  $199$  //  $199$  //  $199$  //  $199$  //  $199$  //  $199$  //  $199$  //  $199$  //  $199$  //  $199$  //  $199$  //  $199$  //  $199$  //  $\mu$  //  $\mu$  and  $\mu$ /// <para>The bool</para> ///  $\epsilon$ para> $\epsilon$ /para> ///  $\sqrt{\text{returns}}$ 144 [MethodImpl(MethodImplOptions.AggressiveInlining)] 145 protected override bool GreaterThan(ulong first, ulong second) => first > second;  $// \langle$ summary> /// <summary> 148 / 148 / 148 / 148 / 148 / 148 / 148 / 148 / 148 / 148 / 148 / 148 / 148 / 148 / 148 / 148 / 148 / 148 / 14 /// Determines whether this instan
e greater or equal than. */ 150 / 150 / 200 / 200 / 200 / 200 / 200 / 200 / 200 / 200 / 200 / 200 / 200 / 200 / 200 / 200 / 200 / 20* 151 /// <para></para> ///  $\langle$ /summary><br>  $153$  ///  $\langle$ param name="first"> //  $153$  //  $153$  //  $153$  //  $153$  //  $153$  //  $153$  //  $153$  //  $153$  //  $153$  //  $153$  /// <para>The first.</para> /// <para></para> ,  $\mu$  ,  $\mu$  /// <param name="second"> /// <para>The second.</para> 159 /// <para></para><br>
160 /// </param> ///  $160$  //  $\mu$  //  $\mu$  //  $\mu$  //  $\mu$  //  $\mu$  //  $\mu$  //  $\mu$  //  $\mu$  //  $\mu$  //  $\mu$  //  $\mu$  //  $\mu$  //  $\mu$  //  $\mu$  //  $\mu$  //  $\mu$  //  $\mu$  //  $\mu$  //  $\mu$  //  $\mu$  //  $\mu$  //  $\mu$  //  $\mu$  //  $\mu$  //  $\mu$  //  $\$ . The contraction of  $\mathcal{U}$  ,  $\mathcal{U}$  ,  $\mathcal{U}$  are the contraction of  $\mathcal{U}$  ,  $\mathcal{U}$  ,  $\mathcal{U}$  ,  $\mathcal{U}$  ,  $\mathcal{U}$  ,  $\mathcal{U}$  ,  $\mathcal{U}$  ,  $\mathcal{U}$  ,  $\mathcal{U}$  ,  $\mathcal{U}$  ,  $\mathcal{U}$  ,  $\mathcal{U}$  ,  $\mathcal{U}$  ,  $\math$ 162 /// <para>The bool</para> 163 /// <para></para>  $1/7 <$ /returns> [MethodImpl(MethodImplOptions.AggressiveInlining)] **protected override bool GreaterOrEqualThan(ulong first, ulong second)** => first >= second;  $\frac{1}{\sqrt{2}}$  //  $\frac{1}{\sqrt{2}}$  //  $\frac{1}{\sqrt{2}}$  //  $\frac{1}{\sqrt{2}}$  //  $\frac{1}{\sqrt{2}}$  //  $\frac{1}{\sqrt{2}}$  //  $\frac{1}{\sqrt{2}}$  //  $\frac{1}{\sqrt{2}}$  //  $\frac{1}{\sqrt{2}}$  //  $\frac{1}{\sqrt{2}}$  //  $\frac{1}{\sqrt{2}}$  //  $\frac{1}{\sqrt{2}}$  //  $\frac{1}{\sqrt{2}}$  //  $\frac{1}{\sqrt{2}}$ 

//  $\mu$ 

```
170 /// Determines whether this instance greater or equal than zero.
171 - Andreas Andreas Andreas Andreas Andreas Andreas Andreas Andreas Andreas Andreas Andreas Andreas Andreas<br>171 - Andreas Andreas Andreas Andreas Andreas Andreas Andreas Andreas Andreas Andreas Andreas Andreas Andreas
               /// <para></para><br>/// </summary>
179
173173 // 173 // 173 // 173 // 173 // 173 // 173 // 173 // 173 // 173 // 173 // 173 // 173 // 173 // 173 // 173 // 173 // 173 // 173 // 173 // 173 // 173 // 173 // 173 // 173174 /// <param name="value">
174
               /// <para>The value.</para>
175
               /// <para></para><br>/// </param>
176
177 /// </param>
1/8 // \sim 1/8 \sim 1/8 \sim 1/8 \sim 1/8 \sim 1/8 \sim 1/8 \sim 1/8 \sim 1/8 \sim 1/8 \sim 1/8 \sim 1/8 \sim 1/8 \sim 1/8 \sim 1/8 \sim 1/8 \sim 1/8 \sim 1/8 \sim 1/8 \sim 1/8 \sim179 /// <para>The bool</para>
180 /// <para></para>
181 /// \sqrt{\text{returns}}[MethodImpl(MethodImplOptions.AggressiveInlining)]
182
              protected override bool GreaterOrEqualThanZero(ulong value) => true; // value >= 0 is
183
               \rightarrow always true for ulong
1 // \blacksquare186 // 187 // 197 // 197 // 197 // 197 // 197 // 197 // 197 // 197 // 197 // 197 // 197 // 197 // 197 // 197 // 197 // 197 // 197 // 197 // 197 // 197 // 197 // 197 // 197187 /// Determines whether this instan
e less or equal than zero.
188
188 // Andreas Andreas Andreas Andreas Andreas Andreas Andreas Andreas Andreas Andreas Andreas Andreas Andreas
189
189 /// 189 /// 199 /// 199 /// 199 /// 199 /// 199 /// 199 /// 199 /// 199 /// 199 /// 199 /// 199 /// 199 //199 //199 //199 //199 //199 //199 //199 //199 //199 //199 //1911/ </summary>
190
191
191 /// <param name="value">
              192 /// <para>The value.</para>
192
               /// <para></para>
193
194
1 // // // \blacksquare195
. The contract of the contract \overline{\phantom{a}} , \overline{\phantom{a}} , \overline{\phantom{a}} , \overline{\phantom{a}} , \overline{\phantom{a}} , \overline{\phantom{a}} , \overline{\phantom{a}} , \overline{\phantom{a}} , \overline{\phantom{a}} , \overline{\phantom{a}} , \overline{\phantom{a}} , \overline{\phantom{a}} , \overline{\phantom{a}} , \overline{\phantom{196 /// \epsilonpara>The bool</para>
197 /// <para></para>
198 /// </returns>
               [MethodImpl(MethodImplOptions.AggressiveInlining)]
199
200 prote
ted override bool LessOrEqualThanZero(ulong value) => value == 0UL; // value is
               \rightarrow always >= 0 for ulong
\overline{\phantom{a}} /// \overline{\phantom{a}} /// \overline{\phantom{a}} // \overline{\phantom{a}} // \overline{\phantom{a}} // \overline{\phantom{a}} // \overline{\phantom{a}} // \overline{\phantom{a}} // \overline{\phantom{a}} // \overline{\phantom{a}} // \overline{\phantom{a}} // \overline{\phantom{a}} // \overline{\phantom{a}} // \overline{\phantom{a}} // \overline{\phantom{a20.3
\overline{\phantom{a}} // // \overline{\phantom{a}} // \overline{\phantom{a}} // \overline{\phantom{a}} // \overline{\phantom{a}} // \overline{\phantom{a}} // \overline{\phantom{a}} // \overline{\phantom{a}} // \overline{\phantom{a}} // \overline{\phantom{a}} // \overline{\phantom{a}} // \overline{\phantom{a}} // \overline{\phantom{a}} // \overline{\phantom{a}} // \overline{\phantom{204 /// Determines whether this instan
e less or equal than.
205 // 205 // 205 // 205 // 205 // 205 // 205 // 205 // 205 // 205 // 205 // 205 // 205 // 205 // 205 // 205 /
               /// <para></para>
206
207
\overline{\phantom{a}} /// \overline{\phantom{a}} /// \overline{\phantom{a}} /// \overline{\phantom{a}} // \overline{\phantom{a}} // \overline{\phantom{a}} // \overline{\phantom{a}} // \overline{\phantom{a}} // \overline{\phantom{a}} // \overline{\phantom{a}} // \overline{\phantom{a}} // \overline{\phantom{a}} // \overline{\phantom{a}} // \overline{\phantom{a}} // \overline{\phantom{208
208 /// <param name="first">
209
              /// <para></para><br>/// </param>
209 /// <para>The first.</para>
210211 / / / / Parameters (2001) 2007 2008 2009 2010 2021 2022 2023 2024 2022 2023 2024 2022 2023 2024 2022 2023 20
212 /// <param name="second">
213 /// <para>The se
ond.</para>
              /// <para></para>
214
\mathbf{1} , \mathbf{1} , \mathbf{1} , \mathbf{1} , \mathbf{1} , \mathbf{1} , \mathbf{1} , \mathbf{1} , \mathbf{1} , \mathbf{1} , \mathbf{1} , \mathbf{1} , \mathbf{1} , \mathbf{1} , \mathbf{1} , \mathbf{1} , \mathbf{1} , \mathbf{1} , \mathbf{1} , \mathbf{1} , 216\overline{\phantom{a}} , \overline{\phantom{a}} , \overline{\phantom{a}}/// <para>The bool</para>
217
              /// <para></para>
218
_{219} /// \sqrt{\sqrt{r}eturns>
220 [MethodImpl(MethodImplOptions.AggressiveInlining)]
221 prote
ted override bool LessOrEqualThan(ulong first, ulong se
ond) => first <= se
ond;
223
\overline{\phantom{a}} /// \overline{\phantom{a}} /// \overline{\phantom{a}} // \overline{\phantom{a}} // \overline{\phantom{a}} // \overline{\phantom{a}} // \overline{\phantom{a}} // \overline{\phantom{a}} // \overline{\phantom{a}} // \overline{\phantom{a}} // \overline{\phantom{a}} // \overline{\phantom{a}} // \overline{\phantom{a}} // \overline{\phantom{a}} // \overline{\phantom{a224
224 /// <para>
225 /// Determines whether this instan
e less than zero.
226
226 / 226 / 226 / 226 / 226 / 226 / 226 / 226 / 226 / 226 / 226 / 226 / 226 / 226 / 226 / 226 / 226 / 226 / 22
               /// <para></para>
227
\frac{228}{228} /// </summary>
229 /// <param name="value">
              /// <para>The value.</para>
230
231 /// \frac{1}{232} /// \frac{1}{232} /// \frac{1}{232} /// \frac{1}{232}\mathbb{Z}^2 // \mathbb{Z}^2 // \mathbb{Z}^2 // \mathbb{Z}^2 // \mathbb{Z}^2 // \mathbb{Z}^2 // \mathbb{Z}^2 // \mathbb{Z}^2 // \mathbb{Z}^2 // \mathbb{Z}^2 // \mathbb{Z}^2 // \mathbb{Z}^2 // \mathbb{Z}^2 // \mathbb{Z}^2 // \mathbb{Z}^2 // \mathbb{Z}^2 
233
\overline{\phantom{a}} /// \overline{\phantom{a}} , \overline{\phantom{a}} , \overline{\phantom{a}} , \overline{\phantom{a}} , \overline{\phantom{a}} , \overline{\phantom{a}} , \overline{\phantom{a}} , \overline{\phantom{a}} , \overline{\phantom{a}} , \overline{\phantom{a}} , \overline{\phantom{a}} , \overline{\phantom{a}} , \overline{\phantom{a}} , \overline{\phantom{a}} , \overline{\phantom{a234
234 /// <para>The bool</para>
235 /// \sqrt{p}ara>\lt/para>
               2/7 </returns>
236
237 [MethodImpl(MethodImplOptions.AggressiveInlining)]
238 prote
ted override bool LessThanZero(ulong value) => false; // value < 0 is always false
               ightharpoonup for ulong
\overline{a} , \overline{a} , 241
241 / III / II / <sup>III</sup> <sup>242</sup> <sup>24</sup>
              /// Determines whether this instance less than.
242
243
\mathbb{Z}^2 // \mathbb{Z}^2 // \mathbb{Z}^2 // \mathbb{Z}^2 // \mathbb{Z}^2 // \mathbb{Z}^2 // \mathbb{Z}^2 // \mathbb{Z}^2 // \mathbb{Z}^2 // \mathbb{Z}^2 // \mathbb{Z}^2 // \mathbb{Z}^2 // \mathbb{Z}^2 // \mathbb{Z}^2 // \mathbb{Z}^2 // \mathbb{Z}^2 
244 /// <para></para>
```
245 ///  $\langle$ /summary>  $\mathbf{1}_{\mathbf{1}}$  ,  $\mathbf{1}_{\mathbf{2}}$  ,  $\mathbf{1}_{\mathbf{3}}$  ,  $\mathbf{1}_{\mathbf{4}}$  ,  $\mathbf{1}_{\mathbf{5}}$  ,  $\mathbf{1}_{\mathbf{6}}$  ,  $\mathbf{1}_{\mathbf{5}}$  ,  $\mathbf{1}_{\mathbf{6}}$  ,  $\mathbf{1}_{\mathbf{6}}$  ,  $\mathbf{1}_{\mathbf{7}}$  ,  $\mathbf{1}_{\mathbf{8}}$  ,  $\mathbf{1}_{\mathbf{8}}$  ,  $\mathbf{1}_{\mathbf{8}}$  ,  $247$ <sup>247</sup> /// <para>The first.</para> /// <para></para><br>/// </param> 248 249  $249$  //  $249$  //  $249$  //  $249$  //  $249$  //  $249$  //  $249$  //  $249$  //  $249$ /// <param name="second"> 250 /// <para>The second.</para> 251  $_{252}$  ///  $\langle 252 \rangle$ <br> $_{253}$  ///  $\langle 252 \rangle$  $\overline{\phantom{a}}$  ,  $\overline{\phantom{a}}$  ,  $\overline{\phantom{a}}$  $254$  //  $254$ <sup>255</sup> /// <para>The bool</para>  $256$  /// <para></para>  $2/7$  </returns> 257 [MethodImpl(MethodImplOptions.AggressiveInlining)] 258 259 <sup>259</sup> prote
ted override bool LessThan(ulong first, ulong se
ond) => first < se
ond; 260  $\overline{\phantom{a}}$  ,  $\overline{\phantom{a}}$  ,  $\overline{\phantom{a}}$ 262 / 262 / 262 / 262 / 262 / 262 / 262 / 262 / 262 / 262 / 262 / 262 / 262 / 262 / 262 / 262 / 262 / 262 / 26 <sup>263</sup> /// In
rements the value. 264 264 / 264 / 265 / 266 / 277 / 278 / 279 / 279 / 279 / 279 / 279 / 279 / 279 / 279 / 279 / 279 / 279 / 279 / 27 /// <para></para> 265  $2/7 <$ summary> 266 /// <param name="value"> 267 /// <para>The value.</para> 268  $\frac{269}{269}$  ///  $\sqrt{p}$ ara> $\lt$ /para>  $\overline{a}$  ,  $\overline{a}$  ,  $\overline{b}$  ,  $\overline{c}$  ,  $\overline{c}$  , 271  $277777$  $272$  ///  $\epsilon$ para>The ulong</para>  $\frac{273}{274}$  ///  $\frac{1}{\sqrt{7}}$  //  $\frac{1}{\sqrt{7}}$  //  $\frac{1}{\sqrt{7}}$  //  $\frac{1}{\sqrt{7}}$  //  $\frac{1}{\sqrt{7}}$  //  $\frac{1}{\sqrt{7}}$  //  $\frac{1}{\sqrt{7}}$  //  $\frac{1}{\sqrt{7}}$  //  $\frac{1}{\sqrt{7}}$  //  $\frac{1}{\sqrt{7}}$  //  $\frac{1}{\sqrt{7}}$  //  $\frac{1}{\sqrt{7}}$  //  $\frac{1}{\sqrt{7}}$ 274  $274$  // //  $774$  //  $274$  //  $274$  //  $274$  //  $274$  //  $274$  //  $274$  //  $274$  //  $274$  //  $274$  //  $274$  //  $274$  //  $274$  //  $274$  //  $274$  //  $274$  //  $274$  //  $274$  //  $274$  //  $274$  // $274$  // $274$  // $274$  // $274$  [MethodImpl(MethodImplOptions.AggressiveInlining)] 275 <sup>276</sup> prote
ted override ulong In
rement(ulong value) => ++value;  $278$  //  $278$  //  $278$  //  $278$  //  $278$  //  $278$  //  $278$  //  $278$  //  $278$  //  $278$  //  $278$  //  $278$  //  $278$  //  $278$  //  $278$  //  $278$  //  $278$  //  $278$  //  $278$  //  $278$  //  $278$  //  $278$  //  $278$  //  $278$  //  $278$ 279 / 279 / 279 / 279 / 279 / 279 / 279 / 279 / 279 / 279 / 279 / 279 / 279 / 279 / 279 / 279 / 279 / 279 / 27 /// Decrements the value. 280 281 281 / *11* / *12*22 / 281 / 282 / 283 / 284 / 285 / 285 / 286 / 287 / 288 / 289 / 289 / 289 / 289 / 289 / 289 / 28 282 /// <para></para>  $// / <$ /summary> 283 284  $\mathbb{R}^n$  //  $\mathbb{R}^n$  //  $\mathbb{R}^n$  //  $\mathbb{R}^n$  //  $\mathbb{R}^n$  //  $\mathbb{R}^n$  //  $\mathbb{R}^n$  $286$  ///  $\frac{1}{2}$  ///  $\frac{1}{2}$  /// <sup>285</sup> /// <para>The value.</para> 287  $\overline{\phantom{a}}$  ,  $\overline{\phantom{a}}$  ,  $\overline{\phantom{a}}$  $2888$  //  $2888$  //  $2888$  //  $2888$  //  $2888$  //  $2888$  //  $2888$  //  $2888$  //  $2888$ <sup>289</sup> /// <para>The ulong</para> 290  $\overline{\phantom{a}}$  ///  $\overline{\phantom{a}}$  //  $\overline{\phantom{a}}$  //  $\overline{\phantom{a}}$  //  $\overline{\phantom{a}}$  //  $\overline{\phantom{a}}$  //  $\overline{\phantom{a}}$  //  $\overline{\phantom{a}}$  //  $\overline{\phantom{a}}$  //  $\overline{\phantom{a}}$  //  $\overline{\phantom{a}}$  //  $\overline{\phantom{a}}$  //  $\overline{\phantom{a}}$  //  $\overline{\phantom{a}}$  //  $\overline{\phantom{a}}$ 291  $291$  ///  $\mu$  //  $\mu$  //  $\mu$  //  $\mu$  //  $\mu$  //  $\mu$  //  $\mu$  //  $\mu$  //  $\mu$  //  $\mu$  //  $\mu$  //  $\mu$  //  $\mu$  //  $\mu$  //  $\mu$  //  $\mu$  //  $\mu$  //  $\mu$  //  $\mu$  //  $\mu$  //  $\mu$  //  $\mu$  //  $\mu$  //  $\mu$  //  $\mu$  //  $\mu$  //  $\mu$ 292 **[MethodImpl(MethodImplOptions.AggressiveInlining)**] 293  $\mathbf{P}$  $295$  //  $295$  //  $295$  //  $295$  //  $295$  //  $295$  //  $295$  //  $295$  //  $295$  //  $295$  //  $295$  //  $295$  //  $295$  //  $295$  //  $295$  //  $295$  //  $295$  //  $295$  //  $295$  //  $295$  //  $295$  //  $295$  //  $295$  //  $295$  //  $295$ 296 / 296 / 296 / 296 / 296 / 296 / 296 / 296 / 296 / 296 / 296 / 296 / 296 / 296 / 296 / 296 / 296 / 296 / 29  $297$  /// Adds the first. 298 // 298 // 298 // 298 // 298 // 298 // 298 // 298 // 298 // 298 // 298 // 298 // 298 // 298 // 298 // 298 / /// <para></para> 299  $11/$  </summary> 300 /// <param name="first"> 301  $302$  ///  $\epsilon$ para>The first.  $\epsilon$ /para> /// <para></para><br>/// </param> 303 <sup>304</sup> /// </param> 305 /// <param name="second"> 306 /// <para>The second.</para> /// <para></para><br>/// </param> 307 308 <sup>308</sup> /// </param>  $300$  $\overline{\phantom{a}}$  ///  $\overline{\phantom{a}}$  ,  $\overline{\phantom{a}}$  ,  $\overline{\phantom{a}}$  ,  $\overline{\phantom{a}}$  ,  $\overline{\phantom{a}}$  ,  $\overline{\phantom{a}}$  ,  $\overline{\phantom{a}}$  ,  $\overline{\phantom{a}}$  ,  $\overline{\phantom{a}}$  ,  $\overline{\phantom{a}}$  ,  $\overline{\phantom{a}}$  ,  $\overline{\phantom{a}}$  ,  $\overline{\phantom{a}}$  ,  $\overline{\phantom{a}}$  ,  $\overline{\phantom{a$ /// <para>The ulong</para> 310 311 <sup>311</sup> /// <para></para>  $312$  ///  $\langle$ /returns> 313 [MethodImpl(MethodImplOptions.AggressiveInlining)] and the protected three conditions of the protection of the second second, which is a first the second of the second of the second second second second second second second second second second second second second second 316  $\overline{\phantom{a}}$  ,  $\overline{\phantom{a}}$  ,  $\overline{\phantom{a}}$ 317  $3177$  //  $4277$  //  $4277$  //  $4277$  //  $4277$  //  $4277$  //  $4277$  //  $4277$  //  $4277$  //  $4277$  //  $4277$ 318  $\frac{1}{319}$  /// Subtracts the first. <sup>319</sup> /// </para>  $320$  /// <para></para>  $\frac{321}{}$  /// </summary>  $322$  ///  $\epsilon$ param name="first">

```
323 /// <para>The first.</para>
\mathbf{1} , \mathbf{1} , \mathbf{1} , \mathbf{1} , \mathbf{1} , \mathbf{1} , \mathbf{1} , \mathbf{1} , \mathbf{1} , \mathbf{1} , \mathbf{1} , \mathbf{1} , \mathbf{1} , \mathbf{1} , \mathbf{1} , \mathbf{1} , \mathbf{1} , \mathbf{1} , \mathbf{1} , \mathbf{1} , 325\overline{\phantom{a}} , \overline{\phantom{a}} , \overline{\phantom{a}}326
326 /// <param name="se
ond">
               /// <para>The second.</para>
327
               /// <para></para>
328
329\mathbf{1} , \mathbf{1} , \mathbf{1} , \mathbf{1} , \mathbf{1} , \mathbf{1} , \mathbf{1} , \mathbf{1} , \mathbf{1} , \mathbf{1} , \mathbf{1} , \mathbf{1} , \mathbf{1} , \mathbf{1} , \mathbf{1} , \mathbf{1} , \mathbf{1} , \mathbf{1} , \mathbf{1} , \mathbf{1} , \overline{\phantom{a}} /// \overline{\phantom{a}} , \overline{\phantom{a}} , \overline{\phantom{a}} , \overline{\phantom{a}} , \overline{\phantom{a}} , \overline{\phantom{a}} , \overline{\phantom{a}} , \overline{\phantom{a}} , \overline{\phantom{a}} , \overline{\phantom{a}} , \overline{\phantom{a}} , \overline{\phantom{a}} , \overline{\phantom{a}} , \overline{\phantom{a}} , \overline{\phantom{a331 /// <para>The ulong</para>
332 /// \qquad \qquad /// \qquad \qquad \qquad /// \qquad \qquad \qquad \qquad \qquad \qquad \qquad \qquad \qquad \qquad \qquad \qquad \qquad \qquad \qquad \qquad \qquad \qquad \qquad \qquad \qquad \qquad \qquad \qquad \qquad \qquad \qquad \qquad \qquad \333 /// \sqrt{\text{returns}}334 [MethodImpl(MethodImplOptions.AggressiveInlining)]
335
               protected override ulong Subtract(ulong first, ulong second) => first - second;
336
\overline{1} // \overline{1} // \overline{2} \overline{3} \overline{3} \overline{3} \overline{4} \overline{3} \overline{3} \overline{4} \overline{3} \overline{4} \overline{3} \overline{4} \overline{3} \overline{4} \overline{3} \overline{4} \overline{5} \overline{4} \overline{5} \overline{2} \overline{4} \overline{5}338
338 // 238 // 238 // 238 // 238 // 239 // 239 // 239 // 239 // 239 // 239 // 239 // 239 // 239 // 239 // 239 /
339 /// Determines whether this instance first is to the left of second.
\mathbf{1}_{\mathbf{1}}\mathbf{1} \cdot \mathbf{1}342
\overline{1} // \overline{1} // \overline{2} , \overline{3} , \overline{3} , \overline{3} , \overline{3} , \overline{3} , \overline{3} , \overline{3} , \overline{3} , \overline{3} , \overline{3} , \overline{3} , \overline{3} , \overline{3} , \overline{3} , \overline{3} , \overline{3} , \overline{3} ,
               /// <param name="first">
343
               /// <para>The first.</para>
344
               ...<br>/// <para></para><br>/// </param>
345
\mathbf{1}_{\mathbf{1}} , \mathbf{1}_{\mathbf{2}} , \mathbf{1}_{\mathbf{3}} , \mathbf{1}_{\mathbf{4}} , \mathbf{1}_{\mathbf{5}} , \mathbf{1}_{\mathbf{6}} , \mathbf{1}_{\mathbf{5}} , \mathbf{1}_{\mathbf{6}} , \mathbf{1}_{\mathbf{5}} , \mathbf{1}_{\mathbf{6}} , \mathbf{1}_{\mathbf{6}} , \mathbf{1}_{\mathbf{6}} , \mathbf{1}_{\mathbf{6}} , 
347 /// \epsilonparam name="second">
348 /// \sqrt{2} /// \sqrt{2} // \sqrt{2} // \sqrt{2} // \sqrt{2} // \sqrt{2} // \sqrt{2} // \sqrt{2} // \sqrt{2} // \sqrt{2} // \sqrt{2} // \sqrt{2} // \sqrt{2} // \sqrt{2} // \sqrt{2} // \sqrt{2} // \sqrt{2} // \sqrt{2} // \sqrt{2} // /// <para></para><br>/// </param>
349
\mathbf{1} , \mathbf{1} , \mathbf{1} , \mathbf{1} , \mathbf{1} , \mathbf{1} , \mathbf{1} , \mathbf{1} , \mathbf{1} , \mathbf{1} , \mathbf{1} , \mathbf{1} , \mathbf{1} , \mathbf{1} , \mathbf{1} , \mathbf{1} , \mathbf{1} , \mathbf{1} , \mathbf{1} , \mathbf{1} , \overline{\phantom{a}} /// \overline{\phantom{a}} , \overline{\phantom{a}} , \overline{\phantom{a}} , \overline{\phantom{a}} , \overline{\phantom{a}} , \overline{\phantom{a}} , \overline{\phantom{a}} , \overline{\phantom{a}} , \overline{\phantom{a}} , \overline{\phantom{a}} , \overline{\phantom{a}} , \overline{\phantom{a}} , \overline{\phantom{a}} , \overline{\phantom{a}} , \overline{\phantom{a/// <para>The bool</para>
352
               /// <para></para>
353
354 /// \sqrt{\text{returns}}[MethodImpl(MethodImplOptions.AggressiveInlining)]
355
356 prote
ted override bool FirstIsToTheLeftOfSe
ond(ulong first, ulong se
ond)
357 \pm 357 \pm 357 \pm 357 \pm 357 \pm 357 \pm 357 \pm 357 \pm 357 \pm 357 \pm 357 \pm 357 \pm 357 \pm 357 \pm 357 \pm 357 \pm 357 \pm 357 \pm 357 \pm 357 \pm 358 ref var firstLink = ref Links = ref Links = ref Links = ref Links = ref Links = ref Links = ref Links = ref Li
359 ref var se
ondLink = ref Links[se
ond℄;
360 return FirstIsToTheLeftOfSe
ond(firstLink.Sour
e, firstLink.Target,
                    \rightarrow secondLink.Source, secondLink.Target);
361.51 \pm 0.000 and 361.51 \pm 0.000 and 361.51 \pm 0.000 and 361.51 \pm 0.000 and 361.51 \pm 0.000362
363
363 // 363 // 363 // 363 // 363 // 363 // 363 // 363 // 363 // 363 // 363 // 363 // 363 // 363 // 363 // 363 // 363 // 363 // 363 // 363 // 363 // 363 // 363 // 363 // 363364
\mathbf{1} \cdot \mathbf{1}/// Determines whether this instance first is to the right of second.
365
366 // 2007 // 2008 // 2008 // 2008 // 2009 // 2009 // 2009 // 2009 // 2009 // 2009 // 2009 // 2009 // 2009 //
367 /// <para></para>
368 // / </summary>
               /// <param name="first">
369
370 /// \sqrt{p}ara>The first. </para>
               377 / \sigmaara></para>
371
372
\overline{a} // \overline{a} // \overline{b} // \overline{c} // \overline{c} // \overline{c} // \overline{c} // \overline{c} // \overline{c} // \overline{c} // \overline{c} // \overline{c} // \overline{c} // \overline{c} // \overline{c} // \overline{c} // \overline{c} // \overline{c} // \overline{/// <param name="second">
373
374 /// \sqrt{2} /// \sqrt{2} second. \sqrt{2} /para>
375 /// <para></para>
376 /// </param>
\overline{177} // \overline{177} , \overline{177} , \overline{177} , \overline{177} , \overline{177} , \overline{177} , \overline{177} , \overline{177} , \overline{177} , \overline{177} , \overline{177} , \overline{177} , \overline{177} , \overline{177} , \overline{177} , \overline{177} ,
378 /// <para>The bool</para>
               /// <para></para>
379
               3/7 < returns>
380
381 [MethodImpl(MethodImplOptions.AggressiveInlining)]
382
as a protected book and the second conditions are conditioned to the protected first of the second conditions of the second conditions of the second conditions of the second conditions of the second conditions of the secon
383
383.383 383.383 383.383 383.383 383.383 383.383 383.383 383.383 383.383 383.383 383.383 383.383 383.383 383.383 383.383 383.383 383.383 383.383 383.383 383.383 383.383 383.383 ref var firstLink = ref Links[first];
384
385 ref var seine Stadt der Linksferden der Entwicklung unter Linksferden unter der Entwicklung unter Einführung unter Eine Einführung unter Einführung unter Einführung unter Einführung unter Einführung unter Einführung u
386
as first is the contract of the comparative contract of the contract of the contract of the company of the contract of the contract of the contract of the contract of the contract of the contract of the contract of the con
                    \rightarrow secondLink.Source, secondLink.Target);
387
387 \pm 387 \pm 387 \pm 387 \pm 387 \pm 387 \pm 387 \pm 387 \pm 387 \pm 387 \pm 387 \pm 387 \pm 387 \pm 387 \pm 387 \pm 387 \pm 387 \pm 387 \pm 387 \pm 387 \pm 389
\mathbf{3}390
390 /// <para>
391
391 /// Gets the size value using the spe
ified value.
392
39.92 \pm 0.002/// <para></para>
393
394 /// \langle/summary>
395 /// <param name="value">
396 /// <para>The value.</para>
\frac{\gamma}{397} /// <para></para><br>\frac{\gamma}{\gamma}/// </param>
```
 $\mathbf{1}$  ,  $\mathbf{1}$  ,  $\mathbf{1}$  ,

```
\mathbf{1}_{\mathbf{1}}400 /// <para>The ulong</para>
            /// <para></para>
-40.111/7 </returns>
402[MethodImpl(MethodImplOptions.AggressiveInlining)]
403
A\Omega A404 protein ulong value 40\mathbf{1}^{\mathcal{A}}\mathbf{1}_{\mathbf{1}} // \mathbf{1}_{\mathbf{2}} // \mathbf{1}_{\mathbf{3}} // \mathbf{1}_{\mathbf{4}} // \mathbf{1}_{\mathbf{5}} // \mathbf{1}_{\mathbf{5}} // \mathbf{1}_{\mathbf{6}} // \mathbf{1}_{\mathbf{5}} // \mathbf{1}_{\mathbf{6}} // \mathbf{1}_{\mathbf{6}} // \mathbf{1}_{\mathbf{6}} // \mathbf{1}_{\mathbf{7}} // \mathbf{408
408 /// Sets the size value using the spe
ified stored value.
409 / 110 / 129 / 1 / 1
            /// <para></para>
41011/1 </summary>
411
            412 /// <param name="storedValue">
412
413 /// <para>The stored value.</para>
\frac{414}{415} /// <para></para><br>/// </param>
\frac{1}{5} // // // \frac{1}{5} // \frac{1}{5} // \frac{1}{5} // \frac{1}{5} // \frac{1}{5} // \frac{1}{5} // \frac{1}{5} // \frac{1}{5} // \frac{1}{5} // \frac{1}{5} // \frac{1}{5} // \frac{1}{5} // \frac{1}{5} // \frac{1}{5} // \frac{1}{5} // \frac{1}{5416 /// <param name="size">
417 /// <para>The size.</para>
            /// <para></para><br>/// </param>
418
419
\frac{1}{2} // // // \frac{1}{2} // \frac{1}{2} , \frac{1}{2} , \frac{1}{2} , \frac{1}{2} , \frac{1}{2} , \frac{1}{2} , \frac{1}{2} , \frac{1}{2} , \frac{1}{2} , \frac{1}{2} , \frac{1}{2} , \frac{1}{2} , \frac{1}{2} , \frac{1}{2} , \frac{1}{2} , \frac{1}{2}[MethodImpl(MethodImplOptions.AggressiveInlining)]
420-421\mathbf{A}\rightarrow storedValue & 31UL | (size & 134217727UL) << 5;
\frac{1}{2} /// \frac{1}{2} // \frac{1}{2} // \frac{1}{2} // \frac{1}{2} // \frac{1}{2} // \frac{1}{2} // \frac{1}{2} // \frac{1}{2} // \frac{1}{2} // \frac{1}{2} // \frac{1}{2} // \frac{1}{2} // \frac{1}{2} // \frac{1}{2} // \frac{1}{2} // \frac{1}{2} //
A2A\overline{a} , \overline{a} , 425 /// Determines whether this instan
e get left is 
hild value.
\mathbf{1}_{\mathbf{1}}/// <para></para>
427
            11/ </summary>
428
429 /// \epsilonparam name="value">
            /// <para>The value.</para>
430/// <para></para><br>/// </param>
431
432 /// </param>
\frac{1}{3} // \frac{1}{3} , \frac{1}{3} , \frac{1}{3} , \frac{1}{3} , \frac{1}{3} , \frac{1}{3} , \frac{1}{3} , \frac{1}{3} , \frac{1}{3} , \frac{1}{3} , \frac{1}{3} , \frac{1}{3} , \frac{1}{3} , \frac{1}{3} , \frac{1}{3} , \frac{1}{3} , \frac{1}{3} , \frac{434 /// <para>The bool</para>
435 /// <para></para>
436 /// \sqrt{\phantom{a}}/returns>
            [MethodImpl(MethodImplOptions.AggressiveInlining)]
-437438
as as protected books and a construction over the large \sim (value) \sim (value \sim 16UL) \sim 4 \sim 4 \sim 4 \sim440\frac{1}{\sqrt{2}} /// \frac{1}{\sqrt{2}} /// \frac{1}{\sqrt{2}} /// \frac{1}{\sqrt{2}} /// \frac{1}{\sqrt{2}} //
\frac{1}{4} // \frac{1}{4} // \frac{1}{4} // \frac{1}{4} // \frac{1}{4} // \frac{1}{4} // \frac{1}{4} // \frac{1}{4} // \frac{1}{4} // \frac{1}{4} // \frac{1}{4} // \frac{1}{4} // \frac{1}{4} // \frac{1}{4} // \frac{1}{4} // \frac{1}{4} // \frac{1}{4} // 
442 /// Sets the left is 
hild value using the spe
ified stored value.
\mathbf{1}_{\mathbf{1}}/// <para></para>
444
445 /// \langle/summary>
            446 /// <param name="storedValue">
446
            /// <para>The stored value.</para>
447
            /// <para></para>
448
449 / 149 / 149 / 149 / 149 / 149 / 149 / 149 / 149 / 149 / 149 / 149 / 149 / 149 / 149 / 149 / 149 / 149 / 149 /
450 /// <param name="value">
451 /// \epsilonpara>The value.\epsilon/para>
^{452} /// <para></para><br>^{453} /// </param>
\mathbf{f} = \mathbf{f} \mathbf{f} + \mathbf{f} \mathbf{f} , and \mathbf{f} = \mathbf{f} \mathbf{f} + \mathbf{f} \mathbf{f} , and \mathbf{f} = \mathbf{f} \mathbf{f} + \mathbf{f} \mathbf{f} , and \mathbf{f} = \mathbf{f} \mathbf{f} + \mathbf{f} \mathbf{f} , and \mathbf{f} = \mathbf{f} \mathbf{f} + \mathbf{f} \mathbf{f} , and \mathbf{f} = \mathbf{f} \math[MethodImpl(MethodImplOptions.AggressiveInlining)]
454
455
455 prote
ted override void SetLeftIsChildValue(ref ulong storedValue, bool value) =>
                storedValue = storedValue & 4294967279UL | (As <b>bool</b>, byte> (ref value) & 1UL) << 4;
456
            // \langlesummary>
457
            \mathcal{N} , and the summary \mathcal{N} and \mathcal{N} are the summary \mathcal{N} . The summary \mathcal{N}\frac{1}{\sqrt{2}} // \frac{1}{\sqrt{2}} // \frac{1}{\sqrt{2}} // \frac{1}{\sqrt{2}} // \frac{1}{\sqrt{2}} // \frac{1}{\sqrt{2}} // \frac{1}{\sqrt{2}} // \frac{1}{\sqrt{2}} // \frac{1}{\sqrt{2}} // \frac{1}{\sqrt{2}} // \frac{1}{\sqrt{2}} // \frac{1}{\sqrt{2}} // \frac{1}{\sqrt{2}} // \frac{1}{\sqrt{2}} 
459 /// Determines whether this instan
e get right is 
hild value.
460
460 /// </para>
461 /// <para></para>
462 /// \langle/summary>
            463 /// <param name="value">
463
464
464 /// <para>The value.</para>
465 /// <para></para><br>466 /// </param>
466
\mathbf{f} = \mathbf{f} \cdot \mathbf{f} , and \mathbf{f} = \mathbf{f} \cdot \mathbf{f} and \mathbf{f} = \mathbf{f} \cdot \mathbf{f} and \mathbf{f} = \mathbf{f} \cdot \mathbf{f} and \mathbf{f} = \mathbf{f} \cdot \mathbf{f} and \mathbf{f} = \mathbf{f} \cdot \mathbf{f} and \mathbf{f} = \mathbf{f} \cdot \mathbf{f} and \mathbf{f} = \mathbf{f} \cdot \mathbf{f}467
\mathbf{1}_{\mathbf{1}} // \mathbf{1}_{\mathbf{2}} // \mathbf{1}_{\mathbf{3}} // \mathbf{1}_{\mathbf{4}} // \mathbf{1}_{\mathbf{5}} // \mathbf{1}_{\mathbf{5}} // \mathbf{1}_{\mathbf{5}} // \mathbf{1}_{\mathbf{6}} // \mathbf{1}_{\mathbf{5}} // \mathbf{1}_{\mathbf{6}} // \mathbf{1}_{\mathbf{6}} // \mathbf{1}_{\mathbf{6}} // \mathbf{468 /// <para>The bool</para>
469 /// <para></para>
470 /// \langle/returns>
471 [MethodImpl(MethodImplOptions.AggressiveInlining)]
472 prote
ted override bool GetRightIsChildValue(ulong value) => (value & 8UL) >> 3 == 1UL;
473
474
474 // 474 // 474 // 474 // 474 // 474 // 474 // 474 // 474 // 474
```

```
\mathbf{1}^{\prime} // \mathbf{1}^{\prime} // \mathbf{1}^{\prime} // \mathbf{1}^{\prime} // \mathbf{1}^{\prime} // \mathbf{1}^{\prime} // \mathbf{1}^{\prime} // \mathbf{1}^{\prime} // \mathbf{1}^{\prime} // \mathbf{1}^{\prime} // \mathbf{1}^{\prime} // \mathbf{1}^{\prime} // \mathbf{1}^{\prime} // \mathbf{1}^{\prime} 
476 /// Sets the right is child value using the specified stored value.
A77477 / 2008 / 2009 / 2009 / 2009 / 2009 / 2009 / 2009 / 2009 / 2009 / 2009 / 2009 / 2009 / 2009 / 2009 / 2009 /
A78478 // 2009 // 2009 // 2009 // 2009 // 2009 // 2009 // 2009 // 2009 // 2009 // 2009 // 2009 // 2009 // 2009 //
            1/7 </summary>
479
            480 /// <param name="storedValue">
480
            /// <para>The stored value.</para>
481
\frac{482}{483} /// \frac{1}{\sqrt{2}} /// \frac{1}{\sqrt{2}} /// \frac{1}{\sqrt{2}} /// \frac{1}{\sqrt{2}} /// \frac{1}{\sqrt{2}} /// \frac{1}{\sqrt{2}} /// \frac{1}{\sqrt{2}} /// \frac{1}{\sqrt{2}} /// \frac{1}{\sqrt{2}} /// \frac{1}{\sqrt{2}} /// \frac{1}{\sqrt{2}} /// \frac{1}{\sqrt{2}} ///
483 /// </param>
484 /// \epsilon /// \epsilon name="value">
485 /// <para>The value.</para>
\frac{486}{487} /// <para></para><br>/// </param>
487
487 / 1972 / 2009 / 2009 / 2009 / 2009 / 2009 / 2009 / 2009 / 2009 / 2009 / 2009 / 2009 / 2009 / 2009 / 2009 / 2009 / 2009 / 2009 / 2009 / 2009 / 2009 / 2009 / 2009 / 2009 / 2009 / 2009 / 2009 / 2009 / 2009 / 2009 / 2009
            [MethodImpl(MethodImplOptions.AggressiveInlining)]
488
                                                                                                \Rightarrow489
\mathbf{A}\rightarrow storedValue = storedValue & 4294967287UL | (As<br/>sbool, byte>(ref value) & 1UL) << 3;
490
491 /// \langlesummary>
             \overline{\phantom{a}} /// \overline{\phantom{a}} /// \overline{\phantom{a}} /// \overline{\phantom{a}} /// \overline{\phantom{a}} /// \overline{\phantom{a}} /// \overline{\phantom{a}} /// \overline{\phantom{a}} // \overline{\phantom{a}} // \overline{\phantom{a}} // \overline{\phantom{a}} // \overline{\phantom{a}} // \overline{\phantom{a}} // \overline{\phantom{a}} // \overline\overline{\phantom{a}}493 /// Gets the balan
e value using the spe
ified value.
494
\mathbf{1}_{\mathbf{1}}495 /// <para></para>
            49/ \langle/summary>
496
            /// <param name="value">
-407/// <para>The value.</para>
498/// <para></para>
499
500
\mathbf{f}(\mathbf{f})501
\frac{1}{\sqrt{2}} /// \frac{1}{\sqrt{2}} , \frac{1}{\sqrt{2}} , \frac{1}{\sqrt{2}} , \frac{1}{\sqrt{2}} , \frac{1}{\sqrt{2}} , \frac{1}{\sqrt{2}} , \frac{1}{\sqrt{2}} , \frac{1}{\sqrt{2}} , \frac{1}{\sqrt{2}} , \frac{1}{\sqrt{2}} , \frac{1}{\sqrt{2}} , \frac{1}{\sqrt{2}} , \frac{1}{\sqrt{2}} , \frac{1}{\sqrt{/// <para>The sbyte</para>
502
503 /// <para></para>
504 /// \sqrt{r}eturns>
505 [MethodImpl(MethodImplOptions.AggressiveInlining)]
506 protected override sbyte GetBalanceValue(ulong value) => unchecked((sbyte)(value & 7UL |
                 OxF8UL * ((value & 4UL) >> 2))); // if negative, then continue ones to the end of
             \hookrightarrow\rightarrowstate and the contract of the contract of the contract of the contract of the contract of the contract of the contract of the contract of the contract of the contract of the contract of the contract of the contract of the 
508
\frac{1}{\sqrt{2}} // \frac{1}{\sqrt{2}} , \frac{1}{\sqrt{2}} , \frac{1}{\sqrt{2}} , \frac{1}{\sqrt{2}} , \frac{1}{\sqrt{2}} , \frac{1}{\sqrt{2}} , \frac{1}{\sqrt{2}} , \frac{1}{\sqrt{2}} , \frac{1}{\sqrt{2}} , \frac{1}{\sqrt{2}} , \frac{1}{\sqrt{2}} , \frac{1}{\sqrt{2}} , \frac{1}{\sqrt{2}} , \frac{1}{\sqrt{2500510 /// Sets the balan
e value using the spe
ified stored value.
511 - Anii 100 - Anii 110 - Anii 110 - Anii 110 - Anii 110 - Anii 110 - Anii 110 - Anii 110 - Anii 110 - Anii 1
            /// <para></para>
512
            11/6 </summary>
513
514 /// <param name="storedValue">
            /// <para>The stored value.</para>
515
            /// <para></para><br>/// </param>
516
517 /// </param>
518 /// <param name="value">
            /// <para>The value.</para>
519
\frac{520}{521} /// <para></para>
\frac{1}{2} // // // \frac{1}{2} , \frac{1}{2} , \frac{1}{2} , \frac{1}{2} , \frac{1}{2} , \frac{1}{2} , \frac{1}{2} , \frac{1}{2} , \frac{1}{2} , \frac{1}{2} , \frac{1}{2} , \frac{1}{2} , \frac{1}{2} , \frac{1}{2} , \frac{1}{2} , \frac{1}{2} , \frac{1}{2} 
            [MethodImpl(MethodImplOptions.AggressiveInlining)]
522
523 prote
ted override void SetBalan
eValue(ref ulong storedValue, sbyte value) =>
                storedValue = unchecked(storedValue & 4294967288UL | (ulong)((byte)value >> 5 & 4 |
             \hookrightarrow\hookrightarrowvalue \mathcal{V} and \mathcal{V} and \mathcal{V} and \mathcal{V} and \mathcal{V} and \mathcal{V} and \mathcal{V} and \mathcal{V} and \mathcal{V} and \mathcal{V} and \mathcal{V} and \mathcal{V} and \mathcal{V} and \mathcal{V} and \mathcal{V} and \mathcal{V} and \mathcal{V}525 /// <summary>
526 / 2002 / 2002 / 2003 / 2003 / 2004 / 2005 / 2006 / 2006 / 2007 / 2007 / 2007 / 2007 / 2007 / 2007 / 2007 /
527 /// Gets the header referen
e.
528
528 /// </para>
            /// <para></para>
529
530 /// </summary>
531
\mathbf{1} , \mathbf{1} , \mathbf{1} , \mathbf{1} , \mathbf{1} , \mathbf{1} , \mathbf{1} , \mathbf{1} , \mathbf{1} , \mathbf{1} , \mathbf{1} , \mathbf{1} , \mathbf{1} , \mathbf{1} , \mathbf{1} , \mathbf{1} , \mathbf{1} , \mathbf{1} , \mathbf{1} , \mathbf{1} , 532 /// <para>A ref links header of ulong</para>
533 /// <para></para>
534 /// \langle/returns>
            [MethodImpl(MethodImplOptions.AggressiveInlining)]
535
536 prote
ted override ref LinksHeader<ulong> GetHeaderReferen
e() => ref *Header;
537
538
\mathbf{1} , the summary \mathbf{1}539
539 / January 2008, and the contract of the contract of the contract of the contract of the contract of the contract of the contract of the contract of the contract of the contract of the contract of the contract of the co
540 /// Gets the link reference using the specified link.
541 /// </para>
542 /// <para></para>
543 /// </summary>
544 /// <param name="link">
            /// <para>The link.</para>
545
\frac{546}{547} /// <para></para><br>/// </param>
```
 $547$  //  $147$ 

```
\mathbf{f} = \mathbf{f} \cdot \mathbf{f}549 /// <para>A ref raw link of ulong</para>
            550 /// <para></para>
550
            71 / 1 </returns>
551
            [MethodImpl(MethodImplOptions.AggressiveInlining)]
552
553
553 prote
ted override ref RawLink<ulong> GetLinkReferen
e(ulong link) => ref Links[link℄;
       \mathcal{F}554
554.54 \pm 0.000 and 554.54 \pm 0.000 and 554.54 \pm 0.000 and 554.54 \pm 0.000555 \mu1.103 /csharp/Platform.Data.Doublets/Memory/United/Specific/Ulnt64LinksRecursionlessSizeBalancedTreeMeth
 1 using System.Runtime.CompilerServi
es;
   using Platform.Data.Doublets.Memory.United.Generic;
 \overline{2}\overline{\mathbf{3}}\overline{A}4 #pragma warning disable CS1591 // Missing XML 
omment for publi
ly visible type or member
 6 namespace Platform.Data.Doublets.Memory.United.Specific
    \overline{A}7 YEAR OLD FEMALE REPORT OF THE REPORT OF THE REPORT OF THE REPORT OF THE REPORT OF THE REPORT OF THE REPORT OF
 \mathbf{x}8 /// // \blacksquare\overline{9}9 /// <para>
        /// Represents the int 64 links recursionless size balanced tree methods base.
101111 / 2001 - 2001 - 2002 - 2003 - 2004 - 2005 - 2006 - 2007 - 2008 - 2008 - 2008 - 2008 - 2008 - 2008 - 2008 - <br>12 / 2008 - 2008 - 2008 - 2008 - 2008 - 2008 - 2008 - 2008 - 2008 - 2008 - 2008 - 2008 - 2008 - 2008 - 2008 -
12 /// <para></para>
13 /// </summary>
14 /// <seealso cref="LinksRecursionlessSizeBalancedTreeMethodsBase{ulong}"/>
       public unsafe abstract class UInt64LinksRecursionlessSizeBalancedTreeMethodsBase :
15
           LinksRecursionlessSizeBalancedTreeMethodsBase<ulong>
        \left\{ \right.1616 \pm 16 \pm 16 \pm 16 \pm 16 \pm 16 \pm 16 \pm 16 \pm 16 \pm 16 \pm 16 \pm 16 \pm 16 \pm 16 \pm 16 \pm 16 \pm 16 \pm 16 \pm 16 \pm 16 \pm 16 \pm 16 \pm 17
. The summary \mathcal{I} is the summary \mathcal{I}18
18 // Andreas Andreas Andreas Andreas Andreas Andreas Andreas Andreas Andreas Andreas Andreas Andreas Andreas
19 // The links. The links of the links of the links of the links. The links of the links of the links of the l
\overline{\phantom{a}}21 /// \langlepara>\langle/para>\langle/// \langlesummary>
22 // 22 // 22 // 22 // 23 // 24 // 25 // 27 // 27 // 29 // 29 // 29 // 29 // 29 // 29 // 29 // 29 // 29 // 29 // 29 // 29 // 29 // 29 // 29 // 29 // 29 // 29 // 29 
23
23 prote
ted new readonly RawLink<ulong>* Links;
24\overline{\phantom{a}} , \overline{\phantom{a}} , \overline{\phantom{a}}25
25 // 25 // 25 // 25 // 25 // 25 // 25 // 25 // 25 // 25 // 25 // 25 // 25 // 25 // 25 // 25 // 25 // 25 // 25
26
26 /// The header.
\overline{\phantom{a}} , and the parameter \overline{\phantom{a}} , \overline{\phantom{a}} , \overline{\phantom{a}} , \overline{\phantom{a}} , \overline{\phantom{a}} , \overline{\phantom{a}} , \overline{\phantom{a}} , \overline{\phantom{a}} , \overline{\phantom{a}} , \overline{\phantom{a}} , \overline{\phantom{a}} , \overline{\phantom{a}} , \overline{\phantom{a}} , \overline{\phantom28 /// <para></para>
            11/ </summary>
2930 protected new readonly LinksHeader<ulong>* Header;
31
32
\mathbf{1} , \mathbf{1} , \mathbf{1} , \mathbf{1} , \mathbf{1} , \mathbf{1} , \mathbf{1} , \mathbf{1} , \mathbf{1} , \mathbf{1} , \mathbf{1} , \mathbf{1} , \mathbf{1} , \mathbf{1} , \mathbf{1} , \mathbf{1} , \mathbf{1} , \mathbf{1} , \mathbf{1} , \mathbf{1} , 33 // 23 // 23 // 23 // 23 // 23 // 23 // 23 // 23 // 23 // 23 // 23 // 23 // 23 // 23 // 23 // 23 // 23 // 23
34 /// Initializes a new <see cref="UInt64LinksRecursionlessSizeBalancedTreeMethodsBase"/>
            \rightarrow instance.
\overline{35} // \overline{35} // \overline{45} // \overline{25} // \overline{25} // \overline{25} // \overline{25} // \overline{25} // \overline{25} // \overline{25} // \overline{25} // \overline{25} // \overline{25} // \overline{25} // \overline{25} // \overline{25} // \overline{25} // 
36 /// <para></para>
            37 / 11 </summary>
37
            /// <param name="constants">
38
            /// <para>A constants.</para>
39
            .<br>/// <para></para><br>/// </param>
4041
\mathbf{1} \cdot \mathbf{1} , and the set of \mathbf{1} \cdot \mathbf{1}42 /// \epsilonparam name="links">
43 /// \sqrt{p}ara>A links.</para>
44 /// \frac{1}{4} /// \frac{1}{4} /// \frac{1}{4} /// \frac{1}{4} /// \frac{1}{4} /// \frac{1}{4} /// \frac{1}{4} /// \frac{1}{4} /// \frac{1}{4} /// \frac{1}{4} /// \frac{1}{4} /// \frac{1}{4} /// \frac{1}{4} /// \frac{1}{4} /// \frac{1}{4} /// \frac{\mathbf{f} \cdot \mathbf{f} \cdot \mathbf{f} = \mathbf{f} \cdot \mathbf{f} , where \mathbf{f} \cdot \mathbf{f}46 /// \epsilonparam name="header">
            /// <para>A header.</para>
4711/ <para></para>
48
\overline{\phantom{a}} /// \overline{\phantom{a}} /// \overline{\phantom{a}} // \overline{\phantom{a}} // \overline{\phantom{a}} // \overline{\phantom{a}} // \overline{\phantom{a}} // \overline{\phantom{a}} // \overline{\phantom{a}} // \overline{\phantom{a}} // \overline{\phantom{a}} // \overline{\phantom{a}} // \overline{\phantom{a}} // \overline{\phantom{a}} // \overline{\phantom{a50 protected UInt64LinksRecursionlessSizeBalancedTreeMethodsBase(LinksConstants<ulong>
            ֒→ 
onstants, RawLink<ulong>* links, LinksHeader<ulong>* header)
                : base(constants, (byte*)links, (byte*)header)
5152\sim 52 \pm 52 \pm 52 \pm 52 \pm 52 \pm 52 \pm 52 \pm 52 \pm 52 \pm 52 \pm 52 \pm 52 \pm 52 \pm 52 \pmLinks = links;53
54 Header = header;
            ł
55
55 \pm 55 \pm 55 \pm 55 \pm 55 \pm 55 \pm 55 \pm 55 \pm 55 \pm 55 \pm 55 \pm 55 \pm 55 \pm 55 \pm 55 \pm 55 \pm 55 \pm 55 \pm 55 \pm 55 \pm 55 \pm 55 \pm 56
57
\mathbf{5} // \mathbf{5} // \mathbf{5} // \mathbf{5} // \mathbf{5} // \mathbf{5} // \mathbf{5} // \mathbf{5} // \mathbf{5} // \mathbf{5} // \mathbf{5} // \mathbf{5} // \mathbf{5} // \mathbf{5} // \mathbf{5} // \mathbf{5} // \mathbf{5} // \mathbf{5} // \mathbf{58
58 // 2005 // 2006 // 2007 // 2007 // 2007 // 2007 // 2007 // 2007 // 2007 // 2007 // 2007 // 2007 // 2007 //
            1/7 Gets the zero.
5960 /// </para>
61 /// \langle /// \langle para>\langle/para>
\frac{62}{7} /// \frac{2}{3} summary>
63 /// <returns>
            /// <para>The ulong</para>
64
            /// <para></para>
65
            1/7 <returns>
66
```
```
67 [MethodImpl(MethodImplOptions.AggressiveInlining)]
68 prote
ted override ulong GetZero() => 0UL;
\mathbf{1} , the summary \mathbf{1} , the summary \mathbf{1}71 /// <para>
72 /// Determines whether this instan
e equal to zero.
73 /// </para>
74 /// \gamma /// \gamma /// \gamma75 /// </summary>
         /// <param name="value">
77 /// <para>The value.</para>
         /// <para></para><br>/// </param>
\mathbf{1}^{\mathcal{A}} // \mathbf{1}^{\mathcal{B}} // \mathbf{1}^{\mathcal{B}} // \mathbf{1}^{\mathcal{B}} // \mathbf{1}^{\mathcal{B}} // \mathbf{1}^{\mathcal{B}} // \mathbf{1}^{\mathcal{B}} // \mathbf{1}^{\mathcal{B}} // \mathbf{1}^{\mathcal{B}} // \mathbf{1}^{\mathcal{B}} // \mathbf{1}^{\mathcal{B}} // \mathbf{1}^{\mathcal{\mathbb{R}^n // \mathbb{R}^n // \mathbb{R}^n // \mathbb{R}^n // \mathbb{R}^n // \mathbb{R}^n // \mathbb{R}^n // \mathbb{R}^n // \mathbb{R}^n // \mathbb{R}^n // \mathbb{R}^n // \mathbb{R}^n // \mathbb{R}^n // \mathbb{R}^n // \mathbb{R}^n // \mathbb{R}^n 
81 /// <para>The bool</para>
\frac{82}{83} /// \frac{1}{\sqrt{2}} /// \frac{1}{\sqrt{2}} /// \frac{1}{\sqrt{2}} /// \frac{1}{\sqrt{2}} /// \frac{1}{\sqrt{2}} /// \frac{1}{\sqrt{2}} /// \frac{1}{\sqrt{2}} /// \frac{1}{\sqrt{2}} /// \frac{1}{\sqrt{2}} /// \frac{1}{\sqrt{2}} /// \frac{1}{\sqrt{2}} /// \frac{1}{\sqrt{2}} /// 83 // 1 / 1 = 8 = 8 = 8 = 8 = 8 = 8 = 8 = 8 = 8 = 8 = 8 = 8 = 8 = 8 = 8 = 8 = 8 = 8 = 8 = 8 = 8 = 8 = 8 = 8 = 8 =84 [MethodImpl(MethodImplOptions.AggressiveInlining)]
85 prote
ted override bool EqualToZero(ulong value) => value == 0UL;
\mathbf{R}^{\mathcal{A}} , and the summary \mathbf{R}^{\mathcal{A}} , and the summary \mathbf{R}^{\mathcal{A}}88 // 2008 // 2008 // 2008 // 2009 // 2009 // 2009 // 2009 // 2009 // 2009 // 2009 // 2009 // 2009 // 2009 //
89 /// Determines whether this instance are equal.
90 /// </para>
91 // / \langle \text{para} \rangle \langle \text{para} \rangle\mathbf{P} // \mathbf{P} // \mathbf{P} // \mathbf{P} // \mathbf{P} // \mathbf{P} // \mathbf{P} // \mathbf{P} // \mathbf{P} // \mathbf{P} // \mathbf{P} // \mathbf{P} // \mathbf{P} // \mathbf{P} // \mathbf{P} // \mathbf{P} // \mathbf{P} // \mathbf{P} // \mathbf{93 /// <param name="first">
94 /// \sqrt{p}ara>The first.</para>
         /// <para></para><br>/// </param>
96 // Andreas Andreas Andreas Andreas Andreas Andreas Andreas Andreas Andreas Andreas Andreas Andreas Andreas 
97 /// <param name="second">
98 /// <para>The second.</para>
99 /// <para></para><br>
100 /// </param>
100 // 100 // 100 // 100 // 100 // 100 // 100 // 100 // 100 // 10010^{10} // 10^{10} // 10^{10} // 10^{10} // 10^{10} // 10^{10} // 10^{10} // 10^{10}/// <para>The bool</para>
         11/7 <para></para>
         11/ </returns>
         [MethodImpl(MethodImplOptions.AggressiveInlining)]
106 prote
ted override bool AreEqual(ulong first, ulong se
ond) => first == se
ond;
1 , and the summary \mathbf{1}109 - Andrea Andrea Andrea Andrea Andrea Andrea Andrea Andrea Andrea Andrea Andrea Andrea Andrea Andrea Andrea<br>109 - Andrea Andrea Andrea Andrea Andrea Andrea Andrea Andrea Andrea Andrea Andrea Andrea Andrea Andrea Andre
         /// Determines whether this instance greater than zero.
111 /// </para>
1 // \blacksquare113 \frac{1}{3} /// \frac{1}{3} summary>
114 /// \epsilonparam name="value">
115 //\zetapara>The value.</para>
116 /// <para></para><br>
117 /// </param>
1 , 1 , 1 , 1 , 11.8 // 1.8 // 1.8 // 1.8 // 1.8 // 1.8 // 1.8 // 1.8 // 1.8 // 1.8 // 1.8 // 1.8 // 1.8 // 1.8 // 1.8 // 1.8 // 1.8 // 1.8 // 1.8 // 1.8 // 1.8 // 1.8 // 1.8 // 1.8 // 1.8119 /// <para>The bool</para>
120 /// \epsilonpara>\epsilon/para>
         111 </returns>
         [MethodImpl(MethodImplOptions.AggressiveInlining)]
123 prote
ted override bool GreaterThanZero(ulong value) => value > 0UL;
125 // 125 // 125 // 125 // 125 // 125 // 125 // 125 // 125 // 125 // 125 // 125 // 125 // 125 // 125 // 125 // 125 // 125 // 125 // 125 // 125 // 125 // 125 // 125 // 125126 / 2001 - 2002 - 2002 - 2003 - 2004 - 2005 - 2006 - 2007 - 2008 - 2008 - 2008 - 2008 - 2008 - 2008 - 2008 -
127 /// Determines whether this instan
e greater than.
1 // // // \blacksquare/// <para></para>
130 /// \langle/summary>
131 // \blacksquare132 /// <para>The first.</para>
\frac{1}{33} /// <para></para><br> /// </param>
134 // 134135 /// <param name="second">
136 /// \epsilonpara>The second. \epsilon/para>
         /// <para></para>
111 // \mu // \mu // \mu and \mu . The set of \mu and \mu and \mu and \mu and \mu and \mu and \mu and \mu and \mu and \mu and \mu and \mu and \mu and \mu and \mu and \mu and \mu and \mu and \mu an
139140 \frac{1}{\sqrt{7}} <para>The bool</para>
141 // / <para></para>
1 // \cdot / \cdot / \cdot / \cdot / \cdot / \cdot / \cdot / \cdot / \cdot / \cdot / \cdot / \cdot / \cdot / \cdot / \cdot / \cdot / \cdot / \cdot / \cdot / \cdot / \cdot / \cdot / \cdot / \cdot / \cdot / \cdot / \cdot / \cdot / \cdot / \cdot / \cdot143 [MethodImpl(MethodImplOptions.AggressiveInlining)]
\mathbf{A} = \mathbf{A}
```
76

78 79 80

86

 $88$ 

95 96

110 111

 $121$ 122 123

 $127$  $128$ 129

131

 $14.4$  //  $\sim$   $1$  $147 ~\rm{m}$ /// Determines whether this instance greater or equal than. 149 / *149 / 149 / 149 / 149 / 149 / 149 / 149 / 149 / 149 / 149 / 149 / 149 / 149 / 149 / 149 / 149 / 149 / 149* /// <para></para>  $15.1$  , and the summary  $15.1$  ///  $\epsilon$ param name="first"> 153  $//\zeta$ para>The first.</para> 154 ///  $\frac{1}{2}$  ///  $\frac{1}{2}$  ///  $\frac$  //  $155$  //  $155$  //  $155$  //  $155$  //  $155$  //  $155$  //  $155$  //  $155$  //  $155$  //  $155$  //  $155$  //  $155$  //  $155$  //  $155$  //  $155$  //  $155$  //  $155$  //  $155$  //  $155$  //  $155$  //  $155$  //  $155$  //  $155$  //  $155$ 156 /// <param name="second"> /// <para>The second.</para> /// <para></para> //  $159$  //  $159$  //  $159$  //  $159$  //  $159$  //  $159$  //  $159$  //  $159$  //  $159$  //  $159$  //  $159$  //  $160$  //  $160$  //  $160$  //  $160$  //  $160$  //  $160$  //  $160$  //  $160$  //  $160$ 161 /// <para>The bool</para> ///  $\overline{q}$ ara> $\langle$ /para> ///  $\sqrt{\text{returns}}$ 164 [MethodImpl(MethodImplOptions.AggressiveInlining)] protected override bool GreaterOrEqualThan(ulong first, ulong second) => first >= second;  $167.67$  //  $167.67$  //  $167.67$  //  $167.67$  //  $167.67$  //  $167.67$  //  $167.67$  //  $167.67$  //  $167.67$  //  $167.67$  //  $167.67$  //  $167.67$  //  $167.67$  //  $167.67$  //  $167.67$  //  $167.67$  //  $167.67$  //  $167.67$  //  $167.$ 168 // Andreas Andreas Andreas Andreas Andreas Andreas Andreas Andreas Andreas Andreas Andreas Andreas Andreas /// Determines whether this instan
e greater or equal than zero. */ 170 / 170 / 170 / 170 / 170 / 170 / 170 / 170 / 170 / 170 / 170 / 170 / 170 / 170 / 170 / 170 / 170 / 170 /*  /// <para></para> ///  $\sqrt{\frac{\text{summar}}{1}}$  /// <param name="value"> /// <para>The value.</para> /// <para></para><br>/// </param> //  $176$  ///  $1777$  ///  $1777$  ///  $1777$  ///  $1777$  ///  $1777$  ///  $1777$  ///  $1777$  /// <para>The bool</para> 179 /// <para></para> ///  $\sqrt{\text{returns}}$ 181 [MethodImpl(MethodImplOptions.AggressiveInlining)] **protected override bool GreaterOrEqualThanZero(ulong value) => true;** // value >= 0 is  $\rightarrow$  always true for ulong //  $184$  //  $184$  //  $184$  //  $184$  //  $184$  //  $184$  //  $184$  //  $184$  //  $184$ 185 // Andreas Andreas Andreas Andreas Andreas Andreas Andreas Andreas Andreas Andreas Andreas Andreas Andreas /// Determines whether this instance less or equal than zero. 187 / 2008 / 2008 / 2008 / 2008 / 2009 / 2009 / 2009 / 2009 / 2009 / 2009 / 2009 / 2009 / 2009 / 2009 / 2009 / 188 /// <para></para> 189 /// </summary> /// <param name="value"> /// <para>The value.</para> /// <para></para><br>/// </param> //  $193$  //  $193$  //  $193$  //  $193$  //  $193$  //  $193$  //  $193$  //  $193$  //  $193$  //  $193$  //  $193$ 195 /// <para>The bool</para> 196 /// <para></para> ///  $\langle$ /returns> 198 [MethodImpl(MethodImplOptions.AggressiveInlining)] **protected override** bool LessOrEqualThanZero(ulong value) => value == OUL; // value is  $\rightarrow$  always >= 0 for ulong  $\mathcal{C}$  , and  $\mathcal{C}$  is the summary  $\mathcal{C}$  , and  $\mathcal{C}$  is the summary  $\mathcal{C}$ 202 / 202 / 202 / 202 / 202 / 202 / 202 / 202 / 202 / 202 / 202 / 202 / 202 / 202 / 202 / 202 / 202 / 202 / 20<br>202 / 202 / 202 / 202 / 202 / 202 / 202 / 202 / 202 / 202 / 202 / 202 / 202 / 202 / 202 / 202 / 202 / 202 / 20 /// Determines whether this instan
e less or equal than. 204 / 204 / 205 / 205 / 205 / 205 / 206 / 207 / 208 / 209 / 209 / 209 / 209 / 209 / 209 / 209 / 209 / 209 / 20<br>200 / 200 / 200 / 200 / 200 / 200 / 200 / 200 / 200 / 200 / 200 / 200 / 200 / 200 / 200 / 200 / 200 / 200 / 20 /// <para></para> 206  $//\langle\overline{\cdot}\rangle$ summary> 207 /// <param name="first"> /// <para>The first.</para> /// <para></para> //  $210$  //  $210$  //  $210$  //  $210$  //  $210$  //  $210$  //  $210$  //  $210$  ///  $\sqrt{2}$ aram name="second"> 212 /// <para>The second.</para> /// <para></para> /// </param> //  $215$  /// <para>The bool</para> /// <para></para>  $21/7$  </returns> [MethodImpl(MethodImplOptions.AggressiveInlining)]  $\mathbb{R}^2$  protein than (ulong first  $\mathbb{R}^2$  ) and  $\mathbb{R}^2$  , under the set of the set of the set of the set of the set of the set of the set of the set of the set of the set of the set of the set of the set of the s

 $22.2$  //  $22.2$  //  $22.2$  //  $22.2$  //  $22.2$  //  $22.2$  //  $22.2$  //  $22.2$  //  $22.2$  //  $22.2$  //  $22.2$  //  $22.2$  //  $22.2$  //  $22.2$  //  $22.2$  //  $22.2$  //  $22.2$  // $22.2$  // $22.2$  // $22.2$  // $22.2$  // $22.2$  // $22.2$  /// <para> /// Determines whether this instan
e less than zero. //  $225$  //  $225$  //  $225$  //  $225$  //  $225$  //  $225$  //  $225$  //  $225$  //  $225$  //  $225$  //  $225$  //  $225$  //  $225$  //  $225$  //  $225$  //  $225$  //  $225$  //  $225$  //  $225$  //  $225$  //  $225$  //  $225$  //  $225$  //  $225$ /// <para></para>  $// / <$ /summary> /// <param name="value"> ///  $\sqrt{p}$ ara>The value.</para>  $\begin{array}{ccccc} & / // &   
 & \sqrt{p}ara \times /para \times 231 & / // &   
 & / // &   
 & > &   
 & & > &   
 & & > &   
 & & > &   
 & & > &   
 & & > &   
 & & > &   
 & & > &   
 & & > &   
 & & > &   
 & & > &   
 & & > &   
 & & > &   
 & & > &   
 & & > &   
 & & > &   
 & & > &   
 & & > &   
 & & > &   
 & & > &   
 & & > &   
 & & > &   
 & & > &   
 & & > &   
 & & > &$  $\mathbb{Z}$  , and  $\mathbb{Z}$  is the set of  $\mathbb{Z}$  , and  $\mathbb{Z}$  is the set of  $\mathbb{Z}$  , and  $\mathbb{Z}$  is the set of  $\mathbb{Z}$  $\mathbb{Z}^2$  //  $\mathbb{Z}^2$  /// <para>The bool</para> /// <para></para>  $2/7 <$ returns> 236 [MethodImpl(MethodImplOptions.AggressiveInlining)] prote
ted override bool LessThanZero(ulong value) => false; // value <sup>&</sup>lt; <sup>0</sup> is always false  $ightharpoonup$  for ulong  $\mathbb{Z}^3$  //  $\mathbb{Z}^3$  /// <para> 241 /// Determines whether this instance less than.  $24.4$  //  $1.4$ /// <para></para>  $2/7 <$ summary> /// <param name="first"> /// <para>The first.</para> /// <para></para>  $\mathbb{R}^n$  //  $\mathbb{R}^n$  //  $\mathbb{R}^n$  //  $\mathbb{R}^n$  //  $\mathbb{R}^n$  //  $\mathbb{R}^n$  //  $\mathbb{R}^n$  //  $\mathbb{R}^n$ 249 /// <param name="second"> ///  $\langle$ para>The second.  $\langle$ /para> /// <para></para>  $25.52 \pm 0.002$  $\mathbb{R}^3$  //  $\mathbb{R}^3$  //  $\mathbb{R}^3$  //  $\mathbb{R}^3$  //  $\mathbb{R}^3$  //  $\mathbb{R}^3$  //  $\mathbb{R}^3$  //  $\mathbb{R}^3$  /// <para>The bool</para> ///  $\sqrt{p}$ ara> $\lt$ /para> ///  $\sqrt{\sqrt{2}}$  returns> 257 [MethodImpl(MethodImplOptions.AggressiveInlining)] prote
ted override bool LessThan(ulong first, ulong se
ond) => first <sup>&</sup>lt; se
ond;  $\mathcal{L}^{\text{max}}$ 261 - Animal Animal Animal Animal Animal Animal Animal Animal Animal Animal Animal Animal Animal Animal Animal /// Increments the value. /// </para> /// <para></para> ///  $\sqrt{\frac{265}{100}}$  /// <param name="value"> /// <para>The value.</para> /// <para></para><br>/// </param> //  $269$  //  $269$  //  $269$  //  $269$  //  $269$  //  $269$  //  $269$  //  $269$  //  $269$  //  $269$  //  $269$  $\mathcal{P}(\mathcal{P})$  , and the set of  $\mathcal{P}(\mathcal{P})$  , and the set of  $\mathcal{P}(\mathcal{P})$  , and the set of  $\mathcal{P}(\mathcal{P})$  /// <para>The ulong</para> /// <para></para> ///  $\langle$ /returns> 274 [MethodImpl(MethodImplOptions.AggressiveInlining)] prote
ted override ulong In
rement(ulong value) => ++value;  $\mathcal{X}$  //  $\mathcal{Y}$  //  $\mathcal{Y}$  //  $\mathcal{$ 278 // 278 // 278 // 278 // 278 // 278 // 278 // 278 // 278 // 278 // 278 // 278 // 278 // 278 // 278 // 278 / /// De
rements the value. /// </para> 281 /// <para></para>  $// / <$ /summary> ///  $\epsilon$  ///  $\epsilon$  //  $\epsilon$  /  $\epsilon$  //  $\epsilon$  //  $\epsilon$  //  $\epsilon$  //  $\epsilon$  //  $\epsilon$  // /// <para>The value.</para>  $\overline{\phantom{a}}$  ,  $\overline{\phantom{a}}$  ,  $\overline{\phantom{a}}$  //  $286$  //  $286$  //  $286$  //  $286$  //  $286$  //  $286$  //  $286$  //  $286$  //  $286$  //  $286$  //  $286$  //  $286$  //  $286$  //  $286$  //  $286$  //  $286$  //  $286$  //  $286$  //  $286$  //  $286$  //  $286$  //  $286$  //  $286$  //  $286$  $\mathbb{R}^n$  //  $\mathbb{R}^n$  //  $\mathbb{R}^n$  //  $\mathbb{R}^n$  //  $\mathbb{R}^n$  //  $\mathbb{R}^n$  //  $\mathbb{R}^n$  //  $\mathbb{R}^n$  /// <para>The ulong</para> 289 /// <para></para>  $\frac{1}{290}$  ///  $\sqrt{r}$ eturns> 291 [MethodImpl(MethodImplOptions.AggressiveInlining)] prote
ted override ulong De
rement(ulong value) => --value;  $\mathbb{R}^2$  //  $\mathbb{R}^2$  //  $\mathbb{R}^2$  //  $\mathbb{R}^2$  //  $\mathbb{R}^2$  //  $\mathbb{R}^2$  //  $\mathbb{R}^2$  //  $\mathbb{R}^2$ 295 // 295 // 295 // 295 // 295 // 295 // 295 // 295 // 295 // 295 // 295 // 295 // 295 // 295 // 295 // 295 / /// Adds the first. 297 / 297 / 297 / 297 / 297 / 298 / 298 / 299 / 299 / 299 / 299 / 299 / 299 / 299 / 299 / 299 / 299 / 299 / 29

```
298 /// <para></para>
299 //\angle </summary>
             /// <param name="first"><br>/// <para>The first.</para>
300
301301 /// <para>The first.</para>
             /// <para></para>
302
303
\mathbf{1} , \mathbf{1} , \mathbf{1} , \mathbf{1} , \mathbf{1} , \mathbf{1} , \mathbf{1} , \mathbf{1} , \mathbf{1} , \mathbf{1} , \mathbf{1} , \mathbf{1} , \mathbf{1} , \mathbf{1} , \mathbf{1} , \mathbf{1} , \mathbf{1} , \mathbf{1} , \mathbf{1} , \mathbf{1} , /// <param name="second">
304\frac{1}{2} /// <para>The second.</para>
306 /// \frac{1}{2} /// \frac{1}{2} /// \frac{1}{2} /// \frac{1}{2} /// \frac{1}{2} /// \frac{1}{2} /// \frac{1}{2} /// \frac{1}{2} /// \frac{1}{2} /// \frac{1}{2} /// \frac{1}{2} /// \frac{1}{2} /// \frac{1}{2} /// \frac{1}{2} /// \frac{1}{2} /// 307.07 // 107.07 // 107.07 // 107.07 // 107.07 // 107.07 // 107.07 // 107.07 // 107.07 // 107.07 // 107.07 // 107.07 // 107.07 // 107.07 // 107.07 // 107.07 // 107.07 // 107.07 // 107.\mathbf{1}_{\mathbf{1}}309 /// <para>The ulong</para>
             /// <para></para>
31011/ </returns>
311
             [MethodImpl(MethodImplOptions.AggressiveInlining)]
312
\mathbf{A} brother ulong and \mathbf{A} brother ulong set \mathbf{A}\mathbf{1} , \mathbf{1} , \mathbf{1} , \mathbf{1} , \mathbf{1} , \mathbf{1} , \mathbf{1} , \mathbf{1} , \mathbf{1} , \mathbf{1} , \mathbf{1} , \mathbf{1} , \mathbf{1} , \mathbf{1} , \mathbf{1} , \mathbf{1} , \mathbf{1} , \mathbf{1} , \mathbf{1} , \mathbf{1} , 316 / 2001 - 2001 - 2001 - 2001 - 2002 - 2003 - 2004 - 2005 - 2006 - 2006 - 2006 - 2007 - 2007 - 2007 - 2008 -
317
317 /// Subtra
ts the first.
318
318 // 2008 // 2008 // 2008 // 2008 // 2008 // 2008 // 2008 // 2008 // 2008 // 2008 // 2008 // 2008 // 2008 //
319 /// <para></para>
             31/7 </summary>
320
             /// <param name="first">
321
322 /// \sqrt{p}ara>The first.</para>
323 /// \frac{1}{2} /// \frac{1}{2} /// \frac{1}{2} /// \frac{1}{2} /// \frac{1}{2} /// \frac{1}{2} /// \frac{1}{2} /// \frac{1}{2} /// \frac{1}{2} /// \frac{1}{2} /// \frac{1}{2} /// \frac{1}{2} /// \frac{1}{2} /// \frac{1}{2} /// \frac{1}{2} /// \frac324
324 // 124 // 124325 /// \sqrt{2} aram name="second">
326 /// <para>The second.</para>
             327 /// <para></para>
327
328
\overline{\phantom{a}} , \overline{\phantom{a}} , \overline{\phantom{a}}329.29 \pm 0.000/// <para>The ulong</para>
330
331 /// <para></para>
\frac{332}{11} /// </returns>
333 [MethodImpl(MethodImplOptions.AggressiveInlining)]
334
\mathbf{A} protein \mathbf{A} and \mathbf{A} and \mathbf{A} and \mathbf{A} and \mathbf{A} and \mathbf{A} and \mathbf{A} and \mathbf{A} and \mathbf{A} and \mathbf{A} and \mathbf{A} and \mathbf{A} and \mathbf{A} and \mathbf{A} and \mathbf{A} and \mathbf{A} 
336
336 // 336 // 356 // 356 // 356 // 356 // 356 // 356 // 356 // 356 // 356 // 356 // 356 // 356 // 356 // 356 // 356 // 356 // 356 // 356 // 356 // 356 // 356 // 356 // 356337
\mathbf{377} // \mathbf{377} // \mathbf{377} // \mathbf{377} // \mathbf{377} // \mathbf{377} // \mathbf{377} // \mathbf{377} // \mathbf{377} // \mathbf{377} // \mathbf{377} // \mathbf{377} // \mathbf{377} // \mathbf{377} // \mathbf{377} // \mathbf{377} 
338 /// Determines whether this instan
e first is to the left of se
ond.
339 /// </para>
             /// <para></para>
340
\frac{1}{341} /// \frac{1}{\sqrt{}} summary>
342 /// \epsilonparam name="first">
343 /// <para>The first.</para>
344
344 / 2001 / 2002 / 2003 / 2004 / 2004 / 2004 / 2004 / 2004 / 2004 / 2004 / 2004 / 2004 / 2004 / 2004 / 2004 /
\overline{1} // \overline{1} // \overline{1} // \overline{1} , \overline{2} , \overline{3} , \overline{4} , \overline{5} , \overline{2} , \overline{3} , \overline{4} , \overline{5} , \overline{4} , \overline{5} , \overline{5} , \overline{5} , \overline{5} , \overline{5} , \overline{5} , \overline{5} 
             /// <param name="second">
346
             /// <para>The second.</para>
347
\frac{348}{349} /// \frac{1}{\sqrt{2}} /// \frac{1}{\sqrt{2}} /// \frac{1}{\sqrt{2}} /// \frac{1}{\sqrt{2}} /// \frac{1}{\sqrt{2}} /// \frac{1}{\sqrt{2}} /// \frac{1}{\sqrt{2}} /// \frac{1}{\sqrt{2}} /// \frac{1}{\sqrt{2}} /// \frac{1}{\sqrt{2}} /// \frac{1}{\sqrt{2}} /// \frac{1}{\sqrt{2}} ///
\overline{1} // \overline{1} // \overline{1} // \overline{1} , \overline{2} , \overline{3} , \overline{4} , \overline{2} , \overline{3} , \overline{4} , \overline{5} , \overline{5} , \overline{4} , \overline{5} , \overline{5} , \overline{5} , \overline{5} , \overline{5} , \overline{5} , \overline{5} 
\overline{\phantom{a}} /// \overline{\phantom{a}} , \overline{\phantom{a}} , \overline{\phantom{a}} , \overline{\phantom{a}} , \overline{\phantom{a}} , \overline{\phantom{a}} , \overline{\phantom{a}} , \overline{\phantom{a}} , \overline{\phantom{a}} , \overline{\phantom{a}} , \overline{\phantom{a}} , \overline{\phantom{a}} , \overline{\phantom{a}} , \overline{\phantom{a}} , \overline{\phantom{a351 /// <para>The bool</para>
352 /// <para></para>
             31/7 </returns>
353[MethodImpl(MethodImplOptions.AggressiveInlining)]
354
            protected override bool FirstIsToTheLeftOfSecond(ulong first, ulong second)
355
356 {
357
\blacksquare358 ref var secondLink = ref Links[second];
359 return FirstIsToTheLeftOfSe
ond(firstLink.Sour
e, firstLink.Target,
                     secondLink.Source, secondLink.Target);
             <sup>7</sup>
\overline{360}\mathbf{1} , the summary \mathbf{1} , the summary \mathbf{1}363
363 /// <para>
             /// Determines whether this instance first is to the right of second.
364
365 // 365 // 365 // 365 // 365 // 365 // 365 // 365 // 365 // 365 // 365 // 365 // 365 // 365 // 365 // 365 // 365 // 365 // 365 // 365 // 365 // 365 // 365 // 365 // 365/// <para></para>
366
367 /// \langle/summary>
368 /// <param name="first">
369 /// \overline{p}ara>The first.</para>
370 /// \epsilonpara>\epsilon/para>
\mathbf{1} , \mathbf{1} , \mathbf{1} , \mathbf{1} , \mathbf{1} , \mathbf{1} , \mathbf{1} , \mathbf{1} , \mathbf{1} , \mathbf{1} , \mathbf{1} , \mathbf{1} , \mathbf{1} , \mathbf{1} , \mathbf{1} , \mathbf{1} , \mathbf{1} , \mathbf{1} , \mathbf{1} , \mathbf{1} , 372 /// <param name="se
ond">
             /// <para>The second.</para>
373
             11/ <para></para>
374
```

```
\mathbf{1} , \mathbf{1} , \mathbf{1} , \mathbf{1} , \mathbf{1} , \mathbf{1} , \mathbf{1} , \mathbf{1} , \mathbf{1} , \mathbf{1} , \mathbf{1} , \mathbf{1} , \mathbf{1} , \mathbf{1} , \mathbf{1} , \mathbf{1} , \mathbf{1} , \mathbf{1} , \mathbf{1} , \mathbf{1} , \mathbf{1}^{\prime}/// <para>The bool</para>
377
          378 /// <para></para>
-278379
3797 - 779[MethodImpl(MethodImplOptions.AggressiveInlining)]
380
381
381 prote
ted override bool FirstIsToTheRightOfSe
ond(ulong first, ulong se
ond)
382 382 382 382 382 382 382 382 382 382 382 382 382 382 382 382 382 382 382 382 382 382 382 382 382 382 382 382 382 382 382 382 382 382 382 382 382383 ref var firstLink = ref Links[first];
384 ref var se
ondLink = ref Links[se
ond℄;
385 return FirstIsToTheRightOfSe
ond(firstLink.Sour
e, firstLink.Target,
              \rightarrow secondLink.Source, secondLink.Target);
386 }
387
388
\overline{\phantom{a}} , \overline{\phantom{a}} , \overline{\phantom{a}}389.89 \pm 0.000/// Gets the header reference.
390
391 / 11 / 1 1919 / 1919 / 1920 / 1920 / 1920 / 1920 / 1920 / 1920 / 1920 / 1920 / 1920 / 1920 / 1920 / 1920 / 1920 / 1920 / 1920 / 1920 / 1920 / 1920 / 1920 / 1920 / 1920 / 1920 / 1920 / 1920 / 1920 / 1920 / 1920 /
392 /// <para></para>
393 /// \sqrt{\frac{1}{393}}394
\mathbf{1}_{\mathbf{1}}395 // 495 // 495 // 495 // 495 // 495 // 495 // 495 // 495 // 495 // 495 // 495 // 495 // 495 // 495 // 495 // 495 // 495 // 495 // 495 // 495 // 495 // 495 // 495 // 495396
396 /// <para></para>
          3/7 </returns>
307
          [MethodImpl(MethodImplOptions.AggressiveInlining)]
308protected override ref LinksHeader<ulong> GetHeaderReference() => ref *Header;
399
400\frac{1}{\sqrt{2}}402 / Andreas Andreas Andreas Andreas Andreas Andreas Andreas Andreas Andreas Andreas Andreas Andreas Andreas
403
403 /// Gets the link referen
e using the spe
ified link.
404
404 / 2040 / 2040 / 2040 / 2040 / 2040 / 2040 / 2040 / 2040 / 2040 / 2040 / 2040 / 2040 / 2040 / 2040 / 2040 /
405 /// <para></para>
          // / </summary>
406
          /// <param name="link">
407
408 /// \sqrt{p}ara>The link.</para>
\frac{409}{410} /// <para></para><br>/// </param>
\frac{1}{1} // // // \frac{1}{1} // /// \frac{1}{2} , \frac{1}{2} , \frac{1}{2} , \frac{1}{2} , \frac{1}{2} , \frac{1}{2} , \frac{1}{2} , \frac{1}{2} , \frac{1}{2} , \frac{1}{2} , \frac{1}{2} , \frac{1}{2} , \frac{1}{2} , \frac{1}{2} , \frac{1}{2} , \frac{1\mathbf{1}_{\mathbf{1}} , \mathbf{1}_{\mathbf{1}} , \mathbf{1}_{\mathbf{1}} , \mathbf{1}_{\mathbf{1}} , \mathbf{1}_{\mathbf{1}} , \mathbf{1}_{\mathbf{1}} , \mathbf{1}_{\mathbf{1}} , \mathbf{1}_{\mathbf{1}} , \mathbf{1}_{\mathbf{1}} , \mathbf{1}_{\mathbf{1}} , \mathbf{1}_{\mathbf{1}} , \mathbf{1}_{\mathbf{1}} , \mathbf{1}_{\mathbf{1}} , 
412 /// <para>A ref raw link of ulong</para>
413 /// <para></para>
414
\frac{1}{4} // \frac{1}{4} // \frac{1}{4} // \frac{1}{4} // \frac{1}{4} // \frac{1}{4} // \frac{1}{4} // \frac{1}{4} // \frac{1}{4} // \frac{1}{4} // \frac{1}{4} // \frac{1}{4} // \frac{1}{4} // \frac{1}{4} // \frac{1}{4} // \frac{1}{4} // \frac{1}{4} // 
          [MethodImpl(MethodImplOptions.AggressiveInlining)]
415
          protected override ref RawLink<ulong> GetLinkReference(ulong link) => ref Links[link];
416
       }
417
417.7 \pm 41.7 \pm 41.7 \pm 41.7 \pm 41.7 \pm 41.7 \pm 41.7 \pm 41.7 \pm 41.7 \pm 41.7 \pm 41.7 \pm 41.7 \pm 41.7 \pm 41.7 \pm 41.7 \pm 41.7 \pm 41.7 \pm 41.7 \pm 41.\mathbf{181}1.104 /csharp/Platform.Data.Doublets/Memory/United/Specific/UInt64LinksSizeBalancedTreeMethodsBase.cs
 \overline{1}1 using System.Runtime.CompilerServi
es;
 2 using Platform.Data.Doublets.Memory.United.Generic;
 \overline{2}\overline{4}4 #pragma warning disable CS1591 // Missing XML 
omment for publi
ly visible type or member
 6 namespace Platform. Data. Doublets. Memory. United. Specific
   \overline{A}\overline{7}7 YEAR OLD FEMALE REPORT OF THE REPORT OF THE REPORT OF THE REPORT OF THE REPORT OF THE REPORT OF THE REPORT OF
 \mathbf{S}8 /// // \blacksquare9 // 2009 // 2009 // 2009 // 2009 // 2009 // 2009 // 2009 // 2009 // 2009 // 2009 // 2009 // 2009 // 2009 // 20<br>2009 // 2009 // 2009 // 2009 // 2009 // 2009 // 2009 // 2009 // 2009 // 2009 // 2009 // 2009 // 2009 // 2009 /
10 /// Represents the int 64 links size balan
ed tree methods base.
11 /// </para>
12 /// <para></para>
13 // / </summary>
       /// <seealso cref="LinksSizeBalancedTreeMethodsBase{ulong}"/>
14public unsafe abstract class UInt64LinksSizeBalancedTreeMethodsBase :
15֒→ LinksSizeBalan
edTreeMethodsBase<ulong>
16
16 minutes and the control of the control of the control of the control of the control of the control of the c
1717.7 // 17.7 // 17.7 // 17.7 // 17.7 // 17.7 // 17.7 // 17.7 // 17.7 // 17.7 // 17.7 // 17.7 // 17.7 //17.7 //17.7 //17.7 //17.7 //17.7 //17.7 //17.7 //17.7 //17.7 //17.7 //11.8
18 // Andreas Andreas Andreas Andreas Andreas Andreas Andreas Andreas Andreas Andreas Andreas Andreas Andreas
19
19 /// The links.
\overline{\phantom{a}}21 /// <para></para>
22 \frac{1}{2} /// \sqrt{summary>
23 protected new readonly RawLink<ulong>* Links;
24
24 // \mu25
25 // 25 // 25 // 25 // 25 // 25 // 25 // 25 // 25 // 25 // 25 // 25 // 25 // 25 // 25 // 25 // 25 // 25 // 25<br>25 // 25 // 25 // 25 // 25 // 25 // 25 // 25 // 25 // 25 // 25 // 25 // 25 // 25 // 25 // 25 // 25 // 25 // 25
26 /// The header.
\overline{\phantom{a}} , and the parameter \overline{\phantom{a}} , \overline{\phantom{a}} , \overline{\phantom{a}} , \overline{\phantom{a}} , \overline{\phantom{a}} , \overline{\phantom{a}} , \overline{\phantom{a}} , \overline{\phantom{a}} , \overline{\phantom{a}} , \overline{\phantom{a}} , \overline{\phantom{a}} , \overline{\phantom{a}} , \overline{\phantom{a}} , \overline{\phantom28 /// <para></para>
29.9 \pm 0.00
```

```
30 prote
ted new readonly LinksHeader<ulong>* Header;
```

```
\mathbf{1} , \mathbf{1} , \mathbf{1} , \mathbf{1} , \mathbf{1} , \mathbf{1} , \mathbf{1} , \mathbf{1} , \mathbf{1} , \mathbf{1} , \mathbf{1} , \mathbf{1} , \mathbf{1} , \mathbf{1} , \mathbf{1} , \mathbf{1} , \mathbf{1} , \mathbf{1} , \mathbf{1} , \mathbf{1} , 33 // 23 // 23 // 23 // 23 // 23 // 23 // 23 // 23 // 23 // 23 // 23 // 23 // 23 // 23 // 23 // 23 // 23 // 23
a is the form of the second control of the second control to the control of the second control of the second control of the second control of the second control of the second control of the second control of the second con
\overline{35} // \overline{35} // \overline{45} // \overline{25} // \overline{25} // \overline{25} // \overline{25} // \overline{25} // \overline{25} // \overline{25} // \overline{25} // \overline{25} // \overline{25} // \overline{25} // \overline{25} // \overline{25} // \overline{25} // 
           /// <para></para>
           11 / 1 </summary>
38 /// <param name="
onstants">
39 /// <para>A constants.</para>
\begin{array}{ccccc} \text{{\small 40}} & & & \\ \text{{\small 41}} & & & \\ \text{{\small 41}} & & & \\ \end{array} \quad \begin{array}{c} \text{{\small 41}} & & \text{{\small 5}} \\ \text{{\small 7}}/ / & \text{{\small 5}}/ \text{para} \text{{\small 7}} \\ \text{{\small 7}}/ / & \text{{\small 8}}/ \text{para} \text{{\small 7}} \end{array}\mathbf{1} \cdot \mathbf{1} , and the set of \mathbf{1} \cdot \mathbf{1}42 /// \sqrt{2} aram name="links">
           /// <para>A links.</para>
44 /// <para></para>
\mathbf{f} \cdot \mathbf{f} \cdot \mathbf{f} = \mathbf{f} \cdot \mathbf{f} , where \mathbf{f} \cdot \mathbf{f}\mathbf{f} \cdot \mathbf{f} = \mathbf{f} \cdot \mathbf{f} , and the ader of the ader of the ader of the ader of the ader of the ader of the ader of the ader of the ader of the ader of the ader of the ader of the ader of the ader of the ader of the
47 /// <para>A header.</para>
48 /// <para></para><br>
49 /// </param>
\overline{\phantom{a}} /// \overline{\phantom{a}} /// \overline{\phantom{a}} // \overline{\phantom{a}} // \overline{\phantom{a}} // \overline{\phantom{a}} // \overline{\phantom{a}} // \overline{\phantom{a}} // \overline{\phantom{a}} // \overline{\phantom{a}} // \overline{\phantom{a}} // \overline{\phantom{a}} // \overline{\phantom{a}} // \overline{\phantom{a}} // \overline{\phantom{a50 protected UInt64LinksSizeBalancedTreeMethodsBase(LinksConstants<ulong> constants,
              RawLink<ulong>* links, LinksHeader<ulong>* header)
51 : base(
onstants, (byte*)links, (byte*)header)
\sim 52 \pm 52 \pm 52 \pm 52 \pm 52 \pm 52 \pm 52 \pm 52 \pm 52 \pm 52 \pm 52 \pm 52 \pm 52 \pm 52 \pm53 Links — links = links = links = links = links = links = links = links = links = links = links = links = lin
               Header = header;55 \pm 55 \pm 55 \pm 55 \pm 55 \pm 55 \pm 55 \pm 55 \pm 55 \pm 55 \pm 55 \pm 55 \pm 55 \pm 55 \pm 55 \pm 55 \pm 55 \pm 55 \pm 55 \pm 55 \pm 55 \pm 55 \pm \mathbf{5} // \mathbf{5} // \mathbf{5} // \mathbf{5} // \mathbf{5} // \mathbf{5} // \mathbf{5} // \mathbf{5} // \mathbf{5} // \mathbf{5} // \mathbf{5} // \mathbf{5} // \mathbf{5} // \mathbf{5} // \mathbf{5} // \mathbf{5} // \mathbf{5} // \mathbf{5} // \mathbf{58 // 2005 // 2006 // 2007 // 2007 // 2007 // 2007 // 2007 // 2007 // 2007 // 2007 // 2007 // 2007 // 2007 //
           1/7 Gets the zero.
60 /// </para>
           /// <para></para>
\frac{62}{7} /// \frac{7}{3} summary>
63 /// <returns>
64 /// \epsilonpara>The ulong</para>
\frac{1}{4} /// <para></para>
\frac{1}{66} /// </returns>
67 [MethodImpl(MethodImplOptions.AggressiveInlining)]
68 prote
ted override ulong GetZero() => 0UL;
\overline{1} // \overline{1} // \overline{1} // \overline{2} , \overline{3} // \overline{3} // \overline{3} // \overline{3} // \overline{3} // \overline{3} // \overline{3} // \overline{3} // \overline{3} // \overline{3} // \overline{3} // \overline{3} // \overline{3} // \overline{3} // \overline{371 /// <para>
           /// Determines whether this instance equal to zero.
73 /// </para>
74 /// <para></para>
\overline{15} // \overline{17} // \overline{17} // \overline{17} // \overline{17} // \overline{17} // \overline{17} // \overline{17} // \overline{17} // \overline{17} // \overline{17} // \overline{17} // \overline{17} // \overline{17} // \overline{17} // \overline{17} // \overline{17} // 
76 /// <param name="value">
77 /// <para>The value.</para>
           /// <para></para><br>/// </param>
\overline{p} // \overline{p} // \overline{p} and \overline{p} // \overline{p} and \overline{p} // \overline{p} // \overline{p} // \overline{p} // \overline{p} // \overline{p} // \overline{p} // \overline{p} // \overline{p} // \overline{p} // \overline{p} // \overline{p} // \overline{p} // \over80 /// <returns>
81 /// <para>The bool</para>
82 // Andreas Andreas Andreas Andreas Andreas Andreas Andreas Andreas Andreas Andreas Andreas Andreas Andreas A
\mathbf{1} \cdot \mathbf{1} , and \mathbf{1} \cdot \mathbf{1} , and \mathbf{1} \cdot \mathbf{1} , and \mathbf{1} \cdot \mathbf{1} , and \mathbf{1} \cdot \mathbf{1}[MethodImpl(MethodImplOptions.AggressiveInlining)]
           protected override bool EqualToZero(ulong value) => value == OUL;
\mathcal{S} , and \mathcal{S} is the summary \mathcal{S}88 // 2008 // 2008 // 2008 // 2009 // 2009 // 2009 // 2009 // 2009 // 2009 // 2009 // 2009 // 2009 // 2009 //
89 /// Determines whether this instance are equal.
90 // 200 // 200 // 200 // 200 // 200 // 200 // 200 // 200 // 200 // 200 // 200 // 200 // 200 // 200 // 200 //<br>Parameter and the contract of the contract of the contract of the contract of the contract of the contract of
           /// <para></para>
           11/ </summary>
93 /// <param name="first">
94 /// <para>The first.</para>
95 // Andreas Andreas Andreas Andreas Andreas Andreas Andreas Andreas Andreas Andreas Andreas Andreas Andreas 
96 /// </param>
97 /// <param name="second">
98 /// <para>The second.</para>
99 /// <para></para>
100 // 100 // 100 // 100 // 100 // 100 // 100 // 100 // 100 // 100. The contraction of \mathcal{U} , \mathcal{U} are the contraction of \mathcal{U} and \mathcal{U} are the contraction of \mathcal{U}/// <para>The bool</para>
103 /// <para></para>
           11/ </returns>
           [MethodImpl(MethodImplOptions.AggressiveInlining)]
106 protes ted over the first section of the sequence \mu are \mu and \mu are first \mu . The first \mu are first \mu and \mu are first \mu and \mu are first \mu and \mu are first \mu and \mu are first \mu an
```
43  $44$ 45

 $5.3$ 54

58 59

61

 $68$ 69

 $71$ 72

75

78

84 85 86

101 102

 $1$  , and the summary  $\mathbf{1}$ 109 - Andrea Andrea Andrea Andrea Andrea Andrea Andrea Andrea Andrea Andrea Andrea Andrea Andrea Andrea Andrea<br>109 - Andrea Andrea Andrea Andrea Andrea Andrea Andrea Andrea Andrea Andrea Andrea Andrea Andrea Andrea Andre /// Determines whether this instance greater than zero.  $110$ 111 <sup>111</sup> /// </para> /// <para></para> 112  $11/3$  </summary> 113 /// <param name="value"> 114 115 ///  $\sqrt{2}$  ///  $\sqrt{2}$  /  $\sqrt{2}$  / 116 /// <para></para><br>
117 /// </param> 117 / *1*17 / *1*17 / *1*17 / *1*27 / *127 / 127 / 127 / 127 / 127 / 127 / 127 / 127 / 127 / 127 / 127 / 127 / 127 / 127 / 127 / 127 / 127 / 127 / 127 / 127 / 127 / 127 / 127 / 127 / 127 / 127 / 127 / 127 / 127 / 127 / 127*  $1\leq k\leq n$  $119$  /// <para>The bool</para> /// <para></para>  $120$  $11/1$  </returns>  $121$ [MethodImpl(MethodImplOptions.AggressiveInlining)] 122 <sup>123</sup> prote
ted override bool GreaterThanZero(ulong value) => value > 0UL;  $125$  //  $125$  //  $125$  //  $125$  //  $125$  //  $125$  //  $125$  //  $125$  //  $125$  //  $125$  //  $125$  //  $125$  //  $125$  //  $125$  //  $125$  //  $125$  //  $125$  //  $125$  //  $125$  //  $125$  //  $125$  //  $125$  //  $125$  //  $125$  //  $125$ 126 / 2001 - 2002 - 2002 - 2003 - 2004 - 2005 - 2006 - 2007 - 2008 - 2008 - 2008 - 2008 - 2008 - 2008 - 2008 -127 <sup>127</sup> /// Determines whether this instan
e greater than. 128  $1$  // // //  $\blacksquare$  $129$  /// <para></para>  $11/$  </summary> 130 /// <param name="first"> 131 132  $\frac{1}{2}$  /// <para>The first.</para>  $133$  /// <para></para> 134  $134$  //  $134$  $135$  ///  $\langle$  param name="second">  $136$  ///  $\sqrt{2}$  ///  $\sqrt{2}$  //  $\sqrt{2}$  //  $\sqrt{2}$  //  $\sqrt{2}$  //  $\sqrt{2}$  //  $\sqrt{2}$  //  $\sqrt{2}$  //  $\sqrt{2}$  //  $\sqrt{2}$  //  $\sqrt{2}$  //  $\sqrt{2}$  //  $\sqrt{2}$  //  $\sqrt{2}$  //  $\sqrt{2}$  //  $\sqrt{2}$  //  $\sqrt{2}$  //  $\sqrt{2}$  //  $\sqrt{2}$  // /// <para></para><br>/// </param> 137 138  $11$  // //  $\blacksquare$  $139$  //  $139$ /// <para>The bool</para> 140 141 /// <para></para>  $\frac{1}{142}$  /// </returns> 143 [MethodImpl(MethodImplOptions.AggressiveInlining)]  $\mathbf{A} = \mathbf{A}$ 146  $146$ 147 147 / Andreas Andreas Andreas Andreas Andreas Andreas Andreas Andreas Andreas Andreas Andreas Andreas Andreas<br>147 / Andreas Andreas Andreas Andreas Andreas Andreas Andreas Andreas Andreas Andreas Andreas Andreas Andreas 148 /// Determines whether this instance greater or equal than.  $149 - 17$  . The state of the state of the state of the state of the state of the state of the state of the state of the state of the state of the state of the state of the state of the state of the state of the state of t /// <para></para> 150  $151$  ///  $\langle$ /summary> 152 /// <param name="first"> <sup>153</sup> /// <para>The first.</para> 154  $1$  //  $\mu$  ,  $\mu$  ,  $\mu$  $1$  ,  $\mu$  ,  $\mu$  /// <param name="second"> 156 /// <para>The second.</para> 157 158 /// <para></para><br>
159 /// </param>  $1$  // // //  $\blacksquare$ . The contract of  $\mathcal{L}$  ,  $\mathcal{L}$  ,  $\mathcal{L}$  are the contract of  $\mathcal{L}$  . The contract of  $\mathcal{L}$  $161$  /// <para>The bool</para> 162 /// <para></para>  $163$  ///  $\sqrt{\text{returns}}$ [MethodImpl(MethodImplOptions.AggressiveInlining)] 164 protected override bool GreaterOrEqualThan(ulong first, ulong second) => first >= second; 165 167 /// <summary><br>168 /// <para> /// <summary>  $168$  //  $\pm$ <sup>169</sup> /// Determines whether this instan
e greater or equal than zero. 170 170 */ 170 / 170 / 170 / 170 / 170 / 170 / 170 / 170 / 170 / 170 / 170 / 170 / 170 / 170 / 170 / 170 / 170 / 170 /* <sup>171</sup> /// <para></para>  $171$  $11/ \langle \cdot \rangle$ summary> 179 /// <param name="value"> 173 <sup>174</sup> /// <para>The value.</para> 174 175 ///  $\frac{1}{2}$  ///  $\frac{1}{2}$  ///  $\frac$  $176$  ///  $177$  //  $177$  ///  $177$  ///  $177$  ///  $177$  ///  $177$  ///  $177$  ///  $177$  // . The contract of the contract of the contract of the contract of the contract of the contract of the contract of the contract of the contract of the contract of the contract of the contract of the contract of the contrac  $178$  /// <para>The bool</para> 179 /// <para></para>  $11/$  </returns> 180 [MethodImpl(MethodImplOptions.AggressiveInlining)] 181 182 **protected override bool GreaterOrEqualThanZero(ulong value) => true;** // value >= 0 is ֒→ always true for ulong

<sup>184</sup> /// <summary>

```
185 // Andreas Andreas Andreas Andreas Andreas Andreas Andreas Andreas Andreas Andreas Andreas Andreas Andreas
186 /// Determines whether this instan
e less or equal than zero.
187
187 / 2008 / 2008 / 2008 / 2008 / 2009 / 2009 / 2009 / 2009 / 2009 / 2009 / 2009 / 2009 / 2009 / 2009 / 2009 /
188
\frac{1}{\sqrt{2}} // \frac{1}{\sqrt{2}} // \frac{1}{\sqrt{2}} , \frac{1}{\sqrt{2}} , \frac{1}{\sqrt{2}} , \frac{1}{\sqrt{2}} , \frac{1}{\sqrt{2}} , \frac{1}{\sqrt{2}} , \frac{1}{\sqrt{2}} , \frac{1}{\sqrt{2}} , \frac{1}{\sqrt{2}} , \frac{1}{\sqrt{2}} , \frac{1}{\sqrt{2}} , \frac{1}{\sqrt{2}} , \frac{1}{\sqrt{11/ </summary>
189
                   /// <param name="value">
190
                   /// <para>The value.</para>
191
192 /// \frac{1}{2} /// \frac{1}{2} /// \frac{1}{2} /// \frac{1}{2} /// \frac{1}{2} /// \frac{1}{2} /// \frac{1}{2} /// \frac{1}{2} /// \frac{1}{2} /// \frac{1}{2} /// \frac{1}{2} /// \frac{1}{2} /// \frac{1}{2} /// \frac{1}{2} /// \frac{1}{2} /// \frac1 // // // \blacksquare194195 /// <para>The bool</para>
196 /// <para></para>
                   11/1 </returns>
197
                   [MethodImpl(MethodImplOptions.AggressiveInlining)]
198
199
199 protested over ride bool LessOrEqualThanZero(ulong value) \sim 0UL; \sim 0UL; \sim 0UL; \sim 0UL; \sim 0UL; \sim 0UL; \sim 0UL; \sim 0UL; \sim 0UL; \sim 0UL; \sim 0UL; \sim 0UL; \sim 0UL; \sim 0UL; \sim 0UL; \sim 0U
                       always >= 0 for ulong
\overline{\phantom{a}} /// \overline{\phantom{a}} /// \overline{\phantom{a}} // \overline{\phantom{a}} // \overline{\phantom{a}} // \overline{\phantom{a}} // \overline{\phantom{a}} // \overline{\phantom{a}} // \overline{\phantom{a}} // \overline{\phantom{a}} // \overline{\phantom{a}} // \overline{\phantom{a}} // \overline{\phantom{a}} // \overline{\phantom{a}} // \overline{\phantom{a202 / 202 / 202 / 202 / 202 / 202 / 202 / 202 / 202 / 202 / 202 / 202 / 202 / 202 / 202 / 202 / 202 / 202 / 20<br>202 / 202 / 202 / 202 / 202 / 202 / 202 / 202 / 202 / 202 / 202 / 202 / 202 / 202 / 202 / 202 / 202 / 202 / 20
                   /// Determines whether this instance less or equal than.
203
204
204 / 204 / 205 / 205 / 205 / 205 / 206 / 207 / 208 / 209 / 209 / 209 / 209 / 209 / 209 / 209 / 209 / 209 / 20<br>200 / 200 / 200 / 200 / 200 / 200 / 200 / 200 / 200 / 200 / 200 / 200 / 200 / 200 / 200 / 200 / 200 / 200 / 20
                   /// <para></para>
205
                  2/7 <summary>
206
                  /// <param name="first">
207
                   /// <para>The first.</para>
208
\begin{array}{ccccc} & & // & \verb|<para><|/para>\\ \verb|210 & & & // & \verb|/param> \end{array}210
\overline{\phantom{a}} , \overline{\phantom{a}} , \overline{\phantom{a}}211 /// \sqrt{2} aram name="second">
212 \frac{1}{2} /// \frac{1}{2} \frac{1}{2} \frac{1}{2} \frac{1}{2} \frac{1}{2} \frac{1}{2} \frac{1}{2} \frac{1}{2} \frac{1}{2} \frac{1}{2} \frac{1}{2} \frac{1}{2} \frac{1}{2} \frac{1}{2} \frac{1}{2} \frac{1}{2} \frac{1}{2} \frac{1}{2} \frac{1}{2} \frac{1}{2} \frac213 /// <para></para><br>
214 /// </param>
214
214 /// </param>
\overline{\phantom{a}} , \overline{\phantom{a}} , \overline{\phantom{a}}/// <para>The bool</para>
216
                   217 /// <para></para>
217
218 /// \sqrt{\text{returns}}219 [MethodImpl(MethodImplOptions.AggressiveInlining)]
220
220 prote
ted override bool LessOrEqualThan(ulong first, ulong se
ond) => first <= se
ond;
222
\overline{\phantom{a}} /// \overline{\phantom{a}} /// \overline{\phantom{a}} // \overline{\phantom{a}} // \overline{\phantom{a}} // \overline{\phantom{a}} // \overline{\phantom{a}} // \overline{\phantom{a}} // \overline{\phantom{a}} // \overline{\phantom{a}} // \overline{\phantom{a}} // \overline{\phantom{a}} // \overline{\phantom{a}} // \overline{\phantom{a}} // \overline{\phantom{a223
223 // 223 // 223 // 223 // 223 // 223 // 223 // 223 // 223 // 223/// Determines whether this instance less than zero.
224
\mathbb{Z}^2 // \mathbb{Z}^2 // \mathbb{Z}^2 // \mathbb{Z}^2 // \mathbb{Z}^2 // \mathbb{Z}^2 // \mathbb{Z}^2 // \mathbb{Z}^2 // \mathbb{Z}^2 // \mathbb{Z}^2 // \mathbb{Z}^2 // \mathbb{Z}^2 // \mathbb{Z}^2 // \mathbb{Z}^2 // \mathbb{Z}^2 // \mathbb{Z}^2 
                  /// <para></para><br>/// </summary>
226
\overline{\phantom{a}} /// \overline{\phantom{a}} /// \overline{\phantom{a}} // \overline{\phantom{a}} // \overline{\phantom{a}} // \overline{\phantom{a}} // \overline{\phantom{a}} // \overline{\phantom{a}} // \overline{\phantom{a}} // \overline{\phantom{a}} // \overline{\phantom{a}} // \overline{\phantom{a}} // \overline{\phantom{a}} // \overline{\phantom{a}} // \overline{\phantom{a228 /// <param name="value">
229 /// \sqrt{p}ara>The value.</para>
230
\overline{\phantom{a}} , \overline{\phantom{a}} , \overline{\phantom{a}}\overline{\phantom{a}} , \overline{\phantom{a}} , \overline{\phantom{a}}232
232 /// <returns>
                  /// <para>The bool</para>
233
                  /// <para></para>
234
235 /// \sqrt{\text{returns}}236 [MethodImpl(MethodImplOptions.AggressiveInlining)]
237 prote
ted override bool LessThanZero(ulong value) => false; // value < 0 is always false
                   ightharpoonup for ulong
238
239
\overline{\phantom{a}} /// \overline{\phantom{a}} /// \overline{\phantom{a}} // \overline{\phantom{a}} // \overline{\phantom{a}} // \overline{\phantom{a}} // \overline{\phantom{a}} // \overline{\phantom{a}} // \overline{\phantom{a}} // \overline{\phantom{a}} // \overline{\phantom{a}} // \overline{\phantom{a}} // \overline{\phantom{a}} // \overline{\phantom{a}} // \overline{\phantom{a24.4 // \pm/// Determines whether this instance less than.
241
242
242 / 242 / 242 / 242 / 242 / 242 / 242 / 242 / 242 / 242 / 242 / 242 / 242 / 242 / 242 / 242 / 242 / 242 / 24
243 /// <para></para>
\frac{244}{244} /// </summary>
                  /// <param name="first">
245
_{246} /// \zeta \gamma ara>The first. \langle /para>
\begin{array}{ccccc} \text{{\small 247}} & & // & \text{{\small 247a>}} \\ \text{{\small 248}} & & & // & \text{{\small 248}} \\ \end{array}248
\overline{\phantom{a}} , \overline{\phantom{a}} , \overline{\phantom{a}}249
249 /// <param name="se
ond">
250 /// \sqrt{p}ara>The second. </para>
^{251}_{252} /// <sup>251</sup>_{252} /// <sup>252</sup> /// <sup>252</sup></sup></sup></sup>
252 / 11 / 1252 / 253 / 253 / 253 / 253 / 253 / 253 / 253 / 253 / 253 / 253 / 253 / 253 / 253 / 253 / 253 / 253 / 253 / 253 / 253 / 253 / 253 / 253 / 253 / 253 / 253 / 253 / 253 / 253 / 253 / 253 / 253 / 253 / 253 / 253
\overline{\phantom{a}} /// \overline{\phantom{a}} // \overline{\phantom{a}} , \overline{\phantom{a}} , \overline{\phantom{a}} , \overline{\phantom{a}} , \overline{\phantom{a}} , \overline{\phantom{a}} , \overline{\phantom{a}} , \overline{\phantom{a}} , \overline{\phantom{a}} , \overline{\phantom{a}} , \overline{\phantom{a}} , \overline{\phantom{a}} , \overline{\phantom{a}} , \overline{\phantom{254 /// <para>The bool</para>
255 /// <para></para>
256 /// \langle/returns>
257 [MethodImpl(MethodImplOptions.AggressiveInlining)]
                  protected override bool LessThan(ulong first, ulong second) => first < second;
258259
\overline{\phantom{a}} , \overline{\phantom{a}} , \overline{\phantom{a}}
```
261 - Animal Animal Animal Animal Animal Animal Animal Animal Animal Animal Animal Animal Animal Animal Animal <sup>262</sup> /// In
rements the value.  $263$ <sup>263</sup> /// </para> 264  $\overline{a}$  , and the parameter of  $\overline{p}$  and  $\overline{p}$  are  $\overline{p}$  $2/7 <$ summary> 265 /// <param name="value"> 266 /// <para>The value.</para> 267  $^{268}$   $^{268}$  ///  $^{268}$  ///  $^{268}$  ///  $^{269}$  ///  $^{269}$  ///  $^{269}$  ///  $^{269}$  ///  $^{279}$  ///  $^{279}$  ///  $^{279}$  ///  $^{279}$  ///  $^{279}$  ///  $^{279}$  ///  $^{279}$  ///  $^{279}$  ///  $^{279}$  ///  $^{279}$  ///  $^{279}$  /  $\overline{\phantom{a}}$  ,  $\overline{\phantom{a}}$  ,  $\overline{\phantom{a}}$  $270$  //  $270$  //  $270$  //  $270$  //  $270$  //  $270$  //  $270$  //  $270$  //  $270$  $271$  /// <para>The ulong</para>  $272$  /// <para></para>  $2/7$  </returns> 273 [MethodImpl(MethodImplOptions.AggressiveInlining)] 274 275 <sup>275</sup> prote
ted override ulong In
rement(ulong value) => ++value;  $\overline{\phantom{a}}$  ///  $\overline{\phantom{a}}$  ///  $\overline{\phantom{a}}$  ///  $\overline{\phantom{a}}$  //  $\overline{\phantom{a}}$  //  $\overline{\phantom{a}}$  //  $\overline{\phantom{a}}$  //  $\overline{\phantom{a}}$  //  $\overline{\phantom{a}}$  //  $\overline{\phantom{a}}$  //  $\overline{\phantom{a}}$  //  $\overline{\phantom{a}}$  //  $\overline{\phantom{a}}$  //  $\overline{\phantom{a}}$  //  $\overline{\phantom{$ 278 // 278 // 278 // 278 // 278 // 278 // 278 // 278 // 278 // 278 // 278 // 278 // 278 // 278 // 278 // 278 / <sup>279</sup> /// De
rements the value. 280 <sup>280</sup> /// </para> /// <para></para> 281  $2/7 <$ summary> 282 /// <param name="value"> 283  $2/7$  <para>The value.</para> 284  $285$  ///  $\sqrt{p}$ ara> $\lt$ /para> 286  $\overline{\phantom{a}}$  ,  $\overline{\phantom{a}}$  ,  $\overline{\phantom{a}}$ 287  $287.87$  //  $287.87$  //  $287.87$  //  $287.87$  //  $287.87$  //  $287.87$  //  $287.87$  //  $287.87$  //  $287.87$  //  $287.87$  //  $287.87$  //  $287.87$  //  $287.87$  //  $287.87$  //  $287.87$  //  $287.87$  //  $287.87$  //  $287.87$  //  $287.$ <sup>288</sup> /// <para>The ulong</para>  $289$  ///  $\frac{\text{para}}{\text{year}}$ /para><br>290 ///  $\frac{\text{year}}{\text{cm}}$ 290  $290$  /// //  $\pm$  //  $\pm$  //  $\pm$  //  $\pm$  //  $\pm$  //  $\pm$  //  $\pm$  //  $\pm$  //  $\pm$  //  $\pm$  //  $\pm$  //  $\pm$  //  $\pm$  //  $\pm$  //  $\pm$  //  $\pm$  //  $\pm$  //  $\pm$  //  $\pm$  //  $\pm$  //  $\pm$  //  $\pm$  //  $\pm$  //  $\pm$  //  $\pm$  //  $\pm$  // [MethodImpl(MethodImplOptions.AggressiveInlining)] 291  $\mathbf{P}$  $294$  //  $294$  //  $294$  //  $294$  //  $294$  //  $294$  //  $294$  //  $294$  //  $294$  //  $294$ 295 // 295 // 295 // 295 // 295 // 295 // 295 // 295 // 295 // 295 // 295 // 295 // 295 // 295 // 295 // 295 / /// Adds the first. 296 297 297 / 297 / 297 / 297 / 297 / 298 / 298 / 299 / 299 / 299 / 299 / 299 / 299 / 299 / 299 / 299 / 299 / 299 / 29 /// <para></para> 298  $// / <$ /summary> 299 300  $\mathbf{1}$  ,  $\mathbf{1}$  ,  $\frac{302}{303}$  ///  $\frac{5}{7}$  ///  $\frac{5}{7}$  ///  $\frac{1}{7}$  ///  $\frac{1}{7}$  ///  $\frac{1}{7}$  ///  $\frac{1}{7}$  ///  $\frac{1}{7}$  ///  $\frac{1}{7}$  ///  $\frac{1}{7}$  ///  $\frac{1}{7}$  ///  $\frac{1}{7}$  ///  $\frac{1}{7}$  ///  $\frac{1}{7}$  ///  $\frac{1}{7}$  ///  $\frac{1}{7$ <sup>301</sup> /// <para>The first.</para> 303 <sup>303</sup> /// </param>  $304$  ///  $\sqrt{2}$  aram name="second"> <sup>305</sup> /// <para>The se
ond.</para> 306  $\overline{\phantom{a}}$  ,  $\overline{\phantom{a}}$  ,  $\overline{\phantom{a}}$ 307 <sup>307</sup> /// </param>  $\overline{\phantom{a}}$  // /  $\overline{\phantom{a}}$  ,  $\overline{\phantom{a}}$  ,  $\overline{\phantom{a}}$  ,  $\overline{\phantom{a}}$  ,  $\overline{\phantom{a}}$  ,  $\overline{\phantom{a}}$  ,  $\overline{\phantom{a}}$  ,  $\overline{\phantom{a}}$  ,  $\overline{\phantom{a}}$  ,  $\overline{\phantom{a}}$  ,  $\overline{\phantom{a}}$  ,  $\overline{\phantom{a}}$  ,  $\overline{\phantom{a}}$  ,  $\overline{\phantom{a}}$  ,  $\overline{\phantom{$ <sup>309</sup> /// <para>The ulong</para> /// <para></para> 310  $311$  ///  $\sqrt{\text{returns}}$ 312 [MethodImpl(MethodImplOptions.AggressiveInlining)] and the contract of the united united the conditions of the conditions of the conditions of the conditions of the conditions of the conditions of the conditions of the conditions of the conditions of the conditions of the 315  $\overline{1}$  //  $\overline{1}$  ,  $\overline{1}$  ,  $\overline{1}$  ,  $\overline{2}$  ,  $\overline{3}$  ,  $\overline{3}$  ,  $\overline{3}$  ,  $\overline{3}$  ,  $\overline{3}$  ,  $\overline{3}$  ,  $\overline{3}$  ,  $\overline{3}$  ,  $\overline{3}$  ,  $\overline{3}$  ,  $\overline{3}$  ,  $\overline{3}$  ,  $\overline{3}$  ,  $\overline{3}$  ,  $\overline{3}$  , 316  $3.6$  //  $1.6$  //  $1.6$  //  $1.6$  //  $1.6$  //  $1.6$  //  $1.6$  //  $1.6$  //  $1.6$  //  $1.6$  //  $1.6$  //  $1.6$  //  $1.6$  //  $1.6$  //  $1.6$  //  $1.6$  //  $1.6$  //  $1.6$  //  $1.6$  //  $1.6$  //  $1.6$  //  $1.6$  //  $1.6$  //  $1.6$  //  $1.6$  $11/7$  Subtracts the first. 317 318 // 2008 // 2008 // 2008 // 2008 // 2008 // 2008 // 2008 // 2008 // 2008 // 2008 // 2008 // 2008 // 2008 //  $\overline{\phantom{a}}$  ///  $\overline{\phantom{a}}$  //  $\overline{\phantom{a}}$  //  $\overline{\phantom{a}}$  ,  $\overline{\phantom{a}}$  //  $\overline{\phantom{a}}$  ,  $\overline{\phantom{a}}$  ,  $\overline{\phantom{a}}$  ,  $\overline{\phantom{a}}$  ,  $\overline{\phantom{a}}$  ,  $\overline{\phantom{a}}$  ,  $\overline{\phantom{a}}$  ,  $\overline{\phantom{a}}$  ,  $\overline{\phantom{a}}$  ,  $\overline{\phantom{a}}$  ,  $\overline{\phant$  $\overline{\phantom{a}}$  ///  $\overline{\phantom{a}}$  ///  $\overline{\phantom{a}}$  ///  $\overline{\phantom{a}}$  //  $\overline{\phantom{a}}$  //  $\overline{\phantom{a}}$  //  $\overline{\phantom{a}}$  //  $\overline{\phantom{a}}$  //  $\overline{\phantom{a}}$  //  $\overline{\phantom{a}}$  //  $\overline{\phantom{a}}$  //  $\overline{\phantom{a}}$  //  $\overline{\phantom{a}}$  //  $\overline{\phantom{a}}$  //  $\overline{\phantom{$  $321$  ///  $\epsilon$ param name="first">  $322$  /// <para>The first.</para> /// <para></para><br>/// </param> 323 324  $\overline{\phantom{a}}$  ,  $\overline{\phantom{a}}$  ,  $\overline{\phantom{a}}$ /// <param name="second"> 325 /// <para>The second.</para> 326 /// <para></para><br>/// </param> 327  $\overline{\phantom{a}}$  ,  $\overline{\phantom{a}}$  ,  $\overline{\phantom{a}}$  $\overline{\phantom{a}}$  ///  $\overline{\phantom{a}}$  ,  $\overline{\phantom{a}}$  ,  $\overline{\phantom{a}}$  ,  $\overline{\phantom{a}}$  ,  $\overline{\phantom{a}}$  ,  $\overline{\phantom{a}}$  ,  $\overline{\phantom{a}}$  ,  $\overline{\phantom{a}}$  ,  $\overline{\phantom{a}}$  ,  $\overline{\phantom{a}}$  ,  $\overline{\phantom{a}}$  ,  $\overline{\phantom{a}}$  ,  $\overline{\phantom{a}}$  ,  $\overline{\phantom{a}}$  ,  $\overline{\phantom{a$ 330 /// <para>The ulong</para>  $331$  /// <para></para>  $332$  ///  $\sqrt{r}$ eturns> [MethodImpl(MethodImplOptions.AggressiveInlining)] 333 334 as the protected three conditions is the second first of the second first order of the second second, and the second of the second second second second second second second second second second second second second second  $\overline{\phantom{a}}$  ,  $\overline{\phantom{a}}$  ,  $\overline{\phantom{a}}$ <sup>337</sup> /// <para> 338 /// Determines whether this instance first is to the left of second.

```
\mathbf{3}9 // \mathbf{3}9 // \mathbf{4}9 // \mathbf{4}9 // \mathbf{4}9 // \mathbf{4}9 // \mathbf{4}9 // \mathbf{4}9 // \mathbf{4}9 // \mathbf{4}9 // \mathbf{4}9 // \mathbf{4}9 // \mathbf{4}9 // \mathbf{4}9 // \mathbf{4}9 // \mathbf{4}9 // \mathbf{4}9 // 
\mathbf{1} \cdot \mathbf{1}-2.41\overline{1} // \overline{1} // \overline{1} , \overline{1} , \overline{2} , \overline{3} , \overline{3} , \overline{3} , \overline{3} , \overline{3} , \overline{3} , \overline{3} , \overline{3} , \overline{3} , \overline{3} , \overline{3} , \overline{3} , \overline{3} , \overline{3} , \overline{3} ,
342342 /// <param name="first">
             /// <para>The first.</para>
343
             /// <para></para><br>/// </param>
344
345
\mathbf{1}_{\mathbf{1}} , \mathbf{1}_{\mathbf{2}} , \mathbf{1}_{\mathbf{3}} , \mathbf{1}_{\mathbf{4}} , \mathbf{1}_{\mathbf{5}} , \mathbf{1}_{\mathbf{6}} , \mathbf{1}_{\mathbf{5}} , \mathbf{1}_{\mathbf{6}} , \mathbf{1}_{\mathbf{6}} , \mathbf{1}_{\mathbf{6}} , \mathbf{1}_{\mathbf{6}} , \mathbf{1}_{\mathbf{6}} , \mathbf{1}_{\mathbf{6}} , 
346 /// \epsilonparam name="second">
347 /// \overline{p}ara>The second. </para>
348 /// \frac{1}{2} /// \frac{1}{2} /// \frac{1}{2} /// \frac{1}{2} /// \frac{1}{2} /// \frac{1}{2} /// \frac{1}{2} /// \frac{1}{2} /// \frac{1}{2} /// \frac{1}{2} /// \frac{1}{2} /// \frac{1}{2} /// \frac{1}{2} /// \frac{1}{2} /// \frac{1}{2} /// \mathbf{1}_{\mathbf{1}} // \mathbf{1}_{\mathbf{2}} // \mathbf{1}_{\mathbf{3}} // \mathbf{1}_{\mathbf{4}} // \mathbf{1}_{\mathbf{5}} // \mathbf{1}_{\mathbf{6}} // \mathbf{1}_{\mathbf{5}} // \mathbf{1}_{\mathbf{6}} // \mathbf{1}_{\mathbf{5}} // \mathbf{1}_{\mathbf{6}} // \mathbf{1}_{\mathbf{6}} // \mathbf{1}_{\mathbf{6}} // \mathbf{\mathbf{1} , \mathbf{3} // \mathbf{4} // \mathbf{5} // \mathbf{5} // \mathbf{6} // \mathbf{7} // \mathbf{8} // \mathbf{7} // \mathbf{8} // \mathbf{7} // \mathbf{8} // \mathbf{8} // \mathbf{8} // \mathbf{9} // \mathbf{1} // \mathbf{1} // \mathbf{1} // \mathbf{1/// <para>The bool</para>
351
             /// <para></para>
352
             // / <returns>
353
354 [MethodImpl(MethodImplOptions.AggressiveInlining)]
             protected override bool FirstIsToTheLeftOfSecond(ulong first, ulong second)
355
             \overline{A}\sim 566 \sim 566 \sim 566 \sim 566 \sim 566 \sim 566 \sim 566 \sim 566 \sim 566 \sim 566 \sim 566 \sim 566 \sim357 ref var firstLink = ref Links = ref Links = ref Links = ref Links = ref Links = ref Links = ref Links = ref Links = ref Links = ref Links = ref Links = ref Links = ref Links = ref Links = ref Links = ref Links = ref Li
358 ref var se
ondLink = ref Links[se
ond℄;
359 return FirstIsToTheLeftOfSe
ond(firstLink.Sour
e, firstLink.Target,
                 \rightarrow secondLink.Source, secondLink.Target);
\mathcal{S}_0 , and \mathcal{S}_1 , and \mathcal{S}_2 , and \mathcal{S}_3 , and \mathcal{S}_4 , and \mathcal{S}_5 , and \mathcal{S}_6 , and \mathcal{S}_7361
             // \langle summarv \rangle362
             /// <summary>
363
\mathbf{1} \cdot \mathbf{1}/// Determines whether this instance first is to the right of second.
364
365
365 /// </para>
366 /// <para></para><br>367 /// </summary>
367.7 // 367.7 // 367.7 // 367.7 // 367.7 // 367.7 // 367.7 // 367.7 // 367.7 // 367.7 // 367.7 //367.7 //367.7 //367.7 //367.7 //367.7 //367.7 //367.7 //367.7 //367.7 //367.7 //368 /// <param name="first">
369 /// \overline{p}ara>The first. </para>
370 /// \epsilonpara>\epsilon/para>
371 /// </param>
             /// <param name="second">
372
             /// <para>The second.</para>
373
374 /// <para></para><br>375 /// </param>
375 /// </param>
\overline{111} , \overline{11} , \overline{12} , \overline{13} , \overline{14} , \overline{13} , \overline{14} , \overline{13} , \overline{14} , \overline{13} , \overline{14} , \overline{13} , \overline{14} , \overline{15} , \overline{13} , \overline{14} , \overline{15} , \overline{13} , \overline377 /// <para>The bool</para>
378 /// <para></para>
             11/ </returns>
379
             [MethodImpl(MethodImplOptions.AggressiveInlining)]
380
as ted over ride books and the contract of the protection of the Rightofse and the contract of the contract of
382
\mathbf{S}^{2}ref var firstLink = ref Links[first];
383
384 ref var se ref Links en Steanberg van Steanberg van Steanberg van Steanberg van Steanberg van Die Steanberg van Steanberg van Die Steanberg van Die Steanberg van Die Steanberg van Die Steanberg van Die Steanberg van D
as the Right Construction Communication of the Righton Communication of the Communication of the Communication
                     secondLink.Source, secondLink.Target);
             ι
386
\overline{\phantom{a}}\mathbf{3}389
389 /// <para>
390 /// Gets the header referen
e.
391
391 // 491/// <para></para>
392
             3/7 / \sqrt{3} summary><br>3/7 / \sqrt{3} / \sqrt{3} / \sqrt{3} / \sqrt{3} / \sqrt{3} / \sqrt{3} / \sqrt{3} / \sqrt{3} / \sqrt{3} / \sqrt{3} / \sqrt{3} / \sqrt{3} / \sqrt{3} / \sqrt{3} / \sqrt{3} / \sqrt{3} / \sqrt{3} / \sqrt{3} / \sqrt{3} 
393
\overline{\phantom{a}} /// \overline{\phantom{a}} /// \overline{\phantom{a}} , \overline{\phantom{a}} , \overline{\phantom{a}} , \overline{\phantom{a}} , \overline{\phantom{a}} , \overline{\phantom{a}} , \overline{\phantom{a}} , \overline{\phantom{a}} , \overline{\phantom{a}} , \overline{\phantom{a}} , \overline{\phantom{a}} , \overline{\phantom{a}} , \overline{\phantom{a}} , \overline{\phantom/// <para>A ref links header of ulong</para>
395
396 /// <para></para>
397 /// \sqrt{\text{returns}}[MethodImpl(MethodImplOptions.AggressiveInlining)]
398
399
399 prote
ted override ref LinksHeader<ulong> GetHeaderReferen
e() => ref *Header;
400401\frac{1}{\sqrt{2}} /// \frac{1}{\sqrt{2}} , \frac{1}{\sqrt{2}} , \frac{1}{\sqrt{2}} , \frac{1}{\sqrt{2}} , \frac{1}{\sqrt{2}} , \frac{1}{\sqrt{2}} , \frac{1}{\sqrt{2}} , \frac{1}{\sqrt{2}} , \frac{1}{\sqrt{2}} , \frac{1}{\sqrt{2}} , \frac{1}{\sqrt{2}} , \frac{1}{\sqrt{2}} , \frac{1}{\sqrt{2}} , \frac{1}{\sqrt{402 /// <para>
403 /// Gets the link reference using the specified link.
404
\mathbf{1}^{\mathcal{A}}/// <para></para>
405
             11/ </summary>
406/// <param name="link">
407
             408 /// <para>The link.</para>
408
409 /// \frac{1}{410} /// \frac{1}{2} /// \frac{1}{2} /// \frac{1}{2} /// \frac{1}{2} /// \frac{1}{2} /// \frac{1}{2} /// \frac{1}{2} /// \frac{1}{2} /// \frac{1}{2} /// \frac{1}{2} /// \frac{1}{2} /// \frac{1}{2} /// \frac{1}{2} /// \frac{1}{2} /// \frac{1}{1} // // // \frac{1}{1} // /// \frac{1}{2} , \frac{1}{2} , \frac{1}{2} , \frac{1}{2} , \frac{1}{2} , \frac{1}{2} , \frac{1}{2} , \frac{1}{2} , \frac{1}{2} , \frac{1}{2} , \frac{1}{2} , \frac{1}{2} , \frac{1}{2} , \frac{1}{2} , \frac{1}{2} , \frac{11 // \blacksquare . The set \blacksquare412 /// <para>A ref raw link of ulong</para>
413 /// <para></para>
414 /// \langle/returns>
```

```
415 [MethodImpl(MethodImplOptions.AggressiveInlining)]
ted override ref RawLinks and Christian and Christian and Christian and Christian and Christian and Christian and Christian and Christian and Christian and Christian and Christian and Christian and Christian and Christian
     ု
-41.7417 417 417 417 417 417 417 417 417 417 417 417 417 417 417 417\rightarrow418
\mathbf{181}
```

```
1.105 /csharp/Platform.Data.Doublets/Memory/United/Specific/UInt64LinksSourcesAvlBalancedTreeMethods.cs
    using System. Runtime. CompilerServices;
\mathbf{1}3 #pragma warning disable CS1591 // Missing XML 
omment for publi
ly visible type or member
 \boldsymbol{\Lambda}namespace Platform.Data.Doublets.Memory.United.Specific
5\overline{5}design to the contract of the contract of the contract of the contract of the contract of the contract of the c<br>And the contract of the contract of the contract of the contract of the contract of the contract of the contra
 \overline{1} // \overline{1} // \overline{2} , \overline{3} , \overline{3} , \overline{3} , \overline{3} , \overline{3} , \overline{3} , \overline{3} , \overline{3} , \overline{3} , \overline{3} , \overline{3} , \overline{3} , \overline{3} , \overline{3} , \overline{3} , \overline{3} , \overline{3} ,
 8 /// <para>
9 /// Represents the int 64 links sour
es avl balan
ed tree methods.
11 // \langle para \rangle \langle para \rangle10 /// </para>
12\mathbf{1} // // \mathbf{1} // \mathbf{1} // \mathbf{2} \mathbf{3} \mathbf{4} \mathbf{5} \mathbf{5} \mathbf{6} \mathbf{7} \mathbf{8} \mathbf{8} \mathbf{1} \mathbf{5} \mathbf{1} \mathbf{1} \mathbf{1} \mathbf{1} \mathbf{1} \mathbf{1} \mathbf{1} \mathbf{1} \mathbf{1} \/// <seealso cref="UInt64LinksAvlBalancedTreeMethodsBase"/>
1314 publi
 unsafe 
lass UInt64LinksSour
esAvlBalan
edTreeMethods :
         → UInt64LinksAvlBalancedTreeMethodsBase<br>{
15 {
. The contract of \mathcal{A} is the contract of \mathcal{A} , and \mathcal{A} is the contract of \mathcal{A} is the contract of \mathcal{A}17. The contract of the contract of the contract of the contract of the contract of the contract of the contract of the contract of the contract of the contract of the contract of the contract of the contract of the contrac
              /// Initializes a new <see cref="UInt64LinksSourcesAvlBalancedTreeMethods"/> instance.
18
19 // 20 // 20 // 20 // 20 // 20 // 20 // 20 // 20 // 20 // 20 // 20 // 20 // 20 // 20 // 20 // 20 // 20 // 20<br>19 // 20 // 20 // 20 // 20 // 20 // 20 // 20 // 20 // 20 // 20 // 20 // 20 // 20 // 20 // 20 // 20 // 20 // 20<br>
              /// <para></para>
2021\overline{\phantom{a}} , \overline{\phantom{a}} , \overline{\phantom{a}}/// <param name="constants">
2223 /// <para>A 
onstants.</para>
              /// <para></para><br>/// </param>
24
\overline{\phantom{a}} , \overline{\phantom{a}} , \overline{\phantom{a}}26 /// \langle \rangle // \langle \rangle \rangle \langle \rangle \rangle \rangle27 \frac{1}{2} /// <para>A links.</para>
28 /// <para></para>
\mathbf{1} , \mathbf{1} , \mathbf{1} , \mathbf{1} , \mathbf{1} , \mathbf{1} , \mathbf{1} , \mathbf{1} , \mathbf{1} , \mathbf{1} , \mathbf{1} , \mathbf{1} , \mathbf{1} , \mathbf{1} , \mathbf{1} , \mathbf{1} , \mathbf{1} , \mathbf{1} , \mathbf{1} , \mathbf{1} , 30
30 /// <param name="header">
              31 /// <para>A header.</para>
31/// <para></para>
32
\mathbf{1} , \mathbf{1} , \mathbf{1} , \mathbf{1} , \mathbf{1} , \mathbf{1} , \mathbf{1} , \mathbf{1} , \mathbf{1} , \mathbf{1} , \mathbf{1} , \mathbf{1} , \mathbf{1} , \mathbf{1} , \mathbf{1} , \mathbf{1} , \mathbf{1} , \mathbf{1} , \mathbf{1} , \mathbf{1} , public UInt64LinksSourcesAvlBalancedTreeMethods(LinksConstants<ulong> constants,
34
               RawLink<ulong>* links, LinksHeader<ulong>* header) : base(
onstants, links, header)
֒→
               \hookrightarrow{ }
26\overline{1} , \overline{1} , \overline{1} , \overline{2} , \overline{3} , \overline{3} , \overline{3} , \overline{3} , \overline{3} , \overline{3} , \overline{3} , \overline{3} , \overline{3} , \overline{3} , \overline{3} , \overline{3} , \overline{3} , \overline{3} , \overline{3} , \overline{3} , 2737 /// <para>
              /// Gets the left reference using the specified node.
38
39
39 /// </para>
              /// <para></para><br>/// </summary>
40\frac{1}{\sqrt{2}} , \frac{1}{\sqrt{2}} , \frac{1}{\sqrt{2}} , \frac{1}{\sqrt{2}} , \frac{1}{\sqrt{2}} , \frac{1}{\sqrt{2}} , \frac{1}{\sqrt{2}} , \frac{1}{\sqrt{2}} , \frac{1}{\sqrt{2}} , \frac{1}{\sqrt{2}} , \frac{1}{\sqrt{2}} , \frac{1}{\sqrt{2}} , \frac{1}{\sqrt{2}} , \frac{1}{\sqrt{2}} , \frac{1}{\sqrt{2}}42 /// \epsilonparam name="node">
43 /// \frac{1}{4} /// \frac{1}{4} /// \frac{1}{4} // \frac{1}{4} // \frac{1}{4} // \frac{1}{4} // \frac{1}{4} // \frac{1}{4} // \frac{1}{4} // \frac{1}{4} // \frac{1}{4} // \frac{1}{4} // \frac{1}{4} // \frac{1}{4} // \frac{1}{4} // \frac{1}{4} // \frac{44 /// \langle /// \langle para>\langle/para>
\overline{11} // \overline{11} // \overline{11} , \overline{11} , \overline{11} , \overline{11} , \overline{11} , \overline{11} , \overline{11} , \overline{11} , \overline{11} , \overline{11} , \overline{11} , \overline{11} , \overline{11} , \overline{11} , \overline{11} , \overline{11} , \over46
\overline{a} , \overline{a} , /// <para>The ref ulong</para>
47/// <para></para>
48
49 /// \langle /returns>
50 [MethodImpl(MethodImplOptions.AggressiveInlining)]
51 prote
ted override ref ulong GetLeftReferen
e(ulong node) => ref
               \rightarrow Links[node].LeftAsSource;
53
\mathbf{5} // \mathbf{5} // \mathbf{5} // \mathbf{5} // \mathbf{5} // \mathbf{5} // \mathbf{5} // \mathbf{5} // \mathbf{5} // \mathbf{5} // \mathbf{5} // \mathbf{5} // \mathbf{5} // \mathbf{5} // \mathbf{5} // \mathbf{5} // \mathbf{5} // \mathbf{5} // \mathbf{55 /// Gets the right referen
e using the spe
ified node.
54 / 1945 / 1946 / 1947 / 1947 / 1947 / 1948 / 1949 / 1949 / 1949 / 1949 / 1949 / 1949 / 1949 / 1949 / 1949 / <br>1940 / 1940 / 1940 / 1940 / 1940 / 1940 / 1940 / 1940 / 1940 / 1940 / 1940 / 1940 / 1940 / 1940 / 1940 / 1940
5656 /// </para>
              /// <para></para>
57
              11/ </summary>
5859 /// <param name="node">
59
              /// <para>The node.</para>
6061 /// \langlepara>\langle/para><br>62 /// \langle/param>
62 /// </param>
\mathbf{f}^{\prime} // \mathbf{f}^{\prime} // \mathbf{f}^{\prime} // \mathbf{f}^{\prime} // \mathbf{f}^{\prime} // \mathbf{f}^{\prime} // \mathbf{f}^{\prime} // \mathbf{f}^{\prime} // \mathbf{f}^{\prime} // \mathbf{f}^{\prime} // \mathbf{f}^{\prime} // \mathbf{f}^{\prime} // \mathbf{f}^{\prime} // \mathbf{f}^{\prime} 
64 /// <para>The ref ulong</para>
65 /// <para></para>
              // / <returns>
66
              [MethodImpl(MethodImplOptions.AggressiveInlining)]
67
```

```
68 prote
ted override ref ulong GetRightReferen
e(ulong node) => ref
          \rightarrow Links[node].RightAsSource;
70
ти продолжавать производства и соответствуют производства и соответствуют производства и соответствуют произво<br>Пользование соответствуют производства и соответствуют производства и соответствуют производства и соответству
          /// <summary>
7171 /// <para>
          /// Gets the left using the specified node.
72
73
73 /// </para>
75 /// \langle/summary>
74 /// <para></para>
7/7 \epsilon \gamma \gamma \epsilon \gamma \gamma \epsilon \gamma \alpha \alpha \alpha \gamma \gamma77 /// \sqrt{p}ara>The node.</para>
78 /// <para></para>
79
\overline{p} // \overline{p} // \overline{p} and \overline{p} // \overline{p} and \overline{p} // \overline{p} // \overline{p} // \overline{p} // \overline{p} // \overline{p} // \overline{p} // \overline{p} // \overline{p} // \overline{p} // \overline{p} // \overline{p} // \overline{p} // \over80
80 /// <returns>
          /// <para>The ulong</para>
81
82 /// \sqrt{p}ara>\lt/para>
          3/7 < returns>
83
84 [MethodImpl(MethodImplOptions.AggressiveInlining)]
es and the statistic contribution over ride under the source of the source \mathcal{L}_{\mathbf{c}} . The source of the source of the source of the source of the source of the source of the source of the source of the source of the 
86
87
\mathcal{S} , and \mathcal{S} is the summary \mathcal{S}88 // 2008 // 2008 // 2008 // 2009 // 2009 // 2009 // 2009 // 2009 // 2009 // 2009 // 2009 // 2009 // 2009 //
          /// Gets the right using the specified node.
89
90
90 // 200 // 200 // 200 // 200 // 200 // 200 // 200 // 200 // 200 // 200 // 200 // 200 // 200 // 200 // 200 //<br>Parameter and the contract of the contract of the contract of the contract of the contract of the contract of
91 /// <para></para>
92 //\langle\overline{\sqrt{Summary}}\rangle93 /// <param name="node">
93\frac{94}{7} /// \frac{1}{2} /// \frac{1}{2} ara>The node. </para>
95 // Andreas Andreas Andreas Andreas Andreas Andreas Andreas Andreas Andreas Andreas Andreas Andreas Andreas 
96
96 /// </param>
97
\overline{\phantom{a}} // \overline{\phantom{a}} // \overline{\phantom{a}} // \overline{\phantom{a}} // \overline{\phantom{a}} // \overline{\phantom{a}} // \overline{\phantom{a}} // \overline{\phantom{a}} // \overline{\phantom{a}} // \overline{\phantom{a}} // \overline{\phantom{a}} // \overline{\phantom{a}} // \overline{\phantom{a}} // \overline{\phantom{a}} // \overline{\phantom{a}}98 /// <para>The ulong</para>
          /// <para></para>
QQ100
100 // 100 // 100 // 100 // 100 // 100 // 100 // 100 // 100 // 100101 [MethodImpl(MethodImplOptions.AggressiveInlining)]
ted over ride ulong the statement overlapped the company of the company of the source of the source of the source of the source of the source of the source of the source of the source of the source of the source of the sou
103
\frac{1}{\sqrt{2}} /// \frac{1}{\sqrt{2}} /// \frac{1}{\sqrt{2}} /// \frac{1}{\sqrt{2}} ///
105
105 // \mu // \mu // \mu // \mu // \mu // \mu // \mu // \mu // \mu // \mu // \mu // \mu // \mu // \mu // \mu // \mu // \mu // \mu // \mu // \mu // \mu // \mu // \mu // \mu // \mu // \mu // \mu/// Sets the left using the specified node.
106
107
107 / 207 / 207 / 207 / 207 / 207 / 207 / 207 / 207 / 207 / 207 / 207 / 207 / 207 / 207 / 207 / 207 / 207 / 20
108 /// <para></para>
          11/ </summary>
109
110 /// \epsilonparam name="node">
111 //\ <para>The node.</para>
112 - Para Maria Maria Maria Maria Maria Maria Maria Maria Maria Maria Maria Maria Maria Maria Maria Maria Mar
113
111 // \mu // \mu and \mu114 /// <param name="left">
          /// <para>The left.</para>
115
          /// <para></para><br>/// </param>
116
117
1\,1\,1\,1\,1\,1\,1118 [MethodImpl(MethodImplOptions.AggressiveInlining)]
119 protected override void SetLeft(ulong node, ulong left) => Links[node].LeftAsSource =
          \mapsto left; which is a set of \mapsto . The set of \mapsto . If \mapsto . If \mapsto . If \mapsto . If \mapsto . If \mapsto . If \mapsto . If \mapsto . If \mapsto . If \mapsto . If \mapsto . If \mapsto . If \mapsto . If \mapsto . If \mapsto . If \mapsto .
121\frac{1}{2} /// \frac{1}{2} \frac{1}{2} . The contract of \frac{1}{2}122
1 // \blacksquare123 /// Sets the right using the specified node.
124124 // 124 // 124 // 124 // 124 // 124 // 124 // 124 // 124 // 124125 /// <para></para>
\frac{126}{126} /// </summary>
127 /// <param name="node">
          11/7 <para>The node.</para>
128
129 // \langle para \rangle \langle para \rangle<br>130 /// \langle para \rangle130
1 // // // \blacksquare/// <param name="right">
131
          /// <para>The right.</para>
132
133 /// <para></para><br>
134 /// </param>
134
134 // 134 // 134 // 134 // 134 // 134 // 134 // 134 // 134 // 134 // 134135 [MethodImpl(MethodImplOptions.AggressiveInlining)]
136 protected override void SetRight(ulong node, ulong right) => Links[node].RightAsSource =
          \rightarrow right;
1 // \blacksquare139
1 // \blacksquare \blacksquare \blacksquare \blacksquare/// Gets the size using the specified node.
140
141
141 - Animal Animal Animal Animal Animal Animal Animal Animal Animal Animal Animal Animal Animal Animal Animal
142 /// <para></para>
```

```
143 /// \langle/summary>
144 // Andreas Andreas Andreas Andreas Andreas Andreas Andreas Andreas Andreas Andreas Andreas Andreas Andreas<br>1440 - Param name: "node" Andreas Andreas Andreas Andreas Andreas Andreas Andreas Andreas Andreas Andreas And
145
145 /// <para>The node.</para>
          /// <para></para><br>/// </param>
146
147
147 / 147 / 147 / 147 / 147 / 147 / 147 / 147 / 147 / 147 / 147 / 147 / 147 / 147 / 147 / 147 / 147 / 147 / 14
148
14.4/// <para>The ulong</para>
1491 // \blacksquare151 /// </returns>
152 [MethodImpl(MethodImplOptions.AggressiveInlining)]
153 protected override ulong GetSize(ulong node) => GetSizeValue(Links[node].SizeAsSource);
154
155
155 // 155 // 155 // 155 // 155 // 155 // 155 // 155 // 155 // 155 // 155 // 155 // 155 // 155 // 155 // 155 // 155 // 155 // 155 // 155 // 155 // 155 // 155 // 155 // 155156
157 /// Sets the size using the specified node.
156 / 156 / 156 / 156 / 156 / 156 / 156 / 156 / 156 / 156 / 156 / 156 / 156 / 156 / 156 / 156 / 156 / 156 / 15
158
158 | 158 | 158 | 158 | 158 | 158 | 158 | 158 | 158 | 158 | 159 | 159 | 159 | 159 | 159 | 159 | 159 | 159 | 159
159 /// <para></para>
160 /// </summary>
161 /// <param name="node">
          /// <para>The node.</para>
162
          /// <para></para><br>/// </param>
163
164
164 // 164/// <param name="size">
165
          /// <para>The size.</para>
166
167 /// <para></para><br>
168 /// </param>
168
168 // 168 // 168 // 168 // 168 // 168 // 168 // 168 // 168 // 168 // 168 // 168 // 168 // 168 // 168 // 168 // 168 // 168 // 168 // 168 // 168 // 168 // 168 // 168 // 168[MethodImpl(MethodImplOptions.AggressiveInlining)]
169
170 prote
ted override void SetSize(ulong node, ulong size) => SetSizeValue(ref
          \rightarrow Links[node].SizeAsSource, size);
171
172
1/2 // \sim173 // 173 // 173 // 173 // 173 // 173 // 173 // 173 // 173 // 173 // 173 // 173 // 173 // 173 // 173 // 173 // 173 // 173 // 173 // 173 // 173 // 173 // 173 // 173 // 173/// Determines whether this instance get left is child.
174
175
175 /// </para>
176 /// <para></para>
177 /// \sqrt{3} ummary>
          /// <param name="node">
178
179 /// <para>The node.</para>
180 /// <para></para>
181
1 // // // \blacksquare182
1 // \blacksquare . The mass \blacksquare/// <para>The bool</para>
183
          /// <para></para><br>/// </returns>
184
185
185 // 185 // 185 // 185 // 185 // 185 // 185 // 185 // 185 // 185 // 185 // 185 // 185 // 185 // 185 // 185 // 185 // 185 // 185 // 185 // 185 // 185 // 185 // 185 // 185186 [MethodImpl(MethodImplOptions.AggressiveInlining)]
187 protected override bool GetLeftIsChild(ulong node) =>
             GetLeftIsChildValue(Links[node].SizeAsSource);
188
189 //[MethodImpl(MethodImplOptions.AggressiveInlining)℄
190
ted over the ted over the ted over the second contraction of the complete the second protocol (node) ; ( ) and
191
192 /// <summary>
1 // \blacksquare , \blacksquare , \blacksquare 
194 /// Sets the left is child using the specified node.
195 // 200 // 200 // 200 // 200 // 200 // 200 // 200 // 200 // 200 // 200 // 200 // 200 // 200 // 200 // 200 /<br>Parameter and the contract of the contract of the contract of the contract of the contract of the contract of
196 /// <para></para>
          11/7 <sup>1</sup> summary>
197
          /// <param name="node">
198
199 //\zetapara>The node.\zetapara>
          /// <para></para><br>/// </param>
200
201
201 - Animal Animal Animal Animal Animal Animal Animal Animal Animal Animal Animal Animal Animal Animal Animal
202 /// <param name="value">
203 /// <para>The value.</para>
          /// <para></para><br>/// </param>
204205
205 // 205 // 205 // 205 // 205 // 205 // 205 // 205 // 205 // 205 // 205 // 205 // 205 // 205 // 205 // 205 // 205 // 205 // 205 // 205 // 205 // 205 // 205 // 205 // 205206 [MethodImpl(MethodImplOptions.AggressiveInlining)]
207
207 protes ted over ride void SetLeft Islam node, bool value, bool value) == 1.000 protes (ulong node, bool value) == 1.000 protes (ulong node, bool value) == 1.000 protes (ulong node, bool value) == 1.000 protes (ulong no
          \rightarrow SetLeftIsChildValue(ref Links[node].SizeAsSource, value);
209
\overline{\phantom{a}} /// \overline{\phantom{a}} /// \overline{\phantom{a}} // \overline{\phantom{a}} // \overline{\phantom{a}} // \overline{\phantom{a}} // \overline{\phantom{a}} // \overline{\phantom{a}} // \overline{\phantom{a}} // \overline{\phantom{a}} // \overline{\phantom{a}} // \overline{\phantom{a}} // \overline{\phantom{a}} // \overline{\phantom{a}} // \overline{\phantom{a210
210 / 210 / 2210 / 2210 / 2310 / 2310 / 2320 / 2320 / 2320 / 2320 / 2320 / 2320 / 2320 / 2320 / 2320 / 2320 / 2
          /// Determines whether this instance get right is child.
211212 / 212 / 222 / 222 / 222 / 222 / 222 / 222 / 222 / 222 / 222 / 222 / 222 / 222 / 222 / 222 / 222 / 222 / 22
213 /// <para></para>
214 /// </summary>
215 /// <param name="node">
216 /// <para>The node.</para>
          21/7 <para></para>
217
```

```
\mathbb{Z}^n , and \mathbb{Z}^n is a set of \mathbb{Z}^n , and \mathbb{Z}^n is a set of \mathbb{Z}^n , and \mathbb{Z}^n\mathbf{1}_{\mathbf{1}} // \mathbf{1}_{\mathbf{2}} // \mathbf{1}_{\mathbf{3}} // \mathbf{1}_{\mathbf{4}} // \mathbf{1}_{\mathbf{5}} // \mathbf{1}_{\mathbf{5}} // \mathbf{1}_{\mathbf{6}} // \mathbf{1}_{\mathbf{5}} // \mathbf{1}_{\mathbf{6}} // \mathbf{1}_{\mathbf{5}} // \mathbf{1}_{\mathbf{6}} // \mathbf{1}_{\mathbf{7}} // \mathbf{/// <para>The bool</para>
220.<br>/// <para></para><br>/// </returns>
221222
222 // 222 // 222 // 222 // 222 // 222 // 222 // 222 // 222 // 222[MethodImpl(MethodImplOptions.AggressiveInlining)]
223
224224 prote
ted override bool GetRightIsChild(ulong node) =>
               \rightarrow GetRightIsChildValue(Links[node].SizeAsSource);
226 //[MethodImpl(MethodImplOptions.AggressiveInlining)]
227 //prote
ted override bool GetRightIsChild(ulong node) => IsChild(node, GetRight(node));
228
229
229 // 229 // 229 // 229 // 239 // 239 // 239 // 239 // 239 // 239230
230 / 230 / 230 / 230 / 230 / 230 / 230 / 230 / 230 / 230 / 230 / 230 / 230 / 230 / 230 / 230 / 230 / 230 / 23<br>230 / 230 / 230 / 230 / 230 / 230 / 230 / 230 / 230 / 230 / 230 / 230 / 230 / 230 / 230 / 230 / 230 / 230 / 23
231 /// Sets the right is child using the specified node.
232
232 /// </para>
233 /// <para></para>
234 /// </summary>
235 /// <param name="node">
236
236 /// <para>The node.</para>
237
\overline{\phantom{a}} , \overline{\phantom{a}} , \overline{\phantom{a}}238
\overline{\phantom{a}} , \overline{\phantom{a}} , \overline{\phantom{a}}/// <param name="value">
239
              /// <para>The value.</para>
240
\begin{array}{ccccc} \text{{\small 241}} & & // & \text{{\small 241a}}\\ \text{{\small 242}} & & & // & \text{{\small 242a}}\\ \end{array}242 /// </param>
              [MethodImpl(MethodImplOptions.AggressiveInlining)]
243\mathbf{A} protein schild \mathbf{A} book protein \mathbf{A} book values) \mathbf{A} book values \mathbf{A}\rightarrow SetRightIsChildValue(ref Links[node].SizeAsSource, value);
246
\overline{a} , \overline{a} , 247 /// <para>
              /// Gets the balance using the specified node.
248
249
249 / 249 / 249 / 249 / 249 / 249 / 249 / 249 / 249 / 249 / 249 / 249 / 249 / 249 / 249 / 249 / 249 / 249 / 24
              /// <para></para>
250
251 /// \sqrt{3} ummary>
252 /// <param name="node">
253 /// <para>The node.</para>
254 /// <para></para>
\mathbb{Z} , and \mathbb{Z} is the set of \mathbb{Z} , and \mathbb{Z} is the set of \mathbb{Z} , and \mathbb{Z} is the set of \mathbb{Z}256
\overline{\phantom{a}} , \overline{\phantom{a}} , \overline{\phantom{a}}/// <para>The sbyte</para>
257
              )<br>225 /// <para></para><br>225 /// </returns>
258
259
\mathbb{R}^3 // \mathbb{R}^3 // \mathbb{R}^3 // \mathbb{R}^3 // \mathbb{R}^3 // \mathbb{R}^3 // \mathbb{R}^3 // \mathbb{R}^3[MethodImpl(MethodImplOptions.AggressiveInlining)]
260
en door die getal teen die getal van die soos aan die getal van die gebeure van die gebeure van die gebeure van die gewone van die gewone van die gewone van die gewone van die gewone van die gewone van die gewone van die g
                  GetBalanceValue(Links[node].SizeAsSource);
262
263 // 263 // 263 // 263 // 263 // 263 // 263 // 263 // 263 // 263 // 263 // 263264 / 264 / 264 / 264 / 264 / 264 / 264 / 264 / 264 / 264 / 264 / 264 / 264 / 264 / 265 / 264 / 264 / 264 / 26
              /// Sets the balance using the specified node.
265
266
266 /// </para>
267 /// <para></para>
              // / </summary>
268
              /// <param name="node">
269
270 /// \sqrt{p}ara>The node.</para>
\frac{271}{272} /// <para></para><br>/// </param>
272 // 272 // 272 // 272 // 272 // 272 // 272 // 272 // 272 // 272273 /// \epsilon /// \epsilon // \epsilon // \epsilon // \epsilon // \epsilon // \epsilon // \epsilon //
274 /// <para>The value.</para>
              /// <para></para>
275
276
\overline{a} , \overline{a} , \overline{b} , \overline{c} , \overline{c} , \overline{c} , \overline{c} , \overline{c} , \overline{c} , \overline{c} , \overline{c} , \overline{c} , \overline{c} , \overline{c} , \overline{c} , \overline{c} , \overline{c} , \overline{c} , \overline{c} , \overline{c} , [MethodImpl(MethodImplOptions.AggressiveInlining)]
277
278 protected override void SetBalance(ulong node, sbyte value) => SetBalanceValue(ref
               \rightarrow Links[node].SizeAsSource, value);
279\overline{\phantom{a}} , \overline{\phantom{a}} , \overline{\phantom{a}}281 - Para III amerikana kata tanah sebagai kecamatan dan berasal dan berasal dan berasal dan berasal dan bera
              /// Gets the tree root.
282
283
283 // 283 // 283 // 283 // 283 // 283 // 283 // 283 // 283 // 283 // 283 // 283 // 283 // 283 // 283 // 283 /
              /// <para></para>
284
              2/7 </summary>
285
286
\overline{\phantom{a}} , \overline{\phantom{a}} , \overline{\phantom{a}}287 /// <para>The ulong</para>
              /// <para></para>
288
289 /// \langle/returns>
290 [MethodImpl(MethodImplOptions.AggressiveInlining)]
291 prote
ted override ulong GetTreeRoot() => Header->RootAsSour
e;
```
 $\mathbb{R}^3$  //  $\mathbb{R}^3$  //  $\mathbb{R}^3$  //  $\mathbb{R}^3$  //  $\mathbb{R}^3$  //  $\mathbb{R}^3$  //  $\mathbb{R}^3$  //  $\mathbb{R}^3$  $294$ 294 / 294 / 295 / 296 / 297 / 298 / 299 / 299 / 299 / 299 / 299 / 299 / 299 / 299 / 299 / 299 / 299 / 299 / 29  $205$ <sup>295</sup> /// Gets the base part value using the spe
ified link. 296  $296$  //  $296$  //  $296$  //  $296$  //  $296$  //  $296$  //  $296$  //  $296$  //  $296$  //  $296$  //  $296$  //  $296$  //  $296$  //  $296$  //  $296$  //  $296$  //  $296$  //  $296$  //  $296$  //  $296$  //  $296$  //  $296$  //  $296$  //  $296$  //  $296$ /// <para></para> 297 298  $\mathbb{R}^3$  //  $\mathbb{R}^3$  //  $\mathbb{R}^3$  //  $\mathbb{R}^3$  //  $\mathbb{R}^3$  //  $\mathbb{R}^3$  //  $\mathbb{R}^3$  //  $\mathbb{R}^3$ <sup>299</sup> /// <param name="link">  $300$  ///  $\sqrt{p}$ ara>The link.</para>  $301$  ///  $\frac{1}{2}$  ///  $\frac{1}{2}$  ///  $\mathbf{1}$  ,  $\mathbf{1}$  ,  $\mathbf{1}_{\mathbf{1}}$ /// <para>The ulong</para>  $304$ /// <para></para> 305  $3/7 < r$ eturns> 306 307 [MethodImpl(MethodImplOptions.AggressiveInlining)] 308 protected override ulong GetBasePartValue(ulong link) => Links[link].Source;  $\mathbf{1}$  , the summary  $\mathbf{1}$ 311 <sup>311</sup> /// <para> 312 <sup>312</sup> /// Determines whether this instan
e first is to the left of se
ond.  $3$  //  $1$  //  $\blacksquare$  $11/$  <para></para><br> $11/$  </summary> 314 315  $\mathbf{1}$  ,  $\mathbf{1}$  , 316 /// <param name="firstSource"> 317 /// <para>The first source.</para> /// <para></para><br>/// </param> 318  $\mathbf{1}_{\mathbf{1}}$  //  $\mathbf{1}_{\mathbf{2}}$  //  $\mathbf{1}_{\mathbf{3}}$  //  $\mathbf{1}_{\mathbf{4}}$  //  $\mathbf{1}_{\mathbf{5}}$  //  $\mathbf{1}_{\mathbf{6}}$  //  $\mathbf{1}_{\mathbf{5}}$  //  $\mathbf{1}_{\mathbf{6}}$  //  $\mathbf{1}_{\mathbf{5}}$  //  $\mathbf{1}_{\mathbf{6}}$  //  $\mathbf{1}_{\mathbf{6}}$  //  $\mathbf{1}_{\mathbf{6}}$  //  $\mathbf{$  $\overline{\phantom{a}}$  ///  $\overline{\phantom{a}}$  ,  $\overline{\phantom{a}}$  ,  $\overline{\phantom{a}}$  ,  $\overline{\phantom{a}}$  ,  $\overline{\phantom{a}}$  ,  $\overline{\phantom{a}}$  ,  $\overline{\phantom{a}}$  ,  $\overline{\phantom{a}}$  ,  $\overline{\phantom{a}}$  ,  $\overline{\phantom{a}}$  ,  $\overline{\phantom{a}}$  ,  $\overline{\phantom{a}}$  ,  $\overline{\phantom{a}}$  ,  $\overline{\phantom{a}}$  ,  $\overline{\phantom{a$ 321 <sup>321</sup> /// <para>The first target.</para> /// <para></para> 322  $323$  //  $323$  //  $323$  //  $323$  //  $323$  //  $323$  //  $323$  //  $323$  //  $323$  //  $323$  //  $323$  //  $323$ /// <param name="secondSource"> 324 325 /// <para>The second source.</para>  $326$  /// <para></para><br> $327$  /// </param>  $\overline{\phantom{a}}$  ,  $\overline{\phantom{a}}$  ,  $\overline{\phantom{a}}$ <sup>328</sup> /// <param name="se
ondTarget"> <sup>329</sup> /// <para>The se
ond target.</para>  $\frac{{\rm{330}}}{{\rm{331}}} \qquad \qquad \frac{{\rm{330}}}{{\rm{31}}} \qquad \frac{{\rm{330}}}{{\rm{31}}} \qquad \frac{{\rm{331}}}{{\rm{31}}} \qquad \frac{{\rm{331}}}{{\rm{31}}} \qquad \frac{{\rm{331}}}{{\rm{31}}} \qquad \qquad \frac{{\rm{331}}}{{\rm{31}}} \qquad \qquad \frac{{\rm{331}}}{{\rm{31}}} \qquad \qquad \frac{{\rm{331}}}{{\rm{31}}} \qquad \qquad \frac{{\rm{331}}}{{\rm{31}}} \qquad \qquad \$ 331 <sup>331</sup> /// </param> 332  $\overline{\phantom{a}}$  ///  $\overline{\phantom{a}}$  ,  $\overline{\phantom{a}}$  ,  $\overline{\phantom{a}}$  ,  $\overline{\phantom{a}}$  ,  $\overline{\phantom{a}}$  ,  $\overline{\phantom{a}}$  ,  $\overline{\phantom{a}}$  ,  $\overline{\phantom{a}}$  ,  $\overline{\phantom{a}}$  ,  $\overline{\phantom{a}}$  ,  $\overline{\phantom{a}}$  ,  $\overline{\phantom{a}}$  ,  $\overline{\phantom{a}}$  ,  $\overline{\phantom{a}}$  ,  $\overline{\phantom{a$ /// <para>The bool</para> 333 <sup>334</sup> /// <para></para> 334 335  $\overline{1}$  //  $\overline{1}$  //  $\overline{2}$  ,  $\overline{3}$  ,  $\overline{3}$  , 336 [MethodImpl(MethodImplOptions.AggressiveInlining)] <sup>337</sup> prote
ted override bool FirstIsToTheLeftOfSe
ond(ulong firstSour
e, ulong firstTarget, ulong secondSource, ulong secondTarget) 338 = > firstSource < secondSource || (firstSource == secondSource && firstTarget <  $\rightarrow$  secondTarget); 339  $\mathbf{1}$  , the summary  $\mathbf{1}$ 341 / Andreas Andreas Andreas Andreas Andreas Andreas Andreas Andreas Andreas Andreas Andreas Andreas Andreas<br>1940 : Andreas Andreas Andreas Andreas Andreas Andreas Andreas Andreas Andreas Andreas Andreas Andreas Andreas /// Determines whether this instance first is to the right of second. 342 343 // 2008 // 2009 // 2009 // 2009 // 2009 // 2009 // 2009 // 2009 // 2009 // 2009 // 2009 // 2009 // 2009 // /// <para></para> 344  $11/ \sqrt{3}$ summary> 345 /// <param name="firstSource"> 346 347 /// <para>The first source.</para>  $\frac{348}{349}$  /// <para></para><br>/// </param>  $349$  //  $49$  //  $49$  //  $49$  //  $49$  //  $49$  //  $49$  //  $49$  //  $49$  //  $49$  //  $49$  //  $49$  //  $49$  //  $49$  //  $49$  //  $49$  //  $49$  //  $49$  //  $49$  //  $49$  //  $49$  //  $49$  //  $49$  //  $49$  //  $49$  //  $49$  //  $49$  //  $49$ <sup>350</sup> /// <param name="firstTarget"> <sup>351</sup> /// <para>The first target.</para> 351 /// <para></para><br>/// </param> 352 353 <sup>353</sup> /// </param> 354 /// <param name="secondSource"> /// <para>The second source.</para> 355  $356$  ///  $\frac{1}{2}$  ///  $\frac{1}{2}$  /// 357 / *11* / *1 157 · 157 · 157 · 157 · 157 · 157 · 157 · 157 · 157 · 157 · 157 · 157 · 157 · 157 · 157 · 157 · 157 · 157 · 157 · 157 · 157 · 157 · 157 · 157 · 157 · 157 · 157 · 157 · 157 · 157 · 157 · 157 · 157 · 157 ·* <sup>358</sup> /// <param name="se
ondTarget"> /// <para>The second target.</para> 359 360 /// <para></para><br>361 /// </param> 361 <sup>361</sup> /// </param> 362  $\overline{\phantom{a}}$  ///  $\overline{\phantom{a}}$  ///  $\overline{\phantom{a}}$  . The set  $\overline{\phantom{a}}$ /// <para>The bool</para> 363 <sup>364</sup> /// <para></para>  $365$  ///  $\langle$ /returns> 366 [MethodImpl(MethodImplOptions.AggressiveInlining)]

```
367 prote
ted override bool FirstIsToTheRightOfSe
ond(ulong firstSour
e, ulong firstTarget,
              ulong secondSource, ulong secondTarget)
368 = => firstSource > secondSource || (firstSource == secondSource && firstTarget >
                  secondTarget);
369
\mathbf{1} , the summary \mathbf{1} , the summary \mathbf{1}371
371 /// <para>
           1/7 Clears the node using the specified node.
372
373
373 // 373 // 373 // 373 // 373 // 373 // 373 // 373 // 373 // 373 // 373 // 373 // 373 // 373 // 373 // 373 // 373 // 373 // 373 // 373 // 373 // 373 // 373 // 373 // 373/// <para></para>
374
           77/ \langle/summary>
375
376 /// <math>param name="node">
377 /// <para>The node.</para>
\begin{array}{ccccc} \text{378} & & // & \text{56} & \text{56} \\ \text{379} & & & // & \text{56} & \text{56} \\ \end{array}\mathbf{1}^{\prime\prime} // \mathbf{1}^{\prime\prime} // \mathbf{1}^{\prime\prime} // \mathbf{1}^{\prime\prime} // \mathbf{1}^{\prime\prime} // \mathbf{1}^{\prime\prime} // \mathbf{1}^{\prime\prime} // \mathbf{1}^{\prime\prime} // \mathbf{1}^{\prime\prime} // \mathbf{1}^{\prime\prime} // \mathbf{1}^{\prime\prime} // \mathbf{1}^{\prime\prime} // \mathbf{380 [MethodImpl(MethodImplOptions.AggressiveInlining)]
aan over protesten van die bedruik van die bedruik van die bedruik van die bedruik van die bedruik van die bedr
           ſ
382
382 382 382 382 382 382 382 382 382 382 382 382 382 382 382 382 382 382 382 382 382 382 382 382 382 382 382 382 382 382 382 382 382 382 382 382 382ref var link = ref Links[node];
383
384 link.LeftAsSour
e = 0UL;
385 link.RightAsSource = OUL;
               link.SizeAsSource = OUL;
386
387
387 }
388
388 }<br>388 }<br>388 }
```
1.106 /csharp/Platform.Data.Doublets/Memory/United/Specific/Ulnt64LinksSourcesRecursionlessSizeBalancedTi 1 using System. Runtime. CompilerServices;

 $\overline{2}$  $\overline{3}$ 

 $388$   $\pm$   $389$   $\pm$   $389$   $\pm$ 

```
3 #pragma warning disable CS1591 // Missing XML 
omment for publi
ly visible type or member
\overline{4}5 namespace Platform. Data. Doublets. Memory. United. Specific
\mathcal{A} = \{A, B, C, \ldots, C\}\mathbf{1} , the summary \mathbf{1}8 /// <para>
       /// Represents the int 64 links sources recursionless size balanced tree methods.
\overline{9}1010 /// </para>
       /// <para></para>
111 // \blacksquare13
13 /// <seealso 
ref="UInt64LinksRe
ursionlessSizeBalan
edTreeMethodsBase"/>
14 public unsafe class UInt64LinksSourcesRecursionlessSizeBalancedTreeMethods :
          UInt64LinksRecursionlessSizeBalancedTreeMethodsBase
       \left\{ \right.15
15.5 \pm 0.000 and 15.5 \pm 0.000 and 15.5 \pm 0.000 and 15.5 \pm 0.000 and 15.5 \pm 0.00016\mathcal{L} , and \mathcal{L} is the community of \mathcal{L}17
. The contract of the contract of the contract of the contract of the contract of the contract of the contract of the contract of the contract of the contract of the contract of the contract of the contract of the contrac
18
18 // Initializes a new contract with the second contract of the second contract of the second contract of the
           \rightarrow cref="UInt64LinksSourcesRecursionlessSizeBalancedTreeMethods"/> instance.<br>/// </para>
19
19 /// </para>
20 /// <para></para>
           21 / 2 <summary>
21
           /// <param name="constants">
22
23 /// <para>A 
onstants.</para>
24 /// <para></para>
\overline{\phantom{a}} , \overline{\phantom{a}} , \overline{\phantom{a}}26 /// <param name="links">
27 \frac{1}{2} /// <para>A links.</para>
           /// <para></para><br>/// </param>
28
29
\overline{\phantom{a}} , \overline{\phantom{a}} , \overline{\phantom{a}}/// <param name="header">
30
31 /// \epsilonpara>A header.</para>
           /// <para></para><br>/// </param>
-32
\overline{a} // \overline{b} // \overline{c} // \overline{c} // \overline{c} // \overline{c} // \overline{c} // \overline{c} // \overline{c} // \overline{c} // \overline{c} // \overline{c} // \overline{c} // \overline{c} // \overline{c} // \overline{c} // \overline{c} // \overline{c} // \overline{34 publi
 UInt64LinksSour
esRe
ursionlessSizeBalan
edTreeMethods(LinksConstants<ulong>
              constants, RawLink<ulong>* links, LinksHeader<ulong>* header) : base(constants,
           ֒→
              links, header) { }
           \hookrightarrow2536\overline{1} , \overline{1} , \overline{1} , \overline{2} , \overline{3} , \overline{3} , \overline{3} , \overline{3} , \overline{3} , \overline{3} , \overline{3} , \overline{3} , \overline{3} , \overline{3} , \overline{3} , \overline{3} , \overline{3} , \overline{3} , \overline{3} , \overline{3} , 37
37 /// <para>
           /// Gets the left reference using the specified node.
38
39 /// </para>
40 /// <para></para>
41 // / </summary>
42 /// <param name="node">
43 /// <para>The node.</para>
           /// <para></para>
4445\overline{11} // \overline{11} // \overline{11} , \overline{11} , \overline{11} , \overline{11} , \overline{11} , \overline{11} , \overline{11} , \overline{11} , \overline{11} , \overline{11} , \overline{11} , \overline{11} , \overline{11} , \overline{11} , \overline{11} , \overline{11} , \over46
4.4 // 4.647 /// <para>The ref ulong</para>
```

```
48 /// <para></para>
\frac{49}{7} /// \frac{2}{\sqrt{7}} returns>
           [MethodImpl(MethodImplOptions.AggressiveInlining)]
           protected override ref ulong GetLeftReference(ulong node) => ref
            \rightarrow Links[node].LeftAsSource;
\mathbf{5} // \mathbf{5} // \mathbf{5} // \mathbf{5} // \mathbf{5} // \mathbf{5} // \mathbf{5} // \mathbf{5} // \mathbf{5} // \mathbf{5} // \mathbf{5} // \mathbf{5} // \mathbf{5} // \mathbf{5} // \mathbf{5} // \mathbf{5} // \mathbf{5} // \mathbf{5} // \mathbf{54 /// <para>
55 /// Gets the right reference using the specified node.
56 /// </para>
57 /// <para></para>
58 /// \sqrt{\frac{2}{3}} summary>
           59 /// <param name="node">
           /// <para>The node.</para>
           /// <para></para>
62 /// </param>
\mathbf{f}^{\prime} // \mathbf{f}^{\prime} // \mathbf{f}^{\prime} // \mathbf{f}^{\prime} // \mathbf{f}^{\prime} // \mathbf{f}^{\prime} // \mathbf{f}^{\prime} // \mathbf{f}^{\prime} // \mathbf{f}^{\prime} // \mathbf{f}^{\prime} // \mathbf{f}^{\prime} // \mathbf{f}^{\prime} // \mathbf{f}^{\prime} // \mathbf{f}^{\prime} 
64 /// <para>The ref ulong</para>
65 /// \epsilonpara>\epsilon/para>
66 /// </returns>
           [MethodImpl(MethodImplOptions.AggressiveInlining)]
68 prote
ted override ref ulong GetRightReferen
e(ulong node) => ref
            \rightarrow Links[node].RightAsSource;
\overline{1} // \overline{1} // \overline{1} // \overline{2} , \overline{3} // \overline{3} // \overline{3} // \overline{3} // \overline{3} // \overline{3} // \overline{3} // \overline{3} // \overline{3} // \overline{3} // \overline{3} // \overline{3} // \overline{3} // \overline{3} // \overline{371 /// <para>
           /// Gets the left using the specified node.<br>/// </para>
73 /// </para>
           11/ <para></para>
75 /// \sqrt{\frac{2}{3}} summary>
76 /// <param name="node">
77 /// \overline{p}ara>The node.</para>
78 /// <para></para>
\overline{p} // \overline{p} // \overline{p} and \overline{p} // \overline{p} and \overline{p} // \overline{p} // \overline{p} // \overline{p} // \overline{p} // \overline{p} // \overline{p} // \overline{p} // \overline{p} // \overline{p} // \overline{p} // \overline{p} // \overline{p} // \over80 /// <returns>
           /// <para>The ulong</para>
82 /// \sqrt{p}ara>\lt/para>
83 /// \sqrt{returns}84 [MethodImpl(MethodImplOptions.AggressiveInlining)]
es and the statistic contribution over ride under the source of the source \mathcal{L}_{\mathbf{c}} . The source of the source of the source of the source of the source of the source of the source of the source of the source of the 
\mathcal{S} , and \mathcal{S} is the summary \mathcal{S}88 // Andreas // Andreas // Andreas // Andreas // Andreas // Andreas // Andreas // Andreas // Andreas // Andreas // Andreas // Andreas // Andreas // Andreas // Andreas // Andreas // Andreas // Andreas // Andreas // Andreas
           /// Gets the right using the specified node.
90 // 200 // 200 // 200 // 200 // 200 // 200 // 200 // 200 // 200 // 200 // 200 // 200 // 200 // 200 // 200 //<br>Parameter and the contract of the contract of the contract of the contract of the contract of the contract of
91 /// <para></para>
92 //\angle \angle summary>
           93 /// <param name="node">
94 /// \sqrt{2} /// \sqrt{2} ara>The node. \sqrt{2} para>
95 \frac{1}{1} <para></para><br>96 \frac{1}{1} </param>
96 /// </param>
\overline{\phantom{a}} // \overline{\phantom{a}} // \overline{\phantom{a}} // \overline{\phantom{a}} // \overline{\phantom{a}} // \overline{\phantom{a}} // \overline{\phantom{a}} // \overline{\phantom{a}} // \overline{\phantom{a}} // \overline{\phantom{a}} // \overline{\phantom{a}} // \overline{\phantom{a}} // \overline{\phantom{a}} // \overline{\phantom{a}} // \overline{\phantom{a}}98 /// <para>The ulong</para>
           /// <para></para>
100 /// </returns>
101 [MethodImpl(MethodImplOptions.AggressiveInlining)]
ted over ride ulong the statement overlapped the company of the company of the source of the source of the source of the source of the source of the source of the source of the source of the source of the source of the sou
\frac{1}{\sqrt{2}} /// \frac{1}{\sqrt{2}} /// \frac{1}{\sqrt{2}} /// \frac{1}{\sqrt{2}} ///
105 // \mu/// Sets the left using the specified node.
107 / 207 / 207 / 207 / 207 / 207 / 207 / 207 / 207 / 207 / 207 / 207 / 207 / 207 / 207 / 207 / 207 / 207 / 20
108 /// <para></para>
           11/ </summary>
110 /// <param name="node">
111 //\zetapara>The node.\zetapara>
           .<br>1112 <para></para><br>112 </param>
111 // \mu // \mu and \mu114 /// <param name="left">
           /// <para>The left.</para>
           /// <para></para><br>/// </param>
117 - 17 , 177 - 17118 [MethodImpl(MethodImplOptions.AggressiveInlining)]
119 protected override void SetLeft(ulong node, ulong left) => Links[node].LeftAsSource =
            \mapsto left; which is a set of \mapsto . The set of \mapsto . If \mapsto . If \mapsto . If \mapsto . If \mapsto . If \mapsto . If \mapsto . If \mapsto . If \mapsto . If \mapsto . If \mapsto . If \mapsto . If \mapsto . If \mapsto . If \mapsto . If \mapsto .
\frac{1}{2} /// \frac{1}{2} \frac{1}{2} . The contract of \frac{1}{2}
```
 $52$  $53$ 

 $50$ 60 61

63

67

79 80 81

86 87

 $89$ 90

93

96 97

 $QQ$ 

103

105 106

109

112 113

115 116

 $120$  $121$ 122

 $12.2$  //  $12.2$  //  $12.2$  //  $12.2$  //  $12.2$  //  $12.2$  //  $12.2$  //  $12.2$  //  $12.2$  //  $12.2$  //  $12.2$  //  $12.2$  //  $12.2$  //  $12.2$  //  $12.2$  //  $12.2$  //  $12.2$  //  $12.2$  //  $12.2$  //  $12.2$  //  $12.2$  //  $12.2$  //

123 /// Sets the right using the specified node.  $124$  //  $124$  //  $124$  //  $124$  //  $124$  //  $124$  //  $124$  //  $124$  //  $124$  //  $124$ /// <para></para><br>/// </summary> 195 126  $\frac{1}{2}$  // //  $\frac{1}{2}$  //  $\frac{1}{2}$  with  $\frac{1}{2}$  //  $\frac{1}{2}$  with  $\frac{1}{2}$  //  $\frac{1}{2}$  with  $\frac{1}{2}$  //  $\frac{1}{2}$  with  $\frac{1}{2}$   $\frac{1}{2}$  //  $\frac{1}{2}$  with  $\frac{1}{2}$   $\frac{1}{2}$   $\frac{1}{2}$   $\frac{1}{2}$   $\frac{1}{2}$   $\frac{1$ <sup>127</sup> /// <param name="node"> 127 /// <para>The node.</para> 128 /// <para></para><br>/// </param>  $129$  $1$  // // //  $\blacksquare$ 131 /// <param name="right"> 132 ///  $\epsilon$ para>The right.</para> 133 /// <para></para>  $134$  //  $134$  //  $134$  //  $134$  //  $134$  //  $134$  //  $134$  //  $134$  //  $134$  //  $134$ [MethodImpl(MethodImplOptions.AggressiveInlining)] 135 protected override void SetRight(ulong node, ulong right) => Links[node].RightAsSource = 136  $\rightarrow$  right;  $1$  //  $\blacksquare$  $1$  //  $\blacksquare$   $\blacksquare$   $\blacks$ 140 /// Gets the size using the specified node. 141 141 - Animal Animal Animal Animal Animal Animal Animal Animal Animal Animal Animal Animal Animal Animal Animal 142  $143$  ///  $\sqrt{3}$  summary>  $142$  //  $142$  //  $152$  //  $172$  //  $172$  //  $172$  //  $172$  //  $172$  //  $172$  //  $172$  //  $172$  //  $172$  //  $172$  //  $172$  //  $172$  //  $172$  //  $172$  //  $172$  //  $172$  //  $172$  //  $172$  //  $172$  //  $172$  //  $172$  //  $172$ <sup>144</sup> /// <param name="node"> 144  $11/$   $\sqrt{p}$  ara>The node. </para> 145 /// <para></para> 146  $147 - 7$  is the contract of the state  $\sim$  $148$ . The contract of  $\mathcal{U}$  ,  $\mathcal{U}$  ,  $\mathcal{U}$  are the contract of  $\mathcal{U}$  and  $\mathcal{U}$  are the contract of  $\mathcal{U}$  and  $\mathcal{U}$  are the contract of  $\mathcal{U}$  and  $\mathcal{U}$  are the contract of  $\mathcal{U}$  and  $\mathcal{U}$  are  $149$  ///  $\epsilon$ para>The ulong</para> 150  $// / \langle para \rangle \langle para \rangle$ 151  $//\langle$ [MethodImpl(MethodImplOptions.AggressiveInlining)] 152 153 protes ted over the unit overlappy of the set  $\sim$  sources (unit and the source of the source of the source of the source of the source of the source of the source of the source of the source of the source of the sourc  $1$  //  $\blacksquare$  $1$  ,  $\mu$  ,  $\mu$  157 /// Sets the size using the specified node. 158 // Andreas Andreas Andreas Andreas Andreas Andreas Andreas Andreas Andreas Andreas Andreas Andreas Andreas 159 /// <para></para>  $1/7 <$ /summary> 160 /// <param name="node"> 161 /// <para>The node.</para> 162 /// <para></para><br>/// </param> 163 164 164 / 2001 / 2002 / 2003 / 2004 / 2005 / 2006 / 2007 / 2007 / 2007 / 2007 / 2007 / 2007 / 2007 / 2007 / 2007 /  $165$  ///  $\sqrt{2}$  aram name="size"> 166 /// <para>The size.</para> 167 /// <para></para> 168  $168$  //  $168$  //  $168$  //  $168$  //  $168$  //  $168$  //  $168$  //  $168$  //  $168$  //  $168$  //  $168$  //  $168$  //  $168$  //  $168$  //  $168$  //  $168$  //  $168$  //  $168$  //  $168$  //  $168$  //  $168$  //  $168$  //  $168$  //  $168$  //  $168$ 169 [MethodImpl(MethodImplOptions.AggressiveInlining)] 170 protes void SetSize (ulong node, ulong size, ulong size, ulong size assetting the size of the size  $\sim$  $\rightarrow$  size;  $1/2$  //  $\sim$  $173$  //  $173$  //  $173$  //  $173$  //  $173$  //  $173$  //  $173$  //  $173$  //  $173$  //  $173$  //  $173$  //  $173$  //  $173$  //  $173$  //  $173$  //  $173$  //  $173$  //  $173$  //  $173$  //  $173$  //  $173$  //  $173$  //  $173$  //  $173$  //  $173$  $174$  /// Gets the tree root. <sup>175</sup> /// </para> /// <para></para> 176  $11/7 <$ /summary> 177  $178$ /// <para>The ulong</para>  $179$ /// <para></para> 180  $181$  ///  $\sqrt{\text{returns}}$ 182 [MethodImpl(MethodImplOptions.AggressiveInlining)] 183  $\mathbf{A}$ 184 185 ен сайта сайта на селото на селото на селото на селото на селото на селото на селото на селото на селото на сел /// <summary> 186 / 186 / 186 / 186 / 186 / 186 / 186 / 186 / 186 / 186 / 186 / 186 / 186 / 186 / 186 / 186 / 186 / 186 / 18 187 /// Gets the base part value using the specified link. 188 // 2008 // 2008 // 2008 // 2008 // 2008 // 2009 // 2009 // 2009 // 2009 // 2009 // 2009 // 2009 // 2009 // 189 /// <para></para> 190  $//\langle\sqrt{\text{summary}}\rangle$ 191 /// <param name="link"> 192 <sup>192</sup> /// <para>The link.</para> 193  $1$  //  $\mu$  ,  $\mu$  and  $\mu$  is the set of  $\mu$  and  $\mu$  and  $\mu$  and  $\mu$  and  $\mu$  and  $\mu$  and  $\mu$  and  $\mu$  and  $\mu$  and  $\mu$  and  $\mu$  and  $\mu$  and  $\mu$  and  $\mu$  and  $\mu$  and  $\mu$  and  $\mu$  and  $\mu$  and  $\mu$  and  $\mu$  and  $1$  // // //  $\blacksquare$ 195  $195$ /// <para>The ulong</para> 196 /// <para></para> 197  $198$  ///  $\sqrt{\text{returns}}$ 

```
199 [MethodImpl(MethodImplOptions.AggressiveInlining)]
200 protein ulong GetBasePartValue(ulong link) == Links(link) == Links(link) == Links(link) == Links(link) == L
201
202
\mathcal{L}^{\text{20}} // \mathcal{L}^{\text{20}} // \mathcal{L}^{\text{20}} // \mathcal{L}^{\text{20}} // \mathcal{L}^{\text{20}} // \mathcal{L}^{\text{20}} // \mathcal{L}^{\text{20}} // \mathcal{L}^{\text{20}} // \mathcal{L}^{\text{20}} // \mathcal{L}^{\text{20}} // \mathcal{L}^{\text{20}} // \mathcal{L}^{\text{2203
\overline{\phantom{a}} // // \overline{\phantom{a}} // \overline{\phantom{a}} // \overline{\phantom{a}} // \overline{\phantom{a}} // \overline{\phantom{a}} // \overline{\phantom{a}} // \overline{\phantom{a}} // \overline{\phantom{a}} // \overline{\phantom{a}} // \overline{\phantom{a}} // \overline{\phantom{a}} // \overline{\phantom{a}} // \overline{\phantom{a}} // \overline{\phantom{204 /// Determines whether this instan
e first is to the left of se
ond.
\overline{\phantom{a}}206 /// <para></para>
207 /// </summary>
                  /// <param name="firstSource">
208
209 /// <para>The first source.</para>
                  /// <para></para>
210211
\mathbf{1} , \mathbf{1} , \mathbf{1} , \mathbf{1} , \mathbf{1} , \mathbf{1} , \mathbf{1} , \mathbf{1} , \mathbf{1} , \mathbf{1} , \mathbf{1} , \mathbf{1} , \mathbf{1} , \mathbf{1} , \mathbf{1} , \mathbf{1} , \mathbf{1} , \mathbf{1} , \mathbf{1} , \mathbf{1} , /// <param name="firstTarget">
212
213 /// <para>The first target.</para>
214 /// <para></para><br>
215 /// </param>
\overline{\phantom{a}} , \overline{\phantom{a}} , \overline{\phantom{a}}216 /// <param name="secondSource">
217 /// <para>The second source.</para>
                  /// <para></para><br>/// </param>
218
219
\overline{\phantom{a}} , \overline{\phantom{a}} , \overline{\phantom{a}}/// <param name="secondTarget">
220
                 /// <para>The second target.</para>
221
                 /// <para></para><br>/// </param>
222\overline{\phantom{a}} , \overline{\phantom{a}} , \overline{\phantom{a}}224 /// <returns>
                  /// <para>The bool</para>
225
_{226} /// <para></para>
227 /// \langle/returns>
                  [MethodImpl(MethodImplOptions.AggressiveInlining)]
228
229 prote
ted override bool FirstIsToTheLeftOfSe
ond(ulong firstSour
e, ulong firstTarget,
                      ulong secondSource, ulong secondTarget)
230 => firstSource < secondSource || (firstSource == secondSource && firstTarget <
                             secondTarget);
231
232
2322 // 2322 // 2322 // 2322 // 2322 // 2322 // 2322 // 2322 // 2322233 // 233 // 233 // 233 // 233 // 233 // 233 // 233 // 233 // 233 // 233 // 233 // 233 // 233 // 233 // 233 /
                  /// Determines whether this instance first is to the right of second.
234
\overline{\phantom{a}} , \overline{\phantom{a}} , \overline{\phantom{a}}236 /// <para></para>
237 /// \sqrt{\frac{237}{10}}238
238 // 238 // 238 // 238 // 238 // 238 // 238 // 238 // 238 // 238 // 238 // 238 // 238 // 238 // 238 // 238 /
239
239 /// <para>The first sour
e.</para>
\frac{240}{241} /// <para></para><br>241 /// </param>
241\overline{\phantom{a}} , \overline{\phantom{a}} , \overline{\phantom{a}}/// <param name="firstTarget">
242
                  /// <para>The first target.</para>
243
_{244} /// <para></para><br>_{245} /// </param>
245
\overline{\phantom{a}} , \overline{\phantom{a}} , \overline{\phantom{a}}246 /// <param name="secondSource">
247 /// <para>The second source.</para>
_{248} /// <para></para><br>_{249} /// </param>
249
\overline{\phantom{a}} // // // \overline{\phantom{a}} // \overline{\phantom{a}} // \overline{\phantom{a}} // \overline{\phantom{a}} // \overline{\phantom{a}} // \overline{\phantom{a}} // \overline{\phantom{a}} // \overline{\phantom{a}} // \overline{\phantom{a}} // \overline{\phantom{a}} // \overline{\phantom{a}} // \overline{\phantom{a}} // \overline{\phantom{a}} // \overline{\250 /// <param name="secondTarget">
                  /// <para>The second target.</para>
251
                  /// <para></para>
252
253
\mathbb{Z} // \mathbb{Z} // \mathbb{Z} // \mathbb{Z} // \mathbb{Z} // \mathbb{Z} // \mathbb{Z} // \mathbb{Z} // \mathbb{Z} // \mathbb{Z} // \mathbb{Z} // \mathbb{Z} // \mathbb{Z} // \mathbb{Z} // \mathbb{Z} // \mathbb{Z} // \mathbb{Z} // \mathbb{Z} // \mathbb{\overline{\phantom{a}} /// \overline{\phantom{a}} /// \overline{\phantom{a}} , \overline{\phantom{a}} , \overline{\phantom{a}} , \overline{\phantom{a}} , \overline{\phantom{a}} , \overline{\phantom{a}} , \overline{\phantom{a}} , \overline{\phantom{a}} , \overline{\phantom{a}} , \overline{\phantom{a}} , \overline{\phantom{a}} , \overline{\phantom{a}} , \overline{\phantom{a}} , \overline{\phantom/// <para>The bool</para>
255
256 /// \overline{p}ara>\langle/para>
257 /// \sqrt{\text{returns}}[MethodImpl(MethodImplOptions.AggressiveInlining)]
258
259
259 prote
ted override bool FirstIsToTheRightOfSe
ond(ulong firstSour
e, ulong firstTarget,
                  ֒→ ulong se
ondSour
e, ulong se
ondTarget)
260 500 => firstSource > secondSource || (firstSource == secondSource && firstTarget >
                        ֒→ se
ondTarget);
261
262
262 - 262 - 273 - 274 - 275 - 276 - 277 - 278 - 279 - 270 - 271 - 272 - 273 - 274 - 275 - 276 - 277 - 278 - 27
                  /// <summary>
263
26.6 // 26.7 // 26.7 // 26.7 // 26.7 // 26.7 // 26.7 // 26.7 // 26.7 // 26.7 // 26.7 // 26.7 // 26.7 // 26.7 //26.7 //26.7 //26.7 //26.7 //26.7 //26.7 //26.7 //26.7 //26.7 //1/2 Clears the node using the specified node.
264
265
265 /// </para>
\overline{\phantom{a}} , \overline{\phantom{a}} , \overline{\phantom{a}}267 /// \sqrt{3} summary>
268 /// <param name="node">
269 /// <para>The node.</para>
270 /// \sqrt{p}ara>\lt/para>
\overline{\phantom{a}} , \overline{\phantom{a}} , \overline{\phantom{a}}
```

```
272 [MethodImpl(MethodImplOptions.AggressiveInlining)]
273 prote
ted override void ClearNode(ulong node)
274274 YEAR OLD FEMALE REPORT OF THE CHARGE CONTROL INTO A REPORT OF THE CHARGE CONTROL INTO A REPORT OF THE CHARGE
975
275 ref var linke i 1965 ref var linke en de var linke i 1975 ref Links (nodelt var linke i 1975) en de var li
               link.LeftAsSource = OUL;
276
277 link.RightAsSour
e = 0UL;
               link.SizeAsSource = OUL;
278
279
279 279 279 279 279 279 279 279 279 279 279 279 279 279280 }
   - ጉ
281 }
1.107 /csharp/Platform.Data.Doublets/Memory/United/Specific/Ulnt64LinksSourcesSizeBalancedTreeMethods.c
 1 using System.Runtime.CompilerServi
es;
 3 #pragma warning disable CS1591 // Missing XML 
omment for publi
ly visible type or member
 \overline{A}5 namespa
e Platform.Data.Doublets.Memory.United.Spe
ifi

 design to the contract of the contract of the contract of the contract of the contract of the contract of the contract of the contract of the contract of the contract of the contract of the contract of the contract of the 
 \overline{1} // \overline{1} // \overline{2} , \overline{3} , \overline{3} , \overline{3} , \overline{3} , \overline{3} , \overline{3} , \overline{3} , \overline{3} , \overline{3} , \overline{3} , \overline{3} , \overline{3} , \overline{3} , \overline{3} , \overline{3} , \overline{3} , \overline{3} ,
 8 // Andreas Andreas Andreas Andreas Andreas Andreas Andreas Andreas Andreas Andreas Andreas Andreas Andreas A
 9 /// Represents the int 64 links sour
es size balan
ed tree methods.
1010 /// </para>
       /// <para></para>
1111/ </summary>
12
       /// <seealso cref="UInt64LinksSizeBalancedTreeMethodsBase"/>
13
14 public unsafe class UInt64LinksSourcesSizeBalancedTreeMethods :
           UInt64LinksSizeBalancedTreeMethodsBase
15 million and the contract of the contract of the contract of the contract of the contract of the contract of
16 // 16 // 16 // 16 // 16 // 16 // 16 // 16 // 16 // 16 // 16 // 16 // 16 // 16 // 16 // 16 // 16 // 16 // 16 // 16 // 16 // 16 // 16 // 16 // 16 // 16 // 16 // 16 
17 / 2007 - 2007 - 2007 - 2007 - 2007 - 2007 - 2007 - 2007 - 2007 - 2007 - 2007 - 2007 - 2007 - 2007 - 2007 - 2<br>17 / 2007 - 2007 - 2007 - 2007 - 2007 - 2007 - 2007 - 2007 - 2007 - 2007 - 2007 - 2007 - 2007 - 2007 - 2007 -
18
18 // Initializes a new text collection in the complete source of the second content of the second content of
1919 /// </para>
20 /// <para></para>
           11 / 1 </summary>
21
           /// <param name="constants">
2223 /// <para>A 
onstants.</para>
\frac{24}{77} /// <para></para>
25
25 /// </param>
26 // 26 // 26 // 26 // 26 // 26 // 26 // 26 // 26 // 26 // 26 // 26 // 26 // 26 // 26 // 26 // 26 // 26 // 26<br>26 // 26 // 26 // 26 // 26 // 26 // 27 // 27 // 28 // 29 // 29 // 29 // 29 // 29 // 29 // 29 // 29 // 29 // 29
27
           28 /// <para></para>
27 /// <para>A links.</para>
2820\overline{\phantom{a}} , \overline{\phantom{a}} , \overline{\phantom{a}}/// <param name="header">
30
            /// <para>A header.</para>
31
32 /// \langlepara>\langle/para><br>33 /// \langle/param>
\overline{a} // \overline{b} // \overline{c} // \overline{c} // \overline{c} // \overline{c} // \overline{c} // \overline{c} // \overline{c} // \overline{c} // \overline{c} // \overline{c} // \overline{c} // \overline{c} // \overline{c} // \overline{c} // \overline{c} // \overline{c} // \overline{34 public UInt64LinksSourcesSizeBalancedTreeMethods(LinksConstants<ulong> constants,
            RawLink<ulong>* links, LinksHeader<ulong>* header) : base(
onstants, links, header)
֒→
            \hookrightarrow{\color{black} \bullet} . The contract of the contract of the contract of the contract of the contract of the contract of the contract of the contract of the contract of the contract of the contract of the contract of the contract of 
35
\overline{1} , \overline{1} , 37
37 /// <para>
38 /// Gets the left reference using the specified node.
39 /// </para>
40 /// <para></para>
\frac{1}{41} /// </summary>
42 /// <param name="node">
\frac{1}{43} /// \frac{1}{2} /// \frac{1}{4} ara>The node. </para>
            /// <para></para><br>/// </param>
\overline{A}45
\mathbf{f} \cdot \mathbf{f} \cdot \mathbf{f} = \mathbf{f} \cdot \mathbf{f} , where \mathbf{f} \cdot \mathbf{f}46
\mathbf{f}^{\mathcal{A}} // \mathbf{f}^{\mathcal{A}} // \mathbf{f}^{\mathcal{A}} // \mathbf{f}^{\mathcal{A}} // \mathbf{f}^{\mathcal{A}} // \mathbf{f}^{\mathcal{A}} // \mathbf{f}^{\mathcal{A}} // \mathbf{f}^{\mathcal{A}} // \mathbf{f}^{\mathcal{A}} // \mathbf{f}^{\mathcal{A}} // \mathbf{f}^{\mathcal{A}} // \mathbf{f}^{\mathcal{/// <para>The ref ulong</para>
47
            11/ <para></para>
\overline{AB}4/7 < returns>
49
50 [MethodImpl(MethodImplOptions.AggressiveInlining)]
51 prote
ted override ref ulong GetLeftReferen
e(ulong node) => ref
            \rightarrow Links[node].LeftAsSource;
52 The Contract of the Contract of the Contract of the Contract of the Contract of the Contract of the Contract of the Contract of the Contract of the Contract of the Contract of the Contract of the Contract of the Contrac
\sim /// // \sim 53 \sim 70 \sim 70 \sim 70 \sim 70 \sim 70 \sim 70 \sim 70 \sim 70 \sim 70 \sim 70 \sim 70 \sim 70 \sim 70 \sim 70 \sim 70 \sim 70 \sim 70 \sim 70 \sim 70 \sim 70 \sim 70 \sim 70 \sim 70 \sim 70 \sim 70 5454 /// <para>
            /// Gets the right reference using the specified node.
5556 /// </para>
57 /// <para></para>
58 /// </summary>
59 /// <param name="node">
\frac{1}{2} /// <para>The node.</para>
61 /// \frac{\text{para}}{\text{gamma}}/// \frac{\text{para}}{\text{gamma}}62
```
 $\mathfrak{g}$  , and  $\mathfrak{g}$  is the state of  $\mathfrak{g}$  , and  $\mathfrak{g}$  are parameters of  $\mathfrak{g}$  .

```
\mathbf{f}^{\prime} // \mathbf{f}^{\prime} // \mathbf{f}^{\prime} // \mathbf{f}^{\prime} // \mathbf{f}^{\prime} // \mathbf{f}^{\prime} // \mathbf{f}^{\prime} // \mathbf{f}^{\prime} // \mathbf{f}^{\prime} // \mathbf{f}^{\prime} // \mathbf{f}^{\prime} // \mathbf{f}^{\prime} // \mathbf{f}^{\prime} // \mathbf{f}^{\prime} 
64 /// <para>The ref ulong</para>
           \frac{1}{100} <para></para>
           \frac{1}{\sqrt{7}} </returns>
           [MethodImpl(MethodImplOptions.AggressiveInlining)]
68 prote
ted override ref ulong GetRightReferen
e(ulong node) => ref
           \rightarrow Links[node].RightAsSource;
\overline{1} // \overline{1} // \overline{1} // \overline{2} , \overline{3} // \overline{3} // \overline{3} // \overline{3} // \overline{3} // \overline{3} // \overline{3} // \overline{3} // \overline{3} // \overline{3} // \overline{3} // \overline{3} // \overline{3} // \overline{3} // \overline{371 /// <para>
72 /// Gets the left using the specified node.
73 /// </para>
           /// <para></para>
           // / </summary>
           76 /// <param name="node">
77 /// \epsilon<sup>p</sup>ara>The node.</para>
           /// <para></para><br>/// </param>
\overline{p} // \overline{p} // \overline{p} and \overline{p} // \overline{p} and \overline{p} // \overline{p} // \overline{p} // \overline{p} // \overline{p} // \overline{p} // \overline{p} // \overline{p} // \overline{p} // \overline{p} // \overline{p} // \overline{p} // \overline{p} // \over80 /// <returns>
81 /// <para>The ulong</para>
82 /// \langlepara>\langle/para>
83 /// \sqrt{7} returns>
84 [MethodImpl(MethodImplOptions.AggressiveInlining)]
es and the statistic contribution over ride under the source of the source \mathcal{L}_{\mathbf{c}} . The source of the source of the source of the source of the source of the source of the source of the source of the source of the 
\mathcal{S} , and \mathcal{S} is the summary \mathcal{S}88 // 2008 // 2008 // 2008 // 2009 // 2009 // 2009 // 2009 // 2009 // 2009 // 2009 // 2009 // 2009 // 2009 //
\frac{1}{89} /// Gets the right using the specified node.
90 // 200 // 200 // 200 // 200 // 200 // 200 // 200 // 200 // 200 // 200 // 200 // 200 // 200 // 200 // 200 //<br>Parameter and the contract of the contract of the contract of the contract of the contract of the contract of
           /// <para></para>
           11/ </summary>
93 /// <param name="node">
           /// <para>The node.</para>
           /// <para></para><br>/// </param>
96 /// </param>
\overline{\phantom{a}} // \overline{\phantom{a}} // \overline{\phantom{a}} // \overline{\phantom{a}} // \overline{\phantom{a}} // \overline{\phantom{a}} // \overline{\phantom{a}} // \overline{\phantom{a}} // \overline{\phantom{a}} // \overline{\phantom{a}} // \overline{\phantom{a}} // \overline{\phantom{a}} // \overline{\phantom{a}} // \overline{\phantom{a}} // \overline{\phantom{a}}98 /// <para>The ulong</para>
99 /// <para></para>
100 /// \sqrt{r}eturns>
           [MethodImpl(MethodImplOptions.AggressiveInlining)]
ted over ride ulong the statement overlapped the company of the company of the source of the source of the source of the source of the source of the source of the source of the source of the source of the source of the sou
\frac{1}{\sqrt{2}} /// \frac{1}{\sqrt{2}} /// \frac{1}{\sqrt{2}} /// \frac{1}{\sqrt{2}} ///
105 // \mu // \mu // \mu // \mu // \mu // \mu // \mu // \mu // \mu // \mu // \mu // \mu // \mu // \mu // \mu // \mu // \mu // \mu // \mu // \mu // \mu // \mu // \mu // \mu // \mu // \mu // \mu106 /// Sets the left using the specified node.
107 / 207 / 207 / 207 / 207 / 207 / 207 / 207 / 207 / 207 / 207 / 207 / 207 / 207 / 207 / 207 / 207 / 207 / 20
100109 /// \langle/summary>
110 /// <param name="node">
           111 /// <para>The node.</para>
           /// <para></para><br>/// </param>
111 // \mu // \mu and \mu114 /// <param name="left">
115 /// \epsilonpara>The left.</para>
116 /// <para></para> /// <param> /// </param> /// </param> /// </param> /// </param> /// </param> /// </param> /// </param> /// </param> /// </param> /// </param> /// </param</param\alpha1\,1\,1\,1\,1\,1\,1[MethodImpl(MethodImplOptions.AggressiveInlining)]
119 protes void SetLeft(ulong node, ulong left) == Links == Links (ulong left) == Links == Links == Links == L
           \mapsto left; which is a set of \mapsto . The set of \mapsto . If \mapsto . If \mapsto . If \mapsto . If \mapsto . If \mapsto . If \mapsto . If \mapsto . If \mapsto . If \mapsto . If \mapsto . If \mapsto . If \mapsto . If \mapsto . If \mapsto . If \mapsto .
\frac{1}{2} /// \frac{1}{2} \frac{1}{2} . The contract of \frac{1}{2}1 // \blacksquare/// Sets the right using the specified node.
124 // 124 // 124 // 124 // 124 // 124 // 124 // 124 // 124 // 12411/ <para></para>
           11/ </summary>
127 /// <param name="node">
128 //\zeta<sup>2</sup>para>The node.</para>
\frac{129}{130} \qquad \qquad \frac{1}{1} \qquad \frac{1}{\sqrt{2}} \qquad \frac{1}{\sqrt{2}}1 // // // \blacksquare131 /// \sqrt{2} aram name="right">
132 /// <para>The right.</para>
133 /// <para></para>
134 // 134 // 134 // 134 // 134 // 134 // 134 // 134 // 134 // 134 // 134135 [MethodImpl(MethodImplOptions.AggressiveInlining)]
136 protected override void SetRight(ulong node, ulong right) => Links[node].RightAsSource =
           \rightarrow right;
```
 $74$ 75 76

78

 $85$ 

 $88$ 

91 92

94 95

101 102  $104$ 

107 108

111 112

118

```
1 , and the summary \mathbf{1} , and the summary \mathbf{1}139 /// <para>
140140 /// Gets the size using the spe
ified node.
141
141 / 200 | 14 / 200 P
          /// <para></para>
142
          11/ \sqrt{3} summary>
143
144144 // Andreas Andreas Andreas Andreas Andreas Andreas Andreas Andreas Andreas Andreas Andreas Andreas Andreas<br>1440 - Param name: "node" Andreas Andreas Andreas Andreas Andreas Andreas Andreas Andreas Andreas Andreas And
146 /// \frac{1}{47} /// \frac{1}{47} /// \frac{1}{47} /// \frac{1}{47} /// \frac{1}{47} /// \frac{1}{47} /// \frac{1}{47} /// \frac{1}{47} /// \frac{1}{47} /// \frac{1}{47} /// \frac{1}{47} /// \frac{1}{47} /// \frac{1}{47} /// \frac{1}{47} /// \frac145 /// <para>The node.</para>
147 / 147 / 147 / 147 / 147 / 147 / 147 / 147 / 147 / 147 / 147 / 147 / 147 / 147 / 147 / 147 / 147 / 147 / 14
14.4149 /// <para>The ulong</para>
          /// <para></para>
150
          11/1 </returns>
151
          [MethodImpl(MethodImplOptions.AggressiveInlining)]
152
ted over ride ulong GetSize(ulong node) == Links[node] == Links[node] == Links[node] == Links[node] == Links[n
155 // 155 // 155 // 155 // 155 // 155 // 155 // 155 // 155 // 155 // 155 // 155 // 155 // 155 // 155 // 155 // 155 // 155 // 155 // 155 // 155 // 155 // 155 // 155 // 155156 / 156 / 156 / 156 / 156 / 156 / 156 / 156 / 156 / 156 / 156 / 156 / 156 / 156 / 156 / 156 / 156 / 156 / 15
157
157 /// Sets the size using the spe
ified node.
158
158 | 158 | 158 | 158 | 158 | 158 | 158 | 158 | 158 | 158 | 159 | 159 | 159 | 159 | 159 | 159 | 159 | 159 | 159
159 /// <para></para>
          11/ </summary>
160
          /// <param name="node">
161
162 /// <para>The node.</para>
          /// <para></para>
163
164
164 // 164165 /// \sqrt{2} aram name="size">
166 /// <para>The size.</para>
          /// <para></para><br>/// </param>
167
168
168 // 168 // 168 // 168 // 168 // 168 // 168 // 168 // 168 // 168 // 168 // 168 // 168 // 168 // 168 // 168 // 168 // 168 // 168 // 168 // 168 // 168 // 168 // 168 // 168169 [MethodImpl(MethodImplOptions.AggressiveInlining)]
170
170 prote
ted override void SetSize(ulong node, ulong size) => Links[node℄.SizeAsSour
e =
           \leftrightarrow size;
1/2 , and the summary 1/2 , and the summary \sim173 / Andreas Andreas Andreas Andreas Andreas Andreas Andreas Andreas Andreas Andreas Andreas Andreas Andreas<br>173 / Andreas Andreas Andreas Andreas Andreas Andreas Andreas Andreas Andreas Andreas Andreas Andreas Andreas
174 /// Gets the tree root.
175
175 / 175 / 175 / 175 / 175 / 175 / 175 / 175 / 175 / 175 / 175 / 175 / 175 / 175 / 175 / 175 / 175 / 175 / 17
          /// <para></para>
176
          177 / 17 / summary><br>177 / 17 / creturns>
177
1/8 // \sim 1/8 // \sim 1/8 // \sim 1/8 // \sim 1/8 // \sim 1/8 // \sim 1/8 // \sim 1/8 // \sim 1/8 // \sim 1/8 // \sim 1/8 // \sim 1/8 // \sim 1/8 // \sim 1/8 // \sim 1/8 // \sim 1/8 // \/// <para>The ulong</para>
179
180 /// \frac{180}{181} /// \frac{180}{181} /// \frac{180}{181} /// \frac{1}{2} /// \frac{1}{2} /// \frac{1}{2} /// \frac{1}{2} /// \frac{1}{2} /// \frac{1}{2} /// \frac{1}{2} /// \frac{1}{2} /// \frac{1}{2} /// \frac{1}{2} /// \frac{1}{2} /// \frac{1181 // 181182 [MethodImpl(MethodImplOptions.AggressiveInlining)]
183
183 protes ted over the united over reduced understanding the second control of the control of the control of the control of the control of the control of the control of the control of the control of the control of the con
184
185
185 // 185 // 185 // 185 // 185 // 185 // 185 // 185 // 185 // 185 // 185 // 185 // 185 // 185 // 185 // 185 // 185 // 185 // 185 // 185 // 185 // 185 // 185 // 185 // 185186 // 187 // 197 // 197 // 197 // 197 // 197 // 197 // 197 // 197 // 197 // 197 // 197 // 197 // 197 // 197 // 197 // 197 // 197 // 197 // 197 // 197 // 197 // 197 // 197187 /// Gets the base part value using the specified link.
188 // 2002 // 2003 // 2004 // 2005 // 2006 // 2007 // 2007 // 2007 // 2007 // 2007 // 2007 // 2007 // 2007 //
189 /// <para></para>
190 //\langle\overline{\sqrt{2}}\ranglesummary>
191 /// <param name="link">
192
192 /// <para>The link.</para>
          /// <para></para>
193
1 // \blacksquare195
1196 /// <para>The ulong</para>
197 /// <para></para>
198 /// \sqrt{\text{returns}}[MethodImpl(MethodImplOptions.AggressiveInlining)]
199
200 protes ted over a link over ride under the second links (under the second) == Links (ulong link) == Links (
201
\frac{202}{203} /// \langlesummary><br>203 /// \langlepara>
          \mathcal{N} , and the summary \mathcal{N} and \mathcal{N} are the summary \mathcal{N} . The summary \mathcal{N}\overline{\phantom{a}} // // \overline{\phantom{a}} // \overline{\phantom{a}} // \overline{\phantom{a}} // \overline{\phantom{a}} // \overline{\phantom{a}} // \overline{\phantom{a}} // \overline{\phantom{a}} // \overline{\phantom{a}} // \overline{\phantom{a}} // \overline{\phantom{a}} // \overline{\phantom{a}} // \overline{\phantom{a}} // \overline{\phantom{a}} // \overline{\phantom{204 /// Determines whether this instan
e first is to the left of se
ond.
205 // 205 // 205 // 205 // 205 // 205 // 205 // 205 // 205 // 205 // 205 // 205 // 205206 /// <para></para>
207 /// \sqrt{\frac{207}{10}}/// <param name="firstSource">
208
          /// <para>The first source.</para>
209
\frac{210}{211} /// <para></para><br>/// </param>
211
\mathbf{1} , \mathbf{1} , \mathbf{1} , \mathbf{1} , \mathbf{1} , \mathbf{1} , \mathbf{1} , \mathbf{1} , \mathbf{1} , \mathbf{1} , \mathbf{1} , \mathbf{1} , \mathbf{1} , \mathbf{1} , \mathbf{1} , \mathbf{1} , \mathbf{1} , \mathbf{1} , \mathbf{1} , \mathbf{1} , /// <param name="firstTarget">
212
213 /// <para>The first target.</para>
214 \frac{1}{2} /// <para></para>
```

```
\mathbf{1} , \mathbf{1} , \mathbf{1} , \mathbf{1} , \mathbf{1} , \mathbf{1} , \mathbf{1} , \mathbf{1} , \mathbf{1} , \mathbf{1} , \mathbf{1} , \mathbf{1} , \mathbf{1} , \mathbf{1} , \mathbf{1} , \mathbf{1} , \mathbf{1} , \mathbf{1} , \mathbf{1} , \mathbf{1} , 216 /// <param name="secondSource">
            /// <para>The second source.</para>
217/// <para></para><br>/// </param>
218219
219 // 219 // 219 // 219 // 219 // 219 // 219 // 219 // 219 // 219/// <param name="secondTarget">
220
            /// <para>The second target.</para>
221
222 /// <para></para>
\overline{\phantom{a}} , \overline{\phantom{a}} , \overline{\phantom{a}}224 // 224225 /// <para>The bool</para>
226 /// <para></para>
            2/7 </returns>
227
            [MethodImpl(MethodImplOptions.AggressiveInlining)]
228
229
229 prote
ted override bool FirstIsToTheLeftOfSe
ond(ulong firstSour
e, ulong firstTarget,
                ulong secondSource, ulong secondTarget)
230 => firstSource < secondSource || (firstSource == secondSource && firstTarget <
                 \rightarrow secondTarget);
231
232
\mathcal{X}\overline{\phantom{a}} // // \overline{\phantom{a}} // \overline{\phantom{a}} // \overline{\phantom{a}}234 /// Determines whether this instan
e first is to the right of se
ond.
235 /// </para>
236 /// <para></para>
237 /// </summary>
238
238 - Johann Harry Communication (1986) - First Source Source Source Source Source Source Source Source Source
            /// <para>The first source.</para>
239
            /// <para></para>
240
241
\mathbb{Z}^2 // \mathbb{Z}^2 // \mathbb{Z}^2 // \mathbb{Z}^2 // \mathbb{Z}^2 // \mathbb{Z}^2 // \mathbb{Z}^2 // \mathbb{Z}^2 // \mathbb{Z}^2 // \mathbb{Z}^2 // \mathbb{Z}^2 // \mathbb{Z}^2 // \mathbb{Z}^2 // \mathbb{Z}^2 // \mathbb{Z}^2 // \mathbb{Z}^2 
            242 /// <param name="firstTarget">
242
243 /// <para>The first target.</para>
\frac{244}{245} /// <para></para><br>/// </param>
245 // 245 // 245 // 245 // 245 // 245 // 245 // 245 // 245 // 245246 /// <param name="secondSource">
247 /// <para>The second source.</para>
            /// <para></para>
248
249
\overline{\phantom{a}} // // // \overline{\phantom{a}} // \overline{\phantom{a}} // \overline{\phantom{a}} // \overline{\phantom{a}} // \overline{\phantom{a}} // \overline{\phantom{a}} // \overline{\phantom{a}} // \overline{\phantom{a}} // \overline{\phantom{a}} // \overline{\phantom{a}} // \overline{\phantom{a}} // \overline{\phantom{a}} // \overline{\phantom{a}} // \overline{\250 /// <param name="se
ondTarget">
            /// <para>The second target.</para>
251
            /// <para></para><br>/// </param>
252
\overline{\phantom{a}} , \overline{\phantom{a}} , \overline{\phantom{a}}\overline{\phantom{a}} /// \overline{\phantom{a}} /// \overline{\phantom{a}} , \overline{\phantom{a}} , \overline{\phantom{a}} , \overline{\phantom{a}} , \overline{\phantom{a}} , \overline{\phantom{a}} , \overline{\phantom{a}} , \overline{\phantom{a}} , \overline{\phantom{a}} , \overline{\phantom{a}} , \overline{\phantom{a}} , \overline{\phantom{a}} , \overline{\phantom{a}} , \overline{\phantom/// <para>The bool</para>
255
256 /// <para></para>
\overline{1} // \overline{1} // \overline{2} , \overline{3} , \overline{4} , \overline{2} , \overline{3} , \overline{2} , \overline{2} , \overline{3} , \overline{2} , \overline{3} , \overline{3} , \overline{4} , \overline{5} , \overline{1} , \overline{2} , \overline{3} , \overline{3} , \overline{3} ,
            [MethodImpl(MethodImplOptions.AggressiveInlining)]
258259
asset over the three onder the contract the contract of the protocol first \alpha is a contract of the protocol first \alphaulong secondSource, ulong secondTarget)
                => firstSource > secondSource || (firstSource == secondSource && firstTarget >
260
                 \rightarrow secondTarget);
261
262
26.62 // 26.7 // 26.7 // 26.7 // 26.7 // 26.7 // 26.7 // 26.7 // 26.7 // 26.7 // 26.7 // 26.7 // 26.7 // 26.7 //26.7 //26.7 //26.7 //26.7 //26.7 //26.7 //26.7 //26.7 //26.7 //
263
263 / 263 / 263 / 263 / 263 / 263 / 263 / 263 / 263 / 263 / 263 / 263 / 263 / 263 / 263 / 263 / 263 / 263 / 26
264
264 /// Clears the node using the spe
ified node.
265 /// </para>
266 /// <para></para>
267 /// \langle/summary>
            /// <param name="node">
268
            /// <para>The node.</para>
269
\frac{270}{271} /// <para></para><br>/// </param>
271
\overline{\phantom{a}} , \overline{\phantom{a}} , \overline{\phantom{a}}[MethodImpl(MethodImplOptions.AggressiveInlining)]
272
273
273 prote
ted override void ClearNode(ulong node)
274 YEAR OLD FEMALE REPORT OF THE STATE OF THE STATE OF THE STATE OF THE STATE OF THE STATE OF THE STATE OF THE
275 ref var link = ref Links[node];
276 1ink.LeftAsSource = 0UI
277
277 link.RightAsSour
e = 0UL;
278 link.SizeAsSour
e = 0UL;
279279 279 279 279 279 279 279 279 279 279 279 279 279 279280 \mu \sim 280 \mu \sim 280 \mu \sim 280 \mu \sim 280 \mu \sim 280 \mu \sim 280 \mu281 }
```
csharp/Platform.Data.Doublets/Memory/United/Specific/UInt64LinksTargetsAvlBalancedTreeMethods.cs/. المحادث 1 108  $\mathbf{1}$ <sup>1</sup> using System.Runtime.CompilerServi
es;

#pragma warning disable CS1591 // Missing XML comment for publicly visible type or member  $\overline{3}$ 

```
5 namespace Platform. Data. Doublets. Memory. United. Specific
```
 $\overline{2}$ 

```
design to the contract of the contract of the contract of the contract of the contract of the contract of the c<br>And the contract of the contract of the contract of the contract of the contract of the contract of the contra
 \mathbf{1} , the contract of \mathbf{1}\mathbf{Q}8 /// <para>
 9 /// Represents the int 64 links targets avl balan
ed tree methods.
10 /// </para>
        /// <para></para>
1111/ </summary>
1213 /// <seealso cref="UInt64LinksAvlBalancedTreeMethodsBase"/>
14 public unsafe class UInt64LinksTargetsAvlBalancedTreeMethods :
        ֒→ UInt64LinksAvlBalan
edTreeMethodsBase
15.5 \pm 0.000 and 15.5 \pm 0.000 and 15.5 \pm 0.000 and 15.5 \pm 0.000 and 15.5 \pm 0.00016
. The contract of \mathcal{A} is the contract of \mathcal{A} , and \mathcal{A} is the contract of \mathcal{A} is the contract of \mathcal{A}17
. The contract of the contract of the contract of the contract of the contract of the contract of the contract of the contract of the contract of the contract of the contract of the contract of the contract of the contrac
18 /// Initializes a new <see 
ref="UInt64LinksTargetsAvlBalan
edTreeMethods"/> instan
e.
19 // 20 // 20 // 20 // 20 // 20 // 20 // 20 // 20 // 20 // 20 // 20 // 20 // 20 // 20 // 20 // 20 // 20 // 20<br>19 // 20 // 20 // 20 // 20 // 20 // 20 // 20 // 20 // 20 // 20 // 20 // 20 // 20 // 20 // 20 // 20 // 20 // 20<br>
20 \frac{1}{2} /// \frac{1}{2} /// \frac{1}{2} /// \frac{1}{2} /// \frac{1}{2} /// \frac{1}{2} /// \frac{1}{2} /// \frac{1}{2} /// \frac{1}{2} /// \frac{1}{2} /// \frac{1}{2} /// \frac{1}{2} /// \frac{1}{2} /// \frac{1}{2} /// \frac{1}{2} /// \frac{1}{2}\overline{\phantom{a}} , \overline{\phantom{a}} , \overline{\phantom{a}}22 /// <param name="
onstants">
23 /// <para>A constants.</para>
2.424 /// <para></para>
25
\overline{\phantom{a}} , \overline{\phantom{a}} , \overline{\phantom{a}}26 /// \sqrt{2} aram name="links">
             27 /// <para>A links.</para>
27/// <para></para><br>/// </param>
\mathbf{1} , \mathbf{1} , \mathbf{1} , \mathbf{1} , \mathbf{1} , \mathbf{1} , \mathbf{1} , \mathbf{1} , \mathbf{1} , \mathbf{1} , \mathbf{1} , \mathbf{1} , \mathbf{1} , \mathbf{1} , \mathbf{1} , \mathbf{1} , \mathbf{1} , \mathbf{1} , \mathbf{1} , \mathbf{1} , 30 /// <param name="header">
30/// <para>A header.</para>
31\begin{array}{ccc} \n\frac{32}{33} & \frac{7}{7} & \sqrt{2} \text{ para} \times \text{para} \times \text{para} \\mathbf{1} , \mathbf{1} , \mathbf{1} , \mathbf{1} , \mathbf{1} , \mathbf{1} , \mathbf{1} , \mathbf{1} , \mathbf{1} , \mathbf{1} , \mathbf{1} , \mathbf{1} , \mathbf{1} , \mathbf{1} , \mathbf{1} , \mathbf{1} , \mathbf{1} , \mathbf{1} , \mathbf{1} , \mathbf{1} , 34 publi
 UInt64LinksTargetsAvlBalan
edTreeMethods(LinksConstants<ulong> 
onstants,
                 RawLink<ulong>* links, LinksHeader<ulong>* header) : base(constants, links, header)
             \hookrightarrow\{ }
             \rightarrow{ }
\overline{1} , \overline{1} , \overline{1} , \overline{2} , \overline{3} , \overline{3} , \overline{3} , \overline{3} , \overline{3} , \overline{3} , \overline{3} , \overline{3} , \overline{3} , \overline{3} , \overline{3} , \overline{3} , \overline{3} , \overline{3} , \overline{3} , \overline{3} , 37 /// <para>
38 /// Gets the left reference using the specified node.
39 /// </para>
40 /// <para></para>
             11/7 < summary>
4142 /// \langle param name="node">
             /// <para>The node.</para>
\overline{4}.<br>/// <para></para><br>/// </param>
44
45
\mathbf{f} \cdot \mathbf{f} , and the set of \mathbf{f} \cdot \mathbf{f} , and the set of \mathbf{f} \cdot \mathbf{f}\overline{a} , \overline{a} , 47 /// <para>The ref ulong</para>
A7/// <para></para>
\frac{49}{7} /// \frac{2}{\sqrt{7}} returns>
50 [MethodImpl(MethodImplOptions.AggressiveInlining)]
             protected override ref ulong GetLeftReference(ulong node) => ref
51\rightarrow Links[node].LeftAsTarget;
\sim // \sim // \sim // \sim // \sim // \sim // \sim // \sim // \sim // \sim // \sim // \sim // \sim // \sim // \sim // \sim // \sim // \sim // \sim // \sim // \sim // \sim // \sim // \sim // \sim // \sim // \sim // \sim 
54
54 / 1945 / 1946 / 1947 / 1947 / 1947 / 1948 / 1949 / 1949 / 1949 / 1949 / 1949 / 1949 / 1949 / 1949 / 1949 / <br>1940 / 1940 / 1940 / 1940 / 1940 / 1940 / 1940 / 1940 / 1940 / 1940 / 1940 / 1940 / 1940 / 1940 / 1940 / 1940
55 /// Gets the right reference using the specified node.
56 /// </para>
57 /// <para></para>
58 /// </summary>
59 /// <param name="node">
60
60 /// <para>The node.</para>
             /// <para></para>
61
\mathfrak{g} , and \mathfrak{g} is the state of \mathfrak{g} , and \mathfrak{g} are parameters of \mathfrak{g} .
63
\mathbf{f}^{\prime} // \mathbf{f}^{\prime} // \mathbf{f}^{\prime} // \mathbf{f}^{\prime} // \mathbf{f}^{\prime} // \mathbf{f}^{\prime} // \mathbf{f}^{\prime} // \mathbf{f}^{\prime} // \mathbf{f}^{\prime} // \mathbf{f}^{\prime} // \mathbf{f}^{\prime} // \mathbf{f}^{\prime} // \mathbf{f}^{\prime} // \mathbf{f}^{\prime} 
             /// <para>The ref ulong</para>
64
65 /// <para></para>
\frac{1}{66} /// </returns>
             [MethodImpl(MethodImplOptions.AggressiveInlining)]
67
68 prote
ted override ref ulong GetRightReferen
e(ulong node) => ref
             \rightarrow Links[node].RightAsTarget;
\overline{1} // \overline{1} // \overline{1} // \overline{2} , \overline{3} // \overline{3} // \overline{3} // \overline{3} // \overline{3} // \overline{3} // \overline{3} // \overline{3} // \overline{3} // \overline{3} // \overline{3} // \overline{3} // \overline{3} // \overline{3} // \overline{37171 /// <para>
72
72 /// Gets the left using the spe
ified node.
73
73 / 2002 / 2003 / 2003 / 2004 / 2005 / 2007 / 2007 / 2007 / 2007 / 2007 / 2007 / 2007 / 2007 / 2007 / 2007 / <br>2007 / 2007 / 2007 / 2007 / 2007 / 2007 / 2007 / 2007 / 2007 / 2007 / 2007 / 2007 / 2007 / 2007 / 2007 / 2007
74 /// \langlepara>\langle/para>
\frac{75}{75} /// \langle/summary>
76 /// <param name="node">
77 /// \sqrt{p}ara>The node.\sqrt{p}ara>
78 /// <para></para>
```
 $\circ$  $10$ 

18

 $28$ 29

48

53

```
\mathbf{1}^{\mathcal{A}} // \mathbf{1}^{\mathcal{B}} // \mathbf{1}^{\mathcal{B}} // \mathbf{1}^{\mathcal{B}} // \mathbf{1}^{\mathcal{B}} // \mathbf{1}^{\mathcal{B}} // \mathbf{1}^{\mathcal{B}} // \mathbf{1}^{\mathcal{B}} // \mathbf{1}^{\mathcal{B}} // \mathbf{1}^{\mathcal{B}} // \mathbf{1}^{\mathcal{B}} // \mathbf{1}^{\mathcal{\mathbb{R}^n // \mathbb{R}^n // \mathbb{R}^n // \mathbb{R}^n // \mathbb{R}^n // \mathbb{R}^n // \mathbb{R}^n // \mathbb{R}^n // \mathbb{R}^n // \mathbb{R}^n/// <para>The ulong</para>
\overline{8}182 /// <para></para>
8283
8.3 \pm 0.00[MethodImpl(MethodImplOptions.AggressiveInlining)]
84
85
85 prote
ted override ulong GetLeft(ulong node) => Links[node℄.LeftAsTarget;
\mathbf{R}^{\mathcal{A}} , and the summary \mathbf{R}^{\mathcal{A}} , and the summary \mathbf{R}^{\mathcal{A}}88
88 // 2008 // 2008 // 2008 // 2009 // 2009 // 2009 // 2009 // 2009 // 2009 // 2009 // 2009 // 2009 // 2009 //
89 /// Gets the right using the specified node.
\alpha90 /// </para>
        /// <para></para>
91
        // / </summary>
92
93 /// <param name="node">
94 \frac{1}{2} /// <para>The node.</para>
95 /// <para></para><br>96 /// </param>
96 // Andreas Andreas Andreas Andreas Andreas Andreas Andreas Andreas Andreas Andreas Andreas Andreas Andreas 
\|\cdot\|/// <para>The ulong</para>
98
        /// <para></para>
99
100 /// \sqrt{r}eturns>
        [MethodImpl(MethodImplOptions.AggressiveInlining)]
101
        protected override ulong GetRight(ulong node) => Links[node].RightAsTarget;
102
1 , and the summary \mathbf{1}105 // \mu // \mu // \mu // \mu // \mu // \mu // \mu // \mu // \mu // \mu // \mu // \mu // \mu // \mu // \mu // \mu // \mu // \mu // \mu // \mu // \mu // \mu // \mu // \mu // \mu // \mu // \mu106
106 /// Sets the left using the spe
ified node.
107
107 / 207 / 207 / 207 / 207 / 207 / 207 / 207 / 207 / 207 / 207 / 207 / 207 / 207 / 207 / 207 / 207 / 207 / 20
        /// <para></para>
108
109 /// \sqrt{\frac{2}{\text{summary}}}110 /// <param name="node">
111 //\zetapara>The node.\zetapara>
112 /// <para></para>
1\, 1\, 1\, 1\,1\leq i\leq n115
115 /// <para>The left.</para>
\begin{array}{ccccc} \text{116} & & // & \text{56} & \text{56} \\ \text{117} & & & // & \text{66} & \text{56} \\ \end{array}117
117 / 117 / 117 / 117 / 127 / 127 / 127 / 127 / 127 / 127 / 127 / 127 / 127 / 127 / 127 / 127 / 127 / 127 / 127 / 127 / 127 / 127 / 127 / 127 / 127 / 127 / 127 / 127 / 127 / 127 / 127 / 127 / 127 / 127 / 127 / 127
        [MethodImpl(MethodImplOptions.AggressiveInlining)]
118
119 protected override void SetLeft(ulong node, ulong left) => Links[node].LeftAsTarget =
         \mapsto left;
121 // 121 // 121 // 121 // 121 // 121 // 121 // 121 // 121 // 121122
1 // \blacksquare123 /// Sets the right using the specified node.
124 / 2021 / 2022 / 2022 / 2022 / 2022 / 2022 / 2022 / 2022 / 2022 / 2022 / 2022 / 2022 / 2022 / 2022 / 2022 /
125 /// <para></para>
        11/6 </summary>
126
127 /// <param name="node">
128 //\zetapara>The node.</para>
129 /// <para></para>
130 // 130 // 130 // 130 // 130 // 130 // 130 // 130 // 130 // 130131 /// <param name="right">
        /// <para>The right.</para>
132
        /// <para></para><br>/// </param>
133
134
134 // 134135 [MethodImpl(MethodImplOptions.AggressiveInlining)]
136 prote
ted override void SetRight(ulong node, ulong right) => Links[node℄.RightAsTarget =
         \rightarrow right;
138
1 , and the summary \mathbf{1} , and the summary \mathbf{1}139
1 // \blacksquare \blacksquare \blacksquare \blacksquare/// Gets the size using the specified node.<br>// / </para>
140141
141 / 200 | 14 / 200 P
142 / Andreas Andreas Andreas Andreas Andreas Andreas Andreas Andreas Andreas Andreas Andreas Andreas Andreas 
14 // 14 // \cdots // \cdots // \cdots // \cdots // \cdots // \cdots // \cdots // \cdots // \cdots // \cdots // \cdots // \cdots // \cdots // \cdots // \cdots // \cdots // \cdots // \cdots // \cdots // \cdots // \cdots // \cdots // \cdots /
144 /// <param name="node">
145 /// <para>The node.</para>
\frac{146}{147} /// <para></para><br>/// </param>
147 // 147 // 147 // 147 // 147 // 147 // 147 // 147 // 147 // 147 // 147 // 14714.4149
149 /// <para>The ulong</para>
150 /// <para></para>
        11/1 </returns>
151
        [MethodImpl(MethodImplOptions.AggressiveInlining)]
152
        protected override ulong GetSize(ulong node) => GetSizeValue(Links[node].SizeAsTarget);
153
```

```
155 // 155 // 155 // 155 // 155 // 155 // 155 // 155 // 155 // 155 // 155 // 155 // 155 // 155 // 155 // 155 // 155 // 155 // 155 // 155 // 155 // 155 // 155 // 155 // 155156 / 156 / 156 / 156 / 156 / 156 / 156 / 156 / 156 / 156 / 156 / 156 / 156 / 156 / 156 / 156 / 156 / 156 / 15
157
157 /// Sets the size using the spe
ified node.
15.8
158 | 158 | 158 | 158 | 158 | 158 | 158 | 158 | 158 | 158 | 159 | 159 | 159 | 159 | 159 | 159 | 159 | 159 | 159
            /// <para></para>
159
            11/ </summary>
160
            /// <param name="node">
161
162 /// \sqrt{2} /// \sqrt{2} // \sqrt{2} // \sqrt{2} // \sqrt{2} // \sqrt{2} // \sqrt{2} // \sqrt{2} // \sqrt{2} // \sqrt{2} // \sqrt{2} // \sqrt{2} // \sqrt{2} // \sqrt{2} // \sqrt{2} // \sqrt{2} // \sqrt{2} // \sqrt{2} // \sqrt{2} // 163 /// \frac{1}{164} /// \frac{1}{164} /// \frac{1}{164} /// \frac{1}{164} /// \frac{1}{164} /// \frac{1}{164} /// \frac{1}{164} /// \frac{1}{164} /// \frac{1}{164} /// \frac{1}{164} /// \frac{1}{164} /// \frac{1}{164} /// \frac{1}{164} /// \frac{1164 // 164165 /// \sqrt{2} aram name="size">
166 /// \epsilonpara>The size.</para>
            /// <para></para><br>/// </param>
167
168
168 // 168 // 168 // 168 // 168 // 168 // 168 // 168 // 168 // 168 // 168 // 168 // 168 // 168 // 168 // 168 // 168 // 168 // 168 // 168 // 168 // 168 // 168 // 168 // 168[MethodImpl(MethodImplOptions.AggressiveInlining)]
169
170 prote
ted override void SetSize(ulong node, ulong size) => SetSizeValue(ref
            \rightarrow Links[node].SizeAsTarget, size);
1/2 // \sim173 // 173 // 173 // 173 // 173 // 173 // 173 // 173 // 173 // 173 // 173 // 173 // 173 // 173 // 173 // 173 // 173 // 173 // 173 // 173 // 173 // 173 // 173 // 173 // 173/// Determines whether this instance get left is child.
174
175 /// </para>
176
176 // 177 // 177 // 177 // 177 // 177 // 177 // 177 // 177 // 177 // 177 // 177 // 177 // 177 // 177 // 177 // 177 // 177 // 177 // 177 // 177 // 177 // 177 // 177 //177 
            11/7 </summary>
177178
178 /// <param name="node">
            /// <para>The node.</para>
179
            /// <para></para>
180
181
1 // // // \blacksquare182
1 // \blacksquare . The maximum of \blacksquare183 /// <para>The bool</para>
184 /// \langle /// \langle para>\langle/para>
185 //\sqrt{} /// \sqrt{} returns>
186 [MethodImpl(MethodImplOptions.AggressiveInlining)]
187
187 protes ted over ride bool GetLeft is the second over the second property of the second control of the second control of the second control of the second control of the second control of the second control of the second
            \rightarrow GetLeftIsChildValue(Links[node].SizeAsTarget);
188
189.8 // 189.8 // 189.8 // 189.8 // 189.8 // 189.8 // 189.8 // 189.8 // 189.8 // 189.8 // 189.8 // 189.8 // 189.8 // 189.8 // 189.8 // 189.8 // 189.8 // 189.8 // 189.8 // 189.8 // 1 // \blacksquare . The set of \blacksquare191 /// Sets the left is child using the specified node.
192 / 202 / 202 / 202 / 202 / 202 / 202 / 202 / 202 / 202 / 202 / 202 / 202 / 202 / 202 / 202 / 202 / 202 / 20<br>202 / 202 / 202 / 202 / 202 / 202 / 202 / 202 / 202 / 202 / 202 / 202 / 202 / 202 / 202 / 202 / 202 / 202 / 20
193 /// <para></para>
            /// </summary><br>/// <param name="node">
194
195
195 /// <param name="node">
196
            197 /// <para></para>
196 /// <para>The node.</para>
107198
1 , and the set of \mathbb{R}^n , and the set of \mathbb{R}^n , and the set of \mathbb{R}^n/// <param name="value">
199
200 /// \sqrt{p}ara>The value.</para>
            /// <para></para><br>/// </param>
201
202
20.02 // 20.02 // 20.02 // 20.02 // 20.02 // 20.02 // 20.02 // 20.02 // 20.02 // 20.02 // 20.02 // 20.02 // 20.02 // 20.02 // 20.02 // 20.02 // 20.02 // 20.02 // 20.02 // 20.02 // 203 [MethodImpl(MethodImplOptions.AggressiveInlining)]
204 prote
ted override void SetLeftIsChild(ulong node, bool value) =>
            \rightarrow SetLeftIsChildValue(ref Links[node].SizeAsTarget, value);
205
206
\overline{\phantom{a}} , \overline{\phantom{a}} , \overline{\phantom{a}}207
207 / 207 / 207 / 207 / 207 / 207 / 207 / 207 / 207 / 207 / 207 / 207 / 207 / 207 / 207 / 207 / 207 / 207 / 20
208
208 /// Determines whether this instan
e get right is 
hild.
2099 - 111 // 1099 - 21210 /// <para></para>
\frac{1}{211} /// </summary>
212 /// <param name="node">
213 /// <para>The node.</para>
            /// <para></para><br>/// </param>
214
215\overline{\phantom{a}} , \overline{\phantom{a}} , \overline{\phantom{a}}\overline{\phantom{a}} , \overline{\phantom{a}} , \overline{\phantom{a}}/// <para>The bool</para>
217
            /// <para></para>
218
219 /// \sqrt{r}eturns>
220 [MethodImpl(MethodImplOptions.AggressiveInlining)]
            protected override bool GetRightIsChild(ulong node) =>
221\rightarrow GetRightIsChildValue(Links[node].SizeAsTarget);
\mathcal{L}^2 // \mathcal{L}^2 // \mathcal{L}^2 // \mathcal{L}^2 // \mathcal{L}^2 // \mathcal{L}^2 // \mathcal{L}^2 // \mathcal{L}^2 // \mathcal{L}^2 // \mathcal{L}^2 // \mathcal{L}^2 // \mathcal{L}^2 // \mathcal{L}^2 // \mathcal{L}^2 // \mathcal{L}^2 // \mathcal{L}^2 
224
224 /// <para>
225 /// Sets the right is child using the specified node.
226
226 // 226 // 226 // 226 // 226 // 226 // 226 // 226 // 226 // 226 // 226 // 226 // 226 // 226 // 226 // 226 // 226 // 226 // 226 // 226 // 226 // 226 // 226 // 226 // 226/// <para></para>
227
228 /// \sqrt{\frac{228}{10}}
```

```
\frac{229}{\sqrt{7}} <param name="node">
230 /// <para>The node.</para>
                 /// <para></para><br>/// </param>
231222232 /// </param>
                 /// <param name="value">
233
                 /// <para>The value.</para>
234
                 /// <para></para><br>/// </param>
235
\overline{\phantom{a}} , \overline{\phantom{a}} , \overline{\phantom{a}}237 [MethodImpl(MethodImplOptions.AggressiveInlining)]
\mathbf{z}SetRightIsChildValue(ref Links[node].SizeAsTarget, value);
240
\overline{a} , \overline{a} , 241
241 / III / III / Parameter and III / III / Care and III / III / III / III / III / III / III / III / III / II
                 /// Gets the balance using the specified node.
242
243 // 243 // 243 // 243 // 243 // 243 // 243 // 243 // 243 // 243/// <para></para>
244
245 /// \sqrt{\sqrt{2}} summary>
246 /// <param name="node">
247 /// \epsilonpara>The node.</para>
248 /// <para></para>
\mathbb{Z}^2 // \mathbb{Z}^2 // \mathbb{Z}^2 // \mathbb{Z}^2 // \mathbb{Z}^2 // \mathbb{Z}^2 // \mathbb{Z}^2 // \mathbb{Z}^2 // \mathbb{Z}^2 // \mathbb{Z}^2 // \mathbb{Z}^2 // \mathbb{Z}^2 // \mathbb{Z}^2 // \mathbb{Z}^2 // \mathbb{Z}^2 // \mathbb{Z}^2 
250
\overline{\phantom{a}} /// \overline{\phantom{a}} , \overline{\phantom{a}} , \overline{\phantom{a}} , \overline{\phantom{a}} , \overline{\phantom{a}} , \overline{\phantom{a}} , \overline{\phantom{a}} , \overline{\phantom{a}} , \overline{\phantom{a}} , \overline{\phantom{a}} , \overline{\phantom{a}} , \overline{\phantom{a}} , \overline{\phantom{a}} , \overline{\phantom{a}} , \overline{\phantom{a/// <para>The sbyte</para>
251/// <para></para><br>/// </returns>
252
253
\mathbb{R}^3 // \mathbb{R}^3 // \mathbb{R}^3 // \mathbb{R}^3 // \mathbb{R}^3 // \mathbb{R}^3 // \mathbb{R}^3 // \mathbb{R}^3[MethodImpl(MethodImplOptions.AggressiveInlining)]
254
                 protected override sbyte GetBalance (ulong node)
255
                  \rightarrow GetBalanceValue(Links[node].SizeAsTarget);
2577 // 2577 // 2577 // 2577 // 2577 // 2577 // 2577 // 2577 // 2577 // 2577 // 2577 // 2577 // 2577 // 2577 // 2577 // 2577 // 2577 // 2577 // 2577 // 2577 // 2577 // 2577 // 258 // 258 // 258 // 258 // 258 // 258 // 258 // 258 // 258 // 258 // 258 // 258 // 258 // 258 // 258 // 258 /
259 /// Sets the balan
e using the spe
ified node.
260
260 /// </para>
                 11/ <para></para>
261
                 // / </summary>
262
263 /// <param name="node">
                 /// <para>The node.</para>
264
265 /// <para></para><br>
266 /// </param>
\overline{\phantom{a}} , \overline{\phantom{a}} , \overline{\phantom{a}}267 /// <param name="value">
                 /// <para>The value.</para>
268
                 /// <para></para><br>/// </param>
269
\overline{\phantom{a}} , \overline{\phantom{a}} , \overline{\phantom{a}}[MethodImpl(MethodImplOptions.AggressiveInlining)]
271272
272 prote
ted override void SetBalan
e(ulong node, sbyte value) => SetBalan
eValue(ref
                  \rightarrow Links[node].SizeAsTarget, value);
273
                 // \langle summary \rangle274\overline{\phantom{a}} // \overline{\phantom{a}} // \overline{\phantom{a}} // \overline{\phantom{a}} // \overline{\phantom{a}} // \overline{\phantom{a}} // \overline{\phantom{a}} // \overline{\phantom{a}} // \overline{\phantom{a}} // \overline{\phantom{a}} // \overline{\phantom{a}} // \overline{\phantom{a}} // \overline{\phantom{a}} // \overline{\phantom{a}} // \overline{\phantom{a}}275
276 /// Gets the tree root.
\overline{\phantom{a}} // // \overline{\phantom{a}} // \overline{\phantom{a}} // \overline{\phantom{a}} // \overline{\phantom{a}} // \overline{\phantom{a}} // \overline{\phantom{a}} // \overline{\phantom{a}} // \overline{\phantom{a}} // \overline{\phantom{a}} // \overline{\phantom{a}} // \overline{\phantom{a}} // \overline{\phantom{a}} // \overline{\phantom{a}} // \overline{\phantom{277 / 277 / 277 / 277 / 277 / 277 / 277 / 277 / 277 / 277 / 277 / 277 / 277 / 277 / 277 / 277 / 277 / 277 / 27
278 /// <para></para>
279 /// \langle/summary>
280
\overline{\phantom{a}} /// \overline{\phantom{a}} , \overline{\phantom{a}} , \overline{\phantom{a}} , \overline{\phantom{a}} , \overline{\phantom{a}} , \overline{\phantom{a}} , \overline{\phantom{a}} , \overline{\phantom{a}} , \overline{\phantom{a}} , \overline{\phantom{a}} , \overline{\phantom{a}} , \overline{\phantom{a}} , \overline{\phantom{a}} , \overline{\phantom{a}} , \overline{\phantom{a/// <para>The ulong</para>
281
                 /// <para></para>
282
283 /// </returns>
                 [MethodImpl(MethodImplOptions.AggressiveInlining)]
284
285 prote
ted override ulong GetTreeRoot() => Header->RootAsTarget;
286
287
287 - 287 - 288 - 289 - 289 - 289 - 289 - 289 - 289 - 289 - 289 - 289 - 289 - 289 - 289 - 289 - 289 - 289 - 28
                 \overline{\phantom{a}} // \overline{\phantom{a}} // \overline{\phantom{a}} // \overline{\phantom{a}} // \overline{\phantom{a}} // \overline{\phantom{a}} // \overline{\phantom{a}} // \overline{\phantom{a}} // \overline{\phantom{a}} // \overline{\phantom{a}} // \overline{\phantom{a}} // \overline{\phantom{a}} // \overline{\phantom{a}} // \overline{\phantom{a}} // \overline{\phantom{a}}288
2888 // 2888 // 2888 // 2888 // 2888 // 2888 // 2888 // 2888 // 2888 // 2888 // 2888 // 2888 // 2888 // 2888 // 2888 // 2888 // 2888 // 2888 // 2888 // 2888 // 2888 // 2888 // /// Gets the base part value using the specified link.
289
290
\mathbb{R}^2 // \mathbb{R}^2 // \mathbb{R}^2 // \mathbb{R}^2 // \mathbb{R}^2 // \mathbb{R}^2 // \mathbb{R}^2 // \mathbb{R}^2_{291} /// <para></para>
292 /// \sqrt{3}ummary>
293 /// <param name="link">
294
294 /// <para>The link.</para>
295
\overline{\phantom{a}} /// \overline{\phantom{a}} // \overline{\phantom{a}} // \overline{\phantom{a}} // \overline{\phantom{a}} // \overline{\phantom{a}} // \overline{\phantom{a}} // \overline{\phantom{a}} // \overline{\phantom{a}} // \overline{\phantom{a}} // \overline{\phantom{a}} // \overline{\phantom{a}} // \overline{\phantom{a}} // \overline{\phantom{a}} // \overline{\phantom{a}}296
\overline{\phantom{a}} , \overline{\phantom{a}} , \overline{\phantom{a}}297
\overline{\phantom{a}} /// \overline{\phantom{a}} /// \overline{\phantom{a}} /// \overline{\phantom{a}} // \overline{\phantom{a}} // \overline{\phantom{a}} // \overline{\phantom{a}} // \overline{\phantom{a}} // \overline{\phantom{a}} // \overline{\phantom{a}} // \overline{\phantom{a}} // \overline{\phantom{a}} // \overline{\phantom{a}} // \overline{\phantom{a}} // \overline{\phantom{/// <para>The ulong</para>
298
299 /// <para></para>
300 /// \langle/returns>
301 [MethodImpl(MethodImplOptions.AggressiveInlining)]
and protected the ted over ride using the common contract \mu is the \mu -th \mu -th \mu -th \mu303
```

```
\mathbf{1} , the summary \mathbf{1}\mathbf{1} , \mathbf{1} , \mathbf{1} , \mathbf{1} , \mathbf{1} , \mathbf{1} , \mathbf{1} , \mathbf{1} , \mathbf{1} , \mathbf{1} , \mathbf{1} , \mathbf{1} , \mathbf{1} , \mathbf{1} , \mathbf{1} , \mathbf{1} , \mathbf{1} , \mathbf{1} , \mathbf{1} , \mathbf{1} , /// Determines whether this instance first is to the left of second.
306
307
307 / 207 / 207 / 207 / 207 / 207 / 207 / 207 / 207 / 207 / 207 / 207 / 207 / 207 / 207 / 207 / 207 / 207 / 20
                /// <para></para>
308
                // / </summary>
309/// <param name="firstSource">
310311 /// <para>The first source. </para>
\frac{312}{313} /// <para></para><br>/// </param>
3 // 1 // \blacksquare314 /// \sqrt{2} /// \sqrt{2} aram name="firstTarget">
315 /// <para>The first target.</para>
                /// <para></para>
316
317
317 /// </param>
                /// <param name="secondSource">
318
319 /// <para>The second source.</para>
                /// <para></para><br>/// </param>
320\overline{\phantom{a}} , \overline{\phantom{a}} , \overline{\phantom{a}}322 /// <param name="se
ondTarget">
323 /// <para>The se
ond target.</para>
324
\mathbf{1} , \mathbf{1} , \mathbf{1} , \mathbf{1} , \mathbf{1} , \mathbf{1} , \mathbf{1} , \mathbf{1} , \mathbf{1} , \mathbf{1} , \mathbf{1} , \mathbf{1} , \mathbf{1} , \mathbf{1} , \mathbf{1} , \mathbf{1} , \mathbf{1} , \mathbf{1} , \mathbf{1} , \mathbf{1} , 325
\overline{\phantom{a}} , \overline{\phantom{a}} , \overline{\phantom{a}}326
\overline{\phantom{a}} /// \overline{\phantom{a}} , \overline{\phantom{a}} , \overline{\phantom{a}} , \overline{\phantom{a}} , \overline{\phantom{a}} , \overline{\phantom{a}} , \overline{\phantom{a}} , \overline{\phantom{a}} , \overline{\phantom{a}} , \overline{\phantom{a}} , \overline{\phantom{a}} , \overline{\phantom{a}} , \overline{\phantom{a}} , \overline{\phantom{a}} , \overline{\phantom{a/// <para>The bool</para><br>/// <para></para>
327328
\mathbf{1} , \mathbf{1} , \mathbf{1} , \mathbf{1} , \mathbf{1} , \mathbf{1} , \mathbf{1} , \mathbf{1} , \mathbf{1} , \mathbf{1} , \mathbf{1} , \mathbf{1} , \mathbf{1} , \mathbf{1} , \mathbf{1} , \mathbf{1} , \mathbf{1} , \mathbf{1} , \mathbf{1} , \mathbf{1} , 329
\mathbf{1} // \mathbf{1} // \mathbf{1} // \mathbf{1} // \mathbf{1} // \mathbf{1} // \mathbf{1} // \mathbf{1} // \mathbf{1} // \mathbf{1} // \mathbf{1} // \mathbf{1} // \mathbf{1} // \mathbf{1} // \mathbf{1} // \mathbf{1} // \mathbf{1} // \mathbf{1} // \mathbf{330 [MethodImpl(MethodImplOptions.AggressiveInlining)]
331
as ted over the first is the first condition of the lefton \alpha first \alpha is the \alpha first \alphaulong secondSource, ulong secondTarget)
                     => firstTarget < secondTarget || (firstTarget == secondTarget && firstSource <
-332
                      \rightarrow secondSource); when \rightarrow secondSource , and \rightarrow secondSource , and \rightarrow secondSource , and \rightarrow secondSource , and \rightarrow334 // 334 // 334 // 334 // 334 // 334 // 334 // 334 // 334 // 334 // 334 // 334 // 334 // 334 // 334 // 334 // 334 // 334 // 334 // 334 // 334 // 334 // 334 // 334 // 334\mathbf{3} // \mathbf{3} // \mathbf{4} // \mathbf{4} // \mathbf{5} // \mathbf{6} // \mathbf{7} // \mathbf{8} // \mathbf{9} // \mathbf{1}336 /// Determines whether this instance first is to the right of second.
337
337 / 237 / 237 / 237 / 237 / 238 / 239 / 239 / 239 / 239 / 239 / 239 / 239 / 239 / 239 / 239 / 239 / 239 / 23
                /// <para></para>
338
339 /// \langle/summary>
                /// <param name="firstSource">
340
                /// <para>The first source.</para>
341
342 /// \frac{1}{2} /// \frac{1}{2} /// \frac{1}{2} /// \frac{1}{2} /// \frac{1}{2} /// \frac{1}{2} /// \frac{1}{2} /// \frac{1}{2} /// \frac{1}{2} /// \frac{1}{2} /// \frac{1}{2} /// \frac{1}{2} /// \frac{1}{2} /// \frac{1}{2} /// \frac{1}{2} /// 343 // 2008 // 2009 // 2009 // 2009 // 2009 // 2009 // 2009 // 2009 // 2009 // 2009 // 2009 // 2009 // 2009 //
                /// <param name="firstTarget">
344
345 /// <para>The first target.</para>
346 /// \frac{1}{2} /// \frac{1}{2} /// \frac{1}{2} /// \frac{1}{2} /// \frac{1}{2} /// \frac{1}{2} /// \frac{1}{2} /// \frac{1}{2} /// \frac{1}{2} /// \frac{1}{2} /// \frac{1}{2} /// \frac{1}{2} /// \frac{1}{2} /// \frac{1}{2} /// \frac{1}{2} /// \frac347347 / 2007 / 2007 / 2007 / 2007 / 2007 / 2007 / 2007 / 2007 / 2007 / 2007 / 2007 / 2007 / 2007 / 2007 / 2007 /
                /// <param name="secondSource">
348
                /// <para>The second source.</para>
349
                /// <para></para><br>/// </param>
350
351
351 /// </param>
352 /// <param name="se
ondTarget">
353 /// <para>The second target.</para>
\frac{354}{354} /// \langle \text{para}\rangle /// \langle \text{para}\rangle\mathbf{1} , \mathbf{1} , \mathbf{1} , \mathbf{1} , \mathbf{1} , \mathbf{1} , \mathbf{1} , \mathbf{1} , \mathbf{1} , \mathbf{1} , \mathbf{1} , \mathbf{1} , \mathbf{1} , \mathbf{1} , \mathbf{1} , \mathbf{1} , \mathbf{1} , \mathbf{1} , \mathbf{1} , \mathbf{1} , \overline{\phantom{a}} , \overline{\phantom{a}} , \overline{\phantom{a}}/// <para>The bool</para>
357
                /// <para></para>
358
                // / <returns>
359
360 [MethodImpl(MethodImplOptions.AggressiveInlining)]
after the protection of the first conditions of the protection \mathcal{L}_\mathbf{m} first \mathcal{L}_\mathbf{m} , and \mathcal{L}_\mathbf{m} and \mathcal{L}_\mathbf{m} , and \mathcal{L}_\mathbf{m}ulong secondSource, ulong secondTarget)
                     => firstTarget > secondTarget || (firstTarget == secondTarget && firstSource >
362
                     → secondSource);
364
\overline{a} , \overline{a} , 365 // 365 // 465 // 465 // 465 // 465 // 465 // 465 // 465 // 465 // 465 // 465 // 465 // 465 // 465 // 465 // 465 // 465 // 465 // 465 // 465 // 465 // 465 // 465 // 465366 /// Clears the node using the specified node.
\mathbf{1} \cdot \mathbf{1}/// <para></para>
368
                3/7 <summary>
369
                370 /// <param name="node">
370
                /// <para>The node.</para>
371
                /// <para></para><br>/// </param>
372
373 /// </param>
374 [MethodImpl(MethodImplOptions.AggressiveInlining)]
375 prote
ted override void ClearNode(ulong node)
376.6\pm0.000 \pm0.0000 \pm0.0000 \pm0.0000 \pm0.0000 \pm0.0000 \pm0.0000 \pm0.0000 \pm0.0000 \pm0.0000 \pm0.0000 \pm0.0000 \pm0.0000 \pm0.0000 \pm0.0000 \pm0.0000 \pm0.0000 \pm0.0000 \pm0.0000 \pm0.000
```

```
\blacksquare378\sim 378 link. Left\sim 0.000 link. Left\sim 0.000 link.
    link.Rightharpoonup0\overline{u}L;
379
380 link.SizeAsTarget = OUL;
381 }
382.22 \pm 0.0000\rightarrow383
383 }
```
1.109 /csharp/Platform.Data.Doublets/Memory/United/Specific/UInt64LinksTargetsRecursionlessSizeBalancedTr <sup>1</sup> using System.Runtime.CompilerServi
es;  $\overline{2}$ <sup>3</sup> #pragma warning disable CS1591 // Missing XML omment for publi
ly visible type or member <sup>5</sup> namespa
e Platform.Data.Doublets.Memory.United.Spe
ifi 6 design to the contract of the contract of the contract of the contract of the contract of the contract of the c<br>And the contract of the contract of the contract of the contract of the contract of the contract of the contra  $\overline{7}$  $\mathbf{1}$  , the contract of  $\mathbf{1}$ <sup>8</sup> /// <para> /// Represents the int 64 links targets recursionless size balanced tree methods.  $\mathbf{q}$ <sup>10</sup> /// </para>  $12$  ///  $\sqrt{3}$  v  $\sqrt{3}$ 11 / 2001 - Paragona di Paragona di Paragona di Paragona di Paragona di Paragona di Paragona di Paragona di Pa /// <seealso cref="UInt64LinksRecursionlessSizeBalancedTreeMethodsBase"/> 13 public unsafe class UInt64LinksTargetsRecursionlessSizeBalancedTreeMethods : 14 UInt64LinksRecursionlessSizeBalancedTreeMethodsBase 15  $15.5 \pm 0.000$  and  $15.5 \pm 0.000$  and  $15.5 \pm 0.000$  and  $15.5 \pm 0.000$  and  $15.5 \pm 0.000$  $\mathcal{L}$  , and  $\mathcal{L}$  is the community of  $\mathcal{L}$ . The contract of the contract of the contract of the contract of the contract of the contract of the contract of the contract of the contract of the contract of the contract of the contract of the contract of the contrac  $18$  /// Initializes a new <see cref="UInt64LinksTargetsRecursionlessSizeBalancedTreeMethods"/> instance. <sup>19</sup> /// </para> <sup>20</sup> /// <para></para> 21 /// </summary> 22 // 22 // 22 // 22 // 22 // 22 // 22 // 22 // 22 // 23 // 23 // 23 // 23 // 23 // 23 // 23 // 23 // 23 // 23<br>Onstants the constants of the constants of the constants of the constants of the constants of the constants of <sup>23</sup> /// <para>A onstants.</para> /// <para></para><br>/// </param>  $24$ 25 <sup>25</sup> /// </param> /// <param name="links"> 26 27  $\frac{1}{2}$  /// <para>A links.</para> /// <para></para><br>/// </param>  $28$  $\overline{\phantom{a}}$  ,  $\overline{\phantom{a}}$  ,  $\overline{\phantom{a}}$ 30 /// <param name="header"> 31 ///  $\frac{1}{2}$  ///  $\frac{1}{2}$  header.  $\frac{1}{2}$  header. /// <para></para><br>/// </param>  $22$ 33  $\overline{a}$  //  $\overline{b}$  //  $\overline{c}$  //  $\overline{c}$  //  $\overline{$ public UInt64LinksTargetsRecursionlessSizeBalancedTreeMethods(LinksConstants<ulong>  $34$ constants, RawLink<ulong>\* links, LinksHeader<ulong>\* header) : base(constants,  $\rightarrow$ links, header) { }  $\hookrightarrow$  $\overline{1}$  ,  $\overline{1}$  , <sup>37</sup> /// <para> 38 /// Gets the left reference using the specified node. <sup>39</sup> /// </para> /// <para></para>  $40$  $11 / 1$  </summary> 41 <sup>42</sup> /// <param name="node"> 42  $\frac{43}{77}$  /// <para>The node. </para>  $^{44}$  /// <para></para><br> $^{44}$  /// </param>  $\overline{11}$  //  $\overline{11}$  //  $\overline{11}$  ,  $\overline{11}$  ,  $\over$  $4.4$  //  $4.6$ <sup>47</sup> /// <para>The ref ulong</para> /// <para></para> 48  $11/$  </returns>  $49$ 50 [MethodImpl(MethodImplOptions.AggressiveInlining)]  $51$ <sup>51</sup> prote
ted override ref ulong GetLeftReferen
e(ulong node) => ref  $\rightarrow$  Links[node].LeftAsTarget;  $52$  $\sim$  /// //  $\sim$  53  $\sim$  70  $\sim$  70  $54$ <sup>54</sup> /// <para> <sup>55</sup> /// Gets the right referen
e using the spe
ified node. <sup>56</sup> /// </para> <sup>57</sup> /// <para></para>  $11/$  </summary> 58 <sup>59</sup> /// <param name="node"> /// <para>The node.</para> 60 /// <para></para><br>/// </param> 61  $\mathfrak{g}$  , and  $\mathfrak{g}$  is the state of  $\mathfrak{g}$  , and  $\mathfrak{g}$  are parameters of  $\mathfrak{g}$  . <sup>64</sup> /// <para>The ref ulong</para> <sup>63</sup> /// <returns>

```
65 /// <para></para>
\frac{66}{7} /// \frac{1}{7} returns>
         [MethodImpl(MethodImplOptions.AggressiveInlining)]
        protected override ref ulong GetRightReference (ulong node) => ref
         \rightarrow Links[node].RightAsTarget;
\mathbf{1} , the summary \mathbf{1} , the summary \mathbf{1}71 /// <para>
72 /// Gets the left using the specified node.
73 /// </para>
74 /// <para></para>
75 /// \langle/summary>
         76 /// <param name="node">
         77 /// <para>The node.</para>
         /// <para></para><br>/// </param>
79 /// </param>
\mathbb{R}^n // \mathbb{R}^n // \mathbb{R}^n // \mathbb{R}^n // \mathbb{R}^n // \mathbb{R}^n // \mathbb{R}^n // \mathbb{R}^n // \mathbb{R}^n // \mathbb{R}^n // \mathbb{R}^n // \mathbb{R}^n // \mathbb{R}^n // \mathbb{R}^n // \mathbb{R}^n // \mathbb{R}^n 
81 /// <para>The ulong</para>
82 /// \qquad \qquad /// \qquad \qquad \qquad /// \qquad \qquad \qquad \qquad \qquad \qquad \qquad \qquad \qquad \qquad \qquad \qquad \qquad \qquad \qquad \qquad \qquad \qquad \qquad \qquad \qquad \qquad \qquad \qquad \qquad \qquad \qquad \qquad \qquad \qquad 
83 /// \langle/returns>
         [MethodImpl(MethodImplOptions.AggressiveInlining)]
85 prote
ted override ulong GetLeft(ulong node) => Links[node℄.LeftAsTarget;
\mathbf{R}^{\mathcal{A}} , and the summary \mathbf{R}^{\mathcal{A}} , and the summary \mathbf{R}^{\mathcal{A}}88 // 2008 // 2008 // 2008 // 2009 // 2009 // 2009 // 2009 // 2009 // 2009 // 2009 // 2009 // 2009 // 2009 //
         /// Gets the right using the specified node.<br>/// </para>
90 /// </para>
91 /// \langle 0 \rangle /// \langle 0 \rangle /// \langle 0 \rangle // \langle 0 \rangle\frac{92}{7} /// \frac{7}{3} summary>
        /// <param name="node">
        /// <para>The node.</para>
95 /// <para></para>
96 /// </param>
\|\cdot\|98 /// <para>The ulong</para>
99 \frac{1}{2} /// \frac{1}{2} \frac{1}{2} \frac{1}{2} \frac{1}{2} \frac{1}{2} \frac{1}{2} \frac{1}{2} \frac{1}{2} \frac{1}{2} \frac{1}{2} \frac{1}{2} \frac{1}{2} \frac{1}{2} \frac{1}{2} \frac{1}{2} \frac{1}{2} \frac{1}{2} \frac{1}{2} \frac{1}{2} \frac{1}{2} \frac{100 /// \sqrt{\text{returns}}101 [MethodImpl(MethodImplOptions.AggressiveInlining)]
102 prote
ted override ulong GetRight(ulong node) => Links[node℄.RightAsTarget;
1 , and the summary \mathbf{1}105 // \mu // \mu // \mu // \mu // \mu // \mu // \mu // \mu // \mu // \mu // \mu // \mu // \mu // \mu // \mu // \mu // \mu // \mu // \mu // \mu // \mu // \mu // \mu // \mu // \mu // \mu // \mu/// Sets the left using the specified node.
107 / 207 / 207 / 207 / 207 / 207 / 207 / 207 / 207 / 207 / 207 / 207 / 207 / 207 / 207 / 207 / 207 / 207 / 20
108 /// <para></para>
109 /// </summary>
110 /// <param name="node">
111 //\ <para>The node.</para>
112 /// \frac{1}{2} /// \frac{1}{2} /// \frac{1}{3} /// \frac{1}{3}1\, 1\, 1\, 1\,/// <param name="left">
115 //\zetapara>The left.</para>
116 // / \sqrt{q}ara></para>
117 / 117 / 117 / 117 / 127 / 127 / 127 / 127 / 127 / 127 / 127 / 127 / 127 / 127 / 127 / 127 / 127 / 127 / 127 / 127 / 127 / 127 / 127 / 127 / 127 / 127 / 127 / 127 / 127 / 127 / 127 / 127 / 127 / 127 / 127 / 127
118 [MethodImpl(MethodImplOptions.AggressiveInlining)]
119 prote
ted override void SetLeft(ulong node, ulong left) => Links[node℄.LeftAsTarget =
         \mapsto left;
1 , and the summary 1 -function \mathbf{1}1 // \blacksquare123 /// Sets the right using the specified node.
124 / 2021 / 2022 / 2022 / 2022 / 2022 / 2022 / 2022 / 2022 / 2022 / 2022 / 2022 / 2022 / 2022 / 2022 / 2022 /
        /// <para></para>
126 /// \langle/summary>
         127 /// <param name="node">
         /// <para>The node.</para>
         /// <para></para><br>/// </param>
130 // 130 // 130 // 130 // 130 // 130 // 130 // 130 // 130 // 130131 /// \sqrt{2} aram name="right">
132 /// \langlepara>The right.</para>
133 /// <para></para>
1 // // // \blacksquare135 [MethodImpl(MethodImplOptions.AggressiveInlining)]
136 protected override void SetRight(ulong node, ulong right) => Links[node].RightAsTarget =
         \rightarrow right;
1 , and the summary \mathbf{1} , and the summary \mathbf{1}
```
 $69$ 70

 $76$ 77 78

80

84 86 87

 $89$  $90$ 

93 94

96 97

103 104

106

110

113 114

191

125

127 128 129

137 138

 $1$  //  $\blacksquare$   $\blacksquare$   $\blacks$ 

140 /// Gets the size using the specified node. 141 - Animal Animal Animal Animal Animal Animal Animal Animal Animal Animal Animal Animal Animal Animal Animal /// <para></para><br>/// </summary> 149 143  $1$  // //  $\blacksquare$ <sup>144</sup> /// <param name="node"> 144 /// <para>The node.</para> 145 /// <para></para><br>/// </param> 146  $147 - 7$  is the contract of the state  $\sim$ . The contract of  $\mathcal{U}$  ,  $\mathcal{U}$  ,  $\mathcal{U}$  are the contract of  $\mathcal{U}$  and  $\mathcal{U}$  are the contract of  $\mathcal{U}$  and  $\mathcal{U}$  are the contract of  $\mathcal{U}$  and  $\mathcal{U}$  are the contract of  $\mathcal{U}$  and  $\mathcal{U}$  are <sup>149</sup> /// <para>The ulong</para> 150 /// <para></para>  $151$  ///  $\sqrt{\text{returns}}$ [MethodImpl(MethodImplOptions.AggressiveInlining)] 152 protected override ulong GetSize(ulong node) => Links[node].SizeAsTarget; 153  $1$  //  $\blacksquare$  $1$  ,  $\mu$  ,  $\mu$  157 /// Sets the size using the specified node. 158 // Andreas Andreas Andreas Andreas Andreas Andreas Andreas Andreas Andreas Andreas Andreas Andreas Andreas /// <para></para> 159  $11/$  </summary> 160 161 /// <param name="node"> <sup>162</sup> /// <para>The node.</para> 162 /// <para></para><br>/// </param> 163  $16-4$  //  $16-4$  //  $\blacksquare$ /// <param name="size"> 165 /// <para>The size.</para> 166 167 /// <para></para><br>
168 /// </param>  $168$  //  $168$  //  $168$  //  $168$  //  $168$  //  $168$  //  $168$  //  $168$  //  $168$  //  $168$  //  $168$  //  $168$  //  $168$  //  $168$  //  $168$  //  $168$  //  $168$  //  $168$  //  $168$  //  $168$  //  $168$  //  $168$  //  $168$  //  $168$  //  $168$ [MethodImpl(MethodImplOptions.AggressiveInlining)] 169 170 protected override void SetSize(ulong node, ulong size) => Links[node].SizeAsTarget =  $\rightarrow$  size;  $1772$  //  $1772$  //  $1772$  //  $1772$  //  $1772$  //  $1772$  //  $1772$  //  $1772$  //  $1772$  //  $1772$  //  $1772$  //  $1772$  //  $1772$  //  $1772$  //  $1772$  //  $1772$  //  $1772$  //  $1772$  //  $1772$  //  $1772$  //  $1772$  //  $1772$  //  $173$  //  $173$  //  $173$  //  $173$  //  $173$  //  $173$  //  $173$  //  $173$  //  $173$  //  $173$  //  $173$  //  $173$  //  $173$  //  $173$  //  $173$  //  $173$  //  $173$  //  $173$  //  $173$  //  $173$  //  $173$  //  $173$  //  $173$  //  $173$  //  $173$ /// Gets the tree root. 174 175 / 2005 / 2007 / 2007 / 2007 / 2007 / 2007 / 2007 / 2007 / 2007 / 2007 / 2007 / 2007 / 2007 / 2007 / 2007 / 176 /// <para></para>  $11/7$  </summary> 177 178  $178$ /// <para>The ulong</para> 179 180 /// <para></para>  $11/$  </returns> 181 182 [MethodImpl(MethodImplOptions.AggressiveInlining)]  $\mathbf{R}$  $1$  //  $\blacksquare$ 186 186 / 186 / 186 / 186 / 186 / 186 / 186 / 186 / 186 / 186 / 186 / 186 / 186 / 186 / 186 / 186 / 186 / 186 / 18 /// Gets the base part value using the specified link. 187 188 // 2008 // 2008 // 2008 // 2008 // 2008 // 2009 // 2009 // 2009 // 2009 // 2009 // 2009 // 2009 // 2009 // 189 /// <para></para> 190  $// / <$ /summary> 191 / March 191 / March 191 / March 191 / March 191 / March 191 / March 191 / March 191 / March 191 / March 19<br>191 / March 191 / March 191 / March 191 / March 191 / March 191 / March 191 / March 191 / March 191 / March 19 193 /// <para></para> /// <param> <sup>192</sup> /// <para>The link.</para> 194  $1$  // // //  $\blacksquare$ 195  $195$ 196 /// <para>The ulong</para> /// <para></para> 197  $1$  //  $\cdot$  /  $\cdot$  /  $\cdot$ 199 [MethodImpl(MethodImplOptions.AggressiveInlining)]  $200$  protein  $\sim$  Links (ulong link)  $\sim$  Links (ulong link)  $\sim$  Links (ulong link)  $\sim$  Links (ulong links)  $\sim$  $201$ 202  $\overline{\phantom{a}}$  ///  $\overline{\phantom{a}}$  ///  $\overline{\phantom{a}}$  //  $\overline{\phantom{a}}$  //  $\overline{\phantom{a}}$  //  $\overline{\phantom{a}}$  //  $\overline{\phantom{a}}$  //  $\overline{\phantom{a}}$  //  $\overline{\phantom{a}}$  //  $\overline{\phantom{a}}$  //  $\overline{\phantom{a}}$  //  $\overline{\phantom{a}}$  //  $\overline{\phantom{a}}$  //  $\overline{\phantom{a}}$  //  $\overline{\phantom{a$ 203 203 / 203 / 203 / 203 / 203 / 203 / 203 / 203 / 203 / 203 / 203 / 203 / 203 / 203 / 203 / 203 / 203 / 203 / 20 <sup>204</sup> /// Determines whether this instan
e first is to the left of se
ond.  $205$  //  $1$  //  $1$  //  $205$  //  $205$  //  $205$  //  $205$  //  $205$  //  $205$  //  $205$  //  $205$  //  $205$  //  $205$  //  $205$  //  $205$  //  $205$  //  $205$  //  $205$  //  $205$  //  $205$  //  $205$  //  $205$  //  $205$  //  $205$  //  $205$  // 206 /// <para></para>  $207$  ///  $\sqrt{\frac{207}{10}}$ 208 /// <param name="firstSource"> 209 /// <para>The first source.</para> /// <para></para> 210 211 / / / / **Parameters** (2001) 2007 2008 2009 2010 2021 2022 2023 2024 2022 2023 2024 2022 2023 2024 2022 2023 20 212 /// <param name="firstTarget"> /// <para>The first target.</para> 213 /// <para></para><br>/// </param> 214  $\overline{\phantom{a}}$  ,  $\overline{\phantom{a}}$  ,  $\overline{\phantom{a}}$ 216 /// <param name="secondSource">

```
217 /// <para>The se
ond sour
e.</para>
218 /// <para></para><br>
219 /// </param>
210\overline{\phantom{a}} , \overline{\phantom{a}} , \overline{\phantom{a}}/// <param name="secondTarget">
220
                /// <para>The second target.</para>
221
                /// <para></para><br>/// </param>
222
223
223 // 223 // 223 // 233 // 243 // 253 // 253 // 253 // 253 // 253 // 253224 /// <returns>
225 /// \gamma // \gamma // \gamma ara>The bool \gamma / \gamma ara>
226 /// \overline{p}ara>\langle/para>
_{227} /// </returns>
228 [MethodImpl(MethodImplOptions.AggressiveInlining)]
                protected override bool FirstIsToTheLeftOfSecond(ulong firstSource, ulong firstTarget,
229
                    ulong secondSource, ulong secondTarget)
230 \qquad \qquad \Rightarrow firstTarget < secondTarget || (firstTarget == secondTarget && firstSource <
                      \rightarrow secondSource);
939
\overline{\phantom{a}} /// \overline{\phantom{a}} /// \overline{\phantom{a}} // \overline{\phantom{a}} // \overline{\phantom{a}} // \overline{\phantom{a}} // \overline{\phantom{a}} // \overline{\phantom{a}} // \overline{\phantom{a}} // \overline{\phantom{a}} // \overline{\phantom{a}} // \overline{\phantom{a}} // \overline{\phantom{a}} // \overline{\phantom{a}} // \overline{\phantom{a233
233 // 233 // 233 // 233 // 233 // 233 // 233 // 233 // 233 // 233/// Determines whether this instance first is to the right of second.
234
\overline{\phantom{a}} , \overline{\phantom{a}} , \overline{\phantom{a}}236 /// <para></para>
237 /// </summary>
238 /// <param name="firstSource">
239 /// <para>The first sour
e.</para>
                /// <para></para><br>/// <param>
240
241
\overline{\phantom{a}} , \overline{\phantom{a}} , \overline{\phantom{a}}/// <param name="firstTarget">
242
                /// <para>The first target.</para>
243/// <para></para>
244\overline{\phantom{a}} , \overline{\phantom{a}} , \overline{\phantom{a}}246 /// <param name="secondSource">
247 /// <para>The second source.</para>
248 /// <para></para>
\mathbb{Z}^2 // \mathbb{Z}^2 // \mathbb{Z}^2 // \mathbb{Z}^2 // \mathbb{Z}^2 // \mathbb{Z}^2 // \mathbb{Z}^2 // \mathbb{Z}^2 // \mathbb{Z}^2 // \mathbb{Z}^2 // \mathbb{Z}^2 // \mathbb{Z}^2 // \mathbb{Z}^2 // \mathbb{Z}^2 // \mathbb{Z}^2 // \mathbb{Z}^2 
                /// <param name="secondTarget">
250
                /// <para>The second target.</para>
251
\begin{array}{ccccc} \text{{\small 252}} & & // & \text{{\small 253}}\\ & & & \text{{\small 253}} & & \\ \text{{\small 253}} & & & \text{{\small 257}}\\ \end{array}253
\mathbb{Z} // \mathbb{Z} // \mathbb{Z} // \mathbb{Z} // \mathbb{Z} // \mathbb{Z} // \mathbb{Z} // \mathbb{Z} // \mathbb{Z} // \mathbb{Z} // \mathbb{Z} // \mathbb{Z} // \mathbb{Z} // \mathbb{Z} // \mathbb{Z} // \mathbb{Z} // \mathbb{Z} // \mathbb{Z} // \mathbb{254
\mathbf{1}_{\mathbf{1}} // \mathbf{1}_{\mathbf{2}} // \mathbf{1}_{\mathbf{3}} // \mathbf{1}_{\mathbf{4}} // \mathbf{1}_{\mathbf{5}} // \mathbf{1}_{\mathbf{5}} // \mathbf{1}_{\mathbf{6}} // \mathbf{1}_{\mathbf{5}} // \mathbf{1}_{\mathbf{6}} // \mathbf{1}_{\mathbf{5}} // \mathbf{1}_{\mathbf{6}} // \mathbf{1}_{\mathbf{7}} // \mathbf{255 /// <para>The bool</para>
256 /// <para></para>
                // / </returns>
257
258 [MethodImpl(MethodImplOptions.AggressiveInlining)]
259 prote
ted override bool FirstIsToTheRightOfSe
ond(ulong firstSour
e, ulong firstTarget,
                     ulong secondSource, ulong secondTarget)
260 \Rightarrow firstTarget > secondTarget || (firstTarget == secondTarget && firstSource >
                          secondSource);
261
261 - Angele Barbara, Angele Barbara, Angele Barbara, Angele Barbara, Angele Barbara, Angele Barbara, Angele B
262
\overline{\phantom{a}} /// \overline{\phantom{a}} /// \overline{\phantom{a}} // \overline{\phantom{a}} // \overline{\phantom{a}} // \overline{\phantom{a}} // \overline{\phantom{a}} // \overline{\phantom{a}} // \overline{\phantom{a}} // \overline{\phantom{a}} // \overline{\phantom{a}} // \overline{\phantom{a}} // \overline{\phantom{a}} // \overline{\phantom{a}} // \overline{\phantom{a263
\overline{\phantom{a}} // // \overline{\phantom{a}} // \overline{\phantom{a}} // \overline{\phantom{a}}/// Clears the node using the specified node.
264
265
\mathbb{R}^n , and \mathbb{R}^n is a set of \mathbb{R}^n , and \mathbb{R}^n is a set of \mathbb{R}^n , and \mathbb{R}^n/// <para></para>
266
267 /// </summary>
268 /// <param name="node">
269 /// \sqrt{p}ara>The node. </para>
                /// <para></para>
270
271\overline{\phantom{a}} , \overline{\phantom{a}} , \overline{\phantom{a}}272 [MethodImpl(MethodImplOptions.AggressiveInlining)]
273
za protestante void ClearNode void ClearNode void ClearNode void ClearNode void ClearNode void ClearNode void C
                ſ
274
274.27\pm0.000 \pm0.0000 \pm0.0000 \pm0.0000 \pm0.0000 \pm0.0000 \pm0.0000 \pm0.0000 \pm0.0000 \pm0.0000 \pm0.0000 \pm0.0000 \pm0.0000 \pm0.0000 \pm0.0000 \pm0.0000 \pm0.0000 \pm0.0000 \pm0.0000 \pm0.00275
                     ref var link = ref Links[node];
276 link. LeftAstarget \overline{10}277
2777 and 2777 and 2777 is 2777 is 2777 is 2777 is 2777 is 2777 is 2777 is 2777 is 2777 is 2777 is 2777 is 2777 is 2777 is 2777 is 2777 is 2777 is 2777 is 2777 is 2777 is 2777 is
                     link.SižeAsTarget = OUL;
278
279 279 279 279 279 279 279 279 279 279 279 279 279 279280 }
281
281 281 281 281 281 281 281 281 281 281 281
```
1.110 /csharp/Platform.Data.Doublets/Memory/United/Specific/Ulnt64LinksTargetsSizeBalancedTreeMethods.c <sup>1</sup> using System.Runtime.CompilerServi
es;  $\overline{2}$ 

3 #pragma warning disable CS1591 // Missing XML comment for publicly visible type or member s namespace Platform.Data.Doublets.Memory.United.Specific design to the contract of the contract of the contract of the contract of the contract of the contract of the c<br>And the contract of the contract of the contract of the contract of the contract of the contract of the contra  $7 / //$  <summary>

```
8 // Andreas Andreas Andreas Andreas Andreas Andreas Andreas Andreas Andreas Andreas Andreas Andreas Andreas A
9 /// Represents the int 64 links targets size balan
ed tree methods.
10 /// </para>
       11 /// <para></para>
1111/7 </summary>
12/// <seealso cref="UInt64LinksSizeBalancedTreeMethodsBase"/>
13
14 public unsafe class UInt64LinksTargetsSizeBalancedTreeMethods :
       → UInt64LinksSizeBalancedTreeMethodsBase<br>{
15 million and the contract of the contract of the contract of the contract of the contract of the contract of
16 // 16 // 16 // 16 // 16 // 16 // 16 // 16 // 16 // 16 // 16 // 16 // 16 // 16 // 16 // 16 // 16 // 16 // 16 // 16 // 16 // 16 // 16 // 16 // 16 // 16 // 16 // 16 
17 / 2007 - 2007 - 2007 - 2007 - 2007 - 2007 - 2007 - 2007 - 2007 - 2007 - 2007 - 2007 - 2007 - 2007 - 2007 - 2<br>17 / 2007 - 2007 - 2007 - 2007 - 2007 - 2007 - 2007 - 2007 - 2007 - 2007 - 2007 - 2007 - 2007 - 2007 - 2007 -
            /// Initializes a new <see cref="UInt64LinksTargetsSizeBalancedTreeMethods"/> instance.
19 /// </para>
            /// <para></para>
21 /// </summary>
22 /// <param name="
onstants">
23 /// <para>A constants.</para>
24 /// <para></para>
25 /// </param>
26
26 // 26 // 26 // 26 // 26 // 26 // 26 // 26 // 26 // 26 // 26 // 26 // 26 // 26 // 26 // 26 // 26 // 26 // 26<br>26 // 26 // 26 // 26 // 26 // 26 // 27 // 27 // 28 // 29 // 29 // 29 // 29 // 29 // 29 // 29 // 29 // 29 // 29
2727 /// <para>A links.</para>
           /// <para></para><br>/// </param>
\overline{\phantom{a}} , \overline{\phantom{a}} , \overline{\phantom{a}}30 /// <param name="header">
            /// <para>A header.</para>
\begin{array}{ccc} \text{32} & // \zeta_{\texttt{para}} \times / \texttt{para} > \\ \text{33} & // \zeta / \texttt{param} > \end{array}33
\overline{a} // \overline{b} // \overline{c} // \overline{c} // \overline{c} // \overline{c} // \overline{c} // \overline{c} // \overline{c} // \overline{c} // \overline{c} // \overline{c} // \overline{c} // \overline{c} // \overline{c} // \overline{c} // \overline{c} // \overline{c} // \overline{34 public UInt64LinksTargetsSizeBalancedTreeMethods(LinksConstants<ulong> constants,
            RawLink<ulong>* links, LinksHeader<ulong>* header) : base(
onstants, links, header)
֒→
            \hookrightarrow{\color{black} \bullet} . The contract of the contract of the contract of the contract of the contract of the contract of the contract of the contract of the contract of the contract of the contract of the contract of the contract of 
35
\overline{1} , \overline{1} , 37 /// <para>
38 /// Gets the left reference using the specified node.
39 /// </para>
40 /// <para></para>
41 /// </summary>
42 // Andreas Andreas Andreas Andreas Andreas Andreas Andreas Andreas Andreas Andreas Andreas Andreas Andreas 
44 /// \frac{1}{4} /// \frac{1}{2} /// \frac{1}{4}43 /// <para>The node.</para>
45\overline{11} // \overline{11} // \overline{11} , \overline{11} , \overline{11} , \overline{11} , \overline{11} , \overline{11} , \overline{11} , \overline{11} , \overline{11} , \overline{11} , \overline{11} , \overline{11} , \overline{11} , \overline{11} , \overline{11} , \overline{11} , \over46
\mathbf{f}^{\mathcal{A}} // \mathbf{f}^{\mathcal{A}} // \mathbf{f}^{\mathcal{A}} // \mathbf{f}^{\mathcal{A}} // \mathbf{f}^{\mathcal{A}} // \mathbf{f}^{\mathcal{A}} // \mathbf{f}^{\mathcal{A}} // \mathbf{f}^{\mathcal{A}} // \mathbf{f}^{\mathcal{A}} // \mathbf{f}^{\mathcal{A}} // \mathbf{f}^{\mathcal{A}} // \mathbf{f}^{\mathcal{/// <para>The ref ulong</para>
48 // \langle \text{para}\rangle \langle / \text{para}\rangle<br>49 /// \langle \text{returns}\rangle\overline{\phantom{a}} , \overline{\phantom{a}} , \overline{\phantom{a}}50 [MethodImpl(MethodImplOptions.AggressiveInlining)]
51 prote
ted override ref ulong GetLeftReferen
e(ulong node) => ref
            \rightarrow Links[node].LeftAsTarget;
52
\sim /// // \sim 53 \sim 70 \sim 70 \sim 70 \sim 70 \sim 70 \sim 70 \sim 70 \sim 70 \sim 70 \sim 70 \sim 70 \sim 70 \sim 70 \sim 70 \sim 70 \sim 70 \sim 70 \sim 70 \sim 70 \sim 70 \sim 70 \sim 70 \sim 70 \sim 70 \sim 70 54 /// <para>
           /// Gets the right reference using the specified node.
55
56 /// </para>
57 /// <para></para>
58 /// \langle/summary>
59 /// <param name="node">
60 /// <para>The node.</para>
61 /// <para></para> /// <param>
62
\mathfrak{g} , and \mathfrak{g} is the state of \mathfrak{g} , and \mathfrak{g} are parameters of \mathfrak{g} .
63 /// <returns>
64 /// <para>The ref ulong</para>
            /// <para></para>
65
66
\mathbf{f} \cdot \mathbf{f} , and \mathbf{f} \cdot \mathbf{f} and \mathbf{f} \cdot \mathbf{f} and \mathbf{f} \cdot \mathbf{f} and \mathbf{f} \cdot \mathbf{f} and \mathbf{f} \cdot \mathbf{f} and \mathbf{f} \cdot \mathbf{f} and \mathbf{f} \cdot \mathbf{f} and \mathbf{f} \cdot \mathbf{f} and \mathbf{f} \cdot \mathbf{f} and \mathbf{f} \cdot67 [MethodImpl(MethodImplOptions.AggressiveInlining)]
68 prote
ted override ref ulong GetRightReferen
e(ulong node) => ref
            \rightarrow Links[node].RightAsTarget;
\mathbf{1} , the summary \mathbf{1} , the summary \mathbf{1}71 - Andreas Andreas Andreas Andreas Andreas Andreas Andreas Andreas Andreas Andreas Andreas Andreas Andreas A
            1/7 Gets the left using the specified node.
79
73 /// </para>
           /// <para></para>
74
           77 / 12 summary>
75
76 /// <param name="node">
77 /// <para>The node.</para>
78 /// <para></para>
79 /// </param>
```
18  $19$  $\overline{20}$ 

36

 $43$ 

47

 $\overline{A}$ 

 $53$ 

56

63

69

73

 $\mathbb{R}^n$  //  $\mathbb{R}^n$  //  $\mathbb{R}^n$ 

```
81 /// <para>The ulong</para>
82 /// <para></para>
        \frac{1}{11} </returns>
        [MethodImpl(MethodImplOptions.AggressiveInlining)]
85 prote
ted override ulong GetLeft(ulong node) => Links[node℄.LeftAsTarget;
\frac{87}{10} /// \langlesummary>
        \overline{\phantom{a}} // \overline{\phantom{a}} // \overline{\phantom{a}} // \overline{\phantom{a}} // \overline{\phantom{a}} // \overline{\phantom{a}} // \overline{\phantom{a}} // \overline{\phantom{a}} // \overline{\phantom{a}} // \overline{\phantom{a}} // \overline{\phantom{a}} // \overline{\phantom{a}} // \overline{\phantom{a}} // \overline{\phantom{a}} // \overline{\phantom{a}}88 // Andreas Andreas Andreas Andreas Andreas Andreas Andreas Andreas Andreas Andreas Andreas Andreas Andreas
89 /// Gets the right using the specified node.
90 /// </para>
91 /// <para></para>
        // / </summary>
92
        93 /// <param name="node">
93
        /// <para>The node.</para>
94
95 /// <para></para>^{9} /// <param>
96 /// </param>
\overline{\phantom{a}} // \overline{\phantom{a}} // \overline{\phantom{a}} // \overline{\phantom{a}} // \overline{\phantom{a}} // \overline{\phantom{a}} // \overline{\phantom{a}} // \overline{\phantom{a}} // \overline{\phantom{a}} // \overline{\phantom{a}} // \overline{\phantom{a}} // \overline{\phantom{a}} // \overline{\phantom{a}} // \overline{\phantom{a}} // \overline{\phantom{a}}98 /// <para>The ulong</para>
99 // 2009 // 2009 // 2009 // 2009 // 2009 // 2009 // 2009 // 2009 // 2009 // 2009 // 2009 // 2009 // 2009 //
100
100 /// </returns>
        [MethodImpl(MethodImplOptions.AggressiveInlining)]
101102
102 prote
ted override ulong GetRight(ulong node) => Links[node℄.RightAsTarget;
\frac{1}{\sqrt{2}} /// \frac{1}{\sqrt{2}} /// \frac{1}{\sqrt{2}} /// \frac{1}{\sqrt{2}} ///
105
105 / 205 / 205 / 205 / 205 / 205 / 205 / 205 / 205 / 205 / 205 / 205 / 205 / 205 / 205 / 205 / 205 / 205 / 20
106 /// Sets the left using the specified node.
107 / 207 / 207 / 207 / 207 / 207 / 207 / 207 / 207 / 207 / 207 / 207 / 207 / 207 / 207 / 207 / 207 / 207 / 20
        /// <para></para>
        11/ </summary>
109
110 /// <param name="node">
111 //\zetapara>The node.\zetapara>
112 // / \langle para \rangle \langle para \rangle111 // \mu // \mu and \mu114 /// \epsilonparam name="left">
115 //\zetapara>The left.\zetapara>
116 // / <para></para><br>
117 // </param>
117 - 17 , 177 - 17118 [MethodImpl(MethodImplOptions.AggressiveInlining)]
19 protested over ride void SetLeft\mu is L left\mu is L. LeftL\mapsto left;
121
\frac{1}{2} /// \frac{1}{2} \frac{1}{2} . The contract of \frac{1}{2}12.2 // 12.2 // 12.2 // 12.2 // 12.2 // 12.2 // 12.2 // 12.2 // 12.2 // 12.2 // 12.2 // 12.2 // 12.2 // 12.2 // 12.2 // 12.2 // 12.2 // 12.2 // 12.2 // 12.2 // 12.2 // 12.2 // 123 /// Sets the right using the specified node.
124
1 // // // \blacksquare126 \frac{1}{\sqrt{7}} </summary>
1 // \mu , \mu , \mu , \mu , \mu , \mu , \mu , \mu , \mu , \mu , \mu , \mu , \mu , \mu , \mu , \mu , \mu , \mu , \mu , \mu , \mu , \mu , \mu , \mu , \mu , \mu , \mu , \mu , \mu , \mu , \mu127 /// <param name="node">
127
        /// <para>The node.</para>
129 /// <para></para>
1 // // // \blacksquare131 /// \epsilonparam name="right">
132 /// <para>The right.</para>
\frac{1}{133} /// <para></para><br>\frac{1}{134} /// </param>
1 // // // \blacksquare[MethodImpl(MethodImplOptions.AggressiveInlining)]
135
136 protected override void SetRight(ulong node, ulong right) => Links[node].RightAsTarget =
         \rightarrow right;
1 // \blacksquare139 // 139 // 139 // 139 // 139 // 139 // 139 // 139 // 139 // 139 // 139 // 139/// Gets the size using the specified node.
141141 / 200 | 14 / 200 P
        11/ <para></para>
142
143
1 // // \blacksquare144 /// \epsilonparam name="node">
145 /// <para>The node.</para>
\frac{146}{147} /// <para></para><br>/// </param>
147 - 7 is the contract of the state \sim. The contract of \mathcal{U} , \mathcal{U} , \mathcal{U} are the contract of \mathcal{U} and \mathcal{U} are the contract of \mathcal{U} and \mathcal{U} are the contract of \mathcal{U} and \mathcal{U} are the contract of \mathcal{U} and \mathcal{U} are 
149 /// <para>The ulong</para>
150 // 150 // 150 // 150 // 150 // 150 // 150 // 150 // 150 // 150151 /// </returns>
152 [MethodImpl(MethodImplOptions.AggressiveInlining)]
        protected override ulong GetSize(ulong node) => Links[node].SizeAsTarget;
153
1 // \blacksquare156 // 156 // \pm
```
 $90$ 

108

117

119

128

157 /// Sets the size using the specified node. 158 // Andreas Andreas Andreas Andreas Andreas Andreas Andreas Andreas Andreas Andreas Andreas Andreas Andreas /// <para></para><br>/// </summary>  $150$ 160 <sup>160</sup> /// </summary> /// <param name="node"> 161 /// <para>The node.</para> 162 /// <para></para><br>/// </param> 163  $16-4$  //  $16-4$  //  $\blacksquare$ 165 /// <param name="size"> 166 /// <para>The size.</para> 167 /// <para></para> 168 // Andreas Andreas Andreas Andreas Andreas Andreas Andreas Andreas Andreas Andreas Andreas Andreas Andreas [MethodImpl(MethodImplOptions.AggressiveInlining)] 169 protected override void SetSize(ulong node, ulong size) => Links[node].SizeAsTarget = 170  $\rightarrow$  size;  $1772$  //  $1772$  //  $1772$  //  $1772$  //  $1772$  //  $1772$  //  $1772$  //  $1772$  //  $1772$  //  $1772$  //  $1772$  //  $1772$  //  $1772$  //  $1772$  //  $1772$  //  $1772$  //  $1772$  //  $1772$  //  $1772$  //  $1772$  //  $1772$  //  $1772$  //  $173$  //  $173$  //  $173$  //  $173$  //  $173$  //  $173$  //  $173$  //  $173$  //  $173$  //  $173$  //  $173$  //  $173$  //  $173$  //  $173$  //  $173$  //  $173$  //  $173$  //  $173$  //  $173$  //  $173$  //  $173$  //  $173$  //  $173$  //  $173$  //  $173$  $174$  /// Gets the tree root. 175 175 / 2005 / 2007 / 2007 / 2007 / 2007 / 2007 / 2007 / 2007 / 2007 / 2007 / 2007 / 2007 / 2007 / 2007 / 2007 / 176  $176$  //  $177$  //  $177$  //  $177$  //  $177$  //  $177$  //  $177$  //  $177$  //  $177$  //  $177$  //  $177$  //  $177$  //  $177$  //  $177$  //  $177$  //  $177$  //  $177$  //  $177$  //  $177$  //  $177$  //  $177$  //  $177$  //  $177$  //  $177$  // $177$   $177 <$ /summary><br> $177 <$ returns> 177 178  $178$ /// <para>The ulong</para> 179 /// <para></para> 180  $181$  ///  $\langle$ /returns> [MethodImpl(MethodImplOptions.AggressiveInlining)] 182  $\mathbf{R}$ 184 185  $1$  //  $\blacksquare$ 186 / 186 / 186 / 186 / 186 / 186 / 186 / 186 / 186 / 186 / 186 / 186 / 186 / 186 / 186 / 186 / 186 / 186 / 18 /// Gets the base part value using the specified link. 187 188 // 2008 // 2008 // 2008 // 2008 // 2008 // 2009 // 2009 // 2009 // 2009 // 2009 // 2009 // 2009 // 2009 // 189 /// <para></para> 190  $///$  </summary> 191 /// <param name="link"> <sup>192</sup> /// <para>The link.</para> 193 /// <para></para> 104  $1$  // // //  $\blacksquare$ 195  $195$ /// <para>The ulong</para> 196 .<br>111 <para></para><br>111 </returns> 197 198  $1$  //  $\cdot$  /  $\cdot$  /  $\cdot$ 199 [MethodImpl(MethodImplOptions.AggressiveInlining)]  $200$  protein  $\sim$  Links (ulong link)  $\sim$  Links (ulong link)  $\sim$  Links (ulong link)  $\sim$  Links (ulong links)  $\sim$  $\overline{\phantom{a}}$  ///  $\overline{\phantom{a}}$  ///  $\overline{\phantom{a}}$  //  $\overline{\phantom{a}}$  //  $\overline{\phantom{a}}$  //  $\overline{\phantom{a}}$  //  $\overline{\phantom{a}}$  //  $\overline{\phantom{a}}$  //  $\overline{\phantom{a}}$  //  $\overline{\phantom{a}}$  //  $\overline{\phantom{a}}$  //  $\overline{\phantom{a}}$  //  $\overline{\phantom{a}}$  //  $\overline{\phantom{a}}$  //  $\overline{\phantom{a$ 203 203 / 203 / 203 / 203 / 203 / 203 / 203 / 203 / 203 / 203 / 203 / 203 / 203 / 203 / 203 / 203 / 203 / 203 / 20 /// Determines whether this instance first is to the left of second. 204  $205$  //  $1$  //  $1$  //  $205$  //  $205$  //  $205$  //  $205$  //  $205$  //  $205$  //  $205$  //  $205$  //  $205$  //  $205$  //  $205$  //  $205$  //  $205$  //  $205$  //  $205$  //  $205$  //  $205$  //  $205$  //  $205$  //  $205$  //  $205$  //  $205$  // 206 /// <para></para>  $// / <$ /summary> 207 208 /// <param name="firstSource"> 209 /// <para>The first source.</para> /// <para></para><br>/// </param>  $210$ 211 211 / / / / **Parameters** (2001) 2007 2008 2009 2010 2021 2022 2023 2024 2022 2023 2024 2022 2023 2024 2022 2023 20 /// <param name="firstTarget"> 212  $213$  /// <para>The first target. </para> /// <para></para> 214  $\overline{\phantom{a}}$  ,  $\overline{\phantom{a}}$  ,  $\overline{\phantom{a}}$ 216 /// <param name="secondSource"> 217 /// <para>The second source.</para> /// <para></para><br>/// </param> 218  $\overline{\phantom{a}}$  ,  $\overline{\phantom{a}}$  ,  $\overline{\phantom{a}}$ /// <param name="secondTarget">  $220$ /// <para>The second target.</para> 221 /// <para></para><br>/// </param> 222  $223$  //  $223$  //  $223$  //  $233$  //  $243$  //  $253$  //  $253$  //  $253$  //  $253$  //  $253$  //  $253$ <sup>224</sup> /// <returns>  $225$  /// <para>The bool</para>  $226$  ///  $\qquad \qquad$  ///  $\qquad$   $\qquad$   $227$  ///  $\sqrt{\text{returns}}$ 228 [MethodImpl(MethodImplOptions.AggressiveInlining)] protected override bool FirstIsToTheLeftOfSecond(ulong firstSource, ulong firstTarget, 229 ֒→ ulong se
ondSour
e, ulong se
ondTarget) 230 = > firstTarget < secondTarget || (firstTarget == secondTarget && firstSource < secondSource); 231

```
\mathcal{X}233 // 233 // 233 // 233 // 233 // 233 // 233 // 233 // 233 // 233 // 233 // 233 // 233 // 233 // 233 // 233 /
            /// Determines whether this instance first is to the right of second.
934225235 /// </para>
            /// <para></para>
236
            // / </summary>
237
           /// <param name="firstSource">
238
239 /// <para>The first source.</para>
240 /// \frac{1}{241} /// \frac{1}{241} /// \frac{1}{241} /// \frac{1}{241}241 // 241242 /// <param name="firstTarget">
243 /// <para>The first target.</para>
            /// <para></para>
244
245
\overline{\phantom{a}} , \overline{\phantom{a}} , \overline{\phantom{a}}/// <param name="secondSource">
246
247 /// <para>The second source.</para>
\begin{array}{ccccc} \text{{\small 248}} & & // & \text{{\small 248}}\\ & & & \text{{\small 249}} & & \\ \text{{\small 249}} & & & // & \text{{\small 249}}\\ \end{array}\overline{\phantom{a}} // // // \overline{\phantom{a}} // \overline{\phantom{a}} // \overline{\phantom{a}} // \overline{\phantom{a}} // \overline{\phantom{a}} // \overline{\phantom{a}} // \overline{\phantom{a}} // \overline{\phantom{a}} // \overline{\phantom{a}} // \overline{\phantom{a}} // \overline{\phantom{a}} // \overline{\phantom{a}} // \overline{\phantom{a}} // \overline{\250 /// <param name="se
ondTarget">
251 /// <para>The se
ond target.</para>
252
252 / 252 / 252 / 252 / 252 / 252 / 252 / 252 / 252 / 252 / 252 / 252 / 252 / 252 / 252 / 252 / 252 / 252 / 25
253
\overline{\phantom{a}} , \overline{\phantom{a}} , \overline{\phantom{a}}\overline{\phantom{a}} /// \overline{\phantom{a}} /// \overline{\phantom{a}} , \overline{\phantom{a}} , \overline{\phantom{a}} , \overline{\phantom{a}} , \overline{\phantom{a}} , \overline{\phantom{a}} , \overline{\phantom{a}} , \overline{\phantom{a}} , \overline{\phantom{a}} , \overline{\phantom{a}} , \overline{\phantom{a}} , \overline{\phantom{a}} , \overline{\phantom{a}} , \overline{\phantom/// <para>The bool</para>
955
            .<br>/// <para></para><br>/// </returns>
256
257
\mathbf{1} , \mathbf{1} , \mathbf{1} , \mathbf{1} , \mathbf{1} , \mathbf{1} , \mathbf{1} , \mathbf{1} , \mathbf{1} , \mathbf{1} , \mathbf{1} , \mathbf{1} , \mathbf{1} , \mathbf{1} , \mathbf{1} , \mathbf{1} , \mathbf{1} , \mathbf{1} , \mathbf{1} , \mathbf{1} , 258 [MethodImpl(MethodImplOptions.AggressiveInlining)]
259
asset over the three onder the contract the contract of the protocol first \alpha is a contract of the protocol first \alpha֒→ ulong se
ondSour
e, ulong se
ondTarget)
260 = > firstTarget > secondTarget || (firstTarget == secondTarget && firstSource >
                \rightarrow secondSource);
26.62 // 26.7 // 26.7 // 26.7 // 26.7 // 26.7 // 26.7 // 26.7 // 26.7 // 26.7 // 26.7 // 26.7 // 26.7 // 26.7 //26.7 //26.7 //26.7 //26.7 //26.7 //26.7 //26.7 //26.7 //26.7 //
263 / 263 / 263 / 263 / 263 / 263 / 263 / 263 / 263 / 263 / 263 / 263 / 263 / 263 / 263 / 263 / 263 / 263 / 26
264 /// Clears the node using the specified node.
265
265 /// </para>
            /// <para></para>
266
267 \frac{1}{267} /// \frac{1}{2}summary>
           /// <param name="node">
268
           269 /// <para>The node.</para>
269
\frac{270}{271} /// <para></para><br>/// <param>
\overline{\phantom{a}} , \overline{\phantom{a}} , \overline{\phantom{a}}272 [MethodImpl(MethodImplOptions.AggressiveInlining)]
273 prote
ted override void ClearNode(ulong node)
274 YEAR OLD FEMALE REPORT OF THE CHARGE CONTROL INTO A REPORT OF THE CHARGE CONTROL INTO A REPORT OF THE CHARGE
               ref var link = ref Links [node]:
275ref var linke = ref Links = ref Links = ref Links \mathcal{L}_{\mathcal{A}} ;
276
               link.LefthsTarget = OUL;link.RightAsTarget = OUL;
277
               link.Si\bar{z}eAsTarget = 0UL;278
279
279 279 279 279 279 279 279 279 279 279 279 279 279 279280
280 }
   }
281 }
1.111 /csharp/Platform.Data.Doublets/Memory/United/Specific/UInt64UnitedMemoryLinks.cs
 1 using System;
 2 using System.Runtime.CompilerServi
es;
 \mathcal{S} using Platform. Memory; \mathcal{S} using Platform. Memory; \mathcal{S} using Platform. Memory; \mathcal{S}\overline{4}using Platform.Singletons;
 \overline{5}\sim 0.000 using Platform. Data and \sim 0.000 using Platform. Data and \sim 0.000 using Platform. Data and \sim 0.000 using Platform. Data and \sim 0.000 using Platform. Data and \sim 0.000 using Platform. Data and \sim 
 \overline{7}7 #pragma warning disable CS1591 // Missing XML 
omment for publi
ly visible type or member
 9 namespa
e Platform.Data.Doublets.Memory.United.Spe
ifi

10 and 10 and 10 and 10 and 10 and 10 and 10 and 10 and 10 and 10 and 10 and 10 and 10 and 10 and 10 and 10 and
11 // \blacksquare12 /// <para>Represents a low-level implementation of direct access to resizable memory, for
           organizing the storage of links with addresses represented as <see cref="ulong"
        \hookrightarrow\hookrightarrow/>.</para>
        /// <para>Представляет низкоуровневую реализация прямого доступа к памяти с переменным
13به размером, для организации хранения связеи с адресами представленными в виде <see

ref="ulong"/>.</para>
        \hookrightarrow1414 // \blacksquare15 public unsafe class UInt64UnitedMemoryLinks : UnitedMemoryLinksBase<ulong>
16 minutes and the control of the control of the control of the control of the control of the control of the c
17te readonly functionally functional continuous continuously functions and the source of the source \mathbf{r}_118
19 private LinksHeader<ulong>* _header;
18 private readonly Fun
<ILinksTreeMethods<ulong>> _
reateTargetTreeMethods;
           private RawLink<ulong>* _links;
2021
```
```
\mathbb{Z}^2 // \mathbb{Z}^2 // \mathbb{Z}^2 // \mathbb{Z}^2 // \mathbb{Z}^2 // \mathbb{Z}^2 // \mathbb{Z}^2 // \mathbb{Z}^2 // \mathbb{Z}^2 // \mathbb{Z}^2 // \mathbb{Z}^2 // \mathbb{Z}^2 // \mathbb{Z}^2 // \mathbb{Z}^2 // \mathbb{Z}^2 // \mathbb{Z}^2 
23 // 23 // 23 // 23 // 23 // 23 // 23 // 23 // 23 // 23 // 23 // 23 // 23 // 23 // 23 // 23 // 23 // 23 // 23<br>23 // 23 // 23 // 23 // 23 // 23 // 23 // 23 // 23 // 23 // 23 // 23 // 23 // 23 // 23 // 23 // 23 // 23 // 23
24 /// Initializes a new <see 
ref="UInt64UnitedMemoryLinks"/> instan
e.
\sim /// // // \sim // \sim // \sim // \sim // \sim // \sim // \sim // \sim // \sim // \sim // \sim // \sim // \sim // \sim // \sim // \sim // \sim // \sim // \sim // \sim // \sim // \sim // \sim // \sim // \sim // \sim /
            /// <para></para>
            7/7 <summary>
\mathbb{R}^n // \mathbb{R}^n // \mathbb{R}^n // \mathbb{R}^n // \mathbb{R}^n // \mathbb{R}^n // \mathbb{R}^n29 /// <para>A address.</para>
30 /// <para></para>
\overline{1} // \overline{1} // \overline{1} // \overline{1} // \overline{1} // \overline{1} // \overline{1} // \overline{1} // \overline{1} // \overline{1} // \overline{1} // \overline{1} // \overline{1} // \overline{1} // \overline{1} // \overline{1} // \overline{1} // \overline{1} // \overline{32 [MethodImpl(MethodImplOptions.AggressiveInlining)]
\mathbf{1} public \mathbf{1} address) : this (address) \mathbf{1} address, Default Links SizeStep) \mathbf{1}\mathbf{1} , \mathbf{1} , \mathbf{1} , \mathbf{1} , \mathbf{1} , \mathbf{1} , \mathbf{1} , \mathbf{1} , \mathbf{1} , \mathbf{1} , \mathbf{1} , \mathbf{1} , \mathbf{1} , \mathbf{1} , \mathbf{1} , \mathbf{1} , \mathbf{1} , \mathbf{1} , \mathbf{1} , \mathbf{1} , 36 /// Создаёт экземпляр базы данных Links в файле по указанному адресу, с указанным
               минимальным шагом расширения базы данных.
            /// </summary>
38 /// <param name="address">Полный пусть к файлу базы данных.</param>
39 /// <param name="memoryReservationStep">Минимальный шаг расширения базы данных в
            → байтах.</param>
            [MethodImpl(MethodImplOptions.AggressiveInlining)]
41 publi
 UInt64UnitedMemoryLinks(string address, long memoryReservationStep) : this(new
               FileMappedResizableDirectMemory(address, memoryReservationStep),
            → memoryReservationStep) { }
            \rightarrow\mathbf{1} , \mathbf{1} , \mathbf{1} , \mathbf{1} , \mathbf{1} , \mathbf{1} , \mathbf{1} , \mathbf{1} , \mathbf{1} , \mathbf{1} , \mathbf{1} , \mathbf{1} , \mathbf{1} , \mathbf{1} , \mathbf{1} , \mathbf{1} , \mathbf{1} , \mathbf{1} , \mathbf{1} , \mathbf{1} , \mathcal{A} // \mathcal{A} // \mathcal{A} // \mathcal{A} // \mathcal{A} // \mathcal{A} // \mathcal{A} // \mathcal{A} // \mathcal{A} // \mathcal{A} // \mathcal{A} // \mathcal{A} // \mathcal{A} // \mathcal{A} // \mathcal{A} // \mathcal{A} // \mathcal{A} // \mathcal{A} // \mathcal{45 /// Initializes a new <see cref="UInt64UnitedMemoryLinks"/> instance.<br>
46 /// </para>
\overline{a} , and \overline{b} // \overline{b} , \overline{c} , \overline{c} , \overline{c} , \overline{c} , \overline{c} , \overline{c} , \overline{c} , \overline{c} , \overline{c} , \overline{c} , \overline{c} , \overline{c} , \overline{c} , \overline{c} , \overline{c} , \overline{c} , \overline{c}47 /// <para></para>
\frac{48}{7} /// \frac{7}{3} summary>
            49 /// <param name="memory">
            /// <para>A memory.</para>
51 /// \sqrt{p}ara>\lt/para>
\mathbf{1} \cdot \mathbf{1} , \mathbf{1} \cdot \mathbf{1} , \mathbf{1} \cdot \mathbf{1} , \mathbf{1} \cdot \mathbf{1} , \mathbf{1} \cdot \mathbf{1} , \mathbf{1} \cdot \mathbf{1} , \mathbf{1} \cdot \mathbf{1} , \mathbf{1} \cdot \mathbf{1} , \mathbf{1} \cdot \mathbf{1} , \mathbf{1} \cdot \mathbf{1} , \mathbf{1} \cdot \mathbf{1} , \mathbf{1} \cdot \mathbf[MethodImpl(MethodImplOptions.AggressiveInlining)]
the contract of the contract of the contract \mathcal{L}_1 , the contract of the contract \mathcal{L}_2 , \mathcal{L}_3\rightarrow DefaultLinksSizeStep) { }
\sim // \sim // \sim // \sim // \sim // \sim // \sim // \sim // \sim // \sim // \sim // \sim // \sim // \sim // \sim // \sim // \sim // \sim // \sim // \sim // \sim // \sim // \sim // \sim // \sim // \sim // \sim // \sim 
57 / 2007 / 2007 / 2007 / 2007 / 2007 / 2007 / 2007 / 2007 / 2007 / 2007 / 2007 / 2007 / 2007 / 2007 / 2007 / 20<br>19 / 2007 / 2007 / 2007 / 2007 / 2007 / 2007 / 2007 / 2007 / 2007 / 2007 / 2007 / 2007 / 2007 / 2007 / 2007 /
58 /// Initializes a new <see cref="UInt64UnitedMemoryLinks"/> instance.
59 /// </para>
            \frac{1}{10} <para></para>
\frac{1}{61} /// </summary>
\mathbf{f}^{\mathcal{A}} , and the more interesting to the memory \mathbf{f}^{\mathcal{A}}63 /// <para>A memory.</para>
64 /// \frac{\text{para}}{\text{para}}/// \frac{\text{para}}{\text{para}}\overline{a} , \overline{b} , \overline{b} , \overline{c} , \overline{c} , \overline{c} , \overline{c} , \overline{c} , \overline{c} , \overline{c} , \overline{c} , \overline{c} , \overline{c} , \overline{c} , \overline{c} , \overline{c} , \overline{c} , \overline{c} , \overline{c} , \overline{c} , /// <param name="memoryReservationStep">
            /// <para>A memory reservation step.</para>
68 /// <para></para><br>69 /// </param>
\overline{a} , \overline{b} , \overline{b} , \overline{c} , \overline{c} , \overline{c} , \overline{c} , \overline{c} , \overline{c} , \overline{c} , \overline{c} , \overline{c} , \overline{c} , \overline{c} , \overline{c} , \overline{c} , \overline{c} , \overline{c} , \overline{c} , \overline{c} , [MethodImpl(MethodImplOptions.AggressiveInlining)]
71 publi
 UInt64UnitedMemoryLinks(IResizableDire
tMemory memory, long
            \rightarrow memory<code>KeservationStep</code>) : this<code>(memory, memoryReservationStep,</code>
            → Default<LinksConstants<ulong>>.Instance, IndexTreeType.Default) {        }
\mathbf{1} , the summary \mathbf{1} , the summary \mathbf{1}74 / Andreas Andreas Andreas Andreas Andreas Andreas Andreas Andreas Andreas Andreas Andreas Andreas Andreas A
            /// Initializes a new <see cref="UInt64UnitedMemoryLinks"/> instance.
76 /// </para>
\frac{77}{77} /// <para></para>
            // / </summary>
79 /// <param name="memory">
80 /// <para>A memory.</para>
\begin{array}{ccccc}\n s_1 & / // & \texttt{\langle para>} \texttt{\langle para>} \\
 s_2 & / // & \texttt{\langle  } \texttt{\langle 27 \rangle} \texttt{\rangle} \n \end{array}82 /// </param>
83 /// <param name="memoryReservationStep">
            /// <para>A memory reservation step.</para>
            /// <para></para>
86 /// </param>
            87 /// <param name="
onstants">
            /// <para>A constants.</para>
\frac{89}{90} /// <para></para><br>
// </param>
90 /// </param>
91 /// <param name="indexTreeType">
```
34  $35$ 

37

 $40$ 

 $42$ 43

 $\overline{AB}$ 47

49  $50$ 

 $52$ 53

59 60

62 63

66 67

69 70

75 76

78

82

```
92 /// <para>A index tree type.</para>
93 // \langle para \rangle \langle para \rangle<br>94 /// \langle para \rangleQA94 / 2001 / 2002 / 2003 / 2004 / 2005 / 2006 / 2007 / 2007 / 2007 / 2007 / 2007 / 2007 / 2007 / 2007 / 2007 / <br>Paramateur de la constantin de la constantin de la constantin de la constantin de la constantin de la constant
         [MethodImpl(MethodImplOptions.AggressiveInlining)]
Q<sub>5</sub>96
96 publi
 UInt64UnitedMemoryLinks(IResizableDire
tMemory memory, long
           memoryReservationStep, LinksConstants<ulong> 
onstants, IndexTreeType indexTreeType)
         ֒→
           : base(memory, memoryReservationStep, 
onstants)
         \hookrightarrow97
97 YO MARKET AND RESIDENCE AND RESIDENCE AND RESIDENCE AND RESIDENCE AND RESIDENCE AND RESIDENCE AND RESIDENCE
9898 is the index \mathcal{L} is the index \mathcal{L} . Since \mathcal{L} is the index of \mathcal{L} and \mathcal{L} and \mathcal{L} is the index of \mathcal{L} . In the index of \mathcal{L} is the index of \mathcal{L} and \mathcal{L} is the index of QQ99 YEAR OLD FEMALE REPORTED THE RESIDENCE OF THE RESIDENCE OF THE REPORTED THREE CONTINUES.
100 createSourceTreeMethods = () => new
               → UInt64LinksSourcesAvlBalancedTreeMethods(Constants, _links, _header);
101 _
reateTargetTreeMethods = () => new
               → UInt64LinksTargetsAvlBalancedTreeMethods(Constants, _links, _header);
            J.
102.02 \pm 0.000103 else if (indexTreeType == IndexTreeType.SizeBalan
edTree)
104 An and 104 An and 104 An and 104 An and 104 An and 104 An and 104 An and 104 An and 104 An and 104 An and
105 _
reateSour
eTreeMethods = () => new
               → UInt64LinksSourcesSizeBalancedTreeMethods(Constants, _links, _header);
106 _
reateTargetTreeMethods = () => new
               ֒→ UInt64LinksTargetsSizeBalan
edTreeMethods(Constants, _links, _header);
107 }
108
109
1099 1099 1099 1099 1099 1099 1099 1099 1099 1099 1099 1099110 createSourceTreeMethods = () => new
                 UInt64LinksSourcesRecursionlessSizeBalancedTreeMethods(Constants, _links,
               \hookrightarrow\rightarrow\blacksquare_createTargetTreeMethods = () => new
111
                 UInt64LinksTargetsRecursionlessSizeBalancedTreeMethods(Constants, _links,
               ֒→
               \hookrightarrow\blacksquare112 122 122 122 122 122 122 122 122 122 122 122 122Init(memory, memoryReservationStep);
113
114 de janvier de la politike de la politike de la politike de la politike de la politike de la politike de la
115
116
116 /// <summary>
117
117 - Andrea Andrea Andrea Andrea Andrea Andrea Andrea Andrea Andrea Andrea Andrea Andrea Andrea Andrea Andrea<br>117 - Andrea Andrea Andrea Andrea Andrea Andrea Andrea Andrea Andrea Andrea Andrea Andrea Andrea Andrea Andre
         /// Sets the pointers using the specified memory.
118
119119 /// </para>
120 // \langle 0 \rangle /// \langle 0 \rangle /// \langle 0 \rangle121 // 121122 /// <param name="memory">
123 /// <para>The memory.</para>
124 1/7 \sqrt{p}ara></para><br>125 1/7 </param>
125
1 // // // \blacksquare[MethodImpl(MethodImplOptions.AggressiveInlining)]
126
127
127 prote
ted override void SetPointers(IResizableDire
tMemory memory)
128 | 128 | 128 | 128 | 128 | 128 | 128 | 128 | 128 | 128 | 128 | 128 | 128 | 128 | 128 | 128 | 128 | 128 | 12<br>128 | 128 | 128 | 128 | 128 | 128 | 128 | 128 | 128 | 128 | 128 | 128 | 128 | 128 | 128 | 128 | 128 | 128 | 12
            109 _header = (LinksHeader<ulong>*)memory.Pointer;
129130 _links = (RawLink<ulong>*)memory.Pointer;
\overline{M}\mathbf{A}UnusedLinksListMethods = new UInt64UnusedLinksListMethods(_links, _header);
133
         \mathcal{L}134
1344135
\frac{1}{2} // \frac{1}{2} \frac{1}{3} . The contract of \frac{1}{2}1 // \blacksquare \blacksquare \blacksquare \blacksquare138 /// Resets the pointers.
139
139 / January 2008, and the contract of the contract of the contract of the contract of the contract of the contract of the contract of the contract of the contract of the contract of the contract of the contract of the co
         /// <para></para>
140
         111 </ summary>
141
         [MethodImpl(MethodImplOptions.AggressiveInlining)]
142
143
143 prote
ted override void ResetPointers()
         ſ
1444 1444 1444 1444 1444 1444 1444 1444 1444 1444 1444 1444 1444base.ResetPointers();
145
146 \pm nulleight \pm nulleight \pm nulleight \pm nulleight \pm nulleight \pm nulleight \pm[header = null;
147
         ł
148
\blacksquare1491 // \blacksquare151 // \blacksquare152 /// Gets the header reference.
153
153 / January 153 / January 153 / January 153 / January 153 / January 153 / January 153 / January 153 / January 153 / January 153 / January 153 / January 153 / January 153 / January 153 / January 153 / January 153 / Januar
154
1 // \mu , \mu , \mu , \mu , \mu , \mu , \mu , \mu , \mu , \mu , \mu , \mu , \mu , \mu , \mu , \mu , \mu , \mu , \mu , \mu , \mu , \mu , \mu , \mu , \mu , \mu , \mu , \mu , \mu , \mu , \mu11/ </summary>
155
         // <returns>
156
1561/7 <para>A ref links header of ulong</para>
157
158 /// <para></para>
```
 $159$  ///  $\langle$  returns> 160 [MethodImpl(MethodImplOptions.AggressiveInlining)] protected override ref LinksHeader<ulong> GetHeaderReference() => ref \*\_header; 161 162  $\frac{1}{\sqrt{2}}$  //  $\frac{1}{\sqrt{2}}$  //  $\frac{1}{\sqrt{2}}$  //  $\frac{1}{\sqrt{2}}$  //  $\frac{1}{\sqrt{2}}$  //  $\frac{1}{\sqrt{2}}$  //  $\frac{1}{\sqrt{2}}$  //  $\frac{1}{\sqrt{2}}$  //  $\frac{1}{\sqrt{2}}$  //  $\frac{1}{\sqrt{2}}$  //  $\frac{1}{\sqrt{2}}$  //  $\frac{1}{\sqrt{2}}$  //  $\frac{1}{\sqrt{2}}$  //  $\frac{1}{\sqrt{2}}$   $164$  //  $\mu$  //  $\mu$  //  $\mu$  //  $\mu$  //  $\mu$  //  $\mu$  //  $\mu$  //  $\mu$  //  $\mu$  //  $\mu$  //  $\mu$  //  $\mu$  //  $\mu$  //  $\mu$  //  $\mu$  //  $\mu$  //  $\mu$  //  $\mu$  //  $\mu$  //  $\mu$  //  $\mu$  //  $\mu$  //  $\mu$  //  $\mu$  //  $\mu$  //  $\mu$  //  $\mu$ <sup>165</sup> /// Gets the link referen
e using the spe
ified link index. 166 / Andreas Andreas Andreas Andreas Andreas Andreas Andreas Andreas Andreas Andreas Andreas Andreas Andreas 167 /// <para></para>  $11/$  </summary> 168  $169$  ///  $\langle$  ///  $\langle$  param name="linkIndex"> /// <para>The link index.</para> 170 /// <para></para><br>/// </param> 171 172 <sup>172</sup> /// </param> <sup>173</sup> /// <returns> 174 /// <para>A ref raw link of ulong</para>  $175$  /// <para></para>  $176$  ///  $\langle$ /returns> 177 [MethodImpl(MethodImplOptions.AggressiveInlining)] protected override ref RawLink<ulong> GetLinkReference(ulong linkIndex) => ref 178  $\rightarrow$  \_links[linkIndex]; 180  $180$  //  $\blacksquare$ 181 181 - Andrea Andrea Andrea Andrea Andrea Andrea Andrea Andrea Andrea Andrea Andrea Andrea Andrea Andrea Andrea<br>181 - Andrea Andrea Andrea Andrea Andrea Andrea Andrea Andrea Andrea Andrea Andrea Andrea Andrea Andrea Andre 182 /// Determines whether this instance are equal. . The contract of the state  $\mathbb{R}^n$  is the contract of the contract of the contract of the contract of the contract of the contract of the contract of the contract of the contract of the contract of the contract of the /// <para></para> 184 185  $// / <$ /summary>  $186.$   $186.$   $186.$   $186.$   $186.$   $186.$   $186.$   $186.$   $186.$   $186.$   $186.$   $186.$   $186.$   $186.$   $186.$   $186.$   $186.$   $186.$   $186.$   $186.$   $186.$   $186.$   $186.$   $186.$   $186.$   $186.$   $186.$   $186.$   $186.$   $186.$   $186.$   $186$ 187 <sup>187</sup> /// <para>The first.</para> /// <para></para> 188  $189$  ///  $189$  ///  $199$  ///  $199$  ///  $199$  ///  $199$  ///  $199$  ///  $199$  ///  $199$  ///  $199$  ///  $199$  ///  $199$  ///  $199$  ///  $199$  ///  $199$  // $199$  // $199$  // $199$  // $199$  // $199$  // $199$  // $199$  // $199$  // $199$  ///// <param name="second"> 190 /// <para>The second.</para> 191  $192$  ///  $\epsilon$ para> $\lt$ /para>  $1$  // // //  $\blacksquare$  $1$  //  $\blacksquare$  . The mass of  $\blacksquare$ 195 /// <para>The bool</para> 196 /// <para></para>  $1/7 <$ returns> 107 [MethodImpl(MethodImplOptions.AggressiveInlining)] 198 199  $\mathbf{1}$ 200  $\overline{\phantom{a}}$  ///  $\overline{\phantom{a}}$  ///  $\overline{\phantom{a}}$  //  $\overline{\phantom{a}}$  //  $\overline{\phantom{a}}$  //  $\overline{\phantom{a}}$  //  $\overline{\phantom{a}}$  //  $\overline{\phantom{a}}$  //  $\overline{\phantom{a}}$  //  $\overline{\phantom{a}}$  //  $\overline{\phantom{a}}$  //  $\overline{\phantom{a}}$  //  $\overline{\phantom{a}}$  //  $\overline{\phantom{a}}$  //  $\overline{\phantom{a$  $20.02 \pm 0.02$ <sup>203</sup> /// Determines whether this instan
e less than. 204 204 / 204 / 205 / 205 / 205 / 205 / 206 / 207 / 208 / 209 / 209 / 209 / 209 / 209 / 209 / 209 / 209 / 209 / 20<br>200 / 200 / 200 / 200 / 200 / 200 / 200 / 200 / 200 / 200 / 200 / 200 / 200 / 200 / 200 / 200 / 200 / 200 / 20  $_{205}$  /// <para></para>  $2/7 <$ summary> 206 /// <param name="first"> 207 /// <para>The first.</para> 208 <sup>209</sup> /// <para></para>  $\overline{\phantom{a}}$  ,  $\overline{\phantom{a}}$  ,  $\overline{\phantom{a}}$ 211 /// <param name="second"> 212 /// <para>The second.</para> 213  $\frac{1}{2}$  /// <para></para><br>
214 /// </param> 214 <sup>214</sup> /// </param> 215  $\overline{\phantom{a}}$  ,  $\overline{\phantom{a}}$  ,  $\overline{\phantom{a}}$  $216$  /// <para>The bool</para> /// <para></para> 217 218  $\mathbf{1} \cup \mathbf{1}$ 219 [MethodImpl(MethodImplOptions.AggressiveInlining)] 220 **protected override** bool LessThan(ulong first, ulong second) => first < second; 221 222  $\overline{\phantom{a}}$  ///  $\overline{\phantom{a}}$  ///  $\overline{\phantom{a}}$  //  $\overline{\phantom{a}}$  //  $\overline{\phantom{a}}$  //  $\overline{\phantom{a}}$  //  $\overline{\phantom{a}}$  //  $\overline{\phantom{a}}$  //  $\overline{\phantom{a}}$  //  $\overline{\phantom{a}}$  //  $\overline{\phantom{a}}$  //  $\overline{\phantom{a}}$  //  $\overline{\phantom{a}}$  //  $\overline{\phantom{a}}$  //  $\overline{\phantom{a$ 223 <sup>223</sup> /// <para> /// Determines whether this instance less or equal than. 224  $\mathbb{Z}^2$  //  $\mathbb{Z}^2$  //  $\mathbb{Z}^2$  226 /// <para></para>  $227$  ///  $\sqrt{\frac{27}{3}}$ <sup>228</sup> /// <param name="first"> <sup>229</sup> /// <para>The first.</para> 230 / 230 / 230 / 230 / 230 / 230 / 230 / 230 / 230 / 230 / 230 / 230 / 230 / 230 / 230 / 230 / 230 / 230 / 23  $\overline{\phantom{a}}$  ,  $\overline{\phantom{a}}$  ,  $\overline{\phantom{a}}$ <sup>232</sup> /// <param name="se
ond"> /// <para>The second.</para> 233 /// <para></para> 234 235

 $\mathbb{Z}$  //  $\mathbb{Z}$  //  $\mathbb{$ 

```
\mathbb{Z}^3 // \mathbb{Z}^3 // \mathbb{Z}^3 // \mathbb{Z}^3 // \mathbb{Z}^3 // \mathbb{Z}^3 // \mathbb{Z}^3 // \mathbb{Z}^3 // \mathbb{Z}^3 // \mathbb{Z}^3 // \mathbb{Z}^3 // \mathbb{Z}^3 // \mathbb{Z}^3 // \mathbb{Z}^3 // \mathbb{Z}^3 // \mathbb{Z}^3 
237 /// <para>The bool</para>
                2/7 / \frac{1}{2} / \frac{1}{2} / \frac{1}{2} / \frac{1}{2} / \frac{1}{2} / \frac{1}{2} / \frac{1}{2} / \frac{1}{2} / \frac{1}{2} / \frac{1}{2} / \frac{1}{2} / \frac{1}{2} / \frac{1}{2} / \frac{1}{2} / \frac{1}{2} / \frac{1}{2} / \frac{1}{2} / \frac{1}{2}2382/7 </returns>
239
                [MethodImpl(MethodImplOptions.AggressiveInlining)]
240
241
\mathbf{A} = \mathbf{A} \mathbf{A}\mathbf{1} , the summary \mathbf{1}244 / 244 / 244 / 244 / 244 / 244 / 244 / 244 / 244 / 244 / 244 / 244 / 244 / 244 / 244 / 244 / 244 / 244 / 24
                /// Determines whether this instance greater than.
245
246 / 246 / 246 / 246 / 246 / 246 / 247 / 248 / 249 / 249 / 249 / 249 / 249 / 249 / 249 / 249 / 249 / 249 / 24
                /// <para></para>
247
                // / </summary>
248
                /// <param name="first">
249
250 /// \sqrt{2} /// \sqrt{2} ara>The first. \sqrt{2} /para>
251 /// <para></para><br>252 /// </param>
252 / 11 / 1252 / 253 / 253 / 253 / 253 / 253 / 253 / 253 / 253 / 253 / 253 / 253 / 253 / 253 / 253 / 253 / 253 / 253 / 253 / 253 / 253 / 253 / 253 / 253 / 253 / 253 / 253 / 253 / 253 / 253 / 253 / 253 / 253 / 253 / 253
253 /// <param name="se
ond">
254 /// <para>The second.</para>
                /// <para></para>
255
256
\overline{\phantom{a}} , \overline{\phantom{a}} , \overline{\phantom{a}}2577 // 2577 // 2577 // 2577 // 2577 // 2577 // 2577 // 2577 // 2577 // 2577 // 2577 // 2577 // 2577 // 2577 // 2577 // 2577 // 2577 // 2577 // 2577 // 2577 // 2577 // 2577 // /// <para>The bool</para>
258
                /// <para></para>
259
\overline{\phantom{a}} // // \overline{\phantom{a}} // \overline{\phantom{a}} // \overline{\phantom{a}} // \overline{\phantom{a}} // \overline{\phantom{a}} // \overline{\phantom{a}} // \overline{\phantom{a}} // \overline{\phantom{a}} // \overline{\phantom{a}} // \overline{\phantom{a}} // \overline{\phantom{a}} // \overline{\phantom{a}} // \overline{\phantom{a}} // \overline{\phantom{261 [MethodImpl(MethodImplOptions.AggressiveInlining)]
262
\mathbf{A} = \mathbf{A}263
264
\overline{\phantom{a}} , \overline{\phantom{a}} , \overline{\phantom{a}}265
265 / 265 / 265 / 265 / 265 / 265 / 265 / 265 / 265 / 265 / 265 / 265 / 265 / 265 / 265 / 265 / 265 / 265 / 26
266 /// Determines whether this instan
e greater or equal than.
267 / 267 / 268 / 269 / 269 / 269 / 269 / 269 / 269 / 269 / 269 / 269 / 269 / 269 / 269 / 269 / 269 / 269 / 26
268 /// <para></para>
269 /// \sqrt{2} summary>
270 /// <param name="first">
                /// <para>The first.</para>
271
                272 /// <para></para>
272
\overline{\phantom{a}} // // // \overline{\phantom{a}} // \overline{\phantom{a}} // \overline{\phantom{a}} // \overline{\phantom{a}} // \overline{\phantom{a}} // \overline{\phantom{a}} // \overline{\phantom{a}} // \overline{\phantom{a}} // \overline{\phantom{a}} // \overline{\phantom{a}} // \overline{\phantom{a}} // \overline{\phantom{a}} // \overline{\phantom{a}} // \overline{\/// <param name="second">
974
                /// <para>The second.</para>
275
\frac{276}{277} /// \langle 0 \rangle /// \langle 0 \rangle\overline{a} // \overline{a} // \overline{b} // \overline{c} // \overline{c} // \overline{c} // \overline{c} // \overline{c} // \overline{c} // \overline{c} // \overline{c} // \overline{c} // \overline{c} // \overline{c} // \overline{c} // \overline{c} // \overline{c} // \overline{c} // \overline{278
\overline{\phantom{a}} /// \overline{\phantom{a}} /// \overline{\phantom{a}} , \overline{\phantom{a}} , \overline{\phantom{a}} , \overline{\phantom{a}} , \overline{\phantom{a}} , \overline{\phantom{a}} , \overline{\phantom{a}} , \overline{\phantom{a}} , \overline{\phantom{a}} , \overline{\phantom{a}} , \overline{\phantom{a}} , \overline{\phantom{a}} , \overline{\phantom{a}} , \overline{\phantom279 /// \epsilonpara>The bool</para>
280 /// <para></para>
                // / <returns>
281
                [MethodImpl(MethodImplOptions.AggressiveInlining)]
282
283 prote
ted override bool GreaterOrEqualThan(ulong first, ulong se
ond) => first >= se
ond;
\overline{\phantom{a}} , \overline{\phantom{a}} , \overline{\phantom{a}}286 // 286 // 286 // 286 // 286 // 286 // 286 // 286 // 286 // 286 // 286 // 286 // 286 // 286 // 286 // 286 // 286 // 286 // 286 // 286 // 286 // 286 // 286 // 286 // 286287 /// Gets the zero.
288 // 288 // 288 // 288 // 288 // 288 // 288 // 288 // 288 // 288 // 288 // 288 // 288 // 288 // 288 // 288 /
                2/7 </summary>
\overline{\phantom{a}} , \overline{\phantom{a}} , \overline{\phantom{a}}290291
291 // 291/// <para>The ulong</para>
292
293 /// <para></para>
                // / <returns>
294
295 [MethodImpl(MethodImplOptions.AggressiveInlining)]
296 prote
ted override ulong GetZero() => 0UL;
297
298
2988 // 2988 // 2988 // 2988 // 2988 // 2988 // 2988 // 2988 // 2988 // 2988 // 2988 // 2988 // 2988 // 2988 // 2988 // 2988 // 2988 // 2988 // 2988 // 2988 // 2988 // 2988 // 299
299 / 299 / 299 / 299 / 299 / 299 / 299 / 299 / 299 / 299 / 299 / 299 / 299 / 299 / 299 / 299 / 299 / 299 / 29
300
300 /// Gets the one.
301 /// </para>
302 /// \langle 0.302 \rangle303 /// \sqrt{\frac{303}{10}}\mathbf{1}_{\mathbf{1}}305 /// <para>The ulong</para>
                /// <para></para>
306
                /// </returns>
307
                [MethodImpl(MethodImplOptions.AggressiveInlining)]
308
309 prote
ted override ulong GetOne() => 1UL;
\mathbf{1} , the summary \mathbf{1}\mathbf{1}_{\mathbf{1}} // \mathbf{1}_{\mathbf{2}} // \mathbf{1}_{\mathbf{3}} // \mathbf{1}_{\mathbf{4}} // \mathbf{1}_{\mathbf{5}} // \mathbf{1}_{\mathbf{5}} // \mathbf{1}_{\mathbf{6}} // \mathbf{1}_{\mathbf{5}} // \mathbf{1}_{\mathbf{6}} // \mathbf{1}_{\mathbf{6}} // \mathbf{1}_{\mathbf{6}} // \mathbf{1}_{\mathbf{7}} // \mathbf{/// Converts the to int 64 using the specified value.
313
```

```
\mathbf{1}_{\mathbf{1}} // \mathbf{1}_{\mathbf{2}} // \mathbf{1}_{\mathbf{3}} // \mathbf{1}_{\mathbf{4}} // \mathbf{1}_{\mathbf{5}} // \mathbf{1}_{\mathbf{6}} // \mathbf{1}_{\mathbf{5}} // \mathbf{1}_{\mathbf{6}} // \mathbf{1}_{\mathbf{5}} // \mathbf{1}_{\mathbf{6}} // \mathbf{1}_{\mathbf{6}} // \mathbf{1}_{\mathbf{7}} // \mathbf{\mathbf{1} , \mathbf{1} , \mathbf{1} , \mathbf{1} , \mathbf{1} , \mathbf{1} , \mathbf{1} , \mathbf{1} , \mathbf{1} , \mathbf{1} , \mathbf{1} , \mathbf{1} , \mathbf{1} , \mathbf{1} , \mathbf{1} , \mathbf{1} , \mathbf{1} , \mathbf{1} , \mathbf{1} , \mathbf{1} , 316\overline{1} // \overline{1} // \overline{1} with \overline{1}317 /// <param name="value">
                /// <para>The value.</para>
318
319 /// \frac{1}{2} /// \frac{1}{2} /// \frac{1}{2} /// \frac{1}{2} /// \frac{1}{2} /// \frac{1}{2} /// \frac{1}{2} /// \frac{1}{2} /// \frac{1}{2} /// \frac{1}{2} /// \frac{1}{2} /// \frac{1}{2} /// \frac{1}{2} /// \frac{1}{2} /// \frac{1}{2} /// 320\mathbf{1} , \mathbf{1} , \mathbf{1} , \mathbf{1} , \mathbf{1} , \mathbf{1} , \mathbf{1} , \mathbf{1} , \mathbf{1} , \mathbf{1} , \mathbf{1} , \mathbf{1} , \mathbf{1} , \mathbf{1} , \mathbf{1} , \mathbf{1} , \mathbf{1} , \mathbf{1} , \mathbf{1} , \mathbf{1} , 322 /// <para>The long</para>
\overline{\phantom{a}} /// \overline{\phantom{a}} , \overline{\phantom{a}} , \overline{\phantom{a}} , \overline{\phantom{a}} , \overline{\phantom{a}} , \overline{\phantom{a}} , \overline{\phantom{a}} , \overline{\phantom{a}} , \overline{\phantom{a}} , \overline{\phantom{a}} , \overline{\phantom{a}} , \overline{\phantom{a}} , \overline{\phantom{a}} , \overline{\phantom{a}} , \overline{\phantom{a323 /// \epsilonpara>\epsilon/para>
324 /// \langle/returns>
325 [MethodImpl(MethodImplOptions.AggressiveInlining)]
                protected override long ConvertToInt64(ulong value) => (long)value;
326
327
\overline{\phantom{a}} /// \overline{\phantom{a}} /// \overline{\phantom{a}} // \overline{\phantom{a}} // \overline{\phantom{a}} // \overline{\phantom{a}} // \overline{\phantom{a}} // \overline{\phantom{a}} // \overline{\phantom{a}} // \overline{\phantom{a}} // \overline{\phantom{a}} // \overline{\phantom{a}} // \overline{\phantom{a}} // \overline{\phantom{a}} // \overline{\phantom{a329 /// <para>
330 /// Converts the to address using the specified value.
\mathbf{1} , \mathbf{1} , 333
\overline{1} // \overline{1} // \overline{2} , \overline{3} \overline{3} , \overline{3} , \overline{3} , \overline{3} , \overline{3} , \overline{3} , \overline{3} , \overline{3} , \overline{3} , \overline{3} , \overline{3} , \overline{3} , \overline{3} , \overline{3} , \overline{3} , \overline{3} , 334
334 /// <param name="value">
335
335 /// <para>The value.</para>
                336 /// <para></para>
336
337
\mathbf{377} // \mathbf{377} // \mathbf{477} // \mathbf{477} // \mathbf{477} // \mathbf{477} // \mathbf{477} // \mathbf{477}\overline{\phantom{a}} , \overline{\phantom{a}} , \overline{\phantom{a}}339 /// <para>The ulong</para>
                /// <para></para>
340
341 /// \sqrt{r}eturns>
342 [MethodImpl(MethodImplOptions.AggressiveInlining)]
343
aas proteste value) == (ulong value) == (ulong value) == (ulong value) == (ulong)value);
\overline{1} // \overline{1} , \overline{1} , \overline{2} , \overline{3} , \overline{3} , \overline{3} , \overline{3} , \overline{3} , \overline{3} , \overline{3} , \overline{3} , \overline{3} , \overline{3} , \overline{3} , \overline{3} , \overline{3} , \overline{3} , \overline{3} , \overline{3} , 
\overline{a} // \overline{a} // \overline{b} // \overline{c} // \overline{c} // \overline{c} // \overline{c} // \overline{c} // \overline{c} // \overline{c} // \overline{c} // \overline{c} // \overline{c} // \overline{c} // \overline{c} // \overline{c} // \overline{c} // \overline{c} // \overline{347 /// Adds the first.
\mathbf{1}_{\mathbf{1}}349 /// <para></para>
                \frac{1}{11} </summary>
350
351 /// \gamma // \gamma \gamma \gamma \gamma \gamma \gamma \gamma352
352 /// <para>The first.</para>
353
\mathbf{1} , \mathbf{1} , \mathbf{1} , \mathbf{1} , \mathbf{1} , \mathbf{1} , \mathbf{1} , \mathbf{1} , \mathbf{1} , \mathbf{1} , \mathbf{1} , \mathbf{1} , \mathbf{1} , \mathbf{1} , \mathbf{1} , \mathbf{1} , \mathbf{1} , \mathbf{1} , \mathbf{1} , \mathbf{1} , 354 /// </param>
355 /// <param name="second">
                /// <para>The second.</para>
356
357 /// \frac{1}{2} /// \frac{1}{2} /// \frac{1}{2} /// \frac{1}{2} /// \frac{1}{2} /// \frac{1}{2} /// \frac{1}{2} /// \frac{1}{2} /// \frac{1}{2} /// \frac{1}{2} /// \frac{1}{2} /// \frac{1}{2} /// \frac{1}{2} /// \frac{1}{2} /// \frac{1}{2} /// \frac\mathbf{1} , \mathbf{1} , \mathbf{1} , \mathbf{1} , \mathbf{1} , \mathbf{1} , \mathbf{1} , \mathbf{1} , \mathbf{1} , \mathbf{1} , \mathbf{1} , \mathbf{1} , \mathbf{1} , \mathbf{1} , \mathbf{1} , \mathbf{1} , \mathbf{1} , \mathbf{1} , \mathbf{1} , \mathbf{1} , \overline{\phantom{a}} /// \overline{\phantom{a}} , \overline{\phantom{a}} , \overline{\phantom{a}} , \overline{\phantom{a}} , \overline{\phantom{a}} , \overline{\phantom{a}} , \overline{\phantom{a}} , \overline{\phantom{a}} , \overline{\phantom{a}} , \overline{\phantom{a}} , \overline{\phantom{a}} , \overline{\phantom{a}} , \overline{\phantom{a}} , \overline{\phantom{a}} , \overline{\phantom{a360
360 /// <para>The ulong</para>
361 /// <para></para>
                3/7 </returns>
362
                [MethodImpl(MethodImplOptions.AggressiveInlining)]
363
364 prote
ted override ulong Add(ulong first, ulong se
ond) => first + se
ond;
\mathbf{1} , and \mathbf{1} are \mathbf{1} and \mathbf{1} are \mathbf{1} and \mathbf{1} are \mathbf{1} and \mathbf{1} and \mathbf{1} are \mathbf{1} and \mathbf{1} and \mathbf{1} and \mathbf{1} and \mathbf{1} and \mathbf{1} and \mathbf{1} and \mathbf{1} an
367 / 267 / 268 / 269 / 269 / 269 / 269 / 269 / 269 / 269 / 269 / 269 / 269 / 269 / 269 / 269 / 269 / 269 / 26
368
368 /// Subtra
ts the first.
369
369.96 // 369.96 // 369.96 // 369.96 // 369.96 // 369.96 // 369.96 // 369.96 // 369.96 // 369.96 // 369.96 // 369.96 // 369.96 // 369.96 // 369.96 // 369.96 // 369.96 // 369.96 // 369./// <para></para>
370
371 /// \langle/summary>
372 /// \epsilonparam name="first">
373 /// \sqrt{p}ara>The first.</para>
374 /// \frac{1}{2} /// \frac{1}{2} /// \frac{1}{2} /// \frac{1}{2} /// \frac{1}{2} /// \frac{1}{2} /// \frac{1}{2} /// \frac{1}{2} /// \frac{1}{2} /// \frac{1}{2} /// \frac{1}{2} /// \frac{1}{2} /// \frac{1}{2} /// \frac{1}{2} /// \frac{1}{2} /// \mathbf{1} , \mathbf{1} , \mathbf{1} , \mathbf{1} , \mathbf{1} , \mathbf{1} , \mathbf{1} , \mathbf{1} , \mathbf{1} , \mathbf{1} , \mathbf{1} , \mathbf{1} , \mathbf{1} , \mathbf{1} , \mathbf{1} , \mathbf{1} , \mathbf{1} , \mathbf{1} , \mathbf{1} , \mathbf{1} , 376
376 // // parameters in the second intervent of the second intervent in the second intervent in the second in
                /// <para>The second.</para>
377
                /// <para></para><br>/// </param><br>/// <returns>
378
379
3797 // 3797 // 3797 // 3797 // 3797 // 3797 // 3797 // 3797 // 3797 // 3797 // 3797 // 3797 // 3797 // 3797 // 3797 // 3797 // 3797 // 3797 // 3797 // 3797 // 3797 // 3797 // 380
\mathbf{380} // \mathbf{380} // \mathbf{380} // \mathbf{380} // \mathbf{380} // \mathbf{380} // \mathbf{380} // \mathbf{380}381 /// <para>The ulong</para>
382 /// \frac{1}{2} /// \frac{1}{2} /// \frac{1}{2} /// \frac{1}{2} /// \frac{1}{2} /// \frac{1}{2} /// \frac{1}{2} /// \frac{1}{2} /// \frac{1}{2} /// \frac{1}{2} /// \frac{1}{2} /// \frac{1}{2} /// \frac{1}{2} /// \frac{1}{2} /// \frac{1}{2} /// 383 /// </returns>
384 [MethodImpl(MethodImplOptions.AggressiveInlining)]
385 protected override ulong Subtract(ulong first, ulong second) => first - second;
386
\mathbf{3} // \mathbf{3} // \mathbf{4} // \mathbf{5} // \mathbf{4} // \mathbf{5} // \mathbf{5} // \mathbf{5} // \mathbf{5} // \mathbf{5} // \mathbf{5} // \mathbf{5} // \mathbf{5} // \mathbf{5} // \mathbf{5} // \mathbf{5} // \mathbf{5} // \mathbf{5} // \mathbf{388 // 288 // 288 // 288 // 288 // 288 // 288 // 288 // 288 // 288 // 288 // 288 // 288 // 288 // 288 // 288 /
389 /// In
rements the link.
390 /// </para>
391 /// <para></para>
```

```
392 /// \langle summary>
\mathbf{1} // \mathbf{1} // \mathbf{1} // \mathbf{1} // \mathbf{1} // \mathbf{1} // \mathbf{1} // \mathbf{1} // \mathbf{1} // \mathbf{1} // \mathbf{1} // \mathbf{1} // \mathbf{1} // \mathbf{1} // \mathbf{1} // \mathbf{1} // \mathbf{1} // \mathbf{1} // \mathbf{304
394 /// <para>The link.</para>
           /// <para></para><br>/// </param>
305
396
396 // 396 // 396 // 396 // 396 // 396 // 396 // 396 // 396 // 396 // 396 // 396 // 396 // 396 // 396 // 396 // 396 // 396 // 396 // 396 // 396 // 396 // 396 // 396 // 396397
\mathbf{1}_{\mathcal{M}}/// <para>The ulong</para>
398
\overline{\phantom{a}} // // \overline{\phantom{a}} // \overline{\phantom{a}} // \overline{\phantom{a}} , \overline{\phantom{a}} // \overline{\phantom{a}} , \overline{\phantom{a}} , \overline{\phantom{a}} , \overline{\phantom{a}} , \overline{\phantom{a}} , \overline{\phantom{a}} , \overline{\phantom{a}} , \overline{\phantom{a}} , \overline{\phantom{a}} , \overline{\phantom{a}} , \overline400 /// </returns>
401 [MethodImpl(MethodImplOptions.AggressiveInlining)]
402 protected override ulong Increment(ulong link) => ++link;
403
404
\mathbf{1}^{\mathcal{A}}405
406 /// Decrements the link.<br>
407 /// </para>
\mathbf{1}_{\mathbf{1}}407 / 107 / 107 / 107 / 107 / 107 / 107 / 107 / 107 / 107 / 107 / 107 / 107 / 107 / 107 / 107 / 107 / 107 / 10
408 /// <para></para>
\frac{1}{409} /// \sqrt{3} summary>
\mathbf{1}_{\mathbf{1}} , \mathbf{1}_{\mathbf{2}} , \mathbf{1}_{\mathbf{3}} , \mathbf{1}_{\mathbf{4}} , \mathbf{1}_{\mathbf{5}} , \mathbf{1}_{\mathbf{6}} , \mathbf{1}_{\mathbf{5}} , \mathbf{1}_{\mathbf{6}} , \mathbf{1}_{\mathbf{6}} , \mathbf{1}_{\mathbf{7}} , \mathbf{1}_{\mathbf{8}} , \mathbf{1}_{\mathbf{8}} , \mathbf{1}_{\mathbf{8}} , 
411
411 /// <para>The link.</para>
           /// <para></para><br>/// </param>
412
1 , 1 , 1 , 1 , 1 , 1 , 1 , 1 , 1 , 1 , 1 , 1 , 1 , 1 , 1 , 1 , 1 , 1 , 1 , 1 , 1 , 1 , 1 , 1 , 1 , 1 , 1 , 1 , 1 , 1 , 1 , 1 , 1 , 1 , 1 , 1 , 1 ,
414
\mathbf{1}_{\mathbf{1}_{\mathbf{1}}} , \mathbf{1}_{\mathbf{1}_{\mathbf{1}}} , \mathbf{1}_{\mathbf{1}_{\mathbf{1}}} , \mathbf{1}_{\mathbf{1}} , \mathbf{1}_{\mathbf{1}} , \mathbf{1}_{\mathbf{1}} , \mathbf{1}_{\mathbf{1}} , \mathbf{1}_{\mathbf{1}} , \mathbf{1}_{\mathbf{1}} , \mathbf{1}_{\mathbf{1}} , \mathbf{1}_{\mathbf{1}} , \mathbf{1}_{\mathbf{1}} ,
           /// <para>The ulong</para>
415
416 // / \langle para \rangle \langle para \rangle417 \frac{1}{\sqrt{7}} /// </returns>
           [MethodImpl(MethodImplOptions.AggressiveInlining)]
418
419 protected override ulong Decrement(ulong link) => --link;
\mathbf{A}^{(2)}421\frac{1}{2}1.112
      csharp/Platform.Data.Doublets/Memory/United/Specific/UInt64UnusedLinksListMethods.cs/
 1 using System.Runtime.CompilerServi
es;
 2 using Platform.Data.Doublets.Memory.United.Generi
;
 4 #pragma warning disable CS1591 // Missing XML 
omment for publi
ly visible type or member
 6 namespace Platform. Data. Doublets. Memory. United. Specific
 7 YEAR OLD FEMALE REPORT OF THE REPORT OF THE REPORT OF THE REPORT OF THE REPORT OF THE REPORT OF THE REPORT OF
 8 + 1\overline{9}9 // 2009 // 2009 // 2009 // 2009 // 2009 // 2009 // 2009 // 2009 // 2009 // 2009 // 2009 // 2009 // 2009 // 20<br>2009 // 2009 // 2009 // 2009 // 2009 // 2009 // 2009 // 2009 // 2009 // 2009 // 2009 // 2009 // 2009 // 2009 /
1010 /// Represents the int 64 unused links list methods.
1111 /// </para>
       /// <para></para>
12
1 // \blacksquare\mathbf{u} = \mathbf{u}15 public unsafe class UInt64UnusedLinksListMethods : UnusedLinksListMethods<ulong>
16.6 \pm 16.6 \pm 16.6 \pm 16.6 \pm 16.6 \pm 16.6 \pm 16.6 \pm 16.6 \pm 16.6 \pm 16.6 \pm 16.6 \pm 16.6 \pm 16.6 \pm 16.6 \pm 16.6 \pm 16.6 \pm 16.6 \pm 16.6 \pm 16.617
17 private readonly readonly readonly readonly readonly readonly readonly readonly readonly readonly readonly r
18 private readonly Links Headers and the company of the contract of the contract of the contract of the contract of the contract of the contract of the contract of the contract of the contract of the contract of the contr
\mathbf{1} , the contract of \mathbf{1} , the contract of \mathbf{1}2121 /// <para>
22
22 /// Initializes a new <see 
ref="UInt64UnusedLinksListMethods"/> instan
e.
2323 /// </para>
           /// <para></para>
24
           11/1 </summary>
25
26 /// \langle \rangle // \langle \rangle \rangle \langle \rangle \rangle \rangle \rangle27 \frac{1}{2} /// <para>A links.</para>
28 /// \epsilonpara>\epsilon/para>
\mathbf{1} , \mathbf{1} , \mathbf{1} , \mathbf{1} , \mathbf{1} , \mathbf{1} , \mathbf{1} , \mathbf{1} , \mathbf{1} , \mathbf{1} , \mathbf{1} , \mathbf{1} , \mathbf{1} , \mathbf{1} , \mathbf{1} , \mathbf{1} , \mathbf{1} , \mathbf{1} , \mathbf{1} , \mathbf{1} , 30 /// <param name="header">
31 \frac{1}{2} /// \frac{1}{2} // \frac{1}{2} header. \frac{1}{2} header.
           /// <para></para><br>/// </param>
32
33
\overline{3} // \overline{4} // \overline{4} // \overline{2} // \overline{2} // \overline{2} // \overline{2} // \overline{2} // \overline{2} // \overline{2} // \overline{2} // \overline{2} // \overline{2} // \overline{2} // \overline{2} // \overline{2} // \overline{2} // \overline{2} // \overline{34 [MethodImpl(MethodImplOptions.AggressiveInlining)]
35 published the the theoretic methods in the control of the second theoretical control of the \mu and \mu36 : base((byte*)links, (byte*)header)
37.7 \pm 37.7 \pm 37.7 \pm 37.7 \pm 37.7 \pm 37.7 \pm 37.7 \pm 37.7 \pm 37.7 \pm 37.7 \pm 37.7 \pm 37.7 \pm 37.7 \pm 37.7 \pm 37.7 \pm 37.7 \pm 37.7 \pm 37.7 \pm 37.738
38 _links = links = links; = links = links; = links; = links = links; = links = links = links = links = links =
               \lnot header = header;
39
           <sup>}</sup>
40\mathcal{A} = \{A \in \mathcal{A} \mid A \neq 0\} , where A \in \mathcal{A} and A \in \mathcal{A} and A \in \mathcal{A} and A \in \mathcal{A}\mathbf{1}^{\prime} // \mathbf{1}^{\prime} // \mathbf{1}^{\prime} // \mathbf{1}^{\prime} // \mathbf{1}^{\prime} // \mathbf{1}^{\prime} // \mathbf{1}^{\prime} // \mathbf{1}^{\prime} // \mathbf{1}^{\prime} // \mathbf{1}^{\prime} // \mathbf{1}^{\prime} // \mathbf{1}^{\prime} // \mathbf{1}^{\prime} // \mathbf{1}^{\prime} 
\overline{13} // \overline{14} // \overline{15} , \overline{17} , \overline{18} , \overline{18} , \overline{18} , \overline{18} , \overline{18} , \overline{18} , \overline{18} , \overline{18} , \overline{18} , \overline{18} , \overline{18} , \overline{18} , \overline{18} , \overline{18} , \over44 /// Gets the link reference using the specified link.
45\overline{11} // \overline{11} // \overline{11} , \overline{11} , \overline{11} , \overline{11} , \overline{11} , \overline{11} , \overline{11} , \overline{11} , \overline{11} , \overline{11} , \overline{11} , \overline{11} , \overline{11} , \overline{11} , \overline{11} , \overline{11} , \over/// <para></para>
46
           11 / 1 </summary>
47
```

```
\frac{48}{100} /// \frac{48}{100} name="link">
49 /// <para>The link.</para>
           50 /// <para></para>
505151 /// </param>
52\overline{1} // \overline{1} // \overline{1}/// <para>A ref raw link of ulong</para>
53
           /// <para></para>
5455 /// \sqrt{rcturns}56 [MethodImpl(MethodImplOptions.AggressiveInlining)]
577 proteins the ref RawLink Ref RawLink \sim ref \sim ref \sim ref \sim ref \sim ref \sim ref \sim ref \sim ref \sim ref \sim ref \sim ref \sim ref \sim ref \sim ref \sim ref \sim ref \sim ref \sim ref \sim ref \sim re
50\frac{1}{2} // \frac{1}{2} // \frac{1}{2} // \frac{1}{2} // \frac{1}{2} // \frac{1}{2} // \frac{1}{2} // \frac{1}{2} // \frac{1}{2} // \frac{1}{2} // \frac{1}{2} // \frac{1}{2} // \frac{1}{2} // \frac{1}{2} // \frac{1}{2} // \frac{1}{2} // \frac{1}{2} // 
60
60 /// <para>
           /// Gets the header reference.
61
\mathcal{F} , and \mathcal{F} is the state of \mathcal{F} , and \mathcal{F} is the state of \mathcal{F}63 /// \langle /// \langle para>\langle //para><br>64 /// \langle /summary>
\begin{array}{c} \text{A} & \text{A} & \text{B} \end{array}\mathbf{f} \cdot \mathbf{f}66 /// <para>A ref links header of ulong</para>
           /// <para></para>
67
           11/ </returns>
68
           [MethodImpl(MethodImplOptions.AggressiveInlining)]
69
70
70 prote
ted override ref LinksHeader<ulong> GetHeaderReferen
e() => ref *_header;
       }
71
71 }
72.721.113 /csharp/Platform.Data.Doublets/PropertyOperators/PropertiesOperator.cs
1 using System. Collections. Generic;
2 using System.Runtime.CompilerServi
es;
3 using Platform.Interfa
es;
5 #pragma warning disable CS1591 // Missing XML 
omment for publi
ly visible type or member
\overline{7}7 namespa
e Platform.Data.Doublets.PropertyOperators
\mathbf{g}\overline{A}and the second contract of the second contract of the second contract of the second contract of the second contract of the second contract of the second contract of the second contract of the second contract of the second 
       // / <summary><br>// / <para>
\overline{9}1010 // Andreas Andreas Andreas Andreas Andreas Andreas Andreas Andreas Andreas Andreas Andreas Andreas Andreas
11 /// Represents the properties operator.
12 /// </para>
13 // <para></para>
14 /// </summary>
15 /// <seealso cref="LinksOperatorBase{TLinkAddress}"/>
       /// <seealso cref="IProperties{TLinkAddress, TLinkAddress, TLinkAddress}"/>
16
       public class PropertiesOperator<TLinkAddress> : LinksOperatorBase<TLinkAddress>,
17
       ֒→ IProperties<TLinkAddress, TLinkAddress, TLinkAddress>
1818 million and the control of the control of the control of the control of the control of the control of the c<br>18 million and the control of the control of the control of the control of the control of the control of the c
19 private static readonly EqualityComparer<TLinkAddress> _equalityComparer =
            \rightarrow EqualityComparer<TLinkAddress>.Default;
_{20}21\overline{\phantom{a}} , \overline{\phantom{a}} , \overline{\phantom{a}}2222 / 22 / 22 / 22 / 22 / 22 / 22 / 23 / 23 / 23 / 23 / 23 / 23 / 23 / 23 / 23 / 23 / 23 / 23 / 23 / 23 / 23 /
23
23 /// Initializes a new <see 
ref="PropertiesOperator"/> instan
e.
\overline{24}24 /// </para>
25 /// <para></para>
26 /// </summary>
27 /// \epsilonparam name="links">
28 /// <para>A links.</para>
29
29 /// <para></para>
30\overline{a} , \overline{b} , \overline{c} , \overline{c} , \overline{c} , \overline{c} , \overline{c} , \overline{c} , \overline{c} , \overline{c} , \overline{c} , \overline{c} , \overline{c} , \overline{c} , \overline{c} , \overline{c} , \overline{c} , \overline{c} , \overline{c} , \overline{c} , 31 [MethodImpl(MethodImplOptions.AggressiveInlining)]
32
\overline{\phantom{a}} public \overline{\phantom{a}} . In the society of the society \overline{\phantom{a}} is based on \overline{\phantom{a}} . Based on \overline{\phantom{a}}\overline{1} // \overline{1} // \overline{1} // \overline{1} // \overline{1} // \overline{1} // \overline{1} // \overline{1} // \overline{1} // \overline{1} // \overline{1} // \overline{1} // \overline{1} // \overline{1} // \overline{1} // \overline{1} // \overline{1} // \overline{1} // \overline{35
35 // Andreas Andreas Andreas Andreas Andreas Andreas Andreas Andreas Andreas Andreas Andreas Andreas Andreas
36 /// Gets the value using the specified object.<br>37 /// </para>
37 /// </para>
           /// <para></para><br>/// </summary>
2839
\overline{39} // \overline{39} // \overline{39} // \overline{39} // \overline{39} // \overline{39} // \overline{39} // \overline{39} // \overline{39} // \overline{39} // \overline{39} // \overline{39} // \overline{39} // \overline{39} // \overline{39} // \overline{39} // \overline{39} // 
           /// <param name="@object">
40\frac{1}{41} /// <para>The object. </para>
           /// <para></para>
42^{\circ}\overline{11} // \overline{11} // \overline{12} , \overline{13} , \overline{14} , \overline{14} , \overline{13} , \overline{14} , \overline{14} , \overline{14} , \overline{14} , \overline{14} , \overline{14} , \overline{14} , \overline{14} , \overline{14} , \overline{14} , \overline{14} , \over44 /// <param name="property">
45 /// <para>The property.</para>
46 /// <para></para><br>47 /// </param>
\overline{17} // \overline{17} // \overline{17} and \overline{17} and \overline{17} and \overline{17} and \overline{17} and \overline{17} and \overline{17} and \overline{17} and \overline{17} and \overline{17} and \overline{17} and \overline{17} and \overline{17} and \overline{17} and
48\overline{\phantom{a}} , \overline{\phantom{a}} , \overline{\phantom{a}}/// <para>The link</para>
49
           /// <para></para>
50
```

```
\frac{51}{10} /// \frac{2}{\sqrt{2}} /// \frac{2}{\sqrt{2}} /returns>
52 [MethodImpl(MethodImplOptions.AggressiveInlining)]
        public TLinkAddress GetValue(TLinkAddress @object, TLinkAddress property)
5.3Ł
5.454 YEAR OLD FEMALE REPORT OF THE CHARGE CONTROL CONTROL CONTROL CONTROL CONTROL CONTROL CONTROL CONTROL CONTROL
          var links = _{{\text{links}}};5.556 var obje
tProperty = links.Sear
hOrDefault(obje
t, property);
\frac{1}{\sqrt{2}} if \frac{1}{\sqrt{2}} if \frac{1}{\sqrt{2}} if \frac{1}{\sqrt{2}} if \frac{1}{\sqrt{2}} if \frac{1}{\sqrt{2}} if \frac{1}{\sqrt{2}} if \frac{1}{\sqrt{2}} if \frac{1}{\sqrt{2}} if \frac{1}{\sqrt{2}} if \frac{1}{\sqrt{2}} if \frac{1}{\sqrt{2}} if \frac{1}{\sqrt{2}} if \frac{1}{\sqrt{2}} 
58.88 \pm 0.0000 and 58.88 \pm 0.0000 and 58.88 \pm 0.0000 and 58.88 \pm 0.0000 and 58.88 \pm 0.0000return default;
59
\mathcal{L}61 var 
onstants = links.Constants;
62 var any = 
onstants.Any;
63
63 var query = new Link<TLinkAddress>(any, obje
tProperty, any);
64
\frac{1}{2} varies \frac{1}{2} value \frac{1}{2} values. Single-Order \frac{1}{2} (see Fig. );
          if (valueLink == null)
65
6666 {
67 return default;
          \mathcal{L}\mathcal{L}return links.GetTarget(links.GetIndex(valueLink));
69
70
70 }
7172
\mathbf{1}^{\prime} // \mathbf{1}^{\prime} // \mathbf{1}^{\prime} // \mathbf{1}^{\prime} // \mathbf{1}^{\prime} // \mathbf{1}^{\prime} // \mathbf{1}^{\prime} // \mathbf{1}^{\prime} // \mathbf{1}^{\prime} // \mathbf{1}^{\prime} // \mathbf{1}^{\prime} // \mathbf{1}^{\prime} // \mathbf{1}^{\prime} // \mathbf{1}^{\prime} 
73 /// <para>
74 /// Sets the value using the spe
ified obje
t.
75 /// </para>
76 /// <para></para>
77 /// \langle/summary>
78
78 // Andreas Andreas Andreas Andreas Andreas Andreas Andreas Andreas Andreas Andreas Andreas Andreas Andreas
79
79 /// <para>The obje
t.</para>
\begin{array}{lll} 80 & /// & \sqrt{\texttt{para}} \times / \texttt{para} \times \\ 81 & /// & < / \texttt{param} \times \end{array}81
81 /// </param>
        /// <param name="property">
82
        /// <para>The property.</para>
83
\begin{array}{ccccc} \text{84} & & // & \text{Spara}\text{>}\text{/} \text{para}\text{>} \\ \text{85} & & // & \text{/} \text{param} \text{>} \end{array}85
85 /// </param>
86 /// <param name="value">
87 /// <para>The value.</para>
88 // / \sqrt{p}ara></para><br>89 // / \sqrt{p}aram>
89
89 / 11 / 13 Parameters of the state of the state of the state of the state of the state of the state of the state of the state of the state of the state of the state of the state of the state of the state of the sta
        [MethodImpl(MethodImplOptions.AggressiveInlining)]
90public void SetValue(TLinkAddress @object, TLinkAddress property, TLinkAddress value)
91
92
92 YO MARKET AND RESIDENCE AND RESIDENCE AND RESIDENCE AND RESIDENCE AND RESIDENCE AND RESIDENCE AND RESIDENCE
93 var links = 200 var links = 200 var links = 200 var links = 200 var links = 200 var links = 200 var links =
94 var obje
tProperty = links.GetOrCreate(obje
t, property);
95 links.DeleteMany(links.AllIndices(links.Constants.Any, objectProperty));
96 links.GetOrCreate(objectProperty, value);
97
97 }
98
98 }
99
99 }
1.114 /csharp/Platform.Data.Doublets/PropertyOperators/PropertyOperator.cs
 using System. Collections. Generic;
12 using System.Runtime.CompilerServi
es;
3 using Platform.Interfa
es;
\boldsymbol{\Lambda}\mathbb{R}5 #pragma warning disable CS1591 // Missing XML 
omment for publi
ly visible type or member
7 namespa
e Platform.Data.Doublets.PropertyOperators
and the second contract of the second contract of the second contract of the second contract of the second contract of the second contract of the second contract of the second contract of the second contract of the second 
\overline{9}\frac{9}{2} // \frac{9}{2} // \frac{9}{2} // \frac{1}{2} // \frac{1}{2} // \frac{1}{2} // \frac{1}{2} // \frac{1}{2} // \frac{1}{2} // \frac{1}{2} // \frac{1}{2} // \frac{1}{2} // \frac{1}{2} // \frac{1}{2} // \frac{1}{2} // \frac{1}{2} // \frac{1}{2} // 
10 // Andreas Andreas Andreas Andreas Andreas Andreas Andreas Andreas Andreas Andreas Andreas Andreas Andreas
11 \frac{1}{12} /// Represents the property operator.
12 /// </para>
13 /// <para></para>
14 /// </summary>
15 /// <seealso cref="LinksOperatorBase{TLinkAddress}"/>
16
16 /// <seealso 
ref="IProperty{TLinkAddress, TLinkAddress}"/>
17 publi

lass PropertyOperator<TLinkAddress> : LinksOperatorBase<TLinkAddress>,
     ֒→ IProperty<TLinkAddress, TLinkAddress>
1.8
18 million and the control of the control of the control of the control of the control of the control of the c<br>18 million and the control of the control of the control of the control of the control of the control of the c
19 private stati
 readonly EqualityComparer<TLinkAddress> _equalityComparer =
        ֒→ EqualityComparer<TLinkAddress>.Default;
        private readonly TLinkAddress _propertyMarker;
20private readonly TLinkAddress _propertyValueMarker;
212 // 1 // \blacksquare24 /// <para>
25 /// Initializes a new <see 
ref="PropertyOperator"/> instan
e.
26
```
 $\overline{\phantom{a}}$ 

```
\frac{27}{\sqrt{7}} /// <para></para>
28 \frac{1}{2} /// \frac{1}{2} summary>
29 /// <param name="links">
30 /// <para>A links.</para>
          /// <para></para><br>/// </param>
\mathbf{1} , \mathbf{1} , \mathbf{1} , \mathbf{1} , \mathbf{1} , \mathbf{1} , \mathbf{1} , \mathbf{1} , \mathbf{1} , \mathbf{1} , \mathbf{1} , \mathbf{1} , \mathbf{1} , \mathbf{1} , \mathbf{1} , \mathbf{1} , \mathbf{1} , \mathbf{1} , \mathbf{1} , \mathbf{1} , 33 /// <param name="propertyMarker">
34 /// <para>A property marker.</para>
35 /// \frac{1}{36} /// \frac{1}{\sqrt{2}} /// \frac{1}{\sqrt{2}} /// \frac{1}{\sqrt{2}} /// \frac{1}{\sqrt{2}} /// \frac{1}{\sqrt{2}} /// \frac{1}{\sqrt{2}} /// \frac{1}{\sqrt{2}} /// \frac{1}{\sqrt{2}} /// \frac{1}{\sqrt{2}} /// \frac{1}{\sqrt{2}} /// \frac{1}{\sqrt{2}} /// \frac{1}{\sqrt{2}}\overline{36} // \overline{17} // \overline{17} // \overline{17} // \overline{17} // \overline{17} // \overline{17} // \overline{17} // \overline{17} // \overline{17} // \overline{17} // \overline{17} // \overline{17} // \overline{17} // \overline{17} // \overline{17} // \overline{17} // 
37 /// <param name="propertyValueMarker">
38 /// <para>A property value marker.</para>
          /// <para></para><br>/// </param>
\overline{\phantom{a}} , \overline{\phantom{a}} , \overline{\phantom{a}}[MethodImpl(MethodImplOptions.AggressiveInlining)]
42 publi
 PropertyOperator(ILinks<TLinkAddress> links, TLinkAddress propertyMarker,
          ֒→ TLinkAddress propertyValueMarker) : base(links)
          \left\{ \right.\mathbf{A}^{(1)} and \mathbf{A}^{(2)} and \mathbf{A}^{(3)} and \mathbf{A}^{(3)} and \mathbf{A}^{(3)} and \mathbf{A}^{(3)} and \mathbf{A}^{(3)}44 _propertyMarker = propertyMarker;
             45 _propertyValueMarker = propertyValueMarker;
          \mathcal{L}\mathbf{A} \in \mathbb{R}^{n \times n}\mathbf{1} \cdot \mathbf{1}\mathcal{A} // \mathcal{A} // \mathcal{A} // \mathcal{A} // \mathcal{A} // \mathcal{A} // \mathcal{A} // \mathcal{A} // \mathcal{A} // \mathcal{A} // \mathcal{A} // \mathcal{A} // \mathcal{A} // \mathcal{A} // \mathcal{A} // \mathcal{A} // \mathcal{A} // \mathcal{A} // \mathcal{1/7 Gets the link.
51 /// </para>
52 /// \langle 0 \rangle /// \langle 0 \rangle /// \langle 0 \rangle /// \langle 0 \rangle /// \langle 0 \rangle /// \langle 0 \rangle53 /// \langle/summary>
          /// <param name="link">
          55 /// <para>The link.</para>
56 /// <para></para><br>57 /// </param>
\mathbf{5} // \mathbf{5} // \mathbf{1} // \mathbf{1} // \mathbf{1} // \mathbf{1} // \mathbf{1} // \mathbf{1} // \mathbf{1} // \mathbf{1} // \mathbf{1} // \mathbf{1} // \mathbf{1} // \mathbf{1} // \mathbf{1} // \mathbf{1} // \mathbf{1} // \mathbf{1} // \mathbf{58 // 11 // <del>138 /// 1</del>2 // 138 // 139 // 139 // 139 // 139 // 139 // 139 // 139 // 139 // 139 // 139 // 139 // 139 // 139 // 139 // 139 // 139 // 139 // 139 // 139 // 139 // 139 // 139 // 139 // 139 // 139 // 139 // 139
59 /// <para>The link</para>
60 /// <para></para>
\frac{61}{7} /// \frac{2}{\sqrt{7}} returns>
62 [MethodImpl(MethodImplOptions.AggressiveInlining)
de andere som andere se van de sommervere linke op de sommervere linke op de sommervere som andere som andere 
design and the contract of the contract of the contract of the contract of the contract of the contract of the
             var property = _links.SearchOrDefault(link, _propertyMarker);
\mathbf{N} = \mathbf{N}J.
67 }
          [MethodImpl(MethodImplOptions.AggressiveInlining)]
          private TLinkAddress GetContainer(TLinkAddress property)
70 {
71 var valueContainer = default(TLinkAddress);
72 if (compared in the fault) and 1 if 1 if 1 if 1 if 1 if 1 if 1 if 1 if 1 if 1 if 1 if 1 if 1 if 1 if 1 if 1 if 1 if 1 if 1 if 1 if 1 if 1 if 1 if 1 if 1 if 1 if 1\mathcal{F}^{\mathcal{F}} and \mathcal{F}^{\mathcal{F}} and \mathcal{F}^{\mathcal{F}} and \mathcal{F}^{\mathcal{F}} and \mathcal{F}^{\mathcal{F}} and \mathcal{F}^{\mathcal{F}}return valueContainer;
75 }
76.6\pm0.000 and 26.6\pm0.000 and 26.6\pm0.000 and 26.6\pm0.000 and 26.6\pm0.00077 var 
onstants = links.Constants;
             var countinueConstant = constants.Continue;
79 var breakConstant = 
onstants.Break;
80 var any Constant = Onstant = Any; Any Constant = Any Constant = Any Constant = Any Constant = Any Constant = Any Constant = Any Constant = Any Constant = Any Constant = Any Constant = Any Constant = Any Constant = Any C
81 var query = new Link<TLinkAddress>(anyConstant, property, anyConstant);
82 links. Each control to the end of the end of the end of the end of the end of the end of the end of the end
             \left\{ \right.83 {
84 var 
andidateTarget = links.GetTarget(
andidate);
85 var valueTarget = links.GetTarget(candidateTarget);
86 if (_equalityComparer.Comparer.Comparer.Comparer.Comparer.Comparer.Comparer.Comparer.Comparer.Com
87 YEAR OLD FEMALE REPORT OF THE REPORT OF THE REPORT OF THE REPORT OF THE REPORT OF THE REPORT OF THE REPORT OF
{\tt valueContainer = links.GetIndex(candidate)}return breakConstant;
                J.
90 }
91 return 
ountinueConstant;
\frac{1}{2}, query, \frac{1}{2}, \frac{1}{2}return valueContainer;
          ι
94 }
          [MethodImpl(MethodImplOptions.AggressiveInlining)]
          private TLinkAddress GetValue(TLinkAddress container) =>
          ֒→ _equalityComparer.Equals(
ontainer, default) ? default : _links.GetTarget(
ontainer);
98 /// <summary>
99 / 11 / 129 / 129 / 129 / 129 / 129 / 129 / 129 / 129 / 129 / 129 / 129 / 129 / 129 / 129 / 129 / 129 / 129 /
100 /// Sets the link.
101 - Animal Animal Animal Animal Animal Animal Animal Animal Animal Animal Animal Animal Animal Animal Animal
102 /// <para></para>
```
39  $40$ 41

43 45

46  $A7$ 48

 $50$ 

 $54$ 55

57

 $64$ 65 66

67 68 69

83

89 90

93

 $94$ 95  $96$ 

```
103 /// \langle/summary>
1 , and the set of \mathbb{R}^n , and the set of \mathbb{R}^n and the set of \mathbb{R}^n105
105 /// <para>The link.</para>
         /// <para></para><br>/// </param>
106
107
107 // 107 // 107 // 107 // 107 // 107 // 107 // 107 // 107 // 107/// <param name="value">
108
         /// <para>The value.</para>
109
1 // \blacksquare111 // \mu112 [MethodImpl(MethodImplOptions.AggressiveInlining)]
113 publi
 void Set(TLinkAddress link, TLinkAddress value)
11414 11414 11414 11414 11414 11414 11414 11414 11414 11414 11414115
115 var links = links = links = links = links = links = links = links = links = links = links = links = links
            var property = links.GetOrCreate(link, _propertyMarker);
116
117 var 
ontainer = GetContainer(property);
118 if (_equalityComparer.Equals(
ontainer, default))
119 199 199 199 199 199 199 199 199 199 199 199 199120 links.GetOrCreate(property, value);
121 }
122
123 123 123 123 123 123 123 123 123 123 123 123 123 123 123links. Update (container, property, value);
124125
125 \pm 125 \pm 125 \pm 125 \pm 125 \pm 125 \pm 125 \pm 125 \pm 125 \pm\overline{126}127 }
128 }
1.115 /csharp/Platform.Data.Doublets/Stacks/Stack.cs
\mathbf{1}tions; the collections; the collections; the collections; the collections; the collections; the collections; the collections; the collections; the collections; the collections; the collections; the collections; the collect
   using System. Collections. Generic;
 \overline{2}a using System.Runtime.com is the pile of the pile of the system in the compiler of the system of the system of the system of the system of the system of the system of the system of the system of the system of the system o
 4 using Platform.Colle
tions.Sta
ks;
 \overline{5}6 #pragma warning disable CS1591 // Missing XML comment for publicly visible type or member
 \overline{7}8 namespa
e Platform.Data.Doublets.Sta
ks
   \overline{A}\overline{9}9 YO FEMALE REPORTS TO A REPORT OF THE REPORT OF THE REPORT OF THE REPORT OF THE REPORT OF THE REPORT OF THE R
10\mathcal{N} , and \mathcal{N} is the contract of \mathcal{N}11 /// <para>
1212 // Represents the state of the state of the state of the state of the state of the state of the state of th
13
13 // 2002 - 2003 - 2003 - 2004 - 2005 - 2007 - 2008 - 2008 - 2008 - 2008 - 2008 - 2008 - 2008 - 2008 - 2008 -
14 /// <para></para>
15 // / </summary>
16 /// <seealso cref="LinksOperatorBase{TLinkAddress}"/>
17 /// <seealso 
ref="ISta
k{TLinkAddress}"/>
18
18 publi

lass Sta
k<TLinkAddress> : LinksOperatorBase<TLinkAddress>, ISta
k<TLinkAddress>
19
19 metric and the second control of the second control of the second control of the second control of the second
20 private stati
 readonly EqualityComparer<TLinkAddress> _equalityComparer =
         \rightarrow EqualityComparer<TLinkAddress>.Default;
21 private readonly TLinkAddress _sta
k;
22
23
\mathbf{1} , the summary \mathbf{1} , the summary \mathbf{1}2424 /// <para>
25 /// Gets the is empty value.
\overline{\phantom{a}}27 /// <para></para>
28 /// \sqrt{\frac{28}{32}}public bool IsEmpty
29
         ſ
30
\mathcal{L}_{\mathcal{A}} and \mathcal{L}_{\mathcal{A}} and \mathcal{L}_{\mathcal{A}} and \mathcal{L}_{\mathcal{A}} and \mathcal{L}_{\mathcal{A}} and \mathcal{L}_{\mathcal{A}} and \mathcal{L}_{\mathcal{A}} and \mathcal{L}_{\mathcal{A}}[MethodImpl(MethodImplOptions.AggressiveInlining)]
3132 get => _equalityComparer.Equals(Peek(), _sta
k);
33.3 33.3 33.3 33.3 33.3 33.3 33.3 33.3 33.3 33.3 33.3 33.3 33.3 33.3 33.3 33.3 33.3 33.3 33.3 33.3 33.3 33.3 33.3 33.3 33.3 33.3 33.3 33.3 33.3 33.3 33.3 33.25\overline{1} // \overline{1} // \overline{1} // \overline{2} , \overline{3} // \overline{3} // \overline{3} // \overline{3} // \overline{3} // \overline{3} // \overline{3} // \overline{3} // \overline{3} // \overline{3} // \overline{3} // \overline{3} // \overline{3} // \overline{3} // \overline{336
36 // 26 // 26 // 26 // 26 // 26 // 26 // 26 // 26 // 26 // 26 // 26 // 26 // 27 // 27 // 27 // 27 // 27 // 27
37
37 /// Initializes a new <see 
ref="Sta
k"/> instan
e.
38 // 28 // 28 // 28 // 28 // 28 // 28 // 28 // 28 // 28 // 28 // 28 // 28 // 28 // 28 // 28 // 28 // 28 // 28<br>20 // 28 // 28 // 28 // 28 // 28 // 28 // 28 // 28 // 28 // 28 // 28 // 28 // 28 // 28 // 28 // 28 // 28 // 28
         /// <para></para>
39
\overline{\phantom{a}} , \overline{\phantom{a}} , \overline{\phantom{a}}41 /// \epsilonparam name="links">
\frac{42}{7} /// \frac{1}{2} ara>A links. </para>
         /// <para></para>
43\overline{a} , \overline{a} , 4545 /// <param name="sta
k">
         /// <para>A stack.</para>
4647/7 <para></para>
47
\mathbf{1} \cdot \mathbf{1} , \mathbf{1} \cdot \mathbf{1} , \mathbf{1} \cdot \mathbf{1} , \mathbf{1} \cdot \mathbf{1} , \mathbf{1} \cdot \mathbf{1} , \mathbf{1} \cdot \mathbf{1} , \mathbf{1} \cdot \mathbf{1} , \mathbf{1} \cdot \mathbf{1} , \mathbf{1} \cdot \mathbf{1} , \mathbf{1} \cdot \mathbf{1} , \mathbf{1} \cdot \mathbf{1} , \mathbf{1} \cdot \mathbf49 [MethodImpl(MethodImplOptions.AggressiveInlining)]
```

```
50 public Stack(ILinks<TLinkAddress> links, TLinkAddress stack) : base(links) => _stack =
            \mapsto stack;
51 [MethodImpl(MethodImplOptions.AggressiveInlining)]
52 private TLinkAddress GetSta
kMarker() => _links.GetSour
e(_sta
k);
           [MethodImpl(MethodImplOptions.AggressiveInlining)]
           private TLinkAddress GetTop() => _links.GetTarget(_stack);
\frac{1}{26} /// \langlesummary>
           /// <summary>
\sim 77 \sim 77 \sim 77 \sim 77 \sim 77 \sim 77 \sim 77 \sim 77 \sim 77 \sim 77 \sim 77 \sim 77 \sim 77 \sim 77 \sim 77 \sim 77 \sim 77 \sim 77 \sim 77 \sim 77 \sim 77 \sim 77 \sim 77 \sim 77 \sim 77 \sim 77 \sim 77 \sim 
58 /// Peeks this instan
e.
59 /// </para>
           /// <para></para>
           11 / 1 </summary>
\mathbf{f}^{\mathcal{A}} // \mathbf{f}^{\mathcal{A}} // \mathbf{f}^{\mathcal{A}} // \mathbf{f}^{\mathcal{A}} // \mathbf{f}^{\mathcal{A}} // \mathbf{f}^{\mathcal{A}} // \mathbf{f}^{\mathcal{A}} // \mathbf{f}^{\mathcal{A}} // \mathbf{f}^{\mathcal{A}} // \mathbf{f}^{\mathcal{A}} // \mathbf{f}^{\mathcal{A}} // \mathbf{f}^{\mathcal{63 /// <para>The link</para>
64 /// <para></para>
65 /// </returns>
66 [MethodImpl(MethodImplOptions.AggressiveInlining)]
\mathbf{M} = \mathbf{M} \mathbf{M}\mathfrak{g}_1 , and \mathfrak{g}_2 , and \mathfrak{g}_3 , and \mathfrak{g}_4 , and \mathfrak{g}_5 , and \mathfrak{g}_7 , and \mathfrak{g}_8 , and \mathfrak{g}_9 , and \mathfrak{g}_8 , and \mathfrak{g}_9 , and \mathfrak{g}_9 , and \mathfrak{g}_9 , and \mathfrak{g}_9 , and 
70 / 200 / 200 / 200 / 200 / 200 / 200 / 200 / 200 / 200 / 200 / 200 / 200 / 200 / 200 / 200 / 200 / 200 / 200
71 /// Pops this instan
e.
7.1 // 7.1 // 7.7 7.7 7.7 7.7 7.7 7.7 7.7 7.7 7.7 7.7 7.7 7.7 7.7 7.7 7.7 7.7 7.7 7.7 7.7 7.7 7.7 7.7 7.7 7.7 7.7 7.7 7.7 7.7 7.7 7.7 7.7 7.7 7.7 7.773 /// <para></para>
74 /// \langle/summary>
\mathbf{1}_{\mathcal{N}}76 /// <para>The element.</para>
           /// <para></para>
           77 / 1079 [MethodImpl(MethodImplOptions.AggressiveInlining)]
80 publi
 TLinkAddress Pop()
and the second contract of the second contract of the second contract of the second contract of the second contract of the second contract of the second contract of the second contract of the second contract of the second 
82 var element = Peek();
83 if (i_equalityComparer.equalityComparer.comparer.equalityComparer.comparer.com
84 A shell a state of the state of the state of the state of the state of the state of the state of the state o<br>A state of the state of the state of the state of the state of the state of the state of the state of the stat
                  var top = GetTop();
86 var previousTop = _links.GetSour
e(top);
                   _links.Update(_stack, GetStackMarker(), previousTop);
                   _links.Delete(top);
               J.
89 and 200 km started the started started to the started started started to the started started started started
               return element;
91 de juny 1918 e 1919 de juny 1919 de Julia de la Grande de La Grande de La Grande de La Grande de La Grande<br>1919 de juny 1919 de Julia de la Grande de La Grande de La Grande de La Grande de La Grande de La Grande de La
\frac{1}{2} // \frac{1}{2} // \frac{1}{2} // \frac{1}{2} // \frac{1}{2} // \frac{1}{2} // \frac{1}{2} // \frac{1}{2} // \frac{1}{2} // \frac{1}{2} // \frac{1}{2} // \frac{1}{2} // \frac{1}{2} // \frac{1}{2} // \frac{1}{2} // \frac{1}{2} // \frac{1}{2} // 
94 / Parameter and the second contract of the second contract of the second contract of the second contract of
95 /// Pushes the element.
96 / 11 / 13 / <sup>2</sup>6 / <sup>26</sup> / <sup>26</sup> / <sup>26</sup> / <sup>26</sup> / <sup>26</sup> / <sup>2</sup> / <sup>2</sup> / <sup>2</sup> / <sup>2</sup> / <sup>2</sup> / <sup>2</sup> / <sup>2</sup> / <sup>2</sup> / <sup>2</sup> / <sup>2</sup> / <sup>2</sup> / <sup>2</sup> / 2<sup>2</sup> / 2<sup>2</sup> / 2<sup>2</sup> / 2<sup>2</sup> / 2<sup>2</sup> / 2<sup>2</sup> / 2<sup>2</sup> / 2<sup>2</sup> / 2<sup>2</sup> / 2<sup>2</sup> / 2<sup>2</sup> / 2<sup>2</sup> / 2<sup>2</sup> 
97 /// <para></para>
98 // / </summary>
           /// <param name="element">
100 /// <para>The element.</para>
101 /// <para></para> /// <param>
102 // 102 // \mu // \mu // \mu // \mu // \mu // \mu // \mu // \mu // \mu // \mu // \mu // \mu // \mu // \mu // \mu // \mu // \mu // \mu // \mu // \mu // \mu // \mu // \mu // \mu // \mu // \mu[MethodImpl(MethodImplOptions.AggressiveInlining)]
104 publi
 void Push(TLinkAddress element) => _links.Update(_sta
k, GetSta
kMarker(),
           \rightarrow _links.GetOrCreate(GetTop(), element));
       - 7
105 }
   ٦.
```
106 de janeiro de la constructiva de la constructiva de la constructiva de la constructiva de la constructiva<br>106 de janeiro de la constructiva de la constructiva de la constructiva de la constructiva de la constructiva

## 1.116 /csharp/Platform.Data.Doublets/Stacks/StackExtensions.cs

 $52$  $53$  $5.4$ 

 $60$ 61 62

68

70

 $77$ 78

 $80$ 

99

102 103 104

```
1 using System.Runtime.CompilerServi
es;
3 #pragma warning disable CS1591 // Missing XML 
omment for publi
ly visible type or member
\overline{A}5 namespa
e Platform.Data.Doublets.Sta
ks
\mathbf{6}design to the contract of the contract of the contract of the contract of the contract of the contract of the contract of the contract of the contract of the contract of the contract of the contract of the contract of the 
\frac{7}{8} /// <summary><br>8 /// <para>
    /// <summary>
8 /// <para>
9 /// Represents the stack extensions.
10 /// </para>
11 /// <para></para>
    11 / 12 /summary>
1213 public static class StackExtensions
14 YEAR OLD FEMALE REPORT OF THE CHARGE IN THE CHARGE IN THE CHARGE IN THE CHARGE IN THE CHARGE IN THE CHARGE I
\mathcal{L} , and \mathcal{L} is the community of \mathcal{L}16 // Andreas Andreas Andreas Andreas Andreas Andreas Andreas Andreas Andreas Andreas Andreas Andreas Andreas
17 /// Creates the stack using the specified links.
```

```
18 // 2007 - Parameter and the contract of the contract of the contract of the contract of the contract of the
19 // 20 // 20 // 20 // 20 // 20 // 20 // 20 // 20 // 20 // 20 // 20 // 20 // 20 // 20 // 20 // 20 // 20 // 20<br>Parameter of the contract of the contract of the contract of the contract of the contract of the contract of t
20\overline{\phantom{a}} , \overline{\phantom{a}} , \overline{\phantom{a}}21 /// <typeparam name="TLinkAddress">
21/// <para>The link.</para>
^{22}/// <para></para>
23/// </typeparam>
2425 /// \langle \rangle // \langle \rangle \rangle \langle \rangle \rangle \rangle \rangle \rangle \rangle26 /// <para>The links.</para>
27 /// \frac{1}{28} /// \frac{1}{28} /// \frac{1}{28} /// \frac{1}{28} /// \frac{1}{28} /// \frac{1}{28} /// \frac{1}{28} /// \frac{1}{28} /// \frac{1}{28} /// \frac{1}{28} /// \frac{1}{28} /// \frac{1}{28} /// \frac{1}{28} /// \frac{1}{28} /// \frac{\mathbf{1} \cdot \mathbf{1} , and \mathbf{1} \cdot \mathbf{1} , and \mathbf{1} \cdot \mathbf{1} , and \mathbf{1} \cdot \mathbf{1} , and \mathbf{1} \cdot \mathbf{1}29 /// <param name="stackMarker">
           /// <para>The stack marker.</para>
30^{\circ}/// <para></para>
3132
\overline{1} // \overline{1} // \overline{1} // \overline{1} // \overline{1} // \overline{1} // \overline{1} // \overline{1} // \overline{1} // \overline{1} // \overline{1} // \overline{1} // \overline{1} // \overline{1} // \overline{1} // \overline{1} // \overline{1} // \overline{1} // \overline{\mathbf{3} // \mathbf{3} // \mathbf{3} // \mathbf{4} // \mathbf{5} // \mathbf{4} // \mathbf{5} // \mathbf{5} // \mathbf{6} // \mathbf{7} // \mathbf{8} // \mathbf{7} // \mathbf{8} // \mathbf{7} // \mathbf{8} // \mathbf{9} // \mathbf{10} // \mathbf{11} // \math34 /// <para>The stack.</para>
35 /// <para></para>
\frac{1}{36} /// </returns>
37 [MethodImpl(MethodImplOptions.AggressiveInlining)]
           public static TLinkAddress CreateStack<TLinkAddress>(this ILinks<TLinkAddress> links,
-38
           \rightarrow TLinkAddress stackMarker)
39.99 \pm 0.000 and 39.99 \pm 0.000 and 39.99 \pm 0.000 and 39.99 \pm 0.000 and 39.99 \pm 0.000\mathbf{V}\overline{A1}41 var sta
k = links.Update(sta
kPoint, sta
kMarker, sta
kPoint);
42
42 return sta
k;
           \mathcal{L}43
43.4 \pm 43.4 \pm 43.4 \pm 43.4 \pm 43.4 \pm 43.4 \pm 43.4 \pm 43.4 \pm 43.4 \pm 43.4 \pm 43.4 \pm 43.4 \pm 43.4 \pm 43.4 \pm 43.4 \pm 43.4 \pm 43.4 \pm 43.4 \pm 43.4\overline{A}A44 }
45\mathbf{f}1.117 / csharp/Platform. Data. Doublets/Synchronized Links.cs
-11 using System; 1 using System; 1 using System; 1 using System; 1 using System; 1 using System; 1\mathbf{r}\mathcal{R}3 using System.Runtime.CompilerServi
es;
4 using Platform.Data.Doublets;
 \mathbf{f} using Platform. Delegates; \mathbf{f}6
 6 using Platform.Threading.Syn
hronization;
   #pragma warning disable CS1591 // Missing XML comment for publicly visible type or member
\mathbf{x}\overline{9}1010 namespa
e Platform.Data.Doublets
1111.1 \pm 0.000 and 11.1 \pm 0.000 and 11.1 \pm 0.000 and 11.1 \pm 0.000 and 11.1 \pm 0.000\cdots /// \cdots \cdots13 /// TODO: Autogeneration of syn
hronized wrapper (de
orator).
14 /// TODO: Try to unfold code of each method using IL generation for performance improvements.
15 /// TODO: Or even to unfold multiple layers of implementations.
16 // \blacksquare17 publi

lass Syn
hronizedLinks<TLinkAddress> : ISyn
hronizedLinks<TLinkAddress>
18
18 million and the control of the control of the control of the control of the control of the control of the c<br>18 million and the control of the control of the control of the control of the control of the control of the c
19
1 // \blacksquare\overline{\phantom{a}}21 /// Gets the constants value.<br>22 /// </para>
22 /// </para>
\frac{23}{24} /// <para></para><br>\frac{24}{\sqrt{7}} /// </summary>
24\overline{\phantom{a}} , \overline{\phantom{a}} , \overline{\phantom{a}}25
25 publi
 LinksConstants<TLinkAddress> Constants
\overline{26}26.6 \pm 26.6 \pm 26.6 \pm 26.6 \pm 26.6 \pm 26.6 \pm 26.6 \pm 26.6 \pm 26.6 \pm 26.6 \pm 26.6 \pm 26.6 \pm 26.6 \pm 26.6 \pm 26.6 \pm 26.6 \pm 26.6 \pm 26.6 \pm 26.627 [MethodImpl(MethodImplOptions.AggressiveInlining)]
and the contract of the contract of the contract of the contract of the contract of the contract of the contract of the contract of the contract of the contract of the contract of the contract of the contract of the contra
               \mathbf{g}_{\mathbf{g}}29 } } } } { } } } { } } { } } { } } { } { } } { } { } { } { } { } { } { } { } { } { } { } { } { } { } { } { } { } { } { } { } { } { } { } { } { } { } { } { } { } { } { } { } { } { } { } { } { } { } { } { } { } { } { } { }
\mathbf{1} , \mathbf{1} , \mathbf{1} , \mathbf{1} , \mathbf{1} , \mathbf{1} , \mathbf{1} , \mathbf{1} , \mathbf{1} , \mathbf{1} , \mathbf{1} , \mathbf{1} , \mathbf{1} , \mathbf{1} , \mathbf{1} , \mathbf{1} , \mathbf{1} , \mathbf{1} , \mathbf{1} , \mathbf{1} , 32 /// <para>
33 /// Gets the sync root value.
34 // 2008 // 2009 // 2009 // 2009 // 2009 // 2009 // 2009 // 2009 // 2009 // 2009 // 2009 // 2009 // 2009 //
35 /// <para></para>
           // / </summary>
36
37 publi
 ISyn
hronization Syn
Root
38
38 {
               [MethodImpl(MethodImplOptions.AggressiveInlining)]
39
\mathbf{A} and \mathbf{A} and \mathbf{A} and \mathbf{A} and \mathbf{A} and \mathbf{A} and \mathbf{A} and \mathbf{A} and \mathbf{A} and \mathbf{A} and \mathbf{A} and \mathbf{A} and \mathbf{A} and \mathbf{A} and \mathbf{A} and \mathbf{A} and \mathbf{A} and 
               \mathbf{g} and \mathbf{g} are the set of \mathbf{g} and \mathbf{g} are the set of \mathbf{g} and \mathbf{g} are the set of \mathbf{g}41\mathcal{A} = \{A \in \mathcal{A} \mid A \neq \emptyset\} , where A \in \mathcal{A} and A \in \mathcal{A} and A \in \mathcal{A} and A \in \mathcal{A}42
43
\mathbf{1} , \mathbf{1} , \mathbf{1} , \mathbf{1} , \mathbf{1} , \mathbf{1} , \mathbf{1} , \mathbf{1} , \mathbf{1} , \mathbf{1} , \mathbf{1} , \mathbf{1} , \mathbf{1} , \mathbf{1} , \mathbf{1} , \mathbf{1} , \mathbf{1} , \mathbf{1} , \mathbf{1} , \mathbf{1} , 44
44 / Andreas Andreas Andreas Andreas Andreas Andreas Andreas Andreas Andreas Andreas Andreas Andreas Andreas A
45 /// Gets the sync value.
\overline{a} , and \overline{b} // \overline{b} , \overline{c} , \overline{c} , \overline{c} , \overline{c} , \overline{c} , \overline{c} , \overline{c} , \overline{c} , \overline{c} , \overline{c} , \overline{c} , \overline{c} , \overline{c} , \overline{c} , \overline{c} , \overline{c} , \overline{c}\frac{47}{47} /// <para></para>
48 /// \sqrt{\frac{2}{\text{summary}}}
```

```
49 publi
 ILinks<TLinkAddress> Syn

50 \pm 50 \pm 50 \pm 50 \pm 50 \pm 50 \pm 50 \pm 50 \pm 50 \pm 50 \pm 50 \pm 50 \pm 50 \pm 50 \pm 50 \pm 50 \pm 50 \pm 50 \pm 50 \pm 50 \pm 50 \pm 50 \pm 5[MethodImpl(MethodImplOptions.AggressiveInlining)]
\mathbf{f}(\mathbf{x}) = \mathbf{f}(\mathbf{x})\mathbf{g}_{\mathbf{g}}ł
53 }
\mathbf{5} // \mathbf{5} // \mathbf{5} // \mathbf{5} // \mathbf{5} // \mathbf{5} // \mathbf{5} // \mathbf{5} // \mathbf{5} // \mathbf{5} // \mathbf{5} // \mathbf{5} // \mathbf{5} // \mathbf{5} // \mathbf{5} // \mathbf{5} // \mathbf{5} // \mathbf{5} // \mathbf{56 /// <para>
          /// Gets the unsync value.
58 /// </para>
          /// <para></para>
\mathbf{f} \cdot \mathbf{f} , and \mathbf{f} \cdot \mathbf{f} and \mathbf{f} \cdot \mathbf{f} and \mathbf{f} \cdot \mathbf{f} and \mathbf{f} \cdot \mathbf{f} and \mathbf{f} \cdot \mathbf{f} and \mathbf{f} \cdot \mathbf{f} and \mathbf{f} \cdot \mathbf{f} and \mathbf{f} \cdot \mathbf{f} and \mathbf{f} \cdot \mathbf{f} and \mathbf{f} \cdot61 publi
 ILinks<TLinkAddress> Unsyn

62 {
             [MethodImpl(MethodImplOptions.AggressiveInlining)]
64 get;
          ł
65 }
\mathbf{f}(\cdot) , and the summary \mathbf{f}(\cdot) and the summary \mathbf{f}(\cdot)68 /// <para>
          /// Initializes a new <see cref="SynchronizedLinks"/> instance.
70 /// </para>
71 /// \frac{1}{2} /// \frac{1}{2} /// \frac{1}{2} /// \frac{1}{2} /// \frac{1}{2} /// \frac{1}{2} /// \frac{1}{2} /// \frac{1}{2} /// \frac{1}{2} /// \frac{1}{2} /// \frac{1}{2} /// \frac{1}{2} /// \frac{1}{2} /// \frac{1}{2} /// \frac{1}{2} /// \72 /// \sqrt{3} ummary>
73 /// <param name="links">
74 /// \overline{p}ara>A links.</para>
\frac{75}{76} /// \frac{1}{\sqrt{2}} /// \frac{1}{\sqrt{2}} /// \frac{1}{\sqrt{2}} /// \frac{1}{\sqrt{2}} /// \frac{1}{\sqrt{2}} /// \frac{1}{\sqrt{2}} /// \frac{1}{\sqrt{2}} /// \frac{1}{\sqrt{2}} /// \frac{1}{\sqrt{2}} /// \frac{1}{\sqrt{2}} /// \frac{1}{\sqrt{2}} /// \frac{1}{\sqrt{2}} /// \mathbf{1}^{\mathcal{A}} , and the set of \mathbf{1}^{\mathcal{A}} , and the set of \mathbf{1}^{\mathcal{A}} , and the set of \mathbf{1}^{\mathcal{A}}77 [MethodImpl(MethodImplOptions.AggressiveInlining)]
78 publi
 Syn
hronizedLinks(ILinks<TLinkAddress> links) : this(new
          ֒→ ReaderWriterLo
kSyn
hronization(), links) { }
80 // 80 // 80 // 80 // 80 // 80 // 80 // 80 // 80 // 80 // 80 // 80 // 80 // 80 // 80 // 80 // 80 // 80 // 80 // 80 // 80 // 80 // 80 // 80 // 80 // 80 // 80 // 80 
81 / Andreas Andreas Andreas Andreas Andreas Andreas Andreas Andreas Andreas Andreas Andreas Andreas Andreas A
82 /// Initializes a new <see cref="SynchronizedLinks"/> instance.
83 /// </para>
84 /// <para></para>
85 /// </summary>
86 /// <param name="synchronization">
          /// <para>A synchronization.</para>
          /// <para></para>
89 / 11 / 13 Parameters of the state of the state of the state of the state of the state of the state of the state of the state of the state of the state of the state of the state of the state of the state of the sta
          /// <param name="links">
91 \frac{1}{2} /// \frac{1}{2} ara>A links. </para>
92 \frac{1}{1} <para></para><br>93 \frac{1}{1} </param>
93 / 11 / 13 Parameters of the state of the state of the state of the state of the state of the state of the state of the state of the state of the state of the state of the state of the state of the state of the sta
94 [MethodImpl(MethodImplOptions.AggressiveInlining)]
95 publi
 Syn
hronizedLinks(ISyn
hronization syn
hronization, ILinks<TLinkAddress> links)
96 YO MARK THE REPORT OF THE REPORT OF THE REPORT OF THE REPORT OF THE REPORT OF THE REPORT OF THE REPORT OF T
             Synchoot = synchronization;e this sympathy and the sympathy of the sympathy of the sympathy of the sympathy of the sympathy of the sympathy of the sympathy of the sympathy of the sympathy of the sympathy of the sympathy of the sympathy of the sympat
99 Unsync = links;
100 Constants = links.Constants;
          \mathcal{F}101 de janvier de la provincia de la provincia de la provincia de la provincia de la provincia de la provincia<br>101 de janvier de la provincia de la provincia de la provincia de la provincia de la provincia de la provincia
103 // \mu104 / 104 / 104 / 104 / 104 / 104 / 104 / 104 / 104 / 104 / 104 / 104 / 104 / 104 / 104 / 104 / 104 / 104 / 10
105 /// Counts the restriction.
10 // \mu // \mu // \mu , \mu , \mu , \mu , \mu , \mu , \mu , \mu , \mu , \mu , \mu , \mu , \mu , \mu , \mu , \mu , \mu , \mu , \mu , \mu , \mu , \mu , \mu , \mu , \mu , \mu , \mu , \mu , 107 /// <para></para>
          11/1 </summary>
          /// <param name="restriction">
110 /// <para>The restriction.</para>
111 //\ <para></para>
111 // \mu113114 /// <para>The link address</para>
1 , \mu , \mu , \mu , \mu , \mu , \mu , \mu , \mu , \mu , \mu , \mu , \mu , \mu , \mu , \mu , \mu , \mu , \mu , \mu , \mu , \mu , \mu , \mu , \mu , \mu , \mu , \mu , \mu , \mu , \mu , \mu 
1f // /\blacksquare[MethodImpl(MethodImplOptions.AggressiveInlining)]
118 public TLinkAddress Count (IList<TLinkAddress>? restriction) =>
          \rightarrow SyncRoot.DoRead(restriction, Unsync.Count);
120 /// <summary>
1 // \mu \mu \mu \mu \tau \tau \tau122 /// Eaches the handler.
123 // 123 // 123 // 123 // 123 // 123 // 123 // 123 // 123 // 123124 /// <para></para>
```
 $5.1$  $52$ 

53

56  $57$ 

 $59$ 60

63  $64$ 

78

 $79$ 80 81

83

97  $98$ 100

 $101$ 

108 109

115 116 117

```
125 /// \langle summary>
126 /// \epsilonparam name="handler">
         127 /// <para>The handler.</para>
127/// <para></para><br>/// </param>
128129
129 // 129 // 129 // 129 // 129 // 129 // 129 // 129 // 129 // 129/// <param name="restriction">
130
         /// <para>The substitution.</para>
131
1 // \mu // \mu , \mu , \mu , \mu , \mu , \mu , \mu , \mu , \mu , \mu , \mu , \mu , \mu , \mu , \mu , \mu , \mu , \mu , \mu , \mu , \mu , \mu , \mu , \mu , \mu , \mu , \mu , \mu , \mu , \mu1 // // // \blacksquare134135 /// <para>The link address</para>
136 /// <para></para>
         11/ </returns>
127[MethodImpl(MethodImplOptions.AggressiveInlining)]
138
139
139 publi
 TLinkAddress Ea
h(IList<TLinkAddress>? restri
tion, ReadHandler<TLinkAddress>?
         → handler) => SyncRoot.DoRead(restriction, handler, Unsync.Each);
140
141 /// \langlesummary>
         /// <summary>
142 // \mu // \mu // \mu // \mu // \mu // \mu // \mu // \mu // \mu // \mu // \mu // \mu // \mu // \mu // \mu // \mu // \mu // \mu // \mu // \mu // \mu // \mu // \mu // \mu // \mu // \mu // \mu143 /// Creates the substitution.
144
144 // 144 // 144 // 144 // 144 // 144 // 144 // 144 // 144 // 144 // 144145 /// <para></para>
146 /// \sqrt{3} summary>
         147 /// <param name="substitution">
147/// <para>The substitution.</para>
148/// <para></para>
149
150
150 // 150 // 150 // 150 // 150 // 150 // 150 // 150 // 150 // 150 // 150151
. The contract of \mathcal{L} , \mathcal{L} is the set of \mathcal{L} , \mathcal{L} is the contract of \mathcal{L} is the contract of \mathcal{L} is the contract of \mathcal{L} is the contract of \mathcal{L} is the contract of \mathcal{L}/// <para>The link address</para>
152
153 /// <para></para>
154 /// \langle/returns>
155 [MethodImpl(MethodImplOptions.AggressiveInlining)]
156 publi
 TLinkAddress Create(IList<TLinkAddress>? substitution,
            WriteHandler<TLinkAddress>? handler) => Syn
Root.DoWrite(substitution, handler,
         \hookrightarrowUnsyn
.Create);
         \hookrightarrow1 // \blacksquare1 // \blacksquare . The set of \blacksquare/// Updates the substitution.
160
161 - Animal Animal Animal Animal Animal Animal Animal Animal Animal Animal Animal Animal Animal Animal Animal
162 /// <para></para>
         1/7 </summary>
163
         /// <param name="restriction">
164
         /// <para>The substitution.</para>
165
166 /// <para></para> /// <param> /// </param> .
167
167 / 167 / 167 / 168 / 169 / 169 / 169 / 169 / 169 / 169 / 169 / 169 / 169 / 169 / 169 / 169 / 169 / 169 / 169
         /// <param name="substitution">
168
169 /// <para>The substitution.</para>
170 /// <para></para><br>
171 /// </param><br>
172 /// <returns>
171
171 - 777 . The state \sim172
172 /// <returns>
         /// <para>The link address</para>
173
         /// <para></para>
174
         /// </returns>
175
176 [MethodImpl(MethodImplOptions.AggressiveInlining)]
177 public TLinkAddress Update(IList<TLinkAddress>? restriction, IList<TLinkAddress>?
            substitution, WriteHandler<TLinkAddress>? handler) => SyncRoot.DoWrite(restriction,
         \rightarrowsubstitution, handler, Unsync.Update);
         \hookrightarrow1701/|I|180
180 // 180 // 180 // 180 // 180 // 180 // 180 // 180 // 180 // 180 // 180 // 180/// Deletes the substitution.
181
182 // 182 // 182 // 182 // 182 // 182 // 182 // 182 // 182 // 182 // 182 // 182 // 182 // 182 // 182 // 182 // 182 // 182 // 182 // 182 // 182 // 182 // 182 // 182 // 182183 /// <para></para>
183
184 /// </summary>
185 /// <param name="restriction">
186 /// <para>The substitution.</para>
         /// <para></para><br>/// </param>
187
188
188 /// 188 /// 188 /// 100 /// 100 /// 100 /// 100 /// 100 /// 100 //
         [MethodImpl(MethodImplOptions.AggressiveInlining)]
189
         public TLinkAddress Delete(IList<TLinkAddress>? restriction, WriteHandler<TLinkAddress>?
190֒→ handler) => Syn
Root.DoWrite(restri
tion, handler, Unsyn
.Delete);
191
192 //public T Trigger(IList<T> restriction, Func<IList<T>, IList<T>, T> matchedHandler,
         → IList<T> substitution, Func<IList<T>, IList<T>, T> substitutedHandler)<br>//{
193
193 //{
```

```
194 // if (restri
tion != null && substitution != null &&
         \rightarrow !substitution. Equal To (restriction))
195 // return SyncRoot.ExecuteWriteOperation(restriction, matchedHandler,
         \rightarrow substitution, substitutedHandler, Unsync. Trigger);
196
197 // return Syn
Root.Exe
uteReadOperation(restri
tion, mat
hedHandler, substitution,
         → substitutedHandler, Unsync.Trigger);<br>//}
198 / 198 / 199 / 199 / 199 / 199 / 199 / 199 / 199 / 199 / 199 / 199 / 199 / 199 / 199 / 199 / 199 / 199 / 19<br>198 / 199 / 199 / 199 / 199 / 199 / 199 / 199 / 199 / 199 / 199 / 199 / 199 / 199 / 199 / 199 / 199 / 199 / 1
199 de jan 199 de jan 199 de jan 199 de jan 199 de jan 199 de jan 199 de jan 199 de jan 199 de jan 199 de jan<br>199 de jan 199 de jan 199 de jan 199 de jan 199 de jan 199 de jan 199 de jan 199 de jan 199 de jan 199 de jan
   -}
200
2000 2000 2000 2000 2000 2000 20001.118 /csharp/Platform.Data.Doublets/UInt64LinksExtensions.cs
  using System;
 12 using System. Text;
   \mathcal{L}_{\text{max}} , \mathcal{L}_{\text{max}} , \mathcal{L}_{\text{max}} , \mathcal{L}_{\text{max}} , \mathcal{L}_{\text{max}} , \mathcal{L}_{\text{max}} , \mathcal{L}_{\text{max}} , \mathcal{L}_{\text{max}} , \mathcal{L}_{\text{max}} , \mathcal{L}_{\text{max}} , \mathcal{L}_{\text{max}} , \mathcal{L}_{\text{max}} , \mathcal{L}_{\text{max}} , \mathcal{L}_{\text{max}}using System. Collections. Generic;
 \overline{4}4 using System.Runtime.CompilerServi
es;
 5 using Platform.Singletons;
   #pragma warning disable CS1591 // Missing XML comment for publicly visible type or member
\overline{7}8
 9 namespa
e Platform.Data.Doublets
10^{10} \mu \sim 10^{10} \mu \sim 10^{10} \mu \sim 10^{10} \mu \sim 10^{10} \mu \sim 10^{10} \mu1 , and the summary \mathbf{1}_{\mathbf{1}} , and the summary \mathbf{1}_{\mathbf{1}} , and the summary \mathbf{1}_{\mathbf{1}}1212 /// <para>
13 /// Represents the int 64 links extensions.
14 /// </para>
15 // \langle \text{para} \rangle \langle \text{para} \rangle<br>16 // \langle \text{summary} \rangle1616 // \blacksquare17 publications of the stations of the stations of the stations of the stations of the stations of the stations
18 million and the control of the control of the control of the control of the control of the control of the c<br>18 million and the control of the control of the control of the control of the control of the control of the c
1 // \blacksquare\overline{\phantom{a}}2121 /// The instan
e.
22
22 /// </para>
         /// <para></para><br>/// </summary>
23
24\mathbf{1} \cdot \mathbf{1} , and \mathbf{1} \cdot \mathbf{1} , and \mathbf{1} \cdot \mathbf{1} , and \mathbf{1} \cdot \mathbf{1} , and \mathbf{1} \cdot \mathbf{1} , and \mathbf{1} \cdot \mathbf{1}\mathbf{r}֒→ Default<LinksConstants<ulong>>.Instan
e;
26
27// \langle \text{summary} \rangle/// <summary>
28
28 // 28 // 28 // 28 // 28 // 28 // 28 // 28 // 28 // 28 // 28 // 28 // 28 // 28 // 28 // 28 // 28 // 28 // 28<br>28 // 28 // 28 // 28 // 28 // 28 // 28 // 28 // 28 // 28 // 28 // 28 // 28 // 28 // 28 // 28 // 28 // 28 // 2
         /// Determines whether any link is any.
29
30 /// </para>
31 /// <para></para>
32 /// \langle/summary>
33 /// <param name="links">
34 /// <para>The links.</para>
         /// <para></para>
35
36
\overline{a} , \overline{b} , \overline{c} , \overline{c} , \overline{c} , \overline{c} , \overline{c} , \overline{c} , \overline{c} , \overline{c} , \overline{c} , \overline{c} , \overline{c} , \overline{c} , \overline{c} , \overline{c} , \overline{c} , \overline{c} , \overline{c} , \overline{c} , /// <param name="sequence">
37
38 /// <para>The sequence.</para>
         /// <para></para><br>/// </param>
39
\overline{\phantom{a}} , \overline{\phantom{a}} , \overline{\phantom{a}}\mathcal{A} , and \mathcal{A} , and \mathcal{A} is the set of \mathcal{A} , and \mathcal{A} is the set of \mathcal{A} , and \mathcal{A} is the set of \mathcal{A} , and \mathcal{A} is the set of \mathcal{A} , and \mathcal{A} is the set of \mathcal{A} , and 42 /// <para>The bool</para>
4343 /// <para></para>
\overline{44}\mathcal{A} , and \mathcal{A} , and \mathcal{A} is the set of \mathcal{A} , and \mathcal{A} is the set of \mathcal{A} , and \mathcal{A} is the set of \mathcal{A} is the set of \mathcal{A} is the set of \mathcal{A} is the set of \mathcal{A} is the set of 
         [MethodImpl(MethodImplOptions.AggressiveInlining)]
45\overline{AB}any any published to this international processes in the company of the sequence of the sequence of \muſ
A7\mathcal{A}^{\mathcal{A}} and \mathcal{A}^{\mathcal{A}} are the set of \mathcal{A}^{\mathcal{A}} and \mathcal{A}^{\mathcal{A}} and \mathcal{A}^{\mathcal{A}} are the set of \mathcal{A}^{\mathcal{A}}if (sequence == null)
48\mathbf{A}50 return false;
51 }
            var constants = links.Constants;
52\frac{1}{2} for \frac{1}{2} for \frac{1}{2} for \frac{1}{2} for \frac{1}{2} for \frac{1}{2}5454 August 2014 - An an Antonio August 2014 - An an Antonio August 2014 - An an Antonio August 2014 - An an Anton<br>Tagairtí
55 if (sequence[i] == constants.Any)
\mathbf{S}57
57 return true;
               λ
58
58 }
            \mathcal{F}59
\overline{\phantom{a}}60 return false;
61 }
e de la construcción de la construcción de la construcción de la construcción de la construcción de la construcción
\mathcal{N} , and \mathcal{N} is the summary \mathcal{N}64
64 /// <para>
         /// Formats the structure using the specified links.
65
66
66 /// </para>
```

```
\frac{67}{10} /// <para></para>
68 /// \langle/summary>
          /// <param name="links">
          /// <para>The links.</para>
          /// <para></para><br>/// </param>
72
\mathbf{1}^{\prime} // \mathbf{1}^{\prime} // \mathbf{1}^{\prime} // \mathbf{1}^{\prime} // \mathbf{1}^{\prime} // \mathbf{1}^{\prime} // \mathbf{1}^{\prime} // \mathbf{1}^{\prime} // \mathbf{1}^{\prime} // \mathbf{1}^{\prime} // \mathbf{1}^{\prime} // \mathbf{1}^{\prime} // \mathbf{1}^{\prime} // \mathbf{1}^{\prime} 
          /// <param name="linkIndex">
74 /// \epsilonpara>The link index.\epsilon/para>
75 /// <para></para><br>76 /// </param>
76 /// </param>
77 /// \sqrt{2} aram name="isElement">
78 /// <para>The is element.</para>
          /// <para></para>
80 /// </param>
          /// <param name="renderIndex">
82 /// <para>The render index.</para>
83 /// <para></para>
84 /// </param>
85 /// <param name="renderDebug">
86 /// <para>The render debug.</para>
87 / 2007 / 2007 / 2007 / 2007 / 2007 / 2007 / 2007 / 2007 / 2007 / 2007 / 2007 / 2007 / 2007 / 2007 / 2007 / 2007 / 2007 / 2007 / 2007 / 2007 / 2007 / 2007 / 2007 / 2007 / 2007 / 2007 / 2007 / 2007 / 2007 / 2007 / 2007 / 
88 /// </param>
89 /// <returns>
          /// <para>The string</para>
91 / January 2014, a contract to the contract of the contract of the contract of the contract of the contract of the contract of the contract of the contract of the contract of the contract of the contract of the contract 
\mathbf{P} // \mathbf{P} // \mathbf{P} // \mathbf{P} // \mathbf{P} // \mathbf{P} // \mathbf{P} // \mathbf{P} // \mathbf{P} // \mathbf{P} // \mathbf{P} // \mathbf{P} // \mathbf{P} // \mathbf{P} // \mathbf{P} // \mathbf{P} // \mathbf{P} // \mathbf{P} // \mathbf{[MethodImpl(MethodImplOptions.AggressiveInlining)]
94 public Format String Formatstrum to this Indian links, ulong links, ulong links, and the string links of the
             Func<Link<ulong>, bool> isElement, bool renderIndex = false, bool renderDebug =
           \rightarrow\hookrightarrowfalse)
95 YEAR OLD FIRE THE REPORT OF THE REPORT OF THE REPORT OF THE REPORT OF THE REPORT OF THE REPORT OF THE REPORT OF THE REPORT OF THE REPORT OF THE REPORT OF THE REPORT OF THE REPORT OF THE REPORT OF THE REPORT OF THE REPOR
\frac{1}{2} var sb \frac{1}{2} is the new StringBuilder ();
\mathbf{P} variety \mathbf{P}links.AppendStructure(sb, visited, linkIndex, isElement, (innerSb, link) =>
              \rightarrow innerSb.Append(link.Index), renderIndex, renderDebug);
              return sb.ToString();
          ŀ
100 }
102
102 // \blacksquare103 / 203 / 203 / 203 / 203 / 203 / 203 / 203 / 203 / 203 / 203 / 203 / 203 / 203 / 203 / 203 / 203 / 203 / 20
          /// Formats the structure using the specified links.
105
105 // 105 // 105 // 105 // 105 // 105 // 105 // 105 // 105 // 105 // 105 // 105 // 105 // 105 // 105 // 105 // 105 // 105 // 105 // 105 // 105 // 105 // 105 // 105 // 105/// <para></para>
          11/7 </summary>
108 // \pm // \pm // \pm // \pm // \pm // \pm // \pm // \pm // \pm // \pm // \pm // \pm // \pm // \pm // \pm // \pm // \pm // \pm // \pm // \pm // \pm // \pm // \pm // \pm // \pm // \pm // \pm110 // / \langle para \rangle \langle para \rangle<br>111 /// </param>
109 /// <para>The links.</para>
1 , 1 , 1 , 1 , 1112 /// \epsilonparam name="linkIndex">
113 // Carlos Julian index. The link is a strong state of the link index. The link is a strong state of the link index. The link is a strong state of the link index. The link is a strong state of the link in the link is a 
1 // \mu // \mu , \mu , \mu , \mu , \mu , \mu , \mu , \mu , \mu , \mu , \mu , \mu , \mu , \mu , \mu , \mu , \mu , \mu , \mu , \mu , \mu , \mu , \mu , \mu , \mu , \mu , \mu , \mu , \mu , \mu115
1 , \mu , \mu , \mu , \mu , \mu , \mu , \mu , \mu , \mu , \mu , \mu , \mu , \mu , \mu , \mu , \mu , \mu , \mu , \mu , \mu , \mu , \mu , \mu , \mu , \mu , \mu , \mu , \mu , \mu , \mu , \mu 
          /// <param name="isElement">
          /// <para>The is element.</para>
118 // / <para></para>
11 // // \blacksquare120 /// <param name="appendElement">
121 /// <para>The append element.</para>
\begin{array}{ccccc} \text{{\small 122}} & & \\ \text{{\small 123}} & & \\ \text{{\small 123}} & & \\ \end{array} \qquad \begin{array}{c} \text{{\small 17}}/ / & \text{{\small 12}} \\ \text{{\small 17}}/ / & \text{{\small 12}} \\ \text{{\small 17}}/ / & \text{{\small 12}} \\ \end{array} \label{eq:123}1 // // // \blacksquare/// <param name="renderIndex">
125 /// \sqrt{p}ara>The render index.\sqrt{p}ara>
          /// <para></para>
127
127 // 127 // 127 // 127 // 127 // 127 // 127 // 127 // 127 // 127 // 127 // 127128 /// <param name="renderDebug">
129 /// <para>The render debug.</para>
          /// <para></para><br>/// </param>
131 // 131 // 131 // 1311.32 // 1.32 // 1.32 // 1.32 // 1.32 // 1.32 // 1.32 // 1.32 // 1.32 // 1.32 // 1.32 // 1.32/// <para>The string</para>
          /// <para></para>
134
1 // \cdot / \cdot / \cdot / \cdot / \cdot / \cdot / \cdot / \cdot / \cdot / \cdot / \cdot / \cdot / \cdot / \cdot / \cdot / \cdot / \cdot / \cdot / \cdot / \cdot / \cdot / \cdot / \cdot / \cdot / \cdot / \cdot / \cdot / \cdot / \cdot / \cdot / \cdot[MethodImpl(MethodImplOptions.AggressiveInlining)]
          public static string FormatStructure(this ILinks<ulong> links, ulong linkIndex,
             Func<Link<ulong>, bool> isElement, Action<StringBuilder, Link<ulong>> appendElement,
           \rightarrowbool renderIndex = false, bool renderDebug = false)
          ֒→
```
73

 $79$  $80$ 81

87 88

 $\alpha$  $Q<sub>1</sub>$ 92 93  $Q_{A}$ 

95 96 97

 $QQ$ 

100

104

113  $114$ 

116 117

123  $124$ 

126

130

 $133$ 

135 136 137

138 | 138 | 138 | 138 | 138 | 138 | 138 | 138 | 138 | 138 | 138 | 138 | 138 | 138 | 138 | 138 | 138 | 138 | 13<br>138 | 138 | 138 | 138 | 138 | 138 | 138 | 138 | 138 | 138 | 138 | 138 | 138 | 138 | 138 | 138 | 138 | 138 | 13

```
139 var sb = new StringBuilder();
140 variety 140 variety 140 variety 140 variety 140 variety 140 variety 140links.AppendStructure(sb, visited, linkIndex, isElement, appendElement, renderIndex,
141renderDebug);
              return sb.ToString();
142
          \mathcal{L}143
143 \pm 143 \pm 143 \pm 143 \pm 143 \pm 143 \pm 143 \pm 143 \pm 143 \pm 143 \pm144145 /// <summary>
146 // \mu // \mu // \mu // \mu // \mu // \mu // \mu // \mu // \mu // \mu // \mu // \mu // \mu // \mu // \mu // \mu // \mu // \mu // \mu // \mu // \mu // \mu // \mu // \mu // \mu // \mu // \mu147 /// Appends the structure using the specified links.
148 // 2002 // 2003 // 2004 // 2005 // 2006 // 2007 // 2007 // 2007 // 2007 // 2007 // 2007 // 2007 // 2007 //
149 /// <para></para>
          11/ </summary>
150
          /// <param name="links">
151
          /// <para>The links.</para>
152
153 /// <para></para><br>154 /// </param>
154
154 // 154 // 154 // 154 // 154 // 154 // 154 // 154 // 154 // 154155 /// <math>param name="sb">
156 //\zetapara>The sb.</para>
157 /// <para></para>
158
158 // Andreas Andreas Andreas Andreas Andreas Andreas Andreas Andreas Andreas Andreas Andreas Andreas Andreas
159 // \pm 99 \pm 99 \pm 99 \pm 99 \pm 99 \pm 99 \pm 99 \pm 99 \pm 99 \pm 99 \pm 99 \pm 99 \pm160 /// <para>The visited.</para>
          .<br>111 <para></para><br>111 </param>
161
162
162 // 162 // 162 // 162 // 162 // 162 // 162 // 162 // 162 // 162 // 162 // 162 // 162 // 162 // 162 // 162 // 162 // 162 // 162 // 162 // 162 // 162 // 162 // 162 // 162/// <param name="linkIndex">
163
          /// <para>The link index.</para>
164
          /// <para></para>
165
166 // 167 // \mu // \mu // \mu // \mu // \mu // \mu // \mu // \mu // \mu // \mu // \mu // \mu // \mu // \mu // \mu // \mu // \mu // \mu // \mu // \mu // \mu // \mu // \mu // \mu // \mu // \mu167 /// \sqrt{2} aram name="isElement">
168 /// <para>The is element.</para>
169 \frac{1}{170} /// \frac{1}{3} /// \frac{1}{3} /// \frac{1}{3} /// \frac{1}{3} /// \frac{1}{3} /// \frac{1}{3} /// \frac{1}{3} /// \frac{1}{3} /// \frac{1}{3} /// \frac{1}{3} /// \frac{1}{3} /// \frac{1}{3} /// \frac{1}{3} /// \frac{1}{3} /// \frac{1170 /// 170 // \mu // \mu // \mu // \mu // \mu // \mu // \mu // \mu // \mu // \mu // \mu // \mu // \mu // \mu // \mu // \mu // \mu // \mu // \mu // \mu // \mu // \mu // \mu // \mu // \mu // \171 /// <param name="appendElement">
171
          /// <para>The append element.</para>
172
          /// <para></para>
173
174 // 177 \pm 100/// <param name="renderIndex">
175
176 /// <para>The render index.</para>
177 // / <p>para</b> <178 /// </param>
          179 /// <param name="renderDebug">
179
          /// <para>The render debug.</para>
180
181 /// <para></para> /// <param>
182
182 // 182 // 182 // 182 // 182 // 182 // 182 // 182 // 182 // 182 // 182/// <exception cref="ArgumentNullException">
183
184 /// <para></para>
185 /// <para></para>
          /// </exception>
186
          [MethodImpl(MethodImplOptions.AggressiveInlining)]
187
188 publi
 stati
 void AppendStru
ture(this ILinks<ulong> links, StringBuilder sb,
              HashSet<ulong> visited, ulong linkIndex, Func<Link<ulong>, bool> isElement,
           ֒→
             Action<StringBuilder, Link<ulong>> appendElement, bool renderIndex = false, bool
           \hookrightarrowrenderDebug = false)
           \hookrightarrow189
189.9 \pm 189.9 \pm 189.9 \pm 189.9 \pm 189.9 \pm 189.9 \pm 189.9 \pm 189.9 \pm 189.9 \pm 189.9 \pm 189.9 \pm 189.9 \pm 189.9 \pm 189.9 \pm 189.9 \pm 189.9 \pm 189.9 \pm 
_{190} if (sb == null)
191 | 191 | 191 | 191 | 191 | 191 | 191 | 191 | 191 | 191 | 191 | 191 | 191 | 191 | 191 | 191 | 191 | 191 | 19<br>191 | 191 | 191 | 191 | 191 | 191 | 191 | 191 | 191 | 191 | 191 | 191 | 191 | 191 | 191 | 191 | 191 | 191 | 19
192
\frac{1}{2} throw new Argument Construction (names of \frac{1}{2} , \frac{1}{2} , \frac{1}{2} , \frac{1}{2} , \frac{1}{2} , \frac{1}{2} , \frac{1}{2} , \frac{1}{2} , \frac{1}{2} , \frac{1}{2} , \frac{1}{2} , \frac{1}{2} , \frac{1}{2} , \frac{1}{2} , ٦,
193
193 193 193 193 193 193 193 193 193 193 193 193 193 193if (linkIndex == Constants.Null || linkIndex == Constants.Any || linkIndex ==
194
              \rightarrow Constants.Itself)
195 195 195 195 195 195 195 195 195 195 195 195 195 195 195 195return:
196
196 return; and the control of the control of the control of the control of the control of the control of the control of the control of the control of the control of the control of the control of the control of the control of 
197 and 200 km started the started started that the started started started the started started started started
198 if (links.Exists(linkIndex))
199
199 Februaries - Antonio Construction - Antonio Construction - Antonio Construction - Antonio Construction - A<br>199 Februaries - Antonio Construction - Antonio Construction - Antonio Construction - Antonio Construction -
2000 if \mathcal{M}_{\rm{max}}201 201 201 201 201 201 201202 sb.Append('(');
                     var link = new Link\langleulong>(links.GetLink(linkIndex));
203if (renderIndex)
204
205
205 for the contract of the contract of the contract of the contract of the contract of the contract of the contract of the contract of the contract of the contract of the contract of the contract of the contract of the co
206 sb.Append(link.Index);
_{207} sb.Append(':');
208 }
209 if (link.Sour
e == link.Index)
210 The contract of the contract of the contract of the contract of the contract of the contract of the contract of the contract of the contract of the contract of the contract of the contract of the contract of the contra
211 sb.Append(link.Index);
```

```
212 }
213\mathcal{L}214
2144 2144 2144 2144 2144 2144 2144 2144 2144 2144 2144 2144var source = new Link<ulong>(links.GetLink(link.Source));
215
216
\mathbf{11}2177 2177 2177 2177 2177 2177 2177 2177 2177 2177 2177 2177218 appendElement(sb, sour
e);
219 and 219 and 219 and 219 and 219 and 219 and 219 and 219 and 219 and 219 and 219 and 219 and 219 and 219 an
221 221 221 221 221 221 221 221 221 221 221 221 221links. AppendStructure(sb, visited, source. Index, isElement,
222
                 \rightarrow appendElement, renderIndex);
              \mathcal{F}223
223 223 223 223 223 223 223 223 223 223 223 223224.24 \pm 0.000 and 24.44 \pm 0.000 and 24.44 \pm 0.000 and 24.44 \pm 0.000 and 24.44 \pm 0.000_{225} sb.Append(' ');
226 if (link.Target == link.Index)
227.27 \mu228 sb.Append(link.Index);
229.22 \pm 0.0000 \pm 0.00000 \pm 0.00000 \pm 0.00000 \pm 0.00000 \pm 0.00000 \pm 0.00000 \pm 0.00000 \pm 0.00000 \pm 0.00000 \pm 0.00000 \pm 0.00000 \pm 0.00000 \pm 0.00000 \pm 0.00000 \pm 0.00000 \pm 0.00230
231
2312 2312 2312 2312 2312 2312 2312 2312 2312 2312 2312 2312232
2322 variety 2322 variety 2322 variety 2322 is 242if (isElement(target))
233
2344 2344 2344 2344 2344 2344 2344 2344 2344 2344 2344 2344appendElement(sb, target);
235236 }
237
238
2388 2388 2388 2388 2388 2388 2388 2388 2388 2388 2388 2388 2388 2388 2388 2388 2388 2388 2388 2388 2388 2388 2388 2388 2388 2388 2388 2388 2388 2388 2388 238239 links.AppendStru
ture(sb, visited, target.Index, isElement,
                  appendElement, renderIndex);
              \mathcal{F}240 \pm 240 \pm 240 \pm 240 \pm 240 \pm 240 \pm 240 \pm 240 \pmſ.
241
241.24 \pm 0.000 and 241.24 \pm 0.000 and 241.24 \pm 0.000 and 241.24 \pm 0.000 and 241.24 \pm 0.000242 sb.Append(')');
243 }
245 245 245 245 245 245 245 245 245 245 245 245 245 245 245246 if \overline{246}\left\{ \right.247247 \pm 247 \pm 247 \pm 247 \pm 247 \pm 247 \pm 247 \pm 247 \pm 247 \pm 247 \pm 247 \pm 247 \pm 247 \pm 247 \pm 247 \pm 247 \pm 247 \pm 247 \pm 247 \pm 247 \pm _{248} sb.Append('*');
            <sup>7</sup>
249
249 }
            sb.Append(linkIndex);
250
251
251 \pm 251 \pm 251 \pm 251 \pm 251 \pm 251 \pm 251 \pm 251252 }
254 254 254 254 254 254 254 254 254 254 254 254 254 254 254 254\frac{1}{2} if \frac{1}{2} if \frac{1}{2} if \frac{1}{2} if \frac{1}{2} if \frac{1}{2} if \frac{1}{2} if \frac{1}{2} if \frac{1}{2} if \frac{1}{2} if \frac{1}{2} if \frac{1}{2} if \frac{1}{2} if \frac{1}{2} if \frac{1}{2} if \frac{1}{2} if \frac{1}{2} if 
256
256 {
\mathsf{S}\mathsf{b} . Append('\mathsf{S}\mathsf{b}');
258 }
259 sb.Append(linkIndex);
260 \mu\overline{\phantom{a}}262 }
263 }
   ./csharp/Platform.Data.Doublets/UInt64LinksTransactionsLayer.cs
1.119
\mathbf{1}1 using System; 1 using System; 1 using System; 1 using System; 1 using System; 1\mathcal{L}2 using System. The system is a contract of the system in the system in the system in the system in the system in the system in the system in the system in the system in the system in the system in the system in the system
\mathbf{1}using System. IO;
\overline{4}\mathbf{S} is a system. In the system in the system in the system in the system in the system in the system. In the system in the system in the system in the system in the system in the system in the system in the system in
5 using System.Runtime.CompilerServi
es;
\mathbf{f} using System. The system is the system in the system in the system in the system in the system. The system is \mathbf{f}\overline{7}\mathbf{r} using System. The system is the system in \mathbf{r}8 using Platform.Disposables;
 using Platform.Timestamps;
\mathbf{q}10<sub>10</sub>10 using Platform. Unsafe; Platform. Unsafe; Platform. Unsafe; Platform. Unsafe; Platform. Unsafe; Platform. U
11 using Platform. IO;
  using Platform. In the platform \mathbf{P}\mathbf{1}13 using Platform.Delegates;
1414 using Platform.Ex
eptions;
15 using TLinkaddress \overline{15}1617 #pragma warning disable CS1591 // Missing XML comment for publicly visible type or member
19 namespa
e Platform.Data.Doublets
20 {
21 / /// \pm 2 \pm 2 \pm 2 \pm 2 \pm 2 \pm 2 \pm 2 \pm 2 \pm 2 \pm 2 \pm 2 \pm 2 \pm 2 \pm 2 \pm 2 \pm 2 \pm 2 \pm 2 \pm 2 \pm 2 \pm 2 \pm 2 \pm 2 \pm2222 /// <para>
    /// Represents the int 64 links transactions layer.
23
\overline{24}24 /// </para>
```

```
25 /// <para></para>
26 /// \langle/summary>
     /// <seealso cref="LinksDisposableDecoratorBase{TLinkAddress}"/>
     public class UInt64LinksTransactionsLayer : LinksDisposableDecoratorBase<TLinkAddress>
      ֒→ //-V3073
29.9 \pm 0.000// <remarks>
30 \mathcal{L}^{\text{max}}11/ Альтернативные варианты хранения трансформации (элемента транзакции):
\overline{11}33 /// private enum TransitionType<br>34 /// {
34 /// {
\mathbf{1} , \mathbf{1} , \mathbf{1} , \mathbf{1} , \mathbf{1} , \mathbf{1} , \mathbf{1} , \mathbf{1} , \mathbf{1} , \mathbf{1} , \mathbf{1} , \mathbf{1} , \mathbf{1} , \mathbf{1} , \mathbf{1} , \mathbf{1} , \mathbf{1} , \mathbf{1} , \mathbf{1} , \mathbf{1} , 36 /// UpdateOf,
37 // UpdateCo, UpdateTo, UpdateCo, UpdateCo, UpdateCo, UpdateCo, UpdateCo, UpdateCo, UpdateCo, UpdateCo, Upda
38 // Deletion of the contract of the contract of the contract of the contract of the contract of the contract of the contract of the contract of the contract of the contract of the contract of the contract of the contract
39 /// }
40 ///
41 /// private struct Transition
\overline{11} // \overline{11} // \overline{12} // \overline{12} // \overline{12} // \overline{12} // \overline{12} // \overline{12} // \overline{12} // \overline{12} // \overline{12} // \overline{12} // \overline{12} // \overline{12} // \overline{12} // \overline{12} // \overline{12} // 
43 /// public TLinkAddress TransactionId;
44 /// publi
 UniqueTimestamp Timestamp;
45 /// public TransactionItemType Type;<br>
46 /// public Link Source:
46 /// public Link Source;
         111public Link Linker;
         /// public Link Target;
49 / 200 / 200 / 200 / 200 / 200 / 200 / 200 / 200 / 200 / 200 / 200 / 200 / 200 / 200 / 200 / 200 / 200 / 200
50 / 100 / 100 / 100 / 100 / 100 / 100 / 100 / 100 / 100 / 100 / 100 / 100 / 100 / 100 / 100 / 100 / 100 / 100<br>The contract of the contract of the contract of the contract of the contract of the contract of the contract o
51 /// Èëè
\overline{1}53 /// public struct TransitionHeader<br>
54 /// {
54 /// {
55 /// public TLinkAddress TransactionIdCombined;
56 /// publi
 TLinkAddress TimestampCombined;
\overline{17}/// public TLinkAddress TransactionId
               ╉
59 /// {
60 /// get
                  ſ
\mathbf{f}62 /// return (TLinkAddress) mask & amp; TransactionIdCombined;
63 /// }
66 /// publi
 UniqueTimestamp Timestamp
64 /// }
65 ///
\overline{a}111\mathbf{f} , and \mathbf{f} are all \mathbf{f} and \mathbf{f} are all \mathbf{f} and \mathbf{g} are all \mathbf{g} and \mathbf{g} are all \mathbf{g} and \mathbf{g} are all \mathbf{g} and \mathbf{g} are all \mathbf{g} and \mathbf{g} are all \mathbf{g} 
69 /// {
70 /// return (UniqueTimestamp)mask & amp; TransactionIdCombined;
                  Ĩ.
71 /// }
72 // 11 // 22 // 22 // 22 // 22 // 22 // 22 // 22 // 22 // 22 // 22 // 22 // 22 // 22 // 22 // 22 // 22 // 22 // 22 // 22 // 22 // 22 // 22 // 22 // 22 // 22 // 22 
74 /// publi
 Transa
tionItemType Type
73 ///
\overline{15} // \overline{15} // \overline{15} // \overline{15} // \overline{15} // \overline{15} // \overline{15} // \overline{15} // \overline{15} // \overline{15} // \overline{15} // \overline{15} // \overline{15} // \overline{15} // \overline{15} // \overline{15} // \overline{15} // 
\overline{a} // \overline{a} // \overline{a} // \overline{a} // \overline{a} // \overline{a} // \overline{a} // \overline{a} // \overline{a} // \overline{a} // \overline{a} // \overline{a} // \overline{a} // \overline{a} // \overline{a} // \overline{a} // \overline{a} // \overline{a} // \overline{\overline{77} // \overline{77} // \overline{77} // \overline{77} // \overline{77} // \overline{77} // \overline{77} // \overline{77} // \overline{77} // \overline{77} // \overline{77} // \overline{77} // \overline{77} // \overline{77} // \overline{77} // \overline{77} // \overline{77} // 
         /// использовать по одному биту из TransactionId и Timestamp,
         7/ // \muля значения в 2 бита, которое представляет тип операции
80 /// throw new NotImplementedException();
82 / 11 / 11 / 11 / 11 / 11 / 12 / 12 / 12 / 12 / 12 / 12 / 12 / 12 / 12 / 12 / 12 / 12 / 12 / 12 / 12 / 12 / 12 / 12 / 12 / 12 / 12 / 12 / 12 / 12 / 12 / 12 / 
82 /// }
83 // 2002 // 2003 // 2003 // 2003 // 2003 // 2003 // 2003 // 2003 // 2003 // 2003 // 2003 // 2003 // 2003 //<br>83 // 2003 // 2003 // 2003 // 2003 // 2003 // 2003 // 2003 // 2003 // 2003 // 2003 // 2003 // 2003 // 2003 //
84 / Andreas Andreas Andreas Andreas Andreas Andreas Andreas Andreas Andreas Andreas Andreas Andreas Andreas A
         /// private struct Transition
            \overline{A}86 // 11 // 11 // 11 // 12 // 12 // 12 // 12 // 12 // 12 // 12 // 12 // 12 // 12 // 12 // 12 // 12 // 12 // 12 // 12 // 12 // 12 // 12 // 12 // 12 // 12 // 12 // 12 // 
         87 /// publi
 TransitionHeader Header;
88 /// public Link Source;
         111public Link Linker;
90 /// public Link Target;
91 / 11 / 11 / 11 / 11 / 11 / 11 / 12 / 12<sup> /</sup> 12<sup> /</sup> 12<sup> /</sup> 12 /<sup>/</sup> 12 /<sup>/</sup> 12 // 12 // 12 // 12 // 12 // 12 // 12 // 12 // 12 // 12 // 12 // 12 // 12 // 12 // 12 // 12 // 12 // 12 // 12 // 12 // 12 // 12 //
92 ///
\mathbf{P}=\mathbf{P} , and the set of \mathbf{P}=\mathbf{P} , and the set of \mathbf{P}=\mathbf{P} , and the set of \mathbf{P}=\mathbf{P}94 publi
 stru
t Transition : IEquatable<Transition>
95 YO MARKETING THE REPORT OF THE REPORT OF THE REPORT OF THE REPORT OF THE REPORT OF THE REPORT OF THE REPORT
\mathbb{R}^n // \mathbb{R}^n // \mathbb{R}^n // \mathbb{R}^n // \mathbb{R}^n // \mathbb{R}^n // \mathbb{R}^n // \mathbb{R}^n\overline{\phantom{a}}98 // The size of the size of the size of the size of the size. The size of the size of the size of the size of the size of the size of the size of the size of the size of the size of the size of the size of the size of th
99 / 2009 / 2009 / 2009 / 2009 / 2009 / 2009 / 2009 / 2009 / 2009 / 2009 / 2009 / 2009 / 2009 / 2009 / 2009 / 
100 // \mu // \mu // \mu // \mu // \mu // \mu // \mu // \mu // \mu // \mu // \mu // \mu // \mu // \mu // \mu // \mu // \mu // \mu // \mu // \mu // \mu // \mu // \mu // \mu // \mu // \mu // \mu101 /// \sqrt{summary>
```
 $29$ 

 $30$ 31

37

 $57$ 58

65

68 69

72

75

78 79

85

86 87

 $89$ 

```
102 public static readonly long Size = Structure<Transition>.Size;
                 // \langlesummary>
                 \overline{\phantom{a}}105 / 205 / 205 / 205 / 205 / 205 / 205 / 205 / 205 / 205 / 205 / 205 / 205 / 205 / 205 / 205 / 205 / 205 / 20
                 /// The transaction id.
\frac{1}{\sqrt{2}} // \frac{1}{\sqrt{2}} , \frac{1}{\sqrt{2}} , \frac{1}{\sqrt{2}} , \frac{1}{\sqrt{2}} , \frac{1}{\sqrt{2}} , \frac{1}{\sqrt{2}} , \frac{1}{\sqrt{2}} , \frac{1}{\sqrt{2}} , \frac{1}{\sqrt{2}} , \frac{1}{\sqrt{2}} , \frac{1}{\sqrt{2}} , \frac{1}{\sqrt{2}} , \frac{1}{\sqrt{2}} , \frac{1}{\sqrt{2108 /// <para></para><br>
109 /// </summary>
109 /// </summary>
110 public Transaction Communication in the communication of the communication of the communication of the communication of the communication of the communication of the communication of the communication of the communicat
\frac{1}{1} // \frac{1}{2} // \frac{1}{2} // \frac{1}{2} // \frac{1}{2} // \frac{1}{2} // \frac{1}{2} // \frac{1}{2} // \frac{1}{2} // \frac{1}{2} // \frac{1}{2} // \frac{1}{2} // \frac{1}{2} // \frac{1}{2} // \frac{1}{2} // \frac{1}{2} // \frac{1}{2} // 
112 / January 1980, and the control of the control of the control of the control of the control of the control of the control of the control of the control of the control of the control of the control of the control of the
113 // The before the before the before the before the before the before the before the before. The before the
11 // \mu is the state of \mu and \mu and \mu and \mu and \mu and \mu and \mu and \mu and \mu and \mu and \mu and \mu and \mu and \mu and \mu and \mu and \mu and \mu and \mu and \mu and \mu and \mu11 / \blacksquare . The set of \blacksquare is the set of \blacksquare116 /// \sqrt{\text{summary}}117 public readonly Link<TLinkAddress> Before;
\frac{1}{\sqrt{2}} , \frac{1}{\sqrt{2}} , \frac{1}{\sqrt{2}} , \frac{1}{\sqrt{2}} , \frac{1}{\sqrt{2}} , \frac{1}{\sqrt{2}} , \frac{1}{\sqrt{2}} , \frac{1}{\sqrt{2}} , \frac{1}{\sqrt{2}} , \frac{1}{\sqrt{2}} , \frac{1}{\sqrt{2}} , \frac{1}{\sqrt{2}} , \frac{1}{\sqrt{2}} , \frac{1}{\sqrt{2}} , \frac{1}{\sqrt{2}}/// <para> ^<br>/// The after.
120 / The after the afternoon and the afternoon and the afternoon and the afternoon and the afternoon and the
121 - Animal Animal Animal Animal Animal Animal Animal Animal Animal Animal Animal Animal Animal Animal Animal
                 /// <para></para>
123 /// </summary>
                 public readonly Link<TLinkAddress> After;
\frac{1}{2} // \frac{1}{2} // \frac{1}{2} // \frac{1}{2} // \frac{1}{2} // \frac{1}{2} // \frac{1}{2} // \frac{1}{2} // \frac{1}{2} // \frac{1}{2} // \frac{1}{2} // \frac{1}{2} // \frac{1}{2} // \frac{1}{2} // \frac{1}{2} // \frac{1}{2} // \frac{1}{2} // 
\frac{1}{2} // \frac{1}{2} // \frac{1}{2} // \frac{1}{2} // \frac{1}{2} // \frac{1}{2} // \frac{1}{2} // \frac{1}{2} // \frac{1}{2} // \frac{1}{2} // \frac{1}{2} // \frac{1}{2} // \frac{1}{2} // \frac{1}{2} // \frac{1}{2} // \frac{1}{2} // \frac{1}{2} // 
                 11/7 The timestamp.<br>11/7 < 1 / 27/7 < 12128 // Andreas Andreas Andreas Andreas Andreas Andreas Andreas Andreas Andreas Andreas Andreas Andreas Andreas
129 \frac{1}{2} /// <para></para>
130 /// \langle/summary>
131 public readonly Timestamp Timestamp;
133 // 133 // 133 // 133 // 133 // 133 // 133 // 133 // 133 // 133 // 133 // 133\frac{1}{2} // \frac{1}{2} // \frac{1}{2} // \frac{1}{2} // \frac{1}{2} // \frac{1}{2} // \frac{1}{2} // \frac{1}{2} // \frac{1}{2} // \frac{1}{2} // \frac{1}{2} // \frac{1}{2} // \frac{1}{2} // \frac{1}{2} // \frac{1}{2} // \frac{1}{2} // \frac{1}{2} // 
135 /// Initializes a new <see cref="Transition"/> instance.
\frac{1}{2} // \frac{1}{2} // \frac{1}{2} , \frac{1}{2} , \frac{1}{2} , \frac{1}{2} , \frac{1}{2} , \frac{1}{2} , \frac{1}{2} , \frac{1}{2} , \frac{1}{2} , \frac{1}{2} , \frac{1}{2} , \frac{1}{2} , \frac{1}{2} , \frac{1}{2} , \frac{1}{2} , \frac{1}{2} , \frac/// <para></para><br>/// </summary>
138.8 // \pm // \pm // \pm // \pm // \pm // \pm // \pm // \pm // \pm // \pm // \pm // \pm // \pm // \pm // \pm // \pm // \pm // \pm // \pm // \pm // \pm // \pm // \pm // \pm // \pm // \pm // \to a construction of the parameter of the second parameter of the parameters \mathcal{L}/// <para>A unique timestamp factory.</para>
                 /// <para></para>
14.4 // \blacksquare/// <param name="transactionId">
144 /// <para>A transaction id.</para>
145 /// \frac{1}{2} /// \frac{1}{2} /// \frac{1}{2} /// \frac{1}{2} /// \frac{1}{2} /// \frac{1}{2} /// \frac{1}{2} /// \frac{1}{2} /// \frac{1}{2} /// \frac{1}{2} /// \frac{1}{2} /// \frac{1}{2} /// \frac{1}{2} /// \frac{1}{2} /// \frac{1}{2} /// \frac1 // \mu \mu and \mu . The set of \mu and \mu and \mu and \mu and \mu and \mu and \mu and \mu and \mu and \mu and \mu and \mu and \mu and \mu and \mu and \mu and \mu and \mu and \mu and \mu and \147 /// <param name="before">
148 /// <para>A before.</para>
14 // \blacksquare . The set of \blacksquare is the set of \blacksquare\frac{1}{1} // \frac{1}{1} // \frac{1}{1} , \frac{1}{1} , \frac{1}{1} , \frac{1}{1} , \frac{1}{1} , \frac{1}{1} , \frac{1}{1} , \frac{1}{1} , \frac{1}{1} , \frac{1}{1} , \frac{1}{1} , \frac{1}{1} , \frac{1}{1} , \frac{1}{1} , \frac{1}{1} , \frac{1}{1} , \frac151 // \pm152 /// <para>A after.</para>
                 /// <para></para>
\frac{1}{\sqrt{2}} // \frac{1}{\sqrt{2}} , \frac{1}{\sqrt{2}} , \frac{1}{\sqrt{2}} , \frac{1}{\sqrt{2}} , \frac{1}{\sqrt{2}} , \frac{1}{\sqrt{2}} , \frac{1}{\sqrt{2}} , \frac{1}{\sqrt{2}} , \frac{1}{\sqrt{2}} , \frac{1}{\sqrt{2}} , \frac{1}{\sqrt{2}} , \frac{1}{\sqrt{2}} , \frac{1}{\sqrt{2}} , \frac{1}{\sqrt{2155 [MethodImpl(MethodImplOptions.AggressiveInlining)]
156 publi
 Transition(UniqueTimestampFa
tory uniqueTimestampFa
tory, TLinkAddress
                     transactionId, Link<TLinkAddress> before, Link<TLinkAddress> after)
                 \mathbf{f}157 and 157 and 157 and 157 and 157 and 157 and 157 and 157 and 157 and 157 and 157 and 157 and 157 and 157 and
158 TransactionId = transactionId;
1599 \pm 0.000160 After = after = after; after; after; after; after; after; after; after; after; after; after; after; after;
161 Timestamp = uniqueTimestampFactory.Create();
162 de janvier de la provincia de la provincia de la provincia de la provincia de la provincia de la provincia<br>162 de janvier de la provincia de la provincia de la provincia de la provincia de la provincia de la provincia
                 public Transition(UniqueTimestampFactory uniqueTimestampFactory, TLinkAddress
                     transa
tionId, IList<TLinkAddress> before, IList<TLinkAddress> after) :
                  \rightarrowthis(uniqueTimestampFa
tory, transa
tionId, new Link<TLinkAddress>(before), new
                  \hookrightarrowLink<TLinkAddress>(after)) { }
                  \hookrightarrow\frac{1}{\sqrt{2}} , \frac{1}{\sqrt{2}} , \frac{1}{\sqrt{2}} , \frac{1}{\sqrt{2}} , \frac{1}{\sqrt{2}} , \frac{1}{\sqrt{2}} , \frac{1}{\sqrt{2}} , \frac{1}{\sqrt{2}} , \frac{1}{\sqrt{2}} , \frac{1}{\sqrt{2}} , \frac{1}{\sqrt{2}} , \frac{1}{\sqrt{2}} , \frac{1}{\sqrt{2}} , \frac{1}{\sqrt{2}} , \frac{1}{\sqrt{2}}167 // \mu/// Initializes a new <see cref="Transition"/> instance.
\frac{1}{6} // \frac{1}{6} // \frac{1}{6} // \frac{1}{6} // \frac{1}{6} // \frac{1}{6} // \frac{1}{6} // \frac{1}{6} // \frac{1}{6} // \frac{1}{6} // \frac{1}{6} // \frac{1}{6} // \frac{1}{6} // \frac{1}{6} // \frac{1}{6} // \frac{1}{6} // \frac{1}{6} // 
                 /// <para></para>
171 // 171172 /// <param name="uniqueTimestampFactory">
                 /// <para>A unique timestamp factory.</para>
                 174 /// <para></para>
```
 $110$ 

112 113

127 128

132 133

136 137

149 150 151

153

157 159

163 164

166 167 168

170

173 174

 $\frac{1}{\sqrt{2}}$  //  $\frac{1}{\sqrt{2}}$  ,  $\frac{1}{\sqrt{2}}$  ,  $\frac{1}{\sqrt{2}}$  ,  $\frac{1}{\sqrt{2}}$  ,  $\frac{1}{\sqrt{2}}$  ,  $\frac{1}{\sqrt{2}}$  ,  $\frac{1}{\sqrt{2}}$  ,  $\frac{1}{\sqrt{2}}$  ,  $\frac{1}{\sqrt{2}}$  ,  $\frac{1}{\sqrt{2}}$  ,  $\frac{1}{\sqrt{2}}$  ,  $\frac{1}{\sqrt{2}}$  ,  $\frac{1}{\sqrt{2}}$  ,  $\frac{1}{\sqrt{2$ 

```
176 /// <param name="transactionId">
177 /// <para>A transaction id.</para>
                   /// <para></para><br>/// </param>
178179
\frac{1}{2} // \frac{1}{2} // \frac{1}{2} , \frac{1}{2} , \frac{1}{2} , \frac{1}{2} , \frac{1}{2} , \frac{1}{2} , \frac{1}{2} , \frac{1}{2} , \frac{1}{2} , \frac{1}{2} , \frac{1}{2} , \frac{1}{2} , \frac{1}{2} , \frac{1}{2} , \frac{1}{2} , \frac{1}{2} , \frac/// <param name="before">
180
                   /// <para>A before.</para>
181
                   /// <para></para><br>/// </param>
182
\frac{1}{\sqrt{2}} // \frac{1}{\sqrt{2}} , \frac{1}{\sqrt{2}} , \frac{1}{\sqrt{2}} , \frac{1}{\sqrt{2}} , \frac{1}{\sqrt{2}} , \frac{1}{\sqrt{2}} , \frac{1}{\sqrt{2}} , \frac{1}{\sqrt{2}} , \frac{1}{\sqrt{2}} , \frac{1}{\sqrt{2}} , \frac{1}{\sqrt{2}} , \frac{1}{\sqrt{2}} , \frac{1}{\sqrt{2}} , \frac{1}{\sqrt{2184 [MethodImpl(MethodImplOptions.AggressiveInlining)]
185 publi
 Transition(UniqueTimestampFa
tory uniqueTimestampFa
tory, TLinkAddress
                        transactionId, Link<TLinkAddress> before) : this(uniqueTimestampFactory,
                    \rightarrowtransactionId, before, default) { }
                    \hookrightarrow187
187. 187. 187. 187. 187. 187. 187. 187. 187. 187. 187. 187. 187. 187. 187. 187. 187. 187. 187. 187. 187. 187. 187. 187. 187. 187. 187. 187. 187. 187. 187. 187188
188 // Andreas Andreas Andreas Andreas Andreas Andreas Andreas Andreas Andreas Andreas Andreas Andreas Andreas
189 - John Laurence, a new text and the see the second contract of the second contract of the second contract of the second contract of the second contract of the second contract of the second contract of the second contra
\frac{1}{2} // \frac{1}{2} // \frac{1}{2} , \frac{1}{2} , \frac{1}{2} , \frac{1}{2} , \frac{1}{2} , \frac{1}{2} , \frac{1}{2} , \frac{1}{2} , \frac{1}{2} , \frac{1}{2} , \frac{1}{2} , \frac{1}{2} , \frac{1}{2} , \frac{1}{2} , \frac{1}{2} , \frac{1}{2} , \frac191 /// <para></para>
192 /// \langle/summary>
193 /// <param name="uniqueTimestampFactory">
                   /// <para>A unique timestamp factory.</para>
194
                   /// <para></para><br>/// </param>
195
196
1/1 , and 1/2 , and 1/2 , and 1/2 , and 1/2 , and 1/2 , and 1/2 , and 1/2 , and 1/2 , and 1/2 , and 1/2 , and 1/2 , and 1/2 , and 1/2 , and 1/2 , and 1/2 , and 1/2 , and 1/2 , and 1/2/// <param name="transactionId">
197
                   /// <para>A transaction id.</para>
198
199 /// <para></para><br>200 /// </param>
\overline{\phantom{a}} // // // \overline{\phantom{a}} // // \overline{\phantom{a}} // \overline{\phantom{a}} // \overline{\phantom{a}} // \overline{\phantom{a}} // \overline{\phantom{a}} // \overline{\phantom{a}} // \overline{\phantom{a}} // \overline{\phantom{a}} // \overline{\phantom{a}} // \overline{\phantom{a}} // \overline{\phantom{a}} // \overline{\phantom{a}} // \201 [MethodImpl(MethodImplOptions.AggressiveInlining)]
202
202 publi
 Transition(UniqueTimestampFa
tory uniqueTimestampFa
tory, TLinkAddress
                       transactionId) : this (uniqueTimestampFactory, transactionId, default, default) {
                    \hookrightarrow-7
                    ֒→ \overline{ }203
204
\mathbf{1} , the contract of \mathbf{1} , the contract of \mathbf{1}\overline{\phantom{a}} // \overline{\phantom{a}} // \overline{\phantom{a}} // \overline{\phantom{a}} // \overline{\phantom{a}} // \overline{\phantom{a}} // \overline{\phantom{a}} // \overline{\phantom{a}} // \overline{\phantom{a}} // \overline{\phantom{a}} // \overline{\phantom{a}} // \overline{\phantom{a}} // \overline{\phantom{a}} // \overline{\phantom{a}} // \overline{\phantom{a}}206 /// Returns the string.
207 // 207 // 207 // 207 // 207 // 207 // 207 // 207 // 207 // 207208 // 208 // 208 // 208 // 208 // 208 // 208 // 208 // 208 // 208 // 208 // 208 // 208 // 208 // 208 // 208 /
\mathbb{R}^n // \mathbb{R}^n // \mathbb{R}^n // \mathbb{R}^n // \mathbb{R}^n // \mathbb{R}^n // \mathbb{R}^n210210 // 220 // 220 // 220 // 220 // 220 // 220 // 220 // 220 // 220 // 220 // 220 // 220 // 220 // 220 // 220 // 220 // 220 // 220 // 220 // 220 // 220 // 220 // 220 // 220/// <para>The string</para>
211/// <para></para>
212
\frac{213}{\sqrt{7}} /// </returns>
214 [MethodImpl(MethodImplOptions.AggressiveInlining)]
                   public override string ToString() => \mathbb{S}"{Timestamp} {TransactionId}: {Before} =>
215
                    \rightarrow {After}";
217 // \alpha218
218 / 218 / 228 / 228 / 238 / 238 / 238 / 238 / 238 / 238 / 238 / 238 / 238 / 238 / 238 / 238 / 238 / 238 / 23
219 /// Determines whether this instance equals.
220
220 /// \mu // \mu // \mu // \mu // \mu // \mu // \mu // \mu // \mu // \mu // \mu // \mu // \mu // \mu // \mu // \mu // \mu // \mu // \mu // \mu // \mu // \mu // \mu // \mu // \mu // \mu // \mu/// <para></para>
221222222 // 222 // 222 // 222 // 222 // 222 // 222 // 222 // 222 // 222 // 222 // 222 // 222 // 222 // 222 // 222 // 222 // 222 // 222 // 222 // 222 // 222 // 222 // 222 // 222/// <param name="obj">
223
                   2/7 <para>The obj.</para>
224
\frac{225}{226} /// \langle para>\langle //zparam>
\overline{\phantom{a}} // // // \overline{\phantom{a}} // // \overline{\phantom{a}} // \overline{\phantom{a}} // \overline{\phantom{a}} // \overline{\phantom{a}} // \overline{\phantom{a}} // \overline{\phantom{a}} // \overline{\phantom{a}} // \overline{\phantom{a}} // \overline{\phantom{a}} // \overline{\phantom{a}} // \overline{\phantom{a}} // \overline{\phantom{a}} // \227 // 227 // 227 // 227 // 227 // 227 // 227 // 227 // 227 // 227228
228 /// <para>The bool</para>
229
\overline{\phantom{a}} // \overline{\phantom{a}} // \overline{\phantom{a}} // \overline{\phantom{a}} // \overline{\phantom{a}} // \overline{\phantom{a}} // \overline{\phantom{a}} // \overline{\phantom{a}} // \overline{\phantom{a}} // \overline{\phantom{a}} // \overline{\phantom{a}} // \overline{\phantom{a}} // \overline{\phantom{a}} // \overline{\phantom{a}} // \overline{\phantom{a}}\overline{\phantom{a}} // / / \overline{\phantom{a}} // / \overline{\phantom{a}} // \overline{\phantom{a}} // \overline{\phantom{a}} // \overline{\phantom{a}} // \overline{\phantom{a}} // \overline{\phantom{a}} // \overline{\phantom{a}} // \overline{\phantom{a}} // \overline{\phantom{a}} // \overline{\phantom{a}} // \overline{\phantom{a}} // \overline{\phantom{a}} // \overline{\[MethodImpl(MethodImplOptions.AggressiveInlining)]
231
232
232 publi
 override bool Equals(obje
t obj) => obj is Transition transition ?
                    \rightarrow Equals(transition) : false;
233
234\overline{\phantom{a}} // \overline{\phantom{a}} // \overline{\phantom{a}} // \overline{\phantom{a}} // \overline{\phantom{a}} // \overline{\phantom{a}} // \overline{\phantom{a}} // \overline{\phantom{a}} // \overline{\phantom{a}} // \overline{\phantom{a}} // \overline{\phantom{a}} // \overline{\phantom{a}} // \overline{\phantom{a}} // \overline{\phantom{a}} // \overline{\phantom{a}}\overline{\phantom{a}} // \overline{\phantom{a}} // \overline{\phantom{a}} // \overline{\phantom{a}} // \overline{\phantom{a}} // \overline{\phantom{a}} // \overline{\phantom{a}} // \overline{\phantom{a}} // \overline{\phantom{a}} // \overline{\phantom{a}} // \overline{\phantom{a}} // \overline{\phantom{a}} // \overline{\phantom{a}} // \overline{\phantom{a}} // \overline{\phantom{a}}236 /// Gets the hash 
ode.
237 / 237 / 237 / 237 / 237 / 237 / 237 / 237 / 237 / 237 / 237 / 237 / 237 / 237 / 237 / 237 / 237 / 237 / 23
238
238 // 238 // 238 // 238 // 238 // 238 // 238 // 238 // 238 // 238 // 238 // 238 // 238 // 238 // 238 // 238 /
239
\overline{\phantom{a}} // / / \overline{\phantom{a}} // \overline{\phantom{a}} // \overline{\phantom{a}} // \overline{\phantom{a}} // \overline{\phantom{a}} // \overline{\phantom{a}} // \overline{\phantom{a}} // \overline{\phantom{a}} // \overline{\phantom{a}} // \overline{\phantom{a}} // \overline{\phantom{a}} // \overline{\phantom{a}} // \overline{\phantom{a}} // \overline{\phantom240
240 // 240 // 240 // 240 // 240 // 240 // 240 // 240 // 240 // 240/// <para>The int</para>
241
                   /// <para></para>
242
\overline{\phantom{a}} // \overline{\phantom{a}} // \overline{\phantom{a}} // \overline{\phantom{a}} // \overline{\phantom{a}} // \overline{\phantom{a}} // \overline{\phantom{a}} // \overline{\phantom{a}} // \overline{\phantom{a}} // \overline{\phantom{a}} // \overline{\phantom{a}} // \overline{\phantom{a}} // \overline{\phantom{a}} // \overline{\phantom{a}} // \overline{\phantom{a}}244 [MethodImpl(MethodImplOptions.AggressiveInlining)]
245 publi
 override int GetHashCode() => (Transa
tionId, Before, After,
                    \rightarrow Timestamp).GetHashCode();
```

```
\mathbf{1}^{4} // \mathbf{1}^{4} // \mathbf{1}^{4} // \mathbf{1}^{4} // \mathbf{1}^{4} // \mathbf{1}^{4} // \mathbf{1}^{4} // \mathbf{1}^{4} // \mathbf{1}^{4} // \mathbf{1}^{4} // \mathbf{1}^{4} // \mathbf{1}^{4} // \mathbf{1}^{4} // \mathbf{1}^{4} // \mathbf{1}^{4}248\overline{a} // \overline{b} // \overline{c} // \overline{c} // \overline{c} // \overline{c} // \overline{c} // \overline{c} // \overline{c} // \overline{c} // \overline{c} // \overline{c} // \overline{c} // \overline{c} // \overline{c} // \overline{c} // \overline{c} // \overline{c} // \overline{/// Determines whether this instance equals.
249
250
250 // 250 // 250 // 250 // 250 // 250 // 250 // 250 // 250 // 250 // 250 // 250/// <para></para>
251
                1/7 </summary>
252
253 /// <param name="other">
\frac{255}{256} /// <para></para><br>256 /// </param>
254 /// <para>The other.</para>
\mathbf{1} , the contract of \mathbf{1} , \mathbf{1} , \mathbf{1}\mathbf{1} , the contract of \mathbf{1} , the contract of \mathbf{1} , the contract of \mathbf{1}/// <para>The bool</para>
258
259
\overline{p} // \overline{p} // \overline{p} // \overline{p} // \overline{p} // \overline{p} // \overline{p} // \overline{p} // \overline{p} // \overline{p} // \overline{p} // \overline{p} // \overline{p} // \overline{p} // \overline{p} // \overline{p} // \overline{p} // \overline{p} // \overline{260
260 // 260 // 260 // 260 // 260 // 260 // 260 // 260 // 260 // 260261 [MethodImpl(MethodImplOptions.AggressiveInlining)]
262 public bool Equals (Transition other) => TransactionId == other.TransactionId &&
                \rightarrow Before == other.Before && After == other.After && Timestamp == other.Timestamp;
                [MethodImpl(MethodImplOptions.AggressiveInlining)]
264
                public static bool operator ==(Transition left, Transition right) =>
265
                   left.Fquals(right);266
                [MethodImpl(MethodImplOptions.AggressiveInlining)]
267
268\mathbf{1} bool operator \mathbf{1}\rightarrow right);
            \mathcal{L}269
269 }
\overline{\phantom{a}} /// \overline{\phantom{a}} /// \overline{\phantom{a}} \overline{\phantom{a}} \overline{\phantom{a272 /// Другие варианты реализации транзакций (атомарности):
<sup>273</sup> /// 1. Разделение хранения значения связи ((Source Target) или (Source Linker
            \rightarrow Target)) и индексов.
\frac{274}{1000} \frac{2}{1000}. Хранение трансформаций/операций в отдельном хранилище Links, но дополнительно
            → потребуется решить вопрос
275 /// \frac{1}{2} со ссылками на внешние идентификаторы, или как-то иначе решить вопрос с
            \rightarrow пересечениями идентификаторов.<br>///
276 / 276 / 276 / 276 / 276 / 276 / 276 / 276 / 276 / 276 / 276 / 276 / 276 / 276 / 276 / 276 / 276 / 276 / 27
            /// Где хранить промежуточный список транзакций?
277278
278 ///
            /// В оперативной памяти:
279
280 // Àièión // ielenius // ielenius // ielenius // ielenius // ielenius // ielenius // ielenius // ielenius /
            /// 1. Может усложнить систему, если она будет функционировать самостоятельно,
281
282 /// \sigma так как нужно отдельно выделять память под список трансформаций.
283 /// 2. Выделенной оперативной памяти может не хватить, в том случае,
284 /// если транзакция использует слишком много трансформаций.
            ///                > Можно использовать жёсткий диск для слишком длинных транзакций.
285
            286 /// -> Ìàêñèìàëüíûé ðàçìåð ñïèñêà òðàíñîðìàöèé ìîæíî îãðàíè÷èòü / çàäàòü
286
            \leftrightarrow experiments \check{\mathbf{n}} . The following the contract of \mathbf{n} is the contract of \mathbf{n} in \mathbf{n} is the contract of \mathbf{n} in \mathbf{n} is the contract of \mathbf{n} in \mathbf{n} is the contract of \mathbf{n} in \mathbf{n} is
            2/7 3. При подтверждении транзакции (Commit) все трансформации записываются разом
287
            → создавая задержку.<br>///
288\frac{1}{2}1/7 На жёстком диске:
289
290
290 / Àièión // ielenius // ielenius // ielenius // ielenius // ielenius // ielenius // ielenius // ielenius /
291 /// 1. Длительный отклик, на запись каждой трансформации.
            22. Лог транзакций дополнительно наполняется отменёнными транзакциями.
292
293 /// -> Это может решаться упаковкой/исключением дублирующих операций.
294 /// -> Также это может решаться тем, что короткие транзакции вообще<br>295 /// -> не будут записываться в случае отката.
<sup>295</sup> /// јасайовар не будут записываться в случае отката.
296 /// 3. Перед тем как выполнять отмену операций транзакции нужно дождаться пока все
            → операции (трансформации)
            /// будут записаны в лог.
297
298 ///
200\overline{\phantom{a}} // // \overline{\phantom{a}} // \overline{\phantom{a}} // \overline{\phantom{a}} // \overline{\phantom{a}} // \overline{\phantom{a}} // \overline{\phantom{a}} // \overline{\phantom{a}} // \overline{\phantom{a}} // \overline{\phantom{a}} // \overline{\phantom{a}} // \overline{\phantom{a}} // \overline{\phantom{a}} // \overline{\phantom{a}} // \overline{\phantom{public class Transaction : DisposableBase
300
301
301 301 301 301 301 301 301 301 301 301 301 301 301\overline{1} , \overline{3} private readonly \overline{1} , \overline{3} private readonly \overline{1} , \overline{3} private readonly \overline{1} , \overline{3} private readonly \overline{1} , \overline{3} private readonly \overline{1} , \overline{3} private readonly
303
303 private readonly UInt64LinksTransa
tionsLayer _layer;
304
\overline{1} // \overline{1} // \overline{2} , \overline{3} , \overline{4} , \overline{5} , \overline{1} , \overline{2} , \overline{3} , \overline{3} , \overline{4} , \overline{5} , \overline{1} , \overline{1} , \overline{3} , \overline{3} , \overline{3} , \overline{2} , \overline{3} , \overline{4} ,
305 // Andreas Andreas Andreas Andreas Andreas Andreas Andreas Andreas Andreas Andreas Andreas Andreas Andreas
306
306 /// Gets or sets the is 
ommitted value.
\overline{a} // \overline{b} // \overline{c} // \overline{c} // \overline{c} // \overline{c} // \overline{c} // \overline{c} // \overline{c} // \overline{c} // \overline{c} // \overline{c} // \overline{c} // \overline{c} // \overline{c} // \overline{c} // \overline{c} // \overline{c} // \overline{308 /// <para></para>
309 /// \langle/summary>
310 public bool IsCommitted { get; private set; }
\mathbf{1} , the summary \mathbf{1} is the summary \mathbf{1}\overline{11} // \overline{12} // \overline{12} // \overline{12} // \overline{24} // \overline{24} // \overline{24} // \overline{24} // \overline{24} // \overline{24} // \overline{24} // \overline{24} // \overline{24} // \overline{24} // \overline{24} // \overline{24} // \overline{24} // 
313
313 /// Gets or sets the is reverted value.
314
```
 $3$  //  $1$  //  $\blacksquare$ 

```
315 /// <para></para>
\mathbf{1} \cdot \mathbf{1}public bool IsReverted { get; private set; }
\overline{11} , where \overline{3}\overline{\phantom{a}} // \overline{\phantom{a}} // \overline{\phantom{a}} // \overline{\phantom{a}} // \overline{\phantom{a}} // \overline{\phantom{a}} // \overline{\phantom{a}} // \overline{\phantom{a}} // \overline{\phantom{a}} // \overline{\phantom{a}} // \overline{\phantom{a}} // \overline{\phantom{a}} // \overline{\phantom{a}} // \overline{\phantom{a}} // \overline{\phantom{a}}321 /// Initializes a new <see 
ref="Transa
tion"/> instan
e.
\mathbf{1} // \mathbf{1} // \mathbf{1} // \mathbf{1} // \mathbf{1} // \mathbf{1} // \mathbf{1} // \mathbf{1} // \mathbf{1} // \mathbf{1} // \mathbf{1} // \mathbf{1} // \mathbf{1} // \mathbf{1} // \mathbf{1} // \mathbf{1} // \mathbf{1} // \mathbf{1} // \mathbf{323 /// \langle /// \langle para>\langle /para>
                11/ </summary>
325 /// <param name="layer">
                /// <para>A layer.</para>
327 / 227 / 237 / 237 / 237 / 237 / 237 / 237 / 237 / 237 / 237 / 237 / 237 / 237 / 237 / 237 / 237 / 237 / 23
329 /// <exception cref="NotSupportedException">
\mathbf{1} \cdot \mathbf{1}/// <para>Nested transactions not supported.</para>
331 /// <para></para>
332 /// \sqrt{C} exception>
333 [MethodImpl(MethodImplOptions.AggressiveInlining) [
                public Transaction(UInt64LinksTransactionsLayer layer)
335 355 355 355 355 355 355 355 355 355 355 355 355 355 355 355 355 355 355 355 355 355 355 355 355 355 355 355 355 355 355 355 355 355 355 355 355336 _layer = layer;
                    if (_layer._currentTransactionId != 0)
\mathbf{338} \mathbf{338} \mathbf{338} \mathbf{338} \mathbf{338} \mathbf{338} \mathbf{338} \mathbf{338} \mathbf{338} \mathbf{338} \mathbf{338} \mathbf{338} \mathbf{338} \mathbf{338} \mathbf{338} \mathbf{338} \mathbf{338} \mathbf{338} \mathbf{338} \mathbf{338} throw new NotSupportedException("Nested transactions not supported.");
340 }
                    IsCommitted = false;342 IsReverted = false;
343 https://web/2015.communitions = new Queue<Transition>();
344 SetCurrentTransa
tion(layer, this);
                k
\mathcal{A} = \{ \mathcal{A} \in \mathcal{A} \mid \mathcal{A} \in \mathcal{A} \} , where \mathcal{A} = \{ \mathcal{A} \mid \mathcal{A} \in \mathcal{A} \} , where \mathcal{A} = \{ \mathcal{A} \mid \mathcal{A} \in \mathcal{A} \} , where \mathcal{A} = \{ \mathcal{A} \mid \mathcal{A} \in \mathcal{A} \} , where \mathcal{A} = \{ \mathcal{A} \mid \mathcal{A} \in \mathcal{A} \} ,
347 // \alpha348 // Andreas Andreas Andreas Andreas Andreas Andreas Andreas Andreas Andreas Andreas Andreas Andreas Andreas
349 /// Commits this instan
e.
\overline{111} // \overline{11} // \overline{1} , \overline{1} , \overline{1} , \overline{1} , \overline{1} , \overline{1} , \overline{1} , \overline{1} , \overline{1} , \overline{1} , \overline{1} , \overline{1} , \overline{1} , \overline{1} , \overline{1} , \overline{1} , \overline{1} , \overline{1}\frac{351}{352} /// \frac{\sqrt{7} \text{ar}^2}{\sqrt{7} \text{ar}^2}\overline{15} // \overline{17} // \overline{17} // \overline{17} // \overline{17} // \overline{17} // \overline{17} // \overline{17} // \overline{17} // \overline{17} // \overline{17} // \overline{17} // \overline{17} // \overline{17} // \overline{17} // \overline{17} // \overline{17} // 
353 [MethodImpl(MethodImplOptions.AggressiveInlining)]
as the committee of the committee of \lambda₹
355 \pm 355 \pm 355 \pm 355 \pm 355 \pm 355 \pm 355 \pm 355 \pm 355 \pm 355 \pm 355 \pm 355 \pm 355 \pm 355 \pm 355 \pm 355 \pm 355 \pm 355 \pm 355 \pm 355 \pm EnsureTransactionAllowsWriteOperations(this);
\mathbf{S} = \mathbf{S}3588 \pm 358 \pm 358 \pm 358 \pm 358 \pm 358 \pm 358 \pm 358 \pm 358 \pm 358 \pm 358359 var transition = _transitions.Dequeue();
360 _layer._transitions.Enqueue(transition);
\overline{\phantom{a}}_layer._lastCommitedTransactionId = _layer._currentTransactionId;
                    IsCommitted = true;J.
\mathcal{L}_{\mathcal{A}}[MethodImpl(MethodImplOptions.AggressiveInlining)]
366 private void Revert()
\mathbf{S}^{(1)} and \mathbf{S}^{(2)} and \mathbf{S}^{(3)} and \mathbf{S}^{(4)} and \mathbf{S}^{(5)} and \mathbf{S}^{(6)} and \mathbf{S}^{(6)}368 EnsureTransa
tionAllowsWriteOperations(this);
                    var transitionsToRevert = new Transition[\_transitions.Count」;
370 \pm 370 \pm 370 \pm 370 \pm 370 \pm 370 \pm 370 \pm 370\frac{1}{2} for (variable correspondence to \frac{1}{2} , if \frac{1}{2} , if \frac{1}{2} , if \frac{1}{2} , if \frac{1}{2} , if \frac{1}{2} , if \frac{1}{2} , if \frac{1}{2} , if \frac{1}{2} , if \frac{1}{2} , if \frac{1}{2} , if \frac{1}{2} , if
                    \overline{f}372.27 \pm 0.0000 \pm 0.00000 \pm 0.00000 \pm 0.00000 \pm 0.00000 \pm 0.00000 \pm 0.00000 \pm 0.00000 \pm 0.00000 \pm 0.00000 \pm 0.00000 \pm 0.00000 \pm 0.00000 \pm 0.00000 \pm 0.00000 \pm 0.00000 \pm 0.001ayer.RevertTransition(transitionsToRevert[i]);
\overline{374}375 IsReverted = true;
\mathcal{L}_{\mathcal{A}} , and \mathcal{L}_{\mathcal{A}} , and \mathcal{L}_{\mathcal{A}} , and \mathcal{L}_{\mathcal{A}} , and \mathcal{L}_{\mathcal{A}} , and \mathcal{L}_{\mathcal{A}}\mathbf{1}^{\mathsf{N}} // \mathbf{1}^{\mathsf{N}} // \mathbf{1}^{\mathsf{N}} // \mathbf{1}^{\mathsf{N}} // \mathbf{1}^{\mathsf{N}} // \mathbf{1}^{\mathsf{N}} // \mathbf{1}^{\mathsf{N}} // \mathbf{1}^{\mathsf{N}} // \mathbf{1}^{\mathsf{N}} // \mathbf{1}^{\mathsf{N}} // \mathbf{1}^{\mathsf{N}} // \mathbf{1}^{\mathsf{\overline{17} // \overline{17} // \overline{17} // \overline{17} // \overline{17} // \overline{17} // \overline{17} // \overline{17} // \overline{17} // \overline{17} // \overline{17} // \overline{17} // \overline{17} // \overline{17} // \overline{17} // \overline{17} // \overline{17} // 
380 /// Sets the 
urrent transa
tion using the spe
ified layer.
\overline{a} /// \overline{a} /// \overline{a} /// \overline{a} /// \overline{a} /// \overline{a} /// \overline{a} /// \overline{a} /// \overline{a} /// \overline{a} /// \overline{a} /// \overline{a} // \overline{a} // \overline{a} // \overline{a} // \overline{a} // \overline{a} // \overline{a382 /// <para></para>
383 /// \sqrt{\sqrt{3}} summary>
                /// <param name="layer">
                /// <para>The layer.</para>
                /// <para></para>
387.87 // 109.7 // 109.7 // 109.7 // 109.7 // 109.7 // 109.7 // 109.7 // 109.7 // 109.7 // 109.7 // 109.7 // 109.7 // 109.7 // 109.7 // 109.7 // 109.7 // 109.7 // 109.7 // 109.7 // 
388 // Annual Communication of the communication of the communication of the communication of the communication of the communication of the communication of the communication of the communication of the communication of th
389 /// <para>The transa
tion.</para>
                /// <para></para><br>/// </param>
\overline{a} /// \overline{b} /// \overline{c} /// \overline{c} /// \overline{c} /// \overline{c} /// \overline{c} /// \overline{c} /// \overline{c} /// \overline{c} /// \overline{c} /// \overline{c} /// \overline{c} /// \overline{c} /// \overline{c} /// \overline{c} /// \overline{c} /// 
392 [MethodImpl(MethodImplOptions.AggressiveInlining)]
```
 $-217$ 318

324

326 327 328

330

339  $341$ 

346 347 348

 $-350$ 

354 355

356 357 358

362 363

365

369 370 371

372 373

377 378

```
393 publi
 stati
 void SetCurrentTransa
tion(UInt64LinksTransa
tionsLayer layer,
               \rightarrow Transaction transaction)<br>{
394 394 394 394 394 394 394 394 394 394 394 394 394 394 394 394as in the last committee the last Committee of Lager. In the last Committee of the last committee of the last \sim396 layer._
urrentTransa
tionTransitions = transa
tion._transitions;
397 layer._currentTransaction = transaction;
               <u>ጉ</u>
398 }
\frac{1}{\sqrt{2}} , \frac{1}{\sqrt{2}} , \frac{1}{\sqrt{2}} , \frac{1}{\sqrt{2}} , \frac{1}{\sqrt{2}} , \frac{1}{\sqrt{2}} , \frac{1}{\sqrt{2}} , \frac{1}{\sqrt{2}} , \frac{1}{\sqrt{2}} , \frac{1}{\sqrt{2}} , \frac{1}{\sqrt{2}} , \frac{1}{\sqrt{2}} , \frac{1}{\sqrt{2}} , \frac{1}{\sqrt{2}} , \frac{1}{\sqrt{2}}401 - Animal Animal Animal Animal Animal Animal Animal Animal Animal Animal Animal Animal Animal Animal Animal
               /// Ensures the transaction allows write operations using the specified transaction.
404 \frac{1}{\sqrt{7}} <para></para>
\overline{a} // \overline{b} // \overline{c} // \overline{c} // \overline{c} // \overline{c} // \overline{c} // \overline{c} // \overline{c} // \overline{c} // \overline{c} // \overline{c} // \overline{c} // \overline{c} // \overline{c} // \overline{c} // \overline{c} // \overline{c} // \overline{1/1/ \sqrt{3}summary>
406 /// <param name="transaction">
407 /// <para>The transaction.</para>
               /// <para></para>
\frac{1}{\sqrt{2}} // \frac{1}{\sqrt{2}} , \frac{1}{\sqrt{2}} , \frac{1}{\sqrt{2}} , \frac{1}{\sqrt{2}} , \frac{1}{\sqrt{2}} , \frac{1}{\sqrt{2}} , \frac{1}{\sqrt{2}} , \frac{1}{\sqrt{2}} , \frac{1}{\sqrt{2}} , \frac{1}{\sqrt{2}} , \frac{1}{\sqrt{2}} , \frac{1}{\sqrt{2}} , \frac{1}{\sqrt{2}} , \frac{1}{\sqrt{2/// <exception cref="InvalidOperationException">
               /// <para>Transation is commited.</para>
               /// <para></para>
413 /// </exception>
414 /// <exception cref="InvalidOperationException">
415 /// <para>Transation is reverted.</para>
416 /// <para></para>
417 /// </exception>
               [MethodImpl(MethodImplOptions.AggressiveInlining)]
tion and the statistic operation and the statistic comparations (Transactions) and the statistic operations (Transaction)
               \overline{A}\mathbf{A}^{(2)} and \mathbf{A}^{(2)} and \mathbf{A}^{(2)} and \mathbf{A}^{(2)} and \mathbf{A}^{(2)} and \mathbf{A}^{(2)} and \mathbf{A}^{(2)}421 if (transa
tion.IsReverted)
\mathbf{A}^{2}\frac{1}{2} throw new Invariance is representation. In the contract of \frac{1}{2} , \frac{1}{2}ι
\mathbf{A}425 if (transa
tion.IsCommitted)
                   \mathcal{L}\mathcal{A}^{\mathcal{A}}_{\mathcal{A}} and \mathcal{A}^{\mathcal{A}}_{\mathcal{A}} and \mathcal{A}^{\mathcal{A}}_{\mathcal{A}} and \mathcal{A}^{\mathcal{A}}_{\mathcal{A}} and \mathcal{A}^{\mathcal{A}}_{\mathcal{A}} and \mathcal{A}^{\mathcal{A}}_{\mathcal{A}} and \mathcal{A}^{\mathcal{A}}_{\mathcal{A}}throw new InvalidOperationException("Transation is commited.");
\mathbf{A}\mathcal{L}\mathbf{A}^{(2)}\frac{1}{2} // \frac{1}{2} // \frac{1}{2} // \frac{1}{2} // \frac{1}{2} // \frac{1}{2} // \frac{1}{2} // \frac{1}{2} // \frac{1}{2} // \frac{1}{2} // \frac{1}{2} // \frac{1}{2} // \frac{1}{2} // \frac{1}{2} // \frac{1}{2} // \frac{1}{2} // \frac{1}{2} // 
\mathbf{1} , \mathbf{1} , \mathbf{1} , \mathbf{1} , \mathbf{1} , \mathbf{1} , \mathbf{1} , \mathbf{1} , \mathbf{1} , \mathbf{1} , \mathbf{1} , \mathbf{1} , \mathbf{1} , \mathbf{1} , \mathbf{1} , \mathbf{1} , \mathbf{1} , \mathbf{1} , \mathbf{1} , \mathbf{1} , 433 /// Disposes the manual.
\overline{111} // \overline{11} // \overline{11} // \overline{11} // \overline{11} // \overline{11} // \overline{11} // \overline{11} // \overline{11} // \overline{11} // \overline{11} // \overline{11} // \overline{11} // \overline{11} // \overline{11} // \overline{11} // \overline{11} //
               /// <para></para>
\frac{1}{437} /// \frac{1}{29} /// \frac{1}{29} manual">
\frac{1}{3} // / / \frac{1}{3} , \frac{1}{3} , \frac{1}{3} , \frac{1}{3} , \frac{1}{3} , \frac{1}{3} , \frac{1}{3} , \frac{1}{3} , \frac{1}{3} , \frac{1}{3} , \frac{1}{3} , \frac{1}{3} , \frac{1}{3} , \frac{1}{3} , \frac{1}{3} , \frac{1}{3} , \frac{1}{3} , 
               /// <para>The manual.</para>
439 /// <para></para>
\frac{1}{\sqrt{1-\frac{1}{\sqrt{1-\frac{1}{\sqrt{1+\frac{1}{\sqrt{1-\frac{1}{\sqrt{1+\frac{1441 /// <param name="wasDisposed">
               /// <para>The was disposed.</para>
443 /// <para></para><br>444 /// </param>
\frac{1}{4} // \frac{1}{4} // \frac{1}{4} , \frac{1}{4} , \frac{1}{4} , \frac{1}{4} , \frac{1}{4} , \frac{1}{4} , \frac{1}{4} , \frac{1}{4} , \frac{1}{4} , \frac{1}{4} , \frac{1}{4} , \frac{1}{4} , \frac{1}{4} , \frac{1}{4} , \frac{1}{4} , \frac{1}{4} , \frac[MethodImpl(MethodImplOptions.AggressiveInlining)]
ted over the teachers of the state void disposed (bool manual, bool was Disposed). In the contract of the contract of the contract of the contract of the contract of the contract of the contract of the contract of the cont
447.44\pm0.000 and 447.44\pm0.000 and 447.44\pm0.000 and 447.44\pm0.000 and 447.44\pm0.000448 if (!wasDisposed && _layer != null && !_layer.Disposable.IsDisposed)
\mathbf{A}^{(1)}\frac{1}{\sqrt{1-\frac{1}{\sqrt{1-\frac{1}{\sqrt{1+\frac{1\mathbf{A}_{\mathbf{S}}\mathbf{H}^{\top}ι
453 }
                       \lceillayer.ResetCurrentTransation();
                   \mathcal{P}\frac{455}{100}\mathbf{f}(\mathbf{x}) = \mathbf{f}(\mathbf{x}) + \mathbf{f}(\mathbf{x}) and \mathbf{f}(\mathbf{x}) = \mathbf{f}(\mathbf{x}) + \mathbf{f}(\mathbf{x}) . The set of \mathbf{x} \in \mathbb{R}^n457.45 \pm 457.45 \pm 457.45 \pm 457.45 \pm 457.45 \pm 457.45 \pm 457.45 \pm 457.45 \pm 457.45 \pm 457.45 \pm 457.45 \pm 457.45 \pm 457.45 \pm 457.45 \pm 457.45 \pm 457.45 \\mathbf{1} , the summary \mathbf{1}\mathbf{1} \cdot \mathbf{1}/// The from seconds.
462 /// </para>
            // / <para></para>
464 /// \langle/summary>
           public static readonly TimeSpan DefaultPushDelay = TimeSpan.FromSeconds(0.1);
466 private readonly string _logAddress;
           private readonly FileStream _log;
468 private readonly \sim 10^{10} private readonly \sim 10^{10} private readonly \sim469 private readonly UniqueTimestampFactory _uniqueTimestampFactory;
```
 $-205$ 396

399

 $401$ 402

405

418 419

 $-426$ 427 428

 $429$ 

432

435

438

442

 $AA5$ 446 447

 $AA9$ 

453  $454$ 

455 456 457

461 462 463

```
470 private Task _\mathrm{10} private Task _\mathrm{10} private Task _\mathrm{10}-47.1471 private Transition and the Committee Transition \mathcal{L} and the Committee Transition; and the Committee Transition; and the Committee Transition; and the Committee Transition; and the Committee Transition; and the Com
472
472 private TLinkAddress _
urrentTransa
tionId;
\mathbf{1} private \mathbf{1}A7Ation and urrent transactions are the community of the community of the community of the community of the community of the community of the community of the community of the community of the community of the community of th
475
\mathbf{f}(\mathbf{f}) = \mathbf{f}(\mathbf{f})476
477 - Andrea Andrea Andrea Andrea Andrea Andrea Andrea Andrea Andrea Andrea Andrea Andrea Andrea Andrea Andrea
         \mathcal{N} , and the summary \mathcal{N} and \mathcal{N} are the summary \mathcal{N} . The summary \mathcal{N}478 / Andreas Andreas Andreas Andreas Andreas Andreas Andreas Andreas Andreas Andreas Andreas Andreas Andreas
479479 /// Initializes a new <see 
ref="UInt64LinksTransa
tionsLayer"/> instan
e.
480
480 /// </para>
         /// <para></para>
481
         1/7 </summary>
482
         /// <param name="links">
483
\frac{484}{11} /// \frac{1}{2} ara>A links. </para>
485 /// <para></para><br>486 /// </param>
486
\mathbf{186} // \mathbf{186} // \mathbf{186} // \mathbf{186} // \mathbf{186} // \mathbf{186} // \mathbf{186} // \mathbf{186}/// <param name="logAddress">
487
488 /// <para>A log address.</para>
         /// <para></para><br>/// </param>
\overline{489}490
490 /// </param>
         /// <exception cref="ArgumentNullException">
491
492 /// <para></para>
493 /// <para></para>
494 /// </exception>
495 /// <exception cref="NotSupportedException">
496 /// <para>Database is damaged, autorecovery is not supported yet.</para>
497
497 /// <para></para>
498
498 /// </ex
eption>
         [MethodImpl(MethodImplOptions.AggressiveInlining)]
499
500
500 publi
 UInt64LinksTransa
tionsLayer(ILinks<TLinkAddress> links, string logAddress)
501
501 : base(links)
502
502.50\pm0.000 \pm0.0000 \pm0.0000 \pm0.0000 \pm0.0000 \pm0.0000 \pm0.0000 \pm0.0000 \pm0.0000 \pm0.0000 \pm0.0000 \pm0.0000 \pm0.0000 \pm0.0000 \pm0.0000 \pm0.0000 \pm0.0000 \pm0.0000 \pm0.0000 \pm0.00\frac{1}{\sqrt{2}} if \frac{1}{\sqrt{2}} if \frac{1}{\sqrt{2}} if \frac{1}{\sqrt{2}} if \frac{1}{\sqrt{2}} if \frac{1}{\sqrt{2}} if \frac{1}{\sqrt{2}} if \frac{1}{\sqrt{2}} if \frac{1}{\sqrt{2}} if \frac{1}{\sqrt{2}} if \frac{1}{\sqrt{2}} if \frac{1}{\sqrt{2}} if \frac{1}{\sqrt{2}} if \frac{1}{\sqrt{2}} 
504
504 \pm 0.4 \pm 0.4 \pm 0.4 \pm 0.4 \pm 0.4 \pm 0.4 \pm 0.4 \pm 0.4 \pm 0.4 \pm 0.4 \pm 0.4 \pm 0.4 \pm 0.4 \pm 0.4 \pm 0.4 \pm 0.4 \pm 0.4 \pm 0.4 \pm 0.4 \pm throw new ArgumentNullException(nameof(logAddress));
505
506 }
            // В первой строке файла хранится последняя закоммиченную транзакцию.
507
            // При запуске это используется для проверки удачного закрытия файла лога.
508
509
            // In the first line of the file the last committed transaction is stored.
            // On startup, this is used to check that the log file is successfully closed.
510var lastCommitedTransition = FileHelpers.ReadFirstOrDefault<Transition>(logAddress);
511512 var lastWrittenTransition = FileHelpers.ReadLastOrDefault<Transition>(logAddress);
\frac{1}{\sqrt{12}} if ( ) if the static commitment committed \frac{1}{\sqrt{12}} , \frac{1}{\sqrt{12}} , \frac{1}{\sqrt{12}} , \frac{1}{\sqrt{12}} , \frac{1}{\sqrt{12}} , \frac{1}{\sqrt{12}} , \frac{1}{\sqrt{12}} , \frac{1}{\sqrt{12}} , \frac{1}{\sqrt{12}} , \frac{1}{\sqrt{12}} , \frac{151.4514 \pm 514 \pm 514 \pm 514 \pm 514 \pm 514 \pm 514 \pm 514 \pm 514 \pm\mathbf{1} because \mathbf{1}516 throw new NotSupportedEx
eption("Database is damaged, autore
overy is not
                \rightarrow supported yet.");
            }
517 }
            518 if (lastCommitedTransition == default)
518
519
519 \pm 519 \pm 519 \pm 519 \pm 519 \pm 519 \pm 519 \pm 519 \pm 519520 FileHelpers.WriteFirst(logAddress, lastCommitedTransition);
521
521 \pm 521 \pm 521 \pm 521 \pm 521 \pm 521 \pm 521 \pm 521522 _lastCommitedTransition = lastCommitedTransition;
523 // TODO: Think about a better way to 
al
ulate or store this value
            var allTransitions = FileHelpers.ReadAll<Transition>(logAddress);
524
            _1lastCommitedTransactionId = allTransitions.Length > 0 \bar{?} allTransitions.Max(x =>
525
            \rightarrow x. TransactionId) : 0;
526 _uniqueTimestampFa
tory = new UniqueTimestampFa
tory();
527
\frac{1}{2} . Along the state \frac{1}{2} of \frac{1}{2} , \frac{1}{2} , \frac{1}{2} , \frac{1}{2} , \frac{1}{2} , \frac{1}{2} , \frac{1}{2} , \frac{1}{2} , \frac{1}{2} , \frac{1}{2} , \frac{1}{2} , \frac{1}{2} , \frac{1}{2} , \frac{1}{2} , \frac{1}{2} , 
528\log = FileHelpers.Append(logAddress);
529
            _ transitions = new Queue<Transition>();
            transitionsPusher = new Task(TransitionsPusher);530
         _transitionsPusher.Start();<br>}
5315322\frac{1}{\sqrt{2}} /// \frac{1}{\sqrt{2}} /// \frac{1}{\sqrt{2}} /// \frac{1}{\sqrt{2}} /// \frac{1}{\sqrt{2}} //
535
\frac{1}{2} // \frac{1}{2} // \frac{1}{2} // \frac{1}{2} // \frac{1}{2} // \frac{1}{2} // \frac{1}{2} // \frac{1}{2} // \frac{1}{2} // \frac{1}{2} // \frac{1}{2} // \frac{1}{2} // \frac{1}{2} // \frac{1}{2} // \frac{1}{2} // \frac{1}{2} // \frac{1}{2} // 
         /// Gets the link value using the specified link.
536
537
537.1 // 137.2 // 137.2 // 137.2 // 137.2 // 137.2 // 137.2 // 137.2 // 137.2 // 137.2 // 137.2 // 137.2 // 137.2 // 137.2 // 137.2 // 137.2 // 137.2 // 137.2 // 137.2 //137.2 //13538 /// <para></para>
         11/ </summary>
539
540 /// \epsilonparam name="link">
541 /// <para>The link.</para>
542 /// \epsilonpara>\epsilon/para>
543
\mathbf{f}(\mathbf{x}) = \mathbf{f}(\mathbf{x})544
544 /// <returns>
         /// <para>A list of TLinkAddress</para>
545
```

```
546 /// <para></para><br>547 /// </returns>
\mathbf{f} = \mathbf{f} \mathbf{f} + \mathbf{f} \mathbf{f} , where \mathbf{f} = \mathbf{f} \mathbf{f} + \mathbf{f} \mathbf{f} and \mathbf{f} = \mathbf{f} \mathbf{f} + \mathbf{f} \mathbf{f} and \mathbf{f} = \mathbf{f} \mathbf{f} + \mathbf{f} \mathbf{f} and \mathbf{f} = \mathbf{f} \mathbf{f} + \mathbf{f} \mathbf{f} and \mathbf{f} = \mathbf{f} \mathbf{f} + \[MethodImpl(MethodImplOptions.AggressiveInlining)]
548
           public IList<TLinkAddress> GetLinkValue(TLinkAddress link) => _links.GetLink(link);
549
\frac{551}{552} /// \langlesummary><br>\frac{7}{7}// \langlepara>
           /// <summary>
\overline{a} // \overline{b} // \overline{b} // \overline{b} // \overline{c} // \overline{c} // \overline{c} // \overline{c} // \overline{c} // \overline{c} // \overline{c} // \overline{c} // \overline{c} // \overline{c} // \overline{c} // \overline{c} // \overline{c} // \overline{c} // \overline{553 /// Creates the substitution.
\mathbf{f}(\mathbf{x}) = \mathbf{f}(\mathbf{x})/// <para></para>
555
\frac{1}{2} // \frac{1}{2} // \frac{1}{2} with \frac{1}{2}557
557 /// <param name="substitution">
           /// <para>The substitution.</para>
558
           /// <para></para><br>/// </param>
559
560 /// </param>
561
\frac{1}{\sqrt{2}} // \frac{1}{\sqrt{2}} , \frac{1}{\sqrt{2}} , \frac{1}{\sqrt{2}} , \frac{1}{\sqrt{2}} , \frac{1}{\sqrt{2}} , \frac{1}{\sqrt{2}} , \frac{1}{\sqrt{2}} , \frac{1}{\sqrt{2}} , \frac{1}{\sqrt{2}} , \frac{1}{\sqrt{2}} , \frac{1}{\sqrt{2}} , \frac{1}{\sqrt{2}} , \frac{1}{\sqrt{2}} , \frac{1}{\sqrt{2562 /// <para>The created link index.</para>
563 /// <para></para>
564 /// \langle/returns>
           [MethodImpl(MethodImplOptions.AggressiveInlining)]
565
           public override TLinkAddress Create(IList<TLinkAddress>? substitution,
566
           ֒→ WriteHandler<TLinkAddress>? handler)
567
567 and 567 and 567 and 567 and 567 and 567 and 567 and 567 and 567 and 567 and 567 and 567 and 567 and 567 and
568
568 return _links.Create(new Link<TLinkAddress>(), (before, after) =>
569
569 \pm 569 \pm 569 \pm 569 \pm 569 \pm 569 \pm 569 \pm 569 \pm 569 \pm 569 \pm 569 \pm 569 \pm 569 \pm 569 \pm 569 \pm 569 \pm 569 \pm 569 \pm 569 \pm 569 \pm CommitTransition(new Transition(_uniqueTimestampFactory, _currentTransactionId,
570
                  \rightarrow new Link<TLinkAddress>(before), new Link<TLinkAddress>(after)));
                  571 return handler?.Invoke(before, after) ?? Links.Constants.Continue;
571
572
572\mathcal{F}573
573 }
\mathbf{f}(\cdot)576 / 116 / 116 / 776 / 776 / 776 / 776 / 776 / 776 / 777 / 778 / 779 / 779 / 779 / 779 / 779 / 779 / 779 / 77
           /// Updates the substitution.
577
578
578 // 2005 // 2007 // 2007 // 2007 // 2007 // 2007 // 2007 // 2007 // 2007 // 2007 // 2007 // 2007 // 2007 //
           /// <para></para>
579
580 /// </summary>
           /// <param name="restriction">
581
582 /// <para>The substitution.</para>
583 /// <para></para>
\mathbf{f}(\mathbf{x}) = \mathbf{f}(\mathbf{x})/// <param name="substitution">
585
           /// <para>The substitution.</para>
586
           /// <para></para><br>/// </param>
587
588
588 // 11 // 12 // 12 // 12 // 12 // 12 // 12 // 12 // 12 // 12 // 12 // 12 // 12 // 12 // 12 // 12 // 12 // 12 // 12 // 12 // 12 // 12 // 12 // 12 // 12 // 12 // 12 // 12 // 12 // 12 // 12 // 12 // 12 // 12 // 12 // 1
589
\mathbf{S}^{\text{max}}/// <para>The link index.</para>
590
591 /// <para></para>
592
\frac{1}{2} // / \frac{1}{2} // \frac{1}{2} // \frac{1}{2} // \frac{1}{2} // \frac{1}{2} // \frac{1}{2} // \frac{1}{2} // \frac{1}{2} // \frac{1}{2} // \frac{1}{2} // \frac{1}{2} // \frac{1}{2} // \frac{1}{2} // \frac{1}{2} // \frac{1}{2} // \frac{1}{2} /
           [MethodImpl(MethodImplOptions.AggressiveInlining)]
593
594 publi
 override TLinkAddress Update(IList<TLinkAddress>? restri
tion,
           ֒→ IList<TLinkAddress>? substitution, WriteHandler<TLinkAddress>? handler)
595
\sim 595 \sim 595 \sim 595 \sim 595 \sim 595 \sim 595 \sim 595 \sim 595 \sim 595 \sim 595 \sim 595 \sim 595 \sim 595 \sim 595 \sim 595 \sim 595 \sim 595 \sim 595 \sim 595 \sim 595 \sim 595 \sim 595 \sim 595 \sim 595 \sim 
\frac{1}{\sqrt{2}}597 February 1987 - 1998 February 1998 February 1998 February 1998 February 1998 February 1998 February 1999 F<br>The contract of the contract of the contract of the contract of the contract of the contract of the contract o
                      CommitTransition (new Transition (_uniqueTimestampFactory,
598
                          _
urrentTransa
tionId, new Link<TLinkAddress>(before), new
                      \hookrightarrowLink<TLinkAddress>(after)));
                      \hookrightarrow599 return handler != null ? handler(before, after) : Constants.Continue;
600
600 }
\overline{\phantom{a}}\mathbf{f}(\mathbf{f}) = \mathbf{f}(\mathbf{f})603
604
\frac{1}{\sqrt{2}} /// \frac{1}{\sqrt{2}} /// \frac{1}{\sqrt{2}} /// \frac{1}{\sqrt{2}} /// \frac{1}{\sqrt{2}} //
605
\frac{1}{\sqrt{2}} // \frac{1}{\sqrt{2}} // \frac{1}{\sqrt{2}} // \frac{1}{\sqrt{2}} // \frac{1}{\sqrt{2}} // \frac{1}{\sqrt{2}} // \frac{1}{\sqrt{2}} // \frac{1}{\sqrt{2}} // \frac{1}{\sqrt{2}} // \frac{1}{\sqrt{2}} // \frac{1}{\sqrt{2}} // \frac{1}{\sqrt{2}} // \frac{1}{\sqrt{2}} // \frac{1}{\sqrt{2}} 
           /// Deletes the substitution.
606
607
607 /// </para>
           /// <para></para>
608
           1/1/ </summary>
609
           /// <param name="restriction">
610
611 /// <para>The substitution.</para>
612 /// \frac{1}{4} /// \frac{1}{4} /// \frac{1}{4} /// \frac{1}{4} /// \frac{1}{4} /// \frac{1}{4} /// \frac{1}{4} /// \frac{1}{4} /// \frac{1}{4} /// \frac{1}{4} /// \frac{1}{4} /// \frac{1}{4} /// \frac{1}{4} /// \frac{1}{4} /// \frac{1}{4} /// \frac613 /// </param>
           [MethodImpl(MethodImplOptions.AggressiveInlining)]
614
615 publi
 override TLinkAddress Delete(IList<TLinkAddress>? restri
tion,
           ֒→ WriteHandler<TLinkAddress>? handler)
616
616 {
```

```
617 var link = this.GetIndex(restriction);
618 return _links.Delete(restri
tion, (before, after) =>
619 {
              CommitTransition(new Transition(_uniqueTimestampFactory, _currentTransactionId,
              \rightarrow before, after));
              621 return handler != null ? handler(before, after) : Constants.Continue;
\mathbf{f}\overline{\phantom{a}}[MethodImpl(MethodImplOptions.AggressiveInlining)]
        private Queue<Transition> GetCurrentTransitions() => _currentTransactionTransitions ??
           _ _transitions;
626 [MethodImpl(MethodImplOptions.AggressiveInlining)]
\mathcal{C} , and \mathcal{C} are void \mathcal{C} . The committee of \mathcal{C} are the committee of \mathcal{C} and \mathcal{C} are the committee of \mathcal{C} and \mathcal{C} are the committee of \mathcal{C} and \mathcal{C} are the committee of 628 {
629 if (_currentTransaction != null)
\mathcal{A}^{\mathcal{A}} (see Fig. ). The contract of the contract of the contract of the contract of the contract of the contract of the contract of the contract of the contract of the contract of the contract of the contract of 
631 Transaction. EnsureTransactionAllowsWriteOperations(_currentTransaction);
           \mathcal{L}632 }
\mathbf{v}transitions.Enqueue(transition);
635 }
        [MethodImpl(MethodImplOptions.AggressiveInlining)]
637 private void RevertTransition(Transition transition)
638 {
639 if (transition.After.IsNull()) // Revert Deletion with Creation
640 {
\frac{1}{2} . Created in the set of \frac{1}{2} , \frac{1}{2} , \frac{1}{2} , \frac{1}{2} , \frac{1}{2} , \frac{1}{2} , \frac{1}{2} , \frac{1}{2} , \frac{1}{2} , \frac{1}{2} , \frac{1}{2} , \frac{1}{2} , \frac{1}{2} , \frac{1}{2} , \frac{1}{2} , \frac{1}{2\mathcal{P}642 }
           else if (transition.Before.IsNull()) // Revert Creation with Deletion
           \sqrt{ }\mathcal{A}^{(n)} for \mathcal{A}^{(n)} and \mathcal{A}^{(n)} for \mathcal{A}^{(n)} for \mathcal{A}^{(n)} for \mathcal{A}^{(n)} for \mathcal{A}^{(n)}645 _links.Delete(transition.After.Index);
\mathbf{6}466 \mathbf{6}466 \mathbf{6}466 \mathbf{6}466 \mathbf{6}466 \mathbf{6}466 \mathbf{6}466 \mathbf{6}466647 else // Revert Update
648 {
649 _links.Update(new[℄ { transition.After.Index, transition.Before.Sour
e,
              \rightarrow transition.Before.Target \});
           }
650 }
651 }
652 [MethodImpl(MethodImplOptions.AggressiveInlining)]
        private void ResetCurrentTransation()
\mathbf{f}(\mathbf{f})655 _
urrentTransa
tionId = 0;
656 currentTransactionTransitions = null;
           _currentTransaction = null;
658 }
        [MethodImpl(MethodImplOptions.AggressiveInlining)]
        private void PushTransitions()
\mathbf{f}(\mathbf{f}) = \mathbf{f}(\mathbf{f}) and \mathbf{f}(\mathbf{f}) = \mathbf{f}(\mathbf{f}) and \mathbf{f}(\mathbf{f}) = \mathbf{f}(\mathbf{f}) and \mathbf{f}(\mathbf{f}) = \mathbf{f}(\mathbf{f}) and \mathbf{f}(\mathbf{f}) = \mathbf{f}(\mathbf{f}) and \mathbf{f}(\mathbf{f}) = \mathbf{f}(\mathbf{f}) and \mathbf{f}(\mathbf{f}) = \mathbf{f}(\mathbf{f}) a
\frac{d}{dt} if \frac{d}{dt} if \frac{d}{dt} if \frac{d}{dt} if \frac{d}{dt} if \frac{d}{dt} if \frac{d}{dt} if \frac{d}{dt} if \frac{d}{dt} if \frac{d}{dt} if \frac{d}{dt} if \frac{d}{dt} if \frac{d}{dt} if \frac{d}{dt} if \frac{d}{dt} if \frac{d}{dt} if \frac{d}{dt} if 
663 {
664 return;
           \mathcal{L}\mathbf{6}65 \mathbf{6}65 \mathbf{6}65 \mathbf{6}65 \mathbf{6}65 \mathbf{6}65 \mathbf{6}65 \mathbf{6}65 \mathbf{6}65 \mathbf{6}65 \mathbf{6}65 \mathbf{6}65 \mathbf{6}65 \mathbf{6}65 \mathbf{6}65 \mathbf{6}65 \mathbf{6}65 \mathbf{6}65 \mathbf{6}65 \mathbf{6}65 for (var i = 0; i < _transitions. Count; i++)
\mathcal{A}(\mathcal{A})=\mathcal{A}(\mathcal{A}) and \mathcal{A}(\mathcal{A})=\mathcal{A}(\mathcal{A}) . The contract of \mathcal{A}(\mathcal{A})668 var transition = _transitions.Dequeue();
670 _log.Write(transition);
              _1lastCommitedTransition = transition;
           }
672 }
\mathbf{f}674 [MethodImpl(MethodImplOptions.AggressiveInlining)]
        private void TransitionsPusher()
676.676 \pm 676.676 \pm 676.676 \pm 676.676 \pm 676.676 \pm 676.676 \pm 676.676 \pm677 while (!Disposable.IsDisposed && _transitionsPusher != null)
           \left\{ \right.678 {
679 Thread.Sleep(DefaultPushDelay);
\frac{1}{\sqrt{2}} pushing \frac{1}{\sqrt{2}} pushing \frac{1}{\sqrt{2}} , \frac{1}{\sqrt{2}} , \frac{1}{\sqrt{2}} , \frac{1}{\sqrt{2}} , \frac{1}{\sqrt{2}} , \frac{1}{\sqrt{2}} , \frac{1}{\sqrt{2}} , \frac{1}{\sqrt{2}} , \frac{1}{\sqrt{2}} , \frac{1}{\sqrt{2}} , \frac{1}{\sqrt{2}} , \frac{1}{\sqrt{2}} ,
           \mathcal{F}681 }
682 }
\mathbf{f} , and \mathbf{f} are the summary \mathbf{f}685 // 11 // 125 // 235 // 236 // 236 // 236 // 236 // 237 // 237 // 237 // 237 // 237 // 237 // 237 // 237 // 237 // 237 // 237 // 237 // 237 // 237 // 237 // 237 // 237 // 237 // 237 // 237 // 237 // 237 // 237 // 237
686 /// Begins the transa
tion.
687 / 2008 / 2008 / 2008 / 2008 / 2009 / 2009 / 2009 / 2009 / 2009 / 2009 / 2009 / 2009 / 2009 / 2009 / 2009 /
        /// <para></para>
        11/ </summary>
\frac{1}{\sqrt{2}} // \frac{1}{\sqrt{2}} , \frac{1}{\sqrt{2}} , \frac{1}{\sqrt{2}} , \frac{1}{\sqrt{2}} , \frac{1}{\sqrt{2}} , \frac{1}{\sqrt{2}} , \frac{1}{\sqrt{2}} , \frac{1}{\sqrt{2}} , \frac{1}{\sqrt{2}} , \frac{1}{\sqrt{2}} , \frac{1}{\sqrt{2}} , \frac{1}{\sqrt{2}} , \frac{1}{\sqrt{2}} , \frac{1}{\sqrt{2/// <para>The transaction</para>
```
632 633 634

636

640 641

642 643

644

650

653 654

664

672

675

678 679

687 688 689

```
692 /// <para></para><br>693 /// </returns>
\mathbb{R}^3 // \mathbb{R}^3 // \mathbb{R}^3 // \mathbb{R}^3 // \mathbb{R}^3 // \mathbb{R}^3 // \mathbb{R}^3 // \mathbb{R}^3[MethodImpl(MethodImplOptions.AggressiveInlining)]
694
695 public Transaction BeginTransaction() => new Transaction(this);
         [MethodImpl(MethodImplOptions.AggressiveInlining)]
696
697
697 private void DisposeTransitions()
698
698 {
699 try
\mathcal{P}(\mathcal{P}(\mathcal{701 var pusher = _transitionsPusher;
                if (pusher != null)
702
703
\mathcal{P}(\mathcal{P}(\mathcal{_{704} _{\text{transitionsPusher}} = \text{null};705
\mathbf{M}^T706 }
707 if (_transitions != null)
708
708 {
                   PushTransitions();
709
                ٦
710
710 }
                log.DisposeIfPossible();
711
               FileHelpers.WriteFirst(_logAddress, _lastCommitedTransition);
719
713 } 123 } 124 } 125 } 125 } 125 } 125 } 125 } 125 } 125 } 125 } 125 } 125 } 125 } 125 } 125 } 125 } 125 } 125 }
<sup>714</sup> catch (Exception ex)
\mathcal{F}_1 , and the set of the set of the set of the set of the set of the set of the set of the set of the set of the set of the set of the set of the set of the set of the set of the set of the set of the set of the set
\overline{\phantom{a}} . If \overline{\phantom{a}} ex. Ignore (), (
7177 \sigma\mathcal{L}718718 } 718 } 728 } 738 } 748 } 748 } 758 } 758 } 758 } 758 } 758 } 758 } 758 } 758 } 758 } 758 } 758 } 758 } 758 } 758 } 758 } 758 } 758 } 758 } 758 } 758 } 758 } 758 } 758 } 758 } 758 } 758 } 758 } 758 } 758 } 758 } 758 }
720 #region DisposalBase
722
\mathcal{I} , the summary \mathcal{I}723
723 / 2003 / 2003 / 2003 / 2003 / 2003 / 2003 / 2003 / 2003 / 2003 / 2003 / 2003 / 2003 / 2003 / 2003 / 2003 /
724 /// Disposes the manual.
7.7 // 7.7 // 7.7 // 7.7 // 7.7 // 7.7 // 7.7 // 7.7 // 7.7 // 7.7 // 7.7 // 7.7 // 7.7 // 7.7 // 7.7 // 7.7 // 7.7 // 7.7 // 7.7 // 7.7 // 7.7 //7.7 //7.7 //7.7 //7.7 ///// <para></para>
726
\mathbf{1}^T // \mathbf{1}^T // \mathbf{1}^T // \mathbf{1}^T // \mathbf{1}^T // \mathbf{1}^T // \mathbf{1}^T // \mathbf{1}^T // \mathbf{1}^T // \mathbf{1}^T // \mathbf{1}^T // \mathbf{1}^T // \mathbf{1}^T // \mathbf{1}^T // \mathbf{1}^T // \mathbf{1}^T 
\mathbb{R}^n // \mathbb{R}^n // \mathbb{R}^n // \mathbb{R}^n // \mathbb{R}^n // \mathbb{R}^n // \mathbb{R}^n729
729 /// <para>The manual.</para>
         /// <para></para>
730
731
731 // 731732 /// <param name="wasDisposed">
         /// <para>The was disposed.</para>
733
734 /// <para></para><br>
735 /// </param>
735 /// </param>
736 [MethodImpl(MethodImplOptions.AggressiveInlining)]
737 prote
ted override void Dispose(bool manual, bool wasDisposed)
7388 \pm 0.0000 and 7388 \pm 0.0000 and 7388 \pm 0.0000 and 7388 \pm 0.0000 and 7388 \pm 0.00000739
\overline{\phantom{a}} , if \overline{\phantom{a}} , if \overline{\phantom{a}} and \overline{\phantom{a}} if \overline{\phantom{a}} if \overline{\phantom{a}} if \overline{\phantom{a}} if \overline{\phantom{a}} if \overline{\phantom{a}} if \overline{\phantom{a}} if \overline{\phantom{a}} if \overline{\phantom{a}} if \overline{\phantom{a}} if \overline{\phantom{a}} if \overline{\phant740
740 {
741 DisposeTransitions();
            ٦
742 }
            base.Dispose(manual, wasDisposed);
743
744#endregion
746
         #endregion
      \mathcal{F}747
747.7 \pm 747.7 \pm 747.7 \pm 747.7 \pm 747.7 \pm 747.7 \pm 747.7 \pm 747.7 \pm 747.7 \pm 747.7 \pm 747.7 \pm 747.7 \pm 747.7 \pm 747.7 \pm 747.7 \pm 747.7 \pm 747.7 \pm 
   }
748
748 }
1.120 / csharp/Platform. Data. Doublets. Tests/GenericLinksTests.cs
 1 using System; 1 using System; 1 using System; 1 using System; 1 using System; 1 using System; 1\overline{2}2 \times 10^{-1}\overline{3}3 using Platform.Data.Doublets.De
orators;
 4 using Xunit;
   using Xunit; and Xunit; and Xunit; and Xunit; and Xunit; and Xunit; and Xunit; and Xunit; and Xunit; and Xunit
   using Platform.Memory;
 \ddot{6}\overline{7}\mathbf{\mathcal{R}}\mathbf{B}\Omega10<sup>10</sup>10 namespa
e Platform.Data.Doublets.Tests
11 and 11 and 11 and 11 and 11 and 11 and 11 and 11 and 11 and 11 and 11 and 11 and 11 and 11 and 11 and 11 an
12 public static class GenericLinksTests
13.3 \pm 0.000 and 13.3 \pm 0.000 and 13.3 \pm 0.000 and 13.3 \pm 0.000 and 13.3 \pm 0.000[Fact]1414 | Tanzania | Tanzania | Tanzania | Tanzania | Tanzania | Tanzania | Tanzania | Tanzania | Tanzania | Tanza
         public static void CRUDTest()
15
16 minutes and the control of the control of the control of the control of the control of the control of the c<br>16 minutes and the control of the control of the control of the control of the control of the control of the c
17 Using<byte>(links => links.TestCRUDOperations());
            18 Using<ushort>(links => links.TestCRUDOperations());
18
19 Using<uint>(links => links.TestCRUDOperations());
20 Using<ulong>(links => links.TestCRUDOperations());
```

```
21 }
22[Fact]2323 | Fabrica 1995 | Fabrica 1995 | Fabrica 1995 | Fabrica 1995 | Fabrica 1995 | Fabrica 1995 | Fabrica 1995 |
\overline{24}24 publication of the control of the control of the control of the control of the control of the control of the control of the control of the control of the control of the control of the control of the control of the contr
25
          \overline{A}25 \pm 25 \pm 25 \pm 25 \pm 25 \pm 25 \pm 25 \pm 25 \pm 25 \pm 25 \pm 25 \pm 25 \pm 25 \pm 25 \pm 25 \pm 25 \pm 25 \pm 25 \pm 25 \pm 25 \pm 25 \pm 25 \pm 26 Using<byte>(links => links.TestRawNumbersCRUDOperations());
27 Using<ushort>(links => links.TestRawNumbersCRUDOperations());
28 Using<uint>(links => links.TestRawNumbersCRUDOperations());
29 Using<ulong>(links => links.TestRawNumbersCRUDOperations());
30
30 < \alpha < 303132
32 februari - Antonio Alexandrio Alexandrio Alexandrio Alexandrio Alexandrio Alexandrio Alexandrio Alexandrio<br>19 februari - Antonio Alexandrio Alexandrio Alexandrio Alexandrio Alexandrio Alexandrio Alexandrio Alexandrio
33 publi
 stati
 void MultipleRandomCreationsAndDeletionsTest()
34 {
35 Using<byte>(links => links.DecorateWithAutomaticUniquenessAndUsagesResolution().Test<sub>1</sub>
              → MultipleRandomCreationsAndDeletions(16));                              // Cannot use more because current
                implementation of tree cuts out 5 bits from the address space.
              \hookrightarrowUsing<ushort>(links => links.DecorateWithAutomaticUniquenessAndUsagesResolution().Te
             \rightarrow stMultipleRandomCreationsAndDeletions(100));
37 Using<uint>(links => links.DecorateWithAutomaticUniquenessAndUsagesResolution().Test
             \rightarrow MultipleRandomCreationsAndDeletions(100));
38 Using<ulong>(links => links.DecorateWithAutomaticUniquenessAndUsagesResolution().Tes
             \rightarrow tMultipleRandomCreationsAndDeletions(100));
-39
39 }
a tion and the statistic statistic contracts of the contracts of the statistic contracts of the statistic contracts,
\Lambda1
\mathbf{A}^{\text{H}} and \mathbf{A}^{\text{H}} and \mathbf{A}^{\text{H}} and \mathbf{A}^{\text{H}} and \mathbf{A}^{\text{H}} and \mathbf{A}^{\text{H}} and \mathbf{A}^{\text{H}} and \mathbf{A}^{\text{H}} and \mathbf{A}^{\text{H}} and \mathbf{A}^{\text{H}} and \mathbf{A}^{\text{H}} and \mathbf{A}^{\text{H42 var unitedMemoryLinks = new UnitedMemoryLinks<TLinkAddress>(new
A<sub>2</sub>\rightarrow HeapResizableDirectMemory());
43 using (var logFile = File.Open("linksLogger.txt", FileMode.Create, FileAccess.Write))
44.44 \pm 44.44 \pm 44.44 \pm 44.44 \pm 44.44 \pm 44.44 \pm 44.44 \pm 44.44 \pmLoggingDecorator<TLinkAddress> links = new(unitedMemoryLinks, logFile);
45\mathbf{A}\mathcal{L}47\mathcal{A}48
49 File.Delete("db.links");
             using var ffiLinks = new FFI.UnitedMemoryLinks<TLinkAddress>("db.links");
5051 action(ffiLinks);
\sim 52 \pm 52 \pm 52 \pm 52 \pm 52 \pm 52 \pm 52 \pm 52 \pm 52 \pm 52 \pm 52 \pm 52 \pm 52 \pm 52 \pm53 }
54 }
     ../csharp/Platform.Data.Doublets.Tests/ILinksBasicTests.cs
1.121
1<sup>1</sup>1using System.\blacksquare\overline{2}using Platform.Data.Doublets.Memory.United.Generic;
  using Platfo<br>using Xunit;
\mathbf{A}\lambdausing Xunit; and Xunit; and Xunit; and Xunit; and Xunit; and Xunit; and Xunit; and Xunit; and Xunit; and Xunit; and Xunit; and Xunit; and Xunit; and Xunit; and Xunit; and Xunit; and Xunit; and Xunit; and Xunit; and Xunit; 
\overline{5}6
7 namespa
e Platform.Data.Doublets.Tests
   \overline{A}\overline{\mathbf{x}}and the second contract of the second contract of the second contract of the second contract of the second contract of the second contract of the second contract of the second contract of the second contract of the second 
e die bestehende die bestehende gebeurende bestehende die bestehende die bestehende die bestehende gebeuren. D
10 {
11 | Table 11 | Table 11 | Table 11 | Table 11 | Table 11 | Table 11 | Table 11 | Table 11 | Table 11 | Table
12 publicages () and the contract of the contract of the contract of the contract of the contract of the contract of the contract of the contract of the contract of the contract of the contract of the contract of the contr
13.3 \pm 0.0000 and 13.3 \pm 0.0000 and 13.3 \pm 0.0000 and 13.3 \pm 0.0000 and 13.3 \pm 0.0000var mem = new HeapResizableDirectMemory();
141.5
15 var links = new United MemoryLinks = new United MemoryLinks = new United MemoryLinks = new United MemoryLinks = new United MemoryLinks = new United MemoryLinks = new United MemoryLinks = new United MemoryLinks = new Uni
16
17 var root = links.CreatePoint();
             var a = links. CreatePoint():
10
             \mathcal{L} and \mathcal{L} = links. Created \mathcal{L} ;
20^{-1}20 var b = links.Created by = links.Created by + links.Created by + links.Created by + links.Created by + links.Created by + links.Created by + links.Created by + links.Created by + links.Created by + links.Created by + li
22 links.CreateAndUpdate(a, root);
23 links.CreateAndUpdate(b, root);
24Assert.Equal(5U, links.Count());
2527 links.DeleteAllUsages(root);
28
e de la construcción de la construcción de la construcción de la construcción de la construcción de la construcción
             Assert.Equal(3U, links.Count());
29
         \mathcal{L}3030 < \alpha < 3032 februarie – Andrea Company, amerikansk politiker († 1922)<br>22 februarie – Andrea Company, amerikansk politiker († 1922)<br>22 februarie – Andrea Company, amerikansk politiker († 1922)
33 publi
 stati
 void FfiDeleteAllUsages()
34.4 \pm 0.000 and 34.4 \pm 0.000 and 34.4 \pm 0.000 and 34.4 \pm 0.000 and 34.4 \pm 0.00035 File.Delete("db.links");
             var links = new FFI.UnitedMemoryLinks<uint>("db.links");
36
```

```
var root = links.CreatePoint();
-38
3040\mathbf{v}_i41\mathbf{M}^{\mathcal{A}}43 links.CreateAndUpdate(a, root);
44 links.CreateAndUpdate(b, root);
45
46 Assert.Equal(5U, links.Count());
48 links.DeleteAllUsages(root);
49
    Assert.Equal(3U, links.Count());
50
   \mathcal{F}51 }
5252 }
53 }
```
 $\mathbf{1}$ 

```
./csharp/Platform.Data.Doublets.Tests/LinksConstantsTests.cs
1.122
   using Xunit;
\sim 1
```

```
namespace Platform.Data.Doublets.Tests
\overline{3}\overline{A}\overline{A}4 {
5 publi
 stati

lass LinksConstantsTests
design to the contract of the contract of the contract of the contract of the contract of the contract of the contract of the contract of the contract of the contract of the contract of the contract of the contract of the 
7 februarie – Antonio Galicio de Castello de Castello de Castello de Castello de Castello de Castello de Castell
         public static void ExternalReferencesTest()
\mathcal{R}\mathcal{O}(10^{10}) and \mathcal{O}(10^{10}) and \mathcal{O}(10^{10}) and \mathcal{O}(10^{10}) and \mathcal{O}(10^{10}) and \mathcal{O}(10^{10})LinksConstants<ulong> constants = new LinksConstants<ulong>((1, long.MaxValue),
10\rightarrow (long.MaxValue + 1UL, ulong.MaxValue));
1112 //var minimum = new Hybrid<ulong>(0, isExternal: true);
             var minimum = new Hybrid<ulong>(1, \text{isExternal: true});13
1414 variable 14 variable 14Assert.True(constants.IsExternalReference(minimum))
16
             Assert.True(constants.IsExternalReference(maximum));
17\mathcal{F}18
18 and 20 and 20 and 20 and 20 and 20 and 20 and 20 and 20 and 20 and 20 and 20 and 20 and 20 and 20 and 20 an
      -}
1<sub>0</sub>19 and 20 and 20 and 20 and 20 and 20 and 20 and 20 and 20 and 20 and 20 and 20 and 20 and 20 and 20 and 20 an
  <u>}</u>
20
```
20 and 20 and 20 and 20 and 20 and 20 and 20 and 20 and 20 and 20 and 20 and 20 and 20 and 20 and 20 and 20 an

```
./csharp/Platform.Data.Doublets.Tests/ResizableDirectMemoryLinksTests.cs
1 1 2 3
   using System.IO;
```

```
\overline{2}2 using Xunit; and Xunit; and Xunit; and Xunit; and Xunit; and Xunit; and Xunit; and Xunit; and Xunit; and Xuni
\mathbf{a} using Platform. Singletons; \mathbf{a}\overline{A}\mathbf{A} , and \mathbf{A} is the set of the set of \mathbf{A} , \mathbf{A}\mathbf{r} using Platform. Data. Download \mathbf{r} is a set of the extension of the extension of the extension of the extension of the extension of the extension of the extension of the extension of the extension of the ext
\mathbf{6}\overline{7}7 namespa
e Platform.Data.Doublets.Tests
\mathbf{R}and the second contract of the second contract of the second contract of the second contract of the second contract of the second contract of the second contract of the second contract of the second contract of the second 
     public static class ResizableDirectMemoryLinksTests
\overline{9}10
10 {
11 private stati
 readonly LinksConstants<ulong> _
onstants =
         → Default<LinksConstants<ulong>>.Instance;
         [Fact]1.313 | Fabrica 13 | Fabrica 13 | Fabrica 13 | Fabrica 13 | Fabrica 13 | Fabrica 13 | Fabrica 13 | Fabrica 13 | F
         public static void BasicFileMappedMemoryTest()
1415 {
16 var tempfilen med men tempfilen med men var temperies i stemmer (); i som var temperaturen av den stemmer (
17 using (var memoryAdapter = new UInt64UnitedMemoryLinks(tempFilename))
18 million and the control of the control of the control of the control of the control of the control of the c<br>18 million and the control of the control of the control of the control of the control of the control of the c
19 memoryAdapter.TestBasicMemoryOperations();
2020 \sigma \sim 20 \sigma \sim 20 \sigma \sim 20 \sigma \sim 20 \sigma \sim 20 \sigma \sim 20 \sigmaFile.Delete(tempFilename);
21\mathbf{r}^{22}22 }
23[Fact]2424 | The Committee of the Committee of the Committee of the Committee of the Committee of the Committee of the
25 public static void BasicHeapMemoryTest()
26
26.6 \pm 26.6 \pm 26.6 \pm 26.6 \pm 26.6 \pm 26.6 \pm 26.6 \pm 26.6 \pm 26.6 \pm 26.6 \pm 26.6 \pm 26.6 \pm 26.6 \pm 26.6 \pm 26.6 \pm 26.6 \pm 26.6 \pm 26.6 \pm 26.6using (var memory = new27
            \rightarrow HeapResizableDirectMemory(UInt64UnitedMemoryLinks.DefaultLinksSizeStep))
            using (var memoryAdapter = new UInt64UnitedMemoryLinks(memory,
28
            → UInt64UnitedMemoryLinks.DefaultLinksSizeStep))<br>{
29 YEAR OLD FEMALE REPORT OF THE REPORT OF THE REPORT OF THE REPORT OF THE REPORT OF THE REPORT OF THE REPORT O
30 memoryAdapter.TestBasicMemoryOperations();
            <u>ጉ</u>
\overline{3}ł
\mathcal{S}^{\mathcal{S}}private static void TestBasicMemoryOperations(this ILinks<ulong> memoryAdapter)
33
34
\mathcal{A}^{(1)} and \mathcal{A}^{(2)} and \mathcal{A}^{(3)} and \mathcal{A}^{(4)} and \mathcal{A}^{(4)} and \mathcal{A}^{(4)} and \mathcal{A}^{(4)}var link = memoryAdapter.Create();
35
```

```
36 memoryAdapter.Delete(link);
37 }
38
39
39 februarie – Antonio Germania e Santa Constantino de Castella de Castella de Castella de Castella de Castell<br>1990 : Castella de Castella de Castella de Castella de Castella de Castella de Castella de Castella de Castell
40die este publication and the statistic contract of the statistic contract of the statistic process \setminus\mathbf{A}^{\text{H}} and \mathbf{A}^{\text{H}} and \mathbf{A}^{\text{H}} and \mathbf{A}^{\text{H}} and \mathbf{A}^{\text{H}} and \mathbf{A}^{\text{H}} and \mathbf{A}^{\text{H}} and \mathbf{A}^{\text{H}} and \mathbf{A}^{\text{H}} and \mathbf{A}^{\text{H}} and \mathbf{A}^{\text{H}} and \mathbf{A}^{\text{H\frac{42}{2} using \frac{42}{2} using \frac{42}{2} using \frac{42}{2} using \frac{42}{2} using \frac{42}{2} using \frac{42}{2} using \frac{42}{2} using \frac{42}{2} using \frac{42}{2} using \frac{42}{2} using \frac{42}{2} using \frac{42}{2} using 
             \rightarrow HeapResizableDirectMemory(UInt64UnitedMemoryLinks.DefaultLinksSizeStep))
43 using (var memoryAdapter = new UInt64UnitedMemoryLinks(memory,
             ֒→ UInt64UnitedMemoryLinks.DefaultLinksSizeStep))
44
\mathcal{A}^{\mathcal{A}}_{\mathcal{A}} and \mathcal{A}^{\mathcal{A}}_{\mathcal{A}} and \mathcal{A}^{\mathcal{A}}_{\mathcal{A}} and \mathcal{A}^{\mathcal{A}}_{\mathcal{A}} and \mathcal{A}^{\mathcal{A}}_{\mathcal{A}} and \mathcal{A}^{\mathcal{A}}_{\mathcal{A}}45 memoryAdapter.TestNonexistentReferen
es();
\mathbf{f}\mathcal{A}^{\mathcal{A}} , the contract of \mathcal{A}^{\mathcal{A}} , the contract of \mathcal{A}^{\mathcal{A}} , the contract of \mathcal{A}^{\mathcal{A}}private static void TestNonexistentReferences(this ILinks<ulong> memoryAdapter)
48
\mathbf{H}_{\mathcal{A}}50 var link = memoryAdapter.Create();
             memoryAdapter.Update(link, ulong.MaxValue, ulong.MaxValue);
5152 var resultLink = _
onstants.Null;
53 memoryAdapter.Ea
h(foundLink =>
54
54 YEAR OLD FEMALE REPORT OF THE CHARGE CONTROL CONTROL CONTROL CONTROL CONTROL CONTROL CONTROL CONTROL CONTROL
55 resultLink = memoryAdapter.GetIndex(foundLink);
                56 return _
onstants.Break;
56
             }, _constants.Any, ulong.MaxValue, ulong.MaxValue);
57\texttt{Assert=True}(\texttt{resultLink} == \texttt{link});
58\texttt{Assert}.True(memoryAdapter.Count(ulong.MaxValue) == 0);59memoryAdapter.Delete(link);
60
61 }
\mathcal{L}(\mathcal{L}(\mathcal{L63 }
1.124 / csharp/Platform. Data. Doublets. Tests/Scope Tests.cs
1 using Xunit;
   using Xunit; and Xunit; and Xunit; and Xunit; and Xunit; and Xunit; and Xunit; and Xunit; and Xunit; and Xunit
  using Platform. Scopes;
\overline{2}3 using Platform.Memory;
\mathbf{f}5 using Platform.Refle
tion;
  using Platform.Data.Doublets.Memory.United.Generic;
6.
\mathbf{r} using Platform. Data. Doublets. Memory. United. Definite \mathbf{r} is a set of \mathbf{r}9 namespa
e Platform.Data.Doublets.Tests
10 and 10 and 10 and 10 and 10 and 10 and 10 and 10 and 10 and 10 and 10 and 10 and 10 and 10 and 10 and 10 and
11 public static class ScopeTests
1212.2 \pm 12.2 \pm 12.2 \pm 12.2 \pm 12.2 \pm 12.2 \pm 12.2 \pm 12.2 \pm 12.2 \pm 12.2 \pm 12.2 \pm 12.2 \pm 12.2 \pm 12.2 \pm 12.2 \pm 12.2 \pm 12.2 \pm 12.2 \pm 12.213 | Tagair San Tagair San Tagair San Tagair San Tagair San Tagair San Tagair San Tagair San Tagair San Tagair
14
          public static void SingleDependencyTest()
1515.5 \pm 0.000 and 15.5 \pm 0.000 and 15.5 \pm 0.000 and 15.5 \pm 0.000 and 15.5 \pm 0.00016using (var scope = new scope())17.7 \pm 17.7 \pm 17.7 \pm 17.7 \pm 17.7 \pm 17.7 \pm 17.7 \pm 17.7 \pm 17.7 \pm 17.7 \pm 17.7 \pm 17.7 \pm 17.7 \pm 17.7 \pm 17.7 \pm 17.7 \pm 17.7 \pm 17.7 \pm 17.7scope.IncludeAssemblyOf<IMemory>();
1.8
120 Assert.IsType<HeapResizableDirectMemory>(instance);
21 }
          <sup>}</sup>
2222.2 \pm 0.00023
24 | The Committee of the Committee of the Committee of the Committee of the Committee of the Committee of the
25 public static void CascadeDependencyTest()
26.6 \pm 26.6 \pm 26.6 \pm 26.6 \pm 26.6 \pm 26.6 \pm 26.6 \pm 26.6 \pm 26.6 \pm 26.6 \pm 26.6 \pm 26.6 \pm 26.6 \pm 26.6 \pm 26.6 \pm 26.6 \pm 26.6 \pm 26.6 \pm 26.627 using (var scope = new Scope())
28 YEAR OLD FEMALE REPORT OF THE REPORT OF THE REPORT OF THE REPORT OF THE REPORT OF THE REPORT OF THE REPORT O
29 scope.Include<TemporaryFileMappedResizableDirectMemory>();
                scope.Include<UInt64UnitedMemoryLinks>();
30var instance = scope.Use<ILinks<ulong>>();
31
                Assert.IsType<UInt64UnitedMemoryLinks>(instance);
32
33 }
3434 and 24 and 24 and 24 and 24 and 24 and 24 and 24 and 24 and 24 and 24 and 24 and 24 and 24 and 24 and 24 an
          [Fact (Skip = "Would be fixed later.")]36public static void FullAutoResolutionTest()
37
38
38 YEAR OLD FEMALE REPORT OF THE CHARLES CONTINUES OF THE CHARLES CONTINUES OF THE CHARLES CONTINUES OF THE CH
39
             using (var scope = new Scope(autoInclude: true, autoExplore: true))
             \mathcal{L}40\mathcal{A}^{\mathcal{A}}_{\mathcal{A}} and \mathcal{A}^{\mathcal{A}}_{\mathcal{A}} and \mathcal{A}^{\mathcal{A}}_{\mathcal{A}} and \mathcal{A}^{\mathcal{A}}_{\mathcal{A}} and \mathcal{A}^{\mathcal{A}}_{\mathcal{A}} and \mathcal{A}^{\mathcal{A}}_{\mathcal{A}}41 var instan
e = s
ope.Use<UInt64Links>();
42 Assert.IsType<UInt64Links>(instan
e);
\mathcal{A} = \{A, B, C, \ldots, C, A, \ldots, C, \ldots, C44.44 \pm 0.000 and 44.44 \pm 0.000 and 44.44 \pm 0.000 and 44.44 \pm 0.000 and 44.44 \pm 0.00045[Fact]46
46 [Fa
t℄
          public static void TypeParametersTest()
47
```

```
48
\mathcal{A} = \{A \in \mathcal{A} \mid A \in \mathcal{A} \} , where A \in \mathcal{A} and A \in \mathcal{A} and A \in \mathcal{A} and A \in \mathcal{A}\mathbf{M} using \mathbf{M}UnitedMemoryLinks<ulong>>>())
50 {
                var links = scope.Use<ILinks<ulong>>();
51Assert.IsType<UnitedMemoryLinks<ulong>>(links);
52\mathcal{P}5353 }
         \mathcal{L}5454 and 54 and 54 and 54 and 54 and 54 and 54 and 54 and 54 and 54 and 54 and 54 and 54 and 54 and 54 and 54
      \mathcal{F}55
55 }
  \rightarrow5656 }
1.125 /csharp/Platform.Data.Doublets.Tests/SplitMemoryGenericLinksTests.cs
11 using System; 1 using System; 1 using System; 1 using System; 1 using System; 1 using System; 1using Xunit;
\overline{2}using Xunit; and Xunit; and Xunit; and Xunit; and Xunit; and Xunit; and Xunit; and Xunit; and Xunit; and Xunit
3 using Platform.Memory;
\mathbf{f} using Platform. Data.Doublets. Memory. Data.Doublets. Memory. Split.Generic \mathbf{f}\overline{5}\mathbf{B}7 namespa
e Platform.Data.Doublets.Tests
   \mathcal{L}\mathbf{Q}and the second contract of the second contract of the second contract of the second contract of the second contract of the second contract of the second contract of the second contract of the second contract of the second 
\overline{Q}9 publi
 unsafe stati

lass SplitMemoryGeneri
LinksTests
1010^{10} \mu \sim 10^{10} \mu \sim 10^{10} \mu \sim 10^{10} \mu \sim 10^{10} \mu \sim 10^{10} \mu11 iulie: Andrea Maria Andrea Maria Andrea Maria Andrea Maria Andrea Maria Andrea Maria Andrea Maria Andrea Ma
12 publication of the contract of the contract \mathcal{N}_i13.3 \pm 0.000 and 13.3 \pm 0.000 and 13.3 \pm 0.000 and 13.3 \pm 0.000 and 13.3 \pm 0.00014 Using<br/>byte>(links => links.TestCRUDOperations());
15 Using<ushort>(links => links.TestCRUDOperations());
             Using <u>uint</u>>(links =&gt; links.<br>TestCRUDOperations())16
             Using <u>ulong</u>>(links =& that <math>10000</math>17ł
18
18 an am bhainn an t-ainm an an am bhainn an am bhainn an am bhainn an am bhainn an am bhainn an am bhainn an
19
20 februarie – Antonio Carlos Carlos Carlos Carlos Carlos Carlos Carlos Carlos Carlos Carlos Carlos Carlos Carlos Ca
21 public static void RawNumbersCRUDTest()
         \mathbf{A}22.2 \pm 0.0000 and 22.2 \pm 0.0000 and 22.2 \pm 0.0000 and 22.2 \pm 0.0000 and 22.2 \pm 0.0000UsingWithExternalReferences<br/>byte>(links => links.TestRawNumbersCRUDOperations());
23
             UsingWithExternalReferences<ushort>(links => links.TestRawNumbersCRUDOperations());
24UsingWithExternalReferences<uint>(links => links.TestRawNumbersCRUDOperations());
25
             UsingWithExternalReferences<ulong>(links => links.TestRawNumbersCRUDOperations());
26ł
27
27 Animals and the control of the control of the control of the control of the control of the control of the c<br>27 Animals and the control of the control of the control of the control of the control of the control of the c
28
29 Family Construction of the Construction of the Construction of the Construction of the Construction of the Construction of the Construction of the Construction of the Construction of the Construction of the Constructio
30 publi
 stati
 void MultipleRandomCreationsAndDeletionsTest()
         \sqrt{ }3131 and 31 and 31 and 31 and 31 and 31 and 31 and 31 and 31 and 31 and 31 and 31 and 31 and 31 and 31 and 31 and
32 Using<byte>(links => links.DecorateWithAutomaticUniquenessAndUsagesResolution().Test
               MultipleRandomCreationsAndDeletions(16)); // Cannot use more because current
             \hookrightarrow\leftrightarrow implementation of tree cuts out 5 bits from the address space.
33 Using<ushort>(links => links.DecorateWithAutomaticUniquenessAndUsagesResolution().Te
             \rightarrow stMultipleRandomCreationsAndDeletions(100));
34 Using<uint>(links => links.DecorateWithAutomaticUniquenessAndUsagesResolution().Test
             \rightarrow MultipleRandomCreationsAndDeletions(100));
35 Using<ulong>(links => links.DecorateWithAutomaticUniquenessAndUsagesResolution().Tes
             \rightarrow tMultipleRandomCreationsAndDeletions(100));
36 }
\mathbf{N}38
38 YEAR OLD FEMALE REPORT OF THE CHARLES CONTINUES OF THE CHARLES CONTINUES OF THE CHARLES CONTINUES OF THE CH
             using (var dataMemory = new HeapResizableDirectMemory())
39
40\mathbf{M} using \mathbf{M} using \mathbf{M} index HeapResizableDirection \mathbf{M} in \mathbf{M} is a set of \mathbf{M} index HeapTermin in \mathbf{M} in \mathbf{M} is a set of \mathbf{M} in \mathbf{M} is a set of \mathbf{M} in \mathbf{M} is a
             using (var memory = new SplitMemoryLinks<TLinkAddress>(dataMemory, indexMemory))
\overline{A}1
\mathbf{A}^{(2)} and \mathbf{A}^{(2)} and \mathbf{A}^{(2)} and \mathbf{A}^{(2)} and \mathbf{A}^{(2)} and \mathbf{A}^{(2)} and \mathbf{A}^{(2)}43 a
tion(memory);
\mathbf{4}ι
45\mathbf{f} = \mathbf{f} \cdot \mathbf{f} + \mathbf{f} \cdot \mathbf{f} + \mathbf{f} \cdot \mathbf{f} + \mathbf{f} \cdot \mathbf{f} + \mathbf{f} \cdot \mathbf{f} + \mathbf{f} \cdot \mathbf{f} + \mathbf{f} \cdot \mathbf{f} + \mathbf{f} \cdot \mathbf{f} + \mathbf{f} \cdot \mathbf{f} + \mathbf{f} \cdot \mathbf{f} + \mathbf{f} \cdot \mathbf{f} + \mathbf{f} \cdot \mathbf{f} + \mathbf{f} \cdot \mathbf{f} + \mathbf{f} \cdot \mathbf{f} + \mathbf\overline{46}46 private stati
 void
         → UsingWithExternalReferences<TLinkAddress>(Action<ILinks<TLinkAddress>> action)<br>{
4747.47 \pm 0.00048
ontants = new LinksConstants = new LinksConstants = new LinksConstants = new LinksConstants = new LinksConstants
             \leftrightarrow true); where \leftrightarrow true \leftrightarrow49 using (var dataMemory = new HeapResizableDirectMemory())
50\frac{1}{2} , we have the memory \frac{1}{2} and \frac{1}{2} are \frac{1}{2} . The set of \frac{1}{2} and \frac{1}{2} and \frac{1}{2} are \frac{1}{2} and \frac{1}{2} and \frac{1}{2} are \frac{1}{2} and \frac{1}{2} and \frac{1}{2} and \frac{1}{2} and
51\frac{1}{2} using (var memory \frac{1}{2} ) in the spin \frac{1}{2} processes (decrease ) index \frac{1}{2} , index \frac{1}{2}→ SplitMemoryLinks<TLinkAddress>.DefaultLinksSizeStep, contants))<br>{
5252 YEAR OLD FEMALE REPORT OF THE CHARLES CONTINUES OF THE CHARLES CONTINUES OF THE CHARLES CONTINUES OF THE CH
53 action(memory);
             \mathcal{F}\overline{54}\mathcal{L}_{\mathcal{A}} , and \mathcal{L}_{\mathcal{A}} are the set of \mathcal{L}_{\mathcal{A}} , and \mathcal{L}_{\mathcal{A}} , and \mathcal{L}_{\mathcal{A}} , and \mathcal{L}_{\mathcal{A}} , and \mathcal{L}_{\mathcal{A}}55
55 }
\sim 56 \, \sim 56 \, \sim 56 \, 56 \, 56 \, 56 \, 56 \, 56 \, 56 \, 56 \, 56 \, 56 \, 56 \, 56 \, 56 \, 56 \, 56 \, 56 \, 56 \, 56 \, 56 \, 56 \, 56 \, 56 \, 56 \, 56 \,
```
 $57.57$   $\mu$ 

```
1.126 /csharp/Platform.Data.Doublets.Tests/SplitMemoryUInt32LinksTests.cs
\mathbf{1}using System; and System; and System; and System; and System; and System; and System; and System; and System; 
\sigma2 using Xunit; and Xunit; and Xunit; and Xunit; and Xunit; and Xunit; and Xunit; and Xunit; and Xunit; and Xun
\mathbf{3}\mathcal{S} using Platform. Memory; \mathcal{S} using Platform. Memory; \mathcal{S} using Platform. Memory; \mathcal{S}\mathbf{A} using Platform. Data. Doublets. Memory. Data. Doublets. Memory. Specific \mathbf{A}5^{\circ}5 using TLinkAddress = System.UInt32;
7 namespa
e Platform.Data.Doublets.Tests
de la construcción de la construcción de la construcción de la construcción de la construcción de la construcció<br>A la construcción de la construcción de la construcción de la construcción de la construcción de la construcc
\mathbf{Q}9 publi
 unsafe stati

lass SplitMemoryUInt32LinksTests
1010 minutes and the contract of the contract of the contract of the contract of the contract of the contract of
         [Fact]
11 | Family Construction of the Construction of the Construction of the Construction of the Construction of the Construction of the Construction of the Construction of the Construction of the Construction of the Construct
1212 publication of the contract of the contract \mathcal{N}\overline{A}13 and 13 and 13 and 13 and 13 and 13 and 13 and 13 and 13 and 13 and 13 and 13 and 13 and 13 and 13 and 13 an
14 Using(links => links.TestCRUDOperations());
         ł
15
15 and 15 and 15 and 15 and 15 and 15 and 15 and 15 and 15 and 15 and 15 and 15 and 15 and 15 and 15 and 15 an
17
17 | Tanzania di Kabupatén Bandung Kabupatén Kabupatén Kabupatén Kabupatén Kabupatén Kabupatén Kabupatén Kabup
         public static void RawNumbersCRUDTest()
18
         ſ
19
19 Andrew March 2007 (1998). The control of the control of the control of the control of the control of the co<br>19 Andrew March 2007 (1998). The control of the control of the control of the control of the control of the co
20 UsingWithExternalReferences(links => links.TestRawNumbersCRUDOperations());
21 \pm 21 \pm 21 \pm 21 \pm 21 \pm 21 \pm 21 \pm 21 \pm 2123
23 | The Committee of the Committee of the Committee of the Committee of the Committee of the Committee of the
2424 published Statistics () and Multiple Companions and Deletions And Deletions And Deletions
2525.5 \pm 25.5 \pm 25.5 \pm 25.5 \pm 25.5 \pm 25.5 \pm 25.5 \pm 25.5 \pm 25.5 \pm 25.5 \pm 25.5 \pm 25.5 \pm 25.5 \pm 25.5 \pm 25.5 \pm 25.5 \pm 25.5 \pm 25.5 \pm 25.5_{26} Using(links => links.DecorateWithAutomaticUniquenessAndUsagesResolution().TestMultip _{\text{I}}leRandomCreationsAndDeletions(500));
         ł
27
27.7 \pm 0.000 and 27.7 \pm 0.000 and 27.7 \pm 0.000 and 27.7 \pm 0.000 and 27.7 \pm 0.00028\mathbf{I}2529.9 \pm 0.000 and 29.9 \pm 0.000 and 29.9 \pm 0.000 and 29.9 \pm 0.000 and 29.9 \pm 0.000\frac{1}{20} , \frac{1}{20} , \frac{1}{20} are determined to the exception of the set of the set of \frac{1}{20} , \frac{1}{20}using (var indexMemory = new HeapResizableDirectMemory())-3132 using (variable \sim new UInt3) \sim new UInt333 {
34 action(memory);
35
\overline{35}ł
\mathbf{36} \mathbf{36} \mathbf{36} \mathbf{36} \mathbf{36} \mathbf{36} \mathbf{36} \mathbf{36} \mathbf{36} \mathbf{36} \mathbf{36} \mathbf{36} \mathbf{36} \mathbf{36} \mathbf{36} \mathbf{36} \mathbf{36} \mathbf{36} \mathbf{36} \mathbf{36} \mathbf{36} \mathbf{36} private static void UsingWithExternalReferences(Action<ILinks<TLinkAddress>> action)
37
38
38 {
39 var 
ontants = new LinksConstants<TLinkAddress>(enableExternalReferen
esSupport:
             \leftrightarrow true); where \leftrightarrow true \leftrightarrow40 using (var dataMemory = new HeapResizableDirectMemory())
            using (var indexMemory = new HeapResizableDirectMemory())41\frac{1}{2} using (var memory \frac{1}{2} ) and the memoryline contains (denote (denote ), index \frac{1}{2}→ UInt32SplitMemoryLinks.DefaultLinksSizeStep, contants))
43
\mathcal{A}=\mathcal{A}^{\mathcal{A}} and \mathcal{A}^{\mathcal{A}} and \mathcal{A}^{\mathcal{A}} and \mathcal{A}^{\mathcal{A}} and \mathcal{A}^{\mathcal{A}} and \mathcal{A}^{\mathcal{A}}44 a
tion(memory);
45\frac{4}{5}\mathbf{A} = \mathbf{A} \mathbf{A} + \mathbf{A} \mathbf{A} + \mathbf{A\mathcal{A}^{\mathcal{A}}48 }
1.127 /csharp/Platform.Data.Doublets.Tests/SplitMemoryUInt64LinksTests.cs
1 using System; 1 using System; 1 using System; 1 using System; 1 using System; 1 using System; 1\overline{2}2.2 2.2 \pm 2.2 \pm 2.2 \pm 2.2 \pm 2.2 \pm 2.2 \pm 2.2 \pm 2.2 \pm 2.2 \pm 2.2 \pm 2.2 \pm 2.2 \pm 2.2 \pm 2.2 \pm 2.2 \pm 2.2 \pm 2.2 \pm 2.2 \pm 2.2 \pm 2.2 \pm 2.2 \pm 2.2 \pm 2.2 \pm 2.2 \pm\mathbf{u} is a set of \mathbf{u} in the set of \mathbf{u} is a set of \mathbf{u} is a set of \mathbf{u} is a set of \mathbf{u}3 using Platform.Memory;
\mathbf{A}\mathbf{f} = \mathbf{f}using TLinkAddress = System.UInt64;
\overline{5}7 namespa
e Platform.Data.Doublets.Tests
and the second contract of the second contract of the second contract of the second contract of the second contract of the second contract of the second contract of the second contract of the second contract of the second 
\overline{9}9 publi
 unsafe stati

lass SplitMemoryUInt64LinksTests
10^{10} \mu \sim 10^{10} \mu \sim 10^{10} \mu \sim 10^{10} \mu \sim 10^{10} \mu \sim 10^{10} \mu11 iulie: Andrea Maria Andrea Maria Andrea Maria Andrea Maria Andrea Maria Andrea Maria Andrea Maria Andrea Ma
12 public static void CRUDTest()
         ₹
13.3 \pm 0.000 and 13.3 \pm 0.000 and 13.3 \pm 0.000 and 13.3 \pm 0.000 and 13.3 \pm 0.00014 Using(links => links.TestCRUDOperations());
15 }
16
         [Fact]1717 februarie – Antonio Carlos Carlos III († 17 februarie – Antonio Carlos III) en die Landse von die Landse vo<br>17 februarie – Antonio Carlos Carlos Carlos Carlos III († 17 februarie – Antonio Carlos Carlos Carlos Carlos C
         public static void RawNumbersCRUDTest()
18ſ
19 and 19 and 19 and 19 and 19 and 19 and 19 and 19 and 19 and 19 and 19 and 19 and 19 and 19 and 19 and 19 an
20 UsingWithExternalReferen
es(links => links.TestRawNumbersCRUDOperations());
21 }
         [Fact]23
23 | Family Construction of the Construction of the Construction of the Construction of the Construction of the Construction of the Construction of the Construction of the Construction of the Construction of the Construct
         public static void MultipleRandomCreationsAndDeletionsTest()
24
```
 $25$   $\pm$   $25$   $\pm$   $25$   $\pm$ 

```
_{26} Using(links => links.DecorateWithAutomaticUniquenessAndUsagesResolution().TestMultip _{\parallel}leRandomCreatingMableletions(500));27.7 \pm 27.7 \pm 27.7 \pm 27.7 \pm 27.7 \pm 27.7 \pm 27.7 \pm 27.7 \pm 27.7 \pm 27.7 \pm 27.7 \pm 27.7 \pm 27.7 \pm 27.7 \pm 27.7 \pm 27.7 \pm 27.7 \pm 27.7 \pm 27.7\mathbb{R}^N29
29.9 \pm 0.000 and 29.9 \pm 0.000 and 29.9 \pm 0.000 and 29.9 \pm 0.000 and 29.9 \pm 0.00030 using (var dataMemory = new HeapResizableDirectMemory())
            using (var indexMemory = new HeapResizableDirectMemory())3132^{\circ}32 using (var memory = new UInt64SplitMemoryLinks(dataMemory, indexMemory))
            \mathcal{L}33
\mathcal{S}_3 and \mathcal{S}_4 are \mathcal{S}_5 and \mathcal{S}_6 are \mathcal{S}_7 and \mathcal{S}_8 are \mathcal{S}_7 and \mathcal{S}_8 are \mathcal{S}_9 and \mathcal{S}_9 are \mathcal{S}_9 and \mathcal{S}_9 are \mathcal{S}_9 and \mathcal{S}_9 are \mathcal{S}_9 are \mathcal{S}_9 a
               action(memory);
\overline{34}\overline{35}ŀ
\mathbf{36} \mathbf{36} \mathbf{36} \mathbf{36} \mathbf{36} \mathbf{36} \mathbf{36} \mathbf{36} \mathbf{36} \mathbf{36} \mathbf{36} \mathbf{36} \mathbf{36} \mathbf{36} \mathbf{36} \mathbf{36} \mathbf{36} \mathbf{36} \mathbf{36} \mathbf{36} \mathbf{36} \mathbf{36} 37 private static void UsingWithExternalReferences(Action<ILinks<TLinkAddress>> action)
38.8 \pm 38.8 \pm 38.8 \pm 38.8 \pm 38.8 \pm 38.8 \pm 38.8 \pm 38.8 \pm 38.8 \pm 38.8 \pm 38.8 \pm 38.8 \pm 38.8 \pm 38.8 \pm 38.8 \pm 38.8 \pm 38.8 \pm 38.8 \pm 38.839 var 
ontants = new LinksConstants<TLinkAddress>(enableExternalReferen
esSupport:
            \rightarrow true);
40 using (var dataMemory = new HeapResizableDire
tMemory())
\mathbf{1} using \mathbf{1} using \mathbf{1} using \mathbf{1} using \mathbf{1} using \mathbf{1} using \mathbf{1} using \mathbf{1}42 using (var memory = new UInt64SplitMemoryLinks(dataMemory, indexMemory,
               UInt64SplitMemoryLinks.DefaultLinksSizeStep, contants))
\mathcal{A}=\mathcal{A}^{\mathcal{A}} and \mathcal{A}^{\mathcal{A}} and \mathcal{A}^{\mathcal{A}} are the set of \mathcal{A}^{\mathcal{A}} and \mathcal{A}^{\mathcal{A}}44 a
tion(memory);
\frac{4}{5}\overline{AB}\mathbf{A} \in \mathbb{R}^{n \times n}47
\mathcal{A}^{\mathcal{A}} , and the set of the set of the set of the set of the set of the set of the set of the set of the set of the set of the set of the set of the set of the set of the set of the set of the set of the set of t
  }
48
48 }
1 1 2 8
     ./csharp/Platform.Data.Doublets.Tests/TestExtensions.cs
  using System. Collections. Generic;
1<sup>1</sup>2.22 2.22 2.22 2.22 2.22 2.22 2.22 2.22 2.22 2.22 2.22 2.22 2.22 2.22 2.22 2.22 2.22 2.22 2.22 2.22 2.22 2.22 2.22 2.22 2.22 2.22 2.22 2.22 2.22 2.22 2.22 2.2using Xunit; and Xunit; and Xunit; and Xunit; and Xunit; and Xunit; and Xunit; and Xunit; and Xunit; and Xunit; and Xunit; and Xunit; and Xunit; and Xunit; and Xunit; and Xunit; and Xunit; and Xunit; and Xunit; and Xunit; 
  using Platform.Ranges;
\overline{3}\boldsymbol{\Lambda}\mathbf{A}5 using Platform.Random;
\mathbf{f}(\mathbf{x})using Platform.Converters;
\overline{7}8 using Platform.Delegates;
9
10 namespa
e Platform.Data.Doublets.Tests
  \overline{A}1111.1 \pm 0.000 and 11.1 \pm 0.000 and 11.1 \pm 0.000 and 11.1 \pm 0.000 and 11.1 \pm 0.00012 public static class TestExtensions
13 minutes and the control of the control of the control of the control of the control of the control of the c
         public static void TestCRUDOperations<T>(this ILinks<T> links)
14
1515 and 15 and 15 and 15 and 15 and 15 and 15 and 15 and 15 and 15 and 15 and 15 and 15 and 15 and 15 and 15 and
16
16 var 
onstants = links.Constants;
18 var equalityComparer = EqualityComparer<T>.Default;
19
            var zero = \text{default}(T);
20
.in and the second commutation in the commutation of \mathcal{L}22
23
23 // Create Link
            Assert.True(equalityComparer.Equals(links.Count(), zero));
2425
26 var setter = new Setter<T,T>(
onstants.Continue, 
onstants.Break, 
onstants.Null);
            links. Each (new Link<T>(constants.Any, constants.Any, constants.Any),
27
            \rightarrow setter. SetFirstFromListAndReturnTrue);
29 Assert.True(equalityComparer.Equals(setter.Result, 
onstants.Null));
30\mathbf{31} var links. Created in the links of links. Created in the links of links. Created in the links of links of links of links of links of links of links of links of links of links of links of links of links of links 
33 var link = new Link<T>(links.GetLink(linkAddress));
34
            \text{assert}.\text{True}(\text{link}.\text{Count} == 3);35
36 Assert.True(equalityComparer.Equals(link.Index, linkAddress));
            Assert.True(equalityComparer.Equals(link.Source, constants.Null));
37
            Assert.True(equalityComparer.Equals(link.Target, constants.Null));
3839
            Assert.True(equalityComparer.Equals(links.Count(), one));
40// Get first link
42
            \mathcal{L}^{\text{max}}43 setter = new Setter<T,T>(
onstants.Continue, 
onstants.Break, 
onstants.Null);
44 links.Each(new Link<T>(constants.Any, constants.Any, constants.Any),
            \rightarrow setter.SetFirstFromListAndReturnTrue);
46 Assert.True(equalityComparer.Equals(setter.Result, linkAddress));
47
            // Update link to reference itself
48
            links.Update(linkAddress, linkAddress, linkAddress);
49
```

```
51 link = new Link<T>(links.GetLink(linkAddress));
          53 Assert.True(equalityComparer.Equals(link.Sour
e, linkAddress));
          Assert.True(equalityComparer.Equals(link.Target, linkAddress));
56 // Update link to referen
e null (prepare for delete)
          var updated = links. Update(linkAddress, constants.Null, constants.Null);
          Assert.True(equalityComparer.Equals(updated, linkAddress));
61 link = new Link<T>(links.GetLink(linkAddress));
          Assert.True(equalityComparer.Equals(link.Source, constants.Null));
          Assert.True(equalityComparer.Equals(link.Target, constants.Null));
66 // Delete link
67 links.Delete(linkAddress);
69 Assert.True(equalityComparer.Equals(links.Count(), zero));
71 setter = new Setter<T,T>(
onstants.Continue, 
onstants.Break, 
onstants.Null);
          links.Each(new Link<T>(constants.Any, constants.Any, constants.Any),
             setter.SetFirstFromListAndReturnTrue);
          Assert.True(equalityComparer.Equals(setter.Result, constants.Null));
        <sup>}</sup>
75 }
77 public static void TestRawNumbersCRUDOperations<T>(this ILinks<T> links)
78 YEAR OLD FEMALE REPORT OF THE REPORT OF THE REPORT OF THE REPORT OF THE REPORT OF THE REPORT OF THE REPORT OF
79 // Constants
          var constants = links.Constants;
81 var equalityComparer = EqualityComparer = EqualityComparer = Comparer = Comparer = Comparer = EqualityComparer = EqualityComparer = EqualityComparer = EqualityComparer = EqualityComparer = EqualityComparer = EqualityCom
          var zero = default(T);
84 var one = Arithmeti
.In
rement(zero);
85 var two = Arithmeti
.In
rement(one);
87 var h106E = new Hybrid<T>(106L, isExternal: true);
88.88 var h107.26 \pm new Hybrid \pm89 var hendelse en de staatste van het var het var het van de verwys van de verwys van de verwys van de verwys
          Assert.Equal(106L, h106E.AbsoluteValue);
          Assert.Equal(107L, h107E.AbsoluteValue);
93 Assert.Equal(108L, h108E.AbsoluteValue);
95 // Create Link (External -> External)
          var linkAddress1 = links.Create();
98 links.Update(linkAddress1, h106E, h108E);
100 var link1 = new Link<T>(links.GetLink(linkAddress1));
102 Assert.True(equalityComparer.Equals(link1.Sour
e, h106E));
103 Assert.True(equalityComparer.Equals(link1.Target, h108E));
105 // Creates Link (Internal -> External -> External)
          var linkAddress2 = links.Create();
          links.Update(linkAddress2, linkAddress1, h108E);
          var link2 = new Link<T>(links.GetLink(linkAddress2));
112 Assert.True(equalityComparer.Equals(link2.Source, linkAddress1));
          113 Assert.True(equalityComparer.Equals(link2.Target, h108E));
          // Create Link (Internal -> Internal)
          var linkAddress3 = links.Create();
          links.Update(linkAddress3, linkAddress1, linkAddress2);
120 var links. GetLinks. GetLinks. GetLinks. GetLinks.GetLinks.GetLinks.GetLink.GetLink.GetLink.GetLink.GetLink.Get
122 Assert.True(equalityComparer.Equals(link3.Source, linkAddress1));
123 Assert.True(equalityComparer.Equals(link3.Target, linkAddress2));
125 // Sear
h for 
reated link
          var setter1 = new Setter<T, T>(constants.Continue, constants.Break, constants.Null);
127 links.Each(new Link<T>(constants.Any, h106E, h108E),
```

```
\rightarrow setter1.SetFirstFromListAndReturnTrue);
```

```
129 Assert.True(equalityComparer.Equals(setter1.Result, linkAddress1));
130
131
131 / Search for non-kindern for non-kindern for non-kindern for non-kindern for non-kindern for non-kindern f
          var setter2 = new Setter<T, T>(constants.Continue, constants.Break, constants.Null);
132
133 links.Each(new Link<T>(constants.Any, h106E, h108E),
          \rightarrow setter1.SetFirstFromListAndReturnTrue);
          Assert.True(equalityComparer.Equals(setter2.Result, constants.Null));
135
          // Update link to reference null (prepare for delete)
137
          var updated = links. Update(linkAddress3, constants.Null, constants.Null);
138
140 Assert.True(equalityComparer.Equals(updated, linkAddress3));
          link3 = new Link(T>(links.GetLink(linkAddress3));142144 Assert.True(equalityComparer.Equals(link3.Source, constants.Null));
          Assert.True(equalityComparer.Equals(link3.Target, constants.Null));
145
146
147
147 / Delete linke linke linke linke linke linke linke linke linke linke linke linke linke linke linke linke l
          links.Delete(linkAddress3);
148
149
150 Assert.True(equalityComparer.Equals(links.Count(), two));
151
          var setter3 = new Setter<T, T>(constants.Continue, constants.Break, constants.Null);
152
          links. Each (new Link<T>(constants.Any, constants.Any, constants.Any),
153
          \rightarrow setter3. SetFirstFromListAndReturnTrue);
154
          Assert.True(equalityComparer.Equals(setter3.Result, linkAddress2));
155
156 }
157
       public static void TestMultipleCreationsAndDeletions<TLinkAddress>(this
158
        → ILinks<TLinkAddress> links, int numberOfOperations)<br>{
150
1599 \pm 1599 \pm 1599 \pm 1599 \pm 1599 \pm 1599 \pm 1599 \pm 1599 \pm 1599160
\frac{1}{\sqrt{160}} for \frac{1}{\sqrt{160}} , interference into the number of \frac{1}{\sqrt{160}} , \frac{1}{\sqrt{160}} , \frac{1}{\sqrt{160}} , \frac{1}{\sqrt{160}} , \frac{1}{\sqrt{160}} , \frac{1}{\sqrt{160}} , \frac{1}{\sqrt{160}} , \frac{1}{\sqrt{160}} , \frac{1}{\sqrt{160}} , 
161
161 and 161 and 161 and 161 and 161 and 161 and 161 and 161 and 161 and 161 and 161 and 161 and 161 and 161 an
162 links.Create();
163 163 163 163 163 163 163 163 163 163 163 163 163 163164 for (int i = 0; i < numberOfOperations; i++)
165 \pm 165 \pm 165 \pm 165 \pm 165 \pm 165 \pm 165 \pm 165 \pm 165 \pm 165 \pm 165 \pm 165 \pm 165 \pm 165 \pm 165 \pm 165 \pm 165 \pm 165 \pm 165 \pm 165 \pm 166 links.Delete(links.Count());
167
167 }
168
\blacksquare169
       public static void TestMultipleRandomCreationsAndDeletions<TLinkAddress>(this
170
        ֒→ ILinks<TLinkAddress> links, int maximumOperationsPerCy
le)
171
1711 1711 1711 1711 1711 1711 1711 1711 1711 1711 1711 1711172
172 var 
omparer = Comparer<TLinkAddress>.Default;
173 var addresstouter = Chemister = Chemister = Chemister = Chemister = Chemister = Chemister = Chemister = Ch
174
\mathbf{M}175
1 for \mathcal{N} for \mathcal{N} and \mathcal{N} and \mathcal{N} are \mathcal{N} . If \mathcal{N} is a set of \mathcal{N}176 and 176 and 176 and 176 and 176 and 176 and 176 and 176 and 176 and 176 and 176 and 176 and 176 and 176 and
177 var random = new System. Random(N);
178 var det generated en de verske kommer en de verske kommer en de verske kommer en de verske kommer en de ve<br>178 var de verske kommer en de verske kommer en de verske kommer en de verske kommer en de verske kommer en de
179
179 var deleted en deleted en del de la provincia de la provincia de la provincia de la provincia de la provincia de
180 for \sim 180 for \sim 180 for \sim 180 for \sim 180 for \sim 180 for \simſ
181
181 {
182 var linksCount = addressToUInt64Converter.Convert(links.Count());
183 var 
reatePoint = random.NextBoolean();
184 if (linksCount >= 2 && createPoint)
               ſ
185
185 for the control of the control of the control of the control of the control of the control of the control o
186 variety 186 variety 11 is contributed to 11 is contributed to 11187 TLinkAddress source = uInt64ToAddressConverter.Convert(random.NextUInt64 ↓
                    (linksAddressRange);
188 188 TLinkAddress target = uInt64ToAddressConverter.Convert(random.NextUInt64 ↓
                    (linksAddressRange));
                  ֒→
                  \rightarrow//-V3086
                  var resultLink = links.GetOrCreate(source, target);
189
190
190 if (190 mpare 190 if \sim 190 mpare 190 if \sim 190 mpare 190 if \sim 190 mpare 190 if \sim֒→ uInt64ToAddressConverter.Convert(linksCount)) > 0)
191
191 \blacksquare192192 
reated++;
193
193 }
194 194 194 194 194 194 194 194 194 194 194 194 194 194196 {
197
197.2 links. Created \sim 197 links. \sim 197 links. \sim 197 links. \sim 197 links. \sim 197 links. \sim 197 links. \sim 197 links. \sim 197 links. \sim 197 links. \sim 197 links. \sim 197 links. \sim 197 links. \sim 1
198 
reated++;
```
```
199 }
            ٦
200 }
            Assert.True(created == addressToUInt64Converter.Convert(links.Count()));
201202202 for 202 for 202 for 202 for 202 for 202 for 202 for 202 for 202 for 202 for 202 for 202 for 202 for 202 for 202 for 202 for 202 for 202 for 202 for 202 for 202 for 202 for ſ
203
203 {
              TLinkAddress link = uInt64ToAddressConverter.Convert((ulong)i + 1UL);
20.4
205
\mathbf{1}2066 \mu207 links.Delete(link);
208 deleted++;
2099 2099 2099 2099 2099 2099 2099 2099 2099٦
210210Assert.True(addressToUInt64Converter.Convert(links.Count()) == 0L);
211
212
212 }
\overline{\phantom{a}}214 214 214 214 214 214 214 214 214 214 214 214215 215 215 215 215 215 215 215 215 215 215 215 2151.129 /csharp/Platform.Data.Doublets.Tests/Uint64LinksExtensionsTests.cs
1 using Platform.Data.Doublets.Memory;
\overline{2}2 using Platform.Data.Doublets.Memory.United.Generi
;
\mathcal{R}3 using Platform.Data.Numbers.Raw;
4 using Platform.Memory;
5
\mathbf{f} using Platform. Numbers; \mathbf{f} using \mathbf{f} using \mathbf{f} using \mathbf{f} using \mathbf{f} using \mathbf{f}6
\mathbf{f}\overline{\phantom{a}} , \overline{\phantom{a}} , \overline{\phantom{a}}using TLinkAddress = System.UInt64;
8
\overline{Q}10 namespa
e Platform.Data.Doublets.Tests
11 and 11 and 11 and 11 and 11 and 11 and 11 and 11 and 11 and 11 and 11 and 11 and 11 and 11 and 11 and 11 an
    public class Uint64LinksExtensionsTests
1213 {
1\overline{A}. The interest in the created communication of the created \gamma is constructed to \gamma . The communication of \gamma\rightarrow Platform.IO.TemporaryFile());
1516
16 publi
 stati
 ILinks<TLinkAddress> CreateLinks<TLinkAddress>(string dataDBFilename)
17.7 \pm 17.7 \pm 17.7 \pm 17.7 \pm 17.7 \pm 17.7 \pm 17.7 \pm 17.7 \pm 17.7 \pm 17.7 \pm 17.7 \pm 17.7 \pm 17.7 \pm 17.7 \pm 17.7 \pm 17.7 \pm 17.7 \pm 17.7 \pm 17.718 var linksConstants = new
         \rightarrow LinksConstants<TLinkAddress>(enableExternalReferencesSupport: true);
19 return new UnitedMemoryLinks<TLinkAddress>(new
            FileMappedResizableDirectMemory(dataDBFilename),
          \rightarrowUnitedMemoryLinks<TLinkAddress>.DefaultLinksSizeStep, linksConstants,
          \hookrightarrowIndexTreeType.Default);
          \hookrightarrowſ.
2020 \mu \sim 20 \mu \sim 20 \mu \sim 20 \mu \sim 20 \mu \sim 20 \mu \sim 20 \mu212012 - Andrea Constantinopolis (n. 1888)<br>2012 - Andrea Constantinopolis (n. 1888)<br>2012 - Andrea Constantinopolis (n. 1888)
22 public void FormatStructureWithExternalReferenceTest()
23.2 \pm 23.2 \pm 23.2 \pm 23.2 \pm 23.2 \pm 23.2 \pm 23.2 \pm 23.2 \pm 23.2 \pm 23.2 \pm 23.2 \pm 23.2 \pm 23.2 \pm 23.2 \pm 23.2 \pm 23.2 \pm 23.2 \pm 23.2 \pm 23.224 ILinks<TLinkAddress> links = CreateLinks();
24TLinkAddress zero = default;
2526
26 var one = Arithmeti
.In
rement(zero);
2727 var markerIndex = one;
28 var meanings.com = links.GetOrcreate(markerIndex); markerIndex, markerIndex, markerIndex, markerIndex, markerIndex, markerIndex, markerIndex, markerIndex, markerIndex, markerIndex, markerIndex, markerIndex, markerIndex,
         var numberMarker = links. GetOrCreate (meaningRoot, Arithmetic. Increment (ref
29\rightarrow markerIndex));
30 AddressToRawNumberConverter<TLinkAddress> addressToNumberConverter = new();
31 var numberAddress = addressToNumberConverter.Convert(1);
\frac{1}{\sqrt{2}}var linkNotation = links.FormatStructure(numberLink, link => link.IsFullPoint(),
-33
          \rightarrow true);
         34 Assert.Equal("(3:(2:1 2) 18446744073709551615)", linkNotation);
3435 }
36 }
37
37.7 \sigma1 130
    1.130 ./
sharp/Platform.Data.Doublets.Tests/UnitedMemoryUInt32LinksTests.
s
  using System;
\mathbf{1}2 using Xunit;
3 using Platform.Refle
tion;
  using Xunit; and Xunit; and Xunit; and Xunit; and Xunit; and Xunit; and Xunit; and Xunit; and Xunit; and Xunit
\lambda\mathbf{A} , and \mathbf{A} is the set of the set of \mathbf{A} , \mathbf{A}\overline{5}\mathbf{f}6 using Platform. Data. Doublets. Memory. United. Specific;
\mathbf{r} using TLinkaddress \mathbf{r} using TLinkaddress \mathbf{r}\mathcal{R}9 namespa
e Platform.Data.Doublets.Tests
10 and 10 and 10 and 10 and 10 and 10 and 10 and 10 and 10 and 10 and 10 and 10 and 10 and 10 and 10 and 10 and
11 public unsafe static class UnitedMemoryUInt32LinksTests
     ₹
1212.2 \pm 12.2 \pm 12.2 \pm 12.2 \pm 12.2 \pm 12.2 \pm 12.2 \pm 12.2 \pm 12.2 \pm 12.2 \pm 12.2 \pm 12.2 \pm 12.2 \pm 12.2 \pm 12.2 \pm 12.2 \pm 12.2 \pm 12.2 \pm 12.2[Fact]1313 | Tanzania | Tanzania | Tanzania | Tanzania | Tanzania | Tanzania | Tanzania | Tanzania | Tanzania | Tanza
14 public static void CRUDTest()
```

```
15.5 \pm 0.000 and 15.5 \pm 0.000 and 15.5 \pm 0.000 and 15.5 \pm 0.000 and 15.5 \pm 0.00016 Using(links => links.TestCRUDOperations());
          <sup>}</sup>
1717 and 17 and 17 and 17 and 17 and 17 and 17 and 17 and 17 and 17 and 17 and 17 and 17 and 17 and 17 and 17 an
18
19 iulie: Andrea Maria de Maria de Maria de Maria de Maria de Maria de Maria de Maria de Maria de Maria de Mar
20 published and Rawlin and Raw Muslim and Statistics () and a statistical contract of the statistics of the statistics of the statistics of the statistics of the statistics of the statistics of the statistics of the stati
2.1 \pm 2.1 \pm 2.1 \pm 2.1 \pm 2.1 \pm 2.1 \pm 2.1 \pm 2.1 \pm 2.1 \pm 2.1 \pm 2.1 \pm 2.1 \pm 2.1 \pm 2.1 \pm 2.1 \pm 2.1 \pm 2.1 \pm 2.1 \pm 2.1 \pm 2.1 \pm 22 Using(links => links.TestRawNumbersCRUDOperations());
23 }
25
25 | Family Construction of the Construction of the Construction of the Construction of the Construction of the Construction of the Construction of the Construction of the Construction of the Construction of the Construct
          public static void MultipleRandomCreationsAndDeletionsTest()
26
27.7 \pm 27.7 \pm 27.7 \pm 27.7 \pm 27.7 \pm 27.7 \pm 27.7 \pm 27.7 \pm 27.7 \pm 27.7 \pm 27.7 \pm 27.7 \pm 27.7 \pm 27.7 \pm 27.7 \pm 27.7 \pm 27.7 \pm 27.7 \pm 27.728 Using(links => links.DecorateWithAutomaticUniquenessAndUsagesResolution().TestMultip 
interaction
              \rightarrow leRandomCreationsAndDeletions(100));
29.9 \pm 0.00030 private statistic statistic statistic statistic contractions of the statistic statistic statistic statistic statistic statistic statistic statistic statistic statistic statistic statistic statistic statistic statistic s
31 and 31 and 31 and 31 and 31 and 31 and 31 and 31 and 31 and 31 and 31 and 31 and 31 and 31 and 31 and 31 and
\mathbf{A} is the set of the set of the set of the set of the set of the set of the set of the set of the set of the set of the set of the set of the set of the set of the set of the set of the set of the set of the set of 
                 UInt32UnitedMemoryLinks>>())
33
\mathbf{33} \mathbf{33} \mathbf{33} \mathbf{33} \mathbf{33} \mathbf{33} \mathbf{33} \mathbf{33} \mathbf{33} \mathbf{33} \mathbf{33} \mathbf{33} \mathbf{33} \mathbf{33} \mathbf{33} \mathbf{33} \mathbf{33} \mathbf{33} \mathbf{33} \mathbf{33} \mathbf{33} \mathbf{33} 34 a
tion(s
ope.Use<ILinks<TLinkAddress>>());
35 }
26\mathbf{36} \mathbf{36} \mathbf{36} \mathbf{36} \mathbf{36} \mathbf{36} \mathbf{36} \mathbf{36} \mathbf{36} \mathbf{36} \mathbf{36} \mathbf{36} \mathbf{36} \mathbf{36} \mathbf{36} \mathbf{36} \mathbf{36} \mathbf{36} \mathbf{36} \mathbf{36} \mathbf{36} \mathbf{36} 37
37.7 \sigma3838.381.131 /csharp/Platform.Data.Doublets.Tests/UnitedMemoryUInt64LinksTests.cs
\mathbf{1}1 using System; 1 using System; 1 using System; 1 using System; 1 using System; 1 using System; 12 using Xunit;
\mathcal{R}3 using Platform.Refle
tion;
  using Platform. Memory:
\overline{4}using Platform. At the platform \mathbf{y} is a set of \mathbf{y} is a set of \mathbf{y} is a set of \mathbf{y} is a set of \mathbf{y} is a set of \mathbf{y} is a set of \mathbf{y} is a set of \mathbf{y} is a set of \mathbf{y} is a set of 5 using Platform.S
opes;
\mathbf{f} using Platform. Data. Doublets. Memory. United. Data. Doublets. Memory. United. Specification is a set of \mathbf{f}\overline{7}\overline{\phantom{a}} is the continuum of \overline{\phantom{a}}; \overline{\phantom{a}} , \overline{\phantom{a}}; \overline{\phantom{a}}; \overline{\phantom{a}}; \overline{\phantom{a}}; \overline{\phantom{a}}; \overline{\phantom{a}}; \overline{\phantom{a}}; \overline{\phantom{a}}; \overline{\phantom{a}}; \overline{\phantom{a}}; \overline{\phantom{a}}; \overline{\phantom{a}}; \overline{\phant9
9 namespa
e Platform.Data.Doublets.Tests
10^{10} \mu \sim 10^{10} \mu \sim 10^{10} \mu \sim 10^{10} \mu \sim 10^{10} \mu \sim 10^{10} \mu1111 public statistics in the statistic statistics of the statistics of the statistics of the statistics of the s
12
12 minutes and the contract of the contract of the contract of the contract of the contract of the contract of
1.313 | Fabrica 13 | Fabrica 13 | Fabrica 13 | Fabrica 13 | Fabrica 13 | Fabrica 13 | Fabrica 13 | Fabrica 13 | F
14 public static void CRUDTest()
15 and 15 and 15 and 15 and 15 and 15 and 15 and 15 and 15 and 15 and 15 and 15 and 15 and 15 and 15 and 15 and
16 Using(links => links.TestCRUDOperations());
17 }
18
19 juli 19 juli 19 juli 19 juli 19 juli 19 juli 19 juli 19 juli 19 juli 19 juli 19 juli 19 juli 19 juli 19 jul
_{20}20 public RawNumbersCRUDTest() and RawNumbersCRUDTest() and RawNumbersCRUDTest() and RawNumbersCRUDTest() and
          ₹
2121.21 \pm 0.000 and 21.21 \pm 0.000 and 21.21 \pm 0.000 and 21.21 \pm 0.000 and 21.21 \pm 0.00022 Using(links => links.TestRawNumbersCRUDOperations());
23.2 \pm 23.2 \pm 23.2 \pm 23.2 \pm 23.2 \pm 23.2 \pm 23.2 \pm 23.2 \pm 23.2 \pm242525 | The Committee of the Committee of the Committee of the Committee of the Committee of the Committee of the
          public static void MultipleRandomCreationsAndDeletionsTest()
26
27
27.27 \pm 0.000 and 27.27 \pm 0.000 and 27.27 \pm 0.000 and 27.27 \pm 0.000 and 27.27 \pm 0.00028 Using(links => links.DecorateWithAutomaticUniquenessAndUsagesResolution().TestMultip
                 leRandomCreationsAndDeletions(100));
          ι
29
29 } } } } { } } } { } } { } } { } { } } { } { } { } { } { } { } { } { } { } { } { } { } { } { } { } { } { } { } { } { } { } { } { } { } { } { } { } { } { } { } { } { } { } { } { } { } { } { } { } { } { } { } { } { } { } {
30^{\circ}\mathbf{I}-3131.31 \pm 0.000 and 31.31 \pm 0.000 and 31.31 \pm 0.000 and 31.31 \pm 0.000 and 31.31 \pm 0.00032 using (var scope = new Scope<Types<HeapResizableDirectMemory,
              ֒→ UInt64UnitedMemoryLinks>>())
33
\mathcal{S}_3 and \mathcal{S}_4 are the set of \mathcal{S}_5 and \mathcal{S}_6 are the set of \mathcal{S}_7 and \mathcal{S}_8 are the set of \mathcal{S}_734 a
tion(s
ope.Use<ILinks<TLinkAddress>>());
\overline{35}\mathcal{S}_{\mathcal{S}} , and the set of the set of the set of the set of the set of the set of the set of the set of the set of the set of the set of the set of the set of the set of the set of the set of the set of the set of th
\mathcal{O}(\mathcal{O}_\mathcal{O}) and \mathcal{O}(\mathcal{O}_\mathcal{O}) . The contract of \mathcal{O}(\mathcal{O}_\mathcal{O}) and \mathcal{O}(\mathcal{O}_\mathcal{O})38.38
```
## Index

./csharp/Platform.Data.Doublets.Tests/GenericLinksTests.cs, 460 ./
sharp/Platform.Data.Doublets.Tests/ILinksBasi
Tests.
s, 461 ./
sharp/Platform.Data.Doublets.Tests/LinksConstantsTests.
s, 462 ./
sharp/Platform.Data.Doublets.Tests/ResizableDire
tMemoryLinksTests.
s, 462 ./
sharp/Platform.Data.Doublets.Tests/S
opeTests.
s, 463 ./
sharp/Platform.Data.Doublets.Tests/SplitMemoryGeneri
LinksTests.
s, 464 ./csharp/Platform.Data.Doublets.Tests/SplitMemoryUInt32LinksTests.cs, 464 ./
sharp/Platform.Data.Doublets.Tests/SplitMemoryUInt64LinksTests.
s, 465 ./
sharp/Platform.Data.Doublets.Tests/TestExtensions.
s, 466 ./
sharp/Platform.Data.Doublets.Tests/Uint64LinksExtensionsTests.
s, 469 ./
sharp/Platform.Data.Doublets.Tests/UnitedMemoryUInt32LinksTests.
s, 469 ./
sharp/Platform.Data.Doublets.Tests/UnitedMemoryUInt64LinksTests.
s, 470 /csharp/Platform Data Doublets/CriterionMatchers/TargetMatcher.cs, 1 ./
sharp/Platform.Data.Doublets/De
orators/LinksCas
adeUniquenessAndUsagesResolver.
s, 1 ./
sharp/Platform.Data.Doublets/De
orators/LinksCas
adeUsagesResolver.
s, 2 ./csharp/Platform.Data.Doublets/Decorators/LinksDecoratorBase.cs, 3 ./csharp/Platform.Data.Doublets/Decorators/LinksDisposableDecoratorBase.cs, 5 /csharp/Platform Data Doublets/Decorators/LinksInnerReferenceExistenceValidator.cs, 7 ./csharp/Platform.Data.Doublets/Decorators/LinksItselfConstantToSelfReferenceResolver.cs, 8 /csharp/Platform.Data.Doublets/Decorators/LinksNonExistentDependenciesCreator.cs, 9 ./csharp/Platform.Data.Doublets/Decorators/LinksNullConstantToSelfReferenceResolver.cs, 10 /csharp/Platform Data Doublets/Decorators/LinksUniquenessResolver.cs, 11 ./
sharp/Platform.Data.Doublets/De
orators/LinksUniquenessValidator.
s, 13 ./csharp/Platform.Data.Doublets/Decorators/LinksUsagesValidator.cs, 13 /csharp/Platform Data Doublets/Decorators/LoggingDecorator cs, 14 ./csharp/Platform.Data.Doublets/Decorators/NoExceptionsDecorator.cs, 15 ./
sharp/Platform.Data.Doublets/De
orators/NonNullContentsLinkDeletionResolver.
s, 16 ./csharp/Platform.Data.Doublets/Decorators/UInt32Links.cs, 17 /csharp/Platform Data Doublets/Decorators/UInt64Links.cs, 19 /csharp/Platform Data Doublets/Decorators/UniLinks.cs, 21 ./
sharp/Platform.Data.Doublets/Doublet.
s, 27 ./
sharp/Platform.Data.Doublets/DoubletComparer.
s, 29 ./
sharp/Platform.Data.Doublets/FFI/UInt32UnitedMemoryLinks.
s, 29 ./
sharp/Platform.Data.Doublets/FFI/UnitedMemoryLinks.
s, 31 ./
sharp/Platform.Data.Doublets/ILinks.
s, 40 ./
sharp/Platform.Data.Doublets/ILinksExtensions.
s, 41 ./
sharp/Platform.Data.Doublets/ISyn
hronizedLinks.
s, 60 ./
sharp/Platform.Data.Doublets/Link.
s, 60 ./
sharp/Platform.Data.Doublets/LinkExtensions.
s, 68 ./
sharp/Platform.Data.Doublets/LinksOperatorBase.
s, 69 ./
sharp/Platform.Data.Doublets/Memory/ILinksListMethods.
s, 69 ./
sharp/Platform.Data.Doublets/Memory/ILinksTreeMethods.
s, 70 ./
sharp/Platform.Data.Doublets/Memory/IndexTreeType.
s, 71 ./
sharp/Platform.Data.Doublets/Memory/LinksHeader.
s, 72 ./
sharp/Platform.Data.Doublets/Memory/Split/Generi
/ExternalLinksRe
ursionlessSizeBalan
edTreeMethodsBase.
s, 74 ./
sharp/Platform.Data.Doublets/Memory/Split/Generi
/ExternalLinksSizeBalan
edTreeMethodsBase.
s, 81 ./
sharp/Platform.Data.Doublets/Memory/Split/Generi
/ExternalLinksSour
esRe
ursionlessSizeBalan
edTreeMethods.
s, 88 ./
sharp/Platform.Data.Doublets/Memory/Split/Generi
/ExternalLinksSour
esSizeBalan
edTreeMethods.
s, 91 ./
sharp/Platform.Data.Doublets/Memory/Split/Generi
/ExternalLinksTargetsRe
ursionlessSizeBalan
edTreeMethods.
s, 95 ./
sharp/Platform.Data.Doublets/Memory/Split/Generi
/ExternalLinksTargetsSizeBalan
edTreeMethods.
s, 99 ./
sharp/Platform.Data.Doublets/Memory/Split/Generi
/InternalLinksRe
ursionlessSizeBalan
edTreeMethodsBase.
s, 103 ./
sharp/Platform.Data.Doublets/Memory/Split/Generi
/InternalLinksSizeBalan
edTreeMethodsBase.
s, 109 ./
sharp/Platform.Data.Doublets/Memory/Split/Generi
/InternalLinksSour
esLinkedListMethods.
s, 114 ./
sharp/Platform.Data.Doublets/Memory/Split/Generi
/InternalLinksSour
esRe
ursionlessSizeBalan
edTreeMethods.
s, 119 /csharp/Platform Data Doublets/Memory/Split/Generic/InternalLinksSourcesSizeBalancedTreeMethods.cs, 123 ./csharp/Platform.Data.Doublets/Memory/Split/Generic/InternalLinksTargetsRecursionlessSizeBalancedTreeMethods.cs, 127 ./
sharp/Platform.Data.Doublets/Memory/Split/Generi
/InternalLinksTargetsSizeBalan
edTreeMethods.
s, 130 ./
sharp/Platform.Data.Doublets/Memory/Split/Generi
/SplitMemoryLinks.
s, 134 ./
sharp/Platform.Data.Doublets/Memory/Split/Generi
/SplitMemoryLinksBase.
s, 138 ./
sharp/Platform.Data.Doublets/Memory/Split/Generi
/UnusedLinksListMethods.
s, 156 ./csharp/Platform.Data.Doublets/Memory/Split/RawLinkDataPart.cs, 159 ./
sharp/Platform.Data.Doublets/Memory/Split/RawLinkIndexPart.
s, 160 ./csharp/Platform.Data.Doublets/Memory/Split/Specific/UInt32ExternalLinksRecursionlessSizeBalancedTreeMethodsBase.cs,

./
sharp/Platform.Data.Doublets/Memory/Split/Spe
i
/UInt32ExternalLinksSizeBalan
edTreeMethodsBase.
s, 168

./csharp/Platform.Data.Doublets/Memory/Split/Specific/UInt32ExternalLinksSourcesRecursionlessSizeBalancedTreeMethods.cs, ./
sharp/Platform.Data.Doublets/Memory/Split/Spe
i
/UInt32ExternalLinksSour
esSizeBalan
edTreeMethods.
s, 178 ./csharp/Platform.Data.Doublets/Memory/Split/Specific/UInt32ExternalLinksTargetsRecursionlessSizeBalancedTreeMethods.cs, ./
sharp/Platform.Data.Doublets/Memory/Split/Spe
i
/UInt32ExternalLinksTargetsSizeBalan
edTreeMethods.
s, 186 ./csharp/Platform.Data.Doublets/Memory/Split/Specific/UInt32InternalLinksRecursionlessSizeBalancedTreeMethodsBase.cs, 190 ./csharp/Platform.Data.Doublets/Memory/Split/Specific/UInt32InternalLinksSizeBalancedTreeMethodsBase.cs, 196 ./
sharp/Platform.Data.Doublets/Memory/Split/Spe
i
/UInt32InternalLinksSour
esLinkedListMethods.
s, 201 ./csharp/Platform.Data.Doublets/Memory/Split/Specific/UInt32InternalLinksSourcesRecursionlessSizeBalancedTreeMethods.cs ./
sharp/Platform.Data.Doublets/Memory/Split/Spe
i
/UInt32InternalLinksSour
esSizeBalan
edTreeMethods.
s, 206 ./csharp/Platform.Data.Doublets/Memory/Split/Specific/UInt32InternalLinksTargetsRecursionlessSizeBalancedTreeMethods.cs, ./
sharp/Platform.Data.Doublets/Memory/Split/Spe
i
/UInt32InternalLinksTargetsSizeBalan
edTreeMethods.
s, 213 /csharp/Platform.Data.Doublets/Memory/Split/Specific/UInt32SplitMemoryLinks.cs, 217 /csharp/Platform.Data.Doublets/Memory/Split/Specific/UInt32UnusedLinksListMethods.cs, 224 ./csharp/Platform.Data.Doublets/Memory/Split/Specific/UInt64ExternalLinksRecursionlessSizeBalancedTreeMethodsBase.cs, ./
sharp/Platform.Data.Doublets/Memory/Split/Spe
i
/UInt64ExternalLinksSizeBalan
edTreeMethodsBase.
s, 231 ./csharp/Platform.Data.Doublets/Memory/Split/Specific/UInt64ExternalLinksSourcesRecursionlessSizeBalancedTreeMethods.cs ./
sharp/Platform.Data.Doublets/Memory/Split/Spe
i
/UInt64ExternalLinksSour
esSizeBalan
edTreeMethods.
s, 241 ./csharp/Platform.Data.Doublets/Memory/Split/Specific/UInt64ExternalLinksTargetsRecursionlessSizeBalancedTreeMethods.cs, ./
sharp/Platform.Data.Doublets/Memory/Split/Spe
i
/UInt64ExternalLinksTargetsSizeBalan
edTreeMethods.
s, 249 ./csharp/Platform.Data.Doublets/Memory/Split/Specific/UInt64InternalLinksRecursionlessSizeBalancedTreeMethodsBase.cs, 25: /csharp/Platform.Data.Doublets/Memory/Split/Specific/UInt64InternalLinksSizeBalancedTreeMethodsBase.cs, 258 ./csharp/Platform.Data.Doublets/Memory/Split/Specific/UInt64InternalLinksSourcesLinkedListMethods.cs, 264 ./csharp/Platform.Data.Doublets/Memory/Split/Specific/UInt64InternalLinksSourcesRecursionlessSizeBalancedTreeMethods.cs, ./
sharp/Platform.Data.Doublets/Memory/Split/Spe
i
/UInt64InternalLinksSour
esSizeBalan
edTreeMethods.
s, 268 ./
sharp/Platform.Data.Doublets/Memory/Split/Spe
i
/UInt64InternalLinksTargetsRe
ursionlessSizeBalan
edTreeMethods.
s, ./
sharp/Platform.Data.Doublets/Memory/Split/Spe
i
/UInt64InternalLinksTargetsSizeBalan
edTreeMethods.
s, 276 ./csharp/Platform.Data.Doublets/Memory/Split/Specific/UInt64SplitMemoryLinks.cs, 280 ./
sharp/Platform.Data.Doublets/Memory/Split/Spe
i
/UInt64UnusedLinksListMethods.
s, 286 ./
sharp/Platform.Data.Doublets/Memory/United/Generi
/LinksAvlBalan
edTreeMethodsBase.
s, 287 ./
sharp/Platform.Data.Doublets/Memory/United/Generi
/LinksRe
ursionlessSizeBalan
edTreeMethodsBase.
s, 296 ./
sharp/Platform.Data.Doublets/Memory/United/Generi
/LinksSizeBalan
edTreeMethodsBase.
s, 303 ./
sharp/Platform.Data.Doublets/Memory/United/Generi
/LinksSour
esAvlBalan
edTreeMethods.
s, 309 ./
sharp/Platform.Data.Doublets/Memory/United/Generi
/LinksSour
esRe
ursionlessSizeBalan
edTreeMethods.
s, 314 ./
sharp/Platform.Data.Doublets/Memory/United/Generi
/LinksSour
esSizeBalan
edTreeMethods.
s, 318 ./
sharp/Platform.Data.Doublets/Memory/United/Generi
/LinksTargetsAvlBalan
edTreeMethods.
s, 322 ./csharp/Platform.Data.Doublets/Memory/United/Generic/LinksTargetsRecursionlessSizeBalancedTreeMethods.cs, 327 ./
sharp/Platform.Data.Doublets/Memory/United/Generi
/LinksTargetsSizeBalan
edTreeMethods.
s, 331 ., sharplet was a complete that the property of the complete state  $\mathcal{C}$  is a complete that the complete state  $\mathcal{C}$ ./csharp/Platform.Data.Doublets/Memory/United/Generic/UnitedMemoryLinksBase.cs, 338 ./csharp/Platform.Data.Doublets/Memory/United/Generic/UnusedLinksListMethods.cs, 351 ./
sharp/Platform.Data.Doublets/Memory/United/RawLink.
s, 354 ./csharp/Platform.Data.Doublets/Memory/United/Specific/UInt32LinksRecursionlessSizeBalancedTreeMethodsBase.cs, 356 ./csharp/Platform.Data.Doublets/Memory/United/Specific/UInt32LinksSizeBalancedTreeMethodsBase.cs, 361 ./csharp/Platform.Data.Doublets/Memory/United/Specific/UInt32LinksSourcesRecursionlessSizeBalancedTreeMethods.cs, 367 ./
sharp/Platform.Data.Doublets/Memory/United/Spe
i
/UInt32LinksSour
esSizeBalan
edTreeMethods.
s, 370 ./
sharp/Platform.Data.Doublets/Memory/United/Spe
i
/UInt32LinksTargetsRe
ursionlessSizeBalan
edTreeMethods.
s, 374 ./csharp/Platform.Data.Doublets/Memory/United/Specific/UInt32LinksTargetsSizeBalancedTreeMethods.cs, 378 /csharp/Platform.Data.Doublets/Memory/United/Specific/Ulnt32UnitedMemoryLinks.cs, 382 ./csharp/Platform.Data.Doublets/Memory/United/Specific/UInt32UnusedLinksListMethods.cs, 387 ./
sharp/Platform.Data.Doublets/Memory/United/Spe
i
/UInt64LinksAvlBalan
edTreeMethodsBase.
s, 388 ./csharp/Platform.Data.Doublets/Memory/United/Specific/UInt64LinksRecursionlessSizeBalancedTreeMethodsBase.cs, 396 ./
sharp/Platform.Data.Doublets/Memory/United/Spe
i
/UInt64LinksSizeBalan
edTreeMethodsBase.
s, 401 ./
sharp/Platform.Data.Doublets/Memory/United/Spe
i
/UInt64LinksSour
esAvlBalan
edTreeMethods.
s, 407 ./
sharp/Platform.Data.Doublets/Memory/United/Spe
i
/UInt64LinksSour
esRe
ursionlessSizeBalan
edTreeMethods.
s, 412 ./
sharp/Platform.Data.Doublets/Memory/United/Spe
i
/UInt64LinksSour
esSizeBalan
edTreeMethods.
s, 416 /csharp/Platform.Data.Doublets/Memory/United/Specific/UInt64LinksTargetsAvlBalancedTreeMethods.cs, 419 ./csharp/Platform.Data.Doublets/Memory/United/Specific/UInt64LinksTargetsRecursionlessSizeBalancedTreeMethods.cs, 425 ./csharp/Platform.Data.Doublets/Memory/United/Specific/Ulnt64LinksTargetsSizeBalancedTreeMethods.cs, 428 ./csharp/Platform.Data.Doublets/Memory/United/Specific/UInt64UnitedMemoryLinks.cs, 432 /csharp/Platform Data Doublets/Memory/United/Specific/UInt64UnusedLinksListMethods.cs, 438/ ./
sharp/Platform.Data.Doublets/PropertyOperators/PropertiesOperator.
s, 439 ./
sharp/Platform.Data.Doublets/PropertyOperators/PropertyOperator.
s, 440

./
sharp/Platform.Data.Doublets/Sta
ks/Sta
k.
s, 442

./
sharp/Platform.Data.Doublets/Sta
ks/Sta
kExtensions.
s, 443

., and the platform. Data is the state of the contract of the contract of the contract of the contract of the contract of the contract of the contract of the contract of the contract of the contract of the contract of the

./
sharp/Platform.Data.Doublets/UInt64LinksExtensions.
s, 447

./
sharp/Platform.Data.Doublets/UInt64LinksTransa
tionsLayer.
s, 450